9.2

# *IBM MQ Administration Reference*

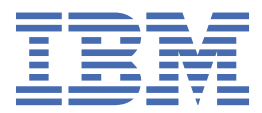

## **Not**

Bu bilgileri ve desteklediği ürünü kullanmadan önce, ["Özel notlar" sayfa 2745](#page-2744-0) bölümündeki bilgileri okuyun.

This edition applies to version 9 release 2 of IBM® MQ and to all subsequent releases and modifications until otherwise indicated in new editions.

When you send information to IBM, you grant IBM a nonexclusive right to use or distribute the information in any way it believes appropriate without incurring any obligation to you.

**© Copyright International Business Machines Corporation 2007, 2024.**

# **İçindekiler**

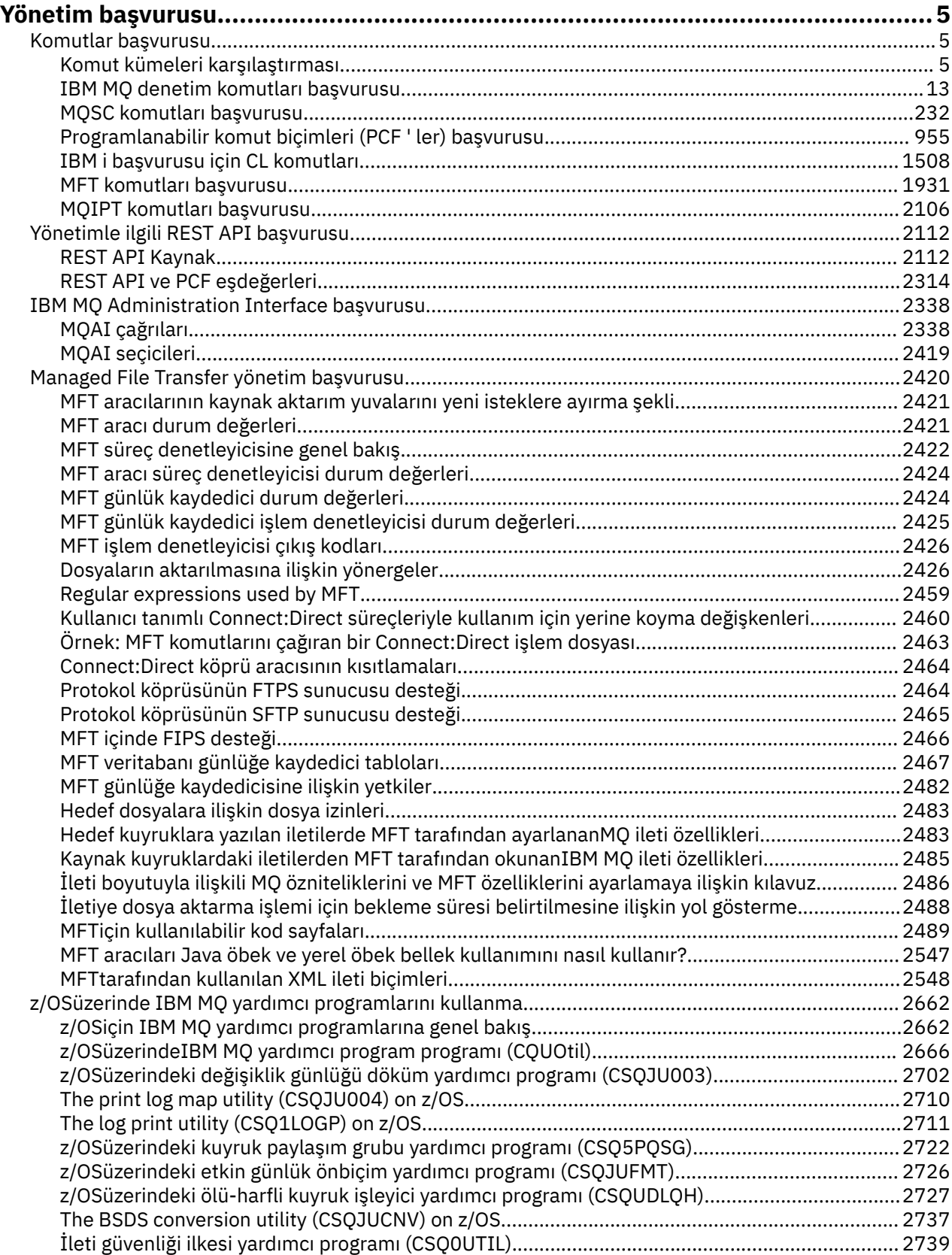

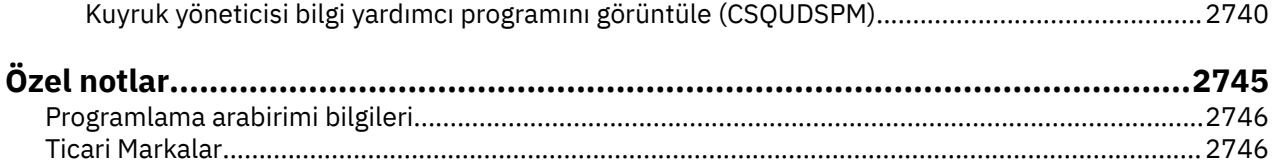

## <span id="page-4-0"></span>**Yönetim başvurusu**

IBM MQ' i çalıştırmanıza ve yönetmenize yardımcı olması için bu bölümdeki bilgilere başvurmak üzere bağlantıları kullanın.

- MLW MALA "Komut kümeleri karşılaştırması" sayfa 5
- • ["IBM MQ denetim komutları başvurusu" sayfa 13](#page-12-0)
- • ["MQSC komutları başvurusu" sayfa 232](#page-231-0)
- TBM i Temvmqinf (yapılanış bilgilerini kaldır)" sayfa 133
- • ["Programlanabilir komut biçimleri \(PCF ' ler\) başvurusu" sayfa 955](#page-954-0)
- • ["Yönetimle ilgili REST API başvurusu" sayfa 2112](#page-2111-0)
- • ["IBM MQ Administration Interface başvurusu" sayfa 2338](#page-2337-0)
- • ["Managed File Transfer yönetim başvurusu" sayfa 2420](#page-2419-0)
- ["z/OSüzerinde IBM MQ yardımcı programlarını kullanma" sayfa 2662](#page-2661-0)

## **İlgili başvurular**

Kuyruk adları Sistem ve varsayılan nesneler

## **Komutlar başvurusu**

Kuyruk yöneticisi nesnelerini (denetim komutları, MQSC komutları, PCF komutları), MFT nesnelerini ve MQIPTkomutunu yönetmek için komutları kullanın.

"Komut kümeleri karşılaştırması" sayfa 5 ["IBM MQ denetim komutları başvurusu" sayfa 13](#page-12-0) ["MQSC komutları başvurusu" sayfa 232](#page-231-0) ["Programlanabilir komut biçimleri \(PCF ' ler\) başvurusu" sayfa 955](#page-954-0) ["IBM i başvurusu için CL komutları" sayfa 1508](#page-1507-0) ["MFT komutları başvurusu" sayfa 1931](#page-1930-0) ["MQIPT komutları başvurusu" sayfa 2106](#page-2105-0)

## **İlgili görevler**

MQSC komutlarını kullanan yönetim

## **Komut kümeleri karşılaştırması**

Bu bölümdeki tablolar, farklı yönetim komut kümelerinden AIX, Linux, and Windows için kullanılabilir olan olanakları karşılaştırır ve IBM MQ Explorer ya da REST APIkullanarak her bir işlevi gerçekleştirip gerçekleştiremeyeceğini de gösterir.

Not: **Bu Z/US** Bu karşılaştırma çizelgeleri IBM MQ for z/OSiçin geçerli değildir. z/OSüzerinde MQSC komutlarının ve PCF komutlarının kullanılmasına ilişkin bilgi için bkz. Komutların IBM MQ for z/OS' a verilmesi.

**IBM** i Bu karşılaştırma çizelgeleri IBM MQ for IBM iiçin geçerli değildir. IBM iüzerinde MQSC komutlarının ve PCF komutlarının kullanılmasına ilişkin bilgi için bkz. IBM MQ for IBM i' un yönetim yolları.

**İlgili kavramlar** Programlanabilir Komut Biçimlerine Giriş MQ Explorer 'a Giriş

IBM MQolanağının yönetilmesi MQSC komutlarını kullanan yönetim REST APIkomutunu kullanarak yönetme

## **Kuyruk yöneticisi komutları**

Kuyruk yöneticisi komutlarının bir çizelgesi, PCF komutu, MQSC komutu ve denetim komutu eşdeğerleri. REST API kaynağı ve HTTP yöntemi eşdeğerleri ve IBM MQ Explorer eşdeğerleri, varsa içerilir.

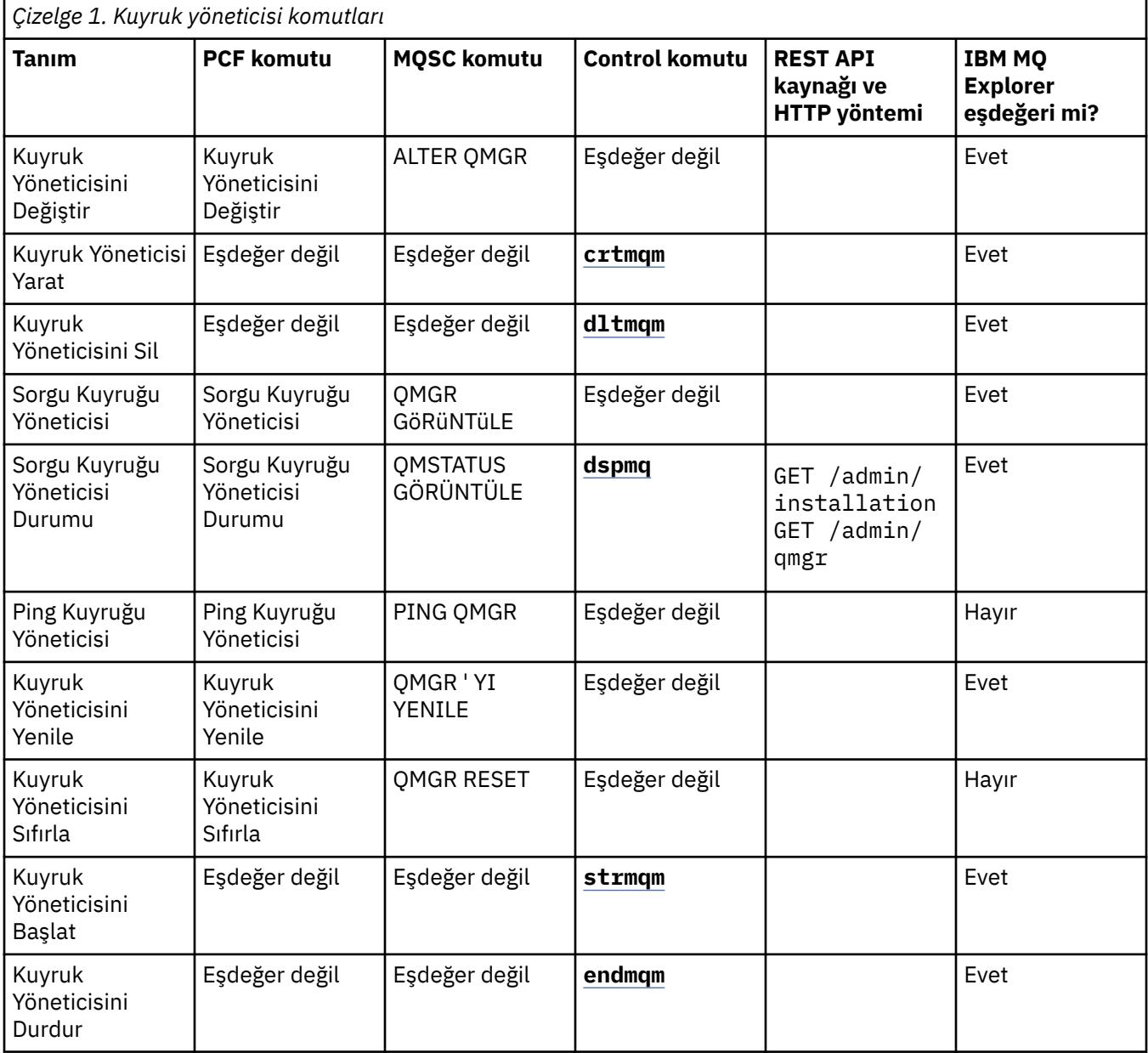

## **İlgili görevler**

Çoklu Platformlar üzerinde kuyruk yöneticilerinin yaratılması ve yönetilmesi

## **Komut sunucusu komutları**

Komut sunucusu komutlarının bir çizelgesi, PCF komutunu, MQSC komutunu ve denetim komutu eşdeğerlerini gösterir. REST API kaynağı ve HTTP yöntemi eşdeğerleri ve IBM MQ Explorer eşdeğerleri, varsa içerilir.

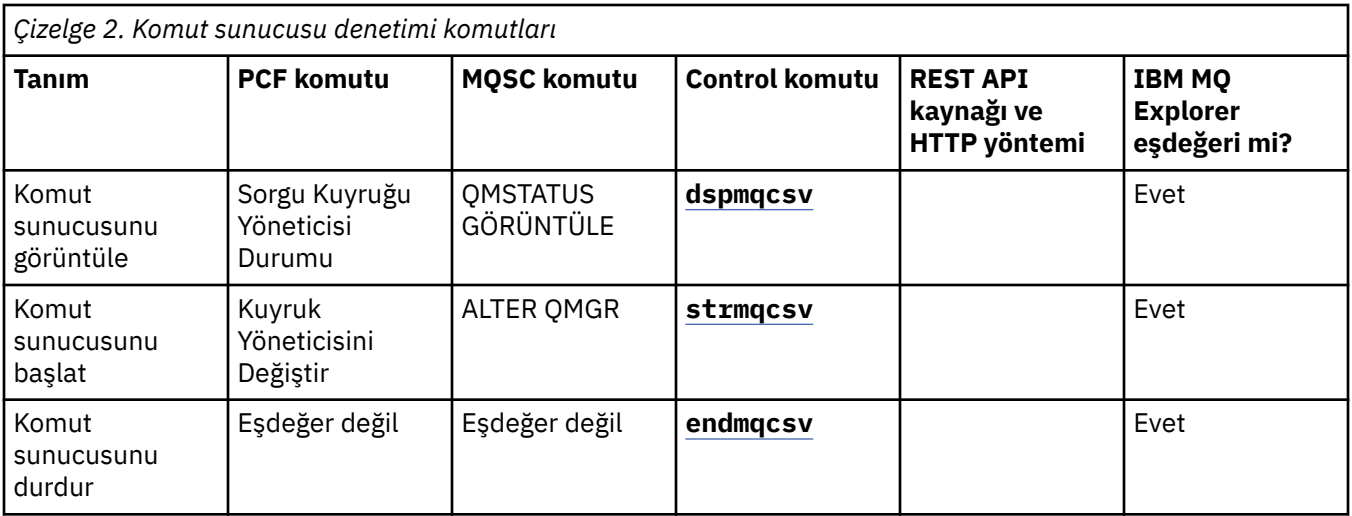

#### **Yetki komutları** ▶

Bir yetki komutu çizelgesi, PCF komutu, MQSC komutu ve denetim komutu eşdeğerleri gösterir. REST API kaynağı ve HTTP yöntemi eşdeğerleri ve IBM MQ Explorer eşdeğerleri, varsa içerilir.

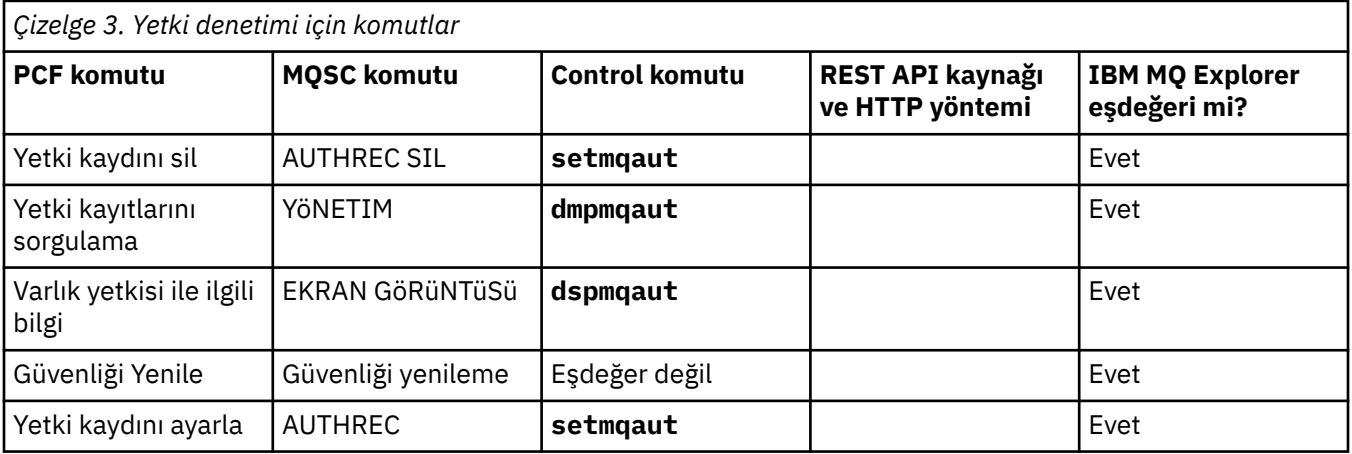

## **Küme komutları**

þ

Bir küme komutu çizelgesi, PCF komutu, MQSC komutu ve denetim komutu eşdeğerlerini gösterir. REST API kaynağı ve HTTP yöntemi eşdeğerleri ve IBM MQ Explorer eşdeğerleri, varsa içerilir.

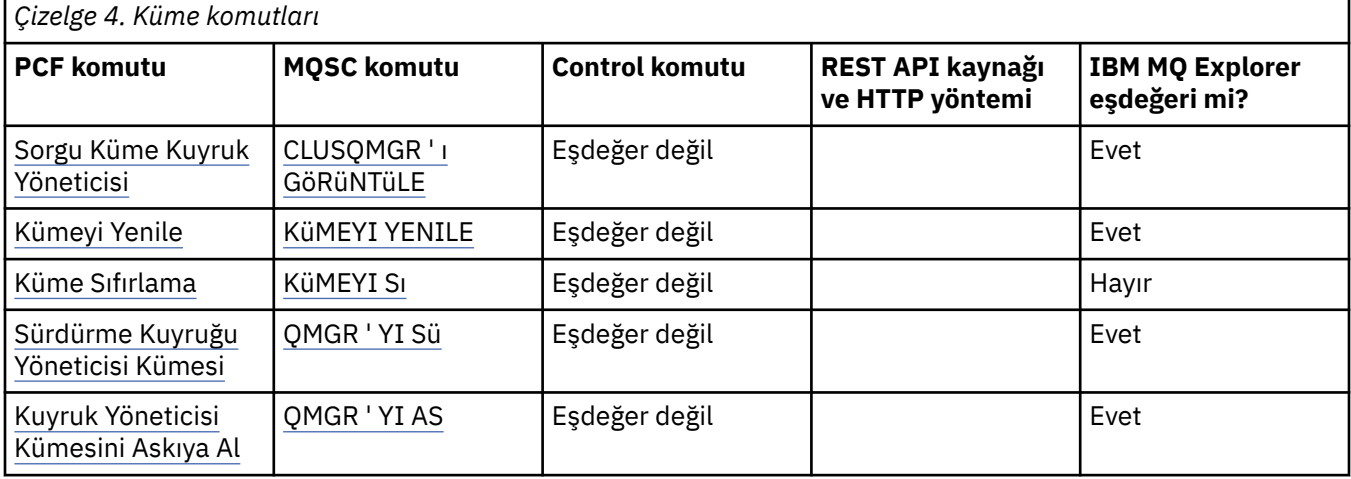

## **Kimlik doğrulama bilgileri komutları**

Bir kimlik doğrulama bilgileri komutu, PCF komutu, MQSC komutu ve denetim komutu eşdeğerleri gösteriliyor. REST API kaynağı ve HTTP yöntemi eşdeğerleri ve IBM MQ Explorer eşdeğerleri, varsa içerilir.

٦

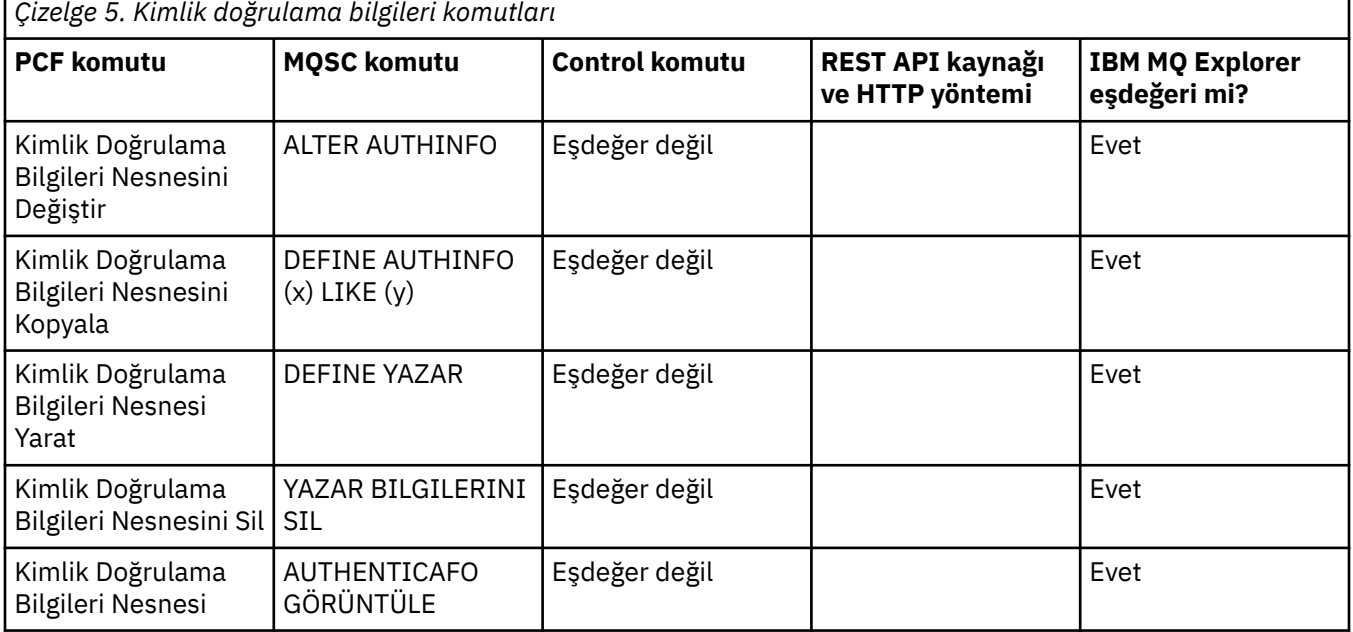

## **Kanal komutları**

Kanal komutlarının bir çizelgesi, PCF komutu, MQSC komutu ve denetim komutu eşdeğerleri gösteriliyor. REST API kaynağı ve HTTP yöntemi eşdeğerleri ve IBM MQ Explorer eşdeğerleri, varsa içerilir.

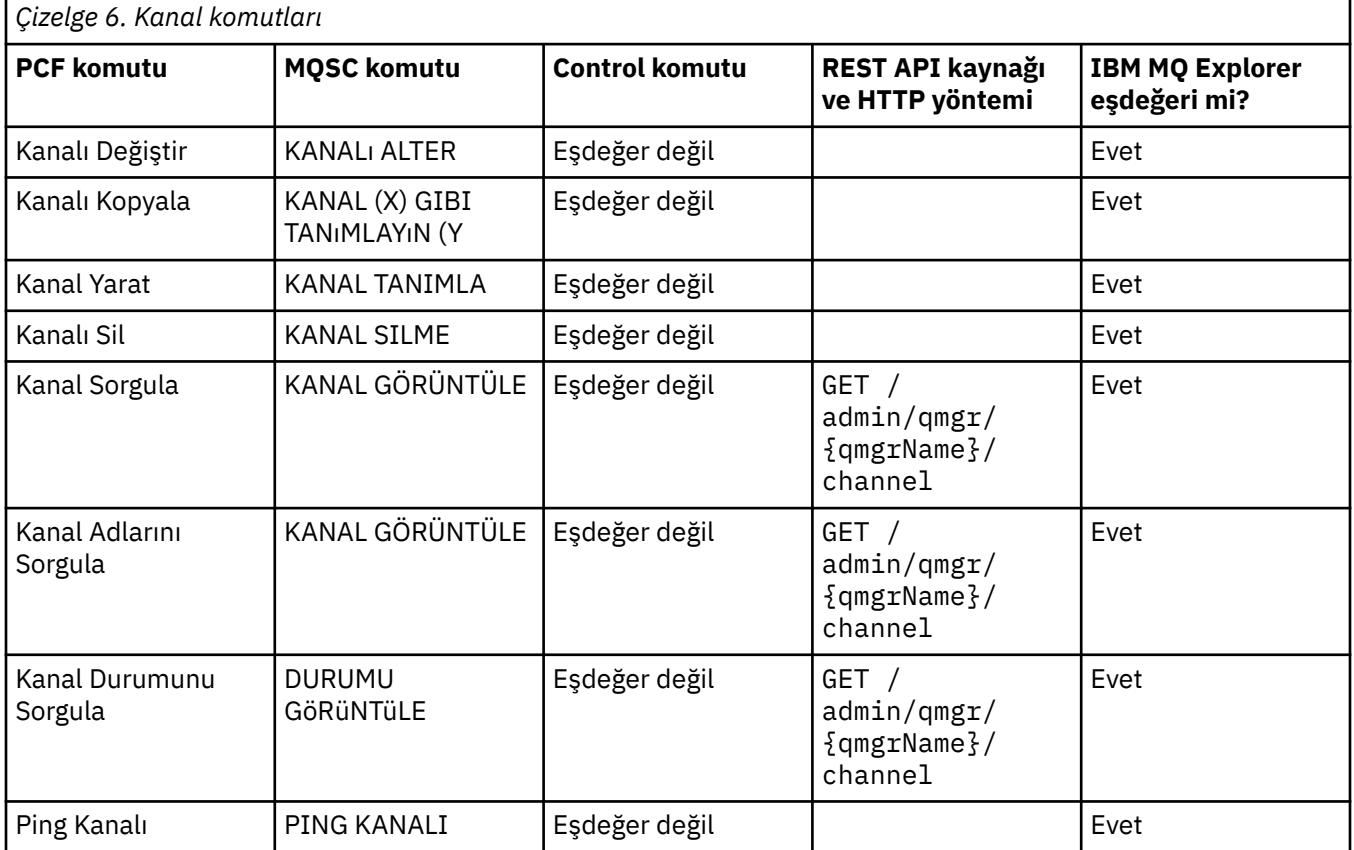

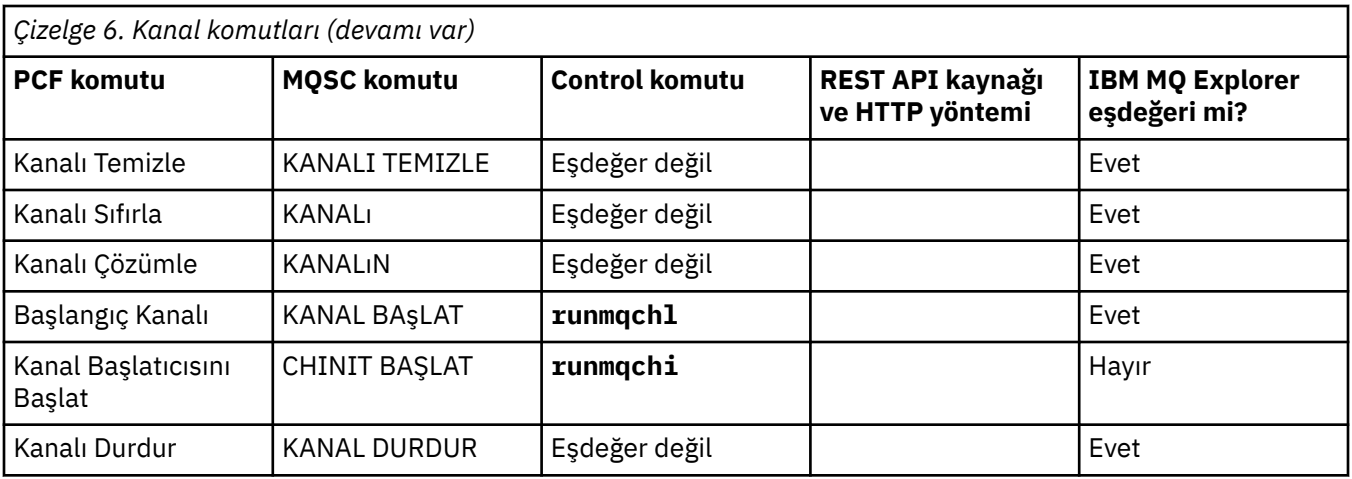

## **Dinleyici komutları**

Bir dinleyici komutları çizelgesi, PCF komutu, MQSC komutu ve denetim komutu eşdeğerleri gösterir. REST API kaynağı ve HTTP yöntemi eşdeğerleri ve IBM MQ Explorer eşdeğerleri, varsa içerilir.

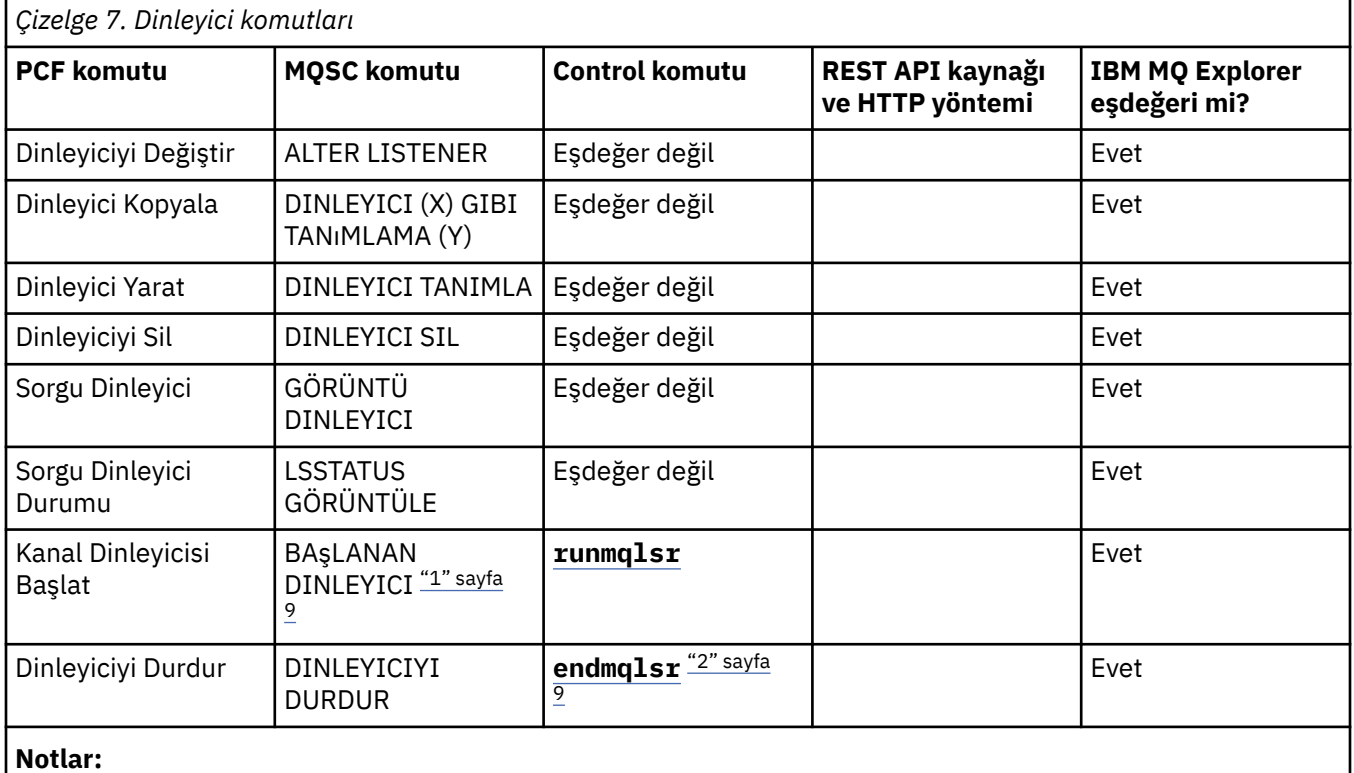

1. Yalnızca dinleyici nesneleriyle kullanılır

2. Tüm etkin dinleyicileri durdurur

⊫

## **Ad listesi komutları**

Ad listesi komutları çizelgesi, PCF komutunu, MQSC komutunu ve denetim komutu eşdeğerlerini gösterir. REST API kaynağı ve HTTP yöntemi eşdeğerleri ve IBM MQ Explorer eşdeğerleri, varsa içerilir.

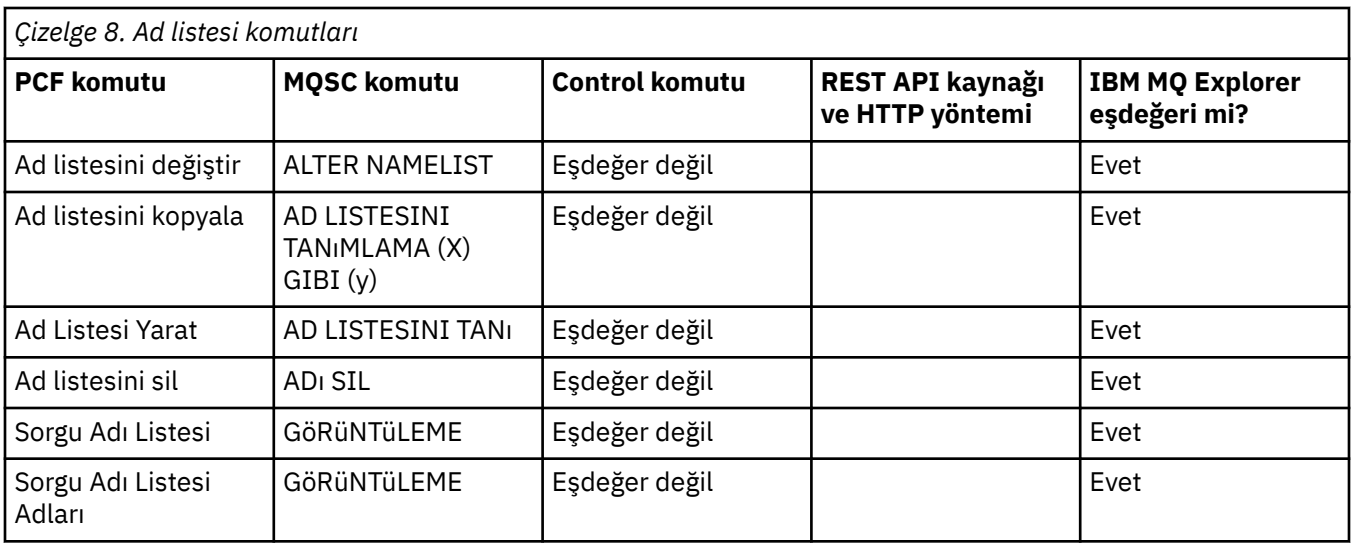

## **Süreç komutları**

Bir süreç komutları çizelgesi, PCF komutu, MQSC komutu ve denetim komutu eşdeğerleri gösterir. REST API kaynağı ve HTTP yöntemi eşdeğerleri ve IBM MQ Explorer eşdeğerleri, varsa içerilir.

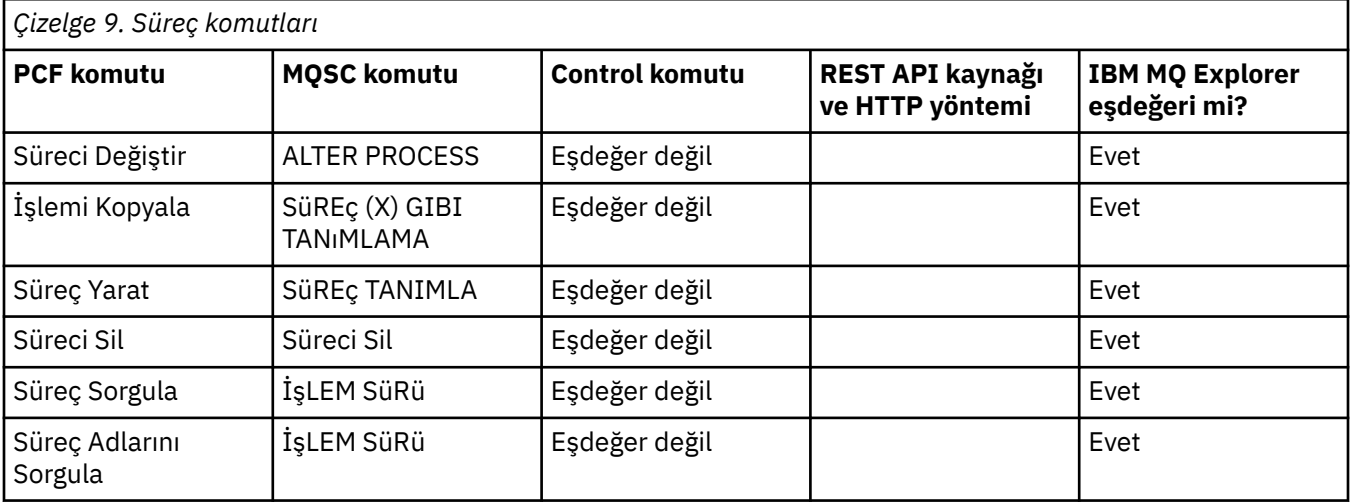

#### **Kuyruk komutları** ►

Bir kuyruk komutu çizelgesi, PCF komutu, MQSC komutu ve denetim komutu eşdeğerleri gösterir. REST API kaynağı ve HTTP yöntemi eşdeğerleri ve IBM MQ Explorer eşdeğerleri, varsa içerilir.

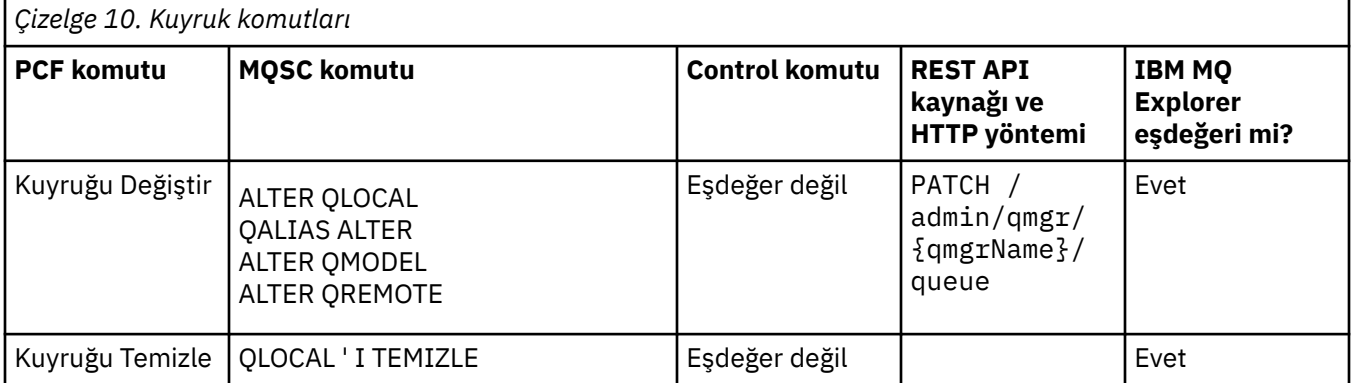

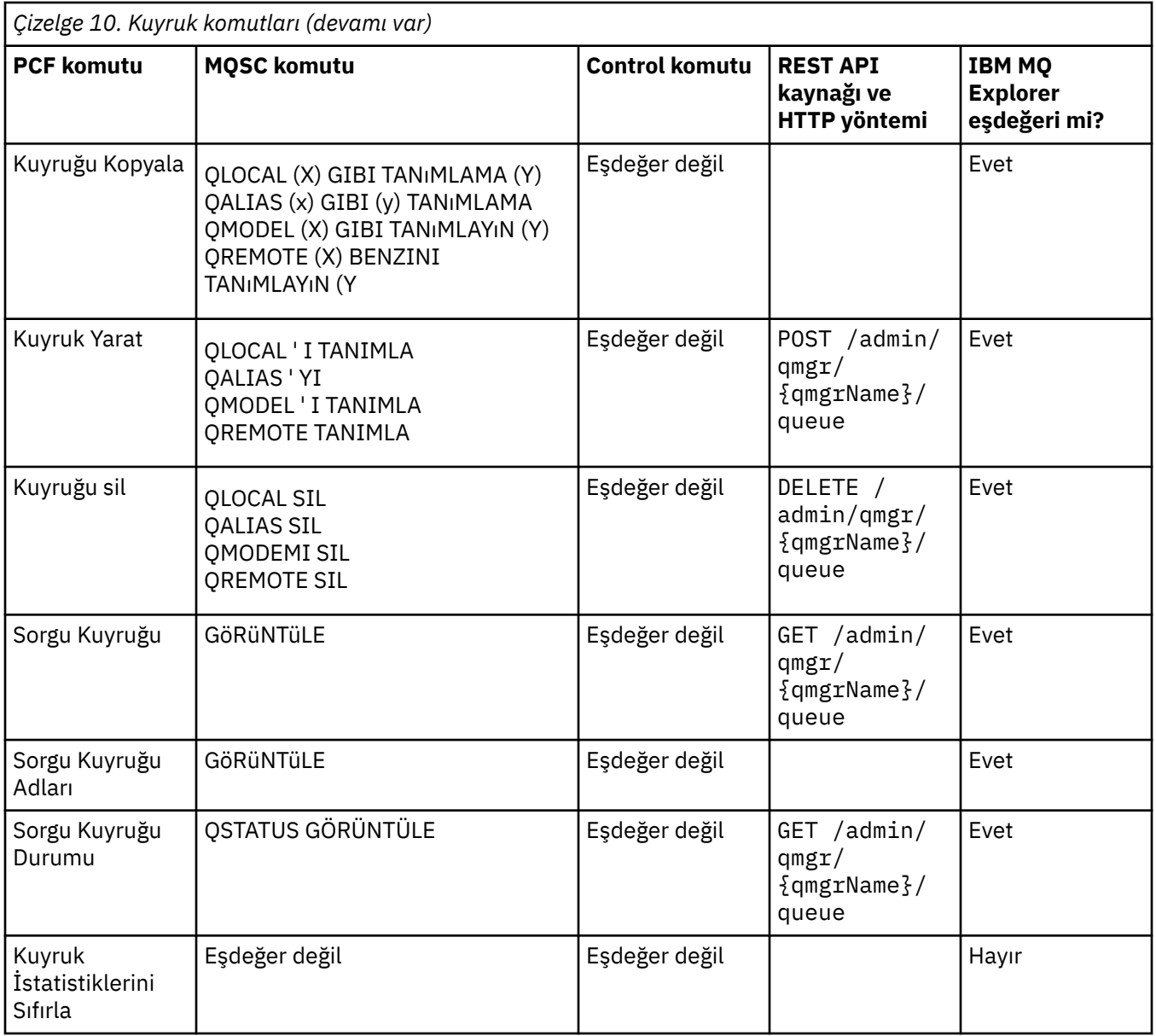

## **Hizmet komutları**

Bir hizmet komutu çizelgesi, PCF komutu, MQSC komutu ve denetim komutu eşdeğerleri gösterir. REST API kaynağı ve HTTP yöntemi eşdeğerleri ve IBM MQ Explorer eşdeğerleri, varsa içerilir.

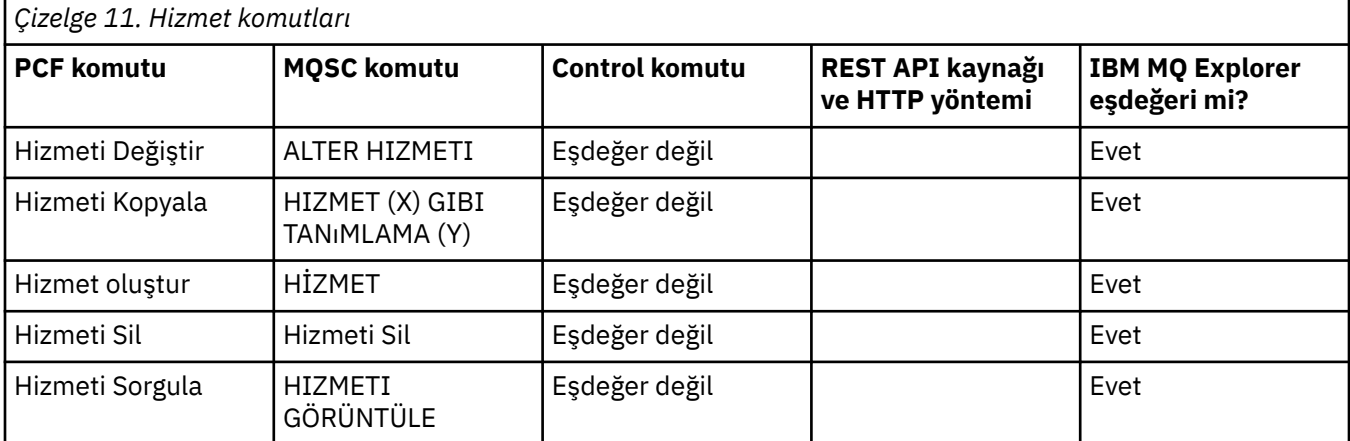

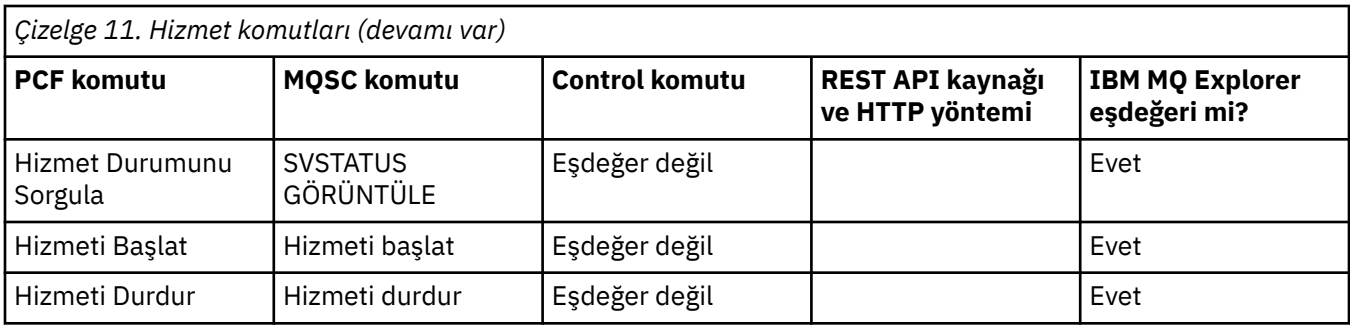

## **Diğer komutlar**

þ

Komut tanımını ve PCF komutunu, MQSC komutunu ve denetim komutu eşdeğerlerini gösteren diğer komutlardan oluşan bir çizelge. REST API kaynağı ve HTTP yöntemi eşdeğerleri ve IBM MQ Explorer eşdeğerleri, varsa içerilir.

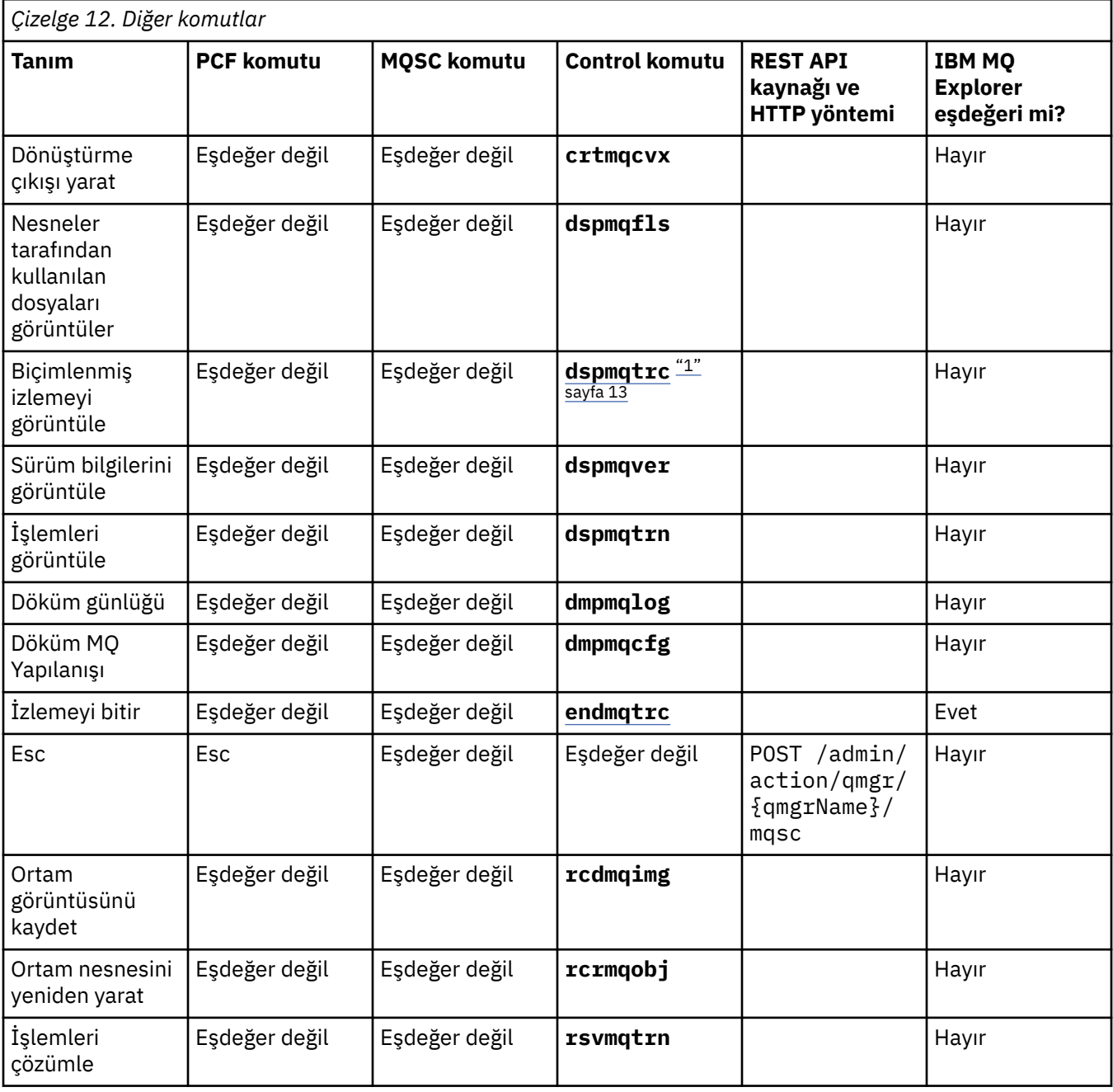

<span id="page-12-0"></span>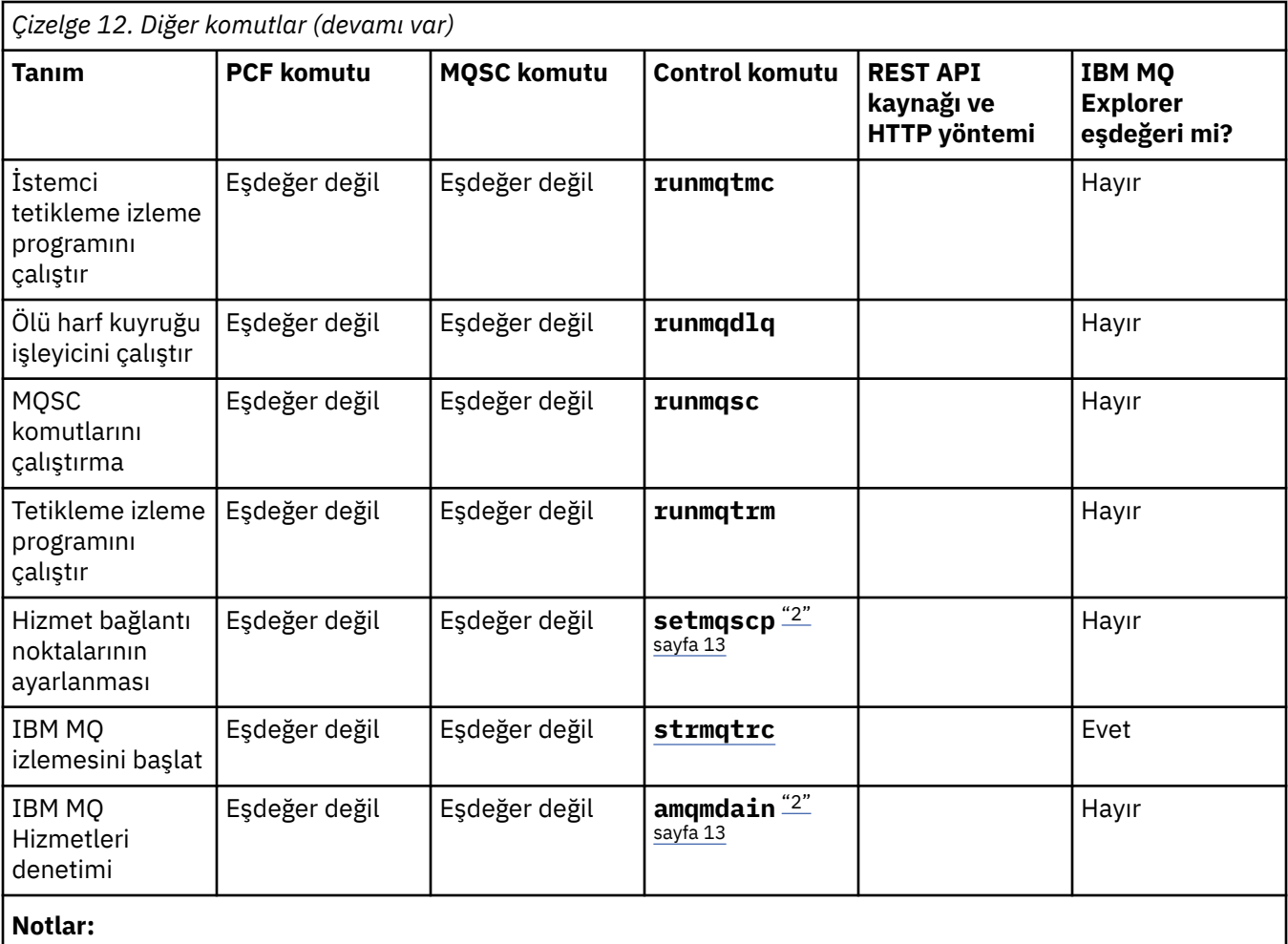

1. IBM MQ for Windowsüzerinde desteklenmez.

2. Yalnızca IBM MQ for Windows tarafından desteklenir.

## **IBM MQ denetim komutları başvurusu**

IBM MQ denetim komutlarına ilişkin başvuru bilgileri.

Bu komutların çalıştırılmasına ilişkin bilgi için bkz. Denetim komutlarını kullanan yönetim.

## **addmqinf (yapılanış bilgileri ekle)**

IBM MQ yapılanış bilgilerini yalnızca AIX, Linux, and Windows üzerine ekleyin.

## **Amaç**

IBM MQ yapılandırma verilerine bilgi eklemek için **addmqinf** komutunu kullanın.

For example, use **[dspmqinf](#page-75-0)** to display and **addmqinf** to copy configuration data from the system where a queue manager was created, to other systems where the same multi-instance queue manager is also to be started.

## **Syntax**

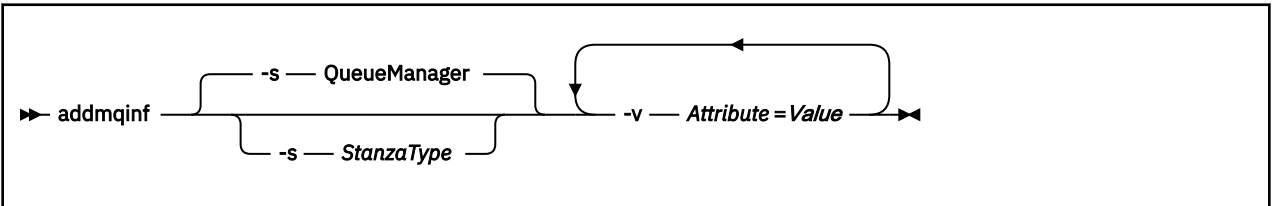

## **Gerekli parametreler**

## **-v** *Öznitelik* **=** *Değer*

Komutta belirtilen stanza yerleştirilmek üzere, stanza özniteliklerinin adı ve değeri.

Çizelge 13 sayfa 14 , QueueManager stanza öznitelik değerlerini listeler. Kuyruk yöneticisi stanza, şu anda desteklenmekte olan tek dayanaktır.

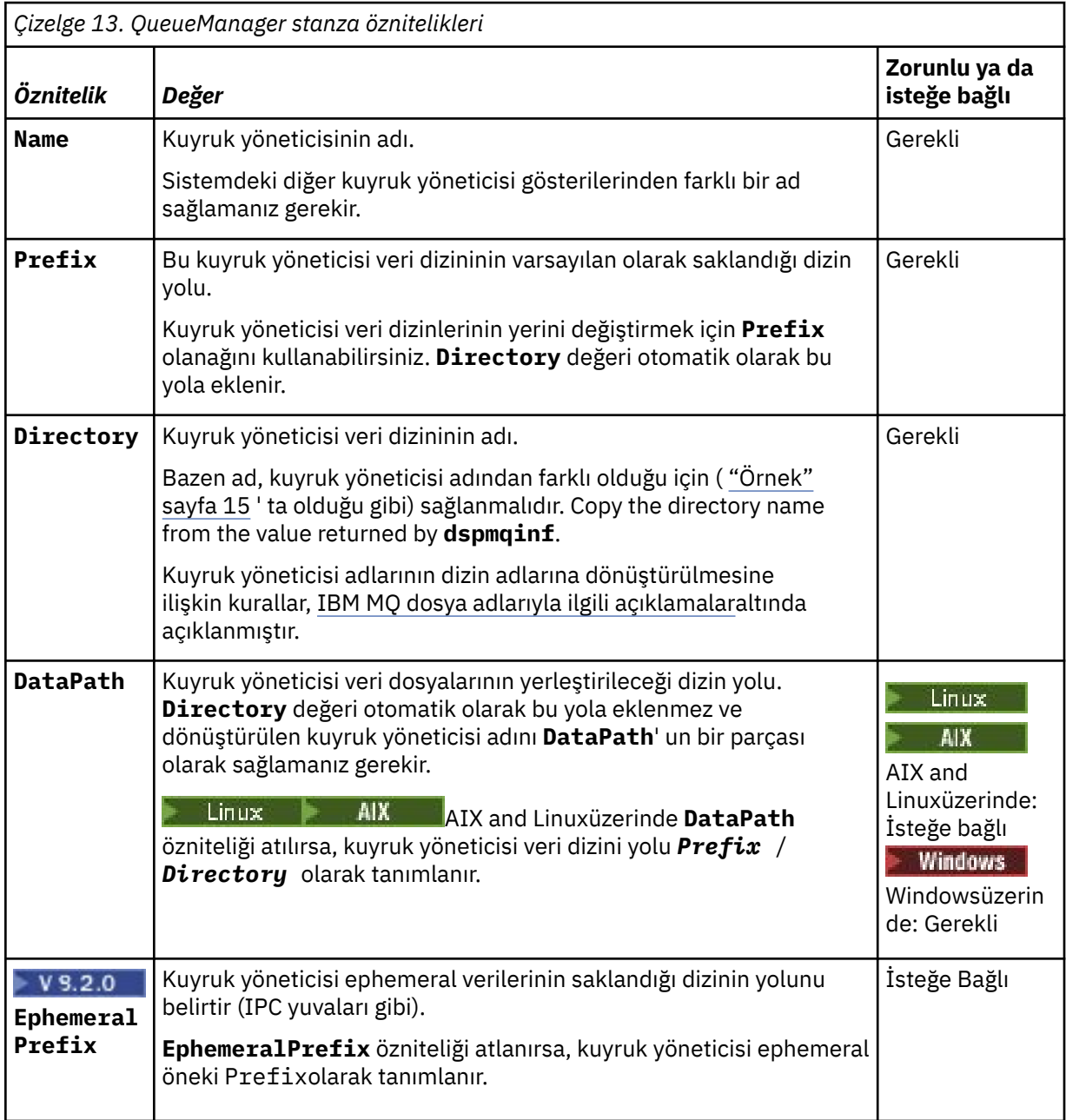

## <span id="page-14-0"></span>**İsteğe bağlı parametreler**

## **-s** *StanzaType*

IBM MQ yapılandırmasına *StanzaType* tipinde bir gösteriş eklenir. *StanzaType* varsayılan değeri QueueManagerdeğeridir. The only supported value of *StanzaType* is QueueManager.

## **Dönüş kodları**

*Çizelge 14. Dönüş kodu tanıtıcıları ve açıklamaları*

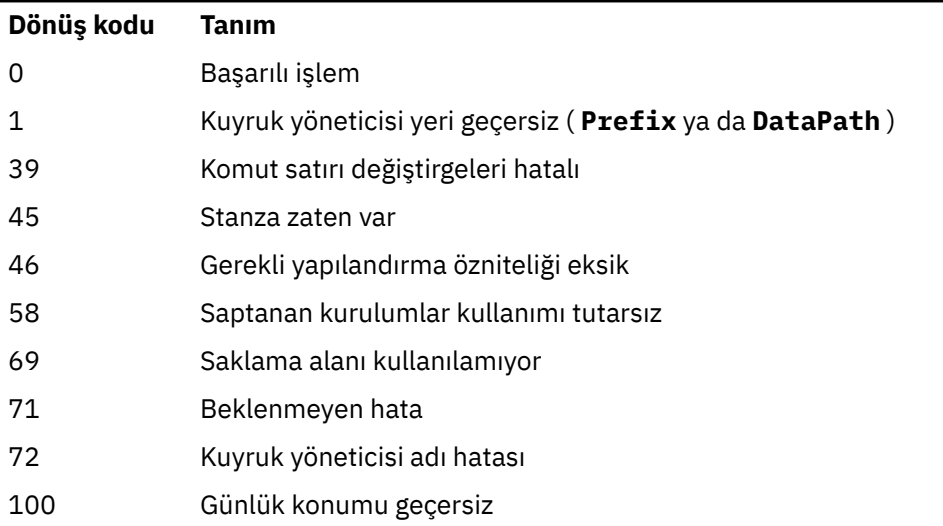

## **Örnek**

```
addmqinf -v DataPath=/MQHA/qmgrs/QM!NAME +
 -v Prefix=/var/mqm +
 -v Directory=QM!NAME +
 -v Name=QM.NAME
```
mqs.ini:içinde aşağıdaki stanza oluşturur:

QueueManager: Name=QM.NAME Prefix=/var/mqm Directory=QM!NAME DataPath=/MQHA/qmgrs/QM!NAME

## **Kullanım notları**

Use **dspmqinf** with **addmqinf** to create an instance of a multi-instance queue manager on a different server.

Bu komutu kullanmak için bir IBM MQ yöneticisi ve mqm grubunun bir üyesi olmanız gerekir.

## **İlgili komutlar**

*Çizelge 15. İlgili komutlar ve açıklamaları*

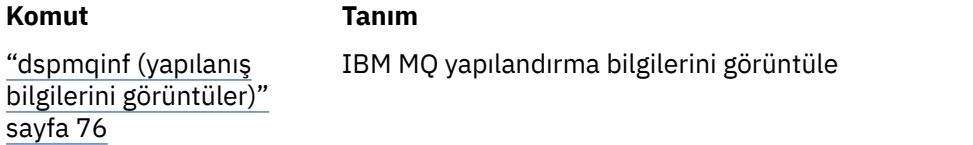

*Çizelge 15. İlgili komutlar ve açıklamaları (devamı var)*

**Komut Tanım**

["rmvmqinf \(yapılanış](#page-132-0) [bilgilerini kaldır\)" sayfa](#page-132-0) [133](#page-132-0)

IBM MQ yapılandırma bilgilerini kaldırma

## **Windows** amgmdain (hizmet denetimi)

**amqmdain** , Windows ' e özgü bazı yönetim görevlerini yapılandırmak ya da denetlemek için kullanılır.

## **Amaç**

**amqmdain** komutu yalnızca IBM MQ for Windows için geçerlidir.

Belirli bazı Windows yönetim görevlerini gerçekleştirmek için **amqmdain** komutunu kullanabilirsiniz.

Bir kuyruk yöneticisinin **amqmdain** ile başlatılması, **[strmqm](#page-218-0)** komutunun -ssseçeneğiyle kullanılmasıyla eşdeğerdir. **amqmdain** , kuyruk yöneticisinin farklı bir kullanıcı hesabı altında etkileşimli olmayan bir oturumda çalışmasını sağlar. Ancak, tüm kuyruk yöneticisi başlatma geribildirimlerinin komut satırına döndürüldüğünden emin olmak için **amqmdain**yerine strmqm -ss komutunu kullanın.

Çalıştığınız kuyruk yöneticisiyle ilişkili kuruluşta **amqmdain** komutunu kullanmanız gerekir. **[dspmq](#page-62-0)** komutunu aşağıdaki gibi kullanarak bir kuyruk yöneticisinin hangi kuruluşla ilişkilendirildiği öğrenebilirsiniz:

dspmq -o installation

IBM MQ hizmet ve dinleyici nesnelerini denetlemek ve tanımlamak için MQSC komutlarını, PCF komutlarını ya da IBM MQ Explorerkomutunu kullanın.

**amqmdain** komutu, .ini dosyalarını ya da kayıt defterini uygun şekilde değiştirmek üzere güncellendi.

## **Syntax**

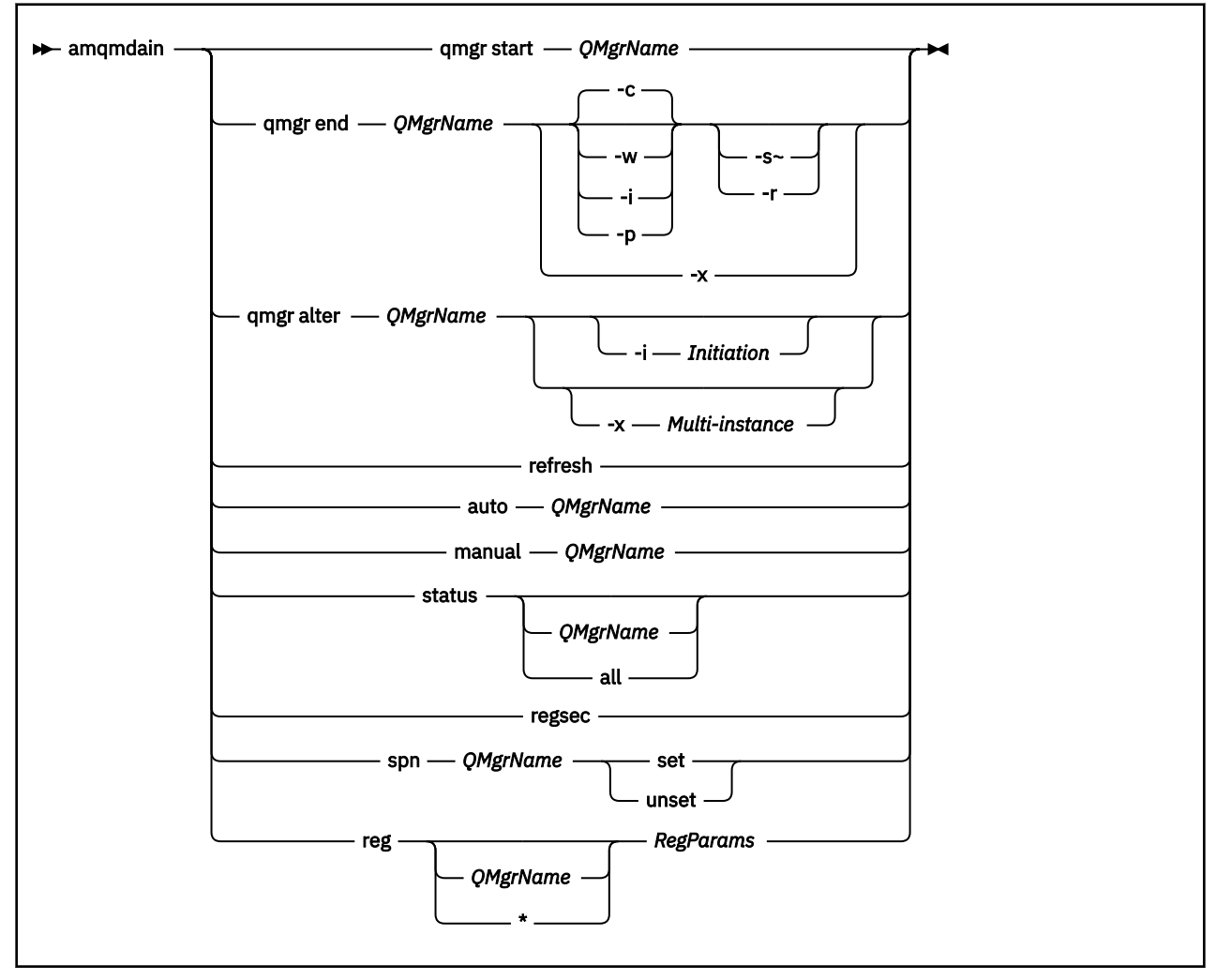

## **Anahtar sözcükler ve parametreler**

Açıklama isteğe bağlı olduğunu belirtmedikçe, tüm değiştirgeler gereklidir.

Her durumda *QMgrName* , komutun geçerli olduğu kuyruk yöneticisinin adıdır.

### **qmgr başlangıcı** *QMgrName*

Bir kuyruk yöneticisi başlatır.

Bu parametre *start QMgrName*biçiminde de yazılabilir.

Kuyruk yöneticinizi hizmet olarak başlatıyorsanız ve oturum kapatıldıktan sonra kuyruk yöneticisinin çalışmaya devam etmesini istiyorsanız, amqmdain start qmgryerine strmqm -ss qmgr komutunu kullanın.

### **qmgr end** *QMgrName*

Bir kuyruk yöneticisini sona erdirir.

Bu parametre **end QMgrName**biçiminde de yazılabilir.

Platformlar arasında tutarlılık için amqmdain end qmgryerine endmqm qmgr kullanın.

Seçeneklerin tam açıklamaları için bkz. ["endmqm \(uç kuyruk yöneticisi\)" sayfa 105.](#page-104-0)

**-c**

Denetimli (ya da susturulmuş) sona erdirme.

**-w**

Bekle kapatma.

**-i**

Hemen kapatıyoruz.

**-p**

Önleyici kapatma.

**-r**

İstemcileri yeniden bağlayın.

**-s**

Yedek kuyruk yöneticisi yönetim ortamına geçin.

**-x**

Etkin yönetim ortamını sona erdirmeden kuyruk yöneticisinin yedek yönetim ortamını sona erdirin.

## **qmgr alter** *QMgrName*

Bir kuyruk yöneticisini değiştirir.

## **-i** *Başlatma*

Başlatma tipini belirtir. Olası değerler şunlardır:

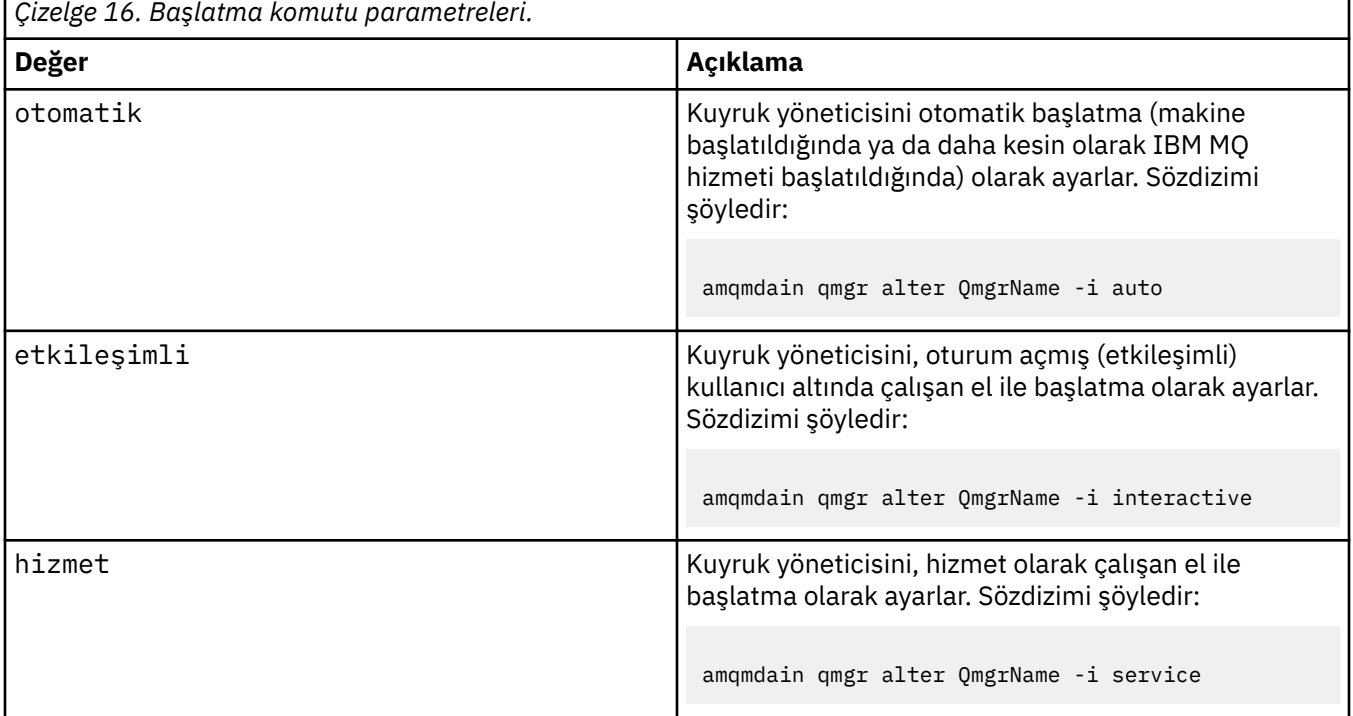

## **-x** *Çok eşgörünümlü*

IBM MQ hizmeti tarafından başlayan auto kuyruk yöneticisinin birden çok örneğe izin verip vermeyeceğini belirtir. **crtmqm** komutundaki -sax seçeneğine eşdeğerdir. **amqmdain start** qmgr komutunun yedek yönetim ortamlarına izin verip vermeyeceğini de belirtir. Olası değerler şunlardır:

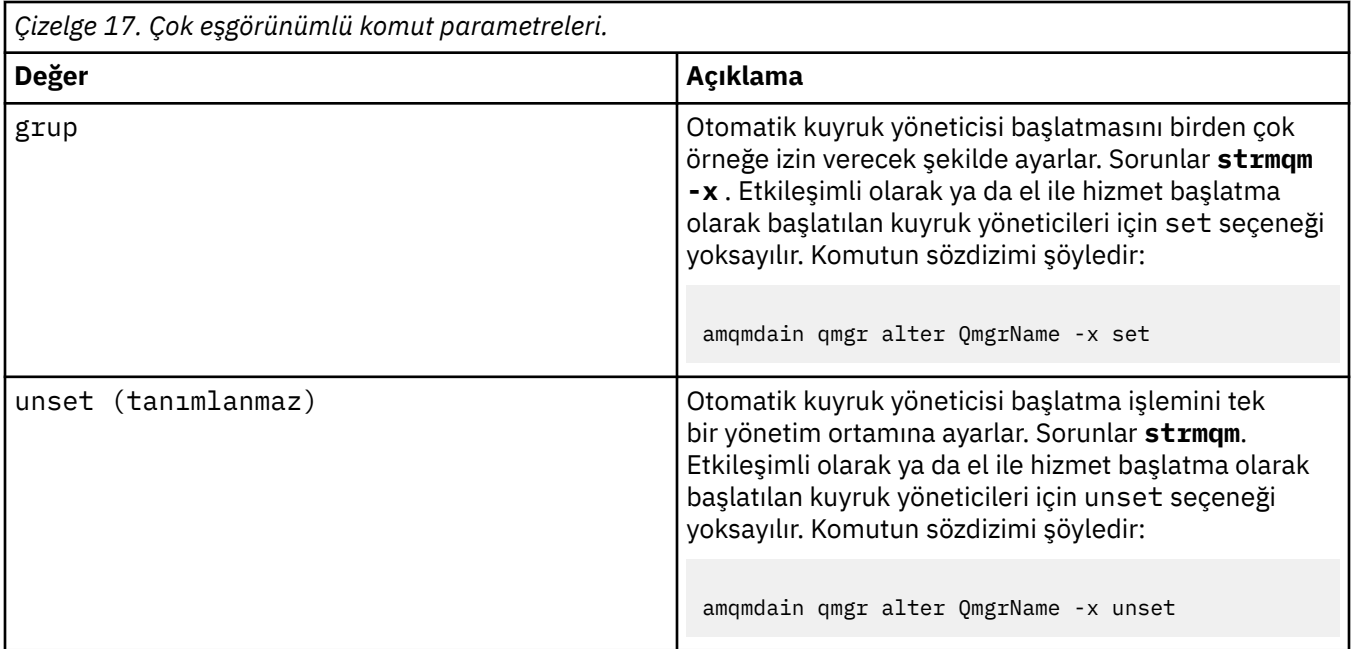

### **yenile**

Bir kuyruk yöneticisinin durumunu yeniler ya da denetler. Bu komutu yürüttükten sonra ekranda hiçbir şey döndürülmez.

### **otomatik** *QMgrName*

Bir kuyruk yöneticisini otomatik başlatma olarak ayarlar.

### **el ile** *QMgrName*

Bir kuyruk yöneticisini el ile başlatma olarak ayarlar.

### **durum** *QMgrName***| tümü**

Bu parametreler isteğe bağlıdır.

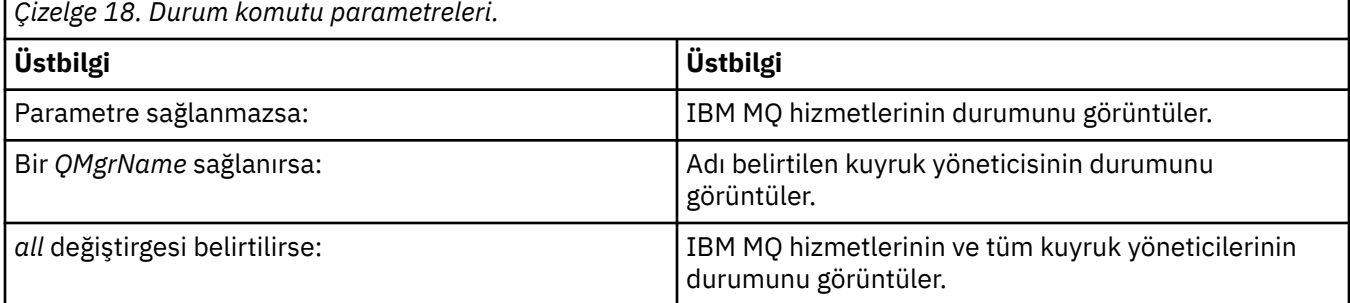

### **regsec**

Kuruluş bilgilerini içeren Kayıt Defteri anahtarlarına atanan güvenlik izinlerinin doğru olmasını sağlar.

## **spn** *QMgrName* **set | unset**

Bir kuyruk yöneticisi için hizmet birincil kullanıcı adını ayarlayabilir ya da bu adın ayarını kaldıryabilirsiniz.

## **reg** *QMgrName***| \*** *RegParams*

*QMgrName*ve *\** parametreleri isteğe bağlıdır.

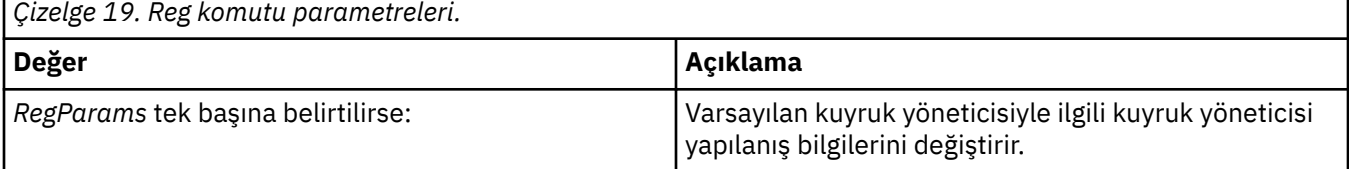

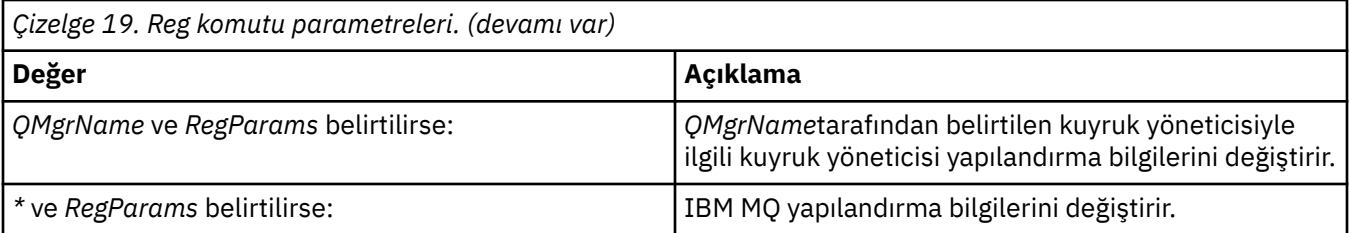

*RegParams*parametresi, değiştirilecek stanzları ve yapılacak değişiklikleri belirtir. *RegParams* aşağıdaki formlardan birini alır:

- -c add -s *stanza* -v attribute= *value*
- -c remove -s *stanza* -v [attribute|\*]
- -c display -s *stanza* -v [attribute|\*]

Kuyruk yöneticisi yapılanış bilgilerini belirtiyorsanız, *stanza* için geçerli değerler şunlardır:

```
XAResourceManager\name
ApiExitLocal\name
Channels
ExitPath
InstanceData
Log
QueueManagerStartup
TCP
LU62
SPX
NetBios
Connection
OMErrorLog
Broker
ExitPropertiesLocal
SSL
```
IBM MQ yapılandırma bilgilerini değiştiriyorsanız, *stanza* için geçerli değerler şunlardır:

ApiExitCommon\*name* ApiExitTemplate\*name* ACPI AllQueueManagers Channels DefaultQueueManager LogDefaults ExitProperties

Aşağıdaki kullanım konularına dikkat edin:

- **amqmdain** , *name*, *attribute*ya da *value*için belirttiğiniz değerlerin geçerliliğini denetlemez.
- addbelirtilirse ve bir öznitelik varsa, değiştirilir.
- Bir kıta yoksa, **amqmdain** onu oluşturur.
- removedeğerini belirtirken, tüm öznitelikleri kaldırmak için \* değerini kullanabilirsiniz.
- displaydeğerini belirtirken, tanımlanan tüm öznitelikleri görüntülemek için \* değerini kullanabilirsiniz. Bu değer, geçerli özniteliklerin tam listesini değil, yalnızca tanımlanmış olan öznitelikleri görüntüler.
- Bir kıtadaki tek özniteliği silmek için remove kullanırsanız, kıtada kendisi silinir.
- Kayıt Defteri üzerinde yapacağınız herhangi bir değişiklik, tüm IBM MQ Kayıt Girdilerinin güvenliğini yeniden sağlar.

### **Örnekler**

Aşağıdaki örnek, kuyruk yöneticisi TEST ' ine bir XAResourceManager ekler. Verilen komutlar şunlardır:

```
amqmdain reg TEST -c add -s XAResourceManager\Sample -v SwitchFile=sf1
amqmdain reg TEST -c add -s XAResourceManager\Sample -v ThreadOfControl=THREAD
amqmdain reg TEST -c add -s XAResourceManager\Sample -v XAOpenString=openit
amqmdain reg TEST -c add -s XAResourceManager\Sample -v XACloseString=closeit
```
Komutlar tarafından ayarlanan değerleri görüntülemek için aşağıdakileri kullanın:

```
amqmdain reg TEST -c display -s XAResourceManager\Sample -v *
```
Görüntü aşağıdaki gibi görünecekti:

```
0784726, 5639-B43 (C) Copyright IBM Corp. 1994, 2024. ALL RIGHTS RESERVED.
Displaying registry value for Queue Manager 'TEST'
 Attribute = Name, Value = Sample
       Attribute = SwitchFile, Value = sf1
        Attribute = ThreadOfControl, Value = THREAD
        Attribute = XAOpenString, Value = openit
        Attribute = XACloseString, Value = closeit
```
XAResourceManager ' ı TEST kuyruk yöneticisinden kaldırmak için aşağıdakileri kullanın:

amqmdain reg TEST -c remove -s XAResourceManager\Sample -v \*

## **Dönüş kodları**

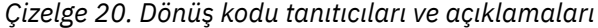

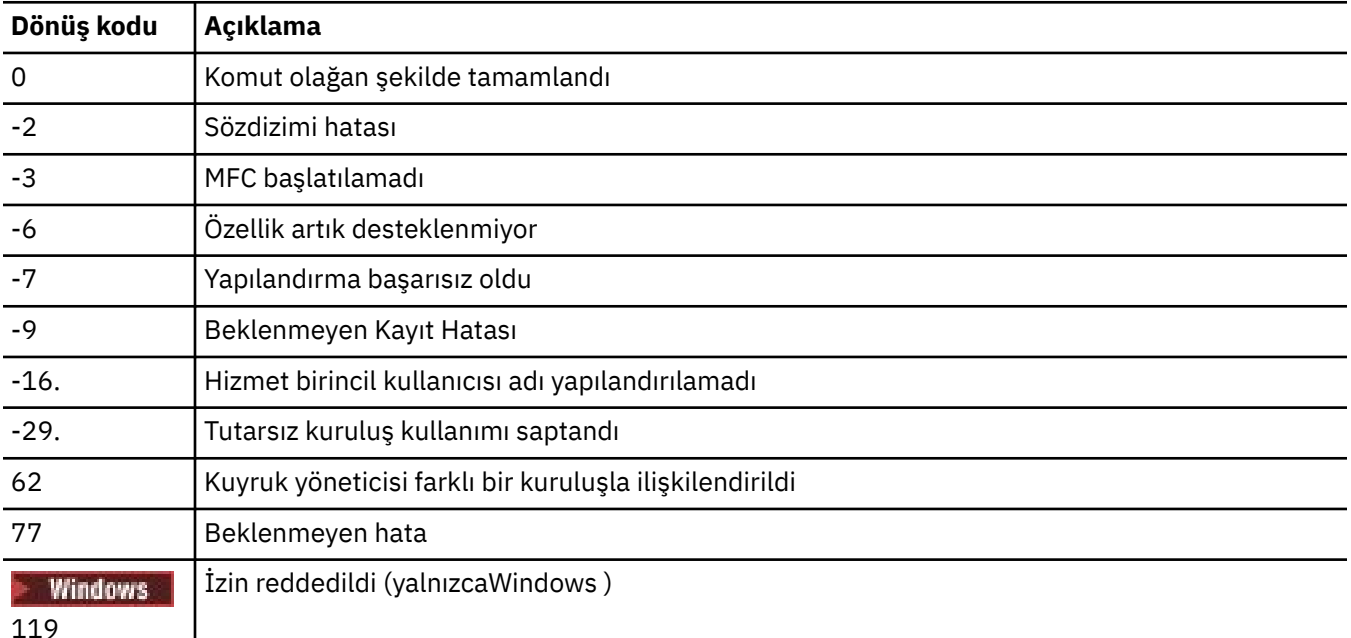

### **Not:**

- 1. **qmgr start QMgrName** komutu verilirse, **strmqm**ile döndürülebilecek tüm dönüş kodları da buraya döndürülebilir. Bu dönüş kodlarının bir listesi için bkz. ["strmqm \(kuyruk yöneticisini başlat\)" sayfa 219](#page-218-0).
- 2. **qmgr end QMgrName** komutu verilirse, **endmqm**ile döndürülebilecek tüm dönüş kodları da buraya döndürülebilir. Bu dönüş kodlarının bir listesi için bkz. ["endmqm \(uç kuyruk yöneticisi\)" sayfa 105.](#page-104-0)

### **İlgili başvurular**

["strmqsvc \( IBM MQ hizmetini başlatın\)" sayfa 218](#page-217-0) Windows' da IBM MQ hizmetini başlatın.

["endmqsvc \(son IBM MQ hizmeti sona erdir\)" sayfa 112](#page-111-0)

Windowsüzerindeki IBM MQ hizmetini sona erdirin.

## **amqmfsck (dosya sistemi denetimi)**

**amqmfsck** , IBM i, AIX and Linux sistemlerinde paylaşılan bir dosya sisteminin, çok eşgörünümli bir kuyruk yöneticisinin kuyruk yöneticisi verilerini saklamak için gereken gereksinimleri karşılayıp karşılamadığını denetler.

## **Amaç**

**amqmfsck** komutu yalnızca IBM i, AIX and Linux sistemleri için geçerlidir. Windowsüzerindeki ağ sürücüsünü denetlemenize gerek yoktur. **amqmfsck** , bir dosya sisteminin eşzamanlı yazma işlemlerini bir dosyaya doğru bir şekilde işlediğini ve kilitlerin bekleme ve serbest bırakılmasına ilişkin sınamaları denetler.

### **Syntax**

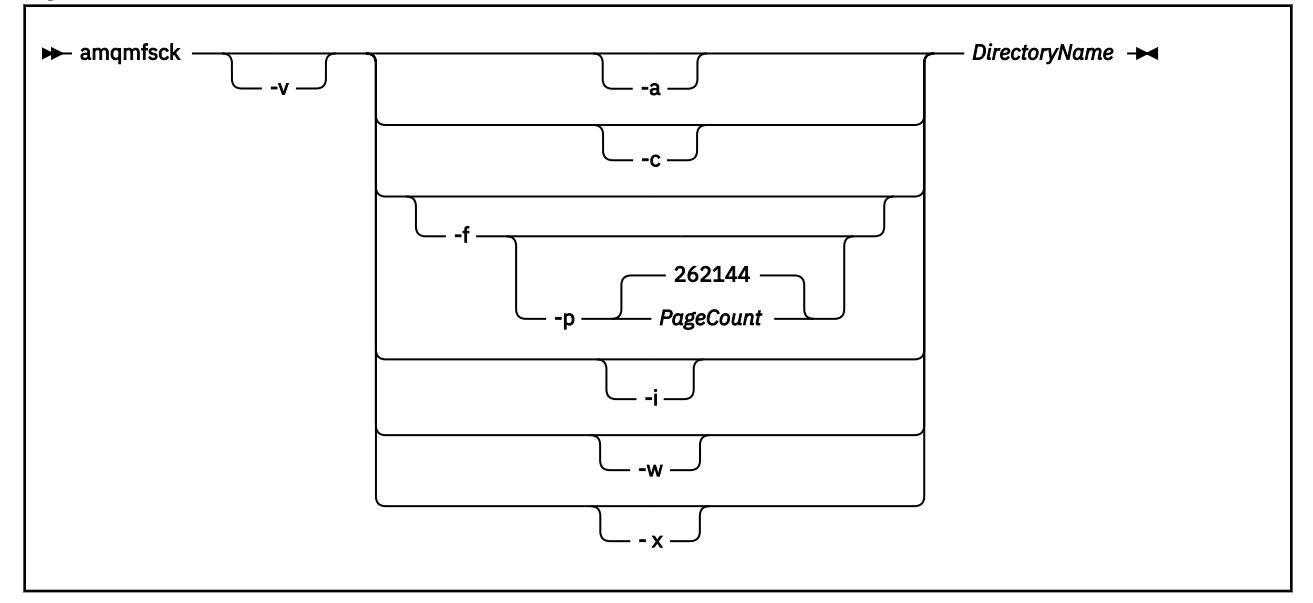

## **Gerekli parametreler**

### **DirectoryName**

Denetilecek dizinin adı.

## **İsteğe bağlı parametreler**

### **-a**

Veri bütünlüğü testinin ikinci evresini gerçekleştirin.

Bunu aynı anda iki makineden çalıştırın. You must have formatted the test file using the -f option previously

**-c**

Dizinde eşzamanlı olarak bir dosyaya yazma sınaması.

**-f**

Veri bütünlüğü testinin ilk aşasını gerçekleştirin.

Veri bütünlüğü testine hazırlık olarak dizindeki bir dosyayı biçimlendirir.

**-i**

Veri bütünlüğü testinin üçüncü aşasını gerçekleştirin.

Testin işe yarayıp yaramadığını keşfetmeden sonra dosyanın bütünlüğünü denetler.

**-p**

Sayfalardaki veri bütünlüğü testinde kullanılan test dosyasının boyutunu belirtir..

Boyut, en yakın 16 sayfadan birine yuvarlanır. Dosya, 4 KB ' lik *PageCount* sayfalarıyla biçimlendirilir.

Dosyanın en iyi boyutu, dosya sisteminin hızına ve gerçekleştirdiğiniz testin niteine bağlıdır. Bu parametre atılırsa, test dosyası 262144 sayfa ya da 1 GB 'dir.

Boyut otomatik olarak azaltılır, böylece biçimlendirme çok yavaş bir dosya sisteminde bile 60 saniye içinde tamamlanır.

**-v**

Ayrıntılı çıkış.

**-w**

Kilitleri bekliyor ve serbest bırakılıyor.

**-x**

Dizinin test edilmesi sırasında **amqmfsck** tarafından oluşturulan dosyaları siler.

Sınamayı tamamlayıncaya kadar ya da bütünlük sınamasında kullanılan sayfa sayısını değiştirmeniz gerektiğinde bu seçeneği kullanmayın.

## **Kullanım**

Komutu çalıştırmak için bir IBM MQ Yöneticisi olmanız gerekir. İşaretlenmekte olan dizine okuma/yazma erişiminiz olmalıdır.

**IBM** i IBM i'ta, programı çalıştırmak için QSH' yi kullanın. CL komutu yok.

Sınamalar başarıyla tamamlanırsa, komut sıfır çıkış kodunu döndürür.

Paylaşılan dosya sistemi davranışını doğrulamagörevi, bir dosya sisteminin çok eşgörünümli kuyruk yöneticileri için uygun olup olmadığını denetlemek için **amqmfsck** ' un nasıl kullanılacağını açıklar.

## **Sonuçlarınızı yorumlama**

Denetim başarısız olursa, dosya sistemi IBM MQ kuyruk yöneticileri tarafından kullanılamaz. Sınamalar başarısız olursa, hataları yorumlamanıza yardımcı olması için ayrıntılı kipi seçin. verbose seçeneğindeki çıkış, komutun neden başarısız olduğunu anlamanıza yardımcı olur ve dosya sistemi yeniden yapılandırılarak sorun çözülebiliyorsa.

Bazen, hata, dizin sahipliğini ya da izinleri değiştirerek, düzeltilebilecek bir erişim denetimi sorunu olabilir. Bazen, dosya sisteminin farklı bir şekilde hareket etmesi için yeniden yapılandırılarak hata giderilebilir. Örneğin, bazı dosya sistemlerinde değiştirilmesi gerekebilecek başarım seçenekleri vardır. Ayrıca, dosya sistemi iletişim kuralının eşzamanlılığı yeterince sağlamca desteklememesi ve farklı bir dosya sistemi kullanmanız da mümkündür. Örneğin, NFSv3yerine NFSv4 kullanmanız gerekir.

If the check succeeds, the command reports The tests on the directory completed successfully. Ortamınız [IBM MQ çok eşgörünümli kuyruk yöneticisi dosya sistemlerine ilişkin sınama](https://www.ibm.com/support/pages/node/136799) [deyimi](https://www.ibm.com/support/pages/node/136799)' de desteklendiği gibi listelenmiyorsa, bu sonuç, IBM MQ çok eşgörünümli kuyruk yöneticilerini başarıyla çalıştırabileceğiniz anlamına gelmez.

Tüm öngörülebilir koşulları karşılamış olduğunuz için kendinizi tatmin etmek için çeşitli testler planlamanız ve çalıştırmanız gerekir. Bazı hatalar aralıklı olarak ortaya çıktı ve sınamaları bir kereden fazla çalıştırırsanız, bunları keşfetme şansınız daha yüksek olur.

## **İlgili görevler**

Paylaşılan dosya sistemi davranışı doğrulanıyor

## **crtmqcvx (veri dönüştürme kodu yarat)**

Veri tipi yapılarından veri dönüştürme kodu yaratın.

## **Amaç**

Veri tipi yapılar üzerinde veri dönüştürme işlemini gerçekleştiren bir kod parçası oluşturmak için **crtmqcvx** komutunu kullanın. Komut, C yapılarını dönüştürmek için çıkışta kullanılabilecek bir C işlevi oluşturur.

Komut, dönüştürülecek yapıları içeren bir giriş dosyasını okur ve bu yapıları dönüştürmek için kod parçalarını içeren bir çıkış dosyası yazar.

Bu komutun kullanılmasıyla ilgili bilgi için bkz. Dönüştürmenin-çıkış kodunun oluşturulması için yardımcı program.

## **Syntax**

**Example 21 City Arrows** *SourceFile* **-**

## **Gerekli parametreler**

### **SourceFile**

Dönüştürülecek C yapılarını içeren giriş dosyası.

### **TargetFile**

Yapıları dönüştürmek için oluşturulan kod parçalarını içeren çıkış dosyası.

## **Dönüş kodları**

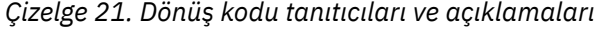

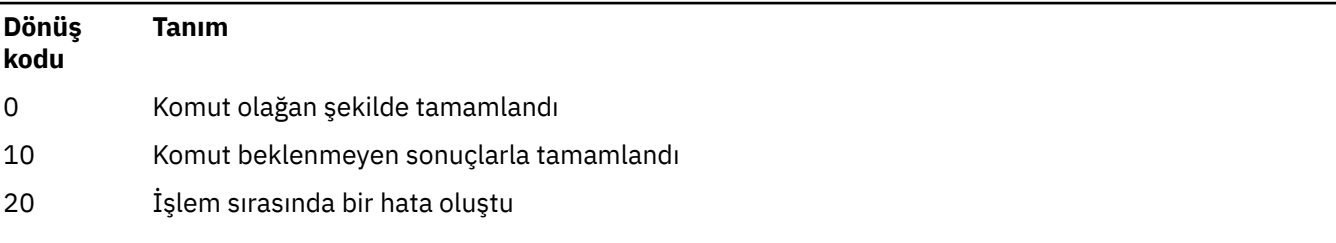

## **Örnekler**

Aşağıdaki örnek, bir kaynak C yapısına ilişkin veri dönüştürme komutunun kullanılmasının sonuçlarını göstermektedir. Verilen komut:

crtmqcvx source.tmp target.c

Giriş kütüğü ( source.tmp) şu şekilde görünüyor:

```
/* This is a test C structure which can be converted by the \star/
\rightarrow crtmqcvx utility \rightarrow struct my_structure
 {
     int code;
     MQLONG value;
 };
```
Komut tarafından üretilen target.cçıkış dosyası şu şekilde görünüyor:

```
 MQLONG Convertmy_structure(
 PMQDXP pExitParms,
 PMQBYTE *in_cursor,
            PMQBYTE *out_cursor,
            PMOBYTE in lastbyte,
            PMOBYTE out lastbyte,
            MQHCONN hConn,
 MQLONG opts,
 MQLONG MsgEncoding,
             MQLONG ReqEncoding,
 MQLONG MsgCCSID,
MQLONG ReqCCSID,
             MQLONG CompCode,
             MQLONG Reason)
 {
     MQLONG ReturnCode = MQRC_NONE;
    ConvertLong(1); /* \text{code } */ AlignLong();
    ConvertLong(1); /* value */ Fail:
     return(ReturnCode);
 }
```
Veri yapılarını dönüştürmek için uygulamalarınızda bu kod parçalarını kullanabilirsiniz. However, if you do so, the fragment uses macros supplied in the header file amqsvmha.h.

### ALW. **crtmqdir ( IBM MQ dizinleri yarat)**

IBM MQ dizinlerini ve dosyalarını oluşturun, denetleyin ve düzeltin.

## **Amaç**

IBM MQ tarafından kullanılan gerekli dizinlerin ve dosyaların var olup olmadığını ve uygun sahiplik ve izinlere sahip olup olmadığını denetlemek için **crtmqdir** komutunu kullanın. Komut isteğe bağlı olarak eksik dizinleri ya da dosyaları yaratabilir ve tutarsız sahiplik ya da izinleri düzeltebilir.

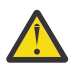

**Uyarı:** Bu komutun kapsamı MQ\_DATA\_PATH değişkenidir; örneğin, Linuxüzerinde /var/mqm . Bu komut, Linuxüzerinde /opt/mqm olan MQ\_INSTALLATION\_PATH değişkenini etkilemedi.

Sistem genelinde dizinler ve dosyalar, IBM MQ kuruluş yordamının bir parçası olarak yaratılır. Daha sonra araç, gerekli IBM MQ dizinlerinin ve dosyalarının uygun sahiplik ve izinlere sahip olmaya devam ettiğini denetlemek ya da doğrulamak üzere çalıştırılabilir.

## **Önemli:**

- 1. Yapılandırmanın doğru olup olmadığını belirlemek için yeterli izniniz olmalıdır ve isteğe bağlı olarak, yapılandırmayı düzeltin.
- 2. **-a** parametresini kullanırken, kuyruk yöneticisi çalıştırılamaz.
- 3. **-m** değiştirgesini kullandığınızda, belirttiğiniz kuyruk yöneticisi durdurulmalıdır.
- 4. **crtmqdir** çalışırken herhangi bir kuyruk yöneticisi yaratmamalı, silmemeniz ya da başlatmamanız gerekir.

 $\blacksquare$  Linux **AIX** AIX and Linux' ta bu, genellikle mqm kullanıcısı olduğunuz anlamına gelir. Bu, **-a** ya da **-m** değiştirgeleriyle birlikte **-f** değiştirgesiyle birlikte gereklidir.

Yapılandırmaya bağlı olarak, **crtmqdir** komutu, bir işletim sistemi yöneticisi ya da ayrıcalıklı kullanıcı (superuser) olmasını gerektirebilir.

Not: **The security of** *data path*/log/*qm*, on AIX and Linux, is set to 2770.

Windowsüzerinde, bu genellikle IBM MQ yönetim grubunun bir üyesi olduğunuz anlamına gelir. Bu, **-a** ya da **-m** parametrelerini kullanırken gereklidir.

IBM i IBM i' ta, komutu IBM MQ yönetim grubunun bir üyesi olarak çalıştırmanız gerekir. Bu, **-a** ya da **-m** değiştirgeleriyle birlikte **-f** değiştirgesiyle birlikte gereklidir.

## **Syntax**

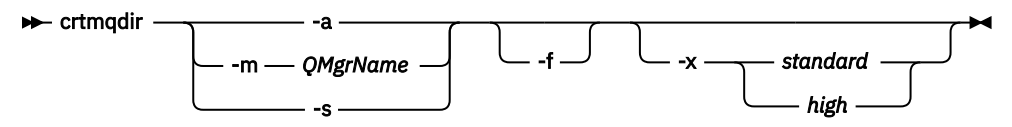

## **Gerekli parametreler**

Yalnızca aşağıdaki parametrelerden birini belirtin:

**-a**

Tüm dizinleri, sistem genelindeki dizinleri ve tüm kuyruk yöneticilerini kontrol edin.

**Uyarı:** Kuyruk yöneticisinin yürürlükteki kuruluşla ilişkilendirilmesi gerekir.

**-m**

Belirtilen kuyruk yöneticisi adına ilişkin dizinleri denetleyin.

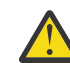

**Uyarı:** Kuyruk yöneticisinin yürürlükteki kuruluşla ilişkilendirilmesi gerekir.

**-s**

Sistem genelindeki dizinleri denetleyin; bu dizin, kuyruk yöneticisi olmayan dizinlerdir.

## **İsteğe bağlı parametreler**

**-f**

Bu seçenek, eksik olan dizinlerin ya da dosyaların yaratılmasına neden olur ve AIX and Linux ' ta yalnızca uygun olmayan bir şekilde ayarlanmışsa, düzeltilecek sahiplik ya da izinlerin oluşmasına neden olur.

If **-a** or **-m** is specified on AIX and Linux, as a minimum, the program attempts to correct ownership or permissions on files that were created at the time of queue manager creation.

## **-x** *izinlerin düzeyi*

Yalnızca aşağıdaki değerlerden birini belirtin:

## **standart**

Varsayılan olarak, dizinler ve dosyalar standart bir izin kümesi alır, ancak yüksek düzeyde bir izin istenebilir.

### **yüksek**

Bu seçenek aşağıdaki altyapılar için geçerlidir:

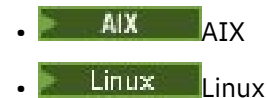

Bu, aşağıdaki dizinlerdeki dosyaların yalnızca sahip tarafından silinebilmesini sağlar:

- hatalar
- İz
- webui

## **Dönüş kodları**

*Çizelge 22. Dönüş kodu tanıtıcıları ve açıklamaları*

| Dönüş kodu | Tanım                |
|------------|----------------------|
| 0          | Başarıyla tamamlandı |
| 10         | Bir uyarı oluştu     |
| 20         | Bir hata oluştu      |
|            |                      |

## **Örnekler**

• Aşağıdaki komut, sistem genelindeki dizinleri denetler ve düzeltir:

crtmqdir -s -f

• Aşağıdaki komut denetimleri (ancak düzeltmez) kuyruk yöneticisi QM1:

crtmqdir -m Qm1

## **crtmqenv ( IBM MQ ortamı yarat)**

Create a list of environment variables for an installation of IBM MQ, on AIX, Linux, and Windows.

## **Amaç**

You can use the **crtmqenv** command to create a list of environment variables with the appropriate values for an installation of IBM MQ. The list of environment variables is displayed on the command line, and any variables that exist on the system have the IBM MQ values added to them. Bu komut sizin için ortam değişkenlerini ayarlamaz, ancak değişkenleri kendiniz ayarlamak için gereken dizgileri sağlar; örneğin, kendi komut dosyalarınız içinde.

Bir kabuk ortamında ortam değişkenlerinin sizin için ayarlanacaksa, **crtmqenv** komutunu kullanmak yerine **[setmqenv](#page-189-0)** komutunu kullanabilirsiniz.

Bir kuyruk yöneticisi adı, kuruluş adı ya da kuruluş yolu belirterek, ortamın hangi kuruluş için yaratılabileceğini belirtebilirsiniz. You can also create the environment for the installation that issues the **crtmqenv** command by issuing the command with the **-s** parameter.

Bu komut, aşağıdaki ortam değişkenlerini ve değerlerini, sisteminize uygun olan değerleri listeler:

- CLAS
- içer
- LIB
- MANPATH
- MQ\_DATA\_PATH
- MOENV MODE
- MQ\_FILE\_PATH
- MQ\_INSTALLATION\_NAME
- MQ\_INSTALLATION\_PATH
- MQ\_JAVA\_INSTALL\_PATH
- MQ\_JAVA\_DATA\_PATH
- MQ\_JAVA\_LIB\_PATH
- MQ\_JAVA\_JVM\_FLAG
- MQ\_JRE\_PATH

### • PATH

## **Kullanım notları**

The **crtmqenv** command removes all directories for all IBM MQ installations from the environment variables before adding new references to the installation for which you are setting up the environment. Therefore, if you want to set any additional environment variables that reference IBM MQ, set the variables after issuing the **crtmqenv** command. For example, if you want to add *MQ\_INSTALLATION\_PATH*/java/lib to *LD\_LIBRARY\_PATH*, you must do so after running **crtmqenv**.

## **Syntax**

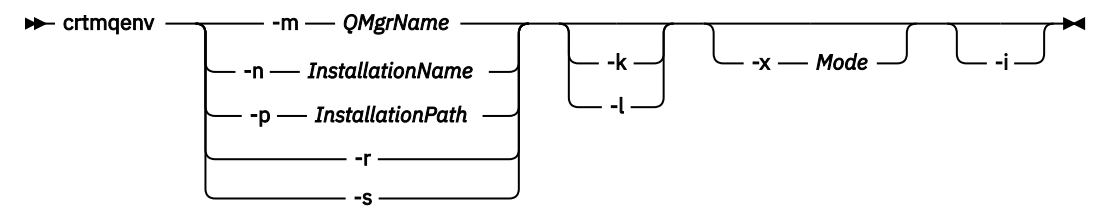

## **Gerekli Parametreler**

### **-m** *QMgrName*

Kuyruk yöneticisi *QMgrName*ile ilişkili kuruluş için ortam yaratın.

### **-n** *InstallationName*

Create the environment for the installation named *InstallationName*.

### **-p** *InstallationPath*

Create the environment for the installation in the path *InstallationPath*.

**-r**

Ortamdaki tüm kuruluşları kaldırın.

### **-s**

Komutu veren kuruluş için ortam yaratın.

## **İsteğe bağlı parametreler**

## *Linux* **AIX L**

Yalnızca AIX and Linux için geçerlidir. **-k** işareti belirtilirse:

• AIXüzerinde, *LIBPATH* ortam değişkeni ayarlanır.

• Linux' te, *LD\_LIBRARY\_PATH* ortam değişkeni ayarlanır.

Include the *LD\_LIBRARY\_PATH*, or *LIBPATH*, environment variable in the environment, adding the path to the IBM MQ libraries at the start of the current *LD\_LIBRARY\_PATH*, or *LIBPATH*, variable.

## **1** Linux **AIX**

Yalnızca AIX and Linux için geçerlidir. **-l** işareti belirtilirse:

- AIXüzerinde, *LIBPATH* ortam değişkeni ayarlanır.
- Linux' te, *LD\_LIBRARY\_PATH* ortam değişkeni ayarlanır.

Include the *LD\_LIBRARY\_PATH*, or *LIBPATH*, environment variable in the environment, adding the path to the IBM MQ libraries at the end of the current *LD\_LIBRARY\_PATH*, or *LIBPATH*, variable.

**-x** *Mod*

*Mode* (Kip) 32 ya da 64 değerini alabilir.

32 bit ya da 64 bit ortam yarat:

- -x 32 belirtirseniz, PATH ortam değişkeni 32 bit yürütülür kütükleri için ikili yola önek eklemek üzere değiştirilir.
- -x 64 belirtirseniz, 64 bit yürütülür kütükleri için ikili yola bir önek eklemek üzere PATH ortam değişkeni değiştirilir.

Bu parametre belirlenmezse, ortam, komutta belirtilen kuyruk yöneticisi ya da kuruluşla eşleşir. 32 bit kuruluşla 64 bit bir ortam görüntüleme girişiminiz başarısız olur.

**-i**

Yalnızca ortama yapılan eklemeleri listele.

Bu değiştirge belirtilirse, önceki kuruluşlar için ayarlanan ortam değişkenleri ortam değişkeni yolunda kalır ve el ile kaldırılması gerekir.

## **Dönüş kodları**

*Çizelge 23. Dönüş kodu tanıtıcıları ve açıklamaları*

| Dönüş kodu | Tanım                                    |
|------------|------------------------------------------|
|            | Komut olağan şekilde tamamlandı.         |
| 10         | Komut beklenmeyen sonuçlarla tamamlandı. |
| 20         | İşleme sırasında bir hata oluştu.        |
|            |                                          |

## **Örnekler**

Aşağıdaki örneklerde, AIX ya da Linux sisteminde /opt/mqm içinde bir IBM MQ kopyasının kurulu olduğu varsayılmıştır.

1. Bu komut, /opt/mqmiçinde kurulu bir kuruluş için ortam değişkenlerinin bir listesini oluşturur:

/opt/mqm/bin/crtmqenv -s

2. Bu komut, /opt/mqm2' ta kurulu bir kuruluş için ortam değişkenlerinin bir listesini yaratır ve *LD\_LIBRARY\_PATH* değişkeninin yürürlükteki değerinin sonuna kuruluş yolunu içerir:

/opt/mqm/bin/crtmqenv -p /opt/mqm2 -l

3. Bu komut, 32 bit bir ortamda QM1kuyruk yöneticisi için ortam değişkenlerinin listesini yaratır:

/opt/mqm/bin/crtmqenv -m QM1 -x 32

The following example assumes that a copy of IBM MQ is installed in C:\Program Files\IBM\MQ on a Windows system.

1. This command creates a list of environment variables for an installation called installation1:

"C:\Program Files\IBM\MQ\crtmqenv" -n installation1

**İlgili kavramlar** Birden çok kuruluş **İlgili görevler** Birincil kuruluş seçilmesi **İlgili başvurular** ["setmqenv \( IBM MQ ortamını ayarla\)" sayfa 190](#page-189-0) AIX, Linux, and Windowsüzerinde IBM MQ ortamını ayarlamak için **setmqenv** komutunu kullanın.

## **crtmqinst ( IBM MQ kuruluşu yarat)**

Create installation entries in mqinst.ini on AIX and Linux systems.

## **Amaç**

mqinst.ini dosyası, bir sistemdeki tüm IBM MQ kuruluşlarına ilişkin bilgileri içerir. mqinst.iniile ilgili daha fazla bilgi için bkz. Kuruluş yapılandırma dosyası, mqinst.ini.

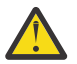

**Uyarı:** Bu komutu yalnızca root kullanıcısı çalıştırabilir.

The first IBM MQ installation is automatically given an installation name of Installation1 because the **crtmqinst** command is not available until an installation of IBM MQ is on the system. Subsequent installations can have an installation name set before installation occurs, by using the **crtmqinst** command. Kuruluş adı kuruluştan sonra değiştirilemez. Kuruluş adlarıyla ilgili daha fazla bilgi için Kuruluş adının seçilmesibaşlıklı konuya bakın.

## **Syntax**

### $\rightarrow$  crtmqinst  $\rightarrow$

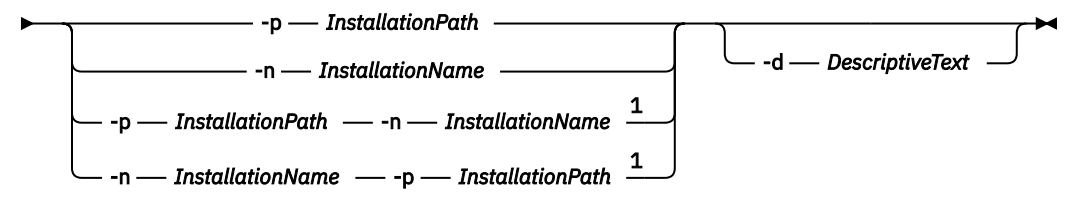

Notlar:

 $1$  When specified together, the installation name and installation path must refer to the same installation.

## **Parametreler**

**-d**

Kuruluşu açıklayan metin.

Metin en çok 64 tek baytlı karakter ya da 32 çift baytlık karakter olabilir. Varsayılan değer tüm boşluklardan olur. Boşluk içeriyorsa, metnin çevresinde tırnak işareti kullanmanız gerekir.

### **-n** *InstallationName*

Kuruluşun adı.

Bu ad en çok 16 tek baytlık karakter içerebilir ve a-z, A-Z ve 0-9 aralıklarındaki alfabetik ve sayısal karakterlerin bir birleşimi olmalıdır. Büyük ya da küçük harf karakterlerinin kullanılıp kullanılmamasından bağımsız olarak, kuruluş adı benzersiz olmalıdır. Örneğin, INSTALLATIONNAME ve InstallationName adları benzersiz değildir.

Kuruluş adını belirtmezseniz, Installation1, Installation2dizisindeki sonraki kullanılabilir ad ... kullanılır.

### **-p** *InstallationPath*

Kuruluş yolu. Kuruluş yolunu belirtmezseniz, /opt/mqm , AIX and Linux sistemlerinde kullanılır ve /usr/mqm , AIXsistemlerinde kullanılır.

## **Dönüş kodları**

<span id="page-30-0"></span>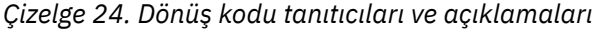

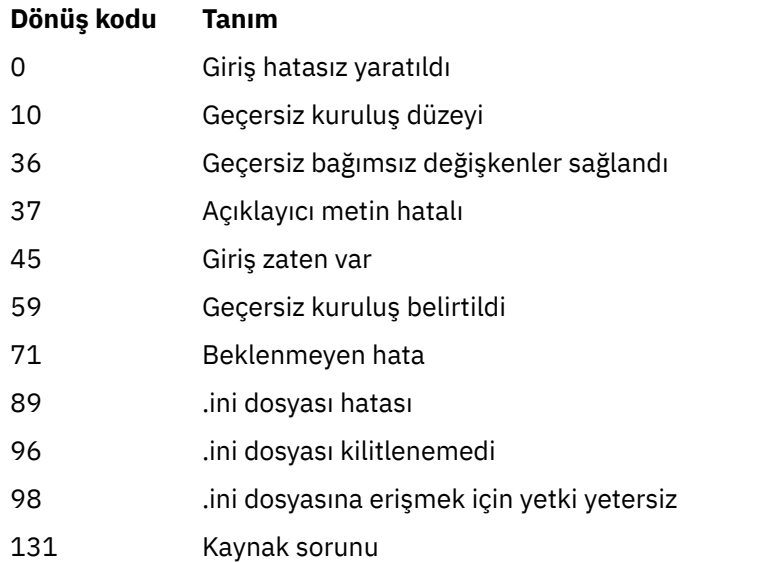

## **Örnek**

1. Bu komut, kuruluş adı myInstallation, kuruluş yolu /opt/myInstallationve açıklama "IBM MQ kuruluşum"olan bir giriş yaratır:

crtmqinst -n MyInstallation -p /opt/myInstallation -d "My IBM MQ installation"

Açıklayıcı metin boşluk olduğu için tırnak işaretleri gerekir.

**Not:** full' ta tam erişim izinleri mqinst.ini yapılandırma dosyasına yazmak için gerekli olduğundan, AIX and Linuxüzerinde **crtmqinst** komutu kök kullanıcı tarafından çalıştırılmalıdır.

## **crtmqm (kuyruk yöneticisi yarat)**

Bir kuyruk yöneticisi yaratın.

## **Amaç**

Bir kuyruk yöneticisi yaratmak ve varsayılan ve sistem nesnelerini tanımlamak için **crtmqm** komutunu kullanın. **crtmqm** komutu tarafından yaratılan nesneler Sistem ve varsayılan nesneleriçinde listelenir. Bir kuyruk yöneticisi yarattığında, başlatmak için **strmqm** komutunu kullanın.

Kuyruk yöneticisi, **crtmqm** komutunun yayınlandığı kuruluşla otomatik olarak ilişkilendirilir. İlişkili kuruluşu değiştirmek için **setmqm** komutunu kullanın.

 $\blacktriangleright$  Windows kuruluş programının, kuruluşu gerçekleştiren kullanıcıyı otomatik olarak mqm grubuna eklemediğini göz önünde bulundurun. Daha fazla ayrıntı için bkz. AIX, Linux, and Windows sistemlerinde IBM MQ yönetimi yetkisi.

## **Kullanım notları**

### **Linux**

 $\blacksquare$  Linux  $\blacksquare$  V 9.2.0  $\blacksquare$  IBM MQ 9.2.0olanağından, lisansı kabul etmek ya da görüntülemek için MQLICENSE ortam değişkenini kullanabilirsiniz.

MQLICENSE ortam değişkenini 'kabul et' ya da 'görünüm' olacak şekilde ayarlayabileceğiniz seçenekler. Diğer değerler, ortam değişkeni ayarlanmamış gibi işlem görür.

MQLICENSE ortam değişkenini **addmqinf** ve **dspmqinf** komutlarında da ayarlayabilirsiniz. Ancak, bu ortam değişkenini doğrudan doğruya **setmqprd** komutuna ayarlayamazsınız.

**Not:** Bu ortam değişkenini, yalnızca lisans normal şekilde kabul edilmediğinde (yani, **mqlicense exe**' un çalıştırılması) kullanabilirsiniz. Lisans zaten kabul edildiyse, değer ne olursa olsun bu ortam değişkeni dikkate alınmaz.

## **Syntax**

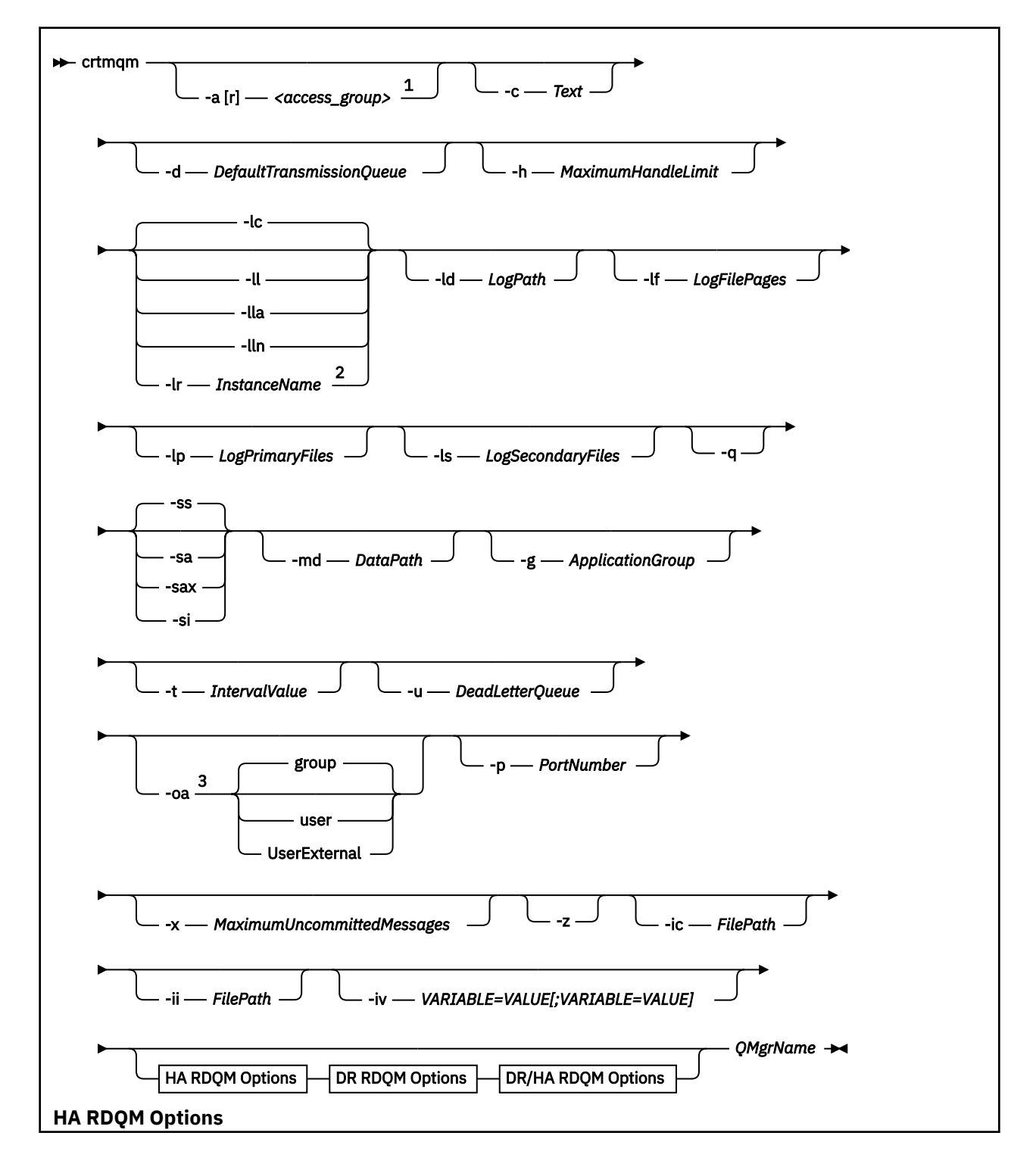

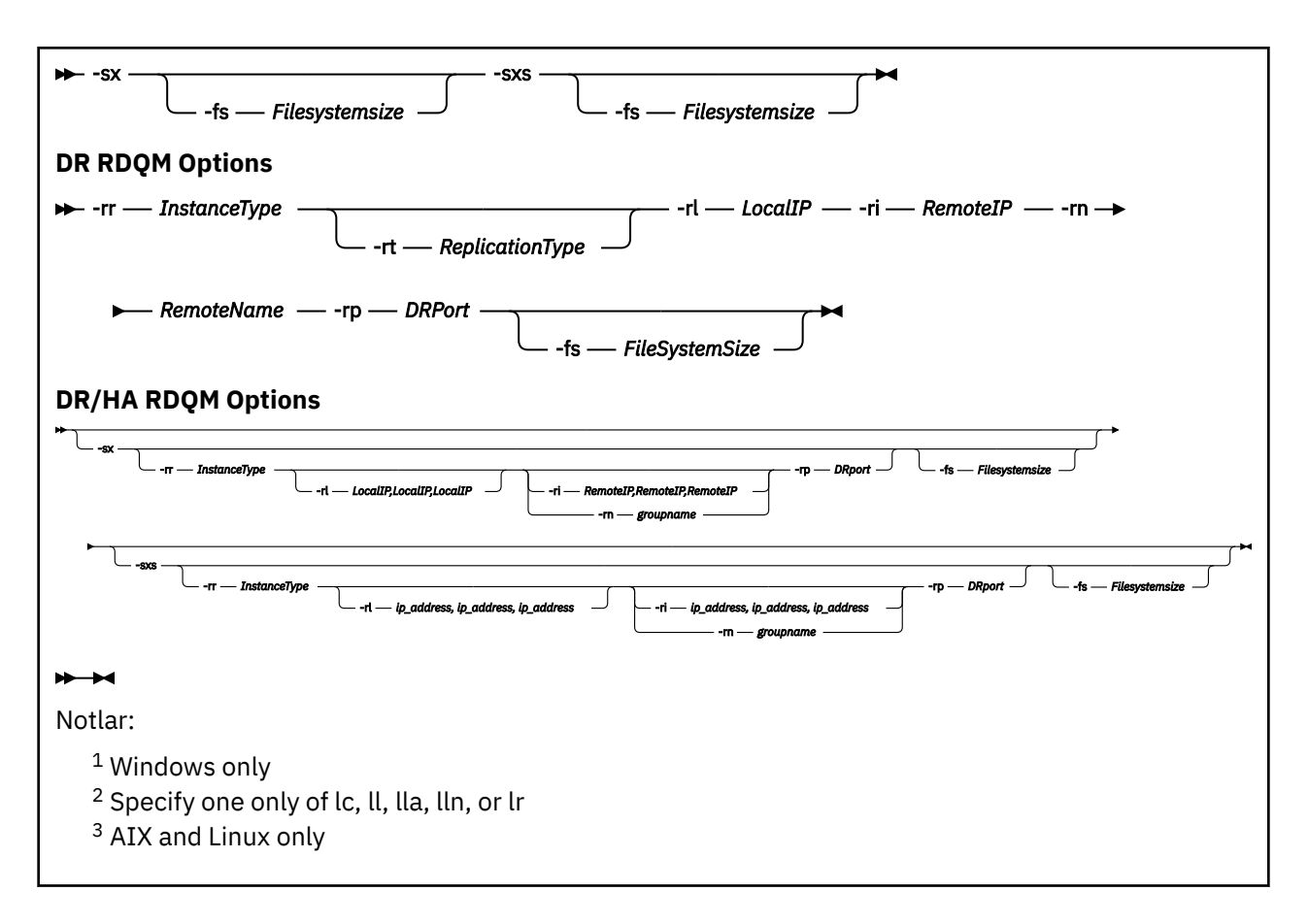

## **Gerekli parametreler**

## **QMgrName**

Yaratmak istediğiniz kuyruk yöneticisinin adı. Ad en çok 48 karakter içerebilir. Bu parametre, komuttaki son öğe olmalıdır.

**Not:** *QMgrName* , bu kuyruk yöneticisini tanımlamak için IBM MQ uygulamaları, diğer IBM MQ kuyruk yöneticileri ve IBM MQ denetim komutları tarafından kullanılır.

Bu makinede aynı adı taşıyan başka bir kuyruk yöneticisi var olamaz. Bu kuyruk yöneticisinin diğer kuyruk yöneticilerine bağlanacağı durumlarda, kuyruk yöneticisi adlarının o kuyruk yöneticisi grubu içinde benzersiz olduğundan emin olmanız gerekir.

*QMgrName* , kuyruk yöneticisi için diskteki yaratılan dizinleri adlamak için de kullanılır. Dosya sistemi sınırlamaları nedeniyle, yaratılan dizinlerin adı, **crtmqm** komutunda belirtilen *QMgrName* ile aynı olmayabilir.

In these cases the directories created will be based upon the supplied *QMgrName*, but might be modified, or have a suffix such as .000 or .001, and so on, added to the queue manager name.

## **İsteğe bağlı parametreler**

## **-a [ r]** *erişim\_grubu*

Bir Windows güvenlik grubu belirtmek için erişim grubu parametresini kullanın; bu grubun üyelerine, tüm kuyruk yöneticisi veri dosyalarına tam erişim yetkisi verilir. Kullanılan sözdizimine bağlı olarak, grup yerel ya da genel bir grup olabilir.

Grup adı için geçerli sözdizimi aşağıdaki gibidir:

*LocalGroup Etki alanı adı*\*GlobalGroup adı GlobalGroup adı* @ *Etki alanı adı* **crtmqm** komutunu **-a [r]** seçeneğiyle çalıştırmadan önce ek erişim grubunu tanımlamanız gerekir.

Grubu **-a**yerine **-ar** kullanarak belirtirseniz, yerel mqm grubunun kuyruk yöneticisi veri dosyalarına erişim izni verilmez. Kuyruk yöneticisi veri dosyalarını bulunduran dosya sistemi, yerel olarak tanımlanmış gruplara ilişkin erişim denetimi girişlerini desteklemiyorsa bu seçeneği kullanın.

Grup genellikle, çok eşgörünümlü kuyruk yöneticilerinin paylaşılan bir kuyruk yöneticisi verilerine ve günlüklerine erişmelerini sağlamak için kullanılan genel bir güvenlik grubudur. Klasörde okuma ve yazma izinlerini ayarlamak ya da kuyruk yöneticisi verilerini ve günlük dosyalarını içeren paylaşım için ek güvenlik erişimi grubunu kullanın.

Ek güvenlik erişimi grubu, kuyruk yöneticisi verilerini ve günlüklerini içeren klasör için izinleri ayarlamak üzere mqm adlı yerel grubu kullanmanın alternatifidir. mqmyerel grubundan farklı olarak, ek güvenlik erişimi grubunu yerel ya da genel bir grup yapabilirsiniz. Çok eşgörünümlü kuyruk yöneticileri tarafından kullanılan veri ve günlük dosyalarını içeren paylaşılan klasörlere ilişkin izinleri ayarlamak için bu bir genel grup olmalıdır.

Windows işletim sistemi, kuyruk yöneticisi verilerini ve günlük dosyalarını okumak ve yazmak için erişim izinlerini denetler. Kuyruk yöneticisi işlemlerini çalıştıran kullanıcı kimliğinin izinlerini denetler. Denetlenen kullanıcı kimliği, kuyruk yöneticisini hizmet olarak mı başlattığınıza, yoksa etkileşimli olarak mı başlattığınıza bağlıdır. Kuyruk yöneticisini hizmet olarak başlatdıysanız, Windows sistemi tarafından denetlenen kullanıcı kimliği, **Hazırla** IBM MQ sihirbazıyla yapılandırdığınız kullanıcı kimliğidir. Kuyruk yöneticisini etkileşimli olarak başlattıysanız, Windows sistemi tarafından denetlenen kullanıcı kimliği, **strmqm** komutunu çalıştıran kullanıcı kimliğidir.

Kuyruk yöneticisini başlatmak için kullanıcı kimliği yerel mqm grubunun bir üyesi olmalıdır. Kullanıcı kimliği ek güvenlik erişimi grubunun üyesiyse, kuyruk yöneticisi grubu kullanarak izin verilen dosyaları okuyabilir ve yazabilir.

**Sınırlama:** Yalnızca Windows işletim sisteminde ek bir güvenlik erişimi grubu belirtebilirsiniz. Diğer işletim sistemlerinde ek bir güvenlik erişimi grubu belirtirseniz, **crtmqm** komutu bir hata döndürür.

### **-c** *Metin*

Bu kuyruk yöneticisine ilişkin açıklayıcı metin. En çok 64 karakter kullanabilirsiniz; varsayılan değer tüm boşluklardan olur.

Özel karakterler içerseniz, tanımı tek tırnak içine alın. Sistem çift baytlı karakter takımı (DBCS) kullanıyorsa, karakter sayısı üst sınırı azaltılır.

### **-d** *DefaultTransmissionKuyruğu*

Bir iletim kuyruğu, hedefi için belirtik olarak tanımlanmadıysa, uzak iletilerin yerleştirdiği yerel iletim kuyruğunun adı. Varsayılan yoktur.

#### $L$ inu $\times$ AIX **-g** *ApplicationGroup*

AIX and Linux' ta, aşağıdaki eylemleri gerçekleştirmesine izin verilen üyeleri içeren grubun adı:

- MQI uygulamalarını çalıştır
- Tüm IPCC kaynaklarını güncelle
- Bazı kuyruk yöneticisi dizinlerinin içeriğini değiştirme

Varsayılan değer, kısıtlamasız erişime izin veren **-g all**değeridir.

The **-g** *ApplicationGroup* value is recorded in the queue manager configuration file, qm.ini.

The mqm user ID and the user running the command must belong to the specified Application Group. Kısıtlı kipin işleyişi hakkında daha fazla ayrıntı için bkz. Restricted mode.

### **-h** *MaximumHandleSınır*

Bir uygulamanın aynı anda açabileceği tanıtıcı sayısı üst sınırı.

1-999999999 aralığında bir değer belirtin. Varsayılan değer 256 'tır.

## **-ic** *FilePath*

MQSC özniteliklerinin otomatik yapılandırılması.

Her kuyruk yöneticisinin yeniden başlatılacağı kuyruk yöneticisine otomatik olarak uygulanacak MQSC komutlarını içeren yeri belirtin. This can be a filename, or a directory where each file  $\star$ . mqsc is

automatically processed. Daha ayrıntılı bilgi için bkz. başlatma sırasında bir MQSC komut dosyasından otomatik yapılandırma .

## **-ii** *FilePath*

qm.ini dosya özniteliklerinin otomatik yapılandırması.

Her kuyruk yöneticisinin yeniden başlatılması sırasında qm.ini dosyasına otomatik olarak uygulanacak bir yapılandırma belirtin. Bu, INI biçim bilgilerini içeren bir dosya adı ya da  $\star$ . ini 'in otomatik olarak işlendiği bir dizin olabilir. Daha fazla ayrıntı için bkz. başlatma sırasında bir INI komut dosyasından otomatik yapılandırma .

## **-iv** *VARIABLE=VALUE [ ;VARIIABLE = DEğER]*

Otomatik tek biçimli kümelerle kullanılacak yapılandırma değişkeni.

MQSC tanımlamaları sırasında araya ekleme olarak kullanmak üzere bir ad ve ilişkili değer belirtin. Bu parametre yalnızca, otomatik tek biçimli kümeler için küme alıcıları tanımlarken CONNAME alanları için kullanılır. Örneğin:

-iv CONNAME=QMA.host.name(1414)

Sonraki parametre tanımları kümesi, Kurtarma için günlüğün kullanılmasıbaşlıklı konu anlatılarak günlüğe kaydedilmeye ilişkin bir ilişki içerir.

**Not:** Bakım içeren günlüğe kaydetme düzenlemelerini seçin; bunlar kesinleştirildikten sonra bazı değiştirilemeyecek. Günlüğe kaydetme seçeneklerinin **crtmqm** varsayılan değerleri, mqs.ini dosyasındaki öznitelikler tarafından geçersiz kılınabilir.

Günlüğe kaydetme özniteliklerini mqs.ini dosyasında belirtirseniz, bu öznitelikler günlüğe kaydetme komut satırı parametrelerinin varsayılan değerlerini **crtmqm**olarak geçersiz kılar.

**-lc**

Dairesel günlük kaydı kullanın. Bu yöntem, varsayılan günlüğe kaydetme yöntemidir.

**-ld** *LogPath*

Günlük dosyalarını saklamak için kullanılan dizin. IBM MQürününü kurduğunuzda, günlük yollarını saklamak için varsayılan dizin tanımlıdır.

Günlük dosyası dizinini içeren birim dosya güvenliğini destekliyorsa, günlük dosyası dizininin erişim izinlerine sahip olması gerekir. İzinler, kuyruk yöneticisinin yetkisi olan kullanıcı kimliklerinin, dizin ve alt dizinlerine erişme ve bu dizine erişme yetkisini okuma ve yazma yetkisini sağlar. IBM MQ' u kurduğunuzda, kullanıcı kimliklerine ve varsayılan günlük dizinindeki mqm grubuna izinler verirsiniz. Günlük dosyasını farklı bir dizine yazmak için *LogPath* parametresini ayarladıysanız, kullanıcı kimlikleri için dizin okuma ve bu dizine yazma izni vermeniz gerekir. AIX and Linux için kullanıcı kimliği ve izinleri, Windows sistemi için kullanılanlardan farklıdır:

## **Linux AIX AIX and Linux**

Dizinin ve alt dizinlerinin, mqmadlı gruptaki mqm adlı kullanıcıya ait olması gerekir.

Günlük dosyası, kuyruk yöneticisinin farklı örnekleri arasında paylaşılıyorsa, kullanılan güvenlik tanıtıcıları (sid) farklı eşgörünümler için aynı olmalıdır. Kuyruk yöneticisinin yönetim ortamlarını çalıştıran farklı sunucularda mqm kullanıcısını aynı sid değerine ayarlamalısınız. Likewise for the group mqm.

## **Windows Windows**

Dizin, kuyruk yöneticisinin yalnızca bir yönetim ortamı tarafından erişiliyorsa, aşağıdaki grupların ve kullanıcıların dizine ilişkin okuma ve yazma erişimi izni vermelisiniz:

- Yerel grup mqm
- Yerel grup Administrators
- SYSTEM kullanıcı kimliği

Bir kuyruk yöneticisi erişiminin farklı eşgörünümlerini paylaşılan günlük dizinine vermek için, kuyruk yöneticisinin günlük dizinine genel bir kullanıcı kullanarak erişmesi gerekir. Genel

kullanıcıyı içeren genel gruba, günlük dizinine okuma ve yazma erişimi izni verin. Genel grup, **-a** parametresinde belirtilen ek güvenlik erişim grubedir.

Windows TBM MO for Windows sistemlerinde varsayılan dizin şöyledir:

C:\ProgramData\IBM\MQ\log ( C: ' in veri sürücünüz olduğunu varsayararak). Birim, dosya güvenliğini destekliyorsa, SYSTEM ID, Administrators ve mqm grubuna dizin için okuma/yazma erişimi verilmelidir.

**IGM**  $\blacksquare$  **IBM MQ** for AIX or Linux sistemlerinde varsayılan dizin / var/mqm/ logdizinidir. User ID mqm and group mqm must have full authorities to the log files.

Bu dosyaların konumlarını değiştirirseniz, bu yetkileri kendiniz de vermelisiniz. Bu yetkiler otomatik olarak ayarlandıysa, günlük dosyaları varsayılan konumlarında yer alıyor.

### **-lf** *LogFileSayfalar*

Günlük verileri, günlük dosyaları adı verilen bir dizi dosya içinde tutulur. Günlük dosyası büyüklüğü 4 KB ' lik sayfa birimlerinde belirtilir.

 $\blacktriangleright$  Linux  $\blacktriangleright$  AIX  $\blacksquare$  IBM MQ for AIX or Linux sistemlerinde varsayılan günlük dosyası sayfası sayısı 4096 'tır ve 16 MB ' lik bir günlük dosyası boyutu verir. Günlük dosyası sayfası sayısı alt sınırı 64 'tür ve üst sınır 65535 'tir.

## $\blacksquare$  <code>Windows</code>  $\blacksquare$ IBM MQ for Windows sistemlerinde varsayılan günlük dosyası sayfası sayısı 4096 'tır ve 16 MB ' lik bir günlük dosyası boyutu verir. Günlük dosyası sayfası sayısı alt sınırı 32 'dir ve üst sınır 65535 'tir.

**Not:** Kuyruk yöneticisinin yaratılması sırasında belirtilen bir kuyruk yöneticisine ilişkin günlük kütüklerinin büyüklüğü değiştirilemez.

### **-ll** *LinearLogging*

Doğrusal kaydetmeyi kullanın.

**Multi** Multiplatformsüzerinde, var olan -11 seçeneğini kullanarak bir kuyruk yöneticisi oluşturursanız, günlük kapsamlarının el ile yönetimini daha önce (**LogManagement**= El ile) gerçekleştirmeniz gerekir.

## **- Multi** -lla

Günlük kapsamlarının otomatik yönetimiyle doğrusal günlük kaydı kullan (**LogManagement**= Otomatik).

## **-**Multi - In

Günlük kapsamlarının (**LogManagement**= Arşiv) arşiv yönetimiyle doğrusal günlük kaydı kullanın.

## **-lr** *InstanceName*

Günlük kopyalamayı kullan. Bir Yerel HA grubu yapılandırırken bu seçeneği belirleyin. Sağlanan *InstanceName* , bu günlük verilerinin kopyasını tanımlamak için Yerel HA tarafından kullanılır ve benzersiz olmalıdır. *InstanceName* en çok 48 karakter içerebilir. Bir *InstanceName* içindeki geçerli karakterler şunlardır:

- Büyük harf ya da küçük harf alfabeler (A-Z, a-z)
- Sayısal karakterler (0-9)
- Tire (-), baştaki karakterin tire olarak kullanılmasına izin verilmez
- Nokta (.)
- Alt çizgi (\_)

Baştaki ya da gömülü boşluklara izin verilmez.

### **-lp** *LogPrimaryDosyaları*

Kuyruk yöneticisi yaratıldığında ayrılmış olan günlük dosyaları.

**Windows** Windows sisteminde:

• Sahip olduğunuz birincil günlük kütüğü sayısı alt sınırı 2 ve üst sınır 254 'dür.
• Birincil ve ikincil günlük kütüklerinin toplam sayısı 255 'i aşmamalı ve 3 'ten küçük olmamalıdır.

**Linux AIX**  $\overline{A}$  AIX and Linux sistemlerinde:

- Sahip olduğunuz birincil günlük kütüğü sayısı alt sınırı 2 ve üst sınır 510 'tır. Varsayılan 3'tür.
- Birincil ve ikincil günlük kütüklerinin toplam sayısı 511 'i geçmemelidir ve 3 'ten küçük olmamalıdır.

İşletim sistemi sınırları günlük büyüklüğü üst sınırını azaltabilir.

Bu değer, kuyruk yöneticisi yaratıldığında ya da başlatıldığında incelenir. Bunu, kuyruk yöneticisi yaratıldıktan sonra değiştirebilirsiniz. Ancak, değer içindeki bir değişiklik kuyruk yöneticisi yeniden başlatılıncaya kadar yürürlüğe girmez ve etki hemen hemen olmayabilir.

Birincil günlük dosyalarıyla ilgili daha fazla bilgi için What logs look likebaşlıklı konuya bakın.

Birincil günlük dosyalarının boyutunu hesaplamak için bkz. Günlükteki boyutu hesaplama.

### **-ls** *LogSecondaryDosyaları*

Birincil dosyalar tükendiğinde ayrılmış olan günlük dosyaları.

**Windows** Windows sisteminde:

- Sahip olduğunuz ikincil günlük dosyası sayısı alt sınırı 1 'dir ve üst sınır 253 'dür.
- Birincil ve ikincil günlük kütüklerinin toplam sayısı 255 'i aşmamalı ve 3 'ten küçük olmamalıdır.

Linux **AIX** AIX and Linux sistemlerinde:

- Sahip olduğunuz ikincil günlük kütüğü sayısı alt sınırı 2 ve üst sınır değeri 509 'tır. Varsayılan, 2'dir.
- Birincil ve ikincil günlük kütüklerinin toplam sayısı 511 'i geçmemelidir ve 3 'ten küçük olmamalıdır.

İşletim sistemi sınırları günlük büyüklüğü üst sınırını azaltabilir.

Değer, kuyruk yöneticisi başlatıldığında incelenir. Bu değeri değiştirebilirsiniz, ancak kuyruk yöneticisi yeniden başlatılıncaya kadar değişiklikler yürürlüğe girmez ve etki hemen hemen olmayabilir.

İkincil günlük kütüklerinin kullanımıyla ilgili ek bilgi için What logs look likebaşlıklı konuya bakın.

İkincil günlük dosyalarının boyutunu hesaplamak için bkz. Günlükteki boyutu hesaplama.

### **-md** *DataPath*

 $\blacksquare$  Linu $\boldsymbol{\mathsf{x}}$  Bir kuyruk yöneticisine ilişkin veri dosyalarını tutmak için kullanılan dizin.

**Windows** In IBM MQ for Windows systems, the default is  $C:\PP$ rogramData\IBM\MQ\qmgrs (assuming that C: is your data drive). Birim, dosya güvenliğini destekliyorsa, SYSTEM ID, Administrators ve mqm grubuna dizin için okuma/yazma erişimi verilmelidir.

**IBM MQ for AIX** or Linux sistemlerinde varsayılan değer / var/mqm/ qmgrs' dir. User ID mqm and group mqm must have full authorities to the log files.

For RDQM on Linux systems, the default is /var/mqm/vols/*qmgrname*/qmgr/.

Çok eşgörünümli kuyruk yöneticilerinin yapılandırılmasına yardımcı olması için **DataPath** parametresi sağlanır. Örneğin, AIX and Linux sistemlerinde: /var/mqm dizini yerel bir dosya sisteminde bulunuyorsa, birden çok kuyruk yöneticisi tarafından erişilebilen paylaşılan dosya sistemlerine işaret edecek şekilde **DataPath** parametresini ve **LogPath** parametresini kullanın.

**Not:** A queue manager created using **DataPath** parameter runs on versions of the product earlier than IBM WebSphere MQ 7.0.1, but the queue manager must be reconfigured to remove the **DataPath** parameter. Kuyruk yöneticisiniIBM WebSphere MQ 7.0.1 öncesi bir yapılandırmaya geri yüklemek ve **DataPath** parametresi olmadan çalıştırmak için iki seçeneğiniz vardır: Kuyruk yöneticisi yapılandırmalarını düzenlemekten eminseniz, kuyruk yöneticisini Prefix kuyruk yöneticisi yapılanış değiştirgesini kullanarak el ile yapılandırabilirsiniz. Diğer bir seçenek olarak, kuyruk yöneticisini düzenlemek için aşağıdaki adımları tamamlayın:

1. Kuyruk yöneticisini durdurun.

2. Kuyruk yöneticisi verilerini ve günlük dizinlerini saklayın.

- 3. Kuyruk yöneticisini silin.
- 4. IBM WebSphere MQ ' yi önIBM WebSphere MQ 7.0.1 düzeltme düzeyine yedekle.
- 5. Aynı adı taşıyan kuyruk yöneticisini yaratın.
- 6. Yeni kuyruk yöneticisi verilerini ve günlük dizinlerini sakladığınız günlüklerle değiştirin.

#### **-oa group|user|UserExternal**

AIX and Linux sistemlerinde, grup ya da kullanıcı yetkilendirmesinin kullanılıp kullanılmayacağını belirleyebilirsiniz. Bu parametreyi ayarlamadıysanız, grup yetkilendirmesi kullanılır. Daha sonra, qm.ini dosyasının Hizmet kısmında **SecurityPolicy** parametresini ayarlayarak yetkilendirme modelini değiştirebilirsiniz (bkz. qm.ini dosyasının hizmet kısmı).

 $\blacktriangleright$  **V** 9.2.1  $\blacktriangleright$  From IBM MQ 9.2.1, you can use the additional option of UserExternal when creating new queue managers. Bu seçeneği belirlerseniz, en çok 12 karakterden oluşan, işletim sistemi olmayan bir kullanıcı adı yaratabilirsiniz:

- IBM MQ nesnelerinin adlandırılmasına ilişkin kurallarile uyumlu olmalıdır
- Sistem tarafından bilinmiyor
- Yetkilendirmeleri denetlemek ve ayarlamak için her ikisini de kullanılabilir

 $\textcolor{red}{\bullet}$  <code>V 9.2.1</code>  $\textcolor{red}{\bullet}$  <code>isletim</code> sistemi olmayan bir kullanıcı adı oluşturursanız, bu kullanıcının nobody grubu dışında hiçbir gruba ait olduğu kabul edilir. Ek bilgi için AIX, Linux, and Windowsüzerindeki birincil kullanıcılar ve gruplar başlıklı konuya bakın.

Ek bilgi için Object authority manager (OAM)başlıklı konuya bakın.

#### **-p** *PortNumber*

Belirtilen kapıda yönetilen bir TCP dinleyicisi yaratın.

Belirlenen kapıyı kullanan bir TCP dinleyici nesnesi yaratmak için 1-65535 aralığında geçerli bir kapı değeri belirtin. Yeni dinleyiciye SYSTEM.LISTENER.TCP.1. Bu dinleyici kuyruk yöneticisi denetimi altında ve kuyruk yöneticisiyle birlikte başlatılmış ve durdurulmuş olmalıdır.

#### **-q**

Bu kuyruk yöneticisini varsayılan kuyruk yöneticisi yapar. Yeni kuyruk yöneticisi, var olan varsayılan kuyruk yöneticisinin yerini alır.

Yanlışlıkla bu işareti kullanırsanız ve varsayılan kuyruk yöneticisi olarak var olan bir kuyruk yöneticisine geri dönmek isterseniz, varsayılan kuyruk yöneticisini Var olan bir kuyruk yöneticisini varsayılan olarak oluşturmaiçinde açıklandığı gibi değiştirin.

# **-rr** *InstanceType*

Olağanüstü durumdan kurtarma eşlenmiş veri kuyruğu yöneticisi (DR RDQM) oluşturun. Kuyruk yöneticisinin birincil yönetim ortamını yaratmak için **-rr p** değerini belirtin ya da ikincil yönetim ortamını yaratmak için **-rr s** değerini belirtin. You must be root or a user in the mqm group with sudo privileges to use this command.

Use **-rr** with the **-sx** or the **-sxs** parameter to create a DR/HA RDQM.

# **-rt** *ReplicationType*

İsteğe bağlı olarak, DR RDQM yapılandırmanızın zamanuyumlu ya da zamanuyumsuz eşleme kullanıp kullanmadığını belirtin. Zamanuyumsuz olarak zamanuyumlu ve **-rt a** için **-rt s** değerini belirtin. Varsayılan değer zamanuyumsuz olur.

## **-rl** *LocalIP*

Bir DR RDQM ' nin birincil ve ikincil eşgörünümleri arasında veri eşlemesi için kullanılan yerel IP adresini belirtin.

# DR/HA RDQM oluşturmak için **-sx** ya da **-sxs** parametresiyle **-rl**

*LocalIP,LocalIP,LocalIP* kullanın ve yerel HA grubunda DR eşlemesi için kullanılan üç IP adresini belirtin.

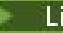

## **-ri** *RemoteIP*

Bir DR RDQM ' nin birincil ve ikincil eşgörünümleri arasında veri eşlemesi için kullanılan uzak IP adresini belirtin.

DR/HA RDQM oluşturmak için **-sx** ya da **-sxs** parametresiyle **-ri**

*RemoteIP,RemoteIP,RemoteIP* kullanın ve uzak HA grubunda DR eşlemesi için kullanılan üç IP adresini belirtin. DR/HA RDQM oluştururken **-ri** ya da **-rn** parametresini belirtmeniz gerekir.

# **-rn** *RemoteName*

Kuyruk yöneticisinin diğer yönetim ortamını bulunduran sistemin adını belirtir. Ad, o sunucuda uname -n çalıştırılırsa döndürülen değer + değeridir.

DR/HA RDQM oluşturmak için **-sx** ya da **-sxs** parametresiyle **-rn** *GroupName* seçeneğini kullanın ve uzak HA grubunun adını belirtin. The *GroupName* refers to the group defined in the DRGroup stanza in the rdqm.ini file. DR/HA RDQM oluştururken **-rn** ya da **-ri** parametresini belirtmeniz gerekir.

## **-rp** *DRPort*

DR eşlemesi için kullanılacak bağlantı noktasını belirtir.

## **Windows** eq.

Otomatik kuyruk yöneticisi başlangıcı. Yalnızca Windows sistemleri için.

Kuyruk yöneticisi, IBM MQ Hizmeti başlatıldığında otomatik olarak başlatılacak şekilde yapılandırılır.

IBM MQ Explorer' tan bir kuyruk yöneticisi yaratayorsanız, bu varsayılan seçenektir.

Queue managers created in releases earlier than IBM WebSphere MQ 7 retain their existing startup type.

#### **Windows** -sax

Otomatik kuyruk yöneticisi başlatma, birden çok yönetim ortamı izin veriyor. Yalnızca Windows sistemleri için.

Kuyruk yöneticisi, IBM MQ Hizmeti başlatıldığında otomatik olarak başlatılacak şekilde yapılandırılır.

Kuyruk yöneticisinin bir örneği zaten kuyruk yöneticisi başlatılmamışsa, yönetim ortamı etkin olur ve yedek yönetim ortamlarına başka bir yerde kullanılabilir. Farklı bir sunucuda standbys izinlerine izin veren bir kuyruk yöneticisi yönetim ortamı varsa, yeni yönetim ortamı yedek yönetim ortamı olur.

Bir sunucu üzerinde yalnızca bir kuyruk yöneticisinin tek bir eşgörünümü çalıştırılabilir.

Queue managers created in versions of the product earlier than IBM WebSphere MQ 7.0.1 retain their existing startup type.

**-si**

Etkileşimli (el ile) kuyruk yöneticisi başlatma.

Kuyruk yöneticisi, yalnızca **strmqm** komutunu kullanarak başlatma isteğinde bulunduğunuzda başlatılacak şekilde yapılandırılır. Kuyruk yöneticisi, kullanıcı oturum açınca (etkileşimli) kullanıcı altında çalışır. Etkileşimli başlatma sonuyla yapılandırılmış kuyruk yöneticileri, oturumu başlatan kullanıcı oturumunu kapatınca sona erir.

**-ss**

Hizmet (el ile) kuyruk yöneticisi başlatma.

Yalnızca **strmqm** komutu kullanılarak el ile istenildiğinde başlatılacak bir kuyruk yöneticisi. Daha sonra, kuyruk yöneticisi, IBM MQ Hizmeti başlatıldığında hizmetin alt süreci olarak çalışır. Hizmet başlatma işlemi ile yapılandırılan kuyruk yöneticileri, etkileşimli kullanıcı oturumu kapattıktan sonra da çalışmaya devam eder.

Komut satırından bir kuyruk yöneticisi yaratayorsanız, bu varsayılan seçenektir.

# **-sx [***DR parametreleri***] [-fs** *FilesystemSize***]**

Bu kuyruk yöneticisine ilişkin birincil düğümde yüksek kullanılabilirlikli eşlenmiş veri kuyruğu yöneticisi (HA RDQM) yaratın (DR parametrelerini belirtmeyin). RDQM, yalnızca Linux üzerinde kullanılabilen yüksek bir kullanılabilirlik çözümüdür. Bir RDQM yaratılmasıyla ilgili ayrıntılar için HA RDQM yaratılması başlıklı konuya bakın. You must be root or a user in the mqm group with sudo privileges to use this command. Dosya sistemi boyutu için varsayılan boyut 3 GB 'dir. -fs seçeneğini kullanarak farklı bir dosya sistemi boyutu belirtebilirsiniz. Varsayılan birim GB 'dir (bu nedenle -fs 8 , 8 GB' lik bir dosya sistemi boyutu oluşturur). Örneğin, farklı bir birim belirtebilirsiniz; örneğin, 1024 MB ' lik bir dosya sistemi boyutu yaratmak için -fs 1024M değerini belirtin. Kuyruk yöneticisi otomatik olarak başlatılır.

Kuyruk yöneticisine ilişkin birincil düğümde DR/HA RDQM yaratılacak DR parametrelerini belirtin. Ayrıntılar için bkz. DR/HA RDQM ' ler oluşturma . DR parametreleri şunlardır: **-rr**, **-ri**, **-rl**, **-rn**, **-rp**.

# **-sxs [***DR parametreleri***] [-fs** *FilesystemSize***]**

İkincil bir düğümde eşlenmiş bir veri kuyruğu yöneticisi (RDQM) yaratın (DR parametrelerini belirtmeyin). RDQM, yalnızca Linux üzerinde kullanılabilen yüksek bir kullanılabilirlik çözümüdür. Bir RDQM yaratılmasıyla ilgili ayrıntılar için HA RDQM yaratılması başlıklı konuya bakın. Bu komutu kullanabilmek için root kullanıcısı olmanız gerekir. Dosya sistemi boyutu için varsayılan boyut 3 GB 'dir. Dosya sistemi boyutu için varsayılan boyut 3 GB 'dir. -fs seçeneğini kullanarak farklı bir dosya sistemi boyutu belirtebilirsiniz. Varsayılan birim GB 'dir (bu nedenle -fs 8 , 8 GB' lik bir dosya sistemi boyutu oluşturur). Örneğin, farklı bir birim belirtebilirsiniz; örneğin, 1024 MB ' lik bir dosya sistemi boyutu yaratmak için -fs 1024M değerini belirtin.

İkincil bir düğümde DR/HA RDQM yaratmak için DR parametrelerini belirtin. Ayrıntılar için bkz. DR/HA RDQM ' ler oluşturma . DR parametreleri şunlardır: **-rr**, **-ri**, **-rl**, **-rn**, **-rp**.

### **-t** *IntervalValue*

Bu kuyruk yöneticisi tarafından denetlenen tüm kuyruklar için, milisaniye cinsinden tetikleme süresi aralığı. Bu değer, kuyruk yöneticisi bir tetikleyici oluşturma iletisi aldıktan sonra, tetikleme tetikleyicisinin askıya alınmasının uzunluğunu belirtir. Yani, bir iletinin kuyruğa gelmesi bir tetikleme iletisinin kullanıma hazırlama kuyruğuna konmasına neden olursa, belirtilen aralık içinde aynı kuyruğa gelen tüm iletiler başka bir tetikleyici iletisi oluşturmaz.

Aynı kuyruktaki başka bir tetikleme koşuluyla başa çıkmak için uyarılmadan önce, uygulamanızın bir tetikleme koşuluyla başa çıkmak için yeterli zaman kullanılmasına izin verdiğinden emin olmak için tetikleme zaman aralığını kullanabilirsiniz. Olabilecek tüm tetikleme olaylarını görmeyi seçebilirsiniz; bu durumda, bu alanda bir düşük ya da sıfır değeri ayarlayın.

0-999999999 aralığında bir değer belirtin. Varsayılan değer 999999999 milisaniyedir; 11 günden uzun bir süreye sahip bir süredir. Varsayılan olarak, tetikleyicinin ilk tetikleme iletinden sonra tetiklenmesinin geçersiz kılınmasına izin verilmesi. Ancak, bir uygulama, tetikleme özniteliğini sıfırlamak üzere kuyruğu değiştirmek için bir komut kullanarak kuyruğa hizmet vererek yeniden tetiklemeyi etkinleştirebilir.

#### **-u** *DeadLetterKuyruğu*

Ölü-mektup (teslim edilemeyen ileti) kuyruğu olarak kullanılacak yerel kuyruğun adı. İletiler doğru hedefe yönlendirilemiyorsa, bu kuyruğa ileti konmaz.

Varsayılan değer, çıkmaz mektup kuyruğu olmamadır.

#### **-x** *MaximumUncommittedİletileri*

Herhangi bir eşitleme noktası altında kesinleştirilmemiş ileti sayısı üst sınırı. Kesinleştirilmemiş iletiler toplamın toplamını içerir:

- Kuyruklardan alınabilecek ileti sayısı
- Kuyruklara konabilecek iletilerin sayısı
- Bu iş birimi içinde oluşturulan tüm tetikleme iletileri

Bu sınır, alınan iletiler için geçerli değildir ya da bir eşitleme noktası dışına konulamaz.

1-999999999 aralığında bir değer belirtin. Varsayılan değer 10000 kesinleştirilmemiş iletidir.

**-z**

Hata iletilerini gizler.

Bu işaret, istenmeyen hata iletilerini engellemek için IBM MQ içinde kullanılır. Bir komut satırı kullanırken bu işareti kullanmayın. Bu işaretin kullanılması bilgi kaybına neden olabilir.

# **Dönüş kodları**

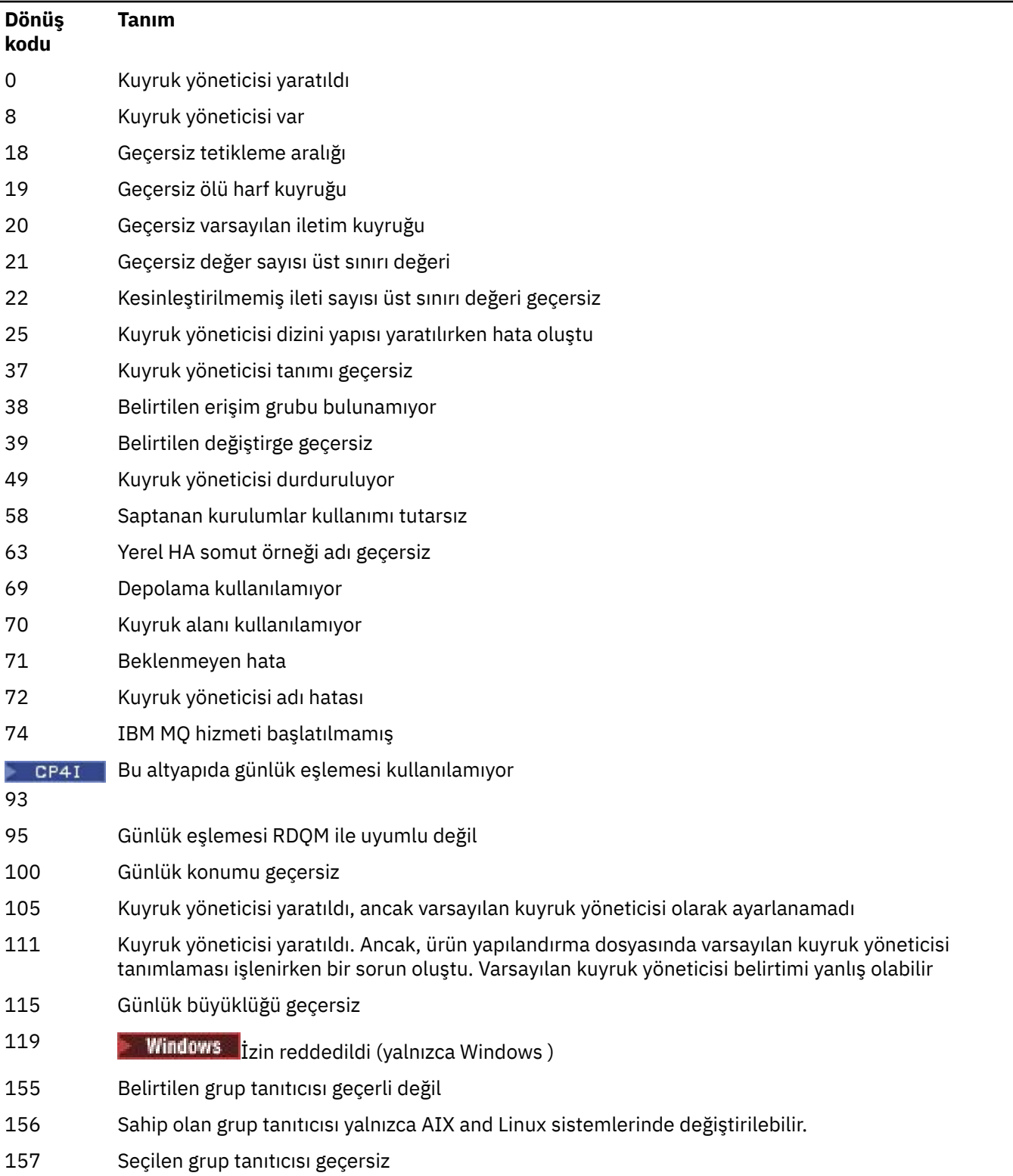

# *Çizelge 25. Dönüş kodu tanıtıcıları ve açıklamaları*

# **Örnekler**

• Aşağıdaki komut, Paint shopaçıklaması ile Paint.queue.manageradlı varsayılan bir kuyruk yöneticisi yaratır ve sistemi ve varsayılan nesneleri yaratır. Ayrıca, doğrusal günlüğe kaydetme kullanılacağını da belirtir:

crtmqm -c "Paint shop" -ll -q Paint.queue.manager

• Aşağıdaki komut, Paint.queue.manageradlı bir varsayılan kuyruk yöneticisi yaratır, sistemi ve varsayılan nesneleri yaratır ve iki birincil ve üç ikincil günlük kütüğü ister:

crtmqm -c "Paint shop" -ll -lp 2 -ls 3 -q Paint.queue.manager

• Aşağıdaki komut, traveladlı bir kuyruk yöneticisi yaratır, sistemi ve varsayılan nesneleri yaratır, tetikleme aralığını 5000 milisaniyeye (5 saniye) ayarlar ve SYSTEM.DEAD.LETTER.QUEUE ' u kendi ölü-harfli kuyruğu olarak belirtir.

crtmqm -t 5000 -u SYSTEM.DEAD.LETTER.QUEUE travel

 $\blacktriangleright$  Linux  $\blacktriangleleft$  Al $\blacktriangleleft$  Aşağıdaki komut, ortak bir üst dizinde günlük ve kuyruk yöneticisi veri klasörlerine sahip AIX and Linux sistemlerinde QM1 adında bir kuyruk yöneticisi yaratır. Çok eşgörünümli bir kuyruk yöneticisi yaratmak için üst dizin, yüksek düzeyde kullanılabilir ağ depolaması üzerinde paylaşılacaktır. Before issuing the command, create other parameters /MQHA, /MQHA/logs and / MQHA/qmgrs owned by the user and group mqm, and with permissions  $x$ wx $x$ wx $x$ -x.

crtmqm -ld /MQHA/logs -md /MQHA/qmgrs QM1

#### **İlgili kavramlar**

Ölü-harfli kuyruklarla çalışma

#### **İlgili başvurular**

[strmqm \(kuyruk yöneticisini başlat\)](#page-218-0) Bir kuyruk yöneticisi başlatın ya da bekleme işlemi için hazır bilgi için hazır olun.

[endmqm \(uç kuyruk yöneticisi\)](#page-104-0)

Kuyruk yöneticisini durdurun ya da beklemedeki bir kuyruk yöneticisine ya da eşleme kuyruk yöneticisine geçin.

[dltmqm \(kuyruk yöneticisini sil\)](#page-42-0) Kuyruk yöneticisini silme.

[setmqm \(bir kuyruk yöneticisinin ilişkilendirildiği kuruluşu ayarlar\)](#page-195-0) Kuyruk yöneticisi için ilişkili kuruluşu ayarlayın.

# **dltmqinst ( MQ kuruluşunu sil)**

Delete installation entries from mqinst.ini on AIX and Linux systems.

### **Amaç**

mqinst.ini dosyası, bir sistemdeki tüm IBM MQ kuruluşlarına ilişkin bilgileri içerir. mqinst.iniile ilgili daha fazla bilgi için bkz. Kuruluş yapılandırma dosyası, mqinst.ini.

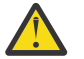

**Uyarı:** Bu komutu yalnızca root kullanıcısı çalıştırabilir.

## <span id="page-42-0"></span>**Syntax**

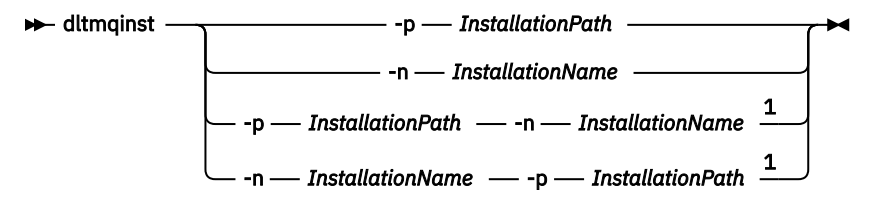

Notlar:

 $1$  When specified together, the installation name and installation path must refer to the same installation.

## **Parametreler**

#### **-n** *InstallationName*

Kuruluşun adı.

### **-p** *InstallationPath*

Kuruluş yolu, IBM MQ ' in kurulu olduğu konumdur.

## **Dönüş kodları**

*Çizelge 26. Dönüş kodu tanıtıcıları ve açıklamaları*

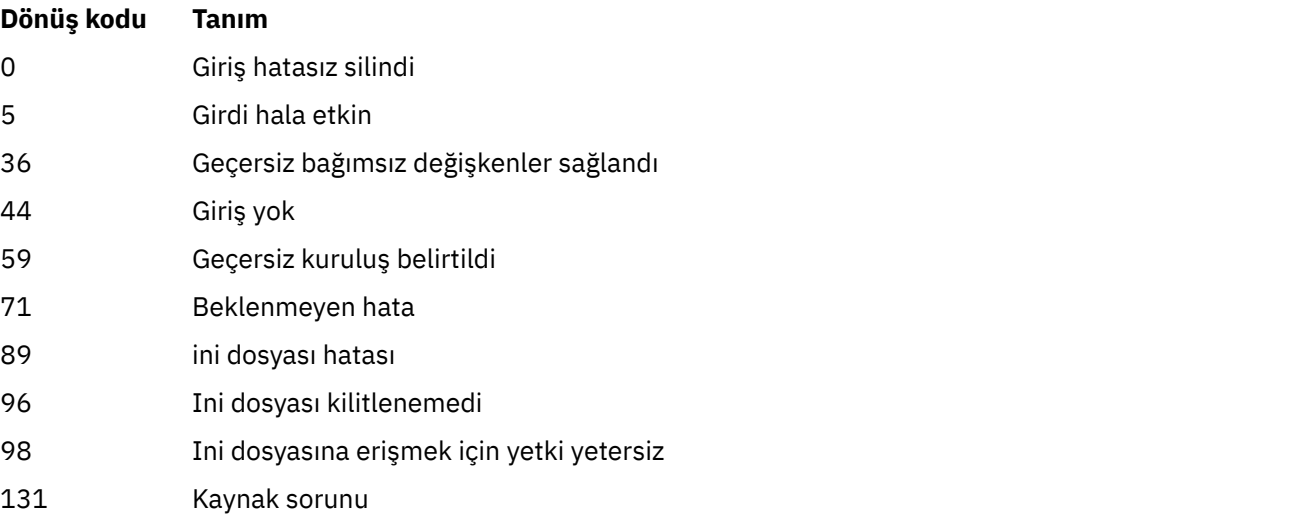

## **Örnek**

1. This command deletes an entry with an installation name of myInstallation, and an installation path of /opt/myInstallation:

dltmqinst -n MyInstallation -p /opt/myInstallation

**Not:** You can only use the **dltmqinst** command on another installation from the one it runs from. Yalnızca bir IBM MQ kurulumunuz varsa komut çalışmayacaktır.

# **dltmqm (kuyruk yöneticisini sil)**

Kuyruk yöneticisini silme.

## **Amaç**

Belirtilen bir kuyruk yöneticisini ve bununla ilişkili tüm nesneleri silmek için **dltmqm** komutunu kullanın. Bir kuyruk yöneticisini silebilmek için, kuyruk yöneticisini **endmqm** komutunu kullanarak sona erdirmeniz gerekir.

Çalışmakta olduğunuz kuyruk yöneticisiyle ilişkilendirilmiş kurulumdan **dltmqm** komutunu kullanmanız gerekir. You can find out which installation a queue manager is associated with using the dspmq -o installation command.

 $\blacksquare$  Windows $\blacksquare$ Windowsüzerinde, kuyruk yöneticisi dosyaları açık olduğunda bir kuyruk yöneticisini silmenin bir hatasıdır. Bu hatayı aldıysanız, dosyaları kapatın ve komutu yeniden verin.

## **Syntax**

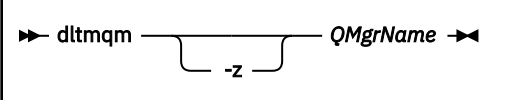

# **Gerekli parametreler**

## **QMgrName**

Silinecek kuyruk yöneticisinin adı.

# **İsteğe bağlı parametreler**

**-z**

Hata iletilerini gizler.

# **Dönüş kodları**

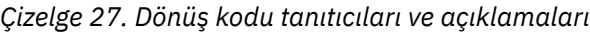

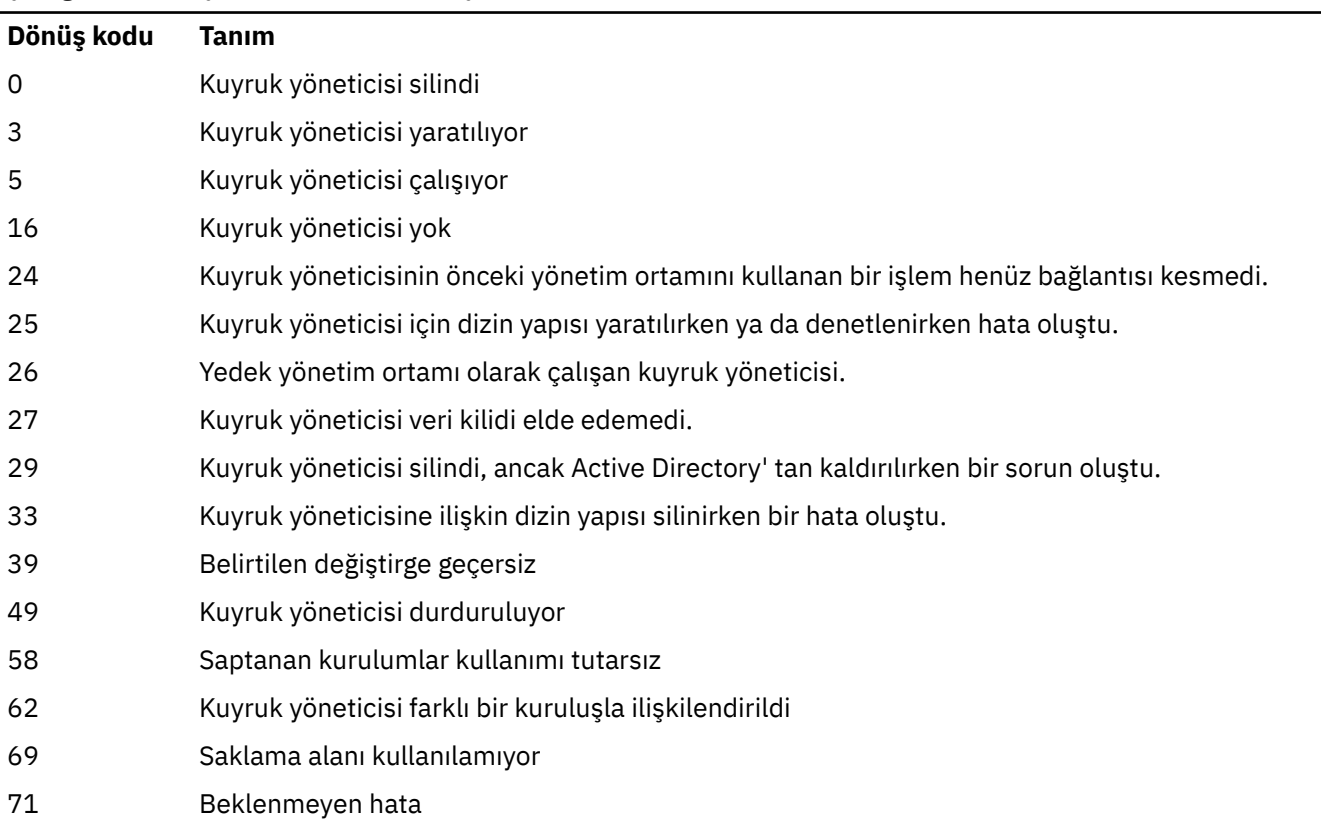

*Çizelge 27. Dönüş kodu tanıtıcıları ve açıklamaları (devamı var)*

| Dönüş kodu | Tanım                                                                                                    |
|------------|----------------------------------------------------------------------------------------------------|
| 72         | Kuyruk yöneticisi adı hatası                                                                                                    |
| 74         | IBM MQ hizmeti başlatılmadı.                                                                                                    |
| 100        | Günlük konumu geçersiz.                                                                                                    |
| 112        | Kuyruk yöneticisi silindi. Ancak, ürün yapılandırma dosyasında varsayılan kuyruk yöneticisi<br>tanımlaması işlenirken bir sorun oluştu. Varsayılan kuyruk yöneticisi belirtimi yanlış olabilir. |
| 119        | Windows <i>izin reddedildi</i> (yalnızca Windows).                                                                                                    |

## **Örnekler**

1. Aşağıdaki komut, saturn.queue.managerkuyruk yöneticisini siler.

dltmqm saturn.queue.manager

2. The following command deletes the queue manager travel and also suppresses any messages caused by the command.

dltmqm -z travel

## **Kullanım notları**

**Windows W**indowsüzerinde, kuyruk yöneticisi dosyaları açık olduğunda bir kuyruk yöneticisini silmenin bir hatasıdır. Bu hatayı aldıysanız, dosyaları kapatın ve komutu yeniden verin.

Bir küme kuyruk yöneticisinin silinmesi, küme kuyruk yöneticisinin kümeden kaldırılmasına neden olmaz. Silmek istediğiniz kuyruk yöneticisinin bir küme parçası olup olmadığını denetlemek için **DIS CLUSQMGR(\*)**komutunu verin. Daha sonra, bu kuyruk yöneticisinin çıkışta listelenip listelenmediğini denetleyin. Küme kuyruk yöneticisi olarak listeleniyorsa, kuyruk yöneticisini silmeden önce küme yöneticisini kümeden kaldırmanız gerekir. Yönergeler için ilgili bağlantıya bakın.

Bir küme kuyruk yöneticisini kümeden önce kaldırmadan silerseniz, küme, silinen kuyruk yöneticisini en az 30 gün boyunca kümenin bir üyesi olarak dikkate almanıza devam eder. Tam havuz kuyruk yöneticisinden **RESET CLUSTER** komutunu kullanarak kümeyi kümeden kaldırabilirsiniz. Aynı adı taşıyan bir kuyruk yöneticisini yeniden yaratır ve daha sonra, bu kuyruk yöneticisini kümeden kaldırma girişiminde bulunmanız, küme kuyruk yöneticisinin kümeden kaldırılmasına neden olmaz. Bunun nedeni, yeni yaratılan kuyruk yöneticisinin aynı ada sahip olmasına rağmen kuyruk yöneticisi tanıtıcısına (QMID) sahip olmamalarından kaynaklanır. Bu nedenle, küme tarafından farklı bir kuyruk yöneticisi olarak işlem görür.

### **İlgili başvurular**

[crtmqm \(kuyruk yöneticisi yarat\)](#page-30-0) Bir kuyruk yöneticisi yaratın.

[strmqm \(kuyruk yöneticisini başlat\)](#page-218-0) Bir kuyruk yöneticisi başlatın ya da bekleme işlemi için hazır bilgi için hazır olun.

### [endmqm \(uç kuyruk yöneticisi\)](#page-104-0)

Kuyruk yöneticisini durdurun ya da beklemedeki bir kuyruk yöneticisine ya da eşleme kuyruk yöneticisine geçin.

# **dmpmqaut (döküm MQ yetkileri)**

Bir dizi IBM MQ nesne tipi ve profili için geçerli yetkilerin bir listesini dökümünü alır.

## **Amaç**

Geçerli yetkileri belirtilen bir nesneye dökümü almak için **dmpmqaut** komutunu kullanın.

**Syntax**

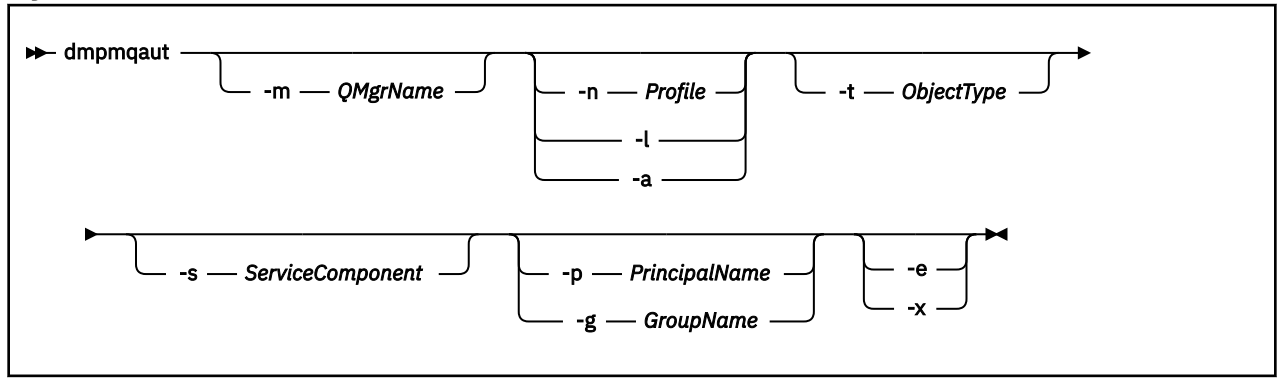

# **İsteğe bağlı parametreler**

#### **-m** *QMgrName*

Yalnızca belirtilen kuyruk yöneticisi için döküm yetkisi kayıtları. Bu parametreyi atlarsanız, yalnızca varsayılan kuyruk yöneticisine ilişkin yetki kayıtları dökümü olur.

### **-n** *Tanıtım*

Yetkilendirmelerin dökümü verilecek profilin adı. Profil adı, AIX, Linux, and Windows sistemlerinde OAM soysal profillerini kullanmakonusunda açıklandığı gibi bir ad aralığı belirtmek için genel arama karakterleri kullanılarak soysal olabilir.

**-l**

Yalnızca profil adını ve tipini dökümünü atın. Tanımlı tüm tanıtım adlarını ve tiplerini içeren bir *terse* listesi oluşturmak için bu seçeneği kullanın.

**-a**

Yetki ayarlama komutları oluşturun.

### **-t** *ObjectType*

Yetkilendirmelerin dökümü verilecek nesnenin tipi. Olası değerler şunlardır: -t işareti için olası değerleri ve açıklamaları gösteren bir tablo.

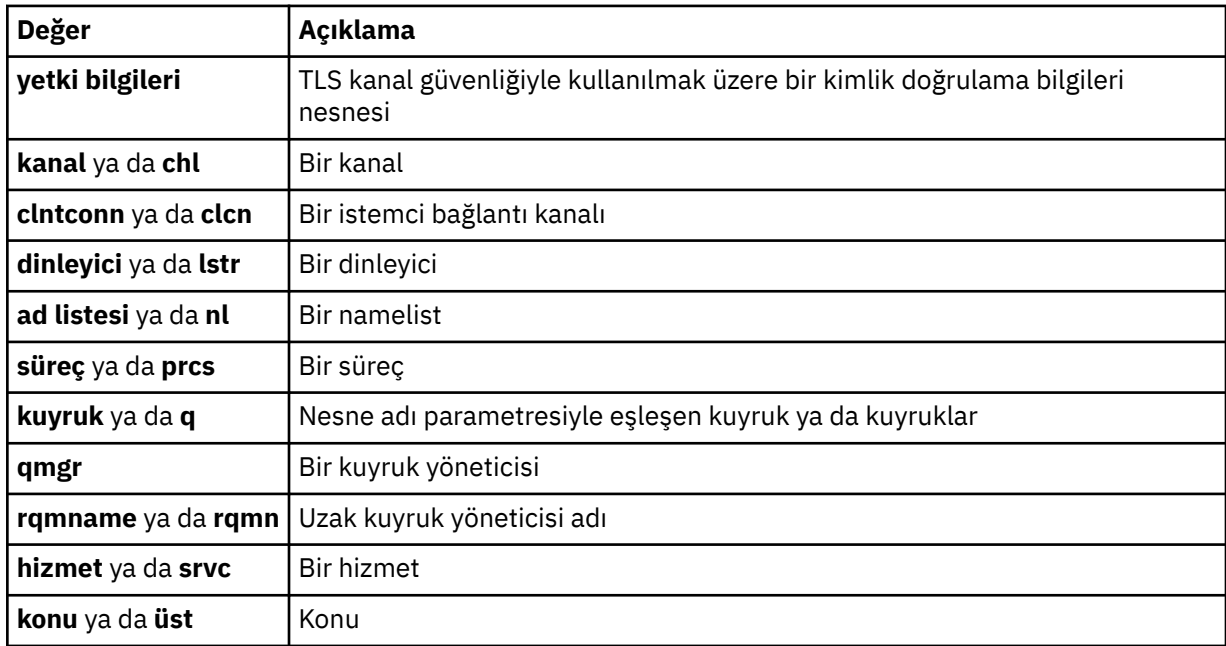

#### **-s** *ServiceComponent*

Kurulabilir yetki hizmetleri destekleniyorsa, dökümü alınacak yetki hizmetinin adını belirtir. Bu parametre isteğe bağlıdır; bu parametreyi atlarsanız, hizmete ilişkin ilk kurulabilir bileşene yetkilendirme sorgusu yapılır.

# **-p** *PrincipalName*

Bu parametre yalnızca Windows için geçerlidir; AIX and Linux sistemleri yalnızca grup yetki kayıtlarını tutar.

Belirtilen nesneye ilişkin yetkilerin dökümü için kullanılacak kullanıcının adı. Birincil kullanıcının adı, isteğe bağlı olarak, aşağıdaki biçimde belirtilen bir etki alanı adını içerebilir:

userid@domain

Etki alanı adlarının bir birincil kullanıcının adına eklenmesiyle ilgili ek bilgi için Asıl adlar ve gruplarkonusuna bakın.

#### **-g** *GroupName*

Yetkilendirmelerin dökümü verilecek kullanıcı grubunun adı. Varolan bir kullanıcı grubunun adı olması gereken tek bir ad belirtebilirsiniz.

Windows Nalnızca IBM MQ for Windows için, grup adı isteğe bağlı olarak aşağıdaki biçimlerde belirtilen bir etki alanı adını içerebilir:

GroupName@domain domain\GroupName

**-e**

Varlığın, -n *Profile*içinde belirtilen nesne üzerinde sahip olduğu kümülatif yetkiyi hesaplamak için kullanılan tüm profilleri görüntüler. *Profil* değişkeni herhangi bir genel arama karakteri içermemelidir.

Aşağıdaki parametreler de belirtilmelidir:

- -m *QMgrName*
- -n *Profile*
- -t *ObjectType*

ve -p *PrincipalName*ya da -g *GroupName*.

**-x**

**-n** *Profile*içinde belirtilenle aynı ada sahip tüm profilleri görüntüleyin. Bu seçenek QMGR nesnesi için geçerli değildir, bu nedenle dmpmqaut -m QM -t QMGR ... -x biçiminde bir döküm isteği geçerli değildir.

#### **Örnekler**

Aşağıdaki örneklerde, soysal tanıtımlara ilişkin yetki kayıtlarının dökümünü almak için **dmpmqaut** kullanımı gösterilmektedir:

1. Bu örnek, birincil kullanıcı user1için a.b.c kuyruğuyla eşleşen bir tanıtımla tüm yetki kayıtlarının dökümünü sağlar.

dmpmqaut -m qm1 -n a.b.c -t q -p user1

Ortaya çıkan döküm şöyle bir şeye benzeyecekti:

profile: a.b.\* object type: queue entity: user1

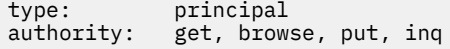

Not: Linux AIX AIX and Linux' da -p seçeneğini kullanamazsınız. Bunun yerine -g *groupname* kullanmalısınız.

2. Bu örnek, a.b.ckuyruğuyla eşleşen bir tanıtımla tüm yetki kayıtlarının dökümünü sağlar.

dmpmqaut -m qmgr1 -n a.b.c -t q

Ortaya çıkan döküm şöyle bir şeye benzeyecekti:

```
profile: a.b.c
object type: queue
entity: Administrator
type: principal
authority: all
- - - - - - - - - - - - - - - - - 
profile: a.b.*
object type: queue
entity: user1
type: principal
authority: get, browse, put, inq
- - - - - - - - - - - - - - - - - 
profile: a.**
object type: queue
entity: group1
type: group
authority: get
```
3. Bu örnek, a.b. \* profili için tüm yetki kayıtlarının dökümünü sağlar. kuyruk tipinde.

dmpmqaut -m qmgr1 -n a.b.\* -t q

Ortaya çıkan döküm şöyle bir şeye benzeyecekti:

profile: a.b.\* object type: queue entity: user1 type: principal authority: get, browse, put, inq

4. Bu örnek, qmXkuyruk yöneticisine ilişkin tüm yetki kayıtlarının dökümünü oluşturur.

dmpmqaut -m qmX

Ortaya çıkan döküm şöyle bir şeye benzeyecekti:

profile: q1 object type: queue entity: Administrator type: principal authority: all - - - -  $q \star$ profile: object type: queue entity: user1 type: principal authority: get, browse - - - - - - - - - - - - - - - - profile: name.\* object type: namelist entity: user2 type: principal authority: get - - - - - - - - - - - - - - - - profile: pr1 object type: process entity: group1

type: group<br>authority: get  $a$ uthority:

5. Bu örnek, qmXkuyruk yöneticisi için tüm profil adlarının ve nesne tiplerinin dökümünü alır.

dmpmqaut -m qmX -l

Ortaya çıkan döküm şöyle bir şeye benzeyecekti:

profile: q1, type: queue profile: q\*, type: queue profile: name.\*, type: namelist profile: pr1, type: process

#### **Not:**

1. Yündows Yalnızca Windows için, görüntülenen tüm birincil kullanıcılar etki alanı bilgilerini içerir; örneğin:

profile: a.b.\* object type: queue<br>entity: user1( entity: user1@domain1<br>type: principal principal authority: get, browse, put, inq

2. Her nesne sınıfının her bir grup ya da birincil kullanıcı için yetki kayıtları vardır. Bu kayıtlar @CLASS profil adını içerir ve o sınıftaki tüm nesneler için ortak olan crt (create) yetkisini izler. Bu sınıftaki herhangi bir nesne için crt yetkisi değiştirilirse, bu kayıt güncellenir. Örneğin:

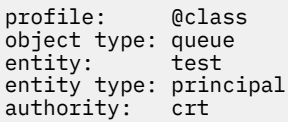

Bu, grup üyelerinin test sınıf için crt yetkisi queueolduğunu gösterir.

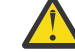

**Uyarı:** @CLASS girişlerini silemezsiniz (sistem tasarlandığı gibi çalışıyor)

3. Windows Yalnızca Windows için, "Yöneticiler" grubunun üyelerine varsayılan olarak tam yetki verilir. Ancak bu yetki OAM tarafından otomatik olarak verilir ve yetki kayıtları tarafından tanımlanmaz. **dmpmqaut** komutu, yalnızca yetki kayıtları tarafından tanımlanan yetkiyi görüntüler. Belirtik olarak bir yetki kaydı tanımlanmadıysa, "Denetimciler" grubu için **dmpmqaut** komutu çalıştırılarak bu grup için yetki kaydı görüntülenmez.

### **İlgili başvurular**

["setmqaut \(yetki ver ya da iptal et\)" sayfa 177](#page-176-0)

Yetkileri bir tanıtıma, nesneye ya da nesne sınıfına çevirin. Yetkiler, herhangi bir sayıda birincil kullanıcıya ya da gruba verilebilir ya da bunlardan geri alınabilir.

["DISPLAY AUTHREC \(yetki kayıtlarını görüntüle\) on Multiplatforms" sayfa 625](#page-624-0) Bir tanıtım adıyla ilişkili yetki kayıtlarını görüntülemek için MQSC DISPLAY AUTHREC komutunu kullanın.

["Çoklu platformlarda SET AUTHREC \(yetki kayıtlarını ayarla\)" sayfa 893](#page-892-0) Bir profil adıyla ilişkili yetki kayıtlarını ayarlamak için SET AUTHREC MQSC komutunu kullanın.

# **dmpmqcfg (döküm kuyruğu yöneticisi yapılandırması)**

Bir IBM MQ kuyruk yöneticisinin yapılandırmasının dökümünü almak için **dmpmqcfg** komutunu kullanın.

## **Amaç**

IBM MQ kuyruk yöneticilerinin yapılandırmasının dökümünü almak için **dmpmqcfg** komutunu kullanın. Herhangi bir varsayılan nesne düzenlendiyse, yapılandırmayı geri yüklemek için dökümü alan yapılandırma kullanılacaksa **-a** seçeneği kullanılmalıdır.

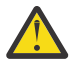

**DİKKAT:** Bir kuyruk yöneticisini bir işletim sisteminden diğerine taşırken, taşımak istediğiniz kuyruk yöneticisinin yapılanış bilgilerini saklamak için **dmpmqcfg** öğesini kullanın ve nesne tanımlamalarını yeni işletim sisteminde yarattığınız yeni kuyruk yöneticisine kopyalayın. Tanımların el ile değiştirilmesi gerekebileceğinden, nesne tanımlamalarını kopyalayarak çok dikkatli olmanız gerekir. Daha fazla bilgi için Kuyruk yöneticisinin farklı bir işletim sistemine taşınmasıbaşlıklı konuya bakın.

**dmpmqcfg** yardımcı programı yalnızca MQSUBTYPE\_ADMIN tipinde aboneliklerin dökümünü alır; bu, yalnızca **DEFINE SUB** MQSC komutu ya da PCF eşdeğeri kullanılarak yaratılan aboneliklerin dökümünü alır. **dmpmqcfg** komutunun çıkışı, yönetim aboneliğinin yeniden yaratılmasını sağlayan bir **runmqsc** komutudur. MQSUBTYPE\_API tipinde MQSUB MQI çağrısı kullanılarak yaratılan abonelikler, kalıcı olsa da kuyruk yöneticisi yapılandırmasının bir parçası değildir ve **dmpmqcfg**tarafından dökümü gerçekleştirilmez. MQTT kanalları yalnızca telemetri (MQXR) hizmeti çalışıyorsa -t all ve -t mqttchl tipleri için döndürülür. Telemetri hizmetinin nasıl başlatılacağına ilişkin yönergeler için bkz. Yönetme MQ Telemetry.

IBM MQ 8.0' dan, oluşturulan komutlarda parola alanlarının açıklama satırı yapıldığından emin olmak için **dmpmqcfg** çıkışı değiştirilir. Bu değişiklik, parola alanlarını PASSWORD (\*\*\*\*\*\*\*\*) olarak gösteren DISPLAY komutlarıyla aynı hizada **dmpmqcfg** komutunu getirir.

**Not: dmpmqcfg** komutu, Advanced Message Security ilkelerinin yedeğini oluşturmaz. Advanced Message Security ilkelerini dışa aktarmak istiyorsanız, **dspmqspl** komutunu -export işaretiyle çalıştırdığınızdan emin olun. Bu komut, Advanced Message Security ile ilgili ilkeleri, geri yükleme amacıyla kullanılabilecek bir metin dosyasına aktarır. Daha fazla bilgi için bkz. ["dspmqspl \(güvenlik ilkesini görüntüle\)" sayfa 88](#page-87-0).

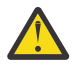

**Uyarı: dmpmqcfg** tarafından kullanılan sorgular varsayılan olarak yalnızca QSGDISP (QMGR) tanımlarını sorgular. **AMQ\_DMPMQCFG\_QSGDISP\_DEFAULT**ortam değişkenini kullanarak ek tanımlamaları sorgulayabilirsiniz. Bu ortam değişkeniyle ayarlayabileceğiniz değerler hakkında daha fazla bilgi için bkz. **AMQ\_DMPMQCFG\_QSGDISP\_DEFAULT**.

 $\approx$  z/OS Örneğin, bir kuyruk paylaşım grubundaki bir z/OS kuyruk yöneticisini IBM MQ for Multiplatforms kuruluşundan sorgulamak için **AMQ\_DMPMQCFG\_QSGDISP\_DEFAULT** kullanabilirsiniz. Ortam değişkeninin kullanılması, aksi takdirde sonuçlara dahil edilmeyecek paylaşılan nesneleri eklemenizi sağlar.

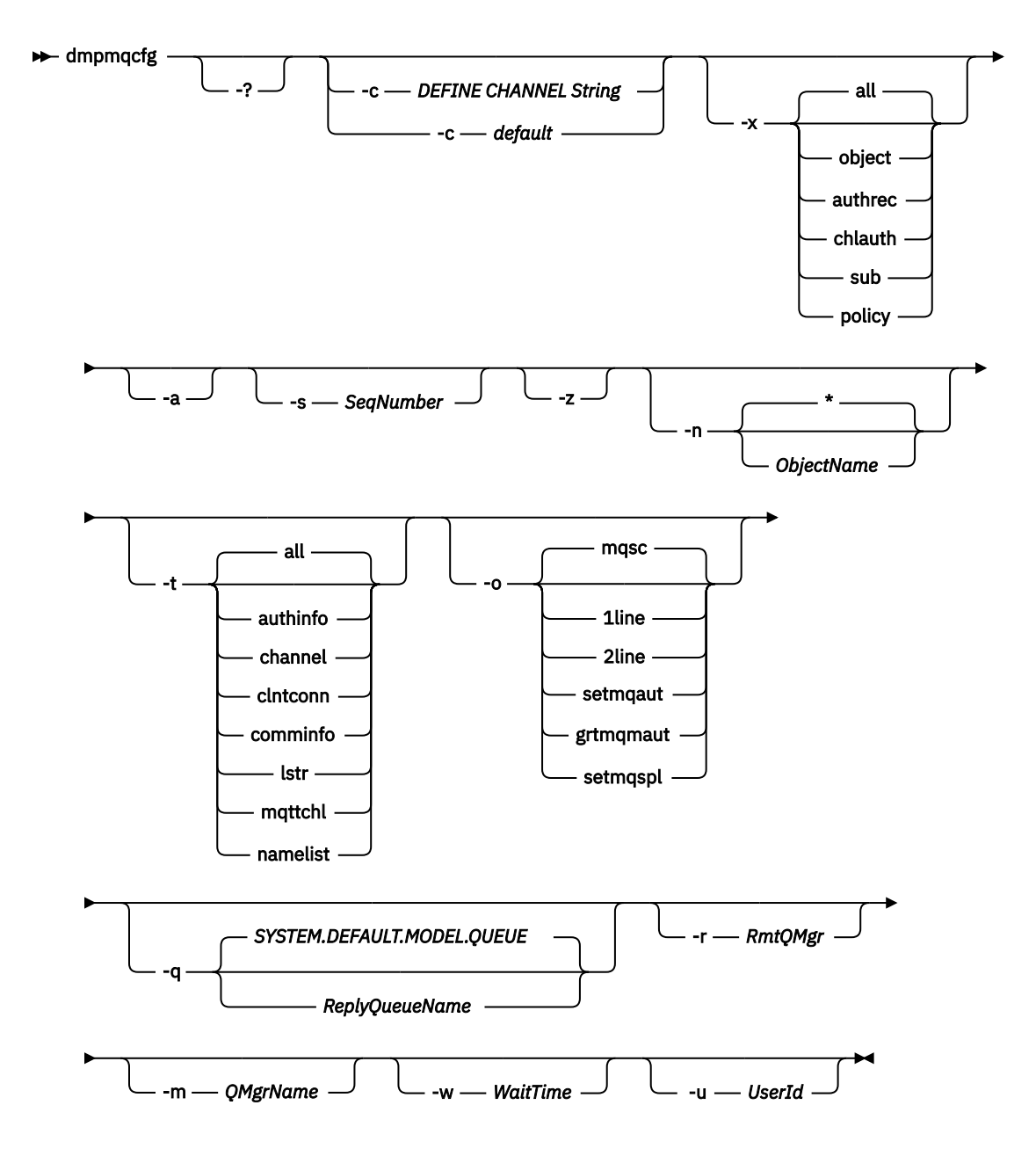

# **İsteğe bağlı parametreler**

**-?**

dmpmqcfgiçin kullanım iletisini sorgulaın.

**-c**

İstemci kipi bağlantısını zorlayın. **-c** değiştirgesi defaultseçeneğiyle nitelendiyse, varsayılan istemci bağlantısı işlemi kullanılır. **-c** atlanırsa, varsayılan değer önce sunucu bağ tanımlarını kullanarak kuyruk yöneticisine bağlanmayı denemedir ve bu başarısız olursa istemci bağ tanımlarını kullanarak başarısız olur.

Seçenek bir MQSC DEFINE CHANNEL CHLTYPE (CLNTCONN) dizgisiyle nitelendiyse, bu durum ayrıştırılır ve başarılı olursa, kuyruk yöneticisine geçici bir bağlantı yaratmak için kullanılır.

## **-x [all|object|authrec|chlauth|sub|policy ]**

nesne tanımlarını, yetki kayıtlarını, kanal kimlik doğrulaması kayıtlarını, kalıcı abonelikleri ya da ilke' yi göstermek için tanımlama yordamını süzün. all varsayılan değeri, tüm tiplerin döndürülmesidir.

Bir ilkedışa aktarma tipi belirttiğinizde, yapılanış bilgilerinde kuyruk yöneticisine ilişkin güvenlik ilkelerinin raporlanacağını unutmayın.

#### **-a**

Tüm öznitelikleri göstermek için nesne tanımlamalarını döndürür. Varsayılan değer, yalnızca nesne tipine ilişkin varsayılan değerlerden farklı olan özniteliklerin döndürülmesidir.

#### **-s** *SeqNumber*

Gönderen, sunucu ve küme gönderen kanal tipleri için kanal sıra numarasını belirtilen sayısal değere sıfırlayın. SeqNumber değeri, 1-999999999 aralığında olmalıdır.

**-z**

Daha yüksek bir komut düzeyinin kuyruk yöneticisinden öznitelikleri sorgularken görünenler gibi uyarıların engelleneceği sessiz kipi etkinleştirin.

#### **-n [\*|ObjectName]**

Nesne ya da tanıtım adı tarafından üretilen tanımlamalara süzgeç uygulayarak, nesne/tanıtım adı tek bir yıldız imi içerebilir. \* seçeneği yalnızca girilen süzgeç dizgisinin sonuna yerleştirilebilir.

@class yetki kayıtları, belirtilen nesne ya da tanıtım süzgecinden bağımsız olarak **dmpmqcfg** çıkışına eklenir.

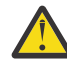

**Uyarı:** @CLASS girişlerini silemezsiniz (sistem tasarlandığı gibi çalışıyor)

#### **-t**

Dışa aktarılacak tek bir nesne tipi seçin. Aşağıdaki çizelge olası değerleri göstermektedir:

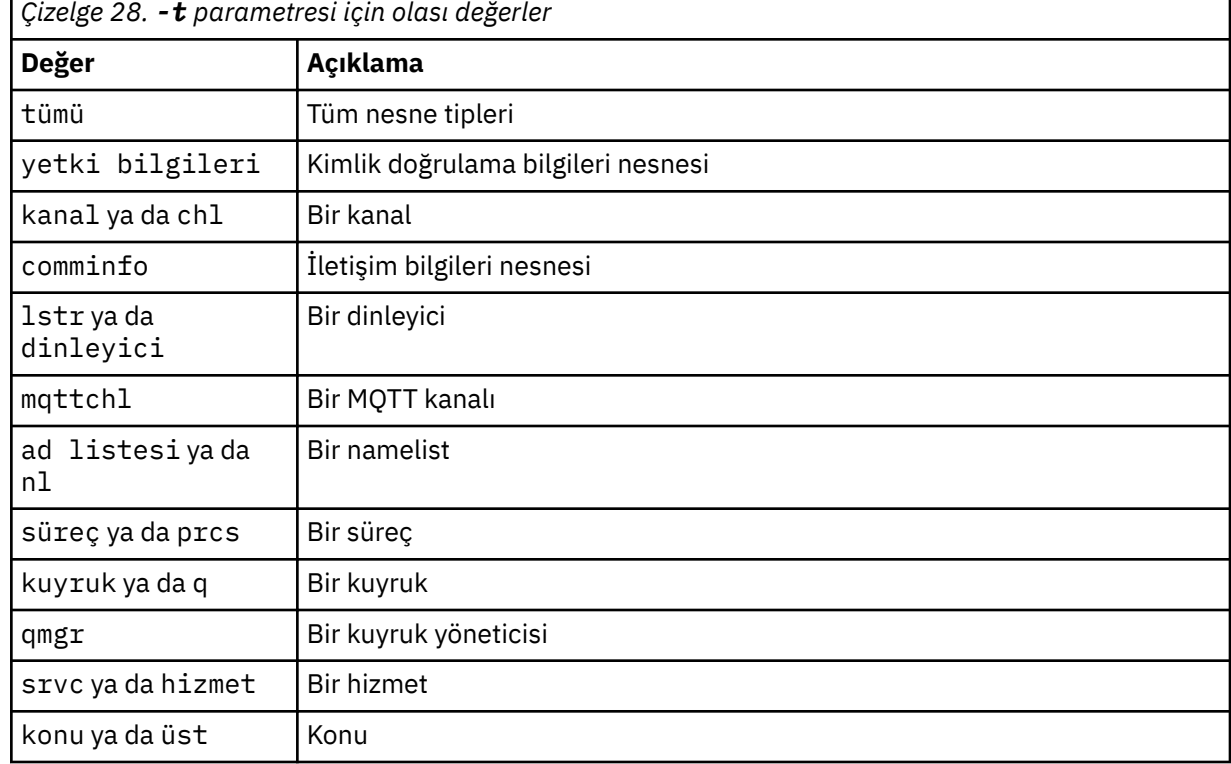

#### **-o [mqsc|1line|2line|setmqaut|grtmqmaut|setmqspl]**

Aşağıdaki çizelge olası değerleri göstermektedir:

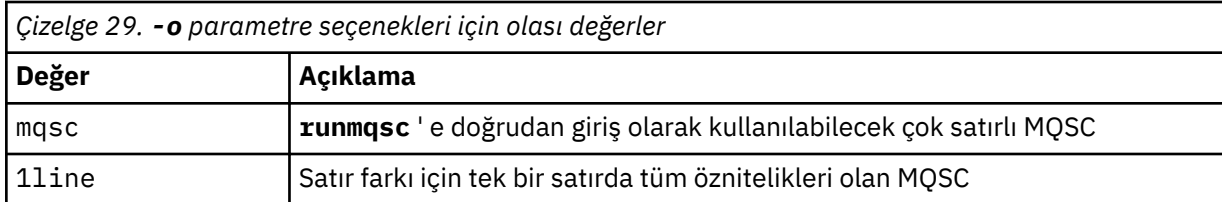

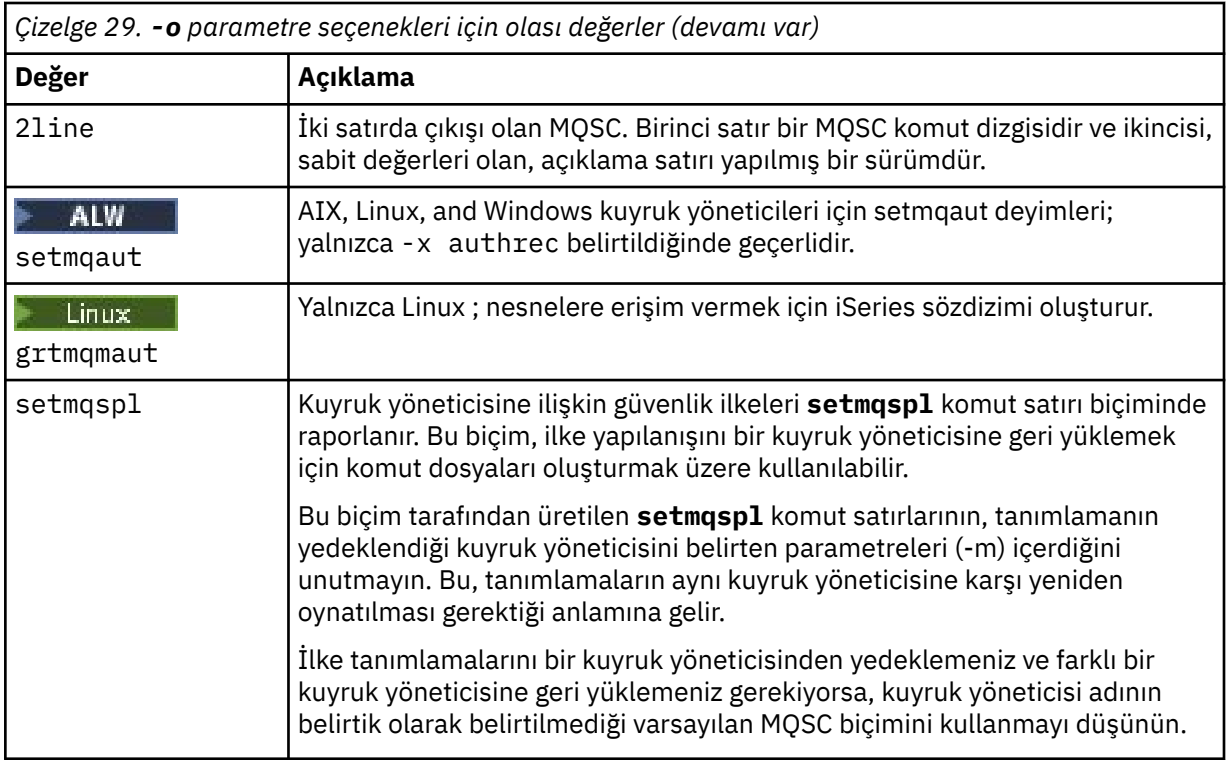

#### **-q**

Yapılandırma bilgileri alınırken kullanılan yanıt kuyruğunun adı.

#### **-r**

Kuyruğa yollanmış kip kullanılırken uzak kuyruk yöneticisinin/iletim kuyruğunun adı. Bu parametre atlanırsa, doğrudan bağlı kuyruk yöneticisine ( **-m** parametresiyle belirtilir) ilişkin yapılandırma dökümü alır.

#### **-m**

Bağlanılacak kuyruk yöneticisinin adı. Atlanırsa, varsayılan kuyruk yöneticisi adı kullanılır.

### **-w** *WaitTime*

**dmpmqcfg** ' in komutlarına yanıt beklediği saniye cinsinden süre.

Zamanaşımından sonra alınan yanıtlar atılır, ancak MQSC komutları hala çalışır.

Zamanaşımı denetimi, her komut yanıtı için bir kez gerçekleştirilir.

1-999999 aralığında bir saat belirleyin; varsayılan değer 60 saniyedir.

Zamanaşımına uğrayan hata şu şekilde gösterilir:

- Çağıran kabuğa ya da ortama sıfır olmayan dönüş kodu.
- stdout ya da stderriçin hata iletisi.

#### **-u** *UserId*

Kuyruk yöneticilerinin yapılandırmasının dökümünü alma yetkisi olan kullanıcının kimliği.

## **Yetkiler**

Komut giriş kuyruğuna (SYSTEM.ADMIN.COMMAND.QUEUE) ve varsayılan model kuyruğuna (SYSTEM.DEFAULT.MODEL.QUEUE), varsayılan yanıt kuyruğu kullanılıyorsa geçici bir dinamik kuyruk yaratılabilmesi için.

Kuyruk yöneticisi için MQZAO\_CONNECT (+ connect) ve MQZAO\_INQUIRE (+ inq) yetkiniz ve istenen her nesne için MQZAO\_DISPLAY (+ dsp) yetkiniz de olmalıdır.

Nesne tipi (RQMNAME) üzerinde, herhangi bir OBJTYPE (RQMNAME) ile ilgili ayrıntıları görüntülemek için **dmpmqcfg** komutunun kullanımını sınırlamak ya da kısıtlamak için yetki gerekmez.

# **Dönüş kodu**

Bir hata oluşursa **dmpmqcfg** bir hata kodu döndürür. Tersi durumda, komut bir altbilgi oluşturur; örneğin:

```
*******************************************************************************
* Script ended on 2016-01-05 at 05.10.09
* Number of Inquiry commands issued: 14
* Number of Inquiry commands completed: 14
* Number of Inquiry responses processed: 273
* QueueManager count: 1
* Queue count: 55
* NameList count: 3
* Process count: 1
* Channel count: 10
* AuthInfo count: 4
* Listener count: 1
* Service count: 1
* CommInfo count: 1
* Topic count: 5
* Subscription count: 1
* ChlAuthRec count: 3
* Policy count: 1
* AuthRec count: 186
* Number of objects/records: 273
*******************************************************************************
```
# **Örnekler**

Bu örneklerin çalışmasını sağlamak için sisteminizin uzak MQSC işlemi için ayarlandığından emin olmanız gerekir. Bkz. Uzak denetim için kuyruk yöneticilerinin yapılandırılması.

```
dmpmqcfg -m MYQMGR -c "DEFINE CHANNEL(SYSTEM.ADMIN.SVRCONN) CHLTYPE(CLNTCONN)
CONNAME('myhost.mycorp.com(1414)')"
```
*MYQMGR* uzak kuyruk yöneticisindeki tüm yapılanış bilgilerini MQSC biçiminde dökümler ve *SYSTEM.ADMIN.SVRCONN*.

**Not:** Aynı ada sahip bir sunucu bağlantısı kanalının var olduğundan emin olmanız gerekir.

dmpmqcfg -m LOCALQM -r MYQMGR

MQSC biçiminde *MYQMGR*uzak kuyruk yöneticisindeki tüm yapılandırma bilgilerinin dökümünü alır, başlangıçta *LOCALQM*yerel kuyruk yöneticisine bağlanır ve sorgu iletilerini bu yerel kuyruk yöneticisiyle gönderir.

**Not:** Kuyruk yöneticileri arasında yanıt göndermek ve almak için, yerel kuyruk yöneticisinin *MYQMGR*adlı bir iletim kuyruğuna sahip olduğundan emin olmanız gerekir.

#### **İlgili görevler**

Multi Kuyruk yöneticisi yapılanışı yedekleniyor

**Multi** Kuyruk yöneticisi yapılanışı geri yükleniyor

#### **İlgili başvurular**

["runmqsc \(MQSC komutlarını çalıştır\)" sayfa 161](#page-160-0) Bir kuyruk yöneticisinde IBM MQ komutlarını çalıştırın.

# **dmpmqlog (döküm MQ biçimlenmiş günlüğü)**

IBM MQ sistem günlüğünün bir kısmını görüntüler ve biçimlendirir.

### **Amaç**

Use the **dmpmqlog** command to dump a formatted version of the IBM MQ system log to standard out.

Dökümü almak için kullanılacak günlük, komutu vermek için kullanılanla aynı tipte bir işletim sistemi üzerinde yaratılmış olmalıdır.

IBM MQ 9.1.0komutundan, **dmpmqlog** komutu, aşağıdaki örnekte gösterildiği gibi, her günlük kaydı ile bir zaman damgası görüntüler.

```
LOG RECORD - LSN <0:0:4615:42406>
**********
HLG Header: lrecsize 212, version 1, rmid 0, eyecatcher HLRH
Creation Time: 2017-01-30 13:50:31.146 GMT Standard Time (UTC +0)
```
## **Syntax**

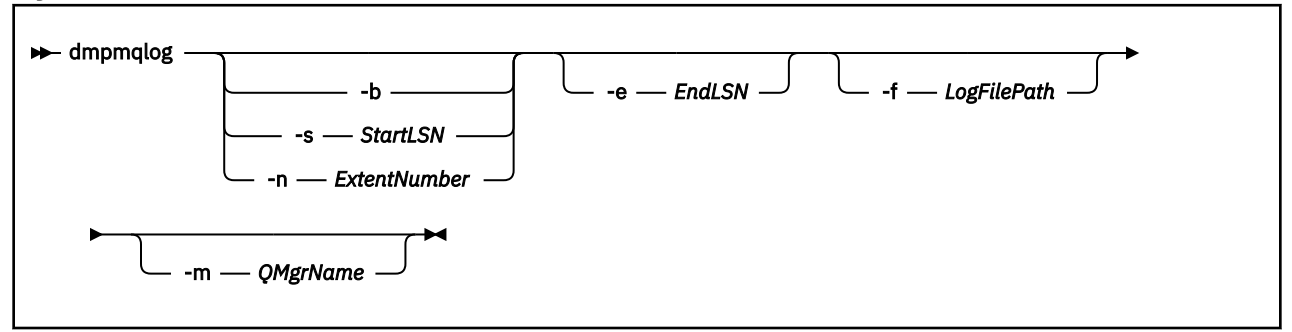

## **İsteğe bağlı parametreler**

#### **Döküm başlangıç noktası**

Dökümün başlaması gereken günlük sıra numarasını (LSN) belirtmek için aşağıdaki değiştirgelerden birini kullanın. Bunu atlarsanız, varsayılan değer olarak başlangıç, günlüğün etkin bölümündeki ilk kaydın LSN ' den başlar.

**-b**

Temel LSN ' den atmaya başlayın. Temel LSN, günlüğün etkin bölümünün başlangıcını içeren günlük kapsamının başlangıcını tanımlar.

#### **-s** *StartLSN*

Belirtilen LSN 'den dökümü başlatın. LSN, nnnn:nnnn:nnnn:nnnnbiçiminde belirtilir.

Dairesel bir günlük kullanıyorsanız, LSN değeri, günlüğün temel LSN değerine eşit ya da ondan büyük olmalıdır.

### **-n** *ExtentNumber*

Belirtilen kapsam numarasından dökümü başlatın. Kaplam numarasının 0-9999999 aralığında olması gerekir.

Bu parametre yalnızca doğrusal günlük kaydı kullanan kuyruk yöneticileri için geçerlidir.

### **-e** *EndLSN*

Belirtilen LSN 'de dökümü sona erdirin. LSN, nnnn:nnnn:nnnn:nnnnbiçiminde belirtilir.

### **-f** *LogFileYolu*

Günlük dosyalarının mutlak (göreli değil) dizin yolu adı. Belirtilen dizin, günlük üstbilgisi dosyasını (amqhlctl.lfh) ve activeadlı bir alt dizini içermelidir. Etkin alt dizin günlük dosyalarını içermelidir. Varsayılan olarak, günlük dosyalarının IBM MQ yapılandırma bilgilerinde belirtilen dizinlerde olduğu varsayılır. Bu seçeneği kullanırsanız, yalnızca, dizin yolunda nesne kataloğu dosyasına sahip bir kuyruk yöneticisi adı adı vermek için -m seçeneğini kullanırsanız, döküm içinde kuyruk tanıtıcıları ile ilişkilendirilmiş kuyruk adları gösterilir.

Bu dosyanın uzun dosya adlarını destekleyen bir sistemde qmqmobjcat adı verilir ve kuyruk tanıtıcılarının kuyruk adlarıyla eşlenmesi için, günlük dosyaları yaratıldığında kullanılan dosya olması gerekir. Örneğin, qm1adlı bir kuyruk yöneticisi için, nesne kataloğu dosyası ..\qmgrs\qm1\qmanager\dizininde bulunur. To achieve this mapping, you might need to create a temporary queue manager, for example named tmpq, replace its object catalog with the one associated with the specific log files, and then start **dmpmqlog**, specifying **-m tmpq** and **-f** with the absolute directory path name to the log files.

#### **-m** *QMgrName*

Kuyruk yöneticisinin adı. Bu parametreyi çıkarırsanız, varsayılan kuyruk yöneticisinin adı kullanılır.

**Not:** Kuyruk yöneticisi çalışırken günlüğü atmayın ve kuyruk yöneticisini başlatırken **dmpmqlog** işlemi yürütmeyin.

## **dmpmqmsg (kuyruk yükleme ve boşa alma)**

Bir kuyruğun ya da iletilerinin içeriğini bir dosyaya kopyalamak ya da taşımak için **dmpmqmsg** yardımcı programını kullanın. Daha önce IBM MQ **qload** yardımcı programı olarak adlandırılmıştı.

## **Amaç**

IBM MQ 8.0olanağından, daha önce IBM MQ Supportpac MO03içinde verilen **qload** yardımcı programı, **dmpmqmsg** yardımcı programı olarak IBM MQ ile bütünleştirilmiştir.

Linux -AIX  $\overline{A}$ IX and Linux altyapılarında yardımcı program  $\overline{A}$ installdir>./bin

Windows altyapılarında yardımcı program, sunucu dosya kümesinin bir parçası olarak <installdir>./bin64 içinde bulunur.

z/OS z/OSüzerinde, yardımcı program uyumluluk için QLOAD diğer adıyla birlikte SCSQLOAD kitaplığında yürütülür bir birim (CSQUDMSG) olarak kullanılabilir. Örnek JCL, SCSQPROC ' de CSQ4QLOD üyesi olarak da sağlanır.

Daha fazla bilgi için **dmpmqmsg** yardımcı programının kullanılmasıbaşlıklı konuya bakın.

### **Syntax**

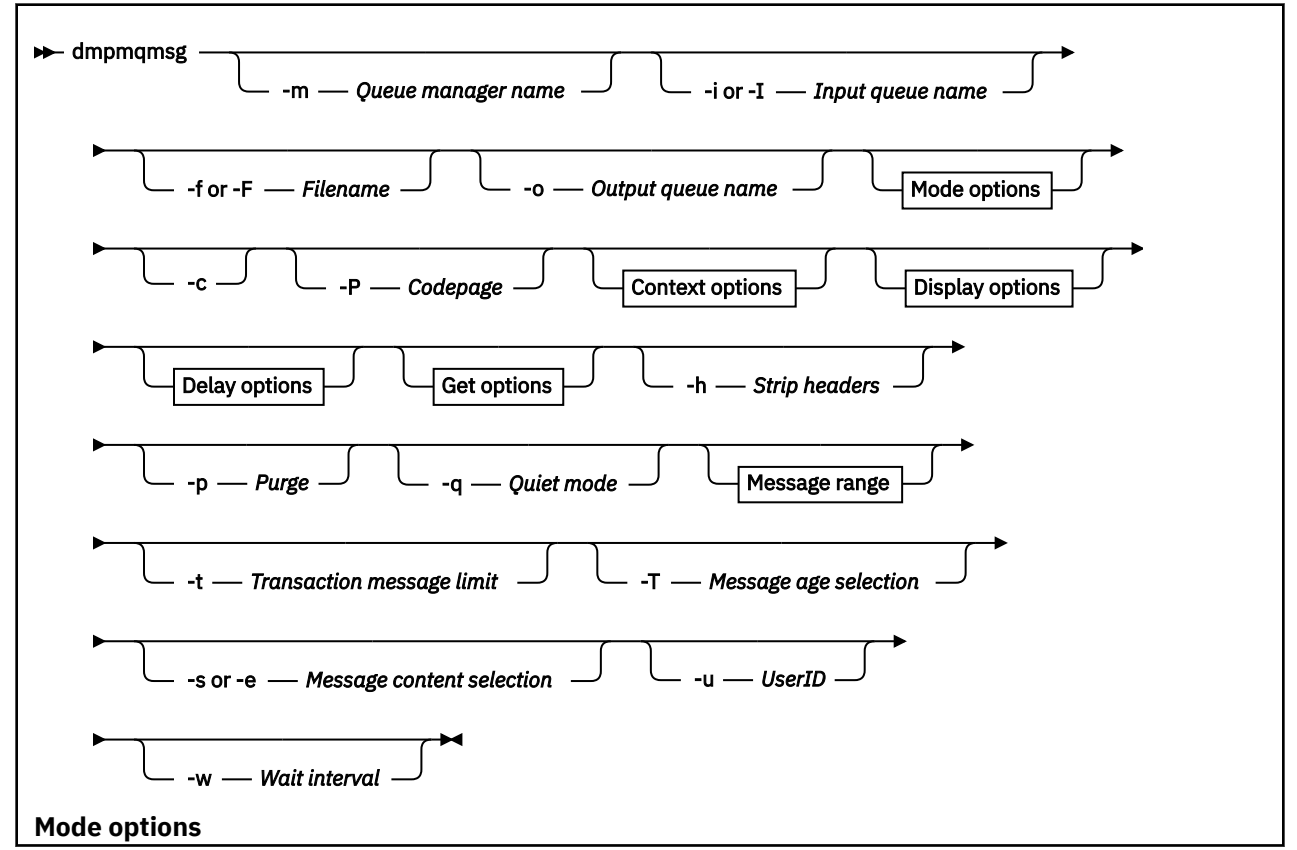

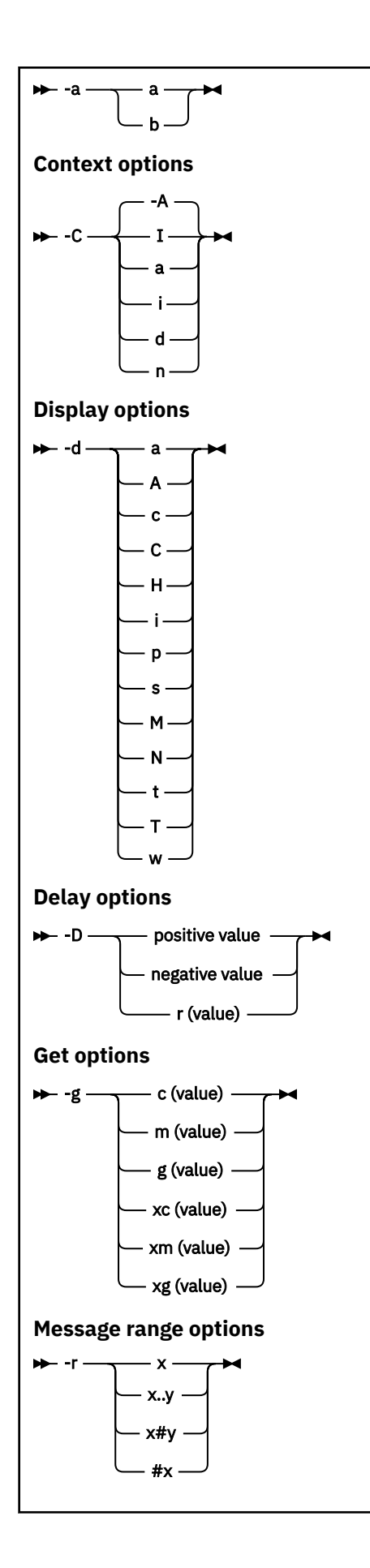

# **İsteğe bağlı parametreler**

### **-m** *QueueManagerAdı*

Kuyruğun ya da kuyrukların bulunduğu kuyruk yöneticisinin adı.

## **-i ya da -I** *Giriş kuyruğu adı*

Giriş kuyruğunun adı.

**Not:** *-i* kullanıldığında kuyruğa göz atılırken (yıkıcı olmayan get), *-I* kullanıldığında kuyruktan ileti silinir (yıkıcı get).

## **-f ya da -F** *Dosya adı*

Kaynak ya da hedef dosya adını belirler.

**Not:**

- Hedef dosyada *-F* kullanılması, çıkışı zaten varsa bir dosyaya zorlamak için kullanılır. Program, dosyanın üzerine yazılıp yazılmaması gerektiğini sormaz.
- Kuyruktaki iletilere erişmesine izin verilmeyen kullanıcıların çıkış dosyasını okuma erişimi olabileceğinden, çıkış dosyasında uygun erişim denetimlerinin ayarlandığından emin olun.

Linux AIX and Linuxişletim sırasında, yeni dosyalara ilişkin izinler, yardımcı program çalıştırıldığında geçerli umask değerine göre ayarlanır.

Windows Nundows'da, yeni dosyalara ilişkin izinler üst dizin EDL' sinden devralınır.

## **-o** *Çıkış kuyruğu adı*

Çıkış kuyruğunun adını belirler.

**-a**

Anahtar sözcüğe aşağıdaki değerlerden birini ekleyerek, dosyanın sonuna ekleme kipinde mi, yoksa ikili kipte mi açılıp açılmayacağını denetler:

**a**

Sona ekleme kipi

**b**

İkili kip

**-c**

İstemci kipinde bağlan.

Bu işareti seçmezseniz, yardımcı program varsayılan olan yerel kipte çalışır.

 $z/0S$ Bu seçenek, mez olarak una una una z/OS.

## **-P**

Kuyruktan alınan iletilerin dönüştürülüp dönüştürülmeyeceğini denetler.

Komutu kullan

-P *CCSID* [ : X 'Encoding' ]

Örnek: -P850:111

**-C**

Anahtar sözcüğe aşağıdaki değerlerden birini ekleyerek bağlam seçeneğini denetler:

**A**

Tüm bağlamı ayarlayın. Bu varsayılan değerdir.

**I**

Kimlik bağlamını ayarlayın.

**a**

Tüm içeriği geçirin-değil mı ama?

**p**

Kimlik bağlamını geçirin.

Kaynak iletilere bir kuyrukta göz atılırsa, *pass* seçeneklerinin kullanılması geçerli değildir.

**d**

Varsayılan bağlam.

**n** -İçerik yok.

## **-d**

Anahtar sözcüğe aşağıdaki değerlerden birini ya da birkaçını ekleyerek görüntüleme seçeneğini ya da seçeneklerini denetler. Örneğin -dsCM:

**a**

Okunabilirlik sağlamak için dosyadaki onaltılı çıkışa ASCII kolonları ekleyin.

**A**

Mümkün olan yerlerde ASCII veri satırlarını yazın.

 $z/0S$ EBCDIC altyapılarında, veriler EBCDIC olarak yazılır.

## **c**

Karakter olarak *ApplicationOriginData* ve *ApplicationIdentityData* çıktısı

**C**

Kuyruk özetinde *İlinti Tanıtıcısı* ' nı görüntüleyin.

**H**

Dosya üstbilgisini yazmayın.

Bu seçenek kullanılarak yaratılan dosyalar, program dosya biçimini tanımadığı için program tarafından yüklenemez. Ancak, gerekirse dosyayı yüklenebilir duruma getirmek için uygun bir üstbilgiyi el ile eklemek üzere bir düzenleyici kullanabilirsiniz.

**i**

İleti dizinini çıkışa ekleyin.

**p**

Yazdırılabilir karakter çıkış biçimi.

Bu biçim, kod sayfası güvenli değildir. Yeni bir kod sayfasında çalışırken bu biçimde yazılmış bir dosyanın yüklenmesi aynı iletinin üretilmesini garanti etmez.

**s**

Girişte bulunan iletilerin basit bir özetini yazın.

**M**

Kuyruk özetinde *İleti Tanıtıcısı* ' nı görüntüler.

**N**

İleti tanımlayıcı içeriğini yazmayın, yalnızca ileti bilgi yükünü yazın.

**t**

Metin satırı çıkış biçimi.

Bu biçim, kod sayfası güvenli değildir. Yeni bir kod sayfasında çalışırken bu biçimde yazılmış bir dosyanın yüklenmesi aynı iletinin üretilmesini garanti etmez.

**T**

İletinin kuyrukta olduğu süreyi görüntüler.

## **h** *Length*

Çıkışın veri genişliğini ayarlayın.

**-D**

Aşağıdaki değerlerden birini anahtar sözcüğe ekleyerek, çıkış hedefine ileti yazmadan önce milisaniye cinsinden ifade edilen bir gecikme ekleyin. Örneğin:

#### **-D***pozitif\_değer*

Bir ileti koymadan önce sabit bir gecikme ekleyin. Örneğin, -D500 her iletiyi yarım saniye ayırır.

#### **-D***negative\_value*

Bir ileti koymadan önce belirtilen değere kadar rasgele bir gecikme ekleyin. Örneğin, -D-10000 bir ileti koymadan önce 10 saniyeye kadar rasgele bir gecikme ekler.

#### **r***değer*

İletileri özgün koyma hızlarının bir yüzdesiyle yeniden görüntüler. Örneğin:

**r**

İletileri özgün hızlarında yeniden oynatır.

### **r50**

İletileri orijinal hızlarının yarısı kadar hızla yeniden oynatır.

#### **r200**

İletileri orijinal hızlarının iki katı hızla yeniden oynatır.

### **-g**

Anahtar sözcüğe aşağıdaki değerlerden birini ekleyerek, İleti tanıtıcısı, ilinti tanıtıcısı ya da Grup tanıtıcısı temelinde süzgeç uygulayın.

#### **c***değer*

Karakter temelinde alma ilinti tanıtıcısı.

#### **m***değer*

Karakter temelinde alma iletisi tanıtıcısı.

### **g***değer*

Karakter grubu tanıtıcısı temelinde al.

## **xc***değer*

Onaltılı ilinti tanıtıcısı temelinde get.

#### **xm***değer*

Onaltılı ileti tanıtıcısı temelinde al.

### **xg***değer*

Onaltılı Grup tanıtıcısına istiyorum? Alıp alın.

#### **-h**

Üstbilgileri çıkarın.

İleti yazılmadan önce iletilerini falan MQDLH ya da MQXQH (İleti Kuyruğu Üstbilgisi) iletiden kaldırılır.

**-o**

Çıkış kuyruğu adı.

### **-p**

Kaynak kuyruğun hedef hedefe kopyalandığı sırada iletilerin temizlenmesine neden olur.

### **-q**

Sessiz kipi ayarlar. Bu belirlendiğinde, program olağan etkinlik özetini çıkaruna ğunun yapılmasına yoksa bu gösterir? Kurdu mu bu bu bu bu bu bu bu?

**-r**

**Not: dmpmqmsg** komutu, **-r** seçeneği *0*olarak ayarlandığında çalışırsa, komut, hedef bir dosya ya da kuyruk olsun, tüm iletileri hedefe kopyalar.

Anahtar sözcüğe aşağıdaki değerlerden birini ekleyerek geçerli ileti aralığını ayarlar.

**x**

Yalnızca xiletisi, örneğin, -r10. r 0ise, tüm iletileri hedefe kopyalar.

**x..y**

x iletisinden yiletisine. Örneğin, -r 10..20. -r0..9 , hedefe bir ile dokuz ileti kopyalar.

**x#y**

xiletisinden başlayan y iletilerini yazın. Örneğin, -r 100#10. ,-r0#4 , hedefe bir ila dört ileti kopyalar.

**#x**

İlk x iletilerini yazın; örneğin, -r #100. -r \#0, tüm iletileri hedefe kopyalar.

**-t**

Hareket iletisi sınırını ayarlayın. İsteğe bağlı **n** işareti ayarlanmazsa, tüm iletiler tek bir işlemde gerçekleştirilir.

**n**

İleti işlemleri n ileti grubuna bölünür. Örneğin -t1000 , tek bir işlemde 1000 ileti ile ilgilenir.

**-T**

İleti yaşına dayalı olarak ileti seçimine izin verir.

İleti yaşını kullanarak seçimle ilgili bilgi için bkz. "İleti yaşını kullanma" sayfa 61 .

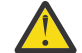

**Uyarı:** Yaş, yardımcı programın çalıştığı sistem için UTC ' ye kıyasla İleti Tanımlayıcı (MQMD) içindeki **PutDate** ve **PutTime** alanlarına dayalıdır.

## **-s ya da -e**

İleti içeriğine dayalı olarak ileti seçimine izin verir.

**ALW ASCII altyapılarında (AIX, Linux, and Windows), yerel olarak kodlanmış bir dizgiyi** aramak için **-s** seçeneğini kullanın.

 $z/0S$ EBCDIC altyapılarında (z/OS), yerel olarak kodlanmış bir dizgiyi aramak için **-e** seçeneğini kullanın.

İleti içeriğini kullanarak seçimle ilgili bilgi için bkz. ["İleti içeriğini kullanma" sayfa 62](#page-61-0) .

### **-u**

Bir kullanıcı kimliği sağlamak için -u değiştirgesini kullanırsanız, eşleşen bir parola girmeniz istenir.

CONNAUTH AUTHINFO kaydını CHCKLOCL (REQUIRED) ya da CHCKLOCL (REQDADM) ile yapılandırdıysanız, -u parametresini kullanmalısınız, aksi takdirde bir kuyruğun içeriğini kopyalayamaz ya da taşıyamazsınız.

Bu parametreyi ve yeniden yönlendirmeyi belirlerseniz, bir bilgi istemi görüntülenmez ve yeniden yönlendirilen girişin ilk satırı parolayı içermelidir.

### **-w**

İletileri tüketmek için saniye cinsinden bekleme aralığı. Bu seçenek belirlenirse, program, sona ermeden önce, belirlenen süre boyunca iletilerin gelmesini bekler.

Yardımcı programın kullanılmasına ilişkin örnekler için **dmpmqmsg** yardımcı programının kullanılmasına ilişkin örneklerbaşlıklı konuya bakın. Komutun çıkışını bir dosyada saklarsanız, bu dosyadaki bilgilerin ikinci sütunundaki kodların anlamı için bkz. ["dmpmqmsg çıkış dosyasındaki üç harfli kodların anlamı"](#page-61-0) [sayfa 62](#page-61-0) .

### **İlgili başvurular**

 $z/0S$ **IBM MQ for z/OS yardımcı programları** 

## *dmpmqmsg için ileti seçimi*

İleti seçimi, ileti yaşına ya da ileti içeriğine dayalı olabilir.

# **İleti yaşını kullanma**

-T işaretini kullanarak yalnızca belirli bir zaman aralığından daha eski iletileri işlemeyi seçebilirsiniz.

Zaman aralığı, Gün, Saat ve Dakika olarak belirtilebilir. Genel biçim şöyledir: [days:]hours:]minutes.

Parametre bir ya da iki kez ( -T [OlderThanTime][,YoungerThanTime]) sürebilir.

Örneğin:

• Beş dakikadan daha eski iletileri görüntüle

<span id="page-61-0"></span>dmpmqmsg -m QM1 -i Q1 -fstdout -T5

• Beş dakikadan küçük iletileri görüntüle

dmpmqmsg -m QM1 -i Q1 -fstdout -T,5

• Bir günden daha eski, ancak iki günden daha küçük iletileri görüntüleyin.

dmpmqmsg -m QM1 -i Q1 -fstdout -T1440,2880

• Aşağıdaki komut, bir saatten eski iletileri Q1 'den Q2' ye kopyalar.

dmpmqmsg -m QM1 -i Q1 -o Q2 -T1:0

• Aşağıdaki komut, bir haftadan eski iletileri Q1 'den Q2 ' ye taşır

dmpmqmsg -m QM1 -I Q1 -o Q2 -T7:0:0

## **İleti içeriğini kullanma**

Her arama dizgisinden en çok üç adet belirtebilirsiniz. Birden çok dizgi kullanılırsa, bu dizgiler aşağıdaki gibi işlenir:

#### **Pozitif arama dizgileri**

Birden çok pozitif dizgi kullanıldığında, aramanın eşleşmesi için tüm dizgilerin var olması gerekir. Örneğin, şu komut:

dmpmqmsg -iMATCH -s LIVERPOOL -s CHELSEA

yalnızca her iki dizgiyi içeren iletileri döndürür.

#### **Negatif arama dizgileri**

Birden çok negatif dizgi kullanıldığında, aramanın eşleşmesi için dizgilerin hiçbiri mevcut olmamalıdır. Örneğin, şu komut:

dmpmqmsg -IMATCH -S HOME -S DRAW

yalnızca dizgi içermeyen iletiler döndürür.

#### Multi *dmpmqmsg çıkış dosyasındaki üç harfli kodların anlamı*

**dmpmqmsg** kodlarıyla amqsbcgöznitelik adları arasındaki eşleme.

Aşağıdaki tablodaki özniteliklerin sırası alfabetik değil. Bunun yerine, sıra amqsbcg' daki öznitelik adlarının sırasını yansıtır.

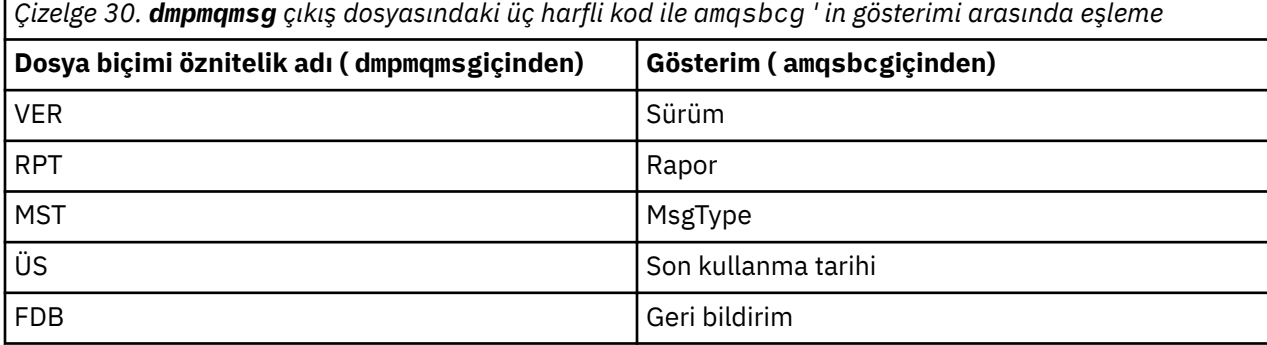

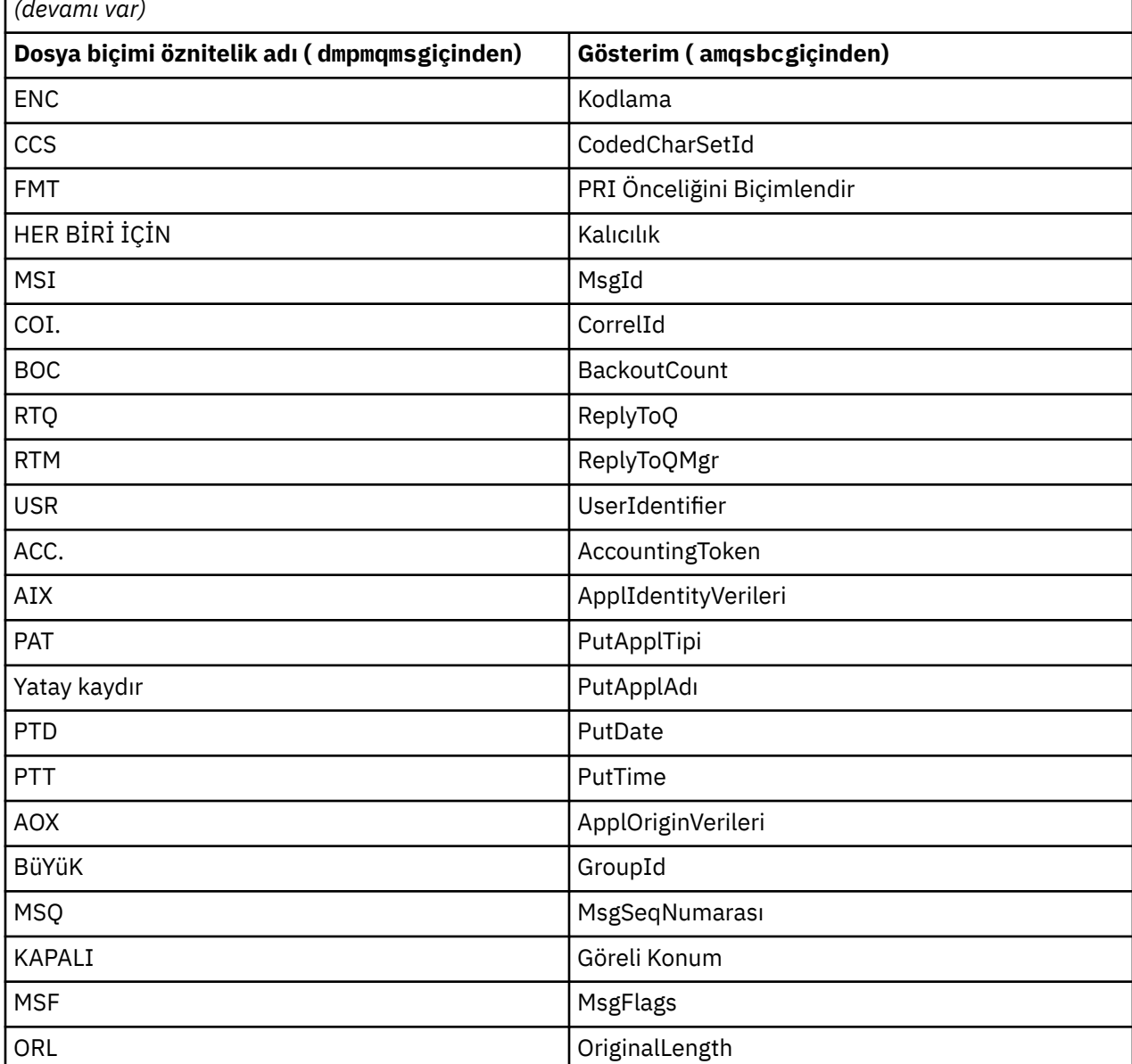

*Çizelge 30. dmpmqmsg çıkış dosyasındaki üç harfli kod ile amqsbcg ' in gösterimi arasında eşleme (devamı var)*

## **İlgili kavramlar**

Tarayıcı örnek programı

# **dspmq (kuyruk yöneticilerini görüntüle)**

Çoklu platformlarda kuyruk yöneticileriyle ilgili bilgileri görüntüler.

## **Amaç**

Sistemdeki kuyruk yöneticilerinin adlarını ve ayrıntılarını görüntülemek için dspmq komutunu kullanın.

z/OS üzerinde dspmq yardımcı programının eşdeğer yardımcı programı [CSQUDSPM](#page-2739-0)' dir.

# **Syntax**

z/OS

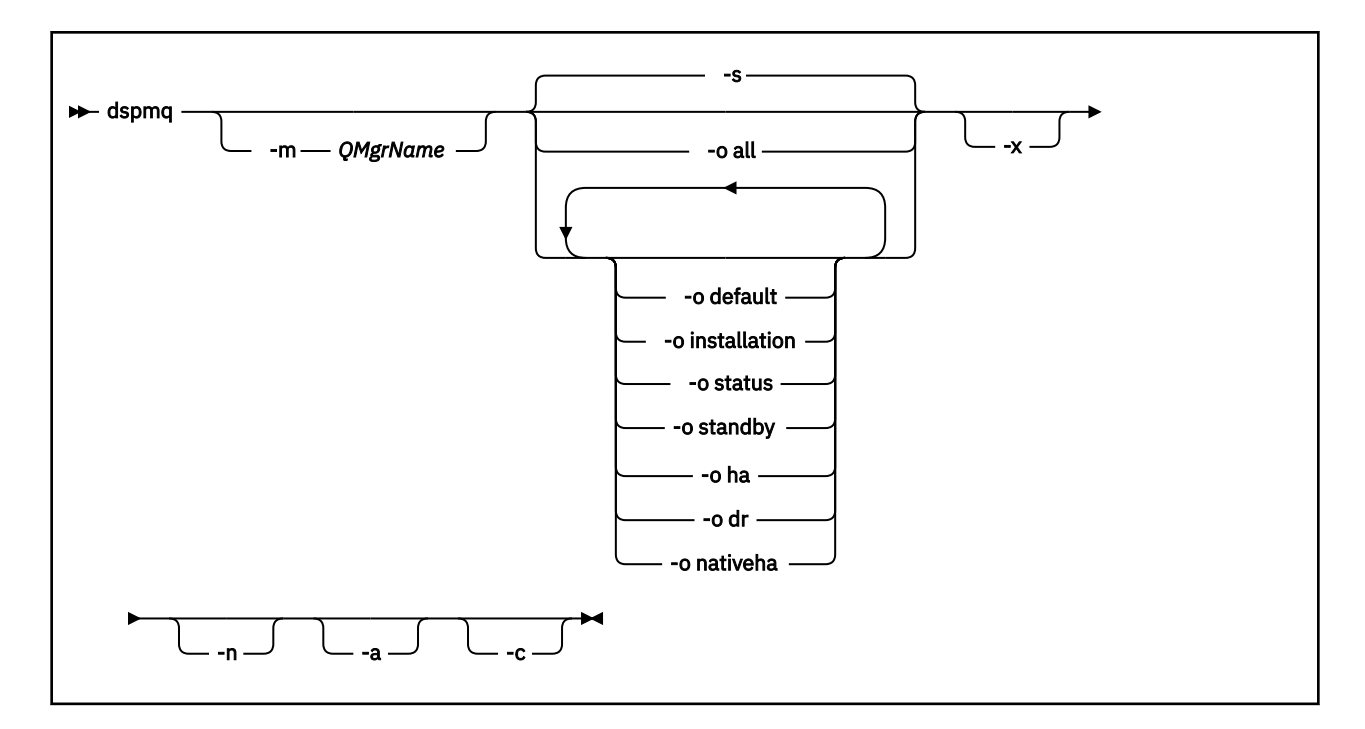

## **Gerekli parametreler**

Yok

# **İsteğe bağlı parametreler**

**-a**

Yalnızca etkin kuyruk yöneticilerine ilişkin bilgileri görüntüler.

Bir kuyruk yöneticisi, **dspmq** komutunun verildiği kuruluşla ilişkiliyse ve aşağıdaki deyimlerden biri ya da birkaçı doğruysa etkindir:

- Kuyruk yöneticisi çalışıyor
- Kuyruk yöneticisi için bir dinleyici çalışıyor
- Bir işlem kuyruk yöneticisine bağlı

### **-m** *QMgrName*

Ayrıntılarının görüntüleneceği kuyruk yöneticisi. Ad vermezseniz, tüm kuyruk yöneticisi adları görüntülenir.

**-n**

Çıkış dizgilerinin çevirisini gizler.

**-s**

Kuyruk yöneticilerinin çalışma durumu görüntülenir. Bu parametre varsayılan durum ayarıdır.

*-o status* değiştirgesi *-s*ile eşdeğerdir.

**-o tümü**

Kuyruk yöneticilerinin çalışma durumu ve herhangi birinin varsayılan kuyruk yöneticisi olup olmadığı görüntülenir.

**ALW** AIX, Linux, and Windowsüzerinde, kuyruk yöneticisinin ilişkilendirildiği kuruluşun kuruluş adı (INSTNAME), kuruluş yolu (INSTPATH) ve kuruluş sürümü (INSTVER) de görüntülenir.

### **-o varsayılan**

Kuyruk yöneticilerinden herhangi birinin varsayılan kuyruk yöneticisi olup olmadığını görüntüler.

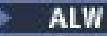

#### **-o kuruluş**

Yalnızca AIX, Linux, and Windows .

Kuyruk yöneticisinin ilişkilendirildiği kuruluşun kuruluş adını (INSTNAME), kuruluş yolunu (INSTPATH) ve kuruluş sürümünü (INSTVER) görüntüler.

#### **-o durum**

Kuyruk yöneticilerinin çalışma durumu görüntülenir.

#### **-o bekleme**

Bir kuyruk yöneticisinin yedek yönetim ortamı başlatmaya izin verip vermediğini görüntüler. Olası değerler Çizelge 31 sayfa 65içinde gösterilir.

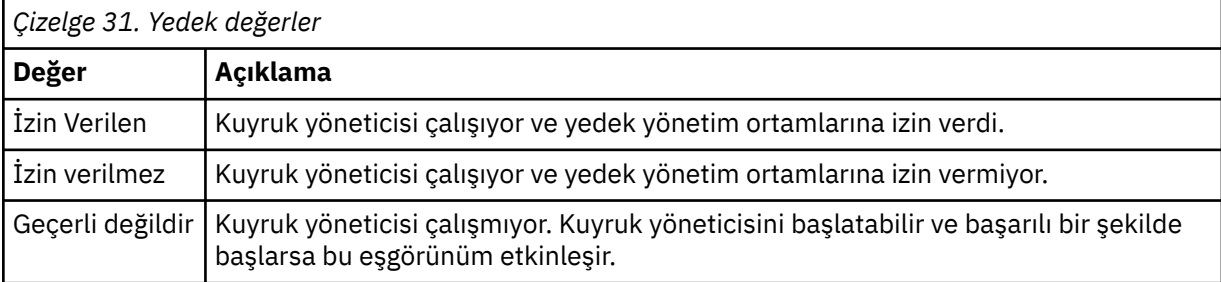

#### **-o ha | HA**

Bir kuyruk yöneticisinin bir HA RDQM (yüksek kullanılabilirlikli eşlenmiş veri kuyruğu yöneticisi) olup olmadığını belirtir. Kuyruk yöneticisi bir HA RDQM ise, aşağıdaki yanıtlardan biri görüntülenir:

#### **HA (Eşlendi)**

Kuyruk yöneticisinin bir HA RDQM olduğunu gösterir.

#### **HA ()**

Kuyruk yöneticisinin bir HA RDQM olmadığını gösterir.

Örneğin:

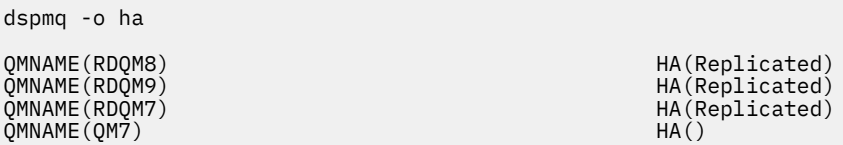

#### **-o dr | DR**

Bir kuyruk yöneticisinin DR RDQM (olağanüstü durumdan kurtarma eşlenmiş veri kuyruğu yöneticisi) olup olmadığını belirtir. Aşağıdaki yanıtlardan biri görüntülenir:

#### **DRROLE()**

Kuyruk yöneticisinin olağanüstü durumdan kurtarma için yapılandırılmadığını gösterir.

#### **DRROLE(Primary)**

Kuyruk yöneticisinin DR birincil olarak yapılandırıldığını gösterir.

#### **DRROLE(Secondary)**

Kuyruk yöneticisinin DR ikincil olarak yapılandırıldığını gösterir.

Örneğin:

dspmq -o dr

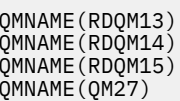

DRROLE(Primary) DRROLE(Primary) DRROLE(Secondary) DRROLE $\dot{()}$ 

# **-o nativeha | NATIVEHA**

Yerel HA yapılandırmasındaki bir örneğe ilişkin işletim bilgilerini görüntüler. Tek başına kullanılan ROLE, INSTANCE, INSYNC ve QUORUM alanlarını görüntüler. Yerel HA yapılanışındaki tüm yönetim ortamlarına ilişkin ek bilgi görüntülemek için -x değiştirgesiyle birleştirin ( Yerel HA yönetim ortamı değerlerikonusuna bakın).

**-x**

Çok eşgörünümlü kuyruk yöneticisi yönetim ortamlarıyla ilgili bilgiler görüntülenir. -o nativeha parametresiyle birlikte kullanıldığında, Yerel HA kuyruk yöneticisi yönetim ortamlarıyla ilgili bilgileri görüntüler.

Çok eşgörünümlü kuyruk yöneticisi yönetim ortamlarına ilişkin olası değerler Çizelge 32 sayfa 66içinde gösterilir.

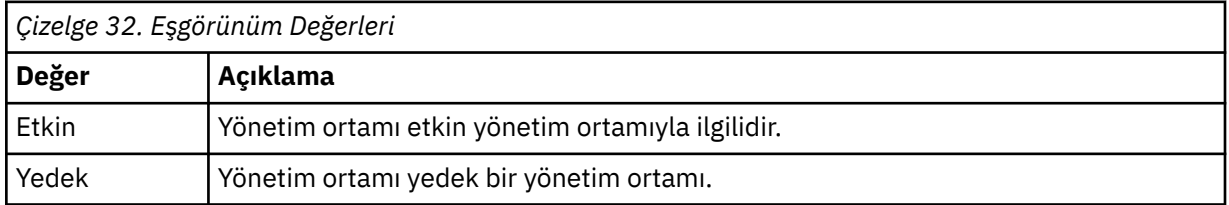

CP4I Yerel HA kuyruk yöneticisi yönetim ortamlarına ilişkin olası değerler Yerel HA yönetim ortamı değerlerinde gösterilir.

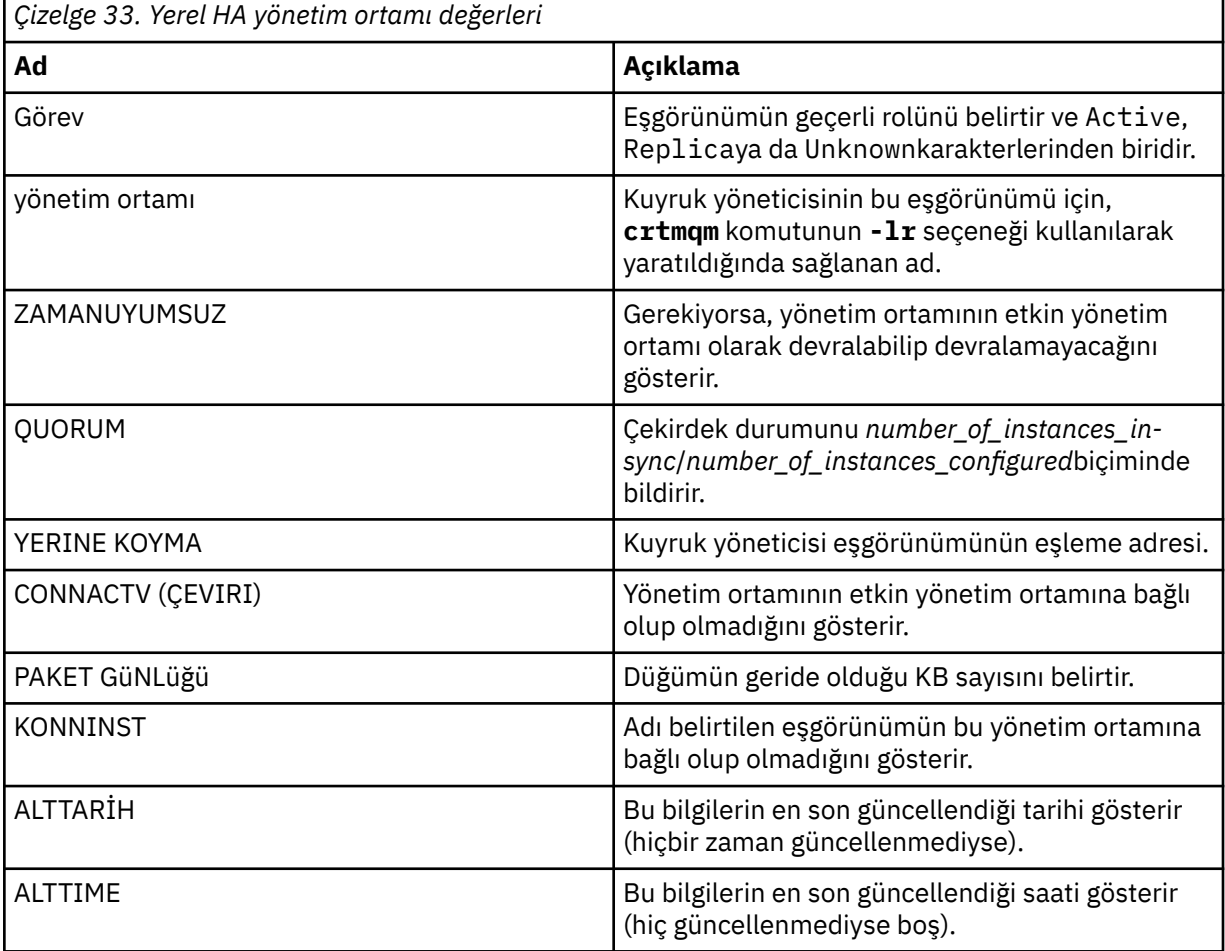

Yerel HA eşgörünümlerine ilişkin **dspmq** çıkışına ilişkin örnekler için IBM MQ sertifikalı taşıyıcılar için Yerel HA kuyruk yöneticilerinin durumunun görüntülenmesibaşlıklı konuya bakın.

**-c**

Bir kuyruk yöneticisine ilişkin IPCC, QMGR ve PERSISTENT alt havuzlarına bağlı olan işlemlerin listesini gösterir.

Örneğin, bu liste genellikle şunları içerir:

- Kuyruk yöneticisi işlemleri
- Kapatmayı engelleyiciler de içinde olmak üzere uygulamalar
- Dinleyiciler

## **Kuyruk yöneticisi durumları**

Bir kuyruk yöneticisinin bulunabileceği farklı durumlar şunlardır:

- Başlatılıyor
- Çalışıyor
- Yedek olarak çalıştırılıyor
- Başka bir yerde koşmak
- Susturma
- Hemen sona erdiriliyor
- Önleyici olarak sona erdirme
- Olağan şekilde sona erdirildi
- Hemen sona erdirildi
- Beklenmedik bir şekilde sona erdi
- Önceden sona erdirildi
- Durum kullanılamıyor

# **Dönüş kodları**

*Çizelge 34. Dönüş kodu tanıtıcıları ve açıklamaları*

| Dönüş<br>kodu | Açıklama                               |
|---------------|----------------------------------------|
| 0             | Komut olağan şekilde tamamlandı        |
| 5             | Kuyruk yöneticisi çalışıyor            |
| 36            | Geçersiz bağımsız değişkenler sağlandı |
| 58            | Tutarsız kuruluş kullanımı saptandı    |
| 77            | Beklenmeyen hata                       |
| 68            | Kuyruk yöneticisi adı hatası           |
|               |                                        |

## **Örnekler**

1. Aşağıdaki komut, bu sunucudaki kuyruk yöneticilerini görüntüler:

dspmq -o all

2. Aşağıdaki komut, hemen sona erdirilen bu sunucudaki kuyruk yöneticilerine ilişkin yedek bilgileri görüntüler:

dspmq -o standby

3. Aşağıdaki komut, bu sunucudaki kuyruk yöneticilerine ilişkin yedek veritabanı bilgilerini ve yönetim ortamı bilgilerini görüntüler:

```
dspmq -o standby -x
```
# **dspmqaut (nesne yetkisini görüntüle)**

dspmqaut, belirli bir IBM MQ nesnesinin yetkilerini görüntüler.

# **Amaç**

Belirtilen bir nesneye ilişkin yürürlükteki yetkileri görüntülemek için **dspmqaut** komutunu kullanın.

Bir kullanıcı kimliği birden çok grubun üyesiyse, bu komut tüm grupların birleşik yetkileri görüntüler.

Yalnızca bir grup ya da birincil kullanıcı belirtilebilir.

Yetkilendirme hizmeti bileşenleriyle ilgili daha fazla bilgi için bkz. Kurulabilir hizmetler, Hizmet bileşenlerive Yetkilendirme hizmeti arabirimi.

# **Syntax**

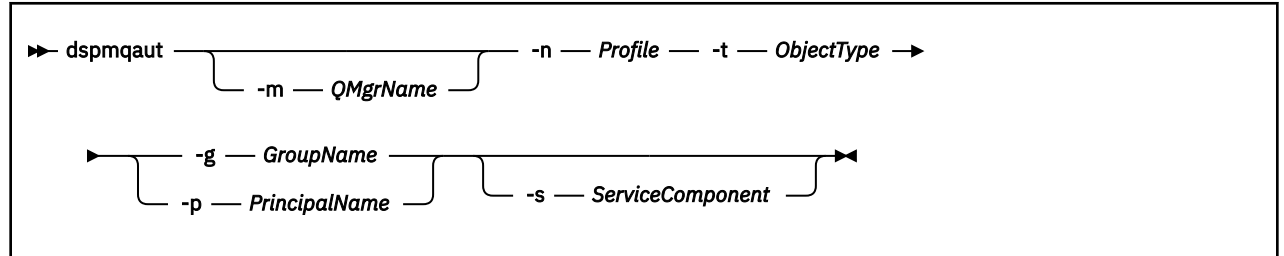

# **Gerekli parametreler**

## **-n** *Tanıtım*

Yetkilerin görüntüleneceği profilin adı. Yetkiler, belirtilen profil adıyla eşleşen adlara sahip tüm IBM MQ nesneleri için geçerlidir.

Bu değiştirge, bir kuyruk yöneticisinin yetkilerini görüntülemekte olmadığınız sürece gereklidir. Bu durumda, bu dosyayı içermemeli ve **-m** parametresini kullanarak kuyruk yöneticisi adını belirtmeniz gerekir.

## **-t** *ObjectType*

Sorgulamayı yapmak için kullanılan nesnenin tipi. Olası değerler şunlardır:

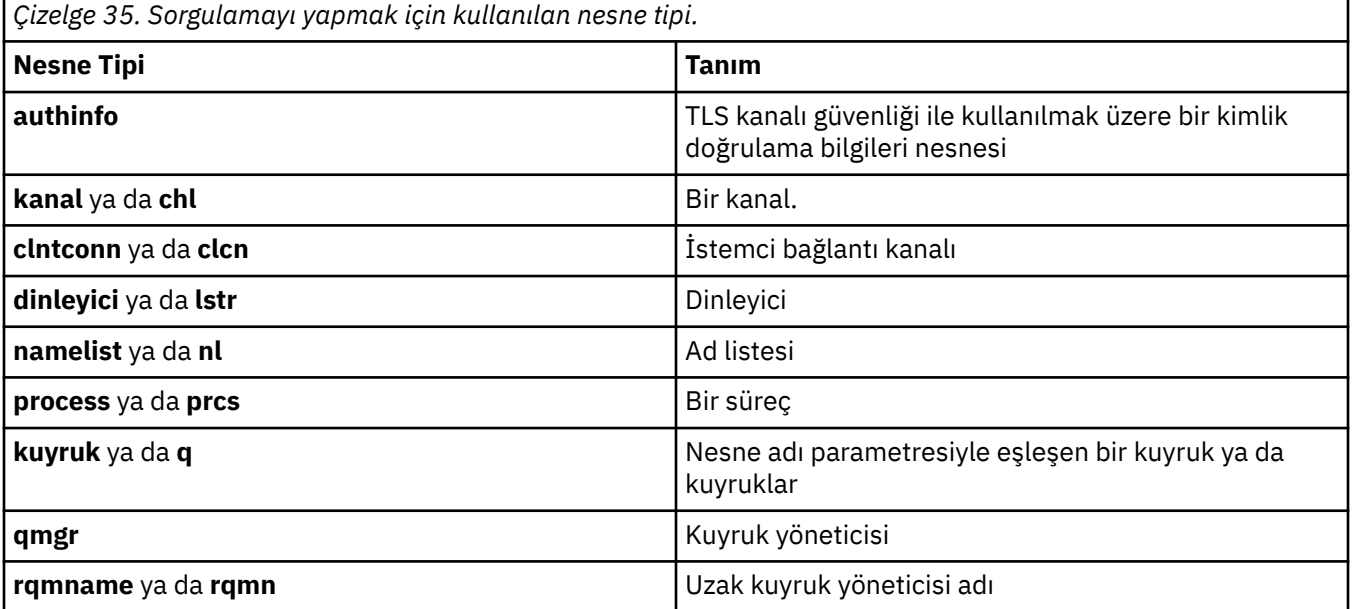

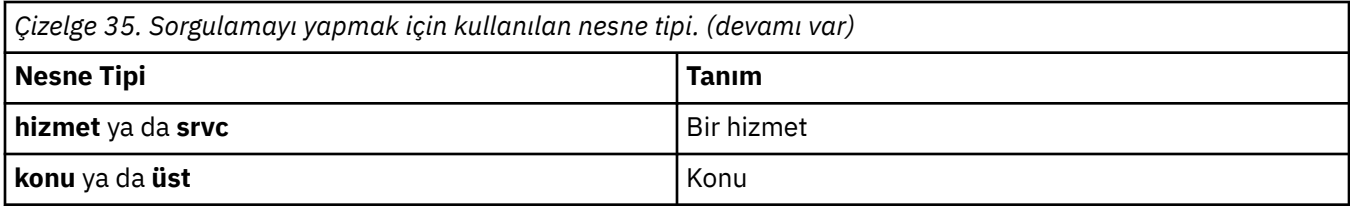

# **İsteğe bağlı parametreler**

### **-m** *QMgrName*

Sorgulamayı yapmak için kullanılan kuyruk yöneticisinin adı. Varsayılan kuyruk yöneticinizin yetkilerini görüntüyorsanız bu değiştirge isteğe bağlıdır.

#### **-g** *GroupName*

Üzerinde sorgu yapmak için kullanılacak kullanıcı grubunun adı. Var olan bir kullanıcı grubunun adı olması gereken tek bir ad belirleyebilirsiniz.

Windows Nalnızca IBM MQ for Windows için, grup adı isteğe bağlı olarak aşağıdaki biçimlerde belirtilen bir etki alanı adını içerebilir:

GroupName@domain domain\GroupName

#### **-p** *PrincipalName*

Belirtilen nesneye ilişkin yetkilerin görüntüleneceği kullanıcının adı.

Windows Yalnızca IBM MQ for Windows için, birincil kullanıcının adı isteğe bağlı olarak, aşağıdaki biçimde belirtilmiş bir etki alanı adı içerebilir:

userid@domain

Bir birincil kullanıcı adına etki alanı adları ekleme hakkında daha fazla bilgi için bkz. Birincil kullanıcılar ve gruplar.

#### **-s** *ServiceComponent*

Kurulabilir yetki hizmetleri destekleniyorsa, yetkilerin geçerli olduğu yetkilendirme hizmetinin adını belirtir. Bu parametre isteğe bağlıdır; çıkarırsanız, hizmet için ilk kurulabilir bileşene ilişkin yetki sorgusu yapılır.

# **Döndürülen değiştirgeler**

Hiçbiri, bir ya da daha fazla yetki değeri içerebilen bir yetki listesi döndürür. Döndürülen her yetki değeri, belirtilen gruptaki ya da birincil kullanıcıdaki herhangi bir kullanıcı kimliğinin o değer tarafından tanımlanan işlemi gerçekleştirme yetkisine sahip olduğu anlamına gelir.

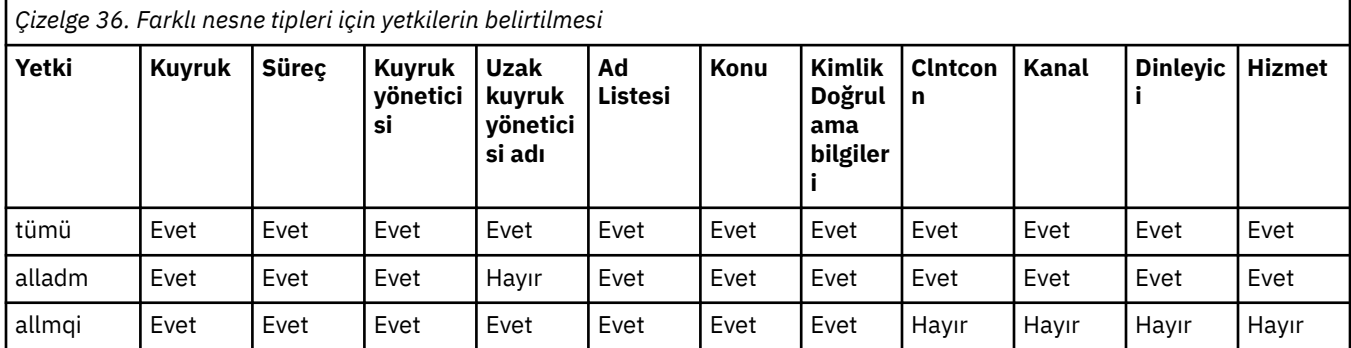

Çizelge 36 sayfa 69 , farklı nesne tiplerine verilebilecek yetkileri gösterir.

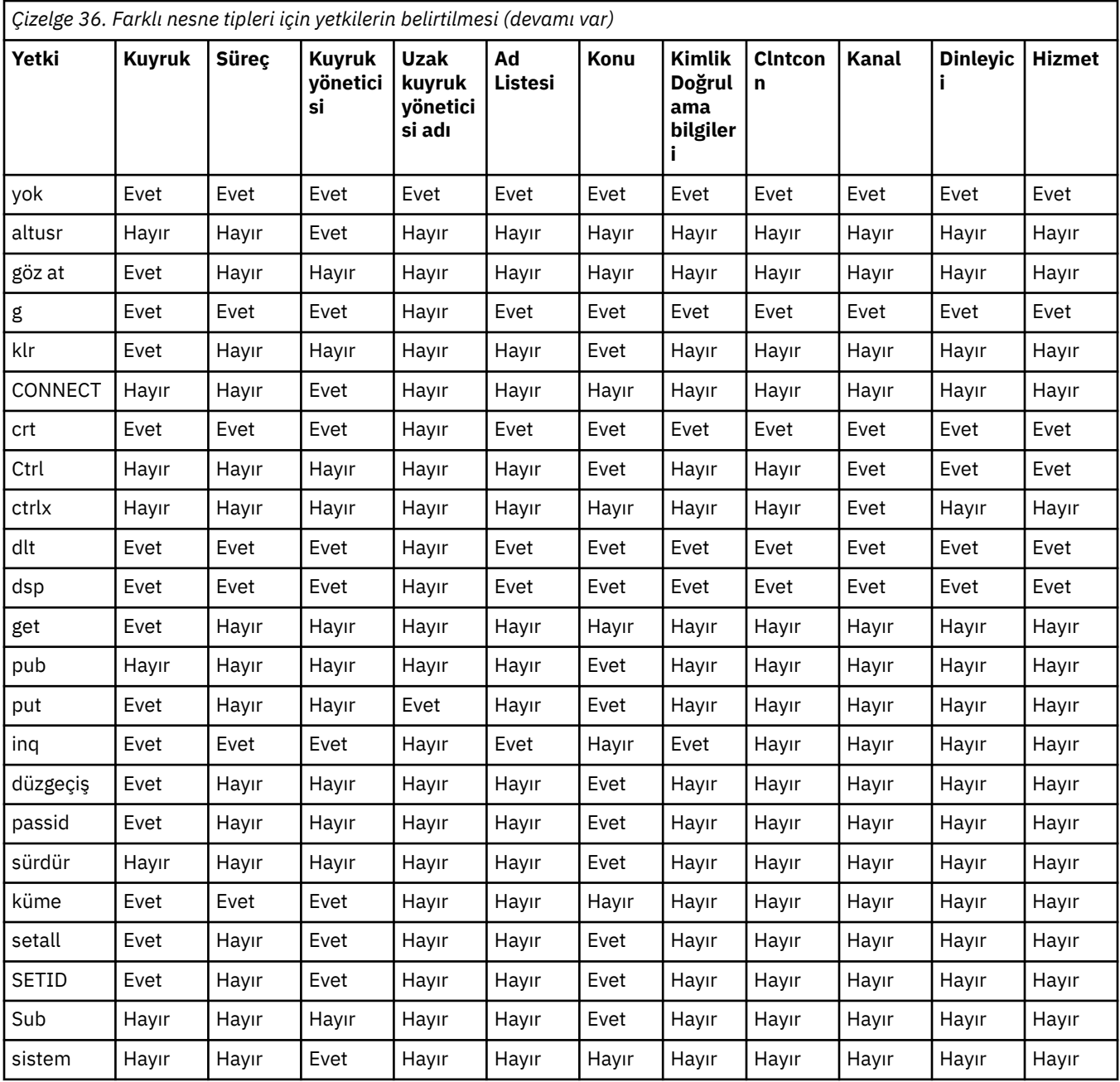

Aşağıdaki listede, her bir değerle ilişkili yetkiler tanımlanmaktadır:

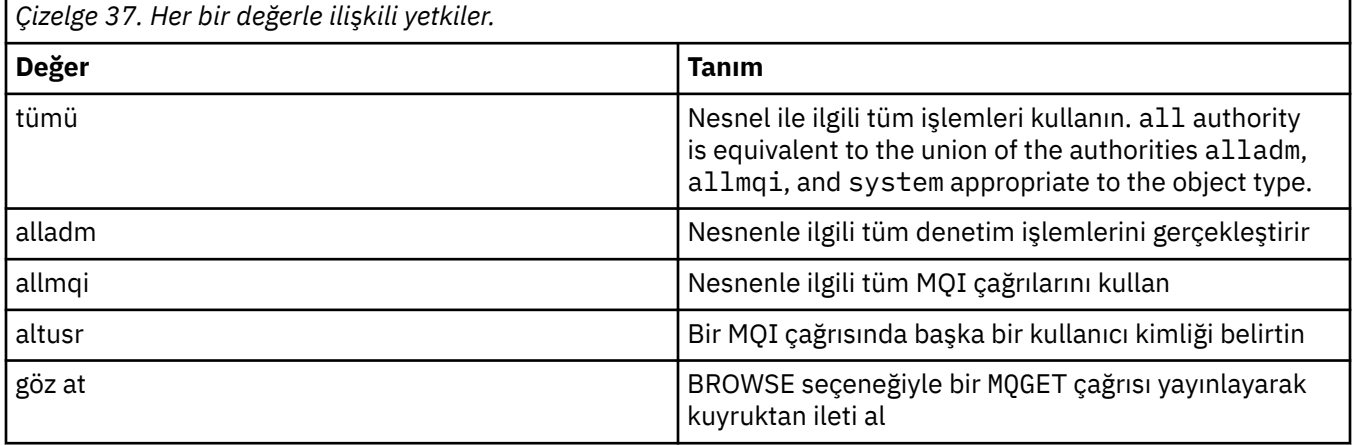

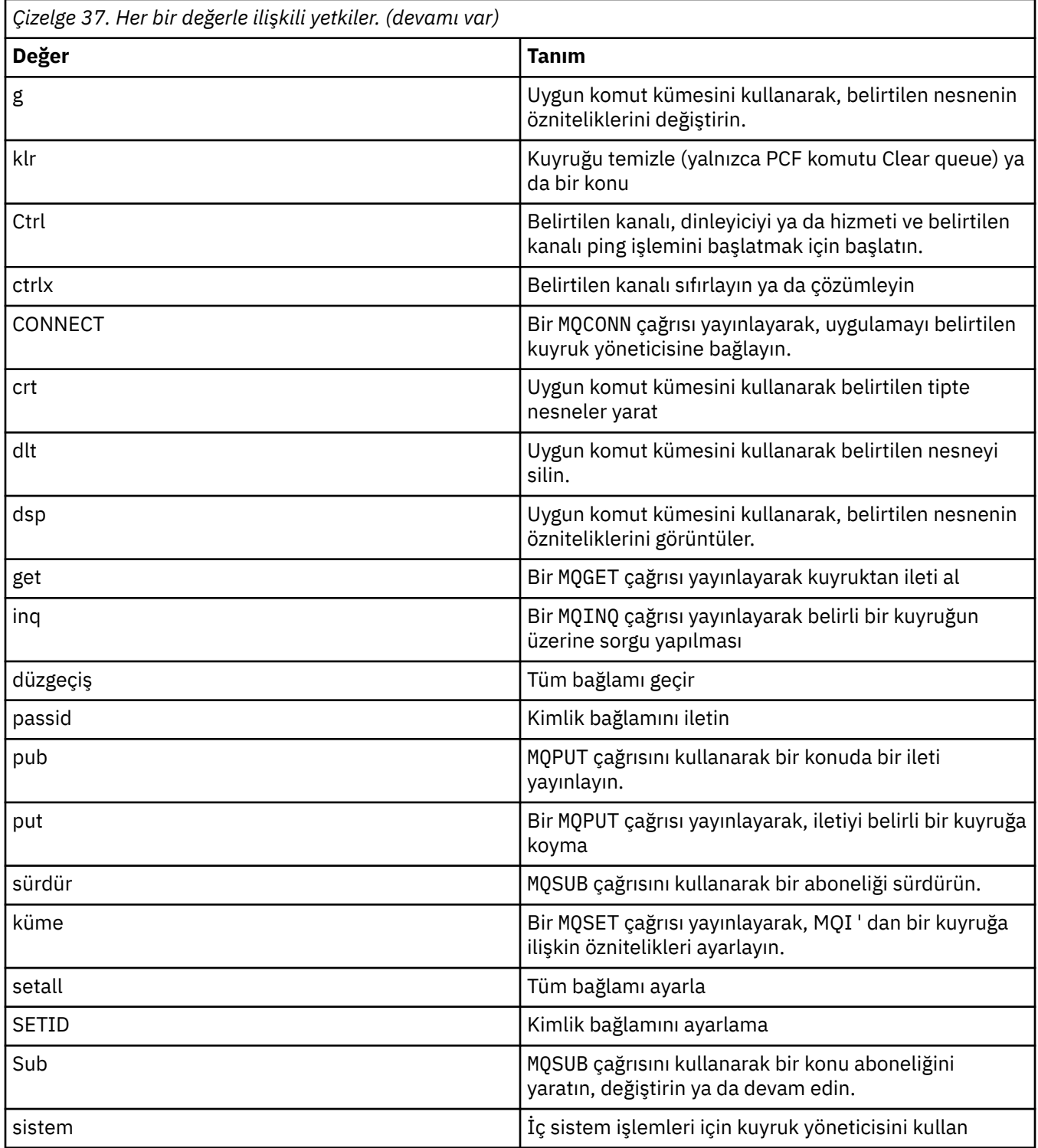

Desteklenen, yönetim işlemlerine ilişkin yetkiler bu komut kümeleri için geçerli olur:

- Denetim komutları
- MQSC komutları
- PCF komutları

# **Dönüş kodları**

#### *Çizelge 38. Dönüş kodu tanıtıcıları ve açıklamaları*

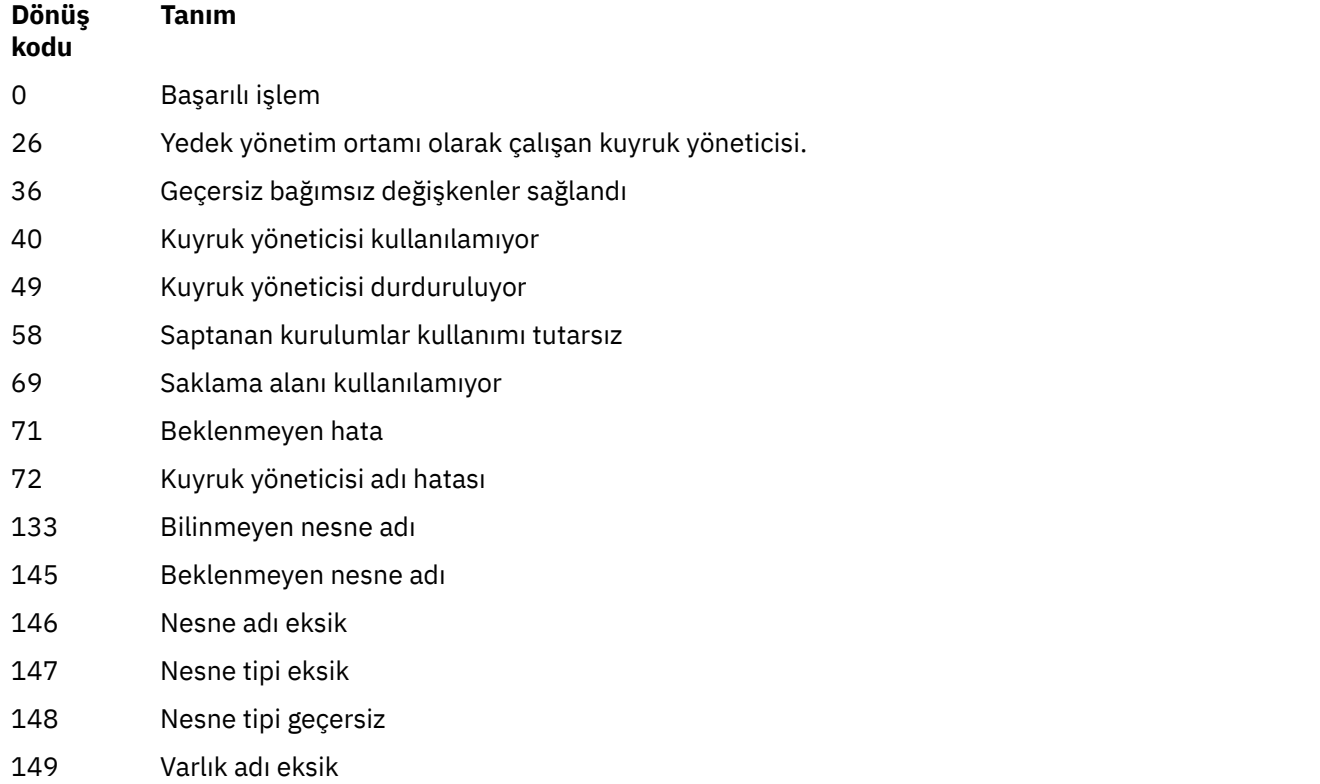

## **Örnekler**

• Aşağıdaki örnekte, staffkullanıcı grubuyla ilişkili saturn.queue.manager kuyruk yöneticisine ilişkin yetkilerin görüntülenmesi için bir komut gösterilmektedir:

dspmqaut -m saturn.queue.manager -t qmgr -g staff

Bu komuttan elde edilen sonuçlar şunlardır:

```
Entity staff has the following authorizations for object:
en de get
 browse
        put
        inq
        set
        connect
        altusr
        passid
 passall
 setid
```
• The following example displays the authorities user1 has for queue a.b.c:

dspmqaut -m qmgr1 -n a.b.c -t q -p user1

Bu komuttan elde edilen sonuçlar şunlardır:

Entity user1 has the following authorizations for object: en de get **put**
## <span id="page-72-0"></span>**dspmqcsv (komut sunucusunu görüntüle)**

Bir komut sunucusunun durumu görüntülenir.

### **Amaç**

Belirtilen kuyruk yöneticisine ilişkin komut sunucusunun durumunu görüntülemek için **dspmqcsv** komutunu kullanın.

Durum, aşağıdakilerden biri olabilir:

- Başlatılıyor
- Çalışıyor
- SYSTEM.ADMIN.COMMAND.QUEUE (kuyruk) için etkinleştirilmedi
- Son
- Durduruldu

Çalışmakta olduğunuz kuyruk yöneticisiyle ilişkilendirilmiş kurulumdan **dspmqcsv** komutunu kullanmanız gerekir. You can find out which installation a queue manager is associated with using the dspmq -o installation command.

### **Syntax**

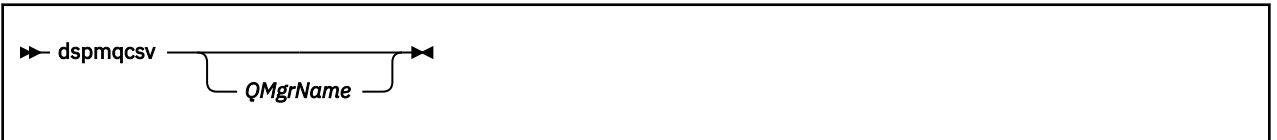

## **Gerekli parametreler**

Yok

## **İsteğe bağlı parametreler**

### **QMgrName**

Komut sunucusu durumunun istenmekte olduğu yerel kuyruk yöneticisinin adı.

## **Dönüş kodları**

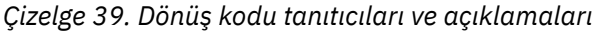

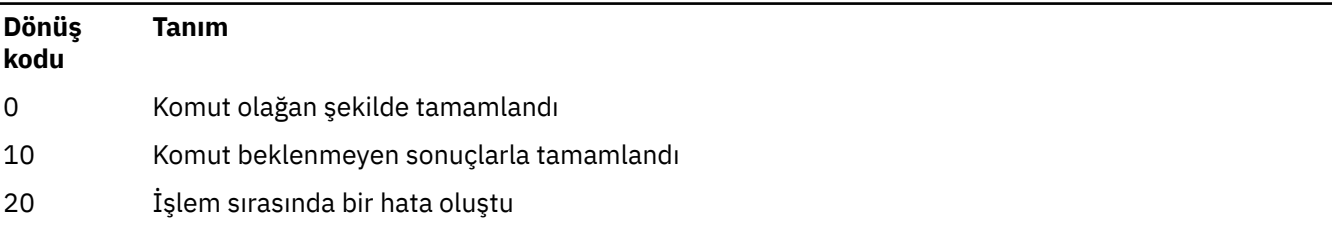

### **Örnekler**

Aşağıdaki komutta, venus.q.mgrile ilişkili komut sunucusunun durumu görüntülenir:

dspmqcsv venus.q.mgr

## **İlgili komutlar**

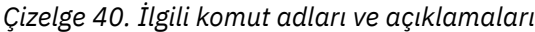

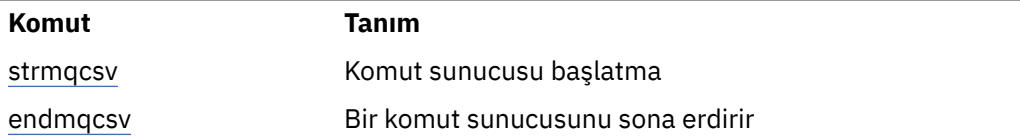

### **İlgili başvurular**

["Komut sunucusu komutları" sayfa 6](#page-5-0)

Komut sunucusu komutlarının bir çizelgesi, PCF komutunu, MQSC komutunu ve denetim komutu eşdeğerlerini gösterir. REST API kaynağı ve HTTP yöntemi eşdeğerleri ve IBM MQ Explorer eşdeğerleri, varsa içerilir.

## **dspmqfls (dosya adlarını görüntüle)**

IBM MQ nesnelerine karşılık gelen dosya adlarını görüntüleyin.

### **Amaç**

Belirli bir ölçüt ile eşleşen tüm IBM MQ nesneleri için gerçek dosya sistemi adını görüntülemek üzere dspmqfls komutunu kullanın. Belirli bir nesneyle ilişkili dosyaları tanımlamak için bu komutu kullanabilirsiniz. Bu komut, belirli nesneleri yedeklemek için kullanışlıdır. Ad dönüşümlerine ilişkin bilgi için IBM MQ dosya adlarının anlaşılması başlıklı konuya bakın.

### **Syntax**

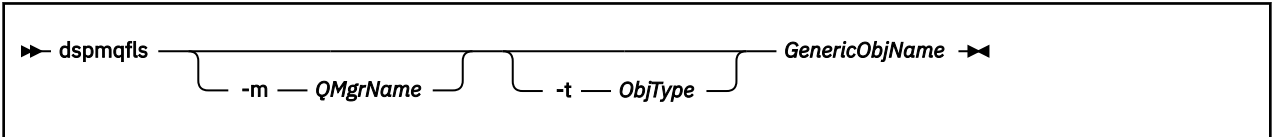

## **Gerekli parametreler**

### **GenericObjAdı**

Nesnenin adı. Ad, işareti olmayan bir dizedir ve gerekli bir parametredir. Adın atlanması bir hata döndürür.

Bu parametre, dizginin sonunda joker karakter olarak yıldız (\*) işaretini destekler.

## **İsteğe bağlı parametreler**

### **-m** *QMgrName*

Dosyaları incelemek için kullanılan kuyruk yöneticisinin adı. Bu adı çıkarırsanız, komut varsayılan kuyruk yöneticisininde çalışır.

**-t** *ObjType*

Nesne tipi. Aşağıdaki liste geçerli nesne tiplerini gösterir. Önce kısaltılmış ad, sonra tam ad ile gösterilir.

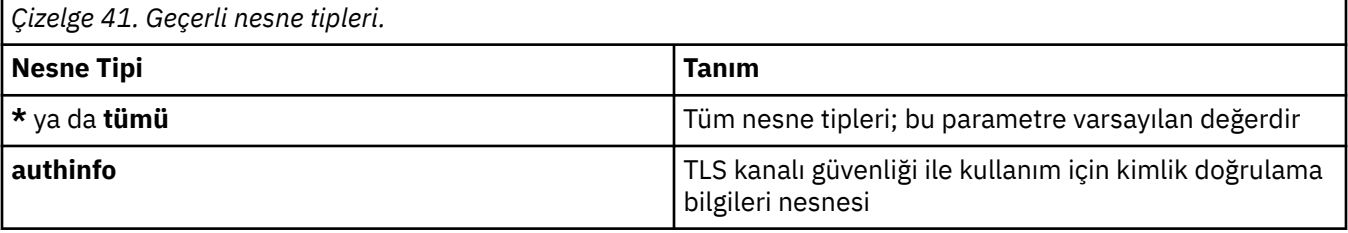

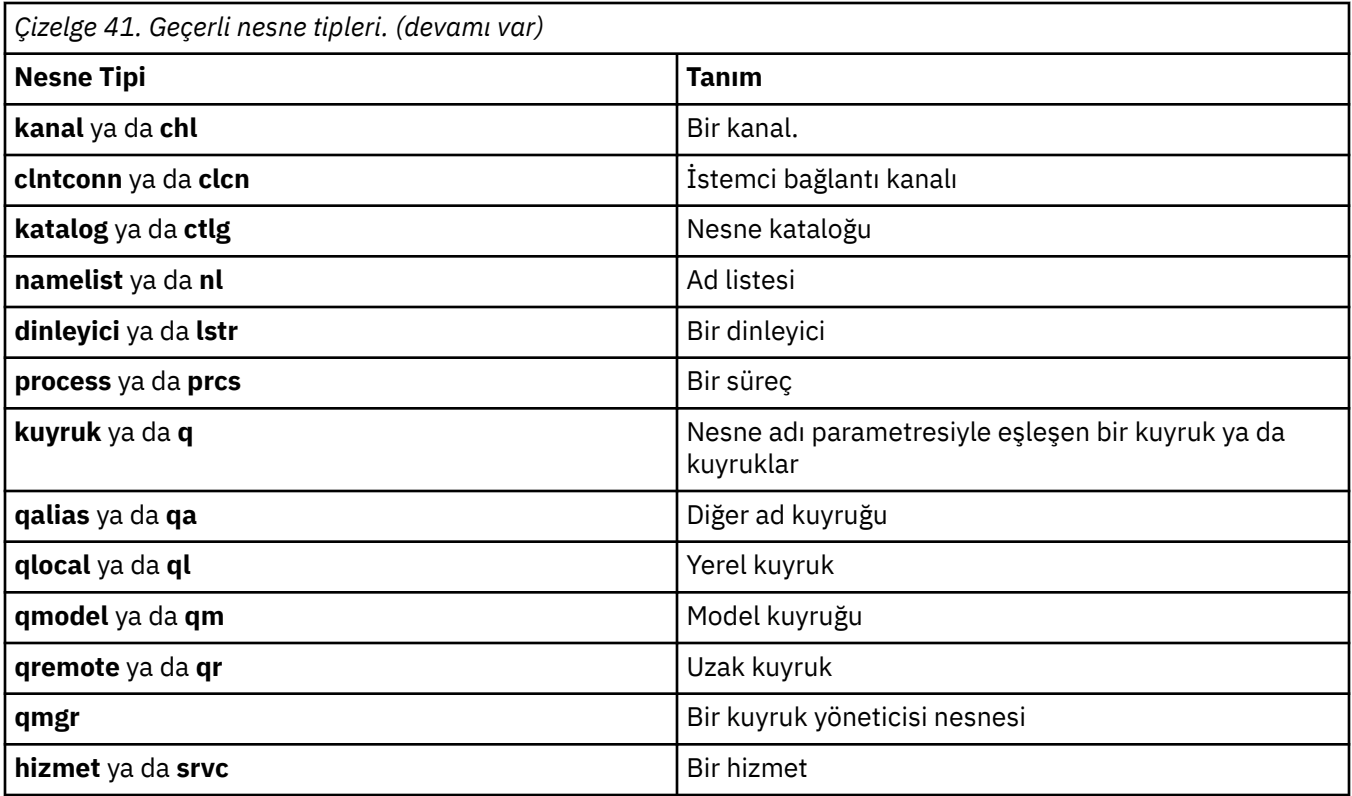

**Not:**

- 1. **dspmqfls** komutu, kuyruğun bulunduğu dizinin adını değil, kuyruğu içeren dizinin adını görüntüler.
- 2. ALINUX AIX AIX and Linux' ta, özel karakterlerin (\*) bir yıldız (\*) anlamını yorumlayarak kabuk oluşmasını önlemeniz gerekir. Bunu yapma şekliniz, kullandığınız kabuğa bağlıdır. Bu, tek tırnak imi, çift tırnak imi ya da ters eğik çizgi kullanılmasını içerebilir.

## **Dönüş kodları**

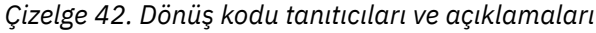

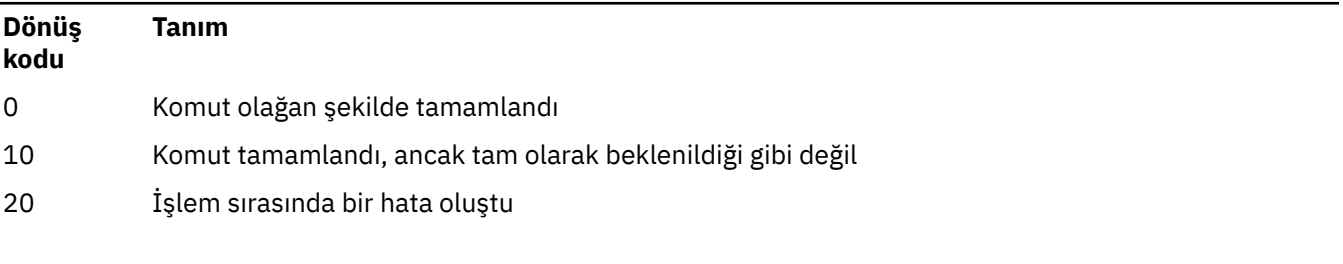

### **Örnekler**

1. Aşağıdaki komut, varsayılan kuyruk yöneticisininde tanımlı olan SYSTEM.ADMIN adlarına sahip tüm nesnelerin ayrıntılarını görüntüler.

dspmqfls SYSTEM.ADMIN\*

2. The following command displays file details for all processes with names beginning PROC defined on queue manager RADIUS.

```
dspmqfls -m RADIUS -t prcs PROC*
```
#### **ALW dspmqinf (yapılanış bilgilerini görüntüler)**

IBM MQ yapılandırma bilgilerini görüntüler (yalnızcaAIX, Linux, and Windows ).

### **Amaç**

IBM MQ yapılandırma bilgilerini görüntülemek için **dspmqinf** komutunu kullanın.

### **Syntax**

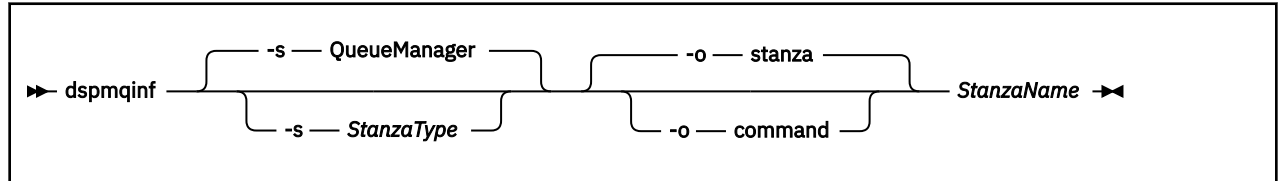

### **Gerekli parametreler**

### **StanzaName**

Stanza 'nın adı. Yani, aynı tipteki birden çok stanzayı ayırt eden anahtar özniteliğinin değeri.

## **İsteğe bağlı parametreler**

### **-s** *StanzaType*

Görüntülenecek stanza tipi. Atlanırsa, QueueManager stanza görüntülenir.

The only supported value of *StanzaType* is QueueManager.

#### **-o stanza**

Yapılandırma bilgilerini, .ini dosyalarında gösterildiği gibi, stanza biçiminde görüntüler. Bu biçim, varsayılan çıkış biçimidir.

Stanza bilgilerini, kolay okunacağı bir biçimde görüntülemek için bu biçimi kullanın.

#### **-o komut**

Yapılandırma bilgilerini bir **addmqinf** komutu olarak görüntüler.

Kuyruk yöneticisiyle ilişkilendirilmiş kuruluşa ilişkin bilgiler bu değiştirge kullanılarak görüntülenmiyor. **addmqinf** komutu, kuruluşla ilgili bilgi gerektirmez.

Komut kabuğuna yapıştırmak için bu biçimi kullanın.

## **Dönüş kodları**

*Çizelge 43. Dönüş kodu tanıtıcıları ve açıklamaları*

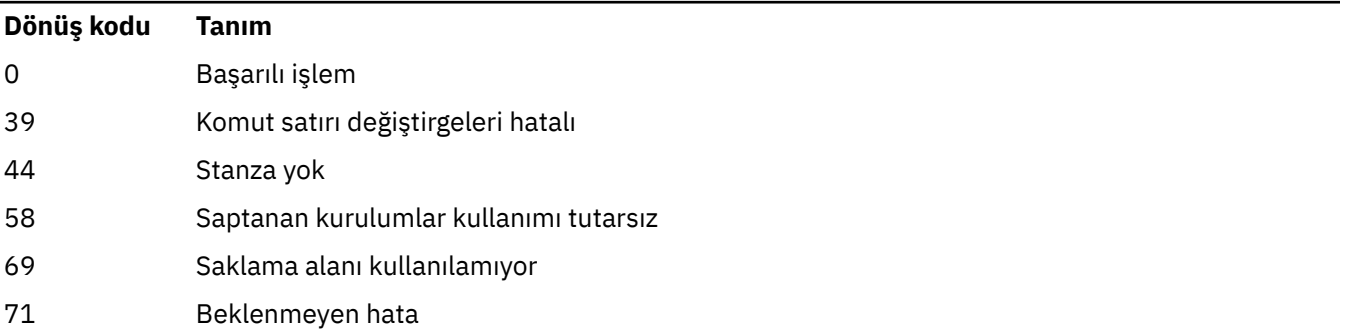

*Çizelge 43. Dönüş kodu tanıtıcıları ve açıklamaları (devamı var)*

#### **Dönüş kodu Tanım**

72 Kuyruk yöneticisi adı hatası

### **Örnekler**

dspmqinf QM.NAME

Komut varsayılan olarak, QM.NAME adlı bir QueueManager stanza aramasını ve bunu stanza biçiminde görüntüler.

```
QueueManager:
   Name=QM.NAME
 Prefix=/var/mqm
 Directory=QM!NAME
 DataPath=/MQHA/qmgrs/QM!NAME
 InstallationName=Installation1
```
Aşağıdaki komut aynı sonucu verir:

dspmqinf -s QueueManager -o stanza QM.NAME

Sonraki örnek, çıkışı **addmqinf** biçiminde görüntüler.

dspmqinf -o command QM.NAME

Çıkış bir satırda yer alıyor:

```
addmqinf -s QueueManager -v Name=QM.NAME -v Prefix=/var/mqm -v Directory=QM!NAME
 -v DataPath=/MQHA/qmgrs/QM!NAME
```
### **Kullanım notları**

Use **dspmqinf** with **addmqinf** to create an instance of a multi-instance queue manager on a different server.

Bu komutu kullanmak için bir IBM MQ yöneticisi ve mqm grubunun bir üyesi olmanız gerekir.

## **İlgili komutlar**

*Çizelge 44. İlgili komut adları ve açıklamaları*

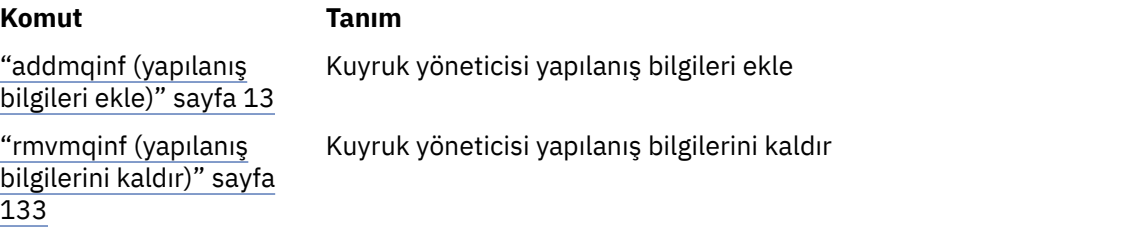

# **dspmqinst ( IBM MQ kuruluşunu görüntüle)**

 $\sim$  <code>V S.2.0</code>  $\,$  <code>Display</code> installation entries from <code>mqinst.ini</code> on AIX, Linux, and Windows, and display license entitlement information.

## **Amaç**

mqinst.ini dosyası, bir sistemdeki tüm IBM MQ kuruluşlarına ilişkin bilgileri içerir. mqinst.iniile ilgili daha fazla bilgi için bkz. Kuruluş yapılandırma dosyası, mqinst.ini. Bilgileri tüm kuruluş oğlundan ya da belirli kuruluşlardan görüntüleyebilirsiniz.

**dspmqinst** ayrıca, her kuruluma ilişkin lisans yetkisine ilişkin bilgileri de görüntüler. Komut, lisans tipini (Üretim, Deneme, Beta ya da Geliştirici) ve IBM MQ kuruluşu için gereken lisanslı yetkiyi görüntüler. The required entitlement is reported based on the components that are installed and usage information that has been specified using the **setmqinst** command (see ["setmqinst \( IBM MQ](#page-192-0) [kuruluşunu ayarla\)" sayfa 193\)](#page-192-0). Lisans tipleri ve yetkiyle ilgili ek bilgi için IBM MQ lisans bilgileri başlıklı konuya bakın.

## **Syntax**

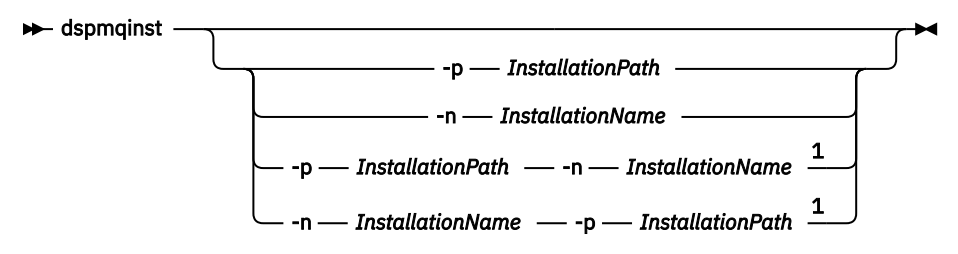

Notlar:

 $1$  When specified together, the installation name and installation path must refer to the same installation.

## **Gerekli parametreler**

Yok

## **İsteğe bağlı parametreler**

- **-n** *InstallationName* Kuruluşun adı.
- **-p** *InstallationPath* Kuruluş yolu.

**?**

Kullanım bilgilerini görüntüler.

## **Dönüş kodları**

*Çizelge 45. Dönüş kodu tanıtıcıları ve açıklamaları*

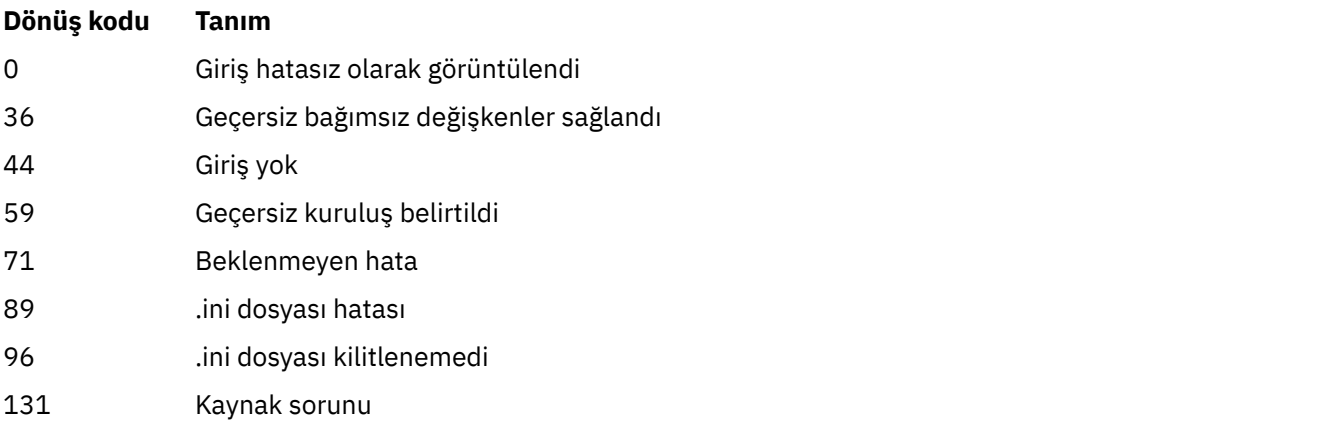

### **Örnekler**

1. Sistemdeki tüm IBM MQ kuruluşlarına ilişkin ayrıntıları görüntüler:

dspmqinst

2. *Installation3*adlı kuruluş için girişi sorgulayın:

dspmqinst -n Installation3

3. Query the entry with an installation path of /opt/mqm:

dspmqinst -p /opt/mqm

4. Query the entry for the installation named *Installation3*. Beklenen kuruluş yolu şudur: /opt/mqm:

```
dspmqinst -n Installation3 -p /opt/mqm
```
- 5. A**y 9.2.0** Aşağıdaki örneklerde, **dspmqinst** 'in farklı lisans tipleri ve yetkiler için çıkışı gösterilmektedir:
	- Bir IBM MQ istemcisi kuruluşuna ilişkin çıkış:

```
InstName: Installation1<br>InstDesc: My_installatio
             My installation
Identifier: 1
InstPath: /opt/mqm
Version: 9.1.4.0
Primary: No
State: Available
License: Production
Entitlement: IBM MQ Client
```
• Standart bir IBM MQ sunucusu kuruluşuna ilişkin çıkış:

```
InstName: Installation1<br>InstDesc: My_installation
                    My installation
Identifier: 1
InstPath:<br>Version:
                  /opt/mqm<br>9.1.4.0<br>No
Primary:
State: Available
License: Production
Entitlement: Product<br>Entitlement: IBM MO
```
• Yüksek Düzeyde Kullanılabilirlik Replica olarak tanımlanan bir IBM MQ sunucusu kuruluşuna ilişkin çıktı:

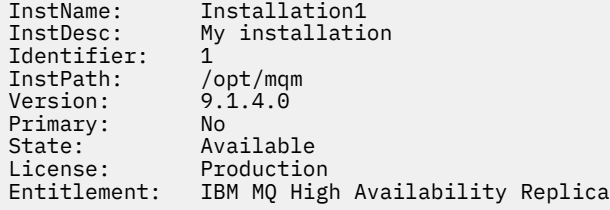

• IBM MQ Advanced Server kuruluşuna ilişkin çıkış:

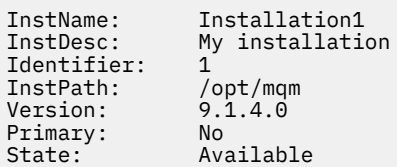

License: Production Entitlement: IBM MQ Advanced

• Yüksek kullanılabilirlik eşleme yetkisine sahip bir IBM MQ Advanced Server kuruluşuna ilişkin çıktı:

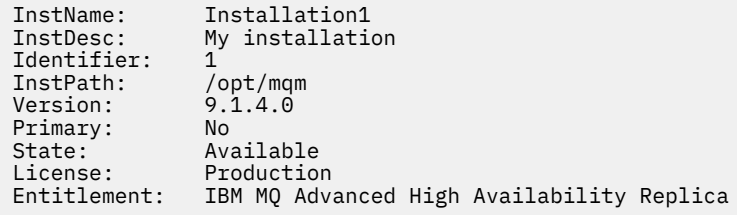

• V 9.2.2 Üretim dışı kullanım yetkisi olan bir IBM MQ Advanced Server kuruluşuna ilişkin çıkış:

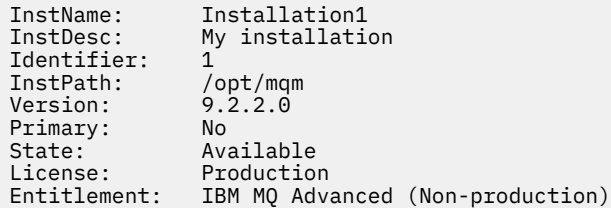

# **dspmqlic ( IBM MQ lisansını görüntüle)**

Bir IBM MQ lisansı görüntüleyin.

### **Amaç**

Linux üzerinde ( IBM MQ Appliancehariç), IBM MQ lisansını ortama uygun dilde görüntülemek için **dspmqlic** komutunu kullanın.

### **Syntax**

 $\rightarrow$  dspmqlic  $\rightarrow$ 

### **Gerekli parametreler**

Yok

### **İsteğe bağlı parametreler**

Yok

### **Dönüş kodları**

*Çizelge 46. Dönüş kodu tanıtıcıları ve açıklamaları*

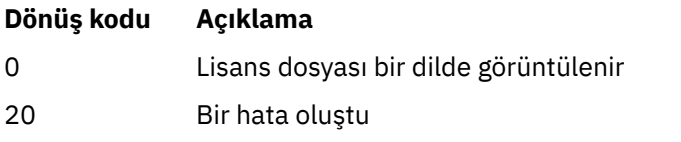

### **Kullanım notları**

LANG ortam değişkenini ayarlayarak dili değiştirebilirsiniz. Gerekli bilgileri İngilizce dışında bir dilde edinmek için gerekli işletim sistemi dil paketini kurmanız gerekebileceğini unutmayın.

### **İlgili kavramlar**

Linux için IBM MQ üzerinde lisans kabulü **İlgili başvurular** MQLICENSE ["mqlicense \(kuruluştan sonra lisans kabul et\)" sayfa 120](#page-119-0) IBM MQ 9.2.0olanağından, kuruluştan sonra bir IBM MQ lisansını kabul etmek için Linux üzerinde mqlicense komutunu kullanın. ["strmqm \(kuyruk yöneticisini başlat\)" sayfa 219](#page-218-0)

Bir kuyruk yöneticisi başlatın ya da bekleme işlemi için hazır bilgi için hazır olun.

## **dspmqrte (rota bilgilerini görüntüle)**

Bir iletinin kuyruk yöneticisi ağı aracılığıyla aldığı rotayı belirleyin.

### **Amaç**

IBM MQ görüntü rotası uygulaması (**dspmqrte**) komutu, z/OSdışında tüm altyapılarda çalıştırılabilir. You can run the IBM MQ display route application as a client to an IBM MQ for z/OS queue manager by specifying the **-c** parameter when issuing the **dspmqrte** command.

IBM MQ görüntü rotası uygulaması, bir izleme rotası iletisini bir kuyruk yöneticisi ağına yerleştirir ve bu iletiyi kuyruk yöneticisi ağına yerleştirir. Trace-route iletisi kuyruk yöneticisi ağı üzerinden dolaşırken, etkinlik bilgileri kaydedilir. İzleme rotası iletisi hedef kuyruğuna ulaştığında, etkinlik bilgileri IBM MQ görüntü yolu uygulaması tarafından toplanır ve görüntülenir. Daha fazla bilgi için ve IBM MQ görüntü rotası uygulamasını kullanmaya ilişkin örnekler için bkz. IBM MQ görüntü rotası uygulaması.

### **Syntax**

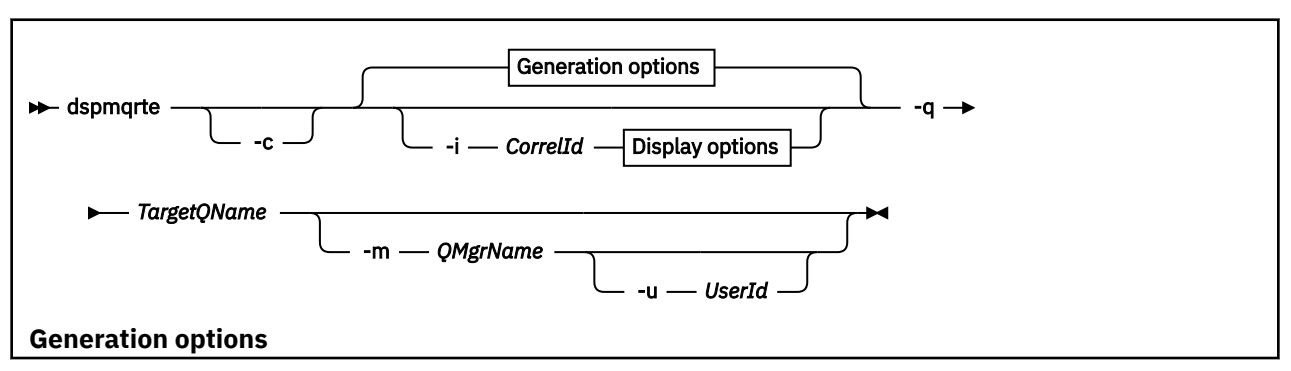

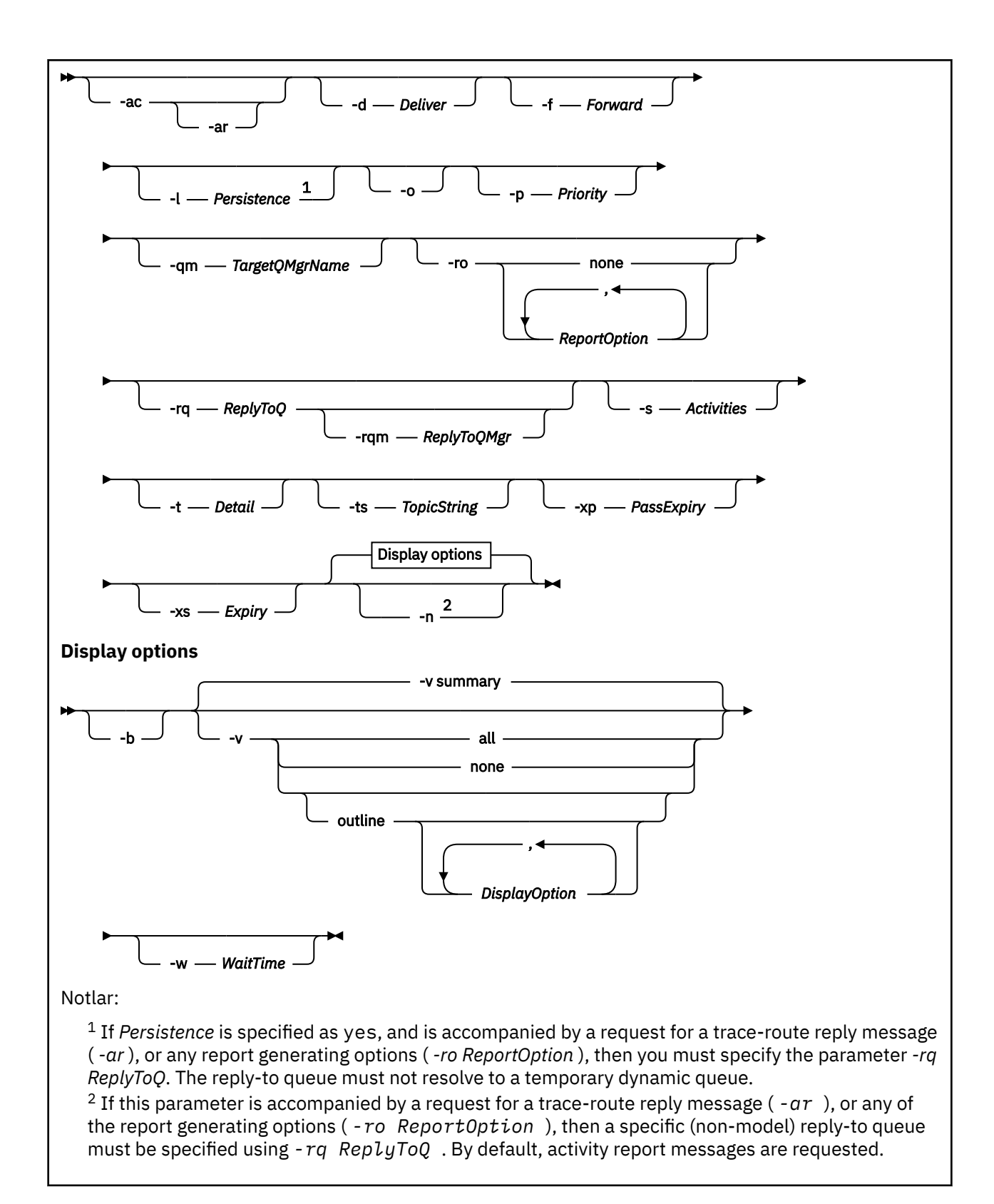

### **Gerekli parametreler**

#### **-q** *TargetQName*

IBM MQ görüntü rotası uygulaması, kuyruk yöneticisi ağına bir izleme rotası iletisi göndermek için kullanılıyorsa, *TargetQName* hedef kuyruğun adını belirtir.

IBM MQ görüntü rotası uygulaması önceden toplanmış etkinlik bilgilerini görüntülemek için kullanılıyorsa, *TargetQName* , etkinlik bilgilerinin depolandığı kuyruğun adını belirtir.

## **İsteğe bağlı parametreler**

**-c**

IBM MQ görüntü yolu uygulamasının bir istemci uygulaması olarak bağlanacağını belirtir. İstemci makinelerinin nasıl ayarlanacak hakkında daha fazla bilgi için bkz.:

- AIX AIX iş istasyonuna bir IBM MQ istemcisi kurulması
- Linux iş istasyonuna bir IBM MQ istemcisi kurulması
- **Windows N**indows iş istasyonuna bir IBM MQ istemcisi kurulması
- **IBM i IBM** i Is istasyonuna bir IBM MO istemcisi kurulması

Bu parametre, yalnızca istemci bileşeni kuruluysa kullanılabilir.

#### **-i** *CorrelId*

Bu değiştirge, IBM MQ görüntü rotası uygulaması yalnızca önceden toplanmış etkinlik bilgilerini görüntülemek için kullanıldığında kullanılır. -q *TargetQName*ile belirtilen kuyruğun üzerinde birçok etkinlik raporu ve izleme rotası yanıt iletisi olabilir. *CorrelId* , bir izleme rotası iletisine ilişkin etkinlik raporlarını tanımlamak için ya da bir izleme rotası yanıtı iletisini tanımlamak için kullanılır. *CorrelId*içinde özgün trace-route iletisinin ileti tanıtıcısını belirtin.

*CorrelId* , bir 48 karakterden oluşan onaltılı dizilimdir.

#### **-m** *QMgrName*

IBM MQ görüntüleme rotası uygulamasının bağlandığı kuyruk yöneticisinin adı. Ad en çok 48 karakter içerebilir.

Bu değiştirgeyi belirtmezseniz, varsayılan kuyruk yöneticisi kullanılır.

#### **Oluşturma seçenekleri**

### **IBM MQ görüntü rotası uygulaması, kuyruk yöneticisi ağına bir izleme rotası iletisi koymak için kullanıldığında, aşağıdaki parametreler kullanılır.**

**-ac**

Etkinlik bilgilerinin, izleme rotası iletisine toplanacağını belirtir.

Bu parametreyi belirlemezseniz, etkinlik bilgileri izleme rotası iletisi içinde birikmez.

**-ar**

Tüm birikimli etkinlik bilgilerini içeren bir izleme rotası yanıtlama iletisinin aşağıdaki durumlarda oluşturulduğunu ister:

- Rota izleme iletisi, bir IBM WebSphere MQ 7.0 kuyruk yöneticisi tarafından atılır.
- Rota izleme iletisi, bir IBM WebSphere MQ 7.0 kuyruk yöneticisi tarafından yerel bir kuyruğa (hedef kuyruğu ya da hedef kuyruk kuyruğu) konmaktadır.
- Rota izleme iletisinde gerçekleştirilen etkinlik sayısı, -s *Activities*' ta belirtilen değeri aşıyor.

İzleme rotası yanıt iletilerine ilişkin ek bilgi için İzleme-rota yanıt iletisi başvurusubaşlıklı konuya bakın.

Bu parametreyi belirlemezseniz, bir izleme rotası yanıt iletisi istenmez.

#### **-d** *Teslim Et*

İzleme rota iletisinin gelişte hedef kuyruğa teslim edilip edilmeyeceğini belirtir. Possible values for *Teslim Et* are:

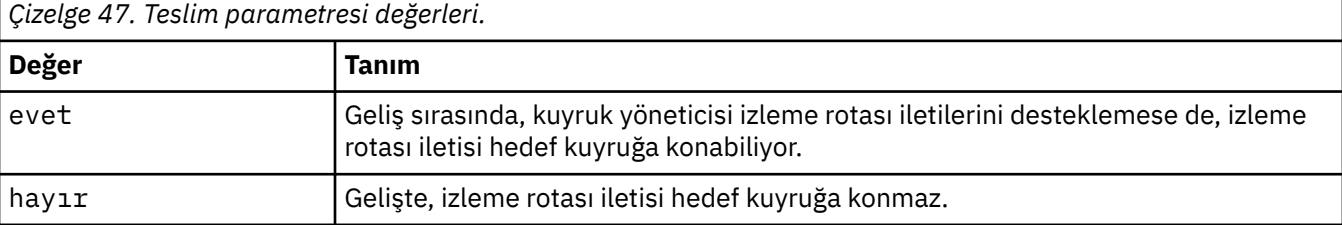

Bu parametreyi belirlemezseniz, izleme rotası iletisi hedef kuyruğa konmaz.

**-f** *İlet*

İzleme rotası iletisinin iletilebileceği kuyruk yöneticisi tipini belirtir. Kuyruk yöneticileri, bir iletinin uzak kuyruk yöneticisine iletilip iletilmeyeceğini belirlerken bir algoritma kullanır. Bu algoritmanın ayrıntıları için bkz. Küme iş yükü yönetimi algoritması. *İlet* için olası değerler şunlardır:

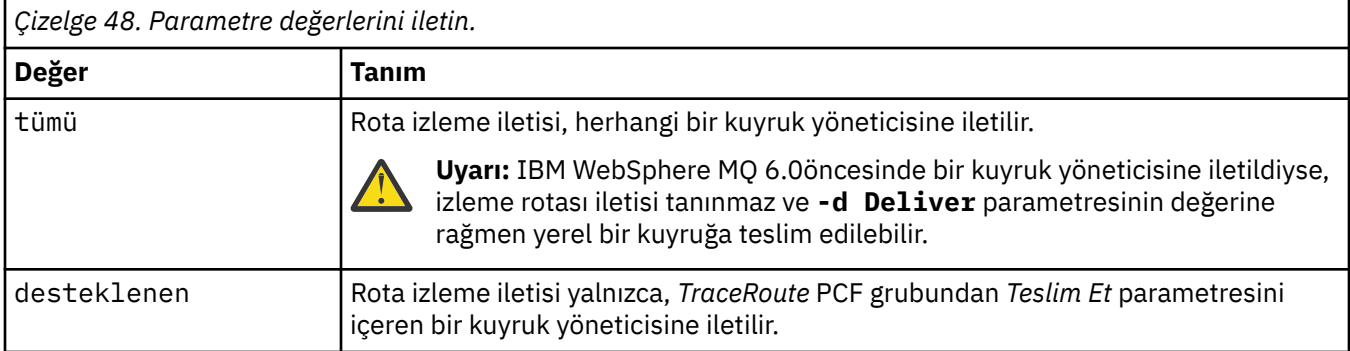

Bu değiştirgeyi belirtmezseniz, izleme rotası iletisi yalnızca *Teslim Et* değiştirgesini kabul eden bir kuyruk yöneticisine iletilir.

### **-l** *Kalıcılık*

Oluşturulan izleme rotası iletisinin kalıcılmanını belirtir. Possible values for *Kalıcılık* are:

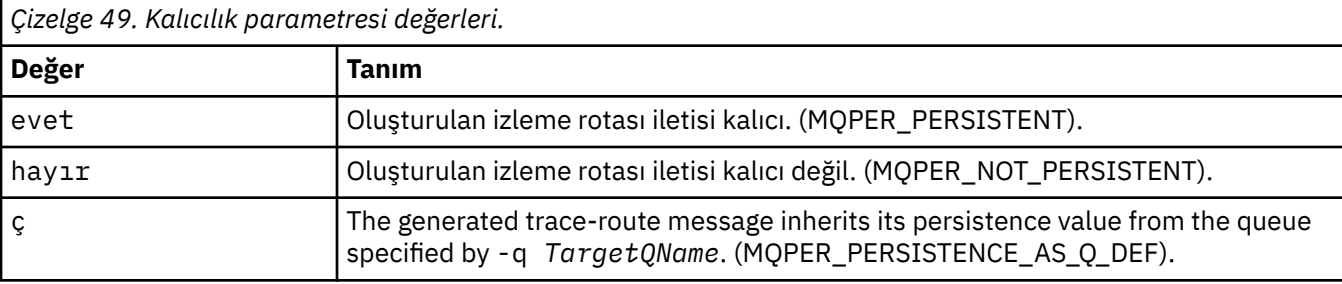

Bir izleme rotası yanıt iletisi ya da herhangi bir rapor iletisi, döndürülen özgün izleme rotası iletiyle aynı kalıcılık değerini paylaşır.

*Persistence* değeri yesolarak belirtilirse, -rq *ReplyToQ*değiştirgesini belirtmeniz gerekir. Yanıtlama kuyruğu, geçici bir dinamik kuyruğa çözülmemelidir.

Bu parametreyi belirtmezseniz, oluşturulan izleme rotası iletisi kalıcı olmaz.

**-o**

Hedef kuyruğun belirli bir hedefe bağlanmamasını belirler. Genellikle bu parametre, izleme rotası iletisi bir kümeye konabildiğinde kullanılır. Hedef kuyruk MQOO\_BIND\_NOT\_FIXED seçeneğiyle açıldı.

Bu değiştirgeyi belirtmezseniz, hedef kuyruk belirli bir hedefe bağlanmaktadır.

### **-p** *Öncelik*

İzleme rotasının önceliğini belirler. *Öncelik* değeri 0 'dan büyük ya da 0 'a eşit ya da MQPRI\_PRIORITY\_AS\_Q\_DEF. MQPRI\_PRIORITY\_AS\_Q\_DEF, öncelik değerinin -q *TargetQName*tarafından belirtilen kuyruktan alındığını belirtir.

Bu parametreyi belirtmezseniz, öncelik değeri -q *TargetQName*tarafından belirtilen kuyruktan alınır.

#### **-qm** *TargetQMgrAdı*

Hedef kuyruk adını niteleştirir; olağan kuyruk yöneticisi adı çözümlemesi uygulanır. Hedef kuyruk -q *TargetQName*ile belirtilir.

If you do not specify this parameter, the queue manager to which the IBM MQ display route application is connected is used as the reply-to queue manager.

#### **-ro none |ReportOption**

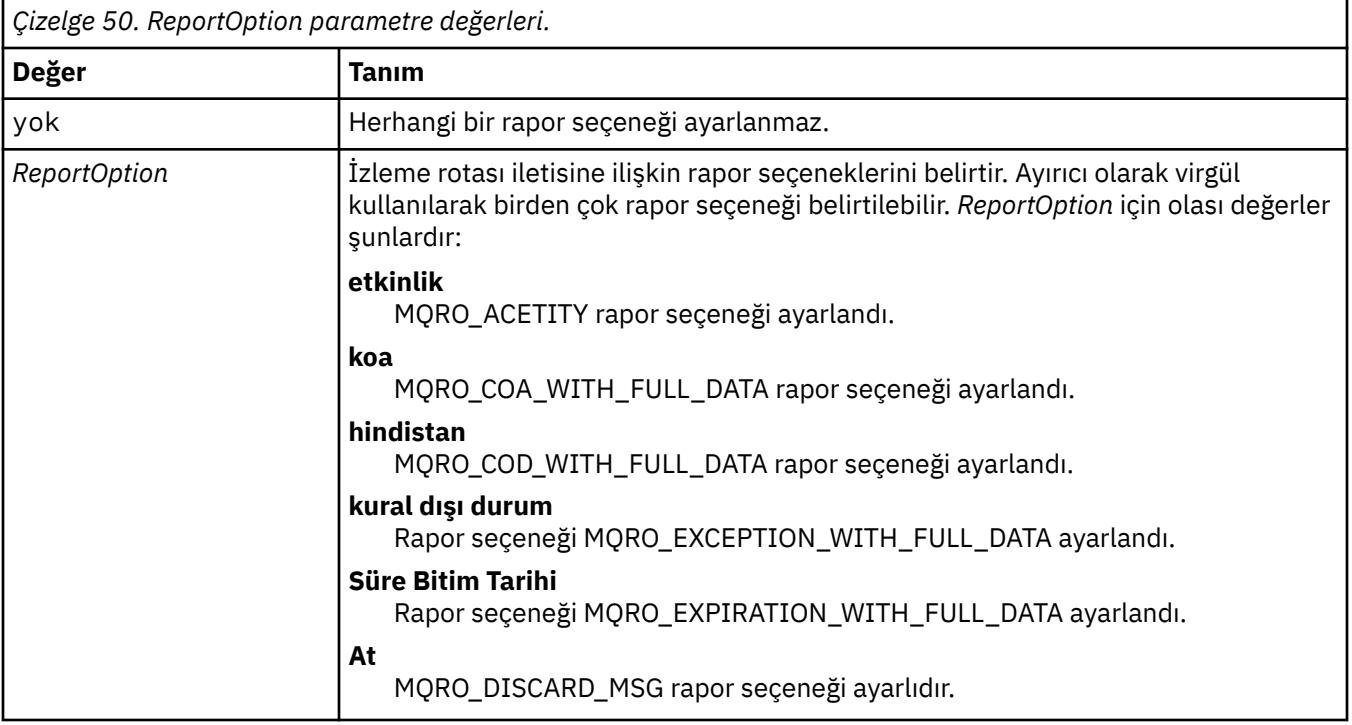

-ro *ReportOption* ya da -ro none belirtilmezse, MQRO\_ACTEITY ve MQRO\_DISCARD\_MSG rapor seçenekleri belirtilir.

#### **-rq** *ReplyToQ*

Tüm izleme rotası iletisine verilen yanıtların gönderildiği yanıtlama kuyruğunun adını belirler. Rota izleme iletisi kalıcıysa ya da **-n** parametresi belirtilirse, geçici bir dinamik kuyruk olmayan bir yanıt kuyruğu belirtilmelidir.

Bu parametreyi belirtmezseniz, sistem varsayılan model kuyruğu olan SYSTEM.DEFAULT.MODEL.QUEUE , yanıtlama kuyruğu olarak kullanılır. Bu model kuyruğunun kullanılması, IBM MQ görüntü rotası uygulaması için yaratılacak geçici bir dinamik kuyruğa neden olur.

#### **-rqm** *ReplyToQMgr*

Yanıtlama kuyruğun bulunduğu kuyruk yöneticisinin adını belirtir. Ad en çok 48 karakter içerebilir.

If you do not specify this parameter, the queue manager to which the IBM MQ display route application is connected is used as the reply-to queue manager.

#### **-s** *Etkinlikler*

Atılmadan önce izleme rotası iletisi adına gerçekleştirilebilecek kayıtlı etkinlik sayısı üst sınırını belirtir. Bu değiştirge, sonsuz döngüde yakalanırsa izleme rotası iletisinin süresiz olarak iletilmesini önler. *Etkinlikler* değeri 1 'den büyük ya da 1 'den büyük ya da MQROUTE\_UNlimiED\_ACTITITS değerine eşittir. MQROUTE\_UNLIMITED\_ACTIVATIES, izleme rotası iletisi adına sınırsız sayıda etkinlik gerçekleştirilebileceğini belirtir.

Bu parametreyi belirtmezseniz, izleme rotası iletisi adına sınırsız sayıda etkinlik gerçekleştirilebilir.

#### **-t** *Ayrıntı*

Kaydedilmekte olan etkinlikleri belirtir. *Ayrıntı* için olası değerler şunlardır:

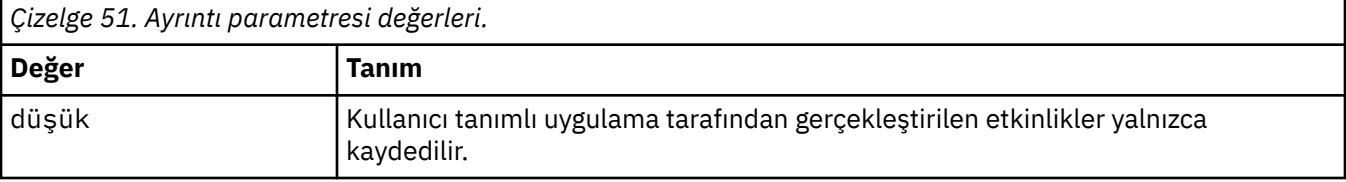

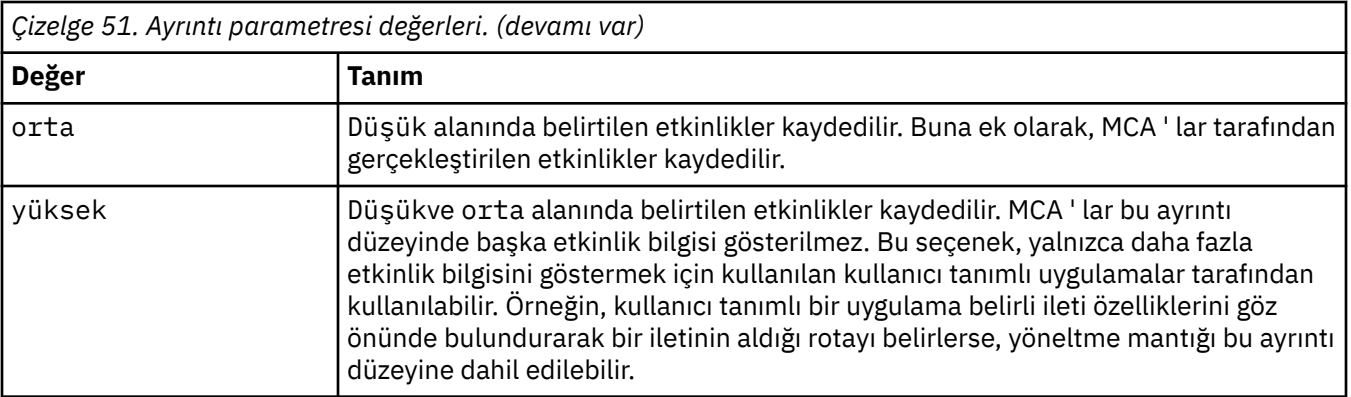

Bu parametreyi belirtmezseniz, orta düzey etkinlikler kaydedilir.

### **-ts** *TopicString*

IBM MQ görüntüleme rotası uygulamasının bir izleme rotası iletisini yayınlayacağı ve bu uygulamayı konu kipine geçireceği bir konu dizesini belirtir. Bu kipte, uygulama yayınlama isteğiyle sonuçlanan tüm iletileri izler.

### **-xp** *PassExpiry*

İzleme rotası iletisinden MQRO\_DISCARD\_MSG rapor seçeneğinin ve kalan süre bitimi iletisinin izleme rotası yanıt iletisine geçirilip geçirilmeyeceğini belirtir. *PassExpiry* için olası değerler şunlardır:

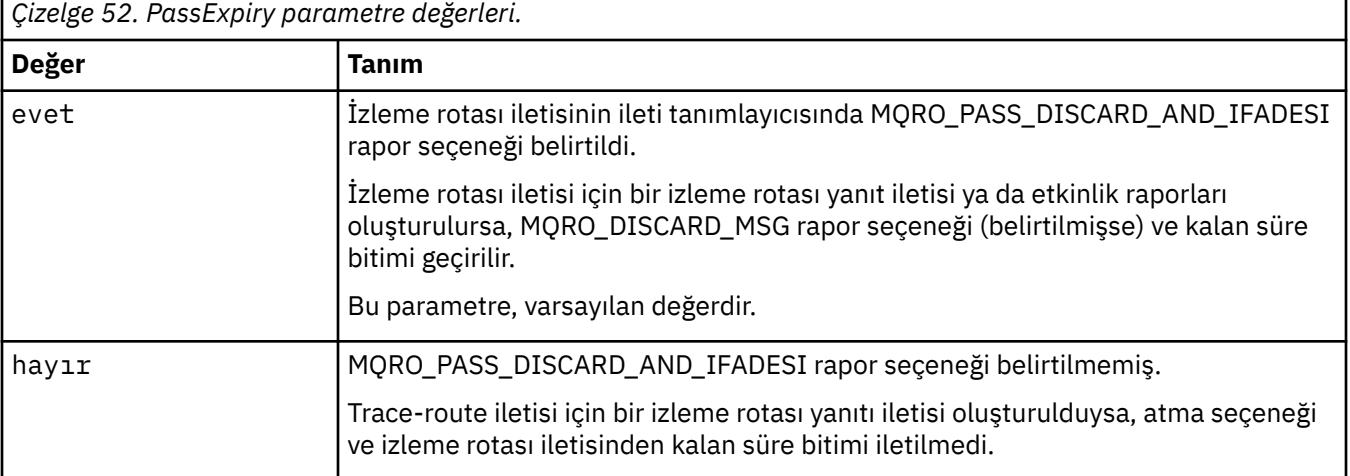

Bu değiştirgeyi belirtmezseniz, izleme rotası iletisinde MQRO\_PASS\_DISCARD\_AND\_IFADESI rapor seçeneği belirtilmedi.

#### **-xs** *Süre Bitimi*

İzleme rotası iletisi için saniye cinsinden süre bitimini belirtir.

Bu parametreyi belirtmezseniz, süre bitim süresi 60 saniye olarak belirtilir.

**-n**

Trace-route iletisi için döndürülen etkinlik bilgilerinin görüntülenmemesi gerektiğini belirtir.

Bu parametreye bir izleme rotası yanıtı iletisi ( -ar) ya da ( -ro *ReportOption*) öğesinden gelen rapor oluşturma seçeneklerinden herhangi biri eşlik ettiyse, -rq *ReplyToQ*kullanılarak belirli bir (model dışı) yanıt kuyruğu belirtilmelidir. Varsayılan olarak, etkinlik raporu iletileri istenmektedir.

Rota izleme iletisi belirlenen hedef kuyruğa konduktan sonra, izleme rotası iletisinin ileti tanıtıcısını içeren 48 karakterden oluşan onaltılı bir dizgi döndürülür. İleti tanıtıcısı, daha sonra izleme rotası iletisine ilişkin etkinlik bilgilerini görüntülemek için IBM MQ görüntü yolu uygulaması tarafından kullanılabilir. Bu işlem, **-i** *CorrelId* parametresi kullanılarak yapılabilir.

Bu parametreyi belirtmezseniz, izleme rotası iletisi için döndürülen etkinlik bilgileri, **-v** parametresiyle belirtilen biçimde görüntülenir.

### **Görüntü seçenekleri**

### **The following parameters are used when the IBM MQ display route application is used to display collected activity information.**

**-b**

IBM MQ görüntü rotası uygulamasının yalnızca etkinlik raporlarını ya da bir iletiyle ilgili bir izleme rotası yanıt iletisini göz atmasını belirtir. Bu parametre, etkinlik bilgilerinin daha sonra yeniden görüntülenmesine olanak sağlar.

Bu parametreyi belirtmezseniz, IBM MQ görüntü rotası uygulaması etkinlik raporlarını alır ve bunları siler ya da bir iletiyle ilgili bir izleme rotası yanıtı iletir.

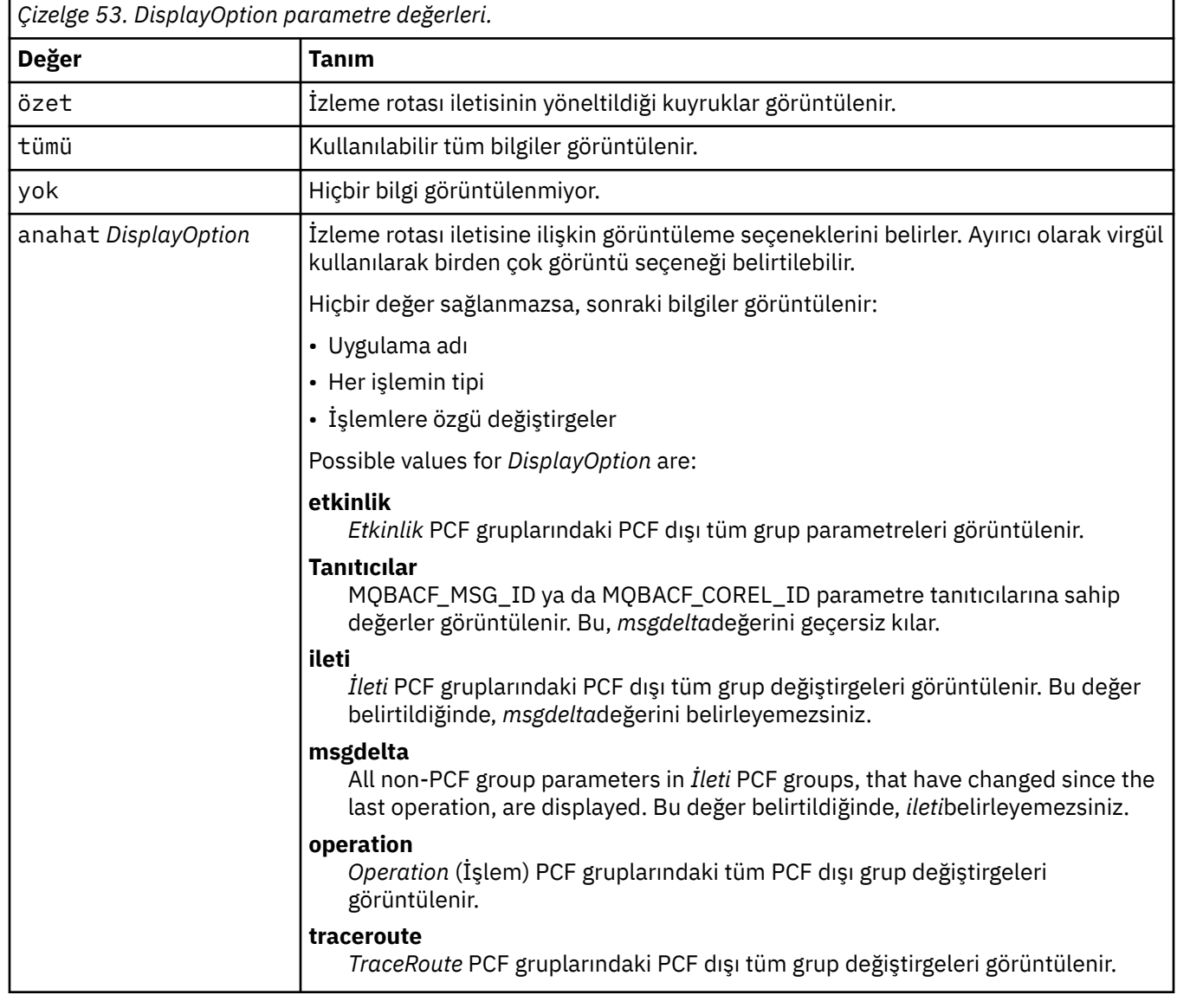

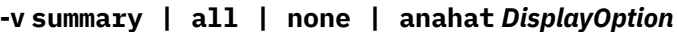

Bu parametreyi belirtmezseniz, ileti rotasının bir özeti görüntülenir.

#### **-w** *WaitTime*

IBM MQ görüntü rotası uygulamasının, etkinlik raporları için bekleyeceği süreyi (saniye cinsinden) ya da belirtilen yanıt kuyruğuna geri dönmek için bir izleme rotası yanıtı iletisini (saniye cinsinden) belirtir.

Bu parametreyi belirtmezseniz, bekleme rotasının süre bitimi olarak bekleme süresi, artı 60 saniye olarak belirtilir.

#### **-u** *UserId*

Bir iletinin kuyruk yöneticisi ağı aracılığıyla aldığı rotayı belirlemeye yetkili kullanıcının kimliği.

### **Dönüş kodları**

| Dönüş kodu | Tanım                                  |
|------------|----------------------------------------|
| - 0        | Komut olağan şekilde tamamlandı        |
| -10        | Geçersiz bağımsız değişkenler sağlandı |
| -20        | İşlem sırasında bir hata oluştu        |

*Çizelge 54. Dönüş kodu tanıtıcıları ve açıklamaları*

### **Örnekler**

1. The following command puts a trace-route message into a queue manager network with the target queue specified as TARGET.Q. Rota üzerindeki kuyruk yöneticilerinin etkinlik kaydı için etkinleştirildiği, etkinlik raporları oluşturulabilmiştir. Kuyruk yöneticisi özniteliğine, ACTIVATE özniteliğine bağlı olarak, etkinlik raporları yanıt kuyruğuna ACT.REPORT.REPLY.Qteslim edilir ya da bir sistem kuyruğuna teslim edilir. Hedef kuyrukta, izleme rotası iletisi atılır.

dspmqrte -q TARGET.Q -rq ACT.REPORT.REPLY.Q

Yanıt kuyruğuna ( ACT.REPORT.REPLY.Q) bir ya da daha fazla etkinlik raporu sağlanarak, IBM MQ , rota uygulaması siparişlerini görüntüler ve etkinlik bilgilerini görüntüler.

2. The following command puts a trace-route message into a queue manager network with the target queue specified as TARGET.Q. Etkinlik bilgileri, izleme rotası iletisi içinde birikir, ancak etkinlik raporları oluşturulmaz. Hedef kuyruğa varışta, izleme rotası iletisi atılır. Hedef kuyruk yöneticisi özniteliğinin değerine bağlı olarak, ROUTEREC, bir izleme rotası yanıtı iletisi oluşturulabilir ve yanıt kuyruğuna ( TRR.REPLY.TO.Q) ya da bir sistem kuyruğuna teslim edilebilir.

dspmqrte -ac -ar -ro discard -rq TRR.REPLY.TO.Q -q TARGET.Q

Providing a trace-route reply message is generated, and delivered to the reply-to queue TRR.REPLY.TO.Q, the IBM MQ display route application orders and displays the activity information that was accumulated in the trace-route message.

IBM MQ görüntü rotası uygulamasını ve çıkışını kullanmaya ilişkin daha fazla örnek için, IBM MQ görüntü rotası uygulaması örnekleribaşlıklı konuya bakın.

## **dspmqspl (güvenlik ilkesini görüntüle)**

Adlandırılmış bir ilkenin tüm ilkelerinin ve ayrıntılarının bir listesini görüntülemek için **dspmqspl** komutunu kullanın.

### **Başlamadan önce**

- Üzerinde çalışmak istediğiniz kuyruk yöneticisi çalışıyor olmalıdır.
- Kuyruk yöneticisine bağlanmak ve bir güvenlik ilkesi yaratmak için setmqaut komutunu kullanarak gerekli + connect, + inq ve + chg yetkilerini vermeniz gerekir.

Güvenliğin yapılandırılmasıyla ilgili ek bilgi için Güvenliği ayarlamabaşlıklı konuya bakın.

### **Syntax**

 $\rightarrow$  dspmqspl - -m - QMgrName -p - PolicyName  $-$  -export

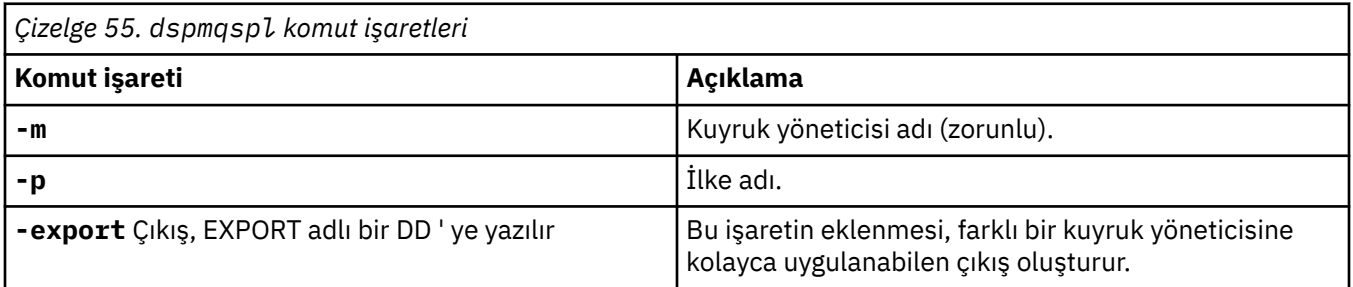

### **Örnekler**

**dspmqspl** komutu, tüm ilkeler için anahtar yeniden kullanım sayısını gösterir. Aşağıdaki örnek, Multiplatformsüzerinde aldığınız çıkıştır:

```
Policy Details:
Policy name: PROT
Quality of protection: PRIVACY
Signature algorithm: SHA256
Encryption algorithm: AES256
Signer DNs:
Recipient DNs:
   CN=Name, O=Organization, C=Country
Toleration: 0
Key Reuse Count: 0
- - - - - - - - - - - - - - - - - - - - - - - - - - - - - - - - - - -
Policy Details:
Policy name: PROT2
Quality of protection: CONFIDENTIALITY
Signature algorithm: NONE
Encryption algorithm: AES256
Signer DNs:
Recipient DNs:
   CN=Name, O=Organization, C=Country
Toleration: 0
Key Reuse Count: 100
```
 $z/0S$ z/OS' da, **dspmqspl** komutunu CSQ0UTIL yardımcı programıyla kullanabilirsiniz. Daha fazla bilgi için bkz ["İleti güvenliği ilkesi yardımcı programı \(CSQ0UTIL\)" sayfa 2739.](#page-2738-0)

#### **İlgili başvurular**

["SET POLICY \(set Security policy\) on Multiplatforms" sayfa 911](#page-910-0) Bir güvenlik ilkesi ayarlamak için MQSC komut SET POLICY komutunu kullanın.

["Çoklu Platformda İLKEYİ Görüntüle \(bir güvenlik ilkesini görüntüle\)" sayfa 734](#page-733-0) Bir güvenlik ilkesini görüntülemek için MQSC DISPLAY POLICY komutunu kullanın.

["setmqspl \(güvenlik ilkesini ayarla\)" sayfa 199](#page-198-0)

Yeni bir güvenlik ilkesi tanımlamak, önceden var olan bir ilkeyi değiştirmek ya da var olan bir ilkeyi kaldırmak için **setmqspl** komutunu kullanın.

#### Linux AIX **dspmqtrc (biçimlendirilmiş izi görüntüle)**

IBM MQ izlemesini biçimlendirin ve görüntüleyin.

### **Amaç**

**dspmqtrc** komutu yalnızca AIX, Linux, sistemlerinde desteklenir. IBM MQ ile biçimlendirilmiş izleme çıkışını görüntülemek için **dspmqtrc** komutunu kullanın.

The runtime TLS trace files have the names AMQ.SSL.TRC and AMQ.SSL.TRC.1. TLS izleme kütüklerinin hiçbirini biçimlendiremezsiniz. TLS izleme dosyaları ikili dosyalardır ve FTP tarafından IBM desteğine aktarılırlarsa ikili aktarma kipinde aktarılmalıdır.

### **Syntax**

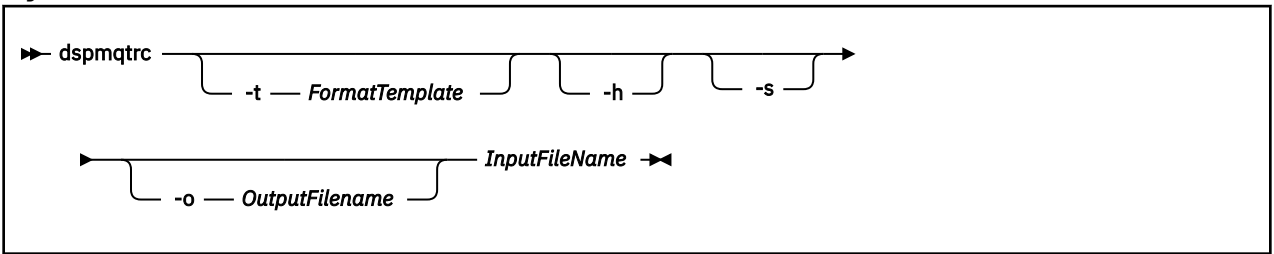

### **Gerekli parametreler**

### **InputFileAdı**

Biçimlenmemiş izlemeyi içeren dosyanın adı; örneğin:

/var/mqm/trace/AMQ12345.01.TRC

Bir giriş dosyası sağlıyorsa, **dspmqtrc** bu dosyayı adını girdiğiniz çıkış dosyasına biçimlendirir. Birden fazla giriş dosyası sağlıyorsanız, adı belirtilen çıkış dosyası yoksayılır ve biçimlendirilmiş dosyalar, izleme dosyasının PID ' ine dayalı olarak AMQ *yyyyy*. *zz*.FMTadını taşır.

## **İsteğe bağlı parametreler**

### **-t** *FormatTemplate*

İzlemenin görüntülenmesine ilişkin ayrıntıları içeren şablon dosyasının adı. Bu değiştirge sağlanmazsa, varsayılan şablon dosyası yeri kullanılır:

AIX AIX sistemleri için varsayılan değer şu şekildir:

*MQ\_INSTALLATION\_PATH*/lib/amqtrc2.fmt

Linux Linuxiçin varsayılan değer şu şekildir:

*MQ\_INSTALLATION\_PATH*/lib/amqtrc.fmt

*MQ\_INSTALLATION\_PATH* , IBM MQ ' in kurulu olduğu üst düzey dizini temsil eder.

**-h**

Rapordan üstbilgi bilgilerini atlayın.

**-s**

İzleme üstbilgisini çıkarın ve stdout ' a yerleştirin.

### **-o** *çıkış\_kütüğü\_adı*

Biçimlendirilmiş verilerin yazılacağı dosyanın adı.

## **İlgili komutlar**

*Çizelge 56. İlgili komut adları ve açıklamaları*

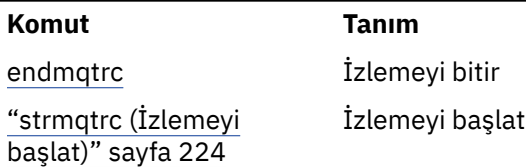

### **İlgili başvurular**

[Komut kümeleri karşılaştırması: Diğer komutlar](#page-11-0)

Komut tanımını ve PCF komutunu, MQSC komutunu ve denetim komutu eşdeğerlerini gösteren diğer komutlardan oluşan bir çizelge. REST API kaynağı ve HTTP yöntemi eşdeğerleri ve IBM MQ Explorer eşdeğerleri, varsa içerilir.

## **dspmqtrn (tamamlanmamış hareketleri görüntüle)**

Belirsiz ve buluşsal olarak tamamlanan hareketleri görüntüler.

### **Amaç**

İşlemlerin ayrıntılarını görüntülemek için **dspmqtrn** komutunu kullanın. Bu komut, IBM MQ ile ve bir dış hareket yöneticisi tarafından koordine edilen işlemleri içerir.

### **Syntax**

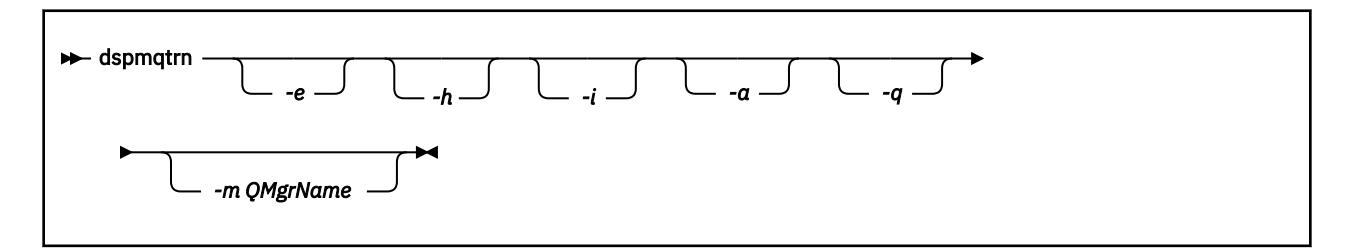

## **İsteğe bağlı parametreler**

**-e**

Dıştaki eşgüdümlü, belirsiz XA hareketlerinin ayrıntılarını ister. Bu tür işlemler, kuyruk yöneticisinin (RM) kesinleştirilmek üzere hazırlanması istendiği, ancak işlem sonucunun TM tarafından henüz bilgilendirilmediği (kesinleştirme ya da geriye işleme).

**-h**

**rsvmqtrn** komutu tarafından çözümlenen harici eşgüdümlü hareketlerin ayrıntılarını ister ve dış hareket eşgüdümcüsü henüz bir xa-forget komutuyla tanımadı. Bu hareket durumu, X/Open tarafından *buluşsal olarak tamamlandı* olarak termed olarak gerçekleştirilmektedir.

**Not: -e**, **-h**ya da **-i**belirtmezseniz, hem içeride hem de dışarıdan eşgüdümlü belirsiz hareketlerin ayrıntıları görüntülenir, ancak dışarıdan eşgüdümlü, buluşsal olarak tamamlanan işlemlerle ilgili ayrıntılar görüntülenmez.

**-i**

Eşgüdümlü, belirsiz XA hareketlerinin ayrıntılarını ister. Bu tür işlemler, kuyruk yöneticisi (TM) her kaynak yöneticisine (RM) her bir kaynak yöneticisine (RM) ilişkin kesinleştirme hazırlanmasına neden olur; ancak, kaynak yöneticilerinden biri (örneğin, bir ağ bağlantısı bozuk) bir hata bildirmiştir. Bu durumda kuyruk yöneticisi (TM), işlem sonucunun tüm kaynak yöneticilerini (kesinleştirme ya da geriye işleme) henüz bilgilendirmedi, ancak bunu yapmaya hazır durumda. Ek bilgi için dspmqtrn komutuyla olağanüstü çalışma birimlerinin görüntülenmesibaşlıklı konuya bakın.

Katılımcı kaynak yöneticilerinin her birindeki işlemin durumuna ilişkin bilgiler görüntülenir. Bu bilgiler, belirli bir kaynak yöneticisinde başarısızlığın etkilerini değerlendirmenize yardımcı olabilir.

**Not: -e** ya da **-i**belirtmezseniz, hem içeriden hem de dışarıdan eşgüdümlü belirsiz hareketlere ilişkin ayrıntılar görüntülenir.

**-a**

Requests a list of all transactions known to the queue manager . Döndürülen veriler, kuyruk yöneticiyle bilinen tüm işlemler için işlem ayrıntılarını içerir. If a transaction is currently associated with an IBM MQ application connection, information related to that IBM MQ application connection is also returned. Bu komutun döndürdüğü veriler, tipik olarak bir runmqsc ["DISPLAY CONN \(uygulama](#page-702-0) [bağlantısı bilgilerini görüntüle\)" sayfa 703](#page-702-0) komutunun çıkışıyla ilintili olabilir ve çıkış alanlarının aynı komutta olduğu gibi, bu komutla aynı olur.

Alanların tümü, tüm işlemler için uygun değildir. Alanlar anlamlı olmadığında, bunlar boş olarak görüntülenir. Örneğin: Komut çevrimsel bir günlüğe kaydetme kuyruk yöneticisine karşı verildiğinde UOWLOG değeri.

**-q**

Bu değiştirgenin kendi başına belirtilmesi, -a -qdeğerinin belirtilmesi ile aynıdır.

**-a** parametresindeki tüm verileri ve hareket içinde güncellenen 100 'e kadar benzersiz nesneye ilişkin bir listeyi görüntüler. Aynı harekette 100 'den fazla nesne güncellenirse, her işlem için yalnızca ilk 100 ayrı nesne listelenir.

#### **-m** *QMgrName*

İşlemleri görüntülemek için kullanılan kuyruk yöneticisinin adı. Adı atlarsanız, varsayılan kuyruk yöneticisinin hareketi görüntülenir.

### **Dönüş kodları**

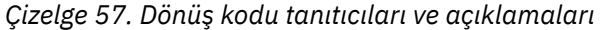

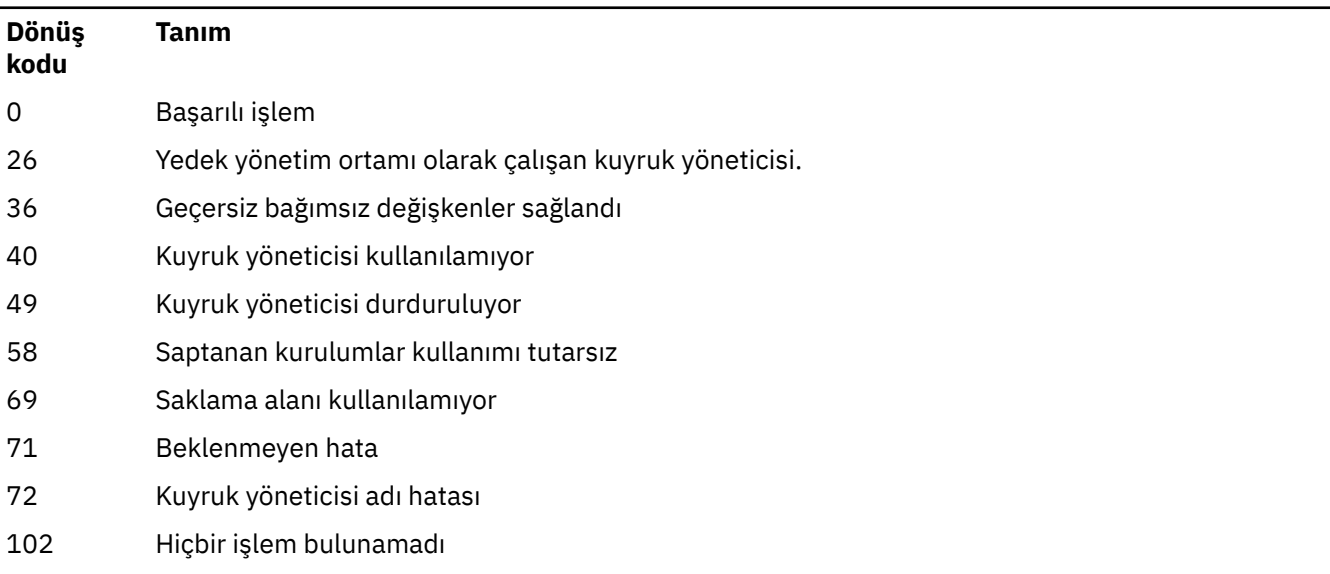

## **Örnek**

Komutun tipik bir kullanımı şunlardır:

dspmqtrn -m QMgrName -q -a

## **İlgili komutlar**

*Çizelge 58. İlgili komut adları ve açıklamaları*

**Komut Tanım**

[rsvmqtrn](#page-134-0) İşlemi çöz

### **İlgili görevler**

Bekleyen iş birimlerinin dspmqtrn komutu ile görüntülenmesi

## **dspmqver (sürüm bilgilerini görüntüle)**

IBM MQ sürümünü görüntüleyin ve bilgileri oluşturun.

## **Amaç**

IBM MQ sürümünü ve oluşturma bilgilerini görüntülemek için **dspmqver** komutunu kullanın.

Varsayılan olarak, **dspmqver** komutu, başlatıldığı kuruluşun ayrıntılarını görüntüler. Başka kuruluşlar varsa, bir not görüntülenir; ayrıntılarını görüntülemek için **-i** parametresini kullanın.

## **Syntax**

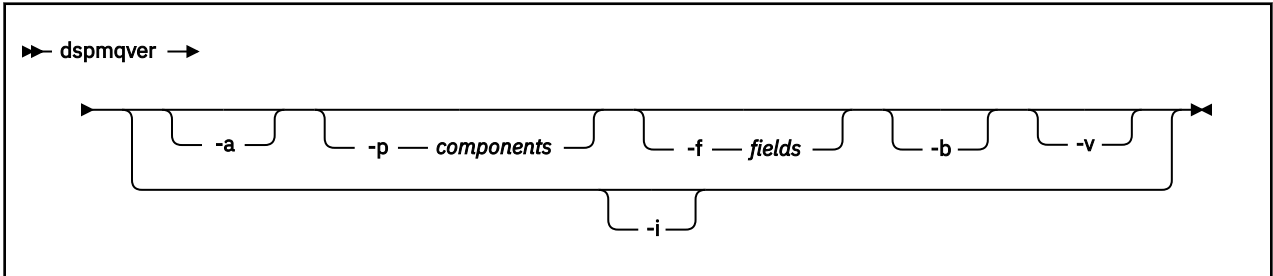

## **İsteğe bağlı parametreler**

**-a**

Tüm alanlar ve bileşenlerle ilgili bilgileri görüntüler.

 $\blacktriangleright$  V 9.2.0 For IBM MQ 9.1 and earlier, when 32-bit support is missing from a 64-bit system, the **dspmqver -a** command might issue a message suggesting that the 32 bit version of GSKit is not installed. Daha fazla bilgi için, bu konunun "Command failure" (Komut hatası) bölümüne bakın. Bu sorun IBM MQ 9.2' ta sabittir.

### **-p** *Bileşenler*

*Bileşen*ile belirtilen bileşenlere ilişkin bilgileri görüntüler. Tek bir bileşen ya da birden çok bileşen belirtilebilir. Tek bir bileşenin değerini ya da gerekli tüm bileşenlerin değerlerinin toplamını girin. Kullanılabilecek bileşenler ve ilgili değerler aşağıdaki gibidir:

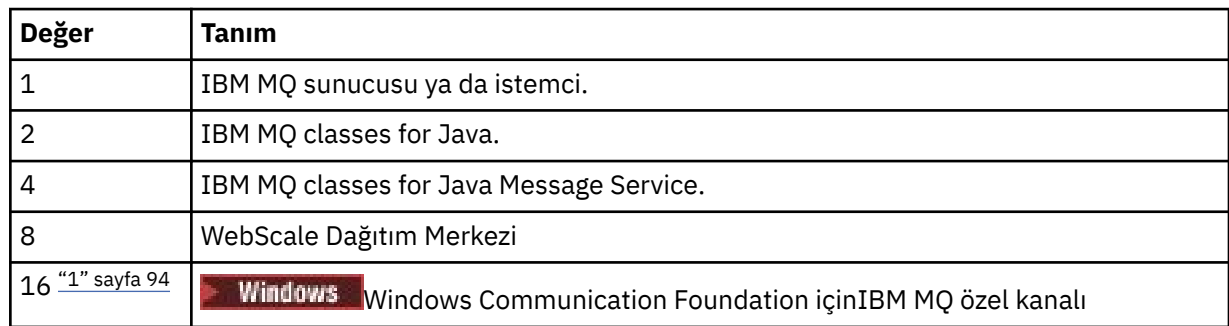

<span id="page-93-0"></span>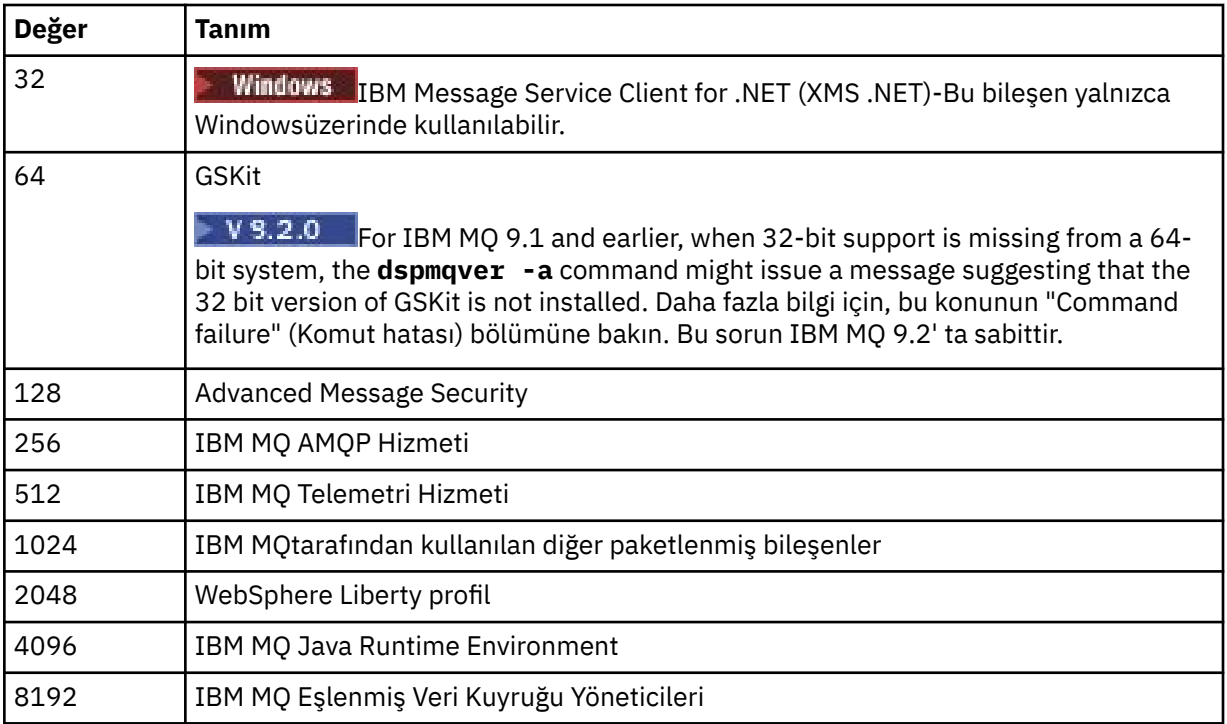

### **Notlar:**

1. Windows Yalnızca IBM MQ for Windows tarafından desteklenir. Microsoft.NET 3 ya da sonraki bir sürümünü kurmadıysanız, aşağıdaki hata iletisi görüntülenir:

```
Title: WMQWCFCustomChannelLevel.exe - Application Error
```

```
The application failed to initialize properly (0x0000135).
```
Varsayılan değer 1 'dir.

### **-f** *Alanlar*

*Alan*ile belirlenen alanlara ilişkin bilgileri görüntüler. Tek bir alan ya da birden çok alan belirtin. Tek bir alanın değerini ya da tüm gerekli alanların değerlerinin toplamını girin. Kullanılabilecek alanlar ve ilgili değerler aşağıdaki gibidir:

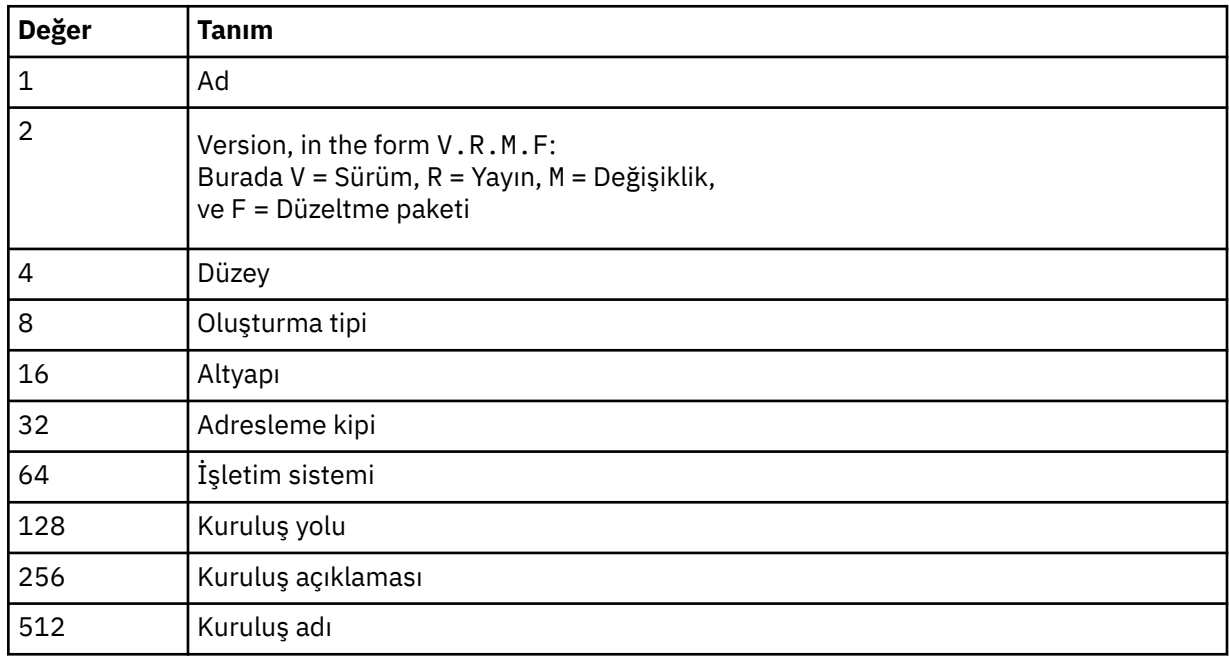

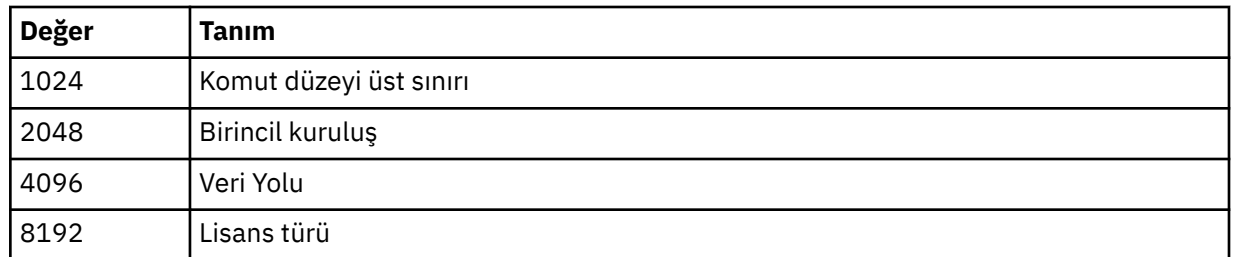

**dspmqver** komutu çalıştırıldığında, seçilen her alana ilişkin bilgiler ayrı bir satırda görüntülenir. Varsayılan değer 8191 'dir. Bu, tüm alanlara ilişkin bilgileri görüntüler.

**-b**

Rapordan üstbilgi bilgilerini atlayın.

**-v**

Ayrıntılı çıkışı görüntüler.

**-i**

Tüm kuruluşlarla ilgili bilgileri görüntüler. Bu seçeneği diğer seçeneklerle birlikte kullanamazsınız. Önce **dspmqver** komutunun yayınlandığı kuruluş görüntülenir. Diğer kuruluşlarda, yalnızca şu alanlar görüntülenir: Ad, Sürüm, Kuruluş adı, Kuruluş tanımlaması, Kuruluş yolu ve Birincil kuruluş.

### **Dönüş kodları**

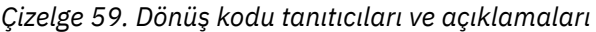

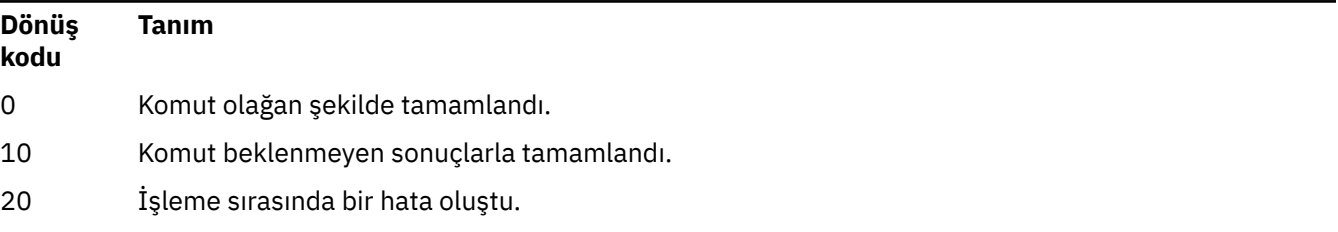

### **Örnekler**

Aşağıdaki komut, **-p** ve **-f**için varsayılan ayarları kullanarak IBM MQ sürümünü ve oluşturma bilgilerini görüntüler:

dspmqver

Aşağıdaki komut tüm alanlarla ve bileşenlerle ilgili bilgileri görüntüler ve dspmqver -p 63 -f 4095belirtilmesine eşdeğerdir:

dspmqver -a

Aşağıdaki komut, IBM MQ classes for Javasürümüne ilişkin sürüm ve oluşturma bilgilerini görüntüler:

dspmqver -p 2

Aşağıdaki komut, Java Platform Standard Edition, IBM MQ, Java Message Service Client ve IBM MQ classes for Java Message Serviceiçin Common Services ' ı görüntüler:

dspmqver -p 4

Aşağıdaki komut, WebScale Distribution Hub 'ın oluşturma düzeyini görüntüler:

dspmqver -p 8 -f 4

 $\blacksquare$  Windows  $\blacksquare$  The following command displays the name and build type for IBM MQ custom channel for Windows Communication Foundation:

dspmqver -p 16 -f 9

Aşağıdaki komut, IBM MQkuruluşlarıyla ilgili bilgileri görüntüler.

dspmqver -i

 $\mathbf{V}$  9.2.0  $\blacksquare$ MQ.NET Standart sınıfları:

Name: IBM Message Service Client for .NET Standard<br>Version: 9.1.1.0 Version: Level: p911-LXXXX Build Type: Production

#### **Komut hatası**

 $V$  9.2.0 *64 bit sistemde 32 bit desteği eksik olduğunda hata*

 $\blacktriangleright$  V 9.2.0 In IBM MQ Versions 8.0, 9.0 and 9.1, the 32-bit and 64-bit versions of IBM Global Security Kit for IBM MQ (GSKit) are bundled together. When you run dspmqver  $-$ a or dspmqver  $-$ p 64, the command checks both versions of GSKit. When 32-bit support is missing from a 64-bit system, you might get a message suggesting that the 32-bit version of GSKit is not installed. GSKit sorunu, IBM MQ 9.2içinde sabittir. Varsayılan olarak 32 bit uygulamaları desteklemeyecek olan 64 bit Linux dağıtımları ve bu altyapılar için 32 bit kitaplıkların el ile yüklenmesine ilişkin kılavuz bilgiler için bkz. Hardware and software requiress on Linux systems.

*IBM MQ classes for Javagörüntülenirken hata oluştu*

IBM MQ classes for Javaiçin sürümü ya da oluşturma bilgilerini görüntüleme girişiminde bulunursanız ve ortamınızı doğru olarak yapılandırmadıysanız ya da IBM MQ JRE bileşeni kurulu değilse ve alternatif bir JRE bulunamadıysa **dspmqver** komutu başarısız olabilir.

Örneğin, şu iletiyi görebilirsiniz:

[root@blade883 ~]# dspmqver -p 2 AMQ8351: IBM MQ Java environment has not been configured correctly, or the IBM MQ JRE feature has not been installed.

Bu sorunu çözmek için, kurulu değilse IBM MQ JRE bileşenini kurmayı düşünün ya da yolun JRE ' yi içerecek şekilde yapılandırıldığından ve doğru ortam değişkenlerinin ayarlandığından emin olun; örneğin, setjmsenv ya da setjmsenv64komutunu kullanın.

Örneğin:

```
export PATH=$PATH:/opt/mqm/java/jre/bin
cd /opt/mqm/java/bin/
. ./setjmsenv64
[root@blade883 bin]# dspmqver -p 2
Name: IBM MQ classes for Java
Version: 8.0.0.0
Level: k000-L110908
Build Type: Production
```
Linux AIX **setjmsenv** ve **setjmsenv64** komutlarının yalnızca AIX and Linux için geçerli olduğunu unutmayın.

On Windows, if the IBM MQ JRE component is installed, you need to issue the **setmqenv** command to resolve error AMQ8351.

## **dspmqweb (mqweb sunucusu konfigürasyonunu görüntüle)**

IBM MQ Consoleiçin mqweb sunucusunun durumu, mqweb sunucusunun yapılandırması ya da uzak kuyruk yöneticisi bağlantı bilgileri hakkında bilgi görüntüler. mqweb sunucusu, IBM MQ Console ve REST API' yi desteklemek için kullanılır.

### **z/OS üzerinde komutu kullanma**

### $z/0S$

z/OSüzerinde **setmqweb** ya da **dspmqweb** komutlarını vermeden önce, WLP\_USER\_DIR ortam değişkenini, değişken mqweb sunucusu yapılandırmanızı gösterecek şekilde ayarlamanız gerekir.

Bunu yapmak için aşağıdaki komutu verin:

export WLP\_USER\_DIR=*WLP\_user\_directory*

Burada *WLP\_user\_directory* , **crtmqweb**' e geçirilen dizinin adıdır. Örneğin:

export WLP\_USER\_DIR=/var/mqm/web/installation1

Ek bilgi için mqweb sunucusunun yaratılması başlıklı konuya bakın.

JAVA\_HOME ortam değişkenini sisteminizdeki Java 64 bit sürümüne gönderme yapacak şekilde ayarlamanız da gerekir.

### **Amaç-dspmqweb durumu**

mqweb sunucusunun durumu hakkında bilgileri görüntülemek için **dspmqweb** komutunu kullanın.

IBM MQ Console ya da administrative REST APIkullanabilmek için mqweb sunucusu çalışıyor olmalıdır. Sunucu çalışıyorsa, IBM MQ Console ve administrative REST API tarafından kullanılan kullanılabilir kök bağlam URL ' leri ve ilişkili kapılar **dspmqweb status** komutu tarafından görüntülenir.

### **Amaç-dspmqweb uzak**

#### $V$  9.2.3

IBM MQ Consoleile kullanılmak üzere yapılandırılmış uzak kuyruk yöneticisi bağlantılarının ayrıntılarını görüntülemek için **dspmqweb remote** komutunu kullanın.

### **Amaç-mqweb özelliklerini Tam bunu sağlar,,,**

mqweb sunucusunun yapılandırmasının ayrıntılarını görüntülemek için **dspmqweb properties** komutunu kullanın. mqweb sunucusunun çalışması gerekli değildir.

IBM MQ Applianceda içinde olmak üzere tüm platformlarda **dspmqweb properties** komutu tarafından aşağıdaki özellikler döndürülebilir:

#### **ltpaExpiration**

Bu yapılandırma özelliği, LTPA belirtecinin süresi dolmadan önce geçecek süreyi saniye cinsinden belirtmek için kullanılır.

#### **maxTraceDosyaları**

Bu yapılandırma özelliği, mqweb sunucusu tarafından oluşturulan mqweb sunucusu günlük dosyası sayısı üst sınırını belirtmek için kullanılır.

#### **maxTraceFileSize**

Bu yapılandırma özelliği, her bir mqweb sunucusu günlük dosyasının ulaşabileceği MB cinsinden maksimum boyutu belirtmek için kullanılır.

## **mqConsoleMaxMsgCharsToGörüntüsü**

Bu yapılandırma özelliği, IBM MQ Consolearacılığıyla bir kuyruğa göz atarken her iletiden alınacak karakter sayısı üst sınırını belirtmek için kullanılır.

## **mqConsoleMaxMsgRequestSize**

Bu yapılandırma özelliği, IBM MQ Consolearacılığıyla kuyruklara göz atarken MB cinsinden bir göz atma isteğinin tüm iletilerde bulunabileceği büyüklük üst sınırını belirtmek için kullanılır.

## **mqConsoleMaxMsgsPerRequest**

Bu yapılandırma özelliği, IBM MQ Consolearacılığıyla göz atarken kuyruktan alınacak toplam ileti sayısını belirtmek için kullanılır.

#### **mqRestCorsAllowedKökenleri**

Bu yapılandırma özelliği, REST API' e erişmesine izin verilen kökenleri belirtmek için kullanılır. CRS hakkında daha fazla bilgi için bkz. REST APIiçin CORS ' nin yapılandırılması.

#### **mqRestCorsMaxAgeInSaniye**

Bu yapılandırma özelliği, bir web tarayıcısının herhangi bir CORS uçuş öncesi denetiminin sonuçlarını önbelleğe alabileceği süreyi saniye cinsinden belirtmek için kullanılır.

#### **mqRestCsrfValidation**

Bu yapılandırma özelliği, CSRF geçerlilik denetimlerinin gerçekleştirilip gerçekleştirilmeyeceğini belirtmek için kullanılır. false değeri, CSRF belirteci geçerlilik denetimlerini kaldırır.

#### **mqRestGatewayEnabled**

Bu yapılandırma özelliği, administrative REST API ağ geçidinin etkinleştirilip etkinleştirilmediğini belirtmek için kullanılır.

### **mqRestGatewayQmgr**

Bu yapılandırma özelliği, ağ geçidi kuyruk yöneticisi olarak kullanılacak kuyruk yöneticisinin adını belirtmek için kullanılır. Bu kuyruk yöneticisi, mqweb sunucusuyla aynı kuruluşta olmalıdır. Boş bir değer, ağ geçidi kuyruk yöneticisi olarak kuyruk yöneticisinin yapılandırılmadığını gösterir.

#### **mqRestMessagingEnabled**

Bu yapılandırma özelliği, messaging REST API özelliğinin etkinleştirilip etkinleştirilmediğini belirtmek için kullanılır.

# **mqRestMessagingFullPoolBehavior**

Bu yapılandırma özelliği, bağlantı havuzundaki tüm bağlantılar kullanımdayken messaging REST API ' in davranışını belirtmek için kullanılır.

Değer aşağıdaki değerlerden biri olabilir:

#### **blok**

Havuzdaki tüm bağlantılar kullanımdayken, bir bağlantının kullanılabilir olmasını bekleyin. Bu seçenek kullanıldığında, bağlantı bekleme süresiz olur.

Etkin olmayan bağlantılar otomatik olarak kapatılır ve bir kuyruk yöneticisi havuzundan kaldırılır. Her kuyruk yöneticisi havuzunun durumu her 2 dakikada bir sorgulanır ve son 30 saniye içinde etkin olmayan bağlantılar kapatılır ve ilişkili havuzdan kaldırılır.

#### **hata**

Havuzdaki tüm bağlantılar kullanımdayken bir hata döndürür.

#### **Taşma**

Havuzdaki tüm bağlantılar kullanımdayken, kullanmak için havuzlanmamış bir bağlantı yaratın. Bu bağlantı kullanıldıktan sonra yok edilir.

Bu özelliğin değeri bir dizgi değeridir. Varsayılan değer taşma değeridir.

## **mqRestMessagingMaxPoolSize**

Bu yapılanış özelliği, her kuyruk yöneticisi bağlantı havuzu için bağlantı havuzu büyüklüğü üst sınırını belirtmek için kullanılır.

Bu özelliğin değeri bir tamsayı değeridir. Varsayılan değer 20'dir.

#### **mqRestMftCommandQmgr**

Bu yapılandırma özelliği, REST API for MFTtarafından sunulan kaynak izleyici isteklerini yaratmak ve yaratmak, silmek ya da güncellemek için kullanılacak komut kuyruğu yöneticisinin adını belirtmek için kullanılır.

### **mqRestMftCoordinationQmgr**

Bu yapılandırma özelliği, aktarma ayrıntılarının MFTiçin REST API tarafından alınacağı eşgüdüm kuyruğu yöneticisinin adını belirtmek için kullanılır.

#### **mqRestMftEnabled**

Bu yapılandırma özelliği, MFT için REST API özelliğinin etkinleştirilip etkinleştirilmediğini belirtmek için kullanılır.

### **mqRestMftReconnectTimeoutInDakika**

Bu yapılandırma özelliği, eşgüdüm kuyruk yöneticisine bağlanmayı REST API for MFT öğesinin durduracağı süreyi dakika cinsinden belirtmek için kullanılır.

#### **mqRestRequestTimeout**

Bu yapılandırma özelliği, bir REST isteğinin zamanaşımına uğraması için geçecek süreyi saniye cinsinden belirtmek için kullanılır.

#### **traceSpec**

Bu yapılandırma özelliği, mqweb sunucusu tarafından oluşturulan izleme düzeyini belirtmek için kullanılır. Olası değerlerin bir listesi için IBM MQ Console ve REST APIiçin günlüğe kaydetmeyi yapılandırmabaşlıklı konuya bakın.

 $z/0S$  $\blacktriangleright$  ALW Aşağıdaki özellikler, z/OS, AIX, Linux, and Windowsüzerinde **dspmqweb properties** komutu tarafından döndürülebilir ek özelliklerdir:

#### **httpHost**

Bu konfigürasyon özelliği, HTTP anasistem adını IP adresi, etki alanı adı soneki olan etki alanı ad sunucusu (DNS) anasistem adı ya da IBM MQ ' in kurulu olduğu sunucunun DNS anasistem adı olarak belirlemek için kullanılır.

Yıldız işareti, kullanılabilir tüm ağ arabirimlerini ve localhost değeri yalnızca yerel bağlantılara izin verir.

### **httpPort**

Bu yapılandırma özelliği, HTTP bağlantıları için kullanılan HTTP kapı numarasını belirtmek için kullanılır.

-1 değeri kapıyı devre dışı bırakır.

#### **httpsPort**

Bu yapılandırma özelliği, HTTPS bağlantıları için kullanılan HTTPS kapı numarasını belirtmek için kullanılır.

-1 değeri kapıyı devre dışı bırakır.

#### **ltpaCookieAdı**

Bu yapılandırma özelliği, LTPA belirteci tanımlama bilgisi adının adını belirtmek için kullanılır.

Varsayılan olarak, bu özelliğin değeri AIX, Linux, and Windows, ya da LtpaToken2\_\${httpsPort} on z/OS, üzerinde LtpaToken2\_\${env.MQWEB\_LTPA\_SUFFIX} ' dir. LtpaToken2\_ önekinden sonraki değişken, tanımlama bilgisi için benzersiz bir ad oluşturmak üzere mqweb sunucusu tarafından kullanılır. Bu değişkeni ayarlayamazsınız, ancak ltpaCookieName değerini seçtiğiniz bir değere değiştirebilirsiniz.

#### **maxMsgTraceFiles**

Bu yapılandırma özelliği, IBM MQ Consoleiçin mqweb sunucusu tarafından oluşturulan ileti alışverişi izleme dosyası sayısı üst sınırını belirtmek için kullanılır.

#### **maxMsgTraceFileBüyüklüğü**

Bu yapılandırma özelliği, her ileti izleme dosyasının ulaşabileceği MB cinsinden büyüklük üst sınırını belirtmek için kullanılır.

Bu özellik yalnızca IBM MQ Consoleiçin geçerlidir.

#### **mqConsoleOtomatik Başlat**

Bu yapılandırma özelliği, mqweb sunucusu başlatıldığında IBM MQ Console ' un otomatik olarak başlatılıp başlatılmayacağını belirtmek için kullanılır.

## **mqConsoleFrameAncestors**

Bu yapılandırma özelliği, IBM MQ Console ' i bir IFrame 'e yerleştirebilecek web sayfalarının kökenlerinin listesini belirtmek için kullanılır.

### **mqConsoleRemoteAllowLocal (Uzak İzin Ver)**

Bu yapılandırma özelliği, uzak kuyruk yöneticisi bağlantılarına izin verildiğinde IBM MQ Console içinde uzak ve yerel kuyruk yöneticilerinin görünüp görünmeyeceğini belirtmek için kullanılır. Bu özellik true değerine ayarlandığında, hem yerel hem de uzak kuyruk yöneticileri görüntülenir.

# **mqConsoleRemotePollSaati**

Bu yapılandırma özelliği, uzak kuyruk yöneticisi bağlantıları listesinin yenilenmesinden önce geçecek süreyi saniye cinsinden belirtmek için kullanılır. Yenileme işlemi başarısız olduğunda, bağlantılar yeniden denenir.

#### $V$  9.2.3 **mqConsoleRemoteSupportEtkin**

Bu yapılandırma özelliği, IBM MQ Console ' in uzak kuyruk yöneticisi bağlantılarına izin verip vermediğini belirtmek için kullanılır. Bu özellik true değerine ayarlandığında, uzak kuyruk yöneticisi bağlantılarına izin verilir.

# **mqConsoleRemoteUIAdmin**

Bu yapılandırma özelliği, uzak kuyruk yöneticilerinin Konsol kullanılarak IBM MQ Console ' e eklenip eklenemeyeceğini ya da uzak kuyruk yöneticilerinin yalnızca **setmqweb remote** komutu kullanılarak eklenip eklenemeyeceğini belirtmek için kullanılır. Bu özellik true değerine ayarlandığında, uzak kuyruk yöneticileri IBM MQ Consolekullanılarak eklenebilir.

#### **mqRestOtomatik Başlat**

Bu yapılandırma özelliği, mqweb sunucusu başlatıldığında REST API ' un otomatik olarak başlatılıp başlatılmayacağını belirtmek için kullanılır.

# **R**emoteKeyfile

Bu yapılandırma özelliği, uzak kuyruk yöneticisi bağlantı bilgilerinde saklanan parolaların şifresini çözmek için kullanılan ilk şifreleme anahtarını içeren anahtar dosyasının konumunu belirtmek için kullanılır.

#### **secureLtpa**

Bu yapılandırma özelliği, LTPA simgesinin tüm istekler için güvenli kıllanıp kılınmadığını belirtmek için kullanılır. Bir tarayıcıdan HTTP istekleri göndermek için güvenli olmayan bir LTPA belirteci gerekir.

Aşağıdaki özellikler, AIX, Linux, and Windowsüzerinde **dspmqweb properties** komutu tarafından döndürülebilir ek özelliklerdir:

#### **managementMode**

Bu yapılandırma özelliği, kuyruk yöneticilerinin ve dinleyicilerin IBM MQ Consoletarafından yaratılıp yaratılamayacağını, silinip başlatılamayacağını ve durdurulup durdurulamayacağını belirtmek için kullanılır.

Bu özelliğin değeri bir dizgi değeridir ve aşağıdaki değerlerden biri olabilir:

#### **standart**

Kuyruk yöneticileri ve dinleyiciler IBM MQ Consoleiçinde oluşturulabilir ve yönetilebilir.

#### **dışarıdan yetkilendirme "" mi) mi?**

IBM MQ Consoleiçinde kuyruk yöneticileri ve dinleyiciler yaratılamaz. Yalnızca IBM MQ Console dışında yaratılan kuyruk yöneticileri ve dinleyiciler yönetilebilir.

### **Sözdizimi**

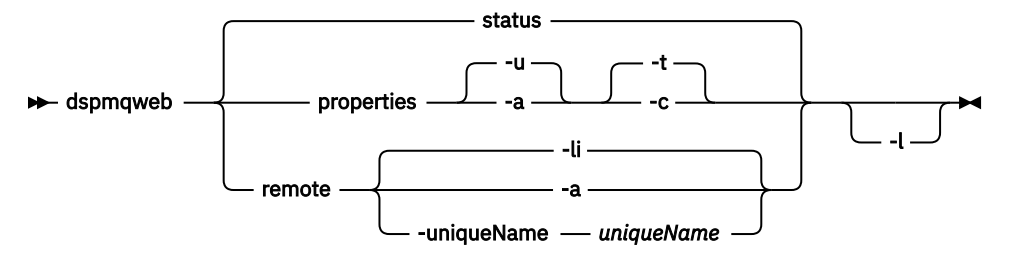

## **İsteğe bağlı parametreler**

#### **durum**

mqweb sunucusunun durumuna ilişkin bilgileri görüntüler. Yani, mqweb sunucusunun çalışıp çalışmadığını belirtir. mqweb sunucusu çalışıyorsa, IBM MQ Console ve administrative REST API tarafından kullanılan kök bağlam URL adresleri ve ilişkili kapılarla ilgili bilgiler görüntülenir. mqweb sunucusu çalışmıyorsa ya da durumu başarıyla sorgulanamıyorsa, komut sıfır dışında bir değer döndürür.

Örneğin:

```
Server mqweb is running.
URLs:
   https://localhost:9443/ibmmq/console/
   https://localhost:9443/ibmmq/rest/v1/
```
#### **Özellikler**

mqweb sunucusunun yapılandırılır özellikleriyle ilgili bilgileri görüntüler. Yani, kullanıcı ve değiştirilen özellikler tarafından yapılandırılabilen özellikler. mqweb sunucusunun çalışması gerekli değildir.

**-u**

Yalnızca kullanıcı tarafından değiştirilen yapılandırılabilir özellikleri görüntüler.

**-a**

Kullanıcı tarafından değiştirilenler de içinde olmak üzere, tüm kullanılabilir yapılandırılabilir özellikleri görüntüler.

**-t**

Çıkışı metin ad-değer çiftleri olarak biçimlendirir.

**-c**

Çıkışı, ilgili **setmqweb properties** komutuna giriş olarak kullanılabilecek komut metni olarak biçimlendirir.

#### $V$  9.2.3 **uzak**

IBM MQ Consoleile kullanılmak üzere yapılandırılmış uzak kuyruk yöneticisi bağlantılarıyla ilgili bilgileri görüntüler.

**-li**

Tüm uzak kuyruk yöneticisi benzersiz tanıtıcılarını görüntüler.

**-a**

Tüm uzak kuyruk yöneticisi bağlantı tanımlarını ve özelliklerini görüntüler.

#### **-uniqueName** *uniqueName*

Belirtilen kuyruk yöneticisine ilişkin uzak kuyruk yöneticisi bağlantı tanımlamasını ve özelliklerini görüntüler.

**-l**

Ayrıntılı günlük kaydını etkinleştir. Tanılama bilgileri bir mqweb sunucusu günlük dosyasına yazılır.

## <span id="page-101-0"></span>**Dönüş kodları**

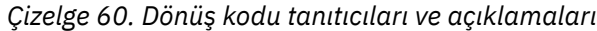

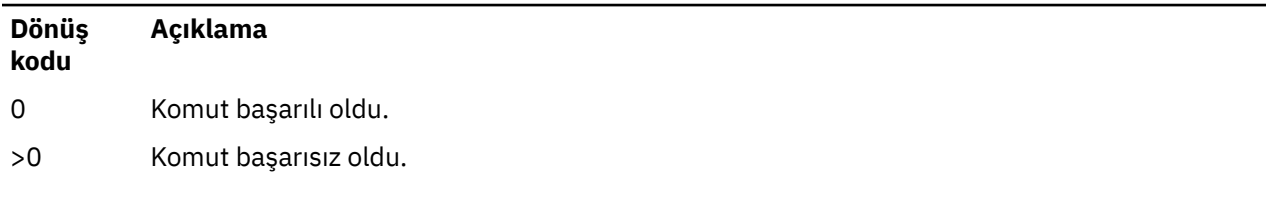

Sunucu komutu çıkış kodlarının tam listesi için WebSphere Application Server belgelerinde Liberty: server command options başlıklı konuya bakın.

## **İlgili komutlar**

*Çizelge 61. İlgili komutlar ve açıklamalar*

| Komut    | Acıklama                       |
|----------|--------------------------------|
| strmqweb | mqweb sunucusunu başlatın.     |
| endmqweb | mqweb sunucusunu durdurun.     |
| setmqweb | mqweb sunucusunu yapılandırın. |

## **endmqcsv (uç komut sunucusu)**

Kuyruk yöneticisi için komut sunucusunu durdurun.

### **Amaç**

Belirtilen kuyruk yöneticisininde komut sunucusunu durdurmak için **endmqscv** komutunu kullanın.

Çalışmakta olduğunuz kuyruk yöneticisiyle ilişkilendirilmiş kurulumdan **endmqscv** komutunu kullanmanız gerekir. You can find out which installation a queue manager is associated with using the dspmq -o installation command.

If the queue manager attribute, SCMDSERV, is specified as QMGR then changing the state of the command server using **endmqscv** does not effect how the queue manager acts upon the SCMDSERV attribute at the next restart.

### **Syntax**

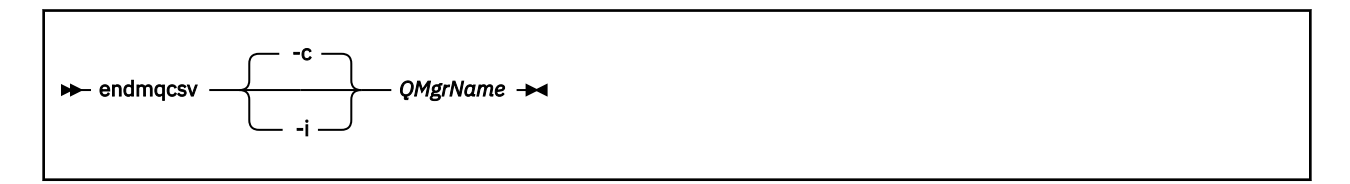

### **Gerekli parametreler**

### **QMgrName**

Komut sunucusunun sona erdirileceği kuyruk yöneticisinin adı.

## **İsteğe bağlı parametreler**

**-c**

Komut sunucusunu denetimli bir şekilde durdurur. Komut sunucusu, önceden başlatılmış olan herhangi bir komut iletisi işlenmesini tamamlayabilir. Komut kuyruğundan yeni ileti okunmaz.

Bu değiştirge varsayılan değerdir.

**-i**

Komut sunucusunu hemen durdurur. İşlenmekte olan bir komut iletisiyle ilişkili işlemler tamamlanmamış olabilir.

## **Dönüş kodları**

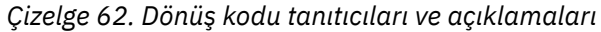

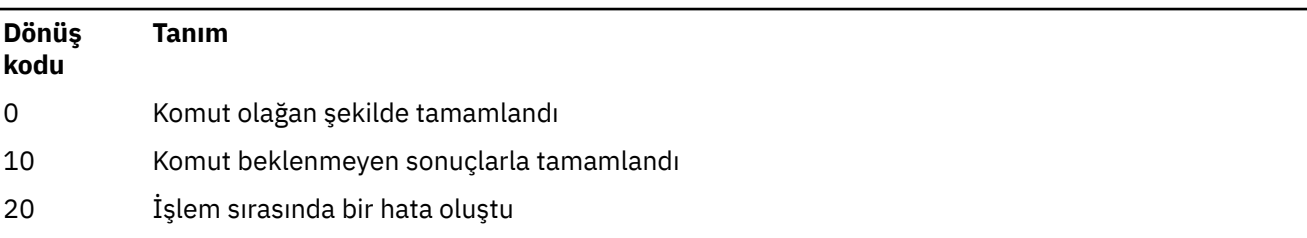

### **Örnekler**

1. Aşağıdaki komut, saturn.queue.managerkuyruk yöneticisine ilişkin komut sunucusunu durdurur:

endmqcsv -c saturn.queue.manager

Komut sunucusu, başlatılmadan önce başlatılmış olan tüm komutları işlemeyi tamamlayabilir. Alınan yeni komutlar, komut sunucusu yeniden başlatılıncaya kadar, komut kuyruğunda işlenmemiş olarak kalır.

2. Aşağıdaki komut, pluto kuyruk yöneticisindeki komut sunucusunu hemen durdurur:

endmqcsv -i pluto

## **İlgili komutlar**

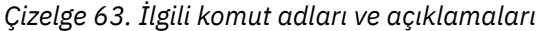

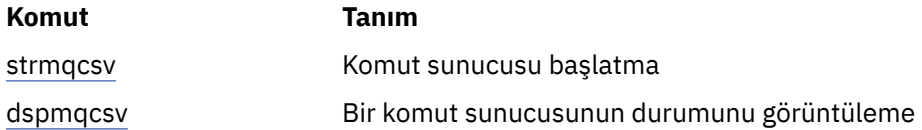

### **İlgili başvurular**

["Komut sunucusu komutları" sayfa 6](#page-5-0)

Komut sunucusu komutlarının bir çizelgesi, PCF komutunu, MQSC komutunu ve denetim komutu eşdeğerlerini gösterir. REST API kaynağı ve HTTP yöntemi eşdeğerleri ve IBM MQ Explorer eşdeğerleri, varsa içerilir.

## **endmqdnm ( .NET izleme programını durdurur)**

.NET izleme programını bir kuyruk için durdurun (yalnızca Windows ).

### **Amaç**

**Not:** endmqdnm komutu yalnızca IBM MQ for Windows için geçerlidir.

Bir .NET izleme programını durdurmak için **endmqdnm** denetim komutunu kullanın.

### **Syntax**

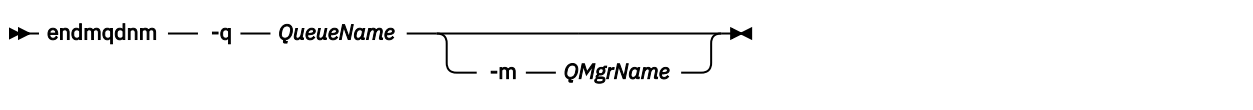

### **Gerekli parametreler**

#### **-q** *QueueName*

.NET izleme programının izlemediği uygulama kuyruğunun adı.

## **İsteğe bağlı parametreler**

### **-m** *QMgrName*

Uygulama kuyruğuna ev sahipliği yapan kuyruk yöneticisinin adı.

Atlanırsa, varsayılan kuyruk yöneticisi kullanılır.

### **Dönüş kodları**

*Çizelge 64. Dönüş kodu tanıtıcıları ve açıklamaları*

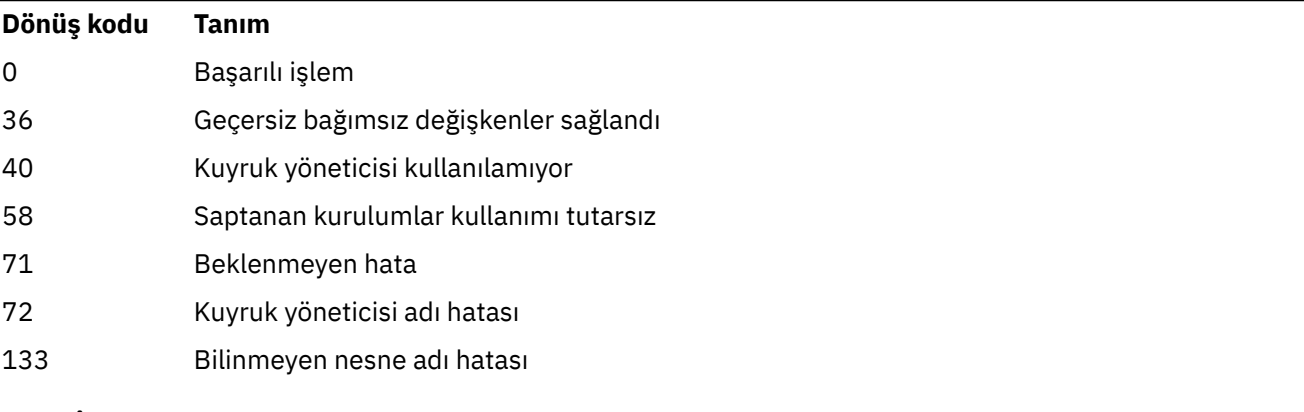

### **İlgili görevler**

.NET İzleme Prograsının Kullanılması

## **endmqlsr (uç dinleyici)**

Kuyruk yöneticisine ilişkin tüm dinleyici işlemlerini sona erdirin.

### **Amaç**

**endmqlsr** komutu, belirtilen kuyruk yöneticisine ilişkin tüm dinleyici işlemlerini sona erdirir.

Çalışmakta olduğunuz kuyruk yöneticisiyle ilişkilendirilmiş kurulumdan **endmqlsr** komutunu kullanmanız gerekir. You can find out which installation a queue manager is associated with using the dspmq -o installation command.

**endmqlsr** komutunu vermeden önce kuyruk yöneticisini durdurmanıza gerek yoktur. Herhangi bir dinleyici, bir havuz işlemi değil, **runmqlsr** dinleyici işlemi içinde çalışan gelen kanallarına sahip olacak şekilde yapılandırıldıysa, kanallar hala etkin olduğunda bu dinleyiciye son vermek için istek başarısız olabilir. Bu durumda, kaç dinleyicinin başarıyla sonlandırıldığını ve kaç dinleyicinin çalışmaya devam edildiğini gösteren bir ileti yazılır.

Dinleyici özniteliği, CONTROL, QMGR olarak belirtilirse, dinleyicinin **endmqlsr** ile durumunu değiştirerek, kuyruk yöneticisinin sonraki yeniden başlatma sırasında CONTROL özniteliğe ilişkin işlem yaptığı etkiyi etkilemez.

## **Syntax**

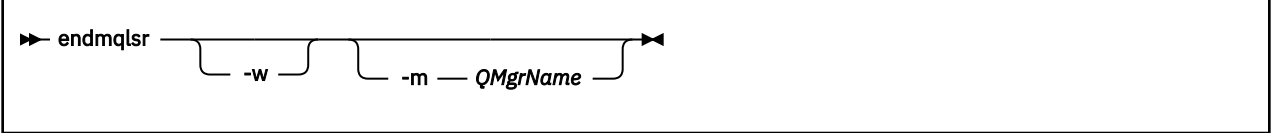

## **İsteğe bağlı parametreler**

### **-m** *QMgrName*

Kuyruk yöneticisinin adı. Bu parametreyi atlarsanız, komut varsayılan kuyruk yöneticisininde çalışır.

**-w**

Kontrole dönmeden önce bekleyin.

Denetim yalnızca, belirtilen kuyruk yöneticisi için tüm dinleyicilerin durdurulduktan sonra geri döndürülmesini sağlar.

## **Dönüş kodları**

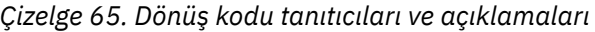

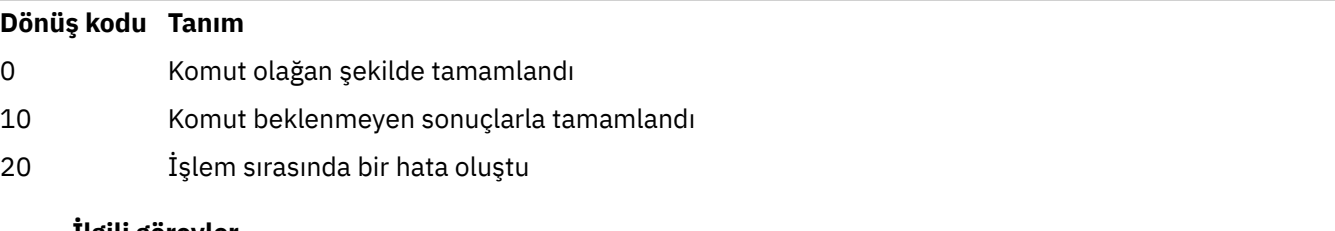

### **İlgili görevler**

AIXüzerinde çok eşgörünümli kuyruk yöneticilerine bakım düzeyi güncellemeleri uygulanıyor Linuxüzerinde çok eşgörünümli kuyruk yöneticilerine bakım düzeyi güncellemeleri uygulanıyor Windowsüzerinde çok eşgörünümli kuyruk yöneticilerine bakım düzeyi güncellemeleri uygulanıyor

### **İlgili başvurular**

["Dinleyici komutları" sayfa 9](#page-8-0)

Bir dinleyici komutları çizelgesi, PCF komutu, MQSC komutu ve denetim komutu eşdeğerleri gösterir. REST API kaynağı ve HTTP yöntemi eşdeğerleri ve IBM MQ Explorer eşdeğerleri, varsa içerilir.

## **endmqm (uç kuyruk yöneticisi)**

Kuyruk yöneticisini durdurun ya da beklemedeki bir kuyruk yöneticisine ya da eşleme kuyruk yöneticisine geçin.

### **Amaç**

Belirtilen bir kuyruk yöneticisini sona erdirmek (durdurmak) için **endmqm** komutunu kullanın. Bu komut, aşağıdaki kiplerde bir kuyruk yöneticisini durdurur:

- Denetimli ya da susturulmuş sona erdirme
- Anında kapatma
- Ön emptive kapalı
- Bekleme kapatıldı

**endmqm** komutu, çok eşgörünümli bir kuyruk yöneticisinin tek bir yönetim ortamı kuyruk yöneticisini durdurduğu şekilde tüm yönetim ortamlarını durdurur. You can issue the **endmqm** on either the active instance, or one of the standby instances of a multi-instance queue manager. Kuyruk yöneticisini sona erdirmek için etkin yönetim ortamında **endmqm** komutunu yayınlamanız gerekir.

Çok eşgörünümli bir kuyruk yöneticisinin etkin yönetim ortamında **endmqm** komutunu verirseniz, yürürlükteki etkin yönetim ortamı sona erdirmeyi tamamladığında, yedek yönetim ortamının yeni etkin yönetim ortamı olarak geçmelerine izin verebilir.

If you issue the **endmqm** command on a standby instance of a multi-instance queue manager, you can end the standby instance by adding the -x option, and leave the active instance running. Kuyruk yöneticisi, beklemedeki yönetim ortamında -x seçeneği olmadan **endmqm** komutunu verdiğinizde bir hata bildirdi.

Bir Yerel HA grubunun etkin ya da eşleme düğümlerinde **endmqm** komutunu yayınlayabilirsiniz. Belirtilen yönetim ortamının grubun yetersayısını kırdığını görmek için bir denetim gerçekleştirilir ve komut başarısız olursa komut başarısız olur. Etkin yönetim ortamında **endmqm -s** yayınlanırsa, o yönetim ortamı durdurulur ve eşlemelerden biri etkin eşgörünüm olur. Bir eşleme eşgörünümünde **endmqm -x** ' yi yayınyorsanız, eşgörünüm durdurulur.

**endmqm** komutunun verilmesi, sunucu bağlantısı kanalıyla bağlı olan tüm istemci uygulamasını etkiler. Etki, kullanılan parametreye bağlı olarak değişir, ancak olası üç kipten birinde bir **[STOP CHANNEL](#page-934-0)** komutu yayınlansa da olur. Sunucu bağlantısı kanallarındaki **STOP CHANNEL** kiplerinin etkisine ilişkin bilgi için MQI kanallarının durdurulmasıbaşlıklı konuya bakın. **endmqm** isteğe bağlı parametre açıklamaları, KANAL kipini STOP ' ın eşdeğerine eşit olacağını belirtmektedir.

Bir kuyruk yöneticisini durdurmak için **endmqm** ' yi yayınlayın, yeniden bağlanabilir istemciler yeniden bağlanmayı denemez. Bu davranışı geçersiz kılmak için, istemcilerin yeniden bağlanmaya başlamaya başlamasını sağlamak için -r ya da -s seçeneğini belirleyin.

**Not:** Bir kuyruk yöneticisi ya da kanal beklenmeyen bir şekilde sona ererse, yeniden bağlanabilir istemciler yeniden bağlanmayı denemeye başlar.

**Not:** İstemci bu kuyruk yöneticisine yeniden bağlanmayabilir. İstemcinin kullandığı MQCONNX yeniden bağlanma seçeneğine ve istemci bağlantı çizelgesindeki kuyruk yöneticisi grubunun tanımına bağlı olarak, istemci farklı bir kuyruk yöneticisine yeniden bağlanabilir. İstemcinin konfigürasyonunu, aynı kuyruk yöneticisine yeniden bağlanmaya zorlayabilecek şekilde tanımlayabilirsiniz.

Çalışmakta olduğunuz kuyruk yöneticisiyle ilişkilendirilmiş kurulumdan **endmqm** komutunu kullanmanız gerekir. You can find out which installation a queue manager is associated with using the dspmq -o installation command.

Kuyruk yöneticisinin öznitelikleri ve bununla ilişkili nesneler, **endmqm** komutundan etkilenmez. You can restart the queue manager using the **strmqm** (Start queue manager) command.

Bir kuyruk yöneticisini silmek için, bir kuyruk yöneticisini durdurun ve **dltmqm** (Kuyruk yöneticisini sil) komutunu kullanın.

### **Syntax**

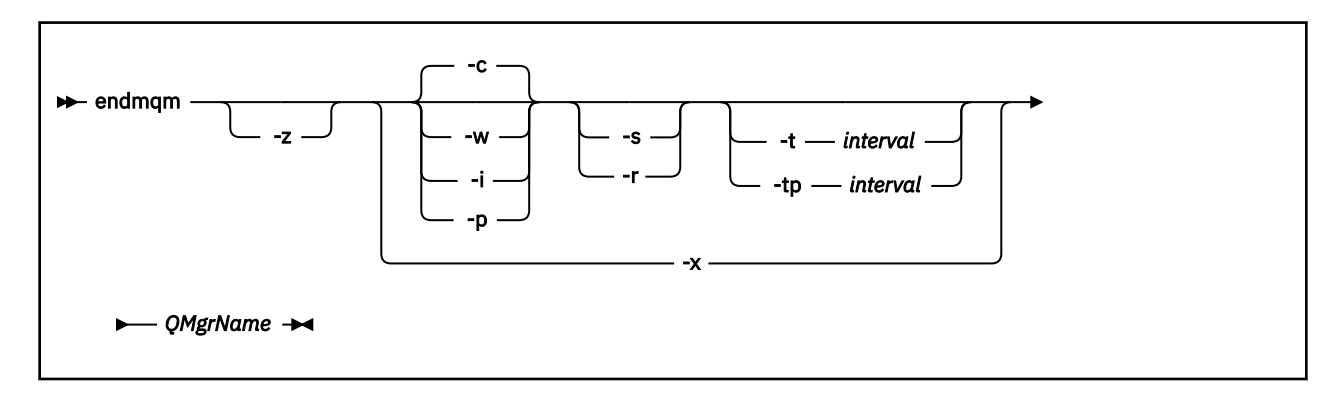

### **Gerekli parametreler**

### **QMgrName**

Durdurulacak ileti kuyruğu yöneticisinin adı.

## **İsteğe bağlı parametreler**

**-c**

Denetimli (ya da susturulmuş) sona erdirildi. Bu değiştirge varsayılan değerdir.

Kuyruk yöneticisi durdurulur, ancak tüm uygulamaların bağlantısı kesildikten sonra durur. İşlenmekte olan tüm MQI çağrıları tamamlanır. Uygulama bağlantısı kesilen ve kuyruk yöneticisinin gerçekten durması arasındaki küçük bir zaman çerçevesinde bir ["dspmq \(kuyruk yöneticilerini görüntüle\)" sayfa](#page-62-0) [63](#page-62-0) komutu verilirse, ["dspmq \(kuyruk yöneticilerini görüntüle\)" sayfa 63](#page-62-0) komutu, denetimli bir sona erdirme istense de, durumu Ending immediately olarak geçirebilir.

Denetim hemen size gönderilir ve kuyruk yöneticisi ne zaman durdurulduğunda size bildirim gönderilmez.

Bir sunucu bağlantısı kanalı aracılığıyla bağlanan istemci uygulamalarının etkisi, QUIESCE kipinde yayınlanan bir **STOP CHANNEL** komutuna eşdeğerdir.

**-i**

Hemen kapatma. Kuyruk yöneticisi, işlenmekte olan tüm MQI çağrılarını tamamladıktan sonra durur. Komutun yayınlanmasından sonra yayınlanan herhangi bir MQI isteği başarısız oldu. Kuyruk yöneticisi bir sonraki başlatılırsa, tamamlanmamış iş birimleri geriye işlenir.

Kuyruk yöneticisi sona erdirildikten sonra denetim döndürülür.

Bir sunucu bağlantısı kanalı aracılığıyla bağlanan herhangi bir istemci uygulaması üzerindeki etkisi, FORCE kipinde yayınlanan bir **STOP CHANNEL** komutuna eşdeğerdir.

**-p**

#### Önleyici kapanma.

**Önemli:** Bu kapatma tipini yalnızca olağan koşullarda (örneğin, bir kuyruk yöneticisi olağan bir **endmqm** komutunun sonucu olarak durdurulmadığında) kullanın.

Kuyruk yöneticisi, uygulamaların bağlantısını kesmesini beklemeksizin ya da MQI çağrılarının tamamlanmasını beklemeksizin durabilir. Bu, IBM MQ uygulamaları için beklenmedik sonuçlara neden olabilir. Kapatma kipi *immediate shutdown*(Kapatma) olarak ayarlanır. Kuyruk yöneticisi birkaç saniye sonra durdurulmamışsa, sona erdirme kipi üst seviyeye iletilir ve kalan tüm kuyruk yöneticisi işlemleri durdurulur.

Bir sunucu bağlantısı kanalı aracılığıyla bağlanan herhangi bir istemci uygulaması üzerindeki etkisi, TERMINATE kipinde yayınlanan bir **STOP CHANNEL** komutuna eşdeğerdir.

**-r**

Yeniden bağlanabilir yeniden bağlantı istemcilerini yeniden bağlamayı denmeye başlayın. Bu değiştirge, istemcilerin kuyruk yöneticisi grubundakidiğer kuyruk yöneticilerine bağlanırlığını yeniden kurmanın etkisine sahiptir.

**-s**

Çok eşgörünümli bir kuyruk yöneticisi için, sona erdirildikten sonra yedek kuyruk yöneticisi yönetim ortamına geçin. Komut, etkin yönetim ortamı sona erdirilmeden önce, çalışmakta olan bir yedek yönetim ortamı olduğunu denetler. Yedek yönetim ortamının sona erdirilmeden önce başlamasını beklemez. Kuyruk yöneticisine yönelik bağlantılar, etkin yönetim ortamı sona erdirilerek bozuk. Yeniden bağlanılabilir istemciler yeniden bağlanmaya çalışıyor. Bir istemcinin yeniden bağlanma seçeneklerini, aynı kuyruk yöneticisinin yalnızca başka bir eşgörünüme yeniden bağlanmak ya da kuyruk yöneticisi grubundaki diğer kuyruk yöneticilerine yeniden bağlanmak için yapılandırabilirsiniz.

Bir Yerel HA grubunun etkin örneği için, sona erdirildikten sonra bir eşleme eşgörünümünün üzerine geçin.

- $\cdot$  İstemci uygulamalarının başka bir eşgörünüme yeniden bağlanmasına yardımcı olmak için - $r$ seçeneğini belirtin.
- Bu yönetim ortamı Yerli HA grubundaki etkin yönetim ortamı değilse, komut başarısız olur.
- Bu etkin yönetim ortamı sona erdirilirse, çekirdek grup yetersayısının başarısız olmasına neden olur, ancak komut başarısız olur. (Diğer eşgörünümler bu komutu çalıştırdıkça aynı anda sona ererse ya da kullanılamaz duruma geldiyse, çekirdek denetimi bunu algılamayabilir, Yerel HA grubu sona erer ve yalnızca yeterli sayıda eşgörünüm varsa yeniden başlatılabilir.)

#### **-w**

#### Kapatma.

Bu sona erdirme tipi, denetim yalnızca kuyruk yöneticisi durdurulduktan sonra size döndürülmesi dışında, denetimli sona erdirme işleminden eşdeğerdir. Kapatma işlemi devam ederken Waiting for queue manager *qmName* to end iletisini alırsınız. Uygulama bağlantısı kesilen ve kuyruk yöneticisinin gerçekten durması arasındaki küçük bir zaman çerçevesinde bir ["dspmq \(kuyruk](#page-62-0) [yöneticilerini görüntüle\)" sayfa 63](#page-62-0) komutu verilirse, ["dspmq \(kuyruk yöneticilerini görüntüle\)" sayfa](#page-62-0) [63](#page-62-0) komutu, denetimli bir sona erdirme istense de, durumu Ending immediately olarak geçirebilir.

Bir sunucu bağlantısı kanalı aracılığıyla bağlanan istemci uygulamalarının etkisi, QUIESCE (QUIESCE) kipinde yayınlanan bir **STOP CHANNEL** komutuna eşdeğerdir.

**-x**

Çok eşgörünümli bir kuyruk yöneticisi için, kuyruk yöneticisinin etkin yönetim ortamını sona erdirmeden, kuyruk yöneticisinin yedek yönetim ortamını sona erdirin.

Yerel bir HA grubunun eşleme eşgörünümü için, yönetim ortamını durdurun:

- Bu yönetim ortamı Yerli HA grubundaki etkin yönetim ortağıysa, komut başarısız olur.
- Bu eşleme eşgörünümünün sona erdirilirse, çekirdek grup yetersayısının başarısız olmasına neden olur, sonra komut başarısız olur. (Diğer eşgörünümler bu komutu çalıştırdıkça aynı anda sona ererse ya da kullanılamaz duruma geldiyse, çekirdek denetimi bunu algılamayabilir, Yerel HA grubu sona erer ve yalnızca yeterli sayıda eşgörünüm varsa yeniden başlatılabilir.)

#### **-z**

Komutta hata iletilerini gizler.

## **-t** *< aralar>*

*< ara >* saniye içinde kuyruk yöneticisini sonlandırmanın denendiği hedef zaman, uygulama bağlantısının aşamaları üst seviyeye iletilmeye çalışılır. Önemli kuyruk yöneticisi bakım görevlerinin tamamlanması için izin verilir; bu, kuyruk yöneticisinin sona erdirileceği aşamayı uzun süre uzatır. (Daha fazla bilgi için bakınız: Finding a queue manager within a target time.)

## **-tp** *< aralar>*

*< ara >* saniye içinde kuyruk yöneticisini sonlandırmanın denendiği hedef zaman, uygulama bağlantısının aşamaları üst seviyeye iletilmeye çalışılır. Gerekiyorsa, önemli kuyruk yöneticisi bakım görevleri kesintiye uğratılır.

Bu bakım görevleri, NPMCLASS bir kuyruğun üzerinde HIGH (yüksek) olarak ayarlandığında, kalıcı olmayan iletileri alıkoyma girişimi içerir. (Daha fazla bilgi için bakınız: Finding a queue manager within a target time.)

### **Dönüş kodları**

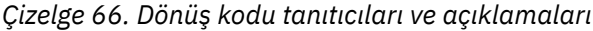

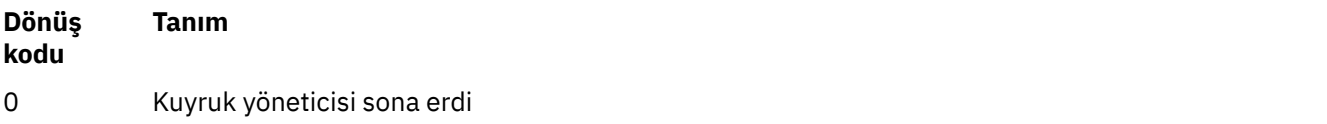
## *Çizelge 66. Dönüş kodu tanıtıcıları ve açıklamaları (devamı var)*

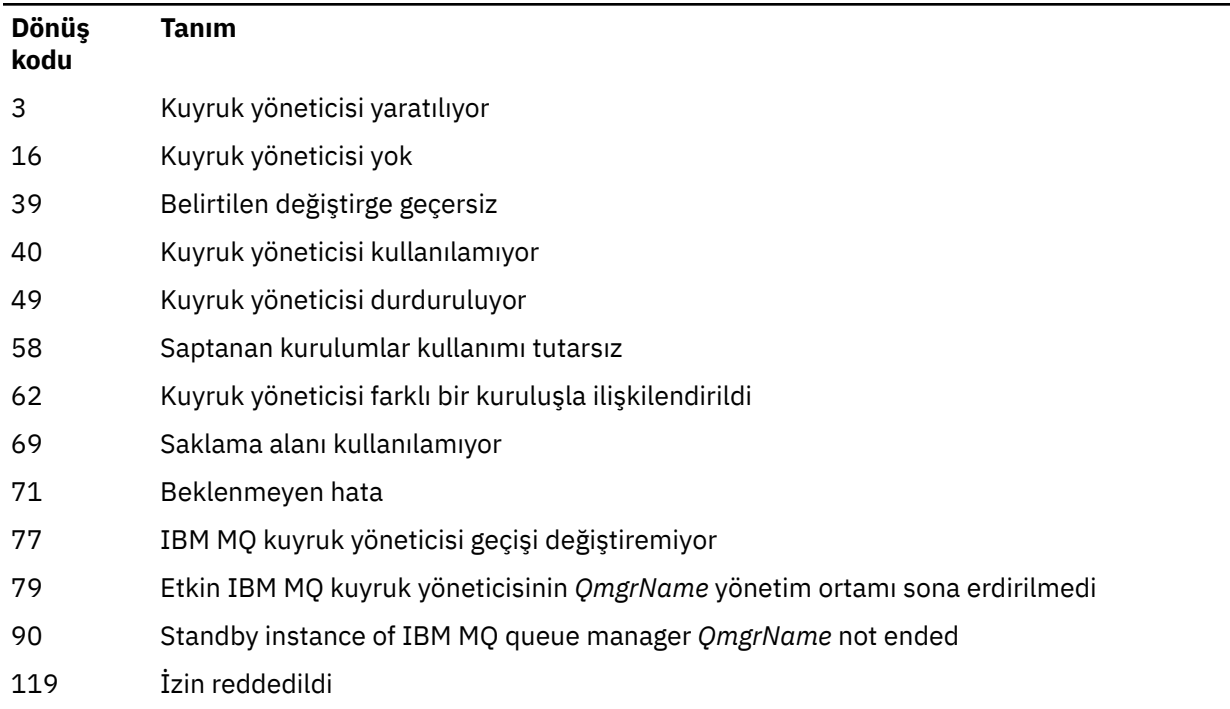

# **Örnekler**

Aşağıdaki örnekler, belirtilen kuyruk yöneticilerini durdurayan komutları gösterir.

1. This command ends the queue manager named mercury.queue.manager in a controlled way. Şu anda bağlı olan tüm uygulamaların bağlantısı kesilmesine izin verilir.

endmqm mercury.queue.manager

2. Bu komut, saturn.queue.manager adlı kuyruk yöneticisini hemen sona erdirir. Yürürlükteki tüm MQI çağrıları tamamlandı, ancak yenilere izin verilmiyor.

endmqm -i saturn.queue.manager

Çok eşgörünümli bir kuyruk yöneticisinin yerel yönetim ortamına **endmqm** komutu verilmesinin sonuçları Çizelge 67 sayfa 109içinde gösterilir. Komutun sonuçları, -s ya da -x anahtarının kullanılıp kullanılmadığına ve kuyruk yöneticisinin yerel ve uzak yönetim ortamlarının çalışır durumda olup olmadığına bağlıdır.

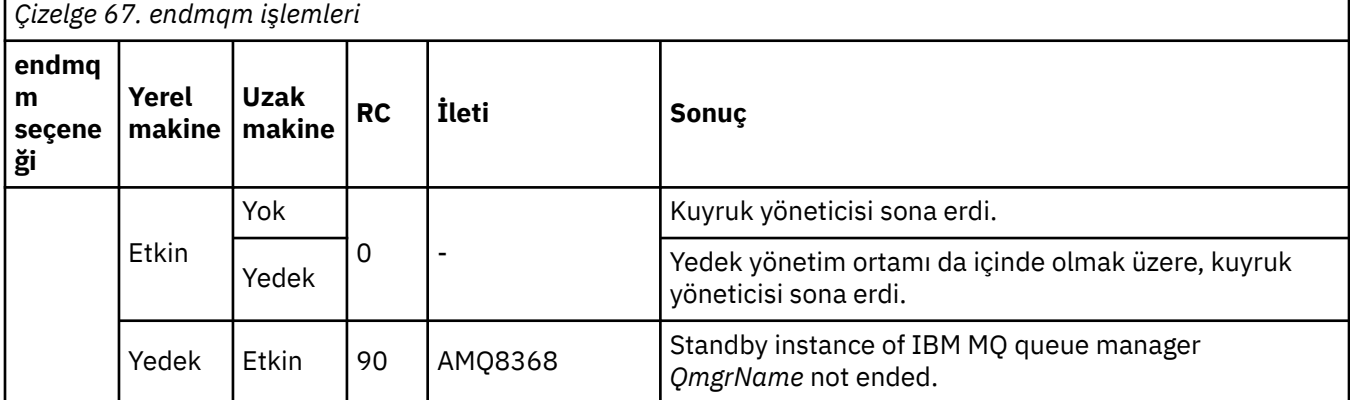

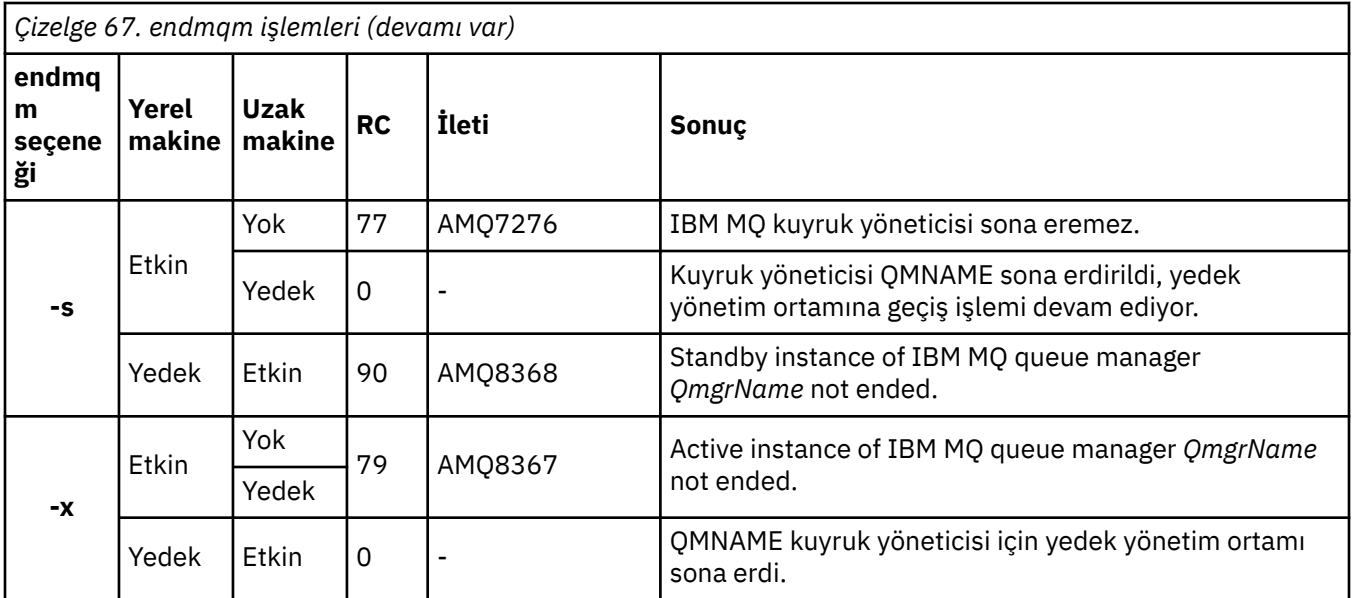

Aşağıdaki tabloda, Yerel HA eşgörünümlerine **endmqm** komutu verilmesinin sonuçları gösterilmektedir.

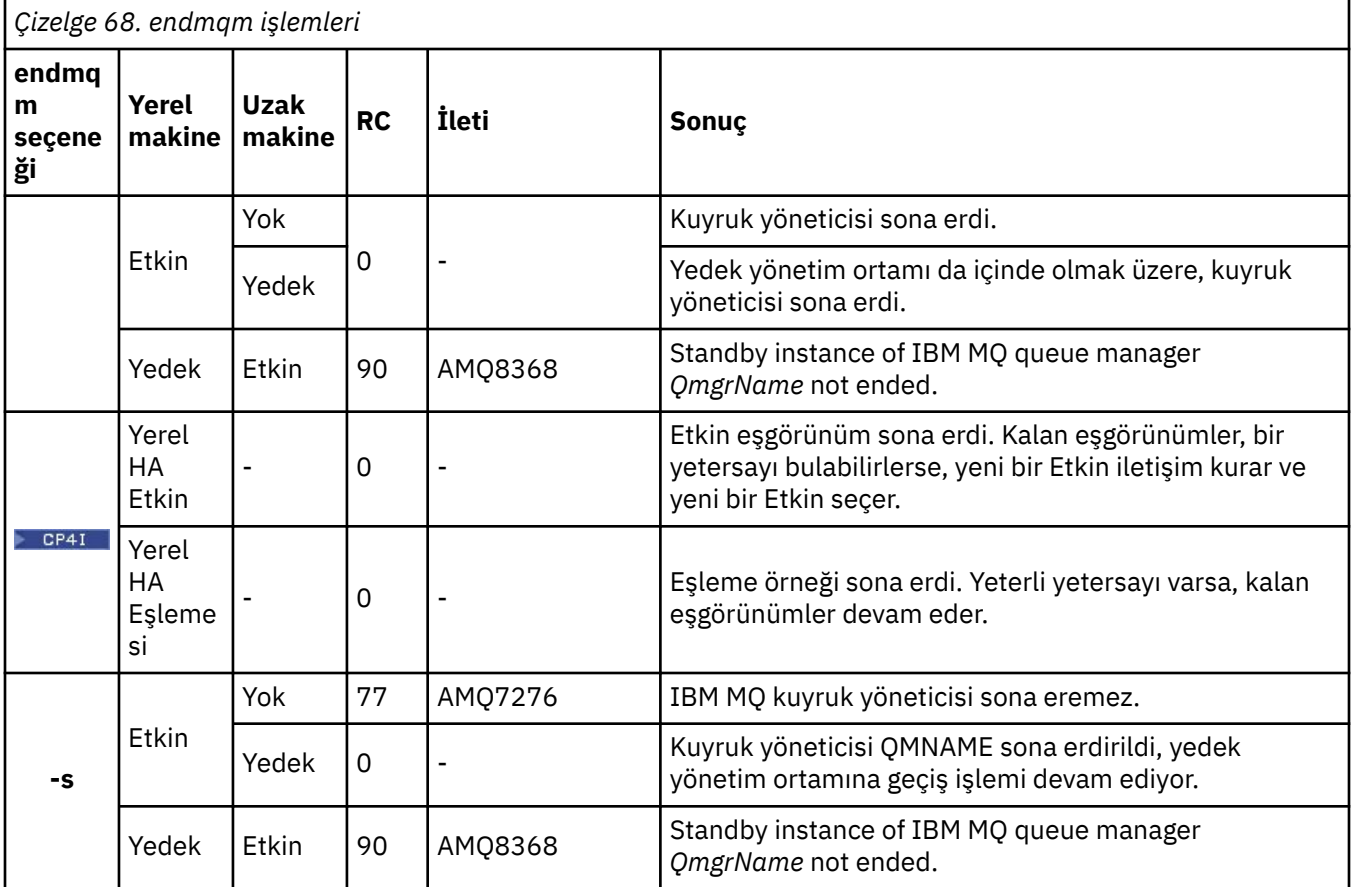

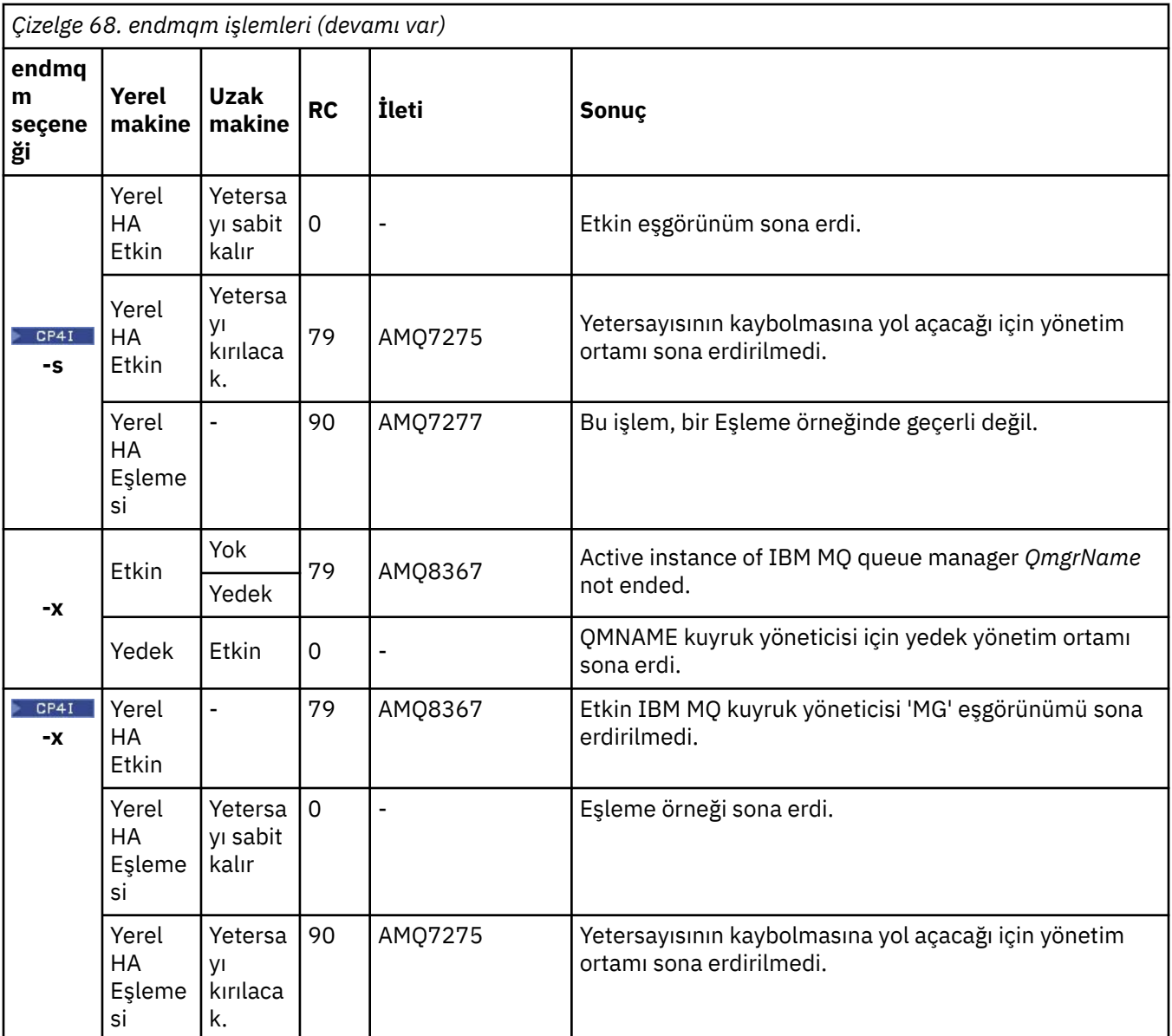

# **İlgili görevler**

Kuyruk Yöneticisinin Durdurulması

 $\blacktriangleright$  **ALW**  $\blacksquare$ Kuyruk yöneticisini el ile durdurma

AIXüzerinde çok eşgörünümli kuyruk yöneticilerine bakım düzeyi güncellemeleri uygulanıyor Linuxüzerinde çok eşgörünümli kuyruk yöneticilerine bakım düzeyi güncellemeleri uygulanıyor Windowsüzerinde çok eşgörünümli kuyruk yöneticilerine bakım düzeyi güncellemeleri uygulanıyor

# **İlgili başvurular**

[crtmqm \(kuyruk yöneticisi yarat\)](#page-30-0) Bir kuyruk yöneticisi yaratın.

[endmqm \(uç kuyruk yöneticisi\)](#page-104-0)

Kuyruk yöneticisini durdurun ya da beklemedeki bir kuyruk yöneticisine ya da eşleme kuyruk yöneticisine geçin.

[dltmqm \(kuyruk yöneticisini sil\)](#page-42-0) Kuyruk yöneticisini silme.

# **endmqsvc (son IBM MQ hizmeti sona erdir)**

Windowsüzerindeki IBM MQ hizmetini sona erdirin.

# **Amaç**

Komut, Windowsüzerindeki IBM MQ hizmetini sona erdirir. Komutu yalnızca Windows üzerinde çalıştırın.

If you are running IBM MQ on Windows systems with User Account Control (UAC) enabled, you must invoke **endmqsvc** with elevated privileges. Yükseltilmiş bir komut istemi açmak için, komut istemi simgesini sağ tıklatın ve **Yönetici olarak çalıştır** ' ı seçin (bkz. AIX, Linux, and Windowsüzerinde IBM MQ yönetimi yetkisi).

Hizmet çalıştırılıyorsa, hizmeti sona erdirmek için komutu çalıştırın.

Yeni güvenlik tanımlamaları da içinde olmak üzere, yeni bir ortam almak üzere IBM MQ işlemleri için hizmeti yeniden başlatın.

# **Syntax**

**endmqsvc**

# **Parametreler**

**endmqsvc** komutunda parametre yok.

Hizmeti içeren kuruluşun yolunu ayarlamalısınız. Kuruluşu birincil kullanıcı yapın, **[setmqenv](#page-189-0)** komutunu çalıştırın ya da komutu **endmqsvc** ikili dosyasını içeren dizinden çalıştırın.

### **İlgili başvurular**

```
"strmqsvc ( IBM MQ hizmetini başlatın)" sayfa 218
Windows' da IBM MQ hizmetini başlatın.
```
# **endmqtrc (izleme sonu)**

İzlenmekte olan varlıkların bir kısmı ya da tümü için izlemeyi sona erdir.

# **Amaç**

Belirtilen varlık ya da tüm varlıklar için izlemeyi sona erdirmek için **endmqtrc** komutunu kullanın. **endmqtrc** komutu yalnızca, parametreleri tarafından açıklanan izlemeyi sona erdirir. Hiçbir parametre olmadan **endmqtrc** kullanılması, tüm süreçlerin erken izlenmesini sona erdirir.

Tüm **endmqtrc** komutları, çıkış tipini [strmqtrc](#page-223-0)üzerinde *mqm* olarak ayarlar.

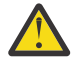

**Uyarı: endmqtrc** komutunun sona ermesi arasında küçük bir gecikme olabilir ve tüm izleme işlemleri gerçekten tamamlanabilir. Bunun nedeni, IBM MQ işlemlerinin kendi izleme dosyalarına erişmemesinden kaynaklanır. Her işlem farklı zamanlarda etkin hale geldikçe, izleme dosyaları birbirinden bağımsız olarak birbirine yakın olur.

# **Syntax**

The syntax of this command is as follows:

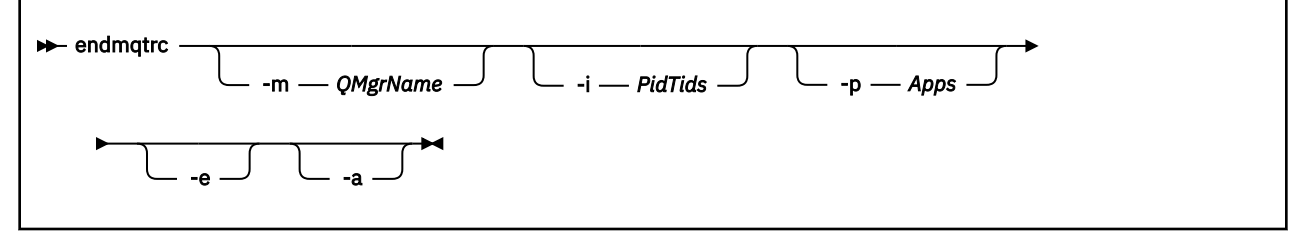

# **İsteğe bağlı parametreler**

## **-m** *QMgrName*

İzlemenin sona erdirileceği kuyruk yöneticisinin adı.

Sağlanan *QMgrName* , tam olarak **strmqtrc** komutunda sağlanan *QMgrName* ile eşleşmelidir. If the **strmqtrc** command used wildcards, the **endmqtrc** command must use the same wildcard specification including the escaping of any wildcard characters to prevent them being processed by the command environment.

Komutta en çok bir -m işareti ve ilişkili kuyruk yöneticisi adı sağlanabilir.

## **-i** *PidTids*

İzlemenin sona erdirileceği işlem tanıtıcısı (PID) ve iş parçacığı tanıtıcısı (TID). **-i** işaretini **-e** işaretiyle kullanamazsınız. **-i** işaretini **-e** işaretiyle kullanmaya çalışırsanız, bir hata iletisi yayınlanır. Bu parametre yalnızca IBM Hizmet personelinin yönlendirmesi altında kullanılmalıdır.

### **-p** *Uygulamalar*

İzlemenin sona erdirileceği adlandırılan işlemler. *Uygulamalar* , virgülle ayrılmış bir listedir. Listedeki her bir adı, "Program Adı" FDC üstbilgisinde tam olarak program adı görüntüleneceği şekilde belirlemeniz gerekir. Yıldız işareti (\*) ya da soru işareti (?) joker karakterlerine izin verilir. **-p** işaretini **-e** işaretiyle kullanamazsınız. **-p** işaretini **-e** işaretiyle kullanmaya çalışırsanız, bir hata iletisi yayınlanır.

**-e**

Tüm süreçlerin erken izlemesini sona erdirir.

Hiçbir parametre olmadan **endmqtrc** kullanılması, **endmqtrc -e**ile aynı etkiye sahip değil. You cannot specify the **-e** flag with the **-m** flag, the **-i** flag, or the **-p** flag.

**-a**

Tüm izlemeyi sona erdirir.

**Önemli:** Bu işaret tek başına belirtilmeli.

# **Dönüş kodları**

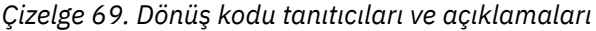

#### **Dönüş kodu Tanım**

AMQ5611 Komutta geçersiz bağımsız değişkenler sağlanırsa bu ileti yayınlanır.

58 Saptanan kurulumlar kullanımı tutarsız

## **Örnekler**

Bu komut, QM1adlı bir kuyruk yöneticisine ilişkin verilerin izlenmesini sona erdirir.

endmqtrc -m QM1

Aşağıdaki örnekler, endmqtrc komutunun yalnızca parametreleri tarafından açıklanan izlemeyi sona erdirdiğini gösteren bir dizidir.

1. The following command enables tracing for queue manager QM1 and process amqxxx.exe:

strmqtrc -m QM1 -p amqxxx.exe

2. Aşağıdaki komut, kuyruk yöneticisi QM2:için izlemeyi etkinleştirir:

strmqtrc -m QM2

3. Aşağıdaki komut yalnızca kuyruk yöneticisi QM2 için izlemeyi sona erdirir. Tracing of queue manager QM1 and process amqxxx.exe continues:

endmqtrc -m QM2

# **İlgili komutlar**

*Çizelge 70. İlgili komut adları ve açıklamaları*

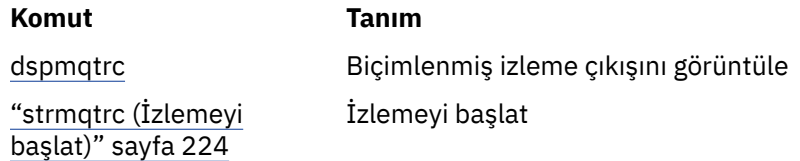

## **İlgili başvurular**

[Komut kümeleri karşılaştırması: Diğer komutlar](#page-11-0) Komut tanımını ve PCF komutunu, MQSC komutunu ve denetim komutu eşdeğerlerini gösteren diğer komutlardan oluşan bir çizelge. REST API kaynağı ve HTTP yöntemi eşdeğerleri ve IBM MQ Explorer eşdeğerleri, varsa içerilir.

# **endmqweb (mqweb sunucusunu sona erdir)**

IBM MQ Console 'u ve REST API' i desteklemek için kullanılan mqweb sunucusunu durdurun.

# **Amaç**

mqweb sunucusunu durdurmak için **endmqweb** komutunu kullanın. Mqweb sunucusunu durdurursanız, IBM MQ konsolunu ya da REST APIolanağını kullanamazsınız.

## **Sözdizimi**

 $\rightarrow$  endmqweb  $\rightarrow$ 

# **İsteğe bağlı parametreler**

Yok.

# **Dönüş kodları**

*Çizelge 71. Dönüş kodu tanıtıcıları ve açıklamaları*

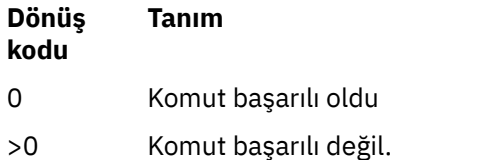

Sunucu komut çıkışı kodlarının tam listesi için, WebSphere Application Server belgelerinde Liberty: server command options başlıklı konuya bakın.

# **İlgili komutlar**

*Çizelge 72. İlgili komut adları ve açıklamaları*

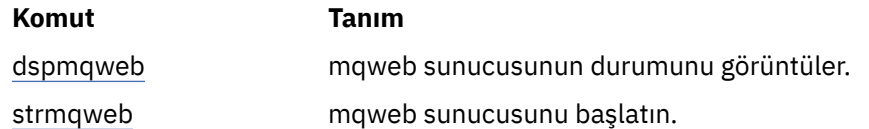

#### ALW **migmqlog ( IBM MQ günlüklerini geçir)**

**migmqlog** komutu günlükleri geçirir ve kuyruk yöneticisi günlüklerinin tipini doğrusal olarak döngüsel olarak ya da dairesel olarak çeviriye değiştirebilir.

IBM i  $z/0S$ **migmqlog** , IBM i ya da z/OSüzerinde desteklenmez.

# **Kullanım notları**

Windows' ta çalışan **migmqlog** , kuyruk yöneticisi günlüklerinizi bir Advanced Format diskine taşımanızı sağlar.

**migmqlog** yalnızca kuyruk yöneticisi etkin değil olduğunda çalışabilir.

**migmqlog** işlemi, bir güç kesintisi gibi kesilirse, olağan şekilde tamamlanıncaya kadar aynı komutu yeniden çalıştırmalısınız.

Kısmi olarak geçirilen bir günlük, kuyruk yöneticisini başlatmak için kullanılamaz ve bunu gerçekleştirme girişiminde bulunulması da iyi tanımlanmaz.

**migmqlog** , günlükleri 'yerinde' geçirir ya da günlükleri yeni bir konuma geçirir. Günlükler yeni bir günlük konumuna geçirildiğinde, var olan günlük dosyalarından herhangi bir değişiklik yapılmadığında ve eski konumdaki geçerli tüm kurtarma günlük dosyaları yeni konumuna geçirilmektedir.

**migmqlog** updates the qm.ini file to reflect the new log configuration, that is, **LogType** and **LogPath**, as needed.

Günlük geçişinin ardından günlük, tüm gelecekteki günlük yazma işlemlerinin en az 4096 byte hizalaması ile gerçekleşeceği şekilde yapılandırılır.

 $\blacktriangleright$  Windows  $\blacktriangleright$  For further information on migrating logs on Windows to be Advanced Format, see Günlüklerin İleri Düzey Biçim diskine geçirilmesi.

Doğrusal ve dairesel günlüğe kaydetme hakkında daha fazla bilgi için bkz. Günlük kaydı tipleri .

# **Syntax**

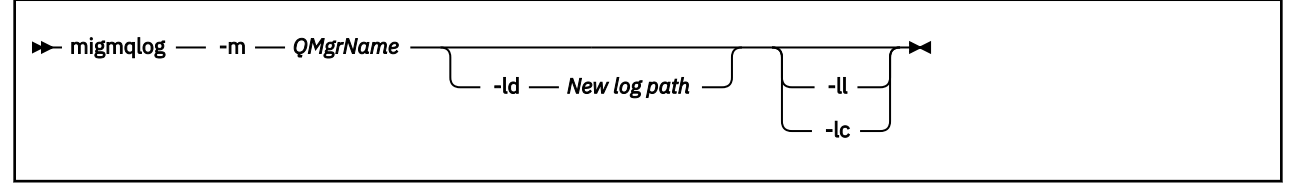

# **Gerekli parametreler**

## **-m** *QMgrName*

Günlüklerin geçirileceği kuyruk yöneticisinin adı.

# **İsteğe bağlı parametreler**

## **-ld** *Yeni günlük yolu*

**-ld** belirtirseniz ve var olan günlük konumunu göstermezseniz, geçiş yeni bir günlük konumuna olacaktır.

**-ld**belirtmezseniz ya da **-ld** belirtirseniz ve var olan günlük konumunu işaret etmezseniz, geçiş 'yerinde' olur.

**-ll**

**-ll** ' u komuta geçerseniz ve kuyruk yöneticisi şu anda döngüsel günlük kaydı kullanacak şekilde tanımlandıysa, kuyruk yöneticisi doğrusal kaydetmeyi kullanacak şekilde yeniden yapılandırılacaktır.

**-lc**

**-lc** ' u komuta geçerseniz ve kuyruk yöneticisi şu anda doğrusal günlük kaydı kullanacak şekilde tanımlandıysa, kuyruk yöneticisi çevrimsel günlük kaydı kullanacak şekilde yeniden yapılandırılacaktır.

# **İlgili görevler**

Kuyruk yöneticinizin günlüğünü doğrusal olarak çevrimsel olarak geçiriliyor Kuyruk yöneticinizin günlüğünü çevrimsel olarak çevrimsel olarak geçiriliyor

# **mqcertck (TLS kuruluşunu onayla)**

Kuyruk yöneticilerinizle olası TLS sorunlarını tanılamak için **mqcertck** komutunu kullanın.

# **Amaç**

Komut, TLS kullanan bir bağlantının kuruluşunuz içindeki kuyruk yöneticilerine neden başarılı bir şekilde bağlanamadığını ve birden çok sertifikalı olarak çalıştığını belirlemek için ilk denetim olarak kullanılabilir.

# **Syntax**

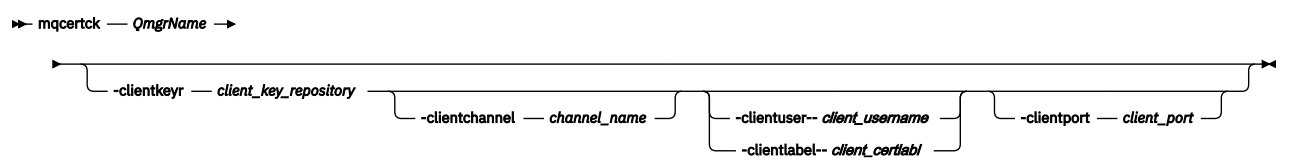

# **Gerekli parametreler**

## *QmgrName*

TLS hatalarının denetleneceği kuyruk yöneticisinin adı.

# **İsteğe bağlı parametreler**

## **-clientkeyr** *istemci\_anahtarı\_havuzu*

**-clientuser**, **-clientlabel**, **-clientchannel**ya da **-clientport** parametrelerini sağlarsanız gereklidir.

Gönderme yapılan kuyruk yöneticisine bağlanan bir istemci uygulaması tarafından kullanılan istemci anahtarı havuzunun yeri.

**Önemli:** Adı .kdb uzantısı olmadan sağlamalısınız.

## **-clientuser** *istemci\_adı*

**-clientlabel** değiştirgesini sağladıysanız kullanılamaz.

Başvurulan kuyruk yöneticisine bağlanan istemci uygulamasını çalıştıran kullanıcı. Sağlanırsa, **-clientkeyr**gerekir.

## **-clientlabel** *client\_certlabl*

**-clientuser** değiştirgesini sağladıysanız kullanılamaz.

IBM MQ MQI client CERTLABL yöntemlerinden birini kullanarak başvurulan kuyruk yöneticisine bağlanan istemciye verilen sertifika etiketi. Sağlanırsa, **-clientkeyr**gerekir.

#### **-clientchannel** *kanal\_adı*

TLS hatalarını denetlemek için başvurulan kuyruk yöneticisindeki kanalın adı. Sağlanırsa, **-clientkeyr**gerekir.

#### **-clientport** *kapı\_no*

İstemciyi sınarken kullanılacak belirli bir kapı belirtin.

Değer şöyle olmalıdır:

- 1 ile 65535 (bu değerler de içinde olmak üzere) arasında bir tamsayı değeri.
- **mqcertck** ' in istemci denetimleri sırasında kullanabileceği boş bir kapı olması gereken bir kapı numarası.
- Kuyruk yöneticisi tarafından kullanılan bir kapı ya da **mqcertck**çalıştıran makinede başka bir işlem olamaz.

Değer belirtmezseniz, 5857 numaralı kapı kullanılır. Sağlanırsa, **-clientkeyr**gerekir.

# **Örnekler**

Örnek 1

TLS bağlantıları için bir IBM MQ kuyruk yöneticisini yapılandırdıktan sonra, kanallarınızı başlatmayı denemeden önce hata yapılmadığını doğrulamak için **mqcertck** komutunu kullanabilirsiniz.

Örnekte döndürülen bilgiler, qmgrkuyruk yöneticisi için sertifika bulunamadığını göstermektedir.

```
[mqm@mq-host ~]$ mqcertck qmgr
5724-H72 (C) Copyright IBM Corp. 1994, 2024.
+----------------------------------------------------------
| IBM MQ TLS Configuration Test tool 
+----------------------------------------------------------
ERROR:
No Certificate could be found for the Queue Manager qmgr
EXPLANATION:
Queue managers will use a certificate with the label set in the Queue Manager's
CERTLABL attribute. There is no certificate with the label ibmwebspheremqqmgr
in the key repository being used by the queue manager The Key repository being
used is located at /var/mqm/qmgrs/qmgr/ssl/key.kdb.
ACTION:
A valid certificate with the label ibmwebspheremqqmgr needs to be added to the
key repository.
+----------------------------------------------------------
This application has ended. See above for any problems found.
If there are problems then resolve these and run this tool again.
+----------------------------------------------------------
```
#### Örnek 2

Bir istemci uygulaması için anahtar havuzu, sertifika ve sertifika alışverişi yarattıktan sonra, bir istemci uygulamasının bir kuyruk yöneticisine bağlanabildiğini doğrulamak için **mqcertck** komutunu kullanabilirsiniz.

Bunu yapmak için IBM MQ kuyruk yöneticisinin çalıştığı makinede **mqcertck** komutunu çalıştırmanız ve istemci anahtar havuzuna erişiminizin olması gerekir.

Bunu çeşitli şekillerde yapabilirsiniz; örneğin, bir dosya sistemi bağlama. Makinenizi kurduktan sonra aşağıdaki komutu çalıştırın:

```
mqcertck QmgrName -clientkeyr Location_of_Client_Key_Repository
 -clientlabel Client_certificate_label
```
Örneğin:

mqcertck qmgr -clientkeyr /var/mqm/qmgrs/qmgr/ssl/key -clientlabel ibmwebspheremqqmgr

Yapılandırmanızda saptanan sorunlar olup olmadığını saptamak için çıkışı denetleyin.

İstemcilerinizin anonim olarak bağlanmasını planlıyorsanız, önceki komutu **-clientlabel** parametresi olmadan çalıştırabilirsiniz.

#### Linux AIX **mqconfig (sistem yapılandırmasını denetle)**

Sistem yapılandırmasının, IBM MQ (yalnızcaAIX and Linux altyapıları) çalıştırmak için gereken gereksinimleri karşıladığını denetler.

### **Amaç**

The **mqconfig** command is run to verify the system configuration matches or exceeds that which is required by an IBM MQ queue manager environment. Yapılandırma değerleri minimum değerlerdir ve büyük kuruluşlar bu komutun işaretlerinden daha büyük değerler gerektirebilir.

Sisteminizi IBM MQiçin yapılandırma hakkında daha fazla bilgi için, işletmelerinizin kullandığı platform ya da platformlarda *IBM MQişletim sistemi yapılandırması ve ayarlama bilgileri* başlıklı konuya bakın.

#### **Syntax**

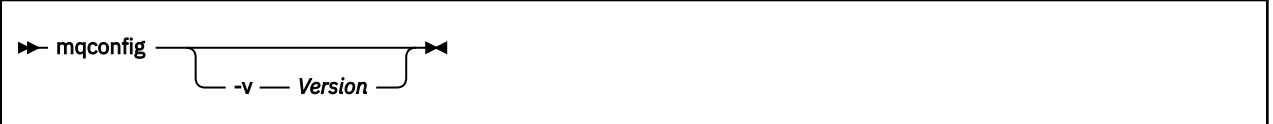

# **İsteğe bağlı parametreler**

#### **-v** *Sürüm*

Sistem gereksinimleri, farklı IBM MQsürümleri arasında farklılık gösterir. Geçerli sistem yapılandırmasını doğrulamanız gereken IBM MQ sürümünü belirtin.

Varsayılan değer ( **-v** belirtilmemişse), yürürlükteki sürümdür.

#### **Örnek**

Aşağıdaki çıkış, bir Linux sisteminde komutun ürettiği komutlara bir örnektir:

```
# mqconfig -v 8.0
mqconfig: V3.7 analyzing Red Hat Enterprise Linux Server release 6.5
(Santiago) settings for IBM MQ V8.0
System V Semaphores
semmsl (sem:1) 500 semaphores IBM>=32 PASS
semmns (sem:2) 35 of 256000 semaphores (0%) IBM>=4096 PASS
semopm (sem:3) 250 operations IBM>=32 PASS
semmni (sem:4) 3 of 1024 sets (0%) IBM>=128 PASS
System V Shared Memory
shmmax 68719476736 bytes IBM>=268435456 PASS
shmmni 1549 of 4096 sets (37%) IBM>=4096 PASS
shmall 7464 of 2097152 pages (0%) IBM>=2097152 PASS
System Settings
file-max 4416 of 524288 files (1%) IBM>=524288 PASS
Current User Limits (root)
nofile (-Hn) 10240 files         IBM>=10240   PASS<br>nofile   (-Sn) 10240 files         IBM>=10240   PASS
```
nproc (-Hu) 11 of 30501 processes (0%) IBM>=4096 PASS nproc (-Su) 11 of 4096 processes (1%) IBM>=4096 PASS

**Not:** Current User Limits bölümünde listelenen tüm değerler, **mqconfig**çalıştıran kullanıcı için kaynak sınırlarıdır. Normalde kuyruk yöneticilerinizi mqm kullanıcısı olarak başlatıyorsanız, mqm 'a geçmeli ve orada **mqconfig** ' u çalıştırmalısınız.

mqm grubunun diğer üyeleri (ve belki de kök) kuyruk yöneticilerini de başladıysa, sınırlarının IBM MQiçin uygun olduğundan emin olmak için tüm bu üyelerin tüm **mqconfig**' ları çalıştırmaları gerekir.

The limits displayed by **mqconfig** are not applied to queue managers on Linux started with **systemd**.

#### **İlgili görevler**

Linuxişletim sisteminde işletim sisteminin yapılandırılması ve ayarlanması

#### **MUNICIPES MONEXPLORER (başlatma IBM MQ Explorer)** Linux

IBM MQ Explorer (yalnızcaWindows ve Linux x86-64 platformları) başlatın.

## **Amaç**

You can start IBM MQ Explorer by using the **MQExplorer** command in the installation directory. **MQExplorer** komutunun yeri, IBM MQ Explorer' i nasıl kurmanıza bağlı olarak değişir.

Linux Linux'ta:

- Tam IBM MQ sunucusu kuruluşunun bir parçası olarak kurulan IBM MQ Explorer 'u çalıştırıyorsanız, **MQExplorer** komutu *MQ\_INSTALLATION\_PATH*/bin' te saklanır; burada *MQ\_INSTALLATION\_PATH* , IBM MQ ' un kuruluş yoludur.
- If you installed the stand-alone IBM MQ Explorer (MS0T SupportPac), **MQExplorer** is in *MQ\_EXPLORER\_INSTALLATION\_PATH*, where *MQ\_EXPLORER\_INSTALLATION\_PATH* is the IBM MQ Explorer (MS0T SupportPac) installation path.

**Windows** Windows'ta:

- Tam IBM MQ sunucusu kuruluşunun bir parçası olarak kurulan IBM MQ Explorer 'u çalıştırıyorsanız, **MQExplorer.exe** komutu *MQ\_INSTALLATION\_PATH*/bin64' te saklanır; burada *MQ\_INSTALLATION\_PATH* , IBM MQ ' un kuruluş yoludur.
- If you installed the stand-alone IBM MQ Explorer (MS0T SupportPac), MQExplorer.exe is in *MQ\_EXPLORER\_INSTALLATION\_PATH*, where *MQ\_EXPLORER\_INSTALLATION\_PATH* is the IBM MQ Explorer (MS0T SupportPac) installation path.

You can also launch IBM MQ Explorer by using the system menu on Linux, or the start menu on Windows. Her iki durumda da, başlatmak istediğiniz kuruluşu farenin sol düğmesiyle tıklatmanız gerekir.

Linux. Linuxişletim sisteminde, IBM MQ Explorer için sistem menüsü girişi **Geliştirme** kategorisine eklenir. Sistem menüsü içinde göründüğü yer, Linux dağıtımınıza (SUSE ya da Red Hat) ve masaüstü ortamınıza (GNOME ya da KDE) bağlıdır.

- SUSE üzerinde
	- Sol-tıklatın **Bilgisayar > Diğer Uygulamalar ...,** ve **Geliştirme** kategorisi altında başlatmak istediğiniz IBM MQ Explorer kuruluşunu bulun.
- AçıkRed Hat®
	- Başlatmak istediğiniz IBM MQ Explorer kuruluşu, **Applications > Programming**(Uygulamalar > Programlama) altında bulunabilir.

Windows' ta başlatma menüsünü açın ve başlatmak istediğiniz kuruluşa karşılık gelen **IBM MQ** klasörü altındaki IBM MQ Explorer kuruluş girişini seçin. Listelenen her IBM MQ Explorer yönetim ortamı, kuruluşu için seçtiğiniz adla tanıtılır.

# **Syntax**

**MQExplorer.exe** (the MQExplorer command) supports standard Eclipse runtime options. The syntax of this command is as follows:

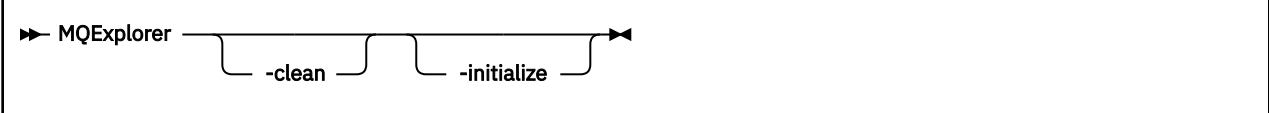

# **İsteğe bağlı parametreler**

### **-clean**

Eclipse' e iletilir. Bu parametre, Eclipse ' in Eclipse yürütme ortamı tarafından kullanılan önbelleğe alınmış verileri silmesine neden olur.

### **-initialize**

Eclipse' e iletilir. Bu parametre, Eclipse ' in Eclipse yürütme ortamı tarafından kullanılan yapılandırma bilgilerini atmasına neden olur.

Grafik kullanıcı arabirimi (GUI) başlamaz.

## **İlgili görevler**

BaşlatılıyorIBM MQ Explorer

### **İlgili başvurular**

["strmqcfg \( IBM MQ Explorer' u başlatın\)" sayfa 216](#page-215-0) IBM MQ Explorer (yalnızcaWindows ve Linux x86-64 platformları) başlatın.

#### **m** v s.2.0 mqlicense (kuruluştan sonra lisans kabul et) Linux -

IBM MQ 9.2.0olanağından, kuruluştan sonra bir IBM MQ lisansını kabul etmek için Linux üzerinde mqlicense komutunu kullanın.

# **Amaç**

Linux 'da ( IBM MQ Appliancehariç), IBM MQ 9.2.0' den, IBM MQ lisans kuruluşundan sonra kabul etmek için **mqlicense** komutunu kullanın.

**Not:** Bu komutu sisteminizde çalıştırmak için gereken ayrıcalıklara (genellikle Linuxüzerinde root erişimi) sahip olmanız gerekir.

Lisans sözleşmesi ortamınıza uygun bir dilde görüntülenir ve lisans koşullarını kabul etmeniz ya da reddetmeniz istenir.

Olanaklıysa, **mqlicense** lisansı görüntülemek için bir X penceresi açar.

Lisansın, ekran okuyucu tarafından okunabilen geçerli kabukta metin olarak sunulması gerekiyorsa, aşağıdaki komutu yazın:

```
mqlicense -text_only
```
## **Syntax**

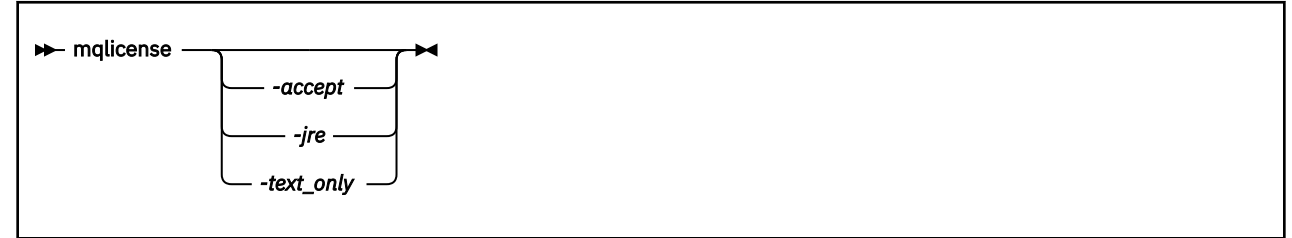

# **Gerekli parametreler**

Yok

# **İsteğe bağlı parametreler**

## **-accept**

IBM MQ lisansını görüntülenmeden kabul edin.

## **-jre**

Lisansı görüntülemek için kullanılan Java yürütülür dosyasının yolu.

## **-text\_only**

Ekran okuyucu tarafından okunabilen, lisansın yalnızca metin sürümünü görüntüler.

# **Dönüş kodları**

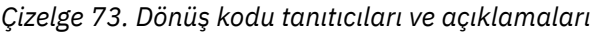

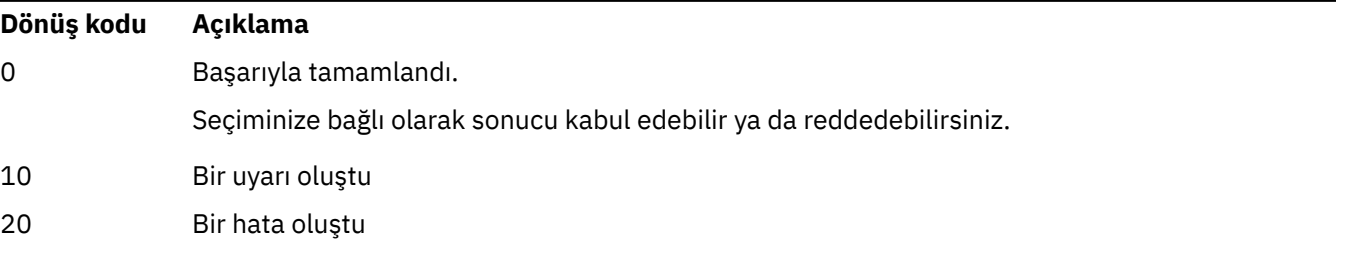

# **Kullanım notları**

Bu komutu **MQLICENSE=accept**ortam değişkeniyle çalıştırmanın, **-accept** parametresiyle çalışmayla aynı etkiye sahip olduğunu unutmayın.

# **İlgili kavramlar** Linux için IBM MQ üzerinde lisans kabulü **İlgili başvurular** MQLICENSE ["dspmqlic \( IBM MQ lisansını görüntüle\)" sayfa 80](#page-79-0) Bir IBM MQ lisansı görüntüleyin.

# **mqrc (dönüş kodunu ve AMQ ileti bilgilerini görüntüler)**

Dönüş kodlarına ve AMQ iletilerine ilişkin bilgileri görüntüler.

# **Amaç**

Simgelere, dönüş kodlarına ve AMQ iletilerine ilişkin bilgileri görüntülemek için **mqrc** komutunu kullanabilirsiniz. Belirli dönüş kodları ya da AMQ iletileri belirtmenin yanı sıra bir dizi dönüş kodu ya da AMQ iletisi belirleyebilirsiniz.

Sayısal bağımsız değişkenler, başında 0xöneki varsa 1-9 arasında bir sayı ya da onaltılı değer ile başlarsa ondalık olarak yorumlanır.

# **Syntax**

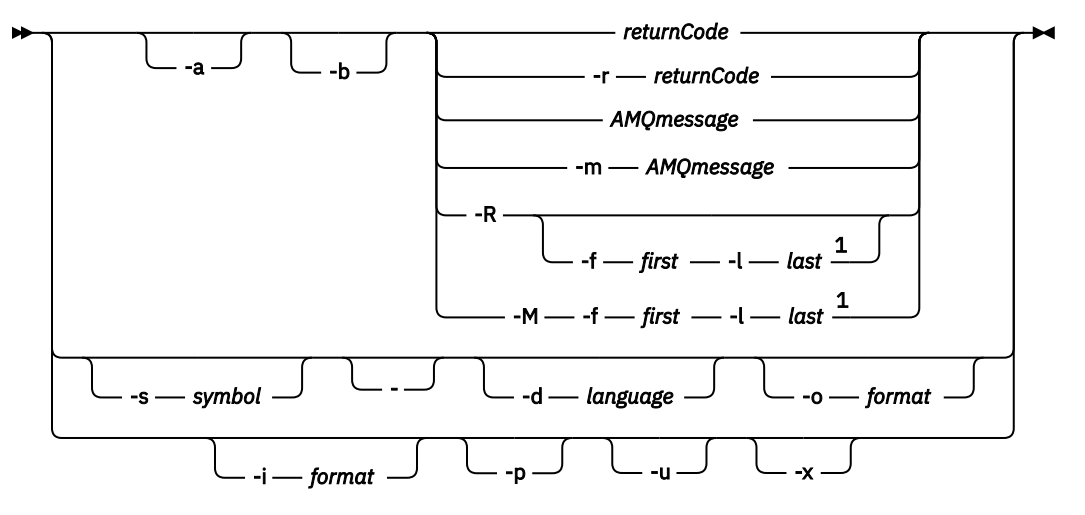

Notlar:

 $1$  If there is a problem with a message within a range, an indication is displayed before the message text. ? is displayed if there are no matching return codes for the message. ! is displayed if the message severity is different to the return code severity.

## **Parametreler**

#### **returnCode**

Görüntülenecek dönüş kodu

### **AMQMessage**

Görüntülenecek AMQ iletisi

#### **Simge**

Görüntülenecek simge

#### **-a**

İleti metnini bulmak için tüm önem dereceleri deneyin

#### **-b**

Ek bilgileri olmayan iletileri görüntüle

#### **-f** *ilk*

Aralıktaki ilk sayı

#### **-l** *son*

Aralıktaki son sayı

#### **-m** *AMQmessage*

Listelemek için AMQ iletisi

#### **-M**

AMQ iletilerini bir aralık içinde görüntüle

#### **-r** *returnCode*

Görüntülenecek dönüş kodu

#### **-R**

Tüm dönüş kodlarını görüntüle. **-f** ve **-l** parametreleriyle birlikte kullanılırsa, **-R** bir aralık içindeki dönüş kodlarını görüntüler.

#### **-s** *simge*

Görüntülenecek simge

**-**

If a - is given as a trailing parameter, it indicates that further input will come from stdin.

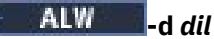

İletinin belirtilen dilde görüntülenmesi (örneğin, Fr\_FR).

#### **-i** *biçim*

Belirtilen biçimde bir iletiden görüntülenecek iletiyi belirleyin; bu ileti aşağıdakilerden biri olmalıdır:

#### **metin**

Ekleme öznitelikleri de içinde olmak üzere, **QMErrorLog** hizmetinin metinli biçimi.

#### **JSON**

JSON biçimi tanılama iletileri, UTF-8olarak belirtilir.

#### **-o** *biçim*

İletinin belirtilen biçimde görüntülenmesi için aşağıdakilerden biri olması gerekir:

#### **mqrc**

Ürünün önceki sürümlerinde **mqrc** tarafından kullanılan biçim.

#### **metin**

**QMErrorLog** hizmetinin metin biçimi.

#### **JSON**

JSON biçimi tanılama iletileriiçinde açıklanan JSON biçimi.

#### ALW

Yalnızca ileti açıklamasını görüntüler. Örneğin:

#### mqrc -p AMQ8118

Görüntüler

The queue manager *insert\_5* does not exist.

**-p**

#### **ALW -u**

Yalnızca kullanıcı yanıtını görüntüler. Örneğin:

```
mqrc -u AMQ8118
```
#### Görüntüler

Either create the queue manager (crtmqm command) or correct the queue manager name used in the command and then try the command again.

#### **-x**

İleti önem derecesini de içeren genişletilmiş ileti bilgilerini görüntüler. Örneğin, aşağıdaki iletide bir hata (**E**), önem derecesi 30:

mqrc -x AMQ8118 536903960 0x20008118 **E** 30 urcMS\_MQCONN\_FAILED 536903960 0x20008118 **E** 30 zrc\_CSPRC\_Q\_MGR\_DOES\_NOT\_EXIST

MESSAGE: IBM MQ queue manager does not exist.

**FXPI ANATTON:** 

The queue manager *<insert three>* does not exist.

ACTION:

Either create the queue manager (crtmqm command) or correct the queue manager name used in the command and then try the command again.

## **Örnekler**

1. Bu komut, AMQ iletisi 5005 'i görüntüler:

mqrc AMQ5005

<span id="page-123-0"></span>2. Bu komut, 2505-2530 aralığındaki dönüş kodlarını görüntüler:

mqrc -R -f 2505 -l 2530

3. AMQERR01.json , herhangi bir dilde JSON biçimli iletileri içeren aşağıdaki komutu çalıştırıyor; tüm iletileri özgün metinli **QMErrorLog** biçiminde ABD İngilizce'ine dönüştürür:

cat AMQERR01.json | mqrc -d En\_US -i json -o text -

Diğer bir seçenek olarak, AMQERR01.LOG 'u alıp JSON' a dönüştürebilir:

cat AMQERR01.LOG | mqrc -i text -o json -

4. Aşağıdaki komutun çalıştırılması (burada AMQERR01.LOG , herhangi bir dilde metin biçimli iletiler içerir), iletileri ABD İngilizcesi 'ne dönüştürür:

cat AMQERR01.LOG | mqrc -d En US -i text -o text -

# **rcdmqimg (kayıt ortamı görüntüsü)**

Bir nesnenin ya da nesne grubunun görüntüsünü, ortam kurtarma işlemi için günlüğe yazın.

## **Amaç**

Ortam kurtarmada kullanılmak üzere bir nesneye ya da nesne grubuna ilişkin bir görüntü yazmak için **rcdmqimg** komutunu kullanın. Bu komut yalnızca doğrusal günlüğe kaydetme kullanılırken kullanılabilir. Doğrusal günlüğe kaydetme hakkında daha fazla bilgi için bkz. Günlük kaydı tipleri . Use the associated command **rcrmqobj** to re-create the object from the image.

IBM MQ 9.1.0tarihinden önce ya da **LogManagement**=*Manual*(El ile) kullanıldığında, komut otomatik olarak çalıştırılmaz ve her bir IBM MQmüşterisinin kullanımı ile belirlendiği şekilde çalıştırılmaz.

After IBM MQ 9.1.0, when using **LogManagement**=*Otomatik* or *Arşivle*, the queue manager automatically records media images, however **rcdmqimg** can also be run manually as well, if required.

**rcdmqimg** ' un çalıştırılması, günlük sıra numarasını (LSN) ileri doğru hareket ettirir ve arşivlemek ya da silmek için eski günlük dosyalarını boşaltabiliyor.

**rcdmqimg**' un ne zaman ve ne sıklıkla çalıştırılacağı belirlenirken, aşağıdaki etkenleri göz önünde bulundurun:

#### **Disk Yeri**

If disk space is limited, regular running of **rcdmqimg** releases log files for archive or deletion.

#### **Olağan sistem başarımı üzerindeki etki**

Sistemdeki kuyruklar derinse,**rcdmqimg** etkinliği uzun sürebilir. Bu sırada, veri kuyruktan günlüklere kopyalanmakta olduğu için, diğer sistem kullanımı daha yavaş ve disk kullanımı artışlıdır. Therefore, the ideal time to run **rcdmqimg** is when the queues are empty and the system is not being heavily used.

Bu komutu etkin bir kuyruk yöneticisiyle birlikte kullanıyorsunuz. Kuyruk yöneticisine ilişkin ek etkinlik, görüntünün tarih dışına çıksa da, günlük kayıtları, nesnedeki tüm değişiklikleri yansıtacak şekilde günlüğe kaydedilir.

**Syntax**

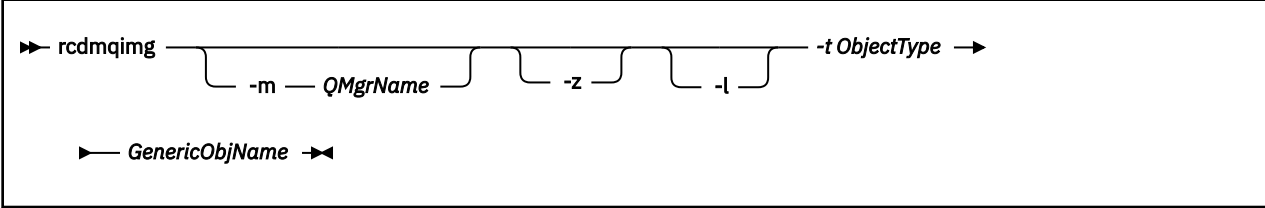

# **Gerekli parametreler**

## **GenericObjAdı**

Kaydedilecek nesnenin adı. Bu parametrenin sondaki bir yıldız imi olabilir; ad, yıldız işaretinden önce adın bir kısmıyla eşleşen herhangi bir nesne içerir.

Bu değiştirge, bir kuyruk yöneticisi nesnesini ya da kanal eşitleme dosyasını kaydetmediğiniz sürece gereklidir. Kanal eşitleme dosyası için belirttiğiniz herhangi bir nesne adı yok sayılır.

#### **-t** *ObjectType*

Resimleri kaydedebilmek için kullanılan nesne tipleri. Geçerli nesne tipleri şunlardır:

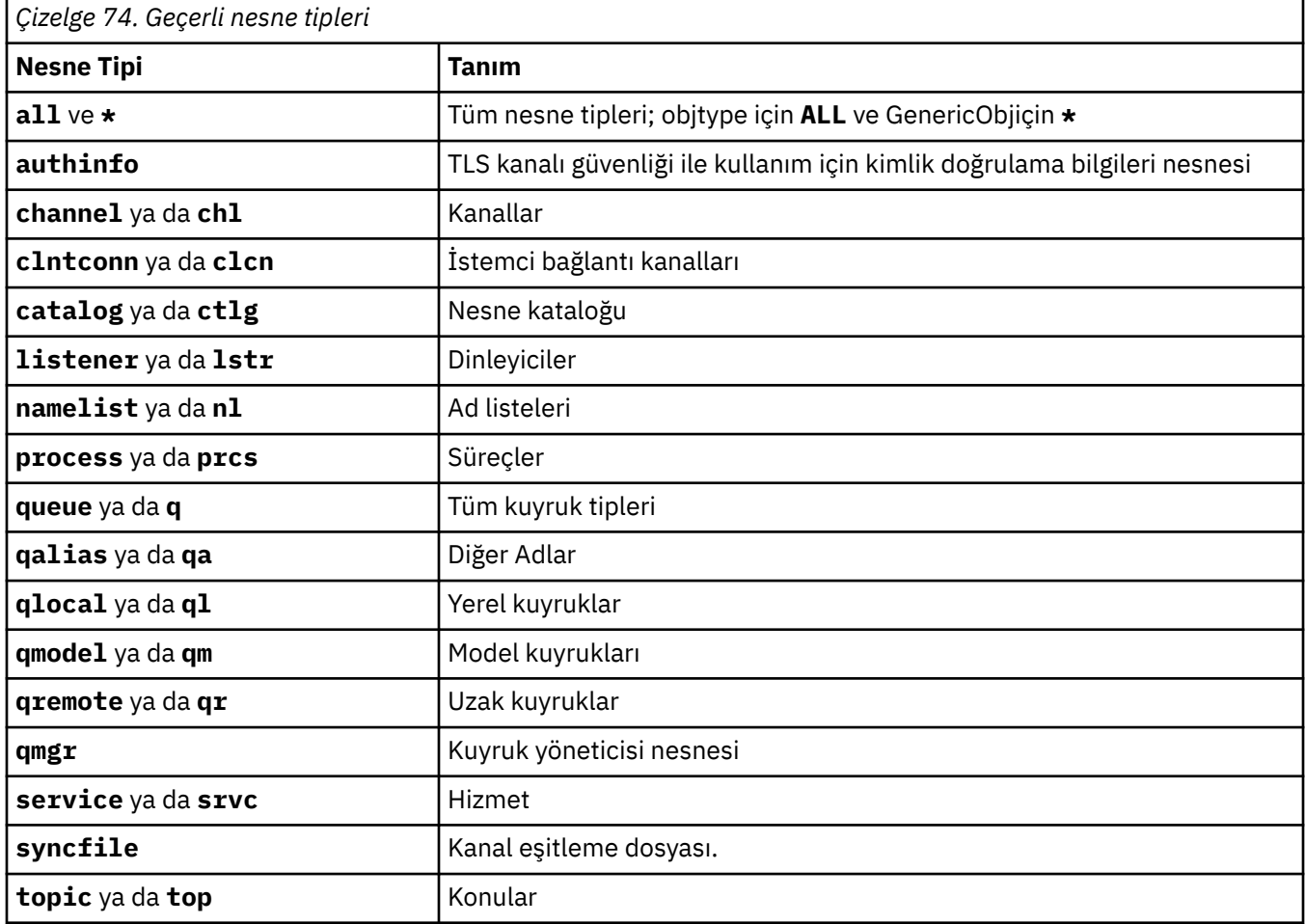

Not: Linux AIX IBM MQ for AIX or Linux sistemlerini kullanırken, kabuğun özel karakterlerin (örneğin, yıldız işareti (\*)) anlamını yorumlayamamasını önlemeniz gerekir. Bunu nasıl yaptığınız, kullandığınız kabuğa bağlıdır, ancak tek tırnak işareti ('), çift tırnak işareti (")ya da ters eğik çizgi (\).

# **İsteğe bağlı parametreler**

## **-m** *QMgrName*

Resimleri kaydedebilmek için kuyruk yöneticisinin adı. Bu parametreyi atlarsanız, komut varsayılan kuyruk yöneticisininde çalışır.

**-z**

Hata iletilerini gizler.

**-l**

Kuyruk yöneticisini yeniden başlatmak ve ortam kurtarma işlemini gerçekleştirmek için gereken en eski günlük kütüklerinin adlarını içeren iletiler yazar. İletiler hata günlüğüne ve standart hata hedefine yazılır. (-z ve -l parametrelerini belirtirseniz, iletiler hata günlüğüne gönderilir, ancak standart hata hedefine gönderilmez.)

Bir **rcdmqimg** komutu dizisi yayınlarken, günlük dosyası bilgilerinin yalnızca bir kez toplanmaması için, -l parametresini yalnızca sıranın son komutuna dahil edin.

# **Dönüş kodları**

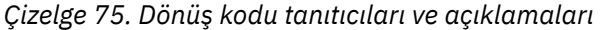

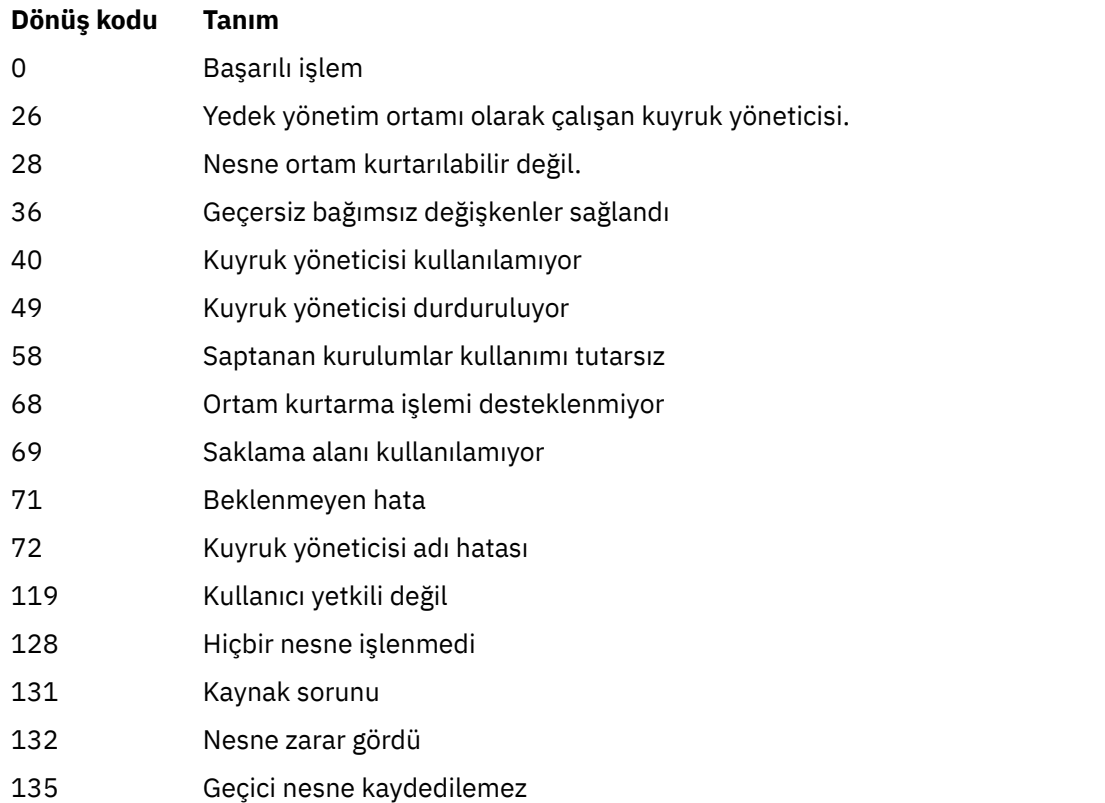

# **Günlük kapsamları silindiğinde**

Günlük kapsamları yalnızca, kuyruk yöneticisi silinebileceğini belirlediğinde silinir. Ortam görüntüsünü kaydettikten hemen sonra günlük kapsamlarının silinmediğini unutmayın.

For example, if the starting media extent is 04, the queue manager does not delete this extent until the extent number moves forward, and the queue manager might or might not delete extents 01 to 04.

Günlüğe kaydedici olay iletileri ve IBM MQ kuyruk yöneticisi hata günlükleri, kuyruk yöneticisi yeniden başlatma ve ortam kurtarma için gereken günlük kapsamlarını gösterir.

# **Örnekler**

The following command records an image of the queue manager object saturn.queue.manager in the log.

rcdmqimg -t qmgr -m saturn.queue.manager

# **İlgili komutlar**

*Çizelge 76. İlgili komut adları ve açıklamaları*

**Komut Tanım**

**rcrmqobj** Kuyruk yöneticisi nesnesini yeniden yarat

# **rcrmqobj (nesneyi yeniden yarat)**

Günlükte yer alan resimlerinden bir nesneyi ya da nesne grubunu yeniden yaratın.

# **Amaç**

Görüntülerinden bir nesneyi ya da nesne grubunu yeniden yaratmak için **rcrmqobj** komutunu kullanın.

**Not:** Çalışmakta olan bir kuyruk yöneticisininde bu komutu kullanın.

- With *ObjectType* argument of clchltab or syncfile, this command re-creates the object files from the internal queue manager state.
- Diğer *ObjectType* bağımsız değişkenleri için, komut yalnızca kuyruk yöneticisi doğrusal günlük kaydı kullanmak üzere yapılandırıldığında kullanılabilir. Nesne görüntülerini günlüğe kaydetmek için ilişkili komutu rcdmqimg(sayfa.) kullanın. Nesne, günlükteki görüntülerden yeniden oluşturulur.

Görüntü kaydedildikten sonra kuyruk yöneticindeki tüm etkinlik günlüğe kaydedilir. Bir nesneyi yeniden yaratmak için, nesne görüntüsü yakalandıktan sonra oluşan olayları yeniden yaratmak için günlüğü yeniden yürütün.

# **Syntax**

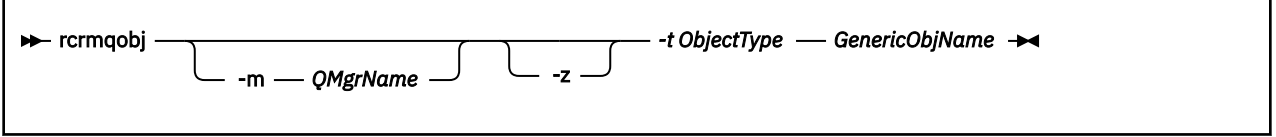

# **Gerekli parametreler**

## **GenericObjAdı**

Yeniden yaratılacak nesnenin adı. Bu parametrenin sonundaki yıldız imi, adın yıldız işaretinden önceki kısmı ile eşleşen adları olan nesneleri yeniden yaratmak için kullanılabilir.

Bu parametre, nesne tipi kanal eşitleme dosyası değilse gereklidir; bu nesne tipi için sağlanan herhangi bir nesne adı yoksayılır.

# **-t** *ObjectType*

Yeniden yaratılacak nesne tipleri. Geçerli nesne tipleri şunlardır:

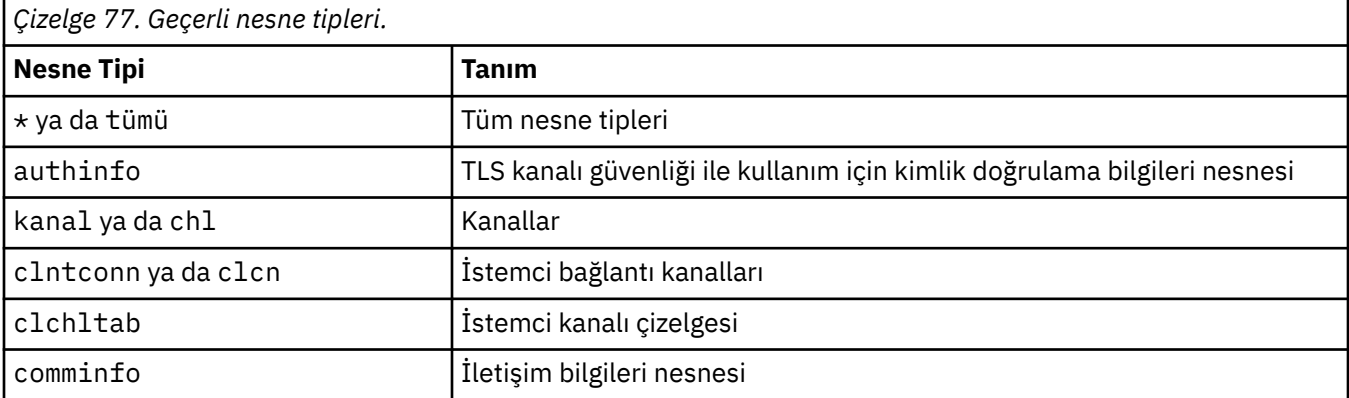

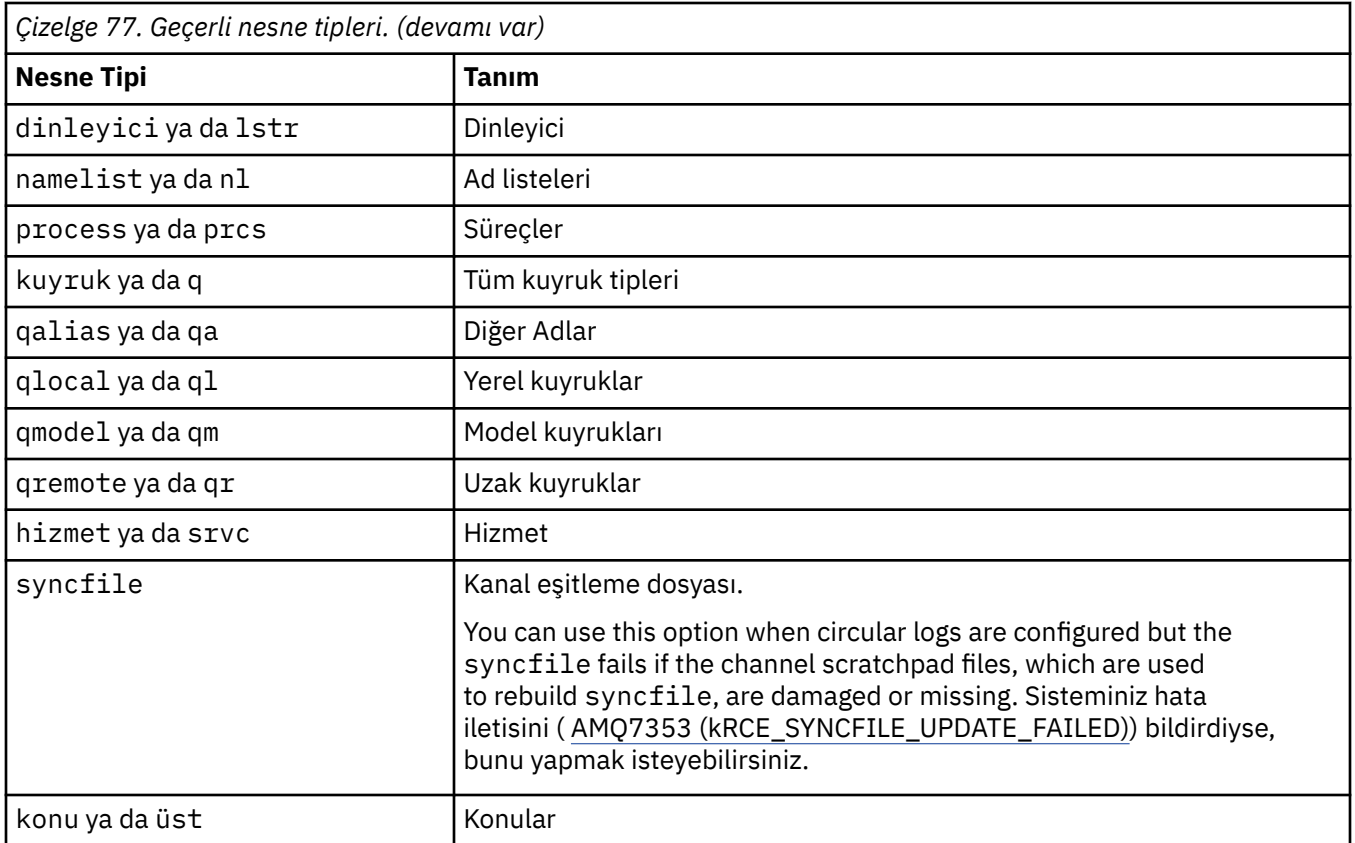

**Not: Linux AIX IBM MQ for AIX or Linux sistemlerini kullanırken, kabuğun özel** karakterlerin (örneğin, yıldız işareti (\*)) anlamını yorumlayamamasını önlemeniz gerekir. Bunu nasıl yaptığınız, kullandığınız kabuğa bağlıdır, ancak tek tırnak işareti ('), çift tırnak işareti (")ya da ters eğik çizgi (\).

# **İsteğe bağlı parametreler**

# **-m** *QMgrName*

Nesnelerin yeniden yaratılacağı kuyruk yöneticisinin adı. Atlanırsa, komut varsayılan kuyruk yöneticisininde çalışır.

**-z**

Hata iletilerini gizler.

# **Dönüş kodları**

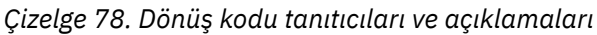

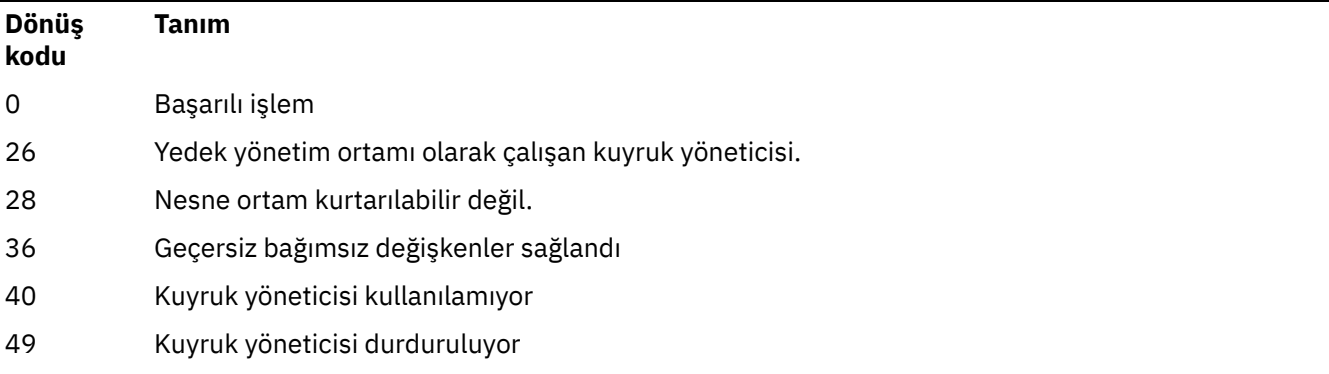

# *Çizelge 78. Dönüş kodu tanıtıcıları ve açıklamaları (devamı var)*

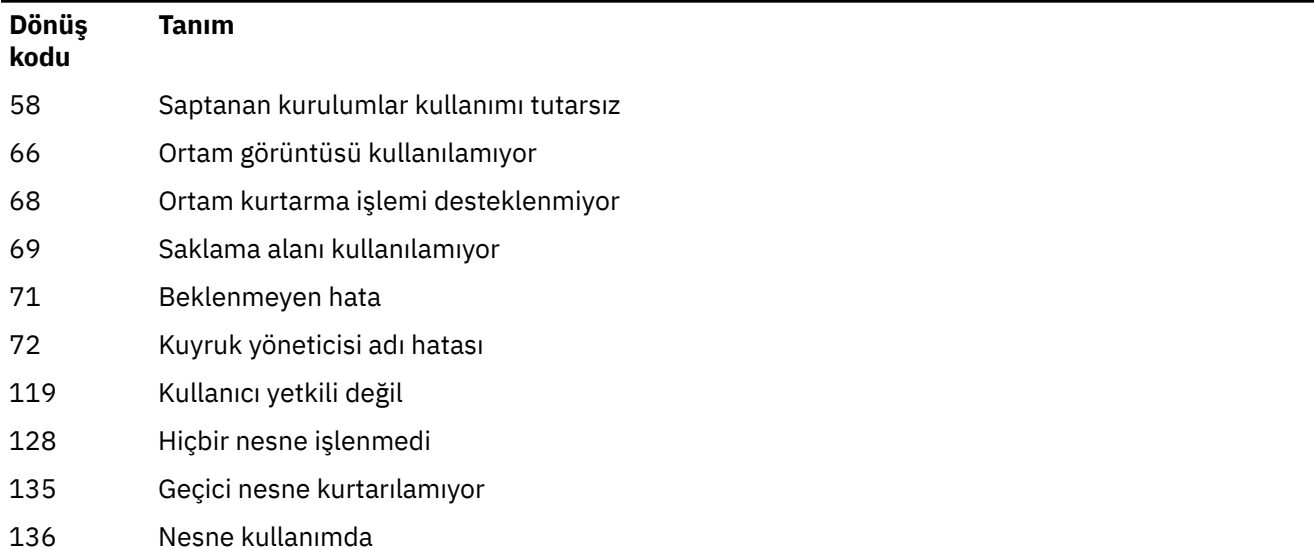

# **Örnekler**

1. Aşağıdaki komut, varsayılan kuyruk yöneticisine ilişkin tüm yerel kuyrukları yeniden yaratır:

rcrmqobj -t ql \*

2. The following command re-creates all remote queues associated with queue manager store:

rcrmqobj -m store -t qr \*

# **İlgili komutlar**

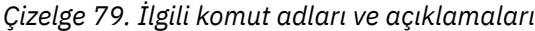

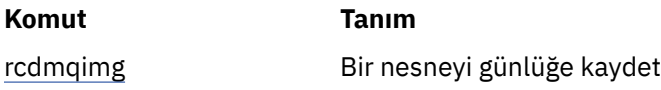

#### **rdqmadm (eşlenmiş veri kuyruğu yöneticisi kümesini denetle)** Linux

Yüksek kullanılabilirlikli RDQM yapılandırmasındaki kümeyi yönetin.

# **Amaç**

RDQM yüksek kullanılabilirlik yapılandırmalarında kullanılan Pacemaker kümesini yönetmek için **rdqmadm** komutunu kullanın. (Bu komut olağanüstü durumdan kurtarma RDQM yapılandırmaları için gerekli değildir.)

# **Syntax**

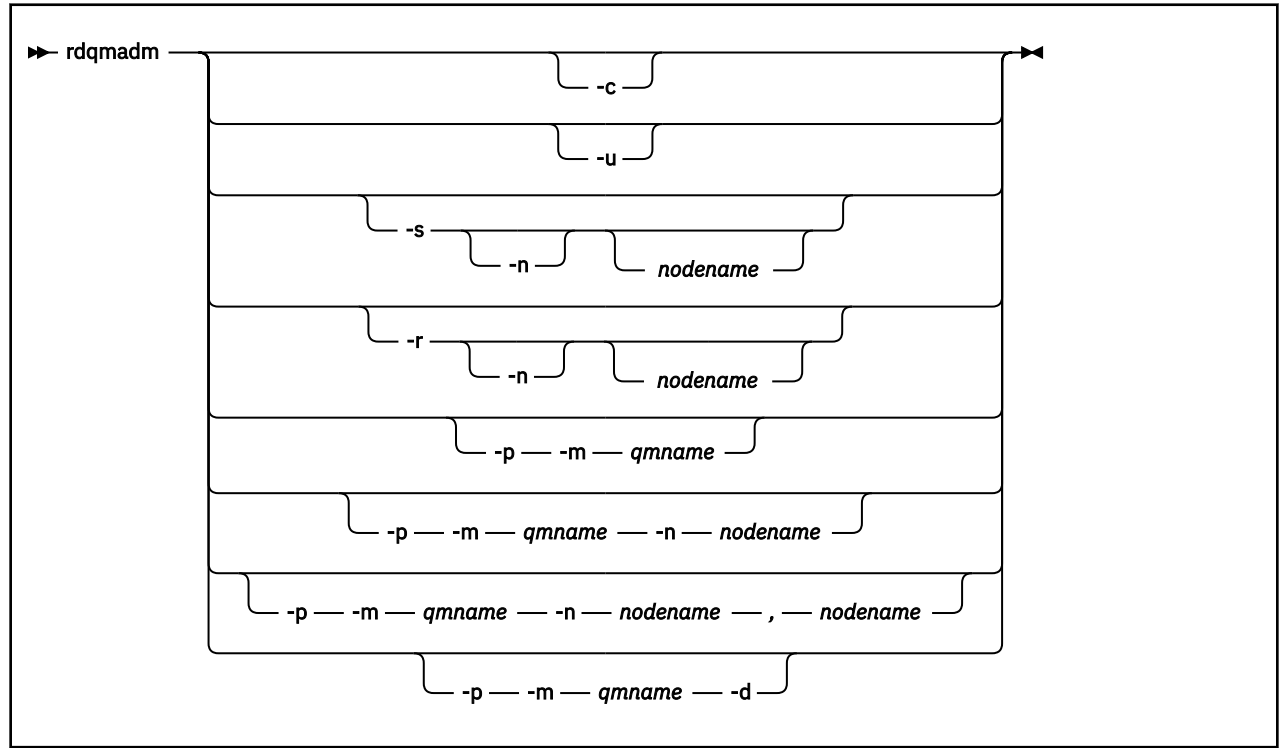

# **İsteğe bağlı parametreler**

#### **-c**

/var/mqm/rdqm.ini dosyasında belirtilen ayarları kullanarak Pacemaker kümesini başlatın. Aynı komut, root kullanıcısı tarafından üç düğümün her birinde çalıştırılmalıdır. (Sudo yapılandırdıysanız bu komutu mqm grubunda bir kullanıcı olarak da çalıştırabilirsiniz; bkz. RDQM HA çözümü için gereksinimler.) Düğüm zaten bir Pacemaker kümesinin bir parçaysa, komut başarısız olur. Bir düğüm iki Pacemaker kümesinin üyesi olamaz.

#### **-u**

Pacemaker küme yapılandırmasını silin. Aynı komut, root kullanıcısı tarafından üç düğümün her birinde çalıştırılmalıdır. (Sudo yapılandırdıysanız bu komutu mqm grubunda bir kullanıcı olarak da çalıştırabilirsiniz; bkz. RDQM HA çözümü için gereksinimler.) Eşlenen veri kuyruğu yöneticileri (RDQM ' ler) varsa, Pacemaker küme yapılandırması silinemez.

## **-s [-n** *düğümadı***]**

Yerel düğümü askıya alın (ya da -n *nodename* bağımsız değişkeni sağlandıysa, belirtilen düğüm). Komut, haclient grubundaki bir kullanıcı ya da roottarafından herhangi bir üç düğümden herhangi birinde çalıştırılabilir. Düğüm çevrimdışı duruma alınır. O düğümde çalışan eşlenmiş veri kuyruğu yöneticileri (RDQM ' ler) etkin bir düğümde durdurulur ve yeniden başlatılır. Kuyruk yöneticisi verileri çevrimdışı düğümle eşlenmiyor. Belirtilen düğüm son etkin düğümse komut başarısız olur.

## **-r [-n** *düğümadı***]**

Yerel ya da belirtilen düğümü sürdürün. Komut, haclient grubundaki bir kullanıcı ya da roottarafından herhangi bir üç düğümden herhangi birinde çalıştırılabilir. Düğüm çevrimiçi olarak getirilir. Düğüm, eşlenmiş herhangi bir veri kuyruğu yöneticisi (RDQM ' ler) için tercih edilen konumsa, kuyruk yöneticileri durdurulur ve bu düğümde yeniden başlatılır.

#### **-p -m** *qmname* **[-n** *düğümadı***[,***düğümadı***]**

Yerel ya da belirtilen düğümü, adı belirtilen kuyruk yöneticisi için Tercih Edilen Konum olarak atayın. Pacemaker kümesi normal bir durumdaysa ve Tercih Edilen Konum yürürlükteki birincil düğüm değilse, kuyruk yöneticisi durdurulur ve yeni Tercih Edilen Konum üzerinde yeniden başlatılır. Yeğlenen konumun ikinci bir tercihi atamak için iki düğüm adının virgülle ayrılmış bir listesini belirtebilirsiniz.

### **-p -m** *qmname* **-d**

Tercih Edilen Konumu temizlemek için, kuyruk yöneticisinin geri yüklendiğinde otomatik olarak bir düğüme dönmemesi için bu yeri temizleyin.

# **<u>k v s.2.2 killinux ka</u>rdqmclean (başarısız olan kaynak işlemleri temizle)</u>**

You use the **rdqmclean** command to clear failed resource actions from RDQM HA configurations.

# **Amaç**

Bir RDQM yüksek kullanılabilirlik yapılandırmasının Pacemaker bileşeni, HA grubundaki düğümlerden birinde bir kaynakla ilgili bir kaynakla karşılaştığında, başarısız olan kaynak işlemleri ortaya çıkar. Başarısız olan bazı kaynak işlemleri, kaynağın bir düğümde ya da tüm düğümlerde çalışmasını engelleyebilir ve Pacemaker , kaynağı yeniden başlatabilmesi için önce temizlenmelidir. Ayrıca, kaynak hatasının nedenini de çözmeniz gerekir.

# **Syntax**

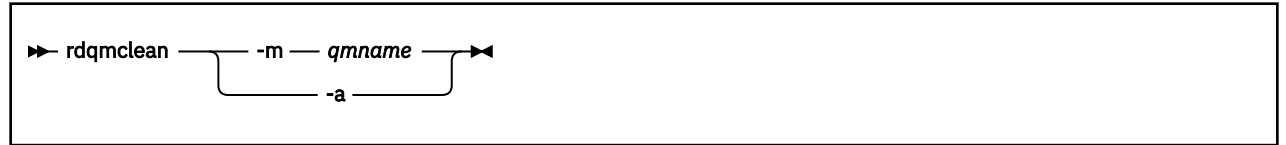

# **İsteğe bağlı parametreler**

### **-m** *qmname*

Başarısız olan kaynak eylemlerini temizlediğiniz kuyruk yöneticisinin adını belirtin.

**-a**

RDQM HA yapılandırmasındaki hatalı tüm kaynak işlemlerini temizleyin.

## **İlgili kavramlar**

Başarısız olan kaynak işlemleri

#### **İlgili görevler**

Linux RDQM ve HA grubu durumunu görüntüleme

# **rdqmdr (DR RDQM eşgörünümlerini yönet)**

Birincil bir olağanüstü durumdan kurtarma eşlenmiş veri kuyruğu yöneticisini (DR RDQM) ikincil bir eşgörünüme çevirin ya da ikincil bir eşgörünümü birincil eşgörünüme çevirin.

# **Amaç**

Bir DR RDQM örneğinin birincil ya da ikincil role sahip olup olmadığını denetlemek için **rdqmdr** komutunu kullanın.

Kurtarma düğümünde ikincil yönetim ortamı yaratmak için gerekli komutu almak üzere birincil DR RDQM 'yi oluşturduğunuz düğümde **rdqmdr** ' u da kullanabilirsiniz.

You must be root or a user in the mqm group with sudo privileges to use this command.

# **Syntax**

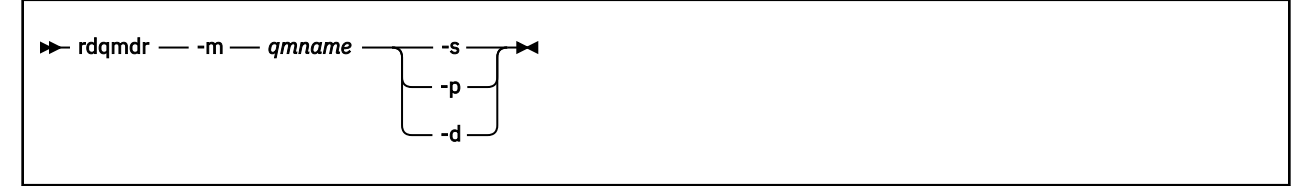

# **Parametreler**

#### **-m** *qmname*

Komutu vermekte olduğunuz DR RDQM ' nin adını belirtin.

**-s**

Birincil rolde yer alan bir DR RDOM ' yi ikincil olarak yapmak için -s değerini belirtin.

**-p**

Birincil rolde şu anda ikincil rolde olan bir DR RDQM ' yi yapmak için - p değerini belirtin. Kuyruk yöneticisinin birincil eşgörünümü çalışmaya devam etmiyorsa ve DR eşleme bağlantısı hala çalışıyorsa bu komut başarısız olur.

**-d**

Belirtilen DR RDQM ' nin ikincil bir eşgörünümünü yaratmak için gereken **crtmqm** komutunu geri döndürmek için -d değerini belirtin.

#### Linux **rdqmint (RDQM için kayan IP adresi ekle ya da sil)**

Yüksek kullanılabilirlikli eşlenmiş veri kuyruğu yöneticisine (HA RDQM) bağlanmak için kullanılan yüzer IP adresini ekleyin ya da silin.

# **Amaç**

Yüksek kullanılabilirlikli (HA) grubundaki hangi düğüm gerçekte RDQM 'yi çalıştırıyor olursa olsun, HA RDQM' ye bağlanmak için kullanılan yüzer IP adresini eklemek ya da silmek için **rdqmint** komutunu kullanın. (Bu komut, olağanüstü durumdan kurtarma RDQM yapılandırmaları için geçerli değildir.)

# **Syntax**

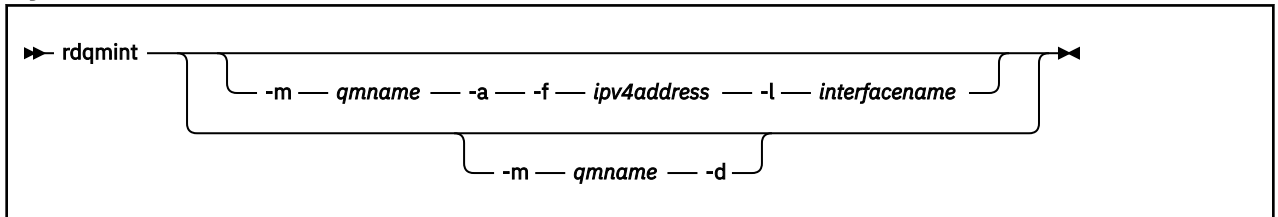

# **İsteğe bağlı parametreler**

#### **-m** *qmname*

Bir kayan IP adresini ekleymekte ya da sildiğiniz RDQM ' nin adını belirtin.

**-a**

Bir kayan IP adresi eklemek için bu seçeneği belirleyin.

**-d**

Bir kayan IP adresini silmek için bu seçeneği belirleyin.

## **-f** *ipv4address*

IP adresi nokta ondalık biçimiyle.

Yüzer IP adresi, herhangi bir HA düğümünde önceden tanımlı olmayan geçerli bir IPv4 adresi olmalı ve yerel arabirim için tanımlanmış statik IP adresleriyle aynı alt ağa ait olmalıdır.

#### **-l** *arabirimadı*

Kayan IP adresinin bağlı olduğu fiziksel arabirimin adı.

## **Örnekler**

Kuyruk yöneticisi RDQM1için bir kayan IP adresi belirlemek üzere şu komutu girin:

rdqmint -m RDQM1 -a 192.168.7.5 -l MQIF

To delete the floating IP address for the queue manager RDQM1, enter the following command:

# **rdqmstatus (RDQM durumunu görüntüle)**

Bir düğümdeki tüm eşlenmiş veri kuyruğu yöneticilerinin (RDQM 'ler) durumunu ya da belirtilen tek tek RDQM' lerin ayrıntılı durumunu görüntüler. Ayrıca, bir HA grubundaki düğümlerin çevrimiçi/çevrimdışı durumunu da görüntüleyebilirsiniz.

# **Amaç**

Bir düğümdeki tüm RDQM kuyruk yöneticilerinin durumlarının bir özetini görüntülemek için **rdqmstatus** komutunu kendi başına kullanın. Hatalı kaynak işlemlerinin ayrıntıları da içinde olmak üzere, RDQMiçin ayrıntılı durumu görüntülemek üzere bir kuyruk yöneticisi adı belirleyebilirsiniz. HA grubundaki tüm düğümlerin uygunluk durumunu da görüntüleyebilirsiniz.

You can enter the command on any node in an HA group, or either node in a DR pair Ya da DR/HA yapılandırmasındaki herhangi bir düğüm.

**rdqmstatus** komutunun çıkışı örnekleri için bkz. Viewing RDQM and HA group statusve Viewing DR RDQM statusve Viewing DR/HA RDQM and HA group status.

## **Syntax**

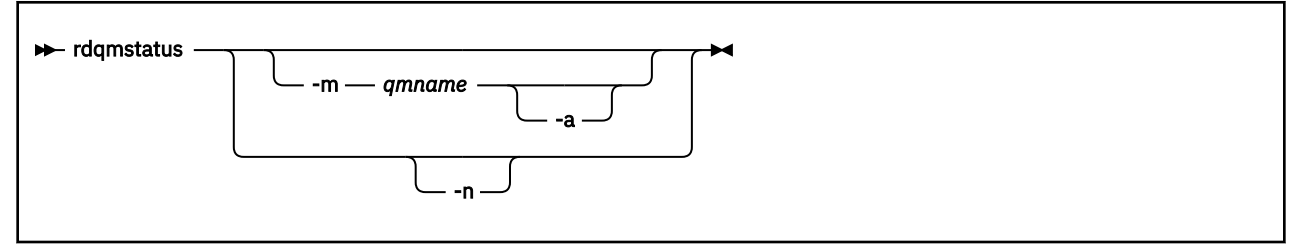

# **İsteğe bağlı parametreler**

#### **-m** *qmname*

İstekte bulunmakta olduğunuz RDQM ' nin adını belirtin.

#### $V5.2.2$ **-a**

İsteğe bağlı olarak, belirtilen kuyruk yöneticisiyle ilişkili başarısız kaynak işlemlerini görüntülemek için -m *qmname* ile kullanın (bkz. Başarısız kaynak işlemleri).

**-n**

HA grubundaki üç düğümü ve bunların geçerli çevrimiçi ya da çevrimdışı durumunu listelemek için -n değerini belirtin.

## **İlgili görevler**

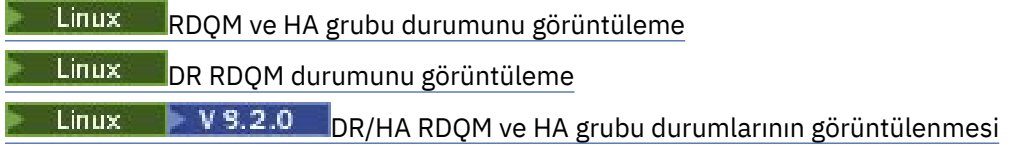

#### **ALW rmvmqinf (yapılanış bilgilerini kaldır)**

IBM MQ yapılandırma bilgilerini kaldırın (yalnızcaAIX, Linux, and Windows ).

## **Amaç**

IBM MQ yapılandırma bilgilerini kaldırmak için **rmvmqinf** komutunu kullanın.

Çalışmakta olduğunuz kuyruk yöneticisiyle ilişkilendirilmiş kurulumdan **rmvmqinf** komutunu kullanmanız gerekir. You can find out which installation a queue manager is associated with using the dspmq -o installation command.

# **Syntax**

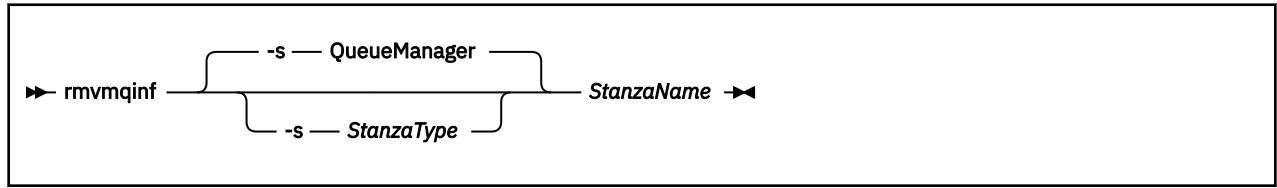

# **Gerekli parametreler**

## **StanzaName**

Stanza 'nın adı. Yani, aynı tipteki birden çok stanzayı ayırt eden anahtar özniteliğinin değeri.

# **İsteğe bağlı parametreler**

### **-s** *StanzaType*

Kaldırılacak stanza tipi. Atlanırsa, bir QueueManager stanza kaldırılır. The only supported value of *StanzaType* is QueueManager.

# **Dönüş kodları**

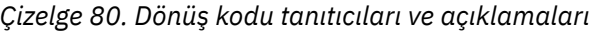

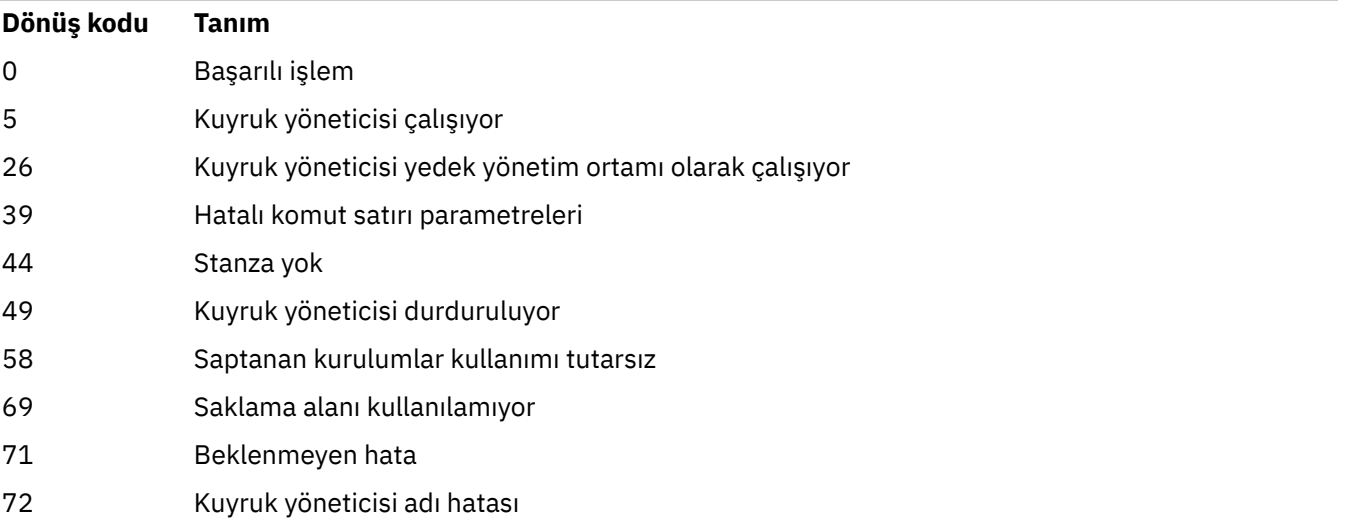

## **Örnek**

rmvmqinf QM.NAME

# **Kullanım notları**

Çok eşgörünümli bir kuyruk yöneticisinin yönetim ortamını kaldırmak için rmvmqinf öğesini kullanın. Bu komutu kullanmak için bir IBM MQ yöneticisi ve mqm grubunun bir üyesi olmanız gerekir.

# **İlgili komutlar**

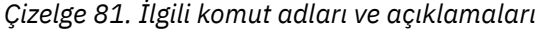

#### **Komut Tanım**

["addmqinf \(yapılanış](#page-12-0) [bilgileri ekle\)" sayfa 13](#page-12-0)

Kuyruk yöneticisi yapılanış bilgileri ekle

["dspmqinf \(yapılanış](#page-75-0) [bilgilerini görüntüler\)"](#page-75-0) [sayfa 76](#page-75-0)

Kuyruk yöneticisi yapılanış bilgilerini görüntüler

# **rsvmqtrn (hareketleri çözümle)**

Belirsiz ve buluşsal olarak tamamlanan hareketleri çözümle

# **Amaç**

**rsvmqtrn** komutu, iki farklı hareket durumunu çözmek için kullanılır.

# **belirsiz hareketler**

Yerel ya da dışarıdan eşgüdümlü belirsiz hareketler kesinleştirmek ya da yedeklemek için **rsvmqtrn** komutunu kullanın.

**Not:** Bu komutu yalnızca hareketlerin normal protokoller tarafından çözülemeyeceğini kesinlediğinizde kullanın. Bu komutun verilmesi, dağıtımlı bir hareket için kaynak yöneticileri arasında hareket bütünlüğünün kaybolmasına neden olabilir.

# **buluşsal olarak tamamlanan hareketler**

Use the **rsvmqtrn** command with the **-f** parameter for IBM MQ to remove all information about externally coordinated transactions that were previously resolved manually using the **rsvmqtrn** command, but the resolution has not been acknowledged by the transaction coordinator using the **xa-forget** command. Bir kaynak yöneticisi tarafından el ile çözülen ve hareket yöneticisi tarafından onaylanmayan hareketler, X/Open tarafından *buluşsal olarak tamamlanmış* olarak bilinir.

**Not:** Dış hareket eşgüdümcüsü kalıcı olarak kullanılamazsa, yalnızca **-f** seçeneğini kullanın. Kuyruk yöneticisi (kaynak yöneticisi olarak), rsvmqtrn komutu tarafından işlenen ya da el ile yedeklenen işlemleri hatırlar.

# **Syntax**

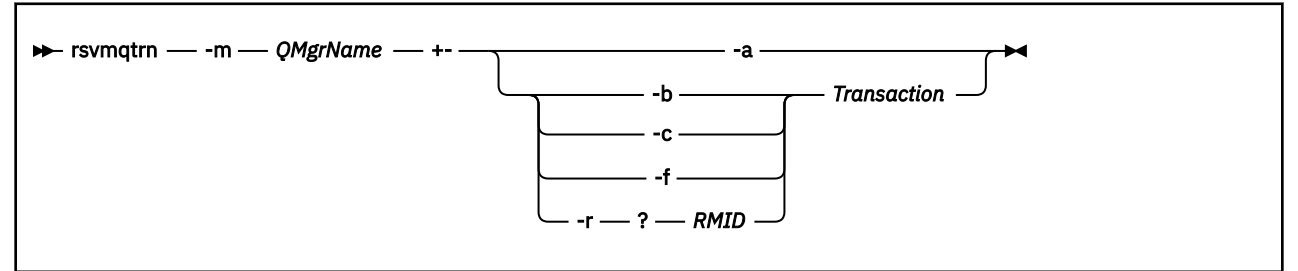

# **Gerekli parametreler**

## **-m** *QMgrName*

Kuyruk yöneticisinin adı.

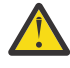

**Uyarı:** Aşağıdaki parametreler karşılıklı olarak birbirini dışlar. **-a** parametresini kendi başına ya da işlem numarasıyla birlikte diğer değiştirgelerden birine sağlamalısınız.

# **İsteğe bağlı parametreler**

**-a**

Kuyruk yöneticisi, tüm iç eşgüdümlü, belirsiz hareketleri (yani, tüm genel iş birimleri) çözer.

**-b**

Belirtilen hareketi yedekler. Bu işaret, yalnızca dış iş birimleri için harici eşgüdümlü işlemler için geçerlidir (yalnızca dış iş birimleri için).

**-c**

Adı belirtilen işlemi kesinleştirin. Bu işaret, yalnızca dış eşgüdümlü işlemler (yani, dış iş birimleri) için geçerlidir.

**-f**

Heuristic completed işlemini unutur. Bu işaret yalnızca, çözümlenen, ancak hareket koordinatörünün onayını alınmayan dışarıdan eşgüdümlü işlemler (iş birimi dış iş birimleri) için geçerlidir.

**Not:** Yalnızca dış hareket eşgüdümcüsü hiçbir zaman buluşsal olarak tamamlanan işlemi onaylamayacaksa kullanın. Örneğin, hareket eşgüdümcüsü silindiyse.

### **-r** *RMID*

Kaynak yöneticisinin belirsiz harekette katılımı yoksayılabilir. Bu işaret, yalnızca dahili olarak eşgüdümlü işlemler için ve kaynak yöneticisi yapılanış girişlerini kuyruk yöneticisi yapılanış bilgilerinden kaldırmış olan kaynak yöneticileri için geçerlidir.

**Not:** Kuyruk yöneticisi kaynak yöneticisini çağırmaz. Bunun yerine, işlemin tamamlandığı şekilde, kaynak yöneticisinin katılımını işaretler.

### **Hareket**

Kesinleştirilmekte ya da yedeklenmekte olan işlemin hareket numarası. İlgili işlem numarasını bulmak için **dspmqtrn** komutunu kullanın. Bu parametre, **-b**, **-c**, **-f**ve **-r** *RMID* parametreleriyle birlikte gereklidir ve kullanıldığında son parametre olmalıdır.

# **Dönüş kodları**

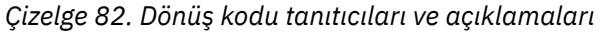

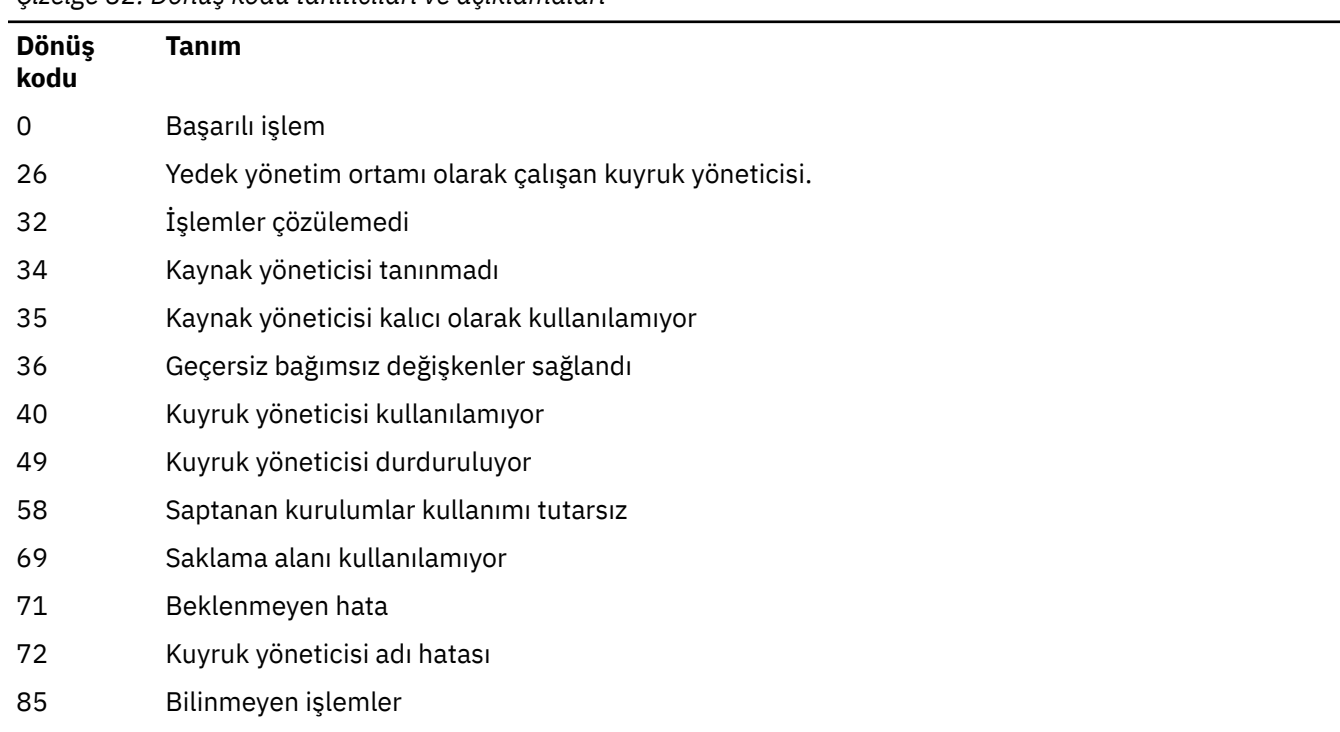

# **İlgili komutlar**

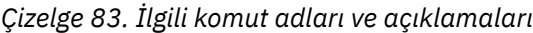

**Komut Tanım**

[dspmqtrn](#page-90-0) Hazırlanan işlemlerin listesini görüntüle

#### $V$ 9.2.0 **runamscred: AMS anahtar sözcüklerini koru**

**runamscred** komutu, AMS yapılandırma dosyaları içindeki parolaları korur.

V 9.2.2 Bu komutun iki değişkeni vardır:

- <IBM MQ installation root>/bin içinde bulunan bir MQI değişkeni
- <IBM MQ installation root>/java/bin içinde bulunan bir Java değişkeni

AMS anahtar sözcüklerini korumak için **runamscred** kullanırken, AMS istemcisi için AMS anahtar sözcüklerini kullanacak olan aynı değişkeni kullanın. Örneğin, Java anahtar sözcüklerini korumak için Java değişkenini kullanın.

# **Amaç**

**runamscred** komutu, dört seçenekten biriyle gösterilen dosyada bulunan şifreleme anahtarını kullanır. Öncelik sırasına göre şunlar:

- 1. **-sf** parametre
- 2. MQS\_AMSCRED\_KEYFILE ortam değişkeni
- 3. Yapılanış kütüğündeki **amscred.keyfile** değiştirgesi
- 4. Yukarıdaki seçeneklerin hiçbiri belirtilmezse, varsayılan ilk anahtar dosyası.

Uyarı: <sup>2V9.2.2</sup> Varsayılan başlangıç anahtarını kullanmamalısınız.

# **Syntax**

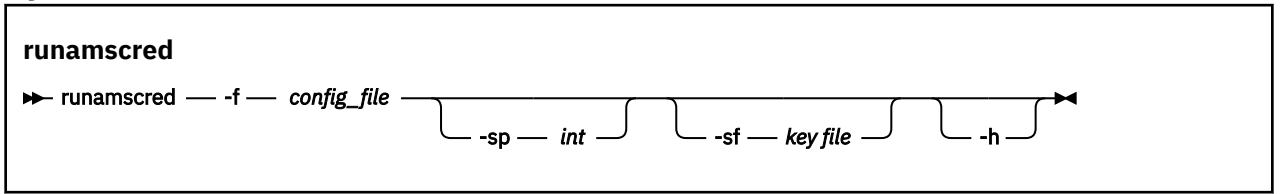

# **Parametreler**

## **-f** *yapılanış\_kütüğü*

Gereklidir. Korunacak anahtar deposu yapılanış dosyasının yolu

**-sp** *int*

İsteğe Bağlı. Parolaları korumak için kullanılacak algoritma. Değer şöyle olabilir:

**0**

Kullanımdan kaldırılan kimlik bilgileri koruma yöntemini kullanın.

 $V$ 9.2.2 MQI istemcileri için geçerli değil

**1**

**IBM MQ 9.2.0 parola koruma algoritması.**  $9.2.2$ 

 $V$  9.2.2 **2**

Varsayılan: Daha güvenli kimlik bilgileri koruma yöntemini kullanın.

## <span id="page-137-0"></span>**-sf** *anahtar kütüğü*

İsteğe Bağlı. İlk anahtarı içeren dosyanın yolu.

**-h**

İsteğe Bağlı. Komut sözdizimini görüntüler.

### **Örnekler**

 $\blacktriangleright$  Linux AIX. Yeni algoritmayı kullanarak /home/alice/keystore.conf yapılandırma dosyasındaki bir parolayı şifrelemek ve yeni biçimde saklamak için aşağıdaki komutu verin:

runamscred -f /home/alice/keystore.conf

Linux **MALICE**/home/alice/keystore.conf yapılandırma dosyasındaki bir parolayı, yeni algoritmayla birlikte /etc/secure/alice\_initial.key dosyasındaki bir ilk anahtarı kullanarak şifrelemek ve yeni biçimde saklamak için aşağıdaki komutu verin:

```
runamscred -sf /etc/secure/alice_initial.key -f /home/alice/keystore.conf
```
Windows Yeni algoritmayı kullanarak C:\Users\alice\keystore.conf yapılandırma dosyasındaki bir parolayı şifrelemek ve yeni biçimde saklamak için aşağıdaki komutu verin:

```
runamscred -f C:\Users\alice\keystore.conf
```
 $\blacktriangleright$  Windows  $\llbracket \mathsf{c}:\mathsf{luser}\backslash \mathsf{alice}\backslash \mathsf{keystore}$  .  $\mathsf{conf}$  yapılandırma dosyasındaki bir parolayı, yeni algoritmayla birlikte C:\secure\alice\_initial.key dosyasındaki bir ilk anahtarı kullanarak şifrelemek ve yeni biçimde saklamak için aşağıdaki komutu verin:

runamscred -sf C:\secure\alice initial.key -f C:\Users\alice\keystore.conf

# **Dönüş kodları**

#### **0**

Komut başarıyla tamamlandı.

**1**

Komut başarısız oldu.

#### **İlgili görevler**

AMS yapılandırma dosyalarındaki parolaları koruma

#### **İlgili bilgiler**

AMS yapılandırma dosyaları için parola korumasının ayarlanması

# **IBM MQ 9.1.3 ve öncesi için**<br> **IBM MQ 9.1.3 ve öncesi için runmqbcb ( IBM MQ Bridge to blockchainkomutunu çalıştır)**

IBM MQ Bridge to blockchain' yi yapılandırın ve çalıştırın.

#### **Notlar:**

- $\blacktriangleright$  Deprecated <code>IBM</code> MQ Bridge to blockchain , 22 Kasım 2022 'deki tüm yayınlarda kullanımdan kaldırılmıştır (bkz. [ABD Duyuru mektubu 222-341\)](https://www.ibm.com/docs/en/announcements/222-341/index.html).
- V 9.2.0.21  **Removed Long Term Supportiçin IBM MQ Bridge to blockchain**, IBM MQ 9.2.0 CSU 21adresinden kaldırılmıştır. Bu değişiklikten etkilenecek uygulamalarınız varsa, lütfen IBM Destek ile iletişim kurun.

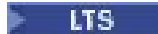

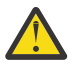

**Uyarı: runmqbcb** komutunun bu biçimi sabitlenir. IBM MQ 9.1.4' de bir Hyperledger Fabric ağınız varsa, ["runmqbcb \(çalıştırma IBM MQ Bridge to blockchain\)" sayfa 142i](#page-141-0)çinde açıklanan komutu kullanın.

- Sözdizimi
- Kullanım notları
- Komut satırı parametreleri
- • [yapılandırma parametreleri](#page-139-0)

# **Sözdizimi**

Çizge, notta açıklandığı gibi **runmqbcb** komutu kullanımına ilişkin sözdizimini gösterir "1" sayfa 139.

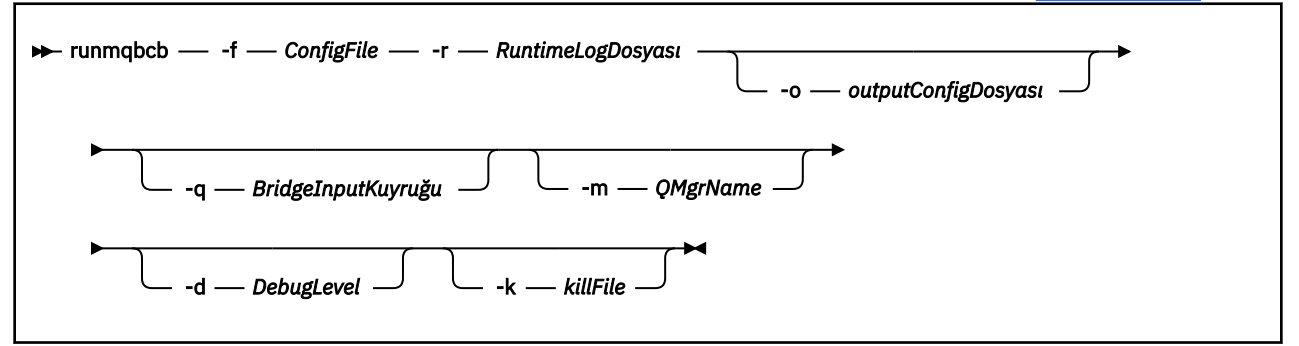

# **Kullanım notları**

1. IBM MQ Bridge to blockchain 'ı başlatmak ve IBM Blockchain ve IBM MQ' e bağlanmak için **runmqbcb** komutunu çalıştırabilirsiniz. Bağlantılar yapıldığında köprü, kuyruk yöneticisi giriş kuyruğuna konan istek iletilerini almaya ve işlemeye, doğru biçimlendirilmiş sorguları ve güncellemeleri blockchain ağına göndermeye, blockchain ağından yanıtları almaya, işlemeye ve yanıt kuyruğuna yerleştirmeye hazır olur.

```
runmqbcb -f ConfigFile -r RuntimeLogFile -m QMgrName -d DebugLevel -k killFile -r 
RuntimeLogFile
```
Çalıştırma zamanı işlemleri için komutu kullandığınızda, gerekli parametreler, önceden yaratılan yapılanış kütüğünün adını içeren **-f**ve günlük kütüğünün adını taşıyan **-r** değiştirgeleridir. Komut satırında diğer komut parametreleri de verildiğinde, bunlar yapılanış kütüğündeki değerleri geçersiz kılar. Aynı yapılandırma dosyası birden çok köprü tarafından kullanılabilir.

2. Köprünün IBM Blockchain ve IBM MQ' e bağlanması için gereken parametreleri tanımlamak üzere kullanılan bir yapılandırma dosyası oluşturmak için **runmqbcb** komutunu da kullanabilirsiniz.

Yapılanış kütüğünü yaratırken **-f** değiştirgesi isteğe bağlıdır.

runmqbcb -f inputConfigFile -o outputConfigFile

Komutu bu şekilde çalıştırdığınızda, yapılandırma parametrelerinin her biri için değer girmeniz istenir. Var olan bir değeri alıkoymak için Entertuşuna basın. Var olan bir değeri kaldırmak için Space, ardından Entertuşuna basın. Daha fazla bilgi için bkz ["yapılandırma parametreleri" sayfa 140](#page-139-0).

# **Komut satırı parametreleri**

#### **-f** *ConfigFile*

Yapılandırma dosyası. Kullanım notunda "1" sayfa 139başlıklı konuda açıklandığı gibi, IBM MQ Bridge to blockchain' yi başlatmak için **runmqbcb** komutunu çalıştırırken **-f** parametresi gereklidir. İsteğe bağlı olarak, **-f** parametresini kullanarak var olan bir *inputConfigDosyasındaki*bazı değerleri "2" sayfa 139kullanım notunda açıklandığı gibi yeniden kullanabilir ve bazı yeni değerleri de girebilirsiniz. Yapılanış kütüğünü yaratırken **-f** değiştirgesini belirtmezseniz, sizden istenen değiştirgelerin tümü boş olur.

#### <span id="page-139-0"></span>**-r** *RuntimeLogDosyası*

Gereklidir. İzleme bilgileri için günlük dosyasının yeri ve adı. Günlük kütüğü yolunu ve adını yapılanış kütüğünde ya da komut satırında belirtebilirsiniz.

#### **-o** *outputConfigDosyası*

Yeni yapılandırma dosyası. Komutu **-o** parametresiyle çalıştırdığınızda, **runmmbcb** komutu **-f** dosyasından var olan yapılandırma değerlerini yükler ve her bir yapılandırma parametresi için yeni değerler ister.

#### **-q** *BridgeInputKuyruğu*

Köprünün iletileri açık olarak beklediği kuyruğun adı.

#### **-m** *QMgrName*

Kuyruk yöneticisi adı.

# **-d** *debugLevel*

Hata ayıklama düzeyi, 1ya da 2.

## **1**

Terse hata ayıklama bilgileri görüntülenir.

### **2**

Ayrıntılı hata ayıklama bilgileri görüntülenir.

#### **-k** *killFile*

Köprünün çıkmasına neden olacak bir dosya. Komutu **-k** parametresiyle çalıştırıp bir dosya belirttiğinizde, dosya varsa, köprü programından çıkılmasına neden olur. Bu dosyanın kullanılması, Ctrl+C ya da **kill** komutunu kullanmak istemediğinizde programı durdurmanın alternatif bir yoludur. Dosya, varsa, başlatma sırasında köprü tarafından silinir. Silme işlemi başarısız olursa, köprü sona erer, ancak dosyanın yeniden yaratılması için izler.

# **yapılandırma parametreleri**

Yapılandırma dosyasını oluşturmak için **runmqbcb** komutunu çalıştırdığınızda, parametreler altı gruba ayrılır. Parolalar gizlenir ve siz yazarken görüntülenmez. Oluşturulan yapılandırma dosyası JSON biçiminde. Yapılandırma dosyasını oluşturmak için **runmqbcb** komutunu kullanmanız gerekir. Parolaları ve güvenlik sertifikası bilgilerini doğrudan JSON dosyasında düzenleyemezsiniz.

#### **Kuyruk yöneticisine bağlantı**

IBM MQ kuyruk yöneticisiyle ilgili parametreler.

#### **IBM MQ Kuyruk yöneticisi**

Gereklidir. IBM MQ Bridge to blockchainile kullandığınız IBM MQ Advanced kuyruk yöneticisi.

## **Köprü giriş kuyruğu**

SYSTEM.BLOCKCHAIN.INPUT.QUEUE , uygulamaların istek iletilerini koyduğu varsayılan kuyruktur; bu, yapılandırma dosyasında ya da **runmqbcb** komut satırında geçersiz kılınabilir. Kullanıcı uygulamaları, iletileri bu kuyruğa koymak için uygun yetkiye sahip olmalıdır.

#### **IBM MQ Kanal**

Köprü, z/os kuyruk yöneticisine uzaktan bağlanmak için bir svrcon kanalı gerektirir.

#### **IBM MQ Soyadı**

Çok eşgörünümlü kuyruk yöneticileri gibi birden çok hedefi etkinleştirmek için "anasistem (kapı), anasistem (kapı)" standart bağlantı adı biçimini kullanır.

#### **IBM MQ CCDT URL 'si**

Kuyruk yöneticisiyle TLS bağlantısı gerekiyorsa, JNDI ya da CCDT tanımlaması kullanmanız gerekir.

#### **JNDI somutlama sınıfı adı**

JNDI sağlayıcınızın sınıf adı. JNDI kullanırken "kuyruk yöneticisi adı" değiştirgesi bağlantı üreticisi adına gönderme yapıyor.

## **JNDI sağlayıcı URL adresi**

JNDI hizmetinizin uç noktası.

#### **IBM MQ UserId**

Köprüyü çalıştıran **UserId** , yanıt olarak gönderdiği iletilerde kimlik bağlamı ayarlama iznine sahip olmalıdır; bu izinler, iletide istekte bulunanın **UserId** ayarına sahip olmalıdır. Bu nedenle, köprü kullanıcısının yanıt kuyruğuna koymak için uygun erişime sahip olması gerekir.

#### **IBM MQ Parola**

Köprünün kullandığı IBM MQ **UserId** parolası.

#### **Kullanıcı kimliği**

Köprünün Hyperledger Composer REST sunucusuna bağlanmak için kullandığı kullanıcı kimlik doğrulama ayrıntılarıyla ilgili parametreler

#### **Kullanıcı kimliği**

Hyperledger Composer için köprü tarafından sağlanan Kullanıcı Kimliği, Hyperledger Composer REST sunucusunun kullanıcı kimlik doğrulama yapılandırmasına dayalı olarak, Hyperledger Composer uç noktasına bağlanmak için bilinmeli ve yetkilendirilmelidir.

#### **Parola**

Köprünün Hyperledger Composer' e bağlanmak için kullandığı Kullanıcı Kimliği parolası.

#### **Oturum açmak için API yolu**

Hyperledger Composer REST sunucusuna kullanıcı kimlik bilgilerini sağlamak için URL yolu. Yapılandırılan güvenlik sağlayıcısının tipine bağlı olarak bu URL ' nin farklı olduğunu unutmayın.

#### **REST sunucusu**

Hyperledger Composer REST sunucusunun adresi.

Hyperledger Composer REST sunucusunun "host:port" biçiminde konumu. http:// ya da https:// protokol öneki sağlanmamalıdır.

#### **IBM Blockchain sertifikası için PEM dosyasının konumu**

Hyperledger Composer REST sunucusuna TLS bağlantısı kullanılırken, Hyperledger Composer REST sunucusuyla köprünün kimliğini doğrulamak üzere Hyperledger sertifikalarını tutmak için tek bir PEM dosyası kullanılır. Bu PEM dosyası, IBM MQ Bridge to blockchain dosyasının çalıştığı sisteme kopyalanmalı ve yapılandırma dosyasında belirtilmelidir.

#### **TLS bağlantıları için sertifika depoları**

TLS bağlantıları için sertifika depolarına ilişkin parametreler.

#### **TLS sertifikaları için kişisel anahtar deposu**

IBM MQiçin kullanılan güvenlik sertifikalarına ilişkin anahtar deposu.

#### **anahtar deposu parolası**

Anahtar deposu parolası.

#### **İmzalayan sertifikaları için güvenilir depo**

Güvenilir depoyu eklemezseniz, TLS sertifikaları için kişisel anahtar deposu kullanılır.

#### **Güvenilir depo parolası**

TLS sertifikaları için kişisel anahtar deposu kullanılıyorsa, bu, TLS sertifikaları için anahtar deposunun parolasıdır.

## **MQ bağlantısı için TLS kullan**

Köprü, kuyruk yöneticisine bağlandığında TLS kullanabilir.

#### **Blockchain işlemleri için zaman aşımı**

Bir güvenilirlik deposu parametresi sağlamazsanız, anahtar deposu her iki rol için de kullanılır. Depolar, CCDT ya da JNDI içinde IBM MQ bağlantısı için yapılandırılan depoyla aynı olabilir.

#### **Köprü programının davranışı**

IBM MQ Bridge to blockchain' in davranışıyla ilgili parametreler.

#### **Gereklidir. stdout/stderr kopyası için çalıştırma zamanı günlük dosyası** İzleme bilgileri için günlük dosyasının yolu ve adı.

Yapılandırma yalnızca köprü işlemi başlatıldığında okunur. Yapılandırmada yapılan değişiklikler köprünün yeniden başlatılmasını gerektirir.

#### <span id="page-141-0"></span>**Rundady. VUE Deprecated runmqbcb (çalıştırma IBM MQ Bridge** Linux.  $\blacktriangleright$  Y 9.2.0

# **to blockchain)**

IBM MQ Bridge to blockchain ürününü bir Hyperledger Fabric ağında yapılandırın ve çalıştırın.

### **Notlar:**

- <mark>– Deprecated</mark> IBM MQ Bridge to blockchain , 22 Kasım 2022 'deki tüm yayınlarda kullanımdan kaldırılmıştır (bkz. [ABD Duyuru mektubu 222-341\)](https://www.ibm.com/docs/en/announcements/222-341/index.html).
- $\textcolor{red}{\bullet}$  V 9.2.0.21  $\textcolor{red}{\bullet}$  Removed  $\textcolor{red}{\bullet}$  Long Term Supportiçin IBM MQ Bridge to blockchain , IBM MQ 9.2.0 CSU 21adresinden kaldırılmıştır. Bu değişiklikten etkilenecek uygulamalarınız varsa, lütfen IBM Destek ile iletişim kurun.

LTS.

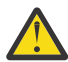

**Uyarı:** IBM MQ 9.1.3 ve öncesi için bu komut farklı bir biçime sahiptir. Bkz. ["IBM MQ 9.1.3 ve](#page-137-0) [öncesi için runmqbcb \( IBM MQ Bridge to blockchainkomutunu çalıştır\)" sayfa 138.](#page-137-0)

- Sözdizimi
- Kullanım notları
- • [Komut satırı parametreleri](#page-142-0)
- • [yapılandırma parametreleri](#page-143-0)

## **Syntax**

The diagram shows the syntax for the **runmqbcb** command usage as described in note "1" sayfa 142.

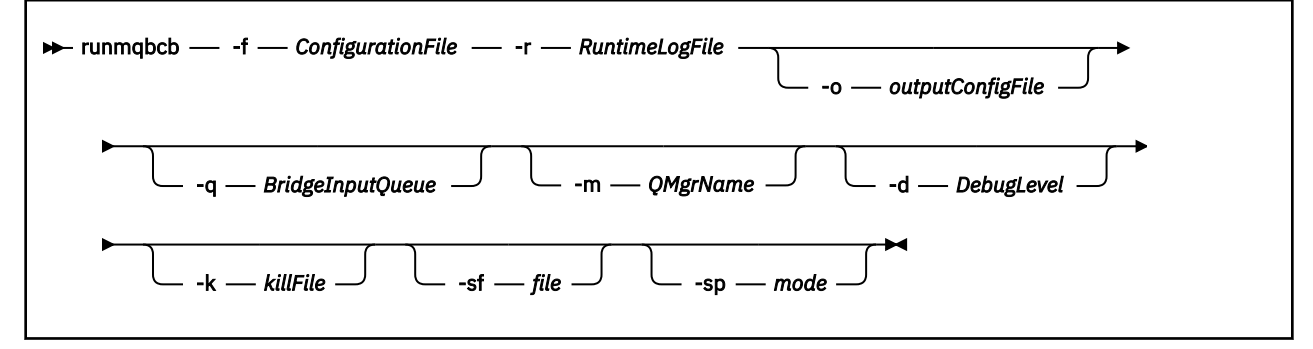

# **Kullanım notları**

Köprünün Hyperledger Fabric' e bağlanması için iki kullanılabilir kimlik doğrulama mekanizması vardır; bunların her ikisi de bir kullanıcı adı yapılandırmanızı gerektirir. Bu kullanıcı adı, IBM MQ Bridge to blockchainaracılığıyla işlenen tüm işlemlerle ilişkilendirilir.

İlk yaklaşım, yöneticiden bir cüzdan (dosya) sağlanmasına izin verir. Cüzdan, sertifikaları tutan bir konteynerdir ve bu şekilde devam eder.

İkinci yaklaşım, bağımsız bir cüzdan değil, yalnızca size sertifika sağlayan bir sistem yöneticisine dayalıdır. Daha sonra yapılandırma, sertifikaya erişmek için bir parola ve ilişkili bir kuruluş adı ile birlikte sertifikanın konumunu (genellikle bir PEM dosyası) gerektirir.

1. IBM MQ Bridge to blockchain 'ı başlatmak ve Hyperledger Fabric ve IBM MQ' e bağlanmak için **runmqbcb** komutunu çalıştırabilirsiniz.

Bağlantılar yapıldığında köprü, kuyruk yöneticisi giriş kuyruğuna konan istek iletilerini almaya ve işlemeye, doğru biçimlendirilmiş sorguları ve güncellemeleri blockchain ağına göndermeye, blockchain ağından yanıtları almaya, işlemeye ve yanıt kuyruğuna yerleştirmeye hazır olur.

```
runmqbcb -f ConfigFile -q BridgeInputQueue -m QMgrName -d DebugLevel -k killFile -r 
RuntimeLogFile
```
<span id="page-142-0"></span>Çalıştırma zamanı işlemleri için komutu kullandığınızda, gerekli parametreler, önceden yaratılan yapılanış kütüğünün adını içeren **-f**ve günlük kütüğünün adını taşıyan **-r** değiştirgeleridir. Komut satırında diğer komut parametreleri de verildiğinde, bunlar yapılanış kütüğündeki değerleri geçersiz kılar. Aynı yapılandırma dosyası birden çok köprü tarafından kullanılabilir.

2. Köprünün Hyperledger Fabric ve IBM MQ' e bağlanması için gereken parametreleri tanımlamak üzere kullanılan bir yapılandırma dosyası oluşturmak için **runmqbcb** komutunu da kullanabilirsiniz.

Yapılanış kütüğünü yaratırken **-f** değiştirgesi isteğe bağlıdır.

runmqbcb -f inputConfigFile -o outputConfigFile [-b]

Komutu bu şekilde çalıştırdığınızda, yapılandırma parametrelerinin her biri için değer girmeniz istenir. Var olan bir değeri alıkoymak için Entertuşuna basın. Var olan bir değeri kaldırmak için Space, ardından Entertuşuna basın. Daha fazla bilgi için bkz ["yapılandırma parametreleri" sayfa 144](#page-143-0).

## 3. IBM 9.2.0 IBM MQ 9.2.0' de, geliştirilmiş koruma parametrelerinin kullanımı aşağıdaki gibidir:

### **Yapılandırma Kipi**

Yeni girilen parolalar, yeni anahtarla korunan çıkış yapılandırma dosyasına yazılır. Önceden var olan parolaların biçimlendirilmediğini unutmayın.

Varsayılan anahtar kullanıldığında bir uyarı verilir; yani, bir anahtar dosyası belirtmediğinizde.

batch yapılandırma kipinde ortam değişkenlerini kullanarak parolaların sağlanması değişmeden devam eder; yani, ortam değişkenlerinin değeri düz metin olarak verilir.

### **Yürütme Ortamı Kipi**

Bir parolanın şifresi çözüldüğünde, parolanın eski biçimde olduğu saptandığında uyarı iletileri yayınlanır ve uyarıya neden olan parametrenin adı iletide sizi geçiş yapmaya teşvik etmek için verilir. Ancak köprü komutları işlemeye devam eder.

**Not:** Belirtik olarak eski biçimleri kullanmak istediğinizde, komut satırında **-sp** *0* parametresini belirttiyseniz uyarı iletisi yayınlanmaz.

Varsayılan anahtar kullanıldığında da bir uyarı verilir; başka bir şekilde, anahtar dosyası belirtmediğinizde.

Örneğin, yanlış anahtar dosyasını belirttiyseniz, bir parolanın şifresi çözülemezse hatalar oluşur.

# **Komut satırı parametreleri**

#### **-f** *ConfigurationFile*

Yapılandırma dosyası. Kullanım notunda ["1" sayfa 142b](#page-141-0)aşlıklı konuda açıklandığı gibi, IBM MQ Bridge to blockchain' yi başlatmak için **runmqbcb** komutunu çalıştırırken **-f** parametresi gereklidir. İsteğe bağlı olarak, **-f** parametresini kullanarak var olan bir *inputConfigDosyasındaki*bazı değerleri "2" sayfa 143kullanım notunda açıklandığı gibi yeniden kullanabilir ve bazı yeni değerleri de girebilirsiniz. Yapılanış kütüğünü yaratırken **-f** değiştirgesini belirtmezseniz, sizden istenen değiştirgelerin tümü boş olur.

#### **-r** *RuntimeLogDosyası*

Gereklidir. İzleme bilgileri için günlük dosyasının yeri ve adı. Günlük kütüğü yolunu ve adını yapılanış kütüğünde ya da komut satırında belirtebilirsiniz.

### **-o** *outputConfigDosyası*

Yeni yapılandırma dosyası. Komutu **-o** parametresiyle çalıştırdığınızda, **runmmbcb** komutu **-f** dosyasından var olan yapılandırma değerlerini yükler ve her bir yapılandırma parametresi için yeni değerler ister.

### **-q** *BridgeInputKuyruğu*

Köprünün iletileri açık olarak beklediği kuyruğun adı.

#### **-m** *QMgrName*

Kuyruk yöneticisi adı.

#### <span id="page-143-0"></span>**-d** *debugLevel*

Hata ayıklama düzeyi, 1ya da 2.

**1**

Terse hata ayıklama bilgileri görüntülenir.

**2**

Ayrıntılı hata ayıklama bilgileri görüntülenir.

## **-k** *killFile*

Köprünün çıkmasına neden olacak bir dosya. Komutu **-k** parametresiyle çalıştırıp bir dosya belirttiğinizde, dosya varsa, köprü programından çıkılmasına neden olur. Bu dosyanın kullanılması, Ctrl+C ya da **kill** komutunu kullanmak istemediğinizde programı durdurmanın alternatif bir yoludur. Dosya, varsa, başlatma sırasında köprü tarafından silinir. Silme işlemi başarısız olursa, köprü sona erer, ancak dosyanın yeniden yaratılması için izler.

**-b**

Yapılandırma sırasında ortam değişkenlerini kullanın.

# **-sf** *dosya*

Parola koruma anahtarını içeren dosya.

#### $V5.2.0$   $V5.2.0$ **-sp** *kip*

Parola koruma kipi. Değerler şunlar olabilir:

# $V$ <sup>9.2.2</sup> 2

En son parola koruma kipini kullanın. Bu, IBM MQ 9.2.2' in varsayılan değeridir.

**1**

IBM MQ 9.2.2sürümünden önceki sürümlerle uyumluluk için IBM MQ 9.2 parola koruma kipini kullanın. Bu, IBM MQ 9.2.2' dan önceki sürümlerde varsayılan değerdir.

## **0**

IBM MQ 9.2sürümünden önceki sürümlerle uyumlu, kullanımdan kaldırılmış parola koruma kipini kullanın.

# **yapılandırma parametreleri**

Yapılandırma dosyasını oluşturmak için **runmqbcb** komutunu çalıştırdığınızda, parametreler altı gruba ayrılır. Parolalar gizlenir ve siz yazarken görüntülenmez. Oluşturulan yapılandırma dosyası JSON biçiminde. Yapılandırma dosyasını oluşturmak için **runmqbcb** komutunu kullanmanız gerekir. Parolaları ve güvenlik sertifikası bilgilerini doğrudan JSON dosyasında düzenleyemezsiniz.

# **Kuyruk yöneticisine bağlantı**

IBM MQ kuyruk yöneticisiyle ilgili parametreler.

# **IBM MQ Kuyruk yöneticisi**

Gereklidir. IBM MQ Bridge to blockchainile kullandığınız IBM MQ Advanced kuyruk yöneticisi.

# **Köprü giriş kuyruğu**

SYSTEM.BLOCKCHAIN.INPUT.QUEUE , uygulamaların istek iletilerini koyduğu varsayılan kuyruktur; bu, yapılandırma dosyasında ya da **runmqbcb** komut satırında geçersiz kılınabilir. Kullanıcı uygulamaları, iletileri bu kuyruğa koymak için uygun yetkiye sahip olmalıdır.

## **IBM MQ Kanal**

Köprü, z/os kuyruk yöneticisine uzaktan bağlanmak için bir svrcon kanalı gerektirir.

## **IBM MQ Soyadı**

Çok eşgörünümlü kuyruk yöneticileri gibi birden çok hedefi etkinleştirmek için "anasistem (kapı), anasistem (kapı)" standart bağlantı adı biçimini kullanır.

## **IBM MQ CCDT URL 'si**

Kuyruk yöneticisiyle TLS bağlantısı gerekiyorsa, JNDI ya da CCDT tanımlaması kullanmanız gerekir.
#### **JNDI somutlama sınıfı adı**

JNDI sağlayıcınızın sınıf adı. JNDI kullanırken "kuyruk yöneticisi adı" değiştirgesi bağlantı üreticisi adına gönderme yapıyor.

#### **JNDI sağlayıcı URL adresi**

JNDI hizmetinizin uç noktası.

### **IBM MQ UserId**

Köprüyü çalıştıran **UserId** , yanıt olarak gönderdiği iletilerde kimlik bağlamı ayarlama iznine sahip olmalıdır; bu izinler, iletide istekte bulunanın **UserId** ayarına sahip olmalıdır. Bu nedenle, köprü kullanıcısının yanıt kuyruğuna koymak için uygun erişime sahip olması gerekir.

#### **IBM MQ Parola**

Köprünün kullandığı IBM MQ **UserId** parolası.

#### **Kullanıcı kimliği**

Köprünün Hyperledger Fabric REST sunucusuna bağlanmak için kullandığı kullanıcı kimlik doğrulama ayrıntılarıyla ilgili parametreler

#### **Kullanıcı kimliği**

Hyperledger Fabric için köprü tarafından sağlanan Kullanıcı Kimliği, Hyperledger Fabric REST sunucusunun kullanıcı kimlik doğrulama yapılandırmasına dayalı olarak, Hyperledger Fabric uç noktasına bağlanmak için bilinmeli ve yetkilendirilmelidir.

#### **Parola**

Köprünün Hyperledger Fabric' e bağlanmak için kullandığı Kullanıcı Kimliği parolası.

#### **Oturum açmak için API yolu**

Hyperledger Fabric REST sunucusuna kullanıcı kimlik bilgilerini sağlamak için URL yolu. Yapılandırılan güvenlik sağlayıcısının tipine bağlı olarak bu URL ' nin farklı olduğunu unutmayın.

#### **Yöneltme yapısı sunucusu**

Hyperledger Fabric sunucusu için geçerli olan öznitelikler.

#### **Cüzdan**

Genellikle bir Hyperledger Fabric yöneticisi tarafından sağlanan, kullanıcıya ilişkin kimlik bilgilerini içeren bir dosya.

#### **Kullanıcı Adı**

Zorunlu bir parametredir.

#### **Kullanıcı Sertifikası**

**Wallet** sağlanmazsa, sertifikanızı, özel anahtarınızı ve kuruluşunuzu sağlamanız gerekir.

#### **Kullanıcı Özel Anahtarı**

Özel anahtarın. **Wallet** sağlanmamışsa, bunu sertifikanız ve kuruluşunuzla birlikte sağlamanız gerekir.

#### **Kullanıcı Kuruluşu**

Organizasyonunuz. **Wallet** sağlanmamışsa, bunu sertifikanız ve özel anahtarınızla birlikte sağlamanız gerekir.

#### **Ağ Yapılandırma Dosyası**

Genellikle Hyperledger Fabric yöneticisi tarafından sağlanan JSON biçimli bir dosya ya da çeşitli sunucuları, adresleri vb. açıklayan araçlar. Dosya var olmalıdır.

### **Kesinleştirme Zamanaşımı**

Güncelleme işlemleri için saniye cinsinden zaman aşımı.

Varsayılan değer 15 saniyedir.

#### **Keşif**

Ağ yapılandırma dosyasında listelenmeyen bilinmeyen ağların keşfinin etkinleştirilip etkinleştirilmeyeceğini belirler.

Değer *Y* ya da *N*olabilir.

#### **Tüm eşlere gönderilen güncelleştirmeler**

Tüm eşlerden güncelleme yanıtlarının gerekip gerekmediğini belirler. Ya da sadece bir tane.

Değer *Y* ya da *N*olabilir. Varsayılan değer *Y*' dir.

### **Ağdaki tüm kuruluşlara gönderilen güncelleştirmeler**

Güncellemelerin yapılandırmada listelenen tüm kuruluşlara mı, yoksa yalnızca belirli bir MSPID kuruluşuna mı gönderileceği.

Değer, tüm kuruluşlar için *Y* ya da belirli bir kuruluş için *N* olabilir. Varsayılan değer *N*' dir.

### **IBM Blockchain sertifikası için PEM dosyasının konumu**

Hyperledger Fabric REST sunucusuna TLS bağlantısı kullanılırken, Hyperledger Fabric REST sunucusuyla köprünün kimliğini doğrulamak üzere Hyperledger sertifikalarını tutmak için tek bir PEM dosyası kullanılır. Bu PEM dosyası, IBM MQ Bridge to blockchain dosyasının çalıştığı sisteme kopyalanmalı ve yapılandırma dosyasında belirtilmelidir.

### **TLS bağlantıları için sertifika depoları**

TLS bağlantıları için sertifika depolarına ilişkin parametreler.

### **TLS sertifikaları için kişisel anahtar deposu**

IBM MQiçin kullanılan güvenlik sertifikalarına ilişkin anahtar deposu.

#### **anahtar deposu parolası**

Anahtar deposu parolası.

### **İmzalayan sertifikaları için güvenilir depo**

Güvenilir depoyu eklemezseniz, TLS sertifikaları için kişisel anahtar deposu kullanılır.

#### **Güvenilir depo parolası**

TLS sertifikaları için kişisel anahtar deposu kullanılıyorsa, bu, TLS sertifikaları için anahtar deposunun parolasıdır.

### **MQ bağlantısı için TLS kullan**

Köprü, kuyruk yöneticisine bağlandığında TLS kullanabilir.

#### **Blockchain işlemleri için zaman aşımı**

Bir güvenilirlik deposu parametresi sağlamazsanız, anahtar deposu her iki rol için de kullanılır. Depolar, CCDT ya da JNDI içinde IBM MQ bağlantısı için yapılandırılan depoyla aynı olabilir.

#### **Köprü programının davranışı**

IBM MQ Bridge to blockchain' in davranışıyla ilgili parametreler.

#### **Gereklidir. stdout/stderr kopyası için çalıştırma zamanı günlük dosyası** İzleme bilgileri için günlük dosyasının yolu ve adı.

Yapılandırma yalnızca köprü işlemi başlatıldığında okunur. Yapılandırmada yapılan değişiklikler köprünün yeniden başlatılmasını gerektirir.

# **runmqccred (mqccred çıkışa ilişkin parolaların karartılmasına neden olur)**

Obfuscate passwords in the .ini file used by the **mqccred** security exit.

### **Amaç**

Tüm düz metin parolalarını karartılmış bir biçime değiştirmek için **mqccred** çıkış .ini dosyasını işlemek için **runmqccred** komutunu kullanın. This command should be run before using the .ini with the exit to ensure the exit runs successfully.

# **Syntax**

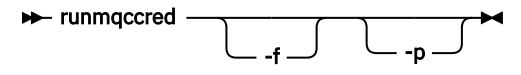

# **İsteğe bağlı parametreler**

**-f**

Düzenlemek için varsayılan dosya dışında, belirli bir dosya belirtin.

Varsayılan değer olarak, program .ini dosyasını kanal çıkışıyla aynı şekilde bulur.

**-p**

Varsayılan olarak program bir hatayla başarısız olur; filemode, diğer kullanıcıların düzenlediğiniz dosyaya erişmesine olanak sağlar.

Hata göründüğünde bile işlemeye devam etmek için **-p** işaretini kullanın.

Örneğin, NFSya da başka bir iletişim kuralını kullanarak Windows makinenizin üzerine bir UNIX dosya sistemi takmış olabileceğiniz ve buradan .ini dosyasını (belki birden çok hesapta aynı .ini dosyasını paylaşmak için) kullanmaya çalışan durumlarda bu gerekli olabilir.

NFS , Windows NT FS Erişim Denetimi Listelerini desteklemediği için, izin denetimini atlamazsanız çıkış başarısız olur.

# **Kullanım notları**

**runmqccred** programı, ini dosyasını kanal çıkışıyla aynı şekilde bulur. Program ayrıca, hangi dosyanın değiştirilmekte olduğunu ve herhangi bir başarı ya da başarısızlık durumunu belirten konsol iletilerini de yazar.

Kanal çıkısının **Password** ya da **OPW** öznitelikleriyle çalışabileceğini, ancak beklentinin parolaları koruyacağını unutmayın.

**Önemli: runmqccred** programı yalnızca IBM MQ 8.0 ya da sonraki yayın düzeylerinden çalışır. Programı bir IBM MQ 8.0 sisteminde ya da daha sonraki bir sistemde çalıştırmanız ve daha sonra, istemcilerin orada kullanılmasını istiyorsanız, çıkış . ini dosyasını el ile önceki bir sürümü çalıştıran bir sisteme aktarmanız gerekir.

Varsayılan olarak, çıkış yalnızca dosyada düz metin parolası olmadığında işlev görmektedir. You can override this by using the **NOCHECKS SCYDATA** option.

**runmqccred** programı ayrıca, .ini dosyasının, diğer kullanıcıların bu dosyaya erişmesine izin veren aşırı izin ayarına sahip olmadığını da denetler. Varsayılan olarak program, filemode diğer kullanıcıların erişmelerine izin veriyorsa bir hata ile başarısız olur. Hata göründüğünde bile işlemeye devam etmek için **-p** işaretini kullanın.

**runmqccred** programı aşağıdaki klasöre kurulur:

**Linux AIX AIX and Linux** 

The *MQ\_INSTALLATION\_PATH*/usr/mqm/samp/mqccred/

# **Windows** Windows Platformlar

The *MQ\_INSTALLATION\_PATH*\Tools\c\Samples\mqccred\

Dosya izinleri yeterince güvenli değilse, **runmqccred** bu iletiyi üretir:

```
Configuration file 'C:\Users\User1\.mqs\mqccred.ini' is not secure.
Other users may be able to read it. No changes have been made to the file.
Use the -p option for runmqccred to bypass this error.
```
Bu sorunu **-p** işaretiyle atlayabilirsiniz, ancak bu sorunu çözmediyseniz, çıkış üretime konduğunda çalıştırılamayacaktır. **runmqccred** başarıyla çalıştığında, kaç parolanın karartıldığını size bildirir.

```
File 'C:\Users\User1\.mqs\mqccred.in' processed successfully.
Plaintext passwords found: 3
```
# **runmqchi (kanal başlatıcıyı çalıştır)**

Başlangıç kanallarını otomatikleştirmek için kanal başlatıcı işlemi çalıştırın.

# **Amaç**

Kanal başlatıcı işlemini çalıştırmak için **runmqchi** komutunu kullanın.

Çalışmakta olduğunuz kuyruk yöneticisiyle ilişkilendirilmiş kurulumdan **runmqchi** komutunu kullanmanız gerekir. You can find out which installation a queue manager is associated with using the **dspmq -o installation** command.

Kanal başlatıcı, kuyruk yöneticisinin bir parçası olarak varsayılan olarak başlatılır.

# **Syntax**

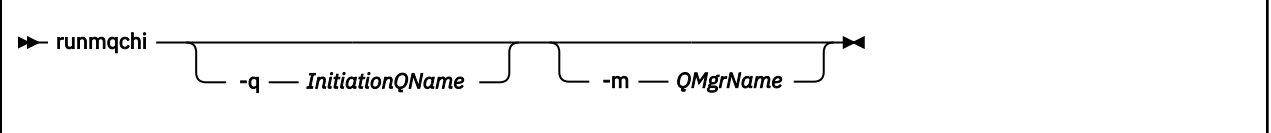

# **İsteğe bağlı parametreler**

### **-q** *InitiationQName*

Bu kanal başlatıcı tarafından işlenecek ilk kullanıma hazırlama kuyruğunun adı. Bu işlemi çıkarırsanız, SYSTEM.CHANNEL.INITQ kullanılır.

### **-m** *QMgrName*

Başlangıç kuyruğunun bulunduğu kuyruk yöneticisinin adı. Adı atlarsanız, varsayılan kuyruk yöneticisi kullanılır.

# **Dönüş kodları**

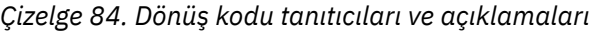

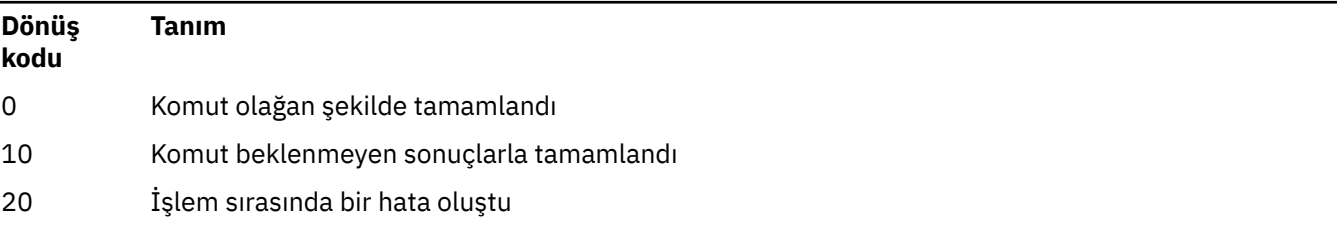

10 ya da 20 dönüş kodlarıyla sonuçlanan hatalar oluşursa, kanalın hata iletileri için ilişkilendirildiği kuyruk yöneticisi hata günlüğünü inceleyin ve kanal kuyruk yöneticisiyle ilişkilendirilmeden önce ortaya çıkan sorunların kayıtları için sistem hata günlüğünü inceleyin. Hata günlükleriyle ilgili daha fazla bilgi için Hata günlüğü dizinleribaşlıklı konuya bakın.

# **runmqchl (kanal çalıştır)**

Gönderen ya da istekçi kanalını başlat

# **Amaç**

Bir gönderen (SDR) ya da bir istekte bulunanın (RQSTR) kanalını çalıştırmak için **runmqchl** komutunu kullanın.

Kanal zamanuyumlu olarak çalışır. To stop the channel, issue the MQSC command **STOP CHANNEL**.

# **Syntax**

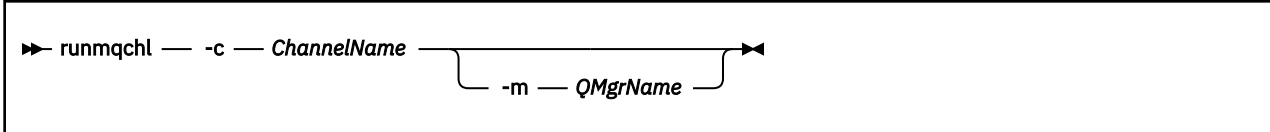

# **Gerekli parametreler**

### **-c** *ChannelName*

Çalıştırılacak kanalın adı.

# **İsteğe bağlı parametreler**

### **-m** *QMgrName*

Bu kanalın ilişkilendirildiği kuyruk yöneticisinin adı. Adı atlarsanız, varsayılan kuyruk yöneticisi kullanılır.

# **Dönüş kodları**

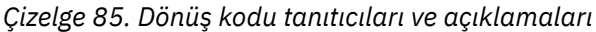

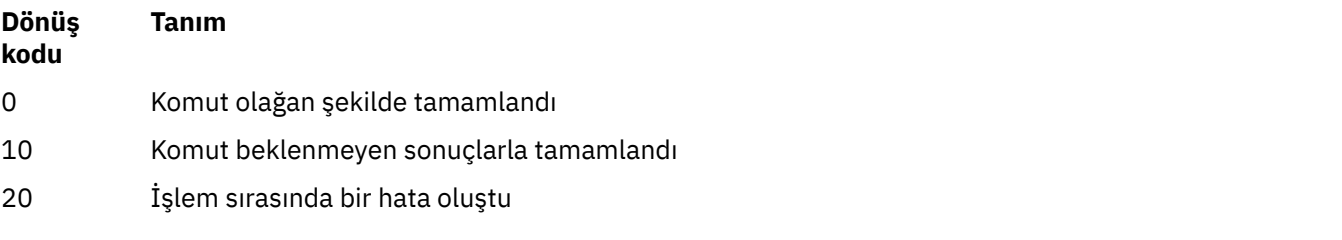

10 ya da 20 dönüş kodları oluşturulduysa, hata iletilerine ilişkin ilişkili kuyruk yöneticisinin hata günlüğünü ve kanal kuyruk yöneticisiyle ilişkilendirmeden önce ortaya çıkan sorunların kayıtları için sistem hata günlüğünü gözden geçirin.

# **runmqdlq (teslim harfli kuyruk işleyicisini çalıştır)**

Teslim mektubu kuyruğundaki iletileri izlemek ve işlemek için teslim mektubu kuyruk işleyicisini başlatın.

# **Amaç**

İletileri bir ileti izleardından işleyen ve işleyen bir hatanın izleyorlar, hatanın başmda mış olabilir, Zarf Kuyruğu (DLQ) işleyicisini başlatmak için **runmqdlq** komutunu kullanın.

IBM MQ 9.2.3' den önce bu komut sunucularda kullanılır. İstemci kipini istiyorsanız, **amqsdlq** istemci kipinde derlemelisiniz. Ek bilgi için Örnek DLQ işleyicisi **amqsdlq** başlıklı konuya bakın.

 $\blacksquare$  V 9.2.3 $\blacksquare$ IBM MQ 9.2.3' den, istemci bağlantısı kullanarak bir kuyruk yöneticisine bağlanması gerektiğini belirtmek için **-c** parametresiyle **runmqdlq** parametresini kullanabilirsiniz.

# **Syntax**

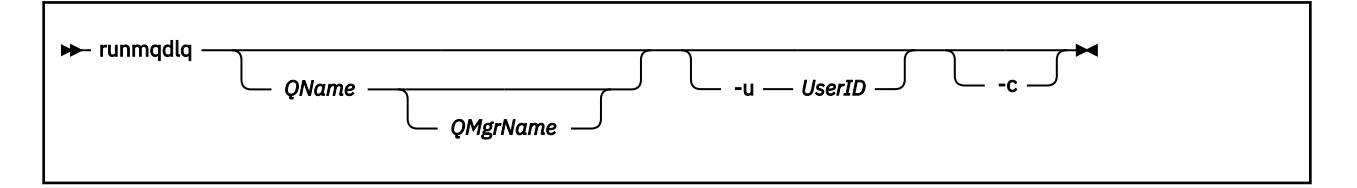

# **Açıklama**

Hem bir ileti seçebilecek hem de o ileti üzerinde gerçekleştirilecek işlemi tanımlayacak bir kural kümesi belirterek, seçilen iletiler üzerinde çeşitli işlemler gerçekleştirmek için teslim edilmeyen ileti kuyruğu işleyicisini kullanın.

**runmqdlq** komutu, girişini stdin' den alır. Komut işlendiğinde, sonuçlar ve bir özet stdout' e gönderilen bir rapora konmuştur.

stdin komutunu klavyeden alarak **runmqdlq** kurallarını etkileşimli olarak girebilirsiniz.

Girişi bir dosyadan yeniden yönlendirerek, belirtilen kuyruğa bir kural çizelgesi uygulayabilirsiniz. Kurallar tablosu en az bir kural içermelidir.

DLQ işleyicisini bir dosyadan (kural çizelgesi) stdin 'i yeniden yönlendirmeden kullanırsanız, DLQ işleyicisi girişini klavyeden okur:

- $\bullet$  Linux  $\bullet$  AIX  $\bullet$  AIX and Linux' da DLQ işleyicisi, bir end\_of\_file (Ctrl + D) karakteri alıncaya kadar adı belirtilen kuyruğu işlemeye başlamaz.
- Windowsüzerinde, DLQ işleyicisi, siz şu tuş dizisine basıncaya kadar adı belirtilen kuyruğu işlemeye başlamaz: Ctrl + Z, Enter, Ctrl + Z, Enter.

Kural çizelgelerine ve bunların nasıl oluşturulacağına ilişkin ek bilgi için DLQ işleyici kuralları çizelgesibaşlıklı konuya bakın.

# **İsteğe bağlı parametreler**

Açıklama satırlarına ve birleştirme satırlarına ilişkin MQSC komut kuralları DLQ işleyicisi giriş değiştirgeleri için de geçerlidir.

## **QName**

İşlenecek kuyruğun adı.

Adı atlarsanız, yerel kuyruk yöneticisi için tanımlanmış olan ileti kuyruğu kullanılır. Bir ya da daha çok boşluk ('') girerseniz, yerel kuyruk yöneticisinin kullanılmamış iletiler kuyruğu belirtik olarak atanır.

### **QMgrName**

İşlenecek kuyruğun iyesi olan kuyruk yöneticisinin adı.

Adı atlarsanız, kuruluş için varsayılan kuyruk yöneticisi kullanılır. Bir ya da daha çok boşluk ('') girerseniz, bu kuruluş için varsayılan kuyruk yöneticisi belirtik olarak atanır.

#### **-u** *UserID*

Kullanıcı kimliği sağlamak için **-u** parametresini kullanırsanız, sizden eşleşen bir parola istenir.

CONNAUTH AUTHINFO kaydını CHCKLOCL(REQUIRED) ya da CHCKLOCL(REQDADM)ile yapılandırdıysanız, **-u** parametresini kullanmanız gerekir; aksi takdirde, **runmqdlq**ile kuyruk yöneticiniz için bir gitmeyen ileti kuyruğu işleyicisi başlatamayacaksınız.

Bu parametreyi ve stdin' i yeniden yönlendirirseniz, bir bilgi istemi görüntülenmez ve yeniden yönlendirilen girişin ilk satırı parolayı içermelidir.

### **V** 9.2.3 **F**

**runmqdlq** komutunu, bir istemci bağlantısı kullanarak kuyruk yöneticisine bağlanmak için değiştirir. Kuyruk yöneticisine bağlanmak için kullanılan istemci kanal tanımlamaları, şu ortam değişkenleri kullanılarak bu öncelik sırasına göre yerleştirilir: **MQSERVER** , **MQCHLLIB** ve **MQCHLTAB** .

Bu seçenek istemcinin kurulmasını gerektirir. Kurulu değilse, eksik istemci kitaplıklarını bildiren bir hata iletisi yayınlanır.

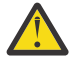

**Uyarı: runmqdlq** , uygulamayı başlatan kullanıcıdan bağımsız olarak 'mqm' kullanıcısı olarak çalışan bir setuid uygulamasıdır.

Bir CCDT dosyası kullanıyorsanız, 'mqm' grubunun dizin yapısına ilişkin 'execute' izninin yanı sıra CCDT dosyasını okuma izni olmalıdır. Doğru izinlerin verilmemesi, **runmqdlq** ' in AMQ9516 hatasıyla başarısız olmasına neden olur.

# **runmqdnm ( .NET izleme programını çalıştırın)**

Start processing messages on a queue using the .NET monitor ( Windows only).

### **Amaç**

**Not: runmqdnm** komutu yalnızca IBM MQ for Windows için geçerlidir.

**runmqdnm** , komut satırından çalıştırılabilir ya da tetiklenen bir uygulama olarak çalıştırılabilir.

.NET izleme programı ile bir uygulama kuyruğunda iletileri işlemeye başlamak için **runmqdnm** denetim komutunu kullanın.

# **Syntax**

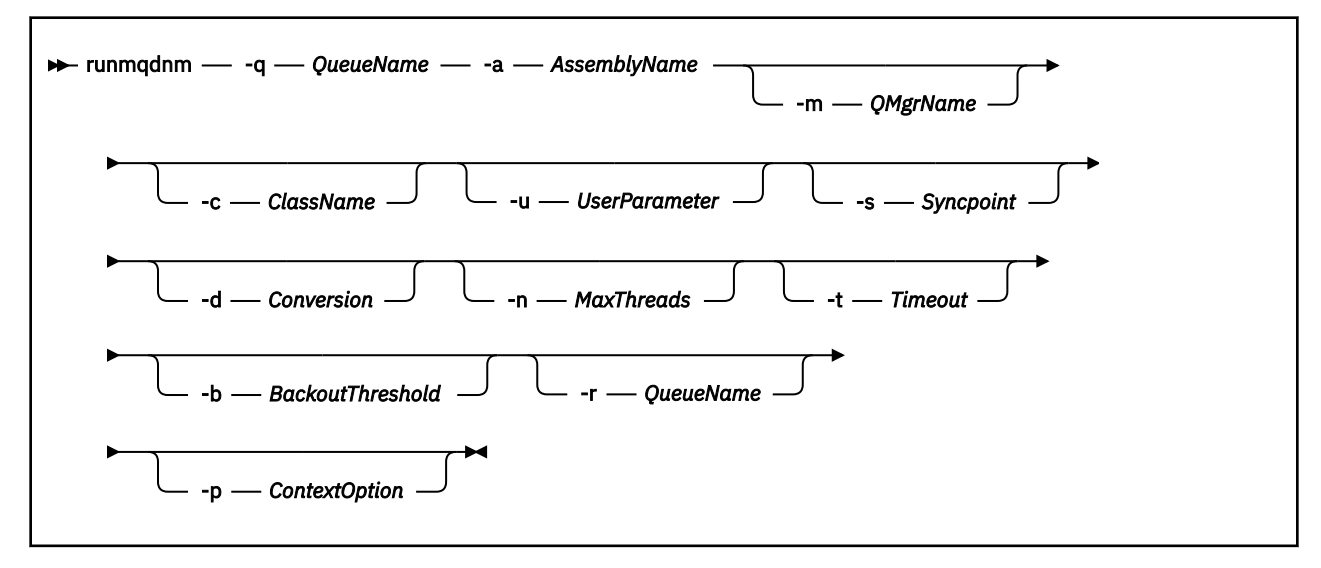

# **Gerekli parametreler**

#### **-q** *QueueName*

İzlenecek uygulama kuyruğunun adı.

#### **-a** *AssemblyName*

.NET düzeneğinin adı.

# **İsteğe bağlı parametreler**

#### **-m** *QMgrName*

Uygulama kuyruğuna ev sahipliği yapan kuyruk yöneticisinin adı.

Atlanırsa, varsayılan kuyruk yöneticisi kullanılır.

#### **-c** *ClassName*

IMQObjectTrigger arabirimini gerçekleştiren .NET sınıfının adı. Bu sınıf, belirtilen yapıbiriminde yer almalıdır.

If omitted, the specified assembly is searched to identify classes that implement the IMQObjectTrigger interface:

- Bir sınıf bulunursa, *ClassName* bu sınıfın adını alır.
- Herhangi bir sınıf ya da birden çok sınıf bulunamazsa, .NET izleme programı başlatılmaz ve konsola bir ileti yazılır.

#### **-u** *UserData*

Kullanıcı tanımlı veriler. Bu veriler, .NET izleme programı tarafından çağrıldığında Yürütme yöntemine geçirilir. Kullanıcı verileri yalnızca ASCII karakterler içermeli, çift tırnak işareti, NULL ya da satır başı içermemelidir.

Atlanırsa, Execute yöntemine boş değer iletilir.

#### **-s** *Syncpoint*

Uygulama kuyruğundan iletiler alındığında eşitleme noktası denetiminin gerekli olup olmadığını belirtir. Olası değerler şunlardır:

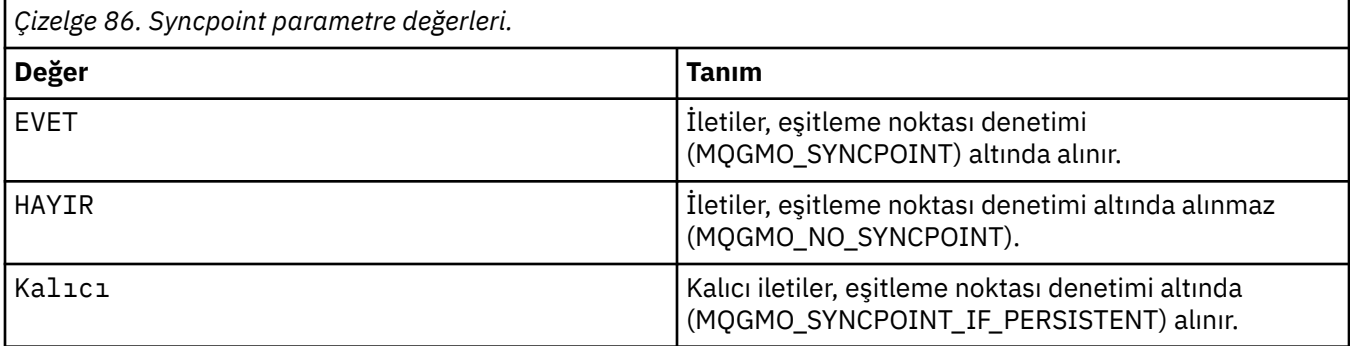

Atılırsa, *Syncpoint* değeri işlemsel modelinize bağlıdır:

- Dağıtılmış hareket eşgüdümü (DTC) kullanılıyorsa, *Syncpoint* , YESolarak belirtilir.
- Dağıtılmış hareket eşgüdümü (DTC) kullanılmıyorsa, *Syncpoint* değeri PERSISTENTolarak belirlenir.

#### **-d** *Dönüştürme*

Uygulama kuyruğundan iletiler alındığında veri dönüştürmenin gerekli olup olmadığını belirtir. Olası değerler şunlardır:

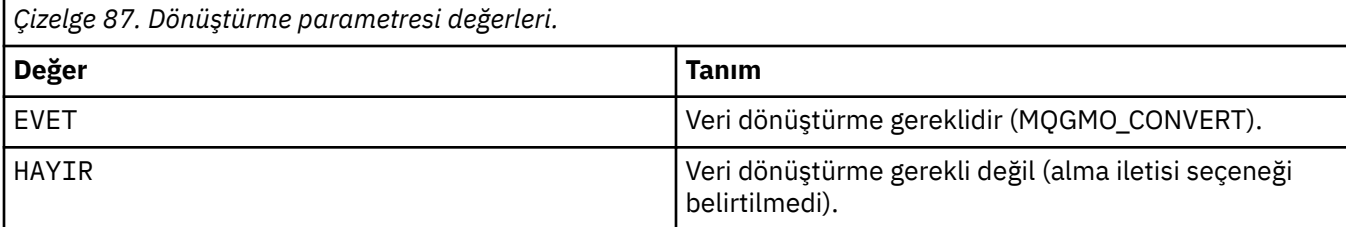

Atlanırsa, *Dönüştürme* NO(Hayır) olarak belirlenir.

#### **-n** *MaxThreads*

Etkin işçi iş parçacıklarının sayısı üst sınırı.

Atlanırsa, *MaxThreads* değeri 20 olarak belirtilir.

#### **-t** *Zamanaşımı*

.NET izleme programının, uygulama kuyruğuna varması için daha fazla ileti bekleyeceği süre (saniye olarak). -1 değerini belirlerseniz, .NET izleme programı sınırsız olarak bekler.

Komut satırından çalıştırma sırasında atlanırsa, .NET izleme programı sınırsız olarak bekler.

Tetiklenen bir uygulama olarak çalıştırıldığında atlanırsa, .NET izleme programı 10 saniye bekler.

#### **-b** *BackoutThreshold*

Uygulama kuyruğundan alınan iletiler için geriletme eşiğini belirler. Olası değerler şunlardır:

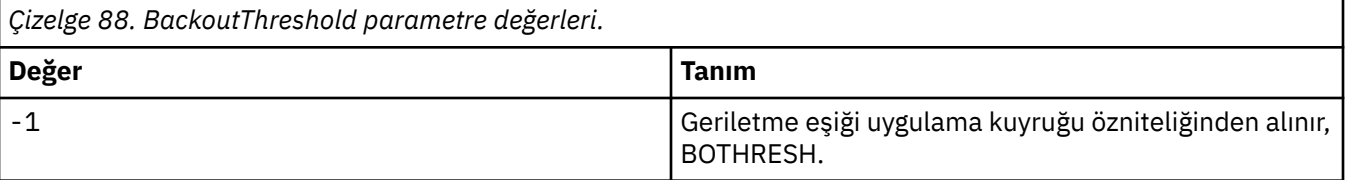

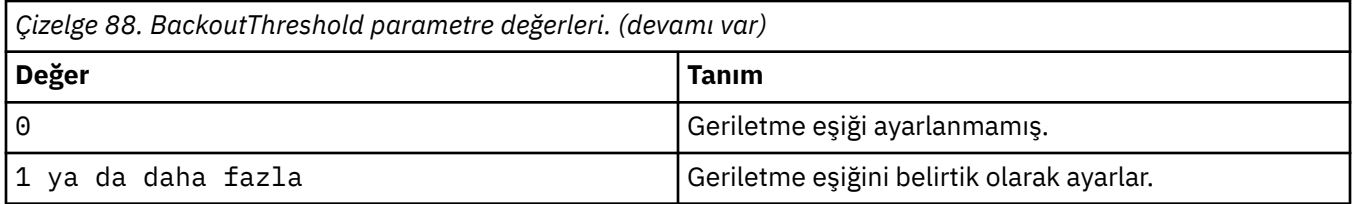

Atlanırsa, *BackoutThreshold* , -1olarak belirtilir.

### **-r** *QueueName*

Geriletme eşiğini aşan geriletme sayısıyla iletilerin yerleştirilecek kuyruk.

Atlanırsa, *QueueName* değeri, uygulama kuyruğundan BOQNAME özniteliğinin değerine bağımlıdır:

- BOQNAME boş değilse, *QueueName* BOQNAME değerini alır.
- BOQNAME boşsa, kuyruk yöneticisi tarafından gönderilen ileti kuyruğu olarak *QueueName* (QueueName) değeri belirlenir. Kuyruk yöneticisine bir ileti kuyruğu atanmadıysa, geri alma işlemi kullanılamaz.

#### **-p** *ContextOption*

Yedeklenmekte olan bir iletiden alınan bağlam bilgilerinin gerilen çıkış iletisine geçirilip geçirilmeyeceğini belirtir. Olası değerler şunlardır:

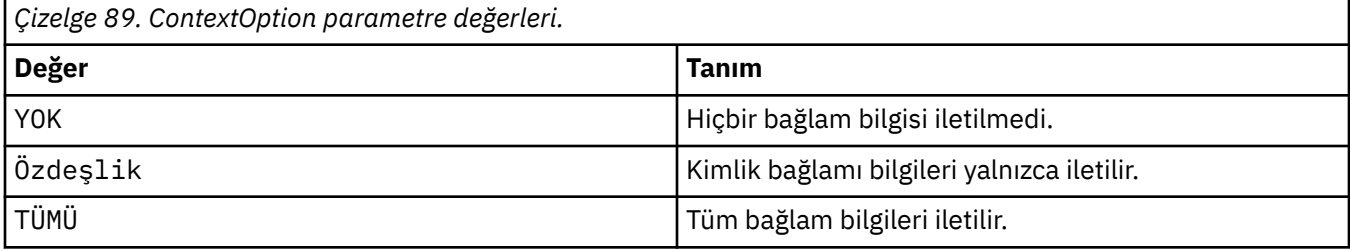

Atlanırsa, *ContextOption* , ALLolarak belirtilir.

# **Dönüş kodları**

*Çizelge 90. Dönüş kodu tanıtıcıları ve açıklamaları*

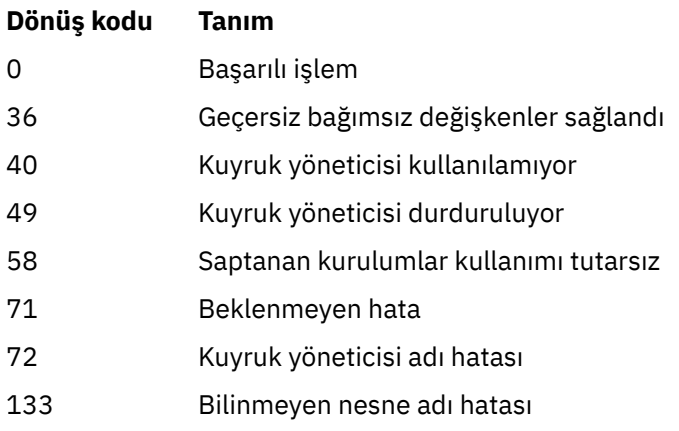

### **İlgili görevler**

.NET İzleme Prograsının Kullanılması

# **runmqlsr (dinleyici çalıştır)**

Çeşitli iletişim protokollerinde uzak istekleri dinlemek için bir dinleyici işlemi çalıştırın.

# **Amaç**

Bir dinleyici işlemini başlatmak için **runmqlsr** komutunu kullanın.

Bu komut, dinleyici işlemi çağrıya dönmeden önce, zamanuyumlu olarak çalıştırılır ve dinleyici işlemi sona erinceye kadar bekler.

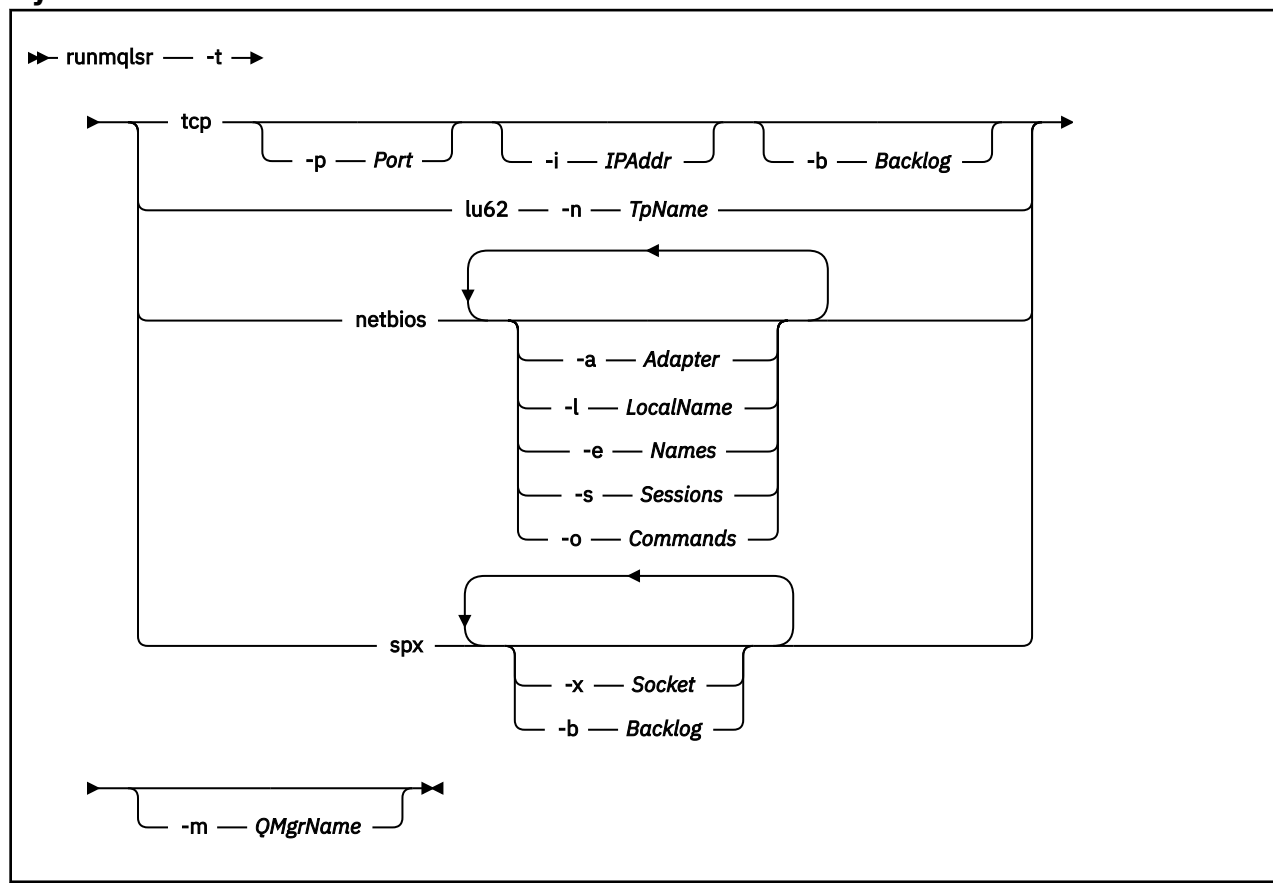

# **Syntax**

# **Gerekli parametreler**

**-t**

Kullanılacak iletim protokolü:

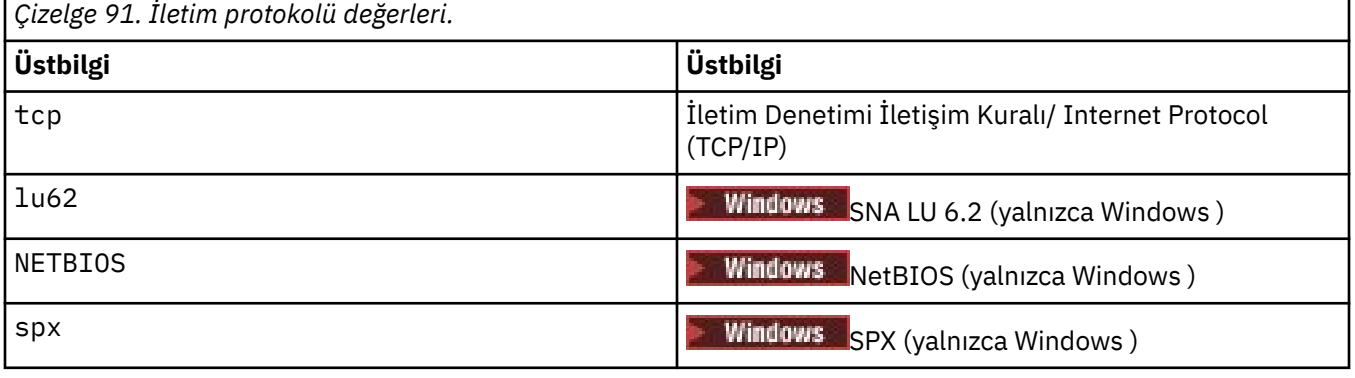

# **İsteğe bağlı parametreler**

### **-p** *Kapı*

TCP/IP ' nin kapı numarası. Bu işaret yalnızca TCP için geçerlidir. Kapı numarasını atlarsanız, bu değer, kuyruk yöneticisi yapılanış bilgilerinden ya da programdaki varsayılan ayarlardan alınır. Varsayılan değer 1414 'tür. 65535 değerini aşmamalıdır.

### **-i** *IPAddr*

Dinleyiciye ilişkin IP adresi, aşağıdaki biçimlerden birinde belirtilir:

- IPv4 noktalı onlu
- IPv6 onaltılı gösterimi
- Alfasayısal biçim

Bu işaret yalnızca TCP/IP için geçerlidir.

Hem IPv4 hem de IPv6 olan sistemlerde, iki ayrı dinleyici çalıştırarak trafiği bölebilirsiniz. Tüm IPv4 adresleri ve bir dinlemenin tüm IPv6 adresleri üzerinde dinlenmesi. Bu parametreyi çıkarırsanız, dinleyici yapılandırılmış tüm IPv4 ve IPv6 adreslerini dinler.

#### **-n** *TpName*

LU 6.2 hareket programı adı. Bu işaret yalnızca LU 6.2 iletim protokolü için geçerlidir. Adı atlarsanız, kuyruk yöneticisi yapılanış bilgilerinden alınır.

### **-a** *Bağdaştırıcı*

NetBIOS ' un dinlediği bağdaştırıcı numarası. Varsayılan olarak dinleyici 0 bağdaştırıcısını kullanır.

#### **-l** *LocalName*

Dinleyicinin kullandığı NetBIOS yerel adı. Varsayılan değer, kuyruk yöneticisi yapılanış bilgilerinde belirtilir.

#### **-e** *Adlar*

Dinleyicinin kullanabileceği ad sayısı. Varsayılan değer, kuyruk yöneticisi yapılanış bilgilerinde belirtilir.

#### **-s** *Oturumlar*

Dinleyicinin kullanabileceği oturumların sayısı. Varsayılan değer, kuyruk yöneticisi yapılanış bilgilerinde belirtilir.

#### **-o** *Komutlar*

Dinleyicinin kullanabileceği komutların sayısı. Varsayılan değer, kuyruk yöneticisi yapılanış bilgilerinde belirtilir.

#### **-x** *Yuva*

SPX 'in dinlediği SPX yuvası. Varsayılan değer onaltılı 5E86' dır.

#### **-m** *QMgrName*

Kuyruk yöneticisinin adı. Varsayılan olarak, komut varsayılan kuyruk yöneticisininde çalışır.

#### **-b** *Birikim*

Dinleyicinin desteklediği koşutzamanlı bağlantı isteği sayısı. Varsayılan değerlerin listesi ve ek bilgi için TCP, LU62, NETBIOS ve SPX başlıklı konuya bakın.

# **Dönüş kodları**

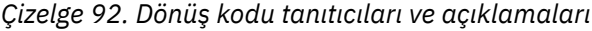

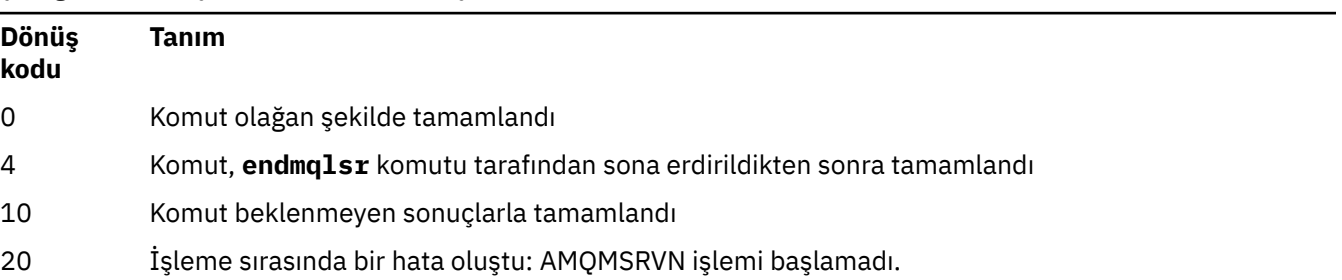

## **Örnekler**

Aşağıdaki komut, NetBIOS iletişim kuralını kullanarak varsayılan kuyruk yöneticisinde bir dinleyici çalıştırır. Dinleyici, en fazla beş ad, beş komut ve beş oturum kullanabilir. Bu kaynakların, kuyruk yöneticisi yapılanış bilgilerinde belirlenen sınırlar içinde olması gerekir.

runmqlsr -t netbios -e 5 -s 5 -o 5

### **İlgili başvurular**

["Dinleyici komutları" sayfa 9](#page-8-0)

Bir dinleyici komutları çizelgesi, PCF komutu, MQSC komutu ve denetim komutu eşdeğerleri gösterir. REST API kaynağı ve HTTP yöntemi eşdeğerleri ve IBM MQ Explorer eşdeğerleri, varsa içerilir.

# **runmqras ( IBM MQ sorun giderme bilgilerini topla)**

**runmqras** komutunu kullanarak IBM MQ sorun giderme bilgilerini (MustGather verileri) tek bir arşivde (örneğin, IBM Destek birimine göndermek) bir araya toplayın.

# **Amaç**

**runmqras** komutu, sorun giderme bilgilerini bir makineden tek bir arşivde toplamak için kullanılır. Bu komutu, büyük olasılıkla bir sorunu bildirdiğinizde IBM ' e göndermek üzere bir uygulamayla ya da IBM MQ hatasıyla ilgili bilgi toplamak için kullanabilirsiniz.

**runmqras** komutunun çalışması için bir Java 7ya da üstü Java runtime environment (JRE) gerekir. IBM MQ JRE bileşeni ( Linuxüzerinde) ya da özelliği ( Windowsüzerinde) kurulu değilse, **runmqras** sistem yolunda diğer bir JRE olup olmadığını arar ve bunu kullanmayı dener.

Başka bir seçenek bulunamazsa, AMQ8599 hata iletisi çıkışa yazılır. Bu durumda:

- 1. IBM MQ JRE bileşenini kurun ya da diğer bir Java 7 JRE kurun
- 2. JRE ' yi sistem yoluna ekle
- 3. Komutu yeniden çalıştır

Varsayılan olarak **runmqras** , aşağıdaki gibi bilgileri toplar:

- IBM MQ FDC dosyaları
- Hata günlükleri (tüm kuyruk yöneticilerinden ve makine genelindeki IBM MQ hata günlüklerinden)
- Ürün sürümü oluşturma, durum bilgileri ve çeşitli işletim sistemi komutlarından çıktı.

Örneğin, **runmqras** komutu kuyruklardaki iletilerde bulunan kullanıcı bilgilerini toplamaz.

Daha fazla bölüm istemeden çalıştırılması, genel sorun tanılaması için bir başlangıç noktası olarak tasarlanmıştır; ancak, komut satırı aracılığıyla daha fazla *bölüm* isteyebilirsiniz.

Bu ek *bölümler* , tanılanmakta olan sorunun tipine bağlı olarak daha ayrıntılı bilgi toplar. IBM destek personeli için varsayılan olmayan bölümler gerekiyorsa, bu bölümler size bilecektir.

**runmqras** komutu herhangi bir kullanıcı kimliği altında çalıştırılabilir, ancak komut yalnızca kullanıcı kimliğinin el ile toplayabileceği bilgileri toplar. Genel olarak, IBM MQ sorunlarında hata ayıklarken komutu aşağıdaki altında çalıştırın:

- Linux **AIX** mqm kullanıcı kimliği
- **Windows:** mqm grubundaki bir kullanıcı kimliği.

Komutun kuyruk yöneticisi dosyalarını ve komut çıkışlarını toplamasını sağlar.

**runmqras** komutu varsayılan olarak ortam değişkeni bilgilerini alır. Bu, Linux ve AIXiçin geçerlidir.

**Multi runmqras** komutu, varsayılan olarak kuyruk yöneticisinin veri dizininin bir listesini alır. Bu, Çoklu Platformlar için geçerlidir. Veri dizini altındaki kullanıcı verileri dizini dışlanır.

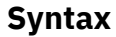

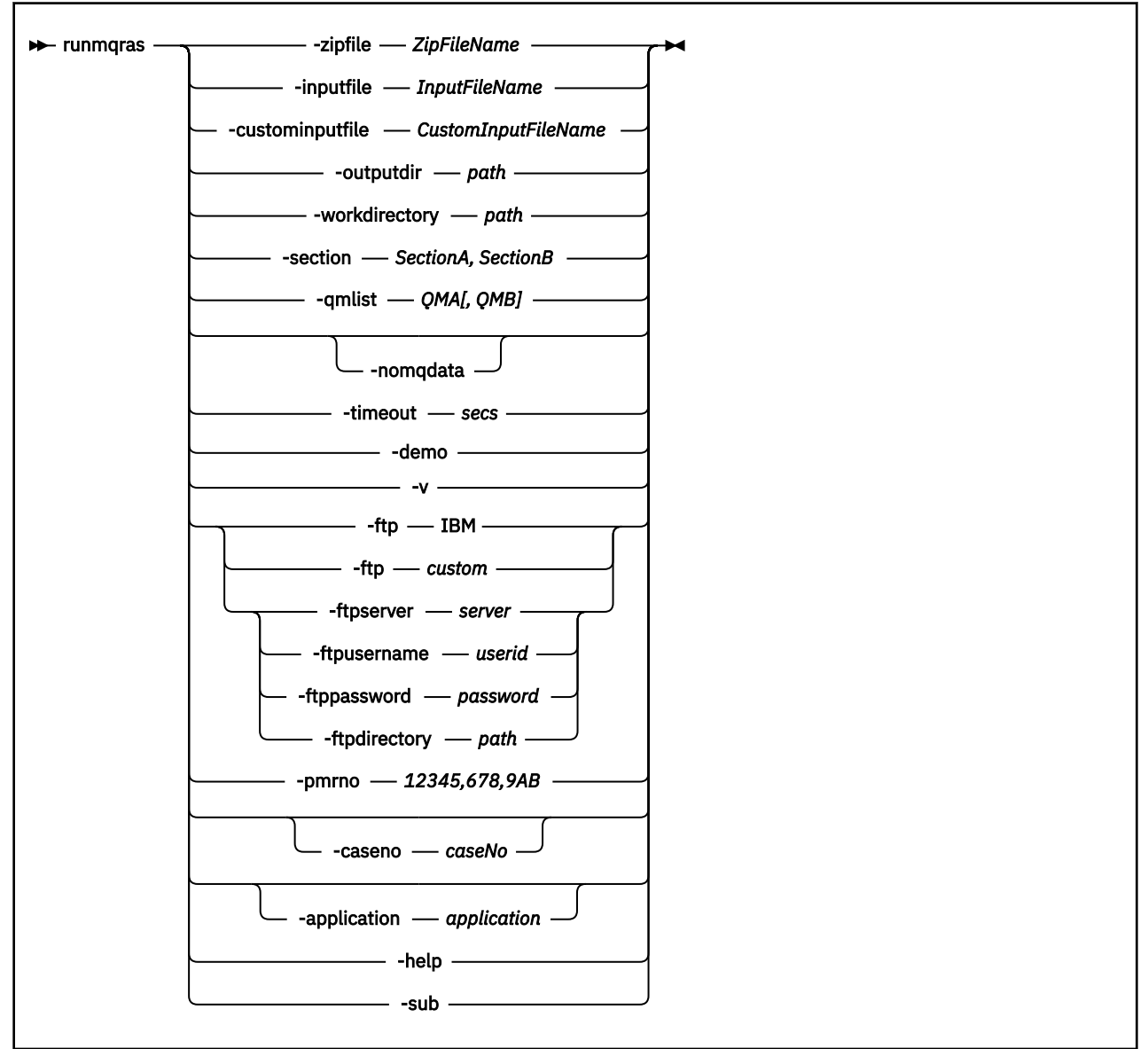

# **Anahtar sözcükler ve parametreler**

Açıklama isteğe bağlı olduğunu belirtmedikçe tüm parametreler gereklidir.

Her durumda *QMgrName* , komutun geçerli olduğu kuyruk yöneticisinin adıdır.

#### **-inputfile** *InputFileAd*

XML giriş dosyasının tam olarak nitelenmiş adı

### **-custominputfile** *CustomInputFileName*

Ek XML giriş dosyasının tam olarak nitelenmiş adı

### **-zipfile** *ZipFileAd*

Sonuçtaki arşivin dosya adını belirtin.

**runmqras** , arşiv dosyasının adının sonuna anasistem adını ekler. Örneğin, aşağıdaki komutu çalıştırırsanız:

runmqras -zipFile diagnostics.zip

Sonuçta elde edilen arşiv dosyasına diagnostics-*hostname*.zipadı verilir.

Varsayılan olarak, arşiv dosyasının adı runmqras-*hostname*.zip olur; burada *anasistemadı* , **runmqras** ' in dosya adının sonuna eklediği anasistem adıdır.

#### **-outputdir** *yol*

Sonuç çıkış dosyasının yerleştirildiği dizin.

Varsayılan olarak, çıkış dizini çalışma diziniyle aynıdır.

#### **-workdirectory** *yol*

Aracın işlenmesi sırasında çalıştırılan komutlardan alınan çıkışın saklanması için kullanılan dizin. Belirtilirse, bu dizin var olmamalıdır, bu durumda yaratılır ya da boş olmalıdır.

Yolu belirtmezseniz, adı **runmqras** ile başlayan ve tarih ve saat ile soneki olan bir dizin kullanılır:

 $L$ inux  $\mathbb{R}$  AIX and Linuxisletim tarihinde, dizin / tmpaltında bulunur.

• Windowsişletim tarihinde, dizin %temp%altında bulunur.

#### **-section** *SectionA,SectionB*

Daha özel bilgilerin toplanacağı isteğe bağlı bölümler. Bölümler arasında ayırıcı karakter olarak boşluk olmadan virgül kullanmalısınız. Örneğin:

runmqras -qmlist ESBSTGAPPQMVH2 -section defs,trace,cluster -caseno TEST123

Varsayılan olarak, belgelerin soysal bir kısmı toplanır; ancak, belirli bir sorun tipi için daha özel bilgiler toplanabilir; örneğin, *trace* kısım adı, izleme dizininin tüm içeriğini toplar.

Varsayılan kaynak grupları, *nodefault*bölüm adı sağlanarak önlenebilir.

IBM desteği genellikle, kullanılacak bölümlerle birlikte size sağlanır. Kullanılabilecek kısımlar şunlardır:

#### **tümü**

Tüm izleme dosyaları ve birçok farklı sorun tipi için tanılama programları da içinde olmak üzere tüm olası bilgileri toplar. Bu seçeneği yalnızca belirli durumlarda kullanmalısınız ve bu seçenek genel kullanım için tasarlanmamıştır.

#### **varsayılan**

IBM MQ günlükleri, FDC dosyaları, temel yapılandırma ve durum.

**Not: nodefault**bölüm adını kullanmadığınız sürece her zaman toplanır. Geçerli ortama ( Linux, AIX ve IBM iüzerinde env.stdout ve Windowsüzerinde set.stdout içinde) ve geçerli kullanıcı sınırlarına ( Linux ve AIXüzerinde mqconfig.stdout içinde kaydedilir) ilişkin bazı bilgiler **runmqras** komutuyla değiştirilebilir. Gerekirse, gerçek değerleri denetlemek için ortamınızda **env**, **set**ya da **mqconfig** komutlarını el ile çalıştırın.

**MQ Appliance IBM MQ Appliance' de, mqtrace: dosya sisteminde bulunan kuyruk yöneticisi** izleme dosyaları dışında dosyalar artık *varsayılan* bölümünde yakalanır.

**Not:** mqtrace: kütük sisteminde bulunan kuyruk yöneticisi izleme kütüklerini edinmeniz gerekiyorsa, *izleme* kısmını belirtmeye devam etmelisiniz.

#### **varsayılan yok? ler**

Varsayılan veri toplama işlemlerinin gerçekleşmesini önler, ancak belirtik olarak istenen diğer kısımlar toplanmayı sürdürmektedir.

**İz**

Tüm izleme dosyası bilgilerini ve varsayılan bilgileri toplar.

**Not:** İzlemeyi etkinleştirmez.

#### **defs**

Kuyruk yöneticisi tanımlamalarını ve durum bilgilerini toplar.

### **küme**

Küme yapılandırması ve kuyruk bilgilerini toplar.

### **dap**

İşlem ve kalıcılık bilgilerini toplar.

### **çekirdek**

Kuyruk yöneticisi çekirdeği bilgilerini toplar.

### **Günlüğe Kaydedici**

Kurtarma günlük kaydı bilgilerini toplar.

### **konu**

Konu ağacı bilgilerini toplar.

### **QMGR**

Tüm kuyruk yöneticisi dosyalarını toplar: kuyruklar, günlükler ve yapılanış dosyaları.

# **Example 19** Elinux **AIX** sızıntı

IBM MQ süreç kaynağı kullanım bilgilerini toplar.

Bu bölüm, Linuxve AIXiçin geçerlidir.

### **mft**

**fteRas** komutuyla elde edilen verileri yakalar.

**Not: -section mft** yalnızca varsayılan koordinasyon kuyruk yöneticisi topolojisi için bilgi toplar.

### **mqweb**

mqweb sunucusu için izleme ve yapılandırma verilerini toplar.

Daha fazla bilgi için, veri toplamak üzere IBM MQ **runmqras** komutunun kullanılmasına ilişkin IBM teknik notunda [Toplanacak bölümleri seçme](https://www.ibm.com/support/pages/node/219139#Sections)başlıklı konuya bakın.

### **-qmlist** *QMA[,QMB]*

**runmqras** komutunun çalıştırılacağı kuyruk yöneticisi adlarının listesi.

Doğrudan çıkış isteyecek kuyruk yöneticisi olmadığından, bu parametre bir istemci ürünü için geçerli değildir.

Virgülle ayrılmış bir liste sağlayarak, kuyruk yöneticileri arasında yinelemeyi belirli bir kuyruk yöneticileri listesiyle sınırlayabilirsiniz. Varsayılan olarak, komutların yinelemesi tüm kuyruk yöneticilerine göre olur.

# **- V 9.2.4 V 9.2.0.3** - noqmdata

Long Term Support from IBM MQ 9.2.0 Fix Pack 3 ve Continuous Delivery for IBM MQ 9.2.4için **-noqmdata** ayarı, yalnızca kuruluş düzeyi tanılama programlarını yakalar ve kuyruk yöneticisine özgü tanılama programlarını atlar.

**-qmlist** parametresi ve **-noqmdata** parametresi birlikte kullanılamaz. Her iki parametre de belirtilirse, aşağıdaki hata döndürülür:

Bağımsız değişken hatası: En çok bir -noqmdata ya da -qmlist belirtilebilir

#### **-timeout** *secs*

Komut tamamlanmayı beklemeyi durdurmadan önce tek bir komut vermek! ... ... ... için varsayılan zamanaşımı.

Varsayılan olarak, 10 saniyelik bir zamanaşımı kullanılır. Sıfır değeri, süresiz bekleme anlamına gelir.

#### **-demo**

Hiçbir komutun işlenmediği ve hiçbir dosyanın toplanmadığı gösterim kipinde çalıştırın.

Gösterim kipinde çalıştırarak, hangi komutların işleneceğini ve hangi dosyaların toplanacağını görebilirsiniz. .zip çıkış dosyası, komutun olağan bir şekilde çalışması için tam olarak nelerin işlenip toplanacağını belgeleyen bir console.log dosyası içerir.

**-v**

console.log dosyasında, çıkış .zip dosyasında bulunan günlüğe kaydedilen bilgi miktarını genişletir.

### **-ftp ibm|özel**

Toplanan arşivin temel FTP aracılığıyla uzak bir hedefe gönderilmesini sağlar.

İşlemenin sonunda, sonuçta elde edilen arşiv doğrudan IBM' e ya da seçtiğiniz bir siteye temel FTP aracılığıyla gönderilebilir.

ibm seçeneğini belirlerseniz, arşivi IBM ECuRep sunucusuna teslim etmek için anonim FTP kullanılır. Bu işlem, dosyanın FTP kullanılarak el ile gönderilmesine özdeştir.

ibm seçeneğini belirlerseniz, pmrno seçeneğini de sağlamanız gerektiğini ve diğer tüm FTP\* seçeneklerinin yoksayıldığına dikkat edin.

### $V5.2.4$   $V5.2.0.3$

**Önemli:** IBM MQ 9.2.0 Fix Pack 3 ve Continuous Delivery için IBM MQ 9.2.4olanağından Long Term Support için **-ftp** IBM seçeneği artık kullanılamaz. Bu seçeneği belirlerseniz, aşağıdaki ileti oluşturulur:

FTP IBM seçeneği artık çalışmaz; IBM FTP sunucuları devre dışı bırakılmıştır.

#### **-ftpserver** *sunucu*

FTP özel seçeneği kullanıldığında, bağlanılacak FTP sunucusu adı.

#### **-ftpusername** *kullanıcıkimliği*

FTP özel seçeneği kullanıldığında FTP sunucusunda oturum açmak için kullanılacak kullanıcı kimliği.

#### **-ftppassword** *parola*

FTP özel seçeneği kullanıldığında FTP sunucusunda oturum açmak için kullanılan parola.

### **-ftpdirectory** *yol*

FTP sunucusunda, FTP özel seçeneği kullanıldığında, sonuçtaki .zip dosyasının yerleştirileceği dizin.

#### **-pmrno** *12345,678,9AB*

Belgelerin ilişkilendirileceği geçerli bir IBM PMR numarası (sorun kaydı numarası).

IBM' e bilgi gönderildiğinde bilgilerin otomatik olarak sorun kaydıyla ilişkilendirilmesini sağlamak için çıkışın başına PMR numaranızın eklendiğinden emin olmak için da ya ya ya) ıkadar da) da) bu seçeneği kullanın.

**Not:** Bir Salesforce vaka numarası belirtmek istiyorsanız, **-pmrno** parametresini değil, **-caseno** parametresini kullanın.

Hem **-caseno** hem de **-pmrno** parametrelerini birlikte sağlamanıza izin verilmez.

#### **-caseno** *caseNo*

Geçerli bir Salesforce vaka numarası.

Bu seçeneği, çıkışın başına vaka numaranızın eklendiğinden emin olmak için kullanın; böylece bilgiler IBM' e gönderildiğinde, bilgiler otomatik olarak bu vaka numarasıyla ilişkilendirilir.

**Not:** Bir PMR numarası belirtmek istiyorsanız, **-caseno** parametresini değil, **-pmrno** parametresini kullanın.

Hem **-caseno** hem de **-pmrno** parametrelerini birlikte sağlamanıza izin verilmez.

# **-application** *uygulama*

Geçerli uygulamalarla ilgili bilgileri toplar.

### **-help**

Basit yardım sağlayın.

**-sub**

xml dosyasında yerine konacak anahtar sözcükleri gösterir.

## **Örnekler**

Bu komut, IBM MQ kuruluşundaki varsayılan belgeleri ve bir makinedeki tüm kuyruk yöneticilerini toplar:

runmqras

Bu komut, bir makinedeki IBM MQ kuruluşundaki varsayılan belgeleri, uygun vaka numarasıyla başlayan bir çıkış dosyasına toplar:

runmqras ‑caseno TS123456789

Bu komut, makinedeki tüm izleme dosyalarının, kuyruk yöneticisi tanımlamalarının ve tüm kuyruk yöneticilerinin durumunun yanı sıra, bir makinedeki varsayılan belgeleri de toplar:

```
runmqras -section trace,defs
```
**runmqras**olanağının kullanılmasına ilişkin daha fazla örnek için bkz. Runmqras ile otomatik olarak sorun giderme bilgilerinin toplanması.

# **Dönüş kodları**

Sıfır olmayan bir dönüş kodu, başarısızlığı gösterir.

**İlgili görevler** Runmqras ile sorun giderme bilgilerinin otomatik olarak toplanması **İlgili bilgiler** IBM ' e sorun giderme bilgileri gönderiliyor

# **runmqsc (MQSC komutlarını çalıştır)**

Bir kuyruk yöneticisinde IBM MQ komutlarını çalıştırın.

# **Amaç**

Bir kuyruk yöneticisine MQSC komutları vermek için **runmqsc** komutunu kullanın. MQSC komutları, denetim görevlerini gerçekleştirmenizi sağlar. Örneğin, bir yerel kuyruk nesnesini tanımlayabilir, değiştirebilir ya da silebilirsiniz. MQSC komutları ve sözdizimi ["MQSC komutları başvurusu" sayfa](#page-231-0) [232](#page-231-0)içinde açıklanmıştır.

Çalıştığınız kuyruk yöneticisiyle ilişkili kuruluşta **runmqsc** komutunu kullanmanız gerekir. dspmq -o installation komutunu kullanarak, bir kuyruk yöneticisinin hangi kuruluşla ilişkilendirildiği öğrenebilirsiniz.

**runmqsc** komutunu durdurmak için **end** komutunu kullanın. **exit** ya da **quit** komutunu da kullanabilirsiniz.

MQSC ortamında olduğunuzu görmenizi ve MQPROMPT ortam değişkenini kullanarak seçtiğiniz bir bilgi istemini ayarlayarak yürürlükteki ortamın bazı ayrıntılarını görebilirsiniz. Daha fazla bilgi için bakınız: Setting the MQSC command prompt.

### **Syntax**

You can use the **-n** parameter on its own, or you can use a number of other parameters in combination:

```
\rightarrow runmqsc - -n \rightarrow
```
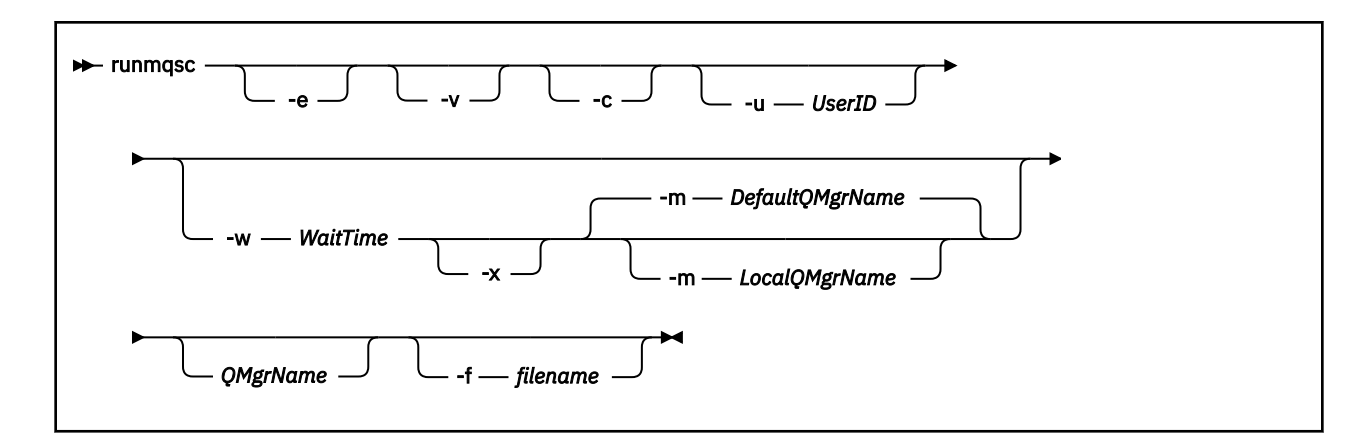

# **Açıklama**

**runmqsc** komutunu üç şekilde başlatabilirsiniz:

#### **Komutu doğrula**

MQSC komutlarını doğrulayın, ancak çalıştırmayın. Her komutun başarılı ya da başarısız olduğunu gösteren bir çıkış raporu oluşturulur. Bu kip yalnızca yerel bir kuyruk yöneticisinde kullanılabilir.

#### **Komutu doğrudan çalıştır**

MQSC komutlarını doğrudan yerel bir kuyruk yöneticisine gönderin.

#### **Komutu dolaylı olarak çalıştır**

MQSC komutlarını uzak bir kuyruk yöneticisinde çalıştırın. Bu komutlar, uzak kuyruk yöneticisinin komut kuyruğuna yerleştirilir ve kuyruğa alındıkları sırayla çalıştırılır. Komutlardan gelen raporlar yerel kuyruk yöneticisine döndürülür.

**runmqsc** komutu, girişini stdin' den alır. Komutlar işlendiğinde, sonuçlar ve bir özet stdout' e gönderilen bir rapora konmuştur.

stdin komutunu klavyeden alarak, MQSC komutlarını etkileşimli olarak girebilirsiniz.

Alternatif olarak, stdin dosyasını bir metin dosyasından yeniden yönlendirebilirsiniz. Girişi bir dosyadan yeniden yönlendirerek, dosyada bulunan sık kullanılan komutlardan oluşan bir dizi çalıştırabilirsiniz. Ayrıca çıkış raporunu bir dosyaya yeniden yönlendirebilirsiniz.

**Not: runmqsc** komutunu bir metin dosyasından stdin dosyasını yeniden yönlendirerek istemci kipinde çalıştırırsanız, IBM MQ giriş dosyasının ilk satırının bir parola olmasını bekler.

# **İsteğe bağlı parametreler**

**-c**

İstemci bağlantısı kullanarak bir kuyruk yöneticisine bağlanmak için **runmqsc** komutunu değiştirir. Kuyruk yöneticisine bağlanmak için kullanılan istemci kanal tanımlamaları, öncelik sırasına göre şu ortam değişkenleri kullanılarak bulunur: **MQSERVER** , **MQCHLLIB** ve **MQCHLTAB** .

Bu seçenek, istemcinin kurulmasını gerektirir. Kurulu değilse, eksik istemci kitaplıklarını bildiren bir hata iletisi yayınlanır.

**-e**

MQSC komutlarına ilişkin kaynak metnin bir rapora kopyalanmasını önler. Bu parametre, komutları etkileşimli olarak girdiğinizde kullanışlıdır.

#### **-m** *LocalQMgrAdı*

Uzak kuyruk yöneticisine komut sunmak için kullanmak istediğiniz yerel kuyruk yöneticisi. Bu parametreyi atlarsanız, uzak kuyruk yöneticisine komut sunmak için yerel varsayılan kuyruk yöneticisi kullanılır. **-w** parametresi de belirtilmelidir.

**-n**

**runmqsc** komutunu bir kuyruk yöneticisine bağlanmayacak şekilde değiştirir. Bu değiştirge belirtilirse, diğer tüm komut değiştirgeleri atlanmalıdır; tersi durumda, bir hata iletisi yayınlanır.

Bu seçenek, istemci kitaplıklarının kurulmasını gerektirir. Kurulu değillerse bir hata iletisi gönderilir.

Bu kipte girilen MQSC komutları, **MQCHLLIB** ve **MQCHLTAB** ortam değişkenleriyle bulunan yerel kanal tanımlama dosyasını ya da tanımlanmamışsa varsayılan değerleri yönetmekle sınırlıdır.

**Not:** Yerel kanal tanımlama dosyasına yeni girişler eklerseniz ya da varolan girişleri değiştirirseniz, bu değişiklikler kuyruk yöneticisine yansıtılmaz. Kuyruk yöneticisi, yerel kanal tanımlama dosyasının içeriğini okumaz. CCDT dosyası, kuyruk yöneticisi perspektifinden salt yazılır bir dosyadır. Kuyruk yöneticisi CCDT dosyasının içeriğini okumaz.

Yalnızca aşağıdaki MQSC komutları tanınır:

### **ALTER**, **DEFINE**, **DELETE**, **DISPLAY AUTHINFO** (Yalnızca CRLLDAP ya da OCSP tipinde) **ALTER**, **DEFINE**, **DELETE**, **DISPLAY CHANNEL** (Yalnızca CLNTCONN tipinde)

AUTHINFO yönetim komutları için, var olan AUTHINFO tanımlarının adları, CRLLDAP*n* ya da OCSP *n* (tipe göre) adları kullanılarak eşlenir ve adreslenir; burada *n* , kanal tanımlama dosyasında görüntülendikleri sayısal sıradır. Yeni AUTHINFO tanımlamaları istemci kanal çizelgesine sırayla eklenir. Örneğin, aşağıdaki komutlar verilir:

DEFINE AUTHINFO(XYZ) AUTHTYPE(CRLLDAP) CONNAME('xyz') DEFINE AUTHINFO(ABC) AUTHTYPE(CRLLDAP) CONNAME('abc')

Bu, 'xyz' LDAP sunucusunun önce CRL için denetlenmesine neden olur, CRL sunucusu kullanılamıyorsa 'abc' sunucusu denetlenir.

**DISPLAY AUTHINFO(\*) CONNAME** komutunun kullanılması şunları gösterir:

AMQ8566: Display authentication information details. AUTHINFO(CRLLDAP1) AUTHTYPE(CRLLDAP) CONNAME(xyz) AMQ8566: Display authentication information details. AUTHINFO(CRLLDAP2) AUTHTYPE(CRLLDAP) CONNAME(abc)

**Not:** İstemci kipi yalnızca, istemci kanal çizelgesinin sonuna yeni giriş eklenmesini destekler. CRL LDAP sunucularının öncelik sırasını değiştirmek istiyorsanız, var olan nesneleri listeden kaldırmanız ve sona doğru sırayla yeniden eklemeniz gerekir.

#### **-u** *UserID*

Bir kullanıcı kimliği sağlamak için **-u** parametresini kullanırsanız, sizden eşleşen bir parola istenir.

CONNAUTH AUTHINFO kaydını CHCKLOCL(REQUIRED) ya da CHCKLOCL(REQDADM)ile yapılandırdıysanız, **-u** değiştirgesini kullanmanız gerekir; tersi durumda, kuyruk yöneticinizi **runmqsc**ile denetleyemezsiniz.

Bu parametreyi belirler ve stdin' i yeniden yönlendirirseniz, bir bilgi istemi görüntülenmez ve yeniden yönlendirilen girişin ilk satırı parolayı içermelidir.

**-v**

Belirtilen komutları, işlemleri gerçekleştirmeden doğrular. Bu kip yalnızca yerel olarak kullanılabilir. **-w** ve **-x** parametreleri, **-v**ile aynı anda belirtilirse yoksayılır.

**Önemli: -v** işareti yalnızca komutun sözdizimini denetler. İşaretin ayarlanması, komutta sözü edilen herhangi bir nesnenin gerçekten var olup olmadığını denetlemez.

Örneğin, kuyruk yöneticisinde Q1 kuyruğu yoksa, aşağıdaki komut sözdizimsel olarak doğrudur ve sözdizimi hataları oluşturmaz: runmqsc -v Qmgr display ql(Q1).

Ancak **-v** işaretini atlarsanız, AMQ8147hata iletisini alırsınız.

#### **-w** *WaitTime*

MQSC komutlarını başka bir kuyruk yöneticisinde çalıştırın. Bunun için gerekli kanal ve iletim kuyruklarını ayarlamış olmanız gerekir. Daha fazla bilgi için Uzak denetim için kuyruk yöneticilerini yapılandırmabaşlıklı konuya bakın.

**-v** parametresi belirtilirse bu parametre yoksayılır.

#### *WaitTime*

**runmqsc** ' in yanıt beklediği saniye cinsinden süre. Bundan sonra alınan yanıtlar atılır, ancak

MQSC komutları hala çalışır. Bulları 2.2 Bekleme süresi, PCF komut iletisinin süre bitimi olarak ayarlanır ve geri kalan süre, komut sunucusu tarafından PCF yanıt iletilerinde ayarlanır. 1-999999 aralığında bir saat belirleyin.

Her komut, komut kuyruğuna (SYSTEM.ADMIN.COMMAND.QUEUE) ya da hedef kuyruk yöneticisi.

Yanıtlar SYSTEM.MQSC.REPLY.QUEUE ve sonuç rapora eklenir. Bu, yerel kuyruk ya da model kuyruğu olarak tanımlanabilir.

**-x**

Hedef kuyruk yöneticisi z/OSaltında çalışıyor. Bu parametre yalnızca dolaylı kipte geçerlidir. **-w** parametresi de belirtilmelidir. Dolaylı kipte, MQSC komutları IBM MQ for z/OS komut kuyruğuna uygun bir biçimde yazılır.

#### **QMgrName**

MQSC komutlarının çalıştırılacağı hedef kuyruk yöneticisinin adı. Belirtilmezse, varsayılan kuyruk yöneticisi kullanılır.

# **Multi - V 9.2.0 -f** kütükadı

Standart girişten değil, sağlanan dosya adından işlenecek girişi okuyun.

# **Dönüş kodları**

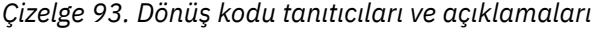

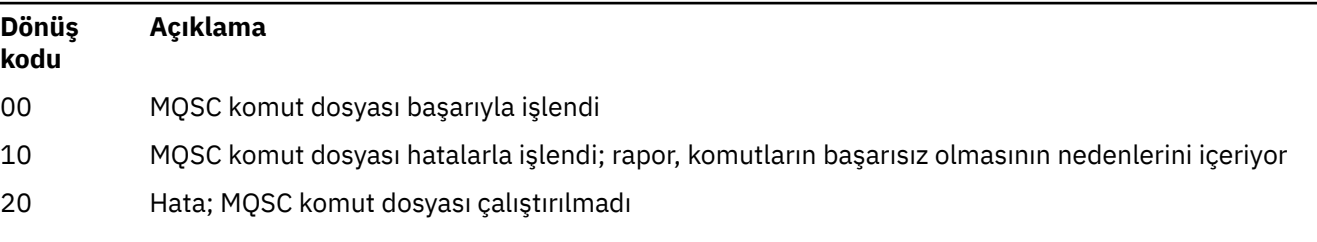

### **Örnekler**

1. Komut isteminde bu komutu girin:

#### runmqsc

Artık MQSC komutlarını doğrudan komut isteminde girebilirsiniz. Kuyruk yöneticisi adı belirtilmediğinden, MQSC komutları varsayılan kuyruk yöneticisinde işlenir.

2. Ortamınızda uygun olduğu şekilde, MQSC komutlarının yalnızca doğrulanacağını belirtmek için bu komutlardan birini kullanın:

runmqsc -v BANK < "/u/users/commfile.in" runmqsc -v BANK < "c:\users\commfile.in"

Kuyruk yöneticisi adı: BANK. Komut, commfile. in kütüğündeki MQSC komutlarını doğrular ve çıkışı yürürlükteki pencerede görüntüler.

3. Bu komutlar, varsayılan kuyruk yöneticisine karşı mqscfile.in MQSC komut dosyasını çalıştırır.

runmqsc < "/var/mqm/mqsc/mqscfile.in" > "/var/mqm/mqsc/mqscfile.out"

runmqsc < "C:\Program Files\IBM\MQ\mqsc\mqscfile.in" > "C:\Program Files\IBM\MQ\mqsc\mqscfile.out"

Bu örnekte, çıktı mqscfile.outdosyasına yönlendirilir.

4. Bu komut, komutları sunmak için QMLOCAL komutunu kullanarak QMREMOTE kuyruk yöneticisine komut gönderir.

runmqsc -w 30 -m QMLOCAL QMREMOTE

## **İlgili görevler**

MQSC komutlarını kullanarak denetim

Multi Kuyruk yöneticisi yapılanışı yedekleniyor

Multi Kuyruk yöneticisi yapılanışı geri yükleniyor

# **İlgili başvurular**

["dmpmqcfg \(döküm kuyruğu yöneticisi yapılandırması\)" sayfa 49](#page-48-0) Bir IBM MQ kuyruk yöneticisinin yapılandırmasının dökümünü almak için **dmpmqcfg** komutunu kullanın.

# **runmqsfb ( IBM MQ Bridge to Salesforcekomutunu çalıştırın)**

IBM MQ Bridge to Salesforce' yi yapılandırın ve çalıştırın.

Not: **Deprecated IBM MQ Bridge to Salesforce**, 22 Kasım 2022 'deki tüm yayınlarda kullanımdan kaldırılmıştır (bkz. [ABD Duyuru mektubu 222-341](https://www.ibm.com/docs/en/announcements/222-341/index.html)).

- "Sözdizimi" sayfa 165
- • ["Kullanım notları" sayfa 166](#page-165-0)
- • ["Komut satırı parametreleri" sayfa 167](#page-166-0)
- • [yapılandırma parametreleri](#page-168-0)
- • [Örnekler](#page-171-0)

# **Sözdizimi**

The diagram shows the syntax for the **runmqsfb** command usage as described in note ["1" sayfa 166.](#page-165-0)

<span id="page-165-0"></span>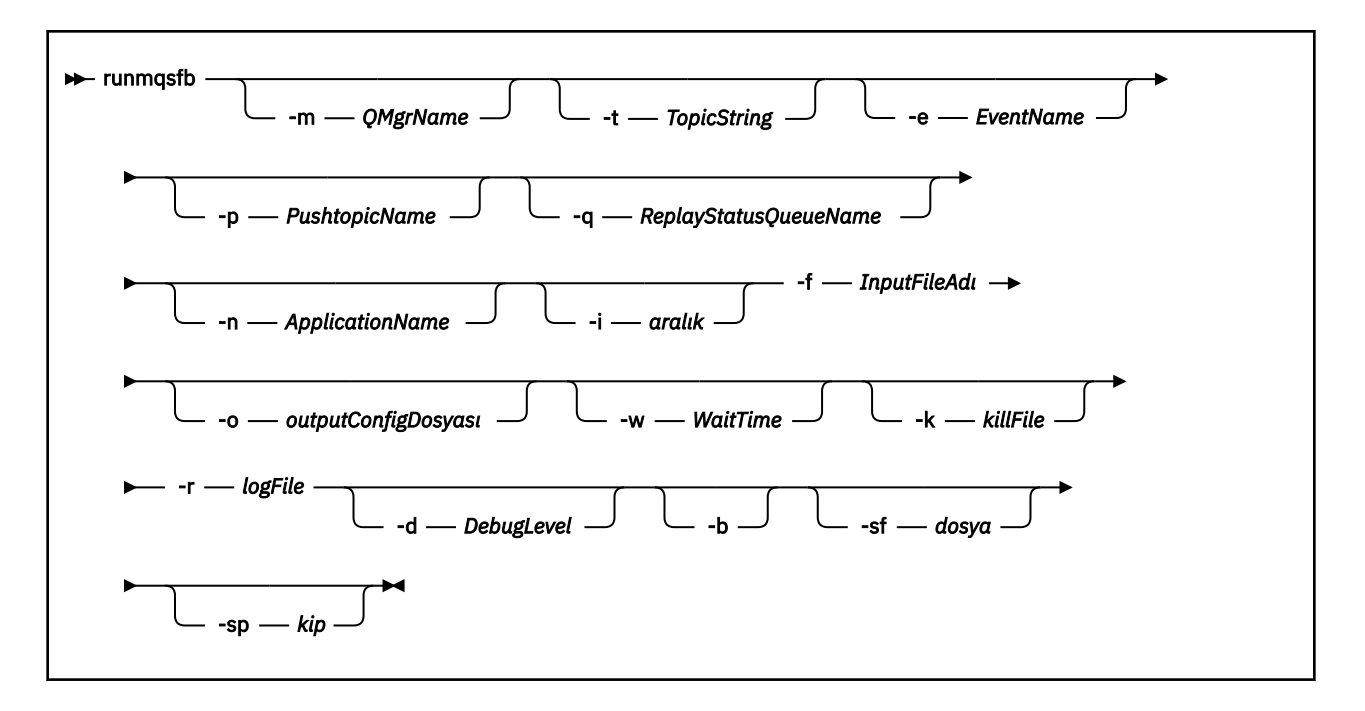

# **Kullanım notları**

1. IBM MQ Bridge to Salesforce komutunu başlatmak için **runmqsfb** komutunu çalıştırabilir ve Salesforce ve IBM MQ' ye bağlanabilirsiniz. Bağlantılar yapıldığında, köprü Salesforce tarafından oluşturulan olayları alır ve bunları IBM MQ ağ' a yayınlar ya da Salesforce platformu olayları için olay iletileri oluşturur.

runmqsfb -f configFile -r logFile -m QMgrName -t TopicString -e EventName -p PushtopicName -d debugLevel -i interval -w WaitTime -k killFile

Yürütme zamanı işlemesi için komutu kullandığınızda, gerekli parametreler, önceden oluşturulan yapılandırma dosyasının adıyla **-f**ve günlük dosyasının adıyla **-r** ' dır. Komut satırında diğer komut değiştirgeleri de verilirse, bunlar yapılanış kütüğündeki değerleri geçersiz kılar. Bu seçenek, çekirdek varsayılan yapılandırmasının yaratılmasına izin verir ve kuyruk yöneticisi adı gibi ikincil çeşitlemeleri işlemek için basit bir yol sağlar.

2. You can also use the **runmqsfb** command to generate a configuration file that is used to define the parameters that are needed to connect to Salesforce and IBM MQ.

Yapılandırma dosyasını oluştururken, **-f** ve **-b** parametreleri isteğe bağlıdır; giriş yapılandırma dosyası IBM MQ Bridge to Salesforce, /opt/mqm/mqsf/sampiçin örnek dizinine eklenir.

runmqsfb [-b][-f inputConfigFile] -o outputConfigFile

Komutu bu şekilde çalıştırdığınızda, konfigürasyon parametrelerinin her biri için değer girmeniz istenir. Var olan bir değeri tutmak için Entertuşuna basın. Var olan bir değeri kaldırmak için Space, ardından Entertuşuna basın. Daha fazla bilgi için bkz ["yapılandırma parametreleri" sayfa 169](#page-168-0).

3. IBM 9.2.0 IBM MQ 9.2.0' de, geliştirilmiş koruma parametrelerinin kullanımı aşağıdaki gibidir:

#### **Yapılandırma Kipi**

Yeni girilen parolalar, yeni anahtarla korunan çıkış yapılandırma dosyasına yazılır. Önceden var olan parolaların biçimlendirilmediğini unutmayın.

Varsayılan anahtar kullanıldığında bir uyarı verilir; yani, bir anahtar dosyası belirtmediğinizde.

batch yapılandırma kipinde ortam değişkenlerini kullanarak parolaların sağlanması değişmeden devam eder; yani, ortam değişkenlerinin değeri düz metin olarak verilir.

#### <span id="page-166-0"></span>**Yürütme Ortamı Kipi**

Bir parolanın şifresi çözüldüğünde, parolanın eski biçimde olduğu saptandığında uyarı iletileri yayınlanır ve uyarıya neden olan parametrenin adı iletide sizi geçiş yapmaya teşvik etmek için verilir. Ancak köprü komutları işlemeye devam eder.

**Not:** Belirtik olarak eski biçimleri kullanmak istediğinizde, komut satırında **-sp** *0* parametresini belirttiyseniz uyarı iletisi yayınlanmaz.

Varsayılan anahtar kullanıldığında da bir uyarı verilir; başka bir şekilde, anahtar dosyası belirtmediğinizde.

Örneğin, yanlış anahtar dosyasını belirttiyseniz, bir parolanın şifresi çözülemezse hatalar oluşur.

# **Komut satırı parametreleri**

#### **-m** *QMgrName ya da ConnFactoryadı*

Kuyruk yöneticisi ya da bağlantı üreticisi adı.

### **-r** *logFile*

Gereklidir. İzleme bilgileri için günlük dosyasının yeri ve adı. Günlük kütüğü yolunu ve adını yapılanış kütüğünde ya da komut satırında belirtebilirsiniz.

### **-t** *TopicString*

IBM MQ konu kökü.

### **-e** *EventName*

Salesforce platformu olay adı (yinelenebilir). Komut satırında, köprünün dinlediği her olay tipi için bir tane olmak üzere birden çok **-e** girişi belirleyebilirsiniz. Olay adının temel kısmını sağlamanız gerekir. Köprü otomatik olarak, Salesforce' a bağlandığında "/event" ya da "/topic" öneklerini ekler. Birden çok **-e** değiştirgesi virgülle ayrılmış olarak kullanılabilir.

### **-p** *PushtopicName*

Salesforce konu adını gönder (yinelenebilir). Komut satırında, köprünün dinlediği her konu tipi için bir tane olmak üzere birden çok **-p** girişi belirleyebilirsiniz. Konu adının temel kısmını sağlamanız gerekir. Köprü otomatik olarak, Salesforce' a bağlandığında "/event" ya da "/topic" öneklerini ekler. Birden çok **-p** değiştirgesi virgülle ayrılmış olarak kullanılabilir.

#### **-i** *aralık*

İzleyici aralığı. İzlemeyi devre dışı bırakmak için 0 girin.

### **-f** *inputConfigDosyası*

Yapılandırma dosyası. The **-f** parameter is required when you are running the **runmqsfb** command to start the IBM MQ Bridge to Salesforce, as described in usage note ["1" sayfa 166.](#page-165-0) You can optionally use the **-f** parameter to reuse some of the values from an existing *inputConfigDosyası*, as described in usage note ["2" sayfa 166,](#page-165-0) and also enter some of the new values. Yapılandırma dosyasını oluştururken **-f** parametresini belirtmezseniz, bilgi isteminde bulunandığınız parametrelere ilişkin tüm değerler boş olur.

# **-n** *ApplicationInstanceAdı*

Aynı kuyruk yöneticisinde köprünün birden çok örneğiniz varsa, bu seçenek size izleme sırasında her bir eşgörünümü ayırt edebilmeniz için bir yol sağlar. Bu tanıtıcı, uygulama adının bir parçası olarak \$SYS konusuna eklenir; böylece, **amqsrua** gibi izleme programları ayrı meta veri ağaçlarına sahip olabilir.

Bu seçenek boş değilse, meta veri kök konusu, uygulama adına seçilen değerle birlikte " " ekler. Örneğin, bunu "2" olarak ayarlamak, yayınlara dayalı olarak yayınlarda

\$SYS/Application/runmqsfb\_2/INFO/QMGR/<qmgr>/Monitor/METADATA

**Not:** Köprü eşgörünümlerinin çalıştırılması arasında bir eşgüdümleme yoktur; aynı tanıtıcıya sahip iki eşgörünümde olması mümkündür. Bu nedenlerin tek karışıklığı izleme istatistiklerinde yer alıyor.

# **-q** *ReplyStatusQueueName*

Varsayılan değer SYSTEM.SALESFORCE.SYNCQdeğeridir.

Aynı kuyruk yöneticisine erişen birden çok köprünün olmasını ve gelen iletileri Salesforce' den almak istiyorsanız, her biri için ayrı eşitleme kuyruğu ayarlarına sahip olmanız gerekir.

Herhangi bir Salesforce konusuna bir köprü örneği abone olmadıysa, eşitleme kuyruğu hiç kullanılmaz.

**Not:** Eşzamanlama kuyruğuna özel olarak erişilir; başka bir yönetim ortamı önceden aday gösterilen kuyruk açıksa, köprü başlatılmaz.

#### **-o** *outputConfigDosyası*

Yeni konfigürasyon dosyası. Komutu **-o** parametresiyle çalıştırdığınızda, **runmqsfb** komutu, **-f** dosyasından var olan yapılandırma değerlerini yükler ve her bir yapılandırma parametresi için yeni değerler ister.

### **-k** *killFile*

Köprünün çıkışa neden olacak bir dosya. Komutu **-k** parametresiyle çalıştırdığınızda ve bir dosya belirtirseniz, dosya varsa, köprü programının çıkmasına neden olur. Ctrl+C ya da **kill** komutunu kullanmak istemediğinizde, bu dosyayı kullanmak, programı durdurmanın alternatif bir yoludur. Dosya, var olması durumunda, başlatma sırasında köprü tarafından silinir. Silme işlemi başarısız olursa, köprü olağandışı sona erer, ancak dosyanın yeniden yaratılmasına ilişkin izler izler.

#### **-d** *debugLevel*

Hata ayıklama düzeyi, 1ya da 2.

**1**

Terse hata ayıklama bilgileri görüntülenir.

**2**

Ayrıntılı hata ayıklama bilgileri görüntülenir.

#### **-w** *WaitTime*

Tam olarak başlamadan önce bekleyin.

**-b**

Etkileşimli bilgi istemleri yerine yapılandırmayı kullanmak için ortam değişkenlerini kullanın. Bu, yapılandırmanın programlanabilir olarak ayarlanmasını sağlar.

Ortam değişkenlerinin biçimi "runmqsfb\_<attribute>", burada <attribute> , oluşturulan yapılandırma dosyasındaki JSON alanıdır. Örneğin:

export runmqsfb\_QueueManager=QM1

Ortam değişkenleri, *outputConfigurationDosyası*oluşturmak için *inputConfigurationFile* (-f option) adlı seçenekte belirtilen yapılandırmayla birleştirilir.

Bu yöntemi kullanmanın bir yolu, etkileşimli olarak, IBM MQ Bridge to Salesforce' in tüm yönetim ortamları tarafından kullanılacak ortak öznitelikleri içeren bir yapılanış dosyasını etkileşimli olarak oluşturmanıza ve daha sonra, yalnızca birkaç eşgörünüme özgü değiştirge için ortam değişkenlerini programlı olarak uygulayabilmenize neden olur.

# **-sf** *kütük*

Parola koruma anahtarını içeren dosya.

# **-sp** *kip*

Parola koruma kipi. Değerler şöyle olabilir:

#### $Y$ <sup>9.2.2</sup> 2

En son parola koruma kipini kullanın. Bu, IBM MQ 9.2.2' un varsayılan değeridir.

**1**

IBM MQ 9.2.2sürümünden önceki sürümlerle uyumluluk için IBM MQ 9.2 parola koruma kipini kullanın. Bu, IBM MQ 9.2.2sürümünden önceki sürümlerde varsayılan değerdir.

**0**

IBM MQ 9.2' dan önceki sürümlerle uyumlu, kullanımdan kaldırılan parola koruma kipini kullanın.

# <span id="page-168-0"></span>**yapılandırma parametreleri**

Yapılandırma dosyasını oluşturmak için **runmqsfb** komutunu çalıştırdığınızda, parametreler dört grupta devreye girilir. Parolalar karartıldı ve siz yazdığınız şekilde görüntülenmiyor. Oluşturulan yapılandırma dosyası JSON biçimidir. Yapılandırma dosyasını oluşturmak için **runmqsfb** komutunu kullanmanız gerekir. Parola ve güvenlik sertifikası bilgilerini doğrudan JSON dosyasında düzenleyemezsiniz.

#### **Kuyruk yöneticiyle bağlantı**

IBM MQ kuyruk yöneticiyle ilgili değiştirgeler.

### **IBM MQ Kuyruk yöneticisi ya da JNDI CF**

Gereklidir.

#### **IBM MQ Temel Konu**

Gereklidir. Tüm olaylar, Salesforce olay adının öneki olarak konu kökünü kullanılarak yayınlanır.

#### **IBM MQ Kanal**

Boş **channel** , yerel bağ tanımlarını belirtir.

#### **IBM MQ Adı**

Çok eşgörünümli kuyruk yöneticileri için gibi birden çok hedefi etkinleştirmek için "host (port), host (port)" standart bağlantı adı biçimini kullanır. Boş **conname** , yerel bağ tanımlarını belirtir.

#### **IBM MQ Yayın Hata Kuyruğu**

Platform olay iletileri oluşturmak için gereklidir. Hatalı giriş iletilerini işlemek içinIBM MQ hata kuyruğu. Varsayılan kuyruk *SYSTEM.SALESFORCE.ERRORQ* , kuyruk yöneticinde gerekli eşitleme kuyruğunu da yaratan **mqsfbSyncQ.mqsc** komut dosyası komutunu çalıştırdığınızda oluşturulur.

#### **IBM MQ CCDT URL 'si**

Kuyruk yöneticisi için bir TLS bağlantısı gerekiyorsa, bir JNDI ya da CCDT tanımlaması kullanmalısınız.

#### **JNDI somutlama sınıfı adı**

JNDI sağlayıcısının sınıf adı. "kuyruk yöneticisi adı" değiştirgesi, JNDI kullanıyorsanız, bağlantı üreticisi adını belirtir.

#### **JNDI sağlayıcısı URL adresi**

JNDI hizmetinizin uç noktası.

#### **IBM MQ UserId**

#### **IBM MQ Parola**

#### **Salesforcebağlantısı**

Salesforceile ilgili parametreler.

#### **Salesforce Kullanıcı kimliği (gerekli)**

Gereklidir. Salesforce hesabınıza ilişkin e-postada oturum açın.

#### **Salesforce parolası (gerekli)**

Gereklidir. Salesforce hesabınıza ilişkin parola.

#### **Salesforce güvenlik simgesi (gerekli)**

Gereklidir. Salesforce **Force.com Giriş Sayfası** sayfanızın **Danışman** menüsünün **Güvenlik denetimleri** bölümünden oluşturabileceğiniz güvenlik simgesi.

#### **Oturum Açma Noktası**

Salesforce oturum açma uç noktası URL 'si, https://login.salesforce.com.

#### **Müşteri tanıtıcısı**

IBM MQ Bridge to Salesforce ' u Salesforce hesabınızda bağlantılı bir uygulama olarak eklediğinizde oluşturduğunuz tüketici anahtarı. Daha fazla bilgi için IBM MQ Bridge to Salesforce'in yapılandırılmasıiçindeki Adım 5 ' e bakın.

#### **Tüketici gizliliği**

Tüketici anahtisiyle birlikte oluşturulan tüketici güvenlik dizgisi.

OAuth tüketici anahtarı ve gizli değerleri isteğe bağlıdır, ancak üretim sistemleri için dikkate alınmalı.

#### **TLS bağlantıları için sertifika depoları**

TLS bağlantıları için sertifika depolarıyla ilgili parametreler.

#### **TLS sertifikaları için kişisel anahtar deposu**

Gereklidir. Salesforce hesabınızda oluşturduğunuz anahtar deposu. Daha fazla bilgi için, IBM MQ Bridge to Salesforce' in yapılandırılmasıiçindeki 3 adımına bakın.

### **anahtar deposu parolası**

Gereklidir. Anahtar deposunu Salesforce hesabınızdan dışa aktarırken yarattığınız parola.

#### **İmzalayıcı sertifikaları için güvenilir depo**

Gereklidir. Güvenilir deponu eklemezseniz, TLS sertifikalarına ilişkin kişisel anahtar deposu kullanılır.

#### **Güvenilir depo parolası**

Gereklidir. TLS sertifikalarına ilişkin kişisel anahtar deposu kullanılırsa, bu, TLS sertifikalarının anahtar deposunun parolasıdır.

#### **Use TLS for MQ connection**

IBM MQ bağlanırlığı için TLS kullanıyorsanız, Salesforce' a bağlanmak için kullandığınız anahtar deposunu kullanabilirsiniz.

For the Salesforce connection, a truststore must be available and contain at least the signer certificates to validate the Salesforce system. Salesforceile bağlantı için yalnızca TLS 1.1 ve TLS 1.2 iletişim kuralları desteklenir. Kullanıcı sertifikası gerekli değil. Bir güvenilirlik deposu değiştirgesi belirtmezseniz, anahtar deposu her iki rol için de kullanılır. Depolar, CCDT ya da JNDI içinde IBM MQ bağlantısı için yapılandırılmış olanla aynı olabilir.

#### **Köprü programının davranışı**

IBM MQ Bridge to Salesforce' nin davranışına ilişkin parametreler.

#### **Konu adlarını gönder**

Bir kerede tek bir gönderme konu adı sağlayabilir ve entertuşuna basarak bir sonraki parametreye geçebilirsiniz.

#### **Platform olay adları**

Bir seferde bir platform olay adı sağlayabilir ve ardından entertuşuna basarak bir sonraki parametreye geçebilirsiniz.

#### **İzleme sıklığı**

IBM MQ İzleme sıklığı.

#### **En az bir kez teslim**

Hizmet kalitesi. En az bir kez ya da en çok bir kez teslimat.

#### **Platform olayları için IBM MQ yayınlarına abone olma**

Gereklidir. Varsayılan seçenek *N*' dir. You must enter *E* to enable the bridge feature for creating event messages for Salesforce platform events.

#### **Bilgi yüküyle denetim verilerini yayınla**

Yeniden yayınlamaya devam etmek için, tam iletiyi yalnızca özne değil gönderin.

#### **Olayları işlemeye başlamadan önce gecikme**

Köprünün olayları işlemeye başlamasından önce gecikme.

#### **stdout/stderr kopyasına ilişkin yürütme ortamı günlük dosyası**

İzleme bilgilerine ilişkin günlük kütüğünün yolu ve adı.

# **Köprü benzersiz tanıtıcısı**

Varsayılan değer, Köprü benzersiz tanıtıcısı belirtilmemiş demektir.

Aynı kuyruk yöneticisinde köprünün birden çok örneğiniz varsa, bu seçenek size izleme sırasında her bir eşgörünümü ayırt edebilmeniz için bir yol sağlar. Bu tanıtıcı, uygulama adının bir parçası olarak \$SYS konusuna eklenir; böylece, **amqsrua** gibi izleme programları ayrı meta veri ağaçlarına sahip olabilir.

Bu seçenek boş değilse, meta veri kök konusu, uygulama adına seçilen değerle birlikte "\_" ekler. Örneğin, bunu "2" olarak ayarlamak, yayınlara dayalı olarak yayınlarda

\$SYS/Application/runmqsfb\_2/INFO/QMGR/<qmgr>/Monitor/METADATA

**Not:** Köprü eşgörünümlerinin çalıştırılması arasında bir eşgüdümleme yoktur; aynı tanıtıcıya sahip iki eşgörünümde olması mümkündür. Bu nedenlerin tek karışıklığı izleme istatistiklerinde yer alıyor.

# **Bilinmeyen Salesforce konusunu uyarı olarak kabul et**

Varsayılan seçenek *N*' dir.

You must set this option to *E* to continue with a warning, instead of exiting if a push topic or an event is not known to Salesforce during the subscribe.

Bu seçenek, Salesforce içindeki konuların yaratılması bağımsız olarak gerçekleştirildiğinde yararlı olabilir ve hemen kullanılamayabilir. Bu, köprünün bilinen konular için çalıştırılmasını sağlar.

Köprü yeniden başlatılmaya ya da yeniden bağlantı sırasında zorlamalı olarak (örneğin, kuyruk yöneticisinin yeniden başlatılması) yeniden konuya abone olmaya çalışmadan önce ya da zorlamalı olarak zorlamalı olarak zorlamalı olarak yapılması gerekir.

## **Yeniden bağlanma girişimi üst sınırından sonra yeniden denemeye devam et** Varsayılan seçenek *N*' dir.

Son yeniden deneme süreölçerinden sonra çıkmak için bu seçeneği *Y* değerine ayarlamanız gerekir. Onun yerine, sonsuza kadar son aralıkta tekrar denemeye devam et.

# **IBM MQ yayınları için en az bir kez teslim mi?**

Değer *Y* ya da *N*olabilir ve varsayılan değer ayarlanmamış olabilir. Değer, başka bir hizmet kalitesi özniteliğinden devralınır.

Bu öznitelik, IBM MQ yayınları için dayanıklı ya da dayanıklı olmayan bir aboneliğin yapılıp yapılmayacağını belirler. Var olan hizmet kalitesini birbirinden ayırır. Bu, aşağıdaki gibi olur:

- Kalıcı olmayan abonelik için en fazla bir kez ya da
- Sürekli abonelik için en az bir kez

akışın her yönü için farklı özniteliklere.

This is useful for situations where you want to have at-most-once inbound messages from Salesforce, not bothering with the **ReplayId**, but still want to send saved outbound messages from IBM MQ (at-least-once) after an outage.

Ayarlanmazsa, var olan hizmet kalitesi değeri kullanılır. Bu durumda, yapılandırma dosyasını güncellemeden daha eski bir sürümden geçiş yapsanız, yapılandırma işlemini çalıştırmanız gerektiğini unutmayın.

# **MQ Replay Durum Kuyruğu**

Varsayılan değer SYSTEM.SALESFORCE.SYNCQdeğeridir.

Aynı kuyruk yöneticisine erişen birden çok köprünün olmasını ve gelen iletileri Salesforce' den almak istiyorsanız, her biri için ayrı eşitleme kuyruğu ayarlarına sahip olmanız gerekir.

Herhangi bir Salesforce konusuna bir köprü örneği abone olmadıysa, eşitleme kuyruğu hiç kullanılmaz.

**Not:** Eşzamanlama kuyruğuna özel olarak erişilir; başka bir yönetim ortamı önceden aday gösterilen kuyruk açıksa, köprü başlatılmaz.

### **Günlük dosyası sayısı**

Varsayılan değer 3değeridir.

Çıkış kaydı için dönen günlük dosyalarına izin verin. Değer birden büyükse, yapılandırılmış günlük kütüğü adı ".0", ".1", vb. içeren bir temel olarak kullanılır ve dosya tipi önüne eklenir ya da eklenmez.

<span id="page-171-0"></span>Varsayılan değeri kullanırsanız, bir dizin eklemeyin.

Olağan **stdout** ve **stderr** işlemlerinin etkilenmediğine dikkat edin.

# **Her bir günlük dosyasının büyüklük üst sınırı**

Varsayılan değer 2097152 bayttır (2 MB).

Birden fazla günlük dosyası yapılandırırsanız, bu, günlük anahtarının yapılıp yapılmadığı bir dosyadır.

Yalnızca bir günlük dosyası yapılandırırsanız, bu parametre yok sayılır.

**Push topic names** ve **Platform event names** , tek tek ya da virgülle ayrılmış bir liste olarak girilebilir; komut satırı **-p** ve **-e** parametrelerinin girildiği şekilde de girilebilir. **Startup wait interval** , olayların ilk işlenmesini geciktirmek için bir seçenek sağlar. Örneğin, köprü ve onu kullanan IBM MQ uygulamaları tüm hizmetler olarak çalıştırılırsa, bunların başlatılamalarının sıralanamayacakları bir sıra olur. Bu nedenle, uygulamalar bunları almaya hazırlanmadan önce yeniden yayınlanabilirler. Köprü başlangıcisini geciktirirken, uygulamaları başlatma ve etkinliklere abone olma ve konuları aşağı etme zamanı verir.

Yapılandırma yalnızca köprü sürecinin başlangıcında okunur. Yapılandırmada yapılan değişiklikler, IBM MQ Hizmet tanımları gibi yeniden başlatma gerektirir.

# **Örnekler**

The **-f** parameter is optional when you use the **runmqsfb** to create the configuration file as described in the usage note ["2" sayfa 166.](#page-165-0)

```
runmqsfb -f inputConfigFile -o outputConfigFile
```
Bu örnekte, *outputConfigFile* (çıkış Yapılandırması) yaratılır:

runmqsfb -o outputConfigFile

The **-f** parameter is required when you use the **runmqsfb** command to run the IBM MQ Bridge to Salesforce, as described in the usage note ["1" sayfa 166.](#page-165-0)

```
runmqsfb -f inputConfigFile -r logFile
```
### **İlgili görevler**

IBM MQ ' un Salesforce push konuları ve platform olaylarıyla kullanım için yapılandırılması IBM MQ Bridge to Salesforce' in izlenmesi IBM MQ Bridge to Salesforce' in izlenmesi

# **runmqtmc (istemci tetikleyicisi izleme programını başlat)**

Tetikleyici izleyiciyi bir istemcide başlatın.

# **Amaç**

Bir istemciye ilişkin tetikleme izleme programını başlatmak için **runmqtmc** komutunu kullanın. Tetikleme izleyicileri kullanma hakkında ek bilgi için Tetikleyici izleme programlarıbaşlıklı konuya bakın.

Bir tetikleme izleme programı başlatıldığında, belirlenen başlatma kuyruğunu sürekli olarak izler. The trigger monitor does not stop until the queue manager ends, see ["endmqm \(uç kuyruk yöneticisi\)" sayfa](#page-104-0) [105](#page-104-0). İstemci tetikleme izleme programı çalıştırırken, gönderilen ileti kuyruğu açık tutar.

## **Syntax**

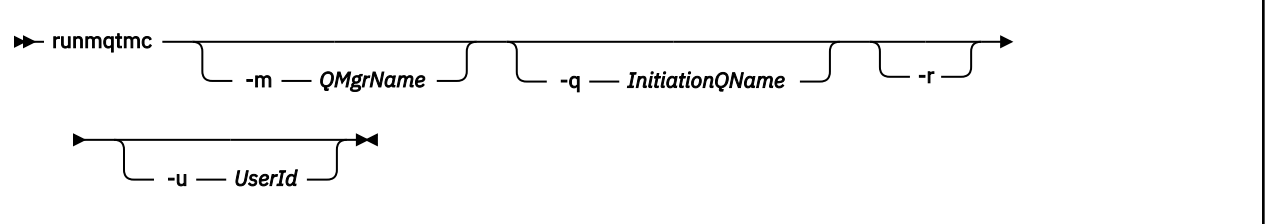

# **İsteğe bağlı parametreler**

### **-m** *QMgrName*

Varsayılan kuyruk yöneticisi varsayılan olarak, istemci tetikleme izleyicisinin çalıştığı kuyruk yöneticisinin adı.

### **-q** *InitiationQName*

İşlenecek başlangıç kuyruğunun adı, varsayılan olarak SYSTEM.DEFAULT.INITIATION.QUEUE.

#### **-r**

İstemci tetikleme izleyicinin otomatik olarak yeniden bağlantı kurduğunu belirtir.

### **-u** *UserId*

Tetiklenen iletiyi alma yetkisine sahip olan kullanıcının kimliği.

Bu seçeneği kullanmanın, kendi kimlik doğrulama seçeneklerine sahip olabilecek tetiklenen programın yetkisini etkilmediğini unutmayın.

**Not: runmqtmc** komutu standart istemci bağlantısı kıldığı için, mqccred güvenlik çıkışını kullanarak bir kullanıcı kimliği ve parola gönderebilir ve parolayı şifrelenebilir.

# **Dönüş kodları**

For IBM MQ 9.1.3 and earlier, and for LTS before IBM MQ 9.2.0, the value of 0 is not used and the value is reserved. Tetikleme izleme programı sürekli çalışacak şekilde tasarlanmıştır ve bu nedenle sona erdirilmeyecek şekilde tasarlanmıştır.

### *Çizelge 94. Dönüş kodu tanıtıcıları ve açıklamaları*

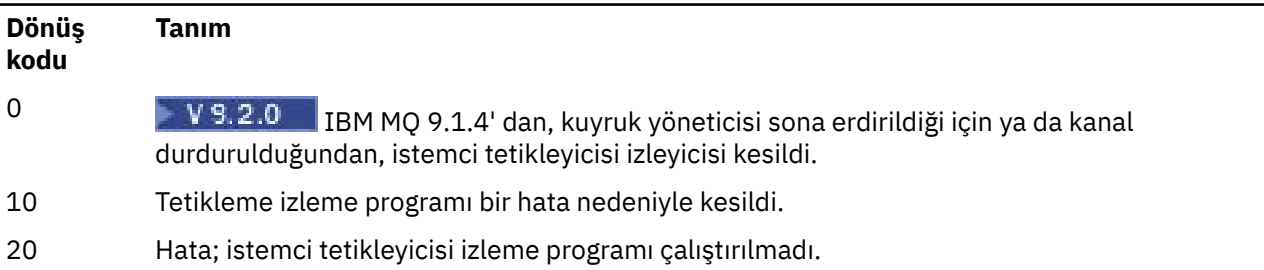

### **Örnekler**

Bu komutun kullanılmasına ilişkin örnekler için Tetikleme örneği programlarıbaşlıklı konuya bakın.

# **runmqtrm (tetikleme izleyiciyi başlat)**

Tetikleme izleyicisini bir sunucuda başlatın.

# **Amaç**

Bir tetikleme izleyicisini başlatmak için **runmqtrm** komutunu kullanın. Tetikleme izleyicileri kullanma hakkında ek bilgi için Tetikleyici izleme programlarıbaşlıklı konuya bakın.

Bir tetikleme izleme programı başlatıldığında, belirlenen başlatma kuyruğunu sürekli olarak izler. The trigger monitor does not stop until the queue manager ends, see ["endmqm \(uç kuyruk yöneticisi\)" sayfa](#page-104-0) [105.](#page-104-0) Tetikleme izleme programı çalıştırırken, ileti kuyruğun açık bir şekilde açık kalmasını sağlar.

# **Syntax**

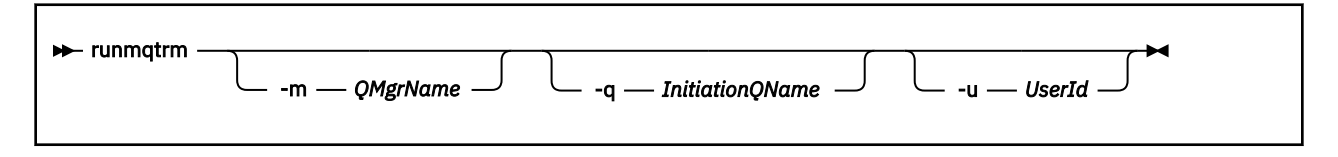

# **İsteğe bağlı parametreler**

### **-m** *QMgrName*

Varsayılan kuyruk yöneticisi varsayılan olarak, tetikleme izleyicisinin çalıştığı kuyruk yöneticisinin adı.

### **-q** *InitiationQName*

İşlenecek başlangıç kuyruğunun adını belirtir (varsayılan olarak SYSTEM.DEFAULT.INITIATION.QUEUE).

### **-u** *UserId*

Başlatma kuyruğunu okuma yetkisine sahip olan kullanıcının kimliği ve tetiklenen iletiyi alma.

Bu seçeneği kullanmanın, kendi kimlik doğrulama seçeneklerine sahip olabilecek tetiklenen programın yetkisini etkilmediğini unutmayın.

# **Dönüş kodları**

For IBM MQ 9.1.3 and earlier, and for LTS before IBM MQ 9.2.0, the value of 0 is not used and the value is reserved. Tetikleme izleme programı sürekli çalışacak şekilde tasarlanmıştır ve bu nedenle sona erdirilmeyecek şekilde tasarlanmıştır.

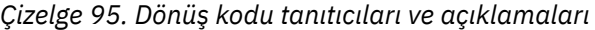

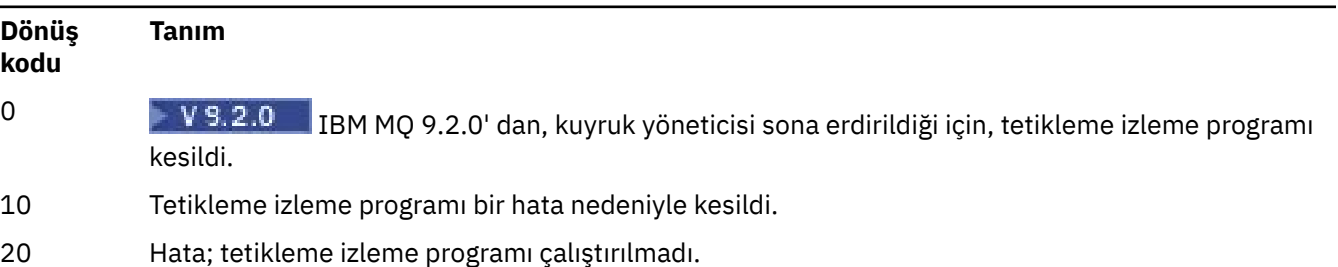

#### $V$  9.2.3 **runp11cred (PKCS #11 şifreleme donanımı parolalarını koru)**

**runp11cred** komutu, MQSSLCRYP ortam değişkenini ya da mqclient.ini **SSLCryptoHardware** SSL stanza özniteliğini kullanarak PKCS #11 şifreleme donanımı yapılandırma dizgilerine sağlanmadan önce parolaları korur.

# **Amaç**

Çalıştırıldığında, **runp11cred** komutu korunacak bir parolayı güvenli bir şekilde okumanızı ister. **runp11cred** daha sonra, üç seçenekten biriyle gösterilen, dosyada bulunan bir şifreleme anahtarını kullanır. Öncelik sırasına göre şunlar:

### 1. **-sf** parametre

- 2. MQS\_SSLCRYP\_KEYFILE ortam değişkeni
- 3. Yukarıdaki seçeneklerden hiçbiri belirtilmezse, varsayılan ilk anahtar dosyası.

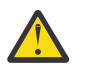

**Uyarı:** Varsayılan başlangıç anahtarını kullanmamalısınız.

# **Syntax**

Store the encrypted password in the appropriate property in the cryptographic hardware configuration string, stored in either the maclient.ini file, or the MOSSLCRYP environment variable.

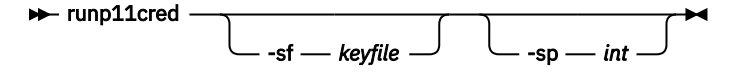

# **İsteğe bağlı parametreler**

### **-sf** *anahtarkütüğü*

İlk anahtarı içeren dosyanın yolu.

### **-sp** *int*

Parolaları korumak için kullanılacak algoritma. Değer şöyle olabilir:

### **1**

IBM MQ 9.2.0 parola koruma algoritması.

**2**

Varsayılan değer: daha güvenli kimlik bilgileri koruma yöntemini kullanın.

# **Örnekler**

>runp11cred

```
5724-H72 (C) Copyright IBM Corp. 1994, 2024.
Enter password:
*******
Credentials are encrypted using the default encryption key. For more secure
protection of stored credentials, use a custom, strong encryption key.
<P11>!2!N5eSuyDco5urE1GXhvpX7Hdk4bo84OAO8bOZqyZv9P8=!Wtlg2x2SlYmCvhFtkUM5Ag==
```

```
>runp11cred -sf InitialKey.file
```

```
5724-H72 (C) Copyright IBM Corp. 1994, 2024.
Enter password:
*******
<P11>!2!8ctSQHBKHOm7cBHbqz11FxOiVGrlka9340DvIR/Dx7g=!SsvlsLVVZrt/3ODvwcoklw==
```
# **Dönüş kodları**

**0**

Komut başarıyla tamamlandı

**1**

Komut başarısız oldu

#### **ALW runswchl (anahtar kümesi kanalı)**

AIX, Linux, and Windowsüzerinde runswchl (anahtar kümesi kanalı).

# **Amaç**

Komut, küme gönderici kanallarıyla ilişkili küme iletim kuyruklarını değiştirir ya da sorgular.

# **Kullanım notları**

Bu komutu çalıştırmak için Yönetici olarak oturum açmalısınız.

The command switches all the stopped or inactive cluster-sender channels that match the -c parameter, require switching, and can be switched. Komut, anahtarlamalı kanallara, geçiş gerektirmeyen kanallara ve durdurulmadığından ya da devre dışı kalmadığı için değiştiremediği kanallara geri döner.

-q değiştirgesini ayarladıysanız, komut anahtarı gerçekleştirmez, ancak bu, anahtarlamalı olan kanalların listesini sağlar.

## **Syntax**

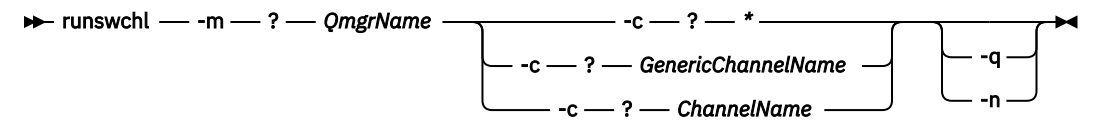

# **Gerekli parametreler**

### **-m** *QmgrName*

Komutu karşı çalıştırmak için kuyruk yöneticisi. Kuyruk yöneticisi başlatılmalıdır.

**-c \***

Tüm kümeleme gönderici kanalları

### **-c** *GenericChannelAd*

Eşleşen tüm küme gönderici kanalları

### **-c** *ChannelName*

Tek kümeli gönderici kanal.

# **İsteğe bağlı parametreler**

### **-q**

Bir ya da daha çok kanaldan oluşan durumu görüntüler. Bu parametreyi çıkarırsanız, komutlar, geçiş gerektiren tüm durdurulmuş ya da etkin olmayan kanalları değiştirir.

**-n**

İletim kuyrukları değiştirilirken, eski kuyruktan yeni iletim kuyruğuna ileti aktarmayın.

**Not:** -n seçeneğiyle dikkatli olun: İletim kuyruğunu başka bir kümeyle ilişkilendiren bir kanalla ilişkilendirmediğiniz sürece, eski iletim kuyruğunda iletiler aktarılmaz.

# **Dönüş kodları**

### **0**

Komut başarıyla tamamlandı

### **10**

Komut uyarılarla tamamlandı.

### **20**

Komut hatalarla tamamlandı.

# **Örnekler**

To display the configuration state of cluster-sender channel TO.QM2:

RUNSWCHL -m QM1 -c TO.QM2 -q

To switch the transmission queue for cluster-sender channel TO.QM3 without moving the messages on it:

RUNSWCHL -m QM1 -c TO.QM3 -n

To switch the transmission queue for cluster-sender channel TO.QM3 and move the messages on it:

RUNSWCHL -m QM1 -c TO.QM3

To display the configuration state of all cluster-sender channels on QM1:

RUNSWCHL -m  $QM1$  -c  $\star$  -q

Genel adı TO.\*olan tüm küme gönderici kanallarının yapılandırma durumunu görüntülemek için:

RUNSWCHL -m QM1 -c TO.\* -q

### **İlgili görevler**

Kümeleme: Küme iletim kuyruklarının değiştirilmesi

# **setmqaut (yetki ver ya da iptal et)**

Yetkileri bir tanıtıma, nesneye ya da nesne sınıfına çevirin. Yetkiler, herhangi bir sayıda birincil kullanıcıya ya da gruba verilebilir ya da bunlardan geri alınabilir.

Yetkilendirme hizmeti bileşenlerine ilişkin ek bilgi için Kurulabilir hizmetlerin yapılandırılması, Hizmet bileşenlerive Yetki hizmeti arabirimibaşlıklı konuya bakın.

Yetkilerin nasıl çalıştığına ilişkin daha fazla bilgi için Yetkilerin nasıl çalıştığınabakın.

Linux **AIX** ANGE From IBM MQ 8.0, on UNIX and Linux systems, the object authority manager (OAM) can use user-based authorization as well as group-based authorization. Kullanıcı tabanlı yetkiler hakkında daha fazla bilgi için bkz. AIX and Linux sistemlerinde OAM kullanıcı tabanlı izinler.

**-** Linux **- AIX - p** (asıl ad) seçeneğini belirtirseniz, IBM MQ yetki grubu kullanır. Bu, setmqaut -p username ...girerseniz, belirtilen kullanıcının birincil grubunun güncellenmekte olan yetkilendirmeyle ilişkili olduğu anlamına gelir.

**Not:** Nesne Yetkilisi Yöneticinizi (OAM) kullanıcılara izin verecek şekilde yapılandırdıysanız, önceki deyim geçerli değildir.

## **Syntax**

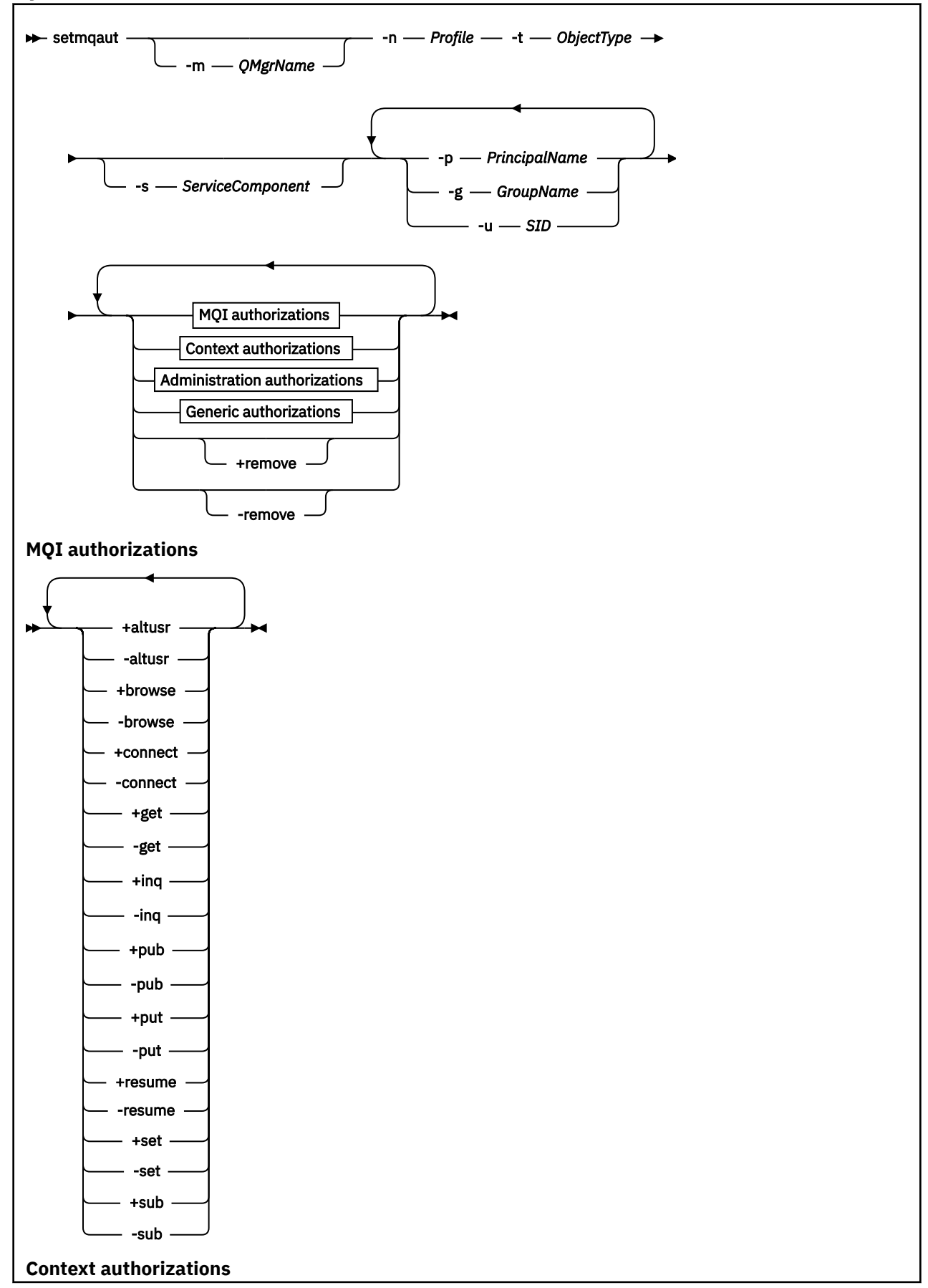

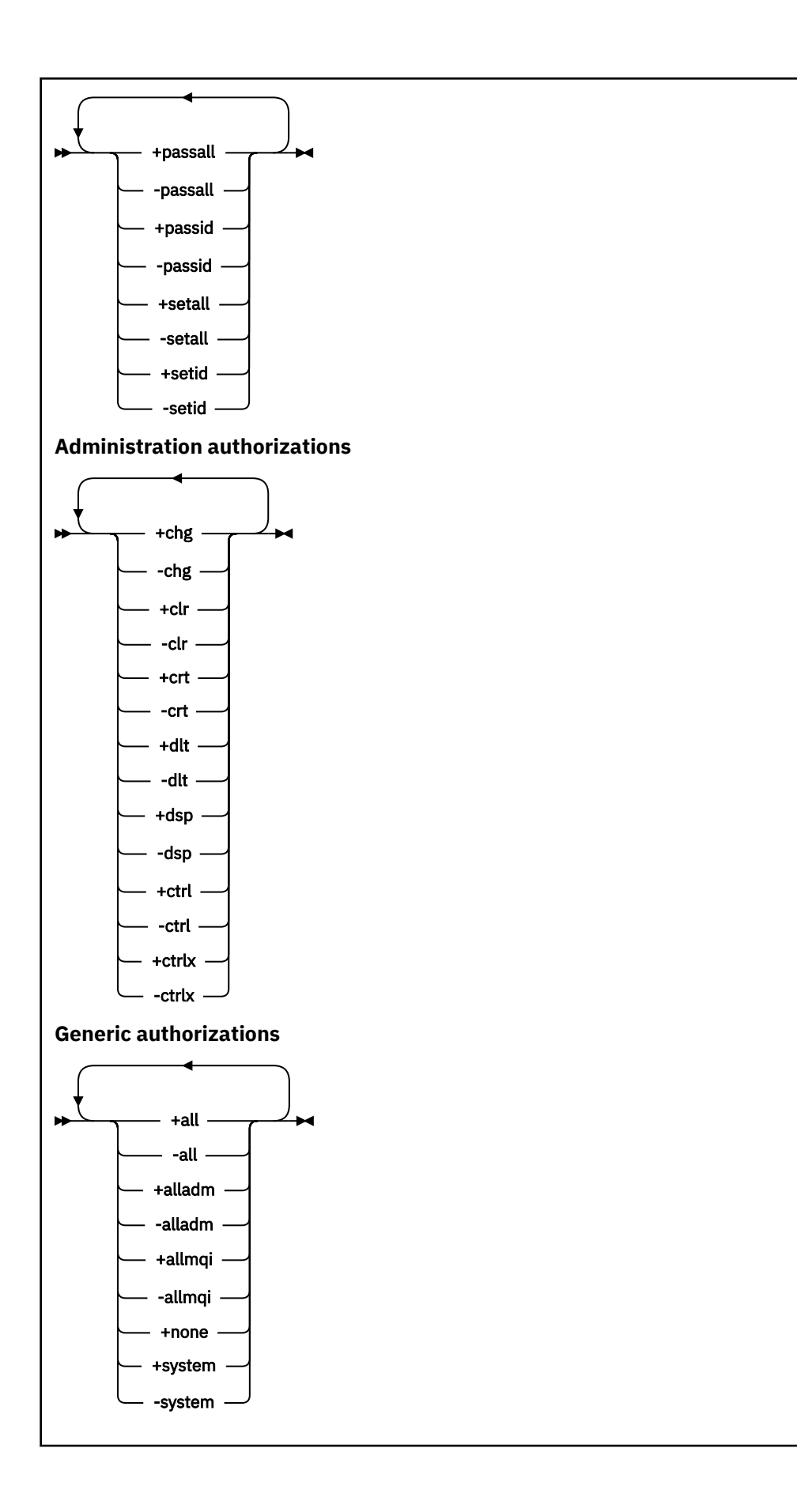

# **Açıklama**

Bir birincil kullanıcıya ya da kullanıcı grubuna işlem gerçekleştirme izni vermek ve bir yetkiyi iptal etmek (yani, işlem gerçekleştirme iznini kaldırmak) için **setmqaut** ' i kullanın. Bir dizi parametre belirtebilirsiniz:

- Kuyruk yöneticisi adı
- Asıl adlar ve kullanıcı grupları
- Nesne tipi
- Tanıtım adı
- Hizmet bileşeni

Verilebilecek yetkiler aşağıdaki gibi sınıflandırılır:

- MQI çağrılarını yayınlayan yetkiler
- MQI bağlamına ilişkin yetkiler
- Yönetim görevleri için komut verme yetkileri
- Genel yetkiler

Değiştirilecek her yetki, komutun bir parçası olarak bir yetki listesinde belirtilir. Listedeki her öğenin başına artı işareti (+) ya da eksi işareti (-) eklenir. Örneğin, yetki listesine +put ekliyorsanız, bir kuyruğa ilişkin MQPUT çağrılarını yayınlamak için yetki verirsiniz. Diğer bir seçenek olarak, yetki listesine -put öğesini ekliyorsanız, MQPUT çağrıları verme yetkisini iptal edin.

AIX, Linux, and Windowsüzerinde, kuyruk yöneticisi yetkisini denetlemek için **SecurityPolicy** özniteliğini kullanabilirsiniz:

• Windows sistemlerinde **SecurityPolicy** özniteliği yalnızca, belirtilen hizmet varsayılan yetkilendirme hizmeti (OAM) ise geçerlidir. **SecurityPolicy** özniteliği, her kuyruk yöneticisi için güvenlik ilkesini belirtmenizi sağlar.

• Linux AIX UNIX and Linux sistemlerinde, IBM MQ 8.0 ve sonraki sürümler için, **SecurityPolicy** özniteliğinin değeri, kuyruk yöneticisinin kullanıcı tabanlı ya da grup tabanlı yetki kullanıp kullanmadığını belirtir. Bu özniteliği eklemezseniz, grup tabanlı yetkilendirmeyi kullanan varsayılan değer kullanılır.

**SecurityPolicy** özniteliğiyle ilgili daha fazla bilgi için Configuring installable services, Configuring authorization service stanzas on Windowsve Configuring authorization service stanzas on UNIX and Linuxbaşlıklı konuya bakın.

**SecurityPolicy** özniteliğinin kullanıcı ve grup ayarlarının etkisiyle ilgili daha fazla bilgi için bkz. UNIX ve Linux sistemlerinde OAM kullanıcı tabanlı izinler.

Tek bir **setmqaut** komutunda istediğiniz sayıda birincil kullanıcı, kullanıcı grubu ve yetki belirtebilirsiniz; ancak, en az bir birincil kullanıcı ya da kullanıcı grubu belirtmeniz gerekir.

Bir birincil kullanıcı birden çok kullanıcı grubunun üyesiyse, birincil kullanıcı bu kullanıcı gruplarının tümünün birleşik yetkilerini etkin bir şekilde içerir.

Windows sistemlerinde, birincil kullanıcının **setmqaut** komutu kullanılarak kendisine belirtik olarak verilen tüm yetkileri de vardır.

AIX and Linuxsistemlerinde **SecurityPolicy** özniteliği userolarak ayarlanırsa, birincil kullanıcının **setmqaut** komutu kullanılarak kendisine belirtik olarak verilen tüm yetkileri vardır. Ancak, **SecurityPolicy** özniteliği group ya da defaultolarak ayarlanırsa ya da **SecurityPolicy** özniteliği ayarlanmamışsa, tüm yetkiler birincil kullanıcılar tarafından değil, iç kullanıcı grupları tarafından tutulur. Gruplara yetki verilmesi, IBM MQ 8.0' den önceki yetkilere göre aynı sonuçları sağlar:

• Bir birincil kullanıcıya yetki vermek için **setmqaut** komutunu kullanırsanız, birincil kullanıcının birincil kullanıcı grubuna yetki verilir. Bu, yetkinin o kullanıcı grubunun tüm üyelerine etkin bir şekilde verildiği anlamına gelir.
• Bir birincil kullanıcıdan yetkiyi geri almak için **setmqaut** komutunu kullanırsanız, birincil kullanıcının birincil kullanıcı grubundan yetki geri alınır. Bu, yetkinin o kullanıcı grubunun tüm üyelerinden etkin bir şekilde geri alındığı anlamına gelir.

Bir havuz tarafından otomatik olarak oluşturulan bir küme gönderen kanalına ilişkin yetkileri değiştirmek için bkz. Kanal tanımlama komutları.

# **Gerekli parametreler**

## **-t** *ObjectType*

Yetkilerin değiştirileceği nesnenin tipi.

Olası değerler şunlardır:

*Çizelge 96. ObjectType değerleri.*

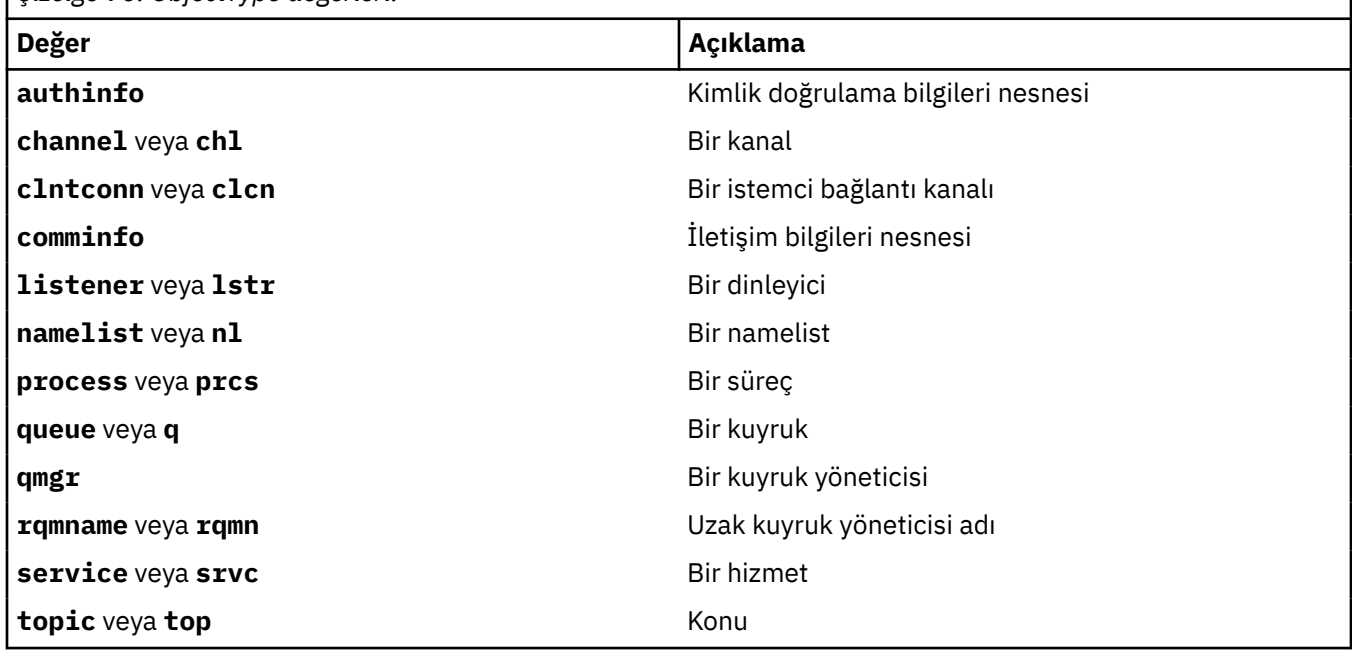

### **-n** *Tanıtım*

Yetkileri değiştirilecek profilin adı. Yetkiler, belirtilen profil adıyla eşleşen adlara sahip tüm IBM MQ nesneleri için geçerlidir. Tanıtım adı, AIX, Linux, and Windows sistemlerinde OAM soysal tanıtımlarını kullanmakonusunda açıklandığı gibi bir ad aralığı belirtmek için genel arama karakterleri kullanılarak soysal olabilir.

Bir kuyruk yöneticisinin yetkilerini değiştirmiyorsanız, bu parametre gereklidir; bu durumda bu parametreyi içermemelisiniz. Bir kuyruk yöneticisinin yetkilerini değiştirmek için kuyruk yöneticisi adını kullanın; örneğin,

setmqaut -m *QMGR* -t qmgr -p *user1* +connect

Burada *QMGR* , kuyruk yöneticisinin adı ve *user1* , izin eklediğiniz ya da kaldırdığınız birincil kullanıcıdır.

Her nesne sınıfının her bir grup ya da birincil kullanıcı için yetki kayıtları vardır. Bu kayıtlar @CLASS profil adını içerir ve o sınıftaki tüm nesneler için ortak olan crt (create) yetkisini izler. Bu sınıftaki herhangi bir nesne için crt yetkisi değiştirilirse, bu kayıt güncellenir. Örneğin:

profile: @class object type: queue<br>entity: test  $entity:$ entity type: principal authority: crt

Bu, grup üyelerinin test sınıf için crt yetkisi queueolduğunu gösterir.

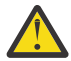

**Uyarı:** @CLASS girişlerini silemezsiniz (sistem tasarlandığı gibi çalışıyor)

# **İsteğe bağlı parametreler**

## **-m** *QMgrName*

Yetki değiştirilecek nesnenin kuyruk yöneticisinin adı. Ad en çok 48 karakter içerebilir.

Varsayılan kuyruk yöneticinizin yetkilerini değiştiriyorsanız, bu parametre isteğe bağlıdır.

## **-p** *PrincipalName*

Yetkileri değiştirilecek birincil kullanıcının adı.

**Windows Y**alnızca Windows için IBM MQ için, birincil kullanıcının adı isteğe bağlı olarak, aşağıdaki biçimde belirtilen bir etki alanı adını içerebilir:

userid@domain

Etki alanı adlarının bir birincil kullanıcının adına eklenmesiyle ilgili ek bilgi için bkz. UNIX, Linux ve Windows üzerindeki birincil kullanıcılar ve gruplar.

En az bir birincil kullanıcı ya da grubunuz olmalıdır.

# **-g** *GroupName*

Yetkileri değiştirilecek kullanıcı grubunun adı. Birden çok grup adı belirtebilirsiniz, ancak her adın başına -g işareti eklenmelidir.

**Windows A**yalnızca IBM MQ for Windows için, grup adı isteğe bağlı olarak aşağıdaki biçimlerde belirtilen bir etki alanı adını içerebilir:

GroupName@domain domain\GroupName

IBM MQ Object Authority Manager, kuyruk yöneticisinin Securing (Güvenlik) kısmına **GroupModel** özniteliğini *GlobalGroups* olarak ayarladıysanız, etki alanı düzeyinde kullanıcıların ve grupların geçerliliğini denetler.

# **-u** *SID*

Yetkilerinin kaldırılacağı SID. Birden çok SID belirtebilirsiniz, ancak her adın başına -u işareti eklenmelidir.

Bu seçenek + remove ya da -removeile birlikte kullanılmalıdır.

Bu parametre yalnızca IBM MQ for Windowsüzerinde geçerlidir.

### **-s** *ServiceComponent*

Yetkilerin geçerli olduğu yetkilendirme hizmetinin adı (sisteminiz kurulabilir yetki hizmetlerini destekliyorsa). Bu parametre isteğe bağlıdır; bunu atlarsanız, hizmete ilişkin ilk kurulabilir bileşende yetkilendirme güncellemesi yapılır.

### **+ remove ya da -remove**

Belirtilen tanıtımla eşleşen IBM MQ nesnelerindeki tüm yetkileri kaldırın.

### **Yetkilendirmeler**

Verilecek ya da iptal edilecek yetkiler. Listedeki her öğenin başına bir artı işareti (+) ya da eksi işareti (-) eklenir. Artı işareti, yetkinin verileceğini gösterir. Eksi işareti, yetkinin iptal edileceğini gösterir.

Örneğin, MQPUT çağrılarını yayınlamak için yetki vermek üzere listeye + koyma değerini belirtin. MQPUT çağrıları verme yetkisini iptal etmek için -Put öğesini belirtin.

[Çizelge 97 sayfa 183](#page-182-0) , farklı nesne tiplerine verilebilecek yetkileri gösterir.

<span id="page-182-0"></span>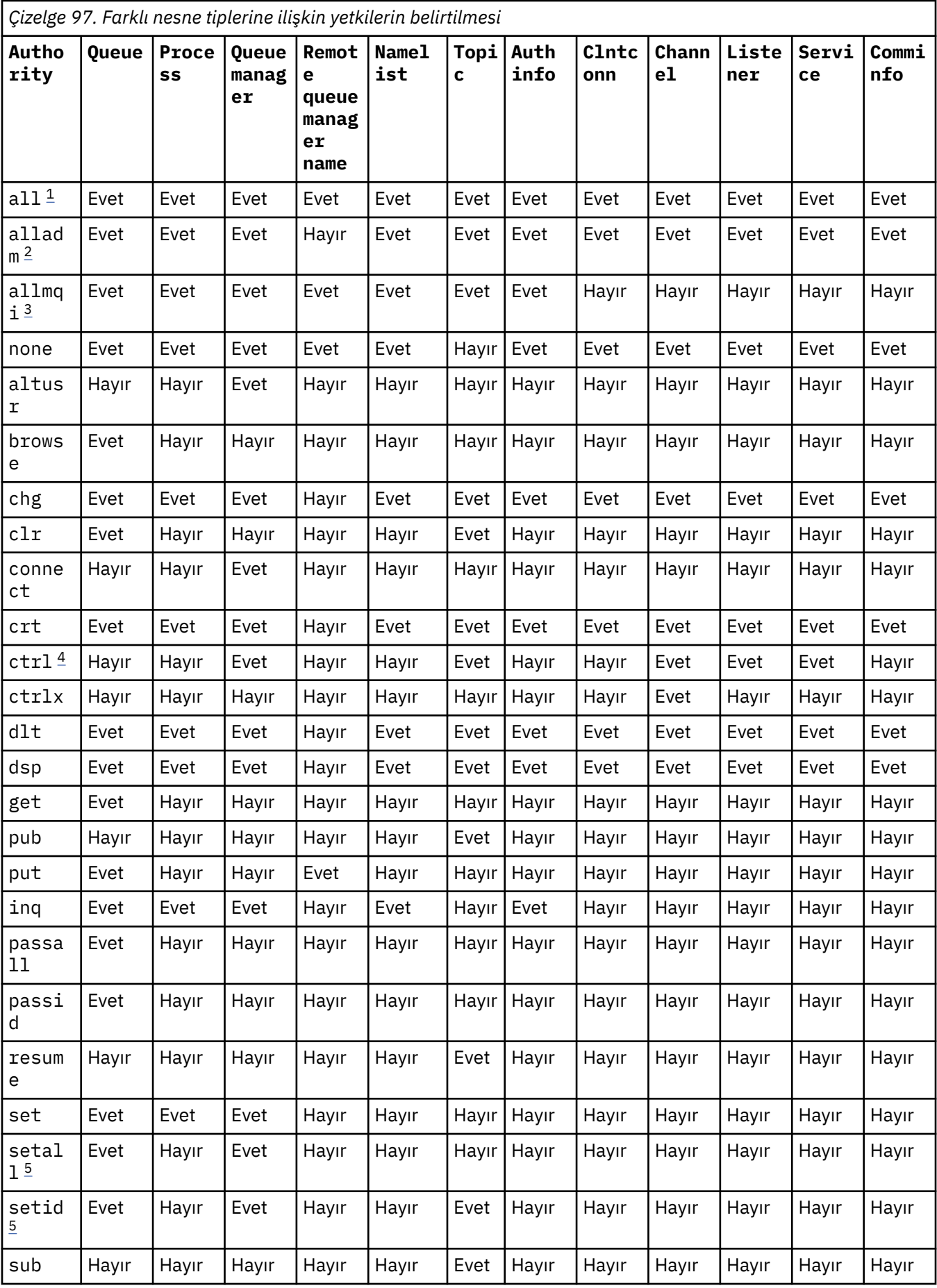

<span id="page-183-0"></span>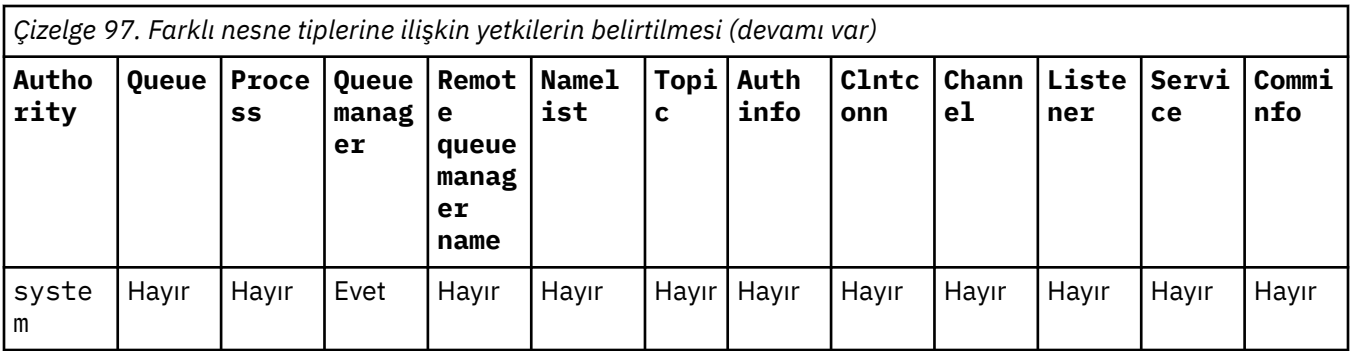

# **Notlar:**

- 1. all yetkisi, nesne tipine uygun alladm, allmqive system yetkilerinin birleşmesiyle eşdeğerdir.
- 2. alladm yetkisi, nesne tipine uygun tek tek yetkilerin chg, clr, dlt, dsp, ctrlve ctrlx birleşmesiyle eşdeğerdir. crt yetkisi alladmaltkümesine dahil değildir.
- 3. allmqi yetkisi, nesne tipine uygun tek tek yetkilerin altusr, browse, connect, get, inq, pub, put, resume, setve sub birleşmesiyle eşdeğerdir.
- 4. **setmqaut** komutunda alladm değerini belirttiğinizde, qmgr nesnesi üzerindeki ctrl yetkisi eklenir.
- 5. setid ya da setall yetkisini kullanmak için, hem uygun kuyruk nesnesinde hem de kuyruk yöneticisi nesnesinde yetkilerin verilmesi gerekir. setid ve setall , allmqiiçinde bulunur.

# **Belirli yetkilerin açıklaması**

Gerekli yetki özel olarak belgelenmediği ve herhangi bir IBM MQ komutunu ya da IBM MQ API çağrısını çalıştırması gerekmediği sürece, kullanıcıya IBM MQ ayrıcalıklı seçeneklere erişmesine izin veren bir yetki (örneğin, bir kuyruk yöneticisi üzerinde set yetkisi ya da system yetkisi) vermemelisiniz.

Örneğin, bir kullanıcının **setmqaut** komutunu çalıştırmak için sistem yetkisi olması gerekir.

# **chg**

Bir kullanıcının kuyruk yöneticisinde yetki değişiklikleri yapması için chg yetkisi gerekir. Yetkilendirme değişiklikleri şunları içerir:

- Yetkileri bir tanıtıma, nesneye ya da nesne sınıfına değiştirme
- Kanal kimlik doğrulama kayıtlarının oluşturulması ve değiştirilmesi, vb.

Bir kullanıcının, PCF ya da MQSC komutlarını kullanarak bir IBM MQ nesnesinin özniteliklerini değiştirmek ya da ayarlamak için chg yetkisi de gerekir.

# **Ctrl**

CHLAUTH kuralları içinde, bağlantı kuran kullanıcıların ayrıcalıklı olmadığı konusunda ısrar etmek mümkündür.

Kanalın bir kullanıcının ayrıcalıklı olup olmadığını denetlemesi için kanal işlemini çalıştıran gerçek kullanıcı kimliğinin qmgr nesnesi üzerinde +ctrl yetkisi olmalıdır.

Örneğin, SVRCONN kanalı amqrmppa işleminde bir iş parçacığı olarak çalışıyorsa ve bu işleme ilişkin gerçek kullanıcı kimliği mqadmin (kuyruk yöneticisini başlatan kullanıcı kimliği) adlı bir kullanıcı kimliği ise, mqadmin qmgr nesnesi üzerinde +ctrl yetkisi olmalıdır.

## **crt**

Kuyruk yöneticisine bir varlık +crt yetkisi verdiyseniz, o varlık her nesne sınıfı için +crt yetkisi de kazanır.

Ancak, yalnızca kuyruk yöneticisi nesne sınıfı üzerindeki yetkiyi kaldıran kuyruk yöneticisi nesnesi için +crt yetkisini kaldırdığınızda, diğer nesne sınıfları için crt yetkisi kaldırılmaz.

Kuyruk yöneticisi nesnesi üzerindeki crt yetkisinin işlevsel olarak kullanılmadığını ve yalnızca geriye dönük uyumluluk amacıyla kullanılabilir olduğunu unutmayın.

## **dlt**

Kuyruk yöneticisi nesnesine ilişkin dlt yetkisinin işlevsel bir kullanımı olmadığını ve yalnızca geriye dönük uyumluluk amacıyla kullanılabileceğini unutmayın.

# **grup**

Bir kullanıcının MQSET API çağrısını kullanarak bir kuyruğun özniteliklerini değiştirmek ya da ayarlamak için kuyruk üzerinde set yetkisi gerekir.

Kuyruk yöneticisi üzerinde set yetkisi, denetim amacıyla ya da kuyruk yöneticisine bağlanan herhangi bir uygulama için gerekli değildir.

Ancak, bir kullanıcının ayrıcalıklı bağlantı seçeneklerini ayarlamak için kuyruk yöneticisine ilişkin set yetkisi gerekir.

Süreç nesnesi üzerinde set yetkisinin işlevsel bir kullanımı olmadığını ve yalnızca geriye dönük uyumluluk amacıyla kullanılabileceğini unutmayın.

**Önemli:** Ayrıcalıklı bağlantı seçenekleri kuyruk yöneticisinin içidir ve IBM MQ uygulamaları tarafından kullanılan IBM MQ API çağrılarında kullanılamaz.

### **Sistem**

**setmqaut** komutu, kuyruk yöneticisiyle ayrıcalıklı bir IBM MQ bağlantısı oluşturur.

Ayrıcalıklı IBM MQ bağlantı system yetkisi veren IBM MQ komutlarını çalıştıran her kullanıcı kuyruk yöneticisinde yetkisi gerektirir.

# **Dönüş kodları**

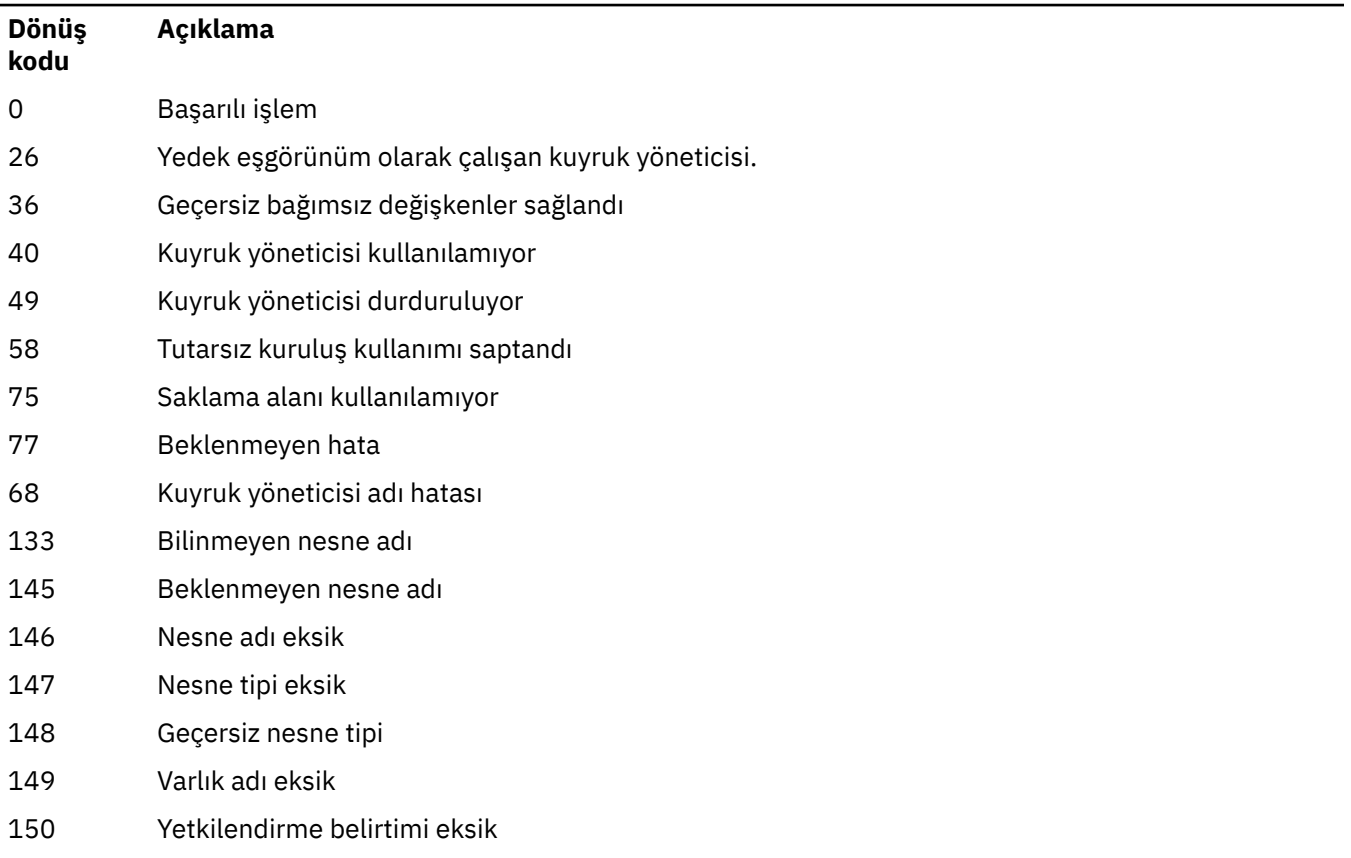

*Çizelge 98. Dönüş kodu tanıtıcıları ve açıklamaları*

*Çizelge 98. Dönüş kodu tanıtıcıları ve açıklamaları (devamı var)*

### **Dönüş kodu Açıklama** 151 Geçersiz Yetki Belirtimi

# **Örnekler**

1. Bu örnek, yetkilendirmelerin verildiği nesnenin saturn.queue.managerkuyruk yöneticisindeki orange.queue kuyruğu olduğunu belirten bir komutu gösterir.

```
setmqaut -m saturn.queue.manager -n orange.queue -t queue
         -g tango +inq +alladm
```
Yetkiler, tango adı verilen bir kullanıcı grubuna verilir ve ilişkili yetki listesi, kullanıcı grubunun aşağıdakileri yapabileceğini belirtir:

- MQINQ çağrıları yayınlayın
- O nesne üzerinde tüm denetim işlemlerini gerçekleştir
- 2. Bu örnekte, yetki listesi foxy adlı bir kullanıcı grubunu belirtir:
	- Belirtilen kuyruğa MQI çağrıları verilemez
	- Belirtilen kuyrukta tüm denetim işlemlerini gerçekleştirebilir

```
setmqaut -m saturn.queue.manager -n orange.queue -t queue
          -g foxy -allmqi +alladm
```
3. Bu örnek, adları a.bile başlayan tüm kuyruklara user1 tam erişimi verir. qmgr1kuyruk yöneticisinde. Profil, profille eşleşen bir ada sahip her nesne için geçerlidir.

setmqaut -m qmgr1 -n a.b.\* -t q -p user1 +all

4. Bu örnek, belirtilen profili siler.

setmqaut -m qmgr1 -n a.b.\* -t q -p user1 -remove

5. Bu örnek, yetkisi olmayan bir tanıtım yaratır.

setmqaut -m qmgr1 -n a.b.\* -t q -p user1 +none

## **İlgili başvurular**

["dmpmqaut \(döküm MQ yetkileri\)" sayfa 45](#page-44-0) Bir dizi IBM MQ nesne tipi ve profili için geçerli yetkilerin bir listesini dökümünü alır.

["DISPLAY AUTHREC \(yetki kayıtlarını görüntüle\) on Multiplatforms" sayfa 625](#page-624-0) Bir tanıtım adıyla ilişkili yetki kayıtlarını görüntülemek için MQSC DISPLAY AUTHREC komutunu kullanın.

["Çoklu platformlarda SET AUTHREC \(yetki kayıtlarını ayarla\)" sayfa 893](#page-892-0) Bir profil adıyla ilişkili yetki kayıtlarını ayarlamak için SET AUTHREC MQSC komutunu kullanın.

AIX and Linux üzerinde OAM kullanıcı tabanlı izinler

# *MQI çağrılarına ilişkin yetkiler*

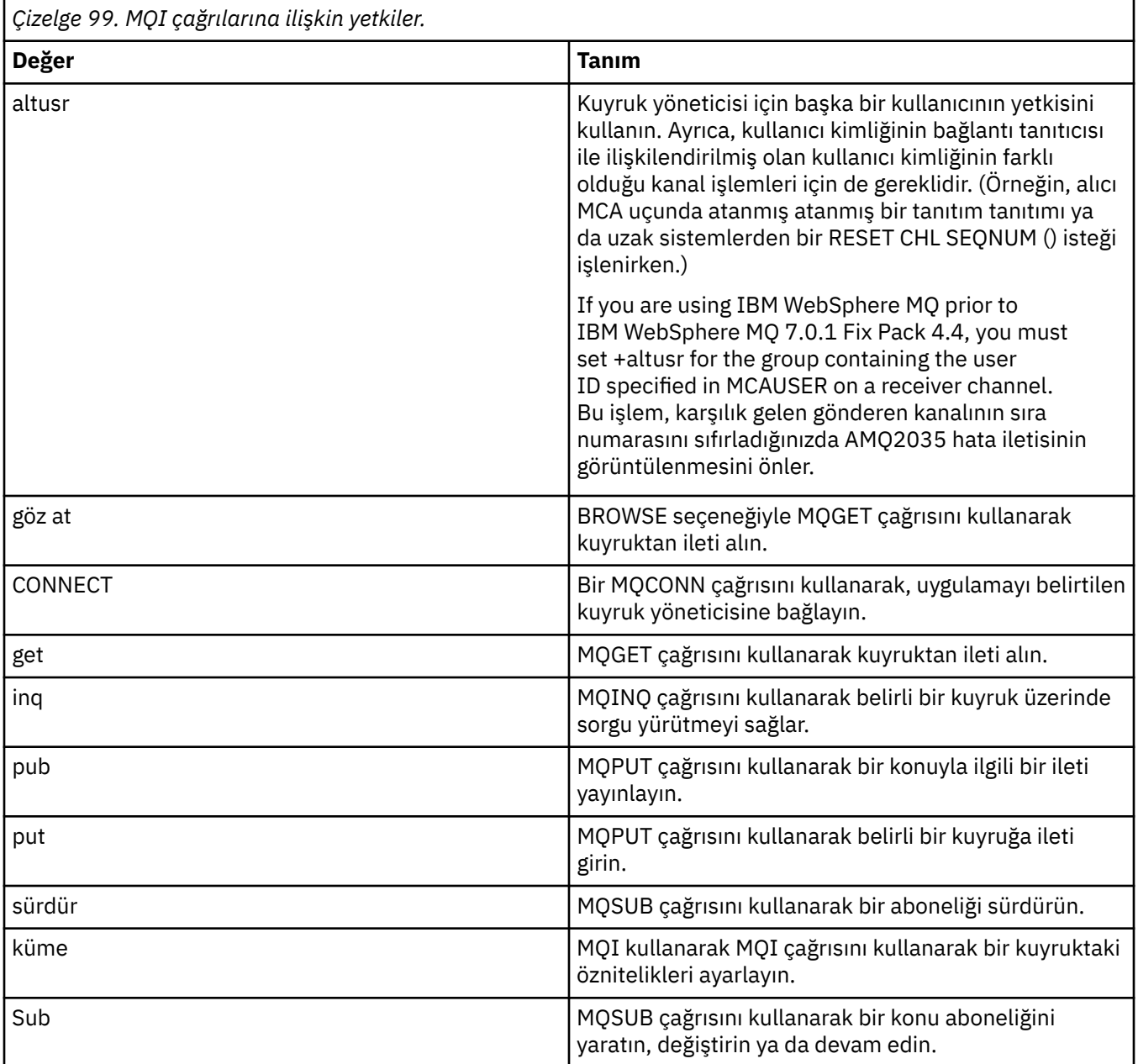

**Not:** Birden çok seçenek için bir kuyruk açsanız, her bir seçenek için yetkilendirilmiş olmanız gerekir.

# *Bağlam için yetkilendirmeler*

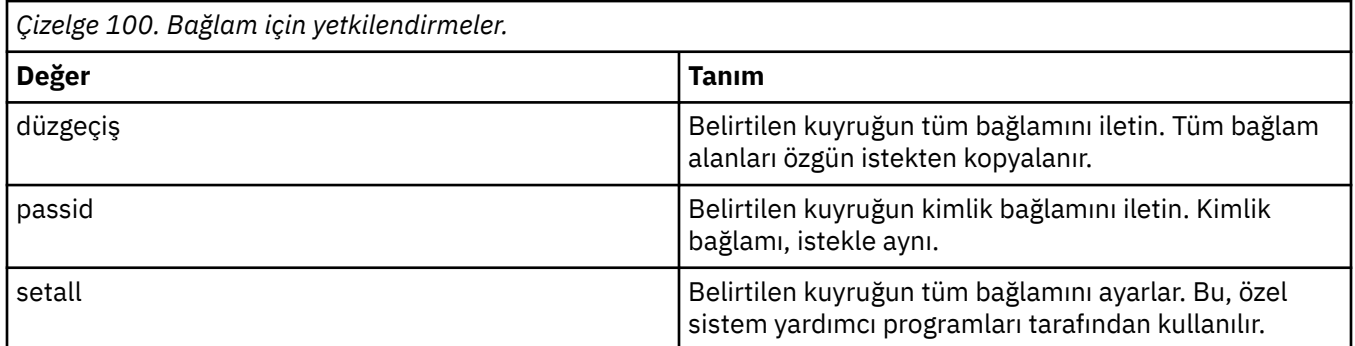

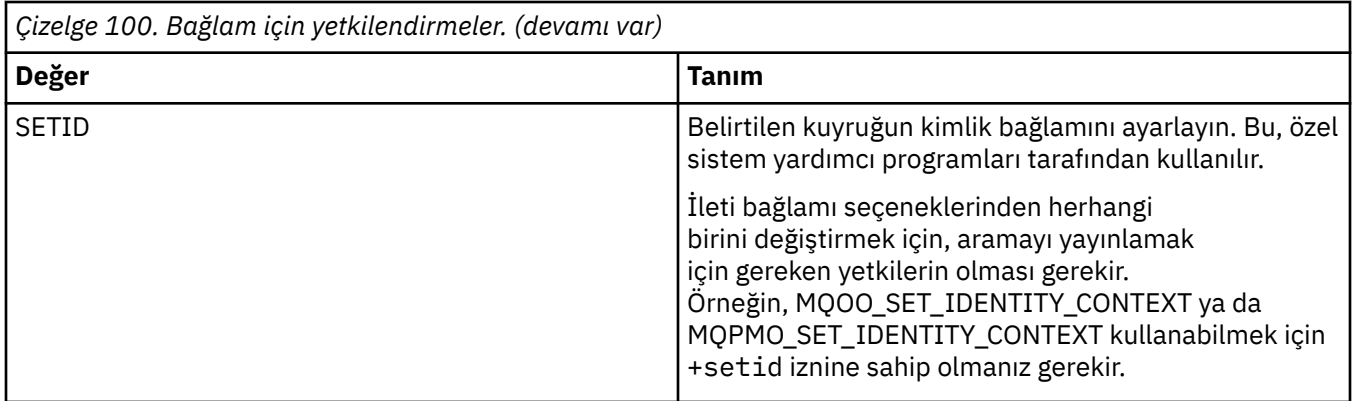

**Not:** setid ya da setall yetkisini kullanmak için, yetkilerin hem uygun kuyruk nesnesinde, hem de kuyruk yöneticisi nesnesinde verilmesi gerekir.

# *Komutlara ilişkin yetkiler*

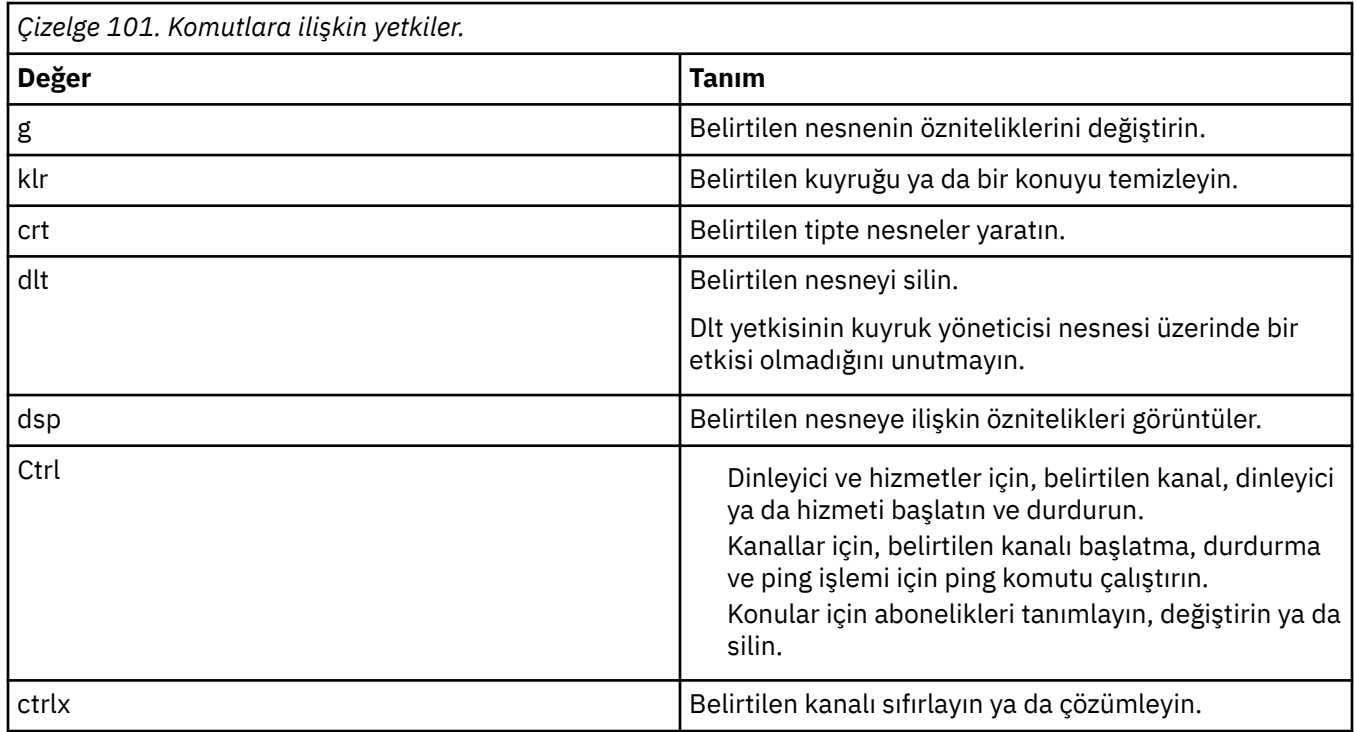

# *Soysal işlemlere ilişkin yetkiler*

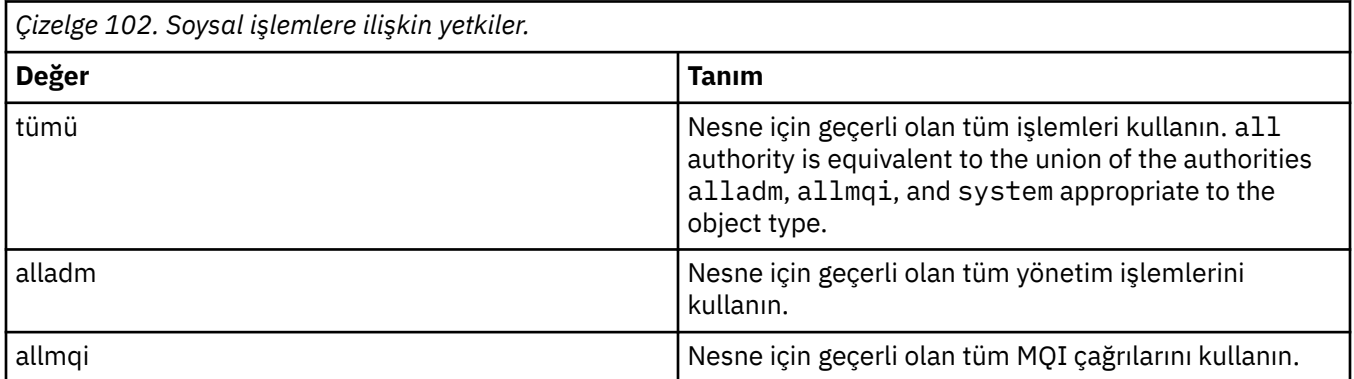

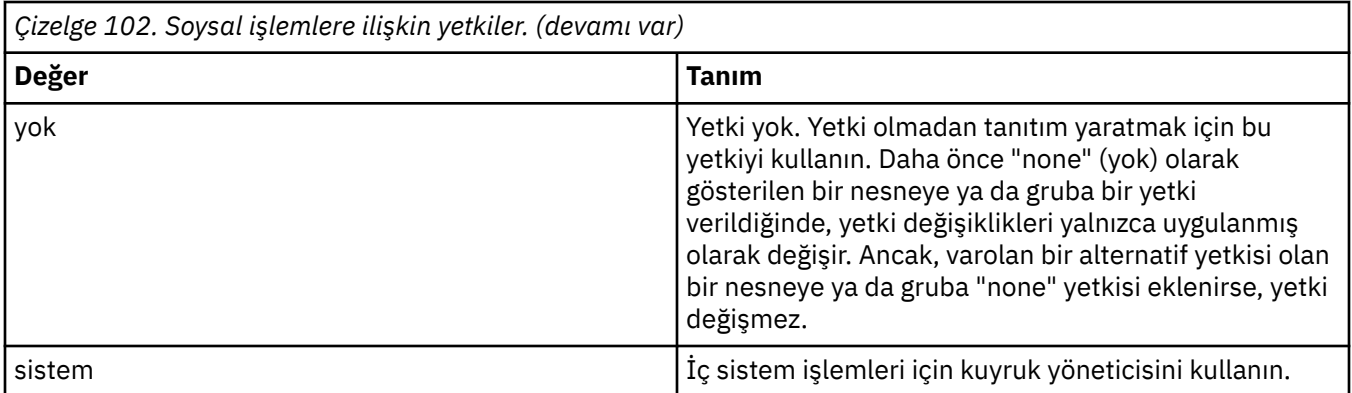

# **setmqcrl (CRL LDAP sunucusu tanımlarını ayarlar)**

Bir Active Directory (yalnızca Windows ) içindeki sertifika iptal listesi (CRL) LDAP tanımlarını denetleyin.

# **Amaç**

**Not: setmqcrl** komutu yalnızca IBM MQ for Windows için geçerlidir.

Bir Active Directory' deki CRL (sertifika iptal listesi) LDAP tanımlarını yayınlama desteğini yapılandırmak ve denetlemek için **setmqcrl** komutunu kullanın.

Bir etki alanı yöneticisi bu komutu ya da setmqscp**setmqcrl**komutunu, başlangıçta IBM MQ kullanımı için Active Directory ' yi hazırlamak ve IBM MQ kullanıcılarına ve yöneticilerine ilgili yetkileri IBM MQ Active Directory nesnelerine erişmeye ve bu nesnelere erişme ve bunları güncellemesine izin vermek için kullanmalıdır. You can also use the setmqcrl command to display all the currently configured CRL server definitions available on the Active Directory, that is, those definitions referred to by the queue manager's CRL namelist.

Desteklenen tek CRL sunucusu tipleri LDAP sunucularıdır.

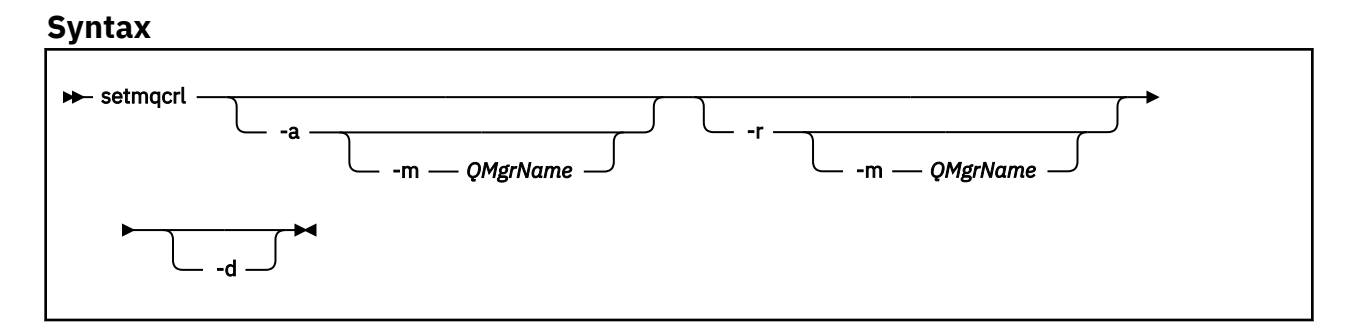

# **İsteğe bağlı parametreler**

-a (add), -r (remove) ya da -d (display) belirtilerinden birini belirtmelisiniz.

**-a**

Önceden var değilse, IBM MQ MQI client Connections Active Directory kapsayıcısını ekler. Etki alanınızın *Sistem* kapsayıcısında alt taşıyıcılar yaratmak için uygun ayrıcalıklara sahip bir kullanıcı olmanız gerekir. IBM MQ klasörünün adı CN=IBM-MQClientConnections. Bu klasörü, **setmqscp** komutunu kullanarak başka bir şekilde silmeyin.

**-d**

IBM MQ CRL sunucu tanımlarını görüntüler.

**-r**

IBM MQ CRL sunucu tanımlarını kaldırır.

# **-m [ \* | qmgr]**

Belirtilen değiştirgeyi (**-a** ya da **-r**) değiştirerek, yalnızca belirtilen kuyruk yöneticisinin etkilenmesini sağlar. Bu seçeneği **-a** parametresiyle birlikte eklemeniz gerekir.

## **\* | qmgr**

\* tüm kuyruk yöneticilerinin etkilendiğini belirtir. Bu, belirli bir IBM MQ CRL sunucu tanımlama dosyasını tek bir kuyruk yöneticisinden tek başına geçirmenizi sağlar.

# **Örnekler**

Aşağıdaki komut, IBM-MQClientConnections klasörünü oluşturur ve klasör için IBM MQ yöneticileri ve daha sonra oluşturulan alt nesneler için gerekli izinleri ayırır. (Bunun içinde, işlevsel olarak setmqscp -aile eşdeğerdir.)

setmqcrl -a

Aşağıdaki komut, varolan CRL sunucu tanımlamalarını yerel bir kuyruk yöneticisinden ( Paint.queue.manager) Active Directory' e geçirir.

**Not:** Komut önce Active Directory' den diğer CRL tanımlarını siler.

```
setmqcrl -a -m Paint.queue.manager
```
# **setmqenv ( IBM MQ ortamını ayarla)**

AIX, Linux, and Windowsüzerinde IBM MQ ortamını ayarlamak için **setmqenv** komutunu kullanın.

# **Amaç**

You can use the **setmqenv** command to automatically set up the environment for use with an installation of IBM MQ. Alternatively, you can use the **crtmqenv** command to create a list of environment variables and values to manually set each environment variable for your system; see ["crtmqenv \( IBM MQ ortamı](#page-26-0) [yarat\)" sayfa 27](#page-26-0) for more information.

**Not:** Ortamdaki yaptığınız değişiklikler kalıcı değildir. Oturumu kapatıp yeniden oturum açarsanız, değişiklikleriniz kaybedilir.

Bir kuyruk yöneticisi adı, kuruluş adı ya da kuruluş yolu belirterek, ortamın hangi kuruluşu için ayarlanabileceğini belirtebilirsiniz. You can also set up the environment for the installation that issues the **setmqenv** command by issuing the command with the **-s** parameter.

**setmqenv** komutu, sisteminiz için uygun olan aşağıdaki ortam değişkenlerini ayarlar:

- CLAS
- içer
- LIB
- MANPATH
- MQ\_DATA\_PATH
- MOENV MODE
- MQ\_FILE\_PATH
- MQ\_INSTALLATION\_NAME
- MQ\_INSTALLATION\_PATH
- MQ\_JAVA\_INSTALL\_PATH
- MQ\_JAVA\_DATA\_PATH
- MQ\_JAVA\_LIB\_PATH
- MQ\_JAVA\_JVM\_FLAG
- MQ\_JRE\_PATH
- PATH

# **Kullanım notları**

- The **setmqenv** command removes all directories for all IBM MQ installations from the environment variables before adding new references to the installation for which you are setting up the environment for. Therefore, if you want to set any additional environment variables that reference IBM MQ, set the variables after issuing the **setmqenv** command. Örneğin, *MQ\_INSTALLATION\_PATH*/java/lib 'u *LD\_LIBRARY\_PATH*' a eklemek istiyorsanız, **setmqenv** komutunu çalıştırdıktan sonra bunu yapmanız gerekir.
- In some shells, command-line parameters cannot be used with **setmqenv** and any **setmqenv** command issued is assumed to be a setmqenv -s command. Komut, komutun bir setmqenv -s komutu yayınlandığı gibi çalıştırıldığını bildiren bir bilgi iletisi üretir. Bu nedenle, bu kabukların içinde, ortamı ayarlamak istediğiniz kuruluştan komutu verdiğinizden emin olmalısınız. Bu kabuklarda, *LD\_LIBRARY\_PATH* değişkenini el ile ayarlamanız gerekir. *LD\_LIBRARY\_PATH* değişkenini ve değerini listelemek için **-l** ya da **-k** parametresiyle **crtmqenv** komutunu kullanın. Daha sonra, *LD\_LIBRARY\_PATH*değerini ayarlamak için bu değeri kullanın.

# **Syntax**

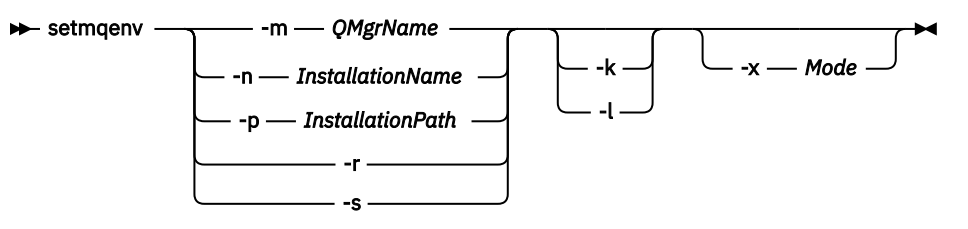

# **İsteğe bağlı parametreler**

# **-m** *QMgrName*

Kuyruk yöneticisi *QMgrName*ile ilişkili kuruluş için ortamı ayarlayın.

## **-n** *InstallationName*

Set the environment for the installation named *InstallationName*.

## **-p** *InstallationPath*

Set the environment for the installation in the path *InstallationPath*.

**-r**

Ortamdaki tüm kuruluşları kaldırın.

**-s**

# **setmqenv** komutunu veren kuruluşa ilişkin ortamı ayarlayın.

#### $Limx$   $\qquad \qquad \blacksquare$ AIX. **-k**

Yalnızca AIX and Linux için geçerlidir. **-k** işareti belirtilirse:

- AIXüzerinde, *LIBPATH* ortam değişkeni ayarlanır.
- Linux' da, *LD\_LIBRARY\_PATH* ortam değişkeni ayarlanır.
- Ortamdaki *LD\_LIBRARY\_PATH* ya da *LIBPATH* ortam değişkenini ekleyin; yürürlükteki *LD\_LIBRARY\_PATH* ya da *LIBPATH* değişkeninin başlangıcındaki IBM MQ kitaplıklarına yol ekleyin.

**- Linux + AIX <mark>- 1</mark>** 

Yalnızca AIX and Linux için geçerlidir. **-l** işareti belirtilirse:

• AIXüzerinde, *LIBPATH* ortam değişkeni ayarlanır.

• Linux' da, *LD\_LIBRARY\_PATH* ortam değişkeni ayarlanır.

Ortamdaki *LD\_LIBRARY\_PATH* ya da *LIBPATH* ortam değişkenini ekleyin; yürürlükteki *LD\_LIBRARY\_PATH* ya da *LIBPATH* değişkeninin sonundaki IBM MQ kitaplıklarına yol ekleyin.

### **-x** *Mod*

*Mode* (Kip) 32 ya da 64 değerini alabilir.

32 bit ya da 64 bit ortam yaratın. Bu parametre belirlenmezse, ortam, komutta belirtilen kuyruk yöneticisi ya da kuruluşla eşleşir.

32 bit kuruluşla 64 bit bir ortam görüntüleme girişiminiz başarısız olur.

# **Dönüş kodları**

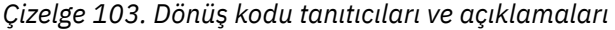

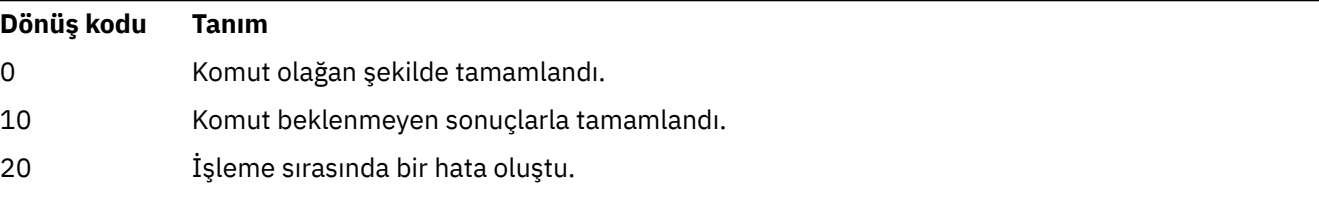

# **Örnekler**

 $\blacksquare$  AIX  $\blacksquare$  The following examples assume that a copy of IBM MQ is installed in  $\blacksquare$  Linux the /opt/mqm directory on an AIX or Linux system.

# **Notlar:**

- The period character (.) used at the beginning of each command makes the **setmqenv** script run in the current shell. Bu nedenle, **setmqenv** komut dosyası tarafından yapılan ortam değişiklikleri yürürlükteki kabuğa uygulanır. (.)nokta karakteri olmadan, ortam değişkenleri başka bir kabukta değiştirilir ve bu değişiklikler, komutun yayınlandığında geçerli olan kabuğa uygulanmaz.
- Bazı kabuklar (örneğin, Ubuntu 18.04 varsayılan kabuğu), bir komutun başlangıcındaki nokta karakterini kullandığınızda parametre geçirmeyin. Böyle bir kabuk kullanıyorsanız, aşağıdaki uyarı yayınlanır ve komuta ilişkin herhangi bir parametre dikkate alınmaz:

\$ . /opt/mqm/bin/setmqenv -sAMQ8588W: No parameter was detected.

Ortam, **setmqenv** komutunun yayınlandığı kuruluş için ayarlandı.

Bu tür kovanlar için parametreleri **setmqenv** ' e aktarmak için şu ortam değişkenini kullanmalısınız: **MQ\_ENV\_OPTIONS**=*< seçenekleriniz >*.

For example, to remove IBM MQ from the environment, issue the command:

\$ MQ\_ENV\_OPTIONS=-r . /opt/mqm/bin/setmqenv

• Aşağıdaki komut, /opt/mqm dizininde kurulu bir kuruluş için ortamı ayarlar:

```
. /opt/mqm/bin/setmqenv -s
```
• Aşağıdaki komut, /opt/mqm2 dizininde kurulu bir kuruluşa ilişkin ortamı ayarlar ve *LD\_LIBRARY\_PATH* değişkeninin yürürlükteki değerinin sonuna kuruluş yolunu içerir:

. /opt/mqm/bin/setmqenv -p /opt/mqm2 -l

- Aşağıdaki komut, 32 bitlik bir ortamda QM1 kuyruk yöneticisine ilişkin ortamı ayarlar:
	- . /opt/mqm/bin/setmqenv -m QM1 -x 32

 $\blacksquare$  Windows  $\blacksquare$  The following example assumes that a copy of IBM MQ is installed in <code>C:\Program</code> Files\IBM\MQ on a Windows system. This command sets up the environment for an installation called Installation1:

"C:\Program Files\IBM\MQ\bin\setmqenv.cmd" -n Installation1

**İlgili kavramlar** Birden çok kuruluş **İlgili görevler** Birincil kuruluş seçilmesi **İlgili başvurular** ["crtmqenv \( IBM MQ ortamı yarat\)" sayfa 27](#page-26-0) Create a list of environment variables for an installation of IBM MQ, on AIX, Linux, and Windows.

# **setmqinst ( IBM MQ kuruluşunu ayarla)**

AIX, Linux, and Windows' da IBM MQ kuruluşlarını ayarlayın.

# **Amaç**

 $\blacktriangleright$  V 3.2.0 Bir kurulusun kuruluş tanımını değiştirmek, kuruluşu birincil kuruluş olarak ayarlamak ya da ayarlamak ya da kuruluşun yetkisini ayarlamak için **setmqinst** komutunu kullanabilirsiniz. Birincil kuruluşu değiştirmek için, yeni bir birincil kuruluş ayarlayabilmeniz için önce yürürlükteki birincil kuruluşu yeniden ayarlamalısınız. Bu komut, mqinst.ini dosyasında bulunan bilgileri güncelleştirir.

Kuruluşları görüntülemek için **[dspmqinst](#page-76-0)** komutunu kullanabilirsiniz.

Birincil kuruluş ayarını kaldırıldıktan sonra, tam yolu belirtmezseniz ya da PATH (ya da eşdeğeri) üzerinde uygun bir kuruluş dizini bulunmuyorsanız, **setmqinst** komutu kullanılamaz. Bir sistem standart konumundaki varsayılan yol silinmiştir.

AIX and Linux altyapılarında, yürürlükteki dizinin yolda olduğunu varsaymamanız gerekir. /opt/mqm/bin ' ta ve çalıştırmak istiyorsanız, örneğin, /opt/mqm/bin/dspmqver "**/opt/mqm/bin/dspmqver**" ya da "**./dspmqver**" girmeniz gerekir.

mqinst.ini dosyası, bir sistemdeki tüm IBM MQ kuruluşlarına ilişkin bilgileri içerir. mqinst.iniile ilgili daha fazla bilgi için bkz. Kuruluş yapılandırma dosyası, mqinst.ini.

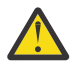

**Uyarı:** Bu komutu yalnızca root kullanıcısı çalıştırabilir.

AIX and Linux sistemlerinde, bu komutu root olarak çalıştırmanız gerekir. Windows sistemlerinde, bu komutu Administrators (Yöneticiler) grubunun bir üyesi olarak çalıştırmanız gerekir. Komutun, değiştirmekte olduğunuz kuruluştan çalıştırılması gerekmez.

**Not:** By default, user mqm does not have sufficient authority to use this command.

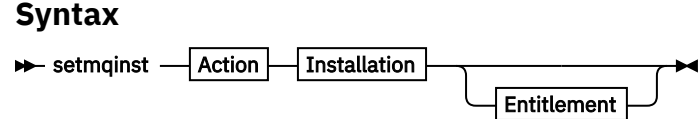

**Action**

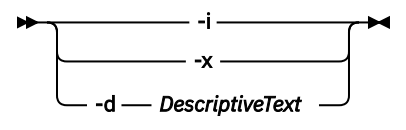

## **Installation**

-p *InstallationPath*  $-$  *InstallationName* 

### **Entitlement**

 $\rightarrow$  -l - entitlement - -e - y|yes|n|no

# **Parametreler**

### **-d** *DescriptiveText*

Kuruluşu açıklayan metin.

Metin en çok 64 tek baytlı karakter ya da 32 çift baytlık karakter olabilir. Varsayılan değer tüm boşluklardan olur. Boşluk içeriyorsa, metnin etrafında çift tırnak işareti kullanmanız gerekir.

**-i**

Bu kuruluşu birincil kuruluş olarak ayarlayın.

**-x**

Birincil kuruluş olarak bu kuruluşun adını kaldırın.

### **-n** *InstallationName*

Değiştirilecek kurulumın adı.

### **-p** *InstallationPath*

Değiştirilecek kuruluşun yolu (örneğin, opt/mqm). Boşluk içeriyorsa, yolun çevresinde çift tırnak imi kullanmanız gerekir.

# **-l** *yetki* **-e y|yes|n|hayır**

Kuruluş yetkisinin ayarlanması ya da ayarının kaldırılması.

Yetki, yalnızca geçerli bir bileşen kurulduysa ve yetki, IBM MQ Advanced for Developers' a önceden ayarlanmadıysa ayarlanabilir. *yetki* , aşağıdaki değerlerden biridir:

### **haeşleme**

Yüksek Düzeyde Kullanılabilirlik Replica yetkisini belirler.

Bu yetki, IBM MQ Advanced (Non-production) yetkisi ile ayarlanamaz.

### **gelişmiş**

Yetkiyi IBM MQ Advancedolarak ayarlar.

# **v** 9.2.0.3 **v** 9.2.2 **u**rün dışı

Yetkiyi IBM MQ Advanced (Non-production) olarak ayarlar.

Bu yetki, High Availability Replica yetkisiyle ayarlanamaz.

Bu yetkiyi ayarlamak için sunucu bileşeninin kurulu olması gerekir.

Yetki, ayarlandıktan sonra IBM License Metric Tool (ILMT) tarafından otomatik olarak yakalanır. Bkz. IBM MQ lisans bilgileri.

Yetkiyi ayarlamak için **-e y** ya da **-e yes** seçeneğini kullanın.

Yetkinin ayarını kaldırmak için **-e n** ya da **-e no** kullanın.

# **Dönüş kodları**

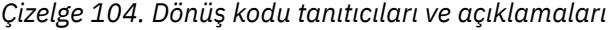

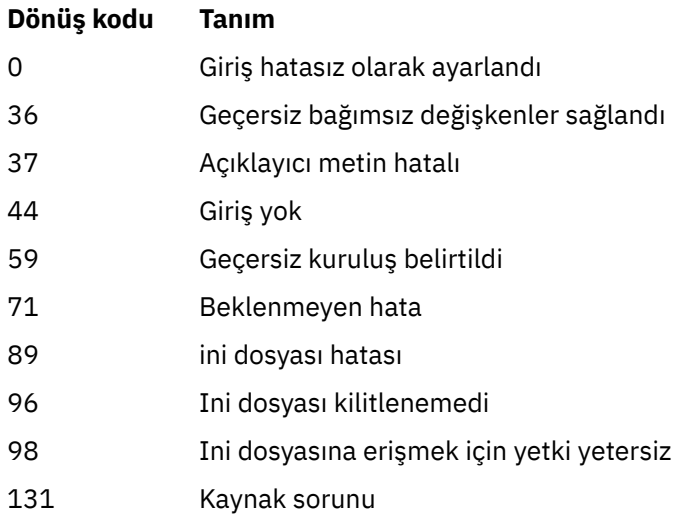

# **Örnekler**

1. This command sets the installation with the name of myInstallation as the primary installation:

setmqinst -i -n myInstallation

2. This command sets the installation with an installation path of /opt/myInstallation as the primary installation:

setmqinst -i -p /opt/myInstallation

3. Bu komut, birincil kuruluş olarak myInstallation adlı kuruluşun adını kaldırır:

setmqinst -x -n myInstallation

4. This command unsets the installation with an installation path of /opt/myInstallation as the primary installation:

setmqinst -x -p /opt/myInstallation

5. This command sets the descriptive text for the installation named myInstallation:

setmqinst -d "My installation" -n myInstallation

Tanımlayıcı metin, boşluk içerdiği için tırnak işareti içine alınır.

6. Bu S.2.0 Bu komut, /opt/myInstallation ' ta High Availability Replica (Yüksek Kullanılabilirlik) yetkisine sahip olduğunu belirtir:

setmqinst -l hareplica -e yes -p /opt/myInstallation

7. Bu S.2.0 Bu komut, myInstallation kurulumunun High Availability Replica yetkisine sahip olmadığını belirtir:

setmqinst -l hareplica -e no -n myInstallation

8. V 9.2.0.3 V 9.2.2 Bu komut, myInstallation kurulumunun üretim dışı yetkiye sahip olduğunu belirtir:

setmqinst -l nonprod -e y -n myInstallation

9. Bu 9.2.0.3 Bu komut, /opt/myInstallation ' te kuruluma ilişkin üretim dışı yetkiye sahip olmadığını belirtir:

setmqinst -l nonprod -e n -p /opt/myInstallation

# **İlgili görevler**

Birincil kuruluş seçilmesi Birincil kuruluş değiştiriliyor

# **setmqm (kuyruk yöneticisini ayarla)**

Kuyruk yöneticisi için ilişkili kuruluşu ayarlayın.

# **Amaç**

Bir kuyruk yöneticisinin ilişkili IBM MQ kuruluşunu ayarlamak için **setmqm** komutunu kullanın. Daha sonra kuyruk yöneticisi yalnızca ilişkili kuruluşun komutları kullanılarak yönetilebilir. For example, when a queue manager is started with **strmqm**, it must be the **strmqm** command of the installation that was specified by the **setmqm** command.

Bu komutun kullanılmasıyla ilgili bilgiler de içinde olmak üzere, bu komutun kullanılmasıyla ilgili daha fazla bilgi için Installation Manager with an installation(Kuyruk yöneticisinin bir kuruluşla ilişkilendiriliyor) başlıklı konuya bakın.

Bu komut yalnızca AIX, Linux, and Windowsiçin geçerlidir.

# **Kullanım notları**

- Kuyruk yöneticisini ilişkilendirmek istediğiniz kurulumdan **setmqm** komutunu kullanmanız gerekir.
- The installation name specified by the **setmqm** command must match the installation from which the **setmqm** command is issued.
- **setmqm** komutunu yürütmeden önce kuyruk yöneticisini durdurmanız gerekir. Kuyruk yöneticisi çalışmaya devam etmiyorsa komut başarısız olur.
- **setmqm** komutunu kullanarak bir kuyruk yöneticisinin ilişkili kuruluşunu ayarladıktan sonra, kuyruk yöneticisini **strmqm** komutunu kullanarak başlattığınızda, kuyruk yöneticisi verilerinin yeni düzeye geçirilmesi gerçekleşir.
- Once you have started the queue manager on an installation, you cannot then use **setmqm** to set the associated installation to an earlier version of IBM MQ, as it is not possible to migrate back to earlier versions of IBM MQ.
- **dspmq** komutunu kullanarak, kuyruk yöneticisiyle ilişkilendirilen kuruluş olduğunu bulabilirsiniz. Ek bilgi için ["dspmq \(kuyruk yöneticilerini görüntüle\)" sayfa 63](#page-62-0) başlıklı konuya bakın.

# **Syntax**

 $\rightarrow$  setmqm - -m - *QMgrName* - -n - *InstallationName* 

# **Gerekli Parametreler**

**-m** *QMgrName* İlişkilendirilmiş kuruluşu ayarlamak için kuyruk yöneticisinin adı.

# **-n** *InstallationName*

Kuyruk yöneticisinin ilişkilendirilecek kuruluşun adı. Kuruluş adı büyük ve küçük harfe duyarlı değildir.

# **Dönüş kodları**

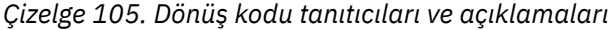

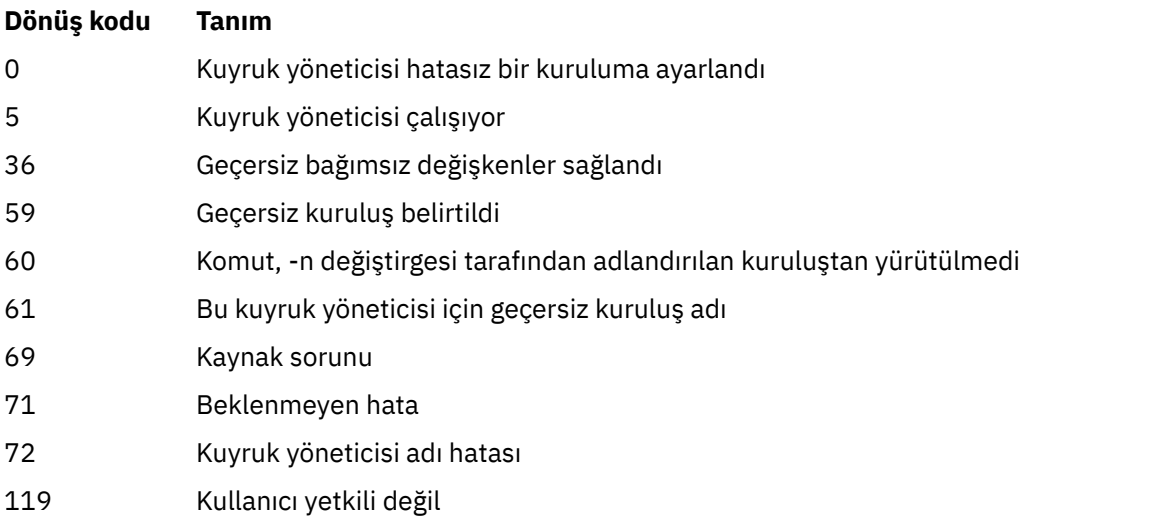

# **Örnekler**

1. Bu komut, bir kuyruk yöneticisini QMGR1kuruluş adına sahip bir kuruluş ile myInstallationile ilişkilendirir.

*MQ\_INSTALLATION\_PATH*/bin/setmqm -m QMGR1 -n myInstallation

# **setmqprd (üretim lisansını kaydet)**

Bir IBM MQ üretim lisansını kaydedin.

Lisans genellikle, kuruluş işleminin bir parçası olarak kaydedilir.

**Not:** Bu komutu sisteminizde çalıştırmak için uygun ayrıcalıklara sahip olmanız gerekir. AIX and Linux root erişimi gerektirir ve UAC (Kullanıcı Hesabı Denetimi) ile Windows , bu komutu çalıştırmak için Yönetici erişimi gerektirir.

# **Syntax**

setmqprd *LicenseFile*

# **Gerekli parametreler**

# **LicenseFile**

Üretim lisansı sertifika dosyasının tam olarak nitelenmiş adını belirtir.

Tam lisans dosyası: amqpcert.lic:

- AIX **AIX E** Linux AIX and Linuxişletim tarihinde, kuruluş ortamındaki /MediaRoot/ licenses dizininde bulunur.
- Windows üzerinde kuruluş ortamındaki *\MediaRoot*\licenses dizininde bulunur. Bu, IBM MQ kuruluş yolundaki bin dizinine kurulur.

**IBM i** IBM iişletim üzerinde komutu verin

CALL PGM(QMQM/SETMQPRD) PARM('*LICENSE\_PATH*/amqpcert.lic')

Burada *LICENSE\_PATH* , edindiğiniz amqpcert.lic dosyasının yoludur.

# **Deneme lisansı dönüşümü**

Deneme lisansı kuruluşu, deneme lisansıyla bir kuruluş üzerinde bir kuyruk yöneticisini başlattığınızda görüntülenen "count-down" iletisi dışında, bir üretim lisansı kuruluşuyla aynıdır. Parts of IBM MQ that are not installed on the server, such as the IBM MQ MQI client, continue to work after the expiry of the trial license. Bunları bir üretim lisansına kaydetmek için **setmqprd** ' u çalıştırmanız gerekmez.

Bir deneme lisansının süresi dolduğunda, yine de IBM MQ' u kaldırabilirsiniz. IBM MQ ' i tam üretim lisansına sahip olarak da yeniden kurabilirsiniz.

Kuruluş işleminden sonra bir üretim lisansını kaydetmek için **setmqprd** komutunu çalıştırın ve deneme lisansına sahip bir kuruluş ile kuruluş kullanın.

# **İlgili görevler**

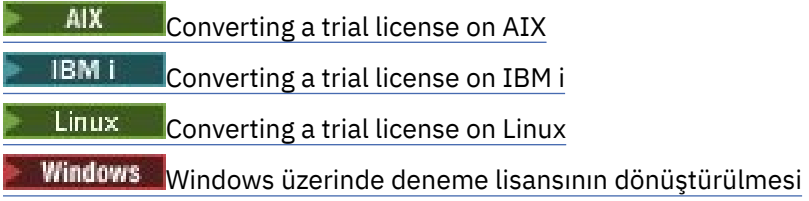

# **setmqscp (hizmet bağlantı noktalarını ayarla)**

İstemci bağlantı kanalı tanımlamalarını bir Active Directory (yalnızca Windows ) içinde yayınlayın.

# **Amaç**

**Not: setmqscp** komutu yalnızca IBM MQ for Windows için geçerlidir.

Bir Active Directory' de istemci bağlantı kanalı tanımlarını yayınlama desteğini yapılandırmak ve denetlemek için **setmqscp** komutunu kullanın.

Başlangıçta, bu komut bir etki alanı yöneticisi tarafından aşağıdaki şekilde kullanılır:

- Active Directory for IBM MQ kullanımı için hazırlık
- IBM MQ kullanıcılarına ve yöneticilerine, ilgili yetkilerin IBM MQ Active Directory nesnelerine erişmesi ve bu nesnelere erişmeleri için yetki verilmesi

You can also use the **setmqscp** command to display all the currently configured client connection channel definitions available on the Active Directory.

# **Syntax**

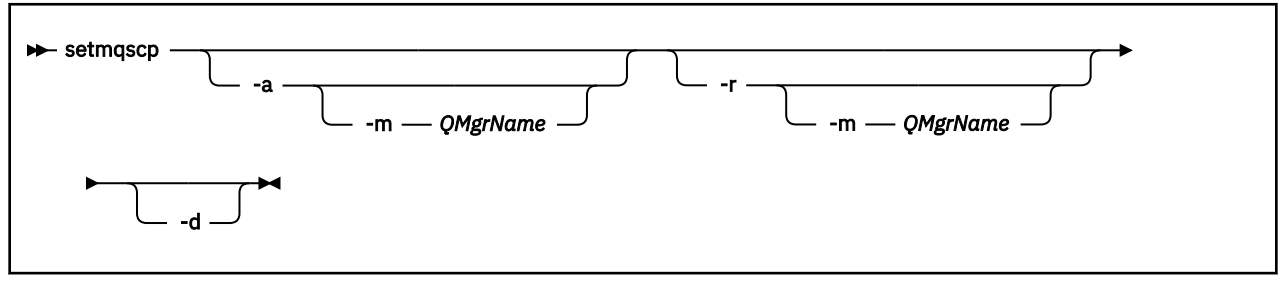

# **İsteğe bağlı parametreler**

-a (add), -r (remove) ya da -d (display) seçeneğinden birini belirtmelisiniz.

**-a**

Önceden var değilse, IBM MQ MQI client Connections Active Directory kapsayıcısını ekler. Etki alanınızın *Sistem* kapsayıcısında alt taşıyıcılar yaratmak için uygun ayrıcalıklara sahip bir kullanıcı olmanız gerekir. IBM MQ klasörünün adı CN=IBM-MQClientConnections. Bu klasörü, setmqscp -r komutunu kullanarak başka bir şekilde silmeyin.

**-d**

Hizmet bağlantı noktalarını görüntüler.

**-r**

Hizmet bağlantısı noktalarını kaldırır. **-m**'u atlarsanız ve IBM-MQClientConnections klasöründe istemci bağlantısı tanımı yoksa, klasörün kendisi Active Directory' den kaldırılır.

# **-m [ \* | qmgr]**

Belirtilen değiştirgeyi (-a ya da -r) değiştirerek, yalnızca belirtilen kuyruk yöneticisinin etkilenmesini sağlar.

# **\* | qmgr**

\* tüm kuyruk yöneticilerinin etkilendiğini belirtir. Bu, belirli bir istemci bağlantısı çizelge dosyasını tek bir kuyruk yöneticisinden (gerekliyse) yeni düzeye geçirmenizi sağlar.

# **Örnekler**

Aşağıdaki komut, IBM-MQClientConnections klasörünü oluşturur ve klasör için IBM MQ yöneticilerine ve daha sonra oluşturulan alt nesnelere ilişkin gerekli izinleri ayırır:

setmqscp -a

Aşağıdaki komut, varolan istemci bağlantısı tanımlamalarını yerel bir kuyruk yöneticisinden ( Paint.queue.manager) Active Directory' e geçirir:

setmqscp -a -m Paint.queue.manager

Aşağıdaki komut, yerel sunucudaki tüm istemci bağlantısı tanımlamalarını Active Directory' e geçirir:

setmqscp -a -m \*

# **setmqspl (güvenlik ilkesini ayarla)**

Yeni bir güvenlik ilkesi tanımlamak, önceden var olan bir ilkeyi değiştirmek ya da var olan bir ilkeyi kaldırmak için **setmqspl** komutunu kullanın.

# **Başlamadan önce**

- Üzerinde çalışmak istediğiniz kuyruk yöneticisi çalışıyor olmalıdır.
- Kuyruk yöneticisine bağlanmak ve bir güvenlik ilkesi yaratmak için setmqaut komutunu kullanarak gerekli + connect, + inq ve + chg yetkilerini vermeniz gerekir.

Güvenliğin yapılandırılmasıyla ilgili ek bilgi için Güvenliği ayarlamabaşlıklı konuya bakın.

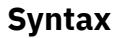

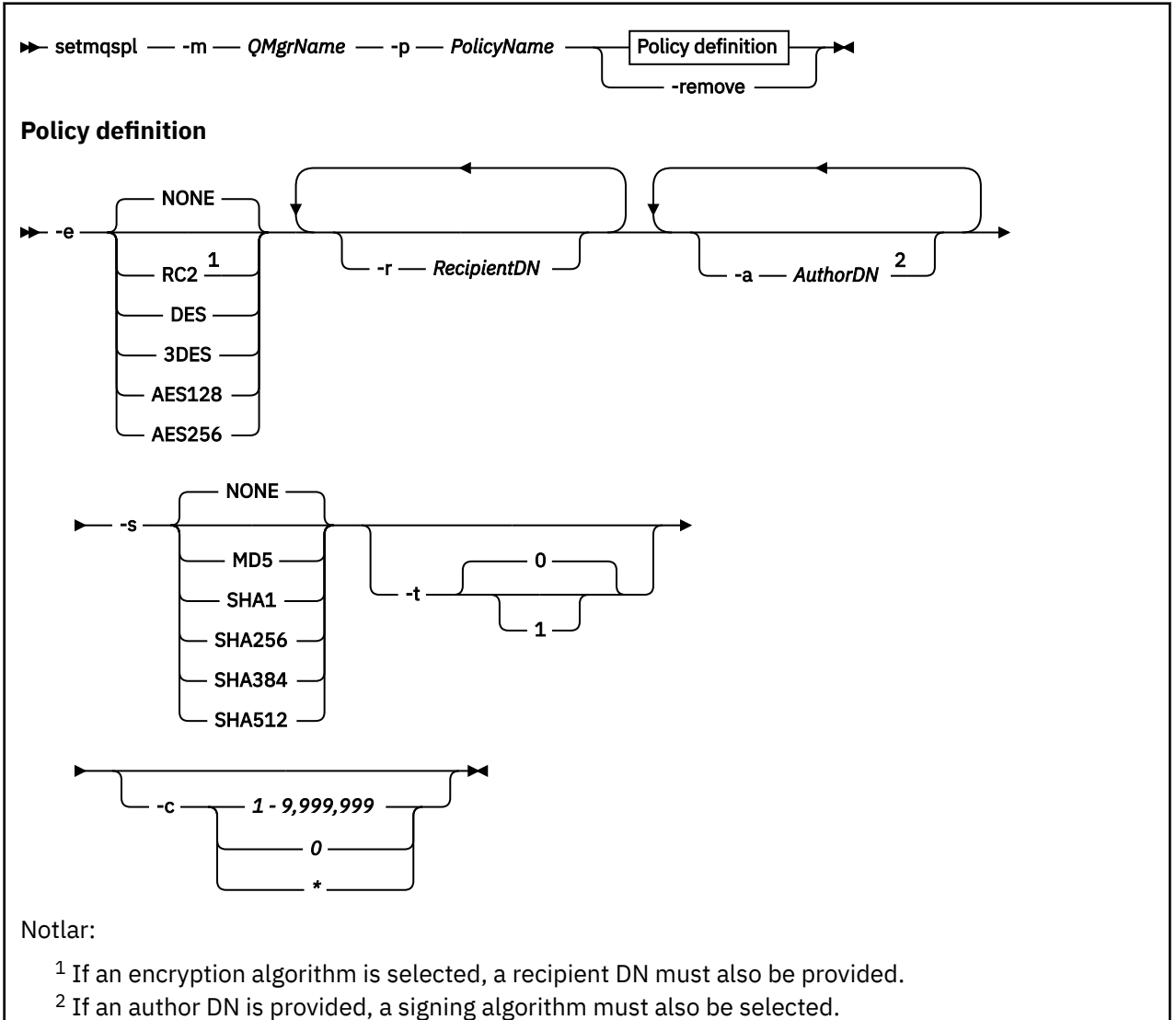

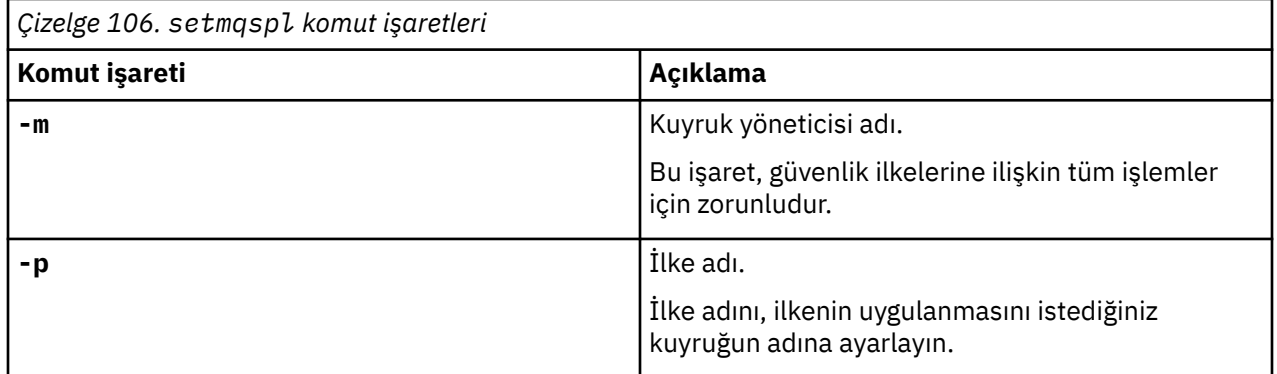

**200** IBM MQ Administration Reference

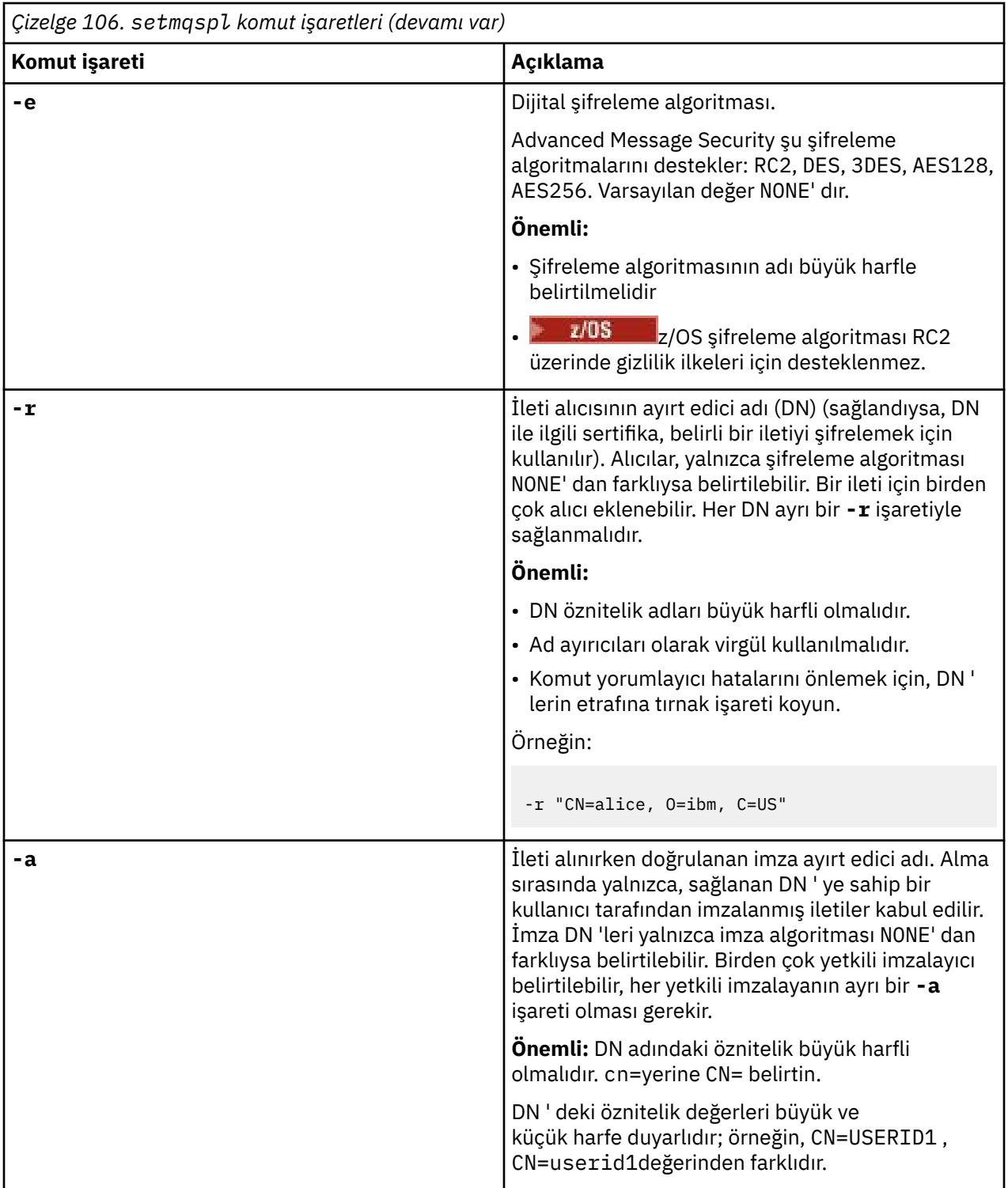

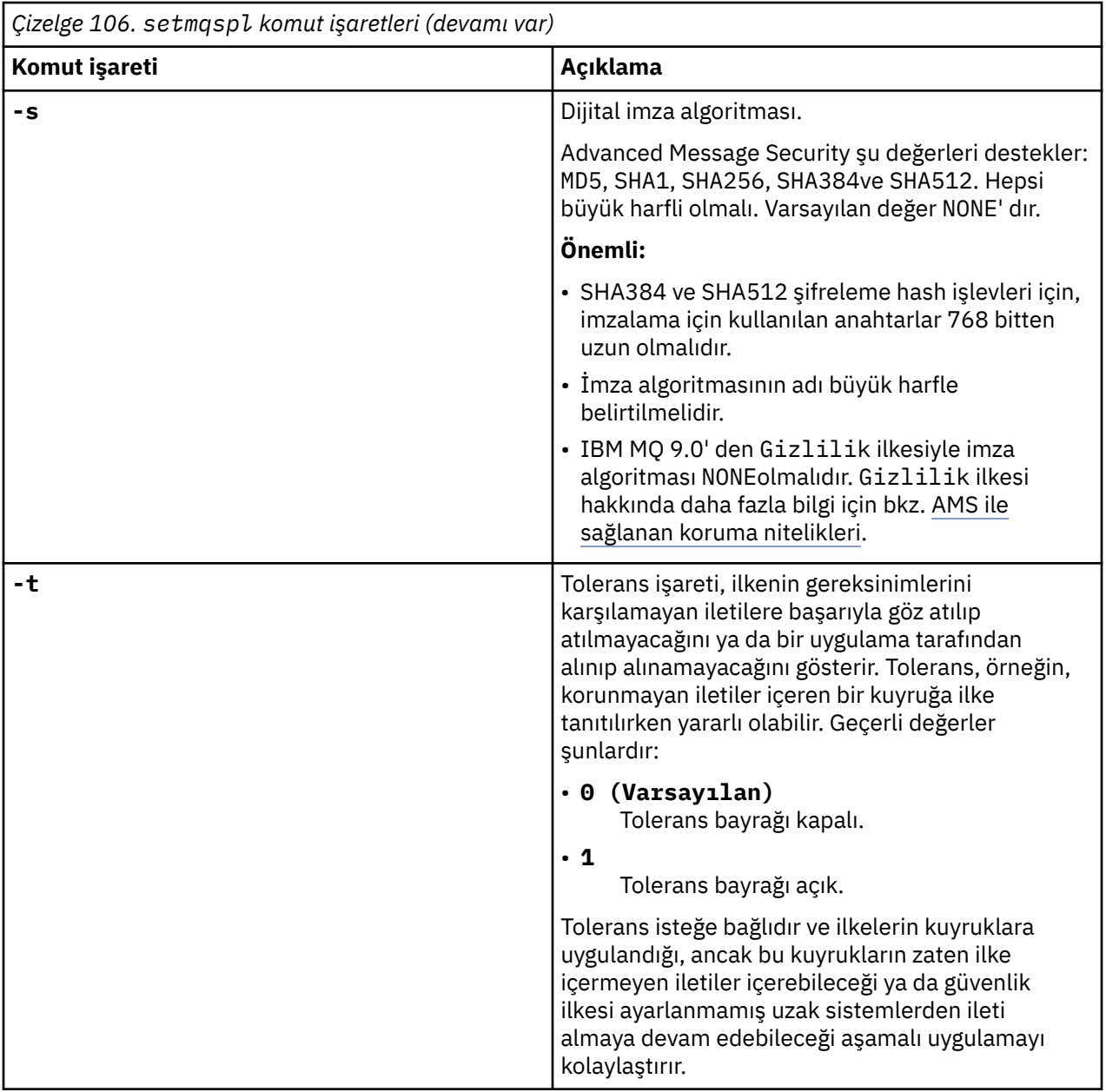

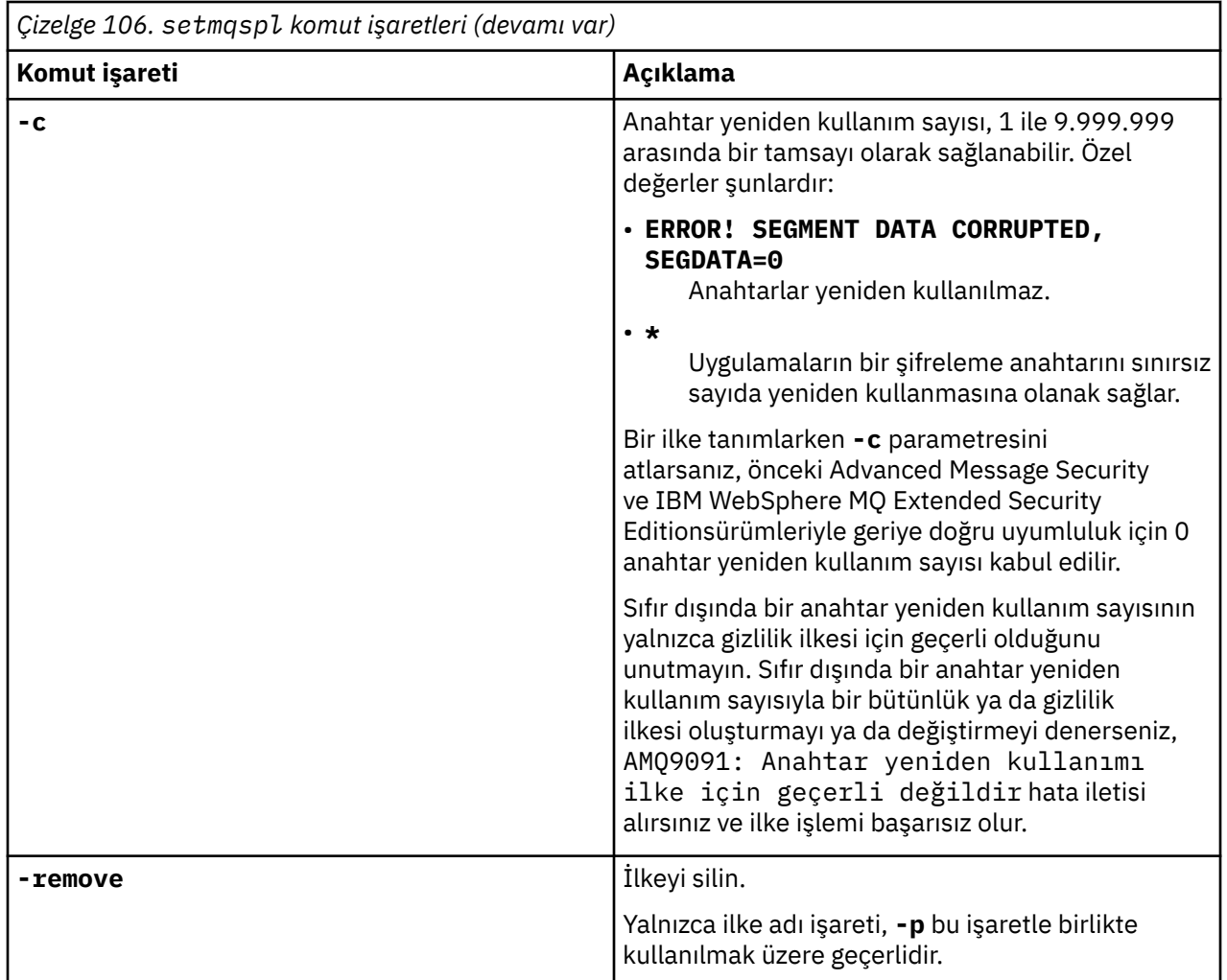

# **Örnekler**

Aşağıdaki listede Multiplatformsüzerindeki bazı geçerli **setmqspl** komutlarına ilişkin örnekler gösterilmektedir:

```
setmqspl -m QMGR -p PROT -s SHA256
setmqspl -m QMGR -p PROT -s SHA256 -a "CN=Alice, O=IBM, C=US"
setmqspl -m QMGR -p PROT -s SHA256 -e AES128 -a "CN=Alice, O=IBM, C=US" -r "CN=Bob, O=IBM, C=GB"
setmqspl -m QMGR -p PROT -e AES128 -r "CN=Bob, O=IBM, C=GB" -c 50
```
Aşağıdaki listede geçerli olmayan **setmqspl** komutlarına ilişkin örnekler gösterilmektedir:

• Alıcı belirtilmedi:

setmqspl -m QMGR -p PROT -e AES128

• Anahtar yeniden kullanımı Integrity ilkesi için geçerli değil:

setmqspl -m QMGR -p PROT -s SHA256 -c 1

• Anahtar yeniden kullanımı, Privacy ilkesi için geçerli değil:

setmqspl -m QMGR -p PROT -s SHA256 -e AES128 -r "CN=Bob, O=IBM, C=GB" -c 1

 $z/0S$ z/OS' da, **setmqspl** komutunu CSQ0UTIL yardımcı programıyla kullanabilirsiniz. Daha fazla bilgi için bkz ["İleti güvenliği ilkesi yardımcı programı \(CSQ0UTIL\)" sayfa 2739.](#page-2738-0)

# **İlgili başvurular**

["SET POLICY \(set Security policy\) on Multiplatforms" sayfa 911](#page-910-0) Bir güvenlik ilkesi ayarlamak için MQSC komut SET POLICY komutunu kullanın.

["Çoklu Platformda İLKEYİ Görüntüle \(bir güvenlik ilkesini görüntüle\)" sayfa 734](#page-733-0) Bir güvenlik ilkesini görüntülemek için MQSC DISPLAY POLICY komutunu kullanın.

# ["dspmqspl \(güvenlik ilkesini görüntüle\)" sayfa 88](#page-87-0)

Adlandırılmış bir ilkenin tüm ilkelerinin ve ayrıntılarının bir listesini görüntülemek için **dspmqspl** komutunu kullanın.

# **setmqweb (mqweb sunucusu yapılandırmasını ayarla)**

V 9.2.0 <sub>mqweb</sub> sunucusunu yapılandırın.

# **Amaç**

- mqweb sunucusunu yapılandırmak için **setmqweb properties** komutunu kullanabilirsiniz. Özelliklerde yapılan değişiklikler, tersi belirtilmedikçe, birkaç saniye içinde dinamik olarak yürürlüğe girer.
- **ULW Y 9.2.3 Z/OS setmqweb remote** komutunu kullanarak, IBM MQ Consoleile kullanılacak uzak kuyruk yöneticisi bağlantılarını ayarlayabilirsiniz.
- **setmqweb pid** komutunu kullanarak, mqweb sunucusunun altında çalıştığı ürün tanıtıcısını (PID) değiştirebilirsiniz. Varsayılan olarak, z/OSsistemlerinde mqweb sunucusu, crtmqweb komutu kullanılırken seçilen PID altında çalışır. **setmqweb pid** olanağını kullanmadan önce, mqweb sunucusunun başlatılan görev için MVS **STOP** komutunu kullanarak mqweb sunucusunun durdurulduğundan emin olmanız gerekir. PID ' ler ve bunların z/OSüzerinde nasıl kullanıldıklarına ilişkin ek bilgi için IBM MQ for z/OS ürünleriyle ürün kullanımı kaydı başlıklı konuya bakın.

# **z/OS üzerinde komutu kullanma**

## $z/0S$

z/OSüzerinde **setmqweb** ya da **dspmqweb** komutlarını vermeden önce, WLP\_USER\_DIR ortam değişkenini, değişken mqweb sunucusu yapılandırmanızı gösterecek şekilde ayarlamanız gerekir.

Bunu yapmak için aşağıdaki komutu verin:

export WLP\_USER\_DIR=*WLP\_user\_directory*

Burada *WLP\_user\_directory* , **crtmqweb**' e geçirilen dizinin adıdır. Örneğin:

export WLP\_USER\_DIR=/var/mqm/web/installation1

Ek bilgi için mqweb sunucusunun yaratılması başlıklı konuya bakın.

JAVA\_HOME ortam değişkenini sisteminizdeki Java 64 bit sürümüne gönderme yapacak şekilde ayarlamanız da gerekir.

Komutu yürüten kullanıcı kimliğinin aşağıdaki dizinlere yazma erişimi olması gerekir:

- *WLP\_user\_directory* ve alt dizinleri.
- /tmp ya da *TMPDIR* değişkeninin başvurduğu başka bir dizine. /tmp' e erişiminiz yoksa, komut FSUMF315 Geçici dosya tanımlanamıyoriletisiyle başarısız olur. *TMPDIR* değişkenini ayarlamanız gerekirse, z/OS UNIX kabuğunda export TMPDIR=*user\_directory* şu komutu verin:

mqweb sunucusu yapılandırmasını değiştirmek için komutun **setmqweb properties** değişkeni kullanıldığında, mqwebuser.xml dosyasının sahibi komutu yayınlayan kullanıcı kimliğine değiştirilir ve dosya izinleri kullanıcının **umask**ile belirtilenlere ayarlanır.

# *properties* **değişkeniyle ilgili sözdizimi**

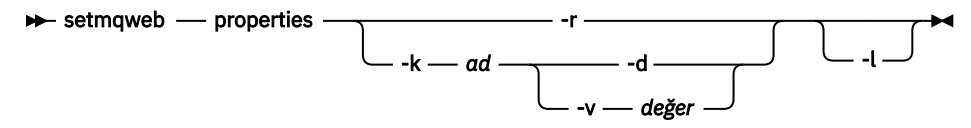

# *Uzak* **çeşitlemesi ile ilgili sözdizimi**

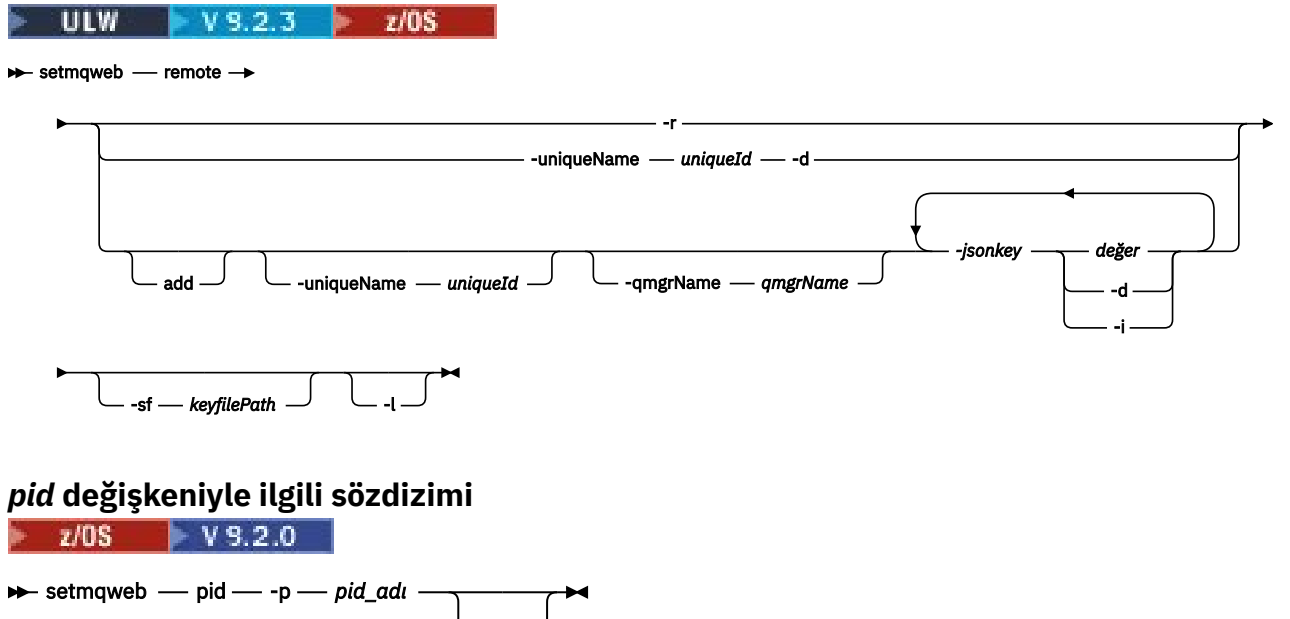

# *properties* **değişkeniyle ilgili parametreler**

**-r**

Varsayılan değerlere geri çevir. Bu parametre, mqwebuser.xml dosyasından kullanıcı tarafından değiştirilen tüm yapılandırma özelliklerini kaldırır.

## **-k** *ad*

mqwebuser.xml dosyasına eklenecek, güncellenecek ya da dosyadan kaldırılacak yapılandırma özelliğinin adı. Aşağıdaki değerler, IBM MQ Applianceda içinde olmak üzere tüm platformlarda *ad* için geçerli değerlerdir:

## **ltpaExpiration**

Bu yapılandırma özelliği, LTPA belirtecinin süresi dolmadan önce geçecek süreyi dakika cinsinden belirtmek için kullanılır.

Bu özelliğin değeri bir tamsayı değeridir. Varsayılan değer 120 dakikadır.

-l

# **maxTraceDosyaları**

Bu yapılandırma özelliği, mqweb sunucusu tarafından oluşturulan mqweb sunucusu günlük dosyası sayısı üst sınırını belirtmek için kullanılır.

Bu özelliğin değeri bir tamsayı değeridir. Varsayılan değer 2 'dir.

## **maxTraceFileSize**

Bu yapılandırma özelliği, her bir mqweb sunucusu günlük dosyasının ulaşabileceği MB cinsinden maksimum boyutu belirtmek için kullanılır.

Bu özelliğin değeri bir tamsayı değeridir. Varsayılan değer 200 'dür.

# **mqConsoleMaxMsgCharsToGörüntüsü**

Bu yapılandırma özelliği, IBM MQ Consolearacılığıyla bir kuyruğa göz atarken her iletiden alınacak karakter sayısı üst sınırını belirtmek için kullanılır.

Bu özelliğin değeri bir tamsayı. Varsayılan değer 1024 'tür.

# **M**S.2.4 mqConsoleMaxMsgRequestSize

Bu yapılandırma özelliği, IBM MQ Consolearacılığıyla kuyruklara göz atarken MB cinsinden bir göz atma isteğinin tüm iletilerde bulunabileceği büyüklük üst sınırını belirtmek için kullanılır.

Bu özelliğin değeri bir tamsayı. Varsayılan değer 1 'dir.

# **mqConsoleMaxMsgsPerRequest**

Bu yapılandırma özelliği, IBM MQ Consolearacılığıyla göz atarken kuyruktan alınacak toplam ileti sayısını belirtmek için kullanılır.

Bu özelliğin değeri bir tamsayı. Varsayılan değer 1000'dir.

### **mqRestCorsAllowedKökenleri**

Bu yapılandırma özelliği, REST API' e erişmesine izin verilen kökenleri belirtmek için kullanılır. CRS hakkında daha fazla bilgi için bkz. REST APIiçin CORS ' nin yapılandırılması.

Bu özelliğin değeri bir dizgi değeridir.

### **mqRestCorsMaxAgeInSaniye**

Bu yapılandırma özelliği, bir web tarayıcısının herhangi bir CORS uçuş öncesi denetiminin sonuçlarını önbelleğe alabileceği süreyi saniye cinsinden belirtmek için kullanılır.

Bu özelliğin değeri bir tamsayı değeridir. Varsayılan değer 0'dır.

### **mqRestCsrfValidation**

Bu yapılandırma özelliği, CSRF geçerlilik denetimlerinin gerçekleştirilip gerçekleştirilmeyeceğini belirtmek için kullanılır. false değeri, CSRF belirteci geçerlilik denetimlerini kaldırır.

Bu özelliğin değeri bir Boole değeridir. Varsayılan değer true değeridir.

### **mqRestGatewayEnabled**

Bu yapılandırma özelliği, administrative REST API ağ geçidinin etkinleştirilip etkinleştirilmediğini belirtmek için kullanılır.

Bu özelliğin değeri bir Boole değeridir. Varsayılan değer true değeridir.

### **mqRestGatewayQmgr**

Bu yapılandırma özelliği, ağ geçidi kuyruk yöneticisi olarak kullanılacak kuyruk yöneticisinin adını belirtmek için kullanılır. Bu kuyruk yöneticisi, mqweb sunucusuyla aynı kuruluşta olmalıdır. Boş bir değer, ağ geçidi kuyruk yöneticisi olarak kuyruk yöneticisinin yapılandırılmadığını gösterir.

Bu özelliğin değeri bir dizgi değeridir. Bu değer sayı ya da Boole değeri olarak yorumlanabiliyorsa, çift tırnak içine alınmalıdır.

### **mqRestMessagingEnabled**

Bu yapılandırma özelliği, messaging REST API özelliğinin etkinleştirilip etkinleştirilmediğini belirtmek için kullanılır.

Bu özelliğin değeri bir Boole değeridir. Varsayılan değer true değeridir.

# **mqRestMessagingFullPoolBehavior**

Bu yapılandırma özelliği, bağlantı havuzundaki tüm bağlantılar kullanımdayken messaging REST API ' in davranışını belirtmek için kullanılır.

Değer aşağıdaki değerlerden biri olabilir:

**blok**

Havuzdaki tüm bağlantılar kullanımdayken, bir bağlantının kullanılabilir olmasını bekleyin. Bu seçenek kullanıldığında, bağlantı bekleme süresiz olur.

Etkin olmayan bağlantılar otomatik olarak kapatılır ve bir kuyruk yöneticisi havuzundan kaldırılır. Her kuyruk yöneticisi havuzunun durumu her 2 dakikada bir sorgulanır ve son 30 saniye içinde etkin olmayan bağlantılar kapatılır ve ilişkili havuzdan kaldırılır.

### **hata**

Havuzdaki tüm bağlantılar kullanımdayken bir hata döndürür.

### **Taşma**

Havuzdaki tüm bağlantılar kullanımdayken, kullanmak için havuzlanmamış bir bağlantı yaratın. Bu bağlantı kullanıldıktan sonra yok edilir.

Bu özelliğin değeri bir dizgi değeridir. Varsayılan değer taşma değeridir.

# **MPLACE MANUS** 1982-1983 MaxPoolSize

Bu yapılanış özelliği, her kuyruk yöneticisi bağlantı havuzu için bağlantı havuzu büyüklüğü üst sınırını belirtmek için kullanılır.

Bu özelliğin değeri bir tamsayı değeridir. Varsayılan değer 20'dir.

# **mqRestMftCommandQmgr**

This configuration property is used to specify the name of the command queue manager to which create transfer and create, delete or update resource monitor requests are submitted by the REST API for MFT.

Bu özelliğin değeri bir dizgi değeridir. Bu değer sayı ya da Boole değeri olarak yorumlanabiliyorsa, çift tırnak içine alınmalıdır.

Bu özelliğin değerinde yapılan değişiklikler, mqweb sunucusu yeniden başlatıldığında yürürlüğe girer.

### **mqRestMftCoordinationQmgr**

Bu yapılandırma özelliği, aktarma ayrıntılarının MFTiçin REST API tarafından alınacağı eşgüdüm kuyruğu yöneticisinin adını belirtmek için kullanılır.

Bu özelliğin değeri bir dizgi değeridir. Bu değer sayı ya da Boole değeri olarak yorumlanabiliyorsa, çift tırnak içine alınmalıdır.

Bu özelliğin değerinde yapılan değişiklikler, mqweb sunucusu yeniden başlatıldığında yürürlüğe girer.

## **mqRestMftEnabled**

Bu yapılandırma özelliği, MFT için REST API özelliğinin etkinleştirilip etkinleştirilmediğini belirtmek için kullanılır.

Bu özelliğin değeri bir Boole değeridir. Varsayılan değer: false.

Bu özelliğin değerinde yapılan değişiklikler, mqweb sunucusu yeniden başlatıldığında yürürlüğe girer.

## **mqRestMftReconnectTimeoutInDakika**

Bu yapılandırma özelliği, eşgüdüm kuyruk yöneticisine bağlanmayı REST API for MFT öğesinin durduracağı süreyi dakika cinsinden belirtmek için kullanılır.

Bu özelliğin değeri bir tamsayı değeridir. Varsayılan değer 30'dur.

Bu özelliğin değerinde yapılan değişiklikler, mqweb sunucusu yeniden başlatıldığında yürürlüğe girer.

### **mqRestRequestTimeout**

Bu yapılandırma özelliği, bir REST isteğinin zamanaşımına uğraması için geçecek süreyi saniye cinsinden belirtmek için kullanılır.

Bu özelliğin değeri bir tamsayı değeridir. Varsayılan değer 30'dur.

# **mqConsoleEarName**

Bu yapılandırma özelliği, New Web Console ile Dashboard Web Consolearasında geçiş yapmak için kullanılır.

The value for this property is a string value and is "com.ibm.mq.webconsole" to switch to the New Web Console, and "com.ibm.mq.console" to switch to the Dashboard Web Console.

Varsayılan değer com.ibm.mq.webconsole' dir.

### **traceSpec**

Bu yapılandırma özelliği, mqweb sunucusu tarafından oluşturulan izleme düzeyini belirtmek için kullanılır. Olası değerlerin bir listesi için IBM MQ Console ve REST APIiçin günlüğe kaydetmeyi yapılandırmabaşlıklı konuya bakın.

Bu özelliğin değeri bir dizgi değeridir. Varsayılan değer \*=info' dir.

 $ULW$   $z/0S$ 

Aşağıdaki değerler, z/OS, UNIX, Linux, and Windowsüzerinde *ad* için ek geçerli değerlerdir:

### **httpHost**

Bu konfigürasyon özelliği, HTTP anasistem adını IP adresi, etki alanı adı soneki olan etki alanı ad sunucusu (DNS) anasistem adı ya da IBM MQ ' in kurulu olduğu sunucunun DNS anasistem adı olarak belirlemek için kullanılır.

Kullanılabilir tüm ağ arabirimlerini belirtmek için çift tırnak işareti içinde yıldız işareti kullanabilirsiniz.

Yalnızca yerel bağlantılara izin vermek için localhost değerini kullanabilirsiniz.

Bu özelliğin değeri bir dizgi değeridir. Varsayılan değer localhost 'tur.

### **httpPort**

Bu yapılandırma özelliği, HTTP bağlantıları için kullanılan HTTP kapı numarasını belirtmek için kullanılır.

Kapıyı devre dışı bırakmak için -1 değerini kullanabilirsiniz.

Bu özelliğin değeri bir tamsayı değeridir. Varsayılan değer -1 'dir.

### **httpsPort**

Bu yapılandırma özelliği, HTTPS bağlantıları için kullanılan HTTPS kapı numarasını belirtmek için kullanılır.

Kapıyı devre dışı bırakmak için -1 değerini kullanabilirsiniz.

Bu özelliğin değeri bir tamsayı değeridir. Varsayılan değer 9443 'tür.

### **ltpaCookieAdı**

Bu yapılandırma özelliği, LTPA belirteci tanımlama bilgisi adının adını belirtmek için kullanılır.

Varsayılan olarak, bu özelliğin değeri AIX, Linux, and Windows , ya da z/OS üzerinde LtpaToken2\_\${httpsPort}üzerinde LtpaToken2\_\${env.MQWEB\_LTPA\_SUFFIX} ' dir. LtpaToken2\_ önekinden sonraki değişken, tanımlama bilgisi için benzersiz bir ad oluşturmak üzere mqweb sunucusu tarafından kullanılır. Bu değişkeni ayarlayamazsınız, ancak ltpaCookieName değerini seçtiğiniz bir değere değiştirebilirsiniz.

Bu özelliğin değeri bir dizgi değeridir.

## **maxMsgTraceFiles**

Bu yapılandırma özelliği, IBM MQ Consoleiçin mqweb sunucusu tarafından oluşturulan ileti alışverişi izleme dosyası sayısı üst sınırını belirtmek için kullanılır.

Bu özelliğin değeri bir tamsayı değeridir. Varsayılan değer 5'tir.

### **maxMsgTraceFileBüyüklüğü**

Bu yapılandırma özelliği, her ileti izleme dosyasının ulaşabileceği MB cinsinden büyüklük üst sınırını belirtmek için kullanılır.

Bu özellik yalnızca IBM MQ Consoleiçin geçerlidir.

Bu özelliğin değeri bir tamsayı değeridir. Varsayılan değer 20'dir.

### **mqConsoleOtomatik Başlat**

Bu yapılandırma özelliği, mqweb sunucusu başlatıldığında IBM MQ Console ' un otomatik olarak başlatılıp başlatılmayacağını belirtmek için kullanılır.

Bu özelliğin değeri bir Boole değeridir. Varsayılan değer true değeridir.

# **mqConsoleFrameAncestors**

Bu yapılandırma özelliği, IBM MQ Console ' i bir IFrame 'e yerleştirebilecek web sayfalarının kökenlerinin listesini belirtmek için kullanılır. Bu özellik hakkında daha fazla bilgi için bkz. IBM MQ Console öğesini IFrame içine gömlütfen sa dim yine lerde lerde.

Bu özelliğin değeri bir dizgi.

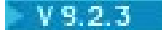

# **mqConsoleRemoteSupportEtkin**

Bu yapılandırma özelliği, IBM MQ Console ' in uzak kuyruk yöneticisi bağlantılarına izin verip vermediğini belirtmek için kullanılır. Bu özellik true değerine ayarlandığında, uzak kuyruk yöneticisi bağlantılarına izin verilir.

Bu özelliğin değeri bir Boole değeridir. Varsayılan değer true değeridir.

#### $V$  9.2.3 **mqConsoleRemoteAllowLocal (Uzak İzin Ver)**

Bu yapılandırma özelliği, uzak kuyruk yöneticisi bağlantılarına izin verildiğinde IBM MQ Console içinde uzak ve yerel kuyruk yöneticilerinin görünüp görünmeyeceğini belirtmek için kullanılır. Bu özellik true değerine ayarlandığında, hem yerel hem de uzak kuyruk yöneticileri görüntülenir.

Bu özelliğin değeri bir boole. Varsayılan değer true değeridir.

# **mqConsoleRemotePollSaati**

Bu yapılandırma özelliği, uzak kuyruk yöneticisi bağlantıları listesinin yenilenmesinden önce geçecek süreyi saniye cinsinden belirtmek için kullanılır. Yenileme işlemi başarısız olduğunda, bağlantılar yeniden denenir.

Bu özelliğin değeri bir tamsayı. Varsayılan değer 300 'dür.

# **mqConsoleRemoteUIAdmin**

Bu yapılandırma özelliği, uzak kuyruk yöneticilerinin Konsol kullanılarak IBM MQ Console ' e eklenip eklenemeyeceğini ya da uzak kuyruk yöneticilerinin yalnızca **setmqweb remote** komutu kullanılarak eklenip eklenemeyeceğini belirtmek için kullanılır. Bu özellik true değerine ayarlandığında, uzak kuyruk yöneticileri IBM MQ Consolekullanılarak eklenebilir.

Bu özelliğin değeri bir boole. Varsayılan değer: false.

## **mqRestOtomatik Başlat**

Bu yapılandırma özelliği, mqweb sunucusu başlatıldığında REST API ' un otomatik olarak başlatılıp başlatılmayacağını belirtmek için kullanılır.

Bu özelliğin değeri bir Boole değeridir. Varsayılan değer true değeridir.

# **V** 9.2.3 remoteKeyfile

Uzak kuyruk yöneticisi bağlantı bilgilerinde saklanan parolaların şifresini çözmek için kullanılan ilk şifreleme anahtarını içeren anahtar dosyasının konumu.

İlk anahtar, en az bir karakter içeren tek bir satır içermesi gereken bir dosyadır. Ancak, en az 16 karakter uzunluğunda bir anahtar kullanmanız gerekir. Örneğin, ilk anahtar dosyanız aşağıdaki şifreleme anahtarını içerebilir:

Th1sIs@n3Ncypt|onK\$y

Anahtar dosyanızın işletim sistemi izinlerini kullanarak yeterli şekilde korunduğundan ve şifreleme anahtarının anahtar dosyası için benzersiz olduğundan emin olun.

Bir anahtar dosyası sağlamazsanız, varsayılan bir anahtar kullanılır.

**MQS\_WEBUI\_REMOTE\_KEYFILE** ortam değişkenini kullanarak anahtar dosyasının yolunu da sağlayabilirsiniz.

Burada sağlanan anahtar dosyası, aşağıdaki **-sf** parametresi aracılığıyla parolayı şifrelemek için kullanılan anahtar dosyasıyla eşleşmelidir.

### **secureLtpa**

Bu yapılandırma özelliği, LTPA simgesinin tüm istekler için güvenli kıllanıp kılınmadığını belirtmek için kullanılır. Bir tarayıcıdan HTTP istekleri göndermek için güvenli olmayan bir LTPA belirteci gerekir.

Bu özelliğin değeri bir Boole değeridir. Varsayılan değer true değeridir.

## $V$  9.2.0  $\blacktriangleright$  ALW

Aşağıdaki değerler, AIX, Linux, and Windowsüzerinde *ad* için ek geçerli değerlerdir:

### **managementMode**

Bu yapılandırma özelliği, kuyruk yöneticilerinin ve dinleyicilerin IBM MQ Consoletarafından yaratılıp yaratılamayacağını, silinip başlatılamayacağını ve durdurulup durdurulamayacağını belirtmek için kullanılır.

Bu özelliğin değeri bir dizgi değeridir ve aşağıdaki değerlerden biri olabilir:

## **standart**

Kuyruk yöneticileri ve dinleyiciler IBM MQ Consoleiçinde oluşturulabilir ve yönetilebilir.

## **dışarıdan yetkilendirme "" mi) mi?**

IBM MQ Consoleiçinde kuyruk yöneticileri ve dinleyiciler yaratılamaz. Yalnızca IBM MQ Console dışında yaratılan kuyruk yöneticileri ve dinleyiciler yönetilebilir.

Varsayılan değer standarttır.

## **-d**

Belirtilen yapılandırma özelliğini mqwebuser.xml dosyasından siler.

# **-v** *değer*

mqwebuser.xml dosyasına eklenecek ya da güncellenecek yapılandırma özelliğinin değeri. Aynı *ad* ' ın var olan yapılandırma özelliklerinin üzerine yazılır. Yinelenen yapılandırma özellikleri kaldırılır.

Değer büyük ve küçük harfe duyarlıdır. Bir yıldız işareti, birden çok simge ya da boş bir değer belirtmek için değeri çift tırnak işareti içine alın.

Belirtilen *değer* doğrulanmadı. Yanlış değerler belirtilirse, mqweb sunucusunu başlatmak için sonraki bir girişim başarısız olabilir.

**Not:** Bir yapılanış özelliği için sağlanan değer Java nesnesine dönüştürülür ve buluşsal ayrıştırma uygulanır:

# **Sayılar**

Değer sayısalsa, Tamsayı ya da Çift gibi bir Java Numarası nesnesi olarak ayrıştırılır. 0 önekinin sekizlik bir değeri, 0x onaltılı bir değeri vb. gösterdiğini unutmayın. Örneğin, 0101 65 ondalık değeriyle bir Tamsayı olur.

## **Boole**

Değer true ya da falseile eşleşirse, Boole nesnesi olarak ayrıştırılır.

## **Tırnak içine alınan değerler**

Değer çift tırnak içine alındıysa, Dizgi nesnesi olarak ayrıştırılır. Tek bir karakter tek tırnak içine alınmışsa, bu karakter bir Karakter nesnesi olarak ayrıştırılır.

## **Diğer değerler**

Önceki kuralların hiçbiri geçerli değilse, değer, bir String nesnesi olarak değiştirilmeden ayrıştırılır.

Bu kurallar, dizgi değerleri sağlanırken özellikle önemlidir. Böyle bir değer bir sayı ya da Boole olarak yorumlanabiliyorsa, çift tırnak işareti içinde setmqweb komutuna belirtildiğinden emin olmanız gerekir. Örneğin, bir kuyruk yöneticisine sayısal bir ad verir ya da TRUEolarak adlandırırsanız, adı çift tırnak işareti içine almanız gerekir.

Komut satırındaki dığın ak olmalıydı "?,, Örneğin,

setmqweb properties -k mqRestGatewayQmgr - v "\"0101\""

bir sayıya benzeyen bir ağ geçidi kuyruk yöneticisi adı ayarlamak için.

**-l**

Ayrıntılı günlük kaydını etkinleştir. Tanılama bilgileri bir mqweb sunucusu günlük dosyasına yazılır.

# *Uzak* **değişkeniyle ilgili parametreler**

 $\overline{u}$  $V 9.2.3$   $z/0S$ 

## **ekle**

Varolan bir girişi düzenlemek yerine, uzak kuyruk yöneticisi bağlantı bilgilerine yeni bir giriş ekleyin.

### **-uniqueName** *uniqueID*

Uzak kuyruk yöneticisi tanımlamasının benzersiz adı.

Bu parametre atlanırsa, kuyruk yöneticisi adı belirtilmelidir ve kuyruk yöneticisi adı benzersiz ad olarak kullanılır.

Aşağıdaki durumlarda benzersiz ad belirtilmelidir:

- uzak kuyruk yöneticisi bağlantısını silmek için.
- Uzak kuyruk yöneticisi bağlantı bilgilerinde aynı adı taşıyan bir kuyruk yöneticisi varsa, yeni bir uzak kuyruk yöneticisi bağlantısı eklemek için.
- uzak kuyruk yöneticisi bağlantısını değiştirmek için, uzak kuyruk yöneticisi bağlantı bilgilerinde aynı adı taşıyan birden çok kuyruk yöneticisi varsa, uzak kuyruk yöneticisi bağlantısını değiştirin.

## **-qmgrName** *qmgrName*

Eklenecek ya da güncellenecek kuyruk yöneticisinin adı.

Yeni bir uzak kuyruk yöneticisi bağlantısı eklemek için bu parametre belirtilmelidir.

### **-sf** *keyfilePath*

Uzak kuyruk yöneticisi bağlantı bilgilerinde saklanan parolaları şifrelemek için kullanılan ilk şifreleme anahtarını içeren anahtar dosyasının konumu.

İlk anahtar, en az bir karakter içeren tek bir satır içermesi gereken bir dosyadır. Ancak, en az 16 karakter uzunluğunda bir anahtar kullanmanız gerekir. Örneğin, ilk anahtar dosyanız aşağıdaki şifreleme anahtarını içerebilir:

### Th1sIs@n3Ncypt|onK\$y

Anahtar dosyanızın işletim sistemi izinlerini kullanarak yeterli şekilde korunduğundan ve şifreleme anahtarının anahtar dosyası için benzersiz olduğundan emin olun.

Bir anahtar dosyası sağlamazsanız, varsayılan bir anahtar kullanılır.

**MQS\_REMOTE\_KEYFILE** ortam değişkenini kullanarak anahtar dosyasının yolunu da sağlayabilirsiniz.

## **-***jsonkey değer***| -d | -i**

### *jsonkey*

Eklenecek, güncellenecek ya da kaldırılacak özelliğin adı. Bir değer eklemek ya da güncellemek için, *jsonkey* özelliğinden sonra değeri belirtin. Bir değeri silmek için, *jsonkey* özelliğinden sonra **-d** işaretini belirtin.

Ekleyebileceğiniz, güncelleyebileceğiniz ya da kaldırabileceğiniz iki özellik tipi vardır. Birinci tip, bir kuyruk yöneticisi adı ya da benzersiz ad belirtmeden **setmqweb remote** komutuyla ayarlayabileceğiniz genel özelliklerdir. İkinci tip, tek bir uzak kuyruk yöneticisi bağlantısına özgü özelliklerdir. Bu özellikler **setmqweb remote** komutuyla ayarlanabilir; ancak, bir kuyruk yöneticisi adı, benzersiz bir ad ya da her ikisini birden belirtirseniz.

Aşağıdaki değerler, **setmqweb remote** komutunda bir kuyruk yöneticisi adı ya da benzersiz ad belirtmenizi gerektirmeyen geçerli *jsonkey* değerleridir:

### **globalTrustStorePath**

Güvenilirlik deposu JKS dosyasının yolu. Bu güvenli depo, **trustStorePath** girişinde belirli uzak kuyruk yöneticisi bağlantı bilgileri tarafından geçersiz kılınmadıkça, tüm uzak bağlantılar için kullanılır.

Bu değer bir dizgi değeridir.

## **globalTrustStorePassword**

Genel güven deposunun parolası.

Bu değer bir dizgi değeridir ve uzak kuyruk yöneticisi bağlantı bilgilerinde şifrelenir.

### **globalKeyStorePath**

Anahtar deposu JKS dosyasının yolu. Bu anahtar deposu, **keyStorePath** girişinde belirli bir uzak kuyruk yöneticisi bağlantı bilgileri tarafından geçersiz kılınmadıkça, tüm uzak bağlantılar için kullanılır.

### **globalKeyStorePassword**

Genel anahtar deposunun parolası.

Bu değer bir dizgi değeridir ve uzak kuyruk yöneticisi bağlantı bilgilerinde şifrelenir.

Aşağıdaki değerler, **setmqweb remote** komutunda bir kuyruk yönetimi adı ya da benzersiz ad belirtmenizi gerektiren geçerli *jsonkey* değerleridir:

### **ccdtURL**

Uzak kuyruk yöneticisiyle ilişkilendirilmiş CCDT dosyasının yolu.

Bu değer bir dizgi değeridir.

### **kullanıcı adı**

Uzak kuyruk yöneticisi bağlantısı için kullanılan kullanıcı adı.

Bu değer bir dizgi değeridir.

### **parola**

Uzak kuyruk yöneticisi bağlantısı için kullanılan kullanıcı adıyla ilişkili parola.

Bu değer bir dizgi değeridir ve uzak kuyruk yöneticisi bağlantı bilgilerinde şifrelenir.

### **enableMutualTLS**

Bu uzak kuyruk yöneticisi bağlantısının karşılıklı TLS ' yi etkinleştirmek için bir anahtar deposu ekleyip eklemeyeceğini belirler.

Bu değer bir boole değeridir.

## **trustStoreYolu**

Güvenilirlik deposu JKS dosyasının yolu.

Bu değer bir dizgi değeridir ve genel güven deposu değerini geçersiz kılar.

### **trustStoreParolası**

Güvenilirlik deposu dosyasının parolası.

Bu değer bir dizgi değeridir ve uzak kuyruk yöneticisi bağlantı bilgilerinde şifrelenir.

### **keyStoreYolu**

Anahtar deposu JKS dosyasının yolu.

Bu değer bir dizgi değeridir ve genel anahtar deposu değerini geçersiz kılar.

### **keyStoreParola**

Anahtar deposu dosyasının parolası.

Bu değer bir dizgi değeridir ve uzak kuyruk yöneticisi bağlantı bilgilerinde şifrelenir.

### *değer*

Eklenecek ya da güncellenecek json anahtar girişinin değeri.

Değerler büyük ve küçük harfe duyarlıdır ve çift tırnak içine alınmalıdır

**-d**

Belirtilen özelliği uzak bağlantı bilgilerinden silin.

**-i**

Belirtilen json anahtar girişi için etkileşimli kipi etkinleştirin. Daha sonra komut çalıştırıldığında json anahtar değerini girmeniz istenir.

# **-d**

Benzersiz adı belirtilen kuyruk yöneticisine ilişkin bağlantı bilgilerini silin.

**-r**

Tüm uzak bağlantı bilgilerini ilk durumuna getirin ve kaldırın.

**-l**

Ayrıntılı günlük kaydını etkinleştir. Tanılama bilgileri bir mqweb sunucusu günlük dosyasına yazılır.

## *pid* **değişkeniyle ilgili parametreler**

 $z/0S$   $V5.2.0$ 

**setmqweb pid** olanağını kullanmadan önce, mqweb sunucusunun başlatılan görev için MVS **STOP** komutunu kullanarak mqweb sunucusunun durdurulduğundan emin olmanız gerekir.

### **-p** *pid\_adı*

mqweb sunucusunun altında çalışacağı PID ' yi belirtir. *pid\_name* şunlardan biri olmalıdır:

**MQ**

mqweb sunucusu IBM MQ for z/OS (5655-MQ9) altında çalışır

**VUE**

mqweb sunucusu IBM MQ for z/OS Value Unit Edition (5655-VU9) altında çalışır

### **AVANCile-UT,**

mqweb sunucusu IBM MQ Advanced for z/OS VUE (5655-AV1) altında çalışır

**-l**

Ayrıntılı günlük kaydını etkinleştir. Tanılama bilgileri bir mqweb sunucusu günlük dosyasına yazılır.

# **Dönüş kodları**

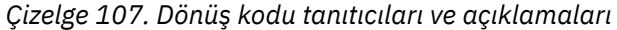

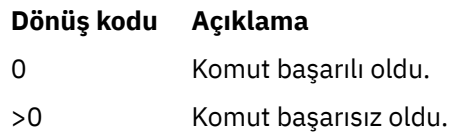

Sunucu komutu çıkış kodlarının tam listesi için WebSphere Application Server belgelerinde Liberty: server command options başlıklı konuya bakın.

# **Örnekler**

 $V$  S.2.3

Aşağıdaki örnek, uzak kuyruk yöneticisi bağlantıları için genel anahtar deposunun yolunu ayarlar:

setmqweb remote -globalTrustStorePath "c:\supersecure\keys.jks"

Aşağıdaki örnek, uzak kuyruk yöneticisi bağlantı bilgilerinde bir kuyruk yöneticisi için QM2yeni bir giriş oluşturur. Örnek, CCDT URL adresini, bağlantıyla kullanılacak kullanıcı adını ve parolayı ve bir anahtar deposu yolunu ayarlar:

```
setmqweb remote add -qmgrName "QM2" -ccdtURL "c:\myccdts\cdt.json" -username "user" -password 
"password" -keyStorePath "c:\supersecure\keys.jks"
```
Aşağıdaki örnek, QM2olarak da adlandırılan farklı bir kuyruk yöneticisi için yeni bir giriş oluşturur ve iki QM2 kuyruk yöneticisi arasında ayırt etmek için benzersiz bir ad belirtir. Örnek, CCDT URL 'sini, kullanıcı adını ve parolayı ayarlar. Bu örnek, komut çalıştırıldığında kullanıcı adıyla ilişkili parolayı etkileşimli olarak girmek için **-i** seçeneğini kullanır:

```
setmqweb remote add -uniqueName qm2remote -qmgrName "QM2" -ccdtURL "c:\myccdts\cdt.json" 
-username "mqadmin" -password -i
```
# **İlgili komutlar**

*Çizelge 108. İlgili komutlar ve açıklamalar*

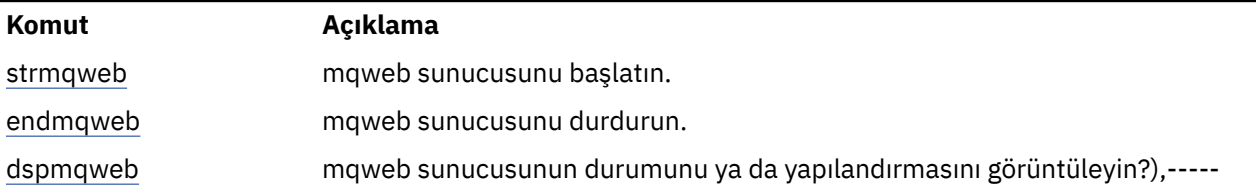

# **setmqxacred (XA kimlik bilgileri ekle)**

IBM MQ XA kimlik bilgileri deposuna kimlik bilgileri eklemek ya da var olan kimlik bilgilerini değiştirmek için **setmqxacred** komutunu kullanın.

# **Amaç**

**setmqxacred** komutu, IBM MQ XA kimlik bilgileri deposuna yeni kimlik bilgileri ekler ya da var olan kimlik bilgilerini değiştirir ya da siler.

# **Syntax**

 $\rightarrow$  setmqxacred - -m - ? - QmgrName -

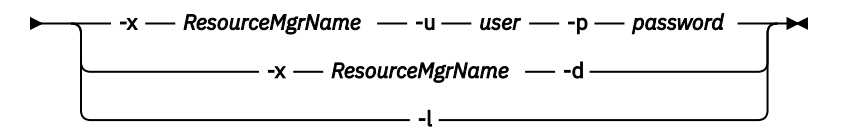

# **Gerekli parametreler**

## **-m** *QmgrName*

Kimlik doğrulama ayrıntılarının depolanmış olduğu kuyruk yöneticisi.

# **İsteğe bağlı parametreler**

## **-x** *ResourceMgrAd*

Kaynak yöneticisi adını qm.ini dosyasında tanımlandığı şekilde belirtir.

## **-u** *kullanıcı*

Veritabanına bağlanmak için kullanılacak kullanıcı adını belirtir.

## **-p** *parola*

Kullanıcının parolasını belirtir.

## **-d**

Belirtilen kaynak yöneticisine ilişkin kimlik bilgilerini siler.

**-l**

Kuyruk yöneticisi mağazasındaki kimlik bilgilerini listeler.

# **Örnekler**

To add credentials for the queue manager QM1 for the resource mqdb2:

# setmqxacred -m QM1 -x mydb2 -u user1 -p Password1 Successfully added credentials for XA Resource Manager mydb2

To delete the credentials for the queue manager QM1 for the resource mqdb2:

# setmqxacred -m QM1 -x mydb2 -d Successfully removed credentials for XA Resource Manager mydb2

Kimlik bilgileri deposunda saklanan kimlik bilgilerine ilişkin ayrıntıları listelemek için.

# setmqxacred -m QM1 -l

### Multi. **strmqbrk (sürüm 6.0 yayınlama/abone olma aracısını daha sonraki bir sürüme geçirir)**

Bir IBM WebSphere MQ 6.0 yayınlama/abone olma aracısının kalıcı durumunu daha sonraki bir sürüm kuyruğu yöneticisine geçirmeniz gerekir.

# **Amaç**

Bir IBM WebSphere MQ 6.0 yayınlama/abone olma aracısının durumunu daha sonraki bir sürüm kuyruğu yöneticisine geçirmek için **strmqbrk** komutunu kullanın. Kuyruk yöneticisi önceden yeni düzeye geçirildiyse, herhangi bir işlem yapılmamıştır.

IBM WebSphere MQ 6.0içinde, **strmqbrk** bir aracı başlattı. IBM MQ 8.0 ya da sonraki yayın/abone olma işlemi bu şekilde başlatılamaz. Bir kuyruk yöneticisi için yayınlama/abone olma özelliğini etkinleştirmek için **ALTER QMGR** komutunu kullanın.

**runmqbrk** komutunu da kullanabilirsiniz. Bu, **strmqbrk** ile aynı parametrelere ve tam olarak aynı etkiye sahiptir.

# **AIX, Linux, and Windowsiçin sözdizimi**

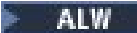

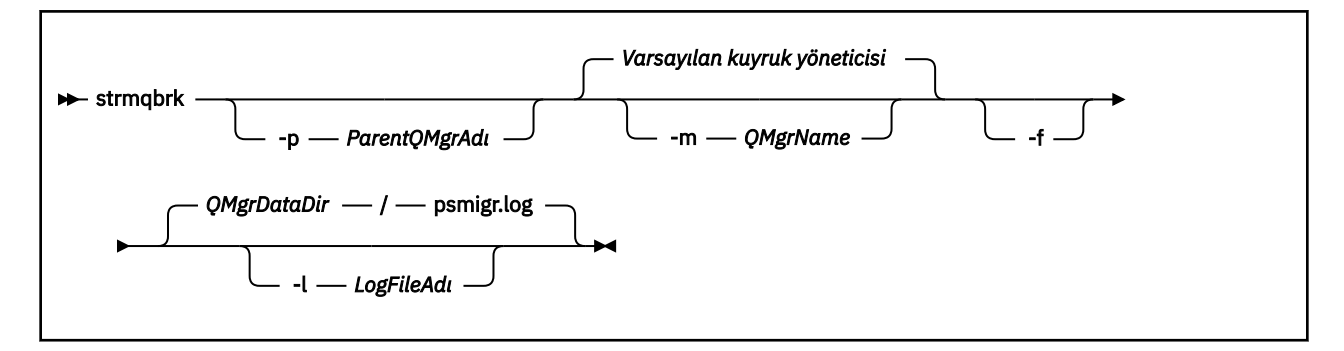

# **AIX, Linux, and Windowsiçin isteğe bağlı parametreler**

## **ALW**

# **-p** *ParentQMgrAd*

**Not:** Bu seçenek kullanımdan kaldırılmıştır. **strmqbrk** , üst bağlantıyı otomatik olarak geçirir.

Yürürlükteki üst kuyruk yöneticisini belirtirseniz, bir uyarı iletisi gönderilir ve geçiş işlemi devam eder. Farklı bir kuyruk yöneticisi belirtirseniz, bir hata verilir ve geçiş gerçekleştirilmez.

## **-m** *QMgrName*

Ge‡irilecek kuyruk yöneticisinin ad. Bu parametreyi belirtmezseniz, komut varsayılan kuyruk yöneticisine yöneltilir.

**-f**

Geçişi zorla. Bu seçenek, geçiş sırasında yaratılan nesnelerin, aynı adı taşıyan var olan nesneleri değiştirdiğini belirtir. Bu seçenek belirlenmezse, geçiş yinelenen bir nesne yarayacaksa, bir uyarı yayınlanır, nesne yaratılmaz ve geçiş devam eder.

# **-l** *LogFileAdı*

*LogFileAd*' ta belirtilen dosyaya geçiş etkinliği günlüğe kaydedilsin.

# **IBM iiçin sözdizimi**

**IBM i** 

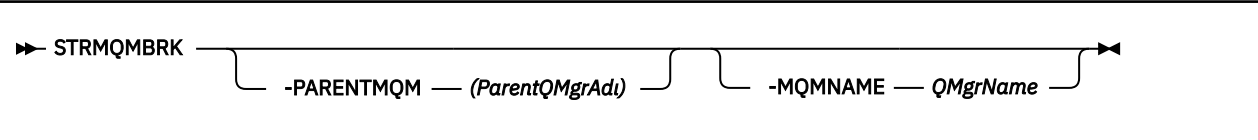

# **IBM iiçin isteğe bağlı parametreler**

**IBM i** 

# **-PARENTMQM** *ParentQMgrAdı)*

**Not:** Bu seçenek kullanımdan kaldırılmıştır.

Yürürlükteki üst kuyruk yöneticisini belirtirseniz, bir uyarı iletisi gönderilir ve geçiş işlemi devam eder. Farklı bir kuyruk yöneticisi belirtirseniz, bir uyarı verilir ve geçiş gerçekleştirilmez.

# **-MQMNAME** *QMgrName*

Ge‡irilecek kuyruk yöneticisinin ad. Bu parametreyi belirtmezseniz, komut varsayılan kuyruk yöneticisine yöneltilir.

# **İlgili başvurular**

["ALTER QMGR \(kuyruk yöneticisi ayarlarını değiştir\)" sayfa 331](#page-330-0) Yerel kuyruk yöneticisine ilişkin kuyruk yöneticisi değiştirgelerini değiştirmek için **ALTER QMGR** MQSC komutunu kullanın.

# **Linux | Windows strmqcfg ( IBM MQ Explorer' u başlatın)**

IBM MQ Explorer (yalnızcaWindows ve Linux x86-64 platformları) başlatın.

# **Amaç**

**Yündows A**yalnızca IBM MQ for Windows için, bu komutu yürütmek için runas kullanıyorsanız, *APPDATA* ortam değişkenini, çalıştırdığınız kullanıcının erişimi olan bir dizine yol ayarlaması için tanımlamanız gerektiğini unutmayın. Örneğin:

set APPDATA=C:\Users\*user\_name*\AppData\Roaming

*APPDATA* ' nın ayarlanabileceği yolu tanımlamak için aşağıdaki komutu kullanabilirsiniz:

set APPDATA

 $\frac{1}{2}$  Linux, to start IBM MQ Explorer successfully, you must be able to write a file to your home directory, and the home directory must exist.

**Not:** The preferred way to start IBM MQ Explorer is by using the system menu on Linux, or the start menu on Windows, or by using the MQExplorer executable file.

# **Syntax**

The syntax of this command follows:

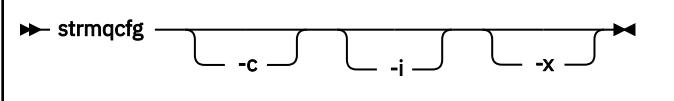
# **İsteğe bağlı parametreler**

**-c**

**-clean** , Eclipse' e iletilir. Bu parametre, Eclipse ' in Eclipse yürütme ortamı tarafından kullanılan önbelleğe alınmış verileri silmesine neden olur.

**-i**

**-clean -initialize** , Eclipse' e iletilir. This parameter causes Eclipse to delete any cached data as well as discard configuration information used by the Eclipse runtime.

IBM MQ Explorer , kısa bir süre önce başlar ve kullanıcı arabirimini görüntülemeden sona erer.

**-x**

Konsola çıkış hata ayıklama iletileri.

## **İlgili görevler**

BaşlatılıyorIBM MQ Explorer

## **İlgili başvurular**

["MQExplorer \(başlatma IBM MQ Explorer\)" sayfa 119](#page-118-0)

IBM MQ Explorer (yalnızcaWindows ve Linux x86-64 platformları) başlatın.

# **strmqcsv (komut sunucusunu başlat)**

Kuyruk yöneticisi için komut sunucusunu başlatın.

## **Amaç**

Belirtilen kuyruk yöneticisi için komut sunucusunu başlatmak üzere **strmqcsv** komutunu kullanın. Bu, IBM MQ ' un komut kuyruğuna gönderilen komutları işlemesine olanak sağlar.

Çalışmakta olduğunuz kuyruk yöneticisiyle ilişkilendirilmiş kurulumdan **strmqcsv** komutunu kullanmanız gerekir. You can find out which installation a queue manager is associated with using the dspmq -o installation command.

If the queue manager attribute, SCMDSERV, is specified as QMGR then changing the state of the command server using **strmqcsv** does not effect how the queue manager acts upon the SCMDSERV attribute at the next restart.

## **Syntax**

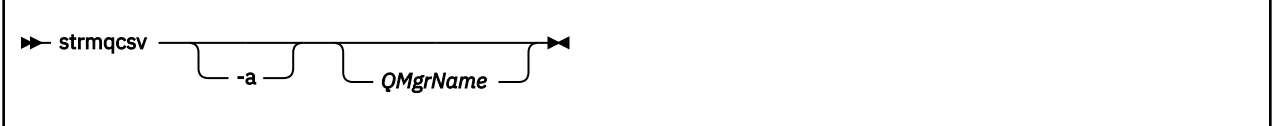

# **Gerekli parametreler**

Yok

# **İsteğe bağlı parametreler**

**-a**

Aşağıdaki PCF komutlarının yetki bilgilerini değiştirmesini ya da görüntülemeyi engeller:

- Yetki kayıtlarını sorgulama ( MQCMD\_INQUIRE\_AUTH\_RECS )
- Varlık yetkisi ile ilgili bilgi ( MQCMD\_INQUIRE\_ENTITY\_AUTH )
- Yetki kaydını ayarlayın ( MQCMD\_SET\_AUTH\_REC ).
- Yetki kaydını sil ( MQCMD\_DELETE\_AUTH\_REC ).

#### <span id="page-217-0"></span>**QMgrName**

Komut sunucusunun başlatılacağı kuyruk yöneticisinin adı. Atlanırsa, varsayılan kuyruk yöneticisi kullanılır.

## **Dönüş kodları**

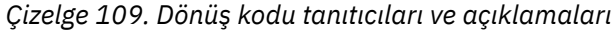

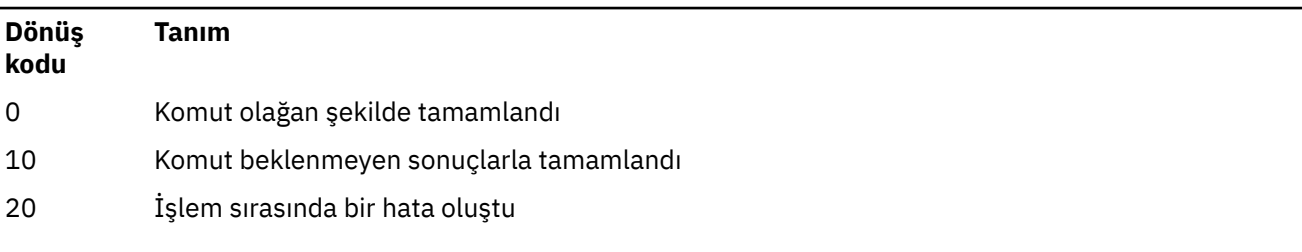

## **Örnekler**

Aşağıdaki komut, earthkuyruk yöneticisi için bir komut sunucusu başlatır:

strmqcsv earth

# **İlgili komutlar**

*Çizelge 110. İlgili komut adları ve açıklamaları*

| Komut    | Tanım                                      |
|----------|--------------------------------------------|
| endmqcsv | - Bir komut sunucusunu sona erdirir        |
| dspmqcsv | Bir komut sunucusunun durumunu görüntüleme |

## **İlgili başvurular**

["Komut sunucusu komutları" sayfa 6](#page-5-0)

Komut sunucusu komutlarının bir çizelgesi, PCF komutunu, MQSC komutunu ve denetim komutu eşdeğerlerini gösterir. REST API kaynağı ve HTTP yöntemi eşdeğerleri ve IBM MQ Explorer eşdeğerleri, varsa içerilir.

# **strmqsvc ( IBM MQ hizmetini başlatın)**

Windows' da IBM MQ hizmetini başlatın.

## **Amaç**

Komut, Windowsüzerinde IBM MQ hizmetini başlatır. Komutu yalnızca Windows üzerinde çalıştırın.

If you are running IBM MQ on Windows systems with User Account Control (UAC) enabled, you must invoke **strmqsvc** with elevated privileges.

Hizmeti başlatmak için komutu çalıştırın, otomatik olarak başlatılmamışsa ya da hizmet sona erdirildiyse.

Yeni güvenlik tanımlamaları da içinde olmak üzere, yeni bir ortam almak üzere IBM MQ işlemleri için hizmeti yeniden başlatın.

## **Syntax**

**strmqsvc**

# **Parametreler**

**strmqsvc** komutunda parametre yok.

Hizmeti içeren kuruluşun yolunu ayarlamalısınız. Either make the installation primary, run the **setmqenv** command, or run the command from the directory containing the **strmqsvc** binary file.

## **İlgili başvurular**

["endmqsvc \(son IBM MQ hizmeti sona erdir\)" sayfa 112](#page-111-0) Windowsüzerindeki IBM MQ hizmetini sona erdirin.

# **strmqm (kuyruk yöneticisini başlat)**

Bir kuyruk yöneticisi başlatın ya da bekleme işlemi için hazır bilgi için hazır olun.

## **Amaç**

Kuyruk yöneticisi başlatmak için **strmqm** komutunu kullanın.

You must use the **strmqm** command from the installation that is associated with the queue manager that you are working with. You can find out which installation a queue manager is associated with using the dspmq -o installation command.

If a queue manager has no associated installation and there is no installation of IBM WebSphere MQ 7.0.1 on the system, the **strmqm** command associates the queue manager with the installation that issued the **strmqm** command.

Kuyruk yöneticisi başlatma işlemi birkaç saniyeden daha uzun sürerse, IBM MQ başlatma ilerleyişini ayrıntılarıyla gösteren zaman aralıklı iletileri gösterir.

## **Kullanım notları**

IBM MQ 9.1' tan IBM MQ , yedekleme kuyruğu yöneticilerinin kullanımını destekler. That is, a queue manager where log extents are asynchronously copied to a backup machine, and where replay of the log records is periodically driven by use of the command **strmqm -r**. When the backup queue manager needs to be activated, use the command **strmqm -a** and then start the queue manager normally.

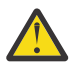

**Uyarı:** Yedeklenmeden önce kapsamlar yeniden kullanılabileceği için, yedek kuyruk yöneticisiyle birlikte **LogManagement**=*Automatic*(Otomatik) seçeneğini kullanamazsınız. Furthermore, if you run the command **strmqm -r** together with **LogManagement**=*Otomatik*, the command fails.

From IBM MQ 9.1, the security of *data path*/log/*qm* on UNIX systems is changed from 2775 to 2770.

**strmqm** komutu, kuyruk yöneticisini tam olarak başlatmadan önce, kanalların sözdizimini ve qm.ini dosyası ' daki SSL stanzalarının sözdizimini denetler. qm.ini dosyasında herhangi bir hata varsa, bu onay işareti neyin yanlış olduğunu görmek ve hızlı bir şekilde düzeltmek için çok daha kolay hale gelir. If an error is found, **strmqm** outputs an AMQ9224 error message, describing the full details of the position of the error in the qm.ini file. Ayrıca, kuyruk yöneticisi başlatılmadan hemen sona erer.

 $\blacktriangleright$  Linux  $\blacktriangleright$  V 9.2.0  $\blacksquare$  IBM MO 9.2.0olanağından, lisansı kabul etmek ya da görüntülemek için MQLICENSE ortam değişkenini kullanabilirsiniz.

## **Syntax**

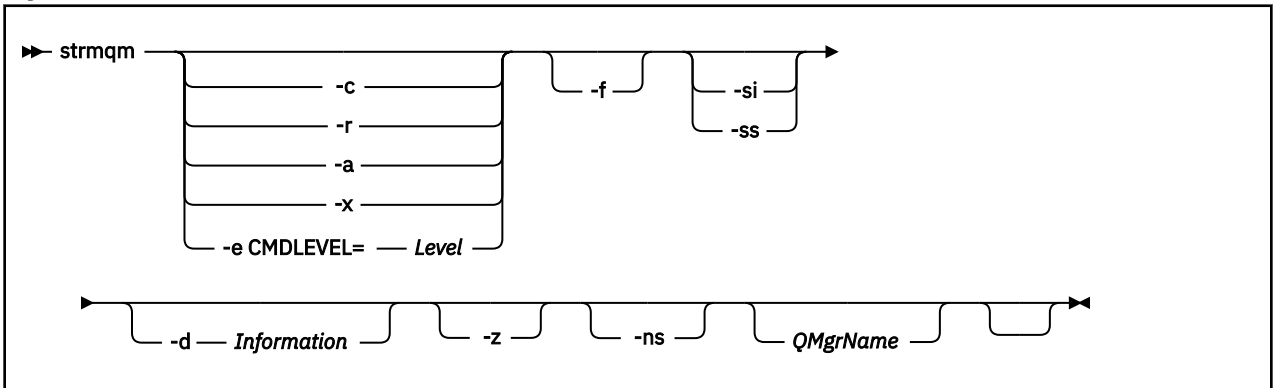

# **İsteğe bağlı parametreler**

**-a**

Belirtilen yedek kuyruk yöneticisini etkinleştirin. Yedek kuyruk yöneticisi başlatılmadı.

When activated, a backup queue manager can be started by using the control command strmqm *QMgrName*. Yedek kuyruk yöneticisini etkinleştirme gereksinmesi, yanlışlıkla başlatma işlemini engelliyor.

Etkinleştirildiğinde, bir yedek kuyruk yöneticisi artık güncellenemez.

Yedek kuyruk yöneticilerini kullanma hakkında daha fazla bilgi için bkz. IBM MQ kuyruk yöneticisi verilerinin yedeklenmesi ve geri yüklenmesi.

**-c**

Kuyruk yöneticisini başlatır, varsayılan ve sistem nesnelerini yeniden tanımlar ve kuyruk yöneticisini durdurur. Bu işareti belirtirseniz ve varsayılan olmayan sistem nesnesi değerleri sıfırlanır (örneğin, MCAUSER değeri boş olarak ayarlanmışsa), kuyruk yöneticisine ait olan tüm sistem ve varsayılan nesneler değiştirilir.

Bir kuyruk yöneticisine ilişkin varsayılan ve sistem nesnelerini yaratmak için **crtmqm** komutunu kullanın.

**Not:** Managed File Transfer eşgüdümü kuyruk yöneticisi olarak kullanılmakta olan bir kuyruk yöneticisine strmqm -c komutunu çalıştırırsanız, eşgüdüm kuyruk yöneticisi nesnelerini tanımlayan MQSC komut dosyasını yeniden çalıştırmanız gerekir. Bu komut dosyası, Managed File Transfer yapılandırma dizininde bulunan, *queue\_manager\_name*.mqscadlı bir dosyada yer alıyor.

Yerel HA kuyruk yöneticileri için -c seçeneği kullanılamaz.

**-d** *Bilgi*

Bilgi iletilerinin görüntülenip görüntülenmeyeceğini belirtir. *Bilgi* için olası değerler şunlardır:

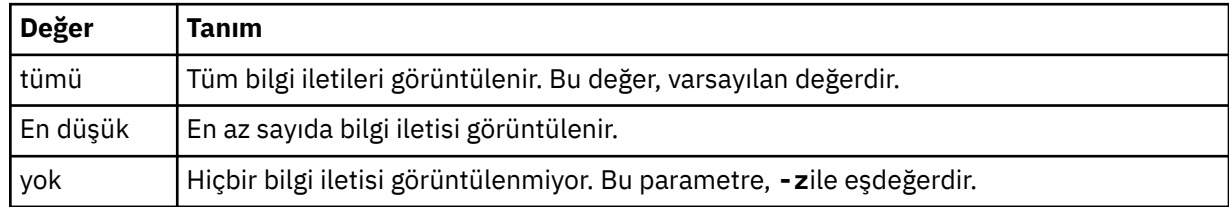

*-z* parametresi bu parametreye göre öncelik kazanır.

## **-e CMDLEVEL =** *Düzey*

Bu kuyruk yöneticisi için bir komut düzeyi etkinleştirir ve kuyruk yöneticisini durdurur.

Kuyruk yöneticisi, belirtilen komut düzeyi tarafından sağlanan tüm işlevleri artık kullanabilir. Kuyruk yöneticisini yalnızca, yeni komut düzeyini destekleyen bir kuruluşla başlatabilirsiniz.

Bu seçenek, yalnızca kuyruk yöneticisi tarafından kullanılan yürürlükteki komut düzeyi, kuruluş tarafından desteklenen komut düzeyi üst sınırından daha düşük olduğunda geçerlidir. Kuyruk yöneticisinin yürürlükteki komut düzeyinden daha büyük ve kuruluş tarafından desteklenen komut düzeyi üst sınırından küçük ya da ona eşit bir komut düzeyi belirleyin.

Etkinleştirmek istediğiniz işlevle ilişkili *Düzey* için değer olarak tam olarak komut düzeyini kullanın.

Bu işaret -a, -c, -r ya da -x ile belirtilemez.

**-f**

Veri dizinleri eksik ya da bozuk olduğu için bir kuyruk yöneticisinin başlatılamadığını biliyorsanız bu seçeneği kullanın.

**strmqm** -f *qmname* komutu, kuyruk yöneticisi veri dizinini yeniden yaratmayı ve dosya izinlerini sıfırlamayı dener. Bu işlem başarılı olursa, kuyruk yöneticisi yapılanış bilgileri eksik değilse, kuyruk yöneticisi başlatılır. Yapılanış bilgileri eksik olduğu için kuyruk yöneticisi başlatılamazsa, yapılanış bilgilerini yeniden yaratın ve kuyruk yöneticisini yeniden başlatın.

In releases of the product before IBM WebSphere MQ 7.0.1, **strmqm**, with no -f option, automatically repaired missing data directories and then tried to start. Bu davranış değiştirildi.

From IBM WebSphere MQ 7.0.1 onwards, the default behavior of **strmqm**, with no -f option, is not to recover missing or corrupted data directories automatically, but to report an error, such as AMQ6235 or AMQ7001, and not start the queue manager.

**strmqm**tarafından otomatik olarak gerçekleştirilmek üzere kullanılan kurtarma işlemlerini gerçekleştirmek için -f seçeneğini düşünebilirsiniz.

**strmqm** 'in davranışına ilişkin değişikliğin nedeni, IBM WebSphere MQ 7.0.1' de ağ üzerinde çalışan dosya depolamasına ilişkin destekle, eksik ya da bozuk kuyruk yöneticisi veri dizinlerinin en olası nedeni, veri dizinlerinin bozuk ya da alınamayan bir şekilde kullanılamaması yerine, yeniden onaylanabilen bir yapılandırma hatasıdır.

Yapılandırmayı düzelterek dizinleri geri yükleyebilirseniz, kuyruk yöneticisi veri dizinlerini yeniden yaratmak için **strmqm** -f komutunu kullanmamanız gerekir.

**strmqm** ile ilgili sorunlara olası çözümler, ağ üzerinde çalışan dosya depolama konumunu kuyruk yöneticisi tarafından erişilebilir duruma getirmekte ya da kuyruk yöneticisinin bulunduğu sunucudaki mqm grubunun ve kullanıcı kimliğinin tanıtıcısının ve kullanıcı kimliğinin, kuyruk yöneticisi veri dizinini bulunduran sunucudaki mqm grubunun tanıtıcısı ve kullanıcı kimliğinin tanıtıcısı ve uid 'si ile eşleşmesini sağlamaktır.

IBM WebSphere MQ 7.0.1' tan, bir kuyruk yöneticisi için ortam kurtarma işlemi gerçekleştiriyorsanız, kuyruk yöneticisi veri dizinini yeniden yaratmak için -f seçeneğini kullanmanız gerekir.

**-ns**

Kuyruk yöneticisi başlatıldığında, aşağıdaki işlemlerin otomatik olarak başlatılmasını engeller:

- Kanal başlatıcı
- Komut sunucusu
- Dinleyiciler
- Hizmetler

Bu değiştirge, yürürlükteki değeri ne olursa olsun, kuyruk yöneticisini CONNAUTH özniteliği boş olarak da çalıştırır. Dinleyici olmadığı için istemci uygulamaları bağlanamıyor. Uygulamaların ve denetim komutlarının yetkilendirmesi, bunları çalıştırdığınız yerel işletim sistemi kullanıcısına dayalı olarak gerçekleşecektir. Kuyruk yöneticisi, yetki kayıtları için önceden LDAP kullanıcılarını ya da gruplarını kullandıysa,:

- 1. Kuyruk yöneticisi **-ns** kipinde çalışırken bu kayıtlar yoksayılacak.
- 2. Bu kipte yaratılmış ya da değiştirilmiş olan yetki kayıtlarının LDAP havuzu değil, işletim sisteminden türetilmiş kullanıcı adları içereceğinden, yetki kayıtlarında değişiklik yapmamanız ya da bu kipte yeni nesneler yaratmamalısınız.

Komut sunucusu çalışmadığından, yönetim değişikliklerinin **runmqsc** kullanılarak yapılması gerekir. To re-enable the normal authorization service processing, that is, return the effective CONNAUTH value to its normal setting, you must end and start the queue manager without the **-ns** parameter.

**-r**

Yedek kuyruk yöneticisini günceller. Yedek kuyruk yöneticisi başlatılmadı.

IBM MQ , kuyruk yöneticisi günlüğünü okuyarak yedekleme kuyruğu yöneticisinin nesnelerini günceller ve nesne dosyalarına ilişkin güncellemeleri yeniden canlandırır.

Yedek kuyruk yöneticilerini kullanma hakkında daha fazla bilgi için bkz. IBM MQ kuyruk yöneticisi verilerinin yedeklenmesi ve geri yüklenmesi.

Not: <sup>2</sup> CP4I Yerel HA kuyruk yöneticileri için - r seçeneği kullanılamaz.

#### **Windows L**<sub>si</sub>

Etkileşimli (el ile) kuyruk yöneticisi başlatma tipi. Bu seçenek yalnızca IBM MQ for Windows üzerinde kullanılabilir.

Kuyruk yöneticisi, oturum açan (etkileşimli) kullanıcı altında çalışır. Etkileşimli başlatma sonuyla yapılandırılan kuyruk yöneticileri, oturumu başlatan kullanıcı oturumunu kapatınca sona erdirilir.

Bu parametreyi ayarlarsaniz, daha önce **crtmqm** komutu, **amqmdain** komutu ya da IBM MQ Explorertarafından ayarlanan başlangıç tipi değerlerini geçersiz kılar.

-si ya da -sstipinde bir başlatma tipi belirtmezseniz, **crtmqm** komutunda belirtilen kuyruk yöneticisi başlatma tipi kullanılır.

### **Windows** <sub>ss</sub>

Hizmet (el ile) kuyruk yöneticisi başlatma tipi. Bu seçenek yalnızca IBM MQ for Windows üzerinde kullanılabilir.

Kuyruk yöneticisi bir hizmet olarak çalışır. Hizmet başlatma işlemi ile yapılandırılan kuyruk yöneticileri, etkileşimli kullanıcı oturumu kapatıldıktan sonra da çalışmaya devam eder.

Bu parametreyi ayarlarsaniz, daha önce **crtmqm** komutu, **amqmdain** komutu ya da IBM MQ Explorertarafından ayarlanan başlangıç tipi değerlerini geçersiz kılar.

#### **-x**

Yerel sunucuda çok eşgörünümli bir kuyruk yöneticisinin yönetim ortamı başlatın ve bu yönetim ortamını yüksek kullanılabilirlikli olmasını sağlar. Kuyruk yöneticisinin bir yönetim ortamı başka bir yerde çalışmıyorsa, kuyruk yöneticisi başlar ve yönetim ortamı etkin duruma gelir. Etkin yönetim ortamı, yerel sunucudaki kuyruk yöneticisine yerel ve uzak bağlantıları kabul etmeye hazır.

Çok eşgörünümli bir kuyruk yöneticisi yönetim ortamı farklı bir sunucuda zaten etkin durumdaysa, yeni yönetim ortamı yedek bir yedek veritabanına dönüşür ve bu yönetim ortamı etkin kuyruk yöneticisi yönetim ortamından devralma işlemi için izin sağlar. Bekleme bekleme sırasında, yerel ya da uzak bağlantıları kabul edemez.

Aynı sunucu üzerinde bir kuyruk yöneticisinin ikinci bir eşgörünümünü başlatmamalısınız.

Varsayılan davranış, -x isteğe bağlı parametresinin atlanması, eşgörünümü tek bir eşgörünüm kuyruk yöneticisi olarak başlatmak ve beklemedeki eşgörünümlerin başlatılmasını yasaklamak.

**-z**

Hata iletilerini gizler.

Bu işaret, istenmeyen bilgi iletilerini gizlemek için IBM MQ içinde kullanılır. Bu işaretin kullanılması bilgi kaybına neden olabilir; komut satırında komut girerken kullanmayın.

Bu parametre, -d parametresine göre öncelikli olur.

#### **QMgrName**

Yerel kuyruk yöneticisinin adı. Atlanırsa, varsayılan kuyruk yöneticisi kullanılır.

# **Dönüş kodları**

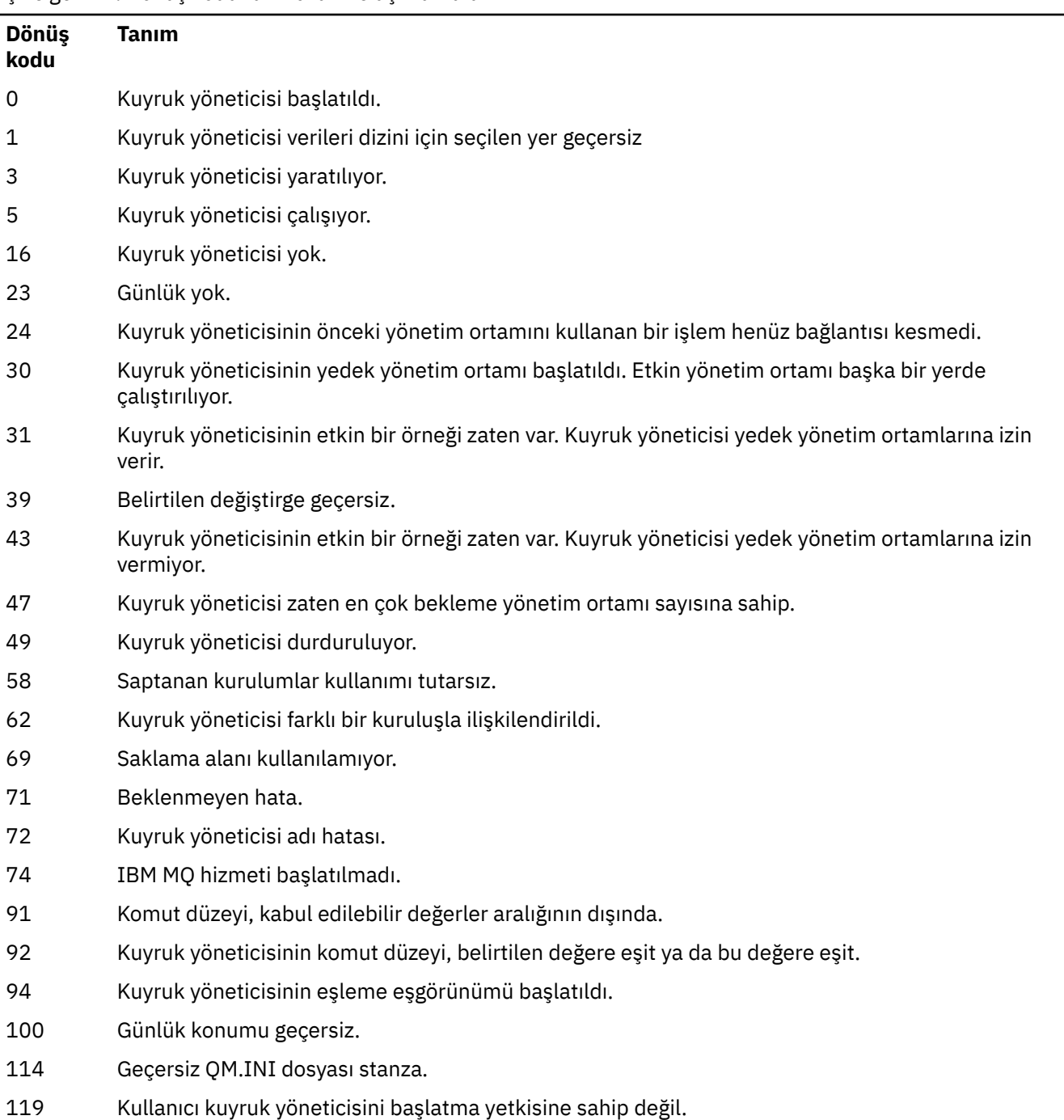

*Çizelge 111. Dönüş kodu tanıtıcıları ve açıklamaları*

# **Örnekler**

The following command starts the queue manager account:

strmqm account

## **İlgili görevler** AIXüzerinde çok eşgörünümli kuyruk yöneticilerine bakım düzeyi güncellemeleri uygulanıyor

Linuxüzerinde çok eşgörünümli kuyruk yöneticilerine bakım düzeyi güncellemeleri uygulanıyor Windowsüzerinde çok eşgörünümli kuyruk yöneticilerine bakım düzeyi güncellemeleri uygulanıyor

## **İlgili başvurular**

[crtmqm \(kuyruk yöneticisi yarat\)](#page-30-0) Bir kuyruk yöneticisi yaratın.

[dltmqm \(kuyruk yöneticisini sil\)](#page-42-0) Kuyruk yöneticisini silme.

[dspmqver \( IBM MQ sürüm bilgilerini görüntüler\)](#page-92-0) IBM MQ sürümünü görüntüleyin ve bilgileri oluşturun.

[endmqm \(uç kuyruk yöneticisi\)](#page-104-0)

Kuyruk yöneticisini durdurun ya da beklemedeki bir kuyruk yöneticisine ya da eşleme kuyruk yöneticisine geçin.

["amqmdain \(hizmet denetimi\)" sayfa 16](#page-15-0) **amqmdain** , Windows ' e özgü bazı yönetim görevlerini yapılandırmak ya da denetlemek için kullanılır.

["strmqsvc \( IBM MQ hizmetini başlatın\)" sayfa 218](#page-217-0) Windows' da IBM MQ hizmetini başlatın.

```
"endmqsvc (son IBM MQ hizmeti sona erdir)" sayfa 112
Windowsüzerindeki IBM MQ hizmetini sona erdirin.
```
# **strmqtrc (İzlemeyi başlat)**

Belirli bir ayrıntı düzeyinde izlemeyi etkinleştirin ya da etkin izleme düzeyini bildirin.

# **Amaç**

İzlemeyi etkinleştirmek için **strmqtrc** komutunu kullanın.

Çalıştığınız kuyruk yöneticisiyle ilişkili kuruluşta **strmqtrc** komutunu kullanmanız gerekir. **[dspmq](#page-62-0)** komutunu aşağıdaki gibi kullanarak bir kuyruk yöneticisinin hangi kuruluşla ilişkilendirildiği öğrenebilirsiniz:

dspmq -o installation

# **Syntax**

The syntax of this command is as follows:

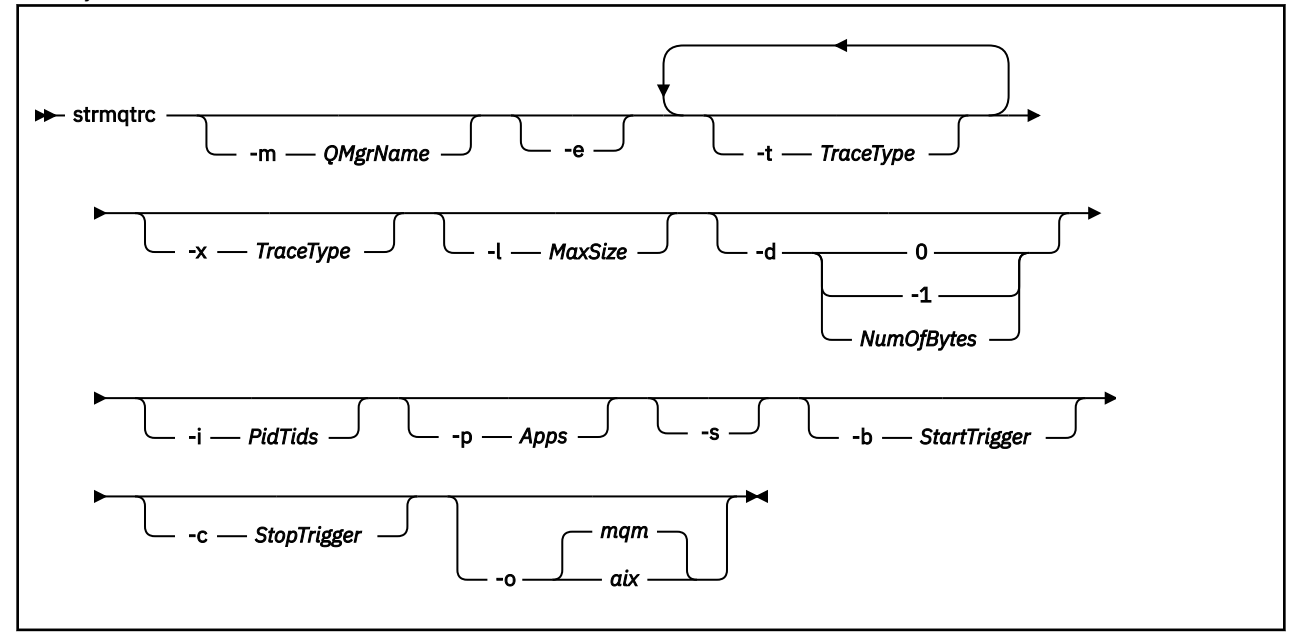

# **Açıklama**

**strmqtrc** komutu izlemeyi etkinleştirir. Komutun, istediğiniz izleme düzeyini belirten isteğe bağlı parametreleri vardır:

- Bir ya da daha çok kuyruk yöneticisi
- İzleme ayrıntısı düzeyleri
- Bir ya da daha çok IBM MQ işlemi. Süreçler, IBM MQ ürününün ya da IBM MQ API 'sini kullanan müşteri uygulamalarının bir parçası olabilir
- IBM MQ iş parçacığı numarasına ya da işletim sistemi iş parçacığı numarasına göre müşteri uygulamaları içindeki belirli iş parçacıkları
- Olaylar. Bunlar, iç IBM MQ işlevlerinden giriş ya da çıkış ya da ilk hata verilerini yakalama (FDC) oluşumu olabilir.

Komutun tek tek çağrılmasıyla ilgili parametrelerin her birleşimi, IBM MQ tarafından aralarında mantıksal bir AND işleci olduğu şeklinde yorumlanır. strmqtrc komutunu, izlemenin önceden etkinleştirilmiş olup olmadığına bakılmaksızın bir kereden fazla başlatabilirsiniz. İzleme önceden etkinleştirildiyse, yürürlükteki izleme seçenekleri, komutun en son çağrılmasında belirtilenlere değiştirilir. Araya giren bir enqmqtrc komutu olmadan komutun birden çok çağrısı, IBM MQ tarafından bunlar arasında mantıksal OR işlecine sahip olarak yorumlanır. Aynı anda geçerli olabilecek koşutzamanlı strmqtrc komutu sayısı üst sınırı 16 'dır.

# **İsteğe bağlı parametreler**

#### **-m** *QMgrName*

İzlenecek kuyruk yöneticisinin adı.

Şu genel arama karakterlerine izin verilir: Yıldız işareti (\*), sıfır ya da daha fazla karakterin yerine geçer ve soru işareti (?), herhangi bir tek karakterin yerine geçer. Yıldız (\*) ve soru işareti (?) karakterlerinin özel anlamı olduğu UNIX kabuğu gibi komut ortamlarında, genel arama karakterinden kaçış karakteri kullanmalı ya da genel arama karakteri üzerinde komut ortamının çalışmasını önlemek için bunu tırnak işareti içine almalısınız.

**-e**

Bir kuyruk yöneticisinin yaratılmasını ya da başlatılmasını izleyebilmek için tüm işlemlerin erken izlenmesini ister. Bu parametreyi ekleyecek olursanız, herhangi bir kuyruk yöneticisinin herhangi bir bileşenine ait herhangi bir işlem, bunun erken işlenmesini izler. Varsayılan değer, erken izleme gerçekleştirilmemesidir.

Bir istemciyi izlemek için aşağıdaki komutu kullanın:

strmqtrc -e

**-e** parametresini **-m** parametresi, **-i** parametresi, **-p** parametresi, **-c** parametresi ya da **-b** parametresi ile kullanamazsınız. **-e** değiştirgesini **-m** değiştirgesiyle, **-i** değiştirgesiyle, **-p** değiştirgesiyle, **-c** değiştirgesiyle ya da **-b** değiştirgesiyle kullanmayı denerseniz, bir hata iletisi görüntülenir.

## **-t** *TraceType*

İzlenecek izleme ayrıntısı ve kaydedilecek izleme ayrıntısı miktarı. Varsayılan olarak **tüm** izleme noktaları etkinleştirilir ve varsayılan ayrıntı izleme oluşturulur.

Diğer bir yöntem olarak, aşağıdaki listede seçeneklerden birini ya da daha fazlasını belirleyebilirsiniz. -t allda içinde olmak üzere belirttiğiniz her *Tracetype* (Tracetype) değeri için, uygun izleme ayrıntısı düzeyini elde etmek üzere -t parms ya da -t detail değerini belirtin. Belirli bir izleme tipi için -t parms ya da -t detail belirtmezseniz, o izleme tipi için yalnızca varsayılan bir ayrıntı izlemesi oluşturulur.

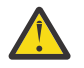

**Uyarı:** -t api seçeneğini kullanırken, tüm giriş ve çıkış veri bloklarının onaltılı biçimde dökümü ile MQI çağrılarının izlemesini görürsünüz.

IBM MQ iç programlarının MQI çağrıları da yaptıklarını ve bu programlara ilişkin izleme dosyalarını göreceğini unutmayın. Olağan durumda, program adları amq ya da runmqile başlar.

**amqrmppa** programlarının, bazıları istemci uygulamalarından ağ üzerinden MQI çağrıları alan birçok iş parçacığına sahip olduğunu unutmayın. Bu iş parçacıklarında, -t api izlemelerinde MQI çağrılarını görürsünüz, ancak **amqrmppa** programında takip edilen bu MQI çağrılarına ilişkin giriş bağımsız değişkenlerinin, istemci tarafından özgün olarak yapılan MQI çağrılarının her ayrıntısıyla eşleşmeyebileceğini unutmayın.

Bu nedenle, istemci uygulaması tarafından yapılan MQI çağrılarına ilişkin giriş bağımsız değişkenlerini güvenilir bir şekilde bilmeniz gerekiyorsa, doğrudan istemci makinesinde -t api izlemesini kullanmanız gerekir.

Birden çok izleme tipi sağlarsanız, her birinin kendi **-t** parametresi olmalıdır. Her biriyle ilişkilendirilmiş geçerli bir izleme tipi varsa, istediğiniz sayıda **-t** değiştirgesi ekleyebilirsiniz.

Birden çok **-t** değiştirgelerinde aynı izleme tipinin belirtilmesi bir hata değildir.

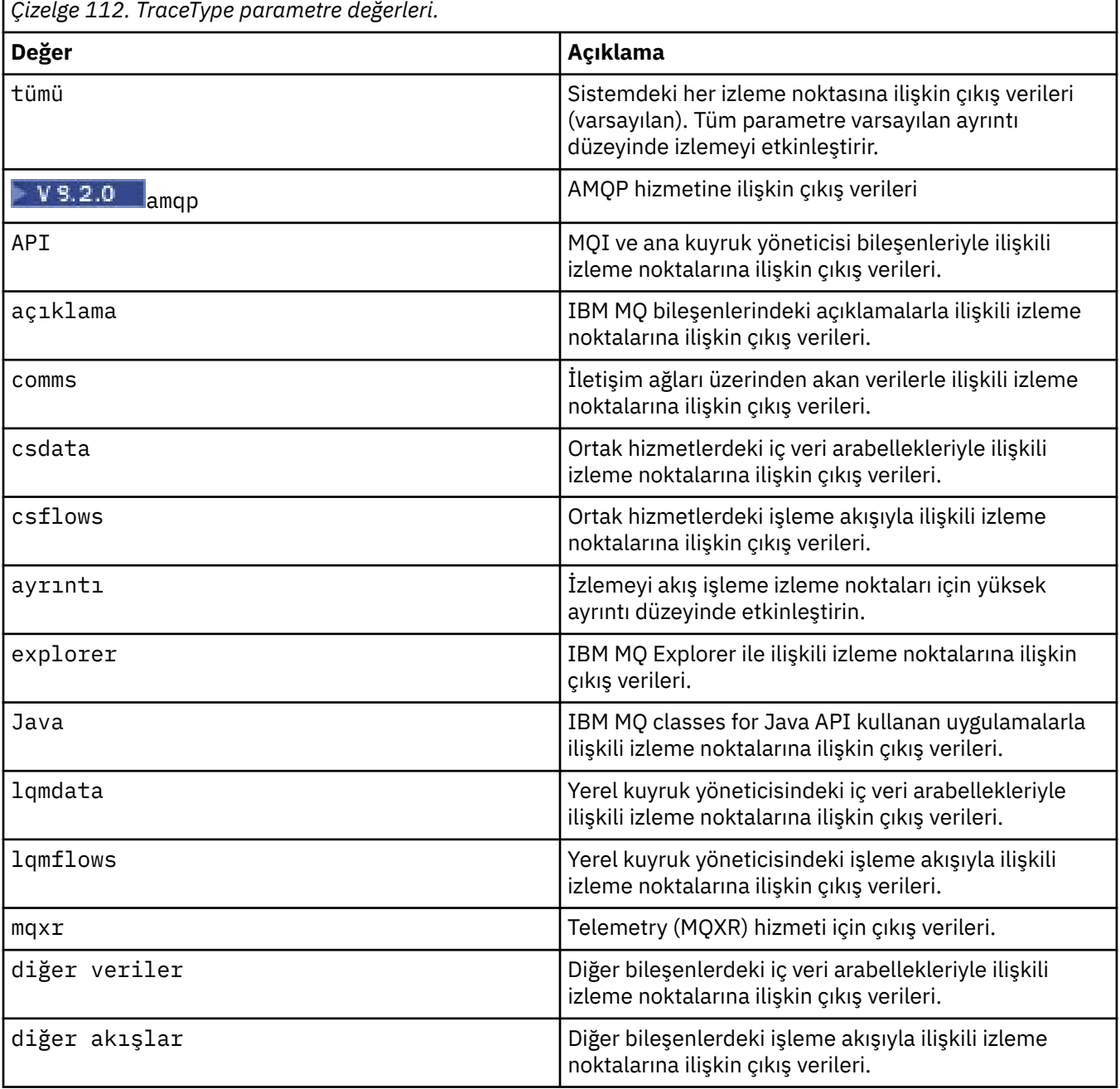

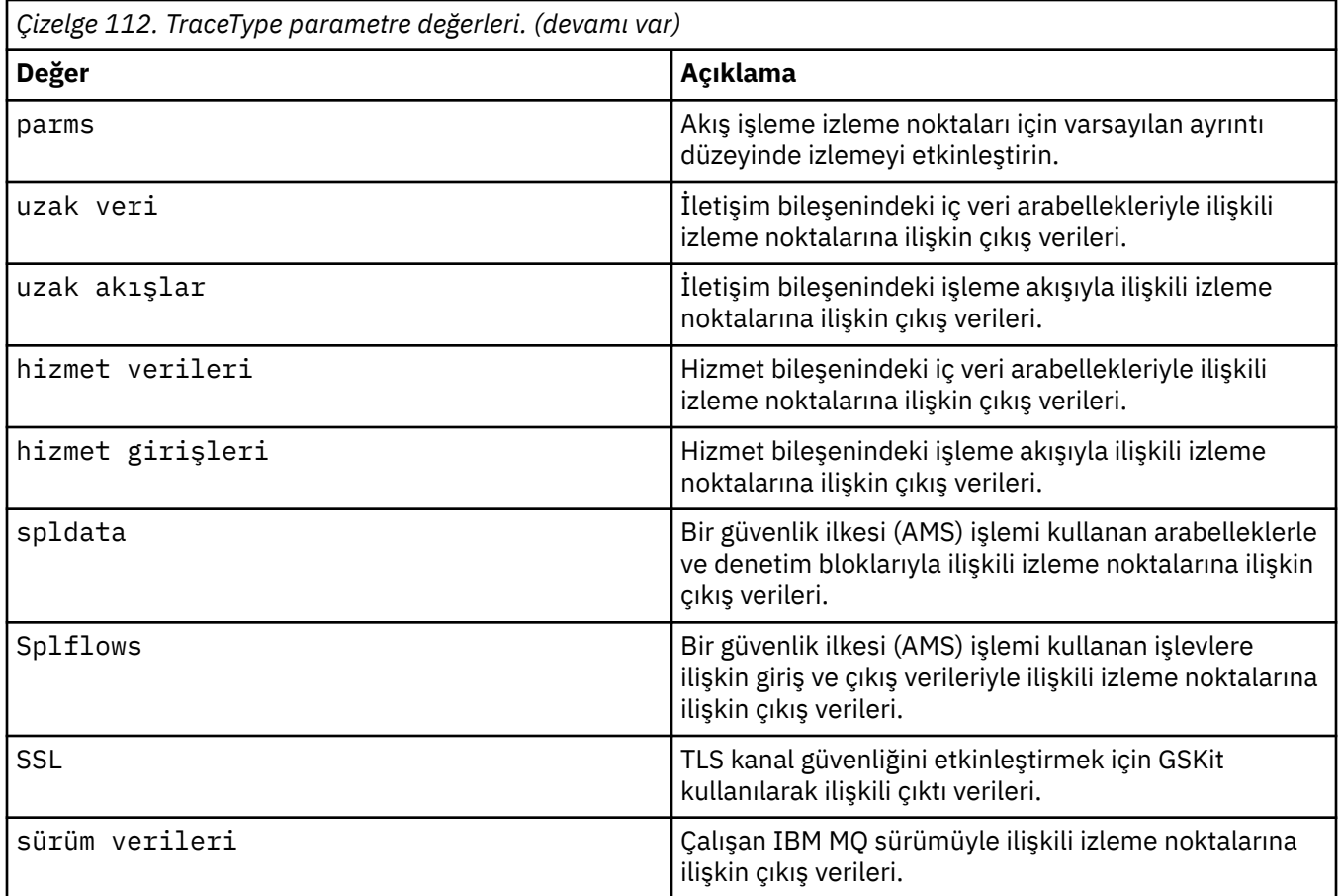

### **-x** *TraceType*

İzlenecek **noktalar** yok. Varsayılan olarak **tüm** izleme noktaları etkinleştirilir ve varsayılan ayrıntı izleme oluşturulur. Belirtebileceğiniz izleme noktaları, **-t** parametresi için listelenenlerdir.

Kaydetmek istemediğiniz giriş noktalarını dışlamak için **-x** parametresini *Tracetype* değerleriyle kullanabilirsiniz. Bu, üretilen izleme miktarını azaltmada kullanışlıdır.

Birden çok izleme tipi sağlarsanız, her birinin kendi **-x** parametresi olmalıdır. Her biriyle ilişkilendirilmiş geçerli bir *Tracetype* (Tracetype) varsa, istediğiniz sayıda **-x** parametresi ekleyebilirsiniz.

#### **-l** *MaxSize*

İzleme dosyası büyüklüğü üst sınırı ( AMQ*ppppp*.*qq*.TRC) (MB); burada *ppppp* , izlenmekte olan IBM MQ işleminin işletim sistemi işlem tanıtıcısını belirtir ve *qq* , bu ada sahip bir dosya varsa, bir sıra numarasıdır. Örneğin, 1 *MaxSize* değerini belirtirseniz, izlemenin boyutu 1 MB ile sınırlıdır.

Bir izleme dosyası belirtilen üst sınıra ulaştığında, AMQ*ppppp*.*qq*.TRS olarak yeniden adlandırılır ve yeni bir AMQ*ppppp*.*qq*.TRC dosyası başlatılır. AMQ*ppppp*.*qq*.TRS dosyasının önceki bir kopyası varsa silinir.

*MaxSize* değerinin ayarlanabileceği en yüksek değer 2048 MB 'dir.

#### **-d**

İzleme seçenekleri. Değer şöyle olabilir:

## **0**

İzlenecek kullanıcı verisi yok.

#### **-1 ya da tümü**

Tüm kullanıcı verilerini izleyin.

#### *NumOfBytes*

- Bir iletişim izlemesi için; iletim kesimi üstbilgisi (TSH) de içinde olmak üzere, belirlenen veri baytı sayısını izleyin.
- Bir MQPUT ya da MQGET çağrısı için; ileti arabelleğinde tutulan ileti verilerinin belirtilen bayt sayısını izleyin.
- 1-15 aralığındaki değerlere izin verilmez.

#### **-i** *PidTids*

İzleme oluşturmanın kısıtlanacağı işlem tanıtıcısı (PID) ve iş parçacığı tanıtıcısı (TID). **-i** parametresini **-e** parametresiyle kullanamazsınız. **-i** değiştirgesini **-e** değiştirgesiyle kullanmayı denerseniz, bir hata iletisi yayınlanır.

Bu parametrenin kesin biçimi şöyledir: PID[.TID]. Örneğin:

Kodlama **-i** *12345* , PID 12345 içindeki tüm iş parçacıklarını izlerken Kodlama **-i** *12345.67* yalnızca PID 12345 içinde 67 iş parçacığını izler

NMQ\_MQ\_LIB managedolarak ayarlandıysa, istemcinin yönetilen IBM MQ sorun tanılama programlarını kullanması için bu parametre .NET istemcileri için desteklenmez.

#### **-p** *Uygulamalar*

İzleme oluşturmanın kısıtlanacağı adlandırılmış işlemler. *Uygulamalar* virgülle ayrılmış bir listedir. Listedeki her adı, program adının "Program Adı" FDC üstbilgisinde görüntüleneceği şekilde belirtmeniz gerekir. Yıldız (\*) ya da soru işareti (?) genel arama karakterlerine izin verilir. **-p** parametresini **-e** parametresiyle kullanamazsınız. **-p** değiştirgesini **-e** değiştirgesiyle kullanmayı denerseniz, bir hata iletisi yayınlanır.

NMQ\_MQ\_LIB managedolarak ayarlandıysa, istemcinin yönetilen IBM MQ sorun tanılama programlarını kullanması için bu parametre .NET istemcileri için desteklenmez.

**-s**

Yürürlükte olan izleme seçeneklerini raporlar. Bu parametreyi başka parametre olmadan kendi başına kullanmalısınız.

İzleme komutlarını saklamak için sınırlı sayıda yuva kullanılabilir. Tüm yuvalar kullanımdayken, var olan bir yuvayı değiştirmedikçe başka izleme komutu kabul edilmez. Yuva numaraları değişmez değildir; örneğin, yuva numarası 0 'daki komut bir **[endmqtrc](#page-111-0)** komutuyla kaldırılırsa, diğer tüm yuvalar yukarı doğru hareket ederek yuva 1, yuva 0 olur. Bir alandaki yıldız işareti (\*), hiçbir değerin tanımlanmadığı ve yıldız genel arama karakterine eşdeğer olduğu anlamına gelir.

Bu komutun çıkışına örnek olarak şunlar verilebilir:

```
Listing Trace Control Array
Used slots = 2 of 15
EarlyTrace [OFF]<br>TimedTrace [OFF]
TimedTrace
TraceUserData [0]<br>MaxSize [0]<br>Trace Type [1]
MaxSize [0]
Trace Type
Slot position 1
Untriggered
Queue Manager [avocet]
Application [*]<br>PID.TID [*]
PID.TID [*]
TraceOptions [1f4ffff]
TraceInterval [0]
Trace Start Time [0]
Trace Stop Time [0]
Start Trigger [KN346050K]
Start Trigger [KN346080]
Slot position 2
Untriggered
```
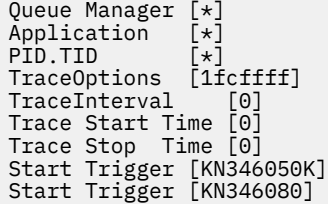

NMQ\_MQ\_LIB managedolarak ayarlandıysa, istemcinin yönetilen IBM MQ sorun tanılama programlarını kullanması için bu parametre .NET istemcileri için desteklenmez.

#### **-b** *Start\_Trigger*

İzlemenin açık olması gereken FDC bağlantı denetimi tanıtıcıları. *Start\_Trigger* , FDC bağlantı denetimi tanıtıcılarının virgülle ayrılmış bir listesidir. Bağlantı denetimi tanıtıcıları belirtiminde yıldız (\*) ve soru işareti (?) joker karakterlerini kullanabilirsiniz. **-b** parametresini **-e** parametresiyle kullanamazsınız. **-b** değiştirgesini **-e** değiştirgesiyle kullanmayı denerseniz, bir hata iletisi yayınlanır. Bu parametre yalnızca IBM Hizmet personelinin rehberliğinde kullanılmalıdır.

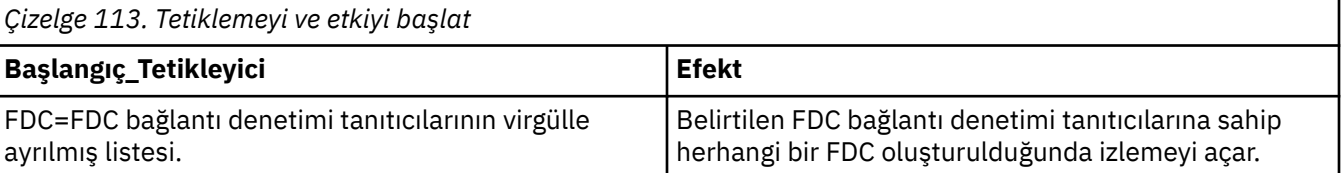

NMQ\_MQ\_LIB managedolarak ayarlandıysa, istemcinin yönetilen IBM MQ sorun tanılama programlarını kullanması için bu parametre .NET istemcileri için desteklenmez.

#### **-c** *Durduruc\_Tetikleyici*

İzlemenin kapatılması gereken FDC bağlantı denetimi tanıtıcıları ya da izlemenin kapatılması gereken süre (saniye). *Stop\_Trigger* , FDC bağlantı denetimi tanıtıcılarının virgülle ayrılmış bir listesidir. Bağlantı denetimi tanıtıcıları belirtiminde yıldız (\*) ve soru işareti (?) joker karakterlerini kullanabilirsiniz. Bu parametre yalnızca IBM Hizmet personelinin rehberliğinde kullanılmalıdır.

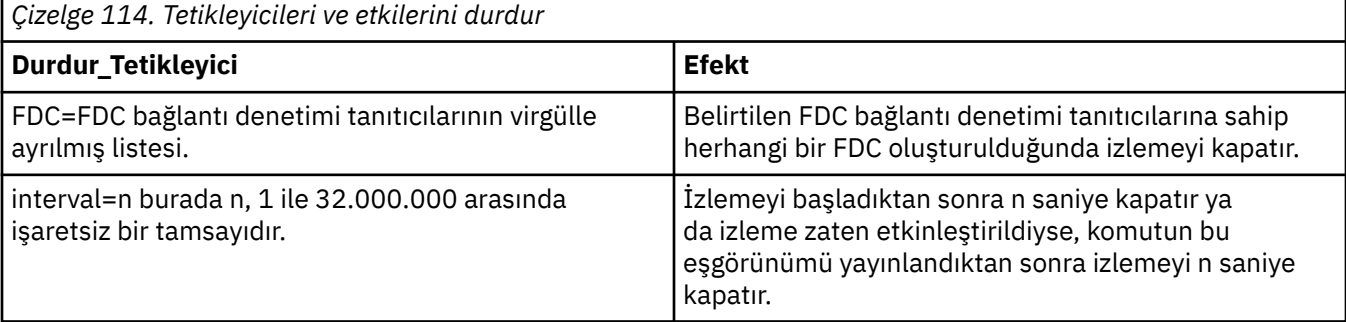

NMQ\_MQ\_LIB managedolarak ayarlandıysa, istemcinin yönetilen IBM MQ sorun tanılama programlarını kullanması için bu parametre .NET istemcileri için desteklenmez.

**-o**

#### **mqm**

Önceki yayınlarda olduğu gibi IBM MQ izlemesini etkinleştirir.

-o seçeneği belirtilmezse, bu varsayılan değerdir.

## **aix**

AIX sistem izlemesi etkinleştirildiyse, IBM MQ ' in AIX sistem izlemesini yazmasını sağlar.

Daha önce olduğu gibi, herhangi bir çıkışın gerçekten üretilmesi için AIX işletim sistemi izleme komutunu kullanmanız gerekir.

Bu eski bir seçenektir ve bu seçeneği yalnızca IBM hizmet personeli tarafından istendiğinde kullanmalısınız.

# **Dönüş kodları**

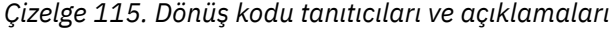

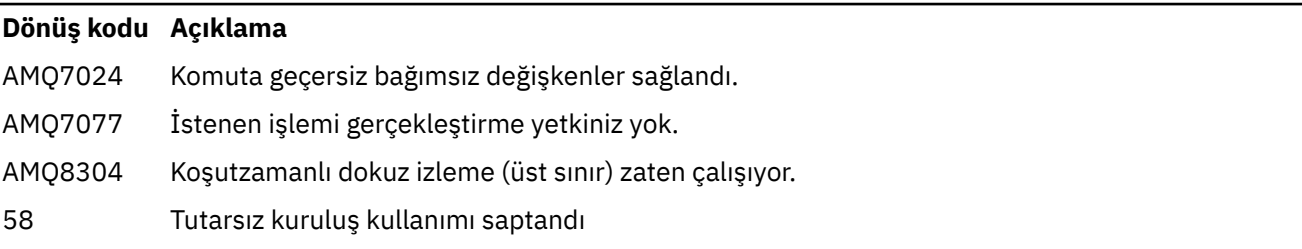

#### **Farklı ayrıntı düzeylerinde izlemeyi etkinleştirme örnekleri**

 $\blacktriangleright$  Linux  $\blacktriangleright$  AIX Bu komut, IBM MQ for AIX or Linux sistemlerinde QM1 adlı bir kuyruk yöneticisi için ortak hizmetlerden ve yerel kuyruk yöneticisinden işleme akışının izlenmesini sağlar. İzleme verileri varsayılan ayrıntı düzeyinde oluşturulur.

strmqtrc -m QM1 -t csflows -t lqmflows -t parms

Bu komut, QM1adlı bir kuyruk yöneticisinde TLS etkinliğinin izlenmesini devre dışı bırakır. Diğer izleme verileri, ayrnt parms dzeyinde oluŸturuldu.

strmqtrc -m QM1 -x ssl -t parms

Bu komut, tüm bileşenler için işleme akışının yüksek ayrıntılı izlenmesini sağlar:

strmqtrc -t all -t detail

#### **FDC için izlemeyi etkinleştirme örnekleri**

Bu komut, QM1: kuyruk yöneticisini kullanan herhangi bir işlemde FDC KN346050 ya da FDC KN346080 oluştuğunda izlemeyi etkinleştirir:

strmqtrc -m QM1 -b FDC=KN346050,KN346080

Bu komut, FDC KN34650 oluştuğunda izlemeyi etkinleştirir ve FDC KN346080 oluştuğunda izlemeyi durdurur. Her iki durumda da FDC, QM1: kuyruk yöneticisini kullanan bir işlemde yer almalıdır.

strmqtrc -m QM1 -b FDC=KN346050 -c FDC=KN346080

#### **strmqtrc için bireysel ve birden çok çağırma için -p ve -m parametrelerini kullanma örnekleri**

Aşağıdaki örneklerde, göstermek için **-p** ve **-m** parametreleri kullanılır:

- Komutun tek tek çağrılmasıyla ilgili parametrelerin bir birleşiminin IBM MQ tarafından aralarında mantıksal bir AND işlecine sahip olarak yorumlanması.
- Bir enqmqtrc komutuna müdahale edilmeden komutun birden çok çağrısının IBM MQ tarafından bunlar arasında mantıksal OR değeri olduğu şeklinde yorumlanması:
- 1. Bu komut, amqxxx.exeadı verilen herhangi bir yürütme işleminden sonuçlanan tüm iş parçacıklarının izlenmesini sağlar:

strmqtrc -p amqxxx.exe

- 2. **strmqtrc** komutunu adım 1 'de gösterildiği gibi çalıştırdıktan sonra, **endmqtrc** komutuna müdahale etmeden aşağıdaki komutlardan birini girebilirsiniz.
	- 1. adımdaki komuttan sonra, müdahale eden bir **endmqtrc** komutu olmadan aşağıdaki komutu başlatacaksanız, izleme, amqxxx.exe *ve* kuyruk yöneticisi QM2:

strmqtrc -p amqxxx.exe -m QM2

• 1. adımdaki komuttan sonra, müdahale eden bir **endmqtrc** komutu olmadan aşağıdaki komutu başlatacaksanız, izleme işlemi amqxxx.exe *ya da* ' nin QM2:

strmqtrc -m QM2

#### **IBM MQ ile birlikte gönderilen LDAP istemcisi kitaplık kodunun dinamik olarak izlenmesini etkinleştirme örneği**

IBM MQ 9.1.0 Fix Pack 4 ve IBM MQ 9.1.4' den, kuyruk yöneticisini durdurmadan ya da başlatmadan LDAP istemcisi izlemesi açılıp kapanabilir.

İzlemeyi açmak için aşağıdaki komutu kullanabilirsiniz:

strmqtrc -m *QMNAME* -t servicedata

Bu davranışı etkinleştirmek için AMQ\_LDAP\_TRACE ortam değişkeninin boş olmayan bir değere ayarlanması da gerekir. Daha fazla bilgi için LDAP istemcisi kitaplık kodunun dinamik izlemesini etkinleştirmebaşlıklı konuya bakın.

# **İlgili komutlar**

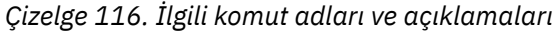

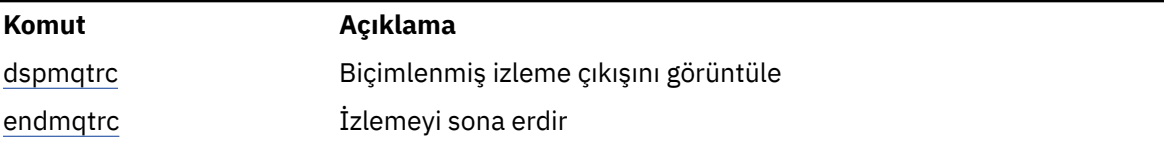

#### **İlgili başvurular**

[Komut kümeleri karşılaştırması: Diğer komutlar](#page-11-0)

Komut tanımını ve PCF komutunu, MQSC komutunu ve denetim komutu eşdeğerlerini gösteren diğer komutlardan oluşan bir çizelge. REST API kaynağı ve HTTP yöntemi eşdeğerleri ve IBM MQ Explorer eşdeğerleri, varsa içerilir.

# **strmqweb (mqweb sunucusunu başlat)**

IBM MQ Console 'u ve REST API' i desteklemek için kullanılan mqweb sunucusunu başlatın.

## **Amaç**

mqweb sunucusunu başlatmak için **strmqweb** komutunu kullanın. IBM MQ konsolunu ya da REST APIprogramını kullanabilmek için mqweb sunucusunu ayrıcalıklı kullanıcı olarak başlatmanız gerekir.

## **Sözdizimi**

strmqweb --clean

# **İsteğe bağlı parametreler**

**-- temiz**

OSGi çözücü meta verilerini ve kalıcı OSGi kod paketi verilerini içeren, belirtilen sunucu örneğiyle ilgili olan tüm kalıcı önbelleğe alınmış bilgileri temizler. Bu seçeneği kullanırsanız, sunucu, önbellekteki verileri yeniden kullanabilecek bir yeniden başlatmanın daha fazla zaman alabileceği bir sonraki başlatma sırasında önbelleğe alınan verileri yeniden hesaplamaya gerek olur.

**Not:** Bu seçenek olağan çalışma için gerekli değildir. IBM® hizmeti, geçici bir düzeltme sağlarken bu seçeneği kullanmanızı isteyebilir ya da önbelleğe alınan verilerle ilgili bir sorun olup olmadığını sormuyabilir.

# **Dönüş kodları**

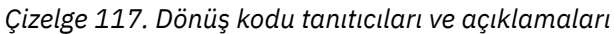

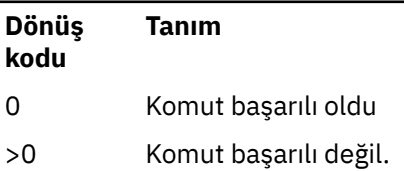

Sunucu komut çıkışı kodlarının tam listesi için, WebSphere Application Server belgelerinde Liberty: server command options başlıklı konuya bakın.

# **İlgili komutlar**

*Çizelge 118. İlgili komut adları ve açıklamaları*

| Komut    | Tanım                                  |
|----------|----------------------------------------|
| dspmqweb | mqweb sunucusunun durumunu görüntüler. |
| endmgweb | mqweb sunucusunu durdurun.             |

# **MQSC komutları başvurusu**

Kuyruk yöneticisi nesnelerini, kuyrukları, süreç tanımlamalarını, kanalları, istemci bağlantı kanallarını, dinleyicileri, hizmetleri, ad listelerini, kümeleri ve kimlik doğrulama bilgileri nesnelerini de içeren kuyruk yöneticisi nesnelerini yönetmek için MQSC komutlarını kullanın.

Bu bölümde, işleçler ve denetimciler tarafından verilebilen tüm MQSC komutları alfabetik sırayla ele alınmıştır.

["ALTER AUTHINFO \(kimlik doğrulama bilgileri nesnesini değiştir\)" sayfa 236](#page-235-0) ["ALTER BUFFPOOL \(alter buffer pool settings\) on z/OS" sayfa 248](#page-247-0) ["z/OSüzerinde ALTER CFSTRUCT \(CF uygulama yapısını değiştir\)" sayfa 251](#page-250-0) ["ALTER CHANNEL \(kanal ayarlarını değiştir\)" sayfa 257](#page-256-0) ["ALTER CHANNEL \(kanal ayarlarını değiştir\) MQTT" sayfa 311](#page-310-0) ["Çoklu Platformlar üzerinde ALTER COMMINFO \(iletişim bilgileri nesnesini değiştir\)" sayfa 315](#page-314-0) ["ALTER LISTENER \(var olan bir dinleyiciyi değiştir\) çoklu platformlar üzerinde değiştir" sayfa 319](#page-318-0) ["ALTER NAMELIST \(adların listesini değiştir\)" sayfa 322](#page-321-0) ["ALTER PROCESS \(var olan bir süreç tanımlamasını değiştir\)" sayfa 325](#page-324-0) ["z/OSüzerindeki ALTER PSID \(sayfa kümesi genişletme yöntemini değiştir\)" sayfa 329](#page-328-0) ["ALTER QMGR \(kuyruk yöneticisi ayarlarını değiştir\)" sayfa 331](#page-330-0) ["ALTER \(ALTER\) kuyrukları \(Kuyruk ayarlarını değiştir\)" sayfa 365](#page-364-0) ["z/OSüzerinde ALTER SECURITY \(güvenlik seçeneklerini değiştir\)" sayfa 395](#page-394-0) ["Çoklu Platformlar üzerinde ALTER SERVICE \(HIZMET Tanımını Değiştir\)" sayfa 397](#page-396-0) ["z/OSüzerinde ALTER SMDS \(paylaşılan ileti veri kümelerini değiştir\)" sayfa 399](#page-398-0)

["z/OSüzerinde ALTER STGCLASS \(depolama sınıfı ayarlarını değiştir\)" sayfa 401](#page-400-0) ["ALTER SUB \(abonelik ayarlarını değiştir\)" sayfa 403](#page-402-0) ["KONUYU DEğIşTIR \(konu ayarlarını değiştirin\)" sayfa 407](#page-406-0) ["z/OSüzerinde ALTER TRACE \(izleme olayı ayarlarını değiştir\)" sayfa 416](#page-415-0) ["z/OSüzerinde ARCHIVE LOG \(etkin günlüğü yedekle\)" sayfa 417](#page-416-0) ["BACKUP CFSTRUCT \(back up a CF application structure\) on z/OS" sayfa 420](#page-419-0) ["QLOCAL ' ı temizle \(yerel kuyruktan gelen iletileri temizle\)" sayfa 421](#page-420-0) ["CLEAR TOPICSTR \(konu dizesini temizle\)" sayfa 423](#page-422-0) ["DEFINE AUTHINFO \(bir kimlik doğrulama bilgisi nesnesi tanımlayın\)" sayfa 425](#page-424-0) ["z/OSüzerinde ARABELLEK HAVUZUNU TANıMLAMA \(bir arabellek havuzu tanımla\)" sayfa 437](#page-436-0) ["z/OSüzerinde DEFine CFSTRUCT \(bağlaşım olanağı uygulama yapısını tanımla\)" sayfa 440](#page-439-0) ["DEFINE CHANNEL \(yeni bir kanal tanımlayın\)" sayfa 447](#page-446-0) ["MQTTiçin KANAL TANIMLA \(yeni kanal tanımla\)" sayfa 503](#page-502-0) ["Çoklu Platformlar üzerinde DEFINE COMMINFO \(yeni bir iletişim bilgisi nesnesi tanımla\)" sayfa 507](#page-506-0) ["DINLEYICI ' YI TANıMLAMA \(yeni bir dinleyici tanımla\)" sayfa 511](#page-510-0) ["z/OSüzerinde DEFINE LOG \(yeni bir etkin günlük tanımla\)" sayfa 514](#page-513-0) ["z/OSüzerinde DEFINE MAXSMSGS \(ileti sayısı üst sınırını tanımla\)" sayfa 516](#page-515-0) ["AD LISTESINI TANıMLAYıN \(adların bir listesini tanımlayın\)" sayfa 517](#page-516-0) ["DEFINE PROCESS \(yeni bir süreç tanımlaması yaratın\)" sayfa 520](#page-519-0) ["z/OSüzerinde DEFine PSID \(sayfa kümesi ve arabellek havuzu tanımla\)" sayfa 525](#page-524-0) ["TANıMLAR" sayfa 527](#page-526-0) ["Çoklu Platformlar üzerinde DEFINE SERVICE \(yeni bir hizmet tanımı yarat\)" sayfa 561](#page-560-0) ["z/OSüzerinde STGClass \(sayfa kümesi eşlemesine depolama sınıfı tanımla\) tanımla" sayfa 565](#page-564-0) ["ALT TANıMLAMA \(kalıcı abonelik yarat\)" sayfa 568](#page-567-0) ["KONUYU TANıMLAYıN \(yeni bir denetim konusu tanımlayın\)" sayfa 575](#page-574-0) ["AUTHORINFO SIL \(kimlik doğrulama bilgilerini sil\)" sayfa 585](#page-584-0) ["z/OSüzerinde DELETE BUFFPOOL \(arabellek havuzunu sil\)" sayfa 589](#page-588-0) ["z/OSüzerinde CFSTRUCT ' yi \(CF uygulama yapısını sil\) sil" sayfa 589](#page-588-0) ["KANALı SIL \(kanal silme\)" sayfa 590](#page-589-0) ["KANALı SIL \(\(kanal silme\) MQTT" sayfa 592](#page-591-0) ["Çoklu Platformlar üzerinde DELETE COMBINFO \(iletişim bilgilerini sil\)" sayfa 593](#page-592-0) ["Çoklu Platformlar üzerinde SILME DINLEYICISI \(dinleyici sil\)" sayfa 593](#page-592-0) ["NAMELIST DELETE \(bir ad listesini sil\)" sayfa 594](#page-593-0) ["İşLEMINI SIL \(bir süreç tanımlamasını sil\)" sayfa 597](#page-596-0) ["z/OSüzerindeki PSID ' yi DELETE \(sayfa kümesini sil\)" sayfa 598](#page-597-0) ["Silme kuyrukları" sayfa 599](#page-598-0) ["Çoklu Platformlar üzerinde SILME HIZMETI \(HIZMET Tanımlamasını Sil\)" sayfa 604](#page-603-0) ["DELETE SUB \(kalıcı bir aboneliği sil\)" sayfa 607](#page-606-0) ["z/OSüzerindeki STGCLASS \(depolama sınıfını sil\)" sayfa 605](#page-604-0) ["KONUYU SIL \(denetim konusu düğümünü sil\)" sayfa 608](#page-607-0) ["z/OSüzerinde \(arşiv sistem bilgilerini görüntüle\)" sayfa 617](#page-616-0) ["AUTHINFO GÖRÜNTÜLE \(kimlik doğrulama bilgilerini görüntüle\)" sayfa 619](#page-618-0) ["DISPLAY CFSTATUS \(display CF application structure status\) on z/OS" sayfa 628](#page-627-0) ["DISPLAY CFSTRUCT \(display CF application structure settings\) on z/OS" sayfa 635](#page-634-0) ["GöRüNTüLEME KANALI \(kanal tanımını görüntüle" sayfa 639](#page-638-0) ["DISPLAY CHANNEL \(display channel definition\) MQTT" sayfa 653](#page-652-0) ["z/OSüzerinde CHINIT \(kanal başlatıcı bilgilerini görüntüle\)" sayfa 656](#page-655-0) ["CHLAUTH DISPLAY \(kanal kimlik doğrulama kaydını görüntüle\)" sayfa 657](#page-656-0) ["DISPLAY CHSTATUS \(KANAL DURUMUNU GöRüNTüLE\)" sayfa 663](#page-662-0) ["DISPLAY CHSTATUS \(kanal durumunu görüntüle\) MQTT" sayfa 687](#page-686-0) ["DISPLAY CLUSQMGR \(küme kuyruğu yöneticilerine ilişkin kanal bilgilerini görüntüler\)" sayfa 691](#page-690-0)

["z/OSüzerinde CMDSERV \(görüntü komutu sunucusu durumunu görüntüle\)" sayfa 700](#page-699-0) ["COMMENT \(iletişim bilgilerini görüntüle\) Multiplatforms on Multiplatforms" sayfa 700](#page-699-0) ["DISPLAY CONN \(uygulama bağlantısı bilgilerini görüntüle\)" sayfa 703](#page-702-0) ["z/OSüzerinde DISPLAY GROUP \(QSG bilgilerini görüntüle\)" sayfa 719](#page-718-0) ["DISPLAY LISTENER \(görüntü dinleyici bilgilerini\) çoklu platformlar üzerinde görüntüle" sayfa 720](#page-719-0) ["DISPLAY LOG \(display log information\) on z/OS" sayfa 723](#page-722-0) ["Çoklu Platformlar üzerinde LSSTATü \(dinleyici durumunu görüntüle\)" sayfa 725](#page-724-0) ["z/OSüzerinde MAXSMGS \(ileti sayısı üst sınırı ayarını görüntüle\)" sayfa 728](#page-727-0) ["GöRüNTüLEME ADıL LISTESI \(adların listesini görüntüle\)" sayfa 729](#page-728-0) ["GöRüNTüLEME SüRECINI \(İş" sayfa 735](#page-734-0) ["PUBSUB GöRüNTüLE \(yayınlama/abone olma durumu bilgilerini görüntüle\)" sayfa 739](#page-738-0) ["QMGR GöRüNTüLE \(görüntü kuyruğu yöneticisi ayarları\)" sayfa 743](#page-742-0) ["QMSTATUS \(kuyruk yöneticisi durumunu görüntüle\) Multiplatforms üzerinde görüntüle" sayfa 758](#page-757-0) ["QSTATUS \(KUYRUK DURUMUNU GöRüNTüLE\)" sayfa 762](#page-761-0) ["GöRüNTüLEME KUYRUĞU \(kuyruk özniteliklerini görüntüler" sayfa 774](#page-773-0) ["DISPLAY SBSTATUS \(abonelik durumunu görüntüle\)" sayfa 789](#page-788-0) **2/05** •• ["DISPLAY SECURITY \(display security settings\) on z/OS" sayfa 794](#page-793-0) ["DISPLAY SERVICE \(hizmet bilgilerini görüntüle\) çoklu platformlar üzerinde" sayfa 795](#page-794-0) ["z/OS'ta SDS' ler \(paylaşılan ileti veri kümesi bilgilerini görüntüler\)" sayfa 798](#page-797-0) ["z/OSüzerinde SMDSCONN \(paylaşılan ileti veri kümesi bağlantı bilgilerini görüntüle\)" sayfa 800](#page-799-0) ["z/OSüzerinde STGclass 'ı \(depolama sınıfı bilgilerini görüntüle\) görüntüle" sayfa 804](#page-803-0) ["DISPLAY SUB \(abonelik bilgilerini görüntüle\)" sayfa 808](#page-807-0) ["DISPLAY SVSTATUS \(hizmet durumunu görüntüle\) Multiplatforms" sayfa 815](#page-814-0) ["z/OSüzerinde DISPLAY SYSTEM \(sistem bilgilerini görüntüle\)" sayfa 818](#page-817-0) ["DISPLAY THREAD \(display thread information\) on z/OS" sayfa 825](#page-824-0) ["KONUYU GöRüNTüLE \(konu bilgilerini görüntüler\)" sayfa 827](#page-826-0) ["TTPSTATUS \(Konu durumunu görüntüle\)" sayfa 835](#page-834-0) ["z/OSüzerinde TRACE TRACE \(etkin izleme listesini görüntüle\)" sayfa 843](#page-842-0) ["z/OSüzerinde DISPLAY USAGE \(kullanım bilgilerini görüntüle\)" sayfa 845](#page-844-0) ["MOVE QLOCAL \(move messages between local queues\) on z/OS" sayfa 847](#page-846-0) ["PING CHANNEL \(sınama kanalı yanıtı\)" sayfa 850](#page-849-0) ["PING QMGR on Multiplatforms \(sınama kuyruğu yöneticisi yanıtı\)" sayfa 852](#page-851-0) ["RECOVER CFSTRUCT \(recover CF application structure\) on z/OS" sayfa 854](#page-853-0) ["KüMEYI YENILE \(Kümeyi yeniden oluştur\)" sayfa 856](#page-855-0) ["REFRESH QMGR \(kuyruk yöneticisini yenile\)" sayfa 859](#page-858-0) ["REFRESH SECURITY \(güvenlik ayarlarını yenile\)" sayfa 863](#page-862-0) ["z/OSüzerinde CFSTRUCT ' yi RESET \(CF uygulama yapısını ilk durumuna getir\)" sayfa 867](#page-866-0) ["KANALı ILK DURUMUNA GETIR \(kanal için ileti sıra numarasını ilk durumuna getir" sayfa 868](#page-867-0) ["KüMEYI SıFıRLAMA \(kümeyi" sayfa 870](#page-869-0) ["QMGR RESET QMGR \(kuyruk yöneticisini ilk durumuna getir\)" sayfa 872](#page-871-0) ["z/OSüzerindeki QSTATS ' ı \(rapor ve kuyruk performans verilerini ilk durumuna getir\) ilk durumuna](#page-874-0) [getir" sayfa 875](#page-874-0) ["z/OSüzerinde SMDS ' yi RESET \(paylaşılan ileti veri kümelerini sıfırla\)" sayfa 878](#page-877-0) ["z/OSüzerinde TESPE \( IMS Tpipe için sıra numaralarını ilk durumuna getirme\)" sayfa 879](#page-878-0) ["KANALı ÇöZüMLE \(bir kanaldan belirsiz iletileri çözümlemesini isteyin\)" sayfa 881](#page-880-0) ["z/OSüzerinde BELIRSIZ \(kuşku içinde kalan iş parçacıklarını çözümle\)" sayfa 883](#page-882-0) ["QMGR ' YI SüRDüR \(Küme kuyruk yöneticisini sürdürün\)" sayfa 885](#page-884-0) ["RVERIFY SECURITY \(set a user reverification flag\) on z/OS" sayfa 887](#page-886-0) ["z/OSüzerindeki SET ARCHEVE \(arşiv sistem ayarlarını değiştir\)" sayfa 888](#page-887-0) ["SET CHLAUTH \(kanal kimlik doğrulama kaydı yarat ya da değiştir\)" sayfa 899](#page-898-0) ["z/OSüzerinde SET LOG \(günlük sistem ayarlarını değiştir\)" sayfa 908](#page-907-0)

["z/OS üzerinde SET SYSTEM \(sistem ayarlarını değiştir\)" sayfa 914](#page-913-0)

["START CHANNEL \(kanal başlat\)" sayfa 918](#page-917-0)

["KANALı BAşLAT \(kanal başlat\) MQTT" sayfa 921](#page-920-0)

["z/OSüzerinde CHINIT START \(kanal başlatıcı başlat\)" sayfa 921](#page-920-0)

["z/OSüzerinde CMDSERV ' yi \(komut sunucusunu başlatın\) başlat" sayfa 923](#page-922-0)

["START LISTENER \(kanal dinleyicisi başlat\)" sayfa 923](#page-922-0)

["START QMGR \(kuyruk yöneticisini başlat\)- z/OS" sayfa 926](#page-925-0)

["START SERVICE \(hizmeti başlat\)-Çoklu Platformlar üzerinde" sayfa 928](#page-927-0)

["z/OSüzerinde SMDSCONN ' ı BAŞLAT \(paylaşılan bir ileti veri kümesi bağlantısını yeniden başlat\)"](#page-928-0) [sayfa 929](#page-928-0)

["z/OSüzerinde START TRACE \(izleme başlat\)" sayfa 930](#page-929-0)

["STOP CHANNEL \(kanalı durdur\)" sayfa 935](#page-934-0)

["KANALı DURDUR \(KANAL DURDUR\) MQTT" sayfa 940](#page-939-0)

["z/OSüzerinde CHINIT \(kanal başlatıcıyı durdur\) DURDUR" sayfa 941](#page-940-0)

["z/OSüzerinde CMDSERV ' yi durdurun \(komut sunucusunu durdurun\)" sayfa 942](#page-941-0)

["Çoklu Platformlar üzerinde STOP CONN \(bağlantı durdur\)" sayfa 943](#page-942-0)

["STOP LISTENER \(kanal dinleyicisinin durdurulması\)" sayfa 944](#page-943-0)

["z/OSüzerinde QMGR \(kuyruk yöneticisini durdur\) DURDUR \(kuyruk yöneticisini durdur\)" sayfa 946](#page-945-0)

["Çoklu Platformda STOP SERVICE \(hizmeti durdur\)" sayfa 947](#page-946-0)

["z/OSüzerinde SMDSCONN \(paylaşılan ileti veri kümeleri bağlantısını durdur\) DURDUR" sayfa 948](#page-947-0)

["z/OSüzerinde STOP TRACE \(STOP TRACE\)" sayfa 949](#page-948-0)

["QMGR ' ı ASKıR \(bir küme kuyruk yöneticisini askıya al\)" sayfa 952](#page-951-0)

## **İlgili kavramlar**

["IBM MQ denetim komutları başvurusu" sayfa 13](#page-12-0) IBM MQ denetim komutlarına ilişkin başvuru bilgileri.

["Programlanabilir komut biçimleri \(PCF ' ler\) başvurusu" sayfa 955](#page-954-0)

PCF 'ler, bir program ile PCF' leri destekleyen herhangi bir kuyruk yöneticisi arasında ağ üzerinden değiş tokuş edilebilen komut ve yanıt iletilerini tanımlar. Bu, kuyruk yöneticisi yönetimini ve diğer ağ yönetimini basitleştirir.

## **İlgili görevler**

MQSC komutlarını kullanan yönetim

## **İlgili başvurular**

["IBM i başvurusu için CL komutları" sayfa 1508](#page-1507-0)

Komut tipine göre gruplanmış, IBM iiçin CL komutlarının bir listesi.

## **İlgili bilgiler**

Kümeleme: REFRESH CLUSTER en iyi uygulamaları kullanma

# **sözdizimi şemaları**

Bir komutun sözdizimi ve seçenekleri, bir demiryolu çizgesi olarak adlandırılan bir sözdizimi şemasında gösterilir. Demiryolu diyagramları, görme sorunu olmayan kullanıcılar için uygun bir görsel formatlardır. Bu komut, komutla birlikte hangi seçeneklerin sağlayabileceğini, nasıl girileceğini, farklı seçenekler arasındaki ilişkileri ve bazen de bir seçeneğin farklı değerlerini gösterir.

Her bir demiryolu şeması çift sağ ok ile başlar ve sağ ve sol ok çiftiyle biter. Tek bir sağ okla başlayan çizgiler, devam çizgileridir. Okların yönünü takip ederek soldan sağa ve yukarıdan aşağıya doğru bir demiryolu çizgesi okuyorsunuz.

Demir yolu çizgelerinde kullanılan diğer kurallar [Çizelge 119 sayfa 236i](#page-235-0)çinde gösterilmektedir.

<span id="page-235-0"></span>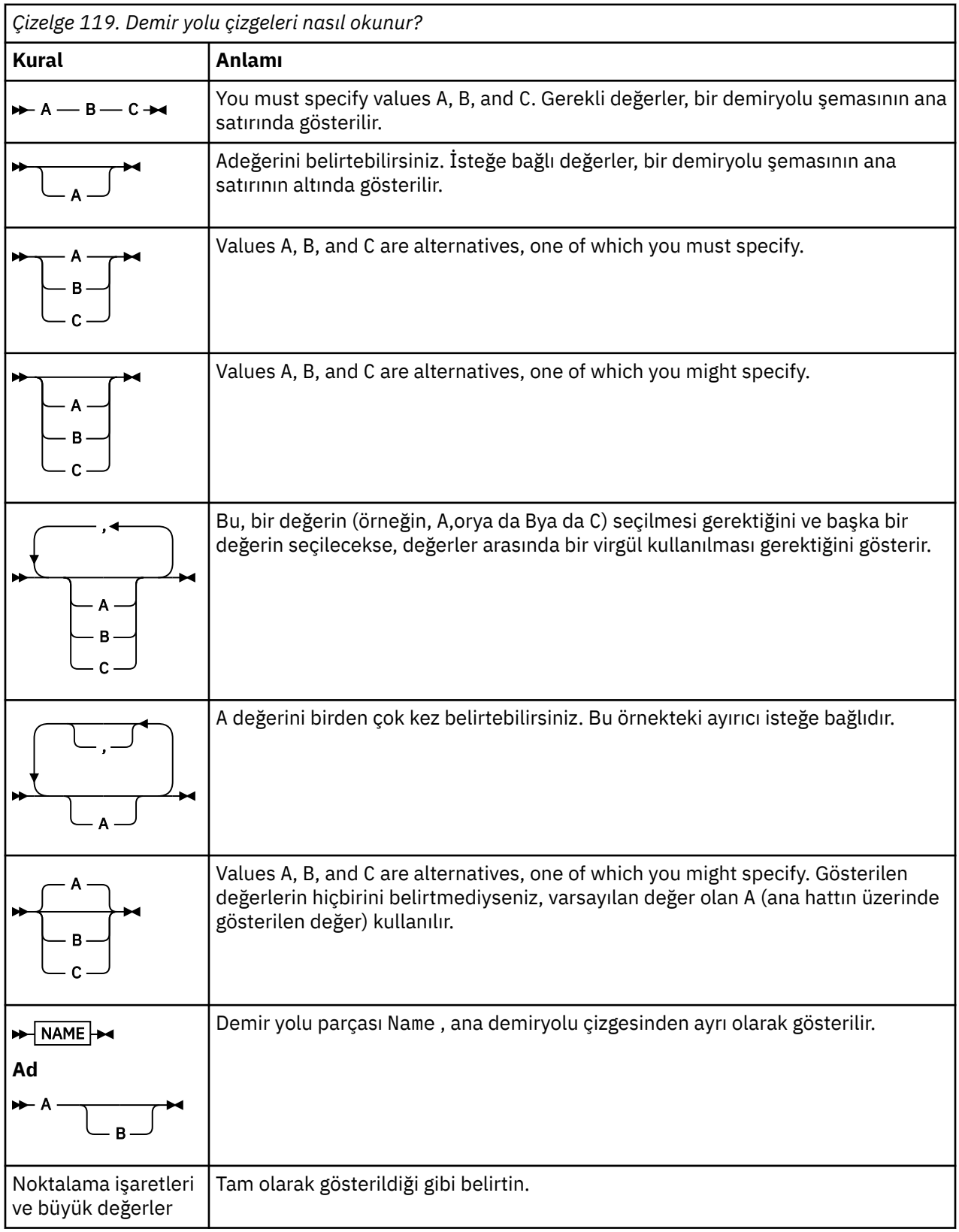

# **ALTER AUTHINFO (kimlik doğrulama bilgileri nesnesini değiştir)**

Bir kimlik doğrulama bilgileri nesnesini değiştirmek için **ALTER AUTHINFO** MQSC komutunu kullanın. Bu nesneler, LDAP sunucularında OCSP ya da Sertifika İptal Listeleri (CRL ' ler) kullanarak sertifika iptal denetimini gerçekleştirmek için gereken tanımlamaları içerir.

# **MQSC komutlarının kullanılması**

MQSC komutlarını kullanmaya ilişkin bilgi için MQSC komutlarını kullanarak yerel denetim görevlerini gerçekleştirmebaşlıklı konuya bakın.

**ALTER AUTHINFO** komutunda belirtilmeyen parametreler, bu parametrelerin değişmeden bırakılmasına ilişkin var olan değerlerde sonuçlanıyor.

 $\blacktriangleright$  2/08  $\blacksquare$ You can issue this command from sources 2CR. Kaynak simgelerine ilişkin açıklamalar için bkz. z/OS üzerinde MQSC komutlarını yayınlayabileceğiniz kaynaklar.

Her **AUTHTYPE** parametre seçeneği için ayrı sözdizimi şemaları vardır:

- TYPE (CRLLDAP) için sözdizimi şeması
- • [TYPE \(OCSP\) için sözdizimi şeması](#page-237-0)
- • [TYPE \(IDPWOS\) için sözdizimi şeması](#page-237-0)
- • [TYPE \(IDPWLDAP\) için sözdizimi şeması](#page-239-0)
- • ["ALTER AUTHINFOiçin parametre açıklamaları" sayfa 241](#page-240-0)

## **Eşanlamlı**: **ALT AUTHINFO**

## **AUTHTYPE(CRLLDAP)için sözdizimi şeması**

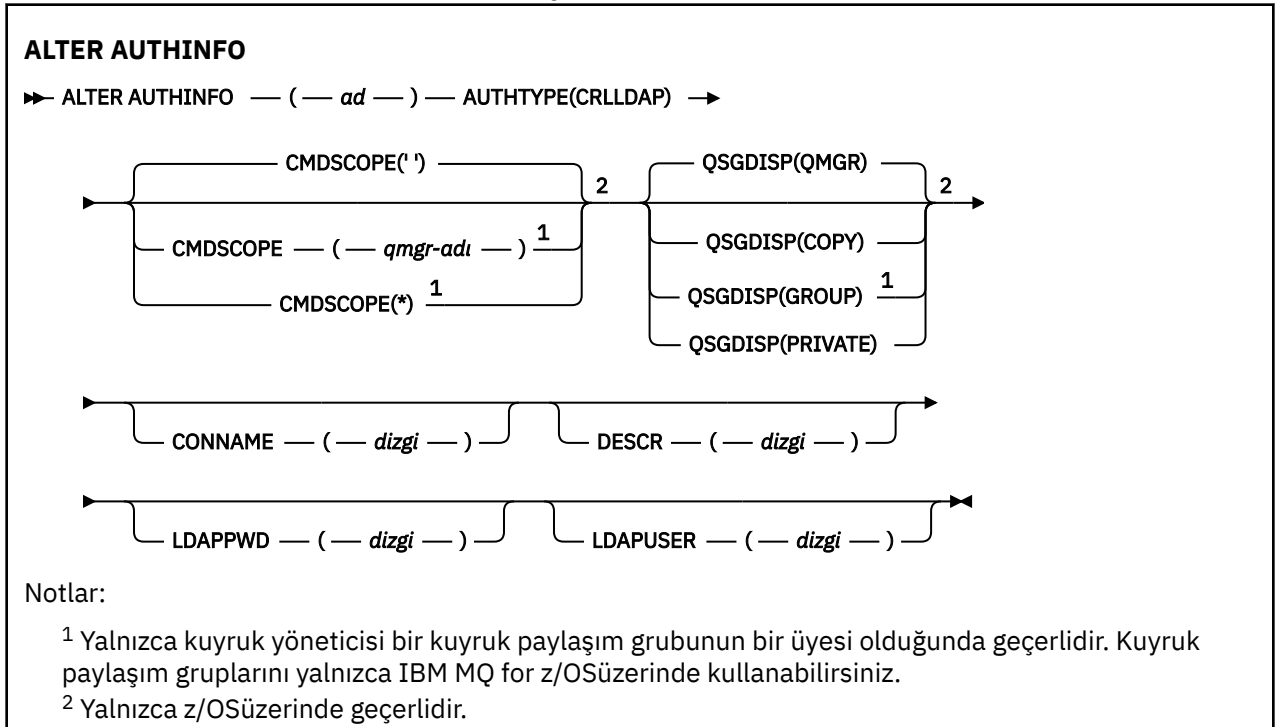

# <span id="page-237-0"></span>**AUTHTYPE(OCSP)için sözdizimi şeması**

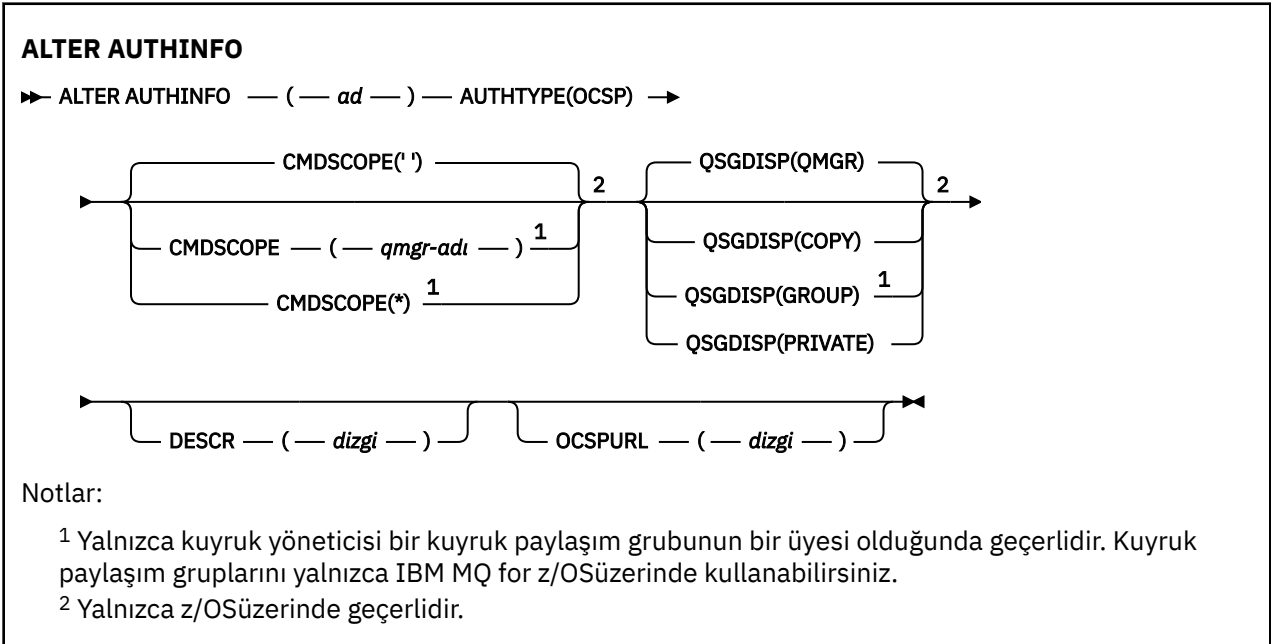

# **AUTHTYPE(IDPWOS)için sözdizimi şeması**

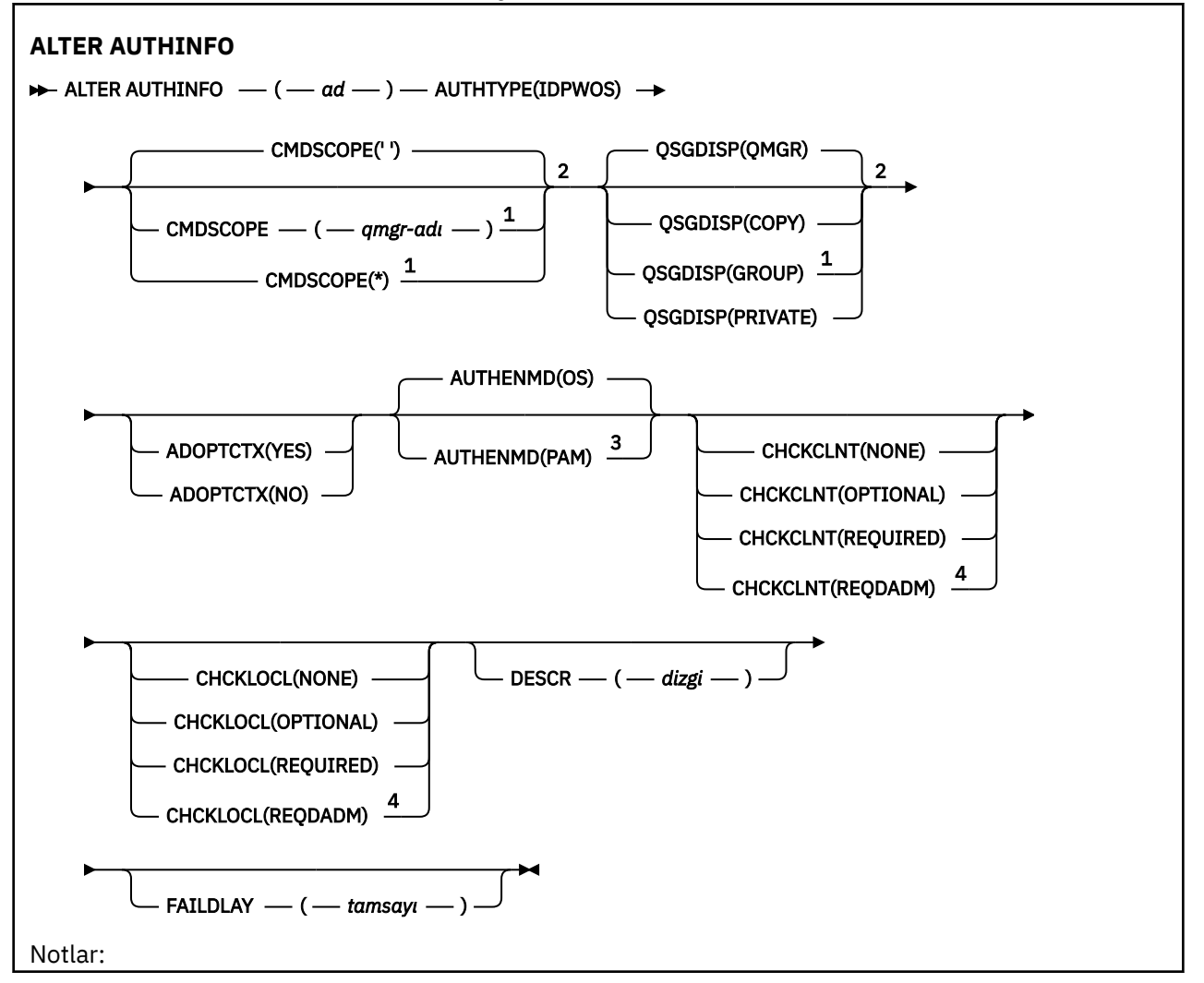

 $^{\rm 1}$  Yalnızca kuyruk yöneticisi bir kuyruk paylaşım grubunun bir üyesi olduğunda geçerlidir. Kuyruk paylaşım gruplarını yalnızca IBM MQ for z/OSüzerinde kullanabilirsiniz.

<sup>2</sup> Yalnızca z/OSüzerinde geçerlidir.

<sup>3</sup> z/OS ve PAM için geçerli değil, yalnızca AIX and Linuxüzerinde ayarlanabilir.

<sup>4</sup> z/OSüzerinde geçerli değil.

<span id="page-239-0"></span>**AUTHTYPE(IDPWLDAP)için sözdizimi şeması**

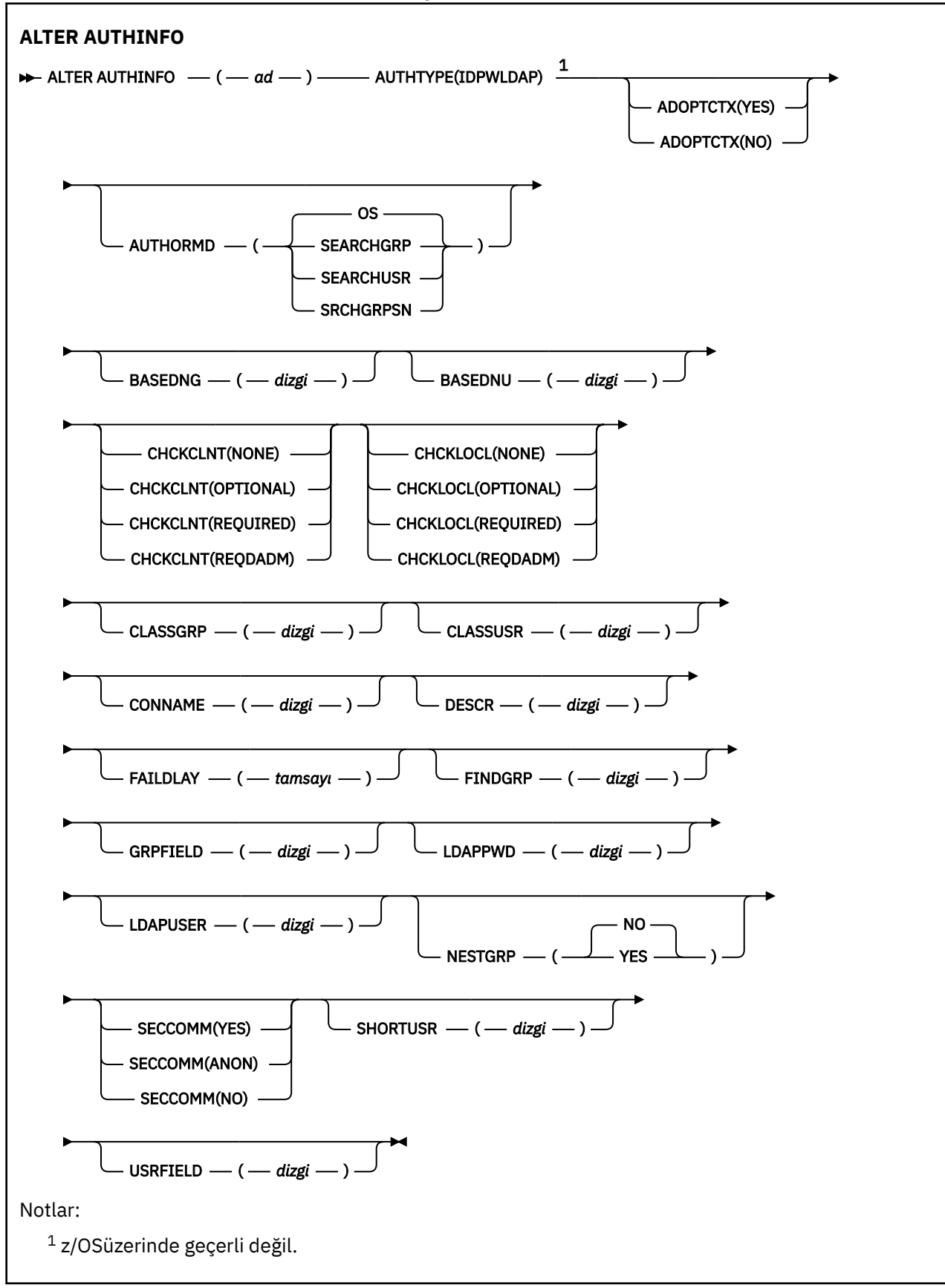

# <span id="page-240-0"></span>**ALTER AUTHINFOiçin parametre açıklamaları**

## *NAME*

Kimlik doğrulama bilgileri nesnesinin adı. Bu parametre gereklidir.

Ad, bu kuyruk yöneticinde tanımlı olan diğer herhangi bir kimlik doğrulama bilgisi nesnesi adıyla aynı olmamalıdır ( **REPLACE** ya da **ALTER** belirtilinceye kadar). Bkz. IBM MQ nesnelerinin adlandırılmasına ilişkin kurallar.

## **ADOPTCTX**

Sunulan kimlik bilgilerinin bu uygulama için bağlam olarak kullanıp kullanmayacağı. Bu, denetim görüntülerinde gösterilen ve iletilerde görünen yetki denetimleri için kullanıldıkları anlamına gelir.

## **EVET**

Parolayla başarıyla doğrulanan MQCSP yapısında sunulan kullanıcı kimliği, bu uygulama için kullanılacak bağlam olarak kabul edilir. Bu nedenle, bu kullanıcı kimliği, IBM MQ kaynaklarını kullanma yetkisi için denetlenen kimlik bilgilerdir.

Sunulan kullanıcı kimliği bir LDAP kullanıcı kimliğiyse ve yetki denetimleri işletim sistemi kullanıcı kimlikleri kullanılarak yapılırsa, LDAP ' deki kullanıcı girişiyle ilişkilendirilen [SHORSUSR](#page-247-0) , yapılacak yetki denetimlerine ilişkin kimlik bilgileri olarak benimsenecektir.

## **HAYIR**

Kimlik doğrulaması, MQCSP yapısında sunulan kullanıcı kimliği ve parola üzerinde gerçekleştirilir, ancak daha sonra, kimlik bilgileri ek kullanım için benimsenmez. Yetkilendirme, uygulamanın çalışmakta olduğu kullanıcı kimliği kullanılarak gerçekleştirilir.

**ADOPTCTX** özniteliği yalnızca, IDPWOS ve IDPWLDAPiçin geçerli bir **AUTHTYPE** için geçerlidir.

## **YAZDıRMA**

Kimlik doğrulama yöntemi. Kullanıcı parolalarını doğrulamak için işletim sisteminin ya da Takılabilir Kimlik Doğrulama Yönteminin (PAM) kullanılmasının.

**os**

Linux AIX. Geleneksel UNIX parola doğrulama yöntemini kullanın.

## **PAM**

Kullanıcı parolasının kimliğini doğrulamak için PAM ' yi kullanın.

Linux **AIX PAM değerini yalnızca AIX and Linuxüzerinde ayarlayabilirsiniz.** 

Bu öznitelikte yapılan değişiklikler yalnızca [REFRESH SECURITY TYPE \(CONNAUTH\)](#page-866-0) komutunu çalıştırdıktan sonra etkindir.

**AUTHENMD** özniteliği yalnızca IDPWOSiçin geçerli bir **AUTHTYPE** için geçerlidir.

## **YAZDıRMA**

Yetkilendirme yöntemi.

**os**

Bir kullanıcıyla ilişkili izinleri belirlemek için işletim sistemi gruplarını kullanın.

Bu, IBM MQ ' un daha önce çalıştığı ve varsayılan değer olduğu biçimdir.

## **SEARCHGRP**

LDAP havuzundaki bir grup girişi, o gruba ait tüm kullanıcıların Ayırt Edici Adını listeleyen bir öznitelik içerir. Üyelik, [FINDGRPi](#page-244-0)çinde tanımlanan özniteliğe göre belirtilir. Bu değer tipik olarak *üye* ya da *uniqueMember*değeridir.

## **SEARCHUSR**

LDAP havuzundaki bir kullanıcı girişi, belirtilen kullanıcının ait olduğu tüm grupların Ayırt Edici Adını listeleyen bir öznitelik içerir. Sorgulanacak öznitelik, genellikle [FINDGRP](#page-244-0) değeriyle tanımlanır; genellikle *memberOf*.

## **SSRCHGRPSN**

LDAP havuzundaki bir grup girişi, o gruba ait tüm kullanıcıların kısa kullanıcı adını listeleyen bir öznitelik içerir. Kullanıcı kaydındaki kısa kullanıcı adını içeren öznitelik [SHORSUSRt](#page-247-0)arafından belirtilir.

Üyelik, [FINDGRPi](#page-244-0)çinde tanımlanan özniteliğe göre belirtilir. Bu değer tipik olarak *memberUid*değeridir.

**Not:** Bu yetkilendirme yöntemi, yalnızca tüm kullanıcı kısa adları farklıysa kullanılmalıdır.

Birçok LDAP sunucusu, grup üyeliğini belirlemek için grup nesnesinin bir özniteliğini kullanır ve bu değeri, bu değeri SEARCHGRPolarak ayarlayın.

Microsoft Active Directory genellikle grup üyeliklerini bir kullanıcı özniteliği olarak saklar. IBM Tivoli Directory Server her iki yöntemi de destekler.

Genel olarak, bir kullanıcı özniteliği aracılığıyla üyelikleri almak, kullanıcıyı üye olarak listeleyen grupları aramaktan daha hızlı olacaktır.

#### **YAZAR TIPI**

Kimlik doğrulama bilgilerinin tipi.

#### **CRLLDAP**

Sertifika İptal Listesi denetimi LDAP sunucuları kullanılarak yapılır.

#### **DPWLDAP**

Bağlantı kimlik doğrulaması kullanıcı kimliği ve parola denetimi, LDAP sunucusu kullanılarak yapılır.

#### **İşLEMLER**

Bağlantı kimlik doğrulaması kullanıcı kimliği ve parola denetimi, işletim sistemi kullanılarak yapılır.

#### **OCSP**

Sertifika iptal denetimi OCSP kullanılarak yapılır.

**IBM i**  $\approx$  z/0S **AUTHTYPE(OCSP)** ile bir kimlik doğrulama bilgisi nesnesi, IBM i ya da z/OS kuyruk yöneticilerindeki kullanım için geçerli değildir. Ancak, istemci kullanımı için istemci kanal tanımlama çizelgesine (CCDT) kopyalanmak üzere bu altyapılarda belirlenebilir.

### **AUTHTYPE** parametresi gereklidir.

Bir kimlik doğrulama bilgileri nesnesini LIKE farklı bir **AUTHTYPE**kimlik doğrulama nesnesi olarak tanımlayamazsınız. Bir kimlik doğrulama bilgisi nesnesinin **AUTHTYPE** ' unu yarattıktan sonra değiştiremezsiniz.

#### **BASEYNG**

Gruplar için temel ayırt edici ad.

Grup adlarını bulabilmek için bu parametrenin, LDAP sunucusundaki grupları aramak için temel DN ile ayarlanması gerekir.

#### **BASEDNU (***temel DN***)**

Kısa kullanıcı adı özniteliğini ( [SHORUSR\)](#page-247-0) bulabilmek için, bu parametre, LDAP sunucusu içindeki kullanıcıları aramak için temel DN ile ayarlanmalıdır.

**BASEDNU** özniteliği yalnızca IDPWLDAPiçin geçerli bir **AUTHTYPE** için geçerlidir.

#### **CHCKCLNT**

Bu öznitelik, istemci uygulamalarına ilişkin kimlik doğrulama gereksinimlerini belirler ve yalnızca IDPWOS ya da IDPWLDAPiçin geçerli olan bir **AUTHTYPE** için geçerlidir. Olası değerler şunlardır:

#### **YOK**

Kullanıcı kimliği ve parola denetimi yapılmıyor. Bir istemci uygulaması tarafından herhangi bir kullanıcı kimliği ya da parola sağlanırsa, kimlik bilgileri yoksayılır.

#### **İsteğe Bağlı**

Bir kullanıcı kimliği ve parola sağlamak için istemci uygulamaları gerekli değildir.

MQCSP yapısında bir kullanıcı kimliği ve parola sağlayan uygulamaların kimlikleri,

**AUTHTYPE**tarafından belirtilen parola deposuna karşı kuyruk yöneticisi tarafından doğrulanır.

Bağlantı yalnızca, kullanıcı kimliği ve parola geçerliyse devam edebilir.

Bu seçenek, geçiş sırasında yararlı olabilir. Örneğin,

#### **ZORUNLU**

Tüm istemci uygulamaları MQCSP yapısında bir kullanıcı kimliği ve parola sağlamalıdır. This user ID and password is authenticated by the queue manager against the password store indicated by the **AUTHTYPE**.

Bağlantı yalnızca, kullanıcı kimliği ve parola geçerliyse, devam etme izni verilir.

#### **REQDADM**

Ayrıcalıklı bir kullanıcı kimliği kullanan tüm istemci uygulamaları, MQCSP yapısında bir kullanıcı kimliği ve parola sağlamalıdır. Ayrıcalıklı olmayan bir kullanıcı kimliği kullanan yerel olarak bağlı uygulamalar, bir kullanıcı kimliği ve parola sağlamak için gerekli değildir ve OPTIONAL (İsteğe bağlı) ayarında olduğu gibi işlem görür.

Any provided user ID and password are authenticated by the queue manager against the password store indicated by the **AUTHTYPE**. Bağlantı yalnızca, kullanıcı kimliği ve parola geçerliyse devam edebilir.

**Not:** Kimlik doğrulama tipi LDAP ise, **CHCKCLNT** özniteliğine ilişkin REQDADM değeri ilgisizdir. Bunun nedeni, LDAP kullanıcı hesaplarını kullanırken ayrıcalıklı kullanıcı kimliği kavramının olmamasıdır. LDAP kullanıcı hesapları ve gruplarına belirtik olarak izin atanması gerekir.

Ayrıcalıklı bir kullanıcı, IBM MQiçin tam yönetim yetkilerine sahip bir kullanıcıdır. Ek bilgi için Ayrıcalıklı Kullanıcılar konusuna bakın.

 $z/0S$ Bu ayarın z/OS sistemlerinde kullanılmasına izin verilmez.

#### **Önemli:**

- 1. Bu öznitelik, istemci bağlantısıyla eşleşen CHLAUTH kuralının **CHCKCLNT** özniteiyle geçersiz kılınabilir. The [CONNAUTH](#page-340-0) *AUTHINFO CHCKCLNT* attribute on the queue manager therefore determines the default client checking behavior for client connections that do not match a CHLAUTH rule, or where the CHLAUTH rule matched has **CHCKCLNT** ASQMGR.
- 2. YOK seçeneğini belirlerseniz ve istemci bağlantısı **CHCKCLNT** GEREKLI (ya da z/OSdışındaki altyapılarda REQDADM ) olan CHLAUTH kayıtlarıyla eşleşirse, bağlantı başarısız olur. Aşağıdaki iletiyi alırsınız:
	- **Multic MultiplatformsüzerindeAMQ9793.**
	- z/05 z/OSüzerindeCSQX793E.
- 3. Bu parametre yalnızca **TYPE(USERMAP)**, **TYPE(ADDRESSMAP)** ve TYPE (SSLPEERMAP) ve yalnızca **USERSRC** NOACCESSolarak ayarlanmadığında geçerlidir.
- 4. Bu parametre yalnızca sunucu bağlantısı kanalları olan gelen bağlantılar için geçerlidir.

#### **CHCKLOCL**

Bu öznitelik, yerel olarak bağlı uygulamalar için kimlik doğrulama gereksinimlerini belirler ve yalnızca IDPWOS ya da IDPWLDAPiçin geçerli olan bir **AUTHTYPE** için geçerlidir.

**Bu öznümce** Bu özniteliğin IBM MQ Appliance' ta kullanılmasıyla ilgili bilgi için IBM MQ Appliance belgelerinde IBM MQ Applianceüzerindeki denetim komutları belgesine bakın.

Olası değerler şunlardır:

#### **YOK**

Kullanıcı kimliği ve parola denetimi yapılmıyor. Herhangi bir kullanıcı kimliği ya da parola yerel olarak bağlı bir uygulama tarafından sağlandıysa, kimlik bilgileri yoksayılır.

## **İsteğe Bağlı**

Bir kullanıcı kimliği ve parola sağlamak için yerel olarak bağlı uygulamalar gerekli değildir.

MQCSP yapısında bir kullanıcı kimliği ve parola sağlayan uygulamaların kimlikleri,

**AUTHTYPE**tarafından belirtilen parola deposuna karşı kuyruk yöneticisi tarafından doğrulanır.

Bağlantı yalnızca, kullanıcı kimliği ve parola geçerliyse devam edebilir.

Bu seçenek, geçiş sırasında yararlı olabilir. Örneğin,

#### **ZORUNLU**

Yerel olarak bağlı olan tüm uygulamalar MQCSP yapısında bir kullanıcı kimliği ve parola sağlamalıdır. This user ID and password will be authenticated by the queue manager against the password store indicated by the **AUTHTYPE**. Bağlantı yalnızca, kullanıcı kimliği ve parola geçerliyse, devam etme izni verilir.

 $\blacktriangleright$  2/08  $\blacksquare$ Kullanıcı kimliğinizin MQCONN sınıfındaki BATCH tanıtımında UPDATE erişimi varsa, **CHCKLOCL(REQUIRED)** ' i **CHCKLOCL(OPTIONAL)**olduğu gibi davranabilirsiniz. Yani, parola girmeniz gerekmez, ancak bunu yapsanız, parolanın doğru olması gerekir.

Bkz. Yerel olarak bağlı uygulamalarda **CHCKLOCL** ' un kullanılması.

#### **REQDADM**

Ayrıcalıklı bir kullanıcı kimliği kullanan tüm yerel olarak bağlı uygulamalar, MQCSP yapısında bir kullanıcı kimliği ve parola sağlamalıdır. Ayrıcalıklı olmayan bir kullanıcı kimliği kullanan yerel olarak bağlı uygulamalar, bir kullanıcı kimliği ve parola sağlamak için gerekli değildir ve OPTIONAL (İsteğe bağlı) ayarında olduğu gibi işlem görür.

Any provided user ID and password will be authenticated by the queue manager against the password store indicated by the **AUTHTYPE**. Bağlantı yalnızca, kullanıcı kimliği ve parola geçerliyse, devam etme izni verilir.

Ayrıcalıklı bir kullanıcı, IBM MQiçin tam yönetim yetkilerine sahip bir kullanıcıdır. Ek bilgi için Ayrıcalıklı Kullanıcılar konusuna bakın.

 $z/0S$ (Bu ayarın z/OS sistemlerinde kullanılmasına izin verilmez.)

#### **SıNıF GRUP**

LDAP havuzundaki grup kayıtları için kullanılan LDAP nesnesi sınıfı.

Değer boş bırakılırsa, groupOfNames kullanılır.

Genel olarak kullanılan diğer değerler ise groupOfUniqueNames ya da groupdeğerlerini içerir.

#### **SINSUSR (***LDAP sınıfı kullanıcı***)**

LDAP havuzundaki kullanıcı kayıtları için kullanılan LDAP nesnesi sınıfı.

Boş bırakılırsa, değer varsayılan olarak gereken değer olan inetOrgKişisiolarak ayarlanır.

Microsoft Active Directoryiçin, gerek duyduğunuz değer genellikle *kullanıcıdır*.

Bu öznitelik yalnızca IDPWLDAPiçin geçerli bir **AUTHTYPE** için geçerlidir.

# **Z/US** CMDSCOPE

Bu parametre yalnızca z/OS için geçerlidir ve kuyruk yöneticisi bir kuyruk paylaşım grubunun bir üyesi olduğunda komutun nasıl çalışacağını belirtir.

**CMDSCOPE** must be blank, or the local queue manager, if **QSGDISP** is set to GRUP.

**' '**

Komut, girilen kuyruk yöneticisininde çalışır.

#### *qmgr-adı*

Komut, kuyruk yöneticisinin kuyruk paylaşım grubunda etkin olduğunu belirterek, belirttiğiniz kuyruk yöneticisinden çalıştırılır.

Yalnızca, paylaşılan bir kuyruk ortamı kullanıyorsanız ve komut sunucusu etkinleştirilmişse, girildiği kuyruk yöneticisi dışında bir kuyruk yöneticisi adı belirtebilirsiniz.

**\***

Komut yerel kuyruk yöneticisinde çalışır ve kuyruk paylaşım grubundaki her etkin kuyruk yöneticisine de iletilir. \* ' ın etkisi, kuyruk paylaşım grubundaki her kuyruk yöneticisinde komuta girmenin aynı sonucu olur.

#### **CONNAME (***bağlantı adı***)**

LDAP sunucusunun çalışmakta olduğu anasistemin anasistem adı, IPv4 noktalı onlu adresi ya da IPv6 onaltılı gösterimi, isteğe bağlı bir kapı numarasıdır.

Bağlantı adını bir IPv6 adresi olarak belirtirseniz, yalnızca IPv6 yığınına sahip sistemler bu adresi çözebilir. **AUTHINFO** nesnesi kuyruk yöneticisinin CRL ad listesinin bir parçasıysa, kuyruk <span id="page-244-0"></span>yöneticisi tarafından oluşturulan istemci kanalı çizelgesini kullanan tüm istemcilerin bağlantı adını çözebildiğinden emin olun.

**EXAMPLE 2705** 2705, if a **CONNAME** is to resolve to an IPv6 network address, a level of z/OS that supports IPv6 for connection to an LDAP server is required.

**CONNAME** sözdizimi, kanallar için aynıdır. Örneğin,

conname('*hostname* (*nnn*)')

Burada *nnn* , kapı numarasıdır.

Alan için uzunluk üst sınırı:

**Multi Multiplatformsüzerinde 264 karakter.** 

**z/OS** z/OSüzerinde 48 karakter.

This attribute is valid only for an **AUTHTYPE** of CRLLDAP and DPWLDAP, when the attribute is mandatory.

Bir DPWLDAP **AUTHTYPE** ile kullanıldığında, bağlantı adlarının virgülle ayrılmış listesi olabilir.

#### **DESCR (***dizgi***)**

Düz metin açıklaması. Bir işletmen **DISPLAY AUTHINFO** komutunu verdiğinde, kimlik doğrulama bilgileri nesnesine ilişkin açıklayıcı bilgiler sağlar (bkz. ["AUTHINFO GÖRÜNTÜLE \(kimlik doğrulama](#page-618-0) [bilgilerini görüntüle\)" sayfa 619](#page-618-0) ).

Yalnızca görüntülenebilir karakterler içermeli. Uzunluk üst sınırı 64 karakterdir. DBCS kuruluşunda, DBCS karakterleri (uzunluk üst sınırı 64 byte) içerebilir.

**Not:** Bu kuyruk yöneticisine ilişkin kodlanmış karakter takımı tanıtıcısında (CCSID) olmayan karakterler kullanılıyorsa, bu bilgiler başka bir kuyruk yöneticisine gönderilirse, bunlar yanlış çevrilebilir.

#### **FAILDLAY (***gecikme süresi***)**

Bağlantı kimlik doğrulaması için bir kullanıcı kimliği ve parola sağlandığında ve yanlış olan kullanıcı kimliği ya da parola nedeniyle kimlik doğrulama başarısız olursa, bu hata uygulamaya geri döndürülmeden önce saniye cinsinden gecikme olur.

Bu, başarısızlığı aldıktan sonra, sürekli olarak yeniden deneme yapan bir uygulamadan, meşgul döngülerden kaçınmaya yardımcı olabilir.

Değerin 0-60 saniye aralığında olması gerekir. Varsayılan değer 1 'dir.

**FAILDLAY** özniteliği yalnızca bir IDPWOS ve IDPWLDAPiçin geçerli bir **AUTHTYPE** özniteliği için geçerlidir.

#### **FINDGRP**

Grup üyeliğini belirlemek için bir LDAP girdisinde kullanılan özniteliğin adı.

[AUTHORMD](#page-240-0) = *SEARCHGRP*olduğunda, **FINDGRP** özniteliği tipik olarak *member* ya da *uniqueMember*olarak ayarlanır.

[AUTHORMD](#page-240-0) = *SEARCHUSR*olduğunda, **FINDGRP** özniteliği genellikle *memberOf*olarak ayarlıdır.

[AUTHORMD](#page-240-0) = *SRCHGRPSN*olduğunda, **FINDGRP** özniteliği tipik olarak *memberUid*olarak ayarlanır. Boş bırakıldığında:

- • [YAZDıRMA](#page-240-0) = *SEARCHGRP*, **FINDGRP** özniteliği varsayılan olarak *memberOf*değerine ayarlanır
- • [AUTHORMD](#page-240-0) = *SEARCHUSR*, **FINDGRP** özniteliği varsayılan değer olarak *member*değerine ayarlanır
- • [AUTHORMD](#page-240-0) = *SRCHGRPSN*, **FINDGRP** özniteliği varsayılan değer olarak *memberUid*değerine ayarlanır

### **GRPALANE**

Grup için yalın bir adı temsil eden LDAP özniteliği.

Değer boşsa, **[setmqaut](#page-176-0)** gibi komutlar grup için uygun bir ad kullanmalıdır. Değer tam bir DN ya da tek bir öznitelik olabilir.

#### **LDAPPWD (** *LDAP parolası* **)**

LDAP sunucusuna erişimi olan kullanıcının Ayırt Edici Adı ile ilişkilendirilmiş parola. Büyüklük üst sınırı 32 karakterdir.

 $z/0S$ z/OSüzerinde, LDAP sunucusuna erişmek için kullanılan **LDAPPWD** , AUTHINFO nesnesinde tanımlı olan olmayabilir. If more than one AUTHINFO object is placed in the namelist referred to by the QMGR parameter **SSLCRLNL**, the **LDAPPWD** in the first AUTHINFO object is used for accessing all LDAP Servers.

**GRPFIELD** özniteliği yalnızca bir CRLLDAP ve IDPWLDAPiçin geçerli bir **AUTHTYPE** özniteliği için geçerlidir.

## **LDAPUSER (***LDAP kullanıcısı***)**

LDAP sunucusuna erişen kullanıcının Ayırt Edici Adı. (Ayırt edici adlarla ilgili ek bilgi için [SSLPEER](#page-290-0) parametresine bakın.)

Kullanıcı adı için büyüklük üst sınırı:

**Multi** Multiplatformsüzerinde 1024 karakter.

**z/05** z/OSüzerinde 256 karakter.

 $z/0S$ z/OSüzerinde, LDAP sunucusuna erişmek için kullanılan **LDAPUSER** , AUTHINFO nesnesinde tanımlı olan olmayabilir. If more than one AUTHINFO object is placed in the namelist referred to by the QMGR parameter **SSLCRLNL**, the **LDAPUSER** in the first AUTHINFO object is used for accessing all LDAP Servers.

 $\geq$  <code>V 9.2.0</code>  $\equiv$  <code>IBM</code> MQ 9.2.0'tan, NAMELIST' te birden çok OCSP tipi AUTHINFO nesnelerine başvurulyorsa, yalnızca ilk giriş kullanılır.

**Multiplatforms' ta, kabul edilen satır uzunluğu üst sınırı, stdio.hiçinde bulunabilen** BUFSIZ olarak tanımlıdır.

**LDAPUSER** özniteliği yalnızca bir CRLLDAP ve IDPWLDAPiçin geçerli bir **AUTHTYPE** özniteliği için geçerlidir.

#### **NESTGRP**

İçiçe gruplamak.

## **HAYIR**

Yetkilendirme için yalnızca ilk keşfedilen gruplar kabul edilir.

## **EVET**

Grup listesi, kullanıcının ait olduğu tüm grupları listelemek için özyinelemeli olarak aranır.

Grubun Ayırt Edici Adı, [YAZDıRMAi](#page-240-0)çinde seçilen yetkilendirme yöntemi ne olursa olsun, grup listesinde yinelemeli olarak aranırken kullanılır.

#### **OCSPURL (***Yanıtlayıcı URL 'si***)**

Sertifika iptali için denetlemek için kullanılan OCSP yanıtlayıcının URL 'si. Bu değer, OCSP yanıtlayıcıya ilişkin ana makine adını ve kapı numarasını içeren bir HTTP URL 'si olmalıdır. OCSP yanıtlayıcısı, HTTP için varsayılan değeri olan 80 numaralı kapıyı kullanıyorsa, kapı numarası atlanabilir. HTTP URL adresleri RFC 1738 'de tanımlanır.

Bu alan büyük ve küçük harfe duyarlıdır. It must start with the string http:// in lowercase. URL ' nin geri kalanı, OCSP sunucusu uygulamasına bağlı olarak büyük ve küçük harfe duyarlı olabilir. Büyük/ küçük harf kullanımını korumak için, OCSPURL parametresi değerini belirtmek için tek tırnak işareti kullanın; örneğin:

OCSPURL ('http://ocsp.example.ibm.com')

Bu parametre, zorunlu olduğunda yalnızca **AUTHTYPE(OCSP)**için geçerlidir.

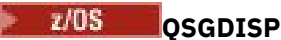

Bu parametre yalnızca z/OS için geçerlidir.

Komutu uyguladığınız nesnenin (yani, nerede tanımlandığı ve nasıl hareket ettiği) yok edilmesini belirtir.

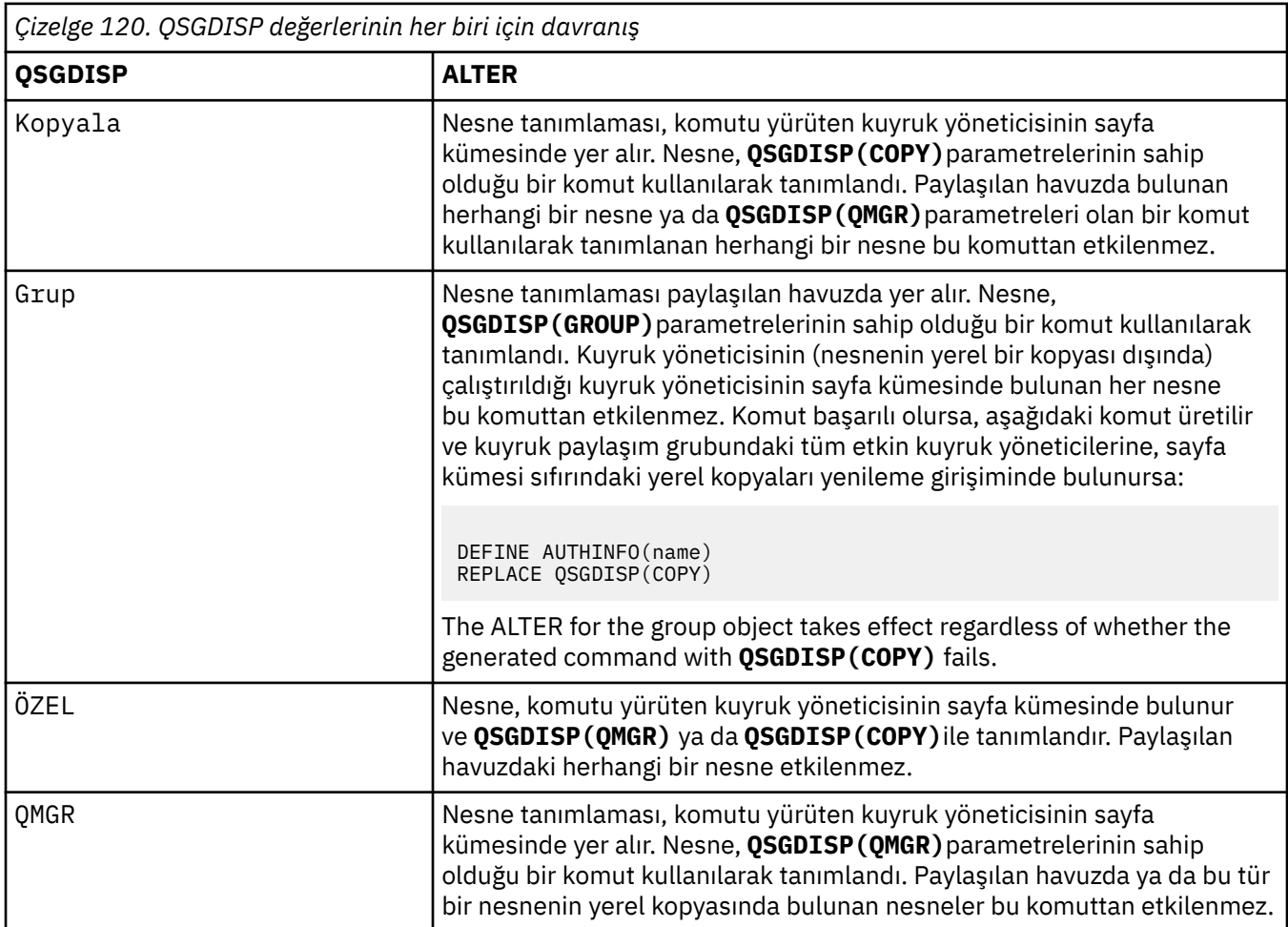

## **SİCCOMM**

LDAP sunucusuna bağlanılırlığın TLS kullanılarak güvenli bir şekilde yapılması gerekip gerekmediği

## **EVET**

LDAP sunucusuna bağlanılırlık TLS kullanılarak güvenli bir şekilde yapılır.

Kullanılan sertifika, kuyruk yöneticisi nesnesindeki CERTLABL adlı kuyruk yöneticisine ilişkin varsayılan sertifikadır ya da bu alan boşsa, Dijital sertifika etiketleri, gereksinimleri anlamabaşlıklı konuda anlatılır.

Sertifika, kuyruk yöneticisi nesnesindeki SSLKEYR içinde belirtilen anahtar havuzunda yer alır. Hem IBM MQ hem de LDAP sunucusu tarafından desteklenen bir cipherspec kararlaştırılır.

Kuyruk yöneticisi **SSLFIPS(YES)** ya da SUITEB şifre belirtimlerini kullanacak şekilde yapılandırıldıysa, bu, LDAP sunucusuna yönelik bağlantıda da dikkate alınır.

#### **OLMAYAN**

LDAP sunucusuna bağlanırlık, **SECCOMM(YES)** için yalnızca bir fark ile TLS kullanılarak güvenli bir şekilde yapılır.

LDAP sunucusuna sertifika gönderilmez; bağlantı anonim olarak yapılır. Bu ayarı kullanmak için, kuyruk yöneticisi nesnesindeki SSLKEYR içinde belirtilen anahtar havuzunun varsayılan olarak imlenmiş bir sertifika içermediğini doğrulayın.

#### **HAYIR**

LDAP sunucusuna bağlanırlık TLS ' yi kullanmaz.

**SECCOMM** özniteliği yalnızca IDPWLDAPiçin geçerli bir **AUTHTYPE** için geçerlidir.

#### <span id="page-247-0"></span>**SHORSUSR (***kullanıcı adı***)**

Kullanıcı kaydındaki bir alan, IBM MQiçinde kısa bir kullanıcı adı olarak kullanılacak.

Bu alan, 12 karakter ya da daha az karakter içermelidir. Bu kısa kullanıcı adı aşağıdaki amaçlar için kullanılır:

- LDAP kimlik doğrulaması etkinleştirilmişse, ancak LDAP yetkilendirmesi etkinleştirilmediyse, yetkilendirme denetimleri için bir işletim sistemi kullanıcı kimliği olarak kullanılır. Bu durumda, öznitelik bir işletim sistemi kullanıcı kimliğini göstermelidir.
- LDAP kimlik doğrulaması ve yetkilendirmesi her ikisi de geçerli kılındıysa, bu ileti, iletinin içindeki kullanıcı kimliğinin kullanılması gerektiğinde, LDAP kullanıcı adının yeniden keşfedilmesi için, bu iletiyle birlikte kullanılan kullanıcı kimliği olarak kullanılır.

Örneğin, başka bir kuyruk yöneticisininde ya da rapor iletileri yazılırken. Bu durumda, özniteliğin bir işletim sistemi kullanıcı kimliğini göstermesine gerek yoktur, ancak benzersiz bir dizgi olmalıdır. Çalışan seri numarası, bu amaç için iyi bir öznitelik örneğidir.

**SHORTUSR** özniteliği yalnızca IDPWLDAP için geçerli bir **AUTHTYPE** için geçerlidir ve zorunludur.

#### **USRFIELD (***kullanıcı alanı***)**

Kimlik doğrulaması için bir uygulama tarafından sağlanan kullanıcı kimliği, LDAP kullanıcı kaydındaki alan için bir niteleyici içermiyorsa, bu değer 'bir' değerini içermez = ' işareti, bu öznitelik, LDAP kullanıcı kaydındaki, sağlanan kullanıcı kimliğini yorumlamak için kullanılan alanı tanıtır.

Bu alan boş bırakılabilir. Böyle bir durumda, nitelenmemiş kullanıcı kimlikleri, sağlanan kullanıcı kimliğini yorumlamak için SHORTUSR parametresini kullanır.

Bu alanın içeriği bir 'ile bitiştirilir' = ' işareti, uygulama tarafından sağlanan değerle birlikte, bir LDAP kullanıcı kaydında yer almak üzere tam kullanıcı kimliğini oluşturmak için. Örneğin, uygulama bir fred kullanıcısı sağlar ve bu alan cndeğerine sahiptir, ardından cn=frediçin LDAP havuzu aranacaktır.

**USRFIELD** özniteliği yalnızca IDPWLDAPiçin geçerli bir **AUTHTYPE** için geçerlidir.

# **ALTER BUFFPOOL (alter buffer pool settings) on z/OS**

Use the MQSC command **ALTER BUFFPOOL** to dynamically change the settings of a predefined buffer pool on z/OS.

## **MQSC komutlarının kullanılması**

MQSC komutlarını kullanmaya ilişkin bilgi için MQSC komutlarını kullanarak yerel denetim görevlerini gerçekleştirmebaşlıklı konuya bakın.

**ALTER BUFFPOOL** komutunda belirtilmeyen parametreler, bu parametrelerin değişmeden bırakılmasına ilişkin var olan değerlerde sonuçlanıyor.

You can issue this command from sources 2CR. Kaynak simgelerine ilişkin açıklamalar için bkz. z/OS üzerinde MQSC komutlarını yayınlayabileceğiniz kaynaklar.

- Sözdizimi çizgesi
- • ["ALTER BUFFPOOLiçin kullanım notları" sayfa 249](#page-248-0)
- • ["ALTER BUFFPOOLiçin parametre açıklamaları" sayfa 249](#page-248-0)

## **Sözdizimi şeması**

**Eşanlamlı**: **ALT BP**

<span id="page-248-0"></span>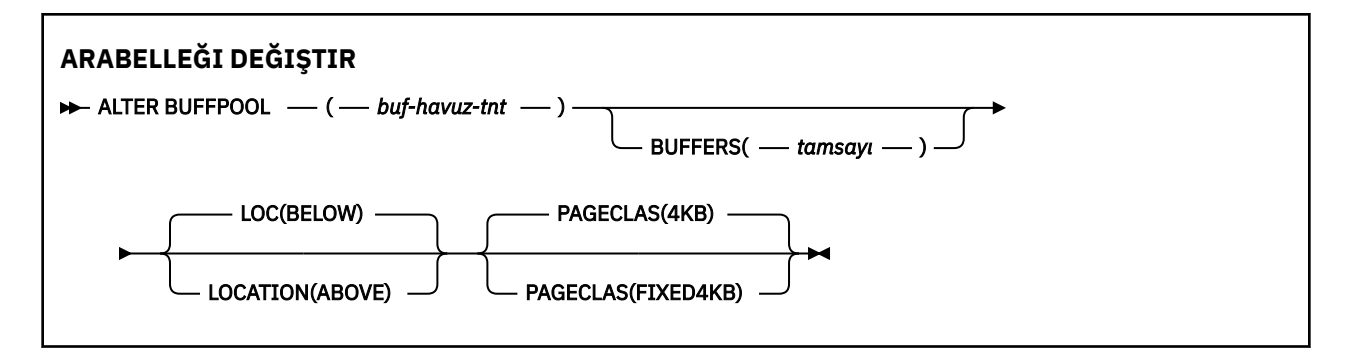

## **ALTER BUFFPOOLiçin kullanım notları**

- 1. Arabellekler, değerin yürürlükteki ayırmadan (DISPLAY USAGE komutu tarafından gösterilebilir) daha fazla ya da daha az olup olmadığına göre eklenir ya da kaldırılır.
- 2. İstenen sayıyı eklemek için, istenen sayıyı eklemek için, PAGECLAS özniteliği tarafından belirtilen tipte yetersiz bellek varsa, mümkün olduğu kadar çok sayıda depolama alanı eklenebilir.
- 3. Komut zamanuyumsuz olarak çalışır. Komut tamamlanınca konsola CSQP023I iletisi gönderilir.
- 4. **ALTER BUFFPOOL** , CSQINPT ' den yayınlanamaz.
- 5. ALTER BUFPOOL komutunu kullanarak arabellek havuzlarında değişiklik yaptıydıysanız, özellikle arabellek havuzlarını büyük miktarlarda azaltmış olmanıza bağlı olarak, arabellek havuzu boyutundaki değişikliğin neden olduğu herhangi bir depolama parçalanmasını temizlemek için kuyruk yöneticisini en kısa sürede geri dönüştürmeniz gerekir.

Failure to recycle the queue manager, might result in you receiving the following error code, ABEND878-10 - Virtual private region depleted, caused by the fragmentation of region storage in the IBM MQ MSTR address space.

- 6. Bazı arabellek havuzu değiştirgeleri **OPMODE** için IBM MQ for z/OS 9.0.0saatinde *NEWFUNC* olarak ayarlanmasını gerektirir. IBM MQ for z/OS 9.1.0 ya da daha sonraki bir sürümdeki bu değiştirgeleri etkinleştirdiğinizde ve daha sonra IBM MQ for z/OS 9.0.0' a geri dönmeniz durumunda, bu yayınlarda **OPMODE**=*NEWFUNC* komutunu kullandığınızdan emin olun. Etkilenen değiştirgeler şunlardır:
	- **LOCATION** değeri: *YUKARIDAKİ*
	- A **PAGECLAS** value of *FIXED4KB*
	- 15 'ten büyük bir buf-pool-id

# **ALTER BUFFPOOLiçin parametre açıklamaları**

#### *(buf-havuz-tnt)*

Arabellek havuzu tanıtıcısı.

Bu parametre, 0 ile 99 aralığındaki bir tamsayıdır.

Bkz. kullanım notu "6" sayfa 249.

#### **BUFFERS (***tamsayı***)**

Bu parametre isteğe bağlıdır ve bu arabellek havuzunda kullanılacak 4096 baytlık arabelleklerin sayısıdır.

**LOCATION** parametresinin değeri BELOWise, arabelleklerin alt sınır değeri 100 ve üst sınır değeri 500.000 'dir. **LOCATION** parametresinin değeri YUKARIDAise, geçerli değerler 100-999999999 (dokuz dokuzlar) aralığında yer alıyor. The storage used for buffers in a buffer pool with **LOCATION ABOVE** is obtained in multiples of 4MB. Bu nedenle, 1024 'ü birden çok olan bir **BUFFERS** değeri belirtmek, depolamanın en verimli şekilde kullanılmasını sağlar.

Her bir arabellek havuzunda tanımlayabileceğiniz arabelleklerin sayısına ilişkin yönergeler için Arabellekler ve arabellek havuzları başlıklı konuya bakın.

Bir arabellek havuzu bakımı tanımlarken, çubuğın yukarısında ya da altında yeterli depolama alanı olduğunu doğrulamak için alınmalıdır. Daha fazla bilgi için bakınız: Address space storage.

**Not:** Büyük bir arabellek havuzunun yaratılması, arabellek havuzu ve makine yapılandırmasının büyüklüğüne bağlı olarak birkaç dakika sürebilir. Bazı durumlarda CSQP061I iletisi çıktı olabilir.

#### **KONUM (LOC) (***DüşüK* **YA DA** *YUKARıDA***)**

**LOCATION** ve **LOC** , eşanlamlılardır, ancak her ikisi birden kullanılamaz.

**LOCATION** ya da **LOC** parametresi, belirtilen arabellek havuzunun kullandığı belleğinin yerini belirtir.

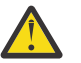

**Uyarı:** IBM MQ 9.1' tan LOCATION (BELOW) kullanımdan kaldırılmıştır ve yalnızca LOCATION  $\sum_{i=1}^{N}$  (ÜSTTE) seçeneğini kullanmanız gerekir.

Bu bellek konumu, çubuk YUKARIDA (64 bit) ya da DüşüK (31 bit) arasında olabilir. Bu parametre için geçerli değerler DüşüK ya da YUKARIDA' dir (varsayılan değer DüşüK ).

Bkz. kullanım notu ["6" sayfa 249](#page-248-0).

Bir arabellek havuzunu değiştirirken, arabellek sayısını artırmak ya da **LOCATION** değerini değiştirmek için yeterli depolama alanı olduğundan emin olmak için dikkatli olun. Arabellek havuzunun konumu, CPU ve G/Ç yoğun bir görev olabilir. Kuyruk yöneticisi yoğun olarak kullanılmıyorsa, bu görevi gerçekleştirmeniz gerekir.

Daha fazla bilgi için bakınız: Address space storage.

#### **PAGECLAS (***4KB* **ya da** *FIXED4KB***)**

Arabellek havuzundaki arabellekleri yedeklemek için kullanılan sanal saklama alanı sayfalarının tipini tanımlayan isteğe bağlı değiştirge.

Bu öznitelik, daha sonra **ALTER BUFFPOOL** komutu kullanılarak bir sonuç olarak eklenenler de içinde olmak üzere, arabellek havuzundaki tüm arabellekler için geçerlidir. Varsayılan değer 4KB' dir. Bu, havuzdaki arabellekleri yedeklemek için sayfalanabilir 4KB sayfa kullanılmasıdır.

Arabellek havuzunun yer özniteliği DüşüKdeğerine ayarlıysa, tek geçerli değer4KB değeridir. Arabellek havuzunun YER özniteliği YUKARIDAdeğerine ayarlıysa, FIXED4KBbelirtilmesine de olanak vardır. Bu, kalıcı olarak gerçek depolama içinde olan ve hiçbir zaman yardımcı belleğe sayfalanacak sabit 4KB sayfalarının arabellek havuzundaki arabelleklerin yedeklerinde kullanılmasının anlamına gelir.

Bkz. kullanım notu ["6" sayfa 249](#page-248-0).

Bir arabellek havuzunun **PAGECLAS** özniteliği herhangi bir zamanda değiştirilebilir. Ancak, değiştirme işlemi yalnızca, arabellek havuzu çubuğunun üst kısmındaki, çubuğın altına ya da diğer tarafa doğru bir yere geçtiğinde gerçekleşir. Tersi durumda, değer kuyruk yöneticisinin günlüğünde saklanır ve kuyruk yöneticisi sonraki yeniden başlatma işlemi sırasında uygulanır.

The current value of **PAGECLAS** can be checked by issuing the **DISPLAY USAGE PSID(\*)** command. Bunun yanı sıra, **PAGECLAS** iletisinin yürürlükteki değeri, kuyruk yöneticisi günlüğündeki değerden farklıysa, CSQP062I iletisi çıkışa da olur. Örneğin:

- Buffer pool 7 currently has **LOCATION(ABOVE)** and **PAGECLAS(4KB)** specified. **ALTER BUFFPOOL(7) PAGECLAS(FIXED4KB)** belirtilirse, arabellek havuzu, **LOCATION** değiştirilmediği için, sayfalanabilir 4KB sayfalarla yedeklenmeye devam eder.
- Buffer pool 8 currently has **LOCATION(BELOW)** and **PAGECLAS(4KB)** specified. **ALTER BUFFPOOL(8) LOCATION(ABOVE) PAGECLAS(FIXED4KB)** belirtilirse, arabellek havuzu çubuğın üzerine taşınır ve varsa, arabellekleri sabit 4KB sayfayla desteklenerek kullanılabilir.

**PAGECLAS(FIXED4KB)** değerini belirlediğinizde, tüm arabellek havuzu sayfa sabit 4KB sayfalarıyla yedeklenir; bu nedenle, LPAR üzerinde yeterli miktarda gerçek saklama alanı olduğundan emin olun. Tersi durumda, kuyruk yöneticisi başlatılamayabilir ya da diğer adres alanları etkilenmiş olabilir; ek bilgi için Adres alanı depolamabaşlıklı konuya bakın.

**PAGECLAS** özniteliğinin FIXED4KB değerini ne zaman kullanabilmeye ilişkin öneriler için IBM MQ Support Pac [MP16: IBM MQ for z/OS -Capacity planning & tuning](https://www.ibm.com/support/pages/node/572583) başlıklı konuya bakın.

#### <span id="page-250-0"></span>**z/OSüzerinde ALTER CFSTRUCT (CF uygulama yapısını değiştir)**  $z/0S$

On z/OS, use the MQSC command **ALTER CFSTRUCT** to alter the CF application structure backup and recovery parameters, and offload environment parameters for any specified application structure.

## **MQSC komutlarının kullanılması**

MQSC komutlarını kullanmaya ilişkin bilgi için MQSC komutlarını kullanarak yerel denetim görevlerini gerçekleştirmebaşlıklı konuya bakın.

**ALTER CFSTRUCT** komutunda belirtilmeyen parametreler, bu parametrelerin değişmeden bırakılmasına ilişkin var olan değerlerde sonuçlanıyor.

You can issue this command from sources 2CR. Kaynak simgelerine ilişkin açıklamalar için bkz. z/OS üzerinde MQSC komutlarını yayınlayabileceğiniz kaynaklar.

- Sözdizimi çizgesi
- • ["Kullanım notları" sayfa 252](#page-251-0)
- • ["ALTER CFSTRUCTiçin parametre açıklamaları" sayfa 252](#page-251-0)

## **Sözdizimi şeması**

#### **Eşanlamlı**: **ALT CFSTRUCT**

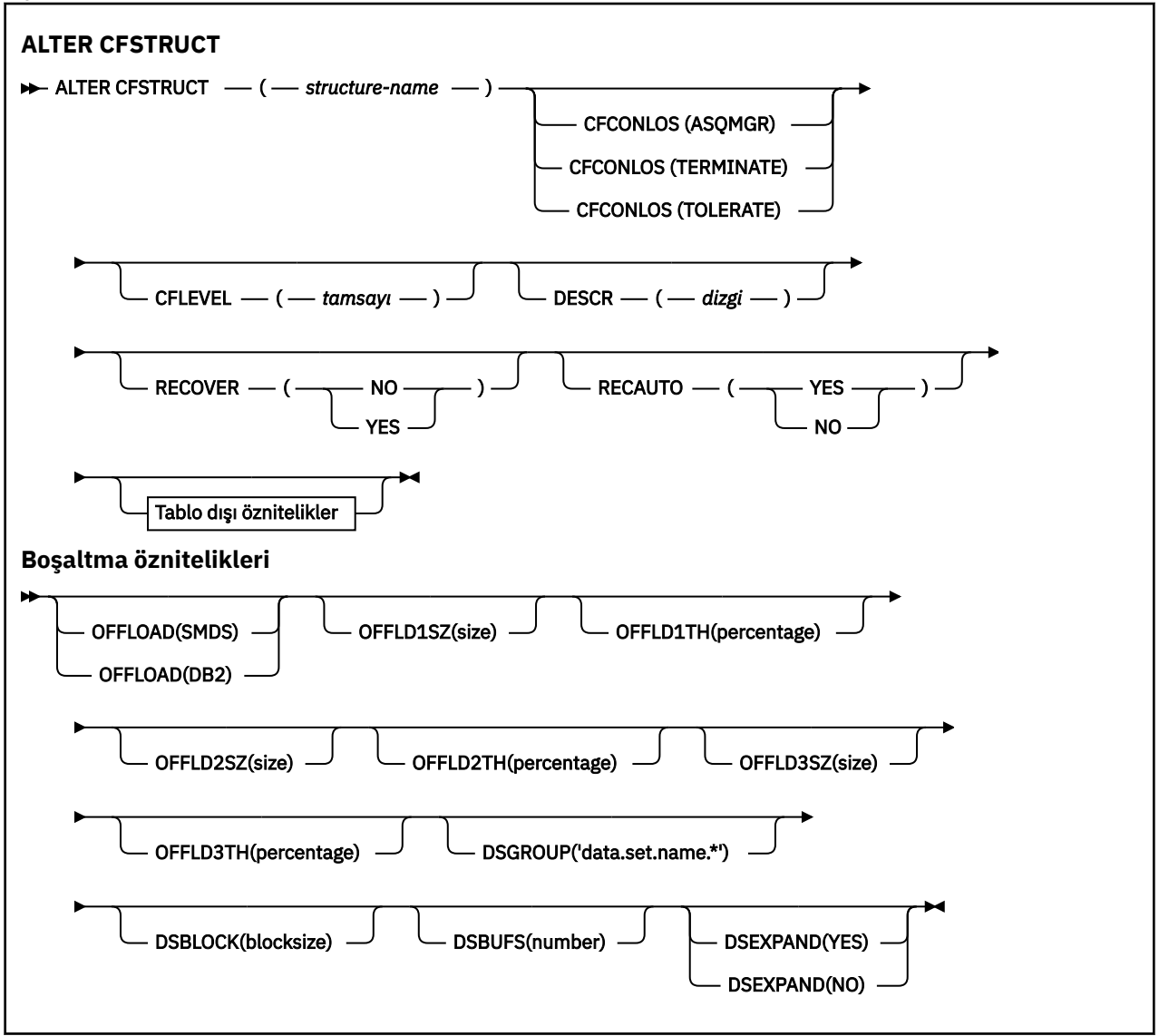

# <span id="page-251-0"></span>**Kullanım notları**

- Bu komut, CF denetim yapısını (CSQ\_ADMIN) belirtemez.
- Bu komut yalnızca, kuyruk yöneticisi bir kuyruk paylaşım grubunun bir üyesi olduğunda geçerlidir.

# **ALTER CFSTRUCTiçin parametre açıklamaları**

## *(yapı-adı)*

Kuyruk yöneticisi CF düzeyi yeteneği ve tanımlamak istediğiniz yedekleme ve kurtarma parametreleriyle, bağlaşım olanağı uygulama yapısının adı. Bu parametre gereklidir.

Ad:

- 12 karakterden uzun olamaz.
- Büyük harfle başlamalıdır (A-Z).
- Yalnızca A-Z arasındaki karakterleri ve 0-9 arasındaki karakterleri içerebilir.

Kuyruk yöneticisinin bağlı olduğu kuyruk paylaşım grubunun adının başında, sizin sağladığınız ad kullanılır. Kuyruk paylaşım grubunun adı her zaman dört karakterdir ve gerekirse @ simgeleriyle doldurulduşlıdır. Örneğin, NY03 adlı bir kuyruk paylaşım grubunu kullanıyorsanız ve PRODUCT7adını sağlıyorsa, sonuçtaki bağlaşım olanağı yapısı adı NY03PRODUCT7olur. Kuyruk paylaşım grubu için (bu durumda NY03CSQ\_ADMIN) yönetim yapısı iletileri saklamak için kullanılamaz.

## **CFCONLOS**

Bu değiştirge, bir kuyruk yöneticisi CF yapısıyla bağlanırlığı kaybettiğinde yapılacak işlemi belirtir. Değer şu şekilde olabilir:

## **ASQMGR**

Alınan işlem, **CFCONLOS** kuyruk yöneticisi özniteliğinin ayarına dayalıdır.

## **TERMINATE**

Kuyruk yöneticisi, yapıyla bağlantı kesildiğinde sona erer. Bu, **CFLEVEL** değeri 5 'e yükseldiğinde varsayılan değerdir.

## **TOLERANS**

Kuyruk yöneticisi, yapıyla sona erdirilmeden bağlanırlık kaybına neden olur.

**CFCONLOS** parametresi yalnızca **CFLEVEL(5)**parametresinden geçerlidir.

## **CFLEVEL (***tamsayı***)**

Bu CF uygulama yapısı için işlevsel yetenek düzeyini belirtir. Değer aşağıdakilerden biri olabilir:

**1**

520 komut düzeyinde bir kuyruk yöneticisi tarafından "otomatik olarak yaratılabilir" bir CF yapısı.

**2**

Yalnızca, 530 ya da daha büyük bir komut düzeyinde bir kuyruk yöneticisi tarafından yaratılabilen ya da silinebilen, komut düzeyinde 520 olan bir CF yapısı.

## **3**

Bir CF yapısıyla, 530. komuta düzeyinde. Şu nedenlerin biri ya da her ikisi için kalıcı iletiler kullanmak istiyorsanız, bu **CFLEVEL** gereklidir:

- Paylaşılan kuyruklarda, **RECOVER(YES)** ayarlandıysa.
- Yerel bir kuyruk **INDXTYPE(GROUPID)**ile tanımlandığında ileti gruplaması için.

Kuyruk paylaşım grubundaki tüm kuyruk yöneticileri, 530 ya da daha büyük bir düzeyse, **CFLEVEL** değerini yalnızca 3 değerine yükseltebilirsiniz. Bu, yapıya başvuran kuyruklar için herhangi bir gizli komut düzeyi 520 bağlantısı olmadığından emin olun.

CF yapısına gönderme yapan tüm kuyruklar boş (hiçbir ileti ya da kesinleştirilmemiş etkinlik yoksa) ve kapatılırsa, yalnızca 3 'ten **CFLEVEL** değerini düşürebilirsiniz.
**4**

Bu **CFLEVEL** , tüm **CFLEVEL(3)** işlevlerini destekler. **CFLEVEL(4)** , bu düzeydeki CF yapılarıyla tanımlanmış kuyrukların 63 KB ' den büyük bir iletiye sahip olmasını sağlar.

Yalnızca, komut düzeyi 600 ya da daha büyük olan bir kuyruk yöneticisi, **CFLEVEL(4)**konumundaki CF yapısına bağlanabiliyor.

Kuyruk paylaşım grubundaki tüm kuyruk yöneticileri, 600 ya da daha büyük bir komut düzeyinde olduğunda, yalnızca **CFLEVEL** değerini 4 değerine yükseltebilirsiniz.

CF yapısına gönderme yapan tüm kuyruklar boş (hiçbir ileti ya da kesinleştirilmemiş etkinlik yoksa) ve kapatıldıysa, **CFLEVEL** değerini ancak 4 'ten düşürebilirsiniz.

**5**

Bu **CFLEVEL** , **CFLEVEL(4)**için tüm işlevleri destekler. Buna ek olarak, **CFLEVEL(5)** , aşağıdaki yeni işlevleri etkinleştirir. Var olan bir **CFSTRUCT** ile **CFLEVEL(5)**arasında değişiklik yapmak durumunda, aşağıda belirtildiği gibi diğer öznitelikleri gözden geçirmeniz gerekir:

- Bu düzeydeki CF yapılarıyla tanımlanan kuyruklar, **OFFLOAD** özniteliğinin denetimi altında, paylaşılan ileti veri kümelerine (SMDS) ya da Db2' ye yüklenmiş ileti verilerine sahip olabilir. Yük boşaltma eşiği ve boyut parametreleri ( **OFFLD1TH**ve **OFFLD1SZ**gibi), belirli bir iletinin, büyüklüğü ve yürürlükteki CF yapısı kullanımı için yüklü olup olmadığını belirler. SMDS boşaltma işlemi kullanılıyorsa, **DSGROUP**, **DSBUFS**, **DSEXPAND** ve **DSBLOCK** özniteliklerine uyulması gerekir.
- **CFLEVEL(5)** ' daki yapılar, kuyruk yöneticisinin CF yapısıyla bağlanırlık kaybını tolere etmesine olanak sağlar. The **CFCONLOS** attribute determines queue manager behavior when a loss of connectivity is detected, and the **RECAUTO** attribute controls subsequent automatic structure recovery behavior.
- IBM MQ ileti özelliklerini içeren iletiler, bir **CFLEVEL(5)** yapısındaki paylaşılan kuyruklarda farklı bir biçimde saklanır. Bu biçim, iç işleme eniyilemelerine yol açar. Ek uygulama geçiş yetenekleri de vardır ve bunlar kuyruk **PROPCTL** özniteliği aracılığıyla etkinleştirilmiştir.

Yalnızca 710 ya da üstü komut düzeyinde bulunan bir kuyruk yöneticisi, **CFLEVEL(5)**adresindeki CF yapısına bağlanabiliyor.

**Not:** CF yapısına gönderme yapan tüm kuyruklar boşsa, bu kuyruklar ve CF yapısı ileti ya da kesinleştirilmemiş bir etkinlik yoksa ve kapatılmışsa, **CFLEVEL** ' un değerini 5 'ten azaltabilirsiniz.

#### **DESCR (***dizgi***)**

Bir işletmen **DISPLAY CFSTRUCT** komutunu verdiğinde nesneye ilişkin açıklayıcı bilgiler sağlayan düz metin açıklaması.

Dize, yalnızca görüntülenebilir karakterler içermeli. Uzunluk üst sınırı 64 karakterdir. DBCS kuruluşunda, DBCS karakterleri (uzunluk üst sınırı 64 byte) içerebilir.

**Not:** Bu kuyruk yöneticisine ilişkin kodlanmış karakter takımı tanıtıcısında (CCSID) olmayan karakterler kullanılıyorsa, bu bilgiler başka bir kuyruk yöneticisine gönderilirse, bunlar yanlış çevrilebilir.

# **OFFLOAD**

Yüklenen ileti verilerinin bir grup paylaşılan ileti veri kümesi grubunda mı, yoksa Db2içinde mi saklanıp saklanmayacağını belirtin.

### **SMDS**

Bağlaşım tesisinden paylaşılan ileti veri kümesine (SMDS) ilişkin iletiler boşaltılır.

**Db2**

Bağlaşım tesisinden Db2' e ileti boşaltılıyor. Bu değer, **CFLEVEL** değeri 5 'e yükseldiğinde varsayılan varsayım olur.

Db2 kullanan iletilerin yüklenme sırasında önemli bir başarım etkisi vardır. Yük boşaltma kurallarını kapasite artırımı aracı olarak kullanmak istiyorsanız, SMDS seçeneği belirtilmelidir.

Bu parametre yalnızca **CFLEVEL(5)**' den geçerlidir. **At CFLEVEL(4)** herhangi bir ileti boşaltma her zaman Db2' dır ve yalnızca bağlaşım üst sınırı giriş boyutu üst sınırından daha büyük iletiler için geçerlidir.

**Not:** Boşaltma tekniğini değiştirirseniz ( Db2 'tan SMDS' ye ya da diğer yolla), yeni yöntem kullanılarak tüm yeni iletiler yazılır; ancak, önceki teknik kullanılarak saklanan var olan büyük iletiler yine de alınabilir. Kuyruk yöneticileri eski biçimde saklanmadığını saptayana kadar, ilgili Db2 ileti çizelgesi ya da paylaşılan ileti veri kümeleri kullanılmaya devam eder.

SMDS belirtilirse, **DSGROUP** parametresi de gereklidir. Aynı komut için aynı komutta ya da önceki bir **DEFINE** ya da **ALTER** komutunda belirtilebilir.

# **OFFLD1TH(percentage) OFFLD1SZ(size) OFFLD2TH(percentage) OFFLD2SZ(size) OFFLD3TH(percentage) OFFLD3SZ(size)**

Bağlantı üst sınırından küçük iletilerin, uygulama yapısında saklanmak yerine dış depolamaya (paylaşılan ileti veri kümeleri ya da Db2 tabloları) yükleneceği zaman için gereken kuralları belirtin. Bu kurallar, yapının etkin kapasitesini artırmak için kullanılabilir. Yüklenen ileti hala, ileti denetimi bilgilerini içeren bağlaşım tesisinde bir giriş ve yüklenen ileti verilerine gönderme yapan bir tanımlayıcıyı gerektiriyor, ancak gereken yapı alanı miktarı, iletinin tamamını saklamak için gerekli olan miktardan az.

İleti verileri çok küçükse (yaklaşık 140 bayttan az), ek veri öğelerine gerek duymadan, ileti denetim bilgileriyle aynı bağlantı olanağı girdisine sığabilir. Bu durumda, herhangi bir alan kaydedilemez; dolayısıyla, boşaltma kuralları yoksayılır ve ileti verileri boşaltılmaz.

Bağlaşım olanağı giriş boyutu üst sınırını aşan iletiler (denetim bilgileri de içinde olmak üzere63.75 KB), bir bağlaşım olanağı girişinde saklanamadığı için her zaman boşaltılır. İleti gövdesinin 63 KB ' yi aştığı iletiler, denetim bilgileri için yeterli alanın kullanılabilmesini sağlamak için de boşaltılır. Daha küçük iletilerin yüklenmesini istemek için ek kurallar, bu anahtar sözcük çiftleri kullanılarak belirtilebilir. Her kural, yapının (öğelerde ya da girişlerde) kullanımı belirtilen eşik yüzdesi değerini aştığında, tüm iletiyi saklamak için gereken bağlaşım olanağı girişinin toplam büyüklüğü (ileti verileri, üstbilgiler ve tanımlayıcılar da içinde olmak üzere) belirtilen büyüklük değerini aşarsa, ileti verilerinin boşaltılacağını belirtir. Üstbilgiler ve tanımlayıcılar genellikle yaklaşık 400 bayt gerektirir.

# **yüzde**

Kullanım eşiği yüzdesi değeri, 0 aralığındaki bir tamsayıdır (bu kuralın her zaman geçerli olduğu anlamına gelir) 100 'e (bu kuralın yalnızca yapı dolunca geçerli olduğu anlamına gelir).

# **boyut**

İleti boyutu değeri, kilobayt sayısını 0K - 64Kolarak veren K tarafından ve ardından K tarafından bir tamsayı olarak belirtilmelidir. As messages exceeding 63.75 KB are always offloaded, the value 64K is allowed as a simple way to indicate that the rule is not being used.

Genel olarak, daha küçük sayılar, daha fazla ileti boşaltılır.

Herhangi bir offload kural eşleşmesi varsa, ileti boşaltılır. Olağan kural, daha sonraki bir kuralın daha yüksek kullanım düzeyine ve daha önceki bir ileti boyutuna göre daha küçük bir ileti büyüklüğü için olmasına karşın, kurallar arasında tutarlılık ya da yedeklilik için herhangi bir denetim yapılmayacağını gösterecektir.

Yapı **ALTER** işlemi etkin olduğunda, kullanılan öğelerin ya da girdilerin sayısı raporlanan toplam sayıyı geçici olarak aşabilir ve 100 'ü aşan bir yüzde verir. Bunun nedeni, yeni öğelerin ya da girdilerin **ALTER** işlemi sırasında kullanılabilir olması, ancak toplam yalnızca **ALTER** işlemi tamamlandığında güncellendiği için bu sayı 100 'ünün üzerinde bir değer elde eder. Bu tür zamanlarda, eşik için 100 belirten bir kural geçici olarak yürürlüğe girebilirler. Bir kuralın kullanılması amaçlanmıyorsa, bu kuralın büyüklüğü için 64K değerini belirlemeniz gerekir.

The default values assumed for the offload rules when defining a new structure at **CFLEVEL(5)** or upgrading an existing structure to **CFLEVEL(5)** depend on the **OFFLOAD** method option. **OFFLOAD(SMDS)**için varsayılan kurallar, yapı dolu olduğu için artan oranda boşaltma belirtilerinin belirtilmesini sağlar. Bu, etkili yapı kapasitesini minimum performans etkisi ile arttırır. For **OFFLOAD(Db2)**, the default rules have the same threshold values as for SMDS but the size values are set to 64K so that the rules never apply and messages are offloaded only if they are too large to be stored in the structure, as for **CFLEVEL(4)**.

**OFFLOAD(SMDS)** için varsayılan değerler şunlardır:

# • **OFFLD1TH(70) OFFLD1SZ(32K)**

- **OFFLD2TH(80) OFFLD2SZ(4K)**
- **OFFLD3TH(90) OFFLD3SZ(0K)**

**OFFLOAD(Db2)** için varsayılan değerler şunlardır:

- **OFFLD1TH(70) OFFLD1SZ(64K)**
- **OFFLD2TH(80) OFFLD2SZ(64K)**
- **OFFLD3TH(90) OFFLD3SZ(64K)**

If the **OFFLOAD** method option is changed from Db2 to SMDS or back when the current offload rules all match the default values for the old method, the offload rules are switched to the default values for the new method. Ancak, kurallardan herhangi biri değiştirildiyse, yöntem değiştirilirken yürürlükteki değerler tutulur.

Bu parametreler yalnızca **CFLEVEL(5)**' den geçerlidir. **CFLEVEL(4)**'ta, ileti boşaltma işlemi her zaman Db2' dir ve yalnızca bağlaşım üst sınırı giriş büyüklüğünden daha büyük iletiler için geçerlidir.

#### **DSGROUP**

**OFFLOAD(SMDS)**için, bu yapıyla ilişkilendirilmiş paylaşılan ileti veri kümeleri grubu için kullanılacak soysal veri kümesi adını belirtin (her kuyruk yöneticisi için bir tane) ve belirli veri kümesi adını oluşturmak için kuyruk yöneticisi adının nereye ekleneceğini gösteren tam olarak bir yıldız işareti kullanın.

#### **'data.set.name.\*'**

Yıldız işareti, en çok dört karakterden oluşan bir kuyruk yöneticisi adıyla değiştirildiğinde, değerin geçerli bir veri kümesi adı olması gerekir. Kuyruk yöneticisi adı, veri kümesi adında herhangi bir niteleyicinin tamamını ya da bir kısmını oluşturabiliyor.

Tüm parametre değerinin tırnak işareti içine alınması gerekir.

Bu parametre, yapı için herhangi bir veri kümesi etkinleştirildikten sonra değiştirilemez.

SMDS belirtilirse, **DSGROUP** parametresi de belirtilmelidir.

**DSGROUP** parametresi yalnızca **CFLEVEL(5)**parametresinden geçerlidir.

#### **DSBLOCK**

**OFFLOAD(SMDS)**için, paylaşılan ileti veri kümesi alanının tek tek kuyruklara ayrıldığı birim olan mantıksal blok boyutunu belirtin.

**8K 16K**

**32K 64K**

**128K**

**256K**

**512K**

**1M**

Her ileti, geçerli blok içindeki bir sonraki sayfadan başlayarak yazılır ve gerektiği şekilde daha fazla blok ayrıdır. Daha büyük bir boyut, alan yönetimi gereksinimlerini azaltır ve büyük iletiler için G/Ç ' yi azaltır, ancak küçük kuyruklar için arabellek alanı gereksinimlerini ve disk alanı gereksinimlerini artırır.

Bu parametre, yapı için herhangi bir veri kümesi etkinleştirildikten sonra değiştirilemez.

**DSBLOCK** parametresi yalnızca **CFLEVEL(5)**parametresinden geçerlidir.

#### **DSBUFS**

**OFFLOAD(SMDS)**için, paylaşılan ileti veri kümelerine erişmek için her bir kuyruk yöneticisinde ayrılacak arabellek sayısını 1-9999 aralığında bir sayı olarak belirtin. Her arabelleğin büyüklüğü, mantıksal blok büyüklüğünün eşidir. SMDS arabellekleri, z/OS 64 bit depolamada (çubuğın üstünde) bulunan bellek nesnelerinde ayrılır.

#### **rakam**

Bu parametre, **[ALTER SMDS](#page-398-0)**üzerindeki **DSBUFS** parametresini kullanan tek tek kuyruk yöneticileri için geçersiz kılınabilir.

Bu parametre değiştirildiğinde, yapıya önceden bağlanmış olan (ve tek bir DSBUFS geçersiz kılma değeri olmayan kuyruk yöneticileri), bu yapı için kullanılan veri kümesi arabelleklerinin sayısını yeni değerle eşleşecek şekilde dinamik olarak artırır ya da azaltan bir kuyruk yöneticisi olur. Belirlenen hedef değere ulaşılamazsa, etkilenen kuyruk yöneticisi, gerçek yeni arabellek sayısıyla eşleşmesi için kendi tek SMDS tanımlamasıyla ilişkilendirilmiş DSBUFS değiştirgesini ayarlar ( **ALTER SMDS** komutu için).

Bu arabellekler sanal saklama alanını kullanır. Arabelleklerin sayısını artırmadan önce yeterli yardımcı bellek kullanılabilir olduğundan emin olmak için z/OS sistem programcısıyla çalışmanız gerekir.

**DSBUFS** parametresi yalnızca **CFLEVEL(5)**parametresinden geçerlidir.

#### **DSEXPAND**

**OFFLOAD(SMDS)**için, bu parametre, kuyruk yöneticisinin neredeyse tam dolu olduğunda paylaşılan bir ileti veri kümesini genişletmesi gerekip gerekmediğini denetler ve veri kümesinde daha fazla bloklar gerekir.

#### **EVET**

Genişletme desteklenir.

Her bir genişletme işlemi gerekliyse, veri kümesi, veri kümesi tanımlandığında belirtilen ikincil ayırma tarafından genişletilir. İkincil ayırma belirtilmediyse ya da sıfır olarak belirtilmişse, var olan boyutun yaklaşık %10 'unun ikincil bir ayırma tutarı kullanılır.

#### **HAYIR**

Otomatik veri kümesi genişletme işlemi gerçekleşmez.

Bu parametre, **[ALTER SMDS](#page-398-0)**üzerindeki **DSEXPAND** parametresini kullanan tek tek kuyruk yöneticileri için geçersiz kılınabilir.

Bir genişletme girişimi başarısız olursa, daha fazla genişletme denemesini önlemek için etkilenen kuyruk yöneticisi için **DSEXPAND** geçersiz kılma işlemi otomatik olarak NO olarak değiştirilir, ancak ek genişletme denemelerini etkinleştirmek için **ALTER SMDS** komutu kullanılarak geri YES olarak geri çevrilebilir.

Bu parametre değiştirildiğinde, yapıya önceden bağlanmış olan (ve tek bir **DSEXPAND** geçersiz kılma değerine sahip olmayan kuyruk yöneticileri) hemen yeni parametre değerini kullanmaya başlar.

**DSEXPAND** parametresi yalnızca **CFLEVEL(5)**parametresinden geçerlidir.

#### **Kurtar**

Uygulama yapısı için CF kurtarmanın desteklenip desteklenmediğini belirtir. Değerler şunlardır:

#### **HAYIR**

CF uygulama yapısı kurtarma işlemi desteklenmiyor. (Eşanlamlı N' dir.)

#### **EVET**

CF uygulama yapısı kurtarma işlemi desteklenir. (Eşanlamlı Y' dir.)

You can only set **RECOVER(YES)** if the structure has a **CFLEVEL** of 3 or higher. Kalıcı iletileri kullanmak istiyorsanız, **RECOVER(YES)** seçeneğini ayarlayın.

Kuyruk paylaşım grubundaki tüm kuyruk yöneticileri, 530 ya da daha büyük bir düzeyse, **RECOVER(NO)** ' u yalnızca **RECOVER(YES)** olarak değiştirebilirsiniz. bu, **CFSTRUCT**' e başvuruda bulunan kuyruklara herhangi bir gizli komut düzeyinde 520 bağlantı olmadığından emin olmak için.

CF yapısına gönderme yapan tüm kuyruklar boş (hiçbir ileti ya da kesinleştirilmemiş etkinlik yoksa) ve kapatıldıysa, yalnızca **RECOVER(YES)** ' u **RECOVER(NO)** olarak değiştirebilirsiniz.

#### **KAYDEDIOTOMATIK**

Bir kuyruk yöneticisi yapının başarısız olduğunu saptadığında ya da bir kuyruk yöneticisi yapıta bağlanırlığı kaybettiğinde ve SysPlex içindeki hiçbir sistemin, yapının ayrıldığı Coupling Facility ile bağlantı kurmadığında yapılacak otomatik kurtarma işlemini belirtir. Değerler şunlar olabilir:

#### **EVET**

Kurtarma gereksinimi de olan yapı ve ilişkili paylaşılan ileti veri kümeleri otomatik olarak kurtarılır. (Eşanlamlı Y' dir).

# **HAYIR**

Yapı otomatik olarak kurtarılmaz. (Eşanlamlı N' dir). Bu, **CFLEVEL** değeri 5 'e yükseldiğinde varsayılan değerdir.

Bu parametrenin, **RECOVER(NO)**ile tanımlanan yapılar için bir etkisi yoktur.

**RECAUTO** parametresi yalnızca **CFLEVEL(5)**parametresinden geçerlidir.

# **ALTER CHANNEL (kanal ayarlarını değiştir)**

Bir kanalın değiştirgelerini değiştirmek için **ALTER CHANNEL** MQSC komutunu kullanın.

# **MQSC komutlarının kullanılması**

MQSC komutlarını kullanmaya ilişkin bilgi için MQSC komutlarını kullanarak yerel denetim görevlerini gerçekleştirmebaşlıklı konuya bakın.

**ALTER CHANNEL** komutunda belirtilmeyen parametreler, bu parametrelere ilişkin var olan değerlerin değiştirilmeden bırakılmasıyla sonuçlanır.

Bu komutu kaynaklardan yayınlayabilirsiniz 2CR. Kaynak simgelerine ilişkin açıklamalar için bkz. z/OS üzerinde MQSC komutlarını yayınlayabileceğiniz kaynaklar.

# **Eşanlamlı**: **ALT CHL**

- "sözdizimi şemaları" sayfa 257
- "Kullanım notları" sayfa 257
- "ALTER CHANNEL için parametre açıklamaları" sayfa 257

# **sözdizimi şemaları**

**ALTER CHANNEL** sözdizimi şemaları alt başlıklarda yer almaktadır. Her kanal tipi için ayrı bir sözdizimi şeması vardır.

# **Kullanım notları**

- Değişiklikler kanal yeniden başlatıldıktan sonra yürürlüğe girer.
- Küme kanalları için (çizelgedeki CLUSSDR ve CLUSRCVR kolonları), her iki kanalda da bir öznitelik ayarlanabiliyorsa, her ikisini de ayarlayın ve ayarların aynı olduğundan emin olun. Ayarlar arasında herhangi bir tutarsızlık varsa, CLUSRCVR kanalında belirttiğiniz değerler de kullanılabilir. Bu, Küme kanallarındaaçıklanır.
- **XMITQ** ya da **CONNAME**adını değiştirirseniz, kanalın her iki ucundaki sıra numarasını sıfırlamanız gerekir. ( **SEQNUM** parametresiyle ilgili bilgi için bkz. ["KANALı ILK DURUMUNA GETIR \(kanal için ileti sıra](#page-867-0) [numarasını ilk durumuna getir" sayfa 868](#page-867-0) .)
- Komutun başarıyla tamamlanması, işlemin tamamlandığı anlamına gelmez. Gerçek tamamlanma olup olmadığını denetlemek için Dağıtılmış ağlara ilişkin zamanuyumsuz komutların tamamlanıp tamamlanmadığının denetlenmesibaşlıklı konudaki ALTER CHANNEL adımına bakın.

# **ALTER CHANNEL için parametre açıklamaları**

Aşağıdaki çizelge, her kanal tipi için ilgili parametreleri göstermektedir. Çizelgeden sonra her değiştirgenin bir tanımlaması vardır. Tanımlama gerekli olduğunu belirtmedikçe parametreler isteğe bağlıdır.

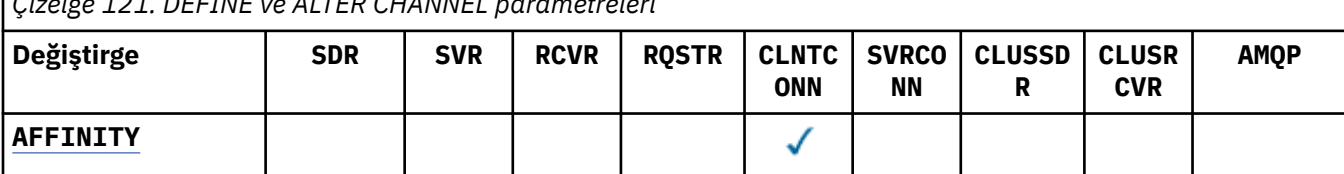

*Çizelge 121. DEFINE ve ALTER CHANNEL parametreleri*

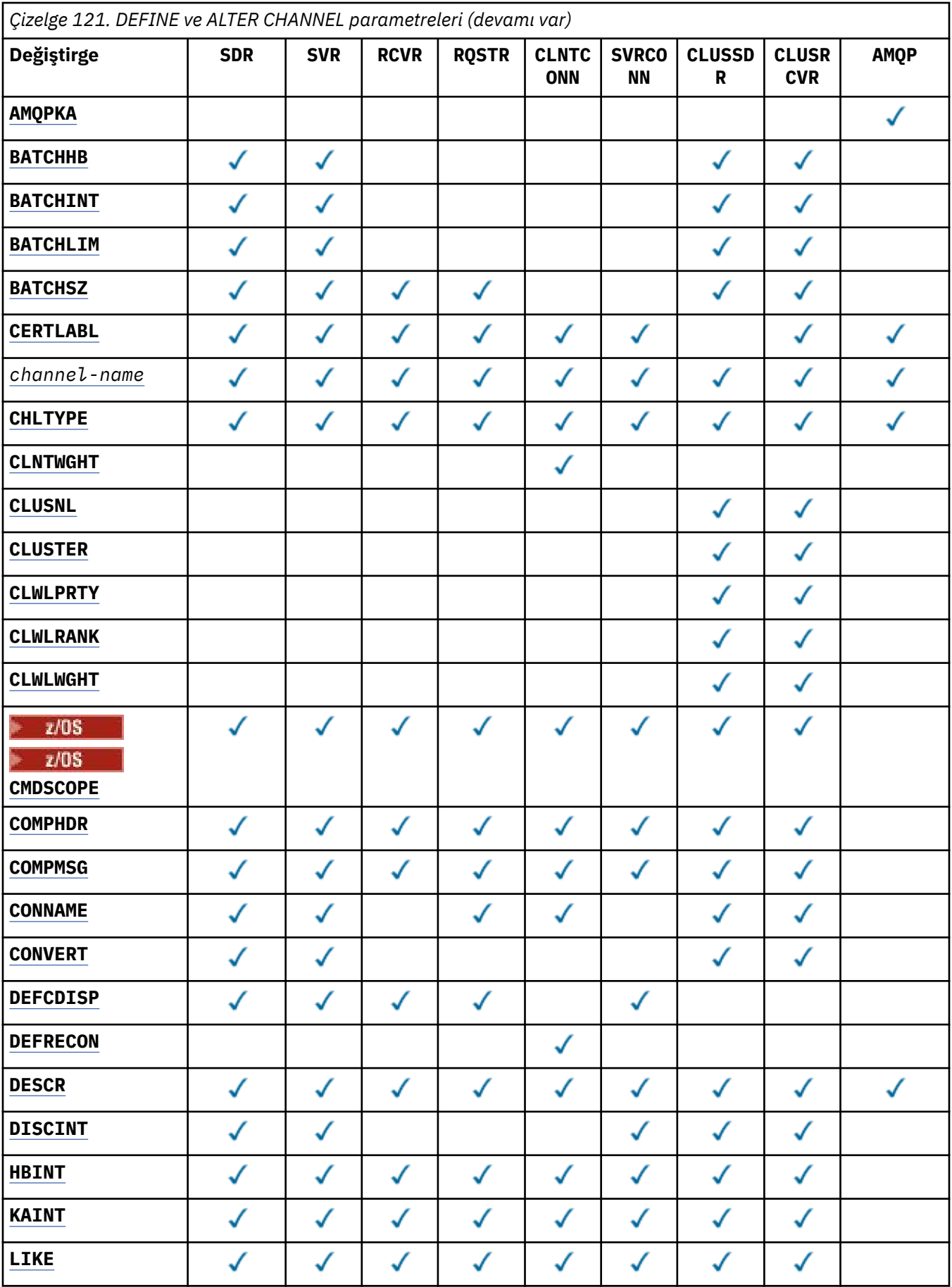

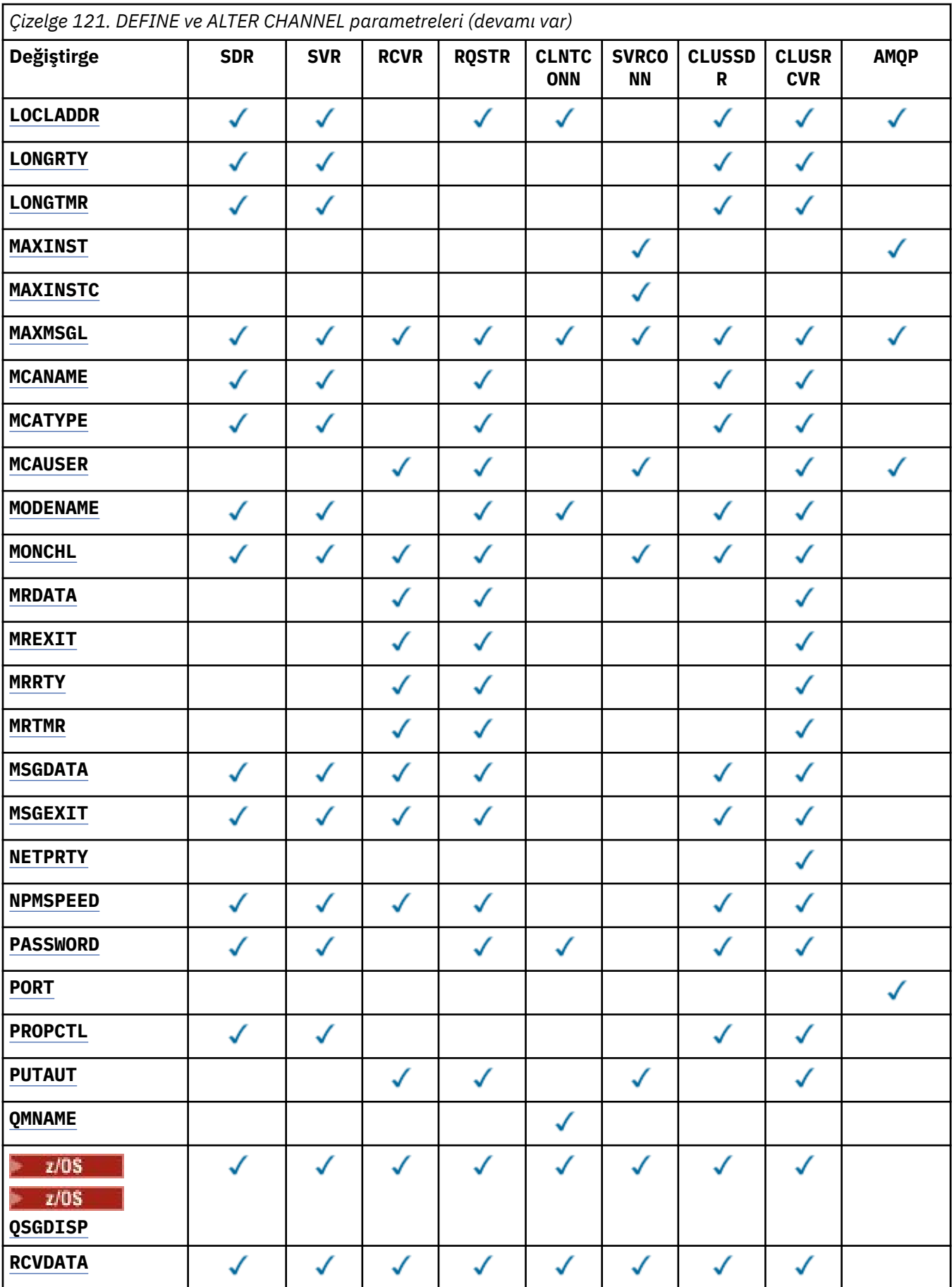

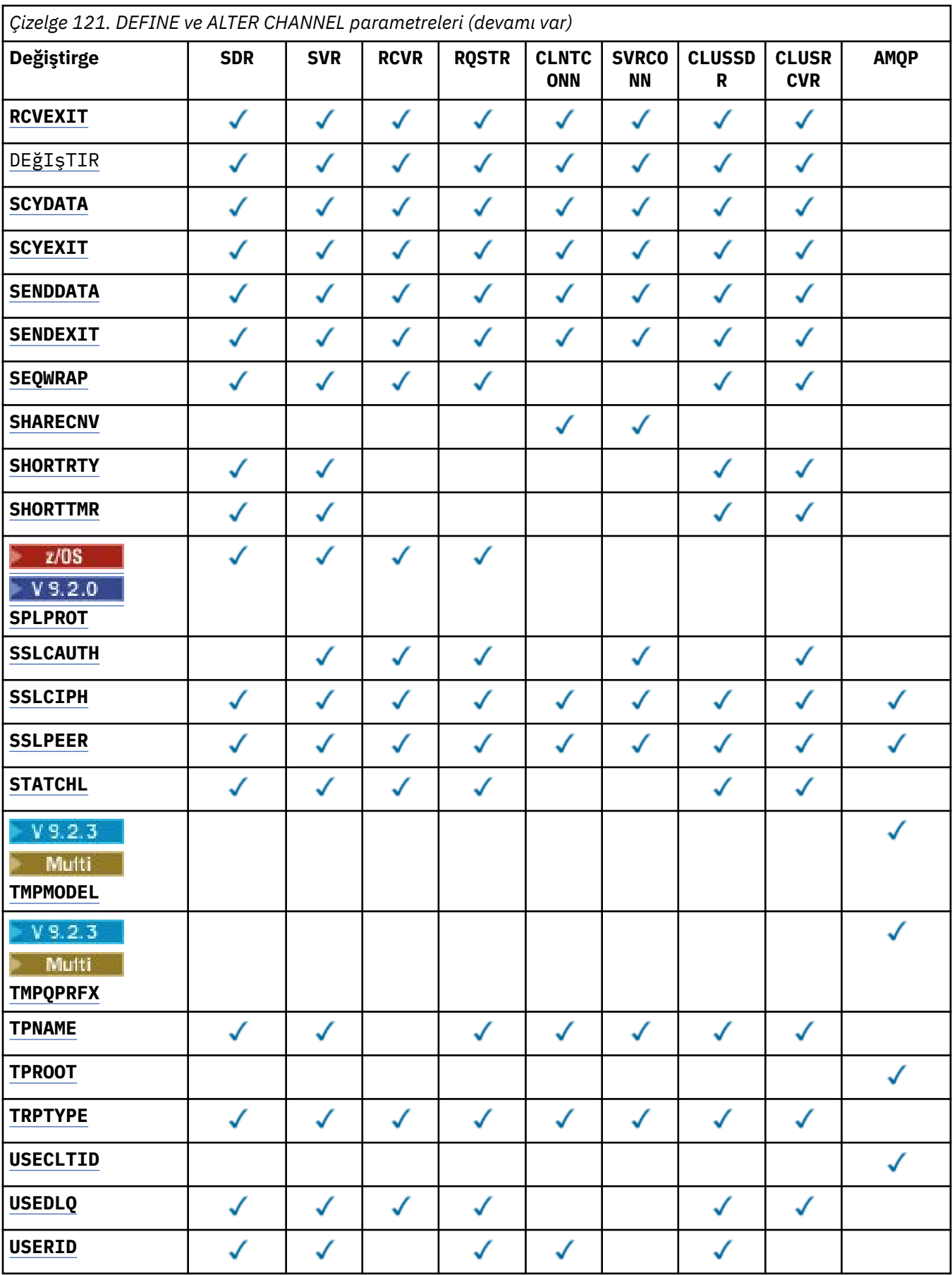

<span id="page-260-0"></span>*Çizelge 121. DEFINE ve ALTER CHANNEL parametreleri (devamı var)*

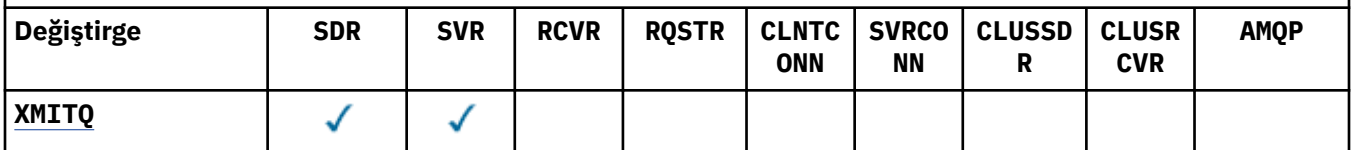

# **SONRAKALıK**

Kanal benzerliği özniteliği, aynı kuyruk yöneticisi adını kullanarak birden çok kez bağlanan istemci uygulamalarının her bağlantı için aynı istemci kanalı tanımlamasının kullanılıp kullanılmayacağını seçebilmeleri için kullanılır. Bu özniteliğin, uygulanabilir birden çok kanal tanımlaması varsa kullanılması amaçlanmıştır.

# **Tercih Edilen**

Bir istemci kanal tanımlama çizelgesini (CCDT) okuyan bir süreçteki ilk bağlantı, önce ve alfabetik sırada geçerli **CLNTWGHT(0)** tanımlarıyla ağırlıklandırmaya dayalı olarak geçerli tanımların bir listesini yaratır. İşlemdeki her bağlantı, listedeki ilk tanımı kullanarak bağlanmayı dener. Bağlantı başarısız olursa, sonraki tanımlama kullanılır. **CLNTWGHT(0)** dışı başarısız tanımlamalar listenin sonuna taşınır. **CLNTWGHT(0)** tanımlamaları listenin başında kalır ve her bağlantı için önce seçilir. C, C++ ve .NET (tam olarak yönetilen .NETdahil) istemcileri için, liste yaratıldıktan sonra CCDT değiştirildiyse, liste güncellenir. Anasistem adı aynı olan her istemci işlemi aynı listeyi yaratır.

#### **YOK**

CCDT okuyan bir işlemdeki ilk bağlantı, uygulanabilir tanımlamaların bir listesini yaratır. Bir süreçteki tüm bağlantılar, önce alfabetik sırayla seçilen uygulanabilir **CLNTWGHT(0)** tanımlamalarıyla ağırlıklandırmaya dayalı olarak uygulanabilir bir tanım seçer. C, C++ ve .NET (tam olarak yönetilen .NETdahil) istemcileri için, liste yaratıldıktan sonra CCDT değiştirildiyse, liste güncellenir.

Örneğin, CCDT ' nin aşağıdaki tanımlamaları içerdiğinden eminim:

CHLNAME(A) QMNAME(QM1) CLNTWGHT(3) CHLNAME(B) QMNAME(QM1) CLNTWGHT(4) CHLNAME(C) QMNAME(QM1) CLNTWGHT(4)

Bir süreçteki ilk bağlantı, ağırlıklandırmalara dayalı olarak kendi sıralı listesini yaratır. Bu nedenle, örneğin, CHLNAME(B), CHLNAME(A), CHLNAME(C)sıralı listesini oluşturabilir.

**AFFINITY(PREFERRED)**için, işlemdeki her bağlantı **CHLNAME(B)**kullanarak bağlanmayı dener. Bağlantı başarısız olursa, tanımlama listenin sonuna taşınır ve şimdi CHLNAME(A), CHLNAME(C), CHLNAME(B)olur. Daha sonra, süreçteki her bağlantı **CHLNAME(A)**kullanarak bağlanmayı dener.

**AFFINITY(NONE)**için, süreçteki her bağlantı, ağırlıklandırmalara dayalı olarak rasgele seçilen üç tanımdan birini kullanarak bağlanmayı dener.

Paylaşım etkileşimleri sıfır olmayan bir kanal ağırlıklandırması ve **AFFINITY(NONE)**ile etkinleştirildiğinde, aynı kuyruk yöneticisi adını kullanan bir süreçteki birden çok bağlantı, var olan bir kanal eşgörünümünü paylaşmak yerine farklı uygulanabilir tanımlamaları kullanarak bağlanabilir.

# **AMQPKA(***tamsayı***)**

Bir AMQP kanalı için milisaniye cinsinden canlı tutma süresi. AMQP istemcisi canlı tutma aralığı içinde çerçeve göndermediyse, bağlantı amqp:resource-limit-exceeded AMQP hata koşuluyla kapatılır.

Bu parametre yalnızca AMQP kanal tipine (**CHLTYPE**) sahip kanallar için geçerlidir.

#### **BATCHHB (***tamsayı***)**

Toplu sağlık sinyallerinin kullanılıp kullanılmayacağını belirtir. Değer, milisaniye cinsinden sağlıklı işletim bildirimi uzunluğudur.

Toplu sağlıklı işletim bildirimleri, bir gönderen kanalın, bir ileti kümesini kesinleştirmeden hemen önce hala etkin olduğunu doğrulamasını sağlar; böylece, alıcı kanal etkin değilse, grup şüpheli olmaktan çok geri çekilebilir, aksi takdirde olduğu gibi. Toplu iş geri çekildiğinde, iletiler işlenebilir durumda kalır; böylece, örneğin, başka bir kanala yeniden yönlendirilebilirler.

<span id="page-261-0"></span>Gönderen kanal, toplu sağlıklı işletim bildirimi aralığı içinde alıcı kanaldan bir iletişim kurduysa, alıcı kanalın hala etkin olduğu varsayılır. Değilse, kontrol etmek için alıcı kanala bir 'sağlıklı işletim bildirimi' gönderilir.

Değer, sıfır-999999 aralığında olmalıdır. Sıfır değeri, toplu iş sağlıklı işletim bildirimi kullanılmadığını gösterir.

**BATCHHB** parametresi yalnızca kanal tipi (**CHLTYPE**) SDR, SVR, CLUSSDRve CLUSRCVRolan kanallar için geçerlidir.

### **BATCHINT (***tamsayı***)**

Bir kanalın bir toplu işi açık tutması için milisaniye cinsinden minimum süre.

Aşağıdaki koşullardan biri karşılandığında toplu iş sonlandırılır:

- **BATCHSZ** ileti gönderildi.
- **BATCHLIM** bayt gönderildi.
- İletim kuyruğu boş ve **BATCHINT** aşıldı.

Değer 0-999999999 aralığında olmalıdır. Sıfır değeri, iletim kuyruğu boşalır boşalmaz toplu işin sonlandırıldığı ya da **BATCHSZ** ya da **BATCHLIM** sınırına ulaşıldığı anlamına gelir.

This parameter is valid only for channels with a channel type (**CHLTYPE**) of SDR, SVR, KLUSSDR, or CLUSRCVR.

# **BATCHLIM (***tamsayı***)**

Bir eşitleme noktası almadan önce bir kanal üzerinden gönderilebilecek veri miktarının kilobayt cinsinden sınırı. Sınıra ulaşılmasına neden olan ileti kanal boyunca aktıktan sonra bir eşitleme noktası alınır. Bu öznitelikteki sıfır değeri, bu kanal üzerinden toplu işlere veri sınırı uygulanmadığı anlamına gelir.

Aşağıdaki koşullardan biri karşılandığında toplu iş sonlandırılır:

- **BATCHSZ** ileti gönderildi.
- **BATCHLIM** bayt gönderildi.
- İletim kuyruğu boş ve **BATCHINT** aşıldı.

This parameter is valid only for channels with a channel type (**CHLTYPE**) of SDR, SVR, KLUSSDR, or CLUSRCVR.

Değer 0-999999 aralığında olmalıdır. Varsayılan değer 5000 'dir.

**BATCHLIM** değiştirgesi tüm altyapılarda desteklenir.

#### **BATCHSZ (***tamsayı***)**

Bir eşitleme noktası almadan önce bir kanal üzerinden gönderilebilecek ileti sayısı üst sınırı.

Kullanılan küme büyüklüğü üst sınırı aşağıdaki değerlerin en küçüğüydür:

- Gönderen kanalın **BATCHSZ** .
- Alıcı kanalın **BATCHSZ** .
- **2/0S × 2/0S'** da, gönderen kuyruk yöneticisinde izin verilen kesinleştirilmemiş ileti sayısı üst sınırından üç az (ya da bu değer sıfır ya da daha azsa).
- Multiplatforms' da, gönderen kuyruk yöneticisinde izin verilen kesinleştirilmemiş ileti sayısı üst sınırı (ya da bu değer sıfır ya da daha azsa).
- <mark>2/05 × 2/05 × 2/0</mark>5' da, alıcı kuyruk yöneticisinde izin verilen kesinleştirilmemiş ileti sayısı üst sınırından üç az (ya da bu değer sıfır ya da daha azsa).
- Multi $\blacksquare$ Multiplatforms' da, alan kuyruk yöneticisinde izin verilen kesinleştirilmemiş ileti sayısı üst sınırı (ya da bu değer sıfır ya da daha azsa).

<span id="page-262-0"></span>Kesinleştirilmemiş ileti sayısı üst sınırı, **ALTER QMGR** komutunun **MAXUMSGS** değiştirgesiyle belirtilir.

Bu parametre yalnızca kanal tipi (**CHLTYPE**) SDR, SVR, RCVR, RQSTR, CLUSSDRya da CLUSRCVRolan kanallar için geçerlidir.

Değer, 1-9999 aralığında olmalıdır.

#### **CERTLABL**

Bu kanalın kullanacağı sertifika etiketi.

Etiket, anahtar havuzundaki hangi kişisel sertifikanın uzak eşe gönderildiğini tanımlar. Bu öznitelik

bossa, sertifika kuyruk yöneticisi **CERTLABL**ya da **on z/OS** the **CERTOSGL** (kuyruk yöneticisi bir kuyruk paylaşım grubunun parçasıysa) parametresi tarafından belirlenir.

Uzak eşin IBM MQ sürümü sertifika etiketi yapılanışını tam olarak destekliyorsa ve kanal TLS CipherSpeckullanıyorsa, gelen kanalların (alıcı, istekçi, küme alıcı, nitelenmemiş sunucu ve sunucu bağlantısı kanalları da içinde olmak üzere) yalnızca yapılandırılan sertifikayı gönderdiğini unutmayın. Daha fazla bilgi için bkz. Eliptik Eğri ve RSA CipherSpecs Birlikte Çalışabilirlik.

Nitelenmemiş sunucu kanalı, CONNAME alanı ayarlanmamış bir kanaldır.

Diğer tüm durumlarda, gönderilen sertifikayı kuyruk yöneticisi **CERTLABL** parametresi belirler. Özellikle, aşağıdaki öğeler, kanala özgü etiket ayarından bağımsız olarak, kuyruk yöneticisinin **CERTLABL** parametresi tarafından yapılandırılan sertifikayı alır:

- Tüm geçerli Java ve JMS istemcileri.
- IBM MQ 8.0' den önceki IBM MQ sürümleri.

Bir kanalda **CERTLABL** üzerinde herhangi bir değişiklik yaparsanız **REFRESH SECURITY TYPE(SSL)** komutunu çalıştırmanız gerekmez. Ancak, kuyruk yöneticisinde **CERTLABL** üzerinde değişiklik yaparsanız bir **REFRESH SECURITY TYPE(SSL)** komutu çalıştırmanız gerekir.

**Not:** Bu, küme gönderen kanalları için bu özniteliği sorma ya da ayarlama hatasıdır. Bunu yapmayı denerseniz, MQRCCF\_YANLIŞ \_channel\_typehatasını alırsınız. Ancak, bu öznitelik küme gönderen kanal nesnelerinde (MQCD yapıları da içinde olmak üzere) bulunur ve kanal otomatik tanımlaması (CHAD) çıkışı, gerekiyorsa bunu programlı olarak ayarlayabilir.

#### *kanal-adı)*

Yeni kanal tanımının adı.

Bu parametre, tüm kanal tiplerinde gereklidir.

**Multi M**CLUSSDR kanallarında, diğer kanal tiplerinden farklı bir form alabilir. Küme gönderen kanallarını adlandırma kuralınız kuyruk yöneticisinin adını içeriyorsa, +QMNAME+ yapısını kullanarak bir küme gönderen kanalı tanımlayabilirsiniz. Eşleşen küme-alıcı kanalına bağlandıktan sonra IBM MQ , küme-gönderen kanal tanımlamasında +QMNAME+ yerine doğru havuz kuyruğu yöneticisi adını değiştirir. Daha fazla bilgi için bkz. Kümenin bileşenleri.

Ad, bu kuyruk yöneticisinde tanımlı olan herhangi bir kanalla aynı olmamalıdır ( **REPLACE** ya da **ALTER** belirtilmedikçe).

z/OSişletim tarihinde, istemci-bağlantı kanalı adları diğerlerini yineleyebilir.

Dizginin uzunluk üst sınırı 20 karakterdir ve dizginin yalnızca geçerli karakterler içermesi gerekir; IBM MQ nesneleri adlandırma kurallarınabakın.

#### **CHLTYPE**

 $z/0S$ 

Kanal tipi. Bu parametre gereklidir. Bu, *kanal-adı)* parametre z/OS dışındaki tüm platformlarda' den hemen sonra gelmelidir.

#### **SDR**

Gönderen kanalı

#### **SVR**

Sunucu kanalı

#### <span id="page-263-0"></span>**RCVR**

Alıcı kanalı

#### **RQSTR**

İsteyen kanalı

#### **CLNTCONN**

İstemci-bağlantı kanalı

#### **SVRCONN**

Sunucu bağlantısı kanalı

# **CLUSSDR**

Küme-gönderen kanalı

#### **CLUSRCVR**

Küme-alıcı kanalı

**Not: REPLACE** seçeneğini kullanıyorsanız, kanal tipini değiştiremezsiniz.

#### **KLNTWGHT**

İstemci kanalı ağırlıklandırma özniteliği, birden fazla uygun tanımlama olduğunda müşteri kanalı tanımlarının ağırlıklandırmalarına dayalı olarak rasgele seçilebilmesi için kullanılır. 0-99 aralığında bir değer belirtin.

0 özel değeri, rasgele yük dengeleme gerçekleştirilmediğini ve uygulanabilir tanımların alfabetik sırayla seçildiğini gösterir. Rasgele yük dengelemeyi etkinleştirmek için değer 1 ile 99 arasında olabilir; burada 1 en düşük ağırlıklandırma ve 99 en yüksek ağırlıktır.

Bir istemci kuyruk yöneticisi adı "\**ad*" olan bir MQCONN verirse ve CCDT ' de birden çok uygun tanımlama varsa, kullanılacak tanımlama, alfabetik sırayla seçilen herhangi bir geçerli **CLNTWGHT(0)** tanımlamasıyla ağırlıklandırmaya dayalı olarak rasgele seçilir. Dağıtım garanti edilmez.

Örneğin, CCDT ' nin aşağıdaki iki tanımı içerdiğinden farz edin:

CHLNAME(TO.QM1) CHLTYPE(CLNTCONN) QMNAME(GRP1) CONNAME(address1) CLNTWGHT(2) CHLNAME(TO.QM2) CHLTYPE(CLNTCONN) QMNAME(GRP1) CONNAME(address2) CLNTWGHT(4)

Kuyruk yöneticisi adı "\*GRP1" olan bir istemci MQCONN, kanal tanımlamasının ağırlıklandırmasına dayalı olarak iki tanımlamadan birini seçer. (Rasgele bir tamsayı 1-6 üretilir. Tamsayı 1-2 address1 aralığındaysa, address2 kullanılır). Bu bağlantı başarısız olursa, istemci diğer tanımlamayı kullanır.

CCDT, sıfır ve sıfır olmayan ağırlıklandırmayla uygulanabilir tanımlar içerebilir. Bu durumda, sıfır ağırlıklandırması olan tanımlar önce ve alfabetik sırayla seçilir. Bu bağlantılar başarısız olursa, ağırlıklandırması sıfır olmayan tanımlamalar, ağırlıklandırmalarına göre seçilir.

Örneğin, CCDT ' nin aşağıdaki dört tanımı içerdiğinden farz edin:

CHLNAME(TO.QM1) CHLTYPE(CLNTCONN) QMNAME(GRP1) CONNAME(address1) CLNTWGHT(1) CHLNAME(TO.QM2) CHLTYPE(CLNTCONN) QMNAME(GRP1) CONNAME(address2) CLNTWGHT(2) CHLNAME(TO.QM3) CHLTYPE(CLNTCONN) QMNAME(GRP1) CONNAME(address3) CLNTWGHT(0) CHLNAME(TO.QM4) CHLTYPE(CLNTCONN) QMNAME(GRP1) CONNAME(address4) CLNTWGHT(0)

Kuyruk yöneticisi adı "\*GRP1" olan bir istemci MQCONN önce "TO.QM3". Bu bağlantı başarısız olursa, istemci "TO.QM4". Bu bağlantı da başarısız olursa, istemci, ağırlıklandırmalarına göre kalan iki tanımdan birini rasgele seçer.

Desteklenen tüm iletim protokolleri için **CLNTWGHT** desteği eklenir.

#### **CLUSNL (***nlname***)**

Kanalın ait olduğu kümelerin listesini belirten ad listesinin adı.

Bu parametre yalnızca CLUSSDR ve CLUSRCVR kanallarının kanal tipi (**CHLTYPE**) olan kanallar için geçerlidir. CLUSTER ya da CLUSNL sonuç değerlerinden yalnızca biri boş olamaz, diğeri boş olmalıdır.

#### **CLUSTER (***kümeAdı***)**

Kanalın ait olduğu kümenin adı. Uzunluk üst sınırı, IBM MQ nesnelerini adlandırma kurallarına uyan 48 karakterdir.

<span id="page-264-0"></span>Bu parametre yalnızca kanal tipi (**CHLTYPE**) CLUSSDR ya da CLUSRCVRolan kanallar için geçerlidir. CLUSTER ya da CLUSNL sonuç değerlerinden yalnızca biri boş olamaz, diğeri boş olmalıdır.

### **CLWLPRTY (***tamsayı***)**

Küme iş yükü dağıtımı amacıyla kanalın önceliğini belirtir. Değer, sıfır ile 9 arasında olmalıdır; burada sıfır en düşük öncelik, 9 en yüksek önceliktir.

Bu parametre yalnızca kanal tipi (**CHLTYPE**) CLUSSDR ya da CLUSRCVRolan kanallar için geçerlidir.

Bu öznitelikle ilgili daha fazla bilgi için bkz. CLWLPRTY kuyruk özniteliği.

#### **CLWLRANK (***tamsayı***)**

Küme iş yükü dağıtımı amacıyla kanalın sırasını belirtir. Değer, sıfır ile 9 arasında olmalıdır; burada sıfır en düşük, 9 en yüksek sıradır.

Bu parametre yalnızca kanal tipi (**CHLTYPE**) CLUSSDR ya da CLUSRCVRolan kanallar için geçerlidir.

Bu öznitelikle ilgili daha fazla bilgi için bkz. CLWLRANK kanal özniteliği.

#### **CLWLWGHT (***tamsayı***)**

Kanaldan gönderilen iletilerin oranının denetlenebilmesi için küme iş yükü dağılımı amacıyla kanala uygulanacak ağırlıklandırmayı belirtir. Değer 1 ile 99 arasında olmalıdır; burada 1 en düşük, 99 en yüksek sıradır.

Bu parametre yalnızca kanal tipi (**CHLTYPE**) CLUSSDR ya da CLUSRCVRolan kanallar için geçerlidir.

Bu öznitelikle ilgili daha fazla bilgi için bkz. CLWLWGHT kanal özniteliği.

# **CMDSCOPE**

Bu parametre yalnızca z/OS için geçerlidir ve kuyruk yöneticisi bir kuyruk paylaşım grubunun üyesi olduğunda komutun nasıl yürütüleceğini belirtir.

**QSGDISP** GROUPolarak ayarlıysa, **CMDSCOPE** boş bırakılmalı ya da yerel kuyruk yöneticisi olmalıdır.

**' '**

Komut, girildiği kuyruk yöneticisinde yürütülür.

#### *qmgr-adı*

Kuyruk yöneticisinin kuyruk paylaşım grubu içinde etkin olması koşuluyla, komut belirttiğiniz kuyruk yöneticisinde yürütülür. Yalnızca paylaşılan bir kuyruk ortamı kullanıyorsanız ve komut sunucusu etkinleştirildiyse, girilen kuyruk yöneticisinden başka bir kuyruk yöneticisi adı belirtebilirsiniz.

**\***

Komut yerel kuyruk yöneticisinde yürütülür ve kuyruk paylaşım grubundaki her etkin kuyruk yöneticisine iletilir. \* işareti, kuyruk paylaşım grubundaki her kuyruk yöneticisine komut girilmesiyle aynıdır.

#### **TAMAMLANDI**

Kanal tarafından desteklenen üstbilgi veri sıkıştırma tekniklerinin listesi. Gönderen, sunucu, küme gönderen, küme alıcı ve istemci-bağlantı kanalları için, belirtilen değerler, kullanılmakta olan kanalın uzak ucunun desteklediği ilk sıkıştırma tekniğine göre sıralanıyor.

Kanalın karşılıklı olarak desteklenen sıkıştırma teknikleri, kullanılan sıkıştırma tekniğinin ileti temelinde değiştirilebileceği gönderen kanalın ileti çıkışına iletilir. Sıkıştırma, gönderme ve alma çıkışlarına geçirilen verileri değiştirir.

# **YOK**

Üstbilgi veri sıkıştırması gerçekleştirilmez.

#### **SYSTEM**

Üstbilgi veri sıkıştırması gerçekleştirilir.

#### **ŞIRKET**

Kanal tarafından desteklenen ileti veri sıkıştırma tekniklerinin listesi. Gönderen, sunucu, küme gönderen, küme alıcı ve istemci-bağlantı kanalları için, belirtilen değerler, kullanılmakta olan kanalın uzak ucunun desteklediği ilk sıkıştırma tekniğine göre sıralanıyor.

<span id="page-265-0"></span>Kanalın karşılıklı olarak desteklenen sıkıştırma teknikleri, kullanılan sıkıştırma tekniğinin ileti temelinde değiştirilebileceği gönderen kanalın ileti çıkışına iletilir. Sıkıştırma, gönderme ve alma çıkışlarına geçirilen verileri değiştirir.

# **YOK**

İleti veri sıkıştırması gerçekleştirilmez.

# **RLE**

İleti veri sıkıştırması, çalıştırma uzunluğu kodlaması kullanılarak gerçekleştirilir.

# **ZLIBFAST**

İleti veri sıkıştırması, öncelik sırasına göre ZLIB kodlaması kullanılarak gerçekleştirilir.

 $z/0S$ zEDC Express olanağı etkinleştirilmiş z/OS sistemlerinde sıkıştırma, zEDC Express 'e boşaltılabilir.

# **ZLIBHIGH**

İleti veri sıkıştırması, önceliklendirilmiş sıkıştırma ile ZLIB kodlaması kullanılarak gerçekleştirilir.

# **Fark Etmez**

Kuyruk yöneticisi tarafından desteklenen herhangi bir sıkıştırma tekniği kullanılabilir. Bu değer yalnızca alıcı, istekte bulunan ve sunucu bağlantısı kanalları için geçerlidir.

# **CONNAME (***dizgi***)**

Bağlantı adı.

Küme günlük nesnesi kanalları için (belirtildiğinde) **CONNAME** yerel kuyruk yöneticisiyle ve diğer kanallar için hedef kuyruk yöneticisiyle ilgilidir.

z/OS z/OS' da, dizginin uzunluk üst sınırı 48 karakterdir.

Multi Multiplatforms' da, dizginin uzunluk üst sınırı 264 karakterdir

48 karakterlik sınıra ilişkin geçici bir çözüm aşağıdaki önerilerden biri olabilir:

- DNS sunucularınızı, örneğin, "myserver.location.company.com" yerine "sunucum" anasistem adını kullanacak şekilde ayarlayın ve kısa anasistem adını kullanabileceğinizden emin olun.
- IP adreslerini kullanın.

Belirtilen **TRPTYPE**için makinelerin adlarının virgülle ayrılmış listesi olarak **CONNAME** belirtin. Genellikle yalnızca bir makine adı gereklidir. Aynı özelliklere sahip birden çok bağlantı yapılandırmak için birden çok makine adı sağlayabilirsiniz. Bağlantılar, bağlantı başarıyla kuruluncaya kadar genellikle bağlantı listesinde belirlendikleri sırayla denenirler. **CLNTWGHT** özniteliği sağlanırsa, sipariş istemciler için değiştirilir. Bağlantı başarılı olmazsa, kanal, kanalın özniteliklerine göre belirlendiği şekilde bağlantıyı yeniden dener. İstemci kanalları ile, bağlantı listesi birden çok bağlantı yapılandırmak için kuyruk yöneticisi gruplarını kullanmaya bir alternatif sağlar. İleti kanallarında, çok eşgörünümlü bir kuyruk yöneticisinin alternatif adreslerine bağlantı yapılandırmak için bir bağlantı listesi kullanılır.

Kanal tipi (**CHLTYPE**) SDR, RQSTR, CLNTCONNve CLUSSDRolan kanallar için bu parametre gereklidir. SVR kanalları ve **TRPTYPE(TCP)**' un CLUSRCVR kanalları için isteğe bağlıdır ve RCVR ya da SVRCONN kanalları için geçerli değildir.

Bir listede birden çok bağlantı adı sağlanması ilk olarak IBM WebSphere MQ 7.0.1içinde desteklenmiştir. **CONNAME** değiştirgesinin sözdizimini değiştirir. Önceki istemciler ve kuyruk yöneticileri, listedeki ilk bağlantı adını kullanarak bağlanır ve listedeki diğer bağlantı adlarını okumaz. Daha önceki istemcilerin ve kuyruk yöneticilerinin yeni sözdizimini ayrıştırabilmesi için, listedeki ilk bağlantı adında bir kapı numarası belirtmeniz gerekir. Bir kapı numarasının belirtilmesi, IBM WebSphere MQ 7.0.1' den önceki bir düzeyde çalışan bir istemciden ya da kuyruk yöneticisinden kanala bağlanırken sorun oluşmasını önler.

Multi Multiplatforms' da, bir küme-alıcı kanalının TCP/IP bağlantı adı parametresi isteğe bağlıdır. Bağlantı adını boş bırakırsanız, IBM MQ varsayılan kapıyı varsayarak ve sistemin geçerli IP adresini kullanarak sizin için bir bağlantı adı oluşturur. Varsayılan kapı numarasını geçersiz

kılabilirsiniz, ancak sistemin geçerli IP adresini kullanmaya devam edebilirsiniz. Her bağlantı adı için IP adını boş bırakın ve kapı numarasını parantez içinde girin; örneğin:

(1415)

Oluşturulan **CONNAME** , alfasayısal DNS anasistem adı yerine her zaman noktalı onlu (IPv4) ya da onaltılı (IPv6) biçimindedir.

**Not:** Bağlantı adınızda özel karakterlerden herhangi birini (örneğin, parantezler) kullanıyorsanız, dizgiyi tek tırnak işareti içine almanız gerekir.

Belirttiğiniz değer, kullanılacak iletim tipine (**TRPTYPE**) bağlıdır:

# **LU 6.2**

• Multiplatformsüzerinde, **CONNAME** CPI-C iletişim tarafı nesnesinin adıdır. Ya da **TPNAME** boş değilse, **CONNAME** ortak mantıksal birimin tam olarak nitelenmiş adıdır.

• z/OSüzerinde, değerin belirleneceği iki form vardır:

#### **Mantıksal birim adı**

Mantıksal birim adını, TP adını ve isteğe bağlı kip adını içeren, kuyruk yöneticisine ilişkin mantıksal birim bilgileri. Mantıksal birim adı üç biçimden birinde belirlenebilir:

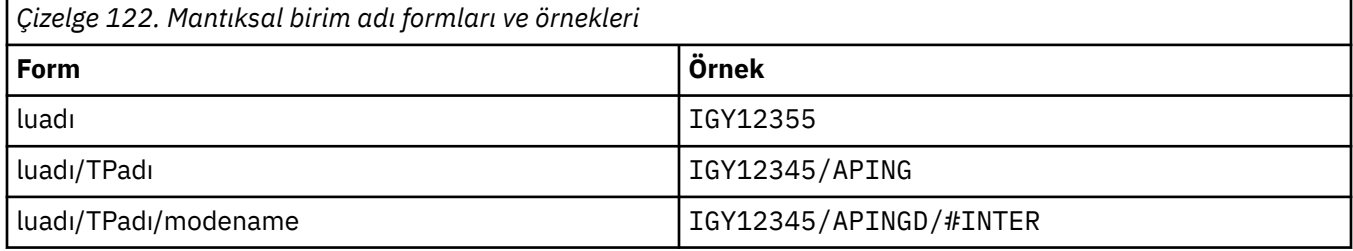

İlk form için, **TPNAME** ve **MODENAME** parametreleri için TP adı ve kip adı belirtilmelidir; tersi durumda, bu parametreler boş olmalıdır.

**Not:** İstemci-bağlantı kanalları için yalnızca ilk forma izin verilir.

#### **Simgesel ad**

Yan bilgi veri kümesinde tanımlandığı şekilde, kuyruk yöneticisine ilişkin mantıksal birim bilgilerinin sembolik hedef adı. **TPNAME** ve **MODENAME** parametreleri boş olmalıdır.

**Not:** Küme alıcı kanalları için, yan bilgiler kümedeki diğer kuyruk yöneticilerdedir. Diğer bir seçenek olarak, bir kanal otomatik tanımlama çıkışının yerel kuyruk yöneticisi için uygun mantıksal birim bilgilerine çözümleyebileceği bir ad da olabilir.

Belirtilen ya da örtük LU adı, VTAM soysal kaynak grubunun adı olabilir.

Ek bilgi için LU 6.2 bağlantısına ilişkin yapılanış değiştirgelerikonusuna bakın.

#### **NetBIOS**

Benzersiz bir NetBIOS adı (16 karakterle sınırlıdır).

#### **SPX.**

4 baytlık ağ adresi, 6 baytlık düğüm adresi ve 2 baytlık yuva numarası. Bu değerler, ağ ve düğüm adreslerini birbirinden ayıran bir nokta ile onaltılı olarak girilmelidir. Yuva numarası köşeli ayraç içine alınmalıdır, örneğin:

```
CONNAME('0a0b0c0d.804abcde23a1(5e86)')
```
# **TCP**

Anasistem adı ya da uzak makinenin ağ adresi (ya da küme alıcı kanalları için yerel makine). Bu adresi parantez içine alınmış isteğe bağlı bir kapı numarası izleyebilir.

**CONNAME** bir anasistem adıysa, anasistem adı bir IP adresine çözülür.

<span id="page-267-0"></span>İletişim için kullanılan IP yığını, hem **CONNAME** için belirtilen değere hem de **LOCLADDR**için belirtilen değere bağlıdır. Bu değerin nasıl çözümlendiğine ilişkin bilgi için bkz. [LOCLADDR](#page-270-0) .

z/OS z/OSişletim sistemlerinde, bağlantı adı bir z/OS dinamik DNS grubunun ya da Network Dispatcher giriş kapısının IP\_name değerini içerebilir.

**Önemli:** CLUSSDRkanal tipine (**CHLTYPE**) sahip kanallar için IP\_name ya da giriş kapısını eklemeyin.

Tüm altyapılarda, TCP/IP kullanan CLUSRCVR kanal tipinde (**CHLTYPE**) bir kanal tanımladığınızda, kuyruk yöneticinizin ağ adresini belirtmeniz gerekmez. IBM MQ , varsayılan kapıyı varsayarak ve sistemin geçerli IPv4 adresini kullanarak sizin için bir **CONNAME** oluşturur. Sistemde IPv4 adresi yoksa, sistemin geçerli IPv6 adresi kullanılır.

**Not:** Yalnızca IPv6ve IPv4kuyruk yöneticileri arasında kümeleme kullanıyorsanız, CLUSRCVR kanalları için **CONNAME** olarak bir IPv6 ağ adresi belirtmeyin. Yalnızca IPv4 iletişimi yeteneğine sahip bir kuyruk yöneticisi, IPv6 onaltılı biçiminde CONNAME değerini belirten bir küme gönderen kanal tanımlamasını başlatamamaktadır. Bunun yerine, türdeş olmayan bir IP ortamında anasistem adlarını kullanmayı düşünün.

#### **Dönüştür**

Alıcı ileti kanalı aracısı bu dönüştürmeyi gerçekleştiremezse, gönderen ileti kanalı aracısının uygulama iletisi verilerini dönüştürmeye çalışıp çalışmadığını belirler.

### **HAYIR**

Gönderen tarafından dönüştürme yok

#### **EVET**

Gönderene göre dönüştürme

z/08  $\blacksquare$ z/OSsistemlerinde N ve Y, N0 ve YESeşanlamlıları olarak kabul edilir.

**CONVERT** parametresi yalnızca kanal tipi (**CHLTYPE**) SDR, SVR, CLUSSDRya da CLUSRCVRolan kanallar için geçerlidir.

#### **DEFCDISP**

Kanalın varsayılan kanal düzenleme durumunu belirtir.

#### **ÖZEL**

Kanalın amaçlanan yok etme, bir PRIVATE kanalı olarak tasarlanmıştır.

#### **PAYLAşıLAN DEğERLER**

Kanalın amacı, FIXSHARED kanalı olarak belirlenir.

### **PAYLAŞILAN**

Kanalın amaçlanan yok etme, bir SHARED kanalı olarak kabul edilir.

Bu parametre, kanal tipi (**CHLTYPE**) CLNTCONN, CLUSSDRya da CLUSRCVRolan kanallar için geçerli değildir.

#### **DEFRECON**

Bağlantı kesilirse istemci bağlantısının otomatik olarak istemci uygulamasına yeniden bağlanıp bağlanmayacağını belirler.

#### **NO (varsayılan)**

**MQCONNX**tarafından geçersiz kılınmadıkça, istemci otomatik olarak yeniden bağlanmaz.

#### **EVET**

**MQCONNX**tarafından geçersiz kılınmadıkça, istemci otomatik olarak yeniden bağlanır.

#### **QMGR**

**MQCONNX**tarafından geçersiz kılınmadıkça, istemci otomatik olarak yeniden bağlanır, ancak yalnızca aynı kuyruk yöneticisine bağlanır. QMGR seçeneği, MQCNO\_RECONNECT\_Q\_MGRile aynı etkiye sahiptir.

# **DEVRE DIŞI**

**MQCONNX** MQI çağrısı kullanılarak istemci programı tarafından istense de, yeniden bağlanma geçersiz kılınır.

<span id="page-268-0"></span>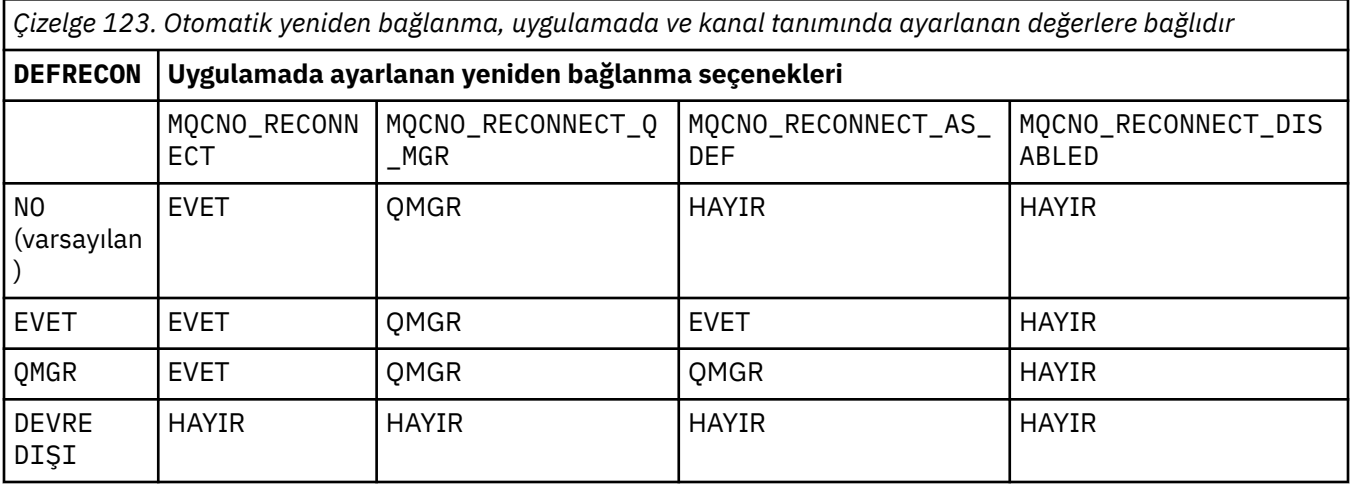

#### **DESCR (***dizgi***)**

Düz metin açıklaması. Bir işletmen **DISPLAY CHANNEL** komutunu yayınladığında kanal hakkında açıklayıcı bilgiler sağlar.

Yalnızca görüntülenebilir karakterler içermelidir. Uzunluk üst sınırı 64 karakterdir. Bir DBCS kuruluşunda, DBCS karakterleri içerebilir (en çok 64 byte uzunluğunda olabilir).

**Not:** Bu kuyruk yöneticisine ilişkin kodlanmış karakter takımı tanıtıcısında (CCSID) olmayan karakterler kullanılırsa, bu karakterler başka bir kuyruk yöneticisine gönderilirse yanlış çevrilebilir.

#### **DISCINT (***tamsayı***)**

Kanalın, bir toplu iş sona erdikten sonra, kanalı sonlandırmadan önce iletim kuyruğuna bir iletinin ulaşmasını bekleyeceği süre alt sınırı (saniye olarak). Sıfır değeri, ileti kanalı aracısının süresiz olarak beklemesine neden olur.

Değer, sıfır ile 999 999 arasında olmalıdır.

This parameter is valid only for channels with a channel type (**CHLTYPE**) of SVRCONN , SDR, SVR, KLUSSDR, CLUSRCVR.

TCP iletişim kuralını kullanan SVRCONN kanalları için bu parametre, SVRCONN eşgörünümünün ortak istemcisinden herhangi bir iletişim olmadan etkin kalacağı süre alt sınırını saniye cinsinden belirtir. Sıfır değeri, bu bağlantı kesme işlemini geçersiz kılar. SVRCONN boşta durma aralığı yalnızca bir istemciden gelen IBM MQ API çağrıları arasında geçerlidir; bu nedenle, bekleme çağrısıyla genişletilmiş bir MQGET sırasında hiçbir istemci bağlantısı kesilmez. Bu öznitelik, TCP dışındaki protokolleri kullanan SVRCONN kanalları için yoksayılır.

#### **HBINT (***tamsayı***)**

Bu öznitelik, iletim kuyruğunda ileti olmadığında gönderen MCA ' dan geçirilecek sağlıklı işletim bildirimi akışları arasındaki yaklaşık süreyi belirtir.

Sağlıklı işletim bildirimi akışları, iletilerin gelmesini ya da bağlantı kesme aralığının sona ermesini bekleyen alıcı MCA ' nın engelini kaldırıyor. Alan MCA ' nın engeli kaldırıldığında, bağlantı kesme aralığının süresinin dolmasını beklemeden kanal bağlantısını kesebilir. Sağlıklı işletim bildirimi akışları, büyük iletiler için ayrılan depolama arabelleklerini de boşaltır ve kanalın alıcı ucunda açık bırakılan kuyrukları kapatır.

Değer saniye cinsinden ve 0-999999 aralığında olmalıdır. Sıfır değeri, sağlıklı işletim bildirimi akışının gönderilmediği anlamına gelir. Varsayılan değer 300 'dür. En yararlı olması için, değerin bağlantı kesme aralığı değerinden küçük olması gerekir.

<span id="page-269-0"></span>Sunucu bağlantısı ve istemci-bağlantı kanalları için, sağlıklı işletim bildirimleri hem sunucu tarafından hem de istemci tarafından bağımsız olarak akabilir. Sağlıklı işletim bildirimi aralığı için kanal üzerinden veri aktarılmamışsa, istemci-bağlantı MQI aracısı bir sağlıklı işletim bildirimi akışı gönderir ve sunucu bağlantısı MQI aracısı buna başka bir sağlıklı işletim bildirimi akışıyla yanıt verir. Bu durum, örneğin, bir API çağrısı yaparken etkin olmadığından ya da istemci kullanıcı girişi beklerken etkin olmadığından bağımsız olarak, kanalın durumundan bağımsız olarak gerçekleşir. Sunucu bağlantısı MQI aracısı, yine kanalın durumundan bağımsız olarak istemciye bir sağlıklı işletim bildirimi başlatabiliyor. Hem sunucu bağlantısı hem de istemci bağlantısı MQI aracılarının aynı anda birbirlerine kalp atışı yapmasını önlemek için, kanal üzerinden sağlıklı işletim aralığı artı 5 saniye boyunca veri aktarıldıktan sonra sunucu sağlıklı işletim bildirimi aktarılır.

IBM WebSphere MQ 7.0' den önce kanal kipinde çalışan sunucu bağlantısı ve istemci bağlantısı kanalları için, yalnızca bir sunucu MCA, bir istemci uygulaması adına yayınladığı WAIT seçeneği belirtilmiş olarak bir MQGET komutunu beklediğinde sağlıklı işletim bildirimi yayınlanır.

Daha fazla bilgi için bkz. Heartbeat interval (HBINT).

# **KAINT (***tamsayı***)**

Bu kanal için KeepAlive zamanlaması için iletişim yığınına geçirilen değer.

Bu özniteliğin etkili olması için, TCP/IP canlı tutma özelliğinin hem kuyruk yöneticisinde hem de TCP/IP ' de etkinleştirilmesi gerekir.

 $z/0S$ z/OSişletim sistemlerinde, **ALTER QMGR TCPKEEP(YES)** komutunu vererek kuyruk yöneticisinde TCP/IP canlı tutma özelliğini etkinleştirirseniz;**TCPKEEP** kuyruk yöneticisi parametresi NOise, değer yoksayılır ve KeepAlive olanağı kullanılmaz.

— <mark>Multi</mark> — Multiplatfor<u>ms</u>işletim sistemlerinde, dağıtılmış kuyruğa alma yapılanış kütüğündeki ( qm.ini) TCP kısmına ya da IBM MQ Exploreryoluyla **KEEPALIVE=YES** değiştirgesi belirtildiğinde TCP/IP canlı tutma (Keepalive) etkinleştirilir.

Canlı tutma TCP/IP içinde de etkinleştirilmelidir. Canlı tutma yapılandırılmasına ilişkin bilgi için TCP/IP belgelerinize bakın:

- AIX' da **no** komutunu kullanın.
- **Windows** Windows' da kaydı düzenleyin.
- z/OS z/OS' ta TCP/IP PROFILE veri kümenizi güncelleyin ve TCPCONFIG bölümünde **INTERVAL** parametresini ekleyin ya da değiştirin.

z/08 Bu parametre tüm platformlarda kullanılabilir olsa da, ayarı yalnızca z/OSüzerinde gerçekleştirilir.

 $\blacksquare$ Mult $\blacksquare$ Multiplatforms üzerinde parametrelere erişebilir ve parametreyi değiştirebilirsiniz, ancak parametre yalnızca saklanır ve iletilir; parametrenin işlevsel bir uygulaması yoktur. Bu işlev, kümelenmiş bir ortamda kullanışlıdır; örneğin, kümede bulunan ya da kümeye katılan z/OS kuyruk yöneticilerine akan (ve bu yöneticiler tarafından uygulanan) bir değer AIXüzerindeki küme alıcı kanal tanımlamasında ayarlanır.

Multiplatformsişletim sistemlerinde, **KAINT** parametresi tarafından sağlanan işlevselliğe gereksinim duyarsanız, [HBINTi](#page-268-0)çinde açıklandığı gibi**HBINT)** parametresini kullanın.

#### **(***tamsayı***)**

1-99 999 aralığında kullanılacak KeepAlive aralığı (saniye).

**0**

Kullanılan değer, TCP tanıtımı konfigürasyon verileri kümesinde INTERVAL deyimi tarafından belirtilen değerdir.

#### **OTOMATİK**

KeepAlive aralığı, kararlaştırılan sağlıklı işletim bildirimi değerine göre hesaplanır:

- <span id="page-270-0"></span>• Kararlaştırılan **HBINT** sıfırdan büyükse, KeepAlive aralığı 60 saniye artı o değere ayarlanır.
- Kararlaştırılan **HBINT** sıfırsa, kullanılan değer, TCP tanıtımı konfigürasyon verileri kümesindeki INTERVAL deyimiyle belirlenir.

Bu parametre tüm kanal tipleri için geçerlidir. TCP ya da SPXdışında bir **TRPTYPE** içeren kanallar için dikkate alınmaz.

#### **LIKE (***kanal-adı***)**

Bir kanalın adı. Bu kanalın parametreleri bu tanımlamayı modellemek için kullanılır.

Bu alan tamamlanmazsa ve komutla ilgili parametre alanlarını doldurmazsanız, kanal tipine bağlı olarak değerler aşağıdaki varsayılan kanallardan birinden alınır:

#### **SYSTEM.DEF.SENDER**

Gönderen kanalı

**SYSTEM.DEF.SERVER**

Sunucu kanalı

**SYSTEM.DEF.RECEIVER**

Alıcı kanalı

**SYSTEM.DEF.REQUESTER** İsteyen kanalı

**SYSTEM.DEF.SVRCONN**

Sunucu bağlantısı kanalı

**SYSTEM.DEF.CLNTCONN**

İstemci-bağlantı kanalı

**SYSTEM.DEF.CLUSSDR**

Küme-gönderen kanalı

#### **SYSTEM.DEF.CLUSRCVR**

Küme-alıcı kanalı

Bu parametre, gönderen kanalı için ve diğer kanal tipleri için aşağıdaki nesneyi tanımlamaya eşdeğerdir:

LIKE(SYSTEM.DEF.SENDER)

Bu varsayılan kanal tanımlamaları, kuruluş tarafından gereken varsayılan değerlere değiştirilebilir.

 $z/0S$ z/OSsistemlerinde, kuyruk yöneticisi belirttiğiniz adı taşıyan bir nesne için sıfır değerini arar ve QMGR ya da COPYdeğerini belirler. **LIKE** nesnesinin yok edilme durumu, tanımlamakta olduğunuz nesneye ve kanal tipine kopyalanmaz.

#### **Not:**

- 1. **QSGDISP(GROUP)** nesnelerinde arama yapılmaz.
- 2. **QSGDISP(COPY)** belirtilirse # **LIKE** yoksayılır. Ancak, tanımlanan grup nesnesi bir **LIKE** nesnesi olarak kullanılır.

# **LOCLADDR (***dizgi***)**

**LOCLADDR** , kanalın yerel iletişim adresidir. AMQP kanalları dışındaki kanallar için, bir kanalın giden iletişim için belirli bir IP adresi, kapı ya da kapı aralığı kullanmasını istiyorsanız bu parametreyi kullanın. **LOCLADDR** , bir kanalın farklı bir TCP/IP yığınında yeniden başlatıldığı kurtarma senaryolarında yararlı olabilir. **LOCLADDR** , bir kanalı çift yığınlı sistemde IPv4 ya da IPv6 yığını kullanmaya zorlamak için de yararlıdır. Bir kanalı, tek yığınlı sistemde çift kipli bir yığın kullanmaya zorlamak için **LOCLADDR** ' yi de kullanabilirsiniz.

**Not:** AMQP kanalları, diğer IBM MQ kanallarıyla aynı **LOCLADDR** biçimini desteklemez. AMQ tarafından desteklenen biçim için sonraki **AMQP: LOCLADDR**değiştirgesine bakın.

AMQP kanalları dışındaki kanallar için **LOCLADDR** parametresi yalnızca TCPiletim tipine (**TRPTYPE**) sahip kanallar için geçerlidir. **TRPTYPE** TCPdeğilse, veriler yoksayılır ve hata iletisi gönderilmez.

Değer, isteğe bağlı IP adresi ve giden TCP/IP iletişimi için kullanılan isteğe bağlı kapı ya da kapı aralığıdır. Bu bilgilerin biçimi şöyledir:

LOCLADDR([ip-addr][(low-port[,high-port])]*[,[ip-addr][(low-port[,high-port])]]*)

Birden çok adres de içinde olmak üzere **LOCLADDR**uzunluğu üst sınırı şudur: MQ\_LOCAL\_ADDRESS\_LENGTH.

**LOCLADDR**öğesini atlarsanız, otomatik olarak bir yerel adres ayrılır.

CCDT (Client Channel Definition Table; İstemci Kanal Tanımlama Çizelgesi) kullanarak bir C istemcisi için **LOCLADDR** değerini ayarlayabileceğinizi unutmayın.

Tüm parametreler isteğe bağlıdır. Adresin ip-addr kısmının atlması, IP güvenlik duvarı için sabit bir kapı numarasının yapılandırılmasını etkinleştirmek için yararlıdır. Kapı numarasının atlanmasından, benzersiz bir yerel kapı numarası tanımlanmadan belirli bir ağ bağdaştırıcısının seçilmesi yararlıdır. TCP/IP yığını benzersiz bir kapı numarası oluşturur.

Her bir ek yerel adres için *[,[ip-addr][(low-port[,high-port])]]* değerini birden çok kez belirleyin. Yerel ağ bağdaştırıcılarının belirli bir alt kümesini belirtmek istiyorsanız birden çok yerel adres kullanın. *[,[ip-addr][(low-port[,high-port])]]* özelliğini için 'çok eşgörünümlü kuyruk yöneticisi' yapılanışının bir parçası olan farklı sunucularda belirli bir yerel ağ adresini göstermek için de kullanabilirsiniz.

# **ip-addr**

ip-addr üç biçimden birinde belirtilir:

#### **IPv4 noktalı onlu**

Örneğin, 192.0.2.1

**IPv6 onaltılı gösterim** Örneğin, 2001:DB8:0:0:0:0:0:0

#### **Alfasayısal anasistem adı formu**

Örnek: WWW.EXAMPLE.COM

# **düşük kapılı ve yüksek kapılı**

low-port (düşük kapı) ve high-port (yüksek kapı), parantez içinde yer alan kapı numaralarıdır.

Aşağıdaki çizelge, **LOCLADDR** değiştirgesinin nasıl kullanılabileceğini göstermektedir:

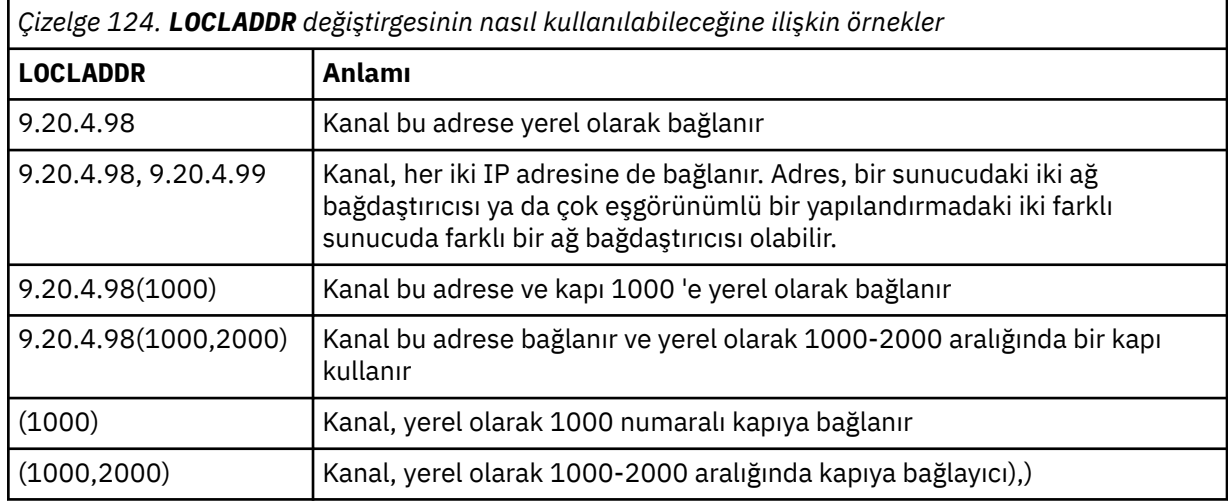

This parameter is valid only for channels with a channel type (**CHLTYPE**) of SDR, SVR, RQSTR, CLNTCONN, KLUSSDR, OR CLUSRCVR.

CLUSSDR kanallarında, giden kanalın bağlandığı IP adresi ve kapı, alanların bir birleşimidir. Bu, **LOCLADDR** parametresinde tanımlandığı şekilde IP adresinin ve küme önbelleğinden kapı aralığının bir birleşimidir. Önbellekte kapı aralığı yoksa, **LOCLADDR** parametresinde tanımlanan kapı aralığı kullanılır.  $z/0S$ 

Bu kapı aralığı z/OS sistemleri için geçerli değildir.

Bu parametre **CONNAME**biçimiyle benzer olsa da, bu parametre ile karıştırılmamalıdır. **LOCLADDR** değiştirgesi yerel iletişimin özelliklerini belirtirken, **CONNAME** değiştirgesi uzak kuyruk yöneticisine nasıl erişileceğini belirtir.

Bir kanal başlatıldığında, **CONNAME** ve **LOCLADDR** için belirtilen değerler iletişim için kullanılacak IP yığınını belirler; bkz. [Tablo 3](#page-464-0) ve Yerel Adres ( **LOCLADDR**).

Yerel adrese ilişkin TCP/IP yığını kurulu değilse ya da yapılandırılmadıysa, kanal başlamaz ve bir kural dışı durum iletisi üretilir.

 $\blacksquare$ Z/08  $\blacksquare$ Örneğin, z/OS sistemlerinde ileti "CSQO015E: Komut yayınlandı, ancak yanıt alınmadı." İleti, connect() isteğinin varsayılan IP yığınında bilinmeyen bir arabirim adresi belirlediğini gösterir. connect () isteğini diğer yığına yönlendirmek için, kanal tanımında **LOCLADDR** parametresini diğer yığında bir arabirim ya da bir DNS anasistem adı olarak belirleyin. Aynı belirtim, varsayılan yığını kullanmayabilecek dinleyiciler için de geçerli olur. **LOCLADDR**koduna ilişkin değeri bulmak için alternatif olarak kullanmak istediğiniz IP yığınlarında **NETSTAT HOME** komutunu çalıştırın.

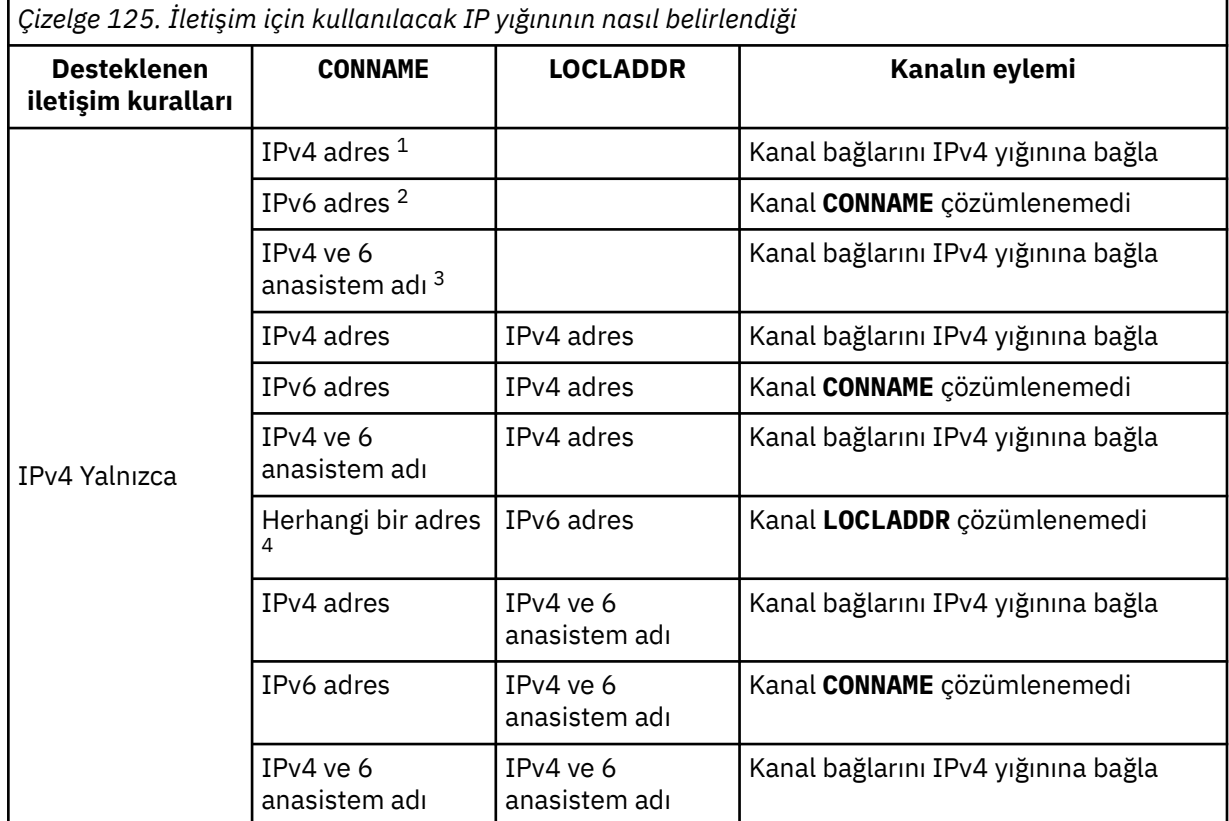

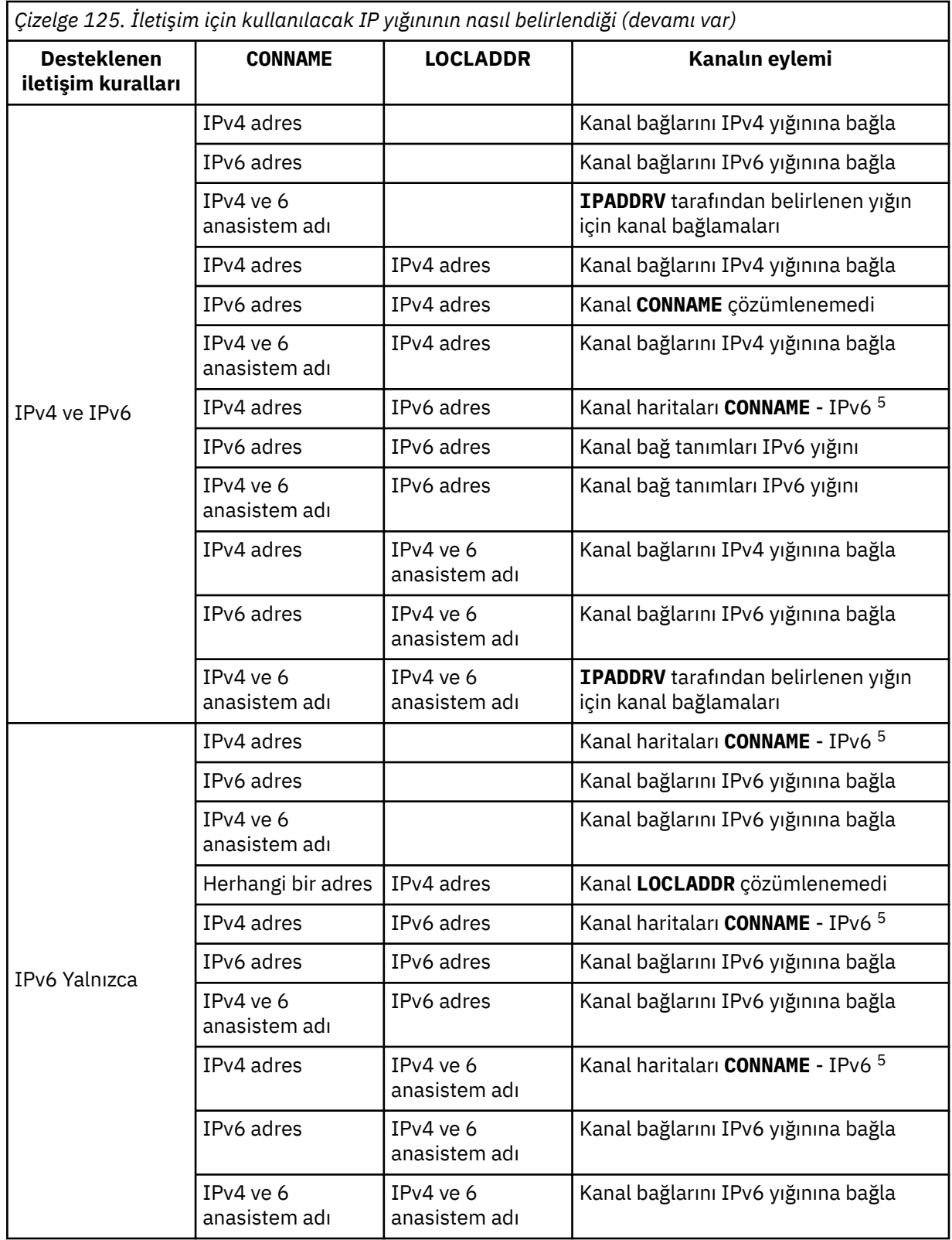

<span id="page-274-0"></span>*Çizelge 125. İletişim için kullanılacak IP yığınının nasıl belirlendiği (devamı var)*

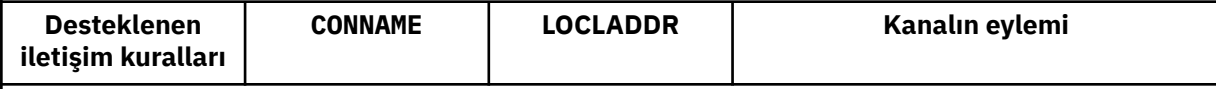

# **Notlar:**

- 1. IPv4 adresi. Yalnızca bir IPv4 ağ adresi ya da belirli bir noktalı gösterim IPv4 adresine çözülen bir IPv4 anasistem adı; örneğin, 1.2.3.4. Bu not, ' Bu tablodaki IPv4 address ' (adres).
- 2. IPv6 adresi. Yalnızca bir IPv6 ağ adresi ya da belirli bir onaltılı gösterim IPv6 adresine çözülen bir IPv6 anasistem adı; örneğin, 4321:54bc. Bu not, ' Bu tablodaki IPv6 address ' (adres).
- 3. IPv4 ve 6 anasistem adı. Hem IPv4 hem de IPv6 ağ adreslerine çözülen bir anasistem adı. Bu not, ' Bu çizelgede IPv4 ve 6 anasistem adı '.
- 4. Herhangi bir adres. IPv4 adresi, IPv6 adresi ya da IPv4 ve 6 anasistem adı. Bu not, bu tablodaki tüm 'Herhangi bir adres' yinelemeleri için geçerlidir.
- 5. IPv4 **CONNAME** ile IPv4 eşlenen IPv6 adresi eşlenir. IPv6 IPv4 eşlenmiş IPv6 adreslemeyi desteklemeyen yığın uygulamaları **CONNAME**çözümlenemedi. Eşlenen adreslerin kullanılabilmesi için iletişim kuralı çeviricilerinin kullanılması gerekebilir. Eşlenen adreslerin kullanılması önerilmez.

# **AMQP: LOCLADDR (***ip-addr***)**

**Not:** Diğer IBM MQ kanallarının kullandığı **LOCLADDR** biçimi için önceki parametreye bakın **LOCLADDR**.

AMQP kanalları için **LOCLADDR** , kanalın yerel iletişim adresidir. İstemciyi belirli bir IP adresini kullanmaya zorlamak istiyorsanız bu parametreyi kullanın. **LOCLADDR** , bir seçenek varsa, kanalı IPv4 ya da IPv6 adresini kullanmaya ya da birden çok ağ bağdaştırıcısına sahip bir sistemde belirli bir ağ bağdaştırıcısını kullanmaya zorlamak için de kullanışlıdır.

**LOCLADDR** uzunluk üst sınırı şudur: MQ\_LOCAL\_ADDRESS\_LENGTH.

**LOCLADDR**öğesini atlarsanız, otomatik olarak bir yerel adres ayrılır.

#### **ip-addr**

ip-addr , üç biçimden birinde belirtilen tek bir ağ adresidir:

**IPv4 noktalı onlu** Örneğin, 192.0.2.1

**IPv6 onaltılı gösterim** Örneğin, 2001:DB8:0:0:0:0:0:0

# **Alfasayısal anasistem adı formu**

Örneğin, WWW.EXAMPLE.COM

Bir IP adresi girilirse, yalnızca adres biçimi doğrulanır. IP adresinin kendisi doğrulanmadı.

#### **LONGRTY (***tamsayı***)**

Bir gönderen, sunucu ya da küme gönderen kanalı uzak kuyruk yöneticisine bağlanmaya çalıştığında ve **SHORTRTY** ile belirtilen sayı tükendiğinde, bu parametre **LONGTMR**ile belirtilen aralıklarla uzak kuyruk yöneticisine bağlanmak için yapılacak diğer deneme sayısı üst sınırını belirtir.

Bu sayı da başarısız olursa, işletmene bir hata kaydedilir ve kanal durdurulur. Kanal daha sonra bir komutla yeniden başlatılmalıdır (kanal başlatıcı tarafından otomatik olarak başlatılmaz).

Değer, sıfır-999999999 aralığında olmalıdır.

This parameter is valid only for channels with a channel type (**CHLTYPE**) of SDR, SVR, KLUSSDR, or CLUSRCVR.

#### **LONGTMR (***tamsayı***)**

Uzun yeniden deneme girişimleri için bu parametre, uzak kuyruk yöneticisine yeniden bağlanma girişiminde bulunmadan önce beklenecek saniye sayısı üst sınırıdır.

<span id="page-275-0"></span>Süre yaklaşık; sıfır, mümkün olan en kısa sürede başka bir bağlantı girişiminde bulunulduğu anlamına gelir.

Kanalın etkinleşmesi için beklemesi gerekirse, yeniden denemeler arasındaki aralık uzatılabilir.

Değer, sıfır-999999999 aralığında olmalıdır.

**Not:** Uygulama nedenleriyle, kullanılabilecek yeniden deneme aralığı üst sınırı 999.999 'dur; bu üst sınırı aşan değerler 999.999 olarak işlenir. Benzer şekilde, kullanılabilecek yeniden deneme aralığı alt sınırı 2 'dir; bu alt sınırdan küçük değerler 2 olarak değerlendirilir.

Bu parametre yalnızca SDR, SVR, CLUSSDR ya da CLUSRCVR kanal tipi (**CHLTYPE**) olan kanallar için geçerlidir.

### **MAXINST (***tamsayı***)**

Başlatılabilecek tek bir sunucu bağlantısı kanalının ya da AMQP kanalının eşzamanlı eşgörünüm sayısı üst sınırı.

Değer, sıfır-999999999 aralığında olmalıdır.

Sıfır değeri, bu kanaldaki tüm istemci erişimini engeller.

Bu parametrenin değeri, çalışmakta olan sunucu bağlantısı kanalının eşgörünümlerinin sayısından az bir sayıya indirgenirse, çalışmakta olan eşgörünümler bundan etkilenmez. Ancak, çalışmakta olan yönetim ortamlarının sayısının bu değiştirgenin değerinden az olması için, varolan yönetim ortamlarının yeterli sayıda olması duruncaya kadar yeni yönetim ortamları başlatılamaz.

Bir AMQP istemcisi bir AMQP kanalına bağlanmayı denerse ve bağlı istemcilerin sayısı **MAXINST**' e ulaşırsa, kanal bağlantıyı kapalı bir çerçeveyle kapatır. Kapanış çerçevesi şu iletiyi içerir: amqp:resource-limit-exceeded. Bir istemci zaten bağlı olan bir kimlikle bağlantı kurarsa (yani, bir istemci devralma işlemi gerçekleştirirse) ve istemcinin bağlantıyı devralmasına izin verilirse, bağlı istemcilerin sayısı **MAXINST**' e ulaşıp ulaşmadığına bakılmaksızın devralma başarılı olur.

Bu parametre yalnızca kanal tipi ( **CHLTYPE**) SVRCONN ya da AMQPolan kanallar için geçerlidir.

#### **MAXINSTC (***tamsayı***)**

Tek bir istemciden başlatılabilecek eşzamanlı tek tek sunucu bağlantısı kanalı sayısı üst sınırı. Bu bağlamda, aynı uzak ağ adresinden gelen bağlantılar aynı istemciden gelen bağlantılar olarak kabul edilir.

Değer, sıfır-999999999 aralığında olmalıdır.

Sıfır değeri, bu kanaldaki tüm istemci erişimini engeller.

Bu parametrenin değeri, tek tek istemcilerden çalışmakta olan sunucu bağlantısı kanalının yönetim ortamlarının sayısından daha az bir sayıya indirgenirse, çalışmakta olan yönetim ortamları bundan etkilenmez. Ancak, bu istemcilerden gelen yeni yönetim ortamları, çalışmakta olan yönetim ortamlarının sayısının bu değiştirgenin değerinden az olduğu için yeterli sayıda yönetim ortamının çalışması duruncaya kadar başlatılamaz.

Bu parametre yalnızca SVRCONNkanal tipine (**CHLTYPE**) sahip kanallar için geçerlidir.

#### **MAXMSGL (***tamsayı***)**

Kanalda iletilebilecek ileti uzunluğu üst sınırını belirler. Bu parametre, ortak için değer ile karşılaştırılır ve kullanılan gerçek üst sınır, iki değerin altında olur. MQCB işlevi yürütülüyorsa ve kanal tipi (**CHLTYPE**) SVRCONNise, değer geçersizdir.

Sıfır değeri, kuyruk yöneticisine ilişkin ileti uzunluğu üst sınırı anlamına gelir.

Multi — Multiplatforms' da, kuyruk yöneticisi için ileti uzunluğu üst sınırına kadar sıfır aralığında bir değer belirtin.

 $z/0S$ z/OSüzerinde, sıfır ile 104857600 bayt (100 MB) aralığında bir değer belirtin.

Ek bilgi için **ALTER QMGR** komutunun **MAXMSGL** değiştirgesine bakın.

# <span id="page-276-0"></span>**MCANAME (***dizgi***)**

İleti kanalı aracısı adı.

Bu parametre ayrılmıştır ve belirtildiyse yalnızca boşluklara ayarlanmalıdır (uzunluk üst sınırı 20 karakter).

### **MCATYPE**

Giden bir ileti kanalındaki ileti-kanal-aracı programının bir iş parçacığı mı, yoksa bir işlem mi olarak çalıştırılacağını belirtir.

**Süreç**

İleti kanalı aracısı ayrı bir işlem olarak çalışır.

### **Başlık**

İleti kanalı aracısı ayrı bir iş parçacığı olarak çalışır

Birçok gelen isteği yerine getirmesi için iş parçacıklı bir dinleyicinin gerekli olduğu durumlarda, kaynaklar gerginleşebilir. Bu durumda, belirli dinleyicilerdeki birden çok dinleyici işlemi kullanın ve gelen istekleri, dinleyicide belirtilen kapı numarasıyla hedefleyin.

Multiplatformssistemlerinde bu değiştirge yalnızca, kanal tipi (**CHLTYPE**) SDR, SVR, RQSTR, KLUSSDRya da CLUSRCVRolan kanallar için geçerlidir.

z/OSsistemlerinde bu parametre yalnızca CLUSRCVRkanal tipine sahip kanallar için desteklenir. CLUSRCVR tanımlamasında belirtildiğinde, **MCATYPE** ilgili CLUSSDR tanımlamasını belirlemek için uzak bir makine tarafından kullanılır.

# **MCAUSER (***dizgi***)**

İleti kanalı aracısı kullanıcı kimliği.

**Not:** Çalıştırılacak bir kanal için kullanıcı kimliği sağlamanın diğer bir yolu, kanal kimlik doğrulama kayıtlarını kullanmaktır. Kanal kimlik doğrulama kayıtlarıyla, farklı bağlantılar farklı kimlik bilgilerini kullanırken aynı kanalı kullanabilir. Kanaldaki her iki **MCAUSER** de ayarlanırsa ve aynı kanala uygulamak için kanal kimlik doğrulama kayıtları kullanılırsa, kanal kimlik doğrulama kayıtları önceliklidir. Kanal tanımındaki **MCAUSER** yalnızca kanal kimlik doğrulama kaydı **USERSRC(CHANNEL)**kullanıyorsa kullanılır. Daha fazla ayrıntı için bkz. Kanal kimlik doğrulama kayıtları.

Bu parametre **[PUTAUT](#page-281-0)**ile etkileşimde bulunmaya devam eder, daha fazla bilgi için bu parametrenin tanımına bakın.

Boş değilse, iletiyi alıcı ya da istekte bulunan kanallar için hedef kuyruğa koyma yetkisi de içinde olmak üzere ( **PUTAUT** DEFise) IBM MQ kaynaklarına erişim yetkisi için ileti kanalı aracısı tarafından kullanılacak kullanıcı kimliğidir.

Boşsa, ileti kanalı aracısı varsayılan kullanıcı kimliğini kullanır.

Varsayılan kullanıcı kimliği, alıcı kanalı başlatan kullanıcı kimliğinden türetilir. Olası değerler şunlardır:

- $\overline{\mathbf{z}}$   $=$   $\overline{\mathbf{z}}$ /OSişletim sistemi üzerinde, z/OS başlatma yordamları çizelgesi tarafından kanal başlatıcısına atanan kullanıcı kimliği görevi başlattı.
- TCP/IP için, Multiplatformsüzerinde, inetd.conf girişindeki kullanıcı kimliği ya da dinleyiciyi başlatan kullanıcı kimliği.
- <mark>• Multi S</mark>NA için, Multiplatformsüzerinde, SNA sunucusu girişindeki kullanıcı kimliği ya da bu kullanıcı kimliği yoksa, gelen ekleme isteği ya da dinleyiciyi başlatan kullanıcı.
- NetBIOS ya da SPX için, dinleyiciyi başlatan kullanıcı kimliği.

Dizginin uzunluk üst sınırı:

**• Windows** Windowsüzerinde 64 karakter.

<span id="page-277-0"></span>**CHLTYPE** / AMQPiçeren kanallar için, IBM MQ 9.1.1' den önce MCAUSER kullanıcı kimliği ayarı yalnızca 12 karaktere kadar olan kullanıcı kimlikleri için desteklenir. IBM MQ 9.1.1 Continuous Deliveryve IBM MQ 9.2.0 Long Term Supportürünlerinden 12 karakter sınırı kaldırılır.

• Windowsdışındaki platformlarda 12 karakter.

Windowsüzerinde, isteğe bağlı olarak bir kullanıcı kimliğini user@domainbiçiminde etki alanı adıyla niteleyebilirsiniz.

Bu parametre, kanal tipi (**CHLTYPE**) SDR, SVR, CLNTCONN, CLUSSDRolan kanallar için geçerli değildir.

# **MODENAME (***dizgi***)**

LU 6.2 kip adı (uzunluk üst sınırı 8 karakter).

Bu değiştirge yalnızca, iletim tipi (**TRPTYPE**) LU 6.2olan kanallar için geçerlidir. **TRPTYPE** LU 6.2değilse, veriler yoksayılır ve hata iletisi gönderilmez.

Belirtilirse, **CONNAME** bir yan nesne adı içermiyorsa, bu değiştirge SNA kipi adına ayarlanmalıdır; bu durumda boş değere ayarlanmalıdır. Gerçek ad daha sonra CPI-C İletişim Tarafı Nesnesi 'nden ya da APPC tarafı bilgi veri kümesinden alınır.

z/0S Altyapınıza ilişkin LU 6.2 bağlantısına ilişkin yapılanış değiştirgeleriyle ilgili ek bilgi için LU 6.2 bağlantısına ilişkin yapılanış değiştirgeleri konusuna bakın.

Bu parametre, kanal tipi (**CHLTYPE**) RCVR ya da SVRCONNolan kanallar için geçerli değildir.

#### **MONCHL.**

Kanallar için çevrimiçi izleme verilerinin toplanmasını denetler:

# **QMGR**

MONCHL kuyruk yöneticisi parametresinin ayarına göre izleme verilerini toplayın.

# **KAPALI**

Bu kanal için izleme verilerinin toplanması kapalı.

# **DÜŞÜK**

Kuyruk yöneticisi **MONCHL** parametresinin değeri NONEdeğilse, bu kanal için çevrimiçi izleme verilerinin toplanması düşük veri toplama hızıyla açılır.

#### **ORTA**

Kuyruk yöneticisi **MONCHL** parametresinin değeri NONEdeğilse, bu kanal için çevrimiçi izleme verilerinin toplanması, orta veri toplama hızıyla açık olur.

#### **YÜKSEK**

Kuyruk yöneticisi **MONCHL** değiştirgesinin değeri NONEdeğilse, bu kanal için çevrimiçi izleme verilerinin toplanması, yüksek veri toplama hızıyla açılır.

Küme kanalları için, bu parametrenin değeri havuzda eşlenmez ve bu nedenle küme gönderen kanallarının otomatik tanımında kullanılmaz.

Otomatik olarak tanımlanan küme gönderen kanalları için, bu parametrenin değeri **MONACLS**kuyruk yöneticisi özniteliğinden alınır. Değeri değiştirmek istiyorsanız, ALTER QMGR MONACLS(HIGH)komutunu kullanın ve otomatik olarak tanımlanan gönderen kanalını yeniden başlatın.

Bu parametrede yapılan değişiklikler yalnızca değişiklik yapıldıktan sonra başlatılan kanallarda yürürlüğe girer.

# **MRDATA (***dizgi***)**

Kanal iletisi-çıkış kullanıcı verilerini yeniden deneyin. Uzunluk üst sınırı 32 karakterdir.

Bu parametre kanal iletisine geçirilir-çağrıldığında çıkışı yeniden deneyin.

Bu parametre yalnızca kanal tipi (**CHLTYPE**) RCVR, RQSTRya da CLUSRCVRolan kanallar için geçerlidir.

# **MREXIT (***dizgi***)**

Kanal iletisi-çıkış adını yeniden deneyin.

<span id="page-278-0"></span>Adın biçimi ve uzunluk üst sınırı MSGEXIT ile aynıdır, ancak tek bir ileti yeniden deneme çıkışı belirleyebilirsiniz.

Bu parametre yalnızca kanal tipi (**CHLTYPE**) RCVR, RQSTRya da CLUSRCVRolan kanallar için geçerlidir.

### **MRRTY (***tamsayı***)**

Kanal, iletiyi teslim edemeyeceğine karar vermeden önce kaç kez yeniden deneyecek.

Bu parametre, MCA ' nın işlemini yalnızca ileti yeniden deneme çıkış adı boş olduğunda denetler. Çıkış adı boş değilse, **MRRTY** değeri kullanılacak çıkışa geçirilir, ancak gerçekleştirilen yeniden deneme sayısı (varsa) bu parametre tarafından değil, çıkış tarafından denetlenir.

Değer, sıfır-999999999 aralığında olmalıdır. Sıfır değeri, yeniden deneme gerçekleştirilmediği anlamına gelir.

Bu parametre yalnızca kanal tipi (**CHLTYPE**) RCVR, RQSTRya da CLUSRCVRolan kanallar için geçerlidir.

#### **MRTMR (***tamsayı***)**

Kanal MQPUT işlemini yeniden denemeden önce geçmesi gereken zaman aralığı alt sınırı. Bu zaman aralığı milisaniye cinsindendir.

Bu parametre, MCA ' nın işlemini yalnızca ileti yeniden deneme çıkış adı boş olduğunda denetler. Çıkış adı boş değilse, **MRTMR** değeri kullanılacak çıkışa geçirilir, ancak yeniden deneme aralığı bu parametre tarafından değil, çıkış tarafından denetlenir.

Değer, sıfır ile 999 999 999 arasında bir değer olmalıdır. Sıfır değeri, yeniden denemenin mümkün olan en kısa sürede gerçekleştirildiği anlamına gelir ( **MRRTY** değeri sıfırdan büyükse).

Bu parametre yalnızca kanal tipi (**CHLTYPE**) RCVR, RQSTRya da CLUSRCVRolan kanallar için geçerlidir.

# **MSGDATA (***dizgi***)**

Kanal ileti çıkışına ilişkin kullanıcı verileri. Uzunluk üst sınırı 32 karakterdir.

Bu veriler, çağrıldığında kanal ileti çıkışına iletilir.

AIX, Linux, and Windows' da, virgüllerle ayrılmış birden çok dizgiyi belirleyerek birden çok çıkış programına ilişkin verileri belirleyebilirsiniz. Alanın toplam uzunluğu 999 karakteri aşmamalıdır.

IBM i' da, her biri 32 karakter uzunluğunda en çok 10 dizgi belirtebilirsiniz. İlk veri dizgisi, belirtilen ilk ileti çıkışına, ikinci dizgiyi ikinci çıkışa, vb. iletilir.

 $\sim$   $z/0$ S $^{-1}$ z/OS' ta, her biri 32 karakter uzunluğunda en çok sekiz dizgi belirtebilirsiniz. İlk veri dizgisi, belirtilen ilk ileti çıkışına, ikinci dizgiyi ikinci çıkışa, vb. iletilir.

Diğer altyapılarda, her kanal için tek bir ileti çıkış verileri dizgisi belirtebilirsiniz.

**Not:** Bu parametre kabul edildi, ancak sunucu bağlantısı ve istemci bağlantısı kanalları için yoksayıldı.

# **MSGEXIT (***dizgi***)**

Kanal iletisi çıkış adı.

Bu ad boş değilse, aşağıdaki zamanlarda çıkış çağrılır:

• İletim kuyruğundan (gönderen ya da sunucu) bir ileti alındıktan hemen sonra ya da bir ileti hedef kuyruğa (alıcı ya da istekte bulunan) konmadan hemen önce.

Çıkışa, tüm uygulama iletisinin ve iletim kuyruğu üstbilgisinin değiştirilmesi verilir.

• Kanal başlatılırken ve sonlandırılırken.

AIX, Linux, and Windows' ta, virgülle ayrılmış olarak birden çok dizilim belirterek birden çok çıkış programının adını belirtebilirsiniz. Ancak, belirlenen toplam karakter sayısı 999 'u aşmamalıdır.

IBM i $\blacksquare$ IBM iüzerinde, virgüllerle ayrılmış birden çok dizilim belirleyerek en çok 10 çıkış programının adını belirleyebilirsiniz.

<span id="page-279-0"></span> $z/0S$ z/OS' da, virgülle ayrılmış olarak birden çok dizilim belirterek en çok sekiz çıkış programının adını belirleyebilirsiniz.

Diğer platformlarda, her kanal için tek bir ileti çıkış adı belirtebilirsiniz.

Kanal tipi (**CHLTYPE**) CLNTCONN ya da SVRCONNolan kanallar için, bu tür kanallar için ileti çıkışları çağrılmadığından, bu parametre kabul edilir, ancak yoksayılır.

Adın biçimi ve uzunluk üst sınırı ortama bağlıdır:

**Linux AIX**  $\overline{A}$  AIX and Linux' da şu biçimdedir:

libraryname(functionname)

Dizginin uzunluk üst sınırı 128 karakterdir.

• Windows Windows' da şu biçimdedir:

dllname(functionname)

Burada *dllname* , .DLLsoneki olmadan belirtilir. Dizginin uzunluk üst sınırı 128 karakterdir.

**• IBM i IBM** i' da şu biçimdedir:

progname libname

Burada *progname* ilk 10 karakteri ve *libname* ikinci 10 karakteri kaplar (gerekirse her ikisi de sağa boşluklarla doldurulur). Dizginin uzunluk üst sınırı 20 karakterdir.

 $\cdot$   $\sim$   $\frac{1}{105}$   $\sim$   $\frac{1}{2}$ /OS' da bu bir yükleme modülü adıdır; uzunluk üst sınırı 8 karakterdir (istemcibağlantı kanallarına ilişkin çıkış adları için 128 karaktere izin verilir; bu, 999 'un virgülleri de içinde olmak üzere toplam uzunluk üst sınırına tabidir).

#### **NETPRTY (***tamsayı***)**

Ağ bağlantısının önceliği. Kullanılabilir birden çok yol varsa, dağıtılmış kuyruğa alma en yüksek önceliğe sahip yolu seçer. Değer sıfır ile 9 aralığında olmalıdır; sıfır en düşük önceliktir.

Bu parametre yalnızca CLUSRCVR kanalları için geçerlidir.

#### **NPMSPEED**

Bu kanaldaki kalıcı olmayan iletiler için hizmet sınıfı:

#### **Hızlı**

Kalıcı olmayan iletiler için hızlı teslim; kanal kaybolursa iletiler kaybolabilir. İletiler MQGMO\_SYNCPOINT\_IF\_PERSISTENT kullanılarak alınır ve toplu iş birimine dahil edilmez.

#### **NORMAL**

Kalıcı olmayan iletiler için normal teslim.

Gönderen taraf ve alan taraf bu parametre hakkında aynı fikirde değilse ya da desteklemiyorsa, NORMAL kullanılır.

#### **Notlar:**

- 1. IBM MQ for z/OS için etkin kurtarma günlükleri beklenenden daha sık geçiş yapıyor ve arşivliyorsa, bir kanal üzerinden gönderilen iletilerin kalıcı olmaması durumunda, kanalın hem gönderme hem de alma uçlarında NPMSPEED (FAST) ayarı SYSTEM.CHANNEL.SYNCQ güncellemeleri.
- 2. SYSTEM.CHANNEL.SYNCQ, NPMSPEED (FAST) ayarı CPU kullanımını önemli ölçüde azaltabilir.

Bu parametre yalnızca **CHLTYPE** SDR, SVR, RCVR, RQSTR, CLUSSDRya da CLUSRCVRiçeren kanallar için geçerlidir.

#### **PASSWORD (***dizgi***)**

Uzak ileti kanalı aracısıyla güvenli LU 6.2 oturumu başlatma girişimi sırasında ileti kanalı aracısı tarafından kullanılan parola. Uzunluk üst sınırı 12 karakterdir.

<span id="page-280-0"></span>Multiplatformssistemlerinde bu değiştirge yalnızca, kanal tipi (**CHLTYPE**) SDR, SVR, RQSTR, CLNTCONNya da KLUSSDRolan kanallar için geçerlidir.

 $z/0S$ z/OSsistemlerinde, yalnızca kanal tipi (**CHLTYPE**) CLNTCONNolan kanallar için

# desteklenir.

Parametrenin uzunluk üst sınırı 12 karakter olmasına rağmen, yalnızca ilk 10 karakter kullanılır.

# **KAPı (***tamsayı***)**

Bir AMQP kanalını bağlamak için kullanılan kapı numarası. AMQP 1.0 bağlantıları için varsayılan kapı 5672 'dir. 5672 numaralı kapıyı kullanıyorsanız, farklı bir kapı belirtebilirsiniz.

# **PROPCTL**

Özellik denetimi özniteliği.

İleti bir V6 ya da önceki bir kuyruk yöneticisine (bir özellik tanımlayıcısı kavramını anlamayan bir kuyruk yöneticisi) gönderilmek üzereyken iletilerin özelliklerine ne olacağını belirler.

Bu parametre Gönderen, Sunucu, Küme Gönderen ve Küme Alıcı kanalları için geçerlidir.

Bu parametre isteğe bağlıdır.

İzin verilen değerler şunlardır:

# **DERLEME**

COMPAT , JMSile ilgili özelliklerin ileti verilerindeki MQRFH2 üstbilgisinde olmasını beklenen uygulamaların değiştirilmeden çalışmaya devam etmesini sağlar.

*Çizelge 126. PROPCTL değeri COMPAT olduğunda, hangi mesage özelliklerinin ayarlandığına bağlı olarak sonuç aralığı*

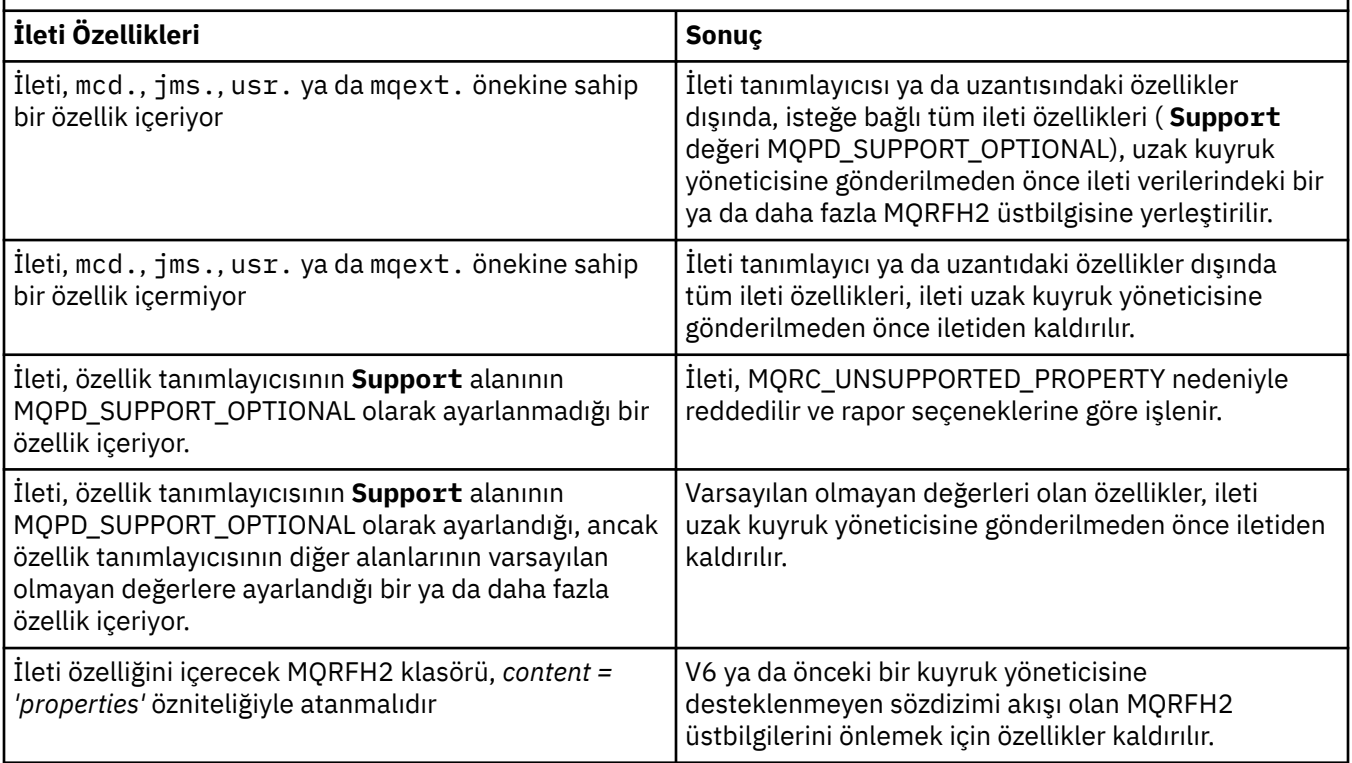

#### **YOK**

İleti tanımlayıcı ya da uzantıdaki özellikler dışında, iletinin tüm özellikleri, ileti uzak kuyruk yöneticisine gönderilmeden önce iletiden kaldırılır.

İleti, özellik tanımlayıcısının **Support** alanının MQPD\_SUPPORT\_OPTIONAL olarak ayarlanmadığı bir özellik içeriyorsa, ileti MQRC\_UNSUPPORTED\_PROPERTY nedeniyle reddedilir ve rapor seçeneklerine göre işlenir.

# <span id="page-281-0"></span>**TÜMÜ**

İletinin tüm özellikleri, uzak kuyruk yöneticisine gönderildiğinde iletiye eklenir. İleti tanımlayıcısındaki (ya da uzantısındaki) özellikler dışında özellikler, ileti verilerindeki bir ya da daha çok MQRFH2 üstbilgisine yerleştirilir.

### **PUTAUT.**

İletileri hedef kuyruğa koymak (ileti kanalları için) ya da MQI çağrısı yürütmek (MQI kanalları için) için yetki oluşturmak üzere hangi kullanıcı tanıtıcılarının kullanıldığını belirtir.

### **DEF**

Varsayılan kullanıcı kimliği kullanılır.

z/OSsistemlerinde DEF , ağdan alınan ve **MCAUSER**' den türetilen kullanıcı kimliğinin kullanılmasını içerebilir.

# **CTX**

İleti tanımlayıcısının *UserIdentifier* alanındaki kullanıcı kimliği kullanılır.

 $z/0S$ z/OSsistemlerinde CTX , ağdan alınan ya da **MCAUSER**' dan türetilen kullanıcı kimliğinin ya da her ikisinin kullanılmasını da içerebilir.

#### $z/0S$ **ONLYMCA**

**MCAUSER** ' den türetilen kullanıcı kimliği kullanılır. Ağdan alınan kullanıcı kimliği kullanılmaz. Bu değer yalnızca z/OSüzerinde desteklenir.

# **Z/OS ALTMCA**

İleti tanımlayıcısının *UserIdentifier* alanındaki kullanıcı kimliği kullanılır. Ağdan alınan kullanıcı kimliği kullanılmaz. Bu değer yalnızca z/OSüzerinde desteklenir.

 $z/0S$  $\square$ z/OSisletim sistemlerinde, denetlenen kullanıcı kimlikleri ve kaç kullanıcı kimliğinin denetleneceği, MQADMIN RACF sınıf hlq.RESLEVEL tanıtımının ayarına bağlıdır. Erişim düzeyine bağlı olarak, kanal başlatıcısının kullanıcı kimliğinin hlq.RESLEVELdeğerine sahip olması gerekir; sıfır, bir ya da iki kullanıcı kimliği denetlenir. Kaç kullanıcı kimliğinin denetlendiğini görmek için bkz. RESLEVEL ve kanal başlatıcı bağlantıları. Hangi kullanıcı kimliklerinin denetlendiği hakkında daha fazla bilgi için Kanal başlatıcısı tarafından kullanılan kullanıcı kimlikleribaşlıklı konuya bakın.

 $z/0S$ z/OSsistemlerinde bu parametre yalnızca kanal tipi (**CHLTYPE**) RCVR, RQSTR, CLUSRCVRya da SVRCONNolan kanallar için geçerlidir. CTX ve ALTMCA , SVRCONN kanalları için geçerli değildir.

**Multi** Multiplatformssistemlerinde bu parametre yalnızca, kanal tipi (CHLTYPE) RCVR, RQSTRya da CLUSRCVRolan kanallar için geçerlidir.

#### **QMNAME (***dizgi***)**

Kuyruk yöneticisi adı.

Kanal tipi (**CHLTYPE**) CLNTCONNolan kanallar için bu değiştirge, istemci ortamında çalışan ve istemci kanal tanımlama çizelgesini kullanan bir uygulamanın bağlantı isteyebileceği kuyruk yöneticisinin adıdır. Bir istemcinin farklı kuyruk yöneticilerine bağlanmasına izin vermek için, bu parametrenin kanalın tanımlandığı kuyruk yöneticisinin adı olması gerekmez.

Diğer tipteki kanallar için bu parametre geçerli değil.

#### $z/0S$ **OSGDISP**

Bu parametre yalnızca z/OS için geçerlidir.

Komutu uygulamakta olduğunuz nesnenin (yani, tanımlandığı ve nasıl davrandığı) atılacağını belirler.

<span id="page-282-0"></span>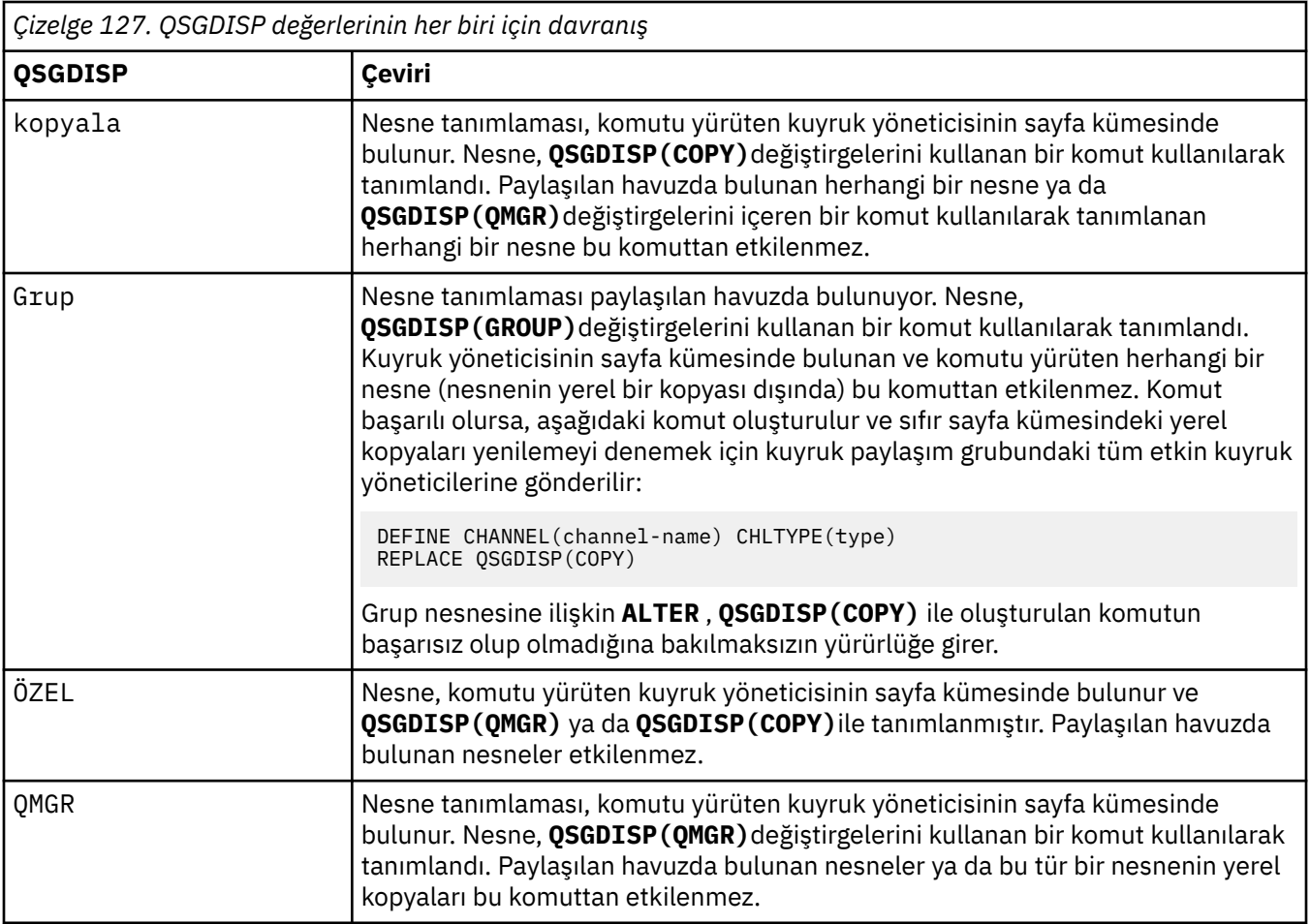

# **RCVDATA (***dizgi***)**

Kanal alma çıkışı kullanıcı verileri (uzunluk üst sınırı 32 karakter).

Bu parametre çağrıldığında kanal alma çıkışına geçirilir.

AIX, Linux, and Windows' da, virgüllerle ayrılmış birden çok dizgiyi belirleyerek birden çok çıkış programına ilişkin verileri belirleyebilirsiniz. Alanın toplam uzunluğu 999 karakteri aşmamalıdır.

IBM i' da, her biri 32 karakter uzunluğunda en çok 10 dizgi belirtebilirsiniz. İlk veri dizgisi, belirlenen ilk alma çıkışına, ikinci çıkışa ikinci dizgi geçirilir ve bu şekilde devam eder.

 $\approx$  z/0S  $\blacksquare$ z/OS' ta, her biri 32 karakter uzunluğunda en çok sekiz dizgi belirtebilirsiniz. İlk veri dizgisi, belirlenen ilk alma çıkışına, ikinci çıkışa ikinci dizgi geçirilir ve bu şekilde devam eder.

Diğer platformlarda, her kanal için tek bir alma çıkış verileri dizgisi belirtebilirsiniz.

# **RCVEXIT (***dizgi***)**

Kanal alma çıkış adı.

Bu ad boş değilse, aşağıdaki zamanlarda çıkış çağrılır:

• Alınan ağ verileri işlenmeden hemen önce.

Çıkışa, alınan tüm iletim arabelleği verilir. Arabelleğin içeriği gerektiği gibi değiştirilebilir.

• Kanal başlatılırken ve sonlandırılırken.

AIX, Linux, and Windows' ta, virgülle ayrılmış olarak birden çok dizilim belirterek birden çok çıkış programının adını belirtebilirsiniz. Ancak, belirlenen toplam karakter sayısı 999 'u aşmamalıdır.

<span id="page-283-0"></span>IBM iüzerinde, virgüllerle ayrılmış birden çok dizilim belirleyerek en çok 10 çıkış programının adını belirleyebilirsiniz.

 $z/0S$ z/OS' da, virgülle ayrılmış olarak birden çok dizilim belirterek en çok sekiz çıkış programının adını belirleyebilirsiniz.

Diğer platformlarda, her kanal için tek bir alma çıkış adı belirtebilirsiniz.

Adın biçimi ve uzunluk üst sınırı **MSGEXIT**ile aynıdır.

# **REPLACE ve NOREPLACE**

Var olan  $\frac{1}{200}$   $\frac{1}{200}$  (ve z/OSüzerinde, aynı yok etme ile) tanımlamasının bununla değiştirilip değiştirilmeyeceği. Bu parametre isteğe bağlıdır. Farklı bir düzenleme içeren nesneler değişmez.

# **DEĞİŞTİR**

Tanımlama, aynı adı taşıyan varolan tanımlamanın yerine geçer. Bir tanımlama yoksa, bir tanımlama yaratılır. REPLACE kanal durumunu değiştirmez.

#### **NOREPLACE**

Tanımlama, aynı ada sahip var olan bir tanımlamanın yerine geçmez.

#### **SCYDATA (***dizgi***)**

Kanal güvenliği çıkış kullanıcı verileri (uzunluk üst sınırı 32 karakter).

Bu parametre çağrıldığında kanal güvenlik çıkışına geçirilir.

#### **SCYEXIT (***dizgi***)**

Kanal güvenliği çıkış adı.

Bu ad boş değilse, aşağıdaki zamanlarda çıkış çağrılır:

• Bir kanal kurduktan hemen sonra.

Herhangi bir ileti aktarılmadan önce, çıkış, bağlantı yetkilendirmesini doğrulamak için güvenlik akışlarını teşvik edebilir.

• Bir güvenlik iletisi akışına yanıt alındıktan sonra.

Çıkışa, uzak kuyruk yöneticisindeki uzak işlemciden alınan güvenlik iletisi akışları verilir.

• Kanal başlatılırken ve sonlandırılırken.

Adın biçimi ve uzunluk üst sınırı **MSGEXIT** ile aynıdır, ancak tek bir ada izin verilir.

#### **SENDDATA (***dizgi***)**

Kanal gönderme çıkış kullanıcı verileri. Uzunluk üst sınırı 32 karakterdir.

Bu parametre, çağrıldığında kanal gönderme çıkışına geçirilir.

AIX, Linux, and Windows' da, virgüllerle ayrılmış birden çok dizgiyi belirleyerek birden çok çıkış programına ilişkin verileri belirleyebilirsiniz. Alanın toplam uzunluğu 999 karakteri aşmamalıdır.

 $\blacksquare$ IBM i $\blacksquare$ IBM i' da, her biri 32 karakter uzunluğunda en çok 10 dizgi belirtebilirsiniz. İlk veri dizgisi, belirlenen ilk gönderme çıkışına, ikinci çıkışa ikinci dizgi geçirilir ve bu şekilde devam eder.

 $z/0S$ z/OS' ta, her biri 32 karakter uzunluğunda en çok sekiz dizgi belirtebilirsiniz. İlk veri dizgisi, belirlenen ilk gönderme çıkışına, ikinci çıkışa ikinci dizgi geçirilir ve bu şekilde devam eder.

Diğer platformlarda, her kanal için tek bir gönderme çıkış verileri dizgisi belirtebilirsiniz.

# **SENDEXIT (***dizgi***)**

Kanal gönderme çıkış adı.

Bu ad boş değilse, aşağıdaki zamanlarda çıkış çağrılır:

• Veriler ağa gönderilmeden hemen önce.

Çıkışa, iletilmeden önce tam iletim arabelleği verilir. Arabelleğin içeriği gerektiği gibi değiştirilebilir.

<span id="page-284-0"></span>• Kanal başlatılırken ve sonlandırılırken.

AIX, Linux, and Windows' ta, virgülle ayrılmış olarak birden çok dizilim belirterek birden çok çıkış programının adını belirtebilirsiniz. Ancak, belirlenen toplam karakter sayısı 999 'u aşmamalıdır.

 $\blacksquare$  IBM i $\blacksquare$ IBM iüzerinde, virgüllerle ayrılmış birden çok dizilim belirleyerek en çok 10 çıkış programının adını belirleyebilirsiniz.

 $\sim$   $z/0$ S $\sim$   $z/0$ S' da, virgülle ayrılmış olarak birden çok dizilim belirterek en çok sekiz çıkış programının adını belirleyebilirsiniz.

Diğer platformlarda, her kanal için tek bir gönderme çıkış adı belirtebilirsiniz.

Adın biçimi ve uzunluk üst sınırı **MSGEXIT**ile aynıdır.

#### **SEQWRAP (***tamsayı***)**

Bu değere ulaşıldığında, sıra numaraları 1 'den yeniden başlayacak şekilde kaydırılır.

Bu değer kararlaştırılamaz ve hem yerel hem de uzak kanal tanımlarında eşleşmesi gerekir.

Değer, 100-999999999 aralığında olmalıdır.

Bu parametre yalnızca kanal tipi (**CHLTYPE**) SDR, SVR, RCVR, RQSTR, CLUSSDRya da CLUSRCVRolan kanallar için geçerlidir.

#### **SHARECNV (***tamsayı***)**

Her bir TCP/IP kanal örneğini paylaşabilecek etkileşim sayısı üst sınırını belirler. **SHARECNV** değeri:

**1**

TCP/IP kanal yönetim ortamı üzerinden etkileşim paylaşılmayacağını belirtir. Bir MQGET çağrısında olsun ya da olmasın, istemci sağlıklı işletim bildirimi kullanılabilir. Önden okuma ve istemci zamanuyumsuz tüketimi de kullanılabilir ve kanal susturma daha denetlenebilir.

**0**

TCP/IP kanal yönetim ortamı üzerinden etkileşim paylaşılmayacağını belirtir.

Değer, sıfır-999999999 aralığında olmalıdır.

Bu parametre yalnızca CLNTCONN ya da SVRCONNkanal tipine (**CHLTYPE**) sahip kanallar için geçerlidir. İstemci-bağlantı **SHARECNV** değeri, sunucu-bağlantı **SHARECNV** değeriyle eşleşmezse, iki değerin alt değeri kullanılır. Bu değiştirge, TCPdışında bir iletim tipi (**TRPTYPE**) olan kanallar için dikkate alınmaz.

Bir yuvadaki tüm konuşmalar aynı iş parçacığı tarafından alınır.

Yüksek **SHARECNV** sınırları, kuyruk yöneticisi iş parçacığı kullanımını azaltma avantajına sahip olur. Ancak, bir soketi paylaşan çok sayıda konuşmanın tümü meşgulse, etkileşimler, alan iş parçacığını kullanmak için birbirleriyle çekiştiği için gecikme olasılığı vardır. Bu durumda, daha düşük bir **SHARECNV** değeri daha iyidir.

Paylaşılan etkileşim sayısı, **MAXINST** ya da **MAXINSTC** toplamına katkıda bulunmaz.

**Not:** Bu değişikliğin yürürlüğe girmesi için istemciyi yeniden başlatmalısınız.

#### **SHORTRTY (***tamsayı***)**

Bir gönderen, sunucu ya da küme gönderen kanalı tarafından uzak kuyruk yöneticisine (normalde daha uzun) **LONGRTY** ve **LONGTMR** kullanılmadan önce, **SHORTTMR**ile belirtilen aralıklarla bağlanmak için yapılan deneme sayısı üst sınırı.

Kanal başlangıçta bağlanamazsa (kanal başlatıcı ya da açık bir komut tarafından otomatik olarak başlatılırsa) ve kanal başarıyla bağlandıktan sonra bağlantı başarısız olursa yeniden deneme girişiminde bulunulur. Ancak, başarısızlığın nedeni daha fazla girişimde bulunma olasılığının düşük olması ise, bu girişimler denenmez.

Değer, sıfır-999999999 aralığında olmalıdır.

<span id="page-285-0"></span>This parameter is valid only for channels with a channel type (**CHLTYPE**) of SDR, SVR, KLUSSDR, or CLUSRCVR.

#### **SHORTTMR (***tamsayı***)**

Kısa yeniden deneme girişimleri için bu parametre, uzak kuyruk yöneticisine yeniden bağlanma girişiminde bulunmadan önce beklenecek saniye sayısı üst sınırıdır.

Süre yaklaşık; sıfır, mümkün olan en kısa sürede başka bir bağlantı girişiminde bulunulduğu anlamına gelir.

Kanalın etkinleşmesi için beklemesi gerekirse, yeniden denemeler arasındaki aralık uzatılabilir.

Değer, sıfır-999999999 aralığında olmalıdır.

**Not:** Uygulama nedenleriyle, kullanılabilecek yeniden deneme aralığı üst sınırı 999999 'dur; bu üst sınırı aşan değerler 999999 olarak işlenir. Benzer şekilde, kullanılabilecek yeniden deneme aralığı alt sınırı 2 'dir; bu alt sınırdan küçük değerler 2 olarak değerlendirilir.

This parameter is valid only for channels with a channel type (**CHLTYPE**) of SDR, SVR, KLUSSDR, or CLUSRCVR.

# **z/0S V** 9.2.0 **SPLPROT**

SPLPROT (Güvenlik İlkesi Koruma), AMS etkin olduğunda ve geçerli bir ilke varsa, bir sunucudan sunucuya Message Channel Agent 'ın ileti korumasıyla nasıl ilgilenmesi gerektiğini belirtir.

Bu parametre, IBM MQ 9.1.3 ' den itibaren yalnızca z/OS için geçerlidir.

İzin verilen değerler şunlardır:

#### **Passthru**

Bu kanal için ileti kanalı aracısı tarafından gönderilen ya da alınan iletileri geçirin, değiştirmeden.

This value is valid for channels with a channel type (**CHLTYPE**) of SDR, SVR, RCVR, or RQSTR, and is the default value.

### **KALDIR**

İleti kanalı aracısı tarafından iletim kuyruğundan alınan iletilerden AMS korumasını kaldırın ve iletileri iş ortağına gönderin.

İleti kanalı aracısı iletim kuyruğundan bir ileti aldığında, iletim kuyruğu için bir AMS ilkesi tanımlanmışsa, iletiyi kanal üzerinden göndermeden önce iletiden AMS korumasını kaldırmak için bu uygulanır. İletim kuyruğu için bir AMS ilkesi tanımlanmamışsa, ileti olduğu gibi gönderilir.

Bu değer yalnızca SDR ya da SVRkanal tipine sahip kanallar için geçerlidir.

#### **AASİLKE**

Hedef kuyruk için tanımlanan ilkeye dayalı olarak, hedef kuyruğa yerleştirmeden önce gelen iletilere AMS korumasını uygulayın.

İleti kanalı aracısı bir gelen iletisi aldığında, hedef kuyruk için bir AMS ilkesi tanımlanmışsa, AMS hedef kuyruğa konan iletiden önce iletiye koruma uygulanır. Hedef kuyruk için bir AMS ilkesi tanımlanmamışsa, ileti hedef kuyruğa olduğu gibi yerleştirilsın " bir yorsanız.

Bu değer yalnızca RCVR ya da RQSTRkanal tipine sahip kanallar için geçerlidir.

#### **SSLCAUTH**

IBM MQ ' in TLS istemcisinden bir sertifika gerektirip gerektirmediğini tanımlar. Kanalın başlatıcı ucu TLS istemcisi olarak işlev görür, bu nedenle bu parametre, TLS sunucusu olarak işlev gören başlatma akışını alan kanalın sonuna uygulanır.

Bu parametre yalnızca kanal tipi (**CHLTYPE**) RCVR, SVRCONN, CLUSRCVR, SVRya da RQSTRolan kanallar için geçerlidir.

Parametre yalnızca **SSLCIPH** belirtilmiş kanallar için kullanılır. **SSLCIPH** boşsa, veriler yoksayılır ve hiçbir hata iletisi görüntülenmez.

#### **ZORUNLU**

IBM MQ , TLS istemcisinden bir sertifikayı gerektirir ve doğrular.

# <span id="page-286-0"></span>**İsteğe Bağlı**

Eşdüzey TLS istemci sistemi yine de bir sertifika gönderebilir. Bu durumda, bu sertifikanın içeriğinin geçerliliği normal olarak doğrulanır.

# **SSLCIPH***(dizgi)*

Kanalda kullanılan CipherSpec öğesini belirtir. Uzunluk üst sınırı 32 karakterdir.

**Uyarı: IBM İ Z/OS, Açık IBM MQ for z/OS, asağıdaki çizelgede görüntülenip** görüntülenmediğine bakılmaksızın, CipherSpec' in dört basamaklı onaltılı kodunu da belirtebilirsiniz. Açık IBM i, aşağıdaki çizelgede görüntülenip görüntülenmediğine bakılmaksızın, CipherSpec' in iki basamaklı onaltılı kodunu da belirtebilirsiniz. Ayrıca, IBM iişletim sistemlerinde AC3 kuruluşu, TLS kullanımı için bir önkoşuldur. SSLCIPH ' de onaltılı şifre değerlerini belirtmemelisiniz; hangi şifrenin kullanılacağı ve hangi protokolün kullanılacağı belirsizdir. Onaltılı şifre değerlerinin kullanılması, CipherSpec yanlış eşleşme hatalarına neden olabilir.

**SSLCIPH** değerleri, kanalın her iki ucunda da aynı CipherSpec belirtimini belirtmelidir.

Bu parametre, **TRPTYPE(TCP)**iletim tipini kullanan tüm kanal tiplerinde geçerlidir. Parametre boşsa, kanalda TLS kullanma girişiminde bulunulmaz.

 $V5.2.4$ De la **ALW**  SecureCommsYalnızca etkinleştirildiyse, düz metin iletişimi desteklenmez ve kanal başlatılamaz.

Bu parametrenin değeri, SECPROT değerini ayarlamak için de kullanılır, [DISPLAY CHSTATUS](#page-678-0) komutunun bir çıkış alanıdır.

**Not: SSLCIPH** bir telemetri kanalı ile kullanıldığında, TLS Şifre Ürün Grubu anlamına gelir. Bkz. **[DEFINE CHANNEL](#page-505-0)** (MQTT) için **SSLCIPH** açıklaması.

 $\blacktriangleright$  V 9.2.0  $\blacktriangleright$  ALW IBM MQ 9.1.1içinden, TLS 1.2 iletişim kuralını kullanan  $z/0S$ kabul edilebilir CipherSpecs alt kümesini temsil eden bir ANY\_TLS12değeri belirtebilirsiniz; bu CipherSpecs aşağıdaki çizelgede listelenir. Var olan güvenlik yapılandırmalarınızı ANY\_TLS12 değerini kullanacak şekilde değiştirmeye ilişkin bilgi için bkz. Var olan güvenlik yapılandırmalarının ANY\_TLS12 CipherSpec olanağını kullanacak şekilde geçirilmesi .

 $\blacktriangleright$  V 9.2.0 **Fig. 41W F**rom IBM MQ 9.1.4, on AIX, Linuxve Windows, IBM MQ ,

ANY\_TLS12\_OR\_HIGHERve ANY\_TLS13\_OR\_HIGHERdeğerlerini içeren genişletilmiş CipherSpecs d iğer ad kümesi. Bu diğer ad olan CipherSpecs aşağıdaki çizelgede listelenir.

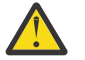

**Uyarı:** İşletmenizin belirli bir CipherSpec ' in kararlaştırıldığını ve kullanıldığını garanti etmesi gerekiyorsa, Diğer ad CipherSpec değeri; örneğin, ANY\_TLS12kullanmamanız gerekir.

 $\blacktriangleright$  <code>V 9.2.0</code>  $\blacktriangleright$  <code>Var</code> olan güvenlik yapılandırmalarınızın ANY\_TLS12\_OR\_HIGHER CipherSpec' i kullanacak şekilde değiştirilmesine ilişkin bilgi için ANY\_TLS12\_OR\_HIGHER CipherSpecbaşlıklı konuya bakın.

*Çizelge 128. CipherSpecs IBM MQ TLS desteğiyle birlikte kullanabilirsiniz.*

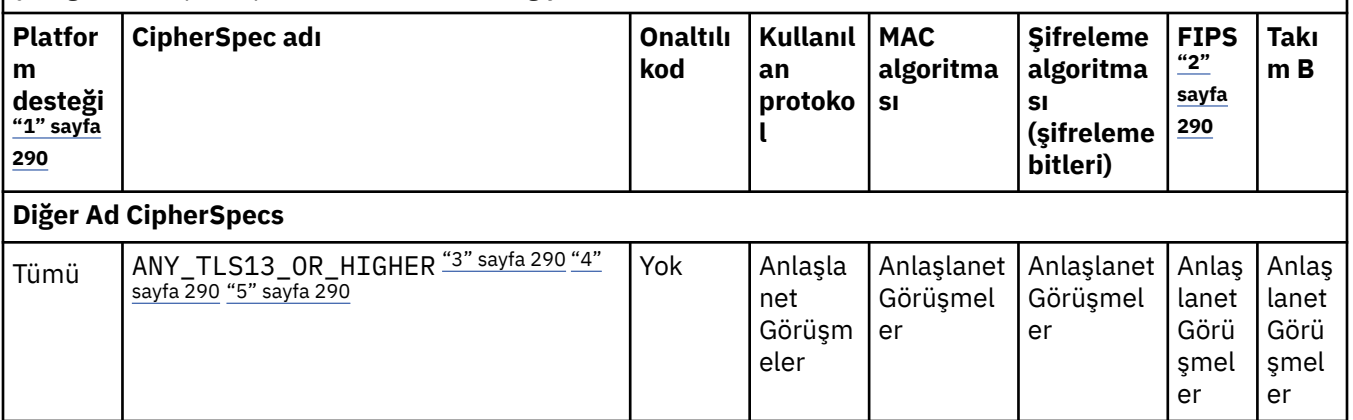

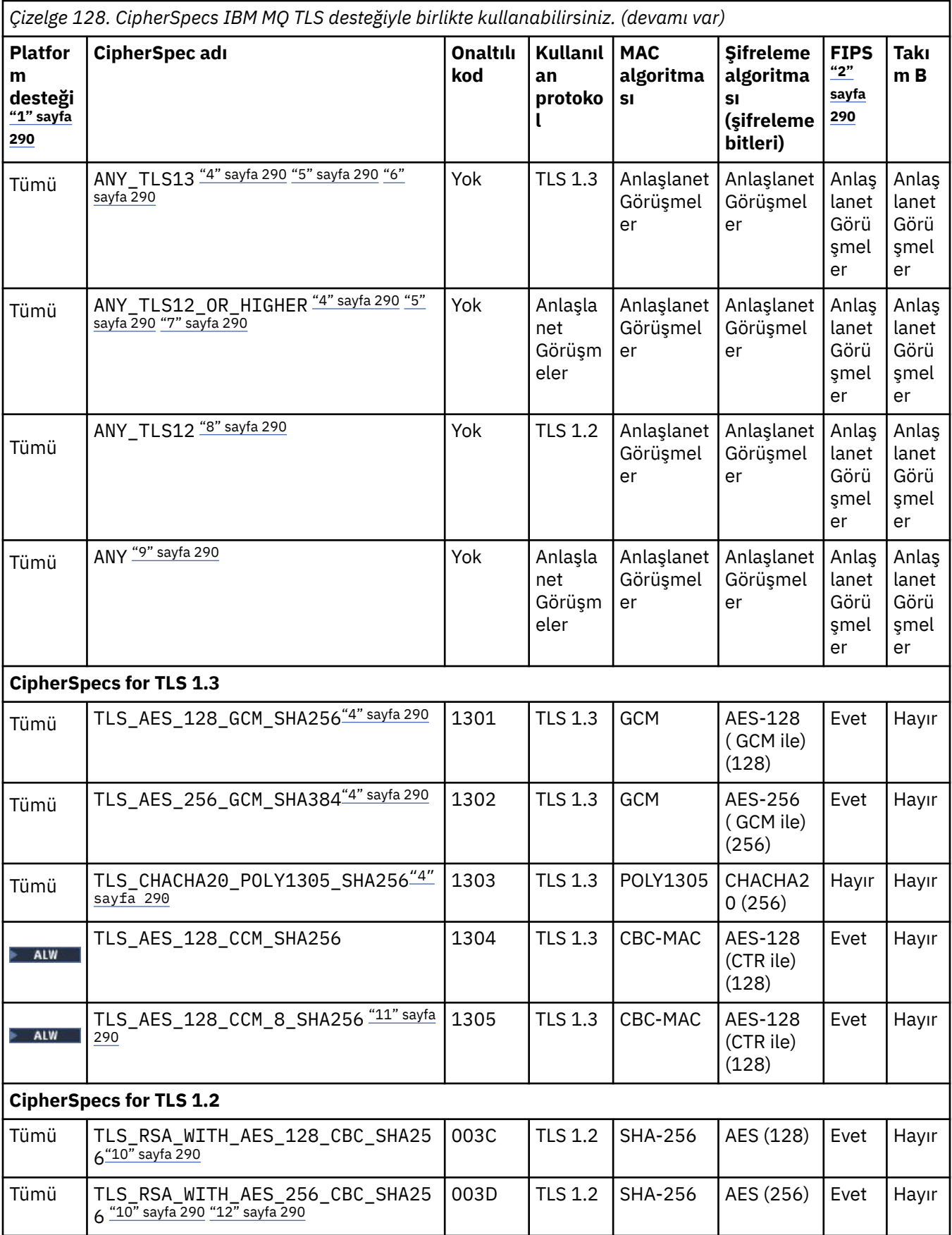
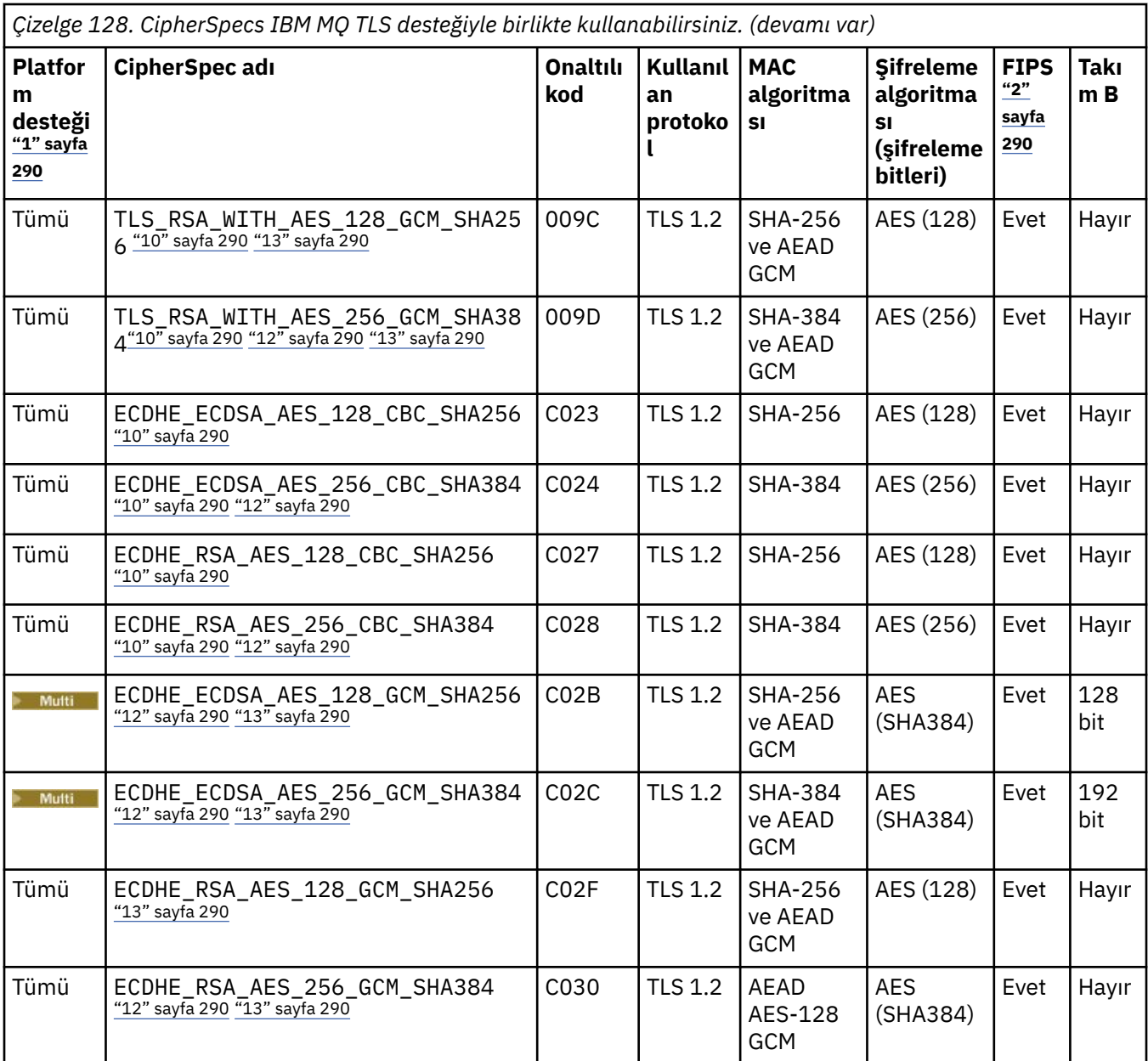

<span id="page-289-0"></span>*Çizelge 128. CipherSpecs IBM MQ TLS desteğiyle birlikte kullanabilirsiniz. (devamı var)*

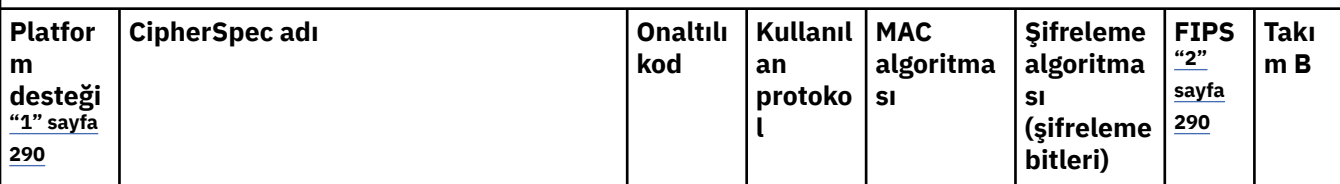

**Notlar:**

- 1. Her platform simgesinin kapsadığı platformların bir listesi için ürün belgelerinde Yayın ve platform simgeleribaşlıklı konuya bakın.
- 2. CipherSpec ' in FIPS onaylı bir platformda FIPS onaylı olup olmadığını belirtir. FIPS ' ye ilişkin açıklamalar için bkz. Federal Information Processing Standards (FIPS) .
- 3. ALW MANY\_TLS13\_OR\_HIGHER diğer adı CipherSpec, uzak ucun izin vereceği en yüksek güvenlik düzeyini kararlaştırır, ancak yalnızca TLS 1.3 ya da daha yüksek bir iletişim kuralı kullanılarak bağlanır.
- 4. IBM MQ for z/OSüzerinde TLS 1.3ya da ANY CipherSpeckullanmak için işletim sisteminin z/OS 2.4 ya da sonraki bir sürümü olmalıdır.
- 5. TLBM İ $\blacksquare$ TLS 1.3ya da ANY CipherSpec'i kullanmak için IBM i üzerindeki temel işletim sistemi sürümü TLS 1.3' ü desteklemelidir. Daha fazla bilgi için [TLSv1.3için Sistem TLS desteği](https://www.ibm.com/support/pages/system-tls-support-transport-layer-security-version-13-tlsv13) başlıklı konuya bakın.
- 6. **ALW TR**ANY TLS13 diğer adı CipherSpec, her platform için bu tabloda listelendiği şekilde TLS 1.3 iletişim kuralını kullanan kabul edilebilir CipherSpecs alt kümesini temsil eder.
- 7. ALY ALY MANY\_TLS12\_OR\_HIGHER diğer adı CipherSpec, uzak ucun izin vereceği en yüksek güvenlik düzeyini kararlaştırır, ancak yalnızca TLS 1.2 ya da daha yüksek bir iletişim kuralı kullanılarak bağlanır.
- 8. ANY TLS12 CipherSpec, her platform için bu çizelgede listelendiği şekilde TLS 1.2 protokolünü kullanan kabul edilebilir CipherSpecs alt kümesini temsil eder.
- 9. **ALW ANY diğer adı CipherSpec**, uzak ucun izin vereceği en yüksek güvenlik düzeyini kararlaştırır.
- 10. Bu CipherSpecs , QSSLCSLCTL Sistem Değeri \*OPSSYS olarak ayarlanmış IBM i 7.4 sistemlerinde etkinleştirilmez.
- 11. Bu CipherSpecs , 16 oktet ICV yerine 8 oktet Bütünlük Denetimi Değeri (ICV) kullanır.
- 12. Uygun kısıtlanmamış ilke dosyaları Explorer tarafından kullanılan JRE ' ye uygulanmadıkça, IBM MQ Explorer ile bir kuyruk yöneticisine bağlantı korumak için bu CipherSpec kullanılamaz.
- 13. Windows Linux GSKittarafından yapılan bir öneriyi takiben TLS 1.2 GCM CipherSpecs ' I ileti ile sınırlama vardır; bu kısıtlama ve üzerinden eleri geçtikten sonra24.5 TLS kayıtları aynı oturum anahtarı kullanılarak gönderildikten sonra bağlantının AMQ9288Eiletisiyle sonlandırıldığı anlamına gelir. Bu GCM kısıtlaması, kullanılmakta olan FIPS kipinden bağımsız olarak etkindir.

Bu hatanın oluşmasını önlemek için TLS 1.2 GCM şifrelemeleri kullanmaktan kaçının, gizli anahtar sıfırlamasını etkinleştirin ya da IBM MQ kuyruk yöneticinizi ya da istemcinizi GSK\_ENFORCE\_GCM\_RESTRICTION=GSK\_FALSE ortam değişkeniyle başlatın. GSKit kitaplıkları için, bu ortam değişkenini bağlantının her iki tarafına da ayarlamalı ve hem kuyruk yöneticisi bağlantıları için istemciye hem de kuyruk yöneticisi bağlantıları için kuyruk yöneticisine uygulamalısınız. Bu ayarın yönetilmeyen .NET istemcilerini etkilediğini, ancak Java ya da yönetilen .NET istemcilerini etkilemediğini unutmayın. Daha fazla bilgi için bkz. AES-GCM şifre sınırlaması.

Bu kısıtlama IBM MQ for z/OSiçin geçerli değildir.

CipherSpecsile ilgili daha fazla bilgi için bkz. CipherSpecs' in etkinleştirilmesi.

Kişisel sertifika istediğinizde, genel ve özel anahtar çifti için bir anahtar boyutu belirtirsiniz. SSL anlaşması sırasında kullanılan anahtar boyutu, sertifikada ve CipherSpec' de saklanan boyuta bağlı olabilir:

z/OS, AIX, Linux, and Windowsüzerinde, bir CipherSpec adı \_EXPORTiçerdiğinde, anlaşma anahtarı boyutu üst sınırı 512 bittir. SSL anlaşması sırasında değiş tokuş edilen sertifikalardan birinin anahtar boyutu 512 bitten fazlaysa, el sıkışması sırasında kullanılmak üzere geçici bir 512 bitlik anahtar oluşturulur.

- $\frac{1}{105}$   $\frac{1}{2}$ /OSiçin, bir TLS V1.3 bağlantısı üzerinde anlaşıldıysa Sistem SSL durumu:
- Bir RSA eşdüzey sertifikası için anahtar büyüklüğü alt sınırı şu iki değerden daha büyük: 2048 ya da GSK\_PEER\_RSA\_MIN\_KEY\_SIZE özniteliğinde belirtilen değer.
- Bir ECC eşdüzey sertifikası için anahtar büyüklüğü alt sınırı şu iki değerden büyük: 256 ya da GSK\_PEER\_ECC\_MIN\_KEY\_SIZE özniteliğinde belirtilen değer.
- ALW UNIX, Linuxve Windowssistemlerinde CipherSpec adı \_EXPORT1024değerini içerdiğinde, anlaşma anahtarı boyutu 1024 bittir.
- Tersi durumda, anlaşma anahtarı boyutu, sertifikada saklanan boyuttur.

#### **SSLPEER (***dizgi***)**

Kanalın diğer ucundaki eş kuyruk yöneticisinden ya da istemciden alınan sertifikanın Ayırt Edici Adıyla karşılaştırmak için kullanılacak süzgeci belirler. (Ayırt Edici Ad, TLS sertifikasının tanıtıcısıdır.) Eşten alınan sertifikadaki Ayırt Edici Ad, **SSLPEER** süzgeciyle eşleşmiyorsa, kanal başlatılamaz.

**Not:** TLS Konu Ayırt Edici Adı ile eşleştirerek bağlantıları kanallara sınırlamanın alternatif bir yolu, kanal kimlik doğrulama kayıtlarını kullanmaktır. Kanal kimlik doğrulama kayıtlarıyla, aynı kanala farklı TLS Konu Ayırt Edici Adı kalıpları uygulanabilir. Aynı kanala uygulamak için hem kanaldaki **SSLPEER** hem de kanal kimlik doğrulama kaydı kullanılırsa, gelen sertifikanın bağlanmak için her iki kalıpla eşleşmesi gerekir. Daha fazla bilgi için bkz. Kanal kimlik doğrulama kayıtları.

Bu parametre isteğe bağlıdır; belirtilmezse, kanal başlatılırken eşin Ayırt Edici Adı denetlenmez. (Sertifikadaki Ayırt Edici Ad, bellekte tutulan **SSLPEER** tanımına yazılır ve güvenlik çıkışına iletilir). **SSLCIPH** boşsa, veriler yoksayılır ve hiçbir hata iletisi görüntülenmez.

Bu parametre tüm kanal tipleri için geçerlidir.

**SSLPEER** değeri, bir Ayırt Edici Adı belirtmek için kullanılan standart formda belirtilir. Örneğin:

SSLPEER('SERIALNUMBER=4C:D0:49:D5:02:5F:38,CN="H1\_C\_FR1",O=IBM,C=GB')

Ayırıcı olarak virgül yerine noktalı virgül kullanabilirsiniz.

Desteklenen olası öznitelik tipleri şunlardır:

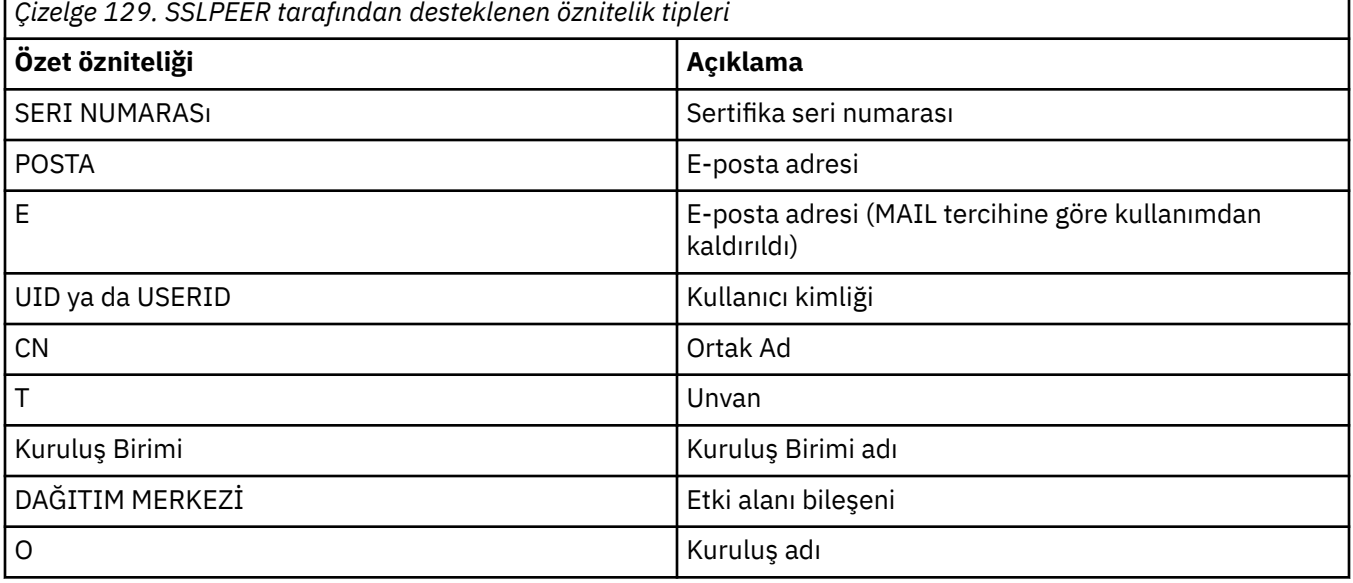

*Çizelge 129. SSLPEER tarafından desteklenen öznitelik tipleri (devamı var)* **Özet özniteliği Açıklama** Sokak Açık/İlk adres satırı L **I**lçe adı ST (ya da SP ya da S) Eyalet ya da Il adı PC Posta kodu/posta kodu C international property of the United States of Turkey and Turkey in the United States of Turkey in the United UNSTRUCTUREDNAME Anasistem adı YAPıLMAMış ELBISE IP adresi DNQ Ayırt edici ad niteleyicisi

IBM MQ , öznitelik tipleri için yalnızca büyük harfleri kabul eder.

**SSLPEER** dizgisinde desteklenmeyen öznitelik tiplerinden herhangi biri belirtilirse, öznitelik tanımlandığında ya da çalıştırma zamanında (hangi altyapıda çalıştığınıza bağlı olarak) bir hata yazılır ve dizginin, akışlı sertifikanın Ayırt Edici Adıyla eşleşmediği varsayılır.

Akımlı sertifikanın Ayırt Edici Adı birden çok Kuruluş Birimi (kuruluş birimi) özniteliği içeriyorsa ve **SSLPEER** karşılaştırılacak bu öznitelikleri belirtiyorsa, bunlar azalan sıradüzenli sırada tanımlanmalıdır. Örneğin, akışlı sertifikanın Ayırt Edici Adı OU=Large Unit, OU=Medium Unit, OU=Small Unitkuruluş birimlerini içeriyorsa, aşağıdaki **SSLPEER** değerlerinin belirtilmesi işe yarar:

```
('OU=Large Unit,OU=Medium Unit')
('OU=*,OU=Medium Unit,OU=Small Unit')
('OU=*,OU=Medium Unit')
```
ancak aşağıdaki **SSLPEER** değerlerinin belirtilmesi başarısız olur:

```
('OU=Medium Unit,OU=Small Unit')
('OU=Large Unit,OU=Small Unit')
('OU=Medium Unit')
('OU=Small Unit, Medium Unit, Large Unit')
```
Bu örneklerde belirtildiği gibi, sıradüzeninin alt ucundaki öznitelikler atlanabilir. Örneğin, ('OU=Large Unit,OU=Medium Unit') , ('OU=Large Unit,OU=Medium Unit,OU=\*') ile eşdeğerdir

DC değerleri dışında her bakımdan iki DN eşitse, DC değerlerinde en soldaki DC 'nin en düşük düzey (en özel) olması ve karşılaştırma sıralamasının buna göre farklılık göstermesi dışında, aynı eşleşen kurallar OU' lar için de geçerlidir.

Öznitelik değerlerinin herhangi biri ya da tümü soysal olabilir; kendi başına bir yıldız işareti (\*) ya da başlangıç ya da sondaki yıldız işaretlerini içeren bir gövde. Yıldız işaretleri, **SSLPEER** ' in herhangi bir Ayırt Edici Ad değeriyle ya da o özniteliğin gövdesiyle başlayan herhangi bir değerle eşleşmesini sağlar.

Sertifikadaki Ayırt Edici Adda herhangi bir öznitelik değerinin başında ya da sonunda bir yıldız işareti belirtilirse, **SSLPEER**içinde tam eşleşme olup olmadığını denetlemek için '\ \*' belirtebilirsiniz. Örneğin, sertifikanın Ayırt Edici Adında bir CN='Test\*' özniteliğine sahipseniz, aşağıdaki komutu kullanabilirsiniz:

```
SSLPEER('CN=Test\*')
```
ALW AIX, Linux, and Windowsüzerinde parametre uzunluğu üst sınırı 1024 bayttır.

IBM i IBM iüzerinde parametre uzunluğu üst sınırı 1024 bayttır.

z/OSiçin parametre uzunluğu üst sınırı 256 bayttır.

 $z/0S$ 

Kanal kimlik doğrulama kayıtları , **SSLPEER** kullanırken daha fazla esneklik sağlar ve tüm platformlarda 1024 baytı destekler.

#### **DURUM**

Kanallar için istatistik verilerinin toplanmasını denetler:

#### **QMGR**

Kuyruk yöneticisinin **STATCHL** parametresinin değeri, kanal tarafından devralınır.

#### **KAPALI**

Bu kanal için istatistik verilerinin toplanması kapalı.

#### **DÜŞÜK**

Kuyruk yöneticisinin **STATCHL** değiştirgesinin değeri NONEdeğilse, bu kanal için istatistik verileri toplama işlemi açık olur ve veri toplama hızı düşük olur.

#### **ORTA**

Kuyruk yöneticisinin **STATCHL** parametresinin değeri NONEdeğilse, bu kanal için istatistik verileri toplama işlemi, orta hızda veri toplama ile açılır.

#### **YÜKSEK**

Kuyruk yöneticisinin **STATCHL** değiştirgesinin değeri NONEdeğilse, bu kanal için istatistik verilerinin toplanması yüksek veri toplama hızıyla açık olur.

Bu parametrede yapılan değişiklikler yalnızca değişiklik yapıldıktan sonra başlatılan kanallarda yürürlüğe girer.

 $z/0S$ z/OS sistemlerinde, bu parametrenin etkinleştirilmesi, seçtiğiniz değerden bağımsız olarak istatistik verilerinin toplanmasını açar. LOW, MEDIUMya da HIGH değerinin belirlenmesi sonuçlarınız için fark yaratmaz. Kanal muhasebe kayıtlarını toplamak için bu parametre etkinleştirilmelidir.

Küme kanalları için, bu parametrenin değeri havuzda eşlenmez ve küme gönderen kanallarının otomatik tanımında kullanılır. Otomatik olarak tanımlanan küme gönderen kanalları için bu parametrenin değeri, kuyruk yöneticisinin **STATACLS** özniteliğinden alınır. Bu değer, kanal otomatik tanımlama çıkışında geçersiz kılınabilir.

# **TMPMODEL (***dizgi***)**

Geçici kuyruk yaratılırken kullanılacak model kuyruğunun adı (uzunluk üst sınırı 48 karakter). Varsayılan kuyruk SYSTEM.DEFAULT.MODEL.QUEUE.

# **TMPQPRFX (***dizgi***)**

Geçici bir kuyruk adı türetilirken model kuyruğunun başına eklenecek geçici kuyruk adı öneki (uzunluk üst sınırı 48 karakter).

Varsayılan değer AMQP.\*' dir.

#### **TPNAME (***dizgi***)**

LU 6.2 hareket programı adı (uzunluk üst sınırı 64 karakter).

Bu değiştirge yalnızca, iletim tipi (**TRPTYPE**) LU 6.2olan kanallar için geçerlidir.

**CONNAME** bir yan nesne adı içermiyorsa, bu değiştirgeyi SNA hareket programı adına ayarlayın. Gerçek ad, CPI-C İletişim Tarafı Nesnesi ya da APPC tarafı bilgi veri kümesinden alınır.

z/OS Altyapınıza ilişkin LU 6.2 bağlantısına ilişkin yapılanış değiştirgeleriyle ilgili ek bilgi için LU 6.2 bağlantısına ilişkin yapılanış değiştirgeleri konusuna bakın.

#### $z/0S$ ll⊁.

Windows SNA Server ve z/OSüzerindeki yan nesnede **TPNAME** büyük harfe sarılır.

Bu parametre, kanal tipi (**CHLTYPE**) RCVRolan kanallar için geçerli değildir.

#### **TPROOT**

Bir AMQP kanalının konu kökü. **TPROOT** için varsayılan değer SYSTEM.BASE.TOPIC. Bu değerle, AMQP istemcisinin yayınlama ya da abone olmak için kullandığı konu dizgisinin öneki yoktur ve istemci

diğer IBM MQ yayınlama/abone olma uygulamalarıyla ileti değiş tokuşu yapabilir. AMQP istemcilerinin bir konu öneki altında yayınlamalarını ve abone olmalarını sağlamak için, önce istediğiniz öneke ayarlanmış bir konu dizgisiyle bir IBM MQ konu nesnesi oluşturun, daha sonra **TPROOT** öğesini oluşturduğunuz IBM MQ konu nesnesinin adına ayarlayın.

Bu parametre yalnızca AMQP kanal tipine (**CHLTYPE**) sahip kanallar için geçerlidir.

#### **İZLEMA TIPI**

Kullanılacak iletim tipi.

Bir değer girmezseniz, SYSTEM.DEF.*kanal-tipi* tanımı kullanılır. Ancak, kanal diğer uçtan başlatıldıysa, doğru iletim tipinin belirtildiğine ilişkin bir denetim yapılmaz.

 $\approx z/0$ S z/OSsistemlerinde SYSTEM.DEF.*kanal tipi* tanımlaması yoksa, varsayılan değer

LU62olur.

Bu değiştirge diğer tüm altyapılarda gereklidir.

**LU62**

SNA LU 6.2

#### **NETBIOS**

Windows NetBIOS (yalnızca Windowsve DOS üzerinde desteklenir).

 $z/0S$ Bu öznitelik, NetBIOS' u destekleyen platformlarda sunuculara bağlanan istemci bağlantısı kanallarının tanımlanması için z/OS için de geçerlidir.

#### **SPX**

Windows Sıralı paket değiştokuşu (yalnızca Windowsve DOS üzerinde desteklenir).

**Bu öznitelik, SPX'i destekleyen platformlarda sunuculara bağlanan istemci-bağlantı** kanallarının tanımlanması için z/OS için de geçerlidir.

#### **TCP**

İletim Denetimi İletişim Kuralı-TCP/IP iletişim kuralı paketinin bir parçası

### **Multi** USECLTID

İstemci tanıtıcısının, **MCAUSER** öznitelik değeri yerine AMQP kanalına ilişkin yetki denetimlerinde kullanılması gerektiğini belirtir.

#### **HAYIR**

MCA kullanıcı kimliği, yetkilendirme denetimleri için kullanılmalıdır.

#### **EVET**

Yetki denetimi için istemci tanıtıcısı kullanılmalıdır.

#### **USEDLQ**

İletiler kanallar tarafından teslim edilemediğinde, teslim edilmeyen iletiler kuyruğunun kullanılıp kullanılmayacağını belirler.

#### **HAYIR**

Bir kanal tarafından teslim edilemeyen iletiler hata olarak kabul edilir. Kanal, **NPMSPEED** ayarına uygun olarak iletiyi atar ya da kanal sona erer.

#### **EVET**

**DEADQ** kuyruk yöneticisi özniteliği bir gelmeyen iletiler kuyruğunun adını sağladığında kullanılır; tersi durumda, davranış NO' dur (Hayır). YES varsayılan değerdir.

#### **USERID (***dizgi***)**

Görev kullanıcı kimliği. Uzunluk üst sınırı 12 karakterdir.

Bu değiştirge, ileti kanalı aracısı tarafından, uzak bir ileti kanalı aracısıyla güvenli bir LU 6.2 oturumu başlatma girişimi sırasında kullanılır.

Multiplatformssistemlerinde bu değiştirge yalnızca, kanal tipi (**CHLTYPE**) SDR, SVR, RQSTR, CLNTCONNya da KLUSSDRolan kanallar için geçerlidir.

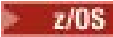

z/OSsistemlerinde yalnızca CLNTCONN kanalları için desteklenir.

Parametrenin uzunluk üst sınırı 12 karakter olmasına rağmen, yalnızca ilk 10 karakter kullanılır.

Alan uçta parolalar şifrelenmiş biçimde alıkonursa ve LU 6.2 yazılımı farklı bir şifreleme yöntemi kullanıyorsa, kanalı başlatma girişimi geçersiz güvenlik ayrıntılarıyla başarısız olur. Alan SNA yapılanışını aşağıdaki şekilde değiştirerek geçersiz güvenlik ayrıntılarını önleyebilirsiniz:

- Parola yerine koyma değerini kapat ya da
- Bir güvenlik kullanıcı kimliği ve parolası tanımlayın.

#### **XMITQ (***dizgi***)**

İletim kuyruğu adı.

İletilerin alındığı kuyruğun adı. Bkz. IBM MQ nesnelerini adlandırma kuralları.

Bu parametre yalnızca kanal tipi (**CHLTYPE**) SDR ya da SVRolan kanallar için geçerlidir. Bu kanal tipleri için bu parametre gereklidir.

Her kanal tipi için ayrı bir sözdizimi şeması vardır:

#### *Gönderen kanalı*

**ALTER CHANNEL** komutunu kullanırken bir gönderen kanalına ilişkin sözdizimi şeması.

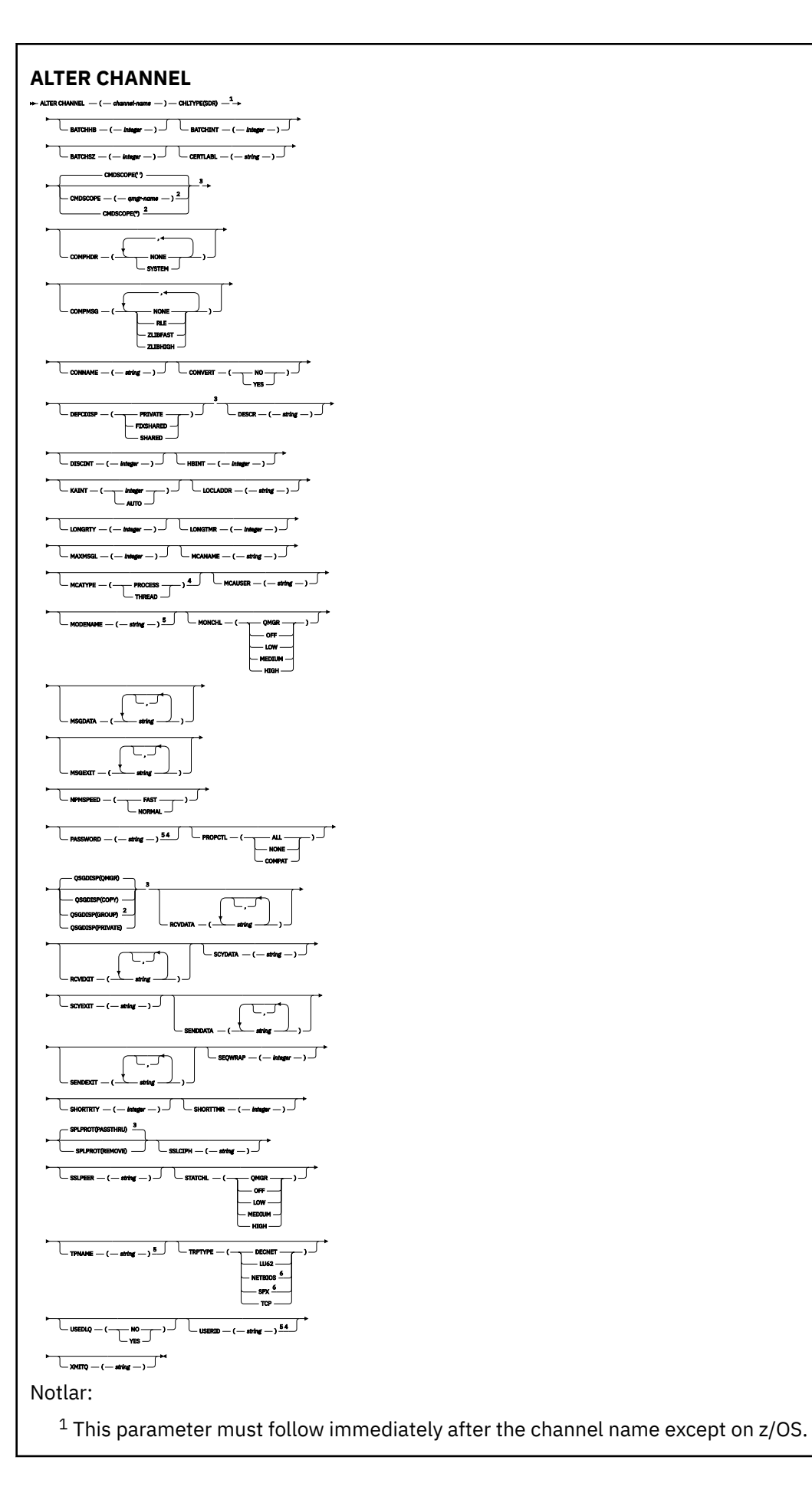

- <sup>3</sup> Valid only on z/OS.
- <sup>4</sup> Not valid on z/OS.
- <sup>5</sup> Valid only if TRPTYPE is LU62.
- <sup>6</sup> Valid only Windows.

Parametreler ["ALTER CHANNEL \(kanal ayarlarını değiştir\)" sayfa 257i](#page-256-0)çinde açıklanmıştır.

### *Sunucu kanalı*

**ALTER CHANNEL** komutu kullanılırken bir sunucu kanalı için sözdizimi şeması.

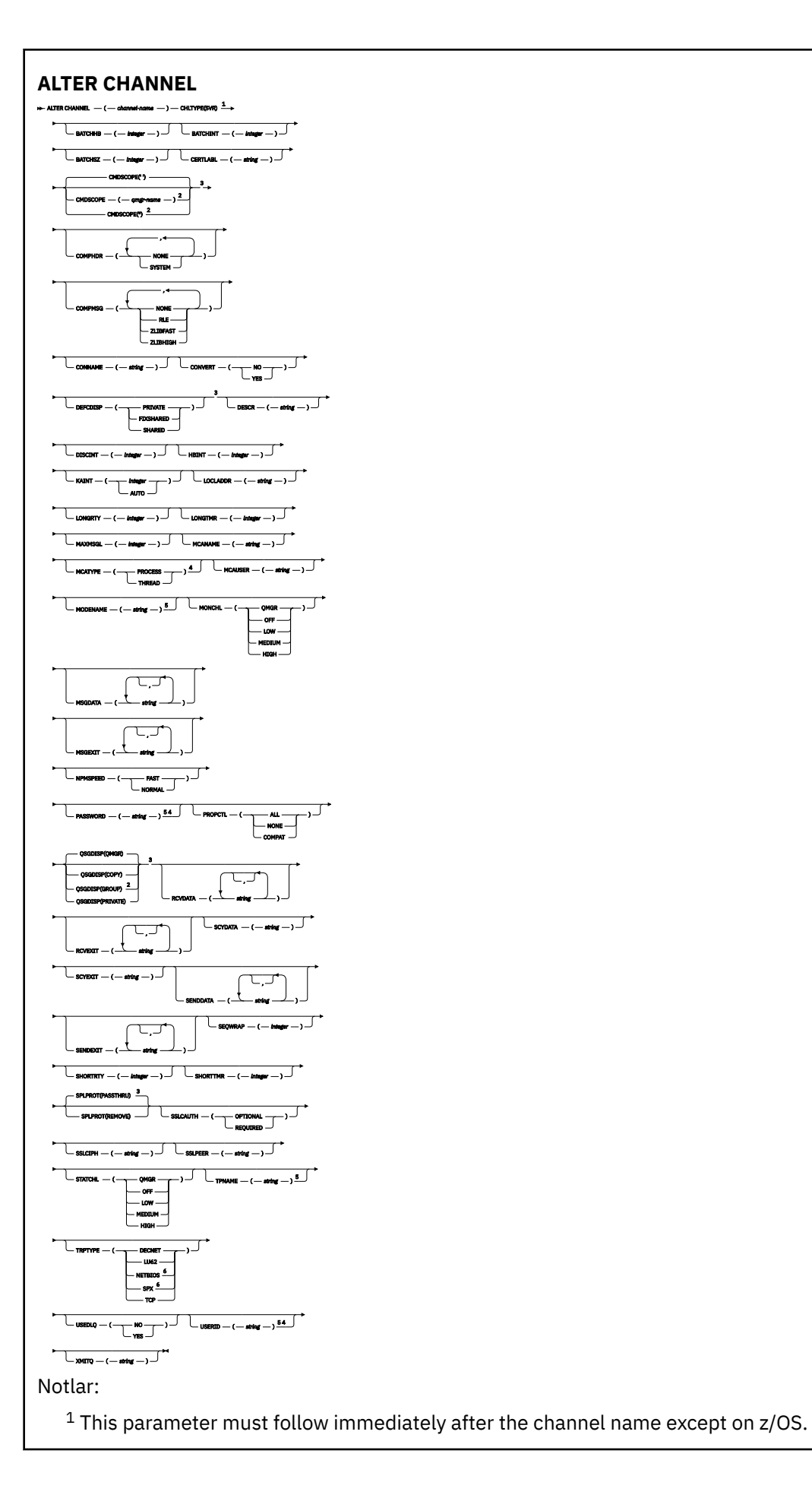

- <sup>3</sup> Valid only on z/OS.
- <sup>4</sup> Not valid on z/OS.
- <sup>5</sup> Valid only if TRPTYPE is LU62.
- <sup>6</sup> Valid only on Windows.

Parametreler ["ALTER CHANNEL \(kanal ayarlarını değiştir\)" sayfa 257i](#page-256-0)çinde açıklanmıştır.

### *Alıcı kanalı*

**ALTER CHANNEL** komutu kullanılırken bir alıcı kanalı için sözdizimi şeması.

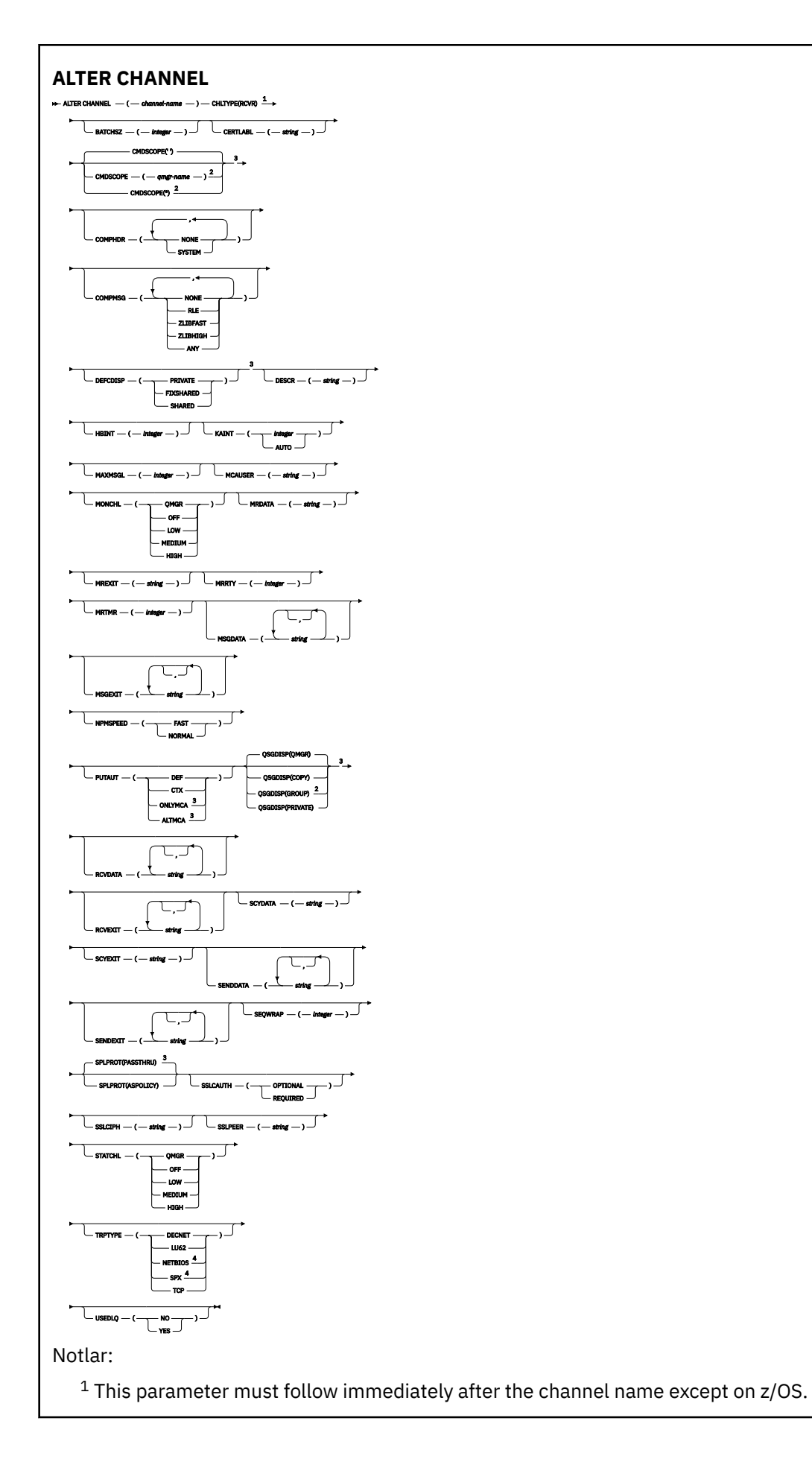

<sup>3</sup> Valid only on z/OS.

<sup>4</sup> Valid only on Windows.

Parametreler ["ALTER CHANNEL \(kanal ayarlarını değiştir\)" sayfa 257i](#page-256-0)çinde açıklanmıştır.

# *İstekte bulunanın kanalı*

**ALTER CHANNEL** komutu kullanılırken bir istekçi kanalı için sözdizimi şeması.

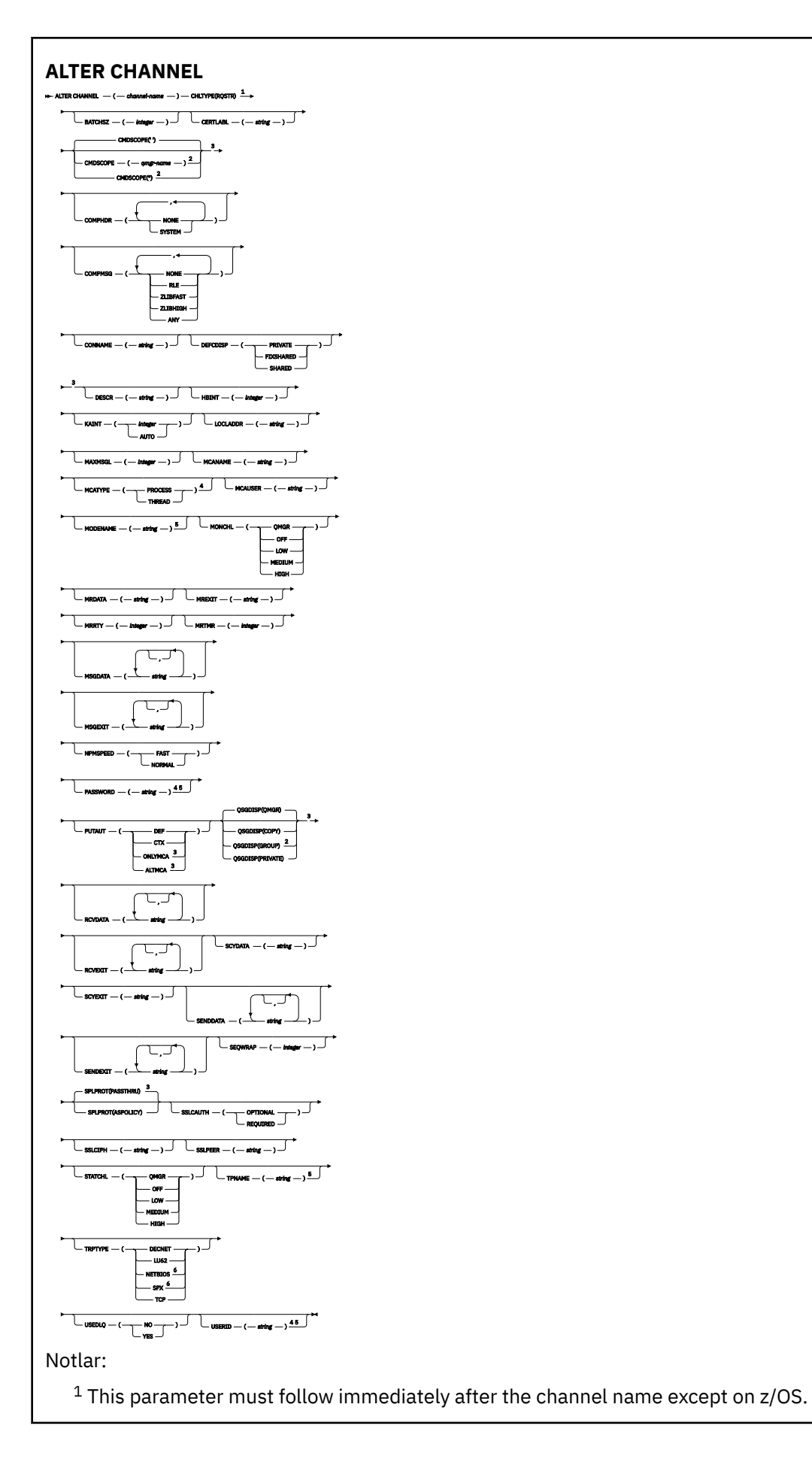

- <sup>3</sup> Valid only on z/OS.
- <sup>4</sup> Not valid on z/OS.
- <sup>5</sup> Valid only if TRPTYPE is LU62.
- <sup>6</sup> Valid only on Windows.

Parametreler ["ALTER CHANNEL \(kanal ayarlarını değiştir\)" sayfa 257i](#page-256-0)çinde açıklanmıştır.

# *İstemci bağlantı kanalı*

**ALTER CHANNEL** komutunu kullanırken bir istemci-bağlantı kanalı için sözdizimi şeması.

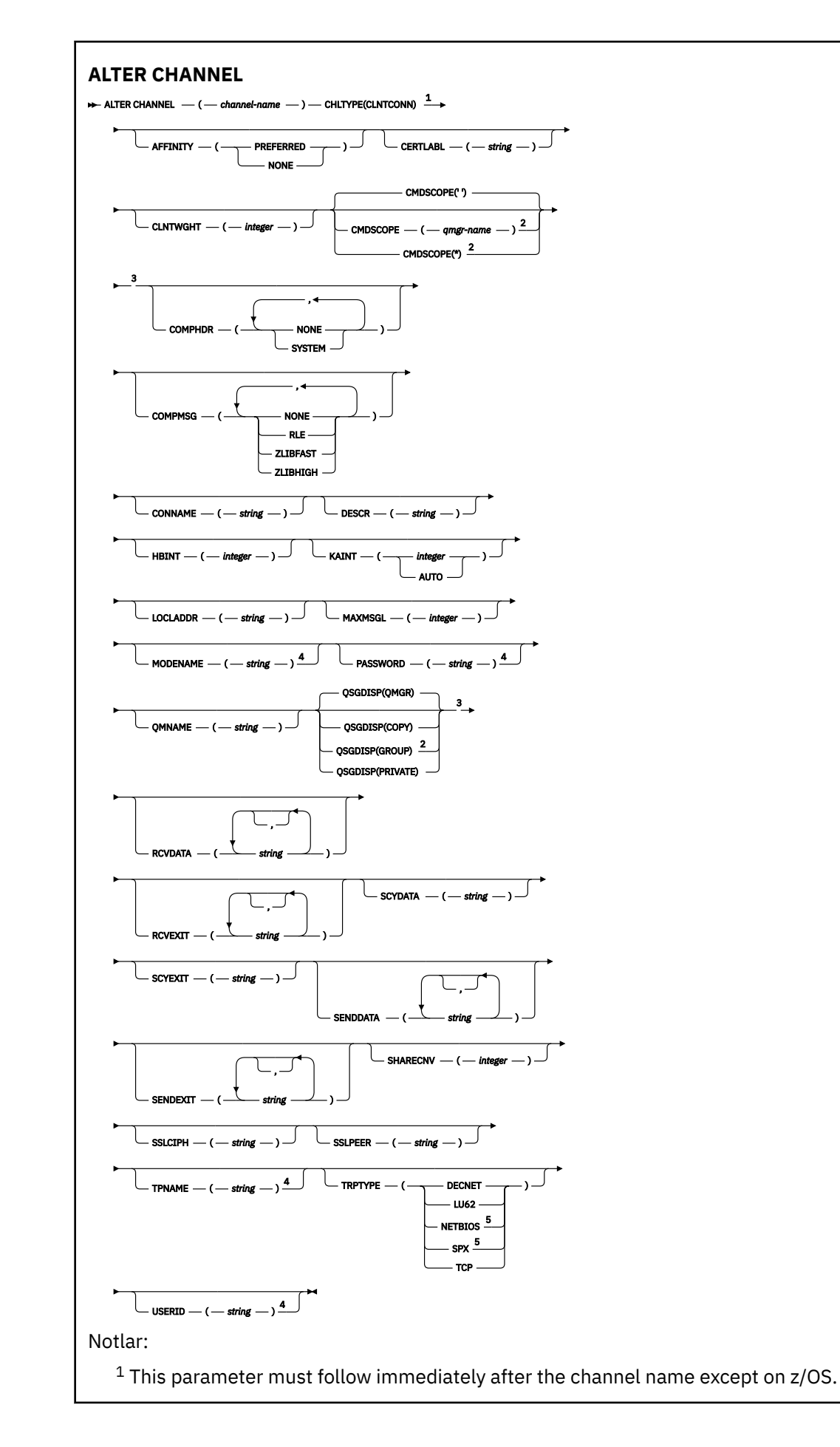

<sup>3</sup> Valid only on z/OS.

<sup>4</sup> Valid only if TRPTYPE is LU62.

<sup>5</sup> Valid only for clients to be run on DOS and Windows.

Parametreler ["ALTER CHANNEL \(kanal ayarlarını değiştir\)" sayfa 257i](#page-256-0)çinde açıklanmıştır.

## *Sunucu bağlantısı kanalı*

**ALTER CHANNEL** komutu kullanılırken bir sunucu bağlantı kanalı için sözdizimi şeması.

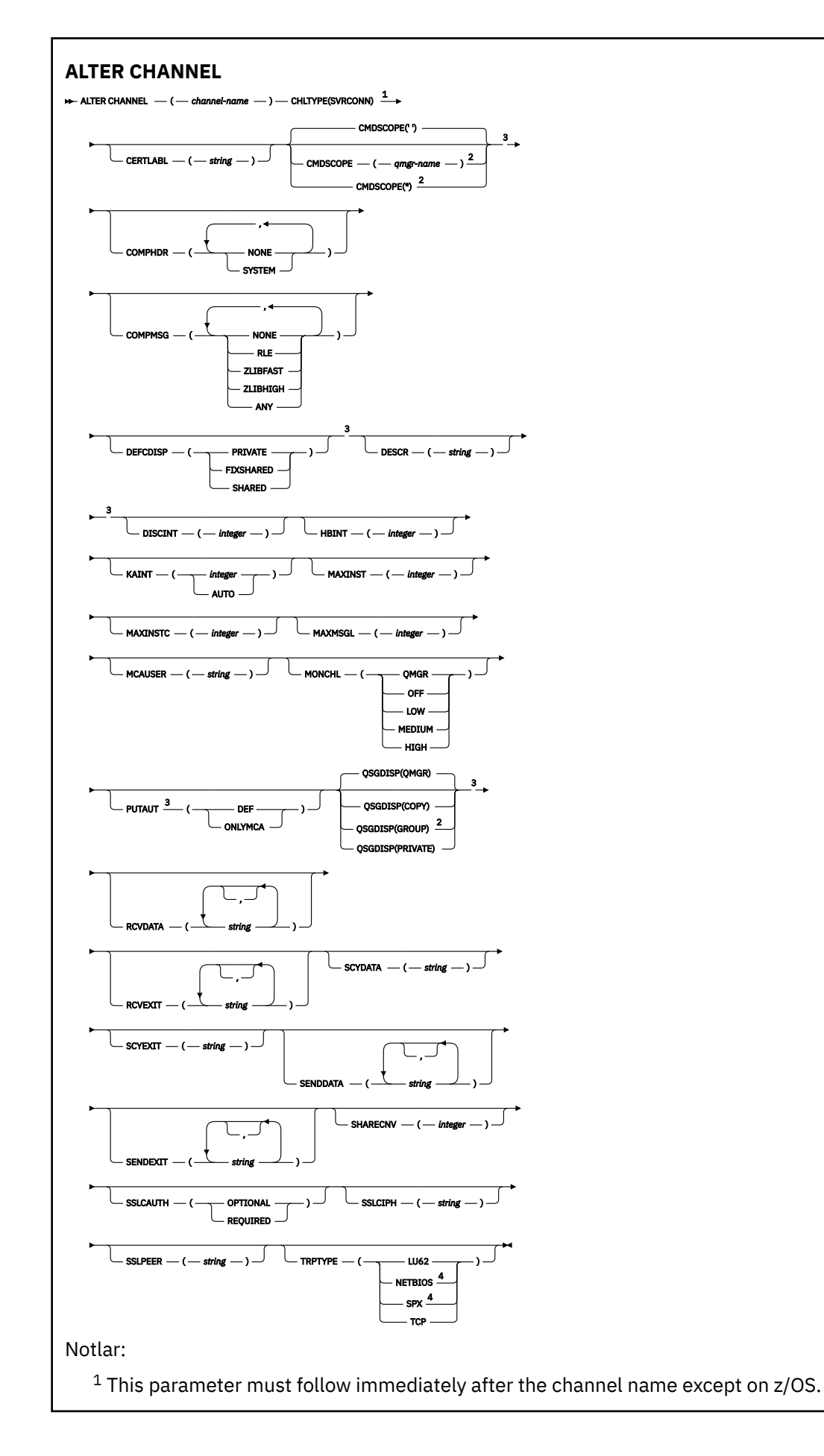

<sup>3</sup> Valid only on z/OS.

<sup>4</sup> Valid only for clients to be run on Windows.

Parametreler ["ALTER CHANNEL \(kanal ayarlarını değiştir\)" sayfa 257i](#page-256-0)çinde açıklanmıştır.

### *Küme-gönderen kanalı*

**ALTER CHANNEL** komutunu kullanırken, bir kümeyle gönderici kanalı için sözdizimi şeması.

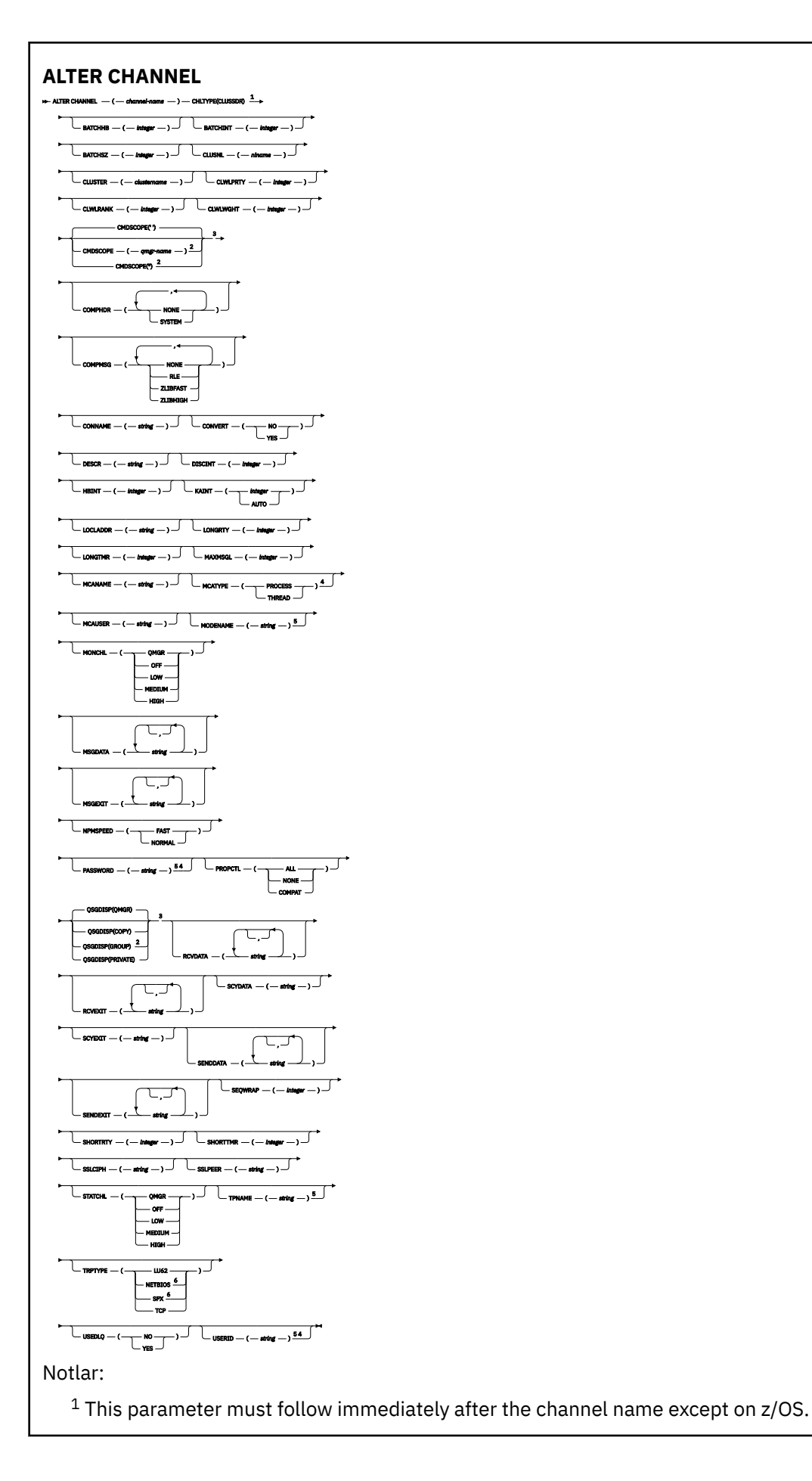

- <sup>3</sup> Valid only on z/OS.
- <sup>4</sup> Not valid on z/OS.
- <sup>5</sup> Valid only if TRPTYPE is LU62.
- <sup>6</sup> Valid only Windows.

Parametreler ["ALTER CHANNEL \(kanal ayarlarını değiştir\)" sayfa 257i](#page-256-0)çinde açıklanmıştır.

### *Küme-alıcı kanalı*

**ALTER CHANNEL** komutu kullanılırken, bir küme alıcı kanalı için sözdizimi şeması.

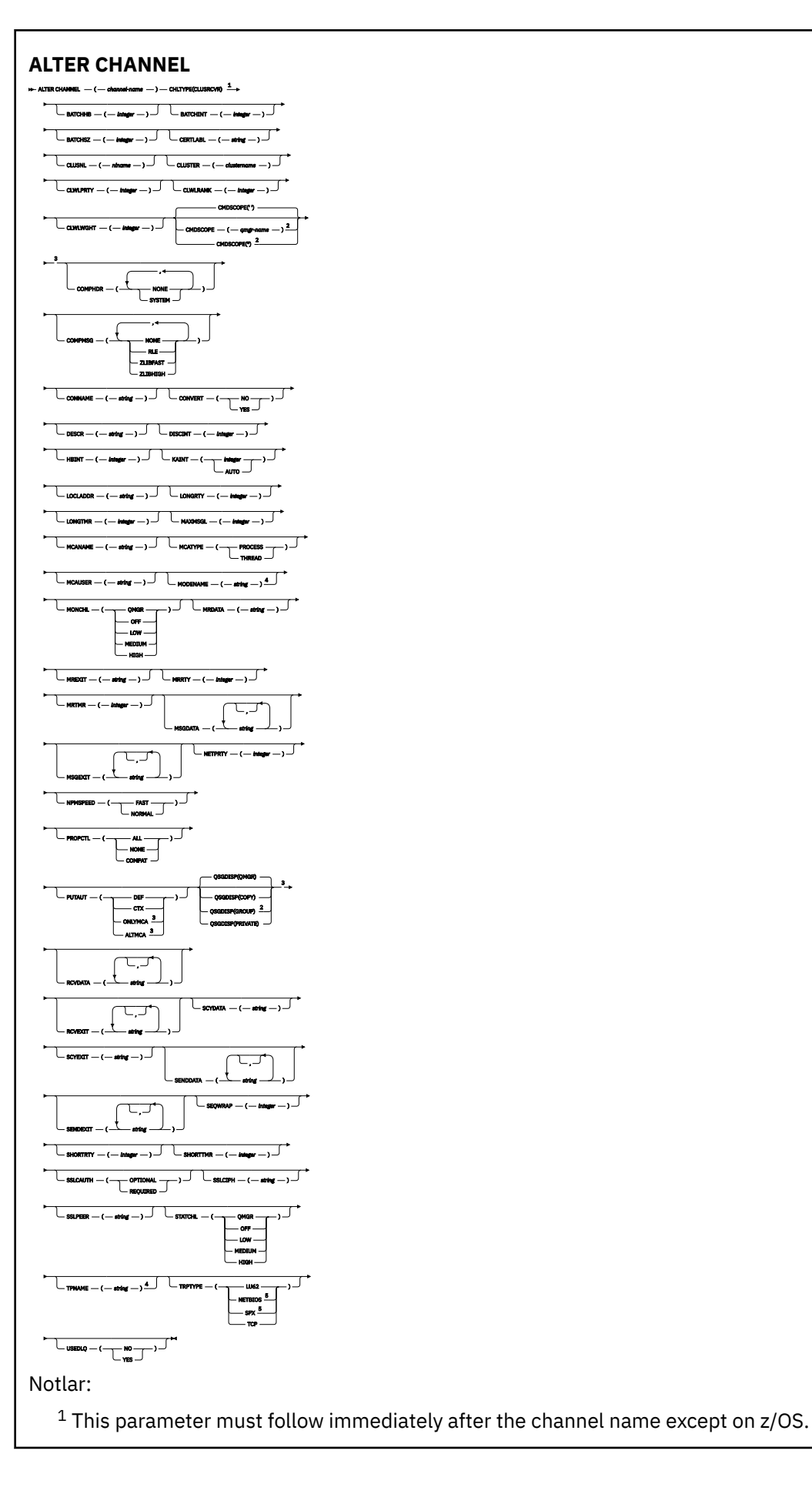

- <sup>3</sup> Valid only on z/OS.
- <sup>4</sup> Valid only if TRPTYPE is LU62.
- <sup>5</sup> Valid only on Windows.

Parametreler ["ALTER CHANNEL \(kanal ayarlarını değiştir\)" sayfa 257i](#page-256-0)çinde açıklanmıştır.

# *AMQP kanalı*

**ALTER CHANNEL** komutu kullanılırken bir AMQP kanalına ilişkin sözdizimi şeması.

Demiryolu şemasındaki ana satırın üstünde gösterilen değerler, IBM MQile verilen varsayılan değerlerdir, ancak kuruluşunuz bunları değiştirmiş olabilir. Bkz. ["sözdizimi şemaları" sayfa 235.](#page-234-0)

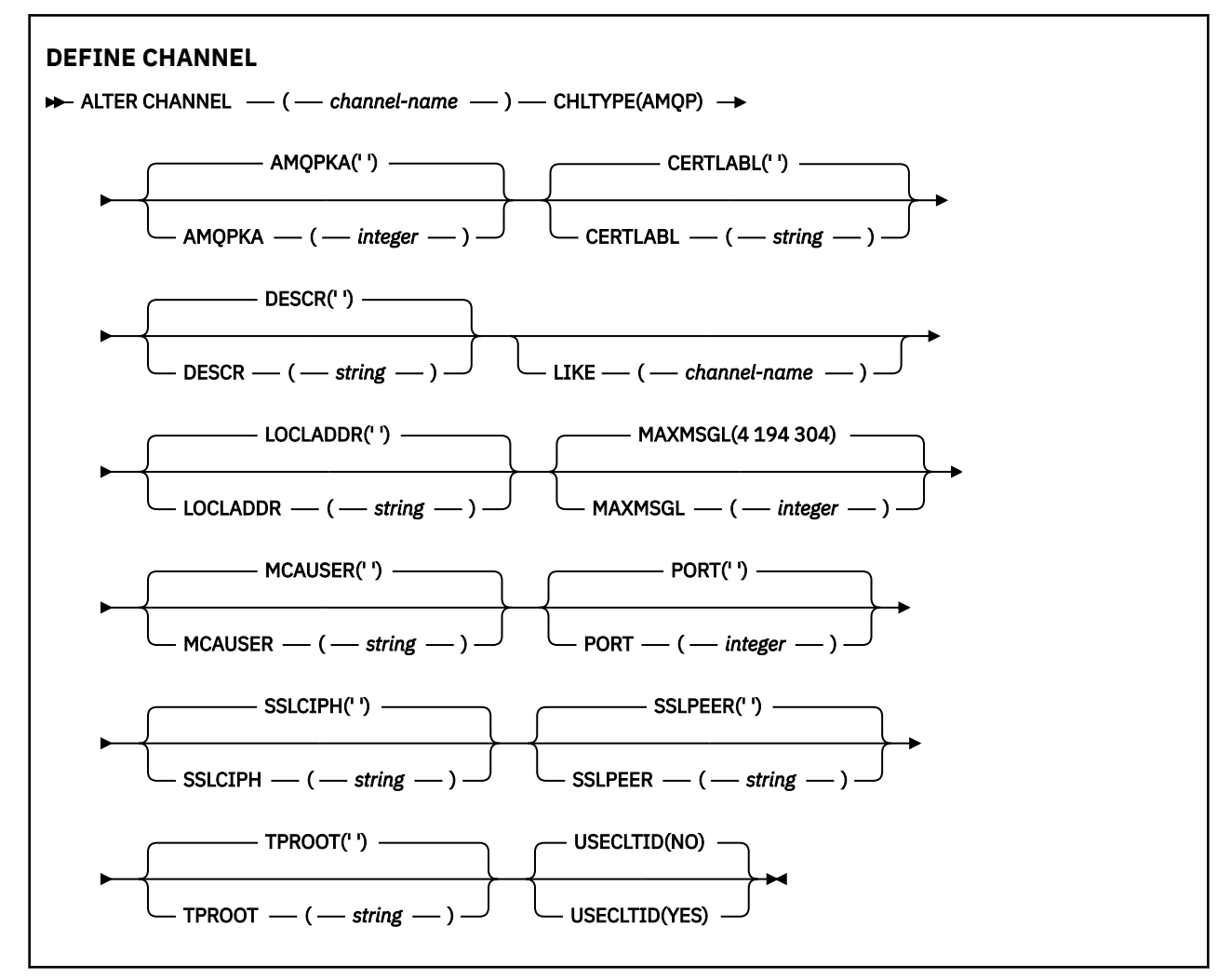

Parametreler ["ALTER CHANNEL \(kanal ayarlarını değiştir\)" sayfa 257i](#page-256-0)çinde açıklanmıştır.

#### $Linux \t Windows$ **ALTER CHANNEL (kanal ayarlarını değiştir)**

### **MQTT**

**ALTER CHANNEL** komutunu kullanırken telemetri kanalına ilişkin sözdizimi şeması.

# **MQSC komutlarının kullanılması**

MQSC komutlarını kullanmaya ilişkin bilgi için MQSC komutlarını kullanarak yerel denetim görevlerini gerçekleştirmebaşlıklı konuya bakın.

**Eşanlamlı**: **ALT CHL**

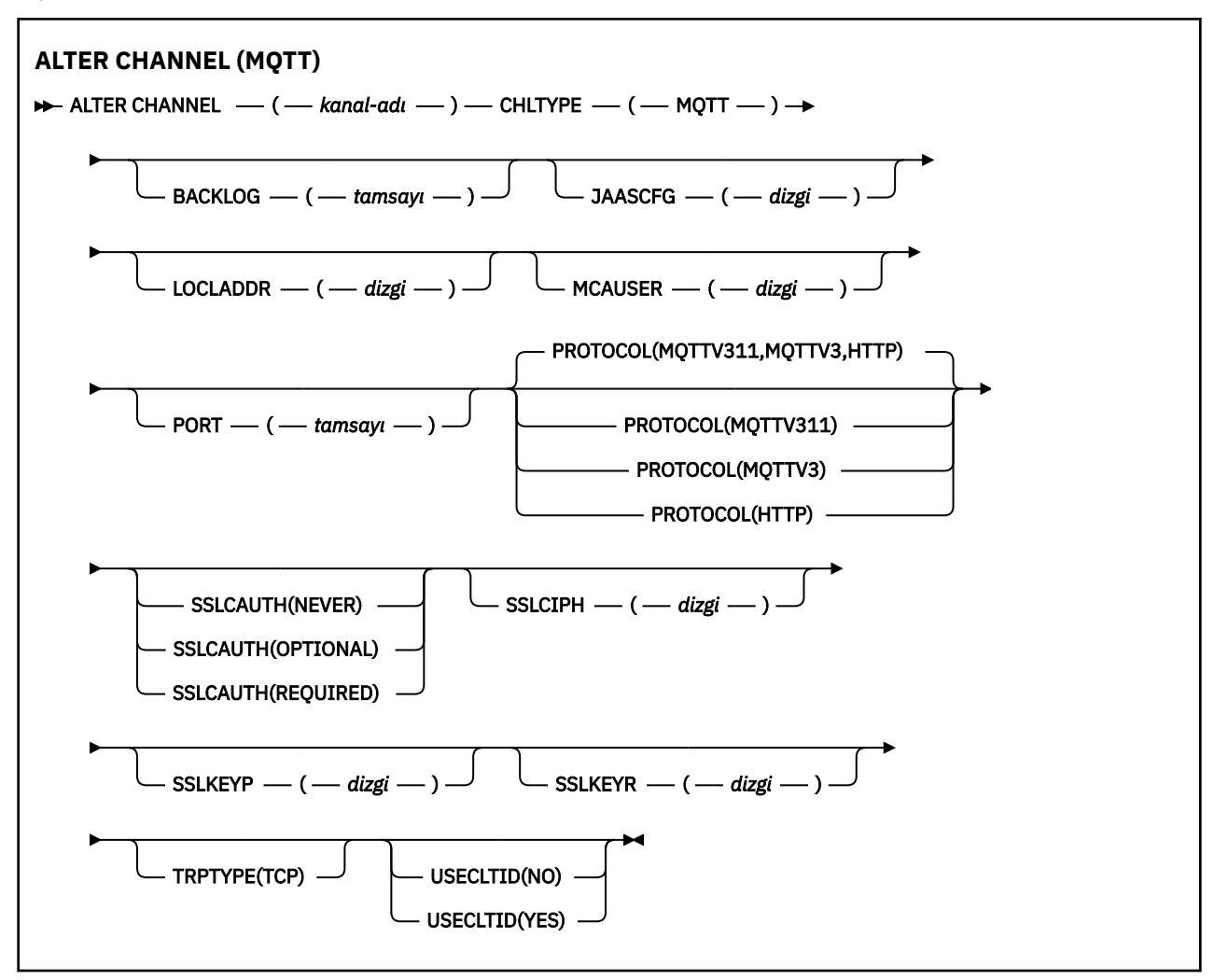

### **Kullanım notları**

Bu komutu verdiğinizde, telemetri (MQXR) hizmeti çalışır durumda olmalıdır. Telemetri (MQXR) hizmetinin başlatılmasına ilişkin yönergeler için Linux üzerinde telemetri için kuyruk yöneticisi yapılandırılması ya da Windows üzerinde telemetri için kuyruk yöneticisinin yapılandırılmasıbaşlıklı konuya bakın.

### **ALTER CHANNEL (MQTT) için parametre açıklamaları**

#### *(channel-name)*

Kanal tanımlamasının adı.

#### **BACKLOG (***tamsayı***)**

Telemetri kanalının herhangi bir zamanda destekleyebileceği olağanüstü bağlantı isteği sayısı. Birikim sınırına ulaşıldığında, bağlanmayı deneyen diğer istemciler yürürlükteki birikim işleninceye kadar bağlantıyı geri çevirecektir.

Değer 0-999999999 aralığnda yer alıyor.

Varsayılan değer 4096 'tır.

#### **KLASöR**

Kanal tipi. MQTT (telemetri) kanalı.

### **JAASCFG (***dizgi***)**

JAAS yapılandırma dosyasındaki bir stanza adının adı.

Bkz. JAASile bir MQTT istemcisi Java uygulamasının kimlik doğrulaması

#### **LOCLADDR (***ip-addr***)**

LOCLADDR , kanala ilişkin yerel iletişim adresidir. İstemcinin belirli bir IP adresini kullanmasını zorlamak istiyorsanız bu değiştirgeyi kullanın. LOCLADDR , bir seçeneği varsa IPv4 ya da IPv6 adresini kullanmak ya da birden çok ağ bağdaştırıcısına sahip bir sistemde belirli bir ağ bağdaştırıcısını kullanmak için bir kanalı zorlamak için de yararlıdır.

**LOCLADDR** 'un uzunluk üst sınırı MQ\_LOCAL\_ADDRESS\_LENGTH' dir.

**LOCLADDR**öğesini çıkarırsanız, otomatik olarak yerel bir adres ayrılır.

#### **ip-addr**

*ip-addr* , üç biçimden birinde belirtilen tek bir ağ adresidir:

**IPv4 noktalı onlu** Örnek: 192.0.2.1

**IPv6 onaltılı gösterimi** Örnek: 2001:DB8:0:0:0:0:0:0

### **Alfasayısal anasistem adı formu**

Örnek: WWW.EXAMPLE.COM

Bir IP adresi girilirse, yalnızca adres biçimi doğrulanır. IP adresinin kendisi doğrulanmaz.

#### **MCAUSER (***dizgi***)**

İleti kanalı aracısı kullanıcı kimliği.

Dizilimin uzunluk üst sınırı 12 karakterdir. Windowsüzerinde, isteğe bağlı olarak, etki alanı adıyla user@domainbiçiminde bir kullanıcı kimliği niteleyebilirsiniz.

Bu parametre boş değilse ve **[USECLNTID](#page-506-0)** , NOolarak ayarlandıysa, bu kullanıcı kimliği, telemetri hizmeti tarafından IBM MQ kaynaklarına erişim yetkisi için kullanılır.

Bu parametre boşsa ve **USECLNTID** NOolarak ayarlandıysa, MQTT CONNECT Packet 'de akılan kullanıcı adı kullanılır. Bkz. MQTT istemci kimliği ve yetkilendirmesi.

#### **KAPı (***tamsayı***)**

Telemetri (MQXR) hizmetinin istemci bağlantılarını kabul ettiği kapı numarası. Telemetri kanalı için varsayılan kapı numarası 1883 'tür ve SSL ' yi kullanan bir telemetri kanalının varsayılan kapı numarası 8883 'tür. Specifying a port value of 0 causes MQTT to dynamically allocate an available port number.

#### **Protokol**

Aşağıdaki iletişim protokolleri kanal tarafından desteklenmektedir:

#### **MQTTV311**

Kanal, [MQTT 3.1.1](https://docs.oasis-open.org/mqtt/mqtt/v3.1.1/os/mqtt-v3.1.1-os.html) Oasis standardına göre tanımlanan protokolü kullanan istemcilerden gelen bağlantıları kabul eder. Bu protokolün sağladığı işlevsellik, önceden var olan MQTTV3 protokolünün sağladığı işlevle neredeyse aynıdır.

#### **MQTTV3**

Kanal, mqtt.org'tan [MQTT V3.1 İletişim Kuralı Belirtimi](https://public.dhe.ibm.com/software/dw/webservices/ws-mqtt/mqtt-v3r1.html) ' u kullanarak istemcilerden gelen bağlantıları kabul eder.

#### **HTTP**

Kanal, sayfalara ilişkin HTTP isteklerini ya da MQ Telemetryile WebSockets bağlantılarını kabul eder.

Farklı protokolleri kullanarak istemcilerden gelen bağlantıları kabul etmek için, kabul edilebilir değerleri virgülle ayrılmış bir liste olarak belirtin. For example if you specify MOTTV3, HTTP the channel accepts connections from clients using either MQTTV3 or HTTP. Hiçbir istemci iletişim kuralı belirtmediyseniz, kanal desteklenen protokollerin herhangi birini kullanarak istemcilerden gelen bağlantıları kabul eder.

IBM MQ 8.0.0 Fix Pack 3 ya da daha sonraki bir sürümü kullanıyorsanız ve yapılanışınız en son ürünün önceki bir sürümünde değiştirilmiş bir MQTT kanalı içeriyorsa, kanalı, kanalı MQTTV311 seçeneğini kullanmasını istemek için açık bir şekilde değiştirmeniz gerekir. Bu, kanal herhangi bir istemci iletişim kuralı belirtmese de, kanalla kullanılacak belirli iletişim kuralları, kanalın yapılandırıldığı sırada depolandığından ve ürünün önceki sürümlerinin MQTTV311 seçeneği konusunda bir farkındalığı yoktur. Bu durumdaki bir kanalı MQTTV311 seçeneğini kullanmasını istemek için, seçeneği belirtik olarak ekleyin ve sonra değişikliklerinizi saklayın. Kanal tanımlaması artık bu seçeneğin farkındadır. Daha sonra ayarları yeniden değiştirirseniz ve hiçbir istemci iletişim kuralı belirtmediyseniz, MQTTV311 seçeneği hala desteklenen protokollerin saklanmış listesinde yer alır.

#### **SSLCAUTH**

IBM MQ ' in TLS istemcisinden bir sertifika gerektirip gerektirmediğini tanımlar. Kanalın başlangıç sonu TLS istemcisi olarak hareket eder, bu nedenle bu parametre, TLS sunucusu olarak işlev gören başlangıç akışını alan kanalın sonuna uygulanır.

#### **Asla**

IBM MQ hiçbir zaman TLS istemcisinden bir sertifika isteğinde bulunmaz.

#### **ZORUNLU**

IBM MQ , TLS istemcisinden bir sertifikayı gerektirir ve doğrular.

#### **İsteğe Bağlı**

IBM MQ , TLS istemcisinin bir sertifika verilip verilmeyeceğine karar vermesine olanak tanır. İstemci bir sertifika gönderirse, bu sertifikana ilişkin içeriğin geçerliliği normal olarak denetlenir.

#### **SSLCIPH***(dizgi)*

**SSLCIPH** bir telemetri kanalı ile kullanıldığında, TLS Şifre Ürün Grubu anlamına gelir. TLS şifreleme takımı, telemetri (MQXR) hizmetini çalıştıran JVM tarafından desteklenen bir çözümdür. Parametre boşsa, kanalda TLS kullanma girişiminde bulunulmaz.

SHA-2 şifreleme takımlarını kullanmayı planlıyorsanız, SHA-2 şifreleme takımlarını MQTT kanallarıyla kullanmaya ilişkin sistem gereksinimleribaşlıklı konuya bakın.

#### **SSLKEYP (***dizgi***)**

TLS anahtar havuzuna ilişkin geçiş tümcecisi.

MQXR hizmeti, hizmete ilişkin STARTARG 'de **-sf** seçeneğini belirterek passphrs' lerin şifrelenmesi için yapılandırıldıysa, geçiş tümcecisinin şifrelenmesi gerekir. Geçiş tümcelerinin şifrelenmesine ilişkin ek bilgi için bkz. MQTT TLS kanallarına ilişkin passprhrs şifreleme şifrelemesi.

#### **SSLKEYR (***dizgi***)**

TLS anahtar havuzu dosyasının tam yol adı, dijital sertifikalar için depo ve bunların ilişkili özel anahtarları. Anahtar dosyası belirtmezseniz, TLS kullanılmaz.

Dizilimin uzunluk üst sınırı 256 karakterdir;

- AIX ve Linuxüzerinde, ad *pathname/keyfile*biçimidir.
- Windowsüzerinde, ad *pathname\keyfile*biçimidir.

Burada *anahtar dosyası*, sonek . jksolmadan belirtilir ve bir Java anahtar deposu dosyasını tanımlar.

#### **TRPTYPET (***string***)**

Kullanılacak iletim protokolü:

**TCP** TCP/IP.

#### **USECLTID**

Yeni bağlantı için MQTT istemci tanıtıcısını, o bağlantı için IBM MQ kullanıcı kimliği olarak kullanmak isteyip istemediğine karar verin. Bu özellik belirtilirse, istemci tarafından sağlanan kullanıcı adı yoksayılır.

Bu parametreyi YES(EVET) olarak ayarladıysanız, **[MCAUSER](#page-504-0)** boş bırakılmalıdır.

**USECLNTID** NO(Hayır) olarak ayarlanırsa ve **MCAUSER** boş bırakılırsa, MQTT CONNECT Packet 'de taşan kullanıcı adı kullanılır. Bkz. MQTT istemci kimliği ve yetkilendirmesi.

#### **İlgili başvurular**

["MQTTiçin KANAL TANIMLA \(yeni kanal tanımla\)" sayfa 503](#page-502-0) **DEFINE CHANNEL** komutunu kullanırken telemetri kanalına ilişkin sözdizimi şeması.

TLS ' yi kullanarak MQTT istemci kimlik doğrulaması için telemetri kanalı yapılandırması

TLS kullanılarak kanal kimlik doğrulaması için telemetri kanalı yapılandırması

CipherSpecs ve CipherSuites

System requirements for using SHA-2 cipher suites with MQTT channels

# **E Multi Coklu Platformlar üzerinde ALTER COMMINFO (iletişim bilgileri nesnesini değiştir)**

Bir iletişim bilgileri nesnesinin parametrelerini değiştirmek için ALTER COMMINFO adlı MQSC komutunu kullanın.

### **MQSC komutlarının kullanılması**

MQSC komutlarını kullanmaya ilişkin bilgi için MQSC komutlarını kullanarak yerel denetim görevlerini gerçekleştirmebaşlıklı konuya bakın.

**ALTER COMMINFO** komutunda belirtilmeyen parametreler, bu parametrelerin değişmeden bırakılmasına ilişkin var olan değerlerde sonuçlanıyor.

- Sözdizimi çizgesi
- • ["ALTER COMMINFOiçin parametre açıklamaları" sayfa 316](#page-315-0)

**Eşanlamlı**: ALT COMMINFO

<span id="page-315-0"></span>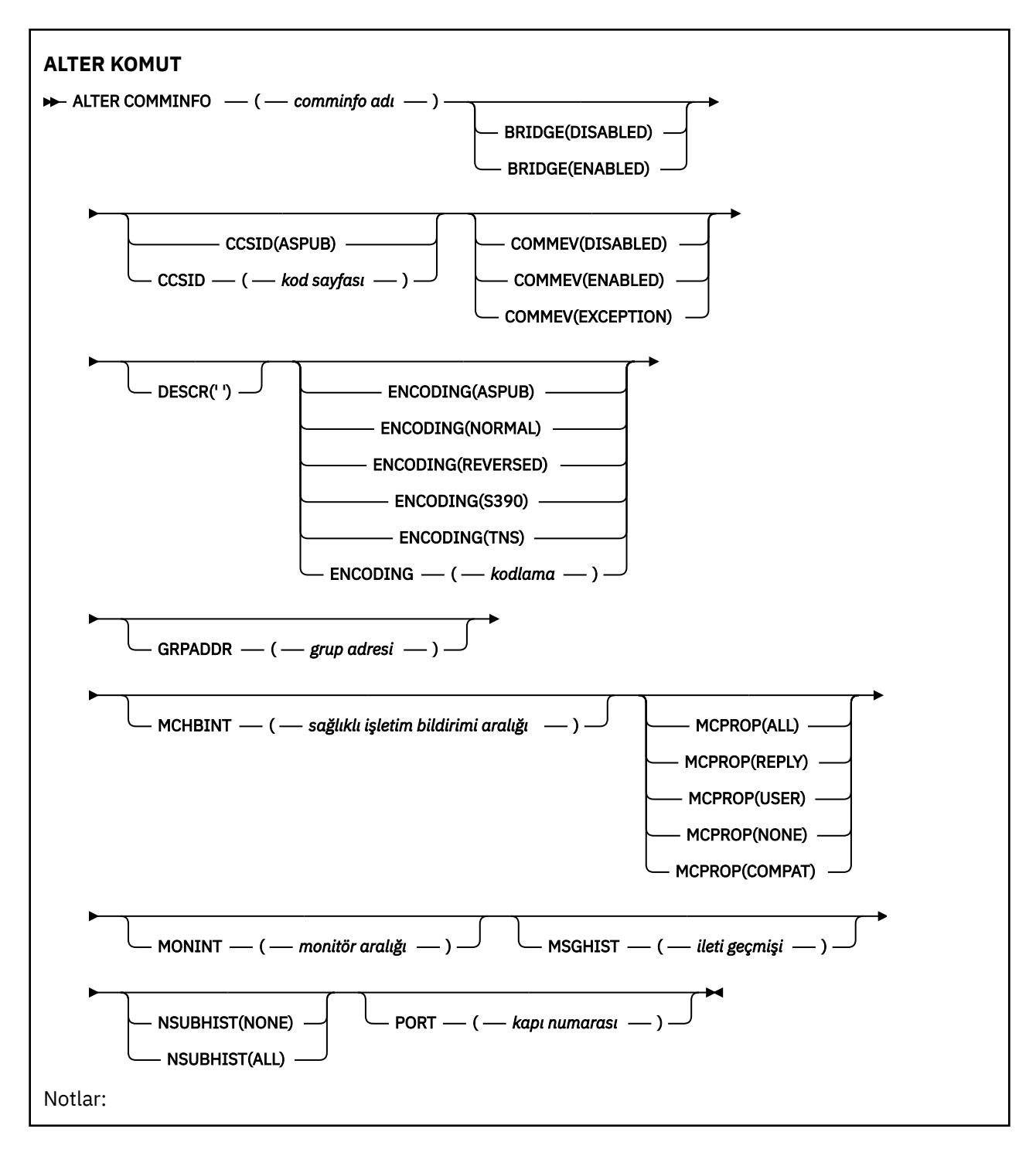

### **ALTER COMMINFOiçin parametre açıklamaları**

### *(comminfo adı)*

İletişim bilgileri nesnesinin adı. Bu parametre gereklidir.

Ad, bu kuyruk yöneticisininde tanımlı olan diğer iletişim bilgileri nesnesi adıyla aynı olmamalıdır. Bkz. IBM MQ nesnelerinin adlandırılmasına ilişkin kurallar.

#### **Köprü**

Multicast kullanan uygulamalardan yayınların çoklu yayın kullanan uygulamalara köprülü olup olmadığını denetler. Köprü, **MCAST(ONLY)**olarak işaretlenen konular için geçerli değildir. Bu konular yalnızca çok hedefli trafik olabileceği için, kuyruğun yayınlama/abone olma etki alanına köprü yapmak için geçerli değildir.

#### **DEVRE DIŞI**

Multicast özelliğini kullanmayan uygulamalardan gelen yayınlar, Multicast kullanan uygulamalara köprülü değildir.

#### **Etkinleştirildi**

Multicast özelliğini kullanmayan uygulamalardan gelen yayınlar, Multicast kullanan uygulamalara köprülü olur.

#### **CCSID (***tamsayı***)**

İletilerin iletileceği kodlanmış karakter takımı tanıtıcısı. 1 ile 65535 aralığında bir değer belirtin.

CCSID, altyapınızda kullanılmak üzere tanımlanmış bir değer belirtmeli ve kuyruk yöneticisinin altyapısına uygun bir karakter takımı kullanmalıdır. CCSID değerini değiştirmek için bu değiştirgeyi kullanırsanız, değişiklik uygulandığında çalışmakta olan uygulamalar özgün CCSID ' yi kullanmaya devam ederse, devam etmeden önce çalışmakta olan tüm uygulamaları durdurmanız ve yeniden başlatmanız gerekir. Çalışan uygulamalar, komut sunucusu ve kanal programlarını içerir. Çalışmakta olan tüm uygulamaları durdurun ve yeniden başlatın, bu değiştirgeyi değiştirdikten sonra kuyruk yöneticisini durdurup yeniden başlatın.

CCSID de ASPUBolarak ayarlanabilir; bu değer, kodlanmış karakter kümesinin, yayınlanan iletide belirtilen karakter takımından alınmış olması anlamına gelir.

#### **COMMEV**

Bu COMMINFO nesnesi kullanılarak yaratılan çoklu yayın tanıtıcıları için olay iletilerinin oluşturulup oluşturulmayacağını denetler. Olaylar yalnızca **MONINT** parametresi kullanılarak etkinleştirilmişse oluşturulur.

#### **DEVRE DIŞI**

Multicast özelliğini kullanmayan uygulamalardan gelen yayınlar, Multicast kullanan uygulamalara köprülü değildir.

#### **Etkinleştirildi**

Multicast özelliğini kullanmayan uygulamalardan gelen yayınlar, Multicast kullanan uygulamalara köprülü olur.

#### **KURAL DIŞI DURUM**

İleti güvenilirliği güvenilirlik eşiğinin altındaysa olay iletileri yazılır. Varsayılan değer olarak, güvenilirlik eşiği 90 değerine ayarlanır.

#### **DESCR (***dizgi***)**

Düz metin açıklaması. Bir işletmen DISPLAY COMMINFO komutunu verdiğinde, iletişim bilgileri nesnesiyle ilgili açıklayıcı bilgiler sağlar (bkz. ["COMMENT \(iletişim bilgilerini görüntüle\) Multiplatforms](#page-699-0) [on Multiplatforms" sayfa 700\)](#page-699-0).

Yalnızca görüntülenebilir karakterler içermeli. Uzunluk üst sınırı 64 karakterdir. DBCS kuruluşunda, DBCS karakterleri (uzunluk üst sınırı 64 byte) içerebilir.

**Not:** Bu kuyruk yöneticisine ilişkin kodlanmış karakter takımı tanıtıcısında (CCSID) olmayan karakterler kullanılıyorsa, bu bilgiler başka bir kuyruk yöneticisine gönderilirse, bunlar yanlış çevrilebilir.

#### **Kodlama**

İletilerin iletileceği kodlama.

#### **ASPUB**

İletinin kodlaması, yayınlanan iletide sağlanan iletiden alınır.

**NORMAL Tersine Çevrilmiş**

**S390**

**TNS**

**Kodlama**

#### **GRPADDR**

Grup IP adresi ya da DNS adı.

Bu, grup adreslerini yönetmenin sorumluluğundadır. Tüm çok hedefli istemcilerin her konu için aynı grup adresini kullanması mümkündür; yalnızca, istemcideki bekleyen aboneliklerle eşleşen iletiler teslim edilir. Aynı grup adresinin kullanılması, her müşterinin ağdaki her bir çoklu yayın paketini incelemek ve işlemek zorunda olması nedeniyle verimsiz olabilir. Farklı konulara ya da konu kümelerine farklı IP grubu adresleri ayırmak daha verimlidir, ancak bu ayırma dikkatli bir yönetim gerektirir; özellikle de ağ üzerinde başkaMQ dışı çoklu yayın uygulamaları kullanılmışsa.

#### **MCHBINT**

Sağlıklı işletim bildirimi aralığı milisaniye olarak ölçülür ve vericinin, kullanılabilir başka veri olmadığı alıcılara bildirme sıklığını belirtir.

#### **MCPROP**

Çok hedefli özellikler, MQMD özelliklerinin ve kullanıcı özelliklerinin kaç tanesi iletiyle akıp geçeceğini denetler.

#### **Tümü**

Tüm kullanıcı özellikleri ve MQMD ' nin tüm alanları taşınır.

#### **Yanıt**

Yalnızca kullanıcı özellikleri ve iletileri yanıtlamak için kullanılan MQMD alanları iletilir. Bu özellikler şunlardır:

- MsgType
- MessageId
- CorrelId
- ReplyToQ
- ReplyToQmgr

#### **Kullanıcı**

Yalnızca kullanıcı özellikleri iletilir.

#### **YOK**

Hiçbir kullanıcı özelliği ya da MQMD alanı iletilmedi.

#### **ŞIRKET**

Bu değer, iletinin aktarılmasına uyumlu bir kipte ( RMM ), yürürlükteki XMS uygulamaları ve aracı RMM uygulamaları ile bazı işlemler yapılmasına izin verentransmission' e iletilmesine neden olur.

 $\blacktriangleright$  **V** S.2.0  $\blacktriangleright$  **V** S.2.0  $\blacktriangleright$  XMS .NET Çok hedefli ileti alışverişi ( RMMkullanılarak) IBM MQ 9.2 ' den kullanımdan kaldırılmıştır ve ilerideki bir XMS .NETyayınında kaldırılacaktır.

#### **MONINT (** *tamsayı* **)**

İzleme bilgilerinin güncellendiği saniye cinsinden ne sıklıkta güncellendiğini belirtir. Olay iletileri etkinleştirilirse, bu parametre, bu COMMINFO nesnesi kullanılarak yaratılan çok hedefli tutamaçların durumuna ilişkin olay iletilerinin ne sıklıkta oluşturulacağını da denetler.

0 değeri, izleme yapılmadığı anlamına gelir.

#### **MSGHIST**

İleti geçmişi üst sınırı, NACK ' lar (negatif onaylar) durumunda yeniden iletimleri işlemek için sistem tarafından tutulan ileti geçmişinin miktresidir.

0 değeri, en az güvenilirlik düzeyini verir.

#### **NSUBIST**

Yeni abone geçmişi, bir yayın akışına katılan bir abonenin şu anda kullanılabilir olduğu kadar veri alıp almadığını ya da yalnızca abonelik süresinden yapılan yayınları aldığını denetler.

#### **YOK**

NONE değeri, vericinin yalnızca abonelik zamanından yapılan yayını aktarmasına neden olur.

#### **TÜMÜ**

ALL değeri, vericinin, bilindiği gibi konunun çok geçmiş olarak yeniden iletilmesine neden olur. Bazı durumlarda, bu yeniden iletim, alıkonan yayınlara benzer bir davranışa neden olabilir.

**Not:** Büyük bir konu geçmişi varsa, tüm konu geçmişinin yeniden iletildiğinden, ALL değerinin kullanılması performans üzerinde zarar verici bir etkiye sahip olabilir.

#### **KAPı (***tamsayı***)**

İletilecek kapı numarası.

# **ALTER LISTENER (var olan bir dinleyiciyi değiştir) çoklu platformlar üzerinde değiştir**

Varolan bir IBM MQ dinleyici tanımının değiştirgelerini değiştirmek için MQSC komutunu **ALTER LISTENER** kullanın. Dinleyici zaten çalışıyorsa, tanımına yaptığınız tüm değişiklikler, yalnızca bir sonraki dinleyici başlatıldıktan sonra yürürlüğe girer.

### **MQSC komutlarının kullanılması**

MQSC komutlarını kullanmaya ilişkin bilgi için MQSC komutlarını kullanarak yerel denetim görevlerini gerçekleştirmebaşlıklı konuya bakın.

**ALTER LISTENER** komutunda belirtilmeyen parametreler, bu parametrelerin değişmeden bırakılmasına ilişkin var olan değerlerde sonuçlanıyor.

- Sözdizimi çizgesi
- • ["ALTER LISTENERiçin parametre açıklamaları" sayfa 320](#page-319-0)

**Eşanlamlı**: ALT LSTR

<span id="page-319-0"></span>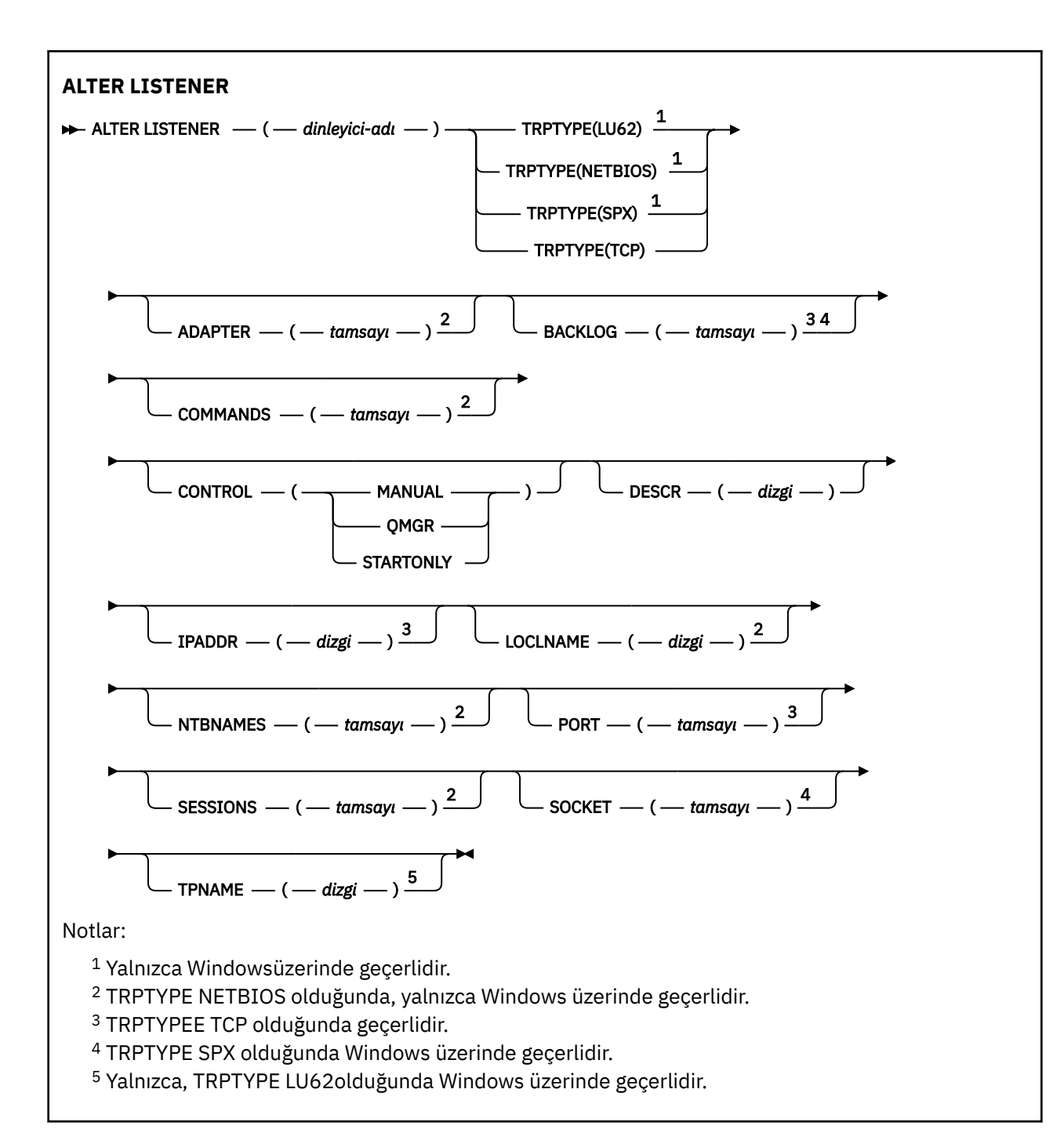

### **ALTER LISTENERiçin parametre açıklamaları**

#### *(liste enerji-adı)*

IBM MQ dinleyici tanımının adı (bkz. IBM MQ nesnelerinin adlandırılmasına ilişkin kurallar ). Bu gerekli.

Ad, bu kuyruk yöneticinde tanımlı olan diğer dinleyici tanımlamalarıyla aynı olmamalıdır ( REPLACE değeri belirlenmediyse).

### **BAğDAş (***tamsayı***)**

NetBIOS ' un dinlediği bağdaştırıcı numarası. Bu parametre yalnızca, TRPTYPE NETBIOS olduğunda Windows üzerinde geçerlidir.

### **BACKLOG (***tamsayı***)**

Dinleyicinin desteklediği koşutzamanlı bağlantı isteği sayısı.

### **KOMUTLAR (***tamsayı*)

Dinleyicinin kullanabileceği komutların sayısı. This parameter is valid only on Windows when **TRPTYPE** is NETBIOS.

#### **CONTROL (***dizgi***)**

İletişimcenin nasıl başlatılacağı ve stopped.:

#### **El İle**

Dinleyici otomatik olarak başlatılamaz ya da otomatik olarak durdurulmayamaz. Bu, **START LISTENER** ve **STOP LISTENER** komutlarının kullanılmasıyla denetlenmelidir.

#### **MMGR**

Tanımlanmakta olan dinleyici başlatılır ve kuyruk yöneticisi başlatılıp durdurulur gibi aynı zamanda durdurulur.

#### **BAşLATMA**

İletişimci, kuyruk yöneticisi başlatıldığı gibi başlatılacak, ancak kuyruk yöneticisi durdurulduğunda durdurulacak şekilde istenmez.

#### **DESCR (***dizgi***)**

Düz metin açıklaması. Bir işletmen **DISPLAY LISTENER** komutunu yayınlarken dinleyici hakkında açıklayıcı bilgiler sağlar (bkz. ["DISPLAY LISTENER \(görüntü dinleyici bilgilerini\) çoklu platformlar](#page-719-0) [üzerinde görüntüle" sayfa 720](#page-719-0) ).

Yalnızca görüntülenebilir karakterler içermeli. Uzunluk üst sınırı 64 karakterdir. DBCS kuruluşunda, DBCS karakterleri (uzunluk üst sınırı 64 byte) içerebilir.

**Not:** Bu kuyruk yöneticisine ilişkin kodlanmış karakter takımı tanıtıcısında (CCSID) olmayan karakterler kullanılıyorsa, bu bilgiler başka bir kuyruk yöneticisine gönderilirse, bunlar yanlış çevrilebilir.

#### **IPADDR (***dizgi***)**

IPv4 noktalı onlu, IPv6 onaltılı gösterim ya da alfasayısal anasistem adı biçiminde belirtilen dinleyiciye ilişkin IP adresi. Bu parametre için bir değer belirtmezseniz, dinleyici yapılandırılmış tüm IPv4 ve IPv6 yığınlarını dinler.

#### **LIKE (***dinleyici-adı***)**

Bu tanımlamayı modellemek için kullanılan parametrelerle, bir dinleyicinin adı.

Bu parametre yalnızca **DEFINE LISTENER** komutu için geçerlidir.

Bu alan doldurulmamışsa ve komutla ilgili parametre alanlarını doldurmadıysanız, değerler bu kuyruk yöneticisinde dinleyicilere ilişkin varsayılan tanımlamadan alınır. Bu, belirtilmeye eşdeğerdir:

LIKE(SYSTEM.DEFAULT.LISTENER)

Varsayılan bir dinleyici verilir, ancak varsayılan değer gerekli olan varsayılan değerlerin kurularak değiştirilebilir. Bkz. IBM MQ nesnelerinin adlandırılmasına ilişkin kurallar.

### **LOCLNAME (***dizgi***)**

Dinleyicinin kullandığı NetBIOS yerel adı. This parameter is valid only on Windows when **TRPTYPE** is NETBIOS.

### **NTBNAMES (***tamsayı***)**

Dinleyicinin kullanabileceği ad sayısı. This parameter is valid only on Windows when **TRPTYPE** is NETBIOS.

#### **KAPı (***tamsayı***)**

TCP/IP ' nin kapı numarası. Bu yalnızca TRPTYE TCP olduğunda geçerlidir. 65535 değerini aşmamalıdır.

### **Windows** OTURUMLAR (*tamsayı*)

Dinleyicinin kullanabileceği oturumların sayısı. This parameter is valid only on Windows when **TRPTYPE** is NETBIOS.

### **YUVA (***tamsayı***)**

Dinleyecek SPX yuvası. Bu değer yalnızca **TRPTYPE** SPXise geçerlidir.

### **TPNAME** (*dizgi*)

LU 6.2 hareket programı adı (uzunluk üst sınırı 64 karakter). This parameter is valid only on Windows when **TRPTYPE** is LU62.

#### **TRPTYPEE (** *dizgi* **)**

Kullanılacak iletim protokolü:

## **LU62**

SNA LU 6.2. Bu, yalnızca Windowsüzerinde geçerlidir.

### **Windows** NETBIOS

NetBIOS. Bu, yalnızca Windowsüzerinde geçerlidir.

#### **Windows** SPX

Sıralı paket değişimi. Bu, yalnızca Windowsüzerinde geçerlidir.

**TCP**

TCP/IP.

#### **İlgili görevler**

Using the TCP listener backlog option on AIX and Linux

# **ALTER NAMELIST (adların listesini değiştir)**

Adların listesini değiştirmek için **ALTER NAMELIST** MQSC komutunu kullanın. Bu liste en çok küme adları ya da kuyruk adlarından oluşan bir listedir.

### **MQSC komutlarının kullanılması**

MQSC komutlarını kullanmaya ilişkin bilgi için MQSC komutlarını kullanarak yerel denetim görevlerini gerçekleştirmebaşlıklı konuya bakın.

**ALTER NAMELIST** komutunda belirtilmeyen parametreler, bu parametrelerin değişmeden bırakılmasına ilişkin var olan değerlerde sonuçlanıyor.

**YUS AD**You can issue this command from sources 2CR. Kaynak simgelerine ilişkin açıklamalar için bkz. z/OS üzerinde MQSC komutlarını yayınlayabileceğiniz kaynaklar.

- Sözdizimi çizgesi
- • ["Kullanım notları" sayfa 323](#page-322-0)
- • ["ALTER NAMELISTiçin parametre açıklamaları" sayfa 323](#page-322-0)

**Eşanlamlı**: ALT NL

<span id="page-322-0"></span>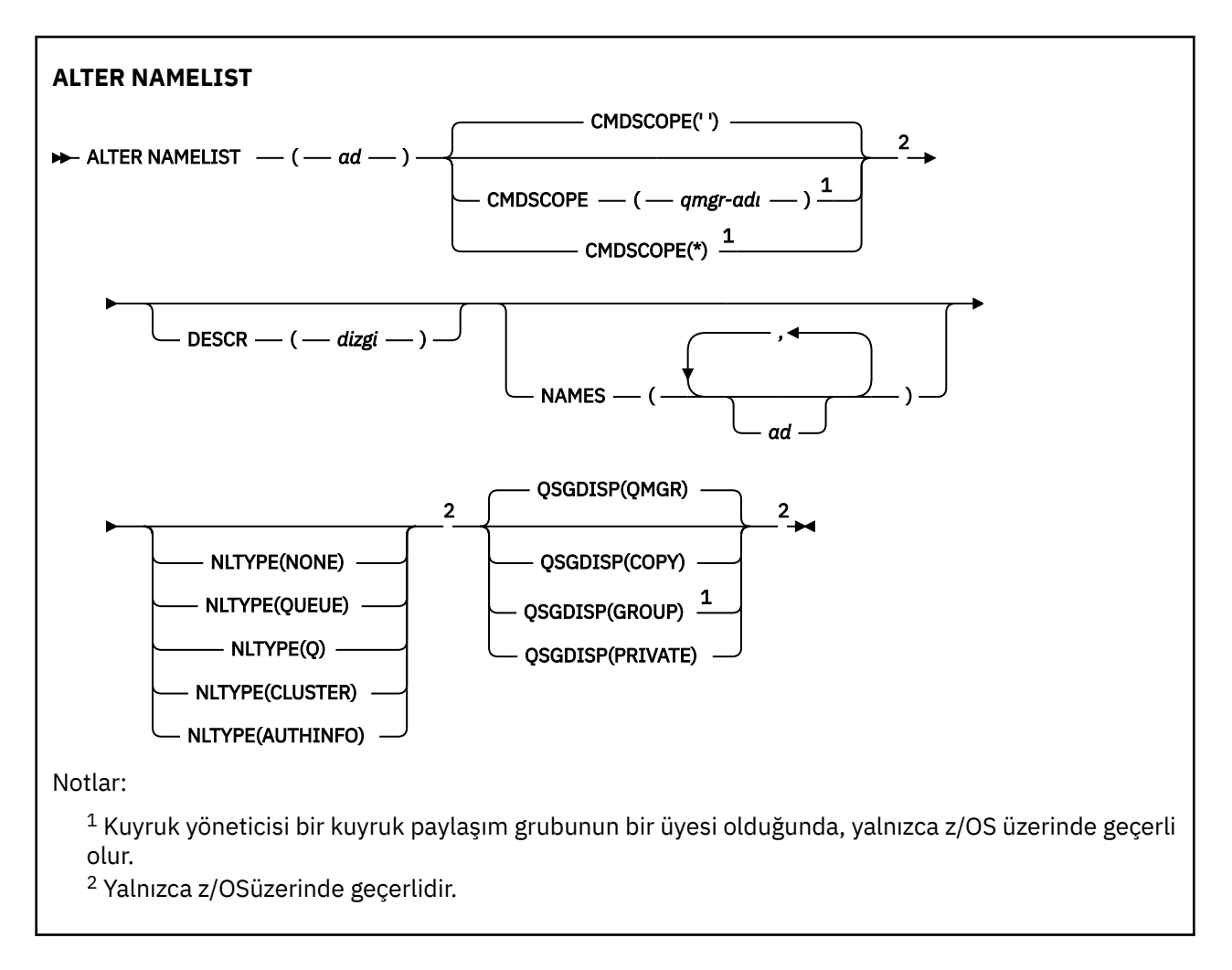

### **Kullanım notları**

Komutun başarılı bir şekilde tamamlanması, işlemin tamamlandığı anlamına gelmez. Doğru tamamlama olup olmadığını denetlemek için, Dağıtılmış ağlara ilişkin zamanuyumsuz komutların sona erdiği denetleniyoriçindeki ALTER NAMELIST adımına bakın.

# **ALTER NAMELISTiçin parametre açıklamaları**

*(ad)*

Listenin adı.

Ad, bu kuyruk yöneticinde tanımlı olan başka bir ad listesi adıyla aynı olmamalıdır ( **REPLACE** ya da **ALTER** belirtilinceye kadar). Bkz. IBM MQ nesnelerinin adlandırılmasına ilişkin kurallar.

### **Z/OS** CMDSCOPE

Bu parametre yalnızca z/OS için geçerlidir ve kuyruk yöneticisi bir kuyruk paylaşım grubunun bir üyesi olduğunda komutun nasıl çalışacağını belirtir.

**CMDSCOPE** must be blank, or the local queue manager, if **QSGDISP** is set to GRUP.

**' '**

Komut, girilen kuyruk yöneticisininde çalışır.

#### *qmgr-adı*

Komut, kuyruk yöneticisinin kuyruk paylaşım grubunda etkin olduğunu belirterek, belirttiğiniz kuyruk yöneticisinden çalıştırılır.

Yalnızca, paylaşılan bir kuyruk ortamı kullanıyorsanız ve komut sunucusu etkinleştirilmişse, girildiği kuyruk yöneticisi dışında bir kuyruk yöneticisi adı belirtebilirsiniz.

**\***

Komut yerel kuyruk yöneticisinde çalışır ve kuyruk paylaşım grubundaki her etkin kuyruk yöneticisine de iletilir. \* belirtmenin etkisi, kuyruk paylaşım grubundaki her kuyruk yöneticisinde komuta girmenin aynı sonucu olur.

#### **DESCR (***dizgi***)**

Düz metin açıklaması. Bir işletmen **DISPLAY NAMELIST** komutunu verdiğinde, ad listesi hakkında açıklayıcı bilgiler sağlar (bkz. ["GöRüNTüLEME ADıL LISTESI \(adların listesini görüntüle\)" sayfa 729](#page-728-0) ).

Yalnızca görüntülenebilir karakterler içermeli. Uzunluk üst sınırı 64 karakterdir. DBCS kuruluşunda, DBCS karakterleri (uzunluk üst sınırı 64 byte) içerebilir.

**Not:** Bu kuyruk yöneticisine ilişkin kodlanmış karakter takımı tanıtıcısında (CCSID) olmayan karakterler kullanılıyorsa, bu bilgiler başka bir kuyruk yöneticisine gönderilirse, bunlar yanlış çevrilebilir.

#### **ADLAR (***ad, ...***)**

İsimlerin listesi.

Adlar herhangi bir tipte olabilir, ancak en çok 48 karakter uzunluğuna sahip IBM MQ nesnelerine ilişkin adlandırma kurallarına uygun olmalıdır.

An empty list is valid: specify **NAMES()**. Listedeki ad sayısı üst sınırı 256 'dır.

### **Z/OS** NLTYPE

Ad listesindeki adların tipini gösterir.

Bu parametre yalnızca z/OSüzerinde geçerlidir.

#### **YOK**

Adlar belirli tipte değil.

#### **KUYRUK ya da Q**

Kuyruk adlarının listesini içeren bir ad listesi.

#### **Küme**

Küme adlarının bir listesini içeren kümeleme ile ilişkili bir ad listesi.

#### **YAZAR BILGILERI**

Bu ad listesi, TLS ile ilişkilendirilir ve kimlik doğrulama bilgileri nesne adlarından oluşan bir liste içerir.

Kümeleme için kullanılan ad listelerinin **NLTYPE(CLUSTER)** ya da **NLTYPE(NONE)**olması gerekir.

TLS için kullanılan ad listelerinin **NLTYPE(AUTHINFO)**olması gerekir.

### **z/0S** QSGDISP

Bu parametre yalnızca z/OS için geçerlidir.

Komutu uyguladığınız nesnenin (yani, nerede tanımlandığı ve nasıl hareket ettiği) yok edilmesini belirtir.

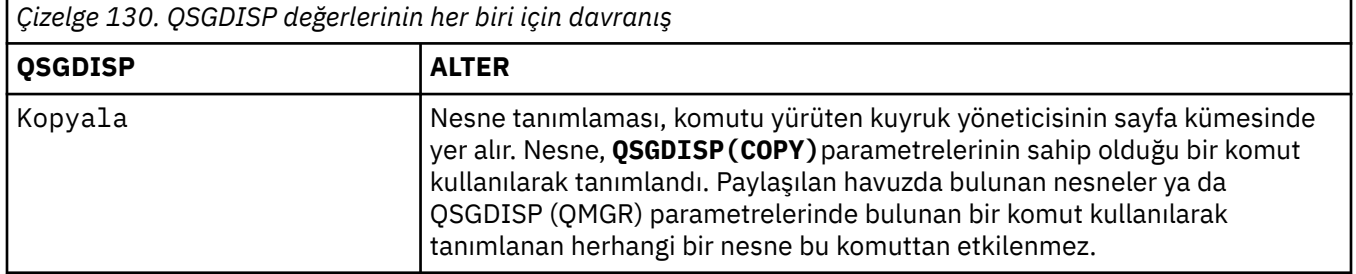
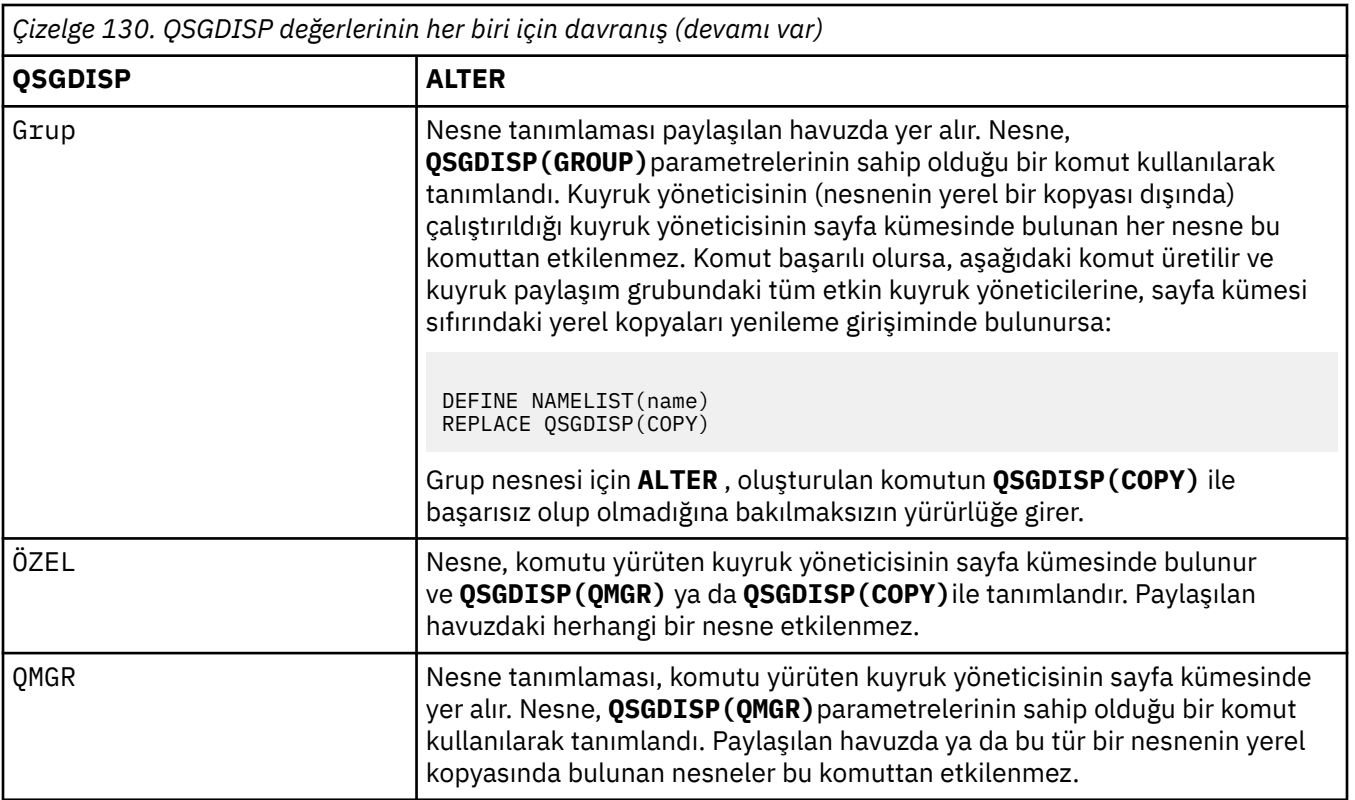

# **ALTER PROCESS (var olan bir süreç tanımlamasını değiştir)**

Use the MQSC command **ALTER PROCESS** to alter the parameters of an existing IBM MQ process definition.

# **MQSC komutlarının kullanılması**

MQSC komutlarını kullanmaya ilişkin bilgi için MQSC komutlarını kullanarak yerel denetim görevlerini gerçekleştirmebaşlıklı konuya bakın.

 $\blacktriangleright$  2/08  $\blacksquare$ You can issue this command from sources 2CR. Kaynak simgelerine ilişkin açıklamalar için bkz. z/OS üzerinde MQSC komutlarını yayınlayabileceğiniz kaynaklar.

**Eşanlamlı**: ALT PRO

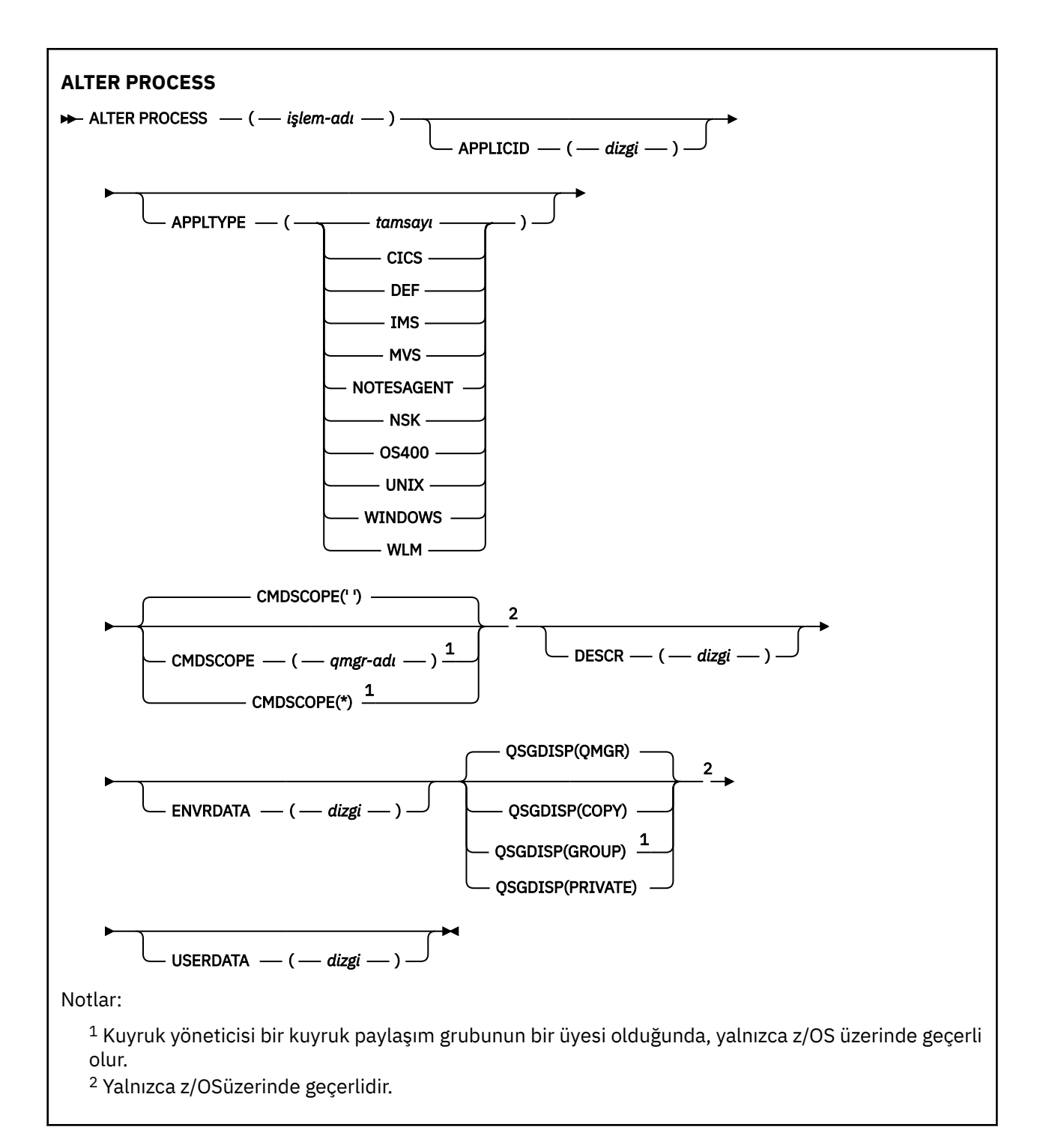

# **ALTER PROCESSiçin parametre açıklamaları**

### *işlem-adı*

IBM MQ işlem tanımının adı (bkz. IBM MQ nesnelerinin adlandırılmasına ilişkin kurallar ). *işlem-adı* gereklidir.

Ad, bu kuyruk yöneticisininde tanımlı olan diğer bir süreç tanımlamalarıyla aynı olmamalıdır ( **REPLACE** belirtilmedikçe).

### **APPLICID (***dizgi***)**

Başlatılacak uygulamanın adı. Bu ad tipik olarak, yürütülebilir bir nesnenin tam olarak nitelenmiş bir dosya adı olabilir. Uygulamanın doğru sürümünün çalıştırıldığından emin olmak için, dosya adının nitelikleri özellikle çok sayıda IBM MQ kurulumunuz varsa önem kazanmaktadır. Uzunluk üst sınırı 256 karakterdir.

Bir CICS uygulaması için, ad bir CICS işlem tanıtıcısıdır ve IMS uygulaması için bu bir IMS işlem tanıtıcısıdır.

 $\overline{z}/0$ S  $\overline{z}/0$  on z/OS, for distributed queuing, it must be "CSQX baş $1$ angıcı".

### **APPLTYPE (***dizgi***)**

Başlatılacak uygulamanın tipi. Geçerli uygulama tipleri şunlardır:

### **tamsayı**

Sistem tarafından tanımlanan uygulama tipi, 0-65 535 aralığında ya da 65 536 ile 999 999 999 aralığında kullanıcı tanımlı bir uygulama tipinden.

Sistem aralığındaki bazı değerler için, sayısal değer yerine aşağıdaki listeden bir parametre belirtilebilir:

### **CICS**

Bir CICS işlemini temsil eder.

# **IMS**

Bir IMS işlemini temsil eder.

# **MVS**

Bir z/OS uygulamasını temsil eder (toplu ya da TSO).

### **TANıTıCı**

Bir Lotus Notes aracısını temsil eder.

#### **IBM** i **OS400**

Bir IBM i uygulamasını temsil eder.

# **UNIX** UNIX

Bir Linux ya da AIX uygulamasını temsil eder.

# **Windows WINDOWS**

Bir Windows uygulamasını temsil eder.

## **EXPLAS** WLM

Bir z/OS iş yükü yöneticisi uygulamasını temsil eder.

### **DÖF**

DEF belirtildiğinde, komutun, süreç tanımlamasında saklanacak şekilde yorumlanacağı altyapıya ilişkin varsayılan uygulama tipi olur. Bu varsayılan değer kuruluş tarafından değiştirilemez. Platform istemcileri destekliyorsa, varsayılan değer, sunucunun varsayılan uygulama tipi olarak yorumlanır.

Yalnızca, komutun çalıştırıldığı platformda desteklenen uygulama tiplerini (kullanıcı tanımlı tiplerden farklı) kullanın:

- z/OS: CICS, IMS, MVS, UNIX, WINDOWS, WLM ve DEF desteklenmektedir
- **IBM i:** IBM i: OS400, CICS ve DEF desteklenmektedir.
- Linux **AIX** AIX and Linux: UNIX, WINDOWS, CICS ve DEF desteklenmektedir.
- Windows Windows, UNIX, WINDOWS, CICS ve DEF ' de desteklenmektedir

# **Z/OS** CMDSCOPE

Bu parametre yalnızca z/OS için geçerlidir ve kuyruk yöneticisi bir kuyruk paylaşım grubunun bir üyesi olduğunda komutun nasıl çalışacağını belirtir.

**CMDSCOPE** must be blank, or the local queue manager, if **QSGDISP** is set to GRUP.

**' '**

Komut, girilen kuyruk yöneticisininde çalışır.

### *qmgr-adı*

Komut, kuyruk yöneticisinin kuyruk paylaşım grubunda etkin olduğunu belirterek, belirttiğiniz kuyruk yöneticisinden çalıştırılır.

Paylaşılan bir kuyruk ortamında, komutu girmek için kullanmakta olduğunuz bir kuyruk yöneticisi adı sağlayabilirsiniz. Komut sunucusu etkinleştirilmelidir.

**\***

Komut yerel kuyruk yöneticisinde çalışır ve kuyruk paylaşım grubundaki her etkin kuyruk yöneticisine de iletilir. Bu etki, kuyruk paylaşım grubundaki her kuyruk yöneticisinde komutla aynı komutu girmektedir.

## **DESCR (***dizgi***)**

Düz metin açıklaması. Bir işletmen **DISPLAY PROCESS** komutunu verdiğinde nesneye ilişkin açıklayıcı bilgiler sağlar.

Yalnızca görüntülenebilir karakterler içermeli. Uzunluk üst sınırı 64 karakterdir. DBCS kuruluşunda, DBCS karakterleri (uzunluk üst sınırı 64 byte) içerebilir.

**Not:** Bu kuyruk yöneticisine ilişkin kodlanmış karakter takımı tanıtıcısından (CCSID) karakterler kullanın. Bilgiler başka bir kuyruk yöneticisine gönderilirse, diğer karakterler yanlış çevrilebilir.

### **ENVRDATA (***dizgi***)**

Başlatılacak uygulamaya ilişkin ortam bilgilerini içeren bir karakter dizgisi. Uzunluk üst sınırı 128 karakterdir.

The meaning of **ENVRDATA** is determined by the trigger-monitor application. The trigger monitor provided by IBM MQ appends **ENVRDATA** to the parameter list passed to the started application. Parametre listesi, MQTMC2 yapısından oluşur, ardından bir boşluk, ardından **ENVRDATA** sonunda boşluklar kaldırılmış olur.

### **Not:**

- 1.  $\blacksquare$  **Z/OS** On z/OS, **ENVRDATA** is not used by the trigger-monitor applications provided by IBM MQ.
- 2. z/OSüzerinde, **APPLTYPE** WLMise, iş bilgileri üstbilgisindeki (MQWIH) ServiceName ve ServiceStep alanları için varsayılan değerler **ENVRDATA**' te sağlanabilir. Biçim şöyle olmalıdır:

SERVICENAME=servname,SERVICESTEP=stepname

Burada:

### **SERVICENAME=**

**ENVRDATA**' un ilk 12 karakteridir.

### **servname**

32 karakterlik bir hizmet adıdır. Gömülü boşluklar ya da başka veriler içerebilir ve sondaki boşlukları içerebilir. Bu, MQWIH ' ye kopyalanır.

### **SERVICESTEP=**

is the next 13 characters of **ENVRDATA**.

### **stepname**

1-8 karakterlik bir hizmet adımı adıdır. Bu, MQWIH ' ye olduğu gibi kopyalanır ve sekiz karaktere kadar boşluk karakteriyle doldurulur.

Biçim yanlışsa, MQWIH içindeki alanlar boşluk karakterine ayarlanır.

3. ALINUX AIX AIX and Linux' ta, başlatılmış uygulamanın arka planda çalışmasını sağlamak için **ENVRDATA** , ve imi karakterine ayarlanabilir.

<span id="page-328-0"></span>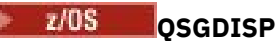

Bu parametre yalnızca z/OS için geçerlidir.

Komutu uyguladığınız nesnenin (yani, nerede tanımlandığı ve nasıl hareket ettiği) yok edilmesini belirtir.

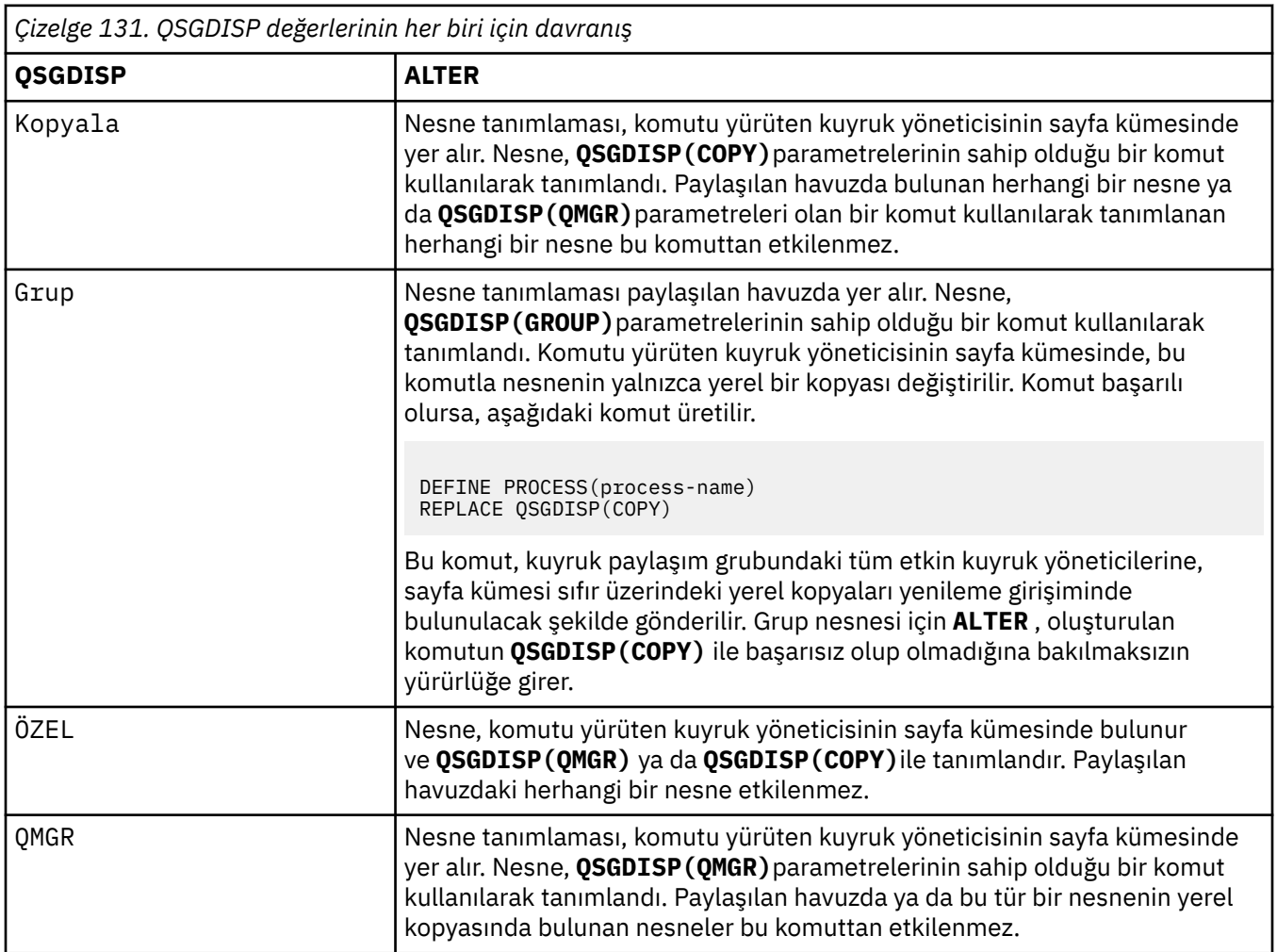

## **USERDATA (***dizgi***)**

Başlatılacak **APPLICID** içinde tanımlanan uygulamaya ilişkin kullanıcı bilgilerini içeren bir karakter dizesi. Uzunluk üst sınırı 128 karakterdir.

The meaning of **USERDATA** is determined by the trigger-monitor application. The trigger monitor provided by IBM MQ simply passes **USERDATA** to the started application as part of the parameter list. Parametre listesi, MQTMC2 yapısından ( **USERDATA**içeren) oluşur, ardından bir boşluk, ardından **ENVRDATA** sonunda boşluklar kaldırılmış olarak bulunur.

IBM MQ ileti kanalı aracıları için, bu alanın biçimi en çok 20 karakterden oluşan bir kanal adıdır. Hangi **APPLICID** ' un ileti kanalı aracılarına sağlayamalarıyla ilgili bilgi için Tetikleme için nesnelerin yönetilmesi başlıklı konuya bakın.

 $\blacksquare$  Windows  $\blacksquare$  For Microsoft Windows, the character string must not contain double quotation marks if the process definition is going to be passed to **runmqtrm**.

#### *z/0S* **z/OSüzerindeki ALTER PSID (sayfa kümesi genişletme yöntemini değiştir)**

Bir sayfa kümesine ilişkin genişletme yöntemini değiştirmek için **ALTER PSID** MQSC komutunu kullanın.

# **MQSC komutlarının kullanılması**

MQSC komutlarını kullanmaya ilişkin bilgi için MQSC komutlarını kullanarak yerel denetim görevlerini gerçekleştirmebaşlıklı konuya bakın.

**ALTER PSID** komutunda belirtilmeyen parametreler, bu parametrelerin değişmeden bırakılmasına ilişkin var olan değerlerde sonuçlanıyor.

You can issue this command from sources CR. Kaynak simgelerine ilişkin açıklamalar için bkz. z/OS üzerinde MQSC komutlarını yayınlayabileceğiniz kaynaklar.

- • [Sözdizimi çizgesi](#page-328-0)
- "ALTER PSIDiçin parametre açıklamaları" sayfa 330

### **Eşanlamlı**: ALT PSID

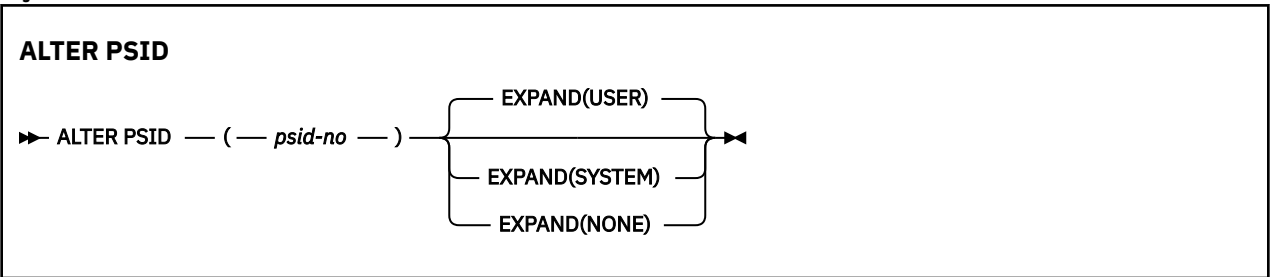

## **ALTER PSIDiçin parametre açıklamaları**

### *(psid-number)*

Sayfa kümesinin tanıtıcısı. Bu gerekli.

### **Genişlet**

Kuyruk yöneticisinin tam dolu olduğunda bir sayfa kümesini nasıl genişletmesi gerektiğini ve bunun için daha fazla sayfa gerekli olduğunu denetler.

### **KULLANICI**

Sayfa kümesi tanımlandığında belirtilen ikincil kapsam boyutu kullanılır. İkincil kapsam boyutu belirtilmediyse ya da sıfır olarak belirtilmişse, dinamik sayfa kümesi genişletme işlemi gerçekleşemez.

Yeniden başlatma sırasında, önceden kullanılan bir sayfa kümesi daha küçük bir veri kümesiyle değiştirildiyse, daha önce kullanılan veri kümesinin boyutuna ulaşıncaya kadar genişletilir. Bu boyuta ulaşmak için yalnızca bir kapsam gereklidir.

### **SYSTEM**

Sayfa kümesinin geçerli büyüklüğünün yaklaşık yüzde 10 'unu kullanan ikincil kapsam boyutu kullanılır. Bu, DASD ' nin özelliklerine bağlı olarak yuvarlanmış olabilir.

Sayfa kümesi tanımlandığında belirtilen ikincil kapsam büyüklüğü yoksayılır; sıfır ya da belirtilmediyse dinamik genişletme oluşabilir.

### **YOK**

Başka bir sayfa kümesi genişletme işlemi gerçekleşmez.

## **Kullanım notu**

Sayfa kümesinin genişletilmesini önleyen bir iç IBM MQ göstergesini ilk durumuna getirmek için **ALTER PSID** ' u (örneğin, veri kümesi **ALTER**, **ADDVOLUMES**olaraked) ilk durumuna getirebilirsiniz.

Bu örnekte, **EXPAND** anahtar sözcüğü bir değerle belirtilmeli, ancak önceden yapılandırılmış değerin değerini değiştirmenize gerek yoktur. For example, if **DISPLAY USAGE** shows page set 3 configured with **EXPAND(SYSTEM)**, you issue the following command to allow IBM MQ to retry page set expansion:

ALTER PSID(3) EXPAND(SYSTEM)

# **İlgili başvurular**

["z/OSüzerinde DISPLAY USAGE \(kullanım bilgilerini görüntüle\)" sayfa 845](#page-844-0)

Bir sayfa kümesinin yürürlükteki durumuna ilişkin bilgileri görüntülemek, günlük veri kümelerine ilişkin bilgileri görüntülemek ya da paylaşılan ileti veri kümelerine ilişkin bilgileri görüntülemek için MQSC komutu DISPLAY KULLANıLıNı KULLANıN.

# **ALTER QMGR (kuyruk yöneticisi ayarlarını değiştir)**

Yerel kuyruk yöneticisine ilişkin kuyruk yöneticisi değiştirgelerini değiştirmek için **ALTER QMGR** MQSC komutunu kullanın.

# **MQSC komutlarının kullanılması**

MQSC komutlarını kullanmaya ilişkin bilgi için MQSC komutlarını kullanarak yerel denetim görevlerini gerçekleştirmebaşlıklı konuya bakın.

**ALTER QMGR** komutunda belirtilmeyen parametreler, bu parametrelere ilişkin var olan değerlerin değiştirilmeden bırakılmasıyla sonuçlanır.

Bu komutu kaynaklardan yayınlayabilirsiniz 2CR. Kaynak simgelerine ilişkin açıklamalar için bkz. z/OS üzerinde MQSC komutlarını yayınlayabileceğiniz kaynaklar.

Bu bilgiler üç bölüme ayrılır:

- "ALTER QMGR" sayfa 331
- • ["ALTER QMGR için parametre açıklamaları" sayfa 333](#page-332-0)
- • ["Kuyruk yöneticisi parametreleri" sayfa 333](#page-332-0)

# **ALTER QMGR**

**Eşanlamlı**: ALT QMGR

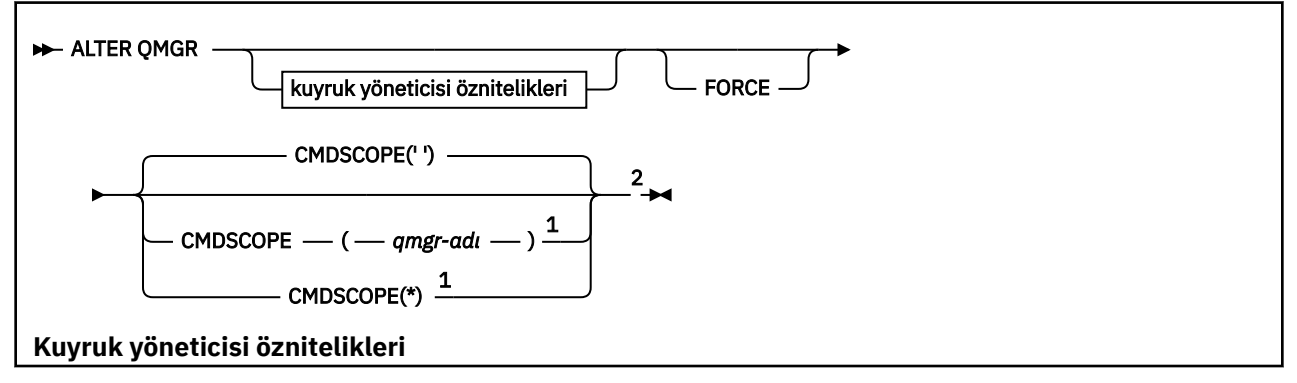

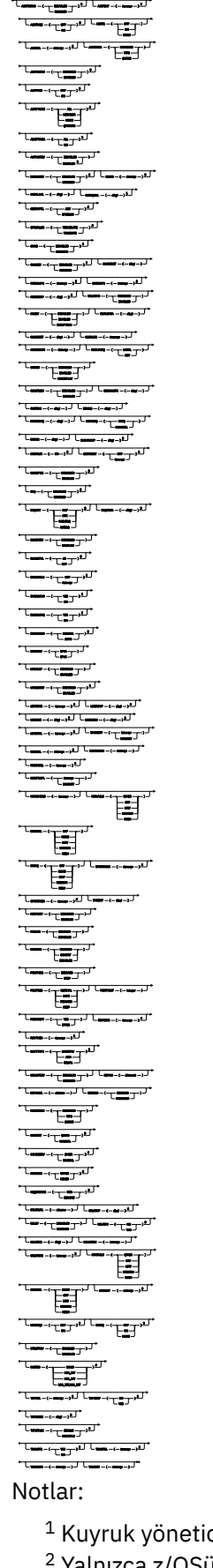

<span id="page-332-0"></span><sup>3</sup> z/OSüzerinde geçerli değil.

<sup>4</sup> Yalnızca AIX, Linux, and Windowsüzerinde geçerlidir.

<sup>5</sup> IBM iüzerinde geçerli değil.

# **ALTER QMGR için parametre açıklamaları**

Belirttiğiniz parametreler geçerli değerleri geçersiz kılar. Belirtmediğiniz öznitelikler değiştirilmez.

## **Not:**

- 1. Parametre belirtmezseniz, komut başarıyla tamamlanır, ancak kuyruk yöneticisi seçenekleri değişmez.
- 2. Bu komut kullanılarak yapılan değişiklikler, kuyruk yöneticisi durdurulup yeniden başlatıldığında devam eder.

## **ZORLA**

Aşağıdaki deyimlerin her ikisi de doğruysa, komutun tamamlanmasını zorlamak için bu parametreyi belirleyin:

- **DEFXMITQ** değiştirgesi belirtildi.
- Bir uygulamanın açık bir uzak kuyruğu var; çözüm bu değişiklikten etkilenecek

Bu durumlarda **FORCE** belirtilmezse, komut başarısız olur.

# **Kuyruk yöneticisi parametreleri**

Bu değiştirgeler, **ALTER QMGR** komutuna ilişkin kuyruk yöneticisi değiştirgeleridir:

## **Multi ACCTCONO**

Uygulamaların **ACCTQ** ve **ACCTMQI** kuyruk yöneticisi parametrelerinin ayarlarını geçersiz kılıp kılamayacağını belirtir:

## **DEVRE DIŞI**

Uygulamalar, **ACCTQ** ve **ACCTMQI** parametrelerinin ayarlarını geçersiz kılamaz.

Bu, kuyruk yöneticisinin ilk varsayılan değeridir.

## **Etkinleştirildi**

Uygulamalar, MQCONNX API çağrısının MQCNO yapısının seçenekler alanını kullanarak **ACCTQ** ve **ACCTMQI** parametrelerinin ayarlarını geçersiz kılabilir.

Bu parametrede yapılan değişiklikler, değişiklikten sonra kuyruk yöneticisine yapılan bağlantılar için geçerlidir.

Bu parametre yalnızca Multiplatformsüzerinde geçerlidir.

# **ACCTINT (***tamsayı***)**

Ara muhasebe kayıtlarının yazıldığı saniye cinsinden zaman aralığı.

1-604800 aralığında bir değer belirtin.

Bu parametrede yapılan değişiklikler, değişiklikten sonra kuyruk yöneticisine yapılan bağlantılar için geçerlidir.

Bu parametre yalnızca Multiplatformsüzerinde geçerlidir.

# **Multi ACCTMQI**

MQI verilerine ilişkin muhasebe bilgilerinin toplanıp toplanmayacağını belirtir:

### **KAPALI**

MQI muhasebe verileri toplaması geçersiz kılındı.

Bu, kuyruk yöneticisinin ilk varsayılan değeridir.

**AÇIK**

MQI muhasebe verileri toplaması etkinleştirildi.

**ACCTCONO** kuyruk yöneticisi özniteliği ENABLEDolarak ayarlanırsa, bu parametrenin değeri MQCNO yapısının seçenekler alanı kullanılarak geçersiz kılınabilir.

Bu parametrede yapılan değişiklikler, değişiklikten sonra kuyruk yöneticisine yapılan bağlantılar için geçerlidir.

Bu parametre yalnızca Multiplatformsüzerinde geçerlidir.

### **ACCTQ**

Tüm kuyruklar için hesap verilerinin toplanıp toplanmayacağını belirler.

 $\approx$  z/OS z/OS' da toplanan veriler, sınıf 3 muhasebe verileridir (iş parçacığı düzeyinde ve kuyruk düzeyinde muhasebe).

### **KAPALI**

ACCTQ parametrelerinin değeri olarak QMGR değerini belirleyen tüm kuyruklar için muhasebe verileri toplama geçersiz kılınır.

### **AÇIK**

ACCTQ parametrelerinin değeri olarak QMGR değerini belirleyen tüm kuyruklar için muhasebe veri toplama etkinleştirilir.

z/0S sistemlerinde, START TRACE komutuyla sınıf 3 muhasebesini açmanız gerekir.

### **YOK**

Kuyruktaki ACCTQ parametresinin değerinden bağımsız olarak, tüm kuyruklara ilişkin muhasebe verilerinin toplanması geçersiz kılınır.

Bu parametrede yapılan değişiklikler yalnızca, parametrede yapılan değişiklikten sonra kuyruk yöneticisine yapılan bağlantılar için geçerlidir.

# **ACTCHL (***tamsayı***)**

Değer, şu anda etkin olan kanal sayısının altında azaltılmadıkça, herhangi bir zamanda *etkin* olabilecek kanal sayısı üst sınırı.

1 ile 9999 arasında, MAXCHLdeğerinden büyük olmayan bir değer belirleyin. MAXCHL , kullanılabilir kanal sayısı üst sınırını tanımlar.

Bu değeri değiştirirseniz, değerler çakışması olmadığından emin olmak için MAXCHL, LU62CHLve TCPCHL değerlerini de gözden geçirmeniz gerekir.

Hangi kanal durumlarının etkin olarak değerlendirildiğini açıklamak için bkz. Kanal durumları.

Kanal başlatıcı ilk kullanıma hazırlandığında ACTCHL değeri değerinin altına düşürülürse, kanallar duruncaya kadar çalışmaya devam eder. Çalışan kanalların sayısı ACTCHLdeğerinin altına düştüğünde, daha fazla kanal başlatılabilir. Kanal başlatıcı ilk kullanıma hazırlandığında, ACTCHL değerinin değerinin değerinin daha yüksek olması anında bir etki yaratmaz. ACTCHL yüksek değeri, bir sonraki kanal başlatıcısı yeniden başlatıldığında yürürlüğe girer.

Paylaşım etkileşimleri, bu parametrenin toplamına katkıda bulunmaz.

Bu parametre yalnızca z/OSüzerinde geçerlidir.

### **ETKINLEşTIREN**

İletide istendiğinde etkinlik raporlarının oluşturulup oluşturulmayacağını belirtir:

### **DEVRE DIŞI**

Etkinlik raporları oluşturulmaz.

**ilt**

Etkinlik raporları oluşturulur ve rapora neden olan iletide kaynak tarafından belirtilen yanıt kuyruğuna gönderilir.

Bu, kuyruk yöneticisinin ilk varsayılan değeridir.

### **kuyruk**

Etkinlik raporları oluşturulur ve SYSTEM.ADMIN.ACTIVITY.QUEUE adresine gönderilir

Bkz. Etkinlik kaydı.

# **Multi AKVCONO**

Uygulamaların **ACTVTRC** kuyruk yöneticisi değiştirgesinin ayarlarını geçersiz kılıp kılamayacağını belirtir:

### **DEVRE DIŞI**

Uygulamalar, **ACTVTRC** kuyruk yöneticisi değiştirgesinin ayarlarını geçersiz kılamaz.

Bu, kuyruk yöneticisinin ilk varsayılan değeridir.

### **Etkinleştirildi**

Uygulamalar, MQCONNX API çağrısının MQCNO yapısının seçenekler alanını kullanarak **ACTVTRC** kuyruk yöneticisi parametresinin ayarlarını geçersiz kılabilir.

Bu parametrede yapılan değişiklikler, değişiklikten sonra kuyruk yöneticisine yapılan bağlantılar için geçerlidir.

Bu parametre yalnızca Multiplatformsüzerinde geçerlidir.

# **Multi ACTVTRC**

MQI uygulama etkinliği izleme bilgilerinin toplanıp toplanmayacağını belirtir. Etkinlik izleme bilgilerinin toplanmasını denetlemek için ACTVTRC ' nin ayarlanmasıbaşlıklı konuya bakın.

### **KAPALI**

IBM MQ MQI uygulama etkinliği izleme bilgileri derlemi etkinleştirilmedi.

Bu, kuyruk yöneticisinin ilk varsayılan değeridir.

### **AÇIK**

IBM MQ MQI uygulama etkinliği izleme bilgileri derlemi etkinleştirildi.

**ACTVCONO** kuyruk yöneticisi özniteliği ENABLEDolarak ayarlandıysa, MQCNO yapısının seçenekler alanı kullanılarak bu parametrenin değeri geçersiz kılınabilir.

Bu parametrede yapılan değişiklikler, değişiklikten sonra kuyruk yöneticisine yapılan bağlantılar için geçerlidir.

Bu parametre yalnızca Multiplatformsüzerinde geçerlidir.

# **ADOPTCHK**

Bir MCA ' nın benimsenip benimsenmediğini belirlemek için hangi öğelerin denetlendiğini belirtir. Denetim, zaten etkin olan bir MCA ile aynı ada sahip yeni bir gelen kanal saptandığında yapılır.

### **TÜMÜ**

Kuyruk yöneticisi adını ve ağ adresini denetleyin. Kanallarınızın yanlışlıkla ya da kötü amaçlı olarak kapanmasını önlemek için bu denetimi gerçekleştirin.

Bu, kuyruk yöneticisinin ilk varsayılan değeridir.

### **NETADDR**

Ağ adresini denetleyin.

### **YOK**

Kontrol etme.

### **QMNAME**

Kuyruk yöneticisi adını denetleyin.

Bu parametrede yapılan değişiklikler, bir kanal bir MCA kullanmaya çalıştığında yürürlüğe girer.

Bu parametre yalnızca z/OSüzerinde geçerlidir.

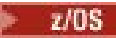

### **ADOPTMCA**

**ADOPTCHK** parametresiyle eşleşen yeni bir gelen kanal isteği saptandığında, MCA ' nın artık kalmış bir örneğinin hemen yeniden başlatılıp başlatılmayacağını belirtir:

## **TÜMÜ**

Tüm kanal tiplerini benimseyin.

Bu, kuyruk yöneticisinin ilk varsayılan değeridir.

### **HAYIR**

Artık kanalların benimsenmesi gerekmez.

Bu parametrede yapılan değişiklikler, bir kanal bir MCA kullanmaya çalıştığında yürürlüğe girer.

Bu parametre yalnızca z/OSüzerinde geçerlidir.

### **YETKI**

Yetkilendirme (Yetkili Değil) olaylarının oluşturulup oluşturulmayacağını belirtir:

## **DEVRE DIŞI**

Yetkilendirme olayları oluşturulmaz.

Bu, kuyruk yöneticisinin ilk varsayılan değeridir.

### **Etkinleştirildi**

Yetkilendirme olayları oluşturulur.

 $z/0S$ 

Bu değer z/OSüzerinde desteklenmez.

# **Z/OSBRIDGEEV**

IMS köprü olaylarının oluşturulup oluşturulmayacağını belirtir.

## **DEVRE DIŞI**

IMS köprü olayları oluşturulmaz.

Bu, kuyruk yöneticisinin ilk varsayılan değeridir.

## **Etkinleştirildi**

Tüm IMS köprü olayları oluşturulur.

Bu parametre yalnızca z/OSüzerinde geçerlidir.

# **Multi CCSID** (*tamsayı*)

Kuyruk yöneticisine ilişkin kodlanmış karakter takımı tanıtıcısı. CCSID, API tarafından tanımlanan tüm karakter dizilimi alanlarında kullanılan tanıtıcıdır. İleti tanımlayıcıdaki CCSID MQCCSI\_Q\_MGRdeğerine ayarlanırsa, değer iletinin gövdesindeki uygulama verileri için geçerlidir. Değer, ileti bir kuyruğa konduğunda ayarlanır.

1-65535 aralığında bir değer belirleyin. CCSID, altyapınızda kullanılmak üzere tanımlanmış bir değeri belirler ve altyapıya uygun bir karakter takımı kullanır.

CCSID 'yi değiştirmek için bu parametreyi kullanırsanız, değişiklik uygulandığında çalışan uygulamalar özgün CCSID' yi kullanmaya devam eder. Bu nedenle, komut sunucusu ve kanal programlarını dahil etmeye devam etmeden önce çalışan tüm uygulamaları durdurun ve yeniden başlatın. Çalışmakta olan tüm uygulamaları durdurmak ve yeniden başlatmak için, parametre değerini değiştirdikten sonra kuyruk yöneticisini durdurun ve yeniden başlatın.

Bu parametre yalnızca Multiplatformsüzerinde geçerlidir. Her platform için desteklenen CCSID ' lerin ayrıntıları için Kod Sayfası Dönüştürme konusuna bakın.

z/OSüzerinde eşdeğer görevleri gerçekleştirmek için CSQ6SYSP ' yi kullanarak sistem değiştirgelerinizi ayarlayın.

### **CERTLABL**

Bu kuyruk yöneticisinin kullanacağı sertifika etiketi. Etiket, anahtar havuzunda hangi kişisel sertifikanın seçildiğini tanımlar.

Varsayılan ve geçirilen kuyruk yöneticisi değerleri şunlardır:

- AIX, Linux, and Windows: *ibmwebspheremqxxxx* ; burada *xxxx* , küçük harfe katlanmış kuyruk yöneticisi adıdır.
- $\overline{\phantom{a}}$  IBM i  $\overline{\phantom{a}}$ IBM i'ta:
	- SSLKEYR (\*SYSTEM) belirlediyseniz, değer boş olur.

SSLKEYR (\*SYSTEM) ile boş olmayan bir kuyruk yöneticisi CERTLABL ' nin kullanılması yasak olduğunu unutmayın. Bunu yapma girişimi bir MQRCCF\_Q\_MGR\_ATTR\_CONFLICT hatasıyla sonuçlanır.

- Tersi durumda, *ibmwebspheremqxxxx* ; burada *xxxx* , küçük harfe katlanmış kuyruk yöneticisi adıdır.
- z/OSüzerinde: *ibmWebSphereMQXXXX* ; burada *XXXX* , kuyruk yöneticisi adıdır.

Daha fazla bilgi için bkz. z/OS sistemleri .

Önceki değerleri belirtmeniz gerekir. Ancak, **CERTLABL** değerinin kuyruk yöneticisinde boş bir değer olarak bırakılması, sistem tarafından belirtilen varsayılan değerleri ifade etmek üzere yorumlanır.

**Önemli:** Kuyruk yöneticisinde **CERTLABL** üzerinde değişiklik yaparsanız, bir REFRESH SECURITY TYPE (SSL) komutu çalıştırmanız gerekir. Ancak, bir kanalda **CERTLABL** üzerinde herhangi bir değişiklik yaparsanız, REFRESH SECURITY TYPE (SSL) komutunu çalıştırmanız gerekmez.

## **Z/US** CERTOSGL

Kuyruk paylaşım grubu (QSG) sertifika etiketi.

Kuyruk yöneticisinin bir QSG üyesi olması durumunda, bu parametre **CERTLABL** ' den önceliklidir.

Bu parametrenin varsayılan değeri *ibmWebSphereMQXXXX* ' dir; burada *XXXX* , kuyruk paylaşım grubu adıdır.

Bu parametre yalnızca z/OSüzerinde geçerlidir.

Daha fazla bilgi için bkz. z/OS sistemleri .

# **Multi CERTVPOL.**

Uzak iş ortağı sistemlerinden alınan sayısal sertifikaları doğrulamak için hangi TLS sertifika doğrulama ilkesinin kullanıldığını belirtir. Bu öznitelik, sertifika zinciri doğrulamasının sektör güvenlik standartlarına tam olarak nasıl uyduğunu denetlemek için kullanılabilir.

### **Fark Etmez**

Güvenli yuva kitaplığı tarafından desteklenen sertifika doğrulama ilkelerinin her birini uygulayın ve ilkelerden herhangi biri sertifika zincirini geçerli kabul ediyorsa sertifika zincirini kabul edin. Bu ayar, modern sertifika standartlarına uymayan eski dijital sertifikalarla en üst düzeyde geriye dönük uyumluluk için kullanılabilir.

### **RFC5280**

Yalnızca RFC 5280 uyumlu sertifika doğrulama ilkesini uygulayın. Bu ayar, HERHANGİ BİRİ ayarından daha sıkı doğrulama sağlar, ancak bazı eski dijital sertifikaları reddeder.

Sertifika doğrulama ilkeleri hakkında daha fazla bilgi için bkz. IBM MQ içindeki sertifika doğrulama ilkeleri.

Parametrede yapılan değişiklikler yalnızca **REFRESH SECURITY TYPE(SSL)** komutu verildikten sonra geçerli olur.

Bu parametre yalnızca Multiplatformsüzerinde geçerlidir.

#### $z/0S$ **CFCONLOS**

Kuyruk yöneticisi yönetim yapısına ya da **CFCONLOS** ayarı ASQMGRolan herhangi bir CF yapısına bağlanırlığı kaybettiğinde yapılacak işlemi belirtir.

### **TERMINATE**

CF yapılarına bağlanırlık kaybedildiğinde kuyruk yöneticisi sona erer.

### **TOLERANS**

Kuyruk yöneticisi, sonlandırılmadan CF yapılarına bağlanırlık kaybını tolere eder.

Bu parametre yalnızca z/OSüzerinde geçerlidir.

#### Multi **Cad**

Alıcı ve sunucu bağlantısı kanallarının otomatik olarak tanımlanıp tanımlanamayacağını belirler:

### **DEVRE DIŞI**

Otomatik tanımlama kullanılmaz.

Bu, kuyruk yöneticisinin ilk varsayılan değeridir.

### **Etkinleştirildi**

Otomatik tanımlama kullanılır.

Küme-gönderen kanalları, bu parametrenin ayarından bağımsız olarak her zaman otomatik olarak tanımlanabilir.

Bu parametre yalnızca Multiplatformsüzerinde geçerlidir.

# **Multi CHADEV**

Kanal otomatik tanımlama olaylarının oluşturulup oluşturulmayacağını belirtir.

### **DEVRE DIŞI**

Otomatik tanımlama olayları oluşturulmaz.

Bu, kuyruk yöneticisinin ilk varsayılan değeridir.

#### **Etkinleştirildi**

Otomatik tanımlama olayları oluşturulur.

Bu parametre yalnızca Multiplatformsüzerinde geçerlidir.

### **CHADEXIT (***dizgi***)**

Otomatik tanımlama çıkış adı.

Bu ad boş değilse, tanımlanmamış bir alıcı, sunucu bağlantısı ya da küme gönderen kanalı için gelen isteği alındığında çıkış çağrılır. Bir küme-alıcı kanalı başlatılırken de çağrılır.

Adın biçimi ve uzunluk üst sınırı ortama bağlıdır:

- AIX and Linuxsistemlerinde bu, *kitaplıkadı (işlev adı)*biçimindedir. Uzunluk üst sınırı 128 karakterdir.
- Windowssistemlerinde *dllname (işlevadı)* biçimindedir; burada *dllname* , .DLLsoneki olmadan belirtilir. Uzunluk üst sınırı 128 karakterdir.

**IBM i** IBM i' da şu biçimdedir:

progname libname

Burada *program adı* ilk 10 karakteri ve *kitaplık adı* ikinci 10 karakteri (gerekirse sağda boşluk doldurarak) kaplar. Dizginin uzunluk üst sınırı 20 karakterdir.

 $\frac{1}{108}$   $\frac{1}{2}$ /OS' da bu bir yükleme modülü adıdır, uzunluk üst sınırı sekiz karakterdir.

*z/*08 z/OS' da **CHADEXIT** parametresi yalnızca küme gönderen ve küme alıcı kanalları için geçerlidir.

## **CHIADAPS (***tamsayı***)**

IBM MQ çağrılarını işlemek için kullanılacak kanal başlatıcı bağdaştırıcısı alt görevlerinin sayısı.

0-9999 aralığında bir değer belirtin. Önerilen ayarlar şunlardır:

- Test sistemi: 8
- Üretim sistemi: 30

Bu parametrede yapılan değişiklikler, kanal başlatıcı yeniden başlatıldığında yürürlüğe girer.

CHIADAPS, CHIDISPS ve MAXCHLarasındaki ilişki hakkında daha fazla bilgi için bkz. Kanal başlatıcı parametrelerinin ayarlanması.

Bu parametre yalnızca z/OSüzerinde geçerlidir.

#### $z/0S$ **CHIDISPS (** *tamsayı* **)**

Kanal başlatıcısında kullanılacak dağıtıcıların sayısı.

1-9999 aralığında bir değer belirleyin. Önerilen ayarlar şunlardır:

- Test sistemi: 5
- Üretim sistemi: 20

Bu parametrede yapılan değişiklikler, kanal başlatıcı yeniden başlatıldığında yürürlüğe girer.

CHIADAPS, CHIDISPS ve MAXCHLarasındaki ilişki hakkında daha fazla bilgi için bkz. Kanal başlatıcı parametrelerinin ayarlanması.

Bu parametre yalnızca z/OSüzerinde geçerlidir.

# **CHISERVP**

Bu parametre yalnızca IBM kullanımı için ayrılmıştır; genel kullanım için değildir.

Bu parametre yalnızca z/OSüzerinde geçerlidir.

### **CHLAUTH.**

Kanal doğrulama kayıtları tarafından tanımlanan kuralların kullanılıp kullanılmayacağını belirtir. CHLAUTH kuralları, bu özniteliğin değerinden bağımsız olarak ayarlanabilir ve görüntülenebilir.

Bu parametrede yapılan değişiklikler, bir sonraki gelen kanal başlatılışında yürürlüğe girer. Şu anda başlatılan kanallar, bu parametrede yapılan değişikliklerden etkilenmez.

### **DEVRE DIŞI**

Kanal kimlik doğrulama kayıtları denetlenmez.

### **Etkinleştirildi**

Kanal kimlik doğrulama kayıtları denetlenir.

### **CHLEV.**

Kanal olaylarının oluşturulup oluşturulmayacağını belirtir.

### **DEVRE DIŞI**

Kanal olayları oluşturulmaz. Bu, kuyruk yöneticisinin ilk varsayılan değeridir.

### **Etkinleştirildi**

Tüm kanal olayları oluşturulur.

# **KURAL DIŞI DURUM**

Tüm kural dışı durum kanalı olayları oluşturulur.

### **CLWLDATA (***dizgi***)**

Küme iş yükü çıkış verileri. Dizginin uzunluk üst sınırı 32 karakterdir.

Bu dizgi, çağrıldığında küme iş yükü çıkışına geçirilir.

### **CLWLEXIT (***dizgi***)**

Küme iş yükü çıkış adı.

Bu ad boş değilse, bir ileti küme kuyruğuna yerleştirildiğinde çıkış çağrılır. Adın biçimi ve uzunluk üst sınırı ortama bağlıdır:

• AIX and Linuxsistemlerinde bu, *kitaplıkadı (işlev adı)*biçimindedir. Uzunluk üst sınırı 128 karakterdir.

• Windowssistemlerinde *dllname (işlevadı)*biçimindedir; burada *dllname* , .DLLsoneki olmadan belirtilir. Uzunluk üst sınırı 128 karakterdir.

 $\frac{1}{2}/0$ S $\frac{1}{2}/0$ S' da bu bir yükleme modülü adıdır. Uzunluk üst sınırı sekiz karakterdir.

**IBM i** IBM i' da su biçimdedir:

progname libname

Burada *program adı* ilk 10 karakteri ve *kitaplık adı* ikinci 10 karakteri (gerekirse sağda boşluk doldurarak) kaplar. Uzunluk üst sınırı 20 karakterdir.

### **CLWLLEN (***tamsayı***)**

Küme iş yükü çıkışına geçirilen ileti verileri byte sayısı üst sınırı.

Aralıkta bir değer belirtin:

- ALW AIX, Linux, and Windowsüzerinde 0-999.999.999.
- IBM i IBM jüzerinde 0-999.999.999.
- $\frac{2}{105}$   $\frac{1}{2}/0S$  sistemlerinde 0-100 MB.

### **CLWLMRUC (***tamsayı***)**

En son kullanılan giden küme kanalı sayısı üst sınırı.

1-999.999.999 aralığında bir değer belirleyin.

Bkz. CLWLMRUC kuyruk yöneticisi özniteliği.

### **CLWLUSEQ**

Öznitelik, **CLWLUSEQ** kuyruk özniteliği QMGRolarak ayarlanmış kuyruklar için geçerlidir. Hedef kuyrukta yerel bir yönetim ortamı ve en az bir uzak küme yönetim ortamı olduğunda MQPUT işleminin işleyişini belirtir. MQPUT bir küme kanalından kaynaklandıysa bu geçerli değildir.

Aşağıdakilerden birini belirtin:

### **LOCAL**

Yerel kuyruk, MQPUT işlemleri için tek hedeftir.

Bu, kuyruk yöneticisinin ilk varsayılan değeridir.

### **Fark Etmez**

Kuyruk yöneticisi, yerel kuyruğu, iş yükü dağıtımı amacıyla küme kuyruğunun başka bir eşgörünümü olarak işler.

Bkz. CLWLUSEQ kuyruk yöneticisi özniteliği.

### **CMDEV**

Komut olaylarının oluşturulup oluşturulmayacağını belirtir:

### **DEVRE DIŞI**

Komut olayları oluşturulmaz.

Bu, kuyruk yöneticisinin ilk varsayılan değeridir.

### **Etkinleştirildi**

Tüm başarılı komutlar için komut olayları oluşturulur.

### **NODISPLAY**

Komut olayları, DISPLAY komutları dışındaki tüm başarılı komutlar için oluşturulur.

# **Z/US** CMDSCOPE

Kuyruk yöneticisi bir kuyruk paylaşım grubunun üyesi olduğunda komutun nasıl çalıştırılacağını belirtir.

Komut, girildiği kuyruk yöneticisinde çalıştırılır.

### *qmgr-adı*

Kuyruk yöneticisinin kuyruk paylaşım grubu içinde etkin olması koşuluyla, komut belirttiğiniz kuyruk yöneticisinde çalıştırılır.

Farklı bir kuyruk yöneticisi belirtebilirsiniz. Bir kuyruk paylaşım grubu ortamı kullanıyorsanız ve komut sunucusu etkinleştirildiyse bunu yapabilirsiniz. Daha sonra, komutun girildiği kuyruk yöneticisi için farklı bir kuyruk yöneticisi belirtebilirsiniz.

**\***

Komut yerel kuyruk yöneticisinde çalıştırılır ve kuyruk paylaşım grubundaki her etkin kuyruk yöneticisine geçirilir. Bu değerin girilmesi, komutun kuyruk paylaşım grubundaki her kuyruk yöneticisine girilmesiyle aynıdır.

Bu parametre yalnızca z/OSüzerinde geçerlidir.

### **CONFIGEV**

Yapılandırma olaylarının oluşturulup oluşturulmayacağını belirtir:

### **Etkinleştirildi**

Yapılandırma olayları oluşturulur. Bu değeri ayarladıktan sonra, kuyruk yöneticisi yapılanışını güncel duruma getirmek için tüm nesneler için REFRESH QMGR TYPE(CONFIGEV) komutlarını verin.

### **DEVRE DIŞI**

Yapılandırma olayları oluşturulmaz.

Bu, kuyruk yöneticisinin ilk varsayılan değeridir.

### **CONNAUTH**

Kullanıcı kimliği ve parola kimlik doğrulaması konumunu sağlamak için kullanılan kimlik doğrulama bilgileri nesnesinin adı. **CONNAUTH** boşsa, kuyruk yöneticisi tarafından kullanıcı kimliği ve parola denetimi gerçekleştirilmez. Dizginin uzunluk üst sınırı: MQ\_AUTH\_INFO\_NAME\_LENGTH.

Yalnızca IDPWOS ya da IDPWLDAP tipindeki kimlik doğrulama bilgileri nesneleri belirtilebilir; diğer tipler aşağıdaki durumlarda bir hata iletisiyle sonuçlanır:

• OAM, Multiplatformsüzerindeki yapılandırmayı okur.

• Güvenlik bileşeni z/OSüzerindeki yapılandırmayı okur.

Bu yapılandırmada ya da başvurduğu nesnede yapılan değişiklikler, **REFRESH SECURITY TYPE(CONNAUTH)** komutu verildiğinde yürürlüğe girer.

**CONNAUTH** alanını boş bırakırsanız ve **CHCKCLNT** alanında aşağıdaki seçeneklerden birinin belirlendiği bir kanala bağlanmayı denerseniz, bağlantı başarısız olur:

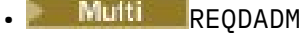

 $\blacktriangleright$   $z/0S$   $\blacktriangleright$   $z$   $\Omega$ RUNLU

### **CUSTOM (***dizgi***)**

Yeni özellikler için özel öznitelik.

Bu öznitelik, adlandırılmış öznitelikler tanıtılmadan önce yeni özelliklerin yapılandırılması için ayrılır. En az bir boşlukla ayrılmış öznitelik adı ve değeri çiftleri olarak sıfır ya da daha fazla öznitelik değeri içerebilir. Öznitelik ad-değer çiftleri NAME(VALUEbiçiminde olur. Tek tırnak işaretine başka bir tek tırnak işareti ile çıkış işareti koyun.

**Custom**için herhangi bir değer tanımlanmadı.

### **DEADQ (***dizgi***)**

Doğru hedeflerine yöneltilemeyen iletilerin yerleştirildiği, teslim edilmeyen ileti kuyruğunun (ya da teslim edilmeyen ileti kuyruğunun) yerel adı.

Adı belirtilen kuyruk yerel bir kuyruk olmalıdır; bkz. IBM MQ nesnelerini adlandırma kuralları.

### **DEFCLXQ**

**DEFCLXQ** özniteliği, iletileri küme alıcı kanallarına göndermek, iletileri almak için küme gönderen kanalları tarafından varsayılan olarak hangi iletim kuyruğunun seçileceğini denetler.

### **SCTQ**

Tüm küme gönderen kanallar SYSTEM.CLUSTER.TRANSMIT.QUEUE' den ileti gönderir. İletim kuyruğuna yerleştirilen iletilerin correlID , iletinin gönderileceği küme gönderen kanalı belirler.

SCTQ , bir kuyruk yöneticisi tanımlandığında ayarlanır. Bu davranış, IBM WebSphere MQ 7.5' dan önceki IBM WebSphere MQsürümlerinde örtük olarak bulunur. Önceki sürümlerde, kuyruk yöneticisi özniteliği **DEFCLXQ** yoktu.

### **Kanal**

Her küme gönderen kanal farklı bir iletim kuyruğundan ileti gönderir. Her iletim kuyruğu, SYSTEM.CLUSTER.TRANSMIT.MODEL.QUEUEmodel kuyruğundan kalıcı dinamik bir kuyruk olarak yaratılır.

**DEFCLXQ**kuyruk yöneticisi özniteliği CHANNELolarak ayarlanırsa,varsayılan yapılandırma, tek tek küme iletim kuyruklarıyla ilişkilendirilmiş küme gönderen kanalları olarak değiştirilir. İletim kuyrukları, SYSTEM.CLUSTER.TRANSMIT.MODEL.QUEUEmodel kuyruğundan yaratılan kalıcı dinamik kuyruklardır. Her iletim kuyruğu bir küme-gönderen kanalla ilişkilendirilir. Bir küme gönderen kanal bir küme iletim kuyruğuna hizmet sunarken, iletim kuyruğu tek bir kümede yalnızca bir kuyruk yöneticisine ilişkin iletiler içerir. Kümeleri, bir kümedeki her kuyruk yöneticisinin tek bir küme kuyruğu içereceği şekilde yapılandırabilirsiniz. Bu durumda, bir kuyruk yöneticisinden her küme kuyruğuna ileti trafiği iletilerden diğer kuyruklara ayrı olarak aktarılır.

### **DEFXMITQ (***dizgi***)**

Uzak kuyruk yöneticisine yönelik iletilerin yerleştirileceği varsayılan iletim kuyruğunun yerel adı. Tanımlanmış başka uygun iletim kuyruğu yoksa, varsayılan iletim kuyruğu kullanılır.

Küme iletim kuyruğu, kuyruk yöneticisinin varsayılan iletim kuyruğu olarak kullanılmamalıdır.

Adı belirtilen kuyruk yerel bir iletim kuyruğu olmalıdır; bkz. IBM MQ nesnelerini adlandırma kuralları.

### **DESCR (***dizgi***)**

Düz metin açıklaması. Kuyruk yöneticisine ilişkin açıklayıcı bilgiler sağlar.

Yalnızca görüntülenebilir karakterler içerir. Dizginin uzunluk üst sınırı 64 karakterdir. Bir DBCS kuruluşunda, DBCS karakterleri içerebilir (en çok 64 byte uzunluğunda olabilir).

Tanımlayıcı bilgilerdeki karakterler, bu kuyruk yöneticisine ilişkin kodlanmış karakter takımı tanıtıcısında (CCSID) yer alıyorsa, doğru çevrilir. Açıklayıcı bilgiler başka bir kuyruk yöneticisine gönderildiğinde çevrilir. Bu kuyruk yöneticisine ilişkin CCSID ' de yoksa, bunlar yanlış çevrilmiş olabilir.

# **DNSGROUP (***dizgi***)**

Bu parametre artık kullanılmıyor. Bkz. z/OS: WLM/DNS artık desteklenmiyor.

# **Z/OS** DNSWLM

Bu parametre artık kullanılmıyor. Bkz. z/OS: WLM/DNS artık desteklenmiyor.

### **HAYIR**

Bu değer, kabul edilen tek değerdir.

#### $z/0S$ **ÇıKMA**

Süresi dolan iletileri atmak için kuyrukların hangi sıklıkta taranacağını belirtir:

#### **KAPALI**

Kuyruklar taranmaz. İç süre bitimi işlemi gerçekleştirilmez.

#### *tamsayı*

Kuyrukların tarandığı yaklaşık aralık (saniye). Süre bitim aralığına her ulaşıldığında, kuyruk yöneticisi süresi dolan iletileri atmak için taranmaya değer aday kuyrukları arar.

Kuyruk yöneticisi, süresi dolan iletilere ilişkin bilgileri her kuyrukta tutar ve bu nedenle süresi dolan iletilere ilişkin taramanın yararlı olup olmadığını belirler. Bu nedenle, herhangi bir zamanda yalnızca bir kuyruk seçimi taranır.

Değer, 1-99999999 aralığında olmalıdır. Daha düşük bir değer belirtseniz bile, kullanılan tarama aralığı alt sınırı 5 saniyedir.

Bu özniteliği destekleyen bir kuyruk paylaşım grubu içindeki tüm kuyruk yöneticileri için aynı **EXPRYINT** değerini ayarlamanız gerekir. Paylaşılan kuyruklar, bir kuyruk paylaşım grubunda yalnızca bir kuyruk yöneticisi tarafından taranır. Bu kuyruk yöneticisi, yeniden başlatılır ilk kuyruk yöneticisi ya da **EXPRYINT** ' un ayarlandığı ilk kuyruk yöneticisidir.

**EXPRYINT** üzerinde yapılan değişiklikler, geçerli aralığın süresi dolduğunda yürürlüğe girer. Yeni aralık, geçerli aralığın süresi dolmamış kısmından azsa da değişiklikler geçerli olur. Bu durumda, bir tarama zamanlanır ve yeni aralık değeri hemen yürürlüğe girer.

Bu parametre yalnızca z/OSüzerinde geçerlidir.

# **EXPOS GRUPUR**

Bu değiştirge, CICS ve XA istemci uygulamalarının bir GROUP kurtarma birimiyle hareket oluşturup oluşturamayacağını denetler.

Bu özellik yalnızca kuyruk yöneticisi bir kuyruk paylaşım grubunun üyesiyse etkinleştirilebilir.

### **Etkinleştirildi**

CICS ve XA istemci uygulamaları, bağlanırken bir kuyruk paylaşım grubu adı belirterek bir grup kurtarma birimiyle hareket oluşturabilir.

### **DEVRE DIŞI**

CICS ve XA istemci uygulamaları bir kuyruk yöneticisi adını kullanarak bağlanmalıdır.

Bu parametre yalnızca z/OSüzerinde geçerlidir.

# **IGQ**

Grup içi kuyruğa alma işleminin kullanılıp kullanılmayacağını belirtir.

**IGQ** parametresi yalnızca, kuyruk yöneticisi bir kuyruk paylaşım grubunun üyesiyse z/OS üzerinde geçerlidir.

### **Etkinleştirildi**

Bir kuyruk paylaşım grubu içindeki kuyruk yöneticileri arasında ileti aktarımı, SYSTEM.QSG.TRANSMIT.QUEUEadlı paylaşılan iletim kuyruğunu kullanır.

### **DEVRE DIŞI**

Bir kuyruk paylaşım grubundaki kuyruk yöneticileri arasında ileti aktarımı, paylaşılmayan iletim kuyruklarını ve kanalları kullanır. Bir kuyruk paylaşım grubunun parçası olmayan kuyruk yöneticileri de bu mekanizmayı kullanır.

Grup içi kuyruğa alma etkinleştirildiyse, ancak grup içi kuyruğa alma aracısı durdurulduysa, yeniden başlatmak için aşağıdaki komutu kullanın:

ALTER QMGR IGQ(ENABLED)

Bu parametre yalnızca z/OSüzerinde geçerlidir.

# **IGQAUT**

IGQ aracısı (IGQA) tarafından kullanılacak yetki denetiminin ve dolayısıyla kullanıcı kimliklerinin tipini belirtir. Bu değiştirge, iletileri hedef kuyruğa koyma yetkisi sağlar.

**IGQAUT** parametresi yalnızca, kuyruk yöneticisi bir kuyruk paylaşım grubunun üyesiyse z/OS üzerinde geçerlidir.

**DEF**

İletileri hedef kuyruğa koymak için yetki oluşturmak üzere varsayılan kullanıcı kimliğinin kullanıldığını gösterir.

Bir kullanıcı kimliği denetimi için, varsayılan kullanıcı kimliği, kuyruk paylaşım grubu içindeki bir kuyruk yöneticisinin kullanıcı kimliğidir. Varsayılan kullanıcı kimliği, iletileri SYSTEM.QSG.TRANSMIT.QUEUE' e koyan kuyruk yöneticisinin kullanıcı kimliğidir. Bu kullanıcı kimliğine QSGSEND kullanıcı kimliği denir.

İki kullanıcı kimliği denetimi için, varsayılan ikinci kullanıcı kimliği IGQ kullanıcı kimliğidir.

### **CTX**

*UserIdentifier* alanındaki kullanıcı kimliğinin, iletileri hedef kuyruğa koyma yetkisi oluşturmak için kullanıldığını gösterir. Kullanıcı kimliği, SYSTEM.QSG.TRANSMIT.QUEUEüzerindeki bir iletinin ileti tanımlayıcısındaki *UserIdentifier* alanıdır.

Bir kullanıcı kimliği denetimi için QSGSEND kullanıcı kimliği kullanılır.

İki kullanıcı kimliği denetimi için, QSGSEND kullanıcı kimliği, IGQ kullanıcı kimliği ve diğer kullanıcı kimliği kullanılır. Diğer kullanıcı kimliği, SYSTEM.QSG.TRANSMIT.QUEUEüzerindeki bir iletinin ileti tanımlayıcısındaki *UserIdentifier* alanından alınır. Diğer kullanıcı kimliğine ALTdenir.

### **ONLYIGQ**

İletileri hedef kuyruğa koyma yetkisi oluşturmak için yalnızca IGQ kullanıcı kimliğinin kullanıldığını gösterir.

Tüm kimlik denetimlerinde IGQ kullanıcı kimliği kullanılır.

### **ALTIGQ**

IGQ kullanıcı kimliğinin ve ALT kullanıcı kimliğinin, iletileri hedef kuyruğa koyma yetkisi oluşturmak için kullanıldığını gösterir.

Bir kullanıcı kimliği denetimi için IGQ kullanıcı kimliği kullanılır.

İki kullanıcı kimliği denetimi için IGQ kullanıcı kimliği ve ALT kullanıcı kimliği kullanılır.

Bu parametre yalnızca z/OSüzerinde geçerlidir.

#### $z/0S$ **IGQUSER**

İletileri hedef kuyruğa koyma yetkisi oluşturmak için IGQ aracısı (IGQA) tarafından kullanılacak bir kullanıcı kimliği belirler. Kullanıcı kimliğine IGQ kullanıcı kimliği denir.

Bu parametre yalnızca kuyruk yöneticisi bir kuyruk paylaşım grubunun üyesiyse z/OS üzerinde geçerlidir. Olası değerler şunlardır:

## **Boşluklar**

Kuyruk paylaşım grubu içindeki alıcı kuyruk yöneticisinin kullanıcı kimliğinin kullanıldığını gösterir.

## *Belirli kullanıcı kimliği*

Alan kuyruk yöneticisinin **IGQUSER** parametresinde belirtilen kullanıcı kimliğinin kullanıldığını gösterir.

### **Not:**

- 1. Alan kuyruk yöneticisinin erişebileceği tüm kuyruklar için yetkisi olduğu için, bu kullanıcı kimliği tipi için güvenlik denetimi gerçekleştirilmeyebilir.
- 2. Boşluk değeri özel bir anlam taşıdığından, gerçek bir kullanıcı kimliği belirtmek için IGQUSER kullanamazsınız.

Bu parametre yalnızca z/OSüzerinde geçerlidir.

# **IMulti** IMGINTVL

Nesne için önceki ortam görüntüsünden bu yana, kuyruk yöneticisinin ortam görüntülerini otomatik olarak yazma sıklığı (dakika).

Olası değerler şunlardır:

### *1-999 999 999*

Kuyruk yöneticisinin ortam görüntülerini otomatik olarak yazacağı dakika cinsinden süre.

Varsayılan değer 60 dakikadır.

### **KAPALI**

Otomatik ortam görüntüleri zaman aralığı temelinde yazılmaz.

Bu parametre yalnızca Multiplatformsüzerinde geçerlidir.

# **IMulti** IMGLOGLN

Kuyruk yöneticisinden önce yazılan kurtarma günlüğünün hedef boyutu, nesneye ilişkin önceki ortam görüntüsünden bu yana ortam görüntülerini megabayt cinsinden otomatik olarak yazar. Bu, bir nesne kurtarılırken okunacak günlük miktarını sınırlar.

Olası değerler şunlardır:

### *1-999 999 999*

Kurtarma günlüğünün megabayt cinsinden hedef boyutu.

#### **KAPALI**

Otomatik ortam görüntüleri, yazılan günlüğün boyutuna dayalı olarak yazılmaz.

OFF varsayılan değerdir.

Bu parametre yalnızca Multiplatformsüzerinde geçerlidir.

# **Multi IMGRCOVO.**

Doğrusal günlük kaydı kullanılıyorsa, kimlik doğrulama bilgileri, kanal, istemci bağlantısı, dinleyici, ad listesi, işlem, diğer ad kuyruğu, uzak kuyruk ve hizmet nesnelerinin bir ortam görüntüsünden kurtarılıp kurtarılamayacağını belirtir.

Olası değerler şunlardır:

## **HAYIR**

Bu nesneler için ["rcdmqimg \(kayıt ortamı görüntüsü\)" sayfa 124](#page-123-0) v[e"rcrmqobj \(nesneyi yeniden](#page-126-0) [yarat\)" sayfa 127](#page-126-0) komutlarına izin verilmez ve etkinleştirilirse, otomatik ortam görüntüleri bu nesneler için yazılmaz.

### **EVET**

Bu nesneler kurtarılabilir.

YES (EVET) varsayılan değerdir.

Bu parametre yalnızca Multiplatformsüzerinde geçerlidir.

# **IMulti IMGRCOVQ.**

Bu parametreyle kullanıldığında, yerel ve kalıcı dinamik kuyruk nesneleri için varsayılan **IMGRCOVQ** özniteliğini belirtir.

Olası değerler şunlardır:

### **HAYIR**

Yerel ve kalıcı dinamik kuyruk nesnelerine ilişkin **IMGRCOVQ** özniteliği NO(Hayır) olarak ayarlanır.

**EVET**

Yerel ve kalıcı dinamik kuyruk nesnelerine ilişkin **IMGRCOVQ** özniteliği YESdeğerine ayarlıdır.

YES (EVET) varsayılan değerdir.

Bu parametre yalnızca Multiplatformsüzerinde geçerlidir.

# **GöRüNTüLENMIş**

Kuyruk yöneticisinin ortam görüntülerini otomatik olarak yazıp yazmayacağını belirler.

### Olası değerler şunlardır:

### **OTOMATİK**

Kuyruk yöneticisi, nesneye ilişkin önceki ortam görüntüsü alındıktan sonra, **IMGINTVL** dakika geçmeden ya da **IMGLOGLN** megabayt kurtarma günlüğü yazılmadan önce bir nesne için otomatik olarak bir ortam görüntüsü yazmayı dener.

Önceki ortam görüntüsü, **IMGINTVL** ya da **IMGLOGLN**ayarlarına bağlı olarak el ile ya da otomatik olarak alınmış olabilir.

### **El İle**

Otomatik ortam görüntüleri yazılmaz.

MANUAL varsayılan değerdir.

Bu parametre yalnızca Multiplatformsüzerinde geçerlidir.

## **İNHIBTEV**

Engelleme olaylarının oluşturulup oluşturulmayacağını belirtir. Bu olaylar, Alma ve Engelleme Koyma için oluşturulur.

#### **Etkinleştirildi**

Engelleme olayları oluşturulur.

### **DEVRE DIŞI**

Engelleme olayları oluşturulmaz.

Bu, kuyruk yöneticisinin ilk varsayılan değeridir.

### **IPADDRV**

Kanal bağlantıları için hangi IP protokolünün kullanılacağını belirler.

#### **IPV4**

IPv4 IP adresi kullanılır.

Bu, kuyruk yöneticisinin ilk varsayılan değeridir.

### **IPV6**

IPv6 IP adresi kullanılır.

Bu parametre yalnızca IPv4 ve IPv6çalıştıran sistemlerde kullanılır. Bu, aşağıdaki iki koşuldan biri geçerli olduğunda yalnızca **TRPTYPE** of TCP ile tanımlanan kanallar için geçerlidir:

- Kanalın **CONNAME** parametresi, hem IPv4 hem de IPv6 adresine çözülen bir anasistem adı içerir ve **LOCLADDR** parametresi belirtilmez.
- Kanalın **CONNAME** ve **LOCLADDR** parametrelerinin değeri, hem IPv4 hem de IPv6 adresine çözülen bir anasistem adıdır.

### **YERELEV**

Yerel hata olaylarının, örneğin, nesne tanımlanmadığı için, bir uygulama ya da kuyruk yöneticisinin yerel bir kuyruğa ya da başka bir yerel nesneye erişememesinden kaynaklanıp kaynaklanmayacağını belirtir:

#### **Etkinleştirildi**

Yerel hata olayları oluşturulur.

### **DEVRE DIŞI**

Yerel hata olayları oluşturulmaz.

Bu, kuyruk yöneticisinin ilk varsayılan değeridir.

# **Multi** MANT<sub>I</sub>K

Kurtarma günlüğü olaylarının oluşturulup oluşturulmayacağını belirtir:

### **DEVRE DIŞI**

Günlüğe kaydedici olayları oluşturulmaz.

Bu, kuyruk yöneticisinin ilk varsayılan değeridir.

### **Etkinleştirildi**

Günlüğe kaydedici olayları oluşturulur.

Bu parametre yalnızca Multiplatformsüzerinde geçerlidir.

# **LSTRTMR (***tamsayı***)**

IBM MQ ' in bir APPC ya da TCP/IP hatasından sonra bir dinleyiciyi yeniden başlatma girişimleri arasındaki saniye cinsinden zaman aralığı. Dinleyici TCP/IP ' de yeniden başlatıldığında, ilk başlatıldığında kullanılan kapı ve IP adresini kullanır.

5-9999 aralığında bir değer belirleyin.

Bu parametrede yapılan değişiklikler, daha sonra başlatılan dinleyiciler için geçerli olur. Şu anda başlatılan dinleyiciler, bu parametrede yapılan değişikliklerden etkilenmez.

Bu parametre yalnızca z/OSüzerinde geçerlidir.

# **LUGROUP (***dizgi***)**

Kuyruk paylaşım grubuna ilişkin gelen iletimleri işleyen LU 6.2 dinleyicisi tarafından kullanılacak soysal LU adı. Bu parametrenin uzunluk üst sınırı sekiz karakterdir.

Bu ad boşsa, dinleyici kullanılamaz.

Bu parametrede yapılan değişiklikler, daha sonra başlatılan dinleyiciler için geçerli olur. Şu anda başlatılan dinleyiciler, bu parametrede yapılan değişikliklerden etkilenmez.

Bu parametre yalnızca z/OSüzerinde geçerlidir.

# **LUNAME (***dizgi***)**

Giden LU 6.2 iletimleri için kullanılacak LU ' nun adı. Bu değiştirgeyi, dinleyici tarafından gelen iletimlerde kullanılacak LU adıyla aynı olacak şekilde ayarlayın. Bu parametrenin uzunluk üst sınırı sekiz karakterdir.

Bu ad boşsa, APPC/MVS varsayılan LU adı kullanılır. Bu ad değişkendir; LU 6.2 kullanıyorsanız, LUNAME her zaman ayarlanmalıdır.

Bu parametrede yapılan değişiklikler, kanal başlatıcı yeniden başlatıldığında yürürlüğe girer.

Bu parametre yalnızca z/OSüzerinde geçerlidir.

# **LU62ARM (***dizgi***)**

SYS1.PARMLIB. Bu sonek, bu kanal başlatıcısı için LUADD ' yi verir. ARM (Automatic restart manager; Otomatik Yeniden Başlatma Yöneticisi) kanal başlatıcısını yeniden başlattığında, z/OS komut SET APPC= *xx* yayınlanır.

Bu değiştirge için değer belirtmezseniz, SET APPC= *xx* komutu verilmez.

Bu parametrenin uzunluk üst sınırı iki karakterdir.

Bu parametrede yapılan değişiklikler, kanal başlatıcı yeniden başlatıldığında yürürlüğe girer.

Bu parametre yalnızca z/OSüzerinde geçerlidir.

#### $z/0S$ **LU62CHL (***tamsayı***)**

LU 6.2 iletim protokolünü kullanan, yürürlükteki kanal ya da bağlanabilen istemci sayısı üst sınırı.

MAXCHLdeğerinden büyük olmayan 0-9999 arasında bir değer belirleyin. MAXCHL , kullanılabilir kanal sayısı üst sınırını tanımlar. Sıfır belirlerseniz, LU 6.2 iletim protokolü kullanılmaz.

Bu değeri değiştirirseniz, MAXCHL, LU62CHLve ACTCHL değerlerini de gözden geçirin. Değer çakışması olmadığından emin olun ve gerekirse, MAXCHL ve ACTCHLdeğerini yükseltin.

Bu parametrenin değeri azaltılırsa, yeni sınırı aşan kanallar duruncaya kadar çalışmaya devam eder.

Kanal başlatıcı başlatıldığında **LU62CHL** değeri sıfır dışında bir değerse, değer dinamik olarak değiştirilebilir. Kanal başlatıcı başlatıldığında **LU62CHL** değeri sıfırsa, daha sonraki bir ALTER komutu yürürlüğe girmez. Bu durumda, kanal başlatıcısı başlamadan önce ya da **START CHINIT** komutunu vermeden önce CSQINP2 ' de bir ALTER komutu gerçekleştirmeniz gerekir.

Bu parametre yalnızca z/OSüzerinde geçerlidir.

### **MARKINT (***tamsayı***)**

MQGET' e yapılan bir çağrı tarafından göz atma olarak işaretlenen iletilerin göz atma seçeneği MQGMO\_MARK\_BROWSE\_CO\_OPolan zaman aralığının işaretli olarak kalması beklenir.

İletiler yaklaşık **MARKINT** milisaniyeden daha uzun süre işaretlenirse, kuyruk yöneticisi iletilerin işaretini otomatik olarak kaldırılabilir. İşbirliğine göz atma amacıyla işaretlenmiş olarak işaretlenen iletilerin işaretini kaldırılabilir.

Bu parametre, MQGMO\_MARK\_BROWSE\_HANDLEileti alma seçeneğiyle MQGET ' e yapılan bir çağrı tarafından göz atma olarak imlenmiş herhangi bir iletinin durumunu etkilemez.

999.999.999 üst sınırına kadar bir değer belirleyin. Varsayılan değer 5000 'dir.

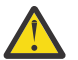

**Uyarı:** Değeri varsayılan değer olan 5000 'in altına indirmemelisiniz.

NOLIMIT özel değeri, kuyruk yöneticisinin bu işlem tarafından iletilerin işaretini otomatik olarak kaldırmadığını gösterir.

#### $z/0S$ **MAXCHL (***tamsayı***)**

*Yürürlükteki* olabilecek kanal sayısı üst sınırı (bağlı istemcilerle sunucu bağlantısı kanalları da içinde olmak üzere).

1-9999 aralığında bir değer belirtin. Bu değeri değiştirirseniz, değer çakışması olmadığından emin olmak için **TCPCHL**, **LU62CHL**ve **ACTCHL** değerlerini de gözden geçirin. Gerekirse, **ACTCHL** değeriyle etkin kanal sayısını artırın. **ACTCHL**, **LU62CHL**ve **TCPCHL** değerleri, kanal sayısı üst sınırından büyük olmamalıdır. Önerilen ayarlar şunlardır:

- Test sistemi: 200
- Üretim sistemi: 1000

Hangi kanal durumlarının güncel olarak değerlendirildiğini açıklamak için bkz. Kanal durumları.

Bu parametrenin değeri azaltılırsa, yeni sınırı aşan kanallar duruncaya kadar çalışmaya devam eder.

Kanal başlatıcı ilk kullanıma hazırlandığında MAXCHL değeri değerinin altına düşerse, kanallar duruncaya kadar çalışmaya devam eder. Çalışan kanalların sayısı MAXCHLdeğerinin altına düştüğünde, daha fazla kanal başlatılabilir. Kanal başlatıcı ilk kullanıma hazırlandığında MAXCHL değerinin değerinin daha fazla olması anında bir etki yaratmaz. MAXCHL üst değeri, bir sonraki kanal başlatıcısı yeniden başlatıldığında yürürlüğe girer.

Paylaşım etkileşimleri, bu parametrenin toplamına katkıda bulunmaz.

**CHIADAPS**, **CHIDISPS**ve **MAXCHL**arasındaki ilişki hakkında daha fazla bilgi için bkz. Kanal başlatıcı parametrelerinin belirlenmesi.

Bu parametre yalnızca z/OSüzerinde geçerlidir.

### **MAXHANDS (***tamsayı***)**

Herhangi bir bağlantının aynı anda sahip olabileceği açık tutamaç sayısı üst sınırı.

Bu değer, 0-999.999.999 aralığındaki bir değerdir.

### **MAXMSGL (***tamsayı***)**

Bu kuyruk yöneticisi için kuyruklarda izin verilen ileti uzunluğu üst sınırı.

Bu değer, 32 KB-100 MB aralığındadır.

Bir kanalın MAXMSGL parametresine ilişkin değeri belirlerken ileti özelliklerinin uzunluğunu da göz önünde bulundurduğunuzdan emin olun.

Kuyruk yöneticisi için ileti uzunluğu üst sınırını azaltırsanız, SYSTEM.DEFAULT.LOCAL.QUEUE tanımlamasının ileti uzunluğu üst sınırını da azaltmanız gerekir. Kuyruk yöneticisinde tanımlanan diğer tüm kuyruklar için ileti uzunluğu üst sınırını da azaltmanız gerekir. Bu değişiklik, kuyruk yöneticisi sınırının, ilişkili kuyruklardan herhangi birinin sınırından küçük olmamasını sağlar. Bu uzunlukları değiştirmezseniz ve uygulamalar kuyruğun yalnızca **MAXMSGL** değerini sorarsa, bunlar doğru çalışmayabilir.

Dijital imzayı ve anahtarı iletiye ekleyerek, Advanced Message Security ' ın iletinin uzunluğunu artırdığını unutmayın.

### **MAXPROPL (** *tamsayı* **)**

Bir iletiyle ilişkilendirilebilecek özellik verilerinin bayt cinsinden uzunluk üst sınırı.

Bu değer 0-100 MB (104 857 600 bayt) aralığındadır.

NOLIMIT özel değeri, üst sınır dışında özelliklerin boyutunun kısıtlanmadığını gösterir.

### **MAXUMSGS (***tamsayı***)**

Bir eşitleme noktası içindeki kesinleştirilmemiş ileti sayısı üst sınırı.

**MAXUMSGS** , alınabilecek ileti sayısı ve herhangi bir tek eşitleme noktasına konabilecek ileti sayısı için bir sınırdır. Sınır, eşitleme noktasının dışına konan ya da alınan iletiler için geçerli değildir.

Sayı, aynı kurtarma birimi içinde oluşturulan tetikleyici iletileri ve rapor iletilerini içerir.

Var olan uygulamalar ve kuyruk yöneticisi işlemleri, eşitleme noktasına daha fazla sayıda ileti yerleştirip alıyorsa, **MAXUMSGS** ' in azaltılması sorunlara neden olabilir.

Etkilenmiş olabilecek kuyruk yöneticisi işlemlerinin bir örneği, z/OSüzerinde kümelenmedir.

1-999.999.999 aralığında bir değer belirleyin. Varsayılan değer 10000 'dir.

MAXUMSGS ' in MQ Telemetryüzerinde bir etkisi yoktur. MQ Telemetry , birden çok istemden gelen iletileri bir işlem içindeki iş gruplarına abone olmak, abonelikten çıkmak, göndermek ve almak için toplu istekleri toplu olarak almaya bulunuyor " bir mdan!

### **MONAKLıLAR**

Otomatik olarak tanımlanan küme gönderen kanalları için çevrimiçi izleme verilerinin toplanmasını denetler:

### **QMGR**

Çevrimiçi izleme verilerinin toplanması, kuyruk yöneticisinin **MONCHL** değiştirgesinin ayarından devralınır.

Bu, kuyruk yöneticisinin ilk varsayılan değeridir.

### **KAPALI**

Kanal için izleme devre dışı bırakıldı.

### **DÜŞÜK**

**MONCHL** NONEdeğilse, izleme, sistem başarımı üzerinde en düşük etkiyle düşük veri toplama hızıyla etkinleştirilir. Toplanan veriler büyük olasılıkla en güncel veriler olmayacak.

### **ORTA**

**MONCHL** NONEdeğilse, izleme, sistem başarımı üzerinde sınırlı etkiye sahip, orta düzeyde bir veri toplama hızıyla etkinleştirilir.

### **YÜKSEK**

MONCHL NONEdeğilse, izleme, sistem başarımı üzerinde olası bir etkiye sahip yüksek veri toplama hızıyla etkinleştirilir. Toplanan veriler, kullanılabilir en güncel verilerdir.

Bu parametrede yapılan bir değişiklik, yalnızca değişiklik yapıldıktan sonra başlatılan kanallarda yürürlüğe girer. Parametrede değişiklik yapmadan önce başlatılan kanallar, kanalın başlatıldığı sırada yürürlükte olan değerle devam eder.

### **MONCHL.**

Kanallar için çevrimiçi izleme verilerinin toplanmasını denetler. **MONCHL(QMGR)** ile tanımlanan kanallar, QMGR **MONCHL** özniteliğinin değiştirilmesinden etkilenir.

### **KAPALI**

**MONCHL** parametrelerinde QMGR değerini belirten kanallar için çevrimiçi izleme verilerinin toplanması kapatılır.

Bu, kuyruk yöneticisinin ilk varsayılan değeridir.

**YOK**

**MONCHL** değiştirgelerinin ayarlarından bağımsız olarak kanallar için çevrimiçi izleme verilerinin toplanması kapatılır.

## **DÜŞÜK**

**MONCHL** parametrelerinde QMGR değerini belirten kanallar için, veri toplama oranının düşük olduğu çevrimiçi izleme verileri toplama açık olur.

### **ORTA**

**MONCHL** parametrelerinde QMGR değerini belirten kanallar için veri toplama oranının orta olduğu çevrimiçi izleme verileri toplaması açık olur.

### **YÜKSEK**

**MONCHL** parametrelerinde QMGR değerini belirten kanallar için yüksek veri toplama oranıyla çevrimiçi izleme verileri toplaması açık olur.

Bu parametrede yapılan bir değişiklik, yalnızca değişiklik yapıldıktan sonra başlatılan kanallarda yürürlüğe girer. Parametrede değişiklik yapmadan önce başlatılan kanallar, kanalın başlatıldığı sırada yürürlükte olan değerle devam eder.

### **MONQ**

Kuyruklara ilişkin çevrimiçi izleme verilerinin toplanmasını denetler.

### **KAPALI**

**MONQ** parametrelerinde QMGR değerini belirten kuyruklar için çevrimiçi izleme verilerinin toplanması kapatılıyor.

Bu, kuyruk yöneticisinin ilk varsayılan değeridir.

### **YOK**

Çevrimiçi izleme verilerinin toplanması, **MONQ** değiştirgelerinin ayarlarından bağımsız olarak kuyruklar için kapalıdır.

### **DÜŞÜK**

**MONQ** parametrelerinde QMGR değerini belirten kuyruklar için çevrimiçi izleme verilerinin toplanması açıktır.

### **ORTA**

**MONQ** parametrelerinde QMGR değerini belirten kuyruklar için çevrimiçi izleme verilerinin toplanması açıktır.

### **YÜKSEK**

**MONQ** parametrelerinde QMGR değerini belirten kuyruklar için çevrimiçi izleme verilerinin toplanması açıktır.

**MONCHL**değerinin tersine, LOW, MEDIUMve HIGHdeğerleri arasında ayrım yoktur. Bu değerlerin tümü veri toplama işlemini açar, ancak veri toplama hızını etkilemez.

Bu parametrede yapılan değişiklikler, parametre değiştirildikten sonra açılan kuyruklar için geçerlidir.

# **OPORTMAX (***tamsayı***)**

Giden kanallar için bağ tanımlanırken kullanılacak kapı numaraları aralığındaki değer üst sınırı. Belirtilen aralıktaki tüm kapı numaraları kullanıldığında, giden kanallar herhangi bir kullanılabilir kapı numarasına bağlanır.

0-65535 aralığında bir değer belirleyin. Sıfır değeri, tüm giden kanalların herhangi bir kullanılabilir kapı numarasına bağlandığı anlamına gelir.

Bir kapı numarası aralığı tanımlamak için **OPORTMIN** için karşılık gelen bir değer belirtin. **OPORTMAX** için belirttiğiniz değerin **OPORTMIN**için belirttiğiniz değerden büyük ya da bu değere eşit olduğundan emin olun.

Bu parametrede yapılan değişiklikler, daha sonra başlatılan kanallar için geçerli olur. Şu anda başlatılan kanallar, bu parametrede yapılan değişikliklerden etkilenmez.

Bu parametre yalnızca z/OSüzerinde geçerlidir.

#### $z/0S$ **OPORTMIN (***tamsayı***)**

Giden kanallar için bağ tanımlanırken kullanılacak kapı numaraları aralığındaki değer alt sınırı. Belirtilen aralıktaki tüm kapı numaraları kullanıldığında, giden kanallar herhangi bir kullanılabilir kapı numarasına bağlanır.

0-65535 aralığında bir değer belirleyin.

Bir kapı numarası aralığı tanımlamak için **OPORTMAX** için karşılık gelen bir değer belirtin. **OPORTMIN** için belirttiğiniz değerin, **OPORTMAX**için belirttiğiniz değerden küçük ya da ona eşit olduğundan emin olun.

Bu parametrede yapılan değişiklikler, daha sonra başlatılan kanallar için geçerli olur. Şu anda başlatılan kanallar, bu parametrede yapılan değişikliklerden etkilenmez.

Bu parametre yalnızca z/OSüzerinde geçerlidir.

### **ÜST (***üst ad***)**

Yerel kuyruk yöneticisinin bir sıradüzeninde alt öğesi olarak bağlanacağı üst kuyruk yöneticisinin adı.

Boş bir değer, kuyruk yöneticisinin üst kuyruk yöneticisine sahip olmadığını gösterir.

Varolan bir üst kuyruk yöneticisi varsa, bağlantısı kesilir.

IBM MQ sıradüzenli bağlantılar, **PSMODE** kuyruk yöneticisi özniteliğinin ENABLEDolarak ayarlanmasını gerektirir.

**PSMODE** , DISABLEDolarak ayarlanırsa, **PARENT** değeri boş bir değere ayarlanabilir.

Bir kuyruk yöneticisinin bir sıradüzenin alt öğesi olarak kuyruk yöneticisine bağlanabilmesi için, kanalların her iki yönde de var olması gerekir. Kanallar, üst kuyruk yöneticisi ile alt kuyruk yöneticisi arasında var olmalıdır.

Bir üst öğe zaten tanımlandıysa, **ALTER QMGR PARENT** komutu özgün üst öğeyle bağlantıyı keser ve yeni üst kuyruk yöneticisine bir bağlantı akışı gönderir.

Komutun başarıyla tamamlanması, işlemin tamamlandığı anlamına gelmez. Bu komutun tamamlandığını denetlemek için Dağıtılmış ağlara ilişkin zamanuyumsuz komutların tamamlandığını denetlemeiçindeki ALTER QMGR adımına bakın.

### **PERFMEV**

Performansla ilgili olayların oluşturulup oluşturulmayacağını belirtir:

### **Etkinleştirildi**

Performansla ilgili olaylar oluşturulur.

### **DEVRE DIŞI**

Performansla ilgili olaylar oluşturulmaz.

Bu, kuyruk yöneticisinin ilk varsayılan değeridir.

 $z/0S$ IBM MQ for z/OS' da, bir kuyruk paylaşım grubundaki tüm kuyruk yöneticileri aynı ayara sahip olmalıdır.

### **PSCLUS**

Bu kuyruk yöneticisinin, üyesi olduğu kümeler arasında yayınlama abone olma etkinliğine katılıp katılmayacağını denetler. ENABLED 'dan DISABLED' a değiştirilirken herhangi bir kümede kümelenmiş konu nesnesi bulunamaz.

**PSCLUS**hakkında daha fazla bilgi için bkz. Kümelenmiş Yayınlama/abone Olma.

**Not:** Bir **PSCLUS** parametre durumunu değiştirmek için CHIN adres alanının çalışıyor olması gerekir.

### **Etkinleştirildi**

Bu kuyruk yöneticisi, kümelenmiş konu nesnelerini tanımlayabilir, diğer kuyruk yöneticilerindeki abonelere yayınlayabilir ve diğer kuyruk yöneticilerinden yayın alan abonelikleri kaydedebilir. Bu seçeneği destekleyen bir IBM MQ sürümünü çalıştıran kümedeki tüm kuyruk yöneticileri, yayınlama/abone olma etkinliğinin beklendiği gibi çalışması için **PSCLUS(ENABLED)** belirtmelidir. ENABLED , bir kuyruk yöneticisi yaratıldığında varsayılan değerdir.

### **DEVRE DIŞI**

Bu kuyruk yöneticisi kümelenmiş konu nesnelerini tanımlayamaz ve kümedeki başka bir kuyruk yöneticisinde bunların tanımlamasını yoksayar.

Yayınlar, kümenin başka bir yerindeki abonelere iletilmez ve abonelikler, yerel kuyruk yöneticisinden başka bir yere kaydedilmez.

Kümede yayınlama/abone olma etkinliği olmadığından emin olmak için tüm kuyruk yöneticilerinin **PSCLUS(DISABLED)**belirtmesi gerekir. Yayınlama/abone olma katılımının etkinleştirilmesinde ya da devre dışı bırakılmasında en az tam havuzlar tutarlı olmalıdır.

### **PSMODE**

Yayınlama/abone olma motorunun ve kuyruğa alınan yayınlama/abone olma arabiriminin çalışıp çalışmadığını denetler. Uygulamaların uygulama programlama arabirimini kullanarak yayınlayıp yayınlayamayacağını ya da abone olup olmayacağını denetler. Ayrıca, kuyruğa alınan yayınlama/abone olma arabirimi tarafından izlenen kuyrukların izlenip izlenmeyeceğini de denetler.

**PSMODE** özniteliğinin değiştirilmesi **PSMODE** durumunu değiştirebilir. Yayınlama/abone olma altyapısının ve kuyruğa alınan yayınlama/abone olma arabiriminin yürürlükteki durumunu saptamak için aşağıdaki komutlardan birini kullanın:

## • **[DISPLAY PUBSUB](#page-738-0)**

**BMİ bSPMQM** (yalnızca IBM i üzerinde)

### **ŞIRKET**

Yayınlama/abone olma altyapısı çalışıyor. Bu nedenle, uygulama programlama arabirimini kullanarak yayınlama ya da abone olma mümkündür.

Kuyruğa alınan yayınlama/abone olma arabirimi çalışmıyor. Kuyruğa alınan yayınlama/abone olma arabirimleri tarafından izlenen kuyruklara konan yayınlama/abone olma iletileri üzerinde hareket edilmez.

Bu kuyruk yöneticisini kullanan IBM Integration Bus (önceki adıyla WebSphere Message Broker) V6 ya da önceki sürümlerle uyumluluk için bu ayarı kullanın.

### **DEVRE DIŞI**

Yayınlama/abone olma altyapısı ve kuyruğa alınan yayınlama/abone olma arabirimi çalışmıyor. Bu nedenle, uygulama programlama arabirimini kullanarak yayınlama ya da abone olma yapılamaz. Kuyruğa alınan yayınlama/abone olma arabirimleri tarafından izlenen kuyruklara konan yayınlama/ abone olma iletileri üzerinde hareket edilmez.

Bir kuyruk yöneticisi bir yayınlama/abone olma kümesinde ya da sıradüzenindeyse, kümedeki ya da sıradüzenindeki diğer kuyruk yöneticilerinden yayınlama/abone olma iletileri alabilir. Bu tür iletilere örnek olarak yayın iletileri ya da yetkili sunucu abonelikleri verilebilir. **PSMODE** değeri DEVRE Dışı olarak ayarlıyken, bu iletiler işlenmez. Bu nedenle, bir yayınlama/abone olma kümesindeki ya da sıradüzenindeki herhangi bir kuyruk yöneticisini, çok az ileti oluşması koşuluyla geçersiz kılın.

### **Etkinleştirildi**

Yayınlama/abone olma altyapısı ve kuyruğa alınan yayınlama/abone olma arabirimi çalışıyor. Bu nedenle, kuyruğa alınan yayınlama/abone olma arabirimi tarafından izlenmekte olan kuyruklar ve uygulama programlama arabirimi kullanılarak yayınlanabilir ya da abone olunabilir.

Bu, kuyruk yöneticisinin ilk varsayılan değeridir.

**Not:** Bir kuyruk yöneticisi bir yayınlama/abone olma kümesinde ya da sıradüzenindeyse ve **PSMODE** değerini ENABLEDolarak değiştirirseniz, **REFRESH QMGR TYPE(PROXY)**komutunu çalıştırmanız gerekebilir. Bu komut, **PSMODE** ENABLEDolarak ayarlandığında küme ya da sıradüzen genelinde kalıcı olmayan aboneliklerin bilinmesini sağlar. Komutu çalıştırmanız gereken durum aşağıdaki gibidir. **PSMODE** ETKINLEşTIRILMIş , DEVRE Dışı ve geri ETKINLEşTIRILMIşolarak değiştirilirse ve üç aşamada da bir ya da daha fazla kalıcı olmayan abonelik varsa.

### **PSNPMSG**

Kuyruğa alınan yayınlama/abone olma arabirimi kalıcı olmayan bir giriş iletisini işleyemezse, giriş iletisini teslim edilmeyen ileti kuyruğuna yazmayı deneyebilir. Bunu yapmaya çalışıp çalışmadığı, giriş iletisinin rapor seçeneklerine bağlıdır. Giriş iletisini gelmeyen ileti kuyruğuna yazma girişimi başarısız olabilir. Bu durumda, kuyruğa alınan yayınlama/abone olma arabirimi giriş iletisini atabilir. Giriş iletisinde MQRO\_DISCARD\_MSG belirtilirse, giriş iletisi atılır. MQRO\_DISCARD\_MSG ayarlanmazsa, **PSNPMSG** ayarı KEEP olarak ayarlandığında giriş iletisinin atılması önlenir. Varsayılan değer, giriş iletisini atmaktır.

**Not: PSSYNCPT**için IFPER değerini belirtirseniz, **PSNPMSG**için KEEP değerini belirtmemelisiniz.

### **At**

Kalıcı olmayan giriş iletileri işlenemezse atılabilir.

### **Koru**

Kalıcı olmayan giriş iletileri işlenemezse atılmaz. Bu durumda, kuyruğa alınan yayınlama/abone olma arabirimi bu iletiyi uygun aralıklarla yeniden işlemeyi denemeye devam eder ve sonraki iletileri işlemeye devam etmez.

### **PSNPRES**

**PSNPRES** özniteliği, kuyruğa alınan yayınlama/abone olma arabiriminin teslim edilemeyen bir yanıt iletisini gönderip göndermeyeceğini ya da iletiyi atup atmayacağını denetler. Kuyruğa alınan yayınlama/abone olma arabirimi yanıt kuyruğuna yanıt iletisi teslim edemezse, bu seçenek gereklidir.

Yeni kuyruk yöneticileri için ilk değer NORMAL' tir. **PSSYNCPT**için IFPER değerini belirtirseniz, **PSNPRES**için KEEP ya da SAFE değerini belirtmemelisiniz.

Multi $\blacksquare$ Multiplatformsüzerinde geçirilen kuyruk yöneticileri için değer, DLQNonPersistentResponse ve DiscardNonPersistentResponse' e bağlıdır.

### **NORMAL**

Yanıt kuyruğuna yerleştirilemeyen kalıcı olmayan yanıtlar, teslim edilmeyen iletiler kuyruğuna konur. Bunlar, teslim edilmeyen iletiler kuyruğuna yerleştirilemezse atılır.

### **GüVENLI**

Yanıt kuyruğuna yerleştirilemeyen kalıcı olmayan yanıtlar, teslim edilmeyen iletiler kuyruğuna konur. Yanıt gönderilemezse ve gitmeyen iletiler kuyruğuna yerleştirilemezse, kuyruğa alınan yayınlama/abone olma arabirimi geçerli işlemin dışına çıkar. Uygun aralıklarla yeniden dener ve sonraki iletileri işlemeye devam etmez.

### **At**

Yanıt kuyruğuna yerleştirilemeyen kalıcı olmayan yanıtlar atılır

### **Koru**

Kalıcı olmayan yanıtlar, gitmeyen iletiler kuyruğuna yerleştirilmez ya da atılmaz. Bunun yerine, kuyruğa alınan yayınlama/abone olma arabirimi yürürlükteki işlemi geri alır ve uygun aralıklarla yeniden dener ve sonraki iletileri işlemeye devam etmez.

### **PSRTYCNT**

Kuyruğa alınan yayınlama/abone olma arabirimi, eşitleme noktası altındaki bir komut iletisini işleyemezse, iş birimi geriletilmiştir. Komut, yayınlama/abone olma aracısı komut iletisini rapor seçeneklerine göre işlemeden önce, iletiyi birkaç kez yeniden işlemeyi dener. Bu durum birçok nedenden kaynaklanabilir. Örneğin, bir yayınlama iletisi bir aboneye teslim edilemezse ve yayın gitmeyen iletiler kuyruğuna yerleştirilemezse.

Yeni bir kuyruk yöneticisinde bu parametrenin ilk değeri 5 'tir.

Aralık: 0-999.999.999.

### **PSSYNCPT**

Kuyruğa alınan yayınlama/abone olma arabiriminin, eşitleme noktası altında komut iletilerini (yayın iletilerini yayınlar ya da siler) işleyip işlemeyeceğini denetler.

## **EVET**

Tüm iletiler eşitleme noktası altında işlenir.

### **IFPER**

Yalnızca kalıcı iletiler eşitleme noktasının bir parçasıdır

Kuyruk yöneticisinin ilk değeri IFPER' dir.

# **RCVTIME (** *tamsayı* **)**

TCP/IP kanalının, etkin olmayan duruma dönmeden önce ortağından veri almayı (sağlıklı işletim bildirimleri de içinde olmak üzere) beklediği yaklaşık süre.

Bu değiştirge yalnızca ileti kanalları ve **SHARECNV** değerinin sıfırdan büyük olduğu MQI sunucu bağlantısı ve istemci-bağlantı kanalları için geçerlidir; kanal alma zamanaşımı, ileti kanalları için olduğu gibi kararlaştırılan sağlıklı işletim bildirimi aralığına dayalı olarak ayarlandığında. Bu sayı aşağıdaki gibi nitelendirilebilir:

- Bu sayının, bir kanalın ne kadar süreyle bekleyeceğini belirlemek üzere kararlaştırılan **HBINT** değerine uygulanacak bir çarpan olduğunu belirtmek için **RCVTTYPE** değerini MULTIPLYolarak ayarlayın. 0 ya da 2-99 aralığında bir **RCVTIME** değeri belirtin. Sıfır belirlerseniz, kanal ortağından veri almak için süresiz olarak beklemeye devam eder.
- **RCVTIME** değerinin, bir kanalın ne kadar süreyle bekleyeceğini belirlemek üzere kararlaştırılan **HBINT** değerine eklenecek saniye sayısı olduğunu belirtmek için **RCVTTYPE** değerini ADD(EKLE) olarak ayarlayın. 1-999999 aralığında bir **RCVTIME** değeri belirtin.
- **RCVTIME** değerinin, kanalın bekleyeceği saniye cinsinden bir değer olduğunu belirtmek için **RCVTTYPE** değerini EQUALolarak ayarlayın. 0-999.999 aralığında bir RCVTIME değeri belirleyin. Sıfır belirlerseniz, kanal ortağından veri almak için süresiz olarak beklemeye devam eder.

**Not:** Paylaşım etkileşimlerini kullanan MQI kanalları için, **ReceiveTimeout**, **ReceiveTimeMin**ya da **ReceiveTimeoutType** tarafından kullanılan sağlıklı işletim bildirimi aralığı, kararlaştırılan sağlıklı işletim bildirimi aralığından beş saniye daha fazladır.

**SHARECNV** sıfıra eşit **RCVTMIN** olan kanallar için geçerli değildir.

Bu parametrede yapılan değişiklikler, daha sonra başlatılan kanallar için geçerli olur. Şu anda başlatılan kanallar, bu parametrede yapılan değişikliklerden etkilenmez.

Daha fazla bilgi için bkz. Kanalın diğer ucunun hala kullanılabilir olup olmadığını denetleme.

Bu parametre yalnızca z/OSüzerinde geçerlidir.

# **RCVTMIN (***tamsayı***)**

TCP/IP kanalının, etkin olmayan duruma dönmeden önce ortağından veri almayı (sağlıklı işletim bildirimleri de içinde olmak üzere) bekleyeceği süre alt sınırı.

Bu değiştirge yalnızca ileti kanalları ve **SHARECNV** değerinin sıfırdan büyük olduğu MQI sunucu bağlantısı ve istemci-bağlantı kanalları için geçerlidir; kanal alma zamanaşımı, ileti kanalları için olduğu gibi kararlaştırılan sağlıklı işletim bildirimi aralığına dayalı olarak ayarlandığında.

**Not:** Paylaşım etkileşimlerini kullanan MQI kanalları için, **ReceiveTimeout**, **ReceiveTimeMin**ya da **ReceiveTimeoutType** tarafından kullanılan sağlıklı işletim bildirimi aralığı, kararlaştırılan sağlıklı işletim bildirimi aralığından beş saniye daha fazladır.

**SHARECNV** sıfıra eşit **RCVTMIN** olan kanallar için geçerli değildir.

TCP/IP kanalı bekleme süresi, kararlaştırılan **HBINT**değeriyle göreli olarak yapılandırılabilir. **RCVTTYPE** MULTIPLY ya da ADDise, sonuçta elde edilen değer **RCVTMIN**içinde ayarlanan değerden küçük olabilir. Bu durumda, TCP/IP kanalı bekleme süresi **RCVTMIN**olarak ayarlanır. **RCVTTYPE** EQUAL ise, **RCVTMIN** geçerli değildir.

Saniye cinsinden sıfır ile 999999 arasında bir değer belirtin.

Bu parametrede yapılan değişiklikler, daha sonra başlatılan kanallar için geçerli olur. Şu anda başlatılan kanallar, bu parametrede yapılan değişikliklerden etkilenmez.

Daha fazla bilgi için bkz. Kanalın diğer ucunun hala kullanılabilir olup olmadığını denetleme.

Bu parametre yalnızca z/OSüzerinde geçerlidir.

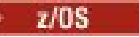

# **RCVTTYPE**

**RCVTIME**içindeki değere uygulanacak niteleyici.

### **Çarp**

Bir kanalın ne kadar süreyle bekleyeceğini belirlemek için **RCVTIME** kararlaştırılan **HBINT** değerine uygulanacak bir çarpan olduğunu belirtir.

## **ADD**

**RCVTIME** değerinin, bir kanalın ne kadar süreyle bekleyeceğini belirlemek için kararlaştırılan **HBINT** değerine saniye cinsinden ekleneceğini belirtir.

### **Eşit**

**RCVTIME** değerinin, kanalın bekleyeceği süreyi gösteren saniye cinsinden bir değer olduğunu belirtir.

Bu parametrede yapılan değişiklikler, daha sonra başlatılan kanallar için geçerli olur. Şu anda başlatılan kanallar, bu parametrede yapılan değişikliklerden etkilenmez.

Daha fazla bilgi için bkz. Kanalın diğer ucunun hala kullanılabilir olup olmadığını denetleme.

Bu parametre yalnızca z/OSüzerinde geçerlidir.

### **REMOTEEV**

Uzak hata olaylarının, bir uygulama ya da kuyruk yöneticisinin başka bir kuyruk yöneticisindeki uzak bir kuyruğa erişememesinden (örneğin, iletim kuyruğunun doğru tanımlanmaması) kaynaklanıp kaynaklanmayacağını belirler.

### **DEVRE DIŞI**

Uzak hata olayları oluşturulmaz.

Bu, kuyruk yöneticisinin ilk varsayılan değeridir.

### **Etkinleştirildi**

Uzak hata olayları oluşturulur.

 $z/0S$  $\blacksquare$ IBM MQ for z/OS ' in WebSphere Application Serverile verilen azaltılmış işlev biçimini kullanıyorsanız, yalnızca DISABLED geçerli olur.

### **REPOS (***kümeadı***)**

Bu kuyruk yöneticisinin havuz yöneticisi hizmeti sağladığı kümenin adı. Uzunluk üst sınırı, IBM MQ nesnelerini adlandırma kurallarına uyan 48 karakterdir.

**REPOS** ya da **REPOSNL** parametresini belirleyebilirsiniz, ancak ikisini birden belirleyemezsiniz. **REPOS** ve **REPOSNL** boş olabilir ya da **REPOS** boş olabilir ve **REPOSNL** tarafından belirtilen ad listesi boş olabilir. Bu durumlarda, bu kuyruk yöneticisinin tam havuzu yoktur. Kümede tanımlanan diğer havuz hizmetlerinin bir istemcisi olabilir.

Bu kuyruk yöneticisini kümedeki en az bir tam havuz kuyruğu yöneticisine ( **REPOS**belirtiliyorsa) ya da ad alanında adı belirtilen her bir kümeye ( **REPOSNL**belirtiliyorsa) bağlamak için bir küme-gönderen kanalı kullanın. Küme gönderen kanallarının tam havuz kuyruğu yöneticileriyle kullanılmasıyla ilgili ayrıntılar için Kümenin bileşenleri başlıklı konudaki bilgilere bakın.

Komutun başarıyla tamamlanması, işlemin tamamlandığı anlamına gelmez. Gerçek tamamlanma olup olmadığını denetlemek için Dağıtılmış ağlara ilişkin zamanuyumsuz komutların tamamlandığının denetlenmesibaşlıklı konudaki ALTER QMGR adımına bakın.

### **REPOSNL (***nlname***)**

Bu kuyruk yöneticisinin bir havuz yöneticisi hizmeti sağladığı kümelerin ad listesi adı. Uzunluk üst sınırı, bir IBM MQ ad listesi nesnesini adlandırma kurallarına uyan 48 karakterdir.

**REPOS** ya da **REPOSNL**belirtilerek ilgili bilgi için **REPOS** açıklamasına bakın.

### **REVDNS**

Bir kanalın bağlandığı IP adresi için DNS ' den (Etki Alanı Ad Sunucusu) anasistem adının ters aranmasının yapılıp yapılmayacağını denetler. Bu özniteliğin yalnızca TCP iletim tipi (TRPTYPE) kullanan kanallar üzerinde etkisi vardır:

### **Etkinleştirildi**

DNS anasistem adları, bu bilgi gerektiğinde gelen kanalların IP adresleri için ters arama işlemi gerçekleştirir. Bu ayar, anasistem adlarını içeren CHLAUTH kurallarıyla eşleştirmek ve anasistem adını hata iletilerine eklemek için gereklidir. IP adresi, bağlantı tanıtıcısı sağlayan iletilerde yer alır.

Bu, kuyruk yöneticisinin ilk varsayılan değeridir.

### **DEVRE DIŞI**

DNS ana makine adları, gelen kanalların IP adresleri için ters aranmaz. Bu ayarda, anasistem adlarını kullanan CHLAUTH kuralları eşleşmez.

### **ROUTEREC**

İletide istenirse, izleme rotası bilgilerinin kaydedilip kaydedilmeyeceğini belirler. Bu parametre DISABLEDolarak ayarlanmazsa, oluşturulan herhangi bir yanıtın SYSTEM.ADMIN.TRACE.ROUTE.QUEUE' e mi, yoksa iletinin kendisi tarafından belirtilen hedefe mi gönderileceğini denetler. **ROUTEREC** DISABLEDdeğilse, henüz son hedefte olmayan iletilere bilgi eklenebilir.

### **DEVRE DIŞI**

İzleme rotası bilgileri kaydedilmez.

**ilt**

İzleme rotası bilgileri kaydedilir ve izleme rotası kaydına neden olan iletiyi oluşturan tarafından belirlenen hedefe gönderilir.

Bu, kuyruk yöneticisinin ilk varsayılan değeridir.

### **kuyruk**

İzleme rotası bilgileri kaydedilir ve SYSTEM.ADMIN.TRACE.ROUTE.QUEUEadresine gönderilir.

# **Multi** SCHINIT.

Kuyruk yöneticisi başlatıldığında kanal başlatıcının otomatik olarak başlatılıp başlatılmayacağını belirtir.

### **QMGR**

Kuyruk yöneticisi başlatıldığında kanal başlatıcı otomatik olarak başlar.

### **El İle**

Kanal başlatıcı otomatik olarak başlamaz.

Bu parametre yalnızca Multiplatformsüzerinde geçerlidir.

# **Multi** SCMDSERV

Kuyruk yöneticisi başlatıldığında komut sunucusunun da otomatik olarak başlatılıp başlatılmayacağını belirler.

# **QMGR**

Kuyruk yöneticisi başlatıldığında komut sunucusu otomatik olarak başlar.

### **El İle**

Komut sunucusu otomatik olarak başlamaz.

Bu parametre yalnızca Multiplatformsüzerinde geçerlidir.

#### $z/0S$ **SCYCASE**

Güvenlik profillerinin büyük harfli mi, yoksa büyük harfli mi olduğunu belirtir.

### **BÜYÜKHARF**

Güvenlik profilleri yalnızca büyük harfli. Ancak, MXTOPIC ve GMXTOPIC konu güvenliği için kullanılır ve büyük/küçük harf karışık profiller içerebilir.

### **Karma**

Güvenlik profilleri büyük ve küçük harf karışık. MQCMDS ve MQCONN , komut ve bağlantı güvenliği için kullanılır, ancak yalnızca büyük harfli tanıtımlar içerebilir.

**SCYCASE** üzerinde yapılan değişiklikler, aşağıdaki komutu çalıştırdıktan sonra yürürlüğe girer:

REFFRESH SECURITY(\*) TYPE(CLASSES)

Bu parametre yalnızca z/OSüzerinde geçerlidir.

#### z/0S **SQQMNAME**

**SQQMNAME** özniteliği, bir kuyruk paylaşım grubundaki bir kuyruk yöneticisinin aynı gruptaki bir paylaşılan kuyruğu doğrudan açıp açmayacağını belirtir. İşleme kuyruk yöneticisi, paylaşılan bir kuyruk için MQOPEN ' i çağırır ve kuyruk için *ObjectQmgrAd* parametresini ayarlar. Paylaşılan kuyruk, işleme kuyruğu yöneticisiyle aynı kuyruk paylaşım grubundaysa, kuyruk doğrudan işleme kuyruğu yöneticisi tarafından açılabilir. Kuyruğun doğrudan mı, yoksa *ObjectQmgrAd* kuyruk yöneticisi tarafından mı açılıp açılmamasını denetlemek için **SQQMNAME** özniteliğini ayarlayın. Hedef kuyruk, işleme kuyruğu yöneticisiyle aynı kuyruk paylaşım grubunda paylaşılan bir kuyruksa, kopya yok etme ile bir QALIAS açılırken de öznitelik kabul edilir. Bu durumda, kuyruk paylaşım grubundaki her kuyruk yöneticisindeki QALIAS kopyalama nesnesinin aynı hedef kuyruğa sahip olması önemlidir.

### **Kullanım**

*ObjectQmgrAdı* kullanılır ve uygun iletim kuyruğu açılır.

### **IGNORE**

İşleme kuyruğu yöneticisi, paylaşılan kuyruğu doğrudan açar. Değiştirgenin bu değere ayarlanması, kuyruk yöneticisi ağınızdaki trafiği azaltabilir.

Bu parametre yalnızca z/OSüzerinde geçerlidir.

### **SSLCRLNL (** *nlname* **)**

Gelişmiş TLS sertifika denetimine izin vermek üzere sertifika iptal konumlarını sağlamak için kullanılan kimlik doğrulama bilgileri nesnelerinin ad listesi adı.

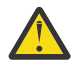

**Uyarı:** Ad listesi en çok bir OCSP tipi AUTHINFO nesnesine gönderme yapabilir.

 $\sim$  <code>V 9.2.0</code>  $\rm$  <code>IBM MQ 9.2.0'</code> den NAMELIST içinde birden çok OCSP tipi AUTHINFO nesnesine başvurulursa, yalnızca ilk giriş kullanılır.

SSLCRLNL boşsa, kullanılan TLS sertifikalarından biri AuthorityInfoAccess ya da CrlDistributionPoint X.509 sertifika uzantısı içermedikçe sertifika iptal denetimi çağrılmaz.

SSLCRLNLüzerinde yapılan değişiklikler ya da önceden belirtilen ad listelerinde ya da daha önce başvurulan kimlik doğrulama bilgileri nesnelerinde yapılan değişiklikler aşağıdaki gibi etkili olur:

- Bir **REFRESH SECURITY TYPE(SSL)** komutu verildiğinde.
	- $ALW = AIX$ , Linux, and Windows'ta:
	- Yeni bir kanal işlemi başlatıldığında
	- Kanal başlatıcısı yeniden başlatıldığında, kanal başlatıcısının iş parçacıkları olarak çalışan kanallar için
	- Dinleyici yeniden başlatıldığında, dinleyicinin iş parçacığı olarak çalışan kanallar için

# $\blacksquare$  IBM i  $\blacksquare$  IBM i'ta:

- Yeni bir kanal işlemi başlatıldığında
- Kanal başlatıcısı yeniden başlatıldığında, kanal başlatıcısının iş parçacıkları olarak çalışan kanallar için
- Dinleyici yeniden başlatıldığında, dinleyicinin iş parçacığı olarak çalışan kanallar için

IBM i kuyruk yöneticilerindeki bu parametre yoksayılır. Ancak, AMQCLCHL.TAB dosyasına hangi kimlik doğrulama bilgileri nesnelerinin yazıldığını belirlemek için kullanılır.

• z/OSişletim sistemi üzerinde, kanal başlatıcı yeniden başlatıldığında.

**SSLCRLNL**tarafından başvurulan ad alanında yalnızca CRLLDAP ya da OCSP tiplerine sahip kimlik doğrulama bilgileri nesnelerine izin verilir. Başka bir tip, liste işlendiğinde ve daha sonra yoksayıldığında bir hata iletisiyle sonuçlanır.

### **SSLCRYP (***dizgi***)**

Sistemde bulunan şifreleme donanımının konfigürasyonunu tanımlamak için gereken parametre diziliminin adını belirler.

Desteklenen tüm şifreleme donanımı PKCS #11 arabirimini destekler. Aşağıdaki biçimde bir dizgi belirtin:

```
GSK_PKCS11= the PKCS #11 driver path and file name>
; the PKCS #11 token label> ;
the PKCS #11 token password> ; symmetric cipher setting>
;
```
PKCS #11 sürücü yolu, PKCS #11 kartı için destek sağlayan paylaşılan kitaplığın mutlak yoludur. PKCS #11 sürücü dosyası adı, paylaşılan kitaplığın adıdır. PKCS #11 sürücü yolu ve dosya adı için gereken değerin bir örneği şudur: /usr/lib/pkcs11/PKCS11\_API.so

GSKit üzerinden simetrik şifre işlemlerine erişmek için simetrik şifre ayarı parametresini belirtin. Bu parametrenin değeri aşağıdakilerden biri olabilir:

### **SYMMETRIC\_CIPHER\_OFF**

Simetrik şifreleme işlemlerine erişmeyin.

### **SYMMETRIC\_CIPHER\_ON**

Simetrik şifreleme işlemlerine erişin.

Simetrik şifre ayarı parametresi belirtilmezse, SYMMETRIC\_CIPHER\_OF F ile aynı etkiye sahiptir.

Dizginin uzunluk üst sınırı 256 karakterdir.

Listelenen biçimde olmayan bir dizgi belirtirseniz, bir hata iletisi görüntülenir.

**SSLCRYP** değeri değiştirildiğinde, belirtilen şifreleme donanımı parametreleri yeni TLS bağlantı ortamları için kullanılan parametreler olur. Yeni bilgiler etkili olur:

- Yeni bir kanal işlemi başlatıldığında.
- Kanal başlatıcısı yeniden başlatıldığında, kanal başlatıcısının iş parçacıkları olarak çalışan kanallar için.
- Dinleyici yeniden başlatıldığında, dinleyicinin iş parçacığı olarak çalışan kanallar için.
- Bir **REFRESH SECURITY TYPE(SSL)** komutu verildiğinde.

### **SLEV**

TLS olaylarının oluşturulup oluşturulmadığını belirtir.

### **DEVRE DIŞI**

TLS olayları oluşturulmaz.

Bu, kuyruk yöneticisinin ilk varsayılan değeridir.

### **Etkinleştirildi**

Tüm TLS olayları oluşturulur.

# **Z/OS** ALW SSLFIPS

**SSLFIPS** , şifreleme, şifreleme donanımı yerine IBM MQiçinde gerçekleştirilirse yalnızca FIPS sertifikalı algoritmaların kullanılıp kullanılmayacağını belirtir. Şifreleme donanımı yapılandırıldıysa, kullanılan şifreleme modülleri donanım ürünü tarafından sağlanan modüllerdir. Bunlar, belirli bir düzeyde FIPS onaylı olabilir ya da olmayabilir. Modüllerin FIPS onaylı olup olmadığı, kullanılmakta olan donanım ürününe bağlıdır. FIPS hakkında daha fazla bilgi için Federal Information Processing Standards (FIPS) adlı elkitabına bakın.

### **HAYIR**

**SSLFIPS** değerini NOolarak ayarlarsanız, FIPS onaylı ya da FIPS onaylı CipherSpecskullanılabilir.

Kuyruk yöneticisi şifreleme donanımı kullanmadan çalışıyorsa, CipherSpecsiçinde listelenen CipherSpecs bölümüne bakın.

Bu, kuyruk yöneticisinin ilk varsayılan değeridir.

### **EVET**

Bu kuyruk yöneticisinden ve bu kuyruk yöneticisine tüm TLS bağlantılarında izin verilen CipherSpecs içinde yalnızca FIPS onaylı algoritmaların kullanılacağını belirtir.

Uygun FIPS 140-2 sertifikalı CipherSpecs' in bir listesi için bkz. CipherSpecs.

**SSLFIPS** üzerinde yapılan değişiklikler aşağıdaki gibi etkili olur:

- **Multi** $**W**$ **AIX, Linux, and Windows'ta:**
- **REFRESH SECURITY TYPE(SSL)** komutu verildiğinde
- yeni bir kanal işlemi başlatıldığında
- kanal başlatıcısının iş parçacığı olarak çalışan kanallar için, kanal başlatıcısı yeniden başlatıldığında
- dinleyici yeniden başlatıldığında, dinleyicinin iş parçacığı olarak çalışan kanallar için
- bir süreç havuzlama işleminin iş parçacıkları olarak çalışan kanallar için, süreç havuzlama işlemi başlatıldığında ya da yeniden başlatıldığında ve ilk olarak bir TLS kanalı çalıştırdığında. Süreç havuzlama işlemi zaten bir TLS kanalı çalıştırdıysa ve değişikliğin hemen yürürlüğe girmesini istiyorsanız, **REFRESH SECURITY TYPE(SSL)**MQSC komutunu çalıştırın. Süreç havuzlama işlemi: **amqrmppa**
- $\frac{170}{5}$   $\frac{1}{2}$ /OSisletim sistemi üzerinde, kanal başlatıcı yeniden başlatıldığında.

Bu parametre z/OS, AIX, Linux, and Windowsüzerinde geçerlidir.

### **SSLKEYR (***dizgi***)**

Güvenli Yuva Katmanı anahtar havuzunun adı. Dizginin uzunluk üst sınırı 256 karakterdir. Adın biçimi ortama bağlıdır.

 $z/0S$ z/OSüzerinde, ad bir anahtarlık adıdır.

Multi $\blacksquare$ Multiplatformsişletim sisteminde, ad kök biçimindedir; bu, tam yolu ve dosya adını uzantısız olarak içereceği anlamına gelir:

• IBM isistemlerinde ad *pathname/keyfile*biçimindedir; burada *anahtar dosyası* , .kdbsoneki olmadan belirtilir ve bir GSKit anahtar veritabanı dosyasını tanımlar.

- $-$  \*SYSTEMbelirtirseniz, IBM MQ kuyruk yöneticisi için anahtar havuzu olarak sistem sertifika deposunu kullanır. Kuyruk yöneticisi, Digital Certificate Manager (DCM) olanağında bir sunucu uygulaması olarak kaydedilir. Sunucu uygulaması olarak kaydettirdiğiniz için, sistem deposundaki herhangi bir sunucu/istemci sertifikasını kuyruk yöneticisine atayabilirsiniz.
- SSLKEYR değiştirgesini \*SYSTEMdışında bir değere çevirirseniz, IBM MQ kuyruk yöneticisinin kaydını DCM ile uygulama olarak kaldırır.
- AIX and Linuxsistemlerinde ad *pathname/keyfile* biçimindedir; burada *anahtar dosyası* , .kdb soneki olmadan belirtilir ve bir GSKit CMS anahtar veritabanı dosyasını tanımlar.
- Windowssistemlerinde ad *pathname\keyfile* biçimindedir; burada *anahtar dosyası* , .kdb soneki olmadan belirtilir ve bir GSKit CMS anahtar veritabanı dosyasını tanımlar.

Multiplatformsüzerinde, geçerli ve mutlak bir dizin yolu içerdiğinden emin olmak için bu parametrenin sözdizimi doğrulanır.

**SSLKEYR** boşsa, TLS kullanan kanallar başlatılamaz. **SSLKEYR** bir anahtarlık ya da anahtar veritabanı dosyasına karşılık gelmeyen bir değere ayarlanırsa, TLS kullanan kanallar da başlamaz.

**SSLKEYR** üzerinde yapılan değişiklikler aşağıdaki gibi etkili olur:

- Bir **REFRESH SECURITY TYPE(SSL)** komutu verildiğinde.
- Multi Multiplatforms'ta:
	- Yeni bir kanal işlemi başlatıldığında.
	- Kanal başlatıcısı yeniden başlatıldığında, kanal başlatıcısının iş parçacıkları olarak çalışan kanallar için.
	- Dinleyici yeniden başlatıldığında, dinleyicinin iş parçacığı olarak çalışan kanallar için.
	- Bir süreç havuzlama işleminin iş parçacıkları olarak çalışan kanallar için **amqrmppa**, süreç havuzlama işlemi başlatıldığında ya da yeniden başlatıldığında ve önce bir TLS kanalı çalıştırıldığında. Süreç havuzlama işlemi zaten bir TLS kanalı çalıştırdıysa ve değişikliğin hemen yürürlüğe girmesini istiyorsanız, **REFRESH SECURITY TYPE(SSL)**MQSC komutunu çalıştırın.
- **z/OS** z/OSişletim sistemi üzerinde, kanal başlatıcı yeniden başlatıldığında.

## **SSLRKEYC (***tamsayı***)**

Gizli anahtar yeniden anlaşılmadan önce bir TLS etkileşimi içinde gönderilecek ve alınacak bayt sayısı. Bayt sayısı denetim bilgilerini içerir.

SSLRKEYC yalnızca, kuyruk yöneticisinden iletişimi başlatan TLS kanalları tarafından kullanılır. Örneğin, gönderen kanalı, bir gönderen ve alıcı kanal eşlemesinde iletişimi başlatır.

Sıfırdan büyük bir değer belirtilirse, ileti verileri bir kanal sağlıklı işletim bildirimi sonrasında gönderilmeden ya da alınmadan önce gizli anahtar da yeniden anlaşılır. Her başarılı yeniden anlaşma sonrasında bir sonraki gizli anahtar yeniden anlaşması sıfırlanıncaya kadar bayt sayısı.

0-999.999.999 aralığında bir değer belirtin. Sıfır değeri, gizli anahtarın hiçbir zaman yeniden anlaşılmadığı anlamına gelir. 1-32767 bayt (32 KB) aralığında bir TLS gizli anahtar sıfırlama sayısı belirtirseniz, TLS kanalları 32 KB gizli anahtar sıfırlama sayısını kullanır. Daha büyük sıfırlama sayısı değeri, küçük TLS gizli anahtar sıfırlama değerleri için ortaya çıkabilecek aşırı anahtar sıfırlamasının maliyetini önler.

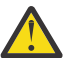

**Uyarı:** Kuruluşunuz APAR *PH30305*uyguladıysa, aşağıdaki bildirim artık geçerli değildir:

• 4096 'dan (4 KB) küçük sıfır olmayan değerler, kanalların başlatılamamasına ya da **SSLKEYDA**, **SSLKEYTI**ve **SSLRKEYS**değerlerinde tutarsızlıklara neden olabilir.

#### $z/0S$ **SSLTASKS (***tamsayı***)**

TLS çağrılarını işlemek için kullanılacak sunucu alt görevlerinin sayısı. TLS kanallarını kullanmak için bu görevlerden en az ikisinin çalışıyor olması gerekir.

Bu değer 0-9999 aralığındadır. Depolama alanı ayırma ile ilgili sorunları önlemek için **SSLTASKS** parametresini 50 'den büyük bir değere ayarlamayın.

Bu parametrede yapılan değişiklikler, kanal başlatıcısı yeniden başlatıldığında yürürlüğe girer.

Bu parametre yalnızca z/OSüzerinde geçerlidir.

## **DURUMLARı**

Otomatik olarak tanımlanan küme gönderen kanalları için istatistik verilerinin toplanıp toplanmayacağını belirtir:

## **QMGR**

İstatistik verilerinin toplanması, kuyruk yöneticisinin **STATCHL** değiştirgesinin ayarından devralınır.

Bu, kuyruk yöneticisinin ilk varsayılan değeridir.

## **KAPALI**

Kanal için istatistik verilerinin toplanması devre dışı bırakıldı.

## **DÜŞÜK**

STATCHL NONEolmadığı sürece, istatistik verileri toplama işlemi, sistem başarımı üzerinde en az etkiye sahip veri toplama oranının düşük olduğu bir oranla açılır.
# **ORTA**

STATCHL NONEdeğilse, istatistik verilerinin toplanması, veri toplama işleminin orta oranda oranıyla açılabilir.

# **YÜKSEK**

STATCHL NONEdeğilse, istatistik verilerinin toplanması yüksek veri toplama oranıyla açılabilir.

Bu parametrede yapılan bir değişiklik, yalnızca değişiklik yapıldıktan sonra başlatılan kanallarda yürürlüğe girer. Parametrede değişiklik yapmadan önce başlatılan kanallar, kanalın başlatıldığı sırada yürürlükte olan değerle devam eder.

 $\sim$   $\frac{1}{2}$   $\sqrt{0.5}$  sistemlerinde, bu parametrenin etkinleştirilmesi, seçtiğiniz değerden bağımsız olarak istatistik verilerinin toplanmasını açar. LOW, MEDIUMya da HIGH değerinin belirlenmesi sonuçlarınız için fark yaratmaz. Kanal muhasebe kayıtlarını toplamak için bu parametre etkinleştirilmelidir.

# **DURUM**

Kanallar için istatistik verilerinin toplanıp toplanmayacağını belirler:

# **YOK**

**STATCHL** parametrelerinin ayarına bakılmaksızın kanallar için istatistik verilerinin toplanması kapatılır.

# **KAPALI**

**STATCHL** parametrelerinde QMGR değerini belirten kanallar için istatistik verilerinin toplanması kapatılır.

Bu, kuyruk yöneticisinin ilk varsayılan değeridir.

# **DÜŞÜK**

**STATCHL** parametrelerinde QMGR değerini belirten kanallar için, veri toplama oranının düşük olduğu bir istatistik veri toplama işlemi açık olur.

# **ORTA**

**STATCHL** parametrelerinde QMGR değerini belirten kanallar için, veri toplama oranının orta olduğu istatistik verileri toplama işlemi açık olur.

# **YÜKSEK**

**STATCHL** parametrelerinde QMGR değerini belirten kanallar için yüksek veri toplama oranıyla istatistik veri toplama açık olur.

Bu parametrede yapılan bir değişiklik, yalnızca değişiklik yapıldıktan sonra başlatılan kanallarda yürürlüğe girer. Parametrede değişiklik yapmadan önce başlatılan kanallar, kanalın başlatıldığı sırada yürürlükte olan değerle devam eder.

z/OS

z/OS sistemlerinde, bu parametrenin etkinleştirilmesi, seçtiğiniz değerden bağımsız olarak istatistik verilerinin toplanmasını açar. LOW, MEDIUMya da HIGH değerinin belirlenmesi sonuçlarınız için fark yaratmaz. Kanal muhasebe kayıtlarını toplamak için bu parametre etkinleştirilmelidir.

# **E** Multi STATINT (*tamsayı*)

İstatistik izleme verilerinin izleme kuyruğuna yazıldığı saniye cinsinden zaman aralığı.

1-604800 aralığında bir değer belirtin.

Bu parametrede yapılan değişiklikler, izleme ve istatistik verilerinin toplanmasını anında etkiler.

Bu parametre yalnızca Multiplatformsüzerinde geçerlidir.

# **Multi** STATMQI

Kuyruk yöneticisi için istatistik izleme verilerinin toplanıp toplanmayacağını belirtir:

# **KAPALI**

MQI istatistikleri için veri toplama devre dışı bırakıldı.

Bu, kuyruk yöneticisinin ilk varsayılan değeridir.

**AÇIK**

MQI istatistikleri için veri toplama etkinleştirildi.

Bu parametrede yapılan değişiklikler, izleme ve istatistik verilerinin toplanmasını anında etkiler.

Bu parametre yalnızca Multiplatformsüzerinde geçerlidir.

# **Multi** DURUM

Kuyruklar için istatistik verilerinin toplanıp toplanmayacağını belirler:

# **YOK**

İstatistik verilerinin toplanması, **STATQ** değiştirgelerinin ayarlarına bakılmaksızın kuyruklar için kapalıdır.

# **KAPALI**

**STATQ** parametrelerinde QMGR ya da OFF değerini belirten kuyruklar için istatistik verilerinin toplanması kapatılabilir. OFF varsayılan değerdir.

# **AÇIK**

**STATQ** parametrelerinde QMGR ya da ON değerini belirten kuyruklar için istatistik verilerini toplama açık olur.

İstatistik iletileri yalnızca, istatistik toplama etkinleştirildikten sonra açılan kuyruklar için oluşturulur. Yeni STATQ değerinin yürürlüğe girmesi için kuyruk yöneticisini yeniden başlatmanız gerekmez.

Bu parametre yalnızca Multiplatformsüzerinde geçerlidir.

# **STRSTPEV (DIZGI)**

Başlatma ve durdurma olaylarının oluşturulup oluşturulmayacağını belirtir:

# **Etkinleştirildi**

Başlatma ve durdurma olayları oluşturulur.

Bu, kuyruk yöneticisinin ilk varsayılan değeridir.

# **DEVRE DIŞI**

Başlatma ve durdurma olayları oluşturulmaz.

# **ALT ÖğE**

Takım B uyumlu şifrelemenin kullanılıp kullanılmadığını ve hangi kalınlık gerektiğini belirtir.

# **YOK**

B takımı kullanılmıyor. NONE varsayılan değerdir

# **128\_BIT**

Suite B 128-bit düzeyinde güvenlik kullanılır.

# **192\_BIT**

Suite B 192 bit düzeyinde güvenlik kullanılır

# **128\_BIT,192\_BIT**

Hem Suite B 128 bit hem de 192 bit düzeyinde güvenlik kullanılır

# **TCPCHL (***tamsayı*)

TCP/IP iletim protokolünü kullanan, yürürlükteki kanal ya da bağlanabilen istemci sayısı üst sınırı.

Kullanılan yuva sayısı üst sınırı, **TCPCHL** ve **CHIDISPS**içindeki değerlerin toplamıdır. z/OS UNIX System Services **MAXFILEPROC** parametresi ( SYS1.PARMLIB ürününün BPXPRM*xx* üyesinde belirtilir) Her bir göreve kaç yuva izin verildiğini ve böylece her dağıtıcıya kaç kanal izin verildiğini denetler. Bu durumda, TCP/IP kullanan kanalların sayısı **MAXFILEPROC** değeriyle **CHIDISPS**değeriyle çarpılır.

0-9999 arasında bir değer belirleyin. Değer, **MAXCHL**değerinden büyük olmamalıdır. **MAXCHL** , kullanılabilir kanal sayısı üst sınırını tanımlar. TCP/IP, 9999 kadar kanalı desteklemeyebilir. Bu durumda, belirleyebileceğiniz değer, TCP/IP ' nin destekleyebileceği kanal sayısıyla sınırlıdır. Sıfır değerini belirlerseniz, TCP/IP iletim protokolü kullanılmaz.

Bu değeri değiştirirseniz, değer çakışması olmadığından emin olmak için **MAXCHL**, **LU62CHL**ve **ACTCHL** değerlerini de gözden geçirin. Gerekirse, **MAXCHL** ve **ACTCHL**değerini yükseltin.

Bu parametrenin değeri azaltılırsa, yeni sınırı aşan kanallar duruncaya kadar çalışmaya devam eder.

Paylaşım etkileşimleri, bu parametrenin toplamına katkıda bulunmaz.

Kanal başlatıcı başlatıldığında **TCPCHL** değeri sıfır dışında bir değerse, değer dinamik olarak değiştirilebilir. Kanal başlatıcı başlatıldığında **TCPCHL** değeri sıfırsa, daha sonraki bir **ALTER** komutu geçerli olmaz. Bu durumda, kanal başlatıcısı başlamadan önce ya da **START CHINIT** komutunu vermeden önce CSQINP2 ' de bir **ALTER** komutu gerçekleştirmeniz gerekir.

Bu parametre yalnızca z/OSüzerinde geçerlidir.

# **TCPKEEP**

Bağlantının diğer ucunun hala kullanılabilir olup olmadığını denetlemek için **KEEPALIVE** olanağının kullanılıp kullanılmayacağını belirtir. Kullanılamıyorsa, kanal kapalıdır.

# **HAYIR**

TCP **KEEPALIVE** olanağı kullanılmayacak.

Bu, kuyruk yöneticisinin ilk varsayılan değeridir.

# **EVET**

TCP **KEEPALIVE** olanağı, TCP tanıtımı konfigürasyon verileri kümesinde belirtildiği şekilde kullanılır. Aralık, **KAINT** kanal özniteliğinde belirtilir.

Bu parametrede yapılan değişiklikler, daha sonra başlatılan kanallar için geçerli olur. Şu anda başlatılan kanallar, bu parametrede yapılan değişikliklerden etkilenmez.

Bu parametre yalnızca z/OSüzerinde geçerlidir.

**TCPKEEP** değiştirgesinin kullanılması artık 'modern' kuyruk yöneticileri için gerekli değildir. Değiştirme aşağıdaki öğelerin birleşiminden oluşur:

- 'modern' istemci kanallarını kullanma (**SHARECNV** < > 0)
- **RCVTIME**ileti kanalları için alma zamanaşımı kullanılıyor.

Daha fazla bilgi için *TCP/IP KeepAlive aralığının IBM MQ*tarafından kullanılacak şekilde ayarlanması <https://www.ibm.com/support/pages/node/342737>başlıklı teknik nota bakın:

#### $z/0S$ **TCPNAME (***dizgi***)**

**TCPSTACK**değerine bağlı olarak, kullanılacak tek ya da tercih edilen TCP/IP yığınının adı. Bu ad, SYS1.PARMLIBürününün BPXPRM*xx* üyesindeki **SUBFILESYSTYPE** NAME parametresinde belirtildiği şekilde, TCP/IP için z/OS UNIX System Services yığınının adıdır. **TCPNAME** yalnızca CINET birden çok yığın ortamında geçerlidir. Kuyruk yöneticisinin ilk varsayılan değeri TCPIP 'dir.

INET tek yığın ortamlarında kanal başlatıcı kullanılabilir tek TCP/IP yığınını kullanır.

Bu parametrenin uzunluk üst sınırı sekiz karakterdir.

Bu parametrede yapılan değişiklikler, kanal başlatıcı yeniden başlatıldığında yürürlüğe girer.

Bu parametre yalnızca z/OSüzerinde geçerlidir.

# **TOS T**CPSTACK

Kanal başlatıcının yalnızca **TCPNAME**' ta belirtilen TCP/IP yığınını mı kullanacağını, yoksa isteğe bağlı olarak, tanımlanan herhangi bir TCP/IP yığınına mı bağlanacağını belirler. Bu parametre yalnızca CINET birden çok yığın ortamında geçerlidir.

# **SINGLE**

Kanal başlatıcı yalnızca **TCPNAME**içinde belirtilen TCP/IP adres alanını kullanabilir.

**çoklu**

Kanal başlatıcı, kullanabileceği herhangi bir TCP/IP adres alanını kullanabilir.

Bu parametrede yapılan değişiklikler, kanal başlatıcı yeniden başlatıldığında yürürlüğe girer.

Bu parametre yalnızca z/OSüzerinde geçerlidir.

**TRAXSTR** 

Kanal başlatıcı izlemesinin otomatik olarak başlatılıp başlatılmayacağını belirler:

**EVET**

Kanal başlatıcı izlemesi otomatik olarak başlatılır.

# **HAYIR**

Kanal başlatıcı izlemesi otomatik olarak başlamaz.

Bu parametrede yapılan değişiklikler, kanal başlatıcı yeniden başlatıldığında yürürlüğe girer. Kanal başlatıcısını yeniden başlatmadan kanal başlatıcı izlemesini başlatmak ya da durdurmak istiyorsanız, kanal başlatıcıyı başlattıktan sonra **START TRACE** ya da **STOP TRACE** komutlarını kullanın.

Bu parametre yalnızca z/OSüzerinde geçerlidir.

#### z/0S **TRAXTBL (***tamsayı***)**

Kanal başlatıcısının izleme verileri alanının megabayt cinsinden büyüklüğü.

2-2048 aralığında bir değer belirtin.

# **Not:**

- 1. Bu parametrede yapılan değişiklikler hemen yürürlüğe girer; var olan izleme çizelgesi içerikleri kaybolur.
- 2. **CHINIT** izlemesi, qmidCHIN.CSQXTRDSadlı bir veri alanında saklanır. Büyük z/OS veri alanlarını kullanırken, sisteminizde ilgili z/OS sayfalama etkinliklerini desteklemek için yeterli yardımcı bellek bulunduğundan emin olun. SYS1.DUMP veri kümelerinizin boyutunu da artırmanız gerekebilir.

Bu parametre yalnızca z/OSüzerinde geçerlidir.

# **TREELIFE (** *tamsayı* **)**

Yönetimle ilgili olmayan konuların saniye cinsinden yaşam süresi.

Yönetimle ilgili olmayan konular, bir uygulama denetim düğümü olarak varolmayan bir konu dizgisine yayınlandığında ya da abone olduğunda yaratılan konulardır. Denetim düğümü olmayan bu düğümün artık etkin aboneliği yoksa, bu değiştirge kuyruk yöneticisinin o düğümü kaldırmadan önce ne kadar bekleyeceğini belirler. Kuyruk yöneticisi yeniden dönüştürüldükten sonra yalnızca sürekli abonelik tarafından kullanılan yönetimle ilgili olmayan konular kalır.

0-604000 aralığında bir değer belirtin. 0 değeri, yönetici olmayan konuların kuyruk yöneticisi tarafından kaldırılmadığı anlamına gelir.

# **TRIGINT (***tamsayı***)**

Milisaniye cinsinden ifade edilen bir zaman aralığı.

**TRIGINT** parametresi yalnızca, tetikleyici tipi (**TRIGTYPE**) FIRST olarak ayarlandıysa anlamlıdır (ayrıntılar için bkz. ["QLOCAL TANıMLAMA \(yeni bir yerel kuyruk tanımla\)" sayfa 554](#page-553-0) ). Bu durumda tetikleyici iletiler genellikle yalnızca kuyruğa uygun bir ileti geldiğinde ve kuyruk daha önce boş olduğunda üretilir. Ancak belirli koşullar altında, kuyruk boş olmasa da FIRST tetikleyicisiyle ek bir tetikleyici iletisi oluşturulabilir. Bu ek tetikleyici iletileri her **TRIGINT** milisaniyeden daha sık oluşturulmaz; bkz. FIRST tetikleyici tipinin özel durumu.

0-999.999.999 aralığında bir değer belirtin.

# **İlgili kavramlar**

Gönderilmeyen ileti kuyruklarıyla çalışılması

 $z/0S$ z/OS üzerinde TLS ile çalışma

# **İlgili görevler**

Kuyruk yöneticisi özniteliklerini görüntüleme ve değiştirme

# <span id="page-364-0"></span>**ALTER (ALTER) kuyrukları (Kuyruk ayarlarını değiştir)**

Bir kuyruğun değiştirgelerini değiştirmek için MQSC **ALTER** komutunu kullanın. Bir kuyruk, yerel kuyruk (**ALTER QLOCAL**), diğer ad kuyruğu (**ALTER QALIAS**), model kuyruğu (**ALTER QMODEL**), uzak kuyruk, kuyruk yöneticisi diğer adı ya da yanıtlanacak kuyruk diğer adı (**ALTER QREMOTE**) olabilir.

# **MQSC komutlarının kullanılması**

MQSC komutlarını kullanmaya ilişkin bilgi için MQSC komutlarını kullanarak yerel denetim görevlerini gerçekleştirmebaşlıklı konuya bakın.

Bu bölümde aşağıdaki komutlar bulunur:

- • ["QALIAS DEğIşTIR" sayfa 388](#page-387-0)
- • ["ALTER QLOCAL" sayfa 389](#page-388-0)
- • ["ALTER QMODEL" sayfa 392](#page-391-0)
- • ["ALTER QREMOTE" sayfa 394](#page-393-0)

'n

**ALTER** kuyruk komutlarında belirtilmeyen parametreler, bu parametrelere ilişkin var olan değerlerin değiştirilmeden bırakılmasına neden olur.

 $z/0S$  $\blacksquare$ Bu komutu kaynaklardan yayınlayabilirsiniz 2CR. Kaynak simgelerine ilişkin açıklamalar için bkz. z/OS üzerinde MQSC komutlarını yayınlayabileceğiniz kaynaklar.

# **ALTER kuyrukları için kullanım notları**

• Komutun başarıyla tamamlanması, işlemin tamamlandığı anlamına gelmez. Gerçek tamamlanma olup olmadığını denetlemek için Dağıtılmış ağlara ilişkin zamanuyumsuz komutların tamamlandığının denetlenmesibaşlıklı konudaki ALTER kuyrukları adımına bakın.

# **ALTER QUEUE için parametre açıklamaları**

Her kuyruk tipi için ilgili parametreler Çizelge 132 sayfa 365içinde tablolanır. Her değiştirge çizelgeden sonra tanımlanır.

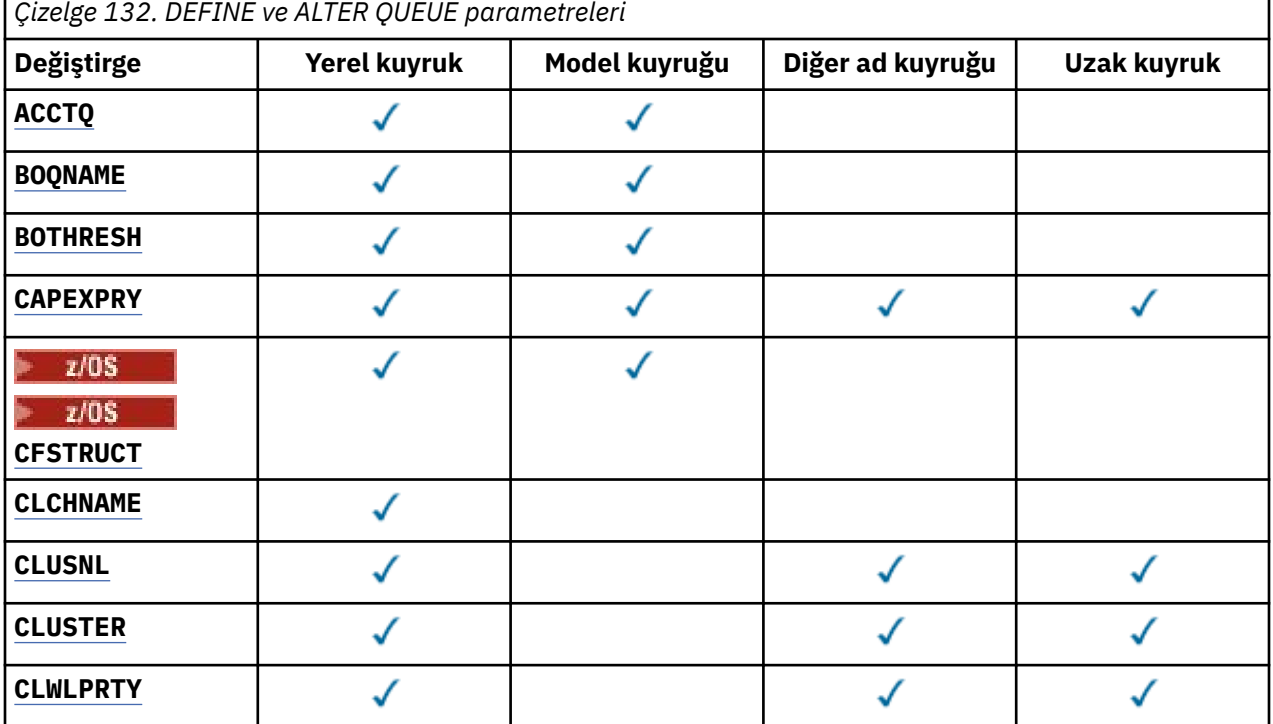

Yönetim başvurusu **365**

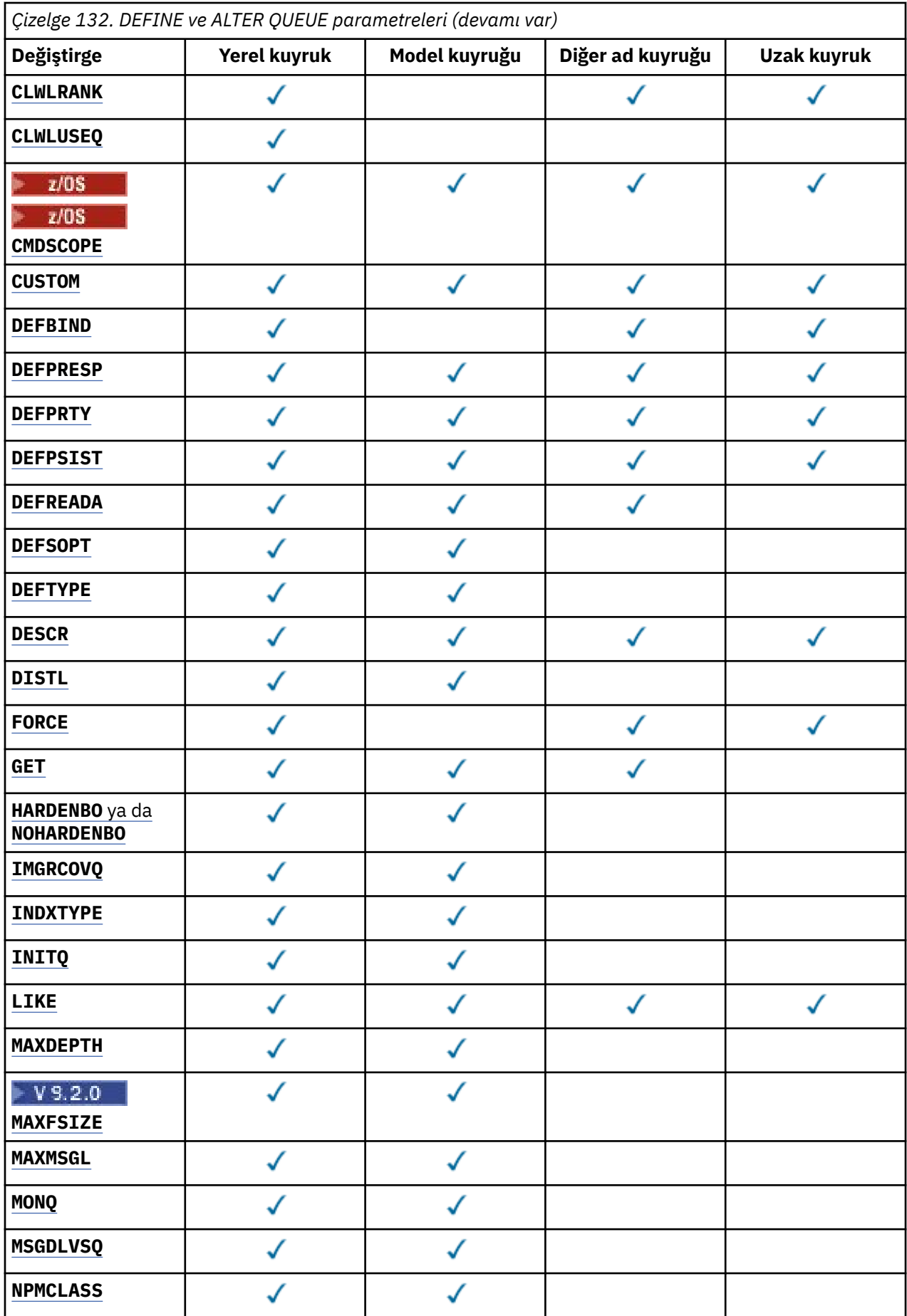

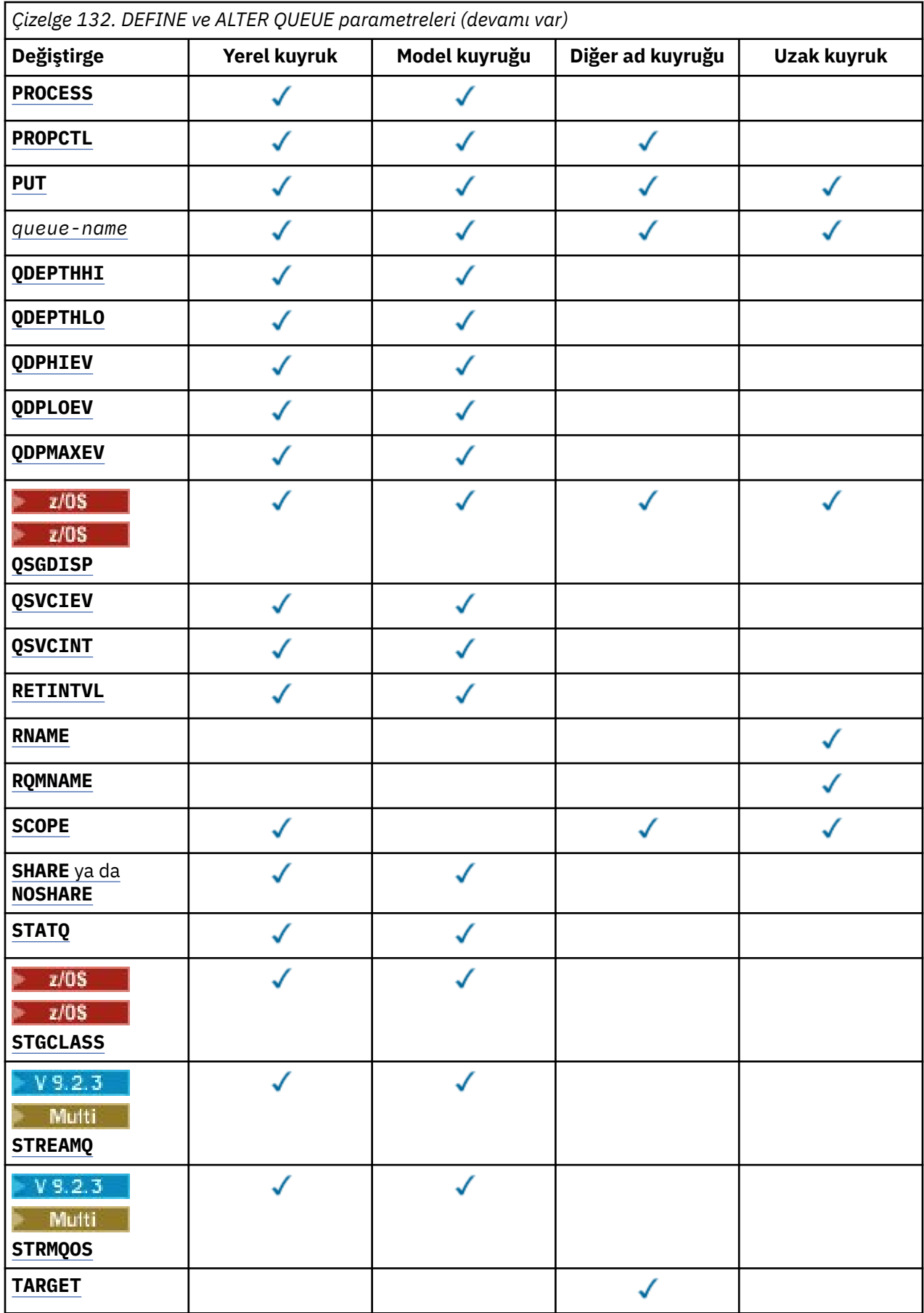

<span id="page-367-0"></span>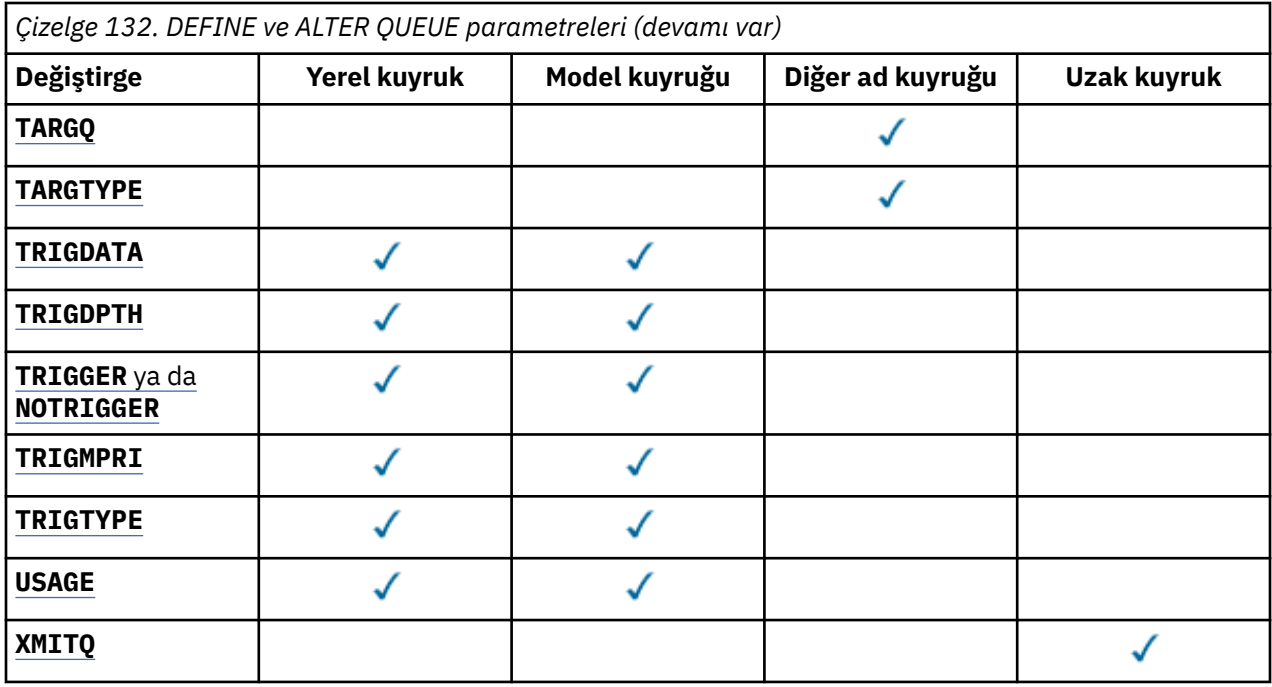

# *kuyruk-adı*

Uzak kuyruğun yerel tanımı dışında, kuyruğun yerel adı.

Bkz. IBM MQ nesnelerini adlandırma kuralları.

# **ACCTQ**

Hesap verilerinin toplanmasının kuyruk için geçerli kılınıp kılınmayacağını belirler. z/OS' da toplanan veriler, sınıf 3 muhasebe verileridir (iş parçacığı düzeyinde ve kuyruk düzeyinde muhasebe). Bu kuyruğa ilişkin hesap verilerinin toplanabilmesi için, bu bağlantıya ilişkin hesap verilerinin de etkinleştirilmesi gerekir. **ACCTQ** kuyruk yöneticisi özniteliğini ya da MQCONNX çağrısında MQCNO yapısındaki seçenekler alanını ayarlayarak muhasebe verileri toplamasını açın.

# **QMGR**

Hesap verilerinin toplanması, kuyruk yöneticisi tanımlamasındaki **ACCTQ** değiştirgesinin ayarına bağlıdır.

# **AÇIK**

**ACCTQ** kuyruk yöneticisi parametresi NONEdeğerine sahip değilse, kuyruk için muhasebe verileri toplama etkinleştirilir.

z/OS sistemlerinde, **START TRACE** komutunu kullanarak sınıf 3 muhasebesini etkinleştirmeniz gerekir.

# **KAPALI**

Hesap verilerinin toplanması kuyruk için devre dışı bırakıldı.

# **BOQNAME (***kuyruk-adı***)**

Aşırı geriletme yeniden kuyruğa alma adı.

Bu parametre yalnızca yerel ve model kuyruklarında desteklenir.

Yerel ya da model kuyruğunun gerile kuyruk adı özniteliğini ayarlamak ya da değiştirmek için bu parametreyi kullanın. Kuyruk yöneticisi, değerinin sorgulanmasına izin vermenin yanı sıra, bu özniteliğin değerine dayalı olarak hiçbir şey yapmaz. IBM MQ classes for JMS , bu kuyruğa en fazla kaç kez geri çekildiğini belirten bir iletiyi aktarır. Üst sınır **BOTHRESH** özniteliğiyle belirtilir.

# **BOTHRESH (***tamsayı***)**

Geriletme eşiği.

Bu parametre yalnızca yerel ve model kuyruklarında desteklenir.

Yerel ya da model kuyruğunun geri alma eşiği özniteliğini ayarlamak ya da değiştirmek için bu parametreyi kullanın. Kuyruk yöneticisi, değerinin sorgulanmasına izin vermenin yanı sıra, bu

<span id="page-368-0"></span>özniteliğin değerine dayalı olarak hiçbir şey yapmaz. IBM MQ classes for JMS , bir iletinin kaç kez geriletilmesine izin verileceğini belirlemek için bu özniteliği kullanın. Değer aşıldığında, ileti **BOQNAME** özniteliği tarafından adlandırılan kuyruğa aktarılır.

0-999.999.999 aralığında bir değer belirtin.

# **CFSTRUCT (***yapı-adı***)**

Paylaşılan kuyrukları kullanırken iletilerin saklanmasını istediğiniz bağlaşım olanağı yapısının adını belirtir.

Bu parametre yalnızca yerel ve model kuyrukları için z/OS üzerinde desteklenir.

Ad:

- 12 karakterden fazla olamaz
- Büyük harfle başlamalıdır (A-Z)
- Yalnızca A-Z ve 0-9 karakterlerini içerebilir

Kuyruk yöneticisinin bağlı olduğu kuyruk paylaşım grubunun adı, sağladığınız adın öneki olarak eklenir. Kuyruk paylaşım grubunun adı her zaman dört karakterdir ve gerekirse @ simgeleriyle doldurulabilir. Örneğin, NY03 adlı bir kuyruk paylaşım grubu kullanıyorsanız ve PRODUCT7adını sağlıyorsanız, sonuçtaki bağlaşım olanağı yapısı adı NY03PRODUCT7olur. Kuyruk paylaşım grubuna ilişkin yönetim yapısı (bu durumda NY03CSQ\_ADMIN), iletileri saklamak için kullanılamaz.

**ALTER QLOCAL**, **ALTER QMODEL**, **DEFINE QLOCAL** with **REPLACE**ve **DEFINE QMODEL** with **REPLACE** için aşağıdaki kurallar geçerlidir:

- **QSGDISP**(SHARED) içeren yerel bir kuyrukta **CFSTRUCT** değiştirilemez.
- **CFSTRUCT** ya da **QSGDISP** değerini değiştirirseniz, kuyruğu silmeniz ve yeniden tanımlamanız gerekir. Kuyruktaki iletilerden herhangi birini korumak için, kuyruğu silmeden önce iletileri boşaltmanız gerekir. Kuyruğu yeniden tanımladıktan sonra iletileri yeniden yükleyin ya da iletileri başka bir kuyruğa taşıyın.
- **DEFTYPE**(SHAREDYN) içeren bir model kuyruğunda **CFSTRUCT** boş olamaz.
- SHAREDdışında bir **QSGDISP** içeren yerel bir kuyrukta ya da SHAREDYNdışında bir **DEFTYPE** içeren bir model kuyruğunda **CFSTRUCT** değeri önemli değildir.

**DEFINE QLOCAL** with **NOREPLACE** ve **DEFINE QMODEL** with **NOREPLACE**için bağlaşım olanağı yapısı:

- **QSGDISP**(SHARED) içeren yerel bir kuyrukta ya da **DEFTYPE**(SHAREDYN) içeren bir model kuyruğunda **CFSTRUCT** boş olamaz.
- SHAREDdışında bir **QSGDISP** içeren bir yerel kuyrukta ya da SHAREDYNdışında bir **DEFTYPE** içeren bir model kuyruğunda **CFSTRUCT** değeri önemli değildir.

**Not:** Kuyruğu kullanmadan önce yapının, bağlaşım olanağı Kaynak Yönetimi (CFRM) ilke veri kümesinde tanımlanması gerekir.

# **CLCHNAME (***kanal adı***)**

Bu parametre yalnızca iletim kuyruklarında desteklenir.

**CLCHNAME** , bu kuyruğu bir iletim kuyruğu olarak kullanan küme gönderen kanallarının soysal adıdır. Öznitelik, hangi küme gönderen kanallarının bu küme iletim kuyruğundan bir küme alıcı kanalına ileti göndereceğini belirtir.

**CLCHNAME** iletim kuyruğu özniteliğini, kümeyi gönderen bir kanala el ile de ayarlayabilirsiniz. Kümeyi gönderen kanal tarafından bağlanan kuyruk yöneticisine yönlendirilen iletiler, kümeyi gönderen kanalı tanımlayan iletim kuyruğunda saklanır. Bunlar varsayılan küme iletim kuyruğunda saklanmaz. **CLCHNAME** özniteliğini boş olarak ayarlarsanız, kanal yeniden başlatıldığında kanal varsayılan küme iletim kuyruğuna geçer. Varsayılan kuyruk, kuyruk yöneticisi **DEFCLXQ** özniteliğinin değerine bağlı olarak SYSTEM.CLUSTER.TRANSMIT.*ChannelName* ya da SYSTEM.CLUSTER.TRANSMIT.QUEUEşeklinde olur.

**CLCHNAME**içinde yıldız işaretlerini ( "" \* "") belirterek, bir iletim kuyruğunu bir küme gönderen kanalları kümesiyle ilişkilendirebilirsiniz. Yıldız işaretleri, kanal adı dizgisinin başında, <span id="page-369-0"></span>sonunda ya da ortasındaki herhangi bir sayıda yerde olabilir. **CLCHNAME** , 48 karakterlik bir uzunlukla ( MQ\_OBJECT\_NAME\_LENGTH) sınırlıdır. Kanal adı 20 karakterle sınırlıdır: MQ\_CHANNEL\_NAME\_LENGTH. Bir yıldız işareti belirlerseniz, SHARE özniteliğini, iletim kuyruğuna koşutzamanlı olarak birden çok kanal erişebilecek şekilde de ayarlamanız gerekir.

 $z/0S$ **CLCHNAME**içinde bir "\*" belirtirseniz, bir kanal profili adı almak için kanal profili adını tırnak işareti içinde belirtmeniz gerekir. Soysal kanal adını tırnak işareti içinde belirtmezseniz, CSQ9030Eiletisini alırsınız.

Varsayılan kuyruk yöneticisi yapılandırması, tüm küme gönderen kanallarının tek bir iletim kuyruğundan ( SYSTEM.CLUSTER.TRANSMIT.QUEUE) ileti göndermesidir. Varsayılan yapılanış, kuyruk yöneticisi özniteliği ( **DEFCLXQ**) değiştirilerek değiştirilebilir. Özniteliğin varsayılan değeri SCTQ' dur. Değeri KANALolarak değiştirebilirsiniz. **DEFCLXQ** özniteliğini CHANNELolarak ayarlarsanız, her küme gönderen kanalı varsayılan olarak belirli bir küme iletim kuyruğunu ( SYSTEM.CLUSTER.TRANSMIT.*ChannelName*) kullanır.

z/OSz/OS' da bu parametre ayarlanırsa, kuyruk:

- SHARE kuyruk özniteliği belirtilerek paylaşılabilir olmalıdır.
- INDXTYPE (CORRELID) belirtilerek ilinti tanıtıcısında dizinlenmelidir.
- Dinamik ya da paylaşılan bir kuyruk olmamalıdır.

#### **CLUSNL (***ad listesi adı***)**  $z/0S$

Kuyruğun ait olduğu kümelerin listesini belirten ad listesinin adı.

Bu parametre yalnızca diğer ad, yerel ve uzak kuyruklarda desteklenir.

Bu parametrede yapılan değişiklikler, zaten açık olan kuyruk eşgörünümlerini etkilemez.

Sonuçtaki **CLUSNL** ya da **CLUSTER** değerlerinden yalnızca biri boş olamaz; her ikisi için de bir değer belirtemezsiniz.

Yerel kuyruklarda, bu parametre aşağıdaki kuyruklar için ayarlanamaz:

- İletim kuyrukları
- SYSTEM.CHANNEL.*xx* Kuyruklar
- SYSTEM.CLUSTER.*xx* Kuyruklar
- SYSTEM.COMMAND.*xx* Kuyruklar
- Yalnızca z/OS ' de, SYSTEM.QSG.*xx* kuyrukları

Bu değiştirge yalnızca aşağıdaki altyapılarda geçerlidir:

- AIX, Linux, and Windows
- z/OS

# **CLUSTER (***küme adı***)**

Kuyruğun ait olduğu kümenin adı.

Bu parametre yalnızca diğer ad, yerel ve uzak kuyruklarda desteklenir.

Uzunluk üst sınırı, IBM MQ nesnelerini adlandırma kurallarına uyan 48 karakterdir. Bu parametrede yapılan değişiklikler, zaten açık olan kuyruk eşgörünümlerini etkilemez.

Sonuçtaki **CLUSNL** ya da **CLUSTER** değerlerinden yalnızca biri boş olamaz; her ikisi için de bir değer belirtemezsiniz.

Yerel kuyruklarda, bu parametre aşağıdaki kuyruklar için ayarlanamaz:

- İletim kuyrukları
- SYSTEM.CHANNEL.*xx* Kuyruklar
- SYSTEM.CLUSTER.*xx* Kuyruklar
- SYSTEM.COMMAND.*xx* Kuyruklar

<span id="page-370-0"></span>• Yalnızca z/OS ' de, SYSTEM.QSG.*xx* kuyrukları

Bu değiştirge yalnızca aşağıdaki altyapılarda geçerlidir:

- AIX, Linux, and Windows
- z/OS

# **CLWLPRTY (***tamsayı***)**

Küme iş yükü dağıtımı amacıyla kuyruğun önceliğini belirler. Bu parametre yalnızca yerel, uzak ve diğer ad kuyrukları için geçerlidir. Değer, sıfır ile 9 arasında olmalıdır; burada sıfır en düşük öncelik, 9 en yüksek önceliktir. Bu öznitelikle ilgili daha fazla bilgi için bkz. CLWLPRTY kuyruk özniteliği.

# **CLWLRANK (***tamsayı***)**

Küme iş yükü dağıtımı amacıyla kuyruğun sırasını belirtir. Bu parametre yalnızca yerel, uzak ve diğer ad kuyrukları için geçerlidir. Değer, sıfır ile 9 arasında olmalıdır; burada sıfır en düşük, 9 en yüksek sıradır. Bu öznitelikle ilgili daha fazla bilgi için bkz. CLWLRANK kuyruk özniteliği.

# **CLWLUSEQ**

Hedef kuyrukta yerel bir yönetim ortamı ve en az bir uzak küme yönetim ortamı olduğunda MQPUT işleminin işleyişini belirtir. MQPUT bir küme kanalından kaynaklandığında parametre etkili olmaz. Bu parametre yalnızca yerel kuyruklar için geçerlidir.

# **QMGR**

Bu davranış, kuyruk yöneticisi tanımlamasının **CLWLUSEQ** değiştirgesiyle belirtilir.

# **Fark Etmez**

Kuyruk yöneticisi, yerel kuyruğu, iş yükü dağıtımı amacıyla küme kuyruğunun başka bir eşgörünümü olarak kabul eder.

# **LOCAL**

Yerel kuyruk, MQPUT işleminin tek hedefidir.

# **Z/US** CMDSCOPE

Bu parametre yalnızca z/OS için geçerlidir. Kuyruk yöneticisi bir kuyruk paylaşım grubunun üyesi olduğunda komutun nerede çalıştırılacağını belirtir.

**QSGDISP** GROUP ya da SHAREDolarak ayarlandıysa, **CMDSCOPE** boş olmalıdır ya da yerel kuyruk yöneticisi olmalıdır.

**''**

Komut, girildiği kuyruk yöneticisinde çalışır.

# *QmgrName*

Kuyruk yöneticisinin kuyruk paylaşım grubu içinde etkin olması koşuluyla, komut belirttiğiniz kuyruk yöneticisinde çalışır.

Komutun girildiği kuyruk yöneticisinden başka bir kuyruk yöneticisi adı belirtebilirsiniz. Yalnızca bir kuyruk paylaşım grubu ortamı kullanıyorsanız ve komut sunucusu etkinleştirildiyse, başka bir ad belirleyebilirsiniz.

**\***

Komut, yerel kuyruk yöneticisinde çalışır ve kuyruk paylaşım grubundaki her etkin kuyruk yöneticisine de iletilir. \* işareti, kuyruk paylaşım grubundaki her kuyruk yöneticisine komut girilmesiyle aynıdır.

# **CUSTOM (***dizgi***)**

Yeni özellikler için özel öznitelik.

Bu öznitelik, en az bir boşlukla ayrılmış öznitelik adı ve değeri çiftleri olarak özniteliklerin değerlerini içerir. Öznitelik ad-değer çiftleri NAME(VALUE)biçiminde olur.

Uzunluk üst sınırı, IBM MQ MQ\_CUSTOM\_LENGTH değişmeziyle tanımlanır ve şu anda tüm altyapılarda 128 olarak ayarlanır.

CUSTOM özniteliğinin aşağıdaki IBM MQ özniteliğiyle kullanılması amaçlanmıştır.

# <span id="page-371-0"></span>**CAPEXPRY (***tamsayı***)**

Çözüm yolunda bu nesneyle birlikte bir nesne tanıtıcısı kullanılarak konan bir ileti, süre bitimine uygun hale gelinceye kadar, saniyenin onda biri cinsinden ifade edilen süre üst sınırı.

İleti süre bitimi işlemiyle ilgili daha fazla bilgi için Daha düşük süre bitim sürelerinin uygulanmasıbaşlıklı konuya bakın.

### *tamsayı*

Değer, bir ile 999 999 999 arasında olmalıdır.

### **NOSıNıR**

Bu nesne kullanılarak konan iletilerin süre bitimine ilişkin bir sınır yoktur. Bu varsayılan değerdir.

**CAPEXPRY** için geçerli olmayan bir değer belirtilmesi, komutun başarısız olmasına neden olmaz. Bunun yerine varsayılan değer kullanılır.

**CAPEXPRY**' daki bir değişiklikten önce kuyrukta var olan iletilerin değişiklikten etkilenmediğini (yani, süre bitim sürelerinin değişmediğini) unutmayın. Yalnızca **CAPEXPRY** içindeki değişiklikten sonra kuyruğa konan yeni iletiler yeni süre bitimine sahip olur.

# **DEFBIND**

Uygulama, MQOPEN çağrısında MQOO\_BIND\_AS\_Q\_DEF belirttiğinde ve kuyruk bir küme kuyruğu olduğunda kullanılacak bağ tanımını belirtir.

# **AÇIK**

Kuyruk açıldığında, kuyruk tanıtıcısı küme kuyruğunun belirli bir eşgörünümüne bağlanır.

# **DEğIşMEZ**

Kuyruk tanıtıcısı, küme kuyruğunun hiçbir eşgörünümüne bağlı değil. İleti MQPUTkullanılarak konduğunda, kuyruk yöneticisi belirli bir kuyruk eşgörünümünü seçer. İhtiyaç ortaya çıkarsa, bu seçimi daha sonra değiştirir.

### **Grup**

Bir uygulamanın bir grup iletinin aynı hedef örneğe ayrılmasını istemesini sağlar.

Bir kuyruk yöneticisi kümesinde aynı adı taşıyan birden çok kuyruk yayınlanabilir. Bir uygulama tüm iletileri tek bir yönetim ortamına ( MQOO\_BIND\_ON\_OPEN) gönderebilir. Bir iş yükü yönetimi algoritmasının ileti başına en uygun hedefi seçmesine izin verebilir ( MQOO\_BIND\_NOT\_FIXED). Bir uygulamanın, bir ileti grubunun tümünün aynı hedef örneğe ayrılmasını istemesine izin verebilir. İş yükü dengeleme, kuyruk için MQCLOSE ve MQOPEN gerektirmeden ileti grupları arasında bir hedefi yeniden seçer.

MQPUT1 çağrısı her zaman NOTFIXED belirtilmiş gibi davranır.

Bu değiştirge tüm altyapılarda geçerlidir.

# **DEFPRESP**

MQPMO seçenekleri içindeki koyma yanıtı tipi MQPMO\_RESPONSE\_AS\_Q\_DEFolarak ayarlandığında uygulamalar tarafından kullanılacak davranışı belirtir.

# **Sync**

MQPMO\_RESPONSE\_AS\_Q\_DEF yerine MQPMO\_SYNC\_RESPONSE belirtiliyormuş gibi kuyruğa koyma işlemleri yayınlanır.

# **Async**

Bunun yerine, MQPMO\_RESPONSE\_AS\_Q\_DEF belirterek kuyruğa koyma işlemleri MQPMO\_ASYNC\_RESPONSE belirtilmiş gibi yayınlanır; bkz. MQPMO seçenekleri (MQLONG).

# **DEFPRTY (***tamsayı***)**

Kuyruğa konan iletilerin varsayılan önceliği. Değer 0-9 aralığında olmalıdır. Sıfır, **MAXPRTY** kuyruk yöneticisi parametresine göre en düşük önceliktir. **MAXPRTY** varsayılan değeri 9 'dur.

# **DEFPSIST**

Uygulamalar MQPER\_PERSISTENCE\_AS\_Q\_DEF seçeneğini belirttiğinde kullanılacak ileti kalıcılığını belirtir.

# **HAYIR**

Bu kuyruktaki iletiler, kuyruk yöneticisi yeniden başlatıldığında kaybolur.

<span id="page-372-0"></span>**EVET**

 $z/0S$ 

Bu kuyruktaki iletiler, kuyruk yöneticisinin yeniden başlatılmasına devam ediyor.

z/OSsistemlerinde N ve Y , NO ve YESeşanlamlıları olarak kabul edilir.

# **DEFREADA**

İstemciye teslim edilen kalıcı olmayan iletiler için varsayılan önden okuma davranışını belirtir. Önden okuma özelliğinin etkinleştirilmesi, kalıcı olmayan iletileri kullanan istemci uygulamalarının performansını artırabilir.

# **HAYIR**

İstemci uygulaması önden okuma isteğinde bulunacak şekilde yapılandırılmadıkça, kalıcı olmayan iletiler önden okunmaz.

# **EVET**

Kalıcı olmayan iletiler, bir uygulama istemeden önce istemciye gönderilir. İstemci olağandışı sona ererse ya da istemci gönderildiği tüm iletileri silmezse, kalıcı olmayan iletiler kaybolabilir.

# **DEVRE DIŞI**

Bu kuyruk için etkinleştirilmemiş, kalıcı olmayan iletilerin önden okunması. İletiler, istemci uygulaması tarafından önden okuma istenip istenmemesinden bağımsız olarak istemciye gönderilmez.

# **DEFSOPT**

Bu kuyruğu giriş için açan uygulamalara ilişkin varsayılan paylaşım seçeneği:

# **EXCL**

Açma isteği, kuyruktan dışlayıcı giriş içindir.

 $z/0S$ z/OSüzerinde, varsayılan değer EXCL 'dir.

# **PAYLAŞILAN**

Açma isteği, kuyruktan paylaşılan giriş içindir.

**Multi** Çoklu Platformda, varsayılan değer SHARED değeridir.

# **DEFTIP**

Kuyruk tanımlaması tipi.

Bu parametre yalnızca model kuyruklarında desteklenir.

# **PERMDYN**

Bir uygulama, nesne tanımlayıcısında (MQOD) belirtilen bu model kuyruğunun adıyla bir MQOPEN MQI çağrısı yayınladığında kalıcı bir dinamik kuyruk yaratılır.

z/05 z/OSsistemlerinde, dinamik kuyruk QMGR' ye sahiptir.

#### $z/0S$ **SHAREDYN**

Bu seçenek yalnızca z/OS üzerinde kullanılabilir.

Bir uygulama, nesne tanımlayıcısında (MQOD) belirtilen bu model kuyruğunun adıyla bir MQOPEN API çağrısı yayınladığında kalıcı bir dinamik kuyruk oluşturulur.

Dinamik kuyrukta SHAREDseçeneği var.

# **TEMPDYN**

Bir uygulama, nesne tanımlayıcısında (MQOD) belirtilen bu model kuyruğunun adıyla bir MQOPEN API çağrısı yayınladığında geçici bir dinamik kuyruk oluşturulur.

 $z/0S$ z/OSsistemlerinde, dinamik kuyruk QMGR' ye sahiptir.

 $z/0S$ **DEFPSIST** parametresi YESolan bir model kuyruğu tanımlaması için bu değeri belirtmeyin.

 $z/0S$ Bu seçeneği belirlerseniz, **INDXTYPE**(MSGTOKEN) seçeneğini belirlemeyin.

# <span id="page-373-0"></span>**DESCR (***dizgi***)**

Düz metin açıklaması. Bir işletmen **DISPLAY QUEUE** komutunu çalıştırdığında nesneyle ilgili açıklayıcı bilgiler sağlar.

Yalnızca görüntülenebilir karakterler içermelidir. Uzunluk üst sınırı 64 karakterdir. Bir DBCS kuruluşunda, DBCS karakterleri içerebilir (en çok 64 byte uzunluğunda olabilir).

**Not:** Bu kuyruk yöneticisinin kodlanmış karakter takımı tanıtıcısı (CCSID) içindeki karakterleri kullanın. Bunu yapmazsanız ve bilgiler başka bir kuyruk yöneticisine gönderilirse, bunlar yanlış çevrilmiş olabilir.

# **ALW DISTL**

Dağıtım listelerinin ortak kuyruk yöneticisi tarafından desteklenip desteklenmediğini belirler.

# **EVET**

Dağıtım listeleri ortak kuyruk yöneticisi tarafından desteklenir.

# **HAYIR**

Dağıtım listeleri ortak kuyruk yöneticisi tarafından desteklenmez.

**Not:** MCA tarafından ayarlandığı için normalde bu parametreyi değiştirmezsiniz. Ancak, hedef kuyruk yöneticisinin dağıtım listesi yeteneği biliniyorsa, iletim kuyruğu tanımlarken bu parametreyi belirleyebilirsiniz.

Bu parametre yalnızca AIX, Linux, and Windowsüzerinde geçerlidir.

### **ZORLA**

Bu parametre yalnızca diğer ad, yerel ve uzak kuyruklardaki **ALTER** komutu için geçerlidir.

Aşağıdaki durumlarda komutun tamamlanmasını zorlamak için bu parametreyi belirtin.

Bir diğer ad kuyruğu için, aşağıdaki deyimlerin her ikisi de doğruysa:

- **TARGET** parametresi bir kuyruk belirtir
- Bir uygulamada bu diğer ad kuyruğu açık

Yerel bir kuyruk için, aşağıdaki deyimlerin her ikisi de doğruysa:

- **NOSHARE** değiştirgesi belirtildi.
- Birden çok uygulamada giriş için kuyruk açık

Aşağıdaki deyimlerin her ikisi de true ise **FORCE** gereklidir:

- **USAGE** parametresi değiştirildi
- Kuyrukta bir ya da daha çok ileti var ya da bir ya da daha çok uygulamada kuyruk açık

Kuyrukta iletiler varken **USAGE** parametresini değiştirmeyin; iletilerin biçimi bir iletim kuyruğuna konduğunda değişir.

Uzak kuyruk için, aşağıdaki deyimlerin her ikisi de doğruysa:

- **XMITQ** parametresi değiştirildi
- Bir ya da daha çok uygulamada bu kuyruk uzak kuyruk olarak açık

Aşağıdaki deyimlerin her ikisi de true ise **FORCE** gereklidir:

- **RNAME**, **RQMNAME**ya da **XMITQ** parametrelerinden herhangi biri değiştirilir
- Bir ya da daha çok uygulamada, kuyruk yöneticisi diğer adı olarak bu tanımlamayla çözülen bir kuyruk açık

**Not:** Bu tanımlama yalnızca yanıt kuyruğu diğer adı olarak kullanılırsa **FORCE** gerekmez.

Açıklanan koşullarda **FORCE** belirtilmezse, komut başarısız olur.

**GET**

Uygulamaların bu kuyruktan ileti almasına izin verilip verilmeyeceğini belirler:

# <span id="page-374-0"></span>**Etkinleştirildi**

İletiler, uygun yetkili uygulamalar tarafından kuyruktan alınabilir.

# **DEVRE DIŞI**

Uygulamalar kuyruktan ileti alamıyor.

Bu parametre, MQSET API çağrısı kullanılarak da değiştirilebilir.

# **HARDENBO & NOHARDENBO**

Bir iletinin kaç kez geri çekildiğini saymanın sertleşip sertleşmediğini belirtir. Sayı güçlendirildiğinde, ileti tanımlayıcısının **BackoutCount** alanının değeri, ileti bir MQGET işlemi tarafından döndürülmeden önce günlüğe yazılır. Değerin günlüğe yazılması, kuyruk yönetimi yeniden başlatıldığında değerin doğru olmasını sağlar.

Bu parametre yalnızca yerel ve model kuyruklarında desteklenir.

Geriletme sayısı güçlendirildiğinde, bu kuyruktaki kalıcı iletiler için MQGET işlemlerinin performansı etkilenir.

# **HARDENBO**

Sayının doğru olduğundan emin olmak için bu kuyruktaki iletilerin ileti geriletme sayısı sertleşir.

# **NOHARDENBO**

Bu kuyruktaki iletilere ilişkin ileti geriletme sayısı sertleştirilmiş değil ve kuyruk yöneticisi yeniden başlatması üzerinde doğru olmayabilir.

Not: **Bulla** Bu parametre yalnızca IBM MQ for z/OS' yi etkiler. Bu parametreyi Multiplatforms üzerinde ayarlayabilirsiniz, ancak bu parametre geçersiz.

# **IMulti** IMGRCOVQ.

Doğrusal günlük kaydı kullanılıyorsa, bir yerel ya da kalıcı dinamik kuyruk nesnesinin bir ortam görüntüsünden kurtarılıp kurtarılamayacağını belirtir. Olası değerler şunlardır:

# **EVET**

Bu kuyruk nesneleri kurtarılabilir.

# **HAYIR**

Bu nesneler için ["rcdmqimg \(kayıt ortamı görüntüsü\)" sayfa 124](#page-123-0) v[e"rcrmqobj \(nesneyi yeniden](#page-126-0) [yarat\)" sayfa 127](#page-126-0) komutlarına izin verilmez ve etkinleştirilirse, otomatik ortam görüntüleri bu nesneler için yazılmaz.

# **QMGR**

QMGRbelirtirseniz ve kuyruk yöneticisi için **IMGRCOVQ** özniteliği YESdeğerini belirtirse, bu kuyruk nesneleri kurtarılabilir olur.

QMGR belirtilirse ve kuyruk yöneticisi için **IMGRCOVQ** özniteliği NOdeğerini belirtirseniz, bu nesneler için ["rcdmqimg \(kayıt ortamı görüntüsü\)" sayfa 124](#page-123-0) v[e"rcrmqobj \(nesneyi yeniden yarat\)" sayfa](#page-126-0) [127](#page-126-0) komutlarına izin verilmez ve etkinleştirilirse, bu nesneler için otomatik ortam görüntüleri yazılmaz.

QMGR varsayılan değerdir.

Bu parametre z/OSüzerinde geçerli değil.

# **INDXTIP**

Kuyruktaki MQGET işlemlerini hızlandırmak için kuyruk yöneticisi tarafından tutulan dizinin tipi. Paylaşılan kuyruklar için dizin tipi, kullanılabilecek MQGET işlemlerinin tipini belirler.

Bu parametre yalnızca z/OSüzerinde desteklenir.

Bu parametre yalnızca yerel ve model kuyruklarında desteklenir.

Aşağıdaki tabloda gösterildiği gibi, iletiler yalnızca uygun bir dizin tipi korunursa bir seçim ölçütü kullanılarak alınabilir:

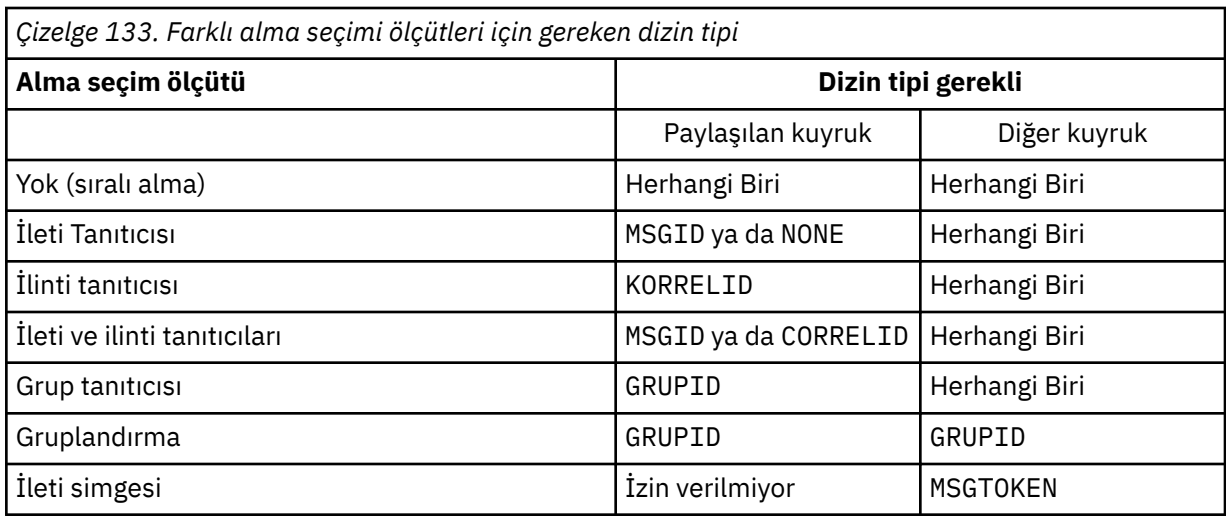

Burada **INDXTYPE** parametresinin değeri aşağıdaki değerleri içerir:

# **YOK**

Dizin tutulmaz. İletiler genellikle sırayla alındığında NONE değerini kullanın ya da MQGET çağrısında seçim ölçütü olarak hem ileti tanıtıcısını hem de ilinti tanıtıcısını kullanın.

# **MSGID**

İleti tanıtıcılarından oluşan bir dizin korunur. İletiler tipik olarak, ilinti tanıtıcısı NULL olarak ayarlanmış MQGET çağrısında bir seçim ölçütü olarak ileti tanıtıcısı kullanılarak alındığında MSGID komutunu kullanın.

# **KORRELID**

İlinti tanıtıcılarından oluşan bir dizin korunur. İletiler genellikle, ileti tanıtıcısı NULL olarak ayarlanmış MQGET çağrısında seçim ölçütü olarak ilinti tanıtıcısı kullanılarak alındığında CORRELID değerini kullanın.

# **GRUPID**

Grup tanıtıcılarından oluşan bir dizin korunur. İleti gruplama seçim ölçütleri kullanılarak iletiler alınırken GROUPID seçeneğini kullanın.

# **Not:**

- 1. Kuyruk bir iletim kuyruğuysa, **INDXTYPE** değerini GROUPID olarak ayarlayamazsınız.
- 2. Kuyruk, **INDXTYPE**(GROUPID) ile paylaşılan bir kuyruk belirtmek için CFLEVEL(3)adresindeki bir CF yapısını kullanmalıdır.

# **Z/US**MSGTOKEN

İleti simgelerinden oluşan bir dizin korunur. Kuyruk, z/OSWorkload Manager işlevleriyle kullanmakta olduğunuz WLM tarafından yönetilen bir kuyruk olduğunda MSGTOKEN komutunu kullanın.

**Not:** Aşağıdaki durumda **INDXTYPE** değerini MSGTOKEN olarak ayarlayamazsınız:

- Kuyruk, tanımlama tipi SHAREDYN olan bir model kuyruğudur.
- Kuyruk geçici bir dinamik kuyruk
- Kuyruk bir iletim kuyruğu
- **QSGDISP**(PAYLAşıLAN) değerini belirtirsiniz

Paylaşılmayan ve gruplama ya da ileti belirteçleri kullanmayan kuyruklar için, dizin tipi alma seçimi tipini sınırlamaz. Ancak, dizin kuyruktaki **GET** işlemlerini hızlandırmak için kullanılır; bu nedenle, en yaygın alma seçimine karşılık gelen tipi seçin.

Varolan bir yerel kuyruğu değiştiriyor ya da değiştiriyorsanız, **INDXTYPE** değiştirgesini yalnızca aşağıdaki çizelgede gösterilen durumlarda değiştirebilirsiniz:

<span id="page-376-0"></span>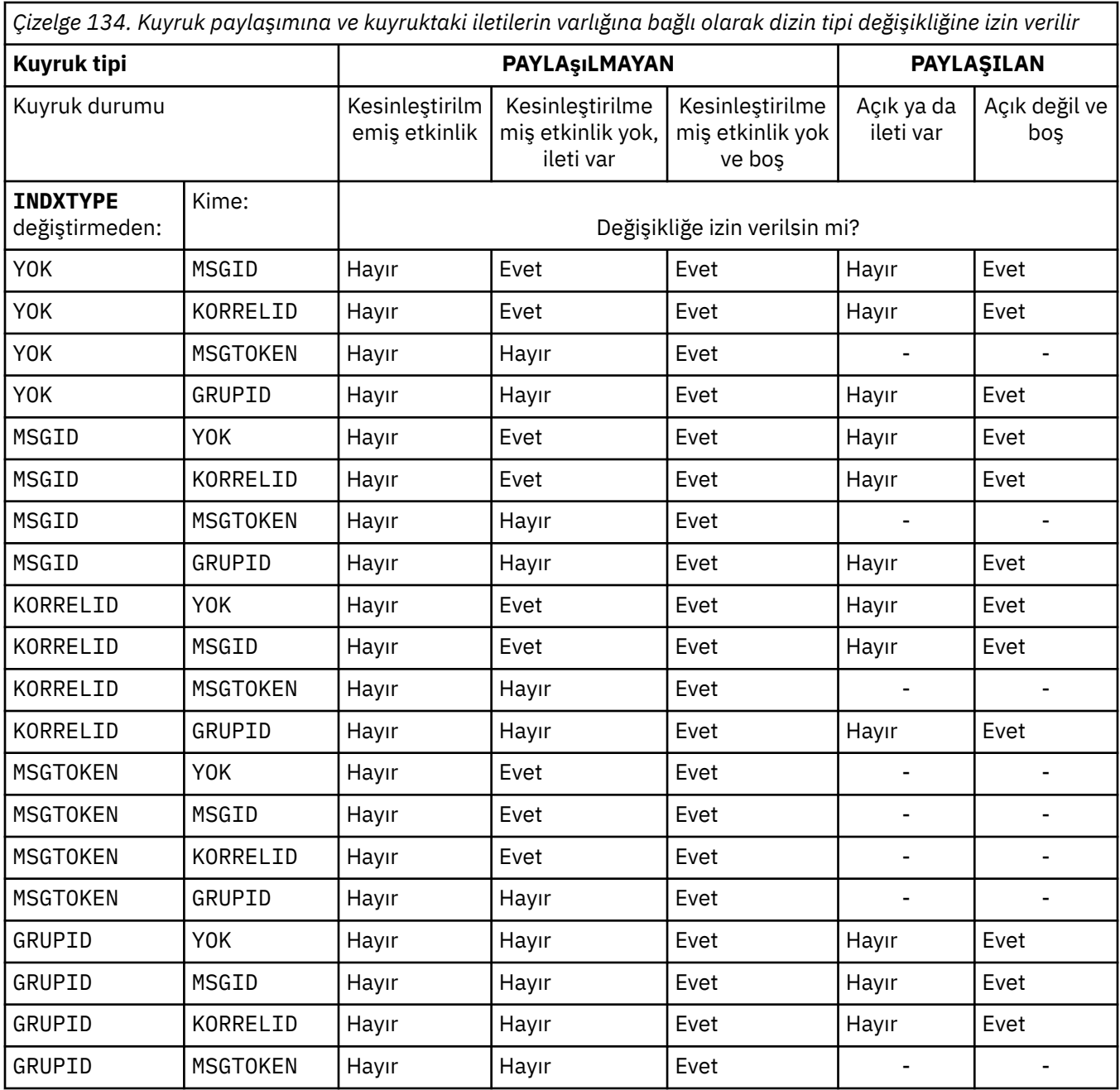

# **INITQ (***dizgi***)**

Bu kuyruk yöneticisinde, bu kuyruğa ilişkin tetikleyici iletilerin yazıldığı başlatma kuyruğunun yerel adı. Bkz. IBM MQ nesnelerini adlandırma kuralları.

Bu parametre yalnızca yerel ve model kuyruklarında desteklenir.

# **LIKE (***qtype-name***)**

Bu tanımlamayı modellemek için kullanılan parametrelerle birlikte bir kuyruğun adı.

Bu alan tamamlanmazsa, tanımlanmamış değiştirge alanlarının değerleri aşağıdaki tanımlamalardan birinden alınır. Seçenek, kuyruk tipine bağlıdır:

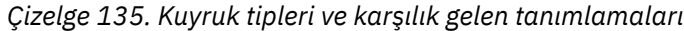

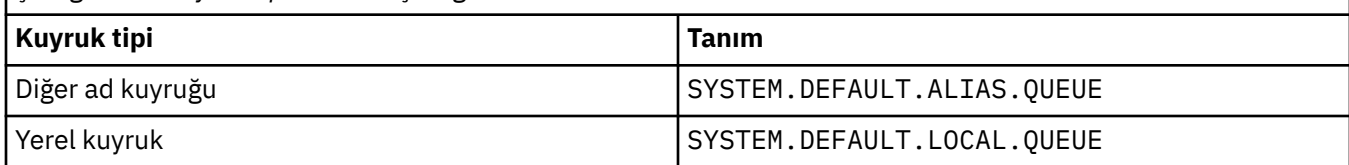

<span id="page-377-0"></span>*Çizelge 135. Kuyruk tipleri ve karşılık gelen tanımlamaları (devamı var)*

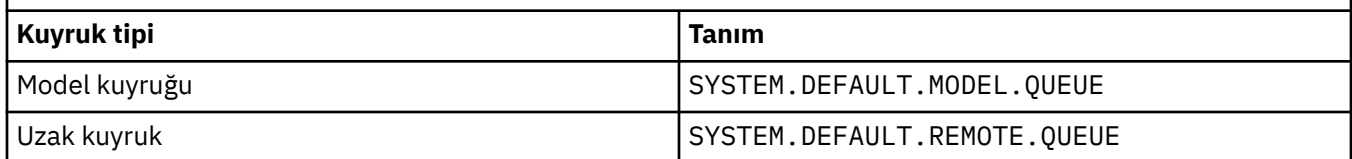

Örneğin, bu parametrenin tamamlanmaması, bir diğer ad kuyruğu için aşağıdaki **LIKE** değerinin tanımlanmasına eşdeğerdir:

LIKE(SYSTEM.DEFAULT.ALIAS.QUEUE)

Tüm kuyruklar için farklı varsayılan tanımlamalar gerekiyorsa, **LIKE** değiştirgesini kullanmak yerine varsayılan kuyruk tanımlamalarını değiştirin.

z/OS z/OSsistemlerinde, kuyruk yöneticisi QMGR, COPYya da SHAREDile belirlediğiniz ad ve kuyruk tipine sahip bir nesneyi arar. **LIKE** nesnesinin atılması, tanımlamakta olduğunuz nesneye kopyalanmaz.

**Not:**

- 1. **QSGDISP**(GROUP) nesnelerinde arama yapılmaz.
- 2. **QSGDISP**(COPY) belirtilirse **LIKE** yoksayılır.

#### **MAXDEPTH (***tamsayı*)  $z/0S$

Kuyrukta izin verilen ileti sayısı üst sınırı.

Bu parametre yalnızca yerel ve model kuyruklarında desteklenir.

Aşağıdaki altyapılarda, sıfır ile 999999999 arasında bir değer belirtin:

- $\mathbf{A}$ LW $\triangleq$   $\mathbf{A}$ IX, Linux, and Windows
- $\frac{1}{2}$ /OS

Başka bir IBM MQ altyapısında, sıfır ile 640000 aralığında bir değer belirleyin.

Diğer etmenler, örneğin, kullanılabilir başka sabit disk yeri yoksa, kuyruğun dolu olarak kabul edilmesine neden olabilir.

Bu değer azaltılırsa, kuyrukta bulunan ve yeni üst sınırı aşan iletiler değişmeden kalır.

# **MAXFSIZE**

Bir kuyruk dosyasının büyüyebileceği megabayt cinsinden büyüklük üst sınırı. Değeri yürürlükteki kuyruk dosyası büyüklüğünden daha düşük olacak şekilde yapılandırdıysanız, bir kuyruk dosyası bu boyutu aşabilir.

Bu durumda, kuyruk dosyası artık yeni iletileri kabul etmez, ancak var olan iletilerin tüketilmesine izin verir. Kuyruk dosyası büyüklüğü yapılandırılan değerin altına düştüğünde, kuyruğa yeni iletiler konabilir.

**Not:** Bu şekil, kuyruk yöneticisinin seçilen boyuta ulaşmak için daha büyük bir blok boyutu kullanması gerekebileceğinden, kuyrukta yapılandırılan özniteliğin değerinden farklı olabilir. Kuyruk dosyalarının boyutunun, blok boyutunun ve ayrıntı düzeyinin değiştirilmesine ilişkin ek bilgi için IBM MQ kuyruk dosyalarının değiştirilmesi başlıklı konuya bakın.

Bu öznitelik artırıldığından ayrıntı düzeyinin değiştirilmesi gerektiğinde, AMQERR günlüklerine AMQ7493W öğe boyu değişti uyarı iletisi yazılır. Bu, IBM MQ ' un yeni ayrıntı düzeyini benimsemesi için kuyruğun boşaltılması için plan yapmanız gerektiğini gösterir.

20 'den büyük ya da 20 'ye eşit ve 267.386.880 'den küçük ya da 267.386.880 'e eşit bir değer belirtin.

Bu özniteliğin varsayılan değeri *DEFAULT*' tur; bu değer, IBM MQ 9.1.5öncesi IBM MQ sürümündeki bir kuyruk için üst sınır olan 2.088.960 MB sabit kodlu değere eşittir.

# <span id="page-378-0"></span>**MAXMSGL (***tamsayı***)**

Bu kuyruktaki iletilerin uzunluk üst sınırı (bayt cinsinden).

Bu parametre yalnızca yerel ve model kuyruklarında desteklenir.

AIX, Linux, and Windows' da, kuyruk yöneticisine ilişkin ileti uzunluğu üst sınırı için sıfır aralığında bir değer belirtin. ALTER QMGR komutunun **MAXMSGL** parametresine ( [ALTER QMGR](#page-347-0) [MAXMSGL\)](#page-347-0) bakın.

z/OSüzerinde, sıfır ile 100 MB (104 857 600 bayt) aralığında bir değer belirtin.

İleti uzunluğu, kullanıcı verilerinin uzunluğunu ve üstbilgilerin uzunluğunu içerir. İletim kuyruğuna konan iletiler için ek iletim üstbilgileri vardır. Tüm ileti üstbilgileri için ek 4000 bayta izin verin.

Bu değer azaltılırsa, kuyrukta yeni üst sınırı aşan uzunlukta olan iletiler bundan etkilenmez.

Uygulamalar, kuyruktan ileti almaya ilişkin arabellek büyüklüğünü saptamak için bu parametreyi kullanabilir. Bu nedenle, değer ancak bu azalmanın bir uygulamanın yanlış çalışmasına neden olmadığı biliniyorsa azaltılabilir.

Dijital imzayı ve anahtarı iletiye ekleyerek, Advanced Message Security ' ın iletinin uzunluğunu artırdığını unutmayın.

# **MONQ**

Kuyruklara ilişkin çevrimiçi izleme verilerinin toplanmasını denetler.

Bu parametre yalnızca yerel ve model kuyruklarında desteklenir.

# **QMGR**

**MONQ**kuyruk yöneticisi değiştirgesinin ayarına göre izleme verilerini toplayın.

### **KAPALI**

Bu kuyruk için çevrimiçi izleme verilerinin toplanması kapalı.

## **DÜŞÜK**

Kuyruk yöneticisinin **MONQ** değiştirgesinin değeri NONEdeğilse, bu kuyruk için çevrimiçi izleme verileri toplaması açık olur.

### **ORTA**

Kuyruk yöneticisinin **MONQ** değiştirgesinin değeri NONEdeğilse, bu kuyruk için çevrimiçi izleme verileri toplaması açık olur.

# **YÜKSEK**

Kuyruk yöneticisinin **MONQ** değiştirgesinin değeri NONEdeğilse, bu kuyruk için çevrimiçi izleme verileri toplaması açık olur.

LOW, MEDIUMve HIGHdeğerleri arasında ayrım yoktur. Bu değerlerin tümü veri toplama işlemini açar, ancak veri toplama hızını etkilemez.

Bu parametre bir **ALTER** kuyruk komutunda kullanıldığında, değişiklik yalnızca kuyruk bir sonraki açıldığında etkili olur.

# **MSGDLVSQ**

İleti teslim sırası.

Bu parametre yalnızca yerel ve model kuyruklarında desteklenir.

# **Öncelik**

İletiler, öncelik içinde ilk giren ilk çıkar (FIFO) sırasına göre ( MQGET API çağrılarına yanıt olarak) teslim edilir.

# **FIFO**

İletiler FIFO sırasıyla teslim edilir ( MQGET API çağrılarına yanıt olarak). Bu kuyruktaki iletiler için öncelik yoksayılır.

Kuyrukta iletiler varken, ileti teslim sırası parametresi PRIORITY değerinden FIFO değerine değiştirilebilir. Kuyruktaki iletilerin sırası değiştirilmez. Kuyruğa eklenen iletiler daha sonra kuyruğun varsayılan önceliğini alır ve bu nedenle var olan bazı iletilerden önce işlenebilir.

İleti teslim sırası FIFO değerinden PRIORITYdeğerine değiştirilirse, kuyruk FIFO değerine ayarlanırken kuyruğa konan iletiler varsayılan öncelik alır.

<span id="page-379-0"></span>**Not: INDXTYPE**(GROUPID) **MSGDLVSQ**(PRIORITY) ile belirtilirse, grupların alınma önceliği, her gruptaki ilk iletinin önceliğine bağlıdır. 0 ve 1 öncelikleri, kuyruk yöneticisi tarafından iletilerin mantıksal sırayla alınmasını eniyilemek için kullanılır. Her gruptaki ilk ileti bu öncelikleri kullanmamalıdır. Bu durumda, ileti ikinci öncelikmiş gibi saklanır.

# **Multi NPMCLASS**

Kuyruğa konan kalıcı olmayan iletilere atanacak güvenilirlik düzeyi:

### **NORMAL**

Bir hata ya da kuyruk yöneticisi kapandıktan sonra kalıcı olmayan iletiler kaybolur. Bu iletiler, kuyruk yöneticisi yeniden başlatıldığında atılır.

# **YÜKSEK**

Kuyruk yöneticisi, kuyruk yöneticisi yeniden başlatması ya da geçiş işlemi üzerinden bu kuyruktaki kalıcı olmayan iletileri alıkoymayı dener.

*z*/0S

Bu parametreyi z/OSüzerinde ayarlayamazsınız.

### **PROCESS (***dizgi***)**

IBM MQ sürecinin yerel adı.

Bu parametre yalnızca yerel ve model kuyruklarında desteklenir.

Bu değiştirge, bir tetikleyici olayı oluştuğunda kuyruk yöneticisi tarafından başlatılan uygulamayı tanıtan bir süreç eşgörünümünün adıdır; IBM MQ nesneleri adlandırma kurallarıkonusuna bakın.

Yerel kuyruk tanımlandığında süreç tanımlaması denetlenmez, ancak bir tetikleme olayının oluşması için bu tanımın kullanılabilir olması gerekir.

Kuyruk bir iletim kuyruğuysa, süreç tanımlaması başlatılacak kanalın adını içerir. Bu parametre, aşağıdaki platformlardaki iletim kuyrukları için isteğe bağlıdır:

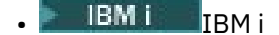

**ALW** AIX, Linux, and Windows

 $2/05$   $\frac{1}{2}/0S$ 

Bunu belirtmezseniz, kanal adı **TRIGDATA** parametresi için belirtilen değerden alınır.

# **PROPCTL**

Özellik denetimi özniteliği. Öznitelik isteğe bağlıdır. Bu, yerel, diğer ad ve model kuyrukları için geçerlidir.

**Not:** Uygulamanız bir diğer ad kuyruğu açıyorsa, bu değeri hem diğer ad, hem de hedef kuyruklarda ayarlamanız gerekir.

**PROPCTL** seçenekleri aşağıdaki gibidir. Seçenekler, MQMD ya da MQMD uzantısındaki ileti özelliklerini etkilemez.

# **TÜMÜ**

Bir uygulamanın MQRFH2 üstbilgilerinde ya da ileti tanıtıcısının özellikleri olarak iletinin tüm özelliklerini okuyabilmesi için ALL değerini ayarlayın.

ALL seçeneği, değiştirilemeyen uygulamaların MQRFH2 üstbilgilerinden tüm ileti özelliklerine erişmelerini sağlar. Değiştirilebilen uygulamalar, ileti tanıtıcısının özellikleri olarak iletinin tüm özelliklerine erişebilir.

Bazı durumlarda, alınan iletideki MQRFH2 üstbilgilerindeki verilerin biçimi, iletinin gönderildiği andaki biçimden farklı olabilir.

### **DERLEME**

COMPAT seçeneğini, JMSile ilgili özelliklerin ileti verilerinde MQRFH2 üstbilgisinde olmasını bekleyen değiştirilmemiş uygulamaların daha önce olduğu gibi çalışmaya devam edeceği şekilde ayarlayın. Değiştirilebilen uygulamalar, ileti tanıtıcısının özellikleri olarak iletinin tüm özelliklerine erişebilir.

<span id="page-380-0"></span>İleti mcd., jms., usr.ya da mqext.önekine sahip bir özellik içeriyorsa, tüm ileti özellikleri uygulamaya teslim edilir. Herhangi bir ileti tanıtıcısı sağlanmazsa, MQRFH2 üstbilgisinde özellikler döndürülür. Bir ileti tanıtıcısı sağlanırsa, ileti tanıtıcısında tüm özellikler döndürülür.

İleti bu öneklerden birini içeren bir özellik içermiyorsa ve uygulama bir ileti tanıtıcısı sağlamazsa, uygulamaya ileti özellikleri döndürülmez. Bir ileti tanıtıcısı sağlanırsa, ileti tanıtıcısında tüm özellikler döndürülür.

Bazı durumlarda, alınan iletideki MQRFH2 üstbilgilerindeki verilerin biçimi, iletinin gönderildiği andaki biçimden farklı olabilir.

# **ZORLA**

Tüm uygulamaları MQRFH2 üstbilgilerinden ileti özelliklerini okumaya zorlayın.

Uygulamanın bir ileti tanıtıcısı belirtip belirtmediğine bakılmaksızın, MQRFH2 üstbilgisindeki ileti verilerinde özellikler her zaman döndürülür.

MQGET çağrısındaki MQGMO yapısının MsgHandle alanında sağlanan geçerli bir ileti tanıtıcısı yoksayılır. İleti tanıtıcısı kullanılarak iletinin özelliklerine erişilemez.

Bazı durumlarda, alınan iletideki MQRFH2 üstbilgilerindeki verilerin biçimi, iletinin gönderildiği andaki biçimden farklı olabilir.

# **YOK**

Bir ileti tanıtıcısı sağlanırsa, ileti tanıtıcısında tüm özellikler döndürülür.

Tüm ileti özellikleri, uygulamaya teslim edilmeden önce ileti gövdesinden kaldırılır.

# **PUT**

İletilerin kuyruğa konup konamayacağını belirler.

# **Etkinleştirildi**

İletiler kuyruğa eklenebilir (uygun yetkili uygulamalar tarafından).

# **DEVRE DIŞI**

İletiler kuyruğa eklenemiyor.

Bu parametre, MQSET API çağrısı kullanılarak da değiştirilebilir.

# **QDEPTHHI (***tamsayı***)**

Bir Kuyruk Derinliği Yüksek olayı oluşturmak için kuyruk derinliğinin karşılaştırıldığı eşik.

Bu parametre yalnızca yerel ve model kuyruklarında desteklenir.

z/OS üzerindeki paylaşılan kuyrukların bu olay üzerindeki etkisiyle ilgili daha fazla bilgi için bkz. z/OSüzerindeki paylaşılan kuyruklar ve kuyruk derinliği olayları.

Bu olay, bir uygulamanın kuyruğa bir ileti koyduğunu ve kuyruktaki iletilerin sayısının kuyruk derinliği yüksek eşiğinden büyük ya da ona eşit olduğunu gösterir. **QDPHIEV** parametresine bakın.

Değer, kuyruk derinliği üst sınırı (**MAXDEPTH** parametresi) yüzdesi olarak ifade edilir ve sıfır ile 100 arasında ve en az **QDEPTHLO**aralığında olmalıdır.

# **QDEPTHLO (***tamsayı***)**

Bir Kuyruk Derinliği Düşük olayı oluşturmak için kuyruk derinliğinin karşılaştırıldığı eşik.

Bu parametre yalnızca yerel ve model kuyruklarında desteklenir.

 $z/0S$ z/OS üzerindeki paylaşılan kuyrukların bu olay üzerindeki etkisiyle ilgili daha fazla bilgi için bkz. z/OSüzerindeki paylaşılan kuyruklar ve kuyruk derinliği olayları.

Bu olay, bir uygulamanın kuyruktan bir ileti almasının, kuyruktaki ileti sayısının kuyruk derinliği alt eşiğinden az ya da ona eşit olmasına neden olduğunu gösterir. **QDPLOEV** parametresine bakın.

Değer, kuyruk derinliği üst sınırı (**MAXDEPTH** parametresi) yüzdesi olarak ifade edilir ve sıfır ile 100 arasında olmalı ve **QDEPTHHI**değerinden büyük olmamalıdır.

# **QDPHIEV**

Kuyruk Derinliği Yüksek olaylarının oluşturulup oluşturulmayacağını denetler.

Bu parametre yalnızca yerel ve model kuyruklarında desteklenir.

<span id="page-381-0"></span>Kuyruk Derinliği Yüksek olayı, bir uygulamanın kuyruğa bir ileti koyduğunu ve kuyruktaki iletilerin sayısının kuyruk derinliği yüksek eşiğinden büyük ya da ona eşit olduğunu gösterir. **QDEPTHHI** parametresine bakın.

# **Etkinleştirildi**

Kuyruk Derinliği Yüksek olayları oluşturulur.

# **DEVRE DIŞI**

Kuyruk Derinliği Yüksek olayları oluşturulmaz.

**Not:** Bu parametrenin değeri örtük olarak değişebilir.

 $z/0S$ 

z/OSüzerinde, paylaşılan kuyruklar olayı etkiler.

Bu olayla ilgili daha fazla bilgi için bkz. Kuyruk Derinliği Üst.

# **QDPLOEV**

Kuyruk Derinliği Düşük olaylarının oluşturulup oluşturulmayacağını denetler.

Bu parametre yalnızca yerel ve model kuyruklarında desteklenir.

Kuyruk Derinliği Düşük olayı, bir uygulamanın kuyruktan ileti almasının, kuyruktaki iletilerin sayısının kuyruk derinliği alt eşiğinden az ya da ona eşit olmasına neden olduğunu gösterir. **QDEPTHLO** parametresine bakın.

# **Etkinleştirildi**

Kuyruk Derinliği Düşük olayları oluşturulur.

# **DEVRE DIŞI**

Kuyruk Derinliği Düşük olayları oluşturulmaz.

**Not:** Bu parametrenin değeri örtük olarak değişebilir.

 $z/0S$  $\blacksquare$ z/OSüzerinde, paylaşılan kuyruklar olayı etkiler.

Bu olayla ilgili daha fazla bilgi için bkz. Kuyruk Derinliği Düşük.

# **QDPMAXEV**

Tam Kuyruk olaylarının oluşturulup oluşturulmayacağını denetler.

Bu parametre yalnızca yerel ve model kuyruklarında desteklenir.

Tam Kuyruk olayı, kuyruk dolu olduğu için kuyruğa koyma işleminin reddedildiğini gösterir. Kuyruk derinliği üst sınır değerine ulaştı.

# **Etkinleştirildi**

Kuyruk Tam olayları oluşturulur.

# **DEVRE DIŞI**

Kuyruk Tam olayları oluşturulmaz.

**Not:** Bu parametrenin değeri örtük olarak değişebilir.

 $z/0S$ 

z/OSüzerinde, paylaşılan kuyruklar olayı etkiler.

Bu olayla ilgili daha fazla bilgi için bkz. Tam Kuyruk.

# **LACK THE SCRIP**

Bu parametre yalnızca z/OS için geçerlidir.

Grup içindeki nesnenin atılacağını belirtir.

<span id="page-382-0"></span>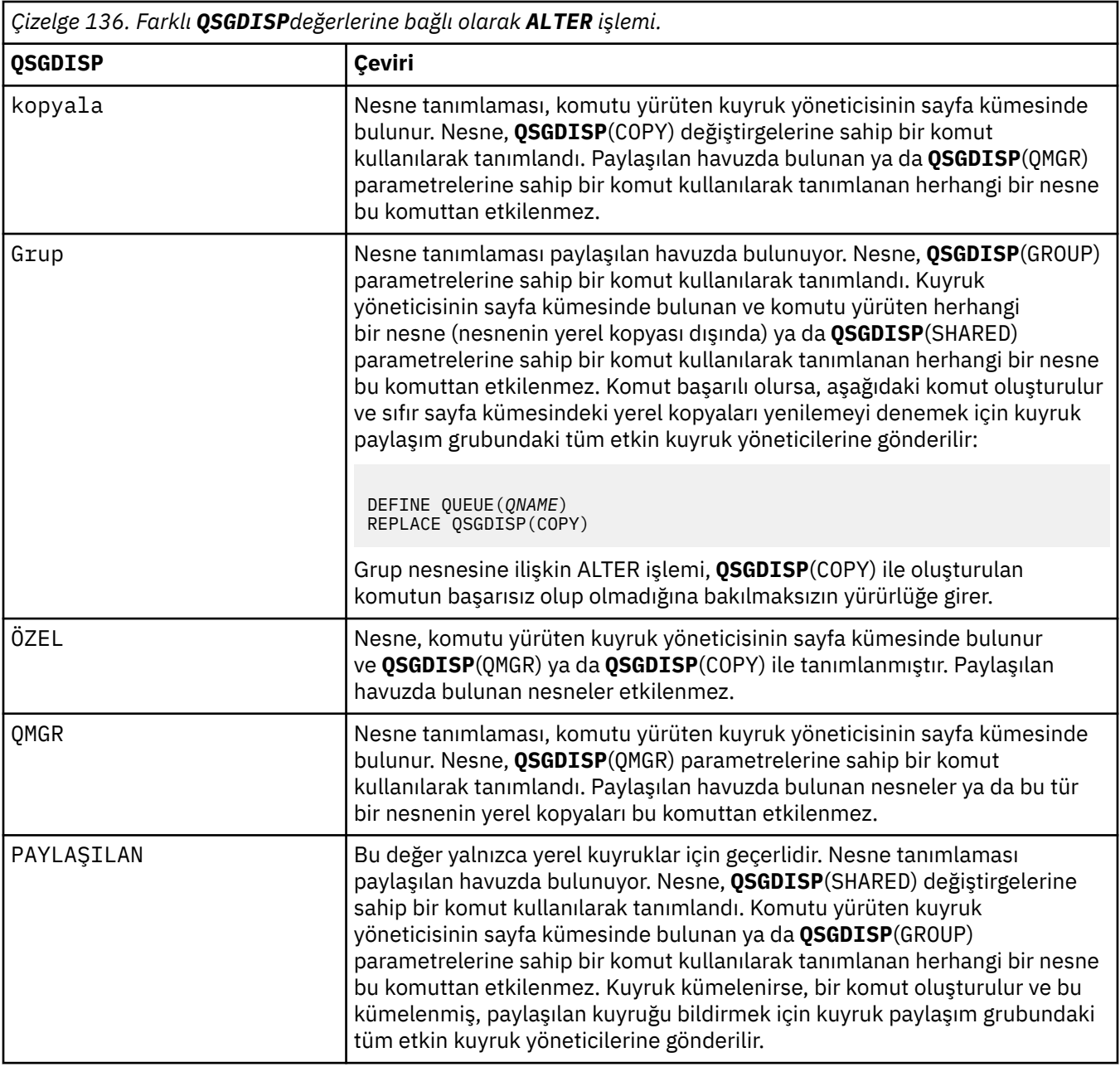

# **QSVCIEV**

Hizmet Aralığı Yüksek ya da Hizmet Aralığı Tamam olaylarının oluşturulup oluşturulmayacağını denetler.

Bu parametre yalnızca yerel ve model kuyruklarında desteklenir ve paylaşılan bir kuyrukta belirtilirse geçersiz olur.

Bir denetim, kuyruktan en az **QSVCINT** parametresiyle belirtilen süre boyunca ileti alınmadığını gösterdiğinde bir Hizmet Aralığı Yüksek olayı oluşturulur.

Bir denetim, iletilerin **QSVCINT** parametresiyle belirtilen süre içinde kuyruktan alındığını gösterdiğinde bir Hizmet Aralığı Tamam olayı oluşturulur.

**Not:** Bu parametrenin değeri örtük olarak değişebilir. Daha fazla bilgi için, Kuyruk Hizmeti Aralığı Yüksek ve Kuyruk Hizmeti Aralığı Tamamiçinde Hizmet Aralığı Yüksek ve Hizmet Aralığı Tamam olaylarının açıklamasına bakın.

# **YÜKSEK**

Hizmet Aralığı Yüksek olayları oluşturulur

### <span id="page-383-0"></span>**Tamam**

Hizmet Aralığı Tamam olayları oluşturuldu

# **YOK**

Herhangi bir hizmet aralığı olayı oluşturulmadı

# **QSVCINT (***tamsayı***)**

Hizmet Aralığı Yüksek ve Hizmet Aralığı Tamam olayları oluşturmak için kullanılan hizmet aralığı.

Bu parametre yalnızca yerel ve model kuyruklarında desteklenir ve paylaşılan bir kuyrukta belirtilirse geçersiz olur.

**QSVCIEV** parametresine bakın.

Değer milisaniye cinsinden ve sıfır ile 999999999 aralığında olmalıdır.

# **RETINTVL (***tamsayı***)**

Kuyruğun tanımlanmasından itibaren, kuyruğun artık gerekli olmadığı saat sayısı. Değer 0-999.999.999 aralığında olmalıdır.

Bu parametre yalnızca yerel ve model kuyruklarında desteklenir.

**CRDATE** ve **CRTIME** , **[DISPLAY QUEUE](#page-773-0)** komutu kullanılarak görüntülenebilir.

Bu bilgiler, artık gerekli olmayan kuyrukları silmek için bir işletmen ya da bakım uygulaması tarafından kullanılabilir.

**Not:** Kuyruk yöneticisi bu değere dayalı kuyrukları silmez ve alıkoyma aralıklarının süresi dolmamışsa kuyrukların silinmesini önlemez. Gerekli herhangi bir eylemi gerçekleştirmek kullanıcının sorumluluğundadır.

# **RNAME (***dizgi***)**

Uzak kuyruğun adı. Bu değiştirge, **RQMNAME**ile belirtilen kuyruk yöneticisinde tanımlandığı şekilde, kuyruğun yerel adıdır.

Bu parametre yalnızca uzak kuyruklarda desteklenir.

- Bu tanımlama uzak kuyruğun yerel tanımlaması için kullanılıyorsa, açma işlemi gerçekleştiğinde **RNAME** boş olmamalıdır.
- Bu tanımlama bir kuyruk yöneticisi diğer adı tanımlaması için kullanılıyorsa, açma işlemi gerçekleştiğinde **RNAME** boş olmalıdır.

Bir kuyruk yöneticisi kümesinde, bu tanımlama yalnızca bunu yapan kuyruk yöneticisi için geçerlidir. Diğer adı tüm kümede yayınlamak için uzak kuyruk tanımlamasına **CLUSTER** özniteliğini ekleyin.

• Bu tanımlama bir yanıt kuyruğu diğer adı için kullanılıyorsa, bu ad, yanıt kuyruğu olacak kuyruğun adıdır.

Adın, olağan durumda kuyruk adları için izin verilen karakterleri içerdiğinden emin olmak için denetlenmez; Adlandırma kuralları IBM MQ nesnelerinebakın.

# **RQMNAME (***dizgi***)**

**RNAME** kuyruğunun tanımlandığı uzak kuyruk yöneticisinin adı.

Bu parametre yalnızca uzak kuyruklarda desteklenir.

- Bir uygulama uzak kuyruğun yerel tanımlamasını açarsa, **RQMNAME** boş olmamalıdır ya da yerel kuyruk yöneticisinin adı olmalıdır. Açma işlemi gerçekleştiğinde, **XMITQ** boşsa, iletim kuyruğu olarak kullanılacak bu adda bir yerel kuyruk olmalıdır.
- Bu tanımlama bir kuyruk yöneticisi diğer adı için kullanılıyorsa, **RQMNAME** , diğer adı kullanılmakta olan kuyruk yöneticisinin adıdır. Yerel kuyruk yöneticisinin adı olabilir. Tersi durumda, **XMITQ** boşsa, açma işlemi gerçekleştiğinde, iletim kuyruğu olarak kullanılacak bu adda bir yerel kuyruk olmalıdır.
- Yanıt kuyruğu diğer adı için **RQMNAME** kullanılırsa, **RQMNAME** , yanıt kuyruğu yöneticisi olacak kuyruk yöneticisinin adıdır.

Ad, yalnızca IBM MQ nesne adları için normalde izin verilen karakterleri içerdiğinden emin olmak için işaretlenmez; bkz. IBM MQ nesnelerini adlandırma kuralları.

<span id="page-384-0"></span>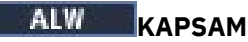

Kuyruk tanımlamasının kapsamını belirtir.

Bu parametre yalnızca diğer ad, yerel ve uzak kuyruklarda desteklenir.

# **QMGR**

Kuyruk tanımlamasının kuyruk yöneticisi kapsamı var. Bu, kuyruğun tanımının, kuyruğun iyesi olan kuyruk yöneticisini aşmadığı anlamına gelir. Başka bir kuyruk yöneticisinin sahip olduğu bir kuyruğu şu iki yoldan biriyle açabilirsiniz:

- 1. Sahip olan kuyruk yöneticisinin adını belirtin.
- 2. Diğer kuyruk yöneticisinde kuyruğun yerel bir tanımlamasını açın.

# **HÜCRE**

Kuyruk tanımlamasının hücre kapsamı var. Hücre kapsamı, kuyruğun hücredeki tüm kuyruk yöneticileri tarafından tanındığı anlamına gelir. Hücre kapsamına sahip bir kuyruk, yalnızca kuyruğun adı belirtilerek çıkış için açılabilir. Kuyruğun iyesi olan kuyruk yöneticisinin adı belirtilmesi gerekmez.

Hücre dizininde aynı adı taşıyan bir kuyruk varsa, komut başarısız olur. **REPLACE** seçeneği bu durumu etkilemez.

Bu değer, yalnızca bir hücre dizinini destekleyen bir ad hizmetinin konfigürasyonu tanımlandıysa geçerlidir.

**Sınırlama:** DCE ad hizmeti artık desteklenmiyor.

Bu parametre yalnızca AIX, Linux, and Windowsüzerinde geçerlidir.

# **PAYLAşıM VE NOSHARE**

Birden çok uygulamanın bu kuyruktan ileti alıp almayacağını belirler.

Bu parametre yalnızca yerel ve model kuyruklarında desteklenir.

# **PAYLAŞ**

Birden çok uygulama eşgörünümü kuyruktan ileti alabilir.

# **YOK**

Kuyruktan iletileri yalnızca tek bir uygulama eşgörünümü alabilir.

# **Multi** DURUM

İstatistik verilerinin toplanmasının etkinleştirilip etkinleştirilmediğini belirtir:

# **QMGR**

İstatistik verilerinin toplanması, kuyruk yöneticisinin **STATQ** değiştirgesinin ayarına bağlıdır.

# **AÇIK**

Kuyruk yöneticisinin **STATQ** parametresinin değeri NONEdeğilse, kuyruğa ilişkin istatistik verileri toplama etkinleştirilir.

# **KAPALI**

Kuyruğa ilişkin istatistik verilerinin toplanması geçersiz kılındı.

Bu parametre bir **ALTER** kuyruk komutunda kullanılırsa, değişiklik yalnızca parametrede değişiklik yapıldıktan sonra kuyruk yöneticisine yapılan bağlantılar için etkili olur.

Bu parametre yalnızca Multiplatformsüzerinde geçerlidir.

# **STGCLASS (***dizgi***)**

Depolama sınıfının adı.

Bu parametre yalnızca yerel ve model kuyruklarında desteklenir.

**Not:** Bu parametreyi yalnızca kuyruk boş ve kapalıysa değiştirebilirsiniz.

Bu değiştirge kuruluş tanımlı bir addır. Adın ilk karakteri büyük harf A-Z ve sonraki karakterleri büyük harf A-Z ya da 0-9 arasında olmalıdır.

Bu parametre yalnızca z/OSüzerinde geçerlidir; bkz. Depolama sınıfları.

<span id="page-385-0"></span>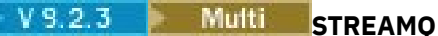

Her iletinin bir kopyasının konduğu ikincil kuyruğun adı.

Bu parametre yalnızca AIX, Linux, and Windowsüzerinde geçerlidir.

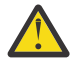

**Uyarı: STREAMQ** özniteliğini ayarın seçilen akış kuyruğu üzerinde değiştirme yetkisi yoksa, komut AMQ8135E Yetkili Değilhata iletisiyle başarısız olur.

Ayrıca, akış kuyruğu yoksa, AMQ8147E IBM MQ nesnesi bulunamadıyerine AMQ8135E hata iletisi döndürülür.

# V 9.2.3 Multi STRMOOS

İletileri akış kuyruğuna teslim ederken kullanılacak hizmet kalitesi.

Değer aşağıdakilerden biri olabilir:

# **BESTEF**

Özgün ileti teslim edilebilir, ancak akıtılan ileti edilemezse, özgün ileti kuyruğuna teslim edilir. Bu varsayılan değerdir.

### **MUSTDUP**

Kuyruk yöneticisi, hem özgün iletinin hem de akıtılan iletinin kuyruklarına başarıyla teslim edilmesini sağlar.

Herhangi bir nedenle, akış halindeki ileti kuyruğuna teslim edilemezse, özgün ileti de kuyruğuna teslim edilmez. Koyma uygulaması bir hata neden kodu alır ve iletiyi yeniden yerleştirmeyi denemesi gerekir.

Bu parametre yalnızca AIX, Linux, and Windowsüzerinde geçerlidir.

### **TARGET (***dizgi***)**

Diğer ad olarak kullanılmakta olan kuyruğun ya da konu nesnesinin adı; bkz. Adlandırma kuralları IBM MQ nesneleri. Nesne, **TARGTYPE**tarafından tanımlandığı şekilde bir kuyruk ya da konu olabilir. Uzunluk üst sınırı 48 karakterdir.

Bu parametre yalnızca diğer ad kuyruklarında desteklenir.

Bu nesnenin yalnızca bir uygulama işlemi diğer ad kuyruğunu açtığında tanımlanması gerekir.

IBM WebSphere MQ 6.0içinde tanımlanan TARGQ parametresi, 7.0 sürümünden TARGET olarak yeniden adlandırıldı ve bir kuyruk ya da konu adını belirtmenize olanak sağlamak için genelleştirildi. TARGET için varsayılan değer bir kuyruktur, bu nedenle TARGET(my\_queue\_name) , TARGQ(my\_queue\_name)ile aynıdır. TARGQ özniteliği, var olan programlarla uyumluluk için korunur. **TARGET**belirtirseniz, **TARGQ**değerini de belirtemezsiniz.

# **TARGTYPE (***dizgi***)**

Diğer adın çözümleneceği nesnenin tipi.

### **kuyruk**

Diğer ad bir kuyruğa çözülür.

### **Konu**

Diğer ad bir konuya çözülür.

# **TRIGDATA (***dizgi***)**

Tetikleyici iletisine eklenen veriler. Dizginin uzunluk üst sınırı 64 bayttır.

Bu parametre yalnızca yerel ve model kuyruklarında desteklenir.

Bir iletim kuyruğunda, başlatılacak kanalın adını belirlemek için bu parametreyi kullanabilirsiniz.

Bu değiştirge MQSET API çağrısı kullanılarak da değiştirilebilir.

### **TRIGDPTH (***tamsayı***)**

**TRIGTYPE** DEPTHise, bir tetikleyici iletisi yazılmadan önce kuyrukta olması gereken ileti sayısı. Değer 1-999.999.999 aralığında olmalıdır. Varsayılan değer 1' dir.

Bu parametre yalnızca yerel ve model kuyruklarında desteklenir.

Bu parametre, MQSET API çağrısı kullanılarak da değiştirilebilir.

# <span id="page-386-0"></span>**TETIKLEYICI ve NOTRIGGER**

Tetikleyici iletilerinin, **PROCESS** parametresiyle adlandırılan uygulamayı tetiklemek için **INITQ** parametresiyle adlandırılan başlatma kuyruğuna yazılıp yazılmayacağını belirtir:

# **tetikleyici**

Tetikleme etkin ve tetikleme iletileri başlatma kuyruğuna yazılır.

# **NOTRIGGER**

Tetikleme etkin değil ve tetikleme iletileri başlatma kuyruğuna yazılmıyor. Bu varsayılan değerdir.

Bu parametre yalnızca yerel ve model kuyruklarında desteklenir.

Bu parametre, MQSET API çağrısı kullanılarak da değiştirilebilir.

# **TRIGMPRI (***tamsayı***)**

Bu kuyruğu tetikleyen ileti önceliği numarası. Değer, **MAXPRTY** kuyruk yöneticisi değiştirgesine kadar sıfır aralığında olmalıdır; ayrıntılar için bkz. ["QMGR GöRüNTüLE \(görüntü kuyruğu yöneticisi ayarları\)"](#page-742-0) [sayfa 743](#page-742-0) . Varsayılan değer sıfırdır.

Bu parametre, MQSET API çağrısı kullanılarak da değiştirilebilir.

# **İZLEME TIPI**

Bir tetikleyici iletisinin başlatma kuyruğuna yazılıp yazılmayacağını ve hangi koşullar altında yazılacağını belirler. Başlatma kuyruğu ( **INITQ** parametresiyle adlandırılır).

Bu parametre yalnızca yerel ve model kuyruklarında desteklenir.

# **Birinci**

Kuyruğun **TRIGMPRI** parametresiyle belirlenen önceliğe eşit ya da bu önceliğe göre daha yüksek öncelikli ilk ileti kuyruğa geldiğinde. Bu varsayılan değerdir.

## **Her**

Kuyruğa öncelik değeri, kuyruğun **TRIGMPRI** parametresi tarafından belirlenen önceliğe eşit ya da bu değerden büyük olan bir ileti her geldiğinde.

# **Derinlik**

Önceliği **TRIGMPRI** ile belirtilen önceliğe eşit ya da bu değerden büyük olan iletilerin sayısı, **TRIGDPTH** değiştirgesiyle gösterilen sayıya eşit olduğunda.

# **YOK**

Tetikleyici iletisi yazılmaz.

Bu parametre, MQSET API çağrısı kullanılarak da değiştirilebilir.

# **Kullanım**

Kuyruk kullanımı.

Bu parametre yalnızca yerel ve model kuyruklarında desteklenir.

# **NORMAL**

Kuyruk bir iletim kuyruğu değil.

# **XMITQ**

Kuyruk, uzak kuyruk yöneticisine gönderilecek iletileri tutmak için kullanılan bir iletim kuyruğudur. Bir uygulama uzak kuyruğa ileti koyduğunda, ileti uygun iletim kuyruğunda saklanır. Orada kalır, uzak kuyruk yöneticisine iletimi bekler.

Bu seçeneği belirlerseniz, **CLUSTER** ve **CLUSNL**için değer belirtmeyin.

 $z/0S$ Ayrıca, z/OSsistemlerinde **INDXTYPE**(MSGTOKEN) ya da **INDXTYPE**(GROUPID)

belirlemeyin.

# **XMITQ (***dizgi***)**

İletileri uzak kuyruğa iletmek için kullanılacak iletim kuyruğunun adı. **XMITQ** uzak kuyruk ya da kuyruk yöneticisi diğer ad tanımlamalarıyla birlikte kullanılır.

Bu parametre yalnızca uzak kuyruklarda desteklenir.

**XMITQ** boşsa, iletim kuyruğu olarak **RQMNAME** ile aynı ada sahip bir kuyruk kullanılır.

<span id="page-387-0"></span>Tanımlama bir kuyruk yöneticisi diğer adı olarak kullanılıyorsa ve **RQMNAME** yerel kuyruk yöneticisinin adıdır.

Tanım, yanıtlanacak kuyruk diğer adı tanımı olarak kullanılıyorsa da yoksayılır.

# *QALIAS DEğIşTIR*

Bir diğer ad kuyruğunun değiştirgelerini değiştirmek için **ALTER QALIAS** MQSC komutunu kullanın.

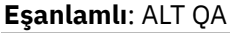

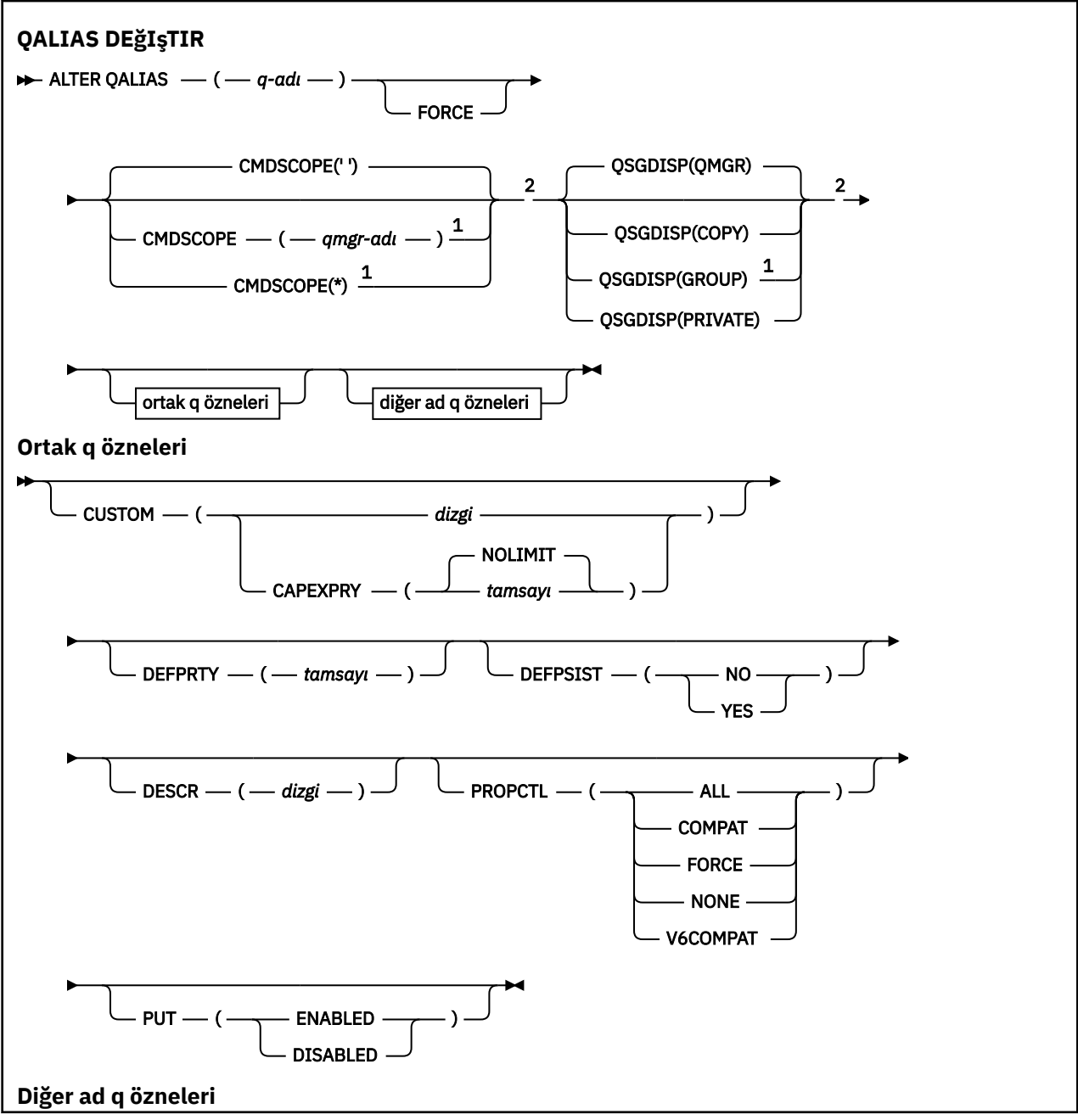

<span id="page-388-0"></span>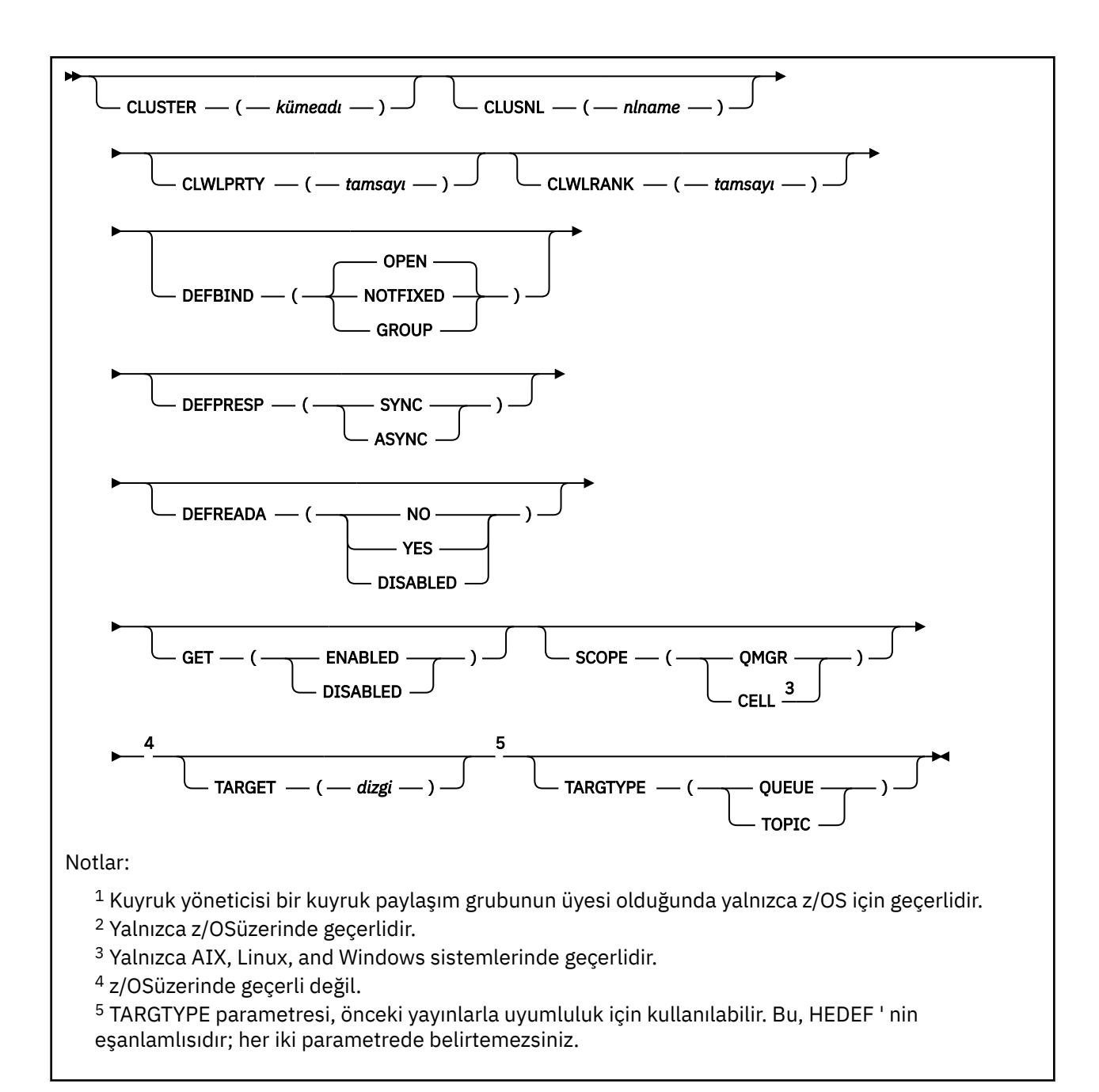

Parametreler ["ALTER \(ALTER\) kuyrukları \(Kuyruk ayarlarını değiştir\)" sayfa 365i](#page-364-0)çinde açıklanmıştır.

# **İlgili kavramlar**

Diğer ad kuyruklarıyla çalışılması

# *ALTER QLOCAL*

Yerel bir kuyruğun parametrelerini değiştirmek için **ALTER QLOCAL** MQSC komutunu kullanın.

**Eşanlamlı**: ALT QL

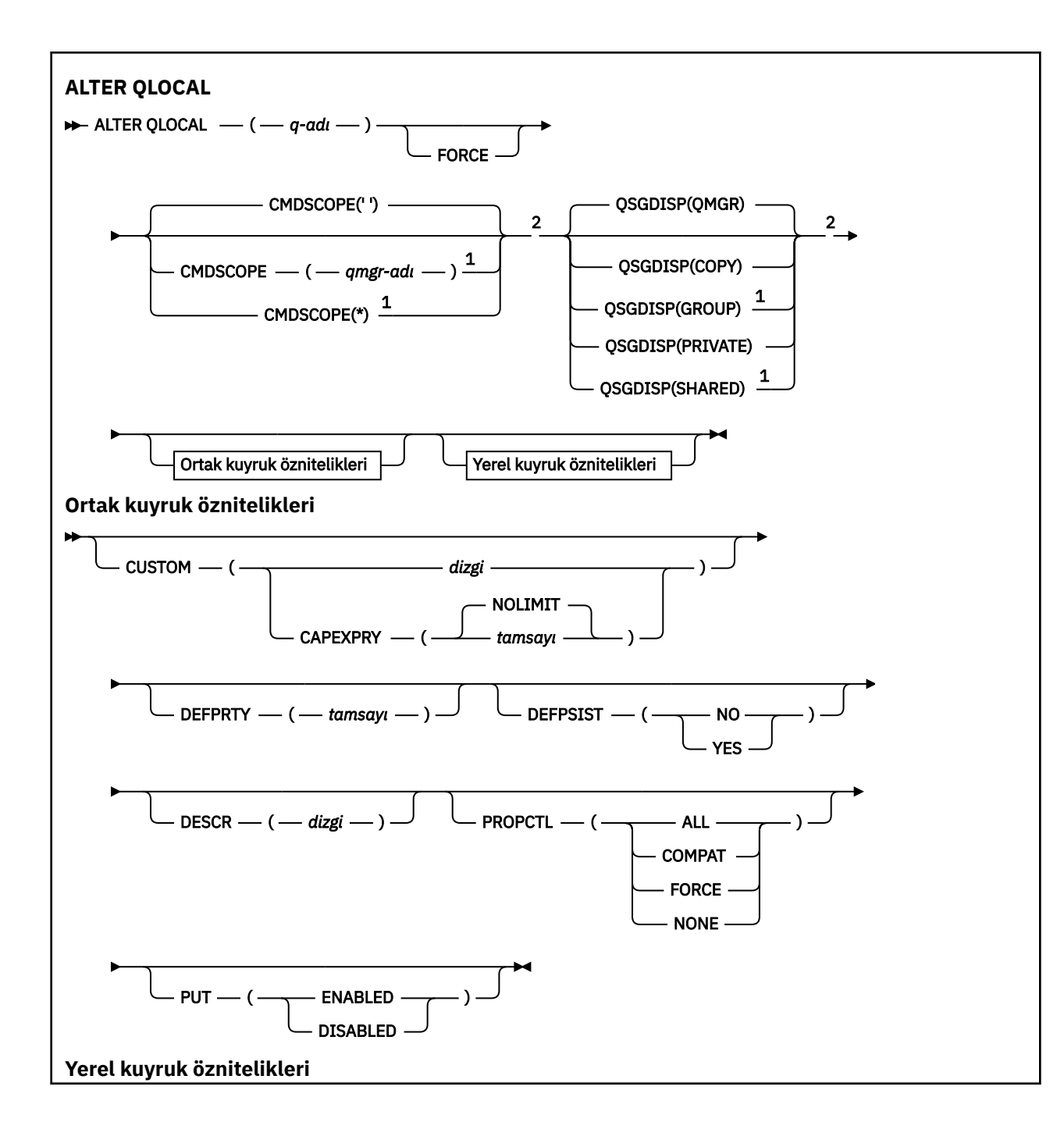

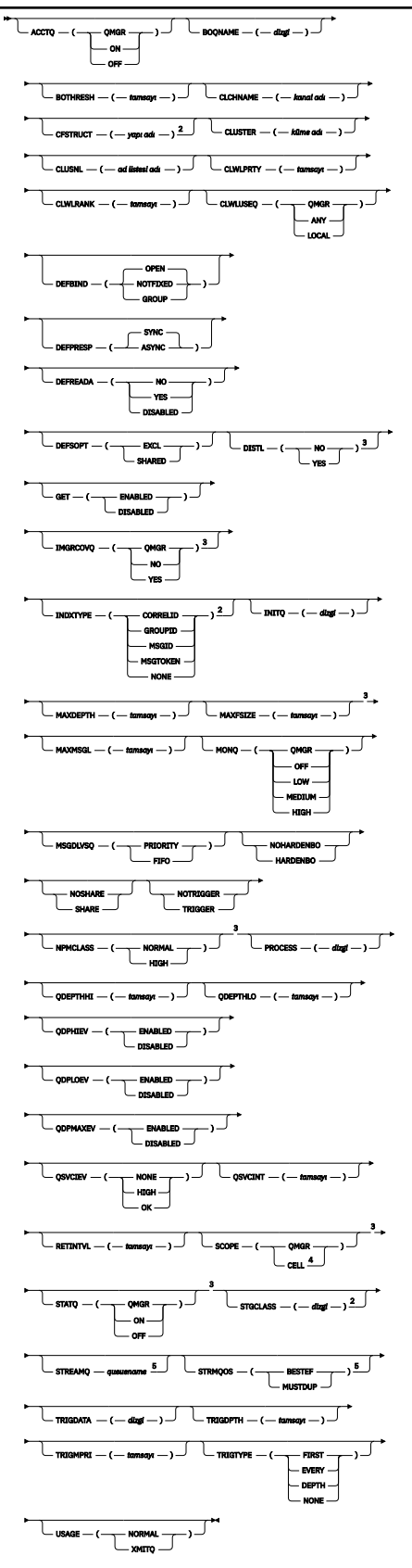

Notlar:

 $^{\rm 1}$  Kuyruk yöneticisi bir kuyruk paylaşım grubunun bir üyesi olduğunda, yalnızca z/OS üzerinde geçerli olur.

<sup>2</sup> Yalnızca z/OSüzerinde geçerlidir.

<span id="page-391-0"></span><sup>3</sup> z/OSüzerinde geçerli değil.

- <sup>4</sup> Yalnızca AIX, Linux, and Windows sistemlerinde geçerlidir.
- <sup>5</sup> Multiplatformsüzerinde geçerli.

Parametreler ["ALTER \(ALTER\) kuyrukları \(Kuyruk ayarlarını değiştir\)" sayfa 365i](#page-364-0)çinde açıklanmıştır.

# **İlgili görevler**

Yerel kuyruk özniteliklerinin değiştirilmesi

# *ALTER QMODEL*

Bir model kuyruğunun parametrelerini değiştirmek için **ALTER QMODEL** MQSC komutunu kullanın.

**Eşanlamlı**: ALT QM

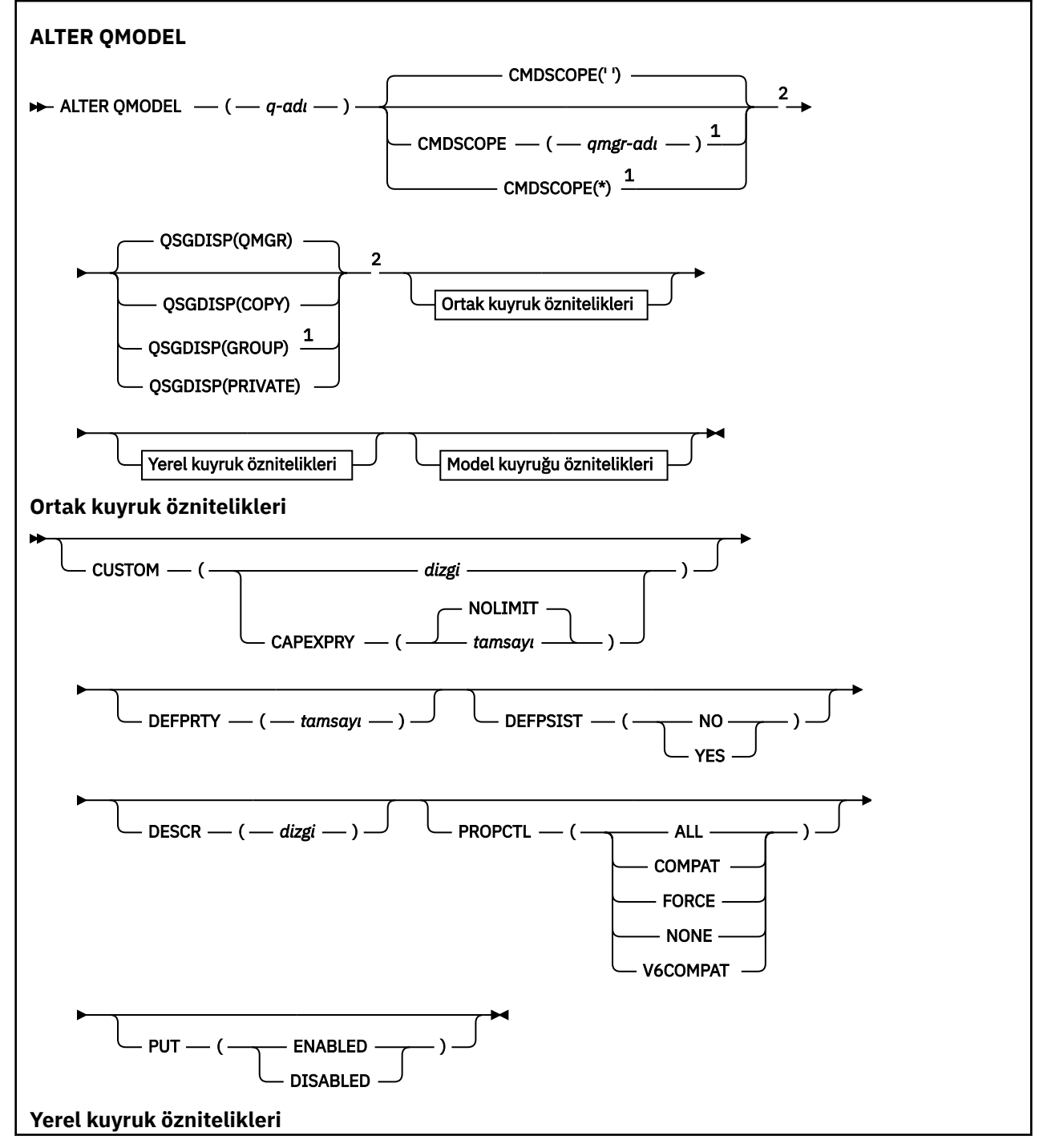

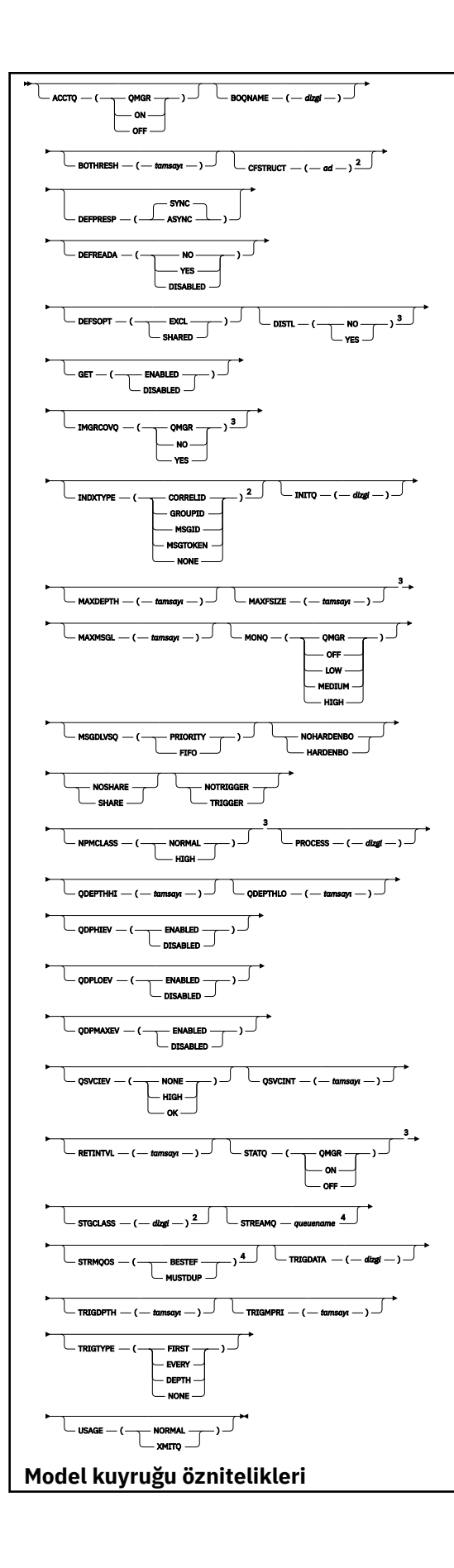

<span id="page-393-0"></span>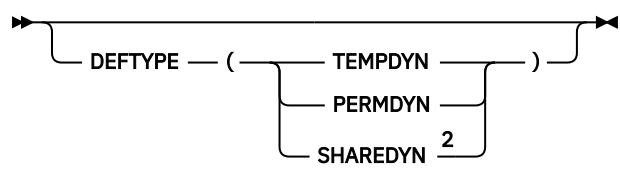

Notlar:

<sup>1</sup> Kuyruk yöneticisi bir kuyruk paylaşım grubunun bir üyesi olduğunda, yalnızca z/OS üzerinde geçerli olur.

<sup>2</sup> Yalnızca z/OSüzerinde geçerlidir.

- <sup>3</sup> z/OSüzerinde geçerli değil.
- <sup>4</sup> Multiplatformsüzerinde geçerli.

Parametreler ["ALTER \(ALTER\) kuyrukları \(Kuyruk ayarlarını değiştir\)" sayfa 365i](#page-364-0)çinde açıklanmıştır.

# **İlgili kavramlar**

Model kuyruklarıyla çalışma

# *ALTER QREMOTE*

Bir uzak kuyruğa, kuyruk yöneticisi diğer adına ya da yanıt kuyruğu diğer adına ilişkin yerel tanımlamaların değiştirgelerini değiştirmek için **ALTER QREMOTE** MQSC komutunu kullanın.

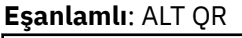

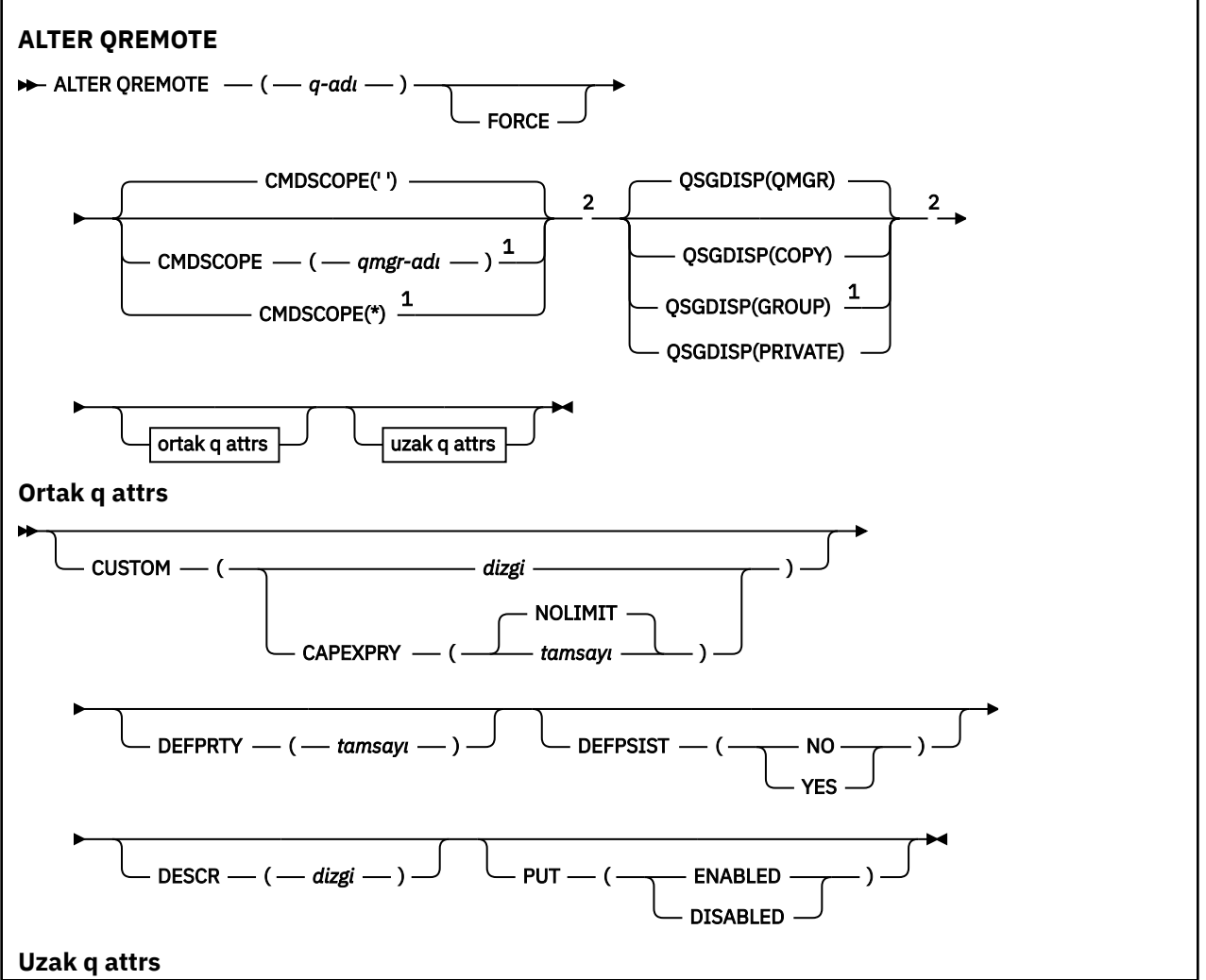

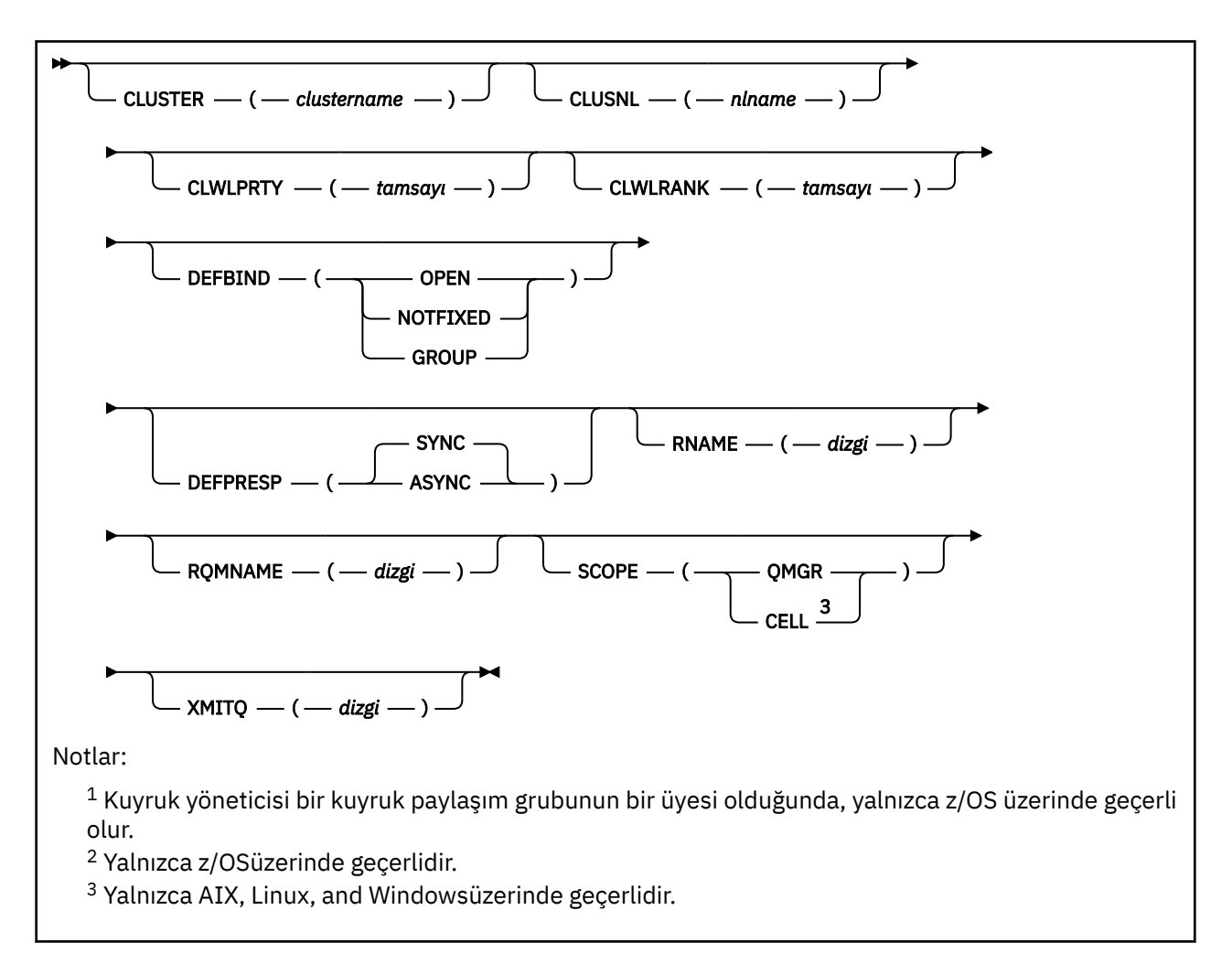

Parametreler ["ALTER \(ALTER\) kuyrukları \(Kuyruk ayarlarını değiştir\)" sayfa 365i](#page-364-0)çinde açıklanmıştır.

#### **z/OSüzerinde ALTER SECURITY (güvenlik seçeneklerini değiştir)** z/OS

Sistem genelinde güvenlik seçeneklerini tanımlamak için **ALTER SECURITY** MQSC komutunu kullanın.

# **MQSC komutlarının kullanılması**

MQSC komutlarını kullanmaya ilişkin bilgi için MQSC komutlarını kullanarak yerel denetim görevlerini gerçekleştirmebaşlıklı konuya bakın.

**ALTER SECURITY** komutunda belirtilmeyen parametreler, bu parametrelerin değişmeden bırakılmasına ilişkin var olan değerlerde sonuçlanıyor.

You can issue this command from sources 12CR. Kaynak simgelerine ilişkin açıklamalar için bkz. z/OS üzerinde MQSC komutlarını yayınlayabileceğiniz kaynaklar.

- Sözdizimi çizgesi
- • ["ALTER SECURITYiçin parametre açıklamaları" sayfa 396](#page-395-0)

**Eşanlamlı**: ALT SEC

<span id="page-395-0"></span>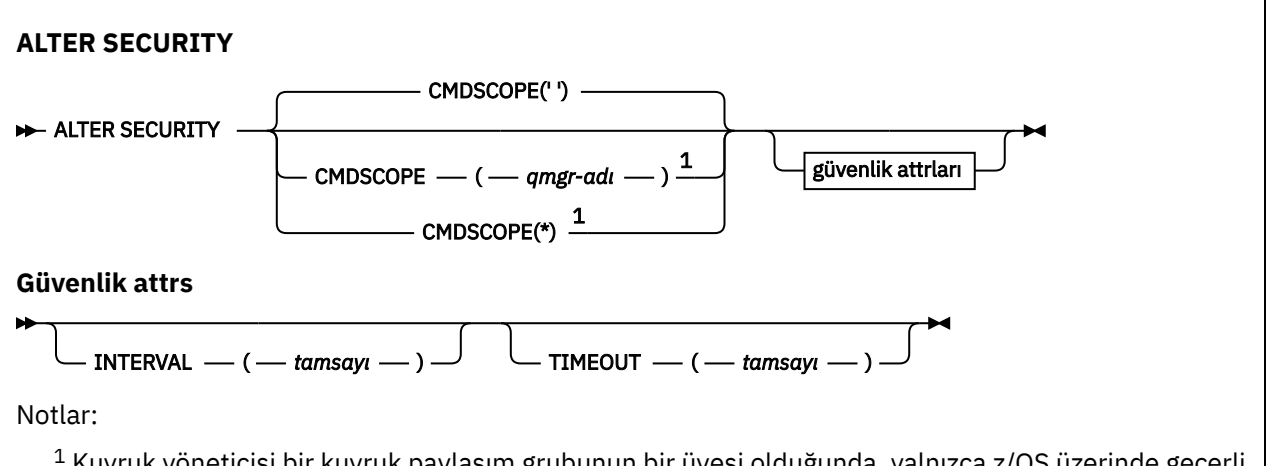

 $^{\rm 1}$  Kuyruk yöneticisi bir kuyruk paylaşım grubunun bir üyesi olduğunda, yalnızca z/OS üzerinde geçerli olur.

# **ALTER SECURITYiçin parametre açıklamaları**

Belirttiğiniz parametreler, geçerli parametre değerlerini geçersiz kılar. Belirtmediğiniz öznitelikler değiştirilmez.

**Not:** Herhangi bir parametre belirtmezseniz, komut başarıyla tamamlanır, ancak hiçbir güvenlik seçeneği değiştirilmez.

# **CMDSCOPE**

Bu parametre, kuyruk yöneticisi bir kuyruk paylaşım grubunun bir üyesi olduğunda komutun nasıl çalışacağını belirtir.

**CMDSCOPE** , ilk kullanıma hazırlama giriş veri kümesi CSQINP1' den verilen komutlar için kullanılamaz.

**' '**

Komut, girilen kuyruk yöneticisininde çalışır.

# *qmgr-adı*

Komut, kuyruk yöneticisinin kuyruk paylaşım grubunda etkin olduğunu belirterek, belirttiğiniz kuyruk yöneticisinden çalıştırılır.

Yalnızca kuyruk paylaşım grubu ortamı kullanıyorsanız ve komut sunucusu etkinleştirilmişse, komutun girildiği kuyruk yöneticisi dışında bir kuyruk yöneticisi adı belirleyebilirsiniz.

**\***

Komut yerel kuyruk yöneticisinde çalışır ve kuyruk paylaşım grubundaki her etkin kuyruk yöneticisine de iletilir. \* ' ın etkisi, kuyruk paylaşım grubundaki her kuyruk yöneticisinde komuta girmenin aynı sonucu olur.

# **ARALıK (***tamsayı***)**

Kullanıcı kimliklerine ve ilişkili kaynaklara ilişkin denetimlerin, **TIMEOUT** ' in süresinin dolup dolmadığını belirlemek için yapılan denetimler arasındaki aralık. Değer dakika cinsinden, 0-10080 aralığında (bir hafta). **INTERVAL** sıfır olarak belirtilirse, kullanıcı zamanaşımları oluşmaz.

# **TIMEOUT (***tamsayı***)**

Kullanılmayan bir kullanıcı kimliği ve ilişkili kaynaklara ilişkin güvenlik bilgileri IBM MQtarafından korunur. Değer, 0-10080 aralığında (bir hafta) dakika sayısını belirtir. **TIMEOUT** sıfır olarak belirtilirse ve **INTERVAL** sıfırsa, bu tür tüm bilgiler kuyruk yöneticisi tarafından her **INTERVAL** dakika içinde atılır.

Kullanılmayan bir kullanıcı kimliğinin ve ilişkili kaynakların IBM MQ tarafından alıkonacağı süre, **INTERVAL**değerine bağlıdır. The user ID times out at a time between **TIMEOUT** and **TIMEOUT** plus **INTERVAL**.

**TIMEOUT** ve **INTERVAL** parametreleri değiştirildiğinde, önceki süreölçer isteği iptal edilir ve yeni bir süreölçer isteği hemen zamanlanır ve yeni **TIMEOUT** değeri kullanılarak bir süre daha zamanlanır. Süreölçer isteğinde bulunduğunda, **INTERVAL** için yeni bir değer ayarlıdır.
Kullanıcı kimliği zamanaşımları

#### Multi **Çoklu Platformlar üzerinde ALTER SERVICE (HIZMET Tanımını**

# **Değiştir)**

Use the MQSC command **ALTER SERVICE** to alter the parameters of an existing IBM MQ service definition.

## **MQSC komutlarının kullanılması**

MQSC komutlarını kullanmaya ilişkin bilgi için MQSC komutlarını kullanarak yerel denetim görevlerini gerçekleştirmebaşlıklı konuya bakın.

**ALTER SERVICE** komutunda belirtilmeyen parametreler, bu parametrelerin değişmeden bırakılmasına ilişkin var olan değerlerde sonuçlanıyor.

- Sözdizimi çizgesi
- "ALTER SERVICEiçin parametre açıklamaları" sayfa 397

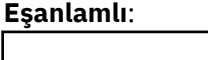

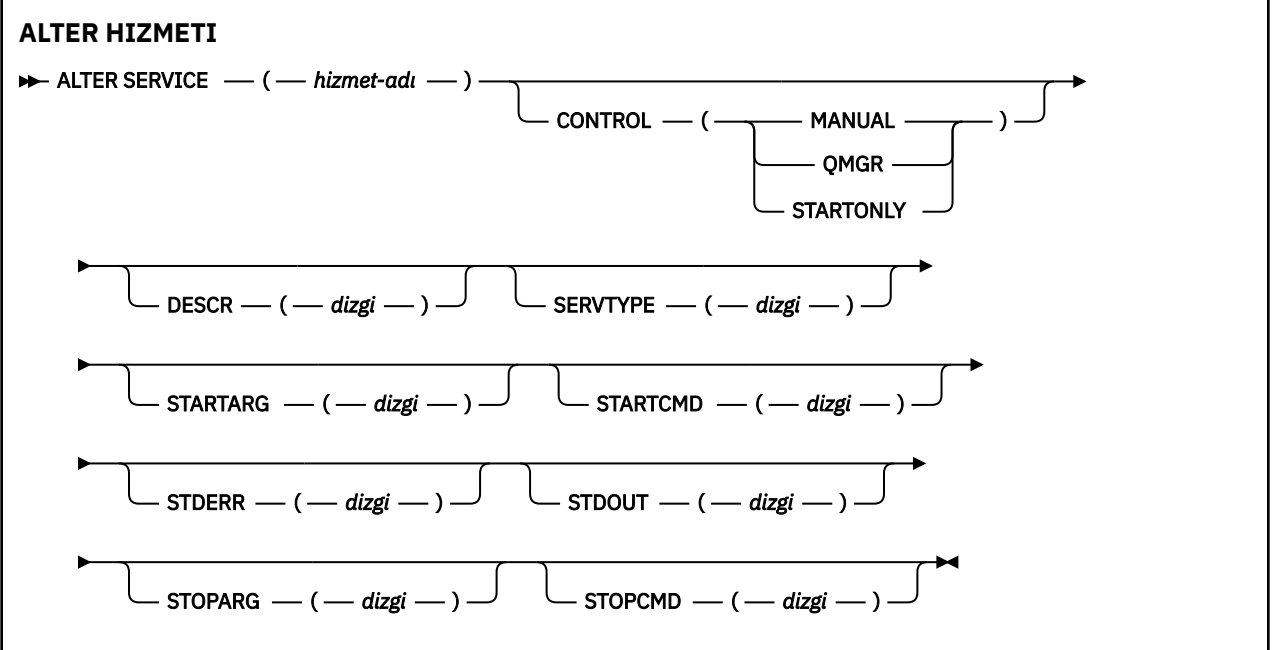

# **ALTER SERVICEiçin parametre açıklamaları**

Parametre açıklamaları, aşağıdaki istisnalar dışında **ALTER SERVICE** ve **DEFINE SERVICE** komutları için geçerlidir:

- **LIKE** parametresi yalnızca **DEFINE SERVICE** komutu için geçerlidir.
- **NOREPLACE** ve **REPLACE** parametresi yalnızca **DEFINE SERVICE** komutu için geçerlidir.

### *(hizmet-adı)*

IBM MQ hizmet tanımının adı (bkz. IBM MQ nesnelerinin adlandırılmasına ilişkin kurallar ).

Ad, bu kuyruk yöneticisininde tanımlı olan diğer hizmet tanımlamalarıyla aynı olmamalıdır ( **REPLACE** belirtilmedikçe).

### **CONTROL (***dizgi***)**

Hizmetin nasıl başlatılacağını ve durdurulduğunu belirtir:

### **El İle**

Hizmet otomatik olarak başlatılamaz ya da otomatik olarak durdurulmaz. Bu, **START SERVICE** ve **STOP SERVICE** komutlarının kullanılmasıyla denetlenmelidir.

#### **MMGR**

Kuyruk yöneticisi başlatılıp durdurulmuş olduğundan, tanımlanmakta olan hizmet başlatılıp durdurulur ve durdurulur.

#### **BAşLATMA**

Hizmet, kuyruk yöneticisi başlatıldığı gibi başlatılacak, ancak kuyruk yöneticisi durdurulduğunda durdurulacak şekilde istenmez.

#### **DESCR (***dizgi***)**

Düz metin açıklaması. Bir işletmen **DISPLAY SERVICE** komutunu verdiğinde hizmet hakkında açıklayıcı bilgiler sağlar (bkz. ["DISPLAY SERVICE \(hizmet bilgilerini görüntüle\) çoklu platformlar](#page-794-0) [üzerinde" sayfa 795\)](#page-794-0).

Yalnızca görüntülenebilir karakterler içermeli. Uzunluk üst sınırı 64 karakterdir. DBCS kuruluşunda, DBCS karakterleri (uzunluk üst sınırı 64 byte) içerebilir.

**Not:** Bu kuyruk yöneticisine ilişkin kodlanmış karakter takımı tanıtıcısında (CCSID) olmayan karakterler kullanılıyorsa, bu bilgiler başka bir kuyruk yöneticisine gönderilirse, bunlar yanlış çevrilebilir.

#### **LIKE (***hizmet-adı***)**

Bu tanımlamayı modellemek için kullanılan parametrelerin bir hizmetin adı.

Bu parametre yalnızca **DEFINE SERVICE** komutu için geçerlidir.

Bu alan tamamlanmadıysa ve komutla ilgili parametre alanlarını doldurmadıysanız, değerler bu kuyruk yöneticilikteki hizmetler için varsayılan tanımdan alınır. Bu değiştirgenin tamamlanmaması, aşağıdakinin belirtilmesine eşdeğerdir:

LIKE(SYSTEM.DEFAULT.SERVICE)

Varsayılan bir hizmet sağlanır, ancak varsayılan değer gerekli olan varsayılan değerler kurularak değiştirilebilir. Bkz. IBM MQ nesnelerinin adlandırılmasına ilişkin kurallar.

#### **DEğIşTIR**

Var olan tanımın bu olanla değiştirilip değiştirilmeyeceğini.

Bu parametre yalnızca **DEFINE SERVICE** komutu için geçerlidir.

### **DEĞİŞTİR**

Tanım, aynı ada sahip var olan herhangi bir tanımlamayı değiştirmelidir. Bir tanım yoksa, yaratılır.

### **DEĞİŞT**

Tanım, aynı ada sahip var olan herhangi bir tanımlamayı değiştirmemelidir.

#### **SERVTYPE**

Hizmetin çalıştırılacağı kipi belirtir:

#### **Komut**

Bir komut hizmeti nesnesi. Bir komut hizmeti nesnesinin birden çok eşgörünümü koşutzamanlı olarak yürütülebiliyor. Komut hizmeti nesnelerinin durumunu izleyemezsiniz.

#### **SERVER**

Bir sunucu hizmeti nesnesi. Bir kerede tek bir sunucu hizmeti nesnesinin tek bir eşgörünümü yürütülebilir. Sunucu hizmeti nesnelerinin durumu, **DISPLAY SVSTATUS** komutu kullanılarak izlenebilir.

### **STARTARG (***dizgi***)**

Kuyruk yöneticisi başlatma sırasında kullanıcı programına geçirilecek bağımsız değişkenleri belirtir.

#### **STARTCMD (***dizgi***)**

Çalıştırılacak programın adını belirler. Yürütülür program için tam olarak nitelenmiş bir yol adı belirtmelisiniz.

### **STDERR (***dizgi***)**

Hizmet programının standart hatasının (stderr) yeniden yönlendirilecek bir kütüğün yolunu belirtir. Hizmet programı başlatıldığında dosya yoksa, dosya yaratılır. Bu değer boşluksa, hizmet programı tarafından stderr 'e yazılan veriler atılır.

### **STDOUT (***dizgi***)**

Hizmet programının standart çıkışının (stdout) yeniden yönlendirilecek bir kütüğün yolunu belirtir. Hizmet programı başlatıldığında dosya yoksa, dosya yaratılır. Bu değer boşluksa, hizmet programı tarafından stdout 'a yazılan veriler atılır.

### **STOPARG (***dizgi***)**

Hizmeti durdurma talimatı verildiğinde, durdurma programına geçirilecek bağımsız değişkenleri belirtir.

### **STOPCMD (***dizgi***)**

Hizmet durdurulması istendiğinde çalıştırılacak yürütülebilir programın adını belirtir. Yürütülür program için tam olarak nitelenmiş bir yol adı belirtmelisiniz.

Replaceable inserts can be used for any of the **STARTCMD**, **STARTARG**, **STOPCMD**, **STOPARG**, **STDOUT** or **STDERR** strings, for more information, see Hizmet tanımlarına değiştirilebilir ekler.

### **İlgili kavramlar**

Hizmetlerle çalışma

### **İlgili başvurular**

["Çoklu Platformlar üzerinde DEFINE SERVICE \(yeni bir hizmet tanımı yarat\)" sayfa 561](#page-560-0) Yeni bir IBM MQ hizmeti tanımlaması tanımlamak ve değiştirgelerini ayarlamak için **DEFINE SERVICE** MQSC komutunu kullanın.

["DISPLAY SVSTATUS \(hizmet durumunu görüntüle\) Multiplatforms" sayfa 815](#page-814-0) Bir ya da daha çok hizmete ilişkin durum bilgilerini görüntülemek için **DISPLAY SVSTATUS** MQSC komutunu kullanın. Only services with a **SERVTYPE** of SUNUCU are displayed.

#### ["START SERVICE \(hizmeti başlat\)-Çoklu Platformlar üzerinde" sayfa 928](#page-927-0)

Bir hizmeti başlatmak için **START SERVICE** MQSC komutunu kullanın. Belirtilen hizmet tanımlaması kuyruk yöneticisi içinde başlatılır ve kuyruk yöneticisinin ortam ve güvenlik değişkenlerini devralır.

["Çoklu Platformda STOP SERVICE \(hizmeti durdur\)" sayfa 947](#page-946-0) Bir hizmeti durdurmak için **STOP SERVICE** MQSC komutunu kullanın.

Hizmet nesnelerinin kullanılmasına ilişkin örnekler

# **z/OSüzerinde ALTER SMDS (paylaşılan ileti veri kümelerini değiştir)**

Use the MQSC command **ALTER SMDS** to alter the parameters of existing IBM MQ definitions relating to one or more shared message data sets associated with a specific application structure. Yalnızca, CFSTRUCT tanımlaması OFFLOAD (SMDS)seçeneğini kullanırken desteklenir.

### **MQSC komutlarının kullanılması**

MQSC komutlarını kullanmaya ilişkin bilgi için MQSC komutlarını kullanarak yerel denetim görevlerini gerçekleştirmebaşlıklı konuya bakın.

**ALTER SMDS** komutunda belirtilmeyen parametreler, bu parametrelerin değişmeden bırakılmasına ilişkin var olan değerlerde sonuçlanıyor.

You can issue this command from sources 2CR. Kaynak simgelerine ilişkin açıklamalar için bkz. z/OS üzerinde MQSC komutlarını yayınlayabileceğiniz kaynaklar.

- Sözdizimi çizgesi
- • ["ALTER SMDS için parametre açıklamaları" sayfa 400](#page-399-0)

### **Eşanlamlı**:

<span id="page-399-0"></span>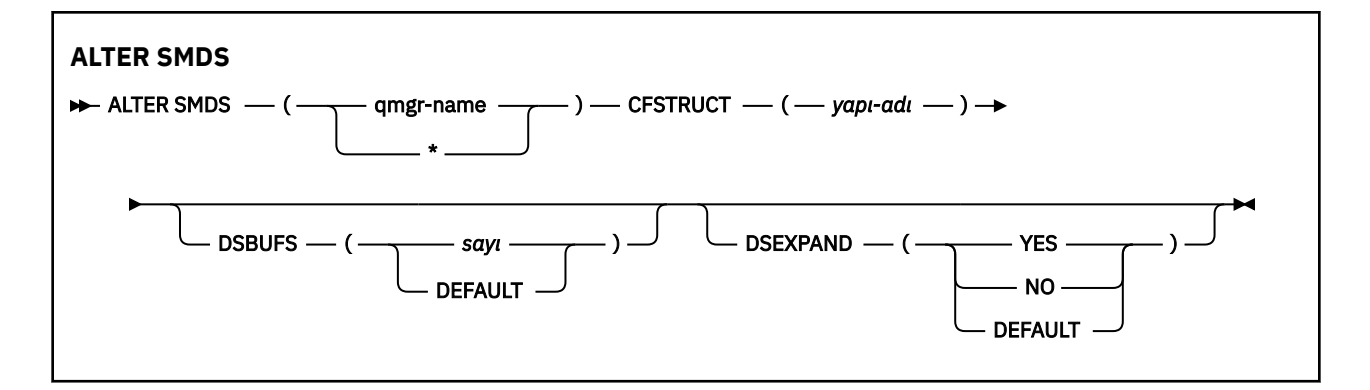

### **ALTER SMDS için parametre açıklamaları**

### **SMDS (***qmgr-adı***| \*)**

Paylaşılan ileti veri kümesi özelliklerinin değiştireceği kuyruk yöneticisini ya da belirtilen CFSTRUCT ile ilişkili tüm veri kümelerinin özelliklerini değiştirmek için bir yıldız imi belirtin.

### **CFSTRUCT (***yapı-adı***)**

Bir ya da daha fazla paylaşılan ileti veri kümesi özelliklerinin değiştirileceği, bağlaşım olanağı uygulama yapısını belirtin.

### **DSBUFS (sayı|DEFAULT)**

Belirtilen kuyruk yöneticisi ya da kuyruk yöneticilerinde, bu yapı için paylaşılan ileti veri kümelerine, 1-9999 aralığında bir sayı olarak erişilecek arabellek sayısı için bir geçersiz kılma değeri belirtin ya da önceki bir geçersiz kılma işlemini iptal etmek ve CFSTRUCT tanımlamasından **DSBUFS** değerini kullanarak sürdürmek için DEFAULT değerini belirtin. Her arabelleğin büyüklüğü, mantıksal blok büyüklüğünün eşidir. SMDS arabellekleri, z/OS 64 bit depolamada (çubuğın üstünde) bulunan bellek nesnelerinde ayrılır.

Bu parametre değiştirildiğinde, yapıya önceden bağlı olan etkilenen kuyruk yöneticileri, bu yapı için kullanılan veri kümesi arabelleklerinin sayısını yeni değerle eşleşecek şekilde dinamik olarak artırır ya da azaltan bir değer olur. Belirlenen hedef değere ulaşılamazsa, etkilenen kuyruk yöneticisi, belirtilen **DSBUFS** parametresinin yerini gerçek yeni arabellek sayısıyla değiştirir. Kuyruk yöneticisi etkin değilse, değişiklik, kuyruk yöneticisi yeniden başlatıldığında yürürlüğe girecektir.

### **DSEXPAND (EVET|HAYıR|VARSAYıLAN)**

Belirtilen kuyruk yöneticisi ya da kuyruk yöneticileri tarafından, bu yapı için paylaşılan ileti veri kümelerinin genişletilmesini denetlemek için kullanılacak bir geçersiz kılma değeri belirtin.

Bu parametre, kuyruk yöneticisinin neredeyse tam dolu olduğunda paylaşılan bir ileti veri kümesini genişletmesi gerekip gerekmediğini denetler ve veri kümesinde daha fazla bloklar gerekir.

### **EVET**

Genişletme desteklenir.

Her bir genişletme işlemi gerekliyse, veri kümesi, veri kümesi tanımlandığında belirtilen ikincil ayırma tarafından genişletilir. İkincil ayırma belirtilmediyse ya da sıfır olarak belirtilmişse, var olan boyutun yaklaşık %10 'unun ikincil bir ayırma tutarı kullanılır.

### **HAYIR**

Otomatik veri kümesi genişletme işlemi gerçekleşmez.

### **VARSAYILAN**

Önceki bir geçersiz kılma değerini iptal eder.

Önceki bir geçersiz kılma işlemini iptal etmek için DEFAULT ' u kullandıysanız, CFSTRUCT tanımlamasından **DSEXPAND** değerini kullanarak devam eder.

Bir genişletme girişimi başarısız olursa, daha fazla genişletme denemesini önlemek için etkilenen kuyruk yöneticisi için **DSEXPAND** geçersiz kılma işlemi otomatik olarak NO olarak değiştirilir, ancak ek genişletme denemelerini etkinleştirmek için **ALTER SMDS** komutu kullanılarak geri YES olarak geri çevrilebilir.

Bu parametre değiştirildiğinde, yapıya önceden bağlanmış olan etkilenen kuyruk yöneticileri hemen yeni parametre değerini kullanmaya başlar.

#### $z/0S$ **z/OSüzerinde ALTER STGCLASS (depolama sınıfı ayarlarını değiştir)**

Bir depolama sınıfının özelliklerini değiştirmek için MQSC komutunu **ALTER STGCLASS** kullanın.

### **MQSC komutlarının kullanılması**

MQSC komutlarını kullanmaya ilişkin bilgi için MQSC komutlarını kullanarak yerel denetim görevlerini gerçekleştirmebaşlıklı konuya bakın.

**ALTER STGCLASS** komutunda belirtilmeyen parametreler, bu parametrelerin değişmeden bırakılmasına ilişkin var olan değerlerde sonuçlanıyor.

You can issue this command from sources 2CR. Kaynak simgelerine ilişkin açıklamalar için bkz. z/OS üzerinde MQSC komutlarını yayınlayabileceğiniz kaynaklar.

- Sözdizimi çizgesi
- "ALTER STGCLASSiçin parametre açıklamaları" sayfa 401

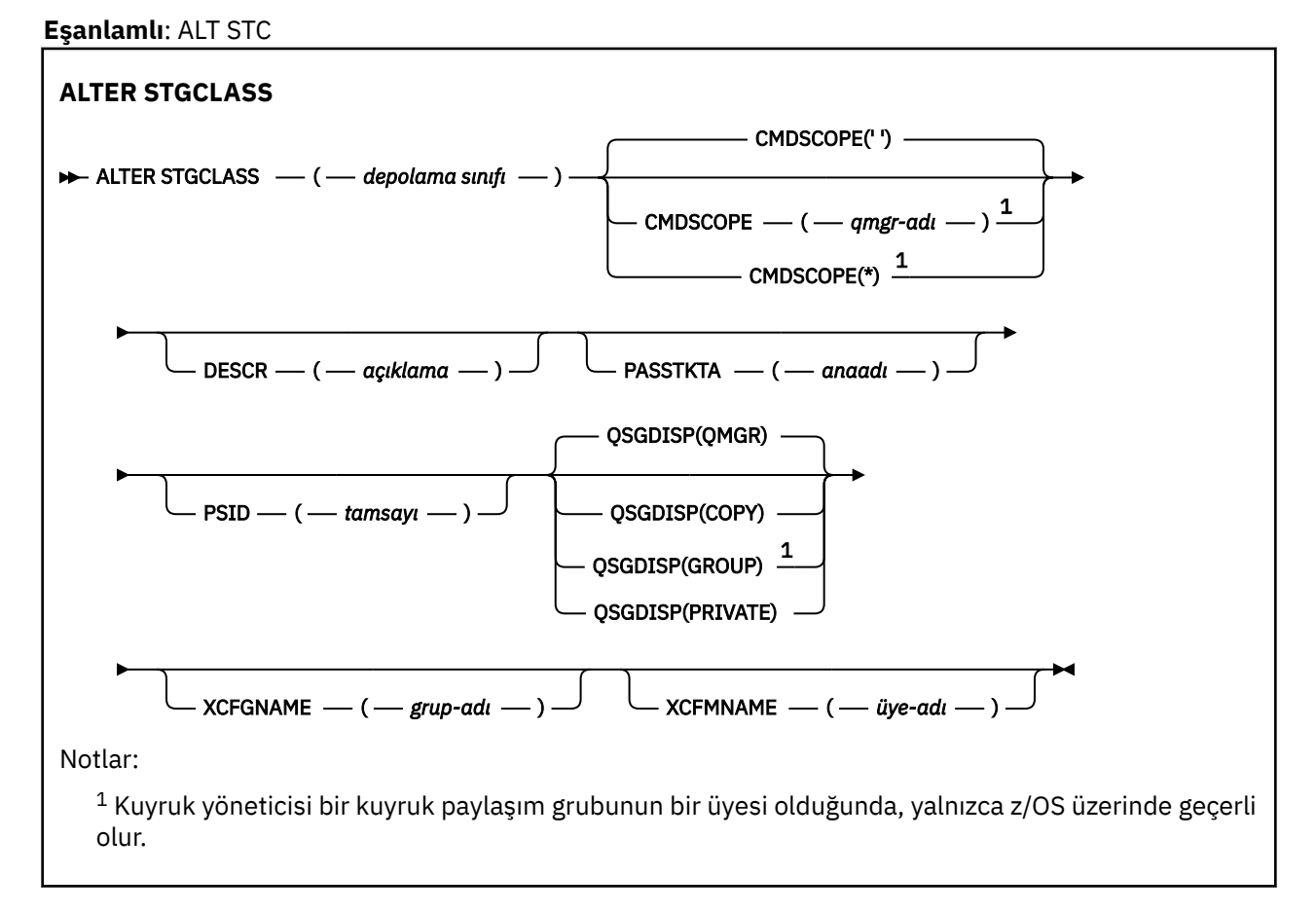

## **ALTER STGCLASSiçin parametre açıklamaları**

### *(depolama-sınıfı)*

Depolama sınıfının adı.

Bu ad en çok 8 karakter olabilir. İlk karakter A-Z aralığnda bulunur; sonraki karakterler A-Z ya da 0-9 arasındadır.

**Not:** Kural dışı olarak, bazı sayısal depolama sınıfı adlarına izin verilir, ancak IBM hizmet personelinin kullanımı için ayrılmıştır.

Depolama sınıfı, bu kuyruk yöneticisininde tanımlı olan diğer depolama sınıflarıyla aynı olmamalıdır.

### **CMDSCOPE**

Bu parametre, kuyruk yöneticisi bir kuyruk paylaşım grubunun bir üyesi olduğunda komutun nasıl çalışacağını belirtir.

**CMDSCOPE** must be blank, or the local queue manager, if **QSGDISP** is set to GRUP.

#### **' '**

Komut, girilen kuyruk yöneticisininde çalışır.

#### *qmgr-adı*

Komut, kuyruk yöneticisinin kuyruk paylaşım grubunda etkin olduğunu belirterek, belirttiğiniz kuyruk yöneticisinden çalıştırılır.

Yalnızca, paylaşılan bir kuyruk ortamı kullanıyorsanız ve komut sunucusu etkinleştirilmişse, girildiği kuyruk yöneticisi dışında bir kuyruk yöneticisi adı belirtebilirsiniz.

**\***

Komut yerel kuyruk yöneticisinde çalışır ve kuyruk paylaşım grubundaki her etkin kuyruk yöneticisine de iletilir. \* etkisi, kuyruk paylaşım grubundaki her kuyruk yöneticisinde komutla aynı komutu girmektedir.

#### **DESCR (***açıklama***)**

Düz metin açıklaması. Bir işletmen **DISPLAY STGCLASS** komutunu verdiğinde nesneye ilişkin açıklayıcı bilgiler sağlar.

Yalnızca görüntülenebilir karakterler içermeli. Uzunluk üst sınırı 64 karakterdir. DBCS kuruluşunda, DBCS karakterleri (uzunluk üst sınırı 64 byte) içerebilir.

**Not:** Bu kuyruk yöneticisine ilişkin kodlanmış karakter takımı tanıtıcısında (CCSID) olmayan karakterler kullanılırsa, bilgiler başka bir kuyruk yöneticisine gönderilirse, bunlar yanlış çevrilebilir.

#### **PASSTKTA (***uygulama adı***)**

MQIIH üstbilgisinde belirtilen PassTicket kimlik doğrulaması sırasında RACF ' a geçirilen uygulama adı.

#### **PSID (***tamsayı***)**

Bu depolama sınıfının ilişkilendirileceği sayfa kümesi tanıtıcısı.

**Not:** Sayfa kümesinin tanımlandığını belirten bir denetim yapılmadı; bir hata, yalnızca bu depolama sınıfını belirten bir kuyruğa ileti yerleştirmeye çalıştığınızda (MQRC\_PAGEETI\_ERROR) oluşturulur.

Dize, 00-99 aralığında olmak üzere iki sayısal karakterden oluşur. Bkz. ["z/OSüzerinde DEFine PSID](#page-524-0) [\(sayfa kümesi ve arabellek havuzu tanımla\)" sayfa 525.](#page-524-0)

#### **QSGDISP**

Nesnenin gruptaki yok etmeyi belirtir.

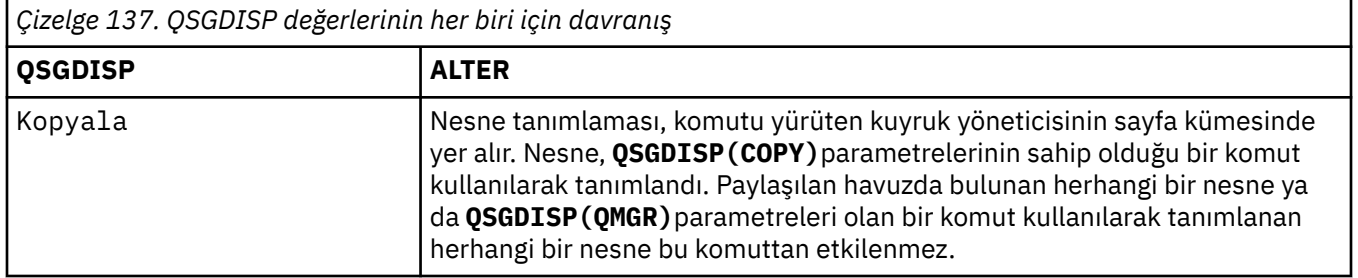

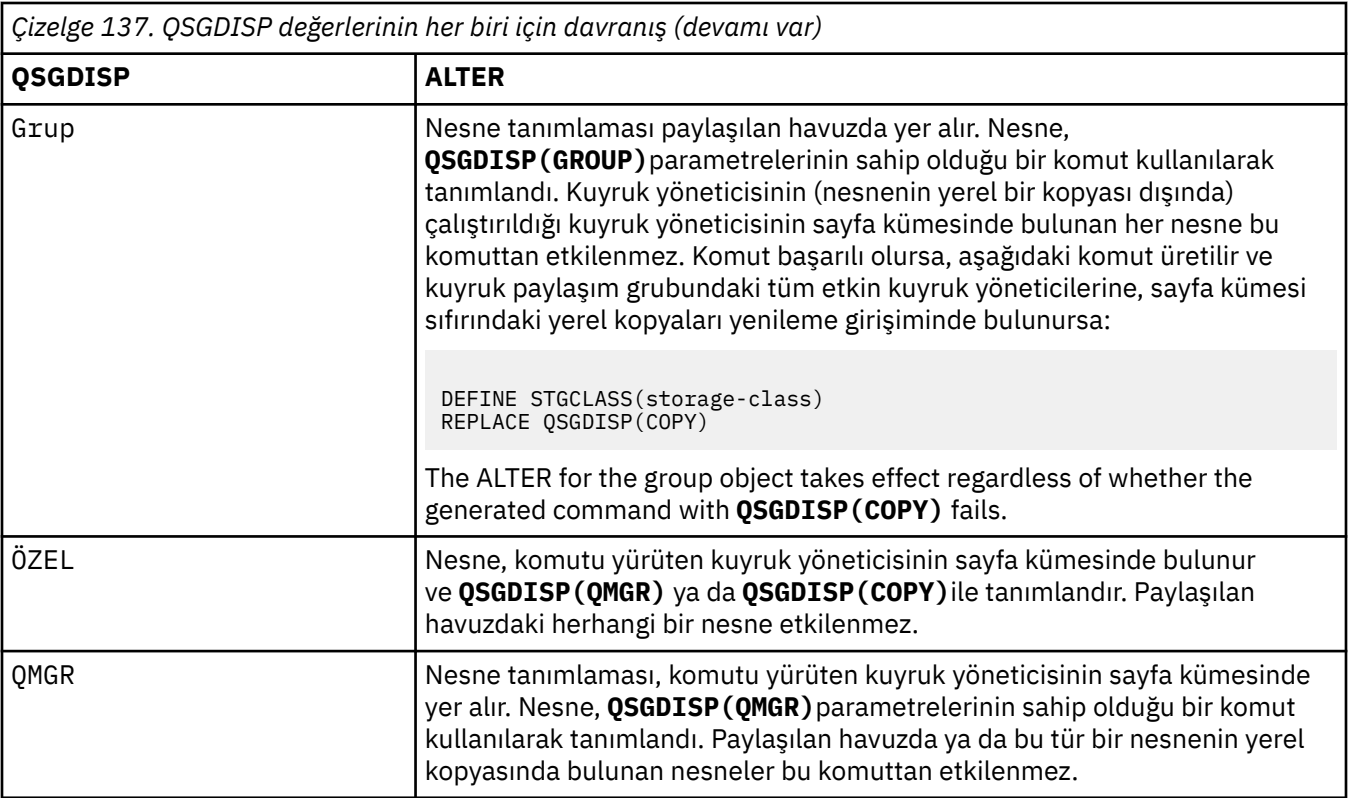

### **XCFGNAME (***grup adı***)**

IMS köprüsünü kullanıyorsanız, bu ad, IMS sisteminin ait olduğu XCF grubunun adıdır. (Bu ad, IMS parametre listesinde belirtilen grup adıdır.)

Bu ad, 1-8 karakterdir. İlk karakter A-Z aralığnda bulunur; sonraki karakterler A-Z ya da 0-9 arasındadır.

### **XCFMNAME (***üye adı***)**

If you are using the IMS bridge, this name is the XCF member name of the IMS system within the XCF group specified in XCFGNAME. (Bu ad, IMS parametre listesinde belirtilen üye addır.)

Bu ad, 1-16 karakterdir. İlk karakter A-Z aralığnda bulunur; sonraki karakterler A-Z ya da 0-9 arasındadır.

# **ALTER SUB (abonelik ayarlarını değiştir)**

Var olan bir aboneliğin özelliklerini değiştirmek için **ALTER SUB** MQSC komutunu kullanın.

## **MQSC komutlarının kullanılması**

MQSC komutlarını kullanmaya ilişkin bilgi için MQSC komutlarını kullanarak yerel denetim görevlerini gerçekleştirmebaşlıklı konuya bakın.

**ALTER SUB** komutunda belirtilmeyen parametreler, bu parametrelerin değişmeden bırakılmasına ilişkin var olan değerlerde sonuçlanıyor.

You can issue this command from sources CR. Kaynak simgelerine ilişkin açıklamalar için bkz. z/OS üzerinde MQSC komutlarını yayınlayabileceğiniz kaynaklar.

• Sözdizimi çizgesi

- • ["ALTER SUBiçin kullanım notları" sayfa 404](#page-403-0)
- • ["ALTER SUBiçin parametre açıklamaları" sayfa 405](#page-404-0)

**Eşanlamlı**: **ALT SUB**

<span id="page-403-0"></span>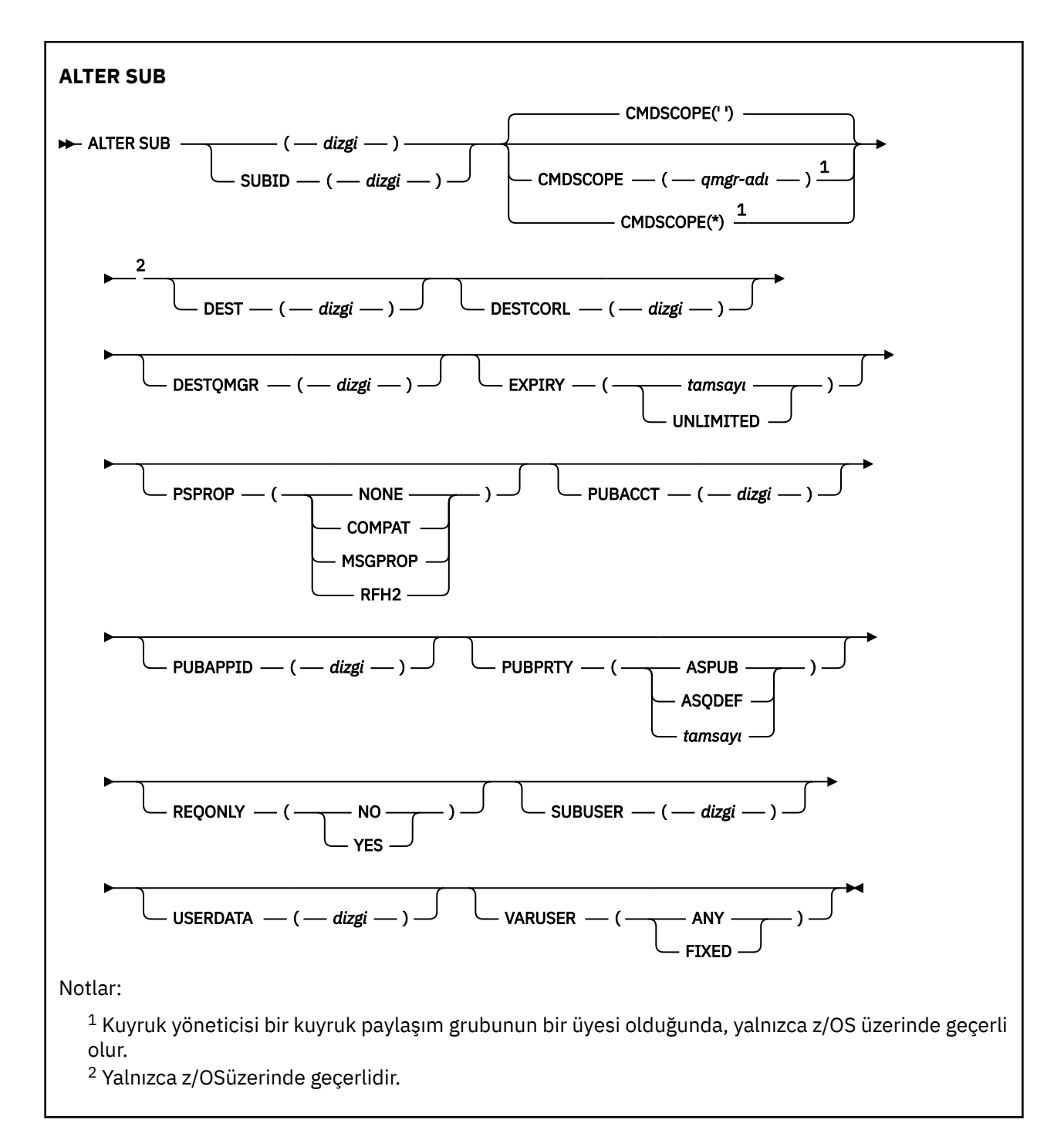

## **ALTER SUBiçin kullanım notları**

1. Komut için geçerli olan formlar geçerlidir:

```
ALT SUB(xyz)
ALT SUB SUBID(123)
ALT SUB(xyz) SUBID(123)
```
- 2. **DEFINE** komutunda kullanılmasına izin verilse de, **ALTER SUB**komutunu kullanarak aşağıdaki alanları değiştiremezsiniz:
	- **TOPICOBJ**
	- **TOPICSTR**
- <span id="page-404-0"></span>• **WSCHEMA**
- **SELECTOR**
- **SUBSCOPE**
- **DESTCLAS**
- **SUBLEVEL**
- 3. At the time the **ALT SUB** command processes, no check is performed that the named **DEST** or **DESTQMGR** exists. Bu adlar, bir MQOPER çağrısı için *ObjectName* ve *ObjectQMgrName* olarak yayınlama sırasında kullanılır. Bu adlar, IBM MQ ad çözme kurallarına göre çözümlenir.
- 4. **SUBTYPE** ile PROXY aboneliği olan abonelikler değiştirilemez. Bir yetkili sunucu aboneliğini, PCF arabirimi döndürerek değiştirme girişimleri MQRCCF\_SUBSCRIPTION\_IN\_USEdeğerini döndürür. MQSC şu iletiyi bildirir:

AMQ8469: IBM MQ aboneliği SYSTEM.PROXY kullanılır.

## **ALTER SUBiçin parametre açıklamaları**

### *(Dizgi)*

Zorunlu bir parametre. Bu abonelik için benzersiz adı belirtir, bkz. **SUBNAME** özelliğine bakın.

### **CMDSCOPE**

Bu parametre yalnızca z/OS için geçerlidir ve kuyruk yöneticisi bir kuyruk paylaşım grubunun bir üyesi olduğunda komutun nasıl çalışacağını belirtir.

**' '**

Komut, girilen kuyruk yöneticisininde çalışır. Bu varsayılan değerdir.

### *qmgr-adı*

Komut, kuyruk yöneticisinin kuyruk paylaşım grubunda etkin olduğunu belirterek, belirttiğiniz kuyruk yöneticisinden çalıştırılır.

Yalnızca kuyruk paylaşım grubu ortamı kullanıyorsanız ve komut sunucusu etkinleştirilmişse, komutun girildiği kuyruk yöneticisi dışında bir kuyruk yöneticisi adı belirleyebilirsiniz.

**\***

Komut yerel kuyruk yöneticisinde çalışır ve kuyruk paylaşım grubundaki her etkin kuyruk yöneticisine de iletilir. Bu değeri ayarın etkisi, kuyruk paylaşım grubundaki her kuyruk yöneticisinde komuta girmenin aynı sonucu olur.

CMDSCOPE ' yi süzgeç anahtar sözcüğü olarak kullanamazsınız.

### **DEST (***dizgi***)**

Bu abonelik için yayınlanan iletilerin hedefi; bu parametre, bir kuyruğun adıdır.

### **DESTCOL (***dizgi***)**

Bu abonelikte yayınlanan iletiler için kullanılan **CorrelId** .

Sistem tarafından oluşturulan bir ilinti tanıtıcısında boş değer (varsayılan değer) kullanılır.

Bu şekilde ayarlandıysa ' 000000000000000000000000000000000000000000000000 ' (48 sıfır) yayınlama uygulaması tarafından ayarlanan **CorrelId** kümesi, iletiler bir yayınlama/abone olma hiyerarşisi arasında yayılmadıkça, aboneliğe teslim edilen iletinin kopyasında tutulur.

Bu bayt dizilimi tırnak içine alınırsa, A-F aralığındaki karakterler büyük harfli olarak belirtilmelidir.

**Not:** It is not possible to set the DESTCORL property programmatically with JMS.

### **DESTQMGR (***dizgi***)**

Bu abonelikle ilgili olarak yayınlanan iletiler için hedef kuyruk yöneticisi. Kanalları uzak kuyruk yöneticisine (örneğin, XMITQ ve bir gönderen kanalı) tanımlamalısınız. Bunu yapmazsanız, iletiler hedefe ulaşmaz.

### **Son kullanma tarihi**

Abonelik nesnesini yaratma tarihi ve saatinden süre bitimi süresi.

### **(***tamsayı***)**

Yaratma tarihi ve saatinden saniyenin onda biri olan süre bitimi (saniye)

### **SINIRSIZ**

Süre bitimi yok. Bu, ürünle birlikte sağlanan varsayılan seçenektir.

### **PSPROP**

Bu aboneliğe gönderilen iletilere, abone olma ile ilgili ileti özelliklerinin eklendiği biçim.

**YOK**

İletiye yayınlama abone olma özellikleri eklemeyin.

### **COMPAT**

İleti, PCF biçiminde yayınlanmadıkça, MQRFH sürüm 1 üstbilgisi içinde yayınlama/abone olma özellikleri eklenir.

### **MSGPROP**

Yayınlama/abone olma özellikleri, ileti özellikleri olarak eklenir.

### **RFH2**

Yayınlama/abone olma özellikleri, bir MQRFH sürüm 2 üstbilgisi içinde eklenir.

### **PUBACCT (***dizgi***)**

MQMD ' nin AccountingToken alanında bu aboneliğe yayınlanan iletilere yayma için abonenin iletileceği hesap simgesi.

Bu bayt dizilimi tırnak içine alınırsa, A-F aralığındaki karakterler büyük harfli olarak belirtilmelidir.

### **PUBAPPID (***dizgi***)**

MQMD ' nin ApplIdentityData alanında bu aboneliğe yayınlanan iletilere yayma için, aboneden geçirilen kimlik verileri.

### **PUBPRTY**

Bu aboneliğe gönderilen iletinin önceliği.

### **ASPUB**

Bu aboneliğe gönderilen iletinin önceliği, yayınlanan iletide belirtilen öncelikten alınır.

### **ASQDEF**

Bu aboneliğe gönderilen iletinin önceliği, hedef olarak tanımlanan kuyruğun varsayılan önceliğinden alınır.

### *(tamsayı)*

Bu abonelikle ilgili olarak yayınlanan iletiler için belirtik bir öncelik sağlayan bir tamsayı.

### **YALNIZCA**

MQSUBRQ API çağrısını kullanan güncellemeler için abone yoklamalarının mı, yoksa tüm yayınların bu aboneliğe teslim edilip edilmediğini belirtir.

### **HAYIR**

Konuyla ilgili tüm yayınlar bu aboneliğe teslim edilir. Bu varsayılan değerdir.

### **EVET**

Bu abonelik yalnızca MQSUBRQ API çağrısına yanıt olarak bu aboneliğe ulaştırılır.

Bu parametre, MQSO\_PUBLICATIONS\_ON\_REQUEST abone olma seçeneği ile eşdeğerdir.

### **SUBUSER (***dizgi***)**

Yayınların, abonelikle ilişkili hedef kuyruğa konabilmesi için gerçekleştirilen güvenlik denetimleri için kullanılan kullanıcı kimliğini belirtir. Bu kimlik, aboneliğin yaratıcısıyla ilişkili kullanıcı kimliği ya da abonelik devralmasına izin veriliyorsa, aboneliği son olarak devralan kullanıcı kimliği. Bu parametrenin uzunluğu 12 karakteri aşmamalıdır.

### **USERDATA (***dizgi***)**

Abonelikle ilişkili kullanıcı verilerini belirtir. Dizgi, bir MQSUB API çağrısına uygulama tarafından alınabilen ve bu aboneliğe ileti özelliği olarak gönderilen bir iletide geçirilen değişken uzunluklu bir değerdir. **USERDATA** , mqps klasöründeki RFH2 üstbilgisinde Sudanahtarlı olarak depolanır.

An IBM MQ classes for JMS application can retrieve the subscription user data from the message by using the constant JMS\_IBM\_SUBSCRIPTION\_USER\_DATA. Daha fazla bilgi için bakınız: Retrieval of user subscription data.

### **VARSER**

Abonelikten başka bir kullanıcının, aboneliğin sahipliğini alıp alamayacağını ve bu aboneliği devralıp devralamayacağını belirtir.

### **HERHANGİ BİRİ**

Herhangi bir kullanıcı, aboneliğin sahipliğini ve bu aboneliğin sahipliğini devralabilir.

### **SAYIDÜZENLE**

Başka bir USERID tarafından devralma izni yok.

### **İlgili görevler**

Yerel abonelik özniteliklerinin değiştirilmesi

# **KONUYU DEğIşTIR (konu ayarlarını değiştirin)**

Varolan bir IBM MQ konu nesnesinin değiştirgelerini değiştirmek için MQSC **ALTER TOPIC** komutunu kullanın.

### **MQSC komutlarının kullanılması**

MQSC komutlarını kullanmaya ilişkin bilgi için MQSC komutlarını kullanarak yerel denetim görevlerini gerçekleştirmebaşlıklı konuya bakın.

**ALTER TOPIC** komutunda belirtilmeyen parametreler, bu parametrelerin değişmeden bırakılmasına ilişkin var olan değerlerde sonuçlanıyor.

- Sözdizimi çizgesi
- • ["ALTER TOPICiçin kullanım notları" sayfa 409](#page-408-0)
- • ["ALTER TOPICiçin parametre açıklamaları" sayfa 409](#page-408-0)

 $\approx$  z/OS You can issue this command from sources 2CR. Kaynak simgelerine ilişkin açıklamalar için bkz. z/OS üzerinde MQSC komutlarını yayınlayabileceğiniz kaynaklar.

**Eşanlamlı**: ALT KONUSU

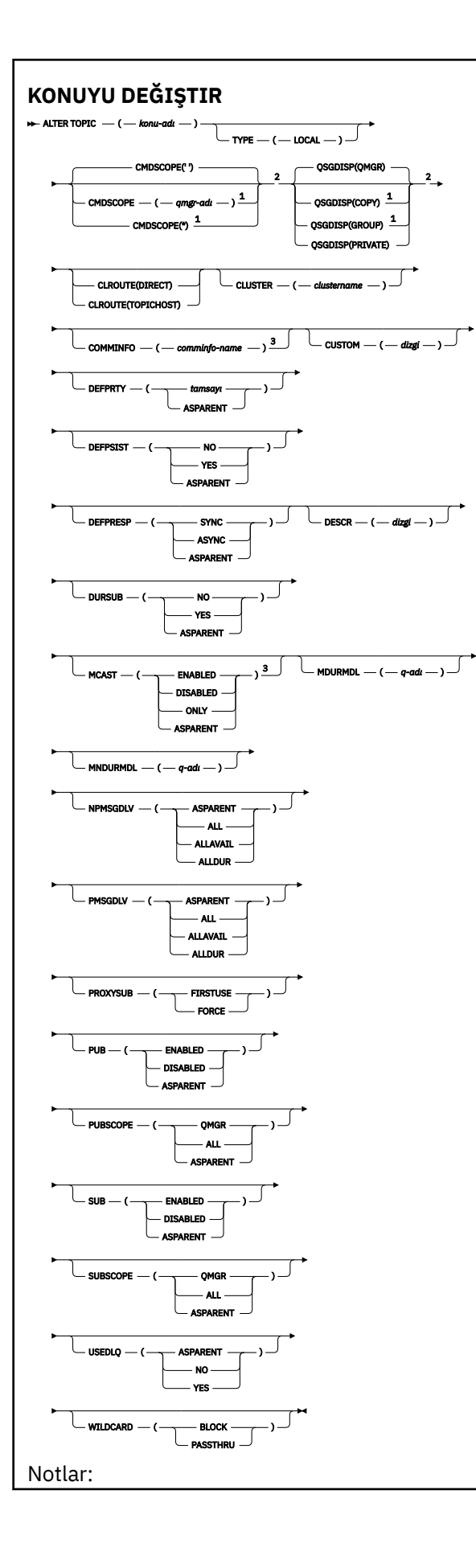

<span id="page-408-0"></span> $^{\rm 1}$  Kuyruk yöneticisi bir kuyruk paylaşım grubunun bir üyesi olduğunda, yalnızca z/OS üzerinde geçerli olur.

<sup>2</sup> Yalnızca z/OSüzerinde geçerlidir.

<sup>3</sup> z/OSüzerinde geçerli değil.

## **ALTER TOPICiçin kullanım notları**

• Komutun başarılı bir şekilde tamamlanması, işlemin tamamlandığı anlamına gelmez. Doğru tamamlama olup olmadığını denetlemek için, Dağıtılmış ağlara ilişkin zamanuyumsuz komutların sona erdiği denetleniyoriçindeki KONUYU DEĞIŞTIR adımına bakın.

### **ALTER TOPICiçin parametre açıklamaları**

### *(topic-adı)*

IBM MQ konu tanımının adı (bkz. IBM MQ nesnelerinin adlandırılmasına ilişkin kurallar ). Uzunluk üst sınırı 48 karakterdir.

Bu ad, bu kuyruk yöneticisininde tanımlı olan diğer bir konu tanımlamalarıyla aynı olmamalıdır (REPLACE belirtilmiyorsa).

### **CLROUTE**

**CLUSTER** parametresiyle tanımlanan kümedeki konular için kullanılacak yönlendirme davranışı.

### **Doğrudan**

Bir kuyruk yöneticisinde doğrudan yöneltilen kümelenmiş bir konu yapılandırdığınızda, kümedeki tüm kuyruk yöneticileri kümedeki diğer tüm kuyruk yöneticilerini bilir. Yayınlama ve abone olma işlemleri gerçekleştirirken, her kuyruk yöneticisi kümedeki başka bir kuyruk yöneticisine doğrudan bağlanabilir.

### **TOPICHOST**

Konu anasistemi yöneltme özelliğini kullandığınızda, kümedeki tüm kuyruk yöneticileri, yöneltilen konu tanımlamasını barındıran küme kuyruğu yöneticilerini (yani, konu nesnesini tanımladığınız kuyruk yöneticilerini) tanır. Yayınlama ve abone olma işlemleri gerçekleştirirken, kümedeki kuyruk yöneticileri doğrudan birbirine değil, yalnızca bu konu anasistem kuyruk yöneticilerine bağlanır. Konu anasistem kuyruk yöneticileri, yayınların yayınlandığı kuyruk yöneticilerinden, eşleşen aboneliklere sahip kuyruk yöneticilerine yönlendirmekten sorumludur.

Bir konu nesnesi kümelendikten sonra ( **CLUSTER** özelliğini ayarlayarak) **CLROUTE** özelliğinin değerini değiştiremezsiniz. Değeri değiştirebilmeniz için nesnenin kümelenmemiş (**CLUSTER** , ''olarak ayarlanmış) olması gerekir. Bir konuyu kümelemeyi geri alma, konu tanımlamasını yerel konuya dönüştürür; bu da yayınların uzak kuyruk yöneticilerine aboneliğe teslim edilmediği bir dönemle sonuçlanır; bu değişiklik gerçekleştirilirken dikkate alınmalıdır. Başka bir kuyruk yöneticisinden küme konusuyla aynı ada sahip küme dışı bir konu tanımlamanın etkisibaşlıklı konuya bakın. **CLROUTE** özelliğinin değerini kümeli olarak değiştirmeyi denerseniz, sistem bir MQRCCF\_CLROUTE\_NOT\_ALTERABLE kural dışı durumu oluşturur.

Ayrıca bkz. Yayınlama/abone olma kümeleri için yönlendirme: davranış üzerine Notes ve Yayınlama/ abone olma kümeleri tasarlama.

### **Küme**

Bu konunun ait olduğu kümenin adı.Bu değiştirgenin bu kuyruk yöneticisinin üyesi olduğu bir kümeye ayarlanması, kümedeki tüm kuyruk yöneticilerinin bu konuyu bilmesine neden olur. Bu konuya ya da bunun altındaki bir konu dizesine ilişkin herhangi bir yayın, kümedeki herhangi bir kuyruk yöneticisine yerleştirilir ve kümedeki diğer kuyruk yöneticisindeki aboneliklere yayılır. Daha fazla ayrıntı için bkz. Dağıtılmış yayınlama/abone olma ağları.

**' '**

Konu ağacında bu konunun üstünde hiçbir konu nesnesi bu parametreyi bir küme adına ayarlamamışsa, bu konu bir kümeye ait değildir. Bu konuya ilişkin yayınlar ve abonelikler,

kümeyle bağlantılı kuyruk yöneticilerini yayınlamak/abone olmak için yayılmaz. Konu ağacının üst kısımlarında bir küme adı kümesi varsa, bu konuya ilişkin yayınlar ve abonelikler de kümeye yayılır.

*string*

Konu bu kümeye ait. Bunun, konu ağacında bu konu nesnesinin üstündeki bir konu nesnesinden farklı bir kümeye ayarlanması önerilmez. Kümedeki diğer kuyruk yöneticileri, aynı adı taşıyan bir yerel tanımlama bu kuyruk yöneticisinde yoksa, bu nesnenin tanımlamasını işlerler.

Bir kümede tüm aboneliklerin ve yayınların yayılmasını önlemek için, sistem konularında bu parametreyi boş bırakın SYSTEM.BASE.TOPIC ve SYSTEM.DEFAULT.TOPIC, özel durumlar dışında, örneğin geçişi desteklemek için.

## **CMDSCOPE**

Bu parametre yalnızca z/OS için geçerlidir ve kuyruk yöneticisi bir kuyruk paylaşım grubunun bir üyesi olduğunda komutun nasıl çalışacağını belirtir.

**CMDSCOPE** must be blank, or the local queue manager, if **QSGDISP** is set to GRUP.

**' '**

Komut, girilen kuyruk yöneticisininde çalışır.

#### *qmgr-adı*

Komut, kuyruk yöneticisinin kuyruk paylaşım grubunda etkin olduğunu belirterek, belirttiğiniz kuyruk yöneticisinden çalıştırılır.

Yalnızca, paylaşılan bir kuyruk ortamı kullanıyorsanız ve komut sunucusu etkinleştirilmişse, girildiği kuyruk yöneticisi dışında bir kuyruk yöneticisi adı belirtebilirsiniz.

**\***

Komut yerel kuyruk yöneticisinde çalışır ve kuyruk paylaşım grubundaki her etkin kuyruk yöneticisine de iletilir. \* etkisi, kuyruk paylaşım grubundaki her kuyruk yöneticisinde komutla aynı komutu girmektedir.

### **COMMINFO (***comminfo-adı***)**

Bu konu nesnesiyle ilişkili iletişim bilgileri nesnesinin adı.

#### **ÖZEL (***dizgi***)**

Yeni özellikler için özel öznitelik.

Bu öznitelik, öznitelik adı ve değer çiftleri olarak, en az bir boşlukla ayrılmış özniteliklere ilişkin değerleri içerir. Öznitelik adı-değer çiftleri NAME(VALUE)biçiminde olmalıdır.

#### **CAPEXCRY(***tamsayı***)**

Bir saniyenin onda biri olarak ifade edilen, bu nesneden ait özellikleri devralan bir konuya ilişkin bir ileti yayınlanıncaya kadar süre üst sınırı sistemde kalır ve süre bitimi işlemi için uygun duruma gelinceye kadar sistemde kalır.

İleti süre bitimi işlenmesine ilişkin ek bilgi için bkz. Son kullanma süresinin sona erme sürelerini zorlayın.

#### *tamsayı*

Değer, 1 ile 999 999 999 arasında bir değer olmalıdır.

#### **NOLIMIT**

Bu konuya ilişkin süre bitim süresinde bir sınır yoktur.

#### **VARLıK**

İleti süre bitimi üst sınırı, konu ağacındaki en yakın üst düzey yönetici konu nesnesinin ayarına dayalıdır. Bu varsayılan değerdir.

CAPEXRY için geçerli olmayan bir değer belirtildiğinde, komutun başarısız olmasına neden olmaz. Bunun yerine, varsayılan değer kullanılır.

#### **DEFPRTY (***tamsayı***)**

Konu üzerinde yayınlanan iletilerin varsayılan önceliği.

### **(***tamsayı***)**

Değer, **MAXPRTY** kuyruk yöneticisi parametresine (**MAXPRTY** , 9) kadar, sıfır aralığında (en düşük öncelik) olmalıdır.

### **VARLıK**

Varsayılan öncelik, konu ağacındaki en yakın üst düzey yönetici konu nesnesinin ayarına dayalıdır.

#### **DEğERLERI**

Uygulamalar MQPER\_PERSISTENCE\_AS\_TOPIC\_DEF seçeneğini belirttiğinde kullanılacak ileti kalıcısını belirtir.

### **VARLıK**

Varsayılan kalıcılık, konu ağacındaki en yakın üst düzey yönetici konu nesnesinin ayarına dayalıdır.

### **HAYIR**

Kuyruk yöneticisinin yeniden başlatılması sırasında bu kuyruktaki iletiler kaybedilir.

#### **EVET**

Bu kuyruktaki iletiler kuyruk yöneticisinin yeniden başlatılabilmesine neden olur.

z/OSüzerinde, N ve Y , NO ve YES' in eşanlamlıları olarak kabul edilir.

### **BAşLATMA**

Uygulamalar MQPMO\_RESPONSE\_AS\_DEF seçeneğini belirttiğinde kullanılacak olan put yanıtını belirtir.

### **VARLıK**

Varsayılan yanıt koyma yanıtı, konu ağacındaki en yakın üst düzey yönetici konu nesnesinin ayarına dayalıdır.

#### **Sync**

MQPMO\_RESPONSE\_AS\_Q\_DEF değerini belirten kuyruğa yönelik olarak, bunun yerine MQPMO\_SYNC\_RESPONSE belirtildiğini belirten bir işlem koyun. MQMD ve MQPMO içindeki alanlar, uygulama için kuyruk yöneticisi tarafından döndürülür.

#### **Async**

MQPMO\_RESPONSE\_AS\_Q\_DEF değerini belirten kuyruğa yönelik işlemleri, bunun yerine her zaman MQPMO\_ASYNC\_RESPONSE olarak yayınlandığını belirtir. MQMD ve MQPMO ' daki bazı alanlar, uygulama için kuyruk yöneticisi tarafından döndürülmez. Ancak, bir harekete geçen iletiler ve kalıcı olmayan iletiler için performansa ilişkin bir gelişme görülebilir.

### **DESCR (***dizgi***)**

Düz metin açıklaması. Bir işletmen **DISPLAY TOPIC** komutunu verdiğinde nesneye ilişkin açıklayıcı bilgiler sağlar.

Yalnızca görüntülenebilir karakterler içermeli. Uzunluk üst sınırı 64 karakterdir. DBCS kuruluşunda, DBCS karakterleri (uzunluk üst sınırı 64 byte) içerebilir.

**Not:** Bu kuyruk yöneticisine ilişkin kodlanmış karakter takımı tanıtıcısında (CCSID) olmayan karakterler kullanılıyorsa, bu bilgiler başka bir kuyruk yöneticisine gönderilirse, bunlar yanlış çevrilebilir.

### **DURASUB**

Uygulamaların bu konuda dayanıklı abonelikler yapmalarına izin verilip verilmediğini belirtir.

### **VARLıK**

Bu konuda dayanıklı aboneliklerin yapılabilmesi için, konu ağacındaki en yakın üst düzey yönetici konu nesnesinin ayarına dayalıdır.

### **HAYIR**

Bu konuda sürekli abonelikler yapılamıyor.

### **EVET**

Bu konuda sürekli abonelikler yapılabilir.

#### **MCET**

Konu ağacında çoklu yayının izin verilip verilmeyeceğini belirtir. Değerler şunlardır:

### **VARLıK**

Konunun çoklu yayın özniteliği üst öğeden devralınır.

#### **DEVRE DIŞI**

Bu düğümde çoklu yayın trafiğine izin verilmiyor.

### **Etkinleştirildi**

Bu düğümde çoklu yayın trafiğine izin verilir.

#### **Yalnızca**

Yalnızca çok noktaya yayın yetenekli bir istemciden aboneliklere izin verilir.

#### **MDURMDL (***dizgi***)**

Kuyruk yöneticisinin yayınlarının hedefini yönetmesini talep eden sürekli abonelikler için kullanılacak model kuyruğunun adı (bkz. IBM MQ nesnelerinin adlandırılmasına ilişkin kurallar). Uzunluk üst sınırı 48 karakterdir.

**MDURMDL** boş bırakılırsa, diğer özniteliklerdeki ASPARENT değerleri ile aynı şekilde çalışır. Kullanılacak model kuyruğunun adı, **MDURMDL**için ayarlanmış bir değer kümesiyle, konu ağacındaki en yakın üst denetim konusu nesnesine dayalıdır.

Kümelenmiş bir konu için bir model kuyruğu belirlemek üzere **MDURMDL** kullanırsanız, bu konuyu kullanan sürekli bir aboneliğin yapılabileceği kümedeki her kuyruk yöneticisinde kuyruk tanımlandığından emin olmanız gerekir.

Bu modelden oluşturulan dinamik kuyruk SYSTEM.MANAGED.DURABLEönekine sahip

#### **MNDURMDL (***dizgi***)**

Kuyruk yöneticisinin yayınlarının hedefini yönetmesini talep eden, kalıcı olmayan abonelikler için kullanılacak model kuyruğunun adı (bkz. IBM MQ nesnelerinin adlandırılmasına ilişkin kurallar). Uzunluk üst sınırı 48 karakterdir.

**MNDURMDL** boş bırakılırsa, diğer özniteliklerdeki ASPARENT değerleri ile aynı şekilde çalışır. Kullanılacak model kuyruğunun adı, **MNDURMDL**için ayarlanmış bir değer kümesiyle, konu ağacındaki en yakın üst denetim konusu nesnesine dayalıdır.

Kümelenmiş bir konu için bir model kuyruğu belirlemek üzere **MNDURMDL** kullanırsanız, bu konuyu kullanan, kalıcı olmayan bir aboneliğin yapılabildiği kümedeki her kuyruk yöneticisinde kuyruğun tanımlandığından emin olmanız gerekir.

Bu modelden yaratılan dinamik kuyruk SYSTEM.MANAGED.NDURABLE.

### **NPMSGDLV**

Bu konuya yayınlanan kalıcı olmayan iletiler için teslim mekanizması:

### **VARLıK**

Kullanılan teslim mekanizması, bu konuyla ilgili olarak konu ağacında bulunan ilk üst denetim düğümünün ayarına dayalıdır.

### **TÜMÜ**

Kalıcı olmayan iletilerin, başarılı rapor için MQPUT çağrısına ilişkin dayanıklılığın bağımsız olarak tüm abonelere teslim edilmesi gerekir. Herhangi bir aboneye teslim hatası oluşursa, iletiyi başka abone alamaz ve MQPUT çağrısını başarısız olmaz.

### **ALLAYIN**

Kalıcı olmayan iletiler, iletiyi kabul edebilen tüm abonelere teslim edilir. İletinin herhangi bir aboneye teslim edilmemesi, diğer abonelerin iletiyi almamasını engellememektedir.

#### **ALLDR**

Kalıcı olmayan iletilerin tüm dayanıklı abonelere teslim edilmesi gerekir. Kalıcı olmayan bir iletiyi kalıcı olmayan abonelere teslim etmemek, MQPUT çağrısına bir hata döndürmez. Dayanıklı bir aboneye teslim hatası oluşması durumunda, hiçbir abone iletiyi almaz ve MQPUT çağrıları başarısız olur.

#### **PMSGDLV**

Bu konuya yayınlanan kalıcı iletiler için teslim mekanizması:

### **VARLıK**

Kullanılan teslim mekanizması, bu konuyla ilgili olarak konu ağacında bulunan ilk üst denetim düğümünün ayarına dayalıdır.

### **TÜMÜ**

Kalıcı iletilerin tüm abonelere teslim edilmesi gerekir; bu, MQPUT çağrısının başarılı olması için dayanıklılığın dikkate edilmemesine neden olur. Herhangi bir aboneye teslim hatası oluşursa, iletiyi başka abone alamaz ve MQPUT çağrısını başarısız olmaz.

### **ALLAYIN**

Kalıcı iletiler, iletiyi kabul edebilen tüm abonelere teslim edilir. İletinin herhangi bir aboneye teslim edilmemesi, diğer abonelerin iletiyi almamasını engellememektedir.

### **ALLDR**

Kalıcı iletilerin tüm dayanıklı abonelere teslim edilmesi gerekir. Kalıcı olmayan abonelere kalıcı bir ileti teslim edilememesi, MQPUT çağrısına bir hata döndürmez. Dayanıklı bir aboneye teslim hatası oluşması durumunda, hiçbir abone iletiyi almaz ve MQPUT çağrıları başarısız olur.

#### **PROXYSUB**

Bu konu için bir yetkili abonelik aboneliği ya da bu konunun altındaki konu dizgileri, yayınlama/abone olma kümesi ya da sıradüzeninde komşu kuyruk yöneticilerine ne zaman gönderileceğini denetler. Daha fazla ayrıntı için Yayınlama/abone olma ağlarındaki abonelik performansıbaşlıklı konuya bakın.

#### **FIRSTUSE**

Bu konu nesnesinin altındaki ya da altındaki her bir benzersiz konu dizesi için, bir yerel abonelik oluşturulduğunda ya da bir sıradüzendeki doğrudan bağlı kuyruk yöneticilerine ek olarak yayılan bir yetkili sunucu aboneliği alındığında, yetkili abonelik aboneliği zamanuyumsuz bir şekilde tüm komşu kuyruk yöneticilerine gönderilir.

#### **FORCE**

Yerel abonelikler olmasa bile, konu ağacında bu noktanda ve altındaki tüm konu dizgileriyle eşleşen bir genel arama yetkili sunucusu aboneliği komşu kuyruk yöneticilerine gönderilir.

**Not:** Bu değer **DEFINE** ya da **ALTER**üzerinde ayarlandığında, yetkili sunucu aboneliği gönderilir. Kümelenmiş bir konu üzerinde ayarlandığında, kümedeki tüm kuyruk yöneticileri, kümedeki diğer tüm kuyruk yöneticilerine genel arama yetkili sunucusu aboneliğini verir.

### **PUB**

İletilerin bu konuya yayınlanıp yayınlanmayacağını denetler.

### **VARLıK**

İletilerin konuya yayınlanıp yayınlanmayacağı, konu ağacındaki en yakın üst düzey yönetici konu nesnesinin ayarına bağlıdır.

### **Etkinleştirildi**

İletiler, konuya (uygun şekilde yetkili uygulamalar tarafından) yayınlanabilir.

#### **DEVRE DIŞI**

Bu konuya iletiler yayınlanamaz.

Ayrıca bkz. **PUB** parametresine ilişkin özel işleme.

#### **YAYINLAMA**

Bu kuyruk yöneticisinin, yayınları bir hiyerarşi parçası olarak mı, yoksa yayınlama/abone olma kümesinin bir parçası olarak kuyruk yöneticilerine mi yaydığını belirler.

**Not:** Koyma İletisi seçenekleri üzerinde MQPMO\_SCOPE\_QMGR komutunu kullanarak, bir yayınla yayın temelinde davranışı kısıtlayabilirsiniz.

#### **VARLıK**

Bu kuyruk yöneticisinin yayınları bir sıradüzeninin bir parçası olarak ya da bir yayınlama/abone olma kümesinin bir parçası olarak kuyruk yöneticilerine yayması, bu konuyla ilgili olarak konu ağacında bulunan ilk üst denetim düğümünün ayarına dayalı olur.

#### **QMGR**

Bu konuya ilişkin yayınlar, bağlı kuyruk yöneticilerine yayılmaz.

### **TÜMÜ**

Bu konuya ilişkin yayınlar, sıradüzensel olarak bağlı kuyruk yöneticilerine ve küme bağlı kuyruk yöneticilerine yayınlanmak/abone olmak için dağıtılır.

#### $z/0S$ **QSGDISP**

Bu parametre yalnızca z/OS için geçerlidir.

Grup içindeki nesnenin yok edilmesini belirtir.

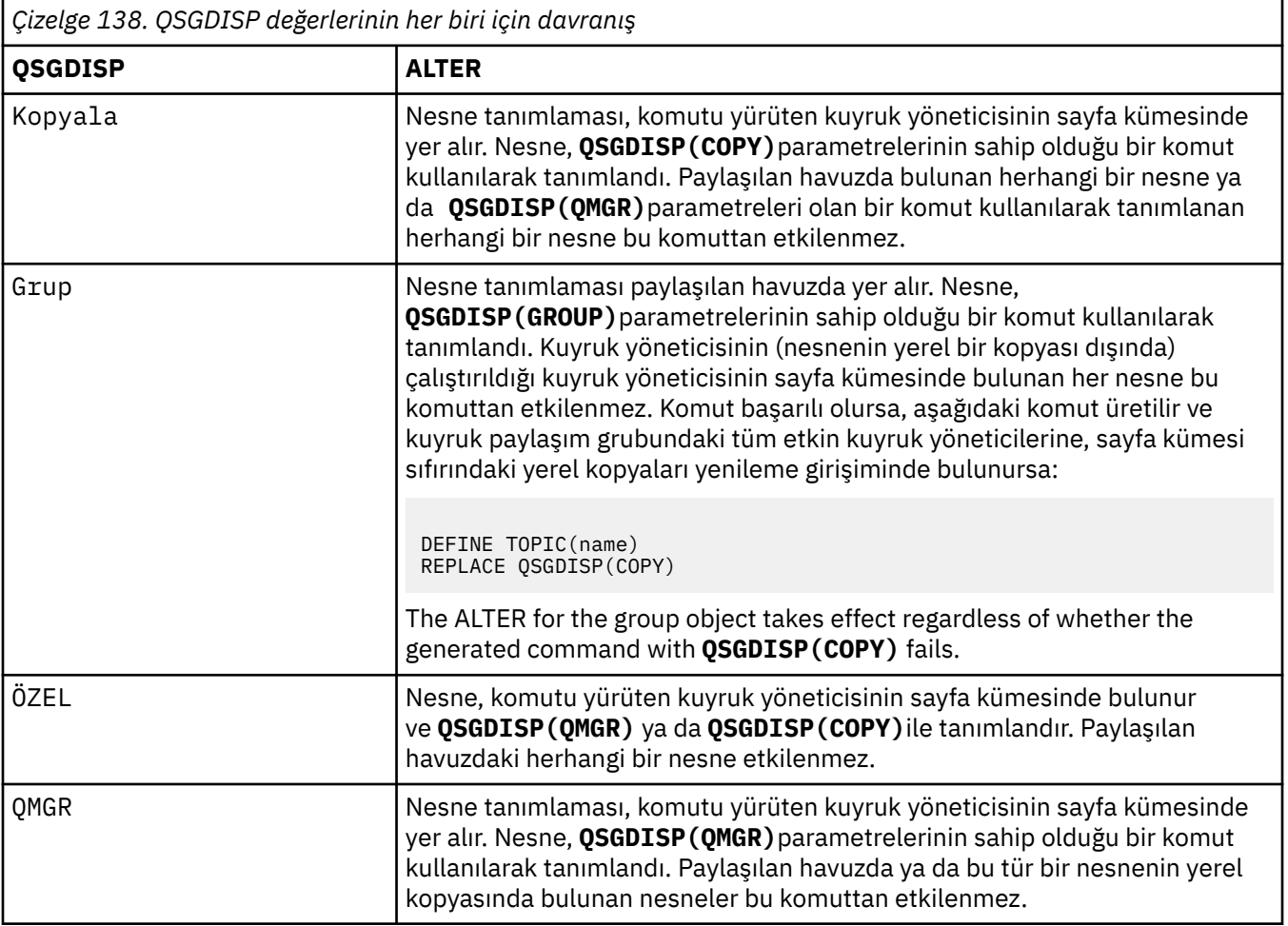

### **Sub**

Bu konuya abone olmak için uygulamaların izin verilip verilmeyeceğini denetler.

### **VARLıK**

Uygulamaların konuya abone olup olamayacağı, konu ağacındaki en yakın üst düzey yönetici konu nesnesinin ayarına dayalıdır.

### **Etkinleştirildi**

Abonelikler konuya (uygun şekilde yetkili uygulamalar tarafından) yapılabilir.

### **DEVRE DIŞI**

Uygulamalar konuya abone olamaz.

### **ALT KAPSAM**

Bu kuyruk yöneticisinin, bu kuyruk yöneticisinde ya da bağlı kuyruk yöneticileri ağında yayınlara abone olup olmadığını belirler. Tüm kuyruk yöneticilerine abone olunması durumunda, kuyruk yöneticisi abonelikleri bir sıradüzeninin bir parçası olarak ya da yayınlama/abone olma kümesinin bir parçası olarak dağıtabiliyor.

**Not:** Abonelik Tanımlayıcısı 'nda **MQPMO\_SCOPE\_QMGR** ya da **DEFINE SUB**üzerinde **SUBSCOPE(QMGR)** kullanarak, abonelikle abonelik temelinde davranışı kısıtlayabilirsiniz. Bireysel aboneler, abonelik

oluştururken **MQSO\_SCOPE\_QMGR** abonelik seçeneğini belirterek TüM ' un **SUBSCOPE** ayarını geçersiz kılabilir.

#### **VARLıK**

Bu kuyruk yöneticisinin yayınlara aynı şekilde abone olup olmadığını, bu konuyla ilgili konu ağacında bulunan ilk üst denetim düğümünün ayarlarıyla aynı şekilde.

#### **QMGR**

Aboneye yalnızca, bu kuyruk yöneticisinde yayınlanan yayınlar da ulaşılır.

#### **TÜMÜ**

Bu kuyruk yöneticisine ya da başka bir kuyruk yöneticisine ilişkin bir yayın aboneye ulaşıyor. Bu konuya ilişkin abonelikler, sıradüzensel olarak bağlı kuyruk yöneticilerine ve küme bağlı kuyruk yöneticilerine yayınlanmak/abone olmak için dağıtılır.

#### **TOPICSTR (** *dizgi* **)**

Bu konu nesnesi tanımlaması tarafından gösterilen konu dizgisi. Bu değiştirge gereklidir ve boş dizgi içeremez.

Konu dizesi, zaten bir konu nesnesi tanımlaması tarafından temsil edilen diğer bir konu dizgisiyle aynı olmamalıdır.

Dizilimin uzunluk üst sınırı 10.240 karakterdir.

### **TYPE (topic-type)**

If this parameter is used it must follow immediately after the *konu-adı* parameter on all

 $p$ latforms  $z/0$ S $z/0$ Sdışında.

#### **LOCAL**

Yerel bir konu nesnesi.

#### **USEDLQ**

Yayınlama iletileri doğru abone kuyruğuna teslim edilemediğinde, ölü-harf kuyruğunun kullanılıp kullanılmayacağını belirler.

### **ASPARENT**

Konu ağacındaki en yakın denetim konusu nesnesinin ayarını kullanarak, ölü-harf kuyruğunun kullanılacağını belirler.

### **HAYIR**

Doğru abone kuyruğuna teslim edilemeyen yayın iletileri, iletiyi koymak için bir hata olarak kabul edilir. Bir uygulamaya uygulamanın MQPUT değeri, NPMSGDLV ve PMSGDLV ayarlarına uygun olarak başarısız olur.

#### **EVET**

DEADQ kuyruk yöneticisi özniteliği, bir ölü-mektup kuyruğunun adını sağladığında, kullanılır. Kuyruk yöneticisi, bir ölü-mektup kuyruğunun adını sağlamazsa, davranış NO olarak ifade edilir.

#### **Genel arama karakteri**

Bu konuya ilişkin genel arama karakteri aboneliklerinin davranışı.

#### **Passthru**

Bu konu nesnesindeki konu dizgisine göre daha az genel lengüzel bir konuya yapılan abonelikler, bu konu ve konu dizgilerine bu konudan daha özel yayınlar alır.

### **Öbek**

Bu konu nesnesindeki konu dizgisinden daha az özel bir konuya yapılan abonelikler, bu konu ya da konu dizgilerine bu konudan daha özel yayınlar almaz.

Abonelikler tanımlandığında bu özniteliğin değeri kullanılır. Bu özniteliği değiştirirseniz, var olan aboneliklerin kapsadığı konular kümesi değişiklikten etkilenmez. Bu senaryo, konu nesneleri yaratıldığında ya da silindiğinde topoloji değiştirildiğinde de geçerlidir; WILDCARD özniteliğinin değiştirilmesinden sonra yaratılan aboneliklerle eşleşen konular kümesi, değiştirilen topoloji kullanılarak yaratılır. Eşleşen konu kümesini var olan abonelikler için yeniden değerlendirilmeye zorlamak istiyorsanız, kuyruk yöneticisini yeniden başlatmanız gerekir.

### **İlgili görevler**

Denetim konusu özniteliklerinin değiştirilmesi

#### $z/0S$ **z/OSüzerinde ALTER TRACE (izleme olayı ayarlarını değiştir)**

Belirli bir etkin kuyruk yöneticisi izlemesi için izlenmekte olan izleme olaylarını değiştirmek için ALTER TRACE MQSC komutunu kullanın. ALTER TRACE, belirtilen izlemeyi durdurur ve değiştirilen değiştirgelerle yeniden başlatır.

## **MQSC komutlarının kullanılması**

MQSC komutlarını kullanmaya ilişkin bilgi için MQSC komutlarını kullanarak yerel denetim görevlerini gerçekleştirmebaşlıklı konuya bakın.

ALTER TRACE komutunda belirtilen değiştirgeler, değiştirilmeden bırakılmakta olan parametrelere ilişkin var olan değerlerde belirtilmektedir.

You can issue this command from sources 12CR. Kaynak simgelerine ilişkin açıklamalar için bkz. z/OS üzerinde MQSC komutlarını yayınlayabileceğiniz kaynaklar.

- Sözdizimi çizgesi
- • ["Kullanım notları" sayfa 417](#page-416-0)
- • ["ALTER TRACE için değiştirge açıklamaları" sayfa 417](#page-416-0)
- • ["İzleme parametreleri" sayfa 417](#page-416-0)

**Eşanlamlı**: ALT İZLEME

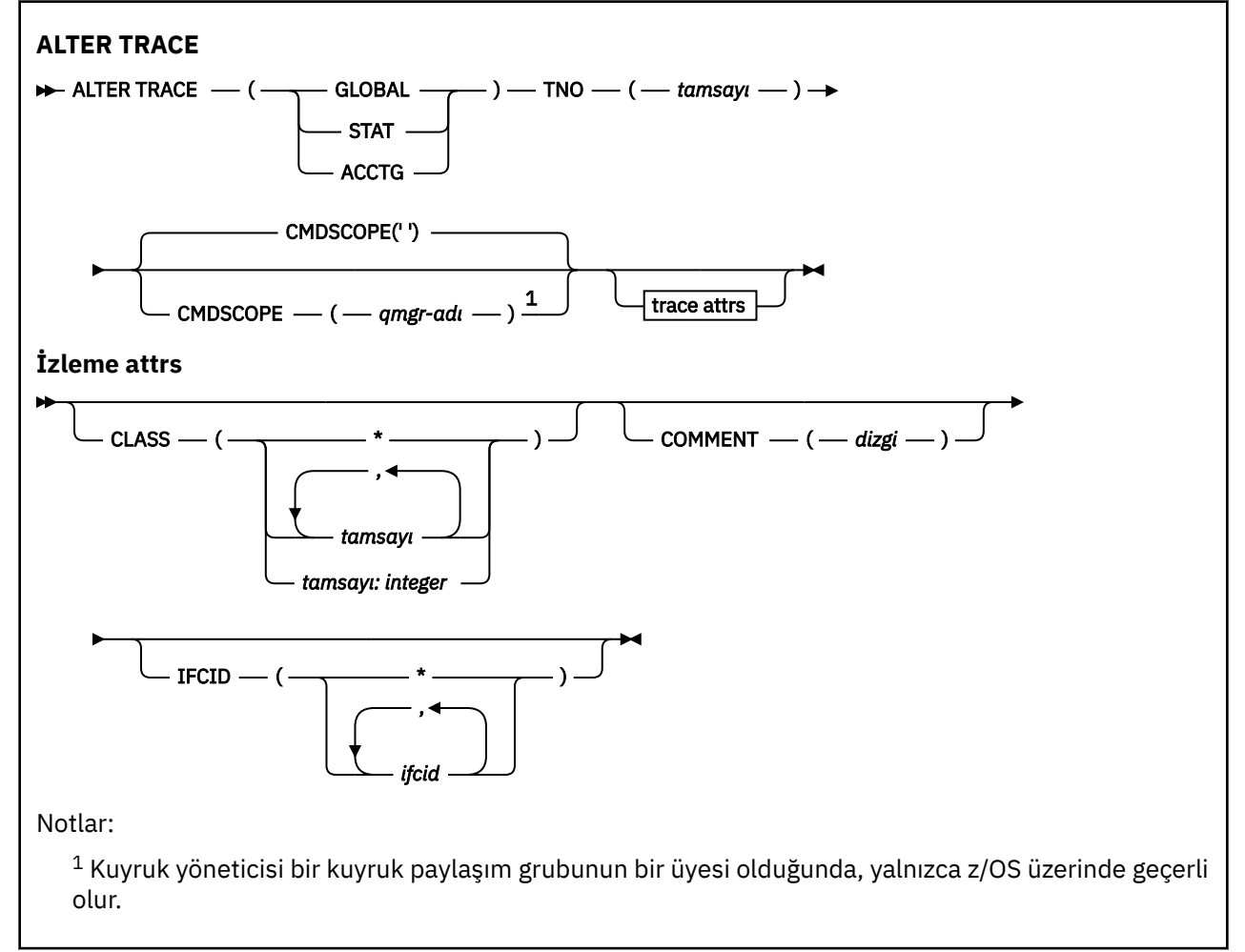

## <span id="page-416-0"></span>**Kullanım notları**

Kanal başlatıcı izleri değiştirilemez.

# **ALTER TRACE için değiştirge açıklamaları**

Aşağıdaki izleme tiplerinden birini belirtin:

### **Genel**

Tüm kuyruk yöneticisinden hizmet verileri (eşanlamlı G)

### **STAT**

İstatistiksel veriler (eşanlamlı S)

### **KCTG**

Muhasebe verileri (eşanlamlı A)

Ve:

### **TNO (** *tamsayı* **)**

Değiştirilecek izleme sayısı (1-32). Yalnızca bir izleme numarası belirleyebilirsiniz.

### **CMDSCOPE**

Bu parametre, kuyruk yöneticisi bir kuyruk paylaşım grubunun bir üyesi olduğunda komutun nasıl çalışacağını belirtir.

CMDSCOPE, ilk kullanıma hazırlama giriş veri kümesi CSQINP1' den verilen komutlar için kullanılamaz.

**' '**

Komut, girilen kuyruk yöneticisininde çalışır.

### *qmgr-adı*

Komut, kuyruk yöneticisinin kuyruk paylaşım grubunda etkin olduğunu belirterek, belirttiğiniz kuyruk yöneticisinden çalıştırılır.

Yalnızca kuyruk paylaşım grubu ortamı kullanıyorsanız ve komut sunucusu etkinleştirilmişse, komutun girildiği kuyruk yöneticisi dışında bir kuyruk yöneticisi adı belirleyebilirsiniz.

# **İzleme parametreleri**

### **SıNıF (** *tamsayı* **)**

Yeni izleme sınıfı. İzin verilen sınıfların listesi için bkz. ["z/OSüzerinde START TRACE \(izleme başlat\)"](#page-929-0) [sayfa 930](#page-929-0) . Sınıf aralığı *m: n* olarak belirtilebilir (örneğin, CLASS (01:03)).

GENEL ve CHINIT izlemeleri için, CLASS (\*) tüm sınıfları etkinleştirir.

ACCTG ve STAT izlemeleri için, CLASS (\*), 1-3 arası sınıfları etkinleştirir. Kanal başlatıcı istatistikleri ve kanal hesaplama verileri CLASS (\*) ile başlatılmaz ve CLASS (4) ile başlatılmalıdır.

### **AçıKLAMA (** *dizgi* **)**

İzleme çıkış kaydındaki (yerleşik izleme çizelgeleri dışında) yeniden üretilen bir açıklama.

*dizgi* herhangi bir karakter dizilimidir. Boşluklar, virgüller ya da özel karakterler içeriyorsa, tek tırnak işareti (') arasına alınmalıdır.

### **IFCID (** *ifcid* **)**

IBM Service için ayrılmıştır.

#### $z/0S$ **z/OSüzerinde ARCHIVE LOG (etkin günlüğü yedekle)**

Yedekleme yordamınızın bir parçası olarak MQSC komut ARCHE LOG ' u kullanın. Yürürlükteki etkin günlüğün bir kopyasını (ya da ikili günlük kaydı kullanıyorsanız, her iki günlüğü de) alır.

## **MQSC komutlarının kullanılması**

MQSC komutlarını kullanmaya ilişkin bilgi için MQSC komutlarını kullanarak yerel denetim görevlerini gerçekleştirmebaşlıklı konuya bakın.

You can issue this command from sources 12CR. Kaynak simgelerine ilişkin açıklamalar için bkz. z/OS üzerinde MQSC komutlarını yayınlayabileceğiniz kaynaklar.

- • [Sözdizimi çizgesi](#page-416-0)
- "ARCHIVE LOG için kullanım notları" sayfa 418
- • ["ARCHIVE LOGiçin parametre açıklamaları" sayfa 419](#page-418-0)

#### **Eşanlamlı**: ARC LOG

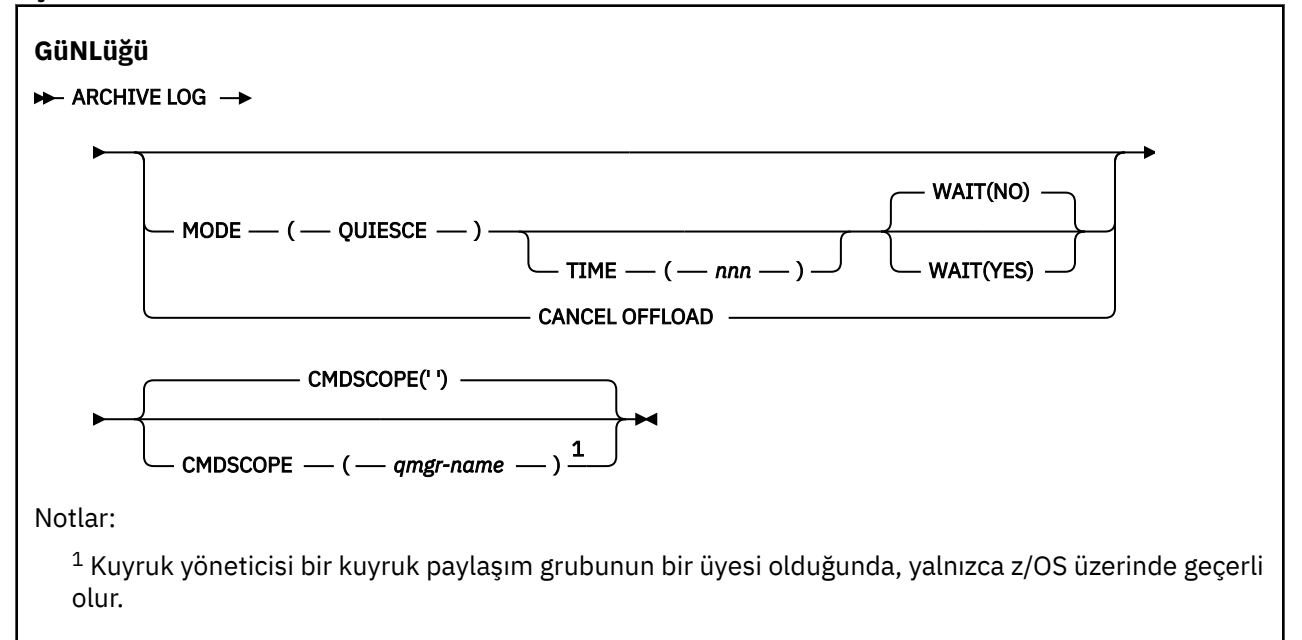

## **ARCHIVE LOG için kullanım notları**

**ARCHIVE LOG** aşağıdaki eylemleri gerçekleştirir:

- 1. Geçerli etkin günlük veri kümelerini keser.
- 2. Günlüğe kaydetmeyi sürdürür ve bir sonraki etkin günlük veri kümesine geçişler.
- 3. Veri kümelerini boşaltmak için bir görev başlatır.
- 4. Önceki etkin günlük veri kümelerini arşivler henüz arşivlenmedi.

**MODE(QUIESCE)** parametresi kullanılırsa, **ARCHIVE LOG** komutu, boşaltma işleminden önce yürürlükteki etkin günlükteki tüm kullanıcı güncelleme etkinliğini susturur (askıya alır). Sistem çapında bir tutarlılık noktasına ulaşıldığında (şu anda tüm etkin güncelleme kullanıcıları bir kesinleştirme noktasına ulaştığında), geçerli etkin günlük veri kümesi hemen kesilir ve boşaltma işlemi başlatılır. Sonuçtaki tutarlılık noktası, boşaltılmadan önce geçerli etkin günlüğe kaydedilir.

Normalde, denetim kullanıcıya hemen döner ve susturucu zamanuyumsuz olarak yapılır. Ancak, **WAIT(YES)** değiştirgesi kullanılırsa, susturma işlemi zamanuyumlu olarak yapılır ve denetim, tamamlanıncaya kadar kullanıcıya geri dönmez.

- Önceki bir **ARCHIVE LOG** komutu devam ederken bir **ARCHIVE LOG** komutu yayınlayamazsınız.
- Etkin günlük veri kümesi kullanılabilir son etkin günlük veri kümesi olduğunda, kullanılabilir tüm etkin günlük veri kümesi alanını kullanacağından ve IBM MQ , bir boşaltma işlemi tamamlanmadan tüm işlemeyi durduracağı için, bir **ARCHIVE LOG** komutu yayınlayamazsınız.
- Bir **STOP QMGR MODE(QUIESCE)** devam ederken **MODE(QUIESCE)** seçeneği olmadan bir **ARCHIVE LOG** komutu yayınlayabilirsiniz, ancak bir **STOP QMGR MODE (FORCE)** işlemi devam ederken bu komutu vermezseniz,ankomutunu yayınlayabilirsiniz.
- Bir **ARCHIVE LOG** komutunun etkin olup olmadığını keşfetmek için bir **DISPLAY LOG** komutu yayınlayabilirsiniz. Bir **ARCHIVE LOG** komutu etkin ise, **DISPLAY** komutu CSQV400Iiletisini döndürür.

<span id="page-418-0"></span>• You can issue an **ARCHIVE LOG** command even if archiving is not being used (that is, **OFFLOAD** is set to Hayır in the CSQ6LOGP system parameter macro), or dynamically using the **[SET LOG](#page-907-0)** command. Bu durumda, yürürlükteki etkin günlük veri kümeleri kesilir ve günlüğe kaydetme işlemi sonraki etkin günlük veri kümesi kullanılarak devam eder, ancak arşiv veri kümelerini arşivlemek için herhangi bir boşaltma yoktur.

## **ARCHIVE LOGiçin parametre açıklamaları**

Tüm parametreler isteğe bağlıdır. Hiçbiri belirtilmemişse, geçerli etkin günlük veri kümeleri değiştirilir ve hemen boşaltılır.

### **YüKLEYER**

Devam etmekte olan tüm boşaltma işlemlerini iptal eder ve boşaltma işlemini yeniden başlatır. İşlem, en eski etkin günlük veri kümesiyle başlar ve boşaltma ihtiyacı olan tüm etkin veri kümeleriyle devam eder.

Bu komutu yalnızca, boşaltma görevi çalışmıyor gibi görünmezse ya da başarısız olan önceki bir boşaltma girişini yeniden başlatmak istiyorsanız bu komutu kullanın.

### **CMDSCOPE**

Bu parametre, kuyruk yöneticisi bir kuyruk paylaşım grubunun bir üyesi olduğunda komutun nasıl çalışacağını belirtir.

**CMDSCOPE** , ilk kullanıma hazırlama giriş veri kümesi CSQINP1' den verilen komutlar için kullanılamaz.

**' '**

Komut, girilen kuyruk yöneticisininde çalışır. Bu varsayılan değerdir.

### *qmgr-adı*

Komut, kuyruk yöneticisinin kuyruk paylaşım grubunda etkin olduğunu belirterek, belirttiğiniz kuyruk yöneticisinden çalıştırılır.

Yalnızca kuyruk paylaşım grubu ortamı kullanıyorsanız ve komut sunucusu etkinleştirilmişse, komutun girildiği kuyruk yöneticisi dışında bir kuyruk yöneticisi adı belirleyebilirsiniz.

### **MOD (QUIESCE)**

Kuyruk yöneticisindeki yeni güncelleme etkinliğini durdurur ve var olan tüm kullanıcıları, kesinleştirme sonrasında bir tutarlılık noktasına getirir. Bu duruma ulaşıldığında ya da etkin kullanıcı sayısı sıfır olduğunda, geçerli etkin günlük arşivlenir.

Kuyruk yöneticisinin böyle bir duruma ulaşmak için bekleyeceği saat, CSQ6ARVP sistem parametre makrosu içinde **QUIESCE** ile belirtilen değerle sınırlıdır. **QUIESCE** değeri, bu komutun **TIME** parametresi tarafından geçersiz kılınabilir. Bu süre içinde etkinlik susturulmamışsa, komut başarısız olur; boşaltma işlemi gerçekleştirilmez ve günlüğe kaydetme işlemi geçerli etkin günlük veri kümesiyle devam eder.

### **TIME (** *nnn* **)**

CSQ6ARVP sistem parametre makrosu için **QUIESCE** değeri ile belirtilen susturma süresi süresini geçersiz kılar.

*nnn* , 001-999 aralığındaki bir aralıktır (saniye olarak).

TIME parametresini belirlemek için MODE (QUIESCE) belirtme de belirlemeniz gerekir.

TIME parametresini belirtirseniz, susturma dönemi için uygun bir değer belirlemeniz gerekir. Dönemi çok kısa ya da çok uzun kazanırsanız, aşağıdaki sorunlardan biri ortaya çıkabilir:

- Susturma işlemi tamamlanmamış olabilir.
- IBM MQ kilit çekişmesi gelişebilir
- Bir zamanaşımı, susturma işlemini kesintiye uğratabilir

### **Bekle**

Specifies whether IBM MQ is to wait until the quiesce process has finished before returning to the issuer of the **ARCHIVE LOG** command.

**WAIT** parametresini belirtmek için, **MODE(QUIESCE)**parametresini de belirtmeniz gerekir.

### **HAYIR**

Susturma işlemi başlatıldığında, denetime ilişkin denetimin döndürülecağını belirtir. (Eşanlamlı N' dir.) This makes the quiesce process asynchronous to the issuer; you can issue further MQSC commands when the **ARCHIVE LOG** command returns control to you. Bu varsayılandır.

### **EVET**

Susturma işlemi sona erdiğinde, denetime ilişkin denetimin döndürülecağını belirtir. (Eşanlamlı Y' dir.) Bu, susturma işlemini yayıncı ile zamanuyumlu yapar; **ARCHIVE LOG** komutu tamamlanıncaya kadar MQSC komutları işlenmez.

### **İlgili görevler**

Günlüklerin ARCHIVE LOG komutuyla arşivlenmesi

#### $z/0S$ **BACKUP CFSTRUCT (back up a CF application structure) on z/OS**

CF uygulama yapısı yedeklemesini başlatmak için MQSC komutu BACKUP CFSTRUCT komutunu kullanın.

### **MQSC komutlarının kullanılması**

MQSC komutlarını kullanmaya ilişkin bilgi için MQSC komutlarını kullanarak yerel denetim görevlerini gerçekleştirmebaşlıklı konuya bakın.

You can issue this command from sources CR. Kaynak simgelerine ilişkin açıklamalar için bkz. z/OS üzerinde MQSC komutlarını yayınlayabileceğiniz kaynaklar.

- Sözdizimi çizgesi
- "BACKUP CFSTRUCT ile ilgili kullanım notları" sayfa 420
- • ["BACKUP CFSTRUCT anahtar sözcüğü ve değiştirge tanımlamaları" sayfa 421](#page-420-0)

**Eşanlamlı**: Yok

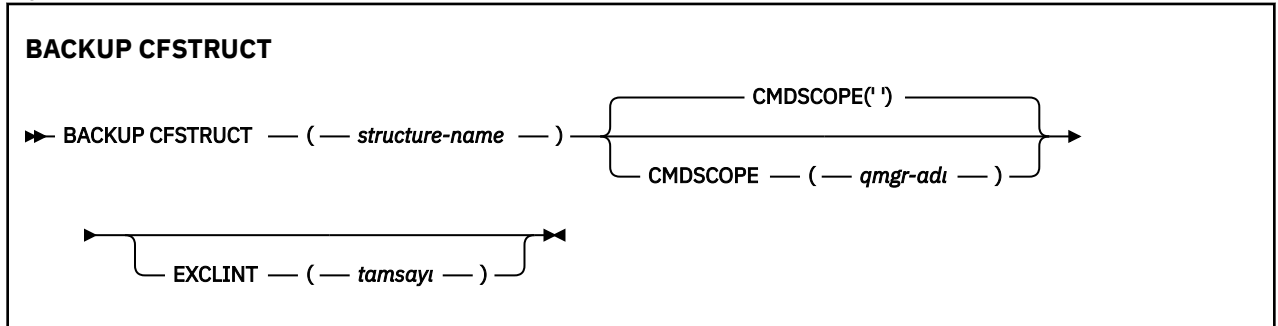

## **BACKUP CFSTRUCT ile ilgili kullanım notları**

- 1. Bu komut, kuyruk yöneticisi bir kuyruk paylaşım grubunun bir üyesi olduğunda, bu komut yalnızca z/OS üzerinde geçerlidir.
- 2. Yalnızca kalıcı paylaşılan kuyruk iletileri yedeklenir. Kalıcı olmayan iletiler yedeklenmez ve kurtarılamaz.
- 3. Kuyruk paylaşım grubu içindeki farklı kuyruk yöneticilerindeki farklı uygulama yapıları için koşutzamanlı olarak ayrı yedekler çalıştırabilirsiniz. Aynı kuyruk yöneticisininde farklı uygulama yapıları için de koşutzamanlı olarak ayrı yedekler çalıştırabilirsiniz.
- 4. Belirtilen CF yapısı, 3 'ten küçük bir CFDüLE ya da RECOVER değeri NO olarak tanımlandıysa, bu komut başarısız olur.
- 5. Belirtilen bir uygulama yapısı, kuyruk paylaşım grubu içindeki başka bir kuyruk yöneticisi tarafından yedeklenmekte olan bir uygulama yapısı içindeyse komut başarısız olur.

# <span id="page-420-0"></span>**BACKUP CFSTRUCT anahtar sözcüğü ve değiştirge tanımlamaları**

### *yapı-adı*

Yedeklenecek bağlaşım olanağı (CF) uygulama yapısının adı. Tek başına yıldız işareti (\*), kurtarılabilir tüm CF yapılarını belirtir. Sondaki yıldız işareti (\*), belirtilen sapta tüm kurtarılabilir yapı adlarıyla eşleşir ve ardından sıfır ya da daha fazla karakter olur. CSQ\* (değer) değeri, belirtilen kök (CSQ) olan tüm kurtarılabilir CF yapılarıyla eşleşir ve ardından sıfır ya da daha fazla karakter içerir.

### **CMDSCOPE**

Bu parametre, kuyruk yöneticisi bir kuyruk paylaşım grubunun bir üyesi olduğunda komutun nasıl çalışacağını belirtir.

**' '**

Komut, girilen kuyruk yöneticisininde çalışır. Bu varsayılan değerdir.

### *qmgr-adı*

Komut, kuyruk yöneticisinin kuyruk paylaşım grubunda etkin olduğunu belirterek, belirttiğiniz kuyruk yöneticisinden çalıştırılır.

Yalnızca bir kuyruk paylaşım grubu ortamı kullanıyorsanız ve komut sunucusu etkinleştirilmişse, komutun girildiği kuyruk yöneticisi dışında bir kuyruk yöneticisi adı belirleyebilirsiniz.

### **YAZDıR (** *tamsayı* **)**

Dışlama süresi olarak kullanılan saniye sayısını tanımlayan bir değeri belirtir. Yedekleme, bu hariç tutma süresi boyunca yedekleme etkinliğini dışlar. Kapsam dışı bırakma süresi, yedeklemeden hemen önce başlar. Örneğin, EXCLINT (30) belirtilirse, yedekleme işlemi başlamadan önce bu uygulama yapısı için son 30 saniye değerinde etkinlik içerilmez.

Değerin 30-600 aralığında olması gerekir. Varsayılan değer 30'dur.

# **QLOCAL ' ı temizle (yerel kuyruktan gelen iletileri temizle)**

İletileri yerel bir kuyruktan temizlemek için MQSC komutu CLEAR QLOCAL komutunu kullanın.

# **MQSC komutlarının kullanılması**

MQSC komutlarını kullanmaya ilişkin bilgi için MQSC komutlarını kullanarak yerel denetim görevlerini gerçekleştirmebaşlıklı konuya bakın.

 $z/0S$ You can issue this command from sources 2CR. Kaynak simgelerine ilişkin açıklamalar için bkz. z/OS üzerinde MQSC komutlarını yayınlayabileceğiniz kaynaklar.

- Sözdizimi çizgesi
- • ["CLEAR QLOCAL için parametre açıklamaları" sayfa 422](#page-421-0)

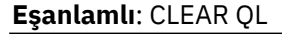

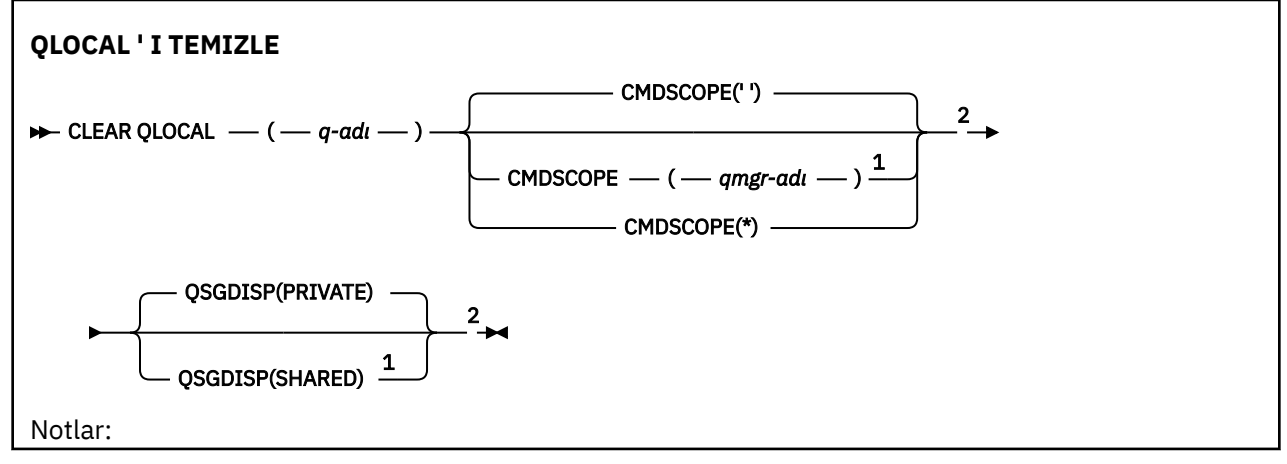

<span id="page-421-0"></span> $^{\rm 1}$  Kuyruk yöneticisi bir kuyruk paylaşım grubunun bir üyesi olduğunda, yalnızca z/OS üzerinde geçerli olur.

<sup>2</sup> Yalnızca z/OSüzerinde geçerlidir.

## **CLEAR QLOCAL için parametre açıklamaları**

Hangi yerel kuyruğun temizlenmesini istediğinizi belirtmelisiniz.

Aşağıdakilerden herhangi biri gerçekleşirse komut başarısız olur. Kuyruk:

- Eşitleme noktası altında kuyruğa yerleştiren kesinleştirilmemiş iletiler var.
- Şu anda bir uygulama tarafından açık (herhangi bir açık seçenekle).
- Şu anda bir kanal tarafından açık.

Başarım nedenlerinde, günlük nesnesi kanalları, uzak kuyruk yöneticileri adına ileti gönderdikleri kuyruklar için, açılan kuyruk tanıtıcılarını açar. Bir kanal bu kuyruğun tanıtıcısını önbelleğe aldıysa, bu işlem temizlenemez.

Bunu çözmek için, kanalı durdurun. Diğer bir seçenek olarak, CLEAR QLOCAL komutunu kullanmak yerine, tüm iletileri bu iletiden alarak kuyruğun boşunu da boşalt.

Bir uygulamanın bu kuyruğu açık olması ya da kuyruğun sonunda bu kuyruğa çözülebildiğine ilişkin bir kuyruk açık olması durumunda komut başarısız olur. Komut, bu kuyruk bir iletim kuyruğu ise ve bu iletim kuyruğuna gönderme yapan uzak bir kuyruk olan bir iletim kuyruğu olan ya da çözülen kuyruksa da bu komut başarısız olur.

### *(q-adı)*

Temizlenecek yerel kuyruğun adı. Ad, yerel kuyruk yöneticisine tanımlanmalıdır.

#### $z/0S$ **CMDSCOPE**

Bu parametre yalnızca z/OS için geçerlidir ve kuyruk yöneticisi bir kuyruk paylaşım grubunun bir üyesi olduğunda komutun nasıl çalışacağını belirtir.

QSGDISP SHARED değerine ayarlıysa, CMDSCOPE boş bırakılmalı ya da yerel kuyruk yöneticisininde olmalıdır.

**' '**

Komut, girilen kuyruk yöneticisininde çalışır. Bu varsayılan değerdir.

### *qmgr-adı*

Komut, kuyruk yöneticisinin kuyruk paylaşım grubunda etkin olduğunu belirterek, belirttiğiniz kuyruk yöneticisinden çalıştırılır.

Yalnızca kuyruk paylaşım grubu ortamı kullanıyorsanız ve komut sunucusu etkinleştirilmişse, komutun girildiği kuyruk yöneticisi dışında bir kuyruk yöneticisi adı belirleyebilirsiniz.

**\***

Komut yerel kuyruk yöneticisinde çalışır ve kuyruk paylaşım grubundaki her etkin kuyruk yöneticisine de iletilir. Bunun etkisi, kuyruk paylaşım grubundaki her kuyruk yöneticisinde komutla aynı komutu girmenin aynıdır.

#### $z/0S$ **OSGDISP**

Kuyruk tanımlamasının paylaşılıp paylaşılmayacağını belirtir. Bu parametre yalnızca z/OS için geçerlidir.

### **ÖZEL**

Yalnızca *q-adı*adlı özel kuyruğun işaretini kaldırın. Kuyruk, QSGDISP (COPY) ya da QSGDISP (QMGR) parametrelerinin bulunduğu bir komut kullanılarak tanımlandıysa, özel bir kuyruktır. Bu varsayılan değerdir.

### **Paylaşılan**

Yalnızca *q-adı*adlı paylaşılan kuyruğun işaretini kaldırın. Kuyruk, QSGDISP (SHARED) parametrelerinin sahip olduğu bir komut kullanılarak tanımlandıysa paylaşılır.

### **İlgili görevler**

Yerel kuyruğun temizlenmesi

# **CLEAR TOPICSTR (konu dizesini temizle)**

Belirtilen konu dizgisi için saklanan alıkonan iletiyi temizlemek için MQSC komutu CLEAR TOPICSTR komutunu kullanın.

## **MQSC komutlarının kullanılması**

MQSC komutlarını kullanmaya ilişkin bilgi için MQSC komutlarını kullanarak yerel denetim görevlerini gerçekleştirmebaşlıklı konuya bakın.

 $\frac{1}{105}$  You can issue this command from sources CR. Kaynak simgelerine ilişkin açıklamalar için bkz. z/OS üzerinde MQSC komutlarını yayınlayabileceğiniz kaynaklar.

- Sözdizimi çizgesi
- CLEAR TOPICSTR için kullanım notları

• [CLEAR TOPICSTR için parametre açıklamaları](#page-423-0)

**Eşanlamlı**: Yok.

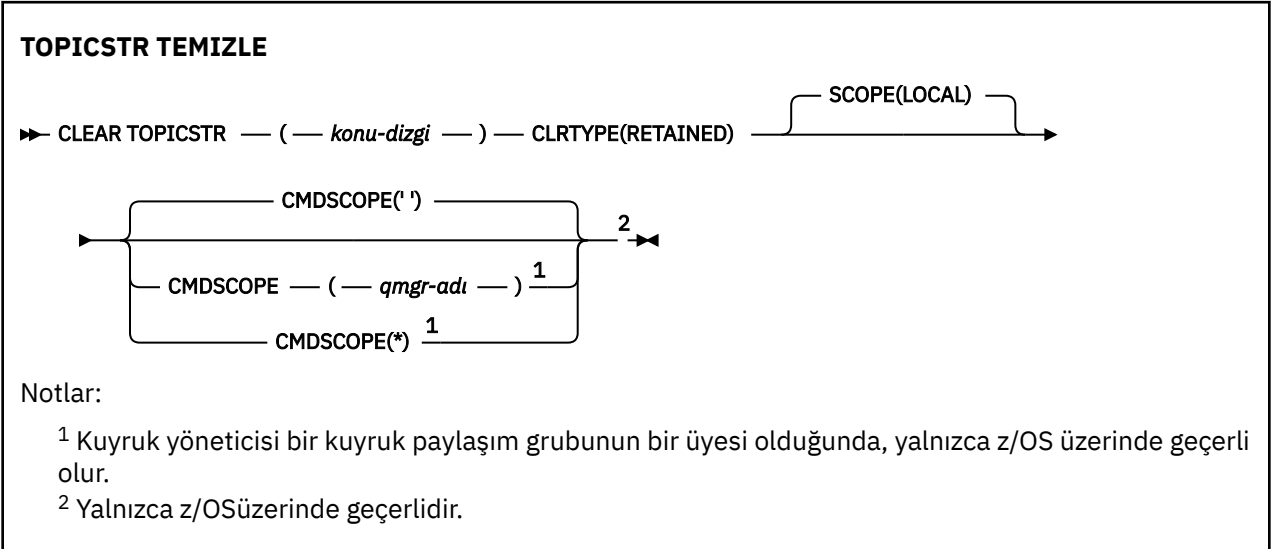

# **CLEAR TOPICSTR için kullanım notları**

- 1. Belirtilen konu dizgisinin alıkonacağı bir ileti yoksa, komut başarıyla tamamlanacaktır. DISPLAY TPSTATUS komutunu kullanarak bir konu dizgisinin alıkonan bir iletiyi olup olmadığını öğrenebilirsiniz. KORUNAN alan, alıkonan bir iletinin olup olmadığını gösterir.
- 2. Bu komutta yer alan dizgi giriş parametresi, üzerinde işlem yapmak istediğiniz konu ile eşleşmelidir. Konu dizgilerinizde karakter dizilimlerini, komutu veren konumdan kullanılabilecek karakterler olarak saklamanız önerilir. If you issue commands using MQSC, you will have fewer characters available to you than if you are using an application submitting PCF messages, such as the IBM MQ Explorer.
- 3. Alıkonan bir yayını bir yayınlama/abone olma kümesinden kaldırmak için CLEAR TOPICSTR kullanmanız gerekebilir. Örneğin:
	- Yanlışlıkla tutulan bir yayını yapılandırdıysanız ve bu yayını tüm küme kuyruğu yöneticilerinden kaldırmanız gerekiyorsa, bu komutu kümenin tüm üyeleri üzerinde yayınlayın.

<span id="page-423-0"></span>• Doğrudan yönlendirilen yayınlama/abone olma kümesinde, bir yayınlama uygulamasını yeni bir kuyruk yöneticisine taşırsanız ve önceki kuyruk yöneticisi etkilenen konu dizgisi için herhangi bir abonelik tutmazsa, önceki kuyruk yöneticisinin eski alıkonan yayını kümenin diğer üyelerine yeniden göndermediğinden emin olmanız gerekir. Bunu yapmak için, uygulama yeni kuyruk yöneticisininde yayınlanıncaya kadar bekleyin, daha sonra tutulan yayını kaldırmak için önceki kuyruk yöneticisininde bu komutu verin.

Ayrıca bkz. Yayınlama/abone olma kümelerinde alıkonan yayınlar için dikkat edilmesi gereken noktalar

## **CLEAR TOPICSTR için parametre açıklamaları**

Alıkonan yayınının kaldırılmasını istediğiniz konu dizilimini belirlemeniz gerekir.

### *(topic-dizgi)*

Temizlenecek konu dizgisi. Bu dizgi, aşağıdaki tabloda gösterildiği gibi joker karakterler kullanılarak temizlenecek birkaç konuyu gösterebilir:

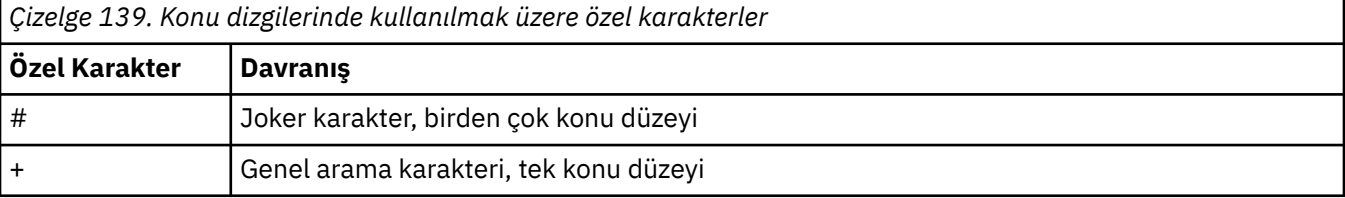

**Not:** '+' ve '#' karakterleri, bir konu düzeyi içinde başka karakterler (kendileri de dahil olmak üzere) ile karıştırılmışsa, genel arama karakteri olarak kabul edilmez. Aşağıdaki dizgide, '#' ve '+' karakterleri sıradan karakterler olarak ele alınır.

#### level0/level1/#+/level3/level#

Genel arama karakterlerinin etkisini göstermek için aşağıdaki örnek kullanılır.

Aşağıdaki konu temizleniyor:

/a/b/#/z

aşağıdaki konuları temizler:

/a/b/z /a/b/c/z /a/b/c/y/z

### **CLRTYPE**

Bu zorunlu bir parametredir.

Değer şu olmalıdır:

### **TUTULDU**

Alıkonan yayını belirtilen konu dizgisinden kaldırın.

## **Z/US** CMDSCOPE

Bu parametre yalnızca z/OS için geçerlidir ve kuyruk yöneticisi bir kuyruk paylaşım grubunun bir üyesi olduğunda komutun nasıl çalışacağını belirtir.

Paylaşılan kuyruk nesnesi tanımlaması, QSGDISP SHARED değerine ayarlanmış bir kuyruk paylaşım grubu yok etme özniteliği varsa, CMDSCOPE boş bırakılmalı ya da yerel kuyruk yöneticisinin adı olmalıdır.

**' '**

Komut, girilen kuyruk yöneticisininde çalışır. Bu varsayılan değerdir.

### *qmgr-adı*

Komut, kuyruk yöneticisinin kuyruk paylaşım grubunda etkin olduğunu belirterek, belirttiğiniz kuyruk yöneticisinden çalıştırılır.

Yalnızca kuyruk paylaşım grubu ortamı kullanıyorsanız ve komut sunucusu etkinleştirilmişse, komutun girildiği kuyruk yöneticisi dışında bir kuyruk yöneticisi adı belirleyebilirsiniz.

**\***

Komut yerel kuyruk yöneticisinde çalışır ve kuyruk paylaşım grubundaki her etkin kuyruk yöneticisine de iletilir. Bunun etkisi, kuyruk paylaşım grubundaki her kuyruk yöneticisinde komutla aynı komutu girmenin aynıdır.

### **KAPSAM**

Alıkonan iletilerin silinmesinin kapsamı.

Değer şu şekilde olabilir:

### **LOCAL**

Alıkonan ileti, belirtilen konu dizgisinden yalnızca yerel kuyruk yöneticisinde kaldırılır. Bu varsayılan değerdir.

# **DEFINE AUTHINFO (bir kimlik doğrulama bilgisi nesnesi tanımlayın)**

Bir kimlik doğrulama bilgileri nesnesi tanımlamak için **DEFINE AUTHINFO** MQSC komutunu kullanın. Bu nesneler, LDAP sunucularında OCSP ya da Sertifika İptal Listelerini (CRL ' ler) kullanarak sertifika iptal denetimini gerçekleştirmek için gereken tanımlamaları ve kullanıcı kimliği ve parola denetimini etkinleştirmek için gerekli tanımları içerir.

## **MQSC komutlarının kullanılması**

MQSC komutlarını kullanmaya ilişkin bilgi için MQSC komutlarını kullanarak yerel denetim görevlerini gerçekleştirmebaşlıklı konuya bakın.

 $\blacktriangleright$   $\blacktriangleright$   $\blacktriangler$ bkz. z/OS üzerinde MQSC komutlarını yayınlayabileceğiniz kaynaklar.

- • ["DEFINE AUTHINFOiçin kullanım notları" sayfa 429](#page-428-0)
- • ["DEFINE AUTHIINFO için parametre açıklamaları" sayfa 429](#page-428-0)
- • [TYPE \(CRLLDAP\) için sözdizimi şeması](#page-425-0)
- • [TYPE \(OCSP\) için sözdizimi şeması](#page-425-0)
- • [TYPE \(IDPWOS\) için sözdizimi şeması](#page-426-0)
- • [TYPE \(IDPWLDAP\) için sözdizimi şeması](#page-427-0)

### **Eşanlamlı**: DEF AUTHINFO

Demiryolu şemasındaki ana satırın üstünde gösterilen değerler, IBM MQile verilen varsayılan değerlerdir, ancak kuruluşunuz bunları değiştirmiş olabilir. Bkz. ["sözdizimi şemaları" sayfa 235.](#page-234-0)

# <span id="page-425-0"></span>**TYPE (CRLLDAP) için sözdizimi şeması**

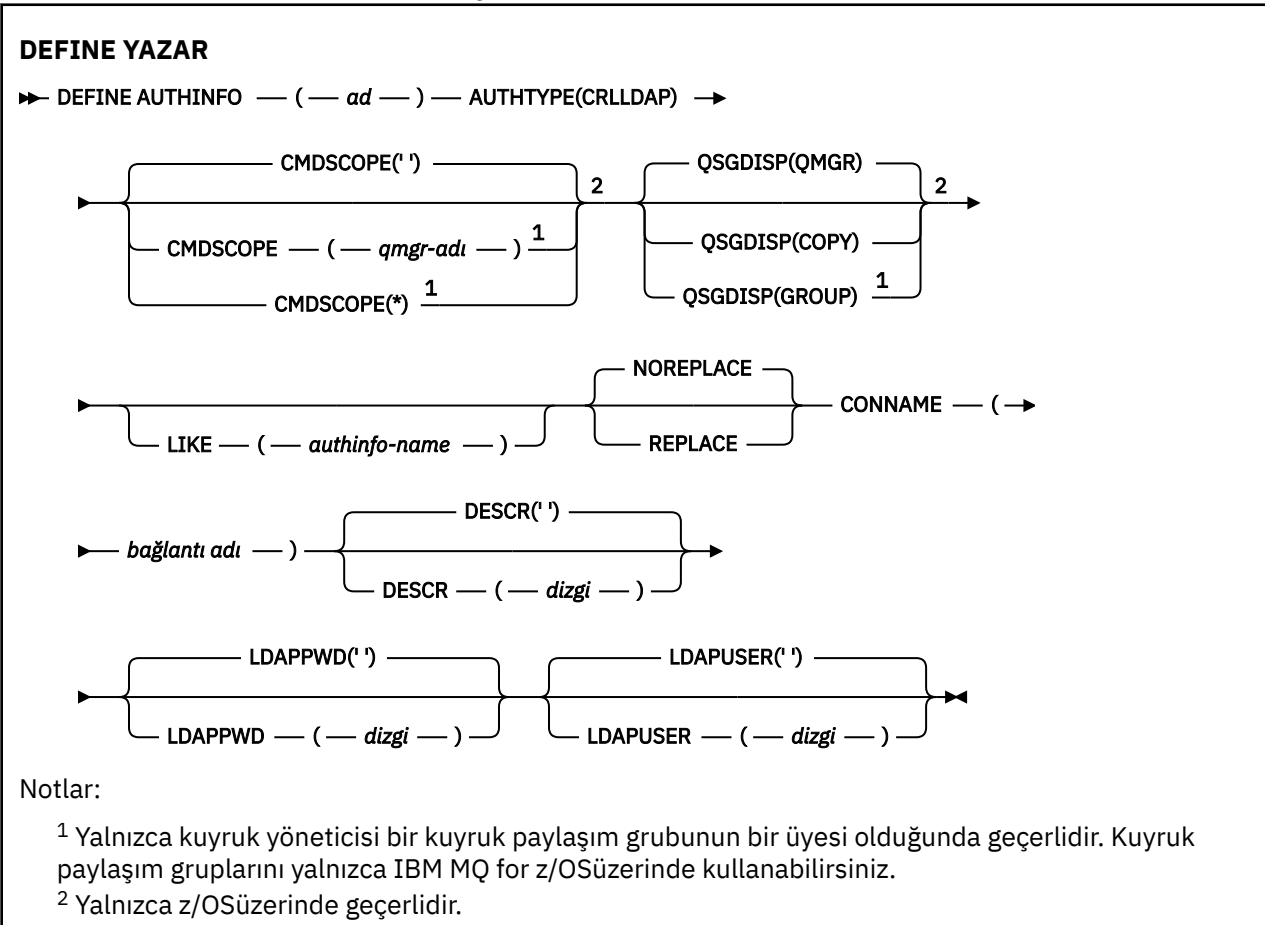

# **TYPE (OCSP) için sözdizimi şeması**

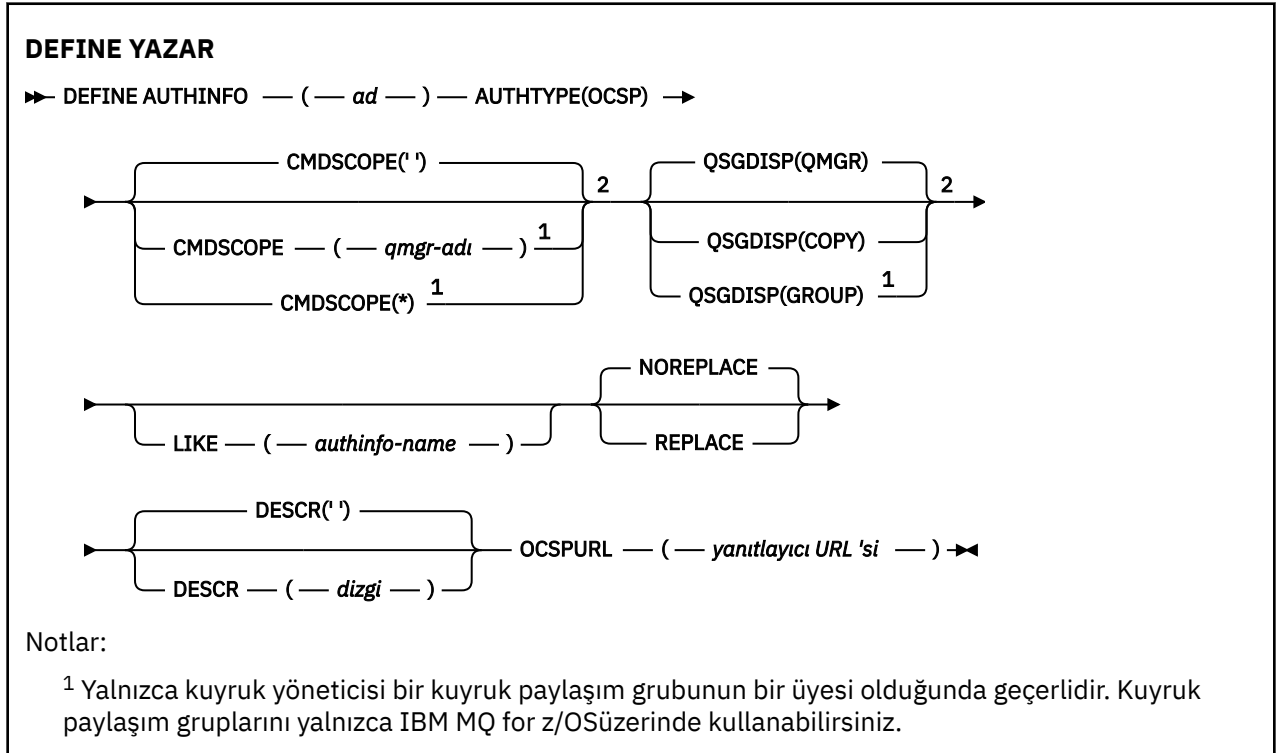

<span id="page-426-0"></span><sup>2</sup> Yalnızca z/OSüzerinde geçerlidir.

## **TYPE (IDPWOS) için sözdizimi şeması**

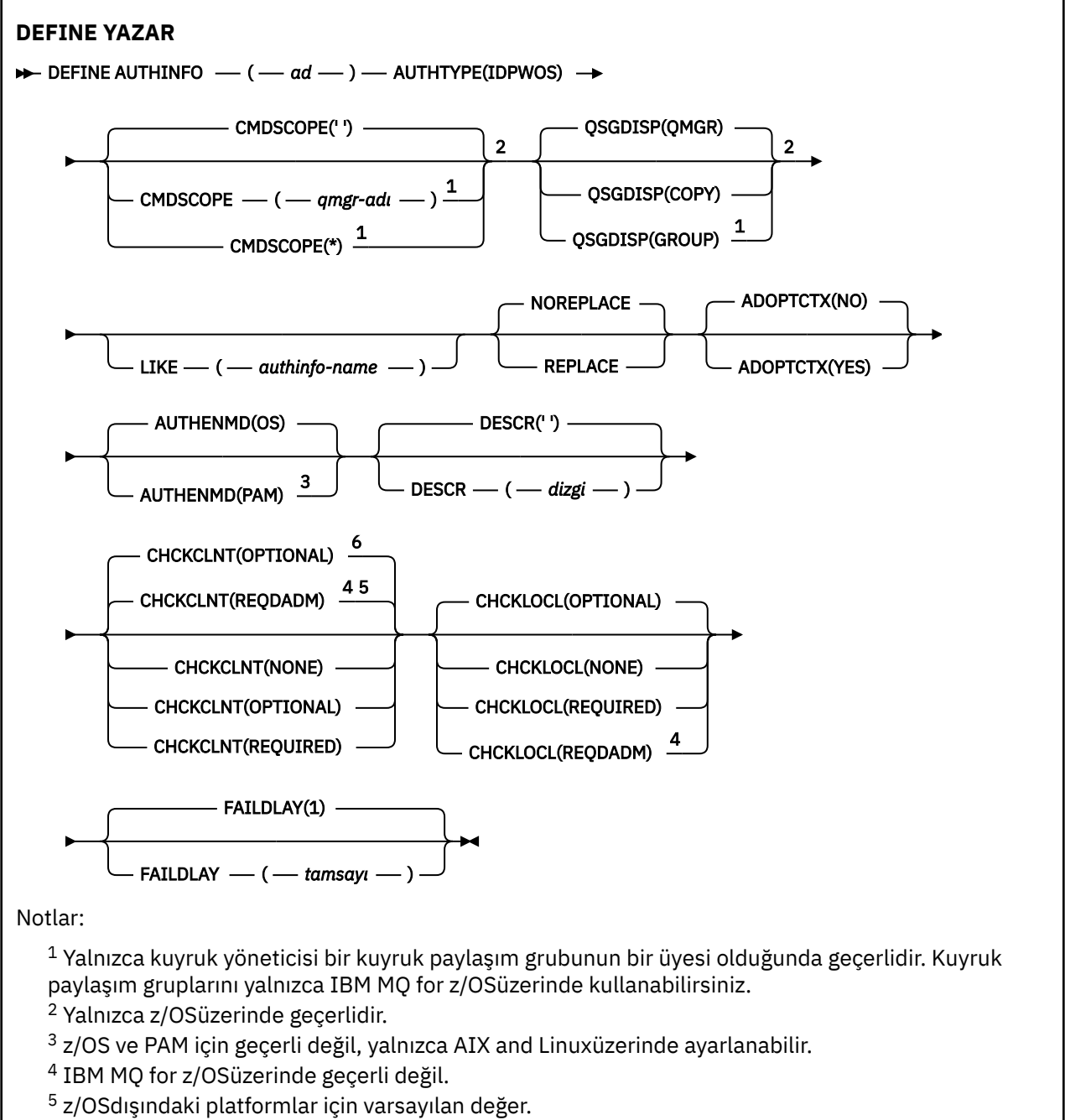

<sup>6</sup> z/OSiçin varsayılan değer.

<span id="page-427-0"></span>**TYPE (IDPWLDAP) için sözdizimi şeması**

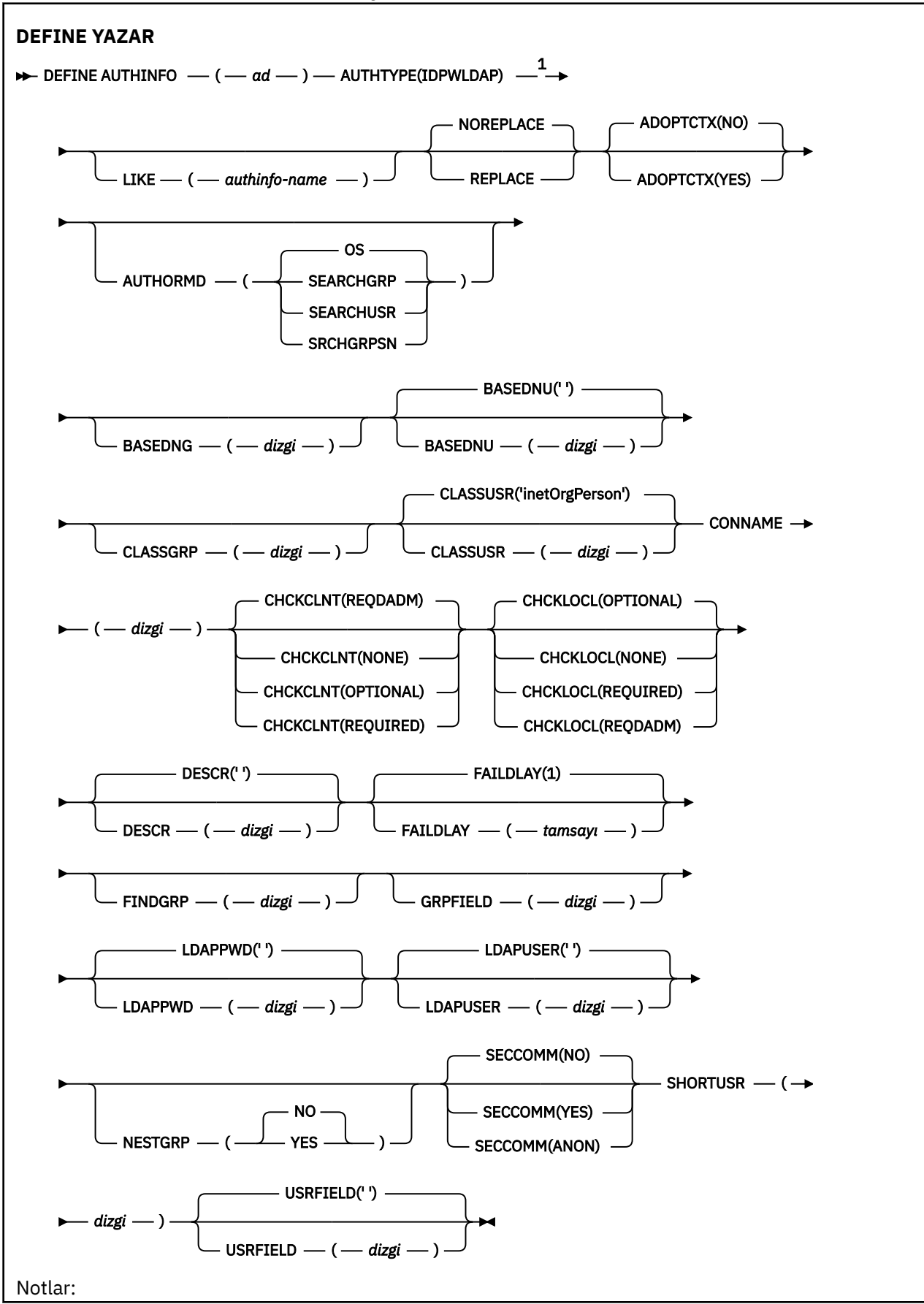

<span id="page-428-0"></span> $1$  IBM MQ for z/OSüzerinde geçerli değil.

### **DEFINE AUTHINFOiçin kullanım notları**

IBM iüzerinde, AUTHTYPE (CRLLDAP) ve AUTHTYPE (OCSP) kimlik doğrulama bilgileri yalnızca, CLNTCONN tipindeki CLNTCONN tipindeki kanallar için AMQCLCHL.TAB' yi kullanın. Sertifikalar, her sertifika yetkisi için Digital Certificate Manager (Sertifika Yöneticisi) tarafından tanımlanır ve LDAP sunucularıyla doğrulanır.

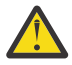

**Uyarı:** DEFE AUTHINFO komutunu çalıştırdıktan sonra kuyruk yöneticisini yeniden başlatmanız gerekir. Kuyruk yöneticisini yeniden başlatmadıysanız, [setmqaut](#page-176-0) komutu doğru sonucu döndürmez.

### **DEFINE AUTHIINFO için parametre açıklamaları**

#### *NAME*

Kimlik doğrulama bilgileri nesnesinin adı. Bu parametre gereklidir.

Ad, bu kuyruk yöneticinde tanımlı olan diğer herhangi bir kimlik doğrulama bilgisi nesnesi adıyla aynı olmamalıdır ( **REPLACE** ya da **ALTER** belirtilinceye kadar). Bkz. IBM MQ nesnelerinin adlandırılmasına ilişkin kurallar.

### **ADOPTCTX**

Sunulan kimlik bilgilerinin bu uygulama için bağlam olarak kullanıp kullanmayacağı. Bu, denetim görüntülerinde gösterilen ve iletilerde görünen yetki denetimleri için kullanıldıkları anlamına gelir.

### **EVET**

Parolayla başarıyla doğrulanan MQCSP yapısında sunulan kullanıcı kimliği, bu uygulama için kullanılacak bağlam olarak kabul edilir. Bu nedenle, bu kullanıcı kimliği, IBM MQ kaynaklarını kullanma yetkisi için denetlenen kimlik bilgilerdir.

Sunulan kullanıcı kimliği bir LDAP kullanıcı kimliğiyse ve yetki denetimleri işletim sistemi kullanıcı kimlikleri kullanılarak yapılırsa, LDAP ' deki kullanıcı girişiyle ilişkilendirilen [SHORSUSR](#page-436-0) , yapılacak yetki denetimlerine ilişkin kimlik bilgileri olarak benimsenecektir.

### **HAYIR**

Kimlik doğrulaması, MQCSP yapısında sunulan kullanıcı kimliği ve parola üzerinde gerçekleştirilecektir, ancak daha sonra kimlik bilgileri daha fazla kullanım için benimsenmez. Uygulama, uygulamanın çalıştırıldığı kullanıcı kimliği kullanılarak gerçekleştirilecektir.

Bu öznitelik yalnızca, IDPWOS ve IDPWLDAPiçin geçerli bir **AUTHTYPE** için geçerlidir.

### **YAZDıRMA**

Kimlik doğrulama yöntemi. Kullanıcı parolalarını doğrulamak için işletim sisteminin ya da Takılabilir Kimlik Doğrulama Yönteminin (PAM) kullanılmasının.

### $Linux \t MXX$

Geleneksel UNIX parola doğrulama yöntemini kullanın.

**os**

### **PAM**<br>**PAM**

Kullanıcı parolasının kimliğini doğrulamak için PAM ' yi kullanın.

PAM değerini yalnızca AIX and Linuxüzerinde ayarlayabilirsiniz.

Bu öznitelikte yapılan değişiklikler yalnızca [REFRESH SECURITY TYPE \(CONNAUTH\)](#page-866-0) komutunu çalıştırdıktan sonra etkindir.

Bu öznitelik yalnızca IDPWOSiçin geçerli bir **AUTHTYPE** için geçerlidir.

### **YAZDıRMA**

Yetkilendirme Yöntemi.

**os**

Bir kullanıcıyla ilişkili izinleri belirlemek için işletim sistemi gruplarını kullanın.

Bu, IBM MQ ' un daha önce çalıştığı ve varsayılan değer olduğu biçimdir.

### **SEARCHGRP**

LDAP havuzundaki bir grup girişi, o gruba ait tüm kullanıcıların Ayırt Edici Adını listeleyen bir öznitelik içerir. Üyelik, [FINDGRPi](#page-433-0)çinde tanımlanan özniteliğe göre belirtilir. Bu değer tipik olarak *üye* ya da *uniqueMember*değeridir.

### **SEARCHUSR**

LDAP havuzundaki bir kullanıcı girişi, belirtilen kullanıcının ait olduğu tüm grupların Ayırt Edici Adını listeleyen bir öznitelik içerir. Sorgulanacak öznitelik, genellikle [FINDGRP](#page-433-0) değeriyle tanımlanır; genellikle *memberOf*.

### **SSRCHGRPSN**

LDAP havuzundaki bir grup girişi, o gruba ait tüm kullanıcıların kısa kullanıcı adını listeleyen bir öznitelik içerir. Kullanıcı kaydındaki kısa kullanıcı adını içeren öznitelik [SHORSUSRt](#page-436-0)arafından belirtilir.

Üyelik, [FINDGRPi](#page-433-0)çinde tanımlanan özniteliğe göre belirtilir. Bu değer tipik olarak *memberUid*değeridir.

**Not:** Bu yetkilendirme yöntemi, yalnızca tüm kullanıcı kısa adları farklıysa kullanılmalıdır.

Birçok LDAP sunucusu, grup üyeliğini belirlemek için grup nesnesinin bir özniteliğini kullanır ve bu değeri, bu değeri SEARCHGRPolarak ayarlayın.

Microsoft Active Directory genellikle grup üyeliklerini bir kullanıcı özniteliği olarak saklar. IBM Tivoli Directory Server her iki yöntemi de destekler.

Genel olarak, bir kullanıcı özniteliği aracılığıyla üyelikleri almak, kullanıcıyı üye olarak listeleyen grupları aramaktan daha hızlı olacaktır.

### **YAZAR TIPI**

Kimlik doğrulama bilgilerinin tipi.

# **CRLLDAP**

Sertifika İptal Listesi denetimi LDAP sunucuları kullanılarak yapılır.

#### **DPWLDAP**

Bağlantı kimlik doğrulaması kullanıcı kimliği ve parola denetimi, LDAP sunucusu kullanılarak yapılır.

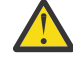

**Uyarı: Bu** secenek IBM MQ for z/OSüzerinde kullanılamaz.

# **İşLEMLER**

Bağlantı kimlik doğrulaması kullanıcı kimliği ve parola denetimi, işletim sistemi kullanılarak yapılır.

#### **OCSP**

Sertifika iptal denetimi OCSP kullanılarak yapılır.

An authentication information object with **AUTHTYPE(OCSP)** does not apply for use on queue managers on the following platforms:

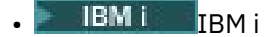

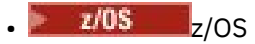

Ancak, istemci kullanımı için istemci kanal tanımlama çizelgesine (CCDT) kopyalanmak üzere bu altyapılarda belirlenebilir.

Bu parametre gereklidir.

Kimlik doğrulama bilgileri nesnesini farklı bir **AUTHTYPE**ile bir kimlik doğrulama nesnesi olarak tanımlayamazsınız. Bir kimlik doğrulama bilgisi nesnesinin **AUTHTYPE** ' unu yarattıktan sonra değiştiremezsiniz.

### **BASEYNG**

Gruplar için temel ayırt edici ad.

Grup adlarını bulabilmek için bu parametrenin, LDAP sunucusundaki grupları aramak için temel DN ile ayarlanması gerekir.

### **BASEDNU (***temel DN***)**

Kısa kullanıcı adı özniteliğini bulabilmek için (bkz. [SHORUSR](#page-436-0) ) Bu parametre, LDAP sunucusu içindeki kullanıcıları aramak için temel DN ile ayarlanmalıdır.

Bu öznitelik yalnızca IDPWLDAPiçin geçerli bir **AUTHTYPE** için geçerlidir.

### **CHCKCLNT**

Bu öznitelik, istemci uygulamalarına ilişkin kimlik doğrulama gereksinimlerini belirler ve yalnızca IDPWOS ya da IDPWLDAPiçin geçerli olan bir **AUTHTYPE** için geçerlidir. Olası değerler şunlardır:

**YOK**

Kullanıcı kimliği ve parola denetimi yapılmıyor. Bir istemci uygulaması tarafından herhangi bir kullanıcı kimliği ya da parola sağlanırsa, kimlik bilgileri yoksayılır.

### **İsteğe Bağlı**

Bir kullanıcı kimliği ve parola sağlamak için istemci uygulamaları gerekli değildir.

MQCSP yapısında bir kullanıcı kimliği ve parola sağlayan uygulamaların kimlikleri, **AUTHTYPE**tarafından belirtilen parola deposuna karşı kuyruk yöneticisi tarafından doğrulanır.

Bağlantı yalnızca, kullanıcı kimliği ve parola geçerliyse devam edebilir.

Bu seçenek, geçiş sırasında yararlı olabilir. Örneğin,

### **ZORUNLU**

Tüm istemci uygulamaları MQCSP yapısında bir kullanıcı kimliği ve parola sağlamalıdır. This user ID and password is authenticated by the queue manager against the password store indicated by the **AUTHTYPE**.

Bağlantı yalnızca, kullanıcı kimliği ve parola geçerliyse, devam etme izni verilir.

### **REQDADM**

Ayrıcalıklı bir kullanıcı kimliği kullanan tüm istemci uygulamaları, MQCSP yapısında bir kullanıcı kimliği ve parola sağlamalıdır. Ayrıcalıklı olmayan bir kullanıcı kimliği kullanan yerel olarak bağlı uygulamalar, bir kullanıcı kimliği ve parola sağlamak için gerekli değildir ve OPTIONAL (İsteğe bağlı) ayarında olduğu gibi işlem görür.

Any provided user ID and password are authenticated by the queue manager against the password store indicated by the **AUTHTYPE**. Bağlantı yalnızca, kullanıcı kimliği ve parola geçerliyse devam edebilir.

**Not:** Kimlik doğrulama tipi LDAP ise, **CHCKCLNT** özniteliğine ilişkin REQDADM değeri ilgisizdir. Bunun nedeni, LDAP kullanıcı hesaplarını kullanırken ayrıcalıklı kullanıcı kimliği kavramının olmamasıdır. LDAP kullanıcı hesapları ve gruplarına belirtik olarak izin atanması gerekir.

Ayrıcalıklı bir kullanıcı, IBM MQiçin tam yönetim yetkilerine sahip bir kullanıcıdır. Ek bilgi için Ayrıcalıklı Kullanıcılar konusuna bakın.

 $z/0S$ 

Bu ayarın z/OS sistemlerinde kullanılmasına izin verilmez.

### **Önemli:**

- 1. Bu öznitelik, istemci bağlantısıyla eşleşen CHLAUTH kuralının **CHCKCLNT** özniteiyle geçersiz kılınabilir. The [CONNAUTH](#page-340-0) *AUTHINFO CHCKCLNT* attribute on the queue manager therefore determines the default client checking behavior for client connections that do not match a CHLAUTH rule, or where the CHLAUTH rule matched has **CHCKCLNT** ASQMGR.
- 2. YOK seçeneğini belirlerseniz ve istemci bağlantısı **CHCKCLNT** GEREKLI (ya da z/OSdışındaki altyapılarda REQDADM ) olan CHLAUTH kayıtlarıyla eşleşirse, bağlantı başarısız olur. Aşağıdaki iletiyi alırsınız:

• MultiplatformsüzerindeAMQ9793 .

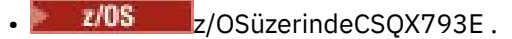

- 3. Bu parametre yalnızca **TYPE(USERMAP)**, **TYPE(ADDRESSMAP)** ve TYPE (SSLPEERMAP) ve yalnızca **USERSRC** NOACCESSolarak ayarlanmadığında geçerlidir.
- 4. Bu parametre yalnızca sunucu bağlantısı kanalları olan gelen bağlantılar için geçerlidir.

### **CHCKLOCL**

Bu öznitelik, yerel olarak bağlı uygulamalar için kimlik doğrulama gereksinimlerini belirler ve yalnızca IDPWOS ya da IDPWLDAPiçin geçerli olan bir **AUTHTYPE** için geçerlidir.

 $\mathbb{R}$ MQ Appliance $_{\text{Bu}}$ özniteliğin IBM MQ Appliance' ta kullanılmasıyla ilgili bilgi için IBM MQ Appliance belgelerinde IBM MQ Applianceüzerindeki denetim komutları belgesine bakın.

Olası değerler şunlardır:

### **YOK**

Kullanıcı kimliği ve parola denetimi yapılmıyor. Herhangi bir kullanıcı kimliği ya da parola yerel olarak bağlı bir uygulama tarafından sağlandıysa, kimlik bilgileri yoksayılır.

### **İsteğe Bağlı**

Bir kullanıcı kimliği ve parola sağlamak için yerel olarak bağlı uygulamalar gerekli değildir.

MQCSP yapısında bir kullanıcı kimliği ve parola sağlayan uygulamaların kimlikleri, **AUTHTYPE**tarafından belirtilen parola deposuna karşı kuyruk yöneticisi tarafından doğrulanır.

Bağlantı yalnızca, kullanıcı kimliği ve parola geçerliyse devam edebilir.

Bu seçenek, geçiş sırasında yararlı olabilir. Örneğin,

### **ZORUNLU**

Yerel olarak bağlı olan tüm uygulamalar MQCSP yapısında bir kullanıcı kimliği ve parola sağlamalıdır. This user ID and password will be authenticated by the queue manager against the password store indicated by the **AUTHTYPE**. Bağlantı yalnızca, kullanıcı kimliği ve parola geçerliyse, devam etme izni verilir.

 $\approx$  z/OS Kullanıcı kimliğinizin MQCONN sınıfındaki BATCH tanıtımında UPDATE erişimi varsa, **CHCKLOCL(REQUIRED)** ' i **CHCKLOCL(OPTIONAL)**olduğu gibi davranabilirsiniz. Yani, parola girmeniz gerekmez, ancak bunu yapsanız, parolanın doğru olması gerekir.

Bkz. Yerel olarak bağlı uygulamalarda **CHCKLOCL** ' un kullanılması.

### **REQDADM**

Ayrıcalıklı bir kullanıcı kimliği kullanan tüm yerel olarak bağlı uygulamalar, MQCSP yapısında bir kullanıcı kimliği ve parola sağlamalıdır. Ayrıcalıklı olmayan bir kullanıcı kimliği kullanan yerel olarak bağlı uygulamalar, bir kullanıcı kimliği ve parola sağlamak için gerekli değildir ve OPTIONAL (İsteğe bağlı) ayarında olduğu gibi işlem görür.

Any provided user ID and password will be authenticated by the queue manager against the password store indicated by the **AUTHTYPE**. Bağlantı yalnızca, kullanıcı kimliği ve parola geçerliyse, devam etme izni verilir.

Ayrıcalıklı bir kullanıcı, IBM MQiçin tam yönetim yetkilerine sahip bir kullanıcıdır. Ek bilgi için Ayrıcalıklı Kullanıcılar konusuna bakın.

 $z/0S$ (Bu ayarın z/OS sistemlerinde kullanılmasına izin verilmez.)

### **SıNıF GRUP**

LDAP havuzundaki grup kayıtları için kullanılan LDAP nesnesi sınıfı.

Değer boş bırakılırsa, groupOfNames kullanılır.

Genel olarak kullanılan diğer değerler ise groupOfUniqueNames ya da groupdeğerlerini içerir.

### **CLASSUSR (** *LDAP sınıfı adı* **)**

LDAP havuzundaki kullanıcı kayıtları için kullanılan LDAP nesnesi sınıfı.

Boş bırakılırsa, değer varsayılan olarak gereken değer olan *inetOrgKişisi*olarak ayarlanır.

Microsoft Active Directoryiçin, gerek duyduğunuz değer genellikle *kullanıcıdır*.
Bu öznitelik yalnızca *IDPWLDAP*için geçerli bir **AUTHTYPE** için geçerlidir.

# **Z/US** CMDSCOPE

Bu parametre yalnızca z/OS için geçerlidir ve kuyruk yöneticisi bir kuyruk paylaşım grubunun bir üyesi olduğunda komutun nasıl çalışacağını belirtir.

QSGDISP, GROUP olarak ayarlandıysa, CMDSCOPE boş bırakılmalı ya da yerel kuyruk yöneticisininde olmalıdır.

**' '**

Komut, girilen kuyruk yöneticisininde çalışır.

#### *qmgr-adı*

Komut, kuyruk yöneticisinin kuyruk paylaşım grubunda etkin olduğunu belirterek, belirttiğiniz kuyruk yöneticisinden çalıştırılır.

Yalnızca, paylaşılan bir kuyruk ortamı kullanıyorsanız ve komut sunucusu etkinleştirilmişse, girildiği kuyruk yöneticisi dışında bir kuyruk yöneticisi adı belirtebilirsiniz.

**\***

Komut yerel kuyruk yöneticisinde çalışır ve kuyruk paylaşım grubundaki her etkin kuyruk yöneticisine de iletilir. \* ' ın etkisi, kuyruk paylaşım grubundaki her kuyruk yöneticisinde komuta girmenin aynı sonucu olur.

### **CONNAME (***bağlantı adı***)**

LDAP sunucusunun çalışmakta olduğu anasistemin anasistem adı, IPv4 noktalı onlu adresi ya da IPv6 onaltılı gösterimi, isteğe bağlı bir kapı numarasıdır.

Bağlantı adını bir IPv6 adresi olarak belirtirseniz, yalnızca IPv6 yığınına sahip sistemler bu adresi çözebilir. AUTHINFO nesnesi kuyruk yöneticisinin CRL ad listesinin bir parçasıysa, kuyruk yöneticisi tarafından oluşturulan istemci kanalı çizelgesini kullanan tüm istemcilerin bağlantı adını çözebildiğinden emin olun.

On z/OS, if a **CONNAME** is to resolve to an IPv6 network address, a level of z/OS that supports IPv6 for connection to an LDAP server is required.

**CONNAME** sözdizimi, kanallar için aynıdır. Örneğin,

```
conname(' hostname (nnn)')
```
Burada *nnn* , kapı numarasıdır.

Alana ilişkin uzunluk üst sınırı altyapınıza bağlıdır:

• AIX, Linux, and Windowsüzerinde uzunluk üst sınırı 264 karakterdir.

**IBM i BIBM** iüzerinde uzunluk üst sınırı 264 karakterdir.

**1705 - Z**z/OSüzerinde uzunluk üst sınırı 48 karakterdir.

This attribute is valid only for an **AUTHTYPE** of CRLLDAP and DPWLDAP, when the attribute is mandatory.

Bir DPWLDAP **AUTHTYPE** ile kullanıldığında, bağlantı adlarının virgülle ayrılmış listesi olabilir.

# **DESCR (***dizgi***)**

Düz metin açıklaması. Bir işletmen **DISPLAY AUTHINFO** komutunu verdiğinde, kimlik doğrulama bilgileri nesnesine ilişkin açıklayıcı bilgiler sağlar (bkz. ["AUTHINFO GÖRÜNTÜLE \(kimlik doğrulama](#page-618-0) [bilgilerini görüntüle\)" sayfa 619\)](#page-618-0).

Yalnızca görüntülenebilir karakterler içermeli. Uzunluk üst sınırı 64 karakterdir. DBCS kuruluşunda, DBCS karakterleri (uzunluk üst sınırı 64 byte) içerebilir.

**Not:** Bu kuyruk yöneticisine ilişkin kodlanmış karakter takımı tanıtıcısında (CCSID) olmayan karakterler kullanılıyorsa, bu bilgiler başka bir kuyruk yöneticisine gönderilirse, bunlar yanlış çevrilebilir.

#### **FAILDLAY (***gecikme süresi***)**

Bağlantı kimlik doğrulaması için bir kullanıcı kimliği ve parola sağlandığında ve yanlış olan kullanıcı kimliği ya da parola nedeniyle kimlik doğrulama başarısız olursa, bu hata uygulamaya geri döndürülmeden önce saniye cinsinden gecikme olur.

Bu, başarısızlığı aldıktan sonra, sürekli olarak yeniden deneme yapan bir uygulamadan, meşgul döngülerden kaçınmaya yardımcı olabilir.

Değerin 0-60 saniye aralığında olması gerekir. Varsayılan değer 1 'dir.

Bu öznitelik yalnızca, IDPWOS ve IDPWLDAPiçin geçerli bir **AUTHTYPE** için geçerlidir.

#### **FINDGRP**

Grup üyeliğini belirlemek için bir LDAP girdisinde kullanılan özniteliğin adı.

**[AUTHORMD](#page-428-0)** = SEARCHGRPolduğunda, **FINDGRP** özniteliği genellikle member ya da uniqueMemberolarak ayarlıdır.

**[AUTHORMD](#page-428-0)** = SEARCHUSRolduğunda, **FINDGRP** özniteliği genellikle memberOfolarak ayarlıdır.

**[AUTHORMD](#page-428-0)** = SRCHGRPSNolduğunda, **FINDGRP** özniteliği tipik olarak memberUidolarak ayarlanır.

**FINDGRP** özniteliği boş bırakıldığında:

- **[AUTHORMD](#page-428-0)** = SEARCHGRPise, **FINDGRP** özniteliği varsayılan değer olarak memberOfdeğerine ayarlanır.
- **[AUTHORMD](#page-428-0)** = SEARCHUSRise, **FINDGRP** özniteliği varsayılan olarak memberdeğerine ayarlanır.
- **[AUTHORMD](#page-428-0)** = SRCHGRPSNise, **FINDGRP** özniteliği varsayılan değer olarak memberUiddeğerine ayarlanır.

#### **GRPALANE**

Grup için yalın bir adı temsil eden LDAP özniteliği.

Değer boşsa, **[setmqaut](#page-176-0)** gibi komutlar grup için uygun bir ad kullanmalıdır. Değer tam bir DN ya da tek bir öznitelik olabilir.

#### **LDAPPWD (***LDAP parolası***)**

LDAP sunucusuna erişimi olan kullanıcının Ayırt Edici Adı ile ilişkilendirilmiş parola. Büyüklük üst sınırı 32 karakterdir.

Bu öznitelik yalnızca bir CRLLDAP ve IDPWLDAPiçin geçerli bir **AUTHTYPE** için geçerlidir.

z/OSüzerinde, LDAP sunucusuna erişmek için kullanılan **LDAPPWD** , **AUTHINFO** nesnesinde tanımlı olmayabilir. If more than one **AUTHINFO** object is placed in the namelist referred to by the QMGR parameter **SSLCRLNL**, the **LDAPPWD** in the first **AUTHINFO** object is used for accessing all LDAP servers.

#### **LDAPUSER (***LDAP kullanıcısı***)**

LDAP sunucusuna erişen kullanıcının Ayırt Edici Adı. (Ayırt edici adlarla ilgili ek bilgi için [SSLPEER](#page-290-0) parametresine bakın.)

Bu öznitelik yalnızca bir CRLLDAP ve IDPWLDAPiçin geçerli bir **AUTHTYPE** için geçerlidir.

Kullanıcı adı için büyüklük üst sınırı aşağıdaki gibidir:

- Multiplatformsüzerinde 1024 karakter
- **z/OS** z/OSüzerinde 256 karakter

 $z/0S$ z/OSüzerinde, LDAP Sunucusunu erişmek için kullanılan **LDAPUSER** , **AUTHINFO** nesnesinde tanımlı olmayabilir. If more than one **AUTHINFO** object is placed in the namelist referred to by the QMGR parameter **SSLCRLNL**, the **LDAPUSER** in the first **AUTHINFO** object is used for accessing all LDAP servers.

Multi Multiplatfo<u>rms</u>üzerinde, kabul edilen satır uzunluğu üst sınırı, stdio.hiçinde bulunabilen BUFSIZolarak tanımlanır.

#### **LIKE (***yetki-bilgisi-adı***)**

Bu tanımlamayı modellemek için kullanılan parametrelerle, kimlik doğrulama bilgileri nesnesinin adı.

 $z/0S$ z/OSüzerinde, kuyruk yöneticisi, belirttiğiniz adı taşıyan bir nesneyi ve QMGR ya da COPYyok etmeyi arar. LIKE nesnesinin yok edilmesi, tanımlamamakta olduğunuz nesneye kopyalanmaz.

**Not:**

- 1. **QSGDISP (GROUP)** nesneleri aranmaz.
- 2. **QSGDISP(COPY)** belirtilirse, LIKE yoksayılır. Ancak, tanımlanan grup nesnesi LIKE nesnesi olarak kullanılır.

**NESTGRP**

İçiçe gruplamak.

#### **HAYIR**

Yetkilendirme için yalnızca ilk keşfedilen gruplar kabul edilir.

#### **EVET**

Grup listesi, kullanıcının ait olduğu tüm grupları listelemek için özyinelemeli olarak aranır.

Grubun Ayırt Edici Adı, [YAZDıRMAi](#page-428-0)çinde seçilen yetkilendirme yöntemi ne olursa olsun, grup listesinde yinelemeli olarak aranırken kullanılır.

#### **OCSPURL (***Yanıtlayıcı URL 'si***)**

Sertifika iptali için denetlemek için kullanılan OCSP yanıtlayıcının URL 'si. Bu değer, OCSP yanıtlayıcıya ilişkin ana makine adını ve kapı numarasını içeren bir HTTP URL 'si olmalıdır. OCSP yanıtlayıcısı, HTTP için varsayılan değeri olan 80 numaralı kapıyı kullanıyorsa, kapı numarası atlanabilir. HTTP URL adresleri RFC 1738 'de tanımlanır.

Bu alan büyük ve küçük harfe duyarlıdır. It must start with the string http:// in lowercase. URL ' nin geri kalanı, OCSP sunucusu uygulamasına bağlı olarak büyük ve küçük harfe duyarlı olabilir. Büyük/küçük harf kullanımını korumak için, OCSPURL parametresi değerini belirtmek için tek tırnak işareti kullanın; örneğin:

```
 OCSPURL ('http://ocsp.example.ibm.com')
```
Bu parametre, zorunlu olduğunda yalnızca **AUTHTYPE(OCSP)**için geçerlidir.

#### $z/0S$ **QSGDISP**

Bu parametre yalnızca z/OS için geçerlidir.

Komutu uyguladığınız nesnenin (yani, nerede tanımlandığı ve nasıl hareket ettiği) yok edilmesini belirtir.

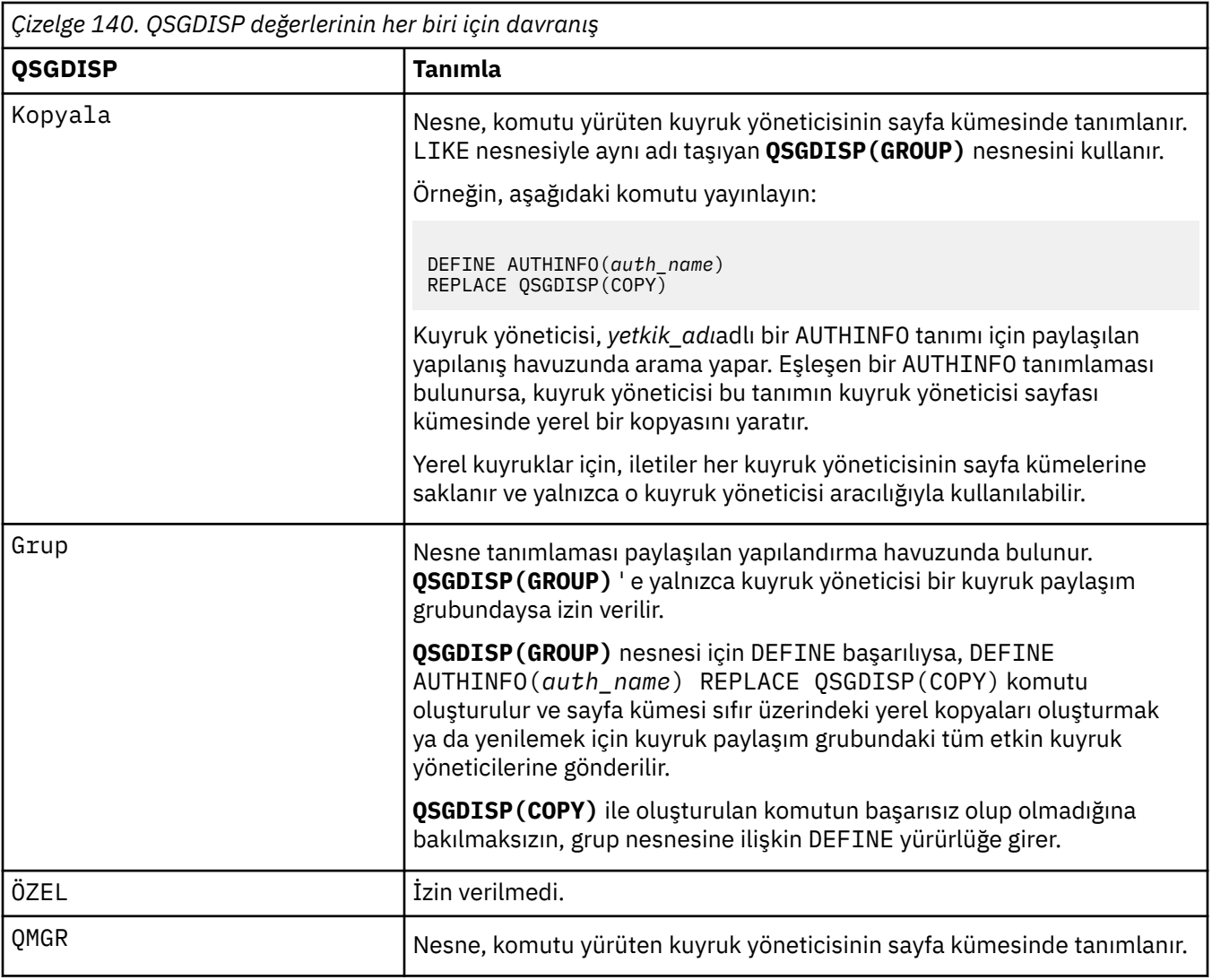

# **DEğIşTIR**

Var olan tanımın (ve aynı yok etme ile olan z/OSüzerinde) bu tanımla değiştirilip değiştirilmeyeceği. Bu parametre isteğe bağlıdır. Farklı bir yok etme ile ilgili herhangi bir nesne değiştirilmez.

# **DEĞİŞTİR**

Tanım, aynı ada sahip var olan herhangi bir tanımlamayı değiştirmelidir. Bir tanım yoksa, yaratılır.

# **DEĞİŞT**

Tanım, aynı ada sahip var olan herhangi bir tanımlamayı değiştirmemelidir.

# **SİCCOMM**

LDAP sunucusuna bağlanılırlığın TLS kullanılarak güvenli bir şekilde yapılması gerekip gerekmediği

# **EVET**

LDAP sunucusuna bağlanılırlık TLS kullanılarak güvenli bir şekilde yapılır.

Kullanılan sertifika, kuyruk yöneticisi nesnesi için varsayılan sertifikadır (kuyruk yöneticisi nesnesinde **CERTLABL** olarak adlandırılır) ya da bu alan boşsa, Dijital sertifika etiketleri, gereksinimleri anlama' ta anlatılan sertifikadır.

Sertifika, kuyruk yöneticisi nesnesindeki **SSLKEYR** içinde belirtilen anahtar havuzunda bulunuyor. Hem IBM MQ hem de LDAP sunucusu tarafından desteklenen bir cipherspec kararlaştırılır.

Kuyruk yöneticisi, **SSLFIPS(YES)** ya da **SUITEB** şifre belirtimlerini kullanacak şekilde yapılandırıldıysa, bu, LDAP sunucusuna yönelik bağlantıda da dikkate alınır.

#### **OLMAYAN**

LDAP sunucusuna bağlanırlık, **SECCOMM(YES)** için yalnızca bir fark ile TLS kullanılarak güvenli bir şekilde yapılır.

LDAP sunucusuna sertifika gönderilmez; bağlantı anonim olarak yapılır. To use this setting, ensure that the key repository specified in **SSLKEYR**, on the queue manager object, does not contain a certificate marked as the default.

### **HAYIR**

LDAP sunucusuna bağlanırlık TLS ' yi kullanmaz.

Bu öznitelik yalnızca IDPWLDAPiçin geçerli bir **AUTHTYPE** için geçerlidir.

### **SHORUSR (***LDAP alan adı***)**

Kullanıcı kaydındaki bir alan, IBM MQiçinde kısa bir kullanıcı adı olarak kullanılacak.

Bu alan, 12 karakter ya da daha az karakter içermelidir. Bu kısa kullanıcı adı aşağıdaki amaçlar için kullanılır:

- LDAP kimlik doğrulaması etkinleştirilmişse, ancak LDAP yetkilendirmesi etkinleştirilmediyse, yetkilendirme denetimleri için bir işletim sistemi kullanıcı kimliği olarak kullanılır. Bu durumda, öznitelik bir işletim sistemi kullanıcı kimliğini göstermelidir.
- LDAP kimlik doğrulaması ve yetkilendirmesi her ikisi de geçerli kılındıysa, bu ileti, iletinin içindeki kullanıcı kimliğinin kullanılması gerektiğinde, LDAP kullanıcı adının yeniden keşfedilmesi için, bu iletiyle birlikte kullanılan kullanıcı kimliği olarak kullanılır.

Örneğin, başka bir kuyruk yöneticisininde ya da rapor iletileri yazılırken. Bu durumda, özniteliğin bir işletim sistemi kullanıcı kimliğini göstermesine gerek yoktur, ancak benzersiz bir dizgi olmalıdır. Çalışan seri numarası, bu amaç için iyi bir öznitelik örneğidir.

Bu öznitelik yalnızca IDPWLDAP için geçerli olan ve zorunlu olan bir **AUTHTYPE** özniteliği için geçerlidir.

### **USRFIELD (** *LDAP alan adı* **)**

Kimlik doğrulaması için bir uygulama tarafından sağlanan kullanıcı kimliği, LDAP kullanıcı kaydındaki alan için bir niteleyici içermiyorsa, bu değer eşittir (=) işareti içermiyorsa, bu öznitelik, LDAP kullanıcı kaydındaki sağlanan kullanıcı kimliğini yorumlamak için kullanılan alanı tanıtır.

Bu alan boş bırakılabilir. Böyle bir durumda, nitelenmemiş kullanıcı kimlikleri, sağlanan kullanıcı kimliğini yorumlamak için **SHORTUSR** parametresini kullanır.

Bu alanın içeriği bir 'ile bitiştirilir.' = ' işareti, uygulama tarafından sağlanan değerle birlikte, bir LDAP kullanıcı kaydında yer almak üzere tam kullanıcı kimliğini oluşturmak için. Örneğin, uygulama bir fred kullanıcısı sağlar ve bu alan cndeğerine sahiptir, ardından cn=frediçin LDAP havuzu aranacaktır.

This attribute is valid only for an **AUTHTYPE** of **IDPWLDAP**.

# **z/OSüzerinde ARABELLEK HAVUZUNU TANıMLAMA (bir arabellek havuzu tanımla)**

Ana saklama alanındaki iletileri tutmak için kullanılan bir arabellek havuzunu tanımlamak için MQSC komutunu DEFIN BUFFPOOL komutunu kullanın.

# **MQSC komutlarının kullanılması**

MQSC komutlarını kullanmaya ilişkin bilgi için MQSC komutlarını kullanarak yerel denetim görevlerini gerçekleştirmebaşlıklı konuya bakın.

You can issue this command from sources 1. Kaynak simgelerine ilişkin açıklamalar için bkz. z/OS üzerinde MQSC komutlarını yayınlayabileceğiniz kaynaklar.

- Sözdizimi çizgesi
- • ["Kullanım notları" sayfa 438](#page-437-0)
- • ["DEFINE BUFFPOOL için değiştirge açıklamaları" sayfa 438](#page-437-0)

<span id="page-437-0"></span>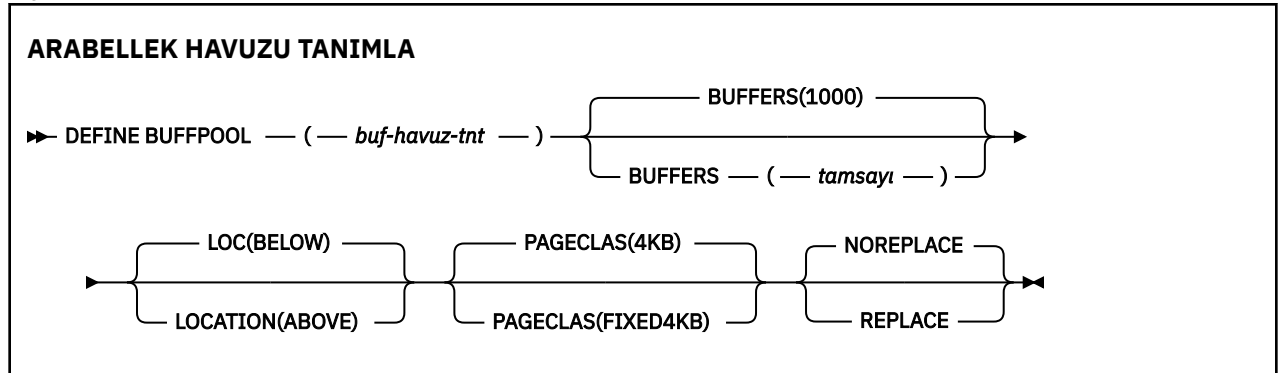

# **Kullanım notları**

- 1. Kuyruk yöneticisinde CSQINP1 DD birleştirmesiyle tanıtılan bir veri kümesinde DEFINE BUFPOOL komutlarının tanımlanması görev yordamında belirlenir.
- 2. Use the DISPLAY USAGE TYPE(PAGESET) command to display buffer pool information (see ["z/](#page-844-0) [OSüzerinde DISPLAY USAGE \(kullanım bilgilerini görüntüle\)" sayfa 845](#page-844-0) ).
- 3. Önceden tanımlanmış bir arabellek havuzunun ayarlarını devingen olarak değiştirmek için ALTER BUFPOOL komutunu kullanın (bkz. ["ALTER BUFFPOOL \(alter buffer pool settings\) on z/OS" sayfa 248](#page-247-0) ).
- 4. V 9.2.0 Bazı arabellek havuzu değiştirgeleri OPMODE için IBM MQ for z/OS 9.0.0saatinde *NEWFUNC* olarak ayarlanmasını gerektirir. IBM MQ for z/OS 9.1.0 ya da daha sonraki bir sürümdeki bu değiştirgeleri etkinleştirdiğinizde ve daha sonra IBM MQ for z/OS 9.0.0' a geri dönmeniz durumunda, bu yayınlarda **OPMODE**=*NEWFUNC* komutunu kullandığınızdan emin olun. Etkilenen değiştirgeler şunlardır:
	- **LOCATION** değeri: *YUKARIDAKİ*
	- A **PAGECLAS** value of *FIXED4KB*
	- 15 'ten büyük bir buf-pool-id

# **DEFINE BUFFPOOL için değiştirge açıklamaları**

Aynı arabellek havuzu için birden çok DEFINE BUFPOOL komutu verildiyse, yalnızca sonuncunda işlenir.

#### *(buf-havuz-tnt)*

Arabellek havuzu tanıtıcısı.

Bu parametre, 0 ile 99 aralığındaki bir tamsayıdır.

Bkz. kullanım notu "4" sayfa 438.

#### **BUFFERS (** *tamsayı* **)**

Bu parametre zorunludur ve bu arabellek havuzunda kullanılacak 4096 baytlık arabelleklerin sayısıdır.

**LOCATION** parametresinin değeri BELOWise, arabelleklerin alt sınır değeri 100 ve üst sınır değeri 500.000 'dir. **LOCATION** parametresinin değeri YUKARIDAise, geçerli değerler 100-999999999 (dokuz dokuzlar) aralığında yer alıyor. The storage used for buffers in a buffer pool with **LOCATION ABOVE** is obtained in multiples of 4MB. Bu nedenle, 1024 'ü birden çok olan bir **BUFFERS** değeri belirtmek, depolamanın en verimli şekilde kullanılmasını sağlar.

#### **KONUM (LOC) (***DüşüK* **YA DA** *YUKARıDA***)**

**LOCATION** ve **LOC** , eşanlamlılardır, ancak her ikisi birden kullanılamaz.

**LOCATION** ya da **LOC** parametresi, belirtilen arabellek havuzunun kullandığı belleğinin yerini belirtir.

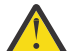

**Uyarı:** IBM MQ 9.1' tan LOCATION (BELOW) kullanımdan kaldırılmıştır ve yalnızca LOCATION (ÜSTTE) seçeneğini kullanmanız gerekir.

Bu bellek konumu, çubuk YUKARIDA (64 bit) ya da DüşüK (31 bit) arasında olabilir. Bu parametre için geçerli değerler DüşüK ya da YUKARIDA' dir (varsayılan değer DüşüK ).

Bkz. kullanım notu ["4" sayfa 438](#page-437-0).

Bir arabellek havuzunu değiştirirken, arabellek sayısını artırmak ya da **LOCATION** değerini değiştirmek için yeterli depolama alanı olduğundan emin olmak için dikkatli olun. Arabellek havuzunun konumu, CPU ve G/Ç yoğun bir görev olabilir. Kuyruk yöneticisi yoğun olarak kullanılmıyorsa, bu görevi gerçekleştirmeniz gerekir.

Daha fazla bilgi için bakınız: Address space storage.

# **PAGECLAS (** *4KB* **ya da** *FIXED4KB* **)**

Arabellek havuzundaki arabellekleri yedeklemek için kullanılan sanal saklama alanı sayfalarının tipini tanımlayan isteğe bağlı değiştirge.

Bu öznitelik, daha sonra ALTER BUFPOOL komutu kullanılarak eklenen tüm arabellekler için, daha sonra eklenenler de içinde olmak üzere geçerlidir. Varsayılan değer 4KB' dir. Bu, havuzdaki arabellekleri yedeklemek için sayfalanabilir 4KB sayfa kullanılmasıdır.

Arabellek havuzunun yer özniteliği BELOW değerine ayarlıysa, tek geçerli değer4KB değeridir. Arabellek havuzunun LOCATION özniteliği YUKARIYA ayarlandıysa, FIXED4KBbelirtilmesine de olanak vardır. Bu, kalıcı olarak gerçek depolama içinde olan ve hiçbir zaman yardımcı belleğe sayfalanacak sabit 4KB sayfalarının arabellek havuzundaki arabelleklerin yedeklerinde kullanılmasının anlamına gelir.

Bkz. kullanım notu ["4" sayfa 438](#page-437-0).

Bir arabellek havuzunun PAGECLAS özniteliği herhangi bir zamanda değiştirilebilir. Ancak, değiştirme işlemi yalnızca, arabellek havuzu çubuğunun üst kısmındaki, çubuğın altına ya da diğer tarafa doğru bir yere geçtiğinde gerçekleşir. Tersi durumda, değer kuyruk yöneticisinin günlüğünde saklanır ve kuyruk yöneticisi sonraki yeniden başlatma işlemi sırasında uygulanır.

PAGECLAS ' ı (FIXED4KB) belirlediğinizde, tüm arabellek havuzu sayfa sabit 4KB sayfalarıyla yedeklenir; böylece, LPAR üzerinde yeterli miktarda gerçek saklama alanı olduğundan emin olun. Tersi durumda, kuyruk yöneticisi başlatılamayabilir ya da diğer adres alanları etkilenmiş olabilir; ek bilgi için Adres alanı depolamabaşlıklı konuya bakın.

PAGECLAS özniteliğinin FIXED4KB değerini ne zaman kullanabilmeye ilişkin öneriler için IBM MQ Support Pac [MP16: IBM MQ for z/OS -Capacity planning & tuning](https://www.ibm.com/support/pages/node/572583) başlıklı konuya bakın.

#### **REPLACE/NOREPLACE**

Bir arabellek havuzunun bu tanımlamasının, önceden kuyruk yöneticisi günlüğünde bulunabilecek tanımların geçersiz kılınıp kılınmadığını tanımlayan isteğe bağlı öznitelik.

Kuyruk yöneticisi, denetim noktası günlük kayıtlarındaki yürürlükteki arabellek havuzu ayarlarını kaydeder. Bu arabellek havuzu ayarları, kuyruk yöneticisi daha sonra yeniden başlatılırsa otomatik olarak geri yüklenir. Bu geri yükleme işlemi, CSQINP1 veri kümesi işlendikten sonra gerçekleşir.

Bu nedenle, arabellek havuzu en son tanımlanmasından bu yana ALTER BUFPOOL kullandıysanız, REPLACE özniteliği belirtilmediyse, yeniden başlatma sırasında CSQINP1 içindeki TRESET BUFPOOL komutu yoksayılır.

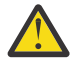

**Uyarı:** CSQINP1' de DEFINE BUFFPOOL komutunda REPLACE özniteliğini belirtirseniz, daha sonra iş yükündeki bir artış nedeniyle arabellek havuzu büyüklüğünü artırmak için ALTER BUFPOOL komutunu ve dolayısıyla, örneğin, arabellek havuzu kullanımına ilişkin istek, kuyruk yöneticisi yeniden başlatıldığında bir soruna yol açabilir.

Yeniden başlatma işlemi sonrasında, arabellek havuzlarınız CSQINP1 içinde tanımlanan özgün boyuta geri çevrilir ve bu nedenle artırılmış iş yükünü işleyemez. Bu nedenle, arabellek havuzları başarılı bir şekilde tanımlandıkça, REPLACE özniteliğini CSQINP1 ' deki DEFINE BUFFPOOL komutlarından kaldırmayı düşünmeniz gerekir.

Bu, ALTER BUFPOOL komutlarının belirtilmesi sonucunda arabellek havuzlarında yapılan değişikliklerin kuyruk yöneticisinin yeniden başlatılması için korunmasını sağlar.

# **DEĞİŞTİR**

Arabellek havuzunun bu tanımlaması, kuyruk yöneticisi günlüğünde saklanan tanımlamayı geçersiz kılar. Kuyruk yöneticisinin günlüğündeki tanımlama bu tanımdan farklıysa, farklılıklar atılır ve CSQP064I iletisi yayınlanır.

# **DEĞİŞT**

This is the default value, and provides the same behavior as with previous releases of IBM MQ. Kullanılan kuyruk yöneticisinin günlüğünde arabellek havuzunun bir tanımlaması varsa ve bu tanım dikkate alınmaz.

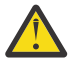

**Uyarı:** Kuyruk yöneticisi, denetim noktası günlük kayıtlarındaki yürürlükteki arabellek havuzu ayarlarını kaydeder. Bu arabellek havuzu ayarları, kuyruk yöneticisi daha sonra yeniden başlatılırsa otomatik olarak geri yüklenir. Bu geri yükleme işlemi, CSQINP1 veri kümesi işlendikten sonra gerçekleşir. Therefore, if you have used **ALTER BUFFPOOL** since the buffer pool was last defined, any **DEFINE BUFFPOOL** command in CSQINP1 has been ignored at restart, unless the **REPLACE** attribute has been specified.

# **z/OSüzerinde DEFine CFSTRUCT (bağlaşım olanağı uygulama**

# **yapısını tanımla)**

Bir bağlaşım olanağı uygulama yapısına ilişkin kuyruk yöneticisi CF düzeyi yeteneğini, ileti boşaltma ortamını ve yedekleme ve kurtarma değiştirgelerini tanımlamak için MQSC komutu DEFE CFSTRUCT komutunu kullanın.

# **MQSC komutlarının kullanılması**

MQSC komutlarını kullanmaya ilişkin bilgi için MQSC komutlarını kullanarak yerel denetim görevlerini gerçekleştirmebaşlıklı konuya bakın.

You can issue this command from sources 2CR. Kaynak simgelerine ilişkin açıklamalar için bkz. z/OS üzerinde MQSC komutlarını yayınlayabileceğiniz kaynaklar.

- Sözdizimi çizgesi
- • ["DEFE CFSTRUCT için kullanım notları" sayfa 441](#page-440-0)
- • ["DEFE CFSTRUCT için değiştirge açıklamaları" sayfa 441](#page-440-0)

**Eşanlamlı**: DEF CFSTRUCT

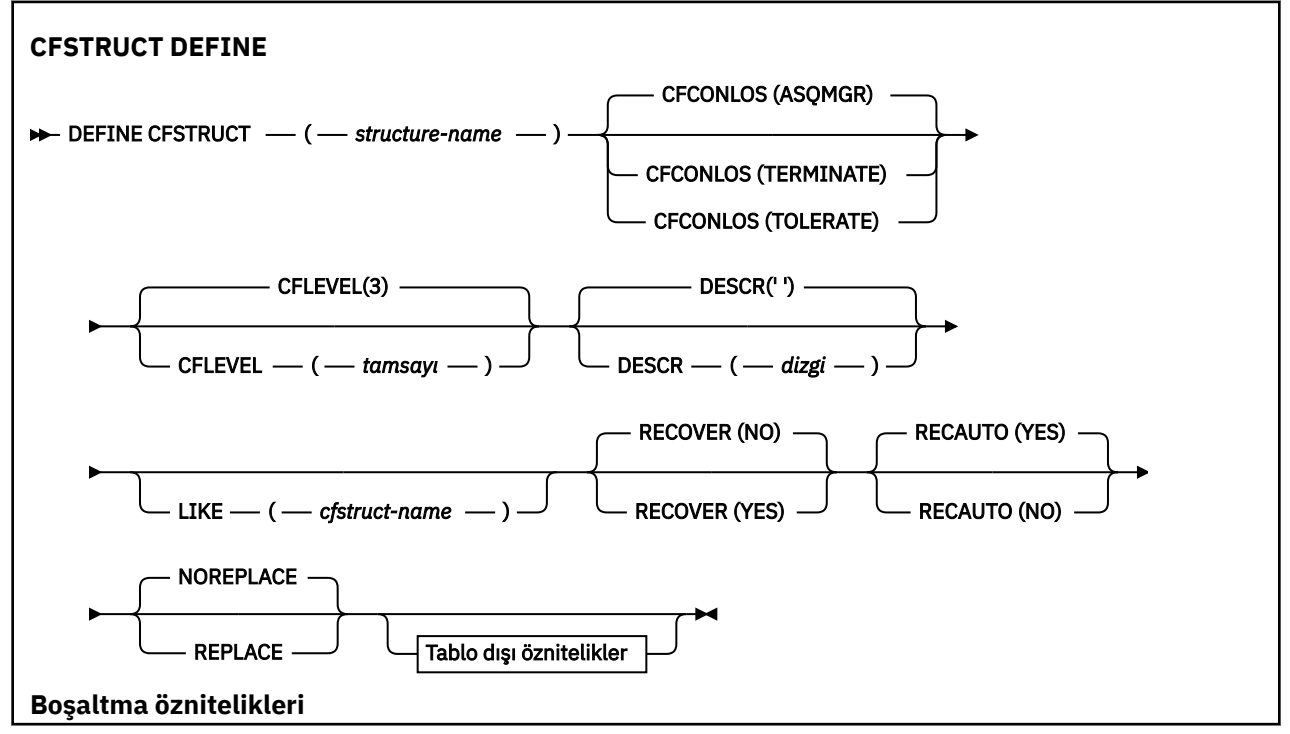

<span id="page-440-0"></span>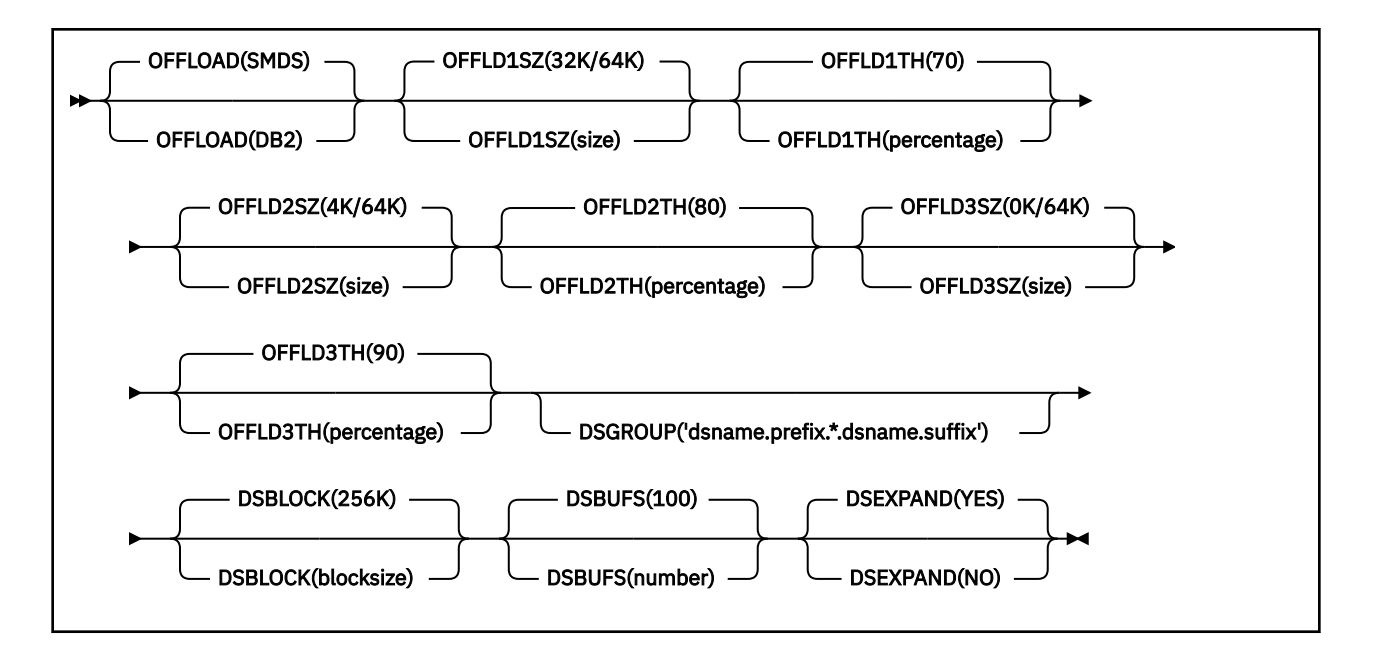

# **DEFE CFSTRUCT için kullanım notları**

- 1. Bu komut, kuyruk yöneticisi bir kuyruk paylaşım grubunun bir üyesi olduğunda, bu komut yalnızca z/OS üzerinde geçerlidir.
- 2. Bu komut, CF denetim yapısını (CSQ\_ADMIN) belirtemez.
- 3. Yeni tanımlanmış CF yapılarının herhangi bir kuyruk tarafından kullanılabilmesi için, yapı, Coupling Facility Resource Management (CFRM) ilke verileri kümesinde tanımlanmalıdır.
- 4. Yalnızca RECOVER (YES) tanımlı CF yapıları yedeklenip kurtarılabilir.

# **DEFE CFSTRUCT için değiştirge açıklamaları**

#### *(yapı-adı)*

Kuyruk yöneticisi CF düzeyi yeteneği ve tanımlamak istediğiniz yedekleme ve kurtarma parametreleri bulunan bağlaşım olanağı uygulama yapısının adı. Bu parametre gereklidir.

Ad:

- 12 karakterden uzun olamaz.
- Büyük harfle başlamalıdır (A-Z).
- Yalnızca A-Z arasındaki karakterleri ve 0-9 arasındaki karakterleri içerebilir.

Kuyruk yöneticisinin bağlı olduğu kuyruk paylaşım grubunun adının başında, sizin sağladığınız ad kullanılır. Kuyruk paylaşım grubunun adı her zaman dört karakterdir ve gerekirse @ simgeleriyle doldurulduşlıdır. Örneğin, NY03 adlı bir kuyruk paylaşım grubunu kullanıyorsanız ve PRODUCT7adını sağlıyorsa, sonuçtaki bağlaşım olanağı yapısı adı NY03PRODUCT7olur. Kuyruk paylaşım grubu için (bu durumda NY03CSQ\_ADMIN) yönetim yapısı iletileri saklamak için kullanılamaz.

#### **CFCONLOS**

Bu değiştirge, bir kuyruk yöneticisi CF yapısıyla bağlanırlığı kaybettiğinde yapılacak işlemi belirtir. Değer şu şekilde olabilir:

# **ASQMGR**

Alınan işlem, CFCONLOS kuyruk yöneticisi özniteliğinin ayarına dayalıdır.

# **TERMINATE**

Yapı için bağlanırlık kaybolduğunda kuyruk yöneticisi sona erer.

#### **TOLERANS**

Kuyruk yöneticisi, yapıyla sona erdirilmeden bağlanırlık kaybına neden olur.

Bu parametre yalnızca CFLEVEL (5) için geçerlidir.

#### **CFLEVEL (** *tamsayı* **)**

Bu CF uygulama yapısı için işlevsel yetenek düzeyini belirtir. Değer aşağıdakilerden biri olabilir:

**1**

520 komut düzeyinde bir kuyruk yöneticisi tarafından "otomatik olarak yaratılabilir" bir CF yapısı.

**2**

Yalnızca, 530 ya da daha büyük bir komut düzeyinde bir kuyruk yöneticisi tarafından yaratılabilen ya da silinebilen, komut düzeyinde 520 olan bir CF yapısı.

**3**

Bir CF yapısıyla, 530. komuta düzeyinde. Paylaşılan kuyruklarda (RECOVER (YES) ayarlandıysa) ya da ileti gruplaması (yerel kuyruk INDXTYPE (GROUPID) ile tanımlandıysa) ya da her ikisinde de kalıcı iletiler kullanmak istiyorsanız, bu CFLEVELE gereklidir.

Kuyruk paylaşım grubundaki tüm kuyruk yöneticileri, 530 ya da daha büyük bir düzeyse, CFLEVEL değerini 3 'e yükseltebilirsiniz. Bu, yapıya gönderme yapan kuyruklara gizli komut düzeyinde 520 bağlantı olmadığından emin olun.

CF yapısına gönderme yapan tüm kuyruklar boş (hiçbir ileti ya da kesinleştirilmemiş etkinlik yoksa) ve kapatıldıysa, yalnızca CFLEVEL değerini 3 'ten düşürebilirsiniz.

**4**

Bu CFLEVEL, tüm CFLEVELL (3) işlevlerini destekler. CFLEVEL (4), bu düzeydeki CF yapılarıyla tanımlanmış kuyrukların 63 KB ' den büyük bir iletiye sahip olmasını sağlar.

Yalnızca 600 ya da üstü komut düzeyinde bir kuyruk yöneticisi CFLEVEL (4) konumunda bir CF yapısına bağlanabilir.

Kuyruk paylaşım grubundaki tüm kuyruk yöneticileri, 600 ya da daha büyük bir komut düzeyinde olduğunda, yalnızca CFLEVEL değerini 4 'e yükseltebilirsiniz.

CF yapısına gönderme yapan tüm kuyruklar boş (hiçbir ileti ya da kesinleştirilmemiş etkinlik yoksa) ve kapatıldıysa, yalnızca CFLEVEL değerini (4) azaltabilirsiniz.

**5**

Bu CFLEVEL, CFLEVEL (4) için tüm işlevleri destekler. Buna ek olarak, CFLEVEL (5) aşağıdaki yeni işlevleri etkinleştirir. Var olan bir CFSTRUCT ' yi CFLEVL (5) değerine değiştiriyorsa, diğer öznitelikleri aşağıda gösterildiği gibi gözden geçirmeniz gerekir:

- bu düzeydeki CF yapılarıyla tanımlanmış kuyruklar, OFFLOAD özniteliğinin denetimi altında, paylaşılan ileti veri kümelerine (SMDS) ya da Db2' ye yüklenmiş ileti verilerine sahip olabilir. Yük boşaltma eşiği ve boyut parametreleri ( OFFLD1THve OFFLD1SZgibi), belirli bir iletinin, büyüklüğü ve yürürlükteki CF yapısı kullanımına uygun olarak yüklenip yüklenmediğini belirler. SMDS boşaltma işlemi kullanılıyorsa, DSGROUP, DSBUFS, DSEXPAND ve DSBLOCK özniteliklerine uyulması gerekir.
- CFLEVEL (5) düzeylerindeki yapılar, kuyruk yöneticisinin CF yapısıyla bağlantı kaybına izin vermelerini sağlar. CFCONLOS özniteliği, bağlanırlık kaybı saptandığında kuyruk yöneticisi davranışını belirler ve RECAUTO özniteliği, sonraki otomatik yapı kurtarma davranışını denetler.
- IBM MQ ileti özelliklerinin bulunduğu iletiler, bir CFLEVEL (5) yapısındaki paylaşılan kuyruklarda farklı bir biçimde saklanır. Bu biçim, iç işleme eniyilemelerine yol açar. Ek uygulama geçiş yetenekleri de vardır ve bunlar, kuyruk PROPCTL özniteliği aracılığıyla etkinleştirilir.

Yalnızca 710 ya da üstü komut düzeyinde bir kuyruk yöneticisi CFLEVEL (5) konumunda bir CF yapısına bağlanabiliyor.

**Not:**

CF yapısına gönderme yapan tüm kuyruklar boşsa, bu kuyruklar ve CF yapısı ileti ya da kesinleştirilmemiş etkinlik yoksa ve kapatılmışsa, CFLEVE değerini 5 'ten azaltabilirsiniz.

### **DESCR (** *dizgi* **)**

Bir işletmen DISPLAY CFSTRUCT komutunu yayınlarken nesneye ilişkin açıklayıcı bilgiler sağlayan düz metin açıklaması.

Dize, yalnızca görüntülenebilir karakterler içermeli. Uzunluk üst sınırı 64 karakterdir. DBCS kuruluşunda, DBCS karakterleri (uzunluk üst sınırı 64 byte) içerebilir.

**Not:** Bu kuyruk yöneticisine ilişkin kodlanmış karakter takımı tanıtıcısında (CCSID) olmayan karakterler kullanılıyorsa, bu bilgiler başka bir kuyruk yöneticisine gönderilirse, bunlar yanlış çevrilebilir.

#### **LIKE (** *cfstruct-name* **)**

Bu tanımlamayı modellemek için kullanılan özniteliklerle bir CFSTRUCT nesnesinin adı.

Her yapı kendi benzersiz değerini gerektirdiği için, DSGROUP özniteliği dikkate alınmadıkça, tüm özniteliklerin başlangıç değerleri nesneden kopyalanır.

#### **OFFLOAD**

Yüklenen ileti verilerinin bir grup paylaşılan ileti veri kümesi grubunda mı, yoksa Db2içinde mi saklanıp saklanmayacağını belirtin.

#### **SMDS**

Bağlaşım tesisinden paylaşılan ileti veri kümesine (SMDS) ilişkin iletiler boşaltılır. Bu değer, CFLEVL (5) ile yeni bir yapı tanımlandığında varsayılan varsayım olur.

#### **DB2**

Bağlaşım tesisinden Db2' e ileti boşaltılıyor. Bu değer, var olan bir yapının REPLACE seçeneğiyle DEFE kullanarak CFLEVEL (5) değerine yükseltildiğinde varsayılan varsayım değeridir.

Db2 kullanan iletilerin yüklenme sırasında önemli bir başarım etkisi vardır. Boşaltma kurallarını kapasite artırma aracı olarak kullanmak istiyorsanız, SMDS seçeneği belirtilmeli ya da varsayılan değer olarak kabul edilmelidir.

Bu parametre yalnızca CFLEVEL (5) için geçerlidir. CFLEVEL (4) adresinde herhangi bir ileti boşaltma her zaman Db2değerine sahip olur ve yalnızca bağlaşım üst sınırı giriş büyüklüğünden daha büyük iletiler için geçerlidir.

#### **Not:**

Boşaltma tekniğini değiştirirseniz ( Db2 'tan SMDS' ye ya da diğer yolla), yeni yöntem kullanılarak tüm yeni iletiler yazılır; ancak, önceki teknik kullanılarak saklanan var olan büyük iletiler yine de alınabilir. Kuyruk yöneticileri eski biçimde saklanmadığını saptayana kadar, ilgili Db2 ileti çizelgesi ya da paylaşılan ileti veri kümeleri kullanılmaya devam eder.

SMDS belirtilirse ya da varsayılırsa, DSGROUP parametresi de gereklidir. Aynı komut için ya da önceki bir DEFine ya da ALTER komutunda aynı komutta ya da aynı komutta belirtilebilir.

#### **OFFLD1TH(percentage) OFFLD1SZ(size) OFFLD2TH(percentage) OFFLD2SZ(size) OFFLD3TH(percentage) OFFLD3SZ(size)**

Bağlantı üst sınırından küçük iletilerin, uygulama yapısında saklanmak yerine dış depolamaya (paylaşılan ileti veri kümeleri ya da Db2 tabloları) yükleneceği zaman için gereken kuralları belirtin. Bu kurallar, yapının etkin kapasitesini artırmak için kullanılabilir. Yüklenen ileti hala, ileti denetimi bilgilerini içeren bağlaşım tesisinde bir giriş ve yüklenen ileti verilerine gönderme yapan bir tanımlayıcıyı gerektiriyor, ancak gereken yapı alanı miktarı, iletinin tamamını saklamak için gerekli olan miktardan az.

İleti verileri çok küçükse (100 baytlık düzenek), ek veri öğelerine gerek duymadan, ileti denetim bilgileriyle aynı bağlantı olanağı girdisine sığabilir. Bu durumda, herhangi bir alan kaydedilemez;

dolayısıyla, boşaltma kuralları yoksayılır ve ileti verileri boşaltılmaz. Gerçek sayı, varsayılan üstbilgilerden daha fazla kullanılıp kullanılmadığına ya da ileti özelliklerinin saklanıp saklanmadığına bağlı olarak değişir.

Bağlaşım olanağı giriş boyutu üst sınırını aşan iletiler (denetim bilgileri de içinde olmak üzere63.75 KB), bir bağlaşım olanağı girişinde saklanamadığı için her zaman boşaltılır. İleti gövdesinin 63 KB ' yi aştığı iletiler, denetim bilgileri için yeterli alanın kullanılabilmesini sağlamak için de boşaltılır. Daha küçük iletilerin yüklenmesini istemek için ek kurallar, bu anahtar sözcük çiftleri kullanılarak belirtilebilir. Her kural, yapının (öğelerde ya da girişlerde) kullanımı belirtilen eşik yüzdesi değerini aştığında, tüm iletiyi saklamak için gereken bağlaşım olanağı girişinin toplam büyüklüğü (ileti verileri, üstbilgiler ve tanımlayıcılar da içinde olmak üzere) belirtilen büyüklük değerini aşarsa, ileti verilerinin boşaltılacağını belirtir. Üstbilgi ve tanımlayıcıların en alt düzey kümesi yaklaşık olarak 400 bayt gerektirir; ancak, diğer üstbilgiler ya da özellikler eklenirse bu daha büyük bir değer olabilir. 1 'den büyük bir MQMD sürümü kullanılırsa bu rakam daha da büyük olur.

#### **yüzde**

Kullanım eşiği yüzdesi değeri, 0 aralığındaki bir tamsayıdır (bu kuralın her zaman geçerli olduğu anlamına gelir) 100 'e (bu kuralın yalnızca yapı dolunca geçerli olduğu anlamına gelir). Örneğin, OFFLD1TH(75) OFFLD1SZ(32K), yapı %75 'in üzerinde dolunca, 32 kilobyte 'tan daha büyük iletiler doldurulduğunda göreli olarak doldurulduğunda bu sayı boşaltılır.

#### **boyut**

The message size value should be specified as an integer followed by K, giving the number of kilobytes in the range **0K** to **64K**. As messages exceeding 63.75 KB are always offloaded, the value 64K is allowed as a simple way to indicate that the rule is not being used.

Genel olarak, daha küçük sayılar, daha fazla ileti boşaltılır.

Herhangi bir offload kural eşleşmesi varsa, ileti boşaltılır. Olağan kural, daha sonraki bir kuralın daha yüksek kullanım düzeyine ve daha önceki bir ileti boyutuna göre daha küçük bir ileti büyüklüğü için olmasına karşın, kurallar arasında tutarlılık ya da yedeklilik için herhangi bir denetim yapılmayacağını gösterecektir.

Yapı ALTER işlemi etkin olduğunda, kullanılan öğelerin ya da girişlerin sayısı raporlanan toplam sayıyı geçici olarak aşabilir, bu sayı 100 'ü aşan bir yüzde verir; çünkü, yeni öğeler ya da girişler ALTER işlemi sırasında kullanılabilir olur, ancak toplam yalnızca ALTER işlemi tamamlandığında güncellenmektedir. Bu tür zamanlarda, eşik için 100 belirten bir kural geçici olarak yürürlüğe girebilirler. Bir kuralın kullanılması amaçlanmıyorsa, bu kuralın büyüklüğü için 64K değerini belirlemeniz gerekir.

CFLEVEL (5) konumunda yeni bir yapı tanımlarken ya da var olan bir yapının CFLEVL (5) düzeyine yükseltilirken ofsayt kuralları için varsayılan değerler varsayılan değerler OFFLOAD yöntemi seçeneğine bağlıdır. OFFLOAD (SMDS) için, varsayılan kurallar, yapı dolu olduğu için artan miktarda boşaltma tutarını belirtir. Bu, etkili yapı kapasitesini minimum performans etkisi ile arttırır. OFFLOAD ( Db2 ) için, varsayılan kurallar, SMDS ile aynı eşik değerlerine sahiptir, ancak büyüklük değerleri 64K olarak ayarlanır; böylece kurallar hiçbir zaman uygulamaz ve iletiler, CFLEVEL (4) için olduğu gibi, yapıda saklanamayacak kadar büyükse iletiler boşaltılır.

OFFLOAD (SMDS) için varsayılan değerler şunlardır:

- OFFLD1TH(70) OFFLD1SZ(32K)
- OFFLD2TH(80) OFFLD2SZ(4K)
- OFFLD3TH(90) OFFLD3SZ(0K)

OFFLOAD için ( Db2 ) Varsayılan değerler şunlardır:

- OFFLD1TH(70) OFFLD1SZ(64K)
- OFFLD2TH(80) OFFLD2SZ(64K)
- OFFLD3TH(90) OFFLD3SZ(64K)

Yürürlükteki boşaltma kuralları eski yönteme ilişkin varsayılan değerlerle eşleştiğinde, OFFLOAD yöntemi seçeneği Db2 'den SMDS' ye ya da geri çevrilirse, göreli yükleme kuralları yeni yöntemin

varsayılan değerlerine geçilir. Ancak, kurallardan herhangi biri değiştirildiyse, yöntem değiştirilirken yürürlükteki değerler tutulur.

Bu değiştirgeler yalnızca CFLEVEL (5) öğesinden geçerli olur. CFLEVEL (4) adresinde herhangi bir ileti boşaltma her zaman Db2değerine sahip olur ve yalnızca bağlaşım üst sınırı giriş büyüklüğünden daha büyük iletiler için geçerlidir.

### **DSGROUP**

OFFLOAD (SMDS) için, bu yapıyla ilişkili paylaşılan ileti veri kümeleri grubu için kullanılacak soysal veri kümesi adını belirtin (her kuyruk yöneticisi için bir tane) ve belirli veri kümesi adını oluşturmak için kuyruk yöneticisi adının yerleştirilmesi gereken yeri gösteren bir yıldız işareti ile birlikte kullanılır.

#### **dsname.prefix.\*.dsname.suffix**

Yıldız işareti, en çok dört karakterden oluşan bir kuyruk yöneticisi adıyla değiştirildiğinde, değerin geçerli bir veri kümesi adı olması gerekir.

Tüm parametre değerinin tırnak işareti içine alınması gerekir.

Bu parametre, yapı için herhangi bir veri kümesi etkinleştirildikten sonra değiştirilemez.

SMDS belirtilirse ya da varsayılan değer kabul edildiyse, DSGROUP parametresi de belirtilmelidir.

Bu parametre yalnızca CFLEVEL (5) için geçerlidir.

### **DSBLOCK**

OFFLOAD (SMDS) için, paylaşılan ileti veri kümesi alanının tek tek kuyruklara ayrıldığı birim olan mantıksal blok büyüklüğünü belirtin.

**8K 16K 32K 64K 128K 256K 512K 1M**

> Her ileti, geçerli blok içindeki bir sonraki sayfadan başlayarak yazılır ve gerektiği şekilde daha fazla blok ayrıdır. Daha büyük bir boyut, alan yönetimi gereksinimlerini azaltır ve büyük iletiler için G/Ç ' yi azaltır, ancak küçük kuyruklar için arabellek alanı gereksinimlerini ve disk alanı gereksinimlerini artırır.

Bu parametre, yapı için herhangi bir veri kümesi etkinleştirildikten sonra değiştirilemez.

Bu parametre yalnızca CFLEVEL (5) için geçerlidir.

# **DSBUFS**

OFFLOAD (SMDS) için, paylaşılan ileti veri kümelerine erişmek için her kuyruk yöneticisinde ayrılacak arabellek sayısını 1-9999 aralığında bir sayı olarak belirtin. Her arabelleğin büyüklüğü, mantıksal blok büyüklüğünün eşidir. SMDS arabellekleri, z/OS 64 bit depolamada (çubuğın üstünde) bulunan bellek nesnelerinde ayrılır.

#### **rakam**

Bu parametre, ALTER SMDS ' de DSBUFS parametresi kullanılarak tek tek kuyruk yöneticileri için geçersiz kılınabilir.

Bu parametre değiştirildiğinde, yapıya önceden bağlanmış olan (ve tek bir DSBUFS geçersiz kılma değeri olmayan kuyruk yöneticileri), bu yapı için kullanılan veri kümesi arabelleklerinin sayısını yeni değerle eşleşecek şekilde dinamik olarak artırır ya da azaltan bir kuyruk yöneticisi olur. Belirlenen hedef değere ulaşılamazsa, etkilenen kuyruk yöneticisi, gerçek yeni arabelleklerle eşleşmesi için kendi tek SMDS tanımlamasıyla (ALTER SMDS komutuna göre) ilişkili DSBUFS parametresini ayarlar. Bu parametre yalnızca CFLEVEL (5) için geçerlidir.

#### **DSEXPAND**

OFFLOAD (SMDS) için bu parametre, kuyruk yöneticisinin neredeyse tam dolu olduğunda paylaşılan bir ileti veri kümesini genişletmesi gerekip gerekmediğini denetler ve veri kümesinde daha fazla bloklar gerekir.

### **EVET**

Genişletme desteklenir.

Her bir genişletme işlemi gerekliyse, veri kümesi, veri kümesi tanımlandığında belirtilen ikincil ayırma tarafından genişletilir. İkincil ayırma belirtilmediyse ya da sıfır olarak belirtilmişse, var olan boyutun yaklaşık %10 'unun ikincil bir ayırma tutarı kullanılır.

### **HAYIR**

Otomatik veri kümesi genişletme işlemi gerçekleşmez.

Bu parametre, ALTER SMDS ' de DSEXPAND parametresi kullanılarak tek tek kuyruk yöneticileri için geçersiz kılınabilir.

Bir genişletme girişimi başarısız olursa, etkilenen kuyruk yöneticisinin DSEXPAND geçersiz kılma değeri, daha fazla genişletme denemesini önlemek için otomatik olarak HAYIR olarak değiştirilir; ancak, ek genişletme denemelerini etkinleştirmek için ALTER SMDS komutu kullanılarak YES değerine geri çevrilebilir.

Bu parametre değiştirildiğinde, yapıya önceden bağlanmış olan (ve tek bir DSEXPAND geçersiz kılma değerine sahip olmayan kuyruk yöneticileri) hemen yeni parametre değerini kullanmaya başlayın.

Bu parametre yalnızca CFLEVEL (5) için geçerlidir.

#### **Kurtar**

Uygulama yapısı için CF kurtarmanın desteklenip desteklenmediğini belirtir. Değerler şunlardır:

#### **HAYIR**

CF uygulama yapısı kurtarma işlemi desteklenmiyor. (Eşanlamlı **N**' dir.)

# **EVET**

CF uygulama yapısı kurtarma işlemi desteklenir. (Eşanlamlı **Y**' dir.)

Yapının bir CFLEVELL değeri 3 ya da daha yüksek bir değer varsa, yalnızca RECOVER (YES) ayarlayabilirsiniz. Kalıcı iletileri kullanmak istiyorsanız RECOVER (YES) belirleyin.

Kuyruk paylaşım grubundaki tüm kuyruk yöneticileri, 530 ya da daha büyük bir düzeyse RECOVER (YES) değerine yalnızca RECOVER (HAYIR) olarak değiştirebilirsiniz; bu, CFSTRUCT ' ye gönderme yapan kuyruklara ilişkin herhangi bir gizli komut düzeyi 520 bağlantısı olmamasını sağlar.

CF yapısına gönderme yapan tüm kuyruklar boşsa (hiçbir ileti ya da kesinleştirilmemiş etkinlik yoksa), RECOVER (YES) değerine yalnızca RECOVER (YES) olarak değiştirilebilir ve kapatılır.

#### **KAYDEDIOTOMATIK**

Bir kuyruk yöneticisi yapının başarısız olduğunu algıladığında ya da bir kuyruk yöneticisi yapıyla bağlantı kesildiğinde ve sistem şebekesinde hiçbir sistemin, yapının ayrıldığı bağlaşım tesisine bağlanabilirken otomatik kurtarma işlemini belirtir. Değerler şunlar olabilir:

#### **EVET**

Yapı ve ilişkili paylaşılan ileti veri kümeleri de kurtarma işlemini otomatik olarak kurtarır (eşanlamlı **Y**' dir.)

#### **HAYIR**

Yapı otomatik olarak kurtarılmaz. (Eşanlamlı **N**' dir.)

Bu parametrenin RECOVER (NO) ile tanımlanan yapılar için bir etkisi yoktur.

Bu parametre yalnızca CFLEVEL (5) için geçerlidir.

# **DEğIşTIR**

Var olan tanımın bu olanla değiştirilip değiştirilmeyeceğini tanımlar. Bu parametre isteğe bağlıdır.

# **DEĞİŞTİR**

Tanım, aynı addaki var olan tanımların yerine başkasını koymalıdır. Bir tanım yoksa, yaratılır. REPLACE seçeneğini kullanırsanız, bu CF yapısını kullanan tüm kuyrukların boş ve kapalı olması gerekir.

# **DEĞİŞT**

Tanım, aynı ada sahip var olan herhangi bir tanımlamayı değiştirmemelidir.

# **DEFINE CHANNEL (yeni bir kanal tanımlayın)**

Yeni bir kanal tanımlamak ve değiştirgelerini ayarlamak için **DEFINE CHANNEL** MQSC komutunu kullanın.

# **MQSC komutlarının kullanılması**

MQSC komutlarını kullanmaya ilişkin bilgi için MQSC komutlarını kullanarak yerel denetim görevlerini gerçekleştirmebaşlıklı konuya bakın.

**Bu 2/08 — B**u komutu kaynaklardan yayınlayabilirsiniz 2CR. Kaynak simgelerine ilişkin açıklamalar için bkz. z/OS üzerinde MQSC komutlarını yayınlayabileceğiniz kaynaklar.

Eşanlamlı: DEF CHL

- "Kullanım notları" sayfa 447
- "DEFINE CHANNEL için parametre açıklamaları" sayfa 447

# **Kullanım notları**

- CLUSSDR kanalları için, REPLACE seçeneğini yalnızca el ile oluşturulan kanallar için belirtebilirsiniz.
- Komutun başarıyla tamamlanması, işlemin tamamlandığı anlamına gelmez. Gerçek tamamlanma olup olmadığını denetlemek için Dağıtılmış ağlara ilişkin zamanuyumsuz komutların tamamlanıp tamamlanmadığının denetlenmesibaşlıklı konudaki DEFINE CHANNEL adımına bakın.

# **DEFINE CHANNEL için parametre açıklamaları**

Aşağıdaki çizelge, her kanal tipi için ilgili parametreleri göstermektedir:

# **SDR**

["Gönderen kanalı" sayfa 487](#page-486-0)

# **SVR**

["Sunucu kanalı" sayfa 489](#page-488-0)

# **RCVR**

["Alıcı kanalı" sayfa 491](#page-490-0)

# **RQSTR**

["İstekte bulunanın kanalı" sayfa 493](#page-492-0)

# **CLNTCONN**

["İstemci bağlantı kanalı" sayfa 495](#page-494-0)

# **SVRCONN**

["Sunucu bağlantısı kanalı" sayfa 497](#page-496-0)

# **CLUSSDR**

["Küme-gönderen kanalı" sayfa 499](#page-498-0)

#### **CLUSRCVR**

["Küme-alıcı kanalı" sayfa 501](#page-500-0)

**Multi AMOP** 

["AMQP kanalı" sayfa 503](#page-502-0)

Çizelgeden sonra her değiştirgenin bir tanımlaması vardır. Tanımlama gerekli olduğunu belirtmedikçe parametreler isteğe bağlıdır.

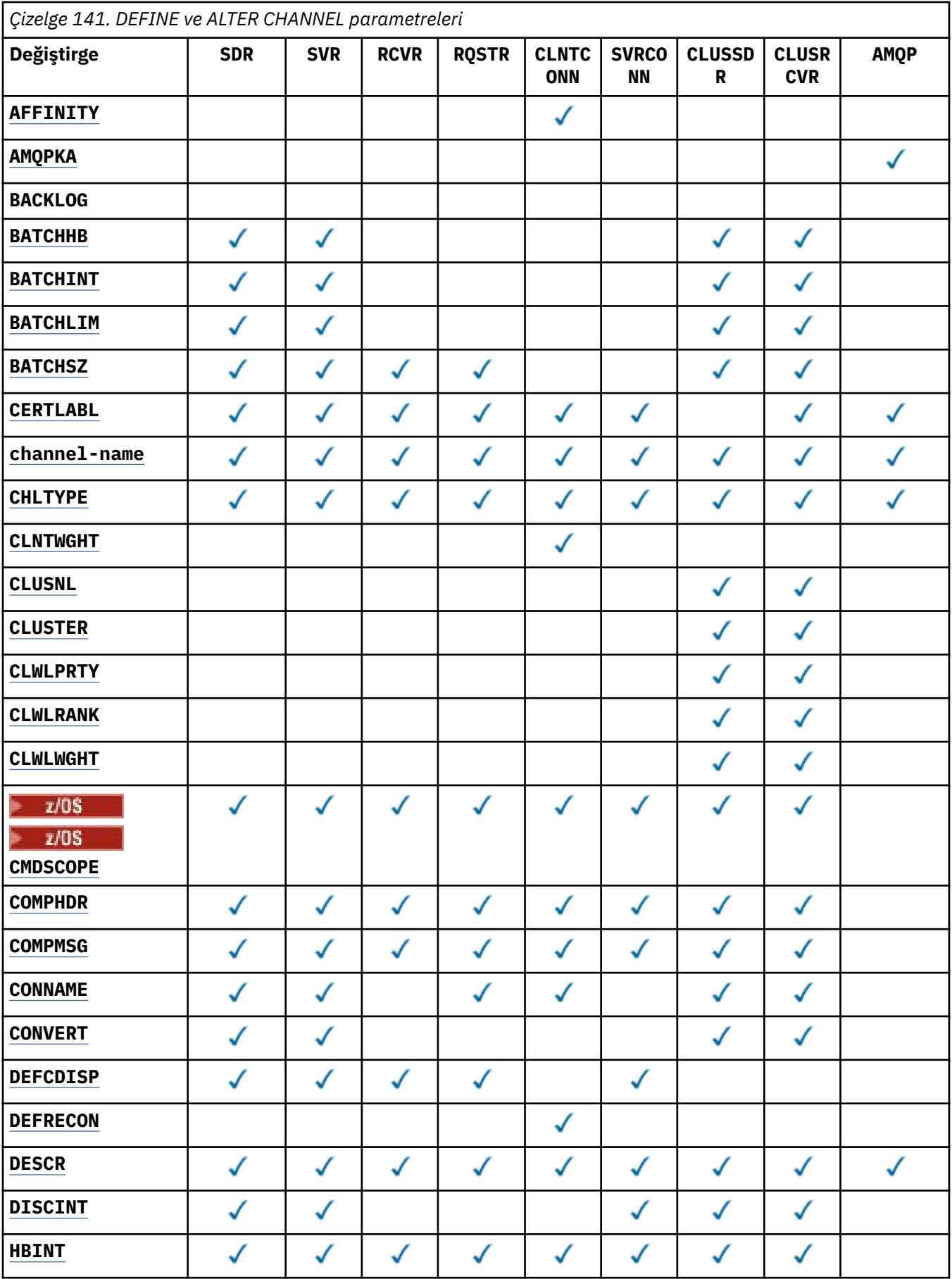

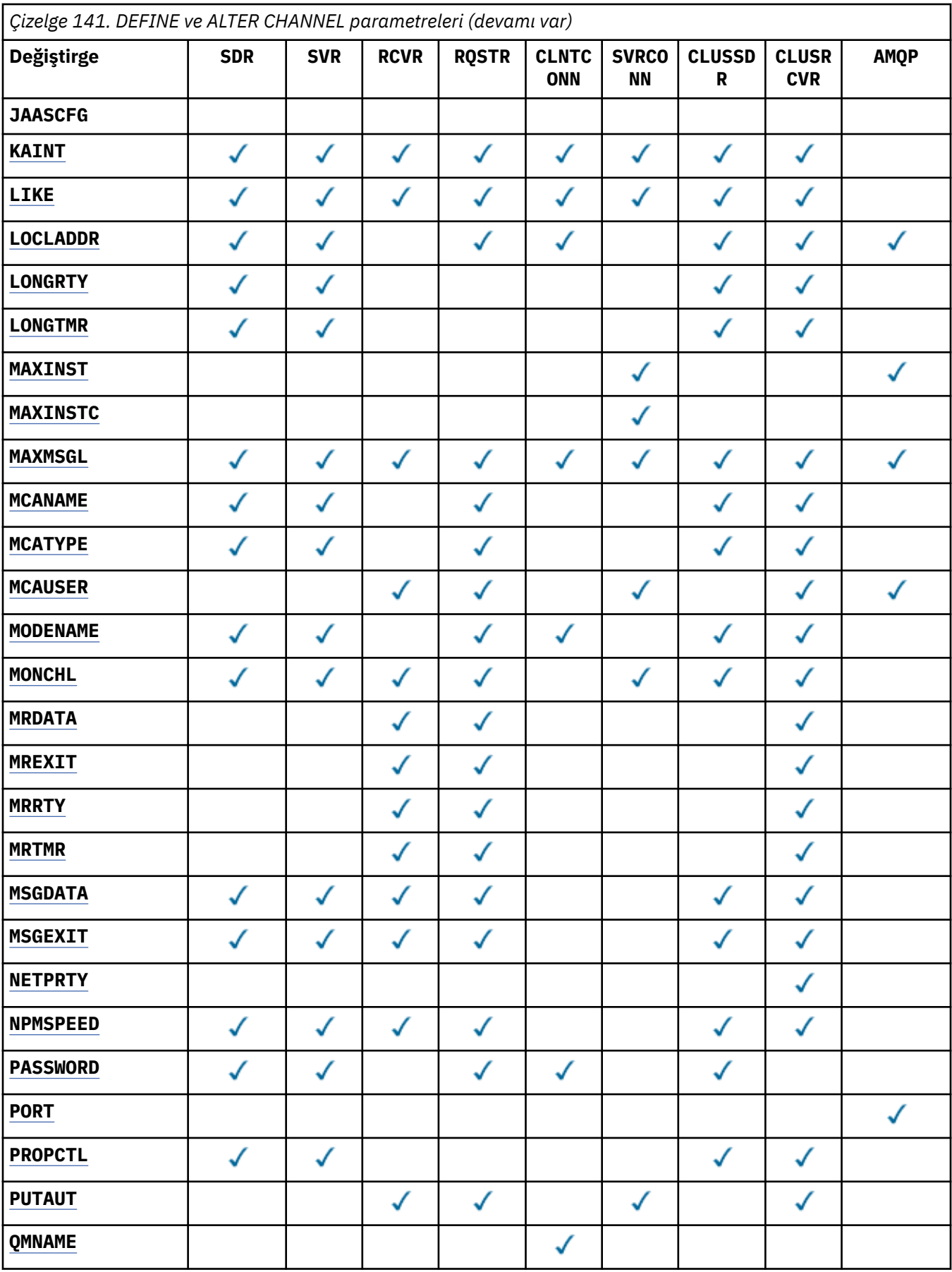

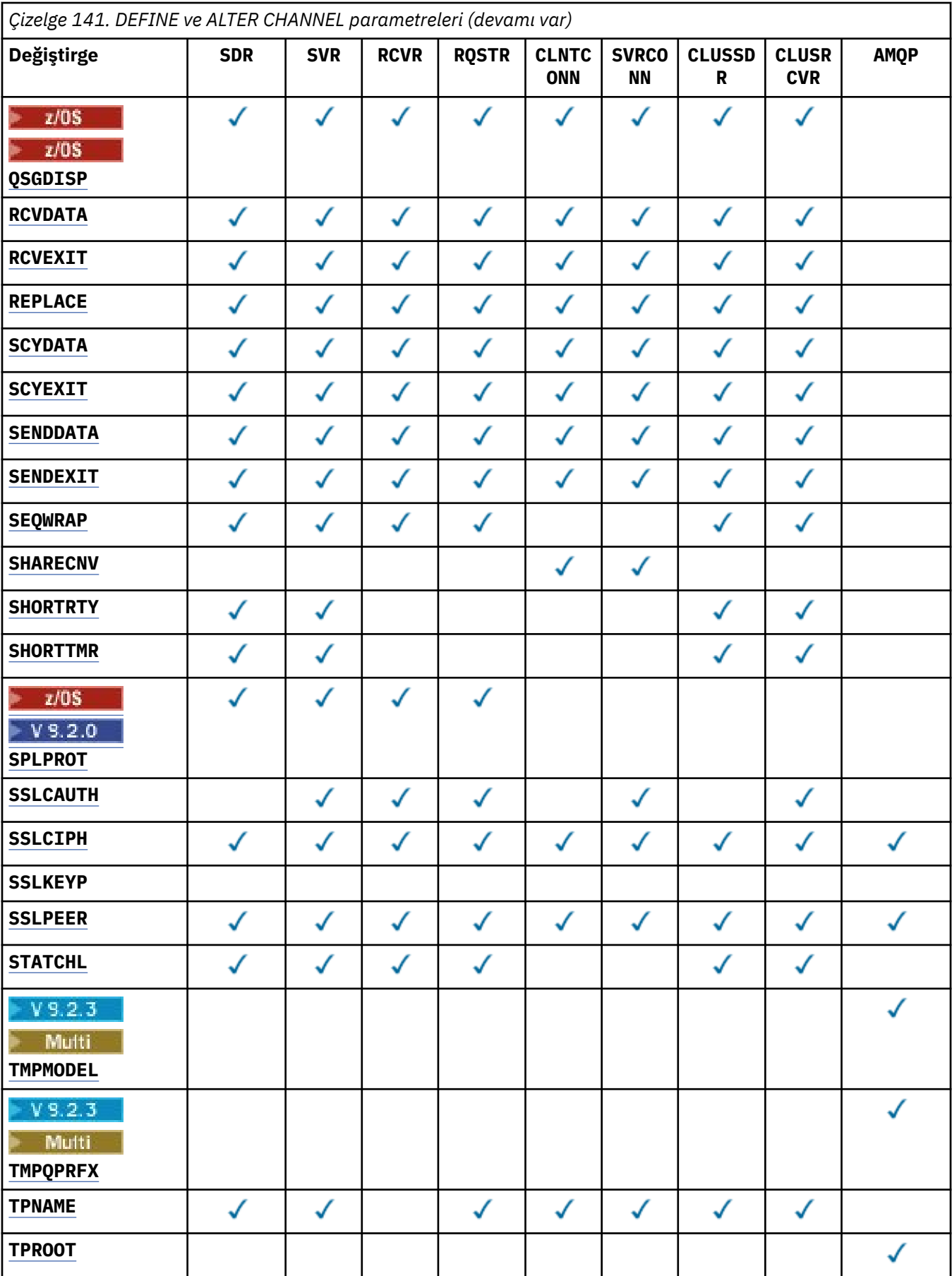

<span id="page-450-0"></span>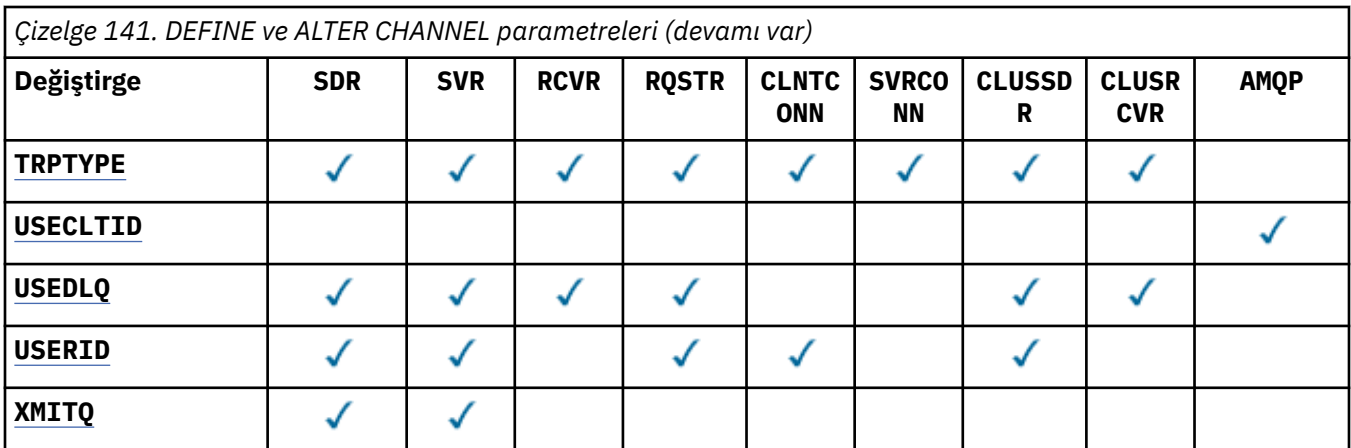

### **SONRAKALıK**

İstemci uygulamaları aynı kuyruk yöneticisi adını kullanarak birden çok kez bağlandığında kanal benzerliği özniteliğini kullanın. Öznitelikle, istemcinin her bağlantı için aynı istemci kanalı tanımlamasını kullanıp kullanmayacağını seçebilirsiniz. Bu özniteliğin, uygulanabilir birden çok kanal tanımlaması varsa kullanılması amaçlanmıştır.

### **Tercih Edilen**

Bir istemci kanal tanımlama çizelgesini (CCDT) okuyan bir işlemdeki ilk bağlantı, ilgili tanımların bir listesini yaratır. Liste, ağırlıklandırmaları temel alır; önce geçerli **CLNTWGHT(0)** tanımlamaları alfabetik olarak sıralanır. İşlemdeki her bağlantı, listedeki ilk tanımı kullanarak bağlanmayı dener. Bağlantı başarısız olursa, sonraki tanımlama kullanılır. **CLNTWGHT(0)** dışı başarısız tanımlamalar listenin sonuna taşınır. **CLNTWGHT(0)** tanımlamaları listenin başında kalır ve her bağlantı için önce seçilir. C, C++ ve .NET (tam olarak yönetilen .NETdahil) istemcileri için, liste yaratıldıktan sonra CCDT değiştirildiyse, liste güncellenir. Anasistem adı aynı olan her istemci işlemi aynı listeyi yaratır.

#### **YOK**

CCDT okuyan bir işlemdeki ilk bağlantı, uygulanabilir tanımlamaların bir listesini yaratır. Bir süreçteki tüm bağlantılar, alfabetik sırayla seçilen herhangi bir geçerli **CLNTWGHT(0)** tanımı ile ağırlıklandırmaya dayalı olarak uygulanabilir bir tanım seçer. C, C++ ve .NET (tam olarak yönetilen .NETdahil) istemcileri için, liste yaratıldıktan sonra CCDT değiştirildiyse, liste güncellenir.

Örneğin, CCDT ' de aşağıdaki tanımlamalara sahip olduğumuzu varsayın:

CHLNAME(A) **QMNAME** (QM1) CLNTWGHT(3) CHLNAME(B) **QMNAME** (QM1) CLNTWGHT(4) CHLNAME(C) **QMNAME** (QM1) CLNTWGHT(4)

Bir süreçteki ilk bağlantı, ağırlıklandırmalara dayalı olarak kendi sıralı listesini yaratır. Bu nedenle, örneğin, CHLNAME(B), CHLNAME(A), CHLNAME(C)sıralı listesini oluşturabilir.

**AFFINITY(PREFFERED)**için, işlemdeki her bağlantı CHLNAME(B)kullanarak bağlanmayı dener. Bağlantı başarısız olursa, tanımlama listenin sonuna taşınır ve şimdi CHLNAME(A), CHLNAME(C), CHLNAME(B)olur. Daha sonra, süreçteki her bağlantı CHLNAME(A)kullanarak bağlanmayı dener.

**AFFINITY(NONE)**için, süreçteki her bağlantı, ağırlıklandırmalara dayalı olarak rasgele seçilen üç tanımdan birini kullanarak bağlanmayı dener.

Paylaşım sohbetleri sıfır olmayan bir kanal ağırlıklandırması ve **AFFINITY(NONE)**ile etkinleştirilirse, birden çok bağlantının var olan bir kanal örneğini paylaşması gerekmez. Aynı kuyruk yöneticisi adına, var olan bir kanal eşgörünümünü paylaşmak yerine, farklı uygulanabilir tanımlamaları kullanarak bağlanabilirler.

# **AMQPKA (***tamsayı***)**

Bir AMQP kanalı için milisaniye cinsinden canlı tutma süresi. AMQP istemcisi canlı tutma aralığı içinde çerçeve göndermediyse, bağlantı amqp:resource-limit-exceeded AMQP hata koşuluyla kapatılır.

Bu parametre yalnızca AMQP kanal tipine (**CHLTYPE**) sahip kanallar için geçerlidir.

### <span id="page-451-0"></span>**BATCHHB (***tamsayı***)**

Toplu sağlık sinyallerinin kullanılıp kullanılmayacağını belirtir. Değer, milisaniye cinsinden sağlıklı işletim bildirimi uzunluğudur.

Toplu sağlıklı işletim bildirimleri, bir gönderen kanalın, bir ileti kümesini kesinleştirmeden hemen önce hala etkin olduğunu doğrulamasını sağlar. Alıcı kanal etkin değilse, diğer durumlarda olduğu gibi, toplu iş şüpheye düşmek yerine geri çekilebilir. Toplu iş geri çekildiğinde, iletiler işlenebilir durumda kalır; böylece, örneğin, başka bir kanala yeniden yönlendirilebilirler.

Gönderen kanal, toplu sağlıklı işletim bildirimi aralığı içinde alıcı kanaldan bir iletişim aldıysa, alıcı kanalın hala etkin olduğu varsayılır. Değilse, kontrol etmek için alıcı kanala bir 'sağlıklı işletim bildirimi' gönderilir.

Değer 0-999999 aralığında olmalıdır. Sıfır değeri, toplu kalp atımlarının kullanılmadığını gösterir.

Bu parametre, kanal tipi (**CHLTYPE**) yalnızca SDR, SVR, KLUSSDRve CLUSRCVRolan kanallar için geçerlidir.

### **BATCHINT (***tamsayı***)**

Bir kanalın bir toplu işi açık tutması için milisaniye cinsinden minimum süre.

Aşağıdaki koşullardan biri karşılandığında toplu iş sonlandırılır:

- **BATCHSZ** iletileri gönderilir.
- **BATCHLIM** kilobayt gönderilir.
- İletim kuyruğu boş ve **BATCHINT** aşıldı.

Değer 0-999999999 aralığında olmalıdır. Sıfır değeri, iletim kuyruğu boşalır boşalmaz toplu işin sonlandırıldığı ya da **BATCHSZ** sınırına ulaşıldığı anlamına gelir.

Bu parametre, kanal tipi (**CHLTYPE**) yalnızca SDR, SVR, KLUSSDRve CLUSRCVRolan kanallar için geçerlidir.

#### **BATCHLIM (***tamsayı***)**

Bir eşitleme noktası almadan önce bir kanal üzerinden gönderilebilecek veri miktarının kilobayt cinsinden sınırı. Kanal boyunca sınıra ulaşılmasına neden olan iletiden sonra bir eşitleme noktası alınır. Bu öznitelikteki sıfır değeri, bu kanal üzerinden toplu işlere veri sınırı uygulanmadığı anlamına gelir.

Aşağıdaki koşullardan biri karşılandığında toplu iş sonlandırılır:

- **BATCHSZ** iletileri gönderilir.
- **BATCHLIM** kilobayt gönderilir.
- İletim kuyruğu boş ve **BATCHINT** aşıldı.

Bu parametre, kanal tipi (**CHLTYPE**) yalnızca SDR, SVR, KLUSSDRve CLUSRCVRolan kanallar için geçerlidir.

Değer 0-999999 aralığında olmalıdır. Varsayılan değer 5000 'dir.

Bu değiştirge tüm altyapılarda desteklenir.

#### **BATCHSZ (***tamsayı***)**

Bir eşitleme noktası almadan önce bir kanal üzerinden gönderilebilecek ileti sayısı üst sınırı.

Kullanılan küme büyüklüğü üst sınırı aşağıdaki değerlerin en küçüğüydür:

- Gönderen kanalın **BATCHSZ** .
- Alıcı kanalın **BATCHSZ** .
- z/OS' da, gönderen kuyruk yöneticisinde izin verilen kesinleştirilmemiş ileti sayısı üst sınırından üç az (ya da bu değer sıfır ya da daha azsa).
- $\blacktriangleright$  Multi $\blacktriangleright$  Multiplatforms' da, gönderen kuyruk yöneticisinde izin verilen kesinleştirilmemiş ileti sayısı üst sınırı (ya da bu değer sıfır ya da daha azsa).

<span id="page-452-0"></span> $\sim$   $z/0$ S  $_{\rm z/OS}$ ' da, alıcı kuyruk yöneticisinde izin verilen kesinleştirilmemiş ileti sayısı üst sınırından üç az (ya da bu değer sıfır ya da daha azsa).

**• Multi** Multiplatforms' da, alan kuyruk yöneticisinde izin verilen kesinleştirilmemiş ileti sayısı üst sınırı (ya da bu değer sıfır ya da daha azsa).

Bir **NPMSPEED(FAST)** kanalı üzerinden gönderilen kalıcı olmayan iletiler hemen kuyruğa teslim edilirken (tam bir toplu iş beklemeden), iletiler bir kanalın toplu iş boyutuna katkıda bulunmaya devam eder ve bu nedenle **BATCHSZ** iletileri akarken doğrulama akışlarının oluşmasına neden olur.

Toplu akışlar yalnızca kalıcı olmayan iletileri taşırken performans etkisine neden oluyorsa ve **NPMSPEED** FASTolarak ayarlandıysa, **BATCHSZ** değerini izin verilen 9999 üst sınır değerine ve **BATCHLIM** değerini sıfıra ayarlamayı düşünmelisiniz.

Buna ek olarak, **BATCHINT** değerinin yüksek bir değere ayarlanması; örneğin, 999999999, iletim kuyruğunda bekleyen yeni ileti olmasa bile, her toplu işi "açık" olarak daha uzun süre tutar.

Yukarıdaki ayarlar, doğrulama akışlarının sıklığını en aza indirir, ancak kalıcı iletiler bu ayarlarla bir kanal üzerinden taşınırsa, yalnızca bu kalıcı iletilerin tesliminde önemli gecikmeler olacağını unutmayın.

Kesinleştirilmemiş ileti sayısı üst sınırı, **ALTER QMGR** komutunun **MAXUMSGS** değiştirgesiyle belirtilir.

This parameter is valid only for channels with a channel type (**CHLTYPE**) of SDR, SVR, RCVR, RQSTR, KLUSSDR, or CLUSRCVR.

Değer 1-9999 aralığında olmalıdır.

#### **CERTLABL**

Bu kanalın kullanacağı sertifika etiketi.

Etiket, anahtar havuzundaki hangi kişisel sertifikanın uzak eşe gönderildiğini tanımlar. Bu öznitelik

boşsa, sertifika kuyruk yöneticisi **CERTLABL**ya da **on z/OS** on z/OS the **CERTQSGL** (kuyruk yöneticisi bir kuyruk paylaşım grubunun parçasıysa) parametresi tarafından belirlenir.

Uzak eşin IBM MQ sürümü sertifika etiketi yapılanışını tam olarak destekliyorsa ve kanal TLS CipherSpeckullanıyorsa, gelen kanalların (alıcı, istekçi, küme alıcı, nitelenmemiş sunucu ve sunucu bağlantısı kanalları da içinde olmak üzere) yalnızca yapılandırılan sertifikayı gönderdiğini unutmayın. Daha fazla bilgi için bkz. Eliptik Eğri ve RSA CipherSpecs Birlikte Çalışabilirlik.

Nitelenmemiş sunucu kanalı, CONNAME alanı ayarlanmamış bir kanaldır.

Diğer tüm durumlarda, gönderilen sertifikayı kuyruk yöneticisi **CERTLABL** parametresi belirler. Özellikle, aşağıdaki öğeler, kanala özgü etiket ayarından bağımsız olarak, kuyruk yöneticisinin **CERTLABL** parametresi tarafından yapılandırılan sertifikayı alır:

- Tüm geçerli Java ve JMS istemcileri.
- IBM MQ 8.0' den önceki IBM MQ sürümleri.

Bir kanalda **CERTLABL** üzerinde herhangi bir değişiklik yaparsanız **REFRESH SECURITY TYPE(SSL)** komutunu çalıştırmanız gerekmez. Ancak, kuyruk yöneticisinde **CERTLABL** üzerinde değişiklik yaparsanız bir **REFRESH SECURITY TYPE(SSL)** komutu çalıştırmanız gerekir.

**Not:** Bu, küme gönderen kanalları için bu özniteliği sorma ya da ayarlama hatasıdır. Bunu yapmayı denerseniz, MQRCCF\_YANLIŞ \_channel\_typehatasını alırsınız. Ancak, bu öznitelik küme gönderen kanal nesnelerinde (MQCD yapıları da içinde olmak üzere) bulunur ve kanal otomatik tanımlaması (CHAD) çıkışı, gerekiyorsa bunu programlı olarak ayarlayabilir.

#### *(kanal adı)*

Yeni kanal tanımının adı.

Bu parametre, tüm kanal tiplerinde gereklidir.

**Multi CLUSSDR** kanallarında, bu parametre diğer kanal tiplerinden farklı bir form alabilir. CLUSSDR kanallarını adlandırma kuralınız kuyruk yöneticisinin adını içeriyorsa, +QMNAME+ yapısını

<span id="page-453-0"></span>kullanarak bir CLUSSDR kanalı tanımlayabilirsiniz. Eşleşen CLUSRCVR kanalına bağlandıktan sonra IBM MQ , CLUSSDR kanal tanımlamasında +QMNAME+ yerine doğru havuz kuyruğu yöneticisi adını değiştirir. Bkz. Kümenin bileşenleri.

REPLACE ya da ALTER belirtilmedikçe, ad, bu kuyruk yöneticisinde tanımlı olan herhangi bir kanalla aynı olmamalıdır.

 $z/0S$ z/OSsistemlerinde CLNTCONN kanal adları diğerlerini yineleyebilir.

Dizginin uzunluk üst sınırı 20 karakterdir ve dizginin yalnızca geçerli karakterler içermesi gerekir; IBM MQ nesneleri adlandırma kurallarınabakın.

Multi V9.2.0 Otomatik küme ayarı kullanılırken CLUSRCVR kanallarında, bu parametre bazı ek eklemeler kullanabilir:

• + AUTOCL + otomatik küme adına çözülür

• + QMNAME + yerel kuyruk yöneticisi adına çözülür.

Bu eklemeler kullanılırken, hem genişletilmemiş dizgi, hem de değiştirilen değerlere sahip dizgi, alanın büyüklük üst sınırına sığmalıdır. AutoCluster yapılandırmasında yapılandırılmış otomatik küme tam havuzları varsa, + QMNAME + konfigürasyonu tanımlanmış tam havuz adlarının her biriyle değiştirildiğinde kanal adının kanal adı uzunluğu üst sınırına da uyması gerekir.

#### **CHLTYPE**

Kanal tipi. Bu parametre gereklidir.

Multiplatformssistemlerinde, *(channel-name)* değiştirgesinden hemen sonra gelmelidir.

#### **SDR**

Gönderen kanalı

#### **SVR**

Sunucu kanalı

#### **RCVR**

Alıcı kanalı

#### **RQSTR**

İsteyen kanalı

#### **CLNTCONN**

İstemci-bağlantı kanalı

#### **SVRCONN**

Sunucu bağlantısı kanalı

#### **CLUSSDR**

CLUSSDR kanalı.

#### **CLUSRCVR**

Küme-alıcı kanalı.

#### **AMQP**

AMQP kanalı

**Not:** REPLACE seçeneğini kullanıyorsanız, kanal tipini değiştiremezsiniz.

#### **KLNTWGHT**

Birden çok uygun tanımlama varsa, ağırlıklandırmasına dayalı olarak rasgele bir istemci kanal tanımlaması seçmek için istemci kanalı ağırlıklandırma özniteliğini ayarlayın. 0-99 aralığında bir değer belirtin.

0 özel değeri, rasgele yük dengeleme gerçekleştirilmediğini ve uygulanabilir tanımların alfabetik sırada seçildiğini gösterir. Rasgele yük dengelemeyi etkinleştirmek için değer 1-99 aralığında olabilir; burada 1 en düşük ağırlıklandırma, 99 en yüksek ağırlıktır.

Bir istemci uygulaması MQCONN komutunu \**name* kuyruk yöneticisi adıyla yayınlarsa, rasgele bir istemci kanal tanımlaması seçilebilir. Seçilen tanımlama, ağırlıklandırmaya dayalı olarak rasgele <span id="page-454-0"></span>seçilir. Seçilen geçerli **CLNTWGHT(0)** tanımlamaları alfabetik sırayla önce seçilir. İstemci bağlantısı tanımlarının seçimindeki rastgelelik garanti edilmez.

Örneğin, CCDT ' de aşağıdaki iki tanımlamaya sahip olduğumuzu varsayın:

CHLNAME(TO.QM1) CHLTYPE(CLNTCONN) QMNAME(GRP1) CONNAME(address1) CLNTWGHT(2) CHLNAME(TO.QM2) CHLTYPE(CLNTCONN) QMNAME(GRP1) CONNAME(address2) CLNTWGHT(4)

MQCONN Kuyruk yöneticisi adı \*GRP1 olan bir istemci, kanal tanımlamasının ağırlığını temel alan iki tanımdan birini seçer. (Rasgele bir tamsayı 1-6 üretilir. Tamsayı 1-2 aralığındaysa, address1 kullanılmazsa address2 kullanılır). Bu bağlantı başarısız olursa, istemci diğer tanımlamayı kullanır.

CCDT, sıfır ve sıfır olmayan ağırlıklandırmayla uygulanabilir tanımlar içerebilir. Bu durumda, sıfır ağırlıklandırmalı tanımlar ilk olarak ve alfabetik sırayla seçilir. Bu bağlantılar başarısız olursa, ağırlıklandırması sıfır olmayan tanımlamalar ağırlıklandırmalarına göre seçilir.

Örneğin, CCDT ' de aşağıdaki dört tanımlamaya sahip olduğumuzu varsayın:

CHLNAME(TO.QM1) CHLTYPE(CLNTCONN) QMNAME(GRP1) CONNAME(address1) CLNTWGHT(1) CHLNAME(TO.QM2) CHLTYPE(CLNTCONN) QMNAME(GRP1) CONNAME(address2) CLNTWGHT(2) CHLNAME(TO.QM3) CHLTYPE(CLNTCONN) QMNAME(GRP1) CONNAME(address3) CLNTWGHT(0) CHLNAME(TO.QM4) CHLTYPE(CLNTCONN) QMNAME(GRP1) CONNAME(address4) CLNTWGHT(0)

A client MQCONN with queue manager name \*GRP1 would first choose definition TO.QM3. Bu bağlantı başarısız olursa, istemci TO.QM4tanımlamasını seçer. Bu bağlantı da başarısız olursa, istemci, ağırlıklandırmalarına göre kalan iki tanımdan birini rasgele seçer.

**CLNTWGHT** , tüm iletim protokolleri için desteklenir.

#### **CLUSNL (***nlname***)**

Kanalın ait olduğu kümelerin listesini belirten ad listesinin adı. Uzunluk üst sınırı, IBM MQ nesnelerini adlandırma kurallarına uyan 48 karakterdir.

Bu parametre yalnızca kanal tipi (**CHLTYPE**) CLUSSDR ve CLUSRCVR kanalları olan kanallar için geçerlidir. **CLUSTER** ya da **CLUSNL** sonuç değerlerinden yalnızca biri boş olamaz, diğeri boş olmalıdır.

#### **CLUSTER (***kümeAdı***)**

Kanalın ait olduğu kümenin adı. Uzunluk üst sınırı, IBM MQ nesnelerini adlandırma kurallarına uyan 48 karakterdir.

Bu parametre yalnızca kanal tipi (**CHLTYPE**) CLUSSDR ve CLUSRCVR kanalları olan kanallar için geçerlidir. **CLUSTER** ya da **CLUSNL** sonuç değerlerinden yalnızca biri boş olamaz, diğeri boş olmalıdır.

 $\blacktriangleright$  Multi  $\blacktriangleright$  V 9.2.0 CLUSRCVR kanallarında, otomatik küme ayarı kullanılırken, bu parametre otomatik olarak otomatik kümenin adına genişletilen + AUTOCL + değerini kullanabilir.

#### **CLWLPRTY (***tamsayı***)**

Küme iş yükü dağıtımı amacıyla kanalın önceliğini belirtir. Değer 0-9 aralığında olmalıdır; burada 0 en düşük öncelik, 9 en yüksek önceliktir.

Bu parametre yalnızca kanal tipi (**CHLTYPE**) CLUSSDR ve CLUSRCVR kanalları olan kanallar için geçerlidir.

Bu öznitelikle ilgili daha fazla bilgi için bkz. **CLWLPRTY** kanal özniteliği.

#### **CLWLRANK (***tamsayı***)**

Küme iş yükü dağıtımı amacıyla kanalın sırasını belirtir. Değer 0-9 aralığında olmalıdır; burada 0 en düşük, 9 en yüksek sıralamadır.

Bu parametre yalnızca kanal tipi (**CHLTYPE**) CLUSSDR ve CLUSRCVR kanalları olan kanallar için geçerlidir.

Bu öznitelikle ilgili daha fazla bilgi için bkz. CLWLRANK kanal özniteliği.

#### <span id="page-455-0"></span>**CLWLWGHT (***tamsayı***)**

Kanaldan gönderilen iletilerin oranının iş yükü yönetimi tarafından denetlenebilmesi için bir kanala uygulanacak ağırlıklandırmayı belirtir. Değer 1-99 aralığında olmalıdır; burada 1 en düşük, 99 en yüksek değerdir.

Bu parametre yalnızca kanal tipi (**CHLTYPE**) CLUSSDR ve CLUSRCVR kanalları olan kanallar için geçerlidir.

Bu öznitelikle ilgili daha fazla bilgi için bkz. CLWLWGHT kanal özniteliği.

# **CMDSCOPE**

Bu parametre yalnızca z/OS için geçerlidir ve kuyruk yöneticisi bir kuyruk paylaşım grubunun üyesi olduğunda komutun nasıl çalıştırılacağını belirtir.

**CMDSCOPE** boş bırakılmalı ya da **QSGDISP** , GROUPolarak ayarlanmışsa, yerel kuyruk yöneticisi adı.

**' '**

Komut, girildiği kuyruk yöneticisinde çalışır.

#### *QmgrName*

Kuyruk yöneticisinin kuyruk paylaşım grubu içinde etkin olması koşuluyla, komut belirttiğiniz kuyruk yöneticisinde çalışır.

Komutun girildiği kuyruk yöneticisinden başka bir kuyruk yöneticisi adı belirtebilirsiniz. Bunu yapmak için, paylaşılan bir kuyruk ortamı kullanıyor olmanız ve komut sunucusunun etkinleştirilmiş olması gerekir.

**\***

Komut, yerel kuyruk yöneticisinde çalışır ve kuyruk paylaşım grubundaki her etkin kuyruk yöneticisine de iletilir. \* öğesinin etkisi, kuyruk paylaşım grubundaki her kuyruk yöneticisine komut girilmesiyle aynıdır.

#### **TAMAMLANDI**

Kanal tarafından desteklenen üstbilgi veri sıkıştırma tekniklerinin listesi.

SDR, SVR, CLUSSDR, CLUSRCVRve CLNTCONN kanalları için, değerlerin tercih sırasıyla belirtilmesi gerekir. Kanalın uzak ucunun desteklediği listedeki ilk sıkıştırma tekniği kullanılır.

Kanalın karşılıklı olarak desteklenen sıkıştırma teknikleri, gönderen kanalın ileti çıkışına iletilir. İleti çıkışı, ileti temelinde sıkıştırma tekniğini değiştirebilir. Sıkıştırma, gönderme ve alma çıkışlarına geçirilen verileri değiştirir.

#### **YOK**

Üstbilgi veri sıkıştırması gerçekleştirilmez.

#### **SYSTEM**

Üstbilgi veri sıkıştırması gerçekleştirilir.

#### **ŞIRKET**

Kanal tarafından desteklenen ileti veri sıkıştırma tekniklerinin listesi.

SDR, SVR, CLUSSDR, CLUSRCVRve CLNTCONN kanalları için, değerlerin tercih sırasıyla belirtilmesi gerekir. Kanalın uzak ucunun desteklediği listedeki ilk sıkıştırma tekniği kullanılır.

Kanalın karşılıklı olarak desteklenen sıkıştırma teknikleri, gönderen kanalın ileti çıkışına iletilir. İleti çıkışı, ileti temelinde sıkıştırma tekniğini değiştirebilir. Sıkıştırma, gönderme ve alma çıkışlarına geçirilen verileri değiştirir.

#### **YOK**

İleti veri sıkıştırması gerçekleştirilmez.

#### **RLE**

İleti veri sıkıştırması, çalıştırma uzunluğu kodlaması kullanılarak gerçekleştirilir.

#### **ZLIBFAST**

İleti veri sıkıştırması, öncelik sırasına göre ZLIB kodlaması kullanılarak gerçekleştirilir.

<span id="page-456-0"></span> $z/0S$ zEDC Express olanağı etkinleştirilmiş z/OS sistemlerinde sıkıştırma, zEDC Express 'e boşaltılabilir.

### **ZLIBHIGH**

İleti veri sıkıştırması, önceliklendirilmiş sıkıştırma ile ZLIB kodlaması kullanılarak gerçekleştirilir.

#### **Fark Etmez**

Kuyruk yöneticisi tarafından desteklenen herhangi bir sıkıştırma tekniği kullanılabilir. Bu değer yalnızca RCVR, RQSTRve SVRCONN kanalları için geçerlidir.

### **CONNAME (***dizgi* **<,** *dizgi* **>)**

Bağlantı adı.

CLUSRCVR kanalları için, **CONNAME** yerel kuyruk yöneticisiyle ve diğer kanallar için hedef kuyruk yöneticisiyle ilgilidir.

 $\blacktriangleright$  V 9.2.0  $\blacktriangleright$  ALW  $\blacksquare$ CLUSRCVR kanallarında, otomatik küme ayarı kullanılırken, bu parametre +ile çevrili kuyruk yöneticisi yaratma sırasında yapılandırılmış herhangi bir değişkeni kullanabilir; örneğin, +CONNAME+.

Ek bilgi için [crtmqm](#page-30-0) **-iv** seçeneğine bakın.

**Not:** Bu eklemeler kullanılırken, hem genişletilmemiş eklemeler hem de genişletilmiş değerler alan boyutu üst sınırına sığmalıdır.

 $z/0S$ z/OSsistemlerinde **CONNAME** , CLUSRCVR kanalları için zorunludur. Bunun yanı sıra, ister **CONNAME**belirtiniz, ister sizin için oluşturulan ad, üretilen **CONNAME** yerel kuyruk yöneticisi için geçerli bir bağlantı adı olmalıdır; tersi durumda, tam havuz yerel kuyruk yöneticisiyle bağlantı kuramaz.

z/OS' da, dizginin uzunluk üst sınırı 48 karakterdir.

Multi Multiplatforms' da, dizginin uzunluk üst sınırı 264 karakterdir

48 karakterlik sınıra ilişkin geçici bir çözüm aşağıdaki önerilerden biri olabilir:

- DNS sunucularınızı, örneğin, myserver.location.company.comyerine myserver anasistem adını kullanacak şekilde ayarlayın ve kısa anasistem adını kullanabileceğinizden emin olun.
- IP adreslerini kullanın.

Belirtilen **TRPTYPE**için makinelerin adlarının virgülle ayrılmış listesi olarak **CONNAME** belirtin. Genellikle yalnızca bir makine adı gereklidir. Aynı özelliklere sahip birden çok bağlantı yapılandırmak için birden çok makine adı sağlayabilirsiniz. Bağlantılar, bağlantı başarıyla kuruluncaya kadar genellikle bağlantı listesinde belirlendikleri sırayla denenirler. **CLNTWGHT** özniteliği sağlanırsa, sipariş istemciler için değiştirilir. Bağlantı başarılı olmazsa, kanal, kanalın özniteliklerine göre belirlendiği şekilde bağlantıyı yeniden dener. İstemci kanalları ile, bağlantı listesi birden çok bağlantı yapılandırmak için kuyruk yöneticisi gruplarını kullanmaya bir alternatif sağlar. İleti kanallarında, çok eşgörünümlü bir kuyruk yöneticisinin alternatif adreslerine bağlantı yapılandırmak için bir bağlantı listesi kullanılır.

Kanal tipi (**CHLTYPE**) SDR, RQSTR, CLNTCONNve CLUSSDRolan kanallar için **CONNAME** gereklidir. SVR kanalları ve **TRPTYPE(TCP)**' un CLUSRCVR kanalları için isteğe bağlıdır ve RCVR ya da SVRCONN kanalları için geçerli değildir.

Bir listede birden çok bağlantı adı sağlanması ilk olarak IBM WebSphere MQ 7.0.1içinde desteklenmiştir. **CONNAME** değiştirgesinin sözdizimini değiştirir. Önceki istemciler ve kuyruk yöneticileri, listedeki ilk bağlantı adını kullanarak bağlanır ve listedeki diğer bağlantı adlarını okumaz. Daha önceki istemcilerin ve kuyruk yöneticilerinin yeni sözdizimini ayrıştırabilmesi için, listedeki ilk bağlantı adında bir kapı numarası belirtmeniz gerekir. Bir kapı numarasının belirtilmesi, IBM WebSphere MQ 7.0.1' den önceki bir düzeyde çalışan bir istemciden ya da kuyruk yöneticisinden kanala bağlanırken sorun oluşmasını önler.

Multi. Multiplatforms' da, bir küme-alıcı kanalının TCP/IP bağlantı adı parametresi isteğe bağlıdır. Bağlantı adını boş bırakırsanız, IBM MQ varsayılan kapıyı varsayarak ve sistemin geçerli IP adresini kullanarak sizin için bir bağlantı adı oluşturur. Varsayılan kapı numarasını geçersiz kılabilirsiniz, ancak sistemin geçerli IP adresini kullanmaya devam edebilirsiniz. Her bağlantı adı için IP adını boş bırakın ve kapı numarasını parantez içinde girin; örneğin:

(1415)

Oluşturulan **CONNAME** , alfasayısal DNS anasistem adı yerine her zaman noktalı onlu (IPv4) ya da onaltılı (IPv6) biçimindedir.

**İpucu:** Bağlantı adınızda özel karakterlerden herhangi birini (örneğin, parantezler) kullanıyorsanız, dizgiyi tek tırnak işareti içine almanız gerekir.

Belirttiğiniz değer, kullanılacak iletim tipine (**TRPTYPE**) bağlıdır:

#### **LU62**

z/08 z/OSüzerinde, değerin belirleneceği iki form vardır:

#### **Mantıksal birim adı**

Mantıksal birim adını, TP adını ve isteğe bağlı kip adını içeren, kuyruk yöneticisine ilişkin mantıksal birim bilgileri. Mantıksal birim adı üç biçimden birinde belirlenebilir:

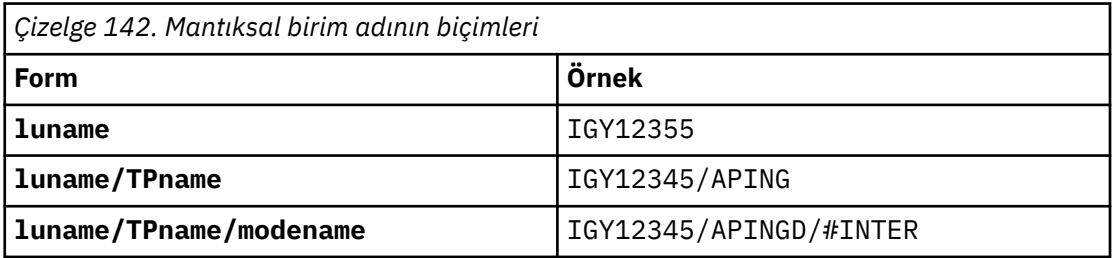

İlk form için, **TPNAME** ve **MODENAME** parametreleri için TP adı ve kip adı belirtilmelidir; tersi durumda, bu parametreler boş olmalıdır.

**Not:** CLNTCONN kanalları için yalnızca ilk forma izin verilir.

### **Simgesel ad**

Yan bilgi veri kümesinde tanımlandığı şekilde, kuyruk yöneticisine ilişkin mantıksal birim bilgilerinin sembolik hedef adı. **TPNAME** ve **MODENAME** parametreleri boş olmalıdır.

**Not:** CLUSRCVR kanalları için, yan bilgiler kümedeki diğer kuyruk yöneticilerinde bulunur. Diğer bir seçenek olarak, kanal otomatik tanımlama çıkışının yerel kuyruk yöneticisi için uygun mantıksal birim bilgilerine çözümleyebileceği bir ad da olabilir.

Belirtilen ya da örtük LU adı, VTAM soysal kaynak grubunun adı olabilir.

• **IDM ING. IN IBM** iüzerinde. AIX, Linux, and Windows, CONNAME CPI-C iletişim tarafı nesnesinin adıdır. Diğer bir seçenek olarak, **TPNAME** boş değilse, **CONNAME** ortak mantıksal birimin tam olarak nitelenmiş adıdır. Bkz. LU 6.2 bağlantısı için yapılanış değiştirgeleri.

#### **NetBIOS**

Benzersiz bir NetBIOS adı (16 karakterle sınırlıdır).

#### **SPX**

4 baytlık ağ adresi, 6 baytlık düğüm adresi ve 2 baytlık yuva numarası. Bu değerler, ağ ve düğüm adreslerini birbirinden ayıran bir nokta ile onaltılı olarak girilmelidir. Yuva numarası köşeli ayraç içine alınmalıdır, örneğin:

```
CONNAME('0a0b0c0d.804abcde23a1(5e86)')
```
<span id="page-458-0"></span>**TCP**

Anasistem adı ya da uzak makinenin ağ adresi (ya da CLUSRCVR kanalları için yerel makine). Bu adresi parantez içine alınmış isteğe bağlı bir kapı numarası izleyebilir.

**CONNAME** bir anasistem adıysa, anasistem adı bir IP adresine çözülür.

İletişim için kullanılan IP yığını, **CONNAME** için belirtilen değere ve **LOCLADDR**için belirtilen değere bağlıdır. Bu değerin nasıl çözümlendiğine ilişkin bilgi için bkz. **[LOCLADDR](#page-462-0)** .

**z/OSisletim sistemlerinde, bağlantı adı bir z/OS dinamik DNS grubunun ya da** Network Dispatcher giriş kapısının IP\_name değerini içerebilir. CLUSSDRkanal tipine (**CHLTYPE**) sahip kanallar için IP\_name ya da giriş kapısını eklemeyin.

Tüm platformlarda, , kuyruk yöneticinizin ağ adresini her zaman belirtmenize gerek yoktur. TCP/IP ' yi kullanan bir kanal tipi (**CHLTYPE**) CLUSRCVR olan bir kanal tanımlarsanız, IBM MQ sizin için bir **CONNAME** oluşturur. Varsayılan kapıyı varsayar ve sistemin geçerli IPv4 adresini kullanır. Sistemde IPv4 adresi yoksa, sistemin geçerli IPv6 adresi kullanılır.

**Not:** Yalnızca IPv6ve IPv4kuyruk yöneticileri arasında kümeleme kullanıyorsanız, CLUSRCVR kanalları için **CONNAME** olarak bir IPv6 ağ adresi belirtmeyin. Yalnızca IPv4 iletişimi yeteneğine sahip bir kuyruk yöneticisi, IPv6 onaltılı biçiminde **CONNAME** değerini belirten bir CLUSSDR kanal tanımını başlatamamaktadır. Bunun yerine, türdeş olmayan bir IP ortamında anasistem adlarını kullanmayı düşünün.

#### **Dönüştür**

Alıcı ileti kanalı aracısı bu dönüştürmeyi gerçekleştiremezse, gönderen ileti kanalı aracısının uygulama iletisi verilerini dönüştürmeye çalışıp çalışmadığını belirler.

#### **HAYIR**

Gönderen tarafından dönüştürme yok

#### **EVET**

Gönderene göre dönüştürme

 $z/0S$ z/OSsistemlerinde N ve Y, NO ve YESeşanlamlıları olarak kabul edilir.

Bu parametre yalnızca kanal tipi (CHLTYPE) SDR, SVR, CLUSSDRya da CLUSRCVRolan kanallar için geçerlidir.

#### **DEFCDISP**

Kanalın varsayılan kanal düzenleme durumunu belirtir.

#### **ÖZEL**

Kanalın amacı özel bir kanal olarak tasarlanmıştı.

#### **PAYLAşıLAN DEğERLER**

Kanal, belirli bir kuyruk yöneticisiyle ilişkilendirilmiş paylaşılan bir kanal olarak tasarlandı.

#### **PAYLAŞILAN**

Kanalın amaçlanan yok etme, paylaşılan bir kanal olarak kabul edilir.

Bu parametre, kanal tipi (**CHLTYPE**) CLNTCONN, CLUSSDRya da CLUSRCVRolan kanallar için geçerli değildir.

#### **DEFRECON**

Bağlantı kesilirse istemci bağlantısının otomatik olarak istemci uygulamasına yeniden bağlanıp bağlanmayacağını belirler.

#### **NO (varsayılan)**

**MQCONNX**tarafından geçersiz kılınmadıkça, istemci otomatik olarak yeniden bağlanmaz.

**EVET**

**MQCONNX**tarafından geçersiz kılınmadıkça, istemci otomatik olarak yeniden bağlanır.

<span id="page-459-0"></span>**QMGR**

**MQCONNX**tarafından geçersiz kılınmadıkça, istemci otomatik olarak yeniden bağlanır, ancak yalnızca aynı kuyruk yöneticisine bağlanır. QMGR seçeneği, MQCNO\_RECONNECT\_Q\_MGRile aynı etkiye sahiptir.

### **DEVRE DIŞI**

**MQCONNX** MQI çağrısı kullanılarak istemci programı tarafından istense de, yeniden bağlanma geçersiz kılınır.

*Çizelge 143. Otomatik yeniden bağlanma, uygulamada ve kanal tanımında ayarlanan değerlere bağlıdır* **DEFRECON Uygulamada ayarlanan yeniden bağlanma seçenekleri** MQCNO\_RECONN **ECT** MQCNO\_RECONNECT\_Q \_MGR MQCNO\_RECONNECT\_AS\_ DEF MQCNO\_RECONNECT\_DIS ABLED NO (varsayılan ) EVET QMGR HAYIR HAYIR EVET EVET QMGR EVET HAYIR QMGR |EVET |QMGR |QMGR |HAYIR DEVRE DIŞI HAYIR HAYIR HAYIR HAYIR

#### **DESCR (***dizgi***)**

Düz metin açıklaması. Bir işletmen **DISPLAY CHANNEL** komutunu yayınladığında kanal hakkında açıklayıcı bilgiler sağlar.

Yalnızca görüntülenebilir karakterler içermelidir. Uzunluk üst sınırı 64 karakterdir. Bir DBCS kuruluşunda, DBCS karakterleri içerebilir (en çok 64 byte uzunluğunda olabilir).

**Not:** Bilgiler başka bir kuyruk yöneticisine gönderilirse, yanlış çevrilmiş olabilir. Karakterler, yerel kuyruk yöneticisinin kodlanmış karakter takımı tanıtıcısında (CCSID) bulunmalıdır.

#### **DISCINT (***tamsayı***)**

Kanalın, iletim kuyruğuna ileti gelmesi için bekleyeceği süre alt sınırı (saniye). Bekleme süresi, toplu iş bittikten sonra başlar. Bekleme süresi sona erdikten sonra, başka ileti yoksa, kanal sona erdirilir. Sıfır değeri, ileti kanalı aracısının süresiz olarak beklemesine neden olur.

Değer, 0-999 999 aralığında olmalıdır.

Bu parametre yalnızca kanal tipi (**CHLTYPE**) SVRCONN, SDR, SVR, KLUSSDR, CLUSRCVRolan kanallar için geçerlidir.

TCP iletişim kuralını kullanan SVRCONN kanalları için **DISCINT** farklı bir yorumlamaya sahiptir. Bu, SVRCONN eşgörünümünün iş ortağı istemcisinden herhangi bir iletişim olmadan etkin kalacağı süre alt sınıridir (saniye olarak). Sıfır değeri, bu bağlantı kesme işlemini devre dışı bırakır. SVRCONN boşta durma aralığı yalnızca bir istemciden gelen IBM MQ API çağrıları arasında geçerlidir; bu nedenle, bekleme çağrısıyla genişletilmiş bir MQGET sırasında istemcinin bağlantısı kesilir. Bu öznitelik, TCP dışındaki protokolleri kullanan SVRCONN kanalları için yoksayılır.

#### **HBINT (***tamsayı***)**

**HBINT** , bir ileti kanalı aracısı (MCA) tarafından gönderilen sağlıklı işletim bildirimi akışları arasındaki yaklaşık süreyi belirtir. İletim kuyruğunda ileti olmadığında akışlar gönderilir.

Sağlıklı işletim bildirimi akışları, iletilerin gelmesini ya da bağlantı kesme aralığının sona ermesini bekleyen alıcı MCA ' nın engelini kaldırıyor. Alan MCA ' nın engeli kaldırıldığında, bağlantı kesme aralığının sona ermesini beklemeden kanalın bağlantısını kesebilir. Sağlıklı işletim bildirimi akışları, büyük iletiler için ayrılan depolama arabelleklerini de boşaltır. Ayrıca, kanalın alıcı ucunda açık bırakılmış kuyrukları da kapatır.

<span id="page-460-0"></span>Değer saniye cinsinden ve 0-999999 aralığında olmalıdır. Sıfır değeri, sağlıklı işletim bildirimi akışının gönderilmediği anlamına gelir. Varsayılan değer 300 'dür. En yararlı olması için, değerin bağlantı kesme aralığı değerinden küçük olması gerekir.

SVRCONN ve CLNTCONN kanalları için, sağlıklı işletim bildirimleri hem sunucu tarafından hem de istemci tarafından bağımsız olarak akabilir. Sağlıklı işletim bildirimi aralığı sırasında kanal üzerinden veri aktarılmazsa, CLNTCONN MQI aracısı sağlıklı işletim bildirimi akışı gönderir. SVRCONN MQI aracısı buna başka bir sağlıklı işletim bildirimi akışıyla yanıt verir. Akışlar, kanalın durumuna bakılmaksızın gerçekleşir. Örneğin, bir API çağrısı yaparken etkin olmadığından ya da istemci kullanıcı girişi beklerken etkin olmadığından bağımsız olarak. SVRCONN MQI aracısı, kanalın durumuna bakılmaksızın istemciye bir sağlıklı işletim bildirimi başlatabiliyor. SVRCONN ve CLNTCONN MQI aracılarının aynı anda birbirlerine kalp atışları engellenir. Kanal üzerinden sağlıklı işletim bildirimi aralığı artı 5 saniye için veri aktarılmazsa, sunucu sağlıklı işletim bildirimi aktarılır.

IBM WebSphere MQ 7.0' den önce kanal kipinde çalışan sunucu bağlantısı ve istemci bağlantısı kanalları için, yalnızca bir sunucu MCA, bir istemci uygulaması adına yayınladığı WAIT seçeneği belirtilmiş olarak bir MQGET komutu beklediğinde sağlıklı işletim bildirimi yayınlanır.

Daha fazla bilgi için bkz. Heartbeat interval (HBINT).

### **KAINT (***tamsayı***)**

Bu kanala ilişkin canlı tutma zamanlaması için iletişim yığınına geçirilen değer.

Bu özniteliğin etkili olması için, TCP/IP canlı tutma özelliğinin hem kuyruk yöneticisinde hem de TCP/IP ' de etkinleştirilmesi gerekir.

z/OS' da, **ALTER QMGR TCPKEEP(YES)** komutunu vererek kuyruk yöneticisinde TCP/IP canlı tutma özelliğini etkinleştirin. **TCPKEEP** kuyruk yöneticisi parametresi NOise, değer yoksayılır ve canlı tutma olanağı kullanılmaz.

Multiplatforms' da, TCP kıtasında **KEEPALIVE=YES** parametresi belirtildiğinde TCP/IP canlı tutma özelliği etkinleştirilir. Dağıtılmış kuyruğa alma yapılandırma dosyasında ( qm.ini) ya da IBM MQ Exploreraracılığıyla TCP kısmı değiştirin.

Canlı tutma TCP/IP içinde de etkinleştirilmelidir. Canlı tutma yapılandırılmasına ilişkin bilgi için TCP/IP belgelerinize bakın:

- AIX' da **no** komutunu kullanın.
- Windows Windows' da kaydı düzenleyin.
- z/0S z/OSsistemlerinde TCP/IP PROFILE veri kümenizi güncelleyin ve TCPCONFIG bölümündeki **INTERVAL** değiştirgesini ekleyin ya da değiştirin.

 $z/0S$ **KAINT** parametresi tüm platformlarda kullanılabilir olsa da, ayarı yalnızca z/OSüzerinde gerçekleştirilir.

 $\blacksquare$ Multi $\blacksquare$ Multiplatformsişletim sisteminde parametrelere erişebilir ve parametreyi değiştirebilirsiniz, ancak parametrenin işlevsel bir somutlaması yoktur; parametre yalnızca saklanır ve iletilir. Bu işlev, AIXüzerinde bir küme-alıcı kanal tanımlamasında ayarlanan bir değerin kümede bulunan ya da kümeye katılan z/OS kuyruk yöneticilerine (ve bu yöneticiler tarafından gerçekleştirildiği) aktığı kümelenmiş bir ortamda kullanışlıdır. Multiplatformsişletim sistemlerinde, **KAINT** parametresi tarafından sağlanan işlevselliğe gereksinim duyarsanız, **[HBINT](#page-459-0)**içinde açıklandığı gibi Heartbeat Interval (**HBINT**) parametresini kullanın.

#### **(***tamsayı***)**

1-99999 aralığında kullanılacak KeepAlive aralığı (saniye).

#### **ERROR! SEGMENT DATA CORRUPTED, SEGDATA=0**

Kullanılan değer, TCP tanıtımı konfigürasyon verileri kümesinde **INTERVAL** deyimi tarafından belirtilen değerdir.

### <span id="page-461-0"></span>**OTOMATİK**

KeepAlive aralığı, kararlaştırılan sağlıklı işletim bildirimi değerine göre hesaplanır:

- Kararlaştırılan **HBINT** sıfırdan büyükse, canlı tutma aralığı o değere artı 60 saniye olarak ayarlanır.
- Kararlaştırılan **HBINT** sıfırsa, kullanılan canlı tutma değeri, TCP/IP PROFILE yapılanış verileri kümesindeki **INTERVAL** deyimiyle belirtilir.

**KAINT**için AUTO belirtilirse ve bu bir sunucu bağlantısı kanalıysa, bunun yerine **TCP INTERVAL** değeri canlı tutma aralığı için kullanılır.

Bu durumda **KAINT** , **DISPLAY CHSTATUS**içinde sıfırdır; AUTOyerine bir tamsayı kodlansaydı bu sıfır dışında bir değer olurdu.

Bu parametre tüm kanal tipleri için geçerlidir. TCP ya da SPXdışında bir **TRPTYPE** içeren kanallar için dikkate alınmaz.

#### **LIKE (***kanal-adı***)**

Bir kanalın adı. Bu kanalın parametreleri bu tanımlamayı modellemek için kullanılır.

**LIKE**ayarını tanımlamazsanız ve komutla ilgili bir parametre alanı ayarlamazsanız, bunun değeri varsayılan kanallardan birinden alınır. Varsayılan değerler kanal tipine bağlıdır:

**SYSTEM.DEF.SENDER** Gönderen kanalı

**SYSTEM.DEF.SERVER** Sunucu kanalı

**SYSTEM.DEF.RECEIVER** Alıcı kanalı

**SYSTEM.DEF.REQUESTER** İsteyen kanalı

**SYSTEM.DEF.SVRCONN** Sunucu bağlantısı kanalı

**SYSTEM.DEF.CLNTCONN** İstemci-bağlantı kanalı

**SYSTEM.DEF.CLUSSDR**

CLUSSDR kanalı

# **SYSTEM.DEF.CLUSRCVR**

Küme-alıcı kanalı

#### **SYSTEM.DEF.AMQP**

AMQP kanalı

Bu parametre, SDR kanalı için ve diğer kanal tipleri için benzer şekilde aşağıdaki nesneyi tanımlamaya eşdeğerdir:

LIKE(SYSTEM.DEF.SENDER)

Bu varsayılan kanal tanımlamaları, kuruluş tarafından gereken varsayılan değerlere değiştirilebilir.

 $z/0S$ z/OSsistemlerinde, kuyruk yöneticisi belirttiğiniz adı taşıyan bir nesne için sıfır değerini arar ve QMGR ya da COPYdeğerini alır. **LIKE** nesnesinin yok edilme durumu, tanımlamakta olduğunuz nesneye ve kanal tipine kopyalanmaz.

#### **Not:**

- 1. **QSGDISP(GROUP)** nesnelerinde arama yapılmaz.
- 2. **QSGDISP(COPY)** belirtilirse **LIKE** yoksayılır. Ancak, tanımlanan grup nesnesi bir **LIKE** nesnesi olarak kullanılır.

# <span id="page-462-0"></span>**LOCLADDR (***dizgi***)**

**LOCLADDR** , kanalın yerel iletişim adresidir. AMQP kanalları dışındaki kanallar için, bir kanalın giden iletişim için belirli bir IP adresi, kapı ya da kapı aralığı kullanmasını istiyorsanız bu parametreyi kullanın. **LOCLADDR** , bir kanalın farklı bir TCP/IP yığınında yeniden başlatıldığı kurtarma senaryolarında yararlı olabilir. **LOCLADDR** , bir kanalı çift yığınlı sistemde IPv4 ya da IPv6 yığını kullanmaya zorlamak için de yararlıdır. Bir kanalı, tek yığınlı sistemde çift kipli bir yığın kullanmaya zorlamak için **LOCLADDR** ' yi de kullanabilirsiniz.

**Not:** AMQP kanalları, diğer IBM MQ kanallarıyla aynı **LOCLADDR** biçimini desteklemez. AMQ tarafından desteklenen biçim için sonraki **AMQP: LOCLADDR**değiştirgesine bakın.

AMQP kanalları dışındaki kanallar için **LOCLADDR** parametresi yalnızca TCPiletim tipine (**TRPTYPE**) sahip kanallar için geçerlidir. **TRPTYPE** TCPdeğilse, veriler yoksayılır ve hata iletisi gönderilmez.

Değer, isteğe bağlı IP adresi ve giden TCP/IP iletişimi için kullanılan isteğe bağlı kapı ya da kapı aralığıdır. Bu bilgilerin biçimi şöyledir:

```
LOCLADDR([ip-addr][(low-port[,high-port])][,[ip-addr][(low-port[,high-port])]])
```
Birden çok adres de içinde olmak üzere **LOCLADDR**uzunluğu üst sınırı şudur: MQ\_LOCAL\_ADDRESS\_LENGTH.

**LOCLADDR**öğesini atlarsanız, otomatik olarak bir yerel adres ayrılır.

CCDT (Client Channel Definition Table; İstemci Kanal Tanımlama Çizelgesi) kullanarak bir C istemcisi için **LOCLADDR** değerini ayarlayabileceğinizi unutmayın.

Tüm parametreler isteğe bağlıdır. Adresin ip-addr kısmının atlması, IP güvenlik duvarı için sabit bir kapı numarasının yapılandırılmasını etkinleştirmek için yararlıdır. Kapı numarasının atlanmasından, benzersiz bir yerel kapı numarası tanımlanmadan belirli bir ağ bağdaştırıcısının seçilmesi yararlıdır. TCP/IP yığını benzersiz bir kapı numarası oluşturur.

Her bir ek yerel adres için *[,[ip-addr][(low-port[,high-port])]]* değerini birden çok kez belirleyin. Yerel ağ bağdaştırıcılarının belirli bir alt kümesini belirtmek istiyorsanız birden çok yerel adres kullanın. *[,[ip-addr][(low-port[,high-port])]]* özelliğini için 'çok eşgörünümlü kuyruk yöneticisi' yapılanışının bir parçası olan farklı sunucularda belirli bir yerel ağ adresini göstermek için de kullanabilirsiniz.

# **ip-addr**

ip-addr üç biçimden birinde belirtilir:

#### **IPv4 noktalı onlu**

Örneğin, 192.0.2.1

**IPv6 onaltılı gösterim**

Örneğin, 2001:DB8:0:0:0:0:0:0

# **Alfasayısal anasistem adı formu**

Örnek: WWW.EXAMPLE.COM

#### **düşük kapılı ve yüksek kapılı**

low-port (düşük kapı) ve high-port (yüksek kapı), parantez içinde yer alan kapı numaralarıdır.

Aşağıdaki çizelge, **LOCLADDR** değiştirgesinin nasıl kullanılabileceğini göstermektedir:

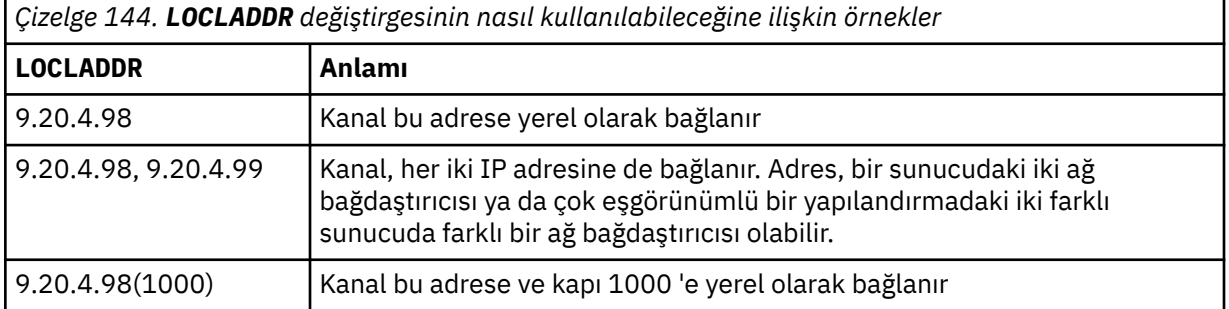

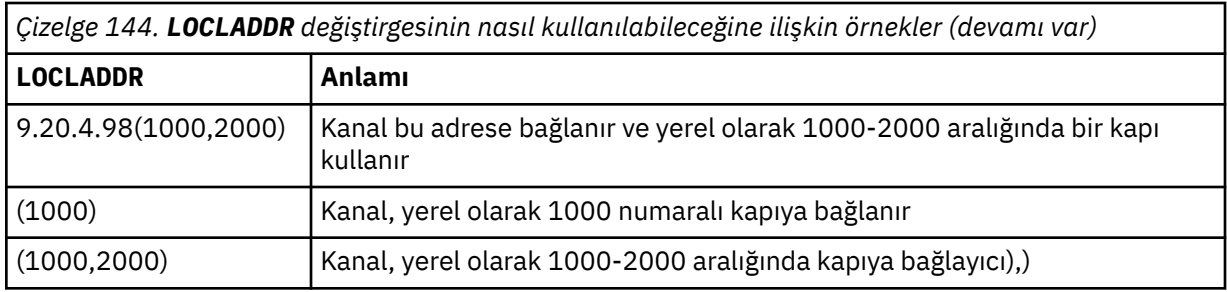

This parameter is valid only for channels with a channel type (**CHLTYPE**) of SDR, SVR, RQSTR, CLNTCONN, KLUSSDR, OR CLUSRCVR.

CLUSSDR kanallarında, giden kanalın bağlandığı IP adresi ve kapı, alanların bir birleşimidir. Bu, **LOCLADDR** parametresinde tanımlandığı şekilde IP adresinin ve küme önbelleğinden kapı aralığının bir birleşimidir. Önbellekte kapı aralığı yoksa, **LOCLADDR** parametresinde tanımlanan kapı aralığı kullanılır.

z/08 Bu kapı aralığı z/OS sistemleri için geçerli değildir.

Bu parametre **CONNAME**biçimiyle benzer olsa da, bu parametre ile karıştırılmamalıdır. **LOCLADDR** değiştirgesi yerel iletişimin özelliklerini belirtirken, **CONNAME** değiştirgesi uzak kuyruk yöneticisine nasıl erişileceğini belirtir.

Bir kanal başlatıldığında, **CONNAME** ve **LOCLADDR** için belirtilen değerler iletişim için kullanılacak IP yığınını belirler; bkz. [Tablo 3](#page-464-0) ve Yerel Adres ( **LOCLADDR**).

Yerel adrese ilişkin TCP/IP yığını kurulu değilse ya da yapılandırılmadıysa, kanal başlamaz ve bir kural dışı durum iletisi üretilir.

 $\blacktriangleright$  2/05  $\blacksquare$ Örneğin, z/OS sistemlerinde ileti "CSQO015E: Komut yayınlandı, ancak yanıt alınmadı." İleti, connect() isteğinin varsayılan IP yığınında bilinmeyen bir arabirim adresi belirlediğini gösterir. connect () isteğini diğer yığına yönlendirmek için, kanal tanımında **LOCLADDR** parametresini diğer yığında bir arabirim ya da bir DNS anasistem adı olarak belirleyin. Aynı belirtim, varsayılan yığını kullanmayabilecek dinleyiciler için de geçerli olur. **LOCLADDR**koduna ilişkin değeri bulmak için alternatif olarak kullanmak istediğiniz IP yığınlarında **NETSTAT HOME** komutunu çalıştırın.

<span id="page-464-0"></span>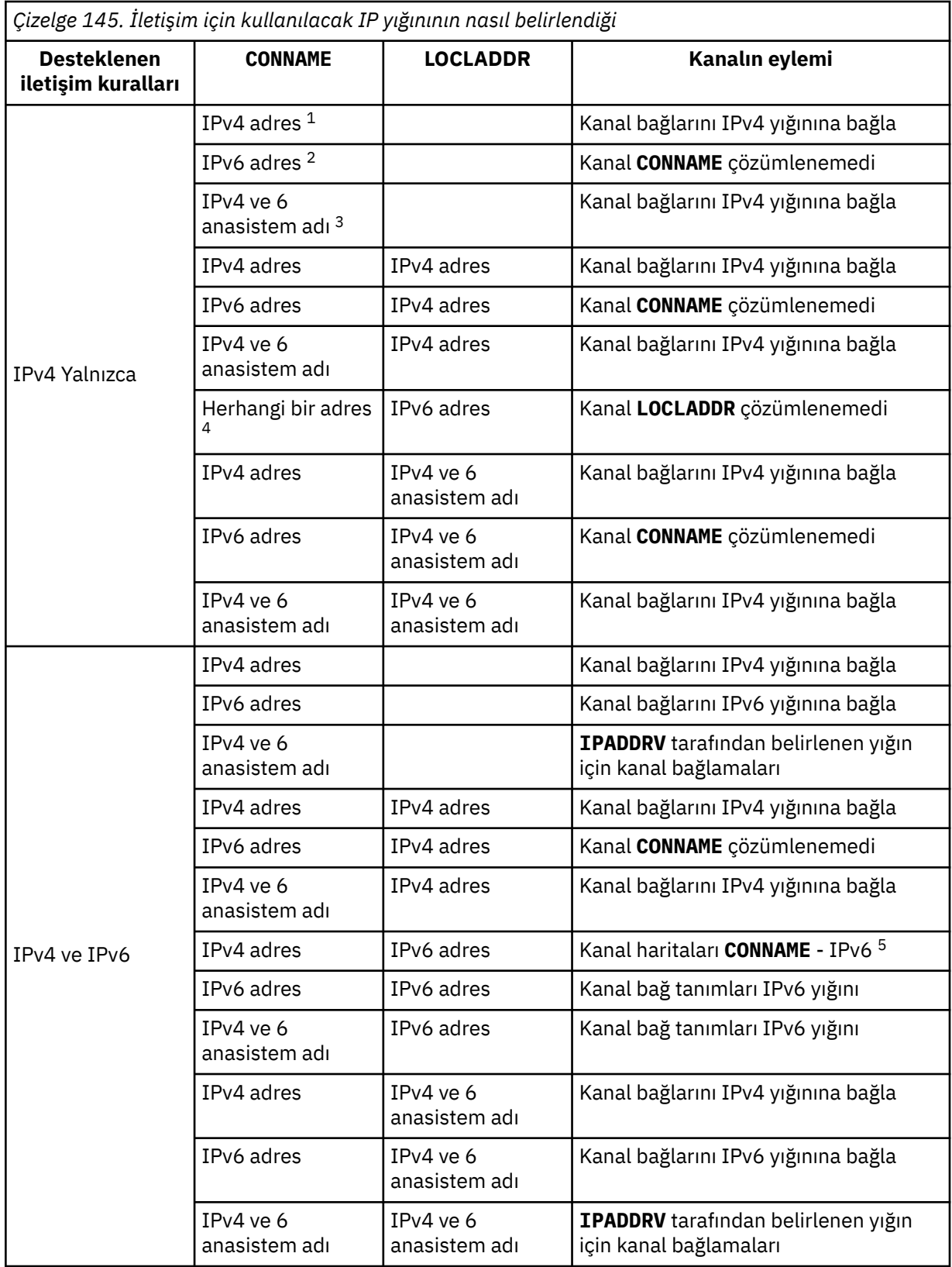

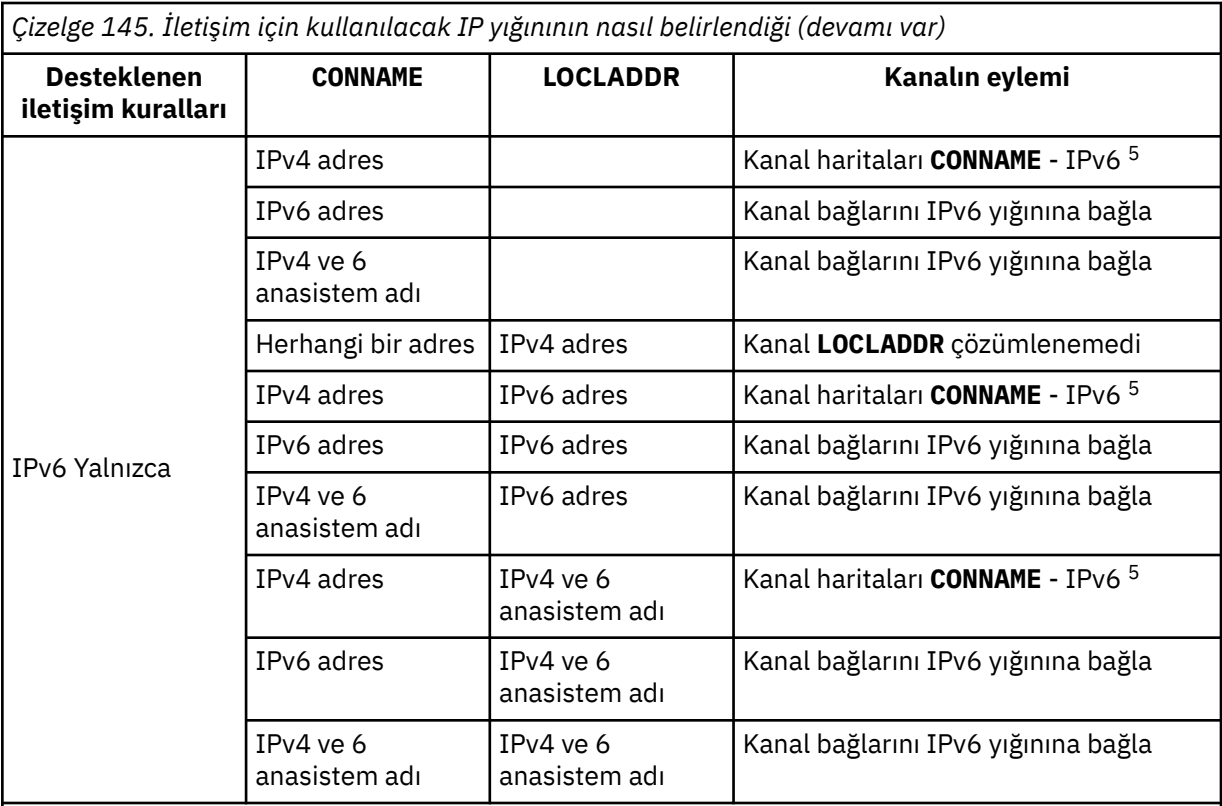

### **Notlar:**

- 1. IPv4 adresi. Yalnızca bir IPv4 ağ adresi ya da belirli bir noktalı gösterim IPv4 adresine çözülen bir IPv4 anasistem adı; örneğin, 1.2.3.4. Bu not, ' Bu tablodaki IPv4 address ' (adres).
- 2. IPv6 adresi. Yalnızca bir IPv6 ağ adresi ya da belirli bir onaltılı gösterim IPv6 adresine çözülen bir IPv6 anasistem adı; örneğin, 4321:54bc. Bu not, ' Bu tablodaki IPv6 address ' (adres).
- 3. IPv4 ve 6 anasistem adı. Hem IPv4 hem de IPv6 ağ adreslerine çözülen bir anasistem adı. Bu not, ' Bu çizelgede IPv4 ve 6 anasistem adı '.
- 4. Herhangi bir adres. IPv4 adresi, IPv6 adresi ya da IPv4 ve 6 anasistem adı. Bu not, bu tablodaki tüm 'Herhangi bir adres' yinelemeleri için geçerlidir.
- 5. IPv4 **CONNAME** ile IPv4 eşlenen IPv6 adresi eşlenir. IPv6 IPv4 eşlenmiş IPv6 adreslemeyi desteklemeyen yığın uygulamaları **CONNAME**çözümlenemedi. Eşlenen adreslerin kullanılabilmesi için iletişim kuralı çeviricilerinin kullanılması gerekebilir. Eşlenen adreslerin kullanılması önerilmez.

#### **AMQP: LOCLADDR (***ip-addr***)**

**Not:** Diğer IBM MQ kanallarının kullandığı **LOCLADDR** biçimi için önceki parametreye bakın **LOCLADDR**.

AMQP kanalları için **LOCLADDR** , kanalın yerel iletişim adresidir. İstemciyi belirli bir IP adresini kullanmaya zorlamak istiyorsanız bu parametreyi kullanın. **LOCLADDR** , bir seçenek varsa, kanalı IPv4 ya da IPv6 adresini kullanmaya ya da birden çok ağ bağdaştırıcısına sahip bir sistemde belirli bir ağ bağdaştırıcısını kullanmaya zorlamak için de kullanışlıdır.

**LOCLADDR** uzunluk üst sınırı şudur: MQ\_LOCAL\_ADDRESS\_LENGTH.

**LOCLADDR**öğesini atlarsanız, otomatik olarak bir yerel adres ayrılır.

**ip-addr**

ip-addr , üç biçimden birinde belirtilen tek bir ağ adresidir:

**IPv4 noktalı onlu**

Örneğin, 192.0.2.1

#### <span id="page-466-0"></span>**IPv6 onaltılı gösterim**

Örneğin, 2001:DB8:0:0:0:0:0:0

# **Alfasayısal anasistem adı formu**

Örneğin, WWW.EXAMPLE.COM

Bir IP adresi girilirse, yalnızca adres biçimi doğrulanır. IP adresinin kendisi doğrulanmadı.

#### **LONGRTY (***tamsayı***)**

**LONGRTY** parametresi, uzak bir kuyruk yöneticisine bağlanmak için bir SDR, SVRya da CLUSSDR kanalı tarafından yapılan diğer deneme sayısı üst sınırını belirtir. Girişimler arasındaki aralık **LONGTMR**tarafından belirtilir. **LONGRTY** parametresi, **SHORTRTY** ile belirtilen sayı tükenirse yürürlüğe girer.

Bu sayı başarılı olmadan tükenirse, işletmene bir hata kaydedilir ve kanal durur. Bu durumda, kanal bir komutla yeniden başlatılmalıdır. Kanal başlatıcı tarafından otomatik olarak başlatılır.

**LONGRTY** değeri 0-9999999 aralığında olmalıdır.

This parameter is valid only for channels with a channel type ( **CHLTYPE**) of SDR, SVR, KLUSSDR, or CLUSRCVR.

Kanal, başlangıçta bağlanamazsa, kanal başlatıcısı tarafından otomatik olarak ya da belirtik bir komutla otomatik olarak başlatılırsa, kanal yeniden bağlanmayı dener. Ayrıca, kanal başarıyla bağlandıktan sonra bağlantı başarısız olursa yeniden bağlanmayı dener. Başarısızlığın nedeni, daha fazla girişimde bulunma olasılığının düşük olduğu bir durumsa, bu girişimler denenmez.

#### **LONGTMR (***tamsayı***)**

**LONGRTY**için, **LONGTMR** uzak kuyruk yöneticisiyle bağlantıyı yeniden denemeden önce beklenecek saniye sayısı üst sınırıdır.

Süre yaklaşık; sıfır, mümkün olan en kısa sürede başka bir bağlantı girişiminde bulunulduğu anlamına gelir.

Kanal etkin duruma gelmek için beklemek zorunda kaldıysa, yeniden bağlanma denemesi arasındaki aralık uzatılabilir.

**LONGTMR** değeri 0-9999999 aralığında olmalıdır.

**Not:** Uygulama nedenleriyle, **LONGTMR** değeri üst sınırı 999.999 'dur; bu üst sınırı aşan değerler 999.999 olarak işlenir. Benzer şekilde, yeniden bağlanma girişimi arasındaki aralık alt sınırı 2 saniyedir. Bu alt sınırdan küçük değerler 2 saniye olarak değerlendirilir.

This parameter is valid only for channels with a channel type ( **CHLTYPE**) of SDR, SVR, KLUSSDR, or CLUSRCVR.

#### **MAXINST (***tamsayı***)**

Başlatılabilecek tek bir SVRCONN kanalının ya da AMQP kanalının eşzamanlı eşgörünüm sayısı üst sınırı.

Değer 0-999999999 aralığında olmalıdır.

Sıfır değeri, bu kanaldaki tüm istemci erişimini engeller.

Çalışmakta olan eşgörünümlerin sayısı bu değiştirgenin değerine eşit ya da bu değeri aşarsa, SVRCONN kanallarının yeni eşgörünümleri başlatılamaz. **MAXINST** , çalışmakta olan SVRCONN kanalının eşgörünümlerinin sayısından daha az sayıda olacak şekilde değiştirilirse, çalışmakta olan eşgörünümlerin sayısı etkilenmez.

Bir AMQP istemcisi bir AMQP kanalına bağlanmayı denerse ve bağlı istemcilerin sayısı **MAXINST**' e ulaşırsa, kanal bağlantıyı kapalı bir çerçeveyle kapatır. Kapanış çerçevesi şu iletiyi içerir: amqp:resource-limit-exceeded. Bir istemci zaten bağlı olan bir kimlikle bağlantı kurarsa (yani, bir istemci devralma işlemi gerçekleştirir) ve istemcinin bağlantıyı devralmasına izin verilirse, bağlı istemci sayısı **MAXINST**' e ulaşıp ulaşmadığına bakılmaksızın devralma başarılı olur.

Bu parametre yalnızca kanal tipi (**CHLTYPE**) SVRCONN ya da AMQPolan kanallar için geçerlidir.

#### <span id="page-467-0"></span>**MAXINSTC (***tamsayı***)**

Tek bir istemciden başlatılabilecek eşzamanlı SVRCONN kanal sayısı üst sınırı. Bu bağlamda, aynı uzak ağ adresinden gelen bağlantılar aynı istemciden gelen bağlantılar olarak kabul edilir.

Değer 0-999999999 aralığında olmalıdır.

Sıfır değeri, bu kanaldaki tüm istemci erişimini engeller.

**MAXINSTC** değerini, tek bir istemciden çalışmakta olan SVRCONN kanalının eşgörünümlerinin sayısından daha az bir değere indirirseniz, çalışmakta olan eşgörünümler bundan etkilenmez. İstemci **MAXINSTC**değerinden daha az eşgörünüm çalıştırmadıkça, o istemcideki yeni SVRCONN yönetim ortamları başlatılamaz.

Bu parametre yalnızca SVRCONNkanal tipine (**CHLTYPE**) sahip kanallar için geçerlidir.

#### **MAXMSGL (***tamsayı***)**

Kanalda iletilebilecek ileti uzunluğu üst sınırını belirler. Bu parametre, ortak için değer ile karşılaştırılır ve kullanılan gerçek üst sınır, iki değerin altında olur. MQCB işlevi yürütülüyorsa ve kanal tipi (**CHLTYPE**) SVRCONNise, değer geçersizdir.

Sıfır değeri, kuyruk yöneticisi için ileti uzunluğu üst sınırı anlamına gelir; bkz. [ALTER QMGR MAXMSGL.](#page-347-0)

Multi $\blacksquare$ Multiplatforms' da, kuyruk yöneticisine ilişkin ileti uzunluğu üst sınırı için sıfır aralığında bir değer belirtin.

 $z/0S$ z/OSüzerinde, 0-104857600 bayt (100 MB) aralığında bir değer belirtin.

Dijital imzayı ve anahtarı iletiye ekleyerek, Advanced Message Security ' ın iletinin uzunluğunu artırdığını unutmayın.

#### **MCANAME (***dizgi***)**

İleti kanalı aracısı adı.

Bu parametre ayrılmıştır ve belirlenirse boşluk (uzunluk üst sınırı 20 karakter) olarak ayarlanmalıdır.

#### **MCATYPE**

Giden bir ileti kanalındaki ileti-kanal-aracı programının bir iş parçacığı mı, yoksa bir işlem mi olarak çalıştırılacağını belirtir.

#### **Süreç**

İleti kanalı aracısı ayrı bir işlem olarak çalışır.

#### **Başlık**

İleti kanalı aracısı ayrı bir iş parçacığı olarak çalışır

Birçok gelen isteği yerine getirmesi için iş parçacıklı bir dinleyicinin gerekli olduğu durumlarda, kaynaklar gerginleşebilir. Bu durumda, dinleyicide belirtilen kapı numarasına rağmen, belirli dinleyicilerdeki birden çok dinleyici işlemi kullanın ve gelen istekleri hedefleyin.

Multiplatformssistemlerinde bu değiştirge yalnızca, kanal tipi (**CHLTYPE**) SDR, SVR, RQSTR, KLUSSDRya da CLUSRCVRolan kanallar için geçerlidir.

 $\sim$   $z/0$ S $\sim$   $z/0$ Ssistemlerinde bu parametre yalnızca CLUSRCVRkanal tipine sahip kanallar için desteklenir. CLUSRCVR tanımlamasında belirtildiğinde, **MCATYPE** ilgili CLUSSDR tanımlamasını belirlemek için uzak bir makine tarafından kullanılır.

#### **MCAUSER (***dizgi***)**

İleti kanalı aracısı kullanıcı kimliği.

**Not:** Çalıştırılacak bir kanal için kullanıcı kimliği sağlamanın diğer bir yolu, kanal kimlik doğrulama kayıtlarını kullanmaktır. Kanal kimlik doğrulama kayıtlarıyla, farklı bağlantılar farklı kimlik bilgilerini kullanırken aynı kanalı kullanabilir. Kanaldaki her iki **MCAUSER** de ayarlanırsa ve aynı kanala uygulamak için kanal kimlik doğrulama kayıtları kullanılırsa, kanal kimlik doğrulama kayıtları önceliklidir. Kanal tanımındaki **MCAUSER** yalnızca kanal kimlik doğrulama kaydı **USERSRC(CHANNEL)**kullanıyorsa kullanılır. Daha fazla ayrıntı için bkz. Kanal kimlik doğrulama kayıtları
Bu parametre **PUTAUT**ile etkileşimde bulunacaktır, bkz. **[PUTAUT](#page-472-0)**.

**MCAUSER** boş değilse, ileti kanalı aracısı tarafından IBM MQ kaynaklarına erişim yetkisi için bir kullanıcı kimliği kullanılır. **PUTAUT** DEFise, yetki, iletiyi RCVR ya da RQSTR kanallarına ilişkin hedef kuyruğa koyma yetkisini içerir.

Boşsa, ileti kanalı aracısı varsayılan kullanıcı kimliğini kullanır.

Varsayılan kullanıcı kimliği, alıcı kanalı başlatan kullanıcı kimliğinden türetilir. Olası değerler şunlardır:

#### $z/0S$ **z/OS**

Kanal başlatıcısına atanan kullanıcı kimliği, z/OS başlatma yordamları çizelgesi tarafından başlatılan görevi başlattı.

#### **TCP/IP, Çoklu Platformlar**

inetd.conf girdisindeki kullanıcı kimliği ya da dinleyiciyi başlatan kullanıcı.

#### **SNA, Çoklu Platformlar**

SNA sunucusu girişindeki kullanıcı kimliği. SNA sunucusu girişinde kullanıcı kimliği yoksa, gelen ekleme isteğindeki kullanıcı ya da dinleyiciyi başlatan kullanıcı.

#### **NetBIOS ya da SPX**

Dinleyiciyi başlatan kullanıcı kimliği.

Dizginin uzunluk üst sınırı:

**• Windows** Windowsüzerinde 64 karakter.

**V S.2.0 CHLTYPE** / AMQPiçeren kanallar için, IBM MQ 9.1.1' den önce MCAUSER kullanıcı kimliği ayarı yalnızca 12 karaktere kadar olan kullanıcı kimlikleri için desteklenir. IBM MQ 9.1.1 Continuous Deliveryve IBM MQ 9.2.0 Long Term Supportürünlerinden 12 karakter sınırı kaldırılır.

• Windowsdışındaki platformlarda 12 karakter.

Windowsüzerinde, isteğe bağlı olarak bir kullanıcı kimliğini user@domainbiçiminde etki alanı adıyla niteleyebilirsiniz.

Bu parametre, kanal tipi (**CHLTYPE**) SDR, SVR, CLNTCONN, CLUSSDRolan kanallar için geçerli değildir.

#### **MODENAME (***dizgi***)**

LU 6.2 kip adı (uzunluk üst sınırı 8 karakter).

Bu parametre yalnızca, iletim tipi (**TRPTYPE**) LU62olan kanallar için geçerlidir. **TRPTYPE** LU62değilse, veriler yoksayılır ve hiçbir hata iletisi gönderilmez.

Belirtilirse, **CONNAME** bir yan nesne adı içermiyorsa, bu değiştirge SNA kipi adına ayarlanmalıdır. **CONNAME** bir yan nesne adıysa, boşluk olarak ayarlanmalıdır. Gerçek ad daha sonra CPI-C İletişim Tarafı Nesnesi 'nden ya da APPC tarafı bilgi veri kümesindenalınır; bkz. LU 6.2 bağlantısına ilişkin yapılanış değiştirgeleri.

Bu parametre, kanal tipi (**CHLTYPE**) RCVR ya da SVRCONNolan kanallar için geçerli değildir.

#### **MONCHL**

Kanallar için çevrimiçi izleme verilerinin toplanmasını denetler:

#### **QMGR**

**MONCHL**kuyruk yöneticisi değiştirgesinin ayarına göre izleme verilerini toplayın.

#### **KAPALI**

Bu kanal için izleme verilerinin toplanması kapalı.

### **DÜŞÜK**

Kuyruk yöneticisi **MONCHL** parametresinin değeri NONEdeğilse, çevrimiçi izleme verileri açık olur. Bu kanal için düşük bir hızda topladığımız veriler.

#### **ORTA**

Kuyruk yöneticisi **MONCHL** parametresinin değeri NONEdeğilse, çevrimiçi izleme verileri açık olur. Bu kanal için orta hızda toplanan veriler.

# **YÜKSEK**

Kuyruk yöneticisi **MONCHL** parametresinin değeri NONEdeğilse, çevrimiçi izleme verileri açık olur. Bu kanal için topladığımız veriler yüksek oranda.

Bu parametrede yapılan değişiklikler yalnızca değişiklik yapıldıktan sonra başlatılan kanallarda yürürlüğe girer.

Küme kanalları için, bu parametrenin değeri havuzda eşlenmez ve bu nedenle CLUSSDR kanallarının otomatik tanımında kullanılmaz. Otomatik olarak tanımlanan CLUSSDR kanalları için, bu parametrenin değeri **MONACLS**kuyruk yöneticisi özniteliğinden alınır. Bu değer, kanal otomatik tanımlama çıkışında geçersiz kılınabilir.

# **MRDATA (***dizgi***)**

Kanal iletisi-çıkış kullanıcı verilerini yeniden deneyin. Uzunluk üst sınırı 32 karakterdir.

Bu parametre kanal iletisine geçirilir-çağrıldığında çıkışı yeniden deneyin.

Bu parametre yalnızca kanal tipi (**CHLTYPE**) RCVR, RQSTRya da CLUSRCVRolan kanallar için geçerlidir.

# **MREXIT (***dizgi***)**

Kanal iletisi-çıkış adını yeniden deneyin.

Adın biçimi ve uzunluk üst sınırı **MSGEXIT**ile aynıdır, ancak tek bir ileti yeniden deneme çıkışı belirtebilirsiniz.

Bu parametre yalnızca kanal tipi (**CHLTYPE**) RCVR, RQSTRya da CLUSRCVRolan kanallar için geçerlidir.

### **MRRTY (***tamsayı***)**

Kanal, iletiyi teslim edemeyeceğine karar vermeden önce kaç kez yeniden deneyecek.

Bu parametre, MCA ' nın işlemini yalnızca ileti yeniden deneme çıkış adı boş olduğunda denetler. Çıkış adı boş değilse, **MRRTY** değeri kullanılacak çıkışa geçirilir. İletiyi yeniden teslim etme girişimi sayısı, bu parametre tarafından değil, çıkış tarafından denetlenir.

Değer 0-999999999 aralığında olmalıdır. Sıfır değeri, iletiyi yeniden teslim etme girişiminin denenmediği anlamına gelir.

Bu parametre yalnızca kanal tipi (**CHLTYPE**) RCVR, RQSTRya da CLUSRCVRolan kanallar için geçerlidir.

# **MRTMR (***tamsayı***)**

Kanal MQPUT işlemini yeniden denemeden önce geçmesi gereken zaman aralığı alt sınırı. Zaman aralığı milisaniye cinsindendir.

Bu parametre, MCA ' nın işlemini yalnızca ileti yeniden deneme çıkış adı boş olduğunda denetler. Çıkış adı boş değilse, **MRTMR** değeri kullanılacak çıkışa geçirilir. İletiyi yeniden teslim etme girişimi sayısı, bu parametre tarafından değil, çıkış tarafından denetlenir.

Değer 0-999999999 aralığında olmalıdır. Sıfır değeri, **MRRTY** değeri sıfırdan büyükse, kanalın teslimi mümkün olan en kısa sürede yeniden denemesi anlamına gelir.

Bu parametre yalnızca kanal tipi (**CHLTYPE**) RCVR, RQSTRya da CLUSRCVRolan kanallar için geçerlidir.

#### **MSGDATA (***dizgi***)**

Kanal ileti çıkışına ilişkin kullanıcı verileri. Uzunluk üst sınırı 32 karakterdir.

Bu veriler, çağrıldığında kanal ileti çıkışına iletilir.

AIX, Linux, and Windows' da, virgüllerle ayrılmış birden çok dizgiyi belirleyerek birden çok çıkış programına ilişkin verileri belirleyebilirsiniz. Alanın toplam uzunluğu 999 karakteri aşmamalıdır.

IBM i' da, her biri 32 karakter uzunluğunda en çok 10 dizgi belirtebilirsiniz. İlk veri dizgisi, belirtilen ilk ileti çıkışına, ikinci dizgiyi ikinci çıkışa, vb. iletilir.

z/OS' ta, her biri 32 karakter uzunluğunda en çok sekiz dizgi belirtebilirsiniz. İlk veri dizgisi, belirtilen ilk ileti çıkışına, ikinci dizgiyi ikinci çıkışa, vb. iletilir.

Diğer altyapılarda, her kanal için tek bir ileti çıkış verileri dizgisi belirtebilirsiniz.

**Not:** Bu parametre kabul edilir, ancak SVRCONN ve CLNTCONN kanalları için dikkate alınmaz.

### **MSGEXIT (***dizgi***)**

Kanal iletisi çıkış adı.

**MSGEXIT** boş değilse, aşağıdaki zamanlarda çıkış çağrılır:

- SDR ya da SVR kanalının iletim kuyruğundan bir ileti almasından hemen sonra.
- RQSTR kanalından hemen önce bir ileti hedef kuyruğa konur.
- Kanal ilk kullanıma hazırlandığında ya da sona erdirildiğinde.

Çıkış, tüm uygulama iletisine ve değişiklik için iletim kuyruğu üstbilgisine geçirilir.

**MSGEXIT** , CLNTCONN ve SVRCONN kanalları tarafından kabul edilir ve yoksayılır. CLNTCONN ya da SVRCONN kanalları ileti çıkışlarını çağırmaz.

Çıkış adının biçimi ve uzunluk üst sınırı platforma bağlıdır; bkz. Çizelge 146 sayfa 471.

**MSGEXIT**, **MREXIT**, **SCYEXIT**, **SENDEXIT**ve **RCVEXIT** parametrelerinin tümü boş bırakılırsa, kanal kullanıcı çıkışı çağrılmaz. Bu parametrelerden herhangi biri boş değilse, kanal çıkış programı çağrılır. Bu parametreler için metin dizgisi girebilirsiniz. Dizginin uzunluk üst sınırı 128 karakterdir.

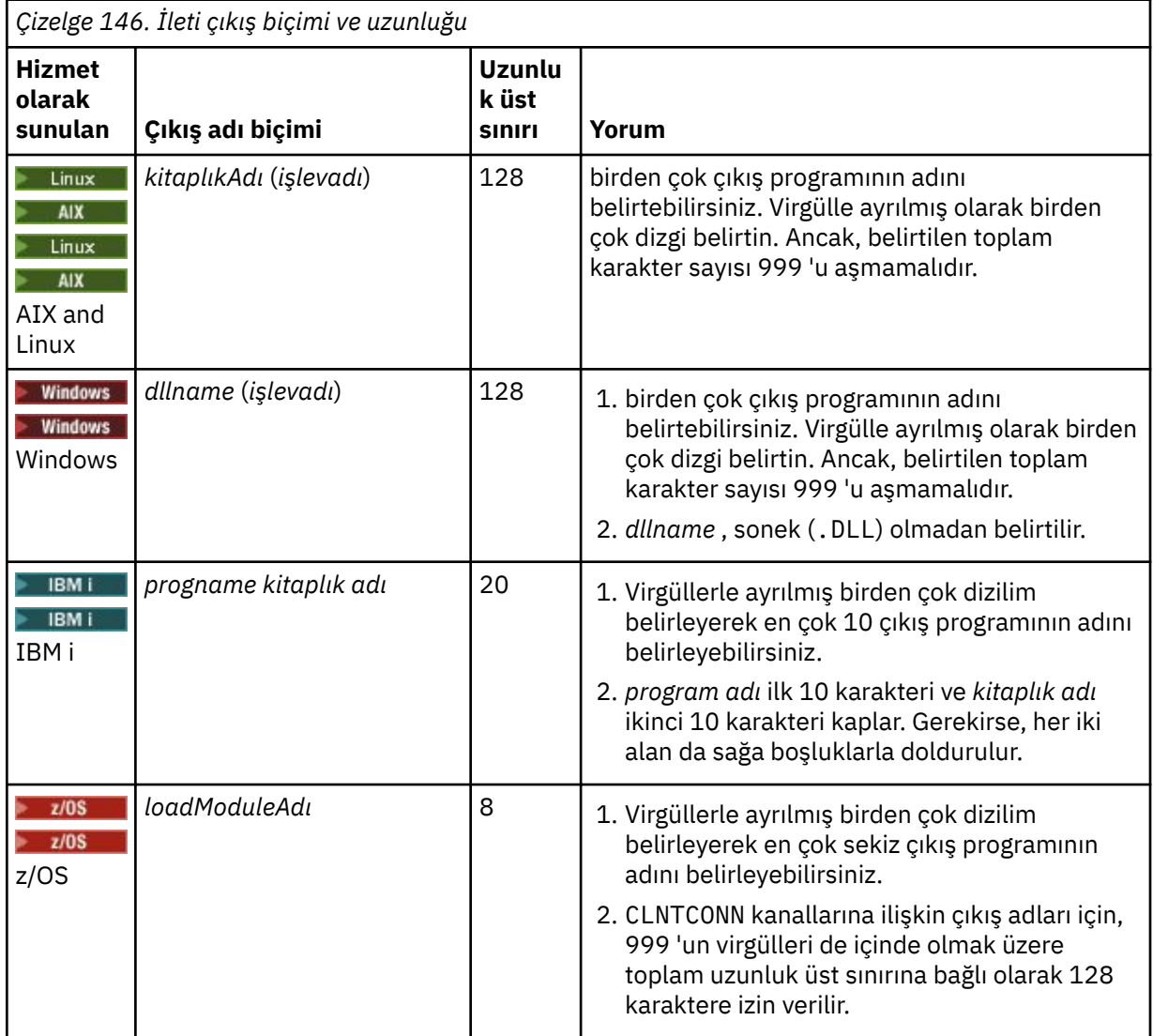

### **NETPRTY (***tamsayı***)**

Ağ bağlantısının önceliği. Kullanılabilir birden çok yol varsa, dağıtılmış kuyruğa alma en yüksek önceliğe sahip yolu seçer. Değer 0-9 aralığında olmalıdır; 0 en düşük önceliktir.

Bu parametre yalnızca CLUSRCVR kanalları için geçerlidir.

### **NPMSPEED**

Bu kanaldaki kalıcı olmayan iletiler için hizmet sınıfı:

### **Hızlı**

Kalıcı olmayan iletiler için hızlı teslim; kanal kaybolursa iletiler kaybolabilir. İletiler MQGMO\_SYNCPOINT\_IF\_PERSISTENT kullanılarak alınır ve bu nedenle toplu iş birimine dahil edilmez.

### **NORMAL**

Kalıcı olmayan iletiler için normal teslim.

**NPMSPEED** değeri gönderen ve alıcı arasında farklılık gösteriyorsa ya da desteklemiyorsa, NORMAL değeri kullanılır.

### **Notlar:**

- 1. IBM MQ for z/OS için etkin kurtarma günlükleri beklenenden daha sık geçiş yapıyor ve arşivliyorsa, bir kanal üzerinden gönderilen iletilerin kalıcı olmaması durumunda, kanalın hem gönderme hem de alma uçlarında NPMSPEED (FAST) ayarı SYSTEM.CHANNEL.SYNCQ güncellemeleri.
- 2. SYSTEM.CHANNEL.SYNCQ, NPMSPEED (FAST) ayarı CPU kullanımını önemli ölçüde azaltabilir.

Bu parametre yalnızca **CHLTYPE** SDR, SVR, RCVR, RQSTR, CLUSSDRya da CLUSRCVRiçeren kanallar için geçerlidir.

### **PASSWORD (***dizgi***)**

Uzak ileti kanalı aracısıyla güvenli LU 6.2 oturumu başlatma girişimi sırasında ileti kanalı aracısı tarafından kullanılan parola. Uzunluk üst sınırı 12 karakterdir.

Bu parametre yalnızca kanal tipi (**CHLTYPE**) SDR, SVR, RQSTR, CLNTCONNya da CLUSSDRolan kanallar için geçerlidir.

 $- z/0S$ z/OSsistemlerinde, yalnızca kanal tipi ( **CHLTYPE**) CLNTCONNolan kanallar için desteklenir.

Parametrenin uzunluk üst sınırı 12 karakter olmasına rağmen, yalnızca ilk 10 karakter kullanılır.

#### **KAPı (***tamsayı***)**

Bir AMQP kanalını bağlamak için kullanılan kapı numarası. AMQP 1.0 bağlantıları için varsayılan kapı 5672 'dir. 5672 numaralı kapıyı kullanıyorsanız, farklı bir kapı belirtebilirsiniz.

#### **PROPCTL**

Özellik denetimi özniteliği; bkz. **PROPCTL** kanal seçenekleri.

**PROPCTL** , bir ileti başka bir kuyruk yöneticisine gönderildiğinde ileti özelliklerine ne olacağını belirtir; bkz.

Bu parametre SDR, SVR, CLUSSDRve CLUSRCVR kanalları için geçerlidir.

Bu parametre isteğe bağlıdır.

İzin verilen değerler şunlardır:

#### **DERLEME**

COMPAT , JMSile ilgili özelliklerin ileti verilerindeki bir MQRFH2 üstbilgisinde olmasını beklenen uygulamaların değiştirilmeden çalışmaya devam etmesini sağlar.

<span id="page-472-0"></span>*Çizelge 147. PROPCTL değeri COMPAT olduğunda, hangi mesage özelliklerinin ayarlandığına bağlı olarak sonuç aralığı*

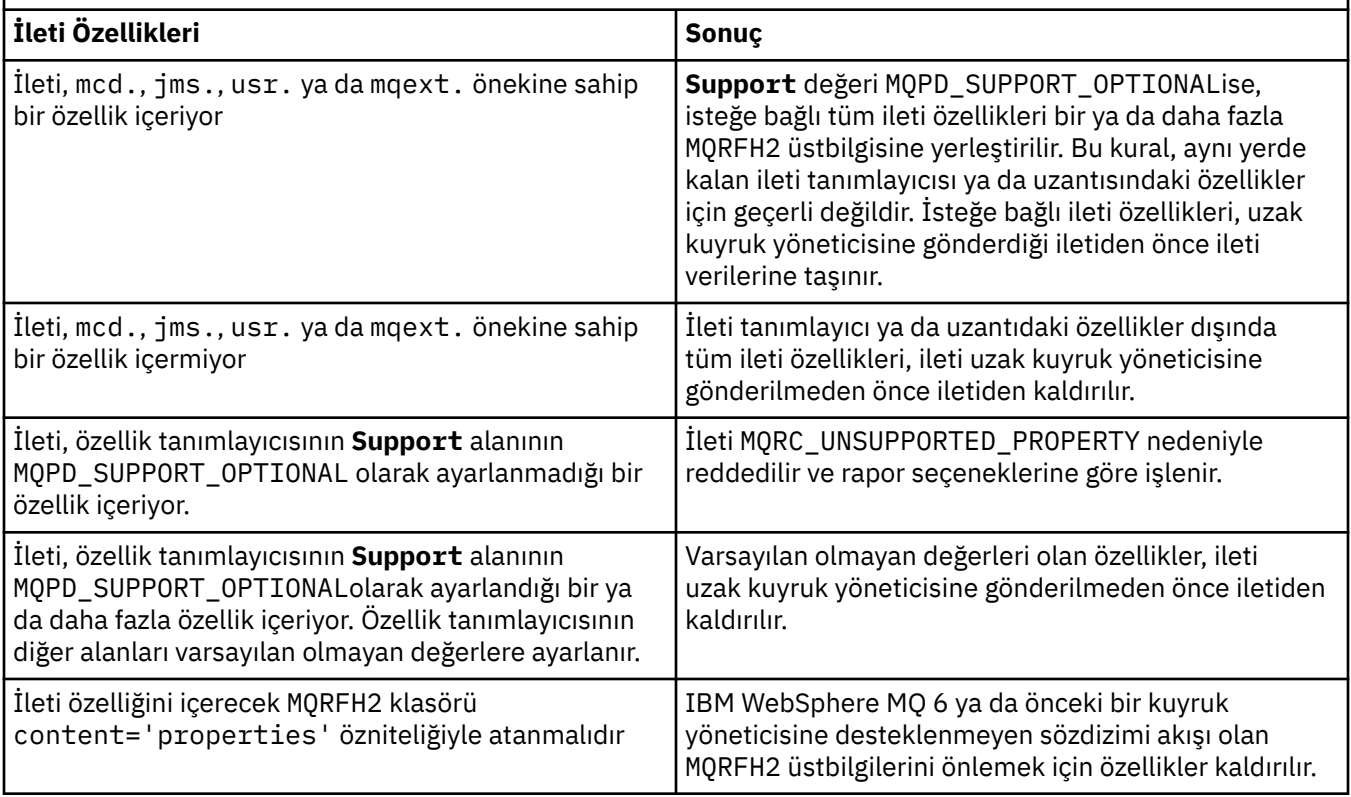

### **YOK**

İleti tanımlayıcısı ya da uzantısındaki özellikler dışında, iletinin tüm özellikleri iletiden kaldırılır. Özellikler, ileti uzak kuyruk yöneticisine gönderilmeden önce kaldırılır.

İleti, özellik tanımlayıcısının **Support** alanının MQPD\_SUPPORT\_OPTIONAL olarak ayarlanmadığı bir özellik içeriyorsa, ileti MQRC\_UNSUPPORTED\_PROPERTYnedeniyle reddedilir. Hata, ileti üstbilgisinde ayarlanan rapor seçeneklerine uygun olarak raporlanır.

# **TÜMÜ**

İletinin tüm özellikleri, uzak kuyruk yöneticisine gönderildiğinde iletiye eklenir. İleti tanımlayıcısındaki (ya da uzantısındaki) özellikler dışında özellikler, ileti verilerindeki bir ya da daha çok MQRFH2 üstbilgisine yerleştirilir.

# **PUTAUT.**

**PUTAUT** , bir kanal için yetki oluşturmak üzere hangi kullanıcı tanıtıcılarının kullanılacağını belirtir. İleti kanalını kullanarak iletileri hedef kuyruğa koyacak ya da MQI kanalı kullanarak bir MQI çağrısını çalıştıracak kullanıcı kimliğini belirtir.

# **DEF**

Varsayılan kullanıcı kimliği kullanılır.

 $z/0S$ z/OSişletim sistemi üzerinde, DEF hem ağdan alınan kullanıcı kimliğinin, hem de **MCAUSER**' den türetilen kullanıcı kimliğinin kullanılmasını içerebilir.

#### **CTX**

İleti tanımlayıcısının *UserIdentifier* alanındaki kullanıcı kimliği kullanılır.

z/OS z/OSişletim sistemi üzerinde CTX, ağdan alınan kullanıcı kimliğinin ya da **MCAUSER**' dan türetilen kullanıcı kimliğinin ya da her ikisinin kullanılmasını da içerebilir.

#### $z/0S$ **ONLYMCA**

MCAUSER ' den türetilen kullanıcı kimliği kullanılır. Ağdan alınan kullanıcı kimliği kullanılmaz. Bu değer yalnızca z/OSüzerinde desteklenir.

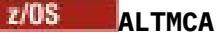

İleti tanımlayıcısının *UserIdentifier* alanındaki kullanıcı kimliği kullanılır. Ağdan alınan kullanıcı kimliği kullanılmaz. Bu değer yalnızca z/OSüzerinde desteklenir.

 $\approx$  z/OS z/OSişletim sistemlerinde, denetlenen kullanıcı kimlikleri ve denetlenen kullanıcı kimlikleri, MQADMIN RACF class h1q.RESLEVEL tanıtımının ayarına bağlıdır. Erişim düzeyine bağlı olarak, kanal başlatıcısının kullanıcı kimliğinin hlq.RESLEVEL, sıfır, bir ya da iki kullanıcı kimliği denetlenir. Kaç kullanıcı kimliğinin denetlendiğini görmek için bkz. RESLEVEL ve kanal başlatıcı bağlantısı. Hangi kullanıcı kimliklerinin denetlendiği hakkında daha fazla bilgi için Kanal başlatıcısı tarafından kullanılan kullanıcı kimlikleribaşlıklı konuya bakın.

z/OSsistemlerinde bu parametre yalnızca kanal tipi (**CHLTYPE**) RCVR, RQSTR, CLUSRCVRya da SVRCONN olan kanallar için geçerlidir. CTX ve ALTMCA SVRCONN kanalları için geçerli değildir.

**Multich** Multiplatformssistemlerinde bu parametre yalnızca, kanal tipi (**CHLTYPE**) RCVR, RQSTRya da CLUSRCVRolan kanallar için geçerlidir.

# **QMNAME (***dizgi***)**

Kuyruk yöneticisi adı.

CLNTCONN kanalları için **QMNAME** , IBM MQ MQI client uygulamasının bağlantı isteyebileceği bir kuyruk yöneticisinin adıdır. **QMNAME** , kanalın tanımlandığı kuyruk yöneticisinin adıyla aynı olmak zorunda değildir; bkz. CCDT ' deki kuyruk yöneticisi grupları.

Diğer tiplerdeki kanallar için **QMNAME** parametresi geçerli değildir.

# **z/05** OSGDISP

Bu parametre yalnızca z/OS için geçerlidir.

Komutu uygulamakta olduğunuz nesnenin (yani, tanımlandığı ve nasıl davrandığı) atılacağını belirler.

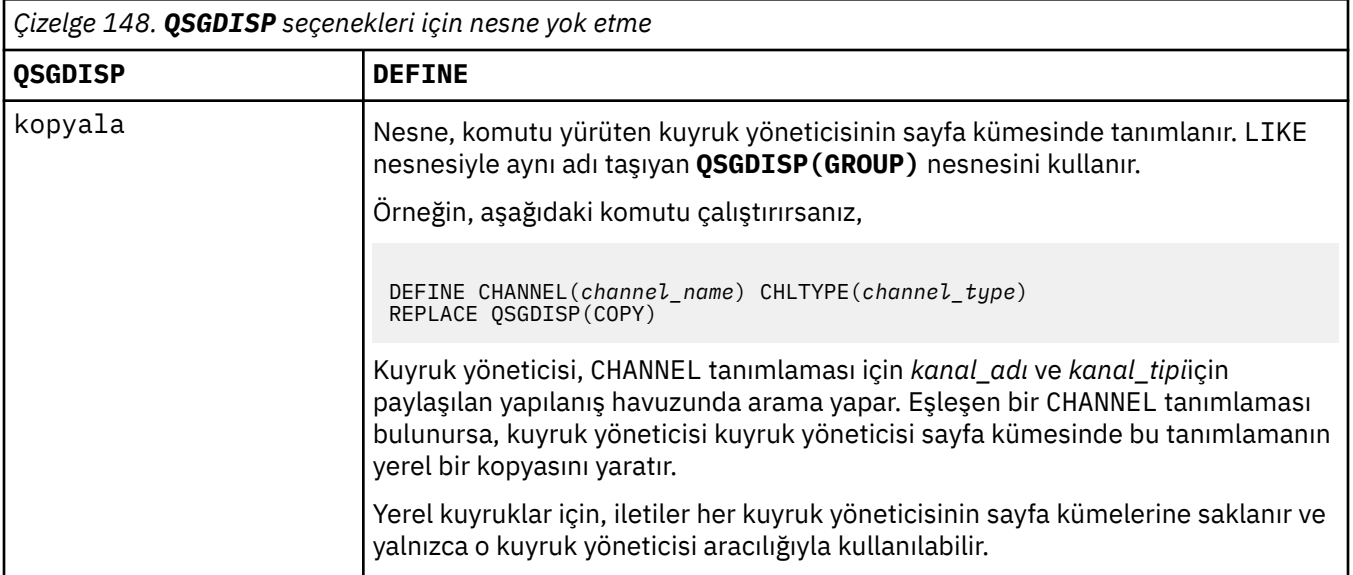

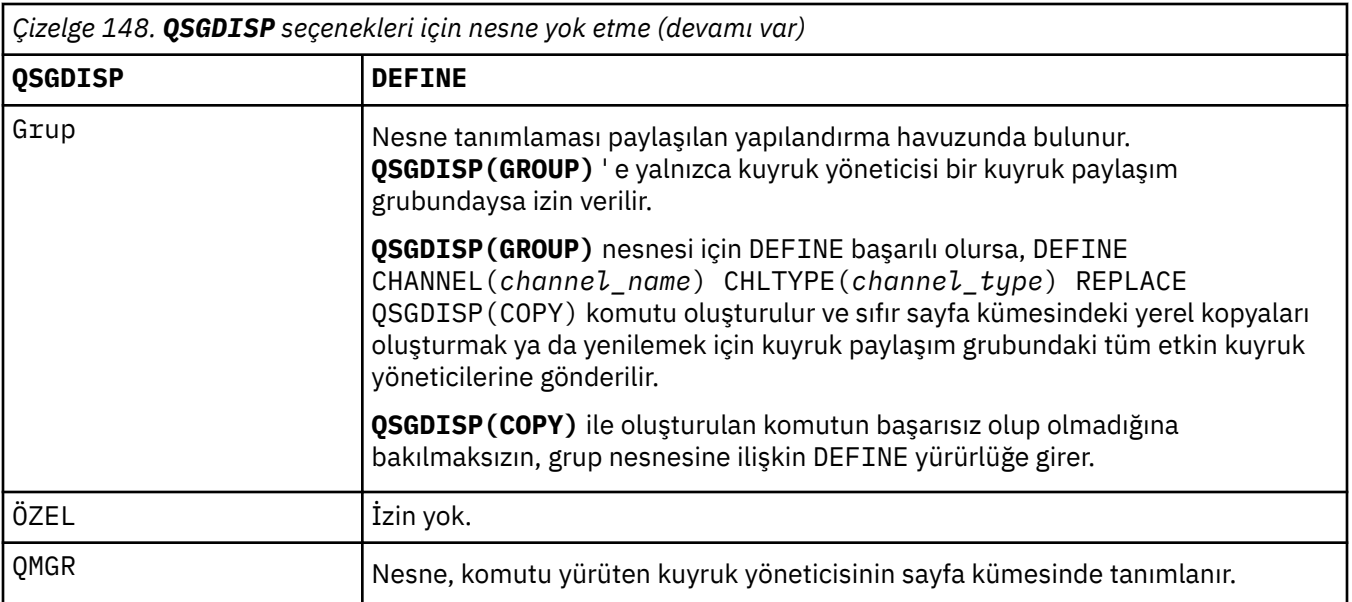

# **RCVDATA (***dizgi***)**

Kanal alma çıkışı kullanıcı verileri (uzunluk üst sınırı 32 karakter).

Bu parametre çağrıldığında kanal alma çıkışına geçirilir.

AIX, Linux, and Windows' da, virgüllerle ayrılmış birden çok dizgiyi belirleyerek birden çok çıkış programına ilişkin verileri belirleyebilirsiniz. Alanın toplam uzunluğu 999 karakteri aşmamalıdır.

IBM i' da, her biri 32 karakter uzunluğunda en çok 10 dizgi belirtebilirsiniz. İlk veri dizgisi, belirlenen ilk alma çıkışına, ikinci çıkışa ikinci dizgi geçirilir ve bu şekilde devam eder.

 $\approx$  z/OS z/OS' ta, her biri 32 karakter uzunluğunda en çok sekiz dizgi belirtebilirsiniz. İlk veri dizgisi, belirlenen ilk alma çıkışına, ikinci çıkışa ikinci dizgi geçirilir ve bu şekilde devam eder.

Diğer platformlarda, her kanal için tek bir alma çıkış verileri dizgisi belirtebilirsiniz.

# **RCVEXIT (***dizgi***)**

Kanal alma çıkış adı.

Bu ad boş değilse, aşağıdaki zamanlarda çıkış çağrılır:

• Alınan ağ verileri işlenmeden hemen önce.

Çıkışa, alınan tüm iletim arabelleği verilir. Arabelleğin içeriği gerektiği gibi değiştirilebilir.

• Kanal başlatılırken ve sonlandırılırken.

AIX, Linux, and Windows' ta, virgülle ayrılmış olarak birden çok dizilim belirterek birden çok çıkış programının adını belirtebilirsiniz. Ancak, belirlenen toplam karakter sayısı 999 'u aşmamalıdır.

 $\blacksquare$ IBM i $\blacksquare$ IBM iüzerinde, virgüllerle ayrılmış birden çok dizilim belirleyerek en çok 10 çıkış programının adını belirleyebilirsiniz.

*z/OS* z/OS' da, virgülle ayrılmış olarak birden çok dizilim belirterek en çok sekiz çıkış programının adını belirleyebilirsiniz.

Diğer platformlarda, her kanal için tek bir alma çıkış adı belirtebilirsiniz.

Adın biçimi ve uzunluk üst sınırı **MSGEXIT**ile aynıdır.

#### **REPLACE ve NOREPLACE**

Var olan tanımlamayı bununla değiştirin ya da değiştirmeyin. Bu parametre isteğe bağlıdır.

 $\approx$  z/OS  $\mathbb{Z}/\text{OS}$  üzerinde aynı yok etme olmalıdır. Farklı bir düzenleme içeren nesneler değişmez.

### **REPLACE**

Tanımlama, aynı adı taşıyan varolan tanımlamanın yerine geçer. Bir tanımlama yoksa, bir tanımlama yaratılır. **REPLACE** , kanal durumunu değiştirmez.

### **NOREPLACE**

Tanımlama, aynı ada sahip var olan bir tanımlamanın yerine geçmez.

### **SCYDATA (***dizgi***)**

Kanal güvenliği çıkış kullanıcı verileri (uzunluk üst sınırı 32 karakter).

Bu parametre çağrıldığında kanal güvenlik çıkışına geçirilir.

### **SCYEXIT (***dizgi***)**

Kanal güvenliği çıkış adı.

Bu ad boş değilse, aşağıdaki zamanlarda çıkış çağrılır:

• Bir kanal kurduktan hemen sonra.

Herhangi bir ileti aktarılmadan önce, çıkış, bağlantı yetkilendirmesini doğrulamak için güvenlik akışlarını teşvik edebilir.

• Bir güvenlik iletisi akışına yanıt alındıktan sonra.

Çıkışa, uzak kuyruk yöneticisindeki uzak işlemciden alınan güvenlik iletisi akışları verilir.

• Kanal başlatılırken ve sonlandırılırken.

Adın biçimi ve uzunluk üst sınırı **MSGEXIT** ile aynıdır, ancak tek bir ada izin verilir.

### **SENDDATA (***dizgi***)**

Kanal gönderme çıkış kullanıcı verileri. Uzunluk üst sınırı 32 karakterdir.

Bu parametre, çağrıldığında kanal gönderme çıkışına geçirilir.

AIX, Linux, and Windows' da, virgüllerle ayrılmış birden çok dizgiyi belirleyerek birden çok çıkış programına ilişkin verileri belirleyebilirsiniz. Alanın toplam uzunluğu 999 karakteri aşmamalıdır.

IBM i' da, her biri 32 karakter uzunluğunda en çok 10 dizgi belirtebilirsiniz. İlk veri dizgisi, belirlenen ilk gönderme çıkışına, ikinci çıkışa ikinci dizgi geçirilir ve bu şekilde devam eder.

 $\frac{z}{105}$   $\frac{1}{z}/0$ S' ta, her biri 32 karakter uzunluğunda en çok sekiz dizgi belirtebilirsiniz. İlk veri dizgisi, belirlenen ilk gönderme çıkışına, ikinci çıkışa ikinci dizgi geçirilir ve bu şekilde devam eder.

Diğer platformlarda, her kanal için tek bir gönderme çıkış verileri dizgisi belirtebilirsiniz.

# **SENDEXIT (***dizgi***)**

Kanal gönderme çıkış adı.

Bu ad boş değilse, aşağıdaki zamanlarda çıkış çağrılır:

• Veriler ağa gönderilmeden hemen önce.

Çıkışa, iletilmeden önce tam iletim arabelleği verilir. Arabelleğin içeriği gerektiği gibi değiştirilebilir.

• Kanal başlatılırken ve sonlandırılırken.

AIX, Linux, and Windows' ta, virgülle ayrılmış olarak birden çok dizilim belirterek birden çok çıkış programının adını belirtebilirsiniz. Ancak, belirlenen toplam karakter sayısı 999 'u aşmamalıdır.

**IBM i**  $\blacksquare$ IBM iüzerinde, virgüllerle ayrılmış birden çok dizilim belirleyerek en çok 10 çıkış programının adını belirleyebilirsiniz.

 $z/0S$ z/OS' da, virgülle ayrılmış olarak birden çok dizilim belirterek en çok sekiz çıkış programının adını belirleyebilirsiniz.

Diğer platformlarda, her kanal için tek bir gönderme çıkış adı belirtebilirsiniz.

Adın biçimi ve uzunluk üst sınırı **MSGEXIT**ile aynıdır.

#### **SEQWRAP (***tamsayı***)**

Bu değere ulaşıldığında, sıra numaraları 1 'den yeniden başlayacak şekilde kaydırılır.

Bu değer kararlaştırılamaz ve hem yerel hem de uzak kanal tanımlarında eşleşmesi gerekir.

Değer, 100-999999999 aralığında olmalıdır.

This parameter is valid only for channels with a channel type (**CHLTYPE**) of SDR, SVR, RCVR, RQSTR, KLUSSDR, or CLUSRCVR.

#### **SHARECNV (***tamsayı***)**

Her bir TCP/IP kanal örneğini paylaşabilecek etkileşim sayısı üst sınırını belirler. **SHARECNV** değeri:

**1**

TCP/IP kanal yönetim ortamı üzerinden etkileşim paylaşılmayacağını belirtir. MQGET aramasında olsun ya da olmasın, müşteri kalp atışı kullanılabilir. Önden okuma ve istemci zamanuyumsuz tüketimi de kullanılabilir ve kanal susturma daha denetlenebilir.

**0**

TCP/IP kanal yönetim ortamı üzerinden etkileşim paylaşılmayacağını belirtir.

Değer, sıfır-999999999 aralığında olmalıdır.

Bu parametre yalnızca CLNTCONN ya da SVRCONNkanal tipine (**CHLTYPE**) sahip kanallar için geçerlidir. CLNTCONN **SHARECNV** değeri SVRCONN **SHARECNV** değeriyle eşleşmezse, iki değerin alt değeri kullanılır. Bu değiştirge, TCPdışında bir iletim tipi (**TRPTYPE**) olan kanallar için dikkate alınmaz.

Bir yuvadaki tüm konuşmalar aynı iş parçacığı tarafından alınır.

Yüksek **SHARECNV** sınırları, kuyruk yöneticisi iş parçacığı kullanımını azaltma avantajına sahip olur. Bir soketi paylaşan birçok konuşmanın hepsi meşgulse, gecikme olasılığı vardır. Sohbetler, alan iş parçacığını kullanmak için birbiriyle çekişiyor. Bu durumda, daha düşük bir **SHARECNV** değeri daha iyidir.

Paylaşılan etkileşim sayısı, **MAXINST** ya da **MAXINSTC** toplamına katkıda bulunmaz.

**Not:** Bu değişikliğin yürürlüğe girmesi için istemciyi yeniden başlatmalısınız.

# **SHORTRTY (***tamsayı***)**

**SHORTRTY** , **SHORTTMR**ile belirtilen aralıklarla uzak kuyruk yöneticisine bağlanmak için bir SDR, SVRya da CLUSSDR kanalı tarafından yapılan deneme sayısı üst sınırını belirtir. Deneme sayısı tükendikten sonra kanal, **LONGRTY**tarafından tanımlanan zamanlamaya yeniden bağlanmayı dener.

Değer 0-999999999 aralığında olmalıdır.

This parameter is valid only for channels with a channel type ( **CHLTYPE**) of SDR, SVR, KLUSSDR, or CLUSRCVR.

Kanal, başlangıçta bağlanamazsa, kanal başlatıcısı tarafından otomatik olarak ya da belirtik bir komutla otomatik olarak başlatılırsa, kanal yeniden bağlanmayı dener. Ayrıca, kanal başarıyla bağlandıktan sonra bağlantı başarısız olursa yeniden bağlanmayı dener. Başarısızlığın nedeni, daha fazla girişimde bulunma olasılığının düşük olduğu bir durumsa, bu girişimler denenmez.

# **SHORTTMR (***tamsayı***)**

**SHORTRTY**için, **SHORTTMR** uzak kuyruk yöneticisiyle bağlantıyı yeniden denemeden önce beklenecek saniye sayısı üst sınırıdır.

Zaman yaklaşık. Kimden IBM MQ 8.0: Sıfır, mümkün olan en kısa sürede başka bir bağlantı girişiminde bulunulduğu anlamına gelir.

Kanal etkin duruma gelmek için beklemek zorunda kaldıysa, yeniden bağlanma denemesi arasındaki aralık uzatılabilir.

Değer 0-999999999 aralığında olmalıdır.

**Not:** Uygulama nedenleriyle, **SHORTTMR** değeri üst sınırı 999.999 'dur; bu üst sınırı aşan değerler 999.999 olarak işlenir. Kimden IBM MQ 8.0, SHORTTMR 1 olarak ayarlanırsa, bağlanma girişimi arasındaki aralık alt sınırı 2 saniyedir.

This parameter is valid only for channels with a channel type ( **CHLTYPE**) of SDR, SVR, KLUSSDR, or CLUSRCVR.

# **Z/0S** V 9.2.0 SPLPROT

SPLPROT (Güvenlik İlkesi Koruma), AMS etkin olduğunda ve geçerli bir ilke varsa, bir sunucudan sunucuya Message Channel Agent 'ın ileti korumasıyla nasıl ilgilenmesi gerektiğini belirtir.

Bu parametre, IBM MQ 9.1.3 ' den itibaren yalnızca z/OS için geçerlidir.

İzin verilen değerler şunlardır:

#### **Passthru**

Bu kanal için ileti kanalı aracısı tarafından gönderilen ya da alınan iletileri geçirin, değiştirmeden. This value is valid for channels with a channel type (**CHLTYPE**) of SDR, SVR, RCVR, or RQSTR, and is the default value.

#### **KALDIR**

İleti kanalı aracısı tarafından iletim kuyruğundan alınan iletilerden AMS korumasını kaldırın ve iletileri iş ortağına gönderin.

İleti kanalı aracısı iletim kuyruğundan bir ileti aldığında, iletim kuyruğu için bir AMS ilkesi tanımlanmışsa, iletiyi kanal üzerinden göndermeden önce iletiden AMS korumasını kaldırmak için bu uygulanır. İletim kuyruğu için bir AMS ilkesi tanımlanmamışsa, ileti olduğu gibi gönderilir.

Bu değer yalnızca SDR ya da SVRkanal tipine sahip kanallar için geçerlidir.

#### **AASİLKE**

Hedef kuyruk için tanımlanan ilkeye dayalı olarak, hedef kuyruğa yerleştirmeden önce gelen iletilere AMS korumasını uygulayın.

İleti kanalı aracısı bir gelen iletisi aldığında, hedef kuyruk için bir AMS ilkesi tanımlanmışsa, AMS hedef kuyruğa konan iletiden önce iletiye koruma uygulanır. Hedef kuyruk için bir AMS ilkesi tanımlanmamışsa, ileti hedef kuyruğa olduğu gibi yerleştirilsın " bir yorsanız.

Bu değer yalnızca RCVR ya da RQSTRkanal tipine sahip kanallar için geçerlidir.

#### **SSLCAUTH**

**SSLCAUTH** , IBM MQ ' in TLS istemcisinden bir sertifika gerektirip gerektirmediğini tanımlar. TLS istemcisi, kanalın başlatıcı sonudur. **SSLCAUTH** , istemcinin gerektirdiği davranışı belirlemek için TLS sunucusuna uygulanır. TLS sunucusu, başlatma akışını alan kanalın sonudur.

Bu parametre yalnızca kanal tipi (**CHLTYPE**) RCVR, SVRCONN, CLUSRCVR, SVRYA DA RQSTRolan kanallar için geçerlidir.

Parametre yalnızca **SSLCIPH** belirtilmiş kanallar için kullanılır. **SSLCIPH** boşsa, veriler yoksayılır ve hiçbir hata iletisi görüntülenmez.

#### **ZORUNLU**

IBM MQ , TLS istemcisinden bir sertifikayı gerektirir ve doğrular.

#### **İsteğe Bağlı**

Eşdüzey TLS istemci sistemi yine de bir sertifika gönderebilir. Bu durumda, bu sertifikanın içeriğinin geçerliliği normal olarak doğrulanır.

# **SSLCIPH***(dizgi)*

Kanalda kullanılan CipherSpec öğesini belirtir. Uzunluk üst sınırı 32 karakterdir.

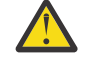

**Uyarı: Aziri: Acik IBM MQ** for z/OS, aşağıdaki çizelgede görüntülenip görüntülenmediğine bakılmaksızın, CipherSpec' in dört basamaklı onaltılı kodunu

da belirtebilirsiniz. Açık IBM i, aşağıdaki çizelgede görüntülenip görüntülenmediğine bakılmaksızın, CipherSpec' in iki basamaklı onaltılı kodunu da belirtebilirsiniz. Ayrıca, IBM iişletim sistemlerinde AC3 kuruluşu, TLS kullanımı için bir önkoşuldur. SSLCIPH ' de onaltılı şifre değerlerini belirtmemelisiniz; hangi şifrenin kullanılacağı ve hangi protokolün kullanılacağı belirsizdir. Onaltılı şifre değerlerinin kullanılması, CipherSpec yanlış eşleşme hatalarına neden olabilir.

**SSLCIPH** değerleri, kanalın her iki ucunda da aynı CipherSpec belirtimini belirtmelidir.

Bu parametre, **TRPTYPE(TCP)**iletim tipini kullanan tüm kanal tiplerinde geçerlidir. Parametre boşsa, kanalda TLS kullanma girişiminde bulunulmaz.

**N 9.2.4 CELINIS – SecureCommsYalnızca etkinleştirildiyse, düz metin iletişimi desteklenmez** ve kanal başlatılamaz.

Bu parametrenin değeri, SECPROT değerini ayarlamak için de kullanılır, [DISPLAY CHSTATUS](#page-678-0) komutunun bir çıkış alanıdır.

**Not: SSLCIPH** bir telemetri kanalı ile kullanıldığında, TLS Şifre Ürün Grubu anlamına gelir. Bkz. **[DEFINE CHANNEL](#page-505-0)** (MQTT) için **SSLCIPH** açıklaması.

 $\blacktriangleright$  V 9.2.0  $\blacktriangleright$  ALW  $\blacksquare$  IBM MQ 9.1.1içinden, TLS 1.2 iletişim kuralını kullanan kabul edilebilir CipherSpecs alt kümesini temsil eden bir ANY\_TLS12değeri belirtebilirsiniz; bu CipherSpecs aşağıdaki çizelgede listelenir. Var olan güvenlik yapılandırmalarınızı ANY\_TLS12 değerini kullanacak şekilde değiştirmeye ilişkin bilgi için bkz. Var olan güvenlik yapılandırmalarının ANY\_TLS12 CipherSpec olanağını kullanacak şekilde geçirilmesi .

 $\blacktriangleright$  V 9.2.0  $\blacktriangleright$  ALW  $\blacktriangleright$  From IBM MQ 9.1.4, on AIX, Linuxve Windows, IBM MQ, ANY\_TLS12\_OR\_HIGHERve ANY\_TLS13\_OR\_HIGHERdeğerlerini içeren genişletilmiş CipherSpecs d iğer ad kümesi. Bu diğer ad olan CipherSpecs aşağıdaki çizelgede listelenir.

**Uyarı:** İşletmenizin belirli bir CipherSpec ' in kararlaştırıldığını ve kullanıldığını garanti etmesi gerekiyorsa, Diğer ad CipherSpec değeri; örneğin, ANY\_TLS12kullanmamanız gerekir.

V 9.2.0 Var olan güvenlik yapılandırmalarınızın ANY\_TLS12\_OR\_HIGHER CipherSpec' i kullanacak şekilde değiştirilmesine ilişkin bilgi için ANY\_TLS12\_OR\_HIGHER CipherSpecbaşlıklı konuya bakın.

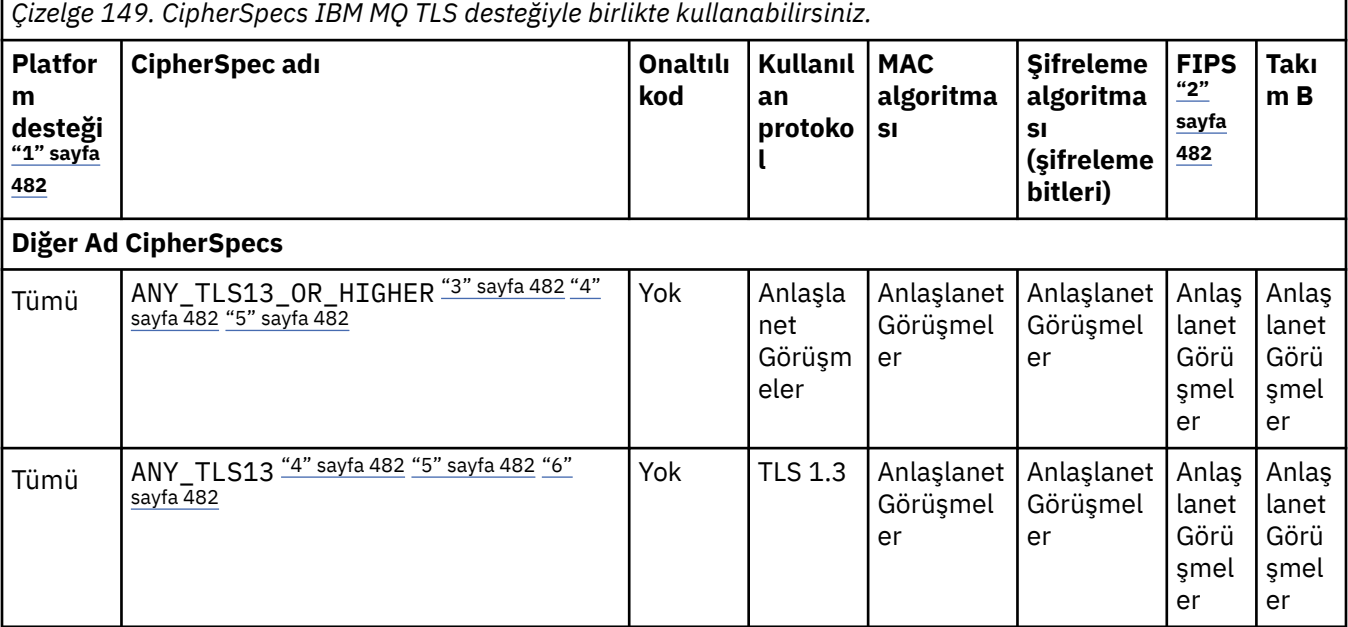

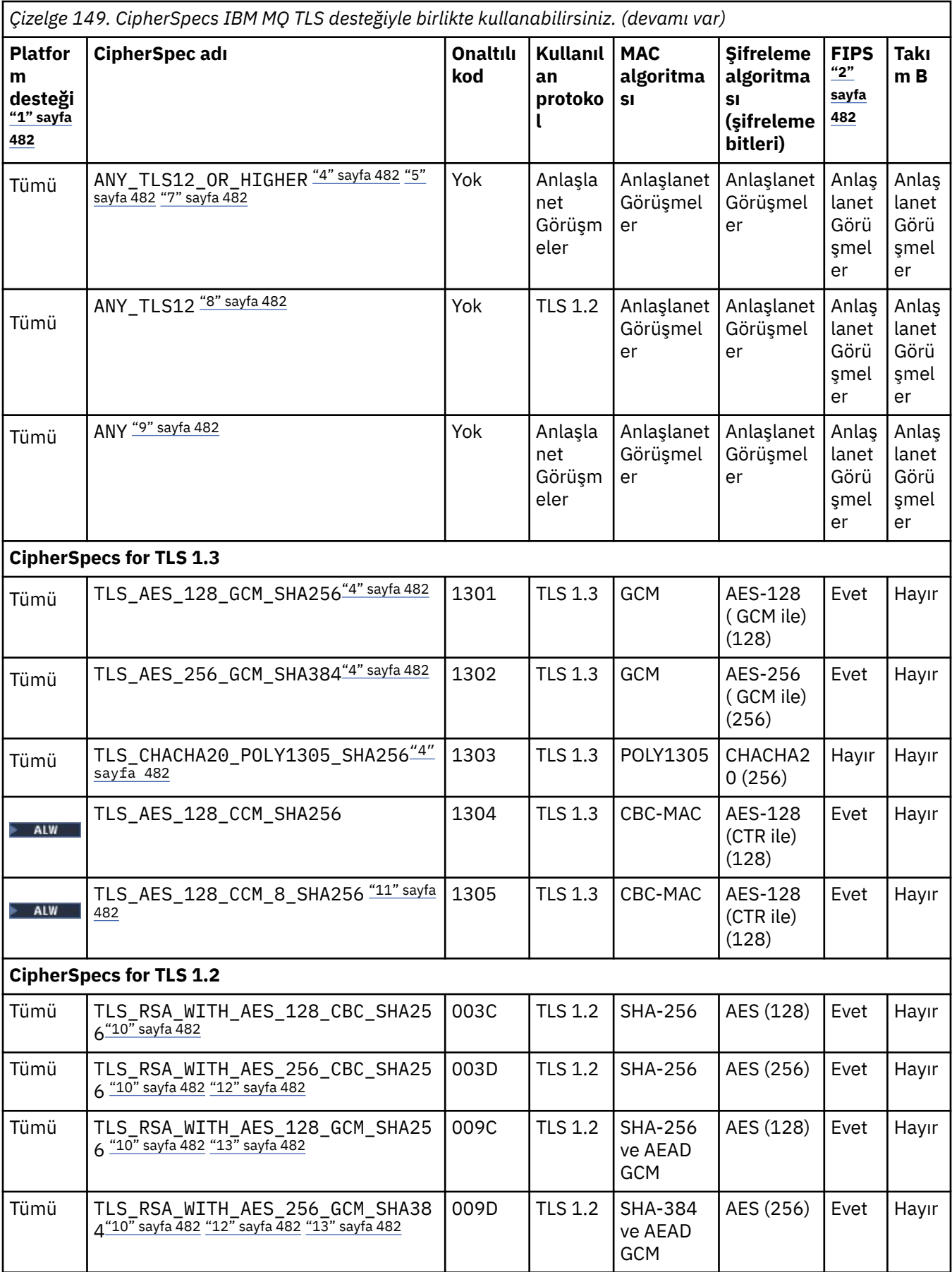

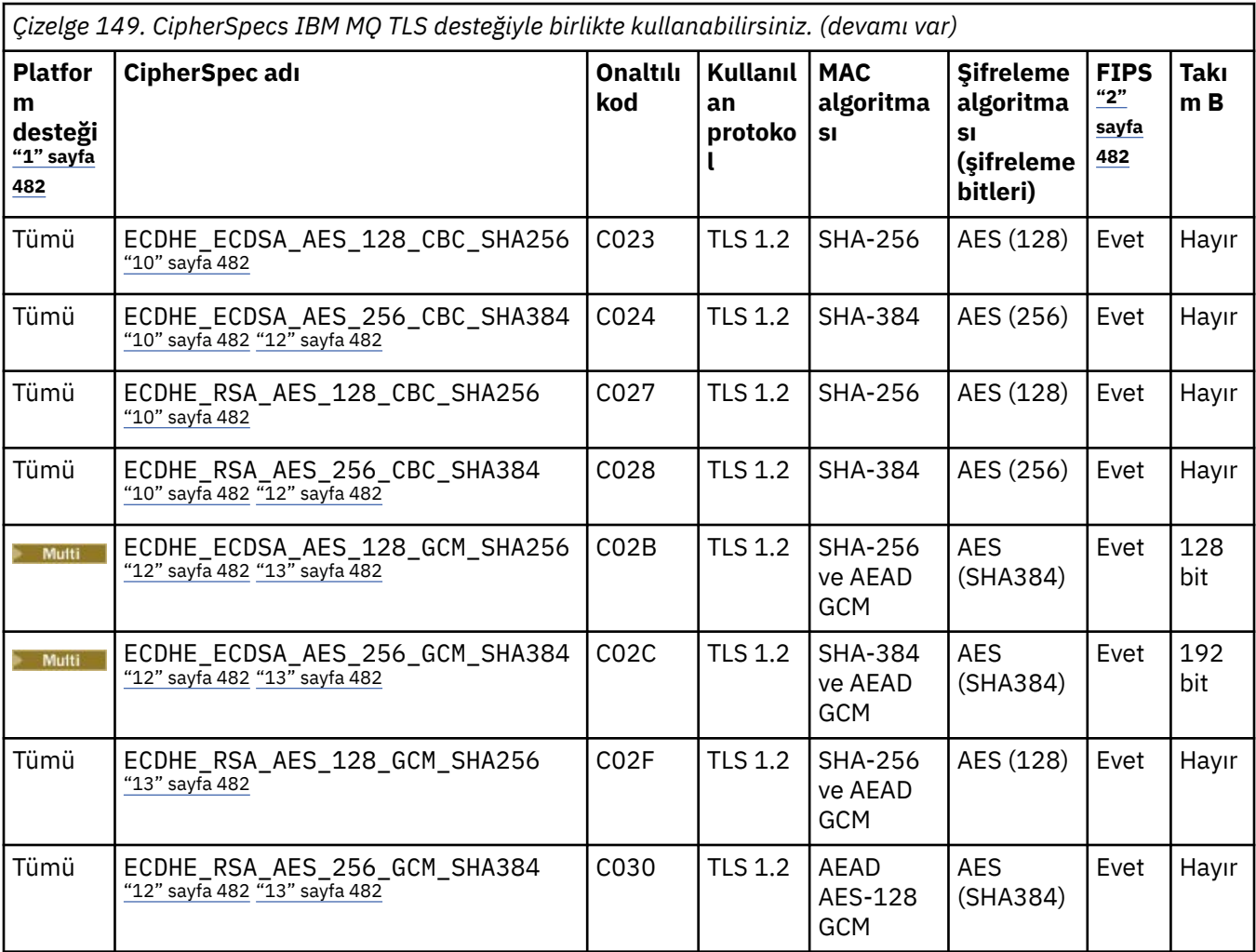

<span id="page-481-0"></span>*Çizelge 149. CipherSpecs IBM MQ TLS desteğiyle birlikte kullanabilirsiniz. (devamı var)*

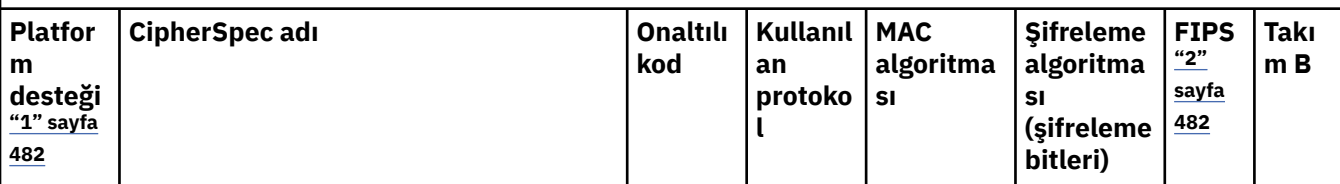

**Notlar:**

- 1. Her platform simgesinin kapsadığı platformların bir listesi için ürün belgelerinde Yayın ve platform simgeleribaşlıklı konuya bakın.
- 2. CipherSpec ' in FIPS onaylı bir platformda FIPS onaylı olup olmadığını belirtir. FIPS ' ye ilişkin açıklamalar için bkz. Federal Information Processing Standards (FIPS) .
- 3. ALW MANY\_TLS13\_OR\_HIGHER diğer adı CipherSpec, uzak ucun izin vereceği en yüksek güvenlik düzeyini kararlaştırır, ancak yalnızca TLS 1.3 ya da daha yüksek bir iletişim kuralı kullanılarak bağlanır.
- 4. IBM MQ for z/OSüzerinde TLS 1.3ya da ANY CipherSpeckullanmak için işletim sisteminin z/OS 2.4 ya da sonraki bir sürümü olmalıdır.
- 5. TLBM İ $\blacksquare$ TLS 1.3ya da ANY CipherSpec'i kullanmak için IBM i üzerindeki temel işletim sistemi sürümü TLS 1.3' ü desteklemelidir. Daha fazla bilgi için [TLSv1.3için Sistem TLS desteği](https://www.ibm.com/support/pages/system-tls-support-transport-layer-security-version-13-tlsv13) başlıklı konuya bakın.
- 6. **ALW TR**ANY TLS13 diğer adı CipherSpec, her platform için bu tabloda listelendiği şekilde TLS 1.3 iletişim kuralını kullanan kabul edilebilir CipherSpecs alt kümesini temsil eder.
- 7. ALY ALY MANY\_TLS12\_OR\_HIGHER diğer adı CipherSpec, uzak ucun izin vereceği en yüksek güvenlik düzeyini kararlaştırır, ancak yalnızca TLS 1.2 ya da daha yüksek bir iletişim kuralı kullanılarak bağlanır.
- 8. ANY TLS12 CipherSpec, her platform için bu çizelgede listelendiği şekilde TLS 1.2 protokolünü kullanan kabul edilebilir CipherSpecs alt kümesini temsil eder.
- 9. **ALW ANY diğer adı CipherSpec**, uzak ucun izin vereceği en yüksek güvenlik düzeyini kararlaştırır.
- 10. Bu CipherSpecs , QSSLCSLCTL Sistem Değeri \*OPSSYS olarak ayarlanmış IBM i 7.4 sistemlerinde etkinleştirilmez.
- 11. Bu CipherSpecs , 16 oktet ICV yerine 8 oktet Bütünlük Denetimi Değeri (ICV) kullanır.
- 12. Uygun kısıtlanmamış ilke dosyaları Explorer tarafından kullanılan JRE ' ye uygulanmadıkça, IBM MQ Explorer ile bir kuyruk yöneticisine bağlantı korumak için bu CipherSpec kullanılamaz.
- 13. Windows Linux GSKittarafından yapılan bir öneriyi takiben TLS 1.2 GCM CipherSpecs ' I ileti ile sınırlama vardır; bu kısıtlama ve üzerinden eleri geçtikten sonra24.5 TLS kayıtları aynı oturum anahtarı kullanılarak gönderildikten sonra bağlantının AMQ9288Eiletisiyle sonlandırıldığı anlamına gelir. Bu GCM kısıtlaması, kullanılmakta olan FIPS kipinden bağımsız olarak etkindir.

Bu hatanın oluşmasını önlemek için TLS 1.2 GCM şifrelemeleri kullanmaktan kaçının, gizli anahtar sıfırlamasını etkinleştirin ya da IBM MQ kuyruk yöneticinizi ya da istemcinizi GSK\_ENFORCE\_GCM\_RESTRICTION=GSK\_FALSE ortam değişkeniyle başlatın. GSKit kitaplıkları için, bu ortam değişkenini bağlantının her iki tarafına da ayarlamalı ve hem kuyruk yöneticisi bağlantıları için istemciye hem de kuyruk yöneticisi bağlantıları için kuyruk yöneticisine uygulamalısınız. Bu ayarın yönetilmeyen .NET istemcilerini etkilediğini, ancak Java ya da yönetilen .NET istemcilerini etkilemediğini unutmayın. Daha fazla bilgi için bkz. AES-GCM şifre sınırlaması.

Bu kısıtlama IBM MQ for z/OSiçin geçerli değildir.

CipherSpecsile ilgili daha fazla bilgi için bkz. CipherSpecs' in etkinleştirilmesi.

Kişisel sertifika istediğinizde, genel ve özel anahtar çifti için bir anahtar boyutu belirtirsiniz. SSL anlaşması sırasında kullanılan anahtar boyutu, sertifikada ve CipherSpec' de saklanan boyuta bağlı olabilir:

 $\frac{2}{105}$  **ALW**  $\frac{1}{2}$ /OS, AIX, Linux, and Windowsüzerinde, bir CipherSpec adı \_EXPORTiçerdiğinde, anlaşma anahtarı boyutu üst sınırı 512 bittir. SSL anlaşması sırasında değiş tokuş edilen sertifikalardan birinin anahtar boyutu 512 bitten fazlaysa, el sıkışması sırasında kullanılmak üzere geçici bir 512 bitlik anahtar oluşturulur.

- z/OSiçin, bir TLS V1.3 bağlantısı üzerinde anlaşıldıysa Sistem SSL durumu:
- Bir RSA eşdüzey sertifikası için anahtar büyüklüğü alt sınırı şu iki değerden daha büyük: 2048 ya da GSK\_PEER\_RSA\_MIN\_KEY\_SIZE özniteliğinde belirtilen değer.
- Bir ECC eşdüzey sertifikası için anahtar büyüklüğü alt sınırı şu iki değerden büyük: 256 ya da GSK\_PEER\_ECC\_MIN\_KEY\_SIZE özniteliğinde belirtilen değer.
- **ALW** UNIX, Linuxve Windowssistemlerinde CipherSpec adı \_EXPORT1024değerini içerdiğinde, anlaşma anahtarı boyutu 1024 bittir.
- Tersi durumda, anlaşma anahtarı boyutu, sertifikada saklanan boyuttur.

# **SSLPEER** *(dizgi)*

Kanalın diğer ucunda eş kuyruk yöneticisi ya da istemci tarafından kullanılan sertifika süzgecini belirtir. Süzgeç, sertifikanın ayırt edici adıyla karşılaştırmak için kullanılır. *Ayırt edici ad* , TLS sertifikasının tanıtıcısıdır. Eşten alınan sertifikadaki ayırt edici ad **SSLPEER** süzgeciyle eşleşmiyorsa, kanal başlamaz.

**Not:** TLS Konu ayırt edici adıyla eşleştirerek bağlantıları kanallara sınırlamanın alternatif bir yolu, kanal kimlik doğrulama kayıtlarını kullanmaktır. Kanal kimlik doğrulama kayıtlarıyla, aynı kanala farklı TLS konu ayırt edici ad kalıpları uygulanabilir. **SSLPEER** ve bir kanal kimlik doğrulama kaydı aynı kanala uygulanabilir. Bu durumda, gelen sertifikanın bağlanabilmesi için her iki kalıpla da eşleşmesi gerekir. Daha fazla bilgi için bkz. Kanal kimlik doğrulama kayıtları.

**SSLPEER** isteğe bağlıdır. Belirtilmezse, kanal başlatılırken eşin ayırt edici adı denetlenmez. Sertifikadaki ayırt edici ad, bellekte tutulan **SSLPEER** tanımına yazılır ve güvenlik çıkışına iletilir. **SSLCIPH** boşsa, veriler yoksayılır ve hiçbir hata iletisi görüntülenmez.

Bu parametre tüm kanal tipleri için geçerlidir.

**SSLPEER** değeri, ayırt edici bir ad belirtmek için kullanılan standart formda belirtilir. Örneğin:

SSLPEER('SERIALNUMBER=4C:D0:49:D5:02:5F:38,CN="H1\_C\_FR1",O=IBM,C=GB')

Ayırıcı olarak virgül yerine noktalı virgül kullanabilirsiniz.

Desteklenen olası öznitelik tipleri şunlardır:

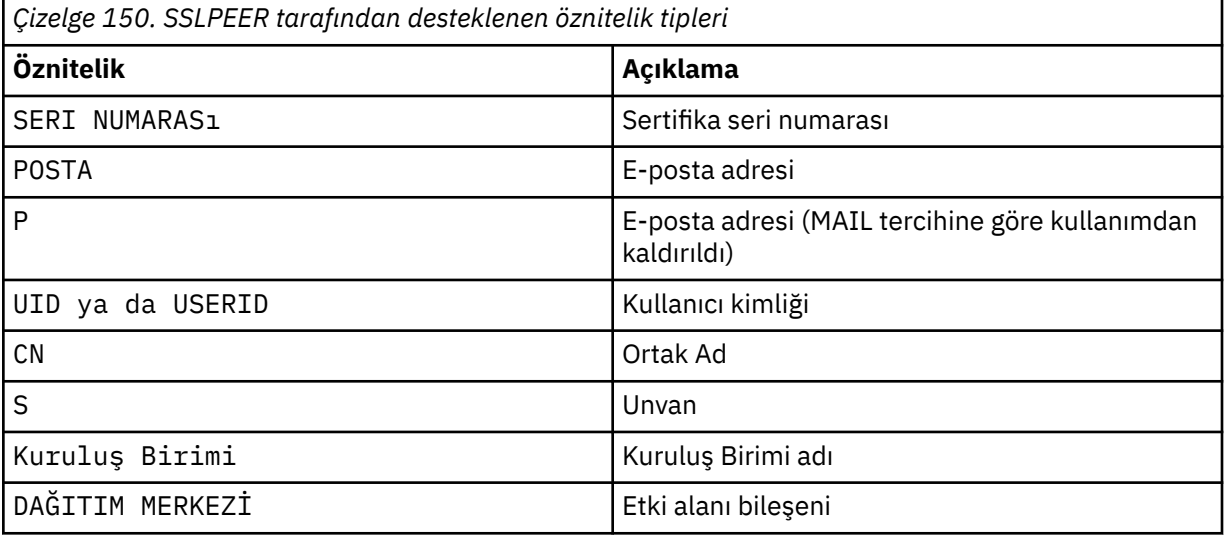

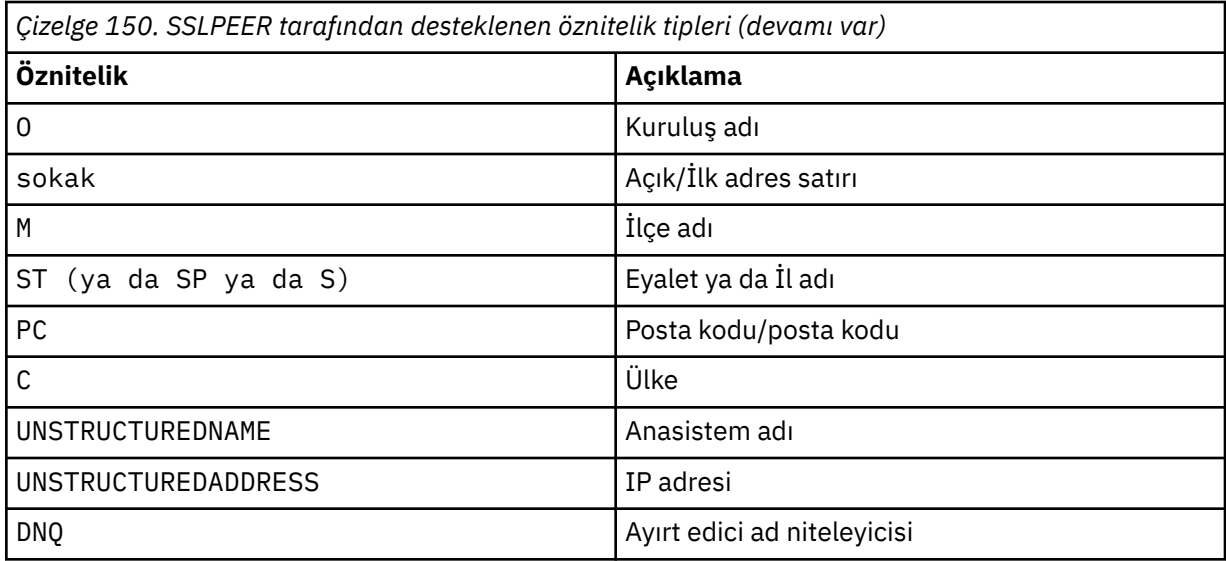

IBM MQ , öznitelik tipleri için yalnızca büyük harfleri kabul eder.

**SSLPEER** dizgisinde desteklenmeyen öznitelik tiplerinden herhangi biri belirtilirse, öznitelik tanımlandığında ya da yürütme sırasında bir hata yazılır. Hatanın ne zaman çıkışa yazılacağı, hangi altyapıda çalıştığınıza bağlıdır. Bir hata, **SSLPEER** dizgisinin, akışlı sertifikanın ayırt edici adıyla eşleşmediğini gösterir.

Akımlı sertifikanın ayırt edici adı birden çok kuruluş birimi (OU) özniteliği içeriyorsa ve **SSLPEER** bu özniteliklerin karşılaştırılacağını belirtiyorsa, bunlar azalan sıradüzenli sırada tanımlanmalıdır. Örneğin, akışlı sertifikanın ayırt edici adı OU=Large Unit, OU=Medium Unit, OU=Small Unitkuruluş birimlerini içeriyorsa, aşağıdaki **SSLPEER** değerlerinin belirtilmesi işe yarar:

```
('OU=Large Unit,OU=Medium Unit')
('OU=*,OU=Medium Unit,OU=Small Unit')
('OU=*,OU=Medium Unit')
```
ancak aşağıdaki **SSLPEER** değerlerinin belirtilmesi başarısız olur:

```
('OU=Medium Unit,OU=Small Unit')
('OU=Large Unit,0U=Small Unit')
('OU=Medium Unit')
('OU=Small Unit, Medium Unit, Large Unit')
```
Bu örneklerde belirtildiği gibi, sıradüzeninin alt ucundaki öznitelikler atlanabilir. Örneğin, ('OU=Large Unit,OU=Medium Unit') , ('OU=Large Unit,OU=Medium Unit,OU=\*') ile eşdeğerdir

İki DN, etki alanı bileşen (DC) değerleri dışında her bakımdan eşitse, hemen hemen aynı eşleşen kurallar OU ' lar için de geçerlidir. DC değerlerinde, en soldaki DC en düşük düzey ve en özel olandır ve karşılaştırma sıralaması buna göre farklılık gösterir.

Öznitelik değerlerinin herhangi biri ya da tümü soysal olabilir (kendi başına bir yıldız işareti \* ) ya da başlangıç ya da sondaki yıldız işaretlerini içeren bir gövde. Yıldız işaretleri, **SSLPEER** ' in herhangi bir ayırt edici ad değeriyle ya da o özniteliğin gövdesiyle başlayan herhangi bir değerle eşleşmesini sağlar. Sertifikadaki DN ' de herhangi bir öznitelik değerinin başında ya da sonunda bir yıldız işareti belirtebilirsiniz. Bunu yaparsanız, **SSLPEER**ile tam eşleşme olup olmadığını denetleyebilirsiniz. Tam eşleşme olup olmadığını denetlemek için \\* değerini belirtin. Örneğin, sertifikanın DN ' inde CN='Test\*' özniteliğine sahipseniz, tam eşleşme olup olmadığını denetlemek için aşağıdaki komutu kullanırsınız:

SSLPEER('CN=Test\\*')

**Multi** 

Multiplatformsüzerinde parametre uzunluğu üst sınırı 1024 bayttır.

 $z/0S$ 

z/OSiçin parametre uzunluğu üst sınırı 256 bayttır.

Kanal kimlik doğrulama kayıtları , SSLPEER kullanılırken daha fazla esneklik sağlar ve tüm platformlarda 1024 baytı destekler.

#### **DURUM**

Kanallar için istatistik verilerinin toplanmasını denetler:

# **QMGR**

Kuyruk yöneticisinin **STATCHL** parametresinin değeri, kanal tarafından devralınır.

### **KAPALI**

Bu kanal için istatistik verilerinin toplanması kapalı.

### **DÜŞÜK**

Kuyruk yöneticisinin **STATCHL** parametresinin değeri NONEdeğilse, istatistik verileri toplama açık olur. Veriler, bu kanal için düşük bir hızda toplanır.

### **ORTA**

Kuyruk yöneticisinin **STATCHL** parametresinin değeri NONEdeğilse, istatistik verileri toplama açık olur.Veriler bu kanal için orta hızda toplanır.

### **YÜKSEK**

Kuyruk yöneticisinin **STATCHL** parametresinin değeri NONEdeğilse, istatistik verileri toplama açık olur.Veriler bu kanal için yüksek hızda toplanır.

Bu parametrede yapılan değişiklikler yalnızca değişiklik yapıldıktan sonra başlatılan kanallarda yürürlüğe girer.

 $\approx$  z/OS z/OS sistemlerinde, bu parametrenin etkinleştirilmesi, seçtiğiniz değerden bağımsız olarak istatistik verilerinin toplanmasını açar. LOW, MEDIUMya da HIGH değerinin belirlenmesi sonuçlarınız için fark yaratmaz. Kanal muhasebe kayıtlarını toplamak için bu parametre etkinleştirilmelidir.

Küme kanalları için, bu parametrenin değeri havuzda eşlenmez ve bu nedenle CLUSSDR kanallarının otomatik tanımında kullanılmaz. Otomatik olarak tanımlanan CLUSSDR kanalları için, bu parametrenin değeri kuyruk yöneticisinin **STATACLS** özniteliğinden alınır. Bu değer, kanal otomatik tanımlama çıkışında geçersiz kılınabilir.

# **TMPMODEL (***dizgi***)**

Geçici kuyruk yaratılırken kullanılacak model kuyruğunun adı (uzunluk üst sınırı 48 karakter).

Varsayılan kuyruk SYSTEM.DEFAULT.MODEL.QUEUE.

# **TMPQPRFX (***dizgi***?**

Geçici bir kuyruk adı türetilirken model kuyruğunun başına eklenecek geçici kuyruk adı öneki (uzunluk üst sınırı 48 karakter).

Varsayılan değer AMQP.\*' dir.

# **TPNAME (***dizgi***)**

LU 6.2 hareket programı adı (uzunluk üst sınırı 64 karakter).

Bu parametre yalnızca, iletim tipi (**TRPTYPE**) LU62olan kanallar için geçerlidir.

**CONNAME** bir yan nesne adı içermiyorsa, bu değiştirgeyi SNA hareket programı adına ayarlayın. Gerçek ad, CPI-C İletişim Tarafı Nesnesi ya da APPC tarafı bilgi veri kümesinden alınır. Bkz. LU 6.2 bağlantısı için yapılanış değiştirgeleri

#### $z/0S$ Windows NA Server ' de ve z/OSüzerindeki yan nesnede TPNAME değeri

büyük harfe sarılır.

Bu parametre, kanal tipi (**CHLTYPE**) RCVRolan kanallar için geçerli değildir.

# **TPROOT**

Bir AMQP kanalının konu kökü. TPROOT için varsayılan değer SYSTEM.BASE.TOPIC. Bu değerle, AMQP istemcisinin yayınlama ya da abone olmak için kullandığı konu dizgisinin öneki yoktur ve istemci diğer

IBM MQ yayınlama/abone olma uygulamalarıyla ileti değiş tokuşu yapabilir. Alternatif olarak AMQP istemcileri, TPROOT özniteliğinde belirtilen farklı bir konu öneki altında yayınlayabilir ve abone olabilir.

Bu parametre yalnızca AMQPkanal tipine (**CHLTYPE**) sahip kanallar için geçerlidir.

# **İZLEMA TIPI**

Kullanılacak iletim tipi:

# **LU62**

SNA LU 6.2

# **NETBIOS**

**Windows** Windowsve DOS üzerinde desteklenir.

 $z/0S$ z/OS üzerinde, NetBIOSdestekleyen platformlarda sunuculara bağlanan istemci bağlantısı kanallarını tanımlamak için de kullanılır.

# **SPX**

Sıralı paket değiş tokuşu

Windows **Windowsve DOS üzerinde desteklenir.** 

 $z/0S$ SPX 'i destekleyen platformlarda sunuculara bağlanan istemci bağlantısı kanallarını tanımlamak için z/OS üzerinde de kullanılır.

# **TCP**

İletim Denetimi İletişim Kuralı-TCP/IP iletişim kuralı paketinin bir parçasıdır.

Bu değiştirge için değer girmezseniz, SYSTEM.DEF.*channel-type* tanımlamasında belirtilen değer kullanılır. Kanal diğer uçtan başlatılırsa, doğru iletim tipinin belirtildiğine ilişkin bir denetim yapılmaz.

Multiplatformsüzerinde, SYSTEM.DEF.*channel-type* tanımlaması yoksa bir değer belirtmeniz gerekir.

z/0S z/OSsistemlerinde SYSTEM.DEF.*channel-type* tanımlaması yoksa, varsayılan değer LU62' dir.

# **Multi** USECLTID

MCAUSER öznitelik değeri yerine, bir AMQP kanalına ilişkin yetki denetimlerinde istemci tanıtıcısının kullanılması gerektiğini belirtir.

# **HAYIR**

MCA kullanıcı kimliği, yetkilendirme denetimleri için kullanılmalıdır.

# **EVET**

Yetki denetimi için istemci tanıtıcısı kullanılmalıdır.

# **USEDLQ**

İletiler kanallar tarafından teslim edilemediğinde, teslim edilmeyen iletiler kuyruğunun kullanılıp kullanılmayacağını belirler.

# **HAYIR**

Bir kanal tarafından teslim edilemeyen iletiler hata olarak kabul edilir. Kanal, **NPMSPEED** ayarına uygun olarak iletiyi atar ya da kanal sona erer.

# **EVET**

**DEADQ** kuyruk yöneticisi özniteliği bir gelmeyen iletiler kuyruğunun adını sağladığında kullanılır; tersi durumda, davranış NO' dur (Hayır). YES (EVET) varsayılan değerdir.

#### **USERID (***dizgi***)**

Görev kullanıcı kimliği. Uzunluk üst sınırı 12 karakterdir.

Bu değiştirge, ileti kanalı aracısı tarafından, uzak bir ileti kanalı aracısıyla güvenli bir LU 6.2 oturumu başlatma girişimi sırasında kullanılır.

Multi Multiplatformsişletim sisteminde bu parametre yalnızca SDR, SVR, RQSTR, CLNTCONN ya da CLUSSDR kanal tipine (CHLTYPE) sahip kanallar için geçerlidir.

 $z/0S$ z/OSüzerinde bu parametre yalnızca CLNTCONN kanalları için desteklenir.

Parametrenin uzunluk üst sınırı 12 karakter olmasına rağmen, yalnızca ilk 10 karakter kullanılır.

Alan uçta parolalar şifrelenmişse ve LU 6.2 yazılımı farklı bir şifreleme yöntemi kullanıyorsa, kanal başlatılamaz. Hataya geçersiz güvenlik ayrıntıları tanısı kondu. Alan SNA yapılanışını aşağıdaki şekilde değiştirerek geçersiz güvenlik ayrıntılarını önleyebilirsiniz:

- Parola yerine koyma değerini kapat ya da
- Bir güvenlik kullanıcı kimliği ve parolası tanımlayın.

# **XMITQ (***dizgi***)**

İletim kuyruğu adı.

İletilerin alındığı kuyruğun adı. Bkz. IBM MQ nesnelerini adlandırma kuralları.

Bu parametre yalnızca kanal tipi (**CHLTYPE**) SDR ya da SVRolan kanallar için geçerlidir. Bu kanal tipleri için bu parametre gereklidir.

Her kanal tipi için ayrı bir sözdizimi şeması vardır.

# *Gönderen kanalı*

DEFINE CHANNEL komutunu kullanırken, gönderen kanalına ilişkin sözdizimi şeması.

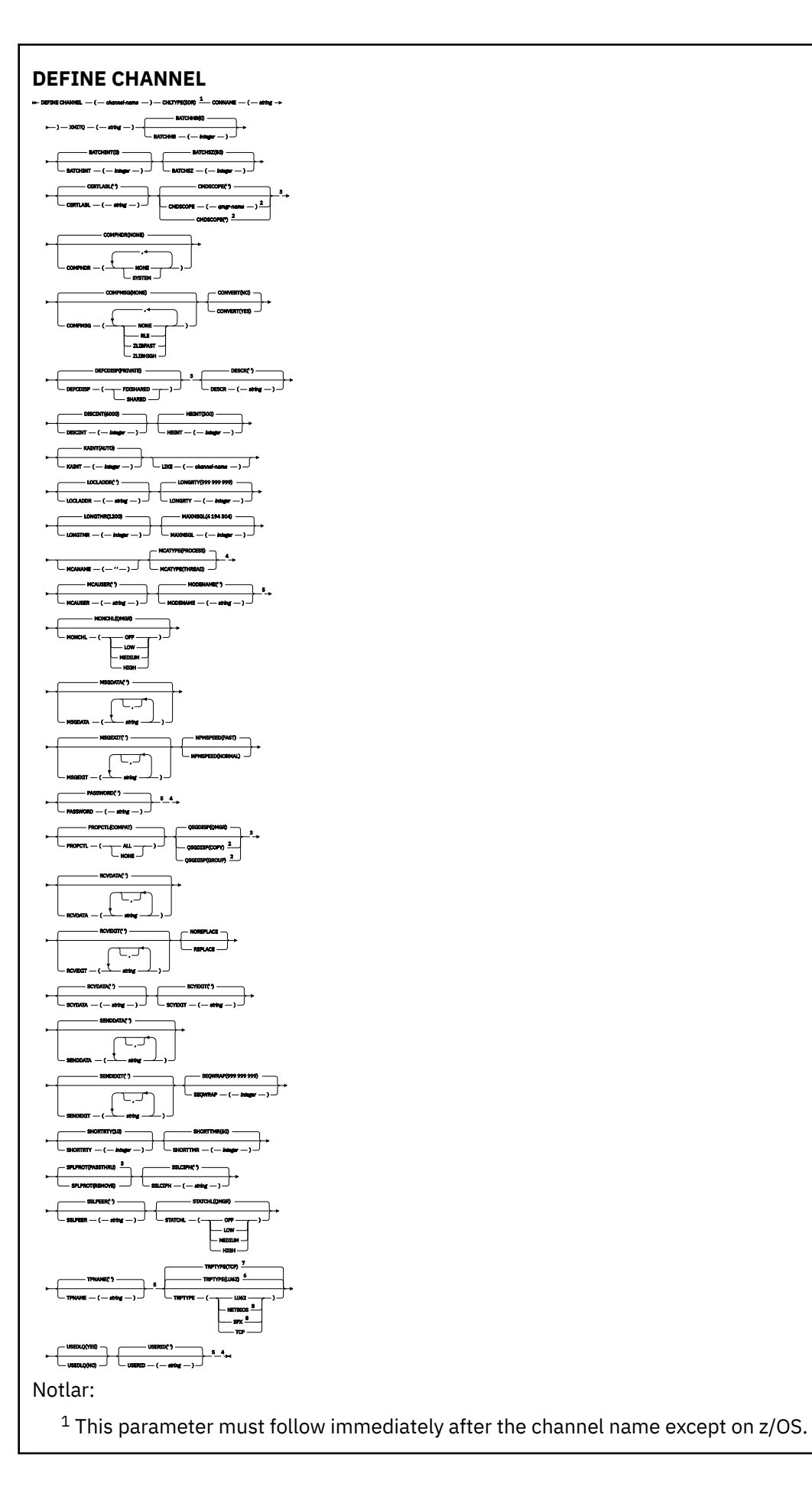

- <sup>2</sup> Valid only on IBM MQ for z/OS when the queue manager is a member of a queue sharing group.
- <sup>3</sup> Valid only on z/OS.
- <sup>4</sup> Not valid on z/OS.
- <sup>5</sup> Valid only if TRPTYPE is LU62.
- <sup>6</sup> Default for z/OS.
- <sup>7</sup> Default for Multiplatforms.
- <sup>8</sup> Valid only on Windows.

# *Sunucu kanalı*

DEFINE CHANNEL komutunu kullanırken sunucu kanalına ilişkin sözdizimi şeması.

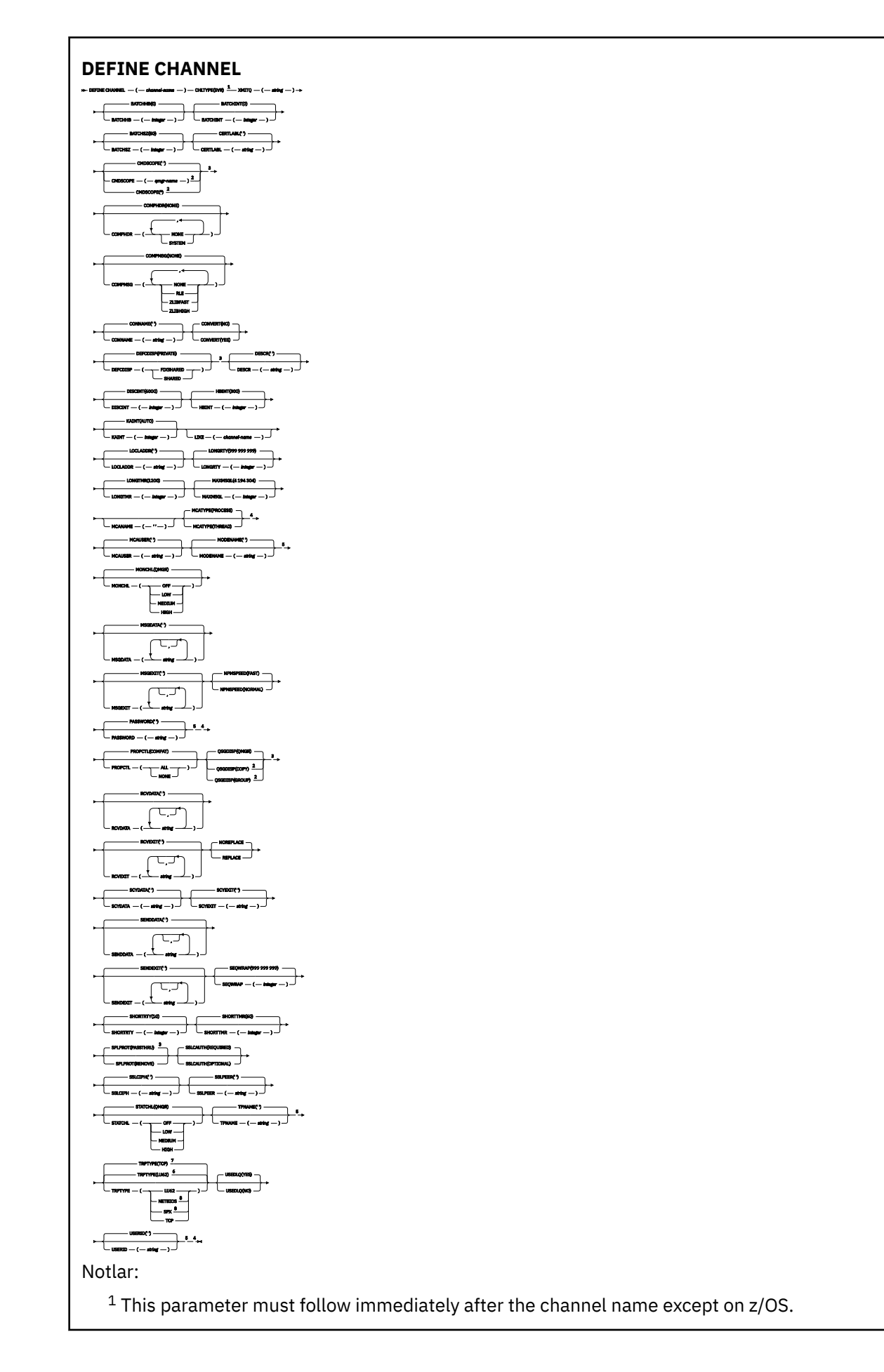

- <sup>2</sup> Valid only on IBM MQ for z/OS when the queue manager is a member of a queue sharing group.
- <sup>3</sup> Valid only on z/OS.
- <sup>4</sup> Not valid on z/OS.
- <sup>5</sup> Valid only if TRPTYPE is LU62.
- <sup>6</sup> Default for z/OS.
- <sup>7</sup> Default for Multiplatforms.
- <sup>8</sup> Valid only on Windows.

# *Alıcı kanalı*

DEFINE CHANNEL komutunu kullanırken bir alıcı kanalına ilişkin sözdizimi şeması.

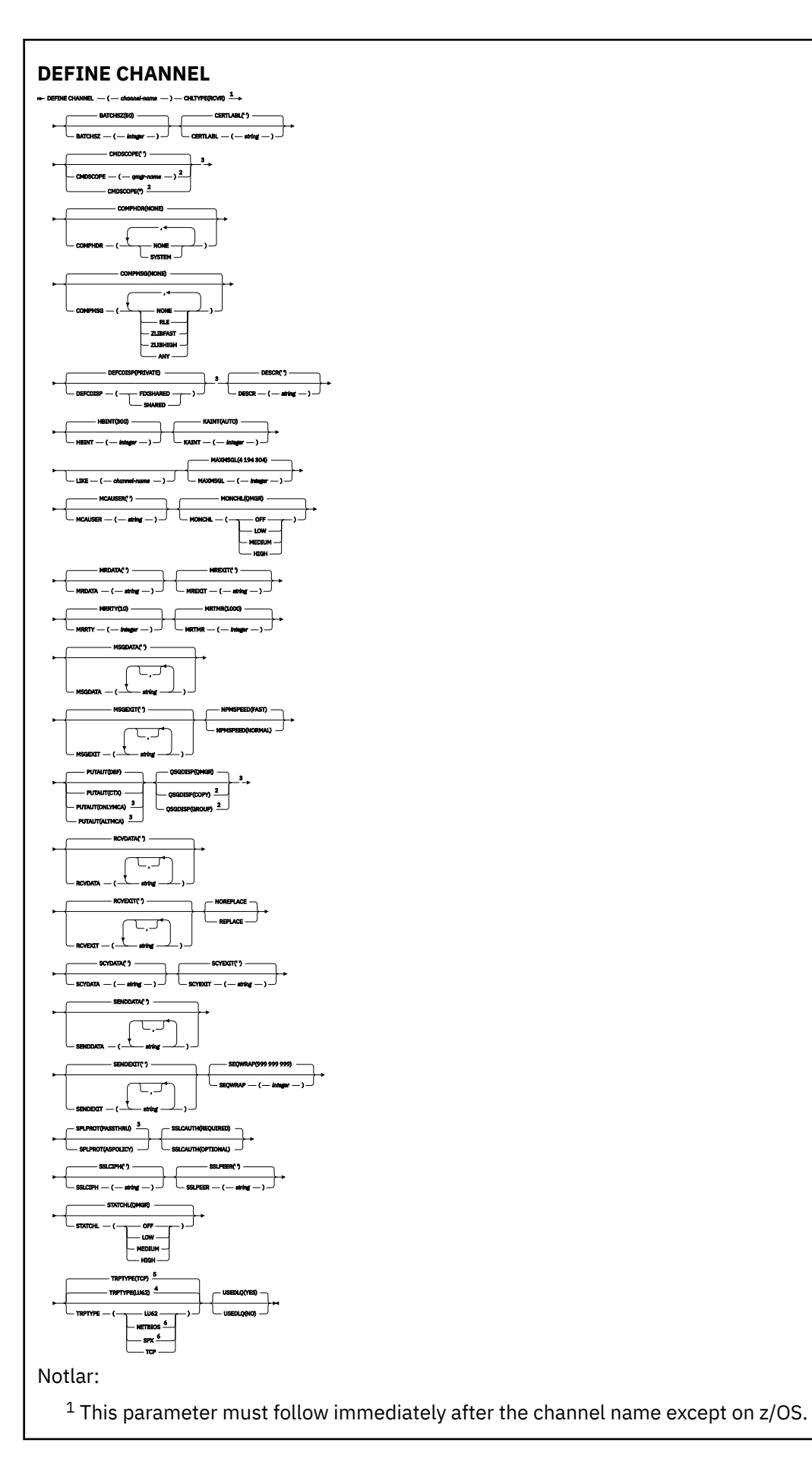

- <sup>2</sup> Valid only on IBM MQ for z/OS when the queue manager is a member of a queue sharing group.
- <sup>3</sup> Valid only on z/OS.
- <sup>4</sup> Default for z/OS.
- <sup>5</sup> Default for Multiplatforms.
- <sup>6</sup> Valid only on Windows.

# *İstekte bulunanın kanalı*

DEFINE CHANNEL komutunu kullanırken bir istekçi kanalına ilişkin sözdizimi şeması.

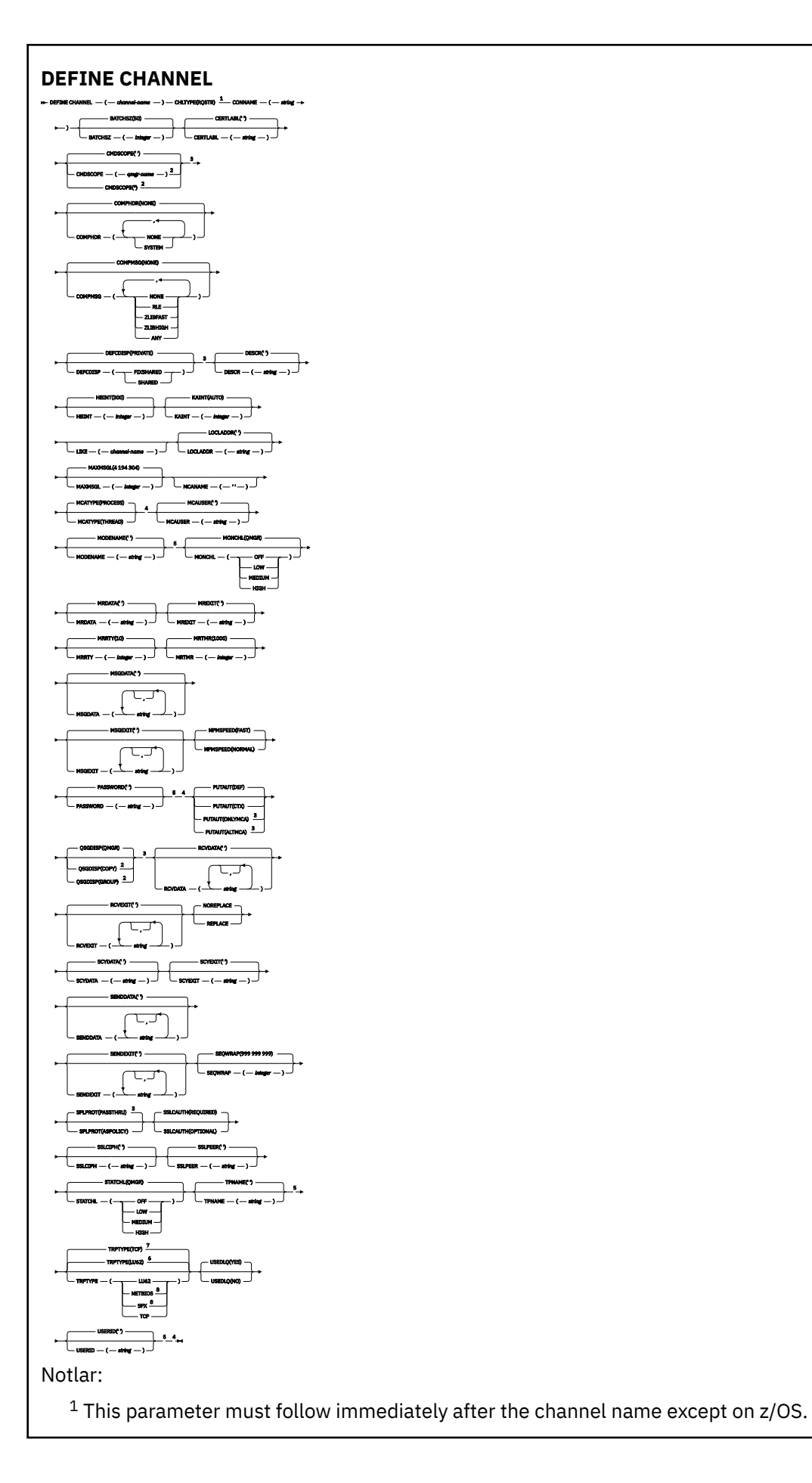

<sup>2</sup> Valid only on IBM MQ for z/OS when the queue manager is a member of a queue sharing group.

- <sup>3</sup> Valid only on z/OS.
- <sup>4</sup> Not valid on z/OS.
- <sup>5</sup> Valid only if TRPTYPE is LU62.
- <sup>6</sup> Default for z/OS.
- <sup>7</sup> Default for Multiplatforms.
- <sup>8</sup> Valid only on Windows.

Parametreler ["DEFINE CHANNEL \(yeni bir kanal tanımlayın\)" sayfa 447i](#page-446-0)çinde açıklanmıştır.

# *İstemci bağlantı kanalı*

DEFINE CHANNEL komutunu kullanırken, istemci-bağlantı kanalı için sözdizimi şeması.

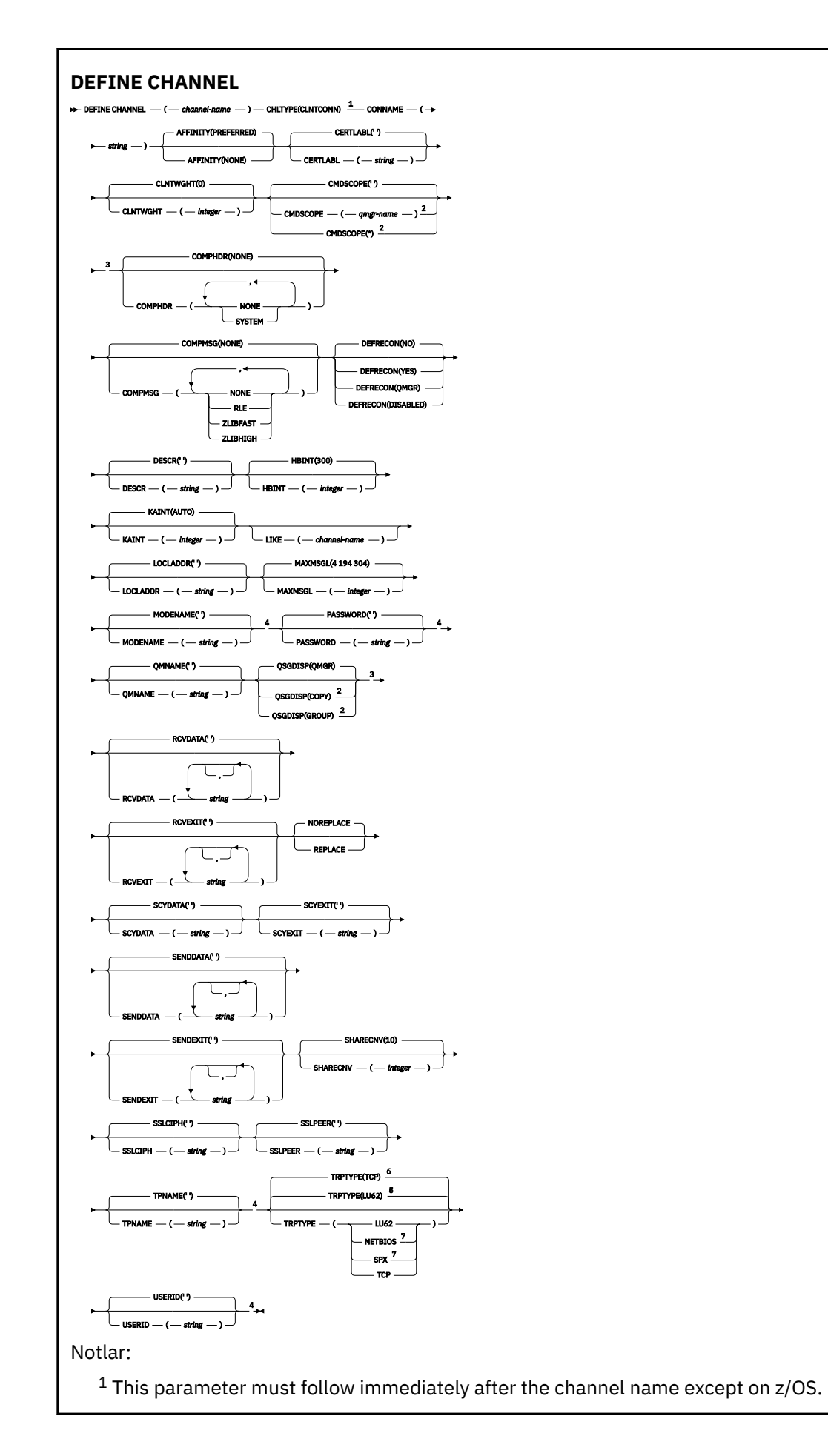

- <sup>2</sup> Valid only on z/OS when the queue manager is a member of a queue sharing group.
- <sup>3</sup> Valid only on z/OS.
- <sup>4</sup> Valid only if TRPTYPE is LU62.
- <sup>5</sup> Default for z/OS.
- <sup>6</sup> Default for Multiplatforms.
- <sup>7</sup> Valid only for clients to be run on DOS or Windows.

# *Sunucu bağlantısı kanalı*

DEFINE CHANNEL komutunu kullanırken, sunucu bağlantısı kanalı için sözdizimi şeması.

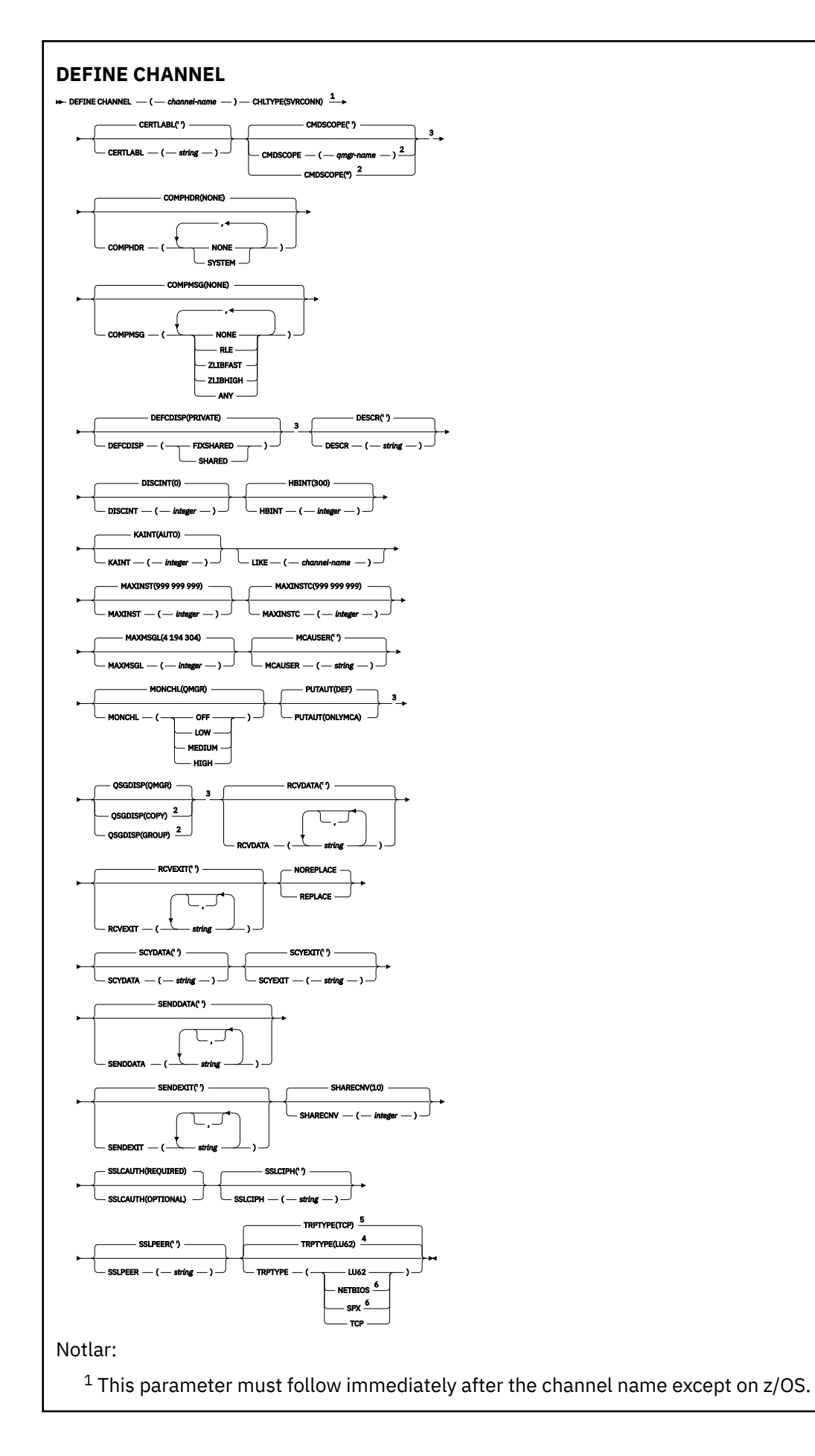

<sup>2</sup> Valid only on z/OS when the queue manager is a member of a queue sharing group.

- <sup>3</sup> Valid only on z/OS.
- <sup>4</sup> Default for z/OS.
- <sup>5</sup> Default for Multiplatforms.
- <sup>6</sup> Valid only for clients to be run on Windows.

Parametreler ["DEFINE CHANNEL \(yeni bir kanal tanımlayın\)" sayfa 447i](#page-446-0)çinde açıklanmıştır.

# *Küme-gönderen kanalı*

DEFINE CHANNEL komutunu kullanırken, bir kümeyle gönderici kanalına ilişkin sözdizimi şeması.

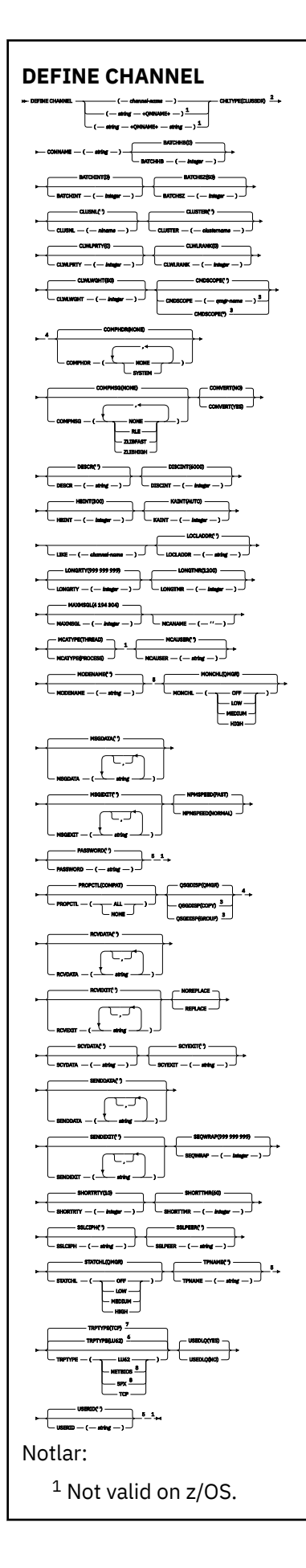

- <sup>2</sup> This parameter must follow immediately after the channel name except on z/OS.
- <sup>3</sup> Valid only on IBM MQ for z/OS when the queue manager is a member of a queue sharing group.
- <sup>4</sup> Valid only on z/OS.
- <sup>5</sup> Valid only if TRPTYPE is LU62.
- <sup>6</sup> Default for z/OS.
- <sup>7</sup> Default for Multiplatforms.
- <sup>8</sup> Valid only on Windows.

# *Küme-alıcı kanalı*

DEFINE CHANNEL komutunu kullanırken, bir kümeli alıcı kanalı için sözdizimi şeması.

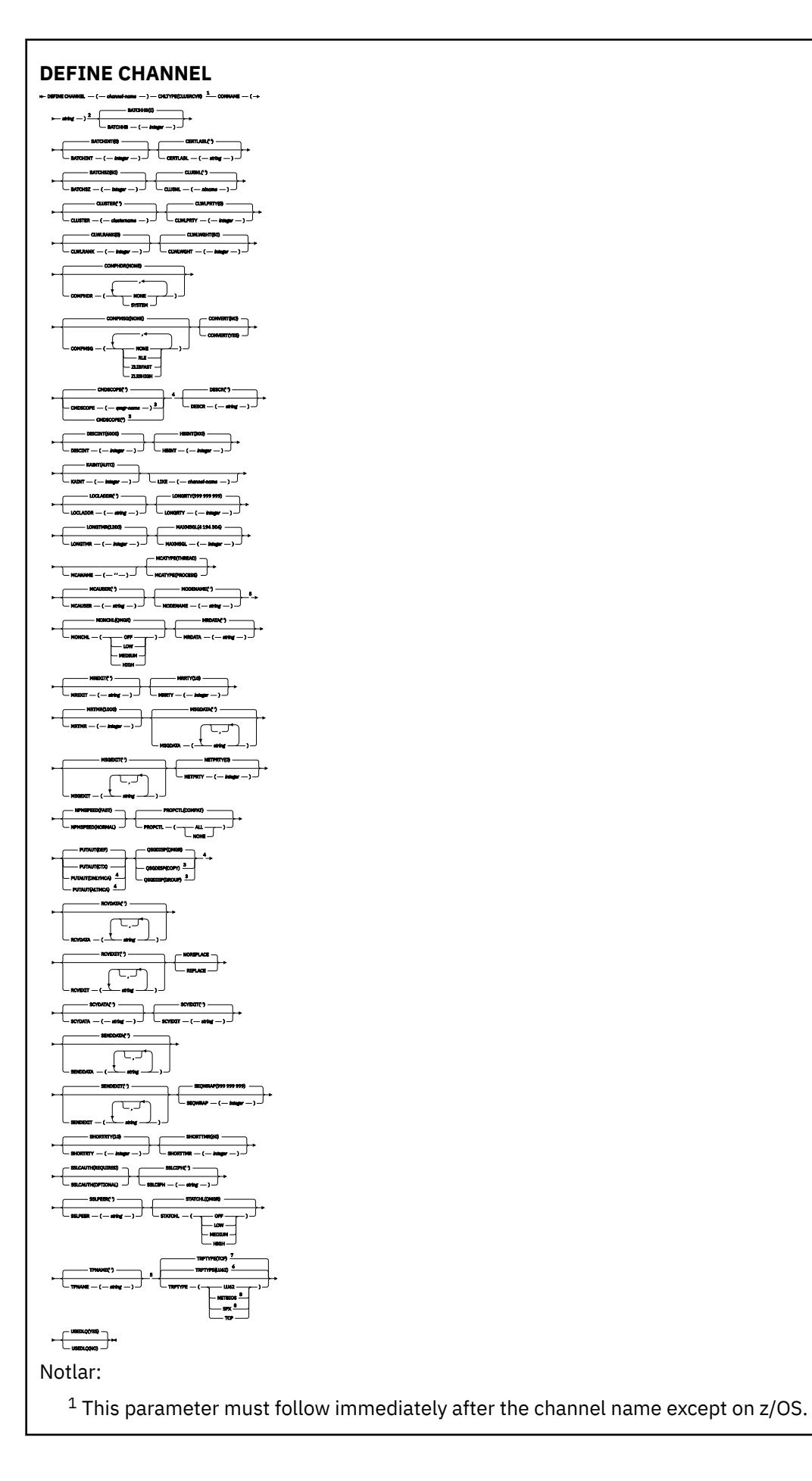

- <sup>2</sup> This parameter is optional if TRPTYPE is TCP.
- $3$  Valid only on IBM MQ for  $z/OS$  when the queue manager is a member of a queue sharing group.
- <sup>4</sup> Valid only on z/OS.
- <sup>5</sup> Valid only if TRPTYPE is LU62.
- <sup>6</sup> Default for z/OS.
- <sup>7</sup> Default for Multiplatforms.
- <sup>8</sup> Valid only on Windows.

# *AMQP kanalı*

DEFINE CHANNEL komutunu kullanırken bir AMQP kanalına ilişkin sözdizimi şeması.

Demiryolu şemasındaki ana satırın üstünde gösterilen değerler, IBM MQile verilen varsayılan değerlerdir, ancak kuruluşunuz bunları değiştirmiş olabilir. Bkz. ["sözdizimi şemaları" sayfa 235.](#page-234-0)

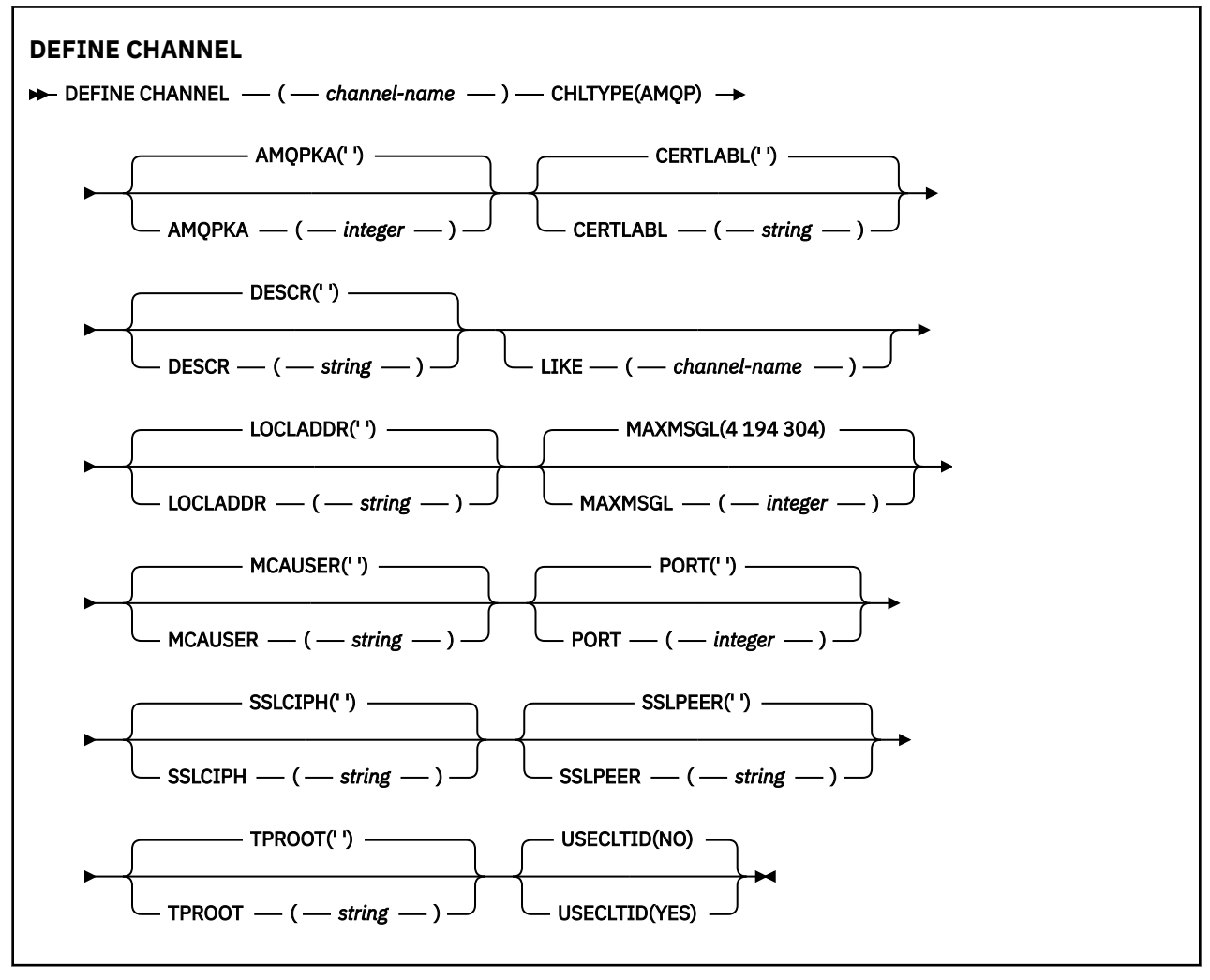

Parametreler ["DEFINE CHANNEL \(yeni bir kanal tanımlayın\)" sayfa 447i](#page-446-0)çinde açıklanmıştır.

 $Linux \t Windows \t MIX$ **MQTTiçin KANAL TANIMLA (yeni kanal tanımla)**

**DEFINE CHANNEL** komutunu kullanırken telemetri kanalına ilişkin sözdizimi şeması.

# **MQSC komutlarının kullanılması**

MQSC komutlarını kullanmaya ilişkin bilgi için MQSC komutlarını kullanarak yerel denetim görevlerini gerçekleştirmebaşlıklı konuya bakın.

Eşanlamlı: DEF CHL

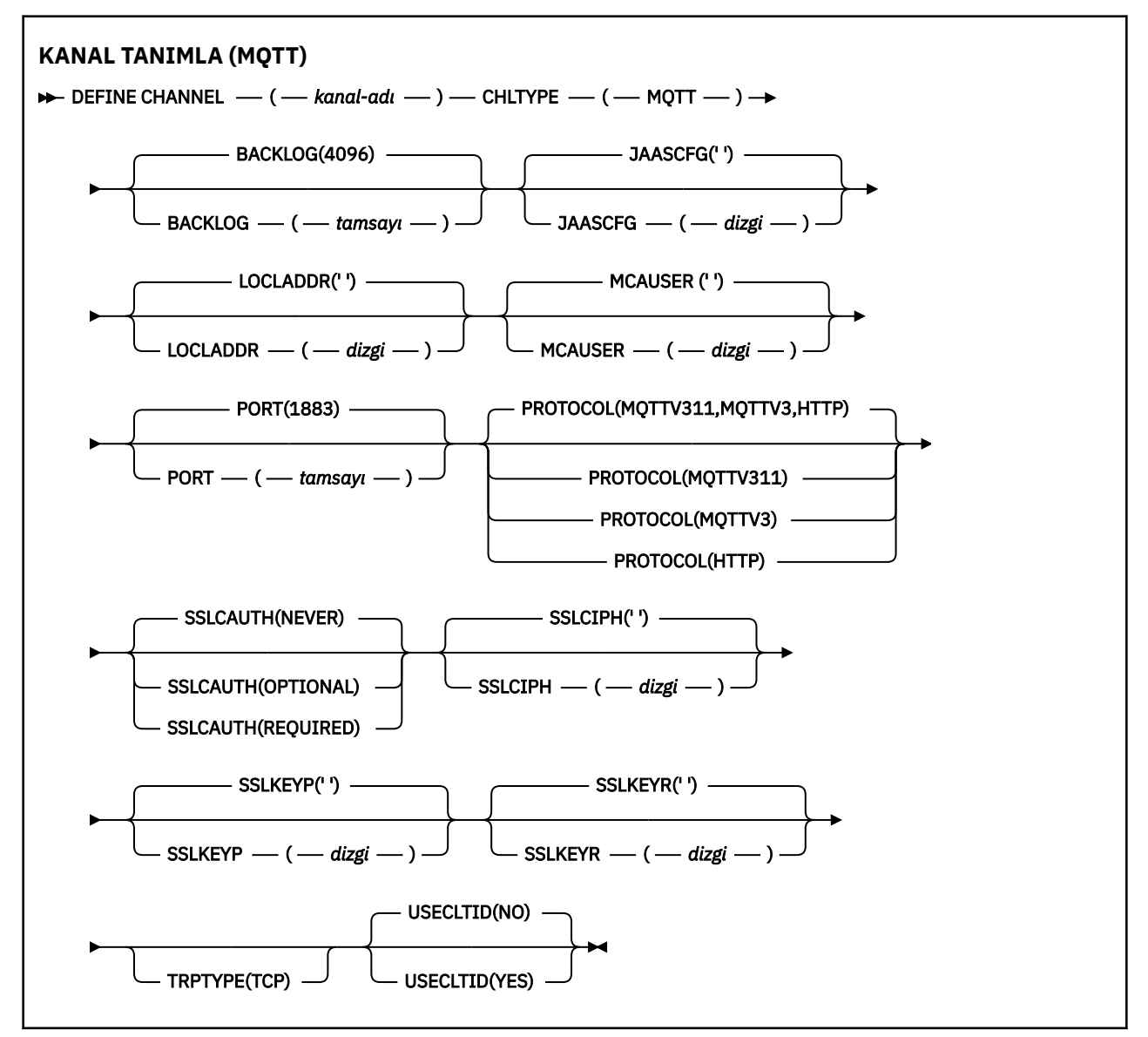

# **Kullanım notları**

Bu komutu verdiğinizde, telemetri (MQXR) hizmeti çalışır durumda olmalıdır. Telemetri (MQXR) hizmetinin başlatılmasına ilişkin yönergeler için Linux üzerinde telemetri için kuyruk yöneticisi yapılandırılması ya da Windows üzerinde telemetri için kuyruk yöneticisinin yapılandırılmasıbaşlıklı konuya bakın.

# **DEFINE CHANNEL (MQTT) için parametre açıklamaları**

# *(channel-name)*

Yeni kanal tanımlamasının adı.

Ad, bu kuyruk yöneticisiyle tanımlanmış olan herhangi bir kanalla aynı olmamalıdır ( REPLACE ya da ALTER belirlenmedikçe).
<span id="page-504-0"></span>Dizginin uzunluk üst sınırı 20 karakterdir ve dizginin yalnızca geçerli karakterler içermesi gerekir; bkz. IBM MQ nesnelerinin adlandırılmasına ilişkin kurallar.

#### **BACKLOG (***tamsayı***)**

Telemetri kanalının herhangi bir zamanda destekleyebileceği olağanüstü bağlantı isteği sayısı. Birikim sınırına ulaşıldığında, bağlanmayı deneyen diğer istemciler yürürlükteki birikim işleninceye kadar bağlantıyı geri çevirecektir.

Değer 0-999999999 aralığnda yer alıyor.

Varsayılan değer 4096 'tır.

#### **KLASöR**

Kanal tipi. MQTT (telemetri) kanalı.

#### **JAASCFG (***dizgi***)**

JAAS yapılandırma dosyasındaki bir stanza adının adı.

Bkz. JAASile bir MQTT istemcisi Java uygulamasının kimlik doğrulaması

#### **LOCLADDR (***ip-addr***)**

LOCLADDR , kanala ilişkin yerel iletişim adresidir. İstemcinin belirli bir IP adresini kullanmasını zorlamak istiyorsanız bu değiştirgeyi kullanın. LOCLADDR , bir seçeneği varsa IPv4 ya da IPv6 adresini kullanmak ya da birden çok ağ bağdaştırıcısına sahip bir sistemde belirli bir ağ bağdaştırıcısını kullanmak için bir kanalı zorlamak için de yararlıdır.

**LOCLADDR** 'un uzunluk üst sınırı MQ\_LOCAL\_ADDRESS\_LENGTH' dir.

**LOCLADDR**öğesini çıkarırsanız, otomatik olarak yerel bir adres ayrılır.

#### **ip-addr**

*ip-addr* , üç biçimden birinde belirtilen tek bir ağ adresidir:

```
IPv4 noktalı onlu
Örnek: 192.0.2.1
```

```
IPv6 onaltılı gösterimi
Örnek: 2001:DB8:0:0:0:0:0:0
```
#### **Alfasayısal anasistem adı formu** Örnek: WWW.EXAMPLE.COM

Bir IP adresi girilirse, yalnızca adres biçimi doğrulanır. IP adresinin kendisi doğrulanmaz.

#### **MCAUSER (***dizgi***)**

İleti kanalı aracısı kullanıcı kimliği.

Dizilimin uzunluk üst sınırı 12 karakterdir. Windowsüzerinde, isteğe bağlı olarak, etki alanı adıyla user@domainbiçiminde bir kullanıcı kimliği niteleyebilirsiniz.

Bu parametre boş değilse ve **[USECLNTID](#page-506-0)** , NOolarak ayarlandıysa, bu kullanıcı kimliği, telemetri hizmeti tarafından IBM MQ kaynaklarına erişim yetkisi için kullanılır.

Bu parametre boşsa ve **USECLNTID** NOolarak ayarlandıysa, MQTT CONNECT Packet 'de akılan kullanıcı adı kullanılır. Bkz. MQTT istemci kimliği ve yetkilendirmesi.

#### **KAPı (***tamsayı***)**

Telemetri (MQXR) hizmetinin istemci bağlantılarını kabul ettiği kapı numarası. Telemetri kanalı için varsayılan kapı numarası 1883 'tür ve SSL ' yi kullanan bir telemetri kanalının varsayılan kapı numarası 8883 'tür. Specifying a port value of 0 causes MQTT to dynamically allocate an available port number.

#### **Protokol**

Aşağıdaki iletişim protokolleri kanal tarafından desteklenmektedir:

### **MQTTV311**

Kanal, [MQTT 3.1.1](https://docs.oasis-open.org/mqtt/mqtt/v3.1.1/os/mqtt-v3.1.1-os.html) Oasis standardına göre tanımlanan protokolü kullanan istemcilerden gelen bağlantıları kabul eder. Bu protokolün sağladığı işlevsellik, önceden var olan MQTTV3 protokolünün sağladığı işlevle neredeyse aynıdır.

#### **MQTTV3**

Kanal, mqtt.org'tan [MQTT V3.1 İletişim Kuralı Belirtimi](https://public.dhe.ibm.com/software/dw/webservices/ws-mqtt/mqtt-v3r1.html) ' u kullanarak istemcilerden gelen bağlantıları kabul eder.

### **HTTP**

Kanal, sayfalara ilişkin HTTP isteklerini ya da MQ Telemetryile WebSockets bağlantılarını kabul eder.

Farklı protokolleri kullanarak istemcilerden gelen bağlantıları kabul etmek için, kabul edilebilir değerleri virgülle ayrılmış bir liste olarak belirtin. For example if you specify MQTTV3,HTTP the channel accepts connections from clients using either MQTTV3 or HTTP. Hiçbir istemci iletişim kuralı belirtmediyseniz, kanal desteklenen protokollerin herhangi birini kullanarak istemcilerden gelen bağlantıları kabul eder.

IBM MQ 8.0.0 Fix Pack 3 ya da daha sonraki bir sürümü kullanıyorsanız ve yapılanışınız en son ürünün önceki bir sürümünde değiştirilmiş bir MQTT kanalı içeriyorsa, kanalı, kanalı MQTTV311 seçeneğini kullanmasını istemek için açık bir şekilde değiştirmeniz gerekir. Bu, kanal herhangi bir istemci iletişim kuralı belirtmese de, kanalla kullanılacak belirli iletişim kuralları, kanalın yapılandırıldığı sırada depolandığından ve ürünün önceki sürümlerinin MQTTV311 seçeneği konusunda bir farkındalığı yoktur. Bu durumdaki bir kanalı MQTTV311 seçeneğini kullanmasını istemek için, seçeneği belirtik olarak ekleyin ve sonra değişikliklerinizi saklayın. Kanal tanımlaması artık bu seçeneğin farkındadır. Daha sonra ayarları yeniden değiştirirseniz ve hiçbir istemci iletişim kuralı belirtmediyseniz, MQTTV311 seçeneği hala desteklenen protokollerin saklanmış listesinde yer alır.

### **SSLCAUTH**

IBM MQ ' in TLS istemcisinden bir sertifika gerektirip gerektirmediğini tanımlar. Kanalın başlangıç sonu TLS istemcisi olarak hareket eder, bu nedenle bu parametre, TLS sunucusu olarak işlev gören başlangıç akışını alan kanalın sonuna uygulanır.

### **Asla**

IBM MQ hiçbir zaman TLS istemcisinden bir sertifika isteğinde bulunmaz.

### **ZORUNLU**

IBM MQ , TLS istemcisinden bir sertifikayı gerektirir ve doğrular.

### **İsteğe Bağlı**

IBM MQ , TLS istemcisinin bir sertifika verilip verilmeyeceğine karar vermesine olanak tanır. İstemci bir sertifika gönderirse, bu sertifikana ilişkin içeriğin geçerliliği normal olarak denetlenir.

### **SSLCIPH***(dizgi)*

**SSLCIPH** bir telemetri kanalı ile kullanıldığında, TLS Şifre Ürün Grubu anlamına gelir. TLS şifreleme takımı, telemetri (MQXR) hizmetini çalıştıran JVM tarafından desteklenen bir çözümdür. Parametre boşsa, kanalda TLS kullanma girişiminde bulunulmaz.

SHA-2 şifreleme takımlarını kullanmayı planlıyorsanız, SHA-2 şifreleme takımlarını MQTT kanallarıyla kullanmaya ilişkin sistem gereksinimleribaşlıklı konuya bakın.

### **SSLKEYP (***dizgi***)**

TLS anahtar havuzuna ilişkin geçiş tümcecisi.

MQXR hizmeti, hizmete ilişkin STARTARG 'de **-sf** seçeneğini belirterek passphrs' lerin şifrelenmesi için yapılandırıldıysa, geçiş tümcecisinin şifrelenmesi gerekir. Geçiş tümcelerinin şifrelenmesine ilişkin ek bilgi için bkz. MQTT TLS kanallarına ilişkin passprhrs şifreleme şifrelemesi.

### **SSLKEYR (***dizgi***)**

TLS anahtar havuzu dosyasının tam yol adı, dijital sertifikalar için depo ve bunların ilişkili özel anahtarları. Anahtar dosyası belirtmezseniz, TLS kullanılmaz.

<span id="page-506-0"></span>Dizilimin uzunluk üst sınırı 256 karakterdir;

• AIX ve Linuxüzerinde, ad *pathname/keyfile*biçimidir.

• Windowsüzerinde, ad *pathname\keyfile*biçimidir.

Burada *anahtar dosyası*, sonek . jksolmadan belirtilir ve bir Java anahtar deposu dosyasını tanımlar.

### **TRPTYPET (***string***)**

Kullanılacak iletim protokolü:

**TCP**

TCP/IP.

### **USECLTID**

Yeni bağlantı için MQTT istemci tanıtıcısını, o bağlantı için IBM MQ kullanıcı kimliği olarak kullanmak isteyip istemediğine karar verin. Bu özellik belirtilirse, istemci tarafından sağlanan kullanıcı adı yoksayılır.

Bu parametreyi YES(EVET) olarak ayarladıysanız, **[MCAUSER](#page-504-0)** boş bırakılmalıdır.

**USECLNTID** NO(Hayır) olarak ayarlanırsa ve **MCAUSER** boş bırakılırsa, MQTT CONNECT Packet 'de taşan kullanıcı adı kullanılır. Bkz. MQTT istemci kimliği ve yetkilendirmesi.

### **İlgili başvurular**

["ALTER CHANNEL \(kanal ayarlarını değiştir\) MQTT" sayfa 311](#page-310-0)

**ALTER CHANNEL** komutunu kullanırken telemetri kanalına ilişkin sözdizimi şeması.

TLS ' yi kullanarak MQTT istemci kimlik doğrulaması için telemetri kanalı yapılandırması

TLS kullanılarak kanal kimlik doğrulaması için telemetri kanalı yapılandırması

CipherSpecs ve CipherSuites

System requirements for using SHA-2 cipher suites with MQTT channels

# **E Multi Coklu Platformlar üzerinde DEFINE COMMINFO (yeni bir iletişim bilgisi nesnesi tanımla)**

Yeni bir iletişim bilgileri nesnesi tanımlamak için **DEFINE COMMINFO** MQSC komutunu kullanın. Bu nesneler, Multicast ileti alışverişi için gereken tanımlamaları içerir.

# **MQSC komutlarının kullanılması**

MQSC komutlarını kullanmaya ilişkin bilgi için MQSC komutlarını kullanarak yerel denetim görevlerini gerçekleştirmebaşlıklı konuya bakın.

- Sözdizimi çizgesi
- • ["DEFINE COMMINFOiçin parametre açıklamaları" sayfa 509](#page-508-0)

### **Eşanlamlı**: DEF COMMINFO

Demiryolu şemasındaki ana satırın üstünde gösterilen değerler, IBM MQile verilen varsayılan değerlerdir, ancak kuruluşunuz bunları değiştirmiş olabilir. Bkz. ["sözdizimi şemaları" sayfa 235.](#page-234-0)

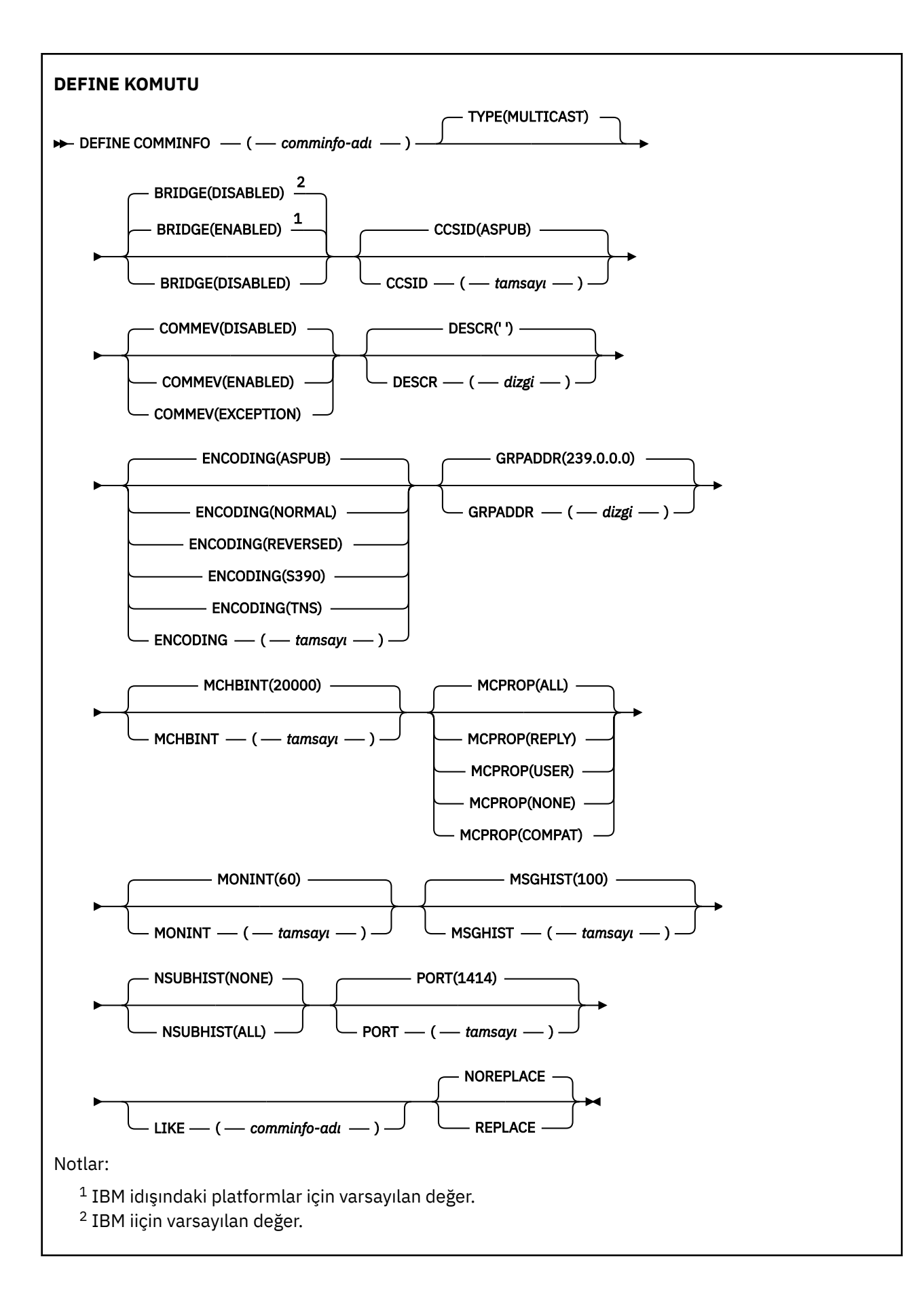

# <span id="page-508-0"></span>**DEFINE COMMINFOiçin parametre açıklamaları**

### *(comminfo adı)*

İletişim bilgileri nesnesinin adı. Bu gerekli.

Ad, bu kuyruk yöneticisininde tanımlı olan diğer iletişim bilgileri nesnesi adıyla aynı olmamalıdır. Bkz. IBM MQ nesnelerinin adlandırılmasına ilişkin kurallar.

### **TİP**

İletişim bilgileri nesnesinin tipi. Desteklenen tek tip MULTICASTtipidir.

#### **Köprü**

Multicast kullanan uygulamalardan yayınların çoklu yayın kullanan uygulamalara köprülü olup olmadığını denetler. Köprü, **MCAST(ONLY)**olarak işaretlenen konular için geçerli değildir. Bu konular yalnızca çok hedefli trafik olabileceği için, kuyruğun yayınlama/abone olma etki alanına köprü yapmak için geçerli değildir.

#### **DEVRE DIŞI**

Multicast özelliğini kullanmayan uygulamalardan gelen yayınlar, Multicast kullanan uygulamalara köprülü değildir.

IBM İ $\blacksquare$ Bu, IBM iiçin varsayılan değerdir.

#### **Etkinleştirildi**

Multicast özelliğini kullanmayan uygulamalardan gelen yayınlar, Multicast kullanan uygulamalara köprülü olur. Bu, IBM idışındaki platformlar için varsayılan değerdir.

#### **CCSID (** *tamsayı* **)**

İletilerin iletileceği kodlanmış karakter takımı tanıtıcısı. 1 ile 65535 aralığında bir değer belirtin.

CCSID, altyapınızda kullanılmak üzere tanımlanmış bir değer belirtmeli ve altyapıya uygun bir karakter takımı kullanmalıdır. CCSID değerini değiştirmek için bu değiştirgeyi kullanırsanız, değişiklik uygulandığında çalışmakta olan uygulamalar özgün CCSID ' yi kullanmaya devam eder. Bu yüzden, devam etmeden önce çalışan tüm uygulamaları durdurmanız ve yeniden başlatmanız gerekir. Bu, komut sunucusu ve kanal programlarını içerir. Bunu yapmak için, değişiklik yaptıktan sonra kuyruk yöneticisini durdurup yeniden başlatın.

Varsayılan değer ASPUB , kodlanmış karakter kümesinin, yayınlanan iletide belirtilen karakter takımından alındığı anlamına gelir.

#### **COMMEV**

Bu COMMINFO nesnesi kullanılarak yaratılan çoklu yayın tanıtıcıları için olay iletilerinin oluşturulup oluşturulmayacağını denetler. Olaylar yalnızca **MONINT** parametresi kullanılarak etkinleştirilmişse oluşturulur.

#### **DEVRE DIŞI**

COMMINFO nesnesi kullanılarak yaratılan çoklu yayın tanıtıcıları için olay iletileri oluşturulmaz. Bu varsayılan değerdir.

#### **Etkinleştirildi**

COMMINFO nesnesi kullanılarak yaratılan çok hedefli işler için olay iletileri oluşturulur.

#### **KURAL DIŞI DURUM**

İleti güvenilirliği güvenilirlik eşiğinin altındaysa, varsayılan değer olarak 90 değerine ayarlanmışsa, olay iletileri yazılır.

#### **DESCR (** *dizgi* **)**

Düz metin açıklaması. Bir işletmen DISPLAY COMMINFO komutunu verdiğinde, iletişim bilgileri nesnesiyle ilgili açıklayıcı bilgiler sağlar (bkz. ["COMMENT \(iletişim bilgilerini görüntüle\) Multiplatforms](#page-699-0) [on Multiplatforms" sayfa 700](#page-699-0) ).

Yalnızca görüntülenebilir karakterler içermeli. Uzunluk üst sınırı 64 karakterdir. DBCS kuruluşunda, DBCS karakterleri (uzunluk üst sınırı 64 byte) içerebilir.

**Not:** Bu kuyruk yöneticisine ilişkin kodlanmış karakter takımı tanıtıcısında (CCSID) olmayan karakterler kullanılıyorsa, bu bilgiler başka bir kuyruk yöneticisine gönderilirse, bunlar yanlış çevrilebilir.

#### **Kodlama**

İletilerin iletileceği kodlama.

### **ASPUB**

İletinin kodlaması, yayınlanan iletide belirtilen koddan alınır. Bu varsayılan değerdir.

### **Tersine Çevrilmiş**

**NORMAL**

**S390**

**TNS**

**Kodlama**

#### **GRPADDR**

Grup IP adresi ya da DNS adı.

Grup adreslerini yönetme sorumluluğu yöneticidir. Tüm çok hedefli istemcilerin her konu için aynı grup adresini kullanması mümkündür; yalnızca, istemcideki bekleyen aboneliklerle eşleşen iletiler teslim edilir. Aynı grup adresinin kullanılması verimsiz olabilir; çünkü her istemci ağdaki her bir çoklu yayın paketini incelemeli ve işlemelidir. Farklı konulara ya da konu kümesine farklı IP grubu adresleri ayırmak daha verimlidir, ancak bu, özellikle diğerMQ dışı çok noktaya gönderim uygulamalarının ağ üzerinde kullanılsa dikkatli bir yönetim gerektirir. Varsayılan değer 239.0.0.0değeridir.

#### **MCHBINT**

Sağlıklı işletim bildirimi aralığı milisaniye olarak ölçülür ve vericinin, kullanılabilir başka veri olmadığı alıcılara bildirme sıklığını belirtir. Değer 0 ile 999 999 arasında bir değer olarak geçerli olur. Varsayılan değer 2000 milisaniyedir.

#### **MCPROP**

Çok hedefli özellikler, MQMD özelliklerinin ve kullanıcı özelliklerinin kaç tanesi iletiyle akıp geçeceğini denetler.

#### **Tümü**

Tüm kullanıcı özellikleri ve MQMD ' nin tüm alanları taşınır.

#### **Yanıt**

Yalnızca kullanıcı özellikleri ve iletileri yanıtlamak için kullanılan MQMD alanları iletilir. Bu özellikler şunlardır:

- MsgType
- MessageId
- CorrelId
- ReplyToQ
- ReplyToQmgr

#### **Kullanıcı**

Yalnızca kullanıcı özellikleri iletilir.

#### **YOK**

Hiçbir kullanıcı özelliği ya da MQMD alanı iletilmedi.

### **ŞIRKET**

Bu değer, iletinin iletiminin uyumlu bir kipte ( RMM) gerçekleştirilmesine neden olur. Bu, yürürlükteki XMS uygulamaları ve aracı RMM uygulamalarıyla bazı işlemler arası işlem yapılmasına olanak sağlar.

V 9.2.0 V 9.2.0 XMS .NET Cok hedefli ileti alışverişi ( RMMkullanılarak) IBM MQ 9.2 ' den kullanımdan kaldırılmıştır ve ilerideki bir XMS .NETyayınında kaldırılacaktır.

#### **MONINT (** *tamsayı* **)**

İzleme bilgilerinin güncellendiği saniye cinsinden ne sıklıkta güncellendiğini belirtir. Olay iletileri etkinleştirilirse, bu parametre, bu COMMINFO nesnesi kullanılarak yaratılan çok hedefli tutamaçların durumuna ilişkin olay iletilerinin ne sıklıkta oluşturulacağını da denetler.

0 değeri, izleme yapılmadığı anlamına gelir.

Varsayılan değer 60'tır.

#### **MSGHIST**

Bu değer, NACK ' lar (negatif onaylar) durumunda, yeniden iletimleri işlemek için sistem tarafından tutulan, kilobayt cinsinden ileti geçmişi miktresidir.

Değer 0-999 999 999 aralığında olmalıdır. 0 değeri, en az güvenilirlik düzeyini verir. Varsayılan değer 100değeridir.

### **NSUBIST**

Yeni abone geçmişi, bir yayın akışına katılan bir abonenin şu anda kullanılabilir olduğu kadar veri alıp almadığını ya da yalnızca abonelik süresinden yapılan yayınları aldığını denetler.

### **YOK**

NONE değeri, vericinin yalnızca abonelik zamanından yapılan yayını iletmesine neden olur. Bu varsayılan değerdir.

### **TÜMÜ**

ALL değeri, vericinin, bilindiği gibi konunun çok geçmiş tarihini yeniden aktarmasına neden olur. Bazı durumlarda bu, alıkonan yayınlara benzer bir davranışa yol gösterebiliyor.

**Not:** Büyük bir konu geçmişi varsa, ALL değerinin kullanılması, tüm konu geçmişinin yeniden iletilmesinden dolayı büyük bir konu geçmişse, başarım üzerinde zarar verebilir.

### **KAPı (** *tamsayı* **)**

İletilecek kapı numarası. Varsayılan kapı numarası 1414' dir.

#### **LIKE (** *yetki-bilgisi-adı* **)**

Bu tanımlamayı modellemek için kullanılan parametrelerle, bir iletişim bilgileri nesnesinin adı.

Bu alan tamamlanmazsa ve komutla ilgili parametre alanlarını tamamlamadıysanız, değerler, bu tipteki bir nesnenin varsayılan tanımlamasından alınır.

Bu varsayılan iletişim bilgileri nesnesi tanımlaması, kuruluş tarafından gerekli olan varsayılan değerlere değiştirilebilir.

#### **DEğIşTIR**

Var olan tanımının bu olanla değiştirilip değiştirilmeyeceğini. Bu isteğe bağlıdır. Varsayılan değer NOREPLACE' dır. Farklı bir yok etme ile ilgili herhangi bir nesne değiştirilmez.

### **DEĞİŞTİR**

Tanım, aynı adı içeren varolan bir tanımın yerini alır. Bir tanım yoksa, yaratılır.

#### **DEĞİŞT**

Tanım, aynı adı içeren varolan bir tanımlamayı değiştirmez.

### **İlgili görevler**

Çok noktaya yayın ile çalışmaya başlama

# **Multi DINLEYICI 'YI TANıMLAMA (yeni bir dinleyici tanımla)**

Yeni bir IBM MQ dinleyici tanımlaması tanımlamak ve değiştirgelerini ayarlamak için MQSC komutu DEFINE LISTENER ' ı kullanın.

# **MQSC komutlarının kullanılması**

MQSC komutlarını kullanmaya ilişkin bilgi için MQSC komutlarını kullanarak yerel denetim görevlerini gerçekleştirmebaşlıklı konuya bakın.

• Sözdizimi çizgesi

• ["DEFINE LISTENER için değiştirge açıklamaları" sayfa 513](#page-512-0)

#### **Eşanlamlı**: DEF LSTR

Demiryolu şemasındaki ana satırın üstünde gösterilen değerler, IBM MQile verilen varsayılan değerlerdir, ancak kuruluşunuz bunları değiştirmiş olabilir. Bkz. ["sözdizimi şemaları" sayfa 235.](#page-234-0)

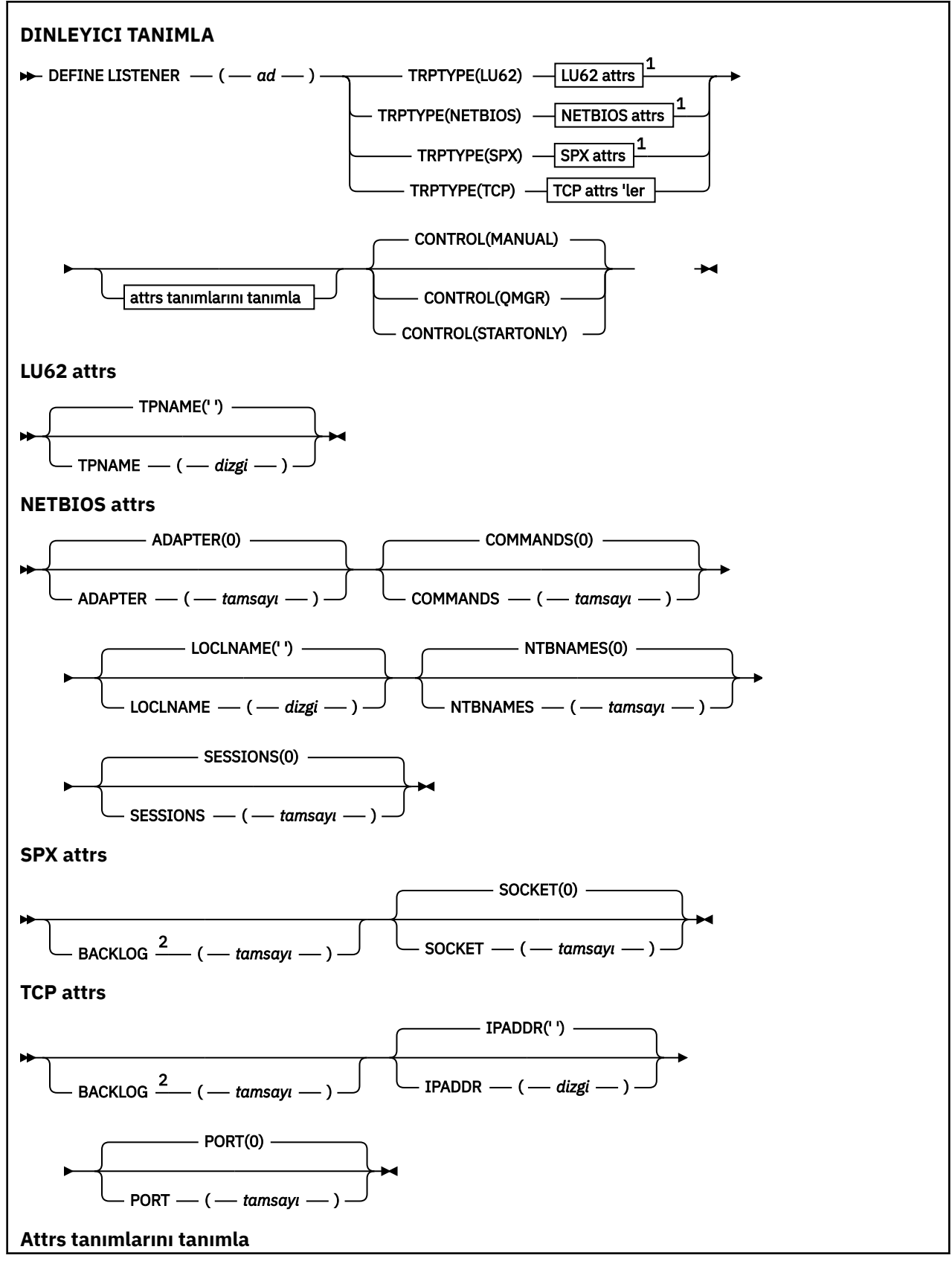

<span id="page-512-0"></span>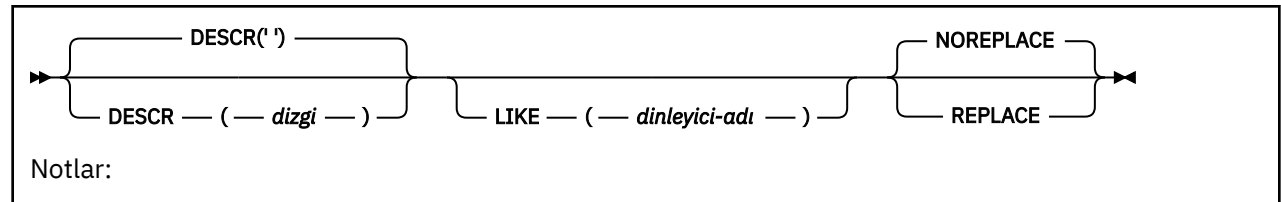

<sup>1</sup> Yalnızca Windowsüzerinde geçerlidir.

<sup>2</sup> When the BACKLOG attribute is left unchanged or when it is explicitly set to zero, the attribute is stored as zero by default in the listener object created by the **DEFINE LISTENER** command. Ancak, dinleyici başlatıldığında, varsayılan geri günlük değeri yürürlüğe girer. BACKLOG özniteliğinin varsayılan değeriyle ilgili bilgi için TCP dinleyici birikim listesi seçeneğinin kullanılmasıbaşlıklı konuya bakın.

# **DEFINE LISTENER için değiştirge açıklamaları**

### *(liste enerji-adı)*

IBM MQ dinleyici tanımının adı (bkz. IBM MQ nesnelerinin adlandırılmasına ilişkin kurallar ). Bu gerekli.

Ad, bu kuyruk yöneticinde tanımlı olan diğer dinleyici tanımlamalarıyla aynı olmamalıdır ( REPLACE değeri belirlenmediyse).

# **BAğDAş (***tamsayı***)**

NetBIOS ' un dinlediği bağdaştırıcı numarası. Bu parametre yalnızca, TRPTYPE NETBIOS olduğunda Windows üzerinde geçerlidir.

### **BACKLOG (***tamsayı***)**

Dinleyicinin desteklediği koşutzamanlı bağlantı isteği sayısı.

# **KOMUTLAR (***tamsayı*)

Dinleyicinin kullanabileceği komutların sayısı. This parameter is valid only on Windows when **TRPTYPE** is NETBIOS.

### **CONTROL (***dizgi***)**

İletişimcenin nasıl başlatılacağı ve stopped.:

### **El İle**

Dinleyici otomatik olarak başlatılamaz ya da otomatik olarak durdurulmayamaz. Bu, **START LISTENER** ve **STOP LISTENER** komutlarının kullanılmasıyla denetlenmelidir.

### **MMGR**

Tanımlanmakta olan dinleyici başlatılır ve kuyruk yöneticisi başlatılıp durdurulur gibi aynı zamanda durdurulur.

### **BAşLATMA**

İletişimci, kuyruk yöneticisi başlatıldığı gibi başlatılacak, ancak kuyruk yöneticisi durdurulduğunda durdurulacak şekilde istenmez.

### **DESCR (***dizgi***)**

Düz metin açıklaması. Bir işletmen **DISPLAY LISTENER** komutunu yayınlarken dinleyici hakkında açıklayıcı bilgiler sağlar (bkz. ["DISPLAY LISTENER \(görüntü dinleyici bilgilerini\) çoklu platformlar](#page-719-0) [üzerinde görüntüle" sayfa 720](#page-719-0) ).

Yalnızca görüntülenebilir karakterler içermeli. Uzunluk üst sınırı 64 karakterdir. DBCS kuruluşunda, DBCS karakterleri (uzunluk üst sınırı 64 byte) içerebilir.

**Not:** Bu kuyruk yöneticisine ilişkin kodlanmış karakter takımı tanıtıcısında (CCSID) olmayan karakterler kullanılıyorsa, bu bilgiler başka bir kuyruk yöneticisine gönderilirse, bunlar yanlış çevrilebilir.

### <span id="page-513-0"></span>**IPADDR (***dizgi***)**

IPv4 noktalı onlu, IPv6 onaltılı gösterim ya da alfasayısal anasistem adı biçiminde belirtilen dinleyiciye ilişkin IP adresi. Bu parametre için bir değer belirtmezseniz, dinleyici yapılandırılmış tüm IPv4 ve IPv6 yığınlarını dinler.

#### **LIKE (***dinleyici-adı***)**

Bu tanımlamayı modellemek için kullanılan parametrelerle, bir dinleyicinin adı.

Bu parametre yalnızca **DEFINE LISTENER** komutu için geçerlidir.

Bu alan doldurulmamışsa ve komutla ilgili parametre alanlarını doldurmadıysanız, değerler bu kuyruk yöneticisinde dinleyicilere ilişkin varsayılan tanımlamadan alınır. Bu, belirtilmeye eşdeğerdir:

LIKE(SYSTEM.DEFAULT.LISTENER)

Varsayılan bir dinleyici verilir, ancak varsayılan değer gerekli olan varsayılan değerlerin kurularak değiştirilebilir. Bkz. IBM MQ nesnelerinin adlandırılmasına ilişkin kurallar.

# **LOCLNAME (***dizgi***)**

Dinleyicinin kullandığı NetBIOS yerel adı. This parameter is valid only on Windows when **TRPTYPE** is NETBIOS.

# **NTBNAMES (***tamsayı***)**

Dinleyicinin kullanabileceği ad sayısı. This parameter is valid only on Windows when **TRPTYPE** is NETBIOS.

#### **KAPı (***tamsayı***)**

TCP/IP ' nin kapı numarası. Bu yalnızca TRPTYE TCP olduğunda geçerlidir. 65535 değerini aşmamalıdır.

# **Windows** OTURUMLAR (*tamsayı*)

Dinleyicinin kullanabileceği oturumların sayısı. This parameter is valid only on Windows when **TRPTYPE** is NETBIOS.

### **YUVA (***tamsayı***)**

Dinleyecek SPX yuvası. Bu değer yalnızca **TRPTYPE** SPXise geçerlidir.

#### **Windows TPNAME** (*dizgi*)

LU 6.2 hareket programı adı (uzunluk üst sınırı 64 karakter). This parameter is valid only on Windows when **TRPTYPE** is LU62.

#### **TRPTYPEE (** *dizgi* **)**

Kullanılacak iletim protokolü:

## Windows LU62

SNA LU 6.2. Bu, yalnızca Windowsüzerinde geçerlidir.

## **Windows** NETBIOS

NetBIOS. Bu, yalnızca Windowsüzerinde geçerlidir.

# **Windows** SPX

Sıralı paket değişimi. Bu, yalnızca Windowsüzerinde geçerlidir.

### **TCP**

TCP/IP.

#### z/0S **z/OSüzerinde DEFINE LOG (yeni bir etkin günlük tanımla)**

Etkin günlüklerin halkasına yeni bir etkin günlük verileri kümesi eklemek için MQSC komutu DEFINE LOG ' u kullanın.

# **MQSC komutlarının kullanılması**

MQSC komutlarını kullanmaya ilişkin bilgi için MQSC komutlarını kullanarak yerel denetim görevlerini gerçekleştirmebaşlıklı konuya bakın.

You can issue this command from sources CR. Kaynak simgelerine ilişkin açıklamalar için bkz. z/OS üzerinde MQSC komutlarını yayınlayabileceğiniz kaynaklar.

Adı belirtilen veri kümesi, çalışan kuyruk yöneticisine dinamik olarak ayrılır, COPY1 ya da COPY2 etkin günlüğüne eklenir ve BSDS, bir kuyruk yöneticisi yeniden başlatıldığında alıkonabilmesi için bilgilerle güncellenir. Veri kümesi, etkin günlük halkasına, son eklenen etkin günlük dolgularından sonra değiştirileceği bir konumda etkin günlük halkasına eklenir.

- • [Sözdizimi çizgesi](#page-513-0)
- "DEFINE LOG için kullanım notu" sayfa 515
- "DEFINE LOG için değiştirge açıklamaları" sayfa 515

**Eşanlamlı**: DEF LOG

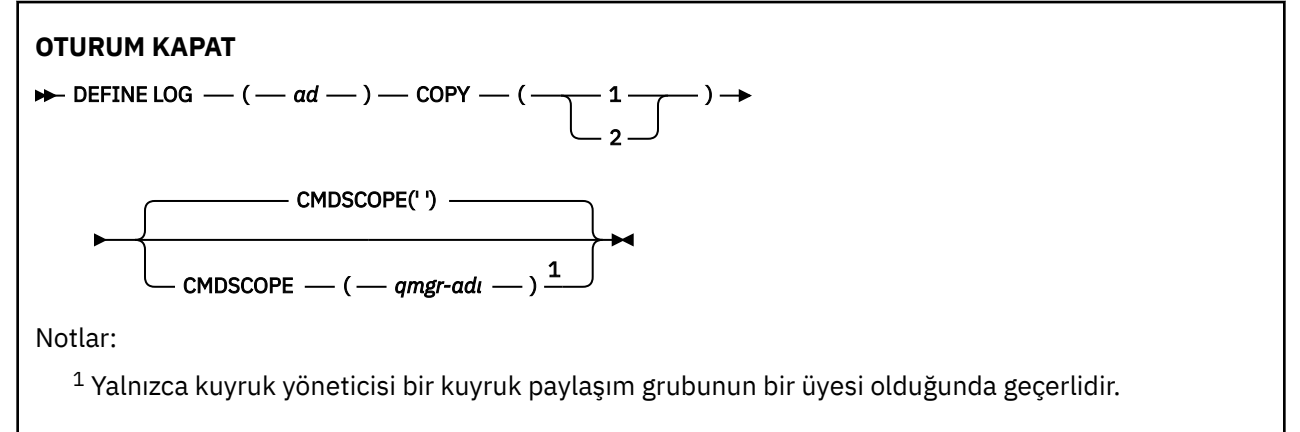

# **DEFINE LOG için kullanım notu**

Daha fazla günlük alanı olmadığı ve kuyruk yöneticisi beklediğinden bir günlük veri kümesi eklenmelidir; komut sunucusu aracılığıyla değil, z/OS konsolundan komutu yayınlamanız gerekir.

# **DEFINE LOG için değiştirge açıklamaları**

#### *(ad)*

Yeni günlük veri kümesinin adı. Bu gereklidir ve Access Method Services tarafından önceden tanımlanmış VSAM doğrusal veri kümesinin adıdır (ve isteğe bağlı olarak, CSQJUFMT yardımcı programı tarafından biçimlendirilmiş olarak). Bu, kuyruk yöneticisine dinamik olarak ayrılır.

Dizilimin uzunluk üst sınırı 44 karakterdir. Dizilim, z/OS veri kümesi adlandırma kurallarına uygun olmalıdır.

### **Kopyala**

Yeni günlük verileri kümesinin ekleneceği etkin günlük halkasının numarasını belirtir. Bu, 1 ya da 2 'dir ve gereklidir.

### **CMDSCOPE**

Bu parametre, kuyruk yöneticisi bir kuyruk paylaşım grubunun bir üyesi olduğunda komutun nasıl çalışacağını belirtir.

**' '**

Komut, girilen kuyruk yöneticisininde çalışır. Bu varsayılan değerdir.

#### *qmgr-adı*

Komut, kuyruk yöneticisinin kuyruk paylaşım grubunda etkin olduğunu belirterek, belirttiğiniz kuyruk yöneticisinden çalıştırılır.

Yalnızca, paylaşılan bir kuyruk ortamı kullanıyorsanız ve komut sunucusu etkinleştirilmişse, girildiği kuyruk yöneticisi dışında bir kuyruk yöneticisi adı belirtebilirsiniz.

#### $z/0S$ **z/OSüzerinde DEFINE MAXSMSGS (ileti sayısı üst sınırını tanımla)**

Bir görevin tek bir kurtarma birimi içinde alabileceği ya da yerleştirebileceği ileti sayısı üst sınırını tanımlamak için MQSC komutu DEFE MAXSMSGS komutunu kullanın.

# **MQSC komutlarının kullanılması**

MQSC komutlarını kullanmaya ilişkin bilgi için MQSC komutlarını kullanarak yerel denetim görevlerini gerçekleştirmebaşlıklı konuya bakın.

You can issue this command from sources 2CR. Kaynak simgelerine ilişkin açıklamalar için bkz. z/OS üzerinde MQSC komutlarını yayınlayabileceğiniz kaynaklar.

- Sözdizimi çizgesi
- "Kullanım notları" sayfa 516
- "DEFINE MAXSMSGS için parametre açıklamaları" sayfa 516

**Eşanlamlı**: DEF MAXSM

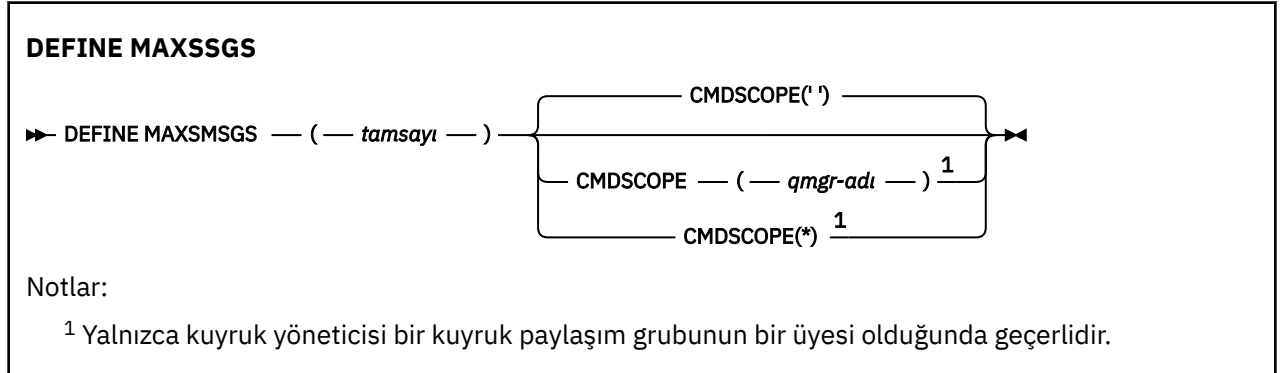

## **Kullanım notları**

- 1. Bu komut yalnızca z/OS üzerinde geçerlidir ve daha önceki yayınlarla uyumluluk bakımından korunur; ancak, CSQINP1 kullanıma hazırlama giriş veri kümesinden artık yayınlanmaz. Bunun yerine ALTER QMGR komutunun MAXUMSGS parametresini kullanmanız gerekir.
- 2. İzin verilen ileti sayısını değiştirmek için DEFINE MAXSMSGS komutunu yayınlayabilirsiniz. Bir değer ayarlandıktan sonra, kuyruk yöneticisi yeniden başlatıldığında bu değer korunur.

# **DEFINE MAXSMSGS için parametre açıklamaları**

#### *(tamsayı)*

Bir görevin tek bir kurtarma birimi içinde alabileceği ya da yerleştirebileceği ileti sayısı üst sınırı. Bu değer, 1 ile 999999999 aralığında bir tamsayı olmalıdır. Varsayılan değer 10000 'dir.

Bu sayı, aynı kurtarma birimi içinde oluşturulan tüm tetikleme iletilerini ve rapor iletilerini içerir.

#### **CMDSCOPE**

Bu parametre, kuyruk yöneticisi bir kuyruk paylaşım grubunun bir üyesi olduğunda komutun nasıl çalışacağını belirtir.

**' '**

Komut, girilen kuyruk yöneticisininde çalışır. Bu varsayılan değerdir.

### *qmgr-adı*

Komut, kuyruk yöneticisinin kuyruk paylaşım grubunda etkin olduğunu belirterek, belirttiğiniz kuyruk yöneticisinden çalıştırılır.

Yalnızca, paylaşılan bir kuyruk ortamı kullanıyorsanız ve komut sunucusu etkinleştirilmişse, girildiği kuyruk yöneticisi dışında bir kuyruk yöneticisi adı belirtebilirsiniz.

**\***

Komut yerel kuyruk yöneticisinde çalışır ve kuyruk paylaşım grubundaki her etkin kuyruk yöneticisine de iletilir. Bunun etkisi, kuyruk paylaşım grubundaki her kuyruk yöneticisinde komutla aynı komutu girmenin aynıdır.

# **AD LISTESINI TANıMLAYıN (adların bir listesini tanımlayın)**

Adların listesini tanımlamak için **DEFINE NAMELIST** MQSC komutunu kullanın. Bu en yaygın olarak küme adları ya da kuyruk adlarından oluşan bir listedir.

# **MQSC komutlarının kullanılması**

MQSC komutlarını kullanmaya ilişkin bilgi için MQSC komutlarını kullanarak yerel denetim görevlerini gerçekleştirmebaşlıklı konuya bakın.

 $z/0S$ You can issue this command from sources 2CR. Kaynak simgelerine ilişkin açıklamalar için bkz. z/OS üzerinde MQSC komutlarını yayınlayabileceğiniz kaynaklar.

- Sözdizimi çizgesi
- • ["Kullanım notları" sayfa 518](#page-517-0)
- • ["TANıNMA LISTESI LISTESI için parametre açıklamaları" sayfa 518](#page-517-0)

### **Eşanlamlı**: DEF NL

Demiryolu şemasındaki ana satırın üstünde gösterilen değerler, IBM MQile verilen varsayılan değerlerdir, ancak kuruluşunuz bunları değiştirmiş olabilir. Bkz. ["sözdizimi şemaları" sayfa 235.](#page-234-0)

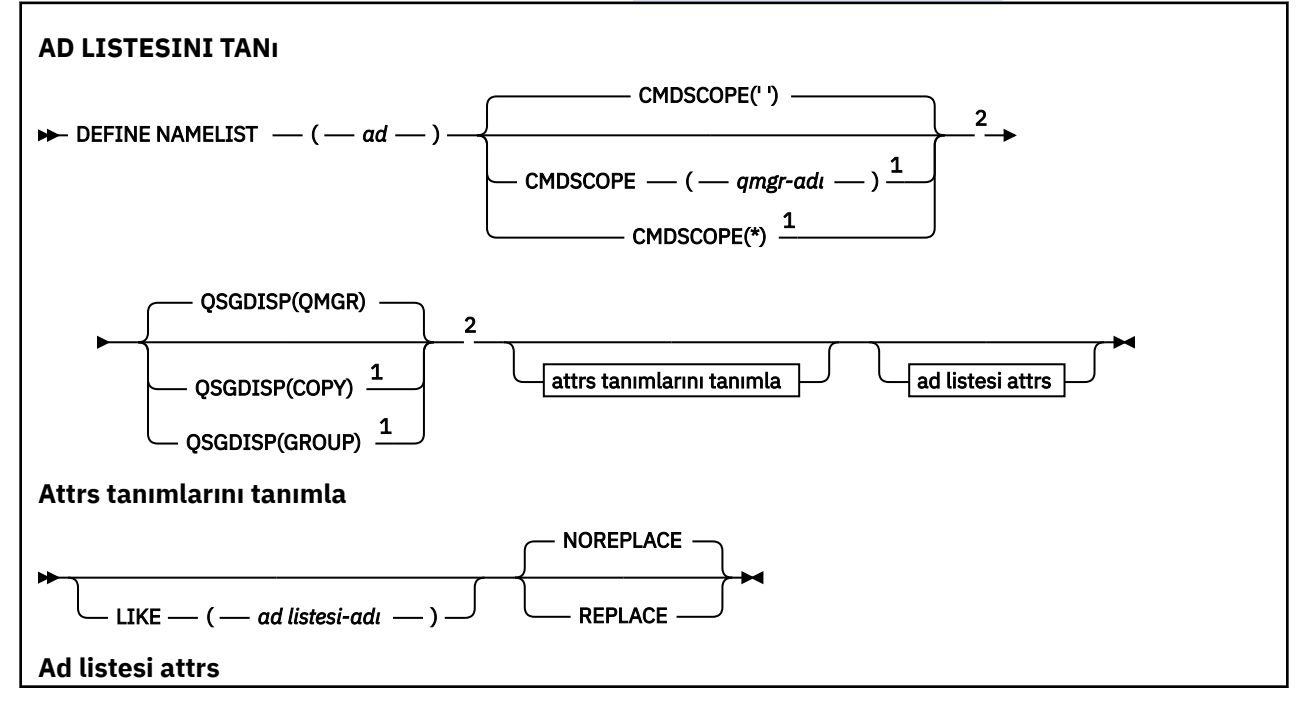

<span id="page-517-0"></span>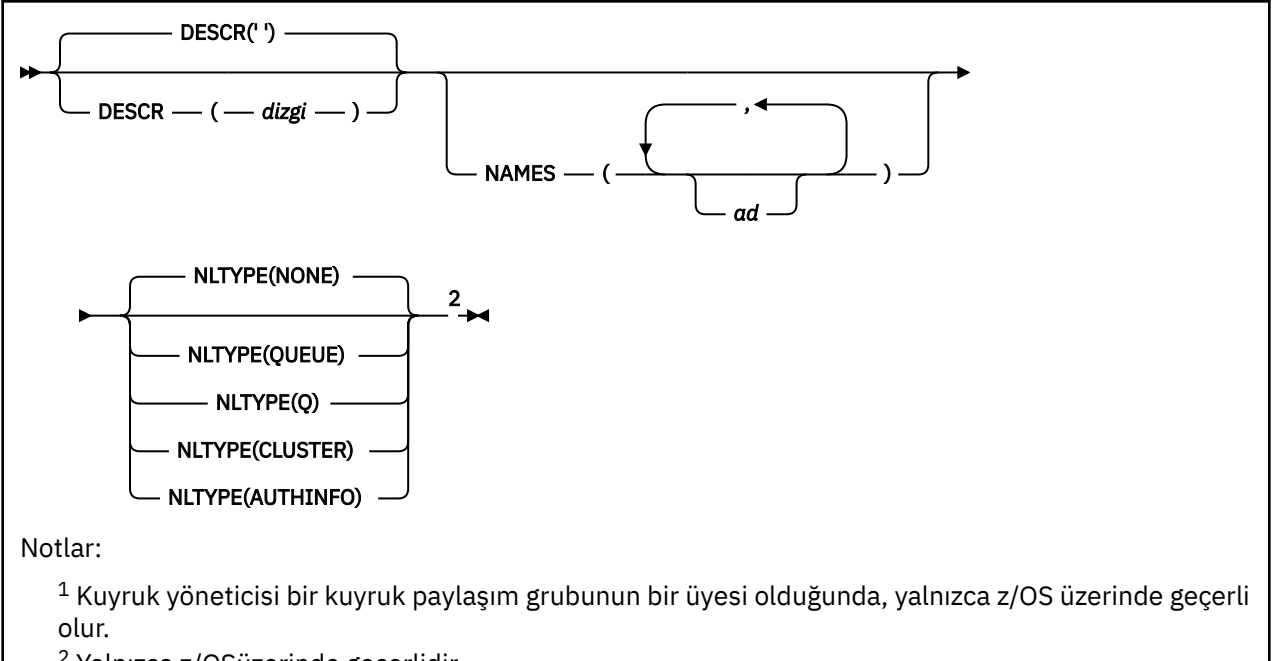

<sup>2</sup> Yalnızca z/OSüzerinde geçerlidir.

# **Kullanım notları**

Komutun başarılı bir şekilde tamamlanması, işlemin tamamlandığı anlamına gelmez. Doğru tamamlama olup olmadığını denetlemek için, Dağıtılmış ağlara ilişkin zamanuyumsuz komutların sona erdiği denetleniyoriçindeki AD LISTESINI TANı adımına bakın.

# **TANıNMA LISTESI LISTESI için parametre açıklamaları**

### *(ad)*

Listenin adı.

Ad, bu kuyruk yöneticinde tanımlı olan diğer bir ad listesi adıyla aynı olmamalıdır (DREPLACE ya da ALTER belirlenmezse). Bkz. IBM MQ nesnelerinin adlandırılmasına ilişkin kurallar.

#### $z/0S$ **CMDSCOPE**

Bu parametre yalnızca z/OS için geçerlidir ve kuyruk yöneticisi bir kuyruk paylaşım grubunun bir üyesi olduğunda komutun nasıl çalışacağını belirtir.

**CMDSCOPE** must be blank, or the local queue manager, if **QSGDISP** is set to GRUP.

**' '**

Komut, girilen kuyruk yöneticisininde çalışır.

### *qmgr-adı*

Komut, kuyruk yöneticisinin kuyruk paylaşım grubunda etkin olduğunu belirterek, belirttiğiniz kuyruk yöneticisinden çalıştırılır.

Yalnızca, paylaşılan bir kuyruk ortamı kullanıyorsanız ve komut sunucusu etkinleştirilmişse, girildiği kuyruk yöneticisi dışında bir kuyruk yöneticisi adı belirtebilirsiniz.

**\***

Komut yerel kuyruk yöneticisinde çalışır ve kuyruk paylaşım grubundaki her etkin kuyruk yöneticisine de iletilir. \* belirtmenin etkisi, kuyruk paylaşım grubundaki her kuyruk yöneticisinde komuta girmenin aynı sonucu olur.

### **DESCR (***dizgi***)**

Düz metin açıklaması. Bir işletmen **DISPLAY NAMELIST** komutunu verdiğinde, ad listesi hakkında açıklayıcı bilgiler sağlar (bkz. ["GöRüNTüLEME ADıL LISTESI \(adların listesini görüntüle\)" sayfa 729\)](#page-728-0). Yalnızca görüntülenebilir karakterler içermeli. Uzunluk üst sınırı 64 karakterdir. DBCS kuruluşunda, DBCS karakterleri (uzunluk üst sınırı 64 byte) içerebilir.

**Not:** Bu kuyruk yöneticisine ilişkin kodlanmış karakter takımı tanıtıcısında (CCSID) olmayan karakterler kullanılıyorsa, bu bilgiler başka bir kuyruk yöneticisine gönderilirse, bunlar yanlış çevrilebilir.

#### **LIKE (***ad-listesi-adı***)**

Bu tanımlamayı modellemek için kullanılan parametrelerle, bir ad listesinin adı.

Bu alan tamamlanmazsa ve komutla ilgili parametre alanlarını tamamlamadıysanız, değerler bu kuyruk yöneticisinden ad listelerine ilişkin varsayılan tanımlamadan alınır.

Bu değiştirgenin tamamlanmaması, aşağıdakinin belirtilmesine eşdeğerdir:

LIKE(SYSTEM.DEFAULT.NAMELIST)

Varsayılan bir ad listesi tanımı sağlanır, ancak kuruluş tarafından gerekli olan varsayılan değerlere göre değiştirilebilir. Bkz. IBM MQ nesnelerinin adlandırılmasına ilişkin kurallar.

 $z/0S$ z/OSüzerinde, kuyruk yöneticisi, belirttiğiniz adı taşıyan bir nesne için sayfa kümesini arar ve QMGR ya da COPY ile ilgili bir yok etme işlemi yapar. LIKE nesnesinin yok edilmesi, tanımlamamakta olduğunuz nesneye kopyalanmaz.

#### **Not:**

1. QSGDISP (GROUP) nesneleri aranmaz.

2. QSGDISP (COPY) belirlendiyse, LIKE yoksayılır.

#### **ADLAR (***ad, ...***)**

İsimlerin listesi.

Adlar herhangi bir tipte olabilir, ancak en çok 48 karakter uzunluğuna sahip IBM MQ nesnelerine ilişkin adlandırma kurallarına uygun olmalıdır.

An empty list is valid: specify NAMES(). Listedeki ad sayısı üst sınırı 256 'dır.

# **NLTYPE**

Ad listesindeki adların tipini gösterir.

Bu parametre yalnızca z/OSüzerinde geçerlidir.

#### **YOK**

Adlar belirli tipte değil.

#### **KUYRUK ya da Q** Kuyruk adlarının listesini içeren bir ad listesi.

#### **Küme**

Küme adlarının bir listesini içeren kümeleme ile ilişkili bir ad listesi.

#### **YAZAR BILGILERI**

Bu ad listesi, TLS ile ilişkilendirilir ve kimlik doğrulama bilgileri nesne adlarından oluşan bir liste içerir.

Kümeleme için kullanılan ad listelerinin NLTYPE (CLUSTER) ya da NLTYPE (NONE) olması gerekir.

TLS için kullanılan ad listelerinin NLTYPE (AUTHINFO) olması gerekir.

#### $z/0S$ **Q**SGDISP

Bu parametre yalnızca z/OS için geçerlidir.

Komutu uyguladığınız nesnenin (yani, nerede tanımlandığı ve nasıl hareket ettiği) yok edilmesini belirtir.

<span id="page-519-0"></span>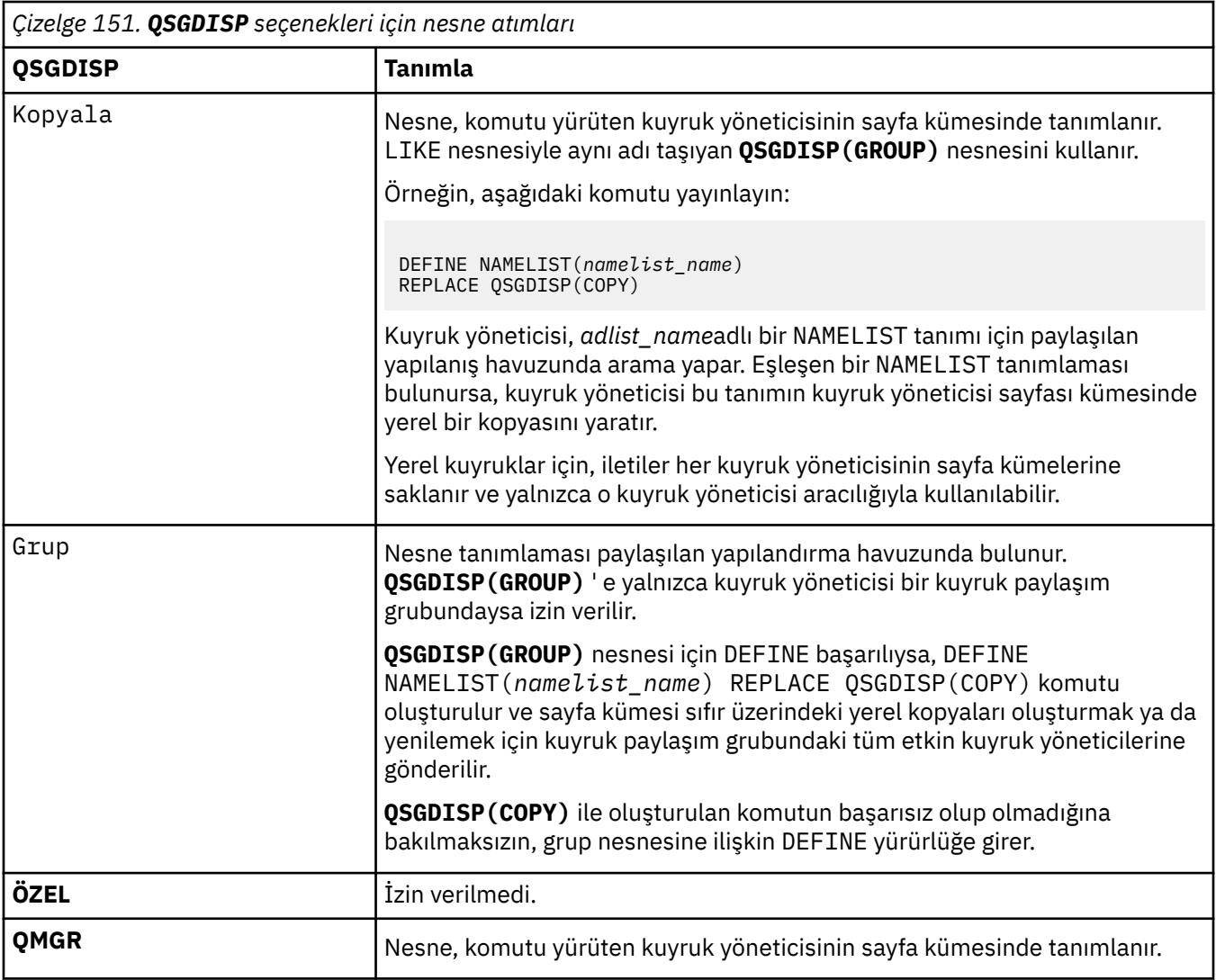

## **DEğIşTIR**

Var olan tanımın (ve aynı yok etme ile olan z/OSüzerinde) bu tanımla değiştirilip değiştirilmeyeceği. Farklı bir yok etme ile ilgili herhangi bir nesne değiştirilmez.

## **DEĞİŞTİR**

Tanım, aynı adı içeren tüm tanımların yerini alır. Bir tanım yoksa, yaratılır.

### **DEĞİŞT**

Tanım, aynı adın var olan herhangi bir tanımını değiştirmiyor.

### **İlgili kavramlar**

Ad listeleri

# **İlgili görevler**

Birbirine bağlı yeni bir küme eklenmesi

# **DEFINE PROCESS (yeni bir süreç tanımlaması yaratın)**

Yeni bir IBM MQ, süreç tanımlaması tanımlamak ve değiştirgelerini tanımlamak için MQSC DEFINE PROCESS komutunu kullanın.

# **MQSC komutlarının kullanılması**

MQSC komutlarını kullanmaya ilişkin bilgi için MQSC komutlarını kullanarak yerel denetim görevlerini gerçekleştirmebaşlıklı konuya bakın.

 $z/0S$ Bu komutu kaynaklardan yayınlayabilirsiniz 2CR. Kaynak simgelerine ilişkin açıklamalar için bkz. z/OS üzerinde MQSC komutlarını yayınlayabileceğiniz kaynaklar.

- • [Sözdizimi çizgesi](#page-519-0)
- • ["DEFINE PROCESS için değiştirge açıklamaları" sayfa 522](#page-521-0)

### **Eşanlamlı**: DEF PRO

Demiryolu şemasında ana hattın üzerinde gösterilen değerler, IBM MQile sağlanan varsayılanlardır, ancak kuruluşunuz bunları değiştirmiş olabilir. Bkz. ["sözdizimi şemaları" sayfa 235.](#page-234-0)

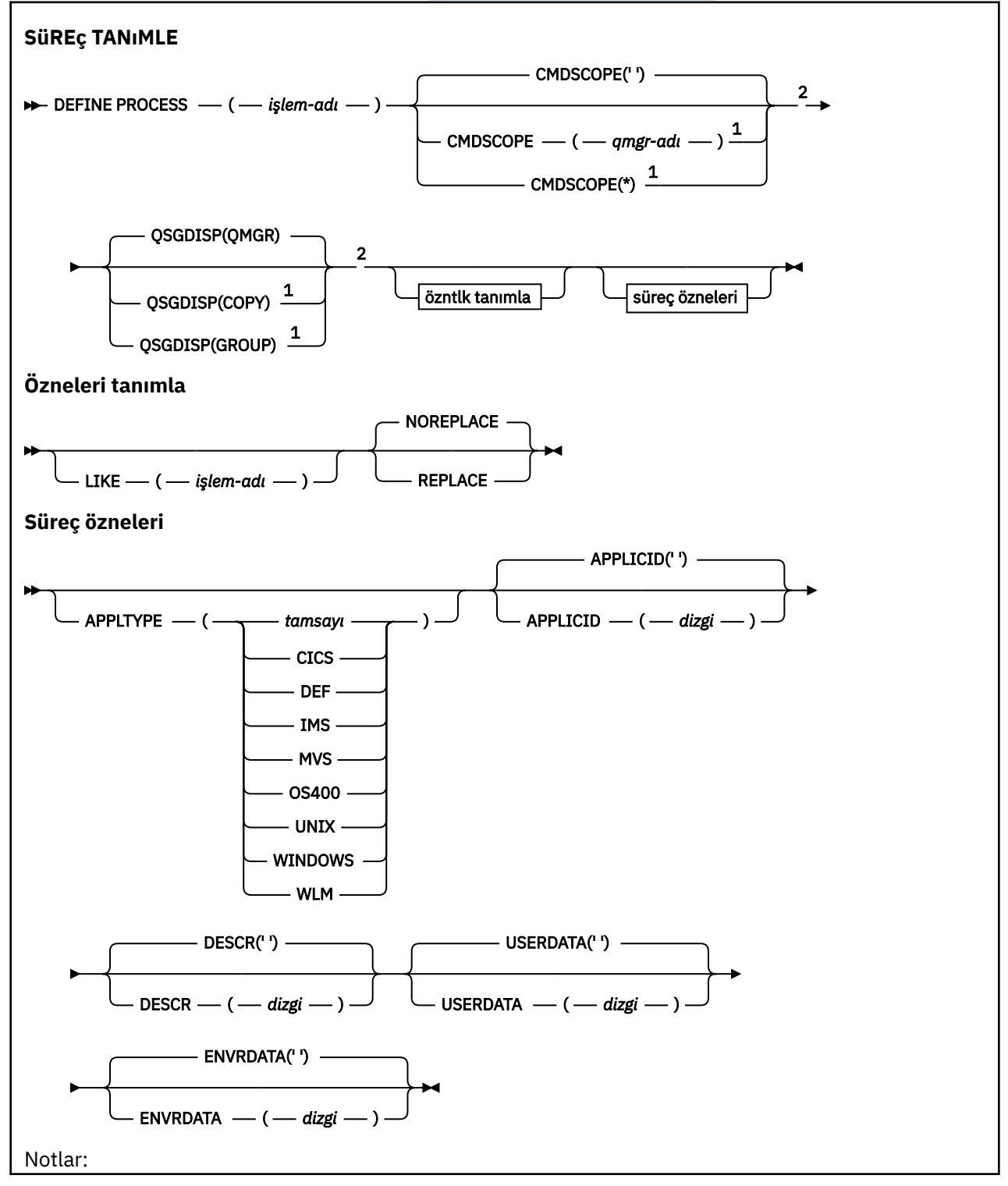

<span id="page-521-0"></span> $^{\rm 1}$  Kuyruk yöneticisi bir kuyruk paylaşım grubunun üyesi olduğunda yalnızca z/OS için geçerlidir.

<sup>2</sup> Yalnızca z/OSüzerinde geçerlidir.

<sup>3</sup> Varsayılan değer altyapıya bağlıdır ve kuruluşunuz tarafından değiştirilebilir.

# **DEFINE PROCESS için değiştirge açıklamaları**

#### *(süreç-adı)*

IBM MQ süreç tanımlamasının adı ( IBM MQ nesnelerini adlandırma kuralları konusuna bakın). *işlemadı* gereklidir.

Ad, bu kuyruk yöneticisinde tanımlı olan başka bir süreç tanımlamasıyla (REPLACE belirtilmedikçe) aynı olmamalıdır.

#### **APPLICID (** *dizgi* **)**

Başlatılacak uygulamanın adı. Ad tipik olarak, yürütülür bir nesnenin tam olarak nitelenmiş bir dosya adı olabilir. Birden çok IBM MQ kuruluşunuz varsa, uygulamanın doğru sürümünün çalıştığından emin olmak için dosya adının nitelenmesi özellikle önemlidir. Uzunluk üst sınırı 256 karakterdir.

Bir CICS uygulaması için ad bir CICS hareket tanıtıcısıdır.

2/08 Bir IMS uygulaması için bu bir IMS işlem tanıtıcısıdır.

z/OSüzerinde, dağıtılmış kuyruğa alma için **CSQX START**olmalıdır.

#### **APPLTYPE (** *dizgi* **)**

 $z/0S$ 

Başlatılacak uygulamanın tipi. Geçerli uygulama tipleri şunlardır:

#### **tamsayı**

Sıfır-65 535 aralığındaki bir sistem tanımlı uygulama tipi ya da 65 536-999 999 aralığındaki bir kullanıcı tanımlı uygulama tipi.

Sistem aralığındaki belirli değerler için, sayısal bir değer yerine aşağıdaki listeden bir parametre belirlenebilir:

#### **CICS**

Bir CICS işlemini temsil eder.

#### z/0S **IMS**

Bir IMS işlemini temsil eder.

### $\frac{1}{105}$  MVS

Bir z/OS uygulamasını (toplu iş ya da TSO) temsil eder.

# **IBMI 0S400**

Bir IBM i uygulamasını gösterir.

#### **UNIX**

Bir Linux ya da AIX uygulamasını gösterir.

#### **WINDOWS**

Bir Windows uygulamasını gösterir.

## **EXPOS** WLM

Bir z/OS iş yükü yöneticisi uygulamasını temsil eder.

**DEF**

DEF değerinin belirtilmesi, komutun yorumlandığı altyapıya ilişkin varsayılan uygulama tipinin süreç tanımlamasında saklanmasına neden olur. Bu varsayılan değer kuruluş tarafından değiştirilemez. Platform istemcileri destekliyorsa, varsayılan değer, sunucunun varsayılan uygulama tipi olarak yorumlanır.

Yalnızca, komutun çalıştırıldığı altyapıda desteklenen uygulama tiplerini (kullanıcı tanımlı tipler dışında) kullanın:

- z/US z/OS, CICS, IMS, MVS, UNIX, WINDOWS, WLM ve DEF üzerinde desteklenir.
- IBM iişletim sisteminde OS400, CICSve DEF desteklenir.
- AIX AIX ve Linuxsistemlerinde UNIX, WINDOWS, CICSve DEF desteklenir.
- Windows Mindowssistemlerinde WINDOWS, UNIX, CICSve DEF desteklenir.

#### $z/0S$ **CMDSCOPE**

Bu parametre yalnızca z/OS için geçerlidir ve kuyruk yöneticisi bir kuyruk paylaşım grubunun üyesi olduğunda komutun nasıl çalıştırılacağını belirtir.

QSGDISP için GROUP değeri belirlendiyse, CMDSCOPE boş bırakılmalı ya da yerel kuyruk yöneticisi olmalıdır.

**' '**

Komut, girildiği kuyruk yöneticisinde çalışır.

### *qmgr-adı*

Kuyruk yöneticisinin kuyruk paylaşım grubu içinde etkin olması koşuluyla, komut belirttiğiniz kuyruk yöneticisinde çalışır.

Paylaşılan bir kuyruk ortamında, komutu girmek için kullanmakta olduğunuz kuyruk yöneticisinden farklı bir kuyruk yöneticisi adı sağlayabilirsiniz. Komut sunucusu etkinleştirilmelidir.

**\***

Komut, yerel kuyruk yöneticisinde çalışır ve kuyruk paylaşım grubundaki her etkin kuyruk yöneticisine de iletilir. Bu etki, kuyruk paylaşım grubundaki her kuyruk yöneticisine komut girilmesiyle aynıdır.

### **DESCR (** *dizgi* **)**

Düz metin açıklaması. Bir işletmen DISPLAY PROCESS komutunu yayınladığında nesne hakkında açıklayıcı bilgi sağlar.

Yalnızca görüntülenebilir karakterler içermelidir. Uzunluk üst sınırı 64 karakterdir. Bir DBCS kuruluşunda, DBCS karakterleri içerebilir (en çok 64 byte uzunluğunda olabilir).

**Not:** Bu kuyruk yöneticisine ilişkin kodlanmış karakter takımı tanıtıcısının (CCSID) karakterlerini kullanın. Bilgiler başka bir kuyruk yöneticisine gönderilirse, diğer karakterler yanlış çevrilebilir.

### **ENVRDATA (** *dizgi* **)**

Başlatılacak uygulamayla ilgili ortam bilgilerini içeren bir karakter dizgisi. Uzunluk üst sınırı 128 karakterdir.

ENVRDATA ' nın anlamı, tetikleyici izleyici uygulaması tarafından belirlenir. IBM MQ tarafından sağlanan tetikleyici izleyicisi, başlatılan uygulamaya geçirilen değiştirge listesinin sonuna ENVRDATA ekler. Değiştirge listesi, MQTMC2 yapısından oluşur. Ardından bir boşluk ve ardından sondaki boşluklar kaldırılmış ENVRDATA gelir.

### **Notlar:**

- 1. **Z/OS** z/OSüzerinde, ENVRDATA, IBM MOtarafından sağlanan tetikleyici izleyici uygulamaları tarafından kullanılmaz.
- 2. **Z/OS** z/OSsistemlerinde APPLTYPE WLM ise, ENVRDATA ' da iş bilgileri üstbilgisindeki (MQWIH) ServiceName ve ServiceStep alanlarının varsayılan değerleri sağlanabilir. Biçim şöyle olmalıdır:

SERVICENAME=servname,SERVICESTEP=stepname

Burada:

**SERVICENAME=** ENVRDATA ' nın ilk 12 karakteridir.

#### **servname**

32 karakterlik bir hizmet adıdır. Gömülü boşluklar ya da başka bir veri içerebilir ve sonda boşluklar olabilir. MQWIH ' ye olduğu gibi kopyalanır.

### **SERVICESTEP=**

ENVRDATA ' nın sonraki 13 karakteridir.

#### **stepname**

1-8 karakterlik bir hizmet adımı adıdır. MQWIH ' ye olduğu gibi kopyalanır ve boşluklarla sekiz karaktere doldurulur.

Biçim yanlışsa, MQWIH ' deki alanlar boş olarak ayarlanır.

3. AIX and Linux' da ENVRDATA, başlatılan uygulamanın artalanda çalışmasını sağlamak için ve (ve) karakterine ayarlanabilir.

### **LIKE (** *işlem-adı* **)**

Bu tanımlamayı modellemek için kullanılan parametrelerle aynı tipte bir nesnenin adı.

Bu alan sağlanmazsa, sağlamadığınız alanların değerleri, bu nesneye ilişkin varsayılan tanımdan alınır.

LIKE değerinin kullanılması, aşağıdaki belirtilerin belirlenmesiyle eşdeğerdir:

LIKE(SYSTEM.DEFAULT.PROCESS)

Her nesne tipi için varsayılan bir tanımlama sağlanır. Sağlanan varsayılan değerleri, gereken varsayılan değerlere değiştirebilirsiniz. Bkz. IBM MQ nesnelerini adlandırma kuralları.

 $z/0S$ z/OSüzerinde, kuyruk yöneticisi belirttiğiniz adı taşıyan ve QMGR ya da COPY değerini içeren bir nesne için sıfır değerini arar. LIKE nesnesinin yok edilme durumu, tanımlamakta olduğunuz nesneye kopyalanmaz.

#### **Not:**

- 1. QSGDISP (GROUP) nesneleri aranmaz.
- 2. QSGDISP (COPY) belirtilirse LIKE dikkate alınmaz.

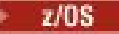

## **Z/OS**OSGDISP

Bu parametre yalnızca z/OS için geçerlidir.

Komutu uygulamakta olduğunuz nesnenin (yani, tanımlandığı ve nasıl davrandığı) atılacağını belirler.

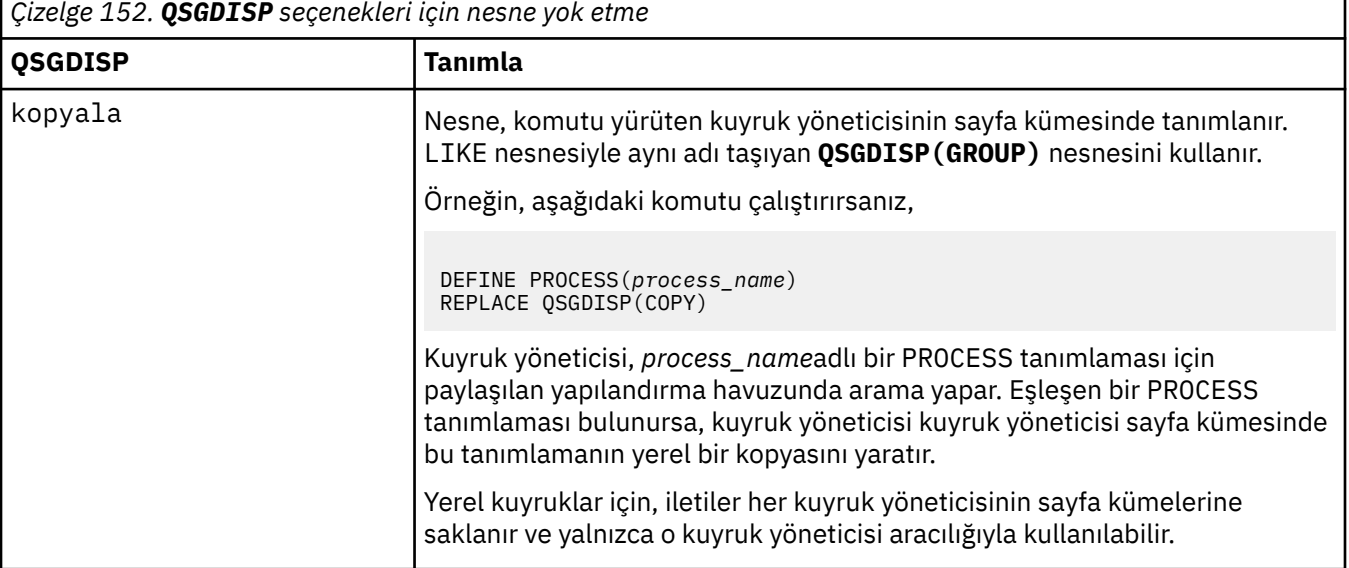

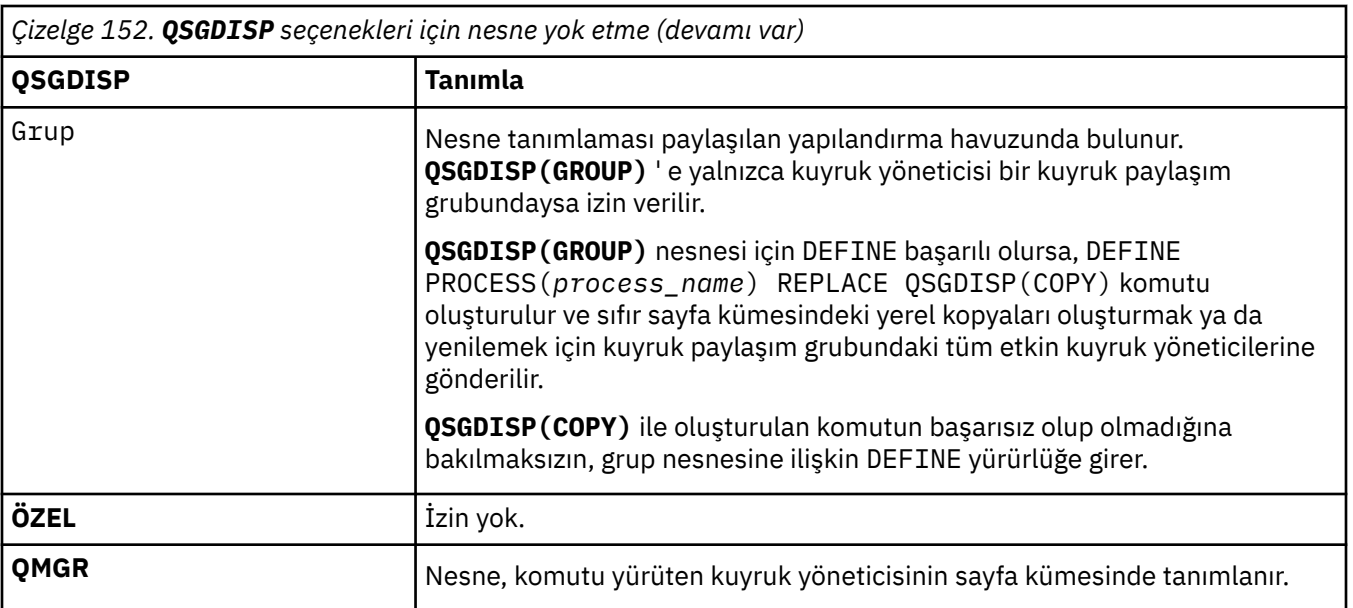

### **REPLACE ve NOREPLACE**

Var olan (ve z/OSüzerinde, aynı yok etme ile) tanımlamasının bununla değiştirilip değiştirilmeyeceği. REPLACE isteğe bağlıdır. Farklı bir düzenleme içeren nesneler değişmez.

### **DEĞİŞTİR**

Tanımlama, aynı adı taşıyan varolan tanımlamanın yerine geçer. Bir tanımlama yoksa, bir tanımlama yaratılır.

### **NOREPLACE**

Tanımlama, aynı ada sahip var olan bir tanımlamanın yerine geçmez.

#### **USERDATA (** *dizgi* **)**

Başlatılacak APPLICID ' de tanımlanan uygulamayla ilgili kullanıcı bilgilerini içeren bir karakter dizgisi. Uzunluk üst sınırı 128 karakterdir.

USERDATA ' nin anlamı, tetikleyici-izleyici uygulaması tarafından belirlenir. IBM MQ tarafından sağlanan tetikleyici izleyicisi, USERDATA öğesini parametre listesinin bir parçası olarak başlatılan uygulamaya geçirir. Değiştirge listesi, MQTMC2 yapısından (USERDATA içeren) oluşur; bunu bir boşluk ve onu izleyen, sondaki boşluklar kaldırılmış ENVRDATA izler.

IBM MQ ileti kanalı aracıları için, bu alanın biçimi en çok 20 karakterden oluşan bir kanal adıdır. İleti kanalı aracılarına hangi APPLICID ' nin sağlanacağı hakkında bilgi için Tetikleme için nesnelerin yönetilmesi başlıklı konuya bakın.

Microsoft Windowsiçin, süreç tanımlaması **runmqtrm**' e geçirilecekse, karakter dizgisi çift tırnak işareti içermemelidir.

#### z/0S **z/OSüzerinde DEFine PSID (sayfa kümesi ve arabellek havuzu tanımla)**

Bir sayfa kümesi ve ilişkili arabellek havuzu tanımlamak için MQSC komutu DEFE PSID ' yi kullanın.

## **MQSC komutlarının kullanılması**

MQSC komutlarını kullanmaya ilişkin bilgi için MQSC komutlarını kullanarak yerel denetim görevlerini gerçekleştirmebaşlıklı konuya bakın.

You can issue this command from sources 1CR. Kaynak simgelerine ilişkin açıklamalar için bkz. z/OS üzerinde MQSC komutlarını yayınlayabileceğiniz kaynaklar.

• Sözdizimi çizgesi

- "DEFINE PSID için kullanım notları" sayfa 526
- • ["DEFINE PSID için parametre açıklamaları" sayfa 527](#page-526-0)

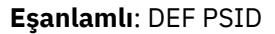

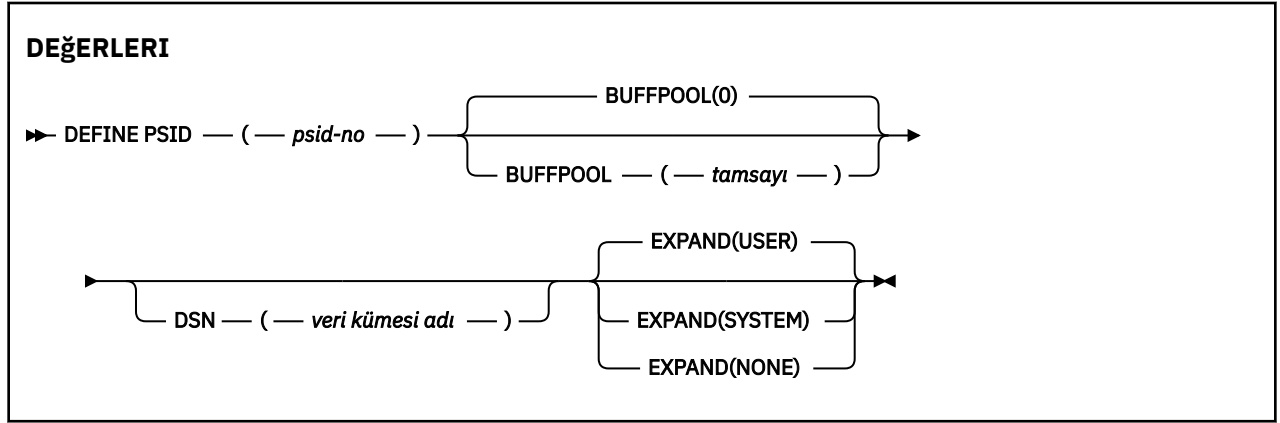

# **DEFINE PSID için kullanım notları**

Komut iki şekilde kullanılabilir:

- 1. **Standart sayfa kümelerinizi belirtmek için CSQINP1 kullanıma hazırlama giriş veri kümesinden yeniden başlatma sırasında:**
	- You cannot specify the DSN keyword if issuing the command from CSQINP1.
	- Aynı sayfa kümesi için birden çok DEFINE PSID komutu verilirse, yalnızca sonuncunda işlenir.
- 2. **Kuyruk yöneticisi çalışırken, bir sayfa kümesi dinamik olarak eklemek için:**
	- Komutun, DSN anahtar sözcüğünü belirtmesi ve aşağıdakilerden birinden yayınlanabilmesi gerekir:
		- z/OS konsolu.
		- Komut sunucusu ve komut kuyruğu, CSQUTIL, CSQINPX ya da uygulamalar tarafından kullanılan anlamına gelir.
	- Sayfa kümesi tanıtıcısı (PSID numarası) daha önce bir kuyruk yöneticisi tarafından kullanılmış olabilir. Bu nedenle CSQUTIL içinde bir FORMAT (RECOVER) deyimi tarafından yeni biçimlendirilmiş ya da CCOStil içindeki bir FORMAT (REPLACE) ile biçimlendirilmiş olmalıdır.
	- Sayfa kümesi sıfır dinamik olarak eklenemez.
	- BUFFPOOL parametresi, şu anda kullanılmayan bir arabellek havuzunu belirtebilir. Arabellek havuzu CSQINP1 ' de tanımlandıysa, ancak herhangi bir PSID tarafından kullanılmazsa, gerekli sanal saklama alanı varsa, belirtilen arabelleklerin sayısı yaratılır. Bu kullanılamıyorsa ya da arabellek havuzu CSQINP1içinde tanımlanmadıysa, kuyruk yöneticisi 1000 arabellek ayırmayı dener. Bu olanaklı değilse, 100 arabellek ayrılır.
	- Yeni sayfa kümesini içermek için kuyruk yöneticinizi, JCL görev yordamınızı ve CSQINP1 başlatma girişi veri kümesini güncellemeniz gerekir.

One of the messages CSQP042I or CSQP041E is output when the command is complete.

Genişletme yöntemini dinamik olarak değiştirmek için [ALTER PSID](#page-328-0) komutunu kullanmanız gerekir. Örneğin, EXPAND parametresini USER TO SYSTEM olarak değiştirmek için aşağıdaki komutu verin:

ALTER PSID(page set id) EXPAND(SYSTEM)

Sayfa kümeleriyle ilgili bilgileri görüntülemek için DISPLAY USAGE TYPE (PAGESET) komutunu kullanabilirsiniz (bkz. ["z/OSüzerinde DISPLAY USAGE \(kullanım bilgilerini görüntüle\)" sayfa 845](#page-844-0) ).

# <span id="page-526-0"></span>**DEFINE PSID için parametre açıklamaları**

### *(psid-number)*

Sayfa kümesinin tanıtıcısı. Bu gerekli.

Sayfaları saklamak için kullanılan sayfa kümeleri ve VSAM veri kümeleri arasında bire bir ilişki vardır. Tanıtıcı 00 ile 99 arasındaki aralıktaki bir sayıdan oluşur. It is used to generate a *ddname*, which references the VSAM LDS data set, in the range CSQP0000 through CSQP0099.

Tanıtıcı, bu kuyruk yöneticisininde tanımlı olan diğer sayfa kümesi tanıtıcılarıyla aynı olmamalıdır.

#### **ARABELLEK (** *tamsayı* **)**

Arabellek havuzu numarası 0-99 aralığnda. Bu isteğe bağlıdır. Varsayılan değer sıfırdır.

Arabellek havuzu bir DEFINE BUFPOOL komutuyla yaratılmamışsa, arabellek havuzu 1000 arabellekle yaratılır ve BELOW ' un bir LOCATION değeri yaratılır.

psid-number sıfır ise, arabellek havuzu numarası 0-15 aralığında olmalıdır, tersi durumda komut başarısız olur ve kuyruk yöneticisi başlatılmaz.

### **DSN (** *veri kümesi adı* **)**

Kataloğa alınmış bir VSAM LDS veri kümesinin adı. Bu isteğe bağlıdır. Varsayılan yoktur.

### **Genişlet**

Kuyruk yöneticisinin tam dolu olduğunda bir sayfa kümesini nasıl genişletmesi gerektiğini ve bir sayfa kümesinde daha fazla sayfa gerekli olduğunu denetler.

### **KULLANICI**

Sayfa kümesi tanımlandığında belirtilen ikincil kapsam boyutu kullanılır. İkincil kapsam boyutu belirtilmediyse ya da sıfır olarak belirtilmişse, sayfa kümesi veri kümesi çizgili değilse, dinamik sayfa kümesi genişletmesi gerçekleşemez.

Yeniden başlatma sırasında, önceden kullanılan bir sayfa kümesi daha küçük bir veri kümesiyle değiştirildiyse, daha önce kullanılan veri kümesinin boyutuna ulaşıncaya kadar genişletilir. Bu boyuta ulaşmak için yalnızca bir kapsam gereklidir.

### **SYSTEM**

Sayfa kümesinin geçerli büyüklüğünün yaklaşık yüzde 10 'unu kullanan ikincil kapsam boyutu kullanılır. Bu, DASD ' nin özelliklerine bağlı olarak yukarı yuvarlanabilir.

### **YOK**

Başka bir sayfa kümesi genişletme işlemi gerçekleşmez.

# **TANıMLAR**

Yerel, model ya da uzak kuyruk ya da kuyruk diğer adı, yanıtlama kuyruğu diğer adı ya da kuyruk yöneticisi diğer adı tanımlamak için MQSC **DEFINE** komutunu kullanın.

## **MQSC komutlarının kullanılması**

MQSC komutlarını kullanmaya ilişkin bilgi için MQSC komutlarını kullanarak yerel denetim görevlerini gerçekleştirmebaşlıklı konuya bakın.

Bu bölüm aşağıdaki komutları içerir:

- • ["DEFINE QALIAS \(yeni bir diğer ad kuyruğu tanımlayın\)" sayfa 552](#page-551-0)
- • ["QLOCAL TANıMLAMA \(yeni bir yerel kuyruk tanımla\)" sayfa 554](#page-553-0)
- • ["QMODEL TANIMLA \(yeni bir kuyruk kuyruğu tanımla\)" sayfa 557](#page-556-0)
- • ["QREMOTE TANIMLA \(uzak kuyruğun yerel tanımlamasını yarat\)" sayfa 560](#page-559-0)

["QREMOTE TANIMLA \(uzak kuyruğun yerel tanımlamasını yarat\)" sayfa 560](#page-559-0) komutuyla bir yanıtlama kuyruğu ya da kuyruk yöneticisi diğer adı tanımlayın.

 $\frac{105}{100}$  You can issue this command from sources 2CR. Kaynak simgelerine ilişkin açıklamalar için bkz. z/OS üzerinde MQSC komutlarını yayınlayabileceğiniz kaynaklar.

# **DEFine kuyruklarına ilişkin kullanım notları**

- Komutun başarılı bir şekilde tamamlanması, işlemin tamamlandığı anlamına gelmez. Doğru tamamlama olup olmadığını denetlemek için, Dağıtılmış ağlara ilişkin zamanuyumsuz komutların sona erdiği denetleniyoriçindeki TANıMLAR adımına bakın.
- Yerel kuyruklar için
	- 1. Kullis Kuyruk paylaşım grubunda başka bir kuyruk yöneticisi zaten kuyruğun yerel bir sürümüne sahip olsa da, QSGDISP(SHARED) ile yerel bir kuyruk tanımlayabilirsiniz. However, when you try to access the locally defined queue, it fails with reason code MQRC\_OBJECT\_NOT\_UNIQUE (2343). Aynı adı taşıyan bir kuyruğun yerel sürümü QLOCAL, QREMOTEya da QALIAS tipinde olabilir ve yok etme ( QSGDISP(QMGR)) tipinde olabilir.

Çakışmayı çözmek için, **DELETE** komutunu kullanarak kuyruklardan birini silmeniz gerekir. Silmek istediğiniz kuyruğun iletileri varsa, PURGE seçeneğini kullanın ya da **MOVE** komutunu kullanarak önce iletileri kaldırın.

Örneğin, iletileri içeren QSGDISP(LOCAL) sürümünü silmek ve bu iletileri QSGDISP(SHARED) sürümüne kopyalamak için, aşağıdaki komutları verin:

MOVE QLOCAL(QUEUE.1) QSGDISP(PRIVATE) TOQLOCAL(QUEUE.1) TYPE(ADD) DELETE QLOCAL(QUEUE.1) QSGDISP(QMGR)

- Diğer ad kuyrukları için:
	- 1. DEFINE QALIAS( *aliasqueue* ) TARGET( *otherqname* ) CLUSTER( *c* ) advertises the queue *otherqname* by the name *aliasqueue*.
	- 2. DEFINE QALIAS( *aliasqueue* ) TARGET( *otherqname* ) allows a queue advertised by the name *otherqname* to be used on this queue manager by the name *aliasqueue*.
	- 3. TARGTYPE ve TARGET , küme öznitelikleri değil, bir küme ortamında paylaşılmamaktadır.
- Uzak kuyruklar için:
	- 1. DEFINE QREMOTE( *rqueue* ) RNAME( *otherq* ) RQMNAME( *otherqm* ) CLUSTER( *cl* ) advertises this queue manager as a store and forward gateway to which messages for queue *rqueue* can be sent. Yerel kuyruk yöneticisi dışında, yanıt kuyruğu diğer adı olarak bir etkisi yoktur.

DEFINE QREMOTE( *otherqm* ) RNAME() RQMNAME( *anotherqm* ) XMITQ( *xq* ) CLUSTER , bu kuyruk yöneticisini, *anotherqm* için iletilerin gönderilebileceği bir depo olarak ve ileri ağ geçidi olarak ilan eder.

- 2. RQMNAME , küme içindeki bir küme kuyruğu yöneticisinin adı olabilir. Tanıtılan kuyruk yöneticisi adını yerel olarak başka bir adla eşleyebilirsiniz. Örüntü, QALIAS tanımlamalarıyla aynı.
- 3. RQMNAME bir küme kuyruk yöneticiyse, RQMNAME ve QREMOTE değerlerinin aynı olması mümkün olur. Bu tanımlama bir CLUSTER özniteliği kullanılarak da duyurulsa, küme iş yükü çıkışında yerel kuyruk yöneticisini seçmeyin. Bunu yapsanız, döngüsel tanım sonuçları olur.
- 4. Uzak kuyrukların yerel olarak tanımlanması gerekmez. Bunu yapmanın yararı, uygulamaların kuyruğa yerel olarak tanımlanmış basit bir adla gönderme yapabilmesi. Bunu yapmazsanız, kuyruk adı, kuyruğun bulunduğu kuyruk yöneticisinin adıyla nitelenmektedir. Yerel tanımlamanın kullanılması, uygulamaların, kuyruğun gerçek konumundan haberdar olması gerekmediği anlamına gelir.
- 5. Bir uzak kuyruk tanımlaması, kuyruk yöneticisi diğer adı tanımını tutmak için bir mekanizma olarak da kullanılabilir ya da bir yanıt kuyruğu diğer adı tanımlamasıyla kullanılabilir. Bu durumlardaki tanımın adı:
	- Başka bir kuyruk yöneticisi adı (kuyruk yöneticisi diğer adı) için diğer ad olarak kullanılmakta olan kuyruk yöneticisi adı ya da

– Yanıt kuyruğu için diğer ad olarak kullanılmakta olan kuyruk adı (yanıtlama kuyruğu diğer adı).

# **TRESIVE QUEUE ve ALTER QUEUE için değiştirge açıklamaları**

Çizelge 153 sayfa 529 , her kuyruk tipi için ilgili parametreleri gösterir. Çizelgeden sonraki her parametreye ilişkin bir açıklama vardır.

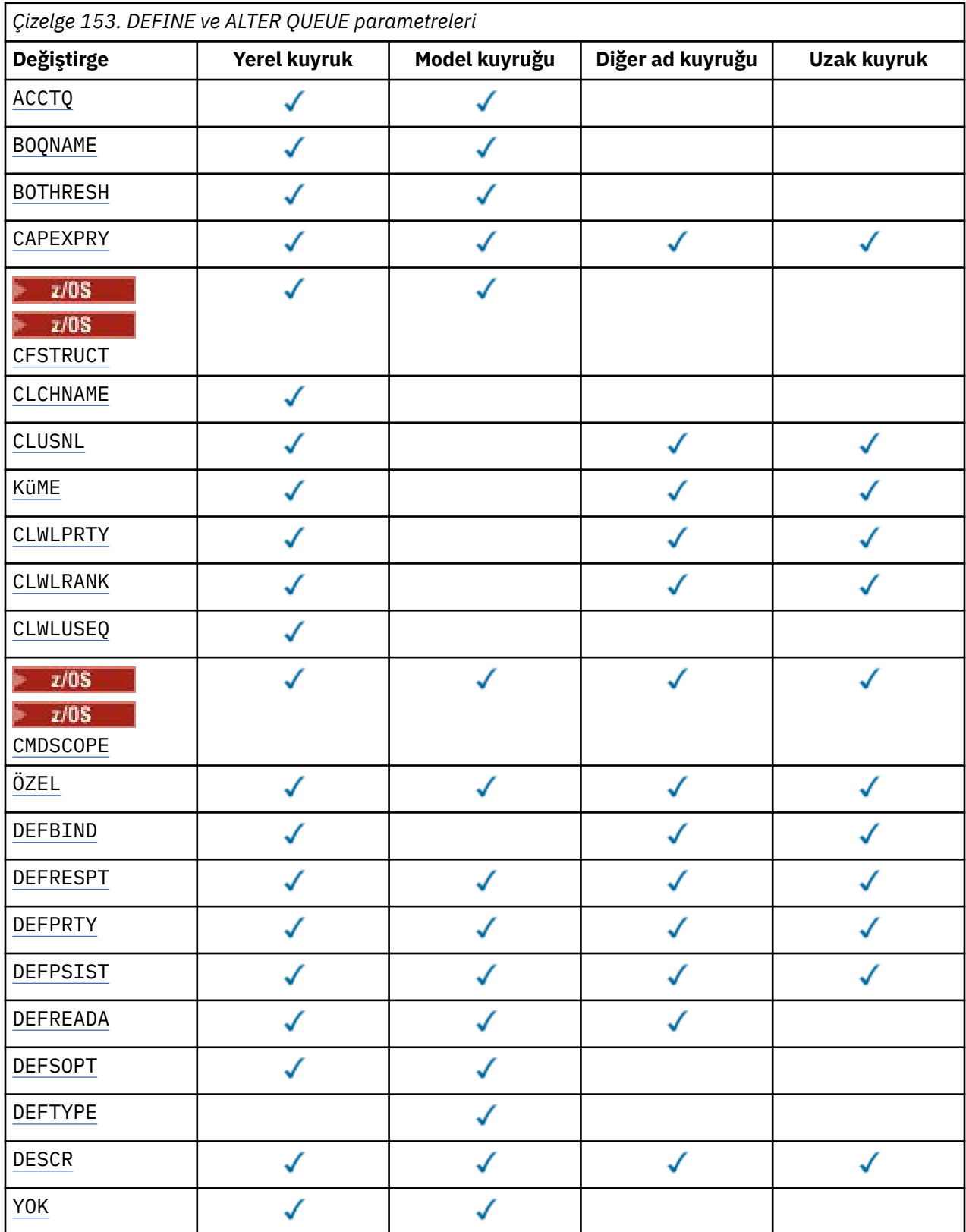

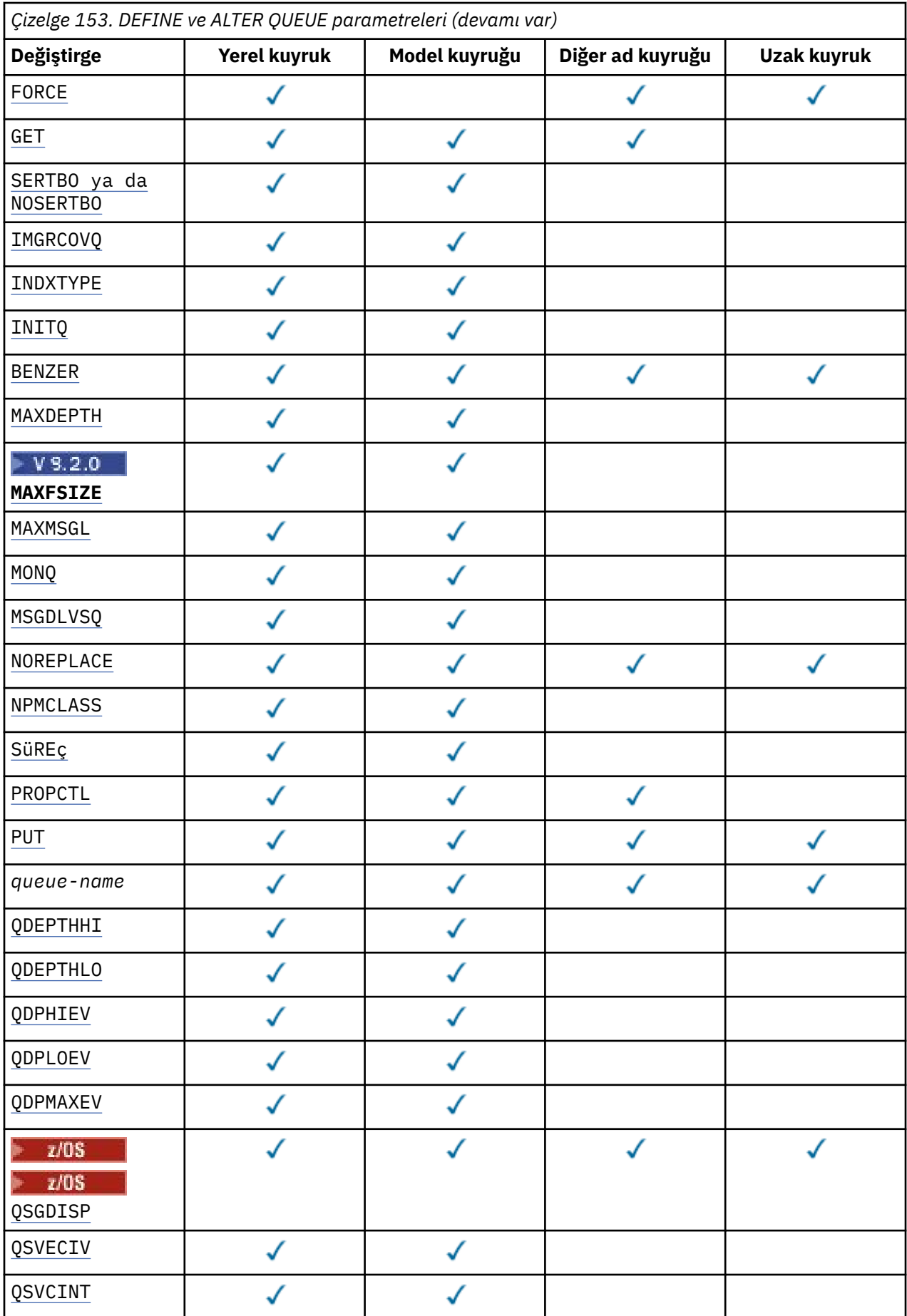

<span id="page-530-0"></span>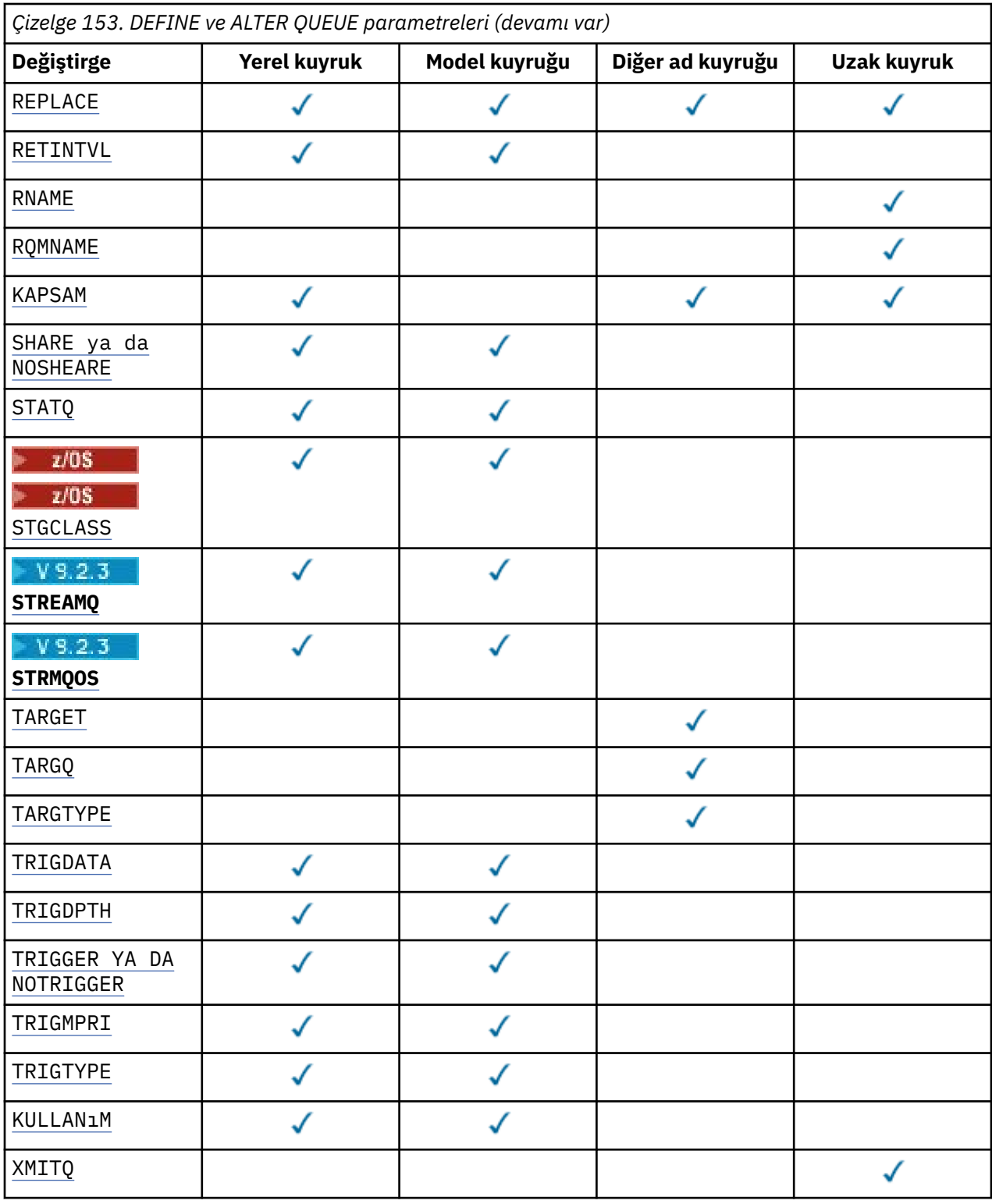

### *kuyruk-adı*

Uzak kuyruğun yerel tanımı dışında, kuyruğun yerel adı.

Bkz. IBM MQ nesnelerini adlandırma kuralları.

### **ACCTQ**

Hesap verilerinin toplanmasının kuyruk için geçerli kılınıp kılınmayacağını belirler. z/OS' da toplanan veriler, sınıf 3 muhasebe verileridir (iş parçacığı düzeyinde ve kuyruk düzeyinde muhasebe). Bu kuyruğa ilişkin hesap verilerinin toplanabilmesi için, bu bağlantıya ilişkin hesap verilerinin de

<span id="page-531-0"></span>etkinleştirilmesi gerekir. **ACCTQ** kuyruk yöneticisi özniteliğini ya da MQCONNX çağrısında MQCNO yapısındaki seçenekler alanını ayarlayarak muhasebe verileri toplamasını açın.

#### **QMGR**

Hesap verilerinin toplanması, kuyruk yöneticisi tanımlamasındaki **ACCTQ** değiştirgesinin ayarına bağlıdır.

#### **AÇIK**

**ACCTQ** kuyruk yöneticisi parametresi NONEdeğerine sahip değilse, kuyruk için muhasebe verileri toplama etkinleştirilir.

 $\approx$  z/OS z/OS sistemlerinde, **START TRACE** komutunu kullanarak sınıf 3 muhasebesini etkinleştirmeniz gerekir.

### **KAPALI**

Hesap verilerinin toplanması kuyruk için devre dışı bırakıldı.

### **BOQNAME (***kuyruk-adı***)**

Gereğinden fazla geriletme yeniden istekte bulunanın adı.

Bu değiştirge yalnızca yerel ve model kuyruklarında desteklenir.

Yerel ya da model kuyruğun geri çıkış kuyruğu adı özniteliğini ayarlamak ya da değiştirmek için bu değiştirgeyi kullanın. Değerinin sorgulanmasına izin verilmesinin dışında, kuyruk yöneticisi bu özniteliğin değerini temel alarak hiçbir şey yapmaz. IBM MQ classes for JMS , bu kuyruğa kadar en fazla kaç kez geriletilecek bir iletiyi aktarır. Üst sınır, **BOTHRESH** özniteliği tarafından belirtilir.

### **BOTHRESH (***tamsayı***)**

Geriletme eşiği.

Bu parametre yalnızca yerel ve model kuyruklarında desteklenir.

Yerel ya da model kuyruğunun geri alma eşiği özniteliğini ayarlamak ya da değiştirmek için bu parametreyi kullanın. Kuyruk yöneticisi, değerinin sorgulanmasına izin vermenin yanı sıra, bu özniteliğin değerine dayalı olarak hiçbir şey yapmaz. IBM MQ classes for JMS , bir iletinin kaç kez geriletilmesine izin verileceğini belirlemek için bu özniteliği kullanın. Değer aşıldığında, ileti **BOQNAME** özniteliği tarafından adlandırılan kuyruğa aktarılır.

0-999.999.999 aralığında bir değer belirtin.

## **CFSTRUCT (***yapı-adı***)**

Paylaşılan kuyrukları kullanırken iletilerin saklanmasını istediğiniz bağlaşım olanağı yapısının adını belirtir.

Bu parametre yalnızca yerel ve model kuyrukları için z/OS üzerinde desteklenir.

Ad:

- 12 karakterden fazla olamaz
- Büyük harfle başlamalıdır (A-Z)
- Yalnızca A-Z ve 0-9 karakterlerini içerebilir

Kuyruk yöneticisinin bağlı olduğu kuyruk paylaşım grubunun adı, sağladığınız adın öneki olarak eklenir. Kuyruk paylaşım grubunun adı her zaman dört karakterdir ve gerekirse @ simgeleriyle doldurulabilir. Örneğin, NY03 adlı bir kuyruk paylaşım grubu kullanıyorsanız ve PRODUCT7adını sağlıyorsanız, sonuçtaki bağlaşım olanağı yapısı adı NY03PRODUCT7olur. Kuyruk paylaşım grubuna ilişkin yönetim yapısı (bu durumda NY03CSQ\_ADMIN), iletileri saklamak için kullanılamaz.

**ALTER QLOCAL**, **ALTER QMODEL**, **DEFINE QLOCAL** with **REPLACE**ve **DEFINE QMODEL** with **REPLACE** için aşağıdaki kurallar geçerlidir:

- **QSGDISP**(SHARED) içeren yerel bir kuyrukta **CFSTRUCT** değiştirilemez.
- **CFSTRUCT** ya da **QSGDISP** değerini değiştirirseniz, kuyruğu silmeniz ve yeniden tanımlamanız gerekir. Kuyruktaki iletilerden herhangi birini korumak için, kuyruğu silmeden önce iletileri boşaltmanız gerekir. Kuyruğu yeniden tanımladıktan sonra iletileri yeniden yükleyin ya da iletileri başka bir kuyruğa taşıyın.
- <span id="page-532-0"></span>• **DEFTYPE**(SHAREDYN) içeren bir model kuyruğunda **CFSTRUCT** boş olamaz.
- SHAREDdışında bir **QSGDISP** içeren yerel bir kuyrukta ya da SHAREDYNdışında bir **DEFTYPE** içeren bir model kuyruğunda **CFSTRUCT** değeri önemli değildir.

**DEFINE QLOCAL** with **NOREPLACE** ve **DEFINE QMODEL** with **NOREPLACE**için bağlaşım olanağı yapısı:

- **QSGDISP**(SHARED) içeren yerel bir kuyrukta ya da **DEFTYPE**(SHAREDYN) içeren bir model kuyruğunda **CFSTRUCT** boş olamaz.
- SHAREDdışında bir **QSGDISP** içeren bir yerel kuyrukta ya da SHAREDYNdışında bir **DEFTYPE** içeren bir model kuyruğunda **CFSTRUCT** değeri önemli değildir.

**Not:** Kuyruğu kullanmadan önce yapının, bağlaşım olanağı Kaynak Yönetimi (CFRM) ilke veri kümesinde tanımlanması gerekir.

### **CLCHNAME (***kanal adı***)**

Bu parametre yalnızca iletim kuyruklarında desteklenir.

**CLCHNAME** , bu kuyruğu bir iletim kuyruğu olarak kullanan küme gönderen kanallarının soysal adıdır. Öznitelik, hangi küme gönderen kanallarının bu küme iletim kuyruğundan bir küme alıcı kanalına ileti göndereceğini belirtir.

**CLCHNAME** iletim kuyruğu özniteliğini, kümeyi gönderen bir kanala el ile de ayarlayabilirsiniz. Kümeyi gönderen kanal tarafından bağlanan kuyruk yöneticisine yönlendirilen iletiler, kümeyi gönderen kanalı tanımlayan iletim kuyruğunda saklanır. Bunlar varsayılan küme iletim kuyruğunda saklanmaz. **CLCHNAME** özniteliğini boş olarak ayarlarsanız, kanal yeniden başlatıldığında kanal varsayılan küme iletim kuyruğuna geçer. Varsayılan kuyruk, kuyruk yöneticisi **DEFCLXQ** özniteliğinin değerine bağlı olarak SYSTEM.CLUSTER.TRANSMIT.*ChannelName* ya da SYSTEM.CLUSTER.TRANSMIT.QUEUEşeklinde olur.

**CLCHNAME**içinde yıldız işaretlerini ( "" \* "") belirterek, bir iletim kuyruğunu bir küme gönderen kanalları kümesiyle ilişkilendirebilirsiniz. Yıldız işaretleri, kanal adı dizgisinin başında, sonunda ya da ortasındaki herhangi bir sayıda yerde olabilir. **CLCHNAME** , 48 karakterlik bir uzunlukla ( MQ\_OBJECT\_NAME\_LENGTH) sınırlıdır. Kanal adı 20 karakterle sınırlıdır: MQ\_CHANNEL\_NAME\_LENGTH. Bir yıldız işareti belirlerseniz, SHARE özniteliğini, iletim kuyruğuna koşutzamanlı olarak birden çok kanal erişebilecek şekilde de ayarlamanız gerekir.

 $z/0S$ **CLCHNAME**içinde bir "\*" belirtirseniz, bir kanal profili adı almak için kanal profili adını tırnak işareti içinde belirtmeniz gerekir. Soysal kanal adını tırnak işareti içinde belirtmezseniz, CSQ9030Eiletisini alırsınız.

Varsayılan kuyruk yöneticisi yapılandırması, tüm küme gönderen kanallarının tek bir iletim kuyruğundan ( SYSTEM.CLUSTER.TRANSMIT.QUEUE) ileti göndermesidir. Varsayılan yapılanış, kuyruk yöneticisi özniteliği ( **DEFCLXQ**) değiştirilerek değiştirilebilir. Özniteliğin varsayılan değeri SCTQ' dur. Değeri KANALolarak değiştirebilirsiniz. **DEFCLXQ** özniteliğini CHANNELolarak ayarlarsanız, her küme gönderen kanalı varsayılan olarak belirli bir küme iletim kuyruğunu ( SYSTEM.CLUSTER.TRANSMIT.*ChannelName*) kullanır.

 $\frac{1}{2}$   $\frac{1}{2}$   $\frac{1}{2}$  /OS' da bu parametre ayarlanırsa, kuyruk:

- SHARE kuyruk özniteliği belirtilerek paylaşılabilir olmalıdır.
- INDXTYPE (CORRELID) belirtilerek ilinti tanıtıcısında dizinlenmelidir.
- Dinamik ya da paylaşılan bir kuyruk olmamalıdır.

# **CLUSNL** (*ad listesi adı*)

Kuyruğun ait olduğu kümelerin listesini belirten ad listesinin adı.

Bu parametre yalnızca diğer ad, yerel ve uzak kuyruklarda desteklenir.

Bu parametrede yapılan değişiklikler, zaten açık olan kuyruk eşgörünümlerini etkilemez.

Sonuçtaki **CLUSNL** ya da **CLUSTER** değerlerinden yalnızca biri boş olamaz; her ikisi için de bir değer belirtemezsiniz.

Yerel kuyruklarda, bu parametre aşağıdaki kuyruklar için ayarlanamaz:

- <span id="page-533-0"></span>• İletim kuyrukları
- SYSTEM.CHANNEL.*xx* Kuyruklar
- SYSTEM.CLUSTER.*xx* Kuyruklar
- SYSTEM.COMMAND.*xx* Kuyruklar
- **7/0S Yalnızca z/OS 'de, SYSTEM. QSG.** xx kuyrukları

Bu değiştirge yalnızca aşağıdaki altyapılarda geçerlidir:

- AIX, Linux, and Windows
- z/OS

#### $z/0S$ **EXALW CLUSTER (küme adı)**

Kuyruğun ait olduğu kümenin adı.

Bu parametre yalnızca diğer ad, yerel ve uzak kuyruklarda desteklenir.

Uzunluk üst sınırı, IBM MQ nesnelerini adlandırma kurallarına uyan 48 karakterdir. Bu parametrede yapılan değişiklikler, zaten açık olan kuyruk eşgörünümlerini etkilemez.

Sonuçtaki **CLUSNL** ya da **CLUSTER** değerlerinden yalnızca biri boş olamaz; her ikisi için de bir değer belirtemezsiniz.

Yerel kuyruklarda, bu parametre aşağıdaki kuyruklar için ayarlanamaz:

- İletim kuyrukları
- SYSTEM.CHANNEL.*xx* Kuyruklar
- SYSTEM.CLUSTER.*xx* Kuyruklar
- SYSTEM.COMMAND.*xx* Kuyruklar

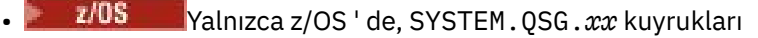

Bu değiştirge yalnızca aşağıdaki altyapılarda geçerlidir:

- AIX, Linux, and Windows
- z/OS

#### **CLWLPRTY (***tamsayı***)**

Küme iş yükü dağıtımı amacıyla kuyruğun önceliğini belirler. Bu parametre yalnızca yerel, uzak ve diğer ad kuyrukları için geçerlidir. Değer, sıfır ile 9 arasında olmalıdır; burada sıfır en düşük öncelik, 9 en yüksek önceliktir. Bu öznitelikle ilgili daha fazla bilgi için bkz. CLWLPRTY kuyruk özniteliği.

#### **CLWLRANK (***tamsayı***)**

Küme iş yükü dağıtımı amacıyla kuyruğun sırasını belirtir. Bu parametre yalnızca yerel, uzak ve diğer ad kuyrukları için geçerlidir. Değer, sıfır ile 9 arasında olmalıdır; burada sıfır en düşük, 9 en yüksek sıradır. Bu öznitelikle ilgili daha fazla bilgi için bkz. CLWLRANK kuyruk özniteliği.

#### **CLWLUSEQ**

Hedef kuyrukta yerel bir yönetim ortamı ve en az bir uzak küme yönetim ortamı olduğunda MQPUT işleminin işleyişini belirtir. MQPUT bir küme kanalından kaynaklandığında parametre etkili olmaz. Bu parametre yalnızca yerel kuyruklar için geçerlidir.

#### **QMGR**

Bu davranış, kuyruk yöneticisi tanımlamasının **CLWLUSEQ** değiştirgesiyle belirtilir.

#### **Fark Etmez**

Kuyruk yöneticisi, yerel kuyruğu, iş yükü dağıtımı amacıyla küme kuyruğunun başka bir eşgörünümü olarak kabul eder.

### **LOCAL**

Yerel kuyruk, MQPUT işleminin tek hedefidir.

# <span id="page-534-0"></span>**Z/OS** CMDSCOPE

Bu parametre yalnızca z/OS için geçerlidir. Kuyruk yöneticisi bir kuyruk paylaşım grubunun üyesi olduğunda komutun nerede çalıştırılacağını belirtir.

**QSGDISP** GROUP ya da SHAREDolarak ayarlandıysa, **CMDSCOPE** boş olmalıdır ya da yerel kuyruk yöneticisi olmalıdır.

**''**

Komut, girildiği kuyruk yöneticisinde çalışır.

#### *QmgrName*

Kuyruk yöneticisinin kuyruk paylaşım grubu içinde etkin olması koşuluyla, komut belirttiğiniz kuyruk yöneticisinde çalışır.

Komutun girildiği kuyruk yöneticisinden başka bir kuyruk yöneticisi adı belirtebilirsiniz. Yalnızca bir kuyruk paylaşım grubu ortamı kullanıyorsanız ve komut sunucusu etkinleştirildiyse, başka bir ad belirleyebilirsiniz.

**\***

Komut, yerel kuyruk yöneticisinde çalışır ve kuyruk paylaşım grubundaki her etkin kuyruk yöneticisine de iletilir. \* işareti, kuyruk paylaşım grubundaki her kuyruk yöneticisine komut girilmesiyle aynıdır.

### **ÖZEL (***dizgi***)**

Yeni özellikler için özel öznitelik.

Bu öznitelik, öznitelik adı ve değer çiftleri olarak, en az bir boşlukla ayrılmış özniteliklere ilişkin değerleri içerir. Öznitelik adı-değer çiftleri NAME(VALUE)biçiminde olmalıdır.

Uzunluk üst sınırı IBM MQ sabit MQ\_CUSTOM\_LENGTH tarafından tanımlanır ve şu anda tüm altyapılarda 128 olarak ayarlıdır.

ÖZEL özniteliği, aşağıdaki IBM MQ öznitelikle birlikte kullanılması amaçlanır.

#### **CAPEXPRY (***tamsayı***)**

Bir saniyenin onda biri olarak ifade edilen ve bir iletinin çözümleme yolundaki bu nesneyle nesne tanıtıcısı kullanılarak konalana kadar süre üst sınırı olarak ifade edilir ve süre bitimi işleme uygun olur.

İleti süre bitimi işlenmesine ilişkin ek bilgi için bkz. Son kullanma süresinin sona erme sürelerini zorlayın.

#### *tamsayı*

Değer, 1 ile 999 999 999 arasında bir değer olmalıdır.

#### **NOLIMIT**

Bu nesneyi kullanan iletilerin süre bitim süresinde bir sınır yoktur. Bu varsayılan değerdir.

**CAPEXPRY** için geçerli olmayan bir değer belirtildiğinde, komutun başarısız olmasına neden olmaz. Bunun yerine varsayılan değer kullanılır.

Kuyrukta, **CAPEXPRY**içindeki bir değişiklikten önce, kuyrukta var olan iletilerin, değişiklikten etkilenmediğini (yani, süre bitimi bozulmamış olarak kalır) unutmayın. Only new messages that are put into the queue after the change in **CAPEXPRY** have the new expiry time.

#### **DEFBIND**

Uygulama, MQOPEN çağrısında MQOO\_BIND\_AS\_Q\_DEF belirttiğinde ve kuyruk bir küme kuyruğu olduğunda kullanılacak bağ tanımını belirtir.

#### **AÇIK**

Kuyruk açıldığında, kuyruk tanıtıcısı küme kuyruğunun belirli bir eşgörünümüne bağlanır.

### **DEğIşMEZ**

Kuyruk tanıtıcısı, küme kuyruğunun hiçbir eşgörünümüne bağlı değil. İleti MQPUTkullanılarak konduğunda, kuyruk yöneticisi belirli bir kuyruk eşgörünümünü seçer. İhtiyaç ortaya çıkarsa, bu seçimi daha sonra değiştirir.

#### <span id="page-535-0"></span>**Grup**

Bir uygulamanın bir grup iletinin aynı hedef örneğe ayrılmasını istemesini sağlar.

Bir kuyruk yöneticisi kümesinde aynı adı taşıyan birden çok kuyruk yayınlanabilir. Bir uygulama tüm iletileri tek bir yönetim ortamına ( MQOO\_BIND\_ON\_OPEN) gönderebilir. Bir iş yükü yönetimi algoritmasının ileti başına en uygun hedefi seçmesine izin verebilir ( MQOO\_BIND\_NOT\_FIXED). Bir uygulamanın, bir ileti grubunun tümünün aynı hedef örneğe ayrılmasını istemesine izin verebilir. İş yükü dengeleme, kuyruk için MQCLOSE ve MQOPEN gerektirmeden ileti grupları arasında bir hedefi yeniden seçer.

MQPUT1 çağrısı her zaman NOTFIXED belirtilmiş gibi davranır.

Bu değiştirge tüm altyapılarda geçerlidir.

#### **DEFPRESP**

MQPMO seçenekleri içindeki koyma yanıtı tipi MQPMO\_RESPONSE\_AS\_Q\_DEFolarak ayarlandığında uygulamalar tarafından kullanılacak davranışı belirtir.

### **Sync**

MOPMO\_RESPONSE\_AS\_Q\_DEF yerine MOPMO\_SYNC\_RESPONSE belirtiliyormuş gibi kuyruğa koyma işlemleri yayınlanır.

#### **Async**

Bunun yerine, MQPMO\_RESPONSE\_AS\_Q\_DEF belirterek kuyruğa koyma işlemleri MQPMO\_ASYNC\_RESPONSE belirtilmiş gibi yayınlanır; bkz. MQPMO seçenekleri (MQLONG).

### **DEFPRTY (***tamsayı***)**

Kuyruğa konan iletilerin varsayılan önceliği. Değer 0-9 aralığında olmalıdır. Sıfır, **MAXPRTY** kuyruk yöneticisi parametresine göre en düşük önceliktir. **MAXPRTY** varsayılan değeri 9 'dur.

### **DEFPSIST**

Uygulamalar MQPER\_PERSISTENCE\_AS\_Q\_DEF seçeneğini belirttiğinde kullanılacak ileti kalıcılığını belirtir.

### **HAYIR**

Bu kuyruktaki iletiler, kuyruk yöneticisi yeniden başlatıldığında kaybolur.

#### **EVET**

Bu kuyruktaki iletiler, kuyruk yöneticisinin yeniden başlatılmasına devam ediyor.

z/OSsistemlerinde N ve Y , NO ve YESeşanlamlıları olarak kabul edilir.

### **DEFREADA**

İstemciye teslim edilen kalıcı olmayan iletiler için varsayılan önden okuma davranışını belirtir. Önden okuma özelliğinin etkinleştirilmesi, kalıcı olmayan iletileri kullanan istemci uygulamalarının performansını artırabilir.

### **HAYIR**

İstemci uygulaması önden okuma isteğinde bulunacak şekilde yapılandırılmadıkça, kalıcı olmayan iletiler önden okunmaz.

### **EVET**

Kalıcı olmayan iletiler, bir uygulama istemeden önce istemciye gönderilir. İstemci olağandışı sona ererse ya da istemci gönderildiği tüm iletileri silmezse, kalıcı olmayan iletiler kaybolabilir.

### **DEVRE DIŞI**

Bu kuyruk için etkinleştirilmemiş, kalıcı olmayan iletilerin önden okunması. İletiler, istemci uygulaması tarafından önden okuma istenip istenmemesinden bağımsız olarak istemciye gönderilmez.

#### **DEFSOPT**

Bu kuyruğu giriş için açan uygulamalara ilişkin varsayılan paylaşım seçeneği:

### **EXCL**

Açma isteği, kuyruktan dışlayıcı giriş içindir.

 $z/0S$ z/OSüzerinde, varsayılan değer EXCL ' dir.

#### <span id="page-536-0"></span>**PAYLAŞILAN**

Açma isteği, kuyruktan paylaşılan giriş içindir.

**Multi** Çoklu Platformda, varsayılan değer SHARED değeridir.

#### **DEFTIP**

Kuyruk tanımlaması tipi.

Bu parametre yalnızca model kuyruklarında desteklenir.

### **PERMDYN**

Bir uygulama, nesne tanımlayıcısında (MQOD) belirtilen bu model kuyruğunun adıyla bir MQOPEN MQI çağrısı yayınladığında kalıcı bir dinamik kuyruk yaratılır.

 $z/0S$ 

z/OSsistemlerinde, dinamik kuyruk QMGR' ye sahiptir.

#### $z/0S$ **SHAREDYN**

Bu seçenek yalnızca z/OS üzerinde kullanılabilir.

Bir uygulama, nesne tanımlayıcısında (MQOD) belirtilen bu model kuyruğunun adıyla bir MQOPEN API çağrısı yayınladığında kalıcı bir dinamik kuyruk oluşturulur.

Dinamik kuyrukta SHAREDseçeneği var.

#### **TEMPDYN**

Bir uygulama, nesne tanımlayıcısında (MQOD) belirtilen bu model kuyruğunun adıyla bir MQOPEN API çağrısı yayınladığında geçici bir dinamik kuyruk oluşturulur.

 $z/0S$ z/OSsistemlerinde, dinamik kuyruk QMGR' ye sahiptir.

 $z/0S$ **DEFPSIST** parametresi YESolan bir model kuyruğu tanımlaması için bu değeri belirtmeyin.

 $z/0S$ Bu seçeneği belirlerseniz, **INDXTYPE**(MSGTOKEN) seçeneğini belirlemeyin.

### **DESCR (***dizgi***)**

Düz metin açıklaması. Bir işletmen **DISPLAY QUEUE** komutunu çalıştırdığında nesneyle ilgili açıklayıcı bilgiler sağlar.

Yalnızca görüntülenebilir karakterler içermelidir. Uzunluk üst sınırı 64 karakterdir. Bir DBCS kuruluşunda, DBCS karakterleri içerebilir (en çok 64 byte uzunluğunda olabilir).

**Not:** Bu kuyruk yöneticisinin kodlanmış karakter takımı tanıtıcısı (CCSID) içindeki karakterleri kullanın. Bunu yapmazsanız ve bilgiler başka bir kuyruk yöneticisine gönderilirse, bunlar yanlış çevrilmiş olabilir.

# **ALW DISTL**

Dağıtım listelerinin ortak kuyruk yöneticisi tarafından desteklenip desteklenmediğini belirler.

#### **EVET**

Dağıtım listeleri ortak kuyruk yöneticisi tarafından desteklenir.

#### **HAYIR**

Dağıtım listeleri ortak kuyruk yöneticisi tarafından desteklenmez.

**Not:** MCA tarafından ayarlandığı için normalde bu parametreyi değiştirmezsiniz. Ancak, hedef kuyruk yöneticisinin dağıtım listesi yeteneği biliniyorsa, iletim kuyruğu tanımlarken bu parametreyi belirleyebilirsiniz.

Bu parametre yalnızca AIX, Linux, and Windowsüzerinde geçerlidir.

#### **ZORLA**

Bu parametre yalnızca diğer ad, yerel ve uzak kuyruklardaki **ALTER** komutu için geçerlidir.

Aşağıdaki durumlarda komutun tamamlanmasını zorlamak için bu parametreyi belirtin.

Bir diğer ad kuyruğu için, aşağıdaki deyimlerin her ikisi de doğruysa:

• **TARGET** parametresi bir kuyruk belirtir

<span id="page-537-0"></span>• Bir uygulamada bu diğer ad kuyruğu açık

Yerel bir kuyruk için, aşağıdaki deyimlerin her ikisi de doğruysa:

- **NOSHARE** değiştirgesi belirtildi.
- Birden çok uygulamada giriş için kuyruk açık

Aşağıdaki deyimlerin her ikisi de true ise **FORCE** gereklidir:

- **USAGE** parametresi değiştirildi
- Kuyrukta bir ya da daha çok ileti var ya da bir ya da daha çok uygulamada kuyruk açık

Kuyrukta iletiler varken **USAGE** parametresini değiştirmeyin; iletilerin biçimi bir iletim kuyruğuna konduğunda değişir.

Uzak kuyruk için, aşağıdaki deyimlerin her ikisi de doğruysa:

- **XMITQ** parametresi değiştirildi
- Bir ya da daha çok uygulamada bu kuyruk uzak kuyruk olarak açık

Aşağıdaki deyimlerin her ikisi de true ise **FORCE** gereklidir:

- **RNAME**, **RQMNAME**ya da **XMITQ** parametrelerinden herhangi biri değiştirilir
- Bir ya da daha çok uygulamada, kuyruk yöneticisi diğer adı olarak bu tanımlamayla çözülen bir kuyruk açık

**Not:** Bu tanımlama yalnızca yanıt kuyruğu diğer adı olarak kullanılırsa **FORCE** gerekmez.

Açıklanan koşullarda **FORCE** belirtilmezse, komut başarısız olur.

#### **GET**

Uygulamaların bu kuyruktan ileti almasına izin verilip verilmeyeceğini belirler:

### **Etkinleştirildi**

İletiler, uygun yetkili uygulamalar tarafından kuyruktan alınabilir.

#### **DEVRE DIŞI**

Uygulamalar kuyruktan ileti alamıyor.

Bu parametre, MQSET API çağrısı kullanılarak da değiştirilebilir.

#### **HARDENBO & NOHARDENBO**

Bir iletinin kaç kez geri çekildiğini saymanın sertleşip sertleşmediğini belirtir. Sayı güçlendirildiğinde, ileti tanımlayıcısının **BackoutCount** alanının değeri, ileti bir MQGET işlemi tarafından döndürülmeden önce günlüğe yazılır. Değerin günlüğe yazılması, kuyruk yönetimi yeniden başlatıldığında değerin doğru olmasını sağlar.

Bu parametre yalnızca yerel ve model kuyruklarında desteklenir.

Geriletme sayısı güçlendirildiğinde, bu kuyruktaki kalıcı iletiler için MQGET işlemlerinin performansı etkilenir.

#### **HARDENBO**

Sayının doğru olduğundan emin olmak için bu kuyruktaki iletilerin ileti geriletme sayısı sertleşir.

#### **NOHARDENBO**

Bu kuyruktaki iletilere ilişkin ileti geriletme sayısı sertleştirilmiş değil ve kuyruk yöneticisi yeniden başlatması üzerinde doğru olmayabilir.

Not: **Bullishmen** Bu parametre yalnızca IBM MQ for z/OS' yi etkiler. Bu parametreyi Multiplatforms üzerinde ayarlayabilirsiniz, ancak bu parametre geçersiz.

# **IMULLE IMGRCOVQ.**

Doğrusal günlük kaydı kullanılıyorsa, bir yerel ya da kalıcı dinamik kuyruk nesnesinin bir ortam görüntüsünden kurtarılıp kurtarılamayacağını belirtir. Olası değerler şunlardır:

#### **EVET**

Bu kuyruk nesneleri kurtarılabilir.

#### <span id="page-538-0"></span>**HAYIR**

Bu nesneler için ["rcdmqimg \(kayıt ortamı görüntüsü\)" sayfa 124](#page-123-0) v[e"rcrmqobj \(nesneyi yeniden](#page-126-0) [yarat\)" sayfa 127](#page-126-0) komutlarına izin verilmez ve etkinleştirilirse, otomatik ortam görüntüleri bu nesneler için yazılmaz.

#### **QMGR**

QMGRbelirtirseniz ve kuyruk yöneticisi için **IMGRCOVQ** özniteliği YESdeğerini belirtirse, bu kuyruk nesneleri kurtarılabilir olur.

QMGR belirtilirse ve kuyruk yöneticisi için **IMGRCOVQ** özniteliği NOdeğerini belirtirseniz, bu nesneler için ["rcdmqimg \(kayıt ortamı görüntüsü\)" sayfa 124](#page-123-0) v[e"rcrmqobj \(nesneyi yeniden yarat\)" sayfa](#page-126-0) [127](#page-126-0) komutlarına izin verilmez ve etkinleştirilirse, bu nesneler için otomatik ortam görüntüleri yazılmaz.

QMGR varsayılan değerdir.

Bu parametre z/OSüzerinde geçerli değil.

# **INDXTIP**

Kuyruktaki MQGET işlemlerini hızlandırmak için kuyruk yöneticisi tarafından tutulan dizinin tipi. Paylaşılan kuyruklar için dizin tipi, kullanılabilecek MQGET işlemlerinin tipini belirler.

Bu parametre yalnızca z/OSüzerinde desteklenir.

Bu parametre yalnızca yerel ve model kuyruklarında desteklenir.

Aşağıdaki tabloda gösterildiği gibi, iletiler yalnızca uygun bir dizin tipi korunursa bir seçim ölçütü kullanılarak alınabilir:

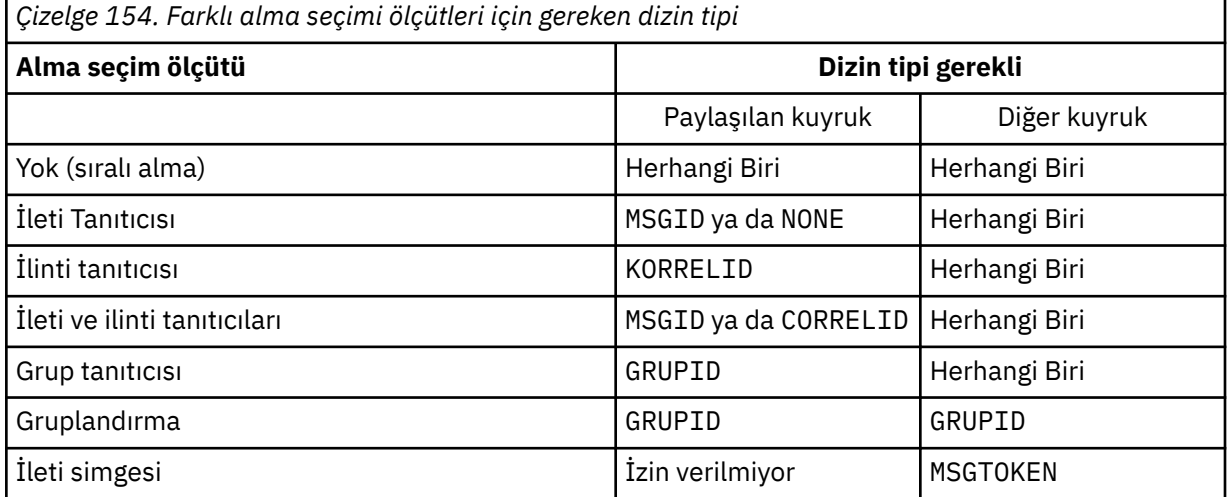

Burada **INDXTYPE** parametresinin değeri aşağıdaki değerleri içerir:

#### **YOK**

Dizin tutulmaz. İletiler genellikle sırayla alındığında NONE değerini kullanın ya da MQGET çağrısında seçim ölçütü olarak hem ileti tanıtıcısını hem de ilinti tanıtıcısını kullanın.

#### **MSGID**

İleti tanıtıcılarından oluşan bir dizin korunur. İletiler tipik olarak, ilinti tanıtıcısı NULL olarak ayarlanmış MQGET çağrısında bir seçim ölçütü olarak ileti tanıtıcısı kullanılarak alındığında MSGID komutunu kullanın.

#### **KORRELID**

İlinti tanıtıcılarından oluşan bir dizin korunur. İletiler genellikle, ileti tanıtıcısı NULL olarak ayarlanmış MQGET çağrısında seçim ölçütü olarak ilinti tanıtıcısı kullanılarak alındığında CORRELID değerini kullanın.

#### **GRUPID**

Grup tanıtıcılarından oluşan bir dizin korunur. İleti gruplama seçim ölçütleri kullanılarak iletiler alınırken GROUPID seçeneğini kullanın.

**Not:**

- 1. Kuyruk bir iletim kuyruğuysa, **INDXTYPE** değerini GROUPID olarak ayarlayamazsınız.
- 2. Kuyruk, **INDXTYPE**(GROUPID) ile paylaşılan bir kuyruk belirtmek için CFLEVEL(3)adresindeki bir CF yapısını kullanmalıdır.

# **MSGTOKEN**

İleti simgelerinden oluşan bir dizin korunur. Kuyruk, z/OSWorkload Manager işlevleriyle kullanmakta olduğunuz WLM tarafından yönetilen bir kuyruk olduğunda MSGTOKEN komutunu kullanın.

**Not:** Aşağıdaki durumda **INDXTYPE** değerini MSGTOKEN olarak ayarlayamazsınız:

- Kuyruk, tanımlama tipi SHAREDYN olan bir model kuyruğudur.
- Kuyruk geçici bir dinamik kuyruk
- Kuyruk bir iletim kuyruğu
- **QSGDISP**(PAYLAşıLAN) değerini belirtirsiniz

Paylaşılmayan ve gruplama ya da ileti belirteçleri kullanmayan kuyruklar için, dizin tipi alma seçimi tipini sınırlamaz. Ancak, dizin kuyruktaki **GET** işlemlerini hızlandırmak için kullanılır; bu nedenle, en yaygın alma seçimine karşılık gelen tipi seçin.

Varolan bir yerel kuyruğu değiştiriyor ya da değiştiriyorsanız, **INDXTYPE** değiştirgesini yalnızca aşağıdaki çizelgede gösterilen durumlarda değiştirebilirsiniz:

*Çizelge 155. Kuyruk paylaşımına ve kuyruktaki iletilerin varlığına bağlı olarak dizin tipi değişikliğine izin verilir*

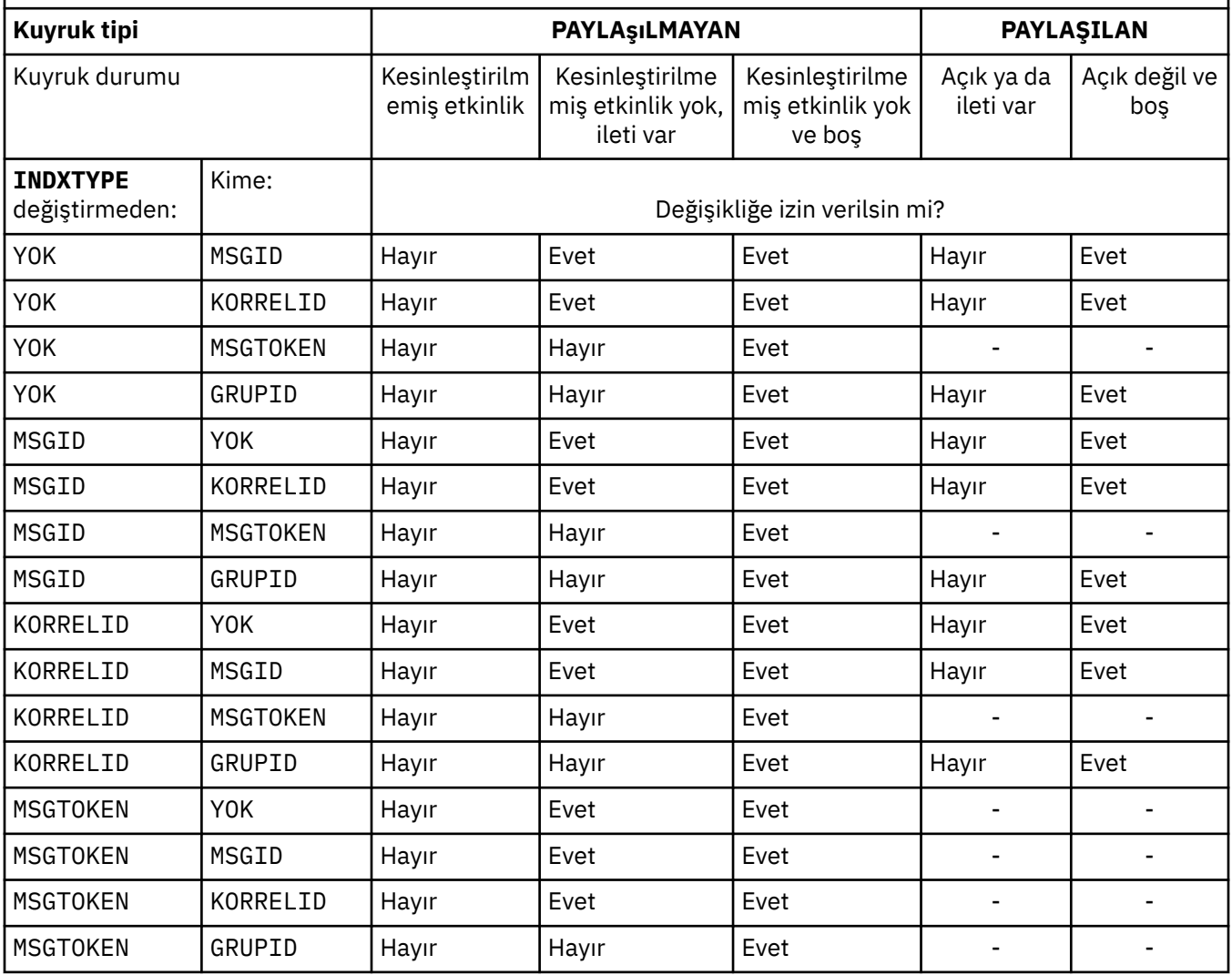
*Çizelge 155. Kuyruk paylaşımına ve kuyruktaki iletilerin varlığına bağlı olarak dizin tipi değişikliğine izin verilir (devamı var)*

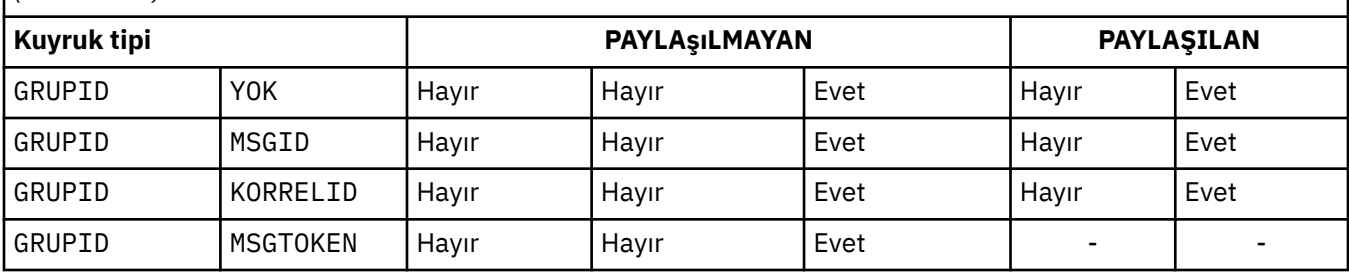

# **INITQ (***dizgi***)**

Bu kuyruk yöneticisinde, bu kuyruğa ilişkin tetikleyici iletilerin yazıldığı başlatma kuyruğunun yerel adı. Bkz. IBM MQ nesnelerini adlandırma kuralları.

Bu parametre yalnızca yerel ve model kuyruklarında desteklenir.

### **LIKE (***qtype-name***)**

Bu tanımlamayı modellemek için kullanılan parametrelerle birlikte bir kuyruğun adı.

Bu alan tamamlanmazsa, tanımlanmamış değiştirge alanlarının değerleri aşağıdaki tanımlamalardan birinden alınır. Seçenek, kuyruk tipine bağlıdır:

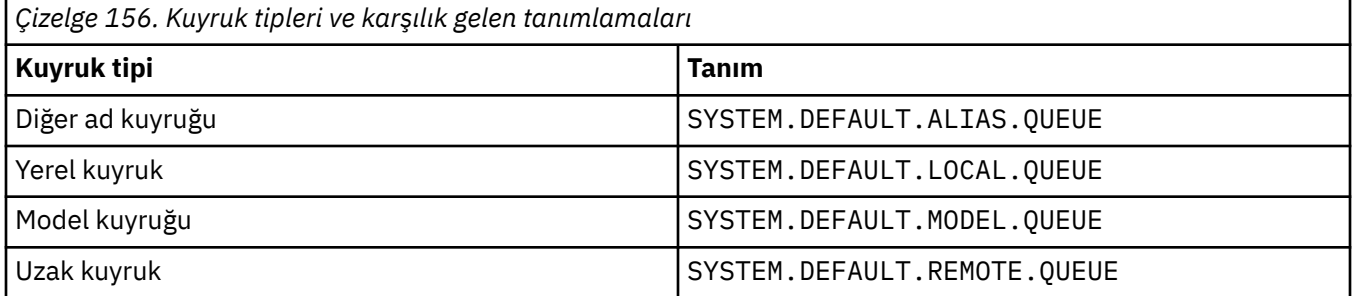

Örneğin, bu parametrenin tamamlanmaması, bir diğer ad kuyruğu için aşağıdaki **LIKE** değerinin tanımlanmasına eşdeğerdir:

LIKE(SYSTEM.DEFAULT.ALIAS.QUEUE)

Tüm kuyruklar için farklı varsayılan tanımlamalar gerekiyorsa, **LIKE** değiştirgesini kullanmak yerine varsayılan kuyruk tanımlamalarını değiştirin.

z/OSsistemlerinde, kuyruk yöneticisi QMGR, COPYya da SHAREDile belirlediğiniz ad ve kuyruk tipine sahip bir nesneyi arar. **LIKE** nesnesinin atılması, tanımlamakta olduğunuz nesneye kopyalanmaz.

**Not:**

- 1. **QSGDISP**(GROUP) nesnelerinde arama yapılmaz.
- 2. **QSGDISP**(COPY) belirtilirse **LIKE** yoksayılır.

#### **MAXDEPTH (***tamsayı*)  $z/0S$

Kuyrukta izin verilen ileti sayısı üst sınırı.

Bu parametre yalnızca yerel ve model kuyruklarında desteklenir.

Aşağıdaki altyapılarda, sıfır ile 999999999 arasında bir değer belirtin:

**ALW** AIX, Linux, and Windows

 $\frac{z}{108}$   $\frac{z}{108}$ 

Başka bir IBM MQ altyapısında, sıfır ile 640000 aralığında bir değer belirleyin.

Diğer etmenler, örneğin, kullanılabilir başka sabit disk yeri yoksa, kuyruğun dolu olarak kabul edilmesine neden olabilir.

Bu değer azaltılırsa, kuyrukta bulunan ve yeni üst sınırı aşan iletiler değişmeden kalır.

# Multi V 9.2.0 MAXFSIZE

Bir kuyruk dosyasının büyüyebileceği megabayt cinsinden büyüklük üst sınırı. Değeri yürürlükteki kuyruk dosyası büyüklüğünden daha düşük olacak şekilde yapılandırdıysanız, bir kuyruk dosyası bu boyutu aşabilir.

Bu durumda, kuyruk dosyası artık yeni iletileri kabul etmez, ancak var olan iletilerin tüketilmesine izin verir. Kuyruk dosyası büyüklüğü yapılandırılan değerin altına düştüğünde, kuyruğa yeni iletiler konabilir.

**Not:** Bu şekil, kuyruk yöneticisinin seçilen boyuta ulaşmak için daha büyük bir blok boyutu kullanması gerekebileceğinden, kuyrukta yapılandırılan özniteliğin değerinden farklı olabilir. Kuyruk dosyalarının boyutunun, blok boyutunun ve ayrıntı düzeyinin değiştirilmesine ilişkin ek bilgi için IBM MQ kuyruk dosyalarının değiştirilmesi başlıklı konuya bakın.

Bu öznitelik artırıldığından ayrıntı düzeyinin değiştirilmesi gerektiğinde, AMQERR günlüklerine AMQ7493W öğe boyu değişti uyarı iletisi yazılır. Bu, IBM MQ ' un yeni ayrıntı düzeyini benimsemesi için kuyruğun boşaltılması için plan yapmanız gerektiğini gösterir.

20 'den büyük ya da 20 'ye eşit ve 267.386.880 'den küçük ya da 267.386.880 'e eşit bir değer belirtin.

Bu özniteliğin varsayılan değeri *DEFAULT*' tur; bu değer, IBM MQ 9.1.5öncesi IBM MQ sürümündeki bir kuyruk için üst sınır olan 2.088.960 MB sabit kodlu değere eşittir.

#### **MAXMSGL (***tamsayı***)**

Bu kuyruktaki iletilerin uzunluk üst sınırı (bayt cinsinden).

Bu parametre yalnızca yerel ve model kuyruklarında desteklenir.

ALW. AIX, Linux, and Windows' da, kuyruk yöneticisine ilişkin ileti uzunluğu üst sınırı için sıfır aralığında bir değer belirtin. ALTER QMGR komutunun **MAXMSGL** parametresine ( [ALTER QMGR](#page-347-0) [MAXMSGL\)](#page-347-0) bakın.

 $z/0S$ z/OSüzerinde, sıfır ile 100 MB (104 857 600 bayt) aralığında bir değer belirtin.

İleti uzunluğu, kullanıcı verilerinin uzunluğunu ve üstbilgilerin uzunluğunu içerir. İletim kuyruğuna konan iletiler için ek iletim üstbilgileri vardır. Tüm ileti üstbilgileri için ek 4000 bayta izin verin.

Bu değer azaltılırsa, kuyrukta yeni üst sınırı aşan uzunlukta olan iletiler bundan etkilenmez.

Uygulamalar, kuyruktan ileti almaya ilişkin arabellek büyüklüğünü saptamak için bu parametreyi kullanabilir. Bu nedenle, değer ancak bu azalmanın bir uygulamanın yanlış çalışmasına neden olmadığı biliniyorsa azaltılabilir.

Dijital imzayı ve anahtarı iletiye ekleyerek, Advanced Message Security ' ın iletinin uzunluğunu artırdığını unutmayın.

#### **MONQ**

Kuyruklara ilişkin çevrimiçi izleme verilerinin toplanmasını denetler.

Bu parametre yalnızca yerel ve model kuyruklarında desteklenir.

#### **QMGR**

**MONQ**kuyruk yöneticisi değiştirgesinin ayarına göre izleme verilerini toplayın.

#### **KAPALI**

Bu kuyruk için çevrimiçi izleme verilerinin toplanması kapalı.

#### **DÜŞÜK**

Kuyruk yöneticisinin **MONQ** değiştirgesinin değeri NONEdeğilse, bu kuyruk için çevrimiçi izleme verileri toplaması açık olur.

#### **ORTA**

Kuyruk yöneticisinin **MONQ** değiştirgesinin değeri NONEdeğilse, bu kuyruk için çevrimiçi izleme verileri toplaması açık olur.

# **YÜKSEK**

Kuyruk yöneticisinin **MONQ** değiştirgesinin değeri NONEdeğilse, bu kuyruk için çevrimiçi izleme verileri toplaması açık olur.

LOW, MEDIUMve HIGHdeğerleri arasında ayrım yoktur. Bu değerlerin tümü veri toplama işlemini açar, ancak veri toplama hızını etkilemez.

Bu parametre bir **ALTER** kuyruk komutunda kullanıldığında, değişiklik yalnızca kuyruk bir sonraki açıldığında etkili olur.

### **MSGDLVSQ**

İleti teslim sırası.

Bu parametre yalnızca yerel ve model kuyruklarında desteklenir.

# **Öncelik**

İletiler, öncelik içinde ilk giren ilk çıkar (FIFO) sırasına göre ( MQGET API çağrılarına yanıt olarak) teslim edilir.

### **FIFO**

İletiler FIFO sırasıyla teslim edilir ( MQGET API çağrılarına yanıt olarak). Bu kuyruktaki iletiler için öncelik yoksayılır.

Kuyrukta iletiler varken, ileti teslim sırası parametresi PRIORITY değerinden FIFO değerine değiştirilebilir. Kuyruktaki iletilerin sırası değiştirilmez. Kuyruğa eklenen iletiler daha sonra kuyruğun varsayılan önceliğini alır ve bu nedenle var olan bazı iletilerden önce işlenebilir.

İleti teslim sırası FIFO değerinden PRIORITYdeğerine değiştirilirse, kuyruk FIFO değerine ayarlanırken kuyruğa konan iletiler varsayılan öncelik alır.

**Not: INDXTYPE**(GROUPID) **MSGDLVSQ**(PRIORITY) ile belirtilirse, grupların alınma önceliği, her gruptaki ilk iletinin önceliğine bağlıdır. 0 ve 1 öncelikleri, kuyruk yöneticisi tarafından iletilerin mantıksal sırayla alınmasını eniyilemek için kullanılır. Her gruptaki ilk ileti bu öncelikleri kullanmamalıdır. Bu durumda, ileti ikinci öncelikmiş gibi saklanır.

# **Multi** NPMCLASS

Kuyruğa konan kalıcı olmayan iletilere atanacak güvenilirlik düzeyi:

#### **NORMAL**

Bir hata ya da kuyruk yöneticisi kapandıktan sonra kalıcı olmayan iletiler kaybolur. Bu iletiler, kuyruk yöneticisi yeniden başlatıldığında atılır.

#### **YÜKSEK**

Kuyruk yöneticisi, kuyruk yöneticisi yeniden başlatması ya da geçiş işlemi üzerinden bu kuyruktaki kalıcı olmayan iletileri alıkoymayı dener.

 $z/0S$ 

Bu parametreyi z/OSüzerinde ayarlayamazsınız.

# **PROCESS (***dizgi***)**

IBM MQ sürecinin yerel adı.

Bu parametre yalnızca yerel ve model kuyruklarında desteklenir.

Bu değiştirge, bir tetikleyici olayı oluştuğunda kuyruk yöneticisi tarafından başlatılan uygulamayı tanıtan bir süreç eşgörünümünün adıdır; IBM MQ nesneleri adlandırma kurallarıkonusuna bakın.

Yerel kuyruk tanımlandığında süreç tanımlaması denetlenmez, ancak bir tetikleme olayının oluşması için bu tanımın kullanılabilir olması gerekir.

Kuyruk bir iletim kuyruğuysa, süreç tanımlaması başlatılacak kanalın adını içerir. Bu parametre, aşağıdaki platformlardaki iletim kuyrukları için isteğe bağlıdır:

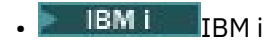

- **ALW BERK**AIX, Linux, and Windows
- z/OS

Bunu belirtmezseniz, kanal adı **TRIGDATA** parametresi için belirtilen değerden alınır.

#### **PROPCTL**

Özellik denetimi özniteliği. Öznitelik isteğe bağlıdır. Bu, yerel, diğer ad ve model kuyrukları için geçerlidir.

**Not:** Uygulamanız bir diğer ad kuyruğu açıyorsa, bu değeri hem diğer ad, hem de hedef kuyruklarda ayarlamanız gerekir.

**PROPCTL** seçenekleri aşağıdaki gibidir. Seçenekler, MQMD ya da MQMD uzantısındaki ileti özelliklerini etkilemez.

### **TÜMÜ**

Bir uygulamanın MQRFH2 üstbilgilerinde ya da ileti tanıtıcısının özellikleri olarak iletinin tüm özelliklerini okuyabilmesi için ALL değerini ayarlayın.

ALL seçeneği, değiştirilemeyen uygulamaların MQRFH2 üstbilgilerinden tüm ileti özelliklerine erişmelerini sağlar. Değiştirilebilen uygulamalar, ileti tanıtıcısının özellikleri olarak iletinin tüm özelliklerine erişebilir.

Bazı durumlarda, alınan iletideki MQRFH2 üstbilgilerindeki verilerin biçimi, iletinin gönderildiği andaki biçimden farklı olabilir.

#### **DERLEME**

COMPAT seçeneğini, JMSile ilgili özelliklerin ileti verilerinde MQRFH2 üstbilgisinde olmasını bekleyen değiştirilmemiş uygulamaların daha önce olduğu gibi çalışmaya devam edeceği şekilde ayarlayın. Değiştirilebilen uygulamalar, ileti tanıtıcısının özellikleri olarak iletinin tüm özelliklerine erişebilir.

İleti mcd., jms., usr.ya da mqext.önekine sahip bir özellik içeriyorsa, tüm ileti özellikleri uygulamaya teslim edilir. Herhangi bir ileti tanıtıcısı sağlanmazsa, MQRFH2 üstbilgisinde özellikler döndürülür. Bir ileti tanıtıcısı sağlanırsa, ileti tanıtıcısında tüm özellikler döndürülür.

İleti bu öneklerden birini içeren bir özellik içermiyorsa ve uygulama bir ileti tanıtıcısı sağlamazsa, uygulamaya ileti özellikleri döndürülmez. Bir ileti tanıtıcısı sağlanırsa, ileti tanıtıcısında tüm özellikler döndürülür.

Bazı durumlarda, alınan iletideki MQRFH2 üstbilgilerindeki verilerin biçimi, iletinin gönderildiği andaki biçimden farklı olabilir.

#### **ZORLA**

Tüm uygulamaları MQRFH2 üstbilgilerinden ileti özelliklerini okumaya zorlayın.

Uygulamanın bir ileti tanıtıcısı belirtip belirtmediğine bakılmaksızın, MQRFH2 üstbilgisindeki ileti verilerinde özellikler her zaman döndürülür.

MQGET çağrısındaki MQGMO yapısının MsgHandle alanında sağlanan geçerli bir ileti tanıtıcısı yoksayılır. İleti tanıtıcısı kullanılarak iletinin özelliklerine erişilemez.

Bazı durumlarda, alınan iletideki MQRFH2 üstbilgilerindeki verilerin biçimi, iletinin gönderildiği andaki biçimden farklı olabilir.

#### **YOK**

Bir ileti tanıtıcısı sağlanırsa, ileti tanıtıcısında tüm özellikler döndürülür.

Tüm ileti özellikleri, uygulamaya teslim edilmeden önce ileti gövdesinden kaldırılır.

# **PUT**

İletilerin kuyruğa konup konamayacağını belirler.

#### **Etkinleştirildi**

İletiler kuyruğa eklenebilir (uygun yetkili uygulamalar tarafından).

#### **DEVRE DIŞI**

İletiler kuyruğa eklenemiyor.

Bu parametre, MQSET API çağrısı kullanılarak da değiştirilebilir.

### **QDEPTHHI (***tamsayı***)**

Bir Kuyruk Derinliği Yüksek olayı oluşturmak için kuyruk derinliğinin karşılaştırıldığı eşik.

Bu parametre yalnızca yerel ve model kuyruklarında desteklenir.

 $z/0S$  $\blacksquare$ z/OS üzerindeki paylaşılan kuyrukların bu olay üzerindeki etkisiyle ilgili daha fazla bilgi için bkz. z/OSüzerindeki paylaşılan kuyruklar ve kuyruk derinliği olayları.

Bu olay, bir uygulamanın kuyruğa bir ileti koyduğunu ve kuyruktaki iletilerin sayısının kuyruk derinliği yüksek eşiğinden büyük ya da ona eşit olduğunu gösterir. **QDPHIEV** parametresine bakın.

Değer, kuyruk derinliği üst sınırı (**MAXDEPTH** parametresi) yüzdesi olarak ifade edilir ve sıfır ile 100 arasında ve en az **QDEPTHLO**aralığında olmalıdır.

#### **QDEPTHLO (***tamsayı***)**

Bir Kuyruk Derinliği Düşük olayı oluşturmak için kuyruk derinliğinin karşılaştırıldığı eşik.

Bu parametre yalnızca yerel ve model kuyruklarında desteklenir.

 $z/0S$ z/OS üzerindeki paylaşılan kuyrukların bu olay üzerindeki etkisiyle ilgili daha fazla bilgi için bkz. z/OSüzerindeki paylaşılan kuyruklar ve kuyruk derinliği olayları.

Bu olay, bir uygulamanın kuyruktan bir ileti almasının, kuyruktaki ileti sayısının kuyruk derinliği alt eşiğinden az ya da ona eşit olmasına neden olduğunu gösterir. **QDPLOEV** parametresine bakın.

Değer, kuyruk derinliği üst sınırı (**MAXDEPTH** parametresi) yüzdesi olarak ifade edilir ve sıfır ile 100 arasında olmalı ve **QDEPTHHI**değerinden büyük olmamalıdır.

#### **QDPHIEV**

Kuyruk Derinliği Yüksek olaylarının oluşturulup oluşturulmayacağını denetler.

Bu parametre yalnızca yerel ve model kuyruklarında desteklenir.

Kuyruk Derinliği Yüksek olayı, bir uygulamanın kuyruğa bir ileti koyduğunu ve kuyruktaki iletilerin sayısının kuyruk derinliği yüksek eşiğinden büyük ya da ona eşit olduğunu gösterir. **QDEPTHHI** parametresine bakın.

#### **Etkinleştirildi**

Kuyruk Derinliği Yüksek olayları oluşturulur.

#### **DEVRE DIŞI**

Kuyruk Derinliği Yüksek olayları oluşturulmaz.

**Not:** Bu parametrenin değeri örtük olarak değişebilir.

 $z/0S$ z/OSüzerinde, paylaşılan kuyruklar olayı etkiler.

Bu olayla ilgili daha fazla bilgi için bkz. Kuyruk Derinliği Üst.

#### **QDPLOEV**

Kuyruk Derinliği Düşük olaylarının oluşturulup oluşturulmayacağını denetler.

Bu parametre yalnızca yerel ve model kuyruklarında desteklenir.

Kuyruk Derinliği Düşük olayı, bir uygulamanın kuyruktan ileti almasının, kuyruktaki iletilerin sayısının kuyruk derinliği alt eşiğinden az ya da ona eşit olmasına neden olduğunu gösterir. **QDEPTHLO** parametresine bakın.

#### **Etkinleştirildi**

Kuyruk Derinliği Düşük olayları oluşturulur.

#### **DEVRE DIŞI**

Kuyruk Derinliği Düşük olayları oluşturulmaz.

**Not:** Bu parametrenin değeri örtük olarak değişebilir.

 $z/0S$ **z**z/OSüzerinde, paylaşılan kuyruklar olayı etkiler.

Bu olayla ilgili daha fazla bilgi için bkz. Kuyruk Derinliği Düşük.

#### **QDPMAXEV**

Tam Kuyruk olaylarının oluşturulup oluşturulmayacağını denetler.

Bu parametre yalnızca yerel ve model kuyruklarında desteklenir.

Tam Kuyruk olayı, kuyruk dolu olduğu için kuyruğa koyma işleminin reddedildiğini gösterir. Kuyruk derinliği üst sınır değerine ulaştı.

# **Etkinleştirildi**

Kuyruk Tam olayları oluşturulur.

### **DEVRE DIŞI**

Kuyruk Tam olayları oluşturulmaz.

**Not:** Bu parametrenin değeri örtük olarak değişebilir.

 $z/0S$  $\blacksquare$ z/OSüzerinde, paylaşılan kuyruklar olayı etkiler.

Bu olayla ilgili daha fazla bilgi için bkz. Tam Kuyruk.

#### $z/0S$ **OSGDISP**

Bu parametre yalnızca z/OS için geçerlidir.

Grup içindeki nesnenin yok edilmesini belirtir.

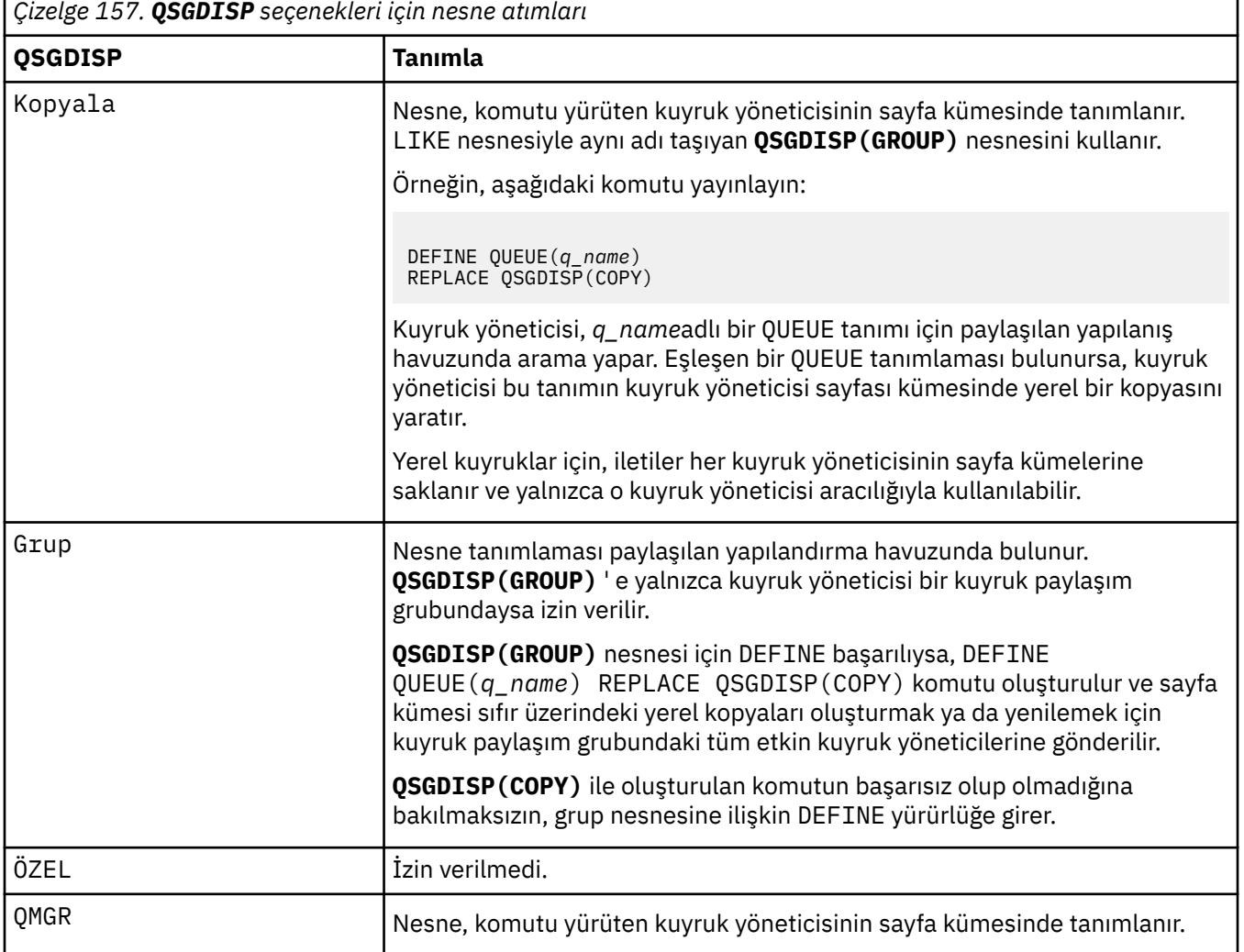

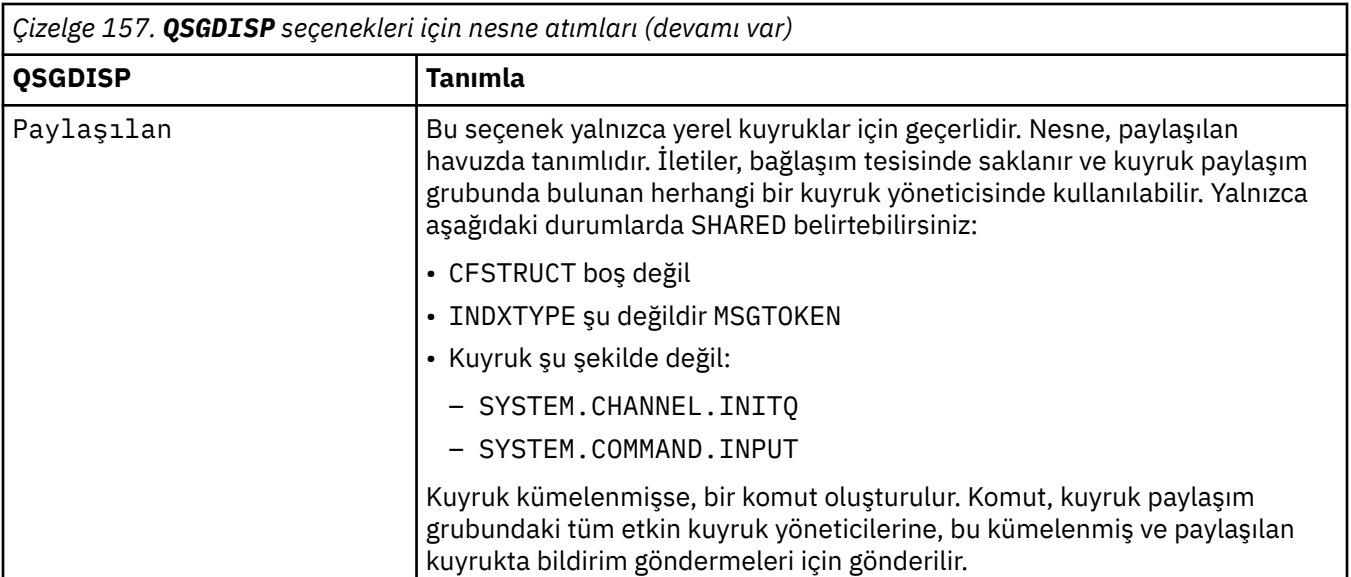

# **QSVCIEV**

Hizmet Aralığı Yüksek ya da Hizmet Aralığı Tamam olaylarının oluşturulup oluşturulmayacağını denetler.

Bu parametre yalnızca yerel ve model kuyruklarında desteklenir ve paylaşılan bir kuyrukta belirtilirse geçersiz olur.

Bir denetim, kuyruktan en az **QSVCINT** parametresiyle belirtilen süre boyunca ileti alınmadığını gösterdiğinde bir Hizmet Aralığı Yüksek olayı oluşturulur.

Bir denetim, iletilerin **QSVCINT** parametresiyle belirtilen süre içinde kuyruktan alındığını gösterdiğinde bir Hizmet Aralığı Tamam olayı oluşturulur.

**Not:** Bu parametrenin değeri örtük olarak değişebilir. Daha fazla bilgi için, Kuyruk Hizmeti Aralığı Yüksek ve Kuyruk Hizmeti Aralığı Tamamiçinde Hizmet Aralığı Yüksek ve Hizmet Aralığı Tamam olaylarının açıklamasına bakın.

# **YÜKSEK**

Hizmet Aralığı Yüksek olayları oluşturulur

# **Tamam**

Hizmet Aralığı Tamam olayları oluşturuldu

**YOK**

Herhangi bir hizmet aralığı olayı oluşturulmadı

# **QSVCINT (***tamsayı***)**

Hizmet Aralığı Yüksek ve Hizmet Aralığı Tamam olayları oluşturmak için kullanılan hizmet aralığı.

Bu parametre yalnızca yerel ve model kuyruklarında desteklenir ve paylaşılan bir kuyrukta belirtilirse geçersiz olur.

#### **QSVCIEV** parametresine bakın.

Değer milisaniye cinsinden ve sıfır ile 999999999 aralığında olmalıdır.

# **DEğIşTIR**

Bu seçenek, var olan tanımlamanın bu öğeyle değiştirilip değiştirilmeyeceğini denetler.

**Not: IBM MQ** for z/OS' ta, var olan bir tanımlama yalnızca aynı yok etme söz konusaysa değiştirilir. Farklı bir yok etme ile ilgili herhangi bir nesne değiştirilmez.

# **DEĞİŞTİR**

If the object does exist, the effect is like issuing the **ALTER** command without the **FORCE** parameter and with all the other parameters specified. Özellikle, var olan kuyrukta olan iletilerin alıkonacağı unutulmadır.

There is a difference between the **ALTER** command without the **FORCE** parameter, and the **DEFINE** command with the **REPLACE** parameter. Fark, **ALTER** belirtilmeyen parametreleri değiştirmiyor, ancak **REPLACE** ile **DEFINE** tüm parametreleri ayarlıyor. If you use **REPLACE**, unspecified parameters are taken either from the object named on the **LIKE** parameter, or from the default definition, and the parameters of the object being replaced, if one exists, are ignored.

Aşağıdaki deyimlerin her ikisi de true olursa komut başarısız olur:

- The command sets parameters that would require the use of the **FORCE** parameter if you were using the **ALTER** command
- Nesne açık

**FORCE** parametresine sahip **ALTER** komutu bu durumda başarılı olur.

AIX, Linux, and Windowsüzerinde **SCOPE(CELL)** belirtilmişse ve hücre dizininde aynı adı taşıyan bir kuyruk zaten varsa, **REPLACE** belirtilse de komut başarısız olur.

#### **NOREPLACE**

Tanım, nesnenin var olan tanımlamalarını değiştirmemelidir.

#### **RETINTVL (***tamsayı***)**

Kuyruğun tanımlanmasından itibaren, kuyruğun artık gerekli olmadığı saat sayısı. Değer 0-999.999.999 aralığında olmalıdır.

Bu parametre yalnızca yerel ve model kuyruklarında desteklenir.

**CRDATE** ve **CRTIME** , **[DISPLAY QUEUE](#page-773-0)** komutu kullanılarak görüntülenebilir.

Bu bilgiler, artık gerekli olmayan kuyrukları silmek için bir işletmen ya da bakım uygulaması tarafından kullanılabilir.

**Not:** Kuyruk yöneticisi bu değere dayalı kuyrukları silmez ve alıkoyma aralıklarının süresi dolmamışsa kuyrukların silinmesini önlemez. Gerekli herhangi bir eylemi gerçekleştirmek kullanıcının sorumluluğundadır.

#### **RNAME (***dizgi***)**

Uzak kuyruğun adı. Bu değiştirge, **RQMNAME**ile belirtilen kuyruk yöneticisinde tanımlandığı şekilde, kuyruğun yerel adıdır.

Bu parametre yalnızca uzak kuyruklarda desteklenir.

- Bu tanımlama uzak kuyruğun yerel tanımlaması için kullanılıyorsa, açma işlemi gerçekleştiğinde **RNAME** boş olmamalıdır.
- Bu tanımlama bir kuyruk yöneticisi diğer adı tanımlaması için kullanılıyorsa, açma işlemi gerçekleştiğinde **RNAME** boş olmalıdır.

Bir kuyruk yöneticisi kümesinde, bu tanımlama yalnızca bunu yapan kuyruk yöneticisi için geçerlidir. Diğer adı tüm kümede yayınlamak için uzak kuyruk tanımlamasına **CLUSTER** özniteliğini ekleyin.

• Bu tanımlama bir yanıt kuyruğu diğer adı için kullanılıyorsa, bu ad, yanıt kuyruğu olacak kuyruğun adıdır.

Adın, olağan durumda kuyruk adları için izin verilen karakterleri içerdiğinden emin olmak için denetlenmez; Adlandırma kuralları IBM MQ nesnelerinebakın.

#### **RQMNAME (***dizgi***)**

**RNAME** kuyruğunun tanımlandığı uzak kuyruk yöneticisinin adı.

Bu parametre yalnızca uzak kuyruklarda desteklenir.

- Bir uygulama uzak kuyruğun yerel tanımlamasını açarsa, **RQMNAME** boş olmamalıdır ya da yerel kuyruk yöneticisinin adı olmalıdır. Açma işlemi gerçekleştiğinde, **XMITQ** boşsa, iletim kuyruğu olarak kullanılacak bu adda bir yerel kuyruk olmalıdır.
- Bu tanımlama bir kuyruk yöneticisi diğer adı için kullanılıyorsa, **RQMNAME** , diğer adı kullanılmakta olan kuyruk yöneticisinin adıdır. Yerel kuyruk yöneticisinin adı olabilir. Tersi durumda, **XMITQ** boşsa, açma işlemi gerçekleştiğinde, iletim kuyruğu olarak kullanılacak bu adda bir yerel kuyruk olmalıdır.

• Yanıt kuyruğu diğer adı için **RQMNAME** kullanılırsa, **RQMNAME** , yanıt kuyruğu yöneticisi olacak kuyruk yöneticisinin adıdır.

Ad, yalnızca IBM MQ nesne adları için normalde izin verilen karakterleri içerdiğinden emin olmak için işaretlenmez; bkz. IBM MQ nesnelerini adlandırma kuralları.

# **KAPSAM**

Kuyruk tanımlamasının kapsamını belirtir.

Bu parametre yalnızca diğer ad, yerel ve uzak kuyruklarda desteklenir.

#### **QMGR**

Kuyruk tanımlamasının kuyruk yöneticisi kapsamı var. Bu, kuyruğun tanımının, kuyruğun iyesi olan kuyruk yöneticisini aşmadığı anlamına gelir. Başka bir kuyruk yöneticisinin sahip olduğu bir kuyruğu şu iki yoldan biriyle açabilirsiniz:

1. Sahip olan kuyruk yöneticisinin adını belirtin.

2. Diğer kuyruk yöneticisinde kuyruğun yerel bir tanımlamasını açın.

#### **HÜCRE**

Kuyruk tanımlamasının hücre kapsamı var. Hücre kapsamı, kuyruğun hücredeki tüm kuyruk yöneticileri tarafından tanındığı anlamına gelir. Hücre kapsamına sahip bir kuyruk, yalnızca kuyruğun adı belirtilerek çıkış için açılabilir. Kuyruğun iyesi olan kuyruk yöneticisinin adı belirtilmesi gerekmez.

Hücre dizininde aynı adı taşıyan bir kuyruk varsa, komut başarısız olur. **REPLACE** seçeneği bu durumu etkilemez.

Bu değer, yalnızca bir hücre dizinini destekleyen bir ad hizmetinin konfigürasyonu tanımlandıysa geçerlidir.

**Sınırlama:** DCE ad hizmeti artık desteklenmiyor.

Bu parametre yalnızca AIX, Linux, and Windowsüzerinde geçerlidir.

#### **PAYLAşıM VE NOSHARE**

Birden çok uygulamanın bu kuyruktan ileti alıp almayacağını belirler.

Bu parametre yalnızca yerel ve model kuyruklarında desteklenir.

# **PAYLAŞ**

Birden çok uygulama eşgörünümü kuyruktan ileti alabilir.

#### **YOK**

Kuyruktan iletileri yalnızca tek bir uygulama eşgörünümü alabilir.

# **Multi DURUM**

İstatistik verilerinin toplanmasının etkinleştirilip etkinleştirilmediğini belirtir:

#### **QMGR**

İstatistik verilerinin toplanması, kuyruk yöneticisinin **STATQ** değiştirgesinin ayarına bağlıdır.

#### **AÇIK**

Kuyruk yöneticisinin **STATQ** parametresinin değeri NONEdeğilse, kuyruğa ilişkin istatistik verileri toplama etkinleştirilir.

#### **KAPALI**

Kuyruğa ilişkin istatistik verilerinin toplanması geçersiz kılındı.

Bu parametre bir **ALTER** kuyruk komutunda kullanılırsa, değişiklik yalnızca parametrede değişiklik yapıldıktan sonra kuyruk yöneticisine yapılan bağlantılar için etkili olur.

Bu parametre yalnızca Multiplatformsüzerinde geçerlidir.

#### $z/0S$ **STGCLASS (***dizgi***)**

Depolama sınıfının adı.

Bu parametre yalnızca yerel ve model kuyruklarında desteklenir.

**Not:** Bu parametreyi yalnızca kuyruk boş ve kapalıysa değiştirebilirsiniz.

Bu değiştirge kuruluş tanımlı bir addır. Adın ilk karakteri büyük harf A-Z ve sonraki karakterleri büyük harf A-Z ya da 0-9 arasında olmalıdır.

Bu parametre yalnızca z/OSüzerinde geçerlidir; bkz. Depolama sınıfları.

# **V 9.2.3** Multi STREAMO

Her iletinin bir kopyasının konduğu ikincil kuyruğun adı.

Bu parametre yalnızca AIX, Linux, and Windowsüzerinde geçerlidir.

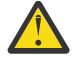

**Uyarı: STREAMQ** özniteliğini ayarın seçilen akış kuyruğu üzerinde değiştirme yetkisi yoksa, komut AMQ8135E Yetkili Değilhata iletisiyle başarısız olur.

Ayrıca, akış kuyruğu yoksa, AMQ8147E IBM MQ nesnesi bulunamadıyerine AMQ8135E hata iletisi döndürülür.

#### **Katalog Industry STRMQOS**  $V5.2.3$

İletileri akış kuyruğuna teslim ederken kullanılacak hizmet kalitesi.

Değer aşağıdakilerden biri olabilir:

#### **BESTEF**

Özgün ileti teslim edilebilir, ancak akıtılan ileti edilemezse, özgün ileti kuyruğuna teslim edilir.

Bu varsayılan değerdir.

### **MUSTDUP**

Kuyruk yöneticisi, hem özgün iletinin hem de akıtılan iletinin kuyruklarına başarıyla teslim edilmesini sağlar.

Herhangi bir nedenle, akış halindeki ileti kuyruğuna teslim edilemezse, özgün ileti de kuyruğuna teslim edilmez. Koyma uygulaması bir hata neden kodu alır ve iletiyi yeniden yerleştirmeyi denemesi gerekir.

Bu parametre yalnızca AIX, Linux, and Windowsüzerinde geçerlidir.

#### **TARGET (***dizgi***)**

Diğer ad olarak kullanılmakta olan kuyruğun ya da konu nesnesinin adı; bkz. Adlandırma kuralları IBM MQ nesneleri. Nesne, **TARGTYPE**tarafından tanımlandığı şekilde bir kuyruk ya da konu olabilir. Uzunluk üst sınırı 48 karakterdir.

Bu parametre yalnızca diğer ad kuyruklarında desteklenir.

Bu nesnenin yalnızca bir uygulama işlemi diğer ad kuyruğunu açtığında tanımlanması gerekir.

IBM WebSphere MQ 6.0içinde tanımlanan TARGQ parametresi, 7.0 sürümünden TARGET olarak yeniden adlandırıldı ve bir kuyruk ya da konu adını belirtmenize olanak sağlamak için genelleştirildi. TARGET için varsayılan değer bir kuyruktur, bu nedenle TARGET(my\_queue\_name) , TARGQ(my\_queue\_name)ile aynıdır. TARGQ özniteliği, var olan programlarla uyumluluk için korunur. **TARGET**belirtirseniz, **TARGQ**değerini de belirtemezsiniz.

#### **TARGTYPE (***dizgi***)**

Diğer adın çözümleneceği nesnenin tipi.

#### **kuyruk**

Diğer ad bir kuyruğa çözülür.

# **Konu**

Diğer ad bir konuya çözülür.

#### **TRIGDATA (***dizgi***)**

Tetikleyici iletisine eklenen veriler. Dizginin uzunluk üst sınırı 64 bayttır.

Bu parametre yalnızca yerel ve model kuyruklarında desteklenir.

Bir iletim kuyruğunda, başlatılacak kanalın adını belirlemek için bu parametreyi kullanabilirsiniz.

Bu değiştirge MQSET API çağrısı kullanılarak da değiştirilebilir.

### **TRIGDPTH (***tamsayı***)**

**TRIGTYPE** DEPTHise, bir tetikleyici iletisi yazılmadan önce kuyrukta olması gereken ileti sayısı. Değer 1-999.999.999 aralığında olmalıdır. Varsayılan değer 1' dir.

Bu parametre yalnızca yerel ve model kuyruklarında desteklenir.

Bu parametre, MQSET API çağrısı kullanılarak da değiştirilebilir.

#### **TETIKLEYICI ve NOTRIGGER**

Tetikleyici iletilerinin, **PROCESS** parametresiyle adlandırılan uygulamayı tetiklemek için **INITQ** parametresiyle adlandırılan başlatma kuyruğuna yazılıp yazılmayacağını belirtir:

#### **tetikleyici**

Tetikleme etkin ve tetikleme iletileri başlatma kuyruğuna yazılır.

#### **NOTRIGGER**

Tetikleme etkin değil ve tetikleme iletileri başlatma kuyruğuna yazılmıyor. Bu varsayılan değerdir.

Bu parametre yalnızca yerel ve model kuyruklarında desteklenir.

Bu parametre, MQSET API çağrısı kullanılarak da değiştirilebilir.

### **TRIGMPRI (***tamsayı***)**

Bu kuyruğu tetikleyen ileti önceliği numarası. Değer, **MAXPRTY** kuyruk yöneticisi değiştirgesine kadar sıfır aralığında olmalıdır; ayrıntılar için bkz. ["QMGR GöRüNTüLE \(görüntü kuyruğu yöneticisi ayarları\)"](#page-742-0) [sayfa 743](#page-742-0) . Varsayılan değer sıfırdır.

Bu parametre, MQSET API çağrısı kullanılarak da değiştirilebilir.

#### **İZLEME TIPI**

Bir tetikleyici iletisinin başlatma kuyruğuna yazılıp yazılmayacağını ve hangi koşullar altında yazılacağını belirler. Başlatma kuyruğu ( **INITQ** parametresiyle adlandırılır).

Bu parametre yalnızca yerel ve model kuyruklarında desteklenir.

#### **Birinci**

Kuyruğun **TRIGMPRI** parametresiyle belirlenen önceliğe eşit ya da bu önceliğe göre daha yüksek öncelikli ilk ileti kuyruğa geldiğinde. Bu varsayılan değerdir.

### **Her**

Kuyruğa öncelik değeri, kuyruğun **TRIGMPRI** parametresi tarafından belirlenen önceliğe eşit ya da bu değerden büyük olan bir ileti her geldiğinde.

#### **Derinlik**

Önceliği **TRIGMPRI** ile belirtilen önceliğe eşit ya da bu değerden büyük olan iletilerin sayısı, **TRIGDPTH** değiştirgesiyle gösterilen sayıya eşit olduğunda.

#### **YOK**

Tetikleyici iletisi yazılmaz.

Bu parametre, MQSET API çağrısı kullanılarak da değiştirilebilir.

#### **Kullanım**

Kuyruk kullanımı.

Bu parametre yalnızca yerel ve model kuyruklarında desteklenir.

#### **NORMAL**

Kuyruk bir iletim kuyruğu değil.

#### **XMITQ**

Kuyruk, uzak kuyruk yöneticisine gönderilecek iletileri tutmak için kullanılan bir iletim kuyruğudur. Bir uygulama uzak kuyruğa ileti koyduğunda, ileti uygun iletim kuyruğunda saklanır. Orada kalır, uzak kuyruk yöneticisine iletimi bekler.

Bu seçeneği belirlerseniz, **CLUSTER** ve **CLUSNL**için değer belirtmeyin.

Ayrıca, z/OSsistemlerinde **INDXTYPE**(MSGTOKEN) ya da **INDXTYPE**(GROUPID) belirlemeyin.

# **XMITQ (***dizgi***)**

İletileri uzak kuyruğa iletmek için kullanılacak iletim kuyruğunun adı. **XMITQ** uzak kuyruk ya da kuyruk yöneticisi diğer ad tanımlamalarıyla birlikte kullanılır.

Bu parametre yalnızca uzak kuyruklarda desteklenir.

**XMITQ** boşsa, iletim kuyruğu olarak **RQMNAME** ile aynı ada sahip bir kuyruk kullanılır.

Tanımlama bir kuyruk yöneticisi diğer adı olarak kullanılıyorsa ve **RQMNAME** yerel kuyruk yöneticisinin adıdır.

Tanım, yanıtlanacak kuyruk diğer adı tanımı olarak kullanılıyorsa da yoksayılır.

# **İlgili görevler**

Yerel kuyruk tanımlamasının kopyalanması

# *DEFINE QALIAS (yeni bir diğer ad kuyruğu tanımlayın)*

Yeni bir diğer ad kuyruğu tanımlamak ve değiştirgelerini ayarlamak için **DEFINE QALIAS** değiştirgesini kullanın.

**Not:** Diğer ad kuyruğu, başka bir kuyruğa ya da konu nesnesine yöneltme düzeyi sağlar. Diğer ad bir kuyruğa gönderme yapıyorsa, bu kuyruk yöneticisinde tanımlanmış başka bir yerel ya da uzak kuyruk ya da başka bir kuyruk yöneticisinde tanımlanmış kümelenmiş bir diğer ad kuyruğu olmalıdır. Bu kuyruk yöneticisinde başka bir diğer ad kuyruğu olamaz. Diğer ad bir konuya gönderme yapıyorsa, bu nesne bu kuyruk yöneticisinde tanımlanmış bir konu nesnesi olmalıdır.

- Sözdizimi çizgesi
- • ["DEFine kuyruklarına ilişkin kullanım notları" sayfa 528](#page-527-0)
- • ["TRESIVE QUEUE ve ALTER QUEUE için değiştirge açıklamaları" sayfa 529](#page-528-0)

# **Eşanlamlı**: DEF QA

Demiryolu şemasında ana hattın üzerinde gösterilen değerler, IBM MQile sağlanan varsayılanlardır, ancak kuruluşunuz bunları değiştirmiş olabilir. Bkz. ["sözdizimi şemaları" sayfa 235.](#page-234-0)

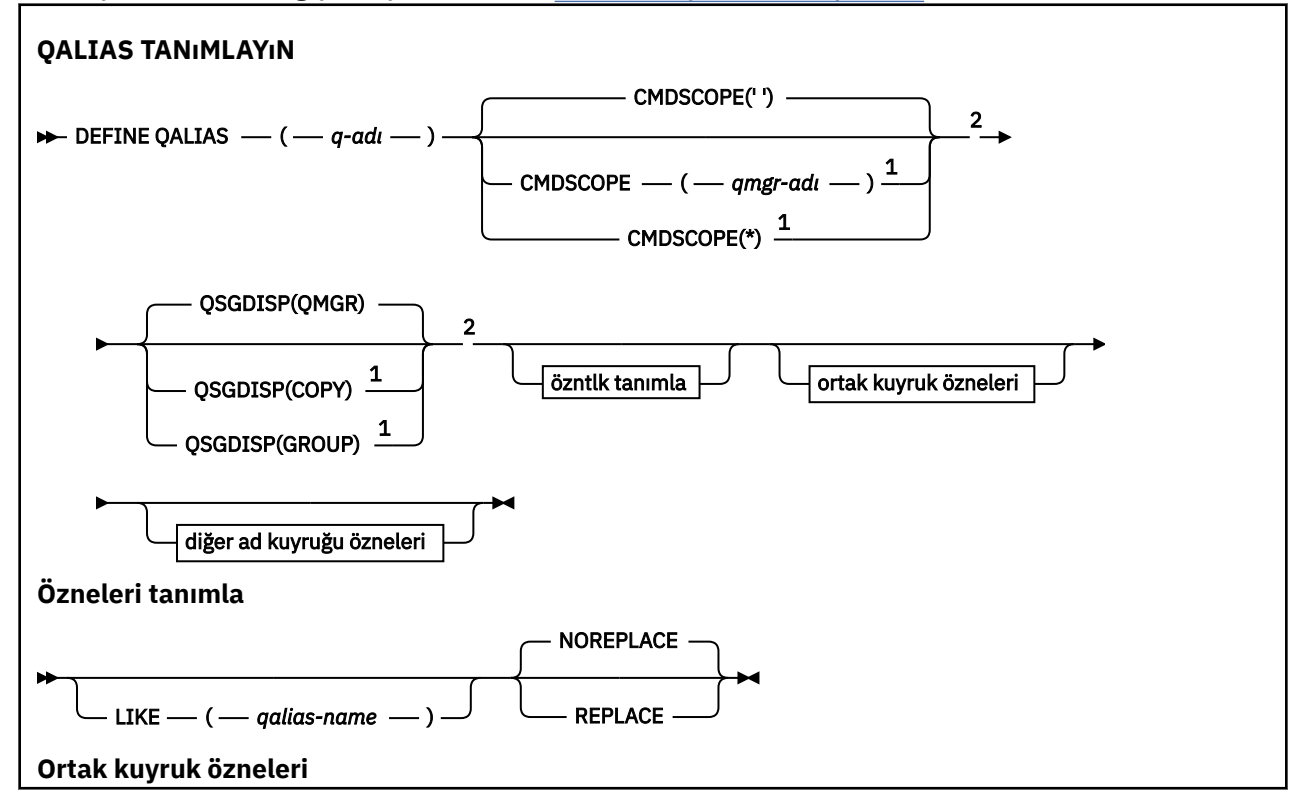

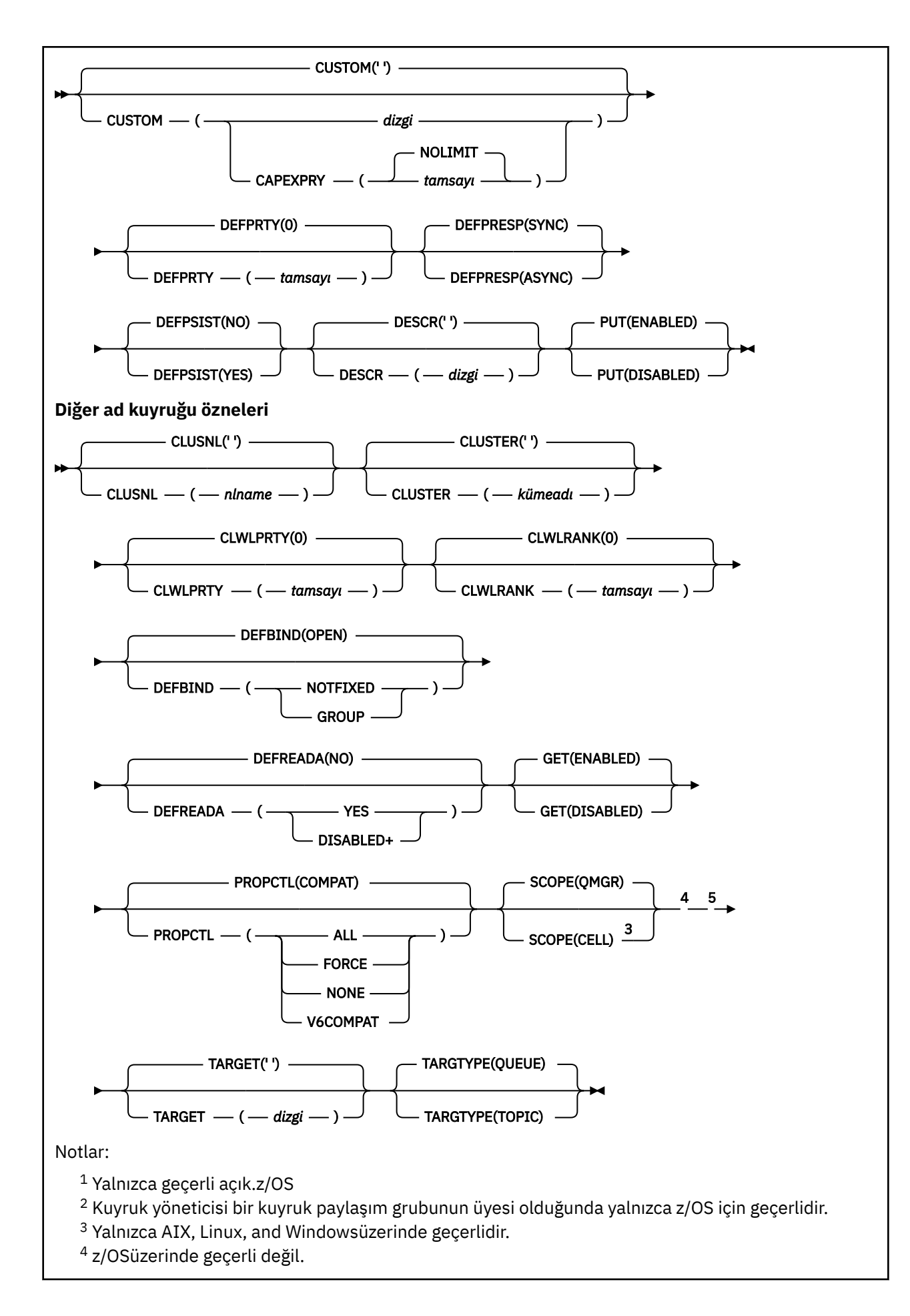

<sup>5</sup> IBM WebSphere MQ 6.0içinde tanımlanan TARGQ parametresi, 7.0 sürümünden TARGET olarak yeniden adlandırıldı ve bir kuyruk ya da konu adını belirtmenize olanak sağlamak için genelleştirildi. TARGET için varsayılan değer bir kuyruktur, bu nedenle TARGET(my\_queue\_name) , TARGQ(my\_queue\_name)ile aynıdır. TARGQ özniteliği, var olan programlarla uyumluluk için korunur.

# **İlgili kavramlar**

Diğer ad kuyruklarıyla çalışılması

# *QLOCAL TANıMLAMA (yeni bir yerel kuyruk tanımla)*

Yeni bir yerel kuyruk tanımlamak ve parametrelerini ayarlamak için **DEFINE QLOCAL** değiştirgesini kullanın.

- Sözdizimi çizgesi
- • ["DEFine kuyruklarına ilişkin kullanım notları" sayfa 528](#page-527-0)
- • ["TRESIVE QUEUE ve ALTER QUEUE için değiştirge açıklamaları" sayfa 529](#page-528-0)

### **Eşanlamlı**: **DEF QL**

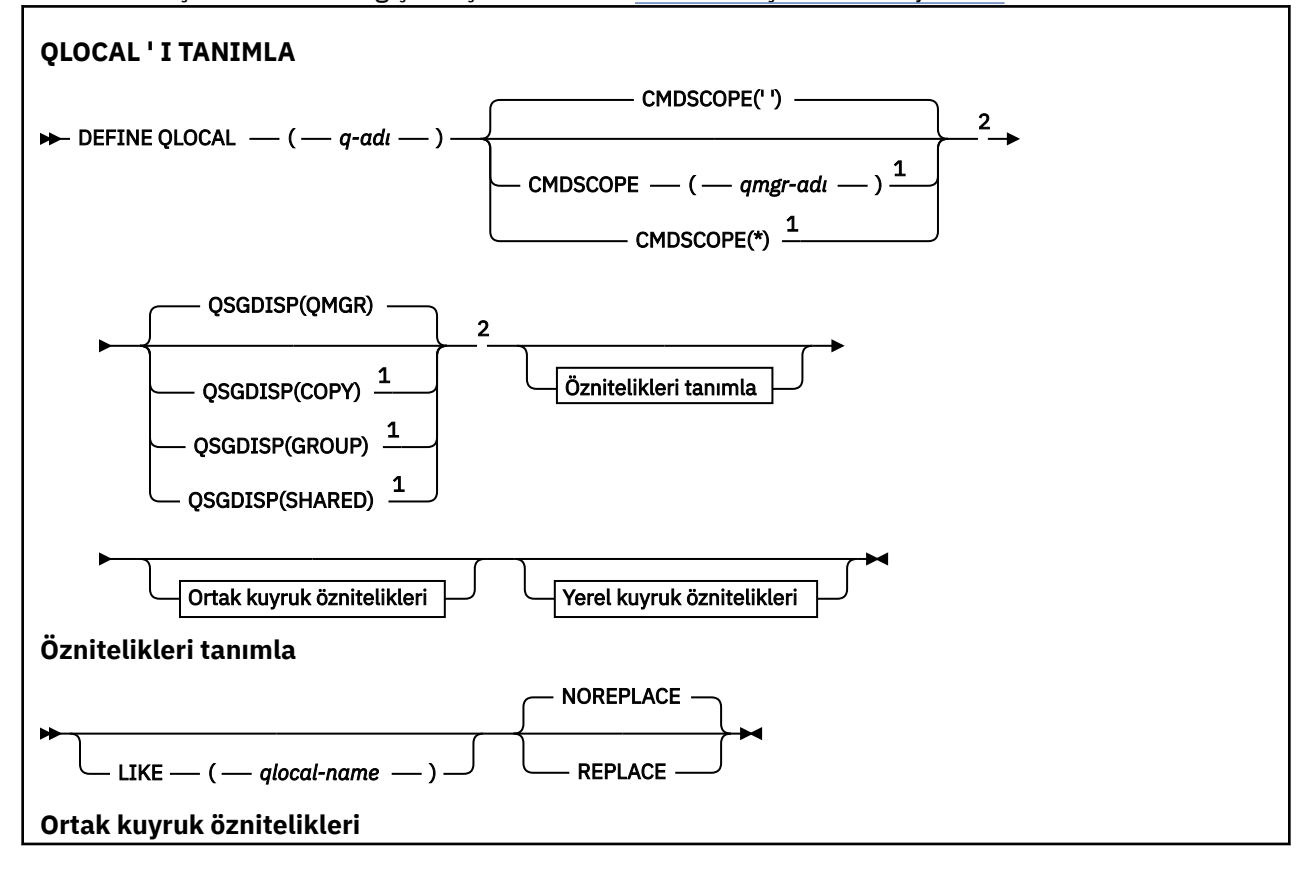

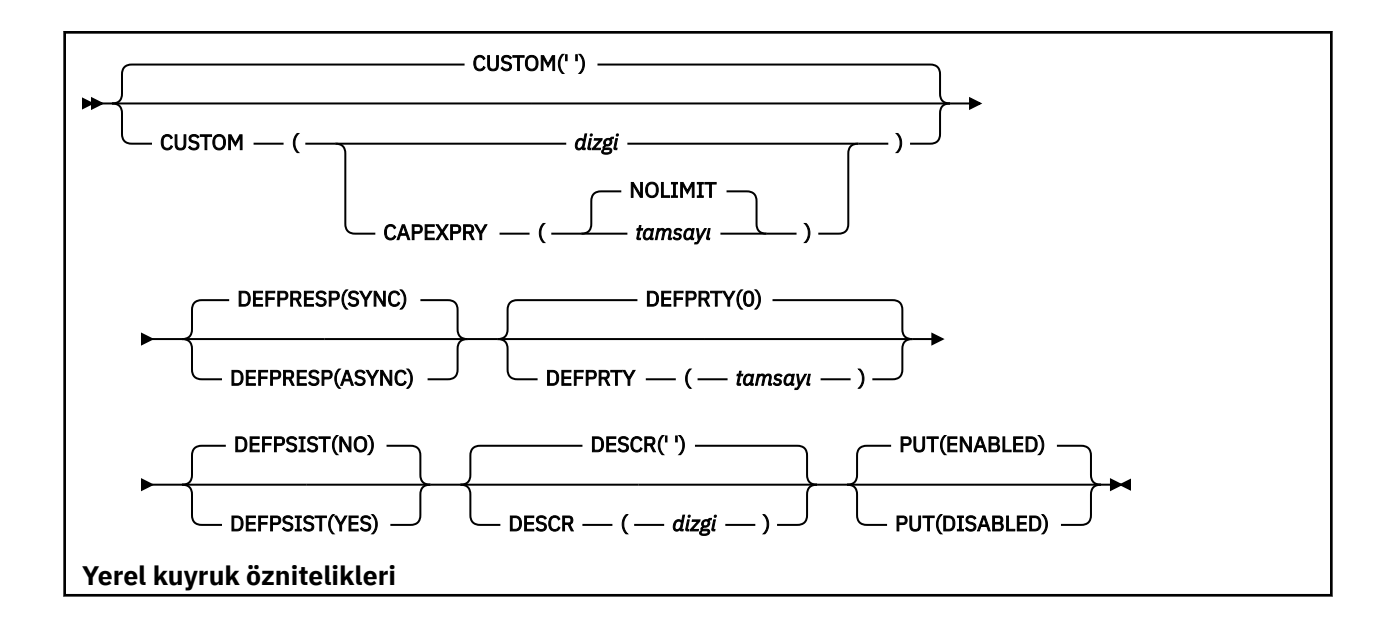

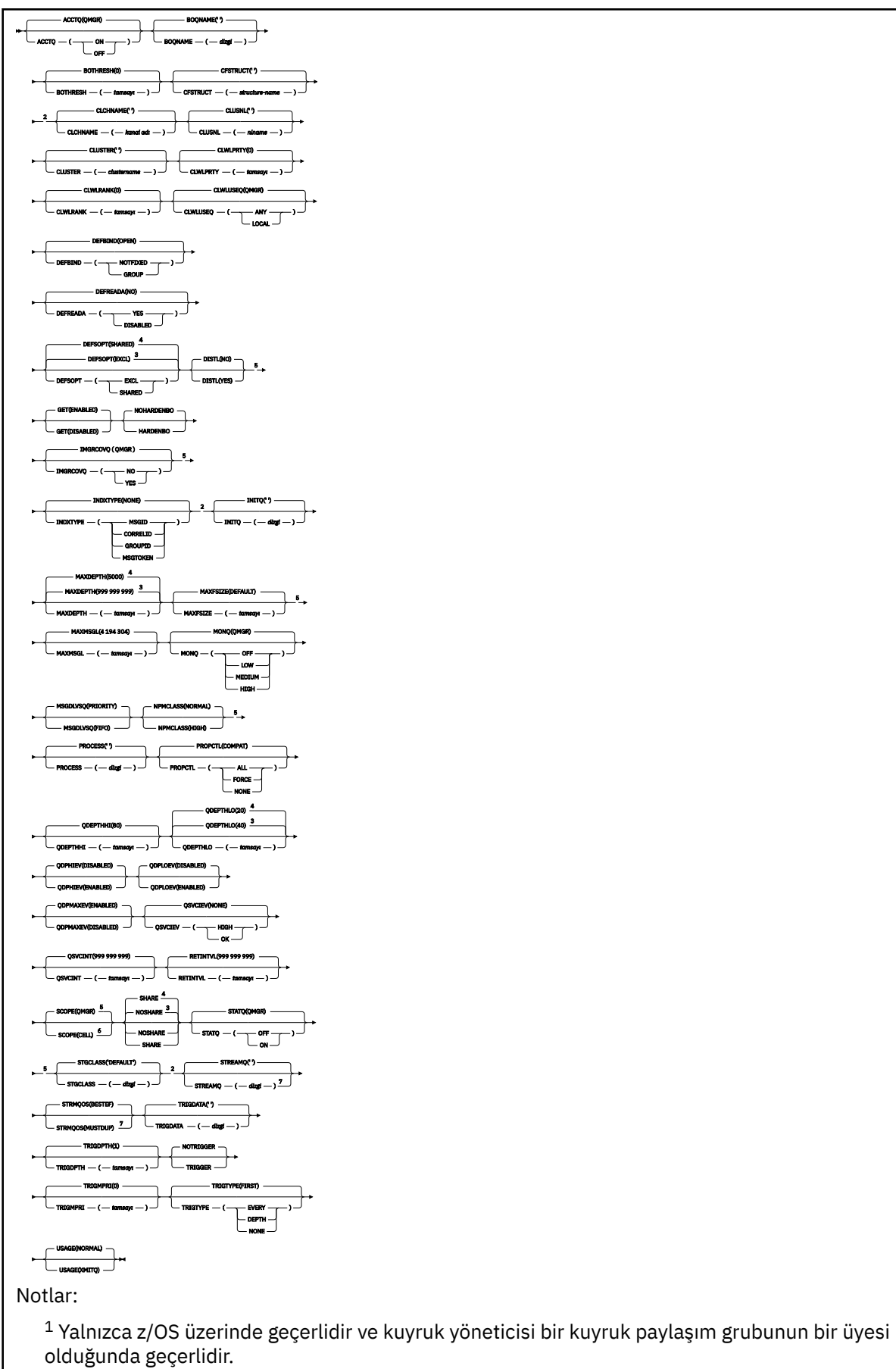

<sup>2</sup> Yalnızca z/OSüzerinde geçerlidir.

<sup>3</sup> z/OSiçin varsayılan değer.

- <sup>4</sup> Çoklu Platformlar için Varsayılan.
- <sup>5</sup> z/OSüzerinde geçerli değil.
- <sup>6</sup> Yalnızca AIX, Linux, and Windows sistemlerinde geçerlidir.
- <sup>7</sup> Yalnızca Multiplatformsüzerinde geçerlidir.

# **İlgili görevler**

Yerel kuyruk tanımlanması Yerel kuyruk özniteliklerinin değiştirilmesi

# *QMODEL TANIMLA (yeni bir kuyruk kuyruğu tanımla)*

Yeni bir model kuyruğu tanımlamak ve parametrelerini ayarlamak için **DEFINE QMODEL** değiştirgesini kullanın.

Model kuyruğu gerçek bir kuyruk değil, ancak MQOPEN API çağrısıyla dinamik kuyruklar oluştururken kullanabileceğiniz bir öznitelik derlemi.

Tanımlanınca, bir model kuyruğu (diğer kuyruklarda olduğu gibi), bazı varsayılan değerler olsa da, uygulanabilir öznitelikler kümesinin tamamını içerir.

- Sözdizimi çizgesi
- • ["DEFine kuyruklarına ilişkin kullanım notları" sayfa 528](#page-527-0)
- • ["TRESIVE QUEUE ve ALTER QUEUE için değiştirge açıklamaları" sayfa 529](#page-528-0)

# **Eşanlamlı**: **DEF QM**

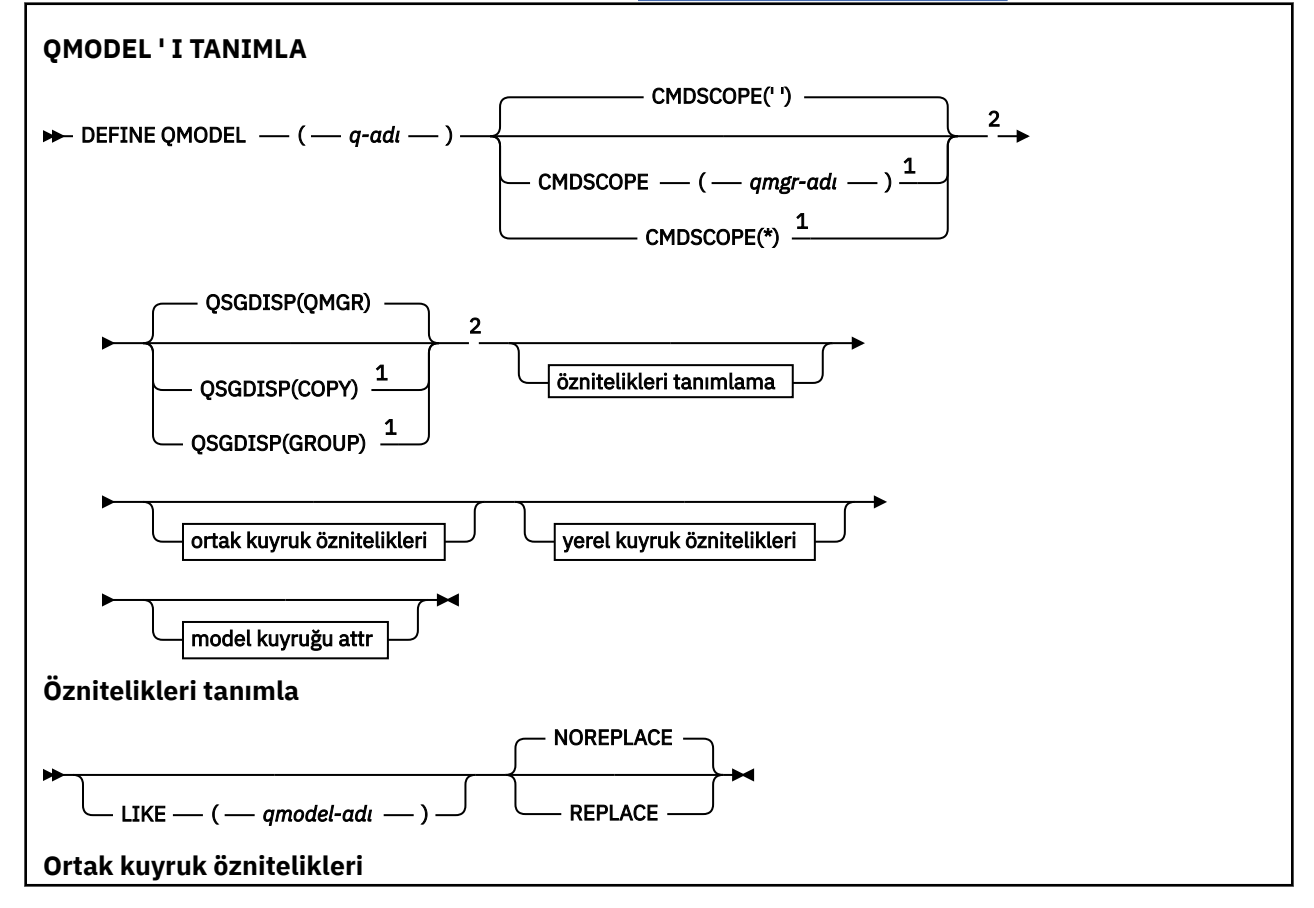

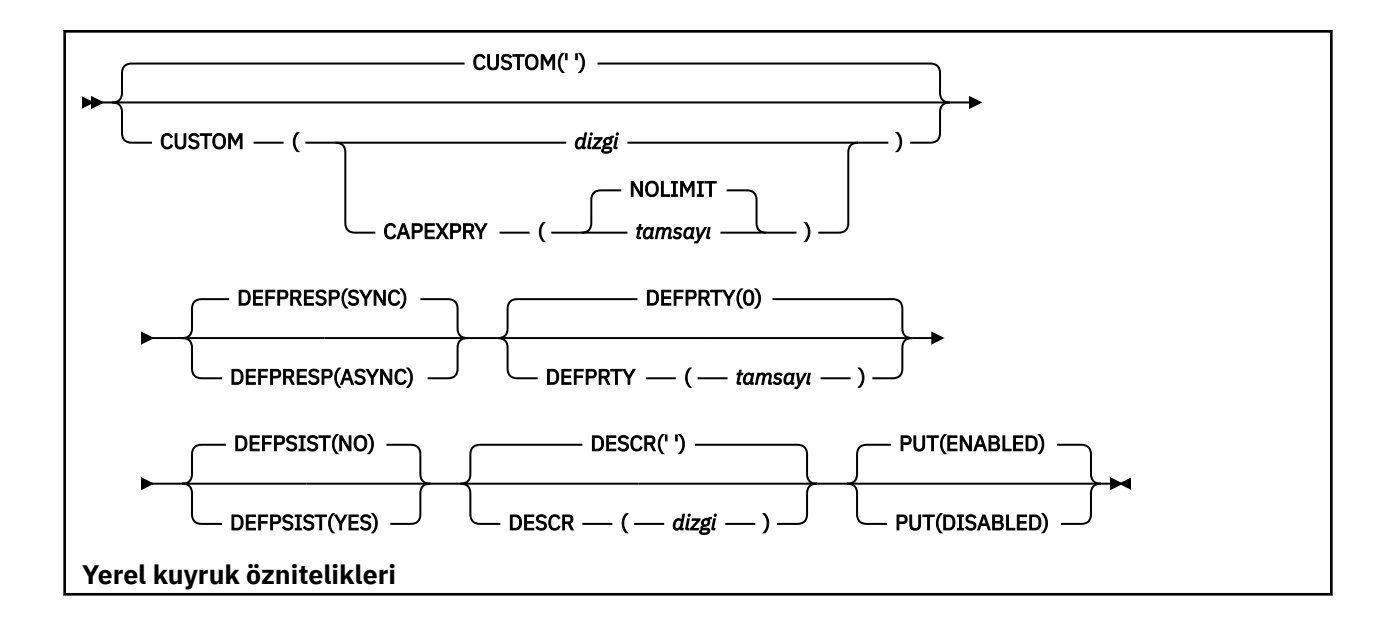

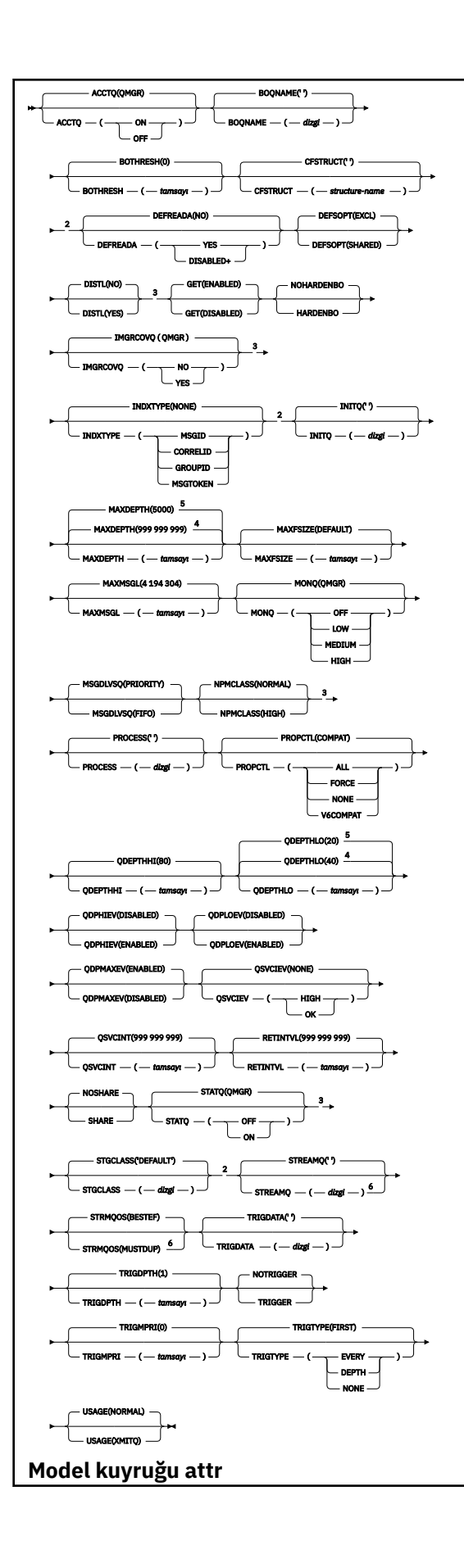

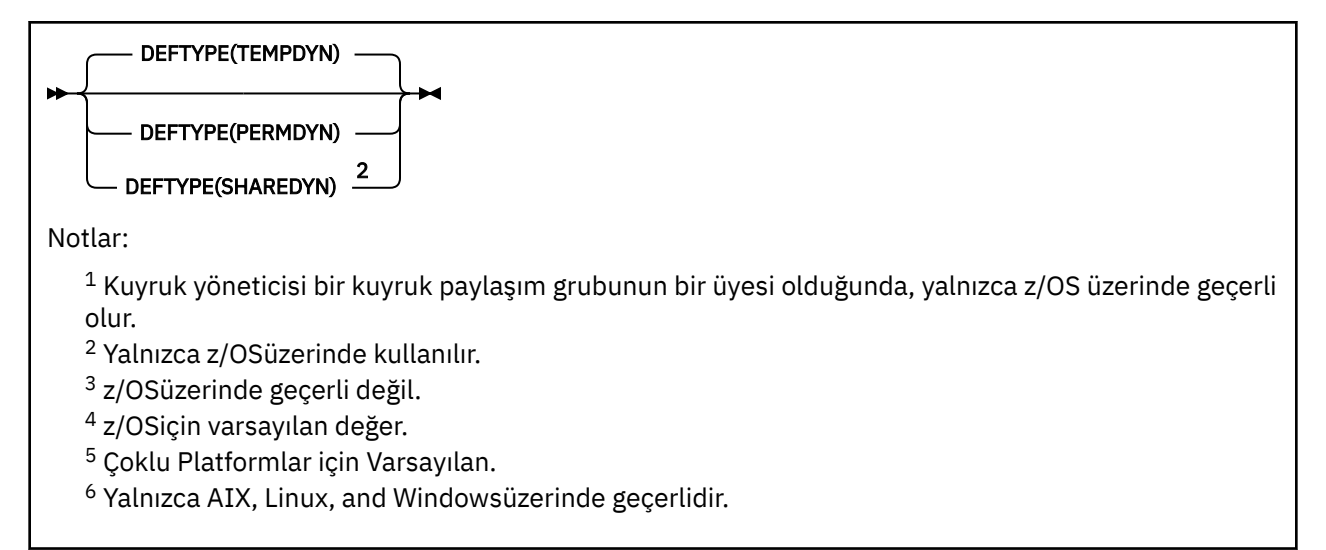

# **İlgili kavramlar**

Model kuyruklarıyla çalışma

# *QREMOTE TANIMLA (uzak kuyruğun yerel tanımlamasını yarat)*

Uzak kuyruğun yeni bir yerel tanımlamasını, kuyruk yöneticisi diğer adını ya da yanıt kuyruğu diğer adını tanımlamak ve değiştirgelerini ayarlamak için QREMOTE KOMUTUNU TANıMLAYıN.

Uzak kuyruk, bu kuyruk yöneticisine bağlı uygulama işlemlerinin erişmesi gereken başka bir kuyruk yöneticisine ait olan bir uzak kuyruğdur.

- Sözdizimi çizgesi
- • ["DEFine kuyruklarına ilişkin kullanım notları" sayfa 528](#page-527-0)
- • ["TRESIVE QUEUE ve ALTER QUEUE için değiştirge açıklamaları" sayfa 529](#page-528-0)

# **Eşanlamlı**: DEF QR

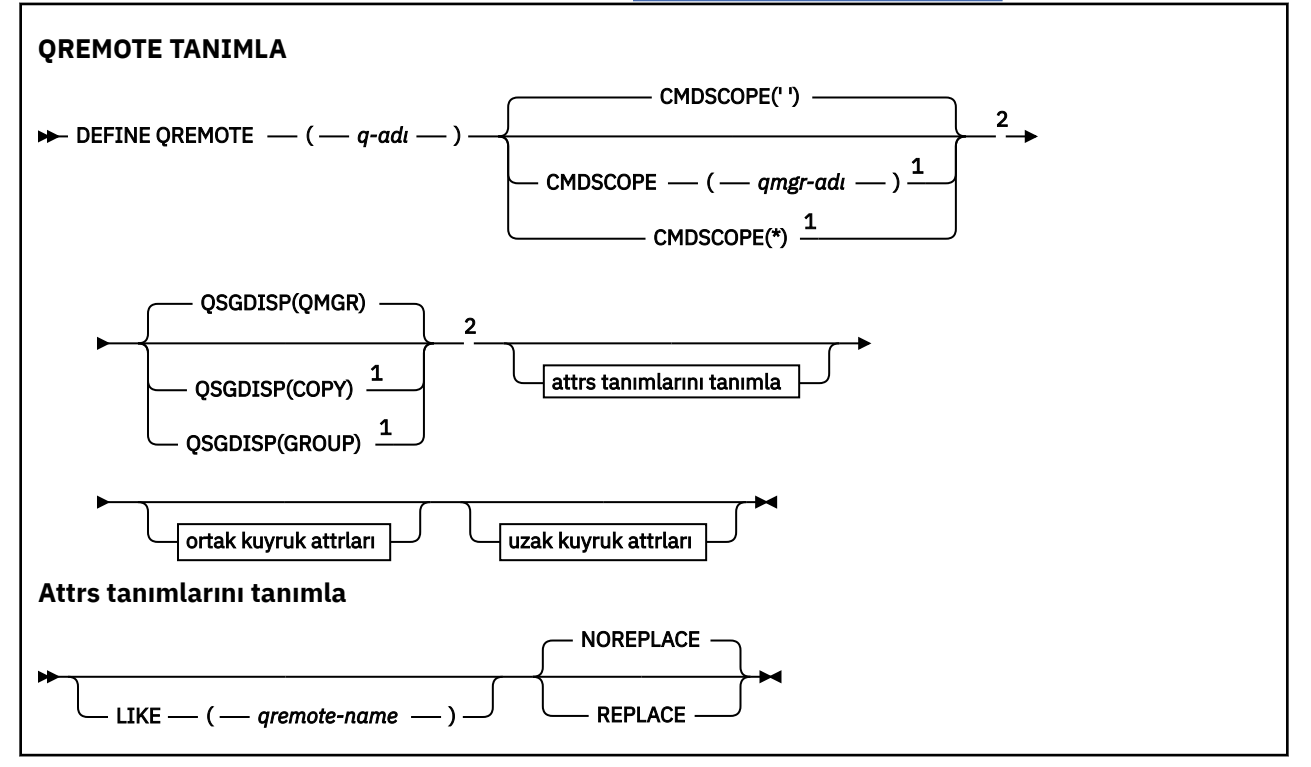

<span id="page-560-0"></span>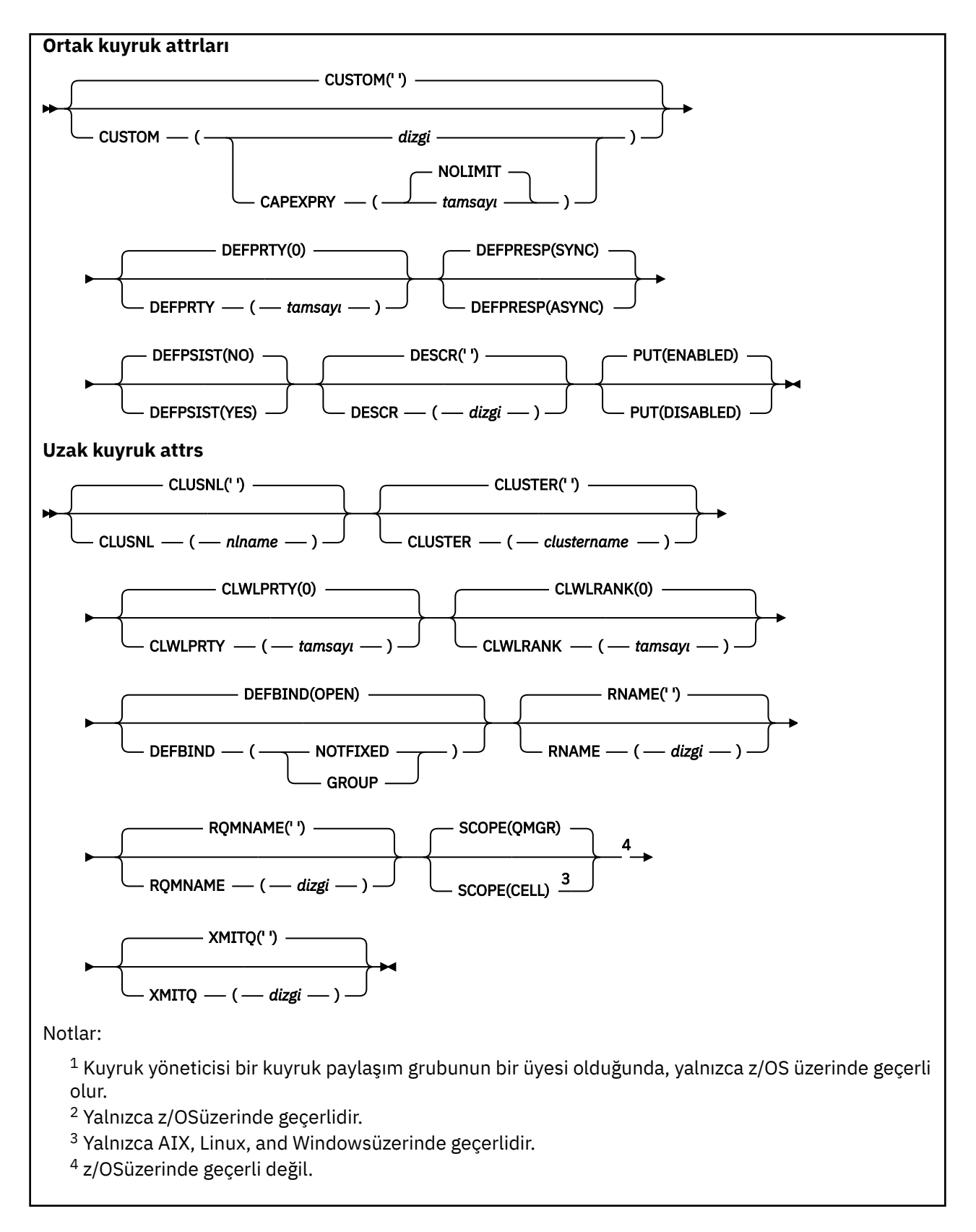

# **Çoklu Platformlar üzerinde DEFINE SERVICE (yeni bir hizmet tanımı yarat)**

Yeni bir IBM MQ hizmeti tanımlaması tanımlamak ve değiştirgelerini ayarlamak için **DEFINE SERVICE** MQSC komutunu kullanın.

# **MQSC komutlarının kullanılması**

MQSC komutlarını kullanmaya ilişkin bilgi için MQSC komutlarını kullanarak yerel denetim görevlerini gerçekleştirmebaşlıklı konuya bakın.

- • [Sözdizimi çizgesi](#page-560-0)
- "Kullanım notları" sayfa 562
- • ["DEFINE SERVICEiçin parametre açıklamaları" sayfa 563](#page-562-0)

Demiryolu şemasındaki ana satırın üstünde gösterilen değerler, IBM MQile verilen varsayılan değerlerdir, ancak kuruluşunuz bunları değiştirmiş olabilir. Bkz. ["sözdizimi şemaları" sayfa 235.](#page-234-0)

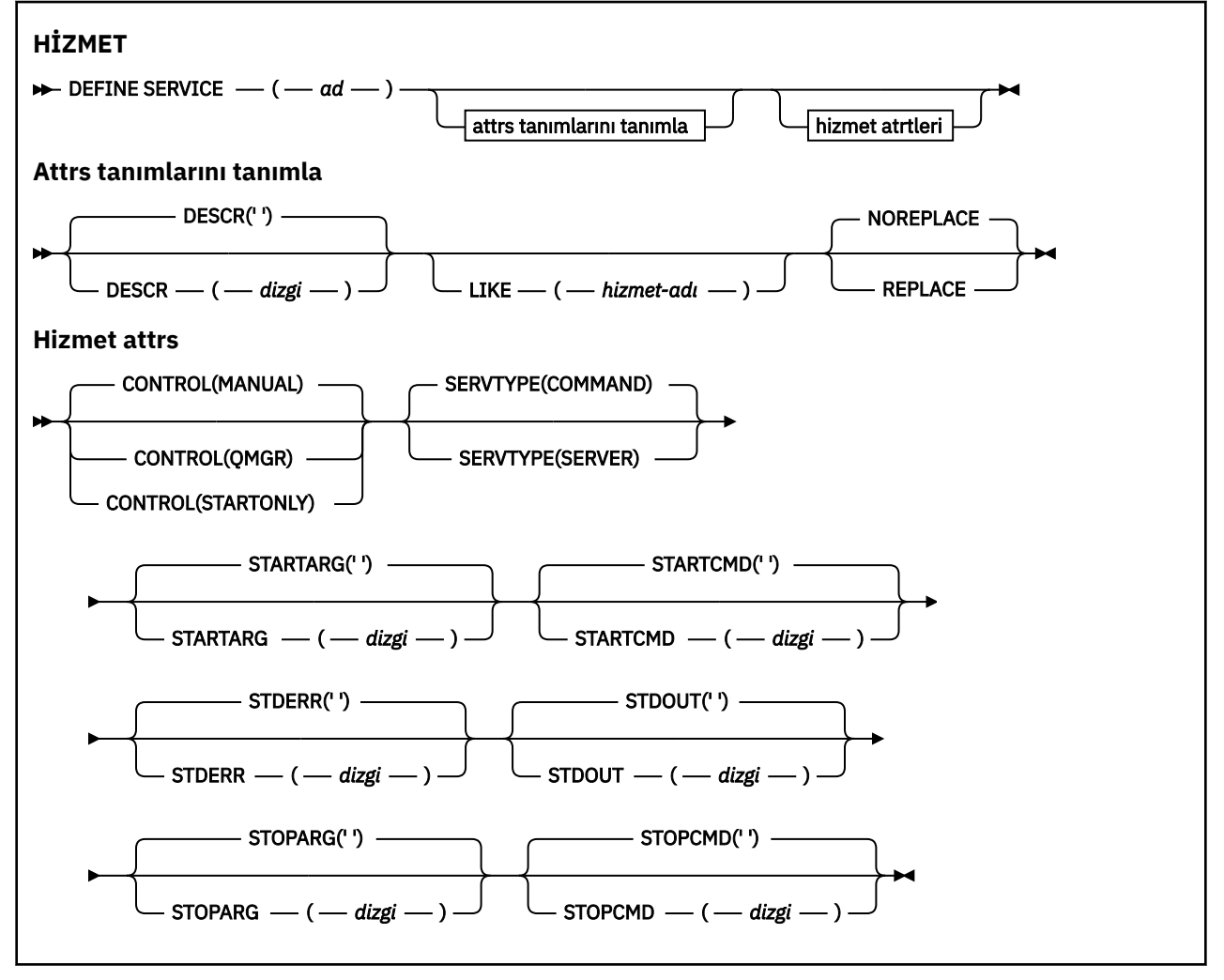

# **Kullanım notları**

Bir hizmet, başlatılacak kullanıcı programlarını tanımlamak için kullanılır ve kuyruk yöneticisi başlatıldığında ve durdurulduğunda durdurulur. Ayrıca, **START SERVICE** ve **STOP SERVICE** komutlarını kullanarak bu programları başlatabilir ve durdurabilirsiniz.

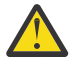

**Uyarı:** Bu komut, bir kullanıcının mqm yetkisiyle isteğe bağlı bir komut çalıştırmasını sağlar. Bu komutu kullanma hakları verildiyse, kötü amaçlı ya da dikkatsiz bir kullanıcı, temel dosyaları silerek, sistemlerinize ya da verilerinize zarar veren bir hizmet tanımlayabilir.

Hizmetler hakkında daha fazla bilgi için Hizmetlerbaşlıklı konuya bakın.

# <span id="page-562-0"></span>**DEFINE SERVICEiçin parametre açıklamaları**

Parametre açıklamaları, aşağıdaki istisnalar dışında **ALTER SERVICE** ve **DEFINE SERVICE** komutları için geçerlidir:

- **LIKE** parametresi yalnızca **DEFINE SERVICE** komutu için geçerlidir.
- **NOREPLACE** ve **REPLACE** parametresi yalnızca **DEFINE SERVICE** komutu için geçerlidir.

### *(hizmet-adı)*

IBM MQ hizmet tanımının adı (bkz. IBM MQ nesnelerinin adlandırılmasına ilişkin kurallar ).

Ad, bu kuyruk yöneticisininde tanımlı olan diğer hizmet tanımlamalarıyla aynı olmamalıdır ( **REPLACE** belirtilmedikçe).

### **CONTROL (***dizgi***)**

Hizmetin nasıl başlatılacağını ve durdurulduğunu belirtir:

#### **El İle**

Hizmet otomatik olarak başlatılamaz ya da otomatik olarak durdurulmaz. Bu, **START SERVICE** ve **STOP SERVICE** komutlarının kullanılmasıyla denetlenmelidir.

#### **MMGR**

Kuyruk yöneticisi başlatılıp durdurulmuş olduğundan, tanımlanmakta olan hizmet başlatılıp durdurulur ve durdurulur.

#### **BAşLATMA**

Hizmet, kuyruk yöneticisi başlatıldığı gibi başlatılacak, ancak kuyruk yöneticisi durdurulduğunda durdurulacak şekilde istenmez.

### **DESCR (***dizgi***)**

Düz metin açıklaması. Bir işletmen **DISPLAY SERVICE** komutunu verdiğinde hizmet hakkında açıklayıcı bilgiler sağlar (bkz. ["DISPLAY SERVICE \(hizmet bilgilerini görüntüle\) çoklu platformlar](#page-794-0) [üzerinde" sayfa 795\)](#page-794-0).

Yalnızca görüntülenebilir karakterler içermeli. Uzunluk üst sınırı 64 karakterdir. DBCS kuruluşunda, DBCS karakterleri (uzunluk üst sınırı 64 byte) içerebilir.

**Not:** Bu kuyruk yöneticisine ilişkin kodlanmış karakter takımı tanıtıcısında (CCSID) olmayan karakterler kullanılıyorsa, bu bilgiler başka bir kuyruk yöneticisine gönderilirse, bunlar yanlış çevrilebilir.

#### **LIKE (***hizmet-adı***)**

Bu tanımlamayı modellemek için kullanılan parametrelerin bir hizmetin adı.

Bu parametre yalnızca **DEFINE SERVICE** komutu için geçerlidir.

Bu alan tamamlanmadıysa ve komutla ilgili parametre alanlarını doldurmadıysanız, değerler bu kuyruk yöneticilikteki hizmetler için varsayılan tanımdan alınır. Bu değiştirgenin tamamlanmaması, aşağıdakinin belirtilmesine eşdeğerdir:

LIKE(SYSTEM.DEFAULT.SERVICE)

Varsayılan bir hizmet sağlanır, ancak varsayılan değer gerekli olan varsayılan değerler kurularak değiştirilebilir. Bkz. IBM MQ nesnelerinin adlandırılmasına ilişkin kurallar.

# **DEğIşTIR**

Var olan tanımın bu olanla değiştirilip değiştirilmeyeceğini.

Bu parametre yalnızca **DEFINE SERVICE** komutu için geçerlidir.

#### **DEĞİŞTİR**

Tanım, aynı ada sahip var olan herhangi bir tanımlamayı değiştirmelidir. Bir tanım yoksa, yaratılır.

#### **DEĞİŞT**

Tanım, aynı ada sahip var olan herhangi bir tanımlamayı değiştirmemelidir.

### **SERVTYPE**

Hizmetin çalıştırılacağı kipi belirtir:

#### **Komut**

Bir komut hizmeti nesnesi. Bir komut hizmeti nesnesinin birden çok eşgörünümü koşutzamanlı olarak yürütülebiliyor. Komut hizmeti nesnelerinin durumunu izleyemezsiniz.

#### **SERVER**

Bir sunucu hizmeti nesnesi. Bir kerede tek bir sunucu hizmeti nesnesinin tek bir eşgörünümü yürütülebilir. Sunucu hizmeti nesnelerinin durumu, **DISPLAY SVSTATUS** komutu kullanılarak izlenebilir.

### **STARTARG (***dizgi***)**

Kuyruk yöneticisi başlatma sırasında kullanıcı programına geçirilecek bağımsız değişkenleri belirtir.

### **STARTCMD (***dizgi***)**

Çalıştırılacak programın adını belirler. Yürütülür program için tam olarak nitelenmiş bir yol adı belirtmelisiniz.

#### **STDERR (***dizgi***)**

Hizmet programının standart hatasının (stderr) yeniden yönlendirilecek bir kütüğün yolunu belirtir. Hizmet programı başlatıldığında dosya yoksa, dosya yaratılır. Bu değer boşluksa, hizmet programı tarafından stderr 'e yazılan veriler atılır.

#### **STDOUT (***dizgi***)**

Hizmet programının standart çıkışının (stdout) yeniden yönlendirilecek bir kütüğün yolunu belirtir. Hizmet programı başlatıldığında dosya yoksa, dosya yaratılır. Bu değer boşluksa, hizmet programı tarafından stdout 'a yazılan veriler atılır.

### **STOPARG (***dizgi***)**

Hizmeti durdurma talimatı verildiğinde, durdurma programına geçirilecek bağımsız değişkenleri belirtir.

### **STOPCMD (***dizgi***)**

Hizmet durdurulması istendiğinde çalıştırılacak yürütülebilir programın adını belirtir. Yürütülür program için tam olarak nitelenmiş bir yol adı belirtmelisiniz.

Replaceable inserts can be used for any of the **STARTCMD**, **STARTARG**, **STOPCMD**, **STOPARG**, **STDOUT** or **STDERR** strings, for more information, see Hizmet tanımlarına değiştirilebilir ekler.

# **İlgili kavramlar**

Hizmetlerle çalışma

### **İlgili görevler**

Hizmet Nesnesi Tanımlama

#### **İlgili başvurular**

["Çoklu Platformlar üzerinde ALTER SERVICE \(HIZMET Tanımını Değiştir\)" sayfa 397](#page-396-0) Use the MQSC command **ALTER SERVICE** to alter the parameters of an existing IBM MQ service definition.

["DISPLAY SVSTATUS \(hizmet durumunu görüntüle\) Multiplatforms" sayfa 815](#page-814-0) Bir ya da daha çok hizmete ilişkin durum bilgilerini görüntülemek için **DISPLAY SVSTATUS** MQSC komutunu kullanın. Only services with a **SERVTYPE** of SUNUCU are displayed.

# ["START SERVICE \(hizmeti başlat\)-Çoklu Platformlar üzerinde" sayfa 928](#page-927-0)

Bir hizmeti başlatmak için **START SERVICE** MQSC komutunu kullanın. Belirtilen hizmet tanımlaması kuyruk yöneticisi içinde başlatılır ve kuyruk yöneticisinin ortam ve güvenlik değişkenlerini devralır.

# ["Çoklu Platformda STOP SERVICE \(hizmeti durdur\)" sayfa 947](#page-946-0)

Bir hizmeti durdurmak için **STOP SERVICE** MQSC komutunu kullanın.

Hizmet nesnelerinin kullanılmasına ilişkin örnekler

#### **z/OSüzerinde STGClass (sayfa kümesi eşlemesine depolama sınıfı**  $z/0S$ **tanımla) tanımla**

Bir depolama sınıfını sayfa kümesi eşlemesine tanımlamak için MQSC komutunu DEFINE STGCLASS komutunu kullanın.

# **MQSC komutlarının kullanılması**

MQSC komutlarını kullanmaya ilişkin bilgi için MQSC komutlarını kullanarak yerel denetim görevlerini gerçekleştirmebaşlıklı konuya bakın.

You can issue this command from sources 2CR. Kaynak simgelerine ilişkin açıklamalar için bkz. z/OS üzerinde MQSC komutlarını yayınlayabileceğiniz kaynaklar.

- Sözdizimi çizgesi
- • ["TESTLE STGCLASS için kullanım notları" sayfa 566](#page-565-0)
- • ["DEFINE STGCLASS için değiştirge açıklamaları" sayfa 566](#page-565-0)

**Eşanlamlı**: DEF STC

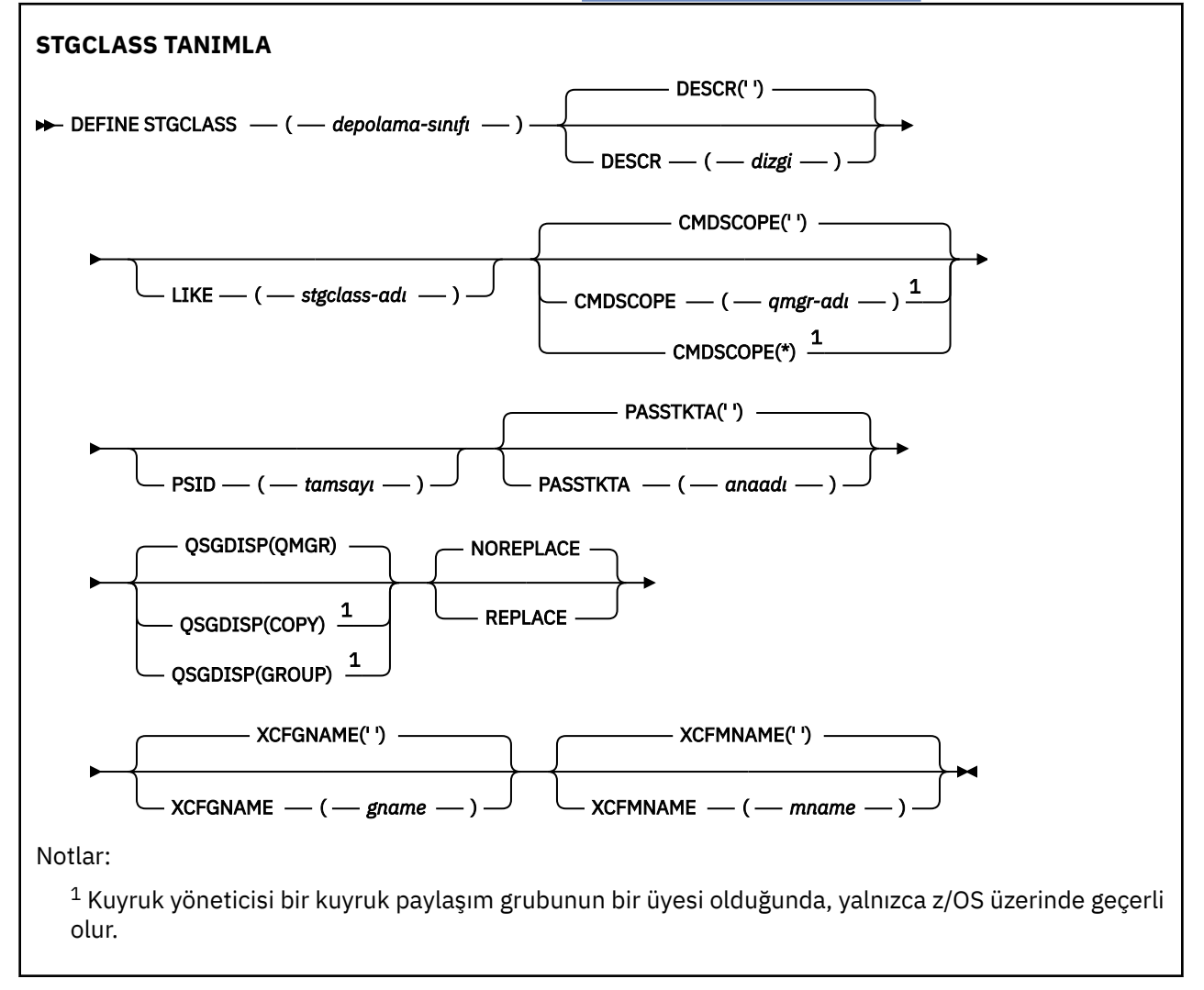

# <span id="page-565-0"></span>**TESTLE STGCLASS için kullanım notları**

- 1. XCFGNAME ve XCFMNAME değerlerinin sonuçtaki değerlerinin her ikisi de boş bırakılmalı ya da her ikisi de boş olmamalıdır.
- 2. Bir depolama sınıfını yalnızca, herhangi bir kuyruk tarafından kullanılmıyorsa değiştirebilirsiniz. Herhangi bir kuyrukta depolama sınıfını kullanıp kullanmadığını belirlemek için aşağıdaki komutu kullanabilirsiniz:

DISPLAY QUEUE(\*) STGCLASS(ABC) PSID(*n*)

Burada 'ABC', depolama sınıfının adıdır; *n* , depolama sınıfının ilişkilendirildiği sayfa kümesinin tanıtıcısıdır.

Bu komut, depolama sınıfına gönderme yapan tüm kuyrukların bir listesini verir ve *n*sayfa kümesi için etkin bir ilişkilendirmeye sahiptir ve bu nedenle, gerçekte depolama sınıfında değişiklik yapılmasını engelleyen kuyrukları tanımlar. PSID belirtmezseniz, yalnızca değişikliği durdurabilecek kuyruklar listesi elde edilir.

Bir kuyruğun sayfa kümesine etkin olarak ilişkilendirmesiyle ilgili ek bilgi için [DISPLAY QUEUE PSID](#page-773-0) komutuna bakın.

# **DEFINE STGCLASS için değiştirge açıklamaları**

#### *(depolama-sınıfı)*

Depolama sınıfının adı.

Bu ad en çok 8 karakter olabilir. İlk karakter A-Z aralığnda bulunur; sonraki karakterler A-Z ya da 0-9 arasındadır.

**Not:** Kural dışı olarak, bazı sayısal depolama sınıfı adlarına izin verilir, ancak IBM hizmet personelinin kullanımı için ayrılmıştır.

Depolama sınıfı, bu kuyruk yöneticisininde tanımlı olan diğer depolama sınıflarıyla aynı olmamalıdır.

#### **CMDSCOPE**

Bu parametre, kuyruk yöneticisi bir kuyruk paylaşım grubunun bir üyesi olduğunda komutun nasıl çalışacağını belirtir.

QSGDISP, GROUP olarak ayarlandıysa, CMDSCOPE boş bırakılmalı ya da yerel kuyruk yöneticisininde olmalıdır.

**' '**

Komut, girilen kuyruk yöneticisininde çalışır.

#### *qmgr-adı*

Komut, kuyruk yöneticisinin kuyruk paylaşım grubunda etkin olduğunu belirterek, belirttiğiniz kuyruk yöneticisinden çalıştırılır.

Yalnızca, paylaşılan bir kuyruk ortamı kullanıyorsanız ve komut sunucusu etkinleştirilmişse, girildiği kuyruk yöneticisi dışında bir kuyruk yöneticisi adı belirtebilirsiniz.

**\***

Komut yerel kuyruk yöneticisinde çalışır ve kuyruk paylaşım grubundaki her etkin kuyruk yöneticisine de iletilir. \* etkisi, kuyruk paylaşım grubundaki her kuyruk yöneticisinde komutla aynı komutu girmektedir.

#### **DESCR (** *açıklama* **)**

Düz metin açıklaması. Bir işletmen DISPLAY STGCLASS komutunu verdiğinde nesneye ilişkin açıklayıcı bilgiler sağlar.

Yalnızca görüntülenebilir karakterler içermeli. Uzunluk üst sınırı 64 karakterdir. DBCS kuruluşunda, DBCS karakterleri (uzunluk üst sınırı 64 byte) içerebilir.

**Not:** Bu kuyruk yöneticisine ilişkin kodlanmış karakter takımı tanıtıcısında (CCSID) olmayan karakterler kullanılırsa, bilgiler başka bir kuyruk yöneticisine gönderilirse, bunlar yanlış çevrilebilir.

#### **LIKE (** *stgclass-adı* **)**

Bu tanımlamayı modellemek için kullanılan parametrelerle aynı tipte bir nesnenin adı.

Bu alan tamamlanmadıysa ve komutla ilgili parametre alanlarını doldurmadıysanız, değerler bu nesneye ilişkin varsayılan tanımlamadan alınır.

Bu değiştirgenin tamamlanmaması, aşağıdakinin belirtilmesine eşdeğerdir:

#### LIKE(SYSTEMST)

Bu varsayılan depolama sınıfı tanımı, kuruluşunuz tarafından gerekli olan varsayılan değerlere değiştirilebilir.

Kuyruk yöneticisi, belirttiğiniz adı taşıyan bir nesneyi ve QMGR ya da COPY ile ilgili bir yok etme öğesini arar. LIKE nesnesinin yok edilmesi, tanımlamamakta olduğunuz nesneye kopyalanmaz.

#### **Not:**

1. QSGDISP (GROUP) nesneleri aranmaz.

2. QSGDISP (COPY) belirlendiyse, LIKE yoksayılır.

#### **PASSTKTA (** *uygulama adı* **)**

MQIIH üstbilgisinde belirtilen PassTicket kimlik doğrulaması sırasında RACF ' a geçirilen uygulama adı.

#### **PSID (** *tamsayı* **)**

Bu depolama sınıfının ilişkilendirileceği sayfa kümesi tanıtıcısı.

**Not:** Sayfa kümesinin tanımlandığını belirten bir denetim yapılmadı; bir hata, yalnızca bu depolama sınıfını belirten bir kuyruğa ileti yerleştirmeye çalıştığınızda (MQRC\_PAGEETI\_ERROR) oluşturulur.

Dize, 00-99 aralığında olmak üzere iki sayısal karakterden oluşur. Bkz. ["z/OSüzerinde DEFine PSID](#page-524-0) [\(sayfa kümesi ve arabellek havuzu tanımla\)" sayfa 525.](#page-524-0)

#### **QSGDISP**

Nesnenin gruptaki yok etmeyi belirtir.

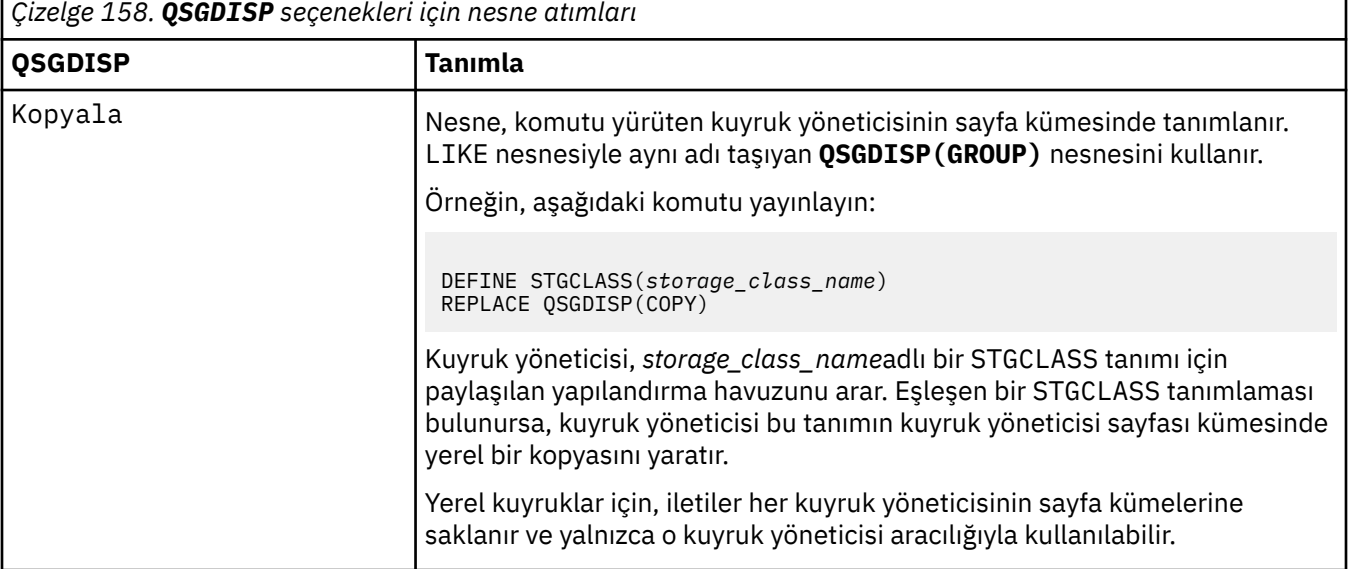

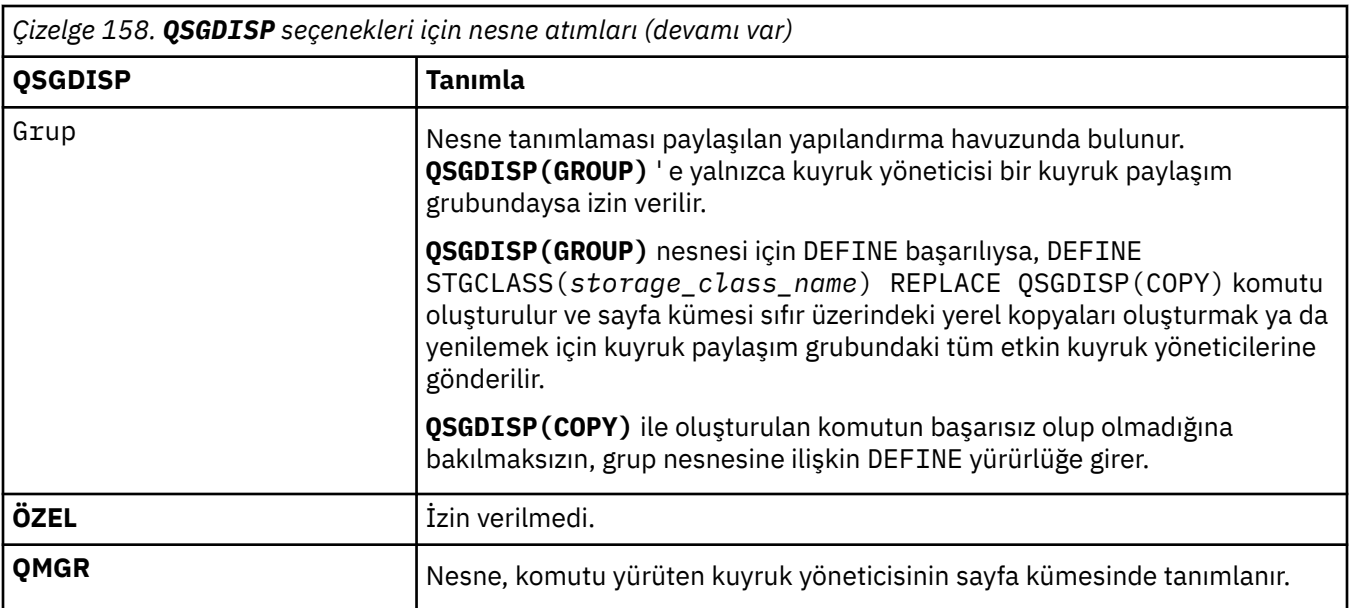

# **DEğIşTIR**

Var olan tanımın ve aynı yok etme ile değiştirilip değiştirilmeyeceğini. Farklı bir yok etme ile ilgili herhangi bir nesne değiştirilmez.

# **DEĞİŞTİR**

Tanım, aynı adı içeren tüm tanımların yerini alır. Bir tanım yoksa, yaratılır.

REPLACE seçeneğini kullanırsanız, komut yayınlanırken başka bir depolama sınıfını kullanmak için bu depolama sınıfını kullanan tüm kuyruklar geçici olarak değiştirilmelidir.

# **DEĞİŞT**

Tanım, aynı adın var olan herhangi bir tanımını değiştirmiyor.

# **XCFGNAME (** *grup adı* **)**

IMS köprüsünü kullanıyorsanız, bu ad, IMS sisteminin ait olduğu XCF grubunun adıdır. (Bu ad, IMS parametre listesinde belirtilen grup adıdır.)

Bu ad, 1-8 karakterdir. İlk karakter A-Z aralığnda bulunur; sonraki karakterler A-Z ya da 0-9 arasındadır.

# **XCFMNAME (** *üye adı* **)**

IMS köprüsünü kullanıyorsanız, bu ad, XCFGNAME içinde belirtilen XCF grubu içindeki IMS sisteminin XCF üyesi adıdır. (Bu ad, IMS parametre listesinde belirtilen üye addır.)

Bu ad, 1-16 karakterdir. İlk karakter A-Z aralığnda bulunur; sonraki karakterler A-Z ya da 0-9 arasındadır.

# **ALT TANıMLAMA (kalıcı abonelik yarat)**

Var olan bir uygulamanın bir yayınlama/abone olma uygulamasına katılmasını sağlamak için **DEFINE SUB** ' u kullanın ve bu uygulamanın, kalıcı bir abonelik için yönetimsel yaratılmasına izin verir.

# **MQSC komutlarının kullanılması**

MQSC komutlarını kullanmaya ilişkin bilgi için MQSC komutlarını kullanarak yerel denetim görevlerini gerçekleştirmebaşlıklı konuya bakın.

 $z/0S$ You can issue this command from sources CR. Kaynak simgelerine ilişkin açıklamalar için bkz. z/OS üzerinde MQSC komutlarını yayınlayabileceğiniz kaynaklar.

- Sözdizimi çizgesi
- • ["DEFINE SUBiçin kullanım notları" sayfa 571](#page-570-0)

• ["DEFINE SUBiçin parametre açıklamaları" sayfa 571](#page-570-0)

# **Eşanlamlı**: **DEF SUB**

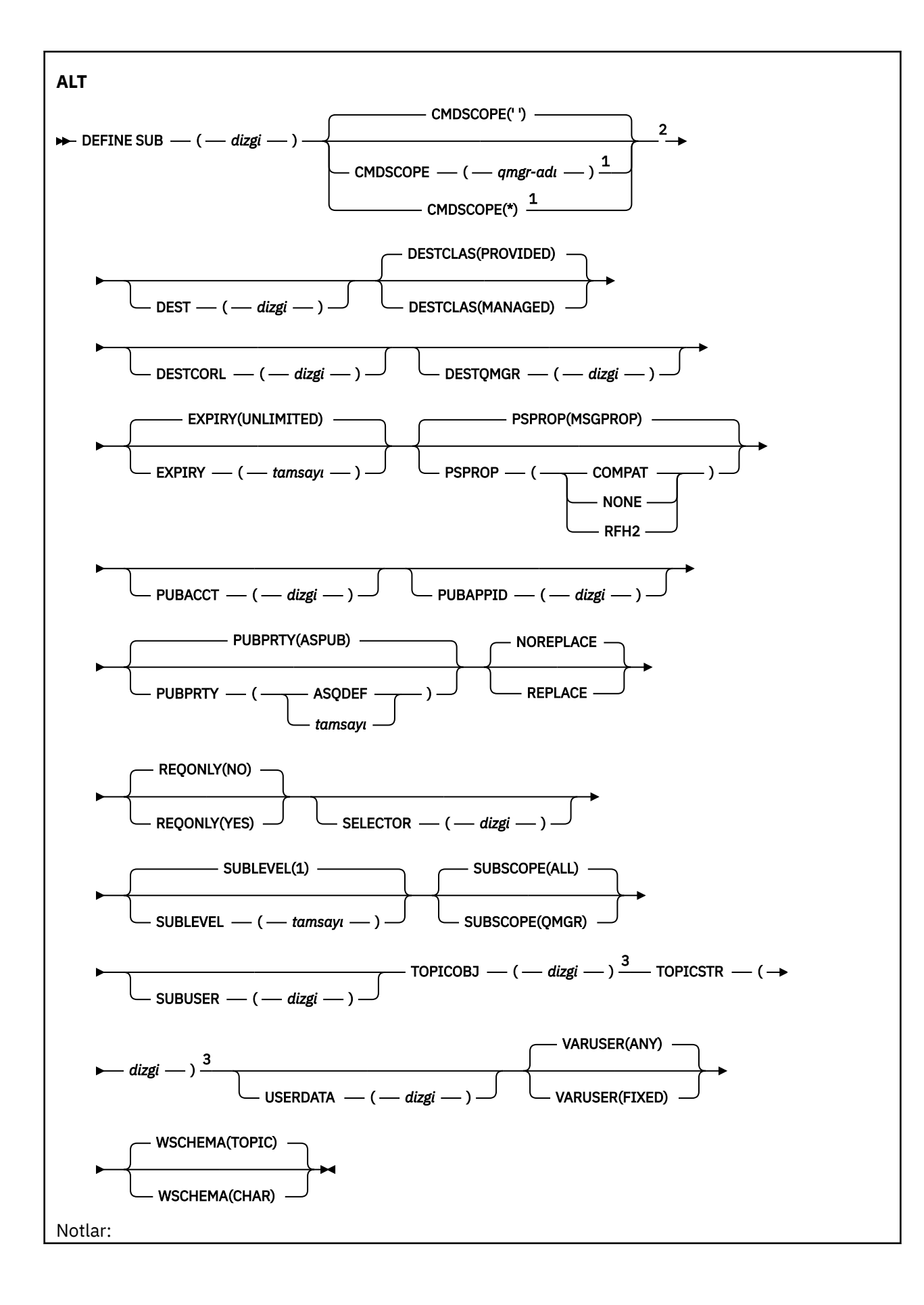

<span id="page-570-0"></span> $^{\rm 1}$  Kuyruk yöneticisi bir kuyruk paylaşım grubunun bir üyesi olduğunda, yalnızca z/OS üzerinde geçerli olur.

<sup>2</sup> Yalnızca z/OSüzerinde geçerlidir.

<sup>3</sup> At least one of **TOPICSTR** and **TOPICOBJ** must be present on **DEFINE**.

# **DEFINE SUBiçin kullanım notları**

- Bir abonelik tanımladığınızda aşağıdaki bilgileri sağlamanız gerekir:
	- The **SUBNAME**
	- İletiler için hedef
	- Aboneliğin geçerli olduğu konu
- Konu adını aşağıdaki yollarla sağlayabilirsiniz:

# **TOPICSTR**

Konu tam olarak **TOPICSTR** özniteliği olarak belirtilir.

# **TOPICOBJ**

Konu, adlandırılmış konu nesnesinin **TOPICSTR** özniteliğinden elde edilir. Adlandırılan konu nesnesi, yeni aboneliğin **TOPICOBJ** özniteliği olarak saklanır. Bu yöntem, bir nesne tanımlaması aracılığıyla uzun konu dizgileri girmenize yardımcı olması için sağlanmıştır.

# **TOPICSTR ve TOPICOBJ**

Konu, adlandırılmış konu nesnesinin **TOPICSTR** özniteliğinin ve **TOPICSTR** değerinin bitiştirmesiyle elde edilir (bitiştirme kuralları için MQSUB API belirtimine bakın). Adlandırılan konu nesnesi, yeni aboneliğin **TOPICOBJ** özniteliği olarak saklanır.

- **TOPICOBJ**belirtilirse, parametre bir IBM MQ konu nesnesi adı olmalıdır. Adlandırılmış konu nesnesinin varlığı, komut işlemleri sırasında denetlenir.
- You can explicitly specify the destination for messages through the use of the **DEST** and **DESTQMGR** keywords.

Varsayılan **DESTCLAS(PROVIDED)**seçeneği için **DEST** anahtar sözcüğünü sağlamanız gerekir; **DESTCLAS(MANAGED)**belirtirseniz, yerel kuyruk yöneticisinde yönetilen bir hedef yaratılır; bu nedenle **DEST** ya da **DESTQMGR** özniteliğini belirtemezsiniz. Daha fazla bilgi için Yönetilen kuyruklar ve yayınlama/abone olmabaşlıklı konuya bakın.

**• 2/05** On z/OS only, at the time the **DEF SUB** command processes, no check is performed that the named **DEST** or **DESTQMGR** exists.

Bu adlar, bir MQOPER çağrısı için ObjectName ve ObjectQMgrName olarak yayınlama sırasında kullanılır. Bu adlar, IBM MQ ad çözme kurallarına göre çözümlenir.

- Bir abonelik, MQSC ya da PCF komutlarını kullanarak yönetimsel olarak tanımlandığında, geçersiz sözdizimi için seçiciye doğrulanmaz. **DEFINE SUB** komutunun, MQSUB API çağrısı tarafından döndürülebilen MQRC\_SELECTION\_NOT\_AVAM neden kodu ile eşdeğer bir değeri yok.
- **TOPICOBJ**, **TOPICSTR**, **WSCHEMA**, **SELECTOR**, **SUBSCOPE**, **SUBLEVEL**ve **DESTCLAS** , **DEFINE REPLACE**ile değiştirilemez.
- Bir yayın alıkonduğunda, PubLevel 1 düzeyinde yeniden yayınlandığından, artık daha yüksek düzeylerde aboneler için kullanılabilir olmaz.
- Komutun başarılı bir şekilde tamamlanması, işlemin tamamlandığı anlamına gelmez. Doğru tamamlanma olup olmadığını denetlemek için, Dağıtılmış ağlara ilişkin zamanuyumsuz komutların tamamlandığı denetleniyor' da DEFINE SUB (ALT) adımına bakın.

# **DEFINE SUBiçin parametre açıklamaları**

*(Dizgi)*

Zorunlu bir parametre. Bu abonelik için benzersiz adı belirtir, bkz. **SUBNAME** özelliğine bakın.

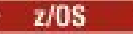

#### **CMDSCOPE**

Bu parametre yalnızca z/OS için geçerlidir ve kuyruk yöneticisi bir kuyruk paylaşım grubunun bir üyesi olduğunda komutun nasıl çalışacağını belirtir.

**' '**

Komut, girilen kuyruk yöneticisininde çalışır. Bu varsayılan değerdir.

#### *qmgr-adı*

Komut, kuyruk yöneticisinin kuyruk paylaşım grubunda etkin olduğunu belirterek, belirttiğiniz kuyruk yöneticisinden çalıştırılır.

Yalnızca kuyruk paylaşım grubu ortamı kullanıyorsanız ve komut sunucusu etkinleştirilmişse, komutun girildiği kuyruk yöneticisi dışında bir kuyruk yöneticisi adı belirleyebilirsiniz.

**\***

Komut yerel kuyruk yöneticisinde çalışır ve kuyruk paylaşım grubundaki her etkin kuyruk yöneticisine de iletilir. Bu değeri ayarın etkisi, kuyruk paylaşım grubundaki her kuyruk yöneticisinde komuta girmenin aynı sonucu olur.

CMDSCOPE ' yi süzgeç anahtar sözcüğü olarak kullanamazsınız.

#### **DEST (***dizgi***)**

Bu abonelik için yayınlanan iletilerin hedefi; bu parametre, bir kuyruğun adıdır.

### **DEğIşMEZ**

Sistem tarafından yönetilen hedef.

# **SAğLANAN**

Hedef, bir kuyrukdur.

#### **YETKILI**

Hedef yönetiliyor.

#### **DESTCOL (***dizgi***)**

Bu abonelikte yayınlanan iletiler için kullanılan **CorrelId** .

Sistem tarafından oluşturulan bir ilinti tanıtıcısında boş değer (varsayılan değer) kullanılır.

Bu şekilde ayarlandıysa ' 000000000000000000000000000000000000000000000000 ' (48 sıfır) yayınlama uygulaması tarafından ayarlanan **CorrelId** kümesi, iletiler bir yayınlama/abone olma hiyerarşisi arasında yayılmadıkça, aboneliğe teslim edilen iletinin kopyasında tutulur.

Bu bayt dizilimi tırnak içine alınırsa, A-F aralığındaki karakterler büyük harfli olarak belirtilmelidir.

**Not:** It is not possible to set the DESTCORL property programmatically with JMS.

#### **DESTQMGR (***dizgi***)**

Bu abonelikle ilgili olarak yayınlanan iletiler için hedef kuyruk yöneticisi. Kanalları uzak kuyruk yöneticisine (örneğin, XMITQ ve bir gönderen kanalı) tanımlamalısınız. Bunu yapmazsanız, iletiler hedefe ulaşmaz.

#### **Son kullanma tarihi**

Abonelik nesnesini yaratma tarihi ve saatinden süre bitimi süresi.

#### **(***tamsayı***)**

Yaratma tarihi ve saatinden saniyenin onda biri olan süre bitimi (saniye)

#### **SINIRSIZ**

Süre bitimi yok. Bu, ürünle birlikte sağlanan varsayılan seçenektir.

#### **LIKE (***abonelik-adı***)**

Bir aboneliğin adı, bu tanım için model olarak kullanılan parametrelerin adı.

Bu parametre yalnızca **DEFINE SUB** komutu için geçerlidir.

Bu alan sağlanmaz ve komutla ilgili parametre alanlarını doldurmazsanız, bu kuyruk yöneticisinden abonelikler için varsayılan tanımdan değerler alınır. Bu değiştirgenin tamamlanmaması, aşağıdakinin belirtilmesine eşdeğerdir:

LIKE (SYSTEM.DEFAULT.SUB)

#### **PSPROP**

Bu aboneliğe gönderilen iletilere, abone olma ile ilgili ileti özelliklerinin eklendiği biçim.

#### **YOK**

İletiye yayınlama abone olma özellikleri eklemeyin.

#### **COMPAT**

İleti, PCF biçiminde yayınlanmadıkça, MQRFH sürüm 1 üstbilgisi içinde yayınlama/abone olma özellikleri eklenir.

#### **MSGPROP**

Yayınlama/abone olma özellikleri, ileti özellikleri olarak eklenir.

#### **RFH2**

Yayınlama/abone olma özellikleri, bir MQRFH sürüm 2 üstbilgisi içinde eklenir.

#### **PUBACCT (***dizgi***)**

MQMD ' nin AccountingToken alanında bu aboneliğe yayınlanan iletilere yayma için abonenin iletileceği hesap simgesi.

Bu bayt dizilimi tırnak içine alınırsa, A-F aralığındaki karakterler büyük harfli olarak belirtilmelidir.

#### **PUBAPPID (***dizgi***)**

MQMD ' nin ApplIdentityData alanında bu aboneliğe yayınlanan iletilere yayma için, aboneden geçirilen kimlik verileri.

#### **PUBPRTY**

Bu aboneliğe gönderilen iletinin önceliği.

#### **ASPUB**

Bu aboneliğe gönderilen iletinin önceliği, yayınlanan iletide belirtilen öncelikten alınır.

#### **ASQDEF**

Bu aboneliğe gönderilen iletinin önceliği, hedef olarak tanımlanan kuyruğun varsayılan önceliğinden alınır.

#### *(tamsayı)*

Bu abonelikle ilgili olarak yayınlanan iletiler için belirtik bir öncelik sağlayan bir tamsayı.

#### **DEğIşTIR**

Bu parametre, var olan tanımlamanın bu öğeyle değiştirilip değiştirilmeyeceğini denetler.

### **DEĞİŞTİR**

Tanım, aynı adı içeren tüm tanımların yerini alır. Bir tanım yoksa, yaratılır.

### You cannot change **TOPICOBJ**, **TOPICSTR**, **WSCHEMA**, **SELECTOR**, **SUBSCOPE**, or **DESTCLAS** with **DEFINE REPLACE**.

#### **NOREPLACE**

Tanım, aynı adın var olan herhangi bir tanımını değiştirmiyor.

#### **YALNIZCA**

MQSUBRQ API çağrısını kullanan güncellemeler için abone yoklamalarının mı, yoksa tüm yayınların bu aboneliğe teslim edilip edilmediğini belirtir.

#### **HAYIR**

Konuyla ilgili tüm yayınlar bu aboneliğe teslim edilir. Bu varsayılan değerdir.

#### **EVET**

Bu abonelik yalnızca MQSUBRQ API çağrısına yanıt olarak bu aboneliğe ulaştırılır.

Bu parametre, MQSO\_PUBLICATIONS\_ON\_REQUEST abone olma seçeneği ile eşdeğerdir.

#### **SEçICI (***dizgi***)**

Konu için yayınlanan iletilere uygulanan bir seçici.

### **ALT DüZEYI (***tamsayı***)**

Bu aboneliğin yapıldığı abonelik hiyerarşisi içindeki düzey. Aralık, 9 'dan 9 'a kadar sıfırdır.

#### **ALT KAPSAM**

Bu aboneliğin diğer kuyruk yöneticilerine iletilip iletilmeyeceğini belirler; böylece, abonenin diğer kuyruk yöneticilerindeki iletileri almasını sağlar.

### **TÜMÜ**

Abonelik, bir yayınlama/abone olma topluluğu ya da sıradüzeni aracılığıyla doğrudan bağlı tüm kuyruk yöneticilerine iletilir.

### **QMGR**

Abonelik, yalnızca bu kuyruk yöneticisi içinde konu üzerinde yayınlanan iletileri iletir.

**Not:** Bireysel aboneler yalnızca **SUBSCOPE**' yi kısıtlayabilir. Parametre, konu düzeyinde ALL olarak ayarlanırsa, tek bir abone bunu bu abonelik için QMGR ile sınırlayabilir. Ancak, parametre konu düzeyinde QMGR olarak ayarlanırsa, tek bir abonenin ALL olarak ayarlanması etkili olmaz.

#### **SubName**

Uygulamanın, tutamaçla ilişkili benzersiz abonelik adı. Bu parametre, yalnızca konulara ilişkin aboneliklerin işlenmeleri için anlamlıdır. Diğer çekme noktaları için döndürülmez. Tüm abonelikler bir abonelik adına sahip değildir.

### **SUBUSER (***dizgi***)**

Yayınların, abonelikle ilişkili hedef kuyruğa konabilmesi için gerçekleştirilen güvenlik denetimleri için kullanılan kullanıcı kimliğini belirtir. Bu kimlik, aboneliğin yaratıcısıyla ilişkili kullanıcı kimliği ya da abonelik devralmasına izin veriliyorsa, aboneliği son olarak devralan kullanıcı kimliği. Bu parametrenin uzunluğu 12 karakteri aşmamalıdır.

#### **TOPIBJ (***dizgi***)**

Bu abonelik tarafından kullanılan bir konu nesnesinin adı.

#### **TOPICSTR (***dizgi***)**

Tam olarak nitelenmiş bir konu adını ya da abonelik için genel arama karakterleri kullanarak bir konu kümesini belirtir.

#### **USERDATA (***dizgi***)**

Abonelikle ilişkili kullanıcı verilerini belirtir. Dizgi, bir MQSUB API çağrısına uygulama tarafından alınabilen ve bu aboneliğe ileti özelliği olarak gönderilen bir iletide geçirilen değişken uzunluklu bir değerdir. **USERDATA** , mqps klasöründeki RFH2 üstbilgisinde Sudanahtarlı olarak depolanır.

An IBM MQ classes for JMS application can retrieve the subscription user data from the message by using the constant JMS\_IBM\_SUBSCRIPTION\_USER\_DATA. Daha fazla bilgi için bakınız: Retrieval of user subscription data.

#### **VARSER**

Abonelikten başka bir kullanıcının, aboneliğin sahipliğini alıp alamayacağını ve bu aboneliği devralıp devralamayacağını belirtir.

#### **HERHANGİ BİRİ**

Herhangi bir kullanıcı, aboneliğin sahipliğini ve bu aboneliğin sahipliğini devralabilir.

#### **SAYIDÜZENLE**

Başka bir USERID tarafından devralma izni yok.

#### **WSCHEMA**

Konu dizgisinde genel arama karakteri yorumlanırken kullanılacak şema.

#### **DAMGA**

Genel arama karakterleri, dizgilerin bölümlerini gösterir.

#### **Konu**

Genel arama karakterleri, konu sıradüzeninin bölümlerini temsil eder.

### **İlgili görevler**

Yönetimle ilgili abonelik tanımlanması Yerel abonelik özniteliklerinin değiştirilmesi Yerel abonelik tanımlamasının kopyalanması

# **KONUYU TANıMLAYıN (yeni bir denetim konusu tanımlayın)**

Bir konu ağacında yeni bir IBM MQ yönetim konusu tanımlamak ve parametrelerini ayarlamak için **DEFINE TOPIC** değiştirgesini kullanın.

# **MQSC komutlarının kullanılması**

MQSC komutlarını kullanmaya ilişkin bilgi için MQSC komutlarını kullanarak yerel denetim görevlerini gerçekleştirmebaşlıklı konuya bakın.

 $z/0S$  $\blacksquare$ You can issue this command from sources 2CR. Kaynak simgelerine ilişkin açıklamalar için bkz. z/OS üzerinde MQSC komutlarını yayınlayabileceğiniz kaynaklar.

- Sözdizimi çizgesi
- • ["DEFINE TOPICiçin kullanım notları" sayfa 577](#page-576-0)
- • ["DEFINE TOPICiçin parametre açıklamaları" sayfa 577](#page-576-0)

### **Eşanlamlı**: DEF KONUSU

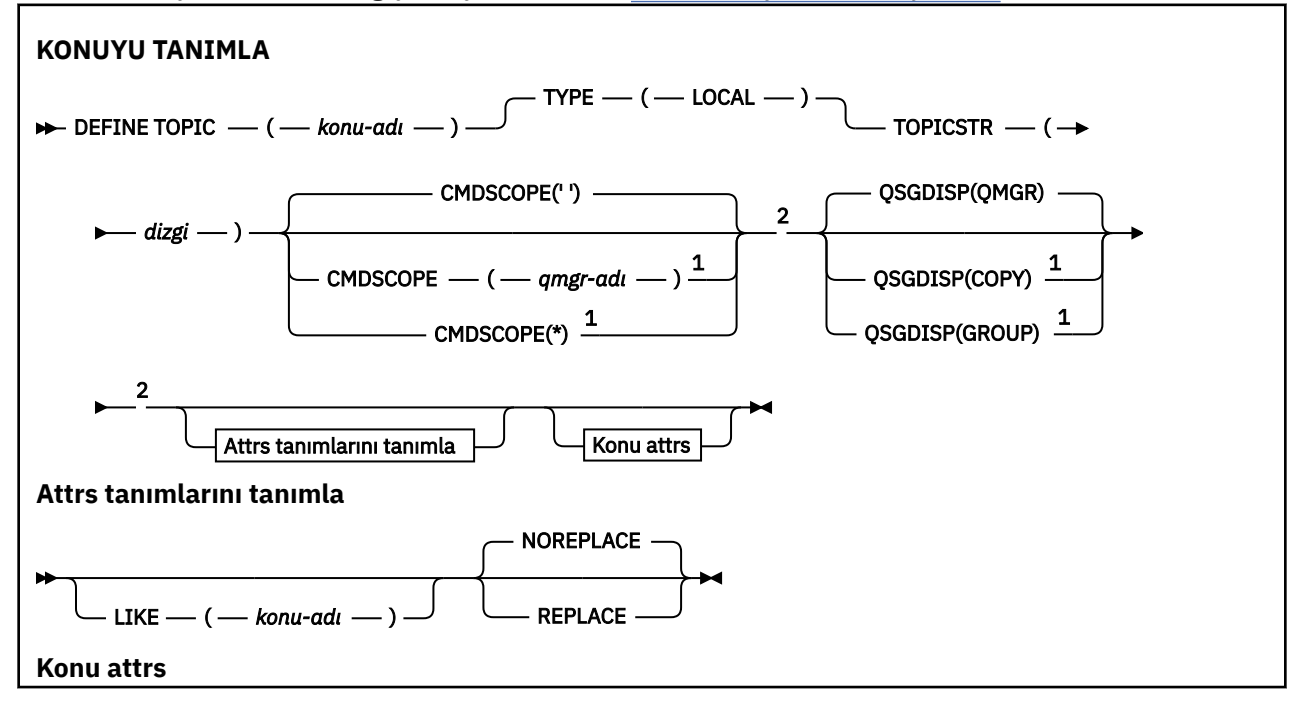

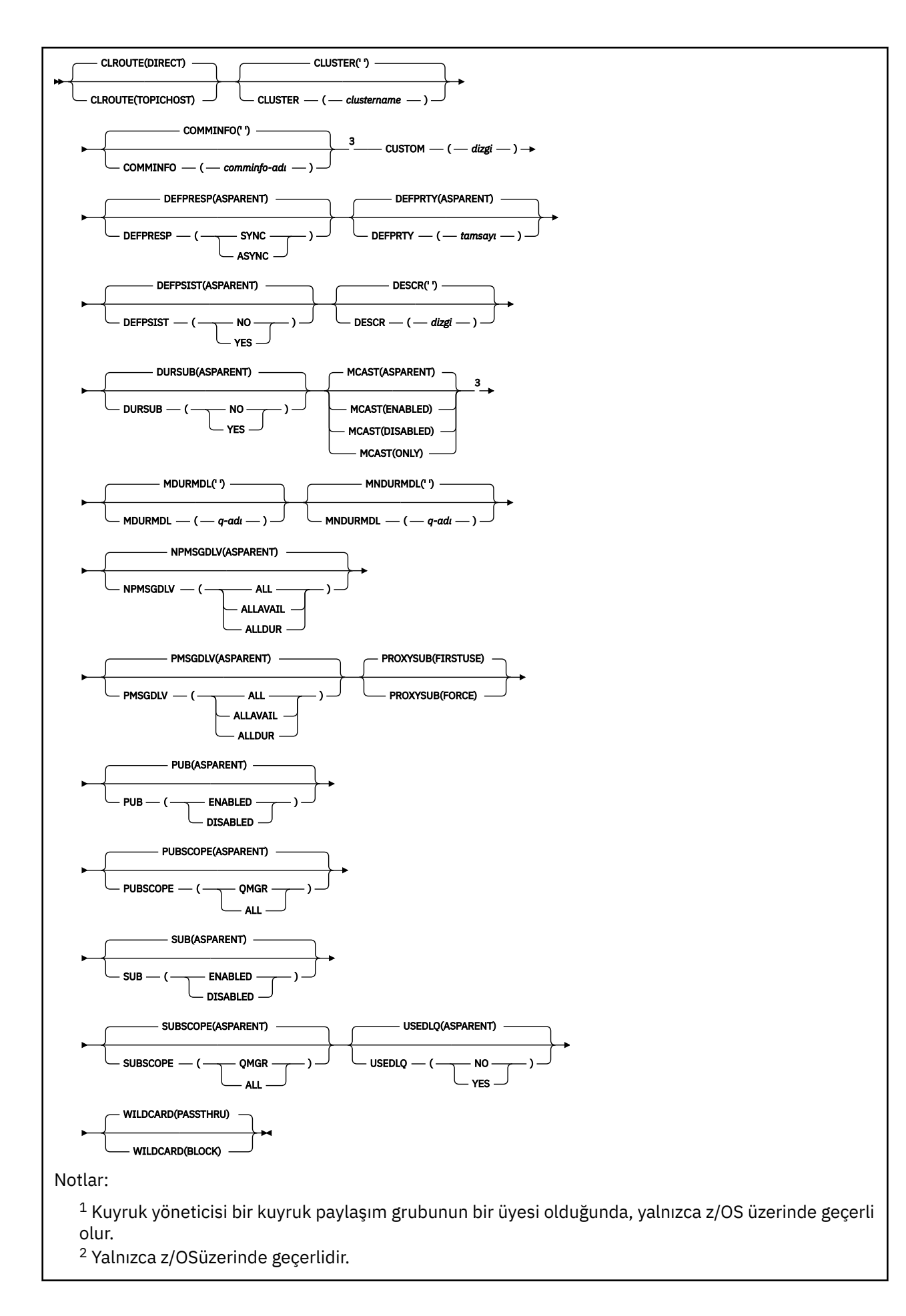
<sup>3</sup> z/OSüzerinde geçerli değil.

## **DEFINE TOPICiçin kullanım notları**

- Bir öznitelik ASPARENT değerine sahip olduğunda, değer, konu ağacında bulunan ilk üst denetim düğümünün ayarından alınır. Yönetilen düğümler, bir yayınlama/abone olma kümesine katılırken, yerel olarak tanımlanmış konu nesnelerine ya da uzaktan tanımlı küme konularına dayalıdır. Birinci üst konu nesnesi de ASPARENT değerine de sahipse, sonraki nesne aranmaktadır. Bulunan her nesne, ağacı ararken ASPARENT kullanır, bu değerler SYSTEM.BASE.TOPIC, varsa. SYSTEM.BASE.TOPIC yoksa, değerler SYSTEM.BASE.TOPICtanımındaki IBM MQ ile verilen değerlerle aynıdır.
- ASPARENT özniteliği, her kuyruk yöneticisinde her kuyruk yöneticisinde uygulanır ve o sırada kuyruk yöneticisinde görünür olan yerel tanımlar ve küme tanımlamaları kümesini inceleyerek uygulanır.
- Bir yayın birden çok aboneye gönderildiğinde, konu nesnesinden kullanılan öznitelikler, yayını alan tüm aboneler için tutarlı olarak kullanılır. Örneğin, bir sonraki uygulama MQPUT için bir konu üzerinde yayını engelleyici bir sonraki uygulama için uygulanır. Birden çok abonenin devam etmekte olan bir yayını tüm abonelere tamamlanır. Bu yayın, geçişin bir parçası olan bir değişikliği, konu üzerindeki herhangi bir özniteliğe not almaz.
- Komutun başarılı bir şekilde tamamlanması, işlemin tamamlandığı anlamına gelmez. Doğru tamamlama olup olmadığını denetlemek için, Dağıtılmış ağlara ilişkin zamanuyumsuz komutların sona erdiği denetleniyoriçindeki KONUYU TANIMLA adımına bakın.

## **DEFINE TOPICiçin parametre açıklamaları**

#### *(topic-adı)*

IBM MQ konu tanımının adı (bkz. IBM MQ nesnelerinin adlandırılmasına ilişkin kurallar ). Uzunluk üst sınırı 48 karakterdir.

Bu ad, bu kuyruk yöneticisininde tanımlı olan diğer bir konu tanımlamalarıyla aynı olmamalıdır (REPLACE belirtilmiyorsa).

### **CLROUTE**

**CLUSTER** parametresiyle tanımlanan kümedeki konular için kullanılacak yönlendirme davranışı.

### **Doğrudan**

Bir kuyruk yöneticisinde doğrudan yöneltilen kümelenmiş bir konu yapılandırdığınızda, kümedeki tüm kuyruk yöneticileri kümedeki diğer tüm kuyruk yöneticilerini bilir. Yayınlama ve abone olma işlemleri gerçekleştirirken, her kuyruk yöneticisi kümedeki başka bir kuyruk yöneticisine doğrudan bağlanabilir.

### **TOPICHOST**

Konu anasistemi yöneltme özelliğini kullandığınızda, kümedeki tüm kuyruk yöneticileri, yöneltilen konu tanımlamasını barındıran küme kuyruğu yöneticilerini (yani, konu nesnesini tanımladığınız kuyruk yöneticilerini) tanır. Yayınlama ve abone olma işlemleri gerçekleştirirken, kümedeki kuyruk yöneticileri doğrudan birbirine değil, yalnızca bu konu anasistem kuyruk yöneticilerine bağlanır. Konu anasistem kuyruk yöneticileri, yayınların yayınlandığı kuyruk yöneticilerinden, eşleşen aboneliklere sahip kuyruk yöneticilerine yönlendirmekten sorumludur.

Bir konu nesnesi kümelendikten sonra ( **CLUSTER** özelliğini ayarlayarak) **CLROUTE** özelliğinin değerini değiştiremezsiniz. Değeri değiştirebilmeniz için nesnenin kümelenmemiş (**CLUSTER** , ''olarak ayarlanmış) olması gerekir. Bir konuyu kümelemeyi geri alma, konu tanımlamasını yerel konuya dönüştürür; bu da yayınların uzak kuyruk yöneticilerine aboneliğe teslim edilmediği bir dönemle sonuçlanır; bu değişiklik gerçekleştirilirken dikkate alınmalıdır. Başka bir kuyruk yöneticisinden küme konusuyla aynı ada sahip küme dışı bir konu tanımlamanın etkisibaşlıklı konuya bakın. **CLROUTE** özelliğinin değerini kümeli olarak değiştirmeyi denerseniz, sistem bir MQRCCF\_CLROUTE\_NOT\_ALTERABLE kural dışı durumu oluşturur.

Ayrıca bkz. Yayınlama/abone olma kümeleri için yönlendirme: davranış üzerine Notes ve Yayınlama/ abone olma kümeleri tasarlama.

#### **Küme**

Bu konunun ait olduğu kümenin adı. Bu değiştirgenin bu kuyruk yöneticisinin üyesi olduğu bir kümeye ayarlanması, kümedeki tüm kuyruk yöneticilerinin bu konuyu bilmesine neden olur. Bu konuya ya da bunun altındaki bir konu dizesine ilişkin herhangi bir yayın, kümedeki herhangi bir kuyruk yöneticisine yerleştirilir ve kümedeki diğer kuyruk yöneticisindeki aboneliklere yayılır. Daha fazla ayrıntı için bkz. Dağıtılmış yayınlama/abone olma ağları.

**' '**

Konu ağacında bu konunun üstünde hiçbir konu nesnesi bu parametreyi bir küme adına ayarlamamışsa, bu konu bir kümeye ait değildir. Bu konuya ilişkin yayınlar ve abonelikler, kümeyle bağlantılı kuyruk yöneticilerini yayınlamak/abone olmak için yayılmaz. Konu ağacının üst kısımlarında bir küme adı kümesi varsa, bu konuya ilişkin yayınlar ve abonelikler de kümeye yayılır.

#### *dizgi*

Konu bu kümeye ait. Bunun, konu ağacında bu konu nesnesinin üstündeki bir konu nesnesinden farklı bir kümeye ayarlanması önerilmez. Kümedeki diğer kuyruk yöneticileri, aynı adı taşıyan bir yerel tanımlama bu kuyruk yöneticisinde yoksa, bu nesnenin tanımlamasını işlerler.

Bir kümede tüm aboneliklerin ve yayınların yayılmasını önlemek için, sistem konularında bu parametreyi boş bırakın SYSTEM.BASE.TOPIC ve SYSTEM.DEFAULT.TOPIC, özel durumlar dışında, örneğin geçişi desteklemek için.

## **Z/US** CMDSCOPE

Bu parametre yalnızca z/OS için geçerlidir ve kuyruk yöneticisi bir kuyruk paylaşım grubunun bir üyesi olduğunda komutun nasıl çalışacağını belirtir.

QSGDISP, GROUP olarak ayarlandıysa, CMDSCOPE boş bırakılmalı ya da yerel kuyruk yöneticisininde olmalıdır.

**' '**

Komut, girilen kuyruk yöneticisininde çalışır.

#### *qmgr-adı*

Komut, kuyruk yöneticisinin kuyruk paylaşım grubunda etkin olduğunu belirterek, belirttiğiniz kuyruk yöneticisinden çalıştırılır.

Yalnızca, paylaşılan bir kuyruk ortamı kullanıyorsanız ve komut sunucusu etkinleştirilmişse, girildiği kuyruk yöneticisi dışında bir kuyruk yöneticisi adı belirtebilirsiniz.

**\***

Komut yerel kuyruk yöneticisinde çalışır ve kuyruk paylaşım grubundaki her etkin kuyruk yöneticisine de iletilir. \* etkisi, kuyruk paylaşım grubundaki her kuyruk yöneticisinde komutla aynı komutu girmektedir.

#### **COMMINFO (** *comminfo-adı* **)**

Bu konu nesnesiyle ilişkili Çok Hedefli iletişim bilgileri nesnesinin adı.

#### **ÖZEL (***dizgi***)**

Yeni özellikler için özel öznitelik.

Bu öznitelik, öznitelik adı ve değer çiftleri olarak, en az bir boşlukla ayrılmış özniteliklere ilişkin değerleri içerir. Öznitelik adı-değer çiftleri NAME(VALUE)biçiminde olmalıdır.

#### **CAPEXCRY(***tamsayı***)**

Bir saniyenin onda biri olarak ifade edilen, bu nesneden ait özellikleri devralan bir konuya ilişkin bir ileti yayınlanıncaya kadar süre üst sınırı sistemde kalır ve süre bitimi işlemi için uygun duruma gelinceye kadar sistemde kalır.

İleti süre bitimi işlenmesine ilişkin ek bilgi için bkz. Son kullanma süresinin sona erme sürelerini zorlayın.

#### *tamsayı*

Değer, 1 ile 999 999 999 arasında bir değer olmalıdır.

#### **NOLIMIT**

Bu konuya ilişkin süre bitim süresinde bir sınır yoktur.

#### **VARLıK**

İleti süre bitimi üst sınırı, konu ağacındaki en yakın üst düzey yönetici konu nesnesinin ayarına dayalıdır. Bu varsayılan değerdir.

CAPEXRY için geçerli olmayan bir değer belirtildiğinde, komutun başarısız olmasına neden olmaz. Bunun yerine, varsayılan değer kullanılır.

#### **BAşLATMA**

Uygulamalar MQPMO\_RESPONSE\_AS\_DEF seçeneğini belirttiğinde kullanılacak olan put yanıtını belirtir.

#### **ASPARENT**

Varsayılan yanıt koyma yanıtı, konu ağacındaki en yakın üst düzey yönetici konu nesnesinin ayarına dayalıdır.

#### **Sync**

MQPMO\_RESPONSE\_AS\_Q\_DEF değerini belirten kuyruğa yönelik olarak, bunun yerine MQPMO\_SYNC\_RESPONSE belirtildiğini belirten bir işlem koyun. MQMD ve MQPMO içindeki alanlar, uygulama için kuyruk yöneticisi tarafından döndürülür.

#### **Async**

MQPMO\_RESPONSE\_AS\_Q\_DEF değerini belirten kuyruğa yönelik işlemleri, bunun yerine her zaman MQPMO\_ASYNC\_RESPONSE olarak yayınlandığını belirtir. MQMD ve MQPMO ' daki bazı alanlar kuyruk yöneticisi tarafından uygulamaya döndürülmez; ancak, bir hareket ve kalıcı olmayan iletiler içeren iletiler için performansa ilişkin bir iyileştirme görülebilir.

#### **DEFPRTY (** *tamsayı* **)**

Konu üzerinde yayınlanan iletilerin varsayılan önceliği.

#### **(** *tamsayı* **)**

Değer, MAXPRTY kuyruk yöneticisi parametresine (MAXPRTY 9) kadar aralık sıfır (en düşük öncelik) aralığında olmalıdır.

#### **ASPARENT**

Varsayılan öncelik, konu ağacındaki en yakın üst düzey yönetici konu nesnesinin ayarına dayalıdır.

#### **DEğERLERI**

Uygulamalar MQPER\_PERSISTENCE\_AS\_TOPIC\_DEF seçeneğini belirttiğinde kullanılacak ileti kalıcısını belirtir.

#### **ASPARENT**

Varsayılan kalıcılık, konu ağacındaki en yakın üst düzey yönetici konu nesnesinin ayarına dayalıdır.

#### **HAYIR**

Kuyruk yöneticisinin yeniden başlatılması sırasında bu kuyruktaki iletiler kaybedilir.

#### **EVET**

Bu kuyruktaki iletiler kuyruk yöneticisinin yeniden başlatılabilmesine neden olur.

z/OSüzerinde, N ve Y NO ve YES (Hayır) eşanlamlısı olarak kabul edilir.

#### **DESCR (** *dizgi* **)**

Düz metin açıklaması. Bir işletmen DISPLAY TOPIC komutunu yayınlarken, nesneye ilişkin açıklayıcı bilgiler sağlar.

Yalnızca görüntülenebilir karakterler içermeli. Uzunluk üst sınırı 64 karakterdir. DBCS kuruluşunda, DBCS karakterleri (uzunluk üst sınırı 64 byte) içerebilir.

**Not:** Bu kuyruk yöneticisine ilişkin kodlanmış karakter takımı tanıtıcısında (CCSID) olmayan karakterler kullanılıyorsa, bu bilgiler başka bir kuyruk yöneticisine gönderilirse, bunlar yanlış çevrilebilir.

#### **DURASUB**

Uygulamaların bu konuda dayanıklı abonelikler yapmalarına izin verilip verilmediğini belirtir.

#### **ASPARENT**

Bu konuda dayanıklı aboneliklerin yapılabilmesi için, konu ağacındaki en yakın üst düzey yönetici konu nesnesinin ayarına dayalıdır.

#### **HAYIR**

Bu konuda sürekli abonelikler yapılamıyor.

### **EVET**

Bu konuda sürekli abonelikler yapılabilir.

#### **LIKE (** *konu-adı* **)**

Bir konunun adı. Konu değiştirgeleri bu tanımlamayı modellemek için kullanılır.

Bu alan tamamlanmadıysa ve komutla ilgili parametre alanlarını tamamlamadıysanız, bu kuyruk yöneticilenindeki konulara ilişkin varsayılan tanımlamadan değerler alınır.

Bu alanın tamamlanmaması, aşağıdakinin belirtilmesine eşdeğerdir:

LIKE(SYSTEM.DEFAULT.TOPIC)

Varsayılan bir konu tanımı sağlanır, ancak bu tanım, kuruluş tarafından gerekli varsayılan değerlere göre değiştirilebilir. Bkz. IBM MQ nesnelerinin adlandırılmasına ilişkin kurallar.

#### z/0S

z/OSüzerinde, kuyruk yöneticisi, belirttiğiniz adı taşıyan bir nesne için sayfa kümesini arar ve QMGR ya da COPY ile ilgili bir yok etme işlemi yapar. LIKE nesnesinin yok edilmesi, tanımlamamakta olduğunuz nesneye kopyalanmaz.

#### **Not:**

1. QSGDISP (GROUP) nesneleri aranmaz.

2. QSGDISP (COPY) belirlendiyse, LIKE yoksayılır.

#### **MCET**

Konu ağacında çoklu yayının izin verilip verilmeyeceğini belirtir. Değerler şunlardır:

#### **ASPARENT**

Konunun çoklu yayın özniteliği üst öğeden devralınır.

#### **DEVRE DIŞI**

Bu düğümde çoklu yayın trafiğine izin verilmiyor.

#### **Etkinleştirildi**

Bu düğümde çoklu yayın trafiğine izin verilir.

#### **Yalnızca**

Yalnızca çok noktaya yayın yetenekli bir istemciden aboneliklere izin verilir.

#### **MDURMDL (***dizgi***)**

Kuyruk yöneticisinin yayınlarının hedefini yönetmesini talep eden sürekli abonelikler için kullanılacak model kuyruğunun adı (bkz. IBM MQ nesnelerinin adlandırılmasına ilişkin kurallar). Uzunluk üst sınırı 48 karakterdir.

**MDURMDL** boş bırakılırsa, diğer özniteliklerdeki ASPARENT değerleri ile aynı şekilde çalışır. Kullanılacak model kuyruğunun adı, **MDURMDL**için ayarlanmış bir değer kümesiyle, konu ağacındaki en yakın üst denetim konusu nesnesine dayalıdır.

Kümelenmiş bir konu için bir model kuyruğu belirlemek üzere **MDURMDL** kullanırsanız, bu konuyu kullanan sürekli bir aboneliğin yapılabileceği kümedeki her kuyruk yöneticisinde kuyruk tanımlandığından emin olmanız gerekir.

Bu modelden oluşturulan dinamik kuyruk SYSTEM.MANAGED.DURABLEönekine sahip

#### **MNDURMDL (** *dizgi* **)**

Kuyruk yöneticisinin yayınlarının hedefini yönetmesini talep eden, kalıcı olmayan abonelikler için kullanılacak model kuyruğunun adı (bkz. IBM MQ nesnelerinin adlandırılmasına ilişkin kurallar). Uzunluk üst sınırı 48 karakterdir.

**MNDURMDL** boş bırakılırsa, diğer özniteliklerdeki ASPARENT değerleri ile aynı şekilde çalışır. Kullanılacak model kuyruğunun adı, **MNDURMDL**için ayarlanmış bir değer kümesiyle, konu ağacındaki en yakın üst denetim konusu nesnesine dayalıdır.

Kümelenmiş bir konu için bir model kuyruğu belirlemek üzere **MNDURMDL** kullanırsanız, bu konuyu kullanan, kalıcı olmayan bir aboneliğin yapılabildiği kümedeki her kuyruk yöneticisinde kuyruğun tanımlandığından emin olmanız gerekir.

Bu modelden yaratılan dinamik kuyruk SYSTEM.MANAGED.NDURABLE.

#### **NPMSGDLV**

Bu konuya yayınlanan kalıcı olmayan iletiler için teslim mekanizması:

#### **ASPARENT**

Kullanılan teslim mekanizması, bu konuyla ilgili olarak konu ağacında bulunan ilk üst denetim düğümünün ayarına dayalıdır.

#### **TÜMÜ**

Kalıcı olmayan iletilerin, başarılı rapor için MQPUT çağrısına ilişkin dayanıklılığın bağımsız olarak tüm abonelere teslim edilmesi gerekir. Herhangi bir aboneye teslim hatası oluşursa, iletiyi başka abone alamaz ve MQPUT çağrısını başarısız olmaz.

#### **ALLAY**

Kalıcı olmayan iletiler, iletiyi kabul edebilen tüm abonelere teslim edilir. İletinin herhangi bir aboneye teslim edilmemesi, diğer abonelerin iletiyi almamasını engellememektedir.

#### **ALLDR**

Kalıcı olmayan iletilerin tüm dayanıklı abonelere teslim edilmesi gerekir. Kalıcı olmayan bir iletiyi kalıcı olmayan abonelere teslim etmemek, MQPUT çağrısına bir hata döndürmez. Dayanıklı bir aboneye teslim hatası oluşması durumunda, hiçbir abone iletiyi almaz ve MQPUT çağrıları başarısız olur.

#### **PMSGDLV**

Bu konuya yayınlanan kalıcı iletiler için teslim mekanizması:

#### **ASPARENT**

Kullanılan teslim mekanizması, bu konuyla ilgili olarak konu ağacında bulunan ilk üst denetim düğümünün ayarına dayalıdır.

#### **TÜMÜ**

Kalıcı iletilerin tüm abonelere teslim edilmesi gerekir; bu, MQPUT çağrısının başarılı olması için dayanıklılığın dikkate edilmemesine neden olur. Herhangi bir aboneye teslim hatası oluşursa, iletiyi başka abone alamaz ve MQPUT çağrısını başarısız olmaz.

#### **ALLAY**

Kalıcı iletiler, iletiyi kabul edebilen tüm abonelere teslim edilir. İletinin herhangi bir aboneye teslim edilmemesi, diğer abonelerin iletiyi almamasını engellememektedir.

#### **ALLDR**

Kalıcı iletilerin tüm dayanıklı abonelere teslim edilmesi gerekir. Kalıcı olmayan abonelere kalıcı bir ileti teslim edilememesi, MQPUT çağrısına bir hata döndürmez. Dayanıklı bir aboneye teslim hatası oluşması durumunda, hiçbir abone iletiyi almaz ve MQPUT çağrıları başarısız olur.

#### **PROXYSUB**

Bu konu için bir yetkili abonelik aboneliği ya da bu konunun altındaki konu dizgileri, yayınlama/abone olma kümesi ya da sıradüzeninde komşu kuyruk yöneticilerine ne zaman gönderileceğini denetler. Daha fazla ayrıntı için Yayınlama/abone olma ağlarındaki abonelik performansıbaşlıklı konuya bakın.

#### **FIRSTUSE**

Bu konu nesnesinin altındaki ya da altındaki her bir benzersiz konu dizgisi için, yetkili bir abonelik, aşağıdaki senaryolardaki tüm komşu kuyruk yöneticilerine zamanuyumsuz bir şekilde gönderilir:

- Yerel bir abonelik oluşturulduğunda.
- Bir yetkili abonelik alındığında, doğrudan bağlı kuyruk yöneticilerine yayılması gereken bir abonelik olmalıdır.

#### **FORCE**

Yerel abonelikler olmasa bile, konu ağacında bu noktanda ve altındaki tüm konu dizgileriyle eşleşen bir genel arama yetkili sunucusu aboneliği komşu kuyruk yöneticilerine gönderilir.

**Not:** Bu değer DEFE ya da ALTER ' ta ayarlandığında yetkili sunucu aboneliği gönderilir. Kümelenmiş bir konu üzerinde ayarlandığında, kümedeki tüm kuyruk yöneticileri, kümedeki diğer tüm kuyruk yöneticilerine genel arama yetkili sunucusu aboneliğini verir.

#### **PUB**

İletilerin bu konuya yayınlanıp yayınlanmayacağını denetler.

#### **ASPARENT**

İletilerin konuya yayınlanıp yayınlanmayacağı, konu ağacındaki en yakın üst düzey yönetici konu nesnesinin ayarına bağlıdır.

#### **Etkinleştirildi**

İletiler, konuya (uygun şekilde yetkili uygulamalar tarafından) yayınlanabilir.

#### **DEVRE DIŞI**

Bu konuya iletiler yayınlanamaz.

Ayrıca bkz. **PUB** parametresine ilişkin özel işleme.

#### **YAYINLAMA**

Bu kuyruk yöneticisinin, yayınları bir hiyerarşi parçası olarak mı, yoksa yayınlama/abone olma kümesinin bir parçası olarak kuyruk yöneticilerine mi yaydığını belirler.

**Not:** Koyma İletisi seçenekleri üzerinde MQPMO\_SCOPE\_QMGR komutunu kullanarak, bir yayınla yayın temelinde davranışı kısıtlayabilirsiniz.

#### **ASPARENT**

Bu kuyruk yöneticisinin, yayınları bir hiyerarşi parçası olarak mı, yoksa yayınlama/abone olma kümesinin bir parçası olarak kuyruk yöneticilerine mi yaydığını belirler. Bu, bu konu ile ilgili konu ağacında bulunan ilk üst denetim düğümünün ayarına dayalıdır.

#### **MMGR**

Bu konuya ilişkin yayınlar, bağlı kuyruk yöneticilerine yayılmaz.

#### **TÜMÜ**

Bu konuya ilişkin yayınlar, sıradüzensel olarak bağlı kuyruk yöneticilerine ve küme bağlı kuyruk yöneticilerine yayınlanmak/abone olmak için dağıtılır.

## **Z/US** OSGDISP

Bu parametre yalnızca z/OS için geçerlidir.

Grup içindeki nesnenin yok edilmesini belirtir.

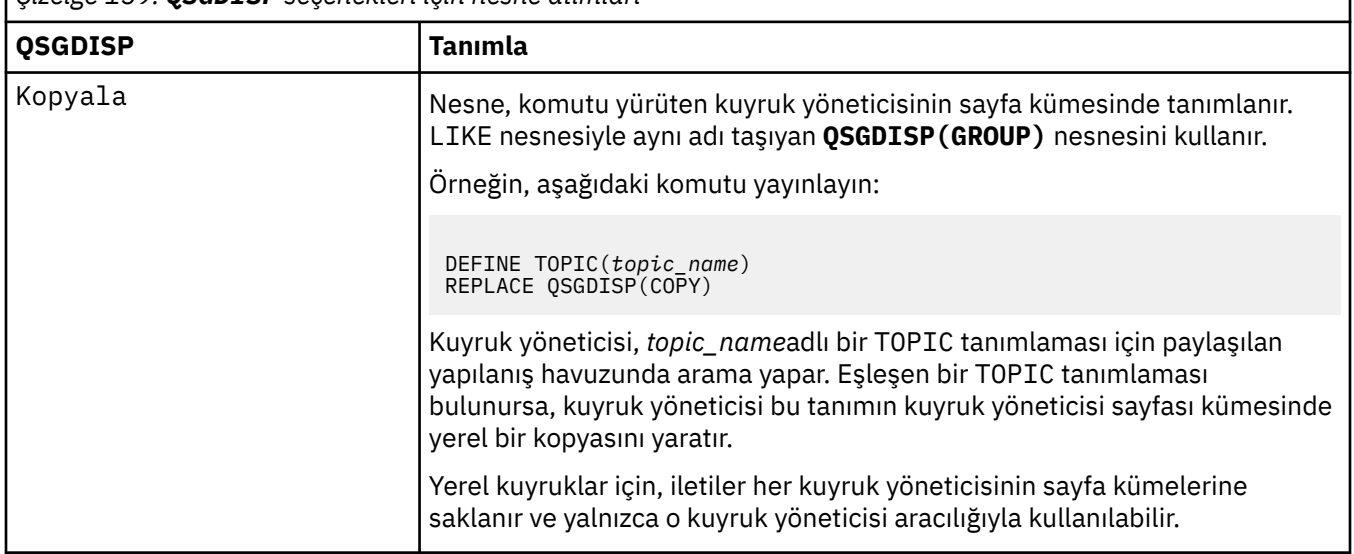

*Çizelge 159. QSGDISP seçenekleri için nesne atımları*

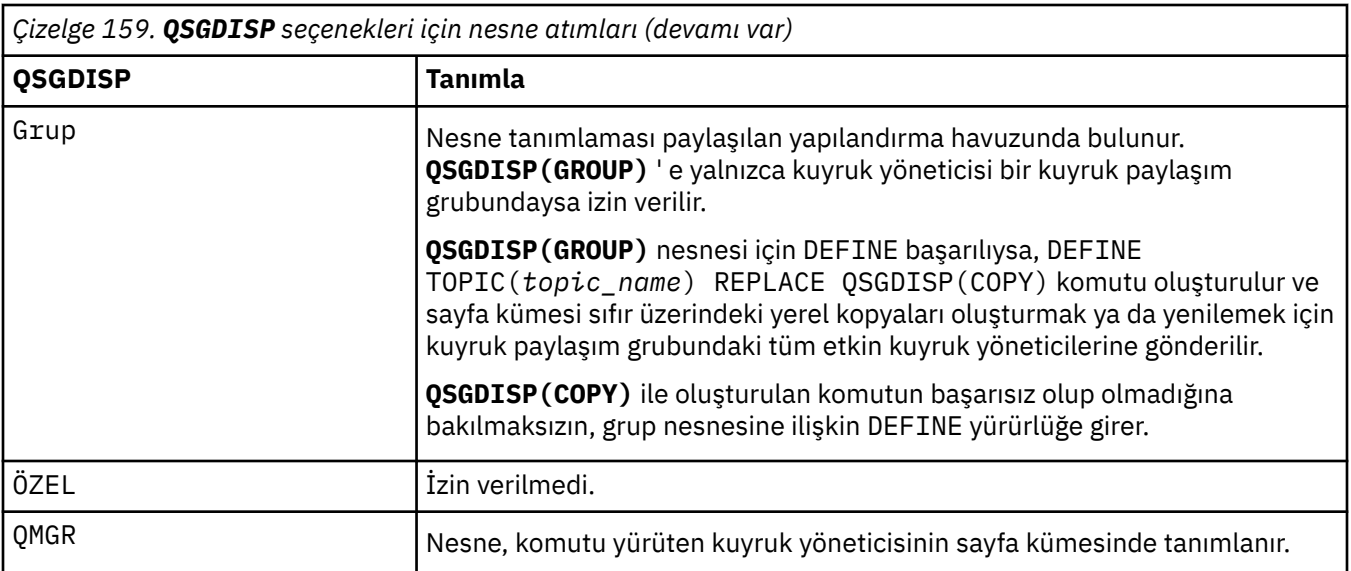

## **DEğIşTIR**

Var olan tanımın (ve aynı yok etme ile birlikte z/OSüzerinde) bu tanımın değiştirilip değiştirilmeyeceğini belirler. Farklı bir yok etme ile ilgili herhangi bir nesne değiştirilmez.

## **DEĞİŞTİR**

If the object does exist, the effect is like issuing the **ALTER** command without the **FORCE** option and with *Tümü* the other parameters specified.

(The difference between the **ALTER** command without the **FORCE** option, and the **DEFINE** command with the **REPLACE** option, is that **ALTER** does not change unspecified parameters, but **DEFINE** with **REPLACE** sets *Tümü* the parameters. When you use **REPLACE**, unspecified parameters are taken either from the object named on the **LIKE** option, or from the default definition, and the parameters of the object being replaced, if one exists, are ignored.)

Aşağıdaki deyimlerin her ikisi de true olursa komut başarısız olur:

- Komut, **ALTER** komutunu kullanırken **FORCE** seçeneğinin kullanılmasını gerektirecek parametreleri ayarlar.
- Nesne açık.

Bu durumda FORCE seçeneği ile ALTER komutu başarılı olur.

**Not:** REPLACE seçeneği, bir konunun TOPICSTR özelliklerini değiştirmez. TOPICSTR , örnekte farklı konu ağaçlarını test etmek için kullanılan bir özeldir. Konuları değiştirmek için önce konuyu silin.

### **DEĞİŞT**

Tanım, nesnenin var olan tanımlamalarını değiştirmemelidir.

#### **Sub**

Bu konuya abone olmak için uygulamaların izin verilip verilmeyeceğini denetler.

### **ASPARENT**

Uygulamaların konuya abone olup olamayacağı, konu ağacındaki en yakın üst düzey yönetici konu nesnesinin ayarına dayalıdır.

#### **Etkinleştirildi**

Abonelikler konuya (uygun şekilde yetkili uygulamalar tarafından) yapılabilir.

### **DEVRE DIŞI**

Uygulamalar konuya abone olamaz.

### **ALT KAPSAM**

Bu kuyruk yöneticisinin, bu kuyruk yöneticisinde ya da bağlı kuyruk yöneticileri ağında yayınlara abone olup olmadığını belirler. Tüm kuyruk yöneticilerine abone olunması durumunda, kuyruk yöneticisi

abonelikleri bir sıradüzeninin bir parçası olarak ya da yayınlama/abone olma kümesinin bir parçası olarak dağıtabiliyor.

**Not:** Abonelik Tanımlayıcısı 'nda **MQPMO\_SCOPE\_QMGR** ya da **DEFINE SUB**üzerinde **SUBSCOPE(QMGR)** kullanarak, abonelikle abonelik temelinde davranışı kısıtlayabilirsiniz. Bireysel aboneler, abonelik oluştururken **MQSO\_SCOPE\_QMGR** abonelik seçeneğini belirterek TüM ' un **SUBSCOPE** ayarını geçersiz kılabilir.

#### **VARLıK**

Bu kuyruk yöneticisinin yayınlara aynı şekilde abone olup olmadığını, bu konuyla ilgili konu ağacında bulunan ilk üst denetim düğümünün ayarlarıyla aynı şekilde.

#### **QMGR**

Aboneye yalnızca, bu kuyruk yöneticisinde yayınlanan yayınlar da ulaşılır.

**TÜMÜ**

Bu kuyruk yöneticisine ya da başka bir kuyruk yöneticisine ilişkin bir yayın aboneye ulaşıyor. Bu konuya ilişkin abonelikler, sıradüzensel olarak bağlı kuyruk yöneticilerine ve küme bağlı kuyruk yöneticilerine yayınlanmak/abone olmak için dağıtılır.

#### **TOPICSTR (***dizgi***)**

Bu konu nesnesi tanımlaması tarafından gösterilen konu dizgisi. Bu değiştirge gereklidir ve boş dizgi içeremez.

Konu dizesi, zaten bir konu nesnesi tanımlaması tarafından temsil edilen diğer bir konu dizgisiyle aynı olmamalıdır.

Dizilimin uzunluk üst sınırı 10.240 karakterdir.

**Not:** REPLACE seçeneği, bir konunun TOPICSTR özelliklerini değiştirmez. TOPICSTR , örnekte farklı konu ağaçlarını test etmek için kullanılan bir özeldir. Konuları değiştirmek için önce konuyu silin.

#### **TYPE (***konu-tipi***)**

If this parameter is used it must follow immediately after the *konu-adı* parameter on all

 $p$ latforms  $z/0$ S $z/0$ Sdışında.

#### **LOCAL**

Yerel bir konu nesnesi.

#### **USEDLQ**

Yayınlama iletileri doğru abone kuyruğuna teslim edilemediğinde, ölü-harf kuyruğunun kullanılıp kullanılmayacağını belirler.

#### **VARLıK**

Konu ağacındaki en yakın denetim konusu nesnesinin ayarını kullanarak, ölü-harf kuyruğunun kullanılacağını belirler. Bu değer, IBM MQile verilen varsayılan değerdir, ancak kuruluşunuz bunu değiştirmiş olabilir.

#### **HAYIR**

Doğru abone kuyruğuna teslim edilemeyen yayın iletileri, iletiyi koymak için bir hata olarak kabul edilir. Bir uygulamaya uygulamanın MQPUT değeri, **NPMSGDLV** ve **PMSGDLV**ayarlarına uygun olarak başarısız olur.

#### **EVET**

**DEADQ** kuyruk yöneticisi özniteliği, bir ölü-mektup kuyruğunun adını sağladığında, kullanılır. Kuyruk yöneticisi, bir ölü-mektup kuyruğunun adını sağlamazsa, davranış NO(Hayır) olarak olur.

#### **Genel arama karakteri**

Bu konuya ilişkin genel arama karakteri abonelikleri davranışı.

#### **Passthru**

Bu konu nesnesindeki konu dizgisinden daha az belirli bir genel konuya özgü olan abonelikler, bu konuda yapılan yayınları ve bu konuya ilişkin dizgileri daha belirli bir konuya getirmektedir.

#### **Öbek**

Bu konu nesnesindeki konu dizgisinden daha az belirli bir genel konuya özgü olan abonelikler, bu konuya ya da bu konudan daha belirli bir konuya ilişkin dizgileri elde edemeyecek şekilde yayınlar. Abonelikler tanımlandığında bu özniteliğin değeri kullanılır. Bu özniteliği değiştirirseniz, var olan aboneliklerle kapsanan konu kümesi değişiklikten etkilenmez. This scenario applies also if the topology is changed when topic objects are created or deleted; the set of topics matching subscriptions created following the modification of the **WILDCARD** attribute is created using the modified topology. Var olan abonelikler için eşleşen konular kümesini yeniden değerlendirmeye zorlamak istiyorsanız, kuyruk yöneticisini yeniden başlatmanız gerekir.

### **İlgili görevler**

Yönetimle ilgili konu tanımlanması

# **AUTHORINFO SIL (kimlik doğrulama bilgilerini sil)**

Bir kimlik doğrulama bilgileri nesnesini silmek için MQSC komutunu **DELETE AUTHINFO** kullanın.

## **MQSC komutlarının kullanılması**

MQSC komutlarını kullanmaya ilişkin bilgi için MQSC komutlarını kullanarak yerel denetim görevlerini gerçekleştirmebaşlıklı konuya bakın.

 $\frac{1}{108}$  You can issue this command from sources 2CR. Kaynak simgelerine ilişkin açıklamalar için bkz. z/OS üzerinde MQSC komutlarını yayınlayabileceğiniz kaynaklar.

- Sözdizimi çizgesi
- "DELETE AUTHINFO için parametre açıklamaları" sayfa 585

**Eşanlamlı**: Yok

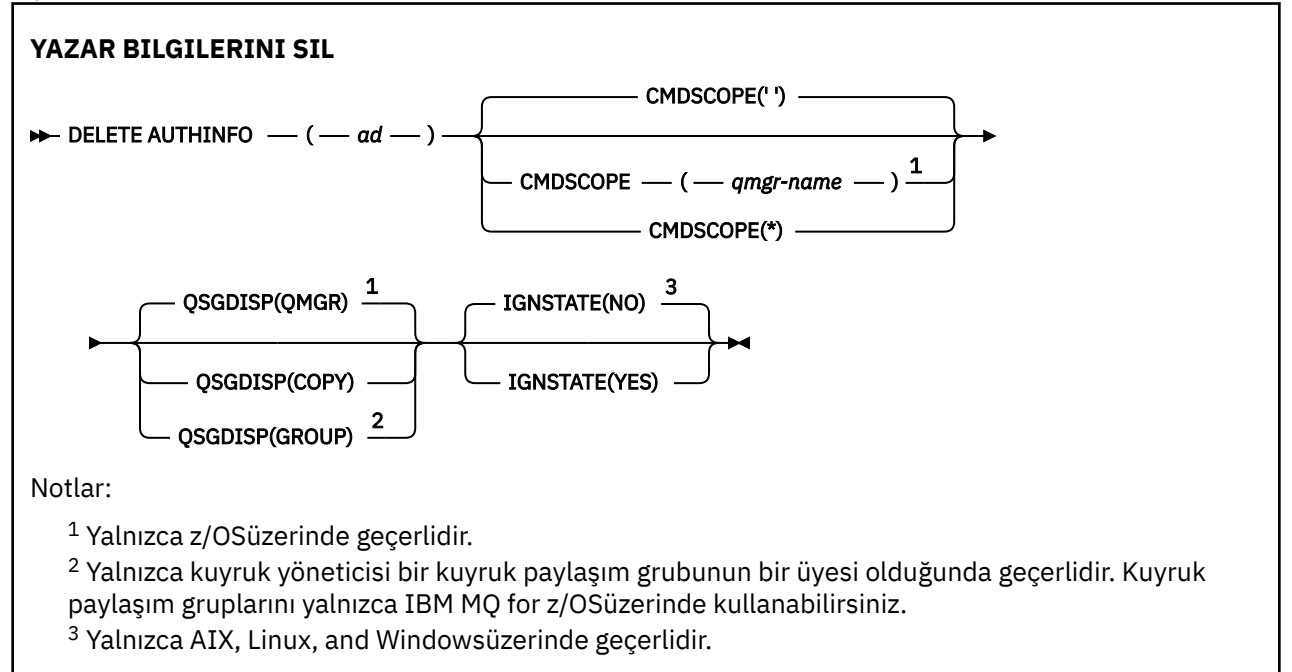

## **DELETE AUTHINFO için parametre açıklamaları**

### *(ad)*

Kimlik doğrulama bilgileri nesnesinin adı. Bu gerekli.

Ad, var olan bir kimlik doğrulama bilgileri nesnesinden olmalıdır.

#### $z/0S$ **CMDSCOPE**

Bu parametre yalnızca z/OS için geçerlidir ve kuyruk yöneticisi bir kuyruk paylaşım grubunun bir üyesi olduğunda komutun nasıl çalışacağını belirtir.

**CMDSCOPE** must be blank, or the local queue manager, if **QSGDISP** is set to GRUP.

**' '**

Komut, girilen kuyruk yöneticisininde çalışır. Bu varsayılan değerdir.

*qmgr-adı*

Komut, kuyruk yöneticisinin kuyruk paylaşım grubunda etkin olduğunu belirterek, belirttiğiniz kuyruk yöneticisinden çalıştırılır.

Yalnızca kuyruk paylaşım grubu ortamı kullanıyorsanız ve komut sunucusu etkinleştirilmişse, komutun girildiği kuyruk yöneticisi dışında bir kuyruk yöneticisi adı belirleyebilirsiniz.

**\***

Komut yerel kuyruk yöneticisinde çalışır ve kuyruk paylaşım grubundaki her etkin kuyruk yöneticisine de iletilir. Bunun etkisi, kuyruk paylaşım grubundaki her kuyruk yöneticisinde komutla aynı komutu girmenin aynıdır.

## **Z/US** OSGDISP

Bu parametre yalnızca z/OS için geçerlidir.

Komutu uyguladığınız nesnenin (yani, nerede tanımlandığı ve nasıl hareket ettiği) yok edilmesini belirtir.

#### **Kopyala**

Nesne tanımlaması, komutu yürüten kuyruk yöneticisinin sayfa kümesinde yer alır. Nesne, **QSGDISP(COPY)**parametrelerinin sahip olduğu bir komut kullanılarak tanımlandı. Paylaşılan havuzda bulunan nesneler ya da QSGDISP (QMGR) parametrelerinde bulunan bir komut kullanılarak tanımlanan herhangi bir nesne bu komuttan etkilenmez.

#### **GRUP**

Nesne tanımlaması paylaşılan havuzda yer alır. Nesne, **QSGDISP(GROUP)**parametrelerinin sahip olduğu bir komut kullanılarak tanımlandı. Kuyruk yöneticisinin (nesnenin yerel bir kopyası dışında) çalıştırıldığı kuyruk yöneticisinin sayfa kümesinde bulunan her nesne bu komuttan etkilenmez.

Komut başarılı olursa, aşağıdaki komut oluşturulur ve sayfa kümesi sıfırındaki yerel kopyaları silmek için kuyruk paylaşım grubundaki tüm etkin kuyruk yöneticilerine gönderilir:

DELETE AUTHINFO(name) QSGDISP(COPY)

The deletion of the group object takes effect even if the generated command with **QSGDISP(COPY)** fails.

#### **MMGR**

Nesne tanımlaması, komutu yürüten kuyruk yöneticisinin sayfa kümesinde yer alır. Nesne, **QSGDISP(QMGR)**parametrelerinin sahip olduğu bir komut kullanılarak tanımlandı. Paylaşılan havuzda ya da bu tür bir nesnenin yerel kopyasında bulunan nesneler bu komuttan etkilenmez.

Bu varsayılan değerdir.

## **VS.2.1 ALW IGNDUR**

Bu parametre, nesne zaten komutun hareket ettiği durumda olduğunda, komutun bir hata kodu döndürmesini isteyip istemediğinizi belirlemenizi sağlar.

YES değeri, dönüş kodu ve iletinin, MQSC nesnesinin silinmemiş olduğu anlamına gelir.

Hayır değeri, nesne silinse bile dönüş kodunun sıfır olduğu anlamına gelir. Bu varsayılan değerdir.

Note that, when running in **[runmqsc](#page-160-0) -n** mode, that is, not connected to a queue manager, the **DELETE AUTHINFO** command accepts the **IGNSTATE** parameter, but there is no difference in behavior between EVET and Hayır options. **runmqsc** olağan şekilde çalıştırılırsa, **DELETE AUTHINFO** diğer nesneler gibi davranır.

#### Multi **Çoklu Platformlar üzerinde DELETE AUTHREC (yetki kayıtlarını sil)**

Bir tanıtım adıyla ilişkili yetki kayıtlarını silmek için MQSC komutu DELETE AUTHREC komutunu kullanın.

## **MQSC komutlarının kullanılması**

MQSC komutlarını kullanmaya ilişkin bilgi için MQSC komutlarını kullanarak yerel denetim görevlerini gerçekleştirmebaşlıklı konuya bakın.

- Sözdizimi çizgesi
- "Parametre açıklamaları" sayfa 587

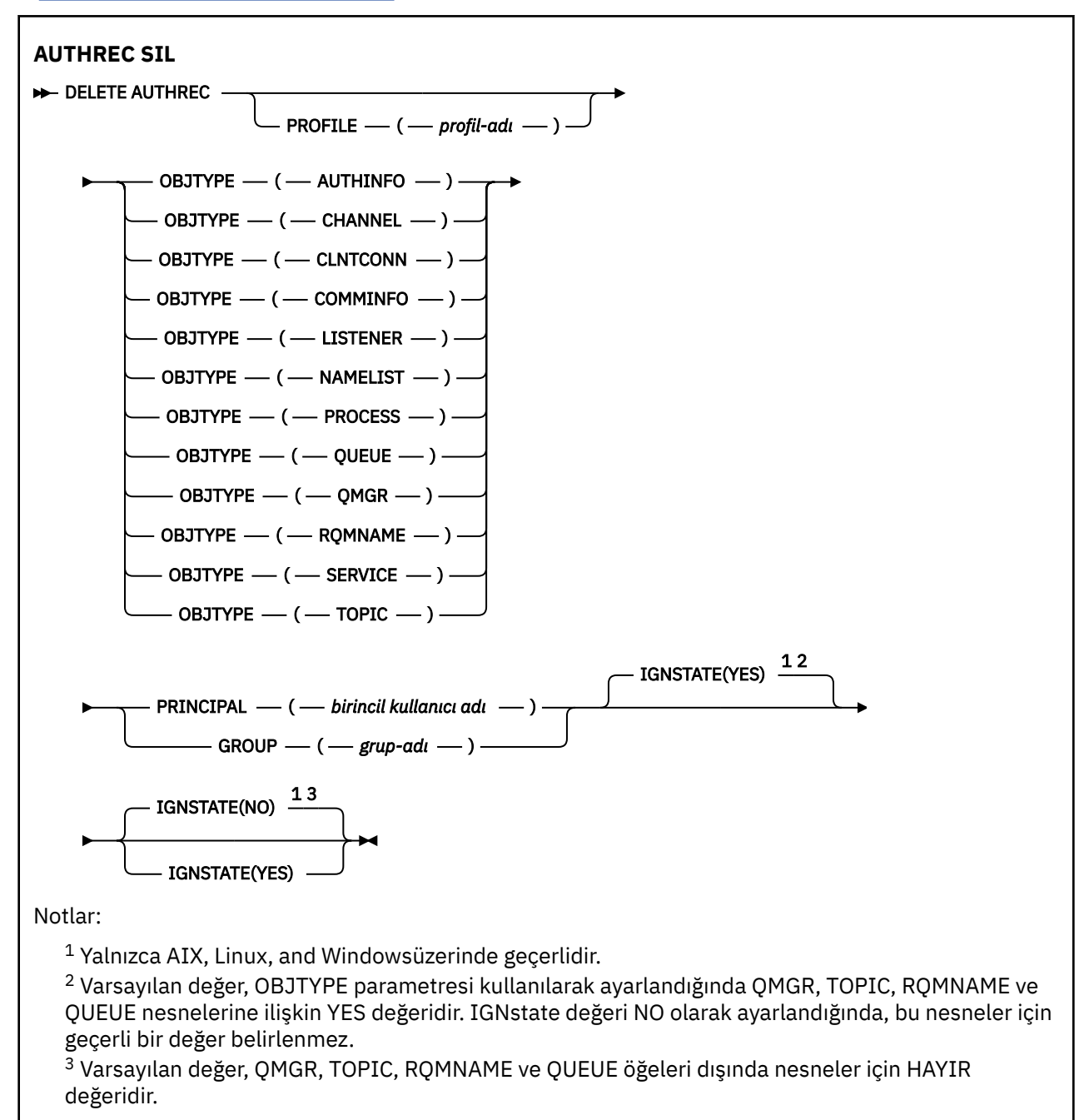

## **Parametre açıklamaları**

### **PROFILE (***tanıtım-adı***)**

Yetki kaydının kaldırılacağı nesnenin ya da soysal profilin adı. Bu parametre, **OBJTYPE** parametresi QMGRise, bu durumda atlanabileceği sürece gereklidir.

### **NESNE TIPI**

Tanıtımın başvuruda bulunduğu nesne tipi. Aşağıdaki değerlerden birini belirtin:

#### **YAZAR BILGILERI**

Kimlik doğrulama bilgileri kaydı

**Kanal**

Kanal

#### **NTNTCONN**

İstemci bağlantı kanalı

#### **COMBİLGİ**

İletişim bilgileri nesnesi

# **DINLEYICI**

Dinleyici

## **NAMELIST**

Ad Listesi

**Süreç**

Süreç

## **kuyruk**

Kuyruk

#### **MMGR**

Kuyruk yöneticisi

#### **RQMNAME**

Uzak kuyruk yöneticisi

#### **HİZMET**

Hizmet

## **Konu**

Konu

#### **PRINCIPAL (***birincil kullanıcı adı***)**

Bir birincil kullanıcı adı. Belirtilen tanıtıma ilişkin yetki kayıtlarını kaldırmak için kullanılacak kullanıcının adı. IBM MQ for Windows' ta, birincil kullanıcının adı isteğe bağlı olarak bir etki alanı adını içerebilir; bu biçimde belirtilmiş olabilir: user@domain.

Birincil kullanıcı ya da GROUP değerini belirtmeniz gerekir.

#### **GROUP (***grup-adı***)**

Bir grup adı. Belirlenen tanıtıma ilişkin yetki kayıtlarını kaldırmak için kullanılan kullanıcı grubunun adıdır. Yalnızca bir ad belirtebilirsiniz; bu ad, varolan bir kullanıcı grubunun adı olmalıdır.

 $\blacksquare$  Windows $\blacksquare$ Yalnızca IBM MQ for Windows için, grup adı isteğe bağlı olarak aşağıdaki biçimlerde belirtilen bir etki alanı adını içerebilir:

GroupName@domain domain\GroupName

Birincil kullanıcı ya da GROUP değerini belirtmeniz gerekir.

## **V** 9.2.1 **ALW IGNDUR**

Bu parametre, nesne zaten komutun hareket ettiği durumda olduğunda, komutun bir hata kodu döndürmesini isteyip istemediğinizi belirlemenizi sağlar.

YES değeri, dönüş kodunun ve iletinin, MQSC nesnesinin silinmemiş gibi olduğu anlamına gelir.

NO değeri, nesne silinse bile dönüş kodunun sıfır olduğu anlamına gelir.

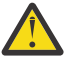

**Uyarı:** QMGR, TOPIC, RQMNAME ve QUEUE nesnelerine ilişkin değeri yalnızca YES olarak ayarlayabilirsiniz. Bu nesneler için NO değeri geçerli değildir. Diğer tüm nesneler için varsayılan değer NO değeridir.

#### $z/0S$ **z/OSüzerinde DELETE BUFFPOOL (arabellek havuzunu sil)**

Ana saklama alanındaki iletileri tutmak için kullanılan bir arabellek havuzunu silmek için MQSC komutu DELETE BUFFPOOL komutunu kullanın.

## **MQSC komutlarının kullanılması**

MQSC komutlarını kullanmaya ilişkin bilgi için MQSC komutlarını kullanarak yerel denetim görevlerini gerçekleştirmebaşlıklı konuya bakın.

You can issue this command from sources 2CR. Kaynak simgelerine ilişkin açıklamalar için bkz. z/OS üzerinde MQSC komutlarını yayınlayabileceğiniz kaynaklar.

- Sözdizimi çizgesi
- "DELETE BUFFPOOL kullanım notu" sayfa 589
- "DELETE BUFFPOOL için parametre açıklamaları" sayfa 589

**Eşanlamlı**: DEL BP

```
ARABELLEK HAVUZUNU SIL
```

```
DELETE BUFFPOOL — ( — tamsayı — ) \rightarrow
```
## **DELETE BUFFPOOL kullanım notu**

- Adlandırılan arabellek havuzunu kullanarak yürürlükteki sayfa kümesi tanımlaması olmadığını doğrulayın, tersi durumda komut başarısız olur.
- DELETE BUFFPOOL, CSQINPT ' den yayınlanamaz.

## **DELETE BUFFPOOL için parametre açıklamaları**

#### *(tamsayı)*

Bu, silinecek arabellek havuzunun numarasıdır. Değer, sıfır ile 99 aralığında bir tamsayıdır.

#### z/0S **z/OSüzerinde CFSTRUCT ' yi (CF uygulama yapısını sil) sil**

Bir CF uygulama yapısı tanımlamasını silmek için MQSC komutu DELETE CFSTRUCT komutunu kullanın.

## **MQSC komutlarının kullanılması**

MQSC komutlarını kullanmaya ilişkin bilgi için MQSC komutlarını kullanarak yerel denetim görevlerini gerçekleştirmebaşlıklı konuya bakın.

You can issue this command from sources 2CR. Kaynak simgelerine ilişkin açıklamalar için bkz. z/OS üzerinde MQSC komutlarını yayınlayabileceğiniz kaynaklar.

- Sözdizimi çizgesi
- • ["DELETE CFSTRUCT ile ilgili kullanım notları" sayfa 590](#page-589-0)
- • ["DELETE CFSTRUCT anahtar sözcüğü ve değiştirge tanımlamaları" sayfa 590](#page-589-0)

**Eşanlamlı**: Yok

```
CFSTRUCT SIL
```

```
DELETE CFSTRUCT -(- structure-name - ) \rightarrow
```
# <span id="page-589-0"></span>**DELETE CFSTRUCT ile ilgili kullanım notları**

- 1. Kuyruk yöneticisi bir kuyruk paylaşım grubunun üyesi olduğunda, bu komut yalnızca z/OS komutunu geçerli olur.
- 2. Var olan ve hem boş olmayan hem de kapalı olmayan bu CF yapısı adına başvuruda bulunan kuyruklar varsa komut başarısız olur.
- 3. Komut, CF denetim yapısını (CSQ\_ADMIN) belirtemez.
- 4. Komut, yalnızca Db2 CF yapısı kaydını siler. It does **değil** delete the CF structure definition from the CFRM policy data set.
- 5. CFLEVEL (1) konumundaki CF yapıları, o yapıdaki son kuyruk silindiğinde otomatik olarak silinir.

## **DELETE CFSTRUCT anahtar sözcüğü ve değiştirge tanımlamaları**

## *(yapı-adı)*

Silinecek CF yapısı tanımlamasının adı. Ad, kuyruk paylaşım grubu içinde tanımlanmalıdır.

# **KANALı SIL (kanal silme)**

Bir kanal tanımlamasını silmek için MQSC komutu DELETE KANALINI kullanın.

## **MQSC komutlarının kullanılması**

MQSC komutlarını kullanmaya ilişkin bilgi için MQSC komutlarını kullanarak yerel denetim görevlerini gerçekleştirmebaşlıklı konuya bakın.

z/OS You can issue this command from sources CR. Kaynak simgelerine ilişkin açıklamalar için bkz. z/OS üzerinde MQSC komutlarını yayınlayabileceğiniz kaynaklar.

- Sözdizimi çizgesi
- • ["Kullanım notları" sayfa 591](#page-590-0)
- • ["Parametre açıklamaları" sayfa 591](#page-590-0)

**Eşanlamlı**: DELETE CHL

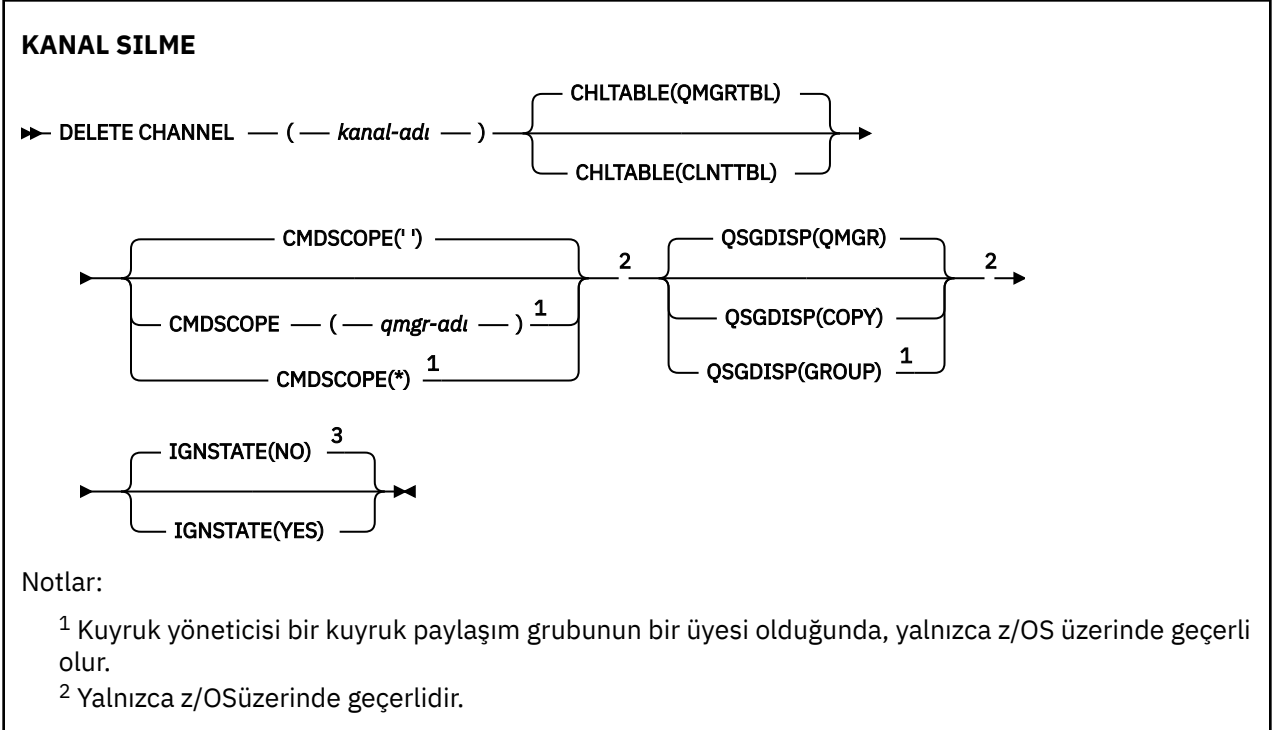

<span id="page-590-0"></span><sup>3</sup> Yalnızca AIX, Linux, and Windowsüzerinde geçerlidir.

## **Kullanım notları**

- Komutun başarılı bir şekilde tamamlanması, işlemin tamamlandığı anlamına gelmez. Doğru tamamlama olup olmadığını denetlemek için, Dağıtılmış ağlara ilişkin zamanuyumsuz komutların sona erdiği denetleniyoriçindeki KANAL SILME adımına bakın.
- $\frac{1}{2}/0$ S sistemlerinde, kanal başlatıcı ve komut sunucusu başlatılmamışsa komut başarısız olur ya da kanal başlatıcısı ya da komut sunucusu çalışmadan silinebilen istemci bağlantısı kanalları dışında, kanal durumu RUNING (Çalıştırılıyor) olur.
- $\frac{1}{2}/0$ S sistemlerinde, yalnızca el ile yaratılmış olan küme gönderici kanallarını silebilirsiniz.

## **Parametre açıklamaları**

#### *(channel-name)*

Silinecek kanal tanımlamasının adı. Bu gerekli. Bu ad, var olan bir kanaldan olmalı.

#### **CHLTABLE**

Silinecek kanalı içeren kanal tanımlama çizelgesini belirler. Bu isteğe bağlıdır.

#### **QMGRTBL**

Kanal çizelgesi, hedef kuyruk yöneticisiyle ilişkilendirilir. Bu çizelge CLNTCONN tipinde kanal içermiyor. Bu varsayılandır.

#### **NTNTBL**

CLNTCONN kanallarına ilişkin kanal çizelgesi. z/OS' ta bu, hedef kuyruk yöneticisiyle ilişkilidir, ancak ana kanal çizelgesinden ayrıdır. Diğer tüm altyapılarda, bu kanal çizelgesi olağan durumda bir kuyruk yöneticisiyle ilişkilendirilir, ancak bir dizi ortam değişkeni ayarlıyorsanız, sistem çapında, kuyruk yöneticisi bağımsız kanal çizelgesi olabilir. Ortam değişkenlerinin ayarlanmasıyla ilgili daha fazla bilgi için IBM MQ ortam değişkenlerini kullanmabaşlıklı konuya bakın.

#### $z/0S$

#### **CMDSCOPE**

Bu parametre yalnızca z/OS için geçerlidir ve kuyruk yöneticisi bir kuyruk paylaşım grubunun bir üyesi olduğunda komutun nasıl çalışacağını belirtir.

QSGDISP, GROUP olarak ayarlandıysa, CMDSCOPE boş bırakılmalı ya da yerel kuyruk yöneticisininde olmalıdır.

**' '**

Komut, girilen kuyruk yöneticisininde çalışır. Bu varsayılan değerdir.

#### *qmgr-adı*

Komut, kuyruk yöneticisinin kuyruk paylaşım grubunda etkin olduğunu belirterek, belirttiğiniz kuyruk yöneticisinden çalıştırılır.

Yalnızca kuyruk paylaşım grubu ortamı kullanıyorsanız ve komut sunucusu etkinleştirilmişse, komutun girildiği kuyruk yöneticisi dışında bir kuyruk yöneticisi adı belirleyebilirsiniz.

**\***

Komut yerel kuyruk yöneticisinde çalışır ve kuyruk paylaşım grubundaki her etkin kuyruk yöneticisine de iletilir. Bunun etkisi, kuyruk paylaşım grubundaki her kuyruk yöneticisinde komutla aynı komutu girmenin aynıdır.

#### $z/0S$ **QSGDISP**

Bu parametre yalnızca z/OS için geçerlidir.

Komutu uyguladığınız nesnenin (yani, nerede tanımlandığı ve nasıl hareket ettiği) yok edilmesini belirtir.

#### **Kopyala**

Nesne tanımlaması, komutu yürüten kuyruk yöneticisinin sayfa kümesinde yer alır. Nesne, QSGDISP (COPY) parametrelerinin kullanıldığı bir komut kullanılarak tanımlandı. Paylaşılan havuzda bulunan nesneler ya da QSGDISP (QMGR) parametrelerinde bulunan bir komut kullanılarak tanımlanan herhangi bir nesne bu komuttan etkilenmez.

#### **GRUP**

Nesne tanımlaması paylaşılan havuzda yer alır. Nesne, QSGDISP (GROUP) parametrelerinin sahip olduğu bir komut kullanılarak tanımlandı. Kuyruk yöneticisinin (nesnenin yerel bir kopyası dışında) çalıştırıldığı kuyruk yöneticisinin sayfa kümesinde bulunan her nesne bu komuttan etkilenmez.

Komut başarılı olursa, aşağıdaki komut oluşturulur ve sayfa kümesi sıfırındaki yerel kopyaları silmek için kuyruk paylaşım grubundaki tüm etkin kuyruk yöneticilerine gönderilir:

DELETE CHANNEL(channel-name) QSGDISP(COPY)

Grup nesnesinin silinmesi, QSGDISP (COPY) komutuyla oluşturulan komut başarısız olsa da yürürlüğe girer.

#### **MMGR**

Nesne tanımlaması, komutu yürüten kuyruk yöneticisinin sayfa kümesinde yer alır. Nesne, QSGDISP (QMGR) parametrelerinin kullanıldığı bir komut kullanılarak tanımlandı. Paylaşılan havuzda ya da bu tür bir nesnenin yerel kopyasında bulunan nesneler bu komuttan etkilenmez.

Bu varsayılan değerdir.

### $V$  S.2.1  $\blacktriangleright$  ALW **IGNDUR**

Bu parametre, nesne zaten komutun hareket ettiği durumda olduğunda, komutun bir hata kodu döndürmesini isteyip istemediğinizi belirlemenizi sağlar.

YES değeri, dönüş kodunun ve iletinin, MQSC nesnesinin silinmemiş gibi olduğu anlamına gelir.

NO değeri, nesne silinse bile dönüş kodunun sıfır olduğu anlamına gelir. Bu varsayılan değerdir.

Note that, when running in **[runmqsc](#page-160-0) -n** mode, that is, not connected to a queue manager, the **DELETE CHANNEL** command accepts the **IGNSTATE** parameter, but there is no difference in behavior between EVET and Hayır options. **runmqsc** olağan şekilde çalıştırılırsa, **DELETE CHANNEL** diğer nesneler gibi davranır.

## **KANALI SIL ((kanal silme) MQTT**

Bir MQ Telemetry kanal tanımlamasını silmek için MQSC komutu DELETE KANALINI kullanın.

### **MQSC komutlarının kullanılması**

MQSC komutlarını kullanmaya ilişkin bilgi için MQSC komutlarını kullanarak yerel denetim görevlerini gerçekleştirmebaşlıklı konuya bakın.

DELETE CHANNEL (MQTT) komutu yalnızca MQ Telemetry kanalları için geçerlidir.

**Eşanlamlı**: DELETE CHL

#### **KANAL SILME**

 $\rightarrow$  DELETE CHANNEL  $-$  (  $-$  kanal-adı  $-$  )  $-$  CHLTYPE  $-$  (  $-$  MQTT  $-$  )  $\rightarrow$ 

### **Parametre açıklamaları**

#### *(channel-name)*

Silinecek kanal tanımlamasının adı. Bu gerekli. Bu ad, var olan bir kanaldan olmalı.

#### **KLASöR**

Bu parametre gereklidir. Yalnızca bir olası değer vardır: MQTT.

#### Multi **Çoklu Platformlar üzerinde DELETE COMBINFO (iletişim bilgilerini sil)**

Bir iletişim bilgileri nesnesini silmek için MQSC komutu DELETE COMBINFO komutunu kullanın.

## **MQSC komutlarının kullanılması**

MQSC komutlarını kullanmaya ilişkin bilgi için MQSC komutlarını kullanarak yerel denetim görevlerini gerçekleştirmebaşlıklı konuya bakın.

- Sözdizimi çizgesi
- "DELETE COMBINFO için parametre açıklamaları" sayfa 593

**Eşanlamlı**: DEL COMMINFO

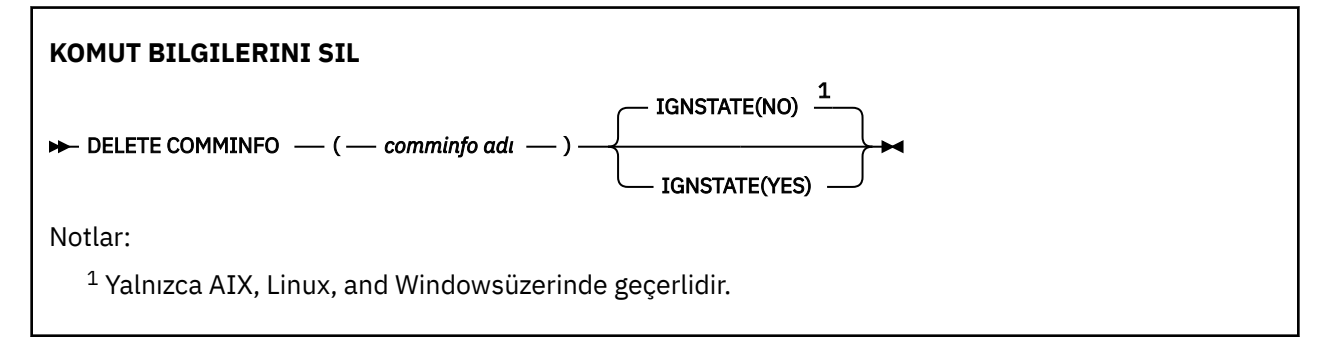

## **DELETE COMBINFO için parametre açıklamaları**

#### *(comminfo adı)*

Silinecek iletişim bilgileri nesnesinin adı. Bu gerekli.

# **VS.2.1** ALW **IGNDUR**

Bu parametre, nesne zaten komutun hareket ettiği durumda olduğunda, komutun bir hata kodu döndürmesini isteyip istemediğinizi belirlemenizi sağlar.

YES değeri, dönüş kodunun ve iletinin, MQSC nesnesinin silinmemiş gibi olduğu anlamına gelir.

NO değeri, nesne silinse bile dönüş kodunun sıfır olduğu anlamına gelir. Bu varsayılan değerdir.

#### Multi **Çoklu Platformlar üzerinde SILME DINLEYICISI (dinleyici sil)**

Bir dinleyici tanımlamasını silmek için MQSC komutu DELETE LISTENER olanağını kullanın.

## **MQSC komutlarının kullanılması**

MQSC komutlarını kullanmaya ilişkin bilgi için MQSC komutlarını kullanarak yerel denetim görevlerini gerçekleştirmebaşlıklı konuya bakın.

• Sözdizimi çizgesi

- • ["DELETE LISTENER için kullanım notları" sayfa 594](#page-593-0)
- • ["DELETE LISTENER için anahtar sözcük ve değiştirge açıklamaları" sayfa 594](#page-593-0)

### **Eşanlamlı**: DELETE LSTR

<span id="page-593-0"></span>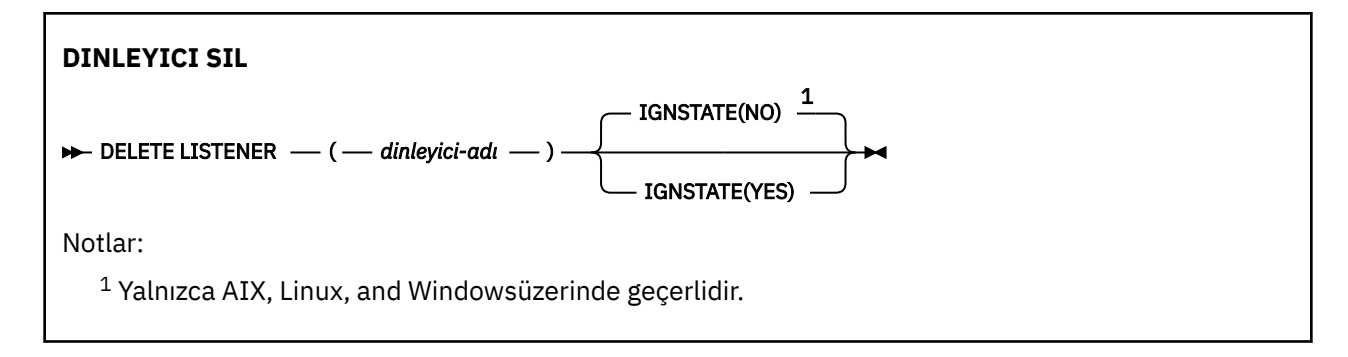

## **DELETE LISTENER için kullanım notları**

1. Bir uygulamada belirtilen dinleyici nesnesi açık olduğunda ya da dinleyici şu anda çalışıyorsa komut başarısız olur.

## **DELETE LISTENER için anahtar sözcük ve değiştirge açıklamaları**

## *(liste enerji-adı)*

Silinecek dinleyici tanımının adı. Bu gerekli. Bu ad, yerel kuyruk yöneticisininde tanımlı var olan bir dinleyiciye ait olmalıdır.

## **V** 9.2.1 ALW **IGNDUR**

Bu parametre, nesne zaten komutun hareket ettiği durumda olduğunda, komutun bir hata kodu döndürmesini isteyip istemediğinizi belirlemenizi sağlar.

YES değeri, dönüş kodunun ve iletinin, MQSC nesnesinin silinmemiş gibi olduğu anlamına gelir.

NO değeri, nesne silinse bile dönüş kodunun sıfır olduğu anlamına gelir. Bu varsayılan değerdir.

# **NAMELIST DELETE (bir ad listesini sil)**

Bir ad listesi tanımlamasını silmek için MQSC komutu DELETE NAMELIST komutunu kullanın.

## **MQSC komutlarının kullanılması**

MQSC komutlarını kullanmaya ilişkin bilgi için MQSC komutlarını kullanarak yerel denetim görevlerini gerçekleştirmebaşlıklı konuya bakın.

 $\frac{1}{108}$  You can issue this command from sources 2CR. Kaynak simgelerine ilişkin açıklamalar için bkz. z/OS üzerinde MQSC komutlarını yayınlayabileceğiniz kaynaklar.

- Sözdizimi çizgesi
- • ["Kullanım notları" sayfa 595](#page-594-0)
- • ["DELETE NAMELIST parametresi için parametre açıklamaları" sayfa 595](#page-594-0)

**Eşanlamlı**: DELETE NL

<span id="page-594-0"></span>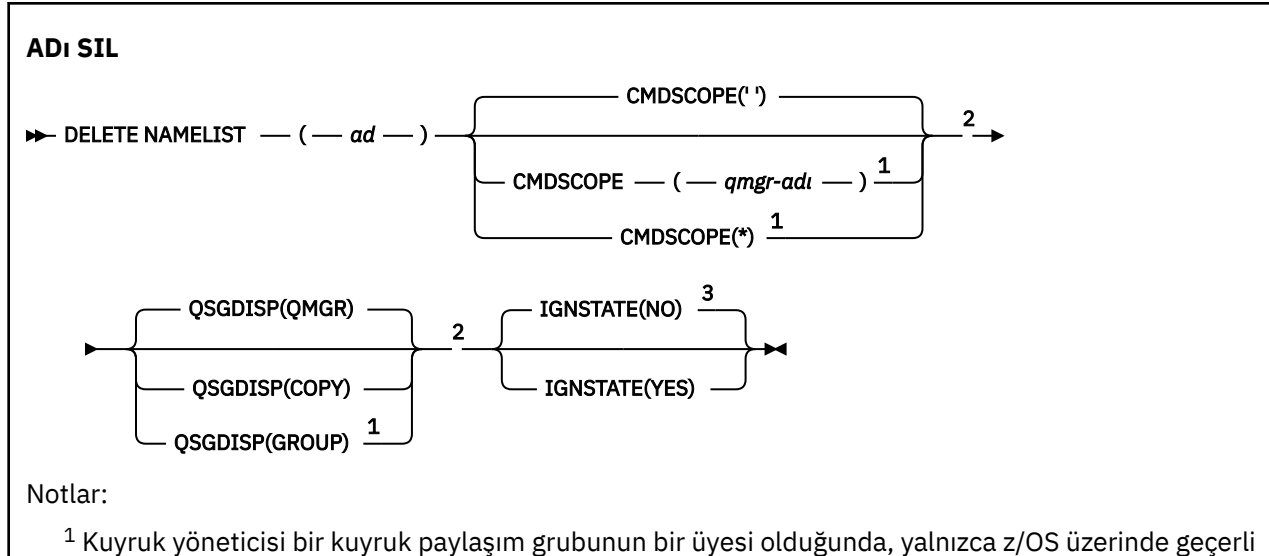

olur.

<sup>2</sup> Yalnızca z/OSüzerinde geçerlidir.

<sup>3</sup> Yalnızca AIX, Linux, and Windowsüzerinde geçerlidir.

## **Kullanım notları**

Komutun başarılı bir şekilde tamamlanması, işlemin tamamlandığı anlamına gelmez. Doğru tamamlama olup olmadığını denetlemek için, Dağıtılmış ağlara ilişkin zamanuyumsuz komutların sona erdiği denetleniyoriçindeki ADı SIL adımına bakın.

## **DELETE NAMELIST parametresi için parametre açıklamaları**

Silmek istediğiniz ad listesi tanımlamasını belirlemeniz gerekir.

*(ad)*

Silinecek ad listesi tanımlamasının adı. Ad, yerel kuyruk yöneticisine tanımlanmalıdır.

Bir uygulamada bu ad listesi açıksa, komut başarısız olur.

#### $z/0S$ **CMDSCOPE**

Bu parametre yalnızca z/OS için geçerlidir ve kuyruk yöneticisi bir kuyruk paylaşım grubunun bir üyesi olduğunda komutun nasıl çalışacağını belirtir.

QSGDISP, GROUP olarak ayarlandıysa, CMDSCOPE boş bırakılmalı ya da yerel kuyruk yöneticisininde olmalıdır.

**' '**

Komut, girilen kuyruk yöneticisininde çalışır. Bu varsayılan değerdir.

### *qmgr-adı*

Komut, kuyruk yöneticisinin kuyruk paylaşım grubunda etkin olduğunu belirterek, belirttiğiniz kuyruk yöneticisinden çalıştırılır.

Yalnızca kuyruk paylaşım grubu ortamı kullanıyorsanız ve komut sunucusu etkinleştirilmişse, komutun girildiği kuyruk yöneticisi dışında bir kuyruk yöneticisi adı belirleyebilirsiniz.

**\***

 $z/0S$ 

Komut yerel kuyruk yöneticisinde çalışır ve kuyruk paylaşım grubundaki her etkin kuyruk yöneticisine de iletilir. Bunun etkisi, kuyruk paylaşım grubundaki her kuyruk yöneticisinde komutla aynı komutu girmenin aynıdır.

### **QSGDISP**

Bu parametre yalnızca z/OS için geçerlidir.

Komutu uyguladığınız nesnenin (yani, nerede tanımlandığı ve nasıl hareket ettiği) yok edilmesini belirtir.

#### **Kopyala**

Nesne tanımlaması, komutu yürüten kuyruk yöneticisinin sayfa kümesinde yer alır. Nesne, QSGDISP (COPY) parametrelerinin kullanıldığı bir komut kullanılarak tanımlandı. Paylaşılan havuzda bulunan nesneler ya da QSGDISP (QMGR) parametrelerinde bulunan bir komut kullanılarak tanımlanan herhangi bir nesne bu komuttan etkilenmez.

#### **GRUP**

Nesne tanımlaması paylaşılan havuzda yer alır. Nesne, QSGDISP (GROUP) parametrelerinin sahip olduğu bir komut kullanılarak tanımlandı. Kuyruk yöneticisinin (nesnenin yerel bir kopyası dışında) çalıştırıldığı kuyruk yöneticisinin sayfa kümesinde bulunan her nesne bu komuttan etkilenmez.

Komut başarılı olursa, aşağıdaki komut oluşturulur ve sayfa kümesi sıfırındaki yerel kopyaları silmek için kuyruk paylaşım grubundaki tüm etkin kuyruk yöneticilerine gönderilir:

```
DELETE NAMELIST(name) QSGDISP(COPY)
```
Grup nesnesinin silinmesi, QSGDISP (COPY) komutuyla oluşturulan komut başarısız olsa da yürürlüğe girer.

#### **MMGR**

Nesne tanımlaması, komutu yürüten kuyruk yöneticisinin sayfa kümesinde yer alır. Nesne, QSGDISP (QMGR) parametrelerinin kullanıldığı bir komut kullanılarak tanımlandı. Paylaşılan havuzda ya da bu tür bir nesnenin yerel kopyasında bulunan nesneler bu komuttan etkilenmez.

Bu varsayılan değerdir.

## **VS.2.1 ALW IGNDUR**

Bu parametre, nesne zaten komutun hareket ettiği durumda olduğunda, komutun bir hata kodu döndürmesini isteyip istemediğinizi belirlemenizi sağlar.

YES değeri, dönüş kodunun ve iletinin, MQSC nesnesinin silinmemiş gibi olduğu anlamına gelir.

NO değeri, nesne silinse bile dönüş kodunun sıfır olduğu anlamına gelir. Bu varsayılan değerdir.

## **Çoklu Platformlar (güvenlik ilkesini sil) DELETE İLKESI**

Bir güvenlik ilkesini silmek için MQSC komutu DELETE POLICY komutunu kullanın.

- Sözdizimi çizgesi
- "DELETE POLICY ile ilgili değiştirge açıklamaları" sayfa 596

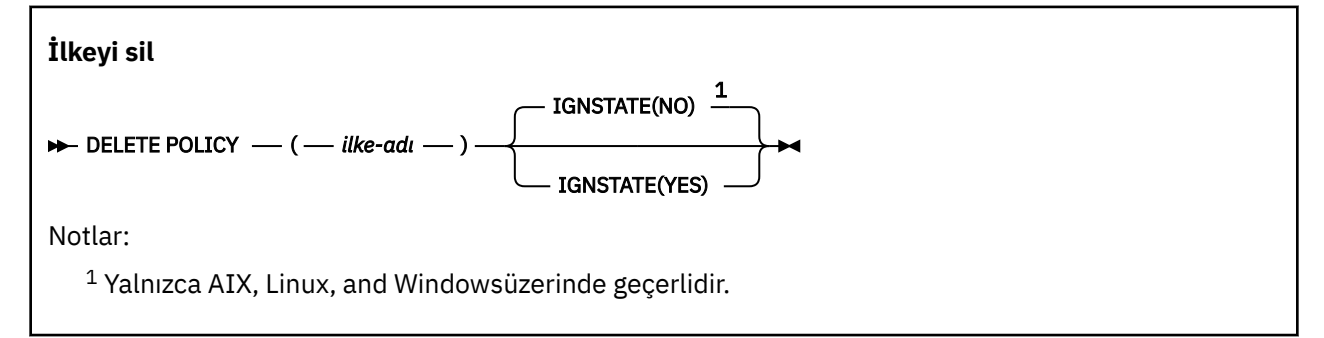

## **DELETE POLICY ile ilgili değiştirge açıklamaları**

#### *(ilke adı)*

Silinecek ilke adını belirler.

Silinecek ilkenin ya da ilkelerin adı, ilkelerin denetimindeki kuyruğun ya da kuyrukların adı ile aynıdır.

#### **ALW IGNDUR** V 9.2.1

Bu parametre, nesne zaten komutun hareket ettiği durumda olduğunda, komutun bir hata kodu döndürmesini isteyip istemediğinizi belirlemenizi sağlar.

YES değeri, dönüş kodunun ve iletinin, MQSC nesnesinin silinmemiş gibi olduğu anlamına gelir.

NO değeri, nesne silinse bile dönüş kodunun sıfır olduğu anlamına gelir. Bu varsayılan değerdir.

# **İşLEMINI SIL (bir süreç tanımlamasını sil)**

Bir süreç tanımlamasını silmek için MQSC komutu DELETE PROCESS ' i kullanın.

## **MQSC komutlarının kullanılması**

MQSC komutlarını kullanmaya ilişkin bilgi için MQSC komutlarını kullanarak yerel denetim görevlerini gerçekleştirmebaşlıklı konuya bakın.

**YOS A**YOU can issue this command from sources 2CR. Kaynak simgelerine ilişkin açıklamalar için bkz. z/OS üzerinde MQSC komutlarını yayınlayabileceğiniz kaynaklar.

- Sözdizimi çizgesi
- "DELETE PROCESS ile ilgili değiştirge açıklamaları" sayfa 597

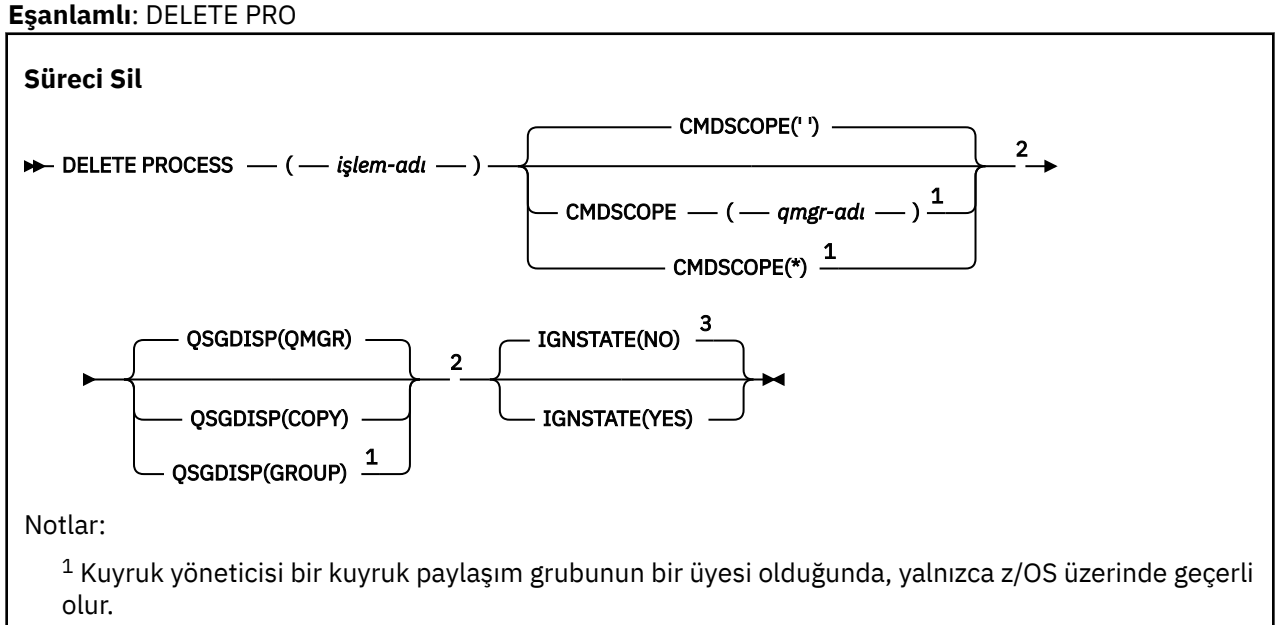

<sup>2</sup> Yalnızca z/OSüzerinde geçerlidir.

<sup>3</sup> Yalnızca AIX, Linux, and Windowsüzerinde geçerlidir.

## **DELETE PROCESS ile ilgili değiştirge açıklamaları**

Silmek istediğiniz süreç tanımlamasını belirlemeniz gerekir.

#### *(process-name)*

Silinecek süreç tanımlamasının adı. Ad, yerel kuyruk yöneticisine tanımlanmalıdır.

Bir uygulama bu işlemi açıksa, komut başarısız olur.

## **CMDSCOPE**

Bu parametre yalnızca z/OS için geçerlidir ve kuyruk yöneticisi bir kuyruk paylaşım grubunun bir üyesi olduğunda komutun nasıl çalışacağını belirtir.

<span id="page-597-0"></span>QSGDISP, GROUP olarak ayarlandıysa, CMDSCOPE boş bırakılmalı ya da yerel kuyruk yöneticisininde olmalıdır.

**' '**

Komut, girilen kuyruk yöneticisininde çalışır. Bu varsayılan değerdir.

#### *qmgr-adı*

Komut, kuyruk yöneticisinin kuyruk paylaşım grubunda etkin olduğunu belirterek, belirttiğiniz kuyruk yöneticisinden çalıştırılır.

Yalnızca kuyruk paylaşım grubu ortamı kullanıyorsanız ve komut sunucusu etkinleştirilmişse, komutun girildiği kuyruk yöneticisi dışında bir kuyruk yöneticisi adı belirleyebilirsiniz.

**\***

Komut yerel kuyruk yöneticisinde çalışır ve kuyruk paylaşım grubundaki her etkin kuyruk yöneticisine de iletilir. Bunun etkisi, kuyruk paylaşım grubundaki her kuyruk yöneticisinde komutla aynı komutu girmenin aynıdır.

#### $z/0S$ **QSGDISP**

Bu parametre yalnızca z/OS için geçerlidir.

Komutu uyguladığınız nesnenin (yani, nerede tanımlandığı ve nasıl hareket ettiği) yok edilmesini belirtir.

#### **Kopyala**

Nesne tanımlaması, komutu yürüten kuyruk yöneticisinin sayfa kümesinde yer alır. Nesne, QSGDISP (COPY) parametrelerinin kullanıldığı bir komut kullanılarak tanımlandı. Paylaşılan havuzda bulunan nesneler ya da QSGDISP (QMGR) parametrelerinde bulunan bir komut kullanılarak tanımlanan herhangi bir nesne bu komuttan etkilenmez.

#### **GRUP**

Nesne tanımlaması paylaşılan havuzda yer alır. Nesne, QSGDISP (GROUP) parametrelerinin sahip olduğu bir komut kullanılarak tanımlandı. Kuyruk yöneticisinin (nesnenin yerel bir kopyası dışında) çalıştırıldığı kuyruk yöneticisinin sayfa kümesinde bulunan her nesne bu komuttan etkilenmez.

Komut başarılı olursa, aşağıdaki komut oluşturulur ve sayfa kümesi sıfırındaki yerel kopyaları silmek için kuyruk paylaşım grubundaki tüm etkin kuyruk yöneticilerine gönderilir:

DELETE PROCESS(process-name) QSGDISP(COPY)

Grup nesnesinin silinmesi, QSGDISP (COPY) komutuyla oluşturulan komut başarısız olsa da yürürlüğe girer.

#### **MMGR**

Nesne tanımlaması, komutu yürüten kuyruk yöneticisinin sayfa kümesinde yer alır. Nesne, QSGDISP (QMGR) parametrelerinin kullanıldığı bir komut kullanılarak tanımlandı. Paylaşılan havuzda ya da bu tür bir nesnenin yerel kopyasında bulunan nesneler bu komuttan etkilenmez.

Bu varsayılan değerdir.

## **VS.2.1** ALW **IGNDUR**

Bu parametre, nesne zaten komutun hareket ettiği durumda olduğunda, komutun bir hata kodu döndürmesini isteyip istemediğinizi belirlemenizi sağlar.

YES değeri, dönüş kodunun ve iletinin, MQSC nesnesinin silinmemiş gibi olduğu anlamına gelir.

NO değeri, nesne silinse bile dönüş kodunun sıfır olduğu anlamına gelir. Bu varsayılan değerdir.

#### $z/0S$ **z/OSüzerindeki PSID ' yi DELETE (sayfa kümesini sil)**

Bir sayfa kümesini silmek için MQSC komutu DELETE PSID ' yi kullanın. Bu komut, sayfa kümesini kapatır ve kuyruk yöneticisinden de ayırır.

## <span id="page-598-0"></span>**MQSC komutlarının kullanılması**

MQSC komutlarını kullanmaya ilişkin bilgi için MQSC komutlarını kullanarak yerel denetim görevlerini gerçekleştirmebaşlıklı konuya bakın.

You can issue this command from sources CR. Kaynak simgelerine ilişkin açıklamalar için bkz. z/OS üzerinde MQSC komutlarını yayınlayabileceğiniz kaynaklar.

- • [Sözdizimi çizgesi](#page-597-0)
- "DELETE PSID ' ye ilişkin kullanım notları" sayfa 599
- "DELETE PSID için parametre açıklamaları" sayfa 599

**Eşanlamlı**: DEL PSID

**PSID SIL** DELETE PSID ( *psid-no* )

**DELETE PSID ' ye ilişkin kullanım notları**

- 1. Tanımlanan sayfa kümesinin, buna gönderme yapan bir depolama sınıfı (STGCLASS) yok olması gerekir.
- 2. Bu komutu verdiğinizde sayfa kümesinin arabellek havuzunda arabellekleri varsa, komut başarısız olur ve bir hata iletisi yayınlanır. Sayfa kümesi boşaltıldığından bu yana 3 denetim noktası tamamlanmadan sayfa kümesini silemezsiniz.
- 3. If the page set is not to be used again by the queue manager, update the queue manager started task procedure JCL, and remove the corresponding DEFINE PSID command from the CSQINP1 initialization data set. Sayfa kümesinin adanmış bir arabellek havuzu varsa, tanımlarını CSQINP1içinden de kaldırın.
- 4. Veri kümesini bir sayfa kümesi olarak yeniden kullanmak istiyorsanız, bunu yapmadan önce biçimlendirin.

## **DELETE PSID için parametre açıklamaları**

#### *(psid-number)*

Sayfa kümesinin tanıtıcısı. Bu gerekli. Sayfa kümesi 0 'ı silemezsiniz.

## **Silme kuyrukları**

Bir yerel, model ya da uzak kuyruk ya da kuyruk diğer adı için bir kuyruk tanımlamasını silmek için MQSC **DELETE** komutunu kullanın.

## **MQSC komutlarının kullanılması**

MQSC komutlarını kullanmaya ilişkin bilgi için MQSC komutlarını kullanarak yerel denetim görevlerini gerçekleştirmebaşlıklı konuya bakın.

Bu bölüm aşağıdaki komutları içerir:

- • ["QALIAS ' ı Sil \(diğer ad kuyruğu tanımlamasını sil\)" sayfa 602](#page-601-0)
- • ["QLOCAL ' ı SIL \(yerel kuyruk tanımını sil\)" sayfa 602](#page-601-0)
- • ["QMODEL SIL \(model kuyruğu tanımlamasını sil\)" sayfa 603](#page-602-0)
- • ["QREMOTE DELETE \(uzak kuyruğun yerel tanımlamasını sil\)" sayfa 604](#page-603-0)

 $\blacktriangleright$   $\blacktriangleright$   $\blacktriangleright$   $\blacktriangleright$   $\blacktriangleright$   $\blacktriangleright$   $\blacktriangleright$   $\blacktriangleright$   $\blacktriangleleft$  and  $\blacktriangleright$   $\blacktriangleright$   $\$ bkz. z/OS üzerinde MQSC komutlarını yayınlayabileceğiniz kaynaklar.

## **DELETE kuyrukları için kullanım notları**

• Komutun başarılı bir şekilde tamamlanması, işlemin tamamlandığı anlamına gelmez. Doğru tamamlama olup olmadığını denetlemek için, Dağıtılmış ağlara ilişkin zamanuyumsuz komutların sona erdiği denetleniyoriçindeki Silme kuyrukları adımına bakın.

## **DELETE kuyruklarına ilişkin değiştirge açıklamaları**

#### *(q-adı)*

Kuyruğun adı, tüm kuyruk tipleri için yerel kuyruk yöneticisininde tanımlanmalıdır.

Diğer ad kuyruğu için, bu, silinecek diğer ad kuyruğunun yerel adıdır.

Model kuyruğunda bu, silinecek model kuyruğunun yerel adıdır.

Uzak kuyruktan sonra, silinmek üzere uzak kuyruğun yerel adı.

Yerel bir kuyruk için bu, silinecek yerel kuyruğun adıdır. Silmek istediğiniz kuyruğu belirlemeniz gerekir.

**Not:** Kesinleştirilmemiş iletiler içerirse, kuyruk silinemez.

Bir uygulama bu kuyruğu açmışsa ya da sonunda bu kuyruğa çözülen bir kuyruk açmışsa komut başarısız olur. Komut, bu kuyruk bir iletim kuyruğu ise ve bu iletim kuyruğuna gönderme yapan uzak bir kuyruk olan bir iletim kuyruğu olan ya da çözülen kuyruksa da bu komut başarısız olur.

Bu kuyruğun CELL kapsam özniteliği varsa, kuyruğun girişi hücre dizininden de silinir.

#### **YAZAR**

Bu parametre, z/OSiçin geçerli değildir.

İlişkili yetki kaydının da silinip silinmeyeceğini belirtir:

#### **EVET**

Nesneyle ilişkili yetki kaydı silindi. Bu varsayılandır.

#### **HAYIR**

Nesneyle ilişkili yetki kaydı silinmedi.

## **CMDSCOPE**

Bu parametre yalnızca z/OS için geçerlidir ve kuyruk yöneticisi bir kuyruk paylaşım grubunun bir üyesi olduğunda komutun nasıl çalışacağını belirtir.

QSGDISP, GROUP ya da SHARED değerine ayarlıysa, CMDSCOPE boş bırakılmalı ya da yerel kuyruk yöneticisinedir.

**' '**

Komut, girilen kuyruk yöneticisininde çalışır. Bu varsayılan değerdir.

#### *qmgr-adı*

Komut, kuyruk yöneticisinin kuyruk paylaşım grubunda etkin olduğunu belirterek, belirttiğiniz kuyruk yöneticisinden çalıştırılır.

Yalnızca kuyruk paylaşım grubu ortamı kullanıyorsanız ve komut sunucusu etkinleştirilmişse, komutun girildiği kuyruk yöneticisi dışında bir kuyruk yöneticisi adı belirleyebilirsiniz.

**\***

Komut yerel kuyruk yöneticisinde çalışır ve kuyruk paylaşım grubundaki her etkin kuyruk yöneticisine de iletilir. Bunun etkisi, kuyruk paylaşım grubundaki her kuyruk yöneticisinde komutla aynı komutu girmenin aynıdır.

#### **PURGE VE NOPURGE**

Silme komutu için, DELETE komutu tarafından belirtilen kuyruklardaki var olan kesinleştirilmiş iletilerin, silinmek üzere temizlenip temizlenmeyeceğini belirler. Varsayılan değer, NOPURGE ' dir.

#### **Temizle**

Silme işlemi, adlandırılmış kuyruklardaki kesinleştirilmiş iletiler olsa da devam etmek için bu iletiler de temizlenir.

#### **TEMIZLEYICI**

Belirtilen kuyruğunda kesinleştirilmiş iletiler varsa, silme işlemi devam etmek için değildir.

#### $z/0S$ **QSGDISP**

Komutu uyguladığınız nesnenin (yani, nerede tanımlandığı ve nasıl hareket ettiği) yok edilmesini belirtir. Nesne tanımlaması paylaşılıyorsa, kuyruk paylaşım grubunun bir parçası olan her kuyruk yöneticisesinde bunu silmenize gerek yoktur. (Kuyruk paylaşım grupları yalnızca IBM MQ for z/ OSüzerinde kullanılabilir.)

#### **Kopyala**

Nesne tanımlaması, komutu yürüten kuyruk yöneticisinin sayfa kümesinde yer alır. Nesne, QSGDISP (COPY) parametrelerinin kullanıldığı bir komut kullanılarak tanımlandı. Paylaşılan havuzda bulunan nesneler ya da QSGDISP (QMGR) parametrelerinde bulunan bir komut kullanılarak tanımlanan herhangi bir nesne bu komuttan etkilenmez.

#### **GRUP**

Nesne tanımlaması paylaşılan havuzda yer alır. Nesne, QSGDISP (GROUP) parametrelerinin sahip olduğu bir komut kullanılarak tanımlandı. Kuyruk yöneticisinin ya da QSGDISP (SHARED) parametrelerinin kullanıldığı bir komut kullanılarak tanımlanan kuyruk yöneticisinin sayfa kümesinde yer alan nesneler bu komuttan etkilenmez.

Silme işlemi başarılı olursa, aşağıdaki komut oluşturulur ve kuyruk paylaşım grubundaki tüm etkin kuyruk yöneticilerine, sayfa kümesi sıfır üzerindeki yerel kopyaları oluşturmak ya da silmek için gönderilir:

```
DELETE queue(q-name) QSGDISP(COPY)
```
ya da yalnızca yerel bir kuyruk için:

```
DELETE QLOCAL(q-name) NOPURGE QSGDISP(COPY)
```
Grup nesnesinin silinmesi, QSGDISP (COPY) komutuyla oluşturulan komut başarısız olsa da yürürlüğe girer.

**Not:** PURGE belirtseniz bile, her zaman NOPURGE seçeneğini elde etmiyorsunuz. Kuyrukların yerel kopyalarına ilişkin iletileri silmek için, aşağıdaki komutu belirtik olarak yürütmeniz gerekir:

```
DELETE QLOCAL(q-name) QSGDISP(COPY) PURGE
```
Her kopya için.

#### **MMGR**

Nesne tanımlaması, komutu yürüten kuyruk yöneticisinin sayfa kümesinde yer alır. Nesne, QSGDISP (QMGR) parametrelerinin kullanıldığı bir komut kullanılarak tanımlandı. Paylaşılan havuzda ya da bu tür bir nesnenin yerel kopyasında bulunan nesneler bu komuttan etkilenmez.

Bu varsayılan değerdir.

#### **Paylaşılan**

Bu seçenek yalnızca yerel kuyruklar için geçerlidir.

Nesne tanımlaması paylaşılan havuzda yer alır. Nesne, QSGDISP (SHARED) parametrelerinin sahip olduğu bir komut kullanılarak tanımlandı. Kuyruk yöneticisinin ya da QSGDISP (GROUP) parametrelerinin bulunduğu bir komut kullanılarak tanımlanan herhangi bir kuyruk yöneticisinin sayfa kümesinde yer alan herhangi bir nesne bu komuttan etkilenmez.

## **VS.2.1** ALW **IGNDUR**

Bu parametre, nesne zaten komutun hareket ettiği durumda olduğunda, komutun bir hata kodu döndürmesini isteyip istemediğinizi belirlemenizi sağlar.

YES değeri, dönüş kodunun ve iletinin, MQSC nesnesinin silinmemiş gibi olduğu anlamına gelir.

NO değeri, nesne silinse bile dönüş kodunun sıfır olduğu anlamına gelir. Bu varsayılan değerdir.

## <span id="page-601-0"></span>*QALIAS ' ı Sil (diğer ad kuyruğu tanımlamasını sil)*

Bir diğer ad kuyruğu tanımlamasını silmek için DELETE QALIAS öğesini kullanın.

## **Eşanlamlı**: DELETE QA

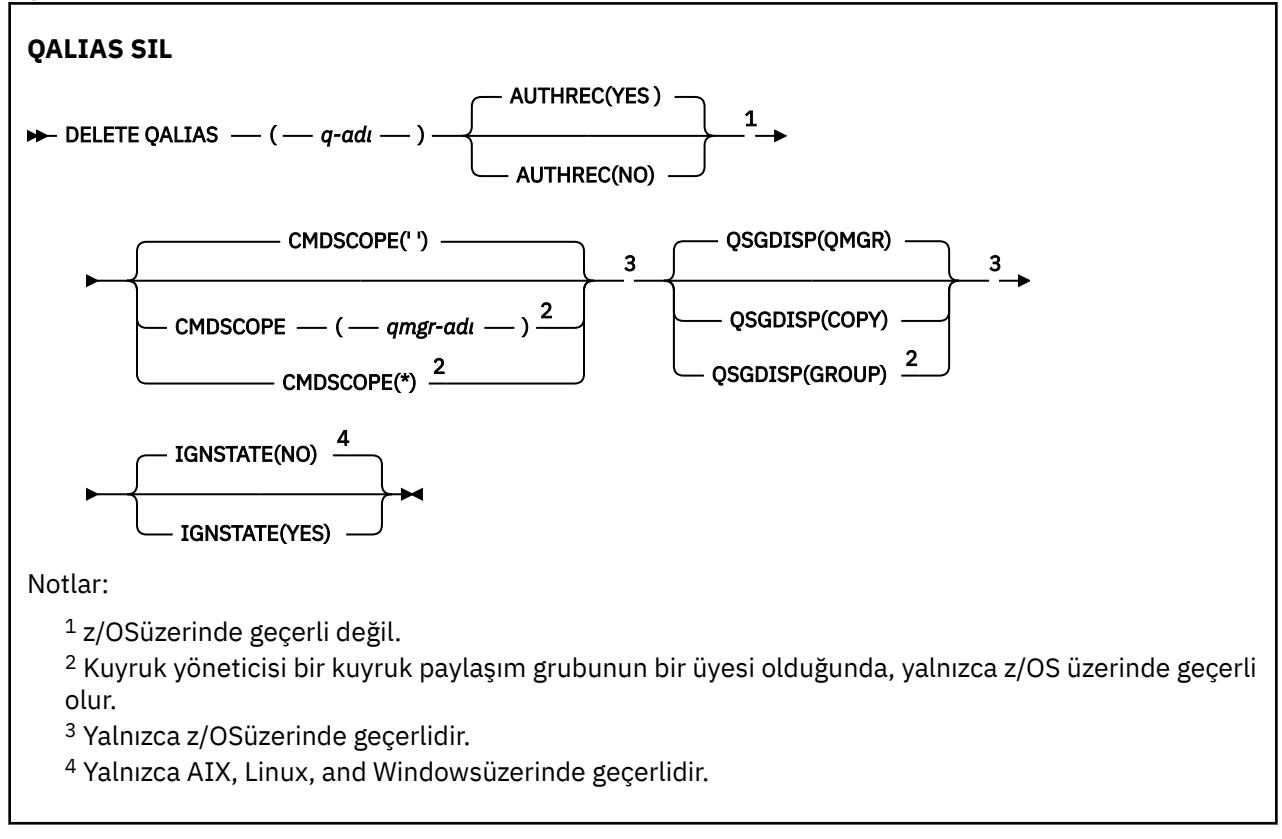

Parametreler ["Silme kuyrukları" sayfa 599i](#page-598-0)çinde açıklanmıştır.

## **İlgili kavramlar**

Diğer ad kuyruklarıyla çalışma

## *QLOCAL ' ı SIL (yerel kuyruk tanımını sil)*

Bir yerel kuyruk tanımlamasını silmek için DELETE QLOCAL öğesini kullanın. İleti içeriyorsa, kuyruğun silinmemesi gerektiğini ya da ileti içerip içermediğini de belirleyebilirsiniz.

**Eşanlamlı**: DELETE QL

<span id="page-602-0"></span>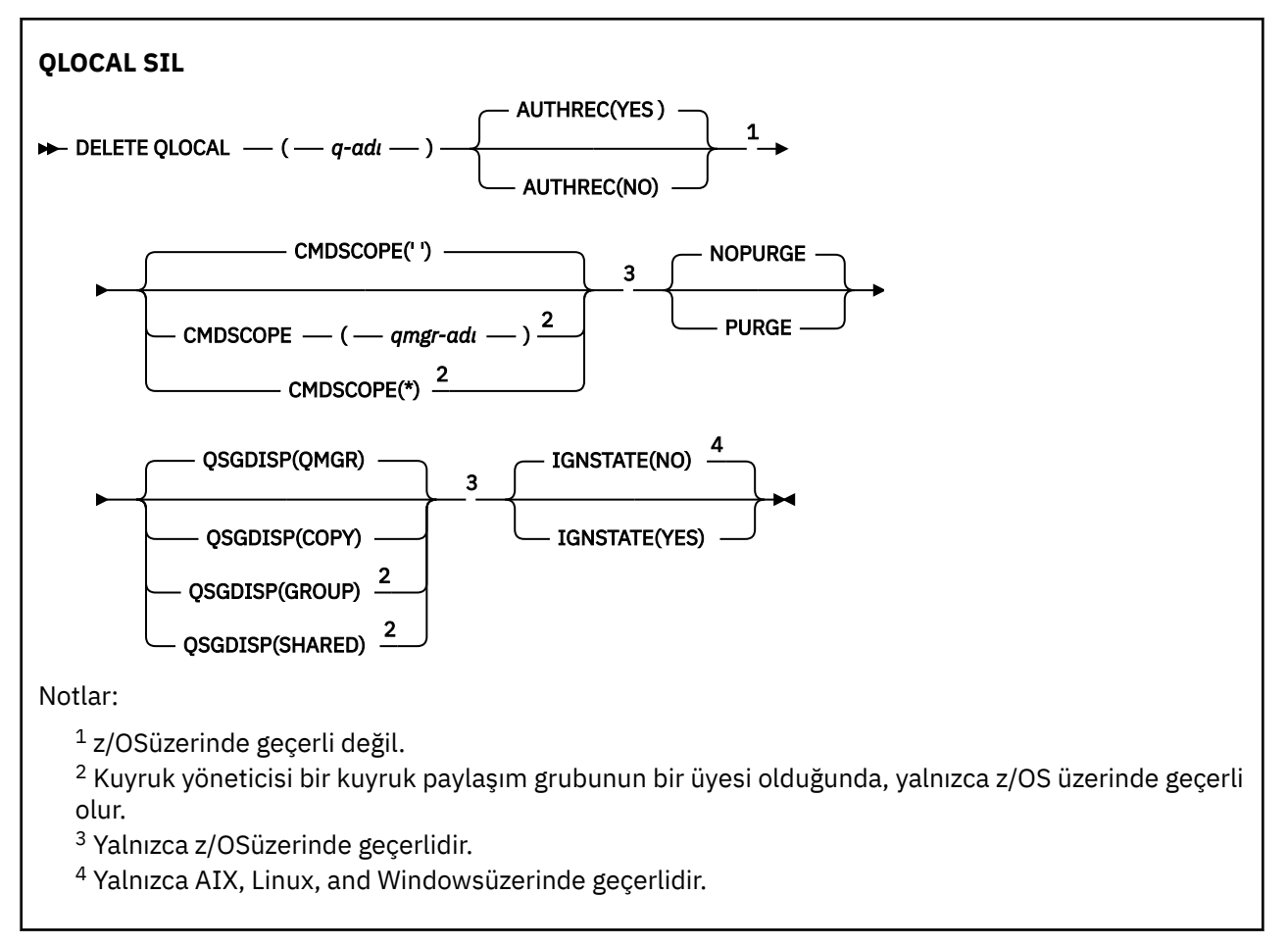

Parametreler ["Silme kuyrukları" sayfa 599i](#page-598-0)çinde açıklanmıştır.

## **İlgili görevler**

Yerel Kuyruğun Silinmesi

## *QMODEL SIL (model kuyruğu tanımlamasını sil)*

Bir model kuyruğu tanımlamasını silmek için **DELETE QMODEL** öğesini kullanın.

**Eşanlamlı**: DELETE QM

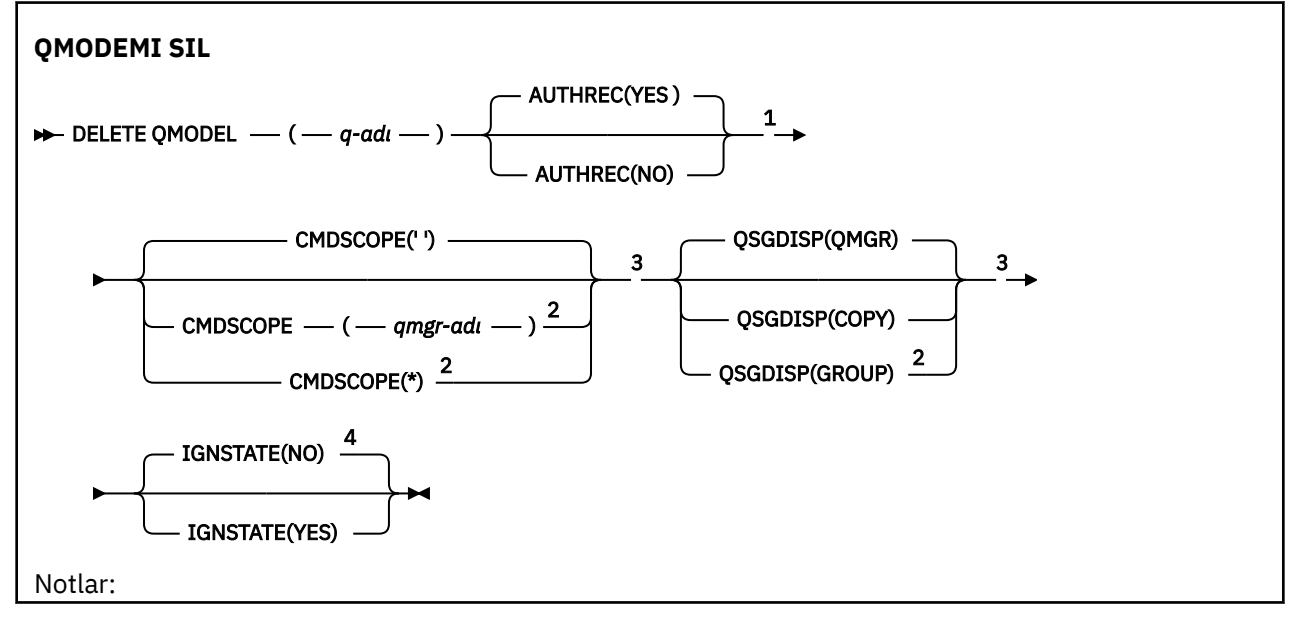

<span id="page-603-0"></span> $1$ z/OSüzerinde geçerli değil.

<sup>2</sup> Kuyruk yöneticisi bir kuyruk paylaşım grubunun bir üyesi olduğunda, yalnızca z/OS üzerinde geçerli olur.

<sup>3</sup> Yalnızca z/OSüzerinde geçerlidir.

<sup>4</sup> Yalnızca AIX, Linux, and Windowsüzerinde geçerlidir.

Parametreler ["Silme kuyrukları" sayfa 599i](#page-598-0)çinde açıklanmıştır.

## **İlgili kavramlar**

Model kuyruklarıyla çalışma

## *QREMOTE DELETE (uzak kuyruğun yerel tanımlamasını sil)*

Uzak kuyruğun yerel tanımlamasını silmek için DELETE QREMOTE öğesini kullanın. Uzak sistemde bu kuyruğun tanımlamasını etkilemez.

**Eşanlamlı**: DELETE QR

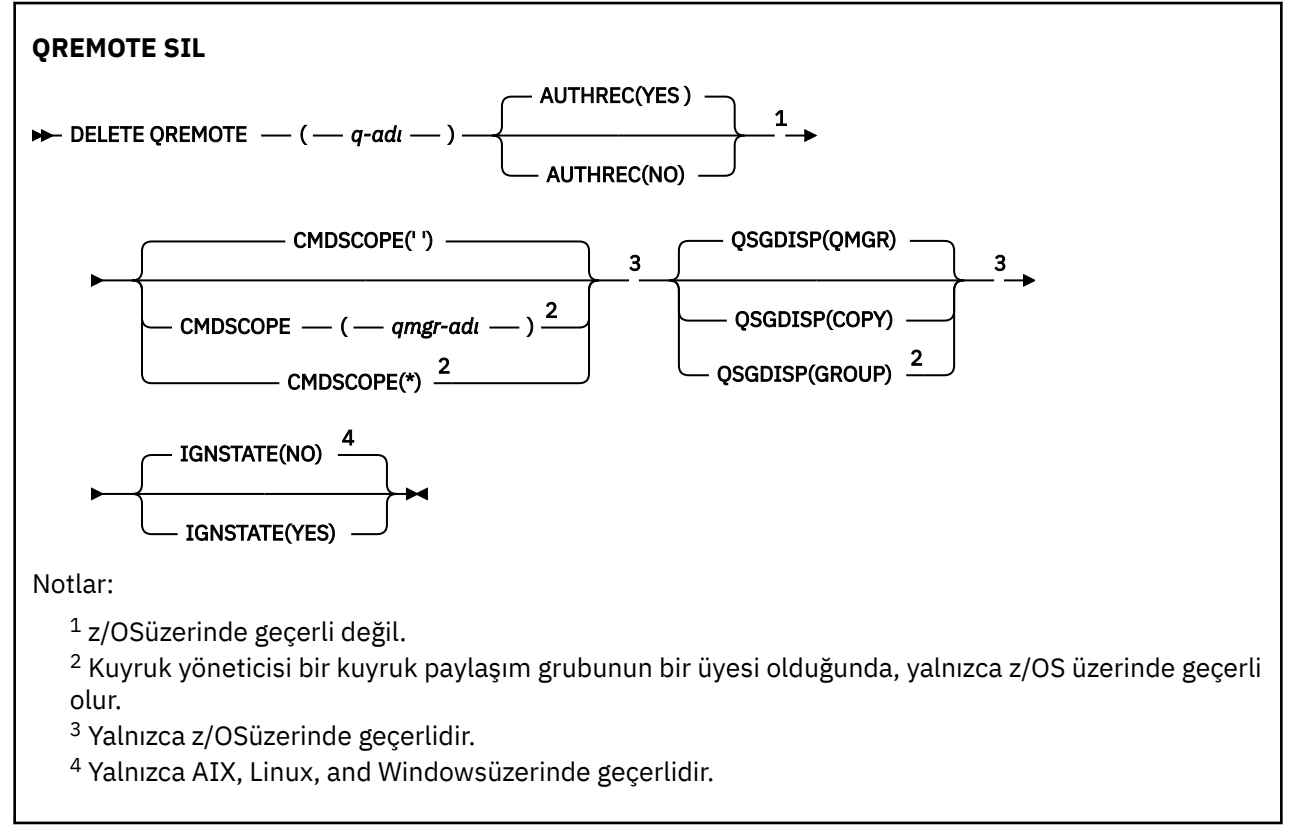

Parametreler ["Silme kuyrukları" sayfa 599i](#page-598-0)çinde açıklanmıştır.

# **Çoklu Platformlar üzerinde SILME HIZMETI (HIZMET Tanımlamasını Sil)**

Bir hizmet tanımlamasını silmek için MQSC komutu DELETE SERVICE ' i kullanın.

## **MQSC komutlarının kullanılması**

MQSC komutlarını kullanmaya ilişkin bilgi için MQSC komutlarını kullanarak yerel denetim görevlerini gerçekleştirmebaşlıklı konuya bakın.

- Sözdizimi çizgesi
- • ["DELETE SERVICE için kullanım notları" sayfa 605](#page-604-0)

• "DELETE SERVICE için anahtar sözcük ve değiştirge açıklamaları" sayfa 605

<span id="page-604-0"></span>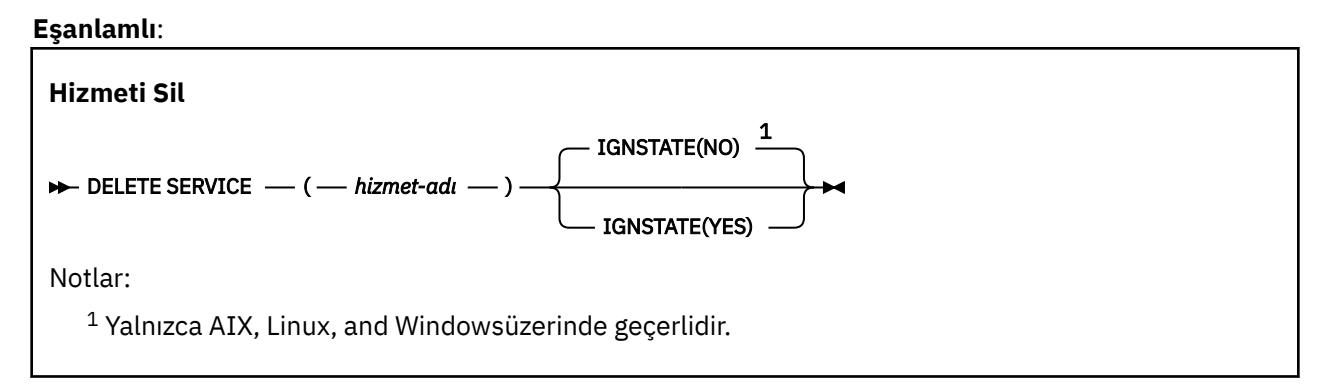

## **DELETE SERVICE için kullanım notları**

1. Bir uygulama belirtilen hizmet nesnesine sahipse ya da hizmet şu anda çalıştırılıyorsa, komut başarısız olur.

## **DELETE SERVICE için anahtar sözcük ve değiştirge açıklamaları**

## *(hizmet-adı)*

Silinecek hizmet tanımlamasının adı. Bu gerekli. Bu ad, yerel kuyruk yöneticisininde tanımlı olan bir hizmetten olmalıdır.

## **VS.2.1** ALW **IGNDUR**

Bu parametre, nesne zaten komutun hareket ettiği durumda olduğunda, komutun bir hata kodu döndürmesini isteyip istemediğinizi belirlemenizi sağlar.

YES değeri, dönüş kodunun ve iletinin, MQSC nesnesinin silinmemiş gibi olduğu anlamına gelir.

NO değeri, nesne silinse bile dönüş kodunun sıfır olduğu anlamına gelir. Bu varsayılan değerdir.

#### $z/0S$ **z/OSüzerindeki STGCLASS (depolama sınıfını sil)**

Bir depolama sınıfı tanımlamasını silmek için MQSC komutu DELETE STGCLASS komutunu kullanın.

## **MQSC komutlarının kullanılması**

MQSC komutlarını kullanmaya ilişkin bilgi için MQSC komutlarını kullanarak yerel denetim görevlerini gerçekleştirmebaşlıklı konuya bakın.

You can issue this command from sources 2CR. Kaynak simgelerine ilişkin açıklamalar için bkz. z/OS üzerinde MQSC komutlarını yayınlayabileceğiniz kaynaklar.

- Sözdizimi çizgesi
- • ["DELETE STGCLASS için değiştirge açıklamaları" sayfa 606](#page-605-0)

**Eşanlamlı**: DELETE STC

<span id="page-605-0"></span>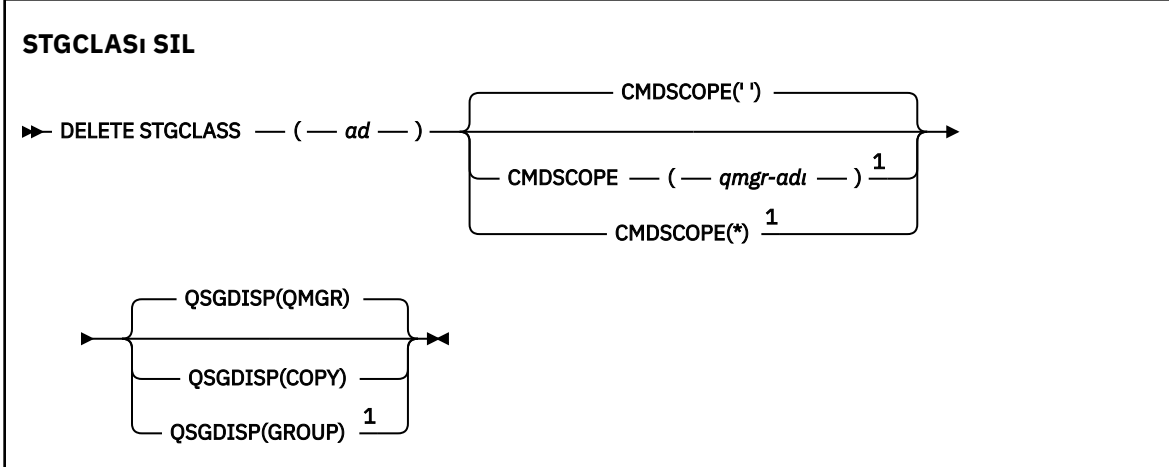

Notlar:

 $^{\rm 1}$  Kuyruk yöneticisi bir kuyruk paylaşım grubunun bir üyesi olduğunda, yalnızca z/OS üzerinde geçerli olur.

## **DELETE STGCLASS için değiştirge açıklamaları**

Silmek istediğiniz depolama sınıfı tanımlamasını belirlemeniz gerekir.

Başka bir depolama sınıfını kullanmak için bu depolama sınıfını kullanan tüm kuyruklar değiştirilmelidir.

*(ad)*

Silinecek depolama sınıfı tanımının adı. Ad, yerel kuyruk yöneticisine tanımlanmalıdır.

Depolama sınıfına gönderme yapan tüm kuyruklar boş ve kapatılmamışsa komut başarısız olur.

#### **CMDSCOPE**

Bu parametre, kuyruk yöneticisi bir kuyruk paylaşım grubunun bir üyesi olduğunda komutun nasıl çalışacağını belirtir.

QSGDISP, GROUP olarak ayarlandıysa, CMDSCOPE boş bırakılmalı ya da yerel kuyruk yöneticisininde olmalıdır.

**' '**

Komut, girilen kuyruk yöneticisininde çalışır. Bu varsayılan değerdir.

#### *qmgr-adı*

Komut, kuyruk yöneticisinin kuyruk paylaşım grubunda etkin olduğunu belirterek, belirttiğiniz kuyruk yöneticisinden çalıştırılır.

Yalnızca kuyruk paylaşım grubu ortamı kullanıyorsanız ve komut sunucusu etkinleştirilmişse, komutun girildiği kuyruk yöneticisi dışında bir kuyruk yöneticisi adı belirleyebilirsiniz.

**\***

Komut yerel kuyruk yöneticisinde çalışır ve kuyruk paylaşım grubundaki her etkin kuyruk yöneticisine de iletilir. Bunun etkisi, kuyruk paylaşım grubundaki her kuyruk yöneticisinde komutla aynı komutu girmenin aynıdır.

### **QSGDISP**

Komutu uyguladığınız nesnenin (yani, nerede tanımlandığı ve nasıl hareket ettiği) yok edilmesini belirtir.

#### **Kopyala**

Nesne tanımlaması, komutu yürüten kuyruk yöneticisinin sayfa kümesinde yer alır. Nesne, QSGDISP (COPY) parametrelerinin kullanıldığı bir komut kullanılarak tanımlandı. Paylaşılan havuzda bulunan nesneler ya da QSGDISP (QMGR) parametrelerinde bulunan bir komut kullanılarak tanımlanan herhangi bir nesne bu komuttan etkilenmez.

#### **GRUP**

Nesne tanımlaması paylaşılan havuzda yer alır. Nesne, QSGDISP (GROUP) parametrelerinin sahip olduğu bir komut kullanılarak tanımlandı. Kuyruk yöneticisinin (nesnenin yerel bir kopyası dışında) çalıştırıldığı kuyruk yöneticisinin sayfa kümesinde bulunan her nesne bu komuttan etkilenmez.

Komut başarılı olursa, aşağıdaki komut oluşturulur ve sayfa kümesi sıfırındaki yerel kopyaları silmek için kuyruk paylaşım grubundaki tüm etkin kuyruk yöneticilerine gönderilir:

DELETE STGCLASS(name) QSGDISP(COPY)

Grup nesnesinin silinmesi, QSGDISP (COPY) komutuyla oluşturulan komut başarısız olsa da yürürlüğe girer.

#### **MMGR**

Nesne tanımlaması, komutu yürüten kuyruk yöneticisinin sayfa kümesinde yer alır. Nesne, QSGDISP (QMGR) parametrelerinin kullanıldığı bir komut kullanılarak tanımlandı. Paylaşılan havuzda ya da bu tür bir nesnenin yerel kopyasında bulunan nesneler bu komuttan etkilenmez.

Bu varsayılan değerdir.

## **DELETE SUB (kalıcı bir aboneliği sil)**

Kalıcı bir aboneliği sistemden kaldırmak için MQSC komutunu **DELETE SUB** kullanın. Yönetilen bir hedef için, hedefte kalan işlenmeyen iletiler kaldırılır.

## **MQSC komutlarının kullanılması**

MQSC komutlarını kullanmaya ilişkin bilgi için MQSC komutlarını kullanarak yerel denetim görevlerini gerçekleştirmebaşlıklı konuya bakın.

 $\blacktriangleright$   $\frac{1}{108}$  You can issue this command from sources CR. Kaynak simgelerine ilişkin açıklamalar için bkz. z/OS üzerinde MQSC komutlarını yayınlayabileceğiniz kaynaklar.

- Sözdizimi çizgesi
- • [DELETE SUB için kullanım notları](#page-607-0)
- • ["DELETE SUBiçin parametre açıklamaları" sayfa 608](#page-607-0)

#### **Eşanlamlı**: **DEL SUB**

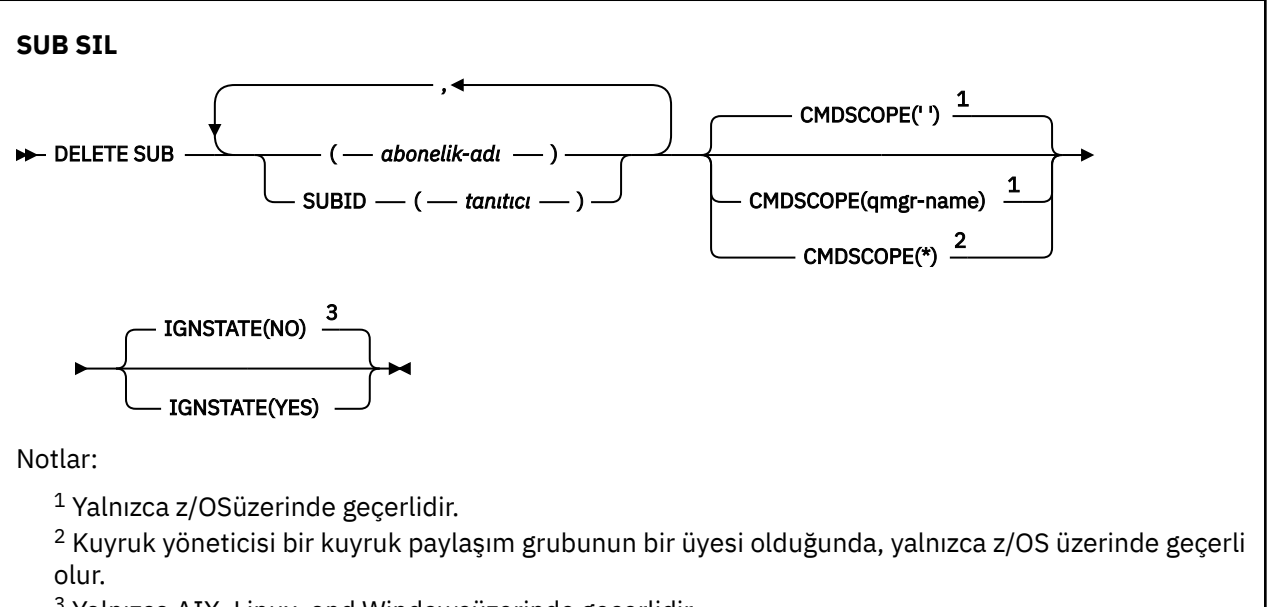

<sup>3</sup> Yalnızca AIX, Linux, and Windowsüzerinde geçerlidir.

## <span id="page-607-0"></span>**DELETE SUBiçin kullanım notları**

• Silmek istediğiniz aboneliğin adını, tanıtıcısını ya da her ikisini de belirleyebilirsiniz.

Geçerli formlara örnekler:

 DELETE SUB(xyz) DELETE SUB SUBID(123) DELETE SUB(xyz) SUBID(123)

• Komutun başarılı bir şekilde tamamlanması, işlemin tamamlandığı anlamına gelmez. Doğru tamamlama olup olmadığını denetlemek için, Dağıtılmış ağlara ilişkin zamanuyumsuz komutların sona erdiği denetleniyoriçindeki SUB SIL adımına bakın.

## **DELETE SUBiçin parametre açıklamaları**

#### *abonelik-adı*

Silinecek abonelik tanımının yerel adı.

### **Z/US** CMDSCOPE

Bu parametre yalnızca z/OS için geçerlidir ve kuyruk yöneticisi bir kuyruk paylaşım grubunun bir üyesi olduğunda komutun nasıl çalışacağını belirtir.

**CMDSCOPE** must be blank, or the local queue manager, if **QSGDISP** is set to GRUP.

**' '**

Komut, girilen kuyruk yöneticisininde çalışır. Bu varsayılan değerdir.

#### *qmgr-adı*

Komut, kuyruk yöneticisinin kuyruk paylaşım grubunda etkin olduğunu belirterek, belirttiğiniz kuyruk yöneticisinden çalıştırılır.

Yalnızca bir kuyruk paylaşım grubu ortamı kullanıyorsanız ve komut sunucusu etkinleştirilmişse, komutun girildiği kuyruk yöneticisi dışında bir kuyruk yöneticisi adı belirleyebilirsiniz.

**\***

Komut yerel kuyruk yöneticisinde çalışır ve kuyruk paylaşım grubundaki her etkin kuyruk yöneticisine de iletilir. Bunun etkisi, kuyruk paylaşım grubundaki her kuyruk yöneticisinde komutla aynı komutu girmenin aynıdır.

**CMDSCOPE** süzgecini bir süzgeç anahtar sözcüğü olarak kullanamazsınız.

#### **SUBID (** *dizgi* **)**

Bir aboneliği tanımlayan iç, benzersiz anahtar.

## $V$ <sub>9.2.1</sub> **ALW**  $I$ <sub>GNDUR</sub>

Bu parametre, nesne zaten komutun hareket ettiği durumda olduğunda, komutun bir hata kodu döndürmesini isteyip istemediğinizi belirlemenizi sağlar.

YES değeri, dönüş kodunun ve iletinin, MQSC nesnesinin silinmemiş gibi olduğu anlamına gelir.

NO değeri, nesne silinse bile dönüş kodunun sıfır olduğu anlamına gelir. Bu varsayılan değerdir.

#### **İlgili görevler**

Aboneliği silme

## **KONUYU SIL (denetim konusu düğümünü sil)**

Bir IBM MQ yönetim konusu düğümünü silmek için **DELETE TOPIC** öğesini kullanın.

## **MQSC komutlarının kullanılması**

MQSC komutlarını kullanmaya ilişkin bilgi için MQSC komutlarını kullanarak yerel denetim görevlerini gerçekleştirmebaşlıklı konuya bakın.

 $z/0S$ You can issue this command from sources 2CR. Kaynak simgelerine ilişkin açıklamalar için bkz. z/OS üzerinde MQSC komutlarını yayınlayabileceğiniz kaynaklar.

- • [Sözdizimi çizgesi](#page-607-0)
- "DELETE TOPICiçin kullanım notları" sayfa 609
- "DELETE TOPICiçin parametre açıklamaları" sayfa 609

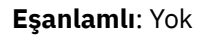

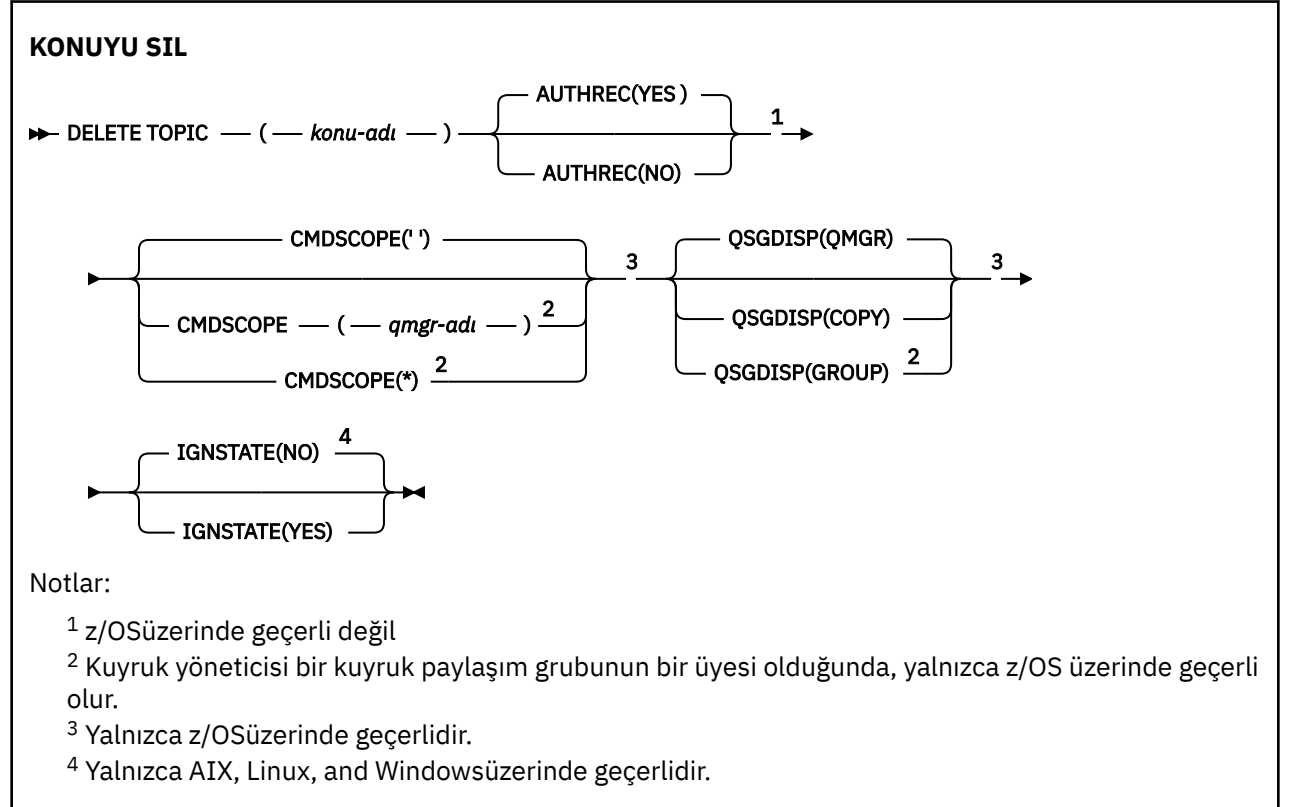

## **DELETE TOPICiçin kullanım notları**

• Komutun başarılı bir şekilde tamamlanması, işlemin tamamlandığı anlamına gelmez. Doğru tamamlama olup olmadığını denetlemek için, Dağıtılmış ağlara ilişkin zamanuyumsuz komutların sona erdiği denetleniyoriçindeki KONUYU SIL adımına bakın.

## **DELETE TOPICiçin parametre açıklamaları**

#### *(topic-adı)*

Silinecek yönetimle ilgili konu nesnesinin adı. Bu parametre gereklidir.

Ad, var olan bir denetim konusu nesnesinin adı olmalıdır.

### **YAZAR**

Bu parametre, z/OSiçin geçerli değildir.

İlişkili yetki kaydının da silinip silinmeyeceğini belirtir:

### **EVET**

Nesneyle ilişkili yetki kaydı silindi. Bu varsayılandır.

### **HAYIR**

Nesneyle ilişkili yetki kaydı silinmedi.

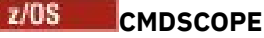

Bu parametre yalnızca z/OS için geçerlidir ve komutun kuyruk yöneticisi bir kuyruk paylaşım grubunun bir üyesi olduğunda komutun nasıl çalışacağını belirtir.

QSGDISP, GROUP olarak ayarlandıysa, CMDSCOPE boş bırakılmalı ya da yerel kuyruk yöneticisininde olmalıdır.

**' '**

Komut, girilen kuyruk yöneticisininde çalışır. Bu varsayılan değerdir.

*qmgr-adı*

Komut, kuyruk yöneticisinin kuyruk paylaşım grubunda etkin olduğunu belirterek, belirttiğiniz kuyruk yöneticisinden çalıştırılır.

Yalnızca kuyruk paylaşım grubu ortamı kullanıyorsanız ve komut sunucusu etkinleştirilmişse, komutun girildiği kuyruk yöneticisi dışında bir kuyruk yöneticisi adı belirleyebilirsiniz.

**\***

Komut yerel kuyruk yöneticisinde çalışır ve kuyruk paylaşım grubundaki her etkin kuyruk yöneticisine de iletilir. Bunun etkisi, kuyruk paylaşım grubundaki her kuyruk yöneticisinde komutla aynı komutu girmenin aynıdır.

#### z/OS **QSGDISP**

Bu parametre yalnızca z/OS için geçerlidir.

Komutu uyguladığınız nesnenin (yani, nerede tanımlandığı ve nasıl hareket ettiği) yok edilmesini belirtir.

#### **Kopyala**

Nesne tanımlaması, komutu yürüten kuyruk yöneticisinin sayfa kümesinde yer alır. Nesne, QSGDISP (COPY) parametrelerinin kullanıldığı bir komut kullanılarak tanımlandı. Paylaşılan havuzda bulunan nesneler ya da QSGDISP (QMGR) parametrelerinde bulunan bir komut kullanılarak tanımlanan herhangi bir nesne bu komuttan etkilenmez.

#### **GRUP**

Nesne tanımlaması paylaşılan havuzda yer alır. Nesne, QSGDISP (GROUP) parametrelerinin sahip olduğu bir komut kullanılarak tanımlandı. Kuyruk yöneticisinin (nesnenin yerel bir kopyası dışında) çalıştırıldığı kuyruk yöneticisinin sayfa kümesinde bulunan her nesne bu komuttan etkilenmez.

Komut başarılı olursa, aşağıdaki komut üretilir ve kuyruk paylaşım grubundaki tüm etkin kuyruk yöneticilerine, sayfa kümesi sıfır üzerindeki yerel kopyaları oluşturmak ya da silmek için gönderilir:

DELETE TOPIC(topic-name) QSGDISP(COPY)

Grup nesnesinin silinmesi, QSGDISP (COPY) komutuyla oluşturulan komut başarısız olsa da yürürlüğe girer.

#### **MMGR**

Nesne tanımlaması, komutu yürüten kuyruk yöneticisinin sayfa kümesinde yer alır. Nesne, QSGDISP (QMGR) parametrelerinin kullanıldığı bir komut kullanılarak tanımlandı. Paylaşılan havuzda ya da bu tür bir nesnenin yerel kopyasında bulunan nesneler bu komuttan etkilenmez.

Bu varsayılan değerdir.

## **VS.2.1 ALW GNDUR**

Bu parametre, nesne zaten komutun hareket ettiği durumda olduğunda, komutun bir hata kodu döndürmesini isteyip istemediğinizi belirlemenizi sağlar.

YES değeri, dönüş kodunun ve iletinin, MQSC nesnesinin silinmemiş gibi olduğu anlamına gelir.

NO değeri, nesne silinse bile dönüş kodunun sıfır olduğu anlamına gelir. Bu varsayılan değerdir.

#### **İlgili görevler**

Denetim konusu tanımlamasının silinmesi

# **APSTATUS ' I GöRüNTüLE (uygulama durumunu**

# **görüntüle)**

Bir kuyruk yöneticisine ya da birörnek kümeye bağlı bir ya da daha çok uygulamanın ve uygulama eşgörünümünün durumunu görüntülemek için **DISPLAY APSTATUS** MQSC komutunu kullanın.

## **MQSC komutlarının kullanılması**

MQSC komutlarını kullanmaya ilişkin bilgi için MQSC komutlarını kullanarak yerel denetim görevlerini gerçekleştirmebaşlıklı konuya bakın.

- Sözdizimi çizgesi
- • ["DISPLAY APSTATUS için kullanım notları" sayfa 612](#page-611-0)
- • ["DISPLAY APSTATUS için parametre açıklamaları" sayfa 612](#page-611-0)
- • ["Uygulama Durumu" sayfa 614](#page-613-0)
- • ["Kuyruk yöneticisi durumu" sayfa 614](#page-613-0)
- • ["Yerel durum" sayfa 615](#page-614-0)

**Eşanlamlı**: DIS APS

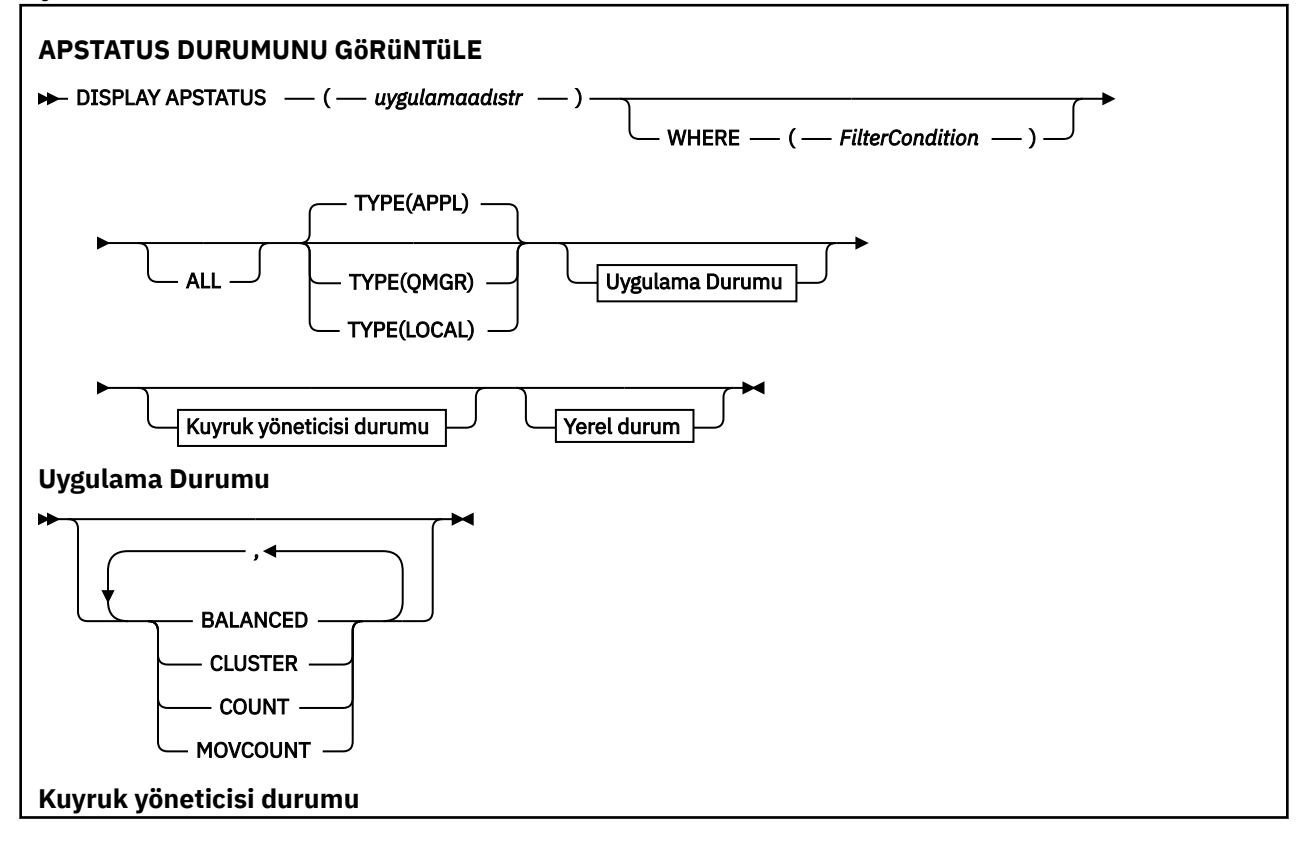

<span id="page-611-0"></span>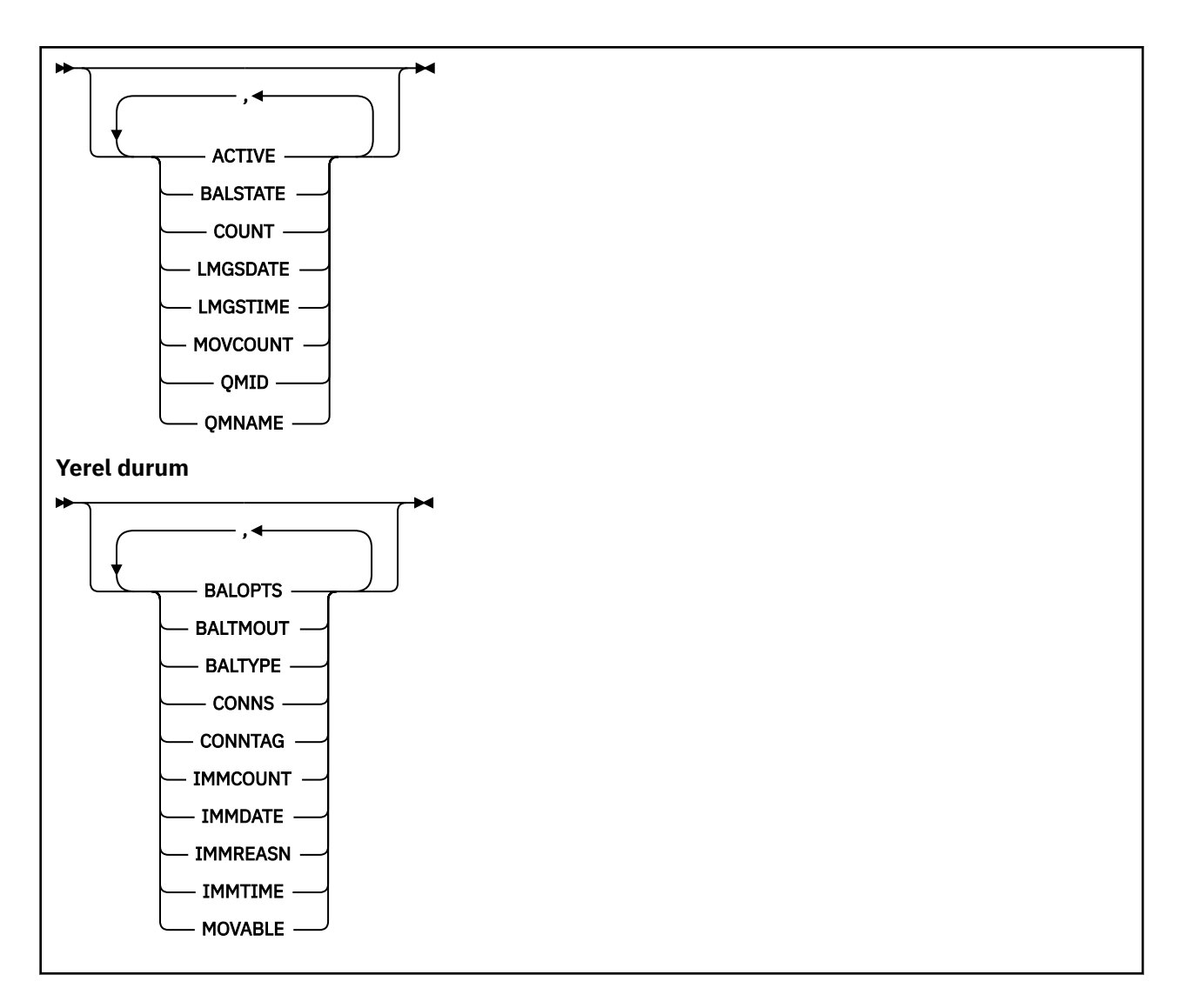

## **DISPLAY APSTATUS için kullanım notları**

**DISPLAY APSTATUS** komutunun uygulama adı parametresi, uygulamalar tarafından ayarlanan uygulama adlarıyla eşleşir. Ek bilgi için desteklenen programlama dillerinde uygulama adını kullanma başlıklı konuya bakın.

## **DISPLAY APSTATUS için parametre açıklamaları**

**DISPLAY APSTATUS** komutu, hangi uygulama ayrıntılarının döndürüleceği belirlemek için bir uygulama adı dizgi değeri gerektirir.

### *uygulamaadıstr*

Uygulama adı dizgisi aşağıdaki değerlerden birine sahip olabilir:

- Belirli bir uygulama adı dizgi değeri. Örneğin, DIS APSTATUS('myapp') yalnızca 'myapp' uygulamasının ayrıntılarını döndürür.
- Bir ya da daha çok genel arama karakteri içeren bir dizgi. Örneğin, DIS APSTATUS (' $\star$ put $\star$ '), uygulama adlarında 'put' olan tüm uygulamaları döndürür.

Tüm kullanıcı uygulamalarının bir listesini döndürmek için DIS APSTATUS('\*') kullanın

Döndürülen uygulama listesine süzgeç uygulamak için WHERE değiştirgesini kullanın. Örneğin, DIS APSTATUS('\*put\*') TYPE(APPL) WHERE(BALANCED eq NO) , adında 'put' olan tüm dengesiz uygulamalara ilişkin uygulama bilgilerini döndürür.
### **WHERE**

Süzgeç koşulunun seçim ölçütüne uyan uygulamalar ya da uygulama eşgörünümleriyle eşleşecek bir süzgeç koşulunu belirtir. Süzgeç koşulu üç bölümden oluşur: *süzgeç-anahtar sözcüğü*, *işleç*ve *süzgeçdeğeri*:

### **süzgeç-anahtar sözcüğü**

TYPE seçeneğine dayalı olarak bu DISPLAY komutuyla kullanabileceğiniz herhangi bir parametre.

#### **işleç**

Bir anahtar sözcük değerinin, belirtilen süzgeç değerindeki bir koşulu karşılayıp karşılamadığını belirler. İşleçler şunlardır:

#### **LT**

Küçüktür

### **GT**

Büyüktür

# **EŞ**

Buna Eşit

### **NE**

Buna Eşit Değil

# **LE.**

Bundan küçük ya da eşit

# **GE**

Bundan büyük ya da eşit

# **LK**

*süzgeç-değeri* olarak sağladığınız bir soysal dizgiyle eşleşir

### **NL**

*süzgeç-değeri* olarak sağladığınız bir soysal dizgiyle eşleşmiyor

#### **CT**

Belirtilen bir öğeyi içerir. *süzgeç-anahtar sözcüğü* bir listeyse, öznitelikleri belirtilen öğeyi içeren nesneleri görüntülemek için bu süzgeci kullanabilirsiniz.

#### **ex**

Belirtilen bir öğe içermiyor. *süzgeç-anahtar sözcüğü* bir listeyse, öznitelikleri belirtilen öğeyi içermeyen nesneleri görüntülemek için bu süzgeci kullanabilirsiniz.

# **süzgeç-değeri**

Öznitelik değerinin, işleç kullanılarak test edilmesi gereken değer. filter-keyword (süzgeç-anahtar sözcüğü) değerine bağlı olarak bu değer şu şekilde olabilir:

• Sınanmakta olan öznitelik için geçerli bir değer olan belirtik bir değer.

Yalnızca LT, GT, EQ, NE, LE ya da GE işleçlerini kullanabilirsiniz. Ancak, öznitelik değeri bir parametredeki olası değer kümesinden biriyse, yalnızca EQ ya da NE kullanabilirsiniz.

• Soysal bir değer. Bu değer, sonunda yıldız işareti olan bir karakter dizgisidir; örneğin, ABC\*. İşleç LK ise, öznitelik değerinin dizgiyle (örnekte ABC) başladığı tüm öğeler listelenir. İşleci NL ise, öznitelik değerinin dizgiyle başlamadığı tüm öğeler listelenir.

Sayısal değerleri olan parametreler için ya da bir değer kümesinden biriyle soysal bir süzgeç değeri kullanamazsınız.

# **TÜMÜ**

Tüm öznitelikleri görüntülemek için bu parametreyi kullanın.

Bu parametreyi belirtirseniz, ek olarak istediğiniz özniteliklerin herhangi bir etkisi olmaz; komut tüm öznitelikleri görüntüler.

Soysal bir ad belirtmezseniz ve belirli bir parametre istemezseniz, bu değer varsayılan değerdir.

#### **TİP**

Gerekli durum bilgilerinin tipini belirtir:

#### **APPL**

Komut, TYPE parametresi belirtmezseniz varsayılan değer olan her benzersiz uygulama adıyla ilgili durum bilgilerini görüntüler. Bu, yerel kuyruk yöneticisinden ve aynı birörnek kümedeki herhangi bir kuyruk yöneticisinden alınan ayrıntıların özetini gösterir.

#### **QMGR**

Komut, yerel kuyruk yöneticisi ve aynı birörnek kümedeki herhangi bir kuyruk yöneticisi de içinde olmak üzere, kuyruk yöneticisi düzeyindeki uygulamalarla ilgili durum bilgilerini görüntüler.

#### **LOCAL**

Komut, yerel kuyruk yöneticisine bağlı her uygulama eşgörünümü için uygulamalara ilişkin durum bilgilerini görüntüler.

# **Uygulama Durumu**

Uygulama durumu parametreleri, komutun görüntülediği verileri tanımlar. Bu parametreleri herhangi bir sırada belirtebilirsiniz, ancak aynı parametreyi bir kereden fazla belirtmemelisiniz:

#### **Dengeli**

Yerel kuyruk yöneticisi tek tip bir kümenin üyesiyse, bu alan, kümedeki diğer kuyruk yöneticilerinden alınan son bilgilere dayalı olarak, kümedeki uygulama eşgörünümlerinin sayısının dengelenip dengelenmediğini gösterir.

Kuyruk yöneticisi tek tip bir kümenin üyesi değilse, bu alanda NOTAPPLIC gösterilir.

Değer, aşağıdaki değerlerden herhangi biri olabilir:

#### **HAYIR**

Bu uygulama, tek tip kümede dengeli olarak kabul edilmez.

#### **EVET**

Bu uygulama, tek tip kümede dengelenmiş olarak kabul edilir.

#### **NOTAPPLIC (UYGULAMA)**

Bu uygulama tek tip bir kümede paylaşılmıyor.

#### **BİLİNMİYOR**

Bu, tek tip kümede en az bir kuyruk yöneticisinde dengelenip dengelenmediğini hesaplamak için henüz tarama geçirmemiş bir uygulamayı gösteren geçici bir durumdur.

#### **Küme**

Uygulama ayrıntıları tek bir kümenin etrafına gönderiliyorsa, bu alanda tek tip kümenin adı görüntülenir; tersi durumda bir boşluk görüntülenir.

#### **BAĞ-DEĞ-SAY**

Bu, yerel kuyruk yöneticisinden bu uygulamaya ilişkin uygulama yönetim ortamlarının ve uygulama yönetim ortamı sayılarını paylaşan tek tip kümedeki tüm kuyruk yöneticilerinin sayısını görüntüler.

Birörnek kümede olmayan bir kuyruk yöneticisi, yerel uygulama yönetim ortamlarının sayısını görüntüler.

#### **HAREKET SAYıSı**

Bu işlem, bu uygulamaya ilişkin taşınabilir uygulama eşgörünümlerinin yerel kuyruk yöneticisinden ve uygulama eşgörünümü sayılarını paylaşan tek tip kümedeki tüm kuyruk yöneticilerinden toplam sayısını görüntüler.

Birörnek kümede olmayan bir kuyruk yöneticisi, tek tip bir kümeye konması durumunda taşınabilir olan yerel uygulama yönetim ortamlarının sayısını görüntüler.

# **Kuyruk yöneticisi durumu**

Kuyruk yöneticisi durum parametreleri, komutun görüntülediği verileri tanımlar. Bu parametreleri herhangi bir sırada belirtebilirsiniz, ancak aynı parametreyi bir kereden fazla belirtmemelisiniz.

#### **ETKİN**

Kuyruk yöneticisinin uygulamalar dengelenirken etkin olarak kabul edilip edilmediğini görüntüler; bu, kuyruk yöneticisinden yakın zamanda bilgi alınıp alınmadığını gösterir.

### **EVET**

Kuyruk yöneticisi, tek tip kümeyle iletişim kuruyor ve bu uygulama için dengelemeye aktif olarak katılıyor.

#### **HAYIR**

Bu kuyruk yöneticisinden yeni bir durum alınmadı. Bu, bir iletişim sorununu ya da kuyruk yöneticisinin tek tip kümeden askıya alındığını gösterebilir.

#### **BALSTATE**

Tek tip bir kümedeki diğer kuyruk yöneticileriyle karşılaştırıldığında, bu kuyruk yöneticisindeki uygulama eşgörünümlerinin durumunu gösterir. Değer şöyle olabilir:

#### **YÜKSEK**

Uygulama eşgörünümlerinden oluşan bir fazlalık var.

#### **Tamam**

Dengeli sayıda uygulama örneği var.

### **DÜŞÜK**

Yeterli uygulama örneği yok.

### **NOTAPPLIC (UYGULAMA)**

Kuyruk yöneticisi tek tip bir kümede değil.

### **BİLİNMİYOR**

Bu, tek tip kümede yeni olan bir uygulamayı temsil eden geçici bir durumdur ve henüz dengeli olup olmadığını hesaplamak için bir taramadan geçmemiştir.

# **BAĞ-DEĞ-SAY**

Kuyruk yöneticisinde bu uygulamaya ilişkin uygulama yönetim ortamlarının sayısını gösterir.

#### **LMSGDATE**

Yerel kuyruk yöneticisinin, uygulama eşgörünümü ayrıntılarını içeren, bu kuyruk yöneticisinden yayınlanan bir iletiyi en son aldığı yerel tarih.

#### **LMSGTIME**

Yerel kuyruk yöneticisinin, uygulama eşgörünümü ayrıntılarını içeren, bu kuyruk yöneticisinden en son yayınlanan bir iletiyi aldığı yerel saat.

#### **HAREKET SAYıSı**

Bu, kuyruk yöneticisindeki bu uygulamaya ilişkin taşınabilir uygulama eşgörünümlerinin sayısını gösterir. Tek tip bir kümede yeniden dengeleme için yalnızca taşınabilir uygulama eşgörünümleri dikkate alınır.

#### **QMID**

Bu bilgilerin kaynağı olan kuyruk yöneticisinin kuyruk yöneticisi tanıtıcısı.

#### **QMNAME**

Bu bilgilerin kaynaklandığı kuyruk yöneticisi adı. Yerel kuyruk yöneticisi için bir giriş ve bu uygulamayla ilgili bilgileri tek bir kümede dağıtan her kuyruk yöneticisinden bir giriş olacaktır.

# **Yerel durum**

Yerel durum parametreleri, komutun görüntülediği verileri tanımlar. Bu parametreleri herhangi bir sırada belirtebilirsiniz, ancak aynı parametreyi bir kereden fazla belirtmemelisiniz.

# **BALOPTS (BALOPTS)**

Bu uygulama eşgörünümü için geçerli olan dengeleme seçenekleri. Olası değerler şunlardır:

#### **MQBNO\_OPTIONS\_NONE**

Seçenek belirlenmedi.

#### **MQBNO\_OPTIONS\_IGNORE\_TRANS**

Bu seçenek, bir hareketin ortasında bile uygulamaların yeniden dengelenmesini sağlar.

# **V** 9.2.5 BALTMOUT

Bu uygulama eşgörünümü için yürürlükte olan zaman çıkış değeri. Olası değerler şunlardır:

#### **hiçbir zaman**

Herhangi bir zaman dışı durum oluşmaz.

#### **immediate**

Zamandışı durum hemen oluşur

#### **Değeri Belirle**

Saniye cinsinden zamanaşımı değeri, en çok 999999999 saniye olabilir.

# **V** 9.2.4 **BALTIP TIPI**

Bu uygulama yönetim ortamı için yürürlükte olan uygulama tipi. Olası değerler şunlardır:

#### **MQBNO\_BALTYPE\_SIMPLE**

Dengelenme davranışını yapılandırmabaşlıklı konuda açıklanan varsayılanların dışında belirli bir kural uygulanmamalıdır.

#### **MQBNO\_BALTYPE\_REQREP**

Her MQPUT çağrısından sonra, yanıt iletisi için eşleşen bir MQGET çağrısı beklenir. Böyle bir ileti alınıncaya ya da istek iletisi EXPIRY aşılıncaya kadar dengeleme geciktirildi.

#### **MQBNO\_BALTYPE\_RAMANAGED**

Yeniden dengeleme istekleri her zaman hemen müşteriye dağıtılır ve bu da müşterinin uygun gördüğü bir noktada yeniden dengelenir.

Aynı uygulamanın farklı örneklerinin hataya neden olmadan farklı dengeleme seçenekleri sağlayabileceğini unutmayın.

#### **KONN**

Uygulama yönetim ortamının sahip olduğu bağlantı sayısı (HCONNS).

#### **CONNTAG (ETIKET)**

Bu uygulama örneğinin bağlantı etiketi.

#### **BAĞIŞIKLIK SAYıSı**

Bu uygulama örneğinin yeniden bağlanması istendiği, ancak bağlı kaldığı sayı. Birden büyük bir değer, istendiğinde uygulamanın taşınmadığını gösterir.

#### **IMMDATE**

Uygulama eşgörünümü sabit bir dönem için taşınamıyorsa, bu, eşgörünümün yeniden taşınmaya uygun olacağı tarihi gösterir. Bunun bir değeri varsa, **IMMREASN** alanı bağlantının neden geçici olarak taşınamaz olduğunu belirtmelidir. Bağlantı geçici olarak taşınamaz değilse, değer boş olur.

### **DEğIşKEN**

Uygulama yönetim ortamı taşınamıyorsa, bunun nedeni gösterilir. Uygulama örneği taşınabilir ise, değer boş olur. Birden çok geçerli olsa da yalnızca bir IMMREASN görüntülenir; geçici değerler (HAREKETLI, INTRANS gibi) tercih edilen kalıcı durumlar (NOTRECONN, NOTCLIENT gibi) görüntülenir.

Değer, aşağıdaki değerlerden herhangi biri olabilir:

#### **UYGADCHG**

Bu uygulama örneği, farklı bir uygulama adına sahip bir uygulama örneğinden gelen bir bağlantıyla bir yuva paylaşıyor olduğundan taşınamıyor.

# **ALINMAMIŞ**

Uygulama yönetim ortamı eşitleme noktası içinde en az bir MQI işlemini başarıyla gerçekleştirdi ve bir yönetim ortamını zorla yeniden dengelemek için belirtilen zamanaşımı değerine ulaşılamadı.

# **taşınıyor**

Bu uygulama eşgörünümü taşınması istendiği için taşınamıyor ve henüz bağlantısı kesilmedi.

Bu durum geçici olmalıdır. IMMDATE ve IMMTIME, bu durum beklenmeyen bir şekilde devam ederse, bu uygulama örneğinin yeniden taşınmaya uygun olarak ne zaman kabul edileceğini belirtir.

#### **YOK**

Bu uygulama eşgörünümü şu anda taşınabilir olarak kabul ediliyor.

# **V 9.2.5 NOREDIDIKDÖRTGEN**

İstemci uygulaması, kuyruk yöneticisinden yeniden yönlendirme ipuçlarını işleyemeyeceğini belirtti. Bunun nedeni, uygulamanın kuyruk yöneticisine bağlanmak için CCDT kullanmıyor olması olabilir.

# **İSTEMCISI**

Bu uygulama yönetim ortamı bir istemci bağlantısı olmadığı için taşınamıyor.

### **NOTRECONN**

Bu uygulama örneği yeniden bağlanabilir bir istemci bağlantısı olmadığı için taşınamıyor.

# **Y** 9.2.4 Yanıt

Uygulama yönetim ortamı REQREP tipinde ve karşılık gelen bir yanıtın alınmadığı en az bir istek iletisi gönderdi. Bir yönetim ortamını zorla yeniden dengelemek için belirtilen zamanaşımı değerine ulaşılamadı.

# **IMMTIME**

Uygulama eşgörünümü sabit bir dönem için taşınamaz ise, bu, eşgörünümün yeniden taşınmaya uygun olacağı zamanı gösterir. Bunun bir değeri varsa, IMMREASN alanı bağlantının neden geçici olarak taşınamaz olduğunu belirtmelidir. Bağlantı geçici olarak taşınamaz değilse, değer boş olur.

### **Taşınabilir**

Bu, bu uygulama örneğinin taşınabilir olarak kabul edilip edilmediğini gösterir.

# **İlgili görevler**

Uygulama dengelemeyi izleme

### **İlgili başvurular**

["MQCMD\\_INQUIRE\\_APPL\\_STATUS \(uygulama durumu sorgula\) Multiplatforms on Multiplatforms" sayfa](#page-1126-0) [1127](#page-1126-0)

The response to the Inquire Application Status (**MQCMD\_INQUIRE\_APPL\_STATUS**) PCF command consists of the response header followed by the *ApplicationName* structure and the requested combination of attribute parameter structures (where applicable) for the requested *ApplicationStatusInfoType*.

#### **z/OSüzerinde (arşiv sistem bilgilerini görüntüle)**  $z/0S$

Arşiv sistemi parametrelerini ve bilgilerini görüntülemek için MQSC komutu DISPLAY ARCHIVE komutunu kullanın.

# **MQSC komutlarının kullanılması**

MQSC komutlarını kullanmaya ilişkin bilgi için MQSC komutlarını kullanarak yerel denetim görevlerini gerçekleştirmebaşlıklı konuya bakın.

You can issue this command from sources 12CR. Kaynak simgelerine ilişkin açıklamalar için bkz. z/OS üzerinde MQSC komutlarını yayınlayabileceğiniz kaynaklar.

• Sözdizimi çizgesi

- • ["DISPLAY ARCHIVE için kullanım notları" sayfa 618](#page-617-0)
- • ["DISPLAY ARCHIVE için parametre açıklamaları" sayfa 618](#page-617-0)

**Eşanlamlı**: DIS ARC

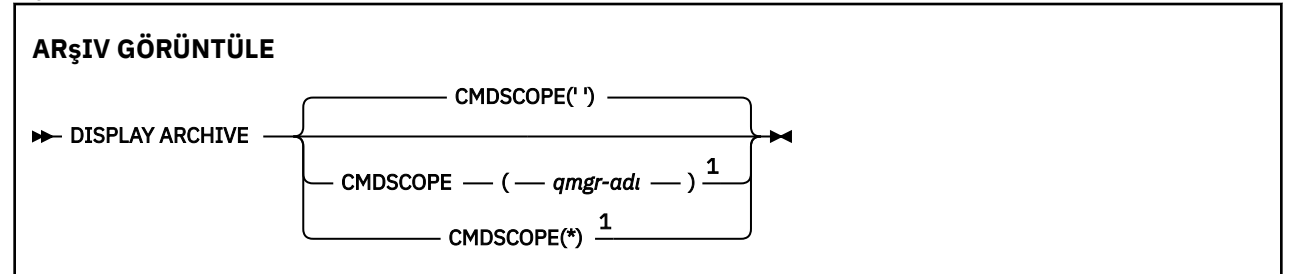

# <span id="page-617-0"></span>Notlar:

 $^{\rm 1}$  Kuyruk yöneticisi bir kuyruk paylaşım grubunun bir üyesi olduğunda, yalnızca z/OS üzerinde geçerli olur.

# **DISPLAY ARCHIVE için kullanım notları**

- 1. GöRüNTüLEME ARşIVI, arşivleme parametrelerinin başlangıç değerlerini ve SET ARCHIVE komutuna göre değişen yürürlükteki değerleri gösteren bir rapor döndürür.
	- Birincil ve ikincil alan ayırmalarının yapıldığı birimler (ALCUNIT).
	- İlk arşiv günlüğü veri kümesi adı için önek (ARCPFX1).
	- İkinci arşiv günlüğü veri kümesi adına ilişkin önek (ARCPFX2).
	- Arşiv günlüğü verilerinin alıkoyma süresi (gün olarak) (ARCRETN).
	- ARCWRTC (arşiv günlüğü veri kümeleriyle ilgili) operatöre iletilecek iletilere ilişkin rota kodlarının listesi.
	- İşletmen ileti gönderip gönderilmeyeceğini ve arşiv günlüğü veri kümesini (ARCWOR) sisteme bağlama girişiminde bulunmadan önce yanıt için beklenip gönderilmeyeceğini belirleyin.
	- Arşiv günlüğü veri kümesinin (BLKSIZE) büyüklüğü engelle.
	- Arşiv günlüğü veri kümelerinin ICF (CATALOG) içinde kataloğa alınıp alınmayacağını belirler.
	- Arşiv günlüğü veri kümelerinin sıkıştırılıp sıkıştırılmayacağını (COMPACT) belirtir.
	- DASD veri kümeleri için birincil alan ayırma (PRIQTY).
	- Veri kümeleri yaratıldığında (PROTECT), arşiv günlüğü veri kümelerinin ESM tanıtımlarıyla korunup korunmayacağını belirler.
	- MODE (QUIESCE) belirlendiğinde (QUIESCE) ARCHIVE LOG işlemi sırasında, susturma için izin verilen süre üst sınırı (saniye olarak)
	- DASD veri kümeleri için ikincil alan ayırma. Kullanılacak birimler için ALCUNIT parametresine bakın (SECQTY).
	- Arşiv verileri kümesi adının bir zaman damgası (TSTAMP) içermesi gerekip gerekmediğini belirleyin.
	- Arşiv günlüğü veri kümelerinin ilk kopyasının depolanmış olduğu (UNIT) aygıt tipi ya da birim adı.
	- Arşiv günlüğü veri kümelerinin ikinci kopyasının depolanmış olduğu aygıt tipi ya da birim adı (UNIT2).

Ayrıca, arşivleme için kullanılan manyetik bant birimlerinin durumunu da bildirir.

Bu parametrelere ilişkin daha fazla ayrıntı için bkz. ["z/OSüzerindeki SET ARCHEVE \(arşiv sistem](#page-887-0) [ayarlarını değiştir\)" sayfa 888](#page-887-0).

2. Bu komut, kuyruk yöneticisi başlangıcında IBM MQ tarafından dahili olarak yayınlanır.

# **DISPLAY ARCHIVE için parametre açıklamaları**

#### **CMDSCOPE**

Bu parametre, kuyruk yöneticisi bir kuyruk paylaşım grubunun bir üyesi olduğunda komutun nasıl çalışacağını belirtir.

CMDSCOPE, ilk kullanıma hazırlama giriş veri kümesi CSQINP1' den verilen komutlar için kullanılamaz.

**' '**

Komut, girilen kuyruk yöneticisininde çalışır. Bu varsayılan değerdir.

### *qmgr-adı*

Komut, kuyruk yöneticisinin kuyruk paylaşım grubunda etkin olduğunu belirterek, belirttiğiniz kuyruk yöneticisinden çalıştırılır.

Yalnızca kuyruk paylaşım grubu ortamı kullanıyorsanız ve komut sunucusu etkinleştirilmişse, komutun girildiği kuyruk yöneticisi dışında bir kuyruk yöneticisi adı belirleyebilirsiniz.

**\***

Komut yerel kuyruk yöneticisinde çalışır ve kuyruk paylaşım grubundaki her etkin kuyruk yöneticisine de iletilir. Bunun etkisi, kuyruk paylaşım grubundaki her kuyruk yöneticisinde komutla aynı komutu girmenin aynıdır.

# **AUTHINFO GÖRÜNTÜLE (kimlik doğrulama bilgilerini görüntüle)**

Bir kimlik doğrulama bilgileri nesnesinin özniteliklerini görüntülemek için MQSC komutu DISPLAY AUTHINFO komutunu kullanın.

# **MQSC komutlarının kullanılması**

MQSC komutlarını kullanmaya ilişkin bilgi için MQSC komutlarını kullanarak yerel denetim görevlerini gerçekleştirmebaşlıklı konuya bakın.

**YUS S**You can issue this command from sources 2CR. Kaynak simgelerine ilişkin açıklamalar için bkz. z/OS üzerinde MQSC komutlarını yayınlayabileceğiniz kaynaklar.

- Sözdizimi çizgesi
- • ["DISPLAY AUTHINFO için parametre açıklamaları" sayfa 620](#page-619-0)
- • ["İstenen parametreler" sayfa 623](#page-622-0)

**Eşanlamlı**: DIS AUTHINFO

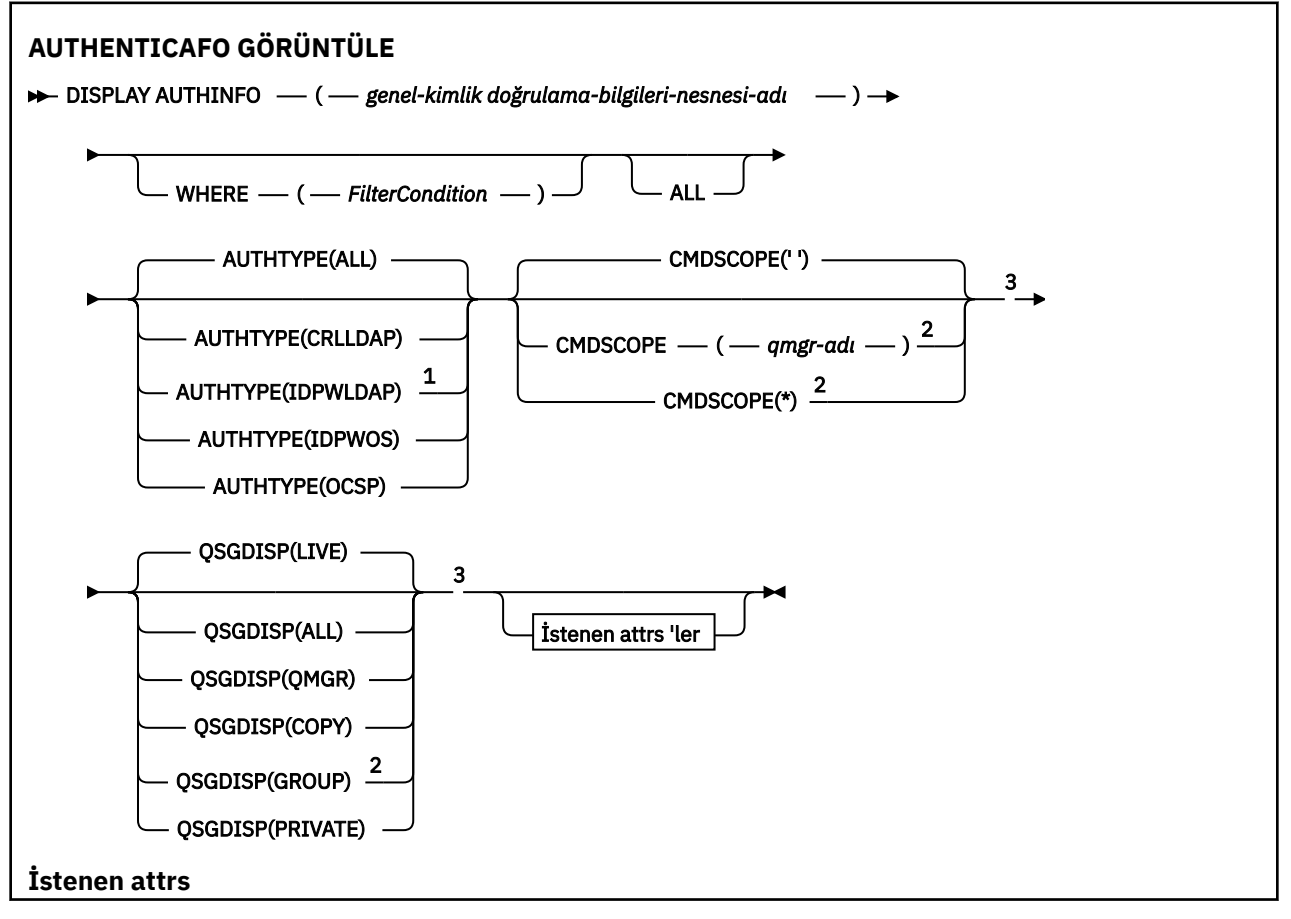

<span id="page-619-0"></span>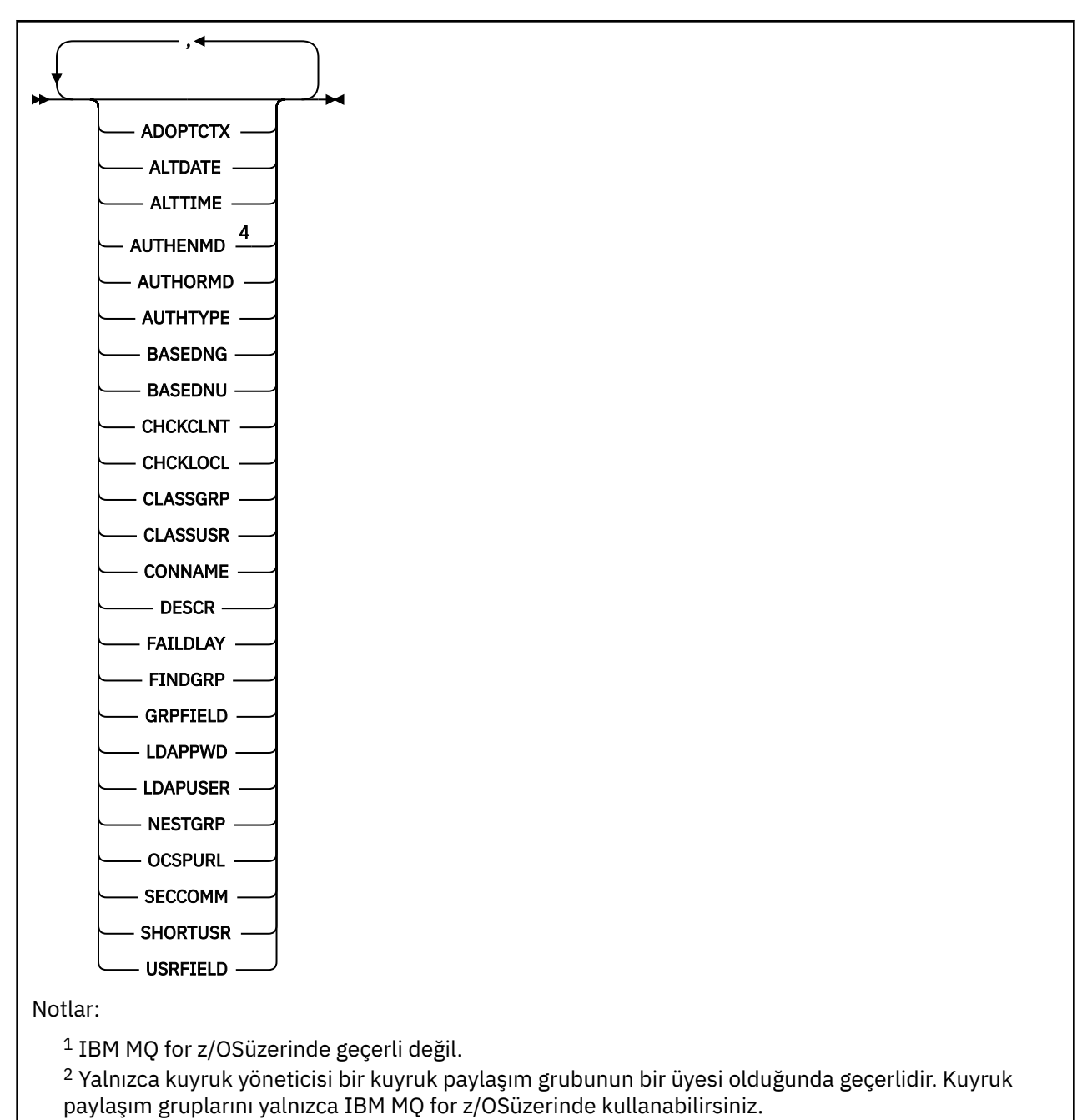

<sup>3</sup> Yalnızca z/OSüzerinde geçerlidir.

<sup>4</sup> z/OS ve AUTHENMD PAM için geçerli değil, yalnızca AIX and Linuxtarihinde geçerlidir.

# **DISPLAY AUTHINFO için parametre açıklamaları**

# *(soysal-kimlik doğrulama-bilgi-nesne-adı)*

Görüntülenecek kimlik doğrulama bilgileri nesnesinin adı (bkz. IBM MQ nesnelerinin adlandırılmasına ilişkin kurallar ). Sondaki yıldız işareti (\*), belirtilen sapta bulunan tüm kimlik doğrulama bilgileri nesnelerine sıfır ya da daha çok karakter ile eşleşir. Tek başına bir yıldız işareti (\*), tüm kimlik doğrulama bilgileri nesnelerini belirtir.

# **WHERE**

Süzgeç koşulunun seçim ölçütlerine uyan yalnızca kimlik doğrulama bilgileri nesnelerini görüntülemek için bir süzgeç koşulu belirtin. Süzgeç koşulu üç kısımda yer alıyor: *süzgeç-anahtar sözcük*, *işleç*ve *süzgeç-değeri*:

#### **süzgeç-anahtar sözcük**

Bu DISPLAY komutu için öznitelikleri görüntülemek üzere kullanılabilecek herhangi bir parametre. Ancak, süzgeç anahtar sözcükleri olarak CMDSCOPE ya da QSGDISP değiştirgelerinden birini kullanamazsınız.

#### **işleci**

Bu, bir kimlik doğrulama bilgi nesnesinin, belirtilen süzgeç anahtar sözcüğündeki süzgeç değerini karşılayıp karşılamadığını belirlemek için kullanılır. İşleçler şunlardır:

**LT**

Küçüktür

**GT**

Büyüktür

**EQ**

Buna Eşit

**NE**

Buna Eşit Değil

**LE**

Bundan küçük ya da eşit

# **GE**

Bundan büyük ya da eşit

### **LK**

*süzgeç-değer*olarak sağladığınız soysal bir dizgiyle eşleşir

**NL**

*süzgeç-değer*olarak sağladığınız soysal bir dizgiyle eşleşmiyor

# **süzgeç değeri**

Öznitelik değerinin, işlecinin kullanılmasından sınanması gereken değer. Süzgeç anahtar sözcüğüye bağlı olarak, şunlar olabilir:

• Test edilmekte olan öznitelik için geçerli bir değer olan açık bir değer.

LK ve NL dışındaki işleçlerden herhangi birini kullanabilirsiniz.

• Genel bir değer. Bu bir karakter dizilimidir (DESCR parametresi için belirtmeniz gereken karakter dizilimi) sonunda bir yıldız imi (örneğin, ABC\*). Karakterlerin, test edilmekte olduğunuz öznitelik için geçerli olması gerekir. İşleç LK ise, öznitelik değerinin dizgiyle başladığı (örnekte ABC) yer alan tüm öğeler listelenir. İşleç NL ise, öznitelik değerinin dizgiyle başlanmadığı tüm öğeler listelenir. Sayısal değerler içeren soysal bir süzgeç değeri kullanamazsınız. Yalnızca sondaki tek bir joker karakter (yıldız işareti) kullanılabilir.

Yalnızca DISPLAY AUTHINFO komutunda genel değerler için LK ya da NL işleçlerini kullanabilirsiniz.

# **TÜMÜ**

Tüm parametreleri görüntülemek için bu seçeneği belirleyin. Bu parametre belirtilirse, özellikle istenen parametrelerin herhangi bir etkisi yoktur; tüm parametreler görüntülenmeye devam eder.

Soysal ad belirtmezseniz, bu varsayılan değerdir ve herhangi bir parametre istemezseniz, bu varsayılan değerdir.

z/OS Burada, WHERE parametresini kullanarak bir süzgeç koşulu belirtirseniz, ancak diğer altyapılarda yalnızca istenen öznitelikler görüntüleniyorsa, z/OS ' da bu varsayılan değer olarak görüntülenir.

# **CMDSCOPE**

Bu parametre yalnızca z/OS için geçerlidir ve kuyruk yöneticisi bir kuyruk paylaşım grubunun bir üyesi olduğunda komutun nasıl çalışacağını belirtir.

QSGDISP, GROUP olarak ayarlandıysa, CMDSCOPE boş bırakılmalı ya da yerel kuyruk yöneticisininde olmalıdır.

**' '**

Komut, girilen kuyruk yöneticisininde çalışır. Bu varsayılan değerdir.

#### *qmgr-adı*

Komut, kuyruk yöneticisinin kuyruk paylaşım grubunda etkin olduğunu belirterek, belirttiğiniz kuyruk yöneticisinden çalıştırılır.

Yalnızca kuyruk paylaşım grubu ortamı kullanıyorsanız ve komut sunucusu etkinleştirilmişse, komutun girildiği kuyruk yöneticisi dışında bir kuyruk yöneticisi adı belirleyebilirsiniz.

**\***

Komut yerel kuyruk yöneticisinde çalışır ve kuyruk paylaşım grubundaki her etkin kuyruk yöneticisine de iletilir. Bunun etkisi, kuyruk paylaşım grubundaki her kuyruk yöneticisinde komutla aynı komutu girmenin aynıdır.

CMDSCOPE ' yi süzgeç anahtar sözcüğü olarak kullanamazsınız.

#### **YAZAR TIPI**

Bilgilerin görüntüleneceği nesnelerin kimlik doğrulama bilgileri tipini belirtir. Değerler şunlardır:

#### **TÜMÜ**

Bu, varsayılan değerdir ve AUTHTYPE (CRLLDAP) ve AUTHTYPE (OCSP) ile tanımlanan nesnelere ilişkin bilgileri görüntüler.

#### **CRLLDAP**

Bilgileri yalnızca AUTHTYPE (CRLLDAP) ile tanımlanan nesneler için görüntüler.

#### **DPWLDAP**

Bilgileri yalnızca AUTHTYPE (IDPWLDAP) ile tanımlanan nesneler için görüntüler.

#### **İşLEMLER**

Bilgileri yalnızca AUTHTYPE (IDPWOS) ile tanımlanan nesneler için görüntüler.

#### **OCSP**

Yalnızca AUTHTYPE (OCSP) ile tanımlanan nesnelerle ilgili bilgileri görüntüler.

# **Z/US** OSGDISP

Bilgilerin görüntüleneceği nesnelerin yok edilmesini belirtir. Değerler şunlardır:

#### **Canlı**

Bu, varsayılan değerdir ve QSGDISP (QMGR) ya da QSGDISP (COPY) ile tanımlanan nesnelere ilişkin bilgileri görüntüler.

#### **TÜMÜ**

QSGDISP (QMGR) ya da QSGDISP (COPY) ile tanımlanan nesnelere ilişkin bilgileri görüntüler.

Paylaşılan bir kuyruk yöneticisi ortamı varsa ve komut, verildiği kuyruk yöneticisiyle yürütülürse, bu seçenek, QSGDISP (GROUP) ile tanımlanan nesnelere ilişkin bilgileri de görüntüler.

QSGDISP (LIVE) belirtilirse ya da varsayılan değer olarak belirlendiyse ya da paylaşılan bir kuyruk yöneticisi ortamında QSGDISP (ALL) belirtilirse, komut yinelenen adlar (farklı atımlar ile) verebilir.

#### **Kopyala**

Yalnızca QSGDISP (COPY) ile tanımlanan nesneler için bilgi görüntüler.

#### **GRUP**

Yalnızca QSGDISP (GROUP) ile tanımlanan nesnelerle ilgili bilgileri görüntüler. Bu, yalnızca bir paylaşılan kuyruk yöneticisi ortamı varsa izin verilir.

#### **ÖZEL**

QSGDISP (QMGR) ya da QSGDISP (COPY) ile tanımlanan nesnelere ilişkin bilgileri görüntüler. QSGDISP (PRIVATE) tarafından, QSGDISP (LIVE) ile aynı bilgileri görüntülediğini unutmayın.

#### **MMGR**

Yalnızca QSGDISP (QMGR) ile tanımlanan nesnelerle ilgili bilgileri görüntüler.

QSGDISP, aşağıdaki değerlerden birini görüntüler:

#### <span id="page-622-0"></span>**MMGR**

Nesne QSGDISP (QMGR) ile tanımlıydı.

#### **GRUP**

Nesne, QSGDISP (GROUP) ile tanımlıydı.

#### **Kopyala**

Nesne, QSGDISP (COPY) ile tanımlıydı.

QSGDISP süzgecini bir süzgeç anahtar sözcüğü olarak kullanamazsınız.

# **İstenen parametreler**

Görüntülenecek verileri tanımlayan bir ya da daha çok parametre belirleyin. Parametreler herhangi bir sırada belirtilebilir, ancak aynı parametreyi bir kereden fazla belirtmeyin.

Parametre belirlenmezse (ve ALL parametresi belirtilmediyse) varsayılan değer, nesne adlarının ve AUTHYPES 'lerin ve z/OS' in QSGDISP ' lerinin görüntüleneceği şekilde görüntülenir.

#### **ADOPTCTX**

Sunulan kimlik bilgilerini, bu uygulama için bağlam olarak görüntüler.

#### **TARIH DEğERI**

Tanımın en son değiştirildiği tarih ( yyyy-mm-ddbiçiminde)

#### **ALTTIME**

The time at which the definition was last altered, in the form hh.mm.ss

#### **YAZDıRMA**

Kimlik doğrulama yöntemi. Olası değerler şunlardır:

#### **os**

Geleneksel UNIX parola doğrulama yöntemi izinlerini görüntüler.

#### **PAM**

Eklenebilir Kimlik Doğrulama Yöntemi izinlerini görüntüler.

PAM değerini yalnızca AIX and Linux altyapılarında ayarlayabilirsiniz.

#### **YAZDıRMA**

Yetkilendirme yöntemini görüntüler. Olası değerler şunlardır:

#### **os**

Bir kullanıcıyla ilişkili izinleri belirlemek için işletim sistemi gruplarını kullanın.

#### **SEARCHGRP**

LDAP havuzundaki bir grup girişi, o gruba ait olan tüm kullanıcıların Ayırt Edici Adını listeleyen bir öznitelik içerir.

#### **SEARCHUSR**

LDAP havuzundaki bir kullanıcı girişi, belirtilen kullanıcının ait olduğu tüm grupların Ayırt Edici Adını listeleyen bir öznitelik içerir.

#### **SSRCHGRPSN**

LDAP havuzundaki bir grup girişi, o gruba ait tüm kullanıcıların kısa kullanıcı adını listeleyen bir öznitelik içerir.

#### **YAZAR TIPI**

Kimlik doğrulama bilgilerinin tipi

#### **BASEYNG**

Gruplara ilişkin Temel DN değerini görüntüler.

#### **BASEDNU**

LDAP sunucusu içindeki kullanıcıları aramak için temel ayırt edici adı görüntüler.

#### **CHCKLOCL ya da CHCKCLNT**

Bu öznitelikler yalnızca *IDPWOS* ya da *IDPWLDAP*için geçerli olan bir **AUTHTYPE** için geçerlidir. Olası değerler şunlardır:

**YOK**

Kullanıcı kimliği ve parola doğrulaması olmayan yerel olarak bağlı tüm uygulamaları görüntüler.

# **İsteğe Bağlı**

Bir uygulama tarafından sağlanan kullanıcı kimliklerini ve parolaları görüntüler. Bu öznitelikleri sağlamanın zorunlu olmadığını unutmayın. Bu seçenek, geçiş sırasında yararlı olabilir. Örneğin,

### **ZORUNLU**

Geçerli bir kullanıcı kimliği ve parola sağlayan tüm uygulamaları görüntüler.

# **REQDADM**

Geçerli bir kullanıcı kimliği ve parola sağlayan ayrıcalıklı kullanıcıları görüntüler. Ayrıcalıklı olmayan kullanıcılar, OPTIONAL (İsteğe bağlı) ayarında olduğu gibi davranılır. Aşağıdaki nota da bakın.

 $\frac{z}{0.8}$  (Bu ayarın z/OS sistemlerinde kullanılmasına izin verilmez.)

### **SıNıF GRUP**

Grup kayıtları için LDAP nesne sınıfını görüntüler.

# **SıNıF**

LDAP havuzundaki kullanıcı kayıtları için LDAP nesne sınıfını görüntüler.

### **ADı**

LDAP sunucusunun çalışmakta olduğu anasistemin anasistem adı, IPv4 noktalı onlu adresi ya da IPv6 onaltılı gösterimi. Yalnızca AUTHTYPE (CRLLDAP) ya da AUTHTYPE (IDPWLDAP) olan nesneler için geçerlidir.

### **TASARIMLA**

Kimlik doğrulama bilgileri nesnesinin açıklaması.

### **FAILDLY**

Bir uygulamaya kimlik doğrulama hatasının döndürülmesinden önce saniye cinsinden gecikme.

### **FINDGRP**

Grup üyeliğini belirlemek için bir LDAP girdisindeki özniteliğin adını görüntüler.

### **GRPALANE**

Grup için yalın bir adı temsil eden LDAP özniteliğini görüntüler.

# **LDAPPWD**

LDAP sunucusundaki kullanıcının Ayırt Edici Adı ile ilişkilendirilmiş parola. Boş değilse, bu değer

asterisks z/OS z/OSdışındaki tüm platformlardaolarak görüntülenir. Yalnızca AUTHTYPE (CRLLDAP) ya da AUTHTYPE (IDPWLDAP) olan nesneler için geçerlidir.

#### **LDAPUSER**

LDAP sunucusundaki kullanıcının ayırt edici adı. Yalnızca AUTHTYPE (CRLLDAP) ya da AUTHTYPE (IDPWLDAP) olan nesneler için geçerlidir.

# **NESTGRP**

Bir grubun başka bir grubun üyesi olup olmadığını görüntüler.

#### **OCSPURL**

Sertifika iptali için denetlemek için kullanılan OCSP yanıtlayıcının URL 'si. Yalnızca AUTHTYPE (OCSP) olan nesneler için geçerlidir.

# **SİCCOMM**

LDAP sunucusunu bağlamak için kullanılan yöntemi görüntüler.

# **SHORSUSR**

Kısa ad olarak kullanılmakta olan kullanıcı kaydını görüntüler.

#### **USRFIELD**

LDAP kullanıcı kaydında kullanılmakta olan kullanıcı kaydını görüntüler; ancak kullanıcı kimliği bir niteleyici içermiyorsa.

Tek tek parametrelerle ilgili daha fazla bilgi için bkz. ["DEFINE AUTHINFOiçin kullanım notları" sayfa 429](#page-428-0) .

#### **DISPLAY AUTHREC (yetki kayıtlarını görüntüle) on Multiplatforms** Multi.

Bir tanıtım adıyla ilişkili yetki kayıtlarını görüntülemek için MQSC DISPLAY AUTHREC komutunu kullanın.

# **MQSC komutlarının kullanılması**

MQSC komutlarını kullanmaya ilişkin bilgi için MQSC komutlarını kullanarak yerel denetim görevlerini gerçekleştirmebaşlıklı konuya bakın.

- Sözdizimi çizgesi
- • ["Parametre açıklamaları" sayfa 626](#page-625-0)
- • ["İstenen parametreler" sayfa 627](#page-626-0)

**Eşanlamlı**: DIS AUTHREC

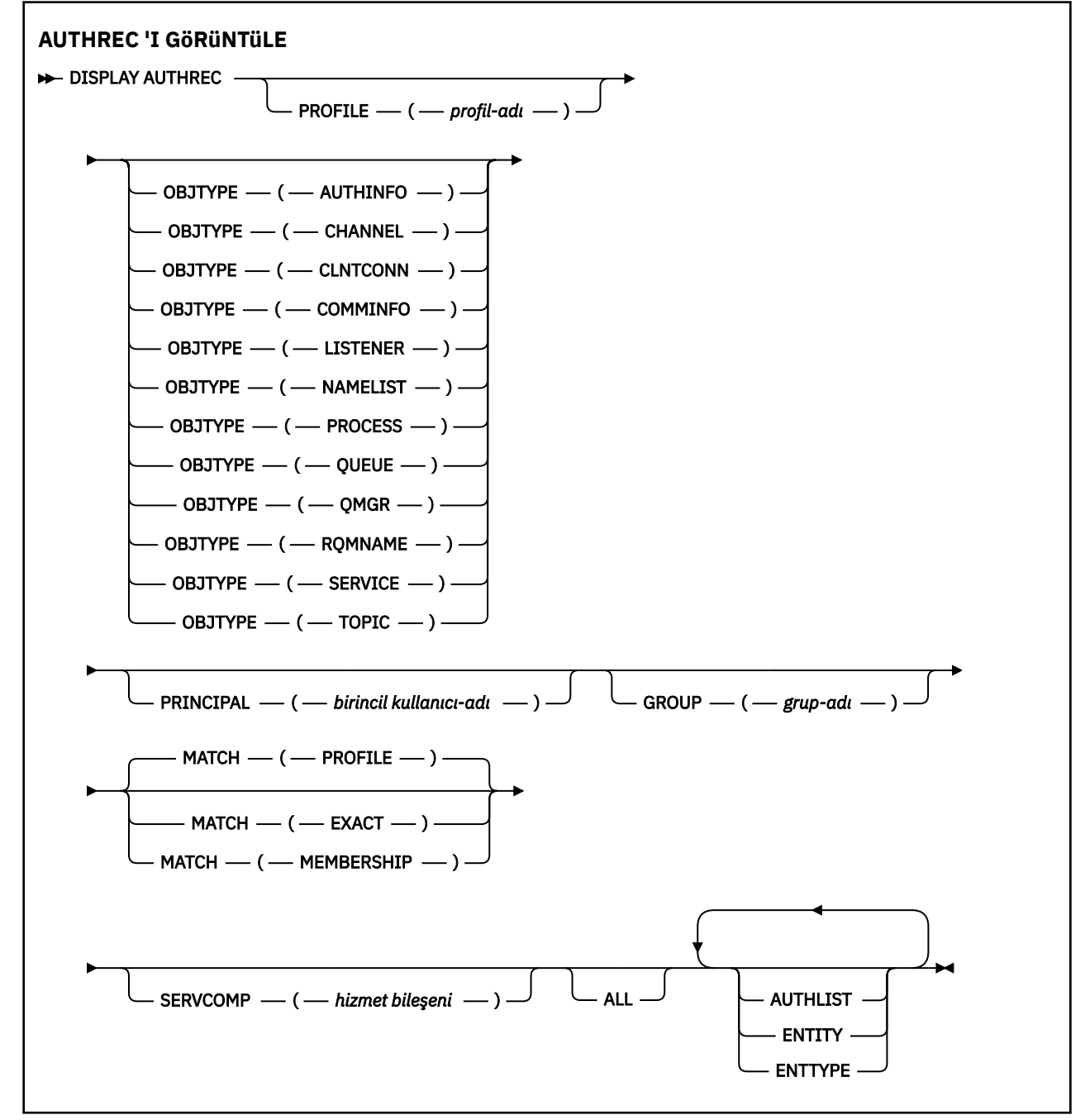

# <span id="page-625-0"></span>**Parametre açıklamaları**

#### **PROFILE (***tanıtı-adı***)**

Yetki kayıtlarının görüntüleneceği nesnenin ya da soysal tanıtımın adı. Bu parametreyi atlarsanız, diğer parametrelerin değerlerine uyan tüm yetki kayıtları görüntülenir.

#### **NESNE TüRü**

Tanıtımın gönderme yaptığı nesnenin tipi. Aşağıdaki değerlerden birini belirtin:

#### **AUTHINFO**

Kimlik doğrulama bilgileri kaydı

**Kanal**

Kanal

# **CLNTCONN**

İstemci bağlantı kanalı

#### **TAMAMLANDI**

İletişim bilgileri nesnesi

#### **DINLEYICI**

Dinleyici

# **ADı LISTESI**

Ad listesi

**Süreç**

Süreç

# **kuyruk**

Kuyruk

#### **QMGR**

Kuyruk yöneticisi

### **RQMNAME**

Uzak kuyruk yöneticisi

#### **HİZMET**

Hizmet

#### **Konu**

Konu

Bu parametreyi atlarsanız, tüm nesne tiplerine ilişkin yetki kayıtları görüntülenir.

#### **BIRINCIL kullanıcı (***birincil kullanıcı-adı***)**

Birincil kullanıcı adı. Bu, belirtilen nesne için yetki alınacak kullanıcının adıdır. IBM MQ for Windowsüzerinde, birincil kullanıcının adı isteğe bağlı olarak şu biçimde belirtilen bir etki alanı adını içerebilir: user@domain.

Bu değiştirge GROUP ile belirtilemez.

#### **GROUP (***grup-adı***)**

Bir grup adı. Bu, sorgunun üzerinde yapılacak kullanıcı grubunun adıdır. Yalnızca bir ad belirtebilirsiniz; bu ad, var olan bir kullanıcı grubunun adı olmalıdır.

**Windows Y**alnızca IBM MQ for Windows için, grup adı isteğe bağlı olarak aşağıdaki biçimlerde belirtilen bir etki alanı adını içerebilir:

GroupName@domain domain\GroupName

Bu değiştirge BIRINCIL kullanıcıyla belirtilemez.

#### **KAÇINCI**

Görüntülenen yetki kayıtları kümesini denetlemek için bu parametreyi belirleyin. Aşağıdaki değerlerden birini belirtin:

### <span id="page-626-0"></span>**ATAMA EKİ**

Yalnızca belirtilen tanıtım, birincil kullanıcı ve grup adlarıyla eşleşen yetki kayıtlarını döndürür. Bu, bir ABCD tanıtımının ABCD, ABC\* ve AB\* tanıtımlarının döndürülmesine neden olduğu anlamına gelir (ABC\* ve AB\* tanıtımları tanıtım olarak tanımlandıysa). Tanıtım adı soysal bir tanıtımsa, yalnızca, belirlenen tanıtım adıyla tam olarak eşleşen yetki kayıtları döndürülür. Bir birincil kullanıcı belirtilirse, birincil kullanıcının üye olduğu herhangi bir grup için tanıtım döndürülmez; yalnızca, belirtilen birincil kullanıcı ya da grup için tanımlanan tanıtımlar döndürülür.

Bu varsayılan değerdir.

### **ÜYELİK**

Yalnızca, belirtilen tanıtımla eşleşen yetki kayıtlarını ve birincil kullanıcının, belirtilen varlığa ilişkin kümülatif yetkiye katkıda bulunan bir üye olduğu gruplarla ilgili olarak belirtilen birincil kullanıcı ve profillerle eşleşen varlık alanını döndürür.

Bu seçenek belirlenirse, PROFILE ve OBJTYPE parametreleri de belirlenmelidir. Ayrıca, BIRINCIL kullanıcı ya da GROUP değiştirgesi de belirtilmelidir. OBJTYPE (QMGR) belirtilirse, tanıtım adı isteğe bağlıdır.

# **ÖZDEŞ**

Yalnızca belirtilen profil adı ve EntityNameile tam olarak eşleşen yetki kayıtlarını döndürür. Tanıtım adı soysal bir tanıtım değilse, eşleşen soysal tanıtım döndürülmez. Bir birincil kullanıcı belirtilirse, birincil kullanıcının üye olduğu herhangi bir grup için tanıtım döndürülmez; yalnızca, belirtilen birincil kullanıcı ya da grup için tanımlanan tanıtım döndürülür.

### **SERVCOMP (***hizmet-bileşeni***)**

Bilgilerin görüntüleneceği yetkilendirme hizmetinin adı.

Bu parametreyi belirtirseniz, yetkilerin geçerli olduğu yetkilendirme hizmetinin adını belirtir. Bu parametreyi atlarsanız, sorgu, yetki hizmetlerinin zincirine ilişkin kurallara uygun olarak, kayıtlı yetkilendirme hizmetlerine yapılır.

#### **TÜMÜ**

Varlık ve belirtilen profil için kullanılabilir olan tüm yetkilendirme bilgilerini görüntülemek için bu parametreyi belirtin.

# **İstenen parametreler**

Yetkiler hakkında aşağıdaki bilgileri isteyebilirsiniz:

#### **YETKI LISTESI**

Yetki listesini görüntülemek için bu parametreyi belirtin.

#### **Varlık**

Varlık adını görüntülemek için bu parametreyi belirtin.

# **VARLIK TIPI**

Varlık tipini görüntülemek için bu parametreyi belirtin.

# **İlgili başvurular**

["dmpmqaut \(döküm MQ yetkileri\)" sayfa 45](#page-44-0) Bir dizi IBM MQ nesne tipi ve profili için geçerli yetkilerin bir listesini dökümünü alır.

### ["setmqaut \(yetki ver ya da iptal et\)" sayfa 177](#page-176-0)

Yetkileri bir tanıtıma, nesneye ya da nesne sınıfına çevirin. Yetkiler, herhangi bir sayıda birincil kullanıcıya ya da gruba verilebilir ya da bunlardan geri alınabilir.

["Çoklu platformlarda SET AUTHREC \(yetki kayıtlarını ayarla\)" sayfa 893](#page-892-0) Bir profil adıyla ilişkili yetki kayıtlarını ayarlamak için SET AUTHREC MQSC komutunu kullanın.

#### **ALW DISPLAY AUTHSERV (yetki hizmetleri bilgilerini görüntüle)**

Kurulu yetki hizmetleri tarafından desteklenen işlev düzeyiyle ilgili bilgileri görüntülemek için MQSC DISPLAY AUTHSERV komutunu kullanın.

# **MQSC komutlarının kullanılması**

MQSC komutlarını kullanmaya ilişkin bilgi için MQSC komutlarını kullanarak yerel denetim görevlerini gerçekleştirmebaşlıklı konuya bakın.

- Sözdizimi çizgesi
- "Parametre açıklamaları" sayfa 628
- "İstenen parametreler" sayfa 628

**Eşanlamlı**: DIS AUTHSERV

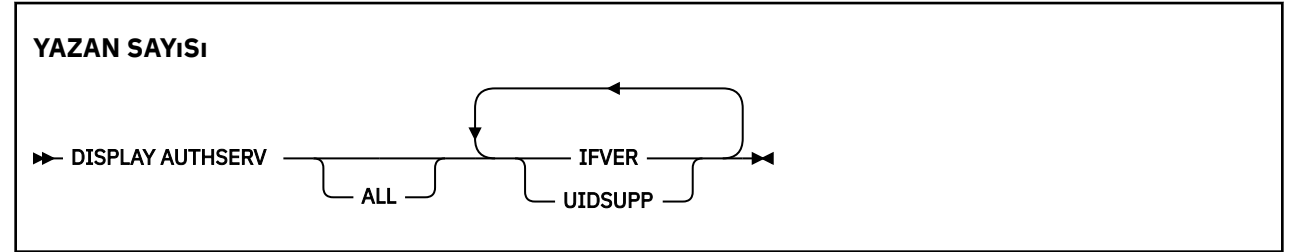

# **Parametre açıklamaları**

# **TÜMÜ**

Her yetki hizmetine ilişkin tüm bilgileri görüntülemek için bu değiştirgeyi belirtin.

# **İstenen parametreler**

Yetki hizmeti için aşağıdaki bilgileri talep edebilirsiniz:

# **IFVER**

Yetki hizmetinin yürürlükteki arabirim sürümünü görüntülemek için bu değiştirgeyi belirtin.

# **UIDSUPP**

Yetkilendirme hizmetinin kullanıcı kimliklerini destekleyip desteklemediğini görüntülemek için bu parametreyi belirtin.

#### $z/0S$ **DISPLAY CFSTATUS (display CF application structure status) on z/OS**

Bir ya da daha fazla CF uygulama yapısının durumunu görüntülemek için MQSC komutu DISPLAY CFSTATUS komutunu kullanın. Bu komut, kuyruk yöneticisi bir kuyruk paylaşım grubunun bir üyesi olduğunda, bu komut yalnızca IBM MQ for z/OS üzerinde geçerlidir.

# **MQSC komutlarının kullanılması**

MQSC komutlarını kullanmaya ilişkin bilgi için MQSC komutlarını kullanarak yerel denetim görevlerini gerçekleştirmebaşlıklı konuya bakın.

You can issue this command from sources CR. Kaynak simgelerine ilişkin açıklamalar için bkz. z/OS üzerinde MQSC komutlarını yayınlayabileceğiniz kaynaklar.

- Sözdizimi çizgesi
- • ["DISPLAY CFSTATUS için anahtar sözcük ve değiştirge açıklamaları" sayfa 629](#page-628-0)
- • ["Özet durumu" sayfa 631](#page-630-0)
- • ["Bağlantı durumu" sayfa 632](#page-631-0)
- • ["Yedekleme durumu" sayfa 633](#page-632-0)
- • ["SMDS durumu" sayfa 634](#page-633-0)

**Eşanlamlı**: DIS CFSTATUS

<span id="page-628-0"></span>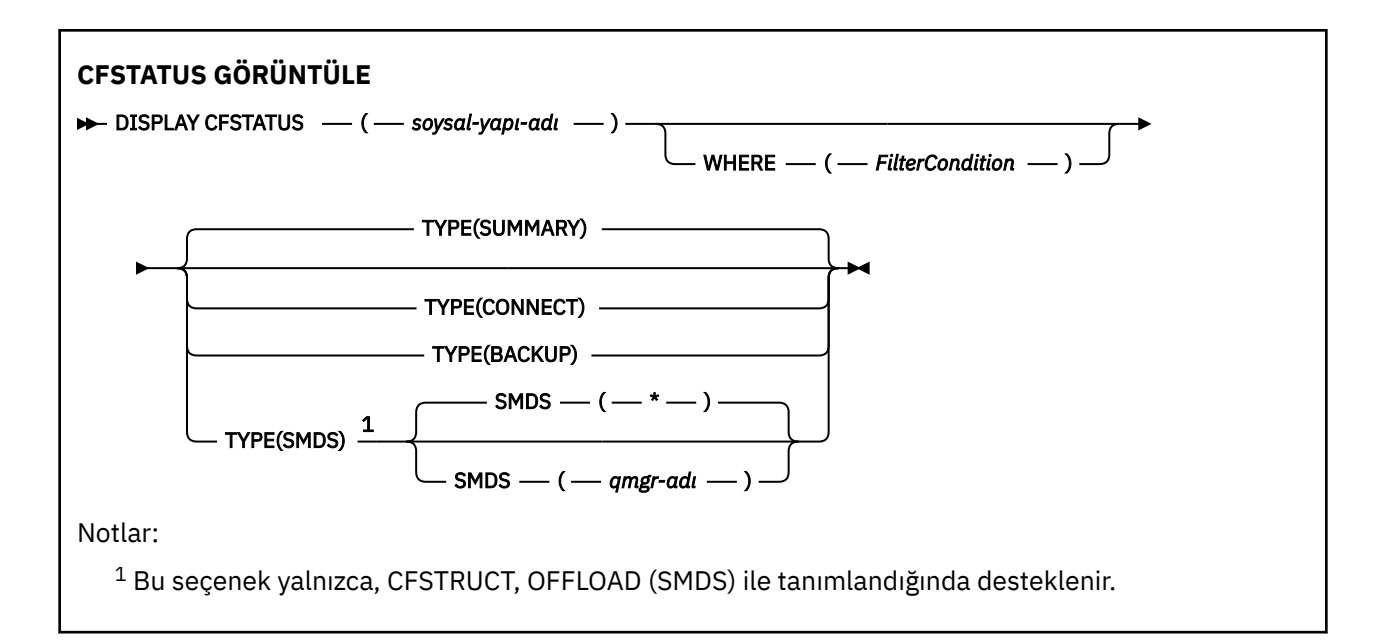

# **DISPLAY CFSTATUS için anahtar sözcük ve değiştirge açıklamaları**

Görüntülenecek durum bilgileri için uygulama yapısının adı belirtilmeli. Bu, belirli bir uygulama yapısı adı ya da genel bir ad olabilir. Soysal bir ad kullanarak, aşağıdakilerden birini görüntülemek de mümkündür:

- tüm uygulama yapısı tanımları için durum bilgileri
- belirtilen adla eşleşen bir ya da daha fazla uygulama yapısıyla ilgili durum bilgileri

Döndürülebilecek durum bilgisi tipi de belirtilebilir. Bu durumda şunlar olabilir:

- kuyruk paylaşım grubunda uygulama yapısı için özet durum bilgileri
- her bir eşleşen uygulama yapısı adı için kuyruk paylaşım grubundaki her kuyruk yöneticisi için bağlantı durumu bilgileri
- kuyruk paylaşım grubunda tanımlı olan her bir eşleşen uygulama yapısı için alınan her yedekleme için yedekleme durumu bilgileri

#### *(soysal-yapı-adı)*

Görüntülenecek CF uygulama yapısının 12 karakterden oluşan adı. Sondaki yıldız işareti (\*), belirtilen kök ve sıfır ya da daha fazla karakterle tüm yapı adlarıyla eşleşir. Tek başına bir yıldız işareti (\*), tüm yapı adlarını belirtir.

CF yapısı adı, kuyruk paylaşım grubu içinde tanımlanmalıdır.

CFSTATUS soysal adı, denetim CF yapısı adı (CSQ\_ADMIN) ya da bu adın genel bir biçimi olabilir. Ancak, bu yapıya ilişkin veriler yalnızca TYPE SUMMARY (Özet) olarak ayarlandığında görüntülenir.

#### **WHERE**

Süzgeç koşulunun seçim ölçütlerine uygun olan CF uygulama yapılarına ilişkin durum bilgilerini görüntülemek için bir süzgeç koşulu belirtin. Süzgeç koşulu üç kısımda yer alıyor: *süzgeç-anahtar sözcük*, *işleç*ve *süzgeç-değeri*:

### **süzgeç-anahtar sözcük**

Bu DISABLE komutu tarafından döndürülen neredeyse herhangi bir parametre. Ancak, TYPE parametresini bir süzgeç anahtar sözcüğü olarak kullanamazsınız.

#### **işleci**

Bu, bir CF uygulama yapısının, belirtilen süzgeç anahtar sözcüğündeki süzgeç değerine uygun olup olmadığını saptamak için kullanılır. İşleçler şunlardır:

#### **LT**

Küçüktür

#### **GT**

Büyüktür

### **EQ**

Buna Eşit

# **NE**

Buna Eşit Değil

# **LE**

Bundan küçük ya da eşit

# **GE**

Bundan büyük ya da eşit

# **LK**

*süzgeç-değer*olarak sağladığınız soysal bir dizgiyle eşleşir

# **NL**

*süzgeç-değer*olarak sağladığınız soysal bir dizgiyle eşleşmiyor

# **CT**

Belirtilen bir öğeyi içerir. *süzgeç-anahtar sözcüğü* bir listese, bu değeri, belirtilen öğeyi içeren öznitelikleri görüntülemek için kullanabilirsiniz.

# **ex**

Belirtilen bir öğe içermiyor. *süzgeç-anahtar sözcüğü* bir listese, belirtilen öğeyi içermeyen nesneleri görüntülemek için bu seçeneği kullanabilirsiniz.

# **CG**

*süzgeç-değer*olarak sağladığınız soysal bir dizgiyle eşleşen bir öğe içerir. *süzgeç-anahtar sözcüğü* bir listese, soysal dizgiyle eşleşen öznitelikleri görüntülemek için bu seçeneği kullanabilirsiniz.

# **EXG**

*süzgeç-değeri*olarak sağladığınız soysal bir dizgiyle eşleşen herhangi bir öğe içermez. *süzgeçanahtar sözcüğü* bir listese, soysal dizgiyle eşleşmeyen nesneleri görüntülemek için bu seçeneği kullanabilirsiniz.

# **süzgeç değeri**

Öznitelik değerinin, işlecinin kullanılmasından sınanması gereken değer. Süzgeç anahtar sözcüğüye bağlı olarak, şunlar olabilir:

• Test edilmekte olan öznitelik için geçerli bir değer olan açık bir değer.

LT, GT, EQ, NE, LE, GE işleçlerini kullanabilirsiniz. Ancak, değer, olası bir değer kümesinden bir değiştirgeden (örneğin, STATUS parametresinde ACTIVE değeri) bir değer döndürüyorsa, yalnızca EQ ya da NE ' yi kullanabilirsiniz.

• Genel bir değer. Bu bir karakter dizilimidir (QMNAME parametresindeki karakter dizgisi), ucunda yıldız imi (örneğin, ABC\*). Karakterlerin, test edilmekte olduğunuz öznitelik için geçerli olması gerekir. İşleç LK ise, öznitelik değerinin dizgiyle başladığı (örnekte ABC) yer alan tüm öğeler listelenir. İşleç NL ise, öznitelik değerinin dizgiyle başlanmadığı tüm öğeler listelenir.

Sayısal değerleri olan ya da bir değer kümesiyle oluşan değiştirgeler için soysal bir süzgeç değeri kullanamazsınız.

• Değerler listesindeki bir öğe. Değer belirtik ya da bir karakter değeriyse, belirtik ya da soysal olabilir. Açıksa, operatör olarak CT ya da EX kullanın. Örneğin, DEF değeri işletmen CT ile belirtilirse, öznitelik değerlerinden birinin DEF olduğu tüm öğeler listelenir. Soysal ise, işleç olarak CTG ya da EXG kullanın. İşletmen CTG 'si ile ABC\* belirtilirse, öznitelik değerlerinden birinin ABC ile başladığı tüm öğeler listelenir.

# **TİP**

G " rntlenecek durum bilgilerinin tipini belirler. Değerler şunlardır:

# **ÖZET**

Her uygulama yapısı için özet durum bilgilerini görüntüler. Bu varsayılandır.

### <span id="page-630-0"></span>**CONNECT**

Her bir etkin kuyruk yöneticisi için her uygulama yapısı için bağlantı durumu bilgilerini görüntüler.

### **BACKUP**

Her uygulama yapısı için yedekleme durumu bilgilerini görüntüler.

### **SMDS**

Paylaşılan ileti veri kümesi bilgilerini görüntüler.

### **SMDS**

### **qmgr-adı**

Paylaşılan ileti veri kümesi durumunun görüntüleneceği kuyruk yöneticisini belirtir.

**\***

Hem STATUS (NOTFOUND) hem de ACCESS (ETKIN) olanlar dışında, belirtilen CFSTRUCT ile ilişkilendirilmiş tüm paylaşılan ileti veri kümelerinin durumunu görüntüler.

# **Özet durumu**

Özet durumu için, seçim ölçütlerine uyan her yapı için aşağıdaki bilgiler döndürülür:

- Soysal adla eşleşen uygulama yapısının adı.
- Döndürülen bilgilerin tipi.

### **CFTYPE**

CF yapısı tipi. Bu, aşağıdakilerden biridir:

### **ADMIN**

Bu, CF denetim yapısıdır.

# **APPL**

Bu bir CF uygulama yapısıdır.

### **DURUM**

CF uygulama yapısının durumu. Bu, aşağıdakilerden biridir:

# **ETKİN**

Yapı etkin.

#### **BAŞARISIZ OLDU**

Yapı başarısız oldu.

#### **DIKKAT**

Yapı CF ' de ayrılmamış, ancak Db2olarak tanımlanmıştır. Bu yapıyla ilgili olarak iş günlüğündeki iletilere bakın ve bunları çözümleyin.

#### **YEDEKLESIN**

Yapı, yedeklenmekte olan bir süreçtir.

#### **KURTARIN**

Yapı, kurtarılma aşamasındaki bir süreçtir.

# **BİLİNMİYOR**

CF yapısının durumu bilinmez; örneğin, Db2 kullanılamıyor olabilir.

#### **SIMEMAX** *(boyut)*

Uygulama yapısının kilobayt cinsinden boyutu.

#### **SIZESED** *(tamsayı)*

Kullanımda olan uygulama yapısının büyüklüğünün yüzdesi. Bu nedenle, SIZESED (25), bu uygulama yapısına ayrılan alanın dörtte biri kullanımda olduğunu gösterir.

### **ENTSMAX** *(tamsayı)*

Bu uygulama yapısı için tanımlanan CF listesi girişlerinin sayısı.

**Not:** Bu sayı, depolama sınıfı belleğindeki (SCM) hiçbir giriş içermediğinden, bu sayı yapıya ayrılmış olabilir.

#### <span id="page-631-0"></span>**TANıTıCı** *(tamsayı)*

Kullanımda olan bu uygulama yapısına ilişkin CF listesi girişlerinin sayısı.

**Not:** Bu sayı, depolama sınıfı belleğindeki (SCM) hiçbir giriş içermediğinden, bu sayı yapıya ayrılmış olabilir.

#### **FAILTIME** *(zaman)*

Bu uygulama yapısının başarısız olduğu süre. Bu alanın biçimi şöyledir: hh.mm.ss. Bu parametre yalnızca, CF yapısı FAILED ya da INRECOVER durumunda olduğunda geçerlidir. Yapı başarısız bir durumda değilse, bu durum FAILTIME () olarak görüntülenir.

#### **FAILDATE** *(tarih)*

Bu uygulama yapısının başarısız olduğu tarih. Bu alanın biçimi şöyledir: yyyy-mm-dd. Bu parametre yalnızca, CF yapısı FAILED ya da INRECOVER durumunda olduğunda geçerlidir. Yapı başarısız bir durumda değilse, bu durum FAILDATE () olarak görüntülenir.

#### **OFFDUSE**

Bu, paylaşılan ileti veri kümelerinde ( Db2 ) ya da her ikisinde de yüklü büyük ileti verilerinin bulunup bulunmadığını belirtir.

Boşaltma yöntemi değiştirildiğinde, eski iletileri almak ve silmek için önceki boşaltma yönteminin kullanılabilir olması gerekir, bu nedenle OFFLIUSE durumu, her ikisini de belirtmek için değiştirilir. Bir kuyruk yöneticisi, OFFSET (her ikisi) içeren bir yapıdan olağan şekilde kesildiğinde, eski offload yöntemi kullanılarak saklanan herhangi bir ileti olup olmadığını denetler. Yoksa, OFFLDUSE durumunu geçerli yük yükleme yöntemi ile eşleşecek şekilde değiştirir ve anahtarın tamamlandığını belirtmek için CSQE245I iletisine ilişkin sorun verir.

Bu değiştirge aşağıdakilerden biridir:

### **YOK**

Boşaltılan büyük iletiler yok.

### **SMDS**

Yüklenen büyük iletiler, paylaşılan ileti veri kümelerinde var olabilir.

#### **Db2**

Yüklenen büyük iletiler Db2' ta bulunabilir.

#### **her ikisi**

Yüklenen büyük iletiler, hem paylaşılan ileti veri kümelerinde hem de Db2içinde var olabilir.

# **Bağlantı durumu**

Bağlantı durumu için, seçim ölçütlerini karşılayan her bir yapıyla ilgili her bağlantı için aşağıdaki bilgiler döndürülür:

- Soysal adla eşleşen uygulama yapısının adı.
- Döndürülen bilgilerin tipi.

# **QMNAME** *(qmgrname)*

Kuyruk yöneticisi adı.

#### **SYSNAME** *(sistemadı)*

Uygulama yapısına en son bağlanan kuyruk yöneticisinin z/OS görüntüsünün adı. Bu, müşteri yapılandırması ayarına bağlı olarak kuyruk yöneticilerindeki farklı olabilir.

#### **DURUM**

Bu kuyruk yöneticisinin bu uygulama yapısına bağlı olup olmadığını gösteren bir durum. Bu, aşağıdakilerden biridir:

# **ETKİN**

Yapı, bu kuyruk yöneticisine bağlı.

#### **BAŞARISIZ OLDU**

Bu yapıyla kuyruk yöneticisi bağlantısı başarısız oldu.

#### <span id="page-632-0"></span>**YOK**

Yapı, bu kuyruk yöneticisine hiçbir zaman bağlanmadı.

# **BİLİNMİYOR**

CF yapısının durumu bilinmez.

### **FAILTIME** *(zaman)*

Bu kuyruk yöneticisinin bu uygulama yapısıyla bağlantısını kaybetmesi zamanı. Bu alanın biçimi şöyledir: hh.mm.ss. Bu parametre yalnızca, CF yapısı FAILED durumunda olduğunda geçerlidir. Yapı başarısız bir durumda değilse, bu durum FAILTIME () olarak görüntülenir.

### **FAILDATE** *(tarih)*

Bu kuyruk yöneticisinin bu uygulama yapısıyla bağlantısını kaybettiği tarih. Bu alanın biçimi şöyledir: yyyy-mm-dd. Bu parametre yalnızca, CF yapısı FAILED durumunda olduğunda geçerlidir. Yapı başarısız bir durumda değilse, bu durum FAILDATE () olarak görüntülenir.

# **Yedekleme durumu**

Yedekleme durumu için, seçim ölçütlerine uyan her yapı için aşağıdaki bilgiler döndürülür:

- Soysal adla eşleşen uygulama yapısının adı.
- Döndürülen bilgilerin tipi.

#### **DURUM**

CF uygulama yapısının durumu. Bu, aşağıdakilerden biridir:

#### **ETKİN**

Yapı etkin.

#### **BAŞARISIZ OLDU**

Yapı başarısız oldu.

#### **YOK**

Yapı, RECOVER (YES) olarak tanımlanır, ancak hiçbir zaman yedeklenmedi.

#### **YEDEKLESIN**

Yapı, yedeklenmekte olan bir süreçtir.

#### **KURTARIN**

Yapı, kurtarılma aşamasındaki bir süreçtir.

#### **BİLİNMİYOR**

CF yapısının durumu bilinmez.

#### **QMNAME** *(qmgrname)*

Bu uygulama yapısı için son başarılı yedeğini alan kuyruk yöneticisinin adı.

#### **BKUPTIME** *(zaman)*

Bu uygulama yapısı için yapılan son başarılı yedeğin bitiş saati. Bu alanın biçimi şöyledir: hh.mm.ss.

#### **BKUPDATE** *(tarih)*

Bu uygulama yapısı için alınan son başarılı yedeğin tarihi. Bu alanın biçimi şöyledir: yyyy-mm-dd.

#### **BKUPSIZE** *(boyut)*

Bu uygulama yapısı için alınan son başarılı yedeğin megabayt cinsinden boyutu.

#### **BKUPSRBA** *(onaltılı)*

Bu, bu uygulama yapısı için alınan son başarılı yedeklemenin başlatılması için yedek veri kümesi başlangıç RBA ' sıdır.

#### **BKUPERBA** *(onaltılı)*

Bu, bu uygulama yapısı için alınan son başarılı yedeklemenin sonuna ilişkin yedek veri kümesi sonu RBA ' dır.

#### **LOGS** *(qmgrname-list)*

Bu, kurtarma işlemi gerçekleştirmek için gerekli olan kuyruk yöneticilerinin listesidir.

#### <span id="page-633-0"></span>**FAILTIME** *(zaman)*

Bu CF yapısının başarısız olduğu saat. Bu alanın biçimi şöyledir: hh.mm.ss. Bu parametre yalnızca, CF yapısı FAILED durumunda olduğunda geçerlidir. Yapı başarısız bir durumda değilse, bu durum FAILTIME () olarak görüntülenir.

### **FAILDATE** *(tarih)*

Bu CF yapısının başarısız olduğu tarih. Bu alanın biçimi şöyledir: yyyy-mm-dd. Bu parametre yalnızca, CF yapısı FAILED durumunda olduğunda geçerlidir. Yapı başarısız bir durumda değilse, bu durum FAILDATE () olarak görüntülenir.

# **SMDS durumu**

TYPE (SMDS) içeren DISPLAY CFSTATUS komutu, belirli bir uygulama yapısıyla ilişkilendirilmiş bir ya da daha çok paylaşılan ileti veri kümesiyle ilgili durum bilgilerini görüntüler.

Seçilen her veri kümesi için aşağıdaki veriler döndürülür:

### **SMDS**

Görüntülenmekte olan özelliklerin görüntüleneceği paylaşılan ileti veri kümesinin sahibi olan kuyruk yöneticisi adı

### **DURUM**

Paylaşılan ileti veri kümesinin geçerli durumu. Bu, aşağıdakilerden biridir:

### **DIKKAT**

Veri kümesi hiç kullanılmadı ya da ilk kez açma girişimi başarısız oldu. Bu yapıyla ilgili olarak iş günlüğündeki iletilere bakın ve bunları çözümleyin.

# **YENİ**

Veri kümesi ilk kez açılmakta ve ilk kullanıma hazırlanmakta, etkin duruma getirilmeye hazır.

### **ETKİN**

Veri kümesi normal kullanım için kullanılabilir.

### **BAŞARISIZ OLDU**

Veri kümesi kullanılamayan bir durumda ve büyük olasılıkla kurtarma gerektiriyor.

#### **KURTARIN**

Veri kümesi kurtarması (RECOVER CFSTRUCT kullanılarak) devam ediyor.

#### **Tahsil Edildi**

Veri kümesi kurtarıldı ya da başka bir şekilde onarıldı ve yeniden kullanıma hazır, ancak bir sonraki açıldıktan sonra yeniden başlatma işlemi gerektiriyor. Bu yeniden başlatma işlemi, silinen iletilere eski başvuruların, veri kümesi yeniden kullanılabilir kılınmadan önce bağlaşım olanağı yapısından kaldırılmasını sağlar. Yeniden başlatma işlemi veri kümesi alanı eşlemini de yeniden oluşturur.

#### **EMPTY**

Veri kümesinde ileti yok. Veri kümesi, herhangi bir ileti içermediği bir zamanda, sahip olan kuyruk yöneticisi tarafından olağan bir şekilde kapatılırsa bu duruma ayarlanır. It can also be put into EMPTY state when the previous data set contents are to be discarded because the application structure has been emptied (using **RECOVER CFSTRUCT** with TYPE PURGE or, for a nonrecoverable structure only, by deleting the previous instance of the structure). Veri kümesinin sahibi olan kuyruk yöneticisi tarafından bir sonraki açılırsa, alan eşlemi boş olarak sıfırlanır ve durum ETKİN olarak değiştirilir. Önceki veri kümesi içeriği artık gerekmediği için, bu durumdaki bir veri kümesi yeni ayrılan bir veri kümesiyle değiştirilebilir; örneğin, alan ayırmayı değiştirmek ya da başka bir birime taşımak gibi.

#### **erişim**

Paylaşılan ileti veri kümesinin geçerli kullanılabilirlik durumu. Bu değiştirge aşağıdakilerden biridir:

#### **Etkinleştirildi**

Veri kümesi kullanılabilir ve etkinleştirildiği zamandan bu yana herhangi bir hata saptanmadı. Veri kümesi STATUS (KURTARILDI) durumundaysa, yalnızca yeniden başlatma amacıyla sahip olan kuyruk yöneticisi tarafından açılabilir, ancak STATUS (STATUS) varsa, tüm kuyruk yöneticileri bunu açabilir.

#### **ASKIYA ALINDI**

Bir hata nedeniyle veri kümesi kullanılamıyor.

Bu durum, veri kümesine erişilirken bir hata nedeniyle ya da ALTER SMDS komutu kullanılarak STATUS değeri BAŞARILI olarak ayarlandığında ortaya çıkar.

Kuyruk yöneticisi, hata artık mevcut değilse (örneğin, kurtarma tamamlandığında) ya da durum el ile RECOVERABLE olarak ayarlandıysa, erişimi yeniden etkinleştirmeyi deneyebilir. Tersi durumda, başlangıçta başarısız olan işlemi yeniden denemek için bir komut tarafından yeniden etkinleştirilebilir.

# **DEVRE DIŞI**

Paylaşılan ileti veri kümesi, bir komut kullanılarak belirtik olarak devre dışı bırakıldığı için kullanılamıyor. Bu özelliği etkinleştirmek için başka bir komut kullanarak yeniden etkinleştirilebilir. Daha fazla bilgi için bkz ["z/OSüzerinde SMDS ' yi RESET \(paylaşılan ileti veri kümelerini sıfırla\)"](#page-877-0) [sayfa 878](#page-877-0).

### **RVDATE**

Kurtarma başlangıç tarihi.

Veri kümesi için kurtarma etkinleştirildiyse, bu durum, yyyy-aa-gg biçiminde etkinleştirildiği tarihi gösterir. Kurtarma etkinleştirilmediyse, bu, RCVDATE () olarak görüntülenir.

### **RCVTIME**

Kurtarma başlangıç saati.

If recovery is currently enabled for the data set, this indicates the time when it was activated, in the form hh.mm.ss. Kurtarma etkinleştirilmediyse, bu, RCVTIME () işlevi olarak görüntülenir.

### **BAŞARITARIHI**

Arıza tarihi.

Veri kümesi başarısız bir duruma getirildiyse ve henüz etkin duruma geri yüklenmediyse, bu durum, hatanın ne zaman gösterileceğini, yyyy-aa-gg biçiminde belirtir. Veri kümesi etkin durumdaysa, bu durum FAILDATE () olarak görüntülenir.

# **FAILKET**

Başarısızlık zamanı.

Veri kümesi başarısız bir duruma getirildiyse ve henüz etkin duruma geri yüklenmediyse, bu durum, hatanın ne zaman gösterildiğini belirtir ( hh.mm.ssbiçiminde). Veri kümesi etkin durumdaysa, bu durum FAILTIME () olarak görüntülenir.

# **DISPLAY CFSTRUCT (display CF application structure settings) on**

# **z/OS**

Bir ya da daha fazla CF uygulama yapısının özniteliklerini görüntülemek için MQSC komutu DISPLAY CFSTRUCT komutunu kullanın. Bu komut, kuyruk yöneticisi bir kuyruk paylaşım grubunun bir üyesi olduğunda, bu komut yalnızca z/OS üzerinde geçerlidir.

# **MQSC komutlarının kullanılması**

MQSC komutlarını kullanmaya ilişkin bilgi için MQSC komutlarını kullanarak yerel denetim görevlerini gerçekleştirmebaşlıklı konuya bakın.

You can issue this command from sources 2CR. Kaynak simgelerine ilişkin açıklamalar için bkz. z/OS üzerinde MQSC komutlarını yayınlayabileceğiniz kaynaklar.

- Sözdizimi çizgesi
- • ["DISPLAY CFSTRUCT için kullanım notları" sayfa 636](#page-635-0)
- • ["DISPLAY CFSTRUCT anahtar sözcüğü ve değiştirge açıklamaları" sayfa 636](#page-635-0)
- • ["İstenen parametreler" sayfa 638](#page-637-0)

#### <span id="page-635-0"></span>**Eşanlamlı**: DIS CFSTRUCT

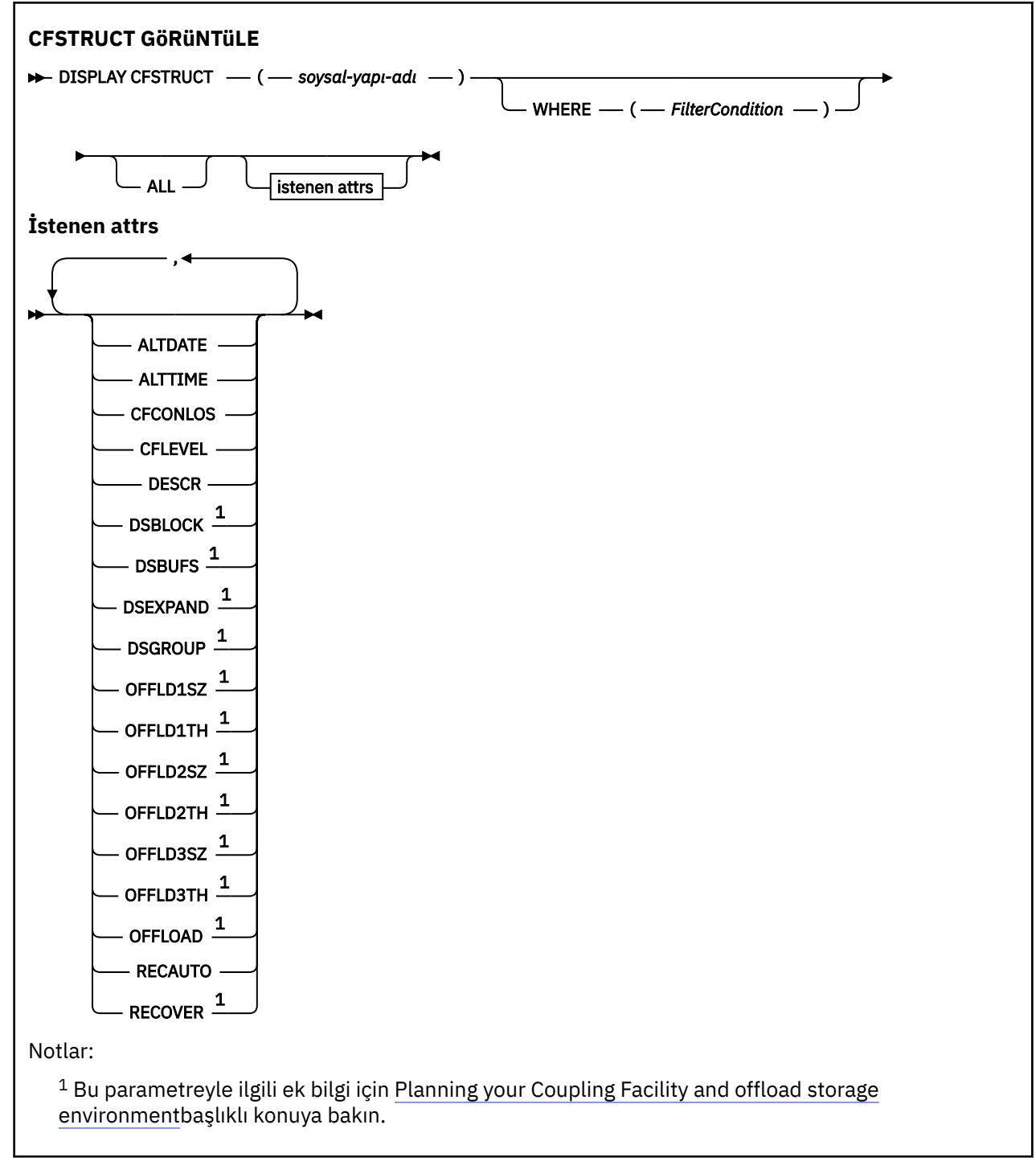

# **DISPLAY CFSTRUCT için kullanım notları**

1. Komut, CF denetim yapısını (CSQ\_ADMIN) belirtemez.

# **DISPLAY CFSTRUCT anahtar sözcüğü ve değiştirge açıklamaları**

Görüntülenecek uygulama yapısının adı belirtilmeli. Bu, belirli bir uygulama yapısı adı ya da genel bir ad olabilir. Soysal bir ad kullanarak, aşağıdakilerden birini görüntülemek de mümkündür:

- tüm uygulama yapısı tanımları
- belirtilen adla eşleşen bir ya da daha fazla uygulama yapısı

### **(** *soysal-yapı-adı* **)**

Görüntülenecek CF uygulama yapısının 12 karakterden oluşan adı. Sondaki yıldız işareti (\*), belirtilen kök ve sıfır ya da daha fazla karakterle tüm yapı adlarıyla eşleşir. Tek başına bir yıldız işareti (\*), tüm yapı adlarını belirtir.

CF yapısı adı, kuyruk paylaşım grubu içinde tanımlanmalıdır.

#### **WHERE**

Süzgeç koşulunun seçim ölçütlerine uyan yalnızca CF uygulama yapılarını görüntülemek için bir süzgeç koşulu belirtin. Süzgeç koşulu üç kısımda yer alıyor: *süzgeç-anahtar sözcük*, *işleç*ve *süzgeç-değeri*:

### **süzgeç-anahtar sözcük**

Bu DISPLAY komutuna ilişkin öznitelikleri görüntülemek için kullanılabilecek herhangi bir parametre.

#### **işleci**

Bu, bir CF uygulama yapısının, belirtilen süzgeç anahtar sözcüğündeki süzgeç değerine uygun olup olmadığını saptamak için kullanılır. İşleçler şunlardır:

**LT**

Küçüktür

**GT**

Büyüktür

**EQ**

Buna Eşit

**NE**

Buna Eşit Değil

**LE**

Bundan küçük ya da eşit

### **GE**

Bundan büyük ya da eşit

# **LK**

*süzgeç-değer*olarak sağladığınız soysal bir dizgiyle eşleşir

**NL**

*süzgeç-değer*olarak sağladığınız soysal bir dizgiyle eşleşmiyor

# **süzgeç değeri**

Öznitelik değerinin, işlecinin kullanılmasından sınanması gereken değer. Süzgeç anahtar sözcüğüye bağlı olarak, şunlar olabilir:

• Test edilmekte olan öznitelik için geçerli bir değer olan açık bir değer.

LK ve NL dışındaki işleçlerden herhangi birini kullanabilirsiniz. Ancak, değer, olası bir değer kümesinden bir değiştirgeden (örneğin, RECOVER parametresindeki YES değeri) ise, yalnızca EQ ya da NE ' yi kullanabilirsiniz.

• Genel bir değer. Bu bir karakter dizilimidir (DESCR parametresi için belirtmeniz gereken karakter dizilimi) sonunda bir yıldız imi (örneğin, ABC\*). Karakterlerin, test edilmekte olduğunuz öznitelik için geçerli olması gerekir. İşleç LK ise, öznitelik değerinin dizgiyle başladığı (örnekte ABC) yer alan tüm öğeler listelenir. İşleç NL ise, öznitelik değerinin dizgiyle başlanmadığı tüm öğeler listelenir. Sayısal değerleri olan ya da bir değer kümesiyle oluşan değiştirgeler için soysal bir süzgeç değeri kullanamazsınız.

DISPLAY CFSTRUCT komutunda genel değerler için yalnızca LK ya da NL işleçlerini kullanabilirsiniz.

# **TÜMÜ**

Tüm öznitelikleri görüntülemek için bu seçeneği belirleyin. Bu anahtar sözcük belirtilirse, özellikle istenen özniteliklerin herhangi bir etkisi yoktur; tüm öznitelikler görüntülenmeye devam eder.

Soysal ad belirtmezseniz ve herhangi bir öznitelik istemezseniz, bu varsayılan davranışıdır.

# <span id="page-637-0"></span>**İstenen parametreler**

Görüntülenecek verileri tanımlayan bir ya da daha çok öznitelik belirtin. Öznitelikler herhangi bir sırada belirtilebilir. Aynı özniteliği bir kereden fazla belirtmeyin.

Değiştirge belirtilmezse (ve ALL değiştirgesi belirtilmediyse) varsayılan değer, yapı adlarının görüntülenmesine neden olur.

### **TARIH DEğERI**

Tanımın en son değiştirildiği tarih ( yyyy-mm-ddbiçiminde).

### **ALTTIME**

Tanımın en son değiştirildiği saat ( hh.mm.ssbiçiminde).

#### **CFCONLOS**

Kuyruk yöneticisi, CF uygulama yapısıyla bağlanırlığı kaybettiğinde yapılacak işlem.

### **CFLEVEL**

Bu CF uygulama yapısına ilişkin işlevsel yetenek düzeyini gösterir.

# **TASARIMLA**

Açıklayıcı açıklama.

### **DSBLOCK**

Paylaşılan ileti veri kümesi alanının tek tek kuyruklara ayrıldığı birim olan mantıksal öbek büyüklüğü.

#### **DSBUFS**

Paylaşılan ileti veri kümelerine erişmek için her kuyruk yöneticisinde ayrılan arabelleklerin sayısı.

# **DSEXPAND**

Kuyruk yöneticisinin paylaşılan bir ileti veri kümesini genişleip genişlemeyeceğini gösterir.

#### **DSGROUP**

Paylaşılan ileti veri kümeleri grubu için kullanılacak soysal veri kümesi adı.

#### **OFFLD1SZ**

Offload kuralı 1: İleti boyutu değeri, kilobayt sayısını veren K tarafından biten bir tamsayı değerini belirtir.

#### **OFFLD1TH**

Offload kuralı 1: bağlaşım olanağı yapı yüzdesi kullanım eşiği değeri bir tamsayı olarak.

#### **OFFLD2SZ**

Offload kural 2: İleti büyüklüğü değeri, kilobayt sayısı veren bir tamsayı ve ardından K ile biten bir tamsayı değeri.

# **OFFLD2TH**

Offload kuralı 2: bağlaşım olanağı yapı yüzdesi kullanım eşiği değeri bir tamsayı olarak.

# **OFFLD3SZ**

Offload kuralı 3: İleti boyutu değeri, kilobayt sayısını veren K tarafından biten bir tamsayı değerini belirtir.

# **OFFLD3TH**

Offload kuralı 3: bağlaşım olanağı yapı yüzdesi kullanım eşiği değeri bir tamsayı olarak değer.

# **OFFLOAD**

CFLEVEL 4 'ten küçükse, tek değer NONE (YOK) değeridir.

CFLEVEL 4 ise, tek değer Db2' tir.

CFLEVEL 5 ise, görüntülenen değerler Db2, SMDS ya da BOTH değerleridir. Bu değerler, yüklenen ileti verilerinin bir paylaşılan ileti veri kümesi grubunda mı, yoksa Db2içinde mi, yoksa her ikisi içinde mi saklanıp saklanmayacağını gösterir.

Ayrıca, OFFLD1SZ, OFFLD1TH, OFFLD2SZ, OFFLD2TH, OFFLD3SZve OFFLD3TH değerleri için parametre değerleri parametre değerleri görüntülenir.

# **KAYDEDIOTOMATIK**

Bir kuyruk yöneticisi yapının hatalı olduğunu saptadığında ya da bir kuyruk yöneticisi yapıyla bağlantı kesildiğinde ve SysPlex içindeki hiçbir sistemin, yapının ayrıldığı Coupling Facility ile

bağlantı kurmadığını saptadığında otomatik kurtarma işleminin alınıp alınmayacağını belirtir. Değerler şunlardır:

# **EVET**

Kurtarma gereksinimi de olan yapı ve ilişkili paylaşılan ileti veri kümeleri otomatik olarak kurtarılır.

# **HAYIR**

Yapı otomatik olarak kurtarılmaz.

# **Kurtar**

Uygulama yapısına ilişkin CF kurtarmanın desteklenip desteklenmediğini belirtir. Değerler şunlardır:

# **HAYIR**

CF uygulama yapısı kurtarma işlemi desteklenmiyor.

**EVET**

CF uygulama yapısı kurtarma işlemi desteklenir.

# **GöRüNTüLEME KANALI (kanal tanımını görüntüle**

Bir kanal tanımlamasını görüntülemek için MQSC komutu DISPLAY CHANNEL ' ı kullanın.

# **MQSC komutlarının kullanılması**

MQSC komutlarını kullanmaya ilişkin bilgi için MQSC komutlarını kullanarak yerel denetim görevlerini gerçekleştirmebaşlıklı konuya bakın.

 $\frac{1}{108}$  You can issue this command from sources 2CR. Kaynak simgelerine ilişkin açıklamalar için bkz. z/OS üzerinde MQSC komutlarını yayınlayabileceğiniz kaynaklar.

- Sözdizimi çizgesi
- • ["Kullanım notları" sayfa 641](#page-640-0)
- • ["DISPLAY CHANNEL için parametre açıklamaları" sayfa 641](#page-640-0)
- • ["İstenen parametreler" sayfa 644](#page-643-0)

**Eşanlamlı**: DIS CHL

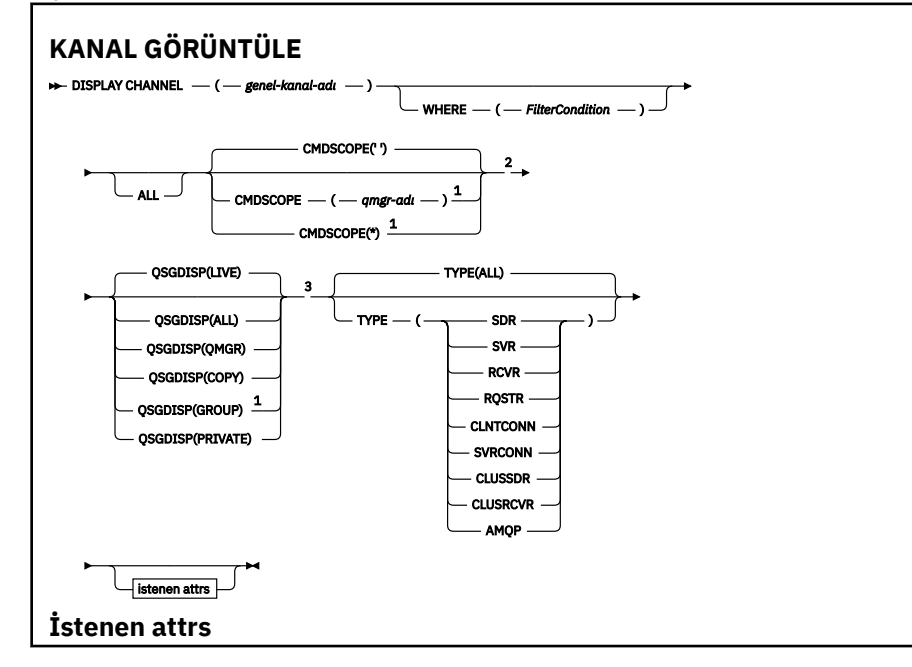

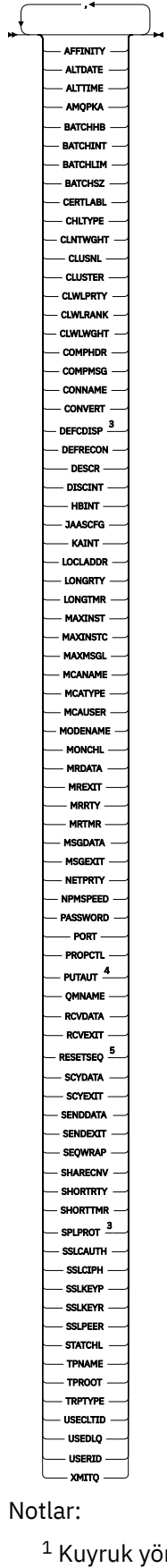

 $\eta$ öneticisi bir kuyruk paylaşım grubunun bir üyesi olduğunda, yalnızca z/OS üzerinde geçerli

olur.

<sup>2</sup> z/OS istemci-bağlantı kanalları için geçerli değildir.

<span id="page-640-0"></span><sup>3</sup> Yalnızca z/OSüzerinde geçerlidir.

<sup>4</sup> Geçerli yalnızca RCVR, RQSTR, CLUSRCVR ve (yalnızca z/OS için) SVRCONN kanal tipleri için geçerlidir.

<sup>5</sup> z/OSüzerinde geçerli değil.

# **Kullanım notları**

Yalnızca, el ile yaratıldıysa, küme gönderici kanallarını görüntüleyebilirsiniz. Bkz. Küme kanalları.

Gösterilen değerler, kanalın geçerli tanımını tanımlar. Kanal başlatıldığından bu yana değiştirildiyse, kanal nesnesinin çalışmakta olan herhangi bir eşgörünümü, yürürlükteki tanımlamayla aynı değerlere sahip olmayabilir.

# **DISPLAY CHANNEL için parametre açıklamaları**

Görüntülemek istediğiniz kanal tanımının adını belirtmeniz gerekir. Belirli bir kanal adı ya da soysal bir kanal adı olabilir. Soysal bir kanal adı kullanarak aşağıdakilerden birini görüntüleyebilirsiniz:

- Tüm kanal tanımlamaları
- Belirtilen adla eşleşen bir ya da daha çok kanal tanımlaması

### *(soysal-kanal-adı)*

Görüntülenecek kanal tanımının adı (bkz. IBM MQ nesnelerinin adlandırılmasına ilişkin kurallar ). Sondaki yıldız işareti (\*), belirtilen sapta bulunan tüm kanal tanımlamalarıyla sıfır ya da daha fazla karakter ile eşleşir. Tek başına bir yıldız işareti (\*), tüm kanal tanımlamalarını belirtir.

### **WHERE**

Süzgeç koşulunun yalnızca seçim ölçütlerine uyan kanalları görüntülemek için bir süzgeç koşulu belirtin. Süzgeç koşulu üç kısımda yer alıyor: *süzgeç-anahtar sözcük*, *işleç*ve *süzgeç-değeri*:

### **süzgeç-anahtar sözcük**

Bu DISPLAY komutu için öznitelikleri görüntülemek üzere kullanılabilecek herhangi bir parametre. Ancak, süzgeç anahtar sözcükleri olarak CMDSCOPE, QSGDISP ya da MCANAME değiştirgelerini kullanamazsınız. Kanal seçmek için de kullanılmışsa, TYPE (ya da CHLTYPE) kullanamazsınız. Süzgeç anahtar sözcüğünün geçerli bir öznitelik olmadığı tip kanalları görüntülenmez.

# **işleci**

Bu, bir kanalın belirtilen süzgeç anahtar sözcüğündeki süzgeç değerini karşılayıp karşılamadığını belirlemek için kullanılır. İşleçler şunlardır:

# **LT**

Küçüktür

# **GT**

Büyüktür

# **EQ**

Buna Eşit

# **NE**

Buna Eşit Değil

# **LE**

Bundan küçük ya da eşit

# **GE**

Bundan büyük ya da eşit

#### **LK**

*süzgeç-değer*olarak sağladığınız soysal bir dizgiyle eşleşir

**NL**

*süzgeç-değer*olarak sağladığınız soysal bir dizgiyle eşleşmiyor

#### **CT**

Belirtilen bir öğeyi içerir. *süzgeç-anahtar sözcüğü* bir listese, bu değeri, belirtilen öğeyi içeren öznitelikleri görüntülemek için kullanabilirsiniz.

#### **ex**

Belirtilen bir öğe içermiyor. *süzgeç-anahtar sözcüğü* bir listese, belirtilen öğeyi içermeyen nesneleri görüntülemek için bu seçeneği kullanabilirsiniz.

#### **CG**

*süzgeç-değer*olarak sağladığınız soysal bir dizgiyle eşleşen bir öğe içerir. *süzgeç-anahtar sözcüğü* bir listese, soysal dizgiyle eşleşen öznitelikleri görüntülemek için bu seçeneği kullanabilirsiniz.

#### **EXG**

*süzgeç-değeri*olarak sağladığınız soysal bir dizgiyle eşleşen herhangi bir öğe içermez. *süzgeçanahtar sözcüğü* bir listese, soysal dizgiyle eşleşmeyen nesneleri görüntülemek için bu seçeneği kullanabilirsiniz.

### **süzgeç değeri**

Öznitelik değerinin, işlecinin kullanılmasından sınanması gereken değer. Süzgeç anahtar sözcüğüye bağlı olarak, şunlar olabilir:

• Test edilmekte olan öznitelik için geçerli bir değer olan açık bir değer.

Yalnızca LT, GT, EQ, NE, LE ya da GE işleçlerini kullanabilirsiniz. Ancak, öznitelik değeri bir parametredeki olası bir değer kümesinden (örneğin, TYPE parametresindeki SDR değeri) bir değer varsa, yalnızca EQ ya da NE ' yi kullanabilirsiniz.

• Genel bir değer. Bu bir karakter dizilimidir (DESCR parametresi için belirtmeniz gereken karakter dizilimi) sonunda bir yıldız imi (örneğin, ABC\*). Karakterlerin, test edilmekte olduğunuz öznitelik için geçerli olması gerekir. İşleç LK ise, öznitelik değerinin dizgiyle başladığı (örnekte ABC) yer alan tüm öğeler listelenir. İşleç NL ise, öznitelik değerinin dizgiyle başlanmadığı tüm öğeler listelenir. Yalnızca sondaki tek bir joker karakter (yıldız işareti) kullanılabilir.

Sayısal değerleri olan ya da bir değer kümesiyle oluşan değiştirgeler için soysal bir süzgeç değeri kullanamazsınız.

• Değerler listesindeki bir öğe. Değer belirtik ya da bir karakter değeriyse, belirtik ya da soysal olabilir. Açıksa, operatör olarak CT ya da EX kullanın. Örneğin, DEF değeri işletmen CT ile belirtilirse, öznitelik değerlerinden birinin DEF olduğu tüm öğeler listelenir. Soysal ise, işleç olarak CTG ya da EXG kullanın. İşletmen CTG 'si ile ABC\* belirtilirse, öznitelik değerlerinden birinin ABC ile başladığı tüm öğeler listelenir.

# **TÜMÜ**

Tüm parametrelerin sorgulanması sonucunu görüntülemek için ALL değerini belirtin. ALL belirtilirse, belirli bir parametreye ilişkin herhangi bir istek yoksayılır. ALL ile sorgulanmanın sonucu, olası tüm parametrelere ilişkin sonuçları döndürmeye.

Soysal ad belirtmezseniz ve herhangi bir değiştirge istemezseniz, varsayılan değer budur.

 $z/0S$ On z/OS this is also the default if you specify a filter condition using the WHERE parameter, but on other platforms, only requested attributes are displayed.

Herhangi bir parametre belirlenmezse (ve ALL parametresi belirlenmediyse ya da varsayılan değer olarak belirlenmediyse), varsayılan değer yalnızca kanal adlarının görüntülenmesidir.

 $z/0S$ z/OSüzerinde, CHLTYPE ve QSGDISP değerleri de görüntülenir.

#### $z/0S$ **CMDSCOPE**

Bu parametre, kuyruk yöneticisi bir kuyruk paylaşım grubunun bir üyesi olduğunda komutun nasıl yürütüleceğini belirtir.

**' '**

Komut, girilen kuyruk yöneticisininde yürütülür. Bu varsayılan değerdir.

#### *qmgr-adı*

Komut, belirttiğiniz kuyruk yöneticisi üzerinde yürütülür; kuyruk yöneticisi, kuyruk paylaşım grubu içinde etkin durumda olur.

Yalnızca kuyruk paylaşım grubu ortamı kullanıyorsanız ve komut sunucusu etkinleştirilmişse, komutun girildiği kuyruk yöneticisi dışında bir kuyruk yöneticisi adı belirleyebilirsiniz.

**\***

Komut yerel kuyruk yöneticisinde yürütülür ve kuyruk paylaşım grubundaki her etkin kuyruk yöneticisine de iletilir. Bunun etkisi, kuyruk paylaşım grubundaki her kuyruk yöneticisinde komutla aynı komutu girmenin aynıdır.

#### $z/0S$ **QSGDISP**

Bilgilerin görüntüleneceği nesnelerin yok edilmesini belirtir. Değerler şunlardır:

#### **Canlı**

Bu, varsayılan değerdir ve QSGDISP (QMGR) ya da QSGDISP (COPY) ile tanımlanan nesnelere ilişkin bilgileri görüntüler.

#### **TÜMÜ**

QSGDISP (QMGR) ya da QSGDISP (COPY) ile tanımlanan nesnelere ilişkin bilgileri görüntüler.

Paylaşılan bir kuyruk yöneticisi ortamı varsa ve komut, verildiği kuyruk yöneticisiyle yürütülürse, bu seçenek, QSGDISP (GROUP) ile tanımlanan nesnelere ilişkin bilgileri de görüntüler.

Paylaşılan bir kuyruk yöneticisi ortamında QSGDISP (ALL) belirtilirse, komut yinelenen adlar verebilir (farklı kullanımlarla).

**Not:** QSGDISP (LIVE) vakasında, bu durum yalnızca paylaşılan ve paylaşılmayan bir kuyruğun aynı ada sahip olduğu durumlarda gerçekleşir; böyle bir durum iyi yönetilen bir sistemde oluşmamalıdır.

Paylaşılan bir kuyruk yöneticisi ortamında, şu kullanım için

DISPLAY CHANNEL(name) CMDSCOPE(\*) QSGDISP(ALL)

eşleşen TÜM nesneleri listelemek için

name

kuyruk paylaşım grubunda, paylaşılan havuzda bunları yinelemeden.

#### **Kopyala**

Yalnızca QSGDISP (COPY) ile tanımlanan nesneler için bilgi görüntüler.

### **GRUP**

Bilgileri yalnızca QSGDISP (GROUP) ile tanımlanan nesneler için görüntüler. Bu, yalnızca bir paylaşılan kuyruk yöneticisi ortamı varsa izin verilir.

# **ÖZEL**

Bilgileri yalnızca QSGDISP (QMGR) ya da QSGDISP (COPY) ile tanımlanan nesneler için görüntüler. QSGDISP (PRIVATE) tarafından, QSGDISP (LIVE) ile aynı bilgileri görüntülediğini unutmayın.

#### **MMGR**

Bilgileri yalnızca QSGDISP (QMGR) ile tanımlanan nesneler için görüntüler.

QSGDISP, aşağıdaki değerlerden birini görüntüler:

#### **MMGR**

Nesne QSGDISP (QMGR) ile tanımlıydı.

#### **GRUP**

Nesne, QSGDISP (GROUP) ile tanımlıydı.

#### **Kopyala**

Nesne, QSGDISP (COPY) ile tanımlıydı.

QSGDISP süzgecini bir süzgeç anahtar sözcüğü olarak kullanamazsınız.

# <span id="page-643-0"></span>**TİP**

Bu isteğe bağlıdır. Bu, görüntüyü tek bir tipte kanallarla sınırlamak için kullanılabilir.

Değer aşağıdakilerden biridir:

# **TÜMÜ**

Tüm tiplerin kanalları görüntülenir (varsayılan değer budur).

# **DR**

Yalnızca gönderen kanalları görüntülenir.

# **SVR**

Yalnızca sunucu kanalları görüntülenir.

# **RVR**

Yalnızca günlük nesnesi kanalları görüntülenir.

# **RQSTR**

Yalnızca istekte bulunanın kanalları görüntülenir.

# **NTNTCONN**

Yalnızca istemci-bağlantı kanalları görüntülenir.

# **SVRCONN**

Yalnızca sunucu bağlantısı kanalları görüntülenir.

# **CLUSSDR**

Yalnızca küme-gönderici kanalları görüntülenir. ).

# **CLUSRCVR**

Yalnızca küme-alıcı kanalları görüntülenir. ).

# **AMQP**

Yalnızca AMQP kanalları görüntülenir.

CHLTYPE ( *tip* ) bu parametrenin eşanlamlısı olarak kullanılabilir. ,

# **İstenen parametreler**

Görüntülenecek verileri tanımlayan bir ya da daha çok DISPLAY CHANNEL parametresi belirtin. Parametreleri herhangi bir sırada belirleyebilirsiniz, ancak aynı değiştirgeyi bir kereden fazla belirtmeyin.

Bazı parametreler yalnızca belirli bir tipteki ya da tiplerin kanalları için anlamlılardır. Belirli bir kanal tipi için uygun olmayan öznitelikler, çıkış yok ya da bir hata ortaya çıktı. Aşağıdaki tabloda, her kanal tipi için ilgili parametreler gösterilmektedir. Çizelgeden sonraki her parametreye ilişkin bir açıklama vardır. Tanım zorunlu olmadıkça, değiştirgeler isteğe bağlıdır.

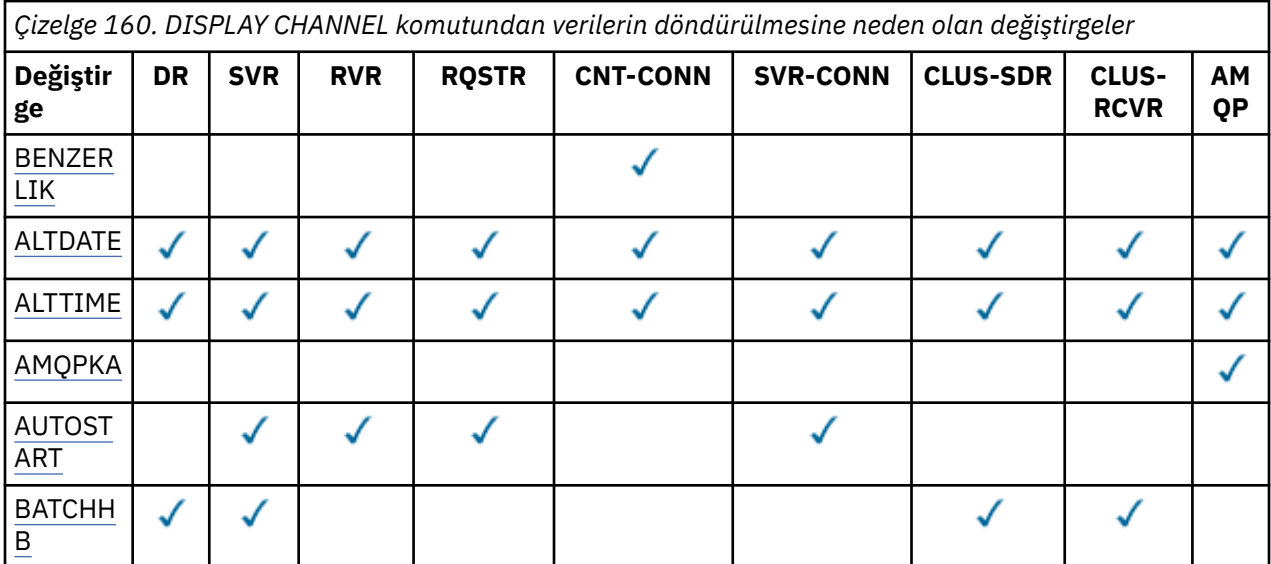

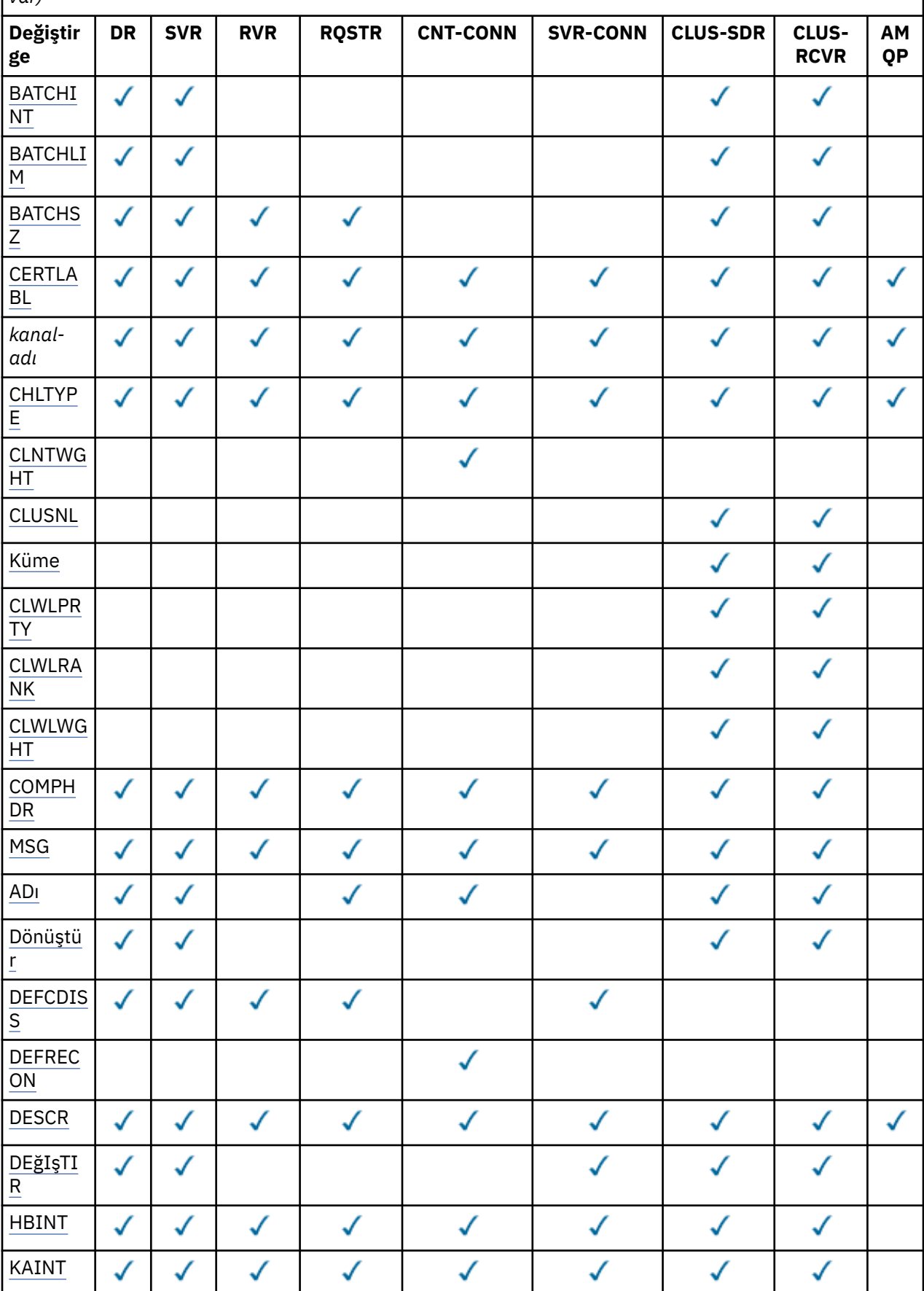

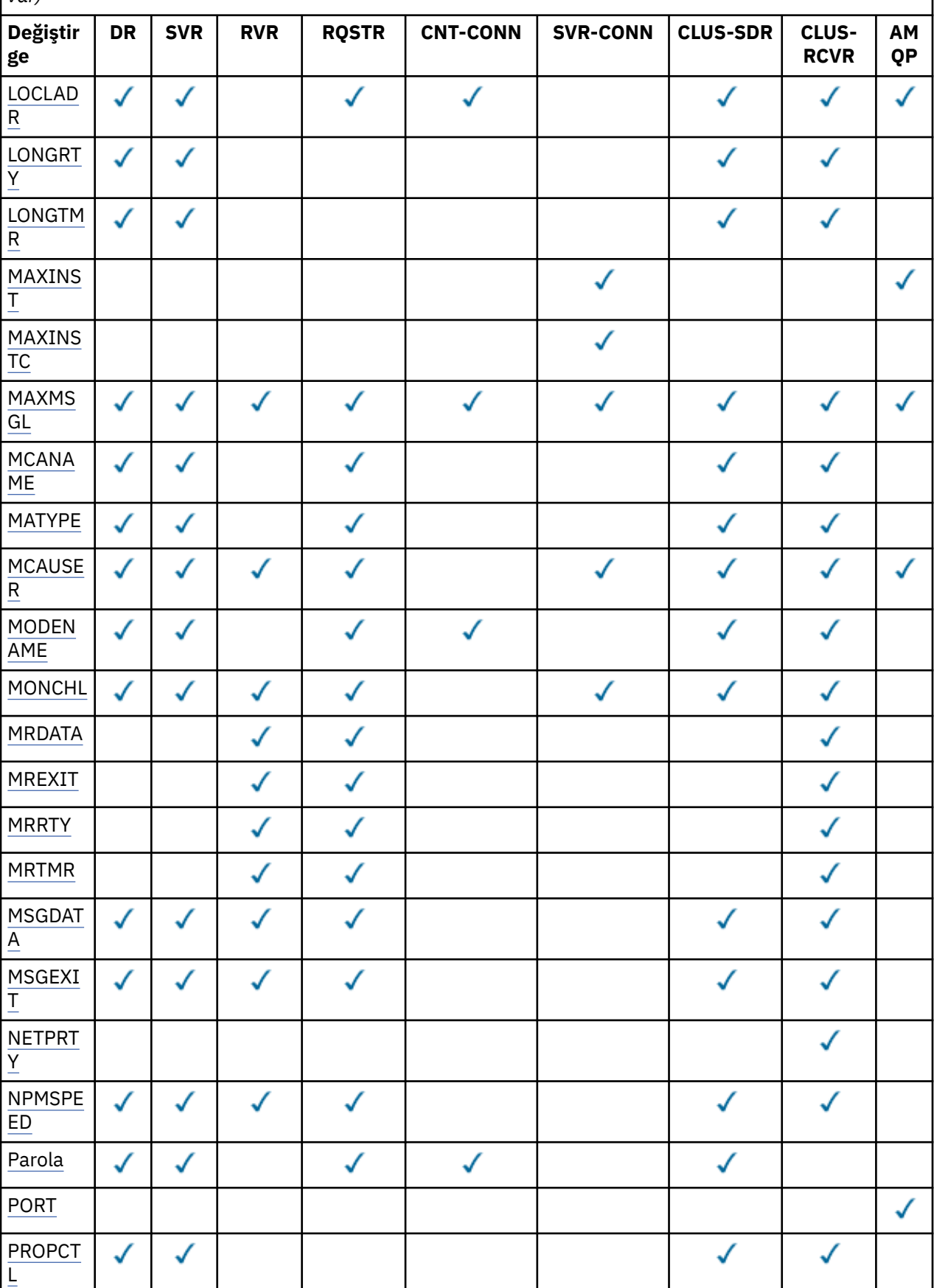

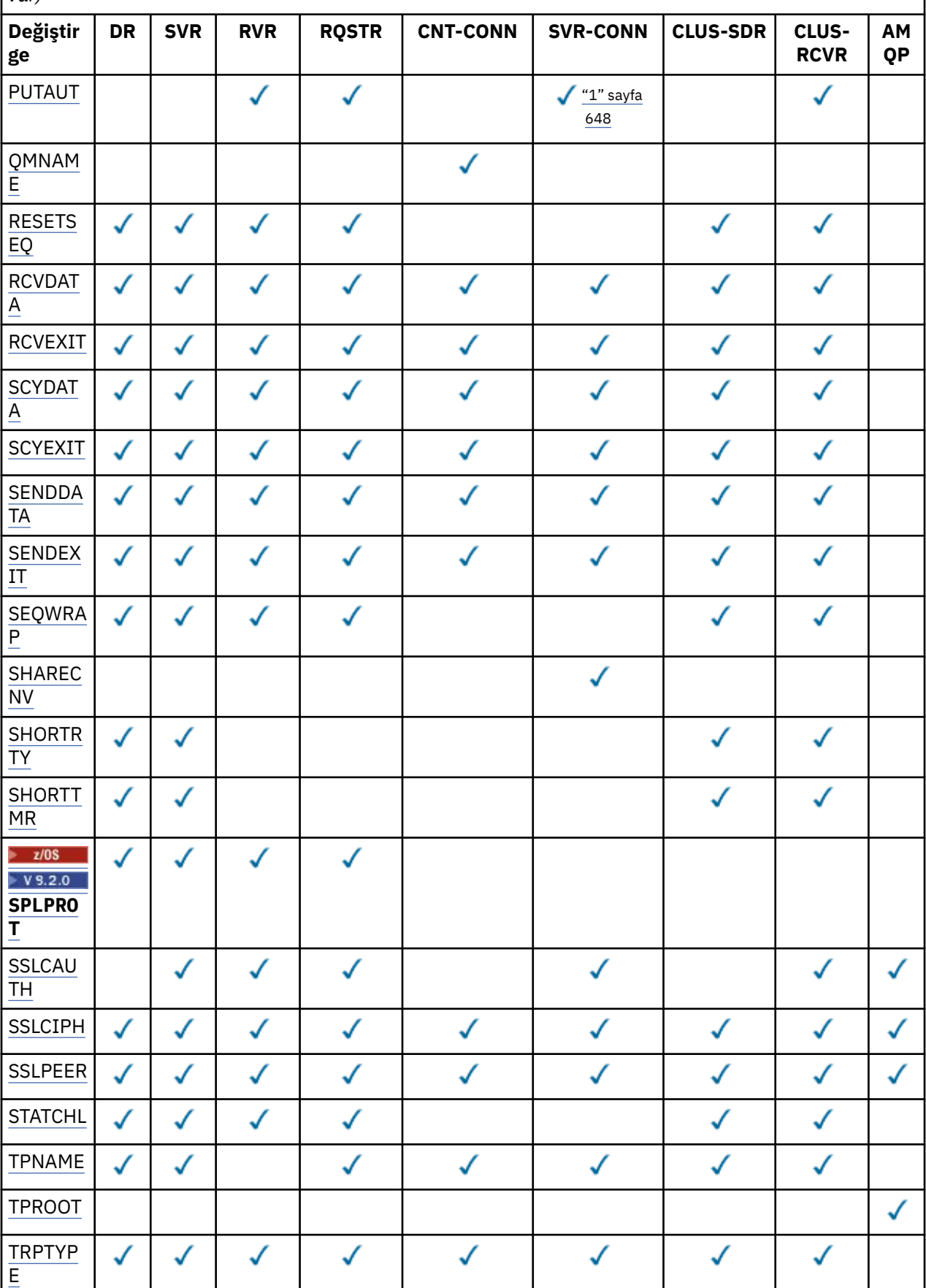

<span id="page-647-0"></span>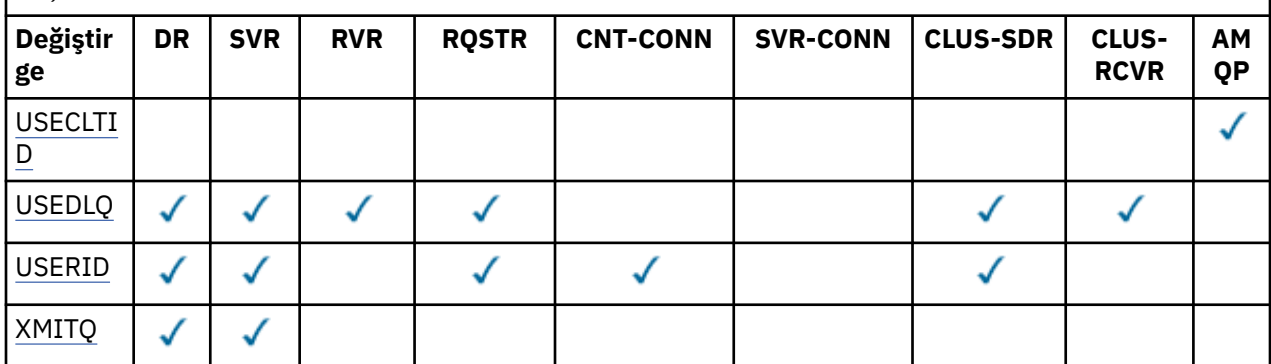

#### **Not:**

1. PUUTAT, yalnızca z/OS üzerinde SVRCONN kanal tipi için geçerlidir.

#### **BENZERLIK**

Kanal benzerliği özniteliği.

#### **Tercih Edilen**

Bir süreçteki sonraki bağlantılar, ilk bağlantıyla aynı kanal tanımlamasını kullanma girişiminde bulunmaya devam eder.

#### **YOK**

Bir süreçteki tüm bağlantılar, alfabetik sırayla ilk olarak seçilen geçerli tüm CLNTWGHT (0) tanımlarıyla ağırlıklandırma esasına dayalı olarak geçerli bir tanımı seçer.

#### **TARIH DEğERI**

Tanımın en son değiştirildiği tarih ( yyyy-mm-ddbiçiminde).

#### **ALTTIME**

Tanımın en son değiştirildiği saat ( hh.mm.ssbiçiminde).

#### **AMQPKA**

Milisaniye cinsinden bir AMQP kanalı için canlı tutma süresi.

#### **OTOMATIK OLARAK**

Kanal için bir LU 6.2 yanıtlayıcı işleminin başlatılıp başlatılmayacağını belirleyin.

#### **BATCHHB**

Kullanılmakta olan toplu kalp atımı değeri.

#### **BATCHINT**

Minimum toplu iş süresi.

#### **BATCHLIM**

Toplu veri sınırı.

Bir kanaldan gönderilebilecek veri miktarı sınırı.

#### **BATCHSZ**

Toplu iş boyutu.

#### **CERTLABEL**

Sertifika etiketi.

### **KLASöR**

Kanal tipi.

Kanal tipi, soysal bir kanal adı belirtirseniz ve başka değiştirge istemezseniz her zaman görüntülenir. z/OSüzerinde, kanal tipi her zaman görüntülenir.

Multiplatformsüzerinde TYPE, bu parametrenin eşanlamlısı olarak kullanılabilir.
# **CLNTWGHT**

İstemci kanalı ağırlıklandırma.

0 özel değeri, rasgele yük dengelemesi yapılmadığını ve geçerli tanımların alfabetik sırayla seçildiğini gösterir. Rasgele yük dengeleme işlemi gerçekleştirilirse, değer 1-99 aralığında olur; burada 1, en düşük ağırlıklandırma ve 99 en yüksek ağırlıklandırma olur.

#### **Küme**

Kanalın ait olduğu kümenin adı.

# **CLUSNL**

Kanalın ait olduğu kümelerin listesini belirten ad listesinin adı.

# **YAZDıRMA**

Kanal iş yükü dağılımı amacıyla kanala öncelik verilmesi.

### **PENCERE ARALığı**

Kanal iş yükü dağılımı amacıyla kanalın derecesi.

### **CLWLWGHT**

Kanal iş yükü dağıtımı amacıyla kanalın ağırlıklandırma.

### **KARMAşıK**

Kanal tarafından desteklenen üstbilgi veri sıkıştırma tekniklerinin listesi. Gönderen, sunucu, kümeyle gönderici, kümeli alıcı ve istemci-bağlantı kanalları için belirtilen değerler tercih sırasıdır.

#### **MSG**

Kanal tarafından desteklenen ileti veri sıkıştırma tekniklerinin listesi. Gönderen, sunucu, kümeyle gönderici, kümeli alıcı ve istemci-bağlantı kanalları için belirtilen değerler tercih sırasıdır.

### **ADı**

Bağlantı adı.

### **Dönüştür**

Gönderenin uygulama iletisi verilerini dönüştürmesi gerekip gerekmediğini belirleyin.

# **DEFCDISP**

Bilgilerin döndürülecağı kanalların varsayılan kanal yok etmeyi belirtir. Bu anahtar sözcük yoksa, tüm varsayılan kanal atılılarının kanalları seçilebilir.

# **TÜMÜ**

Tüm varsayılan kanal düzeneklerinin kanalları görüntülenir.

Bu varsayılan ayardır.

#### **ÖZEL**

Yalnızca varsayılan kanal yok etme varsayılan kanalların görüntülendiği kanallar görüntülenir.

#### **Paylaşılan**

Yalnızca varsayılan kanal yok etme, FIXSHARED ya da SHARED kanallarının görüntülendiği kanallar görüntülenir.

**Not:** Bu, z/OSüzerindeki istemci-bağlantı kanalı tipleri için geçerli değildir.

# **TASARIMLA**

Varsayılan istemci yeniden bağlantı seçeneği.

# **TASARIMLA**

Açıklama.

# **DEğIL**

Bağlantı kesme aralığı.

# **HBNT**

Kalp atışı aralığı.

# **KAINT**

Kanala ilişkinKeepAlive zamanlaması.

### **KAPSAYıCı**

Kanala ilişkin yerel iletişim adresi.

#### **LONGRTY**

Uzun yeniden deneme sayısı.

#### **LONGTMR**

Uzun yeniden deneme zamanlayıcısı.

#### **MAXINST (** *tamsayı* **)**

Bir sunucu bağlantısı kanalının eşzamanlı olarak çalıştırılmasına izin verilen eşgörünüm sayısı üst sınırı.

### **MAXINSTC (** *tamsayı* **)**

Bir sunucu bağlantısı kanalının, eşzamanlı olarak çalıştırılmasına izin verilen tek bir istemciden başlatılan eşgörünüm sayısı üst sınırı.

**Not:** Bu bağlamda, aynı uzak ağ adresinden kaynaklanan bağlantılar aynı istemciden gelen bağlantılar olarak kabul edilir.

#### **MAXMSGL**

Kanal için ileti uzunluğu üst sınırı.

#### **MANADı**

İleti kanalı aracısı adı.

MCANAME süzgecini bir süzgeç anahtar sözcüğü olarak kullanamazsınız.

#### **MATYPE**

İleti kanalı aracısının ayrı bir işlem ya da ayrı bir iş parçacığı olarak çalıştırılıp çalıştırılmayacağı.

#### **MCAUSER**

İleti kanalı aracısı kullanıcı kimliği.

#### **MODENAME**

LU 6.2 kip adı.

#### **MONCHL**

Çevrimiçi izleme verileri toplama.

#### **MRDATA**

Kanal iletisi-çıkış kullanıcı verilerini yeniden deneyin.

#### **MREXIT**

Kanal ileti-yeniden deneme çıkış adı.

#### **MRRTY**

Kanal iletisi-yeniden deneme sayısı.

# **MRTMR**

Kanal iletisi-yeniden deneme süresi.

#### **MSGDATA**

Kanal ileti çıkışı kullanıcı verileri.

#### **MSGEXIT**

Kanal ileti çıkış adları.

### **NETPRTY**

Ağ bağlantısına ilişkin öncelik.

#### **NPMSPEED**

Kalıcı olmayan ileti hızı.

### **Parola**

LU 6.2 oturumunun başlatılmasına ilişkin parola. Boş değilse, bu değer asterisks $\begin{array}{|c|c|c|}\hline &z/\mathbf{0}\mathbf{S} & z/\mathbf{0}\end{array}$ OSdışındaki tüm platformlardaolarak görüntülenir.

#### **PORT**

Bir AMQP kanalını bağlamak için kullanılan kapı numarası.

#### **PROPCTL**

İleti özelliği denetimi.

İleti, V6 ya da önceki bir kuyruk yöneticisine (özellik tanımlayıcısı kavramını anlamayan bir kuyruk yöneticisi) gönderilmek üzereyken iletilerin özelliklerinde ne olacağını belirtir.

Bu parametre, Gönderen, Sunucu, Küme Gönderen ve Küme Receiver kanalları için geçerlidir.

Bu parametre isteğe bağlıdır.

İzin verilen değerler şunlardır:

### **ŞIRKET**

Bu varsayılan değerdir.

*Çizelge 161. PROPCTL değeri COMPAT olduğunda, hangi message özelliklerinin ayarlandığına bağlı olarak, sonuç aralığı*

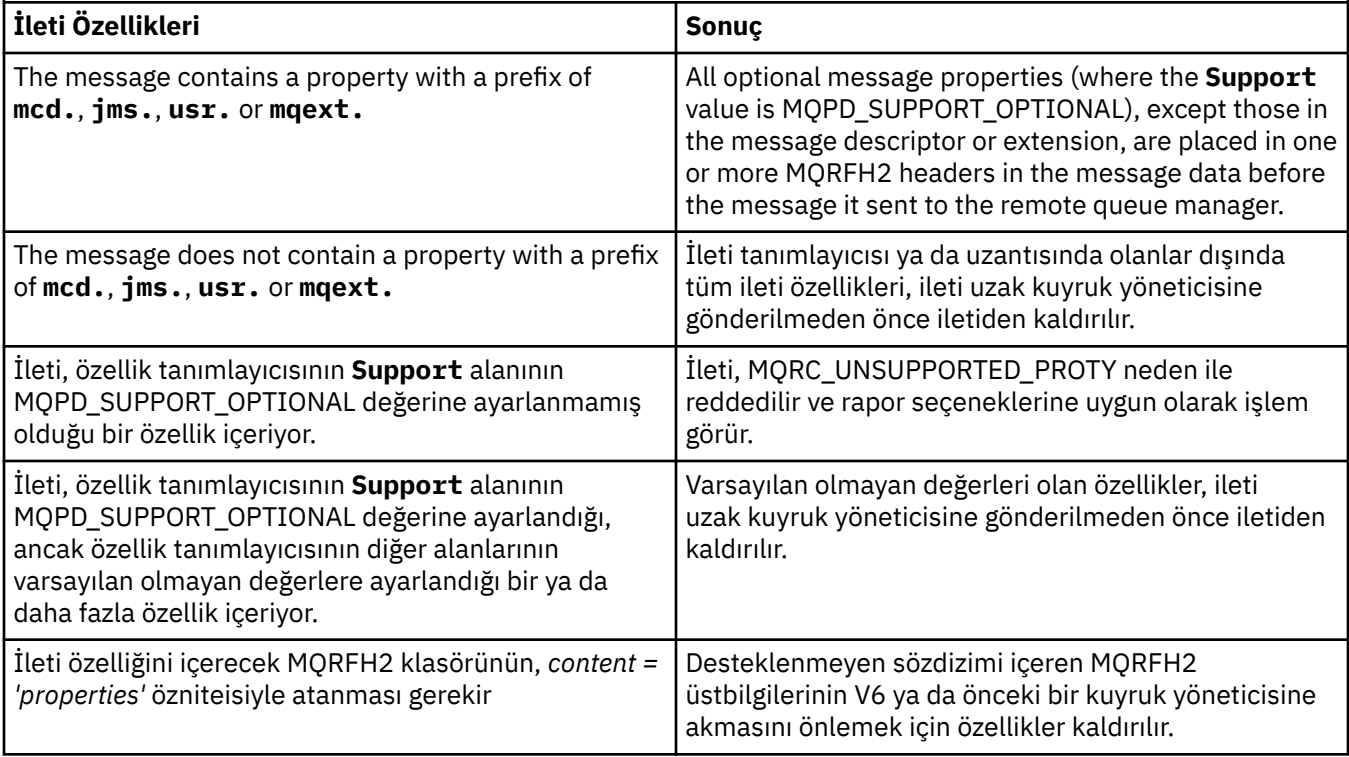

#### **YOK**

İleti tanımlayıcısı ya da uzantısında olanlar dışında, iletinin tüm özellikleri, ileti uzak kuyruk yöneticisine gönderilmeden önce iletiden kaldırılır.

İleti, özellik tanımlayıcısının **Support** alanının MQPD\_SUPPORT\_ISTEĞE bağlı olarak ayarlanmadığı bir özellik içeriyorsa, ileti, MQRC\_UNSUPPORTED\_PROTY neden ile reddedilir ve rapor seçenekleri doğrultusunda işlem görür.

#### **TÜMÜ**

İletinin tüm özellikleri, ileti uzak kuyruk yöneticisine gönderildiğinde iletiyle birlikte verilir. İleti tanımlayıcısında (ya da uzantısında) olanlar dışında, özellikler ileti verilerinde bir ya da daha çok MQRFH2 üstbilgilerine yerleştirilir.

#### **PUTAUT**

Yetkiyi al.

# **QMNAME**

Kuyruk yöneticisi adı.

#### **SıNıRLAMA**

Bekleyen ilk duruma getirme sırası numarası.

Bu, bekleyen bir istekteki sıra numarasıdır ve bir kullanıcı RESET CHANNEL komut isteğinin olağanüstü olduğunu gösterir.

Sıfır değeri, olağanüstü ILK DURUMA GETIRME KANALı OLMADığıNı GöSTERIR. Değer, 1-999999999 aralığnda olabilir.

Bu parametre, z/OSüzerinde geçerli değildir.

#### **RVDATA**

Kanal alma çıkış kullanıcı verileri.

#### **RCVEXIT**

Kanal alma çıkış adları.

#### **SCYDATA**

Kanal güvenliği çıkış kullanıcı verileri.

#### **SCYEXIT**

Kanal güvenlik çıkış adları.

#### **SENDDATA**

Kanal gönderme çıkış kullanıcı verileri.

#### **SENDEXIT**

Kanal gönderme çıkış adları.

# **SEQWRAP**

Sıra numarası kaydırma değeri.

#### **SHARECNV**

Etkileşim değeri paylaşılıyor.

#### **SHORTRTY**

Kanalın, bir oturumu iş ortağına ayırmanın kaç kez denediğini belirtir.

# **SHORTMR**

Kısa yeniden deneme süresi.

# **Z/0S** V 9.2.0 SPLPROT

SPLPROT (Güvenlik İlkesi Koruma), AMS etkin olduğunda ve geçerli bir ilke varsa, bir sunucudan sunucuya Message Channel Agent 'ın ileti korumasıyla nasıl ilgilenmesi gerektiğini belirtir.

#### **SSLCAUTH**

TLS istemcisi kimlik doğrulamasının gerekli olup olmadığı.

#### **SSLCIPH**

TLS bağlantısı için şifre belirtimi.

#### **SSLPEER**

Kanalın diğer ucundaki eş kuyruk yöneticisi ya da istemci sertifikasından Ayırt Edici Ad için süzgeç uygulayın.

#### **DURUMCHL**

İstatistik verileri toplama.

### **TADı**

LU 6.2 hareket programı adı.

#### **TANıM**

Bir AMQP kanalına ilişkin konu kökü.

# **TRPTYPE**

İletim tipi.

### **USECLTID**

İstemci tanıtıcısının, MCAUSER öznitelik değeri yerine bir AMQP kanalına ilişkin yetkilendirme denetlerinde kullanılması gerektiğini belirtir.

#### **USEDLQ**

İletiler kanallar tarafından teslim edilemediğinde, ölü-harf kuyruğunun kullanılıp kullanılmayacağını belirler.

# **USERID**

LU 6.2 oturumunun başlatılmasına ilişkin kullanıcı kimliği.

# **XMITQ**

İletim kuyruğu adı.

Bu parametrelere ilişkin daha fazla ayrıntı için bkz. ["DEFINE CHANNEL \(yeni bir kanal tanımlayın\)" sayfa](#page-446-0) [447](#page-446-0).

#### Linux **Windows DISPLAY CHANNEL (display channel definition)** AIX.

# **MQTT**

Bir MQ Telemetry kanal tanımlamasını görüntülemek için MQSC komutu DISPLAY CHANNEL (MQTT) olanağını kullanın.

# **MQSC komutlarının kullanılması**

MQSC komutlarını kullanmaya ilişkin bilgi için MQSC komutlarını kullanarak yerel denetim görevlerini gerçekleştirmebaşlıklı konuya bakın.

- Sözdizimi çizgesi
- "DISPLAY CHANNEL için parametre açıklamaları (MQTT)" sayfa 653
- • ["İstenen parametreler" sayfa 655](#page-654-0)

**Eşanlamlı**: DIS CHL

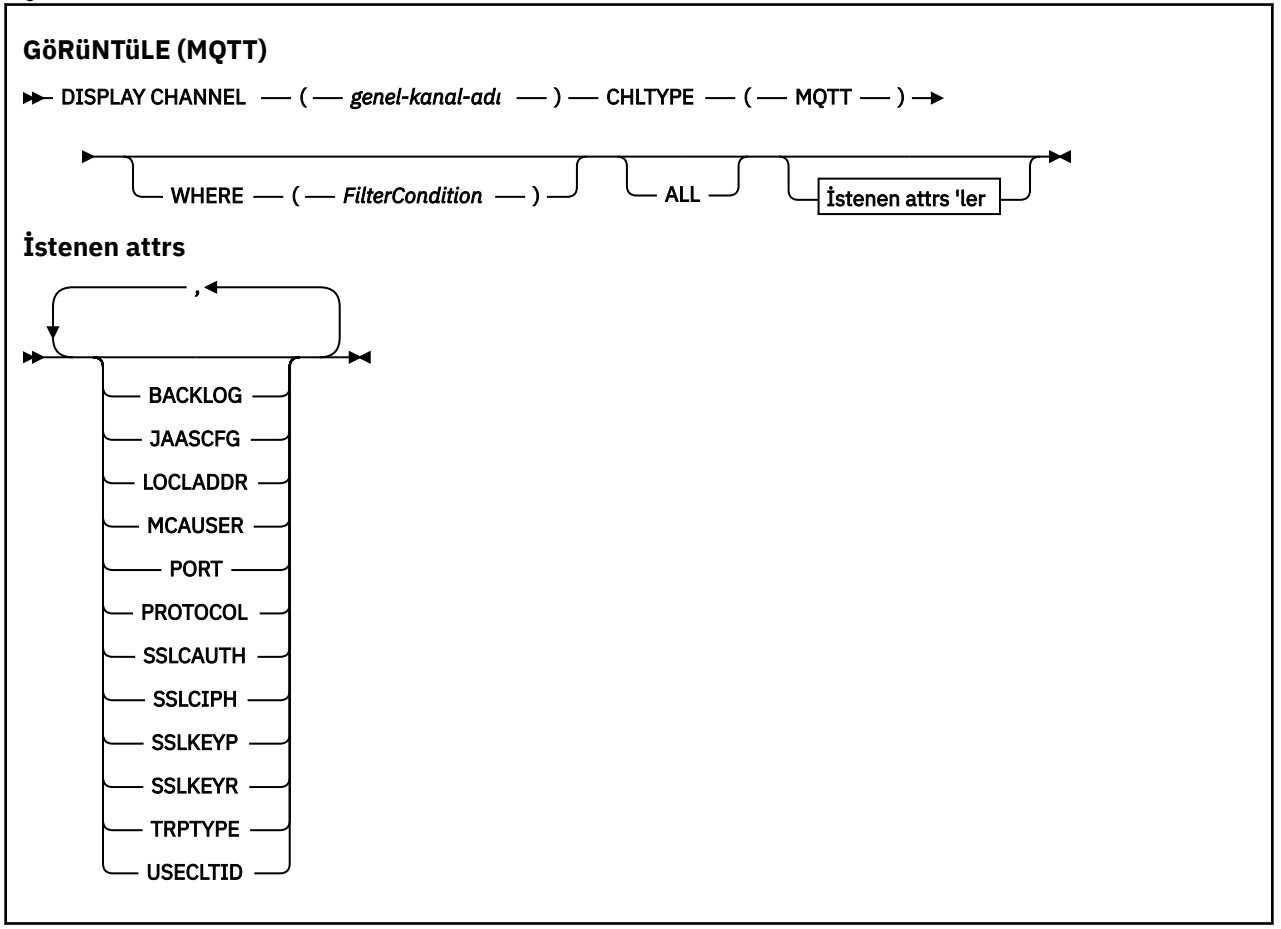

DISPLAY CHANNEL (MQTT) komutu yalnızca MQ Telemetry kanalları için geçerlidir.

# **DISPLAY CHANNEL için parametre açıklamaları (MQTT)**

Görüntülemek istediğiniz kanal tanımının adını belirtmeniz gerekir. Bu, belirli bir kanal adı ya da soysal bir kanal adı olabilir. Soysal bir kanal adı kullanarak aşağıdakilerden birini görüntüleyebilirsiniz:

- Tüm kanal tanımlamaları
- Belirtilen adla eşleşen bir ya da daha çok kanal tanımlaması

#### *(generic-channel-name)*

Görüntülenecek kanal tanımının adı (bkz. IBM MQ nesnelerinin adlandırılmasına ilişkin kurallar ). Sondaki yıldız işareti (\*), belirtilen sapta bulunan tüm kanal tanımlamalarıyla sıfır ya da daha fazla karakter ile eşleşir. Tek başına bir yıldız işareti (\*), tüm kanal tanımlamalarını belirtir.

#### **CHLTYPE(** *type* **)**

Değer her zaman MQTT' dir.

TYPE , bu parametrenin eşanlamlısı olarak kullanılabilir.

#### **WHERE**

Süzgeç koşulunun yalnızca seçim ölçütlerine uyan kanalları görüntülemek için bir süzgeç koşulu belirtin. Süzgeç koşulu üç kısımda yer alıyor: *süzgeç-anahtar sözcük*, *işleç*ve *süzgeç-değeri*:

#### **süzgeç-anahtar sözcük**

Bu DISPLAY komutu için öznitelikleri görüntülemek üzere kullanılabilecek herhangi bir parametre. Ancak, süzgeç anahtar sözcükleri olarak CMDSCOPE, QSGDISP ya da MCANAME değiştirgelerini kullanamazsınız. Kanal seçmek için de kullanılmışsa, TYPE (ya da CHLTYPE) kullanamazsınız. Süzgeç anahtar sözcüğünün geçerli bir öznitelik olmadığı tip kanalları görüntülenmez.

#### **işleci**

Bu, bir kanalın belirtilen süzgeç anahtar sözcüğündeki süzgeç değerini karşılayıp karşılamadığını belirlemek için kullanılır. İşleçler şunlardır:

#### **LT**

Küçüktür

#### **GT**

Büyüktür

#### **EQ**

Buna Eşit

#### **NE**

Buna Eşit Değil

#### **LE**

Bundan küçük ya da eşit

#### **GE**

Bundan büyük ya da eşit

#### **LK**

*süzgeç-değer*olarak sağladığınız soysal bir dizgiyle eşleşir

#### **NL**

*süzgeç-değer*olarak sağladığınız soysal bir dizgiyle eşleşmiyor

#### **CT**

Belirtilen bir öğeyi içerir. *süzgeç-anahtar sözcüğü* bir listese, bu değeri, belirtilen öğeyi içeren öznitelikleri görüntülemek için kullanabilirsiniz.

#### **ex**

Belirtilen bir öğe içermiyor. *süzgeç-anahtar sözcüğü* bir listese, belirtilen öğeyi içermeyen nesneleri görüntülemek için bu seçeneği kullanabilirsiniz.

#### **CG**

*süzgeç-değer*olarak sağladığınız soysal bir dizgiyle eşleşen bir öğe içerir. *süzgeç-anahtar sözcüğü* bir listese, soysal dizgiyle eşleşen öznitelikleri görüntülemek için bu seçeneği kullanabilirsiniz.

# <span id="page-654-0"></span>**EXG**

*süzgeç-değeri*olarak sağladığınız soysal bir dizgiyle eşleşen herhangi bir öğe içermez. *süzgeçanahtar sözcüğü* bir listese, soysal dizgiyle eşleşmeyen nesneleri görüntülemek için bu seçeneği kullanabilirsiniz.

### **süzgeç değeri**

Öznitelik değerinin, işlecinin kullanılmasından sınanması gereken değer. Süzgeç anahtar sözcüğüye bağlı olarak, şunlar olabilir:

• Test edilmekte olan öznitelik için geçerli bir değer olan açık bir değer.

Yalnızca LT, GT, EQ, NE, LE ya da GE işleçlerini kullanabilirsiniz. Ancak, öznitelik değeri bir parametredeki olası bir değer kümesinden (örneğin, TYPE parametresindeki SDR değeri) bir değer varsa, yalnızca EQ ya da NE ' yi kullanabilirsiniz.

• Genel bir değer. Bu bir karakter dizilimidir (DESCR parametresi için belirtmeniz gereken karakter dizilimi) sonunda bir yıldız imi (örneğin, ABC\*). Karakterlerin, test edilmekte olduğunuz öznitelik için geçerli olması gerekir. İşleç LK ise, öznitelik değerinin dizgiyle başladığı (örnekte ABC) yer alan tüm öğeler listelenir. İşleç NL ise, öznitelik değerinin dizgiyle başlanmadığı tüm öğeler listelenir. Yalnızca sondaki tek bir joker karakter (yıldız işareti) kullanılabilir.

Sayısal değerleri olan ya da bir değer kümesiyle oluşan değiştirgeler için soysal bir süzgeç değeri kullanamazsınız.

• Değerler listesindeki bir öğe. Değer belirtik ya da bir karakter değeriyse, belirtik ya da soysal olabilir. Açıksa, operatör olarak CT ya da EX kullanın. Örneğin, DEF değeri işletmen CT ile belirtilirse, öznitelik değerlerinden birinin DEF olduğu tüm öğeler listelenir. Soysal ise, işleç olarak CTG ya da EXG kullanın. İşletmen CTG 'si ile ABC\* belirtilirse, öznitelik değerlerinden birinin ABC ile başladığı tüm öğeler listelenir.

#### **ALL**

Tüm parametrelerin sorgulanması sonucunu görüntülemek için ALL değerini belirtin. ALL belirtilirse, belirli bir parametreye ilişkin herhangi bir istek yoksayılır. ALL ile sorgulanmanın sonucu, olası tüm parametrelere ilişkin sonuçları döndürmeye.

Soysal ad belirtmezseniz ve herhangi bir değiştirge istemezseniz, varsayılan değer budur.

Herhangi bir parametre belirlenmezse (ve ALL parametresi belirlenmediyse ya da varsayılan değer olarak belirlenmediyse), varsayılan değer yalnızca kanal adlarının görüntülenmesidir.

# **İstenen parametreler**

Görüntülenecek verileri tanımlayan bir ya da daha çok DISPLAY CHANNEL parametresi belirtin. Parametreleri herhangi bir sırada belirleyebilirsiniz, ancak aynı değiştirgeyi bir kereden fazla belirtmeyin.

Bazı parametreler yalnızca belirli bir tipteki ya da tiplerin kanalları için anlamlılardır. Belirli bir kanal tipi için uygun olmayan öznitelikler, çıkış yok ya da bir hata ortaya çıktı. Aşağıdaki tabloda, her kanal tipi için ilgili parametreler gösterilmektedir. Çizelgeden sonraki her parametreye ilişkin bir açıklama vardır. Tanım zorunlu olmadıkça, değiştirgeler isteğe bağlıdır.

#### **BACKLOG**

Telemetri kanalının herhangi bir zamanda destekleyebileceği olağanüstü bağlantı isteği sayısı. Birikim sınırına ulaşıldığında, bağlanmayı deneyen diğer istemciler yürürlükteki birikim işleninceye kadar bağlantıyı geri çevirecektir. Değer 0-999999999 aralığnda yer alıyor. Varsayılan değer 4096 'tır.

#### **CHLTYPE**

Kanal tipi.

Bu parametre için yalnızca bir geçerli değer var: MQTT.

#### **JAASCFG**

JAAS yapılandırma dosyasındaki bir stanza adının adı.

#### **LOCLADDR**

Kanala ilişkin yerel iletişim adresi.

# **MCAUSER**

İleti kanalı aracısı kullanıcı kimliği.

# **PORT**

Telemetri (MQXR) hizmetinin istemci bağlantılarını kabul ettiği kapı numarası.

# **PROTOCOL**

Kanal tarafından desteklenen iletişim protokolü.

# **SSLCAUTH**

IBM MQ ' in TLS istemcisinden bir sertifika gerektirip gerektirmediğini tanımlar.

# **SSLCIPH**

**SSLCIPH** bir telemetri kanalı ile kullanıldığında, TLS Şifre Ürün Grubu anlamına gelir.

# **SSLKEYP**

Anahtar havuzuna ilişkin parola. Bir geçiş tümcesi girilmezse, şifrelenmemiş bağlantılar kullanmanız gerekir.

# **SSLKEYR**

TLS anahtar havuzunun adı. Tüm ayrıntılar için, [ALTER QMGR](#page-330-0) komutunun SSLKEYR parametresine bakın.

# **TRPTYPE**

Kullanılacak iletim protokolü. Bir Telemetri kanalı için bu her zaman TCP ' dir (yani, TCP/IP protokolünün).

# **USECLTID**

Bağlantı için MQTT istemci tanıtıcısını, o bağlantı için IBM MQ kullanıcı kimliği olarak kullanmak isteyip istemediğinizi belirtir.

Bu parametrelere ilişkin daha fazla ayrıntı için bkz. ["MQTTiçin KANAL TANIMLA \(yeni kanal tanımla\)"](#page-502-0) [sayfa 503](#page-502-0).

#### $z/0S$ **z/OSüzerinde CHINIT (kanal başlatıcı bilgilerini görüntüle)**

Kanal başlatıcısıyla ilgili bilgileri görüntülemek için MQSC komutu DISPLAY CHINIT komutunu kullanın. Komut sunucusu çalışıyor olmalıdır.

# **MQSC komutlarının kullanılması**

MQSC komutlarını kullanmaya ilişkin bilgi için MQSC komutlarını kullanarak yerel denetim görevlerini gerçekleştirmebaşlıklı konuya bakın.

You can issue this command from sources CR. Kaynak simgelerine ilişkin açıklamalar için bkz. z/OS üzerinde MQSC komutlarını yayınlayabileceğiniz kaynaklar.

- Sözdizimi çizgesi
- • ["DISPLAY CHINIT için kullanım notları" sayfa 657](#page-656-0)
- • ["DISPLAY CHINIT için parametre açıklamaları" sayfa 657](#page-656-0)

**Eşanlamlı**: DIS CHI ya da DIS DQM

<span id="page-656-0"></span>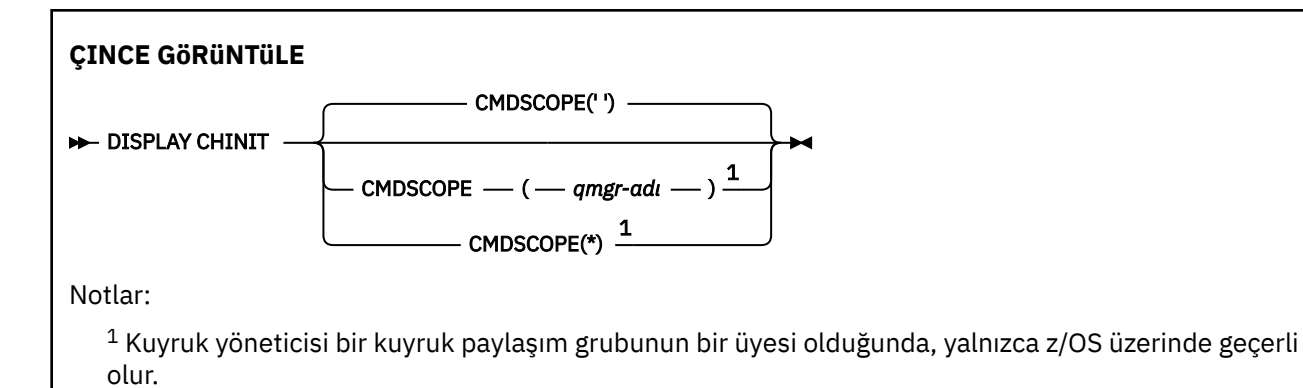

# **DISPLAY CHINIT için kullanım notları**

- 1. Bu komuta yanıt, kanal başlatıcının geçerli durumunu gösteren bir ileti dizisidir. Bu, aşağıdakileri içerir:
	- Kanal başlatıcının çalışır durumda olup olmadığını
	- Hangi dinleyiciler başlatılmış ve bunlar hakkında bilgi.
	- Kaç dağıtıcının başlatıldığını ve kaç adet dağıtıcının istendiğini
	- Kaç bağdaştırıcı alt görevi başlatıldığını ve kaç tane istendiğini
	- Kaç TLS alt görevi başlatıldığını ve kaç tane istendiğini
	- TCP sistem adı
	- Kaç kanal bağlantısının güncel olduğunu ve etkin, durdurulmuş ya da yeniden denenmiş olup olmadıkları
	- Yürürlükteki bağlantı sayısı üst sınırı

# **DISPLAY CHINIT için parametre açıklamaları**

#### **CMDSCOPE**

Bu parametre, kuyruk yöneticisi bir kuyruk paylaşım grubunun bir üyesi olduğunda komutun nasıl çalışacağını belirtir.

**' '**

Komut, girilen kuyruk yöneticisininde çalışır. Bu varsayılan değerdir.

#### *qmgr-adı*

Komut, kuyruk yöneticisinin kuyruk paylaşım grubunda etkin olduğunu belirterek, belirttiğiniz kuyruk yöneticisinden çalıştırılır.

Yalnızca kuyruk paylaşım grubu ortamı kullanıyorsanız ve komut sunucusu etkinleştirilmişse, komutun girildiği kuyruk yöneticisi dışında bir kuyruk yöneticisi adı belirleyebilirsiniz.

**\***

Komut yerel kuyruk yöneticisinde çalışır ve kuyruk paylaşım grubundaki her etkin kuyruk yöneticisine de iletilir. Bunun etkisi, kuyruk paylaşım grubundaki her kuyruk yöneticisinde komutla aynı komutu girmenin aynıdır.

# **CHLAUTH DISPLAY (kanal kimlik doğrulama kaydını görüntüle)**

Bir kanal kimlik doğrulama kaydının özniteliklerini görüntülemek için MQSC komutu DISPLAY CHLAUTH ' u kullanın.

# **MQSC komutlarının kullanılması**

MQSC komutlarını kullanmaya ilişkin bilgi için MQSC komutlarını kullanarak yerel denetim görevlerini gerçekleştirmebaşlıklı konuya bakın.

 $\frac{1}{108}$  You can issue this command from sources 2CR. Kaynak simgelerine ilişkin açıklamalar için bkz. z/OS üzerinde MQSC komutlarını yayınlayabileceğiniz kaynaklar.

- Sözdizimi çizgesi
- • [Parametreler](#page-658-0)

**Eşanlamlı**: DIS CHLAUTH

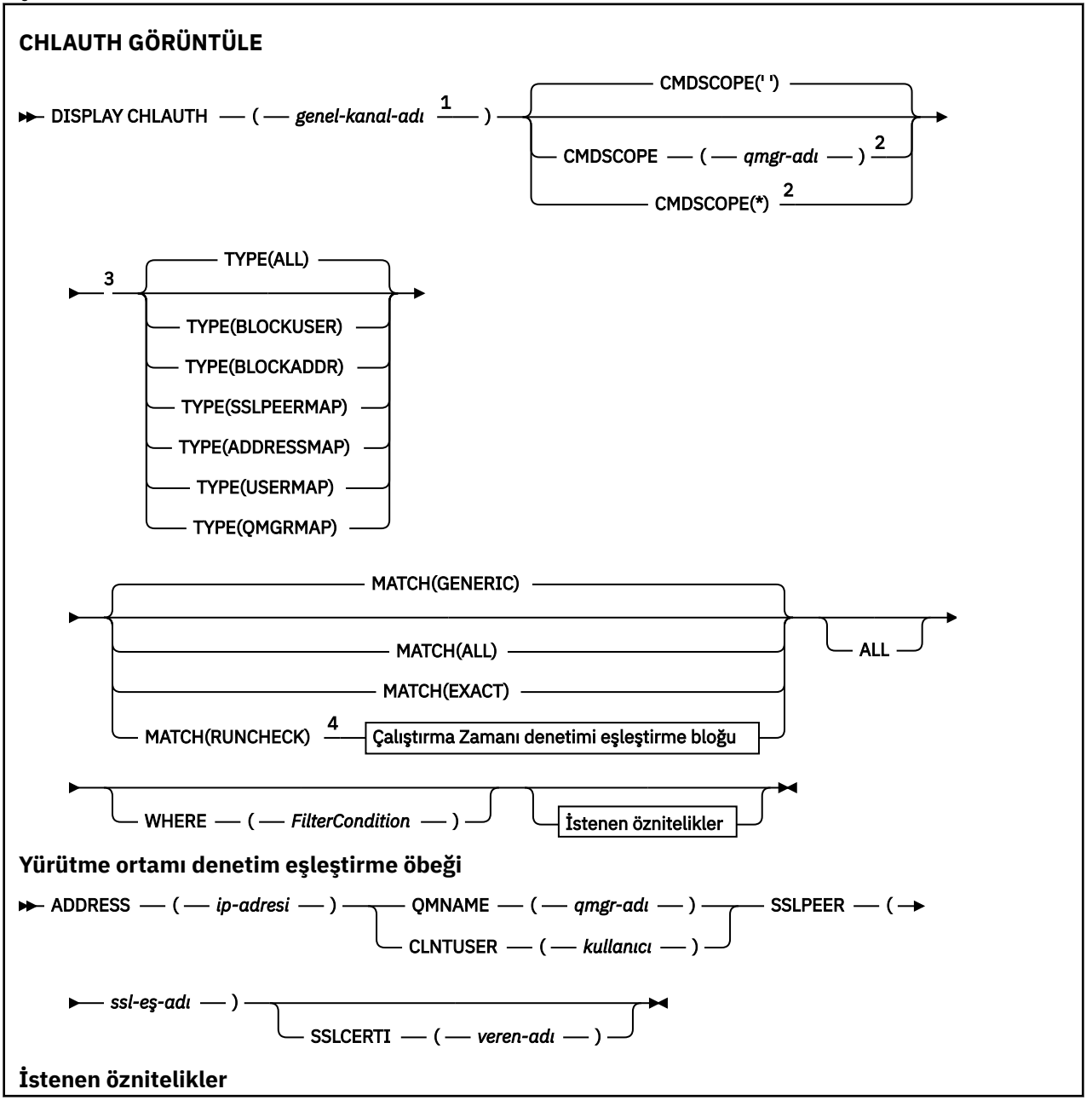

<span id="page-658-0"></span>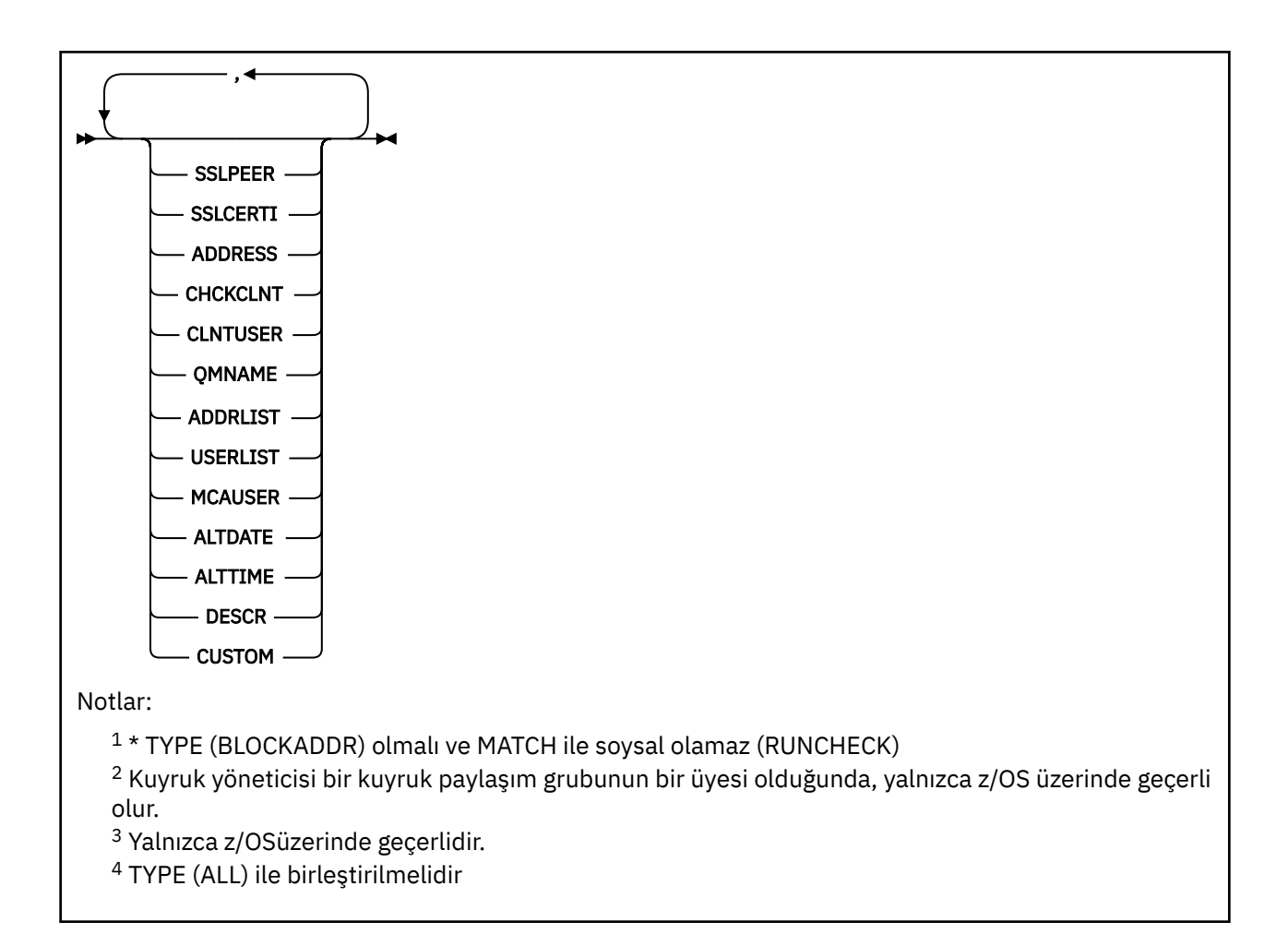

# **Parametreler**

#### **soysal-kanal-adı**

Görüntülenecek kanalların ya da kanalların kümesinin adı. Kanal kümesi belirtmek için genel arama karakteri olarak yıldız (\*) işaretini kullanabilirsiniz. z/OSüzerinde bir yıldız işareti kullanıldığında, tüm değer etrafında tek tırnak işaretleri kullanılmalıdır. **MATCH** RUNCHECK olduğunda bu parametre soysal olmamalıdır.

#### **ADRES**

Eşleştirilecek IP adresi.

Bu parametre yalnızca **MATCH** RUNCHECKolduğunda geçerlidir, soysal olmamalıdır ve bir anasistem adı olmamalıdır.

#### **TÜMÜ**

Tüm öznitelikleri görüntülemek için bu parametreyi belirtin. Bu anahtar sözcük belirtilirse, özellikle istenen özniteliklerin herhangi bir etkisi yoktur; tüm öznitelikler görüntülenmeye devam eder.

Soysal ad belirtmezseniz ve herhangi bir öznitelik istemezseniz, bu varsayılan davranışıdır.

#### **CLNTUSER**

İstemci kullanıcı kimliğini yeni bir kullanıcı kimliğiyle eşlenecek, değiştirilmemiş ya da engellenmiş olarak kabul etti.

Bu kullanıcı kimliği, istemci tarafı işleminin çalışmakta olduğu kullanıcı kimliğini gösteren istemciden ya da MQCSP kullanan bir MQCONNX çağrısında istemci tarafından sunulan kullanıcı kimliği olabilir.

Bu parametre yalnızca TYPE (USERMAP) ile ve **Match** RUNSEVERolduğunda geçerlidir.

Dizilimin uzunluk üst sınırı: MQ\_CLIENT\_USER\_ID\_LENGTH.

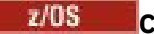

**CMDSCOPE**

Bu parametre yalnızca z/OS için geçerlidir ve kuyruk yöneticisi bir kuyruk paylaşım grubunun bir üyesi olduğunda komutun nasıl çalıştırılacağı belirler.

**' '**

Komut, girildiği kuyruk yöneticilikinde çalıştırılır. Bu varsayılan değerdir.

#### *qmgr-adı*

Komut, belirttiğiniz kuyruk yöneticisi üzerinde çalıştırılır; kuyruk paylaşımı grubu içinde etkin olan kuyruk yöneticisi etkin olur.

Yalnızca kuyruk paylaşım grubu ortamı kullanıyorsanız ve komut sunucusu etkinleştirilmişse, komutun girildiği kuyruk yöneticisi dışında bir kuyruk yöneticisi adı belirleyebilirsiniz.

**\***

Komut yerel kuyruk yöneticisinde çalıştırılır ve kuyruk paylaşım grubundaki her etkin kuyruk yöneticisine da iletilir. Bu etki, kuyruk paylaşım grubundaki her kuyruk yöneticisinde komutla aynı komutu girmektedir.

#### **KAÇINCI**

Uygulanacak eşleşmenin tipini belirtir.

#### **ÇALIŞMA**

Bu kuyruk yöneticisine bağlanıyorsa, yürütme sırasında belirli bir gelen kanalla eşleştirilen kaydı döndürür. Özel gelen kanal, soysal olmayan değerler sağlanarak açıklanır:

- Kanal adı.
- Bir IP adresi içeren**ADDRESS** özniteliği, kuyruk yöneticisi **REVDNS(ENABLED)**ile yapılandırıldıysa, anasistem adını saptamak için komutu çalıştırmanın bir parçası olarak geriye doğru bakılır ve bu öznitelik anasistem adını keşfeder.
- **SSLCERTI** özniteliği, yalnızca gelen kanal TLS kullanıyorsa.
- **SSLPEER** özniteliği, yalnızca gelen kanal TLS kullanıyorsa.
- Gelen kanalının bir istemci ya da kuyruk yöneticisi kanalı olup olmadığına bağlı olarak**QMNAME** ya da **CLNTUSER** özniteliği.

Keşfedilen kayıt **WARN** için YESdeğerine ayarlandıysa, kanalın yürütme sırasında kullanacağı gerçek kaydı göstermek için de ikinci bir kayıt görüntülenebilir. Bu parametre, **TYPE(ALL)**ile birleştirilmelidir.

#### **ÖZDEŞ**

Yalnızca, sağlanan kanal profili adıyla tam olarak eşleşen kayıtları döndürür. Kanal tanıtımı adında yıldız işareti yoksa, bu seçenek MATCH (GENERIC) ile aynı çıkışı döndürür.

#### **Genel**

Kanal tanıtımı adlarındaki yıldız işaretleri, genel arama karakteri olarak değerlendirilir. Kanal tanıtımı adında yıldız işareti yoksa, bu çıkış MATCH (EXACT) ile aynı sonucu verir. Örneğin, ABC\* tanıtımı ABC, ABC\* ve ABCD ' nin döndürülmesine ilişkin kayıtlarla sonuçlanabilir.

#### **TÜMÜ**

Sağlanan kanal tanıtımı adıyla eşleşen tüm olası kayıtları döndürür. Kanal adı bu durumda soysal ise, daha özel eşleşme olsa da, kanal adıyla eşleşen tüm kayıtlar döndürülür. Örneğin, SYSTEM. \* .SVRCONN tanıtımının SYSTEM. \* kayıtlarıyla sonuçlanabileceği bir profil. SYSTEM.DEF.\*, SYSTEM.DEF.SVRCONNve SYSTEM.ADMIN.SVRCONN döndürülüyor.

#### **QMNAME**

Eşleştirilecek uzak ortak kuyruk yöneticisinin adı

Bu parametre yalnızca **MATCH** RUNSEVER olduğunda geçerlidir ve soysal olmamalıdır.

#### **SSLCERTI**

Eşleştirilecek sertifikanın Sertifika Veren Ayırt Edici Adı.

The **SSLCERTI** field, if not blank, is matched in addition to the **SSLPEER** value.

Bu parametre yalnızca **MATCH** RUNSEVER olduğunda geçerlidir ve soysal olmamalıdır.

# **SSLPEER**

Eşleştirilecek sertifikana ilişkin Sertifika Sahibi Ayırt Edici Adı.

The **SSLPEER** value is specified in the standard form used to specify a Distinguished Name.

Bu parametre yalnızca **MATCH** RUNSEVER olduğunda geçerlidir ve soysal olmamalıdır.

# **TİP**

Ayrıntıları görüntülemek için kullanılacak Kanal Kimlik Doğrulama Kaydı tipi. Olası değerler şunlardır:

- TÜMÜ
- BLOCKUSER
- BLOCKADDR
- SSLPEERMAP
- AYRıNTıLAR
- USERMAP
- QMGRMAP

### **WHERE**

Süzgeç koşulunun seçim ölçütlerine uyan yalnızca kanal kimlik doğrulama kayıtlarını görüntülemek için bir süzgeç koşulu belirtin. Süzgeç koşulu üç kısımda yer alıyor: *süzgeç-anahtar sözcük*, *işleç*ve *süzgeç-değeri*:

### **süzgeç-anahtar sözcük**

Bu DISPLAY komutuna ilişkin öznitelikleri görüntülemek için kullanılabilecek herhangi bir parametre.

### **işleci**

Bu, bir kanal kimlik doğrulama kaydının, belirtilen süzgeç anahtar sözcüğündeki süzgeç değerine uygun olup olmadığını belirlemek için kullanılır. İşleçler şu şekildelerdir:

# **LT**

Küçüktür

**GT**

Büyüktür

**EQ**

Buna Eşit

# **NE**

Buna Eşit Değil

# **LE**

Bundan küçük ya da eşit

# **GE**

Bundan büyük ya da eşit

# **LK**

*süzgeç-değer*olarak sağladığınız soysal bir dizgiyle eşleşir

# **NL**

*süzgeç-değer*olarak sağladığınız soysal bir dizgiyle eşleşmiyor

#### **CT**

Belirtilen bir öğeyi içerir. *süzgeç-anahtar sözcüğü* bir listese, bu değeri, belirtilen öğeyi içeren öznitelikleri görüntülemek için kullanabilirsiniz.

#### **ex**

Belirtilen bir öğe içermiyor. *süzgeç-anahtar sözcüğü* bir listese, belirtilen öğeyi içermeyen nesneleri görüntülemek için bu seçeneği kullanabilirsiniz.

#### **CG**

*süzgeç-değer*olarak sağladığınız soysal bir dizgiyle eşleşen bir öğe içerir. *süzgeç-anahtar sözcüğü* bir listese, soysal dizgiyle eşleşen öznitelikleri görüntülemek için bu seçeneği kullanabilirsiniz.

#### **EXG**

*süzgeç-değeri*olarak sağladığınız soysal bir dizgiyle eşleşen herhangi bir öğe içermez. *süzgeçanahtar sözcüğü* bir listese, soysal dizgiyle eşleşmeyen nesneleri görüntülemek için bu seçeneği kullanabilirsiniz.

#### **süzgeç değeri**

Öznitelik değerinin, işlecinin kullanılmasından sınanması gereken değer. Süzgeç anahtar sözcüğüde bağlı olarak, değer belirtik ya da soysal olabilir:

• Test edilmekte olan öznitelik için geçerli bir değer olan açık bir değer.

LK ve NL dışındaki işleçlerden herhangi birini kullanabilirsiniz. Ancak, değer, bir parametredeki olası bir değer kümesinden biriyse (örneğin, MATCH parametresindeki ALL değeri), yalnızca EQ ya da NE ' yi kullanabilirsiniz.

• Genel bir değer. Bu, sonunda yıldız imi olan bir karakter dizilimidir (örneğin, ABC\*). Karakterlerin, test edilmekte olduğunuz öznitelik için geçerli olması gerekir. İşleç LK ise, öznitelik değerinin dizgiyle başladığı (örnekte ABC) yer alan tüm öğeler listelenir. İşleç NL ise, öznitelik değerinin dizgiyle başlanmadığı tüm öğeler listelenir. Sayısal değerleri olan ya da bir değer kümesiyle oluşan değiştirgeler için soysal bir süzgeç değeri kullanamazsınız.

Genel değerler için yalnızca LK ya da NL işleçlerini kullanabilirsiniz.

• Değerler listesindeki bir öğe. Değer belirtik ya da bir karakter değeriyse, belirtik ya da soysal olabilir. Açıksa, operatör olarak CT ya da EX kullanın. Örneğin, DEF değeri işletmen CT ile belirtilirse, öznitelik değerlerinden birinin DEF olduğu tüm öğeler listelenir. Soysal ise, işleç olarak CTG ya da EXG kullanın. İşletmen CTG 'si ile ABC\* belirtilirse, öznitelik değerlerinden birinin ABC ile başladığı tüm öğeler listelenir.

**Not:** z/OS üzerinde, MQSC **WHERE** yantümcesinin süzgeç değeri için 256 karakterlik bir sınır vardır. Bu sınır, diğer altyapılar için geçerli değildir.

# **İstenen parametreler**

Görüntülenecek verileri tanımlayan bir ya da daha çok parametre belirleyin. Parametreler herhangi bir sırada belirtilebilir, ancak aynı parametreyi bir kereden fazla belirtmeyin.

# **TİP**

Kanal doğrulama kaydının tipi

# **SSLPEER**

Sertifikana ilişkin ayırt edici ad.

# **ADRES**

IP adresi

# **CHCKCLNT**

Bir kullanıcı kimliği ve parolanın bu kuralla eşleşen bağlantılar tarafından sağlanıp sağlanmayacağını.

# **CLNTUSER**

İstemci kullanıcı kimliğini değerlendiriyor

#### **QMNAME**

Uzak ortak kuyruk yöneticisinin adı

#### **MCAUSER**

Gelen bağlantı TLS DN, IP adresi, istemci değerlendirme kurulu kullanıcı kimliği ya da uzak kuyruk yöneticisi adı ile eşleştiğinde kullanılacak kullanıcı kimliği.

# **ADDRLIST LISTESI**

Herhangi bir kanalda bu kuyruk yöneticisine bağlanmayı yasaklayan IP adresi kalıplarının listesi.

### **KULLANICI LISTESI**

Bu kanal ya da kanal kümesinin kullanımı yasaklanan kullanıcı kimliklerinin bir listesi.

# **TARIH DEğERI**

Kanal kimlik doğrulama kaydının en son değiştirildiği tarih, *yyyy-aa-gg*biçiminde.

### **ALTTIME**

Kanal kimlik doğrulama kaydının en son değiştirildiği saat *hh.mm.ss*.

# **TASARIMLA**

Kanal kimlik doğrulama kaydıyla ilgili açıklayıcı bilgiler.

# **SSLCERTI**

Eşleştirilecek sertifikanın Sertifika Veren Ayırt Edici Adı.

# **Özel**

İleride kullanılmak üzere ayrılmıştır.

# **İlgili kavramlar**

Kanal doğrulama kayıtları

# **İlgili başvurular**

["Kanal doğrulama kayıtları için genel IP adresleri" sayfa 906](#page-905-0)

Kanal doğrulama kayıtları oluşturan ve görüntüleyen çeşitli komutlarda, belirli parametreleri tek bir IP adresi olarak ya da bir IP adresleri kümesine eşleştirmek için bir kalıp olarak belirleyebilirsiniz.

# **DISPLAY CHSTATUS (KANAL DURUMUNU GöRüNTüLE)**

Bir ya da daha çok kanalın durumunu görüntülemek için **DISPLAY CHSTATUS** MQSC komutunu kullanın.

# **MQSC komutlarının kullanılması**

MQSC komutlarını kullanmaya ilişkin bilgi için MQSC komutlarını kullanarak yerel denetim görevlerini gerçekleştirmebaşlıklı konuya bakın.

Bu 17<mark>08 — B</mark>u komutu kaynaklardan yayınlayabilirsiniz CR. Kaynak simgelerine ilişkin açıklamalar için bkz. z/OS üzerinde MQSC komutlarını yayınlayabileceğiniz kaynaklar.

**Eşanlamlı**: DIS CHS

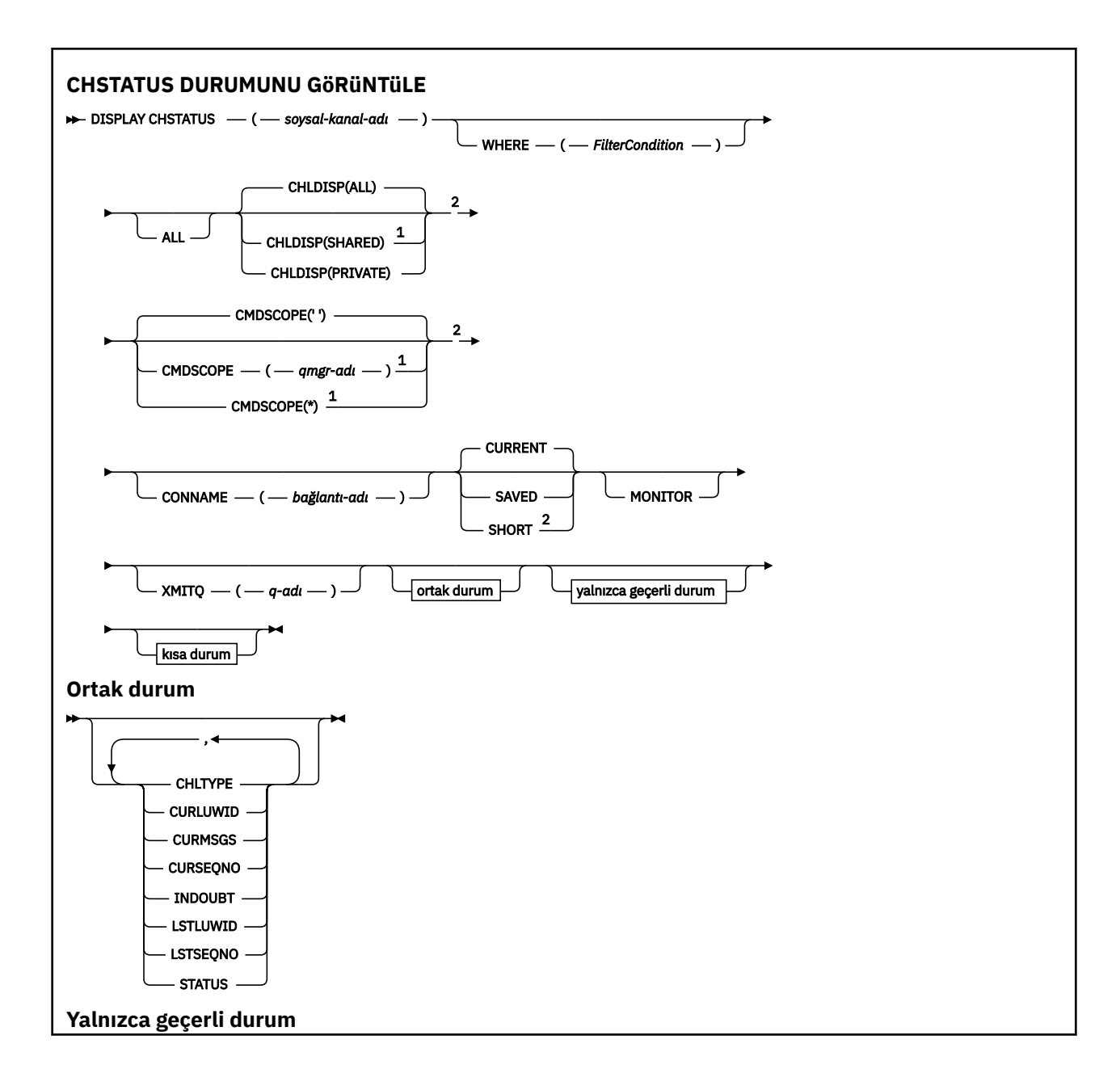

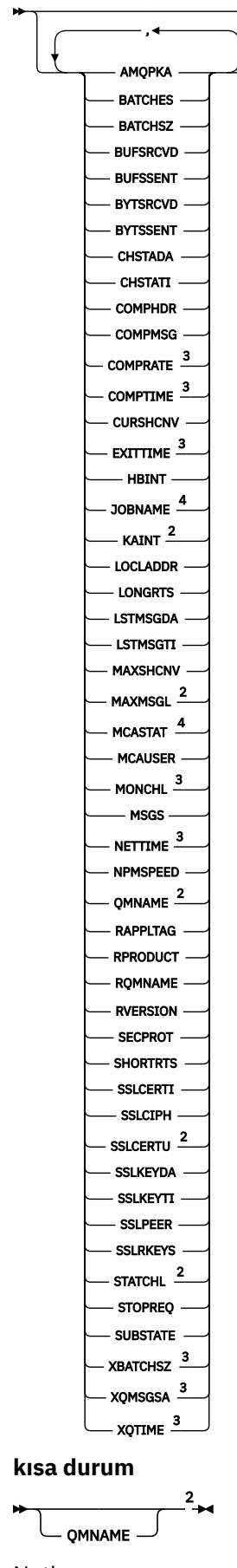

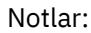

<span id="page-665-0"></span><sup>1</sup> Kuyruk yöneticisi bir kuyruk paylaşım grubunun üyesi olduğunda yalnızca z/OS için geçerlidir.

<sup>2</sup> Yalnızca z/OSüzerinde geçerlidir.

<sup>3</sup> MONITOR değiştirgesinin seçilmesiyle de görüntülenir.

<sup>4</sup> z/OSüzerinde belirtildiyse yoksayılır.

# **z/OS üzerinde DISPLAY CHSTATUS için kullanım notları**

 $\approx$  z/OS

- 1. Kanal başlatıcı başlatılmamışsa komut başarısız olur.
- 2. Komut sunucusu çalışıyor olmalıdır.
- 3. Kanalın genel durumunu (yani kuyruk paylaşım grubunun durumunu) görmek istiyorsanız, Db2adresinden kanalın durum bilgilerini alan **DISPLAY CHSTATUS SHORT**komutunu kullanın.
- 4. Herhangi bir sayısal parametre 999.999.999 değerini aşarsa, 999999999 olarak görüntülenir.
- 5. Çeşitli **CHLDISP**, **CMDSCOPE**ve durum tipi birleşimleri için döndürülen durum bilgileri Çizelge 162 sayfa 666, Çizelge 163 sayfa 666ve [Çizelge 164 sayfa 667](#page-666-0)içinde özetlenir.

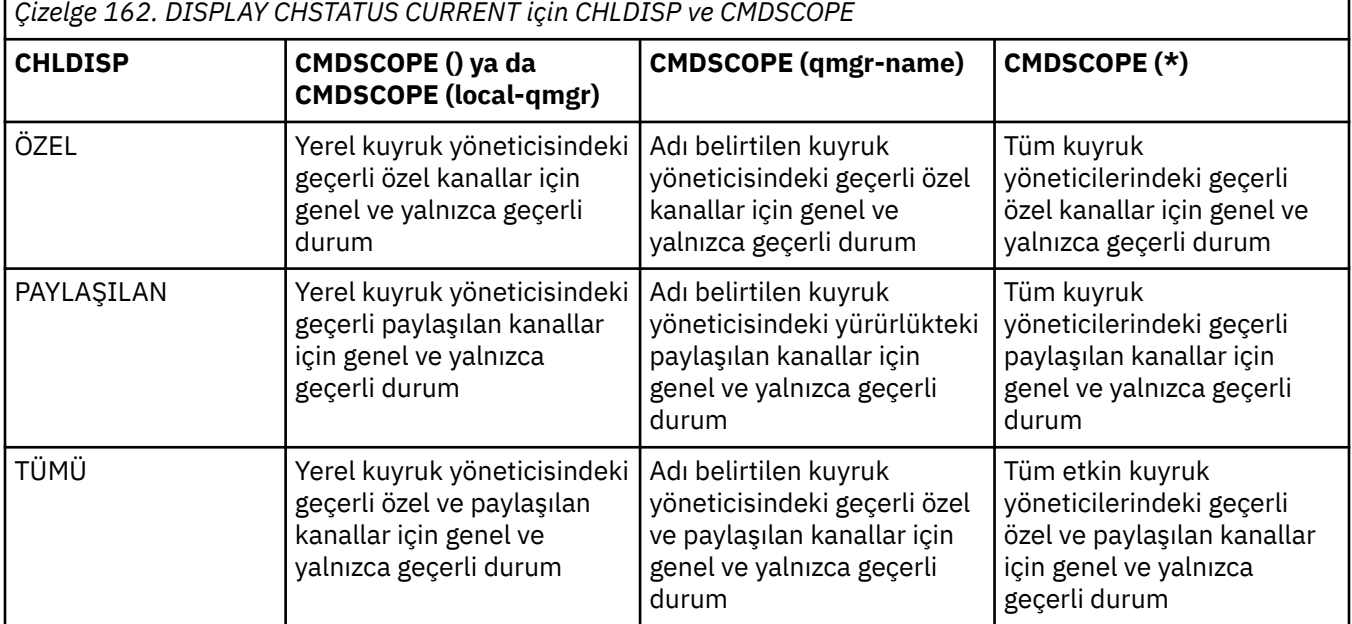

*Çizelge 163. DISPLAY CHSTATUS SHORT için CHLDISP ve CMDSCOPE*

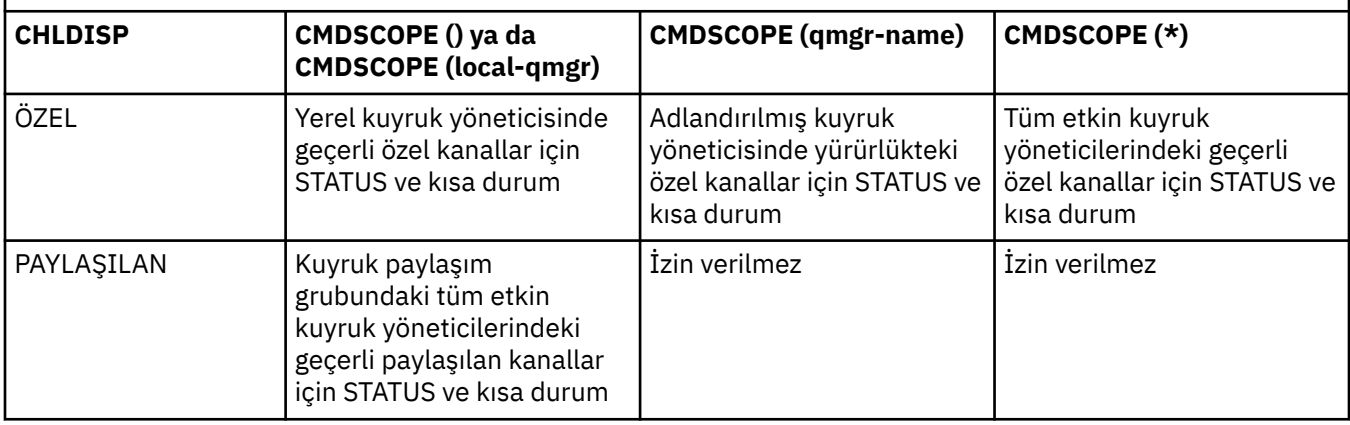

<span id="page-666-0"></span>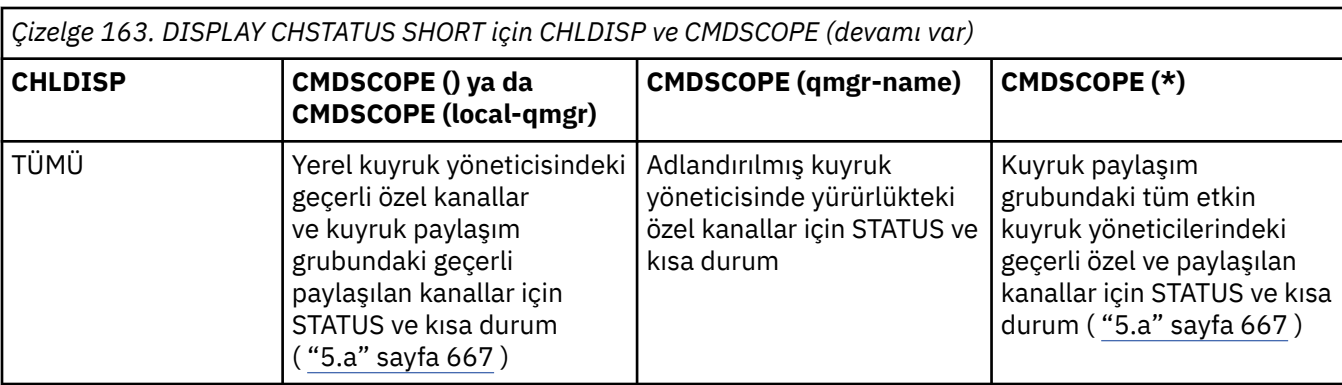

# **Not:**

a. Bu durumda, girildiği kuyruk yöneticisindeki komuta iki ayrı yanıt kümesi elde edin; biri PRIVATE için, diğeri SHARED için.

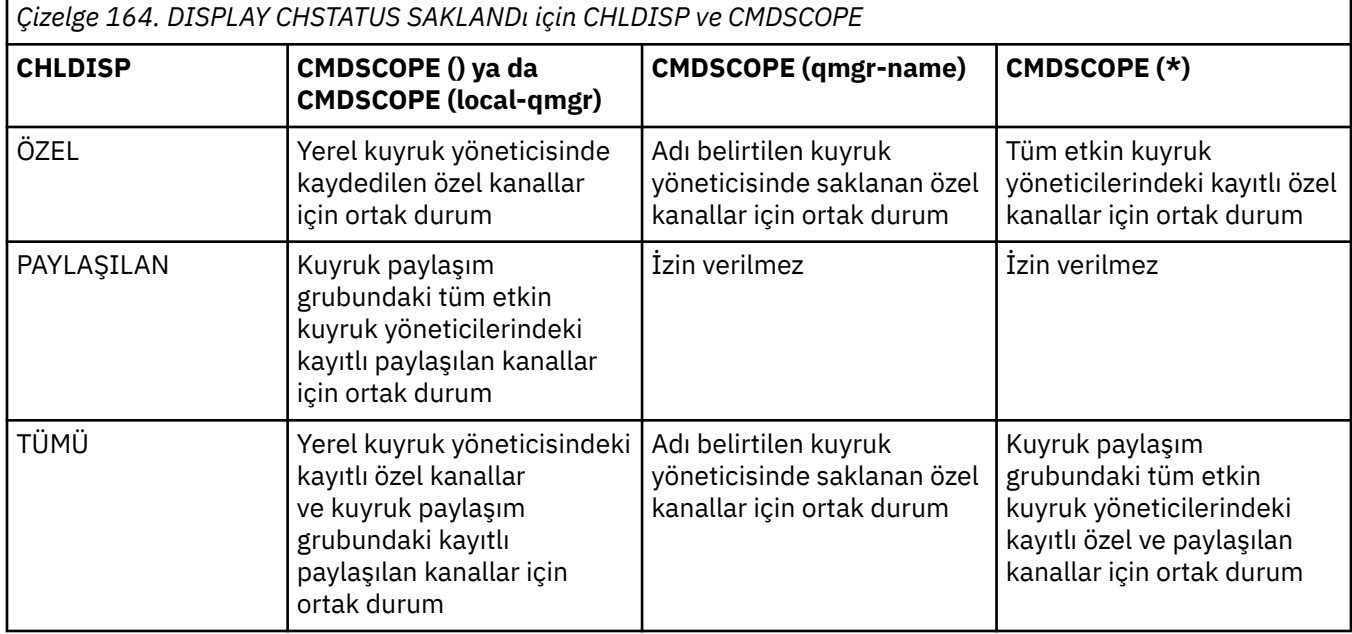

# **Tüm altyapılarda DISPLAY CHSTATUS için değiştirge tanımlamaları**

Durum bilgilerini görüntülemek istediğiniz kanalın adını belirtmelisiniz. Bu, belirli bir kanal adı ya da soysal bir kanal adı olabilir. Soysal bir kanal adı kullanarak, tüm kanallara ilişkin durum bilgilerini ya da belirtilen adla eşleşen bir ya da daha çok kanala ilişkin durum bilgilerini görüntüleyebilirsiniz.

Geçerli durum verilerini (yalnızca geçerli kanalların) mi, yoksa tüm kanalların kaydedilen durum verilerini mi istediğinizi de belirleyebilirsiniz.

Kanalların el ile ya da otomatik olarak tanımlanmış olması fark etmez, seçim ölçütlerini karşılayan tüm kanalların durumu görüntülenir.

Kanal durumu için kullanılabilir veri sınıfları **kaydedildi** ve **geçerli**ve (yalnızca z/OS üzerinde) **kısa**.

Kaydedilen veriler için kullanılabilir durum alanları, geçerli veriler için kullanılabilir alanların bir alt kümesidir ve bunlara **ortak** durum alanları denir. Ortak veri *alanları* aynı olsa da, kaydedilen ve geçerli durum için veri *değerleri* farklı olabilir. Geçerli veriler için kullanılabilir alanların geri kalanına **yalnızca geçerli** durum alanları denir.

- **Kaydedilen** veriler, sözdizimi şemasında belirtilen ortak durum alanlarından oluşur.
	- Gönderen kanal verileri için, bir ileti kümesinin alındığına ve doğrulama alındığına ilişkin doğrulama istenmeden önce güncellenir
- Alan kanal verileri için, bir ileti kümesinin alındığını doğrulamadan hemen önce ilk durumuna getirilir.
- Bir sunucu bağlantı kanalı için veri kaydedilmez.
- Bu nedenle, hiçbir zaman geçerli olmayan bir kanal kaydedilmiş bir duruma sahip olamaz.

**Not:** Durum, bir kanal üzerinden kalıcı bir ileti iletilinceye ya da kalıcı olmayan bir ileti, NORMAL NPMSPEED ile iletilinceye kadar kaydedilmez. Durum her bir toplu işin sonunda kaydedildiğinden, en az bir toplu iş iletilinceye kadar bir kanalın durumu kaydedilmez.

• **Yürürlükteki** veriler, sözdizimi şemasında belirtildiği gibi, ortak durum alanları ve yalnızca yürürlükteki durum alanlarından oluşur. İletiler gönderildikçe/alındıkça veri alanları sürekli olarak güncellenir.

• **Kısa** veriler, sözdizimi şemasında belirtildiği gibi, STATUS yürürlükteki veri öğesi ve kısa durum alanından oluşur.

Bu işlem yönteminin sonuçları aşağıdaki gibidir:

- Etkin olmayan bir kanal, hiçbir zaman güncel değilse ya da henüz kaydedilen durumun sıfırlandığı bir noktaya ulaşmamışsa, kaydedilmiş bir duruma sahip olmayabilir.
- "Ortak" veri alanları, kaydedilen ve geçerli durum için farklı değerlere sahip olabilir.
- Geçerli bir kanal her zaman geçerli duruma sahiptir ve durumu kaydetmiş olabilir.

Kanallar güncel ya da etkin olmayabilir:

#### **Geçerli kanallar**

Bunlar, başlatılan ya da bir istemcinin bağlandığı kanallardır ve bunlar olağan biçimde tamamlanmamış ya da bağlantısı kesilmemiş kanallardır. Henüz ileti ya da veri aktarma noktasına ulaşmamış ya da iş ortağıyla iletişim kurmamış olabilirler. Geçerli kanallar **geçerli** duruma sahiptir ve **kaydedildi** durumuna da sahip olabilir.

**Etkin** terimi, durdurulmayan geçerli kanallar kümesini tanımlamak için kullanılır.

#### **Etkin olmayan kanallar**

Bunlar aşağıdakilerden biri olan kanallardır:

- Başlatılmadı
- Bir istemcinin bağlanmadığı
- Bitti
- Bağlantı olağan şekilde kesildi

(Bir kanal durdurulursa, kanalın normal olarak bittiği kabul edilmez-ve bu nedenle, hala geçerlidir.) Etkin olmayan kanallar **kaydedildi** ya da hiç durum yok.

Aynı adı taşıyan alıcının, istekte bulunanın, küme alıcının ya da sunucu bağlantısı kanalının aynı anda birden çok eşgörünümü olabilir (istekte bulunan, alıcı olarak hareket ediyor). Bu durum, farklı kuyruk yöneticilerinden her birinin aynı kanal adını kullanarak bu alıcıyla oturum başlatması durumunda ortaya çıkar. Diğer tipteki kanallar için, aynı anda yalnızca bir eşgörünüm akımı olabilir.

Ancak, tüm kanal tipleri için, bir kanal adı için birden çok kaydedilmiş durum bilgisi kümesi olabilir. Bu kümelerden en çok biri, kanalın geçerli bir örneğiyle ilgilidir, gerisi daha önce geçerli örneklerle ilgilidir. Aynı kanalda farklı iletim kuyruğu adları ya da bağlantı adları kullanıldıysa birden çok eşgörünüm ortaya çıkar. Bu, aşağıdaki durumlarda gerçekleşebilir:

- Gönderen ya da sunucuda:
	- Aynı kanal farklı istekçiler tarafından bağlandıysa (yalnızca sunucular)
	- Tanımda iletim kuyruğu adı değiştirildiyse
	- Bağlantı adı tanımda değiştirildiyse
- Bir alıcıda ya da istekte bulunan:
	- Aynı kanal farklı göndericiler ya da sunucular tarafından bağlandıysa
	- Tanımda bağlantı adı değiştirildiyse (bağlantıyı başlatan istekte bulunan kanallar için)

Bir kanal için görüntülenen küme sayısı, komutta XMITQ, CONNAME ve CURRENT parametreleri kullanılarak sınırlanabilir.

### **(** *soysal-kanal-adı* **)**

Durum bilgilerinin görüntüleneceği kanal tanımının adı. Sondaki yıldız işareti (\*), tüm kanal tanımlarını belirtilen kök ve ardından sıfır ya da daha fazla karakter ile eşleştirir. Tek başına bir yıldız işareti (\*) tüm kanal tanımlarını belirtir. Tüm kanal tipleri için bir değer gereklidir.

#### **WHERE**

Süzgeç koşulunun seçim ölçütüne uyan kanallara ilişkin durum bilgilerini görüntülemek için bir süzgeç koşulu belirtin.

Süzgeç koşulu üç bölümden oluşur: *süzgeç-anahtar sözcüğü*, *işleç*ve *süzgeç-değeri*:

#### **süzgeç-anahtar sözcüğü**

Bu DISPLAY komutuna ilişkin öznitelikleri görüntülemek için kullanılacak parametre.

Multiplatformsüzerinde süzgeç anahtar sözcükleri olarak şu parametreleri kullanamazsınız: COMPRATE, COMPTIME, CURRENT, EXITTIME, JOBNAME, NETTIME, KAYDEDILDI, SHORT, XBATCHSZ ya da XQTIME.

 $z/0S$ z/OSüzerinde süzgeç anahtar sözcüğü olarak şu parametreleri kullanamazsınız: CHLDISP, CMDSCOPE, MCASTAT ya da MONITOR.

Kanal durumunu seçmek için de kullanırsanız, CONNAME ya da XMITQ anahtar sözcüklerini süzgeç anahtar sözcükleri olarak kullanamazsınız.

Süzgeç anahtar sözcüğünün geçerli olmadığı kanallar için durum bilgileri görüntülenmez.

#### **işleç**

Bu, bir kanalın süzgeç anahtar sözcüğünde süzgeç değerini karşılayıp karşılamadığını belirlemek için kullanılır. İşleçler şunlardır:

#### **LT**

Küçüktür

#### **GT**

Büyüktür

**EŞ**

Buna Eşit

### **NE**

Buna Eşit Değil

### **LE.**

Bundan küçük ya da eşit

#### **GE**

Bundan büyük ya da eşit

# **LK**

*süzgeç-değeri* olarak sağladığınız bir soysal dizgiyle eşleşir

#### **NL**

*süzgeç-değeri* olarak sağladığınız bir soysal dizgiyle eşleşmiyor

#### **CT**

Belirtilen bir öğeyi içerir. *süzgeç-anahtar sözcüğü* bir listeyse, öznitelikleri belirtilen öğeyi içeren nesneleri görüntülemek için bunu kullanabilirsiniz.

#### **ex**

Belirtilen bir öğe içermiyor. *süzgeç-anahtar sözcüğü* bir listeyse, öznitelikleri belirtilen öğeyi içermeyen nesneleri görüntülemek için bunu kullanabilirsiniz.

#### **süzgeç-değeri**

Öznitelik değerinin, işleç kullanılarak test edilmesi gereken değer. Süzgeç-anahtar sözcüğüne bağlı olarak şunlar olabilir:

• Sınanmakta olan öznitelik için geçerli bir değer olan belirtik bir değer.

Yalnızca LT, GT, EQ, NE, LE ya da GE işleçlerini kullanabilirsiniz. Ancak, öznitelik değeri bir parametredeki olası değerler kümesinden (örneğin, CHLTYPE parametresindeki SDR değeri) biriyse, yalnızca EQ ya da ED değerini kullanabilirsiniz.

• Soysal bir değer. Bu, sonunda yıldız işareti olan bir karakter dizgisidir; örneğin, ABC\*. İşleç LK ise, öznitelik değerinin dizgiyle (örnekte ABC) başladığı tüm öğeler listelenir. İşleci NL ise, öznitelik değerinin dizgiyle başlamadığı tüm öğeler listelenir. Yalnızca tek bir sondaki genel arama karakteri (yıldız işareti) kullanılabilir.

Sayısal değerleri olan parametreler için ya da bir değer kümesinden biriyle soysal bir süzgeç değeri kullanamazsınız.

• Değerler listesindeki bir öğe. İşleç olarak CT ya da EX kullanın. Örneğin, CT işleciyle DEF değeri belirtilirse, öznitelik değerlerinden birinin DEF olduğu tüm öğeler listelenir.

### **TÜMÜ**

Her ilgili eşgörünüme ilişkin tüm durum bilgilerini görüntülemek için bu değeri belirleyin.

SAKLANDI değeri belirtilirse, yalnızca geçerli durum bilgilerinin değil, yalnızca ortak durum bilgilerinin de görüntülenmesine neden olur.

Bu parametre belirtilirse, belirli durum bilgilerini isteyen parametrelerin herhangi bir etkisi olmaz; tüm bilgiler görüntülenir.

# **Z/US** CHLDISP

Bu parametre yalnızca z/OS için geçerlidir ve START ve STOP CHANNEL komutlarında kullanılan ve kanal tanımlaması için QSGDISP tarafından ayarlanan **değil** bilgilerin görüntüleneceği kanalların atılacağını belirtir. Değerler şunlardır:

### **TÜMÜ**

Bu, varsayılan değerdir ve özel kanallar için istenen durum bilgilerini görüntüler.

Paylaşılan bir kuyruk yöneticisi ortamı varsa ve komut, verildiği kuyruk yöneticisinde yürütülüyorsa ya da CURRENT belirtilirse, bu seçenek paylaşılan kanallar için istenen durum bilgilerini de görüntüler.

#### **ÖZEL**

Özel kanallar için istenen durum bilgilerini görüntüler.

#### **PAYLAŞILAN**

Paylaşılan kanallar için istenen durum bilgilerini görüntüler. Buna yalnızca paylaşılan bir kuyruk yöneticisi ortamı varsa izin verilir ve aşağıdakilerden biri olabilir:

- CMDSCOPE boş ya da yerel kuyruk yöneticisi
- CURRENT belirtildi

CHLDISP aşağıdaki değerleri görüntüler:

#### **ÖZEL**

Durum özel bir kanal içindir.

#### **PAYLAŞILAN**

Durum, paylaşılan bir kanal içindir.

#### **FIXSHARED**

Durum, belirli bir kuyruk yöneticisine bağlı paylaşılan bir kanal içindir.

# **CMDSCOPE**

Bu parametre yalnızca z/OS için geçerlidir ve kuyruk yöneticisi bir kuyruk paylaşım grubunun üyesi olduğunda komutun nasıl çalıştırılacağını belirtir.

**' '**

Komut, girildiği kuyruk yöneticisinde çalışır. Bu varsayılan değerdir.

#### *qmgr-adı*

Kuyruk yöneticisinin kuyruk paylaşım grubu içinde etkin olması koşuluyla, komut belirttiğiniz kuyruk yöneticisinde çalışır.

Yalnızca bir kuyruk paylaşım grubu ortamı kullanıyorsanız ve komut sunucusu etkinleştirildiyse, girilmiş olduğu kuyruk yöneticisinden başka bir kuyruk yöneticisi adı belirtebilirsiniz.

**\***

Komut, yerel kuyruk yöneticisinde çalışır ve kuyruk paylaşım grubundaki her etkin kuyruk yöneticisine de iletilir. Bunun sonucu, kuyruk paylaşım grubundaki her kuyruk yöneticisine komut girilmesiyle aynıdır.

CMDSCOPE ' yi süzgeç anahtar sözcüğü olarak kullanamazsınız.

**Not:** CHLDISP ve CMDSCOPE ' nin izin verilen birleşimleri için [Tablo 1,](#page-665-0) [Tablo 2v](#page-665-0)e [Tablo 3](#page-666-0) başlıklı konuya bakın.

### **CONNAME (** *bağlantı-adı* **)**

Belirtilen kanal ya da kanallar için durum bilgilerinin görüntüleneceği bağlantı adı.

Bu parametre, görüntülenen durum bilgileri kümesi sayısını sınırlamak için kullanılabilir. Bu seçenek belirlenmezse, görüntü bu şekilde sınırlanmaz.

CONNAME için döndürülen değer, kanal tanımındakilerle aynı olmayabilir ve geçerli kanal durumu ile kaydedilen kanal durumu arasında farklılık gösterebilir. (Bu nedenle, durum kümesi sayısını sınırlamak için CONNAME kullanılması önerilmez.)

Örneğin, TCP kullanılırken, kanal tanımında CONNAME varsa:

- Boş bırakıldığında ya da "anasistem adı" biçiminde olduğunda, kanal durumu değeri çözülen IP adresine sahip olur.
- Kapı numarasını içerir, geçerli kanal durumu değeri ( z/OS dışında)kapı numarasını içerir, ancak kaydedilen kanal durumu değeri içermez.

SAKLANDI ya da SHORT durumu için, bu değer uzak sistemdeki kuyruk <mark>saklandir. Davidir</mark>  $z/0S$ yöneticisi adı ya da kuyruk paylaşım grubu adı da olabilir.

Multi V S.2.0 SAKLANDI durumu için bu değer şu şekilde de olabilir:

- 1. Uzak sistemdeki kuyruk yöneticisi adı.
- 2. Uzak sistemdeki kuyruk yöneticisi adının ve QMID ' nin birleşimi.

 $\frac{1}{2}$ ikinci seçenek için, biçim  $\frac{1}{2}$  ALW  $\frac{1}{2}$ QMNAME@QMID ya da  $\frac{1}{2}$  IBM i  $\frac{1}{2}$ QMNAME & QMIDbiçimindedir; burada QMNAME, kuyruk yöneticisi adıdır, sağda en çok 48 karakter boşluk bırakılır.

Bunu göstermek için, aşağıdaki örnekte 2 ( QM2) karakteri ile @ karakteri arasında 45 boşluk vardır.

CONNAME(QM2 @QM2\_2023-07-18\_12.24.06)

#### **CURRENT**

Varsayılan değer budur ve kanal başlatıcısı tarafından tutulan yürürlükteki durum bilgilerinin yalnızca geçerli kanallar için görüntüleneceğini gösterir.

Geçerli kanallar için hem genel hem de yalnızca geçerli durum bilgileri istenebilir.

Bu parametre belirtilirse kısa durum bilgileri görüntülenmez.

#### **Kaydedildi**

Yürürlükteki ve etkin olmayan kanallara ilişkin saklanmış durum bilgilerini görüntülemek için bu değeri belirleyin.

Yalnızca genel durum bilgileri görüntülenebilir. Bu parametre belirtilirse, yürürlükteki kanallar için kısa ve yalnızca geçerli durum bilgileri görüntülenmez.

# z/0S<sub>short</sub>

Bu, kısa durum bilgilerinin ve yalnızca geçerli kanallar için STATUS öğesinin görüntüleneceğini gösterir.

Bu parametre belirtilirse, geçerli kanallar için diğer genel durum ve yalnızca geçerli durum bilgileri görüntülenmez.

#### **Monitor**

Çevrimiçi izleme değiştirgeleri kümesini döndürmek için bu değeri belirleyin. Bunlar: COMPRATE, COMPTIME, EXITTIME, MONCHL, NETTIME, XBATCHSZ, XQMSGSA ve XQTIME. Bu parametreyi belirtirseniz, özellikle istediğiniz izleme parametrelerinden herhangi birinin etkisi olmaz; tüm izleme parametreleri görüntülenmeye devam eder.

#### **XMITQ (** *q-adı* **)**

Belirlenen kanala ya da kanallara ilişkin durum bilgilerinin görüntüleneceği iletim kuyruğunun adı.

Bu parametre, görüntülenen durum bilgileri kümesi sayısını sınırlamak için kullanılabilir. Bu seçenek belirlenmezse, görüntü bu şekilde sınırlanmaz.

Her durum bilgisi kümesi için her zaman aşağıdaki bilgiler döndürülür:

- Kanal adı
- İletim kuyruğu adı (gönderen ve sunucu kanalları için)
- Bağlantı adı
- Uzak kuyruk yöneticisi ya da kuyruk paylaşım grubu adı (yalnızca yürürlükteki durum ve sunucu bağlantısı kanalları dışındaki tüm kanal tipleri için)
- Uzak ortak uygulama adı (sunucu bağlantısı kanalları için)
- Döndürülen durum bilgilerinin tipi (CURRENT ya da SAKLANDIya da yalnızca z/OS üzerinde, SHORT)
- STATUS ( z/OS üzerinde SAKLANDI dışında)
- z/OSüzerinde, CHLDISP
- STOPREQ (yalnızca geçerli durum için)
- ALT DURUM

Belirli bir durum bilgisi isteyen parametre belirtilmezse (ve ALL parametresi belirtilmezse), başka bilgi döndürülmez.

Belirli bir kanal tipiyle ilgili olmayan durum bilgileri istenirse, bu bir hata değildir.

# **Ortak durum**

Aşağıdaki bilgiler, geçerli durum verileri kümeleri ve ayrıca kaydedilen durum verileri kümeleri için geçerlidir. Bu bilgilerin bazıları sunucu bağlantısı kanalları için geçerli değildir.

#### **CHLTYPE**

Kanal tipi. Bu, aşağıdakilerden biridir:

#### **SDR**

Gönderen kanalı

#### **SVR**

Bir sunucu kanalı

#### **RCVR**

Alıcı kanalı

#### **RQSTR**

İstekte bulunan kanal

#### **KLUSSDR**

Küme gönderen kanal

#### **CLUSRCVR**

Bir küme-alıcı kanalı

#### **SVRCONN**

Sunucu bağlantısı kanalı

### **AMQP**

Bir AMQP kanalı

#### **CURLUWID**

Bir gönderen ya da alan kanal için geçerli toplu işle ilişkili mantıksal iş birimi tanıtıcısı.

Bir gönderen kanal için, kanal şüpheli olduğunda bu, belirsiz toplu işin LUWID 'si olur.

Kaydedilen bir kanal örneği için, bu parametre yalnızca kanal örneği şüpheli olduğunda anlamlı bilgiler içerir. Ancak, kanal eşgörünümü şüphe içinde olmasa da, parametre değeri istendiğinde yine de döndürülür.

Bu, bilindiğinde sonraki toplu işin LUWID 'si ile güncellenir.

Bu parametre, sunucu bağlantısı kanalları için geçerli değildir.

#### **YüRüRLüKLER**

Bir gönderen kanal için bu, geçerli toplu işte gönderilen iletilerin sayısıdır. Her bir ileti gönderildikçe artırılır ve kanal şüpheye düştüğünde bu, şüphe içindeki iletilerin sayısıdır.

Kaydedilen bir kanal örneği için, bu parametre yalnızca kanal örneği şüpheli olduğunda anlamlı bilgiler içerir. Ancak, kanal eşgörünümü şüphe içinde olmasa da, parametre değeri istendiğinde yine de döndürülür.

Bir alıcı kanal için, geçerli toplu işte alınan iletilerin sayısıdır. Her ileti alındığında artırılır.

Toplu iş kesinleştirildiğinde, hem gönderme hem de alma kanalları için değer sıfırlanır.

Bu parametre, sunucu bağlantısı kanalları için geçerli değildir.

#### **YüRüRLüKQNO**

Gönderen kanal için bu, gönderilen son iletinin ileti sırası numarasıdır. Her ileti gönderildikçe güncellenir ve kanal şüpheye düştüğünde, belirsiz kümedeki son iletinin ileti sıra numarası olur.

Kaydedilen bir kanal örneği için, bu parametre yalnızca kanal örneği şüpheli olduğunda anlamlı bilgiler içerir. Ancak, kanal eşgörünümü şüphe içinde olmasa da, parametre değeri istendiğinde yine de döndürülür.

Bir alıcı kanal için, alınan son iletinin ileti sırası numarasıdır. Her ileti alındığında güncellenir.

Bu parametre, sunucu bağlantısı kanalları için geçerli değildir.

#### **ŞüPHE**

Kanalın şu anda şüphe içinde olup olmadığı.

Bu yalnızca, gönderen İleti Kanal Aracısı gönderdiği bir ileti kümesinin başarıyla alındığını bildiren bir alındı bildirimi beklerken EVET olur. Bu, iletilerin gönderildiği dönem de dahil olmak üzere, ancak bir alındı bildirimi istenmeden önce, diğer tüm zamanlarda HAYIR olarak kabul edilir.

Bir alıcı kanal için değer her zaman NO olur.

Bu parametre, sunucu bağlantısı kanalları için geçerli değildir.

#### **LSTLUWID**

Aktarılan iletilerin son kesinleştirilen toplu işiyle ilişkili mantıksal iş birimi tanıtıcısı.

Bu parametre, sunucu bağlantısı kanalları için geçerli değildir.

#### **LSTSEQNO**

Son kesinleştirilen toplu işteki son iletinin ileti sıra numarası. Bu sayı, NPMSPEED FAST içeren kanallar kullanılarak kalıcı olmayan iletiler tarafından artırılmaz.

Bu parametre, sunucu bağlantısı kanalları için geçerli değildir.

#### **DURUM**

Kanalın geçerli durumu. Bu, aşağıdakilerden biridir:

#### **Bağ Tanımı**

Kanal, kanal görüşmeleri gerçekleştiriyor ve henüz ileti aktarmaya hazır değil.

#### **kullanıma hazırlama**

Kanal başlatıcı bir kanal başlatmaya çalışıyor.

z/OS' da bu, INITIALIZI olarak görüntülenir.

#### **Duraklatıldı**

Kanal, bir MQPUT işlemini yeniden denemeden önce ileti yeniden deneme aralığının tamamlanmasını bekliyor.

### **İSTEKLE**

Yerel bir istek kanalı, uzak bir MCA ' dan hizmet istiyor.

#### **YENIDEN ÇALışMA**

Önceki bir bağlantı kurma girişimi başarısız oldu. MCA, belirtilen zaman aralığından sonra bağlantıyı yeniden dener.

#### **ÇALIŞTIRILIYOR**

Kanal şu anda ileti aktarıyor ya da iletilerin aktarılabilmesi için iletilerin iletim kuyruğuna ulaşmasını bekliyor.

#### **BAŞLATILIYOR**

Kanalı başlatmak için bir istek yapıldı, ancak kanal henüz işleme başlamadı. Bir kanal etkin olmayı bekliyorsa bu durumdadır.

#### **Durduruldu**

Bu duruma aşağıdakilerden biri neden olabilir:

• Kanal el ile durduruldu

Bir kullanıcı bu kanala ilişkin bir durdurma kanalı komutu girdi.

• Yeniden deneme sınırına ulaşıldı

MCA, bağlantı kurulurken yeniden deneme girişimi sınırına ulaştı. Otomatik olarak bağlantı kurma girişiminde bulunulmayacak.

Bu durumdaki bir kanal yalnızca START CHANNEL komutu verilerek ya da MCA programı işletim sistemine bağlı olarak başlatılarak yeniden başlatılabilir.

#### **DURDURULUYOR**

Kanal durduruluyor ya da bir kapatma isteği alındı.

#### **GEçIş**

Kanal, iletim kuyruklarını değiştiriyor.

z/OSüzerinde, kaydedilen veriler istenirse STATUS görüntülenmez.

 $\blacktriangleright$  Multi $\blacktriangleright$  Multiplatformsüzerinde, kaydedilen verilerde döndürülen STATUS alanının değeri, kaydedilen durumun yazıldığı sırada kanalın durumudur. Olağan durumda, kaydedilen durum değeri RUNNING olur. Kanalın geçerli durumunu görmek için, kullanıcı DISPLAY CHSTATUS CURRENT komutunu kullanabilir.

**Not:** Etkin olmayan bir kanal için CURMSGS, CURSEQNO ve CURLUWID, yalnızca kanal INDOUBT olduğunda anlamlı bilgiler içerir. Ancak, istendiğinde görüntülenmeye ve döndürülmeye devam ederler.

# **Yalnızca geçerli durum**

Aşağıdaki bilgiler yalnızca geçerli kanal örnekleri için geçerlidir. Bilgiler, belirtilen durumlar dışında tüm kanal tipleri için geçerlidir.

#### **AMQPKA**

Bir AMQP kanalı için milisaniye cinsinden canlı tutma süresi. AMQP istemcisi canlı tutma aralığı içinde çerçeve göndermediyse, bağlantı amqp:resource-limit-exceeded AMQP hata koşuluyla kapatılır.

Bu parametre yalnızca kanal tipi olan kanallar için geçerlidir ( CHLTYPE ) / AMQP

#### **TOPLU Iş**

Bu oturum sırasında tamamlanan toplu işlerin sayısı (kanal başlatıldığından bu yana).

#### **BATCHSZ**

Bu oturum için kullanılmakta olan toplu iş büyüklüğü.

Bu parametre sunucu bağlantısı kanalları için geçerli değildir ve hiçbir değer döndürülmez; komutta belirtildiyse, bu yoksayılır.

#### **BUFSRCVD**

Alınan iletim arabelleği sayısı. Bu, yalnızca denetim bilgilerini almak için iletimleri içerir.

#### **BUFSSENT**

Gönderilen iletim arabelleği sayısı. Bu, yalnızca denetim bilgilerini göndermek için iletimleri içerir.

#### **BYTSRCVD**

Bu oturum sırasında alınan bayt sayısı (kanal başlatıldığından bu yana). Bu, ileti kanalı aracısı tarafından alınan denetim bilgilerini içerir.

BYTS.2.2 2 | VS.2.0.2 | BYTSSENT ya da BYTSRCVD değeri 99999999999 değerini aşarsa, sıfır

# değerine kayar.

### **BYTSSENT**

Bu oturum sırasında gönderilen bayt sayısı (kanal başlatıldığından bu yana). Bu, ileti kanalı aracısı tarafından gönderilen denetim bilgilerini içerir.

BYTS.2.2 BYTSSENT ya da BYTSRCVD değeri 99999999999 değerini aşarsa, sıfır değerine kayar.

### **CHSTADA**

Bu kanalın başlatıldığı tarih (yyyy-aa-gg biçiminde).

# **CHSTATI**

Bu kanalın başlatıldığı saat ( hh.mm.ssbiçiminde).

### **TAMAMLANDI**

Kanal tarafından gönderilen üstbilgi verilerini sıkıştırmak için kullanılan teknik. İki değer görüntülenir:

- Bu kanal için kararlaştırılan varsayılan üstbilgi veri sıkıştırma değeri.
- Sıkıştırma için uygun olan son iletim kesimi için kullanılan üstbilgi veri sıkıştırma değeri; bu bir ileti taşıyabilir ya da taşımayabilir. Üstbilgi veri sıkıştırma değeri, gönderen kanallar ileti çıkışında değiştirilebilir. Uygun iletim bölümü gönderilmediyse, ikinci değer boş olur.

#### **ŞIRKET**

Kanal tarafından gönderilen ileti verilerini sıkıştırmak için kullanılan teknik. İki değer görüntülenir:

- Bu kanal için kararlaştırılan varsayılan ileti verileri sıkıştırma değeri.
- Gönderilen son ileti için kullanılan ileti veri sıkıştırma değeri. İleti verileri sıkıştırma değeri, gönderen kanallar ileti çıkışında değiştirilebilir. Herhangi bir ileti gönderilmediyse, ikinci değer boş olur.

# **İLETIşIM DURUMU**

Ulaşılan sıkıştırma oranı en yakın yüzdeye göre görüntülenir; yani, 25 'lik bir oran, iletilerin özgün uzunluğunun %75 'ine sıkıştırıldığını gösterir.

İki değer görüntülenir:

- Kısa bir dönemdeki en son etkinliğe dayalı ilk değer.
- Daha uzun bir dönemdeki etkinliğe dayalı ikinci değer.

Kanal her başlatıldığında bu değerler ilk durumuna getirilir ve yalnızca kanalın STATUS değeri RUNNING olduğunda görüntülenir. İzleme verileri toplanmıyorsa ya da kanal tarafından ileti gönderilmediyse, değerler boş olarak gösterilir.

Bu parametre için yalnızca, bu kanal için MONCHL belirlendiğinde bir değer görüntülenir. Bkz. ["İzleme](#page-682-0) [Programı Değerlerinin Ayarlanması" sayfa 683.](#page-682-0)

#### **KARşıLAşMA**

Mikrosaniye cinsinden görüntülenen, sıkıştırma ya da açma için harcanan her ileti için süre. İki değer görüntülenir:

- Kısa bir dönemdeki en son etkinliğe dayalı ilk değer.
- Daha uzun bir dönemdeki etkinliğe dayalı ikinci değer.

**Not:** z/OSüzerinde COMPTIME, iletinin bölümlerde işlenmesi gerekmiyorsa, her ileti için geçen süreyi belirtir. İletinin z/OS üzerindeki bu bölümlemesi, ileti şu olduğunda oluşur:

- 32 KB ya da daha büyük ya da
- 16 KB ya da daha büyük ve kanalda TLS şifrelemesi var.

İleti kesimlere bölünmüşse, COMPTIME her kesimin sıkıştırılması için harcanan zamandır. Bu, 8 segmente bölünmüş bir iletinin sıkıştırma ya da sıkıştırma sırasında (COMPTIME \* 8) mikrosaniye harcadığı anlamına gelir.

Bu parametre için yalnızca, bu kanal için MONCHL belirlendiğinde bir değer görüntülenir. Bkz. ["İzleme](#page-682-0) [Programı Değerlerinin Ayarlanması" sayfa 683.](#page-682-0)

#### **CURSHCNV**

CURSHCNV değeri, sunucu bağlantısı kanalları dışındaki tüm kanal tipleri için boştur. Bir sunucu bağlantısı kanalının her bir eşgörünümü için CURSHCNV çıkışı, o kanal eşgörünümü üzerinde çalışmakta olan etkileşimlerin sayısını verir.

Sıfır değeri, kanalın IBM WebSphere MQ 7.0' dan önceki ürün sürümlerinde olduğu gibi çalıştığını gösterir:

- Denetimci durdurma-susturma
- Sağlıklı işletim bildirimi
- Önden oku
- Sohbetleri paylaşma
- İstemci Zamanuyumsuz tüketimi

#### **ÇıKış ZAMANı**

Mikrosaniye cinsinden görüntülenen, ileti başına kullanıcı çıkışları işlenirken harcanan süre. İki değer görüntülenir:

- Kısa bir dönemdeki en son etkinliğe dayalı ilk değer.
- Daha uzun bir dönemdeki etkinliğe dayalı ikinci değer.

Bu değerler, sisteminizin yapılandırmasına ve davranışına ve içindeki etkinlik düzeylerine bağlıdır ve sisteminizin olağan bir şekilde gerçekleşmekte olduğunun bir göstergesi olarak işlev görür. Bu değerlerdeki önemli bir varyasyon, sisteminizle ilgili bir sorunu gösterebilir. Kanal her başlatıldığında ilk durumuna getirilir ve yalnızca kanalın STATUS değeri RUNNING olduğunda görüntülenir.

Bu parametre, MONITOR parametresini belirlediğinizde de görüntülenir.

Bu parametre için yalnızca, bu kanal için MONCHL belirlendiğinde bir değer görüntülenir. Bkz. ["İzleme](#page-682-0) [Programı Değerlerinin Ayarlanması" sayfa 683.](#page-682-0)

#### **HBINT (HBINT**

Bu oturum için kullanılan sağlıklı işletim bildirimi aralığı.

#### **jobName**

Şu anda kanalı sağlayan ve barındıran MQ sürecini tanıtan bir ad.

Multi Multiplatformsişletim sisteminde bu ad, işlem tanıtıcısının ve MCA programının iş parçacığı tanıtıcısının onaltılı olarak görüntülendiği bir birleşimdir.

 $z/0S$ Bu bilgiler z/OSadresinde bulunmaz. Parametre belirtilirse yoksayılır.

 $z/0S$ z/OSüzerinde süzgeç anahtar sözcüğü olarak JOBNAME özelliğini kullanamazsınız.

# **KAINT**

Bu oturum için kullanılan canlı tutma aralığı. Bu yalnızca z/OSüzerinde geçerlidir.

### **LOCLADDR**

Kanalın yerel iletişim adresi. Döndürülen değer, kanalın TRPTYPE değerine bağlıdır (şu anda yalnızca TCP/IP desteklenir).

# **UZUN SüRMELER**

Uzun yeniden deneme bekleme başlatma girişimi sayısı kaldı. Bu yalnızca gönderen ya da sunucu kanalları için geçerlidir.

#### **LSTMSGDA**

Son iletinin gönderildiği ya da MQI aramanın işlendiği tarih, bkz. LSTMSGTI.

#### **LSTMSGTI**

Son iletinin gönderildiği ya da MQI aramanın işlendiği zaman.

Bir gönderen ya da sunucu için bu, son iletinin (bölünmüşse, son kısmı) gönderildiği zamandır. İstekte bulunan ya da alıcı için, son iletinin hedef kuyruğuna konduğu zamandır. Bir sunucu bağlantısı kanalı için, son MQI aramanın tamamlandığı zamandır.

Etkileşimlerin paylaşıldığı bir sunucu bağlantısı kanal eşgörünümü söz konusu olduğunda, kanal eşgörünümünde çalışan etkileşimlerin herhangi birinde son MQI çağrısının tamamlandığı zamandır.

# **MAXMSGL**

Bu oturum için kullanılmakta olan ileti uzunluğu üst sınırı (yalnızca z/OS üzerinde geçerlidir).

#### **MAXSHCNV**

MAXSHCNV değeri, sunucu bağlantısı kanalları dışındaki tüm kanal tipleri için boştur. Bir sunucu bağlantısı kanalının her bir örneği için MAXSHCNV çıkışı, bu kanal örneği üzerinden çalıştırılabilecek etkileşim sayısı üst sınırını verir.

Sıfır değeri, kanalın IBM WebSphere MQ 7.0' dan önceki sürümlerde olduğu gibi çalıştığını gösterir:

- Denetimci durdurma-susturma
- Sağlıklı işletim bildirimi
- Önden oku
- Sohbetleri paylaşma
- İstemci zamanuyumsuz tüketimi

# **Multi MCASTAT**

İleti Kanalı Aracısının şu anda çalışıp çalışmadığını belirler. Bu "çalışıyor" ya da "çalışmıyor". Bir kanalın durdurulmuş durumda olabileceğini, ancak programın çalışmaya devam etmesi gerektiğini unutmayın.

 $z/0S$ Bu bilgiler z/OSadresinde bulunmaz. Parametre belirtilirse yoksayılır.

z/OSüzerinde süzgeç anahtar sözcüğü olarak MCASTAT kullanılamaz.

#### **MCAUSER**

 $z/0S$ 

MCA tarafından kullanılan kullanıcı kimliği. Bu, kanal tanımında belirlenen kullanıcı kimliği, ileti kanalları için varsayılan kullanıcı kimliği, bu bir sunucu bağlantısı kanalıysa istemciden aktarılan kullanıcı kimliği ya da güvenlik çıkışının belirlediği bir kullanıcı kimliği olabilir.

Bu parametre yalnızca sunucu bağlantısı, alıcı, istekte bulunan ve küme alıcı kanalları için geçerlidir.

Etkileşimleri paylaşan sunucu bağlantısı kanallarında, tüm etkileşimler aynı MCA kullanıcı kimliği değerine sahipse, MCAUSER alanı bir kullanıcı kimliği içerir. Kullanılmakta olan MCA kullanıcı kimliği bu etkileşimler arasında değişiyorsa, MCAUSER alanı \*değerini içerir.

Multi. Multiplatforms üzerindeki uzunluk üst sınırı 64 karakterdir.

 $z/0S$ z/OS üzerindeki uzunluk üst sınırı 12 karakterdir.

#### **MONCHL.**

Kanal için geçerli izleme verileri toplama düzeyi.

Bu parametre, MONITOR parametresini belirlediğinizde de görüntülenir.

**İltr**

Bu oturum sırasında (kanal başlatıldığından beri) gönderilen ya da alınan iletilerin sayısı (ya da sunucu bağlantısı kanalları için işlenen MQI çağrılarının sayısı).

Etkileşimlerin paylaşıldığı bir sunucu bağlantısı kanal eşgörünümü söz konusu olduğunda, bu, kanal eşgörünümünde çalışan tüm etkileşimlerde işlenen MQI çağrılarının toplam sayısıdır.

#### **NETTIME (ZAMAN)**

Kanalın uzak ucuna bir istek göndermek ve bir yanıt almak için mikrosaniye cinsinden görüntülenen süre. Bu süre yalnızca böyle bir işlem için ağ süresini ölçer. İki değer görüntülenir:

- Kısa bir dönemdeki en son etkinliğe dayalı ilk değer.
- Daha uzun bir dönemdeki etkinliğe dayalı ikinci değer.

Bu değerler, sisteminizin yapılandırmasına ve davranışına ve içindeki etkinlik düzeylerine bağlıdır ve sisteminizin olağan bir şekilde gerçekleşmekte olduğunun bir göstergesi olarak işlev görür. Bu değerlerdeki önemli bir varyasyon, sisteminizle ilgili bir sorunu gösterebilir. Kanal her başlatıldığında ilk durumuna getirilir ve yalnızca kanalın STATUS değeri RUNNING olduğunda görüntülenir.

Bu parametre yalnızca gönderen, sunucu ve küme gönderen kanalları için geçerlidir.

Bu parametre, MONITOR parametresini belirlediğinizde de görüntülenir.

Bu parametre için yalnızca, bu kanal için MONCHL belirlendiğinde bir değer görüntülenir. Bkz. ["İzleme](#page-682-0) [Programı Değerlerinin Ayarlanması" sayfa 683.](#page-682-0)

#### **NPMSPEED**

Bu oturum için kullanılan kalıcı olmayan ileti işleme tekniği.

#### **PORT**

Bir AMQP kanalını bağlamak için kullanılan kapı numarası. AMQP 1.0 bağlantıları için varsayılan kapı 5672 'dir.

#### **RAPPLTAG**

Uzak ortak uygulaması adı. Bu, kanalın uzak ucundaki istemci uygulamasının adıdır.

Managed File Transferiçin **RAPPLTAG** , Managed File Transfer Agent *agent name*değerini görüntüler.

Bu parametre yalnızca sunucu bağlantısı kanalları için geçerlidir.

**Not:** Birden çok IBM MQ bağlantısı aynı kanal yönetim ortamını kullanıyorsa, kanal SHARECNV > 1 ile tanımlanır ve aynı işlem kuyruk yöneticisiyle birden çok bağlantı kurar; bağlantılar farklı uygulama adları belirtirse, RAPPLTAG alanında bir yıldız isareti görüntülenir: RAPPLTAG $(*)$ .

#### **RÜRüN**

Uzak ortak ürün tanıtıcısı. Bu, kanalın uzak ucunda çalışan IBM MQ kodunun ürün tanıtıcısıdır. Olası değerler Çizelge 165 sayfa 678içinde gösterilir.

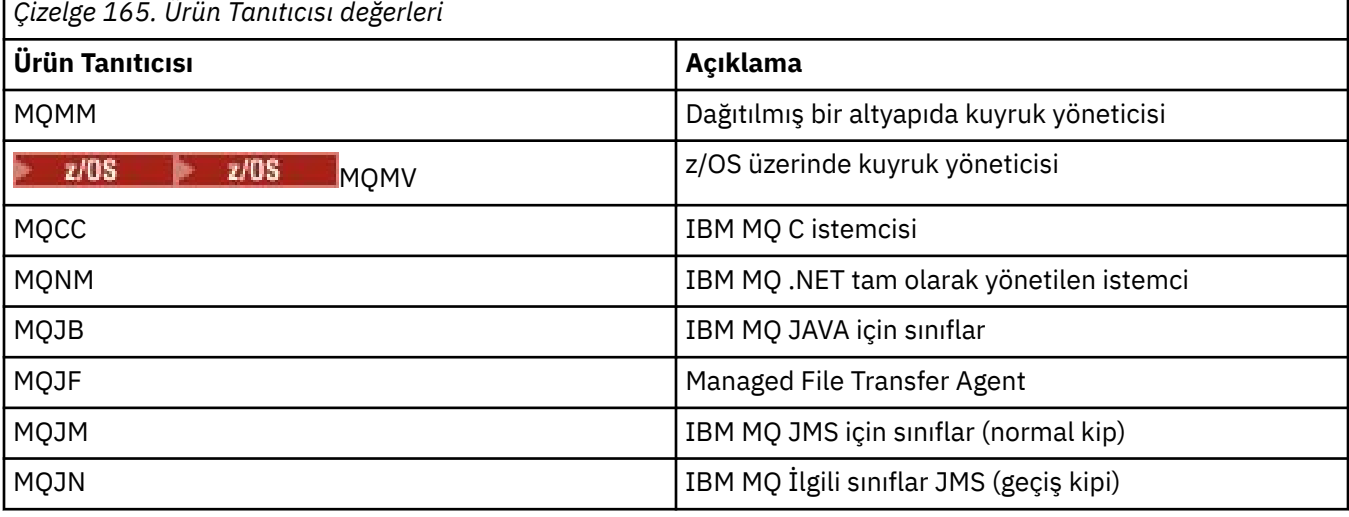

<span id="page-678-0"></span>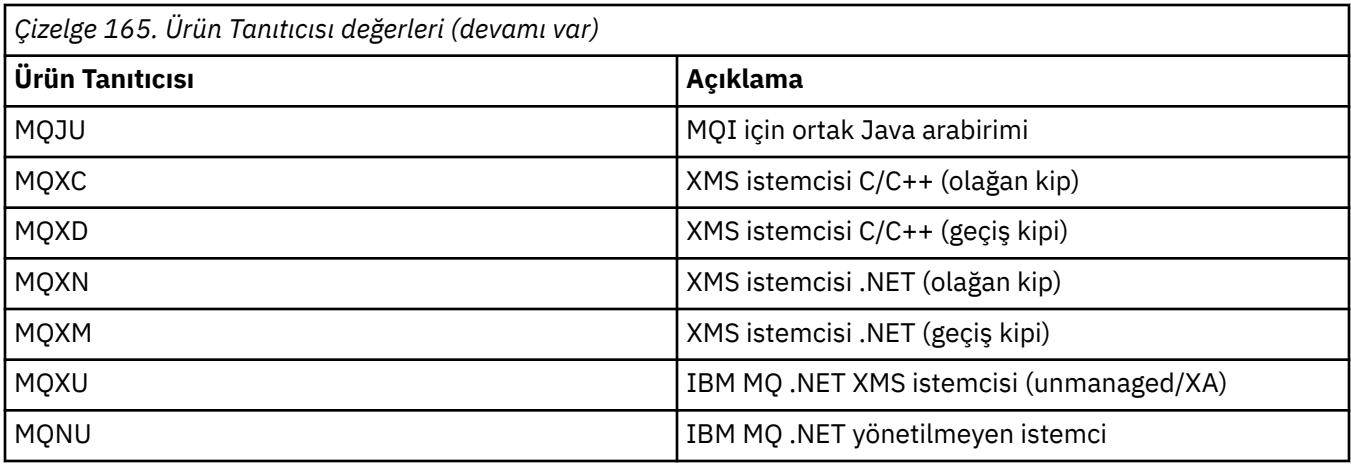

### **RQMNAME**

Uzak sistemin kuyruk yöneticisi adı ya da kuyruk paylaşım grubu adı. Bu parametre, sunucu bağlantısı kanalları için geçerli değildir.

#### **DöNüM**

Uzak ortak sürümü. Bu, kanalın uzak ucunda çalışan IBM MQ kodunun sürümüdür.

Uzak sürüm **VVRRMMFF**olarak görüntülenir; burada

#### **vv**

Sürüm

# **RR**

Serbest Bırak

#### **MM**

Bakım düzeyi

#### **FF.**

Düzeltme düzeyi

### **SECPROT**

Kullanılmakta olan güvenlik protokolünü tanımlar.

İstemci-bağlantı kanalları için geçerli değildir.

**DEFINE CHANNEL**içinde [SSLCIPH](#page-679-0) için ayarladığınız değere göre otomatik olarak ayarlayın.

**IBM MULLE SECPROT** , z/OSüzerinde desteklenir.

Olası değerler şunlardır:

### **YOK**

Güvenlik protokolü yok

#### **SSLV3**

SSL 3.0

Bu protokol kullanımdan kaldırılmıştır. Bkz. Kullanımdan Kaldırılan CipherSpecs

# **TLSV1**

TLS 1.0

# **TLSV12**

TLS 1.2

# **TLSV13**

TLS 1.3

Ürün, IBM MQ 9.2.0' den tüm platformlarda TLS 1.3 güvenlik iletişim kuralını destekler.

 $\blacktriangleright$  **Z/0S**  $\blacktriangleright$  V S.2.0  $\blacktriangleright$  V S.2.0  $\blacksquare$  IBM MQ for z/OSüzerinde, TLS 1.3 yalnızca z/OS 2.4 ya da sonraki sürümlerinde desteklenir.

### <span id="page-679-0"></span>**ŞORTLAR**

Kalan kısa yeniden deneme bekleme başlatma girişimi sayısı. Bu yalnızca gönderen ya da sunucu kanalları için geçerlidir.

#### **SSLCERTI**

Uzak sertifikayı veren kişinin tam ayırt edici adı. Sertifika veren, sertifikayı veren Sertifika Yetkilisi 'dir.

Uzunluk üst sınırı 256 karakterdir, bu nedenle daha uzun Ayırt Edici Adlar kesilir.

# **Z/US** SSLCERTU

Uzak sertifikayla ilişkilendirilmiş yerel kullanıcı kimliği. Bu yalnızca z/OS üzerinde geçerlidir.

#### **SSLCIPH**

Bağlantı tarafından kullanılan CipherSpec .

**DEFINE CHANNEL**içinde önceden var olan bu parametre, **DISPLAY CHSTATUS** tarafından IBM MQ 9.1.1 on Continuous Deliveryve IBM MQ 9.2.0 on Long Term Supporttarafından görüntülenir.

Daha fazla bilgi için bkz. [DEFINE CHANNEL](#page-477-0)içindeki SSLCIPH özelliği.

Bu parametrenin değeri, [SECPROTd](#page-678-0)eğerini ayarlamak için de kullanılır.

### **SSLKEYDA**

Önceki başarılı TLS gizli anahtarının ilk durumuna getirildiği tarih.

**Not:** TLS 1.3 anahtar sıfırlama, TLS 1.3' e ayrılmıştır ve uygulamalarla iletişim kurulmaz. Sonuç olarak, z/OS kuyruk yöneticilerindeki alıcı kanallar için, kanal TLS 1.3 CipherSpeckullanılarak iletişim kurarken bu değer ayarlanmaz. Dağıtılmış kuyruk yöneticisinde bu değer doğru olmaz ve kanal TLS 1.3 CipherSpeckullanılarak iletişim kurarken bir kanalın her iki ucunda da sıfır olarak ayarlanabilir.

### **SSLKEYTI**

Önceki başarılı TLS gizli anahtarı sıfırlama işleminin yayınlandığı zaman.

**Not:** TLS 1.3 anahtar sıfırlama, TLS 1.3' e ayrılmıştır ve uygulamalarla iletişim kurulmaz. Sonuç olarak, z/OS kuyruk yöneticilerindeki alıcı kanallar için, kanal TLS 1.3 CipherSpeckullanılarak iletişim kurarken bu değer ayarlanmaz. Dağıtılmış kuyruk yöneticisinde bu değer doğru olmaz ve kanal TLS 1.3 CipherSpeckullanılarak iletişim kurarken bir kanalın her iki ucunda da sıfır olarak ayarlanabilir.

#### **SSLPEER**

Kanalın diğer ucundaki eş kuyruk yöneticisinin ya da istemcinin ayırt edici adı.

Uzunluk üst sınırı 256 karakterdir, bu nedenle daha uzun Ayırt Edici Adlar kesilir.

#### **SSLRKELER**

Başarılı TLS anahtarı sıfırlama sayısı. TLS gizli anahtarının sayısı, kanal eşgörünümü sona erdiğinde sıfırlanır.

**Not:** TLS 1.3 anahtar sıfırlama, TLS 1.3' e ayrılmıştır ve uygulamalarla iletişim kurulmaz. Sonuç olarak, z/OS kuyruk yöneticilerindeki alıcı kanallar için, kanal TLS 1.3 CipherSpeckullanılarak iletişim kurarken bu değer ayarlanmaz. Dağıtılmış kuyruk yöneticisinde bu değer doğru olmaz ve kanal TLS 1.3 CipherSpeckullanılarak iletişim kurarken bir kanalın her iki ucunda da sıfır olarak ayarlanabilir.

#### **STOPREQ**

Bir kullanıcı durdurma isteğinin askıda olup olmadığını belirler. Bu ya YES ya da NO.

# **Z/OS** DURUM

Kanal için geçerli istatistik veri toplama düzeyi.

#### **ALT DURUM**

Bu komut yayınlandığında kanal tarafından gerçekleştirilmekte olan işlem. Aşağıdaki alt durumlar, en yüksek önceliğe sahip alt durumdan başlayarak öncelik sırasıyla listelenir:

#### **ENDBATCH**

Kanal toplu iş sonu işlemesini gerçekleştiriyor.

### **Gönder**

Temel iletişim altsistemine bazı verileri göndermek için bir istekte bulunulmuştur.

#### **ALMA**

Bazı verileri almak için temel iletişim altsistemine bir istekte bulunulmuştur.

# **Z/OS** DIZISELLEŞTIR

Kanal, kuyruk yöneticisine erişimini diziselleştiriyor. Yalnızca z/OS üzerinde geçerlidir.

#### **YENIDEN YAPıN**

Kanal, iş ortağıyla yeniden eşitleniyor.

#### **KALP ATışı**

Kanal ortakla kalp atışı atıyor.

#### **SCYEXIT**

Kanal güvenlik çıkışını çalıştırıyor.

#### **RCVEXIT**

Kanal, alma çıkışlarından birini çalıştırıyor.

#### **SENDEXIT**

Kanal, gönderme çıkışlarından birini çalıştırıyor.

#### **MSGEXIT**

Kanal, ileti çıkışlarından birini çalıştırıyor.

#### **MREXIT**

Kanal, ileti yeniden deneme çıkışını çalıştırıyor.

#### **KADEXIT**

Kanal otomatik tanımlama çıkışından çalışıyor.

#### **NETCONNECT**

Ortak bir makineyi bağlamak için temel iletişim altsistemine bir istekte bulunulmuştur.

#### **SSLHANDSHK**

Kanal TLS el sıkışması işliyor.

#### **ADLANDıRıCı**

Ad sunucusuna bir istek yapıldı.

#### **MQPUT**

Kuyruk yöneticisine, hedef kuyruğa bir ileti koyması için istekte bulunulmuştur.

#### **MQGet**

İletim kuyruğundan ileti almak için kuyruk yöneticisine bir istek yapıldı (bu bir ileti kanalıysa) ya da bir uygulama kuyruğundan (bu bir MQI kanalıysa).

#### **MQICALL**

MQPUT ve MQGET dışında bir MQ API çağrısı yürütülüyor.

#### **BİRLEŞİK**

Kanal verileri sıkıştırıyor ya da çıkarıyor.

Tüm alt durumlar, tüm kanal tipleri ya da kanal durumları için geçerli değildir. Alt durumun geçerli olmadığı durumlar vardır; bu durumlarda boş bir değer döndürülür.

Birden çok iş parçacıklarında çalışan kanallar için bu parametre, en yüksek önceliğe sahip alt durumu görüntüler.

#### **TPROOT**

Bir AMQP kanalının konu kökü. TPROOT için varsayılan değer SYSTEM.BASE.TOPIC. Bu değerle, bir AMQP istemcisinin yayınlama ya da abone olmak için kullandığı konu dizgisinin öneki yoktur ve istemci diğer MQ pub/sub uygulamalarıyla ileti değiş tokuşu yapabilir. AMQP istemcilerinin bir konu öneki altında yayınlamalarını ve abone olmalarını sağlamak için, önce istediğiniz öneke ayarlı bir konu dizesi ile bir MQ konu nesnesi yaratın, daha sonra TPROOT ' u yarattığınız MQ konu nesnesinin adına ayarlayın.

Bu parametre yalnızca kanal tipi olan kanallar için geçerlidir ( CHLTYPE ) / AMQP

# **XBATCHSZ**

Kanal üzerinden iletilen toplu işlerin boyutu. İki değer görüntülenir:

- Kısa bir dönemdeki en son etkinliğe dayalı ilk değer.
- Daha uzun bir dönemdeki etkinliğe dayalı ikinci değer.

Bu değerler, sisteminizin yapılandırmasına ve davranışına ve içindeki etkinlik düzeylerine bağlıdır ve sisteminizin olağan bir şekilde gerçekleşmekte olduğunun bir göstergesi olarak işlev görür. Bu değerlerdeki önemli bir varyasyon, sisteminizle ilgili bir sorunu gösterebilir. Kanal her başlatıldığında ilk durumuna getirilir ve yalnızca kanalın STATUS değeri RUNNING olduğunda görüntülenir.

Bu parametre, sunucu bağlantısı kanalları için geçerli değildir.

Bu parametre, MONITOR parametresini belirlediğinizde de görüntülenir.

Bu parametre için yalnızca, bu kanal için MONCHL belirlendiğinde bir değer görüntülenir. Bkz. ["İzleme](#page-682-0) [Programı Değerlerinin Ayarlanması" sayfa 683.](#page-682-0)

#### **USECLTID**

MCAUSER öznitelik değeri yerine, bir AMQP kanalına ilişkin yetki denetimlerinde istemci tanıtıcısının kullanılması gerektiğini belirtir.

#### **XQMSGSA**

MQGETs kanalının kullanabileceği iletim kuyruğunda kuyruğa alınan iletilerin sayısı.

Bu parametre, görüntülenebilir değer üst sınırı 999 'dur. Kullanılabilir ileti sayısı 999 'u aşarsa, 999 değeri görüntülenir.

 $z/0S$ z/OS' da, iletim kuyruğu *CorrelId* tarafından dizinlenmezse, bu değer boş olarak gösterilir.

Bu parametre yalnızca küme gönderen kanalları için geçerlidir.

Bu parametre, MONITOR parametresini belirlediğinizde de görüntülenir.

Bu parametre için yalnızca, bu kanal için MONCHL belirlendiğinde bir değer görüntülenir. Bkz. ["İzleme](#page-682-0) [Programı Değerlerinin Ayarlanması" sayfa 683.](#page-682-0)

#### **XQTIME**

İletilerin alınmadan önce iletim kuyruğunda kaldığı süre (mikrosaniye). Süre, iletinin iletim kuyruğuna konmasından kanala gönderilmek üzere alınmasına kadar ölçülür ve bu nedenle, koyma uygulamasında gecikmenin neden olduğu herhangi bir aralığı içerir.

İki değer görüntülenir:

- Kısa bir dönemdeki en son etkinliğe dayalı ilk değer.
- Daha uzun bir dönemdeki etkinliğe dayalı ikinci değer.

Bu değerler, sisteminizin yapılandırmasına ve davranışına ve içindeki etkinlik düzeylerine bağlıdır ve sisteminizin olağan bir şekilde gerçekleşmekte olduğunun bir göstergesi olarak işlev görür. Bu değerlerdeki önemli bir varyasyon, sisteminizle ilgili bir sorunu gösterebilir. Kanal her başlatıldığında ilk durumuna getirilir ve yalnızca kanalın STATUS değeri RUNNING olduğunda görüntülenir.

Bu parametre yalnızca gönderen, sunucu ve küme gönderen kanalları için geçerlidir.

Bu parametre, MONITOR parametresini belirlediğinizde de görüntülenir.

Bu parametre için yalnızca, bu kanal için MONCHL belirlendiğinde bir değer görüntülenir. Bkz. ["İzleme](#page-682-0) [Programı Değerlerinin Ayarlanması" sayfa 683.](#page-682-0)

#### **kısa durum**

 $z/0S$ 

Aşağıdaki bilgiler yalnızca geçerli kanal örnekleri için geçerlidir.

# **QMNAME**

Kanal yönetim ortamının sahibi olan kuyruk yöneticisinin adı.

# <span id="page-682-0"></span>**İzleme Programı Değerlerinin Ayarlanması**

Otomatik olarak tanımlanan küme gönderen kanalları için, bunlar kuyruk yöneticisi MONACLS parametresiyle denetlenir. Ek bilgi için bkz. ["ALTER QMGR \(kuyruk yöneticisi ayarlarını değiştir\)"](#page-330-0) [sayfa 331](#page-330-0) . Otomatik olarak tanımlanan küme gönderen kanallarını görüntüleyemez ya da değiştiremezsiniz. Ancak, burada açıklandığı gibi durumlarını alabilir ya da DISPLAY CLUSQMGR komutunu yayınlayabilirsiniz: Otomatik tanımlı küme gönderen kanallarıyla çalışma.

El ile tanımlanan küme gönderen kanalları da dahil olmak üzere diğer kanallar için, bunlar MONCHL kanalı parametresiyle denetlenir. Ek bilgi için bkz. ["ALTER CHANNEL \(kanal ayarlarını değiştir\)" sayfa 257](#page-256-0) .

# **İlgili başvurular**

["MQCMD\\_INQUIRE\\_CHANNEL\\_STATUS \(KANAL DURUMUNU SORGULA\)" sayfa 1186](#page-1185-0) Sorgu Kanalı Durumu (MQCMD\_INQUIRE\_CHANNEL\_STATUS) PCF komutu, bir ya da daha çok kanal eşgörünümünün durumu hakkında bilgi ediniyor.

["MQCMD\\_INQUIRE\\_CHANNEL\\_STATUS \(KANAL DURUMUNU SORGULA\) Yanıtı" sayfa 1201](#page-1200-0) Sorgu Kanalı Durumu (MQCMD\_INQUIRE\_CHANNEL\_STATUS) PCF komutuna verilen yanıt, yanıt üstbilgisinden sonra birden çok yapının izlediği yanıt üstbilgisinden oluşur.

# **GöRüNTüLEME CHSTATS (kanal durumunu görüntüle) AMQP**

Bir ya da daha fazla AMQP kanalının durumunu görüntülemek için MQSC komutu DISPLAY CHSTATUS (AMQP) komutunu kullanın.

# **MQSC komutlarının kullanılması**

MQSC komutlarını kullanmaya ilişkin bilgi için MQSC komutlarını kullanarak yerel denetim görevlerini gerçekleştirmebaşlıklı konuya bakın.

- "Sözdizimi şeması" sayfa 683
- • ["DISPLAY CHSTATUS için parametre açıklamaları" sayfa 684](#page-683-0)
- • ["Özet öznitelikleri" sayfa 685](#page-684-0)
- • ["İstemci ayrıntıları kipi" sayfa 686](#page-685-0)
- • ["Örnekler" sayfa 686](#page-685-0)

# **Sözdizimi şeması**

**Eşanlamlı**: DIS CHS

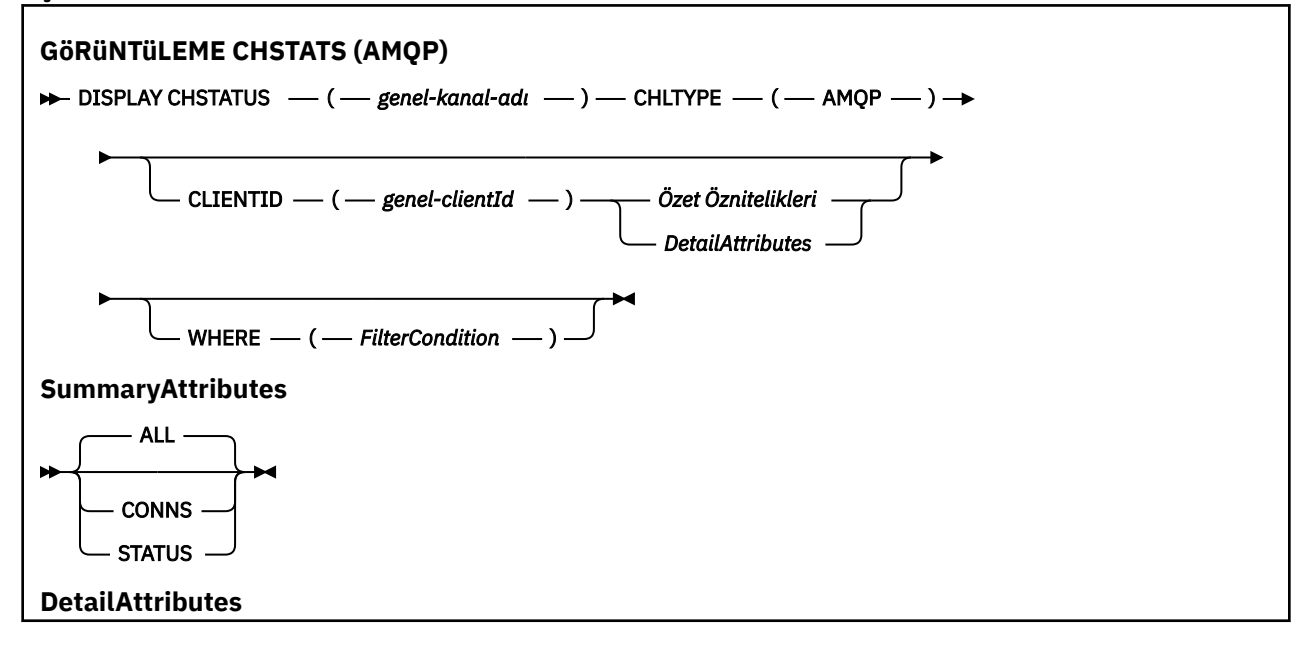

<span id="page-683-0"></span>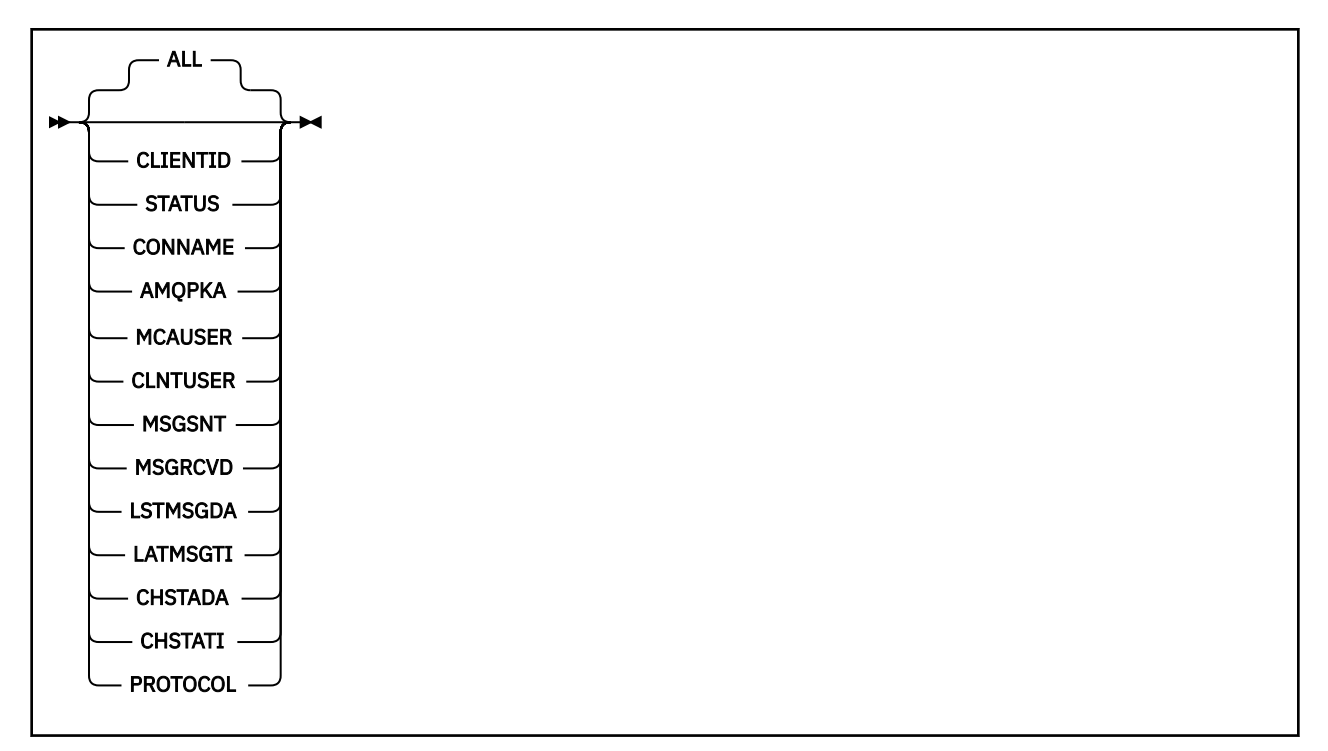

#### **Not:**

• Varsayılan davranış, **RUNMQSC** ' un kanalla kurulan bağlantıların bir özetini döndürmesi içindir. **CLIENTID** belirtilirse, **RUNMQSC** kanala bağlı her istemcinin ayrıntılarını döndürür.

# **DISPLAY CHSTATUS için parametre açıklamaları**

Durum bilgilerini görüntülemek istediğiniz kanalın adını belirtmeniz gerekir. Bu parametre, belirli bir kanal adı ya da soysal bir kanal adı olabilir. Soysal bir kanal adı kullanarak, tüm kanallara ilişkin durum bilgilerini ya da belirlenen adla eşleşen bir ya da daha çok kanala ilişkin durum bilgilerini görüntüleyebilirsiniz.

#### **(** *generic-channel-name* **)**

Görüntülenecek durum bilgilerinin görüntüleneceği kanal tanımlamasının adı. Sondaki yıldız işareti (\*), belirtilen sapta bulunan tüm kanal tanımlamalarıyla sıfır ya da daha fazla karakter ile eşleşir. Tek başına bir yıldız işareti (\*), tüm kanal tanımlamalarını belirtir. Tüm kanal tipleri için bir değer gereklidir.

#### **WHERE**

Süzgeç koşulunun seçim ölçütlerine uyan kanallara ilişkin durum bilgilerini görüntülemek için bir süzgeç koşulu belirtin.

Süzgeç koşulu üç kısımda yer alıyor: *süzgeç-anahtar sözcük*, *işleç*ve *süzgeç-değeri*:

#### **süzgeç-anahtar sözcük**

Bu DISABLE komutuna ilişkin öznitelikleri görüntülemek için kullanılacak parametre.

Süzgeç anahtar sözcüğünün geçerli olmadığı bir tip kanallarına ilişkin durum bilgileri görüntülenmez.

#### **işleci**

Bu, bir kanalın süzgeç anahtar sözcüğündeki süzgeç değerine uygun olup olmadığını belirlemek için kullanılır. İşleçler şunlardır:

**LT**

Küçüktür

**GT**

Büyüktür
#### **EQ**

Buna Eşit

## **NE**

Buna Eşit Değil

## **LE**

Bundan küçük ya da eşit

## **GE**

Bundan büyük ya da eşit

## **LK**

*süzgeç-değer*olarak sağladığınız soysal bir dizgiyle eşleşir

## **NL**

*süzgeç-değer*olarak sağladığınız soysal bir dizgiyle eşleşmiyor

**CT**

Belirtilen bir öğeyi içerir. *süzgeç-anahtar sözcüğü* bir listese, bu işleci, belirtilen öğeyi içeren öznitelikleri görüntülemek için kullanabilirsiniz.

**ex**

Belirtilen bir öğe içermiyor. *süzgeç-anahtar sözcüğü* bir listese, bu işleci, belirtilen öğeyi içermeyen nesneleri görüntülemek için kullanabilirsiniz.

## **süzgeç değeri**

Öznitelik değerinin, işlecinin kullanılmasından sınanması gereken değer. Süzgeç anahtar sözcümesine bağlı olarak, bu değer aşağıdaki gibi olabilir:

• Sınanmakta olan öznitelik için geçerli bir değer olan belirtik bir değer.

Yalnızca LT, GT, EQ, NE, LE ya da GE işleçlerini kullanabilirsiniz. Ancak, öznitelik değeri bir parametredeki olası bir değer kümesinden (örneğin, CHLTYPE parametresindeki SDR değeri) bir değer varsa, yalnızca EQ ya da NE ' yi kullanabilirsiniz.

• Genel bir değer. Bu değer, sonunda yıldız işareti olan bir karakter dizilimidir (örneğin, ABC\*). İşleç LK ise, öznitelik değerinin dizgiyle başladığı (örnekte ABC) yer alan tüm öğeler listelenir. İşleç NL ise, öznitelik değerinin dizgiyle başlanmadığı tüm öğeler listelenir. Yalnızca sondaki tek bir joker karakter (yıldız işareti) kullanılabilir.

Sayısal değerleri olan ya da bir değer kümesiyle oluşan değiştirgeler için soysal bir süzgeç değeri kullanamazsınız.

• Değerler listesindeki bir öğe. CT ya da EX 'i işleç olarak kullanın. Örneğin, DEF değeri işletmen CT ile belirtilirse, öznitelik değerlerinden birinin DEF olduğu tüm öğeler listelenir.

## **ALL**

İlgili her eşgörünüme ilişkin tüm durum bilgilerini görüntülemek için bu değiştirgeyi belirtin.

Bu parametre belirtilirse, belirli durum bilgilerini talep eden parametrelerin herhangi bir etkisi de yoktur; tüm bilgiler görüntülenir.

## **Özet öznitelikleri**

MQSC komutu DISPLAY CHSTATUS (AMQP) komutuna CLIENTID parametresi eklenmezse, AMQP kanal bilgilerinin bir özeti görüntülenir. Bağlantı sayısı CONNS özniteliği olarak görüntülenir. Aşağıdaki öznitelikler, her kanal için bir özet görüntüler.

## **ALL**

İlgili her eşgörünüme ilişkin tüm durum bilgilerini görüntülemek için bu değiştirgeyi belirtin. Herhangi bir öznitelik istenmezse, bu öznitelik varsayılan değerdir.

Bu parametre AMQP kanalları için geçerlidir.

Bu parametre belirtilirse, belirli durum bilgilerinin istendiği belirtilen parametrelerin herhangi bir etkisi yoktur ve tüm bilgiler görüntülenir.

#### **CONNS**

Bu kanala giden yürürlükteki bağlantı sayısı.

#### **STATUS**

Bu kanalın durumu.

## **İstemci ayrıntıları kipi**

#### **CLIENTID**

İstemcinin tanıtıcısı.

## **STATUS**

İstemcinin durumu.

## **CONNAME**

Uzak bağlantının adı (IP adresi)

### **AMQPKA**

Müşteri, canlı tutma süresi içinde.

#### **MCAUSER**

İstemcinin IBM MQ kaynaklarına erişmek için kullandığı kullanıcı kimliği.

#### **CLNTUSER**

İstemcinin bağlandığında sağladığı kullanıcı kimliği.

#### **MSGSNT**

Son olarak bağlandığından bu yana istemci tarafından gönderilen ileti sayısı.

#### **MSGRCVD**

İstemci tarafından son olarak bağlandığından bu yana alınan ileti sayısı.

#### **LSTMSGDA**

Son iletinin alındığı ya da gönderildiği tarih.

#### **LSTMSGTI**

Son iletinin alındığı ya da gönderildiği saat.

#### **CHSTADA**

Kanal başlatılmış.

## **CHSTATI**

Zaman kanalı başlatıldı.

## **PROTOCOL**

İstemci tarafından kullanılan iletişim protokolü. Değer AMQP 'dir.

## **Örnekler**

Aşağıdaki komut, MYAMQP adlı AMQP kanalına ilişkin bir durum özetini alır:

dis chstatus(MYAMQP) chltype(AMQP) all

Komut, aşağıdaki durumu gösterir:

AMQ8417: Display Channel Status details.

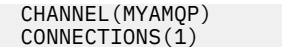

CHLTYPE(AMQP) STATUS(RUNNING)

Aşağıdaki komut, MYAMQP adlı AMQP kanalına ilişkin tam durumu alır:

dis chstatus(\*) chltype(AMQP) clientid(\*) all

Komut, aşağıdaki durumu gösterir:

```
AMQ8417: Display Channel Status details.
 CHANNEL(MYAMQP) CHLTYPE(AMQP)
CLIENTID(recv_cc2022b) STATUS(RU<br>CONNAME(192.168.60.1) AMOPKA(0)
CONNAME(192.168.60.1) AMQPKA(0)<br>MCAUSER(matt) CLNTUSER()
MCAUSER(matt)
 MSGSNT(0) MSGRCVD(0)
                                        LSTMSGTI( )<br>CHSTATI(06.23.30)
CHSTADA(2015-09-18)
 PROTOCOL(AMQP)
```
#### **Windows AIX DISPLAY CHSTATUS (kanal durumunu Linux**

## **görüntüle) MQTT**

Bir ya da daha çok MQ Telemetry kanalının durumunu görüntülemek için MQSC komutu DISPLAY CHSTATUS (MQTT) olanağını kullanın.

## **MQSC komutlarının kullanılması**

MQSC komutlarını kullanmaya ilişkin bilgi için MQSC komutlarını kullanarak yerel denetim görevlerini gerçekleştirmebaşlıklı konuya bakın.

- Sözdizimi çizgesi
- • ["DISPLAY CHSTATUS için parametre açıklamaları" sayfa 688](#page-687-0)
- • ["Özet öznitelikleri" sayfa 690](#page-689-0)

#### **Eşanlamlı**: DIS CHS

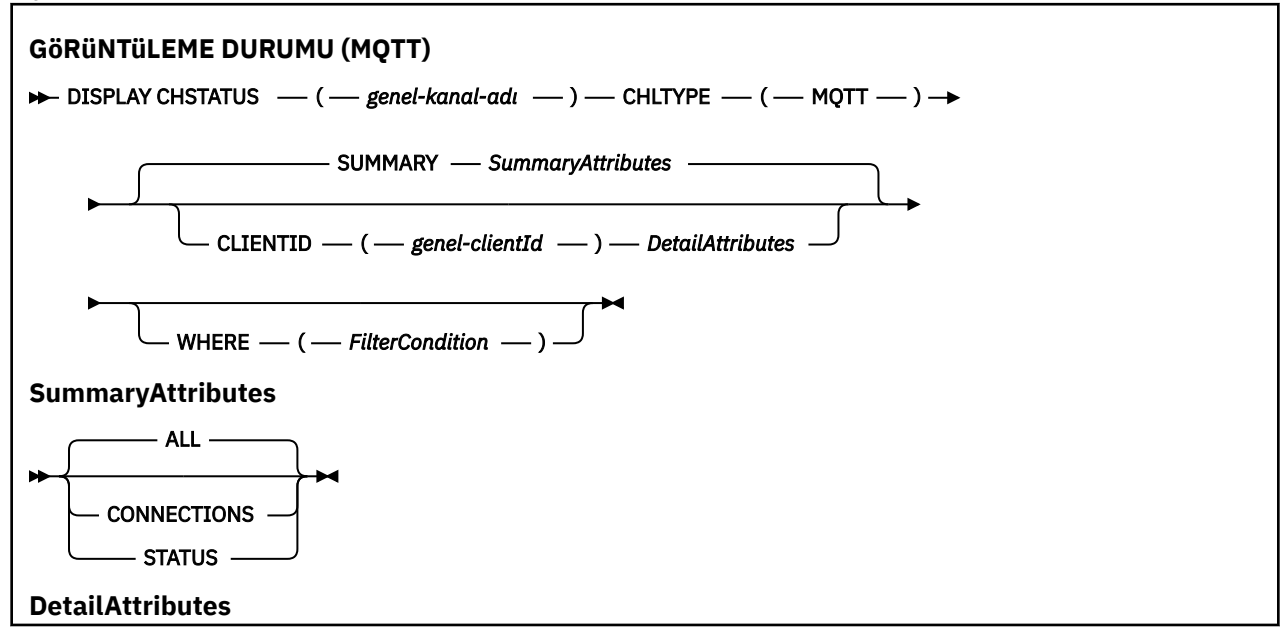

<span id="page-687-0"></span>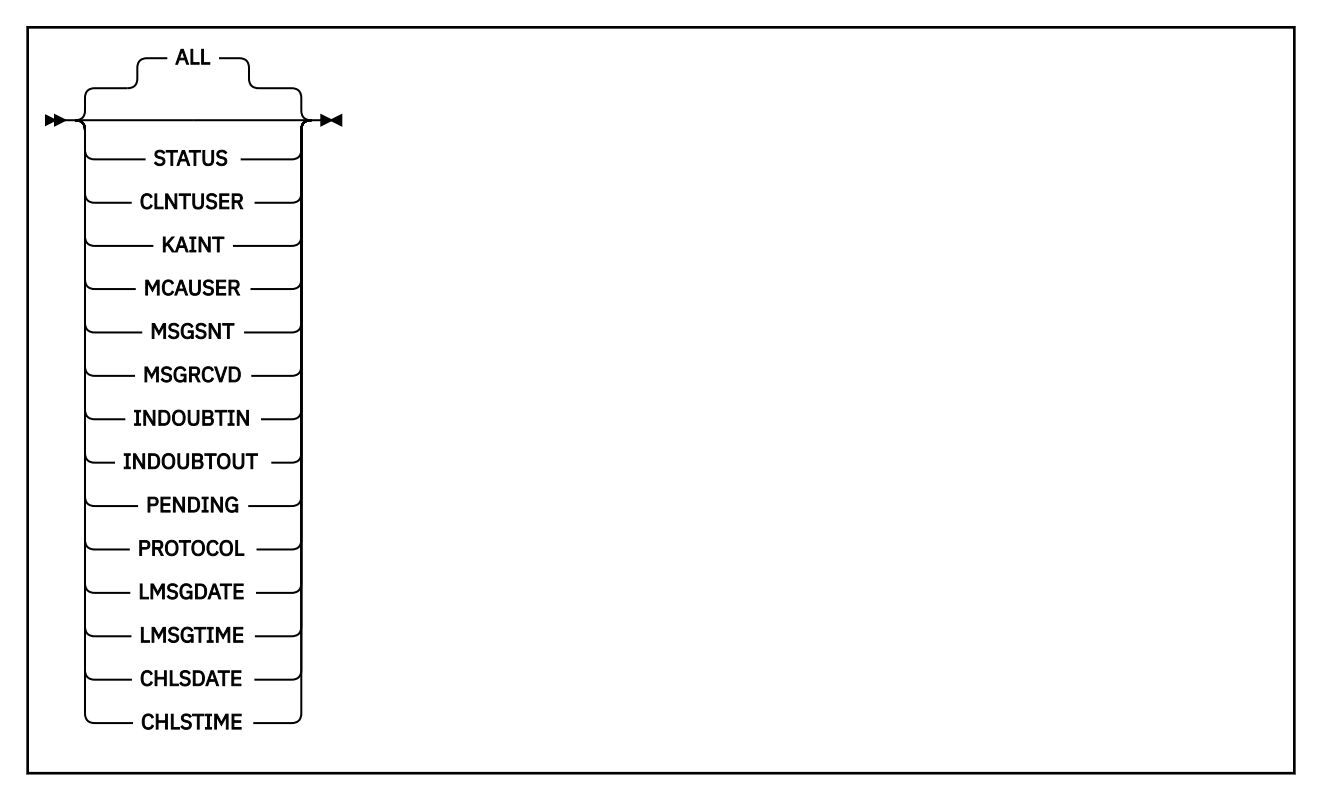

#### **Notlar:**

- Varsayılan davranış, **RUNMQSC** ' un kanalla kurulan bağlantıların bir özetini döndürmesi içindir. **CLIENTID** belirtilirse, **RUNMQSC** kanala bağlı her istemcinin ayrıntılarını döndürür.
- **CLIENTID**, **SUMMARY**ya da ikisi de belirtilemez, ancak ikisi aynı anda belirlenemez.
- MQ Telemetry için **DISPLAY CHSTATUS** komutu, komutun bir IBM MQ kanalı için çalıştırılıp çalıştırılmıyorsa, çok daha fazla sayıda yanıt döndürülebilecek potansiyeldir. Bu nedenle, MQ Telemetry sunucusu yanıt kuyruğuna sığandan daha fazla yanıt döndürmez. Yanıtların sayısı, SYSTEM.MQSC.REPLY.QUEUE kuyruğunun MAXDEPTH parametresiyle sınırlıdır. RUNMQSC, MQ Telemetry sunucusu tarafından kesilen bir MQ Telemetry komutunu işlediğinde, MAXDEPTHboyutuna dayalı olarak döndürülen yanıtların kaç yanıt olduğunu belirten AMQ8492 iletisi görüntülenir.
- Bağlantısız istemcileri listelemek için bu komutu kullanabilirsiniz. Bu istemciler belirli bir kanalla ilişkilendirilmediği için, bu istemcilerin genel arama karakteri kullanılarak listelemenizi sağlar. Örneğin,

DIS CHS(\*) CHLTYPE(MQTT) CLIENTID(\*) WHERE(STATUS EQ DISCONNECTED).

Çok sayıda bağlantısı kesilen istemci varsa, bu komutu kullanmaya özen göstermelisiniz.

#### **DISPLAY CHSTATUS için parametre açıklamaları**

Durum bilgilerini görüntülemek istediğiniz kanalın adını belirtmeniz gerekir. Bu parametre, belirli bir kanal adı ya da soysal bir kanal adı olabilir. Soysal bir kanal adı kullanarak, tüm kanallara ilişkin durum bilgilerini ya da belirlenen adla eşleşen bir ya da daha çok kanala ilişkin durum bilgilerini görüntüleyebilirsiniz.

#### **(** *generic-channel-name* **)**

Görüntülenecek durum bilgilerinin görüntüleneceği kanal tanımlamasının adı. Sondaki yıldız işareti (\*), belirtilen sapta bulunan tüm kanal tanımlamalarıyla sıfır ya da daha fazla karakter ile eşleşir. Tek başına bir yıldız işareti (\*), tüm kanal tanımlamalarını belirtir. Tüm kanal tipleri için bir değer gereklidir.

#### **WHERE**

Süzgeç koşulunun seçim ölçütlerine uyan kanallara ilişkin durum bilgilerini görüntülemek için bir süzgeç koşulu belirtin.

Süzgeç koşulu üç kısımda yer alıyor: *süzgeç-anahtar sözcük*, *işleç*ve *süzgeç-değeri*:

#### **süzgeç-anahtar sözcük**

Bu DISABLE komutuna ilişkin öznitelikleri görüntülemek için kullanılacak parametre.

Süzgeç anahtar sözcüğünün geçerli olmadığı bir tip kanallarına ilişkin durum bilgileri görüntülenmez.

#### **işleci**

Bu, bir kanalın süzgeç anahtar sözcüğündeki süzgeç değerine uygun olup olmadığını belirlemek için kullanılır. İşleçler şunlardır:

#### **LT**

Küçüktür

**GT**

Büyüktür

**EQ**

Buna Eşit

**NE**

Buna Eşit Değil

## **LE**

Bundan küçük ya da eşit

Bundan büyük ya da eşit

# **GE**

**LK**

*süzgeç-değer*olarak sağladığınız soysal bir dizgiyle eşleşir

#### **NL**

*süzgeç-değer*olarak sağladığınız soysal bir dizgiyle eşleşmiyor

#### **CT**

Belirtilen bir öğeyi içerir. *süzgeç-anahtar sözcüğü* bir listese, bu işleci, belirtilen öğeyi içeren öznitelikleri görüntülemek için kullanabilirsiniz.

#### **ex**

Belirtilen bir öğe içermiyor. *süzgeç-anahtar sözcüğü* bir listese, bu işleci, belirtilen öğeyi içermeyen nesneleri görüntülemek için kullanabilirsiniz.

#### **süzgeç değeri**

Öznitelik değerinin, işlecinin kullanılmasından sınanması gereken değer. Süzgeç anahtar sözcümesine bağlı olarak, bu değer aşağıdaki gibi olabilir:

• Sınanmakta olan öznitelik için geçerli bir değer olan belirtik bir değer.

Yalnızca LT, GT, EQ, NE, LE ya da GE işleçlerini kullanabilirsiniz. Ancak, öznitelik değeri bir parametredeki olası bir değer kümesinden (örneğin, CHLTYPE parametresindeki SDR değeri) bir değer varsa, yalnızca EQ ya da NE ' yi kullanabilirsiniz.

• Genel bir değer. Bu değer, sonunda yıldız işareti olan bir karakter dizilimidir (örneğin, ABC\*). İşleç LK ise, öznitelik değerinin dizgiyle başladığı (örnekte ABC) yer alan tüm öğeler listelenir. İşleç NL ise, öznitelik değerinin dizgiyle başlanmadığı tüm öğeler listelenir. Yalnızca sondaki tek bir joker karakter (yıldız işareti) kullanılabilir.

Sayısal değerleri olan ya da bir değer kümesiyle oluşan değiştirgeler için soysal bir süzgeç değeri kullanamazsınız.

• Değerler listesindeki bir öğe. CT ya da EX 'i işleç olarak kullanın. Örneğin, DEF değeri işletmen CT ile belirtilirse, öznitelik değerlerinden birinin DEF olduğu tüm öğeler listelenir.

#### **ALL**

İlgili her eşgörünüme ilişkin tüm durum bilgilerini görüntülemek için bu değiştirgeyi belirtin.

Bu parametre belirtilirse, belirli durum bilgilerini talep eden parametrelerin herhangi bir etkisi de yoktur; tüm bilgiler görüntülenir.

## <span id="page-689-0"></span>**Özet öznitelikleri**

SUMMARY, MQSC komutu DISPLAY CHSTATUS (MQTT) değerine eklendiğinde, bağlantı sayısı CONNECTIONS özniteliği olarak görüntülenir. Aşağıdaki öznitelikler, her kanal için bir özet görüntüler.

#### **ALL**

İlgili her eşgörünüme ilişkin tüm durum bilgilerini görüntülemek için bu değiştirgeyi belirtin. Herhangi bir öznitelik istenmezse, bu öznitelik varsayılan değerdir.

Bu parametre, MQTT kanalları için geçerlidir.

Bu parametre belirtilirse, belirli durum bilgilerinin istendiği belirtilen parametrelerin herhangi bir etkisi yoktur ve tüm bilgiler görüntülenir.

#### **CONNECTIONS**

Bu kanala giden yürürlükteki bağlantı sayısı.

#### **STATUS**

Bu kanalın durumu.

## **İstemci ayrıntıları kipi**

#### **STATUS**

İstemcinin durumu.

#### **CLNTUSER**

İstemcinin bağlandığında sağladığı kullanıcı kimliği.

#### **CONNAME**

Uzak bağlantının adı (IP adresi)

#### **KAINT**

Müşteri, canlı tutma süresi içinde.

#### **MCAUSER**

İstemcinin IBM MQ kaynaklarına erişmek için kullandığı kullanıcı kimliği. Bu, MQTT istemcisi kimliği ve yetkilendirmesi' nde açıklanan süreç tarafından seçilen istemci kullanıcı kimliğidir.

#### **MSGSNT**

Son olarak bağlandığından bu yana istemci tarafından gönderilen ileti sayısı.

#### **MSGRCVD**

İstemci tarafından son olarak bağlandığından bu yana alınan ileti sayısı.

#### **INDOUBTIN**

İstemciye gelen, belirsiz sayıda gelen ileti sayısı.

#### **INDOUBTOUT**

İstemciye giden giden iletilerin sayısı.

#### **PENDING**

Giden bekleyen iletilerin sayısı.

#### **PROTOCOL**

İstemci tarafından kullanılan iletişim protokolü. Bu, MQTTV311, MQTTV3ya da HTTP ' dir.

#### **LMSGDATE**

Son iletinin alındığı ya da gönderildiği tarih.

#### **LMSGTIME**

Son iletinin alındığı ya da gönderildiği saat.

#### **CHLSDATE**

Kanal başlatılmış.

#### **CHLSTIME**

Zaman kanalı başlatıldı.

# **DISPLAY CLUSQMGR (küme kuyruğu yöneticilerine ilişkin kanal bilgilerini görüntüler)**

Bir kümedeki kuyruk yöneticilerine ilişkin küme kanallarına ilişkin bilgileri görüntülemek için MQSC komutunu **DISPLAY CLUSQMGR** kullanın.

## **MQSC komutlarının kullanılması**

MQSC komutlarını kullanmaya ilişkin bilgi için MQSC komutlarını kullanarak yerel denetim görevlerini gerçekleştirmebaşlıklı konuya bakın.

 $z/0S$ You can issue this command from sources CR. Kaynak simgelerine ilişkin açıklamalar için bkz. z/OS üzerinde MQSC komutlarını yayınlayabileceğiniz kaynaklar.

- Sözdizimi çizgesi
- • ["Kullanım notları" sayfa 694](#page-693-0)
- • ["DISPLAY CLUSQMGR için parametre açıklamaları" sayfa 694](#page-693-0)
- • ["İstenen parametreler" sayfa 696](#page-695-0)
- • ["Kanal parametreleri" sayfa 697](#page-696-0)

#### Eşanlamlı : DIS CLUSQMGR

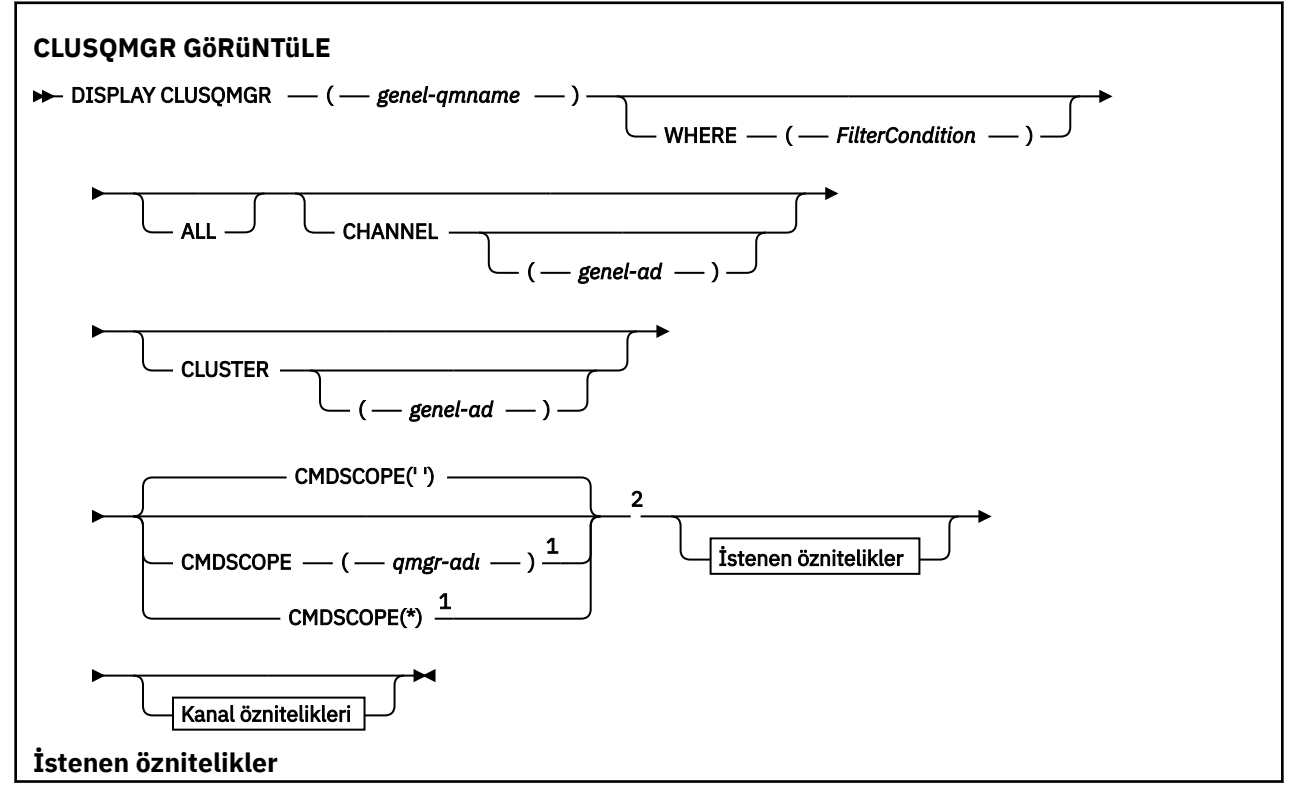

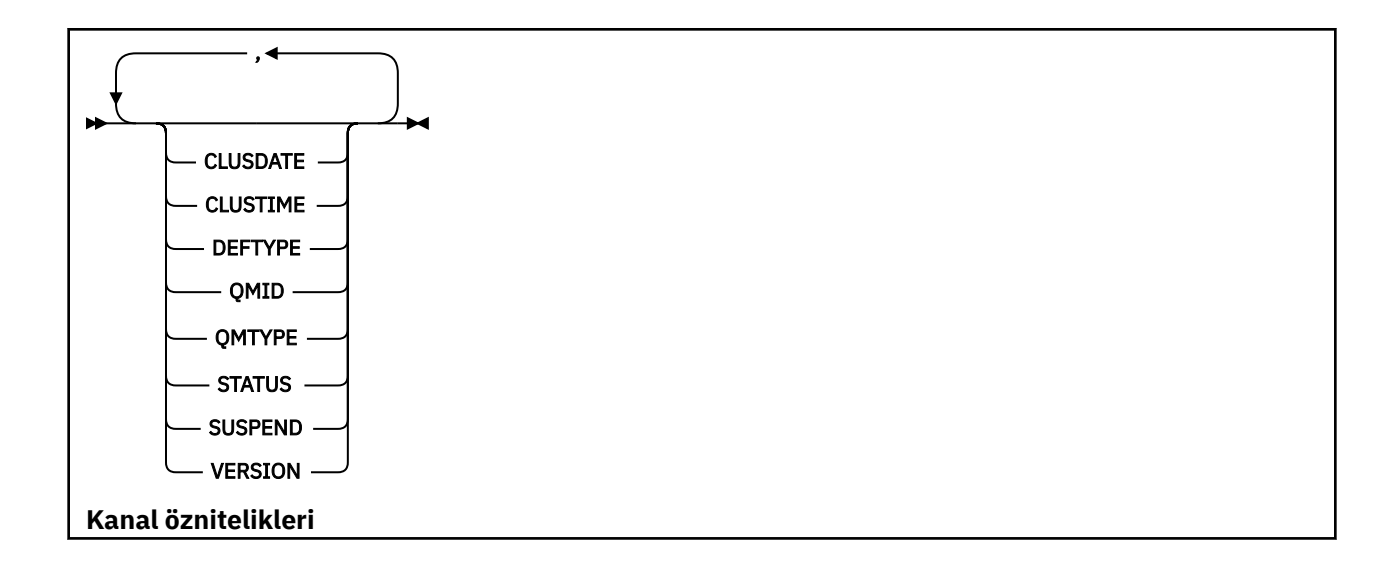

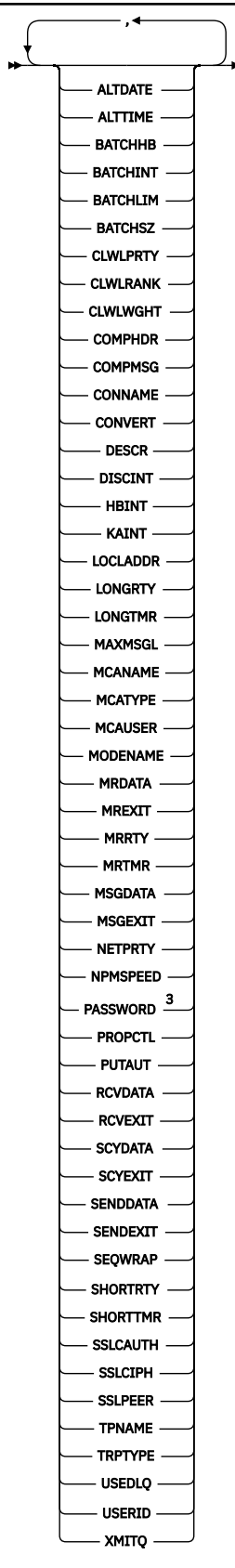

Notlar:

 $^{\rm 1}$  Kuyruk yöneticisi bir kuyruk paylaşım grubunun bir üyesi olduğunda, yalnızca z/OS üzerinde geçerli olur.

<sup>2</sup> Yalnızca z/OSüzerinde geçerlidir.

<span id="page-693-0"></span><sup>3</sup> z/OSüzerinde geçerli değil.

## **Kullanım notları**

**DISPLAY CHANNEL** komutundan farklı olarak, bu komut otomatik olarak tanımlanmış küme kanallarına ve küme kanallarının durumuna ilişkin bilgileri içerir.

**Not:** On z/OS, the command fails if the channel initiator is not started.

## **DISPLAY CLUSQMGR için parametre açıklamaları**

#### **(** *soysal-qmgr-adı* **)**

Bilgilerin görüntüleneceği küme kuyruk yöneticisinin adı.

Sondaki bir yıldız işareti ( "\*" ), belirtilen kök ve sıfır ya da daha çok karakterden oluşan tüm küme kuyruğu yöneticileriyle eşleşir. Bir yıldız işareti ( "\*" ) kendi belirlediği tüm küme kuyruğu yöneticilerini belirtir.

#### **WHERE**

Süzgeç koşulunun seçim ölçütlerine uyan yalnızca küme kanallarını görüntülemek için bir süzgeç koşulu belirtin. Süzgeç koşulu üç kısımda yer alıyor: *süzgeç-anahtar sözcük*, *işleç*ve *süzgeç-değeri*:

#### **süzgeç-anahtar sözcük**

Bu **DISPLAY** komutuna ilişkin öznitelikleri görüntülemek için kullanılabilecek herhangi bir parametre olabilir. Ancak, süzgeç anahtar sözcükleri olarak CMDSCOPE ya da MCANAME parametrelerini kullanamazsınız. Küme kuyruğu yöneticilerini seçmek için bunları kullanırsanız, süzgeç anahtar sözcükleri olarak KANAL ya da CLUSTER değerini kullanamazsınız.

#### **işleci**

İşleçler şunlardır:

**LT**

Küçüktür

**GT**

Büyüktür

**EQ**

Buna Eşit

**NE**

Buna Eşit Değil

#### **LE**

Bundan küçük ya da eşit

#### **GE**

Bundan büyük ya da eşit

#### **LK**

*süzgeç-değer*olarak sağladığınız soysal bir dizgiyle eşleşir

#### **NL**

*süzgeç-değer*olarak sağladığınız soysal bir dizgiyle eşleşmiyor

#### **CT**

Belirtilen bir öğeyi içerir. *süzgeç-anahtar sözcüğü* bir listese, öznitelikleri, belirtilen öğenin bulunduğu öznitelikleri görüntülemek için CT ' yi kullanabilirsiniz.

#### **ex**

Belirtilen bir öğe içermiyor. *süzgeç-anahtar sözcüğü* bir listese, öznitelikleri, belirtilen öğeyi içermeyen nesneleri görüntülemek için EX kullanabilirsiniz.

#### **CG**

*süzgeç-değer*olarak sağladığınız soysal bir dizgiyle eşleşen bir öğe içerir. *süzgeç-anahtar sözcüğü* bir listese, soysal dizgiyle eşleşen öznitelikleri görüntülemek için CTG ' yi kullanabilirsiniz.

#### **EXG**

*süzgeç-değeri*olarak sağladığınız soysal bir dizgiyle eşleşen herhangi bir öğe içermez. *süzgeçanahtar sözcüğü* bir listese, soysal dizgiyle eşleşmeyen nesneleri görüntülemek için EXG ' yi kullanabilirsiniz.

#### **süzgeç değeri**

Öznitelik değerinin, işlecinin kullanılmasından sınanması gereken değer. Süzgeç anahtar sözcüğüye bağlı olarak, *süzgeç-değeri* şu şekilde olabilir:

• Test edilmekte olan öznitelik için geçerli bir değer olan açık bir değer.

LT, GT, EQ, NE, LE,ya da yalnızca GE işleçlerini kullanabilirsiniz. Öznitelik değeri olası bir değer kümesinden bir değerse, yalnızca EQ ya da NEdeğerini kullanabilirsiniz. Örneğin, **STATUS** parametresindeki STARTING değeri.

• Genel bir değer. *süzgeç-değeri* , bir karakter dizilimidir. Örnek: ABC\*. İşleç LKise, öznitelik değerininstringdizgisiyle başladığı tüm öğeler, örneğin ABC listesidir. İşleç NLise, öznitelik değerinin dizgiyle başlanmadığı tüm öğeler listelenir. Yalnızca sondaki tek bir joker karakter (yıldız işareti) kullanılabilir.

Sayısal değerleri olan ya da bir değer kümesiyle oluşan değiştirgeler için soysal bir süzgeç değeri kullanamazsınız.

• Değerler listesindeki bir öğe. Değer belirtik ya da bir karakter değeriyse, belirtik ya da soysal olabilir. Bu açık bir açıksa, işletmen olarak CT ya da EX kullanın. Örneğin, CTişleciyle DEF değeri belirtilmişse, öznitelik değerlerinden birinin DEF olduğu tüm öğeler listelenir. Soysal ise, işleç olarak CTG ya da EXG kullanın. If ABC $*$  is specified with the operator CG, all items where one of the attribute values begins with ABC are listed.

#### **TÜMÜ**

Tüm parametreleri görüntülemek için ALL (TÜMÜ) seçeneğini belirleyin. Bu parametre belirtilirse, özellikle istenen parametrelerin herhangi bir etkisi yoktur; tüm parametreler görüntülenmeye devam eder.

Soysal ad belirtmezseniz ve herhangi bir değiştirge istemezseniz, varsayılan değer olarakALL (TÜMÜ) değeri varsayılan değerdir.

z/OS On z/OS TüM is also the default if you specify a filter condition using the BURADA parameter, but on other platforms, only requested attributes are displayed.

#### **KANAL (** *genel-ad* **)**

Bu isteğe bağlıdır ve belirtilen kanal adını taşıyan küme kanallarına görüntülenen bilgileri sınırlar. Değer soysal bir ad olabilir.

#### **KüME (** *soysal ad* **)**

Bu isteğe bağlıdır ve belirtilen küme adıyla küme kuyruğu yöneticilerine görüntülenen bilgileri sınırlandırır. Değer soysal bir ad olabilir.

#### $z/0S$ **CMDSCOPE**

Bu parametre yalnızca z/OS için geçerlidir ve kuyruk yöneticisi bir kuyruk paylaşım grubunun bir üyesi olduğunda komutun nasıl çalışacağını belirtir.

**''**

Komut, girilen kuyruk yöneticisininde çalışır. '' varsayılan değerdir.

#### *qmgr-adı*

Komut, kuyruk yöneticisinin kuyruk paylaşım grubunda etkin olduğunu belirterek, belirttiğiniz kuyruk yöneticisinden çalıştırılır.

<span id="page-695-0"></span>Komutun girildiği kuyruk yöneticisinden başka bir kuyruk yöneticisi adı belirtebilirsiniz. Kuyruk paylaşım grubu ortamı kullanıyorsanız ve komut sunucusu etkinleştirilmişse, farklı bir kuyruk yöneticisi adı girebilirsiniz.

**\***

Komut yerel kuyruk yöneticisinde çalışır ve kuyruk paylaşım grubundaki her etkin kuyruk yöneticisine de iletilir. \* ' ın etkisi, kuyruk paylaşım grubundaki her kuyruk yöneticisinde komuta girmenin aynı sonucu olur.

Süzgeç anahtar sözcüğü olarak CMDSCOPE ' yi kullanamazsınız.

## **İstenen parametreler**

Görüntülenecek verileri tanımlayan bir ya da daha çok parametre belirleyin. Parametreler herhangi bir sırada belirtilebilir, ancak aynı parametreyi bir kereden fazla belirtmeyin.

Bazı parametreler yalnızca belirli bir tipteki ya da tiplerin küme kanalları için anlamlılardır. Belirli bir kanal tipi için uygun olmayan öznitelikler çıkışa neden olmaz ve hata ortaya çıkarmaz.

#### **KULLANıM TARIHI**

Tanımın yerel kuyruk yöneticisi tarafından kullanılabilir hale geldiği tarih ( yyyy-mm-ddbiçiminde).

#### **KULLANıCıLAR**

Tanımın yerel kuyruk yöneticisi için kullanılabilir duruma geldiği saat hh.mm.ssbiçiminde.

#### **KAYNAK TIPI**

Küme kanalının nasıl tanımlandığını:

#### **CLUSSDR**

Belirtik tanımdan bir küme gönderen kanalı olarak.

#### **CLUSSDRA**

Tek başına otomatik tanımlama tarafından bir küme-gönderici kanalı olarak.

#### **CLUSSDRB**

Otomatik tanımlama ve açık bir tanımlama tarafından bir küme gönderici kanalı olarak.

#### **CLUSRCVR**

Açık bir tanımlamadan bir küme alıcı kanalı olarak.

#### **QMID**

Küme kuyruk yöneticisinin dahili olarak üretilen benzersiz adı.

#### **QMTYPE**

Küme kuyruk yöneticisinin kümedeki işlevi:

#### **REPOS**

Tam bir havuz hizmeti sağlar.

#### **NORMAL**

Tam bir havuz hizmeti sağlamıyor.

#### **DURUM**

Bu küme kuyruk yöneticisine ilişkin kanalın durumu aşağıdaki değerlerden biridir:

#### **BAŞLATILIYOR**

Kanal başlatıldı ve aktif hale gelmek için bekliyor.

#### **Bağ Tanımı**

kanal pazarlığı gerçekleştiriliyor ve henüz mesaj transfer etmeye hazır değil.

#### **ETKİNDEĞİL**

Kanal etkin değil.

#### **kullanıma hazırlama**

Kanal başlatıcısı bir kanal başlatmaya çalışıyor.

 $z/0S$ z/OSüzerinde, INITIALING , INITIALIZIolarak görüntülenir.

#### <span id="page-696-0"></span>**ÇALIŞTIRILIYOR**

Kanal şu anda ileti aktarıyor ya da aktarılabilmek için iletilerin iletim kuyruğuna ulaşmasını bekliyor.

#### **DURDURULUYOR**

Kanal durduruluyor ya da bir kapatma isteği aldı.

#### **YENIDEN DENEME**

Önceki bir bağlantı kurma girişimi başarısız oldu. MCA, belirtilen zaman aralığından sonra yeniden bağlanmayı dener.

#### **Duraklatıldı**

Kanal, bir MQPUT işlemini yeniden denemeden önce iletinin yeniden deneme süresini tamamlamayı bekliyor.

#### **Durduruldu**

Bu durum, aşağıdaki olaylardan biri nedeniyle ortaya çıkmış olabilir:

• Kanal el ile durduruldu.

Kullanıcı, bu kanal için bir durdurma kanalı komutu verdi.

• Bağlantı kurma girişimi sayısı, kanal için izin verilen deneme sayısı üst sınırına ulaştı.

Otomatik olarak bağlantı kurmak için başka bir girişimde bulunulmaz.

Bu durumdaki bir kanal yalnızca **START CHANNEL** komutu yayınlanarak ya da MCA programını işletim sistemine bağımlı bir şekilde başlatılarak yeniden başlatılabilir.

#### **TALEP**

Yerel bir istekte bulunan kanal uzak MCA ' dan hizmet isteğinde bulunuyor.

#### **ANAHTARLAMA**

Kanal iletim kuyruklarını değiştiriyor.

#### **Askıya al**

Bu küme kuyruk yöneticisinin kümeden askıya alındığını ya da askıya alındığını ( **SUSPEND QMGR** komutunun sonucu olarak) belirtir. ASPEND değeri, YES ya da NOdeğeridir.

#### **SÜRÜM**

Küme kuyruğu yöneticisinin ilişkilendirildiği IBM MQ kuruluşunun sürümü.

Sürüm VVRRMMFFbiçimindedir:

- VV: Sürüm
- RR: Serbest Bırak
- MM: Bakım düzeyi
- FF: Düzeltme düzeyi

#### **XMITQ**

Küme iletim kuyruğu.

## **Kanal parametreleri**

#### **TARIH DEğERI**

Tanımın ya da bilgilerin en son değiştirildiği tarih ( yyyy-mm-ddbiçiminde)

#### **ALTTIME**

Tanımın ya da bilgilerin en son değiştirildiği saat hh.mm.ssbiçiminde

#### **BATCHHB**

Kullanılmakta olan toplu iş işareti değeri.

#### **BATCHINT**

Minimum toplu iş süresi.

#### **BATCHLIM**

Toplu veri sınırı.

Bir kanaldan gönderilebilecek veri miktarı sınırı.

#### **BATCHSZ**

Toplu iş boyutu.

#### **YAZDıRMA**

Kanal iş yükü dağılımı amacıyla kanala öncelik verilmesi.

#### **PENCERE ARALığı**

Kanal iş yükü dağılımı amacıyla kanalın derecesi.

#### **CLWLWGHT**

Kanal iş yükü dağıtımı amacıyla kanalın ağırlıklandırma.

#### **KARMAşıK**

Kanal tarafından desteklenen üstbilgi veri sıkıştırma tekniklerinin listesi.

#### **MSG**

Kanal tarafından desteklenen ileti veri sıkıştırma tekniklerinin listesi.

#### **ADı**

Bağlantı adı.

#### **Dönüştür**

Gönderenin uygulama iletisi verilerini dönüştürip dönüştürmediğini belirtir.

#### **TASARIMLA**

Açıklama.

#### **DEğIL**

Bağlantı kesme aralığı.

#### **HBNT**

Kalp atışı aralığı.

#### **KAINT**

Kanala ilişkinKeepAlive zamanlaması.

#### **KAPSAYıCı**

Kanala ilişkin yerel iletişim adresi.

#### **LONGRTY**

Uzun süre zamanlayıcısını kullanarak bağlanmaya ilişkin deneme sayısı sınırı.

#### **LONGTMR**

Uzun süreli zamanlayıcı.

#### **MAXMSGL**

Kanal için ileti uzunluğu üst sınırı.

#### **MANADı**

İleti kanalı aracısı adı.

MCANAME süzgecini bir süzgeç anahtar sözcüğü olarak kullanamazsınız.

#### **MATYPE**

İleti kanalı aracısının ayrı bir işlem olarak mı, yoksa ayrı bir iş parçacığı olarak mı çalışacağınızı belirtir.

#### **MCAUSER**

İleti kanalı aracısı kullanıcı kimliği.

## **MODENAME**

LU 6.2 kip adı.

#### **MRDATA**

Kanal iletisi-çıkış kullanıcı verilerini yeniden deneyin.

#### **MREXIT**

Kanal ileti-yeniden deneme çıkış adı.

#### **MRRTY**

Kanal iletisi-yeniden deneme sayısı.

#### **MRTMR**

Kanal iletisi-yeniden deneme süresi.

#### **MSGDATA**

Kanal ileti çıkışı kullanıcı verileri.

#### **MSGEXIT**

Kanal ileti çıkış adları.

## **NETPRTY**

Ağ bağlantısına ilişkin öncelik.

## **NPMSPEED**

Kalıcı olmayan ileti hızı.

#### **Parola**

LU 6.2 oturumunun başlatılmasına ilişkin parola (boş değilse, PASSWORD yıldız imi olarak görüntülenir).

#### **PROPCTL**

İleti özelliği denetimi.

**PUTAUT**

Yetkiyi al.

#### **RVDATA**

Kanal alma çıkış kullanıcı verileri.

#### **RCVEXIT**

Kanal alma çıkış adları.

#### **SCYDATA**

Kanal güvenliği çıkış kullanıcı verileri.

#### **SCYEXIT**

Kanal güvenliği çıkış adı.

#### **SENDDATA**

Kanal gönderme çıkış kullanıcı verileri.

# **SENDEXIT**

Kanal gönderme çıkış adları.

## **SEQWRAP**

Sıra numarası kaydırma değeri.

#### **SHORTRTY**

Kısa süre zamanlayıcısını kullanarak bağlanmaya ilişkin deneme sayısı sınırı.

#### **SHORTMR**

Kısa süreli süre ölçer.

#### **SSLCAUTH**

TLS istemcisi kimlik doğrulamasının gerekli olup olmadığını belirtir.

#### **SSLCIPH**

TLS bağlantısı için şifre belirtimi.

#### **SSLPEER**

Kanalın diğer ucundaki eş kuyruk yöneticisi ya da istemci sertifikasından Ayırt Edici Ad için süzgeç uygulayın.

#### **TRPTYPE**

İletim tipi.

#### **TADı**

LU 6.2 hareket programı adı.

#### **USEDLQ**

İletiler kanallar tarafından teslim edilemediğinde, ölü-harf kuyruğunun kullanılıp kullanılmayacağını belirler.

#### <span id="page-699-0"></span>**USERID**

LU 6.2 oturumunun başlatılmasına ilişkin kullanıcı kimliği.

Kanal parametrelerle ilgili daha fazla bilgi için bkz. ["DEFINE CHANNEL \(yeni bir kanal tanımlayın\)" sayfa](#page-446-0) [447](#page-446-0)

#### $\approx$  z/OS **z/OSüzerinde CMDSERV (görüntü komutu sunucusu durumunu görüntüle)**

Komut sunucusunun durumunu görüntülemek için MQSC komutu DISPLAY CMDSERV komutunu kullanın.

## **MQSC komutlarının kullanılması**

MQSC komutlarını kullanmaya ilişkin bilgi için MQSC komutlarını kullanarak yerel denetim görevlerini gerçekleştirmebaşlıklı konuya bakın.

You can issue this command from sources 12CR. Kaynak simgelerine ilişkin açıklamalar için bkz. z/OS üzerinde MQSC komutlarını yayınlayabileceğiniz kaynaklar.

- Sözdizimi çizgesi
- "DISPLAY CMDSERV için kullanım notları" sayfa 700

**Eşanlamlı**: DIS CS

#### **CMDSERV GöRüNTüLE**

**DISPLAY CMDSERV** -

## **DISPLAY CMDSERV için kullanım notları**

- 1. Komut sunucusu, CMDSCOPE komutunu kullanarak sistem komut giriş kuyruğundan ve komutlardan gelen iletileri alır ve bunları işler. DISPLAY CMDSERV (CMDSERV), komut sunucusunun durumunu görüntüler.
- 2. Bu komutla ilgili yanıt, komut sunucusunun yürürlükteki durumunu gösteren bir iletidir; aşağıdakilerden biri de şunlardır:

#### **Etkinleştirildi**

Komutları işlemek için kullanılır

#### **DEVRE DIŞI**

Komutları işlemek için kullanılamaz

#### **BAŞLATILIYOR**

PROSTART CMDSERV devam ediyor

#### **DURDURULUYOR**

STOP CMDSERV devam ediyor

#### **Durduruldu**

STOP CMDSERV tamamlandı

#### **ÇALIŞTIRILIYOR**

Şu anda bir iletiyi işlemekte olan komutların işlenmesi için kullanılabilir

#### **Bekliyor**

Şu anda bir ileti bekliyor, komutları işlemek için kullanılabilir

# **COMMENT (iletişim bilgilerini görüntüle) Multiplatforms on**

## **Multiplatforms**

Bir iletişim bilgileri nesnesinin özniteliklerini görüntülemek için MQSC komutu DISPLAY COMMINFO komutunu kullanın.

## **MQSC komutlarının kullanılması**

MQSC komutlarını kullanmaya ilişkin bilgi için MQSC komutlarını kullanarak yerel denetim görevlerini gerçekleştirmebaşlıklı konuya bakın.

- • [Sözdizimi çizgesi](#page-699-0)
- "DISPLAY COMBINFO için parametre açıklamaları" sayfa 701
- • ["İstenen parametreler" sayfa 702](#page-701-0)

#### **Eşanlamlı**: DIS COMBILGI

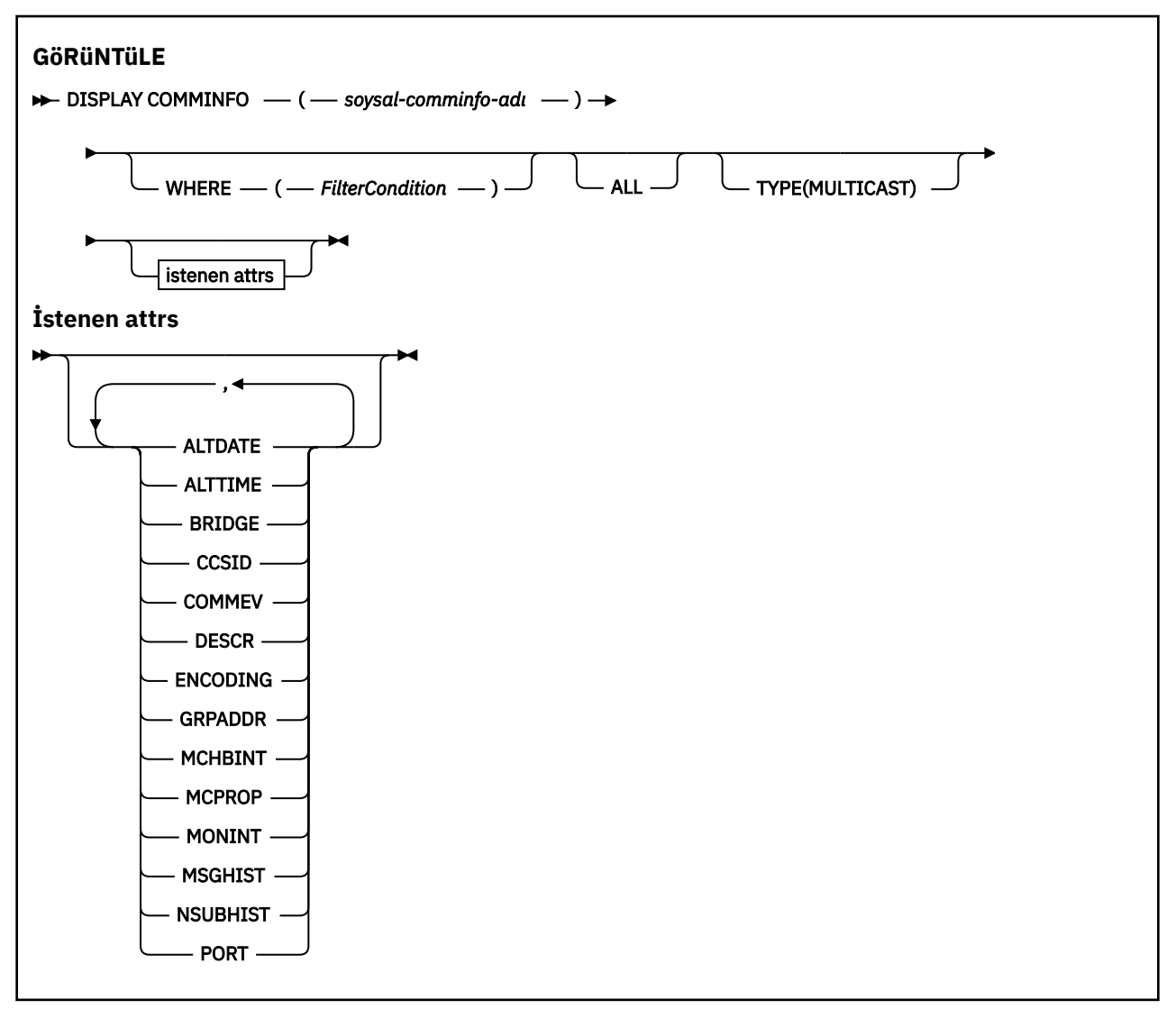

## **DISPLAY COMBINFO için parametre açıklamaları**

Görüntülemek istediğiniz iletişim bilgileri nesnesinin adını belirtmeniz gerekir. Bu, belirli bir iletişim bilgileri nesnesi adı ya da soysal bir iletişim bilgileri nesnesi adı olabilir. Soysal bir iletişim bilgisi nesnesi adı kullanarak aşağıdakilerden birini görüntüleyebilirsiniz:

- Tüm iletişim bilgileri nesnesi tanımlamaları
- Belirtilen adla eşleşen bir ya da daha fazla iletişim bilgisi nesnesi

#### *(soysal-comminfo-adı)*

Görüntülenecek iletişim bilgileri nesnesi tanımlamasının adı (bkz. IBM MQ nesnelerinin adlandırılmasına ilişkin kurallar ). Sondaki yıldız işareti (\*), belirtilen kök ve ardından sıfır ya da daha <span id="page-701-0"></span>fazla karakterle tüm iletişim bilgileri nesneleriyle eşleşir. Tek başına bir yıldız işareti (\*), tüm iletişim bilgileri nesnelerini belirtir. Adların tümü yerel kuyruk yöneticisininde tanımlanmalıdır.

#### **WHERE**

Süzgeç koşulunun seçim ölçütlerine uyan yalnızca iletişim bilgileri nesnesi tanımlarını görüntülemek için bir süzgeç koşulu belirtin. Süzgeç koşulu üç kısımda yer alıyor: *süzgeç-anahtar sözcük*, *işleç*ve *süzgeç-değeri*:

#### **süzgeç-anahtar sözcük**

Bu DISPLAY komutu için öznitelikleri görüntülemek üzere kullanılabilecek herhangi bir parametre.

**işleci**

Bu, bir iletişim bilgisi nesnesi tanımlamasının, belirtilen süzgeç anahtar sözcüğündeki süzgeç değerine uygun olup olmadığını saptamak için kullanılır. İşleçler şunlardır:

**LT**

Küçüktür

**GT**

Büyüktür **EQ**

Buna Eşit

**NE**

Buna Eşit Değil

#### **LE**

Bundan küçük ya da eşit

**GE**

Bundan büyük ya da eşit

#### **LK**

*süzgeç-değer*olarak sağladığınız soysal bir dizgiyle eşleşir

#### **NL**

*süzgeç-değer*olarak sağladığınız soysal bir dizgiyle eşleşmiyor

#### **süzgeç değeri**

Öznitelik değerinin, işlecinin kullanılmasından sınanması gereken değer. Süzgeç anahtar sözcüğüye bağlı olarak, şunlar olabilir:

• Test edilmekte olan öznitelik için geçerli bir değer olan açık bir değer.

Yalnızca LT, GT, EQ, NE, LE ya da GE işleçlerini kullanabilirsiniz. Ancak, öznitelik değeri parametrenin olası bir değer kümesinden biriyse (örneğin, COMMEV parametresindeki DISABLE değeri), yalnızca EQ ya da NE ' yi kullanabilirsiniz.

• Genel bir değer. Bu bir karakter dizilimidir (DESCR parametresi için belirtmeniz gereken karakter dizilimi) sonunda bir yıldız imi (örneğin, ABC\*). İşleç LK ise, öznitelik değerinin dizgiyle başladığı (örnekte ABC) yer alan tüm öğeler listelenir. İşleç NL ise, öznitelik değerinin dizgiyle başlanmadığı tüm öğeler listelenir. Yalnızca sondaki tek bir joker karakter (yıldız işareti) kullanılabilir.

## **TÜMÜ**

Tüm parametreleri görüntülemek için bu seçeneği belirleyin. Bu parametre belirtilirse, özellikle istenen parametrelerin herhangi bir etkisi yoktur; tüm parametreler görüntülenmeye devam eder.

#### **TİP**

Görüntülenecek ad listesi tipini belirtir.

#### **ÇOK YA**

Çoklu yayın iletişim bilgileri nesnelerini görüntüler. Bu varsayılandır.

## **İstenen parametreler**

Görüntülenecek verileri tanımlayan bir ya da daha çok parametre belirleyin. Parametreler herhangi bir sırada belirtilebilir, ancak aynı parametreyi bir kereden fazla belirtmeyin.

Değiştirge belirtilmezse (ve ALL değiştirgesi belirtilmediyse) varsayılan değer, nesne adlarının ve TYPE parametrelerinin görüntülenmesidir.

#### **TARIH DEğERI**

Tanımın en son değiştirildiği tarih ( yyyy-mm-ddbiçiminde)

#### **ALTTIME**

The time at which the definition was last altered, in the form hh.mm.ss

#### **Köprü**

Çok hedefli köprü

#### **CCSID**

İletilerin iletileceği kodlanmış karakter takımı tanıtıcısı.

#### **COMMEV**

Çoklu yayın için olay iletilerinin oluşturulup oluşturulmayacağını.

#### **DESCR (** *dizgi* **)**

Tanım

#### **Kodlama**

İletilerin iletileceği kodlama.

#### **GRPADDR**

Grup IP adresi ya da DNS adı.

#### **MCHBINT**

Çoklu yayın sağlıklı işletim bildirimi aralığı.

#### **MCPROP**

Çoklu yayın özelliği denetimi

## **MAYMUN**

İzleme frekansı.

#### **MSGHIST**

NACK ' lar (negatif onaylar) durumunda, yeniden iletimleri işlemek için sistem tarafından tutulan, kilobayt cinsinden ileti geçmişi miktarı.

#### **NSUBIST**

Bir yayın akışına katılan yeni bir abonenin aldığı tarih.

## **PORT**

İletilecek kapı numarası.

## **DISPLAY CONN (uygulama bağlantısı bilgilerini görüntüle)**

Kuyruk yöneticisine bağlı uygulamalara ilişkin bağlantı bilgilerini görüntülemek için **DISPLAY CONN** MQSC komutunu kullanın. Bu, uzun süreli iş birimlerine sahip uygulamaları tanımlamanıza olanak sağladığından kullanışlı bir komuttur.

## **MQSC komutlarının kullanılması**

MQSC komutlarını kullanmaya ilişkin bilgi için MQSC komutlarını kullanarak yerel denetim görevlerini gerçekleştirmebaşlıklı konuya bakın.

**Bu 2/08 — Bu komutu kaynaklardan yayınlayabilirsiniz 2CR. Kaynak simgelerine ilişkin açıklamalar için** bkz. z/OS üzerinde MQSC komutlarını yayınlayabileceğiniz kaynaklar.

- • ["DISPLAY CONN için kullanım notları" sayfa 706](#page-705-0)
- • ["DISPLAY CONN için parametre açıklamaları" sayfa 706](#page-705-0)
- • ["Bağlantı öznitelikleri" sayfa 709](#page-708-0)
- • ["Öznitelikleri işle" sayfa 713](#page-712-0)
- • ["Tam öznitelikler" sayfa 716](#page-715-0)

**Eşanlamlı**: DIS CONN

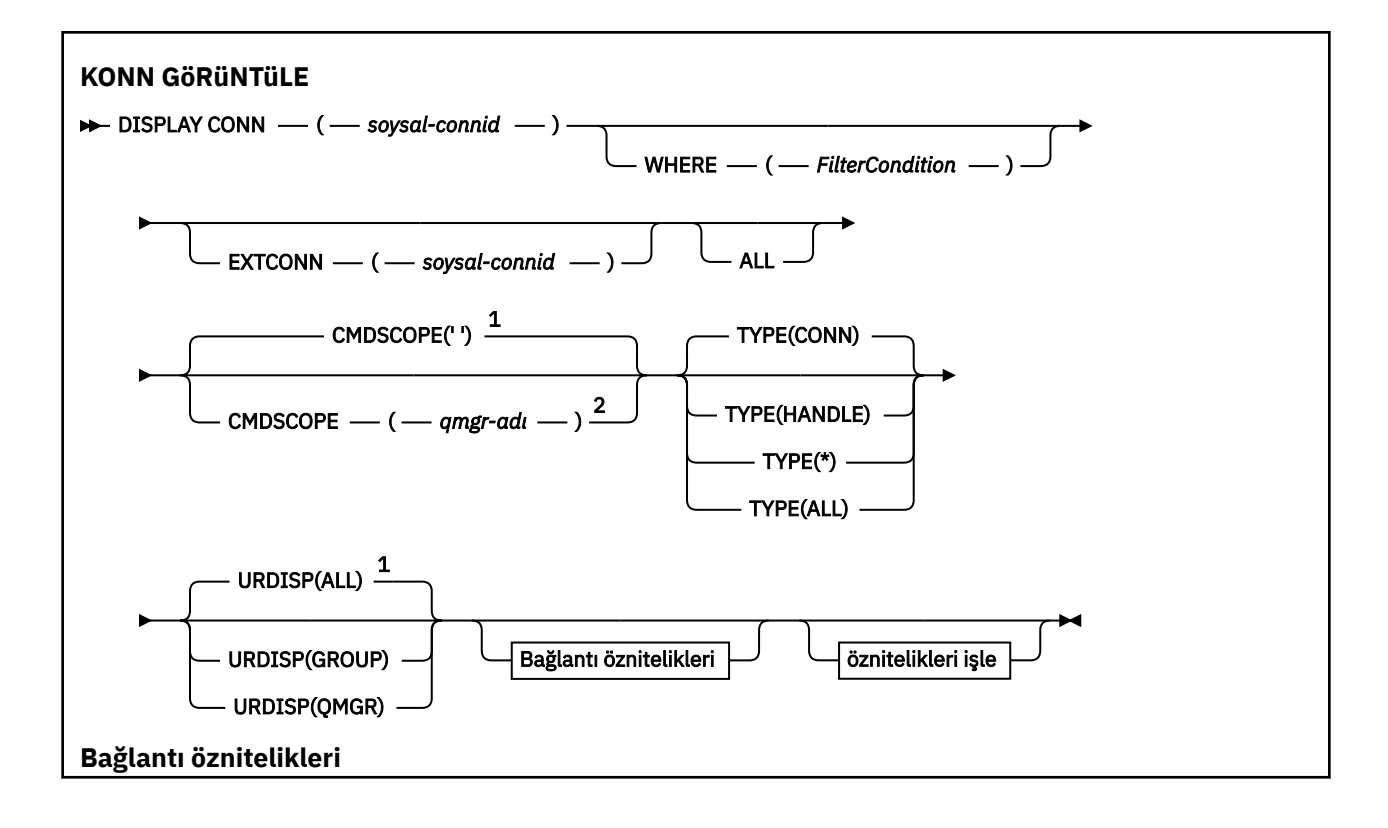

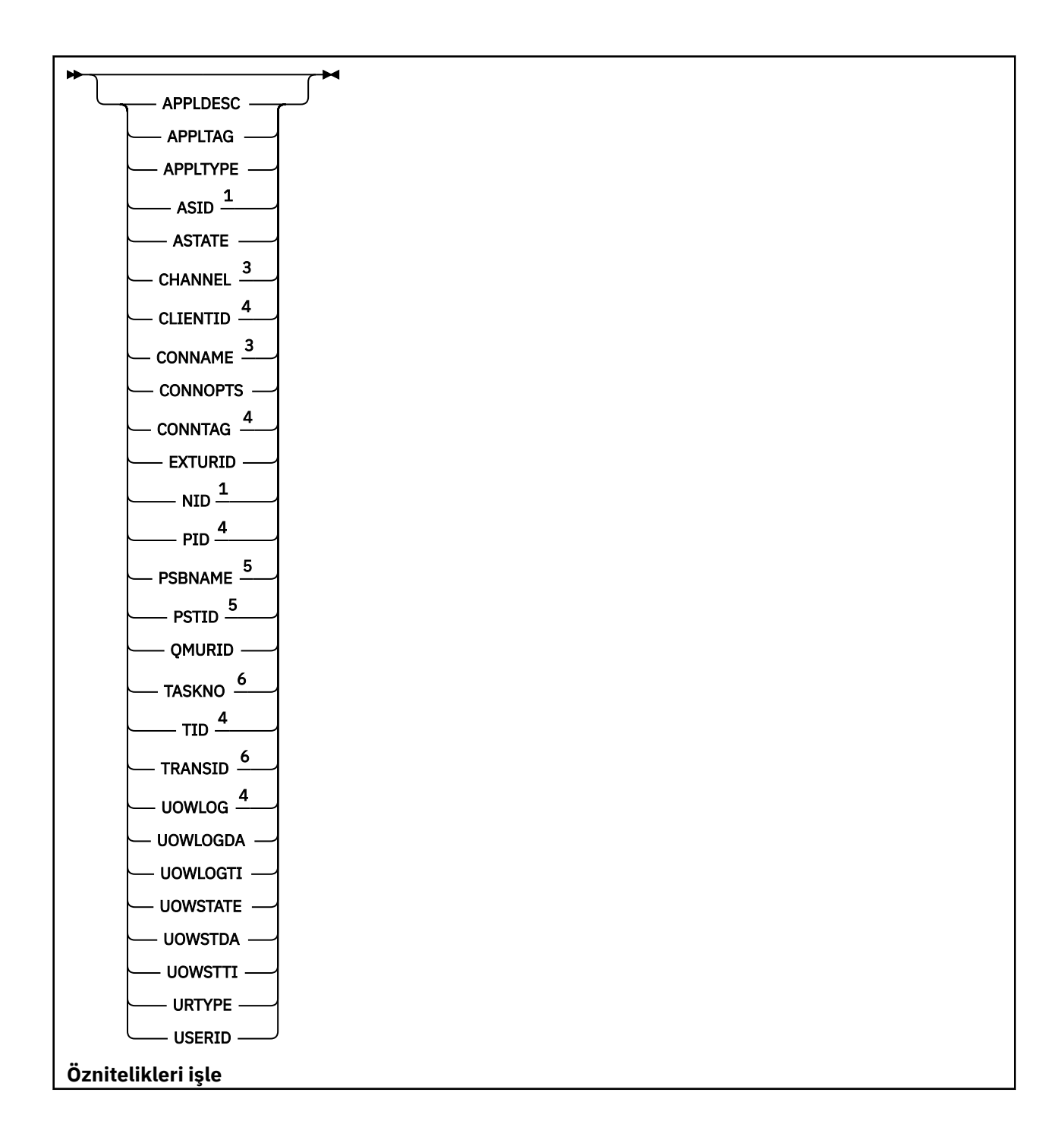

<span id="page-705-0"></span>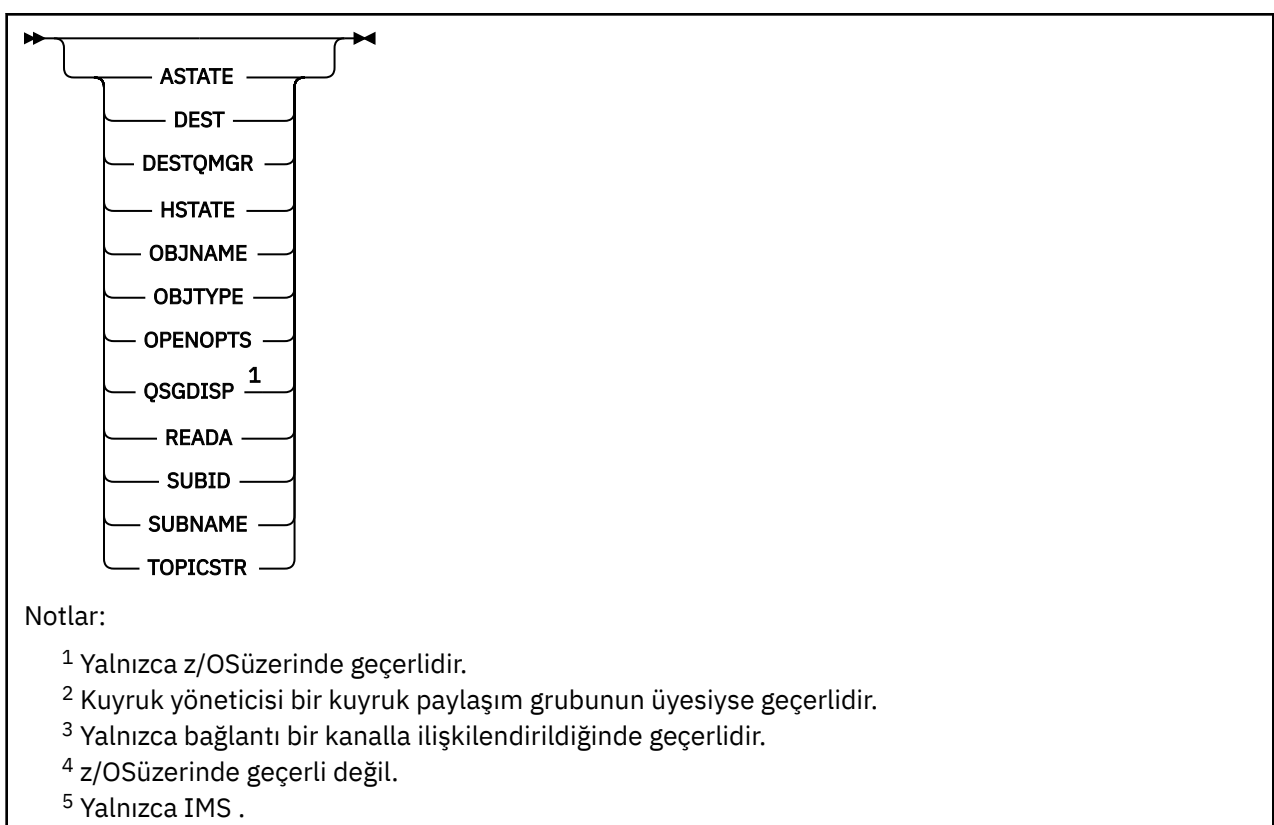

<sup>6</sup> Yalnızca z/OS için CICS .

## **DISPLAY CONN için kullanım notları**

- 1. Bu 1705 Bu komut, bir denetim noktası alırken ve kuyruk yöneticisi başlatılırken ve durdurulurken IBM MQ on z/OS tarafından dahili olarak yayınlanır; böylece, o sırada kuşku içinde olan iş birimlerinin bir listesi z/OS konsol günlüğüne yazılır.
- 2. TOPICSTR parametresi, komut çıktısı görüntülendiğinde yazdırılabilir karakterlere çevrilemeyen karakterler içerebilir.

 $z/0S$ z/OSüzerinde, bu yazdırılamayan karakterler boşluk olarak görüntülenir.

**runmqsc**kullanan Multiplatforms platformlarında, bu yazdırılamayan karakterler nokta olarak görüntülenir.

3. Zamanuyumsuz tüketicilerin durumu (ASTATE), istemci uygulaması adına sunucu bağlantısı yetkili sunucusunun durumunu yansıtır; istemci uygulaması durumunu yansıtmaz.

IBM MQ 8.0' den, bağlantıyla ilişkilendirilmiş bir XA hareketi olmadığında **DISPLAY CONN runmqsc** komutu için gösterilen sonuçlarda EXTURID alanında döndürülen verilerde bir değişiklik olur. IBM MQ 8.0öncesinde, bağlantıyla ilişkilendirilmiş bir XA hareketi yoksa, EXTURID özniteliği içinde XA\_FORMATID alanı [ 00000000] olarak gösterilir. IBM MQ 8.0' den bağlantıyla ilişkilendirilmiş bir XA hareketi yoksa, XA\_FORMATID değeri boş dizgi [] olarak gösterilir.

## **DISPLAY CONN için parametre açıklamaları**

Bilgilerini görüntülemek istediğiniz bir bağlantı belirtmelisiniz. Bu, belirli bir bağlantı tanıtıcısı ya da soysal bir bağlantı tanıtıcısı olabilir. Tek bir yıldız işareti (\*), tüm bağlantılara ilişkin bilgileri görüntülemek için soysal bir bağlantı tanıtıcısı olarak kullanılabilir.

#### **(***soysal-connid***)**

Bilgilerin görüntüleneceği bağlantı tanımının tanıtıcısı. Tek bir yıldız işareti (\*), tüm bağlantı tanıtıcılarına ilişkin bilgilerin görüntüleneceğini belirtir.

Bir uygulama IBM MQ' a bağlandığında, uygulamaya benzersiz bir 24 baytlık bağlantı tanıtıcısı (ConnectionId) verilir. CONN değeri, ConnectionId değerinin son sekiz baytı, 16 karakterlik onaltılı eşdeğerine dönüştürülerek oluşturulur.

#### **WHERE**

Yalnızca süzgeç koşulunun seçim ölçütüne uyan bağlantıları görüntülemek için bir süzgeç koşulu belirtin. Süzgeç koşulu üç bölümden oluşur: *süzgeç-anahtar sözcüğü*, *işleç*ve *süzgeç-değeri*:

#### **süzgeç-anahtar sözcüğü**

Bu **DISPLAY** komutuna ilişkin öznitelikleri görüntülemek için kullanılabilecek hemen hemen her parametre. Ancak, süzgeç anahtar sözcükleri olarak **CMDSCOPE**, **EXTCONN**, **QSGDISP**, **TYPE**ve **EXTURID** parametrelerini kullanamazsınız.

#### **işleç**

Bu, bir bağlantının belirtilen süzgeç anahtar sözcüğünde süzgeç değerini karşılayıp karşılamadığını saptamak için kullanılır. İşleçler şunlardır:

#### **LT**

Küçüktür

#### **GT**

Büyüktür

# **EŞ**

Buna Eşit

## **NE**

Buna Eşit Değil

#### **LE.**

Bundan küçük ya da eşit

#### **GE**

Bundan büyük ya da eşit

#### **LK**

*süzgeç-değeri* olarak sağladığınız bir soysal dizgiyle eşleşir

#### **NL**

*süzgeç-değeri* olarak sağladığınız bir soysal dizgiyle eşleşmiyor

#### **CT**

Belirtilen bir öğeyi içerir. *süzgeç-anahtar sözcüğü* bir listeyse, öznitelikleri belirtilen öğeyi içeren nesneleri görüntülemek için bunu kullanabilirsiniz. Bu işleçle **CONNOPTS** MQCNO\_STANDARD\_BINDING değerini kullanamazsınız.

#### **ex**

Belirtilen bir öğe içermiyor. *süzgeç-anahtar sözcüğü* bir listeyse, öznitelikleri belirtilen öğeyi içermeyen nesneleri görüntülemek için bunu kullanabilirsiniz. Bu işleçle **CONNOPTS** MQCNO\_STANDARD\_BINDING değerini kullanamazsınız.

#### **süzgeç-değeri**

Öznitelik değerinin, işleç kullanılarak test edilmesi gereken değer. Süzgeç-anahtar sözcüğüne bağlı olarak şunlar olabilir:

• Sınanmakta olan öznitelik için geçerli bir değer olan belirtik bir değer.

Yalnızca LT, GT, EQ, NE, LE ya da GE işleçlerini kullanabilirsiniz. Ancak, öznitelik değeri bir parametredeki olası bir değer kümesinden (örneğin, **UOWSTATE** parametresindeki NONE değeri) biriyse, yalnızca EQ ya da NEkullanabilirsiniz.

• Soysal bir değer. Bu, sonunda yıldız işareti (örneğin, ABC\*) olan bir karakter dizgisidir ( **APPLTAG** parametresindeki karakter dizgisi gibi). İşleç LKise, öznitelik değerinin dizgiyle (örnekte ABC) başladığı tüm öğeler listelenir. İşleç NLise, öznitelik değerinin dizgiyle başlamadığı tüm öğeler listelenir. Yalnızca tek bir sondaki genel arama karakteri (yıldız işareti) kullanılabilir.

Sayısal değerleri olan parametreler için ya da bir değer kümesinden biriyle soysal bir süzgeç değeri kullanamazsınız.

• Değerler listesindeki bir öğe. İşleç olarak CT ya da EX kullanın. Örneğin, CTişleciyle DEF değeri belirtilirse, öznitelik değerlerinden birinin DEF olduğu tüm öğeler listelenir.

#### **TÜMÜ**

Belirlenen her bağlantı için istenen tipte tüm bağlantı bilgilerini görüntülemek üzere bu seçeneği belirleyin. Bir soysal tanıtıcı belirtmezseniz ve belirli bir parametre istemezseniz, bu varsayılan değerdir.

## **Z/OS** CMDSCOPE

Bu parametre yalnızca z/OS için geçerlidir ve kuyruk yöneticisi bir kuyruk paylaşım grubunun üyesi olduğunda komutun nasıl çalıştırılacağını belirtir.

**' '**

Komut, girildiği kuyruk yöneticisinde çalışır. Bu varsayılan değerdir.

#### *qmgr-adı*

Kuyruk yöneticisinin kuyruk paylaşım grubu içinde etkin olması koşuluyla, komut belirttiğiniz kuyruk yöneticisinde çalışır.

Yalnızca bir kuyruk paylaşım grubu ortamı kullanıyorsanız ve komut sunucusu etkinleştirildiyse, girilmiş olduğu kuyruk yöneticisinden başka bir kuyruk yöneticisi adı belirtebilirsiniz.

**\***

Komut, yerel kuyruk yöneticisinde çalışır ve kuyruk paylaşım grubundaki her etkin kuyruk yöneticisine de iletilir. Bunun sonucu, kuyruk paylaşım grubundaki her kuyruk yöneticisine komut girilmesiyle aynıdır.

Süzgeç anahtar sözcüğü olarak **CMDSCOPE** kullanamazsınız.

#### **EXTCONN**

**EXTCONN** değeri, 32 karakterlik onaltılı eşdeğerine dönüştürülen ConnectionId değerinin ilk on altı baytını temel alır.

Bağlantılar 24 baytlık bir bağlantı tanıtıcısıyla tanıtılır. Bağlantı tanıtıcısı, kuyruk yöneticisini tanıtan bir önek ve o kuyruk yöneticisiyle bağlantıyı tanıtan bir sonek içerir. Varsayılan olarak önek, denetlenmekte olan kuyruk yöneticisi içindir; ancak, **EXTCONN** değiştirgesini kullanarak belirtik olarak bir önek belirtebilirsiniz. Soneki belirtmek için **CONN** değiştirgesini kullanın.

Diğer kaynaklardan bağlantı tanıtıcıları alındığında, benzersiz olmayan **CONN** değerleriyle ilgili olası sorunları önlemek için tam olarak nitelenmiş bağlantı tanıtıcısını ( **EXTCONN** ve **CONN**) belirtin.

**CONN** için hem soysal değer, hem de **EXTCONN**için soysal olmayan bir değer belirtmeyin.

Süzgeç anahtar sözcüğü olarak **EXTCONN** kullanamazsınız.

#### **TİP**

Görüntülenecek bilgilerin tipini belirler. Değerler şunlardır:

#### **KONN**

Belirtilen bağlantıya ilişkin bağlantı bilgileri.

 $\blacksquare$ z/OS' da bu, mantıksal olarak ya da gerçekten bir bağlantıyla ilişkisi kesilmiş olabilecek iş parçacıklarını ve bunların çözülmesi için dış müdahaleye gerek duyabilecek iş parçacıklarını içerir. Bu ikinci iş parçacıkları **DIS THREAD TYPE(INDOUBT)** ' in göstereceği iş parçacıklarıdır.

#### **Tnt**

Belirtilen bağlantı tarafından açılan nesnelerle ilgili bilgiler.

**\***

Bağlantıyla ilgili tüm kullanılabilir bilgileri görüntüler.

**TÜMÜ**

Bağlantıyla ilgili tüm kullanılabilir bilgileri görüntüler.

 $z/0S$ z/OSsistemlerinde **TYPE**(*ALL | \**) ve **WHERE**(*xxxxx*) değerini belirlerseniz, **WHERE** belirtimine dayalı olarak yalnızca CONN ya da HANDLE bilgileri döndürülür. Yani, *xxxxx* , tanıtıcı öznitelikleriyle ilgili bir koşulsa, yalnızca bağlantıya ilişkin tanıtıcı öznitelikleri döndürülür.

### <span id="page-708-0"></span>**URDISP**

Görüntülenecek bağlantıların kurtarma atma birimini belirler. Değerler şunlardır:

## **TÜMÜ**

Tüm bağlantıları görüntüle. Bu varsayılan seçenektir.

#### **GRUP**

Yalnızca GROUP kurtarma birimi olan bağlantıları görüntüler.

#### **QMGR**

Yalnızca QMGR kurtarma birimi olan bağlantıları görüntüler.

## **Bağlantı öznitelikleri**

**TYPE** CONNolarak ayarlanırsa, belirtilen durumlar dışında, seçim ölçütlerini karşılayan her bağlantı için her zaman aşağıdaki bilgiler döndürülür:

- Bağlantı tanıtıcısı (**CONN** parametresi)
- Döndürülen bilgi tipi (**TYPE** parametresi)

**TYPE(CONN)** ' in her bağlantıya ilişkin ek bilgi istemesi için aşağıdaki parametreler belirtilebilir. İstenen bağlantı, işletim ortamı ya da bilgi tipiyle ilgili olmayan bir değiştirge belirtilirse, o değiştirge yoksayılır.

#### **APPLDESC**

Kuyruk yöneticisine bağlı uygulamanın tanımını içeren ve tanındığı bir dizgi. Uygulama kuyruk yöneticisi tarafından tanınmazsa, döndürülen açıklama boş olur.

#### **UYGULAMA ETIKETI**

Kuyruk yöneticisine bağlı uygulamanın etiketini içeren dizgi. Aşağıdakilerden biridir:

- $\frac{z}{0.5}$   $\frac{z}{0.5}$  toplu is adı
- **7/0S** TSO KULLANıCıSı KIMI
- CICS APPLID (uygulama tanıtıcısı)
- **z/0S** IMS Bölge adı
- Kanal başlatıcı iş adı
- **IBM i** IBM i is adı
- Linux AIX UNIX süreci

#### **Notlar:**

- Linuxsistemlerinde işlem adı 15 karakteri aşarsa, yalnızca ilk 15 karakter gösterilir.
	- AIX' da işlem adı 28 karakteri aşarsa, yalnızca ilk 28 karakter gösterilir.
- **Windows** Windows işlem

**Not:** Bu, tam program yolu ve yürütülebilir dosya adından oluşur. 28 karakterden uzunsa, yalnızca son 28 karakter gösterilir.

• İç kuyruk yöneticisi işlemi adı

#### **UYGULAMA TIPI**

Kuyruk yöneticisine bağlı uygulamanın tipini gösteren dizgi. Aşağıdakilerden biridir:

#### **Toplu**

Toplu iş bağlantısı kullanan uygulama

#### **CICS**

CICS Hareket

#### **IMS**

IMS Hareket

#### **IBMI** 0S400

IBM i uygulaması

#### **SYSTEM**

Kuyruk yöneticisi

#### **SISTEM MEXT**

Kuyruk yöneticisi tarafından sağlanan işlevin uzantısını gerçekleştiren uygulama

## **Linux AIX** UNIX

Bir Linux ya da AIX uygulaması

#### **KULLANICI**

Bir kullanıcı uygulaması

## **WINDOWS WINDOWSNT**

Windows uygulaması

#### $\frac{1}{105}$  ASID

**APPLTAG**ile tanıtılan uygulamanın 4 karakterlik adres alanı tanıtıcısı. Yinelenen **APPLTAG**değerlerini ayırır.

Bu parametre yalnızca, **APPLTYPE** parametresi SYSTEMdeğerine sahip olmadığında z/OS üzerinde döndürülür.

Bu parametre yalnızca z/OSüzerinde geçerlidir.

#### **ASTATE**

Bu bağlantı tanıtıcısında zamanuyumsuz tüketim durumu.

Olası değerler şunlardır:

#### **ASKIYA ALINDI**

Bağlantı tanıtıcısı için, bu bağlantıda zamanuyumsuz ileti tüketiminin geçici olarak askıya alınması için, işlem değiştirgesi MQOP\_SUSPEND olarak ayarlanmış bir MQCTL çağrısı yayınlandı.

#### **BAŞLATILDI**

Bağlantı tanıtıcısı için, bu bağlantıda zamanuyumsuz ileti tüketiminin devam edebilmesi için, Operation değiştirgesi MQOP\_START olarak ayarlanmış bir MQCTL çağrısı yayınlandı.

#### **BAşLANDı**

Zamanuyumsuz ileti tüketiminin bu bağlantıda devam edebilmesi için, bağlantı tanıtıcısı için Operation değiştirgesi MQOP\_START\_WAIT olarak ayarlanmış bir MQCTL çağrısı yayınlandı.

#### **Durduruldu**

Bağlantı tanıtıcısı için, işlem değiştirgesi MQOP\_STOP olarak ayarlanmış bir MQCTL çağrısı yayınlandı; bu nedenle, zamanuyumsuz ileti tüketimi bu bağlantıda devam edemiyor.

#### **YOK**

Bağlantı tanıtıcısı için MQCTL çağrısı yayınlanmadı. Zamanuyumsuz ileti tüketimi şu anda bu bağlantıda devam edemiyor.

#### **Kanal**

Bağlantının sahibi olan kanalın adı. Bağlantıyla ilişkilendirilmiş bir kanal yoksa, bu parametre boştur.

## **Multi ISTEMCIID**

Bağlantıyı kullanan istemcinin istemci tanıtıcısı. Bağlantıyla ilişkilendirilmiş bir istemci tanıtıcısı yoksa, bu parametre boştur.

#### **KONADı**

Bağlantının sahibi olan kanalla ilişkili bağlantı adı. Bağlantıyla ilişkilendirilmiş bir kanal yoksa, bu parametre boştur.

#### **KONNOPTS**

Bu uygulama bağlantısı için yürürlükte olan bağlantı seçenekleri. Olası değerler şunlardır:

- MQCNO\_ACCOUNTING\_MQI\_DISABLED
- MQCNO\_ACCOUNTING\_MQI\_ENABLED
- MQCNO\_ACCOUNTING\_Q\_DISABLED
- MQCNO\_ACCOUNTING\_Q\_ENABLED
- MQCNO\_FASTPATH\_BINDING
- MQCNO\_HANDLE\_SHARE\_BLOCK
- MQCNO\_HANDLE\_SHARE\_NO\_BLOCK
- MOCNO HANDLE SHARE NONE
- MQCNO\_ISOLATED\_BINDING
- MQCNO\_RECONNECT
- MOCNO\_RECONNECT\_Q\_MGR
- MQCNO\_RESTRICT\_CONN\_TAG\_Q\_MGR
- MQCNO\_RESTRICT\_CONN\_TAG\_QSG
- MQCNO\_SERIALIZE\_CONN\_TAG\_Q\_MGR
- MQCNO\_SERIALIZE\_CONN\_TAG\_QSG
- MQCNO\_SHARED\_BINDING
- MQCNO\_STANDARD\_BINDING

IBM MQ 9.1.2 ya da daha sonraki bir istemci kullanıyorsanız, MQCNO\_RECONNECT ve MQCNO\_RECONNECT\_Q\_MGR için görüntülenen değerler etkin yeniden bağlanma seçenekleridir. Daha önceki bir istemci sürümünü kullanıyorsanız, görüntülenen değerler uygulamanın belirttiği değerlerdir (şu anda etkin olup olmadıklarına bakılmaksızın).

**WHERE** değiştirgesinde CT ve EX işleçleriyle süzgeç değeri olarak MQCNO\_STANDARD\_BINDING değerini kullanamazsınız.

# **V S.2.0 ALW CONNTAG (ETIKET)**

Bu bağlantıyla ilişkili bağlantı etiketi, RUNMQSC için yerel kod sayfasında okunabilir bir dizgi olarak biçimlendirildi.

Not: CONNTAG, WHERE (CONNTAG LK 'generic\_tag\*') sözdizimi kullanılarak süzülebilmesi için dizgi verisi olarak kabul edilir.

#### **ÇıKış KODU**

Bu bağlantıyla ilişkilendirilmiş kurtarma tanıtıcısının dış birimi. Biçimi, **URTYPE**değerine göre belirlenir.

Süzgeç anahtar sözcüğü olarak **EXTURID** kullanamazsınız.

## $Z/0S$  NID

Kaynak tanıtıcısı, yalnızca **UOWSTATE** değeri ÇÖZÜMLENMEDIise ayarlanır. Bu, kuyruk yöneticisi içindeki iş birimini tanıtan benzersiz bir simgedir. Bu, origin-node.origin-urid biçimindedir; burada

- origin-node , **APPLTYPE** öğesinin RRSBATCHolarak ayarlandığı durumlar dışında, iş parçacığının yaratıcısını tanımlar.
- origin-urid , belirli iş parçacığının çözümlenmesi için kaynak sistem tarafından kurtarma birimine atanan onaltılı sayıdır.

Bu parametre yalnızca z/OSüzerinde geçerlidir.

**PID**

Kuyruk yöneticisine bağlı uygulamanın işlem tanıtıcısını belirten numara.

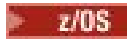

Bu parametre z/OSüzerinde geçerli değil.

## **Z/OS** SBADI

Çalışan IMS harekâtıyla ilişkili program belirtimi öbeğinin (PSB) 8 karakterlik adı. IMS komutlarını kullanarak hareketi temizlemek için **PSBNAME** ve **PSTID** komutlarını kullanabilirsiniz. Yalnızca z/OS üzerinde geçerlidir.

Bu parametre yalnızca **APPLTYPE** parametresi IMSdeğerine sahip olduğunda döndürülür.

## **PSTID**

Bağlı IMS bölgesi için 4 karakterlik IMS program belirtimi çizelgesi (PST) bölge tanıtıcısı. Yalnızca z/OS üzerinde geçerlidir.

Bu parametre yalnızca **APPLTYPE** parametresi IMSdeğerine sahip olduğunda döndürülür.

#### **QMURID**

Kurtarma tanıtıcısının kuyruk yöneticisi birimi.

 $z/0S$ z/OSişletim sisteminde bu, 16 onaltılı karakter olarak görüntülenen 8 baytlık bir günlük RBA 'dir.

**Multi** Multiplatformssistemlerinde bu, m.n olarak görüntülenen 8 baytlık bir hareket tanıtıcısıdır; burada m ve n , hareket tanıtıcısının ilk ve son 4 baytın ondalık gösterimidir.

 $z/0S$ Süzgeç anahtar sözcüğü olarak **QMURID** kullanabilirsiniz. z/OSişletim sisteminde, süzgeç değerini onaltılı bir dizgi olarak belirtmeniz gerekir.

z/OSdışındaki platformlarda, süzgeç değerini nokta (.) işaretiyle ayrılmış bir ondalık sayı çifti olarak belirtmeniz gerekir. Yalnızca EQ, NE, GT, LT, GEya da LE süzgeç işleçlerini kullanabilirsiniz.

 $z/0S$ Ancak z/OSüzerinde, CSQR026Iiletisinde belirtildiği gibi, iletideki URID ' yi kullanmanız gerekir.

## **EVOS GöREV NO**

7 basamaklı CICS görev numarası. Bu sayı CICS komutunda kullanılabilir: " CEMT SET TASK (taskno) CICS görevini sonlandırmak için PURGE ". Bu parametre yalnızca z/OS üzerinde geçerlidir.

Bu parametre yalnızca **APPLTYPE** parametresi CICSdeğerine sahip olduğunda döndürülür.

#### **TID**

Belirtilen kuyruğu açan uygulama işlemi içindeki iş parçacığı tanıtıcısını belirten numara.

 $z/0S$ Bu parametre z/OSüzerinde geçerli değil.

#### z/OS **ALıCıSTnt**

4 karakterlik CICS hareket tanıtıcısı. Bu parametre yalnızca z/OSüzerinde geçerlidir.

Bu parametre yalnızca **APPLTYPE** parametresi CICSdeğerine sahip olduğunda döndürülür.

## **Multi UOWLOG**

Bu bağlantıyla ilişkili hareketin ilk olarak yazdığı kapsamın dosya adı.

**Bu Multi B**u parametre yalnızca Multiplatformsüzerinde geçerlidir.

#### **UOWLOGDA**

Geçerli bağlantıyla ilişkili işlemin günlüğe ilk olarak yazdığı tarih.

#### **UOWLOGTI**

Yürürlükteki bağlantıyla ilişkili hareketin günlüğe ilk olarak yazdığı süre.

#### **UOWSTATE**

İş biriminin durumu. Aşağıdakilerden biridir:

## <span id="page-712-0"></span>**YOK**

İş birimi yok.

## **ETKİN**

İş birimi etkin.

## **HAZIRLANDI**

İş birimi kesinleştiriliyor.

#### z/OS **ÇÖZÜLMEDİ**

İş birimi, iki aşamalı bir kesinleştirme işleminin ikinci aşamasında. IBM MQ , kaynakları kendi adına tutar ve bunu çözmek için dış müdahale gerekir. Bu, kurtarma koordinatörünü ( CICS, IMSya da RRS gibi) başlatmak kadar basit olabilir ya da **RESOLVE INDOUBT** komutunun kullanılması gibi daha karmaşık bir işlemi içerebilir. UNÇÖZÜLMEDI değeri yalnızca z/OSüzerinde oluşabilir.

#### **UOWSTDA**

Yürürlükteki bağlantıyla ilişkili hareketin başlatıldığı tarih.

#### **UOWSTTI**

Yürürlükteki bağlantıyla ilişkilendirilmiş hareketin başlatıldığı saat.

#### **URTYPE**

Kuyruk yöneticisinin gördüğü kurtarma biriminin tipi. Aşağıdakilerden biridir:

- **z/0S** CICS (yalnızca z/OS üzerinde geçerlidir)
- XA
	- **z/0S** RRS (yalnızca z/OS üzerinde geçerlidir)
- **z/0S** IMS (yalnızca z/OS üzerinde geçerlidir)
- QMGR

**URTYPE** , hareket koordinatörünün tipini değil, **EXTURID** tipini tanımlar. **URTYPE** QMGRolduğunda, ilişkili tanıtıcı **QMURID** ( **EXTURID**değil) içinde olur.

#### **USERID**

Bağlantıyla ilişkili kullanıcı kimliği.

**APPLTYPE** , SYSTEMdeğerine sahip olduğunda bu parametre döndürülmez.

## **Öznitelikleri işle**

**TYPE** HANDLEolarak ayarlanırsa, belirtilen durumlar dışında, seçim ölçütlerini karşılayan her bağlantı için her zaman aşağıdaki bilgiler döndürülür:

- Bağlantı tanıtıcısı (**CONN** parametresi)
- Önden okuma durumu (**DEFREADA** parametresi)
- Döndürülen bilgi tipi (**TYPE** parametresi)
- Tanıtıcı durumu (**HSTATE**)
- Nesne adı (**OBJNAME** parametresi)
- Nesne tipi (**OBJTYPE** parametresi)

**TYPE(HANDLE)** ' in her kuyruk için ek bilgi istemesi için aşağıdaki parametreler belirtilebilir. İstenen bağlantı, işletim ortamı ya da durum bilgisi tipiyle ilgili olmayan bir parametre belirtilirse, bu parametre yoksayılır.

#### **ASTATE**

Bu nesne tanıtıcısında zamanuyumsuz tüketicinin durumu.

Olası değerler şunlardır:

#### **ETKİN**

Bir MQCB çağrısı, iletileri zamanuyumsuz olarak işlemek üzere geri çağırmak için bir işlev ayarladı ve zamanuyumsuz ileti kullanımının devam edebilmesi için bağlantı tanıtıcısı başlatıldı.

#### **ETKİNDEĞİL**

Bir MQCB çağrısı, iletileri zamanuyumsuz olarak işlemek için geri çağırmak üzere bir işlev ayarladı, ancak bağlantı tanıtıcısı henüz başlatılmadı ya da durduruldu ya da askıya alındı; bu nedenle zamanuyumsuz ileti tüketimi devam edemiyor.

#### **ASKIYA ALINDI**

Zamanuyumsuz tüketim geri çağrısı askıya alındı, bu nedenle zamanuyumsuz ileti tüketimi şu anda bu nesne tanıtıcısında devam edemiyor. Bunun nedeni, uygulama tarafından bu nesne tanıtıcısı için MQOP\_SUSPEND İşlemiyle bir MQCB çağrısı yayınlanmış olması ya da sistem tarafından askıya alınmış olması olabilir. Sistem tarafından askıya alındıysa, zamanuyumsuz ileti tüketimini askıya alma işleminin bir parçası olarak, geri çağırma işlevi, askıya alma ile sonuçlanan sorunu açıklayan neden koduyla çağrılır. Bu, geri çağırma işlevine geçirilen MQCBC yapısındaki Neden alanında bildirilir.

Zamanuyumsuz ileti tüketiminin devam etmesi için, uygulamanın MQOP\_RESUME olarak ayarlanmış Operation değiştirgesiyle bir MQCB çağrısı yürütmesi gerekir.

#### **SUSPTEMP**

Zamanuyumsuz tüketim geri çağrısı sistem tarafından geçici olarak askıya alındı, bu nedenle zamanuyumsuz ileti tüketimi şu anda bu nesne tanıtıcısı üzerinde devam edemiyor. Zamanuyumsuz ileti tüketimini askıya alma işleminin bir parçası olarak, geri çağırma işlevi, askıya alma ile sonuçlanan sorunu açıklayan neden koduyla çağrılır. Bu, geri çağırma işlevine geçirilen MQCBC yapısındaki Neden alanında bildirilir.

Geçici koşul çözüldüğünde, zamanuyumsuz ileti tüketimi sistem tarafından sürdürüldüğünde geri çağırma işlevi yeniden çağrılır.

#### **YOK**

Bu tanıtıcı için bir MQCB çağrısı yayınlanmadığından, bu tanıtıcı üzerinde zamanuyumsuz ileti tüketimi yapılandırılmadı.

#### **EN İYI**

Bu aboneliğe yayınlanan iletilere ilişkin hedef kuyruk. Bu parametre yalnızca konulardaki aboneliklerin tanıtıcıları için anlamlıdır. Diğer tutamaçlar için döndürülmez.

#### **DESTQMGR**

Bu abonelikte yayınlanan iletilere ilişkin hedef kuyruk yöneticisi. Bu parametre yalnızca konu aboneliklerinin tanıtıcıları için anlamlıdır. Diğer tutamaçlar için döndürülmez. DEST, yerel kuyruk yöneticisinde bulunan bir kuyruksa, bu parametre yerel kuyruk yöneticisi adını içerir. DEST uzak kuyruk yöneticisinde bulunan bir kuyruksa, bu parametre uzak kuyruk yöneticisinin adını içerir.

#### **NEFRET DURUMU**

Tutamacın durumu.

Olası değerler şunlardır:

#### **ETKİN**

Bu bağlantıdan bir API çağrısı şu anda bu nesne için devam ediyor. Nesne bir kuyruksa, bir MQGET WAIT çağrısı devam ederken bu koşul ortaya çıkabilir.

Bekleyen bir MQGET SIGNAL varsa, bu, tek başına tutamacın etkin olduğu anlamına gelmez.

#### **ETKİNDEĞİL**

Bu bağlantıdan devam eden bir API çağrısı yok. Nesne bir kuyruksa, devam eden bir MQGET WAIT çağrısı olmadığında bu koşul ortaya çıkabilir.

#### **NESNE ADı**

Bağlantının açık olduğu bir nesnenin adı.

#### **NESNE TüRü**

Bağlantının açık olduğu nesnenin tipi. Bu tanıtıcı bir konuya ilişkin abonelikse, **SUBID** parametresi aboneliği tanımlar. Daha sonra abonelikle ilgili tüm ayrıntıları bulmak için **DISPLAY SUB** komutunu kullanabilirsiniz.

Aşağıdakilerden biridir:

- kuyruk
- Süreç
- QMGR

• Z/OS STGCLASS (yalnızca z/OS üzerinde geçerlidir)

- ADı LISTESI
- Kanal
- AUTHINFO
- Konu

#### **AçıKçALAR**

Nesneye ilişkin bağlantı için yürürlükte olan açma seçenekleri. Bu parametre bir abonelik için döndürülmez. Abonelikle ilgili ayrıntıları bulmak için **SUBID** değiştirgesindeki değeri ve **DISPLAY SUB** komutunu kullanın.

Olası değerler şunlardır:

## **MQOO\_INPUT\_AS\_Q\_DEF**

Kuyruk tanımlı varsayılan değeri kullanarak ileti almak için kuyruğu açın.

#### **MQOO\_INPUT\_SHARED**

Paylaşılan erişimi olan iletileri almak için kuyruğu açın.

#### **MQOO\_INPUT\_EXCLUSIVE**

Dışlayıcı erişimi olan iletileri almak için kuyruğu açın.

#### **MQOO\_GÖZ AT**

İletilere göz atmak için kuyruğu açın.

#### **MQOO\_ÇıKışı**

İletileri koymak için kuyruğu ya da konuyu açın.

#### **MQOO\_INQUIRE**

Öznitelikleri sorgulamak için kuyruğu açın.

#### **MQOO\_SET**

Öznitelikleri ayarlamak için kuyruğu açın.

#### **MQOO\_BIND\_ON\_OPEN**

Kuyruk bulunduğunda hedef için bağ tanımlama tanıtıcısı.

#### **MQOO\_BIND\_NOT\_FIXED**

Belirli bir hedefe bağlanmayın.

#### **MQOO\_SAVE\_ALL\_CONTEXT** İleti alındığında bağlamı kaydet.

**MQOO\_PASS\_IDENTITY\_CONTEXT**

Kimlik bağlamının iletilmesine izin ver.

#### **MQOO\_PASS\_ALL\_CONTEXT**

Tüm bağlamın iletilmesine izin ver

## **MQOO\_SET\_IDENTITY\_CONTEXT**

Kimlik bağlamının ayarlanmasına izin ver.

#### **MQOO\_SET\_ALL\_CONTEXT** Tüm bağlamın ayarlanmasına izin ver.

#### **MQOO\_ALTERNATE\_USER\_AUTHORITY**

Belirtilen kullanıcı kimliğiyle doğrulayın.

#### <span id="page-715-0"></span>**MQOO\_FAIL\_IF\_QUIESCING**

Kuyruk yöneticisi susturulursa başarısız olur.

## **Z/US** OSGDISP

Nesnenin atıldığını gösterir. Yalnızca z/OS üzerinde geçerlidir. Değer aşağıdakilerden biridir:

#### **QMGR**

Nesne **QSGDISP(QMGR)**ile tanımlandı.

#### **kopyala**

Nesne **QSGDISP(COPY)**ile tanımlandı.

#### **PAYLAŞILAN**

Nesne **QSGDISP(SHARED)**ile tanımlandı.

Süzgeç anahtar sözcüğü olarak **QSGDISP** kullanamazsınız.

#### **HAZıR**

Önden okuma bağlantısı durumu.

Olası değerler şunlardır:

#### **HAYIR**

Bu nesne için kalıcı olmayan iletilerin önden okunması etkinleştirilmedi.

#### **EVET**

Bu nesne için kalıcı olmayan iletinin önden okunması etkinleştirildi ve verimli bir şekilde kullanılıyor.

#### **PAKET GüNLüğü**

Bu nesne için kalıcı olmayan iletilerin önden okunması etkinleştirildi. İstemciye tüketilmeyen çok sayıda ileti gönderildiği için önden okuma etkin bir şekilde kullanılmıyor.

#### **ENGELLEME**

Önden okuma uygulama tarafından istendi, ancak ilk MQGET çağrısında belirtilen uyumsuz seçenekler nedeniyle engellendi.

#### **SUBID**

Aboneliğin tüm zamanların iç benzersiz tanıtıcısı. Bu parametre yalnızca konu aboneliklerinin tanıtıcıları için anlamlıdır. Diğer tutamaçlar için döndürülmez.

**DISPLAY CONN**içinde tüm abonelikler gösterilmez; yalnızca abonelik için geçerli tanıtıcıları açık olanlar gösterilir. Tüm abonelikleri görmek için **DISPLAY SUB** komutunu kullanabilirsiniz.

#### **SubName**

Uygulamanın tanıtıcı ile ilişkili benzersiz abonelik adı. Bu parametre yalnızca konu aboneliklerinin tanıtıcıları için anlamlıdır. Diğer tutamaçlar için döndürülmez. Her aboneliğin bir abonelik adı olmaz.

#### **TOPICSTR**

Çözülen konu dizgisi. Bu parametre, **OBJTYPE(TOPIC)**ile tanıtıcıları için anlamlıdır. Başka bir nesne tipi için bu değiştirge döndürülmez.

## **Tam öznitelikler**

**TYPE** , \*ya da ALLolarak ayarlanırsa, seçim ölçütlerini karşılayan her bağlantı için hem Bağlantı öznitelikleri hem de Bağlama öznitelikleri döndürülür.

#### **Multi DISPLAY ENTAUTH (varlık yetkilerini görüntüle) Multiplatforms on**

Bir varlığın belirli bir nesneye sahip olması için gereken yetkileri görüntülemek için MQSC komutu DISPLAY ENTAUTH seçeneğini kullanın.

## **MQSC komutlarının kullanılması**

MQSC komutlarını kullanmaya ilişkin bilgi için MQSC komutlarını kullanarak yerel denetim görevlerini gerçekleştirmebaşlıklı konuya bakın.

- Sözdizimi çizgesi
- "Parametre açıklamaları" sayfa 717
- • ["İstenen parametreler" sayfa 718](#page-717-0)

**Eşanlamlı**: DIS ENTAUTH

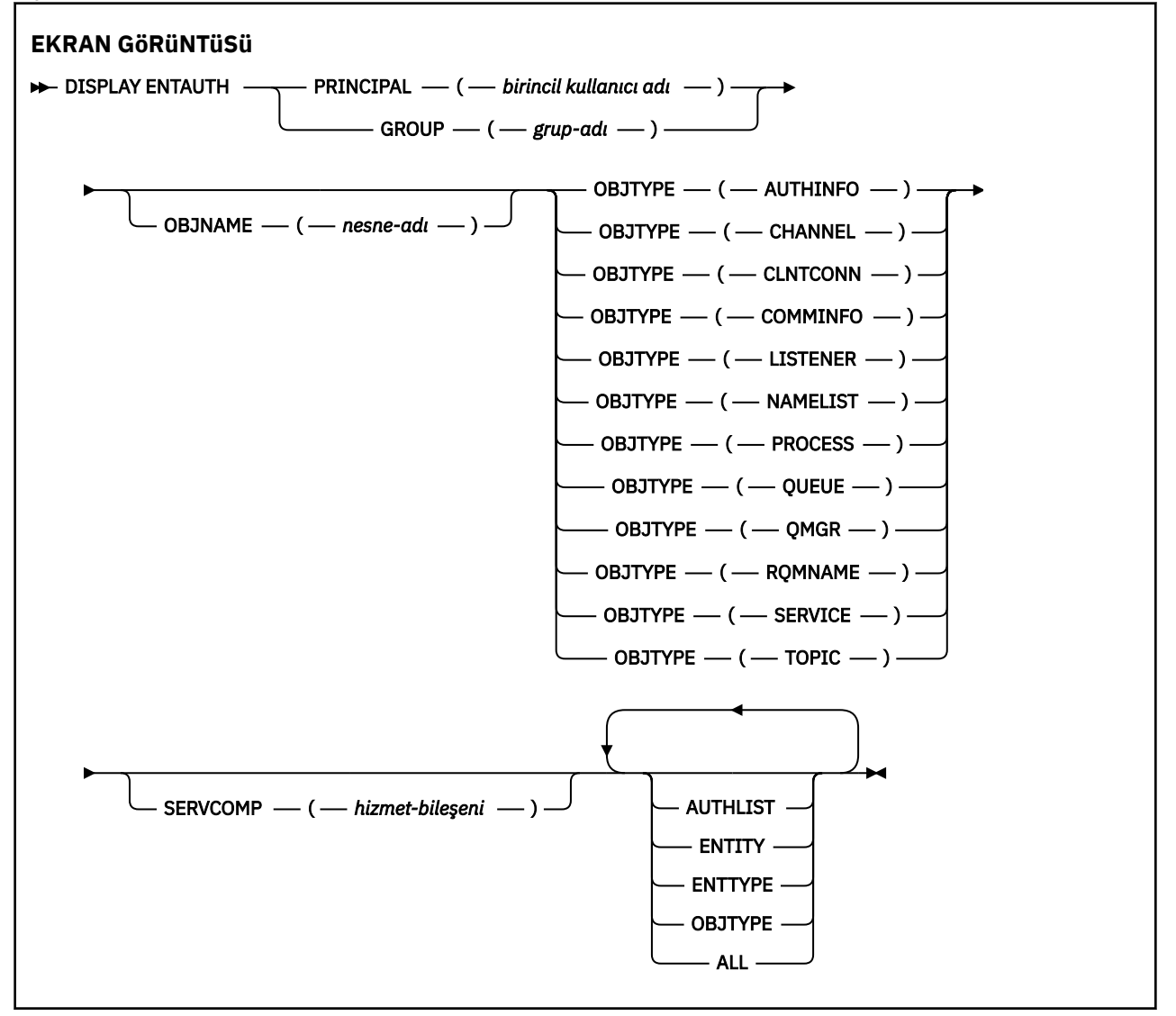

## **Parametre açıklamaları**

#### **PRINCIPAL (***birincil kullanıcı adı***)**

Bir birincil kullanıcı adı. Bu, belirtilen nesneye ilişkin yetkilerin alınabileceği kullanıcının adıdır. IBM MQ for Windows' ta, birincil kullanıcının adı isteğe bağlı olarak bir etki alanı adını içerebilir; bu biçimde belirtilmiş olabilir: user@domain.

Birincil kullanıcı ya da GROUP değerini belirtmeniz gerekir.

#### **GROUP (***grup-adı***)**

Bir grup adı. Bu, sorgulamayı yapmak için kullanılan kullanıcı grubunun adıdır. Yalnızca bir ad belirtebilirsiniz; bu ad, varolan bir kullanıcı grubunun adı olmalıdır.

<span id="page-717-0"></span>Yalnızca IBM MQ for Windows için, grup adı isteğe bağlı olarak aşağıdaki biçimlerde belirtilen bir etki alanı adını içerebilir:

GroupName@domain domain\GroupName

Birincil kullanıcı ya da GROUP değerini belirtmeniz gerekir.

#### **OBJNAME (***nesne-adı***)**

Yetkilerin görüntüleneceği nesnenin ya da soysal profilin adı.

OBJTYPE parametresi QMGR ise, bu parametre zorunludur. OBJTYPE parametresi QMGR ise bu parametre atlanabilir.

#### **NESNE TIPI**

Tanıtımın başvuruda bulunduğu nesne tipi. Aşağıdaki değerlerden birini belirtin:

#### **YAZAR BILGILERI**

Kimlik doğrulama bilgileri kaydı

#### **Kanal**

Kanal

#### **NTNTCONN**

İstemci bağlantı kanalı

#### **COMBİLGİ**

İletişim bilgileri nesnesi

#### **DINLEYICI**

Dinleyici

#### **NAMELIST**

Ad Listesi

#### **Süreç**

Süreç

#### **kuyruk**

Kuyruk

## **MMGR**

Kuyruk yöneticisi

#### **RQMNAME**

Uzak kuyruk yöneticisi

#### **HİZMET**

Hizmet

#### **Konu**

Konu

#### **SERVCOMP (***hizmet-bileşeni***)**

Bilgilerin görüntüleneceği yetki hizmetinin adı.

Bu parametreyi belirtirseniz, yetkilerin geçerli olduğu yetkilendirme hizmetinin adını belirtir. Bu parametreyi çıkarırsanız, sorgu, yetki hizmetlerini zincirleme kurallarına uygun olarak, kayıtlı yetkilendirme hizmetlerinde yapılır.

#### **TÜMÜ**

Varlığa ve belirtilen tanıtıma ilişkin kullanılabilir tüm yetki bilgilerini görüntülemek için bu değeri belirleyin.

## **İstenen parametreler**

Yetkiler hakkında aşağıdaki bilgileri talep edebilirsiniz:

#### **YAZAR LISTESI**

Yetkilerin listesini görüntülemek için bu değiştirgeyi belirtin.

#### **Varlık**

Varlık adını görüntülemek için bu parametreyi belirtin.

#### **TIP**

Varlık tipini görüntülemek için bu parametreyi belirtin.

#### **NESNE TIPI**

Nesne tipini görüntülemek için bu değiştirgeyi belirtin.

#### z/OS **z/OSüzerinde DISPLAY GROUP (QSG bilgilerini görüntüle)**

Kuyruk yöneticisinin bağlı olduğu kuyruk paylaşım grubuyla ilgili bilgileri görüntülemek için MQSC komutu DISPLAY GROUP ' u kullanın. Bu komut yalnızca, kuyruk yöneticisi bir kuyruk paylaşım grubunun bir üyesi olduğunda geçerlidir.

## **MQSC komutlarının kullanılması**

MQSC komutlarını kullanmaya ilişkin bilgi için MQSC komutlarını kullanarak yerel denetim görevlerini gerçekleştirmebaşlıklı konuya bakın.

You can issue this command from sources 2CR. Kaynak simgelerine ilişkin açıklamalar için bkz. z/OS üzerinde MQSC komutlarını yayınlayabileceğiniz kaynaklar.

- Sözdizimi çizgesi
- "DISPLAY GROUP için kullanım notları" sayfa 719
- "DISPLAY GROUP için değiştirge açıklamaları" sayfa 719

**Eşanlamlı**: DIS GROUP

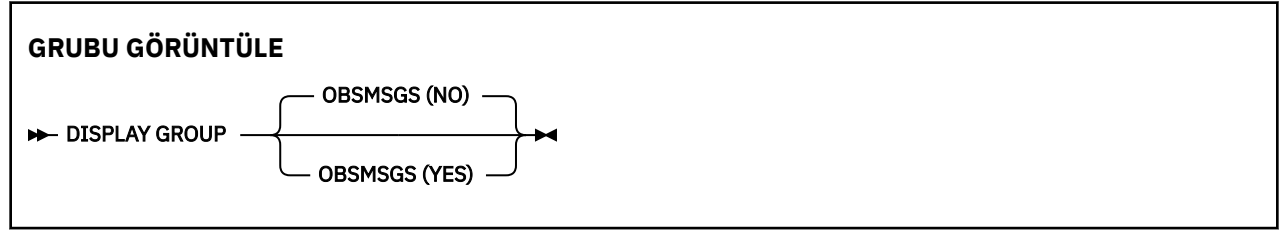

## **DISPLAY GROUP için kullanım notları**

1. DISPLAY GROUP komutuna verilen yanıt, kuyruk yöneticisinin bağlı olduğu kuyruk paylaşım grubuyla ilgili bilgileri içeren bir dizi ileti dizisidir.

Aşağıdaki bilgiler döndürülür:

- Kuyruk paylaşım grubunun adı
- Gruba ait olan tüm kuyruk yöneticilerinin etkin ya da devre dışı olup olmadığı
- Gruba ait olan tüm kuyruk yöneticilerinin adları.
- OBSMSGS (YES)belirtirseniz, gruptaki kuyruk yöneticilerinin Db2içinde eski iletiler içerip içermediğini belirtir.

## **DISPLAY GROUP için değiştirge açıklamaları**

#### **OBSMSGS**

Specifies whether the command additionally looks for obsolete messages in Db2. Bu isteğe bağlıdır. Olası değerler şunlardır:

#### **HAYIR**

Db2 içinde eski iletiler aranmaz. Bu varsayılan değerdir.

**EVET**

Db2 ' ta eski iletiler arandı ve bulunan herhangi bir bulunan iletiyle ilgili bilgileri içeren iletiler döndürülür.

# **DISPLAY LISTENER (görüntü dinleyici bilgilerini) çoklu platformlar üzerinde görüntüle**

Bir dinleyiciye ilişkin bilgileri görüntülemek için MQSC komutu DISPLAY LISTENER ' ı kullanın.

## **MQSC komutlarının kullanılması**

MQSC komutlarını kullanmaya ilişkin bilgi için MQSC komutlarını kullanarak yerel denetim görevlerini gerçekleştirmebaşlıklı konuya bakın.

- Sözdizimi çizgesi
- • ["Kullanım notları" sayfa 721](#page-720-0)
- • ["DISPLAY LISTENER için anahtar sözcük ve değiştirge açıklamaları" sayfa 721](#page-720-0)
- • ["İstenen parametreler" sayfa 723](#page-722-0)

**Eşanlamlı**: DIS LSTR

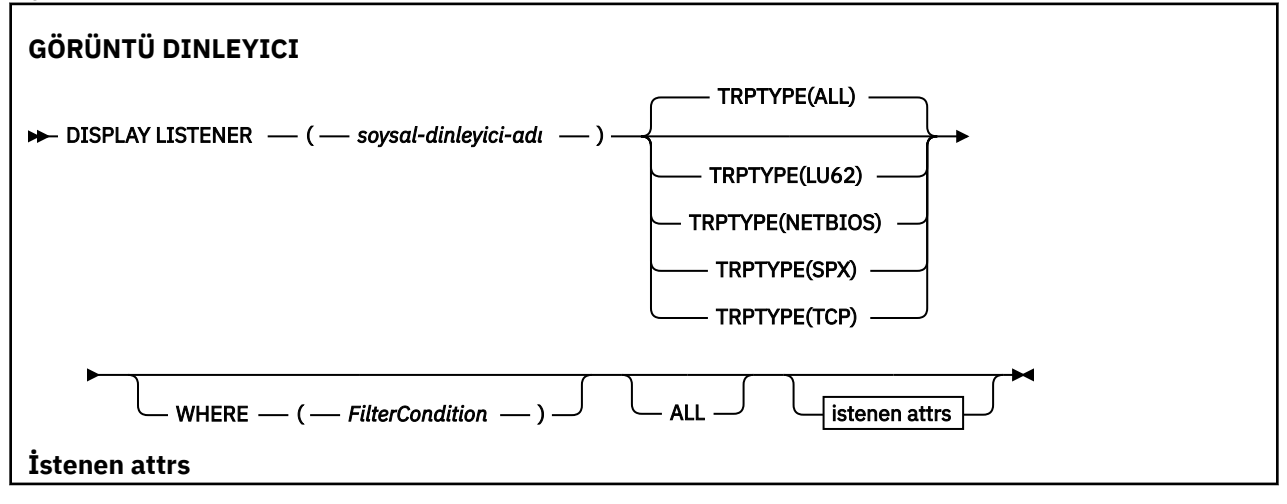
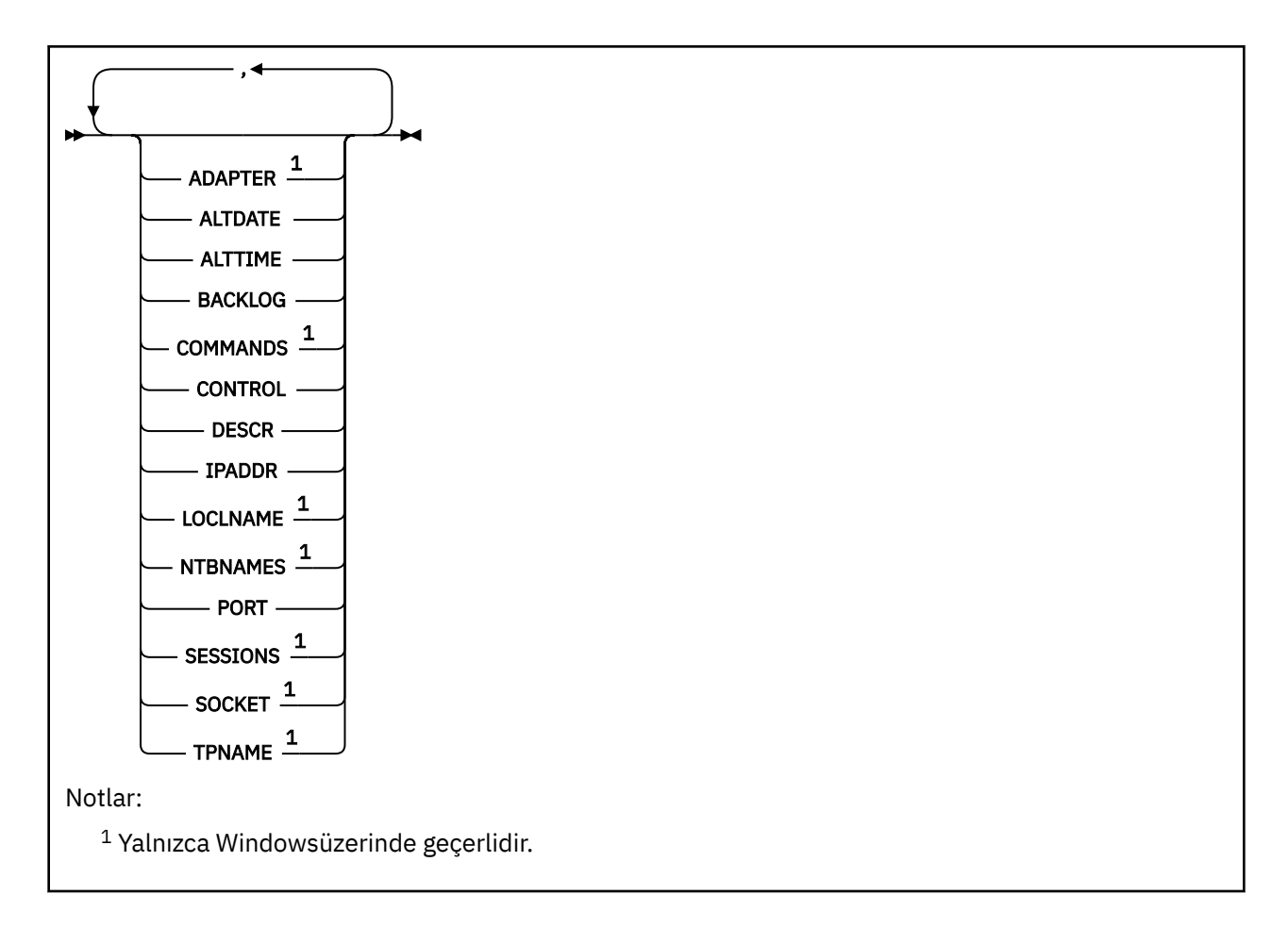

# **Kullanım notları**

Görüntülenen değerler, dinleyiciye ilişkin yürürlükteki tanımı tanımlar. Dinleyici başlatıldığından bu yana değiştirildiyse, dinleyici nesnesinin çalışmakta olan somut örneği, yürürlükteki tanımlamayla aynı değerlere sahip olmayabilir.

# **DISPLAY LISTENER için anahtar sözcük ve değiştirge açıklamaları**

Bilgilerini görüntülemek istediğiniz bir dinleyici belirtmeniz gerekir. Bir dinleyici adını ya belirli bir dinleyici adını ya da soysal bir dinleyici adını kullanarak bir dinleyici belirtebilirsiniz. Soysal bir dinleyici adı kullanarak aşağıdakilerden birini görüntüleyebilirsiniz:

- Tek bir yıldız işareti (\*) ya da tek bir yıldız işareti (\*) kullanarak tüm dinleyici tanımlamalarıyla ilgili bilgiler
- Belirtilen adla eşleşen bir ya da daha çok dinleyiciye ilişkin bilgiler.

# **(** *soysal-dinleyici-adı* **)**

Görüntülenecek bilgilerin görüntüleneceği dinleyici tanımlamasının adı. Tek bir yıldız işareti (\*), tüm dinleyici tanıtıcılarına ilişkin bilgilerin görüntüleneceğini belirtir. Sonunda yıldız işareti olan bir karakter dizgisi, dizgiyle birlikte tüm dinleyiciler ve ardından sıfır ya da daha fazla karakterle eşleşir.

# **TRPTYPE**

İletişim protokolü. Bu parametreyi belirtirseniz, bu parametre doğrudan *soysal-dinleyici-adı* parametresinden sonra izlemelidir. Bu değiştirgeyi belirtmezseniz, varsayılan değer olarak ALL varsayılan değeri kullanılır. Değerler şunlardır:

# **TÜMÜ**

Bu, varsayılan değerdir ve tüm dinleyicilere ilişkin bilgileri görüntüler.

## **LU62**

TRPTYPE parametresindeki LU62 değeriyle tanımlanmış tüm dinleyicilere ilişkin bilgileri görüntüler.

# **NETBIOS**

TRPTYPE parametresindeki NETBIOS değeriyle tanımlanmış tüm dinleyicilere ilişkin bilgileri görüntüler.

## **SPX**

TRPTYPE parametresindeki SPX değeriyle tanımlanmış tüm dinleyicilere ilişkin bilgileri görüntüler.

## **TCP**

TRPTYPE parametresindeki TCP değeriyle tanımlanmış tüm dinleyicilere ilişkin bilgileri görüntüler.

## **WHERE**

Süzgeç koşulunun seçim ölçütlerine uyan dinleyicilere ilişkin bilgileri görüntülemek için bir süzgeç koşulu belirtin. Süzgeç koşulu üç kısımda yer alıyor: *süzgeç-anahtar sözcük*, *işleç*ve *süzgeç-değeri*:

## **süzgeç-anahtar sözcük**

Bu DISPLAY komutuna ilişkin öznitelikleri görüntülemek için kullanılabilecek herhangi bir parametre.

## **işleci**

Bu, bir dinleyicinin belirtilen süzgeç anahtar sözcüğündeki süzgeç değerine uygun olup olmadığını saptamak için kullanılır. İşleçler şunlardır:

# **LT**

Küçüktür

# **GT**

Büyüktür

## **EQ**

Buna Eşit

# **NE**

Buna Eşit Değil

# **LE**

Bundan küçük ya da eşit

# **GE**

Bundan büyük ya da eşit

# **LK**

*süzgeç-değer*olarak sağladığınız soysal bir dizgiyle eşleşir

# **NL**

*süzgeç-değer*olarak sağladığınız soysal bir dizgiyle eşleşmiyor

# **süzgeç değeri**

Öznitelik değerinin, işlecinin kullanılmasından sınanması gereken değer. Süzgeç anahtar sözcüğüye bağlı olarak, şunlar olabilir:

- Test edilmekte olan öznitelik için geçerli bir değer olan açık bir değer.
- Genel bir değer. Bu bir karakter dizilimidir. (örneğin, ABC\* gibi), sonunda bir yıldız işareti ile. İşleç LK ise, öznitelik değerinin dizgiyle başladığı (örnekte ABC) yer alan tüm öğeler listelenir. İşleç NL ise, öznitelik değerinin dizgiyle başlanmadığı tüm öğeler listelenir.

Sayısal değerleri olan ya da bir değer kümesiyle oluşan değiştirgeler için soysal bir süzgeç değeri kullanamazsınız.

# **TÜMÜ**

Belirtilen her dinleyiciye ilişkin tüm dinleyici bilgilerini görüntülemek için bu seçeneği belirleyin. Bu parametre belirtilirse, özellikle istenen parametrelerin herhangi bir etkisi yoktur; tüm parametreler görüntülenmeye devam eder.

Soysal bir tanıtıcı belirtmezseniz, bu varsayılan değerdir ve herhangi bir parametre istemezseniz, bu varsayılan değerdir.

# **İstenen parametreler**

Görüntülenecek verileri tanımlayan bir ya da daha çok öznitelik belirtin. Öznitelikler herhangi bir sırada belirtilebilir. Aynı özniteliği bir kereden fazla belirtmeyin.

# **Bağdaştırıcı**

NetBIOS ' un dinlediği bağdaştırıcı numarası.

## **TARIH DEğERI**

Tanımın en son değiştirildiği tarih ( yyyy-mm-ddbiçiminde).

# **ALTTIME**

Tanımın en son değiştirildiği saat ( hh.mm.ssbiçiminde).

# **BACKLOG**

Dinleyicinin desteklediği koşutzamanlı bağlantı isteği sayısı.

## **Komutlar**

Dinleyicinin kullanabileceği komutların sayısı.

# **CONTROL**

Dinleyici nasıl başlatılacak ve durdurulur:

# **El İle**

Dinleyici otomatik olarak başlatılamaz ya da otomatik olarak durdurulmayamaz. Bu, START LISTENER ve STOP LISTENER komutlarının kullanılmasıyla denetlenir.

## **MMGR**

Tanımlanmakta olan dinleyici başlatılır ve kuyruk yöneticisi başlatılıp durdurulur gibi aynı zamanda durdurulur.

# **BAşLATMA**

İletişimci, kuyruk yöneticisi başlatıldığı gibi başlatılacak, ancak kuyruk yöneticisi durdurulduğunda durdurulacak şekilde istenmez.

## **TASARIMLA**

Açıklayıcı açıklama.

## **IPADDR**

Dinleyicinin IP adresi.

## **KILIT ADı**

Dinleyicinin kullandığı NetBIOS yerel adı.

## **NTBNAMS**

Dinleyicinin kullanabileceği ad sayısı.

# **PORT**

TCP/IP ' nin kapı numarası.

# **oturumlar**

Dinleyicinin kullanabileceği oturumların sayısı.

# **Yuva**

SPX yuvası.

# **TADı**

LU6.2 hareket programı adı.

Bu parametrelerle ilgili daha fazla bilgi için bkz. ["DINLEYICI ' YI TANıMLAMA \(yeni bir dinleyici tanımla\)"](#page-510-0) [sayfa 511](#page-510-0).

#### **DISPLAY LOG (display log information) on z/OS** z/0S

Günlük sistem parametrelerini ve bilgilerini görüntülemek için MQSC komutunu **DISPLAY LOG** kullanın.

# **MQSC komutlarının kullanılması**

MQSC komutlarını kullanmaya ilişkin bilgi için MQSC komutlarını kullanarak yerel denetim görevlerini gerçekleştirmebaşlıklı konuya bakın.

You can issue this command from sources 12CR. Kaynak simgelerine ilişkin açıklamalar için bkz. z/OS üzerinde MQSC komutlarını yayınlayabileceğiniz kaynaklar.

- "DISPLAY LOGiçin kullanım notları" sayfa 724
- "DISPLAY LOG için parametre açıklamaları" sayfa 724

# **Eşanlamlı**: DIS LOG

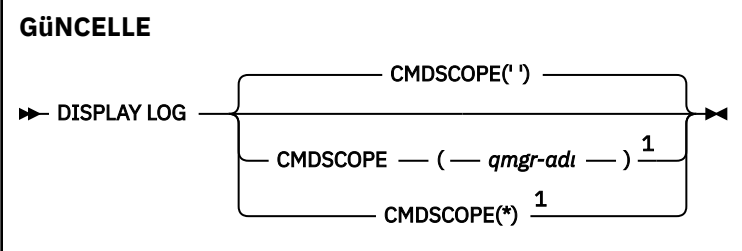

Notlar:

<sup>1</sup> Yalnızca kuyruk yöneticisi bir kuyruk paylaşım grubunun bir üyesi olduğunda geçerlidir.

# **DISPLAY LOGiçin kullanım notları**

- 1. **DISPLAY LOG** returns a report that shows the initial log parameters, and the current values as changed by the **[SET LOG](#page-907-0)** command:
	- Günlük sıkıştırmasının etkin olup olmadığı (COMPLOG).
	- Etkin günlüklere yazma işlemlerinin zHyperWrite etkin olma özelliği (ZHYWRITE) ile. ال yapılıp yapılmayacağını
	- İzin verilen bir arşiv okuma manyetik bant biriminin serbest bırakılmadan önce kullanılmadığı süre (DEALLCT).
	- Etkin ve arşiv günlüğü veri kümeleri (INBUFF) için giriş arabelleği depolaması büyüklüğü.
	- Etkin ve arşiv günlüğü veri kümeleri (OUTBUFF) için çıkış arabelleği depolaması büyüklüğü.
	- Arşiv günlüğü manyetik bant birimlerini okumak için ayarlanabilen özel olarak ayrılmış manyetik bant birimi sayısı üst sınırı (MAXRTU).
	- Kaydedilebilecek arşiv günlüğü birimleri sayısı üst sınırı (MAXARCH).
	- Koşutzamanlı günlük boşaltma görevi sayısı üst sınırı (MAXCNOFF)
	- Arşivlemenin açık ya da kapalı (OFFLOAD) olup olmadığı.
	- Tek ya da ikili etkin günlük kaydının kullanılıp kullanılmadığını (TWOACTV).
	- Tek ya da çift arşiv günlük kaydının kullanılıp kullanılmadığı (TWOARCH).
	- Tek ya da çift BSDS ' nin kullanılıp kullanılmadığını (TWOBSDS).
	- Etkin günlük veri kümelerine (WRTHRSH) yazılmadan önce doldurulacak çıkış arabelleklerinin sayısı.

Günlüklerin durumuyla ilgili bir rapor da döndürür.

2. Bu komut, kuyruk yöneticisi başlangıcında IBM MQ tarafından dahili olarak yayınlanır.

# **DISPLAY LOG için parametre açıklamaları**

# **CMDSCOPE**

Bu parametre, kuyruk yöneticisi bir kuyruk paylaşım grubunun bir üyesi olduğunda komutun nasıl çalışacağını belirtir.

**CMDSCOPE** , ilk kullanıma hazırlama giriş veri kümesi CSQINP1' den verilen komutlar için kullanılamaz.

**' '**

Komut, girilen kuyruk yöneticisininde çalışır. Bu varsayılan değerdir.

*qmgr-adı*

Komut, kuyruk yöneticisinin kuyruk paylaşım grubunda etkin olduğunu belirterek, belirttiğiniz kuyruk yöneticisinden çalıştırılır.

Yalnızca kuyruk paylaşım grubu ortamı kullanıyorsanız ve komut sunucusu etkinleştirilmişse, komutun girildiği kuyruk yöneticisi dışında bir kuyruk yöneticisi adı belirleyebilirsiniz.

**\***

Komut yerel kuyruk yöneticisinde çalışır ve kuyruk paylaşım grubundaki her etkin kuyruk yöneticisine de iletilir. Bunun etkisi, kuyruk paylaşım grubundaki her kuyruk yöneticisinde komutla aynı komutu girmenin aynıdır.

# **Çoklu Platformlar üzerinde LSSTATü (dinleyici durumunu görüntüle)**

Bir ya da daha çok dinleyiciye ilişkin durum bilgilerini görüntülemek için MQSC komutu DISPLAY LSSTATUS komutunu kullanın.

# **MQSC komutlarının kullanılması**

MQSC komutlarını kullanmaya ilişkin bilgi için MQSC komutlarını kullanarak yerel denetim görevlerini gerçekleştirmebaşlıklı konuya bakın.

- • ["DISPLAY LSSTATUS için anahtar sözcük ve değiştirge açıklamaları" sayfa 726](#page-725-0)
- • ["İstenen parametreler" sayfa 727](#page-726-0)

**Eşanlamlı**: DIS LSSTATUS

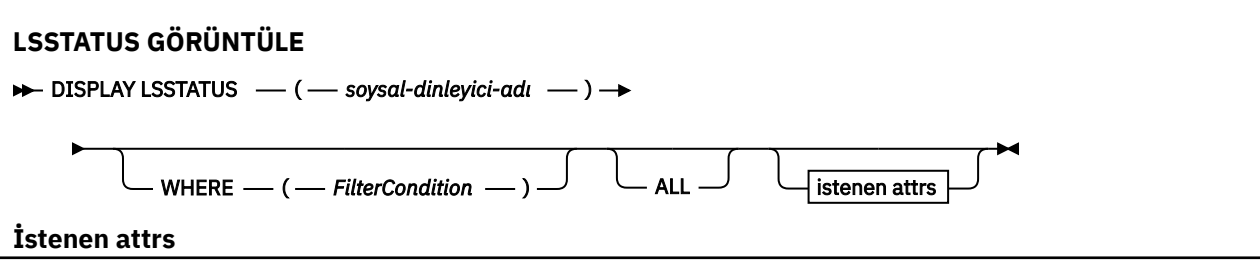

<span id="page-725-0"></span>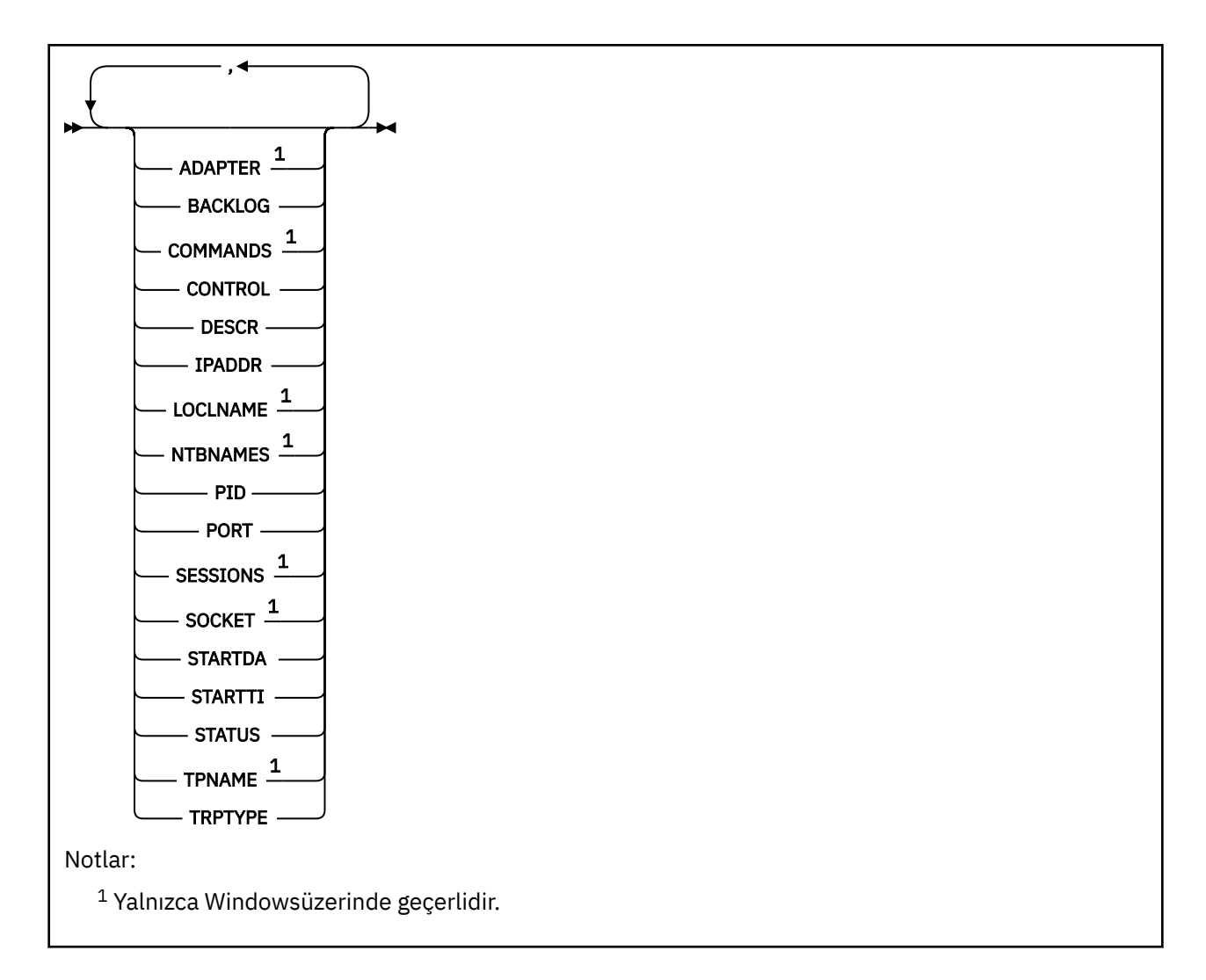

# **DISPLAY LSSTATUS için anahtar sözcük ve değiştirge açıklamaları**

Durum bilgilerini görüntülemek istediğiniz bir dinleyici belirtmeniz gerekir. Bir dinleyici adını ya belirli bir dinleyici adını ya da soysal bir dinleyici adını kullanarak bir dinleyici belirtebilirsiniz. Soysal bir dinleyici adı kullanarak aşağıdakilerden birini görüntüleyebilirsiniz:

- Tek bir yıldız işareti (\*) kullanarak tüm dinleyici tanımlamaları için durum bilgileri
- Belirtilen adla eşleşen bir ya da daha çok dinleyiciye ilişkin durum bilgileri.

## **(** *soysal-dinleyici-adı* **)**

Görüntülenecek durum bilgilerinin görüntüleneceği dinleyici tanımlamasının adı. Tek bir yıldız işareti (\*), tüm bağlantı tanıtıcılarına ilişkin bilgilerin görüntüleneceğini belirtir. Sonunda yıldız işareti olan bir karakter dizgisi, dizgiyle birlikte tüm dinleyiciler ve ardından sıfır ya da daha fazla karakterle eşleşir.

## **WHERE**

Süzgeç koşulunun seçim ölçütlerine uyan dinleyicilere ilişkin bilgileri görüntülemek için bir süzgeç koşulu belirtin. Süzgeç koşulu üç kısımda yer alıyor: *süzgeç-anahtar sözcük*, *işleç*ve *süzgeç-değeri*:

## **süzgeç-anahtar sözcük**

Bu DISPLAY komutuna ilişkin öznitelikleri görüntülemek için kullanılabilecek herhangi bir parametre.

## **işleci**

Bu, bir dinleyicinin belirtilen süzgeç anahtar sözcüğündeki süzgeç değerine uygun olup olmadığını saptamak için kullanılır. İşleçler şunlardır:

**LT**

Küçüktür

#### <span id="page-726-0"></span>**GT**

Büyüktür

# **EQ**

Buna Eşit

# **NE**

Buna Eşit Değil

# **LE**

Bundan küçük ya da eşit

# **GE**

Bundan büyük ya da eşit

# **LK**

*süzgeç-değer*olarak sağladığınız soysal bir dizgiyle eşleşir

# **NL**

*süzgeç-değer*olarak sağladığınız soysal bir dizgiyle eşleşmiyor

# **süzgeç değeri**

Öznitelik değerinin, işlecinin kullanılmasından sınanması gereken değer. Süzgeç anahtar sözcüğüye bağlı olarak, şunlar olabilir:

- Test edilmekte olan öznitelik için geçerli bir değer olan açık bir değer.
- Genel bir değer. Bu bir karakter dizilimidir. (örneğin, ABC\* gibi), sonunda bir yıldız işareti ile. İşleç LK ise, öznitelik değerinin dizgiyle başladığı (örnekte ABC) yer alan tüm öğeler listelenir. İşleç NL ise, öznitelik değerinin dizgiyle başlanmadığı tüm öğeler listelenir.

Sayısal değerleri olan ya da bir değer kümesiyle oluşan değiştirgeler için soysal bir süzgeç değeri kullanamazsınız.

# **TÜMÜ**

Belirtilen her dinleyiciye ilişkin tüm durum bilgilerini görüntüler. Soysal ad belirtmezseniz, bu varsayılan değerdir ve herhangi bir parametre istemezseniz, bu varsayılan değerdir.

# **İstenen parametreler**

Görüntülenecek verileri tanımlayan bir ya da daha çok öznitelik belirtin. Öznitelikler herhangi bir sırada belirtilebilir. Aynı özniteliği bir kereden fazla belirtmeyin.

# **Bağdaştırıcı**

NetBIOS ' un dinlediği bağdaştırıcı numarası.

# **BACKLOG**

Dinleyicinin desteklediği koşutzamanlı bağlantı isteği sayısı.

# **CONTROL**

Dinleyici nasıl başlatılacak ve durdurulur:

# **El İle**

Dinleyici otomatik olarak başlatılamaz ya da otomatik olarak durdurulmayamaz. Bu, START LISTENER ve STOP LISTENER komutlarının kullanılmasıyla denetlenir.

# **MMGR**

Tanımlanmakta olan dinleyici başlatılır ve kuyruk yöneticisi başlatılıp durdurulur gibi aynı zamanda durdurulur.

# **BAşLATMA**

İletişimci, kuyruk yöneticisi başlatıldığı gibi başlatılacak, ancak kuyruk yöneticisi durdurulduğunda durdurulacak şekilde istenmez.

# **TASARIMLA**

Açıklayıcı açıklama.

# **IPADDR**

Dinleyicinin IP adresi.

## **KILIT ADı**

Dinleyicinin kullandığı NetBIOS yerel adı.

# **NTBNAMS**

Dinleyicinin kullanabileceği ad sayısı.

## **PID**

Dinleyiciyle ilişkili işletim sistemi işlem tanıtıcısı.

# **PORT**

TCP/IP ' nin kapı numarası.

# **oturumlar**

Dinleyicinin kullanabileceği oturumların sayısı.

# **Yuva**

SPX yuvası.

# **STARTDA**

Dinleyicinin başlatıldığı tarih.

# **STARTTI**

Dinleyicinin başlatıldığı saat.

# **DURUM**

Dinleyicinin geçerli durumu. Aşağıdakilerden biri olabilir:

# **ÇALIŞTIRILIYOR**

Dinleyici çalışıyor.

# **BAŞLATILIYOR**

Dinleyici kullanıma hazırlama aşamasında.

# **DURDURULUYOR**

Dinleyici duruyor.

# **TADı**

LU6.2 hareket programı adı.

## **TRPTYPE**

İletim tipi.

Bu parametrelerle ilgili daha fazla bilgi için bkz. ["DINLEYICI ' YI TANıMLAMA \(yeni bir dinleyici tanımla\)"](#page-510-0) [sayfa 511](#page-510-0).

#### $z/0S$ **z/OSüzerinde MAXSMGS (ileti sayısı üst sınırı ayarını görüntüle)**

Bir görevin tek bir kurtarma birimi içinde alabileceği ya da tek bir kurtarma birimi içinde yerleştirebileceği ileti sayısı üst sınırını görmek için MQSC komutu DISPLAY MAXSMSGS komutunu kullanın.

# **MQSC komutlarının kullanılması**

MQSC komutlarını kullanmaya ilişkin bilgi için MQSC komutlarını kullanarak yerel denetim görevlerini gerçekleştirmebaşlıklı konuya bakın.

You can issue this command from sources 2CR. Kaynak simgelerine ilişkin açıklamalar için bkz. z/OS üzerinde MQSC komutlarını yayınlayabileceğiniz kaynaklar.

- Sözdizimi çizgesi
- • ["Kullanım notları" sayfa 729](#page-728-0)
- • ["DISPLAY MAXSMSGS için değiştirge açıklamaları" sayfa 729](#page-728-0)

**Eşanlamlı**: DIS MAXSM

<span id="page-728-0"></span>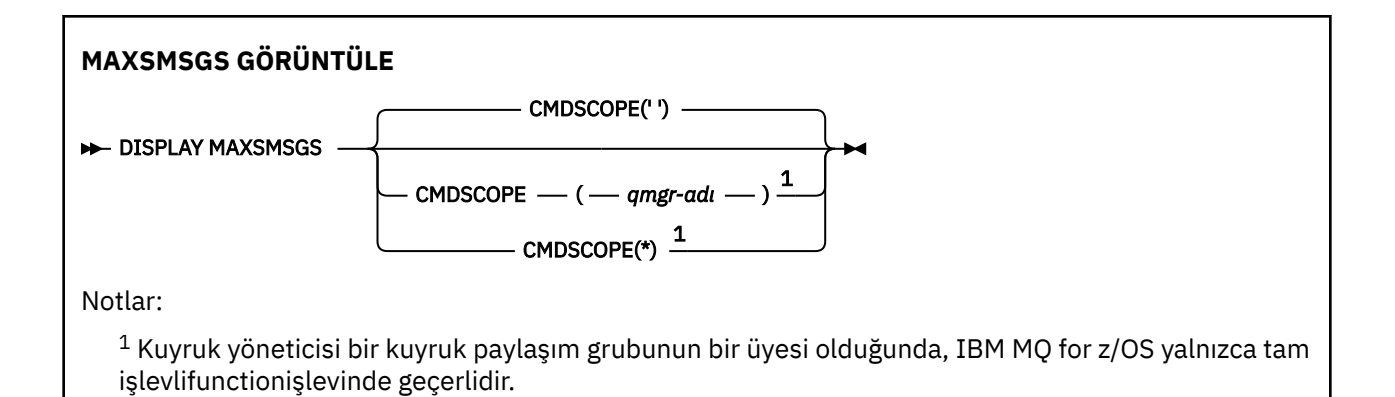

# **Kullanım notları**

Bu komut yalnızca z/OS üzerinde geçerlidir ve daha önceki yayınlarla uyumluluk bakımından korunur; ancak, CSQINP1 kullanıma hazırlama veri kümesinden artık yayınlanmaz. Bunun yerine, DISPLAY QMGR komutunun MAXUMSGS parametresini kullanmalısınız.

# **DISPLAY MAXSMSGS için değiştirge açıklamaları**

# **CMDSCOPE**

Bu parametre, kuyruk yöneticisi bir kuyruk paylaşım grubunun bir üyesi olduğunda komutun nasıl çalışacağını belirtir.

**' '**

Komut, girilen kuyruk yöneticisininde çalışır. Bu varsayılan değerdir.

## *qmgr-adı*

Komut, kuyruk yöneticisinin kuyruk paylaşım grubunda etkin olduğunu belirterek, belirttiğiniz kuyruk yöneticisinden çalıştırılır.

Yalnızca kuyruk paylaşım grubu ortamı kullanıyorsanız ve komut sunucusu etkinleştirilmişse, komutun girildiği kuyruk yöneticisi dışında bir kuyruk yöneticisi adı belirleyebilirsiniz.

**\***

Komut yerel kuyruk yöneticisinde çalışır ve kuyruk paylaşım grubundaki her etkin kuyruk yöneticisine de iletilir. Bunun etkisi, kuyruk paylaşım grubundaki her kuyruk yöneticisinde komutla aynı komutu girmenin aynıdır.

# **GöRüNTüLEME ADıL LISTESI (adların listesini görüntüle)**

Adları bir ad listesinde görüntülemek için MQSC komutu DISPLAY NAMELIST komutunu kullanın.

# **MQSC komutlarının kullanılması**

MQSC komutlarını kullanmaya ilişkin bilgi için MQSC komutlarını kullanarak yerel denetim görevlerini gerçekleştirmebaşlıklı konuya bakın.

You can issue this command from sources 2CR. Kaynak simgelerine ilişkin açıklamalar için bkz. z/OS üzerinde MQSC komutlarını yayınlayabileceğiniz kaynaklar.

- Sözdizimi çizgesi
- • ["DISPLAY NAMELIST için parametre açıklamaları" sayfa 730](#page-729-0)
- • ["İstenen parametreler" sayfa 733](#page-732-0)

**Eşanlamlı**: DIS NL

<span id="page-729-0"></span>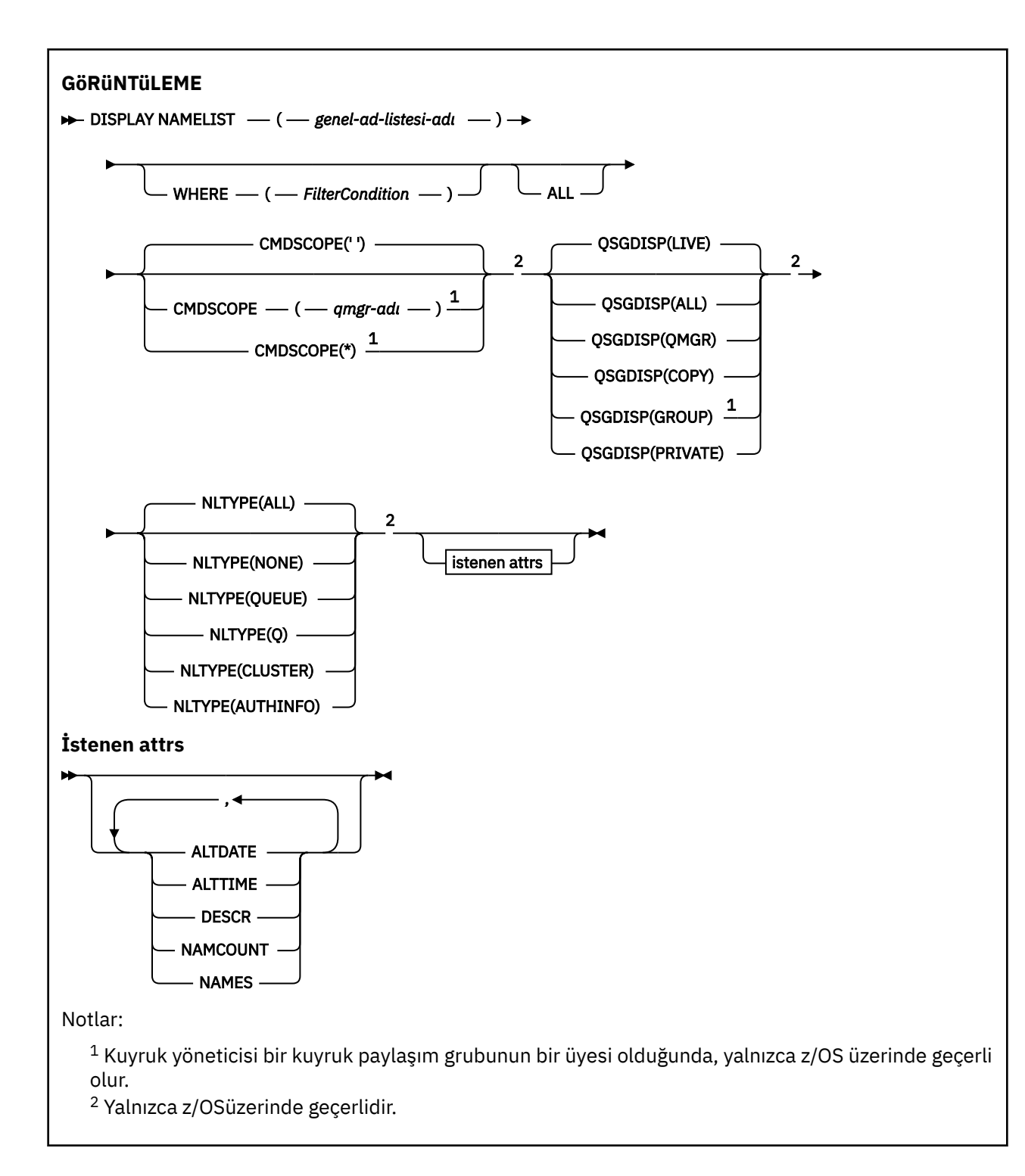

# **DISPLAY NAMELIST için parametre açıklamaları**

Görüntülemek istediğiniz ad listesi tanımlamasının adını belirtmeniz gerekir. Bu, belirli bir ad listesi adı ya da soysal bir ad listesi adı olabilir. Soysal bir ad listesi adı kullanarak aşağıdakilerden birini görüntüleyebilirsiniz:

- Tüm ad listesi tanımlamaları
- Belirtilen adda eşleşen bir ya da daha fazla ad listesi

# **(** *soysal ad listesi-adı* **)**

Görüntülenecek ad listesi tanımlamasının adı (bkz. IBM MQ nesnelerinin adlandırılmasına ilişkin kurallar ). Sondaki yıldız işareti (\*), belirtilen kök ve ardından sıfır ya da daha fazla karakterle tüm ad listeleriyle eşleşir. Tek başına bir yıldız işareti (\*) tüm ad listelerini belirtir.

## **WHERE**

Süzgeç koşulunun seçim ölçütlerine uyan yalnızca ad listelerini görüntülemek için bir süzgeç koşulu belirtin. Süzgeç koşulu üç kısımda yer alıyor: *süzgeç-anahtar sözcük*, *işleç*ve *süzgeç-değeri*:

# **süzgeç-anahtar sözcük**

Bu DISPLAY komutu için öznitelikleri görüntülemek üzere kullanılabilecek herhangi bir parametre. Ancak, süzgeç anahtar sözcükleri olarak CMDSCOPE ya da QSGDISP değiştirgelerinden birini kullanamazsınız. NLTYPE değerini, ad listelerini seçmek için de kullanıyorsanız, süzgeç anahtar sözcüğü olarak kullanamazsınız.

## **işleci**

Bu, bir ad listesinin, belirtilen süzgeç anahtar sözcüğündeki süzgeç değerini karşılayıp karşılamadığını belirlemek için kullanılır. İşleçler şunlardır:

**LT**

Küçüktür

# **GT**

Büyüktür

# **EQ**

Buna Eşit

## **NE**

Buna Eşit Değil

# **LE**

Bundan küçük ya da eşit

## **GE**

Bundan büyük ya da eşit

# **LK**

*süzgeç-değer*olarak sağladığınız soysal bir dizgiyle eşleşir

## **NL**

*süzgeç-değer*olarak sağladığınız soysal bir dizgiyle eşleşmiyor

# **CT**

Belirtilen bir öğeyi içerir. *süzgeç-anahtar sözcüğü* bir listese, bu değeri, belirtilen öğeyi içeren öznitelikleri görüntülemek için kullanabilirsiniz.

# **ex**

Belirtilen bir öğe içermiyor. *süzgeç-anahtar sözcüğü* bir listese, belirtilen öğeyi içermeyen nesneleri görüntülemek için bu seçeneği kullanabilirsiniz.

# **CG**

*süzgeç-değer*olarak sağladığınız soysal bir dizgiyle eşleşen bir öğe içerir. *süzgeç-anahtar sözcüğü* bir listese, soysal dizgiyle eşleşen öznitelikleri görüntülemek için bu seçeneği kullanabilirsiniz.

# **EXG**

*süzgeç-değeri*olarak sağladığınız soysal bir dizgiyle eşleşen herhangi bir öğe içermez. *süzgeçanahtar sözcüğü* bir listese, soysal dizgiyle eşleşmeyen nesneleri görüntülemek için bu seçeneği kullanabilirsiniz.

# **süzgeç değeri**

Öznitelik değerinin, işlecinin kullanılmasından sınanması gereken değer. Süzgeç anahtar sözcüğüye bağlı olarak, şunlar olabilir:

• Test edilmekte olan öznitelik için geçerli bir değer olan açık bir değer.

Yalnızca LT, GT, EQ, NE, LE ya da GE işleçlerini kullanabilirsiniz. Ancak, öznitelik değeri, parametrenin olası bir değer kümesinden (örneğin, NLTYPE parametresindeki NONE değeri) ise, yalnızca EQ ya da NE ' yi kullanabilirsiniz.

• Genel bir değer. Bu bir karakter dizilimidir (DESCR parametresi için belirtmeniz gereken karakter dizilimi) sonunda bir yıldız imi (örneğin, ABC\*). Karakterlerin, test edilmekte olduğunuz öznitelik için geçerli olması gerekir. İşleç LK ise, öznitelik değerinin dizgiyle başladığı (örnekte ABC) yer alan tüm öğeler listelenir. İşleç NL ise, öznitelik değerinin dizgiyle başlanmadığı tüm öğeler listelenir. Yalnızca sondaki tek bir joker karakter (yıldız işareti) kullanılabilir.

Sayısal değerleri olan ya da bir değer kümesiyle oluşan değiştirgeler için soysal bir süzgeç değeri kullanamazsınız.

• Değerler listesindeki bir öğe. Değer belirtik ya da bir karakter değeriyse, belirtik ya da soysal olabilir. Açıksa, operatör olarak CT ya da EX kullanın. Örneğin, DEF değeri işletmen CT ile belirtilirse, öznitelik değerlerinden birinin DEF olduğu tüm öğeler listelenir. Soysal ise, işleç olarak CTG ya da EXG kullanın. İşletmen CTG 'si ile ABC\* belirtilirse, öznitelik değerlerinden birinin ABC ile başladığı tüm öğeler listelenir.

## **TÜMÜ**

Tüm parametreleri görüntülemek için bu seçeneği belirleyin. Bu parametre belirtilirse, özellikle istenen parametrelerin herhangi bir etkisi yoktur; tüm parametreler görüntülenir.

Soysal ad belirtmezseniz, bu varsayılan değerdir ve herhangi bir parametre istemezseniz, bu varsayılan değerdir.

Burada, WHERE parametresini kullanarak bir süzgeç koşulu belirtirseniz, ancak diğer altyapılarda yalnızca istenen öznitelikler görüntüleniyorsa, z/OS ' da bu varsayılan değer olarak görüntülenir.

#### $z/0S$ **CMDSCOPE**

Bu parametre, kuyruk yöneticisi bir kuyruk paylaşım grubunun bir üyesi olduğunda komutun nasıl çalışacağını belirtir.

**' '**

Komut, girilen kuyruk yöneticisininde çalışır. Bu varsayılan değerdir.

#### *qmgr-adı*

Komut, kuyruk yöneticisinin kuyruk paylaşım grubunda etkin olduğunu belirterek, belirttiğiniz kuyruk yöneticisinden çalıştırılır.

Yalnızca kuyruk paylaşım grubu ortamı kullanıyorsanız ve komut sunucusu etkinleştirilmişse, komutun girildiği kuyruk yöneticisi dışında bir kuyruk yöneticisi adı belirleyebilirsiniz.

**\***

Komut yerel kuyruk yöneticisinde çalışır ve kuyruk paylaşım grubundaki her etkin kuyruk yöneticisine de iletilir. Bunun etkisi, kuyruk paylaşım grubundaki her kuyruk yöneticisinde komutla aynı komutu girmenin aynıdır.

#### $z/0S$ **QSGDISP**

Bilgilerin görüntüleneceği nesnelerin yok edilmesini belirtir. Değerler şunlardır:

## **Canlı**

Bu, varsayılan değerdir ve QSGDISP (QMGR) ya da QSGDISP (COPY) ile tanımlanan nesnelere ilişkin bilgileri görüntüler.

#### **TÜMÜ**

QSGDISP (QMGR) ya da QSGDISP (COPY) ile tanımlanan nesnelere ilişkin bilgileri görüntüler.

Paylaşılan bir kuyruk yöneticisi ortamı varsa ve komut, verildiği kuyruk yöneticisiyle yürütülürse, bu seçenek, QSGDISP (GROUP) ile tanımlanan nesnelere ilişkin bilgileri de görüntüler.

Paylaşılan bir kuyruk yöneticisi ortamında QSGDISP (ALL) belirtilirse, komut yinelenen adlar verebilir (farklı kullanımlarla).

<span id="page-732-0"></span>Paylaşılan bir kuyruk yöneticisi ortamında, şu kullanım için

DISPLAY NAMELIST(name) CMDSCOPE(\*) QSGDISP(ALL)

eşleşen TÜM nesneleri listelemek için

name

kuyruk paylaşım grubunda, paylaşılan havuzda bunları yinelemeden.

## **Kopyala**

Yalnızca QSGDISP (COPY) ile tanımlanan nesneler için bilgi görüntüler.

## **GRUP**

Bilgileri yalnızca QSGDISP (GROUP) ile tanımlanan nesneler için görüntüler. Bu, yalnızca bir paylaşılan kuyruk yöneticisi ortamı varsa izin verilir.

## **ÖZEL**

QSGDISP (QMGR) ya da QSGDISP (COPY) ile tanımlanan nesnelere ilişkin bilgileri görüntüler. QSGDISP (PRIVATE) tarafından, QSGDISP (LIVE) ile aynı bilgileri görüntülediğini unutmayın.

## **MMGR**

Bilgileri yalnızca QSGDISP (QMGR) ile tanımlanan nesneler için görüntüler.

QSGDISP, aşağıdaki değerlerden birini görüntüler:

## **MMGR**

Nesne QSGDISP (QMGR) ile tanımlıydı.

## **GRUP**

Nesne, QSGDISP (GROUP) ile tanımlıydı.

## **Kopyala**

Nesne, QSGDISP (COPY) ile tanımlıydı.

QSGDISP süzgecini bir süzgeç anahtar sözcüğü olarak kullanamazsınız.

# **NLTYPE**

Görüntülenecek ad listesi tipini belirtir.

Bu parametre yalnızca z/OSüzerinde geçerlidir.

# **TÜMÜ**

Tüm tiplerde ad listelerini görüntüler. Bu varsayılandır.

# **YOK**

NONE (Yok) tipindeki ad listelerini görüntüler.

# **KUYRUK ya da Q**

Kuyruk adlarının listelendiği ad listelerini görüntüler.

# **Küme**

Kümeleme ile ilişkili ad listelerini görüntüler.

# **YAZAR BILGILERI**

Kimlik doğrulama bilgileri nesne adlarının listesini içeren ad listelerini görüntüler.

# **İstenen parametreler**

Görüntülenecek verileri tanımlayan bir ya da daha çok parametre belirleyin. Parametreler herhangi bir sırada belirtilebilir, ancak aynı parametreyi bir kereden fazla belirtmeyin.

Parametre belirtilmezse (ve ALL parametresi belirtilmediyse) varsayılan değer olarak, nesne adlarının ve z/OS' da NLTYLLER ve QSGDISP parametrelerinin görüntülendiği yer alan varsayılan değerdir.

# **TARIH DEğERI**

Tanımın en son değiştirildiği tarih ( yyyy-mm-ddbiçiminde)

# **ALTTIME**

The time at which the definition was last altered, in the form hh.mm.ss

**TASARIMLA**

Tanım

**ADı**

Listedeki adların sayısı

**adlar**

Adların Listesi

Tek tek parametrelerle ilgili daha fazla bilgi için bkz. ["AD LISTESINI TANıMLAYıN \(adların bir listesini](#page-516-0) [tanımlayın\)" sayfa 517](#page-516-0) .

# **Çoklu Platformda İLKEYİ Görüntüle (bir güvenlik ilkesini görüntüle)**

Bir güvenlik ilkesini görüntülemek için MQSC DISPLAY POLICY komutunu kullanın.

# **MQSC komutlarının kullanılması**

MQSC komutlarını kullanmaya ilişkin bilgi için MQSC komutlarını kullanarak yerel denetim görevlerini gerçekleştirmebaşlıklı konuya bakın.

• Sözdizimi çizgesi

• "DISPLAY POLICY için parametre açıklamaları" sayfa 734

**İLKE GöRüNTüLE**

 $\rightarrow$  DISPLAY POLICY  $-(-$  *ilke-adi*  $-$  )  $\rightarrow$ 

# **DISPLAY POLICY için parametre açıklamaları**

*(ilke-adı)*

Görüntülenecek ilke adını belirler.

Görüntülenecek ilkenin adı, ilkenin denetdiği kuyruğun adıyla aynıdır. Tüm ilke adlarını görüntülemek için bir yıldız işareti belirleyebilirsiniz.

**Not:** *ilke-adı* , birden çok ilke döndürmek için genel arama karakterlerini desteklemez.

# **İlke davranışını belirli ilke adlarıyla görüntüle**

Belirli bir ilke için **DISPLAY POLICY** komutu yürütülürken (örneğin, DISPLAY POLICY(QUEUE.1)), bir ilke nesnesi yoksa bile her zaman döndürülür. Bir ilke nesnesi yoksa, döndürülen ilke nesnesi, ileti verilerinin imzalanması ya da şifrelenmesi olmayan, düz metin korumasını belirten varsayılan bir ilke nesnesidir.

Var olan ilke nesnelerini görüntülemek için bir DISPLAY POLICY(\*) komutu çalıştırılmalıdır. Bu komut, var olan tüm ilke nesnelerini döndürür.

# **İlgili başvurular**

["SET POLICY \(set Security policy\) on Multiplatforms" sayfa 911](#page-910-0) Bir güvenlik ilkesi ayarlamak için MQSC komut SET POLICY komutunu kullanın.

["setmqspl \(güvenlik ilkesini ayarla\)" sayfa 199](#page-198-0)

Yeni bir güvenlik ilkesi tanımlamak, önceden var olan bir ilkeyi değiştirmek ya da var olan bir ilkeyi kaldırmak için **setmqspl** komutunu kullanın.

["dspmqspl \(güvenlik ilkesini görüntüle\)" sayfa 88](#page-87-0)

Adlandırılmış bir ilkenin tüm ilkelerinin ve ayrıntılarının bir listesini görüntülemek için **dspmqspl** komutunu kullanın.

# **GöRüNTüLEME SüRECINI (İş**

Bir ya da daha çok IBM MQ işleminin özniteliklerini görüntülemek için MQSC komutu DISPLAY PROCESS ' i kullanın.

# **MQSC komutlarının kullanılması**

MQSC komutlarını kullanmaya ilişkin bilgi için MQSC komutlarını kullanarak yerel denetim görevlerini gerçekleştirmebaşlıklı konuya bakın.

 $\frac{1}{108}$  You can issue this command from sources 2CR. Kaynak simgelerine ilişkin açıklamalar için bkz. z/OS üzerinde MQSC komutlarını yayınlayabileceğiniz kaynaklar.

- Sözdizimi çizgesi
- • ["GöSTEREN SüRECINE İlişkin Parametre" sayfa 736](#page-735-0)
- • ["İstenen parametreler" sayfa 738](#page-737-0)

**Eşanlamlı**: DIS PRO

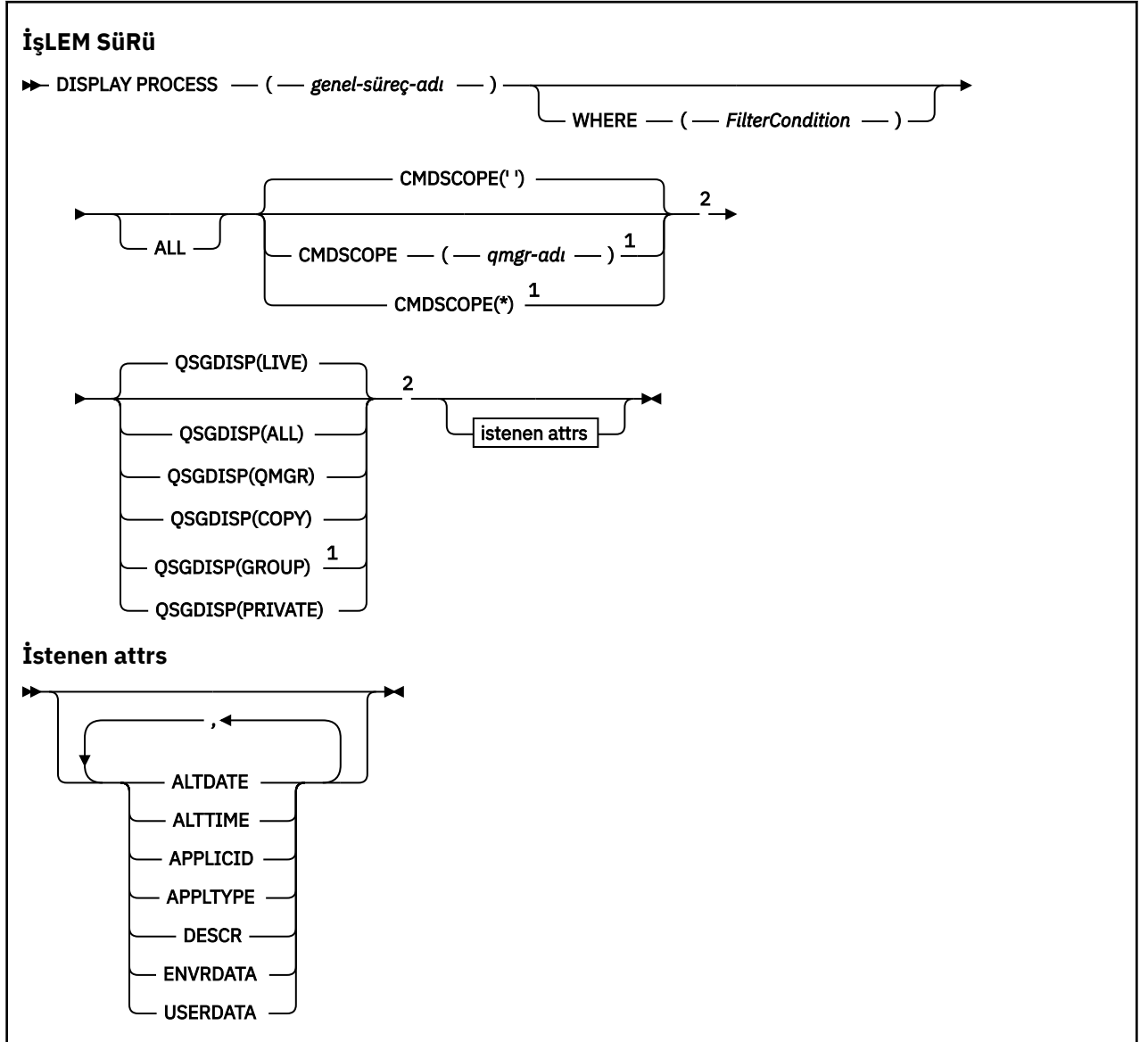

## <span id="page-735-0"></span>Notlar:

 $^{\rm 1}$  Kuyruk yöneticisi bir kuyruk paylaşım grubunun bir üyesi olduğunda, yalnızca z/OS üzerinde geçerli olur.

<sup>2</sup> Yalnızca z/OSüzerinde geçerlidir.

# **GöSTEREN SüRECINE İlişkin Parametre**

Görüntülemek istediğiniz sürecin adını belirtmeniz gerekir. Bu, belirli bir süreç adı ya da soysal bir süreç adı olabilir. Soysal bir süreç adı kullanarak aşağıdakilerden birini görüntüleyebilirsiniz:

- Tüm süreç tanımlamaları
- Belirtilen adla eşleşen bir ya da daha çok işlem

## *(soysal-süreç-adı)*

Görüntülenecek süreç tanımlamasının adı (bkz. IBM MQ nesnelerinin adlandırılmasına ilişkin kurallar ). Sondaki yıldız işareti (\*), belirtilen kök ve ardından sıfır ya da daha fazla karakterle tüm süreçlerle eşleşir. Tek başına bir yıldız işareti (\*) tüm süreçleri belirtir. Adların tümü yerel kuyruk yöneticisininde tanımlanmalıdır.

## **WHERE**

Yalnızca süzgeç koşulunun seçim ölçütlerine uyan süreç tanımlamalarını görüntülemek için bir süzgeç koşulu belirtin. Süzgeç koşulu üç kısımda yer alıyor: *süzgeç-anahtar sözcük*, *işleç*ve *süzgeç-değeri*:

## **süzgeç-anahtar sözcük**

Bu DISPLAY komutu için öznitelikleri görüntülemek üzere kullanılabilecek herhangi bir parametre.

Ancak, z/OSüzerinde, süzgeç anahtar sözcükleri olarak CMDSCOPE ya da QSGDISP parametrelerini kullanamazsınız.

## **işleci**

Bu, bir süreç tanımlamasının, belirtilen süzgeç anahtar sözcüğündeki süzgeç değerine uygun olup olmadığını saptamak için kullanılır. İşleçler şunlardır:

# **LT**

Küçüktür

# **GT**

Büyüktür

# **EQ**

Buna Eşit

## **NE**

Buna Eşit Değil

# **LE**

Bundan küçük ya da eşit

# **GE**

Bundan büyük ya da eşit

# **LK**

*süzgeç-değer*olarak sağladığınız soysal bir dizgiyle eşleşir

# **NL**

*süzgeç-değer*olarak sağladığınız soysal bir dizgiyle eşleşmiyor

# **süzgeç değeri**

Öznitelik değerinin, işlecinin kullanılmasından sınanması gereken değer. Süzgeç anahtar sözcüğüye bağlı olarak, şunlar olabilir:

• Test edilmekte olan öznitelik için geçerli bir değer olan açık bir değer.

Yalnızca LT, GT, EQ, NE, LE ya da GE işleçlerini kullanabilirsiniz. Ancak, öznitelik değeri bir parametredeki olası bir değer kümesinden (örneğin, APPLTYPE parametresindeki DEF değeri) ise, öznitelik değeri yalnızca EQ ya da NE ' yi kullanabilirsiniz.

• Genel bir değer. Bu bir karakter dizilimidir (DESCR parametresi için belirtmeniz gereken karakter dizilimi) sonunda bir yıldız imi (örneğin, ABC\*). İşleç LK ise, öznitelik değerinin dizgiyle başladığı (örnekte ABC) yer alan tüm öğeler listelenir. İşleç NL ise, öznitelik değerinin dizgiyle başlanmadığı tüm öğeler listelenir. Yalnızca sondaki tek bir joker karakter (yıldız işareti) kullanılabilir.

# **TÜMÜ**

Tüm parametreleri görüntülemek için bu seçeneği belirleyin. Bu parametre belirtilirse, özellikle istenen parametrelerin herhangi bir etkisi yoktur; tüm parametreler görüntülenmeye devam eder.

Aşağıdaki altyapılarda, soysal ad belirtmezseniz ve herhangi bir değiştirge istemezseniz, varsayılan değer budur.

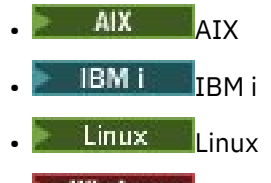

- **Windows** Windows
- $z/0s$   $z/0s$

 $z/0S$ Burada, WHERE parametresini kullanarak bir süzgeç koşulu belirtirseniz, ancak diğer altyapılarda yalnızca istenen öznitelikler görüntüleniyorsa, z/OS ' da bu varsayılan değer olarak görüntülenir.

# **CMDSCOPE**

Bu parametre yalnızca z/OS için geçerlidir ve kuyruk yöneticisi bir kuyruk paylaşım grubunun bir üyesi olduğunda komutun nasıl çalışacağını belirtir.

QSGDISP, GROUP olarak ayarlandıysa, CMDSCOPE boş bırakılmalı ya da yerel kuyruk yöneticisininde olmalıdır.

**' '**

Komut, girilen kuyruk yöneticisininde çalışır. Bu varsayılan değerdir.

## *qmgr-adı*

Komut, kuyruk yöneticisinin kuyruk paylaşım grubunda etkin olduğunu belirterek, belirttiğiniz kuyruk yöneticisinden çalıştırılır.

Yalnızca kuyruk paylaşım grubu ortamı kullanıyorsanız ve komut sunucusu etkinleştirilmişse, komutun girildiği kuyruk yöneticisi dışında bir kuyruk yöneticisi adı belirleyebilirsiniz.

**\***

Komut yerel kuyruk yöneticisinde çalışır ve kuyruk paylaşım grubundaki her etkin kuyruk yöneticisine de iletilir. Bunun etkisi, kuyruk paylaşım grubundaki her kuyruk yöneticisinde komutla aynı komutu girmenin aynıdır.

CMDSCOPE ' yi süzgeç anahtar sözcüğü olarak kullanamazsınız.

#### $z/0S$ **QSGDISP**

Bilgilerin görüntüleneceği nesnelerin yok edilmesini belirtir. Değerler şunlardır:

## **Canlı**

Bu, varsayılan değerdir ve QSGDISP (QMGR) ya da QSGDISP (COPY) ile tanımlanan nesnelere ilişkin bilgileri görüntüler.

## **TÜMÜ**

QSGDISP (QMGR) ya da QSGDISP (COPY) ile tanımlanan nesnelere ilişkin bilgileri görüntüler.

<span id="page-737-0"></span>Paylaşılan bir kuyruk yöneticisi ortamı varsa ve komut, verildiği kuyruk yöneticisiyle yürütülürse, bu seçenek, QSGDISP (GROUP) ile tanımlanan nesnelere ilişkin bilgileri de görüntüler.

QSGDISP (LIVE) belirtilirse ya da varsayılan değer olarak belirlendiyse ya da paylaşılan bir kuyruk yöneticisi ortamında QSGDISP (ALL) belirtilirse, komut yinelenen adlar (farklı atımlar ile) verebilir.

#### **Kopyala**

Yalnızca QSGDISP (COPY) ile tanımlanan nesneler için bilgi görüntüler.

#### **GRUP**

Bilgileri yalnızca QSGDISP (GROUP) ile tanımlanan nesneler için görüntüler. Bu, yalnızca bir paylaşılan kuyruk yöneticisi ortamı varsa izin verilir.

#### **ÖZEL**

QSGDISP (QMGR) ya da QSGDISP (COPY) ile tanımlanan nesnelere ilişkin bilgileri görüntüler. QSGDISP (PRIVATE) tarafından, QSGDISP (LIVE) ile aynı bilgileri görüntülediğini unutmayın.

#### **MMGR**

Bilgileri yalnızca QSGDISP (QMGR) ile tanımlanan nesneler için görüntüler.

QSGDISP, aşağıdaki değerlerden birini görüntüler:

#### **MMGR**

Nesne QSGDISP (QMGR) ile tanımlıydı.

#### **GRUP**

Nesne, QSGDISP (GROUP) ile tanımlıydı.

# **Kopyala**

Nesne, QSGDISP (COPY) ile tanımlıydı.

QSGDISP süzgecini bir süzgeç anahtar sözcüğü olarak kullanamazsınız.

# **İstenen parametreler**

Görüntülenecek verileri tanımlayan bir ya da daha çok parametre belirleyin. Parametreler herhangi bir sırada belirtilebilir, ancak aynı parametreyi bir kereden fazla belirtmeyin.

Herhangi bir parametre belirtilmezse ve **ALL** parametresi belirtilmemişse, varsayılan değer budur:

- **Multi** On Multiplatforms, that is, on platforms other than z/OS, the object names are displayed.
- **YUS Y**alnızca z/OS üzerinde, nesne adları ve QSGDISP görüntülenir.

## **TARIH DEğERI**

Tanımın en son değiştirildiği tarih ( yyyy-mm-ddbiçiminde)

#### **ALTTIME**

The time at which the definition was last altered, in the form hh.mm.ss

## **UYGULAMA**

Uygulama tanıtıcısı

#### **UYGULAMA TIPI**

Uygulama tipi. ["DEFINE PROCESS için değiştirge açıklamaları" sayfa 522](#page-521-0)' ta bu parametre için listelenen değerlere ek olarak, SYSTEM değeri görüntülenebilir. Bu, uygulama tipinin bir kuyruk yöneticisi olduğunu gösterir.

#### **TASARIMLA**

Tanım

# **ENVRDATA**

Ortam verileri

#### **KullanıcıVerisi**

Kullanıcı verileri

Tek tek parametrelerle ilgili daha fazla bilgi için bkz. ["DEFINE PROCESS \(yeni bir süreç tanımlaması](#page-519-0) [yaratın\)" sayfa 520](#page-519-0) .

# **PUBSUB GöRüNTüLE (yayınlama/abone olma durumu bilgilerini görüntüle)**

Bir kuyruk yöneticisine ilişkin yayınlama/abone olma durumu bilgilerini görüntülemek için MQSC komutu DISPLAY PUBSUB komutunu kullanın.

# **MQSC komutlarının kullanılması**

MQSC komutlarını kullanmaya ilişkin bilgi için MQSC komutlarını kullanarak yerel denetim görevlerini gerçekleştirmebaşlıklı konuya bakın.

 $z/0S$ You can issue this command from sources 2CR. Kaynak simgelerine ilişkin açıklamalar için bkz. z/OS üzerinde MQSC komutlarını yayınlayabileceğiniz kaynaklar.

- Sözdizimi çizgesi
- "DISPLAY PUBSUB için değiştirge açıklamaları" sayfa 739
- • ["Döndürülen değiştirgeler" sayfa 740](#page-739-0)

**Eşanlamlı**: Yok

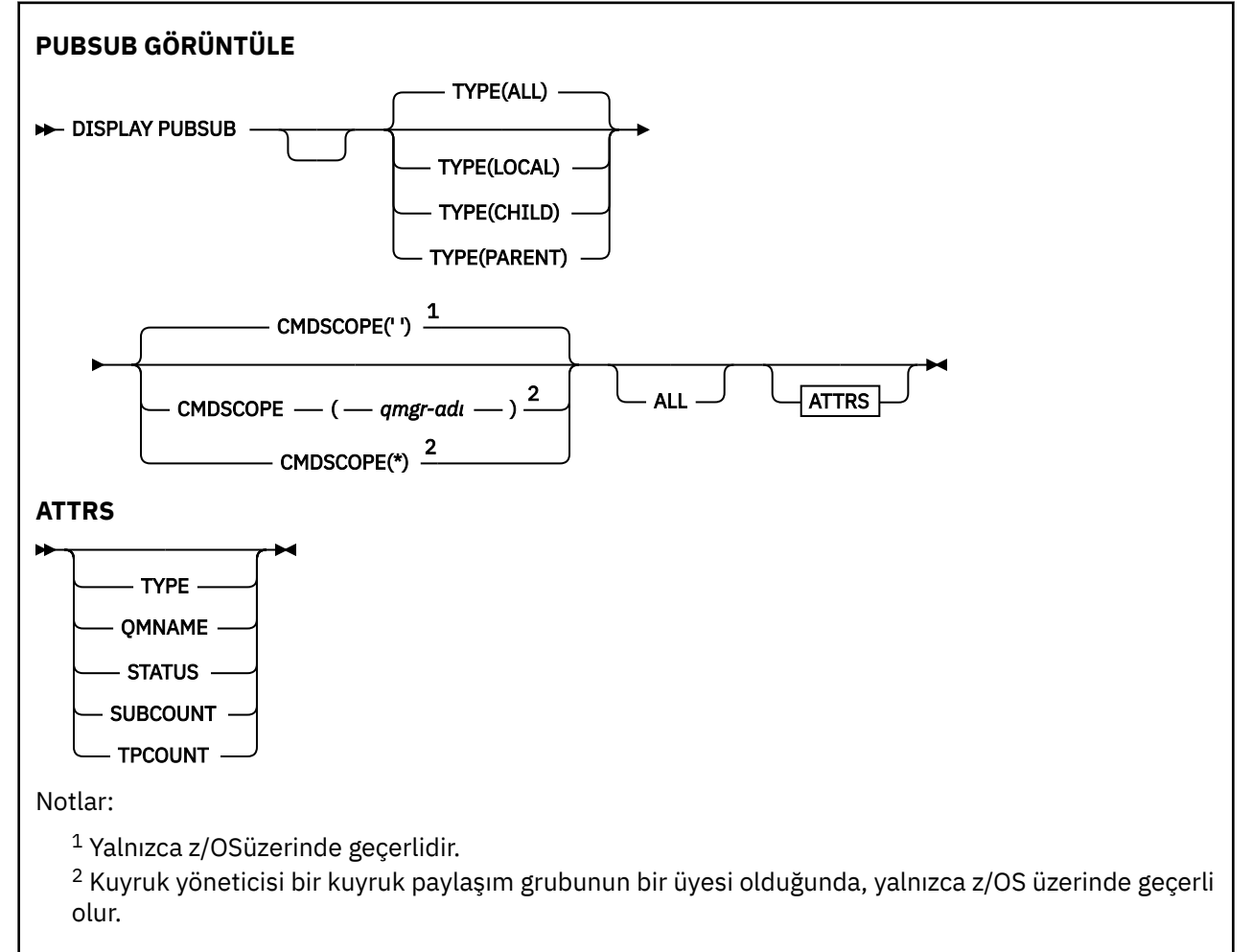

# **DISPLAY PUBSUB için değiştirge açıklamaları**

## **TİP**

Yayınlama/abone olma bağlantılarının tipi.

# **TÜMÜ**

Bu kuyruk yöneticisi için ve üst ve alt sıradüzensel bağlantılar için yayınlama/abone olma durumunu görüntüler.

# <span id="page-739-0"></span>**Alt Öğe**

Alt bağlantılar için yayınlama/abone olma durumunu görüntüle.

**LOCAL**

Bu kuyruk yöneticisine ilişkin yayınlama/abone olma durumunu görüntüler.

# **PARENT**

Üst bağlantıya ilişkin yayınlama/abone olma durumunu görüntüler.

# **CMDSCOPE**

Bu parametre yalnızca z/OS için geçerlidir ve kuyruk yöneticisi bir kuyruk paylaşım grubunun bir üyesi olduğunda komutun nasıl çalışacağını belirtir.

**' '**

Komut, girilen kuyruk yöneticisininde çalışır. Bu varsayılan değerdir.

# *qmgr-adı*

Komut, kuyruk yöneticisinin kuyruk paylaşım grubunda etkin olduğunu belirterek, belirttiğiniz kuyruk yöneticisinden çalıştırılır.

Yalnızca kuyruk paylaşım grubu ortamı kullanıyorsanız ve komut sunucusu etkinleştirilmişse, komutun girildiği kuyruk yöneticisi dışında bir kuyruk yöneticisi adı belirleyebilirsiniz.

**\***

Komut yerel kuyruk yöneticisinde çalışır ve kuyruk paylaşım grubundaki her etkin kuyruk yöneticisine de iletilir. Bunun etkisi, kuyruk paylaşım grubundaki her kuyruk yöneticisinde komutla aynı komutu girmenin aynıdır.

CMDSCOPE ' yi süzgeç anahtar sözcüğü olarak kullanamazsınız.

# **Döndürülen değiştirgeler**

TYPE, QMNAME, STATUS, SUBCOUNT ve TPCOUNT özniteliklerinin bulunduğu bir değiştirge grubu döndürülür. Tip için TYPE (YEREL) ya da ALL (tümü), üst kuyruk yöneticisi için TYPE (Tip) ya da ALL (tümü) ya da ALL (tümü) ya da ALL (ALT) olarak ayarlandıysa, her alt kuyruk yöneticisi için bu grup, yürürlükteki kuyruk yöneticisi için döndürülür.

# **TİP**

# **Alt Öğe**

Bir alt bağlantı.

# **LOCAL**

Bu kuyruk yöneticisine ilişkin bilgiler.

# **PARENT**

Üst bağlantı.

# **QMNAME**

Yürürlükteki kuyruk yöneticisinin adı ya da üst ya da alt öğe olarak bağlı uzak kuyruk yöneticisi adı.

# **DURUM**

Yayınlama/abone olma işlemcisinin durumu ya da sıradüzensel bağlantı. publish/subscreen motoru başlatılıyor ve henüz çalışmıyor. Kuyruk yöneticisi bir kümenin üyesiyse (en az bir CLUSTRVR tanımlıysa), küme önbelleği kullanılabilir oluncaya kadar bu durumda kalır.

 $z/0S$ IBM MQ for z/OSüzerinde, Channel Initiator 'un çalışır durumda olması gerekir.

TYPE CHILD olduğunda, aşağıdaki değerler döndürülebilir:

# **ETKİN**

Alt kuyruk yöneticisiyle bağlantı etkin.

## **HATA**

Bu kuyruk yöneticisi, bir yapılandırma hatası nedeniyle alt kuyruk yöneticisiyle bağlantı başlatamıyor. Belirli bir hatayı belirtmek için kuyruk yöneticisi günlüklerinde bir ileti üretilir. If you receive error message AMQ5821 or on z/OS systems CSQT821E, possible causes include:

- İletim kuyruğu dolu.
- İletim kuyruğu yerleştirmesi devre dışı bırakıldı.

If you receive error message AMQ5814 or on z/OS systems CSQT814E, take the following actions:

- Alt kuyruk yöneticisinin doğru şekilde belirtilip belirtildiğini denetleyin.
- Aracının, alt aracının kuyruk yöneticisi adını çözebildiğinden emin olun.

Kuyruk yöneticisi adını çözmek için, aşağıdaki kaynakların en az biri yapılandırılmalıdır:

- Alt kuyruk yöneticisi adı ile aynı adı taşıyan bir iletim kuyruğu.
- Alt kuyruk yöneticisi adı ile aynı adı taşıyan bir kuyruk yöneticisi diğer adı tanımlaması.
- Bu kuyruk yöneticisiyle aynı kümenin üyesi olan bir alt kuyruk yöneticisine sahip bir küme.
- Alt kuyruk yöneticisi adıyla aynı adı taşıyan bir küme kuyruğu yöneticisi diğer adı tanımlaması.
- Varsayılan iletim kuyruğu.

Yapılandırmayı doğru bir şekilde ayarladıktan sonra, alt kuyruk yöneticisi adını boş bir şekilde değiştirin. Daha sonra, alt kuyruk yöneticisi adıyla ayarlayın.

## **BAŞLATILIYOR**

Başka bir kuyruk yöneticisi, bu kuyruk yöneticisinin üst yöneticisi olmasını istemeye çalışıyor.

Alt durum ACTIVE (Etkin) durumuna geçmeden STARTING (Başlatılıyor) durumunda kalırsa, aşağıdaki işlemleri gerçekleştirin:

- Gönderen kanalının alt kuyruk yöneticisine çalıştırıldığını doğrulayın
- Alt kuyruk yöneticisinden alıcı kanalının çalıştığından emin olun

## **DURDURULUYOR**

Kuyruk yöneticisi bağlantıyı kesiyor.

Alt durum DURDURULUKTA kaldıysa, aşağıdaki işlemleri gerçekleştirin:

- Gönderen kanalının alt kuyruk yöneticisine çalıştırıldığını doğrulayın
- Alt kuyruk yöneticisinden alıcı kanalının çalıştığından emin olun

TYPE değeri LOCAL olduğunda, aşağıdaki değerler döndürülebilmektedir:

## **ETKİN**

publish/subscreen motoru ve kuyruğa alınan yayınlama/abone olma arabirimi çalışıyor. Bu nedenle, uygulama programlama arabirimini ve kuyruğa alınan yayınlama/abone olma arabirimi tarafından izlenen kuyrukları kullanarak yayınlama ya da abone olma olanaklıdır.

## **ŞIRKET**

publish/subscreen motoru çalışıyor. Bu nedenle, uygulama programlama arabirimini kullanarak yayınlamak ya da abone olmak mümkündür. Kuyruğa alınan yayınlama/abone olma arabirimi çalışmıyor. Bu nedenle, kuyruğa alınan yayınlama/abone olma arabirimiyle izlenen kuyruklara ilişkin her ileti, IBM MQile birlikte hareket etmimez.

## **HATA**

publish/subscreen motoru başarısız oldu. Başarısızlığın nedenini belirlemek için hata günlüklerinizi denetleyin.

# **ETKİNDEĞİL**

publish/subscreen motoru ve kuyruğa alınan yayınlama/abone olma arabirimi çalışmıyor. Bu nedenle, uygulama programlama arabirimi kullanılarak yayınlama ya da abone olma olanaklı değildir. Kuyruğa alınan yayınlama/abone olma arabirimiyle izlenen kuyruklara yapılan yayınlama/ abone olma iletileri, IBM MQile birlikte hareket etmimez.

Etkin değilse ve yayınlama/abone olma motorunu başlatmak istiyorsanız, **ALTER QMGR PSMODE(ENABLED)**komutunu kullanın.

## **BAŞLATILIYOR**

publish/subscreen motoru başlatılıyor ve henüz çalışmıyor. Kuyruk yöneticisi bir kümenin üyesiyse, bu değer en az bir CLUSTRVR tanımlıysa, küme önbelleği kullanılabilir oluncaya kadar bu durumda kalır.

2/0S IBM MQ for z/OSüzerinde, Channel Initiator 'un çalışır durumda olması gerekir.

## **DURDURULUYOR**

publish/subscreen motoru durduruluyor.

TYPE değeri PARENT olduğunda, aşağıdaki değerler döndürülebilir:

## **ETKİN**

Üst kuyruk yöneticisiyle bağlantı etkin.

## **HATA**

Bu kuyruk yöneticisi, bir yapılanış hatası nedeniyle üst kuyruk yöneticisiyle bağlantı başlatamıyor. Belirli bir hatayı belirtmek için kuyruk yöneticisi günlüklerinde bir ileti üretilir. If you receive error

message AMQ5821, veya z/OS sistemlerinde CSQT821E, possible causes include:

- İletim kuyruğu dolu.
- İletim kuyruğu yerleştirmesi devre dışı bırakıldı.

Hata iletisi AMQ5814, ya da z/OS sistemlerinde CSQT814E hata iletisi alırsanız, aşağıdaki işlemleri gerçekleştirin:

- Üst kuyruk yöneticisinin doğru belirtilip belirtildiğini denetleyin.
- Aracının, üst aracının kuyruk yöneticisi adını çözebildiğinden emin olun.

Kuyruk yöneticisi adını çözmek için, aşağıdaki kaynakların en az biri yapılandırılmalıdır:

- Üst kuyruk yöneticisi adı ile aynı adı taşıyan bir iletim kuyruğu.
- Üst kuyruk yöneticisi adı ile aynı adı taşıyan bir kuyruk yöneticisi diğer adı tanımlaması.
- Üst kuyruk yöneticisine sahip bir küme, bu kuyruk yöneticisiyle aynı kümenin bir üyesidir.
- Üst kuyruk yöneticisi adı ile aynı adı taşıyan bir küme kuyruğu yöneticisi diğer adı.
- Varsayılan iletim kuyruğu.

Yapılandırmayı doğru bir şekilde ayarladıktan sonra, üst kuyruk yöneticisi adını boş olarak değiştirin. Daha sonra, üst kuyruk yöneticisi adı ile ayarlayın.

## **BAKıN**

Bağlantı, üst kuyruk yöneticisi tarafından reddedildi. Bunun nedeni aşağıdakilerden biri olabilir:

- Üst kuyruk yöneticisinin, bu kuyruk yöneticisiyle aynı adı taşıyan bir alt kuyruk yöneticisi zaten var.
- Üst kuyruk yöneticisi, bu kuyruk yöneticisini alt öğelerinden biri olarak kaldırmak için RESET QMGR TYPE (PUBSUB) ALT komutunu kullanmıştır.

# **BAŞLATILIYOR**

Kuyruk yöneticisi, başka bir kuyruk yöneticisinin üst yöneticisi olmasını istemeye çalışıyor.

Üst durum ACTIVE (Etkin) durumuna geçmeden STARTING (Başlatılıyor) durumunda kalırsa, aşağıdaki işlemleri gerçekleştirin:

- Gönderen kanalının üst kuyruk yöneticisine çalıştırıldığını doğrulayın
- Üst kuyruk yöneticisinden alıcı kanalının çalışır durumda olup olmadığını denetleyin

# **DURDURULUYOR**

Kuyruk yöneticisi üst öğesinin bağlantısını kesiyor.

Üst durum DURDURULUKTA kaldıysa, aşağıdaki işlemleri gerçekleştirin:

- Gönderen kanalının üst kuyruk yöneticisine çalıştırıldığını doğrulayın
- Üst kuyruk yöneticisinden alıcı kanalının çalışır durumda olup olmadığını denetleyin

## **ALT SAY**

TYPE is LOCAL olduğunda, yerel ağaca ilişkin toplam abonelik sayısı döndürülür. Tip CHILD ya da PARENT olduğunda, kuyruk yöneticisi ilişkileri sorgulanmaz ve NONE değeri döndürülür.

## **TPCOUNT**

TYPE değeri LOCAL olduğunda, yerel ağaçtaki konu düğümlerinin toplam sayısı döndürülür. Tip CHILD ya da PARENT olduğunda, kuyruk yöneticisi ilişkileri sorgulanmaz ve NONE değeri döndürülür.

# **QMGR GöRüNTüLE (görüntü kuyruğu yöneticisi ayarları)**

Bu kuyruk yöneticisine ilişkin kuyruk yöneticisi değiştirgelerini görüntülemek için, **DISPLAY QMGR** MQSC komutunu kullanın.

# **MQSC komutlarının kullanılması**

MQSC komutlarını kullanmaya ilişkin bilgi için MQSC komutlarını kullanarak yerel denetim görevlerini gerçekleştirmebaşlıklı konuya bakın.

You can issue this command from sources 2CR. Kaynak simgelerine ilişkin açıklamalar için bkz. z/OS üzerinde MQSC komutlarını yayınlayabileceğiniz kaynaklar.

- Sözdizimi çizgesi
- • ["DISPLAY QMGRiçin parametre açıklamaları" sayfa 747](#page-746-0)
- • ["İstenen parametreler" sayfa 748](#page-747-0)

## **Eşanlamlı**: **DIS QMGR**

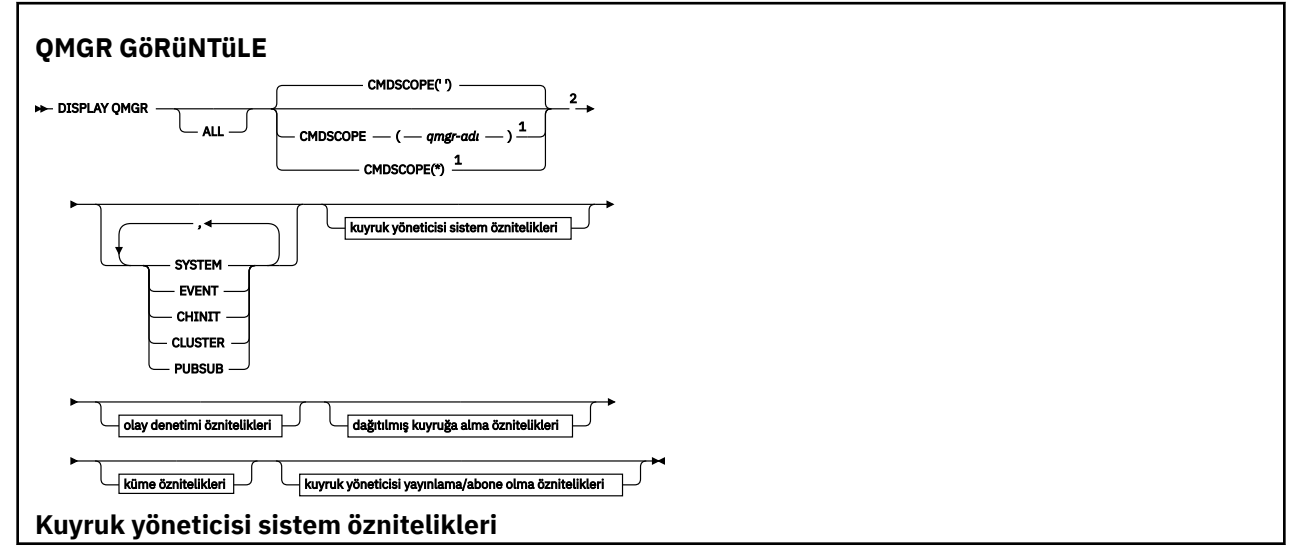

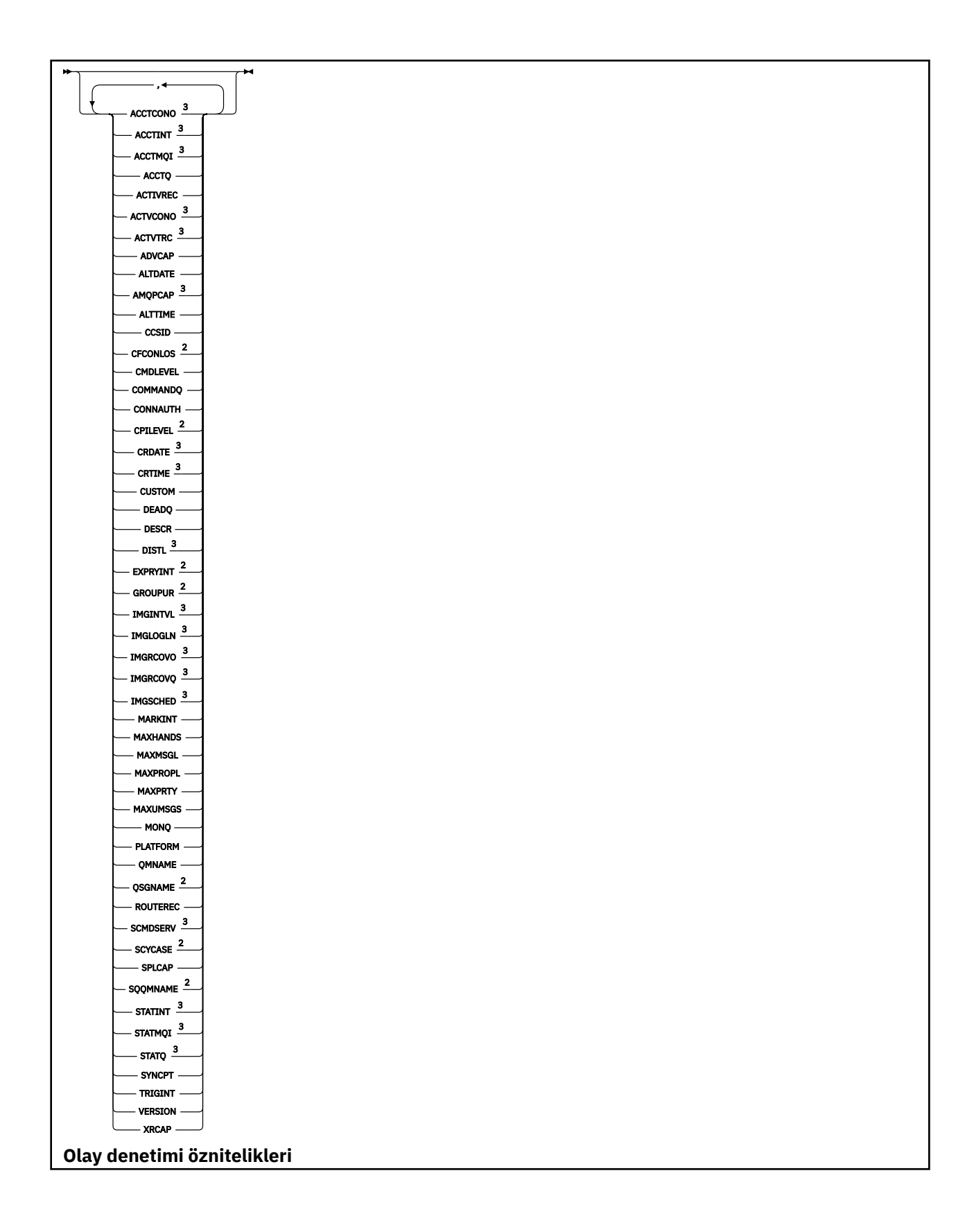

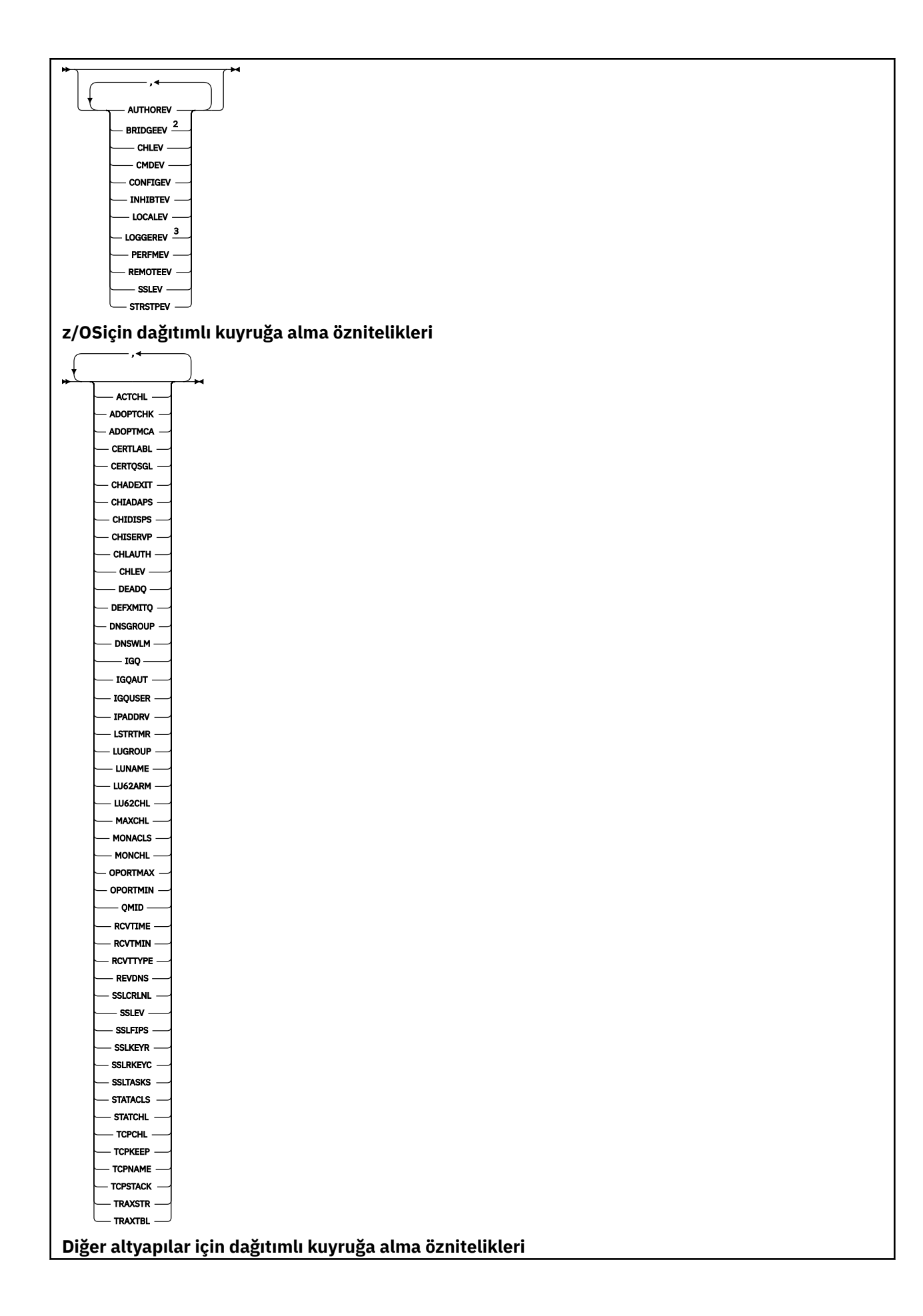

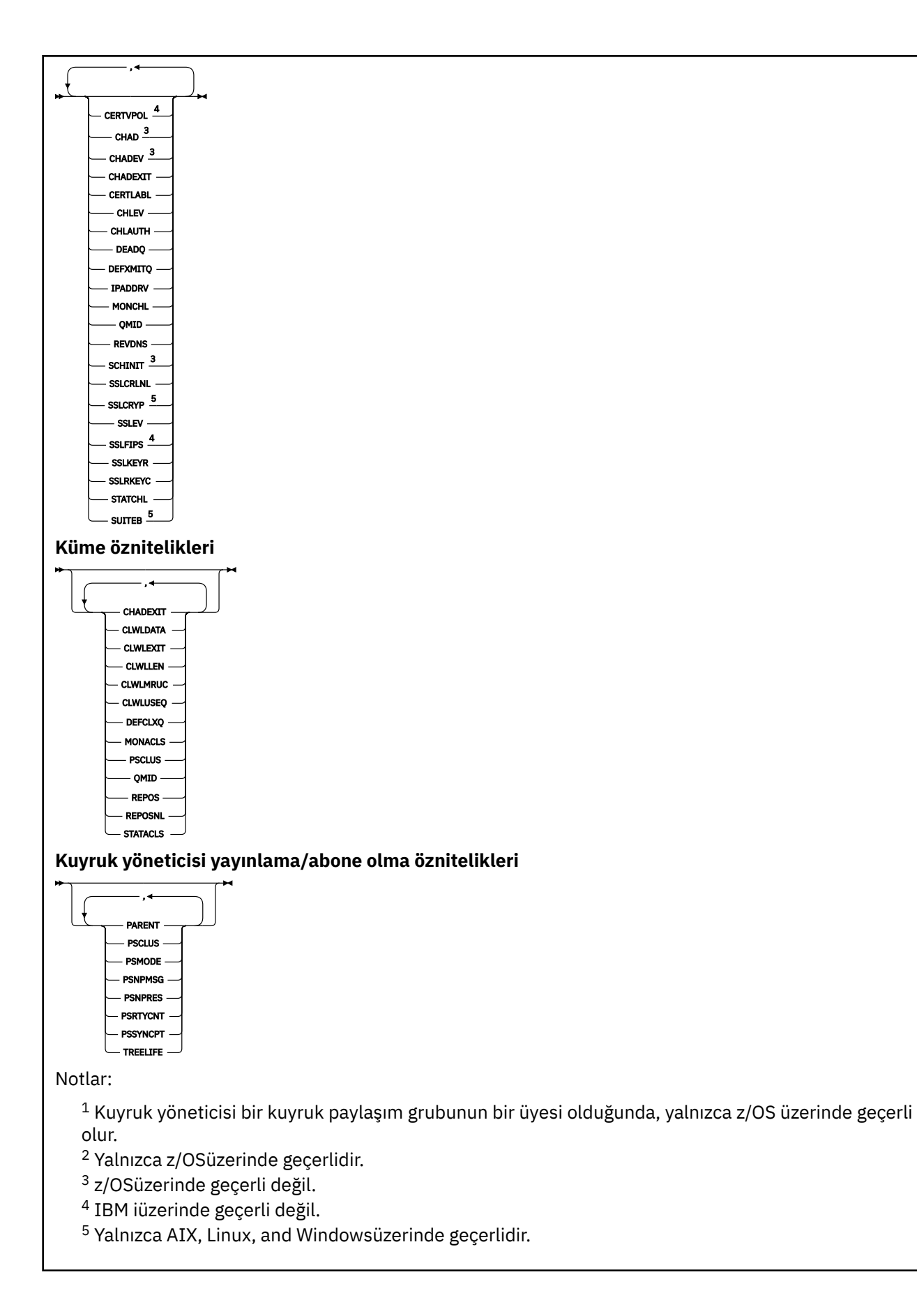

# <span id="page-746-0"></span>**DISPLAY QMGRiçin parametre açıklamaları**

# **TÜMÜ**

Parametrelerin tümünü görüntülemek için bu parametreyi belirtin. Bu değiştirge belirtilirse, özel olarak istenen değiştirgeler geçersiz olur; tüm değiştirgeler görüntülenmeye devam eder.

Multi $\blacksquare$ Multiplatforms' ta, belirli bir parametre istemezseniz, bu parametre varsayılan değerdir.

#### $z/0S$ **CMDSCOPE**

Bu parametre yalnızca z/OS için geçerlidir ve kuyruk yöneticisi bir kuyruk paylaşım grubunun bir üyesi olduğunda komutun nasıl çalışacağını belirtir.

**' '**

Komut, girilen kuyruk yöneticisininde çalışır. Bu komut varsayılan değerdir.

## *qmgr-adı*

Komut, kuyruk yöneticisinin kuyruk paylaşım grubunda etkin olduğunu belirterek, belirttiğiniz kuyruk yöneticisinden çalıştırılır.

Yalnızca kuyruk paylaşım grubu ortamı kullanıyorsanız ve komut sunucusu etkinleştirilmişse, komutun girildiği kuyruk yöneticisi dışında bir kuyruk yöneticisi adı belirleyebilirsiniz.

**\***

Komut yerel kuyruk yöneticisinde çalışır ve kuyruk paylaşım grubundaki her etkin kuyruk yöneticisine de iletilir. Bu komutu çalıştırmanın etkisi, kuyruk paylaşım grubundaki her kuyruk yöneticisinde komutla aynı işlevi görmektedir.

## **SYSTEM**

Kuyruk yöneticisi sistem attrs listesinde bulunan kuyruk yöneticisi sistem özniteliklerinin kümesini görüntülemek için bu değiştirgeyi belirtin. Bu parametrelerle ilgili bilgi için bkz. ["İstenen](#page-747-0) [parametreler" sayfa 748](#page-747-0) .

Bu parametreyi belirtirseniz, bu küme içindeki tek tek parametreleri görüntülemek için yaptığınız her istek geçersiz olur.

# **OLAY**

Olay denetimi attrs listesinde bulunan olay denetimi özniteliklerinin kümesini görüntülemek için bu değiştirgeyi belirtin. Bu parametrelerle ilgili bilgi için bkz. ["İstenen parametreler" sayfa 748](#page-747-0) .

Bu parametreyi belirtirseniz, bu küme içindeki tek tek parametreleri görüntülemek için yaptığınız her istek geçersiz olur.

# **CHINIT**

Dağıtımlı kuyruğa alma attrs listesinde yer alan dağıtılmış kuyruğa alma ile ilgili öznitelikler kümesini görüntülemek için bu değiştirgeyi belirtin. Ayrıca, aynı öznitelik kümesini görüntülemek için DQM ' yi de belirleyebilirsiniz. Bu parametrelerle ilgili bilgi için bkz. ["İstenen parametreler" sayfa 748](#page-747-0) .

Bu parametreyi belirtirseniz, bu küme içindeki tek tek parametreleri görüntülemek için yaptığınız her istek geçersiz olur.

## **Küme**

Küme attrs listesinde bulunan kümelenmeyle ilgili öznitelikler kümesini görüntülemek için bu parametreyi belirtin. Bu parametrelerle ilgili bilgi için bkz. ["İstenen parametreler" sayfa 748](#page-747-0) .

Bu parametreyi belirtirseniz, bu küme içindeki tek tek parametreleri görüntülemek için yaptığınız her istek geçersiz olur.

## **PUBSUB**

Kuyruk yöneticisi pub/sub attrs listesinde bulunan yayınlama/abone olma ile ilgili öznitelikler kümesini görüntülemek için bu parametreyi belirtin. Bu parametrelerle ilgili bilgi için bkz. ["İstenen](#page-747-0) [parametreler" sayfa 748](#page-747-0) .

Bu parametreyi belirtirseniz, bu küme içindeki tek tek parametreleri görüntülemek için yaptığınız her istek geçersiz olur.

# <span id="page-747-0"></span>**İstenen parametreler**

**Not:** Herhangi bir parametre belirtilmezse (ve **ALL** parametresi belirtilmemişse ya da varsayılan değer olarak belirlenmediyse), kuyruk yöneticisi adı döndürülür.

Kuyruk yöneticisi için aşağıdaki bilgileri isteyebilirsiniz:

# **Multi ACCTCONO**

**ACCTQMQI** ve **ACCTQ** kuyruk yöneticisi parametrelerinin ayarlarının geçersiz kılınıp kılınabilmesinin gerekip gerekmediğini belirleyin. Bu parametre yalnızca Multiplatformsüzerinde geçerlidir.

# **TANITIM**

Ara muhasebe kayıtlarının yazıldığı aralık. Bu parametre yalnızca Multiplatformsüzerinde geçerlidir.

# **Multi ACCTMOI**

MQI verileri için hesap bilgilerinin toplanıp toplanmayacağını. Bu parametre yalnızca Multiplatformsüzerinde geçerlidir.

## **CCTQ**

Hesap verileri toplamasının kuyruklar için etkinleştirilip etkinleştirilmeyeceğini belirleyin.

# **Z/US ACTCHL**

Herhangi bir zamanda etkin olabilecek kanal sayısı üst sınırı.

Bu parametre yalnızca z/OSüzerinde geçerlidir.

## **ETKİNLİK**

İletide istenirse etkinlik raporlarının oluşturulup oluşturulmayacağı.

# **Multi ACTVCONO**

**ACTVTRC** kuyruk yöneticisi değiştirgesinin ayarlarının geçersiz kılınabileceğini. Bu parametre yalnızca Multiplatformsüzerinde geçerlidir.

# **ACTVTRC**

IBM MQ MQI uygulaması etkinlik izleme bilgilerinin toplanıp toplanmayacağını belirleyin. Bkz. Etkinlik izleme bilgileri derlemini denetlemek için ACTVTRC ayarlanıyor. Bu parametre yalnızca Multiplatformsüzerinde geçerlidir.

# **ADOPTCHK**

Bir MCA 'nın, önceden etkin bir MCA ile aynı adı taşıyan yeni bir gelen kanalı algılandığında, MCA' nın kabul edilip edilmediğini belirlemek için hangi öğeler denetlenir.

Bu parametre yalnızca z/OSüzerinde geçerlidir.

# **Z/US**ADOPTMCA

**ADOPTCHK** değiştirgeleriyle eşleşen yeni bir gelen kanal isteği saptandığında, artık bir MCA yönetim ortamının yeniden başlatılıp başlatılmayacağını belirleyin.

Bu parametre yalnızca z/OSüzerinde geçerlidir.

# **MQ Adv. ADVCAP**

Whether IBM MQ Advanced extended capabilities are available for a queue manager.

On z/OS, the queue manager sets the value to be ETKIN, only if the value of **QMGRPROD** is İLERLEYICI. **QMGRPROD**' un diğer herhangi bir değeri için ya da **QMGRPROD** ayarlanmadıysa, kuyruk yöneticisi değeri DISABLYolarak ayarlar. **ADVCAP** ENABLED ise, IBM MQ Advanced for z/OS Value Unit Edition (VUE) için yetki edinmeniz gerekir. Daha fazla bilgi için bkz. ["START QMGR \(kuyruk yöneticisini](#page-925-0) [başlat\)- z/OS" sayfa 926](#page-925-0) ve IBM MQ Advanced for z/OS Value Unit Edition' u kurma .

**Diğer Multi Di**ğer platformlarda, kuyruk yöneticisi değeri yalnızca Managed File Transfer, XR, Advanced Message Security ya da RDQM kurulu olduğunda ETKINolarak ayarlıyor. Managed File Transfer, XR, Advanced Message Security ya da RDQM ' yi kurmadıysanız, **ADVCAP** , DISABLEolarak ayarlıdır. **ADVCAP** ENABLEise, IBM MQ Advancediçin yetki edinmeniz gerekir. The list of installable

components that enable **ADVCAP** might change in future releases. Daha fazla bilgi için bkz. IBM MQ bileşenleri ve özellikleri ve Installing IBM MQ Advanced for Multiplatforms.

## **TARIH DEğERI**

Tanımın en son değiştirildiği tarih, *yyyy-aa-gg*biçiminde.

## **ALTTIME**

Tanımın en son değiştirildiği saat ( *hh.mm.ss*biçiminde).

# **AMQPCAP**

Bir kuyruk yöneticisi için AMQP yeteneklerinin kullanılabilir olup olmadığı.

## **YAZAR**

Yetkilendirme olayları oluşturulup oluşturulmayacağı.

#### $z/0S$ **BRIDGEEV**

Yalnızca z/OS üzerinde, IMS köprüsü olayları oluşturulup oluşturulmasın.

## **CCSID**

Kodlanmış karakter takımı tanıtıcısı. Bu parametre, nesne adları ve her bir kuyruğun yaratılma tarihi ve saati de içinde olmak üzere, uygulama programlama arabirimi (API) tarafından tanımlanan tüm karakter dizilimi alanları için geçerlidir. İletilerin metni olarak taşınan uygulama verileri için geçerli değildir.

## **CERTLABEL**

Bu kuyruk yöneticisinin kullandığı sertifika etiketini belirtir.

# **Z/OS** CERTQSSL

Kuyruk paylaşım grubu (QSG) sertifika etiketini belirtir.

Bu parametre yalnızca z/OSüzerinde geçerlidir.

# **ALW CERTVPOL**

Uzak iş ortağı sistemlerinden alınan sayısal sertifikaların geçerliliğini denetlemek için hangi TLS sertifikası geçerlilik denetimi ilkesinin kullanılacağını belirtir. Bu öznitelik, sertifika zinciri doğrulamasının sektör güvenlik standartlarına uygun olarak nasıl kullanılacağını denetlemek için kullanılabilir. Sertifika geçerlilik ilkeleri hakkında daha fazla bilgi için bkz. IBM MQ' taki sertifika doğrulama ilkeleri.

Bu parametre yalnızca AIX, Linux, and Windowsüzerinde geçerlidir.

#### $z/0S$ **CFCONLOS**

Kuyruk yöneticisi denetim yapısına bağlanırlığı kaybettiğinde ya da **CFCONLOS** ile ASQMGRdeğerine ayarlanmış herhangi bir CF yapısıyla bağlantı kesildiğinde yapılacak işlemi belirtir.

Bu parametre yalnızca z/OSüzerinde geçerlidir.

# **Multi** Cad

Alıcı ve sunucu bağlantısı kanallarının otomatik tanımlanıp etkinleştirilmediği.

 $z/0S$ Bu parametre, z/OSüzerinde geçerli değil.

# **Multi CHADEV**

Otomatik tanımlama olaylarının etkinleştirilip etkinleştirilmediği.

 $z/0S$ Bu parametre, z/OSüzerinde geçerli değil.

# **CHADEXIT**

Kanal otomatik tanımlama çıkışımın adı.

#### z/0S **CHIADAPS**

IBM MQ çağrılarını işlemek için kullanılacak bağdaştırıcı alt görevlerinin sayısı.

Bu parametre yalnızca z/OSüzerinde geçerlidir.

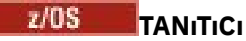

Kanal başlatıcısı için kullanılacak dağıtıcıların sayısı.

Bu parametre yalnızca z/OSüzerinde geçerlidir.

## **CHISERVP**

Bu alan yalnızca IBM kullanımı için ayrılmıştır.

# **CHLAUTH**

Kanal doğrulama kayıtlarının denetlenip denetlenmediğini.

# **CHLEV**

Kanal olaylarının oluşturulup oluşturulmayacağı.

## **CLAXLEXIT**

Küme iş yükü çıkıştan çıkılan ad.

## **CLWLDATA**

Küme iş yükü çıkışa aktarılan veriler.

#### Windows AIX CLWLLEN  $z/0S$

Küme iş yükü çıkışa iletilecek ileti verilerinin bayt sayısı üst sınırı.

**Bu parametre, Linuxüzerinde geçerli değil.** 

## **CLWLMRUC**

Giden küme kanalı sayısı üst sınırı.

## **CLWLUSEQ**

The behavior of MQPUTs for queues where **CLWLUSEQ** has a value of MMGR.

## **CMDEV**

Komut olaylarının oluşturulup oluşturulmayacağı.

## **CMDLEVEL**

Komut düzeyi. Bu, kuyruk yöneticisi tarafından desteklenen sistem denetimi komutlarının düzeyini gösterir.

## **KOMUTQ**

Sistem komutu giriş kuyruğunun adı. Uygun şekilde yetkili uygulamalar, bu kuyruğa komutlar koyabilir.

# **YAPıLANDıR**

Yapılandırma olaylarının oluşturulup oluşturulmayacağı.

## **CONNAUTH**

Kullanıcı kimliği ve parola kimlik doğrulaması konumunu sağlamak için kullanılan kimlik doğrulama bilgileri nesnesinin adı.

## **CPILEVEL**

Ayrılmış, bu değerin bir önemi yok.

## **CRDATE**

Kuyruk yöneticisinin yaratıldığı tarih ( *yyyy-aa-gg*biçiminde).

# **CRTIME**

Kuyruk yöneticisinin yaratıldığı saat ( *hh.mm.ss*biçiminde).

# **Özel**

Bu öznitelik, ayrı öznitelikler kullanıma sunulmadan önce yeni özelliklerin yapılandırılması için ayrılmıştır. It can contain the values of zero or more attributes as pairs of attribute name and value in the form NAME(VALUE).

# **DEADQ**

İletilerin doğru hedefe yönlendirilememesi durumunda, iletilerin gönderildiği kuyruğun adı (ölümektup kuyruğu ya da teslim edilemeyen ileti kuyruğu). Varsayılan değer boşlukdur.

Örneğin, aşağıdaki durumlarda iletiler şu kuyruğa konabiliyor:

• Kuyruk yöneticisinde henüz tanımlı olmayan bir kuyruğa yollayan bir ileti kuyruk yöneticisinde gönderilir.

- Kuyruk yöneticisinde bir ileti gönderilir, ancak gönderileceği kuyruk bunu alamıyor; nedeni şunlar olabilir:
	- Kuyruk dolu
	- Kuyruğun engellendiği yer
	- Gönderme düğümü, iletiyi kuyruğa koyma yetkisine sahip değil
- Bir kural dışı durum iletisi oluşturulmalı, ancak kuyruk adı belirtilen kuyruk yöneticisi tarafından bilinmiyor.

**Not:** Son kullanma zamanlarını geçen iletiler atıldığında bu kuyruğa aktarılmaz.

Gitmeyen iletiler kuyruğu başka bir nedenle tanımlanmadıysa ya da tam olarak tanımlanmadıysa, ileti kanalı aracısı tarafından iletim kuyruğunda yerine bir ileti kanalı aracısı tarafından aktarılmış olan bir ileti saklanır.

Bir ölü-mektup kuyruğu ya da teslim edilemeyen ileti kuyruğu belirlenmezse, bu parametre için tüm boşluklar döndürülür.

## **DEFCLXQ**

**DEFCLXQ** özniteliği, iletileri küme alıcı kanallarına göndermek, iletileri almak için küme gönderen kanalları tarafından varsayılan olarak hangi iletim kuyruğunun seçileceğini denetler.

#### **SCTQ**

Tüm küme gönderen kanallar SYSTEM.CLUSTER.TRANSMIT.QUEUE' den ileti gönderir. İletim kuyruğuna yerleştirilen iletilerin correlID , iletinin gönderileceği küme gönderen kanalı belirler.

SCTQ , bir kuyruk yöneticisi tanımlandığında ayarlanır. Bu davranış, IBM WebSphere MQ 7.5' dan önceki IBM WebSphere MQsürümlerinde örtük olarak bulunur. Önceki sürümlerde, kuyruk yöneticisi özniteliği **DEFCLXQ** yoktu.

#### **Kanal**

Her küme gönderen kanal farklı bir iletim kuyruğundan ileti gönderir. Her iletim kuyruğu, SYSTEM.CLUSTER.TRANSMIT.MODEL.QUEUEmodel kuyruğundan kalıcı dinamik bir kuyruk olarak yaratılır.

**DEFCLXQ**kuyruk yöneticisi özniteliği CHANNELolarak ayarlanırsa,varsayılan yapılandırma, tek tek küme iletim kuyruklarıyla ilişkilendirilmiş küme gönderen kanalları olarak değiştirilir. İletim kuyrukları, SYSTEM.CLUSTER.TRANSMIT.MODEL.QUEUEmodel kuyruğundan yaratılan kalıcı dinamik kuyruklardır. Her iletim kuyruğu bir küme-gönderen kanalla ilişkilendirilir. Bir küme gönderen kanal bir küme iletim kuyruğuna hizmet sunarken, iletim kuyruğu tek bir kümede yalnızca bir kuyruk yöneticisine ilişkin iletiler içerir. Kümeleri, bir kümedeki her kuyruk yöneticisinin tek bir küme kuyruğu içereceği şekilde yapılandırabilirsiniz. Bu durumda, bir kuyruk yöneticisinden her küme kuyruğuna ileti trafiği iletilerden diğer kuyruklara ayrı olarak aktarılır.

#### **DEğIşTIRGEN**

Varsayılan iletim kuyruğu adı. Bu parametre, uzak kuyruk yöneticisine gönderilen iletilerin, tanımlanmış başka bir uygun iletim kuyruğu yoksa ortaya konacağı iletim kuyruğuydur.

## **TASARIMLA**

Açıklama.

# **Multi** YOK

Dağıtım listelerinin kuyruk yöneticisi tarafından desteklenip desteklenmediğini belirler.

z/08 — Bu parametre, z/OSüzerinde geçerli değil.

# **Z/OS** DNSGROUP

Bu parametre artık kullanılmıyor. Bkz. z/OS: WLM/DNS artık desteklenmiyor. Bu değiştirge yalnızca z/OSüzerinde geçerlidir.

# **Z/OS** DNSWLM

Bu parametre artık kullanılmıyor. Bkz. z/OS: WLM/DNS artık desteklenmiyor. Bu parametre yalnızca z/OSüzerinde geçerlidir.

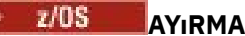

Yalnızca z/OS üzerinde, süresi dolan iletiler için taramalar arasındaki yaklaşık aralık.

#### *z/*0S **GROUPUR**

Yalnızca z/OS üzerinde, XA istemcisi uygulamalarının bu kuyruk yöneticisine bir grup kurtarma yok etme birimiyle bağlantı kurmasına izin verilip verilmeyeceğini belirleyin.

## **IMGTINVL**

Kuyruk yöneticisinin ortam görüntülerini otomatik olarak yazdığı hedef sıklık.

 $= z/0S$ Bu parametre, z/OSüzerinde geçerli değil.

# **LMGLOGLN**

Kuyruk yöneticisinin ortam görüntülerini otomatik olarak yazması için yazılan kurtarma günlüğünün hedef miktarı.

 $z/0S$ 

Bu parametre, z/OSüzerinde geçerli değil.

# **IMGRCOVO**

Doğrusal günlüğe kaydetme kullanılıyorsa, belirtilen nesnelerin bir ortam görüntüünden kurtarılabilir olup olmadığını.

**Bu** parametre, z/OSüzerinde geçerli değil.

## **MIMGRCOVQ**

Doğrusal günlüğe kaydetme kullanılıyorsa, yerel ya da kalıcı bir dinamik kuyruk nesnesinin ortam görüntüden kurtarılabilir olup olmadığı.

 $z/0S$ Bu parametre, z/OSüzerinde geçerli değil.

## **IMGSCHED**

Kuyruk yöneticisinin ortam görüntülerini otomatik olarak yazması olsun.

 $z/0S$ Bu parametre, z/OSüzerinde geçerli değil.

#### $z/0S$ **IGQ**

Yalnızca z/OS üzerinde, grup içi kuyruğa alma işlemi kullanılıp kullanılmayacağı.

# **Z/US iGOAUT**

Yalnızca z/OS üzerinde, grup içi kuyruğa alma aracısı tarafından kullanılan yetki denetimi tipini görüntüler.

# **IGQUSER**

Yalnızca z/OS üzerinde, grup içi kuyruğa alma aracısının kullandığı kullanıcı kimliğini görüntüler.

# **INHIBTEV**

Engelleyici olayların oluşturulup oluşturulmayacağı.

## **IPADDRV**

Belirsiz vakalarda kanal bağlantısı için IPv4 ya da IPv6 IP adresinin kullanılmasının gerekip gerekmediğini.

# **LOCALEV**

Yerel hata olaylarının oluşturulup oluşturulmayacağı.

# **Multi GEREKÇEV**

Kurtarma günlüğü olaylarının oluşturulup oluşturulmayacağı. Bu parametre yalnızca Multiplatformsüzerinde geçerlidir.

#### z/0S **LSTRTMR**

Bir APPC ya da TCP/IP hatasından sonra dinleyiciyi yeniden başlatmak için IBM MQ ile denemeler arasındaki zaman aralığı (saniye).

Bu parametre yalnızca z/OSüzerinde geçerlidir.

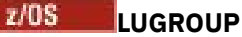

Kuyruk paylaşım grubu için gelen iletimleri işleyen LU 6.2 dinleyicisi tarafından kullanılacak soysal LU adı.

Bu parametre yalnızca z/OSüzerinde geçerlidir.

# **LUNAME**

Giden LU 6.2 iletimleri için kullanılacak LU ' nun adı.

Bu parametre yalnızca z/OSüzerinde geçerlidir.

#### $z/0S$ **LU62ARM**

The suffix of the APPCPM member of SYS1.PARMLIB. Bu sonek, bu kanal başlatıcı için LUADD adını alır. When automatic restart manager (ARM) restarts the channel initiator, the z/OS command SET APPC= xx is issued.

Bu parametre yalnızca z/OSüzerinde geçerlidir.

# **LU62CHL**

LU 6.2 iletim protokolünü kullanan, geçerli olabilecek kanal sayısı üst sınırı ya da bağlanabilen istemciler sayısı. LU62CHL değerinin sıfır olması durumunda, LU 6.2 iletim protokolü kullanılmaz.

Bu parametre yalnızca z/OSüzerinde geçerlidir.

## **MARINT**

Milisaniye cinsinden göz atma aralığı.

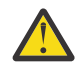

**Uyarı:** Bu değer, varsayılan 5000 değerinin altında olmamalıdır.

#### $z/0S$ **MAXCHL**

Güncel olabilecek kanal sayısı üst sınırı (bağlı istemcilerle sunucu bağlantısı kanalları da içinde olmak üzere).

Bu parametre yalnızca z/OSüzerinde geçerlidir.

## **MAXHANDS**

Herhangi bir bağlantının herhangi bir zamanda sahip olduğu açık tutamaç sayısı üst sınırı.

## **MAXMSGL**

Kuyruk yöneticisi tarafından işlenebilecek ileti uzunluğu üst sınırı. Tek tek kuyruklar ya da kanallar, bu parametrenin değerinden daha küçük bir üst sınıra sahip olabilir.

## **MAXPROPL (** *tamsayı* **)**

Bir iletiyle ilişkilendirilebilecek bayt cinsinden özellik verileri uzunluğu üst sınırı.

## **MAXPRTY**

Öncelik üst sınırı. Bu değer 9 'tır.

## **MAXUMSGS**

Bir eşitleme noktasındaki kesinleştirilmemiş ileti sayısı üst sınırı. Varsayılan değer 10000 'dir.

MAXUMSGS ' in MQ Telemetryüzerinde bir etkisi yoktur. MQ Telemetry , birden çok istemden gelen iletileri bir işlem içindeki iş gruplarına abone olmak, abonelikten çıkmak, göndermek ve almak için toplu istekleri toplu olarak almaya bulunuyor " bir mdan!

## **MONACLS**

Çevrimiçi izleme verilerinin otomatik olarak tanımlanmış küme gönderici kanalları için toplanıp toplanmayacağı ve bu durumda veri toplama hızının oranı.

## **MONCHL**

Kanallar için çevrimiçi izleme verilerinin toplanıp toplanmayacağı ve bu durumda veri toplama hızının oranı.

## **MONQ**

Kuyruklar için çevrimiçi izleme verilerinin toplanıp toplanmayacağını ve veri toplama hızını (varsa).

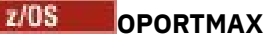

Giden kanallar için bağ tanımlanırken kullanılacak kapı numaraları aralığındaki değer üst sınırı.

Bu parametre yalnızca z/OSüzerinde geçerlidir.

# **Z/OS** OPORTMIN

Giden kanallar için bağ tanımlanırken kullanılacak kapı numaraları aralığındaki değer alt sınırı.

Bu parametre yalnızca z/OSüzerinde geçerlidir.

# **PARENT**

Bu kuyruk yöneticisinin alt öğesi olarak sıradüzensel olarak bağlandığı kuyruk yöneticisinin adı.

## **PERFMEV**

Başarımla ilgili olayların oluşturulup oluşturulmayacağı.

## **Platform**

Kuyruk yöneticisinin çalışmakta olduğu altyapıya ilişkin mimari. Bu parametrenin değeri şöyledir:

- $\bullet$   $\blacksquare$   $\blacksquare$
- NSK
- 0S<sub>2</sub>
- OS400
- aygıt
- UNIX
- WINDOWSNT

## **PSCLUS**

Bu kuyruk yöneticisinin üye olduğu tüm kümeler arasında abone olma etkinliğine katılıp katılmayacağını denetler. ENABLE ' den DISABLEolarak değiştirilirken herhangi bir kümede kümelenmiş konu nesnesi bulunmuyabilir.

## **PSMODE**

Yayınlama/abone olma motorunun ve kuyruğa alınan yayınlama/abone olma arabiriminin çalışıp çalışmadığını denetler ve bu nedenle, uygulama programlama arabirimini ve kuyruğa alınan yayınlama/abone olma arabirimi tarafından izlenen kuyrukları kullanarak uygulamaların yayınlanıp yayınlanmayacağını ya da abone olup olmayacağını denetler.

## **PSNPMSG**

Kuyruğa alınan yayınlama/abone olma arabirimi, kalıcı olmayan bir giriş iletisini işleyemiyorsa, giriş iletisini ölü-mektup kuyruğuna yazmayı deneyebilir (giriş iletisinin rapor seçeneklerine bağlı olarak). Giriş iletisini ölü harf kuyruğuna yazma girişimi başarısız olursa ve MQRO\_DISCARD\_MSG rapor seçeneği giriş iletinde belirtildiyse ya da PSNPMSG=AT sırasında, aracı giriş iletisini atar. PSNPMSG=KEEP belirtilirse, giriş iletisinde MQRO\_DISCARD\_MSG rapor seçeneği belirlendiyse, arabirim yalnızca giriş iletisini atar.

## **PSNPRES**

Kuyruğa alınan yayınlama/abone olma arabirimi, kalıcı olmayan bir giriş iletisine yanıt olarak bir yanıt iletisi oluşturma girişiminde bulunursa ve yanıt iletisi yanıt kuyruğuna teslim edilemezse, bu öznitelik, arabirimin teslim edilemeyen iletiyi ölü harf kuyruğuna yazmaya çalışıp çalışmadığını ya da iletinin atılıp atılmayacağını belirtir.

## **PSRTYCNT**

Kuyruğa alınan yayınlama/abone olma arabirimi, bir komut iletisini eşitleme noktası altında işleyemediğinde (örneğin, abone kuyruğu dolu olduğundan ve yayını, ölü mektup kuyruğuna koymak mümkün olmadığından, bir aboneye teslim edilemeyen bir yayınlama iletisi), iş birimi geriletilir ve komut iletisi, komut iletisini rapor seçeneklerine göre işlemeye çalışmadan önce bu sayıda kez bu sayıda kez denenir.

## **PSSYNPT**

Bu öznitelik IFPERolarak ayarlanırsa, kuyruğa alınan yayınlama/abone olma arabirimi, olağan işlem sırasında bir yayınlama ya da yayınlama iletilerini bir akış kuyruğundan okuduğunda, bu ileti

MQGMO\_SYNCPOINT\_IF\_PERSISTENT değerini belirtir. Bu değer, kuyruğa alınan pubsub yardımcı programının, kalıcı olmayan iletileri eşitleme noktası dışında almasına neden olur. Yardımcı program dış eşitleme noktası dışında bir yayın alırsa, yardımcı program bu yayını, dış eşitleme noktası dışında bilinen abonelere iletir.

#### **QMID**

Kuyruk yöneticisinin dahili olarak üretilen benzersiz adı.

## **QMNAME**

Yerel kuyruk yöneticisinin adı. Bkz. IBM MQ nesnelerinin adlandırılmasına ilişkin kurallar.

#### $z/0S$ **QSGNAME**

Kuyruk yöneticisinin ait olduğu kuyruk paylaşım grubunun adı ya da kuyruk yöneticisi, bir kuyruk paylaşım grubunun üyesi değilse boş değer. Kuyruk paylaşım gruplarını yalnızca z/OSüzerinde kullanabilirsiniz.

# **RCVTIME**

Bir TCP/IP kanalının etkin olmayan bir duruma dönmeden önce iş ortasından kalp atışları da içinde olmak üzere veri almak için bekleyeceği yaklaşık süre. Bu parametrenin değeri, **RCVTTYPE**ile nitelenen sayısal değerdir.

Bu parametre yalnızca z/OSüzerinde geçerlidir.

#### $z/0S$ **RVTMIN**

Bir TCP/IP kanalının etkin olmayan bir duruma dönmeden önce iş ortasından kalp atışları da içinde olmak üzere veri almak için bekleyeceği en az süre.

Bu parametre yalnızca z/OSüzerinde geçerlidir.

#### z/0S **RCVTTIP**

**RCVTIME**' ta değer için uygulanacak niteleyici.

Bu parametre yalnızca z/OSüzerinde geçerlidir.

#### **REMOTEEV**

Uzak hata olaylarının oluşturulup oluşturulmayacağı.

## **REPOS**

Bu kuyruk yöneticisinin bir havuz yöneticisi hizmeti sağlayacağı bir kümenin adı.

#### **REPOSNL**

Bu kuyruk yöneticisinin bir havuz yöneticisi hizmeti sağlamak için olduğu kümelerin listesinin adı.

#### **DOLAYıCı**

Anasistemin bağlı olduğu IP adresi için Etki Alanı Ad Sunucusundan (DNS) ana makine adının ters aranması yapılıp yapılmayacağı.

#### **ROUTTEREC**

İletide istenirse izleme rotası bilgilerinin kaydedilip kaydedilmeyeceğini belirleyin.

# **Multi** SCHINIT

Kuyruk yöneticisi başlatıldığında, kanal başlatıcının otomatik olarak başlatılıp başlatılmayacağını.

 $z/0S$ Bu parametre, z/OSüzerinde geçerli değil.

# **Multi** SCMDSERV

Kuyruk yöneticisi başlatıldığında komut sunucusunun da otomatik olarak başlatılıp başlatılmayacağını.

 $z/0S$ Bu parametre, z/OSüzerinde geçerli değil.

# **Z/OS** SCYCASE

Güvenlik profillerinin büyük ya da küçük harf karışık olup olmadığını.

Bu parametre yalnızca z/OSüzerinde geçerlidir.

Bu parametre değiştirildiyse, ancak **REFRESH SECURITY** komutu henüz yayınlanmadıysa, kuyruk yöneticisi beklediğiniz profillerin vakasını kullanmayabilir. Gerçekte hangi profillerin kullanımda olduğunu doğrulamak için **DISPLAY SECURITY** seçeneğini kullanın.

## **KYR**

Indicates if Advanced Message Security (AMS) capabilities are available to the queue manager. If the AMS component is installed for the version of IBM MQ that the queue manager is running under, the attribute has a value ETKIN. AMS bileşeni kurulu değilse, değer DISABORT(Geçersiz) değeridir.

#### z/OS **SQQMNAME**

Bir kuyruk yöneticisi paylaşılan bir kuyruk için bir MQOP çağrısı yaptığında ve MQOPER çağrısının **ObjectQmgrName** parametresinde belirtilen kuyruk yöneticisi, işleme kuyruğu yöneticisinde aynı kuyruk paylaşım grubunda yer alıyorsa, **SQQMNAME** özniteliği, **ObjectQmgrName** ' un kullanılıp kullanılmayacağını ya da işlem kuyruğu yöneticisinin paylaşılan kuyruğu doğrudan açmayacağını belirtir.

Bu parametre yalnızca z/OSüzerinde geçerlidir.

## **SSLCRLNL**

Sertifika iptal denetimi için kuyruk yöneticisi için kullanılmakta olan AUTHINFO nesnelerinin ad listesini belirtir.

**SSLCRLNL**tarafından başvurulan ad alanında yalnızca CRLLDAP ya da OCSP tiplerine sahip kimlik doğrulama bilgileri nesnelerine izin verilir. Başka bir tip, liste işlendiğinde ve daha sonra yoksayıldığında bir hata iletisiyle sonuçlanır.

# **ALW SLCRYP**

Sistemde bulunan şifreleme donanımını yapılandırmak için kullanılan parametre dizilimin adını belirtir. PKCS #11 parolası xxxxxxolarak görüntülenir. Bu, yalnızca AIX, Linux, and Windowsüzerinde geçerlidir.

## **SSLEV**

TLS olaylarının oluşturulup oluşturulmayacağı.

## **SLFIPS**

Şifreleme donanımında değil, IBM MQ içinde şifreleme tarafından işlenmişse, yalnızca FIPS onaylı algoritmaların kullanılıp kullanılmayacağı.

## **SSLKEYR**

Güvenli Yuva Katmanı anahtar havuzunun adını belirtir.

## **SSLRKEYC**

Gizli anahtar yeniden anlaşılmadan önce bir TLS iletişiminde gönderilecek ve alınan bayt sayısını belirtir.

# **ENDS** SLTASKS

Yalnızca z/OS üzerinde, TLS çağrılarını işlemek için kullanılacak sunucu alt görevlerinin sayısını belirtir.

## **DURAKLAMLAR**

İstatistik verilerinin, otomatik olarak tanımlanmış küme gönderici kanalları için toplanıp toplanmayacağı ve veri toplama oranı (varsa) için toplanıp toplanmayacağı.

## **DURUMCHL**

Bu, kanallar için istatistik verilerinin toplanıp toplanmayacağını ve bu durumda veri toplama hızının olup olmadığını belirler.

# **DEYIM**

İstatistik izleme verilerinin izleme kuyruğuna yazıldığı aralık. Bu parametre yalnızca Multiplatformsüzerinde geçerlidir.

# **Multi** MOMQI

Kuyruk yöneticisi için istatistik izleme verilerinin toplanıp toplanmayacağını belirleyin. Bu parametre yalnızca Multiplatformsüzerinde geçerlidir.
# **Multi DURAKQ**

İstatistik verilerinin kuyruklar için toplanıp toplanmayacağını belirleyin. Bu parametre yalnızca Multiplatformsüzerinde geçerlidir.

### **SSTSTPEV**

Başlangıç ve durdurma olaylarının oluşturulup oluşturulmayacağı.

# **ÜST ÖğEYE**

Suite B uyumlu şifrelemesinin kullanılıp kullanılmadığını. Suite B yapılandırması ve TLS kanallarındaki etkisi hakkında daha fazla bilgi için bkz. NSA Suite B Cryptography in IBM MQ .

### **SYNCPT**

Kuyruk yöneticisiyle eşitleme noktası desteğinin kullanılabilir olup olmadığı. Bu, salt okunur bir kuyruk yöneticisi öznitelidir.

# **TCPCHL**

TCP/IP iletim protokolünü kullanan, geçerli olabilecek kanal sayısı üst sınırı ya da bağlanabilen istemci sayısı. Sıfır (sıfır) ise, TCP/IP iletim protokolü kullanılmaz.

Bu parametre yalnızca z/OSüzerinde geçerlidir.

# **TLANS TCPKAL**

Bağlantının diğer ucunun hala kullanılabilir olup olmadığını denetlemek için KEPENSAVE olanağının kullanılıp kullanılmayacağını denetleyin. Kullanılamayan bir kanal varsa, kanal kapatılır.

Bu parametre yalnızca z/OSüzerinde geçerlidir.

# **TCPADI**

CINET çoklu yığın ortamında kullanılacak tercih edilen TCP/IP yığınının adı. INET tek yığın ortamlarında, kanal başlatıcı yalnızca kullanılabilir TCP/IP yığınını kullanır.

Bu parametre yalnızca z/OSüzerinde geçerlidir.

# **TIPS TCPSTACK**

Kanal başlatıcısının yalnızca TCPNAME içinde belirtilen TCP/IP yığınını kullanıp kullanmadığı ya da isteğe bağlı olarak, bir CINET çoklu yığın ortamında tanımlı olan TCP/IP yığınlarından herhangi birine bağlanabilmesi gerekir.

Bu parametre yalnızca z/OSüzerinde geçerlidir.

# *Z***/OS** *i***zleme**

Kanal başlatıcı izinin otomatik olarak başlatılıp başlatılmayacağını

Bu parametre yalnızca z/OSüzerinde geçerlidir.

# **TRAXTBL**

Kanal başlatıcısının izleme verileri alanının megabayt cinsinden büyüklüğü.

Bu parametre yalnızca z/OSüzerinde geçerlidir.

#### **TREELIFE**

Yönetimle ilgili olmayan konuların geçerlik süresi.

#### **GIRIş**

Tetikleme aralığı.

### **SÜRÜM**

Kuyruk yöneticisinin ilişkilendirildiği IBM MQ kuruluşunun sürümü. Sürüm şu biçimde olur: VVRRMMFF:

VV: Sürüm

RR: Serbest Bırak

MM: Bakım düzeyi

FF: Düzeltme düzeyi

# **XRCAP**

Whether MQ Telemetry capability is supported by the queue manager.

Bu parametrelerle ilgili daha fazla bilgi için bkz. ["ALTER QMGR \(kuyruk yöneticisi ayarlarını değiştir\)" sayfa](#page-330-0) [331.](#page-330-0)

# **İlgili görevler**

Kuyruk yöneticisi özniteliklerinin görüntülenmesi ve değiştirilmesi

# **QMSTATUS (kuyruk yöneticisi durumunu görüntüle) Multiplatforms üzerinde görüntüle**

Bu kuyruk yöneticisiyle ilişkili durum bilgilerini görüntülemek için **DISPLAY QMSTATUS** MQSC komutunu kullanın.

# **MQSC komutlarının kullanılması**

MQSC komutlarını kullanmaya ilişkin bilgi için MQSC komutlarını kullanarak yerel denetim görevlerini gerçekleştirmebaşlıklı konuya bakın.

- Sözdizimi çizgesi
- • ["DISPLAY QMSTATUS için parametre açıklamaları" sayfa 759](#page-758-0)
- • ["İstenen parametreler" sayfa 759](#page-758-0)

**Eşanlamlı**: DIS QMSTATUS

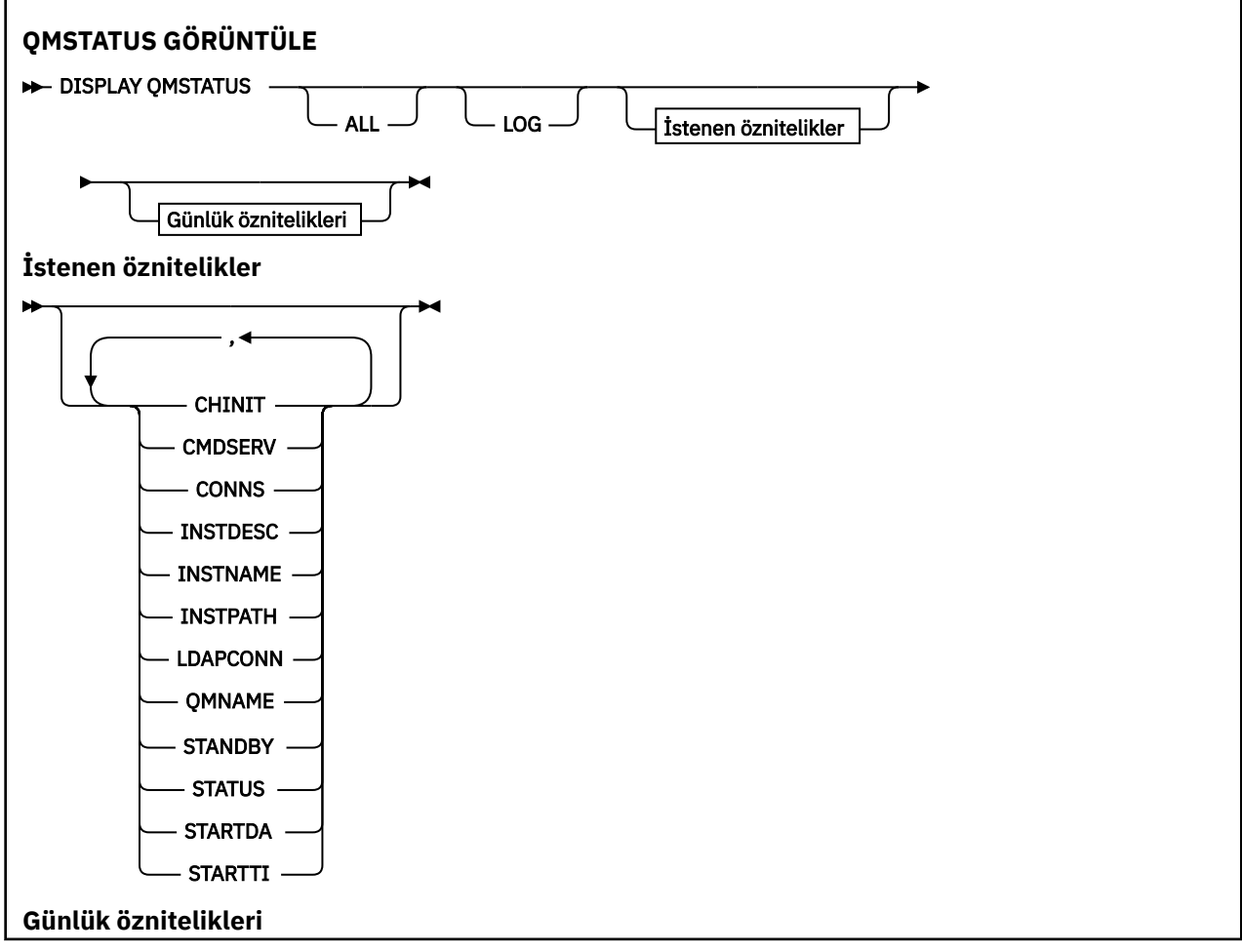

<span id="page-758-0"></span>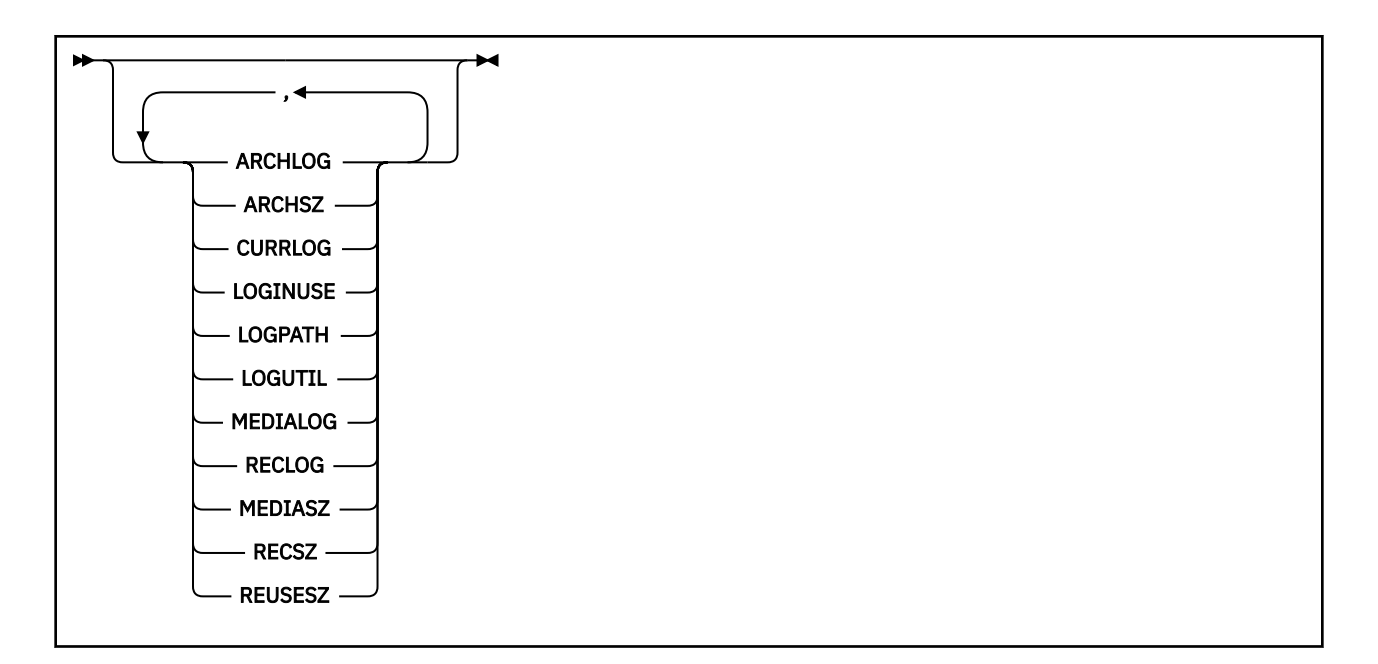

# **DISPLAY QMSTATUS için parametre açıklamaları**

# **TÜMÜ**

Parametrelerin tümünü görüntülemek için bu parametreyi belirtin. Bu parametre belirtilirse, özellikle istenen parametrelerin herhangi bir etkisi yoktur; tüm parametreler görüntülenmeye devam eder.

Belirli bir parametre istemezseniz, varsayılan değer bu parametredir.

# **İstenen parametreler**

Görüntülenecek verileri tanımlayan bir ya da daha çok parametre belirleyin. Parametreler herhangi bir sırada belirtilebilir, ancak aynı parametreyi bir kereden fazla belirtmeyin.

# **ARşIV**

Kuyruk yöneticisinin arşiv bildirimi için beklediği en eski günlük kaptanısının adı. Bu değiştirge şöyledir:

- Yalnızca, arşiv günlüğü yönetimini kullanan kuyruk yöneticilerininde kullanılabilir.
- Kuyruk yöneticisi arşiv günlüğü yönetimini kullanmıyorsa ya da kuyruk yöneticisinin bildirmeyi bekleyen bir kapsamları yoksa, boş değer.

**IBM i** Bu parametre, IBM iüzerinde geçerli değil.

### **ARCHSZ**

Yeniden başlatma ya da ortam kurtarma için artık gerekli olmayan, ancak arşivlenmeyi bekleyen günlük kapsamları tarafından megabayt cinsinden meşgul olan alan miktarı.

Bu değerin, kuyruk yöneticisi tarafından günlük kapsamları için kullanılan toplam alanı etkilediğine dikkat edin.

Bu değiştirge yalnızca, arşiv günlüğü yönetimini kullanan kuyruk yöneticilerininde kullanılabilir. Kuyruk yöneticisi arşiv günlüğü yönetimini kullanmıyorsa, bu parametre sıfır olur.

**IBM i** 

Bu parametre, IBM iüzerinde geçerli değil.

### **CHINIT**

Kanal başlatıcı okuma değeri SYSTEM.CHANNEL.INITQ. Bu, aşağıdakilerden biridir:

### **Durduruldu**

Kanal başlatıcı çalışmıyor.

### **BAŞLATILIYOR**

Kanal başlatıcı kullanıma hazırlanıyor ve henüz çalışır durumda değil.

#### **ÇALIŞTIRILIYOR**

Kanal başlatıcısı tam olarak kullanıma hazırlandı ve çalışıyor.

#### **DURDURULUYOR**

Kanal başlatıcı durduruluyor.

#### **CMDSERV**

Komut sunucusunun durumu. Bu, aşağıdakilerden biridir:

#### **Durduruldu**

Komut sunucusu çalışmıyor.

#### **BAŞLATILIYOR**

Komut sunucusu kullanıma hazırlanıyor ve henüz çalışır durumda değil.

#### **ÇALIŞTIRILIYOR**

Komut sunucusu tam olarak kullanıma hazırlandı ve çalışıyor.

### **DURDURULUYOR**

Komut sunucusu durduruluyor.

### **KONEL**

Kuyruk yöneticisine ilişkin yürürlükteki bağlantı sayısı.

### **OTURUM AçMA**

**DISPLAY QMSTATUS** komutunun işlendiği sırada yazılmakta olan günlük kapsamının adı. Kuyruk yöneticisi dairesel günlük kaydı kullanıyorsa ve bu parametre açık olarak istenirse, boş bir dizgi görüntülenir.

### **INSTDESC**

Kuyruk yöneticisiyle ilişkili kuruluşun açıklaması.

#### **InstName**

Kuyruk yöneticisiyle ilişkilendirilmiş kuruluşun adı.

### **INSTPATH**

Kuyruk yöneticisiyle ilişkili kuruluşun yolu.

#### **LDAPCONN**

LDAP sunucusuyla bağlantı durumu. Bu, aşağıdakilerden biridir:

# **Bağlantılı**

Kuyruk yöneticisinin şu anda LDAP sunucusu ile bağlantısı var.

### **HATA**

Kuyruk yöneticisi, LDAP sunucusuyla bağlantı yapma girişiminde bulundu ve başarısız oldu.

### **ETKİNDEĞİL**

Kuyruk yöneticisi bir LDAP sunucusunu kullanacak şekilde yapılandırılmadı ya da henüz LDAP sunucusu ile bağlantı sağlamıyor.

**Not:** The **LDAPCONN** status within **DISPLAY QMSTATUS** is a single status for the whole queue manager, reflecting only the most recent actions performed with the LDAP server. LDAP sunucusuna yönelik birden çok bağlantı var, kuyruk yöneticisi aracısı başına bir tane. **LDAPCONN** , tüm kuyruk yöneticisinin aracıları arasındaki en son LDAP bağlantısından durumu yansıtır. Hata geçiciyse ve hızlı bir şekilde temizlenirse, ERROR (Hata) durumu kısa ömürlü olur. LDAP bağlanırlık hatalarının daha ayrıntılı bilgilerini görmek için her zaman kuyruk yöneticisi hata günlüklerine bakın.

# **LOG**

Tüm **LOG** parametrelerini görüntülemek için bu parametreyi belirtin. Bu parametre belirtilirse, özellikle istenen **LOG** parametrelerinin herhangi bir etkisi yoktur; tüm parametreler görüntülenmeye devam eder.

### **LOGINUSE**

Bu noktada, kurtarma işlemini yeniden başlatmak için kullanılan birincil günlük alanının yüzdesi.

100 ya da daha büyük bir değer, kuyruk yöneticisinin ayrılmış olabileceğini ve bu noktada uzun ömürlü hareketler nedeniyle büyük olasılıkla ikincil günlük kütüklerini ayırmış olabileceğini belirtir.

IBM i

Bu parametre, IBM iüzerinde geçerli değil.

### **LOGYOLU**

Günlük dosyalarının kuyruk yöneticisi tarafından yaratılacağı dizini tanımlar.

### **LOGUTIL**

Birincil günlük alanı içinde kuyruk yöneticisi iş yükünün ne kadar iyi durumda olduğuna ilişkin bir yüzde tahmini.

Değer sürekli olarak 100 'ün üzeriyse, uzun ömürlü hareketler olup olmadığını ya da birincil dosya sayısının iş yükü için yeterli olup olmadığını araştırmak isteyebilirsiniz.

Kullanım yükselmeye devam ederse, bir MQRC\_RESOURCE\_PROBLEM dönüş kodu uygulamaya döndürülmekte olan bir MQRC\_RESOURCE\_PROBLEM dönüş kodu ile birlikte, günlük etkinliği gerektiren daha fazla işlem için talepte bulunmaya devam eder. İşlemler geriletilebilir.

IBM i

Bu parametre, IBM iüzerinde geçerli değil.

### **MEDIA**

Ortam kurtarma işlemini gerçekleştirmek için kuyruk yöneticisinin gerektirdiği en eski günlük kaptanıdır. Kuyruk yöneticisi dairesel günlük kaydı kullanıyorsa ve bu parametre açık olarak istenirse, boş bir dizgi görüntülenir.

### **MEDIASZ**

Ortam kurtarma için gereken günlük verilerinin büyüklüğü (megabyte).

Bu değer, ortam kurtarma için okunması gereken günlük miktarını gösterir ve bu işlem için geçen süreyi doğrudan etkiler.

Çevrimsel bir günlüğe kaydetme kuyruk yöneticisi için bu sıfırdır. Boyut genellikle nesnelerin daha sık sık ortam görüntülerine alınmak suretiyle azaltılır.

IBM i

Bu parametre, IBM iüzerinde geçerli değil.

### **QMNAME**

Kuyruk yöneticisinin adı. Bu parametre her zaman döndürülür.

### **GIRIş**

Yeniden başlatma kurtarma işlemini gerçekleştirmek için kuyruk yöneticisinin gerektirdiği en eski günlük kaptanıdır. Kuyruk yöneticisi dairesel günlük kaydı kullanıyorsa ve bu parametre açık olarak istenirse, boş bir dizgi görüntülenir.

#### **RECSZ**

IBM i

Kurtarma işlemini megabayt cinsinden yeniden başlatmak için gereken günlük verilerinin büyüklüğü.

Bu değer, yeniden başlatma kurtarma için okunması gereken günlük miktarını gösterir ve bu işlem için geçen süreyi doğrudan etkiler.

Bu parametre, IBM iüzerinde geçerli değil.

### **REUSESZ**

Bu öznitelik yalnızca otomatik ya da arşiv günlüğü yönetim kuyruğu yöneticilerindeki geçerli bir öznitedir.

Yeniden kullanılabilecek günlük kapsamları tarafından, megabayt cinsinden meşgul alan miktarı.

Bu değer, kuyruk yöneticisi tarafından kullanılan günlük kapsamları için kullanılan toplam alanı etkiler.

Boyut, kuyruk yöneticisi tarafından otomatik olarak yönetilir; ancak gerekirse, **RESET QMGR TYPE(REDUCELOG)** komutunu kullanarak indirgeme isteğinde bulunmanız gerekir.

Bu parametre, IBM iüzerinde geçerli değil.

### **Yedek**

Yedek yönetim ortamına izin verilip verilmediğini. Bu, aşağıdakilerden biridir:

# **İNGILIZ**

Beklemedeki eşgörünümlere izin verilmez.

### **İNTIR**

Beklemedeki eşgörünümlere izin verilir.

### **DURUM**

Kuyruk yöneticisinin durumu. Bu, aşağıdakilerden biridir:

### **BAŞLATILIYOR**

Kuyruk yöneticisi kullanıma hazırlama aşamasında.

### **ÇALIŞTIRILIYOR**

Kuyruk yöneticisi tam olarak kullanıma hazırlandı ve çalışıyor.

### **SUSTURMA**

Kuyruk yöneticisi susturulmuş durumda.

### **STARTDA**

Kuyruk yöneticisinin başlatıldığı tarih (yyyy-aa-gg biçiminde).

# **STARTTI**

Kuyruk yöneticisinin başlatıldığı saat ( hh.mm.ssbiçiminde).

# **QSTATUS (KUYRUK DURUMUNU GöRüNTüLE)**

Bir ya da daha çok kuyruğunun durumunu görüntülemek için MQSC DISPLAY QSTATUS komutunu kullanın.

# **MQSC komutlarının kullanılması**

MQSC komutlarını kullanmaya ilişkin bilgi için MQSC komutlarını kullanarak yerel denetim görevlerini gerçekleştirmebaşlıklı konuya bakın.

 $z/0S$ Bu komutu kaynaklardan yayınlayabilirsiniz 2CR. Kaynak simgelerine ilişkin açıklamalar için bkz. z/OS üzerinde MQSC komutlarını yayınlayabileceğiniz kaynaklar.

- Sözdizimi çizgesi
- • ["DISPLAY QSTATUS için kullanım notları" sayfa 764](#page-763-0)
- • ["DISPLAY QSTATUS için parametre açıklamaları" sayfa 765](#page-764-0)
- • ["Kuyruk durumu" sayfa 767](#page-766-0)
- • ["Durum İşleme" sayfa 770](#page-769-0)

**Eşanlamlı**: DIS QS

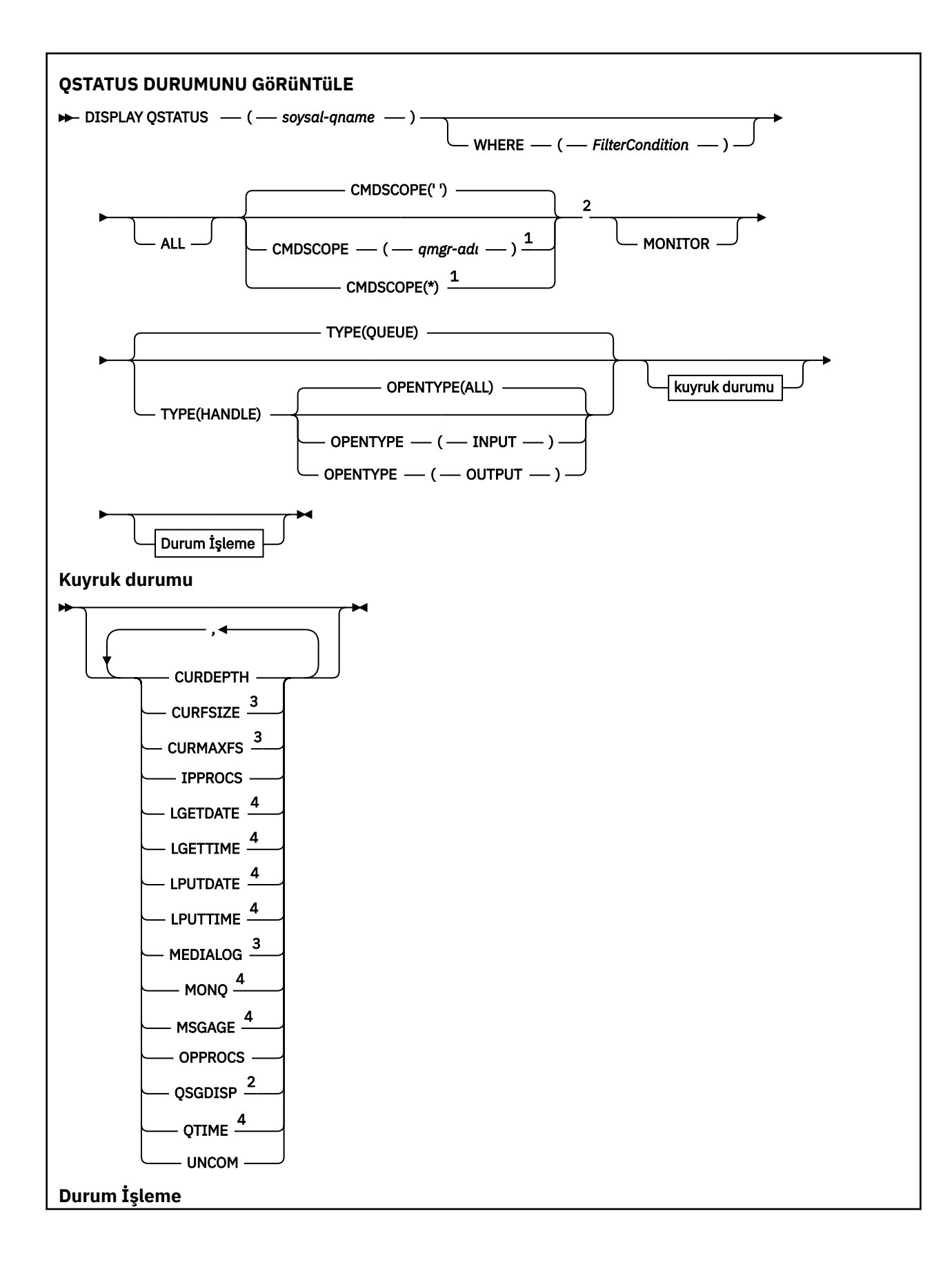

<span id="page-763-0"></span>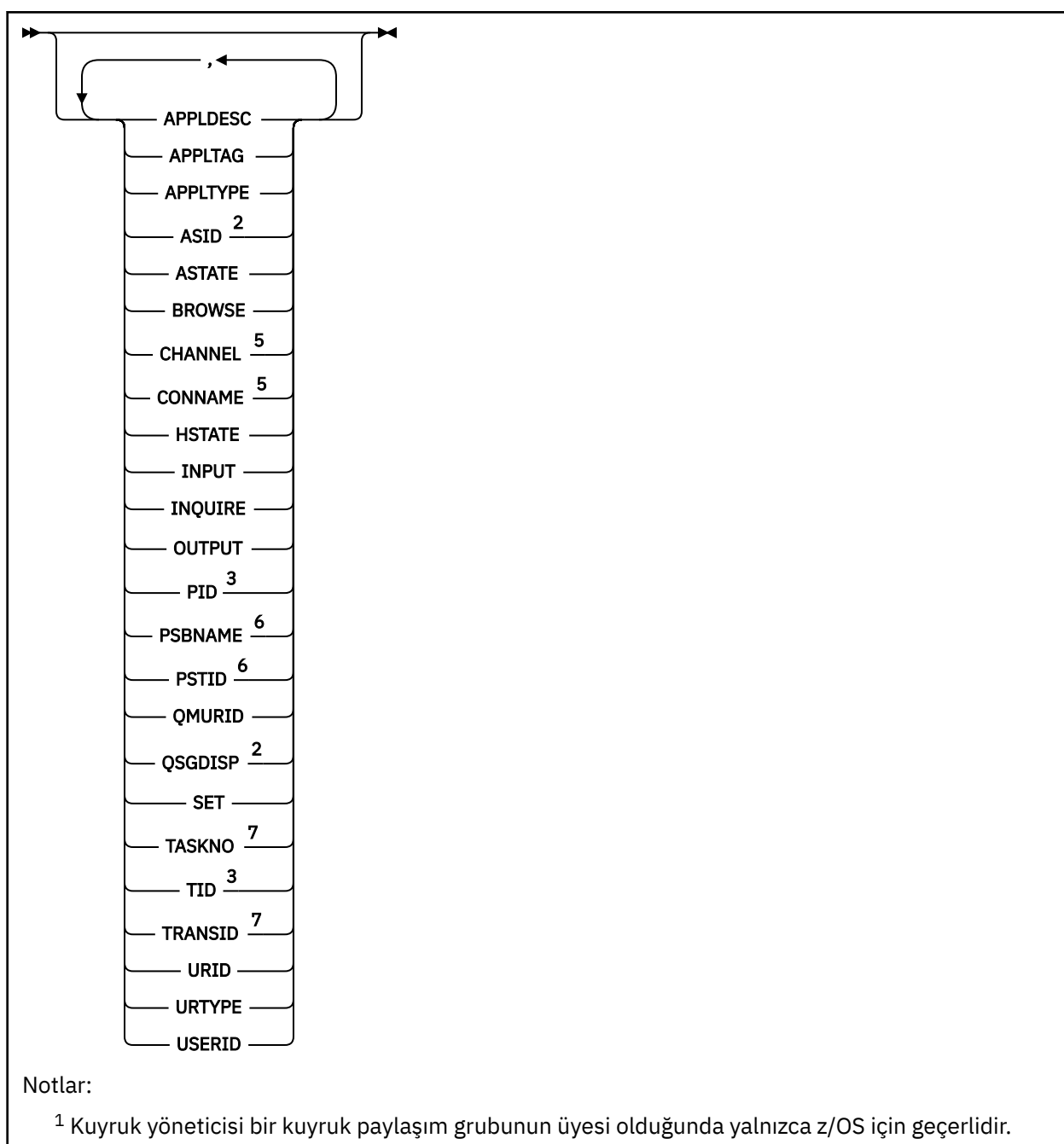

- <sup>2</sup> Yalnızca z/OS üzerinde geçerlidir.
- <sup>3</sup> z/OSüzerinde geçerli değil.
- <sup>4</sup> MONITOR değiştirgesinin seçilmesiyle de görüntülenir.
- <sup>5</sup> Yalnızca kanal başlatıcı
- <sup>6</sup> IMS Yalnızca
- <sup>7</sup> CICS Yalnızca

# **DISPLAY QSTATUS için kullanım notları**

Zamanuyumsuz tüketicilerin durumu (ASTATE), istemci uygulaması adına sunucu bağlantısı yetkili sunucusunun durumunu yansıtır; istemci uygulaması durumunu yansıtmaz.

# <span id="page-764-0"></span>**DISPLAY QSTATUS için parametre açıklamaları**

Durum bilgilerini görüntülemek istediğiniz kuyruğun adını belirtmelisiniz. Bu ad belirli bir kuyruk adı ya da soysal bir kuyruk adı olabilir. Soysal bir kuyruk adı kullanarak aşağıdakilerden birini görüntüleyebilirsiniz:

- Tüm kuyruklara ilişkin durum bilgileri ya da
- Belirtilen ad ve diğer seçim ölçütleriyle eşleşen bir ya da daha çok kuyruğa ilişkin durum bilgileri

Aşağıdakilere ilişkin durum bilgilerini isteyip istemediğinizi de belirtmeniz gerekir:

- Kuyruklar
- Kuyruklara erişen tanıtıcıları

**Not:** Bir diğer ad kuyruğunun ya da uzak kuyruğun durumunu görüntülemek için DISPLAY QSTATUS komutunu kullanamazsınız. Bu kuyruk tiplerinden birinin adını belirlerseniz, veri döndürülmez. Ancak, diğer ad kuyruğunun ya da uzak kuyruğun çözüldüğü yerel kuyruğun ya da iletim kuyruğunun adını belirleyebilirsiniz.

# **(** *soysal-qname* **)**

Durum bilgilerinin görüntüleneceği kuyruğun adı. Sondaki yıldız işareti (\*), tüm kuyrukları belirtilen gövdeyi izleyen sıfır ya da daha fazla karakterle eşleştirir. Kendi başına bir yıldız işareti (\*) tüm kuyruklarıyla eşleşir.

### **WHERE**

Süzgeç koşulunun seçim ölçütüne uyan kuyruklara ilişkin durum bilgilerini görüntülemek için bir süzgeç koşulu belirtin. Süzgeç koşulu üç bölümden oluşur: *süzgeç-anahtar sözcüğü*, *işleç*ve *süzgeçdeğeri*:

# **süzgeç-anahtar sözcüğü**

Bu DISPLAY komutuna ilişkin öznitelikleri görüntülemek için kullanılabilecek hemen hemen her parametre. Ancak, süzgeç anahtar sözcükleri olarak CMDSCOPE, MONITOR, OPENTYPE, QSGDISP, QTIME, TYPE ya da URID değiştirgelerini kullanamazsınız.

### **işleç**

İşleç, bir kuyruğun belirtilen süzgeç anahtar sözcüğündeki süzgeç değerini karşılayıp karşılamadığını saptamak için kullanılır. İşleçler şunlardır:

# **LT**

Küçüktür

# **GT**

Büyüktür

# **EŞ**

Buna Eşit

# **NE**

Buna Eşit Değil

# **LE.**

Bundan küçük ya da eşit

# **GE**

Bundan büyük ya da eşit

# **LK**

*süzgeç-değeri* olarak sağladığınız bir soysal dizgiyle eşleşir

# **NL**

*süzgeç-değeri* olarak sağladığınız bir soysal dizgiyle eşleşmiyor

### **CT**

Belirtilen bir öğeyi içerir. *süzgeç-anahtar sözcüğü* bir listeyse, öznitelikleri belirtilen öğeyi içeren nesneleri görüntülemek için bu süzgeci kullanabilirsiniz.

**ex**

Belirtilen bir öğe içermiyor. *süzgeç-anahtar sözcüğü* bir listeyse, öznitelikleri belirtilen öğeyi içermeyen nesneleri görüntülemek için bu süzgeci kullanabilirsiniz.

### **süzgeç-değeri**

Öznitelik değerinin, işleç kullanılarak test edilmesi gereken değer. filter-keyword (süzgeç-anahtar sözcüğü) değerine bağlı olarak bu değer şu şekilde olabilir:

• Sınanmakta olan öznitelik için geçerli bir değer olan belirtik bir değer.

Yalnızca LT, GT, EQ, NE, LE ya da GE işleçlerini kullanabilirsiniz. Ancak, öznitelik değeri bir parametredeki olası bir değer kümesinden (örneğin, UNCOM parametresindeki NO değeri) biriyse, yalnızca EQ ya da NE kullanabilirsiniz.

• Soysal bir değer. Bu değer, sonunda yıldız imi (ABC\* gibi) olan bir karakter dizgisidir (APPLTAG değiştirgesindeki karakter dizgisi gibi). İşleç LK ise, öznitelik değerinin dizgiyle (örnekte ABC) başladığı tüm öğeler listelenir. İşleci NL ise, öznitelik değerinin dizgiyle başlamadığı tüm öğeler listelenir. Yalnızca tek bir sondaki genel arama karakteri (yıldız işareti) kullanılabilir.

Sayısal değerleri olan parametreler için ya da bir değer kümesinden biriyle soysal bir süzgeç değeri kullanamazsınız.

• Değerler listesindeki bir öğe. İşleç CT ya da EX olmalıdır. Bir karakter değeriyse, belirtik ya da soysal olabilir. Örneğin, CT işleciyle DEF değeri belirtilirse, öznitelik değerlerinden birinin DEF olduğu tüm öğeler listelenir. ABC\* belirtilirse, öznitelik değerlerinden birinin ABC ile başladığı tüm öğeler listelenir.

### **TÜMÜ**

Belirlenen her kuyruğa ilişkin tüm durum bilgilerini görüntüler.

Soysal bir ad belirtmezseniz ve belirli bir parametre istemezseniz, bu değer varsayılan değerdir.

z/OSüzerinde, WHERE değiştirgesini kullanarak bir süzgeç koşulu belirtirseniz, ancak diğer altyapılarda yalnızca istenen öznitelikler görüntüleniyorsa bu değer de varsayılan değerdir.

#### $z/0S$ **CMDSCOPE**

Bu parametre, kuyruk yöneticisi bir kuyruk paylaşım grubunun üyesi olduğunda komutun nasıl çalıştırılacağını belirtir. Yalnızca z/OS üzerinde geçerlidir.

**' '**

Komut, girildiği kuyruk yöneticisinde çalışır. Bu, varsayılan değerdir.

#### *qmgr-adı*

Kuyruk yöneticisinin kuyruk paylaşım grubu içinde etkin olması koşuluyla, komut belirttiğiniz kuyruk yöneticisinde çalışır.

Yalnızca bir kuyruk paylaşım grubu ortamı kullanıyorsanız ve komut sunucusu etkinleştirildiyse, komutun girildiği kuyruk yöneticisinden başka bir kuyruk yöneticisi adı belirtebilirsiniz.

**\***

Komut, yerel kuyruk yöneticisinde çalışır ve kuyruk paylaşım grubundaki her etkin kuyruk yöneticisine de iletilir. Bu değerin etkisi, kuyruk paylaşım grubundaki her kuyruk yöneticisine komut girilmesiyle aynıdır.

CMDSCOPE ' yi süzgeç anahtar sözcüğü olarak kullanamazsınız.

### **Monitor**

Çevrimiçi izleme değiştirgeleri kümesini döndürmek için bu değeri belirtin. Bunlar LGETDATE, LGETTIME, LPUTDATE, LPUTTIME, MONQ, MSGAGE ve QTIME. Bu parametreyi belirtirseniz, özellikle istediğiniz izleme parametrelerinden herhangi birinin etkisi olmaz; tüm izleme parametreleri görüntülenmeye devam eder.

### **SEçENI TIPI**

Seçilen kuyrukları, belirtilen erişim tipine sahip tanıtıcıları olan kuyruklarla sınırlar:

### **TÜMÜ**

Herhangi bir erişim tipiyle açık olan kuyrukları seçer. OPENTYPE değiştirgesi belirtilmezse, bu değer varsayılan değerdir.

<span id="page-766-0"></span>**Giriş**

Yalnızca giriş için açık olan kuyrukları seçer. Bu seçenek, göz atmak için açık olan kuyrukları seçmez.

# **OUTPUT**

Yalnızca çıkış için açık olan kuyrukları seçer.

OPENTYPE parametresi yalnızca TYPE (HANDLE) belirtilirse geçerlidir.

Süzgeç anahtar sözcüğü olarak OPENTYPE kullanamazsınız.

# **TİP**

Gerekli durum bilgilerinin tipini belirtir:

# **kuyruk**

Kuyruklara ilişkin durum bilgileri görüntülenir. TYPE parametresi belirtilmezse, bu değer varsayılan değerdir.

**Tnt**

Kuyruklara erişen tanıtıcılarla ilgili durum bilgileri görüntülenir.

Süzgeç anahtar sözcüğü olarak TYPE kullanamazsınız.

# **Kuyruk durumu**

Kuyruk durumu için, gösterilen durumlar dışında, seçim ölçütlerini karşılayan her kuyruk için aşağıdaki bilgiler her zaman döndürülür:

- Kuyruk adı
- Döndürülen bilgi tipi (TYPE parametresi)
- Yürürlükteki kuyruk derinliği (CURDEPTH parametresi)
- **z/08** Yalnızca z/OS üzerinde, kuyruk paylaşım grubu yok etme (QSGDISP parametresi)

Her kuyruk için ek bilgi istemek üzere TYPE (QUEUE) için aşağıdaki parametreler belirlenebilir. İstenen kuyruk, işletim ortamı ya da durum bilgisi tipiyle ilgili olmayan bir parametre belirtilirse, bu parametre yoksayılır.

# **DERINLIK**

Kuyruğun yürürlükteki derinliği (yani, hem kesinleştirilen iletiler, hem de kesinleştirilmemiş iletiler de içinde olmak üzere, kuyruktaki iletilerin sayısı).

# Multi V9.2.0 YürüRLüK

Kuyruk dosyasının megabayt cinsinden yürürlükteki büyüklüğünü, en yakın megabayta yuvarlanmış olarak gösterir.

Varsayılan öznitelikleri olan yeni bir kuyruk için CURFSIZE değeri 1olur.

# Multi V 9.2.0 CURMAXFS

Bir kuyrukta kullanılan yürürlükteki öbek büyüklüğü göz önüne alındığında, kuyruk dosyasının büyüyebileceği büyüklük üst sınırını en yakın megabayta yuvarlanmış olarak gösterir.

Bu alanın kullanımı iki katlıdır:

- Geçerli blok boyutu için MAXFSIZE (DEFAULT) değerini belirlerseniz, CURMAXFS, DEFAULT değerinin denk olduğu gerçek değeri gösterir.
- CURMAXFS, MAXFSIZE ile eşleşmiyorsa, daha büyük bir ayrıntı düzeyini benimsemek için kuyruğun boşaltılması gerektiğini biliyorsunuz.

# **IPPROCS**

Kuyruğa ilişkin giriş için şu anda açık olan tanıtıcı sayısı (giriş-paylaşımlı ya da giriş-dışlayıcı). Bu numara, göz atmak için açık olan tutamaçları içermez.

Paylaşılan kuyruklar için, döndürülen sayı yalnızca yanıtı oluşturan kuyruk yöneticisi için geçerlidir. Bu sayı, kuyruk paylaşım grubundaki tüm kuyruk yöneticilerinin toplamı değildir.

# **GETTARİH**

Kuyruk yöneticisinin başlatılmasından bu yana kuyruktan son iletinin alındığı tarih. Göz atılmakta olan bir ileti, alınmakta olan bir ileti olarak sayılmaz. Kullanılabilir bir alma tarihi olmadığında, kuyruk yöneticisi başlatıldığından bu yana kuyruktan hiçbir ileti alınmadığı için, değer boş olarak gösterilir.

 $z/0S$ QSGDISP (SHARED) içeren kuyruklar için gösterilen değer, yalnızca bu kuyruk yöneticisinde toplanan ölçümler içindir.

Bu parametre, MONITOR parametresini belirlediğinizde de görüntülenir.

Bu parametre için yalnızca, MONQ bu kuyruk için OFF dışında bir değere ayarlandığında bir değer görüntülenir.

### **ALMA ZAMANı**

Kuyruk yöneticisinin başlatılmasından bu yana kuyruktan son iletinin alındığı saat. Göz atılmakta olan bir ileti, alınmakta olan bir ileti olarak sayılmaz. Kullanılabilir bir alma zamanı olmadığında, kuyruk yöneticisi başlatıldığından bu yana kuyruktan hiçbir ileti alınmadığı için, değer boş olarak gösterilir.

 $z/0S$ QSGDISP (SHARED) içeren kuyruklar için gösterilen değer, yalnızca bu kuyruk yöneticisinde toplanan ölçümler içindir.

Bu parametre, MONITOR parametresini belirlediğinizde de görüntülenir.

Bu parametre için yalnızca, MONQ bu kuyruk için OFF dışında bir değere ayarlandığında bir değer görüntülenir.

### **LPUTDATE**

Kuyruk yöneticisinin başlatılmasından bu yana kuyruğa son iletinin konduğu tarih. Kullanılabilir bir koyma tarihi olmadığında, kuyruk yöneticisi başlatıldığından bu yana kuyruğa herhangi bir ileti yerleştirilmediğinden, değer boş olarak gösterilir.

z/OS QSGDISP (SHARED) içeren kuyruklar için gösterilen değer, yalnızca bu kuyruk yöneticisinde toplanan ölçümler içindir.

Bu parametre, MONITOR parametresini belirlediğinizde de görüntülenir.

Bu parametre için yalnızca, MONQ bu kuyruk için OFF dışında bir değere ayarlandığında bir değer görüntülenir.

### **LPUTTIME**

Kuyruk yöneticisi başlatıldığından bu yana kuyruğa son iletinin konduğu saat. Kullanılabilir bir koyma süresi olmadığında, kuyruk yöneticisi başlatıldığından bu yana kuyruğa herhangi bir ileti konmadığı için, değer boş olarak gösterilir.

 $z/0S$ QSGDISP (SHARED) içeren kuyruklar için gösterilen değer, yalnızca bu kuyruk yöneticisinde toplanan ölçümler içindir.

Bu parametre, MONITOR parametresini belirlediğinizde de görüntülenir.

Bu parametre için yalnızca, MONQ bu kuyruk için OFF dışında bir değere ayarlandığında bir değer görüntülenir.

**Not:** İletileri izlemek için LPUTTIME kullanılıyorsa, sistem saatinin geriye doğru taşınması önlenmelidir. Kuyruğun LPUTTIME değeri yalnızca, kuyruğa gelen bir iletinin varolan LPUTTIME değerinden büyük bir PutTime değeri olduğunda güncellenir. İletinin PutTime , kuyruğun var olan LPUTTIME değerinden küçük olduğundan, süre değişmeden kalır.

# **Multi** ORTA

Kuyruğun ortam kurtarma işlemi için gereken günlük kapsamı ya da günlük nesnesi. Çevrimsel günlük kaydı olan kuyruk yöneticisinde, MEDIALOG boş dizgi olarak döndürülür.

Bu parametre yalnızca Multiplatformsüzerinde geçerlidir.

### **MONQ**

Kuyruğa ilişkin yürürlükteki izleme verileri toplama düzeyi.

Bu parametre, MONITOR parametresini belirlediğinizde de görüntülenir.

### **İLETIşIM**

Kuyruktaki en eski iletinin yaşı (saniye). Görüntülenebilir değer üst sınırı 999999999 'dur; yaş bu değeri aşarsa, 99999999999 görüntülenir.

Bu parametre, MONITOR parametresini belirlediğinizde de görüntülenir.

Bu parametre için yalnızca, MONQ bu kuyruk için OFF dışında bir değere ayarlandığında bir değer görüntülenir.

### **OPPROCS**

Bu, kuyruğa ilişkin çıkış için şu anda açık olan tanıtıcı sayısıdır.

Paylaşılan kuyruklar için, döndürülen sayı yalnızca yanıtı oluşturan kuyruk yöneticisi için geçerlidir. Bu sayı, kuyruk paylaşım grubundaki tüm kuyruk yöneticilerinin toplamı değildir.

#### $z/0S$ **QSGDISP**

Kuyruğun atıldığını gösterir. Görüntülenen değer aşağıdakilerden biridir:

### **QMGR**

Nesne QSGDISP (QMGR) ile tanımlandı.

### **kopyala**

Nesne QSGDISP (COPY) ile tanımlandı.

### **PAYLAŞILAN**

Nesne QSGDISP (SHARED) ile tanımlandı.

Bu parametre yalnızca z/OS üzerinde geçerlidir.

Paylaşılan kuyruklar için, kuyruk tarafından kullanılan CF yapısı kullanılamıyorsa ya da başarısız olduysa, durum bilgileri güvenilir olmayabilir.

Süzgeç anahtar sözcüğü olarak QSGDISP kullanamazsınız.

### **QTIME**

Mikrosaniye cinsinden, kuyruğa konan iletiler ile yıkıcı bir şekilde okunan iletiler arasındaki aralık. Görüntülenebilir değer üst sınırı 999999999 'dur; aralık bu değeri aşarsa, 99999999999 görüntülenir.

Aralık, iletinin kuyruğa yerleştirildiği zamandan bir uygulama tarafından yıkıcı bir şekilde alınmasına kadar ölçülür ve bu nedenle, koyma uygulamasının kesinleştirmesinde gecikmenin neden olduğu herhangi bir aralığı içerir.

İki değer görüntülenir ve bunlar yalnızca iletiler işlendiğinde yeniden hesaplanır:

- İşlenen son birkaç iletiye dayalı bir değer
- En son işlenen iletilerin daha büyük bir örneğini temel alan bir değer

Bu değerler, sisteminizin yapılandırmasına ve davranışına ve içindeki etkinlik düzeylerine bağlıdır ve sisteminizin olağan bir şekilde gerçekleşmekte olduğunun bir göstergesi olarak işlev görür. Bu değerlerdeki önemli bir varyasyon, sisteminizle ilgili bir sorunu gösterebilir. QSGDISP (SHARED) içeren kuyruklar için, gösterilen değerler yalnızca bu kuyruk yöneticisinde toplanan ölçümler içindir.

Bu parametre, MONITOR parametresini belirlediğinizde de görüntülenir.

Bu parametre için yalnızca, MONQ bu kuyruk için OFF dışında bir değere ayarlandığında bir değer görüntülenir.

### **BİRİM**

Kuyruk için bekleyen kesinleştirilmemiş değişiklikler (girişler ve alma işlemleri) olup olmadığını belirtir. Görüntülenen değer aşağıdakilerden biridir:

### **EVET**

z/OSüzerinde, bekleyen bir ya da daha fazla kesinleştirilmemiş değişiklik var.

### **HAYIR**

Bekleyen kesinleştirilmemiş değişiklik yok.

<span id="page-769-0"></span>*N*

Multi Multiplatformsüzerinde, kaç adet kesinleştirilmemiş değişikliğin beklemede olduğunu gösteren bir tamsayı değeri.

Paylaşılan kuyruklar için, döndürülen değer yalnızca yanıtı oluşturan kuyruk yöneticisi için geçerlidir. Değer, kuyruk paylaşım grubundaki tüm kuyruk yöneticileri için geçerli değildir.

# **Durum İşleme**

Tanıtıcı durumu için, gösterilen durumlar dışında, seçim ölçütlerini karşılayan her kuyruk için aşağıdaki bilgiler her zaman döndürülür:

- Kuyruk adı
- Döndürülen bilgi tipi (TYPE parametresi)
- Kullanıcı kimliği (USERID değiştirgesi)-APPLTYPE (SYSTEM) için döndürülmedi

**Not:** Yalnızca z/OS tarihinde istendiğinde döndürülür

- Uygulama etiketi (APPLTAG değiştirgesi)
- Uygulama tipi (APPLTYPE değiştirgesi)
- $\frac{1708}{1000}$ Yalnızca z/OS üzerinde, kuyruk paylaşım grubu yok etme (QSGDISP parametresi)

Her kuyruk için ek bilgi istemek üzere TYPE (HANDLE) için aşağıdaki parametreler belirlenebilir. İstenen kuyruk, işletim ortamı ya da durum bilgisi tipi için ilgili olmayan bir parametre belirtilirse, bu parametre yoksayılır.

### **APPLDESC**

Kuyruk yöneticisine bağlı uygulamanın tanımını içeren ve tanındığı bir dizgi. Uygulama kuyruk yöneticisi tarafından tanınmazsa, döndürülen açıklama boş olur.

# **UYGULAMA ETIKETI**

Kuyruk yöneticisine bağlı uygulamanın etiketini içeren dizgi. Aşağıdakilerden biridir:

- $\frac{z}{0.5}$   $\frac{z}{0.5}$   $\frac{z}{0.5}$  toplu is adı
- **1/0S** TSO KULLANıCıSı KIMI
- CICS APPLID (uygulama tanıtıcısı)
- IMS Bölge adı
- Kanal başlatıcı iş adı
- IBM İ**BM** i İşadı
	- Linux AIX Linux va da AIX süreci
- Windows Windows işlem

**Not:** Döndürülen değer, tam program yolu ve yürütülür dosya adından oluşur. 28 karakterden uzunsa, yalnızca ilk 28 karakter gösterilir.

• İç kuyruk yöneticisi işlemi adı

Uygulama adı, kuyruk yöneticisine bağlı olan işlemin ya da işin adını gösterir. Bu sürecin ya da işin bir kanal aracılığıyla bağlanması durumunda, uygulama adı yerel kanal işlemi ya da iş adı yerine uzak işlemi ya da işi gösterir.

# **UYGULAMA TIPI**

Kuyruk yöneticisine bağlı uygulamanın tipini gösteren dizgi. Aşağıdakilerden biridir:

### **Toplu**

Toplu iş bağlantısı kullanan uygulama

### **RRSBATCH**

RRS-toplu bağlantı kullanan eşgüdümlü uygulama

### **CICS**

CICS Hareket

### **IMS**

IMS Hareket

### **CHINIT.**

Kanal başlatıcı

# **SYSTEM**

Kuyruk yöneticisi

### **SISTEM MEXT**

Kuyruk yöneticisi tarafından sağlanan işlevin uzantısını gerçekleştiren uygulama

### **KULLANICI**

Bir kullanıcı uygulaması

# $\frac{z}{105}$  ASID

APPLTAG ile tanıtılan uygulamanın dört karakterli adres alanı tanıtıcısı. APPLTAG ' ın yinelenen değerlerini ayırır.

Bu değiştirge yalnızca, kuyruk sahibi olan kuyruk yöneticisi z/OSüzerinde çalışıyorsa ve APPLTYPE değiştirgesinin değeri SYSTEM değilse döndürülür.

### **ASTATE**

Bu kuyruktaki zamanuyumsuz tüketicinin durumu.

Olası değerler şunlardır:

### **ETKİN**

Bir MQCB çağrısı, iletileri zamanuyumsuz olarak işlemek üzere geri çağırmak için bir işlev ayarladı ve zamanuyumsuz ileti kullanımının devam edebilmesi için bağlantı tanıtıcısı başlatıldı.

### **ETKİNDEĞİL**

Bir MQCB çağrısı, iletileri zamanuyumsuz olarak işlemek için geri çağırmak üzere bir işlev ayarladı, ancak bağlantı tanıtıcısı henüz başlatılmadı ya da durduruldu ya da askıya alındı; bu nedenle zamanuyumsuz ileti tüketimi devam edemiyor.

### **ASKIYA ALINDI**

Zamanuyumsuz tüketim geri çağırma işlemi askıya alındığından, zamanuyumsuz ileti tüketimi şu anda bu kuyrukta devam edemiyor. Bunun nedeni, uygulama tarafından bu nesne tanıtıcısı için MQOP\_SUSPEND İşlemiyle bir MQCB çağrısı yayınlanmış olması ya da sistem tarafından askıya alınmış olması olabilir. Sistem tarafından askıya alındıysa, zamanuyumsuz ileti tüketimini askıya alma işleminin bir parçası olarak, geri arama işlevi, askıya alma ile sonuçlanan sorunu açıklayan neden koduyla başlatılır. Bu kod, geri çağırma işlevine geçirilen MQCBC yapısındaki Neden alanında bildirilir.

Zamanuyumsuz ileti tüketiminin devam etmesi için, uygulamanın MQOP\_RESUME olarak ayarlanmış Operation değiştirgesiyle bir MQCB çağrısı yürütmesi gerekir.

### **SUSPTEMP**

Zamanuyumsuz tüketim geri çağırma işlemi sistem tarafından geçici olarak askıya alındığından, zamanuyumsuz ileti tüketimi şu anda bu kuyrukta devam edemiyor. Zamanuyumsuz ileti tüketimini askıya alma işleminin bir parçası olarak, geri çağırma işlevi, askıya alma ile sonuçlanan sorunu açıklayan neden koduyla çağrılır. Bu kod, geri arama işlevine geçirilen MQCBC yapısındaki Neden alanında bildirilir.

Geçici koşul çözüldüğünde, sistem zamanuyumsuz ileti tüketimini sürdürdüğünde geri arama işlevi yeniden başlatılır.

#### **YOK**

Bu tanıtıcı için bir MQCB çağrısı yayınlanmadığından, bu tanıtıcı üzerinde zamanuyumsuz ileti tüketimi yapılandırılmadı.

### **Göz At**

Tantcnn, kuyru§a göz atma eriŸiminin olup olmad § n g " sterir. Değer aşağıdakilerden biridir:

# **EVET**

Tanıtıcı, göz atma erişimi sağlıyor.

# **HAYIR**

Tanıtıcı, göz atma erişimi sağlamıyor.

### **Kanal**

Tutamacın sahibi olan kanalın adı. Tanıtıcı ile ilişkilendirilmiş bir kanal yoksa, bu parametre boştur.

Bu parametre yalnızca, tanıtıcı kanal başlatıcısına ait olduğunda döndürülür.

### **KONADı**

Tutamacın sahibi olan kanalla ilişkili bağlantı adı. Tanıtıcı ile ilişkilendirilmiş bir kanal yoksa, bu parametre boştur.

Bu parametre yalnızca, tanıtıcı kanal başlatıcısına ait olduğunda döndürülür.

# **NEFRET DURUMU**

Bir API aramasının devam edip etmediğini belirtir.

Olası değerler şunlardır:

### **ETKİN**

Bir bağlantıdan gelen bir API çağrısı şu anda bu nesne için devam ediyor. Bir kuyruk için, MQGET WAIT çağrısı devam ederken bu durum ortaya çıkabilir.

Bekleyen bir MQGET SIGNAL varsa, bu değer tek başına tutamacın etkin olduğu anlamına gelmez.

# **ETKİNDEĞİL**

Bu nesne için devam eden bir bağlantıdan API çağrısı yok. Bir kuyruk için, devam eden bir MQGET WAIT çağrısı olmadığında bu koşul ortaya çıkabilir.

### **Giriş**

Tutamacın kuyruğa giriş erişimi sağlayıp sağlamadığını belirtir. Değer aşağıdakilerden biridir:

# **PAYLAŞILAN**

Tanıtıcı, paylaşılan giriş erişimi sağlıyor.

### **EXCL**

Tanıtıcı, dışlayıcı giriş erişimi sağlıyor.

### **HAYIR**

Tanıtıcı, giriş erişimi sağlamıyor.

# **Sor**

Tantcnn, kuyru§a sorma eriŸiminin olup olmad § n g " sterir. Değer aşağıdakilerden biridir:

# **EVET**

Tanıtıcı, sorma erişimi sağlar.

### **HAYIR**

Tanıtıcı, sorma erişimi sağlamıyor.

# **OUTPUT**

Tutamacın kuyruğa çıkış erişimi sağlayıp sağlamadığını belirtir. Değer aşağıdakilerden biridir:

# **EVET**

Tanıtıcı, çıkış erişimi sağlıyor.

# **HAYIR**

Tanıtıcı, çıkış erişimi sağlamıyor.

# **PID**

Belirtilen kuyruğu açan uygulamanın işlem tanıtıcısını belirten numara.

z/OS Bu parametre z/OSüzerinde geçerli değil.

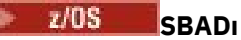

Çalışan IMS işlemiyle ilişkili program belirtimi öbeğinin (PSB) sekiz karakterlik uzun adı. IMS komutlarını kullanarak hareketi temizlemek için PSBNAME ve PSTID ' yi kullanabilirsiniz. Yalnızca z/OS üzerinde geçerlidir.

Bu değiştirge, APPLTYPE değiştirgesinin değeri IMSise döndürülür.

# **PSTID**

Bağlı IMS bölgesi için dört karakterli IMS program belirtimi çizelgesi (PST) bölge tanıtıcısı. Yalnızca z/OS üzerinde geçerlidir.

Bu değiştirge, APPLTYPE değiştirgesinin değeri IMSise döndürülür.

### **QMURID**

Kurtarma tanıtıcısının kuyruk yöneticisi birimi. z/OSişletim sisteminde bu değer, 16 onaltılı karakter olarak görüntülenen 8 baytlık bir günlük RBA değeridir. z/OSdışındaki platformlarda bu değer, m.n olarak görüntülenen 8 baytlık bir hareket tanıtıcısıdır; burada m ve n , hareket tanıtıcısının ilk ve son 4 baytın ondalık gösterimidir.

Süzgeç anahtar sözcüğü olarak QMURID kullanabilirsiniz. z/OSişletim sisteminde, süzgeç değerini onaltılı bir dizgi olarak belirtmeniz gerekir. z/OSdışındaki platformlarda, süzgeç değerini nokta (.) işaretiyle ayrılmış bir ondalık sayı çifti olarak belirtmeniz gerekir. Yalnızca EQ, NE, GT, LT, GE ya da LE süzgeç işleçlerini kullanabilirsiniz.

#### z/OS **QSGDISP**

Kuyruğun atıldığını gösterir. Yalnızca z/OS üzerinde geçerlidir. Değer aşağıdakilerden biridir:

### **QMGR**

Nesne QSGDISP (QMGR) ile tanımlandı.

### **kopyala**

Nesne QSGDISP (COPY) ile tanımlandı.

### **PAYLAŞILAN**

Nesne QSGDISP (SHARED) ile tanımlandı.

Süzgeç anahtar sözcüğü olarak QSGDISP kullanamazsınız.

### **Belirle**

Tantcnn, kuyru§a ayar eriŸiminin sağlanp sağlanmaya§n g " sterir. Değer aşağıdakilerden biridir:

### **EVET**

Tanıtıcı, küme erişimi sağlıyor.

### **HAYIR**

Tanıtıcı, küme erişimi sağlamıyor.

# **EXIDS GöREV NO**

Yedi basamaklı CICS görev numarası. Bu sayı CICS komutunda kullanılabilir: " CEMT SET TASK (taskno) CICS görevini sonlandırmak için PURGE ". Bu parametre yalnızca z/OS üzerinde geçerlidir.

Bu değiştirge, APPLTYPE değiştirgesinin değeri CICSise döndürülür.

### **TID**

Belirtilen kuyruğu açan uygulama işlemi içindeki iş parçacığı tanıtıcısını belirten numara.

*z/*0S Bu parametre z/OSüzerinde geçerli değil.

Yıldız işareti, kuyruğun paylaşılan bir bağlantı kullanılarak açıldığını gösterir.

Paylaşılan bağlantılarla ilgili daha fazla bilgi için bkz. MQCONNX ile paylaşılan (iş parçacığından bağımsız) bağlantılar .

# **ALICISTRU**

Dört karakterli CICS hareket tanıtıcısı. Bu parametre yalnızca z/OS üzerinde geçerlidir.

Bu değiştirge, APPLTYPE değiştirgesinin değeri CICSise döndürülür.

**URID**

Bağlantıyla ilişkili kurtarma tanıtıcısının dış birimi. Bu, dış syncpoint koordinatöründe bilinen kurtarma tanıtıcısıdır. Biçimi URTYPE değerine göre belirlenir.

URID ' yi süzgeç anahtar sözcüğü olarak kullanamazsınız.

# **URTYPE**

Kuyruk yöneticisinin gördüğü kurtarma biriminin tipi. Aşağıdakilerden biridir:

- CICS (yalnızca z/OS üzerinde geçerlidir)
- XA
- RRS (yalnızca z/OS üzerinde geçerlidir)
- IMS (yalnızca z/OS üzerinde geçerlidir)
- QMGR

URTYPE, hareket koordinatörünün tipini değil, EXTURID tipini tanımlar. URTYPE QMGR olduğunda, ilişkili tanıtıcı QMURID 'de (URID' de değil) bulunur.

### **USERID**

Tanıtıcıyla ilişkilendirilen kullanıcı kimliği.

APPLTYPE, SYSTEM değerine sahipse bu değiştirge döndürülmez.

# **GöRüNTüLEME KUYRUĞU (kuyruk özniteliklerini görüntüler**

Herhangi bir tipteki bir ya da daha çok kuyrukların özniteliklerini görüntülemek için **DISPLAY QUEUE** MQSC komutunu kullanın.

# **MQSC komutlarının kullanılması**

MQSC komutlarını kullanmaya ilişkin bilgi için MQSC komutlarını kullanarak yerel denetim görevlerini gerçekleştirmebaşlıklı konuya bakın.

z/OS You can issue this command from sources 2CR. Kaynak simgelerine ilişkin açıklamalar için bkz. z/OS üzerinde MQSC komutlarını yayınlayabileceğiniz kaynaklar.

- Sözdizimi çizgesi
- • ["Kullanım notları" sayfa 777](#page-776-0)
- • ["DISPLAY QUEUE için parametre açıklamaları" sayfa 777](#page-776-0)
- • ["İstenen parametreler" sayfa 781](#page-780-0)

# **Eşanlamlı**: **DIS Q**

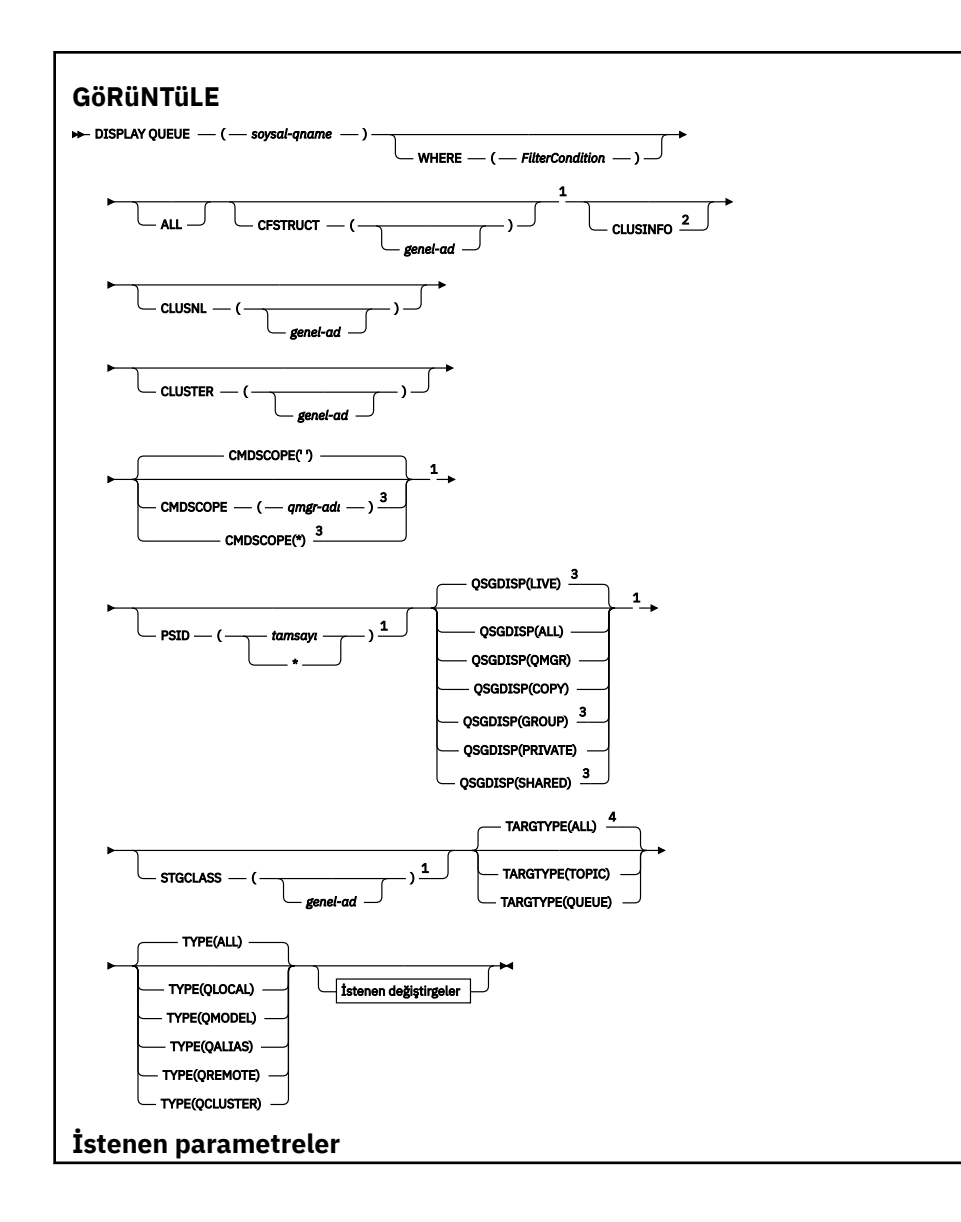

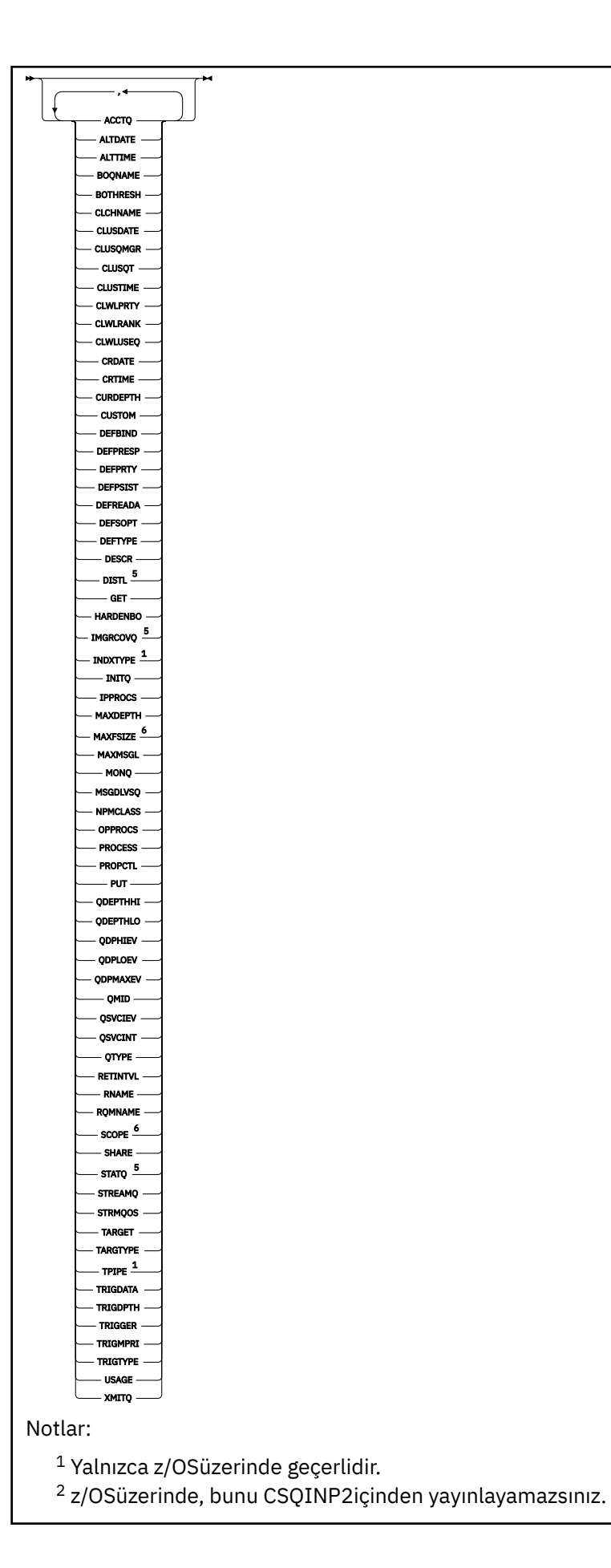

<span id="page-776-0"></span> $^3$  Kuyruk yöneticisi bir kuyruk paylaşım grubunun bir üyesi olduğunda, yalnızca z/OS üzerinde geçerli olur.

- <sup>4</sup> Yalnızca diğer ad kuyruğunda geçerlidir.
- <sup>5</sup> z/OSüzerinde geçerli değil.
- <sup>6</sup> z/OS ya da IBM iüzerinde geçerli değil.

# **Kullanım notları**

- 1. Bu öznitelikleri görüntülemek için, aşağıdaki komutları (ya da eşanlamlıları) alternatif bir yol olarak kullanabilirsiniz.
	- **DISPLAY QALIAS**
	- **DISPLAY QCLUSTER**
	- **DISPLAY QLOCAL**
	- **DISPLAY QMODEL**
	- **DISPLAY QREMOTE**

Bu komutlar, DISPLAY QUEUE TYPE(*queue-type*) komutuyla aynı çıkışı üretir. Komutları bu şekilde girerseniz, **TYPE** parametresini kullanmayın.

- 2. **Z/OS** z/OSüzerinde, küme kuyruklarıyla ilgili bilgileri (TYPE (QCLUSTER) ya da CLUSINFO parametresi kullanarak) görüntüleyebilmek için önce kanal başlatıcı çalışıyor olmalıdır.
- 3. Bu komut, kısmi bir havuzda çıkışı yapıldığında kümedeki her kümelenmiş kuyruğu göstermeyebilir, çünkü kısmi havuz yalnızca bir kuyruğu kullanmayı denediğinde kuyruktan haberdar olur.

# **DISPLAY QUEUE için parametre açıklamaları**

Görüntülemek istediğiniz kuyruk tanımlamasının adını belirtmeniz gerekir. Bu, belirli bir kuyruk adı ya da soysal bir kuyruk adı olabilir. Soysal bir kuyruk adı kullanarak aşağıdakilerden birini görüntüleyebilirsiniz:

- Tüm kuyruk tanımlamaları
- Belirtilen adla eşleşen bir ya da daha fazla kuyruk

### *kuyruk-adı*

Görüntülenecek kuyruk tanımlamasının yerel adı (bkz. IBM MQ nesnelerinin adlandırılmasına ilişkin kurallar). Sondaki bir yıldız işareti \* , belirtilen sapta sahip tüm kuyruklarla eşleşir ve ardından sıfır ya da daha fazla karakter olur. Tek başına bir yıldız işareti (\*) tüm kuyrukları belirtir.

### **WHERE**

Yalnızca süzgeç koşulunun seçim ölçütlerine uyan kuyrukları görüntülemek için bir süzgeç koşulu belirtin. Süzgeç koşulu üç kısımda yer alıyor: *süzgeç-anahtar sözcük*, *işleç*ve *süzgeç-değeri*:

# **süzgeç-anahtar sözcük**

Bu **DISPLAY** komutuna ilişkin öznitelikleri görüntülemek için kullanılabilecek herhangi bir

parametre olabilir. Ancak, süzgeç anahtar sözcükleri olarak **CMUSS CO**MDSCOPE , QDPHIEV.

QDPLOEV, QDPMAXEV, Quarti Music QSGDISP, ya da QSVECIV parametrelerini kullanamazsınız.

Kuyruklar seçmek için de kullanılıyorsa, 2005 - CFSTRUCT, CLUSTER, 2005 - PSID,

 $z/05$ STGCLASS,ya da CLUSNL' yi kullanamazsınız. Süzgeç anahtar sözcüğünün geçerli olmayan bir özniteliği olmayan bir tip kuyrukları görüntülenmez.

### **işleci**

Bu, bir kuyruğun, belirtilen süzgeç anahtar sözcüğündeki süzgeç değerini karşılayıp karşılamadığını belirlemek için kullanılır. İşleçler şunlardır:

### **LT**

Küçüktür

### <span id="page-777-0"></span>**GT**

Büyüktür

# **EQ**

Buna Eşit

# **NE**

Buna Eşit Değil

# **LE**

Bundan küçük ya da eşit

# **GE**

Bundan büyük ya da eşit

# **LK**

*süzgeç-değer*olarak sağladığınız soysal bir dizgiyle eşleşir

# **NL**

*süzgeç-değer*olarak sağladığınız soysal bir dizgiyle eşleşmiyor

# **süzgeç değeri**

Öznitelik değerinin, işlecinin kullanılmasından sınanması gereken değer. Süzgeç anahtar sözcüğüye bağlı olarak, şunlar olabilir:

• Test edilmekte olan öznitelik için geçerli bir değer olan açık bir değer.

Yalnızca LT, GT, EQ, NE, LE ya da GE işleçlerini kullanabilirsiniz. Ancak, öznitelik değeri bir parametredeki olası değerler kümesinden biriyse (örneğin, CLUSQT parametresindeki QALIAS değeri) yalnızca EQ ya da NE ' yi kullanabilirsiniz. SERTBO, SHARE VE TRIGGER parametreleri için EQ YES ya da EŞ NO kullanın.

• Genel bir değer. Bu bir karakter dizilimidir (DESCR parametresi için belirtmeniz gereken karakter dizilimi) sonunda bir yıldız imi (örneğin, ABC\*). İşleç LK ise, öznitelik değerinin dizgiyle başladığı (örnekte ABC) yer alan tüm öğeler listelenir. İşleç NL ise, öznitelik değerinin dizgiyle başlanmadığı tüm öğeler listelenir. Yalnızca sondaki tek bir joker karakter (yıldız işareti) kullanılabilir.

Sayısal değerleri olan ya da bir değer kümesiyle oluşan değiştirgeler için soysal bir süzgeç değeri kullanamazsınız.

# **TÜMÜ**

Tüm öznitelikleri görüntülemek için bu seçeneği belirleyin. Bu parametre belirtilirse, özellikle istenen özniteliklerin herhangi bir etkisi yoktur; tüm öznitelikler görüntülenmeye devam eder.

Tüm altyapılarda, soysal ad belirtmezseniz ve herhangi bir öznitelik istemezseniz, bu varsayılan değerdir.

 $z/0S$ z/OS üzerinde, BURADA değiştirgesini kullanarak bir süzgeç koşulu belirtirseniz, ancak diğer altyapılarda yalnızca istenen öznitelikler görüntüleniyorsa, bu varsayılan değer olarak da görüntülenir.

# **CFSTRUCT (** *soysal ad)*

Bu değiştirge isteğe bağlıdır ve bağlaşım olanağı yapısının değerinin köşeli ayraç içinde belirtildiği bu kuyruklara gösterilen bilgileri sınırlar.

Değer soysal bir ad olabilir. Bu parametre için bir değer girmezseniz, **CFSTRUCT** istenen bir parametre olarak kabul edilir.

# **KULLANıCıLAR**

Bu kuyruk yöneticisinde tanımlanan kuyrukların özniteliklerine ilişkin bilgilerin yanı sıra, kümedeki bu ve diğer kuyruklara ilişkin bilgiler, seçim ölçütleriyle eşleşen diğer kuyruklara ilişkin bilgileri görüntüler. Bu durumda, aynı adı taşıyan birden çok kuyruk olabilir. Küme bilgileri, bu kuyruk yöneticisinden alınan havuzdan elde edilir.

<span id="page-778-0"></span> $z/0S$ Note that, on z/OS, you cannot issue DISPLAY QUEUE CLUSINFO commands from CSQINP2.

### **CLUSNL (** *genel-ad* **)**

Bu isteğe bağlıdır ve parantez içinde bir değer ile girildiğinde görüntülenen bilgilerin sınırlandırıldığı sınırlar:

- Yerel kuyruk yöneticisesinde tanımlı kuyruklar için, yalnızca belirlenen küme listesine sahip olanlar. Değer soysal bir ad olabilir. Yalnızca **CLUSNL** ' un geçerli bir parametre olduğu kuyruk tipleri bu şekilde kısıtlanmıştır; diğer seçim ölçütlerine uyan diğer kuyruk tipleri görüntülenir.
- Küme kuyrukları için, değer soysal bir ad değilse, yalnızca belirtilen küme listesindeki kümelere ait olanlar. Değer soysal bir adsa, küme kuyruklarına kısıtlama uygulanmaz.

Bu parametreyi nitelemek için bir değer girmezseniz, bu değer istenen bir parametre olarak işlenir ve küme listesi bilgileri, görüntülenen tüm kuyruklar hakkında döndürülür.

**Not:** İstenen yok etme işlemi SHAREDise, CMDSCOPE boş bırakılmalı ya da yerel kuyruk yöneticisi olmalıdır.

### **KüME (** *soysal ad* **)**

Bu isteğe bağlıdır ve parantez içinde bir değerle girildiyse, görüntülenen bilgileri belirtilen küme adıyla kuyruklara sınırlar. Değer soysal bir ad olabilir. Yalnızca **CLUSTER** ' un geçerli bir parametre olduğu kuyruk tipleri bu parametre tarafından bu şekilde kısıtlanmıştır; diğer seçim ölçütlerine uyan diğer kuyruk tipleri görüntülenir.

Bu parametreyi nitelemek için bir değer girmezseniz, bu değer istenen bir parametre olarak işlenir ve küme adı bilgileri, görüntülenen tüm kuyruklar hakkında döndürülür.

#### $z/0S$ **CMDSCOPE**

Bu parametre yalnızca z/OS için geçerlidir ve kuyruk yöneticisi bir kuyruk paylaşım grubunun bir üyesi olduğunda komutun nasıl çalışacağını belirtir.

QSGDISP , GROUP ya da SHAREDolarak ayarlandıysa,**CMDSCOPE** boş bırakılmalı ya da yerel kuyruk yöneticisinse.

**''**

Komut, girilen kuyruk yöneticisininde çalışır. Bu varsayılan değerdir.

### *qmgr-adı*

Komut, kuyruk yöneticisinin kuyruk paylaşım grubunda etkin olduğunu belirterek, belirttiğiniz kuyruk yöneticisinden çalıştırılır.

Yalnızca kuyruk paylaşım grubu ortamı kullanıyorsanız ve komut sunucusu etkinleştirilmişse, komutun girildiği kuyruk yöneticisi dışında bir kuyruk yöneticisi adı belirleyebilirsiniz.

**\***

Komut yerel kuyruk yöneticisinde çalışır ve kuyruk paylaşım grubundaki her etkin kuyruk yöneticisine de iletilir. Bunun etkisi, kuyruk paylaşım grubundaki her kuyruk yöneticisinde komutla aynı komutu girmenin aynıdır.

**CMDSCOPE** süzgecini bir süzgeç anahtar sözcüğü olarak kullanamazsınız.

# **PSID (** *tamsayı* **)**

Bir kuyruğun bulunduğu sayfa kümesinin tanıtıcısı. Bu isteğe bağlıdır. Değer belirtilmesi, etkin ilişkilendirmeye sahip kuyruklara, belirlenen sayfa kümesine ilişkin bilgileri sınırlar. Değer, 00-99 aralığında olmak üzere iki sayısal karakterden oluşur. Tek başına bir yıldız işareti \* , tüm sayfa kümesi tanıtıcılarını belirtir. Bir değer girmezseniz, görüntülenen tüm kuyruklar için sayfa kümesi bilgileri döndürülür.

Sayfa kümesi tanıtıcısı yalnızca, kuyruğun bir sayfa kümesine etkin bir ilişkilendirmesi varsa, o da kuyruk bir MQPUT isteğinin hedefi olduktan sonra görüntülenir. Bir kuyruğun sayfa kümesine ilişkin ilişkilendirmesi şu durumlarda etkin değil:

• Kuyruk yalnızca tanımlı

- <span id="page-779-0"></span>• Kuyruğun STGCLASS özniteliği değiştirildi ve kuyruğa izleyen bir MQPUT isteği yok.
- Kuyruk yöneticisi yeniden başlatıldı ve kuyruğunda ileti yok

Bu parametre yalnızca z/OSüzerinde geçerlidir.

#### z/OS **QSGDISP**

Bilgilerin görüntüleneceği nesnelerin yok edilmesini belirtir. Değerler şunlardır:

### **Canlı**

Bu varsayılan değerdir ve QSGDISP(QMGR) ya da QSGDISP(COPY)ile tanımlanan nesnelere ilişkin bilgileri görüntüler. Paylaşılan bir kuyruk yöneticisi ortamı varsa ve komut, çıkışı yapıldığı kuyruk yöneticisiyle yürütülmekte ise, QSGDISP(SHARED)ile tanımlanan nesnelere ilişkin bilgileri de görüntüler.

### **TÜMÜ**

QSGDISP(QMGR) ya da QSGDISP(COPY)ile tanımlanan nesnelere ilişkin bilgileri görüntüler.

If there is a shared queue manager environment, and the command is being executed on the queue manager where it was issued, this option also displays information for objects defined with QSGDISP(GROUP) or QSGDISP(SHARED).

Paylaşılan bir kuyruk yöneticisi ortamında:

DISPLAY QUEUE(name) CMDSCOPE(\*) QSGDISP(ALL)

Komut, paylaşılan havuzdaki öğeleri çoğaltmadan, kuyruk paylaşım grubundaki name ile eşleşen nesneleri listeler.

### **Kopyala**

Yalnızca QSGDISP(COPY) ile tanımlanan nesneler için bilgi görüntüler.

### **GRUP**

Yalnızca QSGDISP(GROUP)ile tanımlanan nesneler için bilgi görüntüler. Bu, yalnızca bir paylaşılan kuyruk yöneticisi ortamı varsa izin verilir.

### **ÖZEL**

Bilgileri yalnızca QSGDISP(QMGR) ya da QSGDISP(COPY)ile tanımlanan nesneler için görüntüler.

### **MMGR**

Yalnızca QSGDISP(QMGR)ile tanımlanan nesneler için bilgi görüntüler.

### **Paylaşılan**

Yalnızca QSGDISP(SHARED)ile tanımlanan nesneler için bilgi görüntüler. Bu, yalnızca paylaşılan bir kuyruk yöneticisi ortamında kullanılabilir.

**Not:** Küme kuyrukları için, bu her zaman istenen bir parametre olarak değerlendirilir. Döndürülen değer, küme kuyruğunun temsil ettiği gerçek kuyruğun yok etme değeridir.

QSGDISP(LIVE) belirtilmişse ya da varsayılan değer olarak varsayılan değer belirtildiyse ya da paylaşılan bir kuyruk yöneticisi ortamında QSGDISP(ALL) belirtilmişse, komut yinelenen adlar verebilir (farklı işlemler ile).

**Not:** QSGDISP(LIVE) durumunda, bu yalnızca paylaşılan ve paylaşılmayan bir kuyruğun aynı ada sahip olduğu durumlarda gerçekleşir; böyle bir durum iyi yönetilen bir sistemde oluşmamalıdır.

**QSGDISP** aşağıdaki değerlerden birini görüntüler:

### **MMGR**

Nesne, QSGDISP(QMGR)ile tanımlıydı.

### **GRUP**

Nesne, QSGDISP(GROUP)ile tanımlıydı.

### **Kopyala**

Nesne, QSGDISP(COPY)ile tanımlıydı.

### **Paylaşılan**

Nesne, QSGDISP(SHARED)ile tanımlıydı.

<span id="page-780-0"></span>**QSGDISP** süzgecini bir süzgeç anahtar sözcüğü olarak kullanamazsınız.

# **STGCLASS (** *genel-ad)*

Bu isteğe bağlıdır ve görüntülenen bilgileri, parantez içinde bir değer ile girildiyse, belirtilen depolama sınıfındaki kuyruklara sınırlar. Değer soysal bir ad olabilir.

Bu parametreyi nitelemek için bir değer girmezseniz, bu değer istenen bir parametre olarak işlenir ve depolama sınıfı bilgileri, görüntülenen tüm kuyruklar hakkında döndürülür.

Bu parametre yalnızca z/OSüzerinde geçerlidir.

### **TARGTYPE (** *hedef-tipi* **)**

Bu isteğe bağlıdır ve görüntülenmek istediğiniz diğer ad kuyruğunun hedef tipini belirtir.

### **TYPE (** *kuyruk-tipi* **)**

Bu isteğe bağlıdır ve görüntülenmesini istediğiniz kuyrukların tipini belirtir. Varsayılan değer olan ALLdeğerini belirlerseniz, tüm kuyruk tipleri görüntülenir; bu değer, CLUSTINFO ise küme kuyruklarını içerir.

ALLolarak, bir **DEFINE** komutu için izin verilen kuyruk tiplerinden herhangi birini belirtebilirsiniz: QALIAS, QLOCAL, QMODEL, QREMOTEya da bunların eşanlamlılarını aşağıdaki gibi:

# **QALIAS**

Diğer Adlar

### **QLOCAL**

Yerel kuyruklar

### **QMODEL**

Model kuyrukları

# **QREMOTE**

Uzak kuyruklar

You can specify a queue type of QKüME to display only cluster queue information. QCluster belirtilirse, CFSTRUCT, STGCLASSya da PSID değiştirgeleriyle belirtilen seçim ölçütleri yoksayılır. Note that you cannot issue **DISPLAY QUEUE TYPE(QCLUSTER)** commands from CSQINP2.

Multi Multiplatformsüzerinde, QTYPE ( *tip* ) bu parametrenin eşanlamlısı olarak kullanılabilir.

Kuyruk adı ve kuyruk tipi $\frac{1}{200}$   $\frac{1}{200}$  (ve z/OSüzerinde, kuyruğun yok edilmesi) her zaman görüntülenir.

# **İstenen parametreler**

Görüntülenecek verileri tanımlayan bir ya da daha çok parametre belirleyin. Parametreler herhangi bir sırada belirtilebilir, ancak aynı parametreyi bir kereden fazla belirtmeyin.

Çoğu parametre yalnızca belirli bir tipteki ya da tiplerin kuyrukları için anlamlıdır. Belirli bir kuyruk tipi için uygun olmayan parametreler, çıkış yok ya da hata ortaya çıktı.

Aşağıdaki çizelge, her kuyruk tipi için ilgili parametreleri göstermektedir. Çizelgeden sonra her değiştirgenin kısa bir açıklaması vardır; ancak, ek bilgi için, her kuyruk tipi için **DEFINE** komutuna bakın.

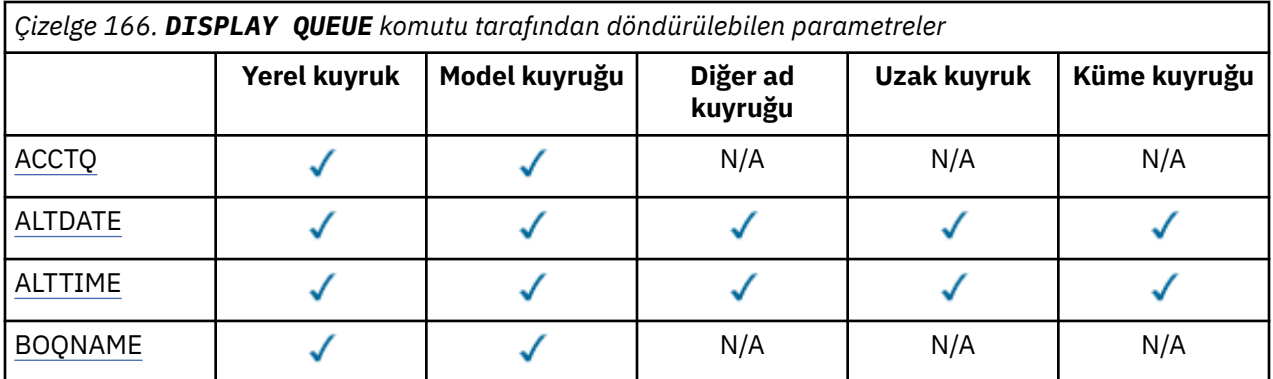

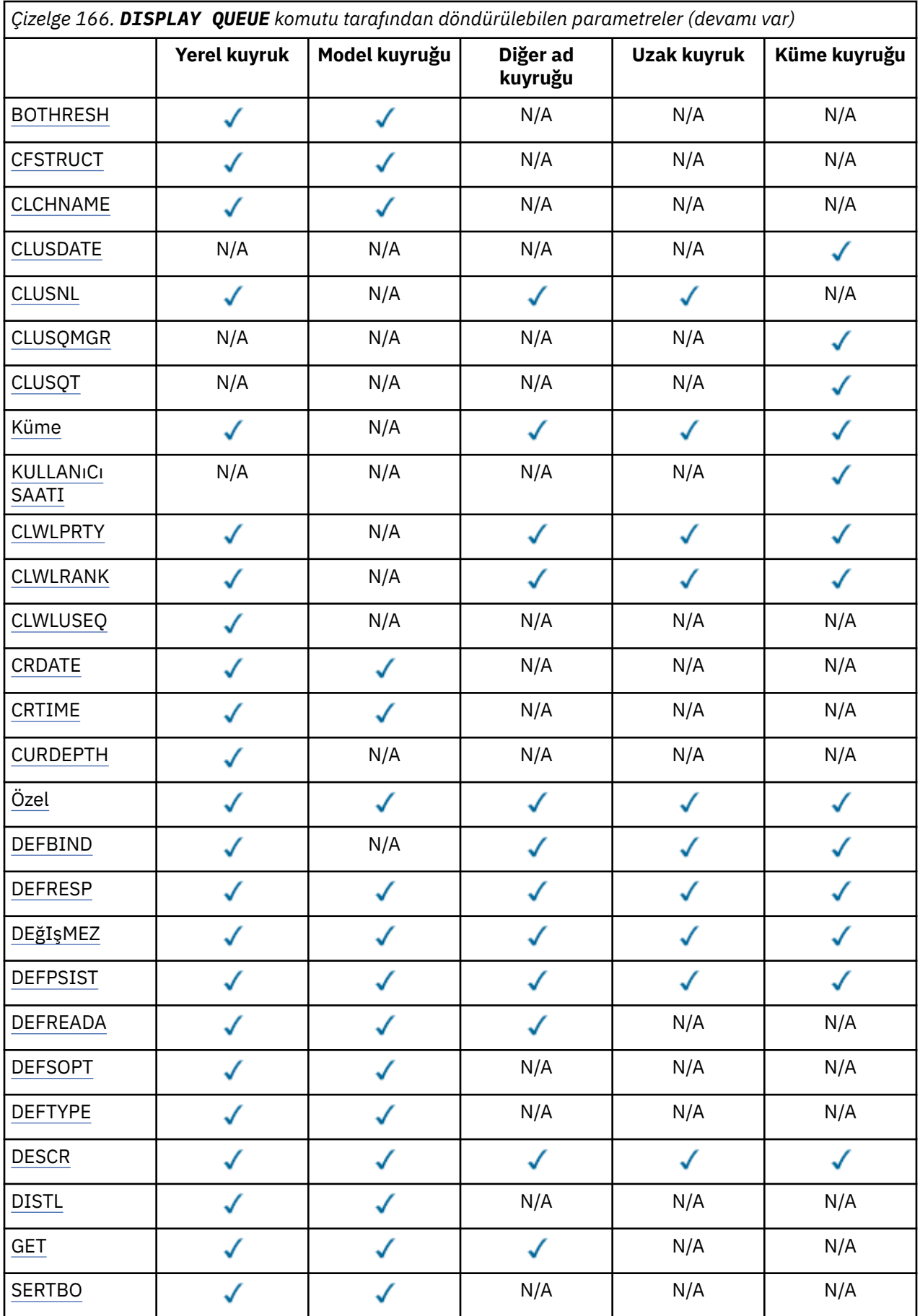

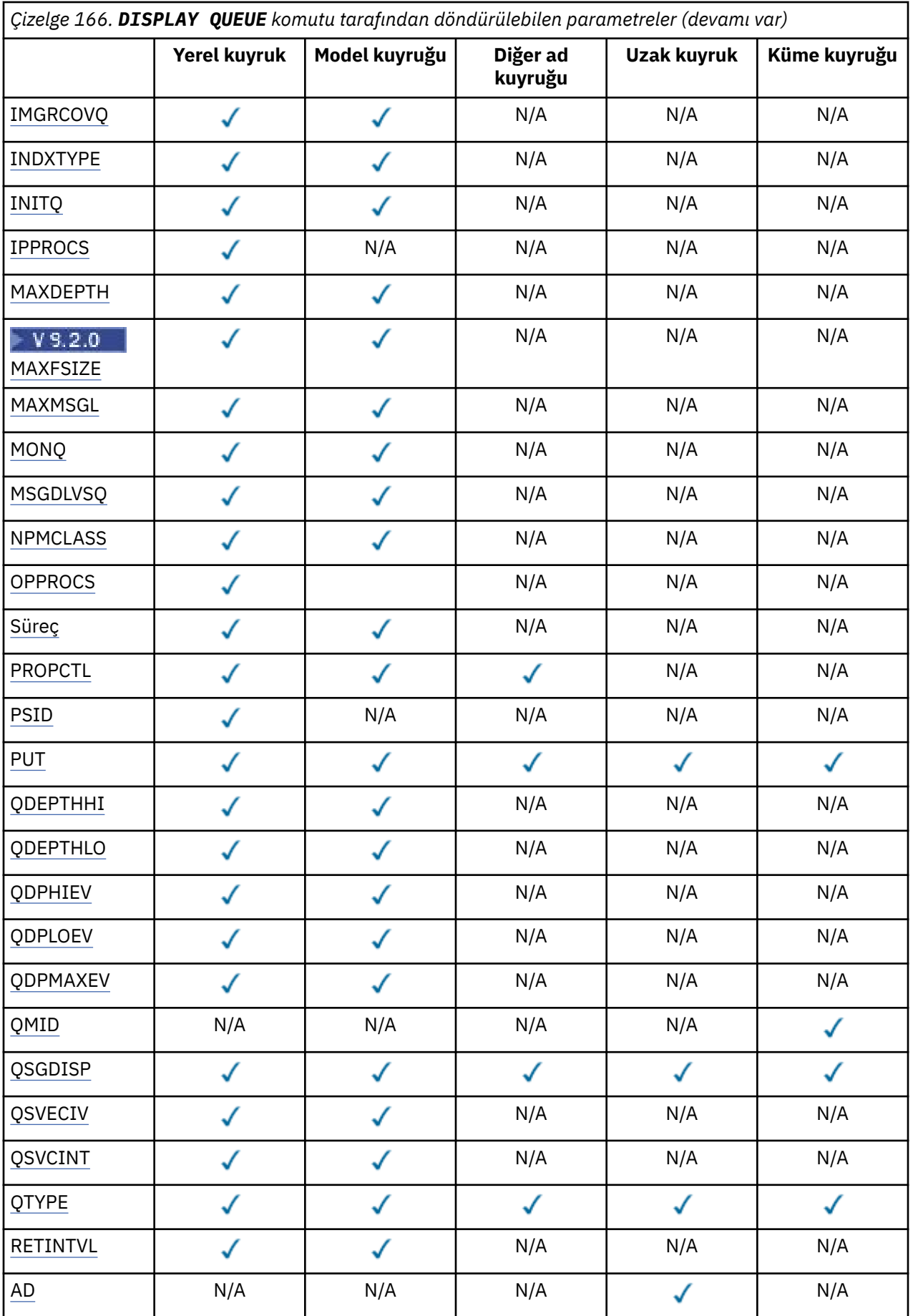

<span id="page-783-0"></span>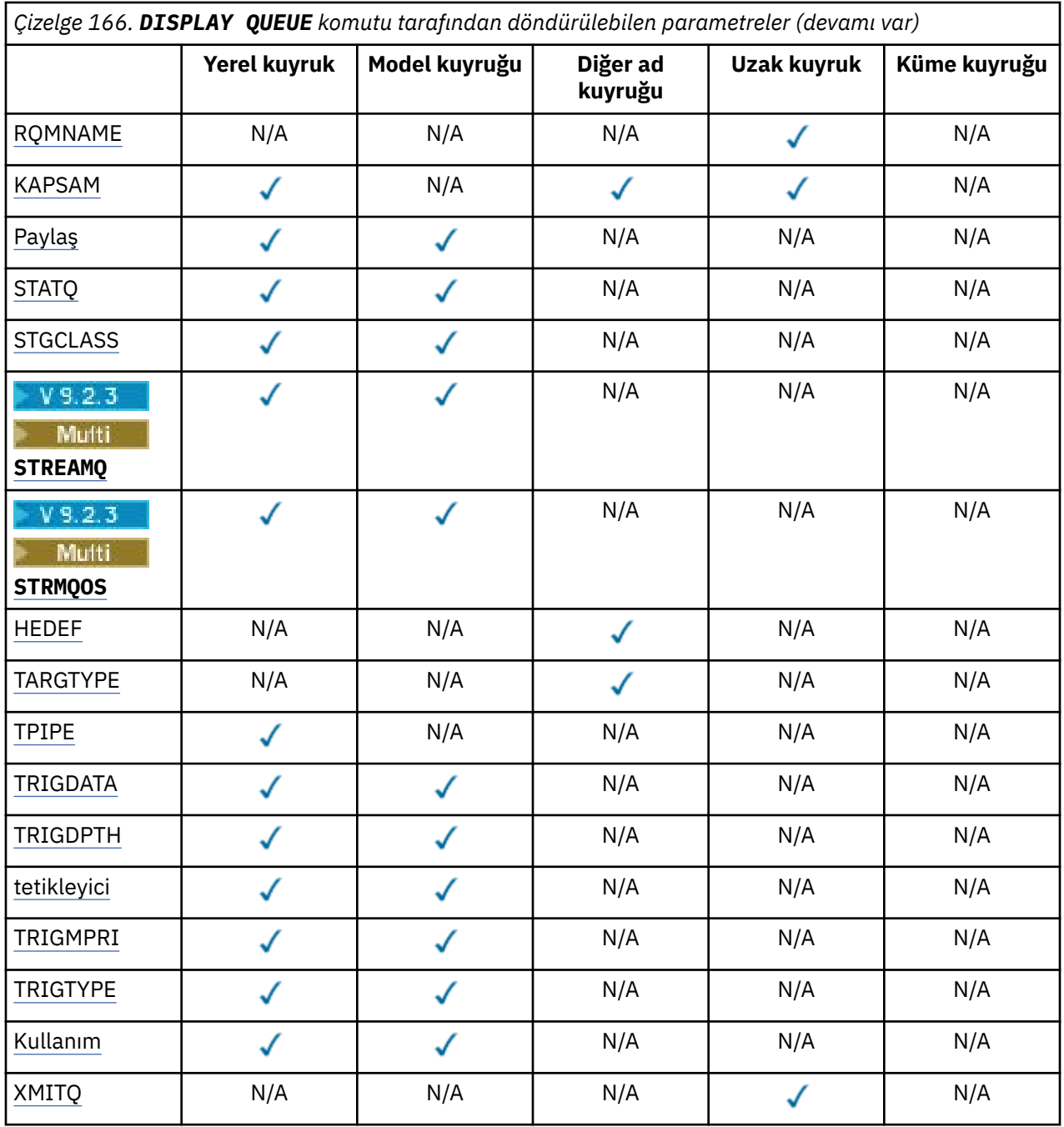

### **CCTQ**

( z/OS, iş parçacığı düzeyinde ve kuyruk düzeyinde muhasebe) veri toplama özelliğinin kuyruk için etkinleştirilip etkinleştirilmeyeceğini belirleyin.

### **TARIH DEğERI**

The date on which the definition or information was last altered, in the form yyyy-mm-dd.

# **ALTTIME**

Tanımın ya da bilgilerin en son değiştirildiği saat hh.mm.ssbiçiminde.

# **BOQNAME**

Geriletme yeniden kuyruğa alma adı.

### **BOTHRESH**

Geriletme eşiği.

### <span id="page-784-0"></span>**CLCHNAME**

**CLCHNAME** , bu kuyruğu bir iletim kuyruğu olarak kullanan küme gönderen kanallarının soysal adıdır. Öznitelik, hangi küme gönderen kanallarının bu küme iletim kuyruğundan bir küme alıcı kanalına ileti göndereceğini belirtir.

### **KULLANıM TARIHI**

Tanımın yerel kuyruk yöneticisi tarafından kullanılabilir hale geldiği tarih ( yyyy-mm-ddbiçiminde).

### **CLUSNL**

Kuyruğun içinde bulunduğu kümeyi tanımlayan ad listesi.

### **CLUSQMGR**

Kuyruğa ev sahipliği yapan kuyruk yöneticisinin adı.

### **CLUSQT**

Küme kuyruğu tipi. Bu durumda şunlar olabilir:

### **QALIAS**

Küme kuyruğu, bir diğer ad kuyruğunu temsil eder.

### **QLOCAL**

Küme kuyruğu, yerel bir kuyruğu temsil eder.

### **MMGR**

Küme kuyruğu, bir kuyruk yöneticisi diğer adını temsil eder.

### **QREMOTE**

Küme kuyruğu uzak bir kuyruğu temsil eder.

### **Küme**

Kuyruğun içinde bulunduğu kümenin adı.

# **KULLANıCıLAR**

Tanımın yerel kuyruk yöneticisi için kullanılabilir duruma geldiği saat hh.mm.ssbiçiminde.

### **YAZDıRMA**

Küme iş yükü dağılımı amacıyla kuyruğun önceliği.

### **PENCERE ARALığı**

Küme iş yükü dağılımı amacıyla kuyruğun sırası.

#### **CLWLUSEQ**

Diğer kuyruk tanımlamalarına yerel olanlar dışında izin verilip verilmeyeceğini gösterir.

### **CRDATE**

Kuyruğun tanımlandığı tarih ( yyyy-mm-ddbiçiminde).

### **CRTIME**

Kuyruğun tanımlandığı saat ( hh.mm.ssbiçiminde).

### **DENE**

Kuyruğun yürürlükteki derinliği.

z/OSüzerinde CURDEPTH, GROUP (yok etme) yok etme ile tanımlanmış kuyruklar için sıfır olarak döndürülür. Ayrıca, kullandıkları CF yapısı kullanılamadıysa ya da başarısız olduğunda, SHARED kesimiyle tanımlanmış kuyruklar için sıfır olarak döndürülür.

Bir kuyruk üzerine konulan iletiler, yürürlükteki derinliğe doğru, yerleştirildiği kadar derinliğe doğru sayılır. Kuyruktan gelen iletiler, yürürlükteki derinliğe doğru sayılmaz. Bu, işlemlerin uyumluluk noktası altında yapılıp yapılmadığı doğru olur. Kesinleştirenin yürürlükteki derinlik üzerinde hiçbir etkisi yoktur. Bu nedenle:

• Eşitleme noktası (ancak henüz kesinleştirilmemiş) altına eklenen iletiler geçerli derinlikte yer alır.

• İletilerin eşitleme noktası (ancak henüz kesinleştirilmedi), yürürlükteki derinliğe dahil edilmiyor.

### **Özel**

Bu öznitelik, ayrı öznitelikler kullanıma sunulmadan önce yeni özelliklerin yapılandırılması için ayrılmıştır. It can contain the values of zero or more attributes as pairs of attribute name and value in the form NAME(VALUE).

### <span id="page-785-0"></span>**DEFBIND**

Varsayılan ileti bağ tanımı.

### **BAşLATMA**

Varsayılan yanıt koyma yanıtı; MQPMO seçeneklerindeki put yanıt tipi MQPMO\_RESPONSE\_AS\_Q\_DEF olarak ayarlanınca, uygulamalar tarafından kullanılması gereken davranışı tanımlar.

### **DEğIşMEZ**

Kuyruğa yerleştiren iletilerin varsayılan önceliği.

### **DEğERLERI**

Bu kuyruğa koyulan iletilerin varsayılan kalıcı saklama kalıcısının NO ya da YES değerine ayarlanıp ayarlanmadığını. HAYıR, kuyruk yöneticisinin yeniden başlatısında iletilerin kaybolduğu anlamına gelir.

### **OKUMA DEğERI**

İstemciye teslim edilen kalıcı olmayan iletiler için varsayılan okuma İlerisi davranışını belirtir.

### **DEFSOPT**

Giriş için bir kuyruktaki varsayılan paylaşım seçeneği açıldı.

### **KAYNAK TIPI**

Kuyruk tanımlaması tipi. Bu durumda şunlar olabilir:

• ÖNCEDEN tanımlı (önceden tanımlı)

Kuyruk, bir işletmen tarafından ya da hizmet kuyruğuna bir komut iletisi gönderen, uygun bir şekilde yetkili bir uygulama tarafından DEFE komutuyla yaratılmıştı.

• PERMDYN (Kalıcı dinamik)

Kuyruk, nesne tanımlayıcısında (MQOD) belirtilen bir model kuyruğu adıyla MQOPEN komutunu veren bir uygulama tarafından yaratıldı ya da (bu bir model kuyruğiyse), bu kuyruktan yaratılabilecek dinamik kuyruk tipini belirler.

On z/OS the queue was created with QSGDISP(QMGR).

• TEMPYN (Geçici dinamik)

Kuyruk, nesne tanımlayıcısında (MQOD) belirtilen bir model kuyruğu adıyla MQOPEN komutunu veren bir uygulama tarafından yaratıldı ya da (bu bir model kuyruğiyse), bu kuyruktan yaratılabilecek dinamik kuyruk tipini belirler.

On z/OS the queue was created with QSGDISP(QMGR).

• SHAREDYN

Bir uygulama, nesne tanımlayıcısında (MQOD) belirtilen bu model kuyruğunun adıyla bir MQOPEN API çağrısı yayınladığında, kalıcı bir dinamik kuyruk yaratıldı.

z/OSüzerinde, bir kuyruk paylaşım grubu ortamında, kuyruk QSGDISP(SHARED)ile oluşturuldu.

### **TASARIMLA**

Açıklayıcı açıklama.

# **Multi** YOK

Dağıtım listelerinin ortak kuyruk yöneticisi tarafından desteklenip desteklenmediğini belirler. Yalnızca Multiplatformsüzerinde desteklenir.

### **GET**

Kuyruğun kullanılabilir kılındığı için etkinleştirilip etkinleştirilmediği.

### **SERTBO**

Bir iletinin geriletilmiş sayılarının sayısının doğru olduğundan emin olmak için arka çıkış sayısının sertleşip sertleşip verilmediğini denetleyin.

**Not:** Bu parametre yalnızca IBM MQ for z/OS' u etkiler. Bu değer ayarlanabilir ve diğer altyapılarda görüntülenebilir, ancak herhangi bir etkisi yoktur.

### **MIMGRCOVQ**

Doğrusal günlüğe kaydetme kullanılıyorsa, yerel ya da kalıcı bir dinamik kuyruk nesnesinin ortam görüntüden kurtarılabilir olup olmadığı.

**Not:** Bu parametre, IBM MQ for z/OSüzerinde geçerli değil.

### <span id="page-786-0"></span>**INDXTYPE**

Dizin tipi (yalnızca z/OSüzerinde desteklenir).

### **INITQ**

Başlatma kuyruğu adı.

### **IPPROCS**

Kuyruktan ileti almak için şu anda kuyruğa bağlı olan uygulama sayısı.

z/OSüzerinde, bir GROUP (GROUP) yok etme ile tanımlanmış kuyruklar için IPPROCS sıfır olarak döndürülür. SHARED yok etme ile, yalnızca kuyruk yöneticisi için çekme noktaları, tüm gruba ilişkin bilgiler değil, geri gönderilir.

### **MAXDEPTH**

Kuyruk derinliği üst sınırı.

# **Multi V 9.2.0 ÜST BüYüKLüK**

Görüntülenen kuyruk dosyasının megabayt cinsinden büyüklüğü.

Bu özniteliğin varsayılan değeri *DEFQFS*'dir ve *varsayılan kuyruk dosyası büyüklüğü* için geçerli olur ve 2,088,960 MB' lik sabit kodlu değere eşitler.

### **MAXMSGL**

İleti uzunluğu üst sınırı.

### **MONQ**

Çevrimiçi izleme verileri toplama.

### **MSGDLVSQ**

Mesaj teslim sırası.

### **NPMCLASS**

Kuyruğa yerleştirilecek kalıcı olmayan iletilere atanan güvenilirlik düzeyi.

### **İŞLEMLER**

Kuyruğa ileti yerleştirmek için kuyruğa bağlı olan uygulamaların sayısı.

z/OSüzerinde, OPPROCS, GROUP (yok etme) yok etme ile tanımlanmış kuyruklar için sıfır olarak döndürülür. SHARED yok etme ile, yalnızca kuyruk yöneticisi için çekme noktaları, tüm gruba ilişkin bilgiler değil, geri gönderilir.

### **Süreç**

Süreç adı.

### **PROPCTL**

Özellik denetimi özniteliği.

Bu parametre Yerel, Diğer Ad ve Model kuyrukları için geçerlidir.

Bu parametre isteğe bağlıdır.

Specifies how message properties are handled when messages are retrieved from queues using the MQGET call with the MQGMO\_PROPERTIES\_AS\_Q\_DEF option.

İzin verilebilir değerler şunlardır:

### **TÜMÜ**

İleti tanımlayıcısının (ya da uzantısında) içerilenler dışında, iletinin tüm özelliklerini içermek için Tümüseçeneğini belirleyin. The Tümü value enables applications that cannot be changed to access all the message properties from MQRFH2 headers.

#### **ŞIRKET**

If the message contains a property with a prefix of **mcd.**, **jms.**, **usr.**, or **mqext.**, all message properties are delivered to the application in an MQRFH2 header. Tersi durumda, ileti tanımlayıcısında (ya da uzantısında) yer alan durumlar dışında, iletinin tüm özellikleri atılır ve artık bu uygulamanın erişilemeyecek şekilde bulunur.

Bu varsayılan değerdir; JMS ile ilgili özelliklerin, değiştirilmemiş çalışmaya devam etmek için ileti verilerinde bir MQRFH2 üstbilgisinde olmasını bekleyen uygulamalara olanak sağlar.

### <span id="page-787-0"></span>**FORCE**

Uygulamanın ileti tanıtıcısını belirtmesine bakılmaksızın, özellikler her zaman bir MQRFH2 üstbilgisindeki ileti verilerinde döndürülür.

MQGET çağrısındaki MQGMO yapısının MsgHandle alanında belirtilen geçerli bir ileti tanıtıcısı yoksayılır. İletinin özelliklerine, ileti tanıtıcısı üzerinden erişilemez.

### **YOK**

İleti tanımlayıcısında (ya da uzantısında) olanlar dışında, iletinin tüm özellikleri, iletiden uygulamaya alınmadan önce kaldırılır.

#### **PUT**

Kuyruğun yerleştirmeye etkinleştirilip etkinleştirilmediğini gösterir.

### **QDEPTHHI**

Kuyruk Derinliği yüksek olay oluşturma eşiği.

### **QDEPTHLO**

Kuyruk Derinliği düşük olay oluşturma eşiği.

### **QDPHIEV**

Kuyruk Derinliği Yüksek olaylarının oluşturulup oluşturulmayacağı.

QDPHIEV ' yi süzgeç anahtar sözcüğü olarak kullanamazsınız.

### **QDPLOEV**

Kuyruk Derinliği Düşük olaylarının oluşturulup oluşturulmayacağı.

Süzgeç anahtar sözcüğü olarak QDPLOEV ' yi kullanamazsınız.

### **QDPMAXEV**

Kuyruk Dolu olaylarının oluşturulup oluşturulmayacağı.

Süzgeç anahtar sözcüğü olarak QDPMAXEV ' yi kullanamazsınız.

### **QMID**

Kuyruğa ev sahipliği yapan kuyruk yöneticisinin dahili olarak üretilen benzersiz adı.

#### **QSVECIV**

Hizmet aralığı olaylarının oluşturulup oluşturulmayacağı.

Süzgeç anahtar sözcüğü olarak QSVECIV ' yi kullanamazsınız.

### **QSVCINT**

Hizmet aralığı olayı oluşturma eşiği.

### **QTYPE**

Kuyruk tipi.

Kuyruk tipi her zaman görüntülenir.

**Multi** Multiplatformsüzerinde, TYPE (*type*) bu parametrenin eşanlamlısı olarak kullanılabilir.

#### **RETINTVL**

Alıkoyma aralığı.

#### **ADı**

Uzak kuyruk yöneticisi tarafından bilindiği gibi, yerel kuyruğun adı.

### **RQMNAME**

Uzak kuyruk yöneticisi adı.

### **KAPSAM**

Kuyruk tanımlamasının kapsamı ( z/OSüzerinde desteklenmez).

### **Paylaş**

Kuyruğun paylaşılabilip paylaşılamayacağı.

# <span id="page-788-0"></span>**DURAKQ**

İstatistik verileri bilgilerinin toplanıp toplanmayacağını.

# **STGCLASS**

Depolama sınıfı.

# **V.9.2.3** Multi SORUNSUZ

Her iletinin bir kopyasının konulduğu ikincil bir kuyruğun adı.

# **VS.2.3** Multi STRMQOS

Yinelenen kuyruğa ileti gönderirken kullanılacak hizmet kalitesi.

# **HEDEF**

Bu parametre, diğer bir kuyruğun temel nesne adının görüntülenmesini ister.

# **HEDEF TIP**

Bu parametre, diğer bir diğer kuyruğun hedef (temel) tipinin görüntülenmesini ister.

# **TPIPE**

The TPIPE names used for communication with OTMA using the IBM MQ - IMS bridge if the bridge is active. Bu değiştirge yalnızca z/OSüzerinde desteklenir.

TPIPE ' ler hakkında daha fazla bilgi için bkz. IMS köprüsünü denetleme.

# **TRIGDATA**

Verileri tetikler.

# **TRIGDPTH**

Tetik derinliği.

# **tetikleyici**

Tetikleyicinin etkin olup olmadığı.

# **TRIGMPRI**

Tetikleyiciler için eşik iletisi önceliği.

# **TRIGTYPE**

Tetikleyici tipi.

# **Kullanım**

Kuyruğun iletim kuyruğu olup olmadığını belirleyin.

# **XMITQ**

İletim kuyruğu adı.

Bu parametrelere ilişkin daha fazla ayrıntı için bkz. ["TANıMLAR" sayfa 527.](#page-526-0)

# **İlgili kavramlar**

Model kuyruklarıyla çalışma

# **İlgili görevler**

Varsayılan nesne özniteliklerinin görüntülenmesi

# **DISPLAY SBSTATUS (abonelik durumunu görüntüle)**

Bir aboneliğin durumunu görüntülemek için **DISPLAY SBSTATUS** MQSC komutunu kullanın.

# **MQSC komutlarının kullanılması**

MQSC komutlarını kullanmaya ilişkin bilgi için MQSC komutlarını kullanarak yerel denetim görevlerini gerçekleştirmebaşlıklı konuya bakın.

Bu komutu kaynaklardan yayınlayabilirsiniz CR. Kaynak simgelerine ilişkin açıklamalar için bkz. z/OS üzerinde MQSC komutlarını yayınlayabileceğiniz kaynaklar.

- Sözdizimi çizgesi
- • ["DISPLAY SBSTATUS için parametre açıklamaları" sayfa 790](#page-789-0)
- • ["İstenen parametreler" sayfa 792](#page-791-0)

<span id="page-789-0"></span>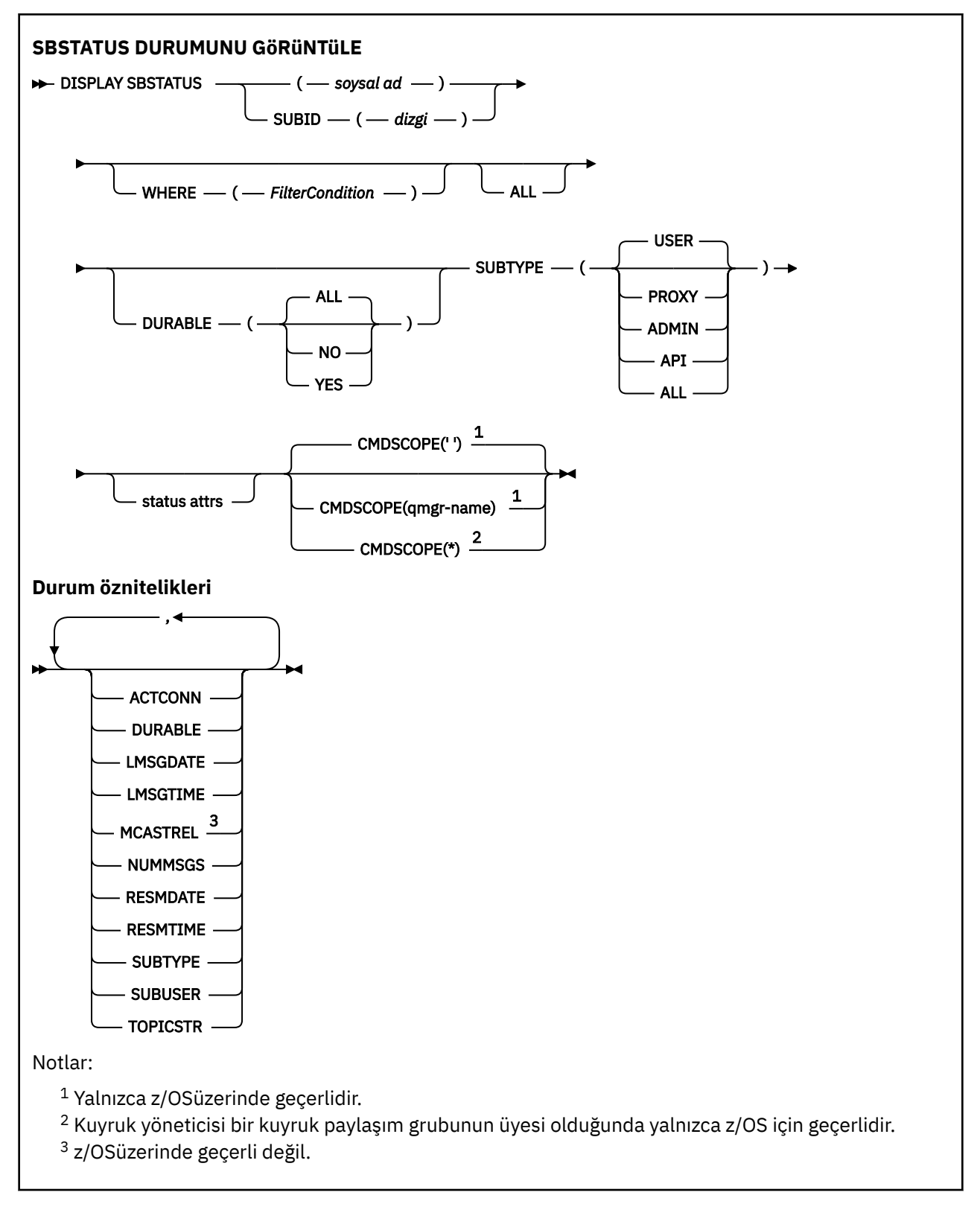

# **DISPLAY SBSTATUS için parametre açıklamaları**

Durum bilgilerini görüntülemek istediğiniz abonelik tanımlamasının adını belirtmelisiniz. Bu, belirli bir abonelik adı ya da genel bir abonelik adı olabilir. Soysal bir abonelik adı kullanarak aşağıdakilerden birini görüntüleyebilirsiniz:

- Tüm abonelik tanımlamaları
- Belirtilen adla eşleşen bir ya da daha fazla abonelik

### *(genel-adı)*

Görüntülenecek abonelik tanımlamasının yerel adı. Sondaki yıldız işareti (\*), belirtilen kök ve ardından sıfır ya da daha fazla karakter gelen tüm aboneliklerle eşleşir. Tek başına bir yıldız işareti (\*) tüm abonelikleri belirtir.

### **WHERE**

Yalnızca süzgeç koşulunun seçim ölçütüne uyan abonelikleri görüntülemek için bir süzgeç koşulu belirtin. Süzgeç koşulu üç bölümden oluşur: *süzgeç-anahtar sözcüğü*, *işleç*ve *süzgeç-değeri*:

### **süzgeç-anahtar sözcüğü**

Bu **DISPLAY** komutuna ilişkin öznitelikleri görüntülemek için kullanılabilecek hemen hemen her parametre.

 $z/0S$ Ancak, süzgeç anahtar sözcüğü olarak **CMDSCOPE** değiştirgesini kullanamazsınız.

Süzgeç anahtar sözcüğünün geçerli bir öznitelik olmadığı bir tipteki abonelikler görüntülenmez.

### **işleç**

Bu, bir aboneliğin belirtilen süzgeç anahtar sözcüğünde süzgeç değerini karşılayıp karşılamadığını saptamak için kullanılır. İşleçler şunlardır:

# **LT**

Küçüktür

### **GT**

Büyüktür

# **EŞ**

Buna Eşit

### **NE**

Buna Eşit Değil

# **LE.**

Bundan küçük ya da eşit

# **GE**

Bundan büyük ya da eşit

# **LK**

*süzgeç-değeri* olarak sağladığınız bir soysal dizgiyle eşleşir

# **NL**

*süzgeç-değeri* olarak sağladığınız bir soysal dizgiyle eşleşmiyor

# **süzgeç-değeri**

Öznitelik değerinin, işleç kullanılarak test edilmesi gereken değer. Süzgeç-anahtar sözcüğüne bağlı olarak şunlar olabilir:

• Sınanmakta olan öznitelik için geçerli bir değer olan belirtik bir değer.

Yalnızca LT, GT, EQ, NE, LE ya da GE işleçlerini kullanabilirsiniz. Ancak, öznitelik değeri bir parametredeki olası bir değer kümesinden (örneğin, **SUBTYPE** parametresindeki USER değeri) biriyse, yalnızca EQ ya da NEkullanabilirsiniz.

• Soysal bir değer. Bu, sonunda yıldız işareti (örneğin, **SUBUSER** parametresi için sağladığınız karakter dizgisi) olan bir karakter dizgisidir (örneğin, ABC\*). İşleç LKise, öznitelik değerinin dizgiyle (örnekte ABC) başladığı tüm öğeler listelenir. İşleç NLise, öznitelik değerinin dizgiyle başlamadığı tüm öğeler listelenir.

Sayısal değerleri olan parametreler için ya da bir değer kümesinden biriyle soysal bir süzgeç değeri kullanamazsınız.

# **TÜMÜ**

Belirtilen her abonelik tanımlamasına ilişkin tüm durum bilgilerini görüntüler. Soysal bir ad belirtmezseniz ve belirli bir parametre istemezseniz, bu varsayılan değerdir.

<span id="page-791-0"></span> $z/0S$ z/OS üzerinde, **WHERE** değiştirgesini kullanarak bir süzgeç koşulu belirtirseniz, ancak yalnızca diğer altyapılarda istenen öznitelikler görüntülenir.

# **CMDSCOPE**

Bu parametre yalnızca z/OS için geçerlidir ve kuyruk yöneticisi bir kuyruk paylaşım grubunun üyesi olduğunda komutun nasıl çalıştırılacağını belirtir.

**QSGDISP** GROUPolarak ayarlıysa, **CMDSCOPE** boş bırakılmalı ya da yerel kuyruk yöneticisi olmalıdır. **' '**

Komut, girildiği kuyruk yöneticisinde çalışır. Bu varsayılan değerdir.

#### **qmgr-adı**

Kuyruk yöneticisinin kuyruk paylaşım grubu içinde etkin olması koşuluyla, komut belirttiğiniz kuyruk yöneticisinde çalışır.

Yalnızca bir kuyruk paylaşım grubu ortamı kullanıyorsanız ve komut sunucusu etkinleştirildiyse, komutun girildiği kuyruk yöneticisinden başka bir kuyruk yöneticisi adı belirtebilirsiniz.

**\***

Komut, yerel kuyruk yöneticisinde çalışır ve kuyruk paylaşım grubundaki her etkin kuyruk yöneticisine de iletilir. Bunun sonucu, kuyruk paylaşım grubundaki her kuyruk yöneticisine komut girilmesiyle aynıdır.

Süzgeç anahtar sözcüğü olarak **CMDSCOPE** kullanamazsınız.

### **GEçERSIZ**

Görüntülenen aboneliklerin tipini kısıtlamak için bu özniteliği belirtin.

### **TÜMÜ**

Tüm abonelikleri görüntüle.

### **HAYIR**

Yalnızca kalıcı olmayan aboneliklerle ilgili bilgiler görüntülenir.

### **EVET**

Yalnızca sürekli aboneliklerle ilgili bilgiler görüntülenir.

### **Alt tip**

Görüntülenen aboneliklerin tipini kısıtlamak için bu özniteliği belirtin.

#### **KULLANICI**

Yalnızca **API** ve **ADMIN** aboneliklerini görüntüler.

#### **proxy**

Yalnızca kuyruklar arası yönetici abonelikleriyle ilgili sistem tarafından oluşturulan abonelikler seçilir.

#### **ADMIN**

Yalnızca bir yönetim arabirimi tarafından oluşturulan ya da bir yönetim arabirimi tarafından değiştirilen abonelikler seçilir.

### **Uygulama Programlama Arabirimi**

Yalnızca IBM MQ API çağrısı kullanılarak uygulamalar tarafından oluşturulan abonelikler seçilir.

### **TÜMÜ**

Tüm abonelik tipleri görüntülenir (kısıtlama yoktur).

# **İstenen parametreler**

Görüntülenecek verileri tanımlayan bir ya da daha çok parametre belirtin. Parametreler herhangi bir sırada belirtilebilir, ancak aynı parametreyi bir kereden fazla belirtmeyin.

### **İşLEMCI**

Bu aboneliğin açık olduğu *HConn* öğesinin *ConnId* değerini döndürür.

### **GEçERSIZ**

Oluşturan uygulama abonelik tanıtıcısını kapattığında sürekli abonelik silinmez.
#### **HAYIR**

Abonelik, onu yaratan uygulama kapatıldığında ya da kuyruk yöneticisiyle bağlantısı kesildiğinde kaldırılır.

#### **EVET**

Yaratma uygulaması artık çalışmadığında ya da bağlantısı kesildiğinde bile abonelik devam eder. Kuyruk yöneticisi yeniden başlatıldığında abonelik yeniden başlatılır.

#### **LMSGDATE**

Bir iletinin bu abonelik tarafından belirtilen hedefe en son yayınlandığı tarih.

## **LMSGTIME**

Bir iletinin bu abonelik tarafından belirtilen hedefe en son yayınlandığı zaman.

#### **MCASTREL**

Çok hedefli iletilerin güvenilirliğinin göstergesi.

Değerler yüzde olarak ifade edilir. 100 değeri, tüm iletilerin sorunsuz teslim edildiğini gösterir. 100 'den küçük bir değer, bazı iletilerin ağ sorunlarıyla karşılaştığı anlamına geliyor. Bu sorunların niteliğini saptamak için, COMMINFO nesnelerinin **COMMEV** değiştirgesini kullanarak olay iletisi oluşturmayı etkinleştirebilir ve oluşturulan olay iletilerini inceleyebilirsiniz.

Aşağıdaki iki değer döndürülür:

- İlk değer, kısa bir dönemdeki en son etkinliğe dayalıdır.
- İkinci değer, daha uzun bir dönemdeki etkinliğe dayalıdır.

Ölçüm yoksa, değerler boşluk olarak gösterilir.

#### **NUMMSGS**

Bu abonelik yaratıldıktan sonra ya da kuyruk yöneticisi yeniden başlatıldıktan sonra, hangisi daha yeniyse, bu aboneliğin belirlediği hedefe konan iletilerin sayısı. Bu sayı, tüketen uygulamanın kullanabileceği iletilerin toplam sayısını yansıtmayabilir. Bunun nedeni, kısmen işlenen, ancak daha sonra bir yayın hatası nedeniyle kuyruk yöneticisi tarafından geri alınan yayınları ya da yayınlama uygulaması tarafından geriye işlenen syncpoint içinde yapılan yayınları da içermesi olabilir.

#### **RESMDATE**

Aboneliğe bağlanan en son **MQSUB** API çağrısının tarihi.

#### **RESMTIME**

Aboneliğe bağlanan en son **MQSUB** API çağrısının saati.

#### **SUBID (** *dizgi* **)**

Bir aboneliği tanımlayan iç, benzersiz anahtar.

#### **SUBUSER (** *dizgi* **)**

Aboneliğin sahip olduğu kullanıcı kimliği.

### **Alt tip**

Aboneliğin nasıl oluşturulduğunu gösterir.

#### **proxy**

Yayınları bir kuyruk yöneticisi aracılığıyla yönlendirmek için kullanılan, dahili olarak oluşturulan abonelik.

#### **ADMIN**

**DEF SUB** MQSC ya da PCF komutuyla yaratıldı. Bu **SUBTYPE** , bir aboneliğin bir yönetim komutu kullanılarak değiştirildiğini de gösterir.

#### **Uygulama Programlama Arabirimi**

**MQSUB** API çağrısı kullanılarak oluşturuldu.

#### **TOPICSTR**

Aboneliğin tam olarak çözümlenmiş konu dizgisini döndürür.

Bu parametrelere ilişkin daha fazla ayrıntı için bkz. ["ALT TANıMLAMA \(kalıcı abonelik yarat\)" sayfa 568](#page-567-0). **İlgili görevler**

#### Abonelikteki iletilerin denetlenmesi

#### $z/0S$ **DISPLAY SECURITY (display security settings) on z/OS**

Güvenlik parametrelerinin yürürlükteki ayarlarını görüntülemek için MQSC komutu DISPLAY SECURITY komutunu kullanın.

## **MQSC komutlarının kullanılması**

MQSC komutlarını kullanmaya ilişkin bilgi için MQSC komutlarını kullanarak yerel denetim görevlerini gerçekleştirmebaşlıklı konuya bakın.

You can issue this command from sources CR. Kaynak simgelerine ilişkin açıklamalar için bkz. z/OS üzerinde MQSC komutlarını yayınlayabileceğiniz kaynaklar.

- Sözdizimi çizgesi
- "DISPLAY SECURITY için parametre açıklamaları" sayfa 794

**Not:** From IBM WebSphere MQ 7.0 onwards, this command is no longer allowed to be issued from CSQINP1 or CSQINP2 on z/OS.

#### **Eşanlamlı**: DIS SEC

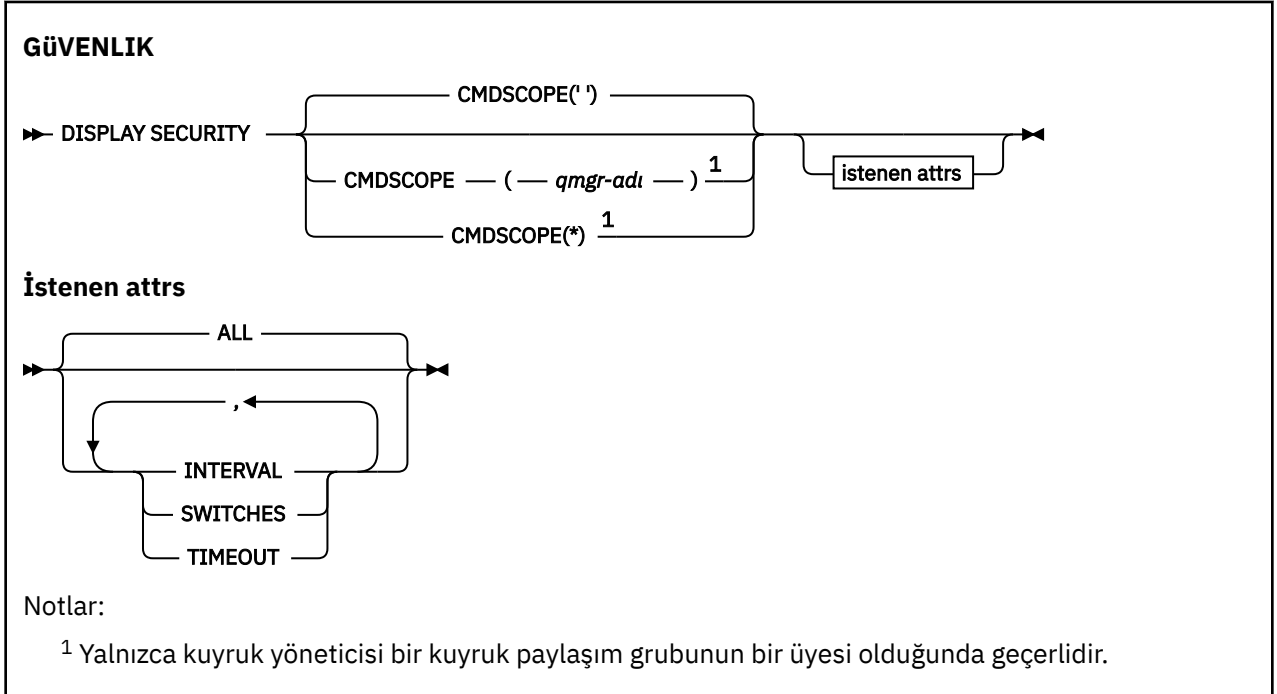

## **DISPLAY SECURITY için parametre açıklamaları**

#### **CMDSCOPE**

Bu parametre, kuyruk yöneticisi bir kuyruk paylaşım grubunun bir üyesi olduğunda komutun nasıl çalışacağını belirtir.

CMDSCOPE, ilk kullanıma hazırlama giriş veri kümesi CSQINP1' den verilen komutlar için kullanılamaz. **' '**

Komut, girilen kuyruk yöneticisininde çalışır. Bu varsayılan değerdir.

#### *qmgr-adı*

Komut, kuyruk yöneticisinin kuyruk paylaşım grubunda etkin olduğunu belirterek, belirttiğiniz kuyruk yöneticisinden çalıştırılır.

Yalnızca kuyruk paylaşım grubu ortamı kullanıyorsanız ve komut sunucusu etkinleştirilmişse, komutun girildiği kuyruk yöneticisi dışında bir kuyruk yöneticisi adı belirleyebilirsiniz.

**\***

Komut yerel kuyruk yöneticisinde çalışır ve kuyruk paylaşım grubundaki her etkin kuyruk yöneticisine de iletilir. Bunun etkisi, kuyruk paylaşım grubundaki her kuyruk yöneticisinde komutla aynı komutu girmenin aynıdır.

### **TÜMÜ**

TIMEOUT, INTERVAL ve ANAHTARLAR parametrelerini görüntüleyin. İstenen parametre belirlenmezse, bu varsayılan değerdir.

Bu komut ayrıca, güvenliğin şu anda üst ya da karışık büyük/küçük harf güvenliği sınıflarını kullanıp kullanmadığını bildiren bir ek ileti ( CSQH037I ya da CSQH038I) de görüntüler.

Komut, şu anda kullanımda olan bağlantı kimlik doğrulama ayarlarını gösteren CSQH040I ile CSQH042I arasındaki iletileri de görüntüler.

### **Aralık**

Denetimler arasındaki zaman aralığı.

### **Geçiş Anahtarları**

Anahtar profillerinin geçerli ayarını görüntüleyin.

Altsistem güvenlik anahtarı kapalıysa, başka anahtar profili ayarları görüntülenmiyor.

### **TIMEOUT**

Zamanaşımı değeri.

TIMEOUT ve INTERVAL parametrelerinin ayrıntıları için bkz. ["z/OSüzerinde ALTER SECURITY \(güvenlik](#page-394-0) [seçeneklerini değiştir\)" sayfa 395](#page-394-0) .

### **İlgili görevler**

Güvenlik durumunun görüntülenmesi

## **DISPLAY SERVICE (hizmet bilgilerini görüntüle) çoklu platformlar üzerinde**

Bir hizmete ilişkin bilgileri görüntülemek için MQSC komutu DISPLAY SERVICE komutunu kullanın.

## **MQSC komutlarının kullanılması**

MQSC komutlarını kullanmaya ilişkin bilgi için MQSC komutlarını kullanarak yerel denetim görevlerini gerçekleştirmebaşlıklı konuya bakın.

- Sözdizimi çizgesi
- • ["DISPLAY SERVICE için anahtar sözcük ve değiştirge açıklamaları" sayfa 796](#page-795-0)
- • ["İstenen parametreler" sayfa 797](#page-796-0)

## **Eşanlamlı**:

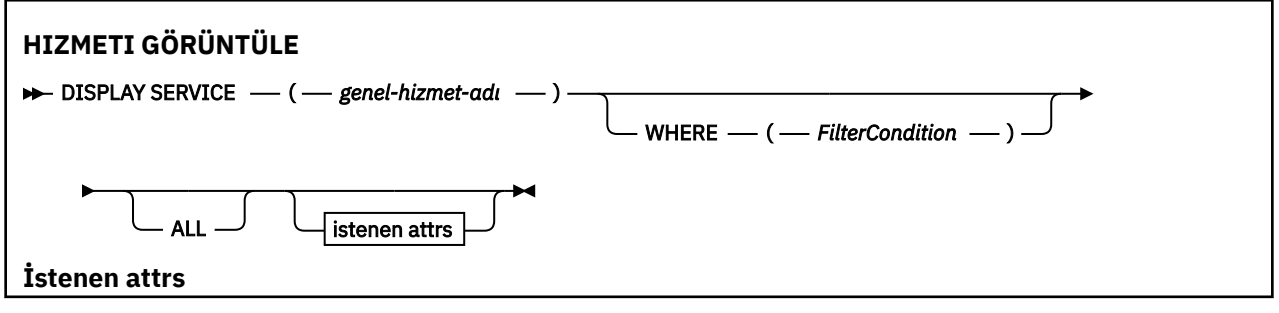

<span id="page-795-0"></span>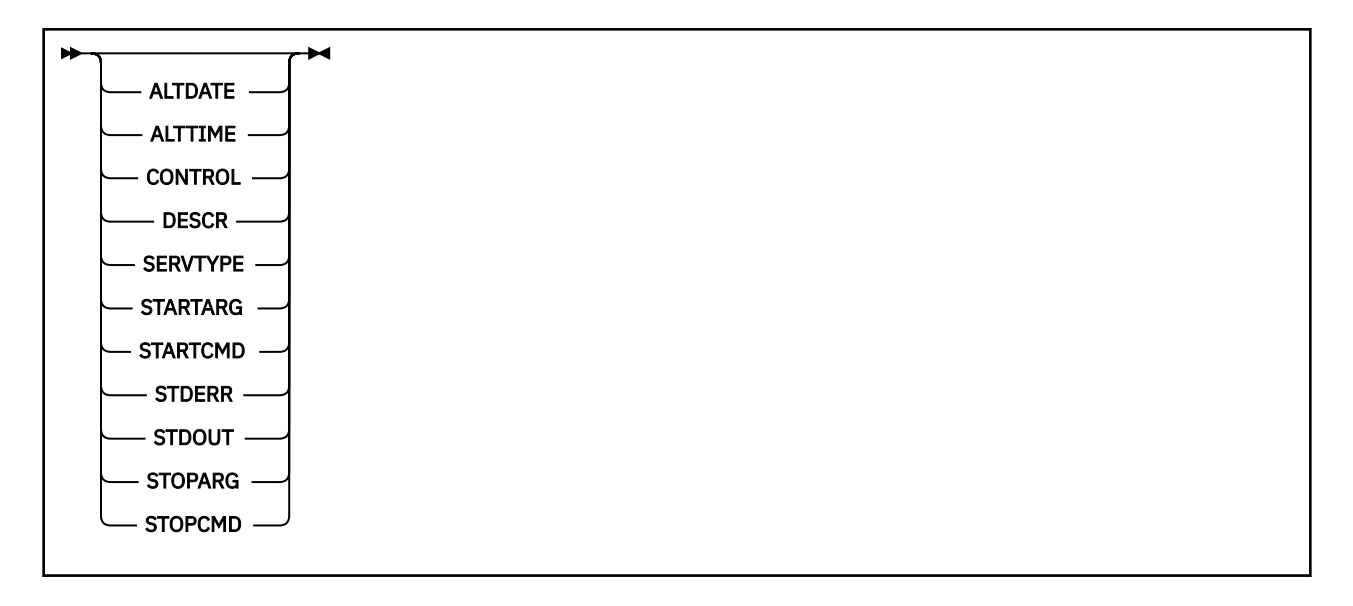

## **DISPLAY SERVICE için anahtar sözcük ve değiştirge açıklamaları**

Bilgileri görüntülemek istediğiniz bir hizmeti belirtmeniz gerekir. Bir hizmeti, belirli bir hizmet adını ya da genel bir hizmet adını kullanarak belirleyebilirsiniz. Soysal bir hizmet adı kullanarak aşağıdakilerden birini görüntüleyebilirsiniz:

- Tek bir yıldız işareti (\*) ya da tek bir yıldız işareti (\*) kullanarak tüm hizmet tanımlarına ilişkin bilgiler
- Belirtilen adla eşleşen bir ya da daha çok hizmetle ilgili bilgi.

#### **(** *genel-hizmet-adı* **)**

Görüntülenecek bilgilerin görüntüleneceği hizmet tanımlamasının adı. Tek bir yıldız işareti (\*), tüm hizmet tanıtıcılarına ilişkin bilgilerin görüntüleneceğini belirtir. Sonunda yıldız imi olan bir karakter dizgisi, dizgiyle birlikte tüm hizmetlerle eşleşir ve ardından sıfır ya da daha fazla karakter izler.

#### **WHERE**

Süzgeç koşulunun seçim ölçütlerine uyan dinleyicilere ilişkin bilgileri görüntülemek için bir süzgeç koşulu belirtin. Süzgeç koşulu üç kısımda yer alıyor: *süzgeç-anahtar sözcük*, *işleç*ve *süzgeç-değeri*:

#### **süzgeç-anahtar sözcük**

Bu DISPLAY komutuna ilişkin öznitelikleri görüntülemek için kullanılabilecek herhangi bir parametre.

#### **işleci**

Bu, bir dinleyicinin belirtilen süzgeç anahtar sözcüğündeki süzgeç değerine uygun olup olmadığını saptamak için kullanılır. İşleçler şunlardır:

#### **LT**

Küçüktür

### **GT**

Büyüktür

### **EQ**

Buna Eşit

#### **NE**

Buna Eşit Değil

# **LE**

Bundan küçük ya da eşit

### **GE**

Bundan büyük ya da eşit

#### **LK**

*süzgeç-değer*olarak sağladığınız soysal bir dizgiyle eşleşir

**NL**

*süzgeç-değer*olarak sağladığınız soysal bir dizgiyle eşleşmiyor

#### <span id="page-796-0"></span>**süzgeç değeri**

.

Öznitelik değerinin, işlecinin kullanılmasından sınanması gereken değer. Süzgeç anahtar sözcüğüye bağlı olarak, şunlar olabilir:

• Test edilmekte olan öznitelik için geçerli bir değer olan açık bir değer.

Yalnızca LT, GT, EQ, NE, LE ya da GE işleçlerini kullanabilirsiniz. Ancak, öznitelik değeri, parametrenin olası bir değer kümesinden (örneğin, CONTROL parametresinde MANUAL değeri) bir değer kümesinden biriyse, yalnızca EQ ya da NE ' yi kullanabilirsiniz.

• Genel bir değer. Bu bir karakter dizilimidir. (örneğin, ABC\* gibi), sonunda bir yıldız işareti ile. İşleç LK ise, öznitelik değerinin dizgiyle başladığı (örnekte ABC) yer alan tüm öğeler listelenir. İşleç NL ise, öznitelik değerinin dizgiyle başlanmadığı tüm öğeler listelenir.

Sayısal değerleri olan ya da bir değer kümesiyle oluşan değiştirgeler için soysal bir süzgeç değeri kullanamazsınız.

#### **TÜMÜ**

Belirlenen her hizmete ilişkin tüm hizmet bilgilerini görüntülemek için bu seçeneği belirleyin. Bu parametre belirtilirse, özellikle istenen parametrelerin herhangi bir etkisi yoktur; tüm parametreler görüntülenmeye devam eder.

Soysal bir tanıtıcı belirtmezseniz, bu varsayılan değerdir ve herhangi bir parametre istemezseniz, bu varsayılan değerdir.

Burada, WHERE parametresini kullanarak bir süzgeç koşulu belirtirseniz, ancak diğer altyapılarda yalnızca istenen öznitelikler görüntüleniyorsa, z/OS ' da bu varsayılan değer olarak görüntülenir.

## **İstenen parametreler**

Görüntülenecek verileri tanımlayan bir ya da daha çok öznitelik belirtin. Öznitelikler herhangi bir sırada belirtilebilir. Aynı özniteliği bir kereden fazla belirtmeyin.

#### **TARIH DEğERI**

Tanımın en son değiştirildiği tarih ( yyyy-mm-ddbiçiminde).

#### **ALTTIME**

Tanımın en son değiştirildiği saat ( hh.mm.ssbiçiminde).

#### **CONTROL**

Hizmetin nasıl başlatılacağı ve durdurulacağı:

#### **El İle**

Hizmet otomatik olarak başlatılamaz ya da otomatik olarak durdurulmaz. Bu denetim, START SERVICE VE STOP SERVICE komutlarının kullanılmasıyla denetlenmelidir.

#### **MMGR**

Kuyruk yöneticisi başlatılıp durdurulmuş olduğundan, hizmet başlatılacak ve durdurulmuş olmalıdır.

#### **BAşLATMA**

Hizmet, kuyruk yöneticisi başlatıldığı gibi başlatılacak, ancak kuyruk yöneticisi durdurulduğunda durdurulacak şekilde istenmez.

#### **TASARIMLA**

Açıklayıcı açıklama.

#### **SERVTYPE**

Hizmetin çalıştırılacağı kipi belirtir:

#### **Komut**

Bir komut hizmeti nesnesi. Bir komut hizmeti nesnesinin birden çok eşgörünümü koşutzamanlı olarak yürütülebiliyor. Komut hizmeti nesnelerinin durumunu izleyemezsiniz.

#### **SERVER**

Bir sunucu hizmeti nesnesi. Bir kerede tek bir sunucu hizmeti nesnesinin tek bir eşgörünümü yürütülebilir. Sunucu hizmeti nesnelerinin durumu, DISPLAY SVSTATUS komutu kullanılarak izlenebilir.

### **BAşLATMA**

Kuyruk yöneticisi başlatma sırasında kullanıcı programına geçirilecek bağımsız değişkenleri belirtir.

#### **STARTCMD**

Çalıştırılacak programın adını belirler.

### **STDERR**

Hizmet programının standart hatasının (stderr) yeniden yönlendirileceği kütüğün yolunu belirtir.

#### **KALDıR**

Hizmet programının standart çıkışının (stdout) yeniden yönlendirileceği kütüğün yolunu belirler.

#### **STOPARG**

Hizmeti durdurma talimatı verildiğinde, durdurma programına geçirilecek bağımsız değişkenleri belirtir.

#### **STOPCMD**

Hizmet durdurulması istendiğinde çalıştırılacak yürütülebilir programın adını belirtir.

Bu parametrelere ilişkin daha fazla ayrıntı için bkz. ["Çoklu Platformlar üzerinde DEFINE SERVICE \(yeni bir](#page-560-0) [hizmet tanımı yarat\)" sayfa 561.](#page-560-0)

#### $z/0S$ **z/OS'ta SDS' ler (paylaşılan ileti veri kümesi bilgilerini görüntüler)**

Belirtilen bir uygulama yapısıyla ilişkilendirilmiş, var olan IBM MQ paylaşılan ileti veri kümelerinin değiştirgelerini görüntülemek için MQSC komutu DISPLAY SDS ' i kullanın.

## **MQSC komutlarının kullanılması**

MQSC komutlarını kullanmaya ilişkin bilgi için MQSC komutlarını kullanarak yerel denetim görevlerini gerçekleştirmebaşlıklı konuya bakın.

You can issue this command from sources 2CR. Kaynak simgelerine ilişkin açıklamalar için bkz. z/OS üzerinde MQSC komutlarını yayınlayabileceğiniz kaynaklar.

- Sözdizimi çizgesi
- • ["GöSTEREN SMDS ' ye ilişkin değiştirge açıklamaları" sayfa 799](#page-798-0)
- • ["DISPLAY SMDSCONN için kullanım notları" sayfa 802](#page-801-0)

### **Eşanlamlı**:

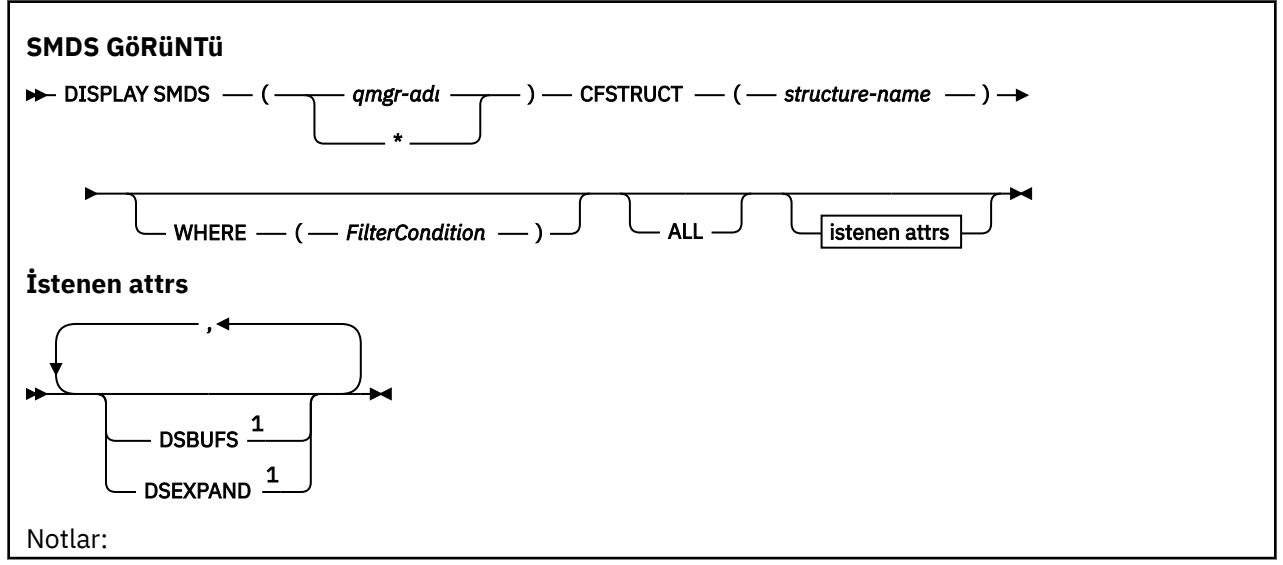

<span id="page-798-0"></span> $^{\rm 1}$  Bu parametreyle ilgili ek bilgi için Planning your Coupling Facility and offload storage environmentbaşlıklı konuya bakın.

## **GöSTEREN SMDS ' ye ilişkin değiştirge açıklamaları**

DISPLAY SMDS komutuna ilişkin değiştirge açıklamaları.

#### **SMDS (***qmgr-adı***| \*)**

Paylaşılan ileti veri kümesi özelliklerinin görüntüleneceği kuyruk yöneticisini ya da belirtilen CFSTRUCT ile ilişkili tüm paylaşılan ileti veri kümelerinin özelliklerini görüntülemek için bir yıldız işareti (\*) belirtir.

#### **CFSTRUCT (** *yapı-adı* **)**

Bir ya da daha fazla paylaşılan ileti veri kümesi özelliklerinin görüntüleneceği, bağlaşım olanağı uygulama yapısını belirtin.

#### **WHERE**

Süzgeç koşulunun seçim ölçütlerine uyan yalnızca SMDS bilgilerini görüntülemek için bir süzgeç koşulu belirtin. Süzgeç koşulu üç kısımda yer alıyor: *süzgeç-anahtar sözcük*, *işleç*ve *süzgeç-değeri*:

#### **süzgeç-anahtar sözcük**

Bu DISPLAY komutuna ilişkin öznitelikleri görüntülemek için kullanılabilecek herhangi bir parametre.

#### **işleci**

Bu, bir CF uygulama yapısının, belirtilen süzgeç anahtar sözcüğündeki süzgeç değerine uygun olup olmadığını saptamak için kullanılır. İşleçler şunlardır:

# **LT**

Küçüktür

**GT**

Büyüktür

#### **EQ**

Buna Eşit

#### **NE**

Buna Eşit Değil

#### **LE**

Bundan küçük ya da eşit

#### **GE**

Bundan büyük ya da eşit

#### **LK**

*süzgeç-değer*olarak sağladığınız soysal bir dizgiyle eşleşir

#### **NL**

*süzgeç-değer*olarak sağladığınız soysal bir dizgiyle eşleşmiyor

#### **süzgeç değeri**

Öznitelik değerinin, işlecinin kullanılmasından sınanması gereken değer. Süzgeç anahtar sözcüğüye bağlı olarak, şunlar olabilir:

• Test edilmekte olan öznitelik için geçerli bir değer olan açık bir değer.

LK ve NL dışındaki işleçlerden herhangi birini kullanabilirsiniz. Ancak, değer, olası bir değer kümesinden bir değiştirgeden (örneğin, RECOVER parametresindeki YES değeri) ise, yalnızca EQ ya da NE ' yi kullanabilirsiniz.

• Genel bir değer. Bu bir karakter dizilimidir (DESCR parametresi için belirtmeniz gereken karakter dizilimi) sonunda bir yıldız imi (örneğin, ABC\*). Karakterlerin, test edilmekte olduğunuz öznitelik için geçerli olması gerekir. İşleç LK ise, öznitelik değerinin dizgiyle başladığı (örnekte ABC) yer alan tüm öğeler listelenir. İşleç NL ise, öznitelik değerinin dizgiyle başlanmadığı tüm öğeler

listelenir. Sayısal değerleri olan ya da bir değer kümesiyle oluşan değiştirgeler için soysal bir süzgeç değeri kullanamazsınız.

Yalnızca DISPLAY SMDS komutunda genel değerler için LK ya da NL işleçlerini kullanabilirsiniz.

## **TÜMÜ**

Tüm öznitelikleri görüntülemek için bu anahtar sözcüğü belirtin. Bu anahtar sözcük belirtilirse, özellikle istenen özniteliklerin herhangi bir etkisi yoktur; tüm öznitelikler görüntülenmeye devam eder.

Soysal ad belirtmezseniz ve herhangi bir öznitelik istemezseniz, bu varsayılan davranışıdır.

## **GöSTEREN SMDS ' leri için istenen parametreler**

Seçilen her veri kümesi için aşağıdaki bilgiler döndürülür:

### **SMDS**

Görüntülenmekte olan özelliklerin görüntüleneceği paylaşılan ileti veri kümesinin sahibi olan kuyruk yöneticisi adı.

## **CFUSTRİ**

Bağlaşım olanağı uygulama yapısı adı.

### **DSBUFS**

Bu yapıya ilişkin paylaşılan ileti veri kümelerine erişmek için sahip olan kuyruk yöneticisi tarafından kullanılacak arabellek sayısına ilişkin geçersiz kılma değerini ya da CFSTRUCT tanımlamasındaki grup değeri kullanılmakta olduğunda DEFAULT değerini görüntüler.

### **DSEXPAND**

Veri kümesi genişletme seçeneği için geçersiz kılma değerini (YES ya da NO) ya da CFSTRUCT tanımlamasından grup değeri kullanılıyorsa DEFAULT (DEFAULT) değerini görüntüler.

#### $z/0S$ **z/OSüzerinde SMDSCONN (paylaşılan ileti veri kümesi bağlantı**

## **bilgilerini görüntüle)**

Belirtilen CFSTRUCT ile ilgili olarak kuyruk yöneticisi ile paylaşılan ileti veri kümeleri arasındaki bağlantıyla ilgili durum ve kullanılabilirlik bilgilerini görüntülemek için MQSC komutu DISPLAY SMDSCONN komutunu kullanın.

## **MQSC komutlarının kullanılması**

MQSC komutlarını kullanmaya ilişkin bilgi için MQSC komutlarını kullanarak yerel denetim görevlerini gerçekleştirmebaşlıklı konuya bakın.

You can issue this command from sources 2CR. Kaynak simgelerine ilişkin açıklamalar için bkz. z/OS üzerinde MQSC komutlarını yayınlayabileceğiniz kaynaklar.

- Sözdizimi çizgesi
- • ["DISPLAY SMDSCONN parametresi için değiştirge açıklamaları" sayfa 801](#page-800-0)
- • ["DISPLAY SMDSCONN için kullanım notları" sayfa 802](#page-801-0)

### **Eşanlamlı**:

<span id="page-800-0"></span>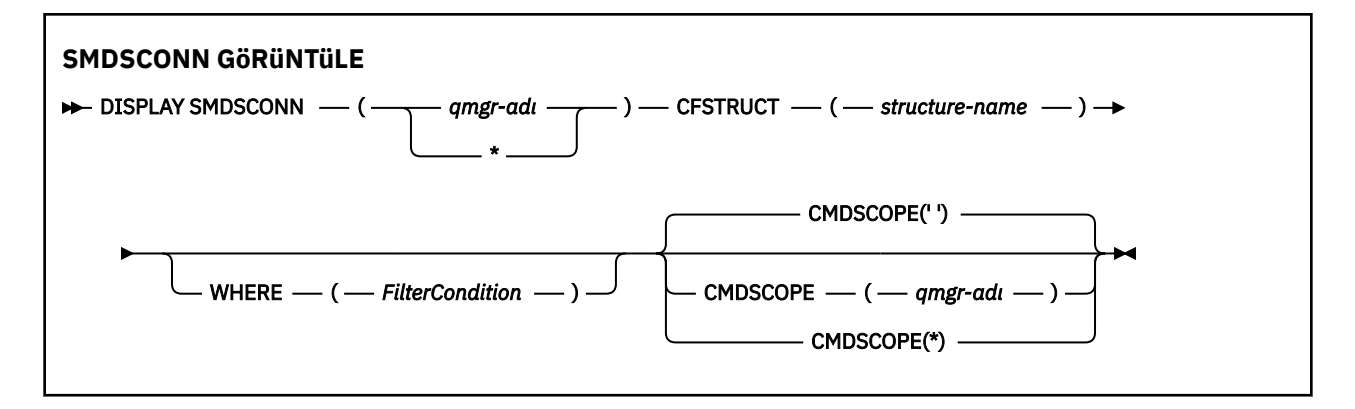

## **DISPLAY SMDSCONN parametresi için değiştirge açıklamaları**

DISPLAY SMDS komutuna ilişkin değiştirge açıklamaları.

#### **SMDSCONN (***qmgr-adı***| \*)**

Bağlantı bilgilerinin görüntüleneceği SMDS ' nin iyesi olan kuyruk yöneticisini ya da belirlenen CFSTRUCT ile ilişkili tüm paylaşılan ileti veri kümelerine ilişkin bağlantı bilgilerini görüntülemek için bir yıldız imi (yıldız) belirtin.

#### **CFSTRUCT (** *yapı-adı* **)**

Paylaşılan ileti veri kümesi bağlantı bilgilerinin gerekli olduğu yapı adını belirtin.

#### **WHERE**

Süzgeç koşulunun seçim ölçütlerine uyan yalnızca SMDS bağlantı bilgilerini görüntülemek için bir süzgeç koşulu belirtin. Süzgeç koşulu üç kısımda yer alıyor: *süzgeç-anahtar sözcük*, *işleç*ve *süzgeçdeğeri*:

#### **süzgeç-anahtar sözcük**

Bu DISPLAY komutuna ilişkin öznitelikleri görüntülemek için kullanılabilecek herhangi bir parametre.

#### **işleci**

Bu, bir CF uygulama yapısının, belirtilen süzgeç anahtar sözcüğündeki süzgeç değerine uygun olup olmadığını saptamak için kullanılır. İşleçler şunlardır:

#### **LT**

**GT**

Küçüktür

Büyüktür

**EQ**

Buna Eşit

**NE**

Buna Eşit Değil

**LE**

Bundan küçük ya da eşit

## **GE**

Bundan büyük ya da eşit

#### **LK**

*süzgeç-değer*olarak sağladığınız soysal bir dizgiyle eşleşir

#### **NL**

*süzgeç-değer*olarak sağladığınız soysal bir dizgiyle eşleşmiyor

#### **süzgeç değeri**

Öznitelik değerinin, işlecinin kullanılmasından sınanması gereken değer. Süzgeç anahtar sözcüğüye bağlı olarak, şunlar olabilir:

• Test edilmekte olan öznitelik için geçerli bir değer olan açık bir değer.

<span id="page-801-0"></span>LK ve NL dışındaki işleçlerden herhangi birini kullanabilirsiniz. Ancak, değer, olası bir değer kümesinden bir değiştirgeden (örneğin, RECOVER parametresindeki YES değeri) ise, yalnızca EQ ya da NE ' yi kullanabilirsiniz.

• Genel bir değer. Bu bir karakter dizilimidir (DESCR parametresi için belirtmeniz gereken karakter dizilimi) sonunda bir yıldız imi (örneğin, ABC\*). Karakterlerin, test edilmekte olduğunuz öznitelik için geçerli olması gerekir. İşleç LK ise, öznitelik değerinin dizgiyle başladığı (örnekte ABC) yer alan tüm öğeler listelenir. İşleç NL ise, öznitelik değerinin dizgiyle başlanmadığı tüm öğeler listelenir. Sayısal değerleri olan ya da bir değer kümesiyle oluşan değiştirgeler için soysal bir süzgeç değeri kullanamazsınız.

Yalnızca DISPLAY SMDSCONN komutunda soysal değerler için yalnızca LK ya da NL işleçlerini kullanabilirsiniz.

#### **CMDSCOPE**

Bu parametre, kuyruk yöneticisi bir kuyruk paylaşım grubunun bir üyesi olduğunda komutun nasıl çalışacağını belirtir.

**' '**

Komut, girilen kuyruk yöneticisininde çalışır.

Bu varsayılan değerdir.

#### **qmgr-adı**

Komut, kuyruk yöneticisinin kuyruk paylaşım grubunda etkin olduğunu belirterek, belirttiğiniz kuyruk yöneticisinden çalıştırılır. Yalnızca kuyruk paylaşım grubu ortamı kullanıyorsanız ve komut sunucusu etkinleştirilmişse, komutun girildiği kuyruk yöneticisi dışında bir kuyruk yöneticisi adı belirleyebilirsiniz.

**\***

Komut yerel kuyruk yöneticisinde çalışır ve kuyruk paylaşım grubundaki her etkin kuyruk yöneticisine de iletilir. Bunun etkisi, kuyruk paylaşım grubundaki her kuyruk yöneticisinde komutla aynı komutu girmenin aynıdır.

## **DISPLAY SMDSCONN için kullanım notları**

Bu komut, yalnızca CFSTRUCT tanımlaması OFLOAD (SMDS) seçeneğini kullandığında desteklenir.

Bu bilgiler, kuyruk yöneticisinin şu anda veri kümesini ayırabildiğini ve açabildiğini gösterir.

Seçilen her bağlantı için aşağıdaki sonuçlar döndürülür:

#### **SDSCONN**

Bu bağlantıya ilişkin paylaşılan ileti veri kümesinin sahibi olan kuyruk yöneticisinin adı.

#### **CFUSTRİ**

Bağlaşım olanağı uygulama yapısının adı.

#### **OPENMODE**

Veri kümesinin şu anda bu kuyruk yöneticisi tarafından açık olduğu kip. Bu, aşağıdakilerden biridir:

#### **YOK**

Veri kümesi şu anda açık değil.

#### **readOnly**

Veri kümesi başka bir kuyruk yöneticisine ait ve salt okunur erişim için açık.

#### **GÜNCELLE**

Veri kümesi bu kuyruk yöneticisine ait ve güncelleme erişimi için açık.

#### **KURTARMA**

Veri kümesi, kurtarma işlemi için açıktır.

#### **DURUM**

Bu kuyruk yöneticisi tarafından görüldüğü şekliyle bağlantı durumu. Bu, aşağıdakilerden biridir:

#### **KAPALI**

Bu veri kümesi şu anda açık değil.

#### **açma**

Bu kuyruk yöneticisi şu anda bu veri kümesinin açılması ve geçerliliğini denetlerken (gerektiğinde, alan eşlemi yeniden başlatma işlemi de dahil).

#### **AÇIK**

Bu kuyruk yöneticisi bu veri kümesini başarıyla açtı ve olağan kullanım için kullanılabilir.

#### **kapatma**

Bu kuyruk yöneticisi, olağan G/Ç etkinliğini susturma ve gerekiyorsa saklanmış alan eşlemini saklama da içinde olmak üzere, bu veri kümesini kapatma işlemi içinde yer alıyor.

#### **NOTENABLED**

SMDS tanımlaması ACCESS (ETKIN) durumunda olmadığından, veri kümesi şu anda normal kullanım için kullanılabilir durumda değil. Bu durum, yalnızca SMDSCONN durumu başka bir hata formu belirtmediğinde ayarlanır.

#### **ALLOCFAIL**

Bu kuyruk yöneticisi, bu veri kümesini bulamadı ya da ayıramadı.

#### **OPENFAIL**

Bu kuyruk yöneticisi veri kümesini ayırabildi, ancak açamadı, bu nedenle artık serbest bırakılmıştır.

#### **STGFAIL**

Kuyruk yöneticisi denetim öbekleri için ya da alan eşlemi ya da üstbilgi kaydı işlemesi için ilişkili depolama alanlarını ayıramadığı için veri kümesi kullanılamadı.

#### **DATAFAIL**

Veri kümesi başarıyla açıldı, ancak verilerin geçersiz ya da tutarsız olduğu saptandı ya da kalıcı bir G/Ç hatası oluştu, bu nedenle artık kapatılmış ve serbest bırakılmıştır.

Bu, paylaşılan ileti verilerinin kendisini STATUS (Başarısız) olarak imlenmesine neden olabilir.

#### **AVIL**

Bu kuyruk yöneticisi tarafından görüldüğü gibi, bu veri kümesi bağlantısının kullanılabilirliği. Bu, aşağıdakilerden biridir:

#### **NORMAL**

Bağlantı kullanılabilir ve herhangi bir hata saptanmadı.

#### **HATA**

Bir hata nedeniyle bağlantı kullanılamıyor.

Kuyruk yöneticisi, hata artık mevcut değilse, örneğin kurtarma tamamlanınca ya da durum el ile KURTARILDI olarak ayarlandıysa, erişimi yeniden etkinleştirmek için otomatik olarak etkinleştirmeyi deneyebilir. Tersi durumda, başlangıçta başarısız olan işlemi yeniden denemek için, START SMDSCONN komutunu kullanarak yeniden etkinleştirilebilir.

#### **Durduruldu**

STOP SMDSCONN komutu kullanılarak açık bir şekilde durdurulduğundan bağlantı kullanılamıyor. Yalnızca, etkinleştirmek için START SDSCONN komutu kullanılarak yeniden kullanılabilir kılınabilir.

#### **EXPANDST**

Veri kümesi otomatik genişletme durumu. Bu, aşağıdakilerden biridir:

#### **NORMAL**

Otomatik genişletmeyi etkileyecek bir sorun olmadığından emin olun.

### **BAŞARISIZ OLDU**

Son genişletme girişimi başarısız oldu ve DSEXPAND seçeneğinin, bu belirli veri kümesi için NO değerine ayarlanmasına neden oldu. DSEXPAND seçeneğini YES ya da DEFAULT değerine geri ayarlamak için ALTER SMDS kullanıldığında bu durum temizlenir.

#### **Maksimum**

Kapsam sayısı üst sınırına ulaşıldı, bu nedenle gelecekteki genişletme mümkün değil (veri kümesini hizmetten alıp daha büyük kapsamlara kopyalamayarak).

Komut, yalnızca yapı şu anda bağlı olduğunda çalışır, yani, bu yapıya ayrılan bazı paylaşılan kuyruklar açılmıştır.

## **İlgili başvurular**

["z/OSüzerinde SMDSCONN ' ı BAŞLAT \(paylaşılan bir ileti veri kümesi bağlantısını yeniden başlat\)" sayfa](#page-928-0) [929](#page-928-0)

Bu kuyruk yöneticisinden belirtilen paylaşılan ileti veri kümelerine daha önce durdurulmuş bir bağlantıyı etkinleştirmek için MQSC komutu START SMDSCONN komutunu kullanın ve bunların yeniden açılmasına ve açılmasına olanak sağlayın.

["z/OSüzerinde SMDSCONN \(paylaşılan ileti veri kümeleri bağlantısını durdur\) DURDUR" sayfa 948](#page-947-0) Bu kuyruk yöneticisinden bir ya da daha fazla paylaşılan ileti veri kümesinden (kapatılmasına ve serbest bırakılmasına neden olan) bir ya da daha çok paylaşılan ileti veri kümesinden bağlantıyı sona erdirmek ve bağlantıyı DURDURULMUŞ olarak işaretlemek için MQSC komutu STOP SMDSCONN komutunu kullanın.

#### z/OS **z/OSüzerinde STGclass 'ı (depolama sınıfı bilgilerini görüntüle)**

## **görüntüle**

Depolama sınıflarıyla ilgili bilgileri görüntülemek için MQSC komutu DISPLAY STGCLASS ' ı kullanın.

## **MQSC komutlarının kullanılması**

MQSC komutlarını kullanmaya ilişkin bilgi için MQSC komutlarını kullanarak yerel denetim görevlerini gerçekleştirmebaşlıklı konuya bakın.

You can issue this command from sources 2CR. Kaynak simgelerine ilişkin açıklamalar için bkz. z/OS üzerinde MQSC komutlarını yayınlayabileceğiniz kaynaklar.

- Sözdizimi çizgesi
- • ["DISPLAY STGCLASS için değiştirge açıklamaları" sayfa 805](#page-804-0)
- • ["İstenen parametreler" sayfa 807](#page-806-0)

**Eşanlamlı**: DIS STC

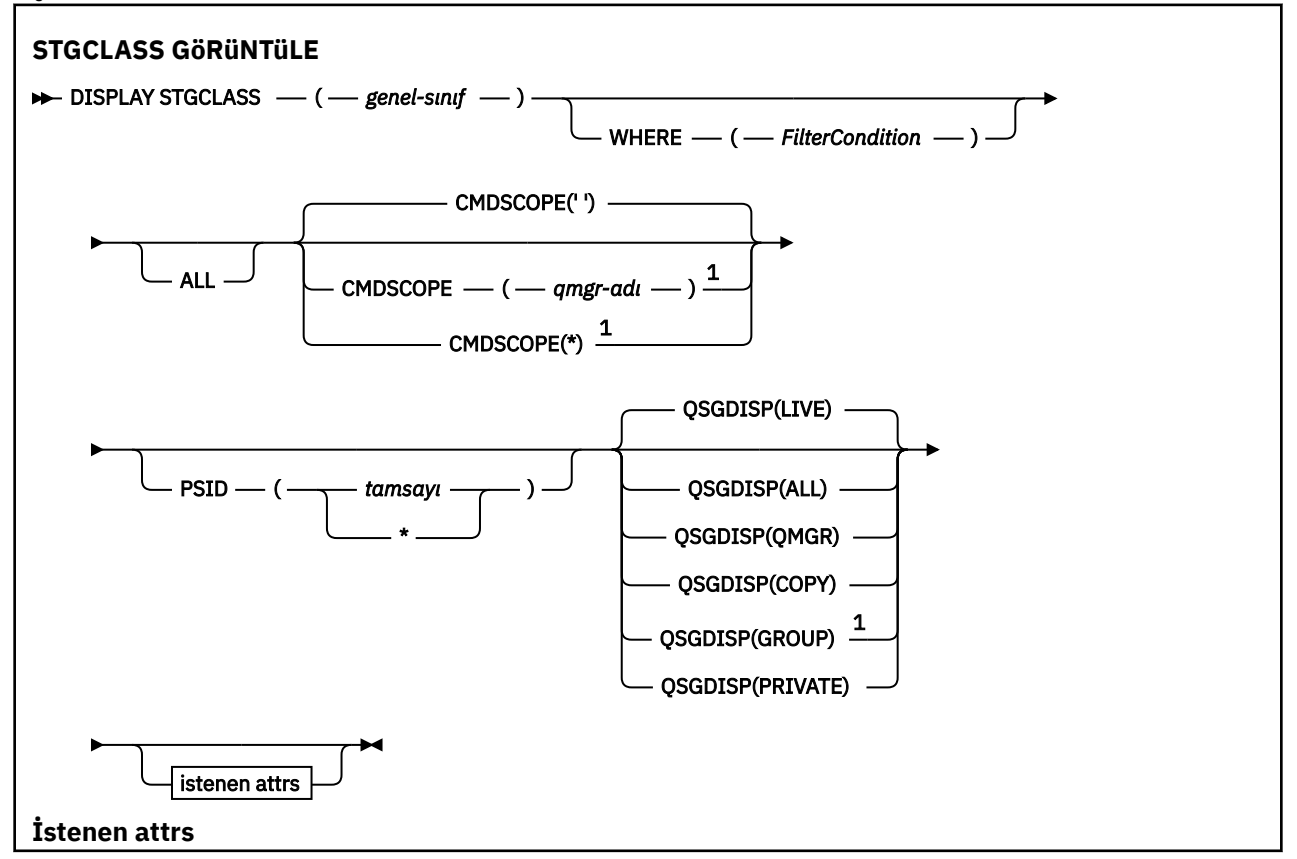

<span id="page-804-0"></span>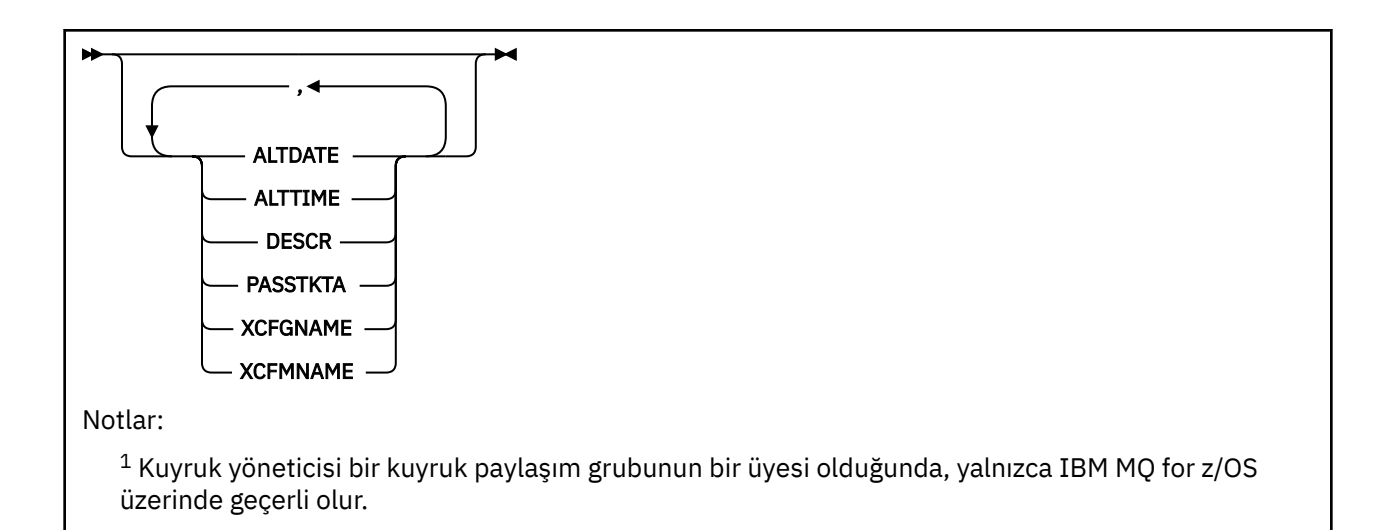

## **DISPLAY STGCLASS için değiştirge açıklamaları**

Her bir depolama sınıflarıyla ilişkilendirilmiş sayfa kümesi tanıtıcılarını göstermek için DISPLAY STGCLASS ' ı kullanıyorsunuz.

### *(genel-sınıf)*

Depolama sınıfının adı. Bu gerekli.

Bu, 1-8 karakter arasında bir değer sağlar. İlk karakter A-Z aralığnda bulunur; sonraki karakterler A-Z ya da 0-9 arasındadır.

Sondaki yıldız işareti (\*), belirtilen kök ve ardından sıfır ya da daha fazla karakterle tüm depolama sınıflarıyla eşleşir. Tek başına bir yıldız işareti (\*) tüm depolama sınıflarını belirtir.

#### **WHERE**

Yalnızca süzgeç koşulunun seçim ölçütlerine uyan depolama sınıflarını görüntülemek için bir süzgeç koşulu belirtin. Süzgeç koşulu üç kısımda yer alıyor: *süzgeç-anahtar sözcük*, *işleç*ve *süzgeç-değeri*:

#### **süzgeç-anahtar sözcük**

Bu DISPLAY komutu için öznitelikleri görüntülemek üzere kullanılabilecek herhangi bir parametre. Ancak, süzgeç anahtar sözcükleri olarak CMDSCOPE ya da QSGDISP değiştirgelerinden birini kullanamazsınız. Depolama sınıflarını seçmek için de kullanıyorsanız, PSID ' yi süzgeç anahtar sözcüğü olarak kullanamazsınız.

#### **işleci**

Bu, bir bağlantının, belirtilen süzgeç anahtar sözcüğündeki süzgeç değerini karşılayıp karşılamadığını belirlemek için kullanılır. İşleçler şunlardır:

### **LT**

Küçüktür

**GT**

Büyüktür

## **EQ**

Buna Eşit

**NE**

Buna Eşit Değil

### **LE**

Bundan küçük ya da eşit

## **GE**

Bundan büyük ya da eşit

#### **LK**

*süzgeç-değer*olarak sağladığınız soysal bir dizgiyle eşleşir

**NL**

*süzgeç-değer*olarak sağladığınız soysal bir dizgiyle eşleşmiyor

#### **süzgeç değeri**

Öznitelik değerinin, işlecinin kullanılmasından sınanması gereken değer. Süzgeç anahtar sözcüğüye bağlı olarak, şunlar olabilir:

• Test edilmekte olan öznitelik için geçerli bir değer olan açık bir değer.

Yalnızca LT, GT, EQ, NE, LE ya da GE işleçlerini kullanabilirsiniz. Ancak, öznitelik değeri bir parametredeki olası değerler kümesinden biriyse, yalnızca EQ ya da NE ' yi kullanabilirsiniz.

• Genel bir değer. Bu bir karakter dizilimidir (DESCR parametresindeki karakter dizgisi), ucunda yıldız imi (örneğin, ABC\*). İşleç LK ise, öznitelik değerinin dizgiyle başladığı (örnekte ABC) yer alan tüm öğeler listelenir. İşleç NL ise, öznitelik değerinin ABC dizgisiyle başlamadığı tüm öğeler listelenir. Yalnızca sondaki tek bir joker karakter (yıldız işareti) kullanılabilir.

Sayısal değerleri olan ya da bir değer kümesiyle oluşan değiştirgeler için soysal bir süzgeç değeri kullanamazsınız.

### **TÜMÜ**

Tüm parametreleri görüntülemek için bu seçeneği belirleyin. Bu parametre belirtilirse, özellikle istenen parametrelerin herhangi bir etkisi yoktur; tüm parametreler görüntülenmeye devam eder.

Soysal ad belirtmezseniz, bu varsayılan değerdir ve herhangi bir parametre istemezseniz, bu varsayılan değerdir.

Burada, WHERE parametresini kullanarak bir süzgeç koşulu belirtirseniz, ancak diğer altyapılarda yalnızca istenen öznitelikler görüntüleniyorsa, z/OS ' da bu varsayılan değer olarak görüntülenir.

#### **CMDSCOPE**

Bu parametre, kuyruk yöneticisi bir kuyruk paylaşım grubunun bir üyesi olduğunda komutun nasıl çalışacağını belirtir.

QSGDISP, GROUP olarak ayarlandıysa, CMDSCOPE boş bırakılmalı ya da yerel kuyruk yöneticisi olmalıdır.

**' '**

Komut, girilen kuyruk yöneticisininde çalışır. Bu varsayılan değerdir.

#### *qmgr-adı*

Komut, kuyruk yöneticisinin kuyruk paylaşım grubunda etkin olduğunu belirterek, belirttiğiniz kuyruk yöneticisinden çalıştırılır.

Yalnızca kuyruk paylaşım grubu ortamı kullanıyorsanız ve komut sunucusu etkinleştirilmişse, komutun girildiği kuyruk yöneticisi dışında bir kuyruk yöneticisi adı belirleyebilirsiniz.

**\***

Komut yerel kuyruk yöneticisinde çalışır ve kuyruk paylaşım grubundaki her etkin kuyruk yöneticisine de iletilir. Bunun etkisi, kuyruk paylaşım grubundaki her kuyruk yöneticisinde komutla aynı komutu girmenin aynıdır.

CMDSCOPE ' yi süzgeç anahtar sözcüğü olarak kullanamazsınız.

#### **PSID (** *tamsayı* **)**

Bir depolama sınıfının eşleneceği sayfa kümesi tanıtıcısı. Bu isteğe bağlıdır.

Dize, 00-99 aralığında olmak üzere iki sayısal karakterden oluşur. Tek başına bir yıldız işareti (\*), tüm sayfa kümesi tanıtıcılarını belirtir. Bkz. ["z/OSüzerinde DEFine PSID \(sayfa kümesi ve arabellek havuzu](#page-524-0) [tanımla\)" sayfa 525](#page-524-0).

### **QSGDISP**

Bilgilerin görüntüleneceği nesnelerin yok edilmesini belirtir. Değerler şunlardır:

#### **Canlı**

Bu, varsayılan değerdir ve QSGDISP (QMGR) ya da QSGDISP (COPY) ile tanımlanan nesnelere ilişkin bilgileri görüntüler.

## <span id="page-806-0"></span>**TÜMÜ**

QSGDISP (QMGR) ya da QSGDISP (COPY) ile tanımlanan nesnelere ilişkin bilgileri görüntüler.

Paylaşılan bir kuyruk yöneticisi ortamı varsa ve komut, verildiği kuyruk yöneticisiyle yürütülürse, bu seçenek, QSGDISP (GROUP) ile tanımlanan nesnelere ilişkin bilgileri de görüntüler.

Paylaşılan bir kuyruk yöneticisi ortamında QSGDISP (ALL) belirtilirse, komut yinelenen adlar verebilir (farklı kullanımlarla).

Paylaşılan bir kuyruk yöneticisi ortamında, şu kullanım için

DISPLAY STGCLASS(generic-class) CMDSCOPE(\*) QSGDISP(ALL)

eşleşen TÜM nesneleri listelemek için

name

kuyruk paylaşım grubunda, paylaşılan havuzda bunları yinelemeden.

#### **Kopyala**

Yalnızca QSGDISP (COPY) ile tanımlanan nesneler için bilgi görüntüler.

#### **GRUP**

Bilgileri yalnızca QSGDISP (GROUP) ile tanımlanan nesneler için görüntüler. Bu, yalnızca bir paylaşılan kuyruk yöneticisi ortamı varsa izin verilir.

#### **ÖZEL**

Bilgileri yalnızca QSGDISP (QMGR) ya da QSGDISP (COPY) ile tanımlanan nesneler için görüntüler.

#### **MMGR**

Bilgileri yalnızca QSGDISP (QMGR) ile tanımlanan nesneler için görüntüler.

QSGDISP, aşağıdaki değerlerden birini görüntüler:

#### **MMGR**

Nesne QSGDISP (QMGR) ile tanımlıydı.

#### **GRUP**

Nesne, QSGDISP (GROUP) ile tanımlıydı.

#### **Kopyala**

Nesne, QSGDISP (COPY) ile tanımlıydı.

QSGDISP süzgecini bir süzgeç anahtar sözcüğü olarak kullanamazsınız.

## **İstenen parametreler**

Görüntülenecek verileri tanımlayan bir ya da daha çok parametre belirleyin. Parametreler herhangi bir sırada belirtilebilir, ancak aynı parametreyi bir kereden fazla belirtmeyin.

Varsayılan değer, parametre belirtilmezse (ve ALL parametresi belirtilmemişse), depolama sınıfı adlarıdır, bunların sayfa kümesi tanıtıcıları ve kuyruk paylaşım grubu işlemleri görüntülenir.

#### **TARIH DEğERI**

Tanımın en son değiştirildiği tarih ( yyyy-mm-ddbiçiminde).

## **ALTTIME**

Tanımın en son değiştirildiği saat ( hh.mm.ssbiçiminde).

#### **TASARIMLA**

Açıklayıcı açıklama.

## **PASSTKTA**

IMS köprü passtickets kimliğini doğrulamak için kullanılan uygulama adı. Boş değer, varsayılan toplu iş tanıtımı adının kullanılacağını gösterir.

#### **XCFGNAME**

IBM MQ ' in üyesi olduğu XCF grubunun adı.

#### **XCFMNAME**

XCFGNAME içinde belirtilen XCF grubu içindeki IMS sisteminin XCF üyesi adı.

Bu parametrelere ilişkin daha fazla ayrıntı için bkz. ["z/OSüzerinde STGClass \(sayfa kümesi eşlemesine](#page-564-0) [depolama sınıfı tanımla\) tanımla" sayfa 565](#page-564-0).

## **DISPLAY SUB (abonelik bilgilerini görüntüle)**

Bir abonelikle ilişkili öznitelikleri görüntülemek için **DISPLAY SUB** MQSC komutunu kullanın.

## **MQSC komutlarının kullanılması**

MQSC komutlarını kullanmaya ilişkin bilgi için MQSC komutlarını kullanarak yerel denetim görevlerini gerçekleştirmebaşlıklı konuya bakın.

Bu komutu kaynaklardan yayınlayabilirsiniz CR. Kaynak simgelerine ilişkin açıklamalar için bkz. z/OS üzerinde MQSC komutlarını yayınlayabileceğiniz kaynaklar.

- Sözdizimi çizgesi
- • ["DISPLAY SUB için kullanım notları" sayfa 809](#page-808-0)
- • ["DISPLAY SUB için parametre açıklamaları" sayfa 810](#page-809-0)

**Eşanlamlı**: **DIS SUB**

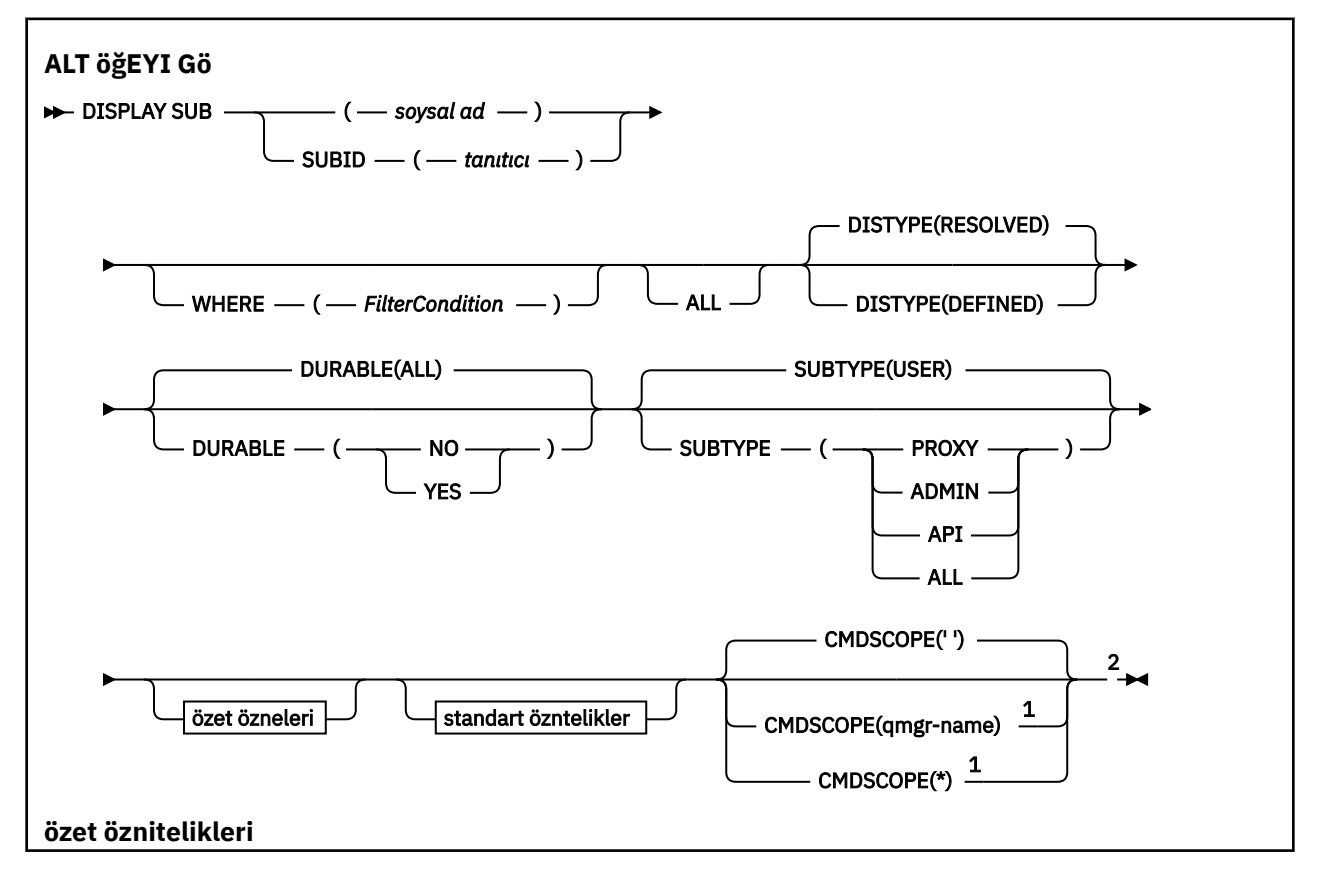

<span id="page-808-0"></span>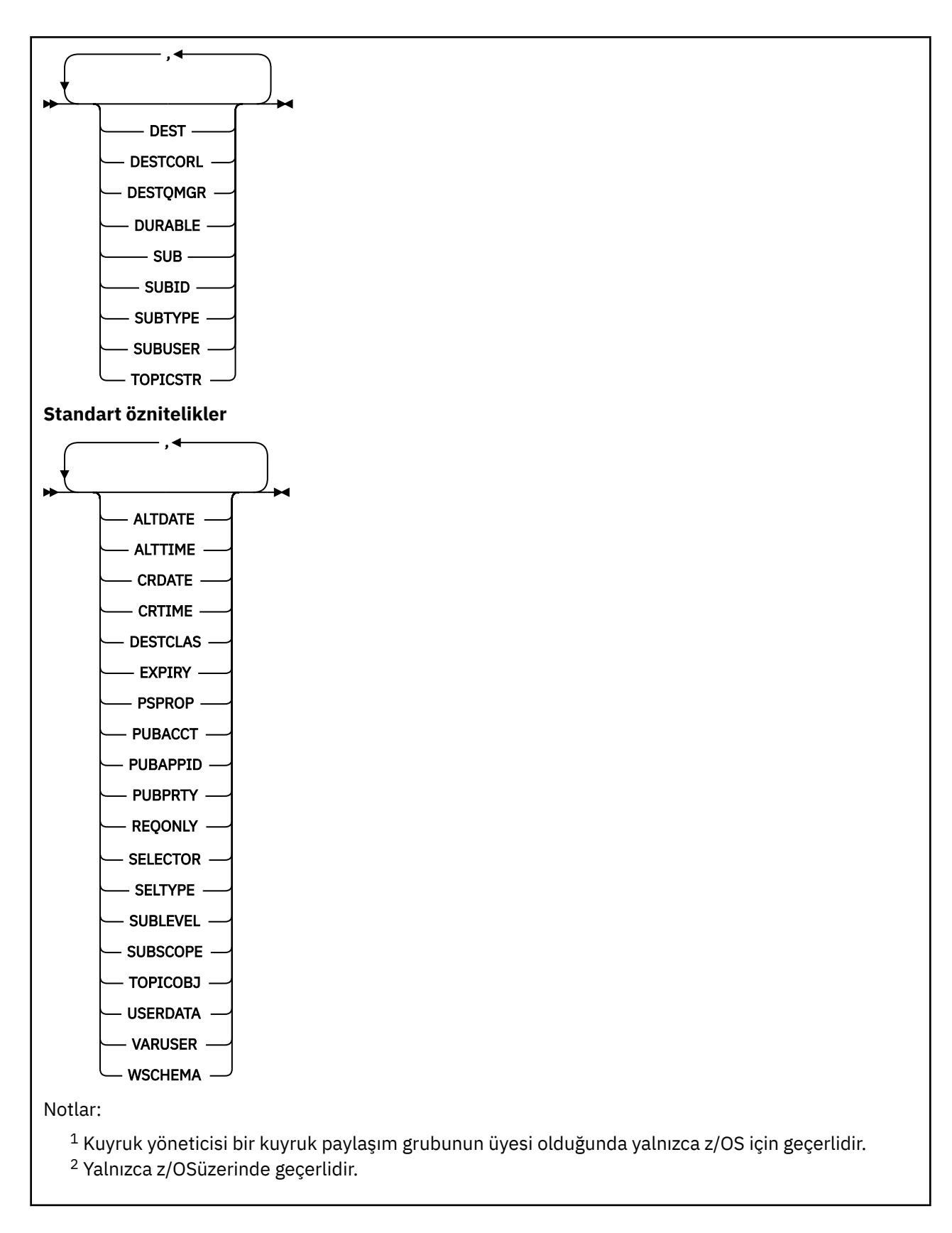

## **DISPLAY SUB için kullanım notları**

**TOPICSTR** parametresi, komut çıktısı görüntülendiğinde yazdırılabilir karakterlere çevrilemeyen karakterler içerebilir.

z/OS' da, bu yazdırılamayan karakterler boşluk olarak görüntülenir.

<span id="page-809-0"></span>runmqsc kullanılarak Multiplatforms ' de bu yazdırılamayan karakterler nokta olarak görüntülenir.

## **DISPLAY SUB için parametre açıklamaları**

Görüntülemek istediğiniz aboneliğin adını ya da tanıtıcısını belirtmelisiniz. Bu, belirli bir abonelik adı ya da SUBID ya da soysal bir abonelik adı olabilir. Soysal bir abonelik adı kullanarak aşağıdakilerden birini görüntüleyebilirsiniz:

- Tüm abonelik tanımlamaları
- Belirtilen adla eşleşen bir ya da daha fazla abonelik

Aşağıdaki formlar geçerlidir:

DIS SUB(xyz) DIS SUB SUBID(123) DIS SUB(xyz\*)

#### *(genel-adı)*

 $z/0S$ 

Görüntülenecek abonelik tanımlamasının yerel adı. Sondaki yıldız işareti (\*), belirtilen kök ve ardından sıfır ya da daha fazla karakter gelen tüm aboneliklerle eşleşir. Tek başına bir yıldız işareti (\*) tüm abonelikleri belirtir.

#### **WHERE**

Yalnızca süzgeç koşulunun seçim ölçütüne uyan abonelikleri görüntülemek için bir süzgeç koşulu belirtin. Süzgeç koşulu üç bölümden oluşur: *süzgeç-anahtar sözcüğü*, *işleç*ve *süzgeç-değeri*:

#### **süzgeç-anahtar sözcüğü**

Bu DISPLAY komutuna ilişkin öznitelikleri görüntülemek için kullanılabilecek hemen hemen her parametre. Ancak, CMDSCOPE değiştirgesini süzgeç anahtar sözcüğü olarak kullanamazsınız. Süzgeç anahtar sözcüğünün geçerli bir öznitelik olmadığı bir tipteki abonelikler görüntülenmez.

#### **işleç**

Bu, bir aboneliğin belirtilen süzgeç anahtar sözcüğünde süzgeç değerini karşılayıp karşılamadığını saptamak için kullanılır. İşleçler şunlardır:

#### **LT**

Küçüktür

**GT**

Büyüktür

**EŞ**

Buna Eşit

**NE**

Buna Eşit Değil

#### **LE.**

Bundan küçük ya da eşit

#### **GE**

Bundan büyük ya da eşit

#### **LK**

*süzgeç-değeri* olarak sağladığınız bir soysal dizgiyle eşleşir

#### **NL**

*süzgeç-değeri* olarak sağladığınız bir soysal dizgiyle eşleşmiyor

#### **süzgeç-değeri**

Öznitelik değerinin, işleç kullanılarak test edilmesi gereken değer. Süzgeç-anahtar sözcüğüne bağlı olarak şunlar olabilir:

• Sınanmakta olan öznitelik için geçerli bir değer olan belirtik bir değer.

Yalnızca LT, GT, EQ, NE, LE ya da GE işleçlerini kullanabilirsiniz. Ancak, öznitelik değeri bir parametredeki olası bir değer kümesinden (örneğin, CLUSQT parametresindeki QALIAS değeri) biriyse, yalnızca EQ ya da NE kullanabilirsiniz. HARDENBO, SHARE ve TRIGGER parametreleri için EQ YES ya da EQ NO değerini kullanın.

• Soysal bir değer. Bu, sonunda yıldız imi (ABC\* gibi) olan bir karakter dizilimidir (örneğin, DESCR parametresi için sağladığınız karakter dizilimi). İşleç LK ise, öznitelik değerinin dizgiyle (örnekte ABC) başladığı tüm öğeler listelenir. İşleci NL ise, öznitelik değerinin dizgiyle başlamadığı tüm öğeler listelenir. Yalnızca tek bir sondaki genel arama karakteri (yıldız işareti) kullanılabilir.

Sayısal değerleri olan parametreler için ya da bir değer kümesinden biriyle soysal bir süzgeç değeri kullanamazsınız.

**Not:** z/OS üzerinde, MQSC WHERE yantümcesinin süzgeç değeri için 256 karakter sınırı vardır. Bu sınır diğer platformlar için geçerli değildir.

### **ÖZET**

Görüntülenmesini istediğiniz özet öznitelikleri kümesini görüntülemek için bu seçeneği belirleyin.

#### **TÜMÜ**

Tüm öznitelikleri görüntülemek için bunu belirtin.

Bu parametre belirtilirse, özellikle istenen özniteliklerin herhangi bir etkisi olmaz; tüm öznitelikler görüntülenmeye devam eder.

Soysal bir ad belirtmezseniz ve belirli bir öznitelik istemezseniz, bu varsayılan değerdir.

#### **ALTDATE (** *dizgi* **)**

Aboneliğin özelliklerini değiştiren en son **MQSUB** ya da **ALTER SUB** komutunun tarihi.

#### **ALTTIME (** *dizgi* **)**

Aboneliğin özelliklerini değiştiren en son **MQSUB** ya da **ALTER SUB** komutunun saati.

## **Z/OS** CMDSCOPE

Bu parametre yalnızca z/OS için geçerlidir ve kuyruk yöneticisi bir kuyruk paylaşım grubunun bir üyesi olduğunda komutun nasıl çalışacağını belirtir.

**' '**

Komut, girilen kuyruk yöneticisininde çalışır. Bu varsayılan değerdir.

#### *qmgr-adı*

Komut, kuyruk yöneticisinin kuyruk paylaşım grubunda etkin olduğunu belirterek, belirttiğiniz kuyruk yöneticisinden çalıştırılır.

Yalnızca kuyruk paylaşım grubu ortamı kullanıyorsanız ve komut sunucusu etkinleştirilmişse, komutun girildiği kuyruk yöneticisi dışında bir kuyruk yöneticisi adı belirleyebilirsiniz.

**\***

Komut yerel kuyruk yöneticisinde çalışır ve kuyruk paylaşım grubundaki her etkin kuyruk yöneticisine de iletilir. Bu değeri ayarın etkisi, kuyruk paylaşım grubundaki her kuyruk yöneticisinde komuta girmenin aynı sonucu olur.

CMDSCOPE ' yi süzgeç anahtar sözcüğü olarak kullanamazsınız.

#### **CRDATE (** *dizgi* **)**

Bu aboneliği oluşturan ilk **MQSUB** ya da **DEF SUB** komutunun tarihi.

#### **CRTIME (** *dizgi* **)**

Bu aboneliği oluşturan ilk **MQSUB** ya da **DEF SUB** komutunun saati.

### **DEST (***dizgi***)**

Bu abonelik için yayınlanan iletilerin hedefi; bu parametre, bir kuyruğun adıdır.

### **DEğIşMEZ**

Sistem tarafından yönetilen hedef.

#### **SAğLANAN**

Hedef, bir kuyrukdur.

#### **YETKILI**

Hedef yönetiliyor.

#### **DESTCOL (***dizgi***)**

Bu abonelikte yayınlanan iletiler için kullanılan **CorrelId** .

Sistem tarafından oluşturulan bir ilinti tanıtıcısında boş değer (varsayılan değer) kullanılır.

Bu şekilde ayarlandıysa ' 000000000000000000000000000000000000000000000000 ' (48 sıfır) yayınlama uygulaması tarafından ayarlanan **CorrelId** kümesi, iletiler bir yayınlama/abone olma hiyerarşisi arasında yayılmadıkça, aboneliğe teslim edilen iletinin kopyasında tutulur.

Bu bayt dizilimi tırnak içine alınırsa, A-F aralığındaki karakterler büyük harfli olarak belirtilmelidir.

**Not:** It is not possible to set the DESTCORL property programmatically with JMS.

#### **DESTQMGR (***dizgi***)**

Bu abonelikte yayınlanan iletiler için hedef kuyruk yöneticisi.

#### **DISTYPE**

**TOPICSTR** ve **TOPICOBJ** özniteliklerinde döndürülen çıkışı denetler.

#### **ÇÖZÜLDÜ**

**TOPICSTR** özniteliğinde çözümlenen (tam) konu dizgisini döndürür. **TOPICOBJ** özniteliğinin değeri de döndürülür. Bu varsayılan değerdir.

#### **tanımlanmış**

Abonelik yaratıldığında sağlanan **TOPICOBJ** ve **TOPICSTR** özniteliklerinin değerlerini döndürür. **TOPICSTR** özniteliği yalnızca konu dizgisinin uygulama kısmını içerir. **DISTYPE(DEFINED)**komutunu kullanarak aboneliği tam olarak yeniden oluşturmak için **TOPICOBJ** ve **TOPICSTR** ile döndürülen değerleri kullanabilirsiniz.

#### **GEçERSIZ**

Oluşturan uygulama abonelik tanıtıcısını kapattığında sürekli abonelik silinmez.

#### **TÜMÜ**

Tüm abonelikleri görüntüle.

#### **HAYIR**

Abonelik, onu yaratan uygulama kapatıldığında ya da kuyruk yöneticisiyle bağlantısı kesildiğinde kaldırılır.

#### **EVET**

Yaratma uygulaması artık çalışmadığında ya da bağlantısı kesildiğinde bile abonelik devam eder. Kuyruk yöneticisi yeniden başlatıldığında abonelik yeniden başlatılır.

#### **Son kullanma tarihi**

Abonelik nesnesini yaratma tarihi ve saatinden süre bitimi süresi.

#### **(***tamsayı***)**

Yaratma tarihi ve saatinden saniyenin onda biri olan süre bitimi (saniye)

#### **SINIRSIZ**

Süre bitimi yok. Bu, ürünle birlikte sağlanan varsayılan seçenektir.

#### **PSPROP**

Bu aboneliğe gönderilen iletilere, abone olma ile ilgili ileti özelliklerinin eklendiği biçim.

#### **YOK**

İletiye yayınlama abone olma özellikleri eklemeyin.

#### **COMPAT**

İleti, PCF biçiminde yayınlanmadıkça, MQRFH sürüm 1 üstbilgisi içinde yayınlama/abone olma özellikleri eklenir.

#### **MSGPROP**

Yayınlama/abone olma özellikleri, ileti özellikleri olarak eklenir.

**RFH2**

Yayınlama/abone olma özellikleri, bir MQRFH sürüm 2 üstbilgisi içinde eklenir.

#### **PUBACCT (***dizgi***)**

MQMD ' nin AccountingToken alanında bu aboneliğe yayınlanan iletilere yayma için abonenin iletileceği hesap simgesi.

Bu bayt dizilimi tırnak içine alınırsa, A-F aralığındaki karakterler büyük harfli olarak belirtilmelidir.

#### **PUBAPPID (***dizgi***)**

MQMD ' nin ApplIdentityData alanında bu aboneliğe yayınlanan iletilere yayma için, aboneden geçirilen kimlik verileri.

#### **PUBPRTY**

Bu aboneliğe gönderilen iletinin önceliği.

#### **ASPUB**

Bu aboneliğe gönderilen iletinin önceliği, yayınlanan iletide belirtilen öncelikten alınır.

#### **ASQDEF**

Bu aboneliğe gönderilen iletinin önceliği, hedef olarak tanımlanan kuyruğun varsayılan önceliğinden alınır.

#### *(tamsayı)*

Bu abonelikle ilgili olarak yayınlanan iletiler için belirtik bir öncelik sağlayan bir tamsayı.

#### **YALNIZCA**

MQSUBRQ API çağrısını kullanan güncellemeler için abone yoklamalarının mı, yoksa tüm yayınların bu aboneliğe teslim edilip edilmediğini belirtir.

#### **HAYIR**

Konuyla ilgili tüm yayınlar bu aboneliğe teslim edilir. Bu varsayılan değerdir.

#### **EVET**

Bu abonelik yalnızca MQSUBRQ API çağrısına yanıt olarak bu aboneliğe ulaştırılır.

Bu parametre, MOSO\_PUBLICATIONS\_ON\_REOUEST abone olma seceneği ile esdeğerdir.

### **SEçICI (***dizgi***)**

Konu için yayınlanan iletilere uygulanan bir seçici.

#### **SELTIP**

Belirtilen seçici dizgisinin tipi.

### **YOK**

Seçici belirtilmedi.

#### **Standart**

Seçici, standart IBM MQ seçici sözdizimini kullanarak yalnızca iletinin içeriğine değil, özelliklerine başvuruda bulunur. Bu tipteki seçiciler, kuyruk yöneticisi tarafından içeride işlenecektir.

#### **Uzatıldı**

Seçici, genellikle iletinin içeriğine başvurarak genişletilmiş seçici sözdizimini kullanır. Bu tipteki seçiciler kuyruk yöneticisi tarafından içeride işlenemez; genişletilmiş seçiciler yalnızca IBM Integration Busgibi başka bir program tarafından işlenebilir.

### **SUB (***dizgi***)**

Bir abonelik için uygulamanın benzersiz tanıtıcısı.

### **SUBID (***dizgi***)**

Bir aboneliği tanımlayan iç, benzersiz anahtar.

#### **ALT DüZEYI (***tamsayı***)**

Bu aboneliğin yapıldığı abonelik hiyerarşisi içindeki düzey. Aralık, 9 'dan 9 'a kadar sıfırdır.

#### **ALT KAPSAM**

Bu aboneliğin diğer kuyruk yöneticilerine iletilip iletilmeyeceğini belirler; böylece, abonenin diğer kuyruk yöneticilerindeki iletileri almasını sağlar.

**TÜMÜ**

Abonelik, bir yayınlama/abone olma topluluğu ya da sıradüzeni aracılığıyla doğrudan bağlı tüm kuyruk yöneticilerine iletilir.

#### **QMGR**

Abonelik, yalnızca bu kuyruk yöneticisi içinde konu üzerinde yayınlanan iletileri iletir.

**Not:** Bireysel aboneler yalnızca **SUBSCOPE**' yi kısıtlayabilir. Parametre, konu düzeyinde ALL olarak ayarlanırsa, tek bir abone bunu bu abonelik için QMGR ile sınırlayabilir. Ancak, parametre konu düzeyinde QMGR olarak ayarlanırsa, tek bir abonenin ALL olarak ayarlanması etkili olmaz.

#### **Alt tip**

Aboneliğin nasıl oluşturulduğunu gösterir.

#### **KULLANICI**

Yalnızca **API** ve **ADMIN** aboneliklerini görüntüler.

#### **proxy**

Yayınları bir kuyruk yöneticisi aracılığıyla yönlendirmek için kullanılan, dahili olarak oluşturulan abonelik.

PROXY tipindeki abonelikler, değişiklik yapılmaya çalışıldığında ADMIN olarak değiştirilmez.

#### **ADMIN**

**DEF SUB** MQSC ya da PCF komutu kullanılarak yaratıldı. Bu **SUBTYPE** , bir aboneliğin bir yönetim komutu kullanılarak değiştirildiğini de gösterir.

#### **Uygulama Programlama Arabirimi**

**MQSUB** API isteği kullanılarak oluşturuldu.

#### **TÜMÜ**

Hepsi.

#### **SUBUSER (***dizgi***)**

Yayınların, abonelikle ilişkili hedef kuyruğa konabilmesi için gerçekleştirilen güvenlik denetimleri için kullanılan kullanıcı kimliğini belirtir. Bu kimlik, aboneliğin yaratıcısıyla ilişkili kullanıcı kimliği ya da abonelik devralmasına izin veriliyorsa, aboneliği son olarak devralan kullanıcı kimliği. Bu parametrenin uzunluğu 12 karakteri aşmamalıdır.

#### **TOPIBJ (***dizgi***)**

Bu abonelik tarafından kullanılan bir konu nesnesinin adı.

#### **TOPICSTR (***dizgi***)**

Abonelik için bir konu dizgileri kümesiyle eşleşecek genel arama karakterleri içerebilen bir konu dizgisi döndürür. Konu dizgisi, **DISTYPE**değerine bağlı olarak, uygulamanın yalnızca sağladığı kısım ya da tam olarak nitelenmiş konudur.

#### **USERDATA (***dizgi***)**

Abonelikle ilişkili kullanıcı verilerini belirtir. Dizgi, bir MQSUB API çağrısına uygulama tarafından alınabilen ve bu aboneliğe ileti özelliği olarak gönderilen bir iletide geçirilen değişken uzunluklu bir değerdir. **USERDATA** , mqps klasöründeki RFH2 üstbilgisinde Sudanahtarlı olarak depolanır.

An IBM MQ classes for JMS application can retrieve the subscription user data from the message by using the constant JMS\_IBM\_SUBSCRIPTION\_USER\_DATA. Daha fazla bilgi için bakınız: Retrieval of user subscription data.

#### **VARSER**

Abonelikten başka bir kullanıcının, aboneliğin sahipliğini alıp alamayacağını ve bu aboneliği devralıp devralamayacağını belirtir.

## **HERHANGİ BİRİ**

Herhangi bir kullanıcı, aboneliğin sahipliğini ve bu aboneliğin sahipliğini devralabilir.

#### **SAYIDÜZENLE**

Başka bir USERID tarafından devralma izni yok.

#### **WSCHEMA**

Konu dizgisinde genel arama karakteri yorumlanırken kullanılacak şema.

#### **DAMGA**

Genel arama karakterleri, dizgilerin bölümlerini gösterir.

**Konu**

Genel arama karakterleri, konu sıradüzeninin bölümlerini temsil eder.

#### **İlgili görevler**

Aboneliklerin özniteliklerini görüntüleme

## **DISPLAY SVSTATUS (hizmet durumunu görüntüle) Multiplatforms**

Bir ya da daha çok hizmete ilişkin durum bilgilerini görüntülemek için **DISPLAY SVSTATUS** MQSC komutunu kullanın. Only services with a **SERVTYPE** of SUNUCU are displayed.

## **MQSC komutlarının kullanılması**

MQSC komutlarını kullanmaya ilişkin bilgi için MQSC komutlarını kullanarak yerel denetim görevlerini gerçekleştirmebaşlıklı konuya bakın.

- Sözdizimi çizgesi
- • ["DISPLAY SVSTATUSiçin anahtar sözcük ve parametre açıklamaları" sayfa 816](#page-815-0)
- • ["İstenen parametreler" sayfa 817](#page-816-0)

**Eşanlamlı**:

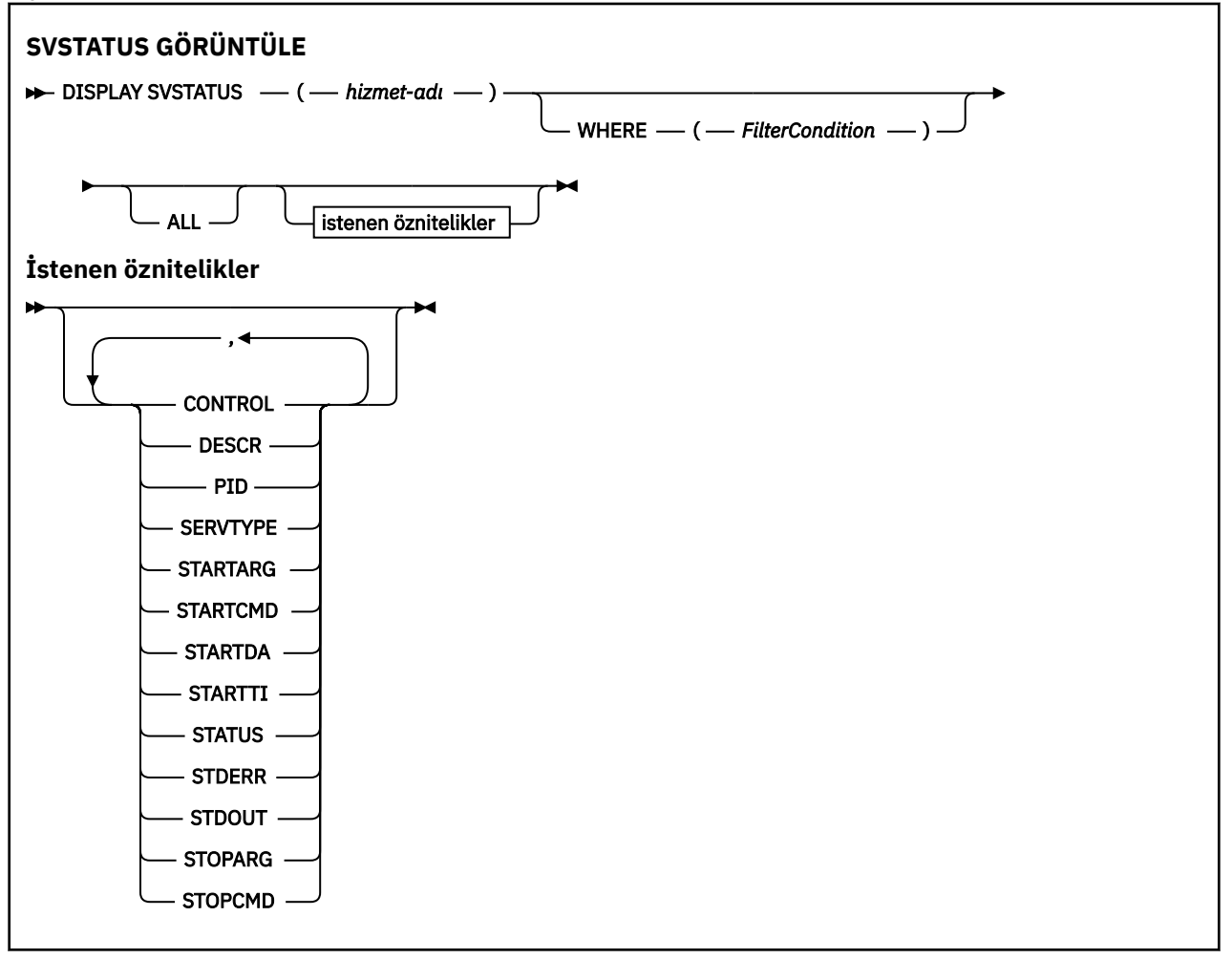

## <span id="page-815-0"></span>**DISPLAY SVSTATUSiçin anahtar sözcük ve parametre açıklamaları**

Durum bilgilerini görüntülemek istediğiniz bir hizmeti belirtmeniz gerekir. Bir hizmeti, belirli bir hizmet adını ya da genel bir hizmet adını kullanarak belirleyebilirsiniz. Soysal bir hizmet adı kullanarak aşağıdakilerden birini görüntüleyebilirsiniz:

• Tüm hizmet tanımlamaları için, tek bir yıldız işareti (\*) kullanarak ya da

• Belirtilen adla eşleşen bir ya da daha fazla hizmete ilişkin durum bilgileri.

#### **(***genel-hizmet-adı***)**

Görüntülenecek durum bilgilerinin görüntüleneceği hizmet tanımlamasının adı. Tek bir yıldız işareti (\*), tüm bağlantı tanıtıcılarına ilişkin bilgilerin görüntüleneceğini belirtir. Sonunda yıldız imi olan bir karakter dizgisi, dizgiyle birlikte tüm hizmetlerle eşleşir ve ardından sıfır ya da daha fazla karakter izler.

#### **WHERE**

Süzgeç koşulunun seçim ölçütlerine uyan hizmetlere ilişkin durum bilgilerini görüntülemek için bir süzgeç koşulu belirtin. Süzgeç koşulu üç kısımda yer alıyor: *süzgeç-anahtar sözcük*, *işleç*ve *süzgeçdeğeri*:

#### **süzgeç-anahtar sözcük**

Bu **DISPLAY** komutuna ilişkin öznitelikleri görüntülemek için kullanılabilecek herhangi bir parametre.

#### **işleci**

Bu, bir hizmetin belirtilen süzgeç anahtar sözcüğündeki süzgeç değerini karşılayıp karşılamadığını belirlemek için kullanılır. İşleçler şunlardır:

#### **LT**

Küçüktür

#### **GT** Büyüktür

**EQ**

Buna Eşit

#### **NE**

Buna Eşit Değil

#### **LE**

Bundan küçük ya da eşit

### **GE**

Bundan büyük ya da eşit

### **süzgeç değeri**

Öznitelik değerinin, işlecinin kullanılmasından sınanması gereken değer. Süzgeç anahtar sözcüğüye bağlı olarak, şunlar olabilir:

• Test edilmekte olan öznitelik için geçerli bir değer olan açık bir değer.

Yalnızca LT, GT, EQ, NE, LEya da GE işleçlerini kullanabilirsiniz. Ancak, öznitelik değeri bir parametredeki olası değerler kümesinden biriyse (örneğin, **CONTROL** parametresindeki MANUAL değeri), yalnızca EQ ya da NEdeğerini kullanabilirsiniz.

• Genel bir değer. Bu bir karakter dizilimidir. (örneğin, ABC\* gibi), sonunda bir yıldız işareti ile. İşleç LKise, öznitelik değerinin dizgiyle başladığı (örnekte ABC) yer alan tüm öğeler listelenir. İşleç NLise, öznitelik değerinin dizgiyle başlanmadığı tüm öğeler listelenir.

Sayısal değerleri olan ya da bir değer kümesiyle oluşan değiştirgeler için soysal bir süzgeç değeri kullanamazsınız.

### **TÜMÜ**

Belirtilen her hizmete ilişkin tüm durum bilgilerini görüntüler. Soysal ad belirtmezseniz, bu varsayılan değerdir ve herhangi bir parametre istemezseniz, bu varsayılan değerdir.

## <span id="page-816-0"></span>**İstenen parametreler**

Görüntülenecek verileri tanımlayan bir ya da daha çok öznitelik belirtin. Öznitelikler herhangi bir sırada belirtilebilir. Aynı özniteliği bir kereden fazla belirtmeyin.

#### **CONTROL**

Hizmetin nasıl başlatılacağı ve durdurulacağı:

### **El İle**

Hizmet otomatik olarak başlatılamaz ya da otomatik olarak durdurulmaz. Bu, **START SERVICE** ve **STOP SERVICE** komutlarının kullanılmasıyla denetlenmelidir.

#### **MMGR**

Kuyruk yöneticisi başlatılıp durdurulmuş olduğundan, hizmet başlatılacak ve durdurulmuş olmalıdır.

#### **BAşLATMA**

Hizmet, kuyruk yöneticisi başlatıldığı gibi başlatılacak, ancak kuyruk yöneticisi durdurulduğunda durdurulacak şekilde istenmez.

#### **TASARIMLA**

Açıklayıcı açıklama.

#### **PID**

Hizmetle ilişkili işletim sistemi işlem tanıtıcısı.

#### **SERVTYPE**

Hizmetin çalıştırıldığı kip. Bir hizmetin **SERVTYPE** değeri SERVER ya da COMMANDolabilir, ancak yalnızca **SERVTYPE(SERVER)** ile verilen hizmetler bu komut tarafından görüntülenir.

#### **BAşLATMA**

Başlatma sırasında kullanıcı programına geçirilen bağımsız değişkenler.

### **STARTCMD**

Çalıştırılmakta olan programın adı.

#### **STARTDA**

Hizmetin başlatıldığı tarih.

#### **STARTTI**

Hizmetin başlatıldığı saat.

#### **DURUM**

Sürecin durumu:

## **ÇALIŞTIRILIYOR**

Hizmet çalışıyor.

#### **BAŞLATILIYOR**

Hizmet kullanıma hazırlama aşamasında.

### **DURDURULUYOR**

Hizmet durduruluyor.

#### **STDERR**

Hizmet programının standart hatasının (stderr) hedefi.

#### **KALDıR**

Hizmet programının standart çıkışının hedefi (stdout).

#### **STOPARG**

Hizmeti durdurma talimatı verildiğinde, durdurma programına geçirilecek bağımsız değişkenler.

### **STOPCMD**

Hizmet durdurulacak şekilde istendiğinde çalıştırılacak yürütülebilir programın adı.

Bu parametrelerle ilgili daha fazla bilgi için bkz. ["Çoklu Platformlar üzerinde DEFINE SERVICE \(yeni bir](#page-560-0) [hizmet tanımı yarat\)" sayfa 561.](#page-560-0)

## **İlgili kavramlar**

Hizmetlerle çalışma

### **İlgili başvurular**

Hizmet nesnelerinin kullanılmasına ilişkin örnekler

 $z/0S$ **z/OSüzerinde DISPLAY SYSTEM (sistem bilgilerini görüntüle)**

Genel sistem parametrelerini ve bilgilerini görüntülemek için MQSC komutu DISPLAY SYSTEM ' i kullanın.

## **MQSC komutlarının kullanılması**

MQSC komutlarını kullanmaya ilişkin bilgi için MQSC komutlarını kullanarak yerel denetim görevlerini gerçekleştirmebaşlıklı konuya bakın.

You can issue this command from sources 12CR. Kaynak simgelerine ilişkin açıklamalar için bkz. z/OS üzerinde MQSC komutlarını yayınlayabileceğiniz kaynaklar.

- Sözdizimi çizgesi
- "DISPLAY SYSTEM için kullanım notları" sayfa 818
- • ["DISPLAY SYSTEM için parametre açıklamaları" sayfa 819](#page-818-0)

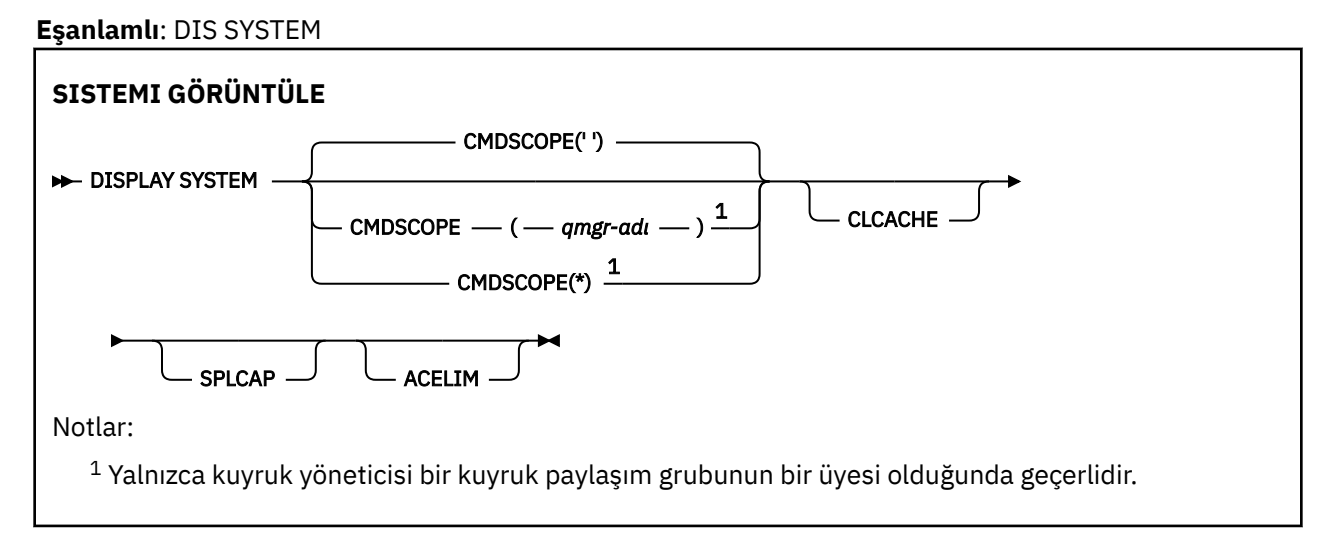

## **DISPLAY SYSTEM için kullanım notları**

- 1. DISPLAY SYSTEM, SET SYSTEM komutu tarafından değiştirilen sistem parametrelerinin ve yürürlükteki değerlerin ilk değerlerini gösteren bir rapor döndürür:
	- Komut güvenliği denetimlerine (CMDAUSER) ilişkin varsayılan kullanıcı kimliği.
	- Her çağırma sırasında (EXITLIM) kuyruk yöneticisi çıkışlarının yürütülebileceği süre (saniye).
	- Kuyruk yöneticisi çıkışlarını çalıştırmak için kullanılacak başlangıç sunucusu görevi sayısı (EXITTCB).
	- Bir denetim noktası başlangıcı ile sonraki (LOGLOAD) işlemi arasında IBM MQ tarafından yazılan günlük kayıtlarının sayısı.
	- Bu kuyruk yöneticisine (MULCCAPT) ilişkin ölçülen kullanım fiyatlandırması özelliği. Bu özellik yalnızca, MULCCAPT özelliği RAFINE olarak ayarlandıysa görüntülenir.
	- OTMA bağlantı değiştirgeleri (OTMACON).
	- Tüm dizinler oluşturuluncaya ya da tüm dizinler oluşturulmadan önce (QINDXBLD) önce kuyruk yöneticisi yeniden başlatılıp beklemeleri tamamlanıncaya kadar beklemesini sağlar.
	- Kuyruk yöneticisine ilişkin kodlanmış karakter takımı tanıtıcısı (QMCCSID).
	- Kuyruk paylaşım grubu parametreleri (QSGDATA).
	- RESLEVL denetim parametresi (RESOAUDIT).
	- Belirli bir konsoldan (ROUTCDE) istenmeyen iletilere atanan ileti yöneltme kodu.
- <span id="page-818-0"></span>• IBM MQ başlatıldığında SMF muhasebe verilerinin toplanıp toplanmayacağını (SMFACCT).
- IBM MQ başlatıldığında SMF istatistiklerinin toplanıp toplanmayacağını (SMFSTAT).
- **ITS** IBM MO for z/OS 9.2.0 'dan 9.2.3' ye, time, in minutes, between each gathering of statistics data (STATIME).
- IV 9.2.4 IBM MQ for z/OS 9.2.4' tan, istatistik verilerinin ardışık toplantıları (STATIME) arasında zaman, dakika ve saniye cinsinden süre. Bu değer, ACCTIME -1 değerine ayarlıysa, hesap verileri için de kullanılır.
- $\bullet$  V 9.2.4  $\bullet$  Hesap verilerinin toplanması (ACCTIME) arasındaki süre (dakika ve saniye cinsinden).
- İzlemenin otomatik olarak başlatılıp başlatılmayacağı (TRACSTR).
- Genel izleme olanağı (TRACTBL) tarafından kullanılacak 4 KB ' lik bloklarda izleme tablolarının boyutu.
- WLM-yönetilen kuyruklar için kuyruk dizinini tarama arasındaki süre (WLMTIME).
- WLMTIMU, WLMIME ' nin saniye ya da dakika olarak verilip verilmediğini belirtir.
- Herhangi bir günlüğe yazılmaktan dışlanan iletilerin listesi (EXCLUMSG).
- Ayrıca, sistem durumuna ilişkin bir rapor da döndürebilir.
- 2. Bu komut, kuyruk yöneticisi başlangıcında IBM MQ tarafından dahili olarak yayınlanır.

## **DISPLAY SYSTEM için parametre açıklamaları**

#### **CMDSCOPE**

Bu parametre, kuyruk yöneticisi bir kuyruk paylaşım grubunun bir üyesi olduğunda komutun nasıl çalışacağını belirtir.

CMDSCOPE, ilk kullanıma hazırlama giriş veri kümesi CSQINP1' den verilen komutlar için kullanılamaz.

**' '**

Komut, girilen kuyruk yöneticisininde çalışır. Bu varsayılan değerdir.

#### *qmgr-adı*

Komut, kuyruk yöneticisinin kuyruk paylaşım grubunda etkin olduğunu belirterek, belirttiğiniz kuyruk yöneticisinden çalıştırılır.

Yalnızca bir kuyruk paylaşım grubu ortamı kullanıyorsanız ve komut sunucusu etkinleştirilmişse, komutun girildiği kuyruk yöneticisi dışında bir kuyruk yöneticisi adı belirleyebilirsiniz.

**\***

Komut yerel kuyruk yöneticisinde çalışır ve kuyruk paylaşım grubundaki her etkin kuyruk yöneticisine de iletilir. Bu etki, kuyruk paylaşım grubundaki her kuyruk yöneticisinde komutla aynı komutu girmektedir.

#### **ACELIM**

ACE depolama havuzunun kilobayt cinsinden büyüklük üst sınırı.

#### **CLCACHE**

Küme önbelleğinin tipi.

**KYR**

AMS bileşeninin kurulu olup olmadığını.

## **DISPLAY TCLUSTER (küme konusu özniteliklerini görüntüle)**

IBM MQ küme konusu nesnesinin özniteliklerini görüntülemek için MQSC DISPLAY TCLUSTER komutunu kullanın.

## **MQSC komutlarının kullanılması**

MQSC komutlarını kullanmaya ilişkin bilgi için MQSC komutlarını kullanarak yerel denetim görevlerini gerçekleştirmebaşlıklı konuya bakın.

 $z/0S$ Bu komutu kaynaklardan yayınlayabilirsiniz 2CR. Kaynak simgelerine ilişkin açıklamalar için bkz. z/OS üzerinde MQSC komutlarını yayınlayabileceğiniz kaynaklar.

**Uyarı: DISPLAY TCLUSTER** komutu, **DISPLAY TOPIC TYPE(CLUSTER)** komutuyla aynı çıkışı üretir. Daha fazla bilgi için bkz. ["KONUYU GöRüNTüLE \(konu bilgilerini görüntüler\)" sayfa 827](#page-826-0) .

#### **Eşanlamlı**: DIS TCLUSTER

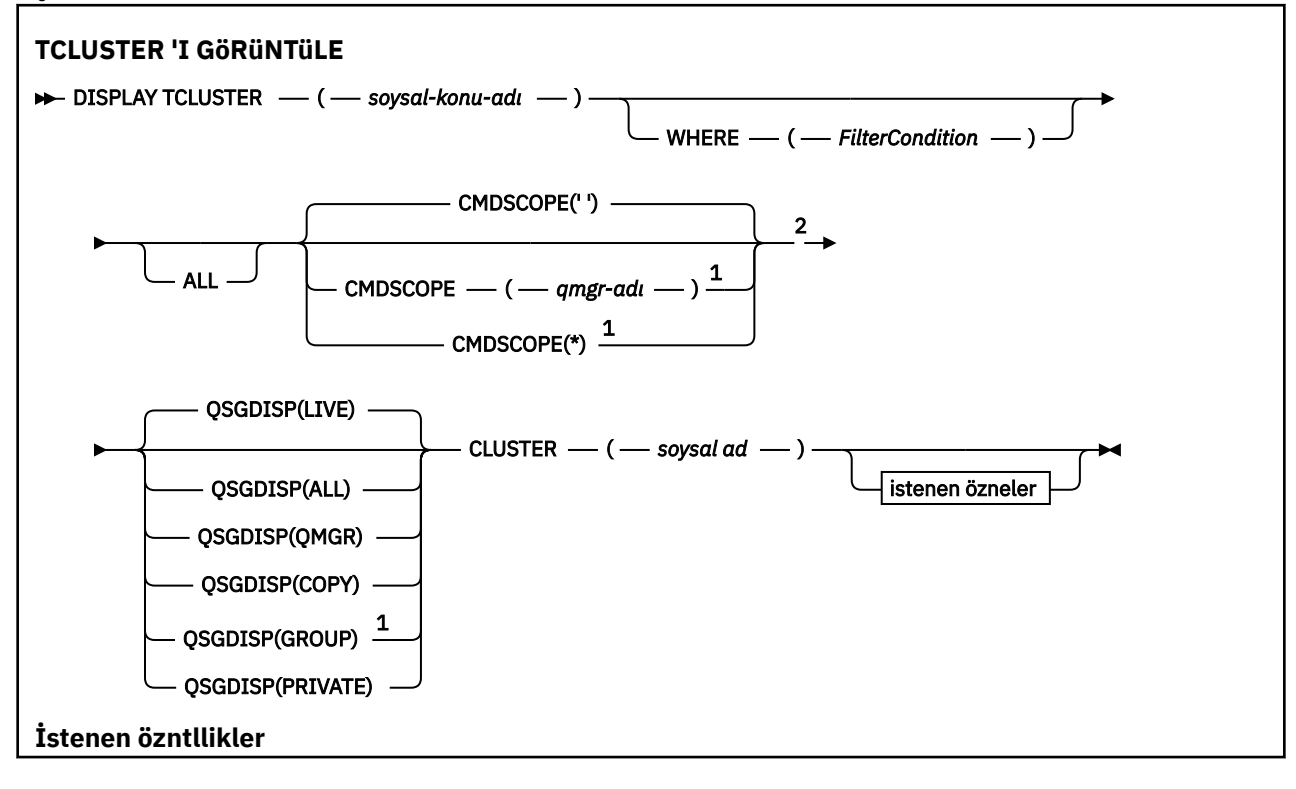

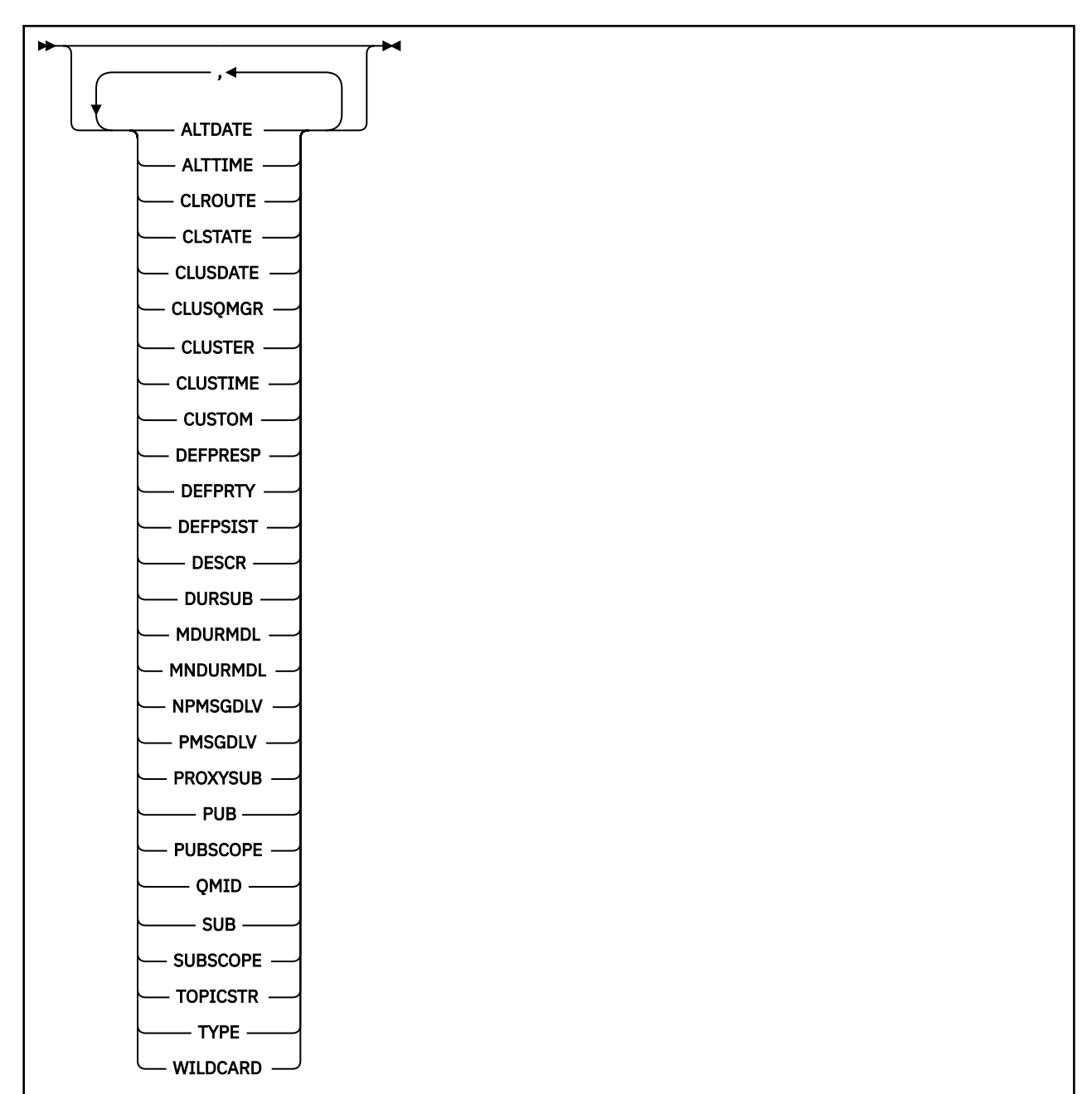

Notlar:

- <sup>1</sup> Kuyruk yöneticisi bir kuyruk paylaşım grubunun üyesi olduğunda yalnızca z/OS için geçerlidir.
- <sup>2</sup> Yalnızca z/OSüzerinde geçerlidir.

## **DISPLAY TCLUSTER için parametre açıklamaları**

Görüntülemek istediğiniz küme konusu tanımlamasının adını belirtmelisiniz. Bu ad belirli bir küme konusu adı ya da soysal bir küme konusu adı olabilir. Soysal bir konu adı kullanarak aşağıdakilerden birini görüntüleyebilirsiniz:

#### *(soysal-konu-adı)*

Görüntülenecek denetim kümesi konu tanımlamasının adı ( Adlandırma kuralları IBM MQ nesneleri konusuna bakın). Sondaki yıldız işareti (\*), belirtilen kök ve ardından sıfır ya da daha fazla karakter gelen tüm denetim konusu nesneleriyle eşleşir. Tek başına bir yıldız işareti (\*), tüm yönetim konusu nesnelerini belirtir.

#### **WHERE**

Yalnızca süzgeç koşulunun seçim ölçütüne uyan denetim konusu nesnesi tanımlamalarını görüntülemek için bir süzgeç koşulu belirtin. Süzgeç koşulu üç bölümden oluşur: *süzgeç-anahtar sözcüğü*, *işleç*ve *süzgeç-değeri*:

#### **süzgeç-anahtar sözcüğü**

Bu DISPLAY komutuna ilişkin öznitelikleri görüntülemek için kullanılabilecek hemen hemen her parametre.

 $z/0$ S Ancak, süzgeç anahtar sözcükleri olarak CMDSCOPE ya da QSGDISP değiştirgelerini kullanamazsınız.

#### **işleç**

Bu kısım, bir konu nesnesinin belirtilen süzgeç anahtar sözcüğünde süzgeç değerini karşılayıp karşılamadığını saptamak için kullanılır. İşleçler şunlardır:

**LT**

Küçüktür

**GT**

Büyüktür

**EŞ**

Buna Eşit

**NE**

Buna Eşit Değil

**LE.**

Bundan küçük ya da eşit

**GE**

Bundan büyük ya da eşit

#### **LK**

*süzgeç-değeri* olarak sağladığınız bir soysal dizgiyle eşleşir

**NL**

*süzgeç-değeri* olarak sağladığınız bir soysal dizgiyle eşleşmiyor

#### **süzgeç-değeri**

Öznitelik değerinin, işleç kullanılarak test edilmesi gereken değer. filter-keyword (süzgeç-anahtar sözcüğü) değerine bağlı olarak bu değer şu şekilde olabilir:

• Sınanmakta olan öznitelik için geçerli bir değer olan belirtik bir değer.

Yalnızca LT, GT, EQ, NE, LE ya da GE işleçlerini kullanabilirsiniz. Ancak, öznitelik değeri bir parametredeki olası değer kümesinden biriyse, yalnızca EQ ya da NE kullanabilirsiniz.

• Soysal bir değer. Bu değer, sonunda yıldız imi (ABC\* gibi) olan bir karakter dizilimidir (örneğin, DESCR parametresi için sağladığınız karakter dizilimi). İşleç LK ise, öznitelik değerinin dizgiyle (örnekte ABC) başladığı tüm öğeler listelenir. İşleci NL ise, öznitelik değerinin dizgiyle başlamadığı tüm öğeler listelenir. Yalnızca tek bir sondaki genel arama karakteri (yıldız işareti) kullanılabilir.

Sayısal değerleri olan parametreler için ya da bir değer kümesinden biriyle soysal bir süzgeç değeri kullanamazsınız.

**Not:** z/OS sistemlerinde, MQSC **WHERE** yantümcesinin süzgeç değeri için 256 karakter sınırı vardır. Bu sınır diğer platformlar için geçerli değildir.

#### **TÜMÜ**

Tüm öznitelikleri görüntülemek için bu parametreyi belirtin. Bu parametre belirtilirse, özellikle istenen özniteliklerin herhangi bir etkisi olmaz; tüm öznitelikler görüntülenmeye devam eder.

Soysal ad belirtmezseniz ve belirli bir öznitelik istemezseniz, bu varsayılan değerdir.

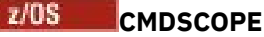

Bu parametre yalnızca z/OS için geçerlidir ve kuyruk yöneticisi bir kuyruk paylaşım grubunun üyesi olduğunda komutun nasıl çalıştırılacağını belirtir.

QSGDISP için GROUP değeri belirlendiyse, CMDSCOPE boş bırakılmalı ya da yerel kuyruk yöneticisi olmalıdır.

**' '**

Komut, girildiği kuyruk yöneticisinde çalışır. Bu değer varsayılan değerdir.

*qmgr-adı*

Kuyruk yöneticisinin kuyruk paylaşım grubu içinde etkin olması koşuluyla, komut belirttiğiniz kuyruk yöneticisinde çalışır.

Yalnızca bir kuyruk paylaşım grubu ortamı kullanıyorsanız ve komut sunucusu etkinleştirildiyse, komutun girildiği kuyruk yöneticisinden başka bir kuyruk yöneticisi adı belirtebilirsiniz.

**\***

Komut, yerel kuyruk yöneticisinde çalışır ve kuyruk paylaşım grubundaki her etkin kuyruk yöneticisine de iletilir. Bu işlemin etkisi, kuyruk paylaşım grubundaki her kuyruk yöneticisine komut girilmesiyle aynıdır.

CMDSCOPE ' yi süzgeç anahtar sözcüğü olarak kullanamazsınız.

## **Z/US** OSGDISP

Bilgilerin görüntüleneceği nesnelerin atılacağını belirtir. Değerler şunlardır:

#### **Canlı**

LIVE varsayılan değerdir ve QSGDISP (QMGR) ya da QSGDISP (COPY) ile tanımlanan nesnelere ilişkin bilgileri görüntüler.

#### **TÜMÜ**

QSGDISP (QMGR) ya da QSGDISP (COPY) ile tanımlanan nesnelere ilişkin bilgileri görüntüler.

Paylaşılan bir kuyruk yöneticisi ortamı varsa ve komut verildiği kuyruk yöneticisinde yürütülüyorsa, bu seçenek QSGDISP (GROUP) ile tanımlanan nesnelere ilişkin bilgileri de görüntüler.

Paylaşılan bir kuyruk yöneticisi ortamında QSGDISP (ALL) belirtilirse, komut yinelenen adlar verebilir (farklı işlevlerle).

Paylaşılan bir kuyruk yöneticisi ortamında şunu kullanın:

DISPLAY TOPIC(name) CMDSCOPE(\*) QSGDISP(ALL)

Paylaşılan havuzdaki nesneleri yinelemeden kuyruk paylaşım grubunda name ile eşleşen TÜM nesneleri listelemek için.

#### **kopyala**

Yalnızca QSGDISP (COPY) ile tanımlanan nesnelere ilişkin bilgileri görüntüler.

#### **GRUP**

Yalnızca QSGDISP (GROUP) ile tanımlanan nesnelere ilişkin bilgileri görüntüler. Yalnızca paylaşılan bir kuyruk yöneticisi ortamı varsa buna izin verilir.

### **ÖZEL**

Yalnızca QSGDISP (QMGR) ya da QSGDISP (COPY) ile tanımlanan nesnelere ilişkin bilgileri görüntüler. QSGDISP (PRIVATE), QSGDISP (LIVE) ile aynı bilgileri görüntüler.

#### **QMGR**

Yalnızca QSGDISP (QMGR) ile tanımlanan nesnelere ilişkin bilgileri görüntüler.

#### **QSGDISP**

QSGDISP aşağıdaki değerlerden birini görüntüler:

#### **QMGR**

Nesne QSGDISP (QMGR) ile tanımlandı.

### **GRUP**

Nesne QSGDISP (GROUP) ile tanımlandı.

#### **kopyala**

Nesne QSGDISP (COPY) ile tanımlandı.

Süzgeç anahtar sözcüğü olarak QSGDISP kullanamazsınız.

#### **Küme**

Belirtilen küme adına sahip konuları görüntüler. Değer soysal bir ad olabilir.

## **İstenen öznitelikler**

#### **ÇALış.**

**CLUSTER** parametresi tarafından tanımlanan kümedeki konular için kullanılacak yöneltme davranışı.

### **KAYıT DURUMU**

**CLUSTER** parametresi tarafından tanımlanan kümede bu konunun geçerli durumu. Değerler aşağıdaki gibi olabilir:

### *ETKİN*

Küme konusu doğru yapılandırıldı ve bu kuyruk yöneticisi tarafından tutuluyor.

#### *beklemede*

Yalnızca bir barındırma kuyruk yöneticisi tarafından görülen bu durum, konu yaratıldığında ancak tam havuz henüz kümeye yayılmadığında bildirilir. Bunun nedeni, anasistem kuyruk yöneticisinin bir tam havuza bağlı olmaması ya da tam havuzun konunun geçersiz olduğunu düşünmesi olabilir.

### *GEÇERSİZ*

Bu kümelenmiş konu tanımlaması, kümedeki daha önceki bir tanımla çakışıyor ve bu nedenle etkin değil.

#### *HATA*

Bu konu nesnesiyle ilgili bir hata oluştu.

Bu parametre tipik olarak, aynı kümelenmiş konuya ilişkin birden çok tanımlama farklı kuyruk yöneticilerine tanımlandığında ve tanımlamalar aynı olmadığında tanılamayı desteklemek için kullanılır. Bkz. Yayınlama/abone olma kümeleri için yönlendirme: Davranışta notlar.

#### **ÇALış TARIHI**

yyyy-mm-ddbiçiminde, bilgilerin yerel kuyruk yöneticisi tarafından kullanılabileceği tarih.

#### **CLUSQMGR**

Konuyu barındıran kuyruk yöneticisinin adı.

#### **KLUSTIME**

Bilgilerin yerel kuyruk yöneticisi tarafından hh.mm.ssbiçiminde sağlandığı saat.

### **QMID**

Konuyu barındıran kuyruk yöneticisinin dahili olarak oluşturulan benzersiz adı.

## **DISPLAY TCLUSTER için kullanım notları**

- 1. z/OSişletim sistemi üzerinde, küme konularına ilişkin bilgileri görüntüleyebilmeniz için kanal başlatıcının çalışıyor olması gerekir.
- 2. TOPICSTR parametresi, komut çıktısı görüntülendiğinde yazdırılabilir karakterlere çevrilemeyen karakterler içerebilir.

 $z/0S$ 

z/OS' da, bu yazdırılamayan karakterler boşluk olarak görüntülenir.

Multiplatforms ' da **runmqsc** komutu kullanılarak, bu yazdırılamayan karakterler nokta olarak görüntülenir.

### **İlgili başvurular**

["TTPSTATUS \(Konu durumunu görüntüle\)" sayfa 835](#page-834-0)

Use the MQSC command **DISPLAY TPSTATUS** to display the status of one or more topics in a topic tree.

["KONUYU GöRüNTüLE \(konu bilgilerini görüntüler\)" sayfa 827](#page-826-0)

Herhangi bir tipteki bir ya da daha çok IBM MQ konu nesnesinin özniteliklerini görüntülemek için **DISPLAY TOPIC** MQSC komutunu kullanın.

#### $z/0S$ **DISPLAY THREAD (display thread information) on z/OS**

Etkin ve belirsiz iş parçacıklarına ilişkin bilgileri görüntülemek için MQSC komutu DISPLAY THREAD komutunu kullanın.

## **MQSC komutlarının kullanılması**

MQSC komutlarını kullanmaya ilişkin bilgi için MQSC komutlarını kullanarak yerel denetim görevlerini gerçekleştirmebaşlıklı konuya bakın.

You can issue this command from sources 2CR. Kaynak simgelerine ilişkin açıklamalar için bkz. z/OS üzerinde MQSC komutlarını yayınlayabileceğiniz kaynaklar.

- Sözdizimi çizgesi
- "Kullanım notları" sayfa 825
- "DISPLAY THREAD parametresine ilişkin değiştirge açıklamaları" sayfa 825

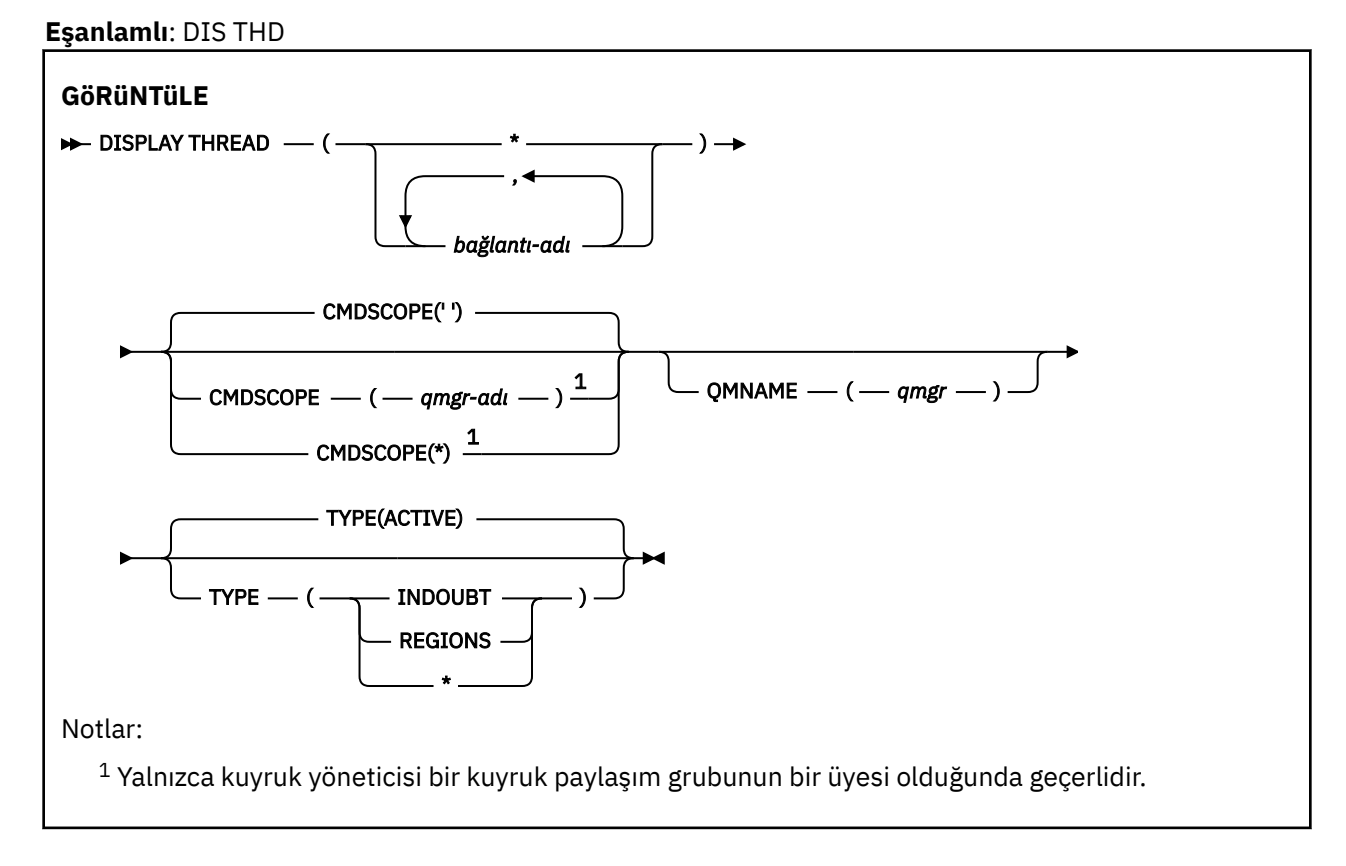

## **Kullanım notları**

Bu komutun bir çağrısında belirsiz olarak gösterilen iş parçacıkları büyük olasılıkla sonraki çağrılar için çözümlenir.

This command is retained for compatibility with earlier release of IBM MQ. Bu değer, kullanılması tercih edilen DISPLAY CONN komutu tarafından geçersiz kılınmıştır.

## **DISPLAY THREAD parametresine ilişkin değiştirge açıklamaları**

### *(bağlantı-adı)*

Bir ya da daha çok *bağlantı-adı* listesi (her biri için 1 ile 8 karakter arasında).

- Toplu bağlantılar için bu ad toplu iş adıdır.
- CICS bağlantıları için bu ad, CICS applid 'dir.
- IMS bağlantıları için bu ad, IMS iş adıdır.
- TSO bağlantıları için bu ad TSO kullanıcı kimliğidir
- RRS bağlantıları için, bu, RRSBATCH için RRSBATCH, tüm RRSBATCH tipi bağlantıları ya da toplu iş adını

İş parçacıkları yalnızca bu bağlantılarla ilişkilendirilmiş adres alanlarından seçilir.

#### *(\*)*

Displays threads associated with all connections to IBM MQ.

#### **CMDSCOPE**

Bu parametre, kuyruk yöneticisi bir kuyruk paylaşım grubunun bir üyesi olduğunda komutun nasıl çalışacağını belirtir.

**' '**

Komut, girilen kuyruk yöneticisininde çalışır. Bu varsayılan değerdir.

#### *qmgr-adı*

Komut, kuyruk yöneticisinin kuyruk paylaşım grubunda etkin olduğunu belirterek, belirttiğiniz kuyruk yöneticisinden çalıştırılır.

Yalnızca kuyruk paylaşım grubu ortamı kullanıyorsanız ve komut sunucusu etkinleştirilmişse, komutun girildiği kuyruk yöneticisi dışında bir kuyruk yöneticisi adı belirleyebilirsiniz.

**\***

Komut yerel kuyruk yöneticisinde çalışır ve kuyruk paylaşım grubundaki her etkin kuyruk yöneticisine de iletilir. Bunun etkisi, kuyruk paylaşım grubundaki her kuyruk yöneticisinde komutla aynı komutu girmenin aynıdır.

#### **TİP**

Görüntülenecek iş parçacığın tipi. Bu parametre isteğe bağlıdır.

#### **ETKİN**

Yalnızca etkin iş parçacıklarını görüntüler.

Etkin iş parçacığı, bir kurtarma biriminin başlatıldığı, ancak tamamlanmadığı bir iş parçacığıdır. Kaynaklar, kendi adına IBM MQ içinde tutulur.

TYPE atlanırsa, bu varsayılan değerdir.

#### **BELIRSIZ**

Yalnızca belirsiz iş parçacıklarını görüntüler.

Belirsiz iş parçacığı, iki aşamalı kesinleştirme işleminin ikinci aşamasındaki bir iş parçacığıdır. Kaynaklar, kendi adına IBM MQ içinde tutulur. Belirsiz iş parçacıklarının durumunu çözümlemek için dış müdahale gerekiyor. Kurtarma eşgüdümcisini ( CICS, IMSya da RRS) başlatmanız gerekebilir ya da daha fazlasını yapmanız gerekebilir. Son yeniden başlatma sırasında kuşku içinde olabilir ya da son yeniden başlatmadan bu yana kuşku kaynağı olabilir.

#### **Bölgeler**

Etkin her bağlantı için etkin iş parçacıklarının bir özetini görüntüler.

**Not:** IBM MQ tarafından dahili olarak kullanılan iş parçacıkları dışlanır.

**\***

Hem etkin, hem de belirsiz iş parçacıklarını görüntüler, ancak bölgeler görüntülemez.

Komut işlenirken, etkin bir iş parçacığı belirsiz duruma gelirse, iki kez görünebilir: bir kez etkin ve bir kez belirsiz olarak.

#### **QMNAME**

IBM MQ ' un atanmış kuyruk yöneticisinin INACTIVE (devre dışı) olup olmadığını denetlemesi gerektiğini ve bu durumda, belirlenmiş ve etkin olmayan kuyruk yöneticisinde devam etmekte olan paylaşılan iş birimlerini raporlacağını belirtir.

Bu seçenek yalnızca TYPE (INDOUBT) için geçerlidir.

<span id="page-826-0"></span><mark>z/0S </mark>DISPLAY THREAD komutuna ve belirsiz durumdan kurtarmaya ilişkin ek bilgi için <u>Kuyruk</u> paylaşım grubundaki başka bir kuyruk yöneticisinde kurtarma birimlerinin kurtarılmasıbaşlıklı konuya bakın. Also, see messages CSQV401I through CSQV406I, and CSQV432I, in Agent Services iletileri (CSQV ...).

# **KONUYU GöRüNTüLE (konu bilgilerini görüntüler)**

Herhangi bir tipteki bir ya da daha çok IBM MQ konu nesnesinin özniteliklerini görüntülemek için **DISPLAY TOPIC** MQSC komutunu kullanın.

## **MQSC komutlarının kullanılması**

MQSC komutlarını kullanmaya ilişkin bilgi için MQSC komutlarını kullanarak yerel denetim görevlerini gerçekleştirmebaşlıklı konuya bakın.

z/08 Vou can issue this command from sources 2CR. Kaynak simgelerine ilişkin açıklamalar için bkz. z/OS üzerinde MQSC komutlarını yayınlayabileceğiniz kaynaklar.

- Sözdizimi çizgesi
- • ["DISPLAY TOPICiçin kullanım notları" sayfa 828](#page-827-0)
- • ["DISPLAY TOPICiçin parametre açıklamaları" sayfa 829](#page-828-0)
- • ["İstenen parametreler" sayfa 832](#page-831-0)

**Eşanlamlı**: DIS KONUSU

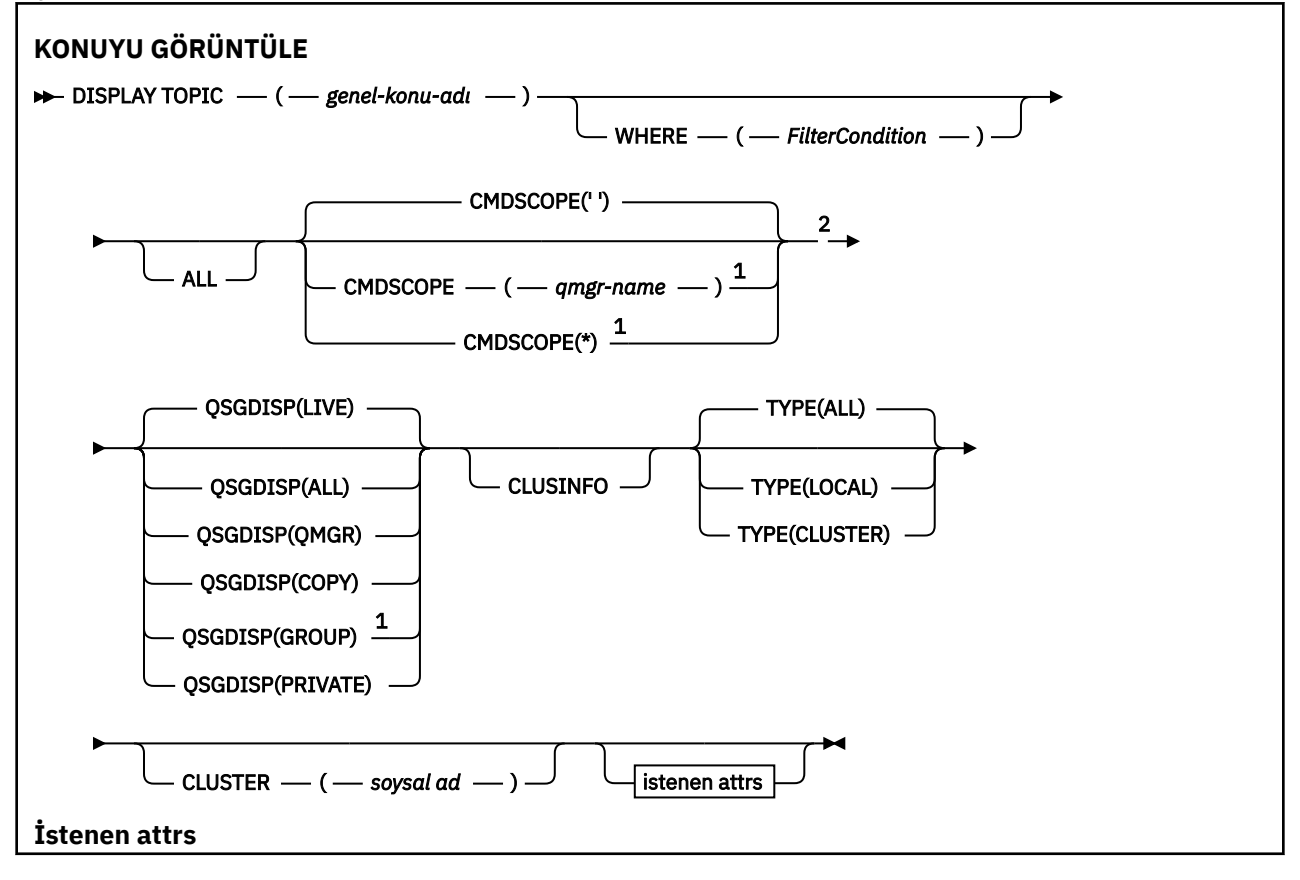

<span id="page-827-0"></span>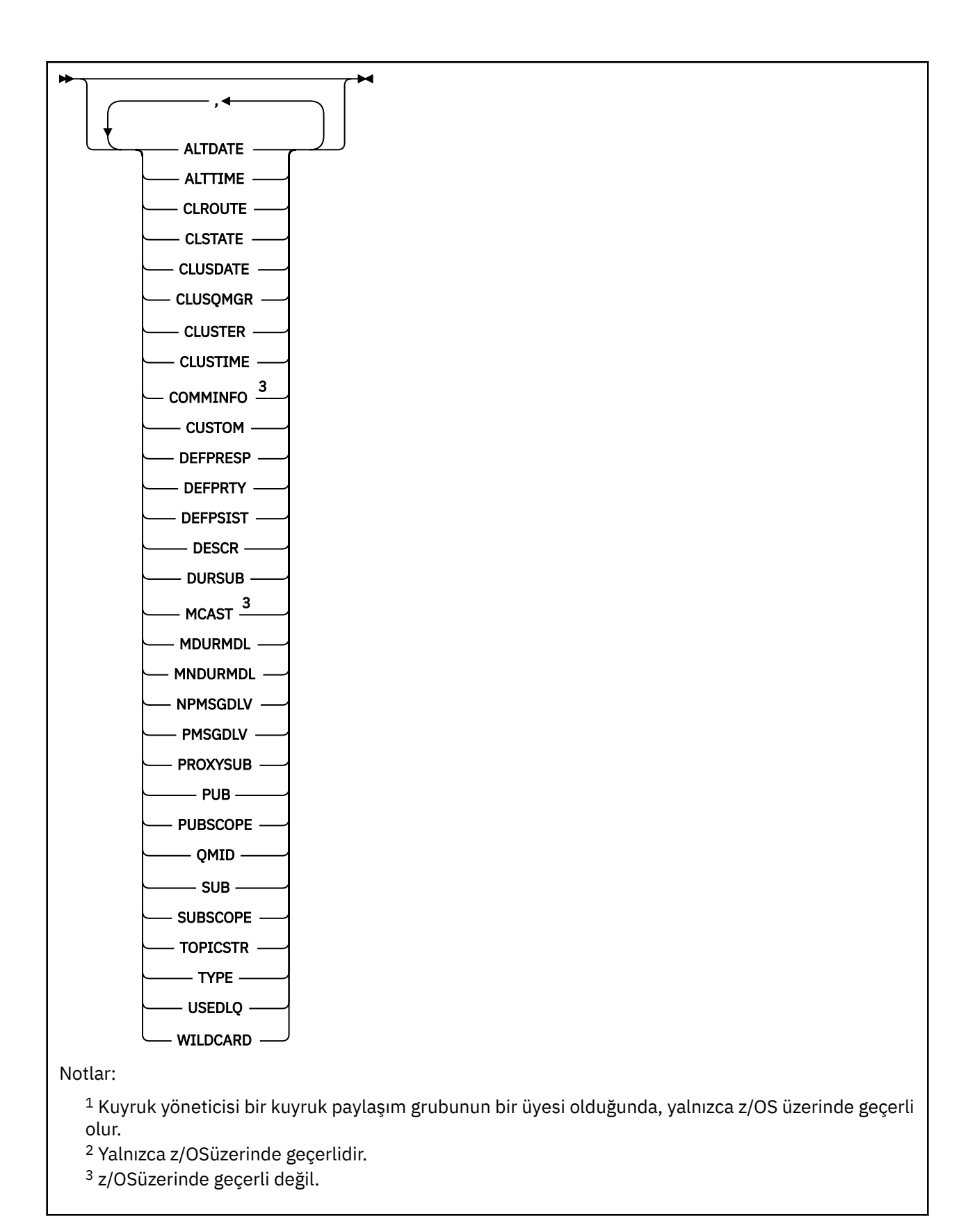

## **DISPLAY TOPICiçin kullanım notları**

1.  $\blacksquare$  2/08  $\blacksquare$  On z/OS, the channel initiator must be running before you can display information about cluster topics, using **TYPE(CLUSTER)** or the **CLUSINFO** parameter.
- 2. The **TOPICSTR** parameter might contain characters that cannot be translated into printable characters when the command output is displayed.
	- $z/05$ z/OS' ta, yazdırılamayan karakterler boşluk olarak görüntülenir.

 $\blacktriangleright$  Multi On Multiplatforms using the runmqsc command, these non-printable characters are displayed as dots

3. Bu öznitelikleri görüntülemek için aşağıdaki komutu (ya da eşanlamlısını) alternatif bir yol olarak kullanabilirsiniz.

DISPLAY TCLUSTER

Bu komut, aşağıdaki komutla aynı çıkışı üretir:

DISPLAY TOPIC TYPE(CLUSTER)

Komutu bu şekilde girdiyseniz, **TYPE** parametresini kullanmayın.

#### **DISPLAY TOPICiçin parametre açıklamaları**

Görüntülemek istediğiniz konu tanımının adını belirtmeniz gerekir. Bu ad, belirli bir konu adı ya da soysal bir konu adı olabilir. Soysal bir konu adı kullanarak aşağıdakilerden birini görüntüleyebilirsiniz:

- Tüm konu tanımlamaları
- Belirtilen adla eşleşen bir ya da daha fazla konu tanımlaması

#### *(genel-konu-adı)*

Görüntülenecek yönetimle ilgili konu tanımlamasının adı (bkz. IBM MQ nesnelerinin adlandırılmasına ilişkin kurallar ). Sondaki yıldız işareti (\*), belirtilen sapta sahip tüm denetim konusu nesnelerine sıfır ya da daha çok karakter ile eşleşir. Tek başına bir yıldız işareti (\*), tüm denetim konusu nesnelerini belirtir.

#### **WHERE**

Süzgeç koşulunun seçim ölçütlerine uyan yalnızca yönetim konusu nesne tanımlamalarını görüntülemek için bir süzgeç koşulu belirtin. Süzgeç koşulu üç kısımda yer alıyor: *süzgeç-anahtar sözcük*, *işleç*ve *süzgeç-değeri*:

#### **süzgeç-anahtar sözcük**

Bu **DISPLAY** komutuna ilişkin öznitelikleri görüntülemek için kullanılabilecek herhangi bir parametre olabilir. Ancak, süzgeç anahtar sözcükleri olarak **CMDSCOPE**ya da **QSGDISP** değiştirgelerini kullanamazsınız.

#### **işleci**

Bu kısım, bir konu nesnesinin, belirtilen süzgeç anahtar sözcüğündeki süzgeç değerine uygun olup olmadığını saptamak için kullanılır. İşleçler şunlardır:

#### **LT**

Küçüktür

**GT**

Büyüktür

**EQ**

Buna Eşit

**NE**

Buna Eşit Değil

#### **LE**

Bundan küçük ya da eşit

### **GE**

Bundan büyük ya da eşit

#### **LK**

*süzgeç-değer*olarak sağladığınız soysal bir dizgiyle eşleşir

**NL**

*süzgeç-değer*olarak sağladığınız soysal bir dizgiyle eşleşmiyor

#### **süzgeç değeri**

Öznitelik değerinin, işlecinin kullanılmasından sınanması gereken değer. Süzgeç anahtar sözcümesine bağlı olarak, bu değer aşağıdaki gibi olabilir:

• Test edilmekte olan öznitelik için geçerli bir değer olan açık bir değer.

Yalnızca LT, GT, EQ, NE, LE ya da GE işleçlerini kullanabilirsiniz. Ancak, öznitelik değeri bir parametredeki olası bir değer kümesinden biriyse, yalnızca EQ ya da NE ' yi kullanabilirsiniz.

• Genel bir değer. Bu değer, sonunda yıldız (\*) işareti bulunan bir karakter dizilimidir (örneğin, DESMCR parametresi için), ABC\* gibi bir değer içerir. İşleç LK ise, öznitelik değerinin dizgiyle başladığı (örnekte ABC) yer alan tüm öğeler listelenir. İşleç NL ise, öznitelik değerinin dizgiyle başlanmadığı tüm öğeler listelenir. Yalnızca sondaki tek bir joker karakter (yıldız işareti) kullanılabilir.

Sayısal değerleri olan ya da bir değer kümesiyle oluşan değiştirgeler için soysal bir süzgeç değeri kullanamazsınız.

**Not:** z/OS üzerinde, MQSC **WHERE** yantümcesinin süzgeç değeri için 256 karakterlik bir sınır vardır. Bu sınır, diğer altyapılar için geçerli değildir.

#### **TÜMÜ**

Tüm öznitelikleri görüntülemek için bu değiştirgeyi belirtin. Bu parametre belirtilirse, özellikle istenen her öznitelik herhangi bir etkiye sahip değildir; tüm öznitelikler görüntülenmeye devam eder.

Soysal ad belirtmezseniz, bu varsayılan değerdir ve belirli bir öznitelik istemeyin.

#### $z/0S$ **CMDSCOPE**

Bu parametre yalnızca z/OS için geçerlidir ve kuyruk yöneticisi bir kuyruk paylaşım grubunun bir üyesi olduğunda komutun nasıl çalışacağını belirtir.

QSGDISP, GROUP olarak ayarlandıysa, CMDSCOPE boş bırakılmalı ya da yerel kuyruk yöneticisininde olmalıdır.

**' '**

Komut, girilen kuyruk yöneticisininde çalışır. Bu değer, varsayılan değerdir.

#### **qmgr-adı**

Komut, kuyruk yöneticisinin kuyruk paylaşım grubunda etkin olduğunu belirterek, belirttiğiniz kuyruk yöneticisinden çalıştırılır.

Yalnızca kuyruk paylaşım grubu ortamı kullanıyorsanız ve komut sunucusu etkinleştirilmişse, komutun girildiği kuyruk yöneticisi dışında bir kuyruk yöneticisi adı belirleyebilirsiniz.

**\***

Komut yerel kuyruk yöneticisinde çalışır ve kuyruk paylaşım grubundaki her etkin kuyruk yöneticisine de iletilir. Bu işlemin etkisi, kuyruk paylaşım grubundaki her kuyruk yöneticisinde komutla aynı komutu girmekten aynıdır.

CMDSCOPE ' yi süzgeç anahtar sözcüğü olarak kullanamazsınız.

#### $z/0S$ **QSGDISP**

Bilgilerin görüntüleneceği nesnelerin yok edilmesini belirtir. Değerler şunlardır:

#### **Canlı**

LVE, varsayılan değerdir ve QSGDISP (QMGR) ya da QSGDISP (COPY) ile tanımlanan nesnelere ilişkin bilgileri görüntüler.

#### **TÜMÜ**

QSGDISP (QMGR) ya da QSGDISP (COPY) ile tanımlanan nesnelere ilişkin bilgileri görüntüler.

Paylaşılan bir kuyruk yöneticisi ortamı varsa ve komut, çıkışı yapıldığında kuyruk yöneticisiyle işleniyorsa, bu seçenek QSGDISP (GROUP) ile tanımlanan nesnelere ilişkin bilgileri de görüntüler. Paylaşılan bir kuyruk yöneticisi ortamında QSGDISP (ALL) belirtilirse, komut yinelenen adlar verebilir (farklı kullanımlarla).

Paylaşılan bir kuyruk yöneticisi ortamında, şu kullanım için

DISPLAY TOPIC(name) CMDSCOPE(\*) QSGDISP(ALL)

Paylaşılan havuzda bu nesneleri yinelemeden, kuyruk paylaşım grubunda name ile eşleşen TÜM nesneleri listelemek için.

#### **Kopyala**

Yalnızca QSGDISP (COPY) ile tanımlanan nesneler için bilgi görüntüler.

#### **GRUP**

Bilgileri yalnızca QSGDISP (GROUP) ile tanımlanan nesneler için görüntüler. Bu, yalnızca bir paylaşılan kuyruk yöneticisi ortamı varsa izin verilir.

#### **ÖZEL**

Bilgileri yalnızca QSGDISP (QMGR) ya da QSGDISP (COPY) ile tanımlanan nesneler için görüntüler. QSGDISP (PRIVATE), QSGDISP (LIVE) ile aynı bilgileri görüntüler.

#### **MMGR**

Bilgileri yalnızca QSGDISP (QMGR) ile tanımlanan nesneler için görüntüler.

#### **QSGDISP**

QSGDISP, aşağıdaki değerlerden birini görüntüler:

#### **MMGR**

Nesne QSGDISP (QMGR) ile tanımlıydı.

#### **GRUP**

Nesne, QSGDISP (GROUP) ile tanımlıydı.

#### **Kopyala**

Nesne, QSGDISP (COPY) ile tanımlıydı.

QSGDISP süzgecini bir süzgeç anahtar sözcüğü olarak kullanamazsınız.

#### **KULLANıCıLAR**

Bu kuyruk yöneticisinde tanımlanan konuların özniteliklerine ilişkin bilgilerin yanı sıra, kümedeki bu ve diğer konularla ilgili bilgiler, seçim ölçütleriyle eşleşen diğer konular için görüntülenir. Bu durumda, aynı konu dizgisinin görüntülenmesiyle birden çok konu olabilir. Küme bilgileri, bu kuyruk yöneticisinden alınan havuzdan elde edilir.

 $\sim$   $\frac{1}{105}$  On z/OS, the channel initiator must be running before you can use the CLUSINFO parameter to display information about cluster topics.

#### **Küme**

Bir değer parantez içinde girildiyse, belirtilen küme adıyla başlıklara görüntülenen bilgileri sınırlar. Değer soysal bir ad olabilir.

Bu parametreyi nitelemek için bir değer girmezseniz, bu değer istenen bir parametre olarak işlenir ve görüntülenen tüm konular hakkında küme adı bilgileri döndürülür.

 $\sim$   $\sqrt{0.8}$  On z/OS, the channel initiator must be running before you can use the CLUSINFO parameter to display information about cluster topics.

#### **TİP**

Görüntülenmesini istediğiniz konuların tipini belirtir. Değerler şunlardır:

#### **TÜMÜ**

CLUSINFO seçeneğini de belirlerseniz, küme konuları da içinde olmak üzere tüm konu tiplerini görüntüleyin.

#### **LOCAL**

Yerel olarak tanımlanmış konuları görüntüle.

#### **Küme**

Yayınlama/abone olma kümelerinde tanımlanan konuları görüntüleyin. Küme öznitelikleri şunlardır:

#### **KULLANıM TARIHI**

Tanımın yerel kuyruk yöneticisi tarafından kullanılabilir hale geldiği tarih ( yyyy-mmddbiçiminde).

### **CLUSQMGR**

Konuyu barındıran kuyruk yöneticisinin adı.

#### **KULLANıCıLAR**

Tanımın yerel kuyruk yöneticisi için kullanılabilir duruma geldiği saat hh.mm.ssbiçiminde.

#### **QMID**

Konuyu barındıran kuyruk yöneticisinin dahili olarak üretilen, benzersiz adı.

### **İstenen parametreler**

Görüntülenecek verileri tanımlayan bir ya da daha çok parametre belirleyin. Parametreler herhangi bir sırada belirtilebilir, ancak aynı parametreyi bir kereden fazla belirtmeyin.

Parametrelerin çoğu, her iki konu tipi için de geçerlidir; ancak, belirli bir konu tipi için ilgili olmayan değiştirgeler, çıkış yok ya da bir hata ortaya çıktı.

Aşağıdaki tabloda, her konu tipi için ilgili parametreler gösterilmektedir. Tablodan sonra her bir parametreye ilişkin kısa bir açıklama vardır, ancak daha fazla bilgi için bkz. ["KONUYU TANıMLAYıN \(yeni bir](#page-574-0) [denetim konusu tanımlayın\)" sayfa 575](#page-574-0).

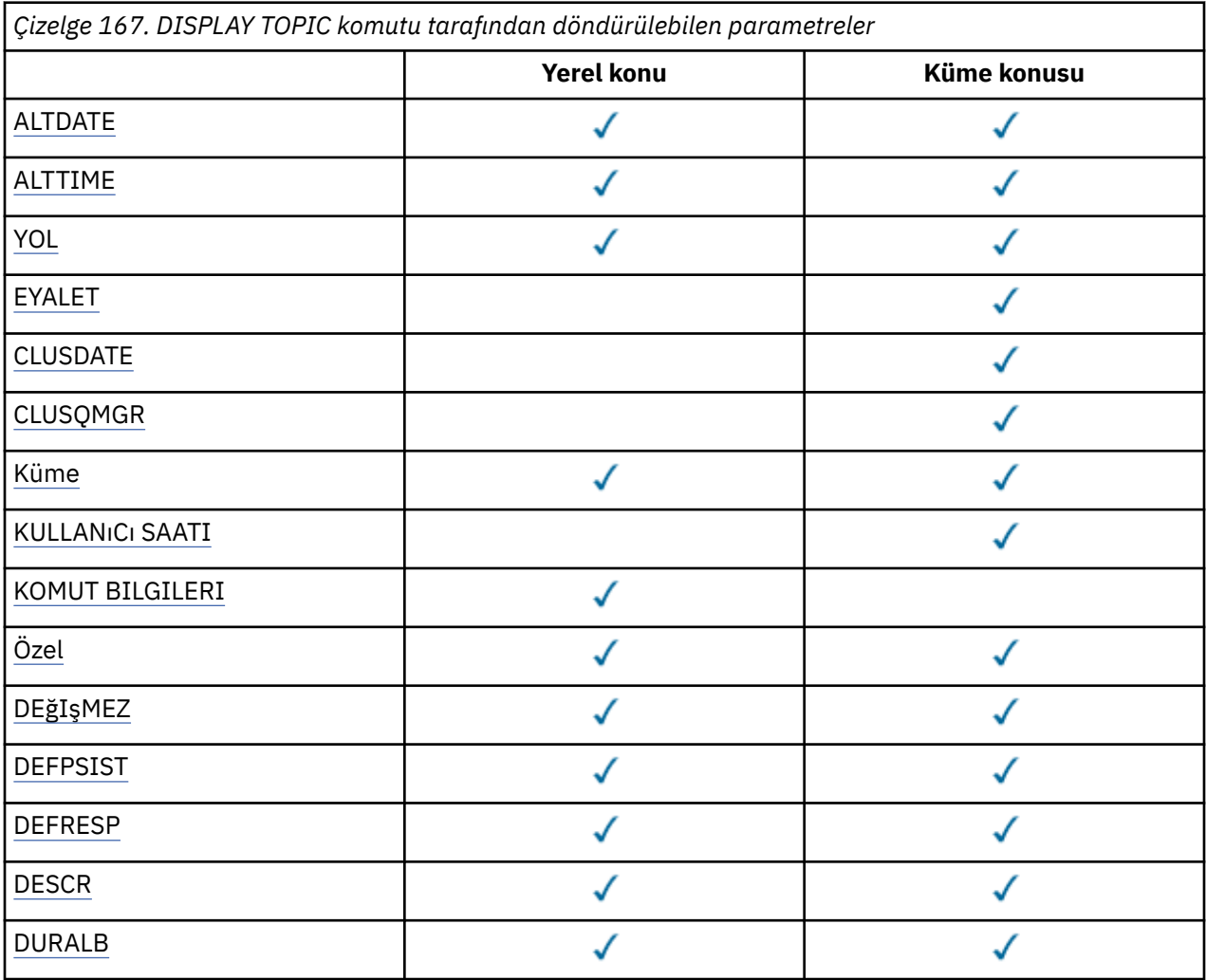

<span id="page-832-0"></span>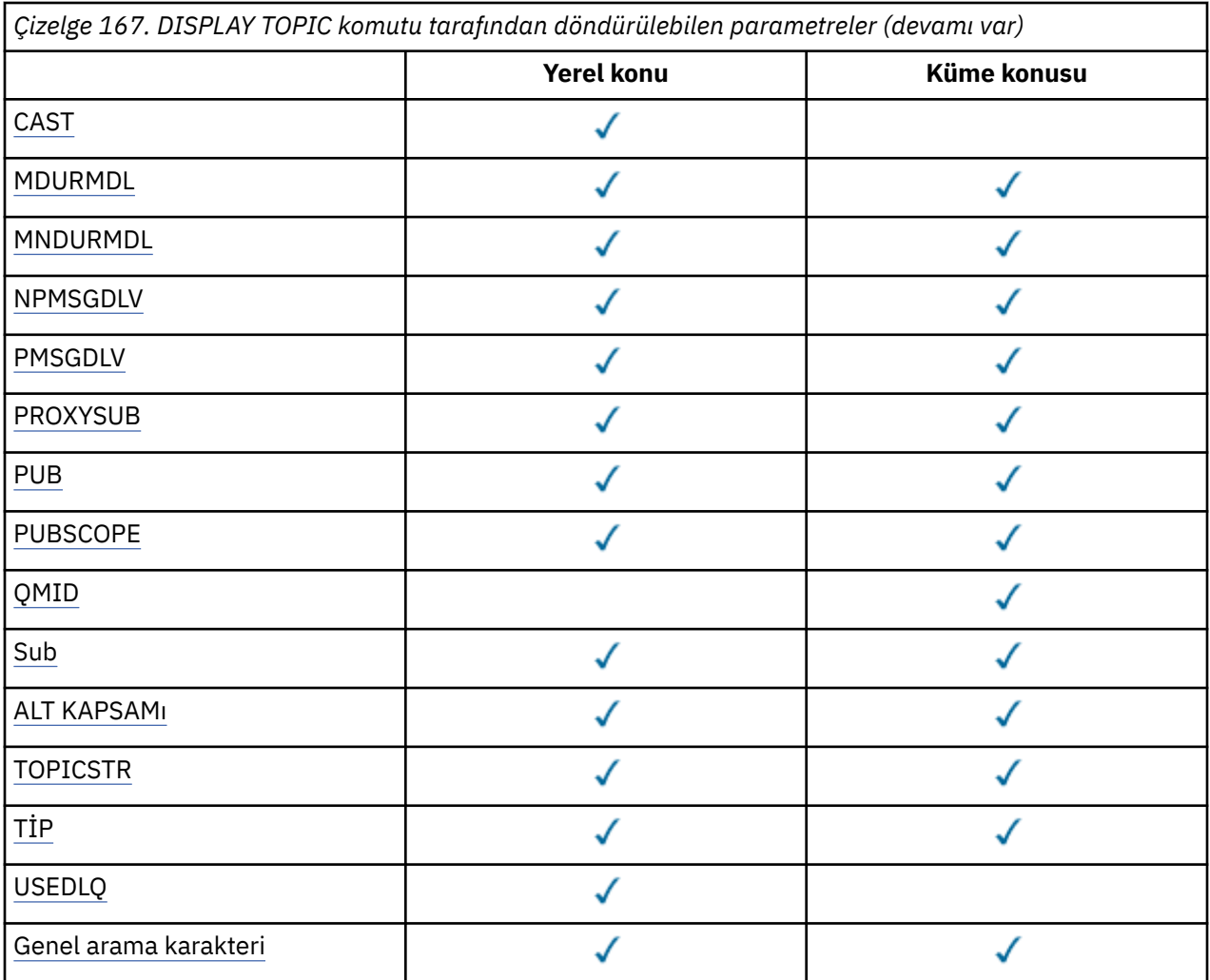

#### **TARIH DEğERI**

The date on which the definition or information was last altered, in the form yyyy-mm-dd.

#### **ALTTIME**

Tanımın ya da bilgilerin en son değiştirildiği saat hh.mm.ssbiçiminde.

#### **CLROUTE**

**CLUSTER** parametresiyle tanımlanan kümedeki konular için kullanılacak yönlendirme davranışı.

#### **DURMA**

**CLUSTER** parametresiyle tanımlanan kümede bu konunun yürürlükteki durumu. Değerler şu şekilde olabilir:

#### *ETKİN*

Küme konusu doğru şekilde yapılandırıldı ve bu kuyruk yöneticisi tarafından bağlı kalınmaya devam ediyor.

#### *beklemede*

Yalnızca bir barındırma kuyruk yöneticisi tarafından görülen bu durum, konu oluşturulduğunda raporlanır, ancak tam havuz henüz kümeyi kümeye geçirmemiştir. Bunun nedeni, anasistem kuyruk yöneticisinin tam bir havuza bağlanmadığından ya da tam havuzun bu konunun geçersiz sayılacağından kaynaklanabilir.

#### *GEÇERSİZ*

Bu kümelenmiş konu tanımlaması, kümedeki önceki bir tanımlamayla çakışıyor ve bu nedenle şu anda etkin değil.

#### *HATA*

Bu konu nesnesiyle ilgili olarak bir hata oluştu.

<span id="page-833-0"></span>Bu değiştirge tipik olarak, aynı kümelenmiş konunun birden çok tanımı farklı kuyruk yöneticilerince tanımlandığında ve tanımların aynı olmadığı durumlarda tanımaya yardımcı olmak için kullanılır. Bkz. Yayınlama/abone olma kümeleri için yöneltme: Davranış üzerine notlar.

#### **KULLANıM TARIHI**

Bilgilerin yerel kuyruk yöneticisi tarafından kullanılabileceği tarih ( yyyy-mm-ddbiçiminde).

#### **CLUSQMGR**

Konuya ev sahipliği yapan kuyruk yöneticisinin adı.

#### **Küme**

Konunun içinde olduğu kümenin adı.

#### **KULLANıCıLAR**

Bilgilerin yerel kuyruk yöneticisi için kullanılabilir duruma geldiği saat hh.mm.ssbiçiminde.

#### **COMBİLGİ**

İletişim bilgileri nesnesi adı.

#### **Özel**

Bu öznitelik, ayrı öznitelikler kullanıma sunulmadan önce yeni özelliklerin yapılandırılması için ayrılmıştır. It can contain the values of zero or more attributes as pairs of attribute name and value in the form NAME(VALUE).

#### **DEğIşMEZ**

Bu konuya yayınlanan iletilerin varsayılan önceliği.

#### **DEğERLERI**

Bu konuya yayınlanan iletilerin varsayılan kalıcılığı.

#### **BAşLATMA**

Bu konu için varsayılan yanıt koyma yanıtı. Bu öznitelik, MQPMO seçeneklerindeki put yanıt tipi MQPMO\_RESPONSE\_AS\_TOPIC\_DEF değerine ayarlandığında, uygulamalar tarafından kullanılması gereken davranışı tanımlar.

#### **TASARIMLA**

Bu denetim konusu nesnesinin açıklaması.

#### **DURASUB**

Konunun, kalıcı aboneliklerin yapılıp yapılmayacağını belirler.

#### **MCET**

Konunun çoklu yayın için etkinleştirilip etkinleştirilmediğini belirtir.

#### **MDURMDL**

Dayanıklı yönetilen abonelikler için model kuyruğunun adı.

#### **MNDURMDL**

Kalıcı olmayan yönetilen abonelikler için model kuyruğunun adı.

#### **NPMSGDLV**

Kalıcı olmayan iletiler için teslim mekanizması.

#### **PMSGDLV**

Kalıcı iletiler için teslim mekanizması.

#### **PROXYSUB**

Yerel abonelikler olmasa da, bu abonelik için bir yetkili abonelik zorlanıp zorlanmayacağını belirler.

#### **PUB**

Konunun yayınlanmak üzere etkinleştirilip etkinleştirilmediğini belirler.

#### **YAYINLAMA**

Bu kuyruk yöneticisinin, yayınları bir hiyerarşi parçası olarak mı, yoksa yayınlama/abone olma kümesinin bir parçası olarak kuyruk yöneticilerine mi yaydığını belirler.

#### **QMID**

Konuyu barındıran kuyruk yöneticisinin dahili olarak üretilen benzersiz adı.

#### **Sub**

Konunun abonelik için etkinleştirilip etkinleştirilmediğini belirler.

#### <span id="page-834-0"></span>**ALT KAPSAM**

Bu kuyruk yöneticisinin, bir sıradüzeninin bir parçası olarak mı yoksa bir yayınlama/abone olma kümesinin bir parçası olarak kuyruk yöneticilerine abonelikler mi geçireceğini belirler.

#### **TOPICSTR**

Konu dizesi.

### **TİP**

Bu nesnenin yerel bir konu mu, yoksa küme konusu mu olduğunu belirtir.

#### **USEDLQ**

Yayınlama iletileri doğru abone kuyruğuna teslim edilemediğinde, ölü-harf kuyruğunun kullanılıp kullanılmayacağını belirler.

#### **Genel arama karakteri**

Bu konuya ilişkin genel arama karakteri abonelikleri davranışı.

Bu parametrelere ilişkin daha fazla ayrıntı için, **CLSTATE** parametresi dışında ["KONUYU TANıMLAYıN \(yeni](#page-574-0) [bir denetim konusu tanımlayın\)" sayfa 575](#page-574-0)' e bakın.

#### **İlgili görevler**

Yönetimle ilgili konu nesnesi özniteliklerinin görüntülenmesi

Denetim konusu özniteliklerinin değiştirilmesi

#### **İlgili başvurular**

"TTPSTATUS (Konu durumunu görüntüle)" sayfa 835

Use the MQSC command **DISPLAY TPSTATUS** to display the status of one or more topics in a topic tree.

## **TTPSTATUS (Konu durumunu görüntüle)**

Use the MQSC command **DISPLAY TPSTATUS** to display the status of one or more topics in a topic tree.

### **MQSC komutlarının kullanılması**

MQSC komutlarını kullanmaya ilişkin bilgi için MQSC komutlarını kullanarak yerel denetim görevlerini gerçekleştirmebaşlıklı konuya bakın.

**7/08 W**You can issue this command from sources 2CR. Kaynak simgelerine ilişkin açıklamalar için bkz. z/OS üzerinde MQSC komutlarını yayınlayabileceğiniz kaynaklar.

- Sözdizimi çizgesi
- • ["DISPLAY TPSTATUSiçin kullanım notları" sayfa 837](#page-836-0)
- • ["DISPLAY TPSTATUSiçin parametre açıklamaları" sayfa 837](#page-836-0)
- • ["Konu durum değiştirgeleri" sayfa 839](#page-838-0)
- • ["Alt durum parametreleri" sayfa 841](#page-840-0)
- • ["Pub durum parametreleri" sayfa 842](#page-841-0)

**Eşanlamlı**: DIS TPS

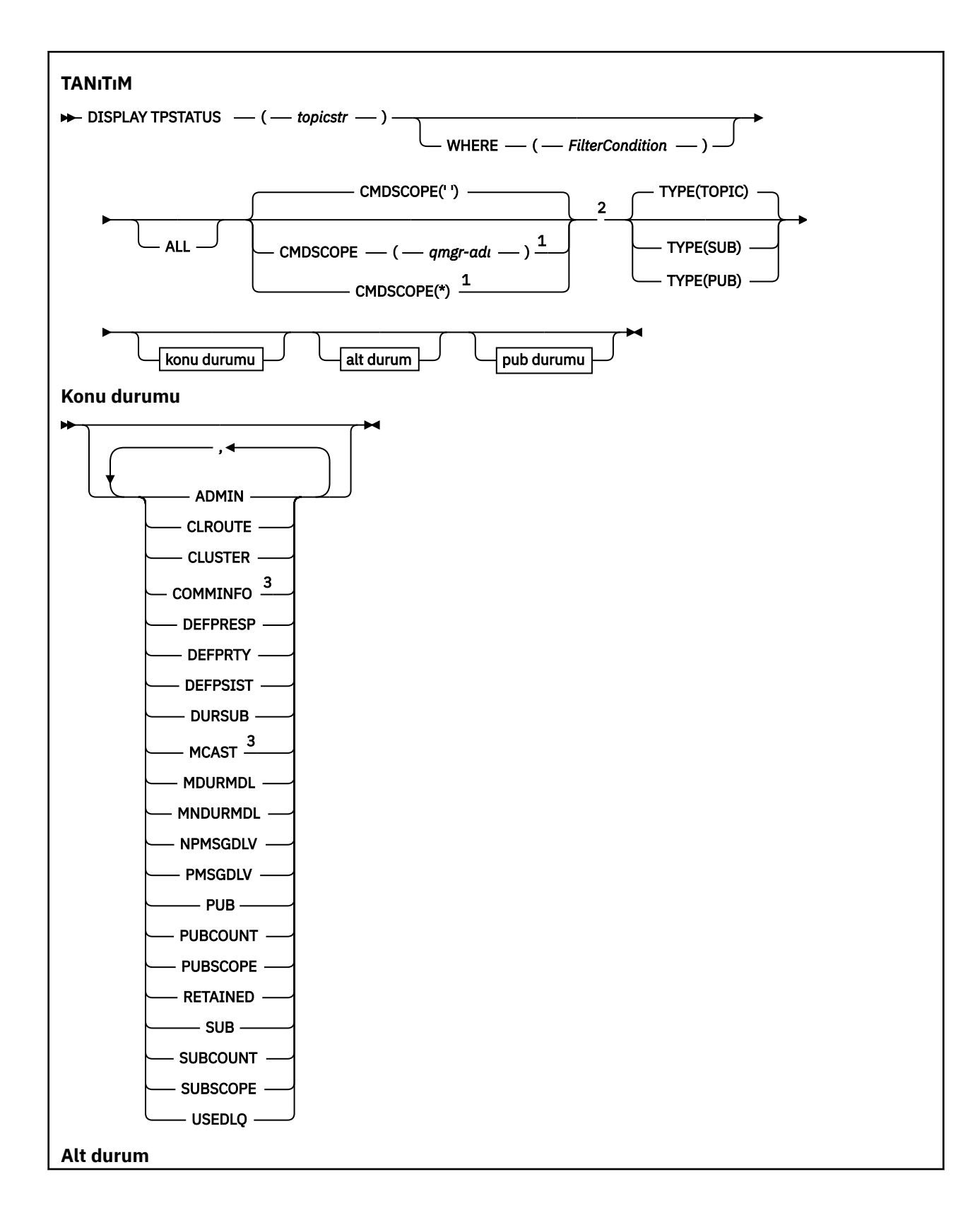

<span id="page-836-0"></span>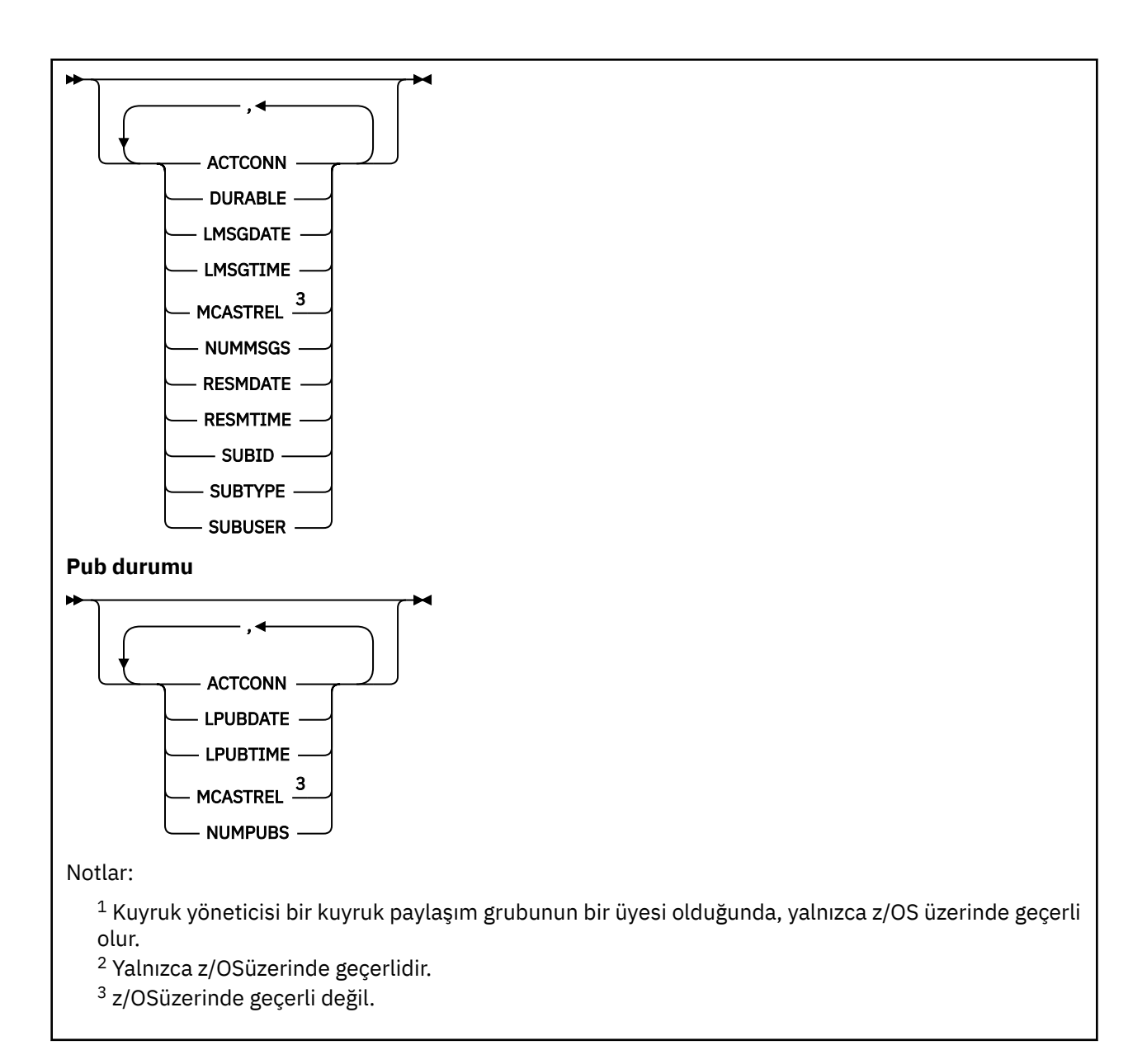

## **DISPLAY TPSTATUSiçin kullanım notları**

- 1. TOPICSTR parametresi, komut çıkışı görüntülendiğinde yazdırılabilir karakterlere çevrilemez karakterler içerebilir.
	- Multi**ch** On Multiplatforms using the **runmqsc** command, these non-printable characters are displayed as dots.
	- z/OS' ta, yazdırılamayan karakterler boşluk olarak görüntülenir.
- 2. Bu komutta yer alan dizgi giriş parametresi, üzerinde işlem yapmak istediğiniz konu ile eşleşmelidir. Konu dizginizdeki karakter dizgillerini, komutu veren konumdan kullanılabilecek karakterler olarak alıkoy. MQSC ' yi kullanarak komut gönderiyorsanız, PCF iletilerini gönderen bir uygulamayı ( IBM MQ Explorergibi) kullandığından daha az sayıda karakter kullanabilirsiniz.

## **DISPLAY TPSTATUSiçin parametre açıklamaları**

The **DISPLAY TPSTATUS** command requires a topic string value to determine which topic nodes the command returns.

#### *topicstr)*

Durum bilgilerini görüntülemek istediğiniz konu dizgisinin değeri. Bir IBM MQ konu nesnesinin adını belirleyemezsiniz.

Konu dizgisinde aşağıdaki değerlerden biri olabilir:

- Belirli bir konu dizesi değeri. Örneğin, DIS TPS('Sports/Football') yalnızca 'Sports/Football ' düğümünü döndürür.
- "+" joker karakteri içeren bir konu dizesi. Örneğin, DIS TPS('Sports/Football/+') , 'Sports/ Football ' düğümünün tüm doğrudan alt düğümlerini döndürür.
- Bir "#" genel arama karakteri içeren bir konu dizgisi. Örneğin, DIS TPS('Sports/Football/#') , 'Sports/Football ' düğümünü ve tüm alt düğümlerini döndürür.
- Birden çok genel arama karakteri içeren bir konu dizgisi. Örneğin, DIS TPS('Sports/+/ Teams/#') , 'Takımların' alt düğümü olan ve sonraki düğümlerin tüm alt öğeleri olan 'Sports' herhangi bir doğrudan alt düğümü döndürür.

**DISPLAY TPSTATUS** komutu '\*' joker karakterini desteklemez. Genel arama karakterlerini kullanma hakkında daha fazla bilgi için, ilgili konuya bakın.

- Tüm kök düzeyi konuların bir listesini döndürmek için DIS TPS('+')kullanın.
- Konu ağacındaki tüm konuların bir listesini döndürmek için DIS TPS('#')değerini kullanın, ancak bu komutun büyük miktarda veri döndürebileceğini unutmayın.
- Döndürülen konuların listesini süzmek için **WHERE** parametresini kullanın. Örneğin, DIS TPS('Sports/Football/+') WHERE(TOPICSTR LK 'Sports/Football/L\*') , 'Sports/ Football ' düğümünün doğrudan alt düğümlerini "L"harfiyle başlayan tüm alt düğümlerini döndürür.

#### **WHERE**

Yalnızca süzgeç koşulunun seçim ölçütlerine uyan yönetici konu tanımlarını görüntülemek için bir süzgeç koşulu belirtir. Süzgeç koşulu üç kısımda yer alıyor: *süzgeç-anahtar sözcük*, *işleç*ve *süzgeçdeğeri*:

#### **süzgeç-anahtar sözcük**

CMDSCOPE parametresi dışında, bu DISABLE komutuyla birlikte kullanabileceğiniz herhangi bir parametre.

#### **işleci**

Bir konu dizgisinin, belirtilen süzgeç anahtar sözcüğündeki süzgeç değerini karşılayıp karşılamayacağını belirler. İşleçler şunlardır:

#### **LT**

Küçüktür

#### **GT**

Büyüktür

#### **EQ**

Buna Eşit

**NE**

#### Buna Eşit Değil **LE**

Bundan küçük ya da eşit

#### **GE**

Bundan büyük ya da eşit

# **LK**

*topicstr*olarak sağladığınız soysal bir dizgiyle eşleşir **NL**

*topicstr*olarak sağladığınız soysal bir dizgiyle eşleşmiyor

#### <span id="page-838-0"></span>**süzgeç değeri**

Öznitelik değerinin, işlecinin kullanılmasından sınanması gereken değer. Süzgeç anahtar sözcümesine bağlı olarak, bu değer aşağıdaki gibi olabilir:

• Sınanmakta olan öznitelik için geçerli bir değer olan açık bir değer.

Yalnızca LT, GT, EQ, NE, LE ya da GE işleçlerini kullanabilirsiniz. Ancak, öznitelik değeri bir parametredeki olası bir değer kümesinden biriyse, yalnızca EQ ya da NE ' yi kullanabilirsiniz.

• Genel bir değer. Bu değer, sonunda yıldız işareti olan bir karakter dizilimidir (örneğin, ABC\*). İşleç LK ise, komut, dizeyle başlayan tüm konu düğümlerini listeler (örnekte ABC). İşleç NL ise, komut dizgiyle başlamayan tüm konu düğümlerini listeler.

Sayısal değerleri olan ya da değer kümesiyle oluşan değiştirgeler için soysal bir *süzgeç-değeri* değeri kullanamazsınız.

#### **TÜMÜ**

Tüm öznitelikleri görüntülemek için bu parametreyi kullanın.

Bu parametre belirtilirse, özellikle istekte bulunan her özniteliklerin herhangi bir etkisi yoktur; komut tüm öznitelikleri görüntüler.

Soysal ad belirtmezseniz, bu değiştirge varsayılan değiştirgedir ve herhangi bir öznitelik isteğinde bulunmayın.

### **CMDSCOPE**

Bu parametre yalnızca z/OS için geçerlidir ve kuyruk yöneticisi bir kuyruk paylaşım grubunun bir üyesi olduğunda komutun nasıl çalışacağını belirtir.

*' '*

Komut, girilen kuyruk yöneticisininde çalışır. Bu değer, varsayılan değerdir.

#### *qmgr-adı*

Kuyruk yöneticisi, kuyruk paylaşım grubu içinde etkin ise, komut adı belirtilen kuyruk yöneticisinden çalışır.

Komutu girebileceğiniz kuyruk yöneticisi dışında bir kuyruk yöneticisi adı belirtebilirsiniz; ancak, kuyruk paylaşım grubu ortamı kullanıyorsanız ve komut sunucusu etkinleştirildiyse.

*\**

Komut, yerel kuyruk yöneticisinde ve kuyruk paylaşım grubundaki her etkin kuyruk yöneticisinde çalışır. Bu seçeneğin etkisi, kuyruk paylaşım grubundaki her kuyruk yöneticisinde komuta girmekle eşdeğerdir.

### **TİP**

### **Konu**

Komut, her bir konu düğmesiyle ilgili durum bilgilerini görüntüler; bir **TYPE** parametresi sağlamadıysanız, varsayılan değer olarak bu komut düğümidir.

#### **PUB**

Komut, yayınlanmak üzere açık olan konu düğümlerine sahip uygulamalarla ilgili durum bilgilerini görüntüler.

#### **Sub**

Komut, konu düğümü ya da düğümlerine abone olan uygulamalarla ilgili durum bilgilerini görüntüler. Komut döndüren abonelerin, bu konu düğümüne yayınlanan bir iletiyi alacak aboneler olması gerekmez. The value of **SelectionString** or **SubLevel** determines which subscribers receive such messages.

### **Konu durum değiştirgeleri**

Konu durumu değiştirgeleri, komutun görüntülediği verileri tanımlar. Bu değiştirgeleri herhangi bir sırada belirleyebilirsiniz, ancak aynı değiştirgeyi bir kereden fazla belirtmemelisiniz.

Konu nesneleri, *ASPARENT*değerine sahip özniteliklerle tanımlanabiliyor. Konu durumu, konu ağacındaki en yakın üst düzey yönetici konu nesnesinin ayarının bulunmasına neden olan çözülmüş değerleri gösterir; dolayısıyla, hiçbir zaman *ASPARENT*değerini görüntülemez.

#### **ADMIN**

Konu düğümü admin-node ise, komut, düğüm yapılanışını içeren ilişkili konu nesnesi adını görüntüler. Alan bir admin-node değilse, komut boş görüntülenir.

#### **CLROUTE**

**CLUSTER** parametresiyle tanımlanan kümedeki konular için kullanılacak yönlendirme davranışı. Değerler aşağıdaki gibi olabilir:

#### *Doğrudan*

Bu kuyruk yöneticisinden kaynaklanan bu konu dizgisiyle ilgili bir yayın, eşleşen bir aboneliğe sahip kümedeki herhangi bir kuyruk yöneticisine doğrudan gönderilir.

#### *TOPICHOST*

Bu kuyruk yöneticisinden kaynaklanan bu konu dizgisiyle ilgili bir yayın, ilgili kümelenmiş konu nesnesinin tanımlamasını barındıran kümedeki kuyruk yöneticilerinden birine ve oradan kümedeki herhangi bir kuyruk yöneticisine, eşleşen bir aboneliğe sahip olan bir kuyruğa gönderilir.

#### *YOK*

Bu konu düğümü kümelenmemiş.

#### **Küme**

Bu konunun ait olduğu kümenin adı.

**' '**

Bu konu bir kümeye ait değil. Bu konuya ilişkin yayınlar ve abonelikler, kümeye bağlı kuyruk yöneticilerine yayınlamak/abone olmak için yayılmaz.

#### **COMBİLGİ**

Ths konu düğümü için kullanılacak iletişim bilgileri nesnesinin adının çözülmüş değerini görüntüler.

#### **BAşLATMA**

Konuya yayınlanan iletilerin çözümlenen varsayılan yanıtlarını görüntüler. Değer *SYNC* ya da *ASYNC*olabilir.

#### **DEğIşMEZ**

Konuyla ilgili yayınlanan iletilerin çözümlenmiş varsayılan önceliğini görüntüler.

#### **DEğERLERI**

Bu konu dizesine ilişkin çözümlenen varsayılan kalıcıcılığı görüntüler. Değer *YES* ya da *NO*olabilir.

#### **DURASUB**

Uygulamaların dayanıklı abonelikler yapıp yapmayacağını gösteren çözülmüş değeri görüntüler. Değer *YES* ya da *NO*olabilir.

#### **MCET**

Konunun çok hedefli ya da değil aracılığıyla transmittable olup olmayacağını gösteren çözümlenen değeri görüntüler. Değer, *ETKIN*, *DISABLE*ya da *YALNIZCA*olabilir.

#### **MDURMDL**

Sürekli abonelikler için kullanılacak model kuyruğunun adını gösteren çözülmüş değeri görüntüler.

#### **MNDURMDL**

Kalıcı olmayan abonelikler için kullanılan model kuyruğunun adını gösteren çözülen değeri görüntüler.

#### **NPMSGDLV**

Bu konuya yayınlanan kalıcı olmayan iletiler için, teslim mekanizmasının çözülmüş değerini görüntüler. Değer *ALL*, *ALLDUR*ya da *ALLAVil*olabilir.

#### **PMSGDLV**

Bu konuya yayınlanan kalıcı iletilere ilişkin teslim mekanizmasının çözülmüş değerini görüntüler. Değer *ALL*, *ALLDUR*ya da *ALLAVil*olabilir.

#### **PUB**

Bu konuda yayınların kullanılmasına izin verilip verilmediğini gösteren çözülmüş değeri görüntüler. Değerler *ETKINLEşTIRILDI* ya da *DEVRE Dışı*olabilir.

#### <span id="page-840-0"></span>**PUBDE**

Bu konu düğümünde yayınlanmak üzere açık olan çekme noktalarının sayısını görüntüler.

#### **YAYINLAMA**

Bu kuyruk yöneticisinin, bu konu düğümü için, bir sıradüzeninin ya da kümenin bir parçası olarak diğer kuyruk yöneticilerine mi, yoksa yalnızca yerel kuyruk yöneticisine tanımlanan aboneliklerle sınırlanıp kısıtlanmayacağını belirler. Değer *QMGR* ya da *ALL*olabilir.

#### **TUTULDU**

Bu konuyla ilişkili alıkonan bir yayınının olup olmadığını görüntüler. Değer *YES* ya da *NO*olabilir.

**Sub**

Bu konu için aboneliklerin kullanılmasına izin verilip verilmediğini gösteren çözülmüş değeri görüntüler. Değerler *ETKINLEşTIRILDI* ya da *DEVRE Dışı*olabilir.

#### **ALT SAY**

Şu anda bağlı olmayan dayanıklı aboneler de içinde olmak üzere, bu konu düğümüne ilişkin abonelerin sayısını görüntüler.

#### **ALT KAPSAM**

Bu kuyruk yöneticisinin abonelikleri, bu konu düğümü için, bir kümenin ya da sıradüzenin bir parçası olarak diğer kuyruk yöneticilerine ya da abonelikleri yalnızca yerel kuyruk yöneticisine sınırlayıp sınırlamadığını belirler. Değer *QMGR* ya da *ALL*olabilir.

#### **USEDLQ**

Yayınlama iletileri doğru abone kuyruğuna teslim edilemediğinde, ölü-harf kuyruğunun kullanılıp kullanılmayacağını belirler. Değer *YES* ya da *NO*olabilir.

### **Alt durum parametreleri**

Alt durum parametreleri, komutun görüntülediği verileri tanımlar. Bu değiştirgeleri herhangi bir sırada belirleyebilirsiniz, ancak aynı değiştirgeyi bir kereden fazla belirtmemelisiniz.

#### **ACTCONN**

Yerel yayınları saptar ve bu aboneliği açan şu anda etkin olan ConnectionId (CONNID) değerini döndürür.

#### **DAL**

Yaratma uygulaması abonelik tanıtıcısını kapattığında, kalıcı bir aboneliğin silinmeyeceğini ve kuyruk yöneticisi yeniden başlatılıp yeniden başlatılmadığında devam edip etmediğini gösterir. Değer *YES* ya da *NO*olabilir.

#### **LMSGDATE**

Bir MQPUT çağrısının, bu aboneliğe son olarak bir ileti gönderdiği tarih. MQPUT çağrısı, yalnızca çağrı başarıyla bu abonelik tarafından belirtilen hedefe bir ileti yerleştirdiğinde tarih alanını günceller. Bir MQSUBRQ çağrısı, bu değere ilişkin bir güncellemeyi neden olur.

#### **LMSGTIME**

Bir MQPUT çağrısının, bu aboneliğe son olarak bir ileti gönderdiği zaman. MQPUT çağrısı, yalnızca çağrı başarıyla bu abonelik tarafından belirtilen hedefe bir ileti yerleştirdiğinde zaman alanını günceller. Bir MQSUBRQ çağrısı, bu değere ilişkin bir güncellemeyi neden olur.

#### **MASTREL**

Çok hedefli iletilerin güvenilirliğinin göstergesi.

Değerler yüzde olarak ifade edilir. 100 değeri, tüm iletilerin sorun olmadan sağlanmakta olduğunu gösterir. 100 'den küçük bir değer, bazı iletilerde ağ sorunları olduğunu gösterir. Bu sorunların doğasını saptamak için, olay iletisi oluşturmayı etkinleştirebilir, COMMINFO nesnelerinin **COMMEV** değiştirgesini kullanabilir ve oluşturulan olay iletilerini inceleyebilirsiniz.

Aşağıdaki iki değer döndürülür:

- İlk değer, kısa bir dönem içindeki son etkinliğe dayalıdır.
- İkinci değer, etkinliği daha uzun bir süre boyunca temel alır.

Ölçüm yoksa, değerler boşluk olarak gösterilir.

#### <span id="page-841-0"></span>**NUMMSGS**

Bu abonelik tarafından belirlenen hedefe gönderilen ileti sayısı. Bir MQSUBRQ çağrısı, bu değere ilişkin bir güncellemeyi neden olur.

#### **SıFıRA**

Bu aboneliğe bağlı olan en son MQSUB çağrısının tarihi.

#### **SıRALAMA**

Bu aboneliğe bağlı olan en son MQSUB çağrısının zamanı.

#### **ALT KIMLIK**

Kuyruk yöneticisi tarafından atanan, bu aboneliğe ilişkin tüm zaman benzersiz tanıtıcısı. **SUBID** biçimi, bir CorrelIdile eşleşir. Kalıcı abonelikler için, abone şu anda kuyruk yöneticisine bağlı değilse bile, komut **SUBID** değerini döndürür.

#### **Alt tip**

Aboneliğin tipini gösteren abonelik tipi. Değer, *ADMIN*, *API*ya da *PROXY*olabilir.

#### **SUBASER**

Bu aboneliğin sahibi olan kullanıcı kimliği; aboneliğin yaratıcısıyla ilişkili kullanıcı kimliği olabilir ya da abonelik ele geçirmesine izin veriliyorsa, aboneliği son olarak devralan kullanıcı kimliği.

#### **Pub durum parametreleri**

Pub durum parametreleri, komutun görüntülediği verileri tanımlar. Bu değiştirgeleri herhangi bir sırada belirleyebilirsiniz, ancak aynı değiştirgeyi bir kereden fazla belirtmemelisiniz.

#### **ACTCONN**

Yürürlükteki etkin ConnectionId (CONNID), bu konu düğümü yayınlanmak üzere açık olan tanıtıcıyı içeriyor.

#### **LPUBDATE**

Bu yayınlayıcının bir iletiyi en son gönderdiği tarih.

#### **LPUBTIME**

Bu yayınlayıcının bir iletiyi en son gönderdiği saat.

#### **MASTREL**

Çok hedefli iletilerin güvenilirliğinin göstergesi.

Değerler yüzde olarak ifade edilir. 100 değeri, tüm iletilerin sorun olmadan sağlanmakta olduğunu gösterir. 100 'den küçük bir değer, bazı iletilerde ağ sorunları olduğunu gösterir. Bu sorunların doğasını saptamak için, COMMINFO nesnelerinin **COMMEV** değiştirgesini kullanarak olay iletisi oluşturmayı etkinleştirebilir ve oluşturulan olay iletilerini inceleyebilirsiniz.

Aşağıdaki iki değer döndürülür:

- İlk değer, kısa bir dönem içindeki son etkinliğe dayalıdır.
- İkinci değer, etkinliği daha uzun bir süre boyunca temel alır.

Ölçüm yoksa, değerler boşluk olarak gösterilir.

#### **NUMPUBS**

Bu yayınlayıcı tarafından yayınlanan yayınların sayısı. Bu değer, tüm abonelere yayınlanan iletilerin toplam sayısını değil, gerçek yayınların sayısını kaydeder.

#### **İlgili görevler**

Yönetimle ilgili konu nesnesi özniteliklerinin görüntülenmesi

#### **İlgili başvurular**

["KONUYU GöRüNTüLE \(konu bilgilerini görüntüler\)" sayfa 827](#page-826-0)

Herhangi bir tipteki bir ya da daha çok IBM MQ konu nesnesinin özniteliklerini görüntülemek için **DISPLAY TOPIC** MQSC komutunu kullanın.

#### $z/0S$ **z/OSüzerinde TRACE TRACE (etkin izleme listesini görüntüle)**

Etkin izlerin listesini görüntülemek için MQSC komutu DISPLAY TRACE komutunu kullanın.

### **MQSC komutlarının kullanılması**

MQSC komutlarını kullanmaya ilişkin bilgi için MQSC komutlarını kullanarak yerel denetim görevlerini gerçekleştirmebaşlıklı konuya bakın.

You can issue this command from sources 12CR. Kaynak simgelerine ilişkin açıklamalar için bkz. z/OS üzerinde MQSC komutlarını yayınlayabileceğiniz kaynaklar.

- Sözdizimi çizgesi
- • ["DISPLAY TRACE için parametre açıklamaları" sayfa 844](#page-843-0)
- • ["Hedef bloğu" sayfa 845](#page-844-0)
- • ["Kısıt öbeği" sayfa 845](#page-844-0)

**Eşanlamlı**: DIS TRACE

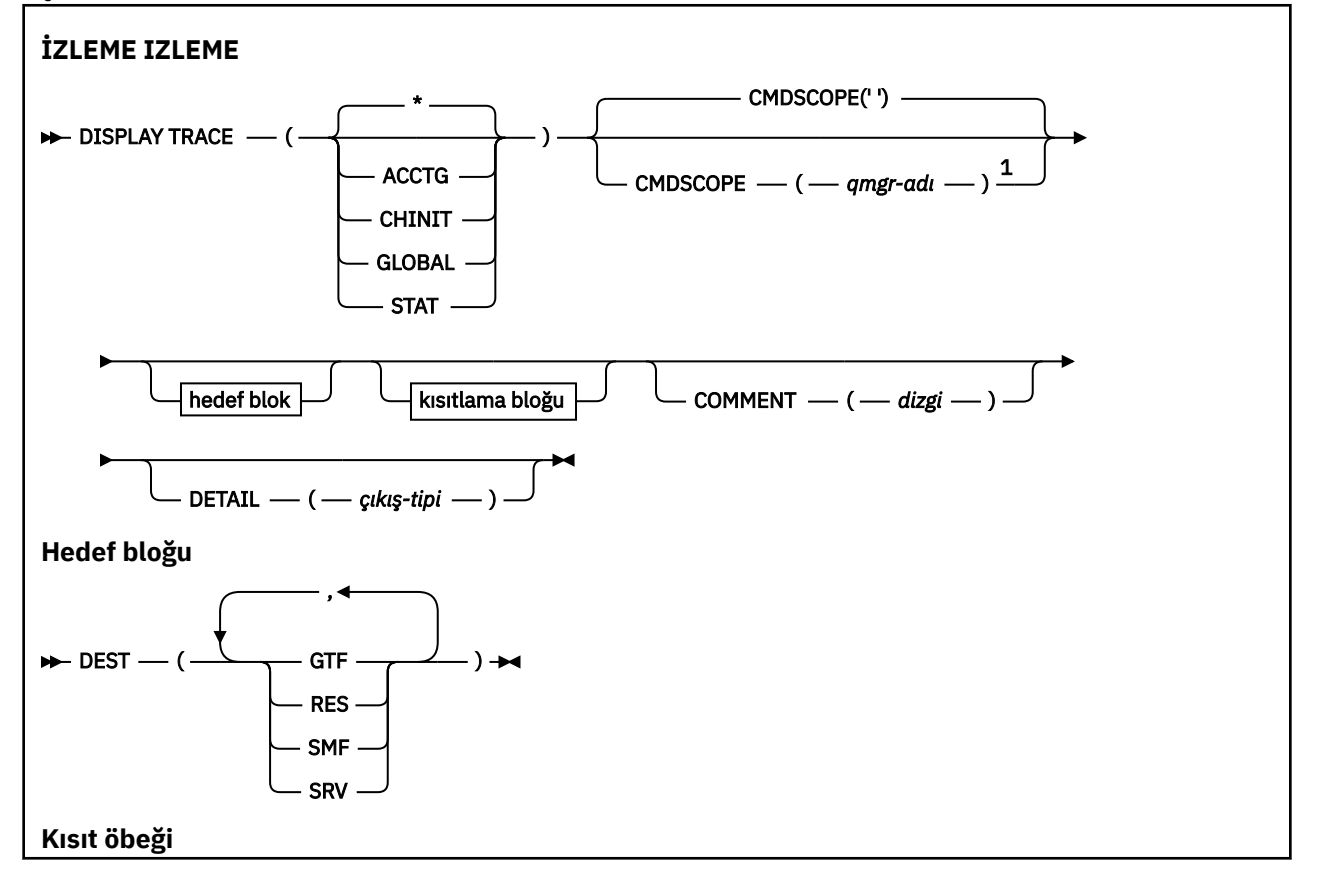

<span id="page-843-0"></span>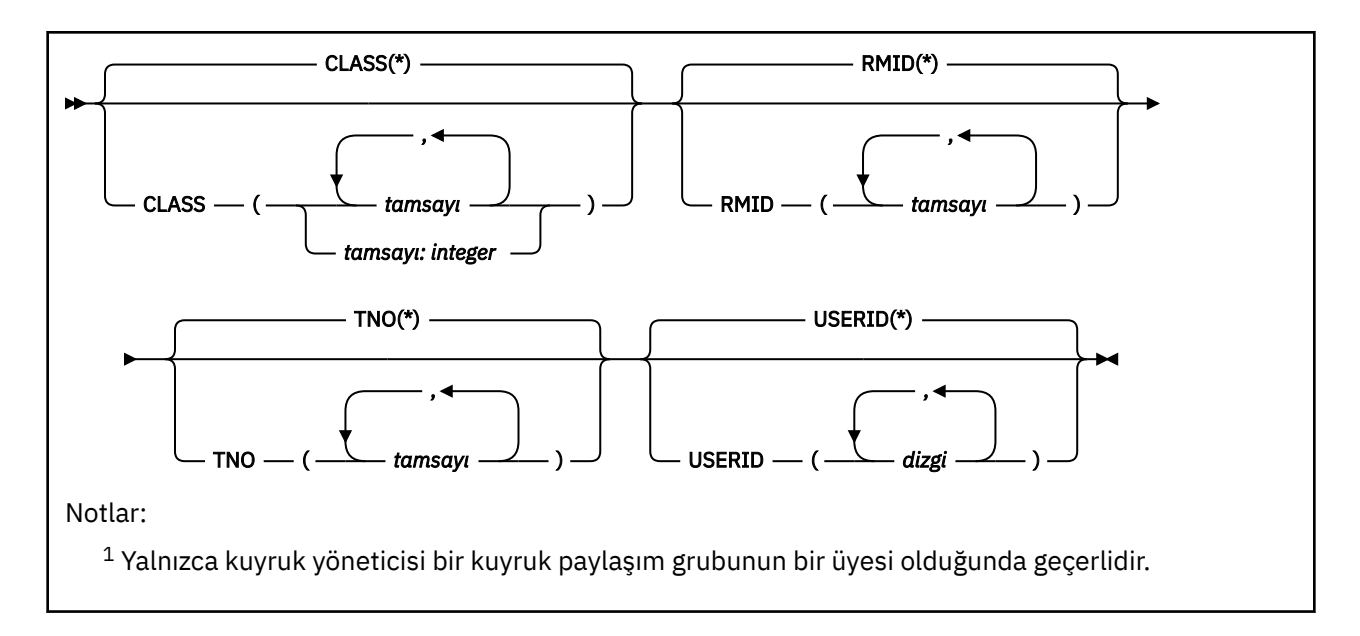

## **DISPLAY TRACE için parametre açıklamaları**

Tüm parametreler isteğe bağlıdır. Kullanılan her seçenek, komutun etkin izlere etkisini sınırlar (belirtik olarak ya da varsayılan olarak, aynı değiştirge değerleri ile birlikte) sınırlar.

**\***

İzlemeler listesini sınırlamaz. Bu varsayılandır. SıNıT seçeneği, DISPLAY TRACE (\*) ile kullanılamaz.

Bu bölümdeki her bir parametre, listeyi ilgili tipteki izlere sınırlar:

#### **KCTG**

Muhasebe verileri (eşanlamlı A)

#### **CHINIT**

Kanal başlatıcısından hizmet verileri. Eşanlamlı CHI ya da DQM ' dir.

#### **Genel**

Kanal başlatıcısı dışında, tüm kuyruk yöneticisinden hizmet verileri. Eşanlamlı G.

### **STAT**

İstatistiksel veriler (eşanlamlı S)

### **AçıKLAMA (** *dizgi* **)**

Bir açıklamayı belirtir. Bu, görüntü biriminde görüntülenmez, ancak izleme çıkışına kaydedilebilir.

### **DETAIL (** *çıkış-tipi* **)**

Bu parametre yok sayılır; yalnızca önceki yayın düzeyleriyle uyumluluk için korunur.

*çıkış-tipi* için olası değerler şunlardır: \*, 1 ya da 2.

#### **CMDSCOPE**

Bu parametre, kuyruk yöneticisi bir kuyruk paylaşım grubunun bir üyesi olduğunda komutun nasıl çalışacağını belirtir.

CMDSCOPE, ilk kullanıma hazırlama giriş veri kümesi CSQINP1' den verilen komutlar için kullanılamaz. **' '**

Komut, girilen kuyruk yöneticisininde çalışır. Bu varsayılan değerdir.

*qmgr-adı*

Komut, kuyruk yöneticisinin kuyruk paylaşım grubunda etkin olduğunu belirterek, belirttiğiniz kuyruk yöneticisinden çalıştırılır.

Yalnızca kuyruk paylaşım grubu ortamı kullanıyorsanız ve komut sunucusu etkinleştirilmişse, komutun girildiği kuyruk yöneticisi dışında bir kuyruk yöneticisi adı belirleyebilirsiniz.

### <span id="page-844-0"></span>**Hedef bloğu**

#### **DEST**

Listeyi, belirli hedefler için izlemeler olarak sınırlar. Birden çok değer belirtilebilir, ancak aynı değeri iki kez kullanmayın. Hiçbir değer belirtilmemişse, liste sınırlı değildir.

Olası değerler ve anlamları şunlardır:

### **GTF**

Genelleştirilmiş İzleme Olanağı

#### **NOTLAR**

ECSA (genişletilmiş ortak hizmet alanı) içinde bulunan bir Wraparound tablosu

#### **SMF**

Sistem Yönetimi Olanağı

#### **SRV**

Sorun tanılama için IBM için tasarlanmış bir hizmet verilebilirlik yordamı

### **Kısıt öbeği**

### **SıNıF (** *tamsayı* **)**

Listeyi, belirli sınıflar için izlemeler olarak sınırlar. İzin verilen sınıfların listesi için bkz. ["z/OSüzerinde](#page-929-0) [START TRACE \(izleme başlat\)" sayfa 930](#page-929-0) .

Varsayılan değer CLASS (\*) dir; bu, listeyi sınırlamaz.

#### **RMID (** *tamsayı* **)**

Listeyi, belirli kaynak yöneticileri için izlemeler olarak sınırlar. İzin verilen kaynak yöneticisi tanıtıcılarının listesi için bkz. ["z/OSüzerinde START TRACE \(izleme başlat\)" sayfa 930](#page-929-0) . Bu seçeneği STAT ya da CHINIT izleme tipiyle kullanmayın.

Varsayılan değer, listeyi sınırlamayan RMID ' dir (\*).

#### **TNO (** *tamsayı* **)**

Listeyi, izleme numarasıyla tanımlanan belirli izlerle sınırlar (0-32). En çok 8 izleme numarası kullanılabilir. Birden çok sayı kullanılırsa, USERID için yalnızca bir değer kullanılabilir. Varsayılan değer, listeyi sınırlamayan TNO (\*) biçimidir.

0, kanal başlatıcısının otomatik olarak başlayabileceği izleme izidir. Kuyruk yöneticisi ya da kuyruk yöneticisi tarafından otomatik olarak başlatılabilen kanal başlatıcısı ya da START TRACE komutu kullanılarak 1-32 arasındaki izlemeler kuyruk yöneticisi ya da el ile başlatılabilecek olan kanal başlatıcılarıdır.

### **USERID (** *dizgi* **)**

Liste, belirli kullanıcı kimlikleri için başlatılmış izlere sınırlar. En çok 8 kullanıcı kimliği kullanılabilir. Birden çok kullanıcı kimliği kullanılırsa, TNO için yalnızca bir değer kullanılabilir. Bu seçeneği STAT ile kullanmayın. Varsayılan değer, listeyi sınırlamayan USERID (\*) 'sidir.

#### $z/0S$ **z/OSüzerinde DISPLAY USAGE (kullanım bilgilerini görüntüle)**

Bir sayfa kümesinin yürürlükteki durumuna ilişkin bilgileri görüntülemek, günlük veri kümelerine ilişkin bilgileri görüntülemek ya da paylaşılan ileti veri kümelerine ilişkin bilgileri görüntülemek için MQSC komutu DISPLAY KULLANıLıNı KULLANıN.

### **MQSC komutlarının kullanılması**

MQSC komutlarını kullanmaya ilişkin bilgi için MQSC komutlarını kullanarak yerel denetim görevlerini gerçekleştirmebaşlıklı konuya bakın.

You can issue this command from sources 2CR. Kaynak simgelerine ilişkin açıklamalar için bkz. z/OS üzerinde MQSC komutlarını yayınlayabileceğiniz kaynaklar.

• Sözdizimi çizgesi

• "GöSTEREN KULLANıMı için parametre açıklamaları" sayfa 846

#### **Eşanlamlı**: DIS USAGE

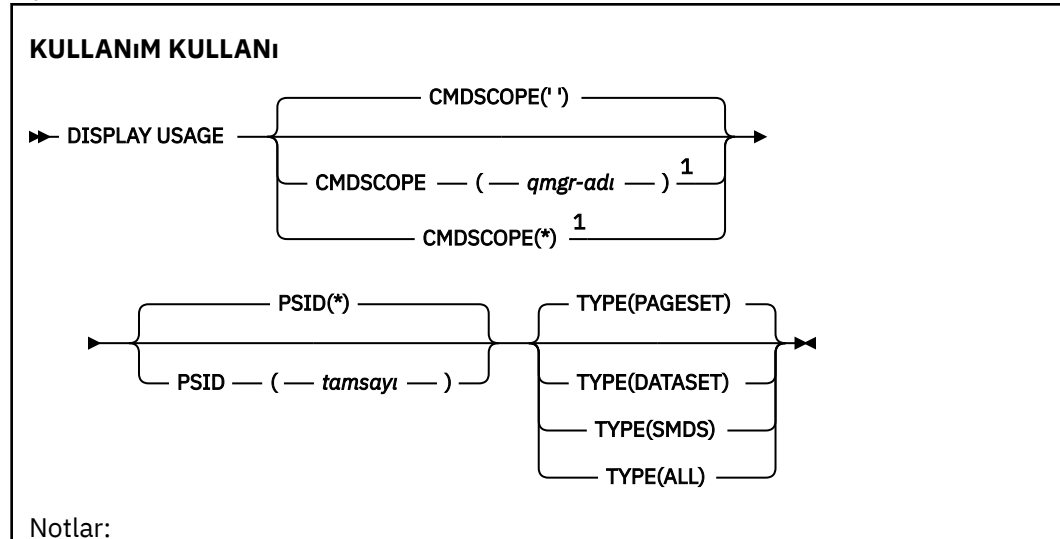

<sup>1</sup> Yalnızca kuyruk yöneticisi bir kuyruk paylaşım grubunun bir üyesi olduğunda geçerlidir.

### **GöSTEREN KULLANıMı için parametre açıklamaları**

#### **CMDSCOPE**

Bu parametre, kuyruk yöneticisi bir kuyruk paylaşım grubunun bir üyesi olduğunda komutun nasıl çalışacağını belirtir.

**' '**

Komut, girilen kuyruk yöneticisininde çalışır. Bu varsayılan değerdir.

#### *qmgr-adı*

Komut, kuyruk yöneticisinin kuyruk paylaşım grubunda etkin olduğunu belirterek, belirttiğiniz kuyruk yöneticisinden çalıştırılır.

Yalnızca kuyruk paylaşım grubu ortamı kullanıyorsanız ve komut sunucusu etkinleştirilmişse, komutun girildiği kuyruk yöneticisi dışında bir kuyruk yöneticisi adı belirleyebilirsiniz.

**\***

Komut yerel kuyruk yöneticisinde çalışır ve kuyruk paylaşım grubundaki her etkin kuyruk yöneticisine de iletilir. Bunun etkisi, kuyruk paylaşım grubundaki her kuyruk yöneticisinde komutla aynı komutu girmenin aynıdır.

### **PSID (** *tamsayı* **)**

Sayfa kümesi tanıtıcısı. Bu isteğe bağlıdır.

**\***

Tek başına bir yıldız işareti (\*), tüm sayfa kümesi tanıtıcılarını belirtir. Bu varsayılan değerdir.

### **tamsayı**

Bu bir sayı, 00-99 aralığındaki bir sayıdır.

PSID, TYPE (DATASET) ya da TYPE (SMDS) ile birlikte belirtilmişse, komut başarısız olur.

Komut, ALTER BUFFPOOL komutu ile aynı anda çalışıyorsa, arabellek havuzu öznitelikleri tamamen tutarlı olmayabilir. Örneğin, konum parametresinin değeri BELOW olabilir, ancak kullanılabilir arabellekler değerinin sayısı, çubuğa sığabileceğinden daha fazla olabilir. Bu durum ortaya çıkarsa, ALTER BUFPOOL komutu tamamlanınca görüntü komutunu yeniden çalıştırın.

**TİP**

G " rntlenecek bilgi tipini tanmlar. Değerler şunlardır:

### **ÇAğRı**

Sayfa kümesi ve arabellek havuzu bilgilerini görüntüler. Bu varsayılandır.

### **Veri kümesi**

Günlük veri kümelerine ilişkin veri kümesi bilgilerini görüntüler. Bu işlem, aşağıdakiler için 44 karakterlik veri kümesi adlarını içeren iletiler döndürür:

- Bu kuyruk yöneticisine ilişkin en eski tamamlanmamış iş birimine ilişkin BEGIN\_UR kaydını içeren günlük verileri kümesi ya da tamamlanmamış iş birimi yoksa, en yüksek yazılan RBA en yüksek yazısını içeren günlük verileri kümesi.
- Bu kuyruk yöneticisinin iyeliğindeki herhangi bir sayfa kümesinin en eski yeniden start\_RBA değerini içeren günlük verileri kümesi.
- Günlük verileri, kuyruk paylaşım grubu içinde bilinen herhangi bir uygulama yapısının son başarılı yedeğinin zaman damgasını içeren bir zaman damgası aralığı ile ayarlanır.

### **SMDS**

Bu kuyruk yöneticisinin iyeliğindeki paylaşılan ileti veri kümeleri için veri kümesi alanı kullanım bilgilerini ve arabellek havuzu bilgilerini görüntüler. Alan kullanımı bilgileri yalnızca veri kümesi açık olduğunda kullanılabilir. Arabellek havuzu bilgileri yalnızca kuyruk yöneticisi yapıya bağlıyken kullanılabilir. Görüntülenen bilgilere ilişkin daha fazla bilgi için CSQE280I ve CSQE285Iiletilerine ilişkin açıklamaları bakın.

### **TÜMÜ**

Sayfa kümesini, veri kümesini ve SMDS bilgilerini görüntüler.

**Not:** Bu komut, IBM MQtarafından dahili olarak yayınlanır:

- Yeniden başlatma RBA ' nın z/OS konsol günlüğüne kaydedilebilmesi için kuyruk yöneticisi sona erdirme işlemi sırasında.
- Kuyruk yöneticisi başlatılışında, sayfa kümesi bilgilerinin kaydedilmesini sağlar.
- Kuyruk yöneticisinde DEFE PSID komutunda belirlenen arabellek havuzunu kullanan ilk sayfa kümesini devingen olarak tanımlamak için DEFE PSID değeri kullanıldığında.

### **İlgili başvurular**

["z/OSüzerindeki ALTER PSID \(sayfa kümesi genişletme yöntemini değiştir\)" sayfa 329](#page-328-0) Bir sayfa kümesine ilişkin genişletme yöntemini değiştirmek için **ALTER PSID** MQSC komutunu kullanın.

#### $z/0S$ **MOVE QLOCAL (move messages between local queues) on z/OS**

Tüm iletileri bir yerel kuyruktan diğerine taşımak için MQSC komutunu MOVE QLOCAL komutunu kullanın.

### **MQSC komutlarının kullanılması**

MQSC komutlarını kullanmaya ilişkin bilgi için MQSC komutlarını kullanarak yerel denetim görevlerini gerçekleştirmebaşlıklı konuya bakın.

You can issue this command from sources 2CR. Kaynak simgelerine ilişkin açıklamalar için bkz. z/OS üzerinde MQSC komutlarını yayınlayabileceğiniz kaynaklar.

- Sözdizimi çizgesi
- • ["MOVE QLOCAL için kullanım notları" sayfa 848](#page-847-0)
- • ["QLOCAL MOVE için parametre açıklamaları" sayfa 849](#page-848-0)

**Eşanlamlı**: MOVE QL

<span id="page-847-0"></span>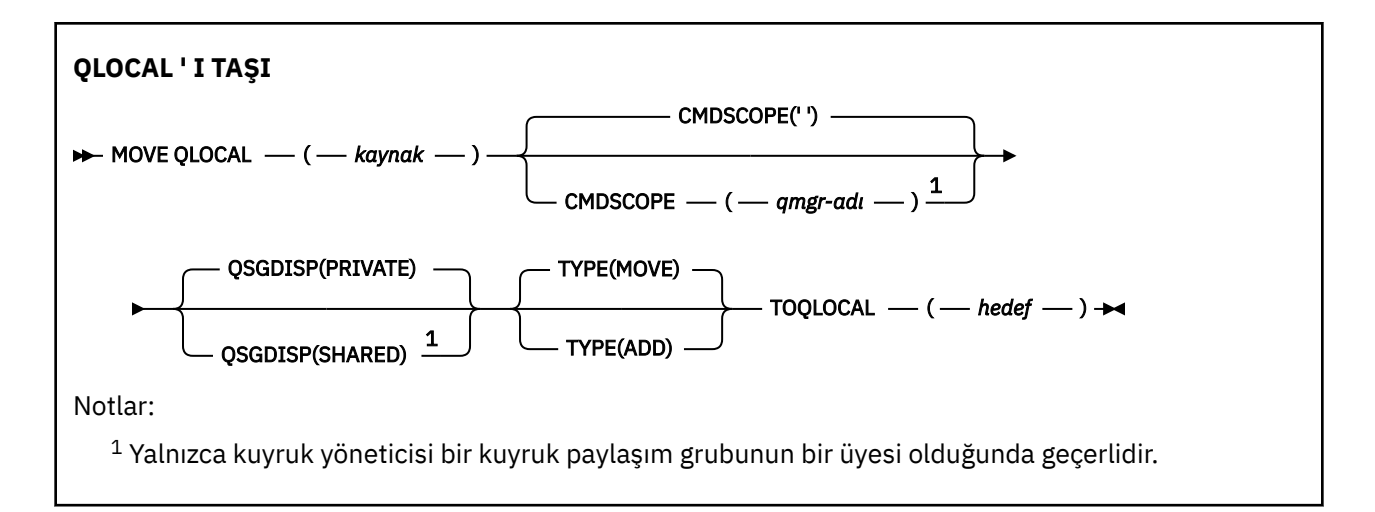

## **MOVE QLOCAL için kullanım notları**

- 1. MOVE QLOCAL komutunun tipik bir kullanımı, bir kuyruk paylaşım grubu ortamı ayarladığınızda, iletileri özel bir kuyruktan paylaşılan bir kuyruğa taşımaya çalışır.
- 2. MOVE QLOCAL komutu *hareketler* iletileri; bu iletileri kopyalamaz.
- 3. MOVE QLOCAL komutu, iletileri ardışık MQGET ve MQPUT çağrıları gerçekleştiren bir uygulamaya benzer şekilde taşır. Ancak, MOVE QLOCAL komutu mantıksal olarak süresi dolan iletileri fiziksel olarak silmez ve sonuç sonu raporu oluşturulmaz.
- 4. Her iletinin önceliği, bağlamı ve sürekliliği değiştirilmez.
- 5. Komut veri dönüştürme işlemi gerçekleştirmez ve hiçbir çıkış çağrısı gerçekleştirmez.
- 6. Teslim edilme (COD) rapor iletileri oluşturulmaz, ancak geliş doğrulan-geliş (COA) rapor iletileri oluşturulur. Bu, bir ileti için birden fazla COA rapor iletisi oluşturulabileceğinin anlamına gelir.
- 7. MOVE QLOCAL komutu, iletileri toplu işler olarak aktarır. COMMIT (COMMIT) sırasında, tetikleme koşulları karşılanırsa, tetikleme iletileri üretilir. Bu işlem taşıma işleminin bitişisinde olabilir.

**Not:** İleti aktarımı başlamadan önce, bu komut, hedef kuyruktaki ileti sayısına eklendiklerinde, kaynak kuyruğunda bulunan ileti sayısının, hedef kuyruğun MAXDEPTH değerini aşmadığını doğrular.

Hedef kuyruğun MAXDEPTH değeri aşılacaksa, hiçbir ileti taşınmaz.

- 8. MOVE QLOCAL komutu, iletilerin alınabileceği sırayı değiştirebilir. Bu sıra, yalnızca aşağıdaki durumlarda değişmeden kalır:
	- TIP (TAşı) ve
	- Kaynak ve hedef kuyruklarındaki MSGDLVSQ parametresi aynı.
- 9. İletiler bir ya da daha fazla eşitleme noktası içinde taşınır. Her bir eşitleme noktasındaki ileti sayısı kuyruk yöneticisi tarafından belirlenir.
- 10. Bir ya da daha çok iletinin taşınmasını engelleyen bir şey varsa, komut işlemeyi durdurur. Bu, bazı iletilerin önceden taşınmış olduğu ve diğerleri kaynak kuyruğunda kaldığı anlamına gelebilir. Bir iletinin taşınmasını önleyen bazı nedenler şunlardır:
	- Hedef kuyruk dolu.
	- İleti, hedef kuyruk için çok uzun.
	- İleti kalıcı, ancak hedef kuyruk kalıcı iletileri saklayamıyor.
	- Sayfa kümesi dolu.
- 11. İleti özelliklerinin işlenmesi kaynak kuyruğu PROPCTL değerine bağlıdır. İleti özellikleri, MQGMO\_PROPERTIES\_AS\_Q\_DEF ile bir MQGET işlemi gerçekleştirildiği gibi işlenmektedir.

**Not:** İleti özellikleri, IBM MQ' in gerektirdiği özelliklere sahip iletileri tutan belirli sistem kuyruklarında ya da bazı sistem kuyruklarında kullanıldığında, ileti özellikleri her zaman taşınır.

### <span id="page-848-0"></span>**QLOCAL MOVE için parametre açıklamaları**

İki yerel kuyruğun adını belirlemeniz gerekir: İletilerin taşınmasını (kaynak kuyruğu) ve iletileri taşımak istediğiniz hedef kuyruğu (hedef kuyruk).

#### *kaynak*

İletilerin taşındığı yerel kuyruğun adı. Ad, yerel kuyruk yöneticisine tanımlanmalıdır.

Kuyruğun kesinleştirilmemiş iletileri varsa komut başarısız olur.

Bir uygulama bu kuyruğu açmışsa ya da sonunda bu kuyruğa çözülen bir kuyruk açmışsa komut başarısız olur. Örneğin, bu kuyruk bir iletim kuyruğu ise ve bu iletim kuyruğuna gönderme yapan uzak bir kuyruk olan bir iletim kuyruğu ve bu kuyruk varsa, komut başarısız olur.

Bir uygulama, komut devam ederken bu kuyruğu açabilir, ancak uygulama tamamlanıncaya kadar uygulama bekler.

#### **CMDSCOPE**

Bu parametre, kuyruk yöneticisi bir kuyruk paylaşım grubunun bir üyesi olduğunda komutun nasıl çalışacağını belirtir.

**' '**

Komut, girilen kuyruk yöneticisininde çalışır. Bu varsayılan değerdir.

#### *qmgr-adı*

Komut, kuyruk yöneticisinin kuyruk paylaşım grubunda etkin olduğunu belirterek, belirttiğiniz kuyruk yöneticisinden çalıştırılır.

Yalnızca kuyruk paylaşım grubu ortamı kullanıyorsanız ve komut sunucusu etkinleştirilmişse, komutun girildiği kuyruk yöneticisi dışında bir kuyruk yöneticisi adı belirleyebilirsiniz.

### **QSGDISP**

Kaynak kuyruğun yok edilmesini belirtir.

### **ÖZEL**

Kuyruk QSGDISP (QMGR) ya da QSGDISP (COPY) ile tanımlanır. Bu varsayılan değerdir.

#### **Paylaşılan**

Kuyruk, QSGDISP (SHARED) ile tanımlanır. Bu, yalnızca bir kuyruk paylaşım grubu ortamında geçerlidir.

### **TİP**

İletilerin nasıl taşındığını belirtir.

### **Taşı**

Kaynak kuyruktan iletileri boş hedef kuyruğuna taşıyın.

Hedef kuyruk zaten bir ya da daha fazla ileti içeriyorsa komut başarısız olur. İletiler kaynak kuyruktan silinir. Bu varsayılan değerdir.

#### **Ekle**

İletileri kaynak kuyruktan taşıyın ve hedef kuyruğunda bulunan tüm iletilere ekleyin.

İletiler kaynak kuyruktan silinir.

#### *hedef*

İletilerin taşındığı yerel kuyruğun adı. Ad, yerel kuyruk yöneticisine tanımlanmalıdır.

Hedef kuyruğun adı, yalnızca kuyruğun hem paylaşılan hem de özel bir kuyruk olarak var olması durumunda, kaynak kuyruğun adı ile aynı olabilir. Bu durumda, komut, iletileri QSGDISP parametresindeki kaynak kuyruk için belirtilen karşı atma (paylaşılan ya da özel) olan kuyruğa taşır.

Bir uygulama bu kuyruğu açmışsa ya da sonunda bu kuyruğa çözülen bir kuyruk açmışsa komut başarısız olur. Komut, bu kuyruk bir iletim kuyruğu ise ve bu iletim kuyruğuna gönderme yapan uzak bir kuyruk olan bir iletim kuyruğu olan ya da çözülen kuyruksa da bu komut başarısız olur.

Komut devam ederken hiçbir uygulama bu kuyruğu açamaz.

TYPE (MOVE)seçeneğini belirlerseniz, hedef kuyruk önceden bir ya da daha çok ileti içeriyorsa komut başarısız olur.

Hedef kuyruğun DEFTYPE, HARDENBO ve USAGE parametreleri, kaynak kuyruklananlarla aynı olmalıdır.

## **PING CHANNEL (sınama kanalı yanıtı)**

Bir kanalı uzak kuyruk yöneticisine özel bir ileti olarak göndererek ve verilerin döndürülmesini denetleyerek bir kanalı sınamak için MQSC komutu PING KANALINI kullanın. Veriler yerel kuyruk yöneticisi tarafından oluşturulur.

### **MQSC komutlarının kullanılması**

MQSC komutlarını kullanmaya ilişkin bilgi için MQSC komutlarını kullanarak yerel denetim görevlerini gerçekleştirmebaşlıklı konuya bakın.

You can issue this command from sources CR. Kaynak simgelerine ilişkin açıklamalar için bkz. z/OS üzerinde MQSC komutlarını yayınlayabileceğiniz kaynaklar.

- Sözdizimi çizgesi
- "Kullanım notları" sayfa 850
- • ["PING KANALINA ilişkin değiştirge açıklamaları" sayfa 851](#page-850-0)

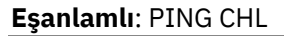

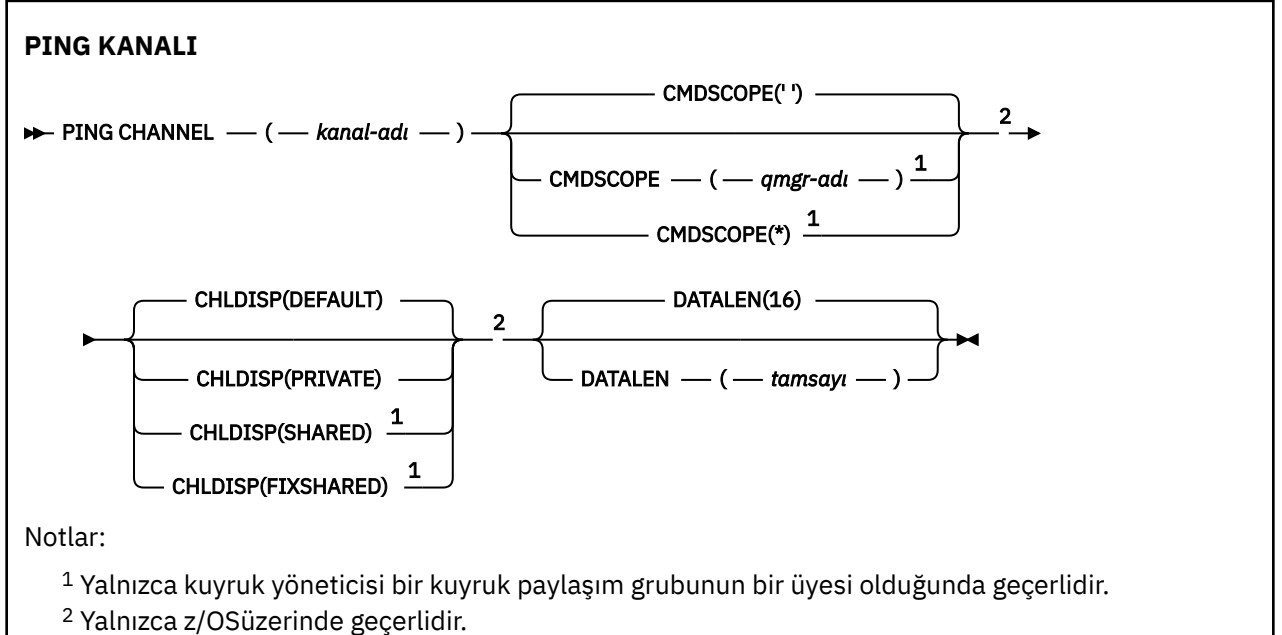

## **Kullanım notları**

 $1.$  **z/OS**  $\frac{1}{2}$ /OSüzerinde, komut sunucusu ve kanal başlatıcı çalışıyor olmalıdır.

- 2. Yerel olarak tanımlanmış bir kanal ve aynı adda otomatik olarak tanımlanmış bir küme gönderen kanalı varsa, komut yerel olarak tanımlanmış kanal için de geçerli olur. Yerel olarak tanımlanmış bir kanal yoksa, birden çok otomatik tanımlı küme gönderici kanalı varsa, komut en son yerel kuyruk yöneticisinin havuzuna eklenen kanal için geçerlidir.
- 3. Bu komut yalnızca gönderici (SDR), sunucu (SVR) ve küme gönderici (CLUSSDR) kanallarında (otomatik olarak tanımlanmış olanlar da içinde olmak üzere) kullanılabilir. Kanal çalışıyorsa bu geçerli değildir; ancak, kanal durdurulduysa ya da yeniden deneme kipinde geçerliyse geçerlidir.

### <span id="page-850-0"></span>**PING KANALINA ilişkin değiştirge açıklamaları**

#### *(channel-name)*

Sınanacak kanalın adı. Bu gerekli.

### **Z/US** CMDSCOPE

Bu parametre yalnızca z/OS için geçerlidir ve kuyruk yöneticisi bir kuyruk paylaşım grubunun bir üyesi olduğunda komutun nasıl çalışacağını belirtir.

CHLDISP SHARED değerine ayarlıysa, CMDSCOPE boş bırakılmalı ya da yerel kuyruk yöneticisi olmalıdır.

**' '**

Komut, girilen kuyruk yöneticisininde çalışır. Bu varsayılan değerdir.

#### *qmgr-adı*

Komut, kuyruk yöneticisinin kuyruk paylaşım grubunda etkin olduğunu belirterek, belirttiğiniz kuyruk yöneticisinden çalıştırılır.

Bir kuyruk yöneticisi adı, kuyruk paylaşım grubu ortamı kullanıyorsanız ve komut sunucusu etkinleştirilmişse belirleyebilirsiniz.

**\***

Komut yerel kuyruk yöneticisinde çalışır ve kuyruk paylaşım grubundaki her etkin kuyruk yöneticisine de iletilir. Bunun etkisi, kuyruk paylaşım grubundaki her kuyruk yöneticisinde komutla aynı komutu girmenin aynıdır.

**Not:** CHLDSP 'nin FIXPELPELL olması durumunda' \* ' seçeneğine izin verilmez.

### **Z/US CHLDISP**

Bu parametre yalnızca z/OS için geçerlidir ve aşağıdakilerin değerlerini alabilir:

- VARSAYILAN
- ÖZEL
- Paylaşılan
- DONAN

Bu parametre atılırsa, DEFAULT değeri geçerli olur. Bu, kanal nesnesinin varsayılan kanal yok etme özniteliği DEFCDISP ' nin değeridir.

CMDSCOPE parametresinin çeşitli değerleriyle bağlantılı olarak, bu parametre iki kanal tipini denetler:

#### **Paylaşılan**

Alma kanalı, kuyruk paylaşım grubuna yönlendirilen gelen iletmeye yanıt olarak başlatıldıysa paylaşılır.

Bir gönderme kanalı, iletim kuyruğunun SHARED (SHARED) yok edilmesi durumunda paylaşılır.

**ÖZEL**

Alıcı bir kanal, kuyruk yöneticisine yöneltilen gelen iletmeye yanıt olarak başlatıldıysa özeldir.

Bir gönderme kanalı, iletim kuyruğunun SHARED dışında bir yok etme değeri varsa, özel bir kanaldır.

**Not:** Bu atma, kanal tanımlamasının kuyruk paylaşım grubunun yok etme ayarına göre, yok etme ayariyle **ilişkilendirilmez** .

CHLDIS ve CMDSCOPE parametrelerinin birleşimi, kanalın hangi kuyruk yöneticisinin çalıştırıldığı denetimlerini de denetler. Olası seçenekler şunlardır:

- Komutun yayınlandığı yerel kuyruk yöneticisininde.
- Gruptaki başka bir adlandırılmış kuyruk yöneticisinde.
- Grup içindeki en uygun kuyruk yöneticisinde, kuyruk yöneticisinin kendisi tarafından otomatik olarak belirlenir.

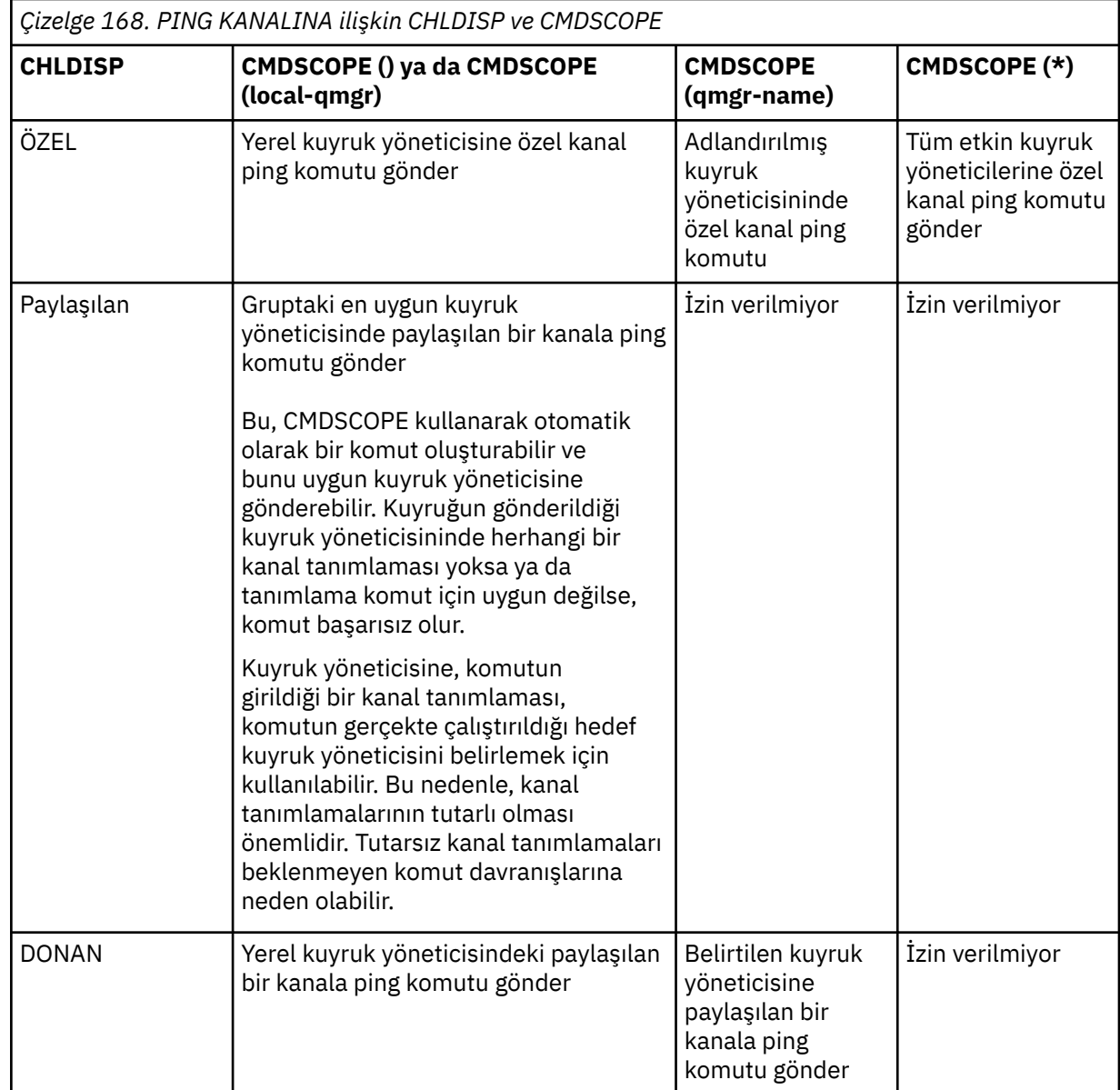

### **DATALEN (** *tamsayı* **)**

Veri uzunluğu 16-32 768 aralığında. Bu isteğe bağlıdır.

## **PING QMGR on Multiplatforms (sınama kuyruğu yöneticisi yanıtı)**

Kuyruk yöneticisinin komutlara yanıt verip vermediğini sınamak için MQSC komutu PING QMGR komutunu kullanın.

### **MQSC komutlarının kullanılması**

MQSC komutlarını kullanmaya ilişkin bilgi için MQSC komutlarını kullanarak yerel denetim görevlerini gerçekleştirmebaşlıklı konuya bakın.

- Sözdizimi çizgesi
- • ["Kullanım notları" sayfa 853](#page-852-0)

**Eşanlamlı**: PING QMGR

<span id="page-852-0"></span>**PING QMGR**

PING QMGR+

### **Kullanım notları**

Komut sunucusu kuyruğuna ileti gönderilerek kuyruk yöneticisine komutlar verilirse, bu komut yalnızca komut üstbilgisinden oluşan özel bir iletinin gönderilmesine ve olumlu bir yanıtın döndürülmesine neden olur.

# **KANALI TEMIZLE (bir kanalı durdurur ve kalıcı**

### **olarak temizler)**

Bir telemetreyi ya da AMQP kanalını durdurmak ve temizlemek için MQSC komut PURGE CHANNEL ' ı kullanın. Bir telemetri ya da AMQP kanalı temizleniyor, buna bağlı tüm MQTT ya da AMQP istemcilerinin bağlantısını keser, MQTT ya da AMQP istemcilerinin durumunu temizler ve telemetreyi ya da AMQP kanalını durdurur. İstemcinin durumunun temizlenmesi, istemcinin gerektirdiği son bir vasiyet ve ahit iletisi de dahil olmak üzere bekleyen tüm yayınları siler ve istemciden tüm abonelikleri kaldırır.

### **MQSC komutlarının kullanılması**

MQSC komutlarını kullanmaya ilişkin bilgi için MQSC komutlarını kullanarak yerel denetim görevlerini gerçekleştirmebaşlıklı konuya bakın.

- Sözdizimi çizgesi
- "PURGE CHANNEL için parametre açıklamaları" sayfa 853

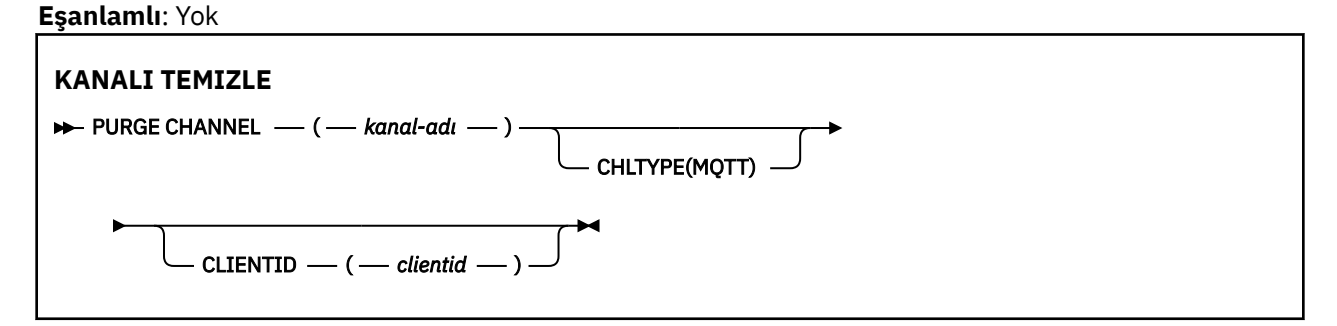

### **PURGE CHANNEL için parametre açıklamaları**

### *(kanal adı)*

Durdurulacak ve temizlenecek olan telemetrenin ya da AMQP kanalının adı. Bu parametre gereklidir.

### **CHLTYPE** *(dizgi)*

Kanal tipi. Bu parametre gereklidir. (channel-name) parametresini hemen sonra izlemelidir.

Değerin MQTT ya da AMQPolması gerekir.

### **CLIENTID** *(dizgi)*

İstemci tanıtıcısı. İstemci tanıtıcısı, MQ Telemetry Transport ya da AMQP istemcisini tanımlayan 23 baytlık bir dizilimdir. PURGE CHANNEL komutu bir CLIENTID belirlerken, yalnızca belirtilen istemci tanıtıcısı için bağlantı temizlenir. CLIENTID değeri belirlenmezse, kanaldaki tüm bağlantılar temizlenir.

#### $z/0S$ **z/OS üzerinde RECOVER BSDS (önyükleme veri kümesini kurtarın)**

Bir veri kümesi hatasından sonra ikili bir önyükleme veri kümesini (BSDS) yeniden oluşturmak için MQSC RECOVER BSDS komutunu kullanın.

### <span id="page-853-0"></span>**MQSC komutlarının kullanılması**

MQSC komutlarını kullanmaya ilişkin bilgi için MQSC komutlarını kullanarak yerel denetim görevlerini gerçekleştirmebaşlıklı konuya bakın.

Bu komutu kaynaklardan yayınlayabilirsiniz CR. Kaynak simgelerine ilişkin açıklamalar için bkz. z/OS üzerinde MQSC komutlarını yayınlayabileceğiniz kaynaklar.

- • [Sözdizimi çizgesi](#page-852-0)
- "RECOVER BSDS için kullanım notları" sayfa 854
- "RECOVER BSDS için anahtar sözcük ve parametre açıklamaları" sayfa 854

#### **Eşanlamlı**: REC BSDS

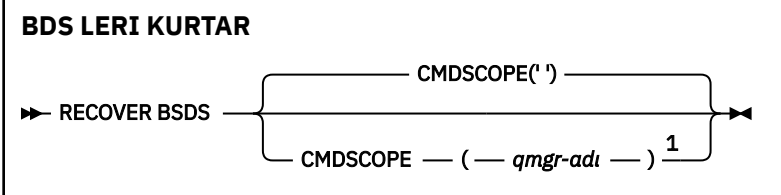

Notlar:

 $1$  Kuyruk yöneticisi bir kuyruk paylaşım grubunun üyesiyse geçerlidir.

### **RECOVER BSDS için kullanım notları**

**Not:** Komut işleme, hatayla karşılaşan veri kümesiyle aynı adı taşıyan bir veri kümesinin ayrılmasından ve hata olmayan BSDS içeriğinin yeni veri kümesine kopyalanmasından oluşur.

### **RECOVER BSDS için anahtar sözcük ve parametre açıklamaları**

#### **CMDSCOPE**

Bu parametre, kuyruk yöneticisi bir kuyruk paylaşım grubunun üyesiyse komutun nasıl yürütüleceğini belirtir.

CMDSCOPE, CSQINP1ilk kullanıma hazırlama giriş veri kümesinden verilen komutlar için kullanılamaz.

**' '**

Komut, girildiği kuyruk yöneticisinde çalıştırılır. Bu varsayılan değerdir.

#### *qmgr-adı*

Kuyruk yöneticisinin kuyruk paylaşım grubu içinde etkin olması koşuluyla, komut belirttiğiniz kuyruk yöneticisinde çalıştırılır.

Yalnızca bir kuyruk paylaşım grubu ortamı kullanıyorsanız ve komut sunucusu etkinleştirildiyse, komutun girildiği kuyruk yöneticisinden başka bir kuyruk yöneticisi adı belirtebilirsiniz.

#### $z/0S$ **RECOVER CFSTRUCT (recover CF application structure) on z/OS**

CF uygulama yapılarının ve ilişkili paylaşılan ileti veri kümelerinin kurtarılması başlatmak için MQSC komutunu RECOVER CFstruct kullanın. Bu komut yalnızca, kuyruk yöneticisi bir kuyruk paylaşım grubunun bir üyesi olduğunda geçerlidir.

### **MQSC komutlarının kullanılması**

MQSC komutlarını kullanmaya ilişkin bilgi için MQSC komutlarını kullanarak yerel denetim görevlerini gerçekleştirmebaşlıklı konuya bakın.

You can issue this command from sources CR. Kaynak simgelerine ilişkin açıklamalar için bkz. z/OS üzerinde MQSC komutlarını yayınlayabileceğiniz kaynaklar.

- • [Sözdizimi çizgesi](#page-853-0)
- "RECOVER CFSTRUCT için kullanım notları" sayfa 855
- • ["RECOVER CFSTRUCT için anahtar sözcük ve değiştirge açıklamaları" sayfa 856](#page-855-0)

#### **Eşanlamlı**: REC CFSTRUCT

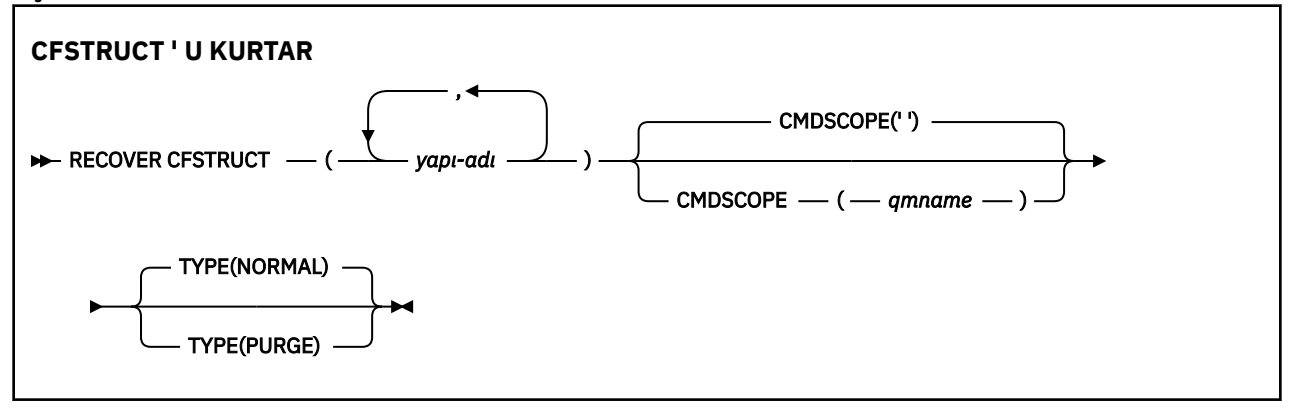

### **RECOVER CFSTRUCT için kullanım notları**

- Belirtilen uygulama yapısı ya da ilişkili paylaşılan ileti veri kümeleri, başarısız bir durumda olduğu gibi işaretlenmezse, komut başarısız olur.
- Bir veri kümesi BAŞARILANDI olarak imlenirse, ancak ilgili yapı değilse, **RECOVER CFSTRUCT** komutu yapı durumunu BAŞARILENDI olarak değiştirir ve içeriği kurtarma işlemini gerçekleştirmeye devam eder. Bu işlem, yapımda saklanan tüm kalıcı olmayan iletileri siler ve kurtarma tamamlanıncaya kadar yapıyı kullanılamaz kılar.
- İlişkili paylaşılan ileti veri kümelerinin bulunduğu bir yapı için, **RECOVER CFSTRUCT** komutu, yapının yanı sıra, başarısız olarak işaretlenmiş ya da kurtarma işlemi tarafından açıldığında boş ya da geçersiz olarak bulunan veri kümeleri için, yapı artı göreli ileti verilerini kurtarır. ETKİN olarak işaretlenen ve geçerli üstbilgilere sahip olan veri kümeleri, kurtarma gerektirmeyecek şekilde kabul edilir.
- Kurtarma işlemi olağan bir şekilde tamamlandığında, kurtarılan yapılar (kurtarılması gerekmeyen veri kümeleri de içinde olmak üzere) için ilişkili tüm paylaşılan ileti veri kümeleri RECOVERED olarak işaretlenir ve bu, alan eşleminin yeniden oluşturulması gerektiğini gösterir.
- Kurtarma işlemi sonrasında, etkilenen her veri kümesi için, kurtarılan ileti verilerinin kapladığı alanı eşlemek için, etkilenen her veri kümesi için alan eşlemi yeniden oluşturma işlemi gerçekleştirilir (kalıcı olmayan ya da geriletmemiş olan var olan iletiler yoksayılıyor). Her bir veri kümesi için alan eşlemi yeniden oluşturulduğunda, bu eşlem ETKİN olarak yeniden olarak işaretlenir.
- Belirtilen yapı adlarından herhangi biri CFRM ilke verileri kümesinde tanımlı değilse komut başarısız olur.
- Kurtarma işlemi hem G/Ç, hem de işlemci yoğun bir işlemdir ve yalnızca tek bir z/OS görüntüsünde çalışabilir. Bu nedenle, kuyruğun paylaşım grubundaki en güçlü ya da en az kullanımda olan sistemde çalıştırılmalıdır.
- En olası hata, tam bir CF ' nin kaybedilmesi ve dolayısıyla bu nedenle tüm uygulama yapılarının eşzamanlı olarak kaybolması. Yedekleme tarihi ve saatleri, başarısız olan her uygulama yapısı için benzerse, bunları tek bir **RECOVER CFSTRUCT** komutunda kurtarmak daha verimlidir.
- Belirtilen CF yapılarından herhangi biri, 3 'ten küçük bir CFDüL ya da RECOVER değeri NO olarak tanımlandıysa, bu komut başarısız olur.
- TYPE (NORMAL) kullanmak için, **BACKUP CFSTRUCT** komutunu kullanarak CF yapılarının yedeğini almış olmanız gerekir.
- İstenen CF yapılarının yedeklemeleri son zamanlarda alınmadıysa, TYPE (NORMAL) kullanılarak çok uzun süre kullanılabilir.
- <span id="page-855-0"></span>• CF yapısının yedeklenmesi ya da gerekli bir arşiv günlüğü yoksa, TYPE (PURGE) kullanarak boş bir CF yapısını kurtarabilirsiniz.
- **RECOVER CFSTRUCT(CSQSYSAPPL) TYPE(PURGE)** komutu yasaklandı. Bu, kuyruk yöneticisi iç nesnelerinin yanlışlıkla kaybolmasını önlemek için.

### **RECOVER CFSTRUCT için anahtar sözcük ve değiştirge açıklamaları**

#### **CFSTRUCT (** *yapı-adları ...* **)**

Bağlaşım tesisi uygulama yapılarının kurtarılacağı en çok 63 yapı adına sahip adların listesini belirtin; bununla birlikte, kurtarma işlemini de gereken paylaşılan ileti veri kümeleri de vardır. Birden fazla yapıya ilişkin kaynakların kurtarılması gerekiyorsa, bu kaynakların aynı anda kurtarılması daha verimli olur.

#### **CMDSCOPE**

Bu parametre, kuyruk yöneticisi bir kuyruk paylaşım grubunun bir üyesi olduğunda komutun nasıl çalışacağını belirtir.

**' '**

Komut, girilen kuyruk yöneticisininde çalışır. Bu varsayılan değerdir.

#### *qmgr-adı*

Komut, kuyruk yöneticisinin kuyruk paylaşım grubunda etkin olduğunu belirterek, belirttiğiniz kuyruk yöneticisinden çalıştırılır.

Yalnızca kuyruk paylaşım grubu ortamı kullanıyorsanız ve komut sunucusu etkinleştirilmişse, komutun girildiği kuyruk yöneticisi dışında bir kuyruk yöneticisi adı belirleyebilirsiniz.

#### **TİP**

Specifies which variant of the **RECOVER** command is to be issued. Değerler şunlardır:

#### **NORMAL**

BACKUP CFSTRUCT komutunu kullanarak alınan bir yedekten verileri geri yükleyerek ve o zamandan bu yana günlüğe kaydedilen değişiklikleri yeniden uygulayarak gerçek kurtarma işlemini gerçekleştirin. Kalıcı olmayan iletiler atılır.

Bu varsayılandır.

#### **Temizle**

Yapıyı ve ilişkili paylaşılan ileti veri kümelerini boş bir duruma sıfırlayın. Bu, yedekleme olmadığında çalışan bir durumu geri yüklemek için kullanılabilir, ancak etkilenen tüm iletilerin kaybedilmesinde sonuçlar ortaya çıktı.

### **KüMEYI YENILE (Kümeyi yeniden oluştur)**

Yerel olarak tutulan tüm küme bilgilerini atmak için MQSC komutu REFRESH CLUSTER ' ı kullanın ve yeniden oluşturulmalıdır. Komut ayrıca, belirsiz olan otomatik tanımlı kanalları da işler. Komut işlenmeyi tamamladıktan sonra, kümede bir "soğuk başlatma" işlemi gerçekleştirebilirsiniz.

### **MQSC komutlarının kullanılması**

MQSC komutlarını kullanmaya ilişkin bilgi için MQSC komutlarını kullanarak yerel denetim görevlerini gerçekleştirmebaşlıklı konuya bakın.

You can issue this command from sources CR. Kaynak simgelerine ilişkin açıklamalar için bkz. z/OS üzerinde MQSC komutlarını yayınlayabileceğiniz kaynaklar.

- Sözdizimi çizgesi
- • ["REFRESH CLUSTERiçin kullanım notları" sayfa 857](#page-856-0)
- • ["REFRESH CLUSTERiçin parametre açıklamaları" sayfa 858](#page-857-0)

**Eşanlamlı**: REF CLUSTER

<span id="page-856-0"></span>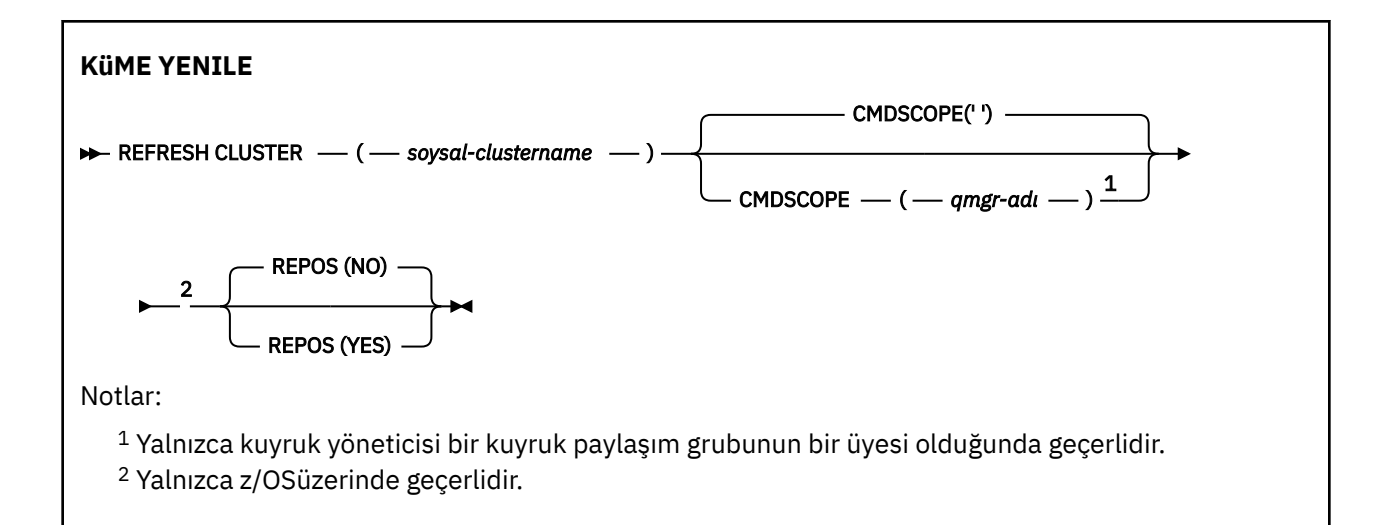

### **REFRESH CLUSTERiçin kullanım notları**

- 1. **REFRESH CLUSTER** komutu, kümede kesintiye neden olur. **REFRESH CLUSTER** işlemi tamamlanıncaya kadar, küme nesnelerinin kısa bir süre boyunca görünmez hale gelebileceği bir yol olabilir. Bu, REFRESH CLUSTER çalıştırılırken uygulama sorunları görüldü' ta açıklandığı gibi, çalışan uygulamaları etkileyebilir. Bir uygulama bir küme konusunda yayınlanıyor ya da abone oluyorsa, o konu geçici olarak kullanılamaz duruma gelebilir. Bkz. Yayınlama/abone olma kümeleri için Kümeyi Yenile. Unavailability, **REFRESH CLUSTER** komutu tamamlanıncaya kadar yayın akışındaki bir kesme sonucu ortaya çıktı. Komut, tam havuz kuyruk yöneticisininde verildiyse, **REFRESH CLUSTER** büyük bir ileti akışı hacmi gösterebilir.
- 2. Büyük kümeler için, **REFRESH CLUSTER** komutunun kullanımı devam ederken kümeyi kesintiye uğratabilir ve bundan sonra 27 gün aralıklarla küme nesneleri, ilgili tüm kuyruk yöneticilerine otomatik olarak durum güncellemeleri gönderdiğinde, bu işlem yine 27 gün aralıklarla kesintiye uğrayabilir. Bkz. Büyük bir kümede yenilenme, kümenin performansını ve kullanılabilirliğini etkileyebilir.
- 3. **REFRESH CLUSTER** komutunu vermeden önce tüm yayınlama/abone olma uygulamalarını durdurun. Bunun nedeni, bir yayınlama/abone olma kümesinde bu komutun yayınlanması, yayınların kümedeki diğer kuyruk yöneticilerine ve diğer kuyruk yöneticilerine dağıtılması ve diğer kuyruk yöneticilerinin iptal edilmesinden kaynaklanabilir aboneliklerinden kaynaklanabilir. Bu durumda, küme yenilendikten sonra yetkili sunucu aboneliklerini yeniden eşitleyin ve yetkili sunucu abonelikleri yeniden eşzamanlanıncaya kadar tüm yayınlama/abone olma uygulamalarını susturulmuş duruma getirin. Bkz. Yayınlama/abone olma kümeleri için Kümeyi Yenile.
- 4. Komut, denetimi kullanıcıya döndürdüğünde, komutun tamamlandığı anlamına gelmez. SYSTEM.CLUSTER.COMMAND.QUEUE üzerindeki etkinlik, komutun hala işlendiğini belirtir. See also the KüME YENILE step in Dağıtılmış ağlara ilişkin zamanuyumsuz komutların sona erdiği denetleniyor.
- 5. Küme gönderici kanalları **REFRESH CLUSTER** yayınlandıysa, kanallar duruncaya ve yeniden başlatılıncaya kadar yenileme tamamlanmayabilir. Tamamlamayı hızlandırmak için, **REFRESH CLUSTER** komutunu çalıştırmadan önce küme için tüm küme gönderici kanallarını durdurun. **REFRESH CLUSTER** komutunun işlenmesi sırasında, kanal belirsiz değilse, kanal durumu yeniden yaratılabilir.
- 6. REPOS (YES)(REPOS (YES)) seçeneğini belirlerseniz, **REFRESH CLUSTER** komutunu vermeden önce, ilgili kümedeki tüm küme gönderen kanallarının etkin değil ya da durdurulmuş olduğunu doğrulayın.

Küme gönderici kanalları **REFRESH CLUSTER** REPOS (EVET) komutunu çalıştırdığınız sırada çalışıyorsa, işlem sırasında bu küme gönderici kanalları sona erdirilir ve işlem tamamlandıktan sonra DEVREDIŞI durumunda bırakılır. Diğer bir seçenek olarak, STOP CHANNEL komutunu MODE (FORCE) ile durdurmak için kanalların zorlamalı olarak durması gerekir.

<span id="page-857-0"></span>Kanalların durdurulması, yenileme işleminin kanal durumunu kaldırabilmesini sağlar ve yenileme tamamlandıktan sonra kanalın yenilenmiş sürümle çalıştırılmasını sağlar. Bir kanalın durumu silinemiyorsa, yenileme işleminden sonra durumu yenilenmez. Bir kanal durdurulduysa, otomatik olarak yeniden başlatılmaz. Kanal belirsiz durumda olduğunda ya da başka bir kümenin parçası olarak çalıştığından kanal durumu silinemez.

Tam havuz kuyruk yöneticisininde REPOS (YES) seçeneğini belirlerseniz, bunu kısmi bir havuz olarak değiştirmeniz gerekir. Kümedeki tek çalışma havuzuysa, sonuçta kümede tam havuz kalmadığından sonuç ortaya çıktı. Kuyruk yöneticisi yenilendikten ve tam bir havuz durumuna geri yüklendikten sonra, çalışan bir kümeyi geri yüklemek için diğer kısmi havuzları yenilemişmeniz gerekir.

Kalan tek havuz bu değilse, kısmi havuzları el ile yenilemmeniz gerekmez. Kümedeki başka bir çalışma tam havuzu, kümenin diğer üyelerine **REFRESH CLUSTER** komutunu çalıştıran tam havuzun tam bir havuz olarak rolünü sürdürdüğü konusunda bilgilendirir.

- 7. Aşağıdaki durumlardan biri dışında, olağan durumda bir **REFRESH CLUSTER** komutu vermek gerekli değildir:
	- İletiler SYSTEM.CLUSTER.COMMAND.QUEUEya da başka bir küme iletim kuyruğundan kaldırıldı; hedef kuyruk, söz konusu kuyruk yöneticisinde SYSTEM.CLUSTER.COMMAND.QUEUE hedef kuyruğunda yer alıyor.
	- Issuing a **REFRESH CLUSTER** command is recommended by IBM Service.
	- CLUSRCVR kanalları bir kümeden kaldırılmıştır ya da iletişim kuramadıkları sırada, iki ya da daha çok tam havuz kuyruğu yöneticisi üzerinde ADı kanalı değiştirilmiş olabilir.
	- Aynı ad, bir küme içinde birden çok kuyruk yöneticisinde CLUSTRVR kanalı için kullanıldı. Sonuç olarak, kuyruk yöneticilerinden birine gönderilen iletiler başka bir yere teslim ediliyordu. In this case, remove the duplicates, and run a **REFRESH CLUSTER** command on the single remaining queue manager with a CLUSRCVR definition.
	- RESET CLUSTER ACTION(FORCEREMOVE) hatada yayınlandı.
	- Kuyruk yöneticisi, son kullanılandan önceki bir zaman noktasından yeniden başlatılmıştı; örneğin, yedeklenen verileri geri yükleyerek.
- 8. **REFRESH CLUSTER** komutu, küme tanımlamalarındaki hataları düzeltmez ya da bu tür hatalar düzeltildikten sonra komutu vermek için gerekli değildir.
- 9. During **REFRESH CLUSTER** processing, the queue manager generates the message AMQ9875 followed by the message AMQ9442 or AMQ9404. Kuyruk yöneticisi AMQ9420iletisini de üretebilir. Küme işlevselliği etkilenmezse, AMQ9420 iletisi yoksayılabilir.
- 10.  $\frac{1}{2}$  2/05  $\frac{1}{2}$  On z/OS, the command fails if the channel initiator is not started.
- 11. **z/05 x/05' ta, kanal başlatıcısının çalıştığı sistemdeki konsola herhangi bir hata bildirilir. Bu** bilgiler, komutu veren sisteme bildirilmez.

### **REFRESH CLUSTERiçin parametre açıklamaları**

#### **(** *soysal-clustername* **)**

Yenilenecek kümenin adı. Alternatif olarak, *generic-clustername* , "\*"olarak belirtilebilir. "\*" belirtilirse, kuyruk yöneticisi üyesi olduğu tüm kümelerde yenilenir. REPOS (YES)ile birlikte kullanılırsa, kuyruk yöneticisini yerel CLUSSDR tanımlarındaki bilgilerden tam havuzlara ilişkin aramayı yeniden başlatması için zorlar. CLUSSDR tanımlamaları kuyruk yöneticisini birden çok kümeye bağlarsa da, aramayı yeniden başlatır.

*generic-clustername* parametresi gerekli.

### **Z/OS** CMDSCOPE

Bu parametre yalnızca z/OS için geçerlidir ve kuyruk yöneticisi bir kuyruk paylaşım grubunun bir üyesi olduğunda komutun nasıl çalışacağını belirtir.

**''**

Komut, girilen kuyruk yöneticisininde çalışır. Varsayılan değer, ''' ' değeridir.

#### *qmgr-adı*

Komut, kuyruk yöneticisinin kuyruk paylaşım grubunda etkin olduğunu belirterek, belirttiğiniz kuyruk yöneticisinden çalıştırılır.

Komutun girildiği kuyruk yöneticisinden başka bir kuyruk yöneticisi adı belirtebilirsiniz. Bunu yapmazsanız, kuyruk paylaşım grubu ortamı kullanıyor olmalısınız ve komut sunucusu etkinleştirilmiş olmalıdır.

#### **REPOS**

Tam havuz kümesi kuyruk yöneticilerini temsil eden nesnelerin de yenilenip yenilenmeyeceğini belirtir.

**NO**

Kuyruk yöneticisi, yerel olarak tanımlanmış olarak imlenmiş tüm küme kuyruk yöneticisi ve küme kuyrukları bilgisini korur. Ayrıca, tam havuz olarak işaretlenen tüm küme kuyruk yöneticilerine ilişkin bilgileri de tutar. Buna ek olarak, kuyruk yöneticisi küme için tam bir havuzsa, kümedeki diğer küme kuyruğu yöneticilerine ilişkin bilgileri korur. Diğer her şey, havuzun yerel kopyasından kaldırılır ve kümedeki diğer tam havuzlardan yeniden oluşturulur. REPOS (NO) kullanılırsa, küme kanalları durdurulmaz. Tam havuz, yenilemeyi tamamladığını kümenin geri kalanını bildirmek için CLUSTSDR kanallarını kullanır.

Varsayılan değerNO ' dir.

#### **YES**

REPOS (NO) davranışının yanı sıra, tam havuz kümesi kuyruk yöneticilerini temsil eden nesnelerin de yenileneceğini belirtir. Kuyruk yöneticisi tam bir havuzsa, REPOS (YES) seçeneği kullanılmamalıdır. Tam bir havuzsa, öncelikle sorgudaki küme için tam bir havuz olmamasını sağlamak için bunu değiştirmeniz gerekir. Tam havuz konumu, el ile tanımlanan CLUSSDR tanımlarından kurtarılır. After the refresh with REPOS (EVET) is issued, the queue manager can be altered so that it is once again a full repository, if required.

 $z/0S$ On z/OS, N and Y are accepted synonyms of NO and YES.

### **İlgili kavramlar**

REFRESH CLUSTER çalıştırılırken uygulama sorunları görüldü

Yayınlama/abone olma kümeleri için Kümeyi Yenile

#### **İlgili bilgiler**

Kümeleme: REFRESH CLUSTER en iyi uygulamaları kullanma

## **REFRESH QMGR (kuyruk yöneticisini yenile)**

Kuyruk yöneticilerindeki özel işlemleri gerçekleştirmek için MQSC komutu REFRESH QMGR komutunu kullanın.

### **MQSC komutlarının kullanılması**

MQSC komutlarını kullanmaya ilişkin bilgi için MQSC komutlarını kullanarak yerel denetim görevlerini gerçekleştirmebaşlıklı konuya bakın.

- Sözdizimi çizgesi
- Bakınız ["z/OSüzerinde REFRESH QMGR komutunu kullanma" sayfa 861](#page-860-0)
- • ["REFRESH QMGR için Kullanım Notları" sayfa 861](#page-860-0)
- • ["REFRESH QMGR için parametre açıklamaları" sayfa 862](#page-861-0)

### **Sözdizimi şeması**

**Eşanlamlı**: Yok

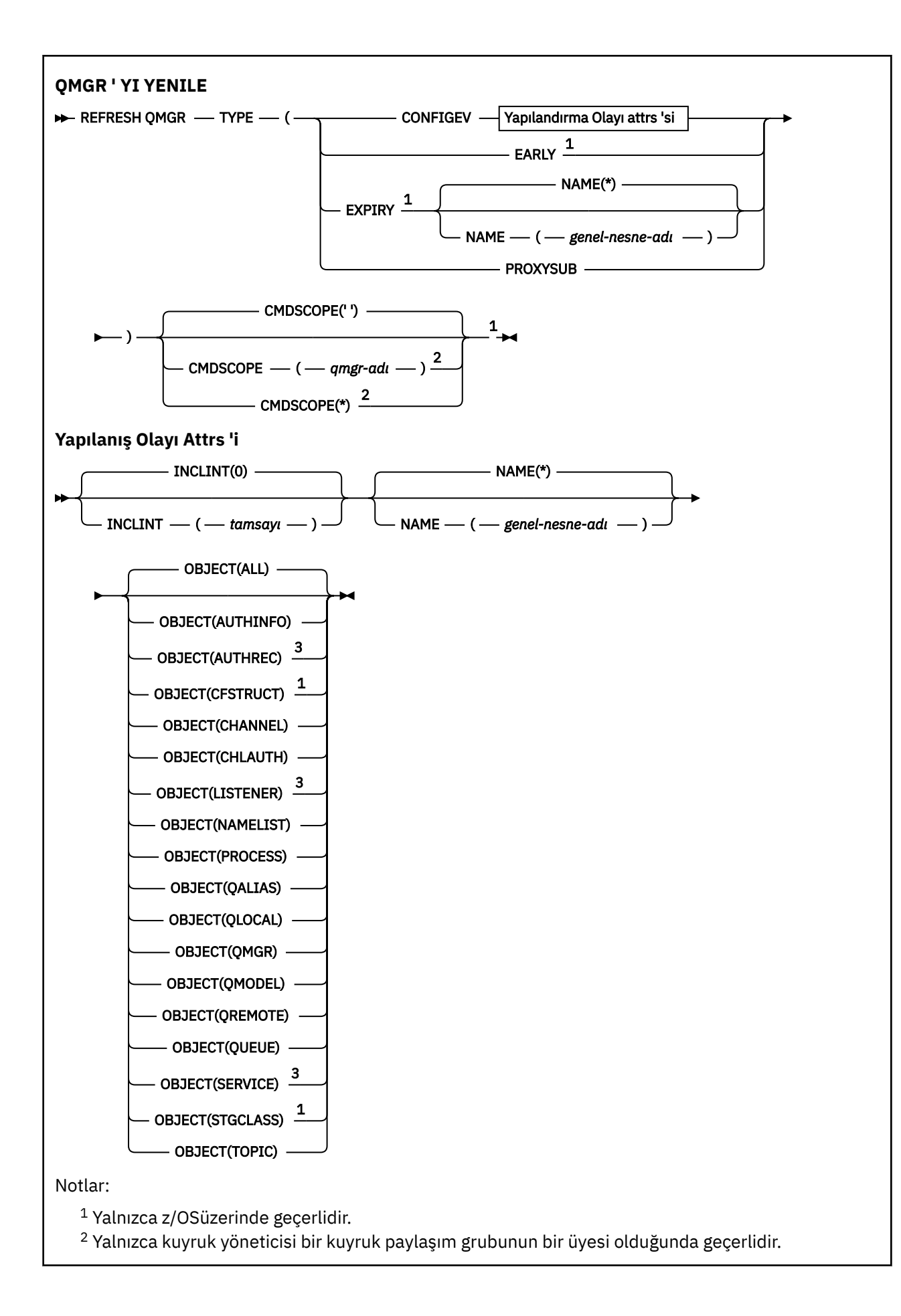

### <span id="page-860-0"></span>**z/OSüzerinde REFRESH QMGR komutunu kullanma**

#### $z/0S$

REFRESH QMGR, z/OSüzerinde kullanılabilir. Komutta kullanılan parametrelere bağlı olarak, çeşitli kaynaklardan yayınlanabilir. Bu çizelgedeki simgelerle ilgili açıklamalar için bkz. z/OSüzerinde MQSC komutları yayınlayabileceğiniz kaynaklar.

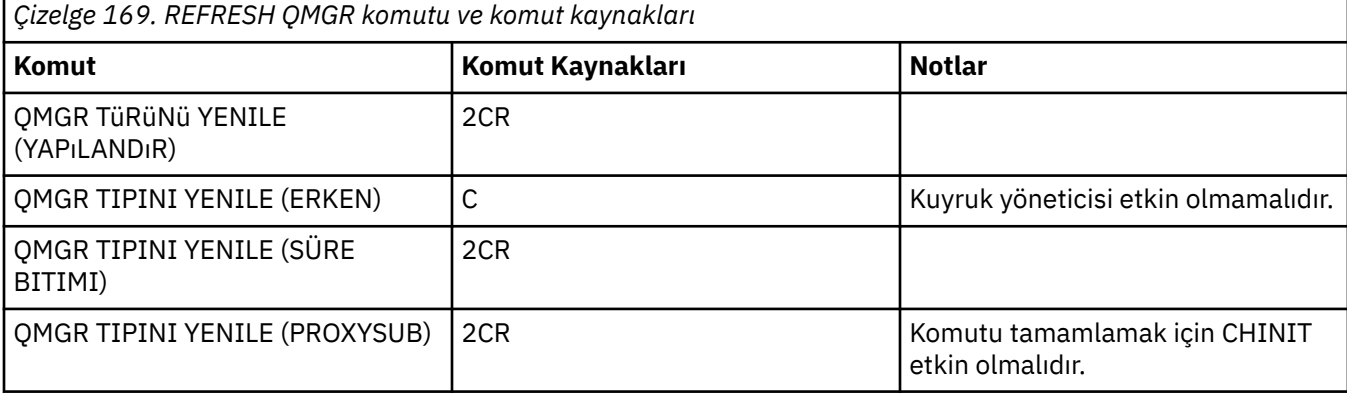

### **REFRESH QMGR için Kullanım Notları**

- 1. Kuyruk yöneticisi yapılanışını güncel olarak getirmek için, CONFIG.EV kuyruk yöneticisi özniteliğini ENABLED olarak ayarladıktan sonra, bu komutu TYPE (CONFIG.EV) ile çalıştırın. Eksiksiz yapılandırma bilgilerinin oluşturulduğundan emin olmak için, tüm nesneleri dahil edin; birçok nesneniniz varsa, her biri farklı nesne seçimine sahip, ancak tümü dahil olmak üzere, birçok komutu kullanmak tercih edilebilir.
- 2. Olay kuyruğunda hata gibi sorunlardan kurtulmak için, komutu TYPE (CONFIG.EV) ile de kullanabilirsiniz. Bu tür durumlarda, aşırı işleme süresi ve olay iletileri oluşturulmasını önlemek için uygun seçim ölçütlerini kullanın.
- 3. Bir kuyruğun süresi dolmuş iletiler içerebileceğini düşünüyorsanız, komutu TYPE (EXPIRY) ile herhangi bir zamanda verin.
- 4. TYPE (ERKEN) belirlenirse, başka anahtar sözcük kullanılamaz ve komut yalnızca z/OS konsolundan yayınlanabilir ve yalnızca kuyruk yöneticisi etkin değilse yayınlanabilir.
- 5. **REFRESH QMGR TYPE(PROXYSUB)** ' u olağanüstü durumlarda kullanmak dışında bir kullanım olasısınız değil. Bkz. Yetkili sunucu aboneliklerinin yeniden eşzamanlanması.
- 6. **REFRESH QMGR TYPE(PROXYSUB)** komutunun başarıyla tamamlanması, işlemin tamamlandığı anlamına gelmez. Doğru tamamlama olup olmadığını denetlemek için, Dağıtılmış ağlara ilişkin zamanuyumsuz komutların sona erdiği denetleniyoriçindeki QMGR TIPINI YENILE (PROXYSUB) adımına bakın.
- 7. **CHINIT çalışmadığında z/OS üzerinde bir REFRESH QMGR TYPE (PROXYSUB)** komutu verilirse, komut kuyruğa alınır ve CHINIT başlatıldığında işlenir.
- 8. REFRESH QMGR TYPE (CONFIGEV) NESNESI (ALL) komutunun çalıştırılması, yetki kayıtlarını içerir.

AUTHREC olaylarını açık olarak belirtiyorsanız, **INCLINT** ve **NAME** parametrelerini belirtemezsiniz. **OBJECT**(*ALL*) belirtilirse, **INCLINT** ve **NAME** parametreleri yoksayılır.

### <span id="page-861-0"></span>**REFRESH QMGR için parametre açıklamaları**

## **CMDSCOPE**

Bu parametre yalnızca z/OS için geçerlidir ve kuyruk yöneticisi bir kuyruk paylaşım grubunun bir üyesi olduğunda komutun nasıl çalışacağını belirtir.

**' '**

Komut, girilen kuyruk yöneticisininde çalışır. Bu varsayılan değerdir.

#### *qmgr-adı*

Komut, kuyruk yöneticisinin kuyruk paylaşım grubunda etkin olduğunu belirterek, belirttiğiniz kuyruk yöneticisinden çalıştırılır.

Yalnızca kuyruk paylaşım grubu ortamı kullanıyorsanız ve komut sunucusu etkinleştirilmişse, komutun girildiği kuyruk yöneticisi dışında bir kuyruk yöneticisi adı belirleyebilirsiniz.

**\***

Komut yerel kuyruk yöneticisinde çalışır ve kuyruk paylaşım grubundaki her etkin kuyruk yöneticisine de iletilir. Bunun etkisi, kuyruk paylaşım grubundaki her kuyruk yöneticisinde komutla aynı komutu girmenin aynıdır.

Bu parametre, TYPE (ERKEN) ile geçerli değildir.

#### **INCLINT** *(tamsayı)*

Geçerli zamandan hemen önce bir dönemi tanımlayan dakika cinsinden bir değer belirtir ve yalnızca o dönem içinde oluşturulan ya da değiştirilen nesnelerin (ALTDATE ve ALTIME öznitelikleri tarafından tanımlandığı şekilde) içerileceğini belirtir. Değer, 0 ile 999 999 arasında bir değer aralığında olmalıdır. Sıfır değeri, zaman sınırı olmadığı anlamına gelir (varsayılan değer budur).

Bu parametre yalnızca TYPE (CONFIG.EV) ile geçerlidir.

#### **NAME** *(soysal-nesne-adı)*

Yalnızca, belirtilen adlarla eşleşen adlara sahip nesnelerin içerileceği isteklerdir. Sondaki yıldız işareti (\*), belirtilen sapta tüm nesne adlarıyla birlikte, sıfır ya da daha çok karakter ile eşleşir. Tek başına bir yıldız işareti (\*), tüm nesneleri belirtir (varsayılan değer budur). OBJECT (QMGR) belirlenirse, NAME (Ad) yoksayılır.

Bu parametre, TYPE (ERKEN) ile geçerli değildir.

#### **NESNE** *(objtype)*

Yalnızca belirlenen tipteki nesnelerin içerileceği istekler. (QL gibi nesne tipleri için eşanlamlılar da belirtilebilir.) Varsayılan değer, her tipteki nesneleri içermek için TÜMÜ 'dir.

Bu parametre yalnızca TYPE (CONFIG.EV) ile geçerlidir.

### **TİP**

Bu gerekli. Değerler şunlardır:

#### **YAPıLANDıR**

Kuyruk yöneticisinin, nesne, AD ve INCLINT parametrelerinin belirttiği seçim ölçütleriyle eşleşen her nesne için bir yapılanış olayı iletisi oluşturduğu istekler. QSGDISP (QMGR) ya da QSGDISP (COPY) ile tanımlanan eşleşen nesneler her zaman içerilir. QSGDISP (GROUP) ya da QSGDISP (SHARED) ile tanımlanan eşleşen nesneler yalnızca, komut, girilen kuyruk yöneticisininde yürütülmekte olduğunda içerilir.

#### **Early**

Kuyruk yöneticisi için altsistem işlevi yordamlarının (genellikle erken kod olarak da bilinir), bağlantı paketi alanındaki (LPA) ilgili yordamlarıyla birlikte değiştirmesini ister.

Bu komutu yalnızca, yeni altsistem işlev yordamları kurduktan sonra (düzeltici bakım olarak ya da yeni bir IBM MQsürümü ya da yayını olarak sağlanır) sonra kullanmanız gerekir. Bu komut, kuyruk yöneticisine yeni yordamların kullanılmasını bildirir.

 $\blacksquare$   $\blacksquare$ IBM MQ erken kod yordamlarıyla ilgili ek bilgi için Update the z/OS link list and LPA başlıklı konuya bakın.

#### **Son kullanma tarihi**

Kuyruk yöneticisinin, AD parametresiyle belirtilen seçim ölçütleriyle eşleşen her kuyruk için süresi dolmuş iletileri atmak için bir tarama gerçekleştirmesini ister. (Tarama, EXPRYINT kuyruk yöneticisi özniteliğinin ayarından bağımsız olarak gerçekleştirilir.)

#### **PROXYSUB**

Kuyruk yöneticisinin, bir hiyerarşi ya da yayınlama/abone olma kümesine bağlı kuyruk yöneticileri adına ve adına tutulan yetkili sunucu aboneliklerini yeniden eşzamanlı hale getirmesine ilişkin istekler.

Yetkili abonelikleri yalnızca istisnai durumlarda yeniden eşitlemeniz gerekir. Bkz. Yetkili sunucu aboneliklerinin yeniden eşzamanlanması.

## **REFRESH SECURITY (güvenlik ayarlarını yenile)**

Bir güvenlik yenilemesi gerçekleştirmek için MQSC REFRESH SECURITY komutunu kullanın.

### **MQSC komutlarının kullanılması**

MQSC komutlarını kullanmaya ilişkin bilgi için MQSC komutlarını kullanarak yerel denetim görevlerini gerçekleştirmebaşlıklı konuya bakın.

- Sözdizimi çizgesi
- Bakınız ["z/OS üzerinde REFRESH SECURITY kullanılması" sayfa 864](#page-863-0)
- • ["REFRESH SECURITY için kullanım notları" sayfa 864](#page-863-0)
- • ["REFRESH SECURITY için parametre açıklamaları" sayfa 865](#page-864-0)

**Eşanlamlı**: REF SEC

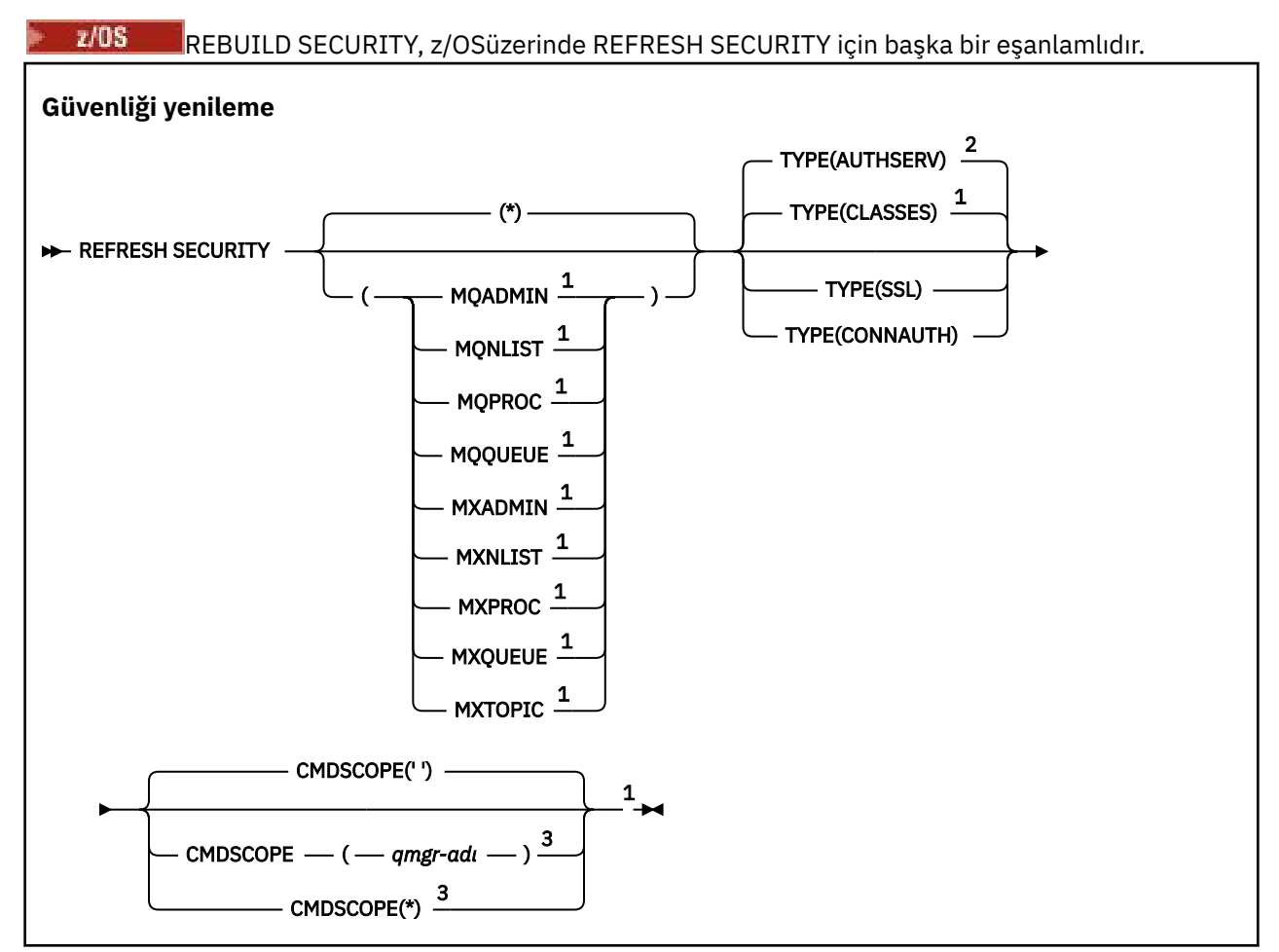

<span id="page-863-0"></span>Notlar:

 $1$  Yalnızca z/OSüzerinde geçerlidir.

<sup>2</sup> z/OSüzerinde geçerli değil.

<sup>3</sup> Kuyruk yöneticisi bir kuyruk paylaşım grubunun üyesi olduğunda yalnızca z/OS için geçerlidir.

### **z/OS üzerinde REFRESH SECURITY kullanılması**

#### $z/0S$

z/OSüzerinde REFRESH SECURITY kullanılabilir. Komutta kullanılan parametrelere bağlı olarak, çeşitli kaynaklardan verilebilir. Bu çizelgedeki simgelere ilişkin açıklamalar için bkz. z/OSüzerinde MQSC komutları yayınlayabileceğiniz kaynaklar.

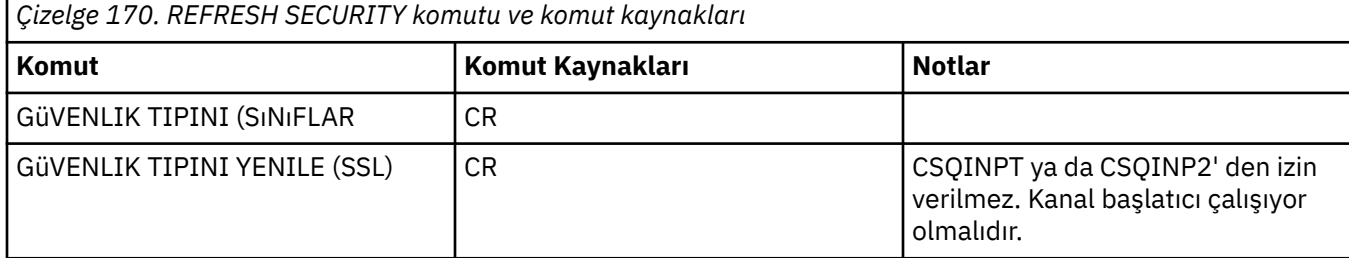

### **REFRESH SECURITY için kullanım notları**

REFRESH SECURITY TYPE (SSL) MQSC komutunu çalıştırdığınızda, çalışan tüm TLS kanalları durdurulur ve yeniden başlatılır. Bazen TLS kanallarının kapanması uzun sürebilir ve bu, yenileme işleminin tamamlanması biraz zaman alır anlamına gelir. TLS yenilemesinin tamamlanması için 10 dakikalık bir

süre sınırı vardır (ya da z/OS üzerinde 1 dakika), bu nedenle komutun tamamlanması 10 dakika sürebilir. Bu, yenileme işleminin "dondurulmuş" gibi görünmesini verebilir. Tüm kanallar durmadan önce zamanaşımı aşılırsa, yenileme işlemi AMQ9710 MQSC hata iletisiyle ya da PCF hatası MQRCCF\_COMMAND\_FAILED ile başarısız olur. Bu durum, aşağıdaki koşullar geçerli olursa gerçekleşme olasılığı yüksektir:

- Yenileme komutu çağrıldığında kuyruk yöneticisinin aynı anda çalışan birçok TLS kanalı vardır
- Kanallar çok sayıda iletiyi işliyor

Bu koşullar altında bir yenileme başarısız olursa, kuyruk yöneticisi daha az meşgul olduğunda komutu yeniden deneyin. Birçok kanal çalışıyorsa, REFRESH komutunu çağırmadan önce bazı kanalları el ile durdurmayı seçebilirsiniz.

TYPE (SSL) kullanılırken:

- $2/0$ S $\sim$ z/OSisletim sistemi üzerinde, komut sunucusu ve kanal başlatıcısı çalışıyor olmalıdır.
- 2/08 z/05 z/OSüzerinde IBM MQ , aşağıdaki nedenlerden biri ya da daha fazlası nedeniyle yenileme gerekip gerekmediğini belirler:
	- Anahtar havuzunun içeriği değişti
	- Sertifikasyon İptal Listeleri için kullanılacak LDAP sunucusunun konumu değişti
	- Anahtar havuzunun konumu değişti

Yenileme gerekmezse, komut başarıyla tamamlanır ve kanallar etkilenmez.

- 3. Multi Multiplatforms' da komut, güvenlik yenilemesi gerekip gerekmediğine bakılmaksızın tüm TLS kanallarını günceller.
- 4. Bir yenileme gerçekleştirilirse, komut şu anda çalışmakta olan tüm TLS kanallarını aşağıdaki gibi günceller:
- TLS kullanan gönderen, sunucu ve küme gönderen kanallarının geçerli toplu işi tamamlamasına izin verilir. Genel olarak TLS anahtar havuzunun yenilenmiş görünümüyle TLS el sıkışmasını yeniden çalıştırırlar. Ancak, sunucu tanımlamasında CONNAME parametresi olmayan bir istekçi sunucu kanalını el ile yeniden başlatmanız gerekir.
- TLS kullanan AMQP kanalları yeniden başlatılır ve şu anda bağlı olan istemcilerin bağlantısı zorla kesilir. İstemci bir amqp:connection:forced AMQP hata iletisi alır.
- TLS kullanan diğer tüm kanal tipleri, STOP CHANNEL MODE (FORCE) STATUS (INACTIVE) komutuyla durdurulur. Durdurulan ileti kanalının ortak ucunda yeniden deneme değerleri tanımlandıysa, kanal yeniden denemeleri ve yeni TLS anlaşması TLS anahtar havuzunun içeriğinin yenilenen görünümünü, Sertifikasyon İptal Listeleri için kullanılacak LDAP sunucusunun konumunu ve anahtar havuzunun konumunu kullanır. Bir sunucu bağlantısı kanalında, istemci uygulaması kuyruk yöneticisiyle bağlantısını kaybeder ve devam etmek için yeniden bağlanması gerekir.

 $z/0S$ TYPE (CLASSES) kullanılırken:

- MQADMIN, MQNLIST, MQPROC ve MQQUEUE sınıfları yalnızca büyük harfle tanımlanan tanıtımları tutabilir.
- MXADMIN, MXNLIST, MXPROC ve MQXUEUE sınıfları, büyük ve küçük harf karışık olarak tanımlanan profilleri alabilir.
- MXTOPIC sınıfı, büyük harf ya da büyük harf karışık sınıflar kullanılarak yenilenebilir. Karma büyük ve küçük harf karışık bir sınıf olmasına rağmen, her iki sınıf grubuyla da etkin olabilen tek büyük ve küçük harf karışık sınıftır.
- MQCMD ve MQCONN sınıfları belirtilemez ve REFRESH SECURITY CLASS (\*) bunları içermez.

MQCMD ve MQCONN sınıflarındaki güvenlik bilgileri kuyruk yöneticisinde önbelleğe alınmadı. Daha fazla bilgi için bkz. z/OSüzerinde kuyruk yöneticisi güvenliğinin yenilenmesi .

### **Notlar:**

1. REFRESH SECURITY(\*) TYPE(CLASSES) işleminin gerçekleştirilmesi, sisteminiz tarafından kullanılmakta olan sınıfları büyük harfli destekten büyük harfli desteğe değiştirmenin tek yoludur.

UPPER ya da MIXED olarak ayarlı olup olmadığını görmek için SCYCASE kuyruk yöneticisi özniteliğini denetleyerek bunu yapın

- 2. Bir REFRESH SECURITY(\*) TYPE(CLASSES) işlemini gerçekleştirmeden önce, uygun sınıflarda gereksinim duyduğunuz tüm tanıtımları kopyaladığınızdan ya da tanımladığınızdan emin olmak sizin sorumluluğunuzdadır.
- 3. Tek bir sınıfın yenilenmesine yalnızca, kullanılmakta olan sınıflar aynı tipdeyse izin verilir. Örneğin, MQPROC kullanıyorsa, MQPROC için bir yenileme yayınlayabilir, ancak MXPROC için yenileyebilirsiniz.

## **REFRESH SECURITY için parametre açıklamaları**

Komut niteleyicisi, belirli bir TYPE değeri için daha kesin davranış göstermenizi sağlar. Bu öğeden seç:

**\***

Belirtilen tipte tam yenileme gerçekleştirilir. **Bu, z/OS** sistemlerinde varsayılan değerdir.

#### z/OS **MQADMIN**

Yalnızca TYPE, CLASSES ise geçerlidir. Denetim tipi kaynaklarının yenileneceğini belirtir. Yalnızca z/OS üzerinde geçerlidir.

**Not:** Bu sınıf yenilenirken, diğer sınıflardan biriyle ilgili bir güvenlik anahtarının değiştirildiği saptanırsa, o sınıfa ilişkin bir yenileme de gerçekleşir.

#### $z/0S$ **MONLIST**

Yalnızca TYPE, CLASSES ise geçerlidir. Namelist kaynaklarının yenileneceğini belirtir. Yalnızca z/OS üzerinde geçerlidir.

#### $z/0S$ **MQPROC**

Yalnızca TYPE, CLASSES ise geçerlidir. Süreç kaynaklarının yenileneceğini belirtir. Yalnızca z/OS üzerinde geçerlidir.

## **MQQUEUE**

Yalnızca TYPE, CLASSES ise geçerlidir. Kuyruk kaynaklarının yenileneceğini belirtir. Yalnızca z/OS üzerinde geçerlidir.

## **MXADMIN**

Yalnızca TYPE, CLASSES ise geçerlidir. Denetim tipi kaynaklarının yenileneceğini belirtir. Yalnızca z/OS üzerinde geçerlidir.

**Not:** Bu sınıf yenilenirken, diğer sınıflardan biriyle ilgili bir güvenlik anahtarının değiştirildiği saptanırsa, o sınıfa ilişkin bir yenileme de gerçekleşir.

## **MXNLIST**

Yalnızca TYPE, CLASSES ise geçerlidir. Ad listesi kaynaklarının yenileneceğini belirtir. Yalnızca z/OS üzerinde geçerlidir.

### **MXPROC**

Yalnızca TYPE, CLASSES ise geçerlidir. Süreç kaynaklarının yenileneceğini belirtir. Yalnızca z/OS üzerinde geçerlidir.

## **MXQUEUE**

Yalnızca TYPE, CLASSES ise geçerlidir. Kuyruk kaynaklarının yenileneceğini belirtir. Yalnızca z/OS üzerinde geçerlidir.

## **MXTOPIC**

Yalnızca TYPE, CLASSES ise geçerlidir. Konu kaynaklarının yenileneceğini belirtir. Yalnızca z/OS üzerinde geçerlidir.

### **Z/OS** CMDSCOPE

Bu parametre yalnızca z/OS için geçerlidir ve kuyruk yöneticisi bir kuyruk paylaşım grubunun üyesi olduğunda komutun nasıl çalıştırılacağını belirtir.

**' '**

Komut, girildiği kuyruk yöneticisinde çalışır. Bu, zillin zalinde zalişi sistemler içinvarsayılan değeridir.

### *qmgr-adı*

Kuyruk yöneticisinin kuyruk paylaşım grubu içinde etkin olması koşuluyla, komut belirttiğiniz kuyruk yöneticisinde çalışır.

Yalnızca bir kuyruk paylaşım grubu ortamı kullanıyorsanız ve komut sunucusu etkinleştirildiyse, komutun girildiği kuyruk yöneticisinden başka bir kuyruk yöneticisi adı belirtebilirsiniz.

**\***

Komut, yerel kuyruk yöneticisinde çalışır ve kuyruk paylaşım grubundaki her etkin kuyruk yöneticisine de iletilir. Bunun sonucu, kuyruk paylaşım grubundaki her kuyruk yöneticisine komut girilmesiyle aynıdır.

### **TİP**

Gerçekleştirilecek yenileme tipini belirtir.

### **Multi AUTHSERV**

Yetkilendirme hizmetleri bileşeni tarafından dahili olarak tutulan yetkiler listesi yenilenir.

Bu varsayılan değerdir.

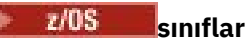

IBM MQ in--storage ESM (dış güvenlik yöneticisi, örneğin RACF ) profiller yenilenir. İstenen kaynaklara ilişkin depolama alanı içindeki profiller silinir. Yeni girdiler, güvenlik denetimleri gerçekleştirildiğinde oluşturulur ve kullanıcı bir sonraki erişim istediğinde doğrulanır.

Güvenlik yenilemesi gerçekleştirilecek belirli kaynak sınıflarını seçebilirsiniz.

Bu, yalnızca varsayılan değer olan z/OS üzerinde geçerlidir.

### **CONNAUTH**

Bağlantı kimlik doğrulaması için yapılandırmanın önbelleğe alınmış görünümünü yeniler.

Kuyruk yöneticisi değişiklikleri tanımadan önce yapılandırmayı yenilemeniz gerekir.

Multi $\blacksquare$ Multiplatforms' da bu, AUTHSERV ile eşanlamlıdır.

Ek bilgi için Bağlantı kimlik doğrulaması konusuna bakın.

**SSL**

Güvenli Yuva Katmanı 'nın (Secure Sockets Layer; Güvenli Yuva Katmanı) ya da İletim Katmanı Güvenliği 'nin (Transport Layer Security; İletim Katmanı Güvenliği) önbelleğe alınan görünümünü yeniler ve güncellemelerin komutun başarıyla tamamlanmasında etkili olmasını sağlar. Şu konumların yerleri de yenilenir:

- Sertifikalı İptal Listeleri için kullanılacak LDAP sunucuları
- anahtar havuzu

ve IBM MQile belirtilen şifreleme donanımı parametrelerinin yanı sıra.

CHLAUTH ' ı yenilemek için ["REFRESH QMGR \(kuyruk yöneticisini yenile\)" sayfa 859](#page-858-0) komutunu kullanın.

### **İlgili görevler**

 $z/0S$ z/OS üzerinde kuyruk yöneticisi güvenliği yenileniyor

#### $z/0S$ **z/OSüzerinde CFSTRUCT ' yi RESET (CF uygulama yapısını ilk durumuna getir)**

Belirli bir uygulama yapısının durumunu değiştirmek için MQSC komutu RESET CFSTRUCT ' yi kullanın.

## **MQSC komutlarının kullanılması**

MQSC komutlarını kullanmaya ilişkin bilgi için MQSC komutlarını kullanarak yerel denetim görevlerini gerçekleştirmebaşlıklı konuya bakın.

You can issue this command from sources CR. Kaynak simgelerine ilişkin açıklamalar için bkz. z/OS üzerinde MQSC komutlarını yayınlayabileceğiniz kaynaklar.

- Sözdizimi çizgesi
- "Not:" sayfa 867
- • ["RESET CFSTRUCT için değiştirge açıklamaları" sayfa 868](#page-867-0)

**Eşanlamlı**: Yok.

### **CFSTRUCT İLE RESET**

**RESET CFSTRUCT (***yapı-adı*) ACTION(FAIL)  $\rightarrow$ 

### **Not:**

1. Yalnızca kuyruk yöneticisi bir kuyruk paylaşım grubunun bir üyesi olduğunda geçerlidir.

<span id="page-867-0"></span>2. RESET CFSTRUCT, bu yapının CFLEVEL (5) ile tanımlanmasını gerektirir.

## **RESET CFSTRUCT için değiştirge açıklamaları**

### **CFSTRUCT (** *yapı-adı* **)**

İlk durumuna getirmek istediğiniz bağlaşım olanağı uygulama yapısının adını belirtin.

### **İşLEM (FAIL)**

Bir yapı hatasının benzetimini yapmak için bu anahtar sözcüğü belirtin ve uygulama yapısının durumunu BAŞARILENDI olarak ayarlayın.

**Not:** Bir yapı başarısız olursa, yapıda saklanan tüm kalıcı olmayan iletiler silinir ve kurtarma işlemi tamamlanıncaya kadar yapıyı kullanılamaz hale getirir. Yapı kurtarma işleminin tamamlanması uzun sürebilir. Bu nedenle, bu işlem yalnızca yapıyı yeniden tahsis edilecek ve kurtarılacak şekilde zorlayarak yapıyla ilgili bir sorunu çözebileceğiniz bir durumda kullanılmalıdır.

# **KANALı ILK DURUMUNA GETIR (kanal için ileti sıra numarasını ilk durumuna getir**

Use the MQSC command RESET CHANNEL to reset the message sequence number for an IBM MQ channel with, optionally, a specified sequence number to be used the next time that the channel is started.

## **MQSC komutlarının kullanılması**

MQSC komutlarını kullanmaya ilişkin bilgi için MQSC komutlarını kullanarak yerel denetim görevlerini gerçekleştirmebaşlıklı konuya bakın.

 $\blacktriangleright$   $\blacktriangleright$   $\blacktriangleright$   $\blacktriangleright$   $\blacktriangleright$   $\blacktriangleright$   $\blacktriangleright$   $\blacktriangleright$   $\blacktriangleleft$  and  $\blacktriangleright$   $\blacktriangleright$   $\$ bkz. z/OS üzerinde MQSC komutlarını yayınlayabileceğiniz kaynaklar.

- Sözdizimi çizgesi
- "Kullanım notları" sayfa 868
- • ["RESET CHANNEL için parametre açıklamaları" sayfa 869](#page-868-0)

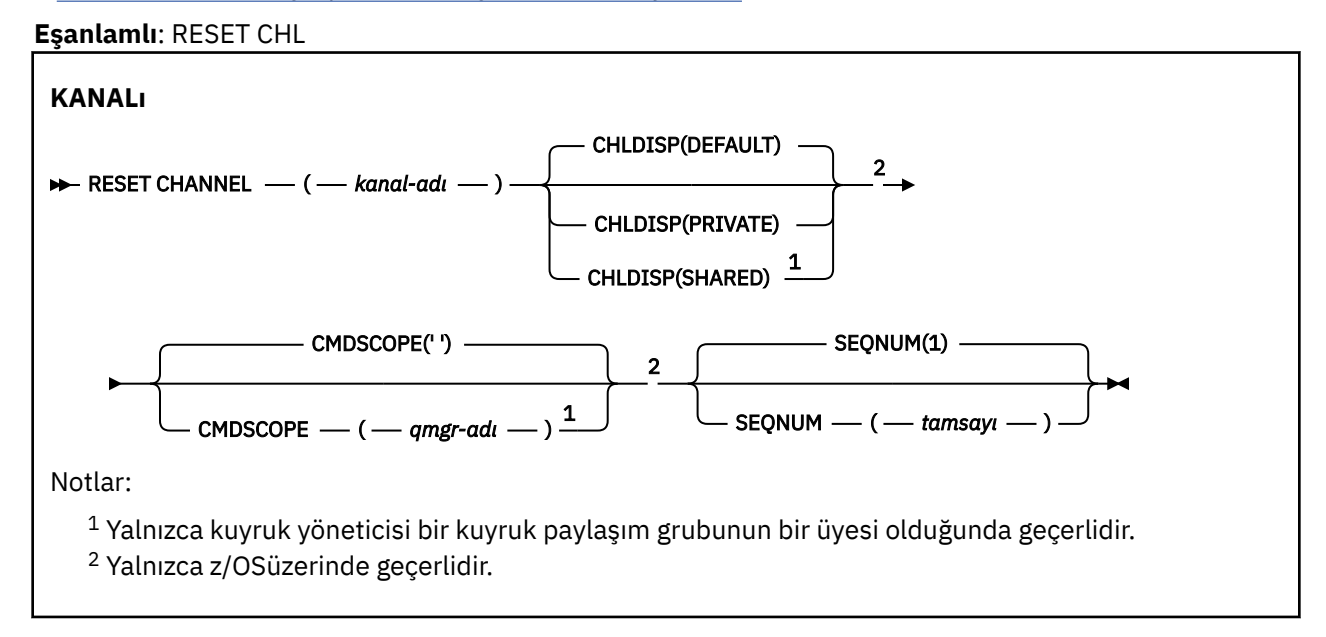

## **Kullanım notları**

 $1.$   $2\sqrt{0.5}$   $z/\sqrt{0.5}$ üzerinde, komut sunucusu ve kanal başlatıcı çalışıyor olmalıdır.

- <span id="page-868-0"></span>2. Bu komut, SVRCONN ve CLNTCONN kanallarının dışında (otomatik olarak tanımlanmış olanlar da içinde olmak üzere) herhangi bir kanala yayınlanabilir. Ancak, bir gönderici ya da sunucu kanalına verilirse, komutun yayınlandığında sonundaki değeri ilk durumuna getirmenin yanı sıra, diğer (alıcı ya da istekçi) sondaki değer de, bu kanalın sonraki başlatıldığı değerle aynı değere ayarlanır (ve gerekirse yeniden eşzamanlanır). Bu komutu bir küme gönderici kanalında yayınlamak, kanalın her iki ucundaki ileti sıra numarasını sıfırlayabilir. Ancak, sıra numaraları kümeleme kanallarında denetlenmediği için bu önemli değildir.
- 3. Komut bir alıcıya, istekte bulunana ya da küme alıcı kanalına verilirse, diğer uçdaki değer de ilk durumuna getirilmez; gerekirse bu işlem ayrı olarak gerçekleştirilmelidir.
- 4. Yerel olarak tanımlanmış bir kanal ve aynı adda otomatik olarak tanımlanmış bir küme gönderen kanalı varsa, komut yerel olarak tanımlanmış kanal için de geçerli olur. Yerel olarak tanımlanmış bir kanal yoksa, birden çok otomatik tanımlı küme gönderici kanalı varsa, komut en son yerel kuyruk yöneticisinin havuzuna eklenen kanal için geçerlidir.
- 5. İleti kalıcı değilse ve gönderen kanalına RESET CHANNEL komutu verilirse, kanal her başlatıldığında verileri ilk durumuna getirir ve akışları ilk durumuna getirir.

## **RESET CHANNEL için parametre açıklamaları**

### *(channel-name)*

İlk durumuna getirme kanalının adı. Bu gerekli.

## **Z/US CHLDISP**

Bu parametre yalnızca z/OS için geçerlidir ve aşağıdakilerin değerlerini alabilir:

- VARSAYILAN
- ÖZEL
- Paylaşılan

Bu parametre atılırsa, DEFAULT değeri geçerli olur. Bu, kanal nesnesinin varsayılan yok etme özniteliğinden, DEFCDISP ' den alınır.

CMDSCOPE parametresinin çeşitli değerleriyle bağlantılı olarak, bu parametre iki kanal tipini denetler:

### **Paylaşılan**

Alma kanalı, kuyruk paylaşım grubuna yönlendirilen gelen iletmeye yanıt olarak başlatıldıysa paylaşılır.

Bir gönderme kanalı, iletim kuyruğunun SHARED (SHARED) yok edilmesi durumunda paylaşılır.

**ÖZEL**

Alıcı bir kanal, kuyruk yöneticisine yöneltilen gelen iletmeye yanıt olarak başlatıldıysa özeldir.

Bir gönderme kanalı, iletim kuyruğunun SHARED dışında bir yok etme değeri varsa, özel bir kanaldır.

**Not:** Bu atma, kanal tanımlamasının kuyruk paylaşım grubunun yok etme ayarına göre, yok etme ayariyle **ilişkilendirilmez** .

CHLDIS ve CMDSCOPE parametrelerinin birleşimi, kanalın hangi kuyruk yöneticisinin çalıştırıldığı denetimlerini de denetler. Olası seçenekler şunlardır:

- Komutun yayınlandığı yerel kuyruk yöneticisininde.
- Gruptaki başka bir adlandırılmış kuyruk yöneticisinde.

CHLDISP ve CMDSCOPE ' nin çeşitli birleşimleri aşağıdaki çizelgede özetlenmiştir:

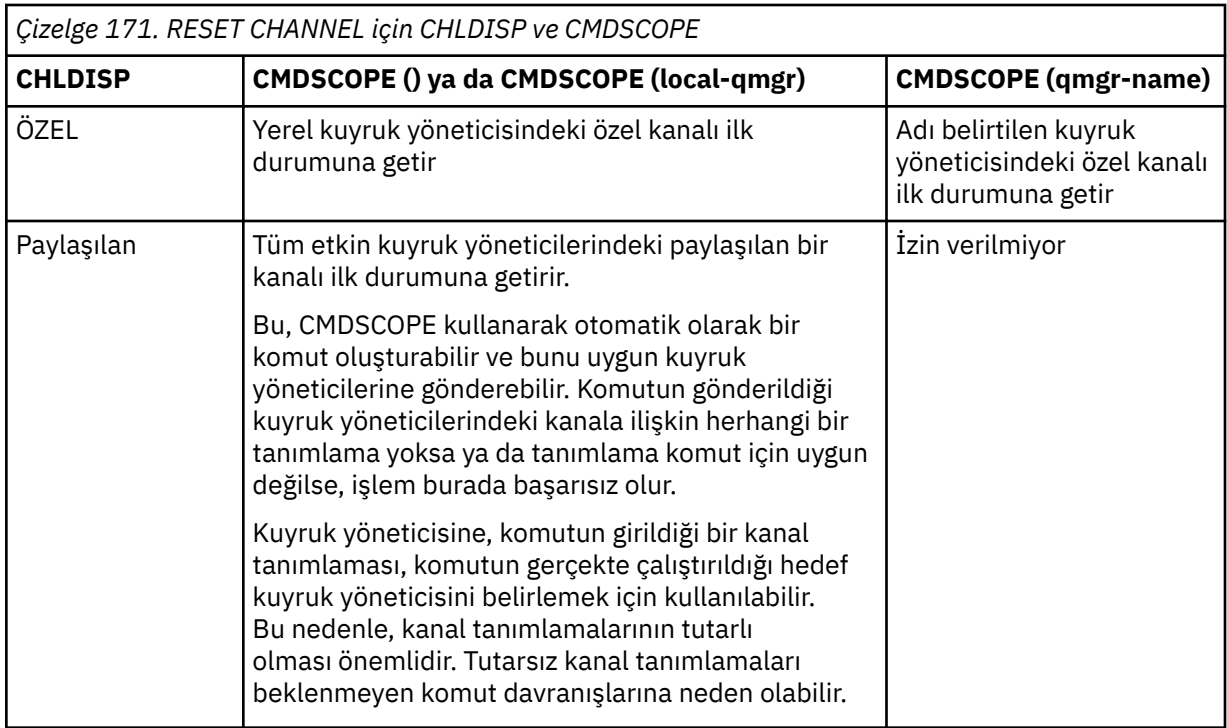

## **Z/OS** CMDSCOPE

Bu parametre yalnızca z/OS için geçerlidir ve kuyruk yöneticisi bir kuyruk paylaşım grubunun bir üyesi olduğunda komutun nasıl çalışacağını belirtir.

CHLDISP SHARED değerine ayarlıysa, CMDSCOPE boş bırakılmalı ya da yerel kuyruk yöneticisi olmalıdır.

**' '**

Komut, girilen kuyruk yöneticisininde çalışır. Bu varsayılan değerdir.

### *qmgr-adı*

Komut, kuyruk yöneticisinin kuyruk paylaşım grubunda etkin olduğunu belirterek, belirttiğiniz kuyruk yöneticisinden çalıştırılır.

Bir kuyruk yöneticisi adı, kuyruk paylaşım grubu ortamı kullanıyorsanız ve komut sunucusu etkinleştirilmişse belirleyebilirsiniz.

### **SEQNUM (** *tamsayı* **)**

Yeni ileti sıra numarası, 1 ile 999 999 999 arasında bir sayı olmalıdır. Bu isteğe bağlıdır.

## **KüMEYI SıFıRLAMA (kümeyi**

Kümelerde özel işlemler gerçekleştirmek için MQSC komutunu **RESET CLUSTER** kullanın.

### **MQSC komutlarının kullanılması**

MQSC komutlarını kullanmaya ilişkin bilgi için MQSC komutlarını kullanarak yerel denetim görevlerini gerçekleştirmebaşlıklı konuya bakın.

 $\frac{1}{105}$  You can issue this command from sources CR. Kaynak simgelerine ilişkin açıklamalar için bkz. z/OS üzerinde MQSC komutlarını yayınlayabileceğiniz kaynaklar.

• Sözdizimi çizgesi

- • ["RESET CLUSTER için kullanım notları" sayfa 871](#page-870-0)
- • ["RESET CLUSTER için parametre açıklamaları" sayfa 871](#page-870-0)

**Eşanlamlı**: Yok

<span id="page-870-0"></span>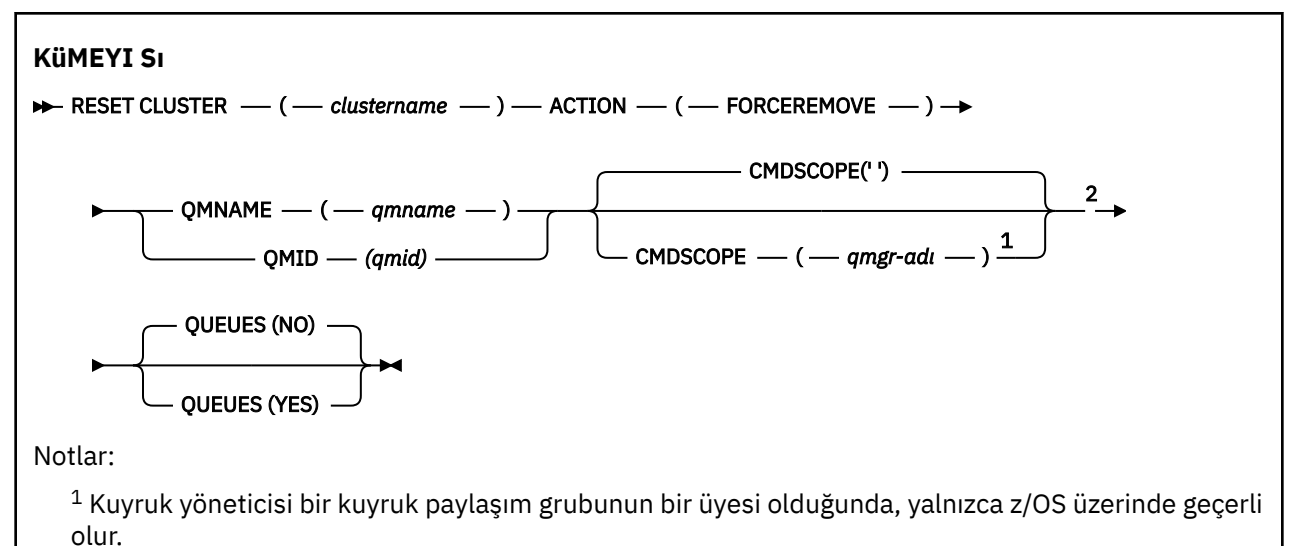

<sup>2</sup> Yalnızca z/OSüzerinde geçerlidir.

## **RESET CLUSTER için kullanım notları**

- $t/0$ s  $\blacksquare$  On z/OS, the command fails if the channel initiator has not been started.
- $\frac{1}{2}/0$ S $\frac{1}{2}/0$ S' ta, kanal başlatıcısının çalıştığı sistemdeki konsolda hatalar bildirilir; komut veren sisteme bildirilmez.
- Herhangi bir belirsizlik oluşmasını önlemek için QMNAME yerine QMID kullanılması tercih edilir. Kuyruk yöneticisi tanıtıcısı, DISPLAY QMGR ve DISPLAY CLUSQMGR gibi komutlarla bulunabilir.

QMNAME kullanılırsa ve bu adı taşıyan kümede birden çok kuyruk yöneticisi varsa, komut geçersiz kılmalıdır.

- Nesne ya da değişken adlarınızdaki IBM MQ nesnelerine ilişkin kurallar alanında listelenenlerden başka karakterler kullanırsanız, örneğin QMID ' de adı tırnak işareti içine almalısınız.
- Bir kuyruk yöneticisini bu komutu kullanarak bir kümeden kaldırırsanız, bir **REFRESH CLUSTER** komutu vererek kümeyi kümeye yeniden birleştirebilirsiniz. Bir **REFRESH CLUSTER** komutu vermeden önce en az 10 saniye bekleyin; bu havuz, **RESET CLUSTER** komutunun 10 saniye içinde kümeye yeniden katılma girişimlerini yoksayar. Kuyruk yöneticisi bir yayınlama/abone olma kümesinde bulunuyorsa, gerekli yetkili sunucu aboneliklerini yeniden yürürlüğe almanız gerekir. Bkz. REFRESH CLUSTER, yayınlama/ abone olma kümeleri için dikkat edilecek noktalar.

**Not:** Büyük kümeler için, **REFRESH CLUSTER** komutunun kullanımı devam ederken kümeyi kesintiye uğratabilir ve bundan sonra 27 gün aralıklarla küme nesneleri, ilgili tüm kuyruk yöneticilerine otomatik olarak durum güncellemeleri gönderdiğinde, bu işlem yine 27 gün aralıklarla kesintiye uğrayabilir. Bkz. Büyük bir kümede yenilenme, kümenin performansını ve kullanılabilirliğini etkileyebilir.

• Komutun başarılı bir şekilde tamamlanması, işlemin tamamlandığı anlamına gelmez. Doğru tamamlama olup olmadığını denetlemek için, Dağıtılmış ağlara ilişkin zamanuyumsuz komutların sona erdiği denetleniyoriçindeki KüMEYI Sı adımına bakın.

## **RESET CLUSTER için parametre açıklamaları**

### *(clustername)*

İlk duruma getirme işlemi için kümenin adı. Bu gerekli.

## **İşLEM (FORSEROVE)**

Kuyruk yöneticisinin zorla kümeden kaldırıldığını kabul eder. Bir kuyruk yöneticisi silindikten sonra doğru temizlemeyi sağlamak için bu gerekli olabilir.

Bu işlem yalnızca tam havuz kuyruk yöneticisi tarafından istenebilir.

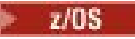

## **Z/OS** CMDSCOPE

Bu parametre yalnızca z/OS için geçerlidir ve kuyruk yöneticisi bir kuyruk paylaşım grubunun bir üyesi olduğunda komutun nasıl çalışacağını belirtir.

**' '**

Komut, girilen kuyruk yöneticisininde çalışır. Bu varsayılan değerdir.

### *qmgr-adı*

Komut, kuyruk yöneticisinin kuyruk paylaşım grubunda etkin olduğunu belirterek, belirttiğiniz kuyruk yöneticisinden çalıştırılır.

Yalnızca kuyruk paylaşım grubu ortamı kullanıyorsanız ve komut sunucusu etkinleştirilmişse, komutun girildiği kuyruk yöneticisi dışında bir kuyruk yöneticisi adı belirleyebilirsiniz.

### **QMID (** *qmid* **)**

Zorla kaldırılacak kuyruk yöneticisinin tanıtıcısı.

### **QMNAME (** *qmname* **)**

Zorla kaldırılacak kuyruk yöneticisinin adı.

### **Kuyruklar**

Kuyruk yöneticisinin sahip olduğu küme kuyruklarının kaldırılıp kaldırılmayacağını, kümeden kaldırılacağını belirtir.

### **HAYIR**

Kaldırılan kuyruk yöneticisinin sahip olduğu küme kuyrukları kümeden kaldırılmaz. Bu varsayılandır.

### **EVET**

Kaldırılacak kuyruk yöneticisinin sahip olduğu küme kuyrukları, küme kuyruğu yöneticisinin kendisine ek olarak kümeden kaldırılır. Küme kuyrukları, küme kuyruk yöneticisi kümede görünür olmasa bile, KUYRUKLAR seçeneği olmadan önceden zorlamalı olarak kaldırıldığı için kaldırılır.

 $\approx$   $z/0$ S On z/OS, **H** and **E** are accepted synonyms of **Hayır** and **EVET**.

### **İlgili başvurular**

KüMEYI SıFıRLAMA: Kuyruk yöneticisini bir kümeden zorla çıkarma

## **QMGR RESET QMGR (kuyruk yöneticisini ilk durumuna getir)**

Yedekleme ve kurtarma yordamlarınızın bir parçası olarak MQSC (MQSC) komutunu RESET QMGR ' yi kullanın.

## **MQSC komutlarının kullanılması**

MQSC komutlarını kullanmaya ilişkin bilgi için MQSC komutlarını kullanarak yerel denetim görevlerini gerçekleştirmebaşlıklı konuya bakın.

 $\frac{1}{108}$  You can issue this command from sources 2CR. Kaynak simgelerine ilişkin açıklamalar için bkz. z/OS üzerinde MQSC komutlarını yayınlayabileceğiniz kaynaklar.

 $\blacktriangleright$  Multi $\blacktriangleright$ Kuyruk yöneticisine, belirtilen tüm günlük kapsamlarının arşivlenmiş olduğunu, arşivlendiğini bildirmek için **TYPE(ARCHLOG)** seçeneğini kullanın. Günlük yönetimi tipi ARCHIVE değilse, komut başarısız olur. Kuyruk yöneticisinin artık zorunlu olmamaları koşuluyla günlük kapsamlarının sayısını azaltmasını istemek için **TYPE(REDUCELOG)** seçeneğini kullanın.

- Sözdizimi çizgesi
- • ["RESET QMGR ' ye ilişkin kullanım notları" sayfa 873](#page-872-0)
- • ["RESET QMGR için parametre açıklamaları" sayfa 874](#page-873-0)

**Eşanlamlı**: Yok

<span id="page-872-0"></span>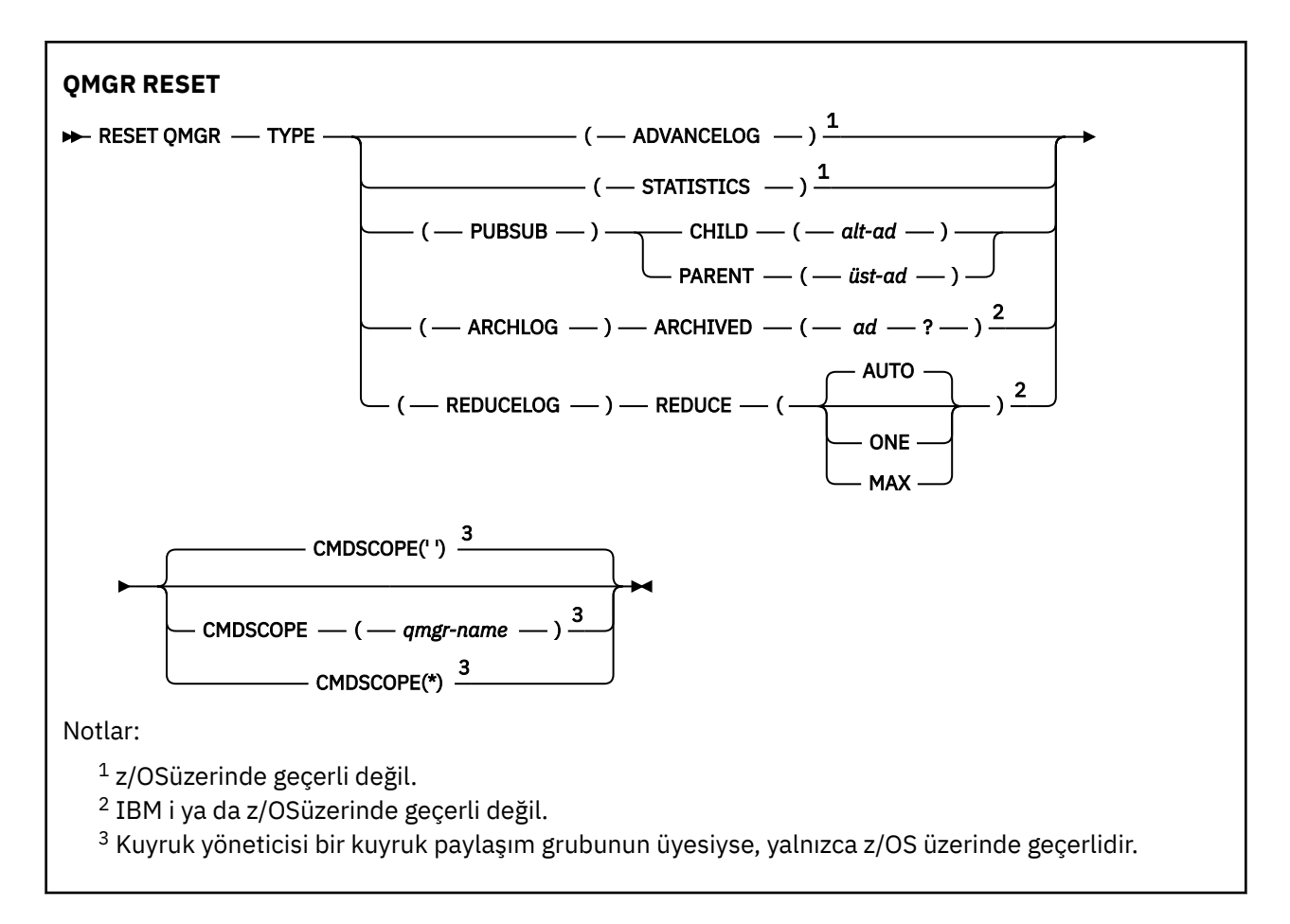

## **RESET QMGR ' ye ilişkin kullanım notları**

- Bu komutu, kuyruk yöneticisinin yeni bir günlük kaptanıyla yazmaya başlayacağını ve yedekleme için önceki günlük kapsamının kullanılabilir olduğunu istemek için bu komutu kullanabilirsiniz. Bkz. Yedekleme kuyruk yöneticisinin güncellenmesi. Diğer bir seçenek olarak, bu komutu, kuyruk yöneticisinin yürürlükteki istatistik toplama dönemini sona erdirmesini ve toplanan istatistikleri yazmasını istemek için de kullanabilirsiniz. Bu komutu, sıradüzensel bağlantıdaki üst ya da alt öğe olarak bu kuyruk yöneticisinin aday gösterildiği bir yayınlama/abone olma sıradüzenli bağlantısını zorla kaldırmanızı da sağlar.
- Kuyruk yöneticisi kurtarma günlüğünü ilerliyorsa, kurtarma günlüğünü ilerletme isteğini reddedebilir. Bu durumda, kurtarma günlüğü kuyruk yöneticisinin etkin günlükte yer kesmesine neden olur.
- Kural dışı durum dışında **RESET QMGR** TYPE (PUBSUB) kullanmanız beklenmez bir durumdur. Genellikle alt kuyruk yöneticisi sıradüzensel bağlantıyı kaldırmak için **ALTER QMGR** PARENT ('') olanağını kullanır.
- When you need to disconnect from a child or parent queue manager with which the queue manager has become unable to communicate, you must issue the **RESET QMGR** TYPE (PUBSUB) command from a queue manager. Bu komut kullanılırken, uzak kuyruk yöneticisi, iptal edilen bağlantı hakkında bilgilendirilmedi. Bu nedenle, uzak kuyruk yöneticisinde **ALTER QMGR** PARENT ('') komutunu yayınlamaya gerek kalmayabilir. Alt kuyruk yöneticisi el ile bağlantısı kesilmezse, zorla çıkarılır ve üst durum REFUSED olarak ayarlıdır.
- Üst ilişkiyi ilk durumuna getiriyorsanız, **ALTER QMGR** PARENT ('') komutunu verin; tersi durumda, kuyruk yöneticisinin yayınlama/abone olma yeteneği daha sonra etkinleştirilirse, kuyruk yöneticisi bağlantıyı yeniden kurmayı dener.
- **RESET QMGR** TYPE (PUBSUB) komutunun başarılı bir şekilde tamamlanması, işlemin tamamlandığı anlamına gelmez. Doğru tamamlanma olup olmadığını denetlemek için, Dağıtılmış ağlara ilişkin zamanuyumsuz komutların sona erdiğini denetlemebaşlıklı konuda RESET QMGR TYPE (PUBSUB) adımına bakın.

<span id="page-873-0"></span>• Yalnızca bir **ADVANCELOG**, **STATISTICS**, **PUBSUB**, **ARCHLOG** ya da **REDUCELOG**belirtmeniz gerekir.

## **TYPE (ARCHIBLOG) için kullanım notları**

**Multi** 

Bu seçenek, kuyruk yöneticisi nesnesi üzerinde değişiklik yetkisi gerektirir.

Günlük kapsamı tanınmadıysa komut başarısız olur ya da yürürlükteki günlük olur.

Bir nedenden dolayı, şirketinizin günlük kapsamlarınıza bildirdiği programsal bir şekilde arşivleniyorsa ve disk, günlük kapsamlarıyla doldurulsa, yöneticiniz bu komutu kullanabilir.

Kendinizi belirlemeniz gerekir, arşivleme sürecinizden geçilecek ad, arşivlenenlerle ilgili olarak.

## **TYPE için kullanım notları (REDUCELOG)**

### $\blacktriangleright$  Multi

Bu seçenek, kuyruk yöneticisi nesnesi üzerinde değişiklik yetkisi gerektirir.

Normal şartlarda bu komuta sahip olmak zorunda değilsin. Genel olarak, günlük dosyalarının otomatik olarak yönetilmesini kullanırken, günlük kapsamlarının sayısını azaltmak için kuyruk yöneticisine bırakmanız gerekir.

Döngüsel günlüğe kaydetme için, bu seçeneği etkin olmayan ikincil günlük kapsamlarını kaldırmak için kullanabilirsiniz. İkincil günlük kapsamalarındaki bir büyüme, genellikle geçmişteki bazı belirli bir sorun nedeniyle disk kullanımında bir artış ile fark edilir.

**Not:** Döngüsel günlüğe kaydetme için, komut hemen gerekli sayıya göre günlük kapsamları azaltılamayabilir. Bu durumda, komut geri döner ve indirgeme, daha sonra zamanuyumsuz bir şekilde gerçekleşir.

Doğrusal günlüğe kaydetme için, kurtarma için gerekli olmayan günlük kapsamları (arşiv günlüğü yönetimini kullanıyorsanız arşivlenmiştir), DISPLAY QMSTATUS komutunda [REUSESZ](#page-761-0) için yüksek bir değer tarafından fark edildiği gibi, arşivlenmiştir.

Bu komutu yalnızca, günlük kapsamlarının sayısının olağanüstü büyük olmasına neden olan bazı belirli bir olaydan sonra çalıştırmalısınız.

Seçilen kapsam sayısı silininceye kadar komut blokları. Komutun, kaldırılmış kapsam sayısını döndürmediğini, ancak nelerin alındığını belirten bir kuyruk yöneticisi hata günlüğü iletisi yazıldığını unutmayın.

## **RESET QMGR için parametre açıklamaları**

**TİP**

### **ADVANCELOG**

Kuyruk yöneticisinin yeni bir günlük kaptanıyla yazmaya başladığı ve yedekleme için önceki günlük kapsamının kullanılabilmesini isteyen istekler. Bkz. Yedekleme kuyruk yöneticisinin güncellenmesi. Bu komut yalnızca, kuyruk yöneticisi doğrusal kaydetmeyi kullanacak şekilde yapılandırıldıysa kabul edilir.

## **Multi AR**şIV

### **ARCHIVED (** *ad* **)**

Kuyruk yöneticisine, bu kapsamanın ve tüm mantıksal olarak daha önceki düzeylerin arşivlenip arşivlendiğine ilişkin bilgi verir.

Kapsam adı; örneğin, S0000001.LOG ya da AMQA000001 ( IBM i).

### <span id="page-874-0"></span>**PUBSUB**

Kuyruk yöneticisinin belirtilen yayınlama/abone olma sıradüzensel bağlantısını iptal ettiğini belirtir. Bu değer, CHILD ya da PARENT özniteliklerinden birinin belirtilmesini gerektirir:

### **Alt Öğe**

Sıradüzenli bağlantının zorla iptal edilmesi için kullanılan alt kuyruk yöneticisinin adı. Bu öznitelik yalnızca TYPE (PUBSUB) ile kullanılır. PARENT ILE BIRLIKTE KULLANıLAMAZ.

### **PARENT**

Sıradüzenli bağlantının zorla iptal edilmesi için kullanılan üst kuyruk yöneticisinin adı. Bu öznitelik yalnızca TYPE (PUBSUB) ile kullanılır. Bu, CHILD ile birlikte kullanılamaz.

## **Multi YENIDEN GüNLüğE**

#### **Azalt**

Kuyruk yöneticisinin, etkin olmayan ya da gereksiz günlük kapsamlarının sayısını ve günlük kapsamlarının azaltılmasına ilişkin istekleri azaltmasını ister.

Değer aşağıdakilerden biri olabilir:

#### **OTOMATİK**

Günlük kapsamlarını kuyruk yöneticisi tarafından seçilen bir tutar kadar azaltın.

#### **Bir**

Olanaklıysa, günlük kapsamlarını bir kapsam olarak azaltın.

#### **MAK**

Günlük kapsamlarını mümkün olan maksimum sayıya göre azaltın.

### **İSTATİSTİKLER**

Kuyruk yöneticisinin yürürlükteki istatistik toplama dönemini sona erdirip toplanan istatistikleri yazmasını ister.

## **Z/OS** CMDSCOPE

Bu parametre yalnızca z/OS için geçerlidir ve kuyruk yöneticisi bir kuyruk paylaşım grubunun bir üyesi olduğunda komutun nasıl çalışacağını belirtir.

QSGDISP, GROUP olarak ayarlandıysa, CMDSCOPE boş bırakılmalı ya da yerel kuyruk yöneticisininde olmalıdır.

**' '**

Komut, girilen kuyruk yöneticisininde çalışır. Bu değer, varsayılan değerdir.

### *qmgr-adı*

Komut, kuyruk yöneticisinin kuyruk paylaşım grubunda etkin olduğunu belirterek, belirttiğiniz kuyruk yöneticisinden çalıştırılır.

Yalnızca, paylaşılan bir kuyruk ortamı kullanıyorsanız ve komut sunucusu etkinleştirilmişse, girildiği kuyruk yöneticisi dışında bir kuyruk yöneticisi adı belirtebilirsiniz.

**\***

Komut yerel kuyruk yöneticisinde çalışır ve kuyruk paylaşım grubundaki her etkin kuyruk yöneticisine de iletilir. Bu değeri ayarın etkisi, kuyruk paylaşım grubundaki her kuyruk yöneticisinde komuta girmenin aynı sonucu olur.

#### z/0S **z/OSüzerindeki QSTATS ' ı (rapor ve kuyruk performans verilerini ilk durumuna getir) ilk durumuna getir**

Bir kuyruğa ilişkin başarım verilerini raporlamak ve sonra bu verileri ilk durumuna getirmek için MQSC komutunu RESET QSTATS komutunu kullanın.

## **MQSC komutlarının kullanılması**

MQSC komutlarını kullanmaya ilişkin bilgi için MQSC komutlarını kullanarak yerel denetim görevlerini gerçekleştirmebaşlıklı konuya bakın.

You can issue this command from sources 2CR. Kaynak simgelerine ilişkin açıklamalar için bkz. z/OS üzerinde MQSC komutlarını yayınlayabileceğiniz kaynaklar.

- • [Sözdizimi çizgesi](#page-874-0)
- "RESET QSTATS için kullanım notları" sayfa 876
- "RESET QSTATS için parametre açıklamaları" sayfa 876

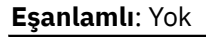

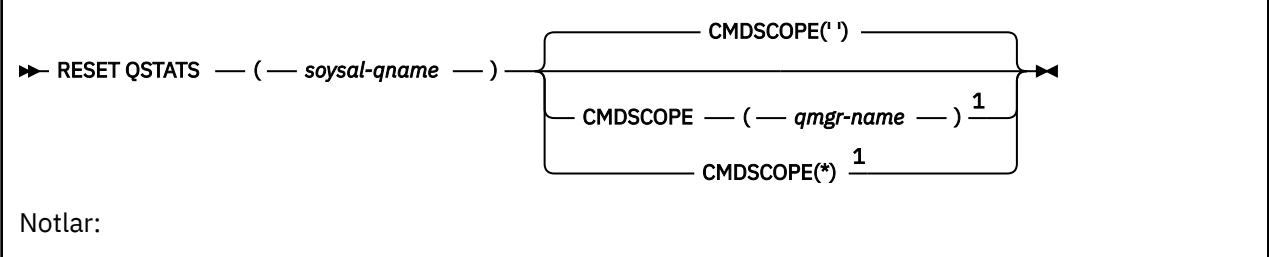

<sup>1</sup> Yalnızca kuyruk yöneticisi bir kuyruk paylaşım grubunun bir üyesi olduğunda geçerlidir.

## **RESET QSTATS için kullanım notları**

- 1. Bir adı taşıyan birden çok kuyruk varsa, *genel-q-name*soysal adını karşılayan bir ad varsa, bu kuyruklar ilk durumuna getirilir.
- 2. İstatistiksel bilgilerin kaydedildiğinden emin olmak için, bu komutu bir uygulamadan ya da z/OS konsolundan değil, uygulamadan verin.
- 3. Aşağıdaki bilgiler, hem özel hem de paylaşılan tüm kuyruklar için saklanır. Paylaşılan kuyruklar için, her kuyruk yöneticisi bilgilerin bağımsız bir kopyasını saklar:

## **MSGIN**

Bir ileti paylaşılan kuyruğa her eklendiğinde artırılır

## **ÇIKIŞ**

Bir iletinin paylaşılan kuyruktan kaldırıldığı her zaman artırılır

### **HIQDEPTH**

Bu kuyruk yöneticisi tarafından tutulan HIQDEPTH değeri, her put işlemi sırasında bağlaşım tesisinden elde edilen yeni kuyruk derinliği ile karşılaştırılarak hesaplanır. Kuyruğun derinliği, iletileri kuyruğa yerleştiren ya da bundan ileti alan tüm kuyruk yöneticilerinden etkilenir.

Bilgileri almak ve paylaşılan bir kuyruğa ilişkin tüm istatistikleri edinmek için, komutu, kuyruk paylaşım grubundaki tüm kuyruk yöneticilerine yayımlamak için **CMDSCOPE(\*)** değerini belirtin.

En yüksek kuyruk derinliği, döndürülen tüm HIQDEPTH değerlerinin üst sınırlarına kadar, toplam MQPUT sayısı, döndürülen tüm MSGIN değerlerinin toplamını alır ve toplam MQGET sayısı, döndürülen MSGOUT değerlerinin toplamlarıyla yaklaşık olarak sayılır.

4. Kuyruk yöneticisinin PERFMEV özniteliği DISABLE (geçersiz) ise, komut başarısız olur.

## **RESET QSTATS için parametre açıklamaları**

### *soysal-qname*

İlk duruma getirilmesi gereken başarım verilerini içeren, QMGR, COPY YA DA SHARED durumuna sahip yerel kuyruğun adı, ancak GROUP olmayan bir grup değil.

Sondaki yıldız işareti (\*), belirtilen sapta bulunan tüm kuyruklara, sıfır ya da daha çok karakter ile eşleşir. Tek başına bir yıldız işareti (\*) tüm kuyrukları belirtir.

Başarım verileri, DISABLE komutlarının döndürdüğü değiştirgelerle aynı biçimde döndürülür. Veriler:

### **QSTATS**

Kuyruğun adı

#### $z/0S$ **QSGDISP**

Kuyruğun yok edilmesi, yani QMGR, COPY ya da SHARED.

### **SıFıRA**

İstatistiklerin en son ilk durumuna getirilmesinden bu yana geçen saniye sayısı.

## **HIQDEPTH**

İstatistiklerin en son ilk durumuna getirilmesinden bu yana en yüksek kuyruk derinliği.

### **MSGSIN**

İstatistikler en son sıfırlandığı için, MQPUT ve MQPUT1 çağrılarına göre kuyruğa eklenen iletilerin sayısı.

Sayı, henüz kesinleştirilmemiş olan iş birimlerinde kuyruğa eklenen iletileri içerir, ancak iş birimleri daha sonra geriletilirse, sayım azaltılmaz. Görüntülenebilir değer üst sınırı 999 999 999; bu değeri aştıysa 999 999 999 görüntülenir.

### **MSGSOUT**

İstatistikler son durumuna getirildiğinden, yıkıcı (göz atmayan) MQGET çağrılarına göre kuyruktan kaldırılan ileti sayısı.

Sayım, henüz kesinleştirilmemiş olan iş birimlerindeki kuyruktan kaldırılan iletileri içeriyor, ancak iş birimleri sonradan yedeklenmişse, sayım azaltılmaz. Görüntülenebilir değer üst sınırı 999 999 999; bu değeri aştıysa 999 999 999 görüntülenir.

### **CMDSCOPE**

Bu parametre, kuyruk yöneticisi bir kuyruk paylaşım grubunun bir üyesi olduğunda komutun nasıl çalışacağını belirtir.

**' '**

Komut, girilen kuyruk yöneticisininde çalışır. Bu varsayılan değerdir.

### *qmgr-adı*

Komut, kuyruk yöneticisinin kuyruk paylaşım grubunda etkin olduğunu belirterek, belirttiğiniz kuyruk yöneticisinden çalıştırılır.

Yalnızca kuyruk paylaşım grubu ortamı kullanıyorsanız ve komut sunucusu etkinleştirilmişse, komutun girildiği kuyruk yöneticisi dışında bir kuyruk yöneticisi adı belirleyebilirsiniz.

**\***

Komut yerel kuyruk yöneticisinde çalışır ve kuyruk paylaşım grubundaki her etkin kuyruk yöneticisine de iletilir. Bunun etkisi, kuyruk paylaşım grubundaki her kuyruk yöneticisinde komutla aynı komutu girmenin aynıdır.

# **Örnek çıktı**

Aşağıdaki örnek, z/OSüzerindeki komuttan çıktıyı gösterir.

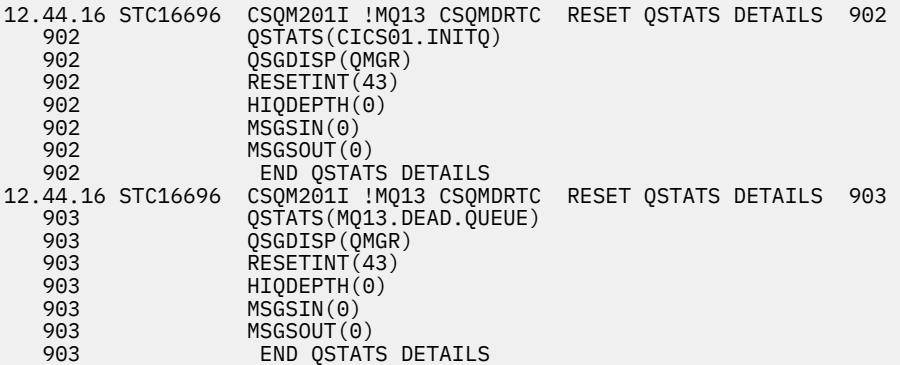

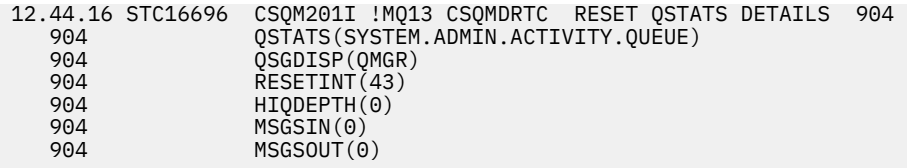

#### **z/OSüzerinde SMDS ' yi RESET (paylaşılan ileti veri kümelerini**  $z/0S$

## **sıfırla)**

Belirli bir uygulama yapısıyla ilişkilendirilmiş bir ya da daha çok paylaşılan ileti veri kümesiyle ilgili kullanılabilirlik ya da durum bilgilerini değiştirmek için MQSC komutu RESET SMDS ' i kullanın.

## **MQSC komutlarının kullanılması**

MQSC komutlarını kullanmaya ilişkin bilgi için MQSC komutlarını kullanarak yerel denetim görevlerini gerçekleştirmebaşlıklı konuya bakın.

You can issue this command from sources CR. Kaynak simgelerine ilişkin açıklamalar için bkz. z/OS üzerinde MQSC komutlarını yayınlayabileceğiniz kaynaklar.

- Sözdizimi çizgesi
- "RESET SMDS ile ilgili değiştirge açıklamaları" sayfa 878

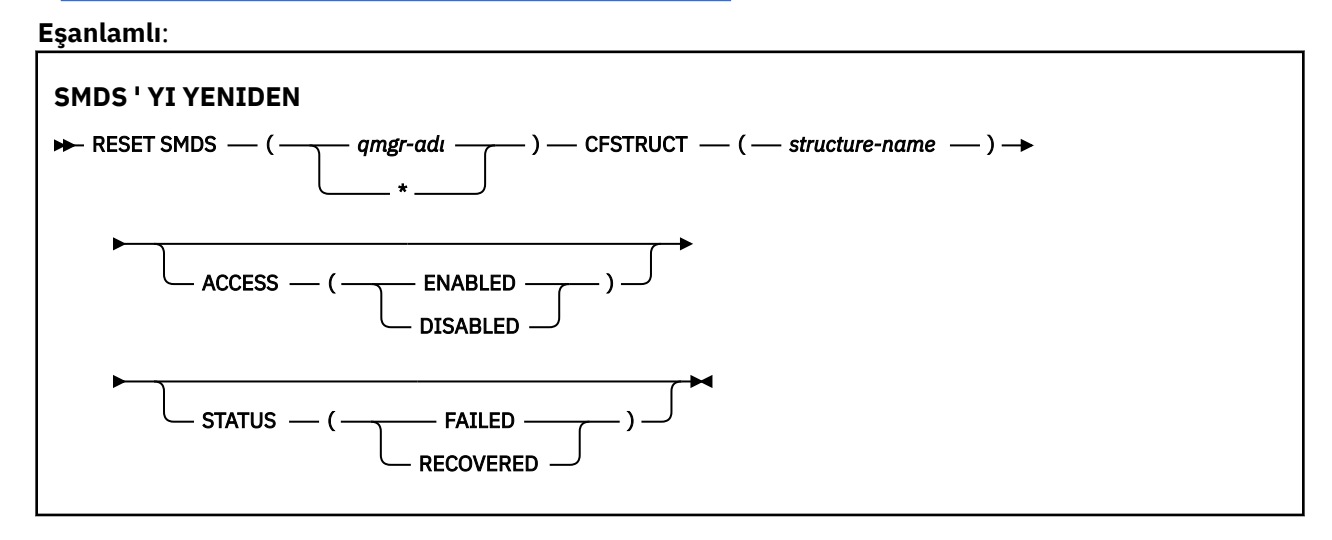

## **RESET SMDS ile ilgili değiştirge açıklamaları**

Bu komut, yalnızca CFSTRUCT tanımlaması OFLOAD (SMDS) seçeneğini kullandığında desteklenir.

### **SMDS (***qmgr-adı***| \*)**

Paylaşılan ileti veri kümesi kullanılabilirliğinin ya da durum bilgilerinin değiştirileceği kuyruk yöneticisini ya da belirtilen CFSTRUCT ile ilişkili tüm veri kümelerinin bilgilerini değiştirmek için bir yıldız imi belirtin.

### **CFSTRUCT (** *yapı-adı* **)**

Bir ya da daha fazla paylaşılan ileti veri kümesi için uygunluk ya da durum bilgilerinin değiştirileceği bağlaşım olanağı uygulama yapısını belirtin.

### **ERIşIM ( ETKIN|DEVRE Dışı )**

Bu anahtar sözcük, paylaşılan bir ileti veri kümesine erişimi etkinleştirmek ve devre dışı bırakmak için, gruptaki kuyruk yöneticileri tarafından kullanılabilir ya da kullanılamaz kılınmak için kullanılır.

Bu anahtar sözcük, paylaşılan bir ileti veri kümesinin geçici olarak kullanılamaması gerektiğinde (örneğin, farklı bir birime taşınırken) yararlı olur. Bu örnekte, anahtar sözcük tüm kuyruk yöneticilerinin olağan bir şekilde kapanmasına ve onu serbest bırakmasına neden olarak, veri kümesini ACCESS

<span id="page-878-0"></span>(DEVRE Dışı) olarak işaretlemek için kullanılır. Veri kümesi kullanılmaya hazır olduğunda, kuyruk yöneticilerinin yeniden erişmesine izin veren ACCESS (ETKIN) olarak imlenebilir.

### **Etkinleştirildi**

Önceden erişimi geçersiz kıldıktan sonra paylaşılan ileti verileri kümesine erişimi etkinleştirmek için ya da bir hata, kullanılabilirlik durumunun SUSPACCESS (askıda) olarak ayarlanmasına neden olduktan sonra erişimi yeniden denemek için ENABLED parametresini kullanın.

### **DEVRE DIŞI**

Erişim, ENABLED olarak değiştirilinceye kadar, paylaşılan ileti veri kümesinin kullanılamayacağını belirtmek için DISABLE parametresini kullanın. Şu anda paylaşılan ileti veri kümesine bağlı kuyruk yöneticilerinin bağlantısı kesilen herhangi bir kuyruk yöneticisi tarafından kesilir.

### **DURUM (BAşARıSıZ | BULUNDU**

Bu anahtar sözcük, paylaşılan bir ileti veri kümesinin kurtarılama/onarım gerektirdiğini ya da BAŞARINDAN veri kümesinin STATUS durumunu ilk durumuna getirmenizi belirtmek için kullanılır.

Bir veri kümesinin onarıma ihtiyacı olduğunu saptadıysanız, bu anahtar sözcük veri kümesini STATUS (Başarısız Oldu) olarak el ile işaretlemek için kullanılabilir. Kuyruk yöneticisi, veri kümesinin onarım gerektirdiğini saptarsa, otomatik olarak durumu STATUS (Başarısız) olarak işaretler. Bir onarımı veri kümesine başarıyla tamamlamak için RECOVER CFstruct kullanılırsa, kuyruk yöneticisi otomatik olarak durumu STATUS (RECOVERSED) olarak işaretler. Veri kümesini başarıyla onarmak için başka bir yöntem kullanılırsa, bu anahtar sözcük STATUS (KURTARILAN) olarak ayarlanan verileri el ile işaretlemek için kullanılabilir. STATUS değeri RECOVER olduğunda otomatik olarak SUSPENDED olarak değiştirildiğinden ve STATUS 'un KURTARILDI olarak ayarlandığı zaman geri dönmek için, ACCESS' i el ile değiştirmenin gerekli değildir.

### **BAŞARISIZ OLDU**

Paylaşılan ileti veri kümesinin kurtarılması ya da onarılması gerektiğini ve bu işlem tamamlanıncaya kadar kullanılmaması gerektiğini belirtmek için FAILED (Başarısız) parametresini kullanın. Bu, yalnızca yürürlükteki durum STATUS (ACTIVE) ya da STATUS (KURTARILDI) durumundaysa izin verilir. Aynı komutta geçerli kullanılabilirlik durumu ETKINSE (ETKİDİSE) ve aynı komutta değiştirilmediyse, bu, paylaşılan ileti verilerini onarılıncaya kadar kullanmak için daha fazla deneme yapılmasını önlemek üzere ACCESS (ASKIDA) seçeneğini belirler. Şu anda paylaşılan ileti veri kümesine bağlı olan kuyruk yöneticileri, veri kümesini kapatarak ve serbest bırakarak, bu ileti veri kümesiyle bağlantı kesmeye zorlanır. Paylaşılan bir ileti veri kümesine erişilirken kalıcı bir G/Ç hatası oluşursa ya da bir kuyruk yöneticisi, veri kümesindeki üstbilgi bilgilerinin geçersiz olduğunu ya da yapıdaki yürürlükteki durumla tutarsız olduğunu belirlerse, bu durum otomatik olarak ayarlanabilir.

### **Tahsil Edildi**

Paylaşılan ileti veri kümesinin kurtarılması gerekmiyorsa (örneğin, geçici olarak geçici olarak kullanılamaz durumdaysa), durumu STATUS (FAILED) durumuna getirmek için RECOVERED değiştirgesini kullanın. Yürürlükteki kullanılabilirlik durumu (aynı komutta belirtilen herhangi bir değişiklik sonrasında) ACCESS (ASKIDA) ise, bu, sahip olan kuyruk yöneticisinin paylaşılan ileti veri kümesini açmasını ve yeniden başlatma işlemini gerçekleştirmesini sağlamak için ACCESSITIVE (ETKIN) olur. Durum, STATUS (ACTIVE) ve diğer kuyruk yöneticileri tarafından yeniden kullanılacaksa, bu durum, bu durumu yeniden başlatma işlemini gerçekleştirir.

## **z/OSüzerinde TESPE ( IMS Tpipe için sıra numaralarını ilk**

## **durumuna getirme)**

IBM MQ - IMS köprüsü tarafından kullanılan bir IMS Tpipe ile ilgili kurtarılabilir sıra numaralarını sıfırlamak için MQSC komutu RESET TPIPE komutunu kullanın.

## **MQSC komutlarının kullanılması**

MQSC komutlarını kullanmaya ilişkin bilgi için MQSC komutlarını kullanarak yerel denetim görevlerini gerçekleştirmebaşlıklı konuya bakın.

You can issue this command from sources CR. Kaynak simgelerine ilişkin açıklamalar için bkz. z/OS üzerinde MQSC komutlarını yayınlayabileceğiniz kaynaklar.

- • [Sözdizimi çizgesi](#page-878-0)
- "Kullanım notları" sayfa 880
- "RESET TPIPE için parametre açıklamaları" sayfa 880

**Eşanlamlı**: Bu komutun eşanlamlısı yok.

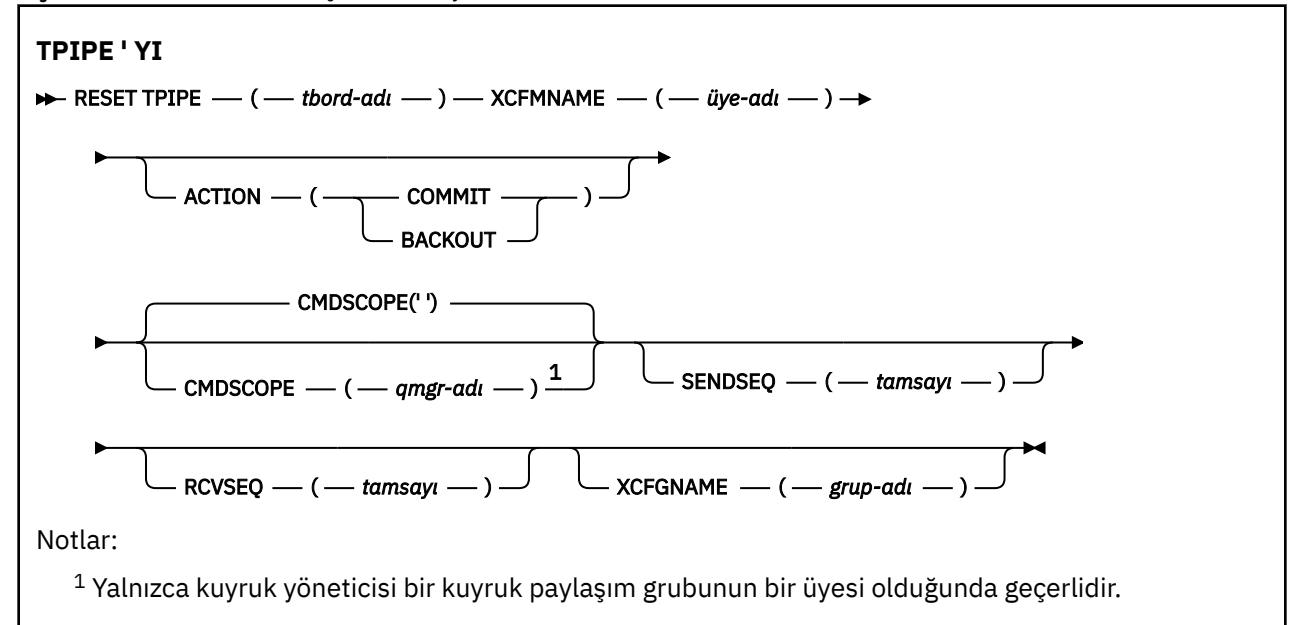

## **Kullanım notları**

- 1. Bu komut, CSQ2020Eiletisinde bildirilen yeniden eşzamanlama hatasına yanıt olarak kullanılır ve Tpipe ile IMSarasındaki yeniden eşzamanlamayı başlatır.
- 2. Kuyruk yöneticisi belirtilen XCF üyeye bağlanmadıysa komut başarısız olur.
- 3. Kuyruk yöneticisi belirtilen XCF üyeye bağlıysa, ancak Tpipe açık olduğunda komut başarısız olur.

## **RESET TPIPE için parametre açıklamaları**

### **(** *tbord-adı* **)**

İlk duruma getirme işlemi için TPipe adı. Bu gerekli.

### **CMDSCOPE**

Bu parametre, kuyruk yöneticisi bir kuyruk paylaşım grubunun bir üyesi olduğunda komutun nasıl çalışacağını belirtir.

**' '**

Komut, girilen kuyruk yöneticisininde çalışır. Bu varsayılan değerdir.

### *qmgr-adı*

Komut, kuyruk yöneticisinin kuyruk paylaşım grubunda etkin olduğunu belirterek, belirttiğiniz kuyruk yöneticisinden çalıştırılır.

Yalnızca kuyruk paylaşım grubu ortamı kullanıyorsanız ve komut sunucusu etkinleştirilmişse, komutun girildiği kuyruk yöneticisi dışında bir kuyruk yöneticisi adı belirleyebilirsiniz.

### **İŞLEM**

Bu Tpipe ile ilişkilendirilen herhangi bir kurtarma biriminin onaylanıp onaylanmayacağını belirtir. CSQ2020E; iletisinde bir kurtarma birimi bildirilmesi gerekiyorsa bu gereklidir; tersi durumda yoksayılır.

### **Kesinleştir**

The messages from IBM MQ are confirmed as having already transferred to IMS ; that is, they are deleted from the IBM MQ - IMS bridge queue.

### **BACKUT**

IBM MQ ' dan gelen iletiler yedeklenir; yani, IBM MQ - IMS köprü kuyruğuna geri döndürülür.

### **SENDSEQ (** *tamsayı* **)**

The new recoverable sequence number to be set in the Tpipe for messages sent by IBM MQ and to be set as the partner's receive sequence number. Onaltılı bir değer olmalıdır ve en çok 8 basamak uzunluğunda olabilir ve isteğe bağlı olarak X' 'ile çevrilebilir. İsteğe bağlıdır; atlanırsa, sıra numarası değiştirilmez, ancak iş ortağının alma sırası IBM MQ gönderme sırası numarasına ayarlıdır.

### **RCVSEQ (** *tamsayı* **)**

The new recoverable sequence number to be set in the Tpipe for messages received by IBM MQ and to be set as the partner's send sequence number. Onaltılı bir değer olmalıdır ve en çok 8 basamak uzunluğunda olabilir ve isteğe bağlı olarak X' 'ile çevrilebilir. İsteğe bağlıdır; atlanırsa, sıra numarası değiştirilmez, ancak iş ortağının gönderme sırası IBM MQ alma sıra numarasına ayarlıdır.

### **XCFGNAME (** *grup-adı* **)**

Tpipe öğesinin ait olduğu XCF grubunun adı. Bu, 1-8 karakter uzunluğunda olabilir. İsteğe bağlıdır; atlanırsa, OTMACON sistem değiştirgesinde belirtilen grup adı kullanılır.

### **XCFMNAME (** *üye-adı* **)**

Tpipe 'in ait olduğu XCFGNAME tarafından belirlenen grup içindeki XCF üyesinin adı. Bu, 1-16 karakter uzunluğunda olabilir ve gereklidir.

# **KANALı ÇöZüMLE (bir kanaldan belirsiz iletileri çözümlemesini isteyin)**

Bir kanalın kesinleştirileceği ya da yedeklemesinde bir kanal istemek için MQSC komut RESOLVE CHANNEL ' ı kullanın.

## **MQSC komutlarının kullanılması**

MQSC komutlarını kullanmaya ilişkin bilgi için MQSC komutlarını kullanarak yerel denetim görevlerini gerçekleştirmebaşlıklı konuya bakın.

 $z/0S$ You can issue this command from sources CR. Kaynak simgelerine ilişkin açıklamalar için bkz. z/OS üzerinde MQSC komutlarını yayınlayabileceğiniz kaynaklar.

- Sözdizimi çizgesi
- • ["RESOLVE CHANNEL için kullanım notları" sayfa 882](#page-881-0)
- • ["RESOLVE CHANNEL için parametre açıklamaları" sayfa 882](#page-881-0)

**Eşanlamlı**: RESOLVE CHL (RES CHL on z/OS )

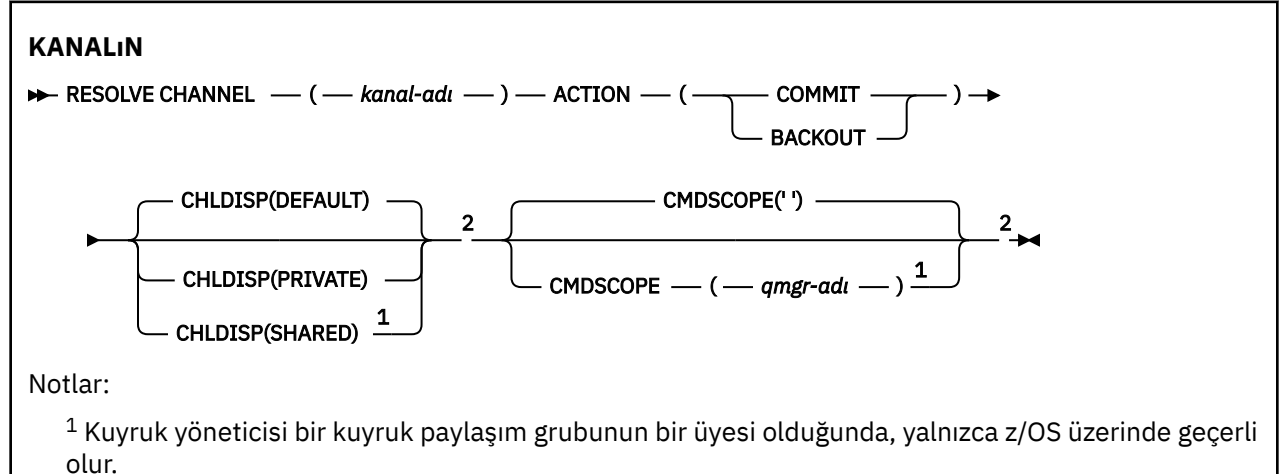

<span id="page-881-0"></span><sup>2</sup> Yalnızca z/OSüzerinde geçerlidir.

## **RESOLVE CHANNEL için kullanım notları**

- 1. Bu komut, bir bağlantının diğer ucu doğrulama süresi içinde başarısız olduğunda ve bazı nedenlerden dolayı bağlantının yeniden kurulması olanaklı olmadığı durumlarda kullanılır.
- 2. Bu durumda, iletilerin gönderilip alınmadığına ilişkin olarak son durum belirsiz kalır. Bekleyen ya da kesinleştirilmiş olan tüm iş birimleri çözülmelidir.
- 3. Belirlenen çözüm, alma uçındaki çözümle aynı değilse, iletiler kaybedilebilir ya da yinelenebilir.
- 4. **z/OS** z/OSüzerinde, komut sunucusu ve kanal başlatıcı çalışıyor olmalıdır.
- 5. Bu komut yalnızca gönderici (SDR), sunucu (SVR) ve küme gönderici (CLUSSDR) kanallarında (otomatik olarak tanımlanmış olanlar da içinde olmak üzere) kullanılabilir.
- 6. Yerel olarak tanımlanmış bir kanal ve aynı adda otomatik olarak tanımlanmış bir küme gönderen kanalı varsa, komut yerel olarak tanımlanmış kanal için de geçerli olur. Yerel olarak tanımlanmış bir kanal yoksa, birden çok otomatik tanımlı küme gönderici kanalı varsa, komut en son yerel kuyruk yöneticisinin havuzuna eklenen kanal için geçerlidir.

## **RESOLVE CHANNEL için parametre açıklamaları**

### *(channel-name)*

Belirsiz iletilerin çözümlenmesi için kullanılan kanalın adı. Bu gerekli.

### **İŞLEM**

Belirsiz iletilerin kesinleştirileceğini ya da yedeklemeyeceğini belirtir (bu gerekli olan):

#### **Kesinleştir**

İletiler kesinleştirilirse, bunlar iletim kuyruğundan silinir.

### **BACKUT**

İletiler geriletilir, bu iletiler iletim kuyruğuna geri yüklenir.

### **Z/OS** CHLDISP

Bu parametre yalnızca z/OS için geçerlidir ve aşağıdakilerin değerlerini alabilir:

- VARSAYILAN
- ÖZEL
- Paylaşılan

Bu parametre atılırsa, DEFAULT değeri geçerli olur. Bu, kanal nesnesinin varsayılan yok etme özniteliğinden, DEFCDISP ' den alınır.

CMDSCOPE parametresinin çeşitli değerleriyle bağlantılı olarak, bu parametre iki kanal tipini denetler:

### **Paylaşılan**

Alma kanalı, kuyruk paylaşım grubuna yönlendirilen gelen iletmeye yanıt olarak başlatıldıysa paylaşılır.

Bir gönderme kanalı, iletim kuyruğunun SHARED (SHARED) yok edilmesi durumunda paylaşılır.

**ÖZEL**

Alıcı bir kanal, kuyruk yöneticisine yöneltilen gelen iletmeye yanıt olarak başlatıldıysa özeldir.

Bir gönderme kanalı, iletim kuyruğunun SHARED dışında bir yok etme değeri varsa, özel bir kanaldır.

**Not:** Bu atma, kanal tanımlamasının kuyruk paylaşım grubunun yok etme ayarına göre, yok etme ayariyle **ilişkilendirilmez** .

CHLDIS ve CMDSCOPE parametrelerinin birleşimi, kanalın hangi kuyruk yöneticisinin çalıştırıldığı denetimlerini de denetler. Olası seçenekler şunlardır:

- Komutun yayınlandığı yerel kuyruk yöneticisininde.
- Gruptaki başka bir adlandırılmış kuyruk yöneticisinde.

CHLDISP ve CMDSCOPE ' nin çeşitli birleşimleri aşağıdaki çizelgede özetlenmiştir:

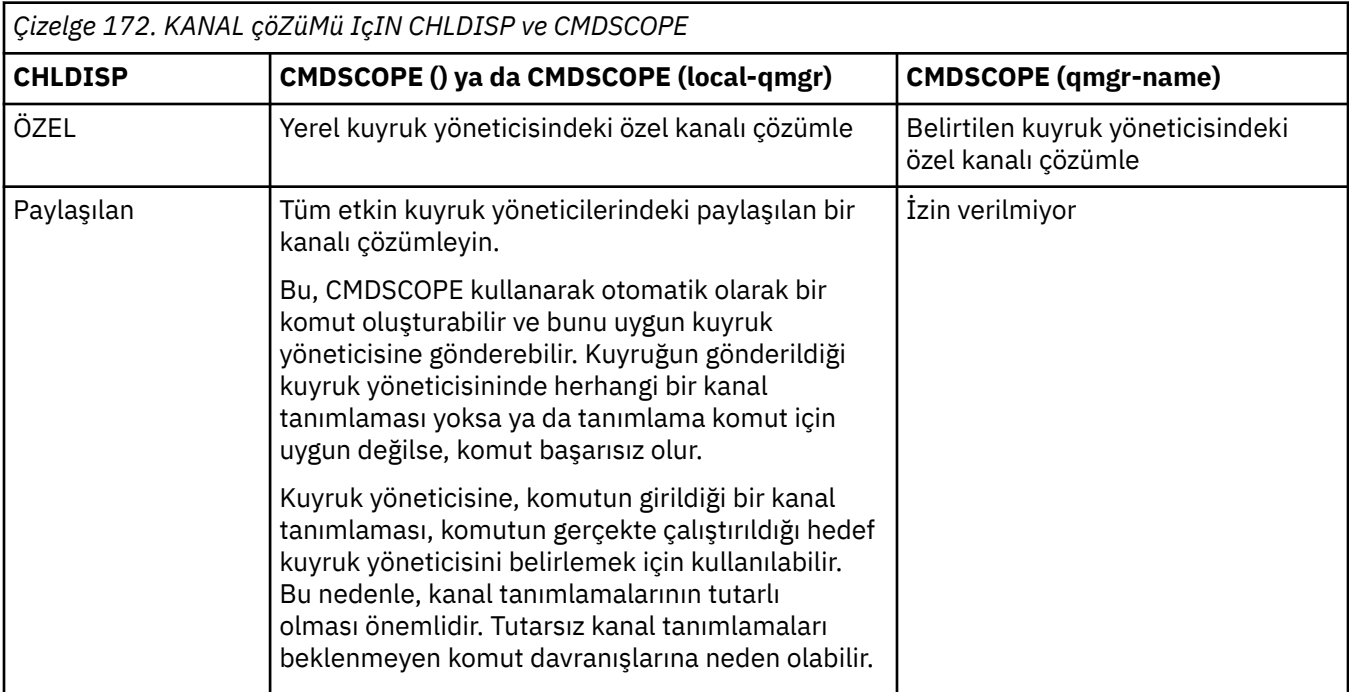

## **CMDSCOPE**

Bu parametre yalnızca z/OS için geçerlidir ve kuyruk yöneticisi bir kuyruk paylaşım grubunun bir üyesi olduğunda komutun nasıl çalışacağını belirtir.

CHLDISP SHARED değerine ayarlıysa, CMDSCOPE boş bırakılmalı ya da yerel kuyruk yöneticisi olmalıdır.

**' '**

Komut, girilen kuyruk yöneticisininde çalışır. Bu varsayılan değerdir.

### *qmgr-adı*

Komut, kuyruk yöneticisinin kuyruk paylaşım grubunda etkin olduğunu belirterek, belirttiğiniz kuyruk yöneticisinden çalıştırılır.

Bir kuyruk yöneticisi adı, kuyruk paylaşım grubu ortamı kullanıyorsanız ve komut sunucusu etkinleştirilmişse belirleyebilirsiniz.

#### z/0S **z/OSüzerinde BELIRSIZ (kuşku içinde kalan iş parçacıklarını**

## **çözümle)**

Use the MQSC command RESOLVE INDOUBT to resolve threads left in doubt because IBM MQ or a transaction manager could not resolve them automatically.

## **MQSC komutlarının kullanılması**

MQSC komutlarını kullanmaya ilişkin bilgi için MQSC komutlarını kullanarak yerel denetim görevlerini gerçekleştirmebaşlıklı konuya bakın.

You can issue this command from sources 2CR. Kaynak simgelerine ilişkin açıklamalar için bkz. z/OS üzerinde MQSC komutlarını yayınlayabileceğiniz kaynaklar.

- Sözdizimi çizgesi
- • ["Kullanım notları" sayfa 884](#page-883-0)

<span id="page-883-0"></span>• "RESOLVE INDOUBT PARAMETRESI için parametre açıklamaları" sayfa 884

**Eşanlamlı**: RES IND

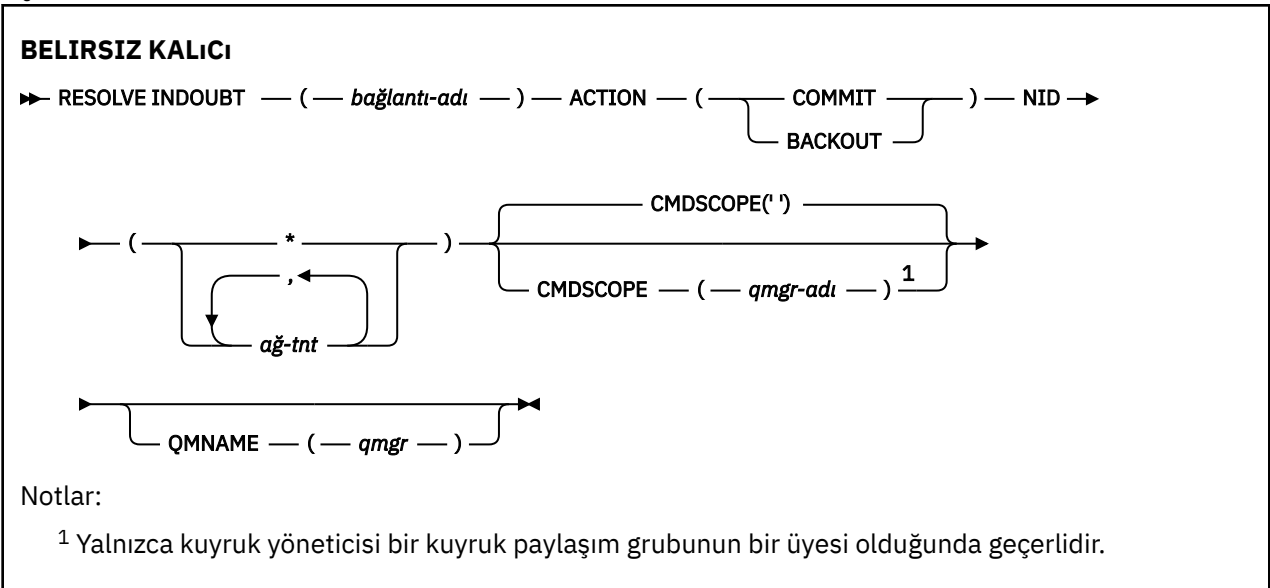

## **Kullanım notları**

Bu komut, RRS bağdaştırıcısını kullanmıyorsanız, toplu iş ya da TSO uygulamalarıyla ilişkili kurtarma birimleri için geçerli değildir.

## **RESOLVE INDOUBT PARAMETRESI için parametre açıklamaları**

### *(bağlantı-adı)*

1-8 karakterlik bağlantı adı.

- For a CICS connection it is the CICS applid.
- Bir IMS bağdaştırıcısı bağlantısı için bu, IMS denetim bölgesi iş adıdır.
- Bir IMS köprüsü bağlantısı için bu, IBM MQ kuyruk yöneticisi adıdır.
- RRS bağlantısı için, bu RRSBATCH olur.
- Bir CHIN bağlantısı için, bu, IBM MQ kanalı başlatıcı adıdır.

### **İŞLEM**

Belirsiz durumda olan iş parçacıklarının kesinleştirilip kesinleştirilmeyeceğini belirtir:

### **Kesinleştir**

İş parçacıklarını kesinleştirin

### **BACKUT**

İş parçacıklarını yedekler

### **CMDSCOPE**

Bu parametre, kuyruk yöneticisi bir kuyruk paylaşım grubunun bir üyesi olduğunda komutun nasıl çalışacağını belirtir.

**' '**

Komut, girilen kuyruk yöneticisininde çalışır. Bu varsayılan değerdir.

### *qmgr-adı*

Komut, kuyruk yöneticisinin kuyruk paylaşım grubunda etkin olduğunu belirterek, belirttiğiniz kuyruk yöneticisinden çalıştırılır.

Yalnızca kuyruk paylaşım grubu ortamı kullanıyorsanız ve komut sunucusu etkinleştirilmişse, komutun girildiği kuyruk yöneticisi dışında bir kuyruk yöneticisi adı belirleyebilirsiniz.

### **NID**

Başlangıç noktası tanıtıcısı. Çözümlenecek iş parçacığını ya da iş parçacıklarını belirtir.

### **(** *kökeni-tnt* **)**

Bu, DISPLAY CONN komutu tarafından döndürülen ve *origin-node*.*origin-urid*biçiminin döndürdüğü biçimdir; burada:

- *origin-node* , iş parçacığın kökenini tanımlar; ancak, atlandığı WRSBATT dışında.
- *origin-urid* , belirli iş parçacığın çözümlenmesi için kaynak sistem tarafından kurtarma birimine atanan onaltılı sayıdır.

*origin-node* varsa, bunun arasında bir nokta (.) olmalı ve *kök-işid*olmalıdır.

Birden fazla iş parçacıkını çözmek için virgülle ayrılmış birden çok tanıtıcı belirtebilirsiniz.

**(\*)**

Bağlantıyla ilişkili tüm iş parçacıklarını çözer.

### **QMNAME**

Belirtilen kuyruk yöneticisi DEVREDIŞI ise, IBM MQ , bağlaşım olanağında tutulan, belirtilen kuyruk yöneticisi tarafından bağlantı adı ve başlangıç noktası tanıtıcısıyla eşleşen, bağlantı birimleriyle ilgili olarak arama bilgilerinin aranması gerektiğini belirtir.

Eşleşen iş birimleri, belirtilen ACTION 'a göre kesinleştirilir ya da yedeklenir.

Bu komut yalnızca, iş biriminin paylaşılan kısmı çözümlenir.

Kuyruk yöneticisi etkin olmadığından, yerel iletiler etkilenmez ve kuyruk yöneticisi yeniden başlatılıncaya kadar ya da yeniden başlatıldıktan sonra, hareket yöneticisiyle bağlantı kurar.

Örnekler:

```
RESOLVE INDOUBT(CICSA) ACTION(COMMIT) NID(CICSA.ABCDEF0123456789)
RESOLVE INDOUBT(CICSA) ACTION(BACKOUT) NID(*)
```
# **QMGR ' YI SüRDüR (Küme kuyruk yöneticisini sürdürün)**

Bir kümedeki diğer kuyruk yöneticilerine yerel kuyruk yöneticisinin işlenmek üzere yeniden kullanılabilir olduğunu ve ileti gönderebilmesini sağlamak için MQSC komutunu RESUME QMGR ' yi kullanın. SUSPEND QMGR komutuna ilişkin işlemi geri çevirir.

## **MQSC komutlarının kullanılması**

MQSC komutlarını kullanmaya ilişkin bilgi için MQSC komutlarını kullanarak yerel denetim görevlerini gerçekleştirmebaşlıklı konuya bakın.

- Sözdizimi çizgesi
- <mark>2/05 Bakınız ["z/OSüzerinde RESUME QMGR komutunu kullanma" sayfa 886](#page-885-0)</mark>
- • ["Kullanım notları" sayfa 886](#page-885-0)
- • ["RESUME QMGR için parametre açıklamaları" sayfa 887](#page-886-0)

**Eşanlamlı**: Yok

<span id="page-885-0"></span>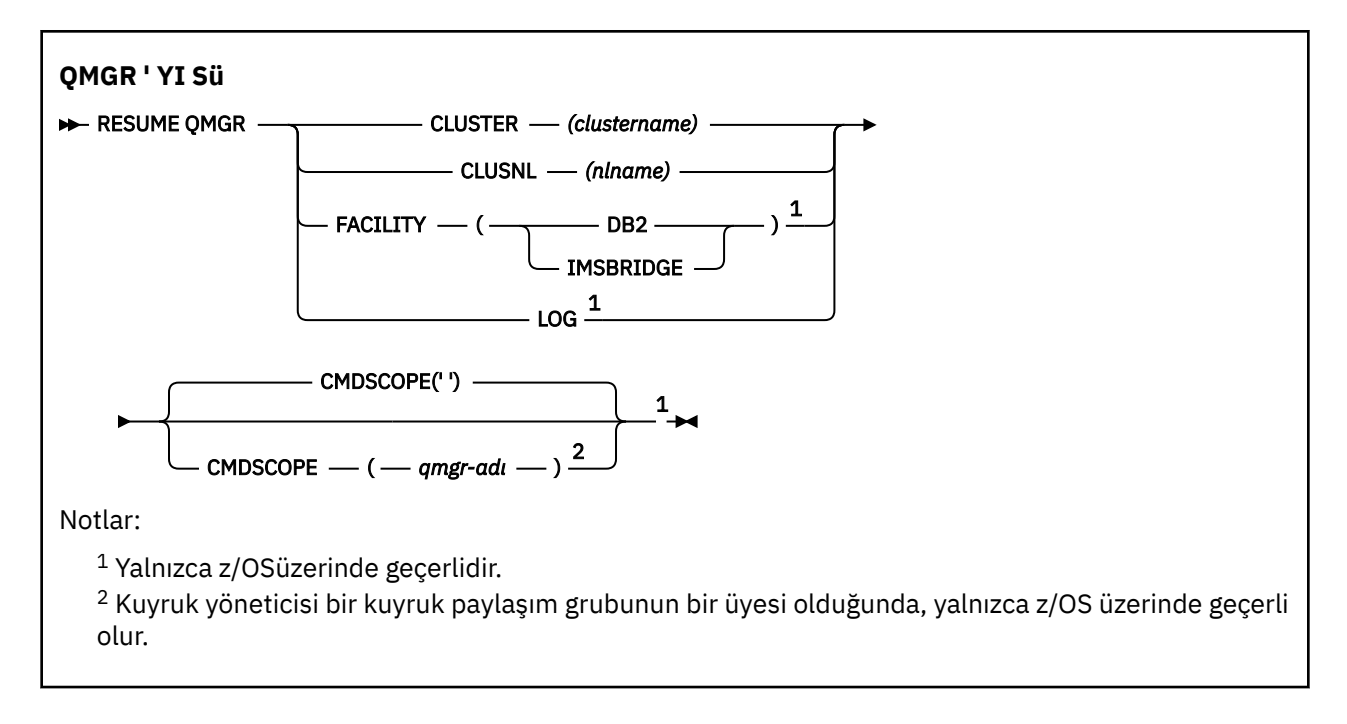

# **z/OSüzerinde RESUME QMGR komutunu kullanma**

 $z/0S$ 

RESUME QMGR can be used on z/OS. Komutta kullanılan parametrelere bağlı olarak, çeşitli kaynaklardan yayınlanabilir. Bu çizelgedeki simgelerle ilgili açıklamalar için bkz. z/OSüzerinde MQSC komutları yayınlayabileceğiniz kaynaklar.

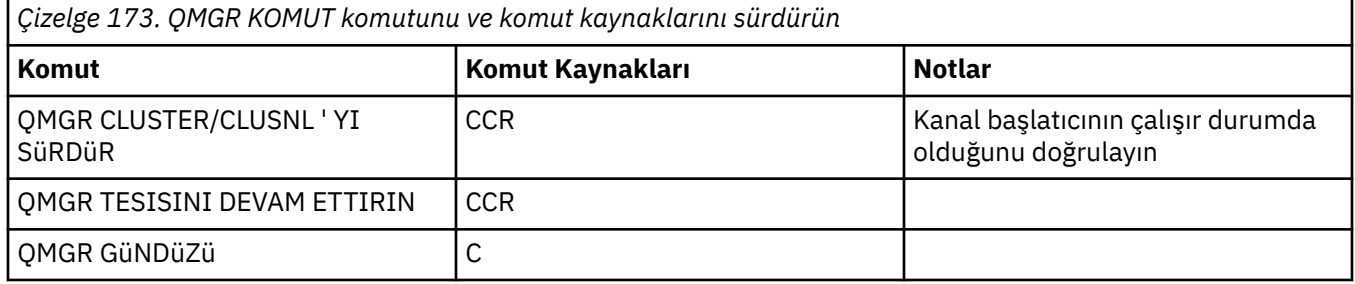

## **Kullanım notları**

- 1. Kunux **AIX AIX** Komut yalnızca AIX and Linuxüzerinde geçerlidir.
- 2. **Z/OS** z/OSüzerinde CLUSTER ya da CLUSNL tanımlıysa:
	- a. Kanal başlatıcı başlatılmamışsa komut başarısız olur.
	- b. Tüm hatalar, kanal başlatıcısının çalıştığı sistemdeki konsola bildirilir; komut veren sisteme bildirilmez.
- 3. z/OSüzerinde, CSQINP2' den RESUME QMGR CLUSTER *(clustername)* ya da RESUME QMGR COMMISION komutlarını yayınlayamazsınız.
- 4. This command, with the CLUSTER and CLUSNL parameters, is **değil** available on the reduced function form of IBM MQ for z/OS supplied with WebSphere Application Server.
- 5. **Z/OS** Z/OSüzerinde, yalnızca konsol üzerinden SUSPEND QMGR ve RESUME QMGR komutları desteklenir. Ancak, konsol ve komut sunucusu aracılığıyla diğer tüm SUSPEND ve RESUME komutlarının tümü desteklenir.

## <span id="page-886-0"></span>**RESUME QMGR için parametre açıklamaları**

### **KüME** *(CLUSTERNAME)*

Kullanılabilirliğin sürdürülebilmesi için kullanılan kümenin adı.

### **CLUSNL** *(nlname)*

Kullanılabilirliğin sürdürülmesi için bir küme listesi belirten ad listesinin adı.

## **Tesis**

Bağlantının yeniden kurulacağı olanağı belirler.

### **Db2**

Db2ile bağlantıyı yeniden kurar.

### **IMSKöprü**

Olağan IMS köprüsü etkinliğine devam eder.

Bu parametre yalnızca z/OSüzerinde geçerlidir.

### **LOG**

Önceki bir SUSPEND QMGR komutu tarafından askıya alınan kuyruk yöneticisine ilişkin günlüğe kaydetme ve güncelleme etkinliğini sürdürür. Yalnızca z/OS üzerinde geçerlidir. LOG belirtilirse, komut yalnızca z/OS konsolundan yayınlanabilir.

### **CMDSCOPE**

Bu parametre yalnızca z/OS için geçerlidir ve kuyruk yöneticisi bir kuyruk paylaşım grubunun bir üyesi olduğunda komutun nasıl çalışacağını belirtir.

**' '**

Komut, girilen kuyruk yöneticisininde çalışır. Bu varsayılan değerdir.

### *qmgr-adı*

Komut, kuyruk yöneticisinin kuyruk paylaşım grubunda etkin olduğunu belirterek, belirttiğiniz kuyruk yöneticisinden çalıştırılır.

Yalnızca kuyruk paylaşım grubu ortamı kullanıyorsanız ve komut sunucusu etkinleştirilmişse, komutun girildiği kuyruk yöneticisi dışında bir kuyruk yöneticisi adı belirleyebilirsiniz.

#### z/0S **RVERIFY SECURITY (set a user reverification flag) on z/OS**

Belirtilen tüm kullanıcılar için yeniden doğrulama işareti ayarlamak için MQSC komutunu RVERIFY SECURITY komutunu kullanın. Kullanıcı, o kullanıcı için bir sonraki güvenlik denetlendiğinde yeniden doğrulanır.

## **MQSC komutlarının kullanılması**

MQSC komutlarını kullanmaya ilişkin bilgi için MQSC komutlarını kullanarak yerel denetim görevlerini gerçekleştirmebaşlıklı konuya bakın.

You can issue this command from sources 2CR. Kaynak simgelerine ilişkin açıklamalar için bkz. z/OS üzerinde MQSC komutlarını yayınlayabileceğiniz kaynaklar.

### • Sözdizimi çizgesi

• ["RVERIFY SECURITY için parametre açıklamaları" sayfa 888](#page-887-0)

### **Eşanlamlı**: REV SEC

YENIDEN DOğRULAMA GüVENLIğI, RVERIFY SECURITY

<span id="page-887-0"></span>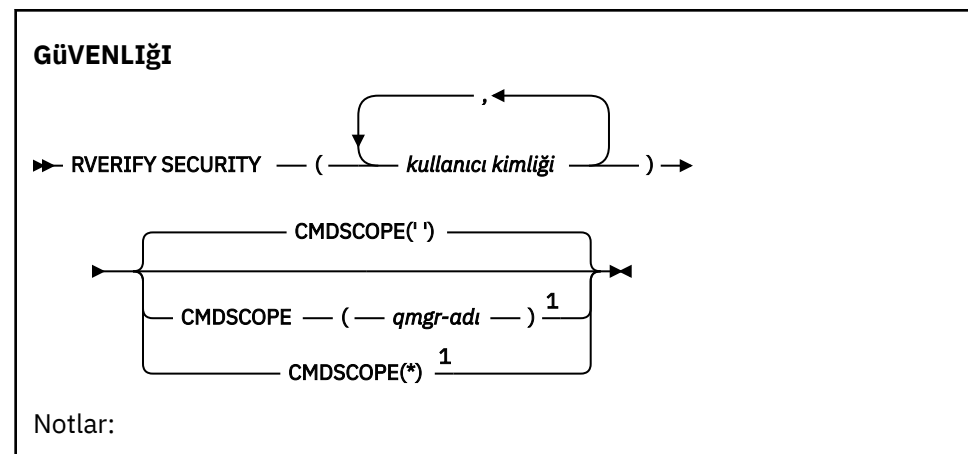

<sup>1</sup> Yalnızca kuyruk yöneticisi bir kuyruk paylaşım grubunun bir üyesi olduğunda geçerlidir.

## **RVERIFY SECURITY için parametre açıklamaları**

### *(kullanıcı kimlikleri ...)*

Bir ya da daha çok kullanıcı kimliği belirlemelisiniz. Belirtilen her bir kullanıcı kimliği, güvenlik denetimi gerektiren o kullanıcı adına bir sonraki istek yayınlansa, imzalanır ve yeniden oturum açmasını sağlar.

### **CMDSCOPE**

Bu parametre, kuyruk yöneticisi bir kuyruk paylaşım grubunun bir üyesi olduğunda komutun nasıl çalışacağını belirtir.

CMDSCOPE, ilk kullanıma hazırlama giriş veri kümesi CSQINP1' den verilen komutlar için kullanılamaz.

**' '**

Komut, girilen kuyruk yöneticisininde çalışır. Bu varsayılan değerdir.

### *qmgr-adı*

Komut, kuyruk yöneticisinin kuyruk paylaşım grubunda etkin olduğunu belirterek, belirttiğiniz kuyruk yöneticisinden çalıştırılır.

Yalnızca kuyruk paylaşım grubu ortamı kullanıyorsanız ve komut sunucusu etkinleştirilmişse, komutun girildiği kuyruk yöneticisi dışında bir kuyruk yöneticisi adı belirleyebilirsiniz.

**\***

Komut yerel kuyruk yöneticisinde çalışır ve kuyruk paylaşım grubundaki her etkin kuyruk yöneticisine de iletilir. Bunun etkisi, kuyruk paylaşım grubundaki her kuyruk yöneticisinde komutla aynı komutu girmenin aynıdır.

### $z/0S$

# **z/OSüzerindeki SET ARCHEVE (arşiv sistem ayarlarını değiştir)**

Başlangıçta kuyruk yöneticisi başlatma sırasında sistem parametre biriminiz tarafından ayarlanan belirli arşiv sistemi parametre değerlerini dinamik olarak değiştirmek için MQSC komut SET ARCHEVE ' i kullanın.

## **MQSC komutlarının kullanılması**

MQSC komutlarını kullanmaya ilişkin bilgi için MQSC komutlarını kullanarak yerel denetim görevlerini gerçekleştirmebaşlıklı konuya bakın.

You can issue this command from sources 12CR. Kaynak simgelerine ilişkin açıklamalar için bkz. z/OS üzerinde MQSC komutlarını yayınlayabileceğiniz kaynaklar.

- Sözdizimi çizgesi
- • ["SET ARCHEVE için kullanım notları" sayfa 889](#page-888-0)
- <span id="page-888-0"></span>• ["SET ARCHEVE için değiştirge açıklamaları" sayfa 890](#page-889-0)
- • ["Parametre bloğu" sayfa 890](#page-889-0)

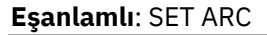

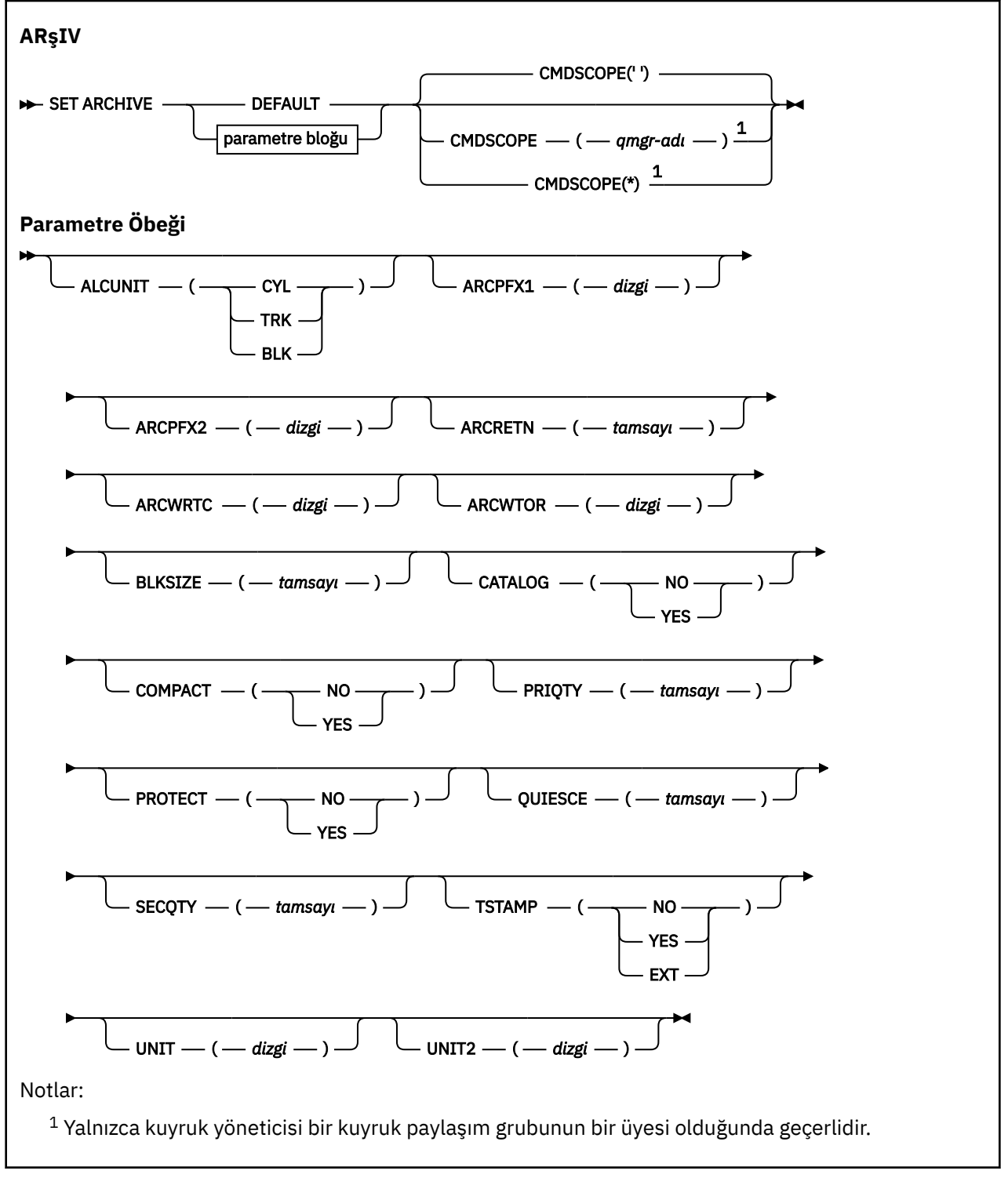

## **SET ARCHEVE için kullanım notları**

- 1. Yeni değerler sonraki arşiv günlüğü boşaltma sırasında kullanılır.
- 2. Kuyruk yöneticisi, ZPARM ' deki değerleri alır, bu nedenle önceki döngüde kullandığınız **SET ARCHIVE** değerleri kaybedilir.

<span id="page-889-0"></span>Değerleri kalıcı olarak değiştirmek için, CSQ6SYSP parametrelerini değiştirin ve parametre modülünü yeniden oluşturun ya da **SET ARCHIVE** komutlarını CSQINP2 bitiştirilmesinde bir veri kümesine yerleştirin.

## **SET ARCHEVE için değiştirge açıklamaları**

### **CMDSCOPE**

Bu parametre yalnızca z/OS için geçerlidir ve kuyruk yöneticisi bir kuyruk paylaşım grubunun bir üyesi olduğunda komutun nasıl çalışacağını belirtir.

CMDSCOPE, ilk kullanıma hazırlama giriş veri kümesi CSQINP1' den verilen komutlar için kullanılamaz. **' '**

Komut, girilen kuyruk yöneticisininde çalışır. Bu varsayılan değerdir.

#### *qmgr-adı*

Komut, kuyruk yöneticisinin kuyruk paylaşım grubunda etkin olduğunu belirterek, belirttiğiniz kuyruk yöneticisinden çalıştırılır.

Yalnızca kuyruk paylaşım grubu ortamı kullanıyorsanız ve komut sunucusu etkinleştirilmişse, girildiği kuyruk yöneticisi dışında bir kuyruk yöneticisi adı belirleyebilirsiniz.

İlk kullanıma hazırlama giriş veri kümesinden ( CSQINP1) yayınlanan komutlar için CMDSCOPE ( *qmgr-adı)* komutunu kullanamazsınız.

**\***

Komut yerel kuyruk yöneticisinde çalışır ve kuyruk paylaşım grubundaki her etkin kuyruk yöneticisine de iletilir. Bunun etkisi, kuyruk paylaşım grubundaki her kuyruk yöneticisinde komutla aynı komutu girmenin aynıdır.

You cannot use CMDSCOPE(\*) for commands issued from CSQINP1.

### **VARSAYILAN**

 $z/0S$ 

Tüm arşiv sistemi parametrelerini, kuyruk yöneticisi başlatma sırasında ayarlanan değerlere sıfırlar.

### **Parametre bloğu**

Bu parametrelere ilişkin eksiksiz açıklamalar için bkz. CSQ6ARVPkomutunu kullanma.

Değiştirge öbeği, değiştirmek istediğiniz aşağıdaki değiştirgelerden herhangi biri ya da daha fazlası:

### **ALCUNIT**

Birincil ve ikincil alan ayırmalarının yapıldığı birimi belirtir.

Aşağıdakilerden birini belirtin:

**CYL**

Silindir

**trk**

İzler

**BLK**

Bloklar

### **ARCPFX1**

İlk arşiv günlüğü veri kümesi adına ilişkin öneki belirtir.

Veri kümelerinin nasıl adlandırılacağını ve ARCPFX1uzunluğuna ilişkin kısıtlamalar için [TSTAMP](#page-891-0) parametresine bakın.

### **ARCPFX2**

İkinci arşiv günlüğü veri kümesi adına ilişkin öneki belirtir.

Veri kümelerinin nasıl adlandırılacağını ve ARCPFX2uzunluğuna ilişkin kısıtlamalar için [TSTAMP](#page-891-0) parametresine bakın.

### **ARCRETN**

Arşiv günlüğü veri kümesi yaratıldığında kullanılacak alıkoyma süresini (gün olarak) belirtir.

Parametrenin sıfır-9999 aralığında olması gerekir.

Arşiv günlüğü veri kümelerinin atılmasıyla ilgili daha fazla bilgi için bakınız: Discarding archive log data sets.

#### **IRTC**

Arşive ilişkin arşiv günlüğü veri kümelerine ilişkin iletiler için z/OS yönlendirme kodlarının listesini belirtir.

Her biri 1-16 aralığında bir değer içeren en fazla 14 yöneltme kodu belirtin. En az bir kod belirtmeniz gerekir. Kodları, boşluklara göre değil, virgüllerle ayırın.

z/OS yöneltme kodlarıyla ilgili daha fazla bilgi için *z/OS MVS System Messages* elkitaplarının birimlerinden birinde *[Message description](https://www.ibm.com/docs/en/zos/2.5.0?topic=introduction-message-description)* (İleti açıklaması) içindeki *Yöneltme kodları* başlıklı konuya bakın.

#### **ARTCWOR**

Bir arşiv günlüğü veri kümesini bağlama girişiminde bulunmadan önce, operatöre bir iletinin gönderilip gönderilmeyeceğini ve alınan bir yanıtı belirtir.

Diğer IBM MQ kullanıcıları, veri kümesi takılıncaya kadar beklemek zorunda kalabilirler, ancak IBM MQ iletiyi yanıtlamayı beklerken bunlar etkilenmez.

Aşağıdakilerden birini belirtin:

#### **EVET**

Aygıtın arşiv günlüğü veri kümelerini takmak için uzun bir süre gerekir. Örneğin, bir manyetik bant sürücüsü. (Eşanlamlı **Y**' dir.)

#### **HAYIR**

Cihazın uzun gecikmeleri yok. Örneğin, DASD. (Eşanlamlı **N**' dir.)

#### **BLKSIZE**

Arşiv günlüğü veri kümesinin öbek büyüklüğünü belirtir. Belirlediğiniz öbek büyüklüğü, UNIT parametresinde belirlediğiniz aygıt tipiyle uyumlu olmalıdır.

Parametre 4 097-28 672 aralığında olmalıdır. Belirlediğiniz değer, 4 096 'nın birden çok katına yuvarlanır.

Bu parametre, depolama yönetimi altsistemi (SMS) tarafından yönetilen veri kümeleri için dikkate alınmaz.

### **KATALOG**

Arşiv günlüğü veri kümelerinin, birincil tümleşik katalog olanağı (ICF) kataloğunun kataloğa alınıp alınmayacağını belirler.

Aşağıdakilerden birini belirtin:

### **HAYIR**

Arşiv günlüğü veri kümeleri kataloğa alınmadı. (Eşanlamlı **N**' dir.)

### **EVET**

Arşiv günlüğü veri kümeleri kataloğa alındı. (Eşanlamlı **Y**' dir.)

### **sıkıştırılmış**

Arşiv günlüklerine yazılan verilerin sıkıştırılıp sıkıştırılmayacağını belirtir. Bu seçenek, yalnızca geliştirilmiş veri kaydı yeteneği (IDRC) özelliğine sahip 3480 ya da 3490 aygıtları için geçerlidir. Bu özellik açıldığında, manyetik bant denetim birimindeki donanım, verileri normalden çok daha yüksek bir yoğunlukta yazar ve her birimdeki daha fazla veri için izin verir. IDRC aksamıyla 3480 aygıtı ya da 3490 temel modeli olan bir 3480 aygıtı kullanmayacaksa, NO değerini 3490Ebelirtin. Verilerin sıkıştırılacaksa YES (Evet) değerini belirleyin.

Aşağıdakilerden birini belirtin:

### <span id="page-891-0"></span>**HAYIR**

Veri kümelerini düzenlemeyin. (Eşanlamlı **N**' dir.)

### **EVET**

Veri kümelerini sıkıştır. (Eşanlamlı **Y**' dir.)

### **PRIQTY**

ALCUNITS içindeki DASD veri kümelerine ilişkin birincil alan ayırmasını belirler.

Değerin sıfırdan büyük olması gerekir.

Bu değer, günlük veri kümesinin ya da ilgili BSDS ' nin (hangisi daha büyükse) bir kopyası için yeterli olmalıdır.

### **KORU**

Veri kümeleri oluşturulduğunda, arşiv günlüğü veri kümelerinin ayrık ESM (dış güvenlik yöneticisi) profilleri tarafından korunup korunmayacağını belirtir.

Aşağıdakilerden birini belirtin:

### **HAYIR**

Tanıtımlar yaratılmaz. (Eşanlamlı **N**' dir.)

### **EVET**

Ayrık veri kümesi profilleri, günlükler yüklendiğinde oluşturulur. (Eşanlamlı **Y**' dir.) YES (Evet) değerini belirlerseniz:

- ESM koruması IBM MQiçin etkin olmalıdır.
- IBM MQ adresi alanıyla ilişkilendirilen kullanıcı kimliğinin bu tanıtımları yaratma yetkisi olmalıdır.
- Manyetik bantta arşivleniyorsanız, TAPEVOL sınıfının etkin olması gerekir.

Tersi durumda, yük boşaltma işlemi başarısız olur.

### **QUIES**

MODE QUIESCE belirtimiyle bir ARCHIVE LOG komutu verildiğinde, susturma için izin verilen saniye cinsinden süre üst sınırını belirler.

Parametre, 1 ile 999 arasında bir değer olmalıdır.

### **SECQTY**

ALCUNITS içindeki DASD veri kümelerine ilişkin ikincil alan ayırmasını belirler.

Parametrenin sıfırdan büyük olması gerekir.

### **TSTAMP**

Arşiv günlüğü veri kümesi adının içinde bir zaman damgası olup olmadığını belirtir.

Aşağıdakilerden birini belirtin:

### **HAYIR**

Adlar zaman damgası içermez. (Eşanlamlı **N**' dir.) Arşiv günlüğü veri kümeleri adı:

*arcpfxi*.A *nnnnnnn*

Burada *arcpfxi* , ARCPFX1 ya da ARCPFX2tarafından belirlenen veri kümesi adı önekidir. *arcpfxi* , en çok 35 karakter olabilir.

### **EVET**

Adlar bir zaman damgası içerir. (Eşanlamlı **Y**' dir.) Arşiv günlüğü veri kümeleri adı:

*arcpfxi.cyyddd*.T *hhmmsst*.A *nnnnnnn*

where *c* is 'D' for the years up to and including 1999 or 'E' for the year 2000 and later, and *arcpfxi* is the data set name prefix specified by ARCPFX1 or ARCPFX2. *arcpfxi* , en çok 19 karakter olabilir.

### **Uzt**

Adlar bir zaman damgası içerir. Arşiv günlüğü veri kümeleri adı:

*arcpfxi*.D *yyyyddd*.T *hhmmsst*.A *nnnnnnn*

Burada *arcpfxi* , ARCPFX1 ya da ARCPFX2tarafından belirlenen veri kümesi adı önekidir. *arcpfxi* , en çok 17 karakter olabilir.

### **birim**

Arşiv günlüğü veri kümesinin ilk kopyasını depolamak için kullanılan aygıtın aygıt tipini ya da birim adını belirtir.

1-8 karakter arasında bir aygıt tipi ya da birim adı belirleyin.

DASD ' yi arşivlediğinizde, sınırlı birim aralığına sahip bir soysal aygıt tipi belirleyebilirsiniz.

### **UNIT2**

Arşiv günlüğü veri kümelerinin ikinci kopyasını depolamak için kullanılan aygıtın aygıt tipini ya da birim adını belirtir.

1-8 karakter arasında bir aygıt tipi ya da birim adı belirleyin.

Bu parametre boşsa, UNIT parametresi için ayarlanan değer kullanılır.

#### Multi **Çoklu platformlarda SET AUTHREC (yetki kayıtlarını ayarla)**

Bir profil adıyla ilişkili yetki kayıtlarını ayarlamak için SET AUTHREC MQSC komutunu kullanın.

## **MQSC komutlarının kullanılması**

MQSC komutlarını kullanmaya ilişkin bilgi için MQSC komutlarını kullanarak yerel denetim görevlerini gerçekleştirmebaşlıklı konuya bakın.

- • [Sözdizimi çizgesi](#page-893-0)
- • ["Parametre açıklamaları" sayfa 895](#page-894-0)
- • [SET AUTHREC için kullanım notları](#page-897-0)

Seçebileceğiniz seçeneklere ilişkin ek bilgi için bkz. ["setmqaut \(yetki ver ya da iptal et\)" sayfa 177](#page-176-0) .

<span id="page-893-0"></span>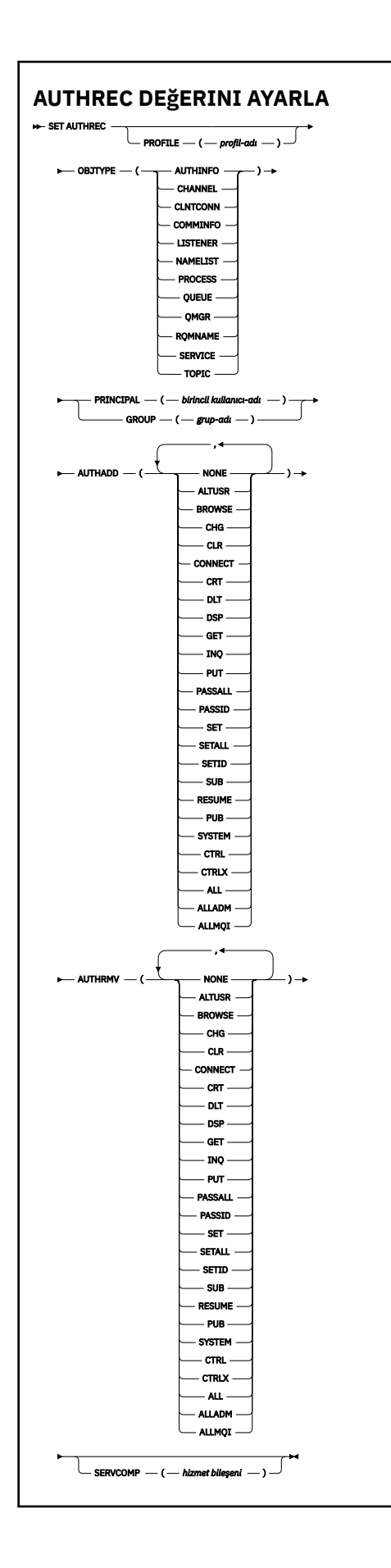

## <span id="page-894-0"></span>**Parametre açıklamaları**

### **PROFILE (***tanıtı-adı***)**

Yetki kayıtlarının görüntüleneceği nesnenin ya da soysal tanıtımın adı. **OBJTYPE** parametresi QMGRdeğilse bu parametre gereklidir; bu durumda bu parametre atlanabilir.

Genel tanıtımlar ve genel arama karakterleriyle ilgili ek bilgi için AIX, Linux, and Windowsüzerinde OAM soysal profillerinin kullanılması başlıklı konuya bakın.

### **NESNE TüRü**

Tanıtımın gönderme yaptığı nesnenin tipi. Aşağıdaki değerlerden birini belirtin:

### **AUTHINFO**

Kimlik doğrulama bilgileri kaydı

**Kanal**

Kanal

**CLNTCONN**

İstemci bağlantı kanalı

#### **TAMAMLANDI**

İletişim bilgileri nesnesi

**DINLEYICI**

Dinleyici

**ADı LISTESI**

Ad listesi

**Süreç** Süreç

**kuyruk**

Kuyruk

**QMGR**

Kuyruk yöneticisi

#### **RQMNAME**

Uzak kuyruk yöneticisi

### **HİZMET**

Hizmet

**Konu**

Konu

### **BIRINCIL kullanıcı (***birincil kullanıcı-adı***)**

Birincil kullanıcı adı. Bu, belirlenen tanıtıma ilişkin yetki kayıtlarını ayarlayabileceği kullanıcının adıdır. IBM MQ for Windowsüzerinde, birincil kullanıcının adı isteğe bağlı olarak şu biçimde belirtilen bir etki alanı adını içerebilir: user@domain.

BIRINCIL kullanıcı ya da GRUP belirtmeniz gerekir.

### **GROUP (***grup-adı***)**

Bir grup adı. Bu, belirlenen tanıtıma ilişkin yetki kayıtlarının ayarlanacağı kullanıcı grubunun adıdır. Yalnızca bir ad belirtebilirsiniz; bu ad, var olan bir kullanıcı grubunun adı olmalıdır.

**Yalan Mindows Y**alnızca IBM MQ for Windows için, grup adı isteğe bağlı olarak aşağıdaki biçimde belirtilen bir etki alanı adını içerebilir:

GroupName@domain

BIRINCIL kullanıcı ya da GRUP belirtmeniz gerekir.

### **OTOMATIK EKLE**

Yetki kayıtlarına eklenecek yetkilerin listesi. Aşağıdaki değerlerin herhangi bir birleşimini belirtin:

### **YOK**

Yetki yok

### **ALTUSR**

MQI çağrısında alternatif bir kullanıcı kimliği belirtin

### **Göz At**

BROWSE seçeneğiyle bir **MQGET** çağrısı yayınlayarak kuyruktan ileti alma

### **CHG**

Uygun komut kümesini kullanarak, belirtilen nesnenin özniteliklerini değiştir

### **KLR**

Bir kuyruğun ya da konunun temizlenmesi

### **CONNECT**

**MQCONN** çağrısı yayınlayarak bir uygulamayı kuyruk yöneticisine bağla

### **CRT**

Uygun komut kümesini kullanarak belirtilen tipte nesneler yarat

### **DLT**

Uygun komut kümesini kullanarak belirtilen nesneyi sil

### **DSP**

Belirtilen nesnenin özniteliklerini uygun komut kümesini kullanarak görüntüle

### **GET**

Bir **MQGET** çağrısı yayınlayarak kuyruktan ileti alma

### **GÇÇ**

Bir **MQINQ** çağrısı yayınlayarak belirli bir kuyrukta sorgu yapma

### **PUT**

Bir **MQPUT** çağrısı yayınlayarak belirli bir kuyruğa ileti yerleştirme

### **TAMAMLAYıN**

Tüm bağlamı geçir

### **PASSID (KIMLIK)**

Kimlik bağlamını geçir

### **Belirle**

Bir **MQSET** çağrısı yayınlayarak kuyruktaki öznitelikleri ayarlama

### **SETALL (TÜMÜ)**

Kuyruktaki tüm bağlamı ayarla

### **SETID**

Bir kuyrukta kimlik bağlamını ayarlama

### **Sub**

**MQSUB** çağrısını kullanarak bir konu aboneliği oluşturma, değiştirme ya da sürdürme

### **Sürdür**

MQSUB çağrılarını kullanarak aboneliği sürdürme

### **PUB**

**MQPUT** aramasını kullanarak bir konu hakkında ileti yayınlama

### **SYSTEM**

İç sistem işlemleri için kuyruk yöneticisinde ayrıcalıklı işlemler gerçekleştirme yetkisi olan asıl adlara ya da gruplara yetki verin.

### **Ctrl**

Belirtilen kanalı, dinleyiciyi ya da hizmeti başlatır ve durdurur ve belirtilen kanala ping komutu gönder

## **KTRLX**

Belirtilen kanalı sıfırla ya da çözümle

### **TÜMÜ**

Nesneyle ilgili tüm işlemleri kullan

all yetkisi, nesne tipine uygun yetkilerin alladm, allmqive system birleşmesiyle eşdeğerdir.

### **ALLADM**

Nesneyle ilgili tüm denetim işlemlerini gerçekleştir

### **ALLMQI**

Nesneyle ilgili tüm MQI çağrılarını kullan

### **AUTHRMV**

Yetki kayıtlarından kaldırılacak yetkilerin listesi. Aşağıdaki değerlerin herhangi bir birleşimini belirtin:

### **YOK**

Yetki yok

### **ALTUSR**

MQI çağrısında alternatif bir kullanıcı kimliği belirtin

#### **Göz At**

BROWSE seçeneğiyle bir **MQGET** çağrısı yayınlayarak kuyruktan ileti alma

### **CHG**

Uygun komut kümesini kullanarak, belirtilen nesnenin özniteliklerini değiştir

### **KLR**

Bir kuyruğun ya da konunun temizlenmesi

### **CONNECT**

**MQCONN** çağrısı yayınlayarak bir uygulamayı kuyruk yöneticisine bağla

### **CRT**

Uygun komut kümesini kullanarak belirtilen tipte nesneler yarat

### **DLT**

Uygun komut kümesini kullanarak belirtilen nesneyi sil

#### **DSP**

Belirtilen nesnenin özniteliklerini uygun komut kümesini kullanarak görüntüle

### **GET**

Bir **MQGET** çağrısı yayınlayarak kuyruktan ileti alma

### **GÇÇ**

Bir **MQINQ** çağrısı yayınlayarak belirli bir kuyrukta sorgu yapma

#### **PUT**

Bir **MQPUT** çağrısı yayınlayarak belirli bir kuyruğa ileti yerleştirme

#### **TAMAMLAYıN**

Tüm bağlamı geçir

#### **PASSID (KIMLIK)**

Kimlik bağlamını geçir

#### **Belirle**

Bir **MQSET** çağrısı yayınlayarak kuyruktaki öznitelikleri ayarlama

### **SETALL (TÜMÜ)**

Kuyruktaki tüm bağlamı ayarla

### **SETID**

Bir kuyrukta kimlik bağlamını ayarlama

### **Sub**

**MQSUB** çağrısını kullanarak bir konu aboneliği oluşturma, değiştirme ya da sürdürme

#### **Sürdür**

MQSUB çağrılarını kullanarak aboneliği sürdürme

### **PUB**

**MQPUT** aramasını kullanarak bir konu hakkında ileti yayınlama

### **SYSTEM**

İç sistem işlemleri için kuyruk yöneticisini kullan

<span id="page-897-0"></span>**Ctrl**

Belirtilen kanalı, dinleyiciyi ya da hizmeti başlatır ve durdurur ve belirtilen kanala ping komutu gönder

### **KTRLX**

Belirtilen kanalı sıfırla ya da çözümle

### **TÜMÜ**

Nesneyle ilgili tüm işlemleri kullan

all yetkisi, nesne tipine uygun yetkilerin alladm, allmqive system birleşmesiyle eşdeğerdir.

### **ALLADM**

Nesneyle ilgili tüm denetim işlemlerini gerçekleştir

### **ALLMQI**

Nesneyle ilgili tüm MQI çağrılarını kullan

**Not:** SETID ya da SETALL yetkisini kullanmak için, hem uygun kuyruk nesnesinde, hem de kuyruk yöneticisi nesnesinde yetkilerin verilmesi gerekir.

### **SERVCOMP (***hizmet-bileşeni***)**

Bilgilerin ayarlanacağı yetkilendirme hizmetinin adı.

Bu parametreyi belirtirseniz, yetkilerin geçerli olduğu yetkilendirme hizmetinin adını belirtir. Bu parametreyi atlarsanız, yetki kaydı, yetki hizmetlerinin zincirleme olarak uygulanmasına ilişkin kurallara uygun olarak, kayıtlı yetkilendirme hizmetleri kullanılarak belirlenir.

## **SET AUTHREC için kullanım notları**

Eklenecek yetkiler listesi ve kaldırılacak yetkiler listesi çakışmamalıdır. Örneğin, görüntüleme yetkisi ekleyemez ve aynı komutla görüntüleme yetkisini kaldıramazsınız. Bu kural, yetkiler farklı seçenekler kullanılarak ifade edilse bile geçerlidir. Örneğin, DSP yetkisi ALLADM yetkisiyle çakıştığından aşağıdaki komut başarısız olur:

```
SET AUTHREC PROFILE(*) OBJTYPE(QUEUE) PRINCIPAL(PRINC01) AUTHADD(DSP) AUTHRMV(ALLADM)
```
Bu çakışma davranışının kural dışı durumu ALL yetkisidir? Aşağıdaki komut önce TÜM yetkileri ekler, daha sonra SETID yetkisini kaldırır:

```
SET AUTHREC PROFILE(*) OBJTYPE(QUEUE) PRINCIPAL(PRINC01) AUTHADD(ALL) AUTHRMV(SETID)
```
Aşağıdaki komut önce TÜM yetkileri kaldırır ve ardından DSP yetkisini ekler:

SET AUTHREC PROFILE(\*) OBJTYPE(QUEUE) PRINCIPAL(PRINC01) AUTHADD(DSP) AUTHRMV(ALL)

Komutta hangi sırada sağlandıklarına bakılmaksızın, önce ALL işlenir.

### **İlgili kavramlar**

AIX and Linux üzerinde OAM kullanıcı tabanlı izinler

### **İlgili başvurular**

["dmpmqaut \(döküm MQ yetkileri\)" sayfa 45](#page-44-0)

Bir dizi IBM MQ nesne tipi ve profili için geçerli yetkilerin bir listesini dökümünü alır.

["setmqaut \(yetki ver ya da iptal et\)" sayfa 177](#page-176-0)

Yetkileri bir tanıtıma, nesneye ya da nesne sınıfına çevirin. Yetkiler, herhangi bir sayıda birincil kullanıcıya ya da gruba verilebilir ya da bunlardan geri alınabilir.

["DISPLAY AUTHREC \(yetki kayıtlarını görüntüle\) on Multiplatforms" sayfa 625](#page-624-0) Bir tanıtım adıyla ilişkili yetki kayıtlarını görüntülemek için MQSC DISPLAY AUTHREC komutunu kullanın.

# **SET CHLAUTH (kanal kimlik doğrulama kaydı yarat ya da değiştir)**

Bir kanal kimlik doğrulaması kaydı yaratmak ya da değiştirmek için MQSC komut SET CHLAUTH komutunu kullanın.

## **MQSC komutlarının kullanılması**

MQSC komutlarını kullanmaya ilişkin bilgi için MQSC komutlarını kullanarak yerel denetim görevlerini gerçekleştirmebaşlıklı konuya bakın.

 $z/0S$ You can issue this command from sources 2CR. Kaynak simgelerine ilişkin açıklamalar için bkz. z/OS üzerinde MQSC komutlarını yayınlayabileceğiniz kaynaklar.

- Sözdizimi çizgesi
- • [Kullanım notları](#page-899-0)
- • [Parametreler](#page-900-0)

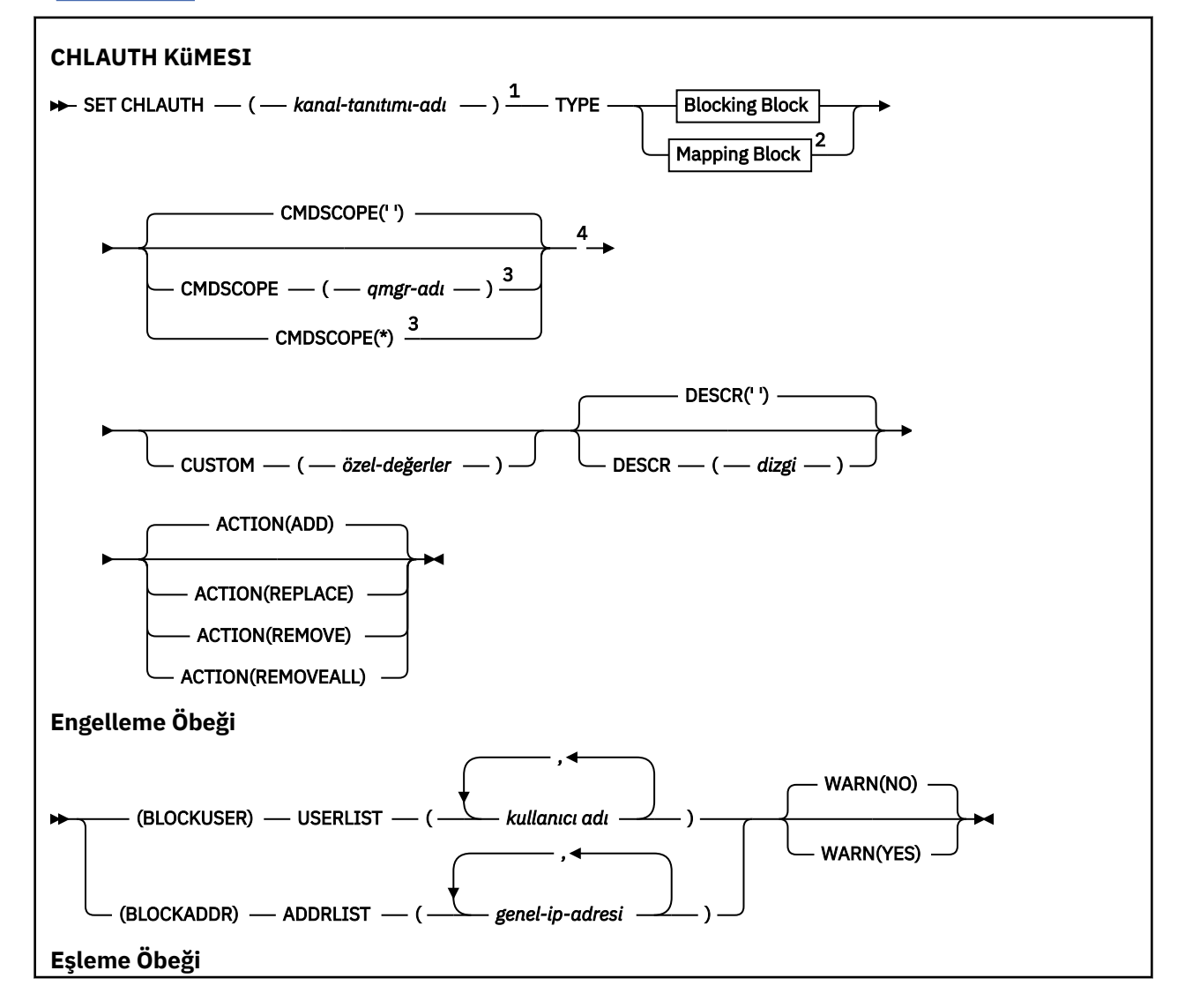

<span id="page-899-0"></span>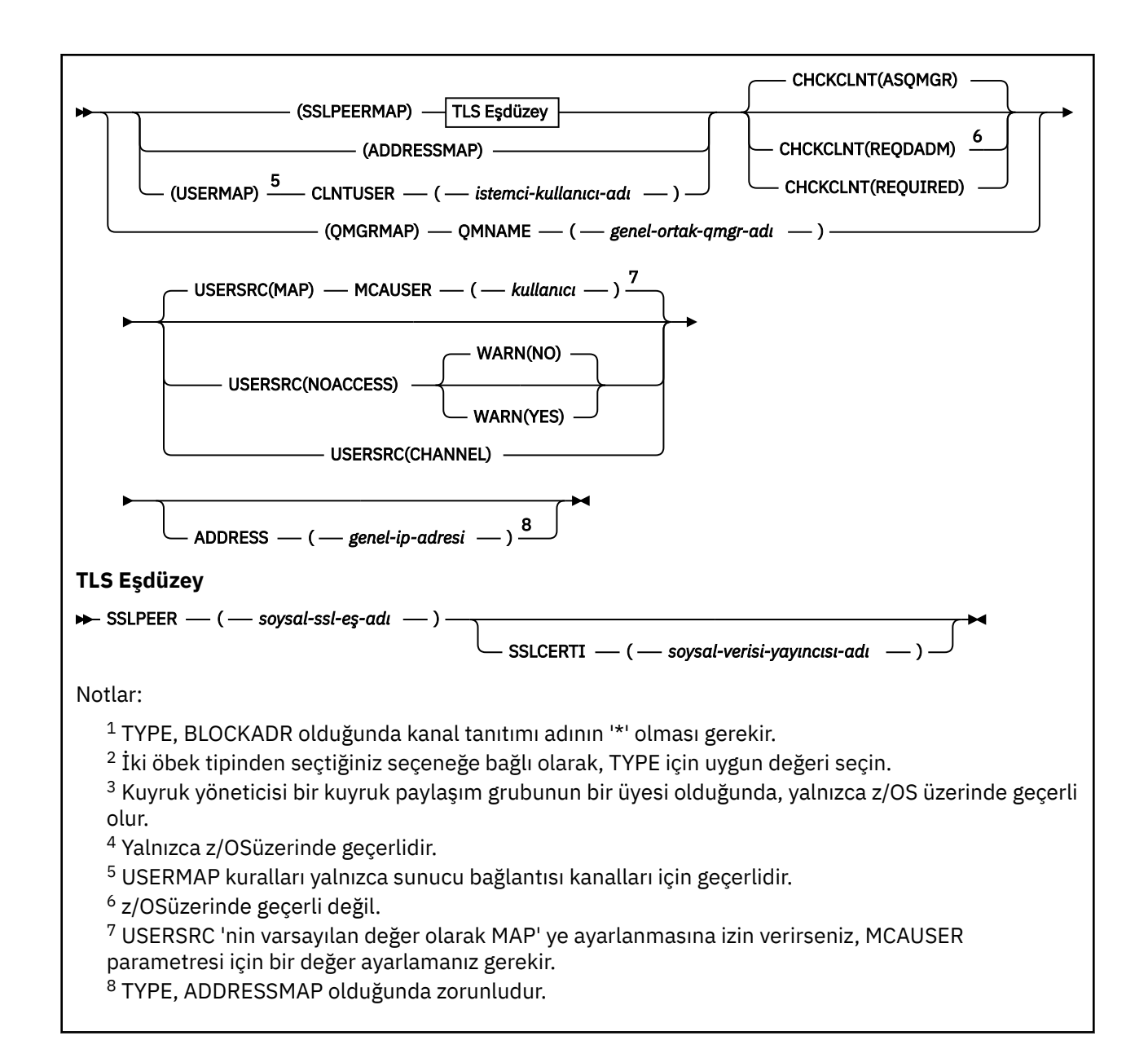

## **Kullanım notları**

Aşağıdaki çizelge, her **ACTION**değeri için geçerli olan parametrelerin geçerli olduğunu göstermektedir:

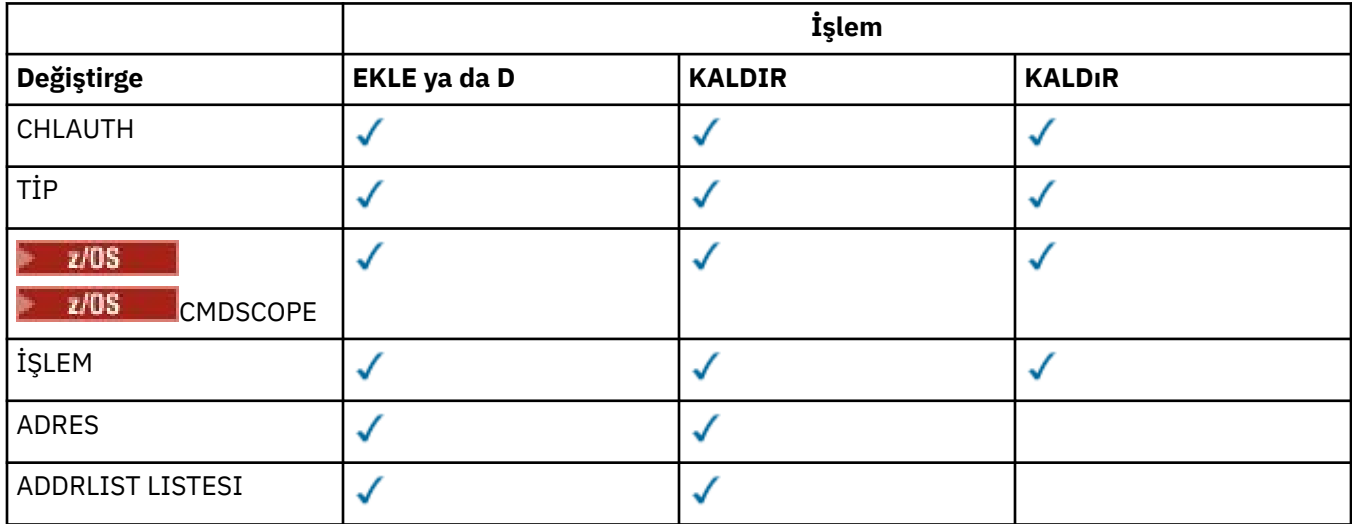
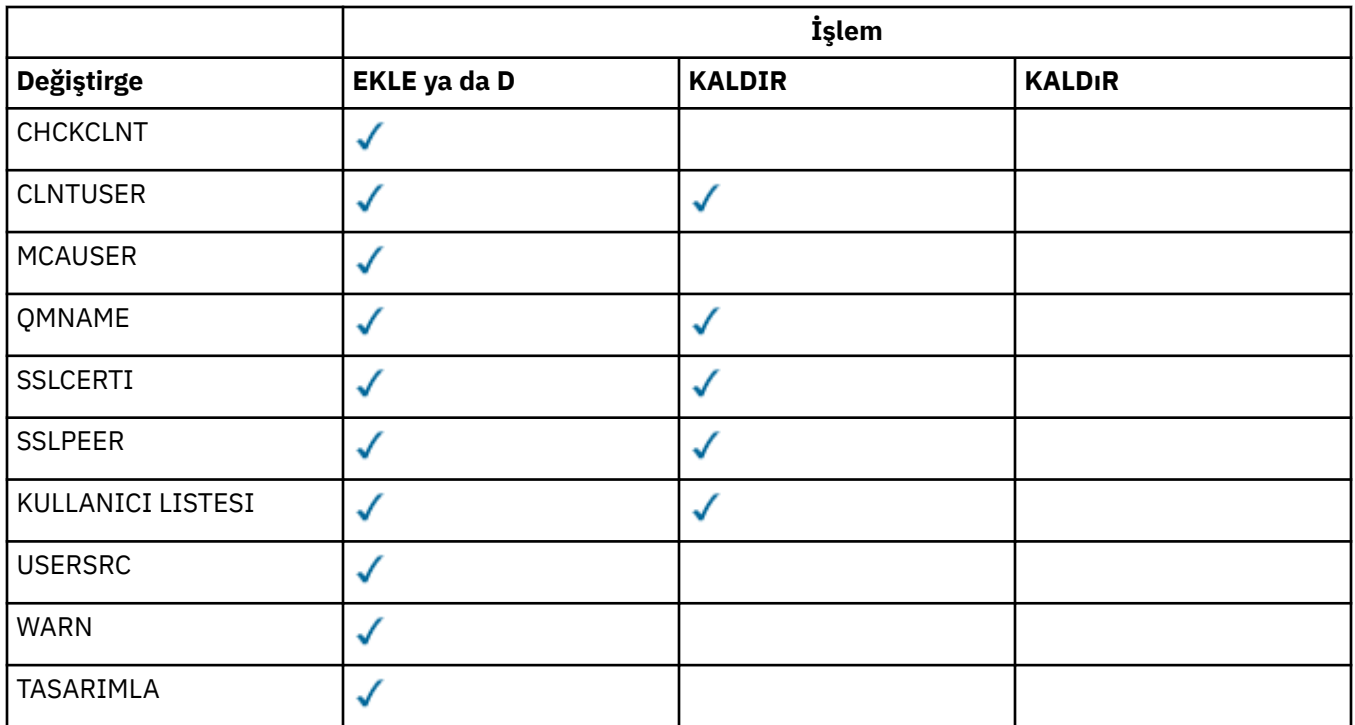

Aşağıdakileri unutmayın:

- CHLAUTH kuralları herhangi bir kanal için kullanılabilir
- USERMAP kuralları geçerli, yalnızca sunucu bağlantısı kanalları için geçerlidir.
- Kanalın MCAUSER eşlenmesi gibi değişiklikler, yalnızca bir kanal başlatılırken yürürlüğe girsin.

Bu nedenle, bir kanal zaten çalışıyorsa, CHLAUTH kuralı değişikliklerinin yürürlüğe girmesi için kanal durdurulmalı ve yeniden başlatılmalıdır.

## **Parametreler**

#### *kanal-tanıtımı-adı*

Kanal kimlik denetimi yapılandırmasını ayarlıyorsanız, kanal ya da kanal kümesinin adı. Bir kanal kümesi belirtmek için joker karakterler olarak, herhangi bir konumda bir ya da daha çok yıldız işareti (\*) kullanabilirsiniz. **TYPE** öğesini BLOCKADDRolarak ayarlarsanız, genel kanal adını tüm kanal adlarıyla eşleşen tek bir yıldız işaretine ayarlamalısınız. z/OS üzerinde, soysal kanal adı yıldız işareti içeriyorsa tırnak işareti içinde olmalıdır.

#### **TİP**

#### **TYPE** parametresi, **channel-profile-name** parametresini izlemelidir.

İzin verilen iş ortağı ayrıntılarının ya da eşlemelerinin MCAUSER değerine ayarlanacak kanal kimlik doğrulaması kaydı tipi. Bu parametre gereklidir. Aşağıdaki değerler kullanılabilir:

#### **BLOCKUSER**

Bu kanal doğrulama kaydı, belirli bir kullanıcının ya da kullanıcıların bağlanmasını önler. BLOCKUSER parametresine bir KULLANICI LISTESIeşlik etmelidir.

#### **BLOCKADDR**

Bu kanal doğrulama kaydı, belirli bir IP adresi ya da adreslerinden gelen bağlantıları engeller. BLOCKADDR parametresinin yanında bir ADDRLISTeşlik etmesi gerekir. BLOCKADR, kanal adı bilinmeden önce dinleyiciye çalışır.

#### **SSLPEERMAP**

Bu kanal doğrulama kaydı, TLS Ayırt Edici Adları (DN ' ler) ile MCAUSER değerlerini eşler. SSLPEERMAP parametresinin yanında bir SSLPEEReşlik etmesi gerekir.

#### **AYRıNTıLAR**

Bu kanal doğrulama kaydı, IP adreslerini MCAUSER değerlerine eşler. ADDRESSMAP parametresine ADDRESSeşlik etmelidir. ADDRESSMAP kanalda çalışır.

#### **USERMAP**

Bu kanal kimlik doğrulama kaydı eşlemleri, MCAUSER değerlerine ilişkin kullanıcı kimliklerini bildirir. USERMAP parametresine CLNTUSEReşlik etmelidir.

#### **QMGRMAP**

Bu kanal doğrulama kaydı, uzak kuyruk yöneticisi adlarını MCAUSER değerlerine eşler. QMGRMAP parametresine QMNAMEeşlik etmelidir.

#### **İŞLEM**

Kanal kimlik doğrulama kaydı üzerinde gerçekleştirilecek işlem. Aşağıdaki değerler geçerlidir:

#### **Ekle**

Belirtilen yapılandırmayı bir kanal kimlik doğrulama kaydına ekleyin. Bu varsayılan değerdir.

For types SSLPEERMAP, AYRıNTıLAR, USERMAP and QMGRMAP, if the specified configuration exists, the command fails.

BLOCKUSER ve BLOCKADDRtipleri için, yapılandırma listeye eklenir.

#### **DEĞİŞTİR**

Bir kanal kimlik doğrulama kaydının geçerli yapılandırmasını değiştirin.

For types SSLPEERMAP, AYRıNTıLAR, USERMAP and QMGRMAP, if the specified configuration exists, it is replaced with the new configuration. Yoksa, eklenir.

BLOCKUSER ve BLOCKADDRtipleri için, geçerli liste boş olsa da, belirtilen yapılandırma geçerli listenin yerini alır. Yürürlükteki listeyi boş bir listeyle değiştirirseniz, bu işlem REMOVEALLgibi işlev görür.

#### **KALDIR**

Belirtilen yapılandırmayı kanal kimlik doğrulama kayıtlarından kaldırın. Yapılanış yoksa, komut hala çalışır durumda değilse, not. Bir listeden son girişi kaldırırsanız, bu işlem REMOVALLgibi işlev görür.

#### **KALDıR**

Listenin tüm üyelerini ve böylece tüm kaydı kaldırın ( BLOCKADDR ve BLOCKUSER için) ya da daha önce tanımlanmış tüm eşlemeler ( ADDRESSMAP, SSLPEERMAP, QMGRMAP ve USERMAP için) (kanal kimlik doğrulama kayıtlarından). Bu seçenek, **ADDRLIST**, **USERLIST**, **ADDRESS**, **SSLPEER**, **QMNAME** ya da **CLNTUSER**' da belirtilen belirli değerlerle birleştirilemez. Belirtilen tipte geçerli bir yapılandırma yoksa, komut hala başarılı olur.

#### **ADRES**

Kanalın diğer ucunda, iş ortağı kuyruk yöneticisinin ya da istemcinin IP adresi ya da anasistem adıyla karşılaştırmak için kullanılacak süzgeç. Anasistem adlarını içeren kanal kimlik doğrulama kayıtları, yalnızca kuyruk yöneticisi REVDNS (ENABLED) ile arama yapmak üzere yapılandırıldıysa imlenir. Anasistem adları olarak izin verilen değerlerin ayrıntıları IETF belgelerinde [RFC 952](https://www.ietf.org/rfc/rfc952.txt) ve [RFC](https://www.ietf.org/rfc/rfc1123.txt) [1123](https://www.ietf.org/rfc/rfc1123.txt)belgelerinde tanımlanır. Anasistem adı eşleştirmesi büyük ve küçük harfe duyarlı değildir.

#### Bu parametre, **TYPE(ADDRESSMAP)**ile zorunludur

Bu parametre, **TYPE** SSLPEERMAP, USERMAPya da QMGRMAP , **ACTION** ise ADD, REPLACEya da REMOVEise geçerlidir. Aynı ana kimliğe sahip birden fazla kanal kimlik doğrulaması nesnesi tanımlayabilir (örneğin, farklı adreslerle aynı TLS eş adı). Ancak, aynı ana kimlik için çakışan adres aralıklarını içeren kanal kimlik doğrulama kayıtlarını tanımlayamazsınız. IP adreslerine süzgeç uygulama hakkında daha fazla bilgi için bkz. ["Kanal doğrulama kayıtları için genel IP adresleri" sayfa](#page-905-0) [906](#page-905-0) .

Adres soysal ise, tırnak işareti içinde olmalıdır.

#### **ADDRLIST LISTESI**

Herhangi bir kanalda bu kuyruk yöneticisine erişmesi yasaklanan en çok 256 soysal IP adresi listesi. Bu parametre yalnızca TYPE (BLOCKADDR) ile geçerlidir. IP adreslerine süzgeç uygulama hakkında daha fazla bilgi için bkz. ["Kanal doğrulama kayıtları için genel IP adresleri" sayfa 906](#page-905-0) .

Adres soysal ise, tırnak işareti içinde olmalıdır.

#### **CHCKCLNT**

Bu kuralla eşleşen ve **USERSRC(CHANNEL)** ya da **USERSRC(MAP)**ile birlikte izin verilmekte olan bağlantının geçerli bir kullanıcı kimliği ve parola belirtmesi gerekip gerekmediğini belirtir. Parola tek tırnak işareti (') içeremez ).

#### **REQDADM**

Ayrıcalıklı bir kullanıcı kimliği kullanıyorsanız, bağlantıya izin verilmesi için geçerli bir kullanıcı kimliği ve parola gerekir.

Bir kullanıcı kimliği ve parola sağlamak için, ayrıcalıklı olmayan bir kullanıcı kimliği kullanan tüm bağlantılar gerekli değildir. The user ID and password are checked against the user repository details provided in an authentication information object and supplied on **ALTER QMGR** in the **CONNAUTH** field. Kullanıcı havuzu ayrıntıları sağlanmazsa, kuyruk yöneticinde kullanıcı kimliği ve parola denetimi etkinleştirilmediyse, bağlantı başarılı olmaz.

Ayrıcalıklı bir kullanıcı, IBM MQiçin tam yönetim yetkilerine sahip bir kullanıcıdır. Ek bilgi için Ayrıcalıklı Kullanıcılar konusuna bakın.

 $z/0S$ 

Bu seçenek z/OS altyapılarında geçerli değildir.

#### **ZORUNLU**

Bağlantıya izin verilmesi için geçerli bir kullanıcı kimliği ve parola gerekiyor. Parola tek tırnak işareti (') içeremez ).

The user ID and password are checked against the user repository details provided in an authentication information object and supplied on **ALTER QMGR** in the **CONNAUTH** field. Kullanıcı havuzu ayrıntıları sağlanmazsa, kuyruk yöneticinde kullanıcı kimliği ve parola denetimi etkinleştirilmediyse, bağlantı başarılı olmaz.

#### **ASQMGR**

Bağlantının izin verilmesi için, kuyruk yöneticisinde tanımlı olan bağlantı kimlik doğrulama gereksinimlerini karşılaması gerekir.

**CONNAUTH** alanı bir kimlik doğrulama bilgisi nesnesi sağlıyorsa ve **CHCKCLNT** değeri REQUIRENSEise, geçerli bir kullanıcı kimliği ve parola sağlanmıyorsa bağlantı başarısız olur. **CONNAUTH** alanı bir kimlik doğrulama bilgisi nesnesi sağlamazsa ya da **CHCKCLNT** değeri REQUIRENSEdeğilse, kullanıcı kimliği ve parola gerekli değildir.

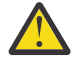

**Uyarı:** Multiplatforms ' ta REQUIRES ya da REQDADM seçeneğini belirlerseniz ve kuyruk yöneticisininde CONNAUTH alanını ayarlamadıysanız ya da CHCKCLNT değeri NONE ise, bağlantı başarısız olur. On Multiplatforms, AMQ9793iletisini alırsınız. On z/OS, you receive message CSQX793E.

Bu parametre yalnızca **TYPE(USERMAP)**, **TYPE(ADDRESSMAP)**ve **TYPE(SSLPEERMAP)** ile ve yalnızca **USERSRC** NOACCESSolarak ayarlanmadığında geçerlidir. Yalnızca SVRCONN kanallarını içeren gelen bağlantılar için geçerlidir.

Bu özniteliği kullanan örnek kurallar:

• Geçerli bir parola sağlanırsa, tanımlı ağdaki herhangi bir değer, değerlendirilen bir kullanıcı kimliğini kullanabilir:

```
SET CHLAUTH('*.SVRCONN') +
    TYPE(ADDRESSMAP) ADDRESS('192.0.2.*') +
    USERSRC(CHANNEL) CHCKCLNT(REQUIRED)
```
• Bu kural, istemci kimlik denetimini, kuyruk yöneticisinde belirtilen ilke kümesine göre işlemeden önce SSL kimlik doğrulamasının başarılı olmasını sağlar:

```
SET CHLAUTH('SSL.APP1.SVRCONN') +
TYPE(SSLPEERMAP) SSLPEER('CN="Steve Smith", L="BankA"') +
MCAUSER(SSMITH) CHCKCLNT(ASQMGR)
```
#### **CLNTUSER**

İstemci kullanıcı kimliğini yeni bir kullanıcı kimliğiyle eşlenecek, değiştirilmemiş ya da engellenmiş olarak kabul etti.

Bu kullanıcı kimliği, istemci tarafı işleminin çalışmakta olduğu kullanıcı kimliğini gösteren istemciden ya da MQCSP kullanan bir MQCONNX çağrısında istemci tarafından sunulan kullanıcı kimliği olabilir.

Dizilimin uzunluk üst sınırı: MQ\_CLIENT\_USER\_ID\_LENGTH.

#### $z/0S$ **CMDSCOPE**

Bu parametre yalnızca z/OS için geçerlidir ve kuyruk yöneticisi bir kuyruk paylaşım grubunun bir üyesi olduğunda komutun nasıl çalışacağını belirtir.

**' '**

Komut, girilen kuyruk yöneticisininde çalışır. Bu varsayılan değerdir.

#### *qmgr-adı*

Komut, kuyruk yöneticisinin kuyruk paylaşım grubunda etkin olduğunu belirterek, belirttiğiniz kuyruk yöneticisinden çalıştırılır.

Yalnızca kuyruk paylaşım grubu ortamı kullanıyorsanız ve komut sunucusu etkinleştirilmişse, komutun girildiği kuyruk yöneticisi dışında bir kuyruk yöneticisi adı belirleyebilirsiniz.

**\***

Komut yerel kuyruk yöneticisinde çalışır ve kuyruk paylaşım grubundaki her etkin kuyruk yöneticisine de iletilir. Bu etki, kuyruk paylaşım grubundaki her kuyruk yöneticisinde komutla aynı komutu girmektedir.

#### **Özel**

İleride kullanılmak üzere ayrılmıştır.

#### **TASARIMLA**

DISPLAY CHLAUTH komutunu verdiğinizde görüntülenen kanal kimlik doğrulama kaydıyla ilgili açıklayıcı bilgiler sağlar. Yalnızca görüntülenebilir karakterler içermeli. Uzunluk üst sınırı 64 karakterdir. DBCS kuruluşunda, DBCS karakterleri (uzunluk üst sınırı 64 byte) içerebilir.

**Not:** Bu kuyruk yöneticisine ilişkin kodlanmış karakter takımı tanıtıcısından (CCSID) karakterler kullanın. Bilgiler başka bir kuyruk yöneticisine gönderilirse, diğer karakterler yanlış çevrilebilir.

#### **MCAUSER**

Gelen bağlantı TLS DN, IP adresi, istemci değerlendirme kurulu kullanıcı kimliği ya da uzak kuyruk yöneticisi adı ile eşleştiğinde kullanılacak kullanıcı kimliği.

Bu parametre, **USERSRC(MAP)** ile zorunludur ve **TYPE** SSLPEERMAP, ADDRESSMAP, USERMAPya da QMGRMAPolduğunda geçerlidir.

Küçük harf kullanıcı kimlikleri kullanıyorsanız, bunları tırnak işaretleri içine almalısınız. Örneğin:

```
SET CHLAUTH('SYSTEM.DEF.SVRCONN') TYPE(USERMAP) CLNTUSER('johndoe') +
    USERSRC(MAP) MCAUSER(JOHNDOE1) +
    ADDRESS('::FFFF:9.20.4.136') +
    DESCR('Client from z/Linux machine') +
    ACTION(REPLACE)
```
Bu, küçük harf kullanıcı kimliğinin kanal SYSTEM.DEF.SVRCONN (IP adresi ::FFFF:9.20.4.136). Bağlantı için MCA kullanıcısı JOHNDOE1' dir.

Kanalın Kanal Durumunu (CHS) görüntülediyseniz, çıkış MCAUSER(JOHNDOE1)olur.

Bu parametre yalnızca **ACTION** ADD ya da REPLACEolduğunda kullanılabilir.

#### **QMNAME**

Bir kullanıcı kimliğiyle eşlenmesi ya da engellenmesi için, kuyruk yöneticisi adlarıyla eşleşen uzak ortak kuyruk yöneticisinin adı ya da örüntünün adı.

Bu parametre yalnızca **TYPE(QMGRMAP)**ile geçerli olur.

Kuyruk yöneticisi adı soysal ise, tırnak işareti içinde olmalıdır.

## **SSLCERTI**

Bu parametre, **SSLPEER** parametresine ek olarak ek olur.

**SSLCERTI** , belirli bir Sertifika Yetkilisi tarafından verilen sertifikalar içinde olmak üzere eşleşmeleri kısıtlar.

Boş **SSLCERTI** , genel arama karakteri gibi davranır ve Sertifika Veren Ayırt Edici Adıyla eşleşir.

#### **SSLPEER**

Eşdüzey kuyruk yöneticisinden ya da kanalın diğer ucundaki istemciden gelen sertifikana ilişkin Sertifika Sahibi Ayırt Edici Adı ile karşılaştırmak için kullanılacak süzgeç.

The **SSLPEER** filter is specified in the standard form used to specify a Distinguished Name. Ayrıntılar için bkz. SSLPEER değerleri içinIBM MQ kuralları .

Parametrenin uzunluk üst sınırı 1024 byte 'tır.

#### **KULLANICI LISTESI**

Bu kanal ya da kanal kümesinin kullanımı yasaklanan en çok 100 kullanıcı kimliği listesi. Use the special value \*MQADMIN to mean privileged or administrative users. Bu değerin tanımı işletim sistemine bağlıdır; aşağıdaki gibi:

- Windows Nindows' ta, mqm grubunun tüm üyeleri, Denetimciler grubu ve SYSTEMüyeleri.
- $\frac{1}{2}$  AIX  $\frac{1}{2}$  AIX and Linuxüzerinde, mqm grubunun tüm üyeleri.
- **IBM i** IBM iüzerinde, tanıtımlar (kullanıcılar) qmqm ve qmqmadm ve tüm qmqmadm grubunun tüm üyeleri ve \*ALLOBJ özel ayarı ile tanımlanmış tüm kullanıcılar.
- z/OS' ta, kanal başlatıcı, kuyruk yöneticisi ve gelişmiş ileti güvenliği adres alanlarının altında çalıştığı kullanıcı kimliği.

Ayrıcalıklı kullanıcılarla ilgili daha fazla bilgi için Ayrıcalıklı Kullanıcılarkonusuna bakın.

Bu parametre yalnızca **TYPE(BLOCKUSER)**ile geçerlidir.

#### **USERSRC**

Yürütme sırasında MCAUSER için kullanılacak kullanıcı kimliğinin kaynağı. Aşağıdaki değerler geçerlidir:

#### **MAP**

Bu eşlemeye uyan gelen bağlantılar, **MCAUSER** özniteisinde belirtilen kullanıcı kimliğini kullanır. Bu varsayılan değerdir.

#### **NOACCESS**

Bu eşlemeye uyan gelen bağlantılarda kuyruk yöneticisine erişimi yoktur ve kanal hemen sona erer.

#### **Kanal**

Bu eşlemeye uyan gelen bağlantılar, iş akışı kullanan kullanıcı kimliğini ya da MCAUSER alanındaki kanal nesnesinde tanımlı olan herhangi bir kullanıcıyı kullanır.

WARN ve USERSRC (KANAL) ya da USERSRC (MAP) uyumsuz olduğuna dikkat edin. Bunun nedeni, kanal erişiminin bu durumlarda hiçbir zaman engellenmemesinden kaynaklanır, bu nedenle uyarı oluşturmak için hiçbir zaman neden yoktur.

#### **WARN**

Bu kaydın uyarı kipinde çalışıp çalışmadığını belirtir.

## <span id="page-905-0"></span>**HAYIR**

Bu kayıt, uyarı kipinde çalışmamaktadır. Bu kayıtla eşleşen herhangi bir gelen bağlantı engellenir. Bu varsayılan değerdir.

**EVET**

Bu kayıt uyarı kipinde çalışır. Bu kayıtla eşleşen ve bu nedenle engellenecek herhangi bir gelen bağlantıda erişime izin verilir. Kanal olayları yapılandırılırsa, engellenecek neyin ayrıntılarını gösteren bir kanal olay iletisi yaratılır, bkz. Kanal Engellendi. Bağlantının devam etmesine izin verilir. Gelen kanala ilişkin kimlik bilgilerini ayarlamak için WARN (NO) değerine ayarlanmış başka bir kayıt bulmak için girişimde bulunmanız gerekir.

If you want message AMQ9787 to be generated, you must add **ChlauthIssueWarn**=*y* to the Kanallar stanza of the qm.ini file.

### **İlgili görevler**

Kuyruk yöneticisine uzaktan bağlanılırlığın sağlanması **İlgili başvurular**

Kanal doğrulama kayıtları

## *Kanal doğrulama kayıtları için genel IP adresleri*

Kanal doğrulama kayıtları oluşturan ve görüntüleyen çeşitli komutlarda, belirli parametreleri tek bir IP adresi olarak ya da bir IP adresleri kümesine eşleştirmek için bir kalıp olarak belirleyebilirsiniz.

When you create a channel authentication record, using the MQSC command **SET CHLAUTH** or the PCF command **Set Channel Authentication Record**, you can specify a generic IP address in various contexts. **DISPLAY CHLAUTH** ya da **Inquire Channel Authentication Records**komutlarını kullanarak bir kanal kimlik doğrulaması kaydı görüntülediğinizde, süzgeç koşulunda genel bir IP adresi de belirtebilirsiniz.

Adresi aşağıdaki yöntemlerden birini kullanarak belirleyebilirsiniz:

- 192.0.2.0gibi tek bir IPv4 adresi
- Genel arama karakteri olarak yıldız (\*) de dahil olmak üzere, bir IPv4 adresine dayalı bir örüntü. Genel arama karakteri, bağlamına bağlı olarak adresin bir ya da daha çok bölümünü gösterir. Örneğin, aşağıdaki değerler geçerlidir:
	- $-192.0.2.*$
	- $-192.0*$
	- $-192.0$ .\*.2
	- $-192.*.2$
	- \*
- bir aralığı belirtmek için tire (-) dahil olmak üzere, IPv4 adresine dayalı bir örüntü (örneğin, 192.0.2.1-8)
- Hem yıldız işareti, hem de kısa çizgi (örneğin, 192.0) gibi, bir IPv4 adresine dayalı bir örüntü. \* .1-8
- 2001:DB8:0:0:0:0:0:0gibi tek bir IPv6 adresi
- Genel arama karakteri olarak yıldız (\*) işareti içeren bir IPv6 adresine dayalı bir örüntü. Genel arama karakteri, bağlamına bağlı olarak adresin bir ya da daha çok bölümünü gösterir. Örneğin, aşağıdaki değerler geçerlidir:
	- $-2001:DB8:0:0:0:0:0.*$
	- $-2001:DB8:0:0:0.*$
	- $-2001:DB8:0:0:0$ :\*:0:1
	- 2001:\*:1

– \*

• bir aralığı belirtmek için tire (-) dahil olmak üzere, IPv6 adresine dayalı bir örüntü (örneğin, 2001:DB8:0:0:0:0:0:0-8)

• Hem yıldız işareti, hem de kısa çizgi de içinde olmak üzere, IPv6 adresine dayalı bir örüntü; örneğin, 2001:DB8:0:0:0:\*:0:0-8

Sisteminiz hem IPv4 hem de IPv6' i destekliyorsa, adres biçimini de kullanabilirsiniz. IBM MQ , IPv6ile eşlenen IPv4 adreslerini tanır.

Bazı örüntüler geçersiz:

- Örüntü, sondaki tek bir yıldız imiyle sona ermedikçe, örüntüde gereken kısımdan az sayıda parça olamaz. Örneğin, 192.0.2 geçersiz, ancak 192.0.2.\* geçerlidir.
- A trailing asterisk must be separated from the rest of the address by the appropriate part separator (a dot (.) for IPv4, a colon (:) for IPv6). Örneğin, yıldız işareti kendi parçasında olmadığı için, 192.0\* geçerli değildir.
- Bir örüntü, sondaki yıldız işaretinin bitişiğindeki yıldız imi olmayan ek asteriks içerebilir. Örneğin, 192. \* .2. \* geçerlidir, ancak 192.0' dır. \* .\* (çizelge adı) geçersiz.
- An IPv6 address pattern cannot contain a double colon and a trailing asterisk, because the resulting address would be ambiguous. Örneğin, 2001:: \* 2 0 0 'a kadar genişleyebiliyordu: 0 0 0 0: \*, 2001:0000:0000: \* ve benzeri

## **İlgili görevler**

Bir IP adresinin MCAUSER kullanıcı kimliği ile eşlenmesi

# **Çoklu Platformlar üzerinde SET LOG (günlük arşivlemesinin tamamlandığını bildir)**

Çoklu platformlar üzerinde, kuyruk yöneticisine bir günlük kapsamı arşivlenmesinin tamamlandığını bildirmek için MQSC komut SET LOG ' u kullanın. Günlük yönetimi tipi ARCHIVE değilse, komut başarısız olur.

## **MQSC komutlarının kullanılması**

MQSC komutlarını kullanmaya ilişkin bilgi için MQSC komutlarını kullanarak yerel denetim görevlerini gerçekleştirmebaşlıklı konuya bakın.

- Sözdizimi çizgesi
- "SET LOG parametresi açıklamaları" sayfa 907
- "Kullanım notları" sayfa 907

**Eşanlamlı**: SET LOG

#### **OTURUM AçMA**

 $\rightarrow$  SET LOG  $-$  ARCHIVED  $-$  ( $-$  ad  $-$ )  $\rightarrow$ 

## **SET LOG parametresi açıklamaları**

## **ARCHIVED (** *ad* **)**

Kapsam adı; örneğin, S0000001.LOG.

## **Kullanım notları**

Bu komut, kuyruk yöneticisi nesnesi üzerinde değişiklik yetkisi gerektirir.

Günlük kapsamı tanınmadıysa ya da yazılmakta olan komut başarısız olur.

Kapsam önceden arşivlenmiş olarak işaretlenmişse, komut başarısız olmaz.

Extents prefixed with the letter R are extents that are waiting to be reused so these extents cannot be passed to **SET LOG ARCHIVED**.

Herhangi bir kapsam ( Sile önekli) arşivlenebilir ve geçerli kapsam dışında **SET LOG ARCHIVED**' a iletilebilir. Bu nedenle, kuyruk yöneticisi yazma işlemini tamamladığından, yeniden başlatma ya da ortam kurtarma ya da her ikisi için gereken kapsamlar arşivlenebilir ve **SET LOG ARCHIVED** ' e geçilebilir.

Note that extents can be archived and passed to **SET LOG ARCHIVED** in any order - not necessarily in the order in which they were written.

Kuyruk yöneticisi, bu komuttan ya da ["QMGR RESET QMGR \(kuyruk yöneticisini ilk durumuna getir\)" sayfa](#page-871-0) [872](#page-871-0) komutundan bir kereden fazla bildirilirse, hata günlüğüne bir ileti yazılır.

Bu komut IBM iüzerinde geçerli değil.

#### z/OS **z/OSüzerinde SET LOG (günlük sistem ayarlarını değiştir)**

z/OSişletim sisteminde, başlangıçta kuyruk yöneticisi başlatma sırasında sistem değiştirge biriminiz tarafından ayarlanan belirli günlük sistemi değiştirge değerlerini devingen olarak değiştirmek için MQSC komut SET LOG ' u kullanın.

## **MQSC komutlarının kullanılması**

MQSC komutlarını kullanmaya ilişkin bilgi için MQSC komutlarını kullanarak yerel denetim görevlerini gerçekleştirmebaşlıklı konuya bakın.

You can issue this command from sources 12CR. Kaynak simgelerine ilişkin açıklamalar için bkz. z/OS üzerinde MQSC komutlarını yayınlayabileceğiniz kaynaklar.

- Sözdizimi çizgesi
- • ["SET LOG kullanım notları" sayfa 909](#page-908-0)
- • ["SET LOG parametresi açıklamaları" sayfa 909](#page-908-0)
- • ["Parametre bloğu" sayfa 909](#page-908-0)

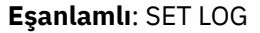

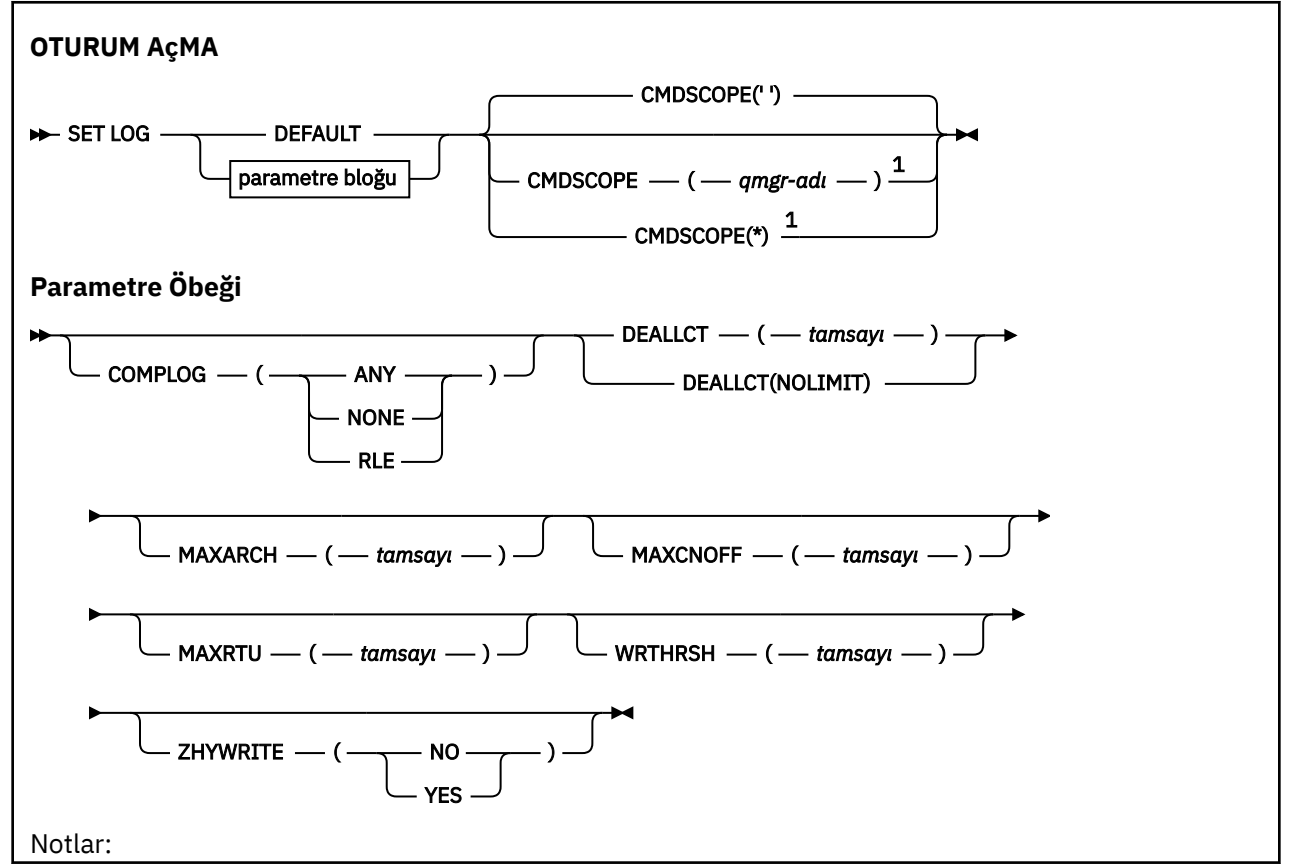

<span id="page-908-0"></span> $1$  Yalnızca kuyruk yöneticisi bir kuyruk paylaşım grubunun bir üyesi olduğunda geçerlidir.

# **SET LOG kullanım notları**

- 1. WRTHRSH üzerinde yapılan herhangi bir değişiklik hemen yürürlüğe girsin.
- 2. MAXARCH değerine yapılan herhangi bir değişiklik, zamanlanmış sonraki boşaltma için geçerli olur (bu, komutun yayınlandığı sırada devam eden herhangi bir yük için değil).

## **SET LOG parametresi açıklamaları**

#### **CMDSCOPE**

Bu parametre yalnızca z/OS için geçerlidir ve kuyruk yöneticisi bir kuyruk paylaşım grubunun bir üyesi olduğunda komutun nasıl çalışacağını belirtir.

**''**

Komut, girilen kuyruk yöneticisininde çalışır. Bu varsayılan değerdir.

#### *qmgr-adı*

Komut, kuyruk yöneticisinin kuyruk paylaşım grubunda etkin olduğunu belirterek, belirttiğiniz kuyruk yöneticisinden çalıştırılır.

Kuyruk yöneticisi adı olarak, girildiği kuyruk yöneticisi dışında, yalnızca kuyruk paylaşım grubu ortamı kullanıyorsanız ve komut sunucusu enabled.You , ilk kullanıma hazırlama giriş veri kümesinden ( CSQINP1) yayınlanan komutlar için CMDSCOPE ( *qmgr-adı)* kullanamıyorsanız, bir kuyruk yöneticisi adı belirleyebilirsiniz.

**\***

Komut yerel kuyruk yöneticisinde çalışır ve kuyruk paylaşım grubundaki her etkin kuyruk yöneticisine de iletilir. Bunun etkisi, kuyruk paylaşım grubundaki her kuyruk yöneticisinde komutla aynı komutu girmenin aynıdır.

You cannot use CMDSCOPE(\*) for commands issued from CSQINP1.

#### **VARSAYILAN**

Tüm günlük sistemi parametrelerini, kuyruk yöneticisi başlatma sırasında belirtilen değerlerle ilk durumuna getirin.

# **Parametre bloğu**

 $z/0S$ Bu parametrelere ilişkin eksiksiz açıklamalar için bkz. CSQ6LOGPkomutunu kullanma.

Değiştirge öbeği, değiştirmek istediğiniz aşağıdaki değiştirgelerden herhangi biri ya da daha fazlası:

## **DERLEME**

Bu parametre, günlük kayıtlarını yazarken sıkıştırma işlemi kuyruk yöneticisi tarafından kullanılıp kullanılmayacağını belirtir. Sıkıştırılan kayıtlar, yürürlükteki COMPLOG ayarından bağımsız olarak otomatik olarak çıkarılır.

Olası değerler şunlardır:

## **HERHANGİ BİRİ**

Kuyruk yöneticisini geçerli kılmak için en yüksek düzeyde günlük kaydı sıkıştırması veren sıkıştırma algoritmasını seçin. Bu seçeneğin kullanılması şu anda RLE sıkıştırmasında sonuçlar elde eder.

#### **YOK**

Günlük veri sıkıştırma kullanılmıyor. Bu varsayılan değerdir.

**RLE**

Günlük veri sıkıştırma işlemi, çalıştırma uzunluğu kodlaması (RLE) kullanılarak gerçekleştirilir.

 $z/0S$ Günlük sıkıştırması hakkında daha ayrıntılı bilgi için bkz. Günlük sıkıştırması.

#### **DEALLCT**

Ayrılmamış bir arşiv okuma manyetik bant biriminin serbest bırakılmadan önce kullanılmamasına izin verilen süreyi belirtir. Sistem kısıtlamaları içinde, arşiv manyetik bantlarını okumak için en iyi başarımı elde etmek üzere her iki seçenek için de, olası üst sınır değerlerini belirlemeniz önerilir.

Bu, MAXRTU parametresiyle birlikte, IBM MQ ' un manyetik bant aygıtlarından arşiv günlüğü okumasını eniyileymesini sağlar.

Olası değerler şunlardır:

#### *tamsayı*

Dakika cinsinden, 0-1439 aralığında saat üst sınırını belirtir. Sıfır, bir manyetik bant biriminin hemen serbest bırakıldığı anlamına gelir.

#### **NOLIMIT ya da 1440**

Manyetik bant biriminin hiçbir zaman serbest bırakılmamış olduğunu gösterir.

#### **MAXARCH**

BSDS ' de kaydedilebilecek arşiv günlüğü birimleri sayısı üst sınırını belirtir. Bu sayı aşıldığında, BSDS ' nin başlangıcındaki kayıt işlemi yeniden başlar.

10 ile 1000 aralığında bir ondalık sayı kullanın.

#### **MAXCNOFF**

Koşutzamanlı günlük boşaltma görevi sayısı üst sınırı.

1 ile 31 arasında bir ondalık sayı belirleyin. Değer belirtilmezse, varsayılan değer olan 31 geçerli olur.

Arşiv günlükleriniz bir manyetik bant aygıtında ayrılırsa ve kuyruk yöneticisine eşzamanlı olarak ayrılabilecek aygıt sayısına ilişkin kısıtlar varsa, varsayılan olarak bir sayıyı varsayılan olarak yapılandırın.

#### **MAXRTU (** *tamsayı* **)**

Arşiv günlüğü manyetik bant birimlerini okumak için ayrılabilecek özel olarak ayrılmış manyetik bant birimi sayısı üst sınırını belirtir. Bu, arşiv sistemi değiştirgelerinde CSQ6LOGP tarafından ayarlanan MAXRTU değerini geçersiz kılar.

Bu, DEALLCT parametresiyle birlikte, IBM MQ ' in manyetik bant aygıtlarından arşiv günlüğü okumasını eniyileymesini sağlar.

#### **Not:**

- 1. Tamsayı değeri 1-99 arasında olabilir.
- 2. Belirtilen sayı yürürlükteki belirtimden büyükse, arşiv günlüklerini okumak için izin verilen manyetik bant birimi sayısı üst sınırı artar.
- 3. Belirtilen sayı geçerli belirtimden azsa, kullanılmayan manyetik bant birimleri hemen yeni değere ayarlanacak şekilde serbest bırakılır. Etkin ya da önceden monte edilmiş manyetik bant birimleri ayrılmış olarak kalır.
- 4. Bir manyetik bant birimi, yalnızca birime ilişkin herhangi bir etkinlik yoksa, indirilmiş bir değer nedeniyle serbest bırakma adayıdır.
- 5. Bir arşiv manyetik bandı bağlamanız istendiğinde ve CANCEL yanıtını verdiğinizde, MAXRTU değeri geçerli manyetik bant birimi sayısına sıfırlanır.

Örneğin, yürürlükteki değer 10 ise, ancak yedinci manyetik bant birimi için isteği CANCEL olarak yanıtladığınızda, değer altıya sıfırlanır.

#### **ÇALışTıR**

Etkin günlük veri kümelerine yazılmadan önce doldurulacak 4 KB çıkış arabelleklerinin sayısını belirtir.

Arabellek sayısı ne kadar büyükse, yazma işlemi o kadar az olur ve bu durum IBM MQ' in performansını artırır. Kesinleştirme noktası gibi önemli olaylar oluşursa, bu sayıya ulaşılmadan önce arabellekler yazılabilir.

Arabelleklerin sayısını 1 ile 256 arasında belirleyin.

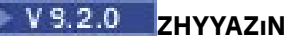

Etkin günlüklere zHyperYazma etkinleştirilirken yazma işleminin yapılıp yapılmayacağını belirtir. Etkin günlük veri kümelerinin, zHyperYazma özelliğinin etkinleştirilmesi için zHyperYazma yeteneğine sahip birimlerde olması gerekir.

zHyperWrite ile etkin günlüklerin etkinleştirilmesine ilişkin ek bilgi için Using zHyperWrite with IBM MQ active logsbaşlıklı konuya bakın.

Değer şöyle olabilir:

## **HAYIR**

zHyperYazma etkinleştirilmedi.

## **EVET**

zHyperYazma etkinleştirildi.

# **SET POLICY (set Security policy) on Multiplatforms**

Bir güvenlik ilkesi ayarlamak için MQSC komut SET POLICY komutunu kullanın.

# **MQSC komutlarının kullanılması**

MQSC komutlarını kullanmaya ilişkin bilgi için MQSC komutlarını kullanarak yerel denetim görevlerini gerçekleştirmebaşlıklı konuya bakın.

- Sözdizimi çizgesi
- • ["SET POLICY için parametre açıklamaları" sayfa 912](#page-911-0)

**Önemli:** Bu komutu vermek için kurulu bir Advanced Message Security (AMS) lisansınız olmalıdır. If you attempt to issue the **SET POLICY** command without an AMS license installed, you receive message AMQ7155 - License file not found or not valid.

<span id="page-911-0"></span>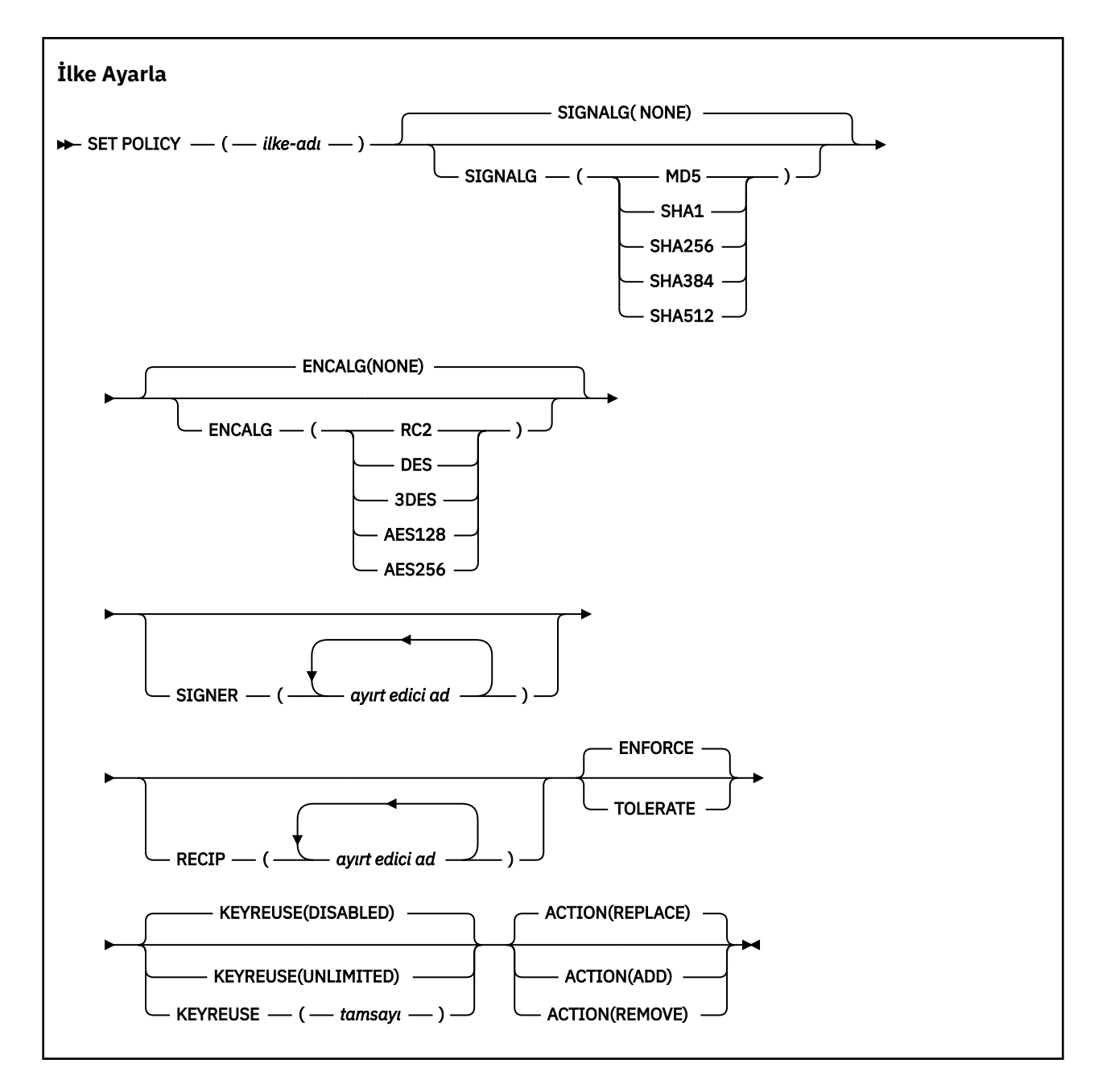

# **SET POLICY için parametre açıklamaları**

#### *(ilke adı)*

İlkenin adı, gerekli.

İlke adı, korunacağı kuyruğun adıyla eşleşmelidir.

### **SIGNALG**

Aşağıdaki değerlerden birini kullanarak dijital imza algoritmasını belirtir:

- YOK
- MD5
- SHA1
- SHA256
- SHA384
- SHA512

Varsayılan değer NONE değeridir.

## **GIRIş**

Aşağıdaki değerlerden birini kullanarak sayısal şifreleme algoritmasını belirler:

- YOK
- RC2
- DES
- 3DES
- AES128
- AES256

Varsayılan değer NONE değeridir.

## **RECIP** *(ayırt edici ad)*

Alıcının ileti ayırt edici adını (DN), belirli bir iletiyi şifrelemek için kullanılan bir DN ' nin sertifikasını belirtir.

## **Notlar:**

1. DN ' ler için öznitelik adları büyük harflerle sağlanmalıdır.

- 2. Ad ayırıcı olarak virgül kullanılmalıdır.
- 3. NONE dışında herhangi bir şifreleme algoritması kullanıyorsanız, en az bir alıcı belirtmeniz gerekir.

Aynı ilkede birden çok **RECIP** parametresi belirtebilirsiniz.

## **SIGNER** *(ayırt edici ad)*

İleti alma işlemi sırasında doğrulanan bir imza DN değerini belirtir. Alma işlemi sırasında yalnızca, kullanıcı tarafından imzalanan ve DN ' ye sahip iletiler kabul edilir.

### **Notlar:**

- 1. DN ' ler için öznitelik adı büyük harflerle sağlanmalıdır.
- 2. Ad ayırıcı olarak virgül kullanılmalıdır.
- 3. İmza DN ' lerini yalnızca NONE dışında herhangi bir imza algoritması kullanıyorsanız belirleyebilirsiniz.

Aynı ilkede birden çok **SIGNER** parametresi belirtebilirsiniz.

#### **Uygula**

Kuyruktan alınırken tüm iletilerin korunması gerektiğini belirtir.

Karşılaşılan korunmayan iletiler SYSTEM.PROTECTION.ERROR.QUEUE.

Varsayılan değer, '**ENFORCE** ' değeridir.

## **TOLERANS**

Kuyruktan alındığında korunmayan iletilerin ilkeyi yoksayabileceğini belirler.

**TOLERATE** isteğe bağlıdır ve aşamalandırılmış somutlamayı kolaylaştırmak için aşağıdaki durumlarda bulunur:

- İlkeler kuyruklara uygulandı, ancak bu kuyruklar önceden korunmayan iletiler içeriyor olabilir ya da
- Kuyruklar, ilke ayarına henüz sahip olmayan uzak sistemlerden gelen iletileri almaya devam edebilir.

## **KEYREUSE**

Bir şifreleme anahtarının kaç kez yeniden kullanılabileceğini, 1-9999999 aralığında ya da *DISABLE* (Geçersiz) ya da *UNSıNSıNMA*özel değerlerinden birini belirleyin.

Bunun bir anahtarın yeniden kullanılabileceği en fazla bir sayı olduğunu unutmayın; bu nedenle, en çok iki ileti aynı anahtarı kullanabilen *1* değeri anlamına gelir.

## **DEVRE DIŞI**

Simetrik anahtarın yeniden kullanılmasını önler

#### **SINIRSIZ**

Simetrik anahtarın herhangi bir sayıda kez yeniden kullanılmasına izin verir.

Varsayılan değer, '*DEVRE Dışı* ' değeridir.

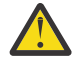

**Uyarı:** Anahtar yeniden kullanımı yalnızca GIZLILIK ilkeleri için geçerlidir, yani **SIGNALG** , *NONE* değerine ve **ENCALG** bir algoritma değerine ayarlanmış olarak ayarlanır. Diğer tüm ilke tipleri için, parametreyi atlamalı ya da **KEYREUSE** değerini *DISABLE*olarak ayarlamalısınız.

## **İŞLEM**

Aşağıdaki değerlerden birini kullanarak, var olan herhangi bir ilkeye uygulandıkça, sağlanan parametrelere ilişkin işlemi belirtin:

## **DEĞİŞTİR**

Varolan bir ilkeyi, sağlanan değiştirgelerle değiştirme etkisine sahiptir.

### **Ekle**

İmzalayıcıların ve alıcı parametrelerinin katkılı bir etkiye sahip olduğu etkiye sahiptir. Yani, bir imzalayıcı ya da alıcı belirtildiyse ve önceden var olan bir ilkede yoksa, imzalayan ya da alıcı değeri var olan ilke tanımına eklenir.

## **KALDIR**

*EKLE*' in tersi etkiye sahiptir. Yani, önceden varolan bir ilkede imzalayan ya da alıcı değerlerinden biri varsa, bu değerler ilke tanımlamasından kaldırılır.

Varsayılan değer*REPLACE* değeridir.

## **İlgili başvurular**

["Çoklu Platformda İLKEYİ Görüntüle \(bir güvenlik ilkesini görüntüle\)" sayfa 734](#page-733-0) Bir güvenlik ilkesini görüntülemek için MQSC DISPLAY POLICY komutunu kullanın.

["setmqspl \(güvenlik ilkesini ayarla\)" sayfa 199](#page-198-0)

Yeni bir güvenlik ilkesi tanımlamak, önceden var olan bir ilkeyi değiştirmek ya da var olan bir ilkeyi kaldırmak için **setmqspl** komutunu kullanın.

["dspmqspl \(güvenlik ilkesini görüntüle\)" sayfa 88](#page-87-0)

Adlandırılmış bir ilkenin tüm ilkelerinin ve ayrıntılarının bir listesini görüntülemek için **dspmqspl** komutunu kullanın.

# **z/OS üzerinde SET SYSTEM (sistem ayarlarını değiştir)**

Kuyruk yöneticisi başlatılırken sistem değiştirgesi biriminizden başlangıçta ayarlanan bazı genel sistem değiştirgesi değerlerini devingen olarak değiştirmek için MQSC komutu SET SYSTEM komutunu kullanın. Bunları kalıcı olarak değiştirmek için, CSQ6SYSP değiştirgelerini değiştirin ve değiştirge modülünü yeniden oluşturun ya da SET SYSTEM komutlarını CSQINP2 birleştirmesindeki bir veri kümesine koyun.

# **MQSC komutlarının kullanılması**

MQSC komutlarını kullanmaya ilişkin bilgi için MQSC komutlarını kullanarak yerel denetim görevlerini gerçekleştirmebaşlıklı konuya bakın.

Bu komutu kaynaklardan yayınlayabilirsiniz 12CR. Kaynak simgelerine ilişkin açıklamalar için bkz. z/OS üzerinde MQSC komutlarını yayınlayabileceğiniz kaynaklar.

- Sözdizimi çizgesi
- • ["SET SYSTEM için kullanım notları" sayfa 915](#page-914-0)
- • ["SET SYSTEM için parametre açıklamaları" sayfa 915](#page-914-0)
- • ["Parametre öbeği" sayfa 916](#page-915-0)

**Eşanlamlı**: Yok

<span id="page-914-0"></span>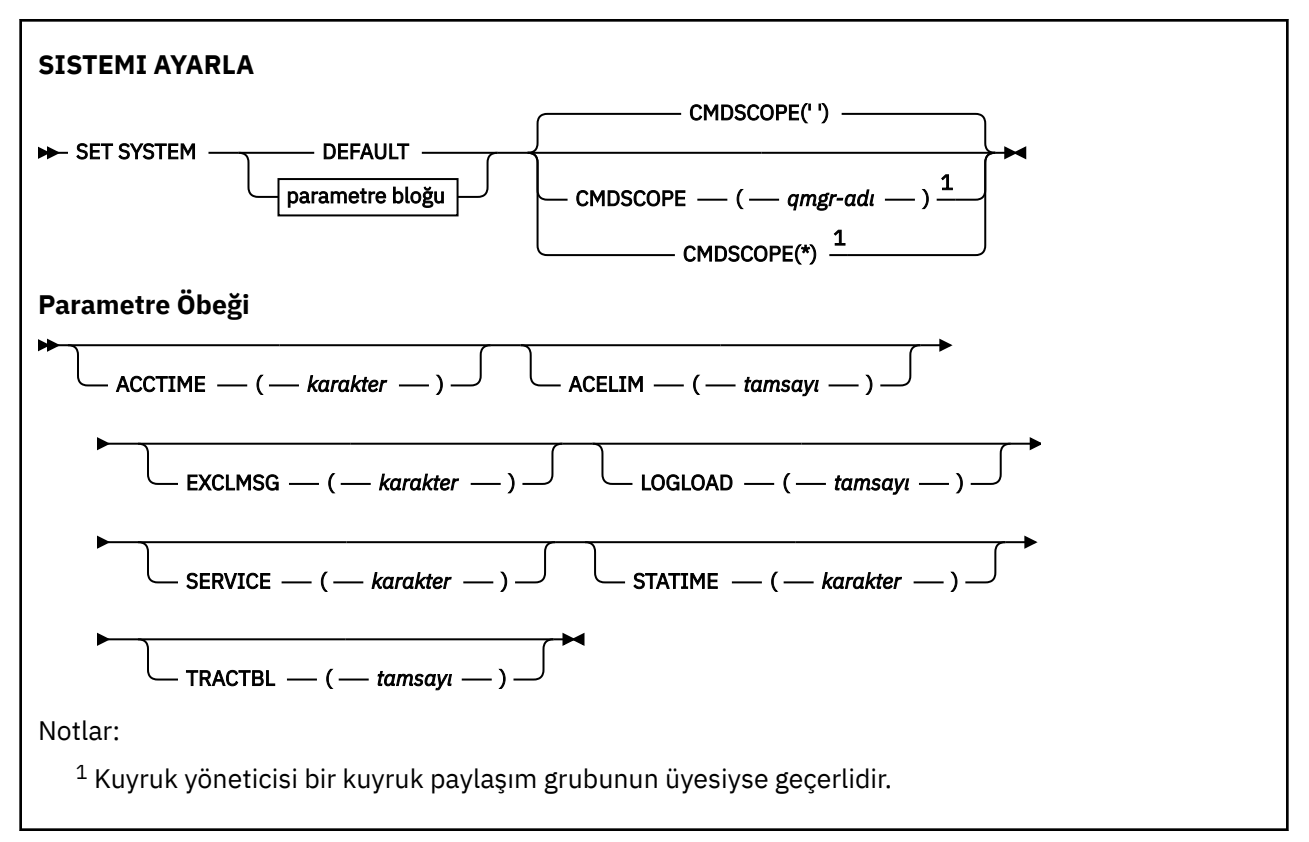

CTHREAD, IDFORE ve IDBACK parametreleri IBM WebSphere MQ 7.1 ya da sonraki sürümlerinde yoksayılır, ancak yine de önceki sürümlerle uyumluluğuna izin verilir. Bu değiştirgelerden birinin değerini değiştirme girişimi onu 32767 varsayılan değerine ayarlar.

# **SET SYSTEM için kullanım notları**

Yeni değerler, STATIME, **AV 9.2.4** ACCTIME ve TRACTBL dışında hemen yürürlüğe girer.

STATIME  $\frac{1}{2}$  V  $\frac{1}{2}$   $\frac{1}{2}$  ve ACCTIME ' de yapılan değişiklikler, yeni aralık yürürlükteki aralığın süresi dolmamış kısmından az değilse, geçerli aralığın süresi dolduğunda yürürlüğe girer; bu durumda SMF verileri hemen toplanır ve yeni aralık yürürlüğe girer.

TRACTBL için, yürürlükte olan bir izleme varsa, varolan izleme çizelgesi kullanılmaya devam eder ve büyüklüğü değişmez. Yeni bir genel izleme çizelgesi yalnızca yeni bir START TRACE komutu için alınır. Saklama yeri yetersiz olan yeni bir izleme çizelgesi yaratıldıysa, eski izleme çizelgesi kullanılmaya devam eder ve CSQW153E iletisi görüntülenir.

# **SET SYSTEM için parametre açıklamaları**

## **CMDSCOPE**

Bu parametre yalnızca z/OS için geçerlidir ve kuyruk yöneticisi bir kuyruk paylaşım grubunun üyesi olduğunda komutun nasıl çalıştırılacağını belirtir.

**' '**

Komut, girildiği kuyruk yöneticisinde çalışır. Bu varsayılan değerdir.

#### *qmgr-adı*

Kuyruk yöneticisinin kuyruk paylaşım grubu içinde etkin olması koşuluyla, komut belirttiğiniz kuyruk yöneticisinde çalışır.

Yalnızca bir kuyruk paylaşım grubu ortamı kullanıyorsanız ve komut sunucusu etkinleştirildiyse, girilmiş olduğu kuyruk yöneticisinden başka bir kuyruk yöneticisi adı belirtebilirsiniz. İlk kullanıma hazırlama giriş veri kümesinden ( CSQINP1) verilen komutlar için CMDSCOPE ( *qmgr-name)* kullanılamaz.

<span id="page-915-0"></span>**\***

Komut, yerel kuyruk yöneticisinde çalışır ve kuyruk paylaşım grubundaki her etkin kuyruk yöneticisine de iletilir. Bunun sonucu, kuyruk paylaşım grubundaki her kuyruk yöneticisine komut girilmesiyle aynıdır.

CSQINP1tarafından verilen komutlar için CMDSCOPE (\*) kullanılamaz.

## **VARSAYILAN**

Tüm genel sistem parametrelerini, kuyruk yöneticisi başlatılırken ayarlanan değerlere geri döndürür.

## **Parametre öbeği**

 $z/0S$ 

Bu parametrelerin tam açıklaması için CSQ6SYSP' nin Kullanılmasıbaşlıklı konuya bakın.

Değiştirge öbeği, değiştirmek istediğiniz değiştirgelerden biri ya da birkaçı:

## **V** 9.2.4 ACCTIME

Muhasebe verilerinin ardışık toplamaları arasındaki aralığı dakika ve saniye cinsinden belirtir.

0 -1440 dakika 'mmmm'aralığında ya da 0 -1439 dakika ve 0 -59 saniye aralığında 'mmmm.ss'biçiminde bir sayı belirtin. Varsayılan değer 30 dakikadır.

-1ya da 'mmmm'biçiminde 0 -1440 dakika aralığında ya da 0 -1439 dakika ve 0 -59 saniye 'mmmm.ss'aralığında bir sayı belirtin.

## **Notlar:**

- Yalnızca saniye aralığı belirtirken, aralığın başına 0önekini eklemeniz gerekir. Olası en küçük aralık bir saniyedir: '0.01'.
- 0değerini belirlerseniz, SMF veri toplama yayınında muhasebe verileri toplanır. Ek bilgi için Using System Management Facility başlıklı konuya bakın.
- Varsayılan değer olan -1değerini belirtirseniz, muhasebe verileri STATIME değeri kullanılarak toplanır.

Örneğin:

- '0.30' , 30 saniyelik bir aralık ayarlar.
- '5.30' , 5 dakika 30 saniye aralığını ayarlar.
- '30' , 30 dakikalık bir aralık ayarlar.

#### **ACELIM.**

1 KB ' lik bloklar halinde ACE depolama havuzu boyutu üst sınırını belirtir. Sayı 0-999999 aralığında olmalıdır. Varsayılan değer olan sıfır, sistemde bulunanın ötesinde zorunlu kısıtlama olmadığı anlamına gelir.

Yalnızca ECSA depolamasının aşırı miktarlarını kullandığı belirlenen kuyruk yöneticilerindeki ACELIM için bir değer ayarlamanız gerekir. ACE saklama havuzunun sınırlanması, sistemdeki bağlantı sayısını sınırlama etkisine neden olur; bu nedenle, bir kuyruk yöneticisi tarafından kullanılan ECSA saklama alanı miktarı.

Kuyruk yöneticisi sınıra ulaştığında, uygulamaların yeni bağlantılar edinmesi mümkün değildir. Yeni bağlantıların olmaması MQCONN işlemesinde başarısızlıklara neden olur ve RRS ile eşgüdümlü uygulamalar herhangi bir IBM MQ API 'sinde hat-Hayır seni Sürati ile karşılaşacak.

ACE, bir bağlantıya ilişkin iş parçacığıyla ilgili denetim öbekleri için gereken toplam ECSA 'nın yaklaşık 12.5%' ini temsil eder. Örneğin, ACELIM=5120 değerinin belirlenmesi, kuyruk yöneticisi tarafından ayrılan toplam ECSA miktarını (iş parçacığıyla ilgili denetim öbekleri için) yaklaşık 40960K; 5120 değerinin 8 ile çarpması beklenmektedir.

Kuyruk yöneticisi tarafından ayrılan toplam ECSA miktarını sınırlamak için, 5120Kiş parçacığıyla ilgili denetim blokları için 640 ACELIM değeri gereklidir.

'ACE/PEB' depolama havuzunun büyüklüğünü izlemek için, CLASS (3) istatistiği tarafından üretilen SMF 115 alt tip 5 kayıtlarını kullanabilir ve ACELIM için uygun bir değer ayarlayabilirsiniz.

Kuyruk yöneticisi tarafından kullanılan toplam ECSA saklama alanı miktarını, denetim öbekleri için, CLASS (2) istatistiği tarafından yazılan SMF 115 alt tip 7 kayıttan elde MSbelli edebilirsiniz. Kullanılan toplam ECSA saklama alanı miktarı, QSRSPHBGF ve QSRSPHBGV alanlarının toplamıdır.

SMF 115 istatistik kayıtlarıyla ilgili ek bilgi için IBM MQ performans istatistiklerini yorumlamabaşlıklı konuya bakın.

Bir z/OS görüntüsünü, bir kuyruk yöneticisine yönelik uygulama bağlantılarını denetlemek yerine, kötü davranışlı bir kuyruk yöneticisinden korumak için bir mekanizma olarak ACELIM ' i ayarlamanız gerektiğini unutmayın.

#### **EXCLMSG**

Herhangi bir günlüğe yazılmayacak ileti tanıtıcılarının listesini belirtin. Bu listedeki iletiler z/OS konsoluna ve basılı günlüğe gönderilmez. Sonuç olarak, iletileri dışlamak için EXCLMSG değiştirgesinin kullanılması, CPU perspektifinden ileti işleme olanağı listesi gibi z/OS düzeneklerini kullanmaktan daha verimlidir ve mümkün olduğu yerlerde kullanılmalıdır. Bu liste dinamiktir ve SET SYSTEM komutu kullanılarak güncellenir.

Varsayılan değer boş bir list () değeridir.

İleti tanıtıcıları CSQ öneki olmadan ve işlem kodu soneki olmadan (I-D-E-A) sağlanır. Örneğin, CSQX500Iiletisini dışlamak için bu listeye X500 ekleyin. Bu liste en çok 16 ileti tanıtıcısı içerebilir.

Listeye eklenmeye hak kazanmak için, ileti MSTR ya da CHIN adres boşlukları normal başlatıldıktan sonra yayınlanmalı ve E, H, I, J, L, M, N, P, R, T, V, W, X, Y, 2, 3, 5, 9 karakterlerinden biriyle başlamalıdır.

İşleme komutlarının sonucu olarak yayınlanan ileti tanıtıcıları listeye eklenebilir, ancak bunlar dışlanmaz.

Örneğin:

SET SYSTEM EXCLMSG(X511,X512)

Başlatılan kanalı gizler ve artık etkin olmayan iletileri kanaldan iletir.

#### **YüKLEME**

IBM MQ ' in bir denetim noktasının başlangıcı ile sonraki arasında yazdığı günlük kaydı sayısını belirtir. IBM MQ , belirlediğiniz kayıt sayısı yazıldıktan sonra yeni bir denetim noktası başlatır.

200-16 000 000 aralığında bir değer belirtin.

### **HİZMET**

Bu parametre IBMtarafından kullanılmak üzere ayrılmıştır.

## **DURUM**

 $\mathbb{I}^{\mathbb{I}}$   $\mathbb{I}^{\mathbb{I}}$   $\mathbb{I}^{\mathbb{I}}$  IBM MO for z/OS 9.2.4' dan, istatistik verilerinin ardışık toplamaları arasındaki süreyi dakika ve saniye cinsinden belirtir. ACCTIME ayarlanmamışsa ya da -1ise, muhasebe verilerinin ardışık toplamaları arasındaki süreyi de belirtir.

0değerini belirtirseniz, veriler SMF veri toplama yayınında toplanır.

0 -1440 dakika 'mmmm'aralığında ya da 0 -1439 dakika ve 0 -59 saniye aralığında 'mmmm.ss'biçiminde bir sayı belirtin. Varsayılan değer 30 dakikadır.

-1ya da 'mmmm'biçiminde 0 -1440 dakika aralığında ya da 0 -1439 dakika ve 0 -59 saniye 'mmmm.ss'aralığında bir sayı belirtin.

**Not:** Yalnızca saniye aralığı belirtirken, aralığın başına 0önekini eklemeniz gerekir. Olası en küçük aralık bir saniyedir: '0.01'.

Örneğin:

- '0.30' , 30 saniyelik bir aralık ayarlar.
- '5.30' , 5 dakika 30 saniye aralığını ayarlar.
- '30' , 30 dakikalık bir aralık ayarlar.

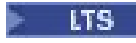

 $\vert$  IBM MQ for z/OS 9.2.0 ile 9.2.3arasında, .

0 -1440 dakika aralığında bir sayı belirtin.

0değerini belirlerseniz, SMF veri toplama yayınında hem istatistik verileri hem de muhasebe verileri toplanır.

## **TRACTBL**

Genel izleme olanağının IBM MQ izleme kayıtlarını sakladığı izleme çizelgesinin varsayılan büyüklüğünü 4 KB ' lik blok cinsinden belirtir.

1-999 aralığında bir değer belirleyin.

**Not:** İzleme çizelgesine ilişkin saklama alanı ECSA ' da ayrılır. Bu nedenle, bu değeri dikkatli bir şekilde seçmeniz gerekir.

# **START CHANNEL (kanal başlat)**

Kanal başlatmak için **START CHANNEL** MQSC komutunu kullanın.

# **MQSC komutlarının kullanılması**

MQSC komutlarını kullanmaya ilişkin bilgi için MQSC komutlarını kullanarak yerel denetim görevlerini gerçekleştirmebaşlıklı konuya bakın.

 $z/0S$ Bu komutu kaynaklardan yayınlayabilirsiniz CR. Kaynak simgelerine ilişkin açıklamalar için bkz. z/OS üzerinde MQSC komutlarını yayınlayabileceğiniz kaynaklar.

- Sözdizimi çizgesi
- "Kullanım notları" sayfa 918
- • ["START CHANNEL için parametre açıklamaları" sayfa 919](#page-918-0)

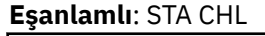

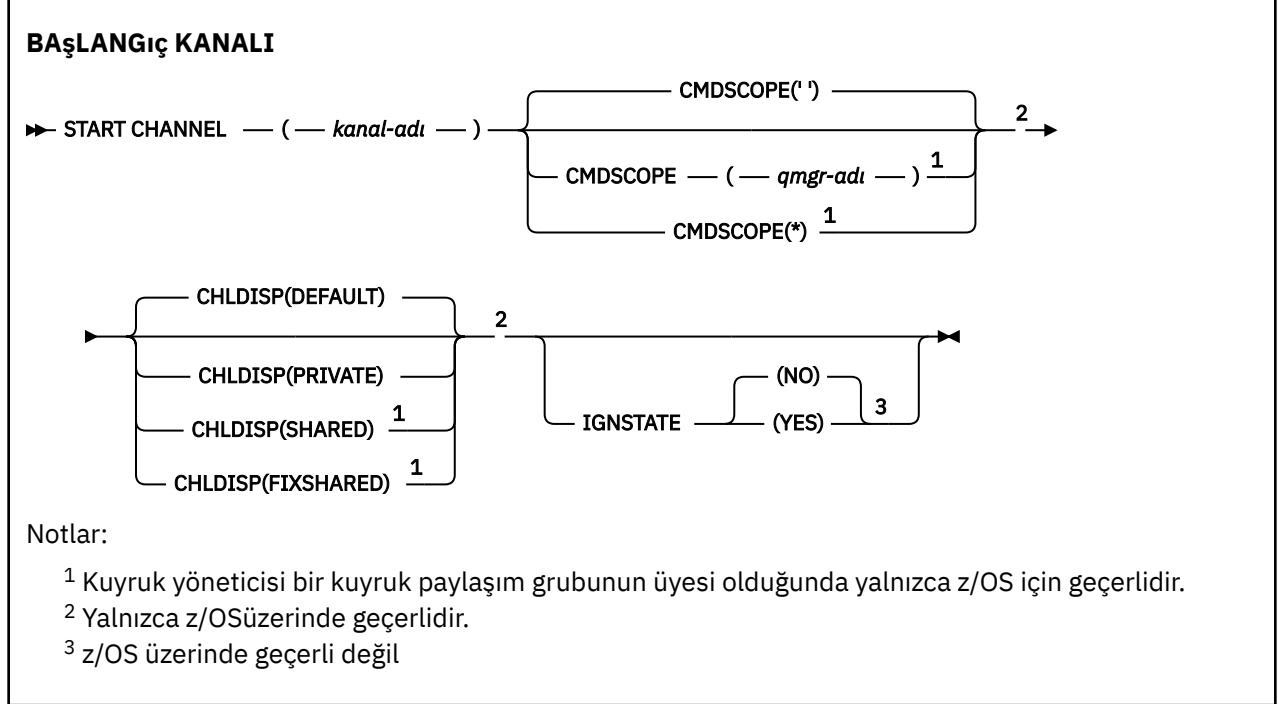

# **Kullanım notları**

 $2/\sqrt{0.8}$   $\blacksquare$ z/OSişletim sistemi üzerinde, komut sunucusu ve kanal başlatıcısı çalışıyor olmalıdır.

- <span id="page-918-0"></span>2. Bu komut, CLNTCONN kanalları dışında herhangi bir kanalda (otomatik olarak tanımlananlar da içinde olmak üzere) yayınlanabilir. Ancak, bir alıcı (RCVR), sunucu bağlantısı (SVRCONN) ya da küme alıcısı (CLUSRCVR) kanalına verilirse, tek işlem kanalı başlatmak değil, etkinleştirmektir.
- 3. Hem yerel olarak tanımlanmış bir kanal hem de aynı ada sahip otomatik olarak tanımlanmış bir küme gönderen kanalı varsa, komut yerel olarak tanımlanan kanal için geçerlidir. Yerel olarak tanımlanmış bir kanal yoksa, ancak birden çok otomatik tanımlı küme gönderen kanal varsa, komut yerel kuyruk yöneticisinin havuzuna en son eklenen kanal için geçerlidir.

# **START CHANNEL için parametre açıklamaları**

## *(kanal adı)*

Başlatılacak kanal tanımının adı. Bu, tüm kanal tipleri için gereklidir. Ad, var olan bir kanalın adı olmalıdır.

#### $z/0S$ **CHLDISP**

Bu parametre yalnızca z/OS için geçerlidir ve aşağıdaki değerleri alabilir:

- VARSAYILAN
- ÖZEL
- Paylaşılan
- PAYLAşıLAN DEğERLER

Bu parametre atlanırsa, DEFAULT değeri geçerli olur. Bu, kanal nesnesinin varsayılan kanal yok etme özniteliğinden ( **DEFCDISP**) alınır.

**CMDSCOPE** parametresinin çeşitli değerleriyle birlikte bu parametre, iki tip kanalı denetler:

### **PAYLAŞILAN**

Alan kanal, kuyruk paylaşım grubuna yönlendirilen bir gelen iletime yanıt olarak başlatıldıysa paylaşılır.

İletim kuyruğunda SHAREDseçeneği varsa, gönderen kanal paylaşılır.

#### **ÖZEL**

Alıcı kanal, kuyruk yöneticisine yönlendirilen bir gelen iletime yanıt olarak başlatıldıysa özeldir.

İletim kuyruğunda SHAREDdışında bir yok etme varsa, gönderen kanal özeldir.

**Not:** Bu yok etme, kanal tanımlamasının kuyruk paylaşım grubu tarafından belirlenen yok etme işlemiyle ilgili değildir.

**CHLDISP** ve **CMDSCOPE** parametrelerinin birleşimi, kanalın hangi kuyruk yöneticisinden çalıştırıldığı da denetler. Olası seçenekler şunlardır:

- Komutun verildiği yerel kuyruk yöneticisinde.
- Gruptaki başka bir adlandırılmış kuyruk yöneticisinde.
- Gruptaki her etkin kuyruk yöneticisinde.
- Gruptaki en uygun kuyruk yöneticisinde, kuyruk yöneticisinin kendisi tarafından otomatik olarak belirlenir.

**CHLDISP** ve **CMDSCOPE** ' un çeşitli birleşimleri aşağıdaki tabloda özetlenmiştir:

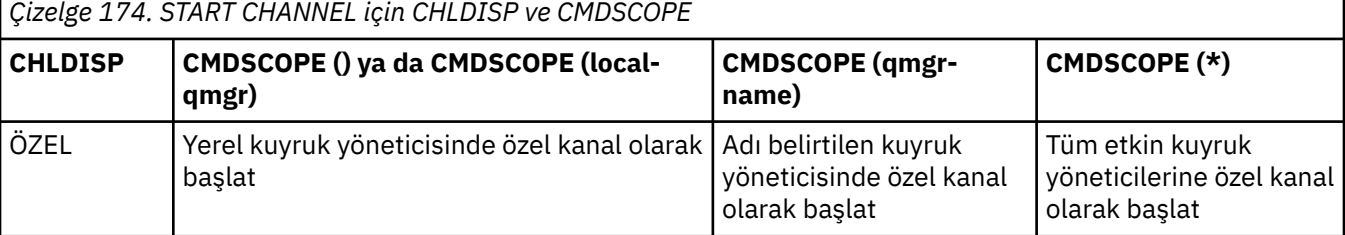

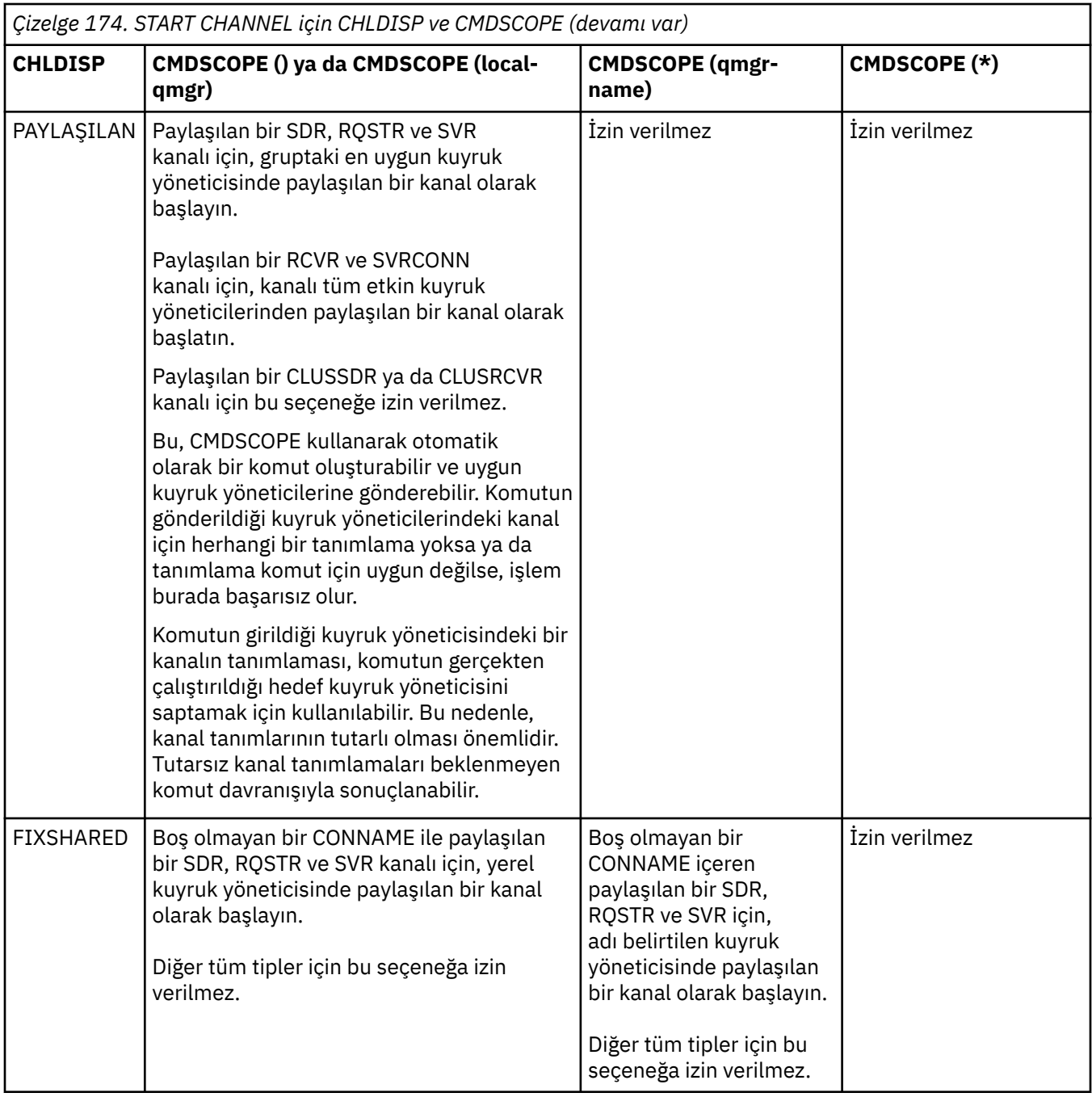

**CHLDISP(FIXSHARED)** ile başlatılan kanallar belirli bir kuyruk yöneticisine bağlanır; bu kuyruk yöneticisindeki kanal başlatıcısı herhangi bir nedenle durursa, kanallar gruptaki başka bir kuyruk yöneticisi tarafından kurtarılamaz. SHARED ve FIXSHARED kanalları hakkında daha fazla bilgi için Paylaşılan kanal başlatılmasıbaşlıklı konuya bakın.

## **Z/OS** CMDSCOPE

Bu parametre yalnızca z/OS için geçerlidir ve kuyruk yöneticisi bir kuyruk paylaşım grubunun üyesi olduğunda komutun nasıl çalıştırılacağını belirtir.

**CHLDISP** SHAREDolarak ayarlandıysa, **CMDSCOPE** boş olmalı ya da yerel kuyruk yöneticisi olmalıdır.

 $\mathbf{r}$ 

Komut, girildiği kuyruk yöneticisinde çalışır. Bu varsayılan değerdir.

#### *qmgr-adı*

Kuyruk yöneticisinin kuyruk paylaşım grubu içinde etkin olması koşuluyla, komut belirttiğiniz kuyruk yöneticisinde çalışır.

Yalnızca bir kuyruk paylaşım grubu ortamı kullanıyorsanız ve komut sunucusu etkinleştirildiyse, bir kuyruk yöneticisi adı belirtebilirsiniz.

**\***

Komut, yerel kuyruk yöneticisinde çalışır ve kuyruk paylaşım grubundaki her etkin kuyruk yöneticisine de iletilir. Bunun sonucu, kuyruk paylaşım grubundaki her kuyruk yöneticisine komut girilmesiyle aynıdır.

**CHLDISP** FIXSHAREDise bu seçeneğine izin verilmez.

# Multi V9.2.0 **IGNSTATE**

Kanal zaten çalışıyorsa komutun başarısız olup olmayacağını belirtir. Olası değerler şunlardır:

**HAYIR**

Kanal zaten çalışıyorsa komut başarısız olur. Bu varsayılan değerdir.

**EVET**

Komut, kanalın yürürlükteki durumundan bağımsız olarak başarılı olur.

#### $Linux \rightarrow Windows \rightarrow AIX$ **KANALı BAşLAT (kanal başlat) MQTT**

Bir MQ Telemetry kanalı başlatmak için MQSC komutu START kanalını kullanın.

## **MQSC komutlarının kullanılması**

MQSC komutlarını kullanmaya ilişkin bilgi için MQSC komutlarını kullanarak yerel denetim görevlerini gerçekleştirmebaşlıklı konuya bakın.

START CHANNEL (MQTT) komutu yalnızca MQ Telemetry kanalları için geçerlidir. MQ Telemetry için desteklenen altyapılar şunlardır: AIX, Linux, Windows.

**Eşanlamlı**: STA CHL

**KANAL BAşLAT**  $\rightarrow$  START CHANNEL  $-$  (  $-$  kanal-adı  $-$  )  $-$  CHLTYPE  $-$  (  $-$  MQTT  $-$  )  $\rightarrow$ 

# **START KANALINA ilişkin değiştirge açıklamaları**

## *(channel-name)*

Başlatılacak kanal tanımlamasının adı. Bu ad, var olan bir kanaldan olmalı.

#### **KLASöR**

Kanal tipi. Değer MQTTolmalıdır.

#### *z/*0S **z/OSüzerinde CHINIT START (kanal başlatıcı başlat)**

Bir kanal başlatıcısı başlatmak için MQSC komutu START CHINIT komutunu kullanın.

## **MQSC komutlarının kullanılması**

MQSC komutlarını kullanmaya ilişkin bilgi için MQSC komutlarını kullanarak yerel denetim görevlerini gerçekleştirmebaşlıklı konuya bakın.

You can issue this command from sources 2CR. Kaynak simgelerine ilişkin açıklamalar için bkz. z/OS üzerinde MQSC komutlarını yayınlayabileceğiniz kaynaklar.

• [Sözdizimi çizgesi](#page-921-0)

- <span id="page-921-0"></span>• "Kullanım notları" sayfa 922
- "START CHINIT parametresi için parametre açıklamaları" sayfa 922

## **Eşanlamlı**: STA CHI

## **Sözdizimi şeması**

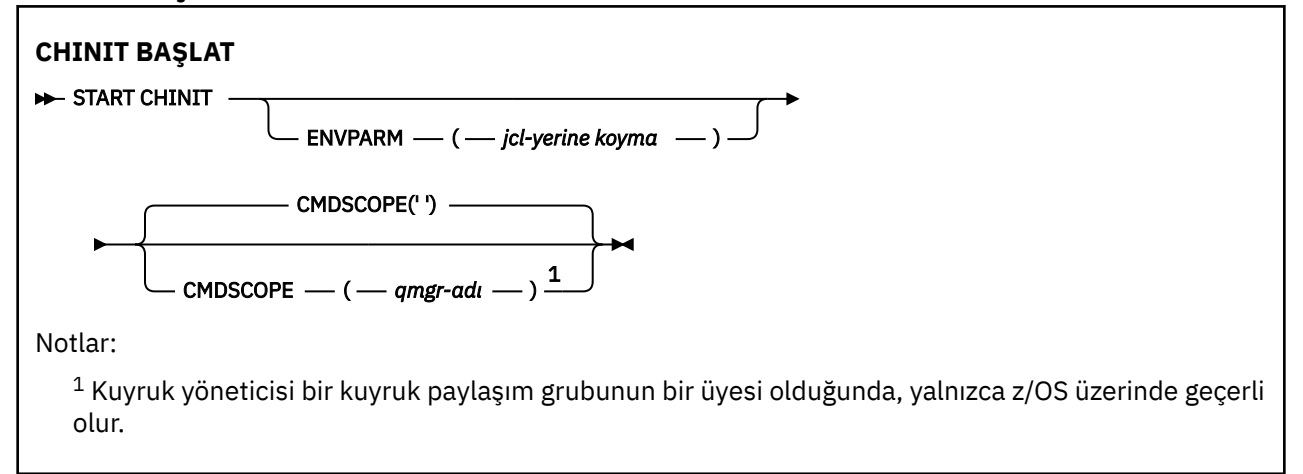

## **Kullanım notları**

- 1. Komut sunucusu çalışıyor olmalıdır.
- 2. Although START CHINIT is permitted from CSQINP2, its processing is not complete (and the channel initiator is not available) until after CSQINP2 processing has finished. Bu komutlar için, bunun yerine CSQINPX komutunu kullanmayı düşünün.

# **START CHINIT parametresi için parametre açıklamaları**

#### **CMDSCOPE**

Bu parametre yalnızca z/OS için geçerlidir ve kuyruk yöneticisi bir kuyruk paylaşım grubunun bir üyesi olduğunda komutun nasıl çalışacağını belirtir.

**' '**

Komut, girilen kuyruk yöneticisininde çalışır. Bu varsayılan değerdir.

#### *qmgr-adı*

Komut, kuyruk yöneticisinin kuyruk paylaşım grubunda etkin olduğunu belirterek, belirttiğiniz kuyruk yöneticisinden çalıştırılır.

Yalnızca kuyruk paylaşım grubu ortamı kullanıyorsanız ve komut sunucusu etkinleştirilmişse, komutun girildiği kuyruk yöneticisi dışında bir kuyruk yöneticisi adı belirleyebilirsiniz.

#### **ENVPARM (** *jcl-yerine koyma değeri* **)**

The parameters and values to be substituted in the JCL procedure (xxxxCHIN, where xxxx is the queue manager name) that is used to start the channel initiator address space.

### *jcl-yerine koyma değeri*

Tek tırnak içine alınmış keyword=value biçiminde bir ya da daha çok karakter dizgisi. Birden çok karakter dizgisi kullanırsanız, dizgileri virgüllerle ayırın ve tüm listeyi tek tırnak işareti içine alın; örneğin, ENVPARM ('HLQ=CSQ,VER=520').

Bu parametre yalnızca z/OSüzerinde geçerlidir.

#### **INITQ (** *dizgi* **)**

Kanal kullanıma hazırlama işlemine ilişkin başlatma kuyruğunun adı. Bu, iletim kuyruğunun tanımlamasında belirtilen başlatma kuyruğdur.

z/OS üzerindeki başlatma kuyruğu her zaman SYSTEM.CHANNEL.INITQ).

## **İlgili kavramlar**

Diğer ad kuyrukları ve uzak kuyruklar için komut kaynağı güvenliği denetimi

z/0S **z/OSüzerinde CMDSERV ' yi (komut sunucusunu başlatın) başlat**

Komut sunucusunu başlatmak için MQSC komutu START CMDSERV komutunu kullanın.

## **MQSC komutlarının kullanılması**

MQSC komutlarını kullanmaya ilişkin bilgi için MQSC komutlarını kullanarak yerel denetim görevlerini gerçekleştirmebaşlıklı konuya bakın.

You can issue this command from sources 12C. Kaynak simgelerine ilişkin açıklamalar için bkz. z/OS üzerinde MQSC komutlarını yayınlayabileceğiniz kaynaklar.

- Sözdizimi çizgesi
- "START CMDSERV ile ilgili kullanım notları" sayfa 923

**Eşanlamlı**: STA CS

**CMDSERV BAşLAT**

```
START CMDSERV ->
```
## **START CMDSERV ile ilgili kullanım notları**

- 1. START CMDSERV komutu, komut sunucusunu başlatır ve sistem komutu giriş kuyruğunda (SYSTEM.COMMAND.INPUT), mover komutları ve CMDSCOPE kullanarak komutlar.
- 2. Bu komut, kullanıma hazırlama kütüklerinden ya da işletmen konsolundan kuyruk yöneticisine (yani, komut sunucusu otomatik olarak başlatılmadan önce) yayınlanmadan önce yayınlanırsa, daha önce STOP CMDSERV komutunu geçersiz kılar ve kuyruk yöneticisinin komut sunucusunu ENABLED durumuna geçirerek otomatik olarak başlatılmasına olanak sağlar.
- 3. Bu komut, işletmen konsolu aracılığıyla verildiyse, komut sunucusu bir DURDURULDU ya da DISABLE durumundaysa, komut sunucusunu başlatır ve sistem komutu giriş kuyruğunda, mover komutlarında ve komutlarda CMDSCOPE komutunu kullanarak komutları işlemesine olanak tanır.
- 4. Komut sunucusu RUNNING ya da BEKLEME durumundaysa (komut, komut sunucusunun kendisi aracılığıyla verildiğinde durum da içinde olmak üzere) ya da kuyruk yöneticisi kapatıldığı için komut sunucusu otomatik olarak durdurulduysa, herhangi bir işlem yapılmazsa, komut sunucusu yürürlükteki durumunda kalır ve komut yaratıcıya bir hata iletisi döndürülür.
- 5. START CMDSERV komutu durdurulduktan sonra komut sunucusunu yeniden başlatmak için kullanılabilir; komut iletilerinin ya da komutların CMDSCOPE parametresiyle kullanılmasına ilişkin ciddi bir hata nedeniyle.

# **START LISTENER (kanal dinleyicisi başlat)**

Bir kanal dinleyicisini başlatmak için MQSC START LISTENER komutunu kullanın.

# **MQSC komutlarının kullanılması**

MQSC komutlarını kullanmaya ilişkin bilgi için MQSC komutlarını kullanarak yerel denetim görevlerini gerçekleştirmebaşlıklı konuya bakın.

 $z/0S$ Bu komutu kaynaklardan yayınlayabilirsiniz CR. Kaynak simgelerine ilişkin açıklamalar için bkz. z/OS üzerinde MQSC komutlarını yayınlayabileceğiniz kaynaklar.

- **z/05** [Sözdizimi çizgesi IBM MQ for z/OS](#page-923-0)
- • [Diğer platformlarda IBM MQ için sözdizimi şeması](#page-923-0)

<span id="page-923-0"></span>• "Kullanım notları" sayfa 924

• ["START LISTENER için parametre açıklamaları" sayfa 925](#page-924-0)

**Eşanlamlı**: STA LSTR

## **IBM MQ for z/OS**

 $z/0S$ 

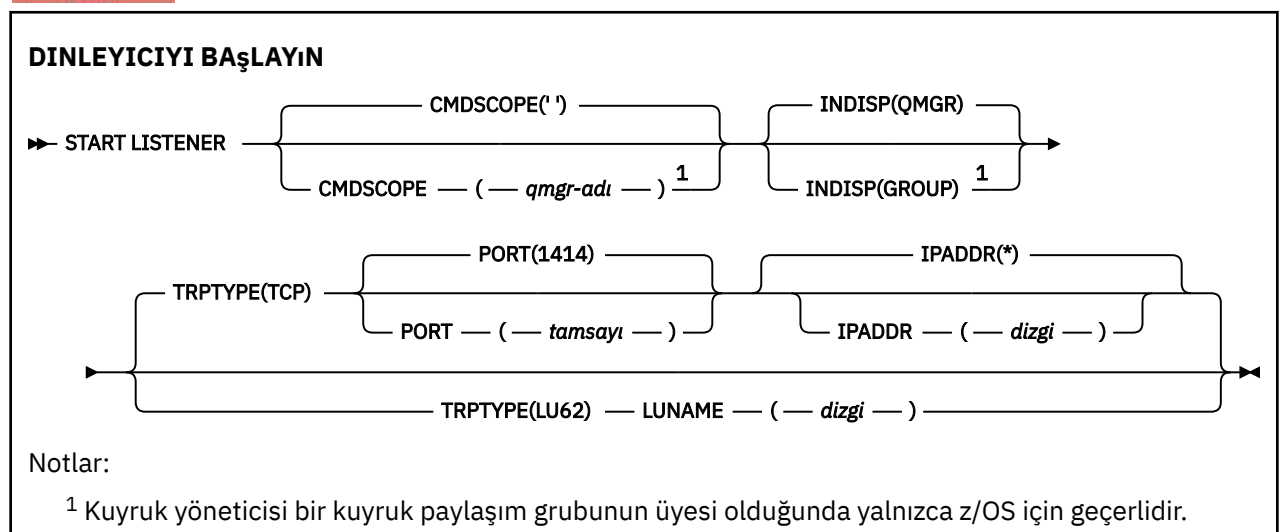

# **Diğer platformlarda IBM MQ**

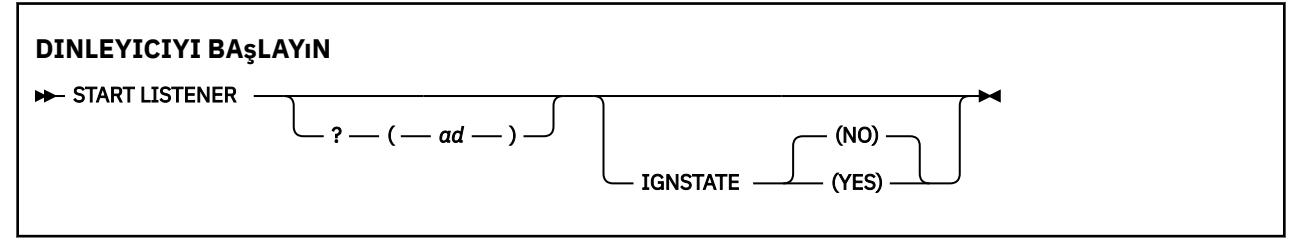

## **Kullanım notları**

- $1.$   $z/0$ S  $z/0$ S'ta:
	- a. Komut sunucusu ve kanal başlatıcısı çalışıyor olmalıdır.
	- b. IPADDR belirtilmezse, dinleyici tüm kullanılabilir IPv4 ve IPv6 adreslerini dinler.
	- c. TCP/IP için, birden çok adres ve kapı birleşimlerini dinlemek mümkündür.
	- d. TCP/IP isteğine ilişkin her START LISTENER için, adres ve kapı birleşimi, dinleyicinin dinlemekte olduğu birleşimler listesine eklenir.
	- e. TCP/IP için START LISTENER isteği, TCP/IP dinleyicisinin şu anda dinlediği adres ve kapı birleşiminin aynı ya da varolan bir altkümesi ya da üst kümesini belirtiyorsa başarısız olur.
	- f. Bir güvenlik ürünüyle (örneğin, bir güvenlik duvarı) güvenli arabirim sağlamak için belirli bir adreste bir dinleyici başlatıyorsanız, sistemdeki diğer güvenli olmayan arabirimlerle bağlantı olmadığından emin olmanız önemlidir.

Diğer arabirime gelen paketlerin bu adrese iletilmemesi için diğer güvenli olmayan arabirimlerden IP iletimini ve yönlendirmeyi devre dışı bırakmanız gerekir.

Bunun nasıl yapılacağını öğrenmek için uygun TCP/IP belgelerine bakın.

2. Çoklu platformlarda, bu komut yalnızca iletim protokolünün (TRPTYPE) TCP olduğu kanallar için geçerlidir.

# <span id="page-924-0"></span>**START LISTENER için parametre açıklamaları**

**(** *ad* **)**

Başlatılacak dinleyicinin adı. Bu parametreyi belirtirseniz, başka parametre belirtemezsiniz.

 $z/0S$  ( z/OS dışındaki platformlarda)adını belirtmezseniz, SYSTEM.DEFAULT.LISTENER.TCP başlatıldı.

 $z/0S$ Bu parametre z/OSüzerinde geçerli değil.

#### $z/0S$ **CMDSCOPE**

Bu parametre yalnızca z/OS için geçerlidir ve kuyruk yöneticisi bir kuyruk paylaşım grubunun üyesi olduğunda komutun nasıl çalıştırılacağını belirtir.

**' '**

Komut, girildiği kuyruk yöneticisinde çalışır. Bu varsayılan değerdir.

## *qmgr-adı*

Kuyruk yöneticisinin kuyruk paylaşım grubu içinde etkin olması koşuluyla, komut belirttiğiniz kuyruk yöneticisinde çalışır.

Yalnızca bir kuyruk paylaşım grubu ortamı kullanıyorsanız ve komut sunucusu etkinleştirildiyse, komutun girildiği kuyruk yöneticisinden başka bir kuyruk yöneticisi adı belirtebilirsiniz.

#### $z/0S$ **İNDISP**

İşlenecek gelen iletimlerin atılacağını belirtir. Olası değerler şunlardır:

## **QMGR**

Kuyruk yöneticisine yönlendirilen iletimleri dinleyin. Bu varsayılandır.

### **GRUP**

Kuyruk paylaşım grubuna yönlendirilen iletimleri dinleyin. Yalnızca paylaşılan bir kuyruk yöneticisi ortamı varsa buna izin verilir.

Bu parametre yalnızca z/OSüzerinde geçerlidir.

# **IPADDR**

IPv4 noktalı onlu, IPv6 onaltılı gösterimde ya da alfasayısal biçimde belirlenen TCP/IP ' ye ilişkin IP adresi. Bu, yalnızca iletim protokolü (TRPTYPE) TCP/IP ise geçerlidir.

Bu parametre yalnızca z/OSüzerinde geçerlidir.

# **LUNAME (** *dizgi* **)**

APPC yan bilgi veri kümesinde belirtildiği şekilde, mantıksal birimin sembolik hedef adı. (Bu, ALTER QMGR komutunun LUNAME parametresi kullanılarak, kuyruk yöneticisi için belirtilen LU ile aynı olmalıdır.)

Bu değiştirge yalnızca, LU 6.2iletim protokolü (TRPTYPE) olan kanallar için geçerlidir. TRPTYPE (LU62) belirten bir START LISTENER komutu da LUNAME parametresini belirtmelidir.

Bu parametre yalnızca z/OSüzerinde geçerlidir.

## **PORT (** *kapı-no* **)**

TCP için kapı numarası. Bu, yalnızca iletim protokolü (TRPTYPE) TCP ise geçerlidir.

Bu parametre yalnızca z/OSüzerinde geçerlidir.

## **IZLEMA TIPI**

Kullanılacak iletim tipi. Bu isteğe bağlıdır.

## **TCP**

TCP. TRPTYPE belirtilmezse, varsayılan değer budur.

## **LU62**

SNA LU 6.2.

Bu parametre yalnızca z/OSüzerinde geçerlidir.

# Multi V 9.2.0 **IGNSTATE**

Dinleyici zaten çalışıyorsa, komutun başarısız olup olmayacağını belirtir. Olası değerler şunlardır:

### **HAYIR**

Dinleyici zaten çalışıyorsa komut başarısız olur. Bu varsayılan değerdir.

### **EVET**

Komut, dinleyicinin yürürlükteki durumundan bağımsız olarak başarılı olur.

#### $z/0S$ **START QMGR (kuyruk yöneticisini başlat)- z/OS**

Kuyruk yöneticisini kullanıma hazırlamak için **START QMGR** MQSC komutunu kullanın. IBM MQ 9.2.0olanağından, **BACKMIG** parametresini kullanarak verilerini geriye doğru geçiş için hazırlamak üzere bu komutu da kullanabilirsiniz.

## **MQSC komutlarının kullanılması**

MQSC komutlarını kullanmaya ilişkin bilgi için MQSC komutlarını kullanarak yerel denetim görevlerini gerçekleştirmebaşlıklı konuya bakın.

Bu komutu kaynaklardan yayınlayabilirsiniz C. Kaynak simgelerine ilişkin açıklamalar için bkz. z/OS üzerinde MQSC komutlarını yayınlayabileceğiniz kaynaklar.

- Sözdizimi çizgesi
- "Kullanım notları" sayfa 926
- • ["START QMGR için parametre açıklamaları" sayfa 927](#page-926-0)

**Eşanlamlı**: STA QMGR

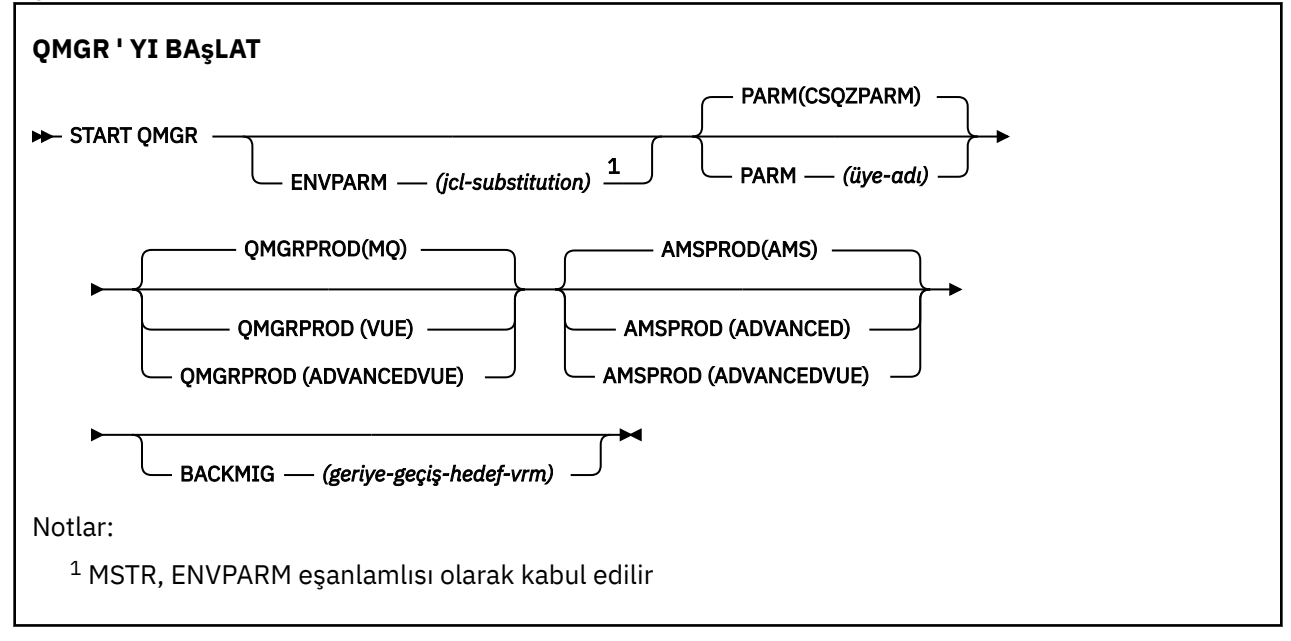

## **Kullanım notları**

K S.2.0 Komut tamamlandığında, BACKMIG parametresini belirtmezseniz, kuyruk yöneticisi etkindir ve CICS, IMS, toplu iş ve TSO uygulamaları tarafından kullanılabilir. BACKMIG değiştirgesini belirtirseniz, kuyruk yöneticisi kapatılır ve herhangi bir uygulamanın kullanımına sunulmadan önce geriye doğru geçiş için hazırdır.

BACKMIG parametresini, geçerli olmayan *backward-migration-target-vrm* değeriyle birlikte belirtirseniz, kuyruk yöneticisi olağandışı sona erer.

<span id="page-926-0"></span>**QMGRPROD** ve **AMSPROD** başlatma parametreleri, o bileşenin kullanımının kaydedilmesi gereken ürünü gösterir.

Kuyruk yöneticisine ilişkin özniteliği belirtebilirsiniz:

- START QMGR komutunda parametre olarak
- MSTR JCL yordamındaki EXEC PGM deyiminde PARM ' nin bir parçası olarak
- Derlenmiş kuyruk yöneticisi ZPARMS ' nin bir parçası olarak, CSQ6USGP makrosunun kullanılması
- Başka bir yerde belirtilmezse, varsayılan değer olarak.

Özniteliği yukarıdaki düzeneklerden birden fazlasına göre belirtirseniz, önceki listedeki öğelerin sırası, en yüksekten en düşüğe doğru öncelik sırasını tanımlar. Belirtik olarak bir öznitelik belirtmezseniz, varsayılan değer kullanılır.

Geçerli olmayan bir öznitelik belirtirseniz, bir hata iletisi yayınlanır ve kuyruk yöneticisi başlatma işlemi sona erer.

## **START QMGR için parametre açıklamaları**

Bunlar isteğe bağlıdır.

## **ENVPARM (** *jcl-substitution* **)**

Kuyruk yöneticisi adres alanını başlatmak için kullanılan JCL yordamında (xxxxMSTR, burada xxxx kuyruk yöneticisi adıdır) yerine konacak parametreler ve değerler.

#### *jcl-yerine koyma*

Formun bir ya da daha çok karakter dizgisi:

keyword=value

tek tırnak içine alınmış. Birden çok karakter dizgisi kullanıyorsanız, dizgileri virgülle ayırın ve tüm listeyi tek tırnak işareti içine alın; örneğin, ENVPARM ('HLQ=CSQ,VER=520').

MSTR, ENVPARM eşanlamlısı olarak kabul edilir

#### **PARM (** *üye-adı* **)**

Kuyruk yöneticisi kullanıma hazırlama değiştirgelerini içeren yükleme modülü. *üye-adı* , kuruluş tarafından sağlanan bir yükleme modülünün adıdır.

Varsayılan değer, IBM MQtarafından sağlanan CSQZPARM ' dir.

#### **QMGRPROD**

Kuyruk yöneticisi kullanımının kaydedileceği ürün tanıtıcısını belirtir. Değer aşağıdakilerden biri olabilir:

**MQ**

Kuyruk yöneticisi, 5655-MQ9ürün tanıtıcısına sahip bağımsız bir IBM MQ for z/OS ürünüdür.

IBM MQ for z/OS 9.1.3öncesinde, SCUEAUTH kitaplığı STEPLIB kuyruk yöneticisinin bir parçası değilse, bu varsayılan değerdir.

 $\blacktriangleright$  V 3.2.0  $\blacksquare$  IBM MQ for z/OS 9.1.3 ' dan itibaren bu varsayılan değerdir.

#### **VUE**

Kuyruk yöneticisi, 5655‑VU9ürün tanıtıcısına sahip bağımsız bir VUE ürünüdür.

LTS. IBM MQ for z/OS 9.1.3öncesinde, SCUEAUTH kitaplığı STEPLIB kuyruk yöneticisinin bir parçasıysa, bu varsayılan değerdir.

#### **GELIşEN**

Kuyruk yöneticisi, ürün tanıtıcısı 5655‑AV1olan bir IBM MQ Advanced for z/OS Value Unit Edition ürününün bir parçasıdır.

### **AMSPROD**

Kuyruk yöneticisi kullanımının kaydedileceği ürün tanıtıcısını belirtir. Değer aşağıdakilerden biri olabilir:

#### **AMS**

Advanced Message Security (AMS), 5655-AM9ürün tanıtıcısına sahip bağımsız bir Advanced Message Security for z/OS ürünüdür.

**LTS W**Kuyruk yöneticisine ilişkin öznitelik IBM MQ Advanced for z/OS Value Unit Editiondeğerini göstermiyorsa, bu varsayılan değerdir.

#### **GELİŞMİŞ**

AMS, 5655‑AV9ürün tanıtıcısına sahip bir IBM MQ Advanced for z/OS ürününün parçasıdır.

#### **GELIşEN**

AMS, 5655‑AV1ürün tanıtıcısına sahip bir IBM MQ Advanced for z/OS Value Unit Edition ürününün parçasıdır. Kuyruk yöneticisine ilişkin öznitelik de **ADVANCEDVUE**ise, bu varsayılan değerdir.

# **BACKMIG (** *geriye-geçiş-hedef-vrm* **)**

Kuyruk yöneticisi, *backward-migration-target-vrm*' de yeniden başlatılabilmesi için geriye doğru geçiş işlemleri başlatmalı ve gerçekleştirmeli; daha sonra, kuyruk yöneticisi herhangi bir uygulama tarafından kullanılmadan kapanmalıdır.

#### *geri-geçiş-hedef-vrm*

Geriye doğru geçiş için hedef sürümün sürüm, yayın ve değişiklik numarası; örneğin, 910. Bu yayına geriye doğru geçişe izin verilmelidir.

Geriye doğru geçişe izin verilen yayın düzeyi, kuyruk yöneticisinin başlatıldığı CSQY039I iletisinde gösterilir. CSQY039I iletisi yayınlanmazsa, herhangi bir yayın düzeyinde geriye doğru geçiş desteklenmez.

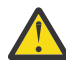

**Uyarı:** BACKMIG parametresini kullanırken z/OS üzerinde bir kuyruk yöneticisini önceki bir sürüme geri çevirme başlıklı konuda belgelenen işlemi izleyin.

# **START SERVICE (hizmeti başlat)-Çoklu Platformlar üzerinde**

Bir hizmeti başlatmak için **START SERVICE** MQSC komutunu kullanın. Belirtilen hizmet tanımlaması kuyruk yöneticisi içinde başlatılır ve kuyruk yöneticisinin ortam ve güvenlik değişkenlerini devralır.

## **MQSC komutlarının kullanılması**

MQSC komutlarını kullanmaya ilişkin bilgi için MQSC komutlarını kullanarak yerel denetim görevlerini gerçekleştirmebaşlıklı konuya bakın.

- Sözdizimi çizgesi
- "START SERVICE için parametre açıklamaları" sayfa 928

#### **Eşanlamlı**:

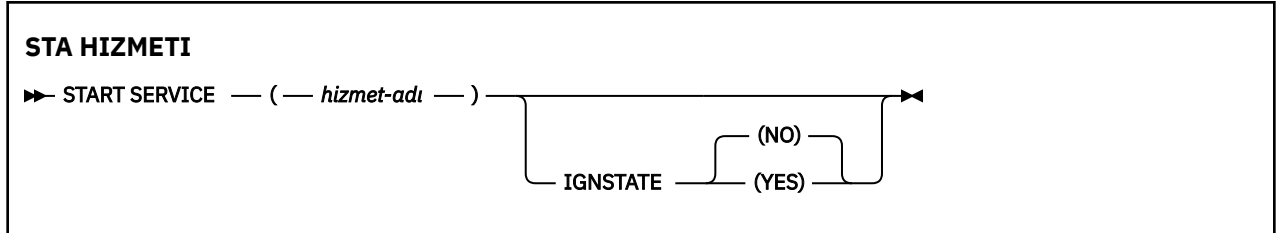

# **START SERVICE için parametre açıklamaları**

#### **(** *hizmet-adı* **)**

Başlatılacak hizmet tanımının adı. Bu gereklidir. Ad, bu kuyruk yöneticisinde var olan bir hizmetin adı olmalıdır.

Hizmet zaten çalışıyorsa ve işletim sistemi görevi etkinse, bir hata döndürülür.

# Multi V 9.2.0 **IGNSTATE**

Hizmet zaten çalışıyorsa, komutun başarısız olup olmayacağını belirtir. Olası değerler şunlardır:

### **HAYIR**

Hizmet zaten çalışıyorsa komut başarısız olur. Bu varsayılan değerdir.

## **EVET**

Komut, hizmetin yürürlükteki durumundan bağımsız olarak başarılı olur.

**İlgili kavramlar** Hizmetlerle çalışma **İlgili görevler** Hizmetleri yönetme **İlgili başvurular** Hizmet nesnelerini kullanma örnekleri

# **z/OSüzerinde SMDSCONN ' ı BAŞLAT (paylaşılan bir ileti veri kümesi bağlantısını yeniden başlat)**

Bu kuyruk yöneticisinden belirtilen paylaşılan ileti veri kümelerine daha önce durdurulmuş bir bağlantıyı etkinleştirmek için MQSC komutu START SMDSCONN komutunu kullanın ve bunların yeniden açılmasına ve açılmasına olanak sağlayın.

## **MQSC komutlarının kullanılması**

MQSC komutlarını kullanmaya ilişkin bilgi için MQSC komutlarını kullanarak yerel denetim görevlerini gerçekleştirmebaşlıklı konuya bakın.

You can issue this command from sources 2CR. Kaynak simgelerine ilişkin açıklamalar için bkz. z/OS üzerinde MQSC komutlarını yayınlayabileceğiniz kaynaklar.

• Sözdizimi çizgesi

• "START SMDSCONN için parametre açıklamaları" sayfa 929

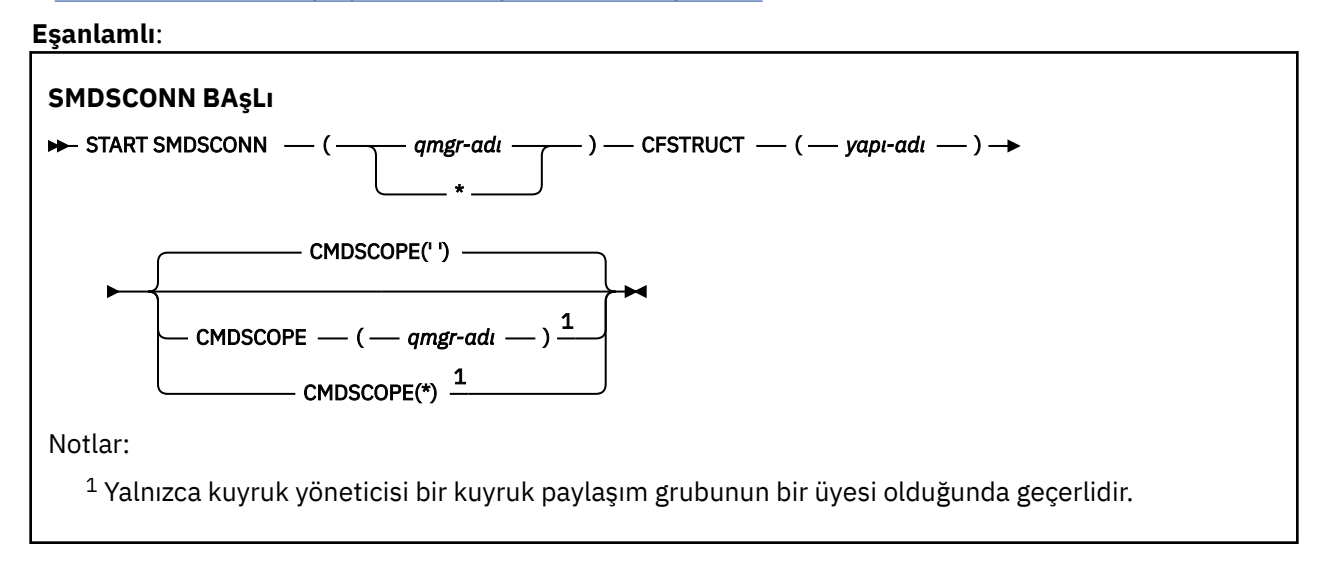

# **START SMDSCONN için parametre açıklamaları**

Bu komut, bir önceki STOP SDSDCONN komutu tarafından AVAIL (STOP) durumuna getirildikten sonra bu komut kullanılır. Daha önceki bir hatadan sonra, AVAIL (ERROR) durumunda olan bir bağlantıyı yeniden denemek için kuyruk yöneticisine sinyal vermek için de kullanılabilir.

## **SMDSCONN (***qmgr-adı***| \*)**

Bağlantının başlatılacağı paylaşılan ileti veri kümesine sahip olan kuyruk yöneticisini ya da belirtilen yapıyla ilişkili tüm paylaşılan ileti veri kümelerine bağlanmaya başlamak için bir yıldız imi belirtin.

#### **CFSTRUCT (***yapı-adı***)**

Paylaşılan ileti veri kümesi bağlantıları için başlatılacak yapı adını belirtin.

#### **CMDSCOPE**

Bu parametre, kuyruk yöneticisi bir kuyruk paylaşım grubunun bir üyesi olduğunda komutun nasıl çalışacağını belirtir.

**' '**

Komut, girilen kuyruk yöneticisininde çalışır. Bu varsayılan değerdir.

#### *qmgr-adı*

Komut, kuyruk yöneticisinin kuyruk paylaşım grubunda etkin olduğunu belirterek, belirttiğiniz kuyruk yöneticisinden çalıştırılır.

Yalnızca kuyruk paylaşım grubu ortamı kullanıyorsanız ve komut sunucusu etkinleştirilmişse, komutun girildiği kuyruk yöneticisi dışında bir kuyruk yöneticisi adı belirleyebilirsiniz.

**\***

Komut yerel kuyruk yöneticisinde çalışır ve kuyruk paylaşım grubundaki her etkin kuyruk yöneticisine de iletilir. Bunun etkisi, kuyruk paylaşım grubundaki her kuyruk yöneticisinde komutla aynı komutu girmenin aynıdır.

#### $z/0S$ **z/OSüzerinde START TRACE (izleme başlat)**

İzlemeleri başlatmak için MQSC komutu START TRACE komutunu kullanın.

## **MQSC komutlarının kullanılması**

MQSC komutlarını kullanmaya ilişkin bilgi için MQSC komutlarını kullanarak yerel denetim görevlerini gerçekleştirmebaşlıklı konuya bakın.

You can issue this command from sources 12CR. Kaynak simgelerine ilişkin açıklamalar için bkz. z/OS üzerinde MQSC komutlarını yayınlayabileceğiniz kaynaklar.

- Sözdizimi çizgesi
- • ["Kullanım notları" sayfa 931](#page-930-0)
- • ["START TRACE için parametre açıklamaları" sayfa 931](#page-930-0)
- • ["Hedef bloğu" sayfa 932](#page-931-0)
- • ["Kısıt öbeği" sayfa 933](#page-932-0)

## **Eşanlamlı**: STA TRACE

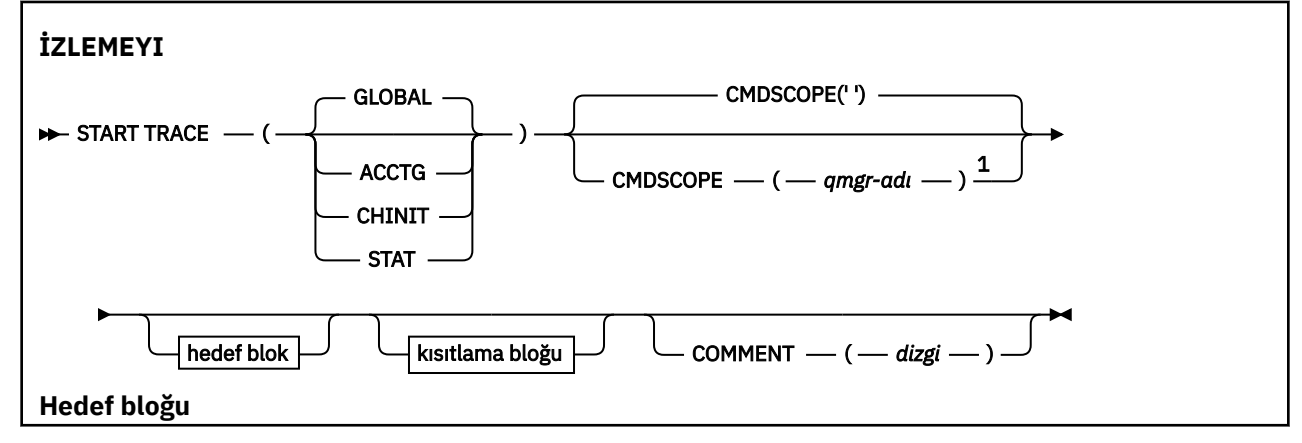

<span id="page-930-0"></span>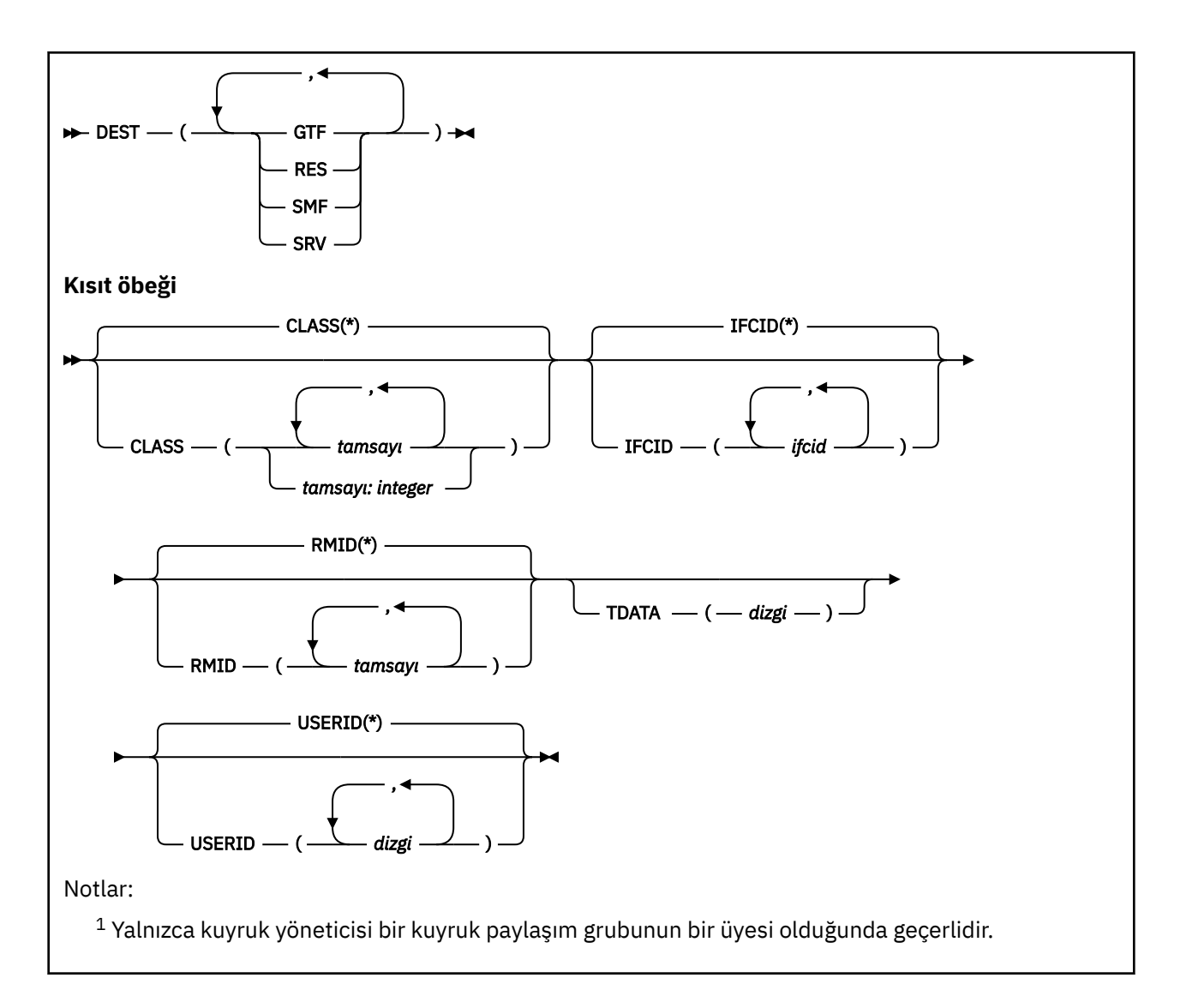

## **Kullanım notları**

Bu komutu verdiğinizde, CSQW130Iileti numarasında bir izleme numarası döndürülür. ALTER TRACE, DISPLAY TRACE ve STOP TRACE komutlarında bu izleme numarasını (TNO) kullanabilirsiniz.

# **START TRACE için parametre açıklamaları**

Başlatılacak bir izleme tipi belirlemezseniz, varsayılan (GLOBAL) izleme başlatılır. Tipler şunlardır:

## **KCTG**

Uygulamaların, SMF 116 kayıt formundaki kuyruk yöneticisiyle nasıl etkileşimde bulunduğu hakkında bilgi sağlayan muhasebe verilerini etkinleştirir. Eşanlamlı A ' dır.

**Not:** Muhasebe izlemesi başlatılırsa ya da uygulamalar çalışırken durdurulursa, muhasebe verileri kaybedilebilir. Muhasebe verilerinin başarılı bir şekilde toplanması için karşılanması gereken koşullarla ilgili bilgi için IBM MQ izlemesini kullanmabaşlıklı konuya bakın.

## **CHINIT**

Bu, kanal başlatıcısından alınan verileri içerir. Eşanlamlı CHI ya da DQM ' dir. Kanal başlatıcı için izleme başlatılırsa, kanal başlatıcı durduğunda durur.

Komut sunucusu ya da kanal başlatıcısı çalışmıyorsa, START TRACE (CHINIT) yayınlayamayacağına dikkat edin.

#### **Genel**

Bu, kanal başlatıcısı dışındaki tüm kuyruk yöneticisinden alınan verileri içerir. Eşanlamlı G.

## <span id="page-931-0"></span>**STAT**

SMC 115 kayıtları formundaki kuyruk yöneticisinin durumuyla ilgili yüksek düzeyde istatistik sağlar. Eşanlamlı S.

### **CMDSCOPE**

Bu parametre, kuyruk yöneticisi bir kuyruk paylaşım grubunun bir üyesi olduğunda komutun nasıl çalışacağını belirtir.

CMDSCOPE, ilk kullanıma hazırlama giriş veri kümesi CSQINP1' den verilen komutlar için kullanılamaz. **' '**

Komut, girilen kuyruk yöneticisininde çalışır. Bu varsayılan değerdir.

### *qmgr-adı*

Komut, kuyruk yöneticisinin kuyruk paylaşım grubunda etkin olduğunu belirterek, belirttiğiniz kuyruk yöneticisinden çalıştırılır.

Yalnızca kuyruk paylaşım grubu ortamı kullanıyorsanız ve komut sunucusu etkinleştirilmişse, komutun girildiği kuyruk yöneticisi dışında bir kuyruk yöneticisi adı belirleyebilirsiniz.

### **AçıKLAMA (** *dizgi* **)**

İzleme çıkış kaydındaki (yerleşik izleme çizelgeleri dışında) yeniden üretilen bir açıklamayı belirtir. Bu komut, komutun neden yayınlandığını kaydetmek için kullanılabilir.

*dizgi* herhangi bir karakter dizilimidir. Boşluk, virgül ya da özel karakter içeriyorsa, tek tırnak işareti içine alınmalıdır.

# **Hedef bloğu**

### **DEST**

İzleme çıkışının kaydedileceği yeri belirtir. Birden çok değer belirtilebilir, ancak aynı değeri iki kez kullanmayın.

Her bir değerin anlamı şu şekildedir:

#### **GTF**

z/OS Generalized Trace Facility (GTF). Kullanılırsa, START TRACE komutu verilmeden önce GTF başlatılmalı ve kullanıcı (USR) kayıtları kabul edilmelidir.

#### **NOTLAR**

ECSA ' da ya da CHINIT için bir veri alanında bulunan, dolaş bir çizelge.

**SMF**

SMF (System Management Facility; Sistem Yönetimi Olanağı). Kullanılırsa, START TRACE komutu verilmeden önce SMF çalışır durumda olmalıdır. IBM MQ tarafından kullanılan SMF kayıt numaraları 115 ve 116 'lardır. SMF kayıt tipi 115 için, başarım istatistikleri izlemesi için 1, 2 ve 215 alt tipleri sağlanır.

#### **SRV**

Yalnızca IBM kullanımı için ayrılmış bir hizmet verilebilirlik yordamı; genel kullanım için değil.

**Not:** IBM destek merkeziniz, izleme verileriniz için bu hedefi kullanmanız gerekiyorsa, size CSQWVSER modülü sağlayacaksınız. Hedef SRV ' yi CSQWVSER olmadan kullanmaya çalışırsanız, START TRACE komutunu verdiğinizde z/OS konsolunda bir hata iletisi üretilir.

İzin verilen değerler ve varsayılan değer, aşağıdaki tabloda gösterildiği gibi, izlemenin tipine bağlıdır:

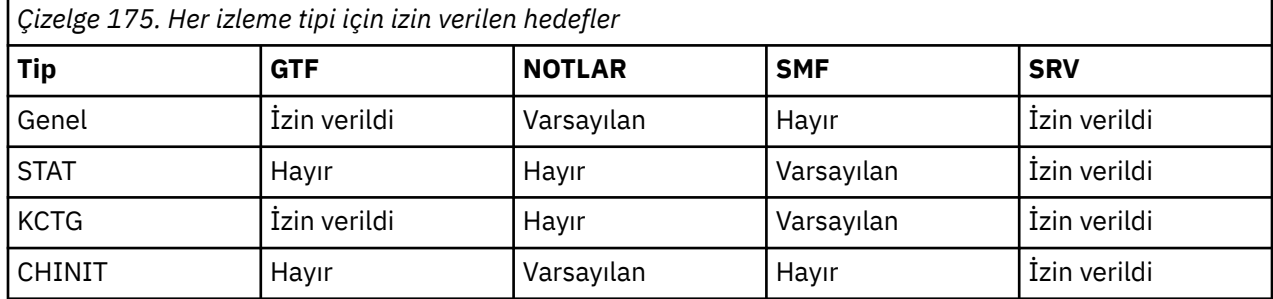

# <span id="page-932-0"></span>**Kısıt öbeği**

Koşul öbeği, izleme tarafından toplanan veri türlerine ilişkin isteğe bağlı kısıtları içerir. İzin verilen kısıtlar, aşağıdaki çizelgede gösterildiği gibi, başlatılmış izleme tipine bağlıdır:

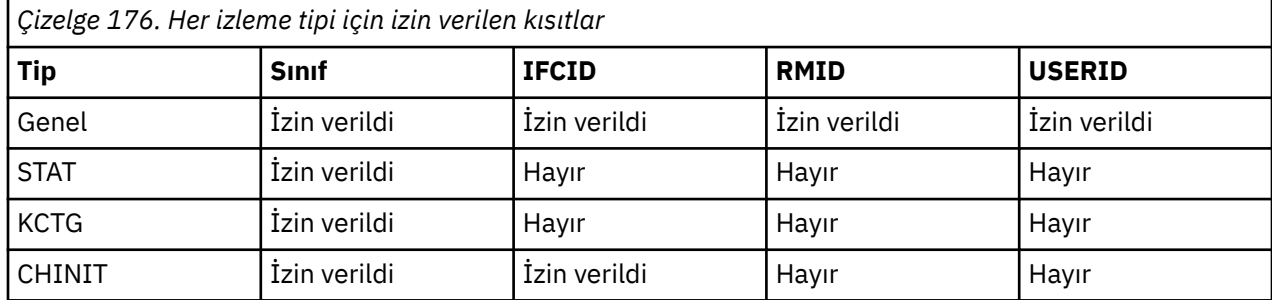

#### **Sınıf**

Toplanan veri sınıflarının bir listesini tanıtır. İzin verilen sınıflar ve bunların anlamı, başlatılan izleme tipine bağlıdır:

**(\*)**

GENEL ve CHINIT izlemeleri için, tüm veri sınıfları için izleme başlatır.

ACCTG ve STAT izlemeleri için, 1-3 arasındaki sınıflar için izlemeler başlatır. Kanal başlatıcı istatistikleri ve kanal hesaplama verileri CLASS (\*) ile başlatılmaz ve CLASS (4) ile başlatılmalıdır.

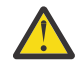

**Uyarı:** Virgülle ayrılmış bir sınıf listesi belirtebilirsiniz; örneğin, TRACE (ACCTG) CLASS (01,03,04); burada CLASS2yok. Başlattığınız bu sınıfları durdurmak için STOP komutunda CLASS (01,03,04) belirtmelisiniz. Yani, gerek duyduğunuz sınıfları yeniden başlatabilmeniz için, STOP komutunda etkin olan tüm sınıf aralığını belirtmeniz gerekir.

## **(** *tamsayı* **)**

Aşağıdaki tablonun sınıf sütunundaki herhangi bir sayı. İzleme tipi için izin verilen sınıflardan birden çok sınıfı kullanabilirsiniz. Sınıf aralığı *m: n* olarak belirtilebilir (örneğin, CLASS (01:03)). Bir sınıf belirtmezseniz, varsayılan değer olan **START TRACE(STAT)** komutunu varsayılan olarak 1. ve 2. sınıfa başlayacağı bir sınıf olmadan kullandığınızda, varsayılan değer 1. sınıfa başlamanız demektir.

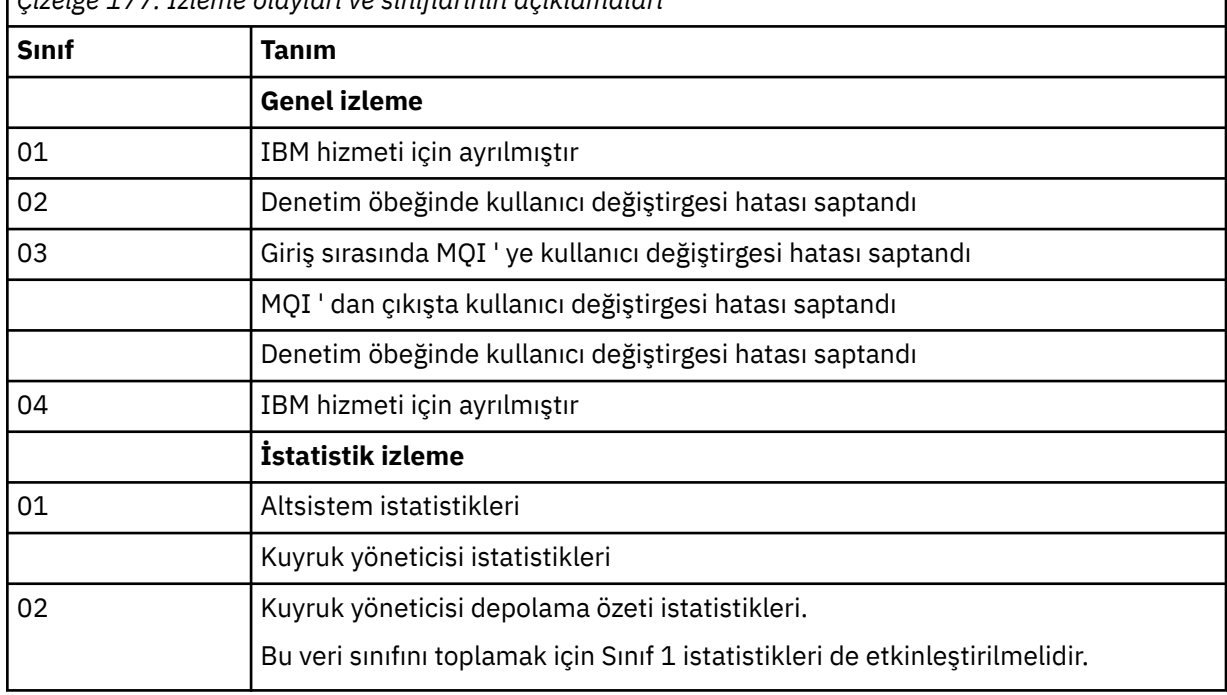

*Çizelge 177. İzleme olayları ve sınıflarının açıklamaları*

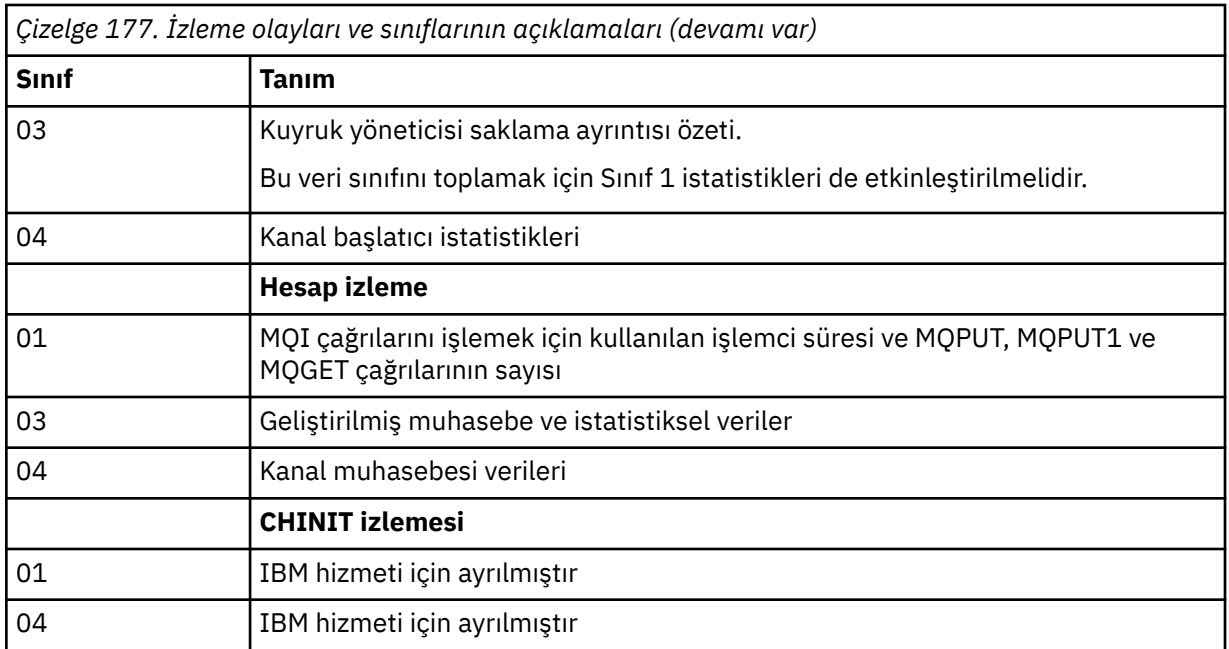

## **IFCID**

IBM hizmeti için ayrılmıştır.

### **RMID**

İzleme bilgilerinin toplandığı belirli kaynak yöneticilerine ilişkin bir liste sunar. STAT, ACCTG ya da CHINIT izlemeleri için bu seçeneği kullanamazsınız.

## **(\*)**

Tüm kaynak yöneticileri için izleme başlatır.

Bu varsayılandır.

#### **(** *tamsayı* **)**

Aşağıdaki tabloda herhangi bir kaynak yöneticisine ilişkin tanıtıcı sayı. İzin verilen kaynak yöneticisi tanıtıcılarından en çok 8 tanesini kullanabilirsiniz; aynı işlemi iki kez kullanmayın.

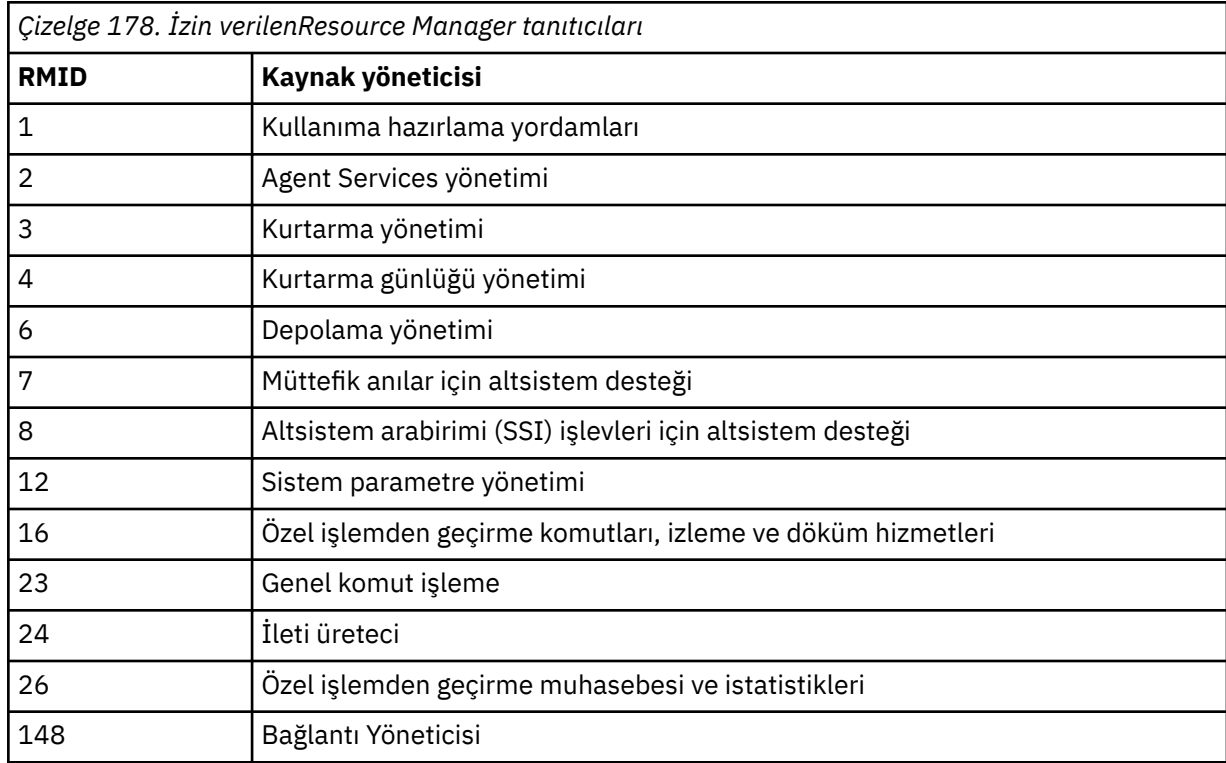

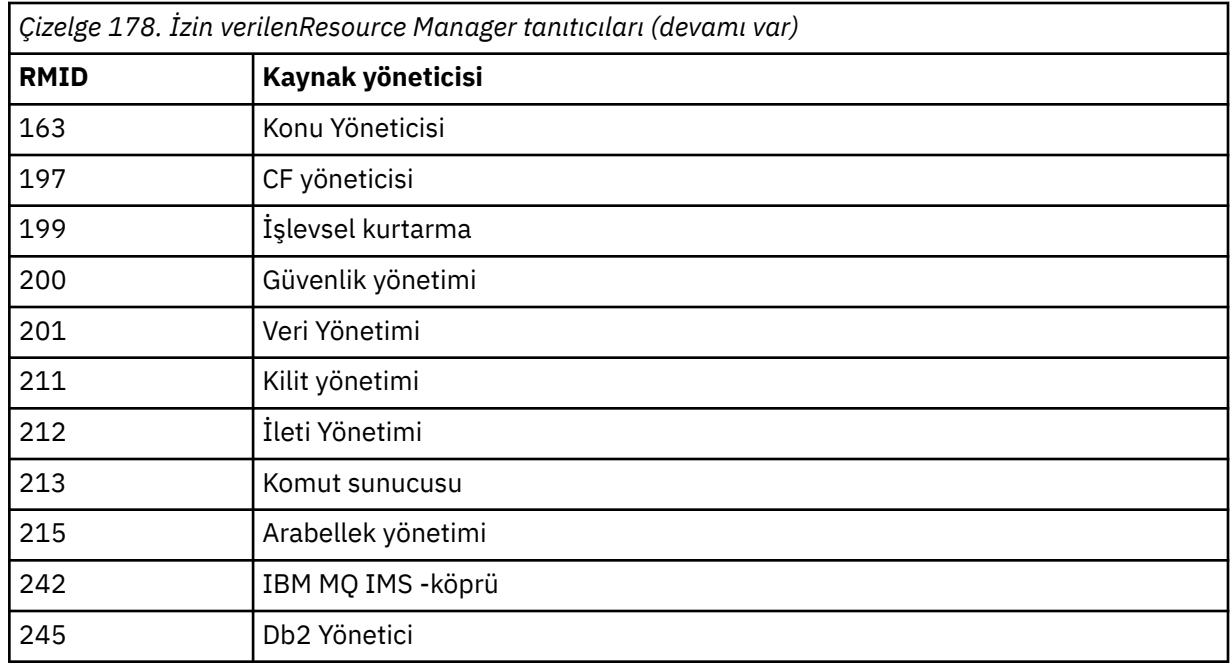

## **DATA**

IBM hizmeti için ayrılmıştır.

## **USERID**

İzleme bilgilerinin toplandığı belirli kullanıcı kimliklerine ilişkin bir liste sunar. STAT, ACCTG ya da CHINIT izlemeleri için bu seçeneği kullanamazsınız.

## **(\*)**

Tüm kullanıcı kimlikleri için izleme başlatır. Bu varsayılandır.

## **(** *kullanıcı kimliği* **)**

Bir kullanıcı kimliğini adlandırır. En çok 8 kullanıcı ID; her biri için ayrı bir izleme başlatılmış olabilir. The user ID is the primary authorization ID of the task, used by IBM MQ inside the queue manager. Bu, MQSC komutu DISPLAY CONN tarafından görüntülenen kullanıcı kimliğidir.

## **İlgili görevler**

z/OSüzerinde izleme

# **STOP CHANNEL (kanalı durdur)**

Bir kanalı durdurmak için **STOP CHANNEL** MQSC komutunu kullanın.

## **MQSC komutlarının kullanılması**

MQSC komutlarını kullanmaya ilişkin bilgi için MQSC komutlarını kullanarak yerel denetim görevlerini gerçekleştirmebaşlıklı konuya bakın.

 $z/0S$ Bu komutu kaynaklardan yayınlayabilirsiniz CR. Kaynak simgelerine ilişkin açıklamalar için bkz. z/OS üzerinde MQSC komutlarını yayınlayabileceğiniz kaynaklar.

- Sözdizimi çizgesi
- • ["STOP CHANNEL için kullanım notları" sayfa 936](#page-935-0)
- • ["STOP CHANNEL için parametre açıklamaları" sayfa 937](#page-936-0)

#### **Eşanlamlı**: STOP CHL

<span id="page-935-0"></span>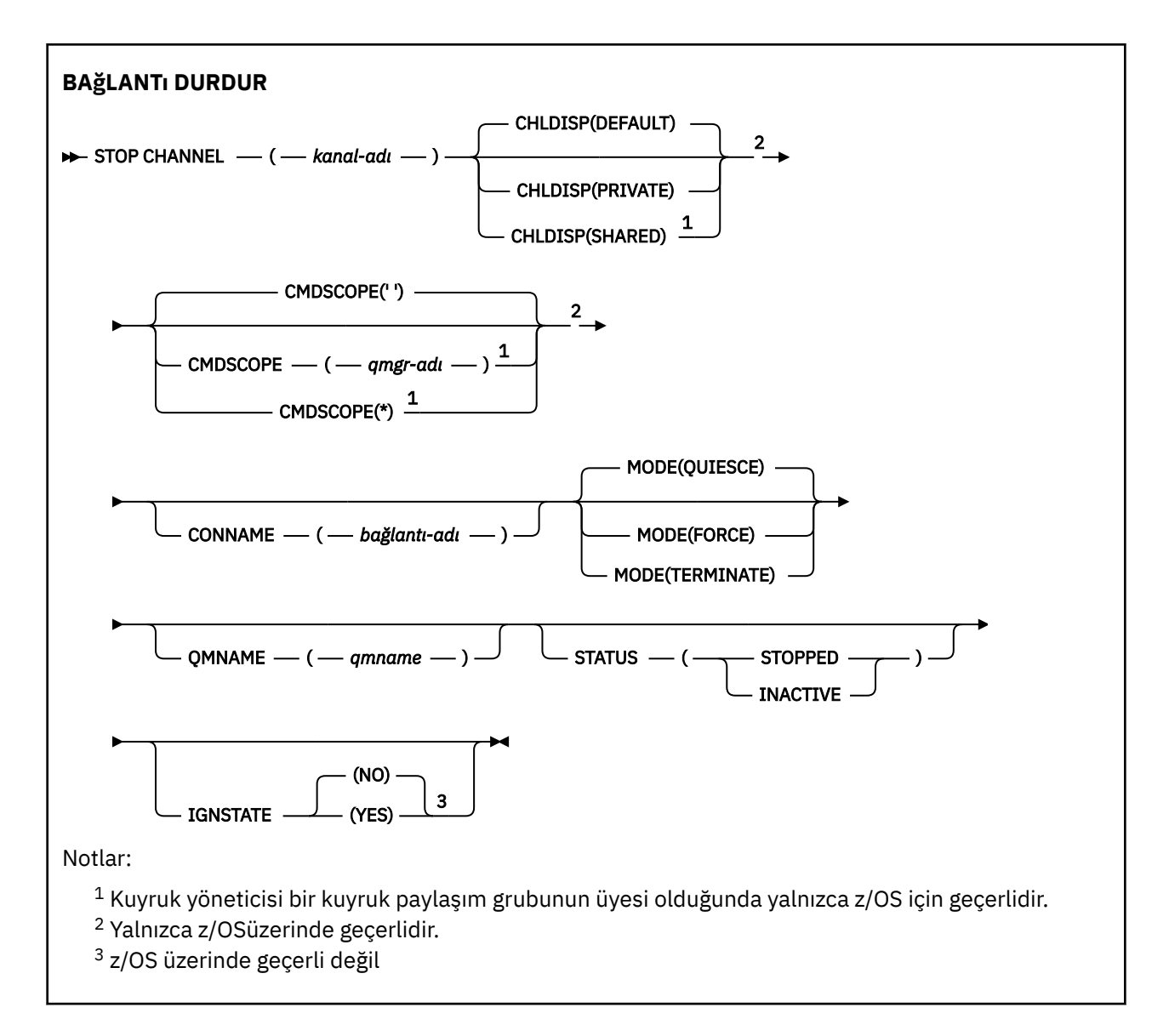

# **STOP CHANNEL için kullanım notları**

- 1. **QMNAME** ya da **CONNAME**belirtirseniz, **STATUS** INACTIVE olmalıdır ya da belirtilmemelidir. Bir **QMNAME** ya da **CONNAME** ve **STATUS(STOPPED)**belirtmeyin. Bir ortak için bir kanal durdurulamaz, ancak diğerleri için durdurulamaz. Bu tür bir işlev, bir kanal güvenlik çıkışı tarafından sağlanabilir. Kanal çıkışları hakkında daha fazla bilgi için bkz. Kanal çıkış programları.
- $2.$   $\blacksquare$   $\blacksquare$   $\blacksquare$   $\blacksquare$  z/OSisletim sistemi üzerinde, komut sunucusu ve kanal başlatıcısı çalışıyor olmalıdır.
- 3. DURDURULDU durumundaki kanalların el ile başlatılması gerekir; kanallar otomatik olarak başlatılamaz. Durdurulan kanalları yeniden başlatmayla ilgili bilgi için Durdurulan kanalları yeniden başlatma başlıklı konuya bakın.
- 4. Bu komut, CLNTCONN kanalları dışında herhangi bir kanalda (otomatik olarak tanımlananlar da içinde olmak üzere) yayınlanabilir.
- 5. Hem yerel olarak tanımlanmış bir kanal hem de aynı ada sahip otomatik olarak tanımlanmış bir küme gönderen kanalı varsa, komut yerel olarak tanımlanan kanal için geçerlidir. Yerel olarak tanımlanmış bir kanal yoksa, ancak birden çok otomatik tanımlı küme gönderen kanal varsa, komut yerel kuyruk yöneticisi havuzuna en son eklenen kanal için geçerlidir.
# **STOP CHANNEL için parametre açıklamaları**

#### *(kanal adı)*

Durdurulacak kanalın adı. Bu parametre tüm kanal tipleri için gereklidir.

# **Z/US CHLDISP**

Bu parametre yalnızca z/OS için geçerlidir ve aşağıdaki değerleri alabilir:

- VARSAYILAN
- ÖZEL
- PAYLAŞILAN

Bu parametre atlanırsa, DEFAULT değeri geçerli olur. Bu, kanal nesnesinin varsayılan kanal yok etme özniteliğinden ( **DEFCDISP**) alınır.

**CMDSCOPE** parametresinin çeşitli değerleriyle birlikte bu parametre, iki tip kanalı denetler:

#### **PAYLAŞILAN**

Alan kanal, kuyruk paylaşım grubuna yönlendirilen bir gelen iletime yanıt olarak başlatıldıysa paylaşılır.

İletim kuyruğunda SHAREDseçeneği varsa, gönderen kanal paylaşılır.

**ÖZEL**

Alıcı kanal, kuyruk yöneticisine yönlendirilen bir gelen iletime yanıt olarak başlatıldıysa özeldir.

İletim kuyruğunda SHAREDdışında bir yok etme varsa, gönderen kanal özeldir.

**Not:** Bu yok etme, kanal tanımlamasının kuyruk paylaşım grubu tarafından belirlenen yok etme işlemiyle ilgili değildir.

**CHLDISP** ve **CMDSCOPE** parametrelerinin birleşimi, kanalın hangi kuyruk yöneticisinden çalıştırıldığı da denetler. Olası seçenekler şunlardır:

- Komutun verildiği yerel kuyruk yöneticisinde.
- Gruptaki başka bir adlandırılmış kuyruk yöneticisinde.
- Gruptaki her etkin kuyruk yöneticisinde.
- Gruptaki en uygun kuyruk yöneticisinde, kuyruk yöneticisinin kendisi tarafından otomatik olarak belirlenir.

**CHLDISP** ve **CMDSCOPE** ' un çeşitli birleşimleri aşağıdaki tabloda özetlenmiştir:

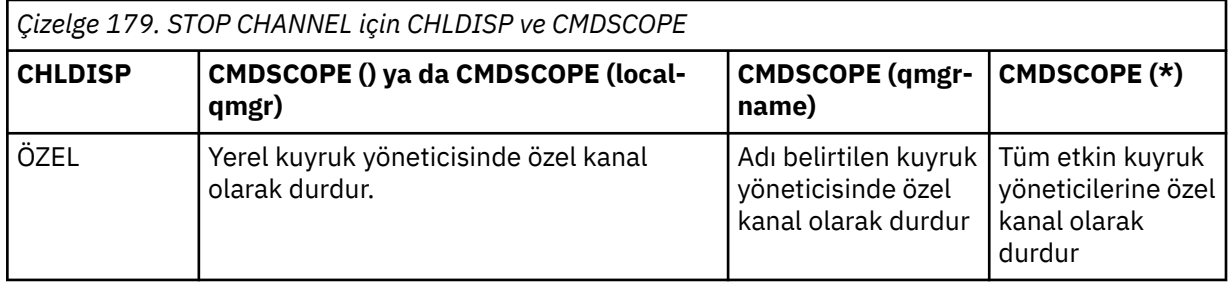

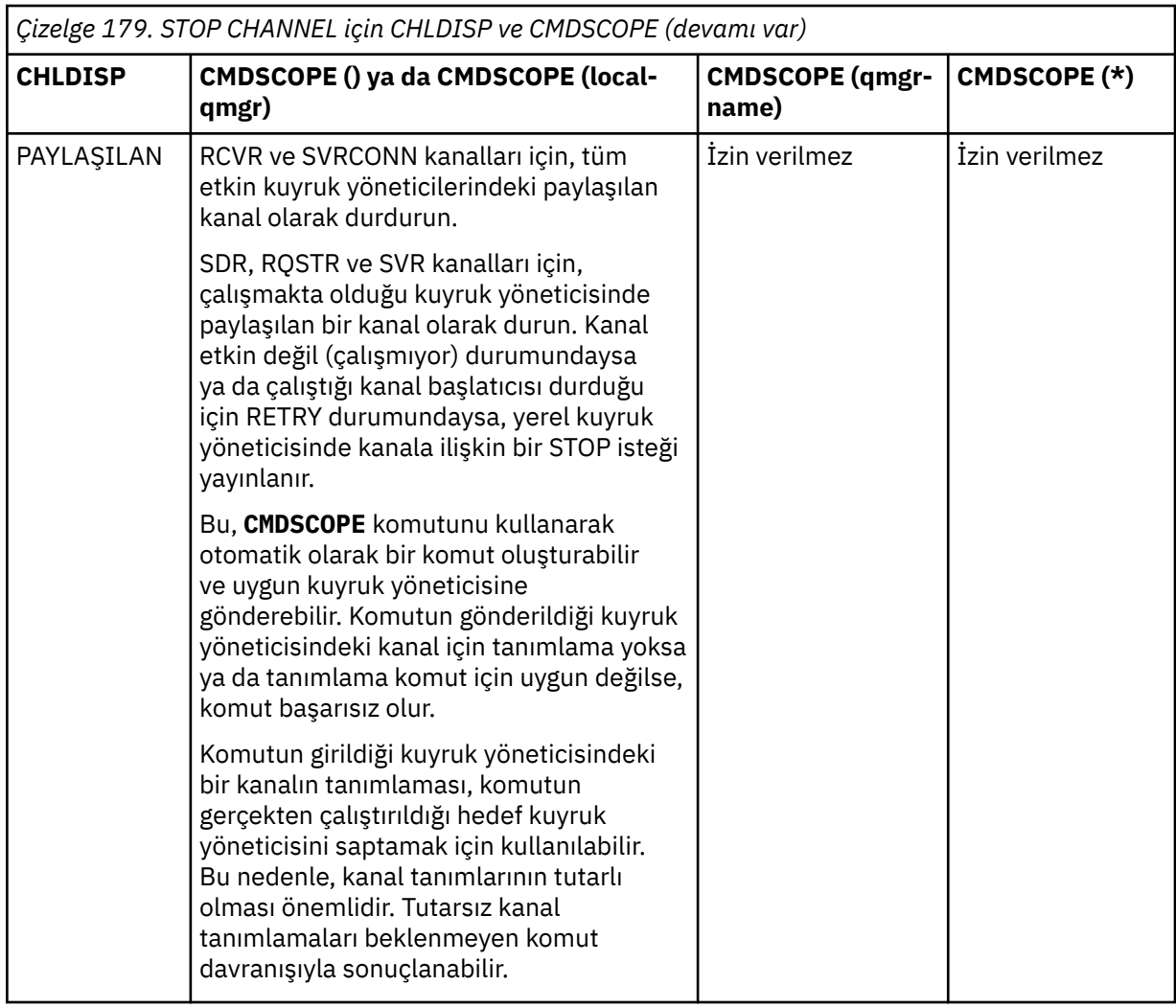

# **Z/OS** CMDSCOPE

Bu parametre yalnızca z/OS için geçerlidir ve kuyruk yöneticisi bir kuyruk paylaşım grubunun üyesi olduğunda komutun nasıl çalıştırılacağını belirtir.

**CHLDISP** SHAREDolarak ayarlandıysa, **CMDSCOPE** boş olmalı ya da yerel kuyruk yöneticisi olmalıdır.

**' '**

Komut, girildiği kuyruk yöneticisinde çalışır. Bu varsayılan değerdir.

#### *qmgr-adı*

Kuyruk yöneticisinin kuyruk paylaşım grubu içinde etkin olması koşuluyla, komut belirttiğiniz kuyruk yöneticisinde çalışır.

Yalnızca bir kuyruk paylaşım grubu ortamı kullanıyorsanız ve komut sunucusu etkinleştirildiyse, bir kuyruk yöneticisi adı belirtebilirsiniz.

**\***

Komut, yerel kuyruk yöneticisinde çalışır ve kuyruk paylaşım grubundaki her etkin kuyruk yöneticisine de iletilir. Bunun sonucu, kuyruk paylaşım grubundaki her kuyruk yöneticisine komut girilmesiyle aynıdır.

#### **CONNAME** *(bağlantı-adı)*

Bağlantı adı. Yalnızca belirtilen bağlantı adıyla eşleşen kanallar durdurulur.

**STOP CHANNEL** komutunu bir **CONNAME** değiştirgesini kullanarak verirken, **CONNAME** değiştirgesinde belirtilen değerin tam olarak ["DISPLAY CHSTATUS \(KANAL DURUMUNU GöRüNTüLE\)" sayfa 663i](#page-662-0)çinde gösterildiği gibi olmasına dikkat edin.

#### **MOD**

Geçerli toplu işin denetimli bir şekilde bitmesine izin verilip verilmediğini belirtir. Bu parametre isteğe bağlıdır.

#### **QUIESCE**

Bu varsayılandır.

Multi $\blacksquare$ Multiplatfo<u>rms</u>üzerinde, geçerli toplu işin işlemeyi bitirmesine izin verir.

 $z/0S$ z/OSişletim tarihinde, geçerli ileti işlendikten sonra kanal durur. (Daha sonra toplu iş sona erdirilir ve iletim kuyruğunda bekleyen iletiler olsa bile başka ileti gönderilmez.)

Bir alıcı kanal için, devam eden bir toplu iş yoksa, kanal durmadan önce aşağıdakilerden birinin gerçekleşmesini bekler:

- Başlatılacak sonraki toplu iş
- Sonraki sağlıklı işletim bildirimi (sağlıklı işletim bildirimi kullanılıyorsa)

Sunucu bağlantısı kanalları için, yürürlükteki bağlantının sona ermesine izin verir.

Bir sunucu bağlantısı kanalında STOP CHANNEL *channelname* MODE (QUIESCE) komutu yayınlarsanız, IBM MQ istemci altyapısı durdurma isteğini zamanında fark eder. Bu zaman, ağın hızına bağlıdır.

Bir istemci uygulaması sunucu bağlantısı kanalını kullanıyorsa ve komut verildiği sırada aşağıdaki işlemlerden birini gerçekleştiriyorsa, MQPUT ya da MQGET işlemi başarısız olur:

- MQPMO\_FAIL\_IF\_QUIESCING kümesine sahip bir MQPUT işlemi.
- GMO seçeneği MQGMO\_FAIL\_IF\_QUIESCING ayarlı bir MQGET işlemi.

İstemci uygulaması, MQRC\_CONNECTION\_QUIESCING neden kodunu alır.

Bir istemci uygulaması sunucu bağlantısı kanalını kullanıyorsa ve aşağıdaki işlemlerden birini gerçekleştiriyorsa, istemci uygulamasının MQPUT ya da MQGET işlemini tamamlamasına izin verilir:

- PMO seçeneği MQPMO\_FAIL\_IF\_QUIESCING kümesi olmayan bir MQPUT işlemi.
- GMO seçeneği MQGMO\_FAIL\_IF\_QUIESCING ayarı olmayan bir MQGET işlemi.

Bu bağlantıyı kullanan sonraki FAIL\_IF\_QUIESCING çağrıları MQRC\_CONNECTION\_QUIESCING ile başarısız oldu. FAIL\_IF\_QUIESCING belirtmeyen çağrıların genellikle tamamlanmasına izin verilir, ancak uygulamanın kanalın sona ermesine izin vermek için bu tür işlemleri zamanında tamamlaması gerekir.

Sunucu bağlantısı kanalı durdurulduğunda istemci uygulaması bir MQ API çağrısı gerçekleştirmezse, IBM MQ için sonraki bir çağrı yayınlanması sonucunda durdurma isteğinin farkına varılır ve MQRC\_CONNECTION\_QUIESCING dönüş kodunu alır.

MQRC\_CONNECTION\_QUIESCING dönüş kodunu istemciye gönderdikten ve gerekiyorsa, bekleyen MQPUT ya da MQGET işlemlerinin tamamlanmasına izin verdikten sonra sunucu, sunucu bağlantısı kanalına ilişkin istemci bağlantılarını sona erdirir.

Ağ işlemlerinin zamanlaması kesin olmadığı için, istemci uygulaması daha fazla MQ API işlemi gerçekleştirmeyi denememelidir.

#### **ZORLA**

Sunucu-bağlantı kanalları için, yürürlükteki bağlantıyı keserek MQRC\_CONNECTION\_QUIESCING ya da MQRC\_CONNECTION\_BROKEN döndürüldü. Diğer kanal tipleri için, yürürlükteki toplu işin iletimini sona erdirir. Bu, büyük olasılıkla belirsiz durumlarla sonuçlanır.

 $z/0S$ IBM MQ for z/OSüzerinde, **FORCE** belirtilirse, BIND\_NOT\_FIXED iletileri kısmen yeniden ayrılabilir ya da sıradışı bırakılabilir, devam eden ileti yeniden ayrılmasını kesintiye uğratır.

### **TERMINATE**

 $z/0S$ 

z/OSsistemlerinde **TERMINATE** , **FORCE**ile eşanlamlıdır.

Diğer platformlarda **TERMINATE** , herhangi bir geçerli toplu işin iletimini sonlandırır.

Bu, komutun kanal iş parçacığını ya da işlemini gerçekten sonlandırmasını sağlar.

Sunucu-bağlantı kanalları için **TERMINATE** yürürlükteki bağlantıyı keserek MQRC\_CONNECTION\_QUIESCING ya da MQRC\_CONNECTION\_BROKEN değerini döndürür. **TERMINATE** ' u kullanmak beklenmedik sonuçların oluşmasına neden olabilir.

z/OSüzerinde, **TERMINATE** belirtilirse, BIND\_NOT\_FIXED iletileri kısmen yeniden ayrılabilir ya da sıradışı bırakılabilir, devam eden ileti yeniden ayrılmasını kesintiye uğratır.

#### **QMNAME** *(qmname)*

Kuyruk yöneticisi adı. Yalnızca belirtilen uzak kuyruk yöneticisiyle eşleşen kanallar durdurulur.

#### **DURUM**

Bu komutla durdurulan kanalların yeni durumunu belirler. DURDURULDU durumundaki kanallar, özellikle z/OSüzerindeki SVRCONN kanalları hakkında daha fazla bilgi için bkz. Durdurulan kanalların yeniden başlatılması.

#### **Durduruldu**

Kanal durduruldu. Bir gönderen ya da sunucu kanalı için iletim kuyruğu **GET(DISABLED)** ve NOTRIGGERolarak ayarlanır.

Bu, **QMNAME** ya da **CONNAME** belirtilmezse varsayılan değerdir.

### **ETKİNDEĞİL**

Kanal etkin değil.

Bu, **QMNAME** ya da **CONNAME** belirtilirse varsayılan değerdir.

# Multi **V** 9.2.0 **IGNSTATE**

Kanal önceden durdurulmuşsa, komutun başarısız olup olmayacağını belirler. Olası değerler şunlardır:

### **HAYIR**

Kanal zaten durdurulmuşsa komut başarısız olur. Bu varsayılan değerdir.

#### **EVET**

Komut, kanalın yürürlükteki durumundan bağımsız olarak başarılı olur.

# **KANALI DURDUR (KANAL DURDUR) MQTT**

Bir MQ Telemetry kanalını durdurmak için MQSC komutu STOP KANALINI kullanın.

### **MQSC komutlarının kullanılması**

MQSC komutlarını kullanmaya ilişkin bilgi için MQSC komutlarını kullanarak yerel denetim görevlerini gerçekleştirmebaşlıklı konuya bakın.

STOP CHANNEL (MQTT) komutu yalnızca MQ Telemetry kanalları için geçerlidir.

**Eşanlamlı**: STOP CHL

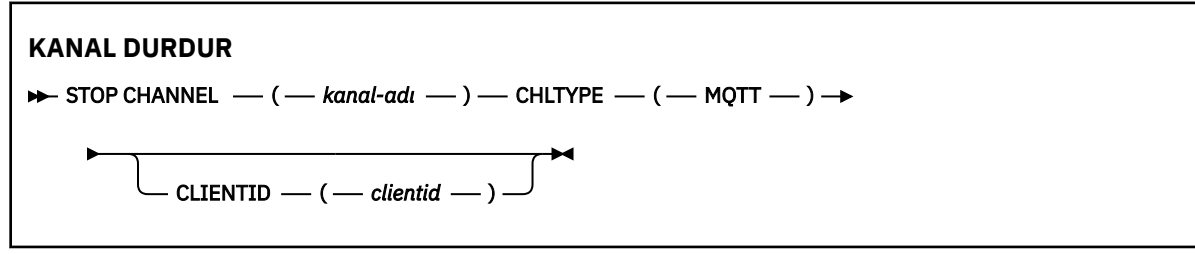

# **STOP CHANNEL için kullanım notları**

1. Durdurulan durumlardaki tüm kanalların el ile başlatılması gerekir; otomatik olarak başlatılmaz.

# **STOP CHANNEL için parametre açıklamaları**

#### *(channel-name)*

Durdurulacak kanalın adı. Bu parametre, MQTT kanalları da içinde olmak üzere tüm kanal tipleri için gereklidir.

#### **KLASöR**

Kanal tipi. Tbu değer MQTTolmalıdır.

#### **CLIENTID** *(dizgi)*

İstemci tanıtıcısı. İstemci tanıtıcısı, MQ Telemetry Transport istemcisini tanımlayan 23 baytlık bir dizgidir. STOP CHANNEL komutu bir CLIENTID belirlerken, yalnızca belirtilen istemci tanıtıcısı için bağlantı durdurulur. CLIENTID değeri belirlenmezse, kanaldaki tüm bağlantılar durdurulur.

#### z/OS **z/OSüzerinde CHINIT (kanal başlatıcıyı durdur) DURDUR**

Bir kanal başlatıcıyı durdurmak için MQSC komutunu STOP CHINIT komutunu kullanın. Komut sunucusu çalışıyor olmalıdır.

# **MQSC komutlarının kullanılması**

MQSC komutlarını kullanmaya ilişkin bilgi için MQSC komutlarını kullanarak yerel denetim görevlerini gerçekleştirmebaşlıklı konuya bakın.

You can issue this command from sources CR. Kaynak simgelerine ilişkin açıklamalar için bkz. z/OS üzerinde MQSC komutlarını yayınlayabileceğiniz kaynaklar.

- Sözdizimi çizgesi
- "STOP CHINIT için kullanım notları" sayfa 941
- "STOP CHINIT için parametre açıklamaları" sayfa 941

#### **Eşanlamlı**: STOP CHI

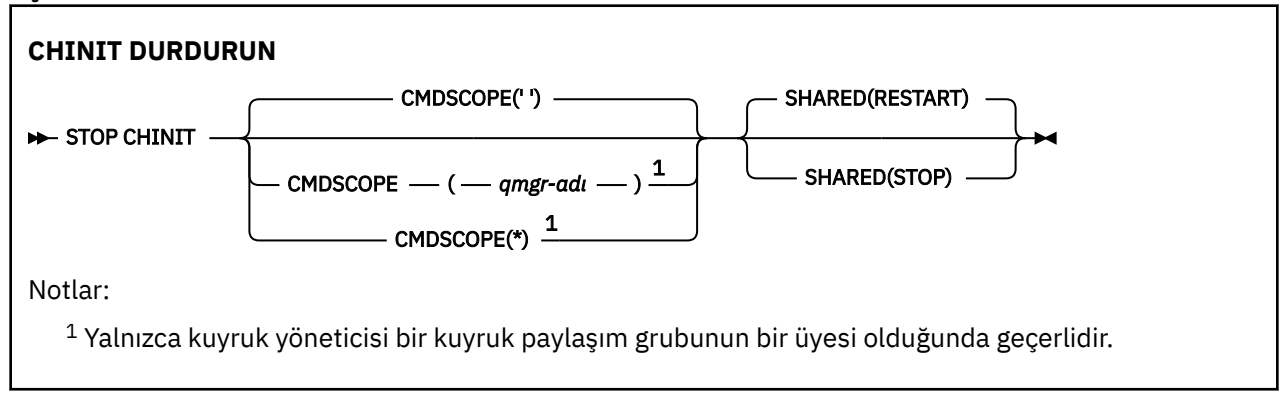

# **STOP CHINIT için kullanım notları**

1. STOP CHINIT komutunu verdiğinizde, IBM MQ aşağıdaki şekilde çalışmakta olan kanalları durdurur:

- STOP CHANNEL MODE (QUIESCE) DURUMU (ETKIN OLMAYAN) kullanılarak gönderici ve sunucu kanalları durduruldu
- STOP CHANNEL MODE (FORCE) kullanılarak diğer tüm kanallar durdurulur.

Bununla ilgili bilgi için bkz. ["STOP CHANNEL \(kanalı durdur\)" sayfa 935](#page-934-0) .

2. STOP CHINIT komutunu yürütmenin sonucu olarak, iletişim hatası iletileri alabilirsiniz.

### **STOP CHINIT için parametre açıklamaları**

#### **CMDSCOPE**

Bu parametre, kuyruk yöneticisi bir kuyruk paylaşım grubunun bir üyesi olduğunda komutun nasıl çalışacağını belirtir.

**' '**

Komut, girilen kuyruk yöneticisininde çalışır. Bu varsayılan değerdir.

#### *qmgr-adı*

Komut, kuyruk yöneticisinin kuyruk paylaşım grubunda etkin olduğunu belirterek, belirttiğiniz kuyruk yöneticisinden çalıştırılır.

Yalnızca kuyruk paylaşım grubu ortamı kullanıyorsanız ve komut sunucusu etkinleştirilmişse, komutun girildiği kuyruk yöneticisi dışında bir kuyruk yöneticisi adı belirleyebilirsiniz.

**\***

Komut yerel kuyruk yöneticisinde çalışır ve kuyruk paylaşım grubundaki her etkin kuyruk yöneticisine de iletilir. Bunun etkisi, kuyruk paylaşım grubundaki her kuyruk yöneticisinde komutla aynı komutu girmenin aynıdır.

#### **Paylaşılan**

Kanal başlatıcının, başka bir kuyruk yöneticisinin sahibi olduğu CHLDISP (SHARED) ile başlatılan etkin gönderme kanallarını yeniden başlatmayı deneyip denemeyeceğini belirler. Olası değerler şunlardır:

#### **YENİDEN BAŞLATMA**

Paylaşılan gönderme kanalları yeniden başlatılacak. Bu varsayılandır.

**DUR**

Paylaşılan gönderme kanalları yeniden başlatılmasın, bu nedenle etkinlik dışı olur.

(CHLDAP (FIXSHARED) ile başlatılan etkin kanallar yeniden başlatılmaz ve her zaman devre dışı olur.)

# **z/OSüzerinde CMDSERV ' yi durdurun (komut sunucusunu**

### **durdurun)**

Komut sunucusunu durdurmak için MQSC komutunu STOP CMDSERV komutunu kullanın.

### **MQSC komutlarının kullanılması**

MQSC komutlarını kullanmaya ilişkin bilgi için MQSC komutlarını kullanarak yerel denetim görevlerini gerçekleştirmebaşlıklı konuya bakın.

You can issue this command from sources 12C. Kaynak simgelerine ilişkin açıklamalar için bkz. z/OS üzerinde MQSC komutlarını yayınlayabileceğiniz kaynaklar.

- Sözdizimi çizgesi
- "STOP CMDSERV için kullanım notları" sayfa 942

**Eşanlamlı**: STOP CS

**CMDSERV ' I DURDUR**

```
STOP CMDSERV \rightarrow
```
### **STOP CMDSERV için kullanım notları**

- 1. STOP CMDSERV, komut sunucusunu sistem komutu giriş kuyruğunda (SYSTEM.COMMAND.INPUT), mover komutları ve CMDSCOPE kullanarak komutlar.
- 2. Bu komut, kullanıma hazırlama kütüklerinden ya da işletmen konsolundan kuyruk yöneticisine (yani, komut sunucusu otomatik olarak başlatılmadan önce) serbest bırakılmadan önce yayınlanırsa, komut sunucusunun otomatik olarak başlatılmasını ve DISABLE (Geçersiz Kılınlar) durumuna getirmesini önler. Bu, daha önceki bir START CMDSERV komutunu geçersiz kılar.
- 3. Bu komut, komut sunucusu RUNNING durumundayken işletmen konsolu ya da komut sunucusu aracılığıyla verilirse, komut sunucusu yürürlükteki komutunu işlemeyi bitirdiğinde komut sunucusunu durdurur. Bu durum gerçekleştiğinde, komut sunucusu DURDURULAN durumuna girer.
- 4. Bu komut, işletmen konsolu aracılığıyla verildiyse, komut sunucusu BEKLEME durumundaysa, komut sunucusunu hemen durdurur. Bu durum gerçekleştiğinde, komut sunucusu DURDURULAN durumuna girer.
- 5. Bu komut, komut sunucusu DISABLE ya da DURDURULDU durumundayken yayınlanırsa, herhangi bir işlem yapılmazsa, komut sunucusu yürürlükteki durumunda kalır ve komut yaratıcıya bir hata iletisi döndürülür.

# **Çoklu Platformlar üzerinde STOP CONN (bağlantı durdur)**

Bir uygulama ile kuyruk yöneticisi arasındaki bağlantıyı bozmak için MQSC komutu STOP CONN ' i kullanın.

# **MQSC komutlarının kullanılması**

MQSC komutlarını kullanmaya ilişkin bilgi için MQSC komutlarını kullanarak yerel denetim görevlerini gerçekleştirmebaşlıklı konuya bakın.

- Sözdizimi çizgesi
- "Kullanım notları" sayfa 943
- "STOP CONN için parametre açıklamaları" sayfa 943

**Eşanlamlı**: STOP CONN

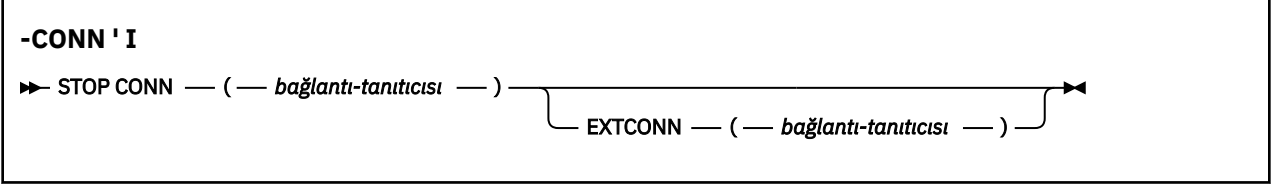

# **Kullanım notları**

Bu komutun başarısı garanti edilemediğinde, kuyruk yöneticisinin bu komutu uygulayamayacağı durumlar olabilir.

### **STOP CONN için parametre açıklamaları**

#### **(** *bağlantı-tanıtıcısı* **)**

Bağlantının kesilecek bağlantıya ilişkin bağlantı tanımının tanıtıcısı.

Bir uygulama IBM MQ' e bağlandığında, benzersiz bir 24 baytlık bağlantı tanıtıcısı (ConnectionId) verilir. CONN değeri, ConnectionId olan son sekiz byte 'ı 16 karakterlik onaltılı eşdeğerine dönüştürerek oluşturulur.

#### **EXTCONN**

EXTCONN değeri, ConnectionId ' un 32 karakterlik onaltılı eşdeğerine dönüştürülmüş ilk onaltı baytını temel alır.

Bağlantılar, 24 baytlık bir bağlantı tanıtıcısıyla tanıtılır. Bağlantı tanıtıcısı, kuyruk yöneticisini tanımlayan bir önekle ve o kuyruk yöneticisine yönelik bağlantıyı tanıtan bir sonek içerir. Varsayılan değer olarak, önek denetlenmekte olan kuyruk yöneticisi içindir, ancak EXTCONN parametresini kullanarak bir önek belirtebilirsiniz. Soneki belirtmek için CONN parametresini kullanın.

Bağlantı tanıtıcıları diğer kaynaklardan edinildiğinde, benzersiz olmayan CONN değerleri ile ilgili olası sorunları önlemek için, tam olarak nitelenmiş bağlantı tanıtıcısını (EXTCONN ve CONN) belirtin.

#### **İlgili başvurular**

["DISPLAY CONN \(uygulama bağlantısı bilgilerini görüntüle\)" sayfa 703](#page-702-0)

Kuyruk yöneticisine bağlı uygulamalara ilişkin bağlantı bilgilerini görüntülemek için **DISPLAY CONN** MQSC komutunu kullanın. Bu, uzun süreli iş birimlerine sahip uygulamaları tanımlamanıza olanak sağladığından kullanışlı bir komuttur.

# **STOP LISTENER (kanal dinleyicisinin durdurulması)**

Bir kanal dinleyicisini durdurmak için MQSC STOP LISTENER komutunu kullanın.

# **MQSC komutlarının kullanılması**

MQSC komutlarını kullanmaya ilişkin bilgi için MQSC komutlarını kullanarak yerel denetim görevlerini gerçekleştirmebaşlıklı konuya bakın.

 $z/0S$ Bu komutu kaynaklardan yayınlayabilirsiniz CR. Kaynak simgelerine ilişkin açıklamalar için bkz. z/OS üzerinde MQSC komutlarını yayınlayabileceğiniz kaynaklar.

- z/05 Sözdizimi çizgesi IBM MQ for z/OS
- Diğer platformlarda IBM MQ için sözdizimi şeması
- <mark>1/0S -</mark> Kullanım notları" sayfa 944
- • ["STOP LISTENER için değiştirge açıklamaları" sayfa 945](#page-944-0)

**Eşanlamlı**: STOP LSTR

# **z/OS**

 $z/0S$ 

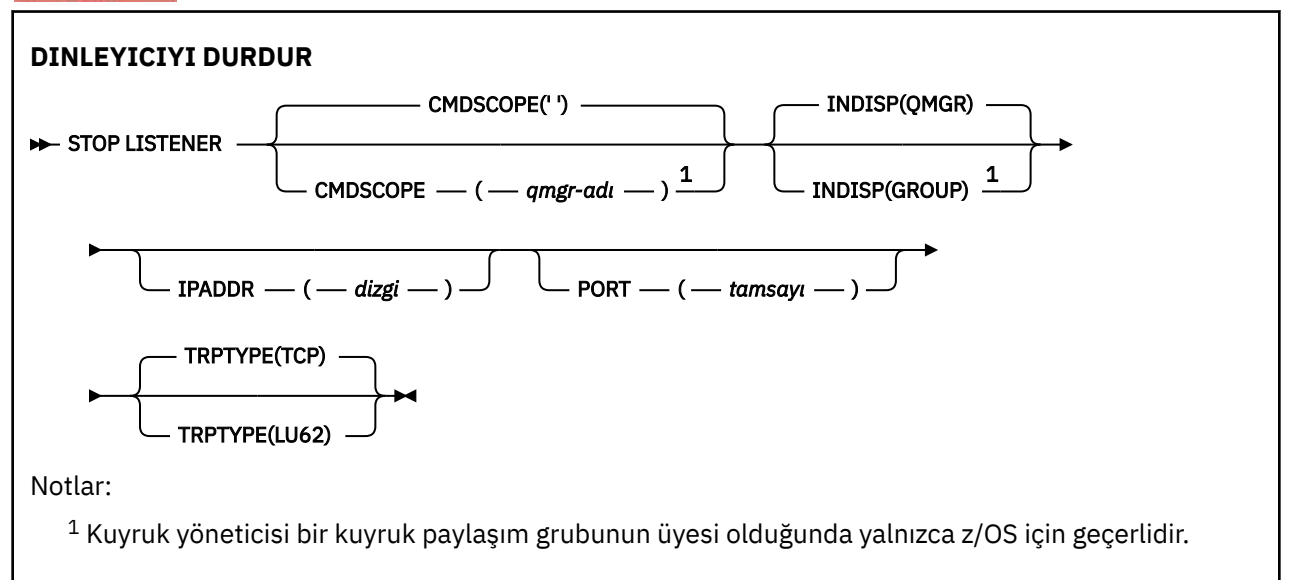

# **Diğer platformlar**

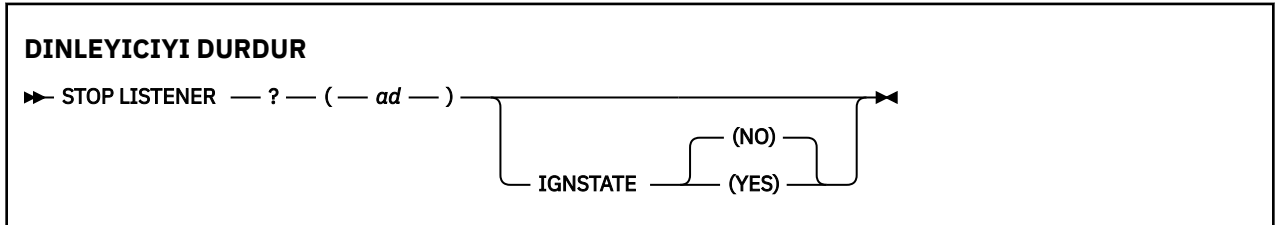

# **Kullanım notları**

Dinleyici susturma kipinde durur (diğer istekleri göz önünde tutmaz).

z/0S z/OS'ta:

• Komut sunucusu ve kanal başlatıcısı çalışıyor olmalıdır.

- <span id="page-944-0"></span>• Bir dinleyici birden çok adresi ya da kapıyı dinliyorsa, yalnızca adres ya da kapı ile belirtilen adres ve kapı birleşimleri durdurulur.
- Bir dinleyici belirli bir kapıya ilişkin tüm adresleri dinliyorsa, aynı kapıya sahip belirli bir IPADDR için durdurma isteği başarısız olur.
- Adres ya da kapı belirtilmezse, tüm adresler ve kapılar durdurulur ve dinleyici görevi sona erer.

# **STOP LISTENER için değiştirge açıklamaları**

#### **(** *ad* **)**

Durdurulacak dinleyicinin adı. Bu parametreyi belirtirseniz, başka parametre belirtemezsiniz.

Bu değiştirge, desteklenen bir değiştirge olmadığı **z/OS** z/OS dışındaki tüm altyapılarda gereklidir.

### **Z/US** CMDSCOPE

Bu parametre, kuyruk yöneticisi bir kuyruk paylaşım grubunun üyesi olduğunda komutun nasıl çalıştırılacağını belirtir.

**' '**

Komut, girildiği kuyruk yöneticisinde çalışır. Bu varsayılan değerdir.

#### *qmgr-adı*

Kuyruk yöneticisinin kuyruk paylaşım grubu içinde etkin olması koşuluyla, komut belirttiğiniz kuyruk yöneticisinde çalışır.

Yalnızca bir kuyruk paylaşım grubu ortamı kullanıyorsanız ve komut sunucusu etkinleştirildiyse, komutun girildiği kuyruk yöneticisinden başka bir kuyruk yöneticisi adı belirtebilirsiniz.

Bu parametre yalnızca z/OSüzerinde geçerlidir.

#### *LIOS* **iNDISP**

Dinleyicinin işlediği gelen iletimlerin atılacağını belirtir. Olası değerler şunlardır:

#### **QMGR**

Kuyruk yöneticisine yönlendirilen iletimlerin işlenmesi. Bu varsayılandır.

#### **GRUP**

Kuyruk paylaşım grubuna yönlendirilen iletimlerin işlenmesi. Yalnızca paylaşılan bir kuyruk yöneticisi ortamı varsa buna izin verilir.

Bu parametre yalnızca z/OSüzerinde geçerlidir.

### **IPADDR**

IPv4 noktalı onlu, IPv6 onaltılı gösterimde ya da alfasayısal biçimde belirlenen TCP/IP ' ye ilişkin IP adresi. Bu, yalnızca iletim protokolü (TRPTYPE) TCP/IP ise geçerlidir.

Bu parametre yalnızca z/OSüzerinde geçerlidir.

#### $z/0S$ **PORT**

TCP/IP için kapı numarası. Bu, dinleyicinin dinlemeyi durduracağı kapı numarasıdır. Bu, yalnızca iletim protokolü TCP/IP ise geçerlidir.

Bu parametre yalnızca z/OSüzerinde geçerlidir.

# **Z/US IZLEMA TIPI**

İletim protokolü kullanıldı. Bu isteğe bağlıdır.

**TCP**

TCP. TRPTYPE belirtilmezse, varsayılan değer budur.

#### **LU62**

SNA LU 6.2.

Bu parametre yalnızca z/OSüzerinde geçerlidir.

# Multi V9.2.0 **IGNSTATE**

Dinleyici önceden durdurulmuşsa, komutun başarısız olup olmayacağını belirtir. Olası değerler şunlardır:

### **HAYIR**

Dinleyici zaten durdurulduysa komut başarısız olur. Bu varsayılan değerdir.

**EVET**

Komut, dinleyicinin yürürlükteki durumundan bağımsız olarak başarılı olur.

#### $z/0S$ **z/OSüzerinde QMGR (kuyruk yöneticisini durdur) DURDUR (kuyruk yöneticisini durdur)**

Kuyruk yöneticisini durdurmak için MQSC komutunu STOP QMGR komutunu kullanın.

# **MQSC komutlarının kullanılması**

MQSC komutlarını kullanmaya ilişkin bilgi için MQSC komutlarını kullanarak yerel denetim görevlerini gerçekleştirmebaşlıklı konuya bakın.

You can issue this command from sources CR. Kaynak simgelerine ilişkin açıklamalar için bkz. z/OS üzerinde MQSC komutlarını yayınlayabileceğiniz kaynaklar.

- Sözdizimi çizgesi
- "STOP QMGR için parametre açıklamaları" sayfa 946

**Eşanlamlı**: Bu komutun eşanlamlısı yok.

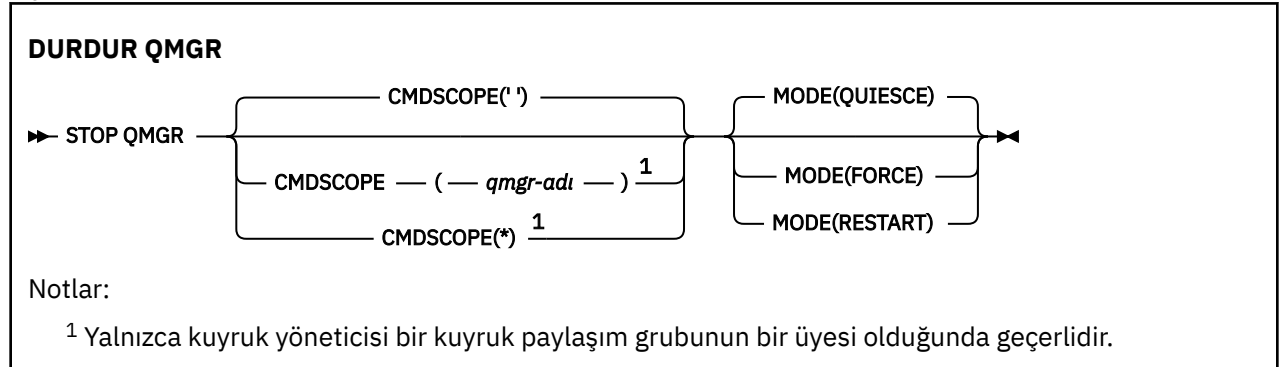

# **STOP QMGR için parametre açıklamaları**

Parametreler isteğe bağlıdır.

#### **CMDSCOPE**

Bu parametre, kuyruk yöneticisi bir kuyruk paylaşım grubunun bir üyesi olduğunda komutun nasıl çalışacağını belirtir.

**' '**

Komut, girilen kuyruk yöneticisininde çalışır. Bu varsayılan değerdir.

#### *qmgr-adı*

Komut, kuyruk yöneticisinin kuyruk paylaşım grubunda etkin olduğunu belirterek, belirttiğiniz kuyruk yöneticisinden çalıştırılır.

Yalnızca kuyruk paylaşım grubu ortamı kullanıyorsanız ve komut sunucusu etkinleştirilmişse, komutun girildiği kuyruk yöneticisi dışında bir kuyruk yöneticisi adı belirleyebilirsiniz.

**\***

Komut yerel kuyruk yöneticisinde çalışır ve kuyruk paylaşım grubundaki her etkin kuyruk yöneticisine de iletilir. Bunun etkisi, kuyruk paylaşım grubundaki her kuyruk yöneticisinde komutla aynı komutu girmenin aynıdır.

#### **MOD**

Şu anda yürütülmekte olan programların bitmesine izin verilip verilmediğini belirtir.

#### **QUIES**

Yürütülmekte olan programların işlemeyi bitirmesini sağlar. Başlatılmasına izin verilen yeni program yok. Bu varsayılandır.

Bu seçenek, kuyruk yöneticisi durduğundan önce diğer adres alanlarına yapılan tüm bağlantıların sona erdirileceği anlamına gelir. Sistem işletmeni, DISPLAY CONN komutunu kullanarak bağlantıların devam edip etmeyeceğini belirleyebilir ve z/OS komutlarını kullanarak geri kalan bağlantıları iptal edebilir.

Bu seçenek, z/OS otomatik yeniden başlatma yöneticisinden (ARM) IBM MQ kaydını kaldırır.

#### **FORCE**

Yardımcı programlar da içinde olmak üzere, yürütülmekte olan programları sonlandırır. Başlatılmasına izin verilen yeni program yok. Bu seçenek belirsiz durumlara neden olabilir.

Etkin günlüklerin tümü dolduysa ve günlük arşivlemesi gerçekleşmediyse, bu seçenek çalışmayabilir. In this situation you must issue the z/OS command CANCEL to terminate.

Bu seçenek, z/OS otomatik yeniden başlatma yöneticisinden (ARM) IBM MQ kaydını kaldırır.

### **YENİDEN BAŞLATMA**

Yardımcı programlar da içinde olmak üzere, yürütülmekte olan programları sonlandırır. Başlatılmasına izin verilen yeni program yok. Bu seçenek belirsiz durumlara neden olabilir.

Etkin günlüklerin tümü dolduysa ve günlük arşivlemesi gerçekleşmediyse, bu seçenek çalışmayabilir. In this situation you must issue the z/OS command CANCEL to terminate.

Bu seçenek, IBM MQ 'un ARM' den silinmesine neden olmaz, bu nedenle kuyruk yöneticisi anında otomatik yeniden başlatma için uygun olur.

# **Multi Coklu Platformda STOP SERVICE (hizmeti durdur)**

Bir hizmeti durdurmak için **STOP SERVICE** MQSC komutunu kullanın.

### **MQSC komutlarının kullanılması**

MQSC komutlarını kullanmaya ilişkin bilgi için MQSC komutlarını kullanarak yerel denetim görevlerini gerçekleştirmebaşlıklı konuya bakın.

- Sözdizimi çizgesi
- "Kullanım notları" sayfa 947
- • ["STOP SERVICE için parametre açıklamaları" sayfa 948](#page-947-0)

#### **Eşanlamlı**:

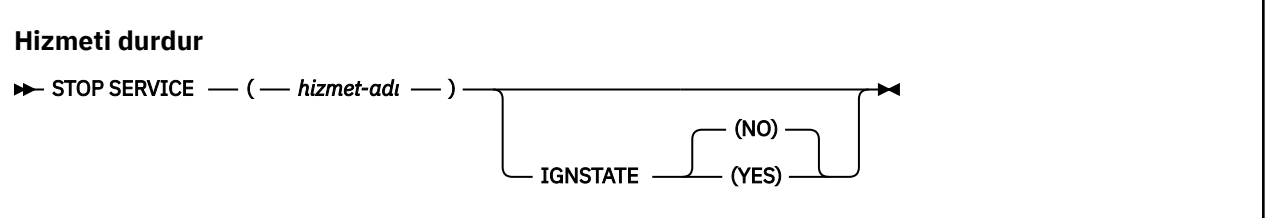

# **Kullanım notları**

Hizmet çalışıyorsa, hizmetin durdurulması isteniyor. Bu komut zamanuyumsuz olarak işlenir, bu nedenle hizmet durdurulmadan önce geri dönebilir.

Durdurulması istenen hizmet için STOP komutu tanımlanmadıysa, bir hata döndürülür.

# <span id="page-947-0"></span>**STOP SERVICE için parametre açıklamaları**

#### **(***hizmet-adı***)**

Durdurulacak hizmet tanımının adı. Bu gereklidir. Ad, bu kuyruk yöneticisinde var olan bir hizmetin adı olmalıdır.

# **IGNSTATE**

Hizmet önceden durdurulmuşsa, komutun başarısız olup olmayacağını belirtir. Olası değerler şunlardır:

#### **HAYIR**

Hizmet önceden durdurulmuşsa komut başarısız olur. Bu varsayılan değerdir.

### **EVET**

Komut, hizmetin yürürlükteki durumundan bağımsız olarak başarılı olur.

#### **İlgili kavramlar**

Hizmetlerle çalışma

#### **İlgili görevler**

Hizmetleri yönetme

#### **İlgili başvurular**

["Çoklu Platformlar üzerinde ALTER SERVICE \(HIZMET Tanımını Değiştir\)" sayfa 397](#page-396-0) Use the MQSC command **ALTER SERVICE** to alter the parameters of an existing IBM MQ service definition.

#### ["START SERVICE \(hizmeti başlat\)-Çoklu Platformlar üzerinde" sayfa 928](#page-927-0)

Bir hizmeti başlatmak için **START SERVICE** MQSC komutunu kullanın. Belirtilen hizmet tanımlaması kuyruk yöneticisi içinde başlatılır ve kuyruk yöneticisinin ortam ve güvenlik değişkenlerini devralır.

Hizmet nesnelerini kullanma örnekleri

# **z/OSüzerinde SMDSCONN (paylaşılan ileti veri kümeleri bağlantısını durdur) DURDUR**

Bu kuyruk yöneticisinden bir ya da daha fazla paylaşılan ileti veri kümesinden (kapatılmasına ve serbest bırakılmasına neden olan) bir ya da daha çok paylaşılan ileti veri kümesinden bağlantıyı sona erdirmek ve bağlantıyı DURDURULMUŞ olarak işaretlemek için MQSC komutu STOP SMDSCONN komutunu kullanın.

# **MQSC komutlarının kullanılması**

MQSC komutlarını kullanmaya ilişkin bilgi için MQSC komutlarını kullanarak yerel denetim görevlerini gerçekleştirmebaşlıklı konuya bakın.

You can issue this command from sources 2CR. Kaynak simgelerine ilişkin açıklamalar için bkz. z/OS üzerinde MQSC komutlarını yayınlayabileceğiniz kaynaklar.

- "STOP SMDSCONN için sözdizimi şeması" sayfa 948
- • ["STOP SDSCONN için parametre açıklamaları" sayfa 949](#page-948-0)

# **STOP SMDSCONN için sözdizimi şeması**

#### **Eşanlamlı**:

<span id="page-948-0"></span>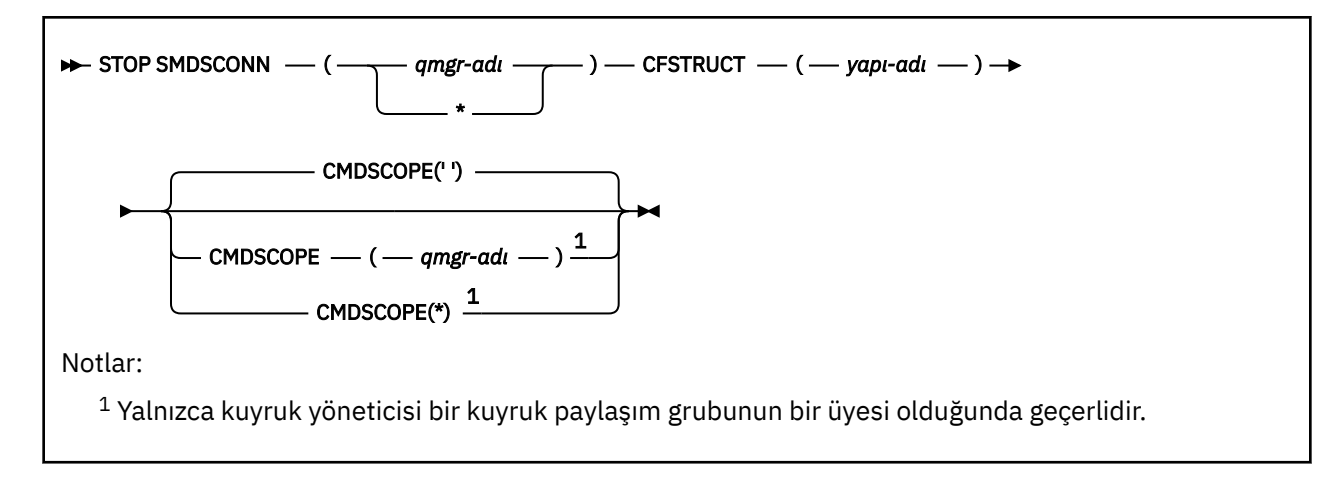

# **STOP SDSCONN için parametre açıklamaları**

#### **SDSCONN**

Bağlantının durdurulacağı paylaşılan ileti veri kümesinin sahibi olan kuyruk yöneticisini ya da belirtilen yapıyla ilişkili tüm paylaşılan ileti veri kümeleriyle bağlantıları durdurmak için bir yıldız işareti belirtin.

### **CFUSTRİ**

Paylaşılan ileti veri kümesi bağlantılarının durdurulacağı yapı adını belirtin.

#### **CMDSCOPE**

Bu parametre, kuyruk yöneticisi bir kuyruk paylaşım grubunun bir üyesi olduğunda komutun nasıl çalışacağını belirtir.

**' '**

Komut, girilen kuyruk yöneticisininde çalışır. Bu varsayılan değerdir.

#### *qmgr-adı*

Komut, kuyruk yöneticisinin kuyruk paylaşım grubunda etkin olduğunu belirterek, belirttiğiniz kuyruk yöneticisinden çalıştırılır.

Yalnızca kuyruk paylaşım grubu ortamı kullanıyorsanız ve komut sunucusu etkinleştirilmişse, komutun girildiği kuyruk yöneticisi dışında bir kuyruk yöneticisi adı belirleyebilirsiniz.

**\***

Komut yerel kuyruk yöneticisinde çalışır ve kuyruk paylaşım grubundaki her etkin kuyruk yöneticisine de iletilir. Bunun etkisi, kuyruk paylaşım grubundaki her kuyruk yöneticisinde komutla aynı komutu girmenin aynıdır.

 $z/0S$ 

# **z/OSüzerinde STOP TRACE (STOP TRACE)**

İzlemeyi durdurmak için MQSC komutu STOP TRACE komutunu kullanın.

### **MQSC komutlarının kullanılması**

MQSC komutlarını kullanmaya ilişkin bilgi için MQSC komutlarını kullanarak yerel denetim görevlerini gerçekleştirmebaşlıklı konuya bakın.

You can issue this command from sources 12CR. Kaynak simgelerine ilişkin açıklamalar için bkz. z/OS üzerinde MQSC komutlarını yayınlayabileceğiniz kaynaklar.

• Sözdizimi çizgesi

- • ["STOP TRACE için parametre açıklamaları" sayfa 950](#page-949-0)
- • ["Hedef bloğu" sayfa 951](#page-950-0)
- • ["Kısıt öbeği" sayfa 951](#page-950-0)

**Eşanlamlı**: Bu komutun eşanlamlısı yok.

<span id="page-949-0"></span>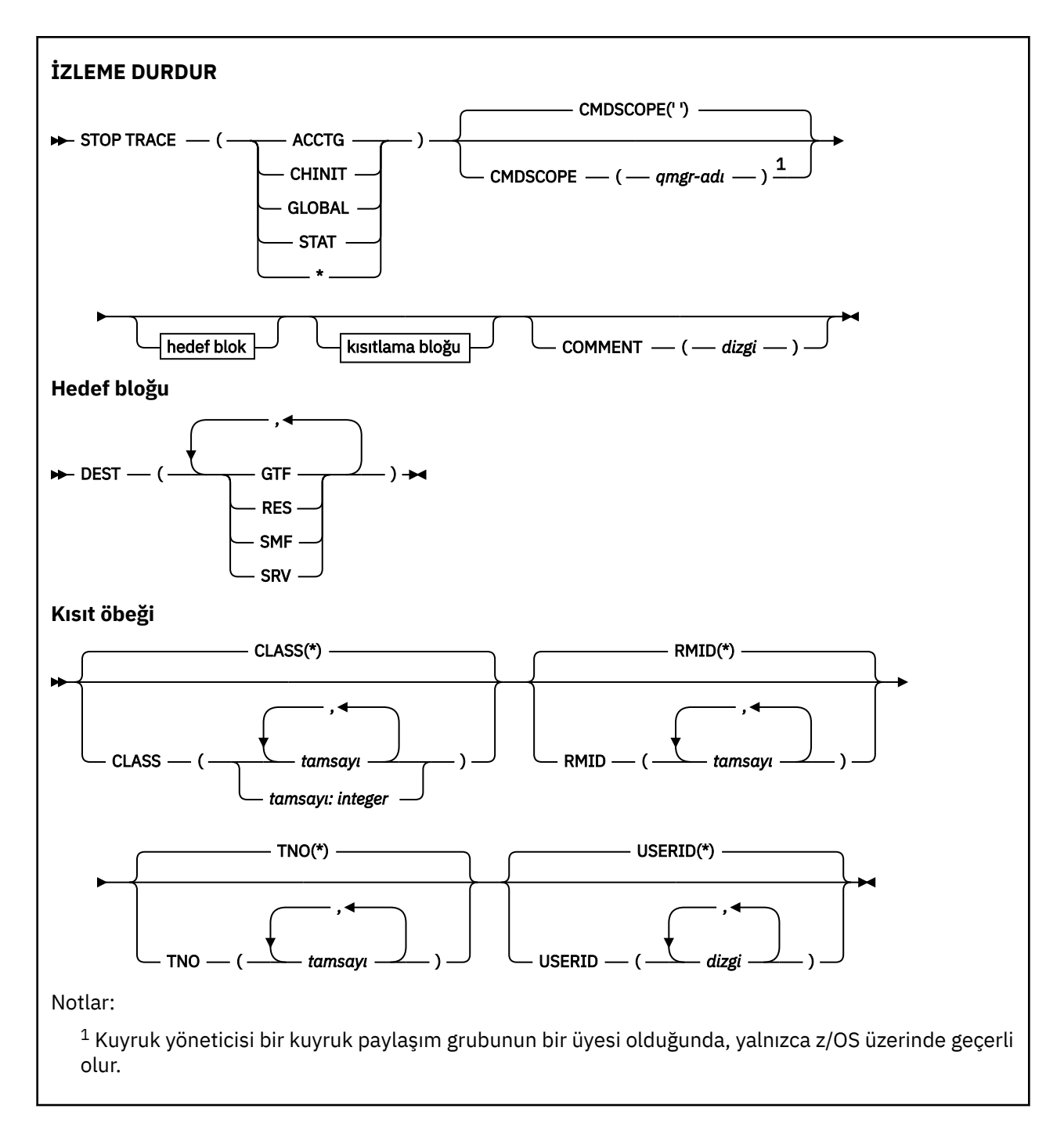

# **STOP TRACE için parametre açıklamaları**

Kullandığınız her seçenek, komutun etkin izlere etkisini sınırlar (belirtik olarak ya da varsayılan olarak), tam olarak aynı parametre değerleri kullanılarak başlatılırlar.

Bir izleme tipi ya da yıldız imi belirlemeniz gerekir. STOP TRACE (\*) işlevi tüm etkin izleri durdurur.

İzleme tipleri şunlardır:

**KCTG**

Muhasebe verileri (eşanlamlı A)

**Not:** Muhasebe izlemesi başlatılırsa ya da uygulamalar çalışırken durdurulursa, muhasebe verileri kaybedilebilir. Muhasebe verilerinin başarılı bir şekilde toplanması için karşılanması gereken koşullarla ilgili bilgi için IBM MQ izlemesini kullanmabaşlıklı konuya bakın.

#### <span id="page-950-0"></span>**CHINIT**

Kanal başlatıcısından hizmet verileri. Eşanlamlı CHI ya da DQM ' dir.

CHINIT üzerinde çalışmakta olan tek izleme, CHINIT başlatıldığında otomatik olarak başlatıldıysa, izleme yalnızca varsayılan CHINIT izlemesi için TNO değerini belirtilerek durdurulabilir (0). Örneğin: STOP TRACE(CHINIT) TNO(0)

#### **Genel**

Kanal başlatıcısı dışında, tüm kuyruk yöneticisinden hizmet verileri. Eşanlamlı G.

#### **STAT**

İstatistiksel veriler (eşanlamlı S)

**\***

Tüm etkin izlemeler

#### **CMDSCOPE**

Bu parametre, kuyruk yöneticisi bir kuyruk paylaşım grubunun bir üyesi olduğunda komutun nasıl çalışacağını belirtir.

CMDSCOPE, ilk kullanıma hazırlama giriş veri kümesi CSQINP1' den verilen komutlar için kullanılamaz.

**' '**

Komut, girilen kuyruk yöneticisininde çalışır. Bu varsayılan değerdir.

#### *qmgr-adı*

Komut, kuyruk yöneticisinin kuyruk paylaşım grubunda etkin olduğunu belirterek, belirttiğiniz kuyruk yöneticisinden çalıştırılır.

Yalnızca kuyruk paylaşım grubu ortamı kullanıyorsanız ve komut sunucusu etkinleştirilmişse, komutun girildiği kuyruk yöneticisi dışında bir kuyruk yöneticisi adı belirleyebilirsiniz.

#### **AçıKLAMA (** *dizgi* **)**

İzleme çıkışı kaydında (yerleşik izleme çizelgeleri dışında) yeniden üretilen bir açıklamayı belirler ve komutun neden yayınlandığını kaydetmek için kullanılabilir.

*dizgi* herhangi bir karakter dizilimidir. Boşluk, virgül ya da özel karakter içeriyorsa, tek tırnak işareti içine alınmalıdır.

### **Hedef bloğu**

#### **DEST**

İşlemi, belirli hedefler için başlatılan izlemeler olarak sınırlar. Birden çok değer belirtilebilir, ancak aynı değeri iki kez kullanmayın. Hiçbir değer belirtilmemişse, liste sınırlı değildir.

Olası değerler ve anlamları şunlardır:

# **GTF**

Genelleştirilmiş İzleme Olanağı

#### **NOTLAR**

ECSA ' da bulunan bir kaydırma tablosu

**SMF**

Sistem Yönetimi Olanağı

#### **SRV**

Sorun tanılama için tasarlanmış bir hizmet verilebilirlik

### **Kısıt öbeği**

#### **SıNıF (** *tamsayı* **)**

Komutu, belirli sınıflar için izlemeler olarak sınırlar. İzin verilen sınıfların listesi için START TRACE komutuna bakın. Sınıf aralığı *m: n* olarak belirtilebilir (örneğin, CLASS (01:03)). Bir izleme tipi belirtmediyseniz, sınıf belirtemezsiniz.

Varsayılan değer CLASS (\*) biçimidir; komutu sınırlamamaktadır.

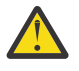

**Uyarı:** Virgülle ayrılmış bir sınıf listesi belirtebilirsiniz; örneğin, TRACE (ACCTG) CLASS (01,03,04); burada CLASS2yok. Başlattığınız bu sınıfları durdurmak için STOP komutunda CLASS (01,03,04) belirtmelisiniz. Yani, gerek duyduğunuz sınıfları yeniden başlatabilmeniz için, STOP komutunda etkin olan tüm sınıf aralığını belirtmeniz gerekir.

#### **RMID (** *tamsayı* **)**

Komutu, belirli kaynak yöneticileri için izlemeler olarak sınırlar. İzin verilen kaynak yöneticisi tanıtıcılarının listesi için START TRACE komutuna bakın.

Bu seçeneği STAT, ACCTG ya da CHINIT izleme tipleriyle kullanmayın.

Varsayılan değer, komutu sınırlamayan RMID ' dir (\*).

#### **TNO (** *tamsayı* **)**

Komutu, izleme numarasıyla (0-32) tanımlanan belirli izlerle sınırlayın. En çok 8 izleme numarası kullanılabilir. Birden çok sayı kullanılırsa, USERID için yalnızca bir değer kullanılabilir.

0, kanal başlatıcısının otomatik olarak başlayabileceği izleme izidir. Kuyruk yöneticisi ya da kuyruk yöneticisi tarafından otomatik olarak başlatılabilen kanal başlatıcısı ya da START TRACE komutu kullanılarak 1-32 arasındaki izlemeler kuyruk yöneticisi ya da el ile başlatılabilecek olan kanal başlatıcılarıdır.

Varsayılan değer TNO (\*) biçimidir; bu komut, 1 ile 32 arasındaki tüm etkin izlere uygulanır, ancak 0 izleme değerine **girmez** . İzleme numarası 0 'ın yalnızca açık bir şekilde belirtmesini durdurabilirsiniz.

#### **USERID (** *dizgi* **)**

Belirli bir kullanıcı kimliği için, STOP TRACE ile izleme işlemine ilişkin işlemi sınırlar. En çok 8 kullanıcı kimliği kullanılabilir. Birden çok kullanıcı kimliği kullanılırsa, TNO için yalnızca bir değer kullanılabilir. Bu seçeneği STAT, ACCTG ya da CHINIT izleme tipleriyle kullanmayın.

Varsayılan değer, komutu sınırlamayan USERID (\*) biçimidir.

# **QMGR ' ı ASKıR (bir küme kuyruk yöneticisini askıya al)**

Bir kümedeki diğer kuyruk yöneticilerine, mümkünse yerel kuyruk yöneticisine ileti göndermesini önlemek için MQSC komutunu ASPEND QMGR komutunu kullanın.

### **MQSC komutlarının kullanılması**

MQSC komutlarını kullanmaya ilişkin bilgi için MQSC komutlarını kullanarak yerel denetim görevlerini gerçekleştirmebaşlıklı konuya bakın.

Bir kuyruk yöneticisini geçici olarak bir kümeden kaldırmak için ASPEND QMGR ve RESUME QMGR komutlarının kullanılmasıyla ilgili ek ayrıntılar için SUSPEND QMGR, RESUME QMGR and clustersbaşlıklı konuya bakın.

 $\sim$   $2/0$ S  $\sim$  On z/OS this command can also be used to suspend logging and update activity for the queue manager until a subsequent RESUME QMGR command is issued. İşlemi, RESUME QMGR komutu ile tersine çevrilebilir. Bu komut, kuyruk yöneticisinin devre dışı bırakıldığı anlamına gelmez.

- Sözdizimi çizgesi
- Bakınız ["z/OSüzerinde SUSPEND QMGR ' ı kullanma" sayfa 953](#page-952-0)
- **1705 "**Kullanım notları" sayfa 953
- • ["SUSPEND QMGR için parametre açıklamaları" sayfa 953](#page-952-0)

**Eşanlamlı**: Yok

<span id="page-952-0"></span>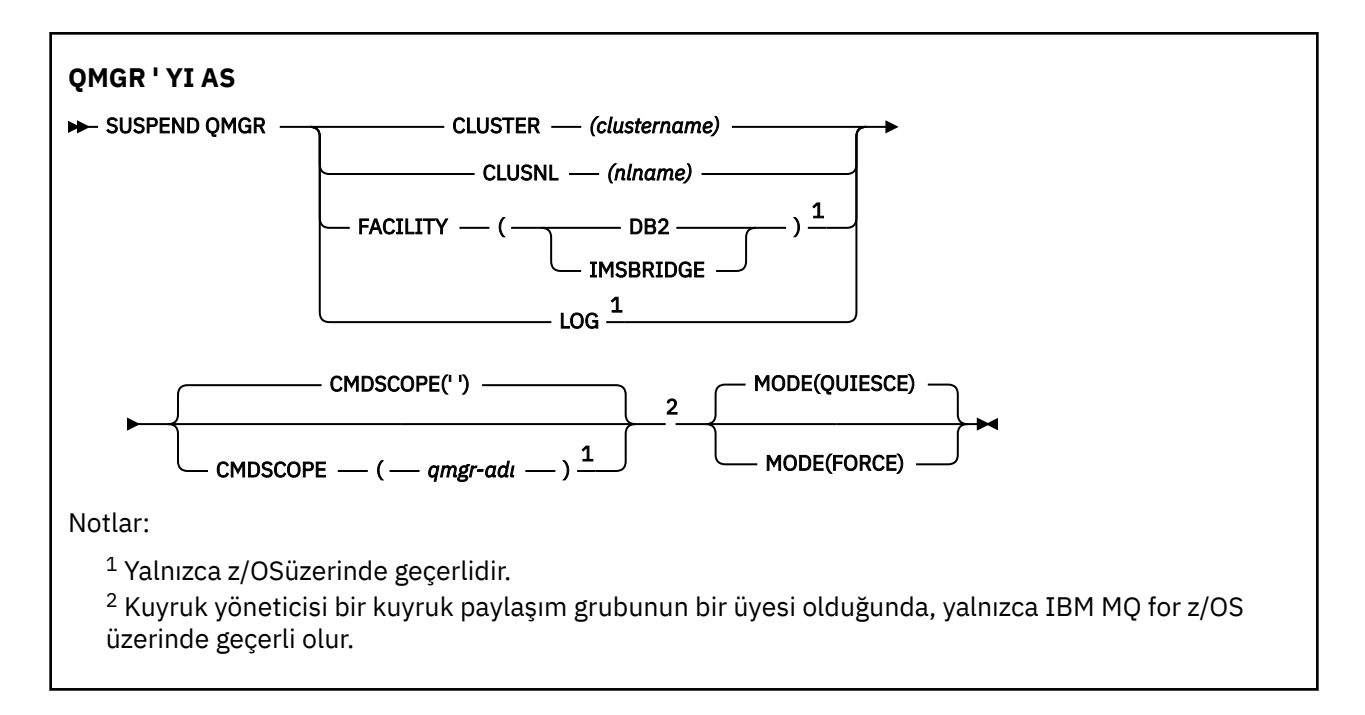

# **z/OSüzerinde SUSPEND QMGR ' ı kullanma**

 $z/0S$ 

SUSPEND QMGR can be used on z/OS. Komutta kullanılan parametrelere bağlı olarak, çeşitli kaynaklardan yayınlanabilir. Bu çizelgedeki simgelerle ilgili açıklamalar için bkz. z/OSüzerinde MQSC komutları yayınlayabileceğiniz kaynaklar.

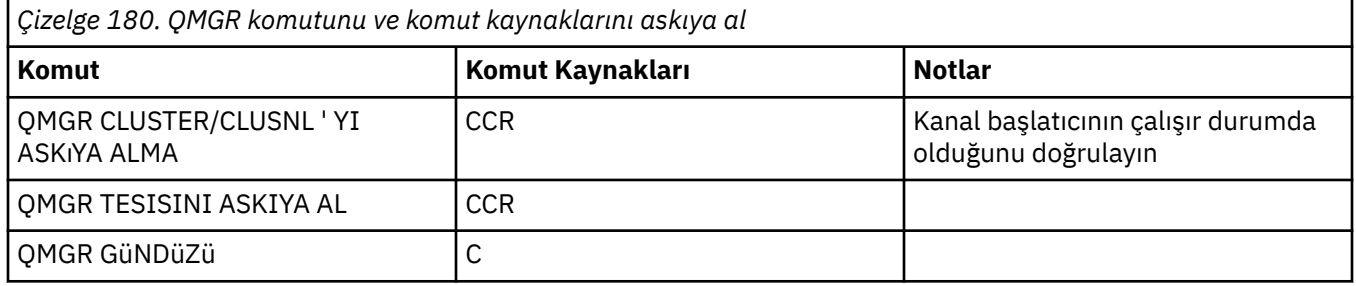

# **Kullanım notları**

 $z/0S$  $z$ /OS'ta:

- CLUSTY ya da CLUSTNL tanımlıysa, aşağıdaki davranışın farkında olun:
	- Kanal başlatıcı başlatılmamışsa komut başarısız olur.
	- Tüm hatalar, kanal başlatıcısının çalıştığı sistem konsoluna bildirilir; komut veren sisteme bildirilmez.
- ASPEND QMGR ve RESUME QMGR komutlarının yalnızca konsol üzerinden desteklenmesini sağlar. Ancak, konsol ve komut sunucusu aracılığıyla diğer tüm SUSPEND ve RESUME komutlarının tümü desteklenir.

# **SUSPEND QMGR için parametre açıklamaları**

Kullanılabilirliğin askıya alındığı kümeyi ya da kümeleri belirtmek için CLUSTER ya da CLUSNL parametreleriyle QMGR ' yi askıya alma, askıya alma işlemlerinin nasıl yürürlüğe gireceğini belirtir.

z/OS: z/OS' ta, günlüğe kaydetme ve güncelleme etkinliğini denetler ve kuyruk yöneticisi bir kuyruk paylaşım grubunun bir üyesi olduğunda komutun nasıl çalışacağını denetler.

You can use the SUSPEND QMGR FACILITY(Db2) command to terminate the queue manager connection to Db2. This command might be useful if you want to apply service to Db2. Bu seçeneği kullanırsanız, Db2 kaynaklarına erişilmez; örneğin, bir bağlaşım olanağından Db2 ' e yüklenebilecek büyük iletiler gibi.

#### $z/0S$ You can use the **SUSPEND QMGR FACILITY(IMSBRIDGE)** command to stop sending

messages from the IBM MQ IMS bridge to IMS OTMA. **Paylaşılan ve paylaşılmayan** kuyruklara ileti tesliminin denetlenmesiyle ilgili daha fazla bilgi için IMS köprüsünü denetleme konusuna bakın.

#### **KüME** *(CLUSTERNAME)*

Kullanılabilirliğin askıya alınacağı kümenin adı.

#### **CLUSNL** *(nlname)*

Kullanılabilirliğin askıya alınacağı kümelerin listesini belirten ad listesinin adı.

### **T/0S** Tesis

Bağlantının sona erdirileceği olanağı belirler. Parametrenin aşağıdaki değerlerden birine sahip olması gerekir:

#### **Db2**

Var olan bağlantının Db2 ile sonlandırılmasına neden olur. Bağlantı, **[RESUME QMGR](#page-884-0)** komutu verildiğinde yeniden kurulur. When the Db2 connection is SUSPENDED, any API requests which must access Db2 to complete will be suspended until the RESUME QMGR FACILITY(Db2) command is issued. API istekleri şunlardır:

- Kuyruk yöneticisi başlatıldığından bu yana paylaşılan bir kuyruğun ilk MQOPEN değeri
- MQPUT, MQPUT1 ve MQGET, ileti bilgi yükünün Db2' e yüklendiği paylaşılan bir kuyruktan ya da bu kuyruktan alındı.

### **IMSBRIDGE**

IMS köprü kuyruklarından OTMA ' ya ileti gönderilmesini durdurur. IMS bağlantısı etkilenmez. IMS 'e ileti gönderen görevler sonlandırıldığında, aşağıdaki eylemlerden biri gerçekleşinceye kadar IMS ' e başka ileti gönderilmez:

- OTMA ya da IMS durdurulur ve yeniden başlatılır
- IBM MQ durduruldu ve yeniden başlatıldı
- Bir **[RESUME QMGR](#page-884-0)** komutu işlenir

IMS OTMA ' dan kuyruk yöneticisine ileti döndürülmesi etkilenmez.

Komutun ilerleyişini izlemek için, aşağıdaki komutu verin ve kuyrukların hiçbirinin açık olmadığını doğrulayın:

DIS  $Q(*)$  CMDSCOPE(qmgr) STGCLASS(bridge stgclass) IPPROCS

Herhangi bir kuyruk açıksa, MQ-IMS köprüsünün açık olmadığını doğrulamak için DISPLAY QSTATUS seçeneğini kullanın.

Bu parametre yalnızca z/OSüzerinde geçerlidir.

### **LOG**

Sonraki bir RESUME isteği yayınlanıncaya kadar kuyruk yöneticisi için günlüğe kaydetme ve güncelleme etkinliğini askıya alır. Yazılmayan günlük arabellekleri dışsallaştırılır, bir sistem denetim noktası alınır (yalnızca veri dışı paylaşım ortamı) ve güncelleme etkinliği askıya alınmadan önce BSDS, yüksek yazılı RBA ile güncellenir. Vurgulanan bir ileti (CSQJ372I) yayınlanır ve güncelleme etkinliği sürdürülünceye kadar sistem konsolunda kalır. Yalnızca z/OS üzerinde geçerlidir. LOG belirtilirse, komut yalnızca z/OS sistem konsolundan yayınlanabilir.

Sistem susturma işlemi ARCHIVE LOG ya da STOP QMGR komutunu kullanarak etkinken bu seçenek kullanılamaz.

Güncelleme etkinliği, RESUME QMGR LOG ya da STOP QMGR komutu verilinceye kadar askıya alınmış olarak kalır.

Bu komut, yüksek etkinlik dönemlerinde ya da uzun süre boyunca kullanılmamalıdır. Güncelleme etkinliğinin askıya alınması, gecikmeler algılandığında kilit zamanaşımları ya da IBM MQ tanılama bellek dökümleri gibi zamanlamayla ilgili olaylara neden olabilir.

# **Z/US** CMDSCOPE

Bu parametre yalnızca z/OS için geçerlidir ve kuyruk yöneticisi bir kuyruk paylaşım grubunun bir üyesi olduğunda komutun nasıl çalışacağını belirtir.

**' '**

Komut, girilen kuyruk yöneticisininde çalışır. Bu varsayılan değerdir.

#### *qmgr-adı*

Komut, kuyruk yöneticisinin kuyruk paylaşım grubunda etkin olduğunu belirterek, belirttiğiniz kuyruk yöneticisinden çalıştırılır.

Yalnızca kuyruk paylaşım grubu ortamı kullanıyorsanız ve komut sunucusu etkinleştirilmişse, komutun girildiği kuyruk yöneticisi dışında bir kuyruk yöneticisi adı belirleyebilirsiniz.

#### **MOD**

Kullanılabilirliğin askıya alınmanın nasıl yürürlüğe gireceğini belirtir:

#### **QUIES**

Kümedeki diğer kuyruk yöneticilerinin, mümkünse yerel kuyruk yöneticisine ileti göndermesini önlemeleri önerilir. Bu, kuyruk yöneticisinin devre dışı bırakıldığı anlamına gelmez.

#### **FORCE**

Kümedeki diğer kuyruk yöneticilerinden gelen tüm gelen küme kanalları zorla durdurulur. Bu durum, yalnızca kuyruk yöneticisi tarafından, bu küme için küme alıcı kanalının ait olduğu diğer tüm kümelerden de zorla askıya alındıysa oluşur.

MODE anahtar sözcüğünün yalnızca CLUSTER ya da CLUSNL ile kullanılmasına izin verilir. LOG ya da FACILITY parametresiyle kullanılamaz.

#### **İlgili başvurular**

["QMGR ' YI SüRDüR \(Küme kuyruk yöneticisini sürdürün\)" sayfa 885](#page-884-0)

Bir kümedeki diğer kuyruk yöneticilerine yerel kuyruk yöneticisinin işlenmek üzere yeniden kullanılabilir olduğunu ve ileti gönderebilmesini sağlamak için MQSC komutunu RESUME QMGR ' yi kullanın. SUSPEND QMGR komutuna ilişkin işlemi geri çevirir.

QMGR, QMGR VE KüMELERI ASKıYA

# **Programlanabilir komut biçimleri (PCF ' ler) başvurusu**

PCF 'ler, bir program ile PCF' leri destekleyen herhangi bir kuyruk yöneticisi arasında ağ üzerinden değiş tokuş edilebilen komut ve yanıt iletilerini tanımlar. Bu, kuyruk yöneticisi yönetimini ve diğer ağ yönetimini basitleştirir.

PCF ' lere giriş için Programlanır Komut Biçimlerinin Tanıtımıbaşlıklı konuya bakın.

PCF ' lerin tam listesi için bkz. ["Programlanabilir Komut Biçimlerinin Tanımlamaları" sayfa 956](#page-955-0).

PCF komutları ve yanıtları, bir üstbilgi ve tanımlı tiplerin parametre yapıları da içinde olmak üzere tutarlı bir yapıya sahiptir. Bu yapılar hakkında bilgi için bkz. ["PCF komutları ve yanıtlarına ilişkin yapılar" sayfa](#page-1470-0) [1471.](#page-1470-0)

Örnek bir PCF için bkz. ["PCF örneği" sayfa 1498.](#page-1497-0)

#### **İlgili kavramlar**

["IBM MQ denetim komutları başvurusu" sayfa 13](#page-12-0) IBM MQ denetim komutlarına ilişkin başvuru bilgileri.

#### **İlgili başvurular**

["IBM i başvurusu için CL komutları" sayfa 1508](#page-1507-0)

<span id="page-955-0"></span>Komut tipine göre gruplanmış, IBM iiçin CL komutlarının bir listesi.

["MQSC komutları başvurusu" sayfa 232](#page-231-0)

Kuyruk yöneticisi nesnelerini, kuyrukları, süreç tanımlamalarını, kanalları, istemci bağlantı kanallarını, dinleyicileri, hizmetleri, ad listelerini, kümeleri ve kimlik doğrulama bilgileri nesnelerini de içeren kuyruk yöneticisi nesnelerini yönetmek için MQSC komutlarını kullanın.

# **Programlanabilir Komut Biçimlerinin Tanımlamaları**

Parametreleri (gerekli ve isteğe bağlı), yanıt verileri ve hata kodları dahil olmak üzere, tüm Programlanır Komut Biçimleri (PCF ' ler) listelenir.

Aşağıda, bir IBM MQ sistem yönetimi uygulama programı ile IBM MQ kuyruk yöneticisi arasında gönderilen komutların ve yanıtların Programlanır Komut Biçimleri (PCF ' ler) ile ilgili başvuru bilgileri yer alıyor.

z/0S ["z/OSüzerinde MQCMD\\_BACKUP\\_CF\\_STRUC \(Backup CF Structure\)" sayfa 1074](#page-1073-0) ["Kimlik Doğrulama Bilgileri Nesnesini Değiştir, Kopyala ve Yarat" sayfa 970](#page-969-0) z/08 <sup>c</sup> Change, Copy, and Create CF Structure on z/OS" sayfa 979 ["Kanalı Değiştir, Kopyala ve Oluştur" sayfa 984](#page-983-0) ["AIX, Linux, and Windowsüzerinde Değişiklik, Kopyalama ve Kanal Oluşturma \(MQTT\)" sayfa 1020](#page-1019-0) ["Channel Listener on Multiplatforms 'ı Değiştir, Kopyala ve Yarat" sayfa 1026](#page-1025-0) ["Ad Listesi Değiştir, Kopyala ve Yarat" sayfa 1032](#page-1031-0) ["Değişiklik, Kopyalama ve Oluşturma Süreci" sayfa 1034](#page-1033-0) ["Kuyruğu Değiştir, Kopyala ve Yarat" sayfa 1038](#page-1037-0) ["MQCMD\\_CHANGE\\_Q\\_MGR \(Kuyruk Yöneticisini Değiştir\)" sayfa 1077](#page-1076-0) ["z/OSüzerinde MQCMD\\_CHANGE\\_SECURITY \(Değişiklik Güvenliği\)" sayfa 1104](#page-1103-0)  $z/0S$ ["z/OSüzerinde MQCMD\\_CHANGE\\_SMDS \(Değişiklik SMDS ' lerini değiştir\)" sayfa 1105](#page-1104-0) ["Çoklu Platformlar üzerinde Değişiklik, Kopyalama ve Oluşturma Hizmeti" sayfa 1056](#page-1055-0)  $\approx z/0$ S ["z/OSüzerinde Değişiklik, Kopyalama ve Oluşturma Depolama Sınıfı" sayfa 1059](#page-1058-0) ["Abonelik Değiştir, Kopyala ve Abonelik Yarat" sayfa 1061](#page-1060-0) ["Konu Değiştir, Kopyala ve Oluştur" sayfa 1065](#page-1064-0) ["MQCMD\\_CLEAR\\_Q \(Kuyruğu Temizle\)" sayfa 1106](#page-1105-0) ["MQCMD\\_CLEAR\\_TOPIC\\_STRING \(Konu Dizgisini Temizle\)" sayfa 1107](#page-1106-0) ["MQCMD\\_DELETE\\_AUTH\\_INFO \(Kimlik Doğrulama Bilgileri Nesnesinin Silinmesi\)" sayfa 1108](#page-1107-0) ["MQCMD\\_DELETE\\_AUTH\\_REC \(Yetki Kaydını Sil\) Multiplatforms üzerinde" sayfa 1109](#page-1108-0)  $z/0S$ ["z/OSüzerinde MQCMD\\_DELETE\\_CF\\_STRUC \(CF Yapısını Sil\)" sayfa 1111](#page-1110-0) ["MQCMD\\_DELETE\\_CHANNEL \(Kanaldan Sil\)" sayfa 1111](#page-1110-0) ["AIX, Linux, and Windowsüzerinde MQCMD\\_DELETE\\_CHANNEL \(silme kanalı\) MQTT" sayfa 1113](#page-1112-0) ["MQCMD\\_DELETE\\_LISTENER \(Kanal Dinleyicisini Sil\) çoklu Platformlar üzerinde" sayfa 1113](#page-1112-0) ["MQCMD\\_DELETE\\_NAMELIST \(Ad Listesi Sil\)" sayfa 1114](#page-1113-0) ["MQCMD\\_DELETE\\_PROCESS \(İşlemi Sil\)" sayfa 1115](#page-1114-0) ["MQCMD\\_DELETE\\_Q \(Silme Kuyruğu\)" sayfa 1117](#page-1116-0) ["MQCMD\\_DELETE\\_service \(Delete Service\) on Multiplatforms" sayfa 1119](#page-1118-0)  $\approx$  z/OS ["z/OSüzerinde MQCMD\\_DELETE\\_STG\\_CLASS \(Saklama Alanı Sınıfı Sil\)" sayfa 1120](#page-1119-0) ["MQCMD\\_DELETE\\_SUBSCRIPTION \(Aboneliği Sil\)" sayfa 1121](#page-1120-0) ["MQCMD\\_DELETE\\_TOPIC \(Konuyu Sil\)" sayfa 1122](#page-1121-0) ["MQCMD\\_ESCAPE \(Escape\) on Multiplatforms" sayfa 1123](#page-1122-0) ["MQCMD\\_ESCAPE \(Esc\) Multiplatforms 'a Yanıt" sayfa 1124](#page-1123-0) *z/*0S ["z/OSüzerinde MQCMD\\_INQUIRE\\_ARCHIVE \(Arşivle Sorgula\)" sayfa 1131](#page-1130-0)  $z/0S$ ["MQCMD\\_INQUIRE\\_ARCHIVE \(ARCHIVE ARCHIVE ARCHIVE ARCHIVE\) Yanıtı z/OS"](#page-1130-0) [sayfa 1131](#page-1130-0) ["MQCMD\\_INQUENRE\\_AUTH\\_INFO \(KIMLIK DOĞRULAMA BILGILERI NESNESI\)" sayfa 1135](#page-1134-0)

["MQCMD\\_INQUENRE\\_AUTH\\_INFO \(KIMLIK DOĞRULAMA BILGISI NESNESINI Sorgula\) Yanıtı" sayfa](#page-1137-0) [1138](#page-1137-0)

["MQCMD\\_INQUIRE\\_AUTH\\_INFO\\_NAMES \(KIMLIK DOĞRULAMA BILGILERI NESNESI ADLARI\)" sayfa](#page-1140-0) [1141](#page-1140-0)

["MQCMD\\_INQUIRE\\_AUTH\\_INFO\\_NAMES \(KIMLIK DOĞRULAMA BILGISI NESNE ADLARı\) Yanıt" sayfa](#page-1141-0) [1142](#page-1141-0)

["MQCMD\\_INQUIRE\\_AUTH\\_RECS \(AUTHORITY AUTHORITY RECORDS\) on Multiplatforms üzerinde"](#page-1142-0) [sayfa 1143](#page-1142-0)

["MQCMD\\_INQUIRE\\_AUTH\\_RECS \(YETKI KAYITLARINI SORGULAMAK\) Response On Multiplatforms"](#page-1145-0) [sayfa 1146](#page-1145-0)

["MQCMD\\_INQUENRE\\_AUTH\\_SERVICE \(AUTHORING AUTHORITY SERVICE\) ON MULTIPLATFORMS"](#page-1148-0) [sayfa 1149](#page-1148-0)

["MQCMD\\_INQUENRE\\_AUTH\\_SERVICE \(AUTHORING AUTHORITY SERVICE\) RESPONSE ON](#page-1149-0) [MULTIPLATFORMS" sayfa 1150](#page-1149-0)

 $z/0S$ ["z/OSüzerindeki MQCMD\\_INQUIRE\\_CF\\_STRUC \(Sorgula CF yapısı\)" sayfa 1150](#page-1149-0)

z/0S ["MQCMD\\_INQUIRE\\_CF\\_STRUC \(Inquire CF Structure\) Response on z/OS" sayfa 1152](#page-1151-0)

z/0S ["z/OSüzerinde MQCMD\\_INQUIRE\\_CF\\_STRUC\\_NAMES \(CF STRUCTURE Structure Ads\)"](#page-1154-0) [sayfa 1155](#page-1154-0)

 $z/0S$ "MOCMD\_INQUIRE\_CF\_STRUC\_NAMES (CF Yapısı Adlarını sorgulayın) z/OSüzerine yanıt" [sayfa 1155](#page-1154-0)

**2/0S CONTREPT 108 CONDENTIFY AND AUTHORY CONDENTIFY AND AUTHORY CONTREPTS IN A LIGHT VEHICLE IN A LIGHT VEHICLE** [olarak\)" sayfa 1155](#page-1154-0)

 $z/0S$ ["MQCMD\\_INQUIRE\\_CF\\_STRUC\\_STATUS \(CF Yapısı Durumu\) Yanıtı: z/OS" sayfa 1156](#page-1155-0) ["MQCMD\\_INQUIRE\\_CHANNEL \(KANAL SORGULAMAK\)" sayfa 1161](#page-1160-0)

["MQCMD\\_INQUIRE\\_CHANNEL \(Inquire Channel\) MQTT on AIX, Linux, and Windows" sayfa 1168](#page-1167-0) ["MQCMD\\_INQUIRE\\_CHANNEL \(KANAL Sorgulamak\) Yanıtı" sayfa 1170](#page-1169-0)

["MQCMD\\_INQUIRE\\_CHLAUTH\\_RECS \(KANAL KIMLIK DENETIMI KAYITLARINI SORGULAMAK\)" sayfa](#page-1214-0) [1215](#page-1214-0)

["MQCMD\\_INQUIRE\\_CHLAUTH\\_RECS \(KANAL KIMLIK DENETIMI KAYITLARINI SORGULAMAK\)" sayfa](#page-1218-0) [1219](#page-1218-0)

["z/OSüzerinde MQCMD\\_INQUIRE\\_CHANNEL\\_INIT \(KANAL Başlatıcısını Sorgulayın\)" sayfa 1181](#page-1180-0) ["MQCMD\\_INQUIRE\\_CHANNEL\\_INIT \(KANAL Başlatıcı Olarak Sorgula\) Yanıtı z/OS" sayfa 1181](#page-1180-0)

["MQCMD\\_INQUIRE\\_LISTENER \(KANAL DINLEYICISINI SORGULAMAK\)" sayfa 1254](#page-1253-0)

["MQCMD\\_INQUIRE\\_LISTENER \(KANAL DINLEYICIYI SORGULAMAK\) Response On Multiplatforms"](#page-1255-0) [sayfa 1256](#page-1255-0)

["MQCMD\\_INQUENRE\\_LISTENER\\_STATUS \(KANAL DINLEYICISI DURUMUNU SORGULA\) çoklu](#page-1257-0) [Platformlar Üzerinde" sayfa 1258](#page-1257-0)

["MQCMD\\_INQUENRE\\_LISTENER\\_STATUS \(KANAL DINLEYICISI DURUMU Sorgulamak\) Yanıt çoklu](#page-1259-0) [Platformlar Başına" sayfa 1260](#page-1259-0)

["MQCMD\\_INQUIRE\\_CHANNEL\\_NAMES \(KANAL Adlarını Sorgulayın\)" sayfa 1183](#page-1182-0)

["MQCMD\\_INQUIRE\\_CHANNEL\\_NAMES \(KANAL Adlarını Sorgula\) Yanıtı" sayfa 1185](#page-1184-0)

["MQCMD\\_INQUIRE\\_CHANNEL\\_STATUS \(KANAL DURUMUNU SORGULA\)" sayfa 1186](#page-1185-0)

"MOCMD\_INQUINE\_CHANNEL\_STATUS (KANAL DURUMUNU SORGULAMA) MQTT on AIX, Linux, and [Windows" sayfa 1199](#page-1198-0)

["MQCMD\\_INQUIRE\\_CHANNEL\\_STATUS \(KANAL DURUMUNU SORGULA\) Yanıtı" sayfa 1201](#page-1200-0)

["MQCMD\\_INQUINE\\_CHANNEL\\_STATUS \(Kanal Durumunu Sorgulama\) yanıtı MQTT on AIX, Linux, and](#page-1212-0) [Windows" sayfa 1213](#page-1212-0)

["MQCMD\\_INQUIRE\\_CLUSTER\\_Q\\_MGR \(CLUSTER CLUSTER QUEUE MANAGER ' ı Sorgulayın\)" sayfa](#page-1220-0) [1221](#page-1220-0)

["MQCMD\\_INQUIRE\\_CLUSTER\\_Q\\_MGR \(CLUSTER CLUSTER QUEUE MANAGER\) Yanıtı" sayfa 1225](#page-1224-0)

["MQCMD\\_INQUENRE\\_COMM\\_INFO \(COMMUNICATION INFORMATION OBJECT\) on Multiplatforms](#page-1232-0) [üzerinde" sayfa 1233](#page-1232-0)

["MQCMD\\_INQUIRE\\_COMM\\_INFO \(COMMUNICATION INFORMATION OBJECT\) Yanıtı \(response on](#page-1233-0) [Multiplatforms\)" sayfa 1234](#page-1233-0)

["MQCMD\\_INQUIRE\\_CONNECTION \(Ba§lant Sorgulama\)\)" sayfa 1236](#page-1235-0)

["MQCMD\\_INQUIRE\\_CONNECTION \(Bağlantının Sorgulanması\) Yanıtı" sayfa 1240](#page-1239-0)

["MQCMD\\_INQUIRE\\_ENTITY\\_AUTH \(VARLIK YETKISINI Sorgulamak Için\)" sayfa 1247](#page-1246-0)

["MQCMD\\_INQUIRE\\_ENTITY\\_AUTH \(VARLIK YETKISINI Sorgulayın\) Çoklu çoklu Platformlar Yanıtını](#page-1248-0) [Ver" sayfa 1249](#page-1248-0)

z/0S ["z/OSüzerinde MQCMD\\_INQUIRE\\_QSG \(Sorgulama Grubu\)" sayfa 1252](#page-1251-0)

 $z/0S$ ["MQCMD\\_INQUIRE\\_QSG \(Sorgu Grubu\) Yanıtı z/OStarihinde" sayfa 1252](#page-1251-0)

 $z/0S$ ["MQCMD\\_INQUIRE\\_LOG \(Inquire Log\) on z/OS" sayfa 1262](#page-1261-0)

 $z/0S$ ["MQCMD\\_INQUINE\\_LOG \(Günlüğe Sor\) yanıtı: z/OS" sayfa 1262](#page-1261-0)

["MQCMD\\_INQUIRE\\_NAMELIST \(Sorgu Adılistesi\)" sayfa 1266](#page-1265-0)

["MQCMD\\_INQUIRE\\_NAMELIST \(Ad Listesi Ile Sorgulama\) yanıtı" sayfa 1268](#page-1267-0)

["MQCMD\\_INQUIRE\\_NAMELIST\\_NAMES \(AD LISTESI Adlarını Sorgulayın\)" sayfa 1270](#page-1269-0)

["MQCMD\\_INQUIRE\\_NAMELIST\\_NAMES \(Ad Listesi Adlarını Sorgula\) Yanıtı" sayfa 1271](#page-1270-0)

["MQCMD\\_INQUIRE\\_PROCESS \(SORGU İşLEMESI\)" sayfa 1271](#page-1270-0)

["MQCMD\\_INQUIRE\\_PROCESS \(Sorgulama Işlemi\) Yanıtı" sayfa 1273](#page-1272-0)

["MQCMD\\_INQUIRE\\_PROCESS\\_NAMES \(SORGU Işlemi Adları\)" sayfa 1274](#page-1273-0)

["MQCMD\\_INQUIRE\\_PROCESS\\_NAMES \(Süreç Adlarını Sorgula\) Yanıtı" sayfa 1276](#page-1275-0)

["MQCMD\\_INQUIRE\\_PUBSUB\\_STATUS \(Yayınlama/Abone Olma Durumu\)" sayfa 1278](#page-1277-0)

["MQCMD\\_INQUINRE\\_PUBSUB\\_STATUS \(YAYINLAMA/ABONE OLMA DURUMU\) Yanıtı" sayfa 1279](#page-1278-0)

["MQCMD\\_INQUIRE\\_Q \(SORGU KUYRASı\)" sayfa 1282](#page-1281-0)

["MQCMD\\_INQUINRE\\_Q \(KUYRUĞUN KONMASı\) yanıtı" sayfa 1291](#page-1290-0)

["MQCMD\\_INQUIRE\\_Q\\_MGR \(KUYRUK YöNETICIYI SORGULAYIN\)" sayfa 1301](#page-1300-0)

["MQCMD\\_INQUIRE\\_Q\\_MGR \(KUYRUK YÖNETICISINI SORGULAMAK\)" sayfa 1312](#page-1311-0)

["MQCMD\\_INQUIRE\\_Q\\_MGR\\_STATUS \(QUEUE QUEUE MANAGER STATUS\) on Multiplatforms üzerinde"](#page-1338-0) [sayfa 1339](#page-1338-0)

["MQCMD\\_INQUIRE\\_Q\\_MGR\\_STATUS \(KUYRUK YÖNETICISI DURUMUNU SORGULA\)](#page-1340-0)

[MULTIPLATFORMS ILE ILGILI YANIT" sayfa 1341](#page-1340-0)

["MQCMD\\_INQUIRE\\_Q\\_NAMES \(SORGU KUYRUĞU Adları\)" sayfa 1343](#page-1342-0)

["MQCMD\\_INQUIRE\\_Q\\_NAMES \(KUYRUK Adlarını Sorgula\) yanıtı" sayfa 1345](#page-1344-0)

["MQCMD\\_INQUIRE\\_Q\\_STATUS \(Sorgu Kuyruğu Durumu\)" sayfa 1346](#page-1345-0)

["MQCMD\\_INQUIRE\\_Q\\_STATUS \(Sorgu Kuyruğu Durumu\) Yanıtı" sayfa 1350](#page-1349-0)

 $z/0S$ ["z/OSüzerinde MQCMD\\_INQUIRE\\_SECURITY \(Sorgulamak Güvenliği\)" sayfa 1357](#page-1356-0)

 $z/0S$  $\blacksquare$ "MOCMD\_INQUIRE\_SECURITY (Inquire Security) Response on z/OS" sayfa 1358 ["MQCMD\\_INQUIRE\\_SERVICE \(Hizmeti Sorgulamak\)\)" sayfa 1359](#page-1358-0)

["MQCMD\\_INQUIRE\\_SERVICE \(SERVICE SERVICE\) RESPONSE ON MULTIPLATFORMS" sayfa 1360](#page-1359-0) ["MQCMD\\_INQUENRE\\_SERVICE\\_STATUS \(SERVICE SERVICE STATUS\) on Multiplatforms üzerinde"](#page-1361-0) [sayfa 1362](#page-1361-0)

["MQCMD\\_INQUENRE\\_SERVICE\\_STATUS \(SERVICE SERVICE STATUS Ile Ilgili Olarak\) Yanıt Çoklu](#page-1362-0) [Platformlar" sayfa 1363](#page-1362-0)

 $z/0S$ ["z/OSüzerinde MQCMD\\_INQUENRE\\_SMPS \(SMDS ' yı Sorgula\)" sayfa 1365](#page-1364-0)

 $\approx$  z/OS ["z/OSüzerinde MQCMD\\_INQUENRE\\_SMDS \(SMDS ile ilgili olarak Sorgula\) yanıtı" sayfa](#page-1365-0) [1366](#page-1365-0)

z/0S ["z/OSüzerinde MQCMD\\_INQUENRE\\_SMDSCONN \(SMDS Bağlantısını Sorgula Sorgula\)"](#page-1365-0) [sayfa 1366](#page-1365-0)

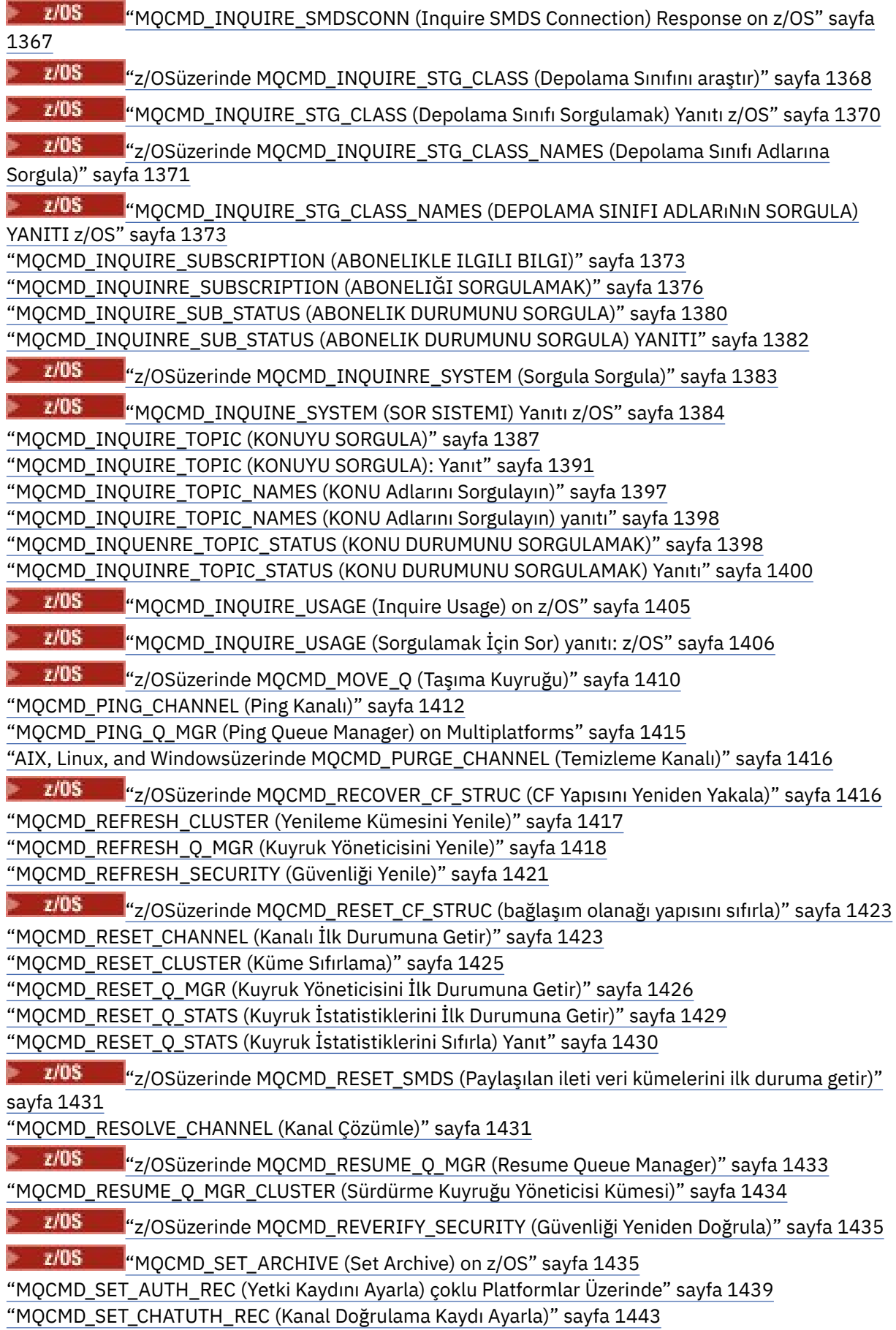

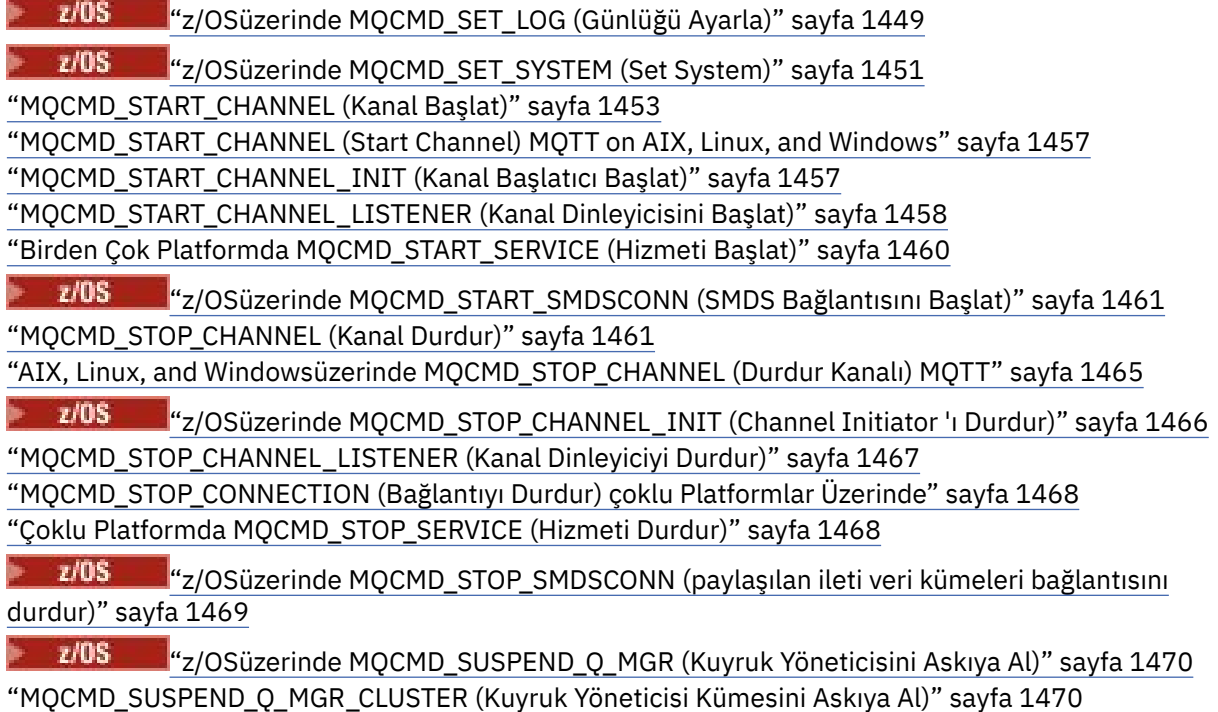

# *PCF tanımlarının nasıl gösterildiği*

Komutları, yanıtları, değiştirgeleri, değişmezleri ve hata kodlarını içeren Programlanır Komut Biçimleri (PCF ' ler) tanımlamaları tutarlı biçimde gösterilir.

Her bir PCF komutu ya da yanıtı için, komutun ya da yanıtın ne yaptığı, komut tanıtıcısını parantez içinde veren bir tanımlama vardır. Komut tanıtıcısının tüm değerleri için Değişmezler başlıklı konuya bakın. Her komut tanımı, komutun geçerli olduğu altyapıları tanımlayan bir çizelgeyle başlar. Her komut için ek, daha ayrıntılı, kullanım notları için, ["Programlanabilir Komut Biçimlerinin Tanımlamaları" sayfa 956i](#page-955-0)çindeki ilgili komut tanımına bakın.

IBM MQ for z/OSdışındakiIBM MQ ürünleri, C ve Visual Basic programlama dilinde yazılmış uygulamaların PCF komutlarını oluşturmak ve göndermek için basitleştirilmiş bir yöntem sağlayan IBM MQ Administration Interface (MQAI) olanağını kullanabilir. MQAI ile ilgili bilgi için bu konunun ikinci bölümüne bakın.

# **Komutlar**

*Gerekli parametreler* ve *isteğe bağlı parametreler* listelenir.

 $\blacksquare$ Multi $\blacksquare$ Multiplatforms' ta değiştirgeler bu sırada oluşmalıdır:

- 1. Tüm gerekli parametreler, belirtilen sırada ve onu izleyen
- 2. PCF tanımlamasında belirtilmedikçe, istendiği gibi, isteğe bağlı değiştirgeler.

 $\frac{1}{2}$   $\sqrt{0.5}$   $\frac{1}{2}$  /OSüzerinde parametreler herhangi bir sırada olabilir.

# **Yanıtlar**

Yanıt verisi özniteliği, istendiği ya da istenmediği *her zaman iade* ' dir. Bu parametrenin, birden çok yanıt iletisinin döndürülmesi olasılığı olduğunda nesneyi tanımlamak, benzersiz bir şekilde, tanımlamak için gereklidir.

Gösterilen diğer öznitelikler, komutta isteğe bağlı parametreler olarak *istenirse döndürülür* . Yanıt verisi öznitelikleri tanımlı bir siparişte döndürülmez.

# **Parametreler ve yanıt verileri**

Her bir parametre adı, parantez içinde yapısı adıyla takip edilir (ayrıntılar ["PCF komutları ve yanıtlarına](#page-1470-0) [ilişkin yapılar" sayfa 1471](#page-1470-0) ' ta verilmiştir). Parametre tanıtıcısı, tanımın başlangıcında verilir.

# **Değişmezler**

PCF komutlarının ve yanıtlarının kullandığı değişmezlerin değerleri için Değişmezlerkonusuna bakın.

# **Bilgi iletileri**

 $\approx$  z/OS

z/OSüzerinde, komut yanıtlarının sayısı bir yapıyı döndürür, MQIACF\_COMMAND\_INFO, komutla ilgili bilgi sağlayan değerler içerir.

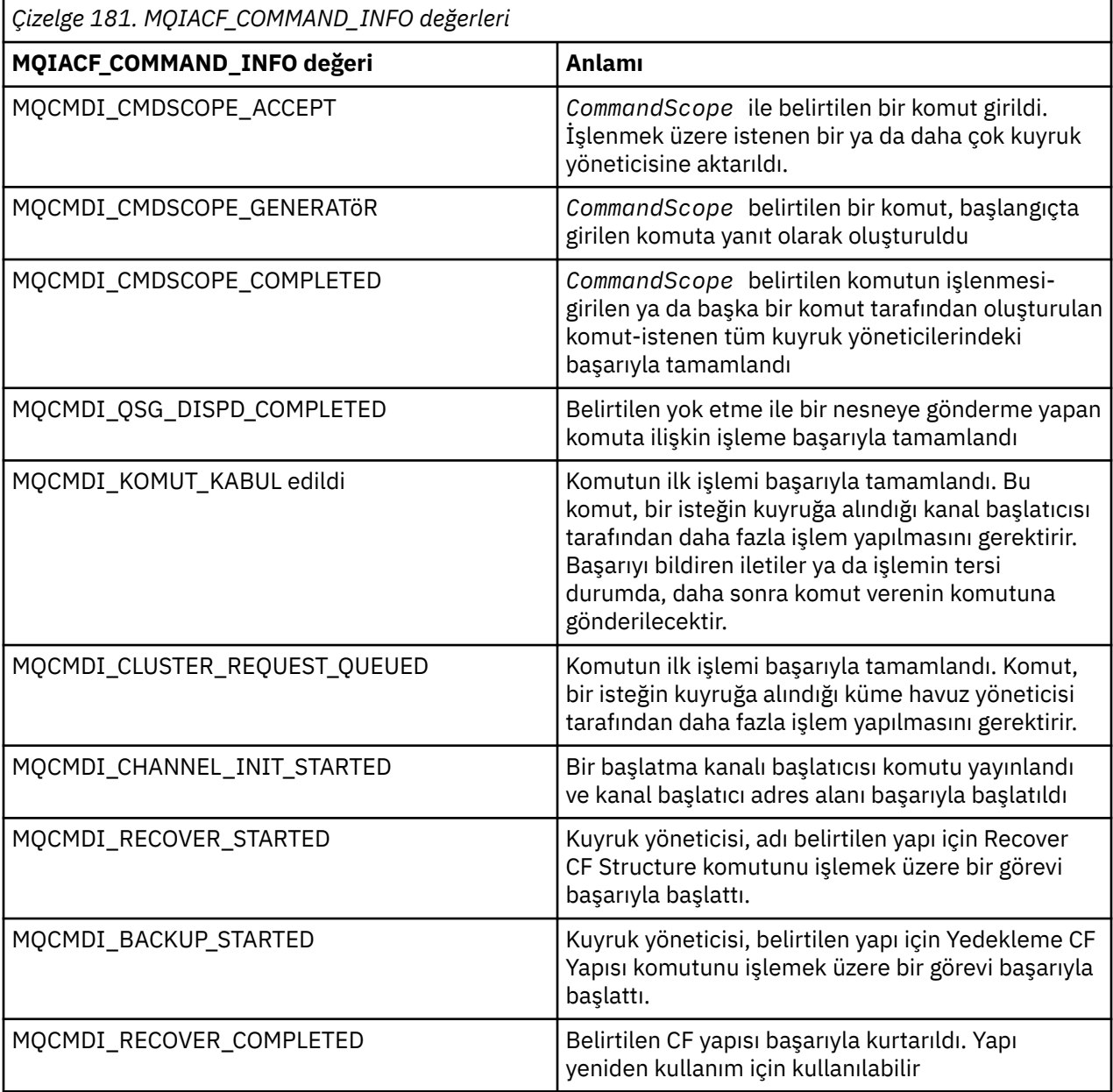

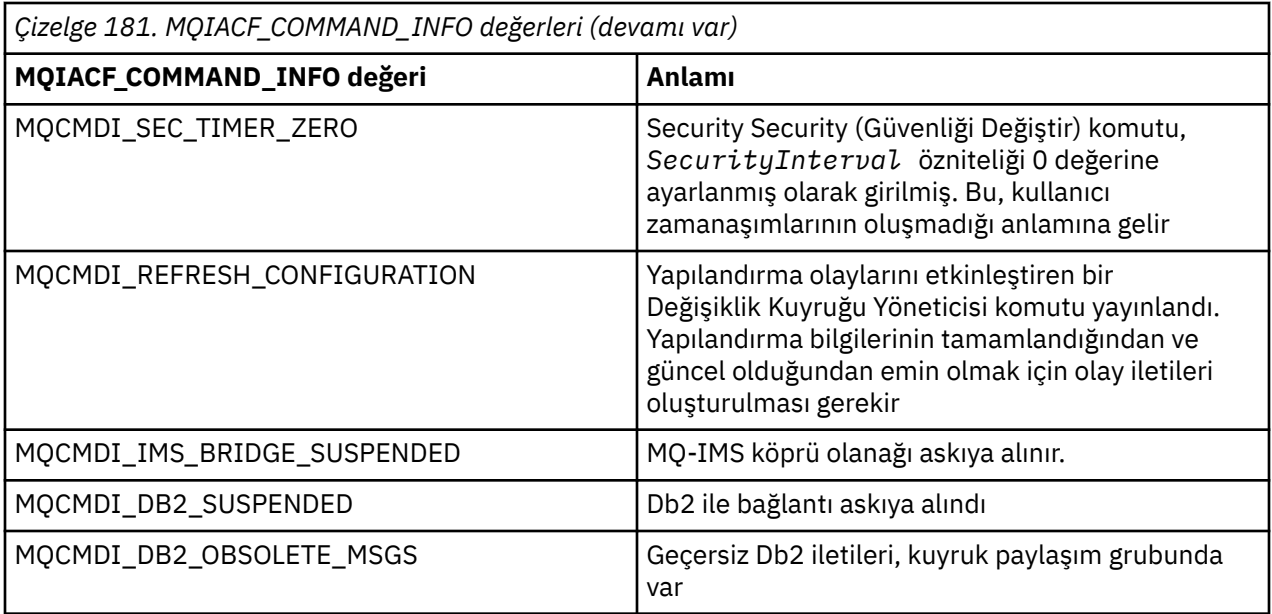

### **Hata Kodları**

 $z/0S$ 

z/OS' ta PCF komutları MQRCCF kodları yerine MQRC neden kodlarını döndürebilir.

MQRCCF kodları AIX, Linux, and Windowsiçinde kullanılır. Çoğu komut biçimi tanımlamalarının sonunda, o komut tarafından döndürülebilecek hata kodlarının listesi vardır.

### **Tüm komutlar için geçerli hata kodları**

Her komut biçimi altında listelenen hata kodlarına ek olarak, herhangi bir komut yanıt biçimi üstbilgisinde aşağıdaki hata kodlarını döndürebilir (MQRC\_ \* hata kodlarına ilişkin açıklamalar Messages and reason

codes  $\sim 10$ S ve IBM MQ for z/OS iletileri, tamamlama, ve neden kodları belgelerinde verilmiştir):

#### **Neden (MQUZE)**

Değer, aşağıdaki değerlerden herhangi biri olabilir:

#### **MQRC\_NONE**

(0, X'000 ') Raporlamak için bir neden yok.

#### **MQRC\_MSG\_TOO\_BIG\_FOR\_Q**

(2030, X'7EE') İleti uzunluğu, kuyruk için üst sınırdan büyük.

#### **MQRC\_CONNECTION\_BROKEN**

(2009, X'7D9') Kuyruk yöneticisine yönelik bağlantı kaybedildi.

#### **MQRC\_NOT\_YETKILI**

(2035, X'7F3') Erişim için yetkili değil.

#### **MQRC\_SELECTOR\_ERROR**

(2067, X'813 ') Öznitelik seçicisi geçerli değil.

#### **MQRC\_STORAGE\_NOT\_AVAM**

(2071, X'817 ') Kullanılabilir bellek yetersiz.

## **MQRC\_UNKNOWN\_OBJECT\_NAME**

(2085, X'825 ') Bilinmeyen nesne adı.

#### **MQRCCF\_ATTR\_VALUE\_ERROR** Öznitelik değeri geçerli değil.

### **MQRCCF\_CFBF\_FILTER\_VAL\_LENN\_ERROR**

Süzgeç değeri uzunluğu geçerli değil.

**MQRCCF\_CFBF\_LENGH\_ERROR** Yapı uzunluğu geçerli değil.

**MQRCCF\_CFBF\_OPERATOR\_ERROR** İşletmen hatası.

**MQRCCF\_CFBF\_PARM\_ID\_ERROR** Parametre tanıtıcısı geçerli değil.

**MQRCCF\_CFBS\_DUPLICATE\_PARM** Yinelenen parametre.

**MQRCCF\_CFBS\_LENGTH\_ERROR** Yapı uzunluğu geçerli değil.

**MQRCCF\_CFBS\_PARM\_ID\_ERROR** Parametre tanıtıcısı geçerli değil.

**MQRCCF\_CFBS\_STRING\_LENGTH\_ERROR** Dizgi uzunluğu geçerli değil.

**MQRCCF\_CFGR\_LENGTH\_ERROR** Yapı uzunluğu geçerli değil.

**MQRCCF\_CFGR\_PARM\_COUNT\_ERROR** Parametre sayısı geçerli değil.

**MQRCCF\_CFGR\_PARM\_ID\_ERROR** Parametre tanıtıcısı geçerli değil.

**MQRCCF\_CFH\_COMMAND\_ERROR** Komut tanıtıcısı geçersiz.

**MQRCCF\_CFH\_CONTROL\_ERROR** Denetim seçeneği geçersiz.

**MQRCCF\_CFH\_LENGTH\_ERROR** Yapı uzunluğu geçerli değil.

**MQRCCF\_CFH\_MSG\_SEQ\_NUMBER\_ERR** İleti sıra numarası geçerli değil.

**MQRCCF\_CFH\_PARM\_COUNT\_ERROR** Parametre sayısı geçerli değil.

**MQRCCF\_CFH\_TYPE\_ERROR** Tip geçersiz.

**MQRCCF\_CFH\_VERSION\_ERROR** Yapı sürüm numarası geçerli değil.

**MQRCCF\_CFIF\_LENGTH\_ERROR** Yapı uzunluğu geçerli değil.

**MQRCCF\_CFIF\_OPERATOR\_ERROR** İşletmen hatası.

**MQRCCF\_CFIF\_PARM\_ID\_ERROR** Parametre tanıtıcısı geçerli değil.

**MQRCCF\_CFIL\_COUNT\_ERROR** Parametre değerlerinin sayısı geçerli değil.

**MQRCCF\_CFIL\_DUPLICATE\_DEğER** Yinelenen parametre.

**MQRCCF\_CFIL\_LENGTH\_ERROR** Yapı uzunluğu geçerli değil.

**MQRCCF\_CFIL\_PARM\_ID\_ERROR** Parametre tanıtıcısı geçerli değil.

**MQRCCF\_CFIN\_DUPLICATE\_PARM** Yinelenen parametre.

**MQRCCF\_CFIN\_LENGTH\_ERROR** Yapı uzunluğu geçerli değil.

**MQRCCF\_CFIN\_PARM\_ID\_ERROR** Parametre tanıtıcısı geçerli değil.

**MQRCCF\_CFSF\_FILTER\_VAL\_LENN\_ERROR** Süzgeç değeri uzunluğu geçerli değil.

**MQRCCF\_CFSF\_LENGTH\_ERROR** Yapı uzunluğu geçerli değil.

**MQRCCF\_CFSF\_OPERATOR\_ERROR** İşletmen hatası.

**MQRCCF\_CFSF\_PARM\_ID\_ERROR** Parametre tanıtıcısı geçerli değil.

**MQRCCF\_CFSL\_COUNT\_ERROR** Parametre değerlerinin sayısı geçerli değil.

**MQRCCF\_CFL\_DUPLICATE\_PARM** Yinelenen parametre.

**MQRCCF\_CFSL\_LENGTH\_ERROR** Yapı uzunluğu geçerli değil.

**MQRCCF\_CFSL\_PARM\_ID\_ERROR** Parametre tanıtıcısı geçerli değil.

**MQRCCF\_CFSL\_STRING\_LENGTH\_ERROR** Dizgi uzunluğu değeri geçerli değil.

**MQRCCF\_CFSL\_TOTAL\_LENGTH\_ERROR** Toplam dizgi uzunluğu hatası.

**MQRCCF\_CFST\_CONFLICT\_PARM** Değiştirgeler çakışıyor.

**MQRCCF\_CFST\_DUPLICATE\_PARM** Yinelenen parametre.

**MQRCCF\_CFST\_LENGTH\_ERROR** Yapı uzunluğu geçerli değil.

**MQRCCF\_CFST\_PARM\_ID\_ERROR** Parametre tanıtıcısı geçerli değil.

**MQRCCF\_CFST\_STRING\_LENGTH\_ERROR** Dizgi uzunluğu değeri geçerli değil.

**MQRCCF\_COMMAND\_FAILED** Komut başarısız oldu.

**MQRCCFENCODING\_ERROR** Kodlama hatası.

**MQRCCF\_MD\_FORMAT\_ERROR** Biçim geçerli değil.

**MQRCCF\_MSG\_SEQ\_NUMBER\_ERROR** İleti sıra numarası geçerli değil.

**MQRCCF\_MSG\_KESILDI** İleti kesildi.

**MQRCCF\_MSG\_LENGTH\_ERROR** İleti uzunluğu geçerli değil.

**MQRCCF\_OBJECT\_NAME\_ERROR** Nesne adı geçerli değil.

**MQRCCF\_OBJECT\_Aç** Nesne açık.

#### **MQRCCF\_PARM\_COUNT\_TOO\_BüYüK**

Parametre sayısı çok büyük.

#### **MQRCCF\_PARM\_COUNT\_TOO\_KÜÇÜK** Parametre sayısı çok küçük.

**MQRCCF\_PARM\_SEQUENCE\_ERROR** Parametre sırası geçerli değil.

### **MQRCCF\_PARM\_SYNTAX\_ERROR** Parametredeki sözdizimi hatası saptandı.

**MQRCCF\_STRUCTURE\_TYPE\_ERROR** Yapı tipi geçerli değil.

#### **MQRCCF\_UNKNOWN\_OBJECT\_NAME** Bilinmeyen nesne adı.

# *Gruplardaki PCF komutları ve yanıtları*

Bu ürün belgeleri için ana gezinme bölümünde, PCF komutları ve veri yanıtları alfabetik sırayla verilir. Bu konu, PCF komutlarını işlevsel alana göre gruplandırarak, alternatif bir dizin sağlar.

# **Kimlik Doğrulama Bilgileri komutları**

- • ["Kimlik Doğrulama Bilgileri Nesnesini Değiştir, Kopyala ve Yarat" sayfa 970](#page-969-0)
- "MOCMD\_DELETE\_AUTH\_INFO (Kimlik Doğrulama Bilgileri Nesnesinin Silinmesi)" sayfa 1108
- • ["MQCMD\\_INQUENRE\\_AUTH\\_INFO \(KIMLIK DOĞRULAMA BILGILERI NESNESI\)" sayfa 1135](#page-1134-0)
- • ["MQCMD\\_INQUIRE\\_AUTH\\_INFO\\_NAMES \(KIMLIK DOĞRULAMA BILGILERI NESNESI ADLARI\)" sayfa](#page-1140-0) [1141](#page-1140-0)

# **Yetki Kaydı komutları**

- "MOCMD\_DELETE\_AUTH\_REC (Yetki Kaydını Sil) Multiplatforms üzerinde" sayfa 1109
- • ["MQCMD\\_INQUIRE\\_AUTH\\_RECS \(AUTHORITY AUTHORITY RECORDS\) on Multiplatforms üzerinde"](#page-1142-0) [sayfa 1143](#page-1142-0)
- • ["MQCMD\\_INQUENRE\\_AUTH\\_SERVICE \(AUTHORING AUTHORITY SERVICE\) ON MULTIPLATFORMS"](#page-1148-0) [sayfa 1149](#page-1148-0)
- "MOCMD\_INOUIRE\_ENTITY\_AUTH (VARLIK YETKISINI Sorgulamak Için)" sayfa 1247
- • ["MQCMD\\_SET\\_AUTH\\_REC \(Yetki Kaydını Ayarla\) çoklu Platformlar Üzerinde" sayfa 1439](#page-1438-0)

# **CF komutları**

 $\approx$  z/OS

- • ["z/OSüzerinde MQCMD\\_BACKUP\\_CF\\_STRUC \(Backup CF Structure\)" sayfa 1074](#page-1073-0)
- • ["Change, Copy, and Create CF Structure on z/OS" sayfa 979](#page-978-0)
- • ["z/OSüzerinde MQCMD\\_DELETE\\_CF\\_STRUC \(CF Yapısını Sil\)" sayfa 1111](#page-1110-0)
- • ["z/OSüzerindeki MQCMD\\_INQUIRE\\_CF\\_STRUC \(Sorgula CF yapısı\)" sayfa 1150](#page-1149-0)
- • ["z/OSüzerinde MQCMD\\_INQUIRE\\_CF\\_STRUC\\_NAMES \(CF STRUCTURE Structure Ads\)" sayfa 1155](#page-1154-0)
- • ["z/OSüzerinde MQCMD\\_INQUENRE\\_CF\\_STRUC\\_STATUS \(CF Yapısı Durumu ile ilgili olarak\)" sayfa 1155](#page-1154-0)
- • ["z/OSüzerinde MQCMD\\_RECOVER\\_CF\\_STRUC \(CF Yapısını Yeniden Yakala\)" sayfa 1416](#page-1415-0)

# **Kanal komutları**

- • ["Kanalı Değiştir, Kopyala ve Oluştur" sayfa 984](#page-983-0)
- • ["MQCMD\\_DELETE\\_CHANNEL \(Kanaldan Sil\)" sayfa 1111](#page-1110-0)
- • ["MQCMD\\_INQUIRE\\_CHANNEL \(KANAL SORGULAMAK\)" sayfa 1161](#page-1160-0)
- 2005 YUS Muzio Yayı (2/0Süzerinde MQCMD\_INQUIRE\_CHANNEL\_INIT (KANAL Başlatıcısını Sorgulayın)" sayfa [1181](#page-1180-0)
- • ["MQCMD\\_INQUIRE\\_CHANNEL\\_NAMES \(KANAL Adlarını Sorgulayın\)" sayfa 1183](#page-1182-0)
- "MOCMD\_INOUIRE\_CHANNEL\_STATUS (KANAL DURUMUNU SORGULA)" sayfa 1186
- • ["MQCMD\\_PING\\_CHANNEL \(Ping Kanalı\)" sayfa 1412](#page-1411-0)
- "MOCMD\_RESET\_CHANNEL (Kanalı İlk Durumuna Getir)" sayfa 1423
- • ["MQCMD\\_RESOLVE\\_CHANNEL \(Kanal Çözümle\)" sayfa 1431](#page-1430-0)
- • ["MQCMD\\_START\\_CHANNEL \(Kanal Başlat\)" sayfa 1453](#page-1452-0)
- 2/05 MH MQCMD\_START\_CHANNEL\_INIT (Kanal Başlatıcı Başlat)" sayfa 1457
- • ["MQCMD\\_STOP\\_CHANNEL \(Kanal Durdur\)" sayfa 1461](#page-1460-0)
- z/08 <sup>"</sup>z/OSüzerinde MQCMD\_STOP\_CHANNEL\_INIT (Channel Initiator 'ı Durdur)" sayfa 1466

# **Kanal komutları (MQTT)**

- • ["AIX, Linux, and Windowsüzerinde Değişiklik, Kopyalama ve Kanal Oluşturma \(MQTT\)" sayfa 1020](#page-1019-0)
- • ["AIX, Linux, and Windowsüzerinde MQCMD\\_DELETE\\_CHANNEL \(silme kanalı\) MQTT" sayfa 1113](#page-1112-0)
- "MOCMD\_INQUIRE\_CHANNEL (Inquire Channel) MOTT on AIX, Linux, and Windows" sayfa 1168
- • ["MQCMD\\_INQUINE\\_CHANNEL\\_STATUS \(KANAL DURUMUNU SORGULAMA\) MQTT on AIX, Linux, and](#page-1198-0) [Windows" sayfa 1199](#page-1198-0)
- • ["AIX, Linux, and Windowsüzerinde MQCMD\\_PURGE\\_CHANNEL \(Temizleme Kanalı\)" sayfa 1416](#page-1415-0)
- "MOCMD\_START\_CHANNEL (Start Channel) MOTT on AIX, Linux, and Windows" sayfa 1457
- • ["AIX, Linux, and Windowsüzerinde MQCMD\\_STOP\\_CHANNEL \(Durdur Kanalı\) MQTT" sayfa 1465](#page-1464-0)

# **Kanal Doğrulama komutları**

- "MOCMD\_INQUIRE\_CHLAUTH\_RECS (KANAL KIMLIK DENETIMI KAYITLARINI SORGULAMAK)" sayfa [1215](#page-1214-0)
- • ["MQCMD\\_SET\\_CHATUTH\\_REC \(Kanal Doğrulama Kaydı Ayarla\)" sayfa 1443](#page-1442-0)

# **Kanal Dinleyici komutları**

- • ["Channel Listener on Multiplatforms 'ı Değiştir, Kopyala ve Yarat" sayfa 1026](#page-1025-0)
- "MOCMD\_DELETE\_LISTENER (Kanal Dinleyicisini Sil) çoklu Platformlar üzerinde" sayfa 1113
- • ["MQCMD\\_INQUIRE\\_LISTENER \(KANAL DINLEYICISINI SORGULAMAK\)" sayfa 1254](#page-1253-0)
- • ["MQCMD\\_INQUENRE\\_LISTENER\\_STATUS \(KANAL DINLEYICISI DURUMUNU SORGULA\) çoklu](#page-1257-0) [Platformlar Üzerinde" sayfa 1258](#page-1257-0)
- "MOCMD\_START\_CHANNEL\_LISTENER (Kanal Dinleyicisini Başlat)" sayfa 1458
- "MOCMD\_STOP\_CHANNEL\_LISTENER (Kanal Dinleyiciyi Durdur)" sayfa 1467

# **Küme komutları**

- • ["MQCMD\\_INQUIRE\\_CLUSTER\\_Q\\_MGR \(CLUSTER CLUSTER QUEUE MANAGER ' ı Sorgulayın\)" sayfa](#page-1220-0) [1221](#page-1220-0)
- • ["MQCMD\\_REFRESH\\_CLUSTER \(Yenileme Kümesini Yenile\)" sayfa 1417](#page-1416-0)
- • ["MQCMD\\_RESET\\_CLUSTER \(Küme Sıfırlama\)" sayfa 1425](#page-1424-0)
- • ["MQCMD\\_RESUME\\_Q\\_MGR\\_CLUSTER \(Sürdürme Kuyruğu Yöneticisi Kümesi\)" sayfa 1434](#page-1433-0)
- • ["MQCMD\\_SUSPEND\\_Q\\_MGR\\_CLUSTER \(Kuyruk Yöneticisi Kümesini Askıya Al\)" sayfa 1470](#page-1469-0)

# **İletişim Bilgileri komutları**

- • ["Çoklu Platformlar üzerinde Iletişim Bilgileri Nesnesini Değiştir, Kopyala ve Yarat" sayfa 1028](#page-1027-0)
- • ["MQCMD\\_DELETE\\_COMM\\_INFO \(İletişim Bilgilerini Sil\) \(İletişim Bilgilerini Nesne Sil\)" sayfa 1113](#page-1112-0)
- "MOCMD\_INQUENRE\_COMM\_INFO (COMMUNICATION INFORMATION OBJECT) on Multiplatforms [üzerinde" sayfa 1233](#page-1232-0)

# **bağlantı komutları**

- • ["MQCMD\\_INQUIRE\\_CONNECTION \(Ba§lant Sorgulama\)\)" sayfa 1236](#page-1235-0)
- • ["MQCMD\\_STOP\\_CONNECTION \(Bağlantıyı Durdur\) çoklu Platformlar Üzerinde" sayfa 1468](#page-1467-0)

# **Escape komutu**

• "MOCMD ESCAPE (Escape) on Multiplatforms" sayfa 1123

# **Ad listesi komutları**

- • ["Ad Listesi Değiştir, Kopyala ve Yarat" sayfa 1032](#page-1031-0)
- • ["MQCMD\\_DELETE\\_NAMELIST \(Ad Listesi Sil\)" sayfa 1114](#page-1113-0)
- • ["MQCMD\\_INQUIRE\\_NAMELIST \(Sorgu Adılistesi\)" sayfa 1266](#page-1265-0)
- • ["MQCMD\\_INQUIRE\\_NAMELIST\\_NAMES \(AD LISTESI Adlarını Sorgulayın\)" sayfa 1270](#page-1269-0)

# **Süreç komutları**

- • ["Değişiklik, Kopyalama ve Oluşturma Süreci" sayfa 1034](#page-1033-0)
- "MOCMD DELETE\_PROCESS (İşlemi Sil)" sayfa 1115
- • ["MQCMD\\_INQUIRE\\_PROCESS \(SORGU İşLEMESI\)" sayfa 1271](#page-1270-0)
- • ["MQCMD\\_INQUIRE\\_PROCESS\\_NAMES \(SORGU Işlemi Adları\)" sayfa 1274](#page-1273-0)

# **Yayınlama/abone olma komutları**

- • ["Abonelik Değiştir, Kopyala ve Abonelik Yarat" sayfa 1061](#page-1060-0)
- • ["Konu Değiştir, Kopyala ve Oluştur" sayfa 1065](#page-1064-0)
- • ["MQCMD\\_CLEAR\\_TOPIC\\_STRING \(Konu Dizgisini Temizle\)" sayfa 1107](#page-1106-0)
- "MOCMD DELETE\_SUBSCRIPTION (Aboneliği Sil)" sayfa 1121
- • ["MQCMD\\_DELETE\\_TOPIC \(Konuyu Sil\)" sayfa 1122](#page-1121-0)
- • ["MQCMD\\_INQUIRE\\_PUBSUB\\_STATUS \(Yayınlama/Abone Olma Durumu\)" sayfa 1278](#page-1277-0)
- • ["MQCMD\\_INQUIRE\\_SUBSCRIPTION \(ABONELIKLE ILGILI BILGI\)" sayfa 1373](#page-1372-0)
- • ["MQCMD\\_INQUIRE\\_SUB\\_STATUS \(ABONELIK DURUMUNU SORGULA\)" sayfa 1380](#page-1379-0)
- • ["MQCMD\\_INQUIRE\\_TOPIC \(KONUYU SORGULA\)" sayfa 1387](#page-1386-0)
- • ["MQCMD\\_INQUIRE\\_TOPIC\\_NAMES \(KONU Adlarını Sorgulayın\)" sayfa 1397](#page-1396-0)
- • ["MQCMD\\_INQUENRE\\_TOPIC\\_STATUS \(KONU DURUMUNU SORGULAMAK\)" sayfa 1398](#page-1397-0)

# **Kuyruk komutları**

- • ["Kuyruğu Değiştir, Kopyala ve Yarat" sayfa 1038](#page-1037-0)
- "MQCMD CLEAR Q (Kuyruğu Temizle)" sayfa 1106
- • ["MQCMD\\_DELETE\\_Q \(Silme Kuyruğu\)" sayfa 1117](#page-1116-0)
- • ["MQCMD\\_INQUIRE\\_Q \(SORGU KUYRASı\)" sayfa 1282](#page-1281-0)
- • ["MQCMD\\_INQUIRE\\_Q\\_NAMES \(SORGU KUYRUĞU Adları\)" sayfa 1343](#page-1342-0)
- • ["MQCMD\\_INQUIRE\\_Q\\_STATUS \(Sorgu Kuyruğu Durumu\)" sayfa 1346](#page-1345-0)
- 2/05 2/05 2/OSüzerinde MOCMD\_MOVE\_Q (Taşıma Kuyruğu)" sayfa 1410
- • ["MQCMD\\_RESET\\_Q\\_STATS \(Kuyruk İstatistiklerini İlk Durumuna Getir\)" sayfa 1429](#page-1428-0)

# **Kuyruk Yöneticisi komutları**

- • ["MQCMD\\_CHANGE\\_Q\\_MGR \(Kuyruk Yöneticisini Değiştir\)" sayfa 1077](#page-1076-0)
- • ["MQCMD\\_INQUIRE\\_Q\\_MGR \(KUYRUK YöNETICIYI SORGULAYIN\)" sayfa 1301](#page-1300-0)
- • ["MQCMD\\_INQUIRE\\_Q\\_MGR\\_STATUS \(QUEUE QUEUE MANAGER STATUS\) on Multiplatforms üzerinde"](#page-1338-0) [sayfa 1339](#page-1338-0)
- • ["MQCMD\\_PING\\_Q\\_MGR \(Ping Queue Manager\) on Multiplatforms" sayfa 1415](#page-1414-0)
- • ["MQCMD\\_REFRESH\\_Q\\_MGR \(Kuyruk Yöneticisini Yenile\)" sayfa 1418](#page-1417-0)
- • ["MQCMD\\_RESET\\_Q\\_MGR \(Kuyruk Yöneticisini İlk Durumuna Getir\)" sayfa 1426](#page-1425-0)
- ["z/OSüzerinde MQCMD\\_RESUME\\_Q\\_MGR \(Resume Queue Manager\)" sayfa 1433](#page-1432-0)
- <mark>1/0S 1/0S 1</mark> ["z/OSüzerinde MQCMD\\_SUSPEND\\_Q\\_MGR \(Kuyruk Yöneticisini Askıya Al\)" sayfa 1470](#page-1469-0)

# **Güvenlik komutları**

- • ["z/OSüzerinde MQCMD\\_CHANGE\\_SECURITY \(Değişiklik Güvenliği\)" sayfa 1104](#page-1103-0)
- • ["z/OSüzerinde MQCMD\\_INQUIRE\\_SECURITY \(Sorgulamak Güvenliği\)" sayfa 1357](#page-1356-0)
- • ["MQCMD\\_REFRESH\\_SECURITY \(Güvenliği Yenile\)" sayfa 1421](#page-1420-0)
- <mark>1983 198</mark> ["z/OSüzerinde MQCMD\\_REVERIFY\\_SECURITY \(Güvenliği Yeniden Doğrula\)" sayfa 1435](#page-1434-0)

# **Hizmet komutları**

- • ["Çoklu Platformlar üzerinde Değişiklik, Kopyalama ve Oluşturma Hizmeti" sayfa 1056](#page-1055-0)
- • ["MQCMD\\_DELETE\\_service \(Delete Service\) on Multiplatforms" sayfa 1119](#page-1118-0)
- "MOCMD INQUIRE SERVICE (Hizmeti Sorgulamak))" sayfa 1359
- • ["MQCMD\\_INQUENRE\\_SERVICE\\_STATUS \(SERVICE SERVICE STATUS\) on Multiplatforms üzerinde" sayfa](#page-1361-0) [1362](#page-1361-0)
- • ["Birden Çok Platformda MQCMD\\_START\\_SERVICE \(Hizmeti Başlat\)" sayfa 1460](#page-1459-0)
- • ["Çoklu Platformda MQCMD\\_STOP\\_SERVICE \(Hizmeti Durdur\)" sayfa 1468](#page-1467-0)

# **SMDS komutları**

 $z/0S$ 

- • ["z/OSüzerinde MQCMD\\_CHANGE\\_SMDS \(Değişiklik SMDS ' lerini değiştir\)" sayfa 1105](#page-1104-0)
- • ["z/OSüzerinde MQCMD\\_INQUENRE\\_SMPS \(SMDS ' yı Sorgula\)" sayfa 1365](#page-1364-0)
- • ["z/OSüzerinde MQCMD\\_INQUENRE\\_SMDSCONN \(SMDS Bağlantısını Sorgula Sorgula\)" sayfa 1366](#page-1365-0)
- • ["z/OSüzerinde MQCMD\\_RESET\\_SMDS \(Paylaşılan ileti veri kümelerini ilk duruma getir\)" sayfa 1431](#page-1430-0)
- • ["z/OSüzerinde MQCMD\\_START\\_SMDSCONN \(SMDS Bağlantısını Başlat\)" sayfa 1461](#page-1460-0)
- • ["z/OSüzerinde MQCMD\\_STOP\\_SMDSCONN \(paylaşılan ileti veri kümeleri bağlantısını durdur\)" sayfa](#page-1468-0) [1469](#page-1468-0)

# **Depolama sınıfı komutları**

 $\approx$  z/OS

# • <mark>1983 - 198</mark> yaya 1059 - ["z/OSüzerinde Değişiklik, Kopyalama ve Oluşturma Depolama Sınıfı" sayfa 1059](#page-1058-0)

- • ["z/OSüzerinde MQCMD\\_DELETE\\_STG\\_CLASS \(Saklama Alanı Sınıfı Sil\)" sayfa 1120](#page-1119-0)
- • ["z/OSüzerinde MQCMD\\_INQUIRE\\_STG\\_CLASS \(Depolama Sınıfını araştır\)" sayfa 1368](#page-1367-0)
- • ["z/OSüzerinde MQCMD\\_INQUIRE\\_STG\\_CLASS\\_NAMES \(Depolama Sınıfı Adlarına Sorgula\)" sayfa 1371](#page-1370-0)

# **Sistem komutları**

 $z/0S$ 

- • ["z/OSüzerinde MQCMD\\_INQUIRE\\_ARCHIVE \(Arşivle Sorgula\)" sayfa 1131](#page-1130-0)
- • ["MQCMD\\_SET\\_ARCHIVE \(Set Archive\) on z/OS" sayfa 1435](#page-1434-0)
- • ["z/OSüzerinde MQCMD\\_INQUIRE\\_QSG \(Sorgulama Grubu\)" sayfa 1252](#page-1251-0)
- • ["MQCMD\\_INQUIRE\\_LOG \(Inquire Log\) on z/OS" sayfa 1262](#page-1261-0)
- • ["z/OSüzerinde MQCMD\\_SET\\_LOG \(Günlüğü Ayarla\)" sayfa 1449](#page-1448-0)
- • ["z/OSüzerinde MQCMD\\_INQUINRE\\_SYSTEM \(Sorgula Sorgula\)" sayfa 1383](#page-1382-0)
- • ["z/OSüzerinde MQCMD\\_SET\\_SYSTEM \(Set System\)" sayfa 1451](#page-1450-0)
- "MOCMD INQUIRE USAGE (Inquire Usage) on z/OS" sayfa 1405

# **Komutlara veri yanıtları**

- • ["MQCMD\\_ESCAPE \(Esc\) Multiplatforms 'a Yanıt" sayfa 1124](#page-1123-0)
- 108 MHz MQCMD\_INQUIRE\_ARCHIVE (ARCHIVE ARCHIVE ARCHIVE ARCHIVE) Yanıtı z/OS" sayfa [1131](#page-1130-0)
- • ["MQCMD\\_INQUENRE\\_AUTH\\_INFO \(KIMLIK DOĞRULAMA BILGISI NESNESINI Sorgula\) Yanıtı" sayfa](#page-1137-0) [1138](#page-1137-0)
- • ["MQCMD\\_INQUIRE\\_AUTH\\_INFO\\_NAMES \(KIMLIK DOĞRULAMA BILGISI NESNE ADLARı\) Yanıt" sayfa](#page-1141-0) [1142](#page-1141-0)
- • ["MQCMD\\_INQUIRE\\_AUTH\\_RECS \(YETKI KAYITLARINI SORGULAMAK\) Response On Multiplatforms"](#page-1145-0) [sayfa 1146](#page-1145-0)
- • ["MQCMD\\_INQUENRE\\_AUTH\\_SERVICE \(AUTHORING AUTHORITY SERVICE\) RESPONSE ON](#page-1149-0) [MULTIPLATFORMS" sayfa 1150](#page-1149-0)
- 2/08 MQCMD\_INQUIRE\_CF\_STRUC (Inquire CF Structure) Response on z/OS" sayfa 1152
- 2/05 M MOCMD INQUIRE CF STRUC\_NAMES (CF Yapısı Adlarını sorgulayın) z/OSüzerine yanıt" [sayfa 1155](#page-1154-0)
- 2/08 WHOCMD\_INQUIRE\_CF\_STRUC\_STATUS (CF Yapısı Durumu) Yanıtı: z/OS" sayfa 1156
- "MOCMD\_INQUIRE\_CHANNEL (KANAL Sorgulamak) Yanıtı" sayfa 1170
- • ["MQCMD\\_INQUIRE\\_CHLAUTH\\_RECS \(KANAL KIMLIK DENETIMI KAYITLARINI SORGULAMAK\)" sayfa](#page-1218-0) [1219](#page-1218-0)
- • ["MQCMD\\_INQUIRE\\_CHANNEL\\_INIT \(KANAL Başlatıcı Olarak Sorgula\) Yanıtı z/OS" sayfa 1181](#page-1180-0)
- • ["MQCMD\\_INQUIRE\\_LISTENER \(KANAL DINLEYICIYI SORGULAMAK\) Response On Multiplatforms"](#page-1255-0) [sayfa 1256](#page-1255-0)
- • ["MQCMD\\_INQUENRE\\_LISTENER\\_STATUS \(KANAL DINLEYICISI DURUMU Sorgulamak\) Yanıt çoklu](#page-1259-0) [Platformlar Başına" sayfa 1260](#page-1259-0)
- • ["MQCMD\\_INQUIRE\\_CHANNEL\\_NAMES \(KANAL Adlarını Sorgula\) Yanıtı" sayfa 1185](#page-1184-0)
- • ["MQCMD\\_INQUIRE\\_CHANNEL\\_STATUS \(KANAL DURUMUNU SORGULA\) Yanıtı" sayfa 1201](#page-1200-0)
- "MOCMD\_INQUINE\_CHANNEL\_STATUS (Kanal Durumunu Sorgulama) yanıtı MOTT on AIX, Linux, and [Windows" sayfa 1213](#page-1212-0)
- <span id="page-969-0"></span>• ["MQCMD\\_INQUIRE\\_CLUSTER\\_Q\\_MGR \(CLUSTER CLUSTER QUEUE MANAGER\) Yanıtı" sayfa 1225](#page-1224-0)
- "MOCMD\_INQUIRE\_COMM\_INFO (COMMUNICATION INFORMATION OBJECT) Yanıtı (response on [Multiplatforms\)" sayfa 1234](#page-1233-0)
- • ["MQCMD\\_INQUIRE\\_CONNECTION \(Bağlantının Sorgulanması\) Yanıtı" sayfa 1240](#page-1239-0)
- • ["MQCMD\\_INQUIRE\\_ENTITY\\_AUTH \(VARLIK YETKISINI Sorgulayın\) Çoklu çoklu Platformlar Yanıtını](#page-1248-0) [Ver" sayfa 1249](#page-1248-0)
- **1/0S** MQCMD\_INQUIRE\_QSG (Sorgu Grubu) Yanıtı z/OStarihinde" sayfa 1252
- **108 MUCMD** INQUINE LOG (Günlüğe Sor) yanıtı: z/OS" sayfa 1262
- • ["MQCMD\\_INQUIRE\\_NAMELIST \(Ad Listesi Ile Sorgulama\) yanıtı" sayfa 1268](#page-1267-0)
- • ["MQCMD\\_INQUIRE\\_NAMELIST\\_NAMES \(Ad Listesi Adlarını Sorgula\) Yanıtı" sayfa 1271](#page-1270-0)
- • ["MQCMD\\_INQUIRE\\_PROCESS \(Sorgulama Işlemi\) Yanıtı" sayfa 1273](#page-1272-0)
- • ["MQCMD\\_INQUIRE\\_PROCESS\\_NAMES \(Süreç Adlarını Sorgula\) Yanıtı" sayfa 1276](#page-1275-0)
- • ["MQCMD\\_INQUINRE\\_PUBSUB\\_STATUS \(YAYINLAMA/ABONE OLMA DURUMU\) Yanıtı" sayfa 1279](#page-1278-0)
- • ["MQCMD\\_INQUINRE\\_Q \(KUYRUĞUN KONMASı\) yanıtı" sayfa 1291](#page-1290-0)
- • ["MQCMD\\_INQUIRE\\_Q\\_MGR \(KUYRUK YÖNETICISINI SORGULAMAK\)" sayfa 1312](#page-1311-0)
- • ["MQCMD\\_INQUIRE\\_Q\\_MGR\\_STATUS \(KUYRUK YÖNETICISI DURUMUNU SORGULA\) MULTIPLATFORMS](#page-1340-0) [ILE ILGILI YANIT" sayfa 1341](#page-1340-0)
- • ["MQCMD\\_INQUIRE\\_Q\\_NAMES \(KUYRUK Adlarını Sorgula\) yanıtı" sayfa 1345](#page-1344-0)
- • ["MQCMD\\_RESET\\_Q\\_STATS \(Kuyruk İstatistiklerini Sıfırla\) Yanıt" sayfa 1430](#page-1429-0)
- "MOCMD\_INQUIRE\_Q\_STATUS (Sorgu Kuyruğu Durumu) Yanıtı" sayfa 1350
- 2/05 M<sup>e</sup>MQCMD\_INQUIRE\_SECURITY (Inquire Security) Response on z/OS" sayfa 1358
- • ["MQCMD\\_INQUIRE\\_SERVICE \(SERVICE SERVICE\) RESPONSE ON MULTIPLATFORMS" sayfa 1360](#page-1359-0)
- "MOCMD\_INQUENRE\_SERVICE\_STATUS (SERVICE SERVICE STATUS Ile Ilgili Olarak) Yanıt Çoklu [Platformlar" sayfa 1363](#page-1362-0)
- 2/05 Memory 100 MUND INQUIRE\_STG\_CLASS (Depolama Sınıfı Sorgulamak) Yanıtı z/OS" sayfa 1370
- 2/05 "MOCMD INQUIRE STG CLASS NAMES (DEPOLAMA SINIFI ADLARıNıN SORGULA) [YANITI z/OS" sayfa 1373](#page-1372-0)
- 208 208 Yalyo Süzerinde MOCMD\_INQUENRE\_SMDS (SMDS ile ilgili olarak Sorgula) yanıtı" sayfa [1366](#page-1365-0)
- 2/05 "MOCMD\_INQUIRE\_SMDSCONN (Inquire SMDS Connection) Response on z/OS" sayfa [1367](#page-1366-0)
- • ["MQCMD\\_INQUINRE\\_SUBSCRIPTION \(ABONELIĞI SORGULAMAK\)" sayfa 1376](#page-1375-0)
- • ["MQCMD\\_INQUINRE\\_SUB\\_STATUS \(ABONELIK DURUMUNU SORGULA\) YANITI" sayfa 1382](#page-1381-0)
- ["MQCMD\\_INQUINE\\_SYSTEM \(SOR SISTEMI\) Yanıtı z/OS" sayfa 1384](#page-1383-0)
- • ["MQCMD\\_INQUIRE\\_TOPIC \(KONUYU SORGULA\): Yanıt" sayfa 1391](#page-1390-0)
- • ["MQCMD\\_INQUIRE\\_TOPIC\\_NAMES \(KONU Adlarını Sorgulayın\) yanıtı" sayfa 1398](#page-1397-0)
- • ["MQCMD\\_INQUINRE\\_TOPIC\\_STATUS \(KONU DURUMUNU SORGULAMAK\) Yanıtı" sayfa 1400](#page-1399-0)
- **z/0S** ["MQCMD\\_INQUIRE\\_USAGE \(Sorgulamak İçin Sor\) yanıtı: z/OS" sayfa 1406](#page-1405-0)

# *Kimlik Doğrulama Bilgileri Nesnesini Değiştir, Kopyala ve Yarat*

Kimlik doğrulama bilgilerini değiştir PCF komutu, varolan bir kimlik doğrulama bilgileri nesnesinin özniteliklerini değiştirir. Kimlik doğrulama bilgilerini Yarat ve Kopyala komutları yeni kimlik doğrulama bilgileri nesneleri yaratır; Kopyala komutu, varolan bir nesnenin öznitelik değerlerini kullanır.

Kimlik doğrulama bilgilerini değiştir (MQCMD\_CHANGE\_AUTH\_INFO) komutu, bir kimlik doğrulama bilgileri nesnesinde belirtilen öznitelikleri değiştirir. Atlanan isteğe bağlı parametreler için değer değişmez.

Kimlik doğrulama bilgilerini kopyala (MQCMD\_COPY\_AUTH\_INFO) komutu, komutta belirtilmeyen öznitelikler için, var olan bir kimlik doğrulama bilgisi nesnesinin öznitelik değerlerini kullanarak yeni kimlik doğrulama bilgileri nesnesi yaratır.

Kimlik doğrulama bilgileri yarat (MQCMD\_CREATE\_AUTH\_INFO) komutu, bir kimlik doğrulama bilgileri nesnesi yaratır. Belirtik olarak tanımlı olmayan öznitelikler, hedef kuyruk yöneticisininde varsayılan değerlere ayarlanır. Bir sistem varsayılan kimlik doğrulama bilgisi nesnesi var ve varsayılan değerler bu nesne tarafından alındı.

# **Gerekli parametreler (Kimlik doğrulama bilgilerini değiştir)**

#### **AuthInfoAd (MQCFST)**

Kimlik doğrulama bilgileri nesnesi adı (değiştirge tanıtıcısı: MQCA\_AUTH\_INFO\_NAME).

Dizilimin uzunluk üst sınırı MQ\_AUTH\_INFO\_NAME\_LENGTH.

#### **AuthInfoTipi (MQCFIN)**

Kimlik doğrulama bilgileri nesnesi tipi (değiştirge tanıtıcısı: MQIA\_AUTH\_INFO\_TYPE).

Değer şu şekilde olabilir:

#### **MQAIT\_CRL\_LDAP**

Bu, bu kimlik doğrulama bilgileri nesnesini, Sertifika İptal Listeleri içeren bir LDAP sunucusu belirtme olarak tanımlar.

#### **MQAIT\_OCSP**

Bu değer, OCSP kullanarak sertifika iptal denetimi belirtilirken bu kimlik doğrulama bilgileri nesnesini tanımlar.

AuthInfoTip MQAIT\_OCSP, IBM i ya da z/OS kuyruk yöneticilerindeki kullanım için uygulanmaz, ancak istemci kullanımı için istemci kanal tanımlama çizelgesine kopyalanmak üzere bu altyapılarda belirtilebilir.

#### **MQAIT\_IDPW\_OS**

Bu değer, bu kimlik doğrulama bilgileri nesnesini, işletim sistemi aracılığıyla kullanıcı kimliği ve parola denetimi kullanarak sertifika iptal denetimini belirtme olarak tanımlar.

#### **MQAIT\_IDPW\_LDAP**

Bu değer, bir LDAP sunucusu aracılığıyla kullanıcı kimliği ve parola denetimini kullanarak sertifika iptal denetimini belirtme olarak bu kimlik doğrulama bilgileri nesnesini tanımlar.

**Önemli:** Bu seçenek, z/OSüzerinde geçerli değildir.

Ek bilgi için Securing IBM MQ başlıklı konuya bakın.

#### **Gerekli parametreler (Kimlik doğrulama bilgileri kopyalanması)**

#### **FromAuthInfoName (MQCFST)**

Kopyalanacak kimlik doğrulama bilgileri nesnesi tanımlamasının adı (değiştirge tanıtıcısı: MQCACF\_FROM\_AUTH\_INFO\_NAME).

z/OS  $\blacksquare$ z/OSüzerinde, kuyruk yöneticisi, belirttiğiniz adı taşıyan bir nesneyi ve kopyalanacak MQQSGD\_Q\_MGR ya da MQQSGD\_COPY MQQSGD\_COPY değerine sahip bir nesneyi arar. *QSGDisposition* için MQQSGD\_COPY değeri belirtilirse, bu parametre dikkate alınmaz. Bu durumda, *ToAuthInfoName* ile belirtilen ve MQQSGD\_GROUP 'a ilişkin yok etme ile bir nesne, kopyalanmak üzere aranır.

Dizilimin uzunluk üst sınırı MQ\_AUTH\_INFO\_NAME\_LENGTH.

#### **ToAuthInfoName (MQCFST)**

Kopyalanacak kimlik doğrulama bilgileri nesnesi adı (değiştirge tanıtıcısı: MQCACF\_TO\_AUTH\_INFO\_NAME).

Dizilimin uzunluk üst sınırı MQ\_AUTH\_INFO\_NAME\_LENGTH.

#### **AuthInfoTipi (MQCFIN)**

Kimlik doğrulama bilgileri nesnesi tipi (değiştirge tanıtıcısı: MQIA\_AUTH\_INFO\_TYPE). Değerin, kopyaladığınız kimlik doğrulama bilgileri nesnesinin AuthInfotipiyle eşleşmesi gerekir.

Değer şu şekilde olabilir:

#### **MQAIT\_CRL\_LDAP**

Bu değer, LDAP ' de tutulan Sertifika İptal Listeleri belirtilirken bu kimlik doğrulama bilgileri nesnesini tanımlar.

#### **MQAIT\_OCSP**

Bu değer, OCSP kullanarak sertifika iptal denetimi belirtilirken bu kimlik doğrulama bilgileri nesnesini tanımlar.

#### **MQAIT\_IDPW\_OS**

Bu değer, bu kimlik doğrulama bilgileri nesnesini, işletim sistemi aracılığıyla kullanıcı kimliği ve parola denetimi kullanarak sertifika iptal denetimini belirtme olarak tanımlar.

#### **MQAIT\_IDPW\_LDAP**

Bu değer, bir LDAP sunucusu aracılığıyla kullanıcı kimliği ve parola denetimini kullanarak sertifika iptal denetimini belirtme olarak bu kimlik doğrulama bilgileri nesnesini tanımlar.

**Önemli:** Bu seçenek, z/OSüzerinde geçerli değildir.

Ek bilgi için Securing IBM MQ başlıklı konuya bakın.

#### **Gerekli parametreler (Kimlik doğrulama bilgileri yarat)**

#### **AuthInfoAd (MQCFST)**

Kimlik doğrulama bilgileri nesnesi adı (değiştirge tanıtıcısı: MQCA\_AUTH\_INFO\_NAME).

Dizilimin uzunluk üst sınırı MQ\_AUTH\_INFO\_NAME\_LENGTH.

#### **AuthInfoTipi (MQCFIN)**

Kimlik doğrulama bilgileri nesnesi tipi (değiştirge tanıtıcısı: MQIA\_AUTH\_INFO\_TYPE).

Aşağıdaki değerler kabul edilir:

#### **MQAIT\_CRL\_LDAP**

Bu değer, bu kimlik doğrulama bilgileri nesnesini, Sertifika İptal Listeleri içeren bir LDAP sunucusu belirtme olarak tanımlar.

#### **MQAIT\_OCSP**

Bu değer, OCSP kullanarak sertifika iptal denetimi belirtilirken bu kimlik doğrulama bilgileri nesnesini tanımlar.

AuthInfoTip MQAIT\_OCSP ile bir kimlik doğrulama bilgileri nesnesi, IBM i ya da z/OS kuyruk yöneticilerindeki kullanım için geçerli değildir; ancak, istemci kullanımı için istemci kanal tanımlama çizelgesine kopyalanmak üzere bu altyapılarda belirtilebilir.

#### **MQAIT\_IDPW\_OS**

Bu değer, bu kimlik doğrulama bilgileri nesnesini, işletim sistemi aracılığıyla kullanıcı kimliği ve parola denetimi kullanarak sertifika iptal denetimini belirtme olarak tanımlar.

#### **MQAIT\_IDPW\_LDAP**

Bu değer, bir LDAP sunucusu aracılığıyla kullanıcı kimliği ve parola denetimini kullanarak sertifika iptal denetimini belirtme olarak bu kimlik doğrulama bilgileri nesnesini tanımlar.

**Önemli:** Bu seçenek, z/OSüzerinde geçerli değildir.

Ek bilgi için Securing IBM MQ başlıklı konuya bakın.
## <span id="page-972-0"></span>**İsteğe bağlı parametreler (Kimlik Doğrulama Bilgileri Nesnesi 'ni Değiştir, Kopyala ve Yarat)**

### **AdoptContext (MQCFIN)**

Bu uygulamanın bağlamı olarak sunulan kimlik bilgilerinin kullanılması (parametre tanıtıcısı MQIA\_ADOPT\_CONTEXT) kullanılır. Bu, denetim görüntülerinde gösterilen ve iletilerde görünen yetki denetimleri için kullanıldıkları anlamına gelir.

### **MQADPCTX\_YES**

Parolayla başarıyla doğrulanan MQCSP yapısında sunulan kullanıcı kimliği, bu uygulama için kullanılacak bağlam olarak kabul edilir. Bu nedenle, bu kullanıcı kimliği, IBM MQ kaynaklarını kullanma yetkisi için denetlenen kimlik bilgilerdir.

Sunulan kullanıcı kimliği bir LDAP kullanıcı kimliğiyse ve yetki denetimleri işletim sistemi kullanıcı kimlikleri kullanılarak yapılırsa, LDAP ' deki kullanıcı girişiyle ilişkilendirilen [ShortUser](#page-978-0) , yetkilendirme denetimlerinin karşılanacağı kimlik bilgileri olarak kabul edilir.

### **MQADPCTX\_NO**

Kimlik doğrulaması, MQCSP yapısında sunulan kullanıcı kimliği ve parola üzerinde gerçekleştirilecektir, ancak daha sonra kimlik bilgileri daha fazla kullanım için benimsenmez. Uygulama, uygulamanın çalıştırıldığı kullanıcı kimliği kullanılarak gerçekleştirilecektir.

This attribute is only valid for **AuthInfoType** of *MQAIT\_IDPW\_OS* and *MQAIT\_IDPW\_LDAP*.

Uzunluk üst sınırı MQIA\_ADOPT\_CONTEXT\_LENGTH olur.

### **AuthInfoConnName (MQCFST)**

Kimlik doğrulama bilgileri nesnesinin bağlantı adı (değiştirge tanıtıcısı: MQCA\_AUTH\_INFO\_CONN\_NAME).

Bu parametre yalnızca, gerektiğinde AuthInfoTipi *MQAIT\_CRL\_LDAP* ya da *MQAIT\_IDPW\_LDAP*olarak ayarlandığında anlamlıdır.

AuthInfoTip *MQAIT\_IDPW\_LDAP*ile birlikte kullanıldığında, bağlantı adları virgülle ayrılmış bir liste olabilir.

Multi Multiplatformsüzerinde uzunluk üst sınırı MQ\_AUTH\_INFO\_CONN\_NAME\_LENGTH olur.

z/0S alz/OSüzerinde uzunluk üst sınırı MQ\_LOCAL\_ADDRESS\_LENGTH olur.

### **AuthInfoDesc (MQCFST)**

Kimlik doğrulama bilgileri nesnesinin tanımlaması (değiştirge tanıtıcısı: MQCA\_AUTH\_INFO\_DESC).

Uzunluk üst sınırı MQ\_AUTH\_INFO\_DESC\_LENGTH olur.

### **AuthenticationMethod (MQCFIN)**

Kullanıcı parolalarına ilişkin kimlik doğrulama yöntemleri (değiştirge tanıtıcısı: MQIA\_AUTHENTICATION\_METHOD). Olası değerler şunlardır:

### **MQAUTHENTICATE\_OS**

Geleneksel UNIX parola doğrulama yöntemini kullan

Bu varsayılan değerdir.

### **MQAUTHENTICATE\_PAM**

Kullanıcı parolalarını doğrulamak için Takılabilir Kimlik Doğrulama Yöntemini kullanın.

PAM değerini yalnızca AIX and Linux altyapılarında ayarlayabilirsiniz.

Bu öznitelik yalnızca **AuthInfoType** için geçerli olan bir *MQAIT\_IDPW\_OS*için geçerlidir ve IBM MQ for z/OSiçin geçerli değildir.

### **AuthorizationMethod (MQCFIN)**

Kuyruk yöneticisine ilişkin yetkilendirme yöntemleri (değiştirge tanıtıcısı: MQIA\_LDAP\_AUTHORMD). Olası değerler şunlardır:

### **MQLDAP\_AUTHORMD\_OS**

Bir kullanıcıyla ilişkili izinleri belirlemek için işletim sistemi gruplarını kullanın.

Bu, IBM MQ ' un daha önce çalıştığı ve varsayılan değer olduğu biçimdir.

### **MQLDAP\_AUTHORMD\_SEARCHGRP**

LDAP havuzundaki bir grup girişi, o gruba ait tüm kullanıcıların Ayırt Edici Adını listeleyen bir öznitelik içerir. Üyelik, [FindGroup](#page-975-0)içinde tanımlanan özniteliğe göre belirtilir. Bu değer tipik olarak *üye* ya da *uniqueMember*değeridir.

### **MQLDAP\_AUTHORMD\_SEARCHUSR**

LDAP havuzundaki bir kullanıcı girişi, belirtilen kullanıcının ait olduğu tüm grupların Ayırt Edici Adını listeleyen bir öznitelik içerir. The attribute to query is defined by the [FindGroup](#page-975-0) value, typically *memberOf*.

### **MQLDAP\_AUTHORMD\_SRCHGRPSN**

LDAP havuzundaki bir grup girişi, o gruba ait tüm kullanıcıların kısa kullanıcı adını listeleyen bir öznitelik içerir. Kullanıcı kaydındaki, kısa kullanıcı adını içeren öznitelik [ShortUser](#page-978-0)tarafından belirtilir.

Üyelik, [FindGroup](#page-975-0)içinde tanımlanan özniteliğe göre belirtilir. Bu değer tipik olarak *memberUid*değeridir.

**Not:** Bu yetkilendirme yöntemi, yalnızca tüm kullanıcı kısa adları farklıysa kullanılmalıdır.

Birçok LDAP sunucusu, grup üyeliğini belirlemek için grup nesnesinin bir özniteliğini kullanır ve bu değeri, bu değeri *MQLDAP\_AUTHORMD\_SEARCHGRP*olarak ayarlamalıdır.

Microsoft Active Directory genellikle grup üyeliklerini bir kullanıcı özniteliği olarak saklar. IBM Tivoli Directory Server her iki yöntemi de destekler.

Genel olarak, bir kullanıcı özniteliği aracılığıyla üyelikleri almak, kullanıcıyı üye olarak listeleyen grupları aramaktan daha hızlı olacaktır.

### **BaseDNGroup (MQCFST)**

Grup adlarını bulabilmek için bu parametrenin, LDAP sunucusundaki grupları aramak için temel DN ile ayarlanması gerekir (parametre tanıtıcısı: MQCA\_LDAP\_BASE\_DN\_GROUPS).

Uzunluk üst sınırı MQ\_LDAP\_BASE\_DN\_LENGTH olur.

### **BaseDNUser (MQCFST)**

Kısa kullanıcı adı özniteliğini bulabilmek için (bkz. [ShortUser](#page-978-0) ) Bu parametre, LDAP sunucusu içindeki kullanıcıları aramak için temel DN ile ayarlanmalıdır (parametre tanıtıcısı: MOCA\_LDAP\_BASE\_DN\_USERS).

This attribute is valid only for an **AuthInfoType** of *MQAIT\_IDPW\_LDAP* and is mandatory.

Uzunluk üst sınırı MQ\_LDAP\_BASE\_DN\_LENGTH olur.

### **Checkclient (MQCFIN)**

This attribute is valid only for an **AuthInfoType** of *MQAIT\_IDPW\_OS* or *MQAIT\_IDPW\_LDAP* (parameter identifier: MQIA\_CHECK\_CLIENT\_BINDING). Olası değerler şunlardır:

### **MQCHK\_NONE**

Anahtarlar denetleyerek kapatılıyor.

### **MQCHK\_OPTIONAL**

Bir uygulama tarafından bir kullanıcı kimliği ve parola sağlansa, bunlar geçerli bir çifttir, ancak bunları sağlamanın zorunlu olmadığını doğrular. Bu seçenek, geçiş sırasında yararlı olabilir. Örneğin,

### **MQCHK\_REQUIRED**

Tüm uygulamaların geçerli bir kullanıcı kimliği ve parola belirtmesini gerektirir.

### **MQCHK\_REQUIRED\_ADMIN**

Ayrıcalıklı kullanıcılar geçerli bir kullanıcı kimliği ve parola sağlamalı, ancak ayrıcalıklı olmayan

kullanıcılara OPTIONAL (İsteğe bağlı) ayarında olduğu gibi davranılır. 2008 - 2008 (Bu ayarın z/OS sistemlerinde kullanılmasına izin verilmez.)

Ayrıcalıklı bir kullanıcı, IBM MQiçin tam yönetim yetkilerine sahip bir kullanıcıdır. Ek bilgi için Ayrıcalıklı Kullanıcılar konusuna bakın.

### **Checklocal (MQCFIN)**

This attribute is valid only for an **AuthInfoType** of *MQAIT\_IDPW\_OS* or *MQAIT\_IDPW\_LDAP* (parameter identifier: MQIA\_CHECK\_LOCAL\_BINDING). Olası değerler şunlardır:

### **MQCHK\_NONE**

Anahtarlar denetleyerek kapatılıyor.

### **MQCHK\_OPTIONAL**

Bir uygulama tarafından bir kullanıcı kimliği ve parola sağlansa, bunlar geçerli bir çifttir, ancak bunları sağlamanın zorunlu olmadığını doğrular. Bu seçenek, geçiş sırasında yararlı olabilir. Örneğin,

### **MQCHK\_REQUIRED**

Tüm uygulamaların geçerli bir kullanıcı kimliği ve parola belirtmesini gerektirir.

z/08 Kullanıcı kimliğinizin MOCONN sınıfındaki BATCH tanıtımında UPDATE erişimi varsa, **MQCHK\_REQUIRED** ' i **MQCHK\_OPTIONAL**olduğu gibi davranabilirsiniz. Yani, parola girmeniz gerekmez, ancak bunu yapsanız, parolanın doğru olması gerekir.

### **MQCHK\_REQUIRED\_ADMIN**

Ayrıcalıklı kullanıcılar geçerli bir kullanıcı kimliği ve parola sağlamalı, ancak ayrıcalıklı olmayan

kullanıcılara OPTIONAL (İsteğe bağlı) ayarında olduğu gibi davranılır. **(Bu ayarılı z. 108 km** (Bu ayarın z/OS sistemlerinde kullanılmasına izin verilmez.)

Ayrıcalıklı bir kullanıcı, IBM MQiçin tam yönetim yetkilerine sahip bir kullanıcıdır. Ek bilgi için Ayrıcalıklı Kullanıcılar konusuna bakın.

### **ClassGroup (MQCFST)**

LDAP havuzundaki grup kayıtları için kullanılan LDAP nesnesi sınıfı (değiştirge tanıtıcısı: MQCA\_LDAP\_GROUP\_OBJECT\_CLASS).

Değer boş bırakılırsa, **groupOfNames** kullanılır.

Genel olarak kullanılan diğer değerler ise *groupOfUniqueNames* ya da *group*değerlerini içerir.

Uzunluk üst sınırı MQ\_LDAP\_CLASS\_LENGTH olur.

### **Classuser (MQCFST)**

LDAP havuzundaki kullanıcı kayıtları için kullanılan LDAP nesnesi sınıfı (değiştirge tanıtıcısı MQCA\_LDAP\_USER\_OBJECT\_CLASS).

Boş bırakılırsa, değer varsayılan olarak gereken değer olan *inetOrgKişisi*olarak ayarlanır.

Microsoft Active Directoryiçin gerekli olan değer genellikle *kullanıcı*değeridir.

This attribute is valid only for an **AuthInfoType** of *MQAIT\_IDPW\_LDAP*.

### **Z/OS** CommandScope (MQCFST)

Komut kapsamı (değiştirge tanıtıcısı: MQCACF\_COMMAND\_SCOPE). Bu parametre yalnızca z/OS için geçerlidir.

Kuyruk yöneticisi bir kuyruk paylaşım grubunun bir üyesi olduğunda komutun nasıl yürütüleceğini belirtir. Aşağıdakilerden birini belirleyebilirsiniz:

- boş (ya da parametreyi tümüyle atlayın). Komut, girilen kuyruk yöneticisininde yürütülür.
- Kuyruk yöneticisi adı. Komut, belirttiğiniz kuyruk yöneticisinden, kuyruk paylaşım grubu içinde etkin olduğunu belirterek yürütülür. Girildiği kuyruk yöneticisi dışında bir kuyruk yöneticisi adı belirtirseniz, kuyruk paylaşım grubu ortamı kullanmalı ve komut sunucusu etkinleştirilmiş olmalıdır.

<span id="page-975-0"></span>• bir yıldız işareti (\*). Komut yerel kuyruk yöneticisinde yürütülür ve kuyruk paylaşım grubundaki her etkin kuyruk yöneticisine de iletilir.

Uzunluk üst sınırı MQ\_QSG\_NAME\_LENGTH ' dir.

### **FailureDelay (MQCFIN)**

Bağlantı kimlik doğrulaması için bir kullanıcı kimliği ve parola sağlandığında ve yanlış olan kullanıcı kimliği ya da parola nedeniyle kimlik doğrulama başarısız olursa, bu durum, başarısızlığın uygulamaya döndürülmesinden önce saniye cinsinden gecikme olur (parametre tanıtıcısı: MQIA\_AUTHENTICATION\_FAIL\_DELAY).

Bu, başarısızlığı aldıktan sonra, sürekli olarak yeniden deneme yapan bir uygulamadan, meşgul döngülerden kaçınmaya yardımcı olabilir.

Değerin 0-60 saniye aralığında olması gerekir. Varsayılan değer 1 'dir.

This parameter is valid only for an **AuthInfoType** of *MQAIT\_IDPW\_OS* or *MQAIT\_IDPW\_LDAP*.

#### **FindGroup (MQCFST)**

Grup üyeliğini belirlemek için bir LDAP girişinde kullanılan özniteliğin adı (değiştirge tanıtıcısı: MQCA\_LDAP\_FIND\_GROUP\_ALT).

[AuthorizationMethod](#page-972-0) = *MQLDAP\_AUTHORMD\_SEARCHGRP*olduğunda, bu öznitelik tipik olarak *üye* ya da *uniqueMember*olarak ayarlanır.

[AuthorizationMethod](#page-972-0) = *MQLDAP\_AUTHORMD\_SEARCHUSR*ise, bu öznitelik genellikle *memberOf*olarak ayarlanır.

[AuthorizationMethod](#page-972-0) = *MQLDAP\_AUTHORMD\_SRCHGRPSN*olduğunda, bu öznitelik tipik olarak *memberUid*olarak ayarlanır.

Boş bırakıldığında:

- • [AuthorizationMethod](#page-972-0) = *MQLDAP\_AUTHORMD\_SEARCHGRP*, bu öznitelik varsayılan değer olarak *memberOf*değerine ayarlanır.
- • [AuthorizationMethod](#page-972-0) = *MQLDAP\_AUTHORMD\_SEARCHUSR*, bu öznitelik varsayılan değer olarak *member*değerine ayarlanır.
- • [AuthorizationMethod](#page-972-0) = *MQLDAP\_AUTHORMD\_SRCHGRPSN*, bu öznitelik varsayılan değer olarak *memberUid*değerine ayarlanır.

Uzunluk üst sınırı MQ\_LDAP\_FIELD\_LENGTH olur.

#### **GroupField (MQCFST)**

Grup için yalın bir adı gösteren LDAP özniteliği (değiştirge tanıtıcısı: MQCA\_LDAP\_GROUP\_ATTR\_ALT).

Değer boşsa, [setmqaut](#page-176-0) gibi komutların grup için nitelenmiş bir ad kullanması gerekir. Değer tam bir DN ya da tek bir öznitelik olabilir.

Uzunluk üst sınırı MQ\_LDAP\_FIELD\_LENGTH olur.

### **GroupNesting (MQCFIN)**

Grupların diğer grupların üyeleri olup olmadığını (değiştirge tanıtıcısı: MQIA\_LDAP\_NESTGRP) seçin. Değerler şöyle olabilir:

#### **MQLDAP\_NESTGRP\_NO**

Yetkilendirme için yalnızca ilk keşfedilen gruplar kabul edilir.

### **MQLDAP\_NESTGRP\_YES**

Grup listesi, kullanıcının ait olduğu tüm grupları listelemek için özyinelemeli olarak aranır.

Grubun Ayırt Edici Adı, [AuthorizationMethod](#page-972-0)içinde seçilen yetkilendirme yöntemi ne olursa olsun, grup listesinde yinelemeli olarak aranırken kullanılır.

### **LDAPPassword (MQCFST)**

LDAP parolası (değiştirge tanıtıcısı: MQCA\_LDAP\_PAROLD).

Bu değiştirge, **AuthInfoType** değeri *MQAIT\_CRL\_LDAP* ya da *MQAIT\_IDPW\_LDAP*olarak ayarlandığında geçerlidir.

Uzunluk üst sınırı MQ\_LDAP\_PASSWORD\_LENGTH olur.

### **LDAPUserName (MQCFST)**

LDAP kullanıcı adı (değiştirge tanıtıcısı: MQCA\_LDAP\_USER\_NAME).

Bu parametre yalnızca AuthInfoTipi *MQAIT\_CRL\_LDAP* ya da *MQAIT\_IDPW\_LDAP*olarak ayarlandığında geçerlidir.

Multi. Multiplatformsüzerinde uzunluk üst sınırı MQ\_DISTINGUISH\_NAME\_LENGTH olur.

z/OSüzerinde uzunluk üst sınırı MQ\_SHORT\_DNAME\_LENGTH olur.

### **OCSPResponderURL (MQCFST)**

 $z/0S$ 

OCSP yanıtlayıcıyla iletişim kurulabilecek URL adresi (değiştirge tanıtıcısı: MQCA\_AUTH\_INFO\_OCSP\_URL).

Bu parametre yalnızca, gerektiğinde AuthInfoTipi MQAIT\_OCSP olarak ayarlandığında anlamlıdır.

Bu alan büyük ve küçük harfe duyarlıdır. It must start with the string http:// in lowercase. URL ' nin geri kalanı, OCSP sunucusu uygulamasına bağlı olarak büyük ve küçük harfe duyarlı olabilir.

Uzunluk üst sınırı MQ\_AUTH\_INFO\_OCSP\_URL\_LENGTH olur.

## **Z/US** SGSatma (MQCFIN)

Grupta nesne yok etme (değiştirge tanıtıcısı: MQIA\_QSG\_DISP). Bu parametre yalnızca z/OS için geçerlidir.

Komutu uyguladığınız nesnenin (yani, nerede tanımlandığı ve nasıl hareket ettiği) yok edilmesini belirtir. Değer, aşağıdaki değerlerden herhangi biri olabilir:

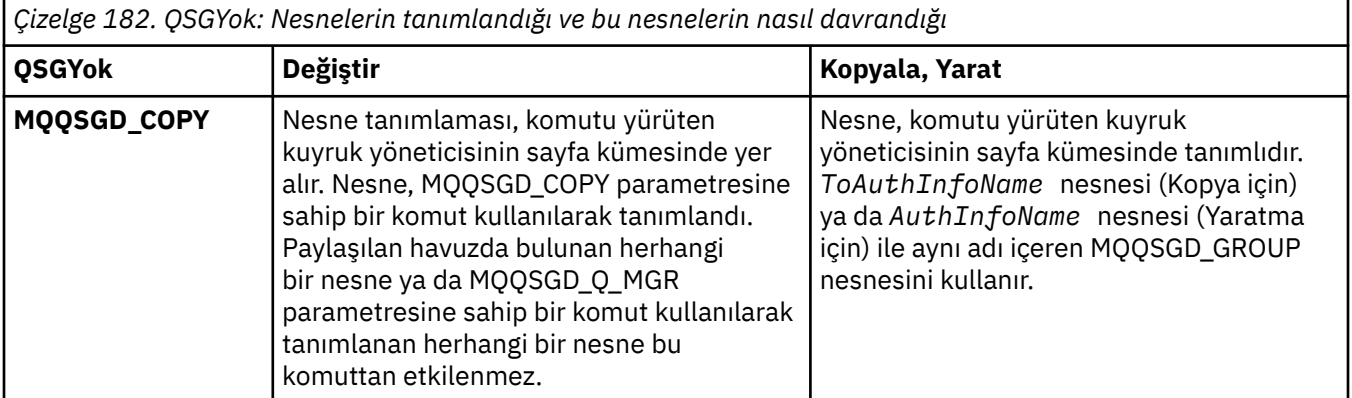

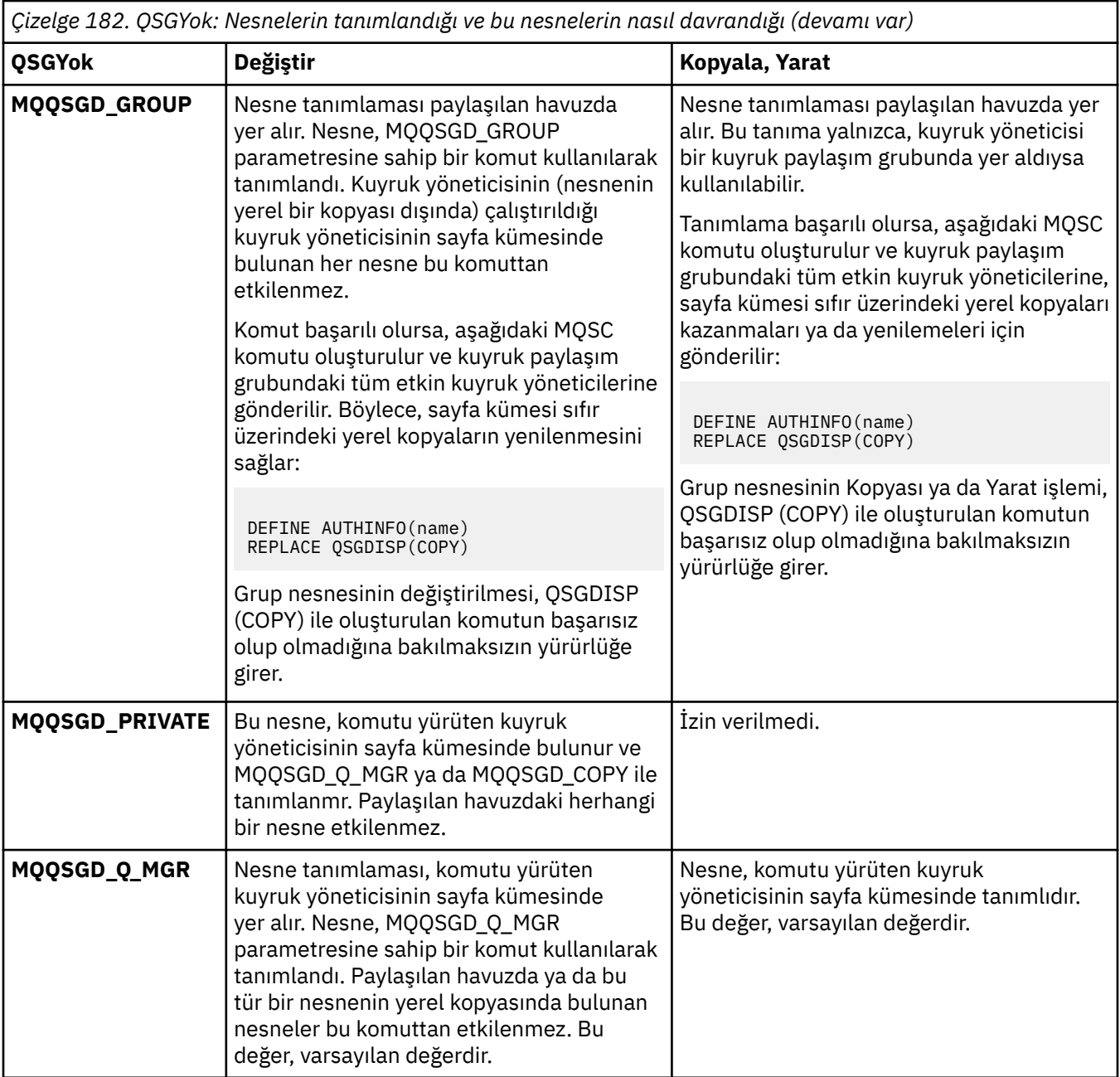

## **Başkasıyla Değiştir (MQCFIN)**

Öznitelikleri değiştir (değiştirge tanıtıcısı: MQIACF\_REPLACE).

AuthInfoAdı ya da ToAuthInfoName adıyla aynı adı taşıyan bir Kimlik Doğrulama Bilgileri nesnesi varsa, bu nesne değiştirilip değiştirilmeyeceğini belirtir. Değer, aşağıdaki değerlerden herhangi biri olabilir:

### **MQRP\_YES**

Var olan tanımı değiştir

## **MQRP\_NO**

Var olan tanımlamayı değiştirmeyin

### **SecureComms (MQCFIN)**

LDAP sunucusuna bağlanılırlığın TLS (TLS) kullanılarak güvenli bir şekilde yapılması gerekip gerekmediği (MQIA\_LDAP\_SECURE\_COMM parametre tanıtıcısı).

### **MQSECCOMM\_YES**

LDAP sunucusuna bağlanılırlık TLS kullanılarak güvenli bir şekilde yapılır.

<span id="page-978-0"></span>Kullanılan sertifika, kuyruk yöneticisi nesnesindeki CERTLABL adlı kuyruk yöneticisine ilişkin varsayılan sertifikadır ya da bu alan boşsa, Dijital sertifika etiketleri, gereksinimleri anlamabaşlıklı konuda anlatılır.

Sertifika, kuyruk yöneticisi nesnesindeki SSLKEYR içinde belirtilen anahtar havuzunda yer alır. Hem IBM MQ hem de LDAP sunucusu tarafından desteklenen bir cipherspec kararlaştırılır.

Kuyruk yöneticisi, SSLFIPS (YES) ya da SUITEB şifre belirtimlerini kullanacak şekilde yapılandırıldıysa, bu, LDAP sunucusuna yönelik bağlantıda da dikkate alınır.

### **MQSECCOMM\_ANON**

LDAP sunucusuna bağlanılırlık, bir fark ile MQSECCOMM\_YES için olduğu gibi TLS kullanılarak güvenli bir şekilde yapılır.

LDAP sunucusuna sertifika gönderilmez; bağlantı anonim olarak yapılır. Bu ayarı kullanmak için, kuyruk yöneticisi nesnesindeki SSLKEYR içinde belirtilen anahtar havuzunun varsayılan olarak imlenmiş bir sertifika içermediğini doğrulayın.

### **MQSECCOMM\_NO**

LDAP sunucusuna bağlanırlık TLS ' yi kullanmaz.

This attribute is valid only for an **AuthInfoType** of *MQAIT\_IDPW\_LDAP*.

### **ShortUser (MQCFST)**

Kullanıcı kaydındaki, IBM MQ içinde kısa bir kullanıcı adı olarak kullanılacak bir alan (parametre tanıtıcısı MQCA\_LDAP\_SHORT\_USER\_ALIN).

Bu alan, 12 karakter ya da daha az karakter içermelidir. Bu kısa kullanıcı adı aşağıdaki amaçlar için kullanılır:

- LDAP kimlik doğrulaması etkinleştirilmişse, ancak LDAP yetkilendirmesi etkinleştirilmediyse, yetkilendirme denetimleri için bir işletim sistemi kullanıcı kimliği olarak kullanılır. Bu durumda, öznitelik bir işletim sistemi kullanıcı kimliğini göstermelidir.
- LDAP kimlik doğrulaması ve yetkilendirmesi her ikisi de geçerli kılındıysa, bu ileti, iletinin içindeki kullanıcı kimliğinin kullanılması gerektiğinde, LDAP kullanıcı adının yeniden keşfedilmesi için, bu iletiyle birlikte kullanılan kullanıcı kimliği olarak kullanılır.

Örneğin, başka bir kuyruk yöneticisininde ya da rapor iletileri yazılırken. Bu durumda, özniteliğin bir işletim sistemi kullanıcı kimliğini göstermesine gerek yoktur, ancak benzersiz bir dizgi olmalıdır. Çalışan seri numarası, bu amaç için iyi bir öznitelik örneğidir.

This attribute is valid only for an **AuthInfoType** of *MQAIT\_IDPW\_LDAP* and is mandatory.

Uzunluk üst sınırı MQ\_LDAP\_FIELD\_LENGTH olur.

### **UserField (MQCFST)**

Kimlik doğrulaması için bir uygulama tarafından sağlanan kullanıcı kimliği, LDAP kullanıcı kaydındaki alan için bir niteleyici içermiyorsa, bu değer 'bir' değerini içermez = ' işareti, bu öznitelik, LDAP kullanıcı kaydındaki, sağlanan kullanıcı kimliğini (değiştirge tanıtıcısı MQCA\_LDAP\_USER\_ATTR\_ALATI parametre tanıtıcısı) yorumlamak için kullanılan alanı tanıtır.

Bu alan boş bırakılabilir. Böyle bir durumda, nitelenmemiş kullanıcı kimlikleri, sağlanan kullanıcı kimliğini yorumlamak için ShortUser alanını kullanır.

Bu alanın içeriği bir 'ile bitiştirilir.' = ' işareti, uygulama tarafından sağlanan değerle birlikte, bir LDAP kullanıcı kaydında yer almak üzere tam kullanıcı kimliğini oluşturmak için. Örneğin, uygulama bir fred kullanıcısı sağlar ve bu alan cndeğerine sahiptir, ardından cn=frediçin LDAP havuzu aranacaktır.

Uzunluk üst sınırı MQ\_LDAP\_FIELD\_LENGTH olur.

#### ⊧ z/OS *Change, Copy, and Create CF Structure on z/OS*

CF Yapısını Değiştir PCF komutu, varolan CF uygulama yapılarını değiştirir. Kopya ve CF Yapısı Yarat komutları yeni CF uygulama yapılarını yaratır; Copy komutu, varolan bir CF uygulama yapısının öznitelik değerlerini kullanır.

**Not:** Bu komutlar, kuyruk yöneticisi bir kuyruk paylaşım grubunun üyesi olduğunda, yalnızca z/OS üzerinde desteklenir.

CF Yapısını Değiştir (MQCMD\_CHANGE\_CF\_STRUC) komutu, bir CF uygulama yapısında belirtilen öznitelikleri değiştirir. Atlanan isteğe bağlı parametreler için değer değişmez.

CF Yapısını Kopyala (MQCMD\_COPY\_CF\_STRUC) komutu, komutta belirtilmeyen öznitelikler için, varolan bir CF uygulama yapısının öznitelik değerlerini kullanarak yeni CF uygulama yapısı yaratır.

Create CF Structure (MQCMD\_CREATE\_CF\_STRUC) komutu, bir CF uygulama yapısı yaratır. Belirtik olarak tanımlı olmayan öznitelikler, hedef kuyruk yöneticisininde varsayılan değerlere ayarlanır.

## **Gerekli parametreler (Change and Create CF Structure)**

### **CFStrucName (MQCFST)**

Tanımlamak istediğiniz yedekleme ve kurtarma değiştirgeleriyle CF uygulama yapısının adı (değiştirge tanıtıcısı: MQCA\_CF\_STRUC\_NAME).

Dizilimin uzunluk üst sınırı: MQ\_CF\_STRUC\_NAME\_LENGTH ' dir.

## **Gerekli parametreler (Kopya CF Yapısı)**

### **FromCFStrucAdı (MQCFST)**

Kopyalanacak CF uygulama yapısının adı (değiştirge tanıtıcısı: MQCACF\_FROM\_CF\_STRUC\_NAME).

Dizilimin uzunluk üst sınırı: MQ\_CF\_STRUC\_NAME\_LENGTH ' dir.

### **ToCFStrucAdı (MQCFST)**

Kopyalanacak CF uygulama yapısının adı (değiştirge tanıtıcısı: MQCACF\_TO\_CF\_STRUC\_NAME).

Dizilimin uzunluk üst sınırı: MQ\_CF\_STRUC\_NAME\_LENGTH ' dir.

## **İsteğe bağlı parametreler (Değişiklik, Kopyalama ve CF Yapısını Oluşturma)**

#### **CFConlos (MQCFIN)**

Bir kuyruk yöneticisi CF yapısıyla bağlanırlığı kaybettiğinde (değiştirge tanıtıcısı: MQIA\_CF\_CFCONLOS) yapılacak işlemi belirtir.

Değer, aşağıdaki değerlerden herhangi biri olabilir:

### **MQCFCONLOS\_ASQMGR**

Alınan işlem, CFCONLOS kuyruk yöneticisi özniteliğinin ayarına dayalıdır. Bu değer, CFLEVEL (5) ile yeni yaratılan CF yapısı nesneleri için varsayılan değerdir.

#### **MQCFCONLOS\_TERMINATE**

Kuyruk yöneticisi, yapıyla bağlantı kesildiğinde sona erer. CF yapısı nesnesi CFLEVEL (5) konumunda değilse ve CFLEVEL (5) olarak değiştirilen var olan CF yapısı nesneleri için bu değer varsayılan değerdir.

### **MQCFCONLOS\_TOLERE**

Kuyruk yöneticisi, yapıyla sona erdirilmeden bağlanırlık kaybına neden olur.

Bu parametre yalnızca CFLEVEL (5) için geçerlidir.

#### **CFLevel (MQCFIN)**

Bu CF uygulama yapısına ilişkin işlevsel yetenek düzeyi (değiştirge tanıtıcısı: MQIA\_CF\_LEVELL).

CF uygulama yapısına ilişkin işlevsel yetenek düzeyini belirtir. Değer, aşağıdaki değerlerden herhangi biri olabilir:

**1**

520 komut düzeyinde bir kuyruk yöneticisi tarafından "otomatik olarak yaratılabilir" bir CF yapısı.

**2**

Yalnızca, 530 ya da daha büyük bir komut düzeyinde bir kuyruk yöneticisi tarafından yaratılabilen ya da silinebilen, komut düzeyinde 520 olan bir CF yapısı.

Bir CF yapısıyla, 530. komuta düzeyinde. Paylaşılan kuyruklarda kalıcı iletiler, ileti gruplaması ya da her ikisi için de kullanmak istiyorsanız, bu *CFLevel* gereklidir. Bu düzey, komut düzeyi 600 olan kuyruk yöneticilerine ilişkin varsayılan *CFLevel* düzeyidir.

Kuyruk paylaşım grubundaki tüm kuyruk yöneticileri, 530 ya da daha büyük bir komut düzeyinde ise, *CFLevel* değerini yalnızca 3 olarak artırabilirsiniz-bu kısıtlama, CF yapısına başvuruda bulunan kuyruklar için herhangi bir gizli komut düzeyinde 520 bağlantı olmadığını doğrulamaktır.

CF yapısına gönderme yapan tüm kuyruklar boş (hiçbir ileti ya da kesinleştirilmemiş etkinlik yoksa) ve kapatılırsa, yalnızca 3 'ten *CFLevel* değerini düşürebilirsiniz.

**4**

Bu *CFLevel* , tüm *CFLevel* (3) işlevlerini destekler. *CFLevel* (4), bu düzeydeki CF yapılarıyla tanımlanmış kuyrukların 63 KB ' den büyük bir iletiye sahip olmasını sağlar.

Yalnızca komut düzeyi 600 olan bir kuyruk yöneticisi, *CFLevel* (4) adresindeki CF yapısına bağlanabilir.

Kuyruk paylaşım grubundaki tüm kuyruk yöneticileri, 600 ya da daha büyük bir komut düzeyinde olduğunda, yalnızca *CFLevel* değerini 4 değerine yükseltebilirsiniz.

CF yapısına gönderme yapan tüm kuyruklar boş (hiçbir ileti ya da kesinleştirilmemiş etkinlik yoksa) ve kapatıldıysa, *CFLevel* değerini ancak 4 'ten düşürebilirsiniz.

**5**

Bu *CFLevel* , tüm *CFLevel* (4) işlevlerini destekler. *CFLevel* (5) allows persistent, and nonpersistent messages to be selectively stored in Db2 or shared message data sets.

Bağlanırlık kaybının toleransını desteklemek için yapıların CFLEVEL (5) olması gerekir.

 $z/0S$ Daha fazla bilgi için Paylaşılan kuyruk iletileri nerede tutuldu?başlıklı konuya bakın.

### **CFStrucDesc (MQCFST)**

CF yapısının tanımlaması (değiştirge tanıtıcısı: MQCA\_CF\_STRUC\_DESC).

Uzunluk üst sınırı: MQ\_CF\_STRUC\_DESC\_LENGTH.

#### **DSBlock (MQCFIN)**

Paylaşılan ileti veri kümeleri için mantıksal öbek büyüklüğü (değiştirge tanıtıcısı: MQIACF\_CF\_SMDS\_BLOCK\_SIZE).

Paylaşılan ileti veri kümesi alanının tek tek kuyruklara ayrıldığı birim. Değer, aşağıdaki değerlerden herhangi biri olabilir:

### **MQDSB\_8K**

Mantıksal blok büyüklüğü 8 K. olarak ayarlanır.

#### **MQDSB\_16K**

Mantıksal blok boyutu 16Kolarak ayarlanır.

## **MQDSB\_32K**

Mantıksal blok büyüklüğü 32 K. olarak ayarlanır.

### **MQDSB\_64K**

Mantıksal blok büyüklüğü 64 K. olarak ayarlanır.

#### **MQDSB\_128K**

Mantıksal blok büyüklüğü 128 K. olarak ayarlanır.

### **MQDSB\_256K**

Mantıksal blok büyüklüğü 256 K olarak ayarlandı.

### **MQDSB\_512K**

Mantıksal blok büyüklüğü 512 K. olarak ayarlanır.

**3**

### **MQDSB\_1024K**

Mantıksal blok boyutu 1024 K. olarak ayarlanır.

### **MQDSB\_1M**

Mantıksal blok büyüklüğü 1 M olarak ayarlanır.

CFLEVEL (5) tanımlanmadıkça, değer belirlenemez.

CFLEVEL 5 değilse, varsayılan değer 256 K 'dir. Bu durumda 0 değeri kullanılır.

### **DSBufs (MQCFIN)**

Paylaşılan ileti veri kümesi arabellekler grubu (değiştirge tanıtıcısı: MQIA\_CF\_SMDS\_BUFFERS).

Paylaşılan ileti veri kümelerine erişmek için her kuyruk yöneticisinde ayrılacak arabelleklerin sayısını belirtir. Her arabelleğin büyüklüğü, mantıksal blok büyüklüğünün eşidir.

1-9999 aralığındaki bir değer.

CFLEVEL (5) tanımlanmadıkça, değer belirlenemez.

### **DSEXPAND (MQCFIN)**

Paylaşılan ileti veri kümesi genişletme seçeneği (değiştirge tanıtıcısı: MQIACF\_CF\_SMDS\_EXPAND).

Kuyruk yöneticisinin, neredeyse tam dolu olduğunda paylaşılan bir ileti veri kümesini genişletmesi gerekip gerekmediğini ve veri kümesinde daha fazla bloğun gerekli olduğunu belirtir. Değer, aşağıdaki değerlerden herhangi biri olabilir:

#### **MQDSE\_YES**

Veri kümesi genişletilebilir.

### **MQDSE\_NO**

Veri kümesi genişletilemiyor.

#### **MQDSE\_VARSAYıLAN**

Belirtik olarak ayarlanmadığında yalnızca CFstruct DISPLAY CFstruct üzerinde geri döndürülür

CFLEVEL (5) tanımlanmadıkça, değer belirlenemez.

#### **DSGroup (MQCFST)**

Paylaşılan ileti veri kümesi grubu adı (değiştirge tanıtıcısı: MQCACF\_CF\_SMDS\_GENERIC\_NAME).

Bu CF yapısıyla ilişkili paylaşılan ileti veri kümeleri grubu için kullanılacak soysal bir veri kümesi adını belirtir.

Dizilim, en çok 4 karaktere kadar kuyruk yöneticisi adıyla değiştirilecek tam olarak bir yıldız imi ('\*') içermelidir.

Bu parametrenin uzunluk üst sınırı 44 karakterdir.

CFLEVEL (5) tanımlanmadıkça, değer belirlenemez.

#### **Boşaltma (MQCFIN)**

Yüklenen ileti verilerinin bir paylaşılan ileti veri kümesi grubunda ya da Db2 (değiştirge tanıtıcısı: MQIA\_CF\_OFFLOAD) içinde saklanıp saklanmayacağını belirtir.

Değer şu şekilde olabilir:

#### **MQCFOFFLD\_DB2**

Büyük paylaşılan iletiler Db2içinde saklanabilir.

#### **MQCFOFFLD\_SMDS**

Büyük paylaşılan iletiler, z/OS paylaşılan ileti veri kümelerinde saklanabilir.

CFLEVEL (5) tanımlanmadıkça, değer belirlenemez.

CFLEVEL (5) olarak değiştirilen var olan CF yapısı nesneleri için varsayılan değer MQCFOFFLD\_DB2' dir.

CFLEVEL (5) ile yeni yaratılan CF yapısı nesneleri için varsayılan değer MQCFOFFLD\_SMDS ' dir.

Parametre grubuyla ilgili daha fazla bilgi için (*OFFLDxSZ* ve *OFFLDxTH*), bkz. Paylaşılan ileti veri kümeleri için yükleme dışı seçenekleri belirleme

### **OFFLD1SZ (MQCFST)**

Offload boyutu özelliği 1 (değiştirge tanıtıcısı: MQCACF\_CF\_OFFLOAD\_SIZE1)

İleti boyutu ve bağlaşım tesisi yapısı yüzdesi kullanım eşiğini temel alarak ilk boşaltma kuralını belirtir. Bu özellik, boşaltmak için iletilerin boyutunu gösterir. Özellik, 0K - 64Karalığındaki değerleri içeren bir dizgi olarak belirtildi.

Varsayılan değer 32K' dır. Bu özellik, *OFFLD1TH*ile kullanılır.

CFLEVEL (5) tanımlanmadıkça, değer belirlenemez.

64K değeri kuralın kullanılmadığı anlamına gelir.

Uzunluk üst sınırı 3 'tür.

#### **OFFLD2SZ (MQCFST)**

offload boyut özelliği 2 (değiştirge tanıtıcısı: MQCACF\_CF\_OFFLOAD\_SIZE2)

İleti boyutu ve bağlaşım tesisi yapısı yüzdesi kullanım eşiğini temel alarak ikinci göreli yükleme kuralını belirtir. Bu özellik, boşaltmak için iletilerin boyutunu gösterir. Özellik, 0K - 64Karalığındaki değerleri içeren bir dizgi olarak belirtildi.

Varsayılan değer 4K' dir. Bu özellik, *OFFLD2TH*ile kullanılır.

CFLEVEL (5) tanımlanmadıkça, değer belirlenemez.

64K değeri kuralın kullanılmadığı anlamına gelir.

Uzunluk üst sınırı 3 'tür.

#### **OFFLD3SZ (MQCFST)**

Offload boyutu özelliği 3 (değiştirge tanıtıcısı: MQCACF\_CF\_OFFLOAD\_SIZE3)

İleti boyutu ve bağlaşım tesisi yapısı yüzdesi kullanım eşiğini temel alarak üçüncü göreli yükleme kuralını belirtir. Bu özellik, boşaltmak için iletilerin boyutunu gösterir. Özellik, 0K - 64Karalığındaki değerleri içeren bir dizgi olarak belirtildi.

Varsayılan değer 0K' dır. Bu özellik, *OFFLD3TH*ile kullanılır.

CFLEVEL (5) tanımlanmadıkça, değer belirlenemez.

64K değeri kuralın kullanılmadığı anlamına gelir.

Uzunluk üst sınırı 3 'tür.

#### **OFFLD1TH (MQCFIN)**

Boşaltma eşiği özelliği 1 (değiştirge tanıtıcısı: MQIA\_CF\_OFFLOAD\_THRESHOLD1)

İleti boyutu ve bağlaşım tesisi yapısı yüzdesi kullanım eşiğini temel alarak ilk boşaltma kuralını belirtir. Bu özellik, bağlaşım olanağı yapı yüzdesinin dolu olduğunu gösterir.

Varsayılan değer 70 'tür. Bu özellik, *OFFLD1SZ*ile kullanılır.

CFLEVEL (5) tanımlanmadıkça, değer belirlenemez.

#### **OFFLD2TH (MQCFIN)**

Boşaltma eşiği özelliği 2 (değiştirge tanıtıcısı: MQIA\_CF\_OFFLOAD\_THRESHOLD2)

İleti boyutu ve bağlaşım tesisi yapısı yüzdesi kullanım eşiğini temel alarak ikinci göreli yükleme kuralını belirtir. Bu özellik, bağlaşım olanağı yapı yüzdesinin dolu olduğunu gösterir.

Varsayılan değer 80 'dir. Bu özellik, *OFFLD2SZ*ile kullanılır.

CFLEVEL (5) tanımlanmadıkça, değer belirlenemez.

#### **OFFLD3TH (MQCFIN)**

Boşaltma eşiği özelliği 3 (değiştirge tanıtıcısı: MQIA\_CF\_OFFLOAD\_THRESHOLD3)

İleti boyutu ve bağlaşım tesisi yapısı yüzdesi kullanım eşiğini temel alarak üçüncü göreli yükleme kuralını belirtir. Bu özellik, bağlaşım olanağı yapı yüzdesinin dolu olduğunu gösterir.

Varsayılan değer 90 'tır. Bu özellik, *OFFLD3SZ*ile kullanılır.

CFLEVEL (5) tanımlanmadıkça, değer belirlenemez.

### **Yeniden Otomatik (MQCFIN)**

Bir kuyruk yöneticisi yapının başarısız olduğunu saptadığında ya da bir kuyruk yöneticisi yapıya bağlanırlığı kaybettiğinde ve sistem şebekesinde hiçbir sistemin, yapının ayrıldığı bağlaşım tesisine bağlanabilirliği olmadığında (değiştirge tanıtıcısı: MQIA\_CF\_RECAUTO), otomatik kurtarma işleminin gerçekleştirilmesini belirler.

Değer şu şekilde olabilir:

### **MQRECAUTO\_YES**

Kurtarma gereksinimi de olan yapı ve ilişkili paylaşılan ileti veri kümeleri otomatik olarak kurtarılır. Bu değer, CFLEVEL (5) ile yeni yaratılan CF yapısı nesneleri için varsayılan değerdir.

### **MQRECAUTO\_NO**

Yapı otomatik olarak kurtarılmaz. CF yapısı nesnesi CFLEVEL (5) konumunda değilse ve CFLEVEL (5) olarak değiştirilen var olan CF yapısı nesneleri için bu değer varsayılan değerdir.

Bu parametre yalnızca CFLEVEL (5) için geçerlidir.

#### **Kurtarma (MQCFIN)**

Uygulama yapısı için CF kurtarma işlemi desteklenip desteklenmediğini belirtir (parametre tanıtıcısı: MQIA\_CF\_RECOVER).

Değer şu şekilde olabilir:

### **MQCFR\_YES**

Kurtarma desteklenir.

#### **MQCFR\_NO**

Kurtarma desteklenmiyor.

### **Başkasıyla Değiştir (MQCFIN)**

Öznitelikleri değiştir (değiştirge tanıtıcısı: MQIACF\_REPLACE).

*ToCFStrucName* ile aynı adı taşıyan bir CF yapısı tanımlaması varsa, bu değer değiştirilip değiştirilmeyeceğini belirtir. Değer, aşağıdaki değerlerden herhangi biri olabilir:

### **MQRP\_YES**

Var olan tanımı değiştirin.

### **MQRP\_NO**

Var olan tanımlamayı değiştirmeyin.

### *Kanalı Değiştir, Kopyala ve Oluştur*

Kanal PCF ' yi Değiştir komutu var olan kanal tanımlarını değiştirir. Kopyala ve Kanal Yarat komutları yeni kanal tanımlamaları yaratır-Kopyala komutu, var olan bir kanal tanımının öznitelik değerlerini kullanır.

Kanalı Değiştir (MQCMD\_CHANGE\_CHANNEL) komutu, bir kanal tanımlamasında belirtilen öznitelikleri değiştirir. Atlanan isteğe bağlı parametreler için değer değişmez.

Kanalı Kopyala (MQCMD\_COPY\_CHANNEL) komutu, komutta belirtilmeyen öznitelikler için, var olan bir kanal tanımlamasının öznitelik değerlerini kullanarak yeni kanal tanımlaması yaratır.

Kanal Yarat (MQCMD\_CREATE\_CHANNEL) komutu bir IBM MQ kanal tanımlaması yaratır. Belirtik olarak tanımlanmamış öznitelikler, hedef kuyruk yöneticisinde varsayılan değerlere ayarlanır. Yaratılmakta olan kanal tipi için bir sistem varsayılan kanalı varsa, varsayılan değerler buradan alınır.

Aşağıdaki çizelge, her kanal tipi için geçerli olan parametreleri göstermektedir.

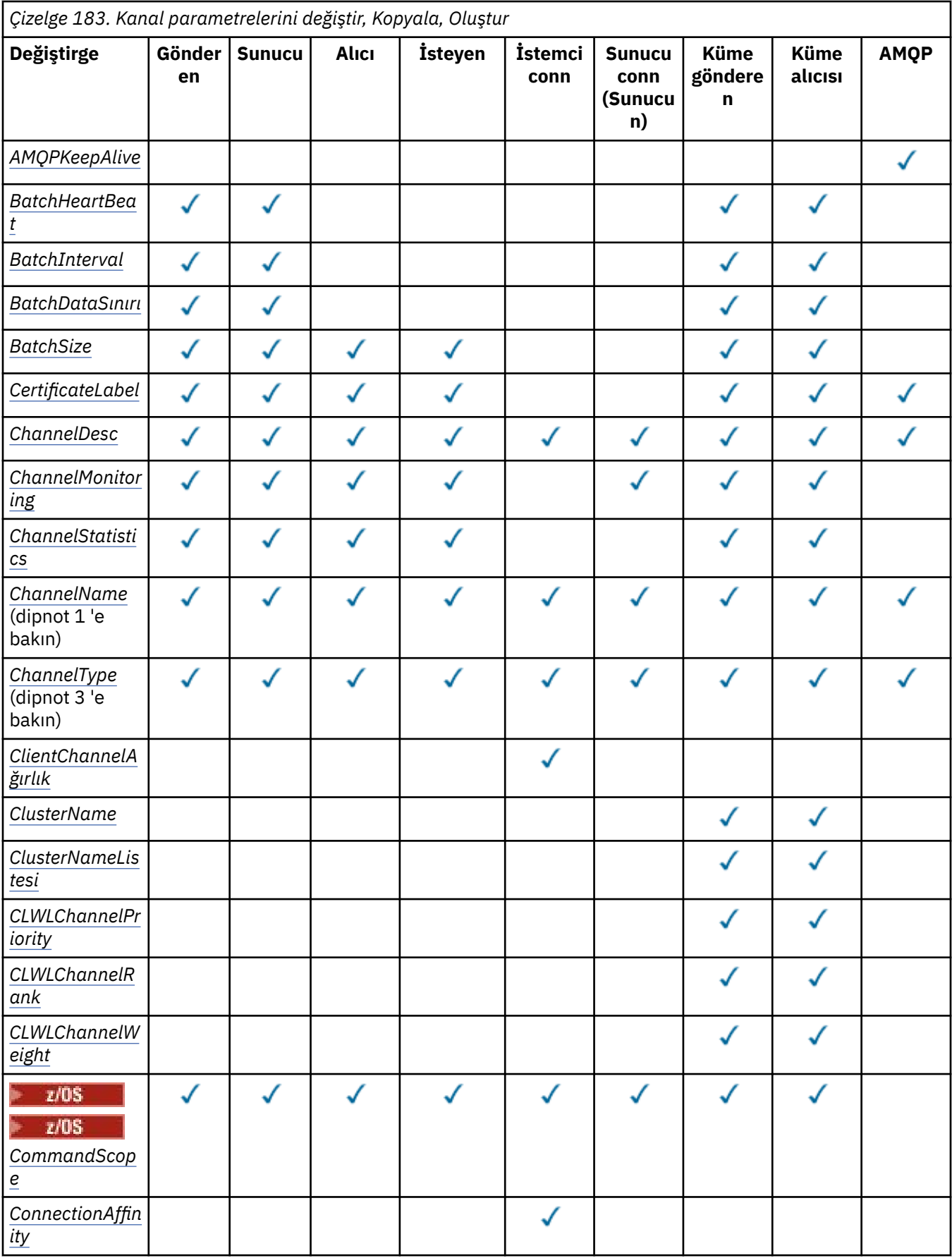

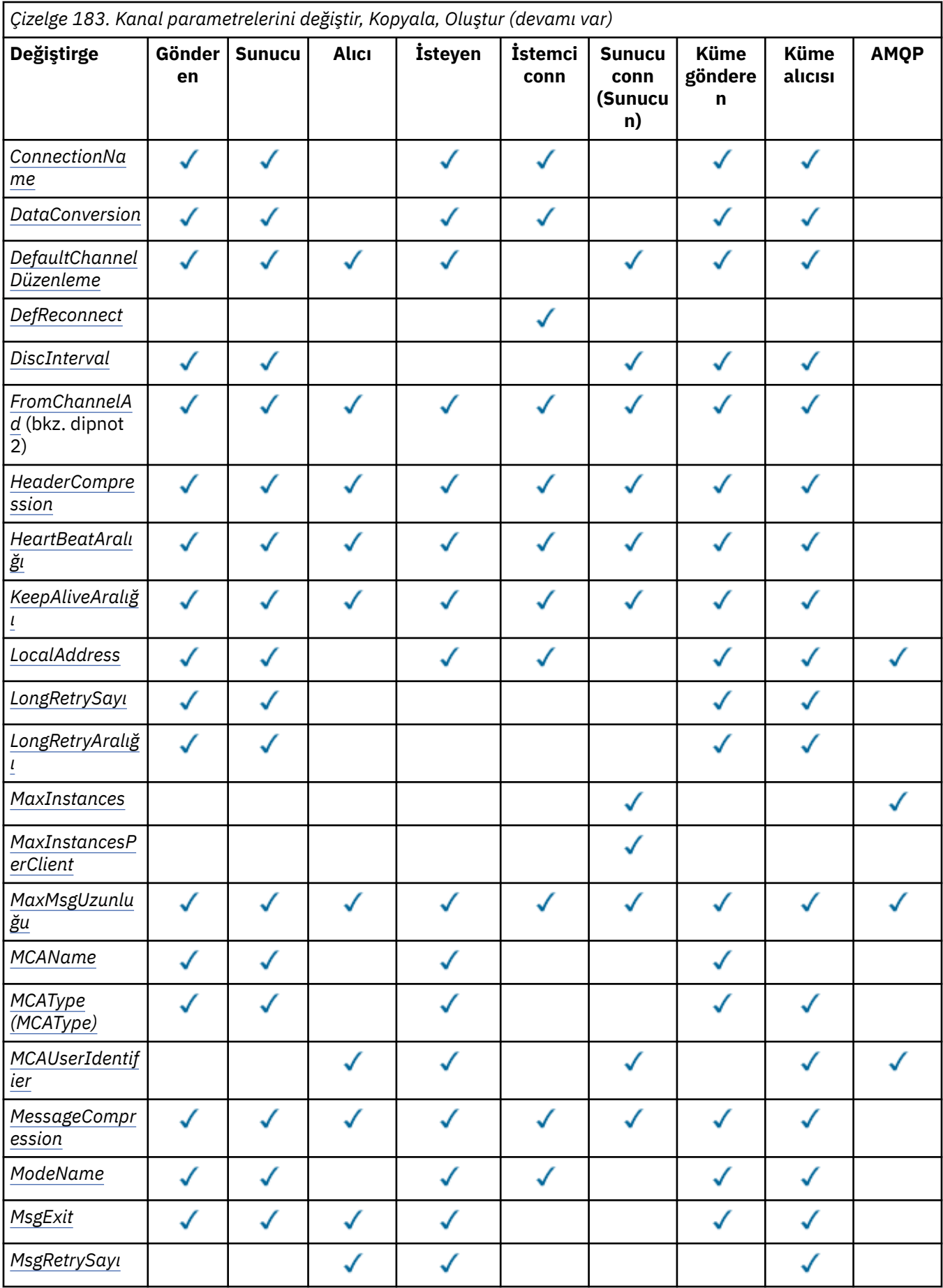

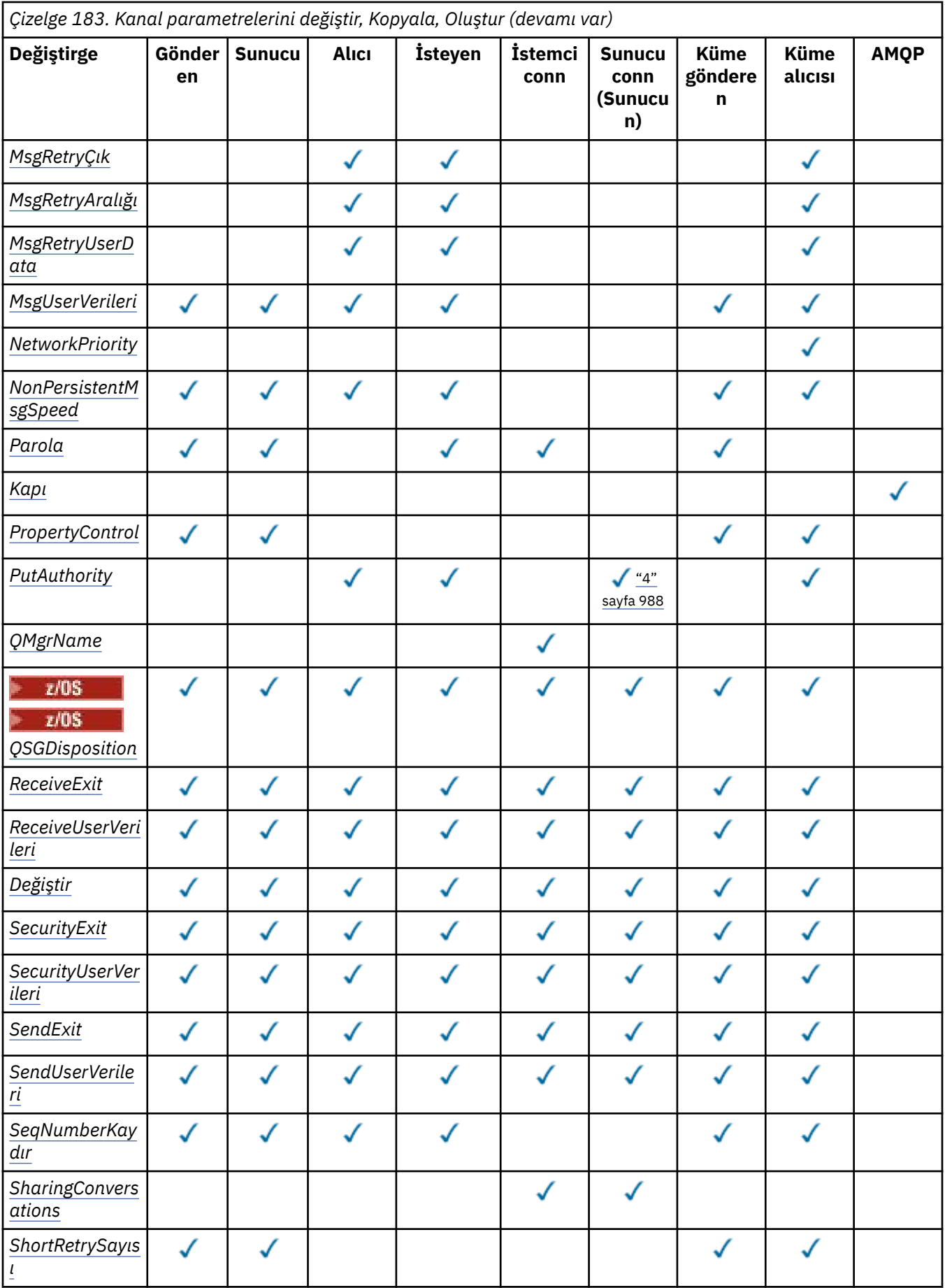

<span id="page-987-0"></span>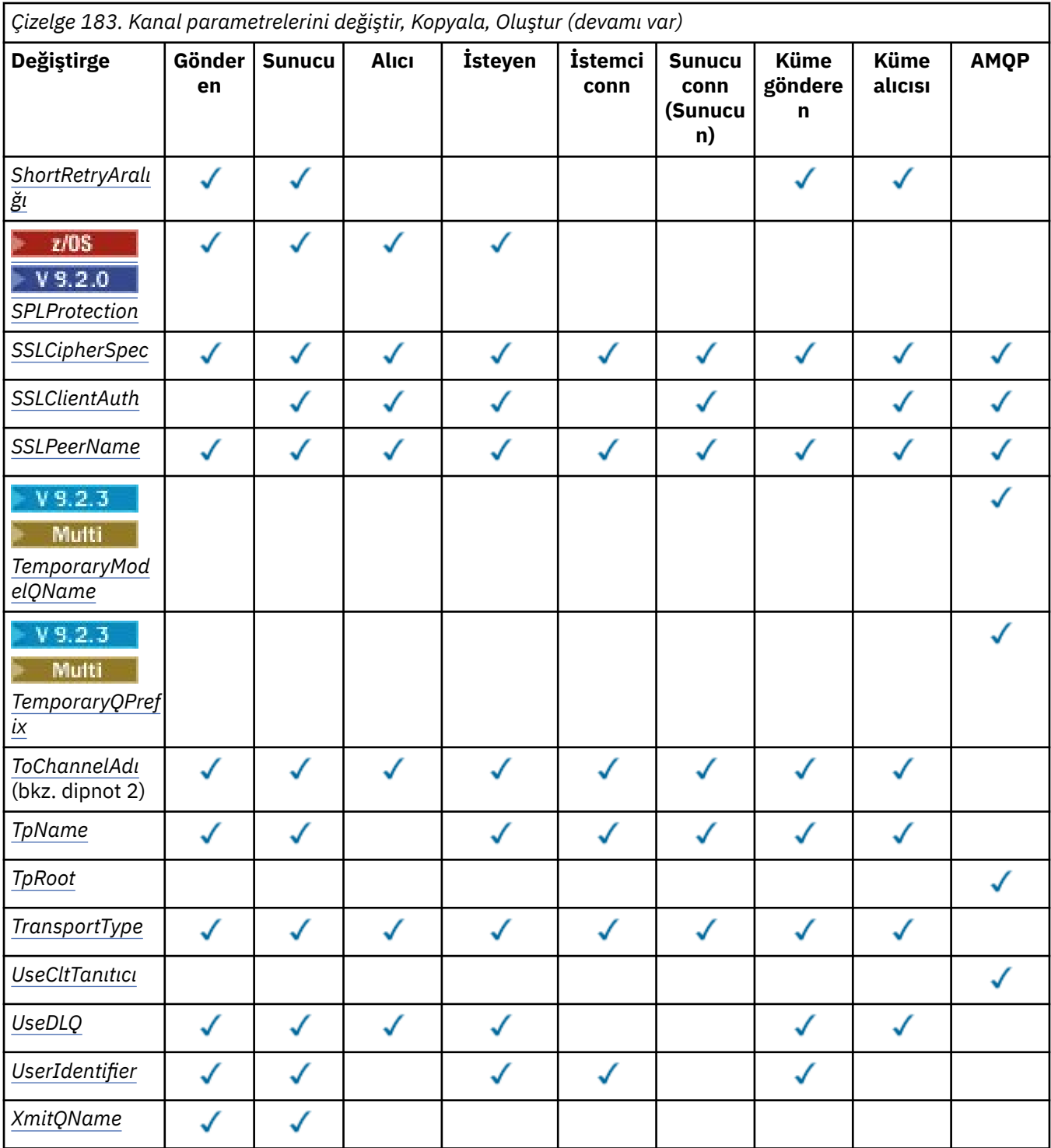

### **Not:**

1. Kanal Değiştir ve Oluştur komutlarında gerekli parametre.

- 2. Copy Channel komutunda gerekli parametre.
- 3. Kanalı Değiştir, Oluştur ve Kopyala komutlarında gerekli parametre.
- 4. PUTAUT, yalnızca z/OS üzerinde SVRCONN kanal tipi için geçerlidir.
- 5. TrpType TCP ise, Kanal Oluştur komutunda gerekli parametre.
- 6. MQTTkanal tipi için Kanal Oluştur komutunda gerekli parametre.

# <span id="page-988-0"></span>**Gerekli parametreler (Değiştir, Kanal Oluştur)**

### **ChannelName (MQCFST)**

Kanal adı (değiştirge tanıtıcısı: MQCACH\_CHANNEL\_NAME).

Değiştirilecek ya da yaratılacak kanal tanımının adını belirler.

Dizginin uzunluk üst sınırı: MQ\_CHANNEL\_NAME\_LENGTH.

Bu parametre tüm kanal tiplerinde gereklidir; CLUSSDR ' de diğer kanal tiplerinden farklı olabilir. Adlandırma kanallarına ilişkin kuralınız kuyruk yöneticisinin adını içeriyorsa, +QMNAME+ yapısını kullanarak bir CLUSSDR tanımlaması yapabilir ve IBM MQ , +QMNAME+yerine doğru havuz kuyruğu yöneticisi adını kullanır. Bu olanak yalnızca IBM i, AIX, Linux, and Windows için geçerlidir. Daha fazla ayrıntı için Kuyruk yöneticisi kümesinin yapılandırılması başlıklı konuya bakın.

 $\blacktriangleright$  Multi $\blacktriangleright$  V 9.2.0  $\blacktriangleright$  Otomatik küme ayarı kullanılırken CLUSRCVR kanallarında, bu parametre bazı ek eklemeler kullanabilir:

- + AUTOCL + otomatik küme adına çözülür
- + QMNAME + yerel kuyruk yöneticisi adına çözülür.

Bu eklemeler kullanılırken, hem genişletilmemiş dizgi, hem de değiştirilen değerlere sahip dizgi, alanın büyüklük üst sınırına sığmalıdır. AutoCluster yapılandırmasında yapılandırılmış otomatik küme tam havuzları varsa, + QMNAME + konfigürasyonu tanımlanmış tam havuz adlarının her biriyle değiştirildiğinde kanal adının kanal adı uzunluğu üst sınırına da uyması gerekir.

### **ChannelType (MQCFIN)**

Kanal tipi (değiştirge tanıtıcısı: MQIACH\_CHANNEL\_TYPE).

Değiştirilmekte, kopyalanmakta ya da yaratılmakta olan kanalın tipini belirtir. Değer, aşağıdaki değerlerden herhangi biri olabilir:

**MQCHT\_SENDER** Gönderen.

**MQCHT\_SERVER**

server.

**MQCHT\_ALICI** Alıcı.

**MQCHT\_REQUESTER**

İsteyen.

### **MQCHT\_SVRCONN**

Sunucu bağlantısı (istemciler tarafından kullanılmak üzere).

**MQCHT\_CLNTCONN**

İstemci bağlantısı.

**MQCHT\_CLUSRCVR**

Küme-alıcı.

**MQCHT\_CLUSSDR**

Küme gönderen.

**MQCHT\_AMQP** AMQP.

## **Gerekli parametreler (Kanal Kopyala)**

### **FromChannelAdı (MQCFST)**

Kaynak kanal adı (değiştirge tanıtıcısı: MQCACF\_FROM\_CHANNEL\_NAME).

Bu komutta belirtilmeyen özniteliklere ilişkin değerleri içeren var olan kanal tanımının adı.

 $z/0S$ z/OSüzerinde, kuyruk yöneticisi belirttiğiniz adı taşıyan bir nesneyi ve kopyalanacak MQQSGD\_Q\_MGR ya da MQQSGD\_COPY nesnesini arar. *QSGDisposition*için MQQSGD\_COPY değeri <span id="page-989-0"></span>belirtilirse bu değiştirge yoksayılır. Bu durumda, *ToChannelName* ile belirtilen ada ve yok etme MQQSGD\_GROUP ile kopyalanacak nesne aranır.

Dizginin uzunluk üst sınırı: MQ\_CHANNEL\_NAME\_LENGTH.

#### **ChannelType (MQCFIN)**

Kanal tipi (değiştirge tanıtıcısı: MQIACH\_CHANNEL\_TYPE).

Değiştirilmekte, kopyalanmakta ya da yaratılmakta olan kanalın tipini belirtir. Değer, aşağıdaki değerlerden herhangi biri olabilir:

#### **MQCHT\_SENDER**

Gönderen.

### **MQCHT\_SERVER**

server.

**MQCHT\_ALICI**

Alıcı.

### **MQCHT\_REQUESTER**

İsteyen.

#### **MQCHT\_SVRCONN**

Sunucu bağlantısı (istemciler tarafından kullanılmak üzere).

**MQCHT\_CLNTCONN**

İstemci bağlantısı.

**MQCHT\_CLUSRCVR** Küme-alıcı.

**MQCHT\_CLUSSDR**

Küme gönderen.

**MQCHT\_AMQP** AMQP.

#### **ToChannelAdı (MQCFST)**

Hedef kanal adı (değiştirge tanıtıcısı: MQCACF\_TO\_CHANNEL\_NAME).

Yeni kanal tanımının adı.

Dizginin uzunluk üst sınırı: MQ\_CHANNEL\_NAME\_LENGTH.

Kanal adları benzersiz olmalıdır; bu ada sahip bir kanal tanımlaması varsa, *Replace* değeri MQRP\_YES olmalıdır. Var olan kanal tanımının kanal tipi, yeni kanal tanımının kanal tipiyle aynı olmalıdır; tersi durumda, kanal tipi değiştirilemez.

## **İsteğe bağlı parametreler (Kanal Değiştir, Kopyala ve Oluştur)**

#### **AMQPKeepAlive (MQCFIN)**

AMQP kanal canlı tutma aralığı (değiştirge tanıtıcısı: MQIACH\_AMQP\_KEEP\_ALIVE).

Bir AMQP kanalı için milisaniye cinsinden canlı tutma süresi. AMQP istemcisi canlı tutma aralığı içinde çerçeve göndermediyse, bağlantı amqp:resource-limit-exceeded AMQP hata koşuluyla kapatılır.

Bu parametre yalnızca MQCHT\_AMQP ' nin *ChannelType* değerleri için geçerlidir.

#### **BatchHeartbeat (MQCFIN)**

Toplu iş sağlıklı işletim bildirimi aralığı (değiştirge tanıtıcısı: MQIACH\_BATCH\_HB).

Toplu sağlıklı işletim bildirimi, belirsiz bir duruma geçmeden önce, gönderen tipi kanalların uzak kanal örneğinin hala etkin olup olmadığını saptamasına olanak sağlar. Değer 0-999999 aralığında olabilir. 0 değeri, toplu iş kalp atışı kullanılmayacağını gösterir. Toplu sağlıklı işletim bildirimi milisaniye cinsinden ölçülür.

Bu parametre yalnızca MQCHT\_SENDER, MQCHT\_SERVER, MQCHT\_CLUSSDR ya da MQCHT\_CLUSRCVR *ChannelType* değerleri için geçerlidir.

### <span id="page-990-0"></span>**BatchInterval (MQCFIN)**

Toplu iş aralığı (değiştirge tanıtıcısı: MQIACH\_BATCH\_INTERVAL).Geçerli toplu işte BatchSize iletiden az ileti ya da BatchDataLimit bayt iletildiyse, bir kanalın bir toplu işi açık tuttuğu yaklaşık süre (milisaniye olarak).

Aşağıdaki koşullardan biri karşılandığında toplu iş sonlandırılır:

- BatchSize ileti gönderildi.
- BatchDataLimit bayt gönderildi.
- İletim kuyruğu boş ve toplu işin başlangıcından bu yana BatchInterval milisaniye geçti.

BatchInterval , 0-999999999 aralığında olmalıdır. Sıfır değeri, iletim kuyruğu boşalır boşalmaz toplu işin sonlandırılması ya da BatchSize ya da BatchDataLimit değerine ulaşılması anlamına gelir.

Bu değiştirge yalnızca *ChannelType* şunu içeren kanallar için geçerlidir: MQCHT\_SENDER, MQCHT\_SERVER, MQCHT\_CLUSSDR ya da MQCHT\_CLUSRCVR.

### **BatchDataSınırı (MQCFIN)**

Toplu iş verileri sınırı (değiştirge tanıtıcısı: MQIACH\_BATCH\_DATA\_LIMIT).

Bir eşitleme noktası almadan önce bir kanal üzerinden gönderilebilecek veri miktarının kilobayt cinsinden sınırı. Sınıra ulaşılmasına neden olan ileti kanal boyunca aktıktan sonra bir eşitleme noktası alınır. Bu öznitelikteki sıfır değeri, bu kanal üzerinden toplu işlere veri sınırı uygulanmadığı anlamına gelir.

Değer 0-999999 aralığında olmalıdır. Varsayılan değer 5000 'dir.

**BATCHLIM** değiştirgesi tüm altyapılarda desteklenir.

Bu parametre yalnızca *ChannelType* /MQCHT\_SENDER, MQCHT\_SERVER, MQCHT\_CLUSRCVR ya da MQCHT\_CLUSSDR içeren kanallar için geçerlidir.

### **BatchSize (MQCFIN)**

Küme büyüklüğü (değiştirge tanıtıcısı: MQIACH\_BATCH\_SIZE).

Bir denetim noktası alınmadan önce bir kanal üzerinden gönderilmesi gereken ileti sayısı üst sınırı.

Kullanılan toplu iş boyutu aşağıdakilerden en düşüktür:

- Gönderen kanalın *BatchSize*
- Alıcı kanalın *BatchSize*
- Gönderen kuyruk yöneticisinde kesinleştirilmemiş ileti sayısı üst sınırı
- Alan kuyruk yöneticisinde kesinleştirilmemiş ileti sayısı üst sınırı

Kesinleştirilmemiş ileti sayısı üst sınırı, Change Queue Manager komutunun **MaxUncommittedMsgs** değiştirgesiyle belirtilir.

1-9999 aralığında bir değer belirtin.

Bu değiştirge, *ChannelType* MQCHT\_SVRCONN ya da MQCHT\_CLNTCONN içeren kanallar için geçerli değil.

### **CertificateLabel (MQCFST)**

Sertifika etiketi (değiştirge tanıtıcısı: MQCA\_CERT\_LABEL).

Bu kanalın kullanacağı sertifika etiketi.

Etiket, anahtar havuzundaki hangi kişisel sertifikanın uzak eşe gönderildiğini tanımlar. Bu öznitelik boşsa, sertifika kuyruk yöneticisi **CertificateLabel** parametresi tarafından belirlenir.

Uzak eşin IBM MQ sürümü sertifika etiketi yapılanışını tam olarak destekliyorsa ve kanal TLS CipherSpeckullanıyorsa, gelen kanalların (alıcı, istekçi, küme alıcı, nitelenmemiş sunucu ve sunucu bağlantısı kanalları da içinde olmak üzere) yalnızca yapılandırılan sertifikayı gönderdiğini unutmayın.

Nitelenmemiş sunucu kanalı, **ConnectionName** alanı ayarlanmamış bir kanaldır.

<span id="page-991-0"></span>Diğer tüm durumlarda, gönderilen sertifikayı kuyruk yöneticisi **CertificateLabel** parametresi belirler. Özellikle, aşağıdaki öğeler, kanala özgü etiket ayarından bağımsız olarak, kuyruk yöneticisinin **CertificateLabel** parametresi tarafından yapılandırılan sertifikayı alır:

- Tüm geçerli Java ve JMS istemcileri.
- IBM MQ 8.0sürümünden önceki IBM MQ sürümleri.

#### **ChannelDesc (MQCFST)**

Kanal tanımı (değiştirge tanıtıcısı: MQCACH\_DESC).

Dizginin uzunluk üst sınırı: MQ\_CHANNEL\_DESC\_LENGTH.

Kodlanmış karakter takımı tanıtıcısı (CCSID) ile tanıtılan karakter takımındaki karakterleri kullan komutun yürütüldüğü ileti kuyruğu yöneticisi için, metnin doğru çevrildiğinden emin olun.

#### **ChannelMonitoring (MQCFIN)**

Çevrimiçi izleme verileri toplaması (değiştirge tanıtıcısı: MQIA\_MONITORING\_CHANNEL).

Çevrimiçi izleme verilerinin toplanıp toplanmayacağını ve toplandıysa, verilerin toplanma hızını belirtir. Değer, aşağıdaki değerlerden herhangi biri olabilir:

#### **MQMON\_OFF**

Bu kanal için çevrimiçi izleme verilerinin toplanması kapalı.

#### **MQMON\_Q\_MGR**

Kuyruk yöneticisinin **ChannelMonitoring** değiştirgesinin değeri kanal tarafından edinilir.

### **MQMON\_LOW**

Kuyruk yöneticisinin *ChannelMonitoring* değiştirgesinin değeri MQMON\_NONE değilse, bu kanal için çevrimiçi izleme verilerinin toplanması düşük bir veri toplama hızıyla açık olur.

### **MQMON\_ORTAMı**

Kuyruk yöneticisinin *ChannelMonitoring* parametresinin değeri MQMON\_NONE değilse, bu kanal için çevrimiçi izleme verilerinin toplanması, orta hızda veri toplama ile açık olur.

### **MQMON\_YüKSEKLIK**

Kuyruk yöneticisinin *ChannelMonitoring* parametresinin değeri MQMON\_NONE değilse, bu kanal için çevrimiçi izleme verilerinin toplanması, yüksek veri toplama hızıyla açık olur.

#### **ChannelStatistics (MQCFIN)**

İstatistik verileri toplaması (değiştirge tanıtıcısı: MQIA\_STATISTICS\_CHANNEL).

İstatistik verilerinin toplanıp toplanmayacağını ve toplandıysa, verilerin toplanma hızını belirler. Değer şöyle olabilir:

#### **MQMON\_OFF**

Bu kanal için istatistik verilerinin toplanması kapalı.

#### **MQMON\_Q\_MGR**

Kuyruk yöneticisinin **ChannelStatistics** değiştirgesinin değeri kanal tarafından edinilir.

#### **MQMON\_LOW**

Kuyruk yöneticisinin *ChannelStatistics* değiştirgesinin değeri MQMON\_NONE değilse, bu kanal için çevrimiçi izleme verilerinin toplanması düşük bir veri toplama hızıyla açık olur.

#### **MQMON\_ORTAMı**

Kuyruk yöneticisinin *ChannelStatistics* parametresinin değeri MQMON\_NONE değilse, bu kanal için çevrimiçi izleme verilerinin toplanması, orta hızda veri toplama ile açık olur.

#### **MQMON\_YüKSEKLIK**

Kuyruk yöneticisinin *ChannelStatistics* parametresinin değeri MQMON\_NONE değilse, bu kanal için çevrimiçi izleme verilerinin toplanması, yüksek veri toplama hızıyla açık olur.

 $z/0S$ z/OS sistemlerinde, bu parametrenin etkinleştirilmesi, seçtiğiniz değerden bağımsız olarak istatistik verilerinin toplanmasını açar. LOW, MEDIUMya da HIGH değerinin belirlenmesi sonuçlarınız için fark yaratmaz. Kanal muhasebe kayıtlarını toplamak için bu parametre etkinleştirilmelidir.

### <span id="page-992-0"></span>**ClientChannelAğırlığı (MQCFIN)**

İstemci Kanalı Ağırlığı (değiştirge tanıtıcısı: MQIACH\_CLIENT\_CHANNEL\_WEIGHT).

İstemci kanalı ağırlıklandırma özniteliği, birden fazla uygun tanımlama varsa, daha büyük ağırlıklandırmalar daha yüksek seçim olasılığına sahip olacak şekilde rasgele seçilebilmesi için kullanılır.

0-99 aralığında bir değer belirtin. Varsayılan, 0'dır.

Bu değiştirge yalnızca, ChannelType MQCHT\_CLNTCONN olan kanallar için geçerlidir.

### **ClusterName (MQCFST)**

Küme adı (değiştirge tanıtıcısı: MQCA\_CLUSTER\_NAME).

Kanalın ait olduğu kümenin adı.

Bu parametre yalnızca *ChannelType* değeri olan kanallar için geçerlidir:

- MQCHT\_CLUSSDR
- MOCHT CLUSRCVR

*ClusterName* ve *ClusterNamelist* değerlerinden yalnızca biri boş olamaz; diğeri boş olmalıdır.

Dizginin uzunluk üst sınırı: MQ\_CLUSTER\_NAME\_LENGTH.

### **ClusterNamelist (MQCFST)**

Küme ad listesi (değiştirge tanıtıcısı: MQCA\_CLUSTER\_NAMELIST).

Kanalın ait olduğu kümelerin bir listesini belirten ad.

Bu parametre yalnızca *ChannelType* değeri olan kanallar için geçerlidir:

- MQCHT\_CLUSSDR
- MQCHT\_CLUSRCVR

*ClusterName* ve *ClusterNamelist* değerlerinden yalnızca biri boş olamaz; diğeri boş olmalıdır.

### **CLWLChannelPriority (MQCFIN)**

Küme iş yükü dağıtımı amacıyla kanal önceliği (değiştirge tanıtıcısı: MQIACH\_CLWL\_CHANNEL\_PRIORITY).

0-9 aralığında bir değer belirtin; burada 0 en düşük öncelik, 9 en yüksek önceliktir.

Bu parametre yalnızca *ChannelType* değeri olan kanallar için geçerlidir:

- MOCHT CLUSSDR
- MQCHT\_CLUSRCVR

### **CLWLChannelRank (MQCFIN)**

Küme iş yükü dağıtımı amacıyla kanal sırası (değiştirge tanıtıcısı: MQIACH\_CLWL\_CHANNEL\_RANK).

0-9 aralığında bir değer belirtin; burada 0 en düşük öncelik, 9 en yüksek önceliktir.

Bu parametre yalnızca *ChannelType* değeri olan kanallar için geçerlidir:

- MQCHT\_CLUSSDR
- MOCHT CLUSRCVR

### **CLWLChannelWeight (MQCFIN)**

Küme iş yükü dağıtımı amacıyla kanal ağırlıklandırması (değiştirge tanıtıcısı: MQIACH\_CLWL\_CHANNEL\_WEIGHT).

İş yükü yönetiminde kullanılmak üzere kanal için bir ağırlıklandırma belirtin. 1-99 aralığında bir değer belirleyin; burada 1 en düşük öncelik, 99 en yüksek önceliktir.

Bu parametre yalnızca *ChannelType* değeri olan kanallar için geçerlidir:

- MOCHT CLUSSDR
- MOCHT CLUSRCVR

<span id="page-993-0"></span>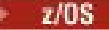

### **CommandScope (MQCFST)**

Komut kapsamı (değiştirge tanıtıcısı: MQCACF\_COMMAND\_SCOPE). Bu parametre yalnızca z/OS için geçerlidir.

Kuyruk yöneticisi bir kuyruk paylaşım grubunun üyesiyse komutun nasıl yürütüleceğini belirtir. Aşağıdakilerden birini belirtebilirsiniz:

- boşluk (ya da parametreyi tümüyle atlayın). Komut, girildiği kuyruk yöneticisinde yürütülür.
- bir kuyruk yöneticisi adı. Komut, belirttiğiniz kuyruk yöneticisinde yürütülür ve kuyruk paylaşım grubunda etkin olması sağlanır. Girilen kuyruk yöneticisinden başka bir kuyruk yöneticisi adı belirtirseniz, bir kuyruk paylaşım grubu ortamı kullanmanız ve komut sunucusunun etkinleştirilmesi gerekir.
- bir yıldız işareti (\*). Komut yerel kuyruk yöneticisinde yürütülür ve kuyruk paylaşım grubundaki her etkin kuyruk yöneticisine iletilir.

Uzunluk üst sınırı: MQ\_QSG\_NAME\_LENGTH.

#### **ConnectionAffinity (MQCFIN)**

Kanal Yakınlığı (değiştirge tanıtıcısı: MQIACH\_CONNECTION\_AFFINITY)

Kanal benzerliği özniteliği, aynı kuyruk yöneticisi adını kullanarak birden çok kez bağlanan istemci uygulamalarının aynı istemci kanalını kullanıp kullanmayacağını belirtir. Değer, aşağıdaki değerlerden herhangi biri olabilir:

### **MQCAFTY\_PREFERRED**

Bir istemci kanal tanımlama çizelgesini (CCDT) okuyan bir süreçteki ilk bağlantı, alfabetik sırada ilk olarak sıfır ClientChannelağırlık tanımlamalarını içeren ağırlıklandırmaya dayalı olarak uygulanabilir tanımların bir listesini oluşturur. İşlemdeki her bağlantı, listedeki ilk tanımı kullanarak bağlanmayı dener. Bağlantı başarısız olursa, sonraki tanımlama kullanılır. Sıfır olmayan başarısız ClientChannelAğırlık tanımlamaları listenin sonuna taşınır. Sıfır ClientChannelAğırlık tanımlamaları listenin başında kalır ve her bağlantı için önce seçilir. C, C++ ve .NET (tam olarak yönetilen .NETdahil) istemcileri için, liste yaratıldıktan sonra CCDT değiştirildiyse, liste güncellenir. Anasistem adı aynı olan her istemci işlemi aynı listeyi yaratır.

Bu değer varsayılan değerdir.

### **MQCAFTY\_NONE**

CCDT okuyan bir işlemdeki ilk bağlantı, uygulanabilir tanımlamaların bir listesini yaratır. Bir süreçteki tüm bağlantılar, alfabetik sırayla önce seçilen herhangi bir geçerli sıfır ClientChannelağırlık tanımlamasıyla ağırlıklandırmaya dayalı olarak uygulanabilir bir tanımı bağımsız olarak seçer. C, C++ ve .NET (tam olarak yönetilen .NETdahil) istemcileri için, liste yaratıldıktan sonra CCDT değiştirildiyse, liste güncellenir.

Bu değiştirge yalnızca, ChannelType MQCHT\_CLNTCONN olan kanallar için geçerlidir.

#### **ConnectionName (MQCFST)**

Bağlantı adı (değiştirge tanıtıcısı: MQCACH\_CONNECTION\_NAME).

► Multi ▶ V 9.2.0 Otomatik küme ayarı kullanılırken CLUSRCVR kanallarında, bu parametre bazı ek eklemeler kullanabilir:

- + AUTOCL + otomatik küme adına çözülür
- + QMNAME + yerel kuyruk yöneticisi adına çözülür

Ayrıca, kuyruk yöneticisi yaratma zamanında yapılandırılan herhangi bir değişken, [crtmqm](#page-30-0) **-iv** seçeneğine bakın; '+' ile çevrili olarak kullanılabilir; örneğin, + CONNAME +. Bu eklemeler kullanılırken, hem genişletilmemiş eklemeler hem de genişletilmiş değerler alan büyüklüğü üst sınırına sığmalıdır.

**Multi** Multiplatformsüzerinde, dizginin uzunluk üst sınırı 264 'tür.  $z/0S$ 

z/OSüzerinde, dizginin uzunluk üst sınırı 48 'dir.

Belirtilen *TransportType*için makinelerin adlarının virgülle ayrılmış listesi olarak *ConnectionName* belirtin. Genellikle yalnızca bir makine adı gereklidir. Aynı özelliklere sahip birden çok bağlantı yapılandırmak için birden çok makine adı sağlayabilirsiniz. Bağlantılar, bağlantı başarıyla kuruluncaya kadar bağlantı listesinde belirlendikleri sırayla denenecektir. Bağlantı başarılı olmazsa, kanal yeniden işlemeyi denemeye başlar. Bağlantı listeleri, yeniden bağlanabilir istemciler için bağlantı yapılandırmak ve çok eşgörünümlü kuyruk yöneticilerine kanal bağlantıları yapılandırmak için kuyruk yöneticisi gruplarına bir alternatiftir.

Belirtilen *TransportType*için gerekli olan makinenin adını belirtin:

• IBM i, AIX and Linuxüzerinde MQXPT\_LU62 için CPI-C iletişim tarafı nesnesinin adını belirtin. Windows üzerinde CPI-C simgesel hedef adını belirtin.

 $z/0S$ z/OSüzerinde, değerin belirleneceği iki form vardır:

### **Mantıksal birim adı**

Mantıksal birim adını, TP adını ve isteğe bağlı kip adını içeren, kuyruk yöneticisine ilişkin mantıksal birim bilgileri. Bu ad üç biçimden birinde belirtilebilir:

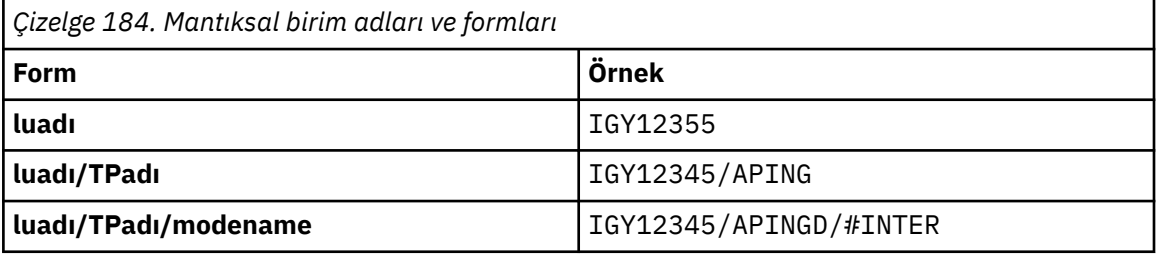

İlk form için, *TpName* ve *ModeName* parametreleri için TP adı ve kip adı belirtilmelidir; tersi durumda, bu parametreler boş olmalıdır.

**Not:** İstemci-bağlantı kanalları için yalnızca ilk forma izin verilir.

### **Simgesel ad**

Yan bilgi veri kümesinde tanımlandığı şekilde, kuyruk yöneticisine ilişkin mantıksal birim bilgilerinin sembolik hedef adı. **TpName** ve **ModeName** parametreleri boş olmalıdır.

**Not:** Küme alıcı kanalları için, yan bilgiler kümedeki diğer kuyruk yöneticilerdedir. Diğer bir seçenek olarak, bir kanal otomatik tanımlama çıkışının yerel kuyruk yöneticisi için uygun mantıksal birim bilgilerine çözümleyebileceği bir ad da olabilir.

Belirtilen ya da örtük LU adı, VTAM soysal kaynak grubunun adı olabilir.

• MQXPT\_TCP için, uzak makinenin anasistem adını ya da ağ adresini içeren bir bağlantı adı ya da bağlantı listesi belirtebilirsiniz. Bağlantı listesindeki bağlantı adlarını virgülle ayırın.

z/OSüzerinde, bağlantı adı bir z/OS dinamik DNS grubunun ya da bir ağ dağıtıcısı giriş kapısının IP\_name değerini içerebilir. *ChannelType* değeri MQCHT\_CLUSSDR olan kanallar için bu parametreyi eklemeyin.

Multi $\blacksquare$ Multiplatforms' da, bir küme-alıcı kanalının TCP/IP bağlantı adı parametresi isteğe bağlıdır. Bağlantı adını boş bırakırsanız, IBM MQ varsayılan kapıyı varsayarak ve sistemin geçerli IP adresini kullanarak sizin için bir bağlantı adı oluşturur. Varsayılan kapı numarasını geçersiz kılabilirsiniz, ancak sistemin geçerli IP adresini kullanmaya devam edebilirsiniz. Her bağlantı adı için IP adını boş bırakın ve kapı numarasını parantez içinde girin; örneğin:

### (1415)

Oluşturulan **CONNAME** , alfasayısal DNS anasistem adı yerine her zaman noktalı onlu (IPv4) ya da onaltılı (IPv6) biçimindedir.

- <span id="page-995-0"></span>• MQXPT\_NETBIOS için NetBIOS istasyonu adını belirtin.
- MQXPT\_SPX için 4 baytlık ağ adresini, 6 baytlık düğüm adresini ve 2 baytlık yuva numarasını belirtin. Bu değerler, ağ ve düğüm adreslerini birbirinden ayıran bir nokta ile onaltılı olarak girilmelidir. Yuva numarası köşeli ayraç içine alınmalıdır, örneğin:

0a0b0c0d.804abcde23a1(5e86)

Yuva numarası atlanırsa, IBM MQ varsayılan değeri (5e86 onaltılı) varsayılır.

Bu parametre yalnızca *ChannelType* değerleri için geçerlidir: MQCHT\_SENDER, MQCHT\_SERVER, MQCHT\_REQUESTER, MQCHT\_CLNTCONN, MQCHT\_CLUSSDR ya da MQCHT\_CLUSRCVR.

**Not:** Yalnızca IPv6 ve IPv4 kuyruk yöneticileri arasında kümeleme kullanıyorsanız, küme alıcı kanalları için *ConnectionName* olarak bir IPv6 ağ adresi belirtmeyin. Yalnızca IPv4 iletişimi yeteneğine sahip bir kuyruk yöneticisi, IPv6 onaltılı biçiminde *ConnectionName* değerini belirten bir küme gönderen kanal tanımını başlatamamaktadır. Bunun yerine, türdeş olmayan bir IP ortamında anasistem adlarını kullanmayı düşünün.

### **DataConversion (MQCFIN)**

Gönderenin uygulama verilerini dönüştürmesi gerekip gerekmediğini belirler (değiştirge tanıtıcısı: MQIACH\_DATA\_CONVERSION).

Bu parametre yalnızca *ChannelType* değerleri için geçerlidir: MQCHT\_SENDER, MQCHT\_SERVER, MQCHT\_CLUSSDR ya da MQCHT\_CLUSRCVR.

Değer, aşağıdaki değerlerden herhangi biri olabilir:

#### **MQCDC\_NO\_SENDER\_CONVERSION**

Gönderen tarafından dönüştürme yok.

### **MQCDC\_SENDER\_CONVERSION**

Gönderen tarafından dönüştürme.

#### **DefaultChannelDüzenleme (MQCFIN)**

Etkinleştirildiğinde ya da başlatıldığında kanalın atılması amaçlanmıştır (değiştirge tanıtıcısı: MQIACH\_DEF\_CHANNEL\_DISP).

Bu parametre yalnızca z/OS için geçerlidir.

Değer, aşağıdaki değerlerden herhangi biri olabilir:

### **MQCHLD\_PRIVATE**

Nesnenin amaçlanan kullanımı özel bir kanal olarak kullanılır.

Bu değer varsayılan değerdir.

### **MQCHLD\_FIXSHARED**

Nesnenin amaçlanan kullanımı, bir sabit paylaşılan kanal olarak kullanılır.

#### **MQCHLD\_SHARED**

Nesnenin amaçlanan kullanımı, paylaşılan bir kanal olarak kullanılır.

#### **DefReconnect (MQCFIN)**

İstemci kanalı varsayılan yeniden bağlanma seçeneği (değiştirge tanıtıcısı: MQIACH\_DEF\_RECONNECT).

Varsayılan otomatik istemci yeniden bağlanma seçeneği. Bir istemci uygulamasını otomatik olarak yeniden bağlamak için IBM MQ MQI client yapılandırabilirsiniz. IBM MQ MQI client , bir bağlantı hatasından sonra bir kuyruk yöneticisine yeniden bağlanmayı dener. Uygulama istemcisi bir MQCONN ya da MQCONNX MQI çağrısı yayınlamadan yeniden bağlanmayı dener.

### **MQRCN\_NO**

MQRCN\_NO varsayılan değerdir.

**MQCONNX**tarafından geçersiz kılınmadıkça, istemci otomatik olarak yeniden bağlanmaz.

### **MQRCN\_YES**

**MQCONNX**tarafından geçersiz kılınmadıkça, istemci otomatik olarak yeniden bağlanır.

### <span id="page-996-0"></span>**MQRCN\_Q\_MGR**

**MQCONNX**tarafından geçersiz kılınmadıkça, istemci otomatik olarak yeniden bağlanır, ancak yalnızca aynı kuyruk yöneticisine bağlanır. QMGR seçeneği, MQCNO\_RECONNECT\_Q\_MGRile aynı etkiye sahiptir.

### **MQRCN\_DISABLED**

**MQCONNX** MQI çağrısı kullanılarak istemci programı tarafından istense de, yeniden bağlanma geçersiz kılınır.

*Çizelge 185. Otomatik yeniden bağlanma, uygulamada ve kanal tanımında ayarlanan değerlere bağlıdır*

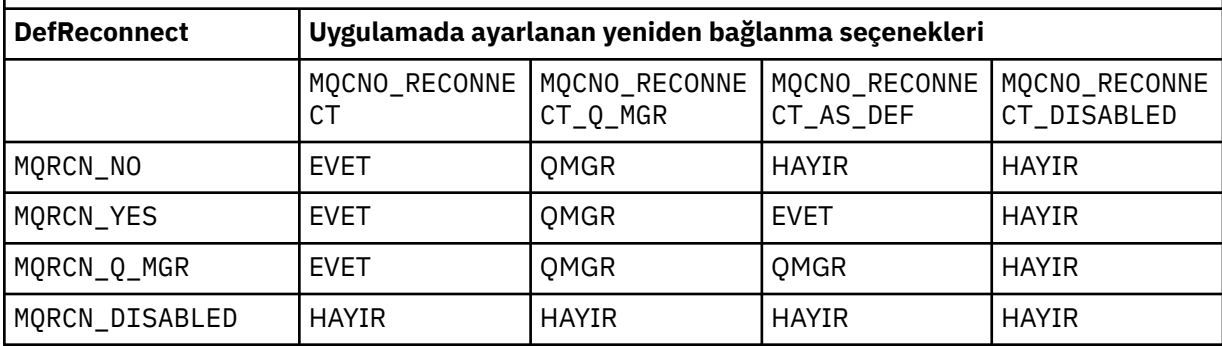

Bu parametre yalnızca MQCHT\_CLNTCONN *ChannelType* değeri için geçerlidir.

### **DiscInterval (MQCFIN)**

Bağlantı kesme aralığı (değiştirge tanıtıcısı: MQIACH\_DISC\_INTERVAL).

Bu aralık, kanal sonlandırılmadan önce kanalın iletilerin bir iletim kuyruğuna konması için bekleyeceği saniye sayısı üst sınırını tanımlar. Sıfır değeri, ileti kanalı aracısının süresiz olarak beklemesine neden olur.

0-999 999 aralığında bir değer belirleyin.

Bu parametre yalnızca MOCHT\_SENDER MOCHT\_SERVER, MOCHT\_SVRCONN, MOCHT\_CLUSSDR ya da MQCHT\_CLUSRCVR *ChannelType* değerleri için geçerlidir.

TCP protokolünü kullanan sunucu bağlantısı kanalları için bu aralık, sunucu bağlantısı kanal örneğinin ortak istemcisinden herhangi bir iletişim olmadan etkin kalacağı süre alt sınığıdır (saniye olarak). Sıfır değeri, bu bağlantı kesme işlemini geçersiz kılar. Sunucu bağlantısı boşta durma aralığı yalnızca bir istemciden gelen MQ API çağrıları arasında geçerlidir; bu nedenle, bekleme çağrılı genişletilmiş bir MQGET sırasında istemcinin bağlantısı kesilir. Bu öznitelik, TCP dışındaki protokoller kullanılarak sunucu bağlantısı kanalları için yoksayılır.

### **HeaderCompression (MQCFIL)**

Kanal tarafından desteklenen üstbilgi veri sıkıştırma teknikleri (parametre tanıtıcısı: MQIACH\_HDR\_COMPRESSION).

Kanal tarafından desteklenen üstbilgi veri sıkıştırma tekniklerinin listesi. Gönderen, sunucu, küme gönderen, küme alıcı ve istemci-bağlantı kanalları için, belirtilen değerler, kullanılmakta olan kanalın uzak ucunun desteklediği ilk sıkıştırma tekniğine göre sıralanıyor.

Kanalın karşılıklı olarak desteklenen sıkıştırma teknikleri, kullanılan sıkıştırma tekniğinin ileti temelinde değiştirilebileceği gönderen kanalın ileti çıkışına iletilir. Sıkıştırma, gönderme ve alma çıkışlarına geçirilen verileri değiştirir.

Aşağıdakilerden birini ya da birkaçını belirtin:

### **MQCOMPRESS\_NONE**

Üstbilgi veri sıkıştırması gerçekleştirilmez. Bu değer varsayılan değerdir.

### **MQCOMPRESS\_SYSTEM**

Üstbilgi veri sıkıştırması gerçekleştirilir.

### <span id="page-997-0"></span>**HeartbeatInterval (MQCFIN)**

Sağlıklı işletim bildirimi aralığı (değiştirge tanıtıcısı: MQIACH\_HB\_INTERVAL).

Bu parametrenin yorumu, kanal tipine bağlıdır:

• MQCHT\_SENDER, MQCHT\_SERVER, MQCHT\_ALICI, MQCHT\_REQUESTER, MQCHT\_CLUSSDR ya da MQCHT\_CLUSRCVR kanal tipi için bu aralık, iletim kuyruğunda ileti olmadığında gönderen MCA ' dan geçirilen sağlıklı işletim bildirimi akışları arasındaki saniye cinsinden süredir. Bu aralık, alan MCA ' ya kanalı susturma fırsatı verir. Yararlı olması için *HeartbeatInterval* , *DiscInterval*değerinden küçük olmalıdır. Ancak, tek denetim, değerin izin verilen aralık içinde olup olmadığını gösterir.

Bu sağlıklı işletim bildirimi tipi şu platformlarda desteklenir: IBM i, z/OS, AIX, Linux, and Windows.

• MQCHT\_CLNTCONN ya da MQCHT\_SVRCONN kanal tipi için bu aralık, MCA bir istemci uygulaması adına MQGMO\_WAIT seçeneğiyle bir MQGET çağrısı yayınladığında sunucu MCA ' dan geçirilen sağlıklı işletim bildirimi akışları arasındaki saniye cinsinden süreyi gösterir. Bu aralık, sunucu MCA ' nın MQGMO\_WAIT içeren bir MQGET sırasında istemci bağlantısının başarısız olduğu durumları işlemesini sağlar.

Bu sağlıklı işletim bildirimi tipi tüm platformlarda desteklenir.

Değer, 0-999 999 aralığında olmalıdır. 0 değeri, sağlıklı işletim bildirimi değişiminin gerçekleşmediği anlamına gelir. Kullanılan değer, gönderme ve alma tarafında belirtilen değerlerden daha büyük.

### **KeepAliveAralığı (MQCFIN)**

KeepAlive aralığı (değiştirge tanıtıcısı: MQIACH\_KEEP\_ALIVE\_INTERVAL).

Kanala ilişkin KeepAlive zamanlaması için iletişim yığınına geçirilen değeri belirtir.

Bu özniteliğin geçerli olması için TCP/IP canlı tutma özelliği etkinleştirilmelidir. z/OSsistemlerinde, *TCPKeepAlive* değiştirgesinde Change Queue Manager komutunu MQTCPKEEP değeriyle çalıştırarak TCP/IP canlı tutma özelliğini etkinleştirirseniz; *TCPKeepAlive* kuyruk yöneticisi değiştirgesinin değeri MQTCPKEEP\_NO ise, değer yoksayılır ve KeepAlive olanağı kullanılmaz. Diğer altyapılarda, dağıtılmış kuyruğa alma yapılanış kütüğündeki ( qm.ini) TCP kısmına ilişkin KEEPALIVE=YES değiştirgesi belirtildiğinde ya da IBM MQ Explorer aracılığıyla TCP/IP canlı tutma (Keepalive) etkinleştirilir. TCP tanıtımı konfigürasyon verileri kümesi kullanılarak TCP/IP ' nin kendisinde de canlı tutma (Keepalive) etkinleştirilmelidir.

Bu parametre tüm platformlarda kullanılabilir olsa da, ayarı yalnızca z/OSüzerinde gerçekleştirilir. z/ OSdışındaki platformlarda parametrelere erişebilir ve parametreyi değiştirebilirsiniz, ancak parametre yalnızca saklanır ve iletilir; parametrenin işlevsel bir somutlaması yoktur. Bu parametre, AIXüzerinde küme alıcı kanal tanımında ayarlanan bir değerin kümede bulunan ya da kümeye katılan z/OS kuyruk yöneticilerine aktığı (ve bu yöneticiler tarafından gerçekleştirildiği) kümelenmiş bir ortamda kullanışlıdır.

Aşağıdakilerden birini belirtin:

### *tamsayı*

0-99 999 aralığında, saniye cinsinden kullanılacak KeepAlive aralığı. 0 değerini belirtirseniz, kullanılan değer, TCP tanıtımı konfigürasyon verileri kümesinde INTERVAL deyimi tarafından belirlenen değerdir.

### **MQKAI\_AUTO**

KeepAlive aralığı, kararlaştırılan sağlıklı işletim bildirimi değerine göre hesaplanır:

- Kararlaştırılan *HeartbeatInterval* sıfırdan büyükse, KeepAlive aralığı 60 saniye artı o değere ayarlanır.
- Kararlaştırılan *HeartbeatInterval* sıfırsa, kullanılan değer, TCP tanıtımı konfigürasyon verileri kümesindeki INTERVAL deyimiyle belirlenir.

Multiplatformsüzerinde, **KeepAliveInterval** parametresi tarafından sağlanan işlevselliğe gereksinim duyarsanız, **HeartBeatInterval** parametresini kullanın.

### **LocalAddress (MQCFST)**

Kanalın yerel iletişim adresi (değiştirge tanıtıcısı: MQCACH\_LOCAL\_ADDRESS).

<span id="page-998-0"></span>Dizginin uzunluk üst sınırı: MQ\_LOCAL\_ADDRESS\_LENGTH.

Belirttiğiniz değer, kullanılacak *(TransportType)* iletim tipine bağlıdır:

### **TCP/IP**

Bu değer, giden TCP/IP iletişimi için kullanılacak isteğe bağlı IP adresi ve isteğe bağlı kapı ya da kapı aralığıdır. Bu bilgilerin biçimi şöyledir:

```
LOCLADDR([ip-addr][(low-port[,high-port])][,[ip-addr][(low-port[,high-port])]])
```
Burada ip-addr , IPv4 noktalı onlu, IPv6 onaltılı gösterim ya da alfasayısal biçimde ve low-port ve high-port , parantez içinde yer alan kapı numaralarıdır. Hepsi isteğe bağlıdır.

Her bir ek yerel adres için *[,[ip-addr][(low-port[,high-port])]]* değerini birden çok kez belirleyin. Yerel ağ bağdaştırıcılarının belirli bir alt kümesini belirtmek istiyorsanız birden çok yerel adres kullanın. *[,[ip-addr][(low-port[,high-port])]]* özelliğini için 'çok eşgörünümlü kuyruk yöneticisi' yapılanışının bir parçası olan farklı sunucularda belirli bir yerel ağ adresini göstermek için de kullanabilirsiniz.

### **Diğer Tümü**

Değer yoksayıldı; hata tanısı konmadı.

Bir kanalın giden iletişim için belirli bir IP adresi, kapı ya da kapı aralığını kullanmasını istiyorsanız bu parametreyi kullanın. Bu parametre, bir makine farklı IP adreslerine sahip birden çok ağa bağlandığında kullanışlıdır.

Kullanım örnekleri

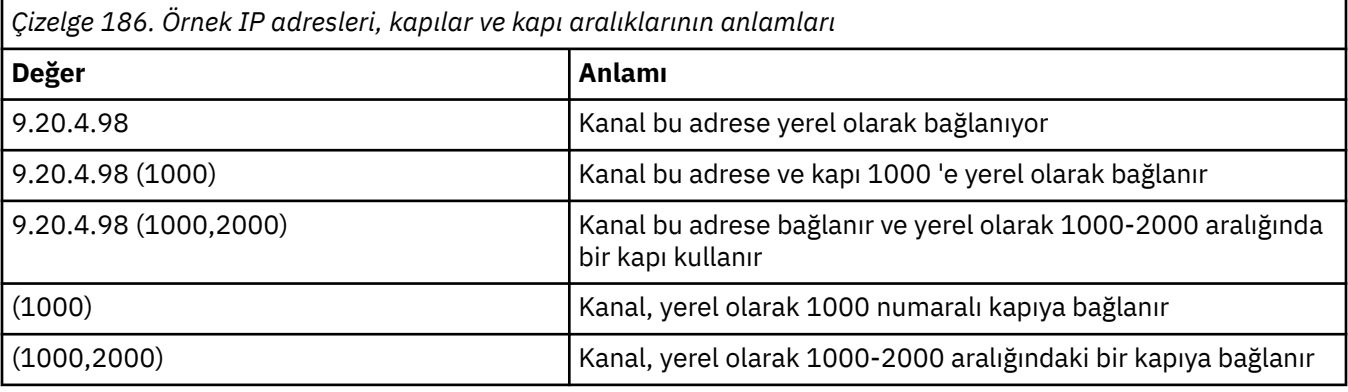

Bu parametre aşağıdaki kanal tipleri için geçerlidir:

- MQCHT\_SENDER
- MQCHT\_SERVER
- MQCHT\_REQUESTER
- MQCHT\_CLNTCONN
- MOCHT CLUSRCVR
- MOCHT CLUSSDR

**Not:**

• Bu parametreyi *ConnectionName*ile karıştırmayın. *LocalAddress* parametresi, yerel iletişimin özelliklerini belirtir; *ConnectionName* parametresi, uzak bir kuyruk yöneticisine nasıl erişileceğini belirtir.

### **LongRetrySayısı (MQCFIN)**

Uzun yeniden deneme sayısı (değiştirge tanıtıcısı: MQIACH\_LONG\_RETRY).

Bir gönderen ya da sunucu kanalı uzak makineye bağlanmaya çalıştığında ve *ShortRetryCount* ile belirtilen sayı tükendiğinde, bu sayı, *LongRetryInterval*ile belirtilen aralıklarla uzak makineye bağlanmak için yapılan deneme sayısı üst sınırını belirtir.

<span id="page-999-0"></span>Bu sayı da başarısız olursa, işletmene bir hata kaydedilir ve kanal durdurulur. Kanal daha sonra bir komutla yeniden başlatılmalı (kanal başlatıcısı tarafından otomatik olarak başlatılmamalıdır) ve daha sonra, sorunun artık yönetici tarafından temizlendiği varsayıldığından, yalnızca bir bağlanma girişiminde bulunur. Yeniden deneme sırası, kanal başarıyla bağlanıncaya kadar yeniden gerçekleştirilmez.

0-999 999 999 aralığında bir değer belirleyin.

Bu parametre yalnızca *ChannelType* değerleri için geçerlidir: MQCHT\_SENDER, MQCHT\_SERVER, MQCHT\_CLUSSDR ya da MQCHT\_CLUSRCVR.

### **LongRetryAralığı (MQCFIN)**

Uzun süreölçer (değiştirge tanıtıcısı: MQIACH\_LONG\_TIMER).

Kanal başlatıcısı tarafından otomatik olarak başlatılan bir gönderen ya da sunucu kanalı için uzun yeniden deneme bekleme aralığını belirtir. *ShortRetryCount* ile belirtilen sayı tükendikten sonra, uzak makineyle bağlantı kurma girişimleri arasındaki süreyi saniye cinsinden tanımlar.

Süre yaklaşık; sıfır, mümkün olan en kısa sürede başka bir bağlantı girişiminde bulunulduğu anlamına gelir.

0-999 999 aralığında bir değer belirleyin. Bu değeri aşan değerler 999 olarak değerlendirilir.

Bu parametre yalnızca *ChannelType* değerleri için geçerlidir: MQCHT\_SENDER, MQCHT\_SERVER, MQCHT\_CLUSSDR ya da MQCHT\_CLUSRCVR.

#### **MaxInstances (MQCFIN)**

Bir sunucu bağlantısı kanalının ya da AMQP kanalının eşzamanlı eşgörünüm sayısı üst sınırı (parametre tanıtıcısı: MQIACH\_MAX\_INSTANCE).

0-999 999 999 aralığında bir değer belirleyin.

Varsayılan değer 999 999 999 'dur.

Sıfır değeri, kanalda istemci bağlantısına izin verilmediğini gösterir.

Değer, çalışmakta olan sunucu bağlantısı kanalının eşgörünümlerinin sayısının altına düşürülürse, çalışan kanallar bundan etkilenmez. Bu parametre, değer sıfır olsa bile geçerlidir. Ancak, değer çalışmakta olan sunucu bağlantısı kanalının eşgörünümlerinin sayısının altına düşerse, var olan yeterli sayıda yönetim ortamının çalışması duruncaya kadar yeni yönetim ortamları başlatılamaz.

Bir AMQP istemcisi bir AMQP kanalına bağlanmayı denerse ve bağlı istemcilerin sayısı MaxInstances' e ulaştıysa, kanal bağlantıyı yakın bir çerçeveyle kapatır. Kapanış çerçevesi şu iletiyi içerir: amqp:resource-limit-exceeded. Bir istemci önceden bağlı olan bir tanıtıcıyla bağlantı kurarsa (yani, istemciyi devralır) ve istemcinin bağlantıyı devralmasına izin verilirse, bağlı istemcilerin sayısı MaxInstances' e ulaşıp ulaşmadığına bakılmaksızın devralma başarılı olur.

Bu değiştirge yalnızca, *ChannelType* değeri MQCHT\_SVRCONN ya da MQCHT\_AMQP olan kanallar için geçerlidir.

#### **MaxInstancesPerClient (MQCFIN)**

Tek bir istemciden başlatılabilecek bir sunucu bağlantısı kanalının eşzamanlı eşgörünüm sayısı üst sınırı (değiştirge tanıtıcısı: MQIACH\_MAX\_INSTS\_PER\_CLIENT). Bu bağlamda, aynı uzak ağ adresinden gelen bağlantılar aynı istemciden gelen bağlantılar olarak kabul edilir.

0-999 999 999 aralığında bir değer belirleyin.

Varsayılan değer 999 999 999 'dur.

Sıfır değeri, kanalda istemci bağlantısına izin verilmediğini gösterir.

Değer, tek tek istemcilerden çalışmakta olan sunucu bağlantısı kanalının eşgörünümlerinin sayısının altına düşerse, çalışan kanallar bundan etkilenmez. Bu parametre, değer sıfır olsa bile geçerlidir. Ancak, değer tek tek istemcilerden çalışmakta olan sunucu bağlantısı kanalının yönetim ortamlarının sayısının altına düşerse, var olan yönetim ortamlarının yeterli sayıda çalışması duruncaya kadar bu istemcilerden yeni yönetim ortamları başlatılamaz.

Bu değiştirge yalnızca *ChannelType* değeri MQCHT\_SVRCONN olan kanallar için geçerlidir.

### <span id="page-1000-0"></span>**MaxMsgUzunluğu (MQCFIN)**

İleti uzunluğu üst sınırı (değiştirge tanıtıcısı: MQIACH\_MAX\_MSG\_LENGTH).

Kanalda iletilebilecek ileti uzunluğu üst sınırını belirler. Bu değer, uzak kanala ilişkin değerle karşılaştırılır ve gerçek üst sınır, iki değerin alt sınırıdır.

Sıfır değeri, kuyruk yöneticisine ilişkin ileti uzunluğu üst sınırı anlamına gelir.

Bu parametrenin alt sınırı 0 'dır. İleti uzunluğu üst sınırı 100 MB (104 857 600 bayt).

#### **MCAName (MQCFST)**

İleti kanalı aracısı adı (değiştirge tanıtıcısı: MQCACH\_MCA\_NAME).

**Not:** Çalıştırılacak bir kanal için kullanıcı kimliği sağlamanın diğer bir yolu, kanal kimlik doğrulama kayıtlarını kullanmaktır. Kanal kimlik doğrulama kayıtlarıyla, farklı bağlantılar farklı kimlik bilgilerini kullanırken aynı kanalı kullanabilir. Kanaldaki her iki MCAUSER de ayarlanırsa ve aynı kanala uygulamak için kanal kimlik doğrulama kayıtları kullanılırsa, kanal kimlik doğrulama kayıtları önceliklidir. Kanal tanımındaki MCAUSER yalnızca kanal kimlik doğrulama kaydı USERSRC (CHANNEL) kullanıyorsa kullanılır. Daha fazla ayrıntı için bkz. Kanal kimlik doğrulama kayıtları

Bu parametre ayrılmıştır ve belirtildiyse yalnızca boşluklara ayarlanabilir.

Dizginin uzunluk üst sınırı: MQ\_MCA\_NAME\_LENGTH.

Bu parametre yalnızca *ChannelType* değerleri için geçerlidir: MQCHT\_SENDER, MQCHT\_SERVER, MQCHT\_REQUESTER, MQCHT\_CLUSSDR ya da MQCHT\_CLUSRCVR.

### **MCAType (MQCFIN)**

İleti kanalı aracısı tipi (değiştirge tanıtıcısı: MQIACH\_MCA\_TYPE).

İleti kanalı aracısı programının tipini belirtir.

**Multi** Multiplatformsüzerinde bu parametre yalnızca MQCHT\_SENDER, MQCHT\_SERVER, MQCHT\_REQUESTER ya da MQCHT\_CLUSSDR *ChannelType* değerleri için geçerlidir.

 $z/0S$ z/OS' da bu parametre yalnızca *ChannelType* MQCHT\_CLURCVR değeri için geçerlidir.

Değer, aşağıdaki değerlerden herhangi biri olabilir:

**MQMCAT\_PROCESS**

Süreç.

### **MQMCAT\_THREAD**

İplik.

#### **MCAUserIdentifier (MQCFST)**

İleti kanalı aracısı kullanıcı kimliği (değiştirge tanıtıcısı: MQCACH\_MCA\_USER\_ID).

Bu parametre boş değilse, iletiyi alıcı ya da istekte bulunan kanallar için hedef kuyruğa koyma yetkisi ( *PutAuthority* MQPA\_DEFAULT ise) dahil olmak üzere IBM MQ kaynaklarına erişim yetkisi için ileti kanalı aracısı tarafından kullanılacak kullanıcı kimliğidir.

Boşsa, ileti kanalı aracısı varsayılan kullanıcı kimliğini kullanır.

Bu kullanıcı kimliği, bir kanal güvenlik çıkışı tarafından sağlanan bir kullanıcı tarafından geçersiz kılınabilir.

Bu parametre, *ChannelType* /MQCHT\_SDR, MQCHT\_SVR, MQCHT\_CLNTCONN, MQCHT\_CLUSSDR içeren kanallar için geçerli değil.

MCA kullanıcı kimliğinin uzunluk üst sınırı, MCA ' nın çalıştığı ortama bağlıdır. MQ\_MCA\_USER\_ID\_LENGTH, uygulamanızın çalıştığı ortam için uzunluk üst sınırını verir. MQ\_MAX\_MCA\_USER\_ID\_LENGTH, desteklenen tüm ortamlar için üst sınır değerini verir.

Windowsüzerinde, isteğe bağlı olarak bir kullanıcı kimliğini etki alanı adıyla aşağıdaki biçimde niteleyebilirsiniz:

user@domain

### <span id="page-1001-0"></span>**MessageCompression (MQCFIL)**

Kanal tarafından desteklenen ileti verileri sıkıştırma tekniklerinin listesi (değiştirge tanıtıcısı: MQIACH\_MSG\_COMPRESSION). Gönderen, sunucu, küme gönderen, küme alıcı ve istemci-bağlantı kanalları için, belirtilen değerler, kullanılmakta olan kanalın uzak ucunun desteklediği ilk sıkıştırma tekniğine göre sıralanıyor.

Kanalın karşılıklı olarak desteklenen sıkıştırma teknikleri, kullanılan sıkıştırma tekniğinin ileti temelinde değiştirilebileceği gönderen kanalın ileti çıkışına iletilir. Sıkıştırma, gönderme ve alma çıkışlarına geçirilen verileri değiştirir.

Aşağıdakilerden birini ya da birkaçını belirtin:

### **MQCOMPRESS\_NONE**

İleti veri sıkıştırması gerçekleştirilmez. Bu değer varsayılan değerdir.

### **MQCOMPRESS\_RLE**

İleti veri sıkıştırması, çalıştırma uzunluğu kodlaması kullanılarak gerçekleştirilir.

### **MQCOMPRESS\_ZLIBFAST**

İleti veri sıkıştırması, öncelik sırasına göre ZLIB kodlaması kullanılarak gerçekleştirilir.

#### **MQCOMPRESS\_ZLIBHIGH**

İleti veri sıkıştırması, önceliklendirilmiş sıkıştırma ile ZLIB kodlaması kullanılarak gerçekleştirilir.

### **MQCOMPRESS\_ANY**

Kuyruk yöneticisi tarafından desteklenen herhangi bir sıkıştırma tekniği kullanılabilir. Bu değer yalnızca alıcı, istekte bulunan ve sunucu bağlantısı kanalları için geçerlidir.

#### **ModeName (MQCFST)**

Kip adı (değiştirge tanıtıcısı: MQCACH\_MODE\_NAME).

Bu değiştirge LU 6.2 kip adıdır.

Dizginin uzunluk üst sınırı: MQ\_MODE\_NAME\_LENGTH.

• IBM i, AIX, Linux, and Windowsüzerinde bu parametre yalnızca boşluklara ayarlanabilir. Gerçek ad CPI-C İletişim Tarafı Nesnesi 'nden alınır ya da ( Windows üzerinde) CPI-C simgesel hedef adı özelliklerinden.

Bu parametre yalnızca *TransportType* / MQXPT\_LU62içeren kanallar için geçerlidir. Alıcı ya da sunucu bağlantısı kanalları için geçerli değil.

### **MsgExit (MQCFSL)**

İleti çıkışı adı (değiştirge tanıtıcısı: MQCACH\_MSG\_EXIT\_NAME).

Boş olmayan bir ad tanımlanırsa, çıkış, iletim kuyruğundan bir ileti alındıktan hemen sonra çağrılır. Çıkışa, değiştirilmek üzere tüm uygulama iletisi ve ileti tanımlayıcısı verilir.

MQCHT\_SVRCONN ya da MQCHT\_CLNTCONN kanal tipi (*ChannelType*) olan kanallar için, bu tür kanallar için ileti çıkışları çağrılmadığı için bu değiştirge kabul edilir, ancak yoksayılır.

Dizginin biçimi *SecurityExit*biçimiyle aynıdır.

Çıkış adının uzunluk üst sınırı, çıkışın çalıştığı ortama bağlıdır. MQ\_EXIT\_NAME\_LENGTH, uygulamanızın çalıştığı ortam için uzunluk üst sınırını verir. MQ\_MAX\_EXIT\_NAME\_LENGTH, desteklenen tüm ortamlar için üst sınır değerini verir.

MQCFST yapısı yerine MQCFSL yapısını kullanarak bir çıkış adları listesi belirtebilirsiniz.

- Çıkışlar, listede belirtilen sırayla çağrılır.
- Tek bir adı olan bir liste, MQCFST yapısında tek bir ad belirtmekle eşdeğerdir.
- Aynı kanal özniteliği için hem liste (MQCFSL), hem de tek giriş (MQCFST) yapısı belirtemezsiniz.
- Listedeki tüm çıkış adlarının toplam uzunluğu (her addaki sondaki boşluklar hariç) MQ\_TOTAL\_EXIT\_NAME\_LENGTH değerini aşmamalıdır. Tek bir dizgi MQ\_EXIT\_NAME\_LENGTH değerini aşmamalıdır.
- z/OSüzerinde, en çok sekiz çıkış programının adını belirleyebilirsiniz.

### <span id="page-1002-0"></span>**MsgRetrySayısı (MQCFIN)**

İleti yeniden deneme sayısı (değiştirge tanıtıcısı: MQIACH\_MR\_COUNT).

Başarısız olan bir iletinin kaç kez yeniden denenmesi gerektiğini belirtir.

0-999 999 999 aralığında bir değer belirleyin.

Bu değiştirge yalnızca MQCHT\_ALICI, MQCHT\_REQUESTER ya da MQCHT\_CLUSRCVR *ChannelType* değerleri için geçerlidir.

### **MsgRetryÇıkış (MQCFST)**

İleti yeniden deneme çıkış adı (değiştirge tanıtıcısı: MQCACH\_MR\_EXIT\_NAME).

Boş olmayan bir ad tanımlanırsa, başarısız olan bir iletiyi yeniden denemeden önce bekleme gerçekleştirilmeden önce çıkış çağrılır.

Dizginin biçimi *SecurityExit*biçimiyle aynıdır.

Çıkış adının uzunluk üst sınırı, çıkışın çalıştığı ortama bağlıdır. MQ\_EXIT\_NAME\_LENGTH, uygulamanızın çalıştığı ortam için uzunluk üst sınırını verir. MQ\_MAX\_EXIT\_NAME\_LENGTH, desteklenen tüm ortamlar için üst sınır değerini verir.

Bu değiştirge yalnızca MQCHT\_ALICI, MQCHT\_REQUESTER ya da MQCHT\_CLUSRCVR *ChannelType* değerleri için geçerlidir.

#### **MsgRetryAralığı (MQCFIN)**

İleti yeniden deneme aralığı (değiştirge tanıtıcısı: MQIACH\_MR\_INTERVAL).

Başarısız olan iletilerin yeniden denenmesi arasındaki zaman aralığı alt sınırını milisaniye cinsinden belirtir.

0-999 999 999 aralığında bir değer belirleyin.

Bu değiştirge yalnızca MQCHT\_ALICI, MQCHT\_REQUESTER ya da MQCHT\_CLUSRCVR *ChannelType* değerleri için geçerlidir.

### **MsgRetryUserData (MQCFST)**

İleti yeniden deneme çıkışı kullanıcı verileri (değiştirge tanıtıcısı: MQCACH\_MR\_EXIT\_USER\_DATA).

İleti yeniden deneme çıkışına geçirilen kullanıcı verilerini belirtir.

Dizginin uzunluk üst sınırı: MQ\_EXIT\_DATA\_LENGTH.

Bu değiştirge yalnızca MQCHT\_ALICI, MQCHT\_REQUESTER ya da MQCHT\_CLUSRCVR *ChannelType* değerleri için geçerlidir.

#### **MsgUserVerileri (MQCFSL)**

İleti çıkışı kullanıcı verileri (değiştirge tanıtıcısı: MQCACH\_MSG\_EXIT\_USER\_DATA).

İleti çıkışına geçirilen kullanıcı verilerini belirtir.

Dizginin uzunluk üst sınırı: MQ\_EXIT\_DATA\_LENGTH.

MQCHT\_SVRCONN ya da MQCHT\_CLNTCONN kanal tipi (*ChannelType*) olan kanallar için, bu tür kanallar için ileti çıkışları çağrılmadığı için bu değiştirge kabul edilir, ancak yoksayılır.

MQCFST yapısı yerine MQCFSL yapısını kullanarak çıkış kullanıcısı veri dizgilerinin listesini belirtebilirsiniz.

- Her çıkış kullanıcısı veri dizgisi, *MsgExit* listesinde aynı sıra konumunda çıkışa iletilir.
- Tek bir adı olan bir liste, MQCFST yapısında tek bir ad belirtmekle eşdeğerdir.
- Aynı kanal özniteliği için hem liste (MQCFSL), hem de tek giriş (MQCFST) yapısı belirtemezsiniz.
- Listedeki tüm çıkış kullanıcı verilerinin toplam uzunluğu (her dizginin sonundaki boşluklar hariç) MQ\_TOTAL\_EXIT\_DATA\_LENGTH değerini aşmamalıdır. Tek bir dizgi MQ\_EXIT\_DATA\_LENGTH değerini aşmamalıdır.
- z/OS' ta en çok sekiz dizgi belirtebilirsiniz.

### <span id="page-1003-0"></span>**NetworkPriority (MQCFIN)**

Ağ önceliği (değiştirge tanıtıcısı: MQIACH\_NETWORK\_PRIORITY).

Ağ bağlantısının önceliği. Kullanılabilir birden çok yol varsa, dağıtılmış kuyruğa alma en yüksek önceliğe sahip yolu seçer.

Değer 0 (en düşük)-9 (en yüksek) aralığında olmalıdır.

Bu değiştirge yalnızca *ChannelType* MQCHT\_CLUSRCVR içeren kanallar için geçerlidir.

#### **NonPersistentMsgSpeed (MQCFIN)**

Kalıcı olmayan iletilerin gönderilme hızı (değiştirge tanıtıcısı: MQIACH\_NPM\_SPEED).

Bu parametre şu ortamlarda desteklenir: IBM i, AIX, Linux, and Windows.

MQNPMS\_FAST belirtilmesi, bir kanaldaki kalıcı olmayan iletilerin alınmak üzere kullanıma sunulmadan önce bir eşitleme noktası için beklemesinin gerekmediği anlamına gelir. Bunun avantajı, kalıcı olmayan iletilerin çok daha hızlı bir şekilde geri alınabilmeidir. Dezavantajı, bir syncpoint beklemedikleri için, bir iletim hatası oluşması durumunda kaybolabilmeleri.

Bu parametre yalnızca *ChannelType* değerleri için geçerlidir: MQCHT\_SENDER, MQCHT\_SERVER, MQCHT\_ALICI, MQCHT\_REQUESTER, MQCHT\_CLUSSDR ya da MQCHT\_CLUSRCVR. Değer, aşağıdaki değerlerden herhangi biri olabilir:

### **MQNPMS\_NORMAL**

Normal hız.

#### **MQNPMS\_FAST**

Hızlı hızlı.

#### **Parola (MQCFST)**

Parola (değiştirge tanıtıcısı: MQCACH\_PASSWORD).

Bu değiştirge, uzak ileti kanalı aracısıyla güvenli bir SNA oturumu başlatma girişimi sırasında ileti kanalı aracısı tarafından kullanılır. IBM i, HP Integrity NonStop Server, AIX and Linuxüzerinde yalnızca *ChannelType* değerleri için geçerlidir: MQCHT\_SENDER, MQCHT\_SERVER, MQCHT\_REQUESTER, MQCHT\_CLNTCONN ya da MQCHT\_CLUSSDR. z/OSüzerinde, yalnızca *ChannelType* MQCHT\_CLNTCONN değeri için geçerlidir.

Dizginin uzunluk üst sınırı: MQ\_PASSWORD\_LENGTH. Ancak, yalnızca ilk 10 karakter kullanılır.

### **Kapı (MQCFIN)**

Kapı numarası (değiştirge tanıtıcısı MQIACH\_PORT).

Bir AMQP kanalını bağlamak için kullanılan kapı numarası. AMQP 1.0 bağlantıları için varsayılan kapı 5672 'dir. 5672 numaralı kapıyı kullanıyorsanız, farklı bir kapı belirtebilirsiniz.

Bu öznitelik AMQP kanalları için geçerlidir.

### **PropertyControl (MQCFIN)**

Özellik denetimi özniteliği (değiştirge tanıtıcısı MQIA\_PROPERTY\_CONTROL).

İleti bir V6 ya da önceki bir kuyruk yöneticisine (bir özellik tanımlayıcısı kavramını anlamayan bir kuyruk yöneticisi) gönderilmek üzereyken iletilerin özelliklerine ne olacağını belirler. Değer, aşağıdaki değerlerden herhangi biri olabilir:

#### **MQPROP\_COMPATIBILITY**

İleti **mcd.**, **jms.**, **usr.** ya da **mqext.**önekine sahip bir özellik içeriyorsa, tüm ileti özellikleri bir MQRFH2 üstbilgisinde uygulamaya teslim edilir. Tersi durumda, ileti tanımlayıcısında (ya da uzantıda) yer alan özellikler dışında, iletinin tüm özellikleri atılır ve artık uygulama bunlara erişemez.

Bu değer varsayılan değerdir; JMSile ilgili özelliklerin, ileti verilerindeki bir MQRFH2 üstbilgisinde olmasını beklenen uygulamaların değiştirilmeden çalışmaya devam etmesini sağlar.

#### **MQPROP\_NONE**

İleti tanımlayıcıdaki (ya da uzantıdaki) özellikler dışında, iletinin tüm özellikleri, ileti uzak kuyruk yöneticisine gönderilmeden önce iletiden kaldırılır.

### <span id="page-1004-0"></span>**MQPROP\_TüMü**

İletinin tüm özellikleri, uzak kuyruk yöneticisine gönderildiğinde iletiye eklenir. İleti tanımlayıcısındaki (ya da uzantısındaki) özellikler dışında özellikler, ileti verilerindeki bir ya da daha çok MQRFH2 üstbilgisine yerleştirilir.

Bu öznitelik, Gönderen, Sunucu, Küme Gönderen ve Küme Alıcı kanalları için geçerlidir.

### **PutAuthority (MQCFIN)**

Koyma yetkisi (değiştirge tanıtıcısı: MQIACH\_PUT\_AUTHORITY).

İletileri hedef kuyruğa koymak (ileti kanalları için) ya da MQI çağrısı yürütmek (MQI kanalları için) için yetki oluşturmak üzere hangi kullanıcı tanıtıcılarının kullanıldığını belirtir.

Bu parametre yalnızca *ChannelType* değeri MQCHT\_ALICI, MQCHT\_REQUESTER, MQCHT\_CLUSRCVR ya da MQCHT\_SVRCONN olan kanallar için geçerlidir.

Değer, aşağıdaki değerlerden herhangi biri olabilir:

#### **MQPA\_DEFAULT**

Varsayılan kullanıcı kimliği kullanılır.

z/OS z/OS'da, MOPA DEFAULT hem ağdan alınan kullanıcı kimliğinin hem de MCAUSER' den türetilen kullanıcı kimliğinin kullanılmasını içerebilir.

#### **MQPA\_CONTEXT**

İleti tanımlayıcısının *UserIdentifier* alanındaki kullanıcı kimliği kullanılır.

 $z/0S$ z/OSişletim sistemi üzerinde, MQPA\_CONTEXT, ağdan alınan kullanıcı kimliğinin ya da MCAUSER ' den türetilen kullanıcı kimliğinin ya da her ikisinin kullanılmasını da içerebilir.

#### **MQPA\_ALTERNATE\_OR\_MCA**

İleti tanımlayıcısının *UserIdentifier* alanındaki kullanıcı kimliği kullanılır. Ağdan alınan kullanıcı kimliği kullanılmaz. Bu değer yalnızca z/OSüzerinde desteklenir.

### **MQPA\_ONLY\_MCA**

MCAUSER ' den türetilen kullanıcı kimliği kullanılır. Ağdan alınan kullanıcı kimliği kullanılmaz. Bu değer yalnızca z/OSüzerinde desteklenir.

#### **QMgrName (MQCFST)**

Kuyruk yöneticisi adı (değiştirge tanıtıcısı: MQCA\_Q\_MGR\_NAME).

*ChannelType* MQCHT\_CLNTCONN içeren kanallar için bu ad, bir istemci uygulamasının bağlantı isteyebileceği kuyruk yöneticisinin adıdır.

Diğer tipteki kanallar için bu parametre geçerli değil. Dizginin uzunluk üst sınırı: MQ\_Q\_MGR\_NAME\_LENGTH.

#### $z/0S$

### **QSGDisposition (MQCFIN)**

Nesnenin grup içinde atılması (değiştirge tanıtıcısı: MQIA\_QSG\_DISP). Bu parametre yalnızca z/OS için geçerlidir.

Komutu uygulamakta olduğunuz nesnenin (yani, tanımlandığı ve nasıl davrandığı) atılacağını belirler. Değer, aşağıdaki değerlerden herhangi biri olabilir:

<span id="page-1005-0"></span>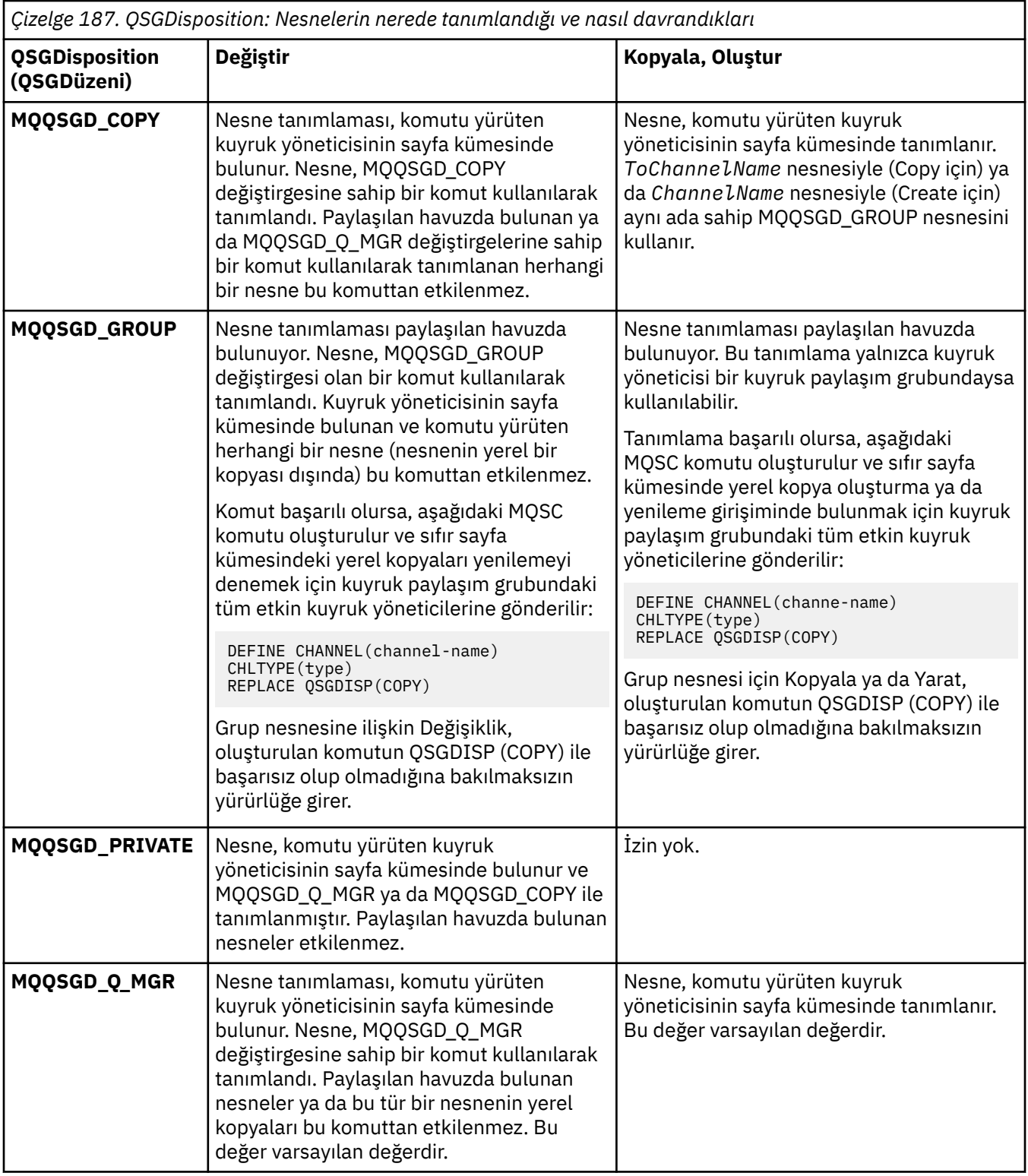

### **ReceiveExit (MQCFSL)**

Alma çıkışı adı (değiştirge tanıtıcısı: MQCACH\_RCV\_EXIT\_NAME).

Boş olmayan bir ad tanımlanırsa, ağdan alınan veriler işlenmeden önce çıkış çağrılır. Tam iletim arabelleği çıkışa geçirilir ve arabelleğin içeriği gerektiği gibi değiştirilebilir.

Dizginin biçimi *SecurityExit*biçimiyle aynıdır.

<span id="page-1006-0"></span>Çıkış adının uzunluk üst sınırı, çıkışın çalıştığı ortama bağlıdır. MQ\_EXIT\_NAME\_LENGTH, uygulamanızın çalıştığı ortam için uzunluk üst sınırını verir. MQ\_MAX\_EXIT\_NAME\_LENGTH, desteklenen tüm ortamlar için üst sınır değerini verir.

MQCFST yapısı yerine MQCFSL yapısını kullanarak bir çıkış adları listesi belirtebilirsiniz.

- Çıkışlar, listede belirtilen sırayla çağrılır.
- Tek bir adı olan bir liste, MQCFST yapısında tek bir ad belirtmekle eşdeğerdir.
- Aynı kanal özniteliği için hem liste (MQCFSL), hem de tek giriş (MQCFST) yapısı belirtemezsiniz.
- Listedeki tüm çıkış adlarının toplam uzunluğu (her addaki sondaki boşluklar hariç) MQ\_TOTAL\_EXIT\_NAME\_LENGTH değerini aşmamalıdır. Tek bir dizgi MQ\_EXIT\_NAME\_LENGTH değerini aşmamalıdır.
- z/OSüzerinde, en çok sekiz çıkış programının adını belirleyebilirsiniz.

### **ReceiveUserVerileri (MQCFSL)**

Çıkış kullanıcı verilerini al (değiştirge tanıtıcısı: MQCACH\_RCV\_EXIT\_USER\_DATA).

Alma çıkışına geçirilen kullanıcı verilerini belirtir.

Dizginin uzunluk üst sınırı: MQ\_EXIT\_DATA\_LENGTH.

MQCFST yapısı yerine MQCFSL yapısını kullanarak çıkış kullanıcısı veri dizgilerinin listesini belirtebilirsiniz.

- Her çıkış kullanıcısı veri dizgisi, *ReceiveExit* listesinde aynı sıra konumunda çıkışa iletilir.
- Tek bir adı olan bir liste, MQCFST yapısında tek bir ad belirtmekle eşdeğerdir.
- Aynı kanal özniteliği için hem liste (MQCFSL), hem de tek giriş (MQCFST) yapısı belirtemezsiniz.
- Listedeki tüm çıkış kullanıcı verilerinin toplam uzunluğu (her dizginin sonundaki boşluklar hariç) MQ\_TOTAL\_EXIT\_DATA\_LENGTH değerini aşmamalıdır. Tek bir dizgi MQ\_EXIT\_DATA\_LENGTH değerini aşmamalıdır.
- z/OS' ta en çok sekiz dizgi belirtebilirsiniz.

#### **Değiştir (MQCFIN)**

Kanal tanımlamasını değiştir (değiştirge tanıtıcısı: MQIACF\_REPLACE).

Değer, aşağıdaki değerlerden herhangi biri olabilir:

### **MQRP\_YES**

Var olan tanımlamayı başkasıyla değiştir.

*ChannelType* MQCHT\_CLUSSDR ise, MQRP\_YES yalnızca kanal el ile yaratıldıysa belirtilebilir.

### **MQRP\_NO**

Var olan tanımlamayı başkasıyla değiştirmeyin.

### **SecurityExit (MQCFST)**

Güvenlik çıkışı adı (değiştirge tanıtıcısı: MQCACH\_SEC\_EXIT\_NAME).

Boş olmayan bir ad tanımlanırsa, güvenlik çıkışı şu zamanlarda çağrılır:

• Bir kanal kurduktan hemen sonra.

Herhangi bir ileti aktarılmadan önce, bağlantı yetkilendirmesini doğrulamak üzere güvenlik akışlarını teşvik etmek için çıkış etkinleştirilir.

• Bir güvenlik iletisi akışına yanıt alındıktan sonra.

Uzak makinedeki uzak işlemciden alınan güvenlik iletisi akışları çıkışa geçirilir.

Çıkışa, değiştirilmek üzere tüm uygulama iletisi ve ileti tanımlayıcısı verilir.

Dizginin biçimi altyapıya bağlıdır:

<span id="page-1007-0"></span>• IBM i, AIX and Linuxüzerinde, formun

libraryname(functionname)

**Not:** IBM i sistemlerinde, daha eski yayınlarla uyumluluk için aşağıdaki form da desteklenir:

progname libname

Burada *progname* ilk 10 karakteri, *libname* ikinci 10 karakteri kaplar (gerekirse her ikisi de sağda boşluktur).

• Windows' da bu form

dllname(functionname)

Burada *dllname* , .DLLsoneki olmadan belirtilir.

• z/OS' da bu bir yükleme modülü adıdır, uzunluk üst sınırı 8 karakterdir (istemci-bağlantı kanallarına ilişkin çıkış adları için 128 karaktere izin verilir, toplam uzunluk üst sınırı 999 'dur).

Çıkış adının uzunluk üst sınırı, çıkışın çalıştığı ortama bağlıdır. MQ\_EXIT\_NAME\_LENGTH, uygulamanızın çalıştığı ortam için uzunluk üst sınırını verir. MQ\_MAX\_EXIT\_NAME\_LENGTH, desteklenen tüm ortamlar için üst sınır değerini verir.

### **SecurityUserVerileri (MQCFST)**

Güvenlik çıkışı kullanıcı verileri (değiştirge tanıtıcısı: MQCACH\_SEC\_EXIT\_USER\_DATA).

Güvenlik çıkışına geçirilen kullanıcı verilerini belirtir.

Dizginin uzunluk üst sınırı: MQ\_EXIT\_DATA\_LENGTH.

### **SendExit (MQCFSL)**

Gönderme çıkış adı (değiştirge tanıtıcısı: MQCACH\_SEND\_EXIT\_NAME).

Boş olmayan bir ad tanımlanırsa, veriler ağa gönderilmeden hemen önce çıkış çağrılır. Çıkışa, iletilmeden önce tam iletim arabelleği verilir; arabelleğin içeriği gerektiği şekilde değiştirilebilir.

Dizginin biçimi *SecurityExit*biçimiyle aynıdır.

Çıkış adının uzunluk üst sınırı, çıkışın çalıştığı ortama bağlıdır. MQ\_EXIT\_NAME\_LENGTH, uygulamanızın çalıştığı ortam için uzunluk üst sınırını verir. MQ\_MAX\_EXIT\_NAME\_LENGTH, desteklenen tüm ortamlar için üst sınır değerini verir.

MQCFST yapısı yerine MQCFSL yapısını kullanarak bir çıkış adları listesi belirtebilirsiniz.

- Çıkışlar, listede belirtilen sırayla çağrılır.
- Tek bir adı olan bir liste, MQCFST yapısında tek bir ad belirtmekle eşdeğerdir.
- Aynı kanal özniteliği için hem liste (MQCFSL), hem de tek giriş (MQCFST) yapısı belirtemezsiniz.
- Listedeki tüm çıkış adlarının toplam uzunluğu (her addaki sondaki boşluklar hariç) MQ\_TOTAL\_EXIT\_NAME\_LENGTH değerini aşmamalıdır. Tek bir dizgi MQ\_EXIT\_NAME\_LENGTH değerini aşmamalıdır.
- z/OSüzerinde, en çok sekiz çıkış programının adını belirleyebilirsiniz.

### **SendUserVerileri (MQCFSL)**

Çıkış kullanıcı verilerini gönder (değiştirge tanıtıcısı: MQCACH\_SEND\_EXIT\_USER\_DATA).

Gönderme çıkışına geçirilen kullanıcı verilerini belirtir.

Dizginin uzunluk üst sınırı: MQ\_EXIT\_DATA\_LENGTH.

MQCFST yapısı yerine MQCFSL yapısını kullanarak çıkış kullanıcısı veri dizgilerinin listesini belirtebilirsiniz.

- Her çıkış kullanıcısı veri dizgisi, *SendExit* listesinde aynı sıra konumunda çıkışa iletilir.
- Tek bir adı olan bir liste, MQCFST yapısında tek bir ad belirtmekle eşdeğerdir.
- Aynı kanal özniteliği için hem liste (MQCFSL), hem de tek giriş (MQCFST) yapısı belirtemezsiniz.
- Listedeki tüm çıkış kullanıcı verilerinin toplam uzunluğu (her dizginin sonundaki boşluklar hariç) MQ\_TOTAL\_EXIT\_DATA\_LENGTH değerini aşmamalıdır. Tek bir dizgi MQ\_EXIT\_DATA\_LENGTH değerini aşmamalıdır.
- z/OS' ta en çok sekiz dizgi belirtebilirsiniz.

# **SeqNumberKaydır (MQCFIN)**

Sıra kaydırma numarası (değiştirge tanıtıcısı: MQIACH\_SEQUENCE\_NUMBER\_WRAP).

İleti sıra numarası üst sınırını belirler. Üst sınıra ulaşıldığında, sıra numaraları 1 'den yeniden başlayacak şekilde kaydırılır.

İleti sıra numarası üst sınırı kararlaştırılamaz; yerel ve uzak kanallar aynı sayıda kaydırılmalıdır.

100-999 999 999 999 aralığında bir değer belirleyin.

Bu değiştirge, *ChannelType* MQCHT\_SVRCONN ya da MQCHT\_CLNTCONN içeren kanallar için geçerli değil.

## **SharingConversations (MQCFIN)**

Paylaşım etkileşimleri sayısı üst sınırı (değiştirge tanıtıcısı: MQIACH\_SHARING\_ETKILEŞIM).

Belirli bir TCP/IP MQI kanalı eşgörünümünü (yuva) paylaşabilecek etkileşim sayısı üst sınırını belirtir.

0-999 999 999 aralığında bir değer belirleyin. Varsayılan değer 10 'dur ve geçirilen değer 10 'dur.

Bu değiştirge yalnızca, *ChannelType* MQCHT\_CLNTCONN ya da MQCHT\_SVRCONN içeren kanallar için geçerlidir. MQXPT\_TCP dışında bir *TransportType* içeren kanallar için yoksayılır.

Paylaşılan etkileşim sayısı, *MaxInstances* ya da *MaxInstancesPerClient* toplamına katkıda bulunmaz.

Bir değer:

**1**

Bir TCP/IP kanal eşgörünümü üzerinden etkileşim paylaşımının olmadığı, ancak bir MQGET çağrısında, önden okuma ve istemci zamanuyumsuz tüketiminde ve kanal susturma daha denetlenebilir olduğunda istemci sağlıklı işletim bildirimi olup olmadığı anlamına gelir.

**0**

TCP/IP kanal yönetim ortamı üzerinden etkileşim paylaşılmayacağını belirtir. Kanal eşgörünümü, aşağıdakilere ilişkin olarak IBM WebSphere MQ 7.0kipinden önce bir kipte çalışır:

- Denetimci durdurma-susturma
- Sağlıklı işletim bildirimi
- Önden oku
- İstemci zamanuyumsuz tüketimi

#### **ShortRetryCount (MQCFIN) (Kısayol Yeniden Deneme Sayısı)**

Kısa yeniden deneme sayısı (değiştirge tanıtıcısı: MQIACH\_SHORT\_RETRY).

Bir gönderen ya da sunucu kanalı tarafından uzak makineyle bağlantı kurmak için, *ShortRetryInterval* tarafından belirtilen aralıklarda (normalde daha uzun) *LongRetryCount* ve *LongRetryInterval* kullanılmadan önce yapılan deneme sayısı üst sınırı.

Kanal başlangıçta bağlanamazsa (kanal başlatıcı ya da açık bir komut tarafından otomatik olarak başlatılırsa) ve kanal başarıyla bağlandıktan sonra bağlantı başarısız olursa yeniden deneme girişiminde bulunulur. Ancak, başarısızlığın nedeni, yeniden denemenin başarılı olma olasılığının düşük olduğu bir durumsa, yeniden deneme girişiminde bulunulmaz.

0-999 999 999 aralığında bir değer belirleyin.

Bu parametre yalnızca *ChannelType* değerleri için geçerlidir: MQCHT\_SENDER, MQCHT\_SERVER, MOCHT\_CLUSSDR ya da MOCHT\_CLUSRCVR.

#### **ShortRetryInterval (MQCFIN) (Kısayol Yeniden Deneme Aralığı)**

Kısa süreölçer (değiştirge tanıtıcısı: MQIACH\_SHORT\_TIMER).

Kanal başlatıcısı tarafından otomatik olarak başlatılan bir gönderen ya da sunucu kanalı için kısa yeniden deneme bekleme aralığını belirtir. Uzak makineyle bağlantı kurma girişimleri arasındaki aralığı saniye cinsinden tanımlar.

Zaman yaklaşık. Kimden IBM MQ 8.0: Sıfır, mümkün olan en kısa sürede başka bir bağlantı girişiminde bulunulduğu anlamına gelir.

0-999 999 aralığında bir değer belirleyin. Bu değeri aşan değerler 999 olarak değerlendirilir.

Bu parametre yalnızca *ChannelType* değerleri için geçerlidir: MQCHT\_SENDER, MQCHT\_SERVER, MQCHT\_CLUSSDR ya da MQCHT\_CLUSRCVR.

# z/0S V 9.2.0 SPLProtection (MQCFIN)

SPLProtection (değiştirge tanıtıcısı: MQIACH\_SPL\_PROTECTION). Bu parametre, IBM MQ 9.1.3 ' den itibaren yalnızca z/OS için geçerlidir.

Güvenlik ilkesi koruma parametresi. Advanced Message Security etkin olduğunda ve geçerli bir ilke mevcut olduğunda kanal genelinde iletilere ne olacağını belirtir.

Bu değiştirge yalnızca MQCHT\_SENDER, MQCHT\_SERVER, MQCHT\_ALICI ve MQCHT\_REQUESTER kanal tipleri için geçerlidir.

Olası değerler şunlardır:

## **MQSPL\_PASSTHRU**

Bu kanal için ileti kanalı aracısı tarafından gönderilen ya da alınan iletileri geçirin, değiştirmeden.

Bu değer yalnızca MQCHT\_SENDER, MQCHT\_SERVER, MQCHT\_ALICI ya da MQCHT\_REQUESTER *ChannelType* değerleri için geçerlidir ve varsayılan değerdir.

#### **MQSPL\_REMOVE**

İleti kanalı aracısı tarafından iletim kuyruğundan alınan iletilerden AMS korumasını kaldırın ve iletileri iş ortağına gönderin.

MCA iletim kuyruğundan bir ileti aldığında, iletim kuyruğu için bir AMS ilkesi tanımlanmışsa, iletiyi kanal üzerinden göndermeden önce iletiden AMS korumasını kaldırmak için uygulanır. İletim kuyruğu için AMS ilkesi tanımlanmamışsa, ileti olduğu gibi gönderilir.

Bu değer yalnızca MQCHT\_SENDER ya da MQCHT\_SERVER *ChannelType* değerleri için geçerlidir.

#### **MQSPL\_AS\_POLICY**

Hedef kuyruk için tanımlanan ilkeye dayalı olarak, AMS korumasını hedef kuyruğa yerleştirmeden önce gelen iletilere uygulayın.

İleti kanalı aracısı gelen bir ileti aldığında, hedef kuyruk için bir AMS ilkesi tanımlanırsa, hedef kuyruğa konan iletiden önce iletiye AMS koruması uygulanır. Hedef kuyruk için AMS ilkesi tanımlanmamışsa, ileti hedef kuyruğa olduğu gibi yerleştirilir.

Bu değer yalnızca MQCHT\_ALICI ya da MQCHT\_REQUESTER *ChannelType* değerleri için geçerlidir.

# **SSLCipherSpec (MQCFST)**

CipherSpec (değiştirge tanıtıcısı: MQCACH\_SSL\_CIPHER\_SPEC).Kanalda kullanılan CipherSpec öğesini belirtir. Dizginin uzunluğu MQ\_SSL\_CIPHER\_SPEC\_LENGTH.

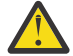

Uyarı: **BMİ Z/OS** Açık IBM MQ for z/OS, aşağıdaki çizelgede görüntülenip görüntülenmediğine bakılmaksızın, CipherSpec' in dört basamaklı onaltılı kodunu da belirtebilirsiniz. Açık IBM i, aşağıdaki çizelgede görüntülenip görüntülenmediğine bakılmaksızın, CipherSpec' in iki basamaklı onaltılı kodunu da belirtebilirsiniz. Ayrıca, IBM iişletim sistemlerinde AC3 kuruluşu, TLS kullanımı için bir önkoşuldur. SSLCIPH ' de onaltılı şifre değerlerini belirtmemelisiniz; hangi şifrenin kullanılacağı ve hangi protokolün kullanılacağı belirsizdir. Onaltılı şifre değerlerinin kullanılması, CipherSpec yanlış eşleşme hatalarına neden olabilir.

Belirli bir CipherSpec adı kullanılıyorsa, bir kanalın iki ucundaki **SSLCIPH** değerleri aynı adı taşıyan CipherSpecdeğerini belirtmelidir.

Bu parametre, **TRPTYPE(TCP)**iletim tipini kullanan tüm kanal tiplerinde geçerlidir. Parametre boşsa, kanalda TLS kullanma girişiminde bulunulmaz. TRPTYPE TCP değilse, veriler yoksayılır ve hata iletisi gönderilmez.

Bu parametrenin değeri, [Inquire Channel Status \(Response\)](#page-1208-0) (Kanal Durumu (Yanıt)) komutundaki bir çıkış alanı olan SecurityProtocoldeğerini ayarlamak için de kullanılır.

**Not:** SSLCipherSpec bir telemetri kanalı ile kullanıldığında, TLS Şifre Suite anlamına gelir.

 $\blacktriangleright$  V 9.2.0  $\blacktriangleright$  ALW  $\blacksquare$  IBM MQ 9.1.1içinden, TLS 1.2 iletişim kuralını kullanan kabul edilebilir CipherSpecs alt kümesini temsil eden bir ANY\_TLS12değeri belirtebilirsiniz; bu CipherSpecs aşağıdaki çizelgede listelenir. Var olan güvenlik yapılandırmalarınızı ANY\_TLS12 değerini kullanacak şekilde değiştirmeye ilişkin bilgi için bkz. Var olan güvenlik yapılandırmalarının ANY\_TLS12 CipherSpec olanağını kullanacak şekilde geçirilmesi .

 $\blacktriangleright$  V 9.2.0  $\blacktriangleright$  ALW  $\blacksquare$  From IBM MQ 9.1.4, on AIX, Linuxve Windows, IBM MQ ,

ANY\_TLS12\_OR\_HIGHERve ANY\_TLS13\_OR\_HIGHERdeğerlerini içeren genişletilmiş CipherSpecs d iğer ad kümesi. Bu diğer ad olan CipherSpecs aşağıdaki çizelgede listelenir.

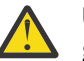

**Uyarı:** İşletmenizin belirli bir CipherSpec ' in kararlaştırıldığını ve kullanıldığını garanti etmesi gerekiyorsa, Diğer ad CipherSpec değeri; örneğin, ANY\_TLS12kullanmamanız gerekir.

**V 9.2.0** Var olan güvenlik yapılandırmalarınızın ANY\_TLS12\_OR\_HIGHER CipherSpec' i kullanacak şekilde değiştirilmesine ilişkin bilgi için ANY\_TLS12\_OR\_HIGHER CipherSpecbaşlıklı konuya bakın.

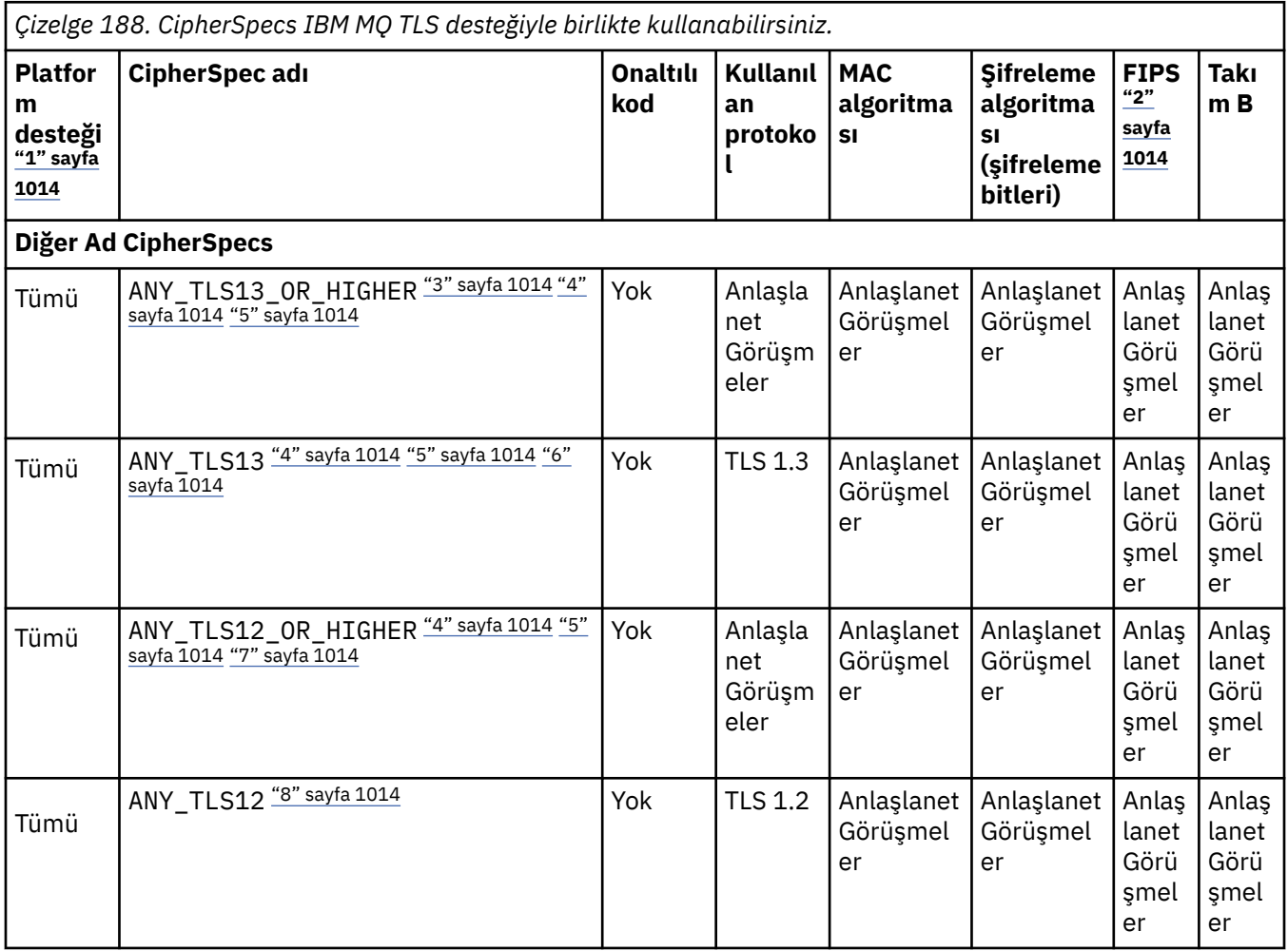

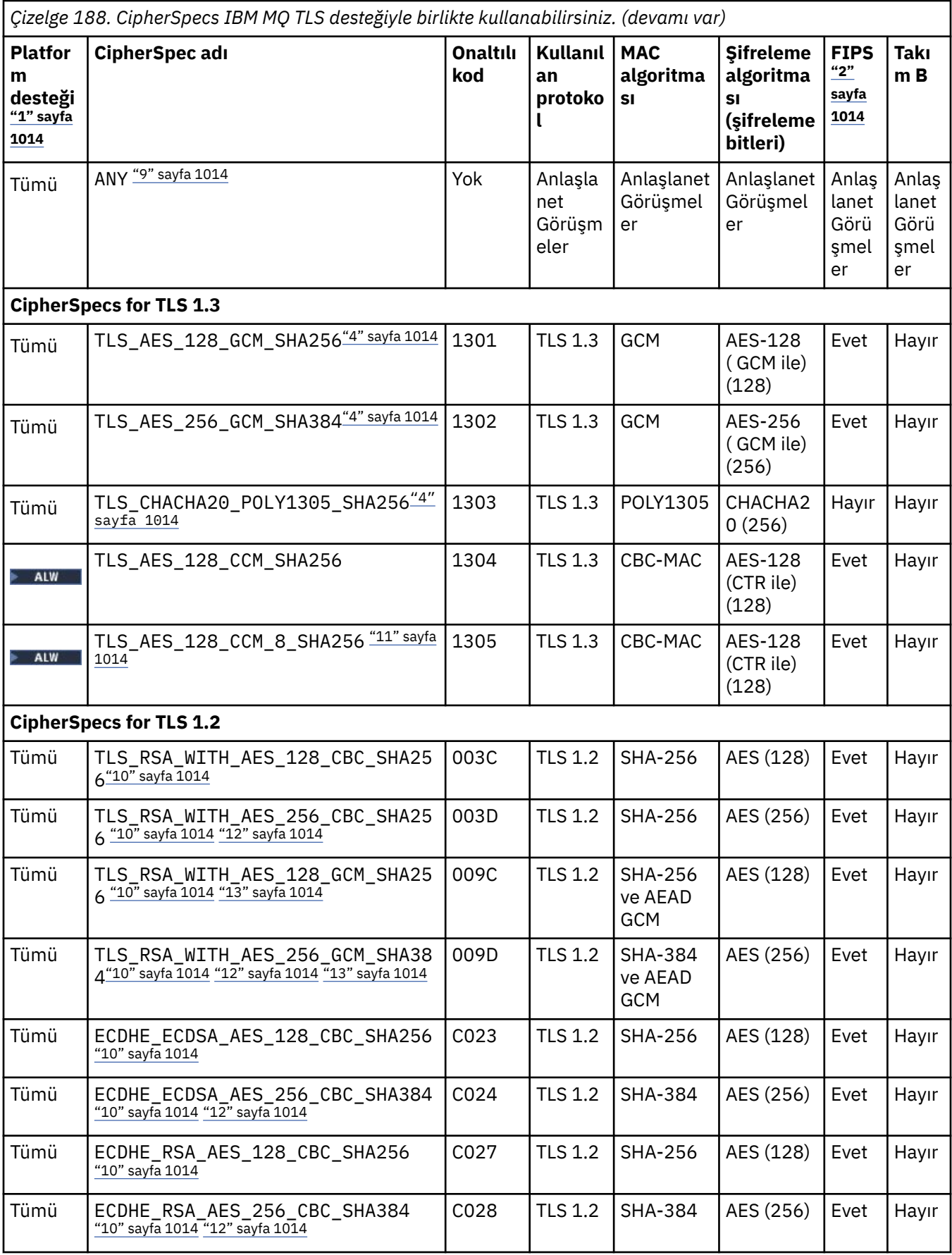

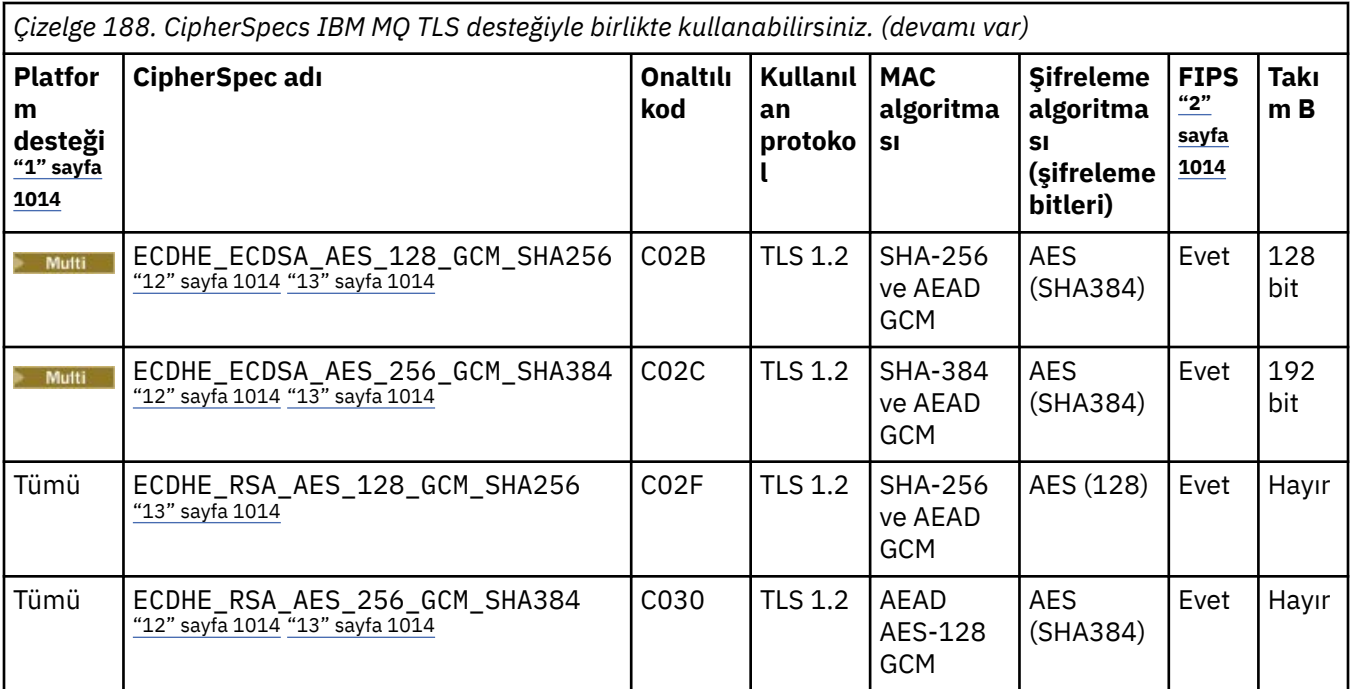

<span id="page-1013-0"></span>*Çizelge 188. CipherSpecs IBM MQ TLS desteğiyle birlikte kullanabilirsiniz. (devamı var)*

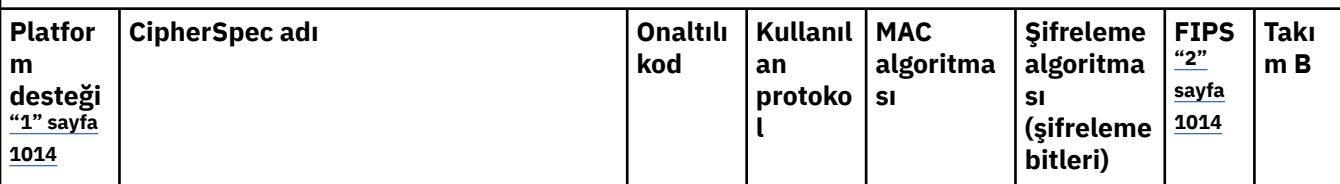

**Notlar:**

- 1. Her platform simgesinin kapsadığı platformların bir listesi için ürün belgelerinde Yayın ve platform simgeleribaşlıklı konuya bakın.
- 2. CipherSpec ' in FIPS onaylı bir platformda FIPS onaylı olup olmadığını belirtir. FIPS ' ye ilişkin açıklamalar için bkz. Federal Information Processing Standards (FIPS) .
- 3. ALW MANY\_TLS13\_OR\_HIGHER diğer adı CipherSpec, uzak ucun izin vereceği en yüksek güvenlik düzeyini kararlaştırır, ancak yalnızca TLS 1.3 ya da daha yüksek bir iletişim kuralı kullanılarak bağlanır.
- 4. IBM MQ for z/OSüzerinde TLS 1.3ya da ANY CipherSpeckullanmak için işletim sisteminin z/OS 2.4 ya da sonraki bir sürümü olmalıdır.
- 5. TLBM İ $\blacksquare$ TLS 1.3ya da ANY CipherSpec'i kullanmak için IBM i üzerindeki temel işletim sistemi sürümü TLS 1.3' ü desteklemelidir. Daha fazla bilgi için [TLSv1.3için Sistem TLS desteği](https://www.ibm.com/support/pages/system-tls-support-transport-layer-security-version-13-tlsv13) başlıklı konuya bakın.
- 6. **ALW TR**ANY TLS13 diğer adı CipherSpec, her platform için bu tabloda listelendiği şekilde TLS 1.3 iletişim kuralını kullanan kabul edilebilir CipherSpecs alt kümesini temsil eder.
- 7. ALY ALY MANY\_TLS12\_OR\_HIGHER diğer adı CipherSpec, uzak ucun izin vereceği en yüksek güvenlik düzeyini kararlaştırır, ancak yalnızca TLS 1.2 ya da daha yüksek bir iletişim kuralı kullanılarak bağlanır.
- 8. ANY TLS12 CipherSpec, her platform için bu çizelgede listelendiği şekilde TLS 1.2 protokolünü kullanan kabul edilebilir CipherSpecs alt kümesini temsil eder.
- 9. **ALW ANY diğer adı CipherSpec**, uzak ucun izin vereceği en yüksek güvenlik düzeyini kararlaştırır.
- 10. Bu CipherSpecs , QSSLCSLCTL Sistem Değeri \*OPSSYS olarak ayarlanmış IBM i 7.4 sistemlerinde etkinleştirilmez.
- 11. Bu Bu CipherSpecs , 16 oktet ICV yerine 8 oktet Bütünlük Denetimi Değeri (ICV) kullanır.
- 12. Uygun kısıtlanmamış ilke dosyaları Explorer tarafından kullanılan JRE ' ye uygulanmadıkça, IBM MQ Explorer ile bir kuyruk yöneticisine bağlantı korumak için bu CipherSpec kullanılamaz.
- 13. Windows Linux GSKittarafından yapılan bir öneriyi takiben TLS 1.2 GCM CipherSpecs ' I ileti ile sınırlama vardır; bu kısıtlama ve üzerinden eleri geçtikten sonra24.5 TLS kayıtları aynı oturum anahtarı kullanılarak gönderildikten sonra bağlantının AMQ9288Eiletisiyle sonlandırıldığı anlamına gelir. Bu GCM kısıtlaması, kullanılmakta olan FIPS kipinden bağımsız olarak etkindir.

Bu hatanın oluşmasını önlemek için TLS 1.2 GCM şifrelemeleri kullanmaktan kaçının, gizli anahtar sıfırlamasını etkinleştirin ya da IBM MQ kuyruk yöneticinizi ya da istemcinizi GSK\_ENFORCE\_GCM\_RESTRICTION=GSK\_FALSE ortam değişkeniyle başlatın. GSKit kitaplıkları için, bu ortam değişkenini bağlantının her iki tarafına da ayarlamalı ve hem kuyruk yöneticisi bağlantıları için istemciye hem de kuyruk yöneticisi bağlantıları için kuyruk yöneticisine uygulamalısınız. Bu ayarın yönetilmeyen .NET istemcilerini etkilediğini, ancak Java ya da yönetilen .NET istemcilerini etkilemediğini unutmayın. Daha fazla bilgi için bkz. AES-GCM şifre sınırlaması.

Bu kısıtlama IBM MQ for z/OSiçin geçerli değildir.

CipherSpecsile ilgili daha fazla bilgi için bkz. CipherSpecs' in etkinleştirilmesi.

Kişisel sertifika istediğinizde, genel ve özel anahtar çifti için bir anahtar boyutu belirtirsiniz. SSL anlaşması sırasında kullanılan anahtar boyutu, sertifikada ve CipherSpec' de saklanan boyuta bağlı olabilir:

 $\frac{2}{105}$  **ALW**  $\frac{1}{2}$ /OS, AIX, Linux, and Windowsüzerinde, bir CipherSpec adı \_EXPORTiçerdiğinde, anlaşma anahtarı boyutu üst sınırı 512 bittir. SSL anlaşması sırasında değiş tokuş edilen sertifikalardan birinin anahtar boyutu 512 bitten fazlaysa, el sıkışması sırasında kullanılmak üzere geçici bir 512 bitlik anahtar oluşturulur.

- $\frac{1}{108}$   $\frac{1}{2}$ /OSiçin, bir TLS V1.3 bağlantısı üzerinde anlaşıldıysa Sistem SSL durumu:
- Bir RSA eşdüzey sertifikası için anahtar büyüklüğü alt sınırı şu iki değerden daha büyük: 2048 ya da GSK\_PEER\_RSA\_MIN\_KEY\_SIZE özniteliğinde belirtilen değer.
- Bir ECC eşdüzey sertifikası için anahtar büyüklüğü alt sınırı şu iki değerden büyük: 256 ya da GSK\_PEER\_ECC\_MIN\_KEY\_SIZE özniteliğinde belirtilen değer.
- **19 MEY 2008** UNIX, Linuxve Windowssistemlerinde CipherSpec adı \_EXPORT1024değerini içerdiğinde, anlaşma anahtarı boyutu 1024 bittir.
- Tersi durumda, anlaşma anahtarı boyutu, sertifikada saklanan boyuttur.

# **SSLClientAuth (MQCFIN)**

İstemci kimlik denetimi (değiştirge tanıtıcısı: MQIACH\_SSL\_CLIENT\_AUTH).

Değer, aşağıdaki değerlerden herhangi biri olabilir:

## **MQSCA\_REQUIRED**

İstemci kimlik doğrulaması gerekiyor.

## **MQSCA\_OPTIONAL**

İstemci kimlik doğrulaması isteğe bağlıdır.

IBM MQ ' in TLS istemcisinden bir sertifika gerektirip gerektirmediğini tanımlar.

TLS istemcisi, bağlantıyı başlatan ileti kanalının sonudur. TLS Sunucusu, başlatma akışını alan ileti kanalının sonudur.

Parametre yalnızca SSLCIPH belirtilmiş kanallar için kullanılır. SSLCIPH boşsa, veriler yoksayılır ve hata iletisi görüntülenmez.

#### **SSLPeerName (MQCFST)**

Eşdüzey adı (değiştirge tanıtıcısı: MQCACH\_SSL\_PEER\_NAME).

**Not:** TLS Konu Ayırt Edici Adı ile eşleştirerek bağlantıları kanallara sınırlamanın alternatif bir yolu, kanal kimlik doğrulama kayıtlarını kullanmaktır. Kanal kimlik doğrulama kayıtlarıyla, aynı kanala farklı TLS Konu Ayırt Edici Adı kalıpları uygulanabilir. Kanalda hem SSLPEER hem de kanal kimlik doğrulama kaydı aynı kanala uygulanmak için kullanılıyorsa, gelen sertifikanın bağlanabilmesi için her iki kalıpla da eşleşmesi gerekir. Daha fazla bilgi için bkz. Kanal kimlik doğrulama kayıtları.

**Multi** Multiplatformsüzerinde, dizginin uzunluğu MQ\_SSL\_PEER\_NAME\_LENGTH olur.

 $z/0S$ z/OSüzerinde, dizginin uzunluğu MQ\_SSL\_SHORT\_PEER\_NAME\_LENGTH olur.

Kanalın diğer ucundaki eş kuyruk yöneticisinden ya da istemciden alınan sertifikanın Ayırt Edici Adıyla karşılaştırmak için kullanılacak süzgeci belirler. (Ayırt Edici Ad, TLS sertifikasının tanıtıcısıdır.) Eşten alınan sertifikadaki Ayırt Edici Ad, SSLPEER süzgeciyle eşleşmiyorsa, kanal başlatılamaz.

Bu parametre isteğe bağlıdır; belirtilmezse, kanal başlatıldığında eşin ayırt edici adı denetlenmez. (Sertifikadaki Ayırt Edici Ad, bellekte tutulan SSLPEER tanımına yazılır ve güvenlik çıkışına geçirilir). SSLCIPH boşsa, veriler yoksayılır ve hata iletisi görüntülenmez.

Bu parametre tüm kanal tipleri için geçerlidir.

SSLPEER değeri, bir Ayırt Edici Adı belirtmek için kullanılan standart formda belirtilir. Örneğin: SSLPEER('SERIALNUMBER=4C:D0:49:D5:02:5F:38,CN="H1\_C\_FR1",O=IBM,C=GB')

Ayırıcı olarak virgül yerine noktalı virgül kullanabilirsiniz.

Desteklenen olası öznitelik tipleri şunlardır:

*Çizelge 189. Öznitelik tipleri ve açıklamaları*

| Öznitelik               | Açıklama                                                    |
|-------------------------|-------------------------------------------------------------|
| <b>SERI NUMARASI</b>    | Sertifika seri numarası                                     |
| <b>POSTA</b>            | E-posta adresi                                              |
| E                       | E-posta adresi (MAIL tercihine göre kullanımdan kaldırıldı) |
| UID ya da USERID        | Kullanıcı kimliği                                           |
| <b>CN</b>               | Ortak Ad                                                    |
| т                       | Unvan                                                       |
| Kuruluş Birimi          | Kuruluş Birimi adı                                          |
| DAĞITIM MERKEZİ         | Etki alanı bileşeni                                         |
| O                       | Kuruluş adı                                                 |
| Sokak                   | Açık/İlk adres satırı                                       |
| L                       | İlçe adı                                                    |
| ST (ya da SP ya da S)   | Eyalet ya da İl adı                                         |
| PC                      | Posta kodu/posta kodu                                       |
| C                       | Ülke                                                        |
| <b>UNSTRUCTUREDNAME</b> | Anasistem adı                                               |
| YAPILMAMIŞ ELBISE       | IP adresi                                                   |
| <b>DNQ</b>              | Ayırt edici ad niteleyicisi                                 |

IBM MQ yalnızca öznitelik tipleri için büyük harfleri kabul eder.

SSLPEER dizgisinde desteklenmeyen öznitelik tiplerinden herhangi biri belirtilirse, öznitelik tanımlandığında ya da çalıştırma zamanında (hangi altyapıda çalıştığınıza bağlı olarak) bir hata oluşur ve dizginin, akışlı sertifikanın Ayırt Edici Adıyla eşleşmediği varsayılır.

Akımlı sertifikanın Ayırt Edici Adı birden çok Kuruluş Birimi (kuruluş birimi) özniteliği içeriyorsa ve SSLPEER karşılaştırılacak bu öznitelikleri belirtiyorsa, bunlar azalan sıradüzenli olarak tanımlanmalıdır. Örneğin, akışlı sertifikanın Ayırt Edici Adı OU=Large Unit,OU=Medium Unit,OU=Small Unitkuruluş birimlerini içeriyorsa, aşağıdaki SSLPEER değerlerinin belirtilmesi işe yarar:

```
('OU=Large Unit,OU=Medium Unit') ('OU=*,OU=Medium Unit,OU=Small Unit') ('OU=*,OU=Medium 
\dot{\text{Unit}}')
```
ancak aşağıdaki SSLPEER değerlerinin belirtilmesi başarısız olur:

('OU=Medium Unit,OU=Small Unit') ('OU=Large Unit,OU=Small Unit') ('OU=Medium Unit')

Öznitelik değerlerinin herhangi biri ya da tümü soysal olabilir; kendi başına bir yıldız işareti (\*) ya da başlangıç ya da sondaki yıldız işaretlerini içeren bir gövde. Bu değer, SSLPEER ' in herhangi bir Ayırt Edici Ad değeriyle ya da o özniteliğin gövdesiyle başlayan herhangi bir değerle eşleşmesini sağlar.

Sertifikadaki Ayırt Edici Adda herhangi bir öznitelik değerinin başında ya da sonunda bir yıldız işareti belirtilirse, SSLPEER ' de tam eşleşme olup olmadığını denetlemek için \ \* belirtebilirsiniz. Örneğin, sertifikanın Ayırt Edici Adında bir CN=Test \* özniteliğine sahipseniz, aşağıdaki komutu kullanabilirsiniz:

SSLPEER('CN=Test\\*')

#### $V5.2.3$ **TemporaryModelQName (MQCFST)**

Geçici bir kuyruk yaratılırken kullanılacak model kuyruğunun adı (değiştirge tanıtıcısı MQCACH\_TEMPORARY\_MODEL\_Q).

Dizginin uzunluk üst sınırı: MQ\_Q\_NAME\_LENGTH.

# **TemporaryQPrefix (MQCFST)**

Geçici bir kuyruk adı (değiştirge tanıtıcısı MQCACH\_TEMPORARY\_Q\_PREFIX) türetilirken model kuyruğunun başına eklenecek geçici kuyruk adı öneki.

Dizginin uzunluk üst sınırı: MQ\_TEMPORARY\_Q\_PREFIX\_LENGTH.

## **TpName (MQCFST)**

Hareket programı adı (değiştirge tanıtıcısı: MQCACH\_TP\_NAME).

Bu ad, LU 6.2 hareket programı adıdır.

Dizginin uzunluk üst sınırı: MQ\_TP\_NAME\_LENGTH.

• IBM i, HP Integrity NonStop Server, AIX, Linux, and Windows platformlarında bu parametre yalnızca boşluklara ayarlanabilir. Gerçek ad CPI-C İletişim Tarafı Nesnesi 'nden alınır ya da ( Windows üzerinde) CPI-C simgesel hedef adı özelliklerinden.

Bu parametre yalnızca *TransportType* / MQXPT\_LU62içeren kanallar için geçerlidir. Alıcı kanalları için geçerli değil.

#### **TPRoot (MQCFST)**

Bir AMQP kanalının konu kökü. (değiştirge tanıtıcısı: MQCACH\_TOPIC\_ROOT).

TPRoot için varsayılan değer SYSTEM.BASE.TOPIC. Bu değerle, bir AMQP istemcisinin yayınlama ya da abone olmak için kullandığı konu dizgisinin öneki yoktur ve istemci diğer MQ pub/sub uygulamalarıyla ileti değiş tokuşu yapabilir. AMQP istemcilerinin bir konu öneki altında yayınlamalarını ve abone olmalarını sağlamak için, öncelikle istediğiniz öneke ayarlanmış bir konu dizgisiyle bir MQ konu nesnesi oluşturun, ardından TPRoot öğesini oluşturduğunuz MQ konu nesnesinin adına ayarlayın.

Bu parametre yalnızca AMQP kanalları için geçerlidir.

#### **TransportType (MQCFIN)**

İletim protokolü tipi (değiştirge tanıtıcısı: MQIACH\_XMIT\_PROTOCOL\_TYPE).

Kanal diğer uçtan başlatıldıysa, doğru iletim tipinin belirtildiğine ilişkin bir denetim yapılmadı. Değer, aşağıdaki değerlerden herhangi biri olabilir:

**MQXPT\_LU62**

LU 6.2.

## **MQXPT\_TCP**

TCP.

#### **MQXPT\_NETBIOS**

NetBIOS.

Bu değer Windowsiçinde desteklenir. Ayrıca, NetBIOS' u destekleyen platformlarda sunuculara bağlanan istemci-bağlantı kanallarının tanımlanması için z/OS için de geçerlidir.

#### **MQXPT\_SPX**

-SPX.

Bu değer Windowsiçinde desteklenir. SPX 'i destekleyen platformlarda sunuculara bağlanan istemci-bağlantı kanallarının tanımlanması için z/OS için de geçerlidir.

#### **UseCltTanıtıcısı (MQCFIN)**

AMQP kanalları için yetkilendirme denetimlerinin nasıl yapılacağını belirler. (değiştirge tanıtıcısı: MQIACH\_USE\_CLIENT\_ID).

Değer, aşağıdaki değerlerden herhangi biri olabilir:

#### **MQUCI\_NO**

MCA kullanıcı kimliği, yetkilendirme denetimleri için kullanılmalıdır.

#### **MQUCI\_YES**

Yetki denetimi için istemci tanıtıcısı kullanılmalıdır.

Bu parametre yalnızca AMQP kanalları için geçerlidir.

#### **UseDLQ (MQCFIN)**

İletiler kanallar tarafından teslim edilemediğinde, teslim edilmeyen iletiler kuyruğunun kullanılıp kullanılmayacağını belirler. (değiştirge tanıtıcısı: MQIA\_USE\_DEAD\_LETTER\_Q).

Değer, aşağıdaki değerlerden herhangi biri olabilir:

#### **MQUSEDLQ\_NO**

Bir kanal tarafından teslim edilemeyen iletiler hata olarak kabul edilir. Kanal, NonPersistentMsgSpeed ayarına uygun olarak iletiyi atar ya da kanal sona erer.

# **MQUSEDLQ\_YES**

DEADQ kuyruk yöneticisi özniteliği bir fazla harfli kuyruğun adını sağladığında kullanılır; tersi durumda, davranış MQUSEDLQ\_NO ile ilgili olur.

#### **UserIdentifier (MQCFST)**

Görev kullanıcı kimliği (değiştirge tanıtıcısı: MQCACH\_USER\_ID).

Bu değiştirge, uzak ileti kanalı aracısıyla güvenli bir SNA oturumu başlatma girişimi sırasında ileti kanalı aracısı tarafından kullanılır. IBM i, AIX and Linuxüzerinde yalnızca *ChannelType* değerleri için geçerlidir: MQCHT\_SENDER, MQCHT\_SERVER, MQCHT\_REQUESTER, MQCHT\_CLNTCONN, MQCHT\_SDR ya da MQCHT\_CLUSRCVR. z/OSüzerinde, yalnızca *ChannelType* MQCHT\_CLNTCONN değeri için geçerlidir.

Dizginin uzunluk üst sınırı: MQ\_USER\_ID\_LENGTH. Ancak, yalnızca ilk 10 karakter kullanılır.

#### **XmitQName (MQCFST)**

İletim kuyruğu adı (değiştirge tanıtıcısı: MQCACH\_XMIT\_Q\_NAME).

Dizginin uzunluk üst sınırı: MQ\_Q\_NAME\_LENGTH.

*ChannelType* MQCHT\_SENDER ya da MQCHT\_SERVER ise, bir iletim kuyruğu adı gereklidir (burada önceden tanımlanmış ya da belirtilmiştir). Diğer kanal tipleri için geçerli değildir.

# **Hata kodları (Kanal Değiştir, Kopyala ve Oluştur)**

Bu komut, ["Tüm komutlar için geçerli hata kodları" sayfa 962i](#page-961-0)çinde listelenen kodlara ek olarak yanıt biçimi üstbilgisinde aşağıdaki hata kodlarını da döndürebilir.

#### **Neden (MQLONG)**

Değer, aşağıdaki değerlerden herhangi biri olabilir:

#### **MQRCCF\_BATCH\_INT\_HATA**

Toplu iş aralığı geçerli değil.

#### **MQRCCF\_BATCH\_INT\_ERROR \_type**

Bu kanal tipi için toplu iş aralığı parametresine izin verilmiyor.

- **MQRCCF\_BATCH\_SIZE\_HATA** Toplu iş boyutu geçerli değil.
- **MQRCCF\_CHANNEL\_NAME\_HATA** Kanal adı hatası.
- **MQRCCF\_CHANNEL\_NOT\_FOUND** Kanal bulunamadı.
- **MQRCCF\_CHANNEL\_TYPE\_HATA** Kanal tipi geçersiz.

**MQRCCF\_CLUSTER\_NAME\_CONFLICT** Küme adı çakışması.

**MQRCCF\_DISC\_INT\_HATA** Bağlantı kesme aralığı geçersiz.

### **MQRCCF\_DISC\_INT\_ERROR \_type**

Bu kanal tipi için bağlantı kesmeye izin verilmiyor.

#### **MQRCCF\_HB\_INTERVAL\_HATA**

Sağlıklı işletim bildirimi aralığı geçersiz.

#### **MQRCCF\_HB\_INTERVAL\_ERROR \_type**

Bu kanal tipi için sağlıklı işletim bildirimi aralığı parametresine izin verilmiyor.

# **MQRCCF\_KWD\_VALUE\_ERROR\_type**

Bir öznitelik anahtar sözcüğü ve değer birleşimi bu kanal tipi için geçerli değil.

#### **MQRCCF\_LONG\_RETRY\_HATA**

Uzun yeniden deneme sayısı geçerli değil.

#### **MQRCCF\_LONG\_RETRY\_ERROR \_type**

Bu kanal tipi için uzun yeniden deneme parametresine izin verilmez.

#### **MQRCCF\_LONG\_TIMER\_HATA**

Uzun süreölçer geçerli değil.

#### **MQRCCF\_LONG\_TIMER\_ERROR \_type**

Bu kanal tipi için uzun süreölçer parametresine izin verilmez.

#### **MQRCCF\_MAX\_INSTANCES\_HATA** Eşgörünüm sayısı üst sınırı değeri geçersiz.

**MQRCCF\_MAX\_INSTS\_PER\_CLNT\_ERR**

İstemci değeri başına eşgörünüm sayısı üst sınırı geçersiz.

#### **MQRCCF\_MAX\_MSG\_LENGTH\_HATA**

İleti uzunluğu üst sınırı geçersiz.

**MQRCCF\_MCA\_AD\_HATASI** İleti kanalı aracısı adı hatası.

### **MQRCCF\_MCA\_NAME\_ERROR \_type** Bu kanal tipi için ileti kanalı aracısı adına izin verilmiyor.

**MQRCCF\_MCA\_TYPE\_HATA** İleti kanalı aracısı tipi geçersiz.

#### **MQRCCF\_MISSING\_CONN\_NAME**

Bağlantı adı parametresi gerekli, ancak eksik.

## **MQRCCF\_MR\_COUNT\_ERROR (MQRCCF\_COUNT\_ERROR)**

İleti yeniden deneme sayısı geçerli değil.

# **MQRCCF\_MR\_COUNT\_ERROR tipi**

İleti-bu kanal tipi için yeniden deneme sayısı parametresine izin verilmiyor.

# **MQRCCF\_MR\_EXIT\_AD\_HATASı**

Kanal iletisi-yeniden deneme çıkış adı hatası.

#### **MQRCCF\_MR\_EXIT\_NAME\_ERROR \_type**

Message-Bu kanal tipi için yeniden deneme çıkış parametresine izin verilmez.

#### **MQRCCF\_MR\_INTERVAL\_HATA**

İleti yeniden deneme aralığı geçersiz.

# **MQRCCF\_MR\_INTERVAL\_ERROR \_type**

İleti-bu kanal tipi için yeniden deneme aralığı parametresine izin verilmiyor.

#### **MQRCCF\_MSG\_EXIT\_AD\_HATA**

Kanal iletisi çıkış adı hatası.

#### **MQRCCF\_NET\_PRIORITY\_ERROR**

Ağ önceliği değeri hatası.

#### **MQRCCF\_NET\_PRIORITY\_ERROR \_type**

Bu kanal tipi için ağ önceliği özniteliğine izin verilmiyor.

#### **MQRCCF\_NPM\_SPEED\_HATASI**

Kalıcı olmayan ileti hızı geçerli değil.

#### **MQRCCF\_NPM\_SPEED\_ERROR \_type**

Bu kanal tipi için kalıcı olmayan ileti hızı parametresine izin verilmez.

**MQRCCF\_PARM\_SEQUENCE\_ERROR** Parametre sırası geçersiz. **MQRCCF\_PUT\_AUTH\_ERROR** Koyma yetkisi değeri geçersiz. **MQRCCF\_PUT\_AUTH\_ERROR \_type** Bu kanal tipi için koyma yetkisi parametresine izin verilmiyor. **MQRCCF\_RCV\_EXIT\_AD\_HATASı** Kanal alma çıkış adı hatası. **MQRCCF\_SEC\_EXIT\_NAME\_ERROR (MQRCCF\_SEC\_AD\_HATASı)** Kanal güvenliği çıkış adı hatası. **MQRCCF\_SEND\_EXIT\_AD\_HATASı** Kanal gönderme çıkış adı hatası. **MQRCCF\_SEQ\_NUMBER\_WRAP\_ERROR (QRCCF\_SEQ\_NUMBER\_WRAP\_HATA)** Sıra kaydırma numarası geçersiz. **MQRCCF\_SHARING\_CONVS\_ERROR** Paylaşım Sohbetleri için verilen değer geçerli değil. **MQRCCF\_SHARING\_CONVS\_TYPE** Paylaşım Konuşmaları parametresi bu kanal tipi için geçerli değil. **MQRCCF\_SHORT\_RETRY\_HATA** Kısa yeniden deneme sayısı geçersiz. **MQRCCF\_SHORT\_RETRY\_ERROR \_type** Bu kanal tipi için kısa yeniden deneme parametresine izin verilmez. **MQRCCF\_SHORT\_TIMER\_HATA** Kısa süreölçer değeri geçersiz. **MQRCCF\_SHORT\_TIMER\_ERROR \_type** Bu kanal tipi için kısa süreölçer parametresine izin verilmez. **MQRCCF\_SSL\_CIPHER\_SPEC\_ERROR (QRCCF\_SSL\_CIPHER\_SPEC\_HATA)** TLS CipherSpec geçersiz. **MQRCCF\_SSL\_CLIENT\_AUTH\_ERROR (KUYRUK\_HATASI)** TLS istemci kimlik doğrulaması geçerli değil. **MQRCCF\_SSL\_PEER\_NAME\_ERROR (QRCCF\_SSL\_PEER\_NAME\_HATA)** TLS eş adı geçerli değil. **MQRCCF\_ERROR \_channel\_type** Bu kanal tipi için parametreye izin verilmiyor. **MQRCCF\_XMIT\_PROTOCOL\_TYPE\_ERR** İletim protokolü tipi geçersiz.

**MQRCCF\_XMIT\_Q\_NAME\_HATASı** İletim kuyruğu adı hatası.

**MQRCCF\_XMIT\_Q\_NAME\_ERROR \_type** Bu kanal tipi için iletim kuyruğu adı kullanılamaz.

# *AIX, Linux, and Windowsüzerinde Değişiklik, Kopyalama ve Kanal Oluşturma (MQTT)*

Change Channel PCF komutu, var olan Telemetry kanal tanımlamalarını değiştirir. Copy and Create Channel komutları yeni Telemetry kanal tanımlamaları yaratır-Copy komutu, varolan bir kanal tanımlamasının öznitelik değerlerini kullanır.

Change Channel (MQCMD\_CHANGE\_CHANNEL) komutu, bir kanal tanımlamasındaki belirtilen öznitelikleri değiştirir. Atlanan isteğe bağlı parametreler için değer değişmez.

Copy Channel (MQCMD\_COPY\_CHANNEL) komutu, komutta belirtilmeyen öznitelikler için, varolan bir kanal tanımlamasının öznitelik değerlerini kullanarak yeni kanal tanımı yaratır.

Create Channel (MQCMD\_CREATE\_CHANNEL) komutu, bir IBM MQ kanal tanımlaması yaratır. Belirtik olarak tanımlı olmayan öznitelikler, hedef kuyruk yöneticisininde varsayılan değerlere ayarlanır. Oluşturulmakta olan kanal tipi için bir sistem varsayılan kanalı varsa, varsayılan değerler buradan alınır.

# **Gerekli parametreler (Değiştir, Kanal Oluştur)**

### **ChannelName (MQCFST)**

Kanal adı (değiştirge tanıtıcısı: MQCACH\_CHANNEL\_NAME).

Değiştirilecek ya da yaratılacak kanal tanımlamasının adını belirtir.

Dizilimin uzunluk üst sınırı MQ\_CHANNEL\_NAME\_LENGTH.

## **ChannelType (MQCFIN)**

Kanal tipi (değiştirge tanıtıcısı: MQIACH\_CHANNEL\_TYPE).

Değiştirilmekte, kopyalanmakta ya da yaratılmakta olan kanalın tipini belirtir. Değer, aşağıdaki değerlerden herhangi biri olabilir:

# **MQCHT\_MQTT**

Telemetri.

## **TrpType (MQCFIN)**

Kanala ilişkin iletim protokolü tipi (değiştirge tanıtıcısı: MQIACH\_XMIT\_PROTOCOL\_TYPE). Bu parametre, telemetrikte bir oluşturma komutu için gereklidir.

Kanal başka bir uçtan başlatıldıysa, doğru iletim tipinin belirtilmesine ilişkin bir denetim yapılmamıştır. Değer:

# **MQXPT\_TCP**

TCP.

# **Kapı (MQCFIN)**

*TrpType* MQXPT\_TCP değerine ayarlıysa kullanılacak kapı numarası. This parameter is required for a create command in telemetry, if *TrpType* is set to MQXPT\_TCP.

Değer, 1-65335 aralığnda.

# **Gerekli parametreler (Kopyalama Kanalı)**

#### **ChannelType (MQCFIN)**

Kanal tipi (değiştirge tanıtıcısı: MQIACH\_CHANNEL\_TYPE).

Değiştirilmekte, kopyalanmakta ya da yaratılmakta olan kanalın tipini belirtir. Değer, aşağıdaki değerlerden herhangi biri olabilir:

# **MQCHT\_MQTT**

Telemetri.

# **İsteğe bağlı parametreler (Değiştir, Kopyala ve Kanal Oluştur)**

#### **Birikim Günlüğü (MQCFIN)**

Telemetri kanalının herhangi bir zamanda desteklediği koşutzamanlı bağlantı isteği sayısı (değiştirge tanıtıcısı: MQIACH\_BACKLOG).

Değer 0-999999999 aralığnda yer alıyor.

#### **JAASConfig (MQCFST)**

JAAS yapılanışının kütük yolu (değiştirge tanıtıcısı: MQCACH\_JAAS\_CONFIG).

Bu değerin uzunluk üst sınırı MQ\_JAAS\_CONFIG\_LENGTH olur.

Telemetri kanalı için yalnızca JAASCONFIG, MCAUSER ve USECLIENTID değeri belirlenebilir; none belirtilirse, kimlik denetimi gerçekleştirilmez. JAASConfig belirtilirse, istemci bir kullanıcı adı ve parola akıtır. Diğer tüm durumlarda, akılan kullanıcı adı yoksayılır.

### **LocalAddress (MQCFST)**

Kanala ilişkin yerel iletişim adresi (değiştirge tanıtıcısı: MQCACH\_LOCAL\_ADDRESS).

Dizilimin uzunluk üst sınırı MQ\_LOCAL\_ADDRESS\_LENGTH.

Belirlediğiniz değer, kullanılacak iletim tipine ( *(TrpType)* ) bağlıdır:

### **TCP/IP**

Bu değer, giden TCP/IP iletişimleri için kullanılacak isteğe bağlı IP adresi ve isteğe bağlı kapı ya da kapı aralığıdır. Bu bilgilere ilişkin biçim şöyledir:

[ip-addr][(low-port[,high-port])]

where ip-addr is specified in IPv4 dotted decimal, IPv6 hexadecimal notation, or alphanumeric form, and low-port and high-port are port numbers enclosed in parentheses. Her şey isteğe bağlıdır.

## **Diğer Tümü**

Değer yok sayılır; hata saptanmadı.

Bir kanalın giden iletişimler için belirli bir IP adresi, kapı ya da kapı aralığı kullanmasını istiyorsanız bu parametreyi kullanın. Bu parametre, bir makine farklı IP adresleriyle birden çok ağa bağlandığında kullanışlıdır.

Kullanım örnekleri

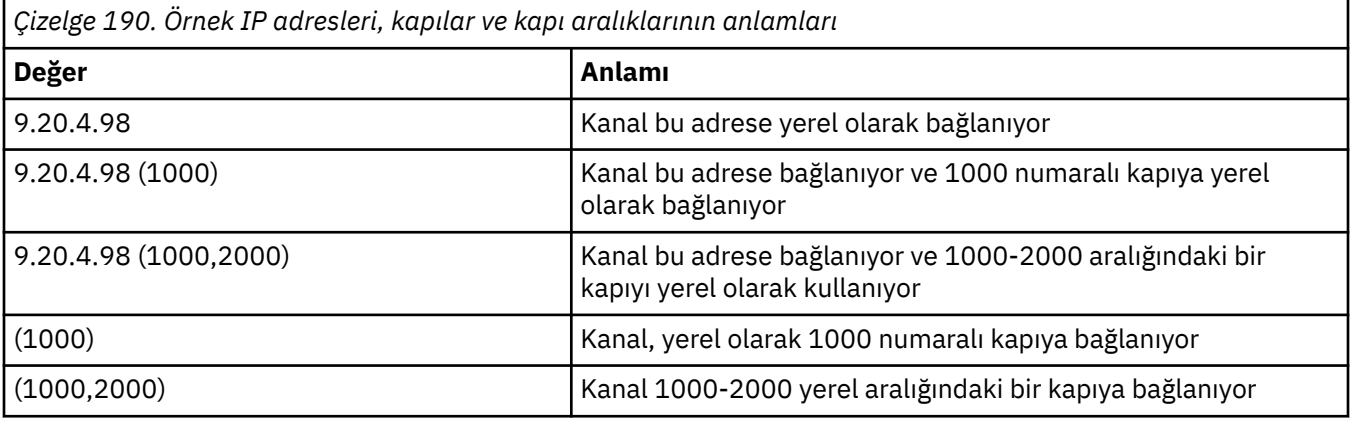

#### **Not:**

• Bu parametreyi *ConnectionName*ile karıştırmayın. *LocalAddress* parametresi yerel iletişimlerin özelliklerini belirtir; *ConnectionName* parametresi, uzak kuyruk yöneticisine nasıl erişileceğini belirler.

# **İletişim Kuralı (MQCFIL)**

MQTT kanalı tarafından desteklenen istemci protokolleri (değiştirge tanıtıcısı: MQIACH\_PROTOCOL).

Değer, aşağıdaki değerlerden biri ya da daha fazlası olabilir:

#### **MQPROTO\_MQTTV311**

Kanal, [MQTT 3.1.1](https://docs.oasis-open.org/mqtt/mqtt/v3.1.1/os/mqtt-v3.1.1-os.html) Oasis standardına göre tanımlanan protokolü kullanan istemcilerden gelen bağlantıları kabul eder. Bu protokolün sağladığı işlevsellik, önceden var olan MQTTV3 protokolünün sağladığı işlevle neredeyse aynıdır.

#### **MQPROTO\_MQTTV3**

Kanal, mqtt.org'tan [MQTT V3.1 İletişim Kuralı Belirtimi](https://public.dhe.ibm.com/software/dw/webservices/ws-mqtt/mqtt-v3r1.html) ' u kullanarak istemcilerden gelen bağlantıları kabul eder.

## **MQPROTO\_HTTP**

Kanal, sayfalara ilişkin HTTP isteklerini ya da MQ Telemetryile WebSockets bağlantılarını kabul eder.

Hiçbir istemci iletişim kuralı belirtmediyseniz, kanal desteklenen protokollerin herhangi birini kullanarak istemcilerden gelen bağlantıları kabul eder.

IBM MQ 8.0.0 Fix Pack 3 ya da daha sonraki bir sürümü kullanıyorsanız ve yapılanışınız en son ürünün önceki bir sürümünde değiştirilmiş bir MQTT kanalı içeriyorsa, kanalı, kanalı MQTTV311 seçeneğini kullanmasını istemek için açık bir şekilde değiştirmeniz gerekir. Bu, kanal herhangi bir istemci iletişim kuralı belirtmese de, kanalla kullanılacak belirli iletişim kuralları, kanalın yapılandırıldığı sırada depolandığından ve ürünün önceki sürümlerinin MQTTV311 seçeneği konusunda bir farkındalığı yoktur. Bu durumdaki bir kanalı MQTTV311 seçeneğini kullanmasını istemek için, seçeneği belirtik olarak ekleyin ve sonra değişikliklerinizi saklayın. Kanal tanımlaması artık bu seçeneğin farkındadır. Daha sonra ayarları yeniden değiştirirseniz ve hiçbir istemci iletişim kuralı belirtmediyseniz, MQTTV311 seçeneği hala desteklenen protokollerin saklanmış listesinde yer alır.

#### **SSLCipherSuite (MQCFST)**

CipherSuite (parametre tanıtıcısı: MQCACH\_SSL\_CIPHER\_SUITE).

Dizilimin uzunluğu MQ\_SSL\_CIPHER\_SUITE\_LENGTH.

SSL ŞIFRE TAKıMı KARAKTER KANALı

## **SSLClientAuth (MQCFIN)**

İstemci kimlik doğrulaması (değiştirge tanıtıcısı: MQIACH\_SSL\_CLIENT\_AUTH).

Değer, aşağıdaki değerlerden herhangi biri olabilir:

## **MQSCA\_REQUIREM**

İstemci kimlik doğrulaması gerekli

## **MQSCA\_OPTIONAL**

İstemci kimlik doğrulaması isteğe bağlıdır.

# **MQSCA\_NEVER\_REQUIREM**

İstemci kimlik doğrulaması hiçbir zaman gerekli değildir ve sağlanmamalıdır.

IBM MQ ' in TLS istemcisinden bir sertifika gerektirip gerektirmediğini tanımlar.

TLS istemcisi, bağlantıyı başlatan ileti kanalının sonudur. TLS Sunucusu, başlatma akışını alan ileti kanalının son sonudur.

Parametre, yalnızca SSLCIPH (SSLCIPH) ile belirtilen kanallar için kullanılır. SSLCIPH boşsa, veriler yok sayılır ve hata iletisi gönderilmez.

#### **SSLKeyFile (MQCFST)**

Sayısal sertifikalar ve ilişkili özel anahtarlara ilişkin depo (değiştirge tanıtıcısı: MOCA SSL KEY REPOSITORY).

Anahtar dosyası belirtmezseniz, TLS kullanılmaz.

Bu parametrenin uzunluk üst sınırı: MQ\_SSL\_KEY\_REPOSITORY\_LENGTH.

#### **SSLPassPhrase (MQCFST)**

Anahtar havuzuna ilişkin parola (değiştirge tanıtıcısı: MQCACH\_SSL\_KEY\_PASSPHRASE).

Geçiş tümcecik girilmezse, şifrelenmemiş bağlantıların kullanılması gerekir.

Bu parametrenin uzunluk üst sınırı MQ\_SSL\_KEY\_PASSPHRASE\_LENGTH olur.

MQXR hizmeti, hizmete ilişkin STARTARG 'de **-sf** seçeneğini belirterek passphrs' lerin şifrelenmesi için yapılandırıldıysa, geçiş tümcecisinin şifrelenmesi gerekir. Geçiş tümcelerinin şifrelenmesine ilişkin ek bilgi için MQTT TLS kanallarına ilişkin geçiş tümcelerinin şifrelenmesibaşlıklı konuya bakın.

#### **UseClientTanıtıcısı (MQCFIN)**

Bu bağlantıya ilişkin kullanıcı kimliği olarak yeni bir bağlantının istemci tanıtıcısının mı kullanılacağını (değiştirge tanıtıcısı: MQIACH\_USE\_CLIENT\_ID) belirler.

Değer aşağıdakilerden biri olabilir:

# **MQUCI\_YES**

Evet.

# **MQUE\_HAYıR**

No.

Telemetri kanalı için yalnızca JAASCONFIG, MCAUSER ve USECLIENTID değeri belirlenebilir; none belirtilirse, kimlik denetimi gerçekleştirilmez. USECLIENTID değeri belirlenirse, akıcı kullanıcı adının akıcı kullanıcı adı yoksayılır.

# **Hata kodları (Değiştir, Kopyala ve Kanal Yarat)**

Bu komut, ["Tüm komutlar için geçerli hata kodları" sayfa 962i](#page-961-0)çinde listelenen kodlara ek olarak yanıt biçimi üstbilgisinde aşağıdaki hata kodlarını döndürebilir.

## **Neden (MQUZE)**

Değer, aşağıdaki değerlerden herhangi biri olabilir:

## **MQRCCF\_BATCH\_INT\_ERROR**

Toplu aralık geçerli değil.

**MQRCCF\_BATCH\_INT\_HATA\_TIPI**

Bu kanal tipi için toplu zaman aralığı parametresine izin verilmiyor.

# **MQRCCF\_BATCH\_SIZE\_ERROR**

Küme büyüklüğü geçerli değil.

**MQRCCF\_CHANNEL\_NAME\_ERROR** Kanal adı hatası.

**MQRCCF\_CHANNEL\_NOT\_BULUNDU** Kanal bulunamadı.

#### **MQRCCF\_CHANNEL\_TYPE\_ERROR** Kanal tipi geçerli değil.

**MQRCCF\_CLUSTER\_NAME\_CONFLICTER** Küme adı çakışması.

# **MQRCCF\_DISC\_INT\_ERROR** Bağlantı kesme aralığı geçerli değil.

# **MQRCCF\_DIST\_HATA\_TIPI**

Bu kanal tipi için bağlantı kesme aralığına izin verilmiyor.

#### **MQRCCF\_HB\_INTERVAL\_ERROR** Sağlıklı işletim bildirimi aralığı geçerli değil.

# **MQRCCF\_HB\_INTERVAL\_WRONG\_TYPE**

Bu kanal tipi için sinyal aralığı parametresine izin verilmiyor.

# **MQRCCF\_LONG\_RETRY\_ERROR**

Uzun yeniden deneme sayısı geçerli değil.

# **MQRCCF\_LONG\_RETRY\_HATA\_TIPI**

Bu kanal tipi için uzun yeniden deneme parametresine izin verilmiyor.

# **MQRCCF\_LONG\_TIMER\_ERROR**

Uzun süre ölçer geçerli değil.

# **MQRCCF\_LONG\_TIMER\_HATA\_TIPI**

Bu kanal tipi için uzun süreölçer parametresine izin verilmiyor.

# **MQRCCF\_MAX\_INSTANCES\_ERROR** Eşgörünüm üst sınırı değeri geçersiz.

# **MQRCCF\_MAX\_INSTS\_PER\_CLNT\_ERR** İstemci değeri başına eşgörünüm sayısı üst sınırı geçerli değil.

#### **MQRCCF\_MAX\_MSG\_LENGTH\_ERROR**

İleti uzunluğu üst sınırı geçerli değil.

**MQRCCF\_MCA\_NAME\_ERROR** İleti kanalı aracısı adı hatası.

**MQRCCF\_MCA\_NAME\_WRONG\_TYPE** Bu kanal tipi için ileti kanalı aracısı adına izin verilmiyor.

**MQRCCF\_MCA\_TYPE\_ERROR** İleti kanalı aracısı tipi geçerli değil.

**MQRCCF\_MISSING\_CONN\_NAME** Bağlantı adı parametresi gerekli, ancak eksik.

**MQRCCF\_MR\_COUNT\_ERROR** İleti yeniden deneme sayısı geçerli değil.

**MQRCCF\_MR\_COUNT\_HATA\_TIPI** Bu kanal tipi için ileti-yeniden deneme sayısı parametresine izin verilmiyor.

**MQRCCF\_MR\_EXIT\_NAME\_ERROR** Kanal iletisi-yeniden deneme çıkış adı hatası. **MQRCCF\_MR\_EXIT\_NAME\_WRONG\_TYPE**

Bu kanal tipi için ileti-yeniden deneme çıkış parametresine izin verilmiyor.

**MQRCCF\_MR\_INTERVAL\_ERROR** İleti yeniden deneme aralığı geçerli değil.

**MQRCCF\_MR\_INTERVAL\_HATA\_TIPI** Bu kanal tipi için ileti-yeniden deneme aralığı parametresine izin verilmiyor.

**MQRCCF\_MSG\_EXIT\_NAME\_ERROR** Kanal ileti çıkış adı hatası.

**MQRCCF\_NET\_PRIORITY\_ERROR** Ağ önceliği değeri hatası.

**MQRCCF\_NET\_PRIORITY\_HATA\_TIPI** Bu kanal tipi için ağ önceliği özniteliğine izin verilmiyor.

**MQRCCF\_NPM\_SPEED\_ERROR** Kalıcı olmayan ileti hızı geçerli değil.

**MQRCCF\_NPM\_SPEED\_HATA\_TIPI** Bu kanal tipi için kalıcı olmayan ileti hızı parametresine izin verilmiyor.

**MQRCCF\_PARM\_SEQUENCE\_ERROR** Parametre sırası geçerli değil.

**MQRCCF\_PUT\_AUTH\_ERROR** Koyma yetkisi değeri geçerli değil.

**MQRCCF\_PUT\_AUTH\_HATA\_TIPI** Bu kanal tipi için yetki değiştirmesine izin verilmiyor.

**MQRCCF\_RCV\_EXIT\_NAME\_ERROR** Kanal alma çıkış adı hatası.

**MQRCCF\_SEC\_EXIT\_NAME\_ERROR** Kanal güvenliği çıkış adı hatası.

**MQRCCF\_SEND\_EXIT\_NAME\_ERROR** Kanal gönderme çıkış adı hatası.

**MQRCCF\_SEQ\_NUMBER\_WRAP\_ERROR** Sıra sarma numarası geçerli değil.

**MQRCCF\_SHARING\_CONVS\_ERROR** Paylaşıma Paylaşma için verilen değer geçerli değil.

**MQRCCF\_SHARING\_CONVS\_TYPE** Sohbetleri paylaşmak bu kanal tipi için geçerli değil.

#### **MQRCCF\_SHORT\_RETRY\_ERROR**

Kısa yeniden deneme sayısı geçerli değil.

#### **MQRCCF\_SHORT\_RETRY\_HATA\_TIPI**

Bu kanal tipi için kısa yeniden deneme parametresine izin verilmiyor.

**MQRCCF\_SHORT\_TIMER\_ERROR**

Kısa süreölçer değeri geçerli değil.

#### **MQRCCF\_SHORT\_TIMER\_HATA\_TIPI**

Bu kanal tipi için kısa süreölçer parametresine izin verilmiyor.

# **MQRCCF\_SSL\_CIPHER\_SPEC\_ERROR**

TLS CipherSpec geçerli değil.

## **MQRCCF\_SSL\_CLIENT\_AUTH\_ERROR**

TLS istemcisi kimlik doğrulaması geçerli değil.

#### **MQRCCF\_SSL\_PEER\_NAME\_ERROR**

TLS eşdüzey adı geçerli değil.

**MQRCCF\_HATA\_CHANNEL\_TYPE** Bu kanal tipi için parametrenin kullanılmasına izin verilmiyor.

# **MQRCCF\_XMIT\_PROTOCOL\_TYPE\_ERR**

İletim protokolü tipi geçerli değil.

#### **MQRCCF\_XMIT\_Q\_NAME\_ERROR** İletim kuyruğu adı hatası.

#### **MQRCCF\_XMIT\_Q\_NAME\_WRONG\_TYPE**

Bu kanal tipi için iletim kuyruğu adının kullanılmasına izin verilmiyor.

# *Channel Listener on Multiplatforms 'ı Değiştir, Kopyala ve Yarat*

Change Channel Listener PCF komutu, varolan kanal dinleyicisi tanımlamalarını değiştirir. Copy and Create Channel Listener komutları yeni kanal dinleyici tanımlamaları yaratır-Copy komutu, varolan bir kanal dinleyicisi tanımlamasının öznitelik değerlerini kullanır.

Kanal Dinleyicisini Değiştir (MQCMD\_CHANGE\_LISTENER) komutu, varolan bir IBM MQ dinleyici tanımının belirtilen özniteliklerini değiştirir. Atlanan isteğe bağlı parametreler için değer değişmez.

Kanal Dinleyicisi Kopyala (MQCMD\_ COPY\_LISTENER) komutu, komutta belirtilmeyen öznitelikler için, varolan bir dinleyici tanımının öznitelik değerlerini kullanarak bir IBM MQ dinleyici tanımı yaratır.

Kanal Dinleyicisi Yarat (MQCMD\_CREATE\_LISTENER) komutu, bir IBM MQ dinleyici tanımlaması yaratır. Belirtik olarak tanımlı olmayan öznitelikler, hedef kuyruk yöneticisininde varsayılan değerlere ayarlanır.

# **Gerekli değiştirgeler (Change and Create Channel Listener)**

#### **ListenerName (MQCFST)**

Değiştirilecek ya da yaratılacak dinleyici tanımlamasının adı (değiştirge tanıtıcısı: MQCACH\_LISTENER\_NAME).

Dizginin uzunluk üst sınırı MQ\_LISTENER\_NAME\_LENGTH ' dir.

#### **TransportType (MQCFIN)**

İletim protokolü (değiştirge tanıtıcısı: MQIACH\_XMIT\_PROTOCOL\_TYPE).

Değer şu şekilde olabilir:

### **MQXPT\_TCP**

TCP.

#### **MQXPT\_LU62**

LU 6.2. Bu değer yalnızca Windowsüzerinde geçerlidir.

#### **MQXPT\_NETBIOS**

NetBIOS. Bu değer yalnızca Windowsüzerinde geçerlidir.

## **MQXPT\_SPX**

SPX. Bu değer yalnızca Windowsüzerinde geçerlidir.

# **Gerekli parametreler (Copy Channel Listener)**

### **FromListenerAd (MQCFST)**

Kopyalanacak dinleyici tanımlamasının adı (değiştirge tanıtıcısı: MQCACF\_FROM\_LISTENER\_NAME).

Bu değiştirge, bu komutta belirlenmemiş özniteliklere ilişkin değerleri içeren var olan dinleyici tanımının adını belirtir.

Dizginin uzunluk üst sınırı MQ\_LISTENER\_NAME\_LENGTH ' dir.

#### **ToListenerAdı (MQCFST)**

Hedef dinleyici adı (değiştirge tanıtıcısı: MQCACF\_TO\_LISTENER\_NAME).

Bu değiştirge, yeni dinleyici tanımının adını belirtir. If a listener definition with this name exists, *Replace* must be specified as MQRP\_YES.

Dizginin uzunluk üst sınırı MQ\_LISTENER\_NAME\_LENGTH ' dir.

# **İsteğe bağlı parametreler (Change, Copy, and Create Channel Listener)**

#### **Bağdaştırıcı (MQCFIN)**

Bağdaştırıcı numarası (parametre tanıtıcısı: MQIACH\_ADAPTER).

NetBIOS ' un dinlediği bağdaştırıcı numarası. Bu parametre yalnızca Windowsüzerinde geçerlidir.

#### **Birikim Günlüğü (MQCFIN)**

Birikim listesi (değiştirge tanıtıcısı: MQIACH\_BACKLOG).

Dinleyicinin desteklediği koşutzamanlı bağlantı isteği sayısı.

## **Komutlar (MQCFIN)**

Bağdaştırıcı numarası (değiştirge tanıtıcısı: MQIACH\_COMMAND\_COUNT).

Dinleyicinin kullanabileceği komutların sayısı. Bu parametre yalnızca Windowsüzerinde geçerlidir.

## **IPAddress (MQCFST)**

IP adresi (parametre tanıtıcısı: MQCACH\_IP\_ADDRESS).

IPv4 noktalı onlu, IPv6 onaltılı gösterim ya da alfasayısal anasistem adı biçiminde belirtilen dinleyiciye ilişkin IP adresi. Bu parametre için bir değer belirtmezseniz, dinleyici yapılandırılmış tüm IPv4 ve IPv6 yığınlarını dinler.

Dizginin uzunluk üst sınırı MQ\_LOCAL\_ADDRESS\_LENGTH.

#### **ListenerDesc (MQCFST)**

Dinleyici tanımlamasına ilişkin açıklama (değiştirge tanıtıcısı: MQCACH\_LISTENER\_DESC).

Bu değiştirge, dinleyici tanımlamasıyla ilgili açıklayıcı bilgiler sağlayan düz metin açıklamasıdır. Yalnızca görüntülenebilir karakterler içermeli.

Komutun yürütülmekte olduğu kuyruk yöneticisine ilişkin kodlanmış karakter takımı tanıtıcısında (CCSID) olmayan karakterler kullanılıyorsa, bu karakterler yanlış çevrilebilir.

Dizginin uzunluk üst sınırı: MQ\_LISTENER\_DESC\_LENGTH.

#### **LocalName (MQCFST)**

NetBIOS yerel adı (değiştirge tanıtıcısı: MQCACH\_LOCAL\_NAME).

Dinleyicinin kullandığı NetBIOS yerel adı. Bu parametre yalnızca Windowsüzerinde geçerlidir.

Dizginin uzunluk üst sınırı MQ\_CONN\_NAME\_LENGTH ' dir

#### **NetbiosNames (MQCFIN)**

NetBIOS adları (değiştirge tanıtıcısı: MQIACH\_NAME\_COUNT).

İletişimci tarafından desteklenen ad sayısı. Bu parametre yalnızca Windowsüzerinde geçerlidir.

## **Kapı (MQCFIN)**

Kapı numarası (değiştirge tanıtıcısı: MQIACH\_PORT).

TCP/IP ' nin kapı numarası. Bu parametre yalnızca, *TransportType* değeri MQXPT\_TCP ise geçerlidir.

#### **Başkasıyla Değiştir (MQCFIN)**

Öznitelikleri değiştir (değiştirge tanıtıcısı: MQIACF\_REPLACE).

*ToListenerName* ile aynı adı taşıyan bir ad listesi tanımlaması varsa, bu tanımlama bunun değiştirilip değiştirilmeyeceğini belirtir. Değer şu şekilde olabilir:

#### **MQRP\_YES**

Var olan tanımı değiştirin.

### **MQRP\_NO**

Var olan tanımlamayı değiştirmeyin.

#### **Oturumlar (MQCFIN)**

NetBIOS oturumları (değiştirge tanıtıcısı: MQIACH\_SESSION\_COUNT).

Dinleyicinin kullanabileceği oturumların sayısı. Bu parametre yalnızca Windowsüzerinde geçerlidir.

#### **Yuva (MQCFIN)**

SPX yuva numarası (değiştirge tanıtıcısı: MQIACH\_SOCKET).

Dinleyecek SPX yuvası. Bu parametre yalnızca, *TransportType* değeri MQXPT\_SPX ise geçerlidir.

#### **StartMode (MQCFIN)**

Hizmet kipi (değiştirge tanıtıcısı: MQIACH\_LISTENER\_CONTROL).

Dinleyicinin nasıl başlatılacağı ve durdurulduğunu belirtir. Değer, aşağıdaki değerlerden herhangi biri olabilir:

#### **MQSVC\_CONTROL\_MANUAL**

Dinleyici otomatik olarak başlatılamaz ya da otomatik olarak durdurulmayamaz. Bu, kullanıcı komutu tarafından denetlenmelidir. Bu değer, varsayılan değerdir.

#### **MQSVC\_CONTROL\_Q\_MGR**

Tanımlanmakta olan dinleyici başlatılır ve kuyruk yöneticisi başlatılıp durdurulur gibi aynı zamanda durdurulur.

#### **MQSVC\_CONTROL\_Q\_MGR\_START**

İletişimci, kuyruk yöneticisi başlatıldığı gibi başlatılacak, ancak kuyruk yöneticisi durdurulduğunda durdurulacak şekilde istenmez.

#### **TPName (MQCFST)**

Hareket programı adı (değiştirge tanıtıcısı: MQCACH\_TP\_NAME).

LU 6.2 hareket programı adı. Bu parametre yalnızca Windowsüzerinde geçerlidir.

Dizginin uzunluk üst sınırı MQ\_TP\_NAME\_LENGTH 'tır.

# *Çoklu Platformlar üzerinde Iletişim Bilgileri Nesnesini Değiştir, Kopyala ve*

## *Yarat*

Change Communication Information Object PCF komutu, varolan iletişim bilgileri nesnesi tanımlamalarını değiştirir. Kopyalama ve İletişim Bilgileri Nesnesi komutları yeni iletişim bilgileri nesnesi tanımlamaları yaratır; Kopyala komutu, varolan bir iletişim bilgisi nesnesi tanımlamasının öznitelik değerlerini kullanır.

İletişim bilgilerini değiştir (MQCMD\_CHANGE\_COMM\_INFO) komutu, varolan bir IBM MQ iletişim bilgileri nesnesi tanımlamasının belirtilen özniteliklerini değiştirir. Atlanan isteğe bağlı parametreler için değer değişmez.

İletişim bilgilerini kopyala (MQCMD\_COPY\_COMM\_INFO) komutu, komutta belirtilmeyen öznitelikler için, varolan bir iletişim bilgisi tanımının öznitelik değerlerini kullanarak bir IBM MQ iletişim bilgileri nesne tanımlaması yaratır.

İletişim bilgileri yarat (MQCMD\_CREATE\_COMM\_INFO) komutu, bir IBM MQ iletişim bilgisi nesnesi tanımlaması yaratır. Belirtik olarak tanımlı olmayan öznitelikler, hedef kuyruk yöneticisininde varsayılan değerlere ayarlanır.

# **Gerekli parametre (İletişim bilgilerini değiştir)**

## **ComminfoName (MQCFST)**

Değiştirilecek iletişim bilgisi tanımının adı (değiştirge tanıtıcısı: MQCA\_COMM\_INFO\_NAME).

Dizilimin uzunluk üst sınırı MQ\_COMM\_INFO\_NAME\_LENGTH.

# **Gerekli parametreler (Kopyalama iletişim bilgileri)**

#### **FromComminfoAd (MQCFST)**

Kopyalanacak iletişim bilgileri nesnesi tanımlamasının adı (değiştirge tanıtıcısı: MOCACF\_FROM\_COMM\_INFO\_NAME).

Dizilimin uzunluk üst sınırı MQ\_COMM\_INFO\_NAME\_LENGTH.

## **ToComminfoAdı (MQCFST)**

Kopyalama için iletişim bilgileri tanımlamasının adı (değiştirge tanıtıcısı: MQCACF\_TO\_COMM\_INFO\_NAME).

Dizilimin uzunluk üst sınırı MQ\_COMM\_INFO\_NAME\_LENGTH.

# **Gerekli parametreler (İletişim bilgileri yarat)**

## **ComminfoName (MQCFST)**

Yaratılacak iletişim bilgileri tanımlamasının adı (değiştirge tanıtıcısı: MQCA\_COMM\_INFO\_NAME).

Dizilimin uzunluk üst sınırı MQ\_COMM\_INFO\_NAME\_LENGTH.

# **İsteğe bağlı değiştirgeler (Change, Copy, and Create iletişim bilgileri)**

# **Köprü (MQCFIN)**

Çoklu yayını kullanan uygulamalardan yayınların, çoklu yayın kullanan uygulamalara köprülü olup olmadığını denetler (parametre tanıtıcısı: MQIA\_MCAST\_BRIDGE).

Köprü, **MCAST(ONLY)**olarak işaretlenen konular için geçerli değildir. Bu konuların yalnızca çoklu yayın trafiği olabileceği gibi, çok hedefli olmayan yayınlama/abone olma etki alanına köprü için geçerli değildir.

#### **MQMCB\_DEVRE Dışı**

Çoklu yayın kullanmayan uygulamalardan gelen yayınlar, Multicast kullanan uygulamalara köprülü değildir. Bu, IBM iiçin varsayılan değerdir.

## **MQMCBENABLED**

Çoklu yayını kullanmayan uygulamalardan gelen yayınlar, Multicast kullanan uygulamalara köprülü olarak dönüştürülemektedir. Bu, IBM idışındaki platformlar için varsayılan değerdir. Bu değer IBM iüzerinde geçerli değil.

#### **CCSID (MQCFIN)**

İletilerin iletileceği kodlanmış karakter takımı tanıtıcısı (değiştirge tanıtıcısı: MQIA\_CODED\_CHAR\_SET\_ID).

1 ile 65535 aralığında bir değer belirtin.

CCSID, altyapınızda kullanılmak üzere tanımlanmış bir değer belirtmeli ve altyapıya uygun bir karakter takımı kullanmalıdır. CCSID değerini değiştirmek için bu değiştirgeyi kullanırsanız, değişiklik uygulandığında çalışmakta olan uygulamalar özgün CCSID ' yi kullanmaya devam eder. Bu yüzden, devam etmeden önce çalışan tüm uygulamaları durdurmanız ve yeniden başlatmanız gerekir.

Bu, komut sunucusu ve kanal programlarını içerir. Bunu yapmak için, değişiklik yaptıktan sonra kuyruk yöneticisini durdurup yeniden başlatın. Varsayılan değer ASPUB ' dir ve kodlanmış karakter kümesinin, yayınlanan iletide belirtilen karakter takımından alınmış olması anlamına gelir.

#### **CommEvent (MQCFIN)**

Bu COMMINFO nesnesi kullanılarak yaratılan çoklu yayın tanıtıcıları için olay iletilerinin oluşturulup oluşturulmayacağını denetler (değiştirge tanıtıcısı: MQIA\_COMM\_EVENT).

Events are only generated if monitoring is also enabled using the **MonitorInterval** parameter.

#### **MQEVR\_DISABLE**

Çoklu yayın kullanmayan uygulamalardan gelen yayınlar, çoklu yayın kullanan uygulamalara köprüsüz değildir. Bu varsayılan değerdir.

### **MQEVRENABLED**

Çoklu yayın kullanmayan uygulamalardan gelen yayınlar, çoklu yayın kullanan uygulamalara köprülü olarak kullanılır.

#### **MQEVR\_EXCEPTION**

İleti güvenilirliği güvenilirlik eşiğinin altındaysa, varsayılan değer olarak 90 değerine ayarlanmışsa, olay iletileri yazılır.

#### **Açıklama (MQCFST)**

İletişim bilgileri nesnesiyle ilgili açıklayıcı bilgiler sağlayan düz metin açıklaması (değiştirge tanıtıcısı: MQCA\_COMM\_INFO\_DESC).

Yalnızca görüntülenebilir karakterler içermeli. Uzunluk üst sınırı 64 karakterdir. DBCS kuruluşunda, DBCS karakterleri (uzunluk üst sınırı 64 byte) içerebilir.

Bu kuyruk yöneticisine ilişkin kodlanmış karakter takımı tanıtıcısında (CCSID) olmayan karakterler kullanılıyorsa, bu bilgiler başka bir kuyruk yöneticisine gönderilirse, bunlar yanlış çevrilebilir.

Uzunluk üst sınırı MQ\_COMM\_INFO\_DESC\_LENGTH olur.

#### **Kodlama (MQCFIN)**

İletilerin iletileceği kodlama (parametre tanıtıcısı: MQIACF\_ENCODING).

#### **MQENC\_AS\_WIRD**

İletinin kodlaması, yayınlanan iletide belirtilen koddan alınır. Bu varsayılan değerdir.

#### **MQENC\_NORMAL**

**MQENC\_TERS**

**MQENC\_S390**

**MQENC\_TNS**

#### **GrpAddress (MQCFST)**

Grup IP adresi ya da DNS adı (parametre tanıtıcısı: MQCACH\_GROUP\_ADDRESS).

Grup adreslerini yönetme sorumluluğu yöneticidir. Tüm çok hedefli istemcilerin her konu için aynı grup adresini kullanması mümkündür; yalnızca, istemcideki bekleyen aboneliklerle eşleşen iletiler teslim edilir. Aynı grup adresinin kullanılması verimsiz olabilir; çünkü her istemci ağdaki her bir çoklu yayın paketini incelemeli ve işlemelidir. Farklı konulara ya da konu kümesine farklı IP grubu adresleri ayırmak daha verimlidir, ancak bu, özellikle diğerMQ dışı çok noktaya gönderim uygulamalarının ağ üzerinde kullanılsa dikkatli bir yönetim gerektirir. Varsayılan değer 239.0.0.0değeridir.

Uzunluk üst sınırı MQ\_GROUP\_ADDRESS\_LENGTH olur.

#### **MonitorInterval (MQCFIN)**

Ne sıklıkta izleme bilgileri güncellenir ve olay iletileri oluşturulur (parametre tanıtıcısı: MQIA\_MONITOR\_INTERVAL).

Değer, 0 ile 999 999 arasında bir saniye sayısı olarak belirtilir. 0 değeri, izleme gerekmediğini belirtir.

Sıfır dışında bir değer belirtilirse, izleme etkinleştirilir. İzleme bilgileri güncellenir ve olay iletileri ( *CommEvent*kullanılarak etkinleştirilirse, bu iletişim bilgileri nesnesi kullanılarak yaratılan çoklu yayın tutamaçlarının durumu hakkında oluşturulur.

#### **MsgHistory (MQCFIN)**

Bu değer, NACK ' lar (değiştirge tanıtıcısı: MQIACH\_MSG\_HISTORY) durumunda yeniden iletimleri işlemek için sistem tarafından tutulan, kilobayt cinsinden belirtilen ileti geçmişinin miktresidir.

Değer 0-999 999 999 aralığında olmalıdır. 0 değeri, en az güvenilirlik düzeyini verir. Varsayılan değer 100değeridir.

#### **MulticastHeartbeat (MQCFIN)**

Sağlıklı işletim bildirimi aralığı milisaniye olarak ölçülür ve vericinin kullanılabilir başka veri olmadığında alıcılara bildirme sıklığını belirtir (parametre tanıtıcısı: MQIACH\_MC\_HB\_INTERVAL).

Değer 0 ile 999 999 arasında bir değer olarak geçerli olur. Varsayılan değer 2000 milisaniyedir.

#### **MulticastPropDenetimi (MQCFIN)**

Çok hedefli özellikler, MQMD özelliklerinin ve kullanıcı özelliklerinin çoğunun iletiyle ne kadar olduğunu denetler (değiştirge tanıtıcısı: MQIACH\_MULTICAST\_PROPERTIES).

#### **MQMCP\_ALL**

Tüm kullanıcı özellikleri ve MQMD ' nin tüm alanları taşınır. Bu varsayılan değerdir.

#### **MQMCP\_CEVAPLA**

Yalnızca kullanıcı özellikleri ve iletileri yanıtlamak için kullanılan MQMD alanları iletilir. Bu özellikler şunlardır:

- MsgType
- MessageId
- CorrelId
- ReplyToQ
- ReplyToQmgr

#### **MQMCP\_USER**

Yalnızca kullanıcı özellikleri iletilir.

#### **MQMCP\_NONE**

Hiçbir kullanıcı özelliği ya da MQMD alanı iletilmedi.

#### **MQMCP\_COMPAT**

Özellikler, önceki MQ çok hedefli istemcilerle uyumlu bir biçimde iletilir.

#### **NewSubGeçmişi (MQCFIN)**

Yeni abone geçmişi, bir yayın akışına katılan bir abonenin şu anda kullanılabilir olduğu kadar veri alıp almadığını ya da yalnızca abonelik zamanından (değiştirge tanıtıcısı: MQIACH\_NEW\_SUBSCRIBER\_HISTORY) yapılan yayınları aldığını denetler.

#### **MQNSH\_NONE**

NONE değeri, vericinin yalnızca abonelik zamanından yapılan yayını aktarmasına neden olur. Bu varsayılan değerdir.

### **MQNSH\_ALL**

ALL değeri, verenin, bilindiği gibi konunun çok geçmiş olarak yeniden iletilmesine neden olur. Bazı durumlarda, bu, alıkonan yayınlara benzer bir davranışa neden olabilir.

Tüm konu geçmişinin yeniden iletildiğinden, büyük bir konu geçmişi varsa, MQNSH\_ALL değerinin kullanılması performans üzerinde zarar verici bir etkiye sahip olabilir.

#### **PortNumber (MQCFIN)**

İletilecek kapı numarası (değiştirge tanıtıcısı: MQIACH\_PORT).

Varsayılan kapı numarası 1414' dir.

#### **Tip (MQCFIN)**

İletişim bilgileri nesnesinin tipi (değiştirge tanıtıcısı: MQIA\_COMM\_INFO\_TYPE).

Desteklenen tek tip MQCIT\_MULTICAST' dir.

# *Ad Listesi Değiştir, Kopyala ve Yarat*

Ad listesi PCF komutu, varolan ad listesi tanımlamalarını değiştirir. Kopya ve Ad Listesi Yarat komutları yeni ad listesi tanımlamaları yaratabilir-Copy komutu, varolan bir ad listesi tanımlamasının öznitelik değerlerini kullanır.

Ad Listesi Değiştir (MQCMD\_CHANGE\_NAMELIST) komutu, varolan bir IBM MQ ad listesi tanımının belirtilen özniteliklerini değiştirir. Atlanan isteğe bağlı parametreler için değer değişmez.

Kopya Ad Listesi (MQCMD\_COPY\_NAMELIST) komutu, komutta belirtilmeyen öznitelikler için, varolan bir ad listesi tanımlamasının öznitelik değerleri kullanılarak bir IBM MQ ad listesi tanımlaması yaratır.

Ad Listesi Yarat (MQCMD\_CREATE\_NAMELIST) komutu, bir IBM MQ ad listesi tanımlaması yaratır. Belirtik olarak tanımlı olmayan öznitelikler, hedef kuyruk yöneticisininde varsayılan değerlere ayarlanır.

# **Gerekli parametre (Change and Create Namelist)**

## **NamelistName (MQCFST)**

Değiştirilecek ad listesi tanımlamasının adı (değiştirge tanıtıcısı: MQCA\_NAMELST\_NAME).

Dizilimin uzunluk üst sınırı MQ\_NAMELIST\_NAME\_LENGTH.

# **Gerekli parametreler (Kopya Adılistesi)**

## **FromNamelistAd (MQCFST)**

Kopyalanacak ad listesi tanımlamasının adı (değiştirge tanıtıcısı: MQCACF\_FROM\_NAMELIST\_NAME).

Bu değiştirge, bu komutta belirlenmemiş özniteliklere ilişkin değerleri içeren, varolan ad listesi tanımlamasının adını belirtir.

 $\sim$   $z/0$ S $\sim$   $z/0$ Süzerinde, kuyruk yöneticisi, belirttiğiniz adı taşıyan bir nesneyi ve kopyalanacak MQQSGD\_Q\_MGR ya da MQQSGD\_COPY MQQSGD\_COPY değerine sahip bir nesneyi arar. *QSGDisposition* için MQQSGD\_COPY değeri belirtilirse, bu parametre dikkate alınmaz. Bu durumda, *ToNamelistName* ile belirtilen adı taşıyan bir nesne ve kopyalama işlemi için yok etme MQQSGD\_GROUP aranır.

Dizilimin uzunluk üst sınırı MQ\_NAMELIST\_NAME\_LENGTH.

#### **ToNamelistAdı (MQCFST)**

Hedef ad listesi adı (değiştirge tanıtıcısı: MQCACF\_TO\_NAMELST\_NAME).

Bu değiştirge, yeni ad listesi tanımlamasının adını belirtir. If a namelist definition with this name exists, *Replace* must be specified as MQRP\_YES.

Dizilimin uzunluk üst sınırı MQ\_NAMELIST\_NAME\_LENGTH.

# **İsteğe bağlı değiştirgeler (Change, Copy ve Create Namelist)**

 $z/0S$ 

#### **CommandScope (MQCFST)**

Komut kapsamı (değiştirge tanıtıcısı: MQCACF\_COMMAND\_SCOPE). Bu parametre yalnızca z/OS için geçerlidir.

Kuyruk yöneticisi bir kuyruk paylaşım grubunun bir üyesi olduğunda komutun nasıl yürütüleceğini belirtir. Aşağıdakilerden birini belirleyebilirsiniz:

- boş (ya da parametreyi tümüyle atlayın). Komut, girilen kuyruk yöneticisininde yürütülür.
- Kuyruk yöneticisi adı. Komut, belirttiğiniz kuyruk yöneticisinden, kuyruk paylaşım grubu içinde etkin olduğunu belirterek yürütülür. Girildiği kuyruk yöneticisi dışında bir kuyruk yöneticisi adı belirtirseniz, kuyruk paylaşım grubu ortamı kullanmalı ve komut sunucusu etkinleştirilmiş olmalıdır.
- bir yıldız işareti (\*). Komut yerel kuyruk yöneticisinde yürütülür ve kuyruk paylaşım grubundaki her etkin kuyruk yöneticisine de iletilir.

Uzunluk üst sınırı MQ\_QSG\_NAME\_LENGTH ' dir.

#### **NamelistDesc (MQCFST)**

Ad listesi tanımlamasının tanımı (değiştirge tanıtıcısı: MQCA\_NAMELIST\_DESC).

Bu değiştirge, ad listesi tanımlamasıyla ilgili açıklayıcı bilgiler sağlayan düz metinli bir açıklamadır. Yalnızca görüntülenebilir karakterler içermeli.

Komutun yürütülmekte olduğu kuyruk yöneticisine ilişkin kodlanmış karakter takımı tanıtıcısında (CCSID) olmayan karakterler kullanılıyorsa, bu karakterler yanlış çevrilebilir.

Dizilimin uzunluk üst sınırı MQ\_NAMELIST\_DESC\_LENGTH.

#### **NamelistType (MQCFIN)**

Ad listesinde ad tipi (değiştirge tanıtıcısı: MQIA\_NAMELIST\_TYPE). Bu parametre yalnızca z/OS için geçerlidir.

Ad listesindeki adların tipini belirler. Değer, aşağıdaki değerlerden herhangi biri olabilir:

#### **MQNT\_NONE**

Adlar belirli tipte değil.

#### **MQNT\_Q**

Kuyruk adlarının listesini içeren bir ad listesi.

#### **MQNT\_CLUSTER**

Küme adlarının bir listesini içeren kümeleme ile ilişkili bir ad listesi.

#### **MQNT\_AUTH\_INFO**

Ad listesi TLS ile ilişkilendirilir ve kimlik doğrulama bilgileri nesne adlarından oluşan bir liste içerir.

#### **Adlar (MQCFSL)**

Ad listesine konalacak adlar (değiştirge tanıtıcısı: MQCA\_NAMES).

Listedeki ad sayısı, MQCFSL yapısındaki *Count* alanı tarafından verilir. Bu yapıdaki *StringLength* alanı, her bir adın uzunluğuna göre verilir. Bir ad için uzunluk üst sınırı MQ\_OBJECT\_NAME\_LENGTH olur.

#### **SGSatma (MQCFIN)**

Grupta nesne yok etme (değiştirge tanıtıcısı: MQIA\_QSG\_DISP). Bu parametre yalnızca z/OS için geçerlidir.

Komutu uyguladığınız nesnenin (yani, nerede tanımlandığı ve nasıl hareket ettiği) yok edilmesini belirtir. Değer, aşağıdaki değerlerden herhangi biri olabilir:

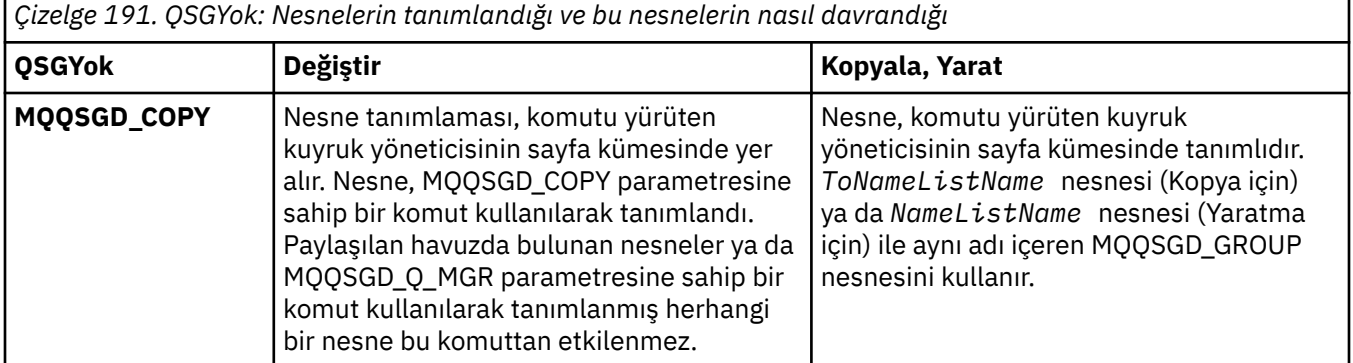

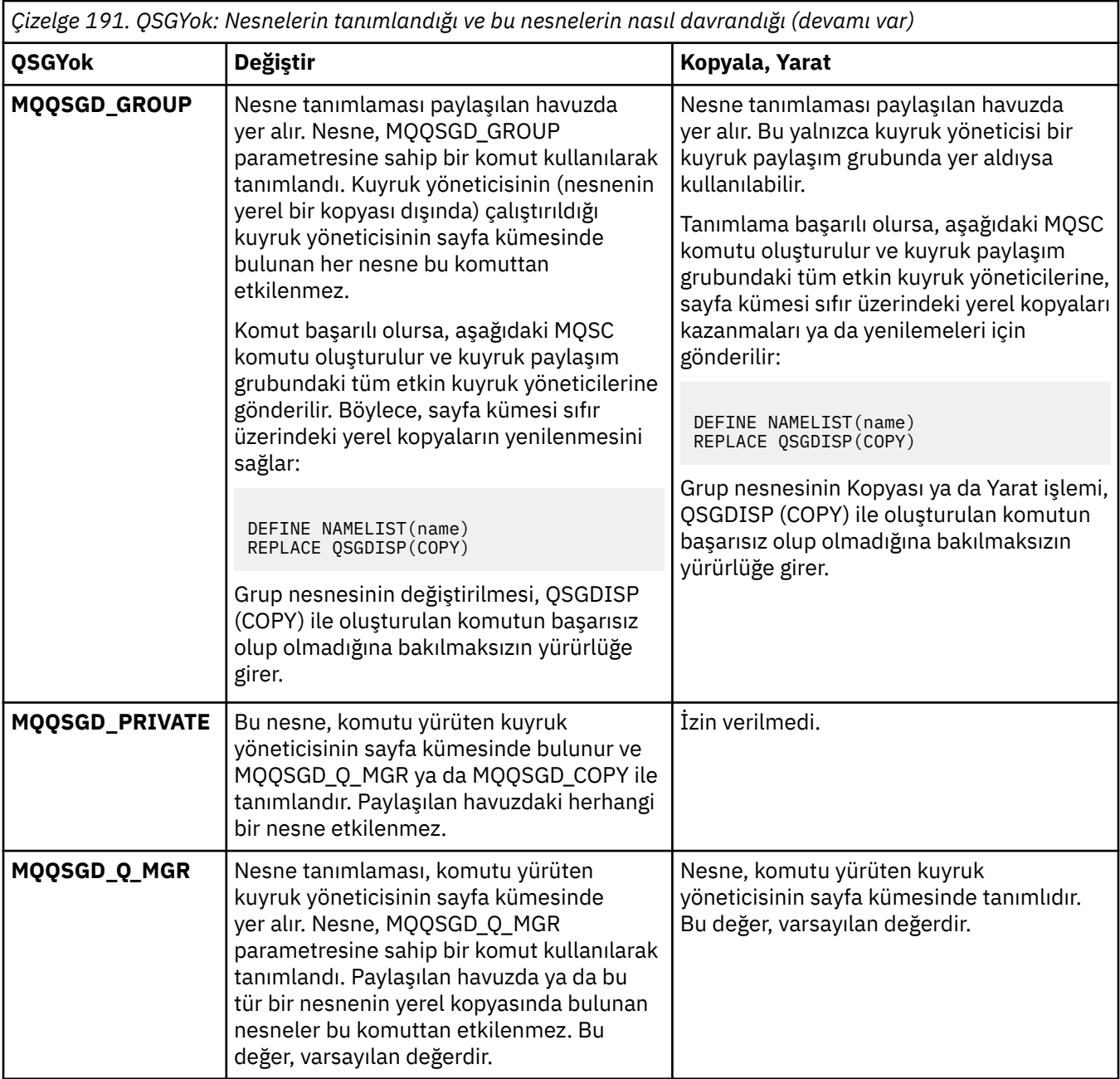

# **Başkasıyla Değiştir (MQCFIN)**

Öznitelikleri değiştir (değiştirge tanıtıcısı: MQIACF\_REPLACE).

*ToNamelistName* ile aynı adı taşıyan bir ad listesi tanımlaması varsa, bu tanımlama bunun değiştirilip değiştirilmeyeceğini belirtir. Değer şu şekilde olabilir:

# **MQRP\_YES**

Var olan tanımı değiştirin.

#### **MQRP\_NO**

Var olan tanımlamayı değiştirmeyin.

# *Değişiklik, Kopyalama ve Oluşturma Süreci*

Değişiklik Süreci PCF komutu, varolan süreç tanımlamalarını değiştirir. Kopyalama ve Süreç Yarat komutları yeni süreç tanımlamaları yaratır; Kopyala komutu, varolan bir süreç tanımlamasının öznitelik değerlerini kullanır.

İşlemi Değiştir (MQCMD\_CHANGE\_PROCESS) komutu, varolan bir IBM MQ işlem tanımının belirtilen özniteliklerini değiştirir. Atlanan isteğe bağlı parametreler için değer değişmez.

Kopyalama İşlemi (MQCMD\_COPY\_PROCESS) komutu, komutta belirtilmeyen öznitelikler için, varolan bir süreç tanımlamasının öznitelik değerleri kullanılarak bir IBM MQ süreç tanımlaması yaratır.

Süreç Yarat (MQCMD\_CREATE\_PROCESS) komutu, bir IBM MQ süreç tanımlaması yaratır. Belirtik olarak tanımlı olmayan öznitelikler, hedef kuyruk yöneticisininde varsayılan değerlere ayarlanır.

# **Gerekli değiştirgeler (Değişiklik ve Süreç Yarat)**

### **ProcessName (MQCFST)**

Değiştirilecek ya da yaratılacak süreç tanımlamasının adı (değiştirge tanıtıcısı: MQCA\_PROCESS\_NAME).

Dizilimin uzunluk üst sınırı MQ\_PROCESS\_NAME\_LENGTH.

# **Gerekli parametreler (Kopyalama İşlemi)**

# **FromProcessAd (MQCFST)**

Kopyalanacak süreç tanımlamasının adı (değiştirge tanıtıcısı: MQCACF\_FROM\_PROCESS\_NAME).

Bu komutta belirlenmeyen özniteliklere ilişkin değerleri içeren, varolan süreç tanımlamasının adını belirtir.

z/OSüzerinde, kuyruk yöneticisi, belirttiğiniz adı taşıyan bir nesneyi ve kopyalanacak MOOSGD\_O\_MGR ya da MOOSGD\_COPY MOOSGD\_COPY değerine sahip bir nesneyi arar. *QSGDisposition* için MQQSGD\_COPY değeri belirtilirse, bu parametre dikkate alınmaz. Bu durumda, *ToProcessName* ile belirtilen adı taşıyan bir nesne ve kopyalama işlemi için yok etme MQQSGD\_GROUP aranır.

Dizilimin uzunluk üst sınırı MQ\_PROCESS\_NAME\_LENGTH.

# **ToProcessAdı (MQCFST)**

Hedef işleme adı (değiştirge tanıtıcısı: MQCACF\_TO\_PROCESS\_NAME).

Yeni süreç tanımlamasının adı. If a process definition with this name exists, *Replace* must be specified as MQRP\_YES.

Dizilimin uzunluk üst sınırı MQ\_PROCESS\_NAME\_LENGTH.

# **İsteğe bağlı parametreler (Değişiklik, Kopyalama ve Oluşturma Süreci)**

# **ApplId (MQCFST)**

Uygulama tanıtıcısı (değiştirge tanıtıcısı: MQCA\_APPL\_ID).

*ApplId* , başlatılacak uygulamanın adıdır. Uygulama, komutun yürütülmekte olduğu altyapıda olmalıdır. Bu ad tipik olarak, yürütülebilir bir nesnenin tam olarak nitelenmiş bir dosya adı olabilir. Uygulamanın doğru sürümünün çalıştırıldığından emin olmak için, dosya adının nitelikleri özellikle çok sayıda IBM MQ kurulumunuz varsa önem kazanmaktadır.

Dizginin uzunluk üst sınırı MQ\_PROCESS\_APPL\_ID\_LENGTH ' dir.

# **ApplType (MQCFIN)**

Uygulama tipi (değiştirge tanıtıcısı: MQIA\_APPL\_TYPE).

Geçerli uygulama tipleri şunlardır:

# **MQAT\_OS400**

IBM i uygulaması.

# **MQAT\_DOS**

DOS istemci uygulaması.

#### **MQAT\_WINDOWS**

IBM MQ MQI client uygulaması.

# **MQAT\_AIX**

AIX uygulaması (MQAT\_UNIX ile aynı değer).

**MQAT\_CICS**

CICS işlemi.

 $z/0S$ **MQAT\_ZOS**

z/OS uygulaması.

## **MQAT\_DEFAULT**

Varsayılan uygulama tipi.

*integer*: 0 ile 65 535 aralığında sistem tarafından tanımlanan uygulama tipi ya da 65 536 ile 999 999 999 aralığında kullanıcı tanımlı bir uygulama tipi (imlenmiş değil).

Yalnızca, komutun yürütüldüğü altyapıda desteklenen uygulama tiplerini (kullanıcı tanımlı tipler dışında) belirtin:

- IBM iişletim sistemi üzerinde: MQAT\_OS400, MQAT\_CICS ve MQAT\_VARSAYıLANDı desteklenir.
- Linux AIX AIX and Linux' ta: MQAT\_UNIX, MQAT\_OS2, MQAT\_DOS, MQAT\_WINDOWS, MQAT\_CICS ve MQAT\_VARSAYıLANDı desteklenir.
- Windows Windowsüzerinde: MQAT\_WINDOWS\_NT, MQAT\_OS2, MQAT\_DOS, MQAT\_WINDOWS, MQAT\_CICS ve MQAT\_VARSAYıLANDı desteklenir.
- **2/0S** 2/OSüzerinde: MOAT\_DOS, MOAT\_IMS, MOAT\_MVS, MOAT\_UNIX, MOAT\_CICS ve MQAT\_VARSAYıLANDı desteklenir.

#### $z/0S$

## **CommandScope (MQCFST)**

Komut kapsamı (değiştirge tanıtıcısı: MQCACF\_COMMAND\_SCOPE). Bu parametre yalnızca z/OS için geçerlidir.

Kuyruk yöneticisi bir kuyruk paylaşım grubunun bir üyesi olduğunda komutun nasıl yürütüleceğini belirtir. Aşağıdakilerden birini belirleyebilirsiniz:

- Boş (ya da parametreyi tümüyle kaldırın). Komut, girilen kuyruk yöneticisininde yürütülür.
- Kuyruk yöneticisi adı. Komut, belirttiğiniz kuyruk yöneticisinden, kuyruk paylaşım grubu içinde etkin olduğunu belirterek yürütülür. Paylaşılan bir kuyruk ortamında, komutu girmek için kullanmakta olduğunuz bir kuyruk yöneticisi adı sağlayabilirsiniz. Komut sunucusu etkinleştirilmelidir.
- Yıldız işareti (\*). Komut yerel kuyruk yöneticisinde yürütülür ve kuyruk paylaşım grubundaki her etkin kuyruk yöneticisine de iletilir.

Uzunluk üst sınırı MQ\_QSG\_NAME\_LENGTH ' dir.

# **EnvData (MQCFST)**

Ortam verileri (değiştirge tanıtıcısı: MQCA\_ENV\_DATA).

Başlatılacak uygulamaya ilişkin ortam bilgilerini içeren bir karakter dizgisi.

Dizilimin uzunluk üst sınırı MQ\_PROCESS\_ENV\_DATA\_LENGTH.

#### **ProcessDesc (MQCFST)**

Süreç tanımlamasının tanımı (değiştirge tanıtıcısı: MQCA\_PROCESS\_DESC).

Süreç tanımlamasıyla ilgili açıklayıcı bilgiler sağlayan düz metin açıklaması. Yalnızca görüntülenebilir karakterler içermeli.

Dizilimin uzunluk üst sınırı MQ\_PROCESS\_DESC\_LENGTH.

Bu kuyruk yöneticisine ilişkin kodlanmış karakter takımı tanıtıcısından (CCSID) karakterler kullanın. Bilgiler başka bir kuyruk yöneticisine gönderilirse, diğer karakterler yanlış çevrilebilir.

# **SGSatma (MQCFIN)**

Grupta nesne yok etme (değiştirge tanıtıcısı: MQIA\_QSG\_DISP). Bu parametre yalnızca z/OS için geçerlidir.

Komutu uyguladığınız nesnenin (yani, nerede tanımlandığı ve nasıl hareket ettiği) yok edilmesini belirtir. Değer, aşağıdaki değerlerden herhangi biri olabilir:

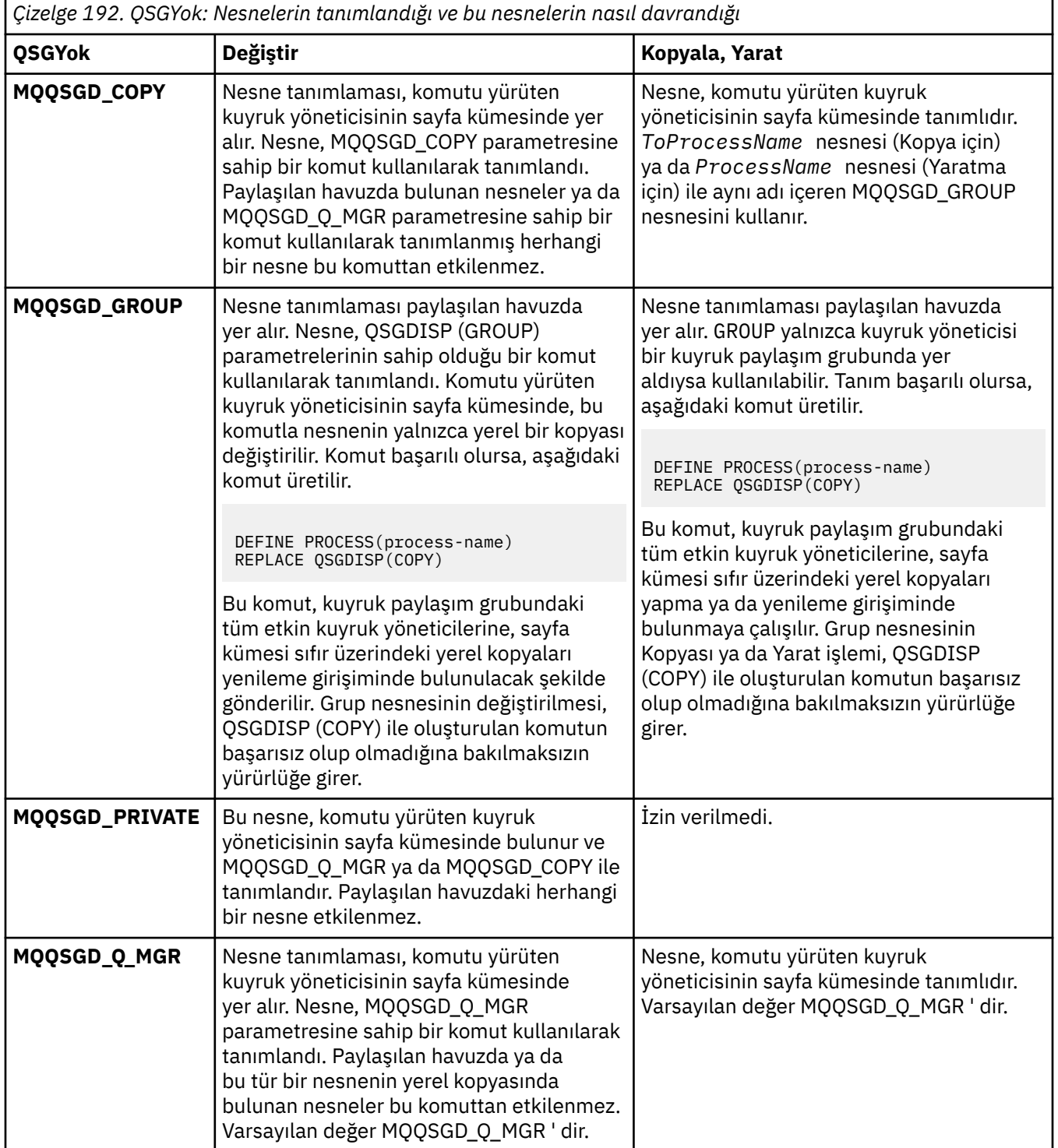

# **Başkasıyla Değiştir (MQCFIN)**

Öznitelikleri değiştir (değiştirge tanıtıcısı: MQIACF\_REPLACE).

*ToProcessName* ile aynı adı taşıyan bir süreç tanımlaması varsa, bu tanımın değiştirilip değiştirilmeyeceğini belirtin.

Değer, aşağıdaki değerlerden herhangi biri olabilir:

# **MQRP\_YES**

Var olan tanımı değiştirin.

# **MQRP\_NO**

Var olan tanımlamayı değiştirmeyin.

# **UserData (MQCFST)**

Kullanıcı verileri (değiştirge tanıtıcısı: MQCA\_USER\_DATA).

Başlatılacak uygulamaya ( *ApplId*tarafından tanımlanan) ilişkin kullanıcı bilgilerini içeren bir karakter dizgisi.

For Microsoft Windows, the character string must not contain double quotation marks if the process definition is going to be passed to **runmqtrm**.

Dizilimin uzunluk üst sınırı MQ\_PROCESS\_USER\_DATA\_LENGTH.

# *Kuyruğu Değiştir, Kopyala ve Yarat*

Kuyruk PCF ' yi Değiştir komutu, varolan kuyruk tanımlarını değiştirir. Kopyala ve Kuyruk Yarat komutları yeni kuyruk tanımlamaları yaratır-Kopyala komutu, var olan bir kuyruk tanımlamasının öznitelik değerlerini kullanır.

Kuyruğu Değiştir komutu MQCMD\_CHANGE\_Q , var olan bir IBM MQ kuyruğunun belirtilen özniteliklerini değiştirir. Atlanan isteğe bağlı parametreler için değer değişmez.

Kopyalama Kuyruğu komutu MQCMD\_COPY\_Q , aynı tipte bir kuyruk tanımlaması yaratır. Komutta belirtilmeyen öznitelikler için, var olan bir kuyruk tanımlamasının öznitelik değerlerini kullanır.

Kuyruk Yarat komutu MQCMD\_CREATE\_Q , belirtilen özniteliklerle bir kuyruk tanımlaması yaratır. Belirtilmeyen tüm öznitelikler, yaratılan kuyruk tipine ilişkin varsayılan değere ayarlanır.

# **Gerekli parametreler (Kuyruğu Değiştir ve Yarat)**

# **QName (MQCFST)**

Kuyruk adı (parametre tanıtıcısı: MQCA\_Q\_NAME).

Değiştirilecek kuyruğun adı. Dizginin uzunluk üst sınırı: MQ\_Q\_NAME\_LENGTH.

# **Gerekli parametreler (Kopyalama Kuyruğu)**

# **FromQName (MQCFST)**

Kaynak kuyruk adı (parametre tanıtıcısı: MQCACF\_FROM\_Q\_NAME).

Varolan kuyruk tanımlamasının adını belirler.

 $\sim$   $\frac{1}{2}$ /OS $\sim$ z/OSsistemlerinde, kuyruk yöneticisi belirttiğiniz adı taşıyan bir nesneyi ve kopyalanacak MQQSGD\_Q\_MGR, MQQSGD\_COPYya da MQQSGD\_SHARED öğesini içeren bir nesneyi arar. *QSGDisposition* için MQQSGD\_COPY değeri belirtilirse bu parametre yoksayılır. Bu durumda, kopyalanacak *ToQName* ve yok etme MQQSGD\_GROUP tarafından belirtilen ada sahip bir nesne aranır.

Dizginin uzunluk üst sınırı: MQ\_Q\_NAME\_LENGTH.

#### **ToQName (MQCFST)**

Kuyruk adına (parametre tanıtıcısı: MQCACF\_TO\_Q\_NAME).

Yeni kuyruk tanımlamasının adını belirler.

Dizginin uzunluk üst sınırı: MQ\_Q\_NAME\_LENGTH.

Kuyruk adları benzersiz olmalıdır; yeni kuyruğun adını ve tipini içeren bir kuyruk tanımlaması varsa, *Replace* MQRP\_YESolarak belirtilmelidir. Yeni kuyrukla aynı adı taşıyan ve yeni kuyruktan farklı tipte bir kuyruk tanımlaması varsa, komut başarısız olur.

# **Gerekli parametreler (tüm komutlar)**

# **QType (MQCFIN)**

Kuyruk tipi (parametre tanıtıcısı: MQIA\_Q\_TYPE).

Belirlenen değer, değiştirilmekte olan kuyruğun tipiyle eşleşmelidir.

Değer, aşağıdaki değerlerden herhangi biri olabilir:

# **MQQT\_ALIAS**

Diğer ad kuyruğu tanımlaması.

# **MQQT\_LOCAL**

Yerel kuyruk.

#### **MQQT\_REMOTE**

Uzak kuyruğun yerel tanımlaması.

## **MQQT\_MODEL**

Model kuyruğu tanımlaması.

# **İsteğe bağlı parametreler (Kuyruk Değiştir, Kopyala ve Yarat)**

# **BackoutRequeueName (MQCFST)-bkz. MQSC [BOQNAME](#page-531-0)**

Aşırı geriletme yeniden kuyruğa alma adı (parametre tanıtıcısı: MQCA\_BACKOUT\_REQ\_Q\_NAME).

Bir iletinin *BackoutThreshold*değerinden daha fazla geriletilmesi durumunda, iletinin aktarılacağı kuyruğun adını belirtir. Kuyruğun yerel bir kuyruk olması gerekmez.

Geriletme kuyruğunun şu anda var olması gerekmez, ancak *BackoutThreshold* değeri aşıldığında var olması gerekir.

Dizginin uzunluk üst sınırı: MQ\_Q\_NAME\_LENGTH.

## **BackoutThreshold (MQCFIN)**

Geriletme eşiği (parametre tanıtıcısı: MQIA\_BACKOUT\_THRESHOLD).

Bir iletinin, *BackoutRequeueName*tarafından belirlenen geriletme kuyruğuna aktarılmadan önce kaç kez geriletilebileceğini belirtir.

Değer daha sonra azaltılırsa, kuyrukta bulunan ve en az yeni değerin kuyrukta kaldığı kadar geriletilmiş olan iletiler kuyrukta kalır. Bu iletiler, geri çekilirlerse aktarılır.

0-999.999.999 aralığında bir değer belirtin.

#### **BaseObjectName (MQCFST)**

Diğer adın çözümleneceği nesnenin adı (parametre tanıtıcısı: MQCA\_BASE\_OBJECT\_NAME).

Bu parametre, yerel kuyruk yöneticisine tanımlanan bir kuyruğun ya da konunun adıdır.

Dizginin uzunluk üst sınırı: MQ\_OBJECT\_NAME\_LENGTH.

#### **BaseQName (MQCFST)**

Diğer adın çözümleneceği kuyruk adı (parametre tanıtıcısı: MQCA\_BASE\_Q\_NAME).

Bu parametre, yerel kuyruk yöneticisine tanımlanan yerel ya da uzak bir kuyruğun adıdır.

Dizginin uzunluk üst sınırı: MQ\_Q\_NAME\_LENGTH.

# **Z/US** CFStructure (MQCFST)

Bağlaşım olanağı yapısı adı (parametre tanıtıcısı: MQCA\_CF\_STRUC\_NAME). Bu parametre yalnızca z/OS için geçerlidir.

Paylaşılan kuyrukları kullanırken iletileri saklamak istediğiniz bağlaşım olanağı yapısının adını belirtir. Ad:

- 12 karakterden fazla olamaz
- Büyük harfle başlamalıdır (A-Z)
- Yalnızca A-Z ve 0-9 karakterlerini içerebilir

Dizginin uzunluk üst sınırı: MQ\_CF\_STRUC\_NAME\_LENGTH.

Kuyruk yöneticisinin bağlı olduğu kuyruk paylaşım grubunun adı, sağladığınız adın öneki olarak eklenir. Kuyruk paylaşım grubunun adı her zaman dört karakterdir ve gerekirse @ simgeleriyle doldurulabilir. Örneğin, NY03 adlı bir kuyruk paylaşım grubu kullanıyorsanız ve PRODUCT7adını sağlıyorsanız, sonuçtaki bağlaşım olanağı yapısı adı NY03PRODUCT7olur. Kuyruk paylaşım grubuna ilişkin yönetim yapısının (bu durumda NY03CSQ\_ADMIN) iletileri saklamak için kullanılamayacağını unutmayın.

Yerel ve model kuyrukları için aşağıdaki kurallar geçerlidir. **Replace** değiştirgesinde MQRP\_YES değeriyle Kuyruk Yarat komutunu kullanırsanız, kurallar geçerlidir. Bu kurallar, Kuyruğu Değiştir komutunu kullandığınızda da geçerlidir.

• **QSGDisposition** değiştirgesinde MQQSGD\_SHARED değerine sahip bir yerel kuyrukta *CFStructure* değiştirilemez.

*CFStructure* ya da *QSGDisposition* değerini değiştirmeniz gerekirse, kuyruğu silmeniz ve yeniden tanımlamanız gerekir. Kuyruktaki iletilerden herhangi birini korumak için, kuyruğu silmeden önce iletileri boşaltmanız gerekir. Kuyruğu yeniden tanımladıktan sonra iletileri yeniden yükleyin ya da iletileri başka bir kuyruğa taşıyın.

- **DefinitionType** değiştirgesinde MQQDT\_SHARED\_DYNAMIC değerine sahip bir model kuyruğunda *CFStructure* boş olamaz.
- **QSGDisposition** değiştirgesinde MQQSGD\_SHARED dışında bir değeri olan bir yerel kuyrukta *CFStructure* değeri önemli değildir. **DefinitionType** değiştirgesinde MQQDT\_SHARED\_DYNAMIC dışında bir değeri olan bir model kuyruğu için *CFStructure* değeri de önemli değildir.

Yerel ve model kuyrukları için, **Replace** parametresinde MQRP\_NO değeriyle Create Queue komutunu kullandığınızda, bağlaşım olanağı yapısı:

- **QSGDisposition** değiştirgesinde MQQSGD\_SHARED değerini içeren bir yerel kuyrukta ya da **DefinitionType** değiştirgesinde MQQDT\_SHARED\_DYNAMIC değerini içeren bir model kuyruğunda *CFStructure* boş olamaz.
- **QSGDisposition** değiştirgesinde MQQSGD\_SHARED dışında bir değeri olan bir yerel kuyrukta *CFStructure* değeri önemli değildir. **DefinitionType** değiştirgesinde MQQDT\_SHARED\_DYNAMIC dışında bir değeri olan bir model kuyruğu için *CFStructure* değeri de önemli değildir.

**Not:** Kuyruğu kullanmadan önce yapının, bağlaşım olanağı Kaynak Yönetimi (CFRM) ilke veri kümesinde tanımlanması gerekir.

#### **ClusterChannelAdı (MQCFST)**

Bu parametre yalnızca iletim kuyruklarında desteklenir.

ClusterChannelName , bu kuyruğu bir iletim kuyruğu olarak kullanan küme gönderen kanallarının soysal adıdır. Öznitelik, hangi küme-gönderen kanallarının bu küme iletim kuyruğundan bir küme-alıcı kanalına ileti gönderdiğini belirtir. (Parametre tanıtıcısı: MQCA\_CLUS\_CHL\_NAME.)

İletim kuyruğu özniteliğini ClusterChannelName özniteliğini kümeyi gönderen bir kanala el ile ayarlayabilirsiniz. Kümeyi gönderen kanal tarafından bağlanan kuyruk yöneticisine yönlendirilen iletiler, küme gönderen kanalı tanımlayan iletim kuyruğunda saklanır. Bunlar varsayılan küme iletim kuyruğunda saklanmaz. ClusterChannelName özniteliğini boş olarak ayarlarsanız, kanal yeniden başlatıldığında kanal varsayılan küme iletim kuyruğuna geçer. Varsayılan kuyruk, kuyruk yöneticisinin değerine DefClusterXmitQueueType (Tip) özniteliğine bağlı olarak SYSTEM.CLUSTER.TRANSMIT.*ChannelName* ya da SYSTEM.CLUSTER.TRANSMIT.QUEUEşeklinde olur.

**ClusterChannelName**içinde yıldız işaretlerini ( "\*") belirterek, bir iletim kuyruğunu bir küme gönderen kanalları kümesiyle ilişkilendirebilirsiniz. Yıldız işaretleri, kanal adı dizgisinin başında, sonunda ya da ortasında herhangi bir sayıda yer olabilir. **ClusterChannelName** 20 karakterlik bir uzunlukla sınırlıdır: MQ\_CHANNEL\_NAME\_LENGTH.

Varsayılan kuyruk yöneticisi yapılandırması, tek bir iletim kuyruğundan ( SYSTEM.CLUSTER.TRANSMIT.QUEUE) ileti göndermek için tüm küme gönderen kanalları içindir. Varsayılan yapılanış, **DefClusterXmitQueueType**kuyruk yöneticisi özniteliği değiştirilerek değiştirilebilir. Özniteliğin varsayılan değeri SCTQ' dur. Değeri CHANNELolarak değiştirebilirsiniz. **DefClusterXmitQueueType** özniteliğini CHANNELolarak ayarlarsanız, her küme gönderen kanalı varsayılan olarak belirli bir küme iletim kuyruğunu ( SYSTEM.CLUSTER.TRANSMIT.*ChannelName*) kullanır.

## **ClusterName (MQCFST)**

Küme adı (parametre tanıtıcısı: MQCA\_CLUSTER\_NAME).

Kuyruğun ait olduğu kümenin adı.

Bu parametrede yapılan değişiklikler, açık olan kuyruk eşgörünümlerini etkilemez.

**ClusterName** ve **ClusterNamelist** sonuç değerlerinden yalnızca biri boş olamaz; her ikisi için de değer belirtemezsiniz.

Dizginin uzunluk üst sınırı: MQ\_CLUSTER\_NAME\_LENGTH.

#### **ClusterNamelist (MQCFST)**

Küme ad listesi (parametre tanıtıcısı: MQCA\_CLUSTER\_NAMELIST).

Kuyruğun ait olduğu kümelerin listesini belirten ad listesinin adı.

Bu parametrede yapılan değişiklikler, açık olan kuyruk eşgörünümlerini etkilemez.

**ClusterName** ve **ClusterNamelist** sonuç değerlerinden yalnızca biri boş olamaz; her ikisi için de değer belirtemezsiniz.

#### **CLWLQueuePriority (MQCFIN)**

Küme iş yükü kuyruğu önceliği (parametre tanıtıcısı: MQIA\_CLWL\_Q\_PRIORITY).

Küme iş yükü yönetiminde kuyruğun önceliğini belirtir; Kuyruk yöneticisi kümesinin yapılandırılmasıbaşlıklı konuya bakın. Değer 0-9 aralığında olmalıdır; burada 0 en düşük öncelik, 9 en yüksek önceliktir.

## **CLWLQueueRank (MQCFIN)**

Küme iş yükü kuyruğu sırası (parametre tanıtıcısı: MQIA\_CLWL\_Q\_RANK).

Küme iş yükü yönetiminde kuyruğun sırasını belirtir. Değer 0-9 aralığında olmalıdır; burada 0 en düşük öncelik, 9 en yüksek önceliktir.

#### **CLWLUseQ (MQCFIN)**

Küme iş yükü kullanımı uzak kuyruk (parametre tanıtıcısı: MQIA\_CLWL\_USEQ).

Küme iş yükü dağıtımında uzak ve yerel kuyrukların kullanılıp kullanılmayacağını belirtir. Değer, aşağıdaki değerlerden herhangi biri olabilir:

#### **MQCLWL\_USEQ\_AS\_Q\_MGR**

Kuyruk yöneticisinin tanımlamasında **CLWLUseQ** değiştirgesinin değerini kullanın.

#### **MQCLWL\_USEQ\_ANY**

Uzak ve yerel kuyrukları kullanın.

#### **MQCLWL\_USEQ\_LOCAL**

Uzak kuyrukları kullanmayın.

# **CommandScope (MQCFST)**

Komut kapsamı (parametre tanıtıcısı: MQCACF\_COMMAND\_SCOPE). Bu parametre yalnızca z/OS için geçerlidir.

Kuyruk yöneticisi bir kuyruk paylaşım grubunun üyesi olduğunda komutun nasıl çalıştırılacağını belirtir. Aşağıdaki değerlerden birini belirtebilirsiniz:

- Boş bırakın ya da parametreyi tümüyle atlayın. Komut, girildiği kuyruk yöneticisinde çalıştırılır.
- Bir kuyruk yöneticisi adı. Komut, belirttiğiniz kuyruk yöneticisinde çalıştırılır; ancak, bu komutun kuyruk paylaşım grubu içinde etkin olması gerekir. Girilmiş olduğu kuyruk yöneticisinden başka

bir kuyruk yöneticisi adı belirtirseniz, bir kuyruk paylaşım grubu ortamı kullanıyor olmanız gerekir. Komut sunucusu etkinleştirilmelidir.

• Yıldız işareti (\*). Komut yerel kuyruk yöneticisinde yürütülür ve kuyruk paylaşım grubundaki her etkin kuyruk yöneticisine iletilir.

Uzunluk üst sınırı: MQ\_QSG\_NAME\_LENGTH.

#### **Özel (MQCFST)**

Yeni özellikler için özel öznitelik (parametre tanıtıcısı: MQCA\_CUSTOM).

Bu öznitelik, en az bir boşlukla ayrılmış öznitelik adı ve değeri çiftleri olarak özniteliklerin değerlerini içerir. Öznitelik ad-değer çiftleri NAME(VALUE)biçiminde olur. Tek tırnak işaretlerine başka bir tek tırnak işareti eklenmelidir.

#### **CAPEXPRY (***tamsayı* **)**

Çözüm yolunda bu nesne kullanılarak açılan nesne tanıtıcısı kullanılarak bir ileti gönderilinceye kadar saniyenin onda biri cinsinden ifade edilen süre üst sınırı, süre bitimi işlemi için uygun oluncaya kadar sistemde kalır.

İleti süre bitimi işlemiyle ilgili daha fazla bilgi için Daha düşük süre bitim sürelerinin uygulanmasıbaşlıklı konuya bakın.

Değer aşağıdakilerden biri olabilir:

#### **integer**

Değer, bir ile 999 999 999 arasında olmalıdır.

#### **NOLIMIT**

Bu nesne kullanılarak konan iletilerin süre bitimine ilişkin bir sınır yoktur. Bu varsayılan değerdir.

CAPEXPRY için geçerli olmayan bir değer belirtilmesi komutun başarısız olmasına neden olmaz. Bunun yerine, varsayılan değer kullanılır.

#### **DefaultPutYanıt (MQCFIN)**

Varsayılan koyma yanıt tipi tanımlaması (değiştirge tanıtıcısı: MQIA\_DEF\_PUT\_RESPONSE\_TYPE).

Parametre, bir uygulama MQPMO\_RESPONSE\_AS\_Q\_DEFdeğerini belirttiğinde işlemleri kuyruğa koymak için kullanılacak yanıt tipini belirtir. Değer, aşağıdaki değerlerden herhangi biri olabilir:

#### **MQPRT\_SYNC\_RESPONSE**

Koyma işlemi zamanuyumlu olarak yayınlandı ve bir yanıt döndürüldü.

#### **MQPRT\_ASYNC\_RESPONSE**

Koyma işlemi zamanuyumsuz olarak yayınlanır ve MQMD alanlarının bir alt kümesi döndürülüyor.

#### **DefBind (MQCFIN)**

Bağ tanımlama (değiştirge tanıtıcısı: MQIA\_DEF\_BIND).

Parametre, MQOPEN çağrısında MQOO\_BIND\_AS\_Q\_DEF belirtildiğinde kullanılacak bağ tanımını belirtir. Değer, aşağıdaki değerlerden herhangi biri olabilir:

# **MQBND\_BIND\_ON\_OPEN**

Bağlama, MQOPEN çağrısı tarafından düzeltilmiştir.

# **MQBND\_BIND\_NOT\_FIXED**

Bağ tanımı düzeltilmedi.

#### **MQBND\_BIND\_ON\_GROUP**

Bir uygulamanın, bir grup iletinin aynı hedef örneğe ayrılmasını istemesini sağlar.

Bu parametrede yapılan değişiklikler, açık olan kuyruk eşgörünümlerini etkilemez.

#### **DefinitionType (MQCFIN)**

Kuyruk tanımlaması tipi (değiştirge tanıtıcısı: MQIA\_DEFINITION\_TYPE).

Değer, aşağıdaki değerlerden herhangi biri olabilir:

#### **MQQDT\_PERMANENT\_DYNAMIC**

Dinamik olarak tanımlanmış kalıcı kuyruk.

#### **MQQDT\_SHARED\_DYNAMIC**

Dinamik olarak tanımlanan paylaşılan kuyruk. Bu seçenek yalnızca z/OS üzerinde kullanılabilir.

## **MQQDT\_TEMPORARY\_DYNAMIC**

Dinamik olarak tanımlanmış geçici kuyruk.

#### **DefInputOpenOption (MQCFIN)**

Varsayılan giriş açma seçeneği (parametre tanıtıcısı: MQIA\_DEF\_INPUT\_OPEN\_OPTION).

Bu kuyruğu giriş için açan uygulamalara ilişkin varsayılan paylaşım seçeneğini belirtir.

Değer, aşağıdaki değerlerden herhangi biri olabilir:

#### **MQOO\_INPUT\_EXCLUSIVE**

Dışlayıcı erişimi olan iletileri almak için kuyruğu açın.

#### **MQOO\_INPUT\_SHARED**

Paylaşılan erişimi olan iletileri almak için kuyruğu açın.

#### **DefPersistence (MQCFIN)**

Varsayılan kalıcılık (parametre tanıtıcısı: MQIA\_DEF\_PERSISTENCE).

Kuyruktaki ileti kalıcılığına ilişkin varsayılan değeri belirtir. İleti kalıcılığı, kuyruk yöneticisinin yeniden başlatması sırasında iletilerin korunup korunmayacağını belirler.

Değer, aşağıdaki değerlerden herhangi biri olabilir:

#### **MQPER\_PERSISTENT**

İleti kalıcı.

#### **MQPER\_NOT\_PERSISTENT**

İleti kalıcı değil.

#### **DefPriority (MQCFIN)**

Varsayılan öncelik (parametre tanıtıcısı: MQIA\_DEF\_PRIORITY).

Kuyruğa konan iletilerin varsayılan önceliğini belirler. Değer, desteklenen öncelik değeri üst sınırına kadar sıfır aralığında olmalıdır (9).

### **İlerleyen DefRead(MQCFIN)**

Varsayılan önden okuma (parametre tanıtıcısı: MQIA\_DEF\_READ\_AHEAD).

İstemciye teslim edilen kalıcı olmayan iletiler için varsayılan önden okuma davranışını belirtir.

Değer, aşağıdaki değerlerden herhangi biri olabilir:

#### **MQREADA\_NO**

İstemci uygulaması önden okuma isteğinde bulunacak şekilde yapılandırılmadıkça, kalıcı olmayan iletiler önden okunmaz.

#### **MQREADA\_YES**

Kalıcı olmayan iletiler, bir uygulama istemeden önce istemciye gönderilir. İstemci olağandışı bir şekilde sona ererse ya da istemci gönderildiği tüm iletileri tüketmezse, kalıcı olmayan iletiler kaybolabilir.

#### **MQREADA\_DISABLED**

Bu kuyruk için kalıcı olmayan iletilerin önden okunması etkinleştirilmedi. İletiler, istemci uygulaması tarafından önden okuma istenip istenmemesinden bağımsız olarak istemciye gönderilmez.

# **Multi DistLists (MQCFIN)**

Dağıtım listesi desteği (değiştirge tanıtıcısı: MQIA\_DIST\_LISTS).

Dağıtım listesi iletilerinin kuyruğa yerleştirilip yerleştirilemeyeceğini belirler.

**Not:** Bu öznitelik, gönderen ileti kanalı aracısı (MCA) tarafından ayarlanır. Gönderen MCA, bir ortak kuyruk yöneticisinde alıcı MCA ile her bağlantı kurduğunda kuyruktan iletileri kaldırır. Öznitelik normalde yöneticiler tarafından ayarlanmaz, ancak gereksinim ortaya çıkarsa ayarlanabilir.

Bu parametre Multiplatformsüzerinde desteklenir.

Değer, aşağıdaki değerlerden herhangi biri olabilir:

#### **MQDL\_SUPPORTED**

Dağıtım listeleri desteklenir.

# **MQDL\_NOT\_SUPPORTED**

Dağıtım listeleri desteklenmiyor.

#### **Zorla (MQCFIN)**

Değişiklikleri zorla (parametre tanıtıcısı: MQIACF\_FORCE).

Komutun tamamlanmasının açık bir kuyruğu etkileyeceği koşullar oluştuğunda komutun tamamlanmaya zorlanıp zorlanmayacağını belirtir. Koşullar, değiştirilmekte olan kuyruğun tipine bağlıdır:

#### **QALIAS**

*BaseQName* bir kuyruk adıyla belirtilir ve bir uygulamada diğer ad kuyruğu açık olur.

#### **QLOCAL**

Aşağıdaki koşullardan biri, yerel bir kuyruğun etkileneceğini gösterir:

- *Shareability* , MQQA\_NOT\_SHAREABLE olarak belirtilir ve birden çok uygulamada giriş için yerel kuyruk açık olur.
- *Usage* değeri değiştirildi ve bir ya da daha çok uygulamada yerel kuyruk açık ya da kuyrukta bir ya da daha çok ileti var. (Kuyrukta iletiler varken *Usage* değeri değiştirilmemelidir. İletiler bir iletim kuyruğuna yerleştirildiğinde, iletilerin biçimi değişir.)

#### **QREMOTE**

Aşağıdaki koşullardan biri, uzak bir kuyruğun etkileneceğini gösterir:

- *XmitQName* bir iletim kuyruğu adıyla ya da boş olarak belirtilirse ve bir uygulamanın bu değişiklikten etkilenecek bir uzak kuyruğu açıksa.
- Aşağıdaki değiştirgelerden herhangi biri bir kuyruk ya da kuyruk yöneticisi adıyla belirtilirse ve bir ya da daha çok uygulamada, kuyruk yöneticisi diğer adı olarak bu tanımlamayla çözülen bir kuyruk açıksa. Değiştirgeler şunlardır:
	- 1. *RemoteQName*
	- 2. *RemoteQMgrName*
	- 3. *XmitQName*

#### **QMODEL**

Bu parametre model kuyrukları için geçerli değil.

**Not:** Bu tanımlama yalnızca yanıtlanacak kuyruk tanımlaması olarak kullanılırsa, MQFC\_YES değeri gerekmez.

Değer, aşağıdaki değerlerden herhangi biri olabilir:

#### **MQFC\_YES**

Değişikliği zorla.

#### **MQFC\_NO**

Değişikliği zorlamayın.

#### **HardenGetGeriletme (MQCFIN)**

Geriletme sayısını güçlendirin ya da güçlendirmeyin (parametre tanıtıcısı: MQIA\_HARDEN\_GET\_BACKOUT).

Bir iletinin kaç kez geri çekildiğini saymanın sertleşip sertleşmediğini belirtir. Sayı güçlendirildiğinde, ileti tanımlayıcısının **BackoutCount** alanının değeri, ileti bir MQGET işlemi tarafından
döndürülmeden önce günlüğe yazılır. Değerin günlüğe yazılması, kuyruk yönetimi yeniden başlatıldığında değerin doğru olmasını sağlar.

**Not:** IBM MQ for IBM i , bu özniteliğin ayarından bağımsız olarak her zaman sayıyı sertleştir.

Geriletme sayısı güçlendirildiğinde, bu kuyruktaki kalıcı iletiler için MQGET işlemlerinin performansı etkilenir.

Değer, aşağıdaki değerlerden herhangi biri olabilir:

#### **MQQA\_BACKOUT\_HARDENED**

Sayının doğru olduğundan emin olmak için bu kuyruktaki iletilerin ileti geriletme sayısı sertleşir.

#### **MQQA\_BACKOUT\_NOT\_HARDENED**

Bu kuyruktaki iletilere ilişkin ileti geriletme sayısı sertleştirilmiş değil ve kuyruk yöneticisi yeniden başlatması üzerinde doğru olmayabilir.

#### **ImageRecoverKuyruğu (MQCFST)**

Doğrusal günlük kaydı kullanılıyorsa (parametre tanıtıcısı: MQIA\_MEDIA\_IMAGE\_RECOVER\_Q), yerel ya da kalıcı bir dinamik kuyruk nesnesinin bir ortam görüntüsünden kurtarılabilir olup olmadığını belirtir.

Bu parametre z/OSüzerinde geçerli değil. Olası değerler şunlardır:

## **MQIMGRCOV\_YES**

Bu kuyruk nesneleri kurtarılabilir.

#### **MQIMGRCOV\_NO**

Bu nesneler için ["rcdmqimg \(kayıt ortamı görüntüsü\)" sayfa 124](#page-123-0) v[e"rcrmqobj \(nesneyi yeniden](#page-126-0) [yarat\)" sayfa 127](#page-126-0) komutlarına izin verilmez ve etkinleştirilirse, otomatik ortam görüntüleri bu nesneler için yazılmaz.

# **MQIMGRCOV\_AS\_Q\_MGR**

MQIMGRCOV\_AS\_Q\_MGR belirtirseniz ve kuyruk yöneticisine ilişkin **ImageRecoverQueue** özniteliği MQIMGRCOV\_YES değerini belirtirse, bu kuyruk nesneleri kurtarılabilir olur.

MQIMGRCOV\_AS\_Q\_MGR belirtirseniz ve kuyruk yöneticisi için **ImageRecoverQueue** özniteliği MQIMGRCOV\_NOdeğerini belirtirse, bu nesneler için ["rcdmqimg \(kayıt ortamı görüntüsü\)" sayfa](#page-123-0) [124](#page-123-0) ve["rcrmqobj \(nesneyi yeniden yarat\)" sayfa 127](#page-126-0) komutlarına izin verilmez ve etkinleştirilirse, bu nesneler için otomatik ortam görüntüleri yazılmaz.

MQIMGRCOV\_AS\_Q\_MGR varsayılan değerdir.

#### **IndexType (MQCFIN)**

Dizin tipi (parametre tanıtıcısı: MQIA\_INDEX\_TYPE). Bu parametre yalnızca z/OS için geçerlidir.

Kuyruktaki MQGET işlemlerini hızlandırmak için kuyruk yöneticisi tarafından tutulan dizinin tipini belirtir. Paylaşılan kuyruklar için dizin tipi, hangi MQGET çağrılarının kullanılabileceğini belirler. Değer, aşağıdaki değerlerden herhangi biri olabilir:

## **MQIT\_NONE**

Dizin yok.

# **MQIT\_MSG\_ID**

Kuyruk, ileti tanıtıcıları kullanılarak dizinlenir.

#### **MQIT\_CORREL\_ID**

Kuyruk, ilinti tanıtıcıları kullanılarak dizinlenir.

#### **MQIT\_MSG\_TOKEN**

**Önemli:** Bu dizin tipi yalnızca, IBM MQ Workflow for z/OS ürünüyle kullanılan kuyruklar için kullanılmalıdır.

Kuyruk, ileti belirteçleri kullanılarak dizinlenir.

#### **MQIT\_GROUP\_ID**

Kuyruk, grup tanıtıcıları kullanılarak dizinlenir.

Aşağıdaki tabloda gösterildiği gibi, iletiler yalnızca uygun bir dizin tipi korunursa bir seçim ölçütü kullanılarak alınabilir:

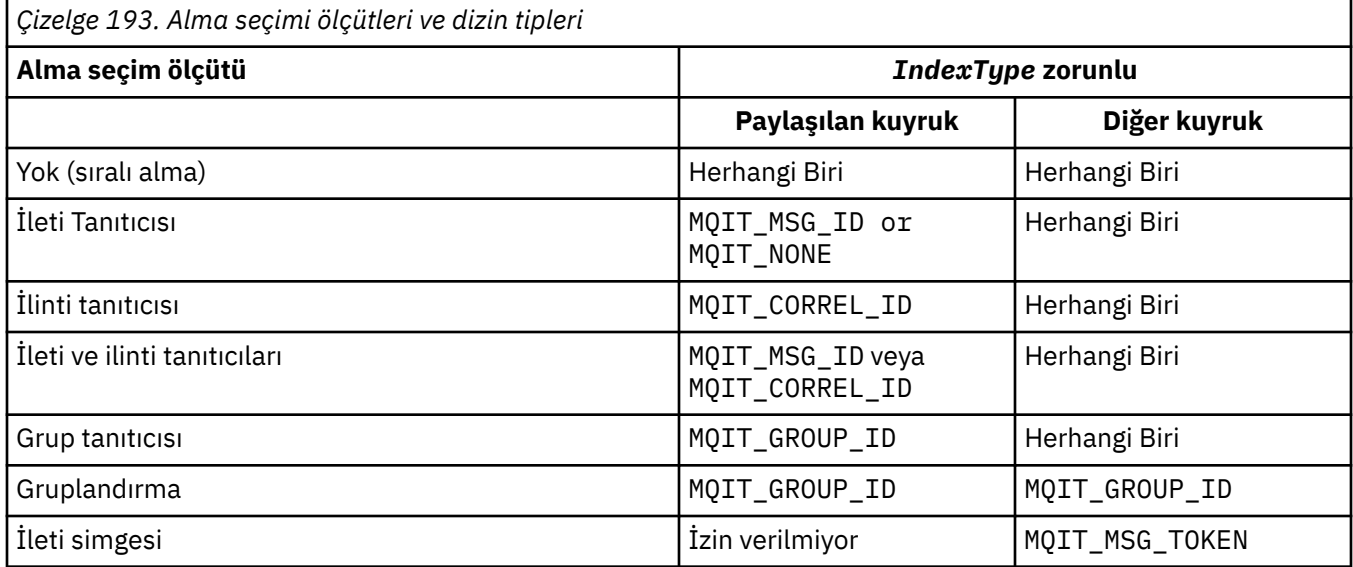

# **InhibitGet (MQCFIN)**

Alma işlemlerine izin verilir ya da izin verilmez (parametre tanıtıcısı: MQIA\_INHIBIT\_GET).

Değer şöyle olabilir:

## **MQQA\_GET\_ALLOWED**

Alma işlemlerine izin verilir.

#### **MQQA\_GET\_INHIBITED**

Alma işlemleri engellenmiş.

## **InhibitPut (MQCFIN)**

Koyma işlemlerine izin verilir ya da yapılamaz (değiştirge tanıtıcısı: MQIA\_INHIBIT\_PUT).

İletilerin kuyruğa konup konamayacağını belirler.

Değer, aşağıdaki değerlerden herhangi biri olabilir:

## **MQQA\_PUT\_ALLOWED**

Koyma işlemlerine izin verilir.

## **MQQA\_PUT\_INHIBITED**

Koyma işlemleri engellenmiş.

# **InitiationQName (MQCFST)**

Başlatma kuyruğu adı (parametre tanıtıcısı: MQCA\_INITIATION\_Q\_NAME).

Bu kuyruktaki tetikleyici iletilere ilişkin yerel kuyruk. Başlatma kuyruğu aynı kuyruk yöneticisinde olmalıdır.

Dizginin uzunluk üst sınırı: MQ\_Q\_NAME\_LENGTH.

#### **MaxMsgUzunluğu (MQCFIN)**

İleti uzunluğu üst sınırı (değiştirge tanıtıcısı: MQIA\_MAX\_MSG\_LENGTH).

Kuyruktaki iletilere ilişkin uzunluk üst sınırı. Uygulamalar, kuyruktan ileti almak için gereken arabellek büyüklüğünü saptamak için bu özniteliğin değerini kullanabilir. Bu değeri değiştirirseniz, bir uygulamanın yanlış çalışmasına neden olabilir.

Bir kuyruk yöneticisinin *MaxMsgLength* özniteliğinden büyük bir değer ayarlamayın.

Bu parametrenin alt sınırı 0 'dır. Üst sınır ortama bağlıdır:

• AIX, Linux, Windows, IBM ive z/OSsistemlerinde ileti uzunluğu üst sınırı 100 MB 'dir (104.857,600 bayt).

• Diğer UNIX sistemlerinde ileti uzunluğu üst sınırı 4 MB 'dir (4.194,304 bayt).

# **MaxQDepth (MQCFIN)**

Kuyruk derinliği üst sınırı (parametre tanıtıcısı: MQIA\_MAX\_Q\_DEPTH).

Kuyrukta izin verilen ileti sayısı üst sınırı.

**Not:** Diğer etmenler kuyruğun dolu olarak değerlendirilmesine neden olabilir. Örneğin, bir ileti için kullanılabilir depolama alanı yoksa, dolu gibi görünür.

0 'dan büyük ya da 0 'a eşit ve 999.999.999 'dan küçük ya da bu değere eşit bir değer belirleyin.

# Multi V 9.2.0 MaxQFileBüyüklüğü (MQCFIN)

Kuyruk derinliği üst sınırı (parametre tanıtıcısı: MQIA\_MAX\_Q\_FILE\_SIZE).

Bir kuyruk dosyasının büyüyebileceği megabayt cinsinden büyüklük üst sınırı.

Bir kuyruk dosyası, yürürlükteki kuyruk dosyası boyutundan daha düşük bir değere yapılandırılırsa, büyüklük üst sınırını aşabilir. Bu durumda, kuyruk dosyası artık yeni iletileri kabul etmez, ancak var olan iletilerin tüketilmesine izin verir. Kuyruk dosyası büyüklüğü yapılandırılan değerin altına düştüğünde, yeni iletilerin kuyruğa konmasına izin verilir.

Kuyruk durumunda görüntülendiğinde bu öznitelik, kuyruk dosyasının büyüyebileceği yürürlükteki büyüklük üst sınırını gösterir.

**Not:** Bu şekil, kuyruk yöneticisinin seçilen boyuta ulaşmak için daha büyük bir blok boyutu kullanması gerekebileceğinden, kuyrukta yapılandırılan özniteliğin değerinden farklı olabilir. Kuyruk dosyalarının boyutunun, blok boyutunun ve ayrıntı düzeyinin değiştirilmesine ilişkin ek bilgi için IBM MQ kuyruk dosyalarının değiştirilmesi başlıklı konuya bakın.

Bu öznitelik artırıldığından ayrıntı düzeyinin değiştirilmesi gerektiğinde, AMQERR günlüklerine AMQ7493W öğe boyu değişti uyarı iletisi yazılır. Bu, IBM MQ ' un yeni ayrıntı düzeyini benimsemesi için kuyruğun boşaltılması için plan yapmanız gerektiğini gösterir.

20 'den büyük ya da 20 'ye eşit ve 267.386.880 'den küçük ya da 267.386.880 'e eşit bir değer belirtin.

## **MsgDeliverySırası (MQCFIN)**

İletiler öncelik sırasına ya da sıraya göre teslim edilir (parametre tanıtıcısı: MQIA\_MSG\_DELIVERY\_SEQUENCE).

Değer, aşağıdaki değerlerden herhangi biri olabilir:

## **MQMDS\_PRIORITY**

İletiler öncelik sırasına göre döndürülür.

## **MQMDS\_FIFO**

İletiler FIFO sırasıyla döndürülür (ilk giren ilk çıkar).

## **NonPersistentMessageClass (MQCFIN)**

Kuyruğa konan kalıcı olmayan iletilere atanacak güvenilirlik düzeyi (parametre tanıtıcısı: MQIA\_NPM\_CLASS).

Değer şöyle olabilir:

## **MQNPM\_CLASS\_NORMAL**

Kalıcı olmayan iletiler, kuyruk yöneticisi oturumunun geçerlilik süresi boyunca kalır. Bunlar, kuyruk yöneticisinin yeniden başlatılması durumunda atılır. Bu değer varsayılan değerdir.

## **MQNPM\_CLASS\_HIGH**

Kuyruk yöneticisi, kuyruğun ömrü boyunca kalıcı olmayan iletileri korumayı dener. Bir hata durumunda kalıcı olmayan iletiler kaybolmaya devam edebilir.

Bu parametre yalnızca yerel ve model kuyruklarında geçerlidir. z/OSüzerinde geçerli değildir.

# **ProcessName (MQCFST)**

Kuyruğa ilişkin işlem tanımlamasının adı (değiştirge tanıtıcısı: MQCA\_PROCESS\_NAME).

Bir tetikleme olayı ortaya çıktığında başlatılacak uygulamayı tanıtan IBM MQ sürecinin yerel adını belirtir.

- Kuyruk bir iletim kuyruğuysa, süreç tanımlaması başlatılacak kanalın adını içerir. Bu parametre, iletim kuyrukları için isteğe bağlıdır. Bunu belirtmezseniz, kanal adı **TriggerData** parametresi için belirtilen değerden alınır.
- Diğer ortamlarda, bir tetikleyici olayının oluşması için süreç adı boş olmamalıdır, ancak kuyruk yaratıldıktan sonra ayarlanabilir.

Dizginin uzunluk üst sınırı: MQ\_PROCESS\_NAME\_LENGTH.

#### **PropertyControl (MQCFIN)**

Özellik denetimi özniteliği (parametre tanıtıcısı: MQIA\_PROPERTY\_CONTROL).

MQGMO\_PROPERTIES\_AS\_Q\_DEF seçeneğiyle MQGET çağrısı kullanılarak kuyruklardan ileti alındığında ileti özelliklerinin nasıl işleneceğini belirtir. Değer, aşağıdaki değerlerden herhangi biri olabilir:

#### **MQPROP\_COMPATIBILITY**

İleti **mcd.**, **jms.**, **usr.** ya da **mqext.**önekine sahip bir özellik içeriyorsa, tüm ileti özellikleri bir MQRFH2 üstbilgisinde uygulamaya teslim edilir. Tersi durumda, ileti tanımlayıcısında (ya da uzantıda) yer alan özellikler dışında, iletinin tüm özellikleri atılır ve artık uygulama bunlara erişemez.

Bu değer varsayılan değerdir. JMSile ilgili özelliklerin ileti verilerindeki bir MQRFH2 üstbilgisinde olmasını bekleyen uygulamaların değiştirilmeden çalışmaya devam etmesini sağlar.

#### **MQPROP\_NONE**

İletinin tüm özellikleri, ileti uzak kuyruk yöneticisine gönderilmeden önce iletiden kaldırılır. İleti tanımlayıcıdaki ya da uzantıdaki özellikler kaldırılmaz.

# **MQPROP\_ALL**

İletinin tüm özellikleri, uzak kuyruk yöneticisine gönderildiğinde iletiye eklenir. İleti tanımlayıcısındaki (ya da uzantısındaki) özellikler dışındaki özellikler, ileti verilerindeki bir ya da daha çok MQRFH2 üstbilgisine yerleştirilir.

## **MQPROP\_FORCE\_MQRFH2**

Uygulamanın bir ileti tanıtıcısı belirtip belirtmediğine bakılmaksızın, MQRFH2 üstbilgisindeki ileti verilerinde özellikler her zaman döndürülür.

MQGET çağrısındaki MQGMO yapısının MsgHandle alanında sağlanan geçerli bir ileti tanıtıcısı yoksayıldı. İleti tanıtıcısı kullanılarak iletinin özelliklerine erişilemez.

#### **MQPROP\_V6COMPAT**

Herhangi bir uygulama MQRFH2 üstbilgisi, gönderildiği şekilde alınır. MQSETMP kullanılarak ayarlanan tüm özellikler MQINQMPkullanılarak alınmalıdır. Bunlar, uygulama tarafından oluşturulan MQRFH2 ' e eklenmez. Gönderen uygulama tarafından MQRFH2 üstbilgisinde ayarlanan özellikler MQINQMPkullanılarak alınamaz.

Bu parametre Yerel, Diğer Ad ve Model kuyrukları için geçerlidir.

## **QDepthHighOlayı (MQCFIN)**

Kuyruk Derinliği Yüksek olaylarının oluşturulup oluşturulmayacağını denetler (parametre tanıtıcısı: MQIA\_Q\_DEPTH\_HIGH\_EVENT).

Kuyruk Derinliği Yüksek olayı, bir uygulamanın bir iletiyi kuyruğa koyduğunu gösterir. Bu olay, kuyruktaki ileti sayısının kuyruk derinliği yüksek eşiğinden büyük ya da ona eşit olmasına neden oldu. **QDepthHighLimit** parametresine bakın.

**Not:** Bu özniteliğin değeri örtük olarak değişebilir; bkz. ["Programlanabilir Komut Biçimlerinin](#page-955-0) [Tanımlamaları" sayfa 956](#page-955-0).

Değer şöyle olabilir:

#### **MQEVR\_DISABLED**

Olay raporlama devre dışı bırakıldı.

#### **MQEVR\_ENABLED**

Olay raporlama etkinleştirildi.

# **QDepthHighSınırı (MQCFIN)**

Kuyruk derinliği için üst sınır (parametre tanıtıcısı: MQIA\_Q\_DEPTH\_HIGH\_LIMIT).

Bir Kuyruk Derinliği Yüksek olayı oluşturmak için kuyruk derinliğinin karşılaştırıldığı eşik.

Bu olay, bir uygulamanın bir iletiyi kuyruğa koyduğunu gösterir. Bu olay, kuyruktaki ileti sayısının kuyruk derinliği yüksek eşiğinden büyük ya da ona eşit olmasına neden oldu. **QDepthHighEvent** parametresine bakın.

Değer, kuyruk derinliği üst sınırının yüzdesi olarak ifade edilir ( *MaxQDepth*). 0 'dan büyük ya da ona eşit ve 100 'den küçük ya da 100 'e eşit olmalıdır.

#### **QDepthLowOlayı (MQCFIN)**

Kuyruk Derinliği Düşük olaylarının oluşturulup oluşturulmayacağını denetler (parametre tanıtıcısı: MQIA\_Q\_DEPTH\_LOW\_EVENT).

Kuyruk Derinliği Düşük olayı, bir uygulamanın kuyruktan ileti aldığını gösterir. Bu olay, kuyruktaki iletilerin sayısının kuyruk derinliği düşük eşiğinden az ya da ona eşit olmasına neden oldu. **QDepthLowLimit** parametresine bakın.

**Not:** Bu özniteliğin değeri örtük olarak değişebilir. Bkz. ["Programlanabilir Komut Biçimlerinin](#page-955-0) [Tanımlamaları" sayfa 956](#page-955-0).

Değer şöyle olabilir:

#### **MQEVR\_DISABLED**

Olay raporlama devre dışı bırakıldı.

#### **MQEVR\_ENABLED**

Olay raporlama etkinleştirildi.

#### **QDepthLowSınırı (MQCFIN)**

Kuyruk derinliği için alt sınır (parametre tanıtıcısı: MQIA\_Q\_DEPTH\_LOW\_LIMIT).

Bir Kuyruk Derinliği Düşük olayı oluşturmak için kuyruk derinliğinin karşılaştırıldığı eşik.

Bu olay, bir uygulamanın kuyruktan bir ileti aldığını gösterir. Bu olay, kuyruktaki iletilerin sayısının kuyruk derinliği düşük eşiğinden az ya da ona eşit olmasına neden oldu. **QDepthLowEvent** parametresine bakın.

Değeri, 0-100 aralığında kuyruk derinliği üst sınırı (**MaxQDepth** özniteliği) yüzdesi olarak belirtin.

# **QDepthMaxOlayı (MQCFIN)**

Tam Kuyruk olaylarının oluşturulup oluşturulmayacağını denetler (parametre tanıtıcısı: MQIA\_Q\_DEPTH\_MAX\_EVENT).

Tam Kuyruk olayı, kuyruk dolu olduğu için bir kuyruğa yapılan MQPUT çağrıının reddedildiğini gösterir. Yani, kuyruk derinliği üst sınır değerine ulaştı.

**Not:** Bu özniteliğin değeri örtük olarak değişebilir; bkz. ["Programlanabilir Komut Biçimlerinin](#page-955-0) [Tanımlamaları" sayfa 956](#page-955-0).

Değer şöyle olabilir:

#### **MQEVR\_DISABLED**

Olay raporlama devre dışı bırakıldı.

#### **MQEVR\_ENABLED**

Olay raporlama etkinleştirildi.

#### **QDesc (MQCFST)**

Kuyruk tanımlaması (parametre tanıtıcısı: MQCA\_Q\_DESC).

Nesneyi kısaca tanımlayan metin.

Dizginin uzunluk üst sınırı: MQ\_Q\_DESC\_LENGTH.

Komutun yürütüldüğü ileti kuyruğu yöneticisine ilişkin CCSID (kodlanmış karakter takımı tanıtıcısı) ile tanıtılan karakter takımındaki karakterleri kullanın. Bu seçenek, başka bir kuyruk yöneticisine gönderildiyse, metnin doğru çevrilmesini sağlar.

# **QServiceInterval (MQCFIN)**

Kuyruk hizmeti aralığı için hedef (parametre tanıtıcısı: MQIA\_Q\_SERVICE\_INTERVAL).

Kuyruk Hizmeti Aralığı Yüksek ve Kuyruk Hizmeti Aralığı Tamam olaylarını oluşturmak için kullanılan hizmet aralığı. *QServiceIntervalEvent* parametresine bakın.

0-999 999 999 999 milisaniye aralığında bir değer belirleyin.

#### **QServiceIntervalOlayı (MQCFIN)**

Hizmet Aralığı Yüksek ya da Hizmet Aralığı Tamam olaylarının oluşturulup oluşturulmayacağını denetler (parametre tanıtıcısı: MQIA\_Q\_SERVICE\_INTERVAL\_EVENT).

Bir denetim, kuyruktan en az **QServiceInterval** özniteliğiyle belirtilen süre için herhangi bir ileti alınmadığını ya da alınmadığını belirttiğinde bir Kuyruk Hizmeti Aralığı Yüksek Olayı oluşturulur.

Bir denetim, **QServiceInterval** özniteliğiyle belirtilen süre içinde kuyruktan bir ileti alındığını gösterdiğinde, Kuyruk Hizmeti Aralığı Tamam olayı oluşturulur.

**Not:** Bu özniteliğin değeri örtük olarak değişebilir; bkz. ["Programlanabilir Komut Biçimlerinin](#page-955-0) [Tanımlamaları" sayfa 956](#page-955-0).

Değer, aşağıdaki değerlerden herhangi biri olabilir:

#### **MQQSIE\_HIGH**

Kuyruk Hizmeti Aralığı Yüksek olayları etkinleştirildi.

- Kuyruk Hizmeti Aralığı Yüksek olayları etkinleştirilir ve
- Kuyruk Hizmeti Aralığı Tamam olayları devre dışı bırakıldı.

#### **MQQSIE\_OK**

Kuyruk Hizmeti Aralığı Tamam olayları etkinleştirildi.

- Kuyruk Hizmeti Aralığı Yüksek olayları devre dışı bırakıldı ve
- Kuyruk Hizmeti Aralığı Tamam olayları etkinleştirildi.

# **MQQSIE\_NONE**

Herhangi bir kuyruk hizmeti aralığı olayı etkinleştirilmedi.

- Kuyruk Hizmeti Aralığı Yüksek olayları devre dışı bırakıldı ve
- Kuyruk Hizmeti Aralığı Tamam olayları da devre dışı bırakıldı.

# **Z/US** OSGDisposition (MQCFIN)

Nesnenin grup içinde atılması (parametre tanıtıcısı: MQIA\_QSG\_DISP ). Bu parametre yalnızca z/OS için geçerlidir.

Komutu uygulamakta olduğunuz nesnenin (yani, tanımlandığı ve nasıl davrandığı) atılacağını belirler. Değer, aşağıdaki değerlerden herhangi biri olabilir:

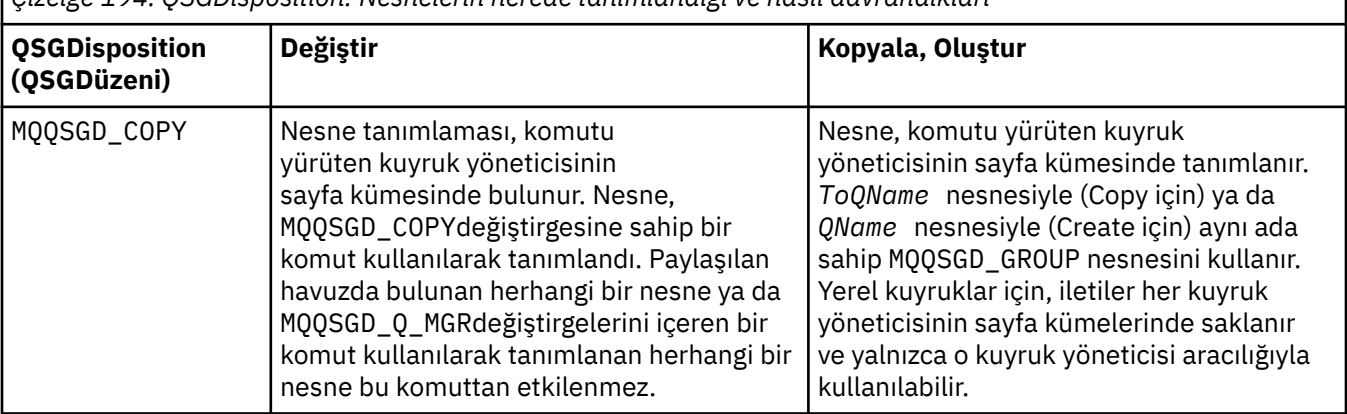

*Çizelge 194. QSGDisposition: Nesnelerin nerede tanımlandığı ve nasıl davrandıkları*

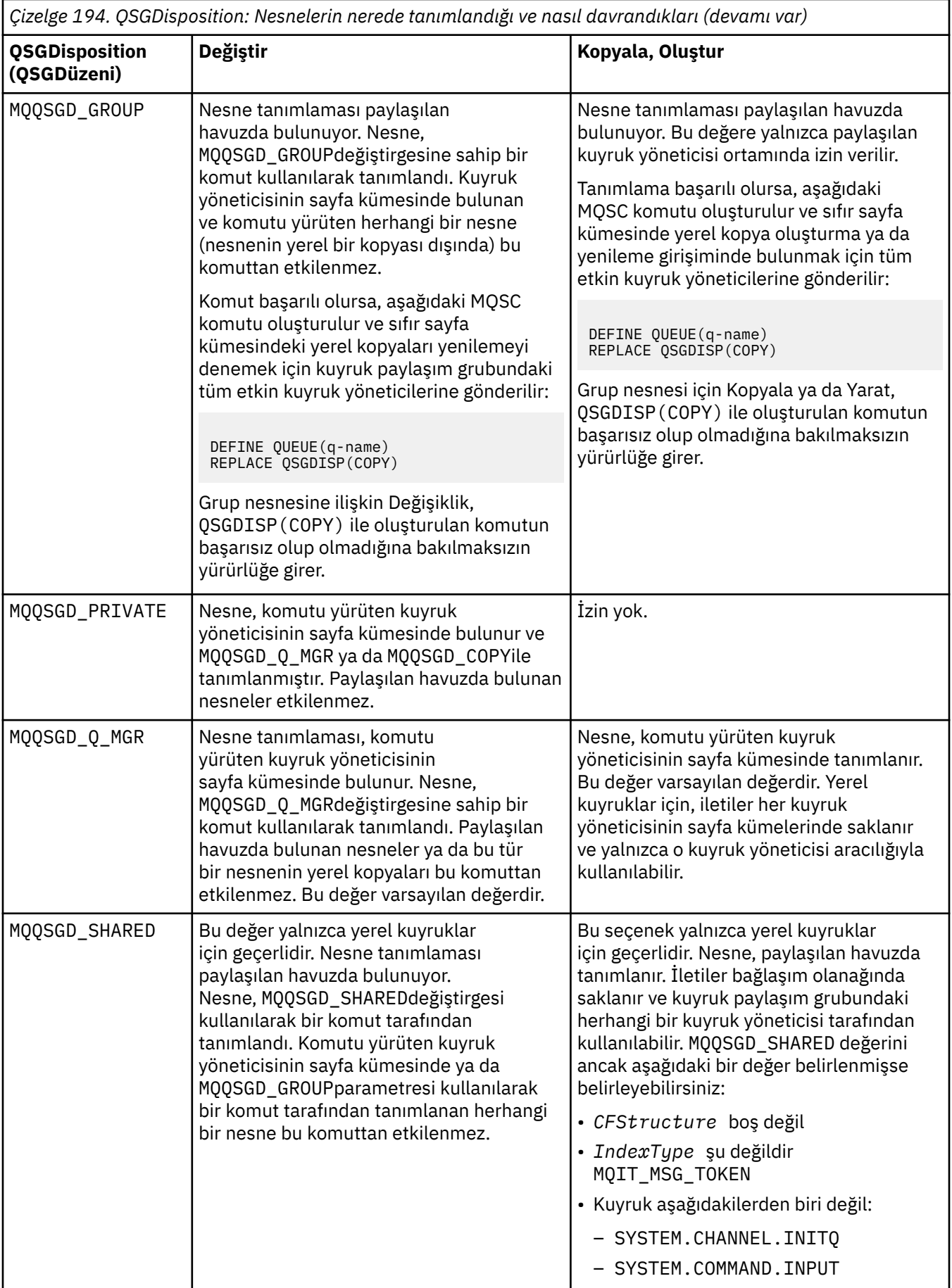

#### **QueueAccounting (MQCFIN)**

Muhasebe verilerinin toplanmasını denetler (parametre tanıtıcısı: MQIA\_ACCOUNTING\_Q).

Değer şöyle olabilir:

#### **MQMON\_Q\_MGR**

Kuyruğa ilişkin hesap verilerinin toplanması, kuyruk yöneticisindeki **QueueAccounting** değiştirgesinin ayarına dayalı olarak gerçekleştirilir.

## **MQMON\_OFF**

Hesap verilerinin toplanması kuyruk için devre dışı bırakıldı.

#### **MQMON\_ON**

Kuyruk yöneticisinin *QueueAccounting* parametresinin değeri MQMON\_NONEdeğilse, kuyruk için muhasebe verileri toplama etkinleştirilir.

#### **QueueMonitoring (MQCFIN)**

Çevrimiçi izleme verilerinin toplanması (parametre tanıtıcısı: MQIA\_MONITORING\_Q).

Çevrimiçi izleme verilerinin toplanıp toplanmayacağını ve toplandıysa, verilerin toplanma hızını belirtir. Değer, aşağıdaki değerlerden herhangi biri olabilir:

#### **MQMON\_OFF**

Bu kuyruk için çevrimiçi izleme verilerinin toplanması kapalı.

#### **MQMON\_Q\_MGR**

Kuyruk yöneticisinin **QueueMonitoring** parametresinin değeri, kuyruk tarafından edinilir.

## **MQMON\_LOW**

Kuyruk yöneticisi **QueueMonitoring** değiştirgesinin değeri MQMON\_NONEdeğilse, çevrimiçi izleme verileri toplaması açık olur. Bu kuyruk için veri toplama hızı düşük.

#### **MQMON\_MEDIUM**

Kuyruk yöneticisi **QueueMonitoring** değiştirgesinin değeri MQMON\_NONEdeğilse, çevrimiçi izleme verileri toplaması açık olur. Bu kuyruk için veri toplama hızı orta düzeyde.

#### **MQMON\_HIGH**

Kuyruk yöneticisi **QueueMonitoring** değiştirgesinin değeri MQMON\_NONEdeğilse, çevrimiçi izleme verileri toplaması açık olur. Bu kuyruk için veri toplama hızı yüksek.

#### **QueueStatistics (MQCFIN)**

İstatistik verileri toplama (parametre tanıtıcısı: MQIA\_STATISTICS\_Q).

İstatistik verilerinin toplanmasının etkinleştirilip etkinleştirilmediğini belirtir. Değer, aşağıdaki değerlerden herhangi biri olabilir:

#### **MQMON\_Q\_MGR**

Kuyruk yöneticisinin **QueueStatistics** parametresinin değeri, kuyruk tarafından edinilir.

#### **MQMON\_OFF**

İstatistik verilerinin toplanması geçersiz kılındı

#### **MQMON\_ON**

Kuyruk yöneticisinin *QueueStatistics* parametresinin değeri MQMON\_NONEdeğilse, istatistik verilerinin toplanması etkinleştirilir.

Bu parametre yalnızca IBM i, AIX, Linux, and Windowsüzerinde geçerlidir.

#### **RemoteQMgrAdı (MQCFST)**

Uzak kuyruk yöneticisinin adı (değiştirge tanıtıcısı: MQCA\_REMOTE\_Q\_MGR\_NAME).

Bir uygulama uzak kuyruğun yerel tanımlamasını açarsa, *RemoteQMgrName* boş olmamalıdır ya da uygulamanın bağlı olduğu kuyruk yöneticisinin adı. *XmitQName* boşsa, *RemoteQMgrName*adlı yerel bir kuyruk olmalıdır. Bu kuyruk, iletim kuyruğu olarak kullanılır.

Bu tanımlama bir kuyruk yöneticisi diğer adı için kullanılıyorsa, *RemoteQMgrName* kuyruk yöneticisinin adıdır. Kuyruk yöneticisi adı, bağlı kuyruk yöneticisinin adı olabilir. *XmitQName* boşsa, kuyruk açıldığında *RemoteQMgrName*adlı yerel bir kuyruk olmalıdır. Bu kuyruk, iletim kuyruğu olarak kullanılır.

Bu tanımlama bir yanıt kuyruğu diğer adı için kullanılıyorsa, *RemoteQMgrName* , yanıt kuyruğu yöneticisi olacak kuyruk yöneticisinin adıdır.

Dizginin uzunluk üst sınırı: MQ\_Q\_MGR\_NAME\_LENGTH.

#### **RemoteQName (MQCFST)**

Uzak kuyruk yöneticisinde yerel olarak bilinen uzak kuyruğun adı (parametre tanıtıcısı: MQCA\_REMOTE\_Q\_NAME).

Bu tanımlama uzak kuyruğun yerel tanımlaması için kullanılıyorsa, açma işlemi gerçekleştiğinde *RemoteQName* boş olmamalıdır.

Bu tanımlama bir kuyruk yöneticisi diğer adı tanımlaması için kullanılıyorsa, açma işlemi gerçekleştiğinde *RemoteQName* boş olmalıdır.

Bu tanımlama bir yanıt kuyruğu diğer adı için kullanılıyorsa, bu ad, yanıt kuyruğu olacak kuyruğun adıdır.

Dizginin uzunluk üst sınırı: MQ\_Q\_NAME\_LENGTH.

#### **Değiştir (MQCFIN)**

Öznitelikleri değiştir (parametre tanıtıcısı: MQIACF\_REPLACE). Bu parametre, Kuyruğu Değiştir komutunda geçerli değil.

Nesne varsa, etki Kuyruğu Değiştir komutunun verilmesi gibidir. **Force** değiştirgesinde MQFC\_YES seçeneği olmadan ve diğer tüm öznitelikler belirtilmiş olarak, Kuyruğu Değiştir komutu gibi. Özellikle, var olan kuyruktaki iletilerin alıkonduğunu unutmayın.

**Force** değiştirgesinde MQFC\_YES olmadan Kuyruğu Değiştir komutu ve **Replace** değiştirgesinde MQRP\_YES ile Kuyruk Yarat komutu farklıdır. Fark, Kuyruğu Değiştir komutunun belirlenmemiş öznitelikleri değiştirmemesi. MQRP\_YES ile Kuyruk Oluştur seçeneği tüm öznitelikleri ayarlar. MQRP\_YESdeğerini kullanırsanız, varsayılan tanımlamadan belirlenmemiş öznitelikler alınır ve değiştirilmekte olan nesnenin öznitelikleri (varsa) yoksayılır.

Aşağıdaki deyimlerin her ikisi de doğruysa komut başarısız olur:

- Komut, Kuyruğu Değiştir komutunu kullanıyorsanız, **Force** parametresinde MQFC\_YES kullanılmasını gerektirecek öznitelikleri ayarlar.
- Nesne açık.

**Force** parametresindeki MQFC\_YES parametresiyle Kuyruğu Değiştir komutu bu durumda başarılı olur.

AIX and Linuxüzerindeki **Scope** değiştirgesinde MQSCO\_CELL belirtilirse ve hücre dizininde aynı adı taşıyan bir kuyruk zaten varsa, komut başarısız olur. MQRP\_YES belirtilse bile komut başarısız olur.

Değer, aşağıdaki değerlerden herhangi biri olabilir:

## **MQRP\_YES**

Var olan tanımlamayı başkasıyla değiştir.

#### **MQRP\_NO**

Var olan tanımlamayı başkasıyla değiştirmeyin.

#### **RetentionInterval (MQCFIN)**

Alıkoyma aralığı (parametre tanıtıcısı: MQIA\_RETENTION\_INTERVAL).

Kuyruğun yaratıldığı tarih ve saate göre, kuyruğun gerekli olabileceği saat sayısı.

Bu bilgiler bir temizlik uygulaması ya da işletmen tarafından kullanılabilir ve kuyruğun artık ne zaman gerekli olmadığını belirlemek için kullanılabilir. Kuyruk yöneticisi, kuyrukları silmez ve alıkoyma aralıklarının süresi dolmamışsa kuyrukların silinmesini önlemez. Gerekli herhangi bir eylemi gerçekleştirmek kullanıcının sorumluluğundadır.

0-999.999.999 aralığında bir değer belirtin.

#### **Kapsam (MQCFIN)**

Kuyruk tanımlamasının kapsamı (değiştirge tanıtıcısı: MQIA\_SCOPE).

Kuyruk tanımlamasının kapsamının, kuyruğun iyesi olan kuyruk yöneticisini kapsayıp kapsamadığını belirtir. Kuyruk adı bir hücre dizininde bulunuyorsa, bu, hücre içindeki tüm kuyruk yöneticileri tarafından bilinmesini sağlar.

Bu öznitelik MQSCO\_CELL değerinden MQSCO\_Q\_MGRdeğerine değiştirilirse, kuyruğa ilişkin giriş hücre dizininden silinir.

Model ve dinamik kuyruklar, hücre kapsamına sahip olacak şekilde değiştirilemez.

MQSCO\_Q\_MGR değerinden MQSCO\_CELLolarak değiştirilirse, hücre dizininde kuyruk için bir girdi oluşturulur. Hücre dizininde aynı adı taşıyan bir kuyruk varsa, komut başarısız olur. Bir hücre dizinini destekleyen bir ad hizmeti yapılandırılmadıysa da komut başarısız olur.

Değer şöyle olabilir:

## **MQSCO\_Q\_MGR**

Kuyruk yöneticisi kapsamı.

## **MQSCO\_CELL**

Hücre kapsamı.

Bu değer IBM iüzerinde desteklenmez.

Bu parametre z/OSüzerinde kullanılamaz.

## **Paylaşılabilir (MQCFIN)**

Kuyruk paylaşılabilir ya da paylaşılamaz (parametre tanıtıcısı: MQIA\_SHAREABILITY).

Birden çok uygulama örneğinin bu kuyruğu giriş için açıp açamayacağını belirtir.

Değer, aşağıdaki değerlerden herhangi biri olabilir:

#### **MQQA\_SHAREABLE**

Kuyruk paylaşılabilir.

# **MQQA\_NOT\_SHAREABLE**

Kuyruk paylaşılabilir değil.

# **Z/US** StorageClass (MQCFST)

Depolama sınıfı (parametre tanıtıcısı: MQCA\_STORAGE\_CLASS). Bu parametre yalnızca z/OS için geçerlidir.

Depolama sınıfının adını belirtir.

Dizginin uzunluk üst sınırı: MQ\_STORAGE\_CLASS\_LENGTH.

# V 9.2.3 Multi StreamQ (MQCFST)

Akış kuyruğunun adı (parametre tanıtıcısı: MQCA\_STREAM\_QUEUE\_NAME)

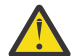

**Uyarı: Streamq** özniteliğini ayarın seçilen akış kuyruğu üzerinde değiştirme yetkisi yoksa, komut AMQ8135E Yetkili Değilhata iletisiyle başarısız olur.

Ayrıca, akış kuyruğu yoksa, AMQ8147E IBM MQ nesnesi bulunamadıyerine AMQ8135E hata iletisi döndürülür.

# **V 9.2.3** Multi StreamQService (MQCFIN)

**Streamq** ' e ileti teslim edilirken kullanılan hizmet kalitesi (parametre tanıtıcısı: MQIA\_STREAM\_QUEUE\_QOS)

Değer şöyle olabilir:

## **MQST\_BEST\_ÇABA**

Özgün ileti teslim edilebilir, ancak akıtılan ileti edilemezse, özgün ileti kuyruğuna teslim edilir. Bu varsayılan değerdir.

#### **MQST\_MUST\_DUP**

Kuyruk yöneticisi, hem özgün iletinin hem de akıtılan iletinin kuyruklarına başarıyla teslim edilmesini sağlar.

Herhangi bir nedenle, akış halindeki ileti kuyruğuna teslim edilemezse, özgün ileti de kuyruğuna teslim edilmez.

## **TargetType (MQCFIN)**

Hedef tipi (parametre tanıtıcısı: MQIA\_BASE\_TYPE).

Diğer adın çözümleneceği nesnenin tipini belirtir.

Değer, aşağıdaki değerlerden herhangi biri olabilir:

## **MQOT\_Q**

Nesne bir kuyruk.

#### **MQOT\_TOPIC**

Nesne bir konudur.

#### **TriggerControl (MQCFIN)**

Tetikleme denetimi (parametre tanıtıcısı: MQIA\_TRIGGER\_CONTROL).

Tetikleyici iletilerinin başlatma kuyruğuna yazılıp yazılmayacağını belirler.

Değer şöyle olabilir:

# **MQTC\_OFF**

Tetikleyici iletileri gerekli değil.

#### **MQTC\_ON**

Tetikleyici iletileri gerekiyor.

#### **TriggerData (MQCFST)**

Tetikleyici verileri (parametre tanıtıcısı: MQCA\_TRIGGER\_DATA).

Kuyruk yöneticisinin tetikleme iletisine dahil olduğu kullanıcı verilerini belirtir. Bu veriler, başlatma kuyruğunu işleyen izleme uygulaması ve izleme programı tarafından başlatılan uygulama tarafından kullanılabilir.

Dizginin uzunluk üst sınırı: MQ\_TRIGGER\_DATA\_LENGTH.

## **TriggerDepth (MQCFIN)**

Tetikleyici derinliği (parametre tanıtıcısı: MQIA\_TRIGGER\_DEPTH).

Başlatma kuyruğuna bir tetikleyici iletisi başlatan iletilerin sayısını ( *TriggerType* MQTT\_DEPTHolduğunda) belirtir. Değer, 1-999 999 999 999 aralığında olmalıdır.

#### **TriggerMsgÖnceliği (MQCFIN)**

Tetikleyiciler için eşik iletisi önceliği (parametre tanıtıcısı: MQIA\_TRIGGER\_MSG\_PRIORITY).

Bir iletinin bir tetikleme olayına neden olmadan ya da bunun için sayılmadan önce sahip olması gereken minimum önceliği belirtir. Değer, desteklenen öncelik değerleri aralığında olmalıdır (0-9).

## **TriggerType (MQCFIN)**

Tetikleyici tipi (değiştirge tanıtıcısı: MQIA\_TRIGGER\_TYPE).

Bir tetikleme olayını başlatan koşulu belirtir. Koşul true olduğunda, başlatma kuyruğuna bir tetikleyici iletisi gönderilir.

Değer, aşağıdaki değerlerden herhangi biri olabilir:

#### **MQTT\_NONE**

Tetikleyici ileti yok.

#### **MQTT\_EVERY**

Her ileti için tetikleyici ileti.

#### **MQTT\_FIRST**

Kuyruk derinliği 0 'dan 1 'e geçtiğinde tetikleyici ileti.

## **MQTT\_DEPTH**

Derinlik eşiği aşıldığında tetikleyici ileti.

## **Kullanım (MQCFIN)**

Kullanım (parametre tanıtıcısı: MQIA\_USAGE).

Kuyruğun normal kullanım için mi, yoksa uzak ileti kuyruğu yöneticisine ileti iletmek için mi kullanılacağını belirler.

Değer, aşağıdaki değerlerden herhangi biri olabilir:

# **MQUS\_NORMAL**

Normal kullanım.

# **MQUS\_TRANSMISSION**

İletim kuyruğu.

## **XmitQName (MQCFST)**

İletim kuyruğu adı (parametre tanıtıcısı: MQCA\_XMIT\_Q\_NAME).

Uzak bir kuyruğa ya da kuyruk yöneticisi diğer ad tanımına gönderilen iletiler için kullanılacak iletim kuyruğunun yerel adını belirler.

*XmitQName* boşsa, iletim kuyruğu olarak *RemoteQMgrName* ile aynı ada sahip bir kuyruk kullanılır.

Tanımlama bir kuyruk yöneticisi diğer adı olarak kullanılıyorsa ve *RemoteQMgrName* bağlı kuyruk yöneticisinin adıysa, bu öznitelik yoksayılır.

Tanım, yanıtlanacak kuyruk diğer adı tanımı olarak kullanılıyorsa da yoksayılır.

Dizginin uzunluk üst sınırı: MQ\_Q\_NAME\_LENGTH.

# **Hata kodları (Kuyruğu Değiştir, Kopyala ve Oluştur)**

Bu komut, ["Tüm komutlar için geçerli hata kodları" sayfa 962i](#page-961-0)çinde gösterilen değerlere ek olarak yanıt biçimi üstbilgisinde aşağıdaki hataları döndürebilir.

# **Neden (MQLONG)**

Değer, aşağıdaki değerlerden herhangi biri olabilir:

**MQRCCF\_CELL\_DIR\_NOT\_AVAILABLE** Hücre dizini kullanılamıyor.

**MQRCCF\_CLUSTER\_NAME\_CONFLICT** Küme adı çakışması.

**MQRCCF\_CLUSTER\_Q\_USAGE\_ERROR** Küme kullanımı çakışması.

**MQRCCF\_DYNAMIC\_Q\_SCOPE\_ERROR** Dinamik kuyruk kapsamı hatası.

- **MQRCCF\_FORCE\_VALUE\_ERROR** Zorlama değeri geçerli değil.
- **MQRCCF\_Q\_ALREADY\_IN\_CELL** Kuyruk hücrede var.

**MQRCCF\_Q\_TYPE\_ERROR** Kuyruk tipi geçersiz.

# *Çoklu Platformlar üzerinde Değişiklik, Kopyalama ve Oluşturma Hizmeti*

Change Service PCF komutu, varolan hizmet tanımlarını değiştirir. Copy and Create service komutları yeni hizmet tanımlamaları yaratır-Copy komutu, var olan bir hizmet tanımlamasının öznitelik değerlerini kullanır.

Hizmet Değişikliği (MQCMD\_CHANGE\_service) komutu, varolan bir IBM MQ hizmet tanımının belirtilen özniteliklerini değiştirir. Atlanan isteğe bağlı parametreler için değer değişmez.

Copy Service (MQCMD\_COPY\_service) komutu, komutta belirtilmeyen öznitelikler için, var olan bir hizmet tanımlamasının öznitelik değerlerini kullanarak bir IBM MQ hizmet tanımı yaratır.

Hizmet Yarat (MQCMD\_CREATE\_service) komutu, bir IBM MQ hizmet tanımı yaratır. Belirtik olarak tanımlı olmayan öznitelikler, hedef kuyruk yöneticisininde varsayılan değerlere ayarlanır.

# **Gerekli parametre (Değiştir ve Hizmet Oluştur)**

# **ServiceName (MQCFST)**

Değiştirilecek ya da yaratılacak hizmet tanımlamasının adı (değiştirge tanıtıcısı: MQCA\_SERVICE\_NAME).

Dizilimin uzunluk üst sınırı MQ\_OBJECT\_NAME\_LENGTH.

# **Gerekli parametreler (Copy Service)**

# **FromServiceAd (MQCFST)**

Kopyalanacak hizmet tanımlamasının adı (değiştirge tanıtıcısı: MQCACF\_FROM\_SERVICE\_NAME).

Bu değiştirge, bu komutta belirlenmemiş özniteliklere ilişkin değerleri içeren varolan hizmet tanımının adını belirtir.

Dizilimin uzunluk üst sınırı MQ\_OBJECT\_NAME\_LENGTH.

# **ToServiceAdı (MQCFST)**

Hedef hizmet adı (değiştirge tanıtıcısı: MQCACF\_TO\_SERVICE\_NAME).

Bu parametre, yeni hizmet tanımının adını belirtir. If a service definition with this name exists, *Replace* must be specified as MQRP\_YES.

Dizilimin uzunluk üst sınırı MQ\_OBJECT\_NAME\_LENGTH.

# **İsteğe bağlı parametreler (Change, Copy, and Create Service)**

## **Başkasıyla Değiştir (MQCFIN)**

Öznitelikleri değiştir (değiştirge tanıtıcısı: MQIACF\_REPLACE).

*ToServiceName* ile aynı adı taşıyan bir ad listesi tanımlaması varsa, bu değiştirgenin değiştirilip değiştirilmeyeceğini belirtir. Değer şu şekilde olabilir:

# **MQRP\_YES**

Var olan tanımı değiştirin.

# **MQRP\_NO**

Var olan tanımlamayı değiştirmeyin.

## **ServiceDesc (MQCFST)**

Hizmet tanımlamasına ilişkin açıklama (değiştirge tanıtıcısı: MQCA\_SERVICE\_DESC).

Bu değiştirge, hizmet tanımına ilişkin açıklayıcı bilgiler sağlayan düz metin açıklamasıdır. Yalnızca görüntülenebilir karakterler içermeli.

Komutun yürütülmekte olduğu kuyruk yöneticisine ilişkin kodlanmış karakter takımı tanıtıcısında (CCSID) olmayan karakterler kullanılıyorsa, bu karakterler yanlış çevrilebilir.

Dizilimin uzunluk üst sınırı MQ\_SERVICE\_DESC\_LENGTH.

## **ServiceType (MQCFIN)**

Hizmetin çalışacağı kip (değiştirge tanıtıcısı: MQIA\_SERVICE\_TYPE).

Aşağıdakilerden birini belirtin:

# **MQSVC\_TYPE\_SERVER**

Hizmetin tek bir eşgörünümü bir kerede yürütülebilir. Bu durumda, Service Status Status (Hizmet Durumunu Sorgula) komutu tarafından sağlanan hizmetin durumu ile birlikte kullanılabilir.

## **MQSVC\_TYPE\_COMMAND**

Hizmetin birden çok eşgörünümü başlatılabilir.

## **StartArguments (MQCFST)**

Başlatma sırasında programa geçirilecek bağımsız değişkenler (değiştirge tanıtıcısı: MQCA\_SERVICE\_START\_ARGS).

Dizilimin içindeki her bir bağımsız değişkeni, her bir bağımsız değişkeni programa ayırmak için bir boşluk içeren bir komut satırı içinde belirleyin.

Dizilimin uzunluk üst sınırı MQ\_SERVICE\_ARGS\_LENGTH.

## **StartCommand (MQCFST)**

Hizmet programı adı (değiştirge tanıtıcısı: MQCA\_SERVICE\_START\_COMMAND).

Çalıştırılacak programın adını belirler. Yürütülür program için tam olarak nitelenmiş bir yol adı belirtmelisiniz.

Dizilimin uzunluk üst sınırı MQ\_SERVICE\_COMMAND\_LENGTH.

#### **StartMode (MQCFIN)**

Hizmet kipi (değiştirge tanıtıcısı: MQIA\_SERVICE\_CONTROL).

Hizmetin nasıl başlatılacağını ve durdurulduğunu belirtir. Değer, aşağıdaki değerlerden herhangi biri olabilir:

#### **MQSVC\_CONTROL\_MANUAL**

Hizmet otomatik olarak başlatılamaz ya da otomatik olarak durdurulmaz. Bu, kullanıcı komutu tarafından denetlenmelidir. Bu değer, varsayılan değerdir.

#### **MQSVC\_CONTROL\_Q\_MGR**

Kuyruk yöneticisi başlatılıp durdurulmuş olduğundan, tanımlanmakta olan hizmet başlatılıp durdurulur ve durdurulur.

## **MQSVC\_CONTROL\_Q\_MGR\_START**

Hizmet, kuyruk yöneticisi başlatıldığı gibi başlatılacak, ancak kuyruk yöneticisi durdurulduğunda durdurulacak şekilde istenmez.

#### **StderrDestination (MQCFST)**

Hizmet programının standart hatasının (stderr) yeniden yönlendirilmesi gereken (parametre tanıtıcısı: MQCA\_STDERR\_DESTIND) bir dosyanın yolunu belirtir.

Hizmet programı başlatıldığında dosya yoksa, dosya yaratılır.

Dizilimin uzunluk üst sınırı MQ\_SERVICE\_PATH\_LENGTH.

## **StdoutDestination (MQCFST)**

Hizmet programının standart çıkışının (stdout) yeniden yönlendirilmesi gereken (değiştirge tanıtıcısı: MQCA\_STDOUT\_DESTIND) bir dosyanın yolunu belirtir.

Hizmet programı başlatıldığında dosya yoksa, dosya yaratılır.

Dizilimin uzunluk üst sınırı MQ\_SERVICE\_PATH\_LENGTH.

#### **StopArguments (MQCFST)**

Hizmeti durdurma talimatı verildiğinde, durdurma programına geçirilecek bağımsız değişkenleri belirtir (parametre tanıtıcısı: MQCA\_SERVICE\_STOP\_ARGS).

Dizilimin içindeki her bir bağımsız değişkeni, her bir bağımsız değişkeni programa ayırmak için bir boşluk içeren bir komut satırı içinde belirleyin.

Dizilimin uzunluk üst sınırı MQ\_SERVICE\_ARGS\_LENGTH.

## **StopCommand (MQCFST)**

Hizmet programı durdurma komutu (değiştirge tanıtıcısı: MQCA\_SERVICE\_STOP\_COMMAND).

Bu değiştirge, hizmetin durdurulması istendiğinde çalıştırılacak programın adıdır. Yürütülür program için tam olarak nitelenmiş bir yol adı belirtmelisiniz.

Dizilimin uzunluk üst sınırı MQ\_SERVICE\_COMMAND\_LENGTH.

# *z/OSüzerinde Değişiklik, Kopyalama ve Oluşturma Depolama Sınıfı*

Change Storage Class PCF komutu, var olan depolama sınıfı tanımlamalarını değiştirir. Copy and Create Storage Class komutları yeni depolama sınıfı tanımlamaları yaratır-Copy komutu, var olan bir depolama sınıfı tanımlamasının öznitelik değerlerini kullanır.

Change Storage Class (MQCMD\_CHANGE\_STG\_CLASS) komutu, bir depolama sınıfının özelliklerini değiştirir. Atlanan isteğe bağlı parametreler için değer değişmez.

Copy Storage Class (MQCMD\_COPY\_STG\_CLASS) komutu, komut kümesi eşlemesinde, komutta belirtilmeyen öznitelikler için, var olan bir depolama sınıfının öznitelik değerlerinde bir depolama sınıfı yaratır.

Depolama Sınıfı Yarat (MQCMD\_CREATE\_STG\_CLASS) komutu, sayfa kümesi eşlemesine bir depolama sınıfı yaratır. Belirtik olarak tanımlı olmayan öznitelikler, hedef kuyruk yöneticisininde varsayılan değerlere ayarlanır.

# **Gerekli parametre (Değiştir ve Depolama Sınıfı Oluştur)**

# **StorageClassAd (MQCFST)**

 $z/0S$ 

Değiştirilecek ya da yaratılacak depolama sınıfının adı (değiştirge tanıtıcısı: MQCA\_STORAGE\_CLASS).

Dizginin uzunluk üst sınırı MQ\_STORAGE\_CLASS\_LENGTH.

# **Gerekli parametreler (Copy Storage Class)**

# **FromStorageClassName (MQCFST)**

Kopyalanacak depolama sınıfının adı (değiştirge tanıtıcısı: MQCACF\_FROM\_STORAGE\_CLASS).

z/OSüzerinde, kuyruk yöneticisi, belirttiğiniz adı taşıyan bir nesneyi ve kopyalanacak MQQSGD\_Q\_MGR ya da MQQSGD\_COPY MQQSGD\_COPY değerine sahip bir nesneyi arar. *QSGDisposition*için MQQSGD\_COPY değeri belirtilirse, bu parametre dikkate alınmaz. Bu durumda, *ToStorageClassName* ile belirtilen adı taşıyan bir nesne ve kopyalama işlemi için yok etme MQQSGD\_GROUP aranır.

Dizginin uzunluk üst sınırı MQ\_STORAGE\_CLASS\_LENGTH.

## **ToStorageClassName (MQCFST)**

Kopyalanacak depolama sınıfı adı (değiştirge tanıtıcısı: MQCACF\_TO\_STORAGE\_CLASS).

Dizginin uzunluk üst sınırı MQ\_STORAGE\_CLASS\_LENGTH.

# **İsteğe bağlı parametreler (Change, Copy, and Create Storage Class)**

# **CommandScope (MQCFST)**

Komut kapsamı (değiştirge tanıtıcısı: MQCACF\_COMMAND\_SCOPE).

Kuyruk yöneticisi bir kuyruk paylaşım grubunun bir üyesi olduğunda komutun nasıl yürütüleceğini belirtir. Aşağıdakilerden birini belirleyebilirsiniz:

- boş (ya da parametreyi tümüyle atlayın). Komut, girilen kuyruk yöneticisininde yürütülür.
- Kuyruk yöneticisi adı. Komut, belirttiğiniz kuyruk yöneticisinden, kuyruk paylaşım grubu içinde etkin olduğunu belirterek yürütülür. Girildiği kuyruk yöneticisi dışında bir kuyruk yöneticisi adı belirtirseniz, kuyruk paylaşım grubu ortamı kullanmalı ve komut sunucusu etkinleştirilmiş olmalıdır.
- bir yıldız işareti (\*). Komut yerel kuyruk yöneticisinde yürütülür ve kuyruk paylaşım grubundaki her etkin kuyruk yöneticisine de iletilir.

Uzunluk üst sınırı MQ\_QSG\_NAME\_LENGTH ' dir.

## **PageSetTanıtıcısı (MQCFIN)**

Depolama sınıfının ilişkilendirilecek olduğu sayfa kümesi tanıtıcısı (değiştirge tanıtıcısı: MQIA\_PAGESET\_ID).

00-99 aralığında iki sayısal karakterden oluşan bir dizgi belirleyin.

Bu değiştirgeyi belirtmezseniz, varsayılan değer varsayılan depolama sınıfı SYSTEMST ' den alınır.

Sayfa kümesinin tanımlı olduğu bir denetim yok; bir hata, yalnızca bu depolama sınıfını belirten bir kuyruğa ileti yerleştirmeye çalışırsanız (MQRC\_PAGEETI\_ERROR) oluşturulur.

# **PassTicketUygulaması (MQCFST)**

Bildirim formu uygulaması geçir (parametre tanıtıcısı: MQCA\_PASS\_TICKET\_APPL).

MQIIH üstbilgisinde belirtilen geçiş bileti (passticket) doğrulanırken RACF ' a geçirilen uygulama adı.

Uzunluk üst sınırı MQ\_PASST\_TICKET\_APPL\_LENGTH.

# **SGSatma (MQCFIN)**

Grupta nesne yok etme (değiştirge tanıtıcısı: MQIA\_QSG\_DISP).

Komutu uyguladığınız nesnenin (yani, nerede tanımlandığı ve nasıl hareket ettiği) yok edilmesini belirtir. Değer, aşağıdaki değerlerden herhangi biri olabilir:

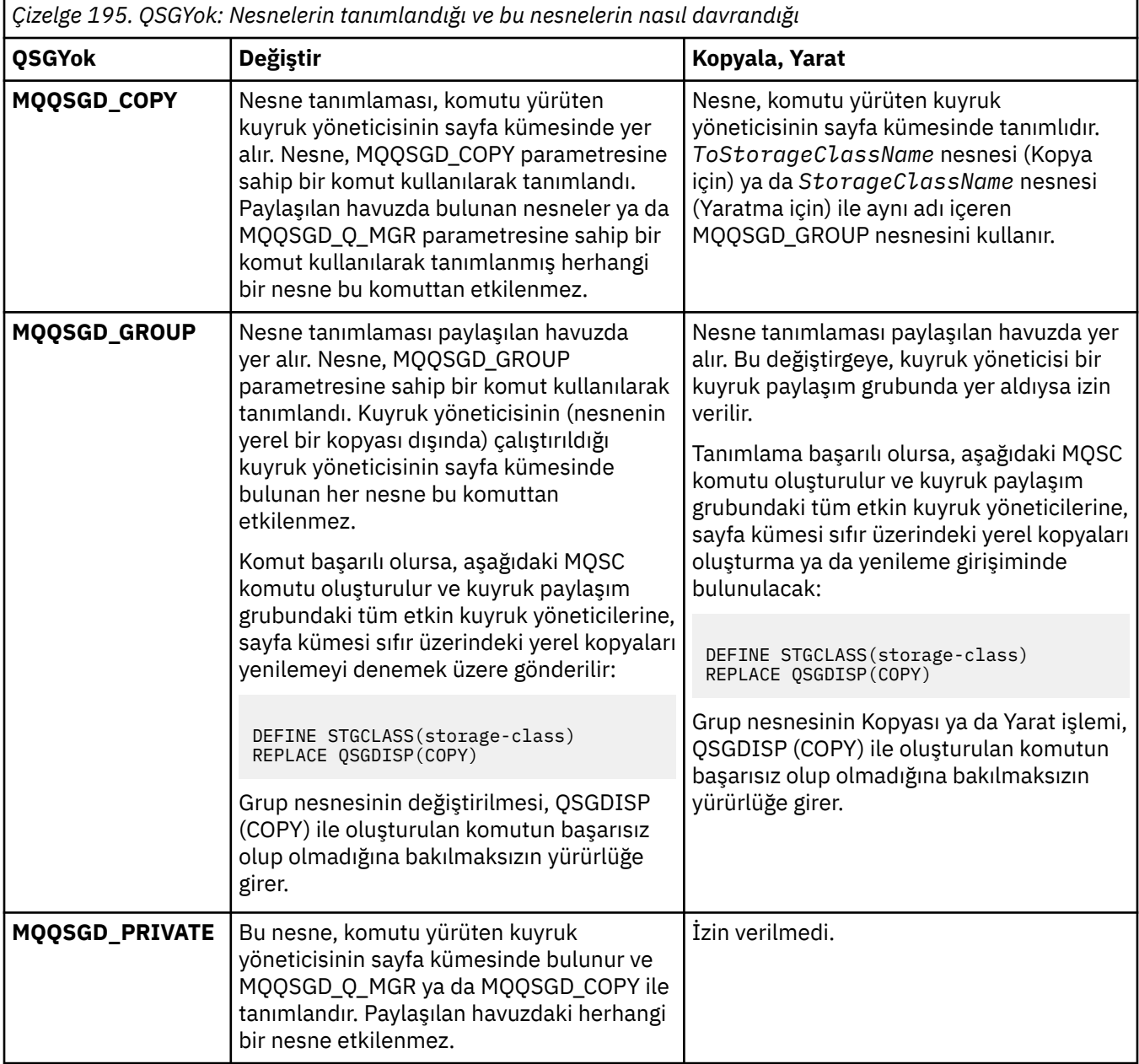

*Çizelge 195. QSGYok: Nesnelerin tanımlandığı ve bu nesnelerin nasıl davrandığı (devamı var)*

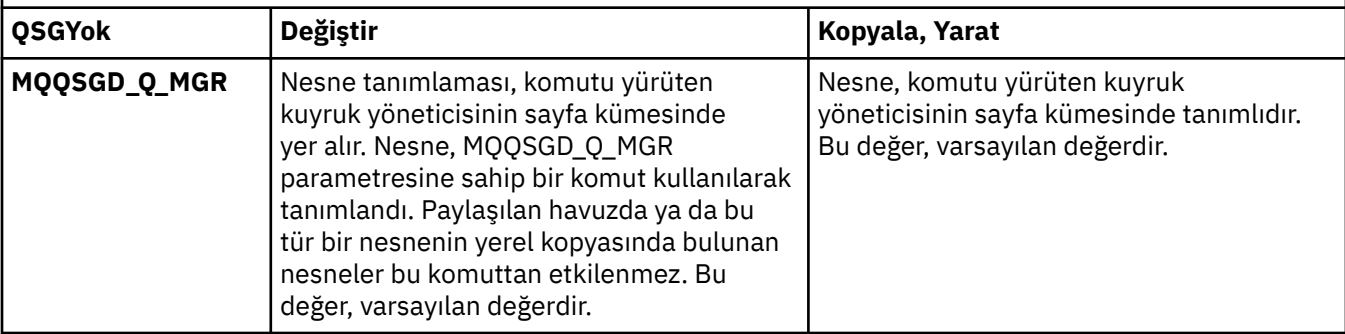

# **Başkasıyla Değiştir (MQCFIN)**

Öznitelikleri değiştir (değiştirge tanıtıcısı: MQIACF\_REPLACE).

*ToStorageClassName* ile aynı adı taşıyan bir depolama sınıfı tanımlaması varsa, bu parametre değiştirilip değiştirilmeyeceğini belirtir. Değer şu şekilde olabilir:

# **MQRP\_YES**

Var olan tanımı değiştirin.

# **MQRP\_NO**

Var olan tanımlamayı değiştirmeyin.

# **StorageClassDesc (MQCFST)**

Depolama sınıfının tanımı (değiştirge tanıtıcısı: MQCA\_STORAGE\_CLASS\_DESC).

Uzunluk üst sınırı: MQ\_STORAGE\_CLASS\_DESC\_LENGTH.

# **XCFGroupName (MQCFST)**

XCF grup adı (değiştirge tanıtıcısı: MQCA\_XCF\_GROUP\_NAME).

IMS köprüsünü kullanıyorsanız, bu parametre, IMS sisteminin ait olduğu XCF grubunun adıdır.

Uzunluk üst sınırı MQ\_XCF\_GROUP\_NAME\_LENGTH ' dir.

# **XCFMemberName (MQCFST)**

XCF üye adı (değiştirge tanıtıcısı: MQCA\_XCF\_MEMBER\_NAME).

IMS köprüsünü kullanıyorsanız, bu parametre, *XCFGroupName*içinde belirtilen XCF grubu içindeki IMS sisteminin XCF üyesi adıdır.

Uzunluk üst sınırı: MQ\_XCF\_MEMBER\_NAME\_LENGTH.

# *Abonelik Değiştir, Kopyala ve Abonelik Yarat*

Abonelik PCF komutu, varolan abonelik tanımlarını değiştirir. Aboneliği Kopyala ve Yarat Aboneleri yeni abonelik tanımlamaları yaratır-Kopyala komutu, varolan bir abonelik tanımlamasının öznitelik değerlerini kullanır.

Aboneliği Değiştir (MQCMD\_CHANGE\_SUBSCRIPTION) komutu, varolan bir IBM MQ aboneliğinin belirtilen özniteliklerini değiştirir. Atlanan isteğe bağlı parametreler için değer değişmez.

Aboneliği Kopyala (MQCMD\_COPY\_SUBSCRIPTION) komutu, komutta belirtilmeyen öznitelikler için, varolan bir aboneliğin öznitelik değerlerini kullanarak bir IBM MQ aboneliği yaratır.

Abonelik Yarat (MQCMD\_CREATE\_SUBSCRIPTION) komutu, varolan uygulamaların yayınlama/abone olma uygulamasına katılabilmesi için bir IBM MQ yönetim aboneliği yaratır.

# **Gerekli parametreler (Aboneliği Değiştir)**

# **SubName (MQCFST)**

Değiştirilecek abonelik tanımlamasının adı (değiştirge tanıtıcısı: MQCACF\_SUC\_NAME).

Dizginin uzunluk üst sınırı: MQ\_SUB\_NAME\_LENGTH ' dir.

ya da

# **SubId (MQCFBS)**

Değiştirilecek abonelik tanımlamasının benzersiz tanıtıcısı (değiştirge tanıtıcısı: MQBACF\_SUC\_ID).

Dizilimin uzunluk üst sınırı MQ\_COREL\_ID\_LENGTH.

# **Gerekli parametreler (Aboneliği Kopyala)**

# **ToSubscriptionAdı (MQCFBS)**

Kopyalanacak aboneliğin adı (değiştirge tanıtıcısı: MQCACF\_TO\_SUB\_NAME).

Dizginin uzunluk üst sınırı: MQ\_SUB\_NAME\_LENGTH ' dir.

*FromSubscriptionName* ya da *SubId*için en az bir tane gerekir.

# **FromSubscriptionAdı (MQCFST)**

Kopyalanacak abonelik tanımlamasının adı (değiştirge tanıtıcısı: MQCACF\_FROM\_SUB\_NAME).

 $z/0$ S $z/0$ Süzerinde, kuyruk yöneticisi, belirttiğiniz adı taşıyan bir nesneyi ve kopyalanacak MQQSGD\_Q\_MGR ya da MQQSGD\_COPY MQQSGD\_COPY değerine sahip bir nesneyi arar. *QSGDisposition* için MQQSGD\_COPY değeri belirtilirse, bu parametre dikkate alınmaz. Bu durumda, *ToSubscriptionName* ile belirtilen adı taşıyan bir nesne ve MQQSGD\_GROUP yok etme nesnesi kullanılır.

Dizginin uzunluk üst sınırı: MQ\_SUB\_NAME\_LENGTH ' dir.

# **SubId (MQCFBS)**

Değiştirilecek abonelik tanımlamasının benzersiz tanıtıcısı (değiştirge tanıtıcısı: MQBACF\_SUC\_ID).

Dizilimin uzunluk üst sınırı MQ\_COREL\_ID\_LENGTH.

# **Gerekli parametreler (Abonelik Yarat)**

*SubName*' yi sağlamanız gerekir.

## **SubName (MQCFST)**

Değiştirilecek abonelik tanımlamasının adı (değiştirge tanıtıcısı: MQCACF\_SUC\_NAME).

Dizginin uzunluk üst sınırı: MQ\_SUB\_NAME\_LENGTH ' dir.

*TopicObject* ya da *TopicString*için en az bir tane gerekir.

## **TopicObject (MQCFST)**

Abonelikle ilgili konu adı elde edilen, daha önce tanımlanmış bir konu nesnesinin adı (değiştirge tanıtıcısı: MQCA\_TOPIC\_NAME). Parametre kabul edilse de, belirtilen değer, Değişiklik Aboneliği için özgün değerden farklı olamaz.

Dizilimin uzunluk üst sınırı MQ\_TOPIC\_NAME\_LENGTH.

# **TopicString (MQCFST)**

Çözümlenen konu dizgisi (değiştirge tanıtıcısı: MQCA\_TOPIC\_STRING)..

Dizilimin uzunluk üst sınırı MQ\_TOPIC\_STR\_LENGTH.

# **İsteğe bağlı parametreler (Değişiklik, Kopyalama ve Abonelik Yaratma)**  $z/0S$

## **CommandScope (MQCFST)**

Komut kapsamı (değiştirge tanıtıcısı: MQCACF\_COMMAND\_SCOPE). Bu parametre yalnızca z/OS için geçerlidir.

Kuyruk yöneticisi bir kuyruk paylaşım grubunun bir üyesi olduğunda komutun nasıl işleneceğini belirtir. Aşağıdakilerden birini belirleyebilirsiniz:

• boş (ya da parametreyi tümüyle atlayın). Komut, girilen kuyruk yöneticisininde işlenir.

- Kuyruk yöneticisi adı. Komut, belirttiğiniz kuyruk yöneticisinden işlenir ve kuyruk paylaşım grubu içinde etkin olur. Girildiği kuyruk yöneticisi dışında bir kuyruk yöneticisi adı belirtirseniz, kuyruk paylaşım grubu ortamı kullanmalı ve komut sunucusu etkinleştirilmiş olmalıdır.
- bir yıldız işareti (\*). Komut yerel kuyruk yöneticisinde işlenir ve kuyruk paylaşım grubundaki her etkin kuyruk yöneticisine de aktarılır.

Uzunluk üst sınırı MQ\_QSG\_NAME\_LENGTH ' dir.

# **Hedef (MQCFST)**

Hedef (değiştirge tanıtıcısı: MQCACF\_DESTIND).

Bu aboneliğe ilişkin iletilerin yerleştirilecek diğer ad, yerel, uzak ya da küme kuyruğunun adını belirler.

*DestinationClass* MQDC\_PROVIED olarak ayarlanırsa bu değiştirge zorunludur, ancak *DestinationClass* MQDC\_ASED değerine ayarlıysa geçerli değildir.

#### **DestinationClass (MQCFIN)**

Hedef sınıfı (değiştirge tanıtıcısı: MQIACF\_DESTINATION\_CLASS).

Hedefin yönetilip yönetilmediğini belirtir.

Aşağıdakilerden birini belirtin:

#### **MQDC\_MANAGED**

Hedef yönetiliyor.

#### **MQDC\_PROVIDER**

Hedef kuyruk, *Destination* alanında belirtildiği gibidir.

Parametre kabul edilse de, belirtilen değer, Değişiklik Aboneliği için özgün değerden farklı olamaz.

#### **DestinationCorrelTanıtıcısı (MQCFBS)**

Hedef ilinti tanıtıcısı (değiştirge tanıtıcısı: MQBACF\_DESTINATION\_COREL\_ID).

Bu aboneliğe gönderilen tüm iletiler için ileti tanımlayıcısının *CorrelId* alanına yerleştirilen bir ilinti tanıtıcısı sağlar.

Uzunluk üst sınırı MQ\_COREL\_ID\_LENGTH olur.

## **DestinationQueueManager (MQCFST)**

Hedef kuyruk yöneticisi (değiştirge tanıtıcısı: MQCACF\_DESTINATION\_Q\_MGR).

Abonelikle ilgili iletilerin iletildiği yerel ya da uzak hedef kuyruk yöneticisinin adını belirtir.

Dizginin uzunluk üst sınırı: MQ\_Q\_MGR\_NAME\_LENGTH ' dir.

#### **Süre Bitimi (MQCFIN)**

Bir aboneliğin, oluşturma tarihi ve saatinden sonra sona erdiği saniyenin onda biri (parametre tanıtıcısı: MQIACF\_EXPIRY).

MQII\_UNlimited varsayılan değeri, aboneliğin hiçbir zaman süre bitimine geçmediği anlamına gelir.

Bir aboneliğin süresi sona erdikten sonra, kuyruk yöneticisi tarafından atılabilir ve başka bir yayın almaz.

# **PublishedAccountingSimgesi (MQCFBS)**

İleti açıklayıcısının *AccountingToken* alanında kullanılan hesap simgesindeki değeri (değiştirge tanıtıcısı: MQBACF\_ACCOUNTING\_TOKEN).

Dizginin uzunluk üst sınırı: MQ\_ACCOUNTING\_TOKEN\_LENGTH.

#### **PublishedApplicationTanıtıcısı (MQCFST)**

İleti tanımlayıcısının *ApplIdentityData* alanında kullanılan uygulama tanıtıcısı verilerinin değeri (değiştirge tanıtıcısı: MQCACF\_APPL\_IDENTITY\_DATA.

Dizilimin uzunluk üst sınırı MQ\_APPL\_IDENTITY\_DATA\_LENGTH.

#### **PublishPriority (MQCFIN)**

Bu aboneliğe gönderilen iletinin önceliği (değiştirge tanıtıcısı: MQIACF\_PUB\_PRIORITY).

Değer şu şekilde olabilir:

# **MQPRI\_PRIORITY\_AS\_PUDID**

Bu aboneliğe gönderilen iletilerin önceliği, yayınlanan iletiye verilen öncelikten alınır. Bu değer, sağlanan varsayılan değerdir.

# **MQPRI\_PRIORITY\_AS\_QDEF**

Bu aboneliğe gönderilen iletilerin önceliği, hedef olarak tanımlanan kuyruğun varsayılan önceliğiyle belirlenir.

#### **0-9**

Bu aboneliğe gönderilen iletiler için belirtilmiş bir öncelik sağlayan bir tamsayı değeri.

## **PublishSubscribeÖzellikleri (MQCFIN)**

Bu aboneliğe gönderilen iletilere ilişkin yayınlama/abone olma ile ilgili ileti özelliklerinin nasıl ekleneceğini belirtir (değiştirge tanıtıcısı: MQIACF\_PUBSUZ\_öZELERLİKLERLERI).

Değer şu şekilde olabilir:

## **MQPSPROP\_COMPAT**

Özgün yayın bir PCF iletisiyse, yayınlama/abone olma özellikleri, PCF öznitelikleri olarak eklenir. Tersi durumda, yayınlama/abone olma özellikleri bir MQRFH sürüm 1 üstbilgisi içinde eklenir. Bu yöntem, önceki IBM MQsürümleriyle kullanılmak üzere kodlanmış uygulamalar ile uyumludur.

# **MQPSPROP\_NONE**

İletilere yayınlama/abone olma özellikleri eklemeyin. Bu değer, sağlanan varsayılan değerdir.

## **MQPSPROP\_RFH2**

Yayınlama/abone olma özellikleri, bir MQRFH sürüm 2 üstbilgisi içinde eklenir. Bu yöntem, önceden WebSphere Message Brokerolarak bilinen IBM Integration Busile kullanılmak üzere kodlanmış uygulamalarla uyumludur.

## **Seçici (MQCFST)**

Konu için yayınlanan iletilere uygulanan seçiciyi belirtir (değiştirge tanıtıcısı: MOCACF SUB SELECTOR). Parametre kabul edilse de, belirtilen değer, Değişiklik Aboneliği için özgün değerden farklı olamaz.

Yalnızca seçim ölçütlerine uyan iletiler, bu abonelik tarafından belirtilen hedefe konadır.

Dizilimin uzunluk üst sınırı MQ\_SELECTOR\_LENGTH.

## **SubscriptionLevel (SubscriptionLevel) (MQCFIN)**

Abonelik ara (subscription interception) sıradüzeni içinde bu aboneliğin yapıldığı düzey (değiştirge tanıtıcısı: MQIACF\_SUZ\_LEVELL). Bir araya gelen uygulamanın başka herhangi bir aboneden önce ileti almasını sağlamak için, bu uygulamanın tüm abonelerin abonelik düzeyine en yüksek düzeyde sahip olduğundan emin olun. Parametre kabul edilse de, belirtilen değer, Değişiklik Aboneliği için özgün değerden farklı olamaz.

#### Değer şu şekilde olabilir:

## **0 - 9**

0-9 aralığındaki bir tamsayıdır. Varsayılan değer 1 'dir. Abonelik düzeyi 9 olan aboneler, daha düşük abonelik düzeylerine sahip abonelere erişmeden önce yayını engelle.

## **SubscriptionScope (MQCFIN)**

Bu aboneliğin, ağdaki diğer kuyruk yöneticilerine aktarılıp aktarılmayacağını belirler (parametre tanıtıcısı: MQIACF\_SUBSCRIPTION\_SCOPE). Parametre kabul edilse de, belirtilen değer, Değişiklik Aboneliği için özgün değerden farklı olamaz.

Değer şu şekilde olabilir:

# **MQTSCOPE\_ALL**

Abonelik, bir yayınlama/abone olma kollektifi ya da sıradüzeni yoluyla doğrudan bağlanan tüm kuyruk yöneticilerine iletilir. Bu değer, sağlanan varsayılan değerdir.

## **MQTSCOPE\_QMGR**

Abonelik yalnızca, bu kuyruk yöneticisi içinde konu üzerinde yayınlanan iletileri iletir.

# **SubscriptionUser (MQCFST)**

Bu aboneliğin sahibi olan kullanıcı kimliği. Bu parametre, aboneliğin yaratıcısıyla ilişkili kullanıcı kimliği ya da abonelik devralmasına izin veriliyorsa, aboneliği en son devralan kullanıcı kimliği olur. (değiştirge tanıtıcısı: MQCACF\_SUC\_USER\_ID).

Dizilimin uzunluk üst sınırı MQ\_USER\_ID\_LENGTH ' dir.

# **TopicString (MQCFST)**

Çözümlenen konu dizgisi (değiştirge tanıtıcısı: MQCA\_TOPIC\_STRING). Parametre kabul edilse de, belirtilen değer, Değişiklik Aboneliği için özgün değerden farklı olamaz.

Dizilimin uzunluk üst sınırı MQ\_TOPIC\_STR\_LENGTH.

# **Kullanıcı verileri (MQCFST)**

Kullanıcı verileri (değiştirge tanıtıcısı: MQCACF\_XX\_ENCODE\_CASE\_ONE sub\_user\_data).

Abonelikle ilişkili kullanıcı verilerini belirtir

Dizilimin uzunluk üst sınırı MQ\_USER\_DATA\_LENGTH ' dir.

## **VariableUser (MQCFST)**

Aboneliği yaratan kullanıcıdan başka bir kullanıcının (yani, *SubscriptionUser* içinde gösterilen kullanıcının abonelik sahipliğini devralıp devralamayacağını) belirtir (değiştirge tanıtıcısı: MQIACF\_VARIABLE\_USER\_ID).

Değer şu şekilde olabilir:

# **MVQU\_ANY\_USER**

Herhangi bir kullanıcı sahipliği devralabilir. Bu değer, sağlanan varsayılan değerdir.

# **MQVU\_FIXED\_USER**

Sahipliği başka hiçbir kullanıcı devralamaz.

## **WildcardSchema (MQCFIN)**

*TopicString* içinde bulunan genel arama karakterleri yorumlanırken kullanılacak şemayı belirtir (değiştirge tanıtıcısı: MQIACF\_WILDCARD\_SCHEMA). Parametre kabul edilse de, belirtilen değer, Değişiklik Aboneliği için özgün değerden farklı olamaz.

Değer şu şekilde olabilir:

## **MQWS\_CHAR**

Wildcard characters represent portions of strings for compatibility with IBM MQ V6.0 broker.

## **MQWS\_KONUSU**

Wildcard characters represent portions of the topic hierarchy for compatibility with IBM Integration Bus. Bu değer, sağlanan varsayılan değerdir.

# *Konu Değiştir, Kopyala ve Oluştur*

Konu PCF komutu, varolan konu tanımlarını değiştirir. Copy ve Create Topic komutları yeni konu tanımlarını yaratır-Copy komutu, varolan bir konu tanımlamasının öznitelik değerlerini kullanır.

Konuyu Değiştir (MQCMD\_CHANGE\_TOPIC) komutu, varolan bir IBM MQ yönetim konusu tanımlamasının belirtilen özniteliklerini değiştirir. Atlanan isteğe bağlı parametreler için değer değişmez.

Konuyu Kopyala (MQCMD\_COPY\_TOPIC) komutu, komutta belirtilmeyen öznitelikler için, varolan bir konu tanımlamasının öznitelik değerlerini kullanarak bir IBM MQ yönetim konusu tanımlaması yaratır.

Konu Yarat (MQCMD\_CREATE\_TOPIC) komutu, bir IBM MQ denetim konusu tanımlaması yaratır. Belirtik olarak tanımlı olmayan öznitelikler, hedef kuyruk yöneticisininde varsayılan değerlere ayarlanır.

# **Gerekli parametre (Konuyu Değiştir)**

## **TopicName (MQCFST)**

Değiştirilecek denetim konusu tanımlamasının adı (değiştirge tanıtıcısı: MQCA\_TOPIC\_NAME).

Dizilimin uzunluk üst sınırı MQ\_TOPIC\_NAME\_LENGTH.

# **Gerekli parametreler (Konu Kopyala)**

# **FromTopicAd (MQCFST)**

Kopyalanacak denetim konusu nesne tanımlamasının adı (değiştirge tanıtıcısı: MQCACF\_FROM\_TOPIC\_NAME).

z/OSüzerinde, kuyruk yöneticisi, belirttiğiniz adı taşıyan bir nesneyi ve kopyalanacak MQQSGD\_Q\_MGR ya da MQQSGD\_COPY MQQSGD\_COPY değerine sahip bir nesneyi arar. *QSGDisposition* için MQQSGD\_COPY değeri belirtilirse, bu parametre dikkate alınmaz. Bu durumda, *ToTopicName* ile belirtilen adı taşıyan bir nesne ve kopyalama işlemi için yok etme MQQSGD\_GROUP aranır.

Dizilimin uzunluk üst sınırı MQ\_TOPIC\_NAME\_LENGTH.

# **TopicString (MQCFST)**

Konu dizgisi (değiştirge tanıtıcısı: MQCA\_TOPIC\_STRING).Bu dizgi, konu ağacındaki öğeler için sınırlayıcı olarak eğik çizgi (/) karakterini kullanır.

Dizilimin uzunluk üst sınırı MQ\_TOPIC\_STR\_LENGTH.

# **ToTopicAd (MQCFST)**

Kopyalanacak yönetimle ilgili konu tanımlamasının adı (değiştirge tanıtıcısı: MQCACF\_TO\_TOPIC\_NAME).

Dizilimin uzunluk üst sınırı MQ\_TOPIC\_NAME\_LENGTH.

# **Gerekli parametreler (Konu Oluştur)**

# **TopicName (MQCFST)**

Yaratılacak denetim konusu tanımlamasının adı (değiştirge tanıtıcısı: MQCA\_TOPIC\_NAME).

Dizilimin uzunluk üst sınırı MQ\_TOPIC\_NAME\_LENGTH.

# **TopicString (MQCFST)**

Konu dizgisi (değiştirge tanıtıcısı: MQCA\_TOPIC\_STRING).

Bu değiştirge gereklidir ve boş dizgi içeremez. Bu dizgideki "/" karakterinin özel bir anlamı vardır. Konu ağacındaki öğeleri sınırdışı eder. Bir konu dizgisi "/" karakteriyle başlayabilir, ancak buna gerek yoktur. "/" karakteriyle başlayan bir dizgi, "/" karakteriyle başlamayan bir dizgiyle aynı değil. Bir konu dizgisi "/" karakteriyle bitemez.

Dizilimin uzunluk üst sınırı MQ\_TOPIC\_STR\_LENGTH.

# **İsteğe bağlı parametreler (Konu Değiştir, Kopyala ve Oluştur)**

# **ClusterName (MQCFST)**

Bu konunun ait olduğu kümenin adı. (parametre tanıtıcısı: MQCA\_CLUSTER\_NAME).Dizilimin uzunluk üst sınırı MQ\_CLUSTER\_NAME\_LENGTH. Bu değiştirgenin bu kuyruk yöneticisinin üyesi olduğu bir kümeye ayarlanması, kümedeki tüm kuyruk yöneticilerinin bu konuyu bilmesine neden olur. Bu konuya ya da bunun altındaki bir konu dizesine ilişkin herhangi bir yayın, kümedeki herhangi bir kuyruk yöneticisine yerleştirilir ve kümedeki diğer kuyruk yöneticisindeki aboneliklere yayılır. Daha fazla ayrıntı için bkz. Dağıtılmış yayınlama/abone olma ağları.

Değer, aşağıdaki değerlerden herhangi biri olabilir:

## **Boş**

Konu ağacında bu konunun üstünde hiçbir konu nesnesi bu parametreyi bir küme adına ayarlamamışsa, bu konu bir kümeye ait değildir. Bu konuya ilişkin yayınlar ve abonelikler, kümeyle bağlantılı kuyruk yöneticilerini yayınlamak/abone olmak için yayılmaz. Konu ağacının üst kısımlarında bir küme adı kümesi varsa, bu konuya ilişkin yayınlar ve abonelikler de kümeye yayılır.

Değer belirtilmezse, bu değer, bu parametre için varsayılan değerdir.

# **Dizgi**

Konu bu kümeye ait. Bunun, konu ağacında bu konu nesnesinin üstündeki bir konu nesnesinden farklı bir kümeye ayarlanması önerilmez. Kümedeki diğer kuyruk yöneticileri, aynı adı taşıyan bir yerel tanımlama bu kuyruk yöneticisinde yoksa, bu nesnenin tanımlamasını işlerler.

Buna ek olarak, PublicationScope ya da SubscriptionScope MQSCOPE\_ALL değerine ayarlıysa, bu değer, yayınların ve aboneliklerin yayılması için kullanılacak kümedir; bu konu için, küme bağlantılı kuyruk yöneticilerini yayınlamak/abone olmak için kullanılır.

#### **ClusterPubRotası (MQCFIN)**

Bir kümedeki kuyruk yöneticileri arasındaki yayınların yöneltme davranışı (değiştirge tanıtıcısı: MQIA\_CLUSTER\_PUB\_ROUTE).

Değer, aşağıdaki değerlerden herhangi biri olabilir:

# **MQCLROUTE\_DIRECT**

Bir kuyruk yöneticisinde doğrudan yöneltilen kümelenmiş bir konu yapılandırdığınızda, kümedeki tüm kuyruk yöneticileri kümedeki diğer tüm kuyruk yöneticilerini bilir. Yayınlama ve abone olma işlemleri gerçekleştirirken, her kuyruk yöneticisi kümedeki başka bir kuyruk yöneticisine doğrudan bağlanabilir.

# **MQCLROUTE\_TOPIC\_HOST**

Konu anasistemi yöneltme özelliğini kullandığınızda, kümedeki tüm kuyruk yöneticileri, yöneltilen konu tanımlamasını barındıran küme kuyruğu yöneticilerini (yani, konu nesnesini tanımladığınız kuyruk yöneticilerini) tanır. Yayınlama ve abone olma işlemleri gerçekleştirirken, kümedeki kuyruk yöneticileri doğrudan birbirine değil, yalnızca bu konu anasistem kuyruk yöneticilerine bağlanır. Konu anasistem kuyruk yöneticileri, yayınların yayınlandığı kuyruk yöneticilerinden, eşleşen aboneliklere sahip kuyruk yöneticilerine yönlendirmekten sorumludur.

Bir konu nesnesi kümelendikten sonra ( **CLUSTER** özelliğini ayarlayarak) **CLROUTE** özelliğinin değerini değiştiremezsiniz. Değeri değiştirebilmeniz için nesnenin kümelenmemiş (**CLUSTER** , ''olarak ayarlanmış) olması gerekir. Bir konuyu kümelemeyi geri alma, konu tanımlamasını yerel konuya dönüştürür; bu da yayınların uzak kuyruk yöneticilerine aboneliğe teslim edilmediği bir dönemle sonuçlanır; bu değişiklik gerçekleştirilirken dikkate alınmalıdır. Başka bir kuyruk yöneticisinden küme konusuyla aynı ada sahip küme dışı bir konu tanımlamanın etkisibaşlıklı konuya bakın. **CLROUTE** özelliğinin değerini kümeli olarak değiştirmeyi denerseniz, sistem bir MQRCCF\_CLROUTE\_NOT\_ALTERABLE kural dışı durumu oluşturur.

Ayrıca bkz. Yayınlama/abone olma kümeleri için yönlendirme: davranış üzerine Notes ve Yayınlama/ abone olma kümeleri tasarlama.

# **CommandScope (MQCFST)**

Komut kapsamı (değiştirge tanıtıcısı: MQCACF\_COMMAND\_SCOPE). Bu parametre yalnızca z/OS için geçerlidir.

Kuyruk yöneticisi bir kuyruk paylaşım grubunun bir üyesi olduğunda komutun nasıl yürütüleceğini belirtir. Aşağıdakilerden birini belirleyebilirsiniz:

- boş (ya da parametreyi tümüyle atlayın). Komut, girilen kuyruk yöneticisininde yürütülür.
- Kuyruk yöneticisi adı. Komut, belirttiğiniz kuyruk yöneticisinden, kuyruk paylaşım grubu içinde etkin olduğunu belirterek yürütülür. Girildiği kuyruk yöneticisi dışında bir kuyruk yöneticisi adı belirtirseniz, kuyruk paylaşım grubu ortamı kullanmalı ve komut sunucusu etkinleştirilmiş olmalıdır.
- bir yıldız işareti (\*). Komut yerel kuyruk yöneticisinde yürütülür ve kuyruk paylaşım grubundaki her etkin kuyruk yöneticisine de iletilir.

Uzunluk üst sınırı MQ\_QSG\_NAME\_LENGTH ' dir.

## **CommunicationInformation (MQCFST)**

Çok hedefli iletişim bilgileri nesnesi (değiştirge tanıtıcısı: MQCA\_COMM\_INFO\_NAME).

Dizilimin uzunluk üst sınırı MQ\_COMM\_INFO\_NAME\_LENGTH.

# **Özel (MQCFST)**

Yeni özellikler için özel öznitelik (parametre tanıtıcısı: MQCA\_CUSTOM).

Bu öznitelik, öznitelik adı ve değer çiftleri olarak, en az bir boşlukla ayrılmış özniteliklere ilişkin değerleri içerir. Öznitelik adı-değer çiftleri NAME(VALUE)biçiminde olmalıdır. Tek tırnak işaretlerinin tek tırnak işareti başka bir tırnak işaretiyle birlikte kaçması gerekir.

#### **CAPEXCRY (** *tamsayı* **)**

Bir saniyenin onda biri olarak ifade edilen, bu nesneden ait özellikleri devralan bir konuya ilişkin bir ileti yayınlanıncaya kadar süre üst sınırı sistemde kalır ve süre bitimi işlemi için uygun duruma gelinceye kadar sistemde kalır.

İleti süre bitimi işlenmesine ilişkin ek bilgi için bkz. Son kullanma süresinin sona erme sürelerini zorlayın.

Değer aşağıdakilerden biri olabilir:

#### **integer**

Değer, 1 ile 999 999 999 arasında bir değer olmalıdır.

#### **NOLIMIT**

Bu nesneyi kullanan iletilerin süre bitim süresinde bir sınır yoktur.

#### **ASPARENT**

İleti süre bitimi üst sınırı, konu ağacındaki en yakın üst düzey yönetici konu nesnesinin ayarına dayalıdır. Bu varsayılan değerdir.

Geçerli olmayan CAPEXRY için bir değer belirtilmesi komutun başarısız olmasına neden olmaz. Bunun yerine, varsayılan değer kullanılır.

## **DefPersistence (MQCFIN)**

Varsayılan kalıcılık (değiştirge tanıtıcısı: MQIA\_TOPIC\_DEF\_PERSISTENCE).

Konuya yayınlanan iletilerin ileti kalıcılığı için varsayılan değeri belirtir. İleti sürekliliği, iletilerin kuyruk yöneticisinin yeniden başlatılıp tamamlanmadığı için korunulup korunmadığını belirler.

Değer, aşağıdaki değerlerden herhangi biri olabilir:

## **MQPER\_PERSISTENCE\_AS\_PARENT**

Varsayılan kalıcılık, konu ağacındaki en yakın üst düzey yönetici konu nesnesinin ayarına dayalıdır.

**MQPER\_PERISPER**

İleti kalıcı.

## **MQPER\_NOT\_PERSISTENT**

İleti kalıcı değil.

#### **DefPriority (MQCFIN)**

Varsayılan öncelik (parametre tanıtıcısı: MQIA\_DEF\_PRIORITY).

Konuya yayınlanan iletilerin varsayılan önceliğini belirtir.

Aşağıdakilerden birini belirtin:

#### *tamsayı*

Kullanılan varsayılan öncelik, sıfır ile desteklenen öncelik değeri üst sınırı olarak (9) kullanılır.

## **MQPRI\_PRIORITY\_AS\_PARENT**

Varsayılan öncelik, konu ağacındaki en yakın üst düzey yönetici konu nesnesinin ayarına dayalıdır.

#### **DefPutyanıtı (MQCFIN)**

Varsayılan yanıt koyma yanıtı (değiştirge tanıtıcısı: MQIA\_DEF\_PUT\_RESPONSE\_TYPE).

Değer şu şekilde olabilir:

## **MQPRT\_ASYNC\_RESPONSE**

Koyma işlemi zamanuyumsuz olarak yayınlanır ve MQMD alanlarının bir alt kümesini döndürür.

# **MQPRT\_RESPONSE\_AS\_PARENT**

Varsayılan yanıt koyma yanıtı, konu ağacındaki en yakın üst düzey yönetici konu nesnesinin ayarına dayalıdır.

## **MQPRT\_SYNC\_RESPONSE**

Koyma işlemi zamanuyumlu olarak yayınlandı, yanıt döndürülüyor.

#### **DurableModelQName (MQCFST)**

Sürekli abonelikler için kullanılacak model kuyruğunun adı (değiştirge tanıtıcısı: MQCA\_MODEL\_DURABLE\_Q).

Dizilimin uzunluk üst sınırı MQ\_Q\_NAME\_LENGTH ' dir.

#### **DurableSubscriptions (MQCFIN)**

Uygulamaların dayanıklı abonelikler (parametre tanıtıcısı: MQIA\_DURABLE\_SUB) için izin verilip verilmediğini belirleyin.

Değer şu şekilde olabilir:

#### **MQSUB\_DURABLE\_AS\_PARENT**

Kalıcı aboneliklerin izin verilip verilmeyeceği, konu ağacındaki en yakın üst düzey yönetici konu nesnesinin ayarına bağlıdır.

#### **MQSUB\_DURABLE\_ALLOWD**

Sürekli aboneliklere izin verilir.

#### **MQSUB\_DURABLE\_INHIBITED**

Sürekli aboneliklere izin verilmez.

#### **InhibitPublications (MQCFIN)**

Bu konu için yayınlara izin verilip verilmediği (parametre tanıtıcısı: MQIA\_INHIBIT\_PUB).

Değer şu şekilde olabilir:

#### **MQTA\_PUB\_AS\_PARENT**

İletilerin bu konuya yayınlanıp yayınlanmayacağı, konu ağacındaki en yakın üst düzey yönetici konu nesnesinin ayarına bağlıdır.

#### **MQTA\_PUB\_INHIBITED**

Bu konu için yayınlar engellenir.

#### **MQTA\_PUB\_ALLOWD**

Bu konu için yayınlara izin verilir.

#### **InhibitSubscriptions (MQCFIN)**

Bu konu için aboneliklere izin verilip verilmediği (parametre tanıtıcısı: MQIA\_INHIBIT\_SUB).

Değer şu şekilde olabilir:

## **MQTA\_SUB\_AS\_PARENT**

Uygulamaların bu konuya abone olup olamayacağı, konu ağacındaki en yakın üst düzey yönetici konu nesnesinin ayarına bağlıdır.

#### **MQTA\_SUB\_INHIBITED**

Bu konu için abonelikler engellenir.

#### **MQTA\_SUB\_ALLOWD**

Bu konu için aboneliklere izin verilir.

#### **Çoklu Yayın (MQCFIN)**

Konu ağacında (değiştirge tanıtıcısı: MQIA\_MULTICAST) birden çok noktaya yayın verilip verilmediğini belirleyin.

Değer şu şekilde olabilir:

#### **MQMC\_AS\_PARENT**

Bu konuda birden çok noktaya yayın yapılmasına izin verilip verilmeyeceği, konu ağacındaki en yakın üst düzey yönetici konu nesnesinin ayarına dayalıdır.

#### **MQMC\_ENABLED**

Bu konuda çok noktaya yayın yapılmasına izin verilir.

## **MQMC\_DISABIN**

Bu konuda çok noktaya yayın yapılmasına izin verilmiyor.

#### **YALNIZCA MQMC\_**

Bu konuda yalnızca çoklu yayın kullanılarak yapılan abonelikler ve yayınlara izin verilir.

#### **NonDurableModelQName (MQCFST)**

Kalıcı olmayan abonelikler için kullanılacak model kuyruğunun adı (değiştirge tanıtıcısı: MQCA\_MODEL\_NON\_DURABLE\_Q).

Dizilimin uzunluk üst sınırı MQ\_Q\_NAME\_LENGTH ' dir.

#### **NonPersistentMsgDelivery (MQCFIN)**

Bu konuda yayınlanan kalıcı olmayan iletiler için teslim mekanizması (parametre tanıtıcısı: MQIA\_NPM\_DELIVERY).

Değer şu şekilde olabilir:

#### **MQDLV\_AS\_PARENT**

Kullanılan teslim mekanizması, bu konuyla ilgili olarak konu ağacında bulunan ilk üst denetim düğümünün ayarına dayalıdır.

#### **MQDLV\_ALL**

Kalıcı olmayan iletilerin, başarılı rapor için MQPUT çağrısına ilişkin dayanıklılığın bağımsız olarak tüm abonelere teslim edilmesi gerekir. Herhangi bir aboneye teslim hatası oluşursa, diğer aboneler bu iletiyi almaz ve MQPUT başarısız olur.

## **MQDLV\_ALL\_DUR**

Kalıcı olmayan iletilerin tüm dayanıklı abonelere teslim edilmesi gerekir. Kalıcı olmayan bir iletiyi kalıcı olmayan abonelere teslim etmemek, MQPUT çağrısına bir hata döndürmez. Dayanıklı bir aboneye teslim hatası oluşursa, diğer aboneler bu iletiyi almaz ve MQPUT başarısız olur.

#### **MQDLV\_ALL\_AVAIL**

Kalıcı olmayan iletiler, iletiyi kabul edebilen tüm abonelere teslim edilir. İletinin herhangi bir aboneye teslim edilmemesi, diğer abonelerin iletiyi almamasını engellememektedir.

#### **PersistentMsgTeslimi (MQCFIN)**

Bu konuda yayınlanan kalıcı iletiler için teslim mekanizması (parametre tanıtıcısı: MQIA\_PM\_DELIVERY).

Değer şu şekilde olabilir:

#### **MQDLV\_AS\_PARENT**

Kullanılan teslim mekanizması, bu konuyla ilgili olarak konu ağacında bulunan ilk üst denetim düğümünün ayarına dayalıdır.

# **MQDLV\_ALL**

Kalıcı iletilerin tüm abonelere teslim edilmesi gerekir; bu, MQPUT çağrısının başarılı olması için dayanıklılığın dikkate edilmemesine neden olur. Herhangi bir aboneye teslim hatası oluşursa, diğer aboneler bu iletiyi almaz ve MQPUT başarısız olur.

#### **MQDLV\_ALL\_DUR**

Kalıcı iletilerin tüm dayanıklı abonelere teslim edilmesi gerekir. Kalıcı olmayan abonelere kalıcı bir ileti teslim edilememesi, MQPUT çağrısına bir hata döndürmez. Dayanıklı bir aboneye teslim hatası oluşursa, diğer aboneler bu iletiyi almaz ve MQPUT başarısız olur.

# **MQDLV\_ALL\_AVAIL**

Kalıcı iletiler, iletiyi kabul edebilen tüm abonelere teslim edilir. İletinin herhangi bir aboneye teslim edilmemesi, diğer abonelerin iletiyi almamasını engellememektedir.

#### **ProxySubscriptions (MQCFIN)**

Yerel abonelikler yoksa (değiştirge tanıtıcısı: MQIA\_PROXY\_SUB), bu konu için bir yetkili sunucu aboneliğinin doğrudan bağlı kuyruk yöneticilerine gönderilip gönderilmeyeceğini belirleyin.

Değer şu şekilde olabilir:

#### **MQTA\_PROXY\_SUB\_FORCE**

Yerel abonelikler olmasa da bağlı kuyruk yöneticilerine bir yetkili sunucu aboneliği gönderilir.

**Not:** Bu değer, Create ya da Change üzerinde bu değer belirlendiğinde, yetkili sunucu aboneliği gönderilir.

# **MQTA\_PROXY\_SUB\_FIRSTUSE**

Bu konu nesnesinin altındaki ya da altındaki her bir benzersiz konu dizgisi için, yetkili bir abonelik, aşağıdaki senaryolardaki tüm komşu kuyruk yöneticilerine zamanuyumsuz bir şekilde gönderilir:

- Yerel bir abonelik oluşturulduğunda.
- Bir yetkili abonelik alındığında, doğrudan bağlı kuyruk yöneticilerine yayılması gereken bir abonelik olmalıdır.

Değer belirtilmezse, bu değer, bu parametre için varsayılan değerdir.

## **PublicationScope (MQCFIN)**

Bu kuyruk yöneticisinin bu konuya ilişkin yayınları ya da bir sıradüzeninin bir parçası olarak kuyruk yöneticilerine ya da yayınlama/abone olma kümesinin bir parçası olarak kuyruk yöneticilerine (değiştirge tanıtıcısı: MQIA\_PUB\_SCOPE) geçirilip yayınlanmayacağı.

Değer şu şekilde olabilir:

# **MQSCOPE\_AS\_PARENT**

Bu kuyruk yöneticisinin yayınları yayması, bu konu için, bir sıradüzenin bir parçası olarak kuyruk yöneticilerine ya da yayınlama/abone olma kümesinin bir parçası olarak, bu konuyla ilgili konu ağacında bulunan ilk üst denetim düğümünün ayarına dayalı olması gerekir.

Değer belirtilmezse, bu değer, bu parametre için varsayılan değerdir.

# **MQSCOPE\_QMGR**

Bu konuya ilişkin yayınlar, diğer kuyruk yöneticilerine yayılmaz.

## **MQSCOPE\_ALL**

Bu konuya ilişkin yayınlar, sıradüzensel olarak bağlı kuyruk yöneticilerine ve küme bağlı kuyruk yöneticilerine yayınlanmak/abone olmak için dağıtılır.

**Not:** Bu davranış, İleti Koyma Seçenekleri üzerinde MQPMO\_SCOPE\_QMGR komutunu kullanarak, yayınla yayın temelinde bir süre içinde yer alan bir davranış olabilir.

# **EZ/US** SGSatma (MQCFIN)

Grupta nesne yok etme (değiştirge tanıtıcısı: MQIA\_QSG\_DISP). Bu parametre yalnızca z/OS için geçerlidir.

Komutu uyguladığınız nesnenin (yani, nerede tanımlandığı ve nasıl hareket ettiği) yok edilmesini belirtir. Değer, aşağıdaki değerlerden herhangi biri olabilir:

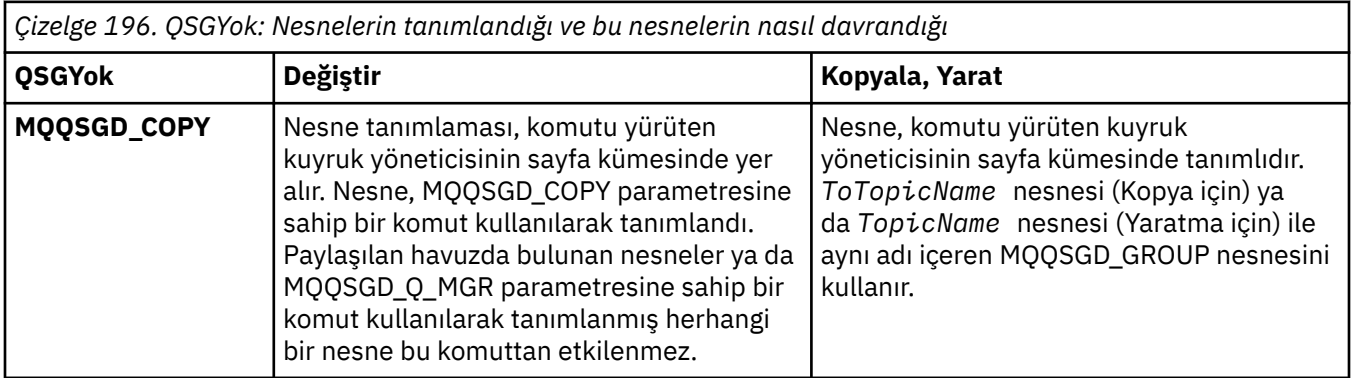

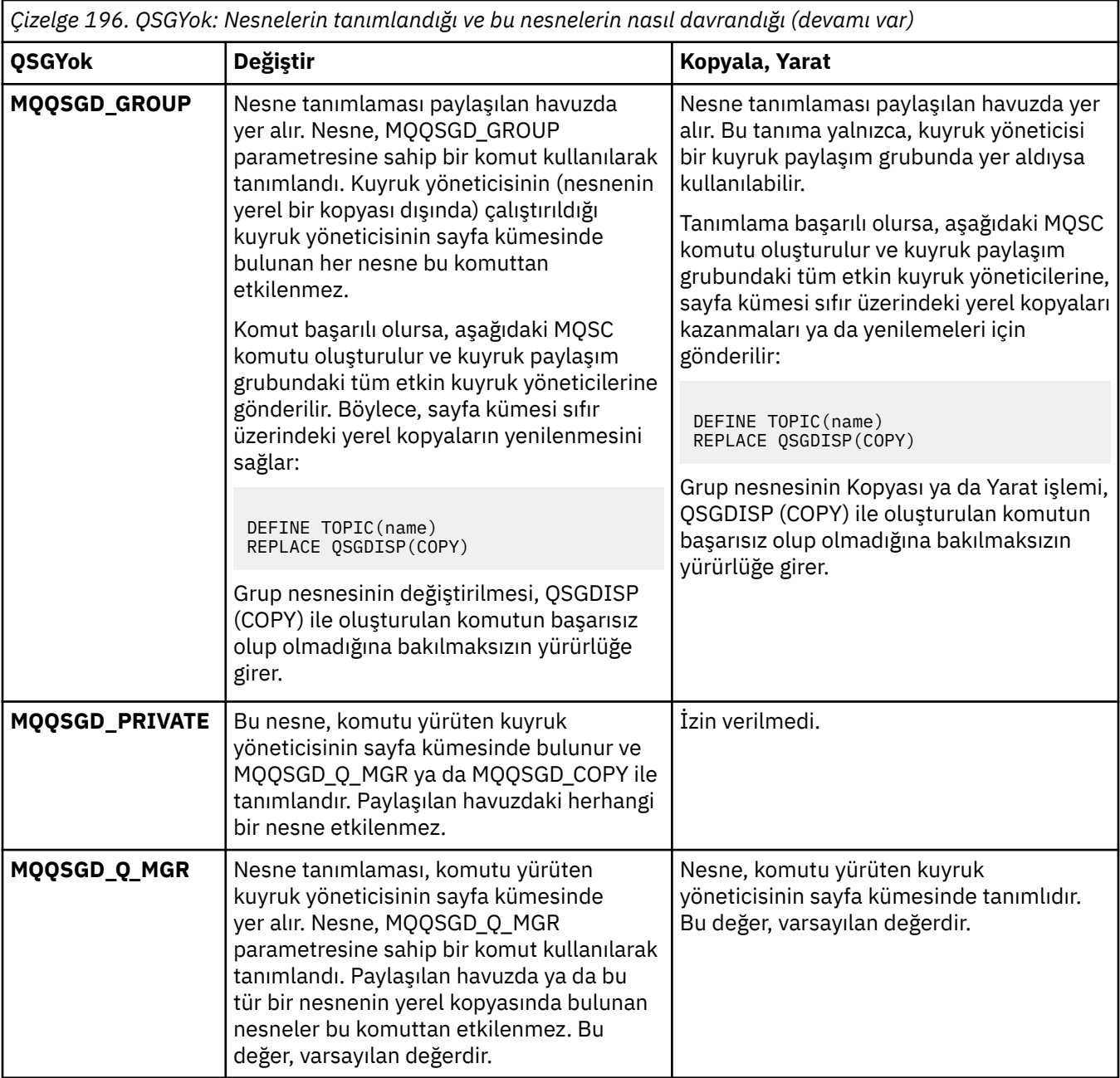

# **Başkasıyla Değiştir (MQCFIN)**

Öznitelikleri değiştir (değiştirge tanıtıcısı: MQIACF\_REPLACE).

*ToTopicName* ile aynı adı taşıyan bir konu tanımlaması varsa, bu parametre değiştirilip değiştirilmeyeceğini belirtir. Değer aşağıdaki gibi olabilir:

## **MQRP\_YES**

Var olan tanımı değiştirin.

## **MQRP\_NO**

Var olan tanımlamayı değiştirmeyin.

# **SubscriptionScope (MQCFIN)**

Bu kuyruk yöneticisinin bu konuya ilişkin abonelikleri yayayacağı, bir sıradüzeninin bir parçası olarak ya da yayınlama/abone olma kümesinin bir parçası olarak kuyruk yöneticilerine (değiştirge tanıtıcısı: MQIA\_SUB\_SCOPY) bir parçası olarak yayılması.

Değer şu şekilde olabilir:

#### **MQSCOPE\_AS\_PARENT**

Bu kuyruk yöneticisinin abonelikleri yayayacağı, bu konu için, bir sıradüzenin bir parçası olarak ya da bir yayınlama/abone olma-kümesinin bir parçası olarak kuyruk yöneticilerine, bu konuyla ilgili konu ağacında bulunan ilk üst denetim düğümünün ayarına dayalı olarak yayılması gerekir.

Değer belirtilmezse, bu değer, bu parametre için varsayılan değerdir.

#### **MQSCOPE\_QMGR**

Bu konuya ilişkin abonelikler, diğer kuyruk yöneticilerine yayılmaz.

## **MQSCOPE\_ALL**

Bu konuya ilişkin abonelikler, sıradüzensel olarak bağlı kuyruk yöneticilerine ve küme bağlı kuyruk yöneticilerine yayınlanmak/abone olmak için dağıtılır.

**Not:** Bu davranış, Subscription Descriptor (Abonelik Tanımlayıcısı) ya da SUBSCOPE (QMGR) üzerinde MQSO\_SCOPE\_QMGR ' yi (Subscription Descriptor) ya da SUBSCOPE (QMGR) DEFINE SUB üzerinde kullanarak, abonelikle subscription temelinde geçersiz

#### **TopicDesc (MQCFST)**

Konu açıklaması (değiştirge tanıtıcısı: MQCA\_TOPIC\_DESC).

Nesneyi kısaca tanımlayan metin

Uzunluk üst sınırı MQ\_TOPIC\_DESC\_LENGTH olur.

Başka bir kuyruk yöneticisine gönderilmişse, metnin doğru çevrilmesini sağlamak için, komutun yürütülmekte olduğu ileti kuyruğu yöneticisine ilişkin kodlanmış karakter takımı tanıtıcısı (CCSID) ile tanımlanan karakter kümesinden karakterleri kullanın.

#### **TopicType (MQCFIN)**

Konu tipi (değiştirge tanıtıcısı: MQIA\_TOPIC\_TYPE).

Belirtilen değerin, değiştirilmekte olan konunun tipiyle eşleşmesi gerekir. Değer şu şekilde olabilir:

#### **MQTOPT\_LOCAL**

Yerel konu nesnesi

#### **UseDLQ (MQCFIN)**

Yayın iletileri doğru abone kuyruğuna (değiştirge tanıtıcısı: MQIA\_USE\_DEAD\_LETTER\_Q) teslim edilemediğinde, ölü-harf kuyruğunun kullanılıp kullanılmayacağını belirler.

Değer, aşağıdaki değerlerden herhangi biri olabilir:

#### **MQUSEDLQ\_AS\_PARENT**

Konu ağacındaki en yakın denetim konusu nesnesinin ayarını kullanarak, ölü-harf kuyruğunun kullanılacağını belirler. Bu değer, IBM MQile verilen varsayılan değerdir, ancak kuruluşunuz bunu değiştirmiş olabilir.

#### **MQUSEDLQ\_NO**

Doğru abone kuyruğuna teslim edilemeyen yayın iletileri, iletiyi koymak için bir hata olarak kabul edilir. Bir uygulamaya bir uygulamanın MQPUT işlemi, MQIA\_NPM\_DELIVERY ve MQIA\_PM\_DELIVERY ayarlarına uygun olarak başarısız oluyor.

#### **MQUSEDLQ\_YES**

DEADQ kuyruk yöneticisi özniteliği, bir ölü-mektup kuyruğunun adını sağlıyorsa, kullanılır; tersi durumda, davranış MQUSEDLQ\_NO için kullanılır.

#### **WildcardOperation (MQCFIN)**

Bu konuya genel arama karakterleri de dahil olmak üzere aboneliklerin davranışı (parametre tanıtıcısı: MQIA\_WILDCARD\_OPERATION).

Değer şu şekilde olabilir:

#### **MQTA\_PASPASS**

Daha az belirli bir genel arama karakteri aboneliği, bu konu nesnesindeki konu dizgisinden daha az genel arama karakteri konu adları kullanılarak yapılan bir aboneliklerdir. MQTA\_PASPASS, daha az belirli genel arama karakteri aboneliklerinin bu konuda ve konu dizgilerine bu konudan daha özel bir şekilde gönderilmesine olanak sağlar. Bu değer, IBM MQile verilen varsayılan değerdir.

# **MQTA\_BLOCK**

Daha az belirli bir genel arama karakteri aboneliği, bu konu nesnesindeki konu dizgisinden daha az genel arama karakteri konu adları kullanılarak yapılan bir aboneliklerdir. MQTA\_BLOCK, bu konuya ya da bu konuya ilişkin dizgilerin daha belirli bir konuya ilişkin yayınlarını alan belirli genel arama karakteri aboneliklerini durdurur.

Abonelikler tanımlandığında bu özniteliğin değeri kullanılır. Bu özniteliği değiştirirseniz, var olan aboneliklerle kapsanan konu kümesi değişiklikten etkilenmez. This value applies also, if the topology is changed when topic objects are created or deleted; the set of topics matching subscriptions created following the modification of the **WildcardOperation** attribute is created by using the modified topology. Var olan abonelikler için eşleşen konular kümesini yeniden değerlendirmeye zorlamak istiyorsanız, kuyruk yöneticisini yeniden başlatmanız gerekir.

#### $z/0S$ *z/OSüzerinde MQCMD\_BACKUP\_CF\_STRUC (Backup CF Structure)*

Yedek CF Yapısı (MQCMD\_BACKUP\_CF\_STRUC) PCF komutu, bir CF uygulama yapısı yedeklemesini başlatır.

**Not:** Bu komut, kuyruk yöneticisi bir kuyruk paylaşım grubunun bir üyesi olduğunda, bu komut yalnızca z/OS üzerinde desteklenir.

# **Gerekli parametreler**

# **CFStrucName (MQCFST)**

Yedeklenecek CF uygulama yapısının adı (değiştirge tanıtıcısı: MQCA\_CF\_STRUC\_NAME).

Uzunluk üst sınırı MQ\_CF\_STRUC\_NAME\_LENGTH ' dir.

# **İsteğe bağlı parametreler**

# **CommandScope (MQCFST)**

Komut kapsamı (değiştirge tanıtıcısı: MQCACF\_COMMAND\_SCOPE).

Kuyruk yöneticisi bir kuyruk paylaşım grubunun bir üyesi olduğunda komutun nasıl yürütüleceğini belirtir. Aşağıdakilerden birini belirleyebilirsiniz:

- boş (ya da parametreyi tümüyle atlayın). Komut, girilen kuyruk yöneticisininde yürütülür.
- Kuyruk yöneticisi adı. Komut, belirttiğiniz kuyruk yöneticisinden, kuyruk paylaşım grubu içinde etkin olduğunu belirterek yürütülür. Girildiği kuyruk yöneticisi dışında bir kuyruk yöneticisi adı belirtirseniz, kuyruk paylaşım grubu ortamı kullanmalı ve komut sunucusu etkinleştirilmiş olmalıdır.

Uzunluk üst sınırı MQ\_QSG\_NAME\_LENGTH ' dir.

# **ExcludeInterval (MQCFIN)**

Dışlama aralığı (değiştirge tanıtıcısı: MQIACF\_EXCLUDE\_INTERVAL).

Yedekleme işlemi sırasında, yürürlükteki zamandan hemen önce zamanın uzunluğunu tanımlayan saniye cinsinden bir değer belirtir. Yedekleme, son *n* saniye etkinliyi yedeklemektedir. Örneğin, 30 saniye belirtilirse, yedeklemede bu uygulama yapısı için son 30 saniye değerinde etkinlik yer almaz.

Değerin 30-600 aralığında olması gerekir. Varsayılan değer 30'dur.

#### **Multi** *MQCMD\_CHANGE\_PROT\_POLICY (koruma ilkesi ayarla) Multiplatforms*

# *üzerinde AMS*

Koruma ilkesini ayarla (MQCMD\_CHANGE\_PROT\_POLICY) PCF komutu, koruma ilkesini ayarlamak için Advanced Message Security (AMS) kullanır.

**Önemli:** Bu komutu vermek için bir AMS lisansınız kurulu olmalıdır. If you attempt to issue the **Set Policy** command without an AMS license installed, you receive message AMQ7155 - License file not found or not valid.

# **Sözdizimi şeması**

İzin verilen parametre ve değer birleşimleri için MQSC ["SET POLICY \(set Security policy\) on](#page-910-0) [Multiplatforms" sayfa 911](#page-910-0) komutundaki sözdizimi şemasına bakın.

# **Gerekli parametreler**

# **PolicyName (MQCFST)**

İlkenin adını belirtir. İlke adı, korunacağı kuyruğun adıyla eşleşmelidir (değiştirge tanıtıcısı: MQCA\_POLICY\_NAME).

Dizilimin uzunluk üst sınırı MQ\_OBJECT\_NAME\_LENGTH.

# **İsteğe bağlı parametreler**

# **SignAlg (MQCFIN)**

Sayısal imza algoritmasını belirtir (parametre tanıtıcısı: MQIA\_SIGNATURE\_ALGORITHM). Aşağıdaki değerler geçerlidir:

## **MQMLP\_SIGN\_ALG\_NONE**

Sayısal imza algoritması belirtilmedi. Bu varsayılan değerdir.

# **MQMLP\_SIGN\_ALG\_MD5**

MD5 dijital imza algoritması belirlendi.

**MQMLP\_SIGN\_ALG\_SHA1** SHA1 dijital imza algoritması belirlendi.

**MQMLP\_SIGN\_ALG\_SHA256**

SHA256 dijital imza algoritması belirlendi.

# **MQMLP\_SIGN\_ALG\_SHA384**

SHA384 sayısal imza algoritması belirlendi.

# **MQMLP\_SIGN\_ALG\_SHA512**

SHA512 sayısal imza algoritması belirlendi.

# **EncAlg (MQCFIN)**

Şifreleme algoritmasını belirtir (parametre tanıtıcısı: MQIA\_ENCRYPTION\_ALGORITHM). Aşağıdaki değerler geçerlidir:

## **MQMLP\_ENCRYPTION\_ALG\_NONE**

Şifreleme algoritması belirtilmedi. Bu varsayılan değerdir.

## **MQMLP\_ENCRYPTION\_ALG\_RC2**

RC2 şifreleme algoritması belirlendi.

**MQMLP\_ENCRYPTION\_ALG\_DES**

DES şifreleme algoritması belirlendi.

## **MQMLP\_ENCRYPTION\_ALG\_3DES**

3DES şifreleme algoritması belirlendi.

## **MQMLP\_ENCRYPTION\_ALG\_AES128**

AES128 şifreleme algoritması belirlendi.

## **MQMLP\_ENCRYPTION\_ALG\_AES256**

AES256 şifreleme algoritması belirlendi.

## **İmzalayan (MQCFST)**

Yetkilendirilmiş imzalayanın ayırt edici adını belirtir. Bu değiştirge bir kereden fazla belirtilebilir (parametre tanıtıcısı: MQCA\_SIGNER\_DN).

# **Alıcı (MQCFST)**

Amaçlanan alıcının ayırt edici adını belirtir. Bu değiştirge bir kereden fazla belirtilebilir (değiştirge tanıtıcısı: MQCA\_RECIPIENT\_DN).

# **Uygula ve tolere et (MQCFST)**

Güvenlik ilkesinin uygulanıp uygulanmayacağını ya da korunmayan iletilerin tolere edilip edilmeyeceğini belirtir (değiştirge tanıtıcısı: MQIA\_TOLERANATE\_UNPROTECTED). Aşağıdaki değerler geçerlidir:

# **MQMLP\_TOLERATE\_NO**

Kuyruktan alınan tüm iletilerin korunması gerektiğini belirtir. Karşılaşılan korunmayan iletiler SYSTEM.PROTECTION.ERROR.QUEUE. Bu varsayılan değerdir.

# **MQMLP\_TOLERATE\_YES**

Kuyruktan alındığında korunmayan iletilerin ilkeyi yoksayabileceğini belirler.

Tolerans isteğe bağlıdır ve aşamalandırılmış somutlamayı kolaylaştırmak için aşağıdaki durumlarda bulunur:

- İlkeler kuyruklara uygulandı, ancak bu kuyruklar önceden korunmayan iletiler içeriyor olabilir ya da
- Kuyruklar, ilke ayarına henüz sahip olmayan uzak sistemlerden gelen iletileri almaya devam edebilir.

# **KeyReuse (MQCFIN)**

Bir şifreleme anahtarının, 1-9.999.999 aralığında ya da *MQKEY\_REUSE\_DISABSED* ya da *MQKEY\_REUSE\_UNLIMITED* özel değerlerinden (değiştirge tanıtıcısı: MQIA\_KEY\_REUSE\_COUNT) yeniden kaç kez kullanılabileceğini belirtir. Aşağıdaki değerler geçerlidir:

# **MQKEY\_REUSE\_DISABISI**

Simetrik anahtarın yeniden kullanılmasını önler. Bu varsayılan değerdir.

# **MQKEY\_REUSE\_UNSıNMA**

Simetrik anahtarın herhangi bir sayıda kez yeniden kullanılmasına izin verir.

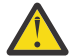

**Uyarı:** Anahtar yeniden kullanımı yalnızca GIZLILIK ilkeleri için geçerlidir, yani **SignAlg** , *MQESE\_SIGN\_ALG\_NONE* olarak ayarlanmış ve **EncAlg** bir algoritma değerine ayarlıdır. Diğer tüm ilke tipleri için, değiştirgeyi atlamalı ya da **Keyreuse** değerini *MQKEY\_REUSE\_DISABL;*olarak ayarlamalısınız.

# **İşlem (MQCFIN)**

Sağlanan parametrelere ilişkin işlemi, var olan herhangi bir ilkeye uygulandıkça (değiştirge tanıtıcısı: MQIACF\_ACTION) belirtir. Aşağıdaki değerler geçerlidir:

## **MQACT\_REPLACE**

Varolan bir ilkeyi, sağlanan değiştirgelerle değiştirme etkisine sahiptir. Bu varsayılan değerdir.

## **MQACT\_ADD**

İmzalayıcıların ve alıcı parametrelerinin katkılı bir etkiye sahip olduğu etkiye sahiptir. Yani, bir imzalayıcı ya da alıcı belirtildiyse ve önceden var olan bir ilkede yoksa, imzalayan ya da alıcı değeri var olan ilke tanımına eklenir.

# **MQACT\_REMOVE**

*MQACT\_ADD*' in tersi etkiye sahiptir. Yani, önceden varolan bir ilkede imzalayan ya da alıcı değerlerinden biri varsa, bu değerler ilke tanımlamasından kaldırılır.

# **Hata Kodları**

Bu komut, ["Tüm komutlar için geçerli hata kodları" sayfa 962](#page-961-0)' da gösterilen değerlere ek olarak yanıt biçimi üstbilgisinde aşağıdaki hata kodlarını döndürebilir.

## **Neden (MQUZE)**

Değer, aşağıdaki değerlerden herhangi biri olabilir:

# **MQRCCF\_POLICY\_TYPE\_ERROR**

İlke tipi geçerli değil.

# *MQCMD\_CHANGE\_Q\_MGR (Kuyruk Yöneticisini Değiştir)*

Kuyruk Yöneticisini Değiştir (MQCMD\_CHANGE\_Q\_MGR) PCF komutu, kuyruk yöneticisinin belirtilen özniteliklerini değiştirir.

Atlanan isteğe bağlı parametreler için değer değişmez.

# **Gerekli parametreler:**

Yok

# **İsteğe bağlı parametreler (Kuyruk Yöneticisini Değiştir)**

# **AccountingConnGeçersiz Kılma (MQCFIN)**

Uygulamaların *QueueAccounting* ve *MQIAccounting* kuyruk yöneticisi parametrelerinin (parametre tanıtıcısı: MQIA\_ACCOUNTING\_CONN\_OVERRIDE) ayarlarını geçersiz kılıp kılamayacağını belirtir.

Değer, aşağıdaki değerlerden herhangi biri olabilir:

# **MQMON\_DISABLED**

Uygulamalar, **QueueAccounting** ve **MQIAccounting** parametrelerinin ayarlarını geçersiz kılamaz.

Bu değer, kuyruk yöneticisinin ilk varsayılan değeridir.

# **MQMON\_ENABLED**

Uygulamalar, MQCONNX API çağrısının MQCNO yapısının seçenekler alanını kullanarak **QueueAccounting** ve **MQIAccounting** parametrelerinin ayarlarını geçersiz kılabilir.

Bu parametre yalnızca Multiplatformsüzerinde geçerlidir.

# **Multi AccountingInterval (MQCFIN)**

Ara muhasebe kayıtlarının yazıldığı zaman aralığı (parametre tanıtıcısı: MOIA ACCOUNTING INTERVAL).

1-604.000 aralığında bir değer belirtin.

Bu parametre yalnızca Multiplatformsüzerinde geçerlidir.

# **ActivityRecording (MQCFIN)**

Etkinlik raporlarının oluşturulup oluşturulamayacağını belirtir (parametre tanıtıcısı: MQIA\_ACTIVITY\_RECORDING).

Değer şöyle olabilir:

**MQRECORDING\_DISABLED**

Etkinlik raporları oluşturulamıyor.

## **MQRECORDING\_MSG**

Etkinlik raporları oluşturulabilir ve rapora neden olan iletide kaynak tarafından belirtilen yanıt kuyruğuna gönderilebilir.

# **MQRECORDING\_Q**

Etkinlik raporları oluşturulabilir ve SYSTEM.ADMIN.ACTIVITY.QUEUEadresine gönderilebilir.

# **AdoptNewMCACheck (MQCFIN)**

Yeni bir gelen kanal algılandığında MCA ' nın benimsenmesi (yeniden başlatılması) gerekip gerekmediğini belirlemek için denetlenen öğeler. Etkin bir MCA (parametre tanıtıcısı: MQIA\_ADOPTNEWMCA\_CHECK) ile aynı ada sahipse, benimsenmelidir (yeniden başlatılmalıdır).

Değer şöyle olabilir:

# **MQADOPT\_CHECK\_Q\_MGR\_NAME**

Kuyruk yöneticisi adını denetleyin.

# **MQADOPT\_CHECK\_NET\_ADDR**

Ağ adresini denetleyin.

## **MQADOPT\_CHECK\_ALL**

Kuyruk yöneticisi adını ve ağ adresini denetleyin. Kanallarınızın yanlışlıkla kapanmasını önlemek için bu denetimi gerçekleştirin. Bu değer, kuyruk yöneticisinin ilk varsayılan değeridir.

#### **MQADOPT\_CHECK\_NONE**

Herhangi bir öğeyi işaretmeyin.

Bu parametre yalnızca z/OS için geçerlidir.

# **AdoptNewMCAType (MQCFIN)**

Artık kanal örneklerinin benimsenmesi (parametre tanıtıcısı: MQIA\_ADOPTNEWMCA\_TYPE).

**AdoptNewMCACheck** parametreleriyle eşleşen yeni bir gelen kanal isteği saptandığında artık kalmış bir MCA eşgörünümünün kullanılıp kullanılmayacağını belirtin.

Değer şöyle olabilir:

#### **MQADOPT\_TYPE\_NO**

Artık kanal örneklerini benimsemeyin.

#### **MQADOPT\_TYPE\_ALL**

Tüm kanal tiplerini benimseyin. Bu değer, kuyruk yöneticisinin ilk varsayılan değeridir.

Bu parametre yalnızca z/OS için geçerlidir.

#### **AuthorityEvent (MQCFIN)**

Yetkilendirme (Yetkili Değil) olaylarının oluşturulup oluşturulmayacağını denetler (parametre tanıtıcısı: MQIA\_AUTHORITY\_EVENT).

Değer şöyle olabilir:

#### **MQEVR\_DISABLED**

Olay raporlama devre dışı bırakıldı.

#### **MQEVR\_ENABLED**

Olay raporlama etkinleştirildi. Bu değere z/OSüzerinde izin verilmez.

#### **BridgeEvent (MQCFIN)**

IMS köprü olaylarının oluşturulup oluşturulmadığını denetler (parametre tanıtıcısı: MQIA\_BRIDGE\_EVENT). Bu parametre yalnızca z/OS için geçerlidir.

Değer şöyle olabilir:

# **MQEVR\_DISABLED**

Olay raporlama devre dışı bırakıldı. Bu değer varsayılan değerdir.

#### **MQEVR\_ENABLED**

Olay raporlama etkinleştirildi.

## **CertificateLabel (MQCFST)**

Bu kuyruk yöneticisinin kullanacağı sertifika etiketini belirtir. Etiket, anahtar havuzundaki hangi kişisel sertifikanın seçildiğini tanımlar (parametre tanıtıcısı: MQCA\_CERT\_LABEL).

Varsayılan ve geçirilen kuyruk yöneticisi değerleri şunlardır:

- AIX, Linux, and Windows: *ibmwebspheremqxxxx* ; burada *xxxx* , küçük harfe katlanmış kuyruk yöneticisi adıdır.
- IBM i IBM i'ta:
	- SSLKEYR (\*SYSTEM) belirlediyseniz, değer boş olur.

SSLKEYR (\*SYSTEM) ile boş olmayan bir kuyruk yöneticisi CERTLABL ' nin kullanılması yasak olduğunu unutmayın. Bunu yapma girişimi bir MQRCCF\_Q\_MGR\_ATTR\_CONFLICT hatasıyla sonuçlanır.

– Tersi durumda, *ibmwebspheremqxxxx* ; burada *xxxx* , küçük harfe katlanmış kuyruk yöneticisi adıdır.

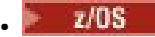

• z/OSüzerinde: *ibmWebSphereMQXXXX* ; burada *XXXX* , kuyruk yöneticisi adıdır.

Daha fazla bilgi için bkz. z/OS sistemleri .

# **CertificateValİlkesi (MQCFIN)**

Uzak iş ortağı sistemlerinden alınan sayısal sertifikaları doğrulamak için hangi TLS sertifika doğrulama ilkesinin kullanıldığını belirtir (parametre tanıtıcısı: MQIA\_CERT\_VAL\_POLICY).

Bu öznitelik, sertifika zinciri doğrulamasının sektör güvenlik standartlarına tam olarak nasıl uyduğunu denetlemek için kullanılabilir. Daha fazla bilgi için, bkz. IBM MQ içindeki sertifika doğrulama ilkeleri.

Değer, aşağıdaki değerlerden herhangi biri olabilir:

# **MQ\_CERT\_VAL\_POLICY\_ANY**

Güvenli yuva kitaplığı tarafından desteklenen sertifika doğrulama ilkelerinin her birini uygulayın ve ilkelerden herhangi biri sertifika zincirini geçerli kabul ediyorsa sertifika zincirini kabul edin. Bu ayar, modern sertifika standartlarına uymayan eski dijital sertifikalarla en üst düzeyde geriye dönük uyumluluk için kullanılabilir.

# **MQ\_CERT\_VAL\_POLICY\_RFC5280**

Yalnızca RFC 5280 uyumlu sertifika doğrulama ilkesini uygulayın. Bu ayar, HERHANGİ BİRİ ayarından daha sıkı doğrulama sağlar, ancak bazı eski dijital sertifikaları reddeder.

Bu parametre yalnızca AIX, Linux, and Windows üzerinde geçerlidir ve yalnızca komut düzeyi 711ya da daha yüksek olan bir kuyruk yöneticisinde kullanılabilir.

**CertificateValPolicy** üzerinde yapılan değişiklikler aşağıdakilerden birini geçerli hale gelir:

- Yeni bir kanal işlemi başlatıldığında.
- Kanal başlatıcısı yeniden başlatıldığında, kanal başlatıcısının iş parçacıkları olarak çalışan kanallar için.
- Dinleyici yeniden başlatıldığında, dinleyicinin iş parçacığı olarak çalışan kanallar için.
- Bir süreç havuzlama işleminin iş parçacıkları olarak çalışan kanallar için, süreç havuzlama işlemi başlatıldığında ya da yeniden başlatıldığında ve önce bir TLS kanalı çalıştırıldığında. Süreç havuzlama işlemi zaten bir TLS kanalı çalıştırdıysa ve değişikliğin hemen yürürlüğe girmesini istiyorsanız, **REFRESH SECURITY TYPE(SSL)**MQSC komutunu çalıştırın. Süreç havuzlama işlemi amqrmppa on AIX, Linux, and Windows.
- Bir **REFRESH SECURITY TYPE(SSL)** komutu verildiğinde.

# **Z/US** CFConlos (MQCFIN)

Kuyruk yöneticisi yönetim yapısına ya da CFConlos ayarı ASQMGR (değiştirge tanıtıcısı: MQIA\_QMGR\_CFCONLOS) olan herhangi bir CF yapısına bağlanırlığı kaybettiğinde yapılacak işlemi belirtir.

Değer şöyle olabilir:

# **MQCFCONLOS\_TERMINATE**

CF yapılarına bağlanırlık kaybedildiğinde kuyruk yöneticisi sona erer.

# **MQCFCONLOS\_TOLERATE**

Kuyruk yöneticisi, sonlandırılmadan CF yapılarına bağlanırlık kaybını tolere eder.

Bu parametre yalnızca z/OS için geçerlidir.

## **ChannelAutoDef (MQCFIN)**

Alıcı ve sunucu bağlantısı kanallarının otomatik olarak tanımlanıp tanımlanamayacağını denetler (parametre tanıtıcısı: MQIA\_CHANNEL\_AUTO\_DEF).

Küme gönderen kanalları için otomatik tanımlama her zaman etkindir.

Bu parametre şu ortamlarda desteklenir: IBM i, AIX, Linux, and Windows sistemleri.

Değer şöyle olabilir:

## **MQCHAD\_DISABLED**

Kanal otomatik tanımlaması geçersiz kılındı.

#### **MQCHAD\_ENABLED**

Kanal otomatik tanımlaması etkinleştirildi.

#### **ChannelAutoDefEvent (MQCFIN)**

Bir alıcı, sunucu bağlantısı ya da küme gönderen kanalı otomatik olarak tanımlandığında kanal otomatik tanımlama olaylarının oluşturulup oluşturulmayacağını (parametre tanıtıcısı: MQIA\_CHANNEL\_AUTO\_DEF\_EVENT) denetler.

Bu parametre şu ortamlarda desteklenir: IBM i, AIX, Linux, and Windows sistemleri.

Değer şöyle olabilir:

## **MQEVR\_DISABLED**

Olay raporlama devre dışı bırakıldı.

#### **MQEVR\_ENABLED**

Olay raporlama etkinleştirildi.

## **ChannelAutoDefExit (MQCFIN)**

Kanal otomatik tanımlama çıkış adı (parametre tanıtıcısı: MQCA\_CHANNEL\_AUTO\_DEF\_EXIT).

Bu çıkış, tanımlanmamış bir kanal için gelen bir istek alındığında çağrılır:

1. Kanal bir küme göndericidir ya da

2. Kanal otomatik tanımlaması etkinleştirildi (bkz. *ChannelAutoDef*).

Bu çıkış, bir küme-alıcı kanalı başlatıldığında da çağrılır.

Adın biçimi, ["Kanalı Değiştir, Kopyala ve Oluştur" sayfa 984](#page-983-0)içinde açıklanan *SecurityExit* parametresiyle aynıdır.

Çıkış adının uzunluk üst sınırı, çıkışın çalıştığı ortama bağlıdır. MQ\_EXIT\_NAME\_LENGTH , uygulamanızın çalıştığı ortama ilişkin uzunluk üst sınırını gösterir. MQ\_MAX\_EXIT\_NAME\_LENGTH içinde desteklenen tüm ortamlar için üst sınır değeri verilir.

Bu parametre şu ortamlarda desteklenir: z/OS, IBM i, AIX, Linux, and Windows. z/OSüzerinde, yalnızca küme gönderen ve küme alıcı kanalları için geçerlidir.

#### **ChannelAuthenticationKayıtları (MQCFIN)**

Kanal kimlik doğrulama kayıtlarının kullanılıp kullanılmayacağını denetler. Kanal kimlik doğrulama kayıtları, bu özniteliğin değerinden bağımsız olarak ayarlanabilir ve görüntülenebilir. (parametre tanıtıcısı: MQIA\_CHLAUTH\_RECORDS).

Değer şöyle olabilir:

## **MQCHLA\_DISABLED**

Kanal kimlik doğrulama kayıtları denetlenmez.

#### **MQCHLA\_ENABLED**

Kanal kimlik doğrulama kayıtları denetlenir.

## **ChannelEvent (MQCFIN)**

Kanal olaylarının oluşturulup oluşturulmayacağını denetler (parametre tanıtıcısı: MOIA CHANNEL EVENT).

Değer şöyle olabilir:

#### **MQEVR\_DISABLED**

Olay raporlama devre dışı bırakıldı.

#### **MQEVR\_ENABLED**

Olay raporlama etkinleştirildi.

#### **MQEVR\_EXCEPTION**

Özel durum kanalı olaylarının raporlanması etkinleştirildi.
# **Multi ChannelInitiatorDenetimi (MQCFIN)**

Kuyruk yöneticisi başlatıldığında kanal başlatıcının başlatılıp başlatılmayacağını belirtir (parametre tanıtıcısı: MQIA\_CHINIT\_CONTROL).

Değer şöyle olabilir:

# **MQSVC\_CONTROL\_MANUAL**

Kanal başlatıcı otomatik olarak başlatılmayacak.

#### **MQSVC\_CONTROL\_Q\_MGR**

Kuyruk yöneticisi başlatıldığında kanal başlatıcı otomatik olarak başlatılır.

Bu parametre yalnızca Multiplatformsüzerinde geçerlidir.

#### **ChannelMonitoring (MQCFIN)**

Kanallar için çevrimiçi izleme için varsayılan ayar (parametre tanıtıcısı: MQIA\_MONITORING\_CHANNEL).

Değer şöyle olabilir:

#### **MQMON\_NONE**

**ChannelMonitoring** değiştirgelerinin ayarlarından bağımsız olarak kanallar için çevrimiçi izleme verilerinin toplanması kapatılır.

#### **MQMON\_OFF**

**ChannelMonitoring** parametrelerinde MQMON\_Q\_MGR değerini belirten kanallar için çevrimiçi izleme verilerinin toplanması kapatılır. Bu değer, kuyruk yöneticisinin ilk varsayılan değeridir.

#### **MQMON\_LOW**

**ChannelMonitoring** parametrelerinde MQMON\_Q\_MGR değerini belirten kanallar için, veri toplama oranının düşük olduğu çevrimiçi izleme verileri toplama açık olur.

#### **MQMON\_MEDIUM**

**ChannelMonitoring** parametrelerinde MQMON\_Q\_MGR değerini belirten kanallar için, veri toplama oranının orta olduğu çevrimiçi izleme verileri toplaması açık olur.

#### **MQMON\_HIGH**

**ChannelMonitoring** parametrelerinde MQMON\_Q\_MGR değerini belirten kanallar için, veri toplama oranının yüksek olduğu çevrimiçi izleme verileri toplaması açık durumdadır.

#### **ChannelStatistics (MQCFIN)**

Kanallar için istatistik verilerinin toplanıp toplanmayacağını denetler (parametre tanıtıcısı: MQIA\_STATISTICS\_CHANNEL).

Değer şöyle olabilir:

#### **MQMON\_NONE**

**ChannelStatistics** parametrelerinin ayarına bakılmaksızın kanallar için istatistik verilerinin toplanması kapatılır. Bu değer, kuyruk yöneticisinin ilk varsayılan değeridir.

#### **MQMON\_OFF**

*ChannelStatistics* parametrelerinde MQMON\_Q\_MGR değerini belirten kanallar için istatistik verilerinin toplanması kapatılır.

#### **MQMON\_LOW**

**ChannelStatistics** parametrelerinde MQMON\_Q\_MGR değerini belirten kanallar için, veri toplama oranının düşük olduğu istatistik verileri toplama işlemi açık olur.

#### **MQMON\_MEDIUM**

**ChannelStatistics** parametrelerinde MQMON\_Q\_MGR değerini belirten kanallar için, veri toplama oranının orta olduğu istatistik verileri toplaması açık olur.

#### **MQMON\_HIGH**

**ChannelStatistics** parametrelerinde MQMON\_Q\_MGR değerini belirten kanallar için, yüksek veri toplama oranıyla istatistik verileri toplama açık olur.

z/0S z/OS sistemlerinde, bu parametrenin etkinleştirilmesi, seçtiğiniz değerden bağımsız olarak istatistik verilerinin toplanmasını açar. LOW, MEDIUMya da HIGH değerinin belirlenmesi

sonuçlarınız için fark yaratmaz. Kanal muhasebe kayıtlarını toplamak için bu parametre etkinleştirilmelidir.

# **ChinitAdapters (MQCFIN)**

Bağdaştırıcı alt görevlerinin sayısı (parametre tanıtıcısı: MQIA\_CHINIT\_ADAPTERS).

IBM MQ çağrılarını işlemek için kullanılacak bağdaştırıcı alt görevlerinin sayısı. Bu parametre yalnızca z/OS için geçerlidir.

1-9999 aralığında bir değer belirtin. Kuyruk yöneticisinin ilk varsayılan değeri 8 'dir.

#### z/0S **ChinitDispatchers (MQCFIN)**

Dağıtıcı sayısı (parametre tanıtıcısı: MQIA\_CHINIT\_DISPATCHERS).

Kanal başlatıcısı için kullanılacak dağıtıcıların sayısı. Bu parametre yalnızca z/OS için geçerlidir.

1-9999 aralığında bir değer belirtin. Kuyruk yöneticisinin ilk varsayılan değeri 5 'tir.

# **Z/US** ChinitServiceParm (MQCFIN)

IBM tarafından kullanılmak üzere ayrılmıştır (parametre tanıtıcısı: MQCA\_CHINIT\_SERVICE\_PARM).

Bu parametre yalnızca z/OS için geçerlidir.

# **ChinitTraceAutoStart (MQCFIN)**

Kanal başlatıcı izlemesinin otomatik olarak başlatılıp başlatılmayacağını belirler (parametre tanıtıcısı: MQIA\_CHINIT\_TRACE\_AUTO\_START).

Değer şöyle olabilir:

#### **MQTRAXSTR\_YES**

Kanal başlatıcı izlemesi otomatik olarak başlatılır.

#### **MQTRAXSTR\_NO**

Kanal başlatıcı izlemesi otomatik olarak başlamaz. Bu değer, kuyruk yöneticisinin ilk varsayılan değeridir.

Bu parametre yalnızca z/OS için geçerlidir.

#### z/0S **ChinitTraceTableSize (MQCFIN)**

Kanal başlatıcısının izleme verileri alanının megabayt cinsinden büyüklüğü (parametre tanıtıcısı: MQIA\_CHINIT\_TRACE\_TABLE\_SIZE).

2-2048 aralığında bir değer belirtin. Kuyruk yöneticisinin ilk varsayılan değeri 2 'dir.

Bu parametre yalnızca z/OS için geçerlidir.

#### **ClusterSenderMonitoringDefault (MQCFIN)**

Otomatik olarak tanımlanan küme-gönderen kanalları (parametre tanıtıcısı: MQIA\_MONITORING\_AUTO\_CLUSSDR) için çevrimiçi izleme için varsayılan ayar.

Otomatik olarak tanımlanan küme gönderen kanallarının *ChannelMonitoring* özniteliği için kullanılacak değeri belirtir. Değer, aşağıdaki değerlerden herhangi biri olabilir:

#### **MQMON\_Q\_MGR**

Çevrimiçi izleme verilerinin toplanması, kuyruk yöneticisinin **ChannelMonitoring** değiştirgesinin ayarından devralınır. Bu değer, kuyruk yöneticisinin ilk varsayılan değeridir.

#### **MQMON\_OFF**

Kanal için izleme devre dışı bırakıldı.

#### **MQMON\_LOW**

*ChannelMonitoring* değeri MQMON\_NONEdeğilse, bu değer, sistem başarımı üzerinde en az etkiye sahip düşük veri toplama hızını belirtir. Toplanan veriler büyük olasılıkla en güncel veriler olmayacak.

#### **MQMON\_MEDIUM**

*ChannelMonitoring* MQMON\_NONEdeğilse, bu değer, sistem başarımı üzerinde sınırlı etkiye sahip, orta düzeyde bir veri toplama hızı belirtir.

#### **MQMON\_HIGH**

*ChannelMonitoring* MQMON\_NONEdeğilse, bu değer, sistem başarımı üzerinde olası bir etkiye sahip yüksek veri toplama hızını belirtir. Toplanan veriler, kullanılabilir en güncel verilerdir.

 z/OS sistemlerinde, bu parametrenin etkinleştirilmesi, seçtiğiniz değerden bağımsız olarak istatistik verilerinin toplanmasını açar. LOW, MEDIUMya da HIGH değerinin belirlenmesi sonuçlarınız için fark yaratmaz.

#### **ClusterSenderStatistics (MQCFIN)**

Otomatik olarak tanımlanan küme gönderen kanalları (parametre tanıtıcısı:

MQIA\_STATISTICS\_AUTO\_CLUSSDR) için istatistik verilerinin toplanıp toplanmayacağını denetler.

Değer şöyle olabilir:

#### **MQMON\_Q\_MGR**

İstatistik verilerinin toplanması, kuyruk yöneticisinin **ChannelStatistics** değiştirgesinin ayarından devralınır. Bu değer, kuyruk yöneticisinin ilk varsayılan değeridir.

#### **MQMON\_OFF**

Kanal için istatistik verilerinin toplanması devre dışı bırakıldı.

#### **MQMON\_LOW**

*ChannelStatistics* değeri MQMON\_NONEdeğilse, bu değer, sistem başarımı üzerinde en az etkiye sahip düşük veri toplama hızını belirtir.

#### **MQMON\_MEDIUM**

*ChannelStatistics* MQMON\_NONEdeğilse, bu değer veri toplama işleminin orta hızını belirtir.

#### **MQMON\_HIGH**

*ChannelStatistics* MQMON\_NONEdeğilse, bu değer yüksek veri toplama hızını belirtir.

 $\sim$   $\frac{1}{2}$ /OS sistemlerinde, bu parametrenin etkinleştirilmesi, seçtiğiniz değerden bağımsız olarak istatistik verilerinin toplanmasını açar. LOW, MEDIUMya da HIGH değerinin belirlenmesi sonuçlarınız için fark yaratmaz. Kanal muhasebe kayıtlarını toplamak için bu parametre etkinleştirilmelidir.

#### **ClusterWorkLoadData (MQCFST)**

Küme iş yükü çıkış verileri (parametre tanıtıcısı: MQCA\_CLUSTER\_WORKLOAD\_DATA).

Bu parametre çağrıldığında küme iş yükü çıkışına geçirilir.

Dizginin uzunluk üst sınırı: MQ\_EXIT\_DATA\_LENGTH.

#### **ClusterWorkLoadExit (MQCFST)**

Küme iş yükü çıkış adı (parametre tanıtıcısı: MQCA\_CLUSTER\_WORKLOAD\_EXIT).

Boş olmayan bir ad tanımlanırsa, bir ileti küme kuyruğuna yerleştirildiğinde bu çıkış çağrılır.

Adın biçimi, ["Kanalı Değiştir, Kopyala ve Oluştur" sayfa 984](#page-983-0)içinde açıklanan *SecurityExit* parametresiyle aynıdır.

Çıkış adının uzunluk üst sınırı, çıkışın çalıştığı ortama bağlıdır. MQ\_EXIT\_NAME\_LENGTH , uygulamanızın çalıştığı ortama ilişkin uzunluk üst sınırını gösterir. MQ\_MAX\_EXIT\_NAME\_LENGTH içinde desteklenen tüm ortamlar için üst sınır değeri verilir.

#### **ClusterWorkLoadLength (MQCFIN)**

Küme iş yükü uzunluğu (parametre tanıtıcısı: MQIA\_CLUSTER\_WORKLOAD\_LENGTH).

Küme iş yükü çıkışına geçirilen iletinin uzunluk üst sınırı.

Bu özniteliğin değeri 0-999.999 999 aralığında olmalıdır.

#### **CLWLMRUChannel (MQCFIN)**

En son kullanılan küme iş yükü (MRU) kanalları (parametre tanıtıcısı: MQIA\_CLWL\_MRU\_CHANNELS).

En son kullanılan etkin giden kanal sayısı üst sınırı.

1-999.999 999 aralığında bir değer belirleyin.

#### **CLWLUseQ (MQCFIN)**

Uzak kuyruk kullanımı (parametre tanıtıcısı: MQIA\_CLWL\_USEQ).

Bir küme kuyruk yöneticisinin, iş yükü yönetimi sırasında küme içindeki diğer kuyruk yöneticilerine tanımlanan diğer kuyruklara uzak girişler kullanıp kullanmayacağını belirler.

Aşağıdakilerden birini belirtin:

#### **MQCLWL\_USEQ\_ANY**

Uzak kuyrukları kullan.

#### **MQCLWL\_USEQ\_LOCAL**

Uzak kuyrukları kullanmayın.

#### **CodedCharSetId (MQCFIN)**

Kuyruk yöneticisi kodlanmış karakter takımı tanıtıcısı (parametre tanıtıcısı: MQIA\_CODED\_CHAR\_SET\_ID).

Kuyruk yöneticisine ilişkin kodlanmış karakter takımı tanıtıcısı (CCSID). CCSID, uygulama programlama arabirimi (API) tarafından tanımlanan tüm karakter dizilimi alanlarında kullanılan tanıtıcıdır. Bir ileti tanımlayıcıdaki CCSID MQCCSI\_Q\_MGRdeğerine ayarlanırsa, iletinin gövdesine yazılan karakter verileri için geçerli olur. Veriler MQPUT ya da MQPUT1kullanılarak yazılır. Karakter verileri, ileti için belirlenen biçimle tanıtılır.

1-65.535 aralığında bir değer belirtin.

CCSID, platformda kullanılmak üzere tanımlanmış bir değer belirlemeli ve uygun bir karakter takımı kullanmalıdır. Karakter kümesi şöyle olmalıdır:

- IBM i üzerinde EBCDIC
- Diğer altyapılarda ASCII ya da ASCII ile ilgili

Tüm işlemlerin kuyruk yöneticisinin değiştirilen CCSID değerini yansıtması için, bu komutu yürüttükten sonra kuyruk yöneticisini durdurun ve yeniden başlatın.

Bu parametre z/OSüzerinde desteklenmez.

#### **CommandEvent (MQCFIN)**

Komut olaylarının oluşturulup oluşturulmayacağını denetler (parametre tanıtıcısı: MQIA\_COMMAND\_EVENT).

Değer, aşağıdaki değerlerden herhangi biri olabilir:

#### **MQEVR\_DISABLED**

Olay raporlama devre dışı bırakıldı.

#### **MQEVR\_ENABLED**

Olay raporlama etkinleştirildi.

#### **MQEVR\_NO\_DISPLAY**

Inquire komutları dışında tüm başarılı komutlar için olay raporlaması etkinleştirildi.

# **Z/OS** CommandScope (MQCFIN)

Komut kapsamı (parametre tanıtıcısı: MQCACF\_COMMAND\_SCOPE). Bu parametre yalnızca z/OS için geçerlidir.

Kuyruk yöneticisi bir kuyruk paylaşım grubunun üyesiyse komutun nasıl yürütüleceğini belirtir. Aşağıdaki değerlerden birini belirtebilirsiniz:

- Boş (ya da parametreyi tümüyle atlayın). Komut, girildiği kuyruk yöneticisinde yürütülür.
- Bir kuyruk yöneticisi adı. Komut, belirttiğiniz kuyruk yöneticisinde yürütülür ve kuyruk paylaşım grubunda etkin olması sağlanır. Girilmiş olduğu kuyruk yöneticisinden başka bir kuyruk yöneticisi adı belirtirseniz, bir kuyruk paylaşım grubu ortamı kullanıyor olmanız gerekir. Komut sunucusu etkinleştirilmelidir.

• Bir yıldız işareti " \* ". Komut yerel kuyruk yöneticisinde yürütülür ve kuyruk paylaşım grubundaki her etkin kuyruk yöneticisine iletilir.

Uzunluk üst sınırı: MQ\_QSG\_NAME\_LENGTH.

# **CommandServerControl (MQCFIN)**

Kuyruk yöneticisi başlatıldığında (parametre tanıtıcısı: MQIA\_CMD\_SERVER\_CONTROL) komut sunucusunun başlatılıp başlatılmayacağını belirtir.

Değer şöyle olabilir:

#### **MQSVC\_CONTROL\_MANUAL**

Komut sunucusu otomatik olarak başlatılmayacak.

#### **MQSVC\_CONTROL\_Q\_MGR**

Kuyruk yöneticisi başlatıldığında komut sunucusu otomatik olarak başlatılır.

Bu parametre yalnızca Multiplatformsüzerinde geçerlidir.

#### **ConfigurationEvent (MQCFIN)**

Yapılandırma olaylarının oluşturulup oluşturulmayacağını denetler (parametre tanıtıcısı: MQIA\_CONFIGURATION\_EVENT).

Değer şöyle olabilir:

#### **MQEVR\_DISABLED**

Olay raporlama devre dışı bırakıldı.

#### **MQEVR\_ENABLED**

Olay raporlama etkinleştirildi.

#### **ConnAuth (MQCFST)**

Kullanıcı kimliği ve parola kimlik doğrulamasının yerini sağlamak için kullanılan kimlik doğrulama bilgileri nesnesinin adı (parametre tanıtıcısı: MQCA\_CONN\_AUTH).

Dizginin uzunluk üst sınırı: MQ\_AUTH\_INFO\_NAME\_LENGTH. Yalnızca IDPWOS ya da IDPWLDAP tipindeki kimlik doğrulama bilgileri nesneleri belirtilebilir; diğer tipler, OAM ( AIX, Linux, and Windowsüzerinde) ya da güvenlik bileşeni ( z/OSüzerinde) yapılandırmayı okuduğunda bir hata iletisiyle sonuçlanır.

#### **Özel (MQCFST)**

Yeni özellikler için özel öznitelik (parametre tanıtıcısı: MQCA\_CUSTOM).

Bu öznitelik, ayrı öznitelikler kullanıma sunulmadan önce yeni özelliklerin yapılandırılması için ayrılmıştır. En az bir boşlukla ayrılmış öznitelik adı ve değeri çiftleri olarak sıfır ya da daha fazla öznitelik değeri içerebilir. Öznitelik ad-değer çiftleri NAME(VALUE)biçiminde olur. Tek tırnak işaretlerine başka bir tek tırnak işareti eklenmelidir.

Bu özniteliği kullanan özellikler kullanıma sunulduğunda bu açıklama güncellenir. Şu anda *Custom*için olası bir değer yok.

Dizginin uzunluk üst sınırı: MQ\_CUSTOM\_LENGTH.

#### **DeadLetterQName (MQCFIN)**

Teslim edilmemiş harf (teslim edilmemiş ileti) kuyruk adı (parametre tanıtıcısı: MQCA\_DEAD\_LETTER\_Q\_NAME).

Teslim edilmeyen iletiler için kullanılacak yerel kuyruğun adını belirtir. İletiler, doğru hedeflerine yöneltilemezse bu kuyruğa yerleştirilir. Dizginin uzunluk üst sınırı: MQ\_Q\_NAME\_LENGTH.

#### **DefClusterXmitQueueTipi (MQCFIN)**

DefClusterXmitQueueType özniteliği, iletileri küme alıcı kanallarına göndermek için küme gönderen kanalları tarafından varsayılan olarak hangi iletim kuyruğunun seçileceğini denetler. (Parametre tanıtıcısı: MQIA\_DEF\_CLUSTER\_XMIT\_Q\_TYPE.)

**DefClusterXmitQueueType** değerleri MQCLXQ\_SCTQ ya da MQCLXQ\_CHANNEL' dır.

#### **MQCLXQ\_SCTQ**

Tüm küme gönderen kanallar SYSTEM.CLUSTER.TRANSMIT.QUEUE' den ileti gönderir. İletim kuyruğuna yerleştirilen iletilerin correlID , iletinin gönderileceği küme gönderen kanalı belirler.

SCTQ , bir kuyruk yöneticisi tanımlandığında ayarlanır. Bu davranış, IBM WebSphere MQ 7.5' dan önceki IBM WebSphere MQsürümlerinde örtük olarak bulunur. Önceki sürümlerde, kuyruk yöneticisi özniteliği DefClusterXmitQueueType yoktu.

#### **MQCLXQ\_CHANNEL**

Her küme gönderen kanal farklı bir iletim kuyruğundan ileti gönderir. Her iletim kuyruğu, SYSTEM.CLUSTER.TRANSMIT.MODEL.QUEUEmodel kuyruğundan kalıcı dinamik bir kuyruk olarak yaratılır.

#### **DefXmitQName (MQCFST)**

Varsayılan iletim kuyruğu adı (parametre tanıtıcısı: MQCA\_DEF\_XMIT\_Q\_NAME).

Bu parametre, uzak kuyruk yöneticilerine ileti iletiminde kullanılan varsayılan iletim kuyruğunun adıdır. Hangi iletim kuyruğunun kullanılacağına ilişkin başka bir belirti yoksa bu seçenek belirlenir.

Dizginin uzunluk üst sınırı: MQ\_Q\_NAME\_LENGTH.

### **DNSGroup (MQCFST)**

DNS grup adı (parametre tanıtıcısı: MQCA\_DNS\_GROUP).

Bu parametre artık kullanılmıyor. Bkz. z/OS: WLM/DNS artık desteklenmiyor. Bu parametre yalnızca z/OS için geçerlidir.

Dizginin uzunluk üst sınırı: MQ\_DNS\_GROUP\_NAME\_LENGTH.

#### z/OS **DNSWLM (MQCFIN)**

WLM/DNS Denetimi: (parametre tanıtıcısı: MQIA\_DNS\_WLM).

Bu parametre artık kullanılmıyor. Bkz. z/OS: WLM/DNS artık desteklenmiyor.

Değer, aşağıdaki değerlerden herhangi biri olabilir:

#### **MQDNSWLM\_NO**

Bu, kuyruk yöneticisi tarafından desteklenen tek değerdir.

Bu parametre yalnızca z/OS için geçerlidir.

# **EXpiryInterval (MQCFIN)**

Süresi dolan iletilere ilişkin taramalar arasındaki aralık (parametre tanıtıcısı: MQIA\_EXPIRY\_INTERVAL). Bu parametre yalnızca z/OS için geçerlidir.

Kuyruk yöneticisinin süresi dolan iletileri arayan kuyrukları tarama sıklığını belirtir. 1-99,999,999 aralığında bir zaman aralığı belirtin ya da aşağıdaki özel değeri belirleyin:

#### **MQEXPI\_OFF**

Süresi dolan iletiler için tarama yok.

Daha düşük bir değer belirtseniz bile, kullanılan tarama aralığı alt sınırı 5 saniyedir.

#### **EncryptionPolicySuiteB (MQCFIL)**

Takım B uyumlu şifrelemenin kullanılıp kullanılmadığını ve hangi güç düzeyinin kullanıldığını (parametre tanıtıcısı MQIA\_SUITE\_B\_STRENGTH) belirtir.

Değer aşağıdakilerden biri ya da daha fazlası olabilir:

#### **MQ\_SUITE\_B\_NONE**

Suite B uyumlu şifreleme kullanılmaz.

# **MQ\_SUITE\_B\_128\_BIT**

Suite B 128-bit güvenlik kullanılır.

#### **MQ\_SUITE\_B\_192\_BIT**

Suite B 192-bit güvenlik kullanılır.

Geçersiz listeler belirtilirse (örneğin, MQ\_SUITE\_B\_NONE with MQ\_SUITE\_B\_128\_BIT), MQRCCF\_SUITE\_B\_ERROR hatası yayınlanır.

### **Zorla (MQCFIN)**

Değişiklikleri zorla (parametre tanıtıcısı: MQIACF\_FORCE).

Aşağıdakilerden her ikisi de doğruysa, komutun tamamlanmaya zorlanıp zorlanmayacağını belirtir:

- *DefXmitQName* belirtilir ve
- Bir uygulamanın açık bir uzak kuyruğu var, bu değişiklikten etkilenen çözüm.

# **GroupUR (MQCFIN)**

CICS ve XA istemci uygulamalarının bir GROUP kurtarma yok etme birimiyle hareket oluşturup oluşturamayacağını denetler.

Bu öznitelik yalnızca z/OS üzerinde geçerlidir ve kuyruk yöneticisi bir kuyruk paylaşım grubunun üyesiyse etkinleştirilebilir.

Değer şöyle olabilir:

#### **MQGUR\_DISABLED**

CICS ve XA istemci uygulamaları bir kuyruk yöneticisi adını kullanarak bağlanmalıdır.

#### **MQGUR\_ENABLED**

CICS ve XA istemci uygulamaları, bağlanırken bir kuyruk paylaşım grubu adı belirterek bir grup kurtarma birimiyle hareket oluşturabilir.

z/0\$Bkz. Kuyruk paylaşım grubundaki kurtarma atma birimi.

# **IGQPutAuthority (MQCFIN)**

Komut kapsamı (parametre tanıtıcısı: MQIA\_IGQ\_PUT\_AUTHORITY). Bu parametre yalnızca kuyruk yöneticisi bir kuyruk paylaşım grubunun üyesiyse z/OS üzerinde geçerlidir.

Yetki denetiminin tipini ve bu nedenle IGQ aracısı (IGQA) tarafından kullanılacak kullanıcı kimliklerini belirler. Bu değiştirge, iletileri hedef kuyruğa koyma yetkisi sağlar. Değer, aşağıdaki değerlerden herhangi biri olabilir:

#### **MQIGQPA\_DEFAULT**

Varsayılan kullanıcı kimliği kullanılır.

Yetkilendirme için kullanılan kullanıcı kimliği, *UserIdentifier* alanının değeridir. *UserIdentifier* alanı, ileti paylaşılan iletim kuyruğunda olduğunda iletiyle ilişkili ayrı bir MQMD ' de bulunur. Bu değer, iletiyi paylaşılan iletim kuyruğuna yerleştiren programın kullanıcı kimliğidir. Genellikle, uzak kuyruk yöneticisinin altında çalıştığı kullanıcı kimliğiyle aynıdır.

RESLEVEL profili birden çok kullanıcı kimliğinin denetleneceğini gösteriyorsa, yerel IGQ aracısının ( *IGQUserId* ) kullanıcı kimliği denetlenir.

#### **MQIGQPA\_CONTEXT**

Bağlam kullanıcı kimliği kullanıldı.

Yetkilendirme için kullanılan kullanıcı kimliği, *UserIdentifier* alanının değeridir. *UserIdentifier* alanı, ileti paylaşılan iletim kuyruğunda olduğunda iletiyle ilişkili ayrı bir MQMD ' de bulunur. Bu değer, iletiyi paylaşılan iletim kuyruğuna yerleştiren programın kullanıcı kimliğidir. Genellikle, uzak kuyruk yöneticisinin altında çalıştığı kullanıcı kimliğiyle aynıdır.

RESLEVEL profili birden çok kullanıcı kimliğinin denetleneceğini gösteriyorsa, yerel IGQ aracısının ( *IGQUserId* ) kullanıcı kimliği denetlenir.. Şu Yerleşik MQMD içindeki *UserIdentifier* alanının değeri de işaretlenir. İkinci kullanıcı kimliği genellikle iletiyi oluşturan uygulamanın kullanıcı kimliğidir.

#### **MQIGQPA\_ONLY\_IGQ**

Yalnızca IGQ kullanıcı kimliği kullanılır.

Yetkilendirme için kullanılan kullanıcı kimliği, yerel IGQ aracısının ( *IGQUserId* ) kullanıcı kimliğidir.

RESLEVEL tanıtımı birden çok kullanıcı kimliğinin denetleneceğini belirtiyorsa, bu kullanıcı kimliği tüm denetimler için kullanılır.

#### **MQIGQPA\_ALTERNATE\_OR\_IGQ**

Diğer kullanıcı kimliği ya da IGQ-aracı kullanıcı kimliği kullanılır.

Yetkilendirme için kullanılan kullanıcı kimliği, yerel IGQ aracısının ( *IGQUserId* ) kullanıcı kimliğidir.

RESLEVEL profili birden çok kullanıcı kimliğinin denetleneceğini gösteriyorsa, Yerleşik MQMD içindeki *UserIdentifier* alanının değeri de işaretlenir. İkinci kullanıcı kimliği genellikle iletiyi oluşturan uygulamanın kullanıcı kimliğidir.

#### z/OS **IGQUserId (MQCFST)**

Grup içi kuyruğa alma aracısı kullanıcı kimliği (parametre tanıtıcısı: MQCA\_IGQ\_USER\_ID). Bu parametre yalnızca kuyruk yöneticisi bir kuyruk paylaşım grubunun üyesiyse z/OS üzerinde geçerlidir.

Yerel grup içi kuyruğa alma aracısıyla ilişkili kullanıcı kimliğini belirtir. Bu tanıtıcı, IGQ aracısı iletileri yerel kuyruklara koyduğunda yetki denetimi yapılabilecek kullanıcı tanıtıcılarından biridir. Denetlenen gerçek kullanıcı tanıtıcıları, *IGQPutAuthority* özniteliğinin ayarına ve dış güvenlik seçeneklerine bağlıdır.

Uzunluk üst sınırı: MQ\_USER\_ID\_LENGTH.

#### **ImageInterval (MQCFIN)**

Bir nesneye ilişkin önceki ortam görüntüsünden (parametre tanıtıcısı: MQIA\_MEDIA\_IMAGE\_INTERVAL) bu yana, kuyruk yöneticisinin ortam görüntülerini otomatik olarak yazma sıklığı. Bu parametre z/OSüzerinde geçerli değil.

Değer şöyle olabilir:

Kuyruk yöneticisinin ortam görüntülerini otomatik olarak yazacağı dakika cinsinden süre (1-999 999 999).

Varsayılan değer *60* dakikadır.

#### **MQMEDIMGINTVL\_OFF**

Otomatik ortam görüntüleri zaman aralığı temelinde yazılmaz.

#### **ImageLogUzunluğu (MQCFIN)**

Kuyruk yöneticisinden önce yazılan kurtarma günlüğünün hedef boyutu, bir nesneye ilişkin önceki ortam görüntüsünden bu yana ortam görüntülerini megabayt cinsinden otomatik olarak yazar. Bu, bir nesne kurtarılırken okunacak günlük miktarını sınırlar (parametre tanıtıcısı: MQIA\_MEDIA\_IMAGE\_LOG\_LENGTH). Bu parametre z/OSüzerinde geçerli değil.

Değer şöyle olabilir:

Kurtarma günlüğünün megabayt cinsinden hedef büyüklüğü 1-999 999 999 arasında.

#### **MQMEDIMGLOGLN\_OFF**

Otomatik ortam görüntüleri, yazılan günlüğün boyutuna dayalı olarak yazılmaz.

MQMEDIMGLOGLN\_OFF varsayılan değerdir.

#### **ImageRecoverNesnesi (MQCFST)**

Doğrusal günlük kaydı kullanılıyorsa (parametre tanıtıcısı: MQIA\_MEDIA\_IMAGE\_RECOVER\_OBJ), kimlik doğrulama bilgileri, kanal, istemci bağlantısı, dinleyici, ad listesi, işlem, diğer ad kuyruğu, uzak kuyruk ve hizmet nesnelerinin bir ortam görüntüsünden kurtarılıp kurtarılamayacağını belirtir. Bu parametre z/OSüzerinde geçerli değil.

Değer şöyle olabilir:

#### **MQIMGRCOV\_NO**

Bu nesneler için ["rcdmqimg \(kayıt ortamı görüntüsü\)" sayfa 124](#page-123-0) v[e"rcrmqobj \(nesneyi yeniden](#page-126-0) [yarat\)" sayfa 127](#page-126-0) komutlarına izin verilmez ve etkinleştirilirse, otomatik ortam görüntüleri bu nesneler için yazılmaz.

#### **MQIMGRCOV\_YES**

Bu nesneler kurtarılabilir.

MQIMGRCOV\_YES varsayılan değerdir.

#### **ImageRecoverKuyruğu (MQCFST)**

Bu parametreyle kullanıldığında, yerel ve kalıcı dinamik kuyruk nesneleri için varsayılan **ImageRecoverQueue** özniteliğini belirtir (parametre tanıtıcısı: MQIA\_MEDIA\_IMAGE\_RECOVER\_Q). Bu parametre z/OSüzerinde geçerli değil.

Değer şöyle olabilir:

#### **MQIMGRCOV\_NO**

Yerel ve kalıcı dinamik kuyruk nesnelerine ilişkin **ImageRecoverQueue** özniteliği MQIMGRCOV\_NO olarak ayarlanır.

#### **MQIMGRCOV\_YES**

Yerel ve kalıcı dinamik kuyruk nesnelerine ilişkin **ImageRecoverQueue** özniteliği MQIMGRCOV\_YES olarak ayarlandı.

MQIMGRCOV\_YES varsayılan değerdir.

#### **ImageSchedule (MQCFST)**

Kuyruk yöneticisinin ortam görüntülerini otomatik olarak yazıp yazmayacağını belirler (parametre tanıtıcısı: MQIA\_MEDIA\_IMAGE\_SCHEDUING). Bu parametre z/OSüzerinde geçerli değil.

Değer şöyle olabilir:

#### **MQMEDIMGSCHED\_AUTO**

Kuyruk yöneticisi, nesneye ilişkin önceki ortam görüntüsü alındıktan sonra, **ImageInterval** dakika geçmeden ya da **ImageLogLength** megabayt kurtarma günlüğü yazılmadan önce bir nesne için otomatik olarak bir ortam görüntüsü yazmayı dener.

Önceki ortam görüntüsü, **ImageInterval** ya da **ImageLogLength**ayarlarına bağlı olarak el ile ya da otomatik olarak alınmış olabilir.

#### **MQMEDIMGSCHED\_MANUAL**

Otomatik ortam görüntüleri yazılmaz.

MQMEDIMGSCHED\_MANUAL varsayılan değerdir.

#### **InhibitEvent (MQCFIN)**

Engelleme (Girmeyi Engelleme ve Engelleme) olaylarının oluşturulup oluşturulmayacağını denetler (parametre tanıtıcısı: MQIA\_INHIBIT\_EVENT).

Değer şöyle olabilir:

#### **MQEVR\_DISABLED**

Olay raporlama devre dışı bırakıldı.

# **MQEVR\_ENABLED**

Olay raporlama etkinleştirildi.

# **IntraGroupqueuing (MQCFIN)**

Komut kapsamı (parametre tanıtıcısı: MQIA\_INTRA\_GROUP\_QUEUING). Bu parametre yalnızca kuyruk yöneticisi bir kuyruk paylaşım grubunun üyesiyse z/OS üzerinde geçerlidir.

Grup içi kuyruğa alma işleminin kullanılıp kullanılmayacağını belirtir. Değer, aşağıdaki değerlerden herhangi biri olabilir:

#### **MQIGQ\_DISABLED**

Grup içi kuyruğa alma devre dışı bırakıldı.

#### **MQIGQ\_ENABLED**

Grup içi kuyruğa alma etkinleştirildi.

#### **IPAddressVersion (MQCFIN)**

IP adresi sürüm seçici (parametre tanıtıcısı: MQIA\_IP\_ADDRESS\_VERSION).

Hangi IP adresi sürümünün ( IPv4 ya da IPv6) kullanılacağını belirler. Değer şöyle olabilir:

**MQIPADDR\_IPV4**

IPv4 kullanılır.

#### **MQIPADDR\_IPV6**

IPv6 kullanılır.

Bu parametre yalnızca IPv4 ve IPv6çalıştıran sistemler için geçerlidir. Aşağıdaki koşullardan biri doğru olduğunda yalnızca *TransportType* / MQXPY\_TCP değerine sahip olarak tanımlanan kanalları etkiler:

- *ConnectionName* kanal özniteliği, hem IPv4 hem de IPv6 adresine çözülen bir anasistem adıdır ve **LocalAddress** parametresi belirtilmez.
- Kanal öznitelikleri *ConnectionName* ve *LocalAddress* , hem IPv4 hem de IPv6 adreslerine çözülecek anasistem adlarıdır.

# **ListenerTimer (MQCFIN)**

Dinleyici yeniden başlatma aralığı (parametre tanıtıcısı: MQIA\_LISTENER\_TIMER).

IBM MQ ' in bir APPC ya da TCP/IP hatasından sonra dinleyiciyi yeniden başlatma girişimleri arasındaki saniye cinsinden zaman aralığı. Bu parametre yalnızca z/OS için geçerlidir.

5-9.999 aralığında bir değer belirleyin. Kuyruk yöneticisinin ilk varsayılan değeri 60 'tır.

#### **LocalEvent (MQCFIN)**

Yerel hata olaylarının oluşturulup oluşturulmayacağını denetler (parametre tanıtıcısı: MQIA\_LOCAL\_EVENT).

Değer şöyle olabilir:

#### **MQEVR\_DISABLED**

Olay raporlama devre dışı bırakıldı.

#### **MQEVR\_ENABLED**

Olay raporlama etkinleştirildi.

# **Multi** LoggerEvent (MQCFIN)

Kurtarma günlüğü olaylarının oluşturulup oluşturulmayacağını denetler (parametre tanıtıcısı: MQIA\_LOGGER\_EVENT).

Değer şöyle olabilir:

#### **MQEVR\_DISABLED**

Olay raporlama devre dışı bırakıldı.

#### **MQEVR\_ENABLED**

Olay raporlama etkinleştirildi. Bu değer yalnızca doğrusal günlük kaydı kullanan kuyruk yöneticilerinde geçerlidir.

Bu parametre yalnızca Multiplatformsüzerinde geçerlidir.

# **LUGroupName (MQCFST)**

LU 6.2 dinleyicisi için soysal LU adı (değiştirge tanıtıcısı: MQCA\_LU\_GROUP\_NAME).

Kuyruk paylaşım grubuna ilişkin gelen iletimleri işleyen LU 6.2 dinleyicisi tarafından kullanılacak soysal LU adı.

Bu parametre yalnızca z/OS için geçerlidir.

Dizginin uzunluk üst sınırı: MQ\_LU\_NAME\_LENGTH.

# **LUName (MQCFST)**

Giden LU 6.2 iletimleri için kullanılacak LU adı (değiştirge tanıtıcısı: MQCA\_LU\_NAME).

Giden LU 6.2 iletimleri için kullanılacak LU ' nun adı. Bu değiştirgeyi, dinleyici tarafından gelen iletimlerde kullanılacak LU adıyla aynı olacak şekilde ayarlayın.

Bu parametre yalnızca z/OS için geçerlidir.

Dizginin uzunluk üst sınırı: MQ\_LU\_NAME\_LENGTH.

# **LU62ARMSuffix (MQCFST)**

APPCPM soneki (parametre tanıtıcısı: MQCA\_LU62\_ARM\_SUFFIX).

SYS1.PARMLIBöğesinin APPCPM üyesinin soneki. Bu sonek, bu kanal başlatıcısı için LUADD ekler.

Bu parametre yalnızca z/OS için geçerlidir.

Dizginin uzunluk üst sınırı: MQ\_ARM\_SUFFIX\_LENGTH.

# **LU62Channels (MQCFIN)**

LU 6.2 kanalı sayısı üst sınırı (değiştirge tanıtıcısı: MQIA\_LU62\_CHANNELS).

LU 6.2 iletim protokolünü kullanan, yürürlükteki kanal ya da bağlanabilen istemci sayısı üst sınırı.

Bu parametre yalnızca z/OS için geçerlidir.

0-9999 aralığında bir değer belirtin. Kuyruk yöneticisinin ilk varsayılan değeri 200 'dür.

## **MaxActiveKanalları (MQCFIN)**

Etkin kanal sayısı üst sınırı (parametre tanıtıcısı: MQIA\_ACTIVE\_CHANNELS ).

Herhangi bir zamanda *etkin* olabilecek kanal sayısı üst sınırı.

Bu parametre yalnızca z/OS için geçerlidir.

Paylaşım etkileşimleri, bu parametrenin toplamına katkıda bulunmaz.

1-9999 aralığında bir değer belirtin. Kuyruk yöneticisinin ilk varsayılan değeri 200 'dür.

# **MaxChannels (MOCFIN)**

Yürürlükteki kanal sayısı üst sınırı (değiştirge tanıtıcısı: MQIA\_MAX\_CHANNELS).

*Yürürlükteki* olabilecek kanal sayısı üst sınırı (bağlı istemcilerle sunucu bağlantısı kanalları da içinde olmak üzere).

Bu parametre yalnızca z/OS için geçerlidir.

Paylaşım etkileşimleri, bu parametrenin toplamına katkıda bulunmaz.

1-9999 aralığında bir değer belirtin.

#### **MaxHandles (MQCFIN)**

Tanıtıcı sayısı üst sınırı (parametre tanıtıcısı: MQIA\_MAX\_HANDLES).

Herhangi bir bağlantının aynı anda açık olabileceği tanıtıcı sayısı üst sınırı.

0-999.999.999 aralığında bir değer belirtin.

#### **MaxMsgUzunluğu (MQCFIN)**

İleti uzunluğu üst sınırı (değiştirge tanıtıcısı: MQIA\_MAX\_MSG\_LENGTH).

Kuyruk yöneticisindeki kuyruklarda izin verilen ileti uzunluğu üst sınırını belirler. *MaxMsgLength* kuyruk özniteliğinden ya da *MaxMsgLength* kuyruk yöneticisi özniteliğinden büyük bir ileti kuyruğa konamaz.

Kuyruk yöneticisi için ileti uzunluğu üst sınırını azaltırsanız, SYSTEM.DEFAULT.LOCAL.QUEUE tanımlamasının ileti uzunluğu üst sınırını ve diğer kuyruklarınızı da azaltmanız gerekir. Kuyruklardaki tanımlamaları kuyruk yöneticisi sınırından küçük ya da ona eşit olacak şekilde azaltın.

İleti uzunluklarını uygun şekilde azaltmazsanız ve uygulamalar yalnızca *MaxMsgLength*kuyruk özniteliğinin değerini sorarsa, bunlar doğru çalışmayabilir.

Bu parametre için alt sınır 32 KB ' dir (32.768 bayt). Üst sınır 100 MB 'dir (104.857,600 bayt).

Bu parametre z/OSüzerinde geçerli değil.

#### **MaxPropertiesLength (MQCFIN)**

Özellik uzunluğu üst sınırı (parametre tanıtıcısı: MQIA\_MAX\_PROPERTIES\_LENGTH).

Özellik adı (byte) ve özellik değerinin büyüklüğü (byte) de içinde olmak üzere, özelliklerin uzunluk üst sınırını belirler.

0-100 MB (104.857,600 bayt) aralığında bir değer belirtin ya da özel değeri belirtin:

#### **MQPROP\_UNRESTRICTED\_LENGTH**

Özelliklerin boyutu yalnızca üst sınırla sınırlıdır.

#### **MaxUncommittedİletiler (MQCFIN)**

Kesinleştirilmemiş ileti sayısı üst sınırı (değiştirge tanıtıcısı: MQIA\_MAX\_UNCOMMITTED\_MSGS).

Kesinleştirilmemiş ileti sayısı üst sınırını belirler. Herhangi bir eşitleme noktası altındaki kesinleştirilmemiş ileti sayısı üst sınırı, aşağıdaki iletilerin toplamıdır:

Alınabilecek iletilerin sayısı.

Konabilecek ileti sayısı.

Bu iş birimi içinde oluşturulan tetikleyici iletilerin sayısı.

Sınır, alınan ya da eşitleme noktasının dışına konan iletiler için geçerli değildir.

1-10.000 aralığında bir değer belirtin.

# **Multi MQIAccounting (MQCFIN)**

MQI verilerine ilişkin muhasebe bilgilerinin toplanıp toplanmayacağını denetler (değiştirge tanıtıcısı: MQIA\_ACCOUNTING\_MQI).

Değer şöyle olabilir:

#### **MQMON\_OFF**

MQI muhasebe verileri toplaması geçersiz kılındı. Bu değer, kuyruk yöneticisinin ilk varsayılan değeridir.

#### **MQMON\_ON**

MQI muhasebe verileri toplaması etkinleştirildi.

Bu parametre yalnızca Multiplatformsüzerinde geçerlidir.

# **Multi** MOIStatistics (MQCFIN)

Kuyruk yöneticisi için istatistik izleme verilerinin toplanıp toplanmayacağını denetler (parametre tanıtıcısı: MQIA\_STATISTICS\_MQI).

Değer şöyle olabilir:

#### **MQMON\_OFF**

MQI istatistikleri için veri toplama devre dışı bırakıldı. Bu değer, kuyruk yöneticisinin ilk varsayılan değeridir.

#### **MQMON\_ON**

MQI istatistikleri için veri toplama etkinleştirildi.

Bu parametre yalnızca Multiplatformsüzerinde geçerlidir.

#### **MsgMarkBrowseInterval (MQCFIN)**

İşaret-göz atma aralığı (parametre tanıtıcısı: MQIA\_MSG\_MARK\_BROWSE\_INTERVAL).

Kuyruk yöneticisinin iletilerin işaretini otomatik olarak kaldırmasından önce geçecek zaman aralığını milisaniye cinsinden belirtir.

En çok 999.999.999 değerini ya da MQMMBI\_UNLIMITEDözel değerini belirleyin. Varsayılan değer 5000 'dir.

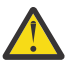

**Uyarı:** Değeri varsayılan değer olan 5000 'in altına indirmemelisiniz.

MQMMBI\_UNLIMITED, kuyruk yöneticisinin iletilerin işaretini otomatik olarak kaldırmadığını gösterir.

#### $z/0S$ **OutboundPortÜst Sınırı (MQCFIN)**

Giden kanalların bağlanmasına ilişkin aralıktaki değer üst sınırı (parametre tanıtıcısı: MQIA\_OUTBOUND\_PORT\_MAX).

Giden kanallar için bağ tanımlanırken kullanılacak kapı numaraları aralığındaki değer üst sınırı. Bu parametre yalnızca z/OS için geçerlidir.

0-65.535 aralığında bir değer belirtin. Kuyruk yöneticisinin ilk varsayılan değeri sıfırdır.

*OutboundPortMin* için karşılık gelen bir değer belirtin ve *OutboundPortMax* değerinin *OutboundPortMin* değerinden büyük ya da bu değere eşit olduğundan emin olun.

# **Z/US** OutboundPortMin (MQCFIN)

Giden kanalların bağlanmasına ilişkin aralıktaki değer alt sınırı (parametre tanıtıcısı: MQIA\_OUTBOUND\_PORT\_MIN).

Giden kanallar için bağ tanımlanırken kullanılacak kapı numaraları aralığındaki değer alt sınırı. Bu parametre yalnızca z/OS için geçerlidir.

0-65.535 aralığında bir değer belirtin. Kuyruk yöneticisinin ilk varsayılan değeri sıfırdır.

*OutboundPortMax* için karşılık gelen bir değer belirtin ve *OutboundPortMin* değerinin *OutboundPortMax* değerinden küçük ya da bu değere eşit olduğundan emin olun.

#### **Üst Öğe (MQCFST)**

Bu kuyruk yöneticisinin alt öğesi olarak sıradüzensel olarak bağlanacağı kuyruk yöneticisinin adı (parametre tanıtıcısı: MQCA\_PARENT).

Boş bir değer, bu kuyruk yöneticisinin üst kuyruk yöneticisine sahip olmadığını gösterir. Varolan bir üst kuyruk yöneticisi varsa, bağlantısı kesilir. Bu değer, kuyruk yöneticisinin ilk varsayılan değeridir.

Dizginin uzunluk üst sınırı: MQ\_Q\_MGR\_NAME\_LENGTH.

#### **Not:**

- IBM MQ sıradüzensel bağlantıların kullanılması, PSMode kuyruk yöneticisi özniteliğinin MQPSM\_ENABLEDolarak ayarlanmasını gerektirir.
- PSMode MQPSM\_DISABLEDolarak ayarlanırsa, *Parent* değeri boş bir değere ayarlanabilir.
- Bir kuyruk yöneticisine alt öğesi olarak sıradüzenli olarak bağlanmadan önce, üst kuyruk yöneticisi ile alt kuyruk yöneticisi arasında her iki yönde de kanallar bulunmalıdır.
- Bir üst öğe tanımlandıysa, **Change Queue Manager** komutu özgün üst öğeyle bağlantıyı keser ve yeni üst kuyruk yöneticisine bir bağlantı akışı gönderir.
- Komutun başarıyla tamamlanması, işlemin tamamlandığı ya da başarıyla tamamlandığı anlamına gelmez. İstenen üst ilişkinin durumunu izlemek için **Inquire Pub/Sub Status** komutunu kullanın.

#### **PerformanceEvent (MQCFIN)**

Performansla ilgili olayların oluşturulup oluşturulmayacağını denetler (parametre tanıtıcısı: MQIA\_PERFORMANCE\_EVENT).

Değer şöyle olabilir:

#### **MQEVR\_DISABLED**

Olay raporlama devre dışı bırakıldı.

#### **MQEVR\_ENABLED**

Olay raporlama etkinleştirildi.

### **PubSubİpuçları (MQCFIN)**

Kuyruk yöneticisinin yayınlama/abone olma kümelemesine katılıp katılmayacağını denetler (parametre tanıtıcısı: MQIA\_PUBSUB\_CLUSTER).

Değer şöyle olabilir:

#### **MQPSCLUS\_ENABLED**

Kümelenmiş konu tanımlarının ve küme aboneliklerinin oluşturulmasına ya da alınmasına izin verilir.

**Not:** Kümelenmiş bir konunun büyük bir IBM MQ kümesine eklenmesi, performansta düşüşe neden olabilir. Bu düşüş, tüm kısmi havuzlara kümenin diğer tüm üyeleri hakkında bildirim gönderildiği için oluşur. Diğer tüm düğümlerde beklenmeyen abonelikler yaratılabilir; örneğin, proxysub(FORCE) belirtilirse. Çok sayıda kanal bir kuyruk yöneticisinden başlatılabilir; örneğin, bir kuyruk yöneticisi hatasından sonra yeniden eşitlendikten sonra.

## **MQPSCLUS\_DISABLED**

Kümelenmiş konu tanımlarının ve küme aboneliklerinin oluşturulması ya da alınması engellenmektedir. Yaratma ya da harcama belgeleri, kuyruk yöneticisi hata günlüklerine uyarı olarak kaydedilir.

#### **PubSubMaxMsgRetryCount (MQCFIN)**

Eşitleme noktası altında başarısız olan bir komut iletisi işlenirken bir iletiyi yeniden işleme girişimi sayısı (parametre tanıtıcısı: MOIA\_PUBSUB\_MAXMSG\_RETRY\_COUNT).

Değer şöyle olabilir:

#### **0 to 999 999 999**

İlk değer 5 'tir.

#### **PubSubKipi (MQCFIN)**

Yayınlama/abone olma motorunun ve kuyruğa alınan yayınlama/abone olma arabiriminin çalışıp çalışmadığını belirtir. Yayınlama/abone olma motoru, uygulamaların uygulama programlama arabirimini kullanarak yayınlama ya da abone olma olanağı sağlar. Yayınlama/abone olma arabirimi, kuyruğa alınan yayınlama/abone olma arabirimini (parametre tanıtıcısı: MQIA\_PUBSUB\_MODE) kullanan kuyrukları izler.

Değer şöyle olabilir:

#### **MQPSM\_COMPAT**

Yayınlama/abone olma altyapısı çalışıyor. Bu nedenle, uygulama programlama arabirimini kullanarak yayınlama ya da abone olma mümkündür. Kuyruğa alınan yayınlama/abone olma arabirimi çalışmıyor. Bu nedenle, kuyruğa alınan yayınlama/abone olma arabirimi tarafından izlenen kuyruklara konan herhangi bir ileti üzerinde işlem olmaz. MQPSM\_COMPAT , bu kuyruk yöneticisini kullanan sürüm 7 'den önceki IBM Integration Bus (eski adıyla WebSphere Message Broker) sürümleriyle uyumluluk için kullanılır.

#### **MQPSM\_DISABLED**

Yayınlama/abone olma altyapısı ve kuyruğa alınan yayınlama/abone olma arabirimi çalışmıyor. Bu nedenle, uygulama programlama arabirimi kullanılarak yayınlanamaz ya da abone olunamaz. Kuyruğa alınan yayınlama/abone olma arabirimi tarafından izlenen kuyruklara konan yayınlama/ abone olma iletileri üzerinde işlem uygulanmaz.

#### **MQPSM\_ENABLED**

Yayınlama/abone olma altyapısı ve kuyruğa alınan yayınlama/abone olma arabirimi çalışıyor. Bu nedenle, kuyruğa alınan yayınlama/abone olma arabirimi tarafından izlenen kuyruklar ve uygulama programlama arabirimi kullanılarak yayınlama ya da abone olma mümkündür. Bu değer, kuyruk yöneticisinin ilk varsayılan değeridir.

#### **PubSubNPInputMsg (MQCFIN)**

Teslim edilmemiş bir giriş iletisinin (parametre tanıtıcısı: MQIA\_PUBSUB\_NP\_MSG) atılıp atılmayacağı.

Değer şöyle olabilir:

#### **MQUNDELIVERED\_DISCARD**

Kalıcı olmayan giriş iletileri işlenemezse atılır.

#### **MQUNDELIVERED\_KEEP**

Kalıcı olmayan giriş iletileri işlenemezse atılmaz. Bu durumda, kuyruğa alınan yayınlama/abone olma arabirimi işlemi uygun aralıklarla yeniden denemeye devam eder ve sonraki iletileri işlemeye devam etmez.

#### **PubSubNPResponse (MQCFIN)**

Teslim edilmemiş yanıt iletilerinin davranışını denetler (parametre tanıtıcısı: MQIA\_PUBSUB\_NP\_RESP).

Değer şöyle olabilir:

#### **MQUNDELIVERED\_NORMAL**

Yanıt kuyruğuna yerleştirilemeyen kalıcı olmayan yanıtlar, ileti kuyruğuna konur. Bunlar, teslim edilmeyen iletiler kuyruğuna yerleştirilemezse atılır.

#### **MQUNDELIVERED\_SAFE**

Yanıt kuyruğuna yerleştirilemeyen kalıcı olmayan yanıtlar, ileti kuyruğuna konur. Yanıt gönderilemezse ve teslim edilmeyen ileti kuyruğuna yerleştirilemezse, kuyruğa alınan yayınlama/ abone olma arabirimi geçerli işlemi geri alır. İşlem uygun aralıklarla yeniden denendi ve sonraki iletileri işlemeye devam etmiyor.

#### **MQUNDELIVERED\_DISCARD**

Yanıt kuyruğuna yerleştirilmeyen kalıcı olmayan yanıtlar atılır.

#### **MQUNDELIVERED\_KEEP**

Kalıcı olmayan yanıtlar, gitmeyen iletiler kuyruğuna yerleştirilmez ya da atılmaz. Bunun yerine, kuyruğa alınan yayınlama/abone olma arabirimi geçerli işlemi geri alır ve uygun aralıklarla yeniden deneyin.

#### **PubSubSyncPoint (MQCFIN)**

Yalnızca kalıcı (ya da tüm) iletilerin eşitleme noktası altında işlenmesi gerekip gerekmediğini belirler (parametre tanıtıcısı: MQIA\_PUBSUB\_SYNC\_PT).

Değer şöyle olabilir:

#### **MQSYNCPOINT\_IFPER**

Bu değer, kuyruğa alınan yayınlama/abone olma arabiriminin, eşitleme noktası dışında kalıcı olmayan iletiler almasını sağlar. Arabirim, eşitleme noktası dışında bir yayın alırsa, yayını, eşitleme noktası dışında bilinen abonelere iletir.

#### **MQSYNCPOINT\_YES**

Bu değer, kuyruğa alınan yayınlama/abone olma arabiriminin, eşitleme noktası altındaki tüm iletileri almasını sağlar.

#### **QMgrDesc (MQCFST)**

Kuyruk yöneticisi tanımı (parametre tanıtıcısı: MQCA\_Q\_MGR\_DESC).

Bu parametre, nesneyi kısaca tanımlayan metindir.

Dizginin uzunluk üst sınırı: MQ\_Q\_MGR\_DESC\_LENGTH.

Komutun yürütüldüğü kuyruk yöneticisine ilişkin CCSID (kodlanmış karakter takımı tanıtıcısı) ile tanıtılan karakter takımındaki karakterleri kullanın. Bu karakter takımının kullanılması, metnin doğru çevrilmesini sağlar.

#### *z/*08 **QSGCertificateLabel (MQCFST)**

Kullanılacak kuyruk paylaşım grubuna ilişkin sertifika etiketini belirtir (parametre tanıtıcısı: MQCA\_QSG\_CERT\_LABEL).

Kuyruk yöneticisinin bir QSG üyesi olması durumunda, bu parametre **CERTLABL** ' den önceliklidir.

#### **QueueAccounting (MQCFIN)**

Kuyruklara ilişkin muhasebe (iş parçacığı düzeyinde ve kuyruk düzeyinde muhasebe) verilerinin toplanmasını denetler (parametre tanıtıcısı: MQIA\_ACCOUNTING\_Q). Bu değerde yapılan değişikliklerin yalnızca, öznitelikte yapılan değişiklikten sonra kuyruk yöneticisine yapılan bağlantılar için geçerli olduğunu unutmayın.

#### Değer şöyle olabilir:

#### **MQMON\_NONE**

Kuyruklar için hesap verilerinin toplanması geçersiz kılındı. Bu değer, kuyruktaki **QueueAccounting** değiştirgesinin değeri tarafından geçersiz kılınmamalıdır.

#### **MQMON\_OFF**

Hesap verilerinin toplanması, **QueueAccounting** parametresinde MQMON\_Q\_MGR değerini belirten kuyruklar için devre dışı bırakılır.

#### **MQMON\_ON**

Hesap verilerinin toplanması, **QueueAccounting** parametresinde MQMON\_Q\_MGR değerini belirten kuyruklar için etkinleştirilir.

#### **QueueMonitoring (MQCFIN)**

Kuyruklar için çevrimiçi izleme için varsayılan ayar (parametre tanıtıcısı: MQIA\_MONITORING\_Q).

**QueueMonitoring** kuyruk özniteliği MQMON\_Q\_MGRolarak ayarlanırsa, bu öznitelik kanal tarafından varsayılan değeri belirtir. Değer, aşağıdaki değerlerden herhangi biri olabilir:

#### **MQMON\_OFF**

Çevrimiçi izleme verilerinin toplanması kapalı. Bu değer, kuyruk yöneticisinin ilk varsayılan değeridir.

#### **MQMON\_NONE**

Kuyruklar için çevrimiçi izleme verilerinin toplanması, **QueueMonitoring** özniteliklerinin ayarından bağımsız olarak kapatılmış olur.

#### **MQMON\_LOW**

Çevrimiçi izleme verilerinin toplanması, veri toplama oranının düşük olduğu bir biçimde açık.

#### **MQMON\_MEDIUM**

Çevrimiçi izleme verilerinin toplanması, veri toplama oranının orta düzeyde olduğu bir şekilde açıktır.

#### **MQMON\_HIGH**

Çevrimiçi izleme verilerinin toplanması, veri toplamanın yüksek oranına sahip olarak açıktır.

# **Multi QueueStatistics (MQCFIN)**

Kuyruklar için istatistik verilerinin toplanıp toplanmayacağını denetler (parametre tanıtıcısı: MQIA\_STATISTICS\_Q).

Değer şöyle olabilir:

#### **MQMON\_NONE**

İstatistik verilerinin toplanması, **QueueStatistics** değiştirgelerinin ayarlarına bakılmaksızın kuyruklar için kapalıdır. Bu değer, kuyruk yöneticisinin ilk varsayılan değeridir.

#### **MQMON\_OFF**

**QueueStatistics** parametrelerinde MQMON\_Q\_MGR değerini belirten kuyruklar için istatistik verilerinin toplanması kapatılıyor.

#### **MQMON\_ON**

**QueueStatistics** değiştirgelerinde MQMON\_Q\_MGR değerini belirten kuyruklar için istatistik verilerini toplama açık olur.

Bu parametre yalnızca Multiplatformsüzerinde geçerlidir.

# **ReceiveTimeout (MQCFIN)**

Bir TCP/IP kanalının ortağından veri almak için bekleyeceği süre (parametre tanıtıcısı: MQIA\_RECEIVE\_TIMEOUT).

TCP/IP kanalının, etkin olmayan duruma dönmeden önce ortağından veri almayı (sağlıklı işletim bildirimleri de içinde olmak üzere) beklediği yaklaşık süre.

Bu parametre yalnızca z/OS için geçerlidir. MQI kanalları için değil, ileti kanalları için geçerlidir. Bu sayı aşağıdaki gibi nitelendirilebilir:

- Bu sayı, bir kanalın ne kadar bekleyeceğini belirlemek için kararlaştırılan *HeartBeatInterval* değerine uygulanacak bir çarpan değeridir. *ReceiveTimeoutType* değerini MQRCVTIME\_MULTIPLYolarak ayarlayın. 0 ya da 2-99 aralığında bir değer belirleyin. Sıfır belirlerseniz, kanal ortağından veri almak için süresiz olarak bekler.
- Bu sayı, bir kanalın ne kadar bekleyeceğini belirlemek için saniye cinsinden kararlaştırılan *HeartBeatInterval* değerine eklenecek bir değerdir. *ReceiveTimeoutType* değerini MQRCVTIME\_ADDolarak ayarlayın. 1-999,999 aralığında bir değer belirleyin.
- Bu sayı, kanalın bekleyeceği saniye cinsinden bir değerdir, *ReceiveTimeoutType* değerini MQRCVTIME\_EQUALolarak ayarlayın. 0-999.999 aralığında bir değer belirleyin. 0 değerini belirlerseniz, kanal ortağından veri almak için süresiz olarak bekler.

Kuyruk yöneticisinin ilk varsayılan değeri sıfırdır.

# **ReceiveTimeoutMin (MQCFIN)**

Bir TCP/IP kanalının ortağından veri almak için bekleyeceği süre alt sınırı (parametre tanıtıcısı: MQIA\_RECEIVE\_TIMEOUT\_MIN).

TCP/IP kanalının, etkin değil durumuna dönmeden önce ortağından veri almayı (sağlıklı işletim bildirimleri de içinde olmak üzere) bekleyeceği süre alt sınırı. Bu parametre yalnızca z/OS için geçerlidir.

0-999.999 aralığında bir değer belirleyin.

# **ReceiveTimeoutTipi (MQCFIN)**

*ReceiveTimeout* ' e uygulanacak niteleyici (parametre tanıtıcısı: MQIA\_RECEIVE\_TIMEOUT\_TYPE).

*ReceiveTimeoutType* ' e uygulanacak niteleyici, bir TCP/IP kanalının ortağından veri (sağlıklı işletim bildirimleri de içinde olmak üzere) almak için ne kadar süre beklediğini hesaplayacaktır. Etkin değil durumuna dönmeden önce veri almayı bekler. Bu parametre yalnızca z/OS için geçerlidir.

Değer, aşağıdaki değerlerden herhangi biri olabilir:

#### **MQRCVTIME\_MULTIPLY**

*ReceiveTimeout* değeri, bir kanalın ne kadar süreyle bekleyeceğini belirlemek için kararlaştırılan *HeartbeatInterval* değerine uygulanacak bir çarpan değeridir. Bu değer, kuyruk yöneticisinin ilk varsayılan değeridir.

#### **MQRCVTIME\_ADD**

*ReceiveTimeout* , bir kanalın ne kadar bekleyeceğini belirlemek için kararlaştırılan *HeartbeatInterval* değerine saniye cinsinden eklenecek bir değerdir.

#### **MQRCVTIME\_EQUAL**

*ReceiveTimeout* , bir kanalın ne kadar bekleyeceğini saniye cinsinden gösteren bir değerdir.

#### **RemoteEvent (MQCFIN)**

Uzak hata olaylarının oluşturulup oluşturulmayacağını denetler (parametre tanıtıcısı: MOIA REMOTE EVENT).

Değer şöyle olabilir:

#### **MQEVR\_DISABLED**

Olay raporlama devre dışı bırakıldı.

#### **MQEVR\_ENABLED**

Olay raporlama etkinleştirildi.

#### **RepositoryName (MQCFST) (RepositoryName)**

Küme adı (parametre tanıtıcısı: MQCA\_REPOSITORY\_NAME).

Bu kuyruk yöneticisinin havuz yöneticisi hizmeti sağladığı kümenin adı.

Dizginin uzunluk üst sınırı: MQ\_OBJECT\_NAME\_LENGTH.

Sonuçtaki *RepositoryName* değerlerinden en fazla biri boş olamaz.

## **RepositoryNamelist (MQCFST) (RepositoryNamelist)**

Havuz ad listesi (parametre tanıtıcısı: MQCA\_REPOSITORY\_NAMELIST).

Bu kuyruk yöneticisinin bir havuz yöneticisi hizmeti sağladığı kümelerin ad listesi adı.

Bu kuyruk yöneticisinin tam havuzu yok, ancak kümede tanımlı olan diğer havuz hizmetlerinin istemcisi olabilir (

- *RepositoryName* ve *RepositoryNamelist* boş ya da
- *RepositoryName* boş ve *RepositoryNamelist* ile belirtilen ad listesi boş.

Sonuçtaki *RepositoryNameList* değerlerinden en fazla biri boş olamaz.

#### **RevDns (MQCFIN)**

Etki Alanı Ad Sunucusu 'ndan anasistem adının ters aranmasının gerçekleştirilip gerçekleştirilmeyeceğini belirler. (parametre tanıtıcısı: MQIA\_REVERSE\_DNS\_LOOKUP).

Bu özniteliğin yalnızca TCP ' nin iletim tipini (TRPTYPE) kullanan kanallar üzerinde etkisi vardır.

Değer şöyle olabilir:

#### **MQRDNS\_DISABLED**

DNS ana makine adları, gelen kanalların IP adresleri için ters aranmaz. Bu ayarda, anasistem adlarını kullanan CHLAUTH kuralları eşleşmez.

#### **MQRDNS\_ENABLED**

DNS anasistem adları, bu bilgi gerektiğinde gelen kanalların IP adresleri için ters arama işlemi gerçekleştirir. Bu ayar, anasistem adlarını içeren CHLAUTH kurallarıyla eşleştirmek ve hata iletilerini yazmak için gereklidir.

# **Z/US** SecurityCase (MQCFIN)

Güvenlik durumu desteklenir (parametre tanıtıcısı: MQIA\_SECURITY\_CASE).

Kuyruk yöneticisinin güvenlik profili adlarını büyük harfli olarak mı, yoksa büyük harfli olarak mı destekleyip desteklemediğini belirtir. Değer, *SecurityType(MQSECTYPE\_CLASSES)* belirtildiğinde bir Güvenliği Yenile komutu çalıştırıldığında etkinleştirilir. Bu parametre yalnızca z/OSüzerinde geçerlidir.

Değer şöyle olabilir:

#### **MQSCYC\_UPPER**

Güvenlik profili adları büyük harfli olmalıdır.

### **MQSCYC\_MIXED**

Güvenlik profili adları büyük harfli ya da büyük harfli olabilir.

# **SharedQQmgrAdı (MQCFIN)**

Paylaşılan kuyruk kuyruk yöneticisi adı (parametre tanıtıcısı: MQIA\_SHARED\_Q\_Q\_MGR\_NAME ).

Bir kuyruk yöneticisi, paylaşılan bir kuyruk için MQOPEN çağrısı yapar. MQOPEN çağrısının **ObjectQmgrName** parametresinde belirtilen kuyruk yöneticisi, işleme kuyruğu yöneticisiyle aynı kuyruk paylaşım grubunda. SQQMNAME özniteliği, **ObjectQmgrName** kullanılıp kullanılmayacağını ya da işleme kuyruğu yöneticisinin paylaşılan kuyruğu doğrudan açıp açmayacağını belirtir. Bu parametre yalnızca z/OSüzerinde geçerlidir.

Değer, aşağıdaki değerlerden herhangi biri olabilir:

#### **MQSQQM\_USE**

*ObjectQmgrName* kullanılır ve uygun iletim kuyruğu açılır.

#### **MQSQQM\_IGNORE**

İşleme kuyruğu yöneticisi, paylaşılan kuyruğu doğrudan açar. Bu değer, kuyruk yöneticisi ağınızdaki trafiği azaltabilir.

#### **SSLCRLNamelist (MQCFST)**

TLS ad listesi (parametre tanıtıcısı: MQCA\_SSL\_CRL\_NAMELIST).

Dizginin uzunluğu MQ\_NAMELIST\_NAME\_LENGTH.

Gelişmiş TLS sertifika denetimine izin vermek üzere sertifika iptal konumlarını sağlamak için kullanılan kimlik doğrulama bilgileri nesnelerinin ad listesi adını belirtir.

*SSLCRLNamelist* boşsa, sertifika iptal denetimi çağrılmaz.

*SSLCRLNamelist*üzerinde yapılan değişiklikler ya da önceden belirtilen ad listelerinde ya da daha önce başvurulan kimlik doğrulama bilgileri nesnelerinde yapılan değişiklikler etkili olur:

- Multiplatformsüzerinde, yeni bir kanal işlemi başlatıldığında.
- $\blacksquare$  Multi $\blacksquare$ Kanal başlatıcı yeniden başlatıldığında, Multiplatformsüzerinde kanal başlatıcısının iş parçacıkları olarak çalışan kanallar için.
- Multi Dinleyici yeniden başlatıldığında, Multiplatforms üzerinde dinleyicinin iş parçacığı olarak çalışan kanallar için.
- <mark>2/0S z/OSişletim sistemi üzerinde, kanal başlatıcı yeniden başlatıldığında.</mark>
- Bir **REFRESH SECURITY TYPE(SSL)** komutu verildiğinde.
- IBM i kuyruk yöneticilerindeki bu parametre yoksayılır. Ancak, AMQCLCHL.TAB dosyasına hangi kimlik doğrulama bilgileri nesnelerinin yazıldığını belirlemek için kullanılır.

*SSLCRLNamelist* (MQCFST) tarafından gönderme yapılan ad çubuğunda yalnızca CRLLDAP ya da OCSP tiplerine sahip kimlik doğrulama bilgileri nesnelerine izin verilir. Başka bir tip, liste işlendiğinde ve daha sonra yoksayıldığında bir hata iletisiyle sonuçlanır.

#### **SSLCryptoHardware (MQCFST)**

TLS şifreleme donanımı (parametre tanıtıcısı: MQCA\_SSL\_CRYPTO\_HARDWARE).

Dizginin uzunluğu MQ\_SSL\_CRYPTO\_HARDWARE\_LENGTH.

Sistemde bulunan şifreleme donanımının konfigürasyonunu tanımlamak için gereken parametre diziliminin adını belirler.

Bu parametre yalnızca AIX, Linux, and Windowsüzerinde geçerlidir.

Desteklenen tüm şifreleme donanımı PKCS #11 arabirimini destekler. Aşağıdaki biçimde bir dizgi belirtin:

```
GSK_PKCS11=PKCS_#11_driver_path_and_file_name;PKCS_#11_token_label;PKCS_#11_token_password;s
ymmetric_cipher_setting;
```
PKCS #11 sürücü yolu, PKCS #11 kartı için destek sağlayan paylaşılan kitaplığın mutlak yoludur. PKCS #11 sürücü dosyası adı, paylaşılan kitaplığın adıdır. PKCS #11 sürücü yolu ve dosya adı için gereken değerin bir örneği şudur: /usr/lib/pkcs11/PKCS11\_API.so

GSKit üzerinden simetrik şifre işlemlerine erişmek için simetrik şifre ayarı parametresini belirtin. Bu parametrenin değeri aşağıdakilerden biri olabilir:

#### **SYMMETRIC\_CIPHER\_OFF**

Simetrik şifreleme işlemlerine erişmeyin.

#### **SYMMETRIC\_CIPHER\_ON**

Simetrik şifreleme işlemlerine erişin.

Simetrik şifre ayarı belirtilmezse, bu değer SYMMETRIC\_CIPHER\_OFFile aynı etkiye sahiptir.

Dizginin uzunluk üst sınırı 256 karakterdir. Varsayılan değer boşluktur.

Bir dizgiyi yanlış biçimde belirtirseniz, bir hata alıyorsunuz.

*SSLCryptoHardware* (MQCFST) değeri değiştirildiğinde, belirtilen şifreleme donanımı parametreleri yeni TLS bağlantı ortamları için kullanılan parametreler olur. Yeni bilgiler etkili olur:

• Yeni bir kanal işlemi başlatıldığında.

- Kanal başlatıcısı yeniden başlatıldığında, kanal başlatıcısının iş parçacıkları olarak çalışan kanallar için.
- Dinleyici yeniden başlatıldığında, dinleyicinin iş parçacığı olarak çalışan kanallar için.
- TLS anahtar havuzunun içeriğini yenilemek için bir Güvenliği Yenile komutu verildiğinde.

#### **SSLEvent (MQCFIN)**

TLS olaylarının oluşturulup oluşturulmadığını denetler (parametre tanıtıcısı: MQIA\_SSL\_EVENT).

Değer şöyle olabilir:

### **MQEVR\_DISABLED**

Olay raporlama devre dışı bırakıldı.

#### **MQEVR\_ENABLED**

Olay raporlama etkinleştirildi.

#### **SSLFipsRequired (MQCFIN)**

SSLFIPS, şifreleme, şifreleme donanımından (parametre tanıtıcısı: MQIA\_SSL\_FIPS\_REQUIRED) ziyade IBM MQiçinde gerçekleştirilirse yalnızca FIPS onaylı algoritmaların kullanılıp kullanılmayacağını belirtir.

Şifreleme donanımı yapılandırıldıysa, kullanılan şifreleme modülleri donanım ürünü tarafından sağlanan modüllerdir. Bu modüller, kullanılmakta olan donanım ürününe bağlı olarak belirli bir düzeyde FIPS onaylı olabilir ya da olmayabilir. Bu parametre yalnızca z/OS, AIX, Linux, and Windows platformları için geçerlidir.

Değer, aşağıdaki değerlerden herhangi biri olabilir:

#### **MQSSL\_FIPS\_NO**

IBM MQ , bazı platformlarda bazı FIPS sertifikalı modüller sağlayan TLS şifrelemesinin bir uygulamasını sağlar. *SSLFIPSRequired* değerini MQSSL\_FIPS\_NOolarak ayarlarsanız, belirli bir altyapıda desteklenen herhangi bir CipherSpec kullanılabilir. Bu değer, kuyruk yöneticisinin ilk varsayılan değeridir.

Kuyruk yöneticisi şifreleme donanımı kullanılmadan çalışıyorsa, FIPS 140-2 sertifikalı şifreleme kullanan CipherSpecs içinde listelenen CipherSpecs belgesine bakın:

#### **MQSSL\_FIPS\_YES**

Bu kuyruk yöneticisinden ve bu kuyruk yöneticisine tüm TLS bağlantılarında izin verilen CipherSpecs içinde yalnızca FIPS onaylı algoritmaların kullanılacağını belirtir.

Uygun FIPS 140-2 sertifikalı CipherSpecs' in bir listesi için bkz. CipherSpecs.

SSLFIPS üzerinde yapılan değişiklikler etkili olur:

- AIX, Linux, and Windowsüzerinde, yeni bir kanal işlemi başlatıldığında.
- Kanal başlatıcı yeniden başlatıldığında, AIX, Linux, and Windowsüzerinde kanal başlatıcısının iş parçacıkları olarak çalışan kanallar için.
- Dinleyici yeniden başlatıldığında, AIX, Linux, and Windowsüzerinde dinleyicinin iş parçacığı olarak çalışan kanallar için.
- Bir süreç havuzlama işleminin iş parçacıkları olarak çalışan kanallar için, süreç havuzlama işlemi başlatıldığında ya da yeniden başlatıldığında ve önce bir TLS kanalı çalıştırıldığında. Süreç havuzlama işlemi zaten bir TLS kanalı çalıştırdıysa ve değişikliğin hemen yürürlüğe girmesini istiyorsanız, **REFRESH SECURITY TYPE(SSL)**MQSC komutunu çalıştırın. Süreç havuzlama işlemi **amqrmppa** on AIX, Linux, and Windows.
- z/OSişletim sistemi üzerinde, kanal başlatıcı yeniden başlatıldığında.
- z/OSdışında bir **REFRESH SECURITY TYPE(SSL)** komutu verildiğinde.

#### **SSLKeyRepository (MQCFST)**

TLS anahtar havuzu (parametre tanıtıcısı: MQCA\_SSL\_KEY\_REPOSITORY).

Dizginin uzunluğu MQ\_SSL\_KEY\_REPOSITORY\_LENGTH.

Güvenli Yuva Katmanı anahtar havuzunun adını belirtir.

Adın biçimi ortama bağlıdır:

- z/OSüzerinde, bir anahtarlık adıdır.
- IBM iüzerinde, *pathname*/*keyfile*biçimindedir; burada *keyfile* , sonek ( .kdb ) olmadan belirtilir ve bir GSKit anahtar veritabanı dosyasını tanımlar. Varsayılan değer /QIBM/UserData/ ICSS/Cert/Server/Default. değeridir.

\*SYSTEMbelirtirseniz, IBM MQ kuyruk yöneticisi için anahtar havuzu olarak sistem sertifika deposunu kullanır. Sonuç olarak, kuyruk yöneticisi Digital Certificate Manager (DCM) olanağına bir sunucu uygulaması olarak kaydedilir. Sistem deposundaki herhangi bir sunucu/istemci sertifikasını bu uygulamaya atayabilirsiniz.

SSLKEYR değiştirgesini \*SYSTEMdışında bir değere çevirirseniz, IBM MQ kuyruk yöneticisinin kaydını DCM ile uygulama olarak kaldırır.

• AIX and Linuxsistemlerinde bu, *pathname*/*keyfile* ve Windows *pathname*\*keyfile*biçimindedir; burada *keyfile* , sonek ( .kdb ) olmadan belirtilir ve bir GSKit anahtar veritabanı dosyasını tanımlar. AIX and Linux için varsayılan değer /var/mqm/qmgrs/ QMGR/ssl/keyve Windows için C:\Program Files\IBM\MQ\qmgrs\QMGR\ssl\keydeğeridir; burada QMGR , kuyruk yöneticisi adıyla değiştirilir.

Multi $\blacksquare$ Multiplatformsüzerinde, bu parametrenin geçerli, mutlak bir dizin yolu içerdiğinden emin olmak için bu parametrenin sözdizimi doğrulanır.

SSLKEYR boşsa ya da bir anahtarlık ya da anahtar veritabanı dosyasına karşılık gelmeyen bir değerse, TLS kullanan kanallar başlatılamaz.

SSLKeyRepository üzerinde yapılan değişiklikler aşağıdaki gibi yürürlüğe girer:

- **Multi** Multiplatforms'ta:
	- yeni bir kanal işlemi başlatıldığında
	- kanal başlatıcısı yeniden başlatıldığında, kanal başlatıcının iş parçacığı olarak çalışan kanallar için.
	- dinleyici yeniden başlatıldığında, dinleyicinin iş parçacığı olarak çalışan kanallar için.
- **1705 -** Z/OSişletim sistemi üzerinde, kanal başlatıcı yeniden başlatıldığında.

#### **SSLKeyResetCount (MQCFIN)**

SSL anahtarı sıfırlama sayısı (parametre tanıtıcısı: MQIA\_SSL\_RESET\_COUNT).

İletişimi başlatan TLS kanal MCA ' ların kanalda şifreleme için kullanılan gizli anahtarı sıfırladığını belirtir. Bu parametrenin değeri, gizli anahtar yeniden anlaşılmadan önce kanalda gönderilen ve alınan toplam şifrelenmemiş bayt sayısını gösterir. Bu bayt sayısı, MCA tarafından gönderilen denetim bilgilerini içerir.

Gizli anahtar, (hangisi önce gerçekleşirse):

- Başlangıç kanalı MCA tarafından gönderilen ve alınan toplam şifrelenmemiş bayt sayısı belirtilen değeri aşıyor ya da,
- Kanal sağlıklı işletim bildirimleri etkinleştirilirse, veriler bir kanal sağlıklı işletim sinyalinden sonra gönderilmeden ya da alınmadan önce.

0-999.999.999 aralığında bir değer belirtin. Kuyruk yöneticisinin ilk varsayılan değeri olan sıfır değeri, gizli anahtarların hiçbir zaman yeniden anlaşılmayacağını belirtir. 1-32 KB arasında bir TLS gizli anahtar sıfırlama sayısı belirtirseniz, TLS kanalları 32Kbgizli anahtar sıfırlama sayısını kullanır. Bu sayı, küçük TLS gizli anahtar sıfırlama değerleri için ortaya çıkabilecek aşırı anahtar sıfırlamasının performans etkisinden kaçınmaktır.

#### **SSLTasks (MQCFIN)**

TLS çağrılarını işlemek için kullanılacak sunucu alt görevlerinin sayısı (parametre tanıtıcısı: MQIA\_SSL\_TASKS). Bu parametre yalnızca z/OS için geçerlidir.

TLS çağrılarını işlemek için kullanılacak sunucu alt görevlerinin sayısı. TLS kanallarını kullanmak için bu görevlerden en az ikisinin çalışıyor olması gerekir.

0-9999 aralığında bir değer belirtin. Ancak, depolama ayırma ile ilgili sorunları önlemek için bu parametreyi 50 'den büyük bir değere ayarlamayın.

#### **StartStopOlayı (MQCFIN)**

Başlatma ve durdurma olaylarının oluşturulup oluşturulmayacağını denetler (parametre tanıtıcısı: MQIA\_START\_STOP\_EVENT).

Değer şöyle olabilir:

#### **MQEVR\_DISABLED**

Olay raporlama devre dışı bırakıldı.

#### **MQEVR\_ENABLED**

Olay raporlama etkinleştirildi.

# **Multical StatisticsInterval (MQCFIN)**

İstatistik izleme verilerinin izleme kuyruğuna yazıldığı saniye cinsinden zaman aralığı (parametre tanıtıcısı: MQIA\_STATISTICS\_INTERVAL).

1-604.000 aralığında bir değer belirtin.

Bu parametre yalnızca Multiplatformsüzerinde geçerlidir.

# **TOPChannel (MQCFIN)**

TCP/IP iletim protokolünü (parametre tanıtıcısı: MQIA\_TCP\_CHANNELS) kullanan yürürlükteki kanal ya da bağlanabilen istemci sayısı üst sınırı.

0-9999 aralığında bir değer belirtin. Kuyruk yöneticisinin ilk varsayılan değeri 200 'dür.

Paylaşım etkileşimleri, bu parametrenin toplamına katkıda bulunmaz.

Bu parametre yalnızca z/OS için geçerlidir.

#### z/OS **TCPKeepAlive (MQCFIN)**

Bir bağlantının diğer ucunun hala kullanılabilir olup olmadığını denetlemek için TCP KEEPALIVE olanağının kullanılıp kullanılmayacağını belirtir (parametre tanıtıcısı: MQIA\_TCP\_KEEP\_ALIVE).

Değer şöyle olabilir:

#### **MQTCPKEEP\_YES**

TCP KEEPALIVE olanağı, TCP profili yapılandırma verileri kümesinde belirtildiği şekilde kullanılır. Aralık, *KeepAliveInterval* kanal özniteliğinde belirtilir.

#### **MQTCPKEEP\_NO**

TCP KEEPALIVE olanağı kullanılmaz. Bu değer, kuyruk yöneticisinin ilk varsayılan değeridir.

Bu parametre yalnızca z/OSiçin geçerlidir.

# **TCPName (MQCFST)**

Kullanmakta olduğunuz TCP/IP sisteminin adı (parametre tanıtıcısı: MQIA\_TCP\_NAME).

Dizginin uzunluk üst sınırı: MQ\_TCP\_NAME\_LENGTH.

Bu parametre yalnızca z/OSiçin geçerlidir.

#### **TABLE TCPStackType (MQCFIN)**

Kanal başlatıcının yalnızca *TCPName* içinde belirtilen TCP/IP adres alanını mı kullanabileceğini, yoksa isteğe bağlı olarak seçilen herhangi bir TCP/IP adresine (parametre tanıtıcısı: MQIA\_TCP\_STACK\_TYPE) bağlanabileceğini belirler.

Değer şöyle olabilir:

#### **MQTCPSTACK\_SINGLE**

Kanal başlatıcı, *TCPName* içinde belirtilen TCP/IP adres alanını kullanır. Bu değer, kuyruk yöneticisinin ilk varsayılan değeridir.

#### **MQTCPSTACK\_MULTIPLE**

Kanal başlatıcı, kullanabileceği herhangi bir TCP/IP adres alanını kullanabilir. Bir kanal ya da dinleyici için başka bir değer belirtilmemişse, varsayılan olarak *TCPName* içinde belirtilen değerde olur.

Bu parametre yalnızca z/OSiçin geçerlidir.

#### **TraceRouteKaydı (MQCFIN)**

İzleme rotası bilgilerinin kaydedilip kaydedilemeyeceğini ve bir yanıt iletisi oluşturulup oluşturulamayacağını belirler (parametre tanıtıcısı: MQIA\_TRACE\_ROUTE\_RECORDING).

Değer şöyle olabilir:

#### **MQRECORDING\_DISABLED**

İzleme rotası bilgileri kaydedilemiyor.

#### **MQRECORDING\_MSG**

İzleme rotası bilgileri kaydedilebilir ve iletiyi başlatan tarafından belirlenen hedefe gönderilen yanıtlar, izleme rotası kaydına neden olur.

#### **MQRECORDING\_Q**

İzleme-rota bilgileri kaydedilebilir ve yanıtlar SYSTEM.ADMIN.TRACE.ROUTE.QUEUEadresine gönderilebilir.

Rota izlemesinde bu kuyruk yöneticisi özniteliği kullanılarak katılım etkinleştirildiyse, özniteliğin değeri yalnızca bir yanıt oluşturulduğunda önemlidir. Rota izlemesi,

*TraceRouteRecording* ayarı MQRECORDING\_DISABLEDolarak ayarlanarak etkinleştirilir. Yanıtın SYSTEM.ADMIN.TRACE.ROUTE.QUEUEadresine ya da iletinin kendisi tarafından belirtilen hedefe gitmesi gerekir. Öznitelik geçersiz kılınmamışsa, henüz son hedefte olmayan iletilere bilgi eklenebilir. İzleme rotası kayıtlarıyla ilgili daha fazla bilgi için İzleme rotası ileti sisteminin denetlemesibaşlıklı konuya bakın.

#### **TreeLifeTime (MQCFIN)**

Yönetimle ilgili olmayan konuların (parametre tanıtıcısı: MQIA\_TREE\_LIFE\_TIME) geçerlik süresi (saniye).

Yönetimle ilgili olmayan konular, bir uygulama denetim düğümü olarak varolmayan bir konu dizgisine yayınlandığında ya da bu konu dizgisine abone olduğunda yaratılan konulardır. Denetim düğümü olmayan bu düğümün artık etkin aboneliği yoksa, bu değiştirge kuyruk yöneticisinin o düğümü kaldırmadan önce ne kadar bekleyeceğini belirler. Kuyruk yöneticisi yeniden dönüştürüldükten sonra yalnızca sürekli abonelik tarafından kullanılan yönetimle ilgili olmayan konular kalır.

0-604.000 aralığında bir değer belirtin. 0 değeri, yönetici olmayan konuların kuyruk yöneticisi tarafından kaldırılmadığı anlamına gelir. Kuyruk yöneticisinin ilk varsayılan değeri 1800 'dür.

#### **TriggerInterval (Tetikleyici Aralığı) (MQCFIN)**

Tetikleme aralığı (parametre tanıtıcısı: MQIA\_TRIGGER\_INTERVAL).

Yalnızca *TriggerType* ' in MQTT\_FIRSTdeğerine sahip olduğu kuyruklarda kullanılmak üzere milisaniye cinsinden ifade edilen tetikleme zaman aralığını belirtir.

Bu durumda, tetikleyici iletiler olağan durumda yalnızca kuyruğa uygun bir ileti geldiğinde ve kuyruk daha önce boş olduğunda üretilir. Ancak, belirli koşullarda, kuyruk boş olmasa da, MQTT\_FIRST tetikleyicisiyle ek bir tetikleyici iletisi oluşturulabilir. Bu ek tetikleyici iletileri her *TriggerInterval* milisaniyeden daha sık oluşturulmaz.

0-999.999.999 aralığında bir değer belirtin.

# **Hata kodları (Kuyruk Yöneticisini Değiştir)**

Bu komut, ["Tüm komutlar için geçerli hata kodları" sayfa 962.](#page-961-0) sayfada gösterilen değerlere ek olarak yanıt biçimi üstbilgisinde aşağıdaki hataları döndürebilir.

#### **Neden (MQLONG)**

Değer, aşağıdaki değerlerden herhangi biri olabilir:

#### **MQRCCF\_CERT\_LABEL\_NOT\_ALLOWED**

Sertifika etiketi hatası.

- **MQRCCF\_CHAD\_ERROR** Kanal otomatik tanımlama hatası.
- **MQRCCF\_CHAD\_EVENT\_ERROR** Kanal otomatik tanımlama olayı hatası.

### **MQRCCF\_CHAD\_EVENT\_WRONG\_TYPE**

Bu kanal tipi için kanal otomatik tanımlama olayı parametresine izin verilmiyor.

**MQRCCF\_CHAD\_EXIT\_ERROR**

Kanal otomatik tanımlama çıkış adı hatası.

### **MQRCCF\_CHAD\_EXIT\_WRONG\_TYPE**

Bu kanal tipi için kanal otomatik tanımlama çıkış parametresine izin verilmez.

#### **MQRCCF\_CHAD\_WRONG\_TYPE**

Bu kanal tipi için kanal otomatik tanımlama parametresine izin verilmiyor.

#### **MQRCCF\_FORCE\_VALUE\_ERROR**

Zorlama değeri geçerli değil.

**MQRCCF\_PATH\_NOT\_VALID**

Yok geçerli değil.

**MQRCCF\_PWD\_LENGTH\_ERROR** Parola uzunluğu hatası.

#### **MQRCCF\_PSCLUS\_DISABLED\_TOPDEF**

**PubSubClub** , MQPSCLUS\_DISABLEDolarak ayarlandığında, denetimci ya da uygulama bir küme konusu tanımlamayı denedi.

#### **MQRCCF\_PSCLUS\_TOPIC\_EXSITS**

Bir küme konusu tanımlaması varsa, denetimci **PubSubClub** öğesini MQPSCLUS\_DISABLED olarak ayarlamaya çalıştı.

# **MQRCCF\_Q\_MGR\_ATTR\_CONFLICT**

Kuyruk yöneticisi özniteliği hatası. Bunun nedeni, SSLKEYR (\*SYSTEM) değerini boş olmayan bir kuyruk yöneticisi CERTLABL ile belirlemeye çalışmanız olabilir.

#### **MQRCCF\_Q\_MGR\_CCSID\_ERROR**

Kodlanmış karakter takımı değeri geçersiz.

#### **MQRCCF\_REPOS\_NAME\_CONFLICT**

Havuz adları geçerli değil.

#### **MQRCCF\_UNKNOWN\_Q\_MGR**

Kuyruk yöneticisi bilinmiyor.

#### **MQRCCF\_WRONG\_CHANNEL\_TYPE** Kanal tipi hatası.

## **İlgili kavramlar**

Kanal durumları

#### **İlgili görevler**

MQI istemcisinde çalıştırma zamanında yalnızca FIPS onaylı CipherSpecs kullanılmasının belirtilmesi

### **İlgili başvurular**

AIX, Linux, and Windows için Federal Bilgi İşleme Standartları (FIPS)

# *z/OSüzerinde MQCMD\_CHANGE\_SECURITY (Değişiklik Güvenliği)*

Güvenliği Değiştir (MQCMD\_CHANGE\_SECURITY) PCF komutu, var olan bir güvenlik tanımlamasının belirtilen özniteliklerini değiştirir.

#### **Gerekli parametreler**

*None*

# **İsteğe bağlı parametreler**

# **CommandScope (MQCFST)**

Komut kapsamı (değiştirge tanıtıcısı: MQCACF\_COMMAND\_SCOPE).

Kuyruk yöneticisi bir kuyruk paylaşım grubunun bir üyesi olduğunda komutun nasıl yürütüleceğini belirtir. Aşağıdakilerden birini belirleyebilirsiniz:

- boş (ya da parametreyi tümüyle atlayın). Komut, girilen kuyruk yöneticisininde yürütülür.
- Kuyruk yöneticisi adı. Komut, belirttiğiniz kuyruk yöneticisinden, kuyruk paylaşım grubu içinde etkin olduğunu belirterek yürütülür. Girildiği kuyruk yöneticisi dışında bir kuyruk yöneticisi adı belirtirseniz, kuyruk paylaşım grubu ortamı kullanmalı ve komut sunucusu etkinleştirilmiş olmalıdır.
- bir yıldız işareti (\*). Komut yerel kuyruk yöneticisinde yürütülür ve kuyruk paylaşım grubundaki her etkin kuyruk yöneticisine de iletilir.

Uzunluk üst sınırı MQ\_QSG\_NAME\_LENGTH ' dir.

# **SecurityInterval (MQCFIN)**

Zamanaşımı denetimi aralığı (değiştirge tanıtıcısı: MQIACF\_SECURITY\_INTERVAL).

Specifies the interval between checks for user IDs and associated resources to determine whether the *SecurityTimeout* has occurred. Değer, 0-10080 aralığında (bir hafta) dakika sayısını belirtir. *SecurityInterval* sıfır olarak belirtilirse, kullanıcı zamanaşımları oluşmaz. *SecurityInterval* sıfır olmayan olarak belirtilirse, kullanıcı kimliği *SecurityTimeout* ile *SecurityTimeout* artı *SecurityInterval*arasındaki bir zamanda zamanaşımına yol açmaktadır.

# **SecurityTimeout (MQCFIN)**

Güvenlik bilgisi zamanaşımı (değiştirge tanıtıcısı: MQIACF\_SECURITY\_TIMEOUT).

Kullanılmayan bir kullanıcı kimliğine ve ilişkili kaynaklara ilişkin güvenlik bilgilerinin IBM MQtarafından ne kadar süreyle alıkonacağını belirtir. Değer, 0-10080 aralığında (bir hafta) dakika sayısını belirtir. *SecurityTimeout* sıfır olarak belirtilirse ve *SecurityInterval* sıfırsa, bu tür tüm bilgiler kuyruk yöneticisi tarafından her *SecurityInterval* dakika içinde atılır.

#### z/0S *z/OSüzerinde MQCMD\_CHANGE\_SMDS (Değişiklik SMDS ' lerini değiştir)*

Değişiklik SMDS 'si (MQCMD\_CHANGE\_SMDS) PCF komutu, belirtilen kuyruk yöneticisi ve CF yapısına ilişkin yürürlükteki paylaşılan ileti veri kümesi seçeneklerini değiştirir.

# **SMDS (MQCFST)**

Paylaşılan ileti veri kümesi özelliklerinin değiştireceği kuyruk yöneticisini ya da belirlenen CFSTRUCT ile ilişkili tüm paylaşılan ileti veri kümelerinin özelliklerini değiştirmek için bir yıldız imi belirler.

# **CFStrucName (MQCFST)**

Değiştirmek istediğiniz SMDS değiştirgeleriyle CF uygulama yapısının adı (değiştirge tanıtıcısı: MQCA\_CF\_STRUC\_NAME).

Dizilimin uzunluk üst sınırı: MQ\_CF\_STRUC\_NAME\_LENGTH ' dir.

# **İsteğe bağlı parametreler**

# **DSBufs (MQCFIN)**

Paylaşılan ileti veri kümesi arabellekler grubu (değiştirge tanıtıcısı: MQIA\_CF\_SMDS\_BUFFERS).

Paylaşılan ileti veri kümelerine erişmek için her kuyruk yöneticisinde ayrılacak arabelleklerin sayısını belirtir. Her arabelleğin büyüklüğü, mantıksal blok büyüklüğünün eşidir.

1-9999 aralığındaki bir değer ya da MQDSB\_VARSAYıLANDı.

DEFAULT değeri kullanıldığında, önceki değer geçersiz kılınır ve DSPSTRUCT tanımından DSBUFS değeri kullanılır. Her arabelleğin büyüklüğü, mantıksal blok büyüklüğünün eşidir.

CFLEVEL (5) tanımlanmadıkça, değer belirlenemez.

#### **DSEXPAND (MQCFIN)**

Paylaşılan ileti veri kümesi genişletme seçeneği (değiştirge tanıtıcısı: MQIACF\_CF\_SMDS\_EXPAND).

Kuyruk yöneticisinin, neredeyse tam dolu olduğunda paylaşılan bir ileti veri kümesini genişletmesi gerekip gerekmediğini ve veri kümesinde daha fazla bloğun gerekli olduğunu belirtir. Değer, aşağıdaki değerlerden herhangi biri olabilir:

# **MQDSE\_YES**

Veri kümesi genişletilebilir.

### **MQDSE\_NO**

Veri kümesi genişletilemiyor.

# **MQDSE\_VARSAYıLAN**

Belirtik olarak ayarlanmadığında yalnızca CFstruct DISPLAY CFstruct üzerinde geri döndürülür

CFLEVEL (5) tanımlanmadıkça, değer belirlenemez.

# *MQCMD\_CLEAR\_Q (Kuyruğu Temizle)*

Kuyru§u temizle (MQCMD\_CLEAR\_Q) PCF komutu, yerel kuyruktaki tüm iletileri siler.

Kuyruğun kesinleştirilmemiş iletileri varsa komut başarısız olur.

# **Gerekli parametreler**

# **QName (MQCFST)**

Kuyruk adı (değiştirge tanıtıcısı: MQCA\_Q\_NAME).

Temizlenecek yerel kuyruğun adı. Dizilimin uzunluk üst sınırı MQ\_Q\_NAME\_LENGTH ' dir.

**Not:** Hedef kuyruk yerel tipte olmalıdır.

# **İsteğe bağlı parametreler**

 $z/0S$ 

# **CommandScope (MQCFST)**

Komut kapsamı (değiştirge tanıtıcısı: MQCACF\_COMMAND\_SCOPE). Bu parametre yalnızca z/OS için geçerlidir.

Kuyruk yöneticisi bir kuyruk paylaşım grubunun bir üyesi olduğunda komutun nasıl yürütüleceğini belirtir. Aşağıdakilerden birini belirleyebilirsiniz:

- boş (ya da parametreyi tümüyle atlayın). Komut, girilen kuyruk yöneticisininde yürütülür.
- Kuyruk yöneticisi adı. Komut, belirttiğiniz kuyruk yöneticisinden, kuyruk paylaşım grubu içinde etkin olduğunu belirterek yürütülür. Girildiği kuyruk yöneticisi dışında bir kuyruk yöneticisi adı belirtirseniz, kuyruk paylaşım grubu ortamı kullanmalı ve komut sunucusu etkinleştirilmiş olmalıdır.
- bir yıldız işareti (\*). Komut yerel kuyruk yöneticisinde yürütülür ve kuyruk paylaşım grubundaki her etkin kuyruk yöneticisine de iletilir.

Uzunluk üst sınırı MQ\_QSG\_NAME\_LENGTH ' dir.

# **SGSatma (MQCFIN)**

Grupta nesne yok etme (değiştirge tanıtıcısı: MQIA\_QSG\_DISP). Bu parametre yalnızca z/OS için geçerlidir.

Komutu uyguladığınız nesnenin (yani, nerede tanımlandığı ve nasıl hareket ettiği) yok edilmesini belirtir. Değer, aşağıdaki değerlerden herhangi biri olabilir:

#### **MQQSGD\_PRIVATE**

*QName* içinde belirtilen özel kuyruğu temizleyin. Kuyruk, MQQSGD\_PRIVATE ya da MQQSGD\_Q\_MGR özniteliklerine sahip bir komut kullanılarak yaratıldıysa, özel olarak kuyruğa girilir. Bu değer, varsayılan değerdir.

## **MQQSGD\_SHARED**

*QName* içinde belirtilen paylaşılan kuyruğu temizleyin. Kuyruk, MQQSGD\_SHARED özniteliğe sahip bir komut kullanılarak yaratıldıysa, paylaşılır. Bu değer yalnızca yerel kuyruklar için geçerlidir.

# **Hata Kodları**

Bu komut, ["Tüm komutlar için geçerli hata kodları" sayfa 962s](#page-961-0)ayfasında gösterilen değerlere ek olarak yanıt biçimi üstbilgisinde aşağıdaki hata kodlarını döndürebilir.

### **Neden (MQUZE)**

Değer, aşağıdaki değerlerden herhangi biri olabilir:

### **MQRC\_Q\_NOT\_EMPTY**

(2055, X'807 ') Kuyruk, bir ya da daha fazla ileti içeriyor ya da kesinleştirilmemiş bir put ya da alma isteği içeriyor.

Bu neden, kesinleştirilmemiş güncellemeler varsa oluşur.

### **MQRCCF\_Q\_HATA\_TIPI**

İşlem, belirtilen tipte kuyruk için geçerli değil.

# *MQCMD\_CLEAR\_TOPIC\_STRING (Konu Dizgisini Temizle)*

Konu Dizgisini Temizle (MQCMD\_CLEAR\_TOPIC\_STRING) PCF komutu, belirtilen konu için saklanan tutulan iletiyi temizler.

# **Gerekli parametreler**

# **TopicString (MQCFST)**

Konu Dizgisi (değiştirge tanıtıcısı: MQCA\_TOPIC\_STRING).

Temizlenecek konu dizgisi, dizginin uzunluk üst sınırı MQ\_TOPIC\_STR\_LENGTH.

#### **ClearType (MQCFIN)**

Tip temizlensin (değiştirge tanıtıcısı: MQIACF\_CLEAR\_TYPE).

Verilmekte olan temizleme komutunun tipini belirtir. Değer şu olmalıdır:

MQCLRT\_ALKALILDI, belirtilen konu dizgisinden korunan yayını kaldırın.

# **İsteğe bağlı parametreler**

#### **Kapsam (MQCFIN)**

Boşluk kapsamı (değiştirge tanıtıcısı: MQIACF\_CLEAR\_SCOPE).

Konu dizgisinin yerel ya da genel olarak temizlenip temizlenmeyeceğini belirleyin. Değer şu şekilde olabilir:

#### **MQCLRS\_LOCAL**

Alıkonan ileti, belirtilen konu dizgisinden yalnızca yerel kuyruk yöneticisinde kaldırılır.

#### $z/0S$

#### **CommandScope (MQCFST)**

Komut kapsamı (değiştirge tanıtıcısı: MQCACF\_COMMAND\_SCOPE). Bu parametre yalnızca z/OS için geçerlidir.

Kuyruk yöneticisi bir kuyruk paylaşım grubunun bir üyesi olduğunda komutun nasıl yürütüleceğini belirtir. Aşağıdakilerden birini belirleyebilirsiniz:

• boş (ya da parametreyi tümüyle atlayın). Komut, girilen kuyruk yöneticisininde yürütülür.

- Kuyruk yöneticisi adı. Komut, belirttiğiniz kuyruk yöneticisinden, kuyruk paylaşım grubu içinde etkin olduğunu belirterek yürütülür. Girildiği kuyruk yöneticisi dışında bir kuyruk yöneticisi adı belirtirseniz, kuyruk paylaşım grubu ortamı kullanmalı ve komut sunucusu etkinleştirilmiş olmalıdır.
- bir yıldız işareti (\*). Komut yerel kuyruk yöneticisinde yürütülür ve kuyruk paylaşım grubundaki her etkin kuyruk yöneticisine de iletilir.

Uzunluk üst sınırı MQ\_QSG\_NAME\_LENGTH ' dir.

# *MQCMD\_DELETE\_AUTH\_INFO (Kimlik Doğrulama Bilgileri Nesnesinin Silinmesi)*

Kimlik doğrulama bilgilerini sil (MQCMD\_DELETE\_AUTH\_INFO) PCF komutu, belirtilen kimlik doğrulama bilgileri nesnesini siler.

# **Gerekli parametreler**

### **AuthInfoAd (MQCFST)**

Kimlik doğrulama bilgileri nesnesi adı (değiştirge tanıtıcısı: MQCA\_AUTH\_INFO\_NAME).

Dizilimin uzunluk üst sınırı MQ\_AUTH\_INFO\_NAME\_LENGTH.

# **z/OSiçin isteğe bağlı parametreler**

# $\approx$  z/OS

### **CommandScope (MQCFST)**

Komut kapsamı (değiştirge tanıtıcısı: MQCACF\_COMMAND\_SCOPE). Bu parametre yalnızca z/OS için geçerlidir.

Kuyruk yöneticisi bir kuyruk paylaşım grubunun bir üyesi olduğunda komutun nasıl yürütüleceğini belirtir. Aşağıdakilerden birini belirleyebilirsiniz:

- boş (ya da parametreyi tümüyle atlayın). Komut, girilen kuyruk yöneticisininde yürütülür.
- Kuyruk yöneticisi adı. Komut, belirttiğiniz kuyruk yöneticisinden, kuyruk paylaşım grubu içinde etkin olduğunu belirterek yürütülür. Girildiği kuyruk yöneticisi dışında bir kuyruk yöneticisi adı belirtirseniz, kuyruk paylaşım grubu ortamı kullanmalı ve komut sunucusu etkinleştirilmiş olmalıdır.
- bir yıldız işareti (\*). Komut yerel kuyruk yöneticisinde yürütülür ve kuyruk paylaşım grubundaki her etkin kuyruk yöneticisine de iletilir.

Uzunluk üst sınırı MQ\_QSG\_NAME\_LENGTH ' dir.

#### **SGSatma (MQCFIN)**

Grupta nesne yok etme (değiştirge tanıtıcısı: MQIA\_QSG\_DISP). Bu parametre yalnızca z/OS için geçerlidir.

Komutu uyguladığınız nesnenin (yani, nerede tanımlandığı ve nasıl hareket ettiği) yok edilmesini belirtir. Değer, aşağıdaki değerlerden herhangi biri olabilir:

#### **MQQSGD\_COPY**

Nesne tanımlaması, bu komutu yürüten kuyruk yöneticisinin sayfa kümesinde yer alır. Nesne, MQQSGD\_COPY parametresini kullanan bir komut tarafından tanımlandı. Paylaşılan havuzdaki herhangi bir nesne ya da MQQSGD\_Q\_MGR parametresini kullanan bir komut tarafından tanımlanan herhangi bir nesne bu komuttan etkilenmez.

#### **MQQSGD\_GROUP**

Nesne tanımlaması paylaşılan havuzda yer alır. Nesne, MQQSGD\_GROUP parametresi kullanılarak bir komut tarafından tanımlandı. Kuyruk yöneticisinin (nesnenin yerel bir kopyası dışında) çalıştırıldığı kuyruk yöneticisinin sayfa kümesinde bulunan her nesne bu komuttan etkilenmez.

Komut başarılı olursa, aşağıdaki MQSC komutu oluşturulur ve sayfa kümesi sıfırındaki yerel kopyaları silmek için kuyruk paylaşım grubundaki tüm etkin kuyruk yöneticilerine gönderilir:

DELETE AUTHINFO(name) QSGDISP(COPY)

Grup nesnesinin silinmesi, QSGDISP (COPY) ile oluşturulan komutun başarısız olup olmadığına bakılmaksızın yürürlüğe girer.

#### **MQQSGD\_Q\_MGR**

Nesne tanımlaması, komutu yürüten kuyruk yöneticisinin sayfa kümesinde yer alır. Nesne, MQQSGD\_Q\_MGR parametresini kullanan bir komut tarafından tanımlandı. Paylaşılan havuzda ya da bu tür bir nesnenin yerel kopyasında bulunan nesneler bu komuttan etkilenmez.

Varsayılan değer MQQSGD\_Q\_MGR ' dir.

# **AIX, Linux, and Windowsiçin isteğe bağlı parametreler**

### **ALW**

# **IgnoreState (MQCFST)**

Nesne, komut bu nesneyi taşıyan (değiştirge tanıtıcısı MQIACF\_IGNORE\_STATE) durumuna önceden girdiyse, komutun bir hata kodu döndürüp döndürmeyeceğini belirtir. Değer, aşağıdaki değerlerden herhangi biri olabilir:

### **MQIS\_YES**

Dönüş kodu ve iletisi, nesnenin silinmemiş olması ile aynıdır.

### **MQIS\_NO**

Nesne silinse bile dönüş kodu sıfır. Bu varsayılan değerdir.

# *MQCMD\_DELETE\_AUTH\_REC (Yetki Kaydını Sil) Multiplatforms üzerinde*

Yetki Kaydını Sil (MQCMD\_DELETE\_AUTH\_REC) PCF komutu bir yetki kaydını siler. Tanıtımla ilişkili yetkiler, belirtilen profil adıyla eşleşen adlara sahip IBM MQ nesneleri için artık geçerli değildir.

# **Gerekli parametreler**

# **ObjectType (MQCFIN)**

Yetkilerin silineceği nesne tipi (değiştirge tanıtıcısı: MQIACF\_OBJECT\_TYPE).

Değer, aşağıdaki değerlerden herhangi biri olabilir:

# **MQOT\_AUTH\_INFO**

Kimlik doğrulama bilgileri.

# **MQOT\_KANAL**

Kanal nesnesi.

# **MQOT\_CLNTCONN\_CHANNEL**

İstemci-bağlantı kanalı nesnesi.

#### **MQOT\_COMM\_INFO** İletişim bilgileri nesnesi

**MQOT\_LISTENER**

Dinleyici nesnesi.

**MQOT\_NAMELIST**

İsim listesi.

#### **MQOT\_PROCESS**

İşlem.

# **MQOT\_Q**

Nesne adı parametresiyle eşleşen kuyruk ya da kuyruklar.

#### **MQOT\_Q\_MGR**

Kuyruk yöneticisi.

# **MQOT\_REMOTE\_Q\_MGR\_NAME**

Uzak kuyruk yöneticisi.

#### **MQOT\_SERVICE**

Hizmet nesnesi.

# **MQOT\_KONUSU**

Konu nesnesi.

#### **ProfileName (MQCFST)**

Silinecek tanıtımın adı (değiştirge tanıtıcısı: MQCACF\_AUTH\_PROFILE\_NAME).

Soysal bir tanıtım tanımladıysanız, bu tanıtımı burada belirtebileceğiniz gibi, kaldırılacak adlandırılan soysal bir tanıtımı belirlemek için genel arama karakterlerini kullanabilirsiniz. Belirtik bir tanıtım adı belirtirseniz, nesne varolmalıdır.

Dizilimin uzunluk üst sınırı MQ\_AUTH\_PROFILE\_NAME\_LENGTH.

# **İsteğe bağlı parametreler**

### **GroupNames (MQCFSL)**

Grup adları (değiştirge tanıtıcısı: MQCACF\_GROUP\_ENTITY\_NAMES).

Profili silinen grupların adları. En az bir grup adı ya da birincil kullanıcı adı belirlenmeli. İkisi de belirtilmediyse bir hata oluşur.

Bu listedeki her üye, MQ\_ENTITY\_NAME\_LENGTH uzunluğu üst sınırı olabilir.

#### **PrincipalNames (MQCFSL)**

Birincil kullanıcı adları (değiştirge tanıtıcısı: MQCACF\_PRINCIPAL\_ENTITY\_NAMES).

Bir profili silinen asıl adların adları. En az bir grup adı ya da birincil kullanıcı adı belirlenmeli. İkisi de belirtilmediyse bir hata oluşur.

Bu listedeki her üye, MQ\_ENTITY\_NAME\_LENGTH uzunluğu üst sınırı olabilir.

# **IgnoreState (MQCFST)**

Nesne, komut bu nesneyi taşıyan (değiştirge tanıtıcısı MQIACF\_IGNORE\_STATE) durumuna önceden girdiyse, komutun bir hata kodu döndürüp döndürmeyeceğini belirtir. Değer, aşağıdaki değerlerden herhangi biri olabilir:

#### **MQIS\_YES**

Dönüş kodu ve iletisi, nesnenin silinmemiş olması ile aynıdır.

#### **MQIS\_NO**

Nesne silinse bile dönüş kodu sıfır. Bu varsayılan değerdir.

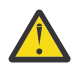

**Uyarı:** QMGR, TOPIC, RQMNAME ve QUEUE nesnelerine ilişkin değeri yalnızca MQIS\_YES olarak ayarlayabilirsiniz. Bu nesneler için MQIS\_NO değeri geçerli değil. Diğer tüm nesneler için varsayılan değer MQIS\_NO ' dur.

# **Hata Kodları (Yetki Kaydını Sil)**

Bu komut, ["Tüm komutlar için geçerli hata kodları" sayfa 962s](#page-961-0)ayfasında gösterilen değerlere ek olarak yanıt biçimi üstbilgisinde aşağıdaki hata kodlarını döndürebilir.

# **Neden (MQUZE)**

Değer, aşağıdaki değerlerden herhangi biri olabilir:

**MQRC\_OBJECT\_TYPE\_ERROR** Geçersiz nesne tipi.

**MQRC\_UNKNOWN\_ENTITY** Kullanıcı kimliği yetkili değil ya da bilinmiyor.

**MQRCCF\_ENTITY\_NAME\_MISSING** Varlık adı eksik.

**MQRCCF\_OBJECT\_TYPE\_EKSIK** Nesne tipi eksik.

**MQRCCF\_PROFILE\_NAME\_ERROR** Tanıtım adı geçersiz.

#### $z/0S$ *z/OSüzerinde MQCMD\_DELETE\_CF\_STRUC (CF Yapısını Sil)*

CF Yapısını Sil (MQCMD\_DELETE\_CF\_STRUC) PCF komutu, varolan bir CF uygulama yapısı tanımlamasını siler.

**Not:** Bu komut, kuyruk yöneticisi bir kuyruk paylaşım grubunun bir üyesi olduğunda, bu komut yalnızca z/OS üzerinde desteklenir.

# **Gerekli parametreler**

# **CFStrucName (MQCFST)**

CF yapısı adı (değiştirge tanıtıcısı: MQCA\_CF\_STRUC\_NAME).

Silinecek CF uygulama yapısı tanımlaması. Dizilimin uzunluk üst sınırı: MQ\_CF\_STRUC\_NAME\_LENGTH ' dir.

# *MQCMD\_DELETE\_CHANNEL (Kanaldan Sil)*

Silme Kanalı (MQCMD\_DELETE\_CHANNEL) PCF komutu, belirtilen kanal tanımlamasını siler.

# **Gerekli parametreler**

### **ChannelName (MQCFST)**

Kanal adı (değiştirge tanıtıcısı: MQCACH\_CHANNEL\_NAME).

Silinecek kanal tanımlamasının adı. Dizilimin uzunluk üst sınırı MQ\_CHANNEL\_NAME\_LENGTH.

# **İsteğe bağlı parametreler**

Aşağıdaki özniteliklerin hiçbiri, parametre açıklamasında özellikle söz edilmedikçe, MQTT kanalları için geçerli değildir.

## **ChannelType (MQCFIN)**

Kanal tipi (değiştirge tanıtıcısı: MQIACH\_CHANNEL\_TYPE). Bu parametre şu anda yalnızca MQTT Telemetry kanallarıyla birlikte kullanılır ve bir Telemetri kanalı silinirken gereklidir. Şu anda parametreye verilebilecek olan tek değer **MQCHT\_MQTT**değeridir.

#### **ChannelTable (MQCFIN)**

Kanal çizelgesi (değiştirge tanıtıcısı: MQIACH\_CHANNEL\_TABLE).

Belirlenen kanal tanımlamasını içeren kanal tanımlama çizelgesinin iyeliğini belirtir.

Değer, aşağıdaki değerlerden herhangi biri olabilir:

#### **MQCHTAB\_Q\_MGR**

Kuyruk yöneticisi çizelgesi.

MQCHTAB\_Q\_MGR varsayılan değerdir. Bu çizelge, MQCHT\_CLNTCONN dışındaki tüm tiplerde kanallara ilişkin kanal tanımlarını içerir.

#### **MQCHTAB\_CLNTCONN**

İstemci bağlantı çizelgesi.

Bu çizelge yalnızca, MQCHT\_CLNTCONN tipindeki kanallara ilişkin kanal tanımlarını içerir.

Bu parametre, MQ Telemetryiçin geçerli değildir.

#### z/OS **CommandScope (MQCFST)**

Komut kapsamı (değiştirge tanıtıcısı: MQCACF\_COMMAND\_SCOPE). Bu parametre yalnızca z/OS için geçerlidir.

Kuyruk yöneticisi bir kuyruk paylaşım grubunun bir üyesi olduğunda komutun nasıl yürütüleceğini belirtir. Aşağıdakilerden birini belirleyebilirsiniz:

• boş (ya da parametreyi tümüyle atlayın). Komut, girilen kuyruk yöneticisininde yürütülür.

- Kuyruk yöneticisi adı. Komut, belirttiğiniz kuyruk yöneticisinden, kuyruk paylaşım grubu içinde etkin olduğunu belirterek yürütülür. Girildiği kuyruk yöneticisi dışında bir kuyruk yöneticisi adı belirtirseniz, kuyruk paylaşım grubu ortamı kullanmalı ve komut sunucusu etkinleştirilmiş olmalıdır.
- bir yıldız işareti (\*). Komut yerel kuyruk yöneticisinde yürütülür ve kuyruk paylaşım grubundaki her etkin kuyruk yöneticisine de iletilir.

Uzunluk üst sınırı MQ\_QSG\_NAME\_LENGTH ' dir.

# **Z/05** SGSatma (MQCFIN)

Grupta nesne yok etme (değiştirge tanıtıcısı: MQIA\_QSG\_DISP). Bu parametre yalnızca z/OS için geçerlidir.

Komutu uyguladığınız nesnenin (yani, nerede tanımlandığı ve nasıl hareket ettiği) yok edilmesini belirtir. Değer, aşağıdaki değerlerden herhangi biri olabilir:

#### **MQQSGD\_COPY**

Nesne tanımlaması, komutu yürüten kuyruk yöneticisinin sayfa kümesinde yer alır. Nesne, MQQSGD\_COPY parametresini kullanan bir komut tarafından tanımlandı. Paylaşılan havuzda bulunan herhangi bir nesne ya da MQQSGD\_Q\_MGR parametresini kullanan bir komut tarafından tanımlanan herhangi bir nesne bu komuttan etkilenmez.

#### **MQQSGD\_GROUP**

Nesne tanımlaması paylaşılan havuzda yer alır. Nesne, MQQSGD\_GROUP parametrelerinin kullanıldığı bir komut tarafından tanımlandı. Kuyruk yöneticisinin (nesnenin yerel bir kopyası dışında) çalıştırıldığı kuyruk yöneticisinin sayfa kümesinde bulunan her nesne bu komuttan etkilenmez.

Komut başarılı olursa, aşağıdaki MQSC komutu oluşturulur ve sayfa kümesi sıfırındaki yerel kopyaları silmek için kuyruk paylaşım grubundaki tüm etkin kuyruk yöneticilerine gönderilir:

DELETE CHANNEL(name) QSGDISP(COPY)

Grup nesnesinin silinmesi, QSGDISP (COPY) ile oluşturulan komutun başarısız olup olmadığına bakılmaksızın yürürlüğe girer.

#### **MQQSGD\_Q\_MGR**

Nesne tanımlaması, komutu yürüten kuyruk yöneticisinin sayfa kümesinde yer alır. Nesne, MQQSGD\_Q\_MGR parametresini kullanan bir komut tarafından tanımlandı. Paylaşılan havuzda ya da bu tür bir nesnenin yerel kopyasında bulunan nesneler bu komuttan etkilenmez.

Varsayılan değer MQQSGD\_Q\_MGR ' dir.

#### $V5.2.1$

# **IgnoreState (MQCFST)**

Nesne, komut bu nesneyi taşıyan (değiştirge tanıtıcısı MQIACF\_IGNORE\_STATE) durumuna önceden girdiyse, komutun bir hata kodu döndürüp döndürmeyeceğini belirtir. Değer, aşağıdaki değerlerden herhangi biri olabilir:

#### **MQIS\_YES**

Dönüş kodu ve iletisi, nesnenin silinmemiş olması ile aynıdır.

#### **MQIS\_NO**

Nesne silinse bile dönüş kodu sıfır. Bu varsayılan değerdir.

# **Hata Kodları**

This command might return the following error codes in the response format header, in addition to the values shown in topic ["Tüm komutlar için geçerli hata kodları" sayfa 962.](#page-961-0)

#### **Neden (MQUZE)**

Değer, aşağıdaki değerlerden herhangi biri olabilir:

#### **MQRCCF\_CHANNEL\_NOT\_BULUNDU**

Kanal bulunamadı.

### **MQRCCF\_CHANNEL\_TABLE\_ERROR**

Kanal çizelgesi değeri geçerli değil.

# *AIX, Linux, and Windowsüzerinde MQCMD\_DELETE\_CHANNEL (silme*

## *kanalı) MQTT*

Telemetri Kanalı Sil (MQCMD\_DELETE\_CHANNEL) PCF komutu, belirtilen kanal tanımlamasını siler.

# **Gerekli parametreler**

#### **ChannelName (MQCFST)**

Kanal adı (değiştirge tanıtıcısı: MQCACH\_CHANNEL\_NAME).

Silinecek kanal tanımlamasının adı. Dizilimin uzunluk üst sınırı MQ\_CHANNEL\_NAME\_LENGTH.

#### **ChannelType (MQCFIN)**

Kanal tipi (değiştirge tanıtıcısı: MQIACH\_CHANNEL\_TYPE). Bir Telemetri kanalını silerken gereklidir. Şu anda parametreye verilebilecek olan tek değer **MQCHT\_MQTT**değeridir.

# **Hata Kodları**

Bu komut, ["Tüm komutlar için geçerli hata kodları" sayfa 962i](#page-961-0)çinde gösterilen değerlere ek olarak yanıt biçimi üstbilgisinde aşağıdaki hata kodunu döndürebilir.

#### **Neden (MQUZE)**

Değer, aşağıdaki değerlerden herhangi biri olabilir:

#### **MQRCCF\_CHANNEL\_NOT\_BULUNDU**

Kanal bulunamadı.

# *MQCMD\_DELETE\_COMM\_INFO (İletişim Bilgilerini Sil) (İletişim Bilgilerini*

#### *Nesne Sil)*

İletişim Bilgilerini Sil Nesnesi (MQCMD\_DELETE\_COMM\_INFO) PCF komutu, belirtilen iletişim bilgisi nesnesini siler.

# **Gerekli Parametre**

#### **ComminfoName (MQCFST)**

Silinecek iletişim bilgileri tanımlamasının adı (değiştirge tanıtıcısı: MQCA\_COMM\_INFO\_NAME).

# **İsteğe bağlı parametreler**

#### **ALW**

# **IgnoreState (MQCFST)**

Nesne, komut bu nesneyi taşıyan (değiştirge tanıtıcısı MQIACF\_IGNORE\_STATE) durumuna önceden girdiyse, komutun bir hata kodu döndürüp döndürmeyeceğini belirtir. Değer, aşağıdaki değerlerden herhangi biri olabilir:

# **MQIS\_YES**

Dönüş kodu ve iletisi, nesnenin silinmemiş olması ile aynıdır.

#### **MQIS\_NO**

Nesne silinse bile dönüş kodu sıfır. Bu varsayılan değerdir.

# **Multi** MOCMD DELETE\_LISTENER (Kanal Dinleyicisini Sil) çoklu Platformlar

# *üzerinde*

Kanal Dinleyicisi Sil (MQCMD\_DELETE\_LISTENER) PCF komutu, varolan bir kanal dinleyicisi tanımlamasını siler.

# **Gerekli parametreler**

#### **ListenerName (MQCFST)**

Dinleyici adı (değiştirge tanıtıcısı: MQCACH\_LISTENER\_NAME).

Bu değiştirge, silinecek dinleyici tanımının adıdır. Dizginin uzunluk üst sınırı MQ\_LISTENER\_NAME\_LENGTH ' dir.

# **IgnoreState (MQCFST)**

Nesne, komut bu nesneyi taşıyan (değiştirge tanıtıcısı MQIACF\_IGNORE\_STATE) durumuna önceden girdiyse, komutun bir hata kodu döndürüp döndürmeyeceğini belirtir. Değer, aşağıdaki değerlerden herhangi biri olabilir:

#### **MQIS\_YES**

Dönüş kodu ve iletisi, nesnenin silinmemiş olması ile aynıdır.

### **MQIS\_NO**

Nesne silinse bile dönüş kodu sıfır. Bu varsayılan değerdir.

# *MQCMD\_DELETE\_NAMELIST (Ad Listesi Sil)*

Ad Listesi Sil (MQCMD\_DELETE\_NAMELIST) PCF komutu, varolan bir ad listesi tanımlamasını siler.

# **Gerekli parametreler**

#### **NamelistName (MQCFST)**

Ad listesi adı (değiştirge tanıtıcısı: MQCA\_NAMELST\_NAME).

Bu değiştirge, silinecek ad listesi tanımlamasının adıdır. Dizilimin uzunluk üst sınırı MQ\_NAMELIST\_NAME\_LENGTH.

# **z/OSiçin isteğe bağlı parametreler**

z/0S

#### **CommandScope (MQCFST)**

Komut kapsamı (değiştirge tanıtıcısı: MQCACF\_COMMAND\_SCOPE). Bu parametre yalnızca z/OS için geçerlidir.

Kuyruk yöneticisi bir kuyruk paylaşım grubunun bir üyesi olduğunda komutun nasıl yürütüleceğini belirtir. Aşağıdakilerden birini belirleyebilirsiniz:

- boş (ya da parametreyi tümüyle atlayın). Komut, girilen kuyruk yöneticisininde yürütülür.
- Kuyruk yöneticisi adı. Komut, belirttiğiniz kuyruk yöneticisinden, kuyruk paylaşım grubu içinde etkin olduğunu belirterek yürütülür. Girildiği kuyruk yöneticisi dışında bir kuyruk yöneticisi adı belirtirseniz, kuyruk paylaşım grubu ortamı kullanmalı ve komut sunucusu etkinleştirilmiş olmalıdır.
- bir yıldız işareti (\*). Komut yerel kuyruk yöneticisinde yürütülür ve kuyruk paylaşım grubundaki her etkin kuyruk yöneticisine de iletilir.

Uzunluk üst sınırı MQ\_QSG\_NAME\_LENGTH ' dir.

#### **SGSatma (MQCFIN)**

Grupta nesne yok etme (değiştirge tanıtıcısı: MQIA\_QSG\_DISP). Bu parametre yalnızca z/OS için geçerlidir.

Komutu uyguladığınız nesnenin (yani, nerede tanımlandığı ve nasıl hareket ettiği) yok edilmesini belirtir. Değer, aşağıdaki değerlerden herhangi biri olabilir:

#### **MQQSGD\_COPY**

Nesne tanımlaması, komutu yürüten kuyruk yöneticisinin sayfa kümesinde yer alır. Nesne, MQQSGD\_COPY parametresini kullanan bir komut tarafından tanımlandı. Paylaşılan havuzda bulunan nesneler ya da MQQSGD\_Q\_MGR parametresine sahip bir komut kullanılarak tanımlanmış herhangi bir nesne bu komuttan etkilenmez.

### **MQQSGD\_GROUP**

Nesne tanımlaması paylaşılan havuzda yer alır. Nesne, MQQSGD\_GROUP parametresi kullanılarak bir komut tarafından tanımlandı. Kuyruk yöneticisinin (nesnenin yerel bir kopyası dışında) çalıştırıldığı kuyruk yöneticisinin sayfa kümesinde bulunan her nesne bu komuttan etkilenmez.

Komut başarılı olursa, aşağıdaki MQSC komutu oluşturulur ve sayfa kümesi sıfırındaki yerel kopyaları silmek için kuyruk paylaşım grubundaki tüm etkin kuyruk yöneticilerine gönderilir:

```
DELETE NAMELIST(name) QSGDISP(COPY)
```
Grup nesnesinin silinmesi, QSGDISP (COPY) ile oluşturulan komutun başarısız olup olmadığına bakılmaksızın yürürlüğe girer.

#### **MQQSGD\_Q\_MGR**

Nesne tanımlaması, komutu yürüten kuyruk yöneticisinin sayfa kümesinde yer alır. Nesne, MQQSGD\_Q\_MGR parametresini kullanan bir komut tarafından tanımlandı. Paylaşılan havuzda ya da bu tür bir nesnenin yerel kopyasında bulunan nesneler bu komuttan etkilenmez.

Varsayılan değer MQQSGD\_Q\_MGR ' dir.

# **AIX, Linux, and Windowsiçin isteğe bağlı parametreler**

# **ALW**

# **IgnoreState (MQCFST)**

Nesne, komut bu nesneyi taşıyan (değiştirge tanıtıcısı MQIACF\_IGNORE\_STATE) durumuna önceden girdiyse, komutun bir hata kodu döndürüp döndürmeyeceğini belirtir. Değer, aşağıdaki değerlerden herhangi biri olabilir:

# **MQIS\_YES**

Dönüş kodu ve iletisi, nesnenin silinmemiş olması ile aynıdır.

#### **MQIS\_NO**

Nesne silinse bile dönüş kodu sıfır. Bu varsayılan değerdir.

# *MQCMD\_DELETE\_PROCESS (İşlemi Sil)*

İşlemi Sil (MQCMD\_DELETE\_PROCESS) PCF komutu, varolan bir süreç tanımlamasını siler.

# **Gerekli parametreler**

#### **ProcessName (MQCFST)**

İşlem adı (değiştirge tanıtıcısı: MQCA\_PROCESS\_NAME).

Silinecek süreç tanımlaması. Dizilimin uzunluk üst sınırı MQ\_PROCESS\_NAME\_LENGTH.

# **z/OSiçin isteğe bağlı parametreler**

#### $z/0S$

#### **CommandScope (MQCFST)**

Komut kapsamı (değiştirge tanıtıcısı: MQCACF\_COMMAND\_SCOPE). Bu parametre yalnızca z/OS için geçerlidir.

Kuyruk yöneticisi bir kuyruk paylaşım grubunun bir üyesi olduğunda komutun nasıl yürütüleceğini belirtir. Aşağıdakilerden birini belirleyebilirsiniz:

- boş (ya da parametreyi tümüyle atlayın). Komut, girilen kuyruk yöneticisininde yürütülür.
- Kuyruk yöneticisi adı. Komut, belirttiğiniz kuyruk yöneticisinden, kuyruk paylaşım grubu içinde etkin olduğunu belirterek yürütülür. Girildiği kuyruk yöneticisi dışında bir kuyruk yöneticisi adı belirtirseniz, kuyruk paylaşım grubu ortamı kullanmalı ve komut sunucusu etkinleştirilmiş olmalıdır.
- bir yıldız işareti (\*). Komut yerel kuyruk yöneticisinde yürütülür ve kuyruk paylaşım grubundaki her etkin kuyruk yöneticisine de iletilir.

Uzunluk üst sınırı MQ\_QSG\_NAME\_LENGTH ' dir.

#### **SGSatma (MQCFIN)**

Grupta nesne yok etme (değiştirge tanıtıcısı: MQIA\_QSG\_DISP). Bu parametre yalnızca z/OS için geçerlidir.

Komutu uyguladığınız nesnenin (yani, nerede tanımlandığı ve nasıl hareket ettiği) yok edilmesini belirtir. Değer, aşağıdaki değerlerden herhangi biri olabilir:

#### **MQQSGD\_COPY**

Nesne tanımlaması, komutu yürüten kuyruk yöneticisinin sayfa kümesinde yer alır. Nesne, MQQSGD\_COPY parametresini kullanan bir komut tarafından tanımlandı. Paylaşılan havuzda bulunan nesneler ya da MQQSGD\_Q\_MGR parametresine sahip bir komut kullanılarak tanımlanmış herhangi bir nesne bu komuttan etkilenmez.

#### **MQQSGD\_GROUP**

Nesne tanımlaması paylaşılan havuzda yer alır. Nesne, MQQSGD\_GROUP parametresi kullanılarak bir komut tarafından tanımlandı. Kuyruk yöneticisinin (nesnenin yerel bir kopyası dışında) çalıştırıldığı kuyruk yöneticisinin sayfa kümesinde bulunan her nesne bu komuttan etkilenmez.

Komut başarılı olursa, aşağıdaki MQSC komutu oluşturulur ve sayfa kümesi sıfırındaki yerel kopyaları silmek için kuyruk paylaşım grubundaki tüm etkin kuyruk yöneticilerine gönderilir:

DELETE PROCESS(name) QSGDISP(COPY)

Grup nesnesinin silinmesi, QSGDISP (COPY) ile oluşturulan komutun başarısız olup olmadığına bakılmaksızın yürürlüğe girer.

#### **MQQSGD\_Q\_MGR**

Nesne tanımlaması, komutu yürüten kuyruk yöneticisinin sayfa kümesinde yer alır. Nesne, MQQSGD\_Q\_MGR parametresini kullanan bir komut tarafından tanımlandı. Paylaşılan havuzda ya da bu tür bir nesnenin yerel kopyasında bulunan nesneler bu komuttan etkilenmez.

Varsayılan değer MQQSGD\_Q\_MGR ' dir.

# **AIX, Linux, and Windowsiçin isteğe bağlı parametreler**

#### **ALW**

# **IV S.2.1 IgnoreState (MQCFST)**

Nesne, komut bu nesneyi taşıyan (değiştirge tanıtıcısı MQIACF\_IGNORE\_STATE) durumuna önceden girdiyse, komutun bir hata kodu döndürüp döndürmeyeceğini belirtir. Değer, aşağıdaki değerlerden herhangi biri olabilir:

#### **MQIS\_YES**

Dönüş kodu ve iletisi, nesnenin silinmemiş olması ile aynıdır.

#### **MQIS\_NO**

Nesne silinse bile dönüş kodu sıfır. Bu varsayılan değerdir.

# *MQCMD\_DELETE\_PROT\_POLICY (güvenlik ilkesini sil) Multiplatforms*

Silme İlkesi (MQCMD\_DELETE\_PROT\_POLICY) PCF komutu bir güvenlik ilkesini siler.

# **Gerekli parametreler**

#### **İlke-adı (MQCFST)**

Silinecek güvenlik ilkesinin adı (değiştirge tanıtıcısı: MQCA\_POLICY\_NAME).

Silinecek ilkenin ya da ilkelerin adı, ilkelerin denetimindeki kuyruğun ya da kuyrukların adı ile aynıdır.

Dizilimin uzunluk üst sınırı MQ\_OBJECT\_NAME\_LENGTH.
# **İsteğe bağlı parametreler**

# **IgnoreState (MQCFST)**

Nesne, komut bu nesneyi taşıyan (değiştirge tanıtıcısı MQIACF\_IGNORE\_STATE) durumuna önceden girdiyse, komutun bir hata kodu döndürüp döndürmeyeceğini belirtir. Değer, aşağıdaki değerlerden herhangi biri olabilir:

### **MQIS\_YES**

Dönüş kodu ve iletisi, nesnenin silinmemiş olması ile aynıdır.

### **MQIS\_NO**

Nesne silinse bile dönüş kodu sıfır. Bu varsayılan değerdir.

# **Hata kodları (Güvenlik İlkesini Sil)**

Bu komut, ["Tüm komutlar için geçerli hata kodları" sayfa 962s](#page-961-0)ayfasında gösterilen değerlere ek olarak yanıt biçimi üstbilgisinde aşağıdaki hata kodlarını döndürebilir.

### **Neden (MQUZE)**

Değer, aşağıdaki değerlerden herhangi biri olabilir:

**MQRC\_OBJECT\_TYPE\_ERROR** Geçersiz nesne tipi.

**MQRCCF\_POLICY\_NAME\_ERROR** İlke adı geçersiz.

# *MQCMD\_DELETE\_Q (Silme Kuyruğu)*

Silme Kuyruğu (MQCMD\_DELETE\_Q) PCF komutu bir kuyruğu siler.

# **Gerekli parametreler**

### **QName (MQCFST)**

Kuyruk adı (değiştirge tanıtıcısı: MQCA\_Q\_NAME).

Silinecek kuyruğun adı.

Kuyruğun **Scope** özniteliği MQSCO\_CELL ise, kuyruğun girişi hücre dizininden silinir.

Dizilimin uzunluk üst sınırı MQ\_Q\_NAME\_LENGTH ' dir.

# **İsteğe bağlı parametreler**

### **Authrec (MQCFIN)**

Authrec (değiştirge tanıtıcısı: MQIACF\_REMOVE\_AUTHREC).

İlişkili yetki kaydının da silinip silinmeyeceğini belirler.

Bu parametre, z/OSiçin geçerli değildir.

Değer, aşağıdaki değerlerden herhangi biri olabilir:

### **MQRAR\_YES**

Nesneyle ilişkili yetki kaydı silindi. Bu varsayılandır.

### **MQRAR\_NO**

Nesneyle ilişkili yetki kaydı silinmedi.

### $z/0S$

### **CommandScope (MQCFST)**

Komut kapsamı (değiştirge tanıtıcısı: MQCACF\_COMMAND\_SCOPE). Bu parametre yalnızca z/OS için geçerlidir.

Kuyruk yöneticisi bir kuyruk paylaşım grubunun bir üyesi olduğunda komutun nasıl yürütüleceğini belirtir. Aşağıdakilerden birini belirleyebilirsiniz:

- boş (ya da parametreyi tümüyle atlayın). Komut, girilen kuyruk yöneticisininde yürütülür.
- Kuyruk yöneticisi adı. Komut, belirttiğiniz kuyruk yöneticisinden, kuyruk paylaşım grubu içinde etkin olduğunu belirterek yürütülür. Girildiği kuyruk yöneticisi dışında bir kuyruk yöneticisi adı belirtirseniz, kuyruk paylaşım grubu ortamı kullanmalı ve komut sunucusu etkinleştirilmiş olmalıdır.
- bir yıldız işareti (\*). Komut yerel kuyruk yöneticisinde yürütülür ve kuyruk paylaşım grubundaki her etkin kuyruk yöneticisine de iletilir.

Uzunluk üst sınırı MQ\_QSG\_NAME\_LENGTH ' dir.

#### **Temizle (MQCFIN)**

Temizleme kuyruğu (değiştirge tanıtıcısı: MQIACF\_PURGE).

MQPO\_YES kuyruğunda ileti varsa, komut başarısız olursa, bu iletiler başarısız olur. Bu parametre yoksa, kuyruk temizlenmez.

Yalnızca yerel tip kuyruğu için geçerlidir.

Değer, aşağıdaki değerlerden herhangi biri olabilir:

### **MQPO\_YES**

Kuyruğun temizlenmesi.

#### **MQPO\_NO**

Kuyruğun temizlenmesine izin verilmez.

#### **SGSatma (MQCFIN)**

Grupta nesne yok etme (değiştirge tanıtıcısı: MQIA\_QSG\_DISP). Bu parametre yalnızca z/OS için geçerlidir.

Komutu uyguladığınız nesnenin (yani, nerede tanımlandığı ve nasıl hareket ettiği) yok edilmesini belirtir. Değer, aşağıdaki değerlerden herhangi biri olabilir:

#### **MQQSGD\_COPY**

Nesne tanımlaması, komutu yürüten kuyruk yöneticisinin sayfa kümesinde yer alır. Nesne, MQQSGD\_COPY parametresini kullanan bir komut tarafından tanımlandı. Paylaşılan havuzda bulunan nesneler ya da MQQSGD\_Q\_MGR parametresine sahip bir komut kullanılarak tanımlanmış herhangi bir nesne bu komuttan etkilenmez.

#### **MQQSGD\_GROUP**

Nesne tanımlaması paylaşılan havuzda yer alır. Nesne, MQQSGD\_GROUP parametresi kullanılarak bir komut tarafından tanımlandı. Kuyruk yöneticisinin (nesnenin yerel bir kopyası dışında) çalıştırıldığı kuyruk yöneticisinin sayfa kümesinde bulunan her nesne bu komuttan etkilenmez.

Silme işlemi başarılı olursa, aşağıdaki MQSC komutu oluşturulur ve sayfa kümesi sıfırındaki yerel kopyaları silmek için kuyruk paylaşım grubundaki tüm etkin kuyruk yöneticilerine gönderilir:

DELETE queue(q-name) QSGDISP(COPY)

ya da yalnızca yerel bir kuyruk için:

DELETE QLOCAL(q-name) NOPURGE QSGDISP(COPY)

Grup nesnesinin silinmesi, QSGDISP (COPY) komutuyla oluşturulan komut başarısız olsa da yürürlüğe girer.

**Not:** *Purge* için MQPO\_YES belirtseniz bile, her zaman NOPURGE seçeneğini elde etmizin olur. To delete messages on local copies of the queues, you must explicitly issue, for each copy, the Delete Queue command with a *QSGDisposition* value of MQQSGD\_COPY and a *Purge* value of MQPO\_YES.

### **MQQSGD\_Q\_MGR**

Nesne tanımlaması, komutu yürüten kuyruk yöneticisinin sayfa kümesinde yer alır. Nesne, MQQSGD\_Q\_MGR parametresini kullanan bir komut tarafından tanımlandı. Paylaşılan havuzda ya da bu tür bir nesnenin yerel kopyasında bulunan nesneler bu komuttan etkilenmez.

Varsayılan değer MQQSGD\_Q\_MGR ' dir.

### **MQQSGD\_SHARED**

Yalnızca yerel tip kuyruğu için geçerlidir.

Nesne paylaşılan havuzda bulunuyor. Nesne, MQQSGD\_SHARED parametresini kullanan bir komut tarafından tanımlandı. Bu komutu yürüten kuyruk yöneticisinin sayfa kümesinde bulunan ya da MQQSGD\_GROUP değiştirgesini kullanan bir komut tarafından tanımlanan herhangi bir nesne bu komuttan etkilenmez.

#### **QType (MQCFIN)**

Kuyruk tipi (değiştirge tanıtıcısı: MQIA\_Q\_TYPE).

Bu parametre varsa, kuyruğun belirtilen tipte olması gerekir.

Değer şu şekilde olabilir:

#### **MQQT\_ALIAS**

Diğer ad kuyruğu tanımlaması.

**MQQT\_LOCAL**

Yerel kuyruk.

### **MQQT\_REMOTE**

Uzak kuyruğun yerel tanımlaması.

#### **MQQT\_MODEL**

Model kuyruğu tanımlaması.

# **IV 9.2.1 ALW IgnoreState (MQCFST)**

Nesne, komut bu nesneyi taşıyan (değiştirge tanıtıcısı MQIACF\_IGNORE\_STATE) durumuna önceden girdiyse, komutun bir hata kodu döndürüp döndürmeyeceğini belirtir. Değer, aşağıdaki değerlerden herhangi biri olabilir:

#### **MQIS\_YES**

Dönüş kodu ve iletisi, nesnenin silinmemiş olması ile aynıdır.

#### **MQIS\_NO**

Nesne silinse bile dönüş kodu sıfır. Bu varsayılan değerdir.

### **Hata kodları (Kuyruğu Sil)**

Bu komut, ["Tüm komutlar için geçerli hata kodları" sayfa 962i](#page-961-0)çinde gösterilen değerlere ek olarak yanıt biçimi üstbilgisinde aşağıdaki hata kodlarını döndürebilir.

#### **Neden (MQUZE)**

Değer, aşağıdaki değerlerden herhangi biri olabilir:

#### **MQRC\_Q\_NOT\_EMPTY**

(2055, X'807 ') Kuyruk, bir ya da daha fazla ileti içeriyor ya da kesinleştirilmemiş bir put ya da alma isteği içeriyor.

# *MQCMD\_DELETE\_service (Delete Service) on Multiplatforms*

Hizmeti Sil (MQCMD\_DELETE\_service) PCF komutu, varolan bir hizmet tanımlamasını siler.

### **Gerekli parametreler**

#### **ServiceName (MQCFST)**

Hizmet adı (değiştirge tanıtıcısı: MQCA\_SERVICE\_NAME).

Bu parametre, silinecek hizmet tanımının adıdır.

Dizilimin uzunluk üst sınırı MQ\_OBJECT\_NAME\_LENGTH.

# **İsteğe bağlı parametreler**

 $A1W$ 

# **IgnoreState (MQCFST)**

Nesne, komut bu nesneyi taşıyan (değiştirge tanıtıcısı MQIACF\_IGNORE\_STATE) durumuna önceden girdiyse, komutun bir hata kodu döndürüp döndürmeyeceğini belirtir. Değer, aşağıdaki değerlerden herhangi biri olabilir:

### **MQIS\_YES**

Dönüş kodu ve iletisi, nesnenin silinmemiş olması ile aynıdır.

### **MQIS\_NO**

Nesne silinse bile dönüş kodu sıfır. Bu varsayılan değerdir.

#### *z/*0S *z/OSüzerinde MQCMD\_DELETE\_STG\_CLASS (Saklama Alanı Sınıfı Sil)*

Saklama Alanı Sınıfı Sil (MQCMD\_DELETE\_STG\_CLASS) PCF komutu, var olan bir depolama sınıfı tanımlamasını siler.

# **Gerekli parametreler**

### **StorageClassAd (MQCFST)**

Depolama sınıfı adı (değiştirge tanıtıcısı: MQCA\_STORAGE\_CLASS).

Silinecek depolama sınıfı tanımlaması. Dizginin uzunluk üst sınırı MQ\_STORAGE\_CLASS\_LENGTH.

# **İsteğe bağlı parametreler**

### **CommandScope (MQCFST)**

Komut kapsamı (değiştirge tanıtıcısı: MQCACF\_COMMAND\_SCOPE).

Kuyruk yöneticisi bir kuyruk paylaşım grubunun bir üyesi olduğunda komutun nasıl yürütüleceğini belirtir. Aşağıdakilerden birini belirleyebilirsiniz:

- boş (ya da parametreyi tümüyle atlayın). Komut, girilen kuyruk yöneticisininde yürütülür.
- Kuyruk yöneticisi adı. Komut, belirttiğiniz kuyruk yöneticisinden, kuyruk paylaşım grubu içinde etkin olduğunu belirterek yürütülür. Girildiği kuyruk yöneticisi dışında bir kuyruk yöneticisi adı belirtirseniz, kuyruk paylaşım grubu ortamı kullanmalı ve komut sunucusu etkinleştirilmiş olmalıdır.
- bir yıldız işareti (\*). Komut yerel kuyruk yöneticisinde yürütülür ve kuyruk paylaşım grubundaki her etkin kuyruk yöneticisine de iletilir.

Uzunluk üst sınırı MQ\_QSG\_NAME\_LENGTH ' dir.

### **SGSatma (MQCFIN)**

Grupta nesne yok etme (değiştirge tanıtıcısı: MQIA\_QSG\_DISP).

Komutu uyguladığınız nesnenin (yani, nerede tanımlandığı ve nasıl hareket ettiği) yok edilmesini belirtir. Değer, aşağıdaki değerlerden herhangi biri olabilir:

### **MQQSGD\_COPY**

Nesne tanımlaması, komutu yürüten kuyruk yöneticisinin sayfa kümesinde yer alır. Nesne, MQQSGD\_COPY parametresini kullanan bir komut tarafından tanımlandı. Paylaşılan havuzda bulunan nesneler ya da MQQSGD\_Q\_MGR parametresine sahip bir komut kullanılarak tanımlanmış herhangi bir nesne bu komuttan etkilenmez.

### **MQQSGD\_GROUP**

Nesne tanımlaması paylaşılan havuzda yer alır. Nesne, MQQSGD\_GROUP parametresi kullanılarak bir komut tarafından tanımlandı. Kuyruk yöneticisinin (nesnenin yerel bir kopyası dışında) çalıştırıldığı kuyruk yöneticisinin sayfa kümesinde bulunan her nesne bu komuttan etkilenmez.

Komut başarılı olursa, aşağıdaki MQSC komutu oluşturulur ve sayfa kümesi sıfırındaki yerel kopyaları silmek için kuyruk paylaşım grubundaki tüm etkin kuyruk yöneticilerine gönderilir: DELETE STGCLASS(name) QSGDISP(COPY)

Grup nesnesinin silinmesi, QSGDISP (COPY) ile oluşturulan komutun başarısız olup olmadığına bakılmaksızın yürürlüğe girer.

### **MQQSGD\_Q\_MGR**

Nesne tanımlaması, komutu yürüten kuyruk yöneticisinin sayfa kümesinde yer alır. Nesne, MQQSGD\_Q\_MGR parametresini kullanan bir komut tarafından tanımlandı. Paylaşılan havuzda ya da bu tür bir nesnenin yerel kopyasında bulunan nesneler bu komuttan etkilenmez.

Varsayılan değer MQQSGD\_Q\_MGR ' dir.

### *MQCMD\_DELETE\_SUBSCRIPTION (Aboneliği Sil)*

Aboneliği Sil (MQCMD\_DELETE\_SUBSCRIPTION) PCF komutu bir aboneliği siler.

# **Gerekli parametreler**

### **SubName (MQCFST)**

Abonelik adı (değiştirge tanıtıcısı: MQCACF\_SUC\_NAME).

Benzersiz abonelik adını belirtir. Abonelik adı sağlandıysa, tam olarak belirtilmelidir; bir genel arama karakteri kabul edilemez.

Abonelik adı, dayanıklı bir aboneliğe başvurmalıdır.

*SubName* sağlanmıyorsa, silinecek aboneliği tanımlamak için *SubId* belirtilmelidir.

Dizginin uzunluk üst sınırı: MQ\_SUB\_NAME\_LENGTH ' dir.

### **SubId (MQCFBS)**

Abonelik tanıtıcısı (değiştirge tanıtıcısı: MQBACF\_SUC\_ID).

Benzersiz iç abonelik tanıtıcısını belirtir.

*SubName*için bir değer belirtmediyseniz, *SubId* için bir değer sağlamalısınız.

Dizilimin uzunluk üst sınırı MQ\_COREL\_ID\_LENGTH.

### **z/OSiçin isteğe bağlı parametreler**

### $z/0S$

### **CommandScope (MQCFST)**

Komut kapsamı (değiştirge tanıtıcısı: MQCACF\_COMMAND\_SCOPE). Bu parametre yalnızca z/OS için geçerlidir.

Kuyruk yöneticisi bir kuyruk paylaşım grubunun bir üyesi olduğunda komutun nasıl işleneceğini belirtir. Aşağıdakilerden birini belirleyebilirsiniz:

- Boş (ya da parametreyi tümüyle kaldırın). Komut, girilen kuyruk yöneticisininde işlenir.
- Kuyruk yöneticisi adı. Komut, belirttiğiniz kuyruk yöneticisinden işlenir ve kuyruk paylaşım grubu içinde etkin olur. Girildiği kuyruk yöneticisi dışında bir kuyruk yöneticisi adı belirtirseniz, kuyruk paylaşım grubu ortamı kullanmalı ve komut sunucusu etkinleştirilmiş olmalıdır.
- Yıldız işareti (\*). Komut yerel kuyruk yöneticisinde işlenir ve kuyruk paylaşım grubundaki her etkin kuyruk yöneticisine de aktarılır.

Uzunluk üst sınırı MQ\_QSG\_NAME\_LENGTH ' dir.

You cannot use *CommandScope* as a parameter on which to filter.

# **AIX, Linux, and Windowsiçin isteğe bağlı parametreler**

**ALW** 

# **IV 9.2.1 IgnoreState (MQCFST)**

Nesne, komut bu nesneyi taşıyan (değiştirge tanıtıcısı MQIACF\_IGNORE\_STATE) durumuna önceden girdiyse, komutun bir hata kodu döndürüp döndürmeyeceğini belirtir. Değer, aşağıdaki değerlerden herhangi biri olabilir:

### **MQIS\_YES**

Dönüş kodu ve iletisi, nesnenin silinmemiş olması ile aynıdır.

### **MQIS\_NO**

Nesne silinse bile dönüş kodu sıfır. Bu varsayılan değerdir.

# *MQCMD\_DELETE\_TOPIC (Konuyu Sil)*

Konuyu Sil (MQCMD\_DELETE\_TOPIC) PCF komutu, belirtilen denetim konusu nesnesi silinir.

# **Gerekli parametreler**

### **TopicName (MQCFST)**

Silinecek yönetimle ilgili konu tanımlamasının adı (değiştirge tanıtıcısı: MQCA\_TOPIC\_NAME).

Dizilimin uzunluk üst sınırı MQ\_TOPIC\_NAME\_LENGTH.

# **z/OSiçin isteğe bağlı parametreler**

### $z/0S$

### **CommandScope (MQCFST)**

Komut kapsamı (değiştirge tanıtıcısı: MQCACF\_COMMAND\_SCOPE). Bu parametre yalnızca z/OS için geçerlidir.

Kuyruk yöneticisi bir kuyruk paylaşım grubunun bir üyesi olduğunda komutun nasıl yürütüleceğini belirtir. Aşağıdakilerden birini belirleyebilirsiniz:

- boş (ya da parametreyi tümüyle atlayın). Komut, girilen kuyruk yöneticisininde yürütülür.
- Kuyruk yöneticisi adı. Komut, belirttiğiniz kuyruk yöneticisinden, kuyruk paylaşım grubu içinde etkin olduğunu belirterek yürütülür. Girildiği kuyruk yöneticisi dışında bir kuyruk yöneticisi adı belirtirseniz, kuyruk paylaşım grubu ortamı kullanmalı ve komut sunucusu etkinleştirilmiş olmalıdır.
- bir yıldız işareti (\*). Komut yerel kuyruk yöneticisinde yürütülür ve kuyruk paylaşım grubundaki her etkin kuyruk yöneticisine de iletilir.

Uzunluk üst sınırı MQ\_QSG\_NAME\_LENGTH ' dir.

### **SGSatma (MQCFIN)**

Grupta nesne yok etme (değiştirge tanıtıcısı: MQIA\_QSG\_DISP). Bu parametre yalnızca z/OS için geçerlidir.

Komutu uyguladığınız nesnenin (yani, nerede tanımlandığı ve nasıl hareket ettiği) yok edilmesini belirtir. Değer, aşağıdaki değerlerden herhangi biri olabilir:

### **MQQSGD\_COPY**

Nesne tanımlaması, komutu yürüten kuyruk yöneticisinin sayfa kümesinde yer alır. Nesne, MQQSGD\_COPY parametresini kullanan bir komut tarafından tanımlandı. Paylaşılan havuzda bulunan nesneler ya da MQQSGD\_Q\_MGR parametresine sahip bir komut kullanılarak tanımlanmış herhangi bir nesne bu komuttan etkilenmez.

### **MQQSGD\_GROUP**

Nesne tanımlaması paylaşılan havuzda yer alır. Nesne, MQQSGD\_GROUP parametresi kullanılarak bir komut tarafından tanımlandı. Kuyruk yöneticisinin (nesnenin yerel bir kopyası dışında) çalıştırıldığı kuyruk yöneticisinin sayfa kümesinde bulunan her nesne bu komuttan etkilenmez.

Silme işlemi başarılı olursa, aşağıdaki MQSC komutu oluşturulur ve kuyruk paylaşım grubundaki tüm etkin kuyruk yöneticilerine, sayfa kümesi sıfır üzerindeki yerel kopyaları oluşturmak ya da silmek için gönderilir:

DELETE TOPIC(name) QSGDISP(COPY)

Grup nesnesinin silinmesi, QSGDISP (COPY) komutuyla oluşturulan komut başarısız olsa da yürürlüğe girer.

### **MQQSGD\_Q\_MGR**

Nesne tanımlaması, komutu yürüten kuyruk yöneticisinin sayfa kümesinde yer alır. Nesne, MQQSGD\_Q\_MGR parametresini kullanan bir komut tarafından tanımlandı. Paylaşılan havuzda ya da bu tür bir nesnenin yerel kopyasında bulunan nesneler bu komuttan etkilenmez.

Varsayılan değer MQQSGD\_Q\_MGR ' dir.

# **Çoklu platformlar için isteğe bağlı değiştirgeler**

### **Multi**

### **Authrec (MQCFIN)**

Authrec (değiştirge tanıtıcısı: MQIACF\_REMOVE\_AUTHREC).

İlişkili yetki kaydının da silinip silinmeyeceğini belirler.

Bu parametre, z/OSiçin geçerli değildir.

Değer, aşağıdaki değerlerden herhangi biri olabilir:

### **MQRAR\_YES**

Nesneyle ilişkili yetki kaydı silindi. Bu varsayılandır.

### **MQRAR\_NO**

Nesneyle ilişkili yetki kaydı silinmedi.

# **IgnoreState (MQCFST)**

Nesne, komut bu nesneyi taşıyan (değiştirge tanıtıcısı MQIACF\_IGNORE\_STATE) durumuna önceden girdiyse, komutun bir hata kodu döndürüp döndürmeyeceğini belirtir. Değer, aşağıdaki değerlerden herhangi biri olabilir:

### **MQIS\_YES**

Dönüş kodu ve iletisi, nesnenin silinmemiş olması ile aynıdır.

### **MQIS\_NO**

Nesne silinse bile dönüş kodu sıfır. Bu varsayılan değerdir.

# **Multi MQCMD\_ESCAPE (Escape) on Multiplatforms**

Escape (MQCMD\_ESCAPE) PCF komutu, herhangi bir IBM MQ komutunu (MQSC) uzak bir kuyruk yöneticisine iletir.

Kuyruk yöneticisi (ya da uygulama) komutu gönderirken, belirli IBM MQ komutunu desteklemiyorsa, Escape komutunu kullanın; bu nedenle, bu komutu tanımaz ve gerekli PCF komutunu oluşturamaz.

Escape komutu, Programlanabilir Komut Biçimi tanımlanmadığı bir komut göndermek için de kullanılabilir.

Yürütülebilecek tek komut tipi, alan kuyruk yöneticisinde tanınan bir MQSC olarak tanımlanan bir komut tipidir.

# **Gerekli parametreler**

### **EscapeType (MQCFIN)**

Çıkış tipi (değiştirge tanıtıcısı: MQIACF\_ESCAPE\_TYPE).

Desteklenen tek değer şunlardır:

### **MQET\_MQSC**

IBM MQ komutunu kullanın.

### **EscapeText (MQCFST)**

Çıkış metni (değiştirge tanıtıcısı: MQCACF\_ESCAPE\_TEXT).

Bir komutu tutmak için kullanılan bir dizilim. Dizilimin uzunlu§u yalnzca, iletinin boyutu ile sınırlanmlardir.

# **Hata Kodları**

Bu komut, ["Tüm komutlar için geçerli hata kodları" sayfa 962i](#page-961-0)çinde gösterilen değerlere ek olarak yanıt biçimi üstbilgisinde aşağıdaki hata kodunu döndürebilir.

### **Neden (MQUZE)**

Değer, aşağıdaki değerlerden herhangi biri olabilir:

### **MQRCCF\_ESCAPE\_TYPE\_ERROR**

Çıkış tipi geçerli değil.

# **Multi MOCMD\_ESCAPE (Esc) Multiplatforms 'a Yanıt**

Escape (MQCMD\_ESCAPE) PCF komutuna verilen yanıt, yanıt üstbilgisinden, biri çıkış tipini içeren, diğeri de metin yanıtını içeren iki değiştirge yapısından oluşur. Escape isteğinde bulunan komuta bağlı olarak, bu tür bir iletiden fazlası yayınlanabilir.

MQCFH yanıt üstbilgisindeki *Command* alanı, özgün Escape komutundaki **EscapeText** değiştirgesinde bulunan metin komutuna ilişkin MQCMD\_ \* komut tanıtıcısını içerir. For example, if *EscapeText* in the original Escape command specified PING QMGR, *Command* in the response has the value MQCMD\_PING\_Q\_MGR.

Komutun sonucunu belirlemek olanaklıysa, yanıt üstbilgisindeki *CompCode* komutun başarılı olup olmadığını tanımlar. Bu nedenle, başarı ya da başka bir şekilde, yanıtın metnini ayrıştırmak zorunda olan yanıtın alıcısı olmadan saptlanabilir.

Komutun sonucunu belirlemek olanaklı değilse, yanıt üstbilgisindeki *CompCode* komutunun MQCC\_UNKNOWN değeri ve *Reason* MQRC\_NONE değeri vardır.

# **Parametreler**

### **EscapeType (MQCFIN)**

Çıkış tipi (değiştirge tanıtıcısı: MQIACF\_ESCAPE\_TYPE).

Desteklenen tek değer şunlardır:

### **MQET\_MQSC**

IBM MQ komutunu kullanın.

### **EscapeText (MQCFST)**

Çıkış metni (değiştirge tanıtıcısı: MQCACF\_ESCAPE\_TEXT).

Özgün komuta yanıt tutan bir dize.

# *Çoklu Platformlar üzerinde MQCMD\_INQUIRE\_APPL\_STATUS*

### *(sorgu durumu sorgula)*

Sorgu Uygulama Durumu (MQCMD\_INQUIRE\_APPL\_STATUS) PCF komutu, bir kuyruk yöneticisine ya da tek biçimli kümeye bağlı uygulamalar ve uygulama örnekleri hakkında meraklar.

Durum bilgileri almak istediğiniz uygulama adını belirtmeniz gerekir.

# **Gerekli parametreler**

### **ApplicationName (MQCFST)**

Uygulama adı APPPLTAG değiştirgesi kullanılarak ayarlanmış (değiştirge tanıtıcısı: MQCACF\_APPL\_NAME).

Soysal uygulama adları desteklenir. Soysal ad, ABC\* gibi bir yıldız (\*) işaretiyle ve seçilen karakter dizgisiyle başlayan adları içeren tüm uygulamaları seçiyor. Tek başına bir yıldız işareti, olası tüm isimlerle eşleşir.

İstenen özniteliklerden bağımsız olarak, uygulama adı her zaman döndürülür.

Dizilimin uzunluk üst sınırı MQ\_APPL\_NAME\_LENGTH ' dir.

# **İsteğe bağlı parametreler**

### **ApplicationInfoAttrs (MQCFIL)**

Uygulama bilgisi öznitelikleri (değiştirge tanıtıcısı: MQIACF\_APPL\_INFO\_ATTRS)

Sağlanmazsa, varsayılan olarak MQIACF\_ALL değerine ayarlanır

Diğer bir seçenek olarak, istenen durum tipi için geçerli olan [Sorgu Sorgusu Durumu \(Yanıt\)k](#page-1126-0)omutunda listelenen parametre değerlerinden herhangi birini belirleyebilirsiniz.

### **ApplicationStatusInfoType (MQCFIN)**

Döndürülebilmek için durum tipi (değiştirge tanıtıcısı: MQIACF\_APPL\_INFO\_TYPE).

Değer şu şekilde olabilir:

• MQIACF\_APPL\_INFO\_APPL

Komut, her bir benzersiz uygulama adıyla ilgili durum bilgilerini görüntüler. Bu, yerel kuyruk yöneticisinden ve aynı tektip kümedeki herhangi bir kuyruk yöneticisinden ayrıntıların özetini gösterir.

• MQIACF\_APPL\_INFO\_QMGR

Bu komut, yerel kuyruk yöneticisi ve aynı küme kümesindeki herhangi bir kuyruk yöneticisi de içinde olmak üzere, bir kuyruk yöneticisi düzeyindeki uygulamalarla ilgili durum bilgilerini görüntüler.

• MQIACF\_APPL\_INFO\_LOCAL

Bu komut, yerel kuyruk yöneticisine bağlı her uygulama eşgörünümü için, uygulamalara ilişkin durum bilgilerini görüntüler.

Bu parametre belirlenmezse, varsayılan değer MQIACF\_APPL\_INFO\_APPL ' dir.

# **ApplicationType (MQCFIL)**

Uygulama tipi (değiştirge tanıtıcısı: MQIACF\_BALNCIING\_TYPE)

Bu uygulama yönetim ortamı için geçerli olan uygulama tipi (MQBNO\_BALTYPE\_SIMPLE, MQBNO\_BALTYPE\_REQREP ya da MQBNO\_BALTYPE\_RAYOVERED).

Aynı uygulamanın farklı eşgörünümlerinin, herhangi bir hataya neden olmadan farklı dengeleme seçenekleri sağlayabileceğini unutmayın.

# **W** 9.2.4 **BalancingOptions (MQCFIL)**

Uygulama dengeleme seçenekleri (değiştirge tanıtıcısı: MQIACF\_BALNCNCING\_OPTIONS)

Bu uygulama eşgörünümü için yürürlükte olan dengeleme seçenekleri (MQBNO\_OPTIONS\_NONE ya da MQBNO\_OPTIONS\_IGNORE\_TRANS).

### **Bağlantılar (MQCFIN)**

Bu uygulama eşgörünümünün şu anda açık olan kuyruk yöneticisi bağlantıları sayısı. (değiştirge tanıtıcısı: MQIACF\_CONNECTION\_COUNT).

### **ConnectionTag (MQCFBS)**

Bu uygulama örneğiyle ilişkili bağlantı etiketi. Kuyruk yöneticisi tarafından üretildiğinde, bu bir UTF8 dizesidir. (değiştirge tanıtıcısı: MQBACF\_CONN\_TAG).

Bu alanın uzunluk üst sınırı MQ\_CONN\_TAG\_LENGTH olur.

### **ImmovableCount (MQCFIN)**

Bu uygulama eşgörünümünün, başka bir kuyruk yöneticisine taşınmak için kaç kez istendiğini ve henüz bağlantısı kesilmemiş olduğunu. Birden yüksek herhangi bir değer, uygulamanın

istendiğinde yeniden dengelenmeyi başaramadığına ilişkin bir gösterimdir. (değiştirge tanıtıcısı: MQIACF\_APPL\_IMMOVABLE\_COUNT).

### **ImmovableDate (MQCFST)**

Bu yerel eşgörünümün, bir tek tip küme etrafında taşınmaya uygun olarak kabul edildiği tarih. Bir uygulama yönetim ortamının tek bir küme içinde başka bir kuyruk yöneticisine taşınmasını önleyen geçici bir koşul yoksa, bu alan boş olur. (değiştirge tanıtıcısı: MQCACF\_APPL\_IMMOVABLE\_DATE).

Dizginin uzunluğu MQ\_DATE\_LENGTH.

### **ImmovableReason (MQCFIN)**

Bu uygulamanın şu anda taşınmaz olarak kabul edilmesinin ve dolayısıyla kümenin etrafında yeniden dengelenmemesi için neden bu uygulamanın nedenlerinden biri söz konusu olabilir. Bazı nedenler geçicidir ve ilişkili bir *ImmovableDate* ve *ImmovableTime*ya da *ImmovableTime* nedenine sahiptir. Diğer nedenler, bu uygulama eşgörünümünün geçerlilik süresi boyunca devam eder. (değiştirge tanıtıcısı: MQIACF APPL IMMOVABLE\_REASON).

Değer, aşağıdaki değerlerden herhangi biri olabilir:

### **MQIMMREASON\_NONE**

Bu uygulama eşgörünümü taşınabilir olarak kabul edilir.

### **MQIMMREASON\_NOT\_CLIENT**

Bu uygulama eşgörünümü, bir istemci bağlantısı olmadığı için taşınamıyor.

### **MQIMMREASON\_NOT\_RECONNECTABLE**

Bu uygulama eşgörünümü, yeniden bağlanabilir istemci bağlantısı olmadığı için taşınamıyor.

### **MQIMMASON\_HAREKETLI**

Bu uygulama eşgörünümü taşınmak üzere istendiği için taşınamaz ve henüz bağlantısı kesilmedi.

### **MQIMMREASON\_APPLNAME\_CHANGED**

Bu uygulama eşgörünümü, farklı bir uygulama adına sahip bir uygulama eşgörünümünden bağlantıyla bir yuvayı paylaşırken taşınamaz.

### **MGLACIM MQIMMREASON\_IN\_TRANSACTION**

Uygulama eşgörünümü, syncpoint içinde en az bir MQI işlemi başarıyla gerçekleştirdi ve bir yönetim ortamını zorla yeniden dengelemek için belirtilen zamanaşımı değerine ulaşılmadı.

# **M** V 9.2.4 MQIMMREASON\_TDQ\_OPEN\_INPUT

Uygulama örneğinde, giriş için en az bir dinamik kuyruk açık ve bir yönetim ortamını zorla yeniden dengelemek için belirtilen zamanaşımı değerine ulaşılmadı.

# **MOIMMREASON\_AGAITS\_REPLY**

Uygulama eşgörünümü, syncpoint içinde en az bir MQI işlemi başarıyla gerçekleştirdi ve bir yönetim ortamını zorla yeniden dengelemek için belirtilen zamanaşımı değerine ulaşılmadı.

### **ImmovableTime (MQCFST)**

Bu yerel yönetim ortamının, tek bir küme etrafında taşınmaya uygun olarak kabul edilme zamanı. Bir uygulama yönetim ortamının tek bir küme içinde başka bir kuyruk yöneticisine taşınmasını önleyen geçici bir koşul yoksa, bu alan boş olur. (değiştirge tanıtıcısı: MQCACF\_APPL\_IMMOVABLE\_TIME).

Dizilimin uzunluğu MQ\_TIME\_LENGTH.

### **IntegerFilterCommand (MQCFIF)**

Çıkışı komuttan kısıtlamak için kullandığınız tamsayı süzgeci komut tanımlayıcısı. The parameter identifier must be an integer type, and must be one of the values allowed for the **ApplicationStatusInfoType** selected, except MQIACF\_ALL.

Bir tamsayı süzgeci belirtirseniz, **StringFilterCommand** parametresini kullanarak bir dizgi süzgeci de belirtemezsiniz.

### **Taşınır (MQCFIN)**

Bu uygulama örneğinin, tek tip küme etrafında taşınmaya uygun olarak kabul edilip edilmediğini belirtir. Taşınabilir bir uygulamanın, yeniden bağlantılanabilir olarak bağlanan bir istemci bağlantısı olması gerekir. (parametre tanıtıcısı: MQIACF\_APPL\_MOVEABLE).

<span id="page-1126-0"></span>Değer, aşağıdaki değerlerden herhangi biri olabilir:

### **MQABET\_YES**

Bu uygulama eşgörünümü taşınabilir olarak kabul edilir.

### **MQACTIVE\_NO**

Bu uygulama eşgörünümü taşınabilir olarak kabul edilmiyor.

### **StringFilterCommand (MQCFSF)**

Dizgi süzgeci komut tanımlayıcısı. Değiştirge tanıtıcısı, MQCA\_APPL\_NAME dışında herhangi bir dizgi tipi değiştirgesi olmalıdır. Bir süzgeç koşulunu belirterek, çıkışı komuttan sınırlamak için bu değiştirgeyi kullanın.

Parametrenin, **ApplicationStatusInfoType**içinde seçilen tip için geçerli olduğundan emin olun.

Bir dizgi süzgeci belirtirseniz, **IntegerFilterCommand** parametresini kullanarak bir tamsayı süzgeci de belirtemezsiniz.

**Not:** Sorgu Uygulama Durumu (Yanıt) içindeki ConnectionTag (MQBACF\_CONN\_TAG) alanı ikili bir alan olarak tanımlansa da, içerikler UTF8olmalıdır.

Bu yüzden, bu alan için bir *StringFilter* kullanın, bir *ByteStringSüzgeci*değil, tüm geçerli *StringFilter* işleçlerini kullanabilirsiniz.

# **W 9.2.4 Zamanaşımı (MQCFIN)**

Uygulama zamanaşımı (değiştirge tanıtıcısı: MQIACF\_BALANCING\_TIMEOUT) HİÇBİR ZAMAN, IMMEDIATE YA DA SANIYELER içindeki zamanaşımı değeri en çok 999999999 saniyeye kadar.

# **Multi No.2.0 MQCMD\_INQUIRE\_APPL\_STATUS (uygulama durumu sorgula)**

### *Multiplatforms on Multiplatforms*

The response to the Inquire Application Status (**MQCMD\_INQUIRE\_APPL\_STATUS**) PCF command consists of the response header followed by the *ApplicationName* structure and the requested combination of attribute parameter structures (where applicable) for the requested *ApplicationStatusInfoType*.

### **Her zaman geri döndürülür:**

*ApplicationName*

### *ApplicationStatusInfoType* **MQIACF\_APPL\_INFO\_APPL ise döndürülür:**

*Balanced*, *ClusterName*, *InstanceCount*, *MovableInstanceCount*, *MqiacfApplInfoAppl*

### *ApplicationStatusInfoType* **MQIACF\_APPL\_INFO\_QMGR ise döndürülür:**

*BalanceState*, *InstanceCount*, *LastMessageDate*, *LastMessageTime*, *MovableInstanceCount*, *QueueManagerActive*, *QueueManagerID*, *QueueManagerName*, *MqiacfApplInfoQmgr*

### *ApplicationStatusInfoType* **MQIACF\_APPL\_INFO\_LOCAL ise döndürülür:**

*ApplicationType*, *BalancingOptions*, *Connections*, *ConnectionTag*, *ImmovableCount*, *ImmovableDate*, *ImmovableReason*, *ImmovableTime*, *Movable*, *MqiacfApplInfoLocal*, *Timeout*

# **Yanıt verileri (MQIACF\_APPL\_INFO\_APPL)**

### **Dengeli (MQCFIN)**

Bu uygulamanın genel durumu, bu uygulamanın tek bir kümede mi dengeli, yoksa değil mi (parametre tanıtıcısı: MQIACF\_DENGELENMIŞ) ile göreli olarak.

Değer, aşağıdaki değerlerden herhangi biri olabilir:

### **MQBALANCED\_NO**

Bu uygulama, tektek kümede dengeli olarak kabul edilmiyor.

### **MQBALANCED\_YES**

Bu uygulama, tek tip kümede dengeli olarak kabul edilir.

### **MQBALANCED\_NOT\_GEÇERLI**

Bu uygulama tek bir küme içinde paylaşılmaz.

### **MQBALANCED\_UNKNOWN**

Bu durum geçici bir durumdur; bu durum henüz bir tarama geçirmemiş bir uygulamayı temsil eder, dengeli olsun ya da olmasın, en az bir kuyruk yöneticisinde, tek bir kuyruk yöneticisi üzerinde, bu durumda tek bir küme üzerinde dengeli bir şekilde.

#### **ClusterName (MQCFST)**

Bu uygulamanın ayrıntılarının dağıtılmakta olduğu tekbiçimli kümenin adı (değiştirge tanıtıcısı: MQCA\_CLUSTER\_NAME).

Dizgi uzunluğu üst sınırı: MQ\_CLUSTER\_NAME\_LENGTH.

Değer, aşağıdaki değerlerden herhangi biri olabilir:

#### **Boş**

Bu uygulama bir tektip küme çevresinde dağıtılmamışsa. Bunun nedeni, uygulamanın taşınma ile uyumlu bir şekilde (yeniden bağlanabilir değil, örneğin yeniden bağlanabilir) ya da kuyruk yöneticisinin tek bir küme üyesi olmamasını olabilir.

### **Dizgi**

Tek tip küme adı.

#### **InstanceCount (MQCFIN)**

Bu uygulamaya ilişkin uygulama eşgörünümlerinin özet sayısı. Bu, yerel kuyruk yöneticilerinin eşgörünümlerin sayısını, artı bir kümedeki herhangi bir kuyruk yöneticisinden bu uygulamayla ilgili ayrıntıları dağıtılmış olan bir küme yöneticisinden (değiştirge tanıtıcısı: MQIACF\_APPL\_COUNT) bu tür içeriklerden oluşur.

#### **MovableInstanceSayısı (MQCFIN)**

Bu uygulamaya ilişkin taşınır uygulama örneklerinin özet sayısı. Bu, taşınır eşgörünümlerin yerel kuyruk yöneticileri sayısını ve bu uygulamayla ilgili ayrıntıları dağıtılmış bir kümedeki kuyruk yöneticilerinden (değiştirge tanıtıcısı: MQIACF\_MOVABLE\_APPL\_COUNT) ve bu uygulama için belirlenen kuyruk yöneticilerinden birini içerir.

### **MqiacfApplInfoAppl**

Yanıt tipinin bir uygulama olduğunu belirtir.

# **Yanıt verileri (MQIACF\_APPL\_INFO\_QMGR)**

### **BalanceState (MQCFIN)**

Bu uygulamanın yürürlükteki durumu, bu uygulamanın tek bir kümede dengelenmiş olarak kabul edilip edilmeyeceği ile ilgili olarak raporlanmakta olan kuyruk yöneticisi için geçerli durum. Bu bilgi yalnızca, taramanın yeniden dengelemenin gerçekleşmesine neden olduğu ve *InstanceCount* ve *MovableInstanceCount* için geçerli değerlere dayalı olmayabileceği (parametre tanıtıcısı: MQIACF\_BALSTATE) zaman zaman düzenli aralıklarla güncellenir.

Değer, aşağıdaki değerlerden herhangi biri olabilir:

#### **JMQBALSTATE\_LOW**

Bu uygulama tek biçimli kümede dengelenmiyor ve uygulama örnekleri açığı var. Bu durumdaki bir kuyruk yöneticisi genellikle, kümeyi dengelemek için uygulamaların yeniden dengelenmesi için istekte bulunur.

#### **MQBALSTATE\_OK**

Bu uygulama tek tip kümede dengelendi.

### **MQBALSTATE\_HIGH**

Bu uygulama tek biçimli kümede dengelenmiyor ve uygulama örnekleri fazlalığı var. Bu durumdaki bir kuyruk yöneticisi genellikle, düşük durumdaki bir kuyruk yöneticisine bağlı olarak, buna bağlı bazı uygulamaları yeniden dengelemek için istekleri kabul eder.

### **MQBALSTATE\_NOT\_UYGULANABILIR**

Bu kuyruk yöneticisi tek biçimli bir kümede yok ve bu nedenle dengeleme gerçekleştirilemez.

### **MQBALSTAT\_UNKNOWN**

Bu, tek tip küme için yeni bir uygulamayı temsil eden geçici bir durumdur ve dengeli olup olmadığını hesaplamak için henüz tarama geçirmemiş geçici bir uygulamadır.

#### **InstanceCount (MQCFIN)**

Bu uygulamaya ilişkin uygulama eşgörünümlerinin sayısı, raporlanmakta olan kuyruk yöneticisininde (değiştirge tanıtıcısı: MQIACF\_APPL\_COUNT).

#### **LastMessageDate (MQCFST)**

Kuyruk yöneticisinin raporlanmakta olduğu yerel tarih, uygulama eşgörünümlerine ilişkin bilgi dağıttı. Yerel kuyruk yöneticisi için bu yalnızca yürürlükteki tarihtir. (parametre tanıtıcısı: MOCACF\_LAST\_MSG\_DATE).

Dizginin uzunluğu MQ\_DATE\_LENGTH.

#### **LastMessageTime (MQCFST)**

Kuyruk yöneticisinin raporlanmakta olduğu yerel saat, uygulama eşgörünümlerine bilgi dağıttı. Yerel kuyruk yöneticisi için, bu yalnızca yürürlükteki zaman. (değiştirge tanıtıcısı: MQCACF\_LAST\_MSG\_TIME).

Dizilimin uzunluğu MQ\_TIME\_LENGTH.

#### **MovableInstanceSayısı (MQCFIN)**

(değiştirge tanıtıcısı: MQIA\_MOVABLE\_APPL\_COUNT) için bildirilen kuyruk yöneticisine ilişkin bu uygulamaya ilişkin taşınır uygulama örneklerinin özet sayısı.

#### **QueueManagerEtkin (MQCFIN)**

Bildirilmekte olan kuyruk yöneticisinin şu anda etkin olarak kabul edilip edilmediğini belirtir. Etkin olmayan bir kuyruk yöneticisinde uygulama eşgörünümleri, uygulama eşgörünümü dengelemesini hesaplamak için kullanılan sayılara dahil değildir. (değiştirge tanıtıcısı: MQIACF\_REMOTE\_QMGR\_ETKİN).

Değer, aşağıdaki değerlerden herhangi biri olabilir:

### **MQACTIVE\_NO**

Bu kuyruk yöneticisi, uygulama dengeleme bilgilerini son zamanlarda yerel kuyruk yöneticisine dağıtmadığı için etkin olarak kabul edilmiyor.

### **MQABET\_YES**

Bu kuyruk yöneticisi etkin olarak kabul edilir ve etkin olarak uygulama dengeleme bilgilerini dağıtıyor.

#### **QueueManagerTanıtıcısı (MQCFST)**

(değiştirge tanıtıcısı: MQCA\_Q\_MGR\_IDENTIFIER) için raporlanan kuyruk yöneticisinin dahili olarak üretilen benzersiz kuyruk yöneticisi tanıtıcısı.

Dizilimin uzunluğu MQ\_Q\_MGR\_IDENTIFIER\_LENGTH değeri.

#### **QueueManagerAdı (MQCFST)**

Raporlanmakta olan kuyruk yöneticisinin kuyruk yöneticisi adı (değiştirge tanıtıcısı: MOCA O MGR NAME).

Dizilimin uzunluğu, MQ\_Q\_MGR\_NAME\_LENGTH ' dir.

#### **MqiacfApplInfoQmgr**

Yanıt tipinin bir kuyruk yöneticisi olduğunu belirtir.

# **Yanıt verileri (MQIACF\_APPL\_INFO\_LOCAL)**

# **ApplicationType (MQCFIL)**

Uygulama tipi (değiştirge tanıtıcısı: MQIACF\_BALNCIING\_TYPE)

Bu uygulama yönetim ortamı için geçerli olan uygulama tipi (MQBNO\_BALTYPE\_SIMPLE, MQBNO\_BALTYPE\_REQREP ya da MQBNO\_BALTYPE\_RAYOVERED).

# **BalancingOptions (MQCFIL)**

Uygulama dengeleme seçenekleri (değiştirge tanıtıcısı: MQIACF\_BALNCNCING\_OPTIONS)

Bu uygulama eşgörünümü için yürürlükte olan dengeleme seçenekleri (MQBNO\_OPTIONS\_NONE ya da MQBNO\_OPTIONS\_IGNORE\_TRANS).

#### **Bağlantılar (MQCFIN)**

Bu uygulama eşgörünümünün şu anda açık olan kuyruk yöneticisi bağlantıları sayısı. (değiştirge tanıtıcısı: MOIACF CONNECTION COUNT).

#### **ConnectionTag (MQCFBS)**

Bu uygulama örneğiyle ilişkili bağlantı etiketi. Kuyruk yöneticisi tarafından üretildiğinde, bu bir UTF8 dizesidir. (değiştirge tanıtıcısı: MQBACF\_CONN\_TAG).

Bu alanın uzunluk üst sınırı MQ\_CONN\_TAG\_LENGTH olur.

#### **ImmovableCount (MQCFIN)**

Bu uygulama eşgörünümünün, başka bir kuyruk yöneticisine taşınmak için kaç kez istendiğini ve henüz bağlantısı kesilmemiş olduğunu. Birden yüksek herhangi bir değer, uygulamanın istendiğinde yeniden dengelenmeyi başaramadığına ilişkin bir gösterimdir. (değiştirge tanıtıcısı: MQIACF\_APPL\_IMMOVABLE\_COUNT).

#### **ImmovableDate (MQCFST)**

Bu yerel eşgörünümün, bir tek tip küme etrafında taşınmaya uygun olarak kabul edildiği tarih. Bir uygulama yönetim ortamının tek bir küme içinde başka bir kuyruk yöneticisine taşınmasını önleyen geçici bir koşul yoksa, bu alan boş olur. (değiştirge tanıtıcısı: MQCACF\_APPL\_IMMOVABLE\_DATE).

Dizginin uzunluğu MQ\_DATE\_LENGTH.

#### **ImmovableReason (MQCFIN)**

Bu uygulamanın şu anda taşınmaz olarak kabul edilmesinin ve dolayısıyla kümenin etrafında yeniden dengelenmemesi için neden bu uygulamanın nedenlerinden biri söz konusu olabilir. Bazı nedenler geçicidir ve ilişkili bir *ImmovableDate* ve *ImmovableTime*ya da *ImmovableTime* nedenine sahiptir. Diğer nedenler, bu uygulama eşgörünümünün geçerlilik süresi boyunca devam eder. (değiştirge tanıtıcısı: MQIACF\_APPL\_IMMOVABLE\_REASON).

Değer, aşağıdaki değerlerden herhangi biri olabilir:

### **MQIMMREASON\_NONE**

Bu uygulama eşgörünümü taşınabilir olarak kabul edilir.

#### **MQIMMREASON\_NOT\_CLIENT**

Bu uygulama eşgörünümü, bir istemci bağlantısı olmadığı için taşınamıyor.

### **MQIMMREASON\_NOT\_RECONNECTABLE**

Bu uygulama eşgörünümü, yeniden bağlanabilir istemci bağlantısı olmadığı için taşınamıyor.

#### **MQIMMASON\_HAREKETLI**

Bu uygulama eşgörünümü taşınmak üzere istendiği için taşınamaz ve henüz bağlantısı kesilmedi.

#### **MQIMMREASON\_APPLNAME\_CHANGED**

Bu uygulama eşgörünümü, farklı bir uygulama adına sahip bir uygulama eşgörünümünden bağlantıyla bir yuvayı paylaşırken taşınamaz.

# **MQIMMREASON\_IN\_TRANSACTION**

Uygulama eşgörünümü, syncpoint içinde en az bir MQI işlemi başarıyla gerçekleştirdi ve bir yönetim ortamını zorla yeniden dengelemek için belirtilen zamanaşımı değerine ulaşılmadı.

# W 9.2.4 MQIMMREASON\_TDQ\_OPEN\_INPUT

Uygulama örneğinde, giriş için en az bir dinamik kuyruk açık ve bir yönetim ortamını zorla yeniden dengelemek için belirtilen zamanaşımı değerine ulaşılmadı.

# **M**  $\frac{W}{2}$  **MQIMMREASON\_AGAITS\_REPLY**

Uygulama eşgörünümü, syncpoint içinde en az bir MQI işlemi başarıyla gerçekleştirdi ve bir yönetim ortamını zorla yeniden dengelemek için belirtilen zamanaşımı değerine ulaşılmadı.

### **ImmovableTime (MQCFST)**

Bu yerel yönetim ortamının, tek bir küme etrafında taşınmaya uygun olarak kabul edilme zamanı. Bir uygulama yönetim ortamının tek bir küme içinde başka bir kuyruk yöneticisine taşınmasını önleyen geçici bir koşul yoksa, bu alan boş olur. (değiştirge tanıtıcısı: MQCACF\_APPL\_IMMOVABLE\_TIME).

Dizilimin uzunluğu MQ\_TIME\_LENGTH.

### **Taşınır (MQCFIN)**

Bu uygulama örneğinin, tek tip küme etrafında taşınmaya uygun olarak kabul edilip edilmediğini belirtir. Taşınabilir bir uygulamanın, yeniden bağlantılanabilir olarak bağlanan bir istemci bağlantısı olması gerekir. (parametre tanıtıcısı: MQIACF\_APPL\_MOVEABLE).

Değer, aşağıdaki değerlerden herhangi biri olabilir:

### **MQABET\_YES**

Bu uygulama eşgörünümü taşınabilir olarak kabul edilir.

### **MQACTIVE\_NO**

Bu uygulama eşgörünümü taşınabilir olarak kabul edilmiyor.

### **MqiacfApplInfoLocal**

Yanıt tipinin yerel olduğunu belirtir.

# **Zamanaşımı (MQCFIN)**

Uygulama zamanaşımı (değiştirge tanıtıcısı: MQIACF\_BALANCING\_TIMEOUT)

HİÇBİR ZAMAN, IMMEDIATE YA DA SANIYELER içindeki zamanaşımı değeri en çok 999999999 saniyeye kadar.

### **İlgili görevler**

Uygulama dengelemeyi izleme

### **İlgili başvurular**

["APSTATUS ' I GöRüNTüLE \(uygulama durumunu görüntüle\)" sayfa 611](#page-610-0)

Bir kuyruk yöneticisine ya da birörnek kümeye bağlı bir ya da daha çok uygulamanın ve uygulama eşgörünümünün durumunu görüntülemek için **DISPLAY APSTATUS** MQSC komutunu kullanın.

#### z/0S *z/OSüzerinde MQCMD\_INQUIRE\_ARCHIVE (Arşivle Sorgula)*

Content Archive (MQCMD\_INQUIRE\_ARCHIVE) PCF komutu, arşiv sistemi parametrelerini ve bilgilerini döndürür.

# **İsteğe bağlı parametreler**

### **CommandScope (MQCFST)**

Komut kapsamı (değiştirge tanıtıcısı: MQCACF\_COMMAND\_SCOPE).

Kuyruk yöneticisi bir kuyruk paylaşım grubunun bir üyesi olduğunda komutun nasıl yürütüleceğini belirtir. Aşağıdakilerden birini belirleyebilirsiniz:

- boş (ya da parametreyi tümüyle atlayın). Komut, girilen kuyruk yöneticisininde yürütülür.
- Kuyruk yöneticisi adı. Komut, belirttiğiniz kuyruk yöneticisinden, kuyruk paylaşım grubu içinde etkin olduğunu belirterek yürütülür. Girildiği kuyruk yöneticisi dışında bir kuyruk yöneticisi adı belirtirseniz, kuyruk paylaşım grubu ortamı kullanmalı ve komut sunucusu etkinleştirilmiş olmalıdır.
- bir yıldız işareti (\*). Komut yerel kuyruk yöneticisinde yürütülür ve kuyruk paylaşım grubundaki her etkin kuyruk yöneticisine de iletilir.

Uzunluk üst sınırı MQ\_QSG\_NAME\_LENGTH ' dir.

#### *z/*08 *MQCMD\_INQUIRE\_ARCHIVE (ARCHIVE ARCHIVE ARCHIVE ARCHIVE)*

### *Yanıtı z/OS*

The response to the Inquire Archive (MQCMD\_INQUIRE\_ARCHIVE) PCF command consists of the response header followed by the *ParameterType* structure and the combination of attribute parameter structures determined by the value of *ParameterType*.

#### **Her zaman geri döndürülür:**

*ParameterType* Döndürülmekte olan arşiv bilgilerinin tipini belirtir. Değer, aşağıdaki değerlerden herhangi biri olabilir:

### **MQSYSP\_TYPE\_INITIAL**

Arşiv parametrelerinin ilk ayarları.

### **MQSYSP\_TYPE\_SET**

Arşiv parametrelerinin ayarları, başlangıçtaki ayarlarından bu yana değiştirilmişse, bu ayarlarda değişiklik olur.

### **MQSYSP\_TYPE\_ARCHIVE\_TAPE**

Manyetik bant birimiyle ilgili parametreler (kullanımdaysa). Arşivleme günlük kaydı için kullanılan manyetik bant birimi başına bu tür bir ileti vardır.

### *ParameterType* **MQSYSP\_TYPE\_INITIAL ise döndürülür (bir ileti döndürülür):**

*AllocPrimary*, *AllocSecondary*, *AllocUnits*, *ArchivePrefix1*, *ArchivePrefix2*, *ArchiveRetention*, *ArchiveUnit1*, *ArchiveUnit2*, *ArchiveWTOR*, *BlockSize*, *Catalog*, *Compact*, *Protect*, *QuiesceInterval*, *RoutingCode*, *TimeStampFormat*

### *ParameterType* **MQSYSP\_TYPE\_SET ise ve herhangi bir değer ayarlandıysa (bir ileti döndürülür):**

*AllocPrimary*, *AllocSecondary*, *AllocUnits*, *ArchivePrefix1*, *ArchivePrefix2*, *ArchiveRetention*, *ArchiveUnit1*, *ArchiveUnit2*, *ArchiveWTOR*, *BlockSize*, *Catalog*, *Compact*, *Protect*, *QuiesceInterval*, *RoutingCode*, *TimeStampFormat*

### *ParameterType* **MQSYSP\_TYPE\_ARCHIVE\_TAPE olursa döndürülür (arşiv günlüğü için kullanılan her manyetik bant birimi için bir ileti yayınlanır):**

*DataSetName*, *LogCorrelId*, *UnitAddress*, *UnitStatus*, *UnitVolser*

# **Yanıt verileri-arşiv parametresi bilgileri**

### **AllocPrimary (MQCFIN)**

DASD veri kümeleri için birincil alan ayırma (parametre tanıtıcısı: MQIACF\_SYSP\_ALLOC\_PRIMARY).

**AllocUnits** parametresinde belirtilen birimlerdeki DASD veri kümeleri için birincil alan ayırmasını belirtir.

### **AllocSecondary (MQCFIN)**

DASD veri kümeleri için ikincil alan ayırma (parametre tanıtıcısı: MQIACF\_SYSP\_ALLOC\_SECONARY).

**AllocUnits** parametresinde belirtilen birimlerdeki DASD veri kümeleri için ikincil alan ayırmasını belirtir.

### **AllocUnits (MQCFIN)**

Ayırma birimi (değiştirge tanıtıcısı: MQIACF\_SYSP\_ALLOC\_UNIT).

Birincil ve ikincil alan ayırmalarının yapıldığı birimi belirtir. Değer, aşağıdaki değerlerden herhangi biri olabilir:

### **MQSYSP\_ALLOC\_BLK**

Bloklar.

# **MQSYSP\_ALLOC\_TRK**

İzler.

### **MQSYSP\_ALLOC\_CYL**

Silindirler.

### **ArchivePrefix1 (MQCFST)**

İlk arşiv günlüğü veri kümesi adına ilişkin önek (değiştirge tanıtıcısı: MQCACF\_SYSP\_ARCHIVE\_PFX1).

Dizilimin uzunluk üst sınırı: MQ\_ARCHIVE\_PFX\_LENGTH ' dir.

### **ArchivePrefix2 (MQCFST)**

İkinci arşiv günlüğü veri kümesi adına ilişkin önek (değiştirge tanıtıcısı: MQCACF\_SYSP\_ARCHIVE\_PFX2).

Dizilimin uzunluk üst sınırı: MQ\_ARCHIVE\_PFX\_LENGTH ' dir.

### **ArchiveRetention (MQCFIN)**

Arşiv tutma süresi (parametre tanıtıcısı: MQIACF\_SYSP\_ARCHIVE\_RETAIN).

Arşiv günlüğü veri kümesi yaratıldığında kullanılacak alıkoyma süresini (gün olarak) belirtir.

### **ArchiveUnit1 (MQCFST)**

Arşiv günlüğü veri kümesinin ilk kopyasını saklamak için kullanılan aygıtın aygıt tipini ya da birim adını belirtir (parametre tanıtıcısı: MQCACF\_SYSP\_ARCHIVE\_UNIT1).

Dizilimin uzunluk üst sınırı MQ\_ARCHIVE\_UNIT\_LENGTH.

#### **ArchiveUnit2 (MQCFST)**

Arşiv günlüğü veri kümesinin ikinci kopyasını saklamak için kullanılan aygıtın aygıt tipini ya da birim adını belirtir (parametre tanıtıcısı: MQCACF\_SYSP\_ARCHIVE\_UNIT2).

Dizilimin uzunluk üst sınırı MQ\_ARCHIVE\_UNIT\_LENGTH.

#### **ArchiveWTOR (MQCFIN)**

Bir arşiv günlüğü veri kümesini (değiştirge tanıtıcısı: MQIACF\_SYSP\_ARCHIVE\_WTOR) bağlama girişiminde bulunmadan önce, bir iletinin işletmen için gönderilip gönderilmeyeceğini ve bir yanıt alındığını belirtir.

Değer şu şekilde olabilir:

#### **MQSYSP\_YES**

Bir arşiv günlüğü veri kümesi bağlama girişiminde bulunulmadan önce bir ileti gönderilir ve bir yanıt alınır.

### **MQSYSP\_NO**

Bir ileti gönderilmeyecek ve bir arşiv günlüğü veri kümesini bağlama girişiminden önce bir yanıt alındı.

### **BlockSize (MQCFIN)**

Arşiv günlüğü veri kümesinin öbek büyüklüğü (değiştirge tanıtıcısı: MQIACF\_SYSP\_BLOCK\_SIZE).

#### **Katalog (MQCFIN)**

Arşiv günlüğü veri kümelerinin birincil tümleşik katalog tesisinde kataloğa alınıp alınmayacağını belirtir (değiştirge tanıtıcısı: MQIACF\_SYSP\_CATALOG).

Değer şu şekilde olabilir:

### **MQSYSP\_YES**

Arşiv günlüğü veri kümeleri kataloğa alındı.

#### **MQSYSP\_NO**

Arşiv günlüğü veri kümeleri kataloğa alınmadı.

#### **Sıkıştırılmış (MQCFIN)**

Arşiv günlüklerine yazılan verilerin sıkıştırılıp sıkıştırılmayacağını belirtir (parametre tanıtıcısı: MQIACF\_SYSP\_COMPACT).

Değer, aşağıdaki değerlerden herhangi biri olabilir:

### **MQSYSP\_YES**

Veriler sıkıştırılabilecektir.

### **MQSYSP\_NO**

Veriler sıkıştırılmamak için değil.

#### **Koru (MQCFIN)**

Dış güvenlik yöneticisi (ESM) tarafından korunuyor (parametre tanıtıcısı: MQIACF\_SYSP\_PROTECT).

Veri kümeleri yaratıldığında, arşiv günlüğü veri kümelerinin ESM tanıtımlarıyla korunup korunmayacağını belirtir.

Değer, aşağıdaki değerlerden herhangi biri olabilir:

### **MQSYSP\_YES**

Veri kümesi profilleri, günlükler boşaltıldığında oluşturulur.

### **MQSYSP\_NO**

Tanıtımlar yaratılmaz.

#### **QuiesceInterval (MQCFIN)**

Quiesce için izin verilen süre üst sınırı (değiştirge tanıtıcısı: MQIACF\_SYSP\_QUIESCE\_INTERVAL).

Susturma işlemi için izin verilen saniye cinsinden süre üst sınırını belirtir.

#### **RoutingCode (MQCFIL)**

z/OS yöneltme kodu listesi (değiştirge tanıtıcısı: MQIACF\_SYSP\_ROUTING\_CODE).

Arşive ilişkin arşiv günlüğü veri kümelerine ilişkin iletiler için z/OS yönlendirme kodlarının listesini belirtir. Listede 1-14 giriş olabilir.

### **TimeStampBiçim (MQCFIN)**

Zaman damgası eklendi (parametre tanıtıcısı: MQIACF\_SYSP\_TIMESTAMP).

Arşiv günlüğü veri kümesi adının içinde bir zaman damgası olup olmadığını belirtir.

Değer şu şekilde olabilir:

#### **MQSYSP\_YES**

Adlar bir zaman damgası içerir.

#### **MQSYSP\_NO**

Adlar zaman damgası içermez.

#### **MQSYSP\_EXTENDED**

Adlar bir zaman damgası içerir.

### **Yanıt verileri-manyetik bant birimi durum bilgileri**

#### **DataSetAdı (MQCFST)**

Veri kümesi adı (değiştirge tanıtıcısı: MQCACF\_DATA\_SET\_NAME).

İşlenmekte olan ya da en son işlenmekte olan manyetik bant birimindeki veri kümesi adını belirtir.

Dizilimin uzunluk üst sınırı: MQ\_DATA\_SET\_NAME\_LENGTH ' dir.

#### **LogCorrelTanıtıcısı (MQCFST)**

İlinti tanıtıcısı (değiştirge tanıtıcısı: MQCACF\_SYSP\_LOG\_COREL\_ID).

İşlenmekte olan manyetik bandın kullanıcısıyla ilişkili ilinti tanıtıcısını belirtir. Yürürlükteki kullanıcı yoksa bu değiştirge boş olur.

Dizilimin uzunluk üst sınırı MQ\_LOG\_COREL\_ID\_LENGTH.

#### **UnitAddress (MQCFIN)**

Manyetik bant birimi adresi: MQIACF\_SYSP\_UNIT\_ADRESİ).

Arşiv günlüğünü okumak için ayrılan manyetik bant biriminin fiziksel adresini belirler.

#### **UnitStatus (MQCFIN)**

Manyetik bant birimi: MOIACF SYSP UNIT STATUS) durumu.

Değer şu şekilde olabilir:

### **MQSYSP\_STATUS\_BUSY**

Manyetik bant birimi meşgul, bir arşiv günlüğü veri kümesini etkin bir şekilde işliyor.

### **MQSYSP\_STATUS\_PREMOUNT**

Manyetik bant birimi etkindir ve ön montaj için ayrılır.

### **MQSYSP\_STATUS\_AVALABILIR**

Manyetik bant birimi kullanılabilir, etkin değil ve iş bekliyor.

### **MQSYSP\_STATUS\_UNKNOWN**

Manyetik bant birimi bizi tanımıyor.

#### **UnitVolser (MQCFST)**

Takılı olan manyetik bandın birim seri numarası (değiştirge tanıtıcısı: MQCACF\_SYSP\_UNIT\_VOLSER).

Dizginin uzunluk üst sınırı MQ\_VOLSER 'LEDGTH' dir.

# *MQCMD\_INQUENRE\_AUTH\_INFO (KIMLIK DOĞRULAMA BILGILERI NESNESI)*

Sorgulamaya ilişkin kimlik doğrulama bilgileri nesnesi (MQCMD\_INQUIRE\_AUTH\_INFO) PCF komutu, kimlik doğrulama bilgileri nesnelerinin öznitelikleriyle ilgili bilgi içerir.

# **Gerekli parametreler**

### **AuthInfoAd (MQCFST)**

Kimlik doğrulama bilgileri nesnesi adı (değiştirge tanıtıcısı: MQCA\_AUTH\_INFO\_NAME).

Hangi bilgilerin döndürülecagına ilişkin kimlik doğrulama bilgileri nesnesinin adını belirtir.

Soysal kimlik doğrulama bilgileri nesne adları desteklenir. Soysal ad, ardından bir yıldız işareti (\*) ve ardından ABC\*gibi bir karakter dizgisidir ve seçilen karakter dizgisiyle başlayan adlara sahip tüm kimlik doğrulama bilgileri nesnelerini seçer. Tek başına bir yıldız işareti, olası tüm isimlerle eşleşir.

Dizginin uzunluk üst sınırı: MQ\_AUTH\_INFO\_NAME\_LENGTH.

# **İsteğe bağlı parametreler**

### **AuthInfoAttrs (MQCFIL)**

Kimlik doğrulama bilgileri nesnesi öznitelikleri (değiştirge tanıtıcısı: MQIACF\_AUTH\_INFO\_ATTRS).

Öznitelik listesi, aşağıdaki değeri belirtebilir-parametre belirtilmediyse varsayılan değer):

### **MQIACF\_ALL**

Tüm öznitelikler.

ya da aşağıdakilerin bir birleşimidir:

### **MQIA\_ADOPT\_CONTEXT**

Sunulan kimlik bilgilerini, uygulama bağlamı olarak kabul edin.

### **MQCA\_ALTERATION\_DEğERI**

Tanımın en son değiştirildiği tarih.

### **MQCA\_ALTERATION\_KEZ**

Tanımın en son değiştirildiği saat.

### **MQCA\_AUTH\_INFO\_DESC**

Kimlik doğrulama bilgileri nesnesinin açıklaması.

#### **MQCA\_AUTH\_INFO\_NAME**

Kimlik doğrulama bilgileri nesnesinin adı.

#### **MQIA\_AUTH\_INFO\_TYPE**

Kimlik doğrulama bilgileri nesnesinin tipi.

### **MQCA\_AUTH\_INFO\_CONN\_NAME**

Kimlik doğrulama bilgileri nesnesinin bağlantı adı.

Bu öznitelik yalnızca, **AuthInfoType** değeri MQAIT\_CRL\_LDAP ya da MQAIT\_IDPW\_LDAPolarak ayarlandığında geçerlidir.

### **MQIA\_AUTHENTICATION\_FAIL\_DELAY**

Bir uygulamaya kimlik doğrulama hatasının döndürülmesinden önce saniye cinsinden gecikme.

### **MQIA\_AUTHENTICATION\_METHOD**

Kullanıcı parolalarına ilişkin kimlik doğrulama yöntemi.

### **MQIA\_CHECK\_CLIENT\_BINDING**

İstemci uygulamaları için kimlik doğrulama gereksinimleri.

#### **MQIA\_CHECK\_LOCAL\_BINBINA**

Yerel olarak bağlı uygulamalar için kimlik doğrulama gereksinimleri.

#### **MQIA\_LDAP\_AUTHORMD**

Kuyruk yöneticisine ilişkin yetkilendirme yöntemi.

### **MQCA\_LDAP\_BASE\_DN\_GROUPS**

LDAP sunucusundaki gruplara ilişkin temel ayırt edici ad.

#### **MQCA\_LDAP\_BASE\_DN\_KULLANıCıLAR**

LDAP sunucusundaki kullanıcılara ilişkin temel Ayırt Edici Ad.

#### **MQCA\_LDAP\_FIND\_GROUP\_ALANı**

Grup üyeliğini belirlemek için bir LDAP girdisinde kullanılan özniteliğin adı.

#### **MQCA\_LDAP\_GROUP\_ATTR\_ALANı**

Grup için yalın bir adı temsil eden LDAP özniteliği.

### **MQCA\_LDAP\_GROUP\_OBJECT\_CLASS**

LDAP havuzundaki grup kayıtları için kullanılan LDAP nesnesi sınıfı.

#### **MQIA\_LDAP\_NESTGRP**

LDAP gruplarının diğer grupların üyeliği için denetlenip denetlenmeyeceğini belirleyin.

### **MQCA\_LDAP\_PAROLASı**

Kimlik doğrulama bilgileri nesnesindeki LDAP parolası.

Bu öznitelik yalnızca, **AuthInfoType** değeri MQAIT\_CRL\_LDAP ya da MQAIT\_IDPW\_LDAPolarak ayarlandığında geçerlidir.

#### **MQIA\_LDAP\_SECURE\_COMM**

LDAP sunucusuna bağlanılırlığın TLS kullanılarak güvenli bir şekilde yapılması gerekip gerekmediğini belirleyin.

### **MQCA\_LDAP\_SHORT\_USER\_ALAN**

LDAP kullanıcı kaydındaki alan, IBM MQiçinde kısa bir kullanıcı adı olarak kullanılacak.

### **MQCA\_LDAP\_USER\_ATTR\_ALANı**

Bir uygulama tarafından sağlanan kullanıcı kimliğini yorumlamak için kullanılacak LDAP kullanıcı kaydındaki alan, kullanıcı kimliği bir niteleyici içermiyorsa.

### **MQCA\_LDAP\_USER\_NAME**

Kimlik doğrulama bilgileri nesnesindeki LDAP kullanıcı adı.

Bu öznitelik yalnızca, **AuthInfoType** değeri MQAIT\_CRL\_LDAP ya da MQAIT\_IDPW\_LDAPolarak ayarlandığında geçerlidir.

### **MQCA\_LDAP\_USER\_OBJECT\_CLASS**

LDAP havuzundaki kullanıcı kayıtları için kullanılan LDAP nesnesi sınıfı.

### **MQCA\_AUTH\_INFO\_OCSP\_URL**

Sertifika iptali için denetlemek için kullanılan OCSP yanıtlayıcının URL 'si.

#### **AuthInfoTipi (MQCFIN)**

Kimlik doğrulama bilgileri nesnesinin tipi. Aşağıdaki değerler kabul edilir:

#### **MQAIT\_CRL\_LDAP**

LDAP sunucularında tutulan Sertifika İptal Listelerini belirten kimlik doğrulama bilgileri nesneleri.

#### **MQAIT\_OCSP**

OCSP kullanarak sertifika iptal denetimini belirten kimlik doğrulama bilgileri nesneleri.

### **MQAIT\_IDPW\_OS**

İşletim sistemi aracılığıyla kullanıcı kimliği ve parola denetimini kullanarak sertifika iptal denetimini belirten kimlik doğrulama bilgileri nesneleri.

#### **MQAIT\_IDPW\_LDAP**

LDAP sunucusu aracılığıyla kullanıcı kimliği ve parola denetimini kullanarak sertifika iptal denetimini belirten kimlik doğrulama bilgileri nesneleri.

### **MQAIT\_TüMü**

Herhangi bir tipteki kimlik doğrulama bilgileri nesneleri.

# **EXAMPLE 2/08 CommandScope (MQCFST)**

Komut kapsamı (değiştirge tanıtıcısı: MQCACF\_COMMAND\_SCOPE). Bu parametre yalnızca z/OS için geçerlidir.

Kuyruk yöneticisi bir kuyruk paylaşım grubunun bir üyesi olduğunda komutun nasıl yürütüleceğini belirtir. Aşağıdakilerden birini belirleyebilirsiniz:

- Boş (ya da parametreyi tümüyle kaldırın). Komut, girilen kuyruk yöneticisininde yürütülür.
- Kuyruk yöneticisi adı. Komut, belirttiğiniz kuyruk yöneticisinden, kuyruk paylaşım grubu içinde etkin olduğunu belirterek yürütülür. Girildiği kuyruk yöneticisi dışında bir kuyruk yöneticisi adı belirtirseniz, kuyruk paylaşım grubu ortamı kullanmalı ve komut sunucusu etkinleştirilmiş olmalıdır.
- Yıldız işareti (\*). Komut yerel kuyruk yöneticisinde yürütülür ve kuyruk paylaşım grubundaki her etkin kuyruk yöneticisine de iletilir.

Uzunluk üst sınırı MQ\_QSG\_NAME\_LENGTH' dir.

Süzgeç uygulama temeli olarak **CommandScope** değiştirgesini kullanamazsınız.

#### **IntegerFilterKomutu (MQCFIF)**

Tamsayı süzgeci komut tanımlayıcısı. Parametre tanıtıcısı, MQIACF\_ALLdışında, **AuthInfoAttrs**' ta izin verilen herhangi bir tamsayı tipi olmalıdır.Bir süzgeç koşulunu belirterek, çıkışı komuttan sınırlamak için bu değiştirgeyi kullanın. Bu süzgeç koşulunun kullanılmasıyla ilgili bilgi için bkz. ["MQCFIF-PCF tamsayı süzgeç değiştirgesi" sayfa 1481](#page-1480-0) .

Bir tamsayı süzgeci belirtirseniz, **StringFilterCommand** parametresini kullanarak bir dizgi süzgeci de belirtemezsiniz.

# **Z/US** SGSatma (MQCFIN)

Grupta nesne yok etme (değiştirge tanıtıcısı: MQIA\_QSG\_DISP). Bu parametre yalnızca z/OS için geçerlidir.

Bilgilerin döndürülebileceği (yani, nerede tanımlandığı ve davranışının nasıl davrandığı) nesnenin yok edilmesini belirtir. Değer, aşağıdaki değerlerden herhangi biri olabilir:

#### **MQQSGD\_LIVE**

Nesne MQQSGD\_Q\_MGR ya da MQQSGD\_COPYolarak tanımlıdır. Parametre belirlenmezse, bu değer varsayılan değerdir.

### **MQQSGD\_ALL**

Nesne MQQSGD\_Q\_MGR ya da MQQSGD\_COPYolarak tanımlıdır.

Paylaşılan bir kuyruk yöneticisi ortamı varsa ve komut, verildiği kuyruk yöneticisiyle yürütülürse, bu seçenek, MQQSGD\_GROUPile tanımlanan nesnelere ilişkin bilgileri de görüntüler.

MQQSGD\_LIVE belirtilmişse ya da varsayılan değer olarak varsayılan değer belirtildiyse ya da paylaşılan bir kuyruk yöneticisi ortamında MQQSGD\_ALL belirtilmişse, komut yinelenen adlar verebilir (farklı işlemler ile).

#### **MQQSGD\_COPY**

Nesne, MQQSGD\_COPYolarak tanımlanır.

#### **MQQSGD\_GROUP**

Nesne, MQQSGD\_GROUPolarak tanımlıdır. Bu değere yalnızca paylaşılan bir kuyruk ortamında izin verilir.

### **MQQSGD\_Q\_MGR**

Nesne, MQQSGD\_Q\_MGRolarak tanımlanır.

#### **MQQSGD\_PRIVATE**

Nesne, MQQSGD\_Q\_MGR ya da MQQSGD\_COPYolarak tanımlıdır. MQQSGD\_PRIVATE , MQQSGD\_LIVEile aynı bilgileri döndürür.

Süzgeç uygulama temeli olarak **QSGDisposition** değiştirgesini kullanamazsınız.

#### **StringFilterKomutu (MQCFSF)**

Dizgi süzgeci komut tanımlayıcısı. Parametre tanıtıcısı, MQCA\_AUTH\_INFO\_NAMEdışında, **AuthInfoAttrs**içinde izin verilen herhangi bir dizgi tipi parametresi olmalıdır.Bir süzgeç koşulunu belirterek, çıkışı komuttan sınırlamak için bu değiştirgeyi kullanın. Bu süzgeç koşulunun kullanılmasıyla ilgili bilgi için bkz. ["MQCFSF-PCF dizgi süzgeç değiştirgesi" sayfa 1488.](#page-1487-0)

Bir dizgi süzgeci belirtirseniz, **IntegerFilterCommand** parametresini kullanarak bir tamsayı süzgeci de belirtemezsiniz.

# *MQCMD\_INQUENRE\_AUTH\_INFO (KIMLIK DOĞRULAMA BILGISI NESNESINI Sorgula) Yanıtı*

The response of the Inquire authentication information (MQCMD\_INQUIRE\_AUTH\_INFO) PCF command consists of the response header followed by the *AuthInfoName* structure (and on z/OS only, the *QSGDisposition* structure), and the requested combination of attribute parameter structures (where applicable).

### **Her zaman geri döndürülür:**

*AuthInfoName* , *QSGDisposition*

### **İstenirse geri döndürülür:**

```
AdoptContext , AlterationDate , AlterationTime , AuthInfoConnName ,
BaseDNGroup , BaseDNUser , AuthInfoType , CheckClient , CheckLocal , ClassUser ,
FailureDelay , LDAPPassword , LDAPUserName , OCSPResponderURL , SecureComms ,
ShortUser , UserField
```
# **Yanıt verileri**

### **AdoptContext**

Sunulan kimlik bilgilerinin bu uygulama için bağlam olarak kullanıp kullanmayacağı.

### **AlterationDate (MQCFST)**

Alteration date of the authentication information object, in the form yyyy-mm-dd (parameter identifier: MQCA\_ALTERATION\_DATE).

### **AlterationTime (MQCFST)**

Kimlik doğrulama bilgileri nesnesinin hh.mm.ss formundaki değiştirme zamanı (değiştirge tanıtıcısı: MQCA\_ALTERATION\_TIME).

### **AuthInfoConnName (MQCFST)**

Kimlik doğrulama bilgileri nesnesinin bağlantı adı (değiştirge tanıtıcısı: MQCA\_AUTH\_INFO\_CONN\_NAME).

Dizilimin uzunluk üst sınırı MQ\_AUTH\_INFO\_CONN\_NAME\_LENGTH. z/OSüzerinde MQ\_LOCAL\_ADDRESS\_LENGTH olur.

Bu parametre yalnızca AuthInfoTipi *MQAIT\_CRL\_LDAP* ya da *MQAIT\_IDPW\_LDAP*olarak ayarlandığında geçerlidir.

### **AuthInfoDesc (MQCFST)**

Kimlik doğrulama bilgileri nesnesinin tanımlaması (değiştirge tanıtıcısı: MQCA\_AUTH\_INFO\_DESC).

Uzunluk üst sınırı MQ\_AUTH\_INFO\_DESC\_LENGTH olur.

### **AuthInfoAd (MQCFST)**

Kimlik doğrulama bilgileri nesnesi adı (değiştirge tanıtıcısı: MQCA\_AUTH\_INFO\_NAME).

Dizilimin uzunluk üst sınırı MQ\_AUTH\_INFO\_NAME\_LENGTH.

### **AuthInfoTipi (MQCFIN)**

Kimlik doğrulama bilgileri nesnesi tipi (değiştirge tanıtıcısı: MQIA\_AUTH\_INFO\_TYPE).

Değer şu şekilde olabilir:

### **MQAIT\_CRL\_LDAP**

Bu kimlik doğrulama bilgileri nesnesi, LDAP sunucularında tutulan Sertifika İptal Listelerini belirtir.

### **MQAIT\_OCSP**

Bu kimlik doğrulama bilgileri nesnesi, OCSP kullanarak sertifika iptal denetimini belirtir.

### **MQAIT\_IDPW\_OS**

Bu kimlik doğrulama bilgileri nesnesi, işletim sistemi aracılığıyla kullanıcı kimliği ve parola denetimini kullanarak sertifika iptal denetimini belirtir.

### **MQAIT\_IDPW\_LDAP**

Bu kimlik doğrulama bilgileri nesnesi, bir LDAP sunucusu aracılığıyla kullanıcı kimliği ve parola denetimini kullanarak sertifika iptal denetimini belirtir.

Ek bilgi için Securing IBM MQ başlıklı konuya bakın.

### **AuthenticationMethod (MQCFIN)**

Kullanıcı parolalarına ilişkin kimlik doğrulama yöntemleri (değiştirge tanıtıcısı: MQIA\_AUTHENTICATION\_METHOD). Olası değerler şunlardır:

### **MQAUTHENTICATE\_OS**

Geleneksel UNIX parola doğrulama yöntemini kullanın.

### **MQAUTHENTICATE\_PAM**

Kullanıcı parolalarını doğrulamak için Takılabilir Kimlik Doğrulama Yöntemini kullanın.

PAM değerini yalnızca AIX and Linuxüzerinde ayarlayabilirsiniz.

Bu öznitelik yalnızca **AuthInfoType** için geçerli olan bir *MQAIT\_IDPW\_OS*için geçerlidir ve IBM MQ for z/OSiçin geçerli değildir.

#### **AuthorizationMethod (MQCFIN)**

Kuyruk yöneticisi için yetki yöntemleri (MQIA\_LDAP\_AUTHORMD değiştirge tanıtıcısı). Olası değerler şunlardır:

### **MQLDAP\_AUTHORMD\_OS**

Bir kullanıcıyla ilişkili izinleri belirlemek için işletim sistemi gruplarını kullanın.

### **MQLDAP\_AUTHORMD\_SEARCHGRP**

LDAP havuzundaki bir grup girişi, o gruba ait tüm kullanıcıların Ayırt Edici Adını listeleyen bir öznitelik içerir.

### **MQLDAP\_AUTHORMD\_SEARCHUSER**

LDAP havuzundaki bir kullanıcı girişi, belirtilen kullanıcının ait olduğu tüm grupların Ayırt Edici Adını listeleyen bir öznitelik içerir.

### **MQLDAP\_AUTHORMD\_SRCHGRPSN**

LDAP havuzundaki bir grup girişi, o gruba ait tüm kullanıcıların kısa kullanıcı adını listeleyen bir öznitelik içerir.

#### **BaseDNGroup (MQCFST)**

Grup adlarını bulabilmek için bu parametrenin, LDAP sunucusundaki grupları aramak için temel DN ile ayarlanması gerekir (MQCA\_LDAP\_BASE\_DN\_GROUPS parametre tanıtıcısı).

Dizilimin uzunluk üst sınırı MQ\_LDAP\_BASE\_DN\_LENGTH.

#### **BaseDNUser (MQCFST)**

Kısa kullanıcı adı özniteliğini bulabilmek için (bkz. [ShortUser](#page-1140-0) ) Bu parametre, LDAP sunucusu içindeki kullanıcıları aramak için temel DN ile ayarlanmalıdır.

Bu öznitelik yalnızca bir *MQAIT\_IDPW\_LDAP* **AuthInfoType** için geçerlidir ve zorunludur (MQ\_LDAP\_BASE\_DN\_USERS parametre tanıtıcısı).

Uzunluk üst sınırı MQ\_LDAP\_BASE\_DN\_LENGTH olur.

### **Checklocal ya da Checkclient (MQCFIN)**

Bu öznitelikler yalnızca bir *MQAIT\_IDPW\_OS* ya da *MQAIT\_IDPW\_LDAP* ' ın bir **AuthInfoType** için geçerlidir (MQIA\_CHECK\_LOCAL\_BINDING ya da MQIA\_CHECK\_CLIENT\_BINBding değiştirge tanıtıcısı). Olası değerler şunlardır:

#### **MQCHK\_NONE**

Anahtarlar denetleyerek kapatılıyor.

### **MQCHK\_OPTIONAL**

Bir uygulama tarafından bir kullanıcı kimliği ve parola sağlansa, bunlar geçerli bir çifttir, ancak bunları sağlamanın zorunlu olmadığını doğrular. Bu seçenek, geçiş sırasında yararlı olabilir. Örneğin,

#### **MQCHK\_REQUIRED**

Tüm uygulamaların geçerli bir kullanıcı kimliği ve parola belirtmesini gerektirir.

#### **MQCHK\_REQUIRED\_ADMIN**

Ayrıcalıklı kullanıcılar geçerli bir kullanıcı kimliği ve parola sağlamalı, ancak ayrıcalıklı olmayan kullanıcılara OPTIONAL (İsteğe bağlı) ayarında olduğu gibi davranılır. Aşağıdaki nota da bakın.

 $z/0S$ (Bu ayarın z/OS sistemlerinde kullanılmasına izin verilmez.)

#### **ClassGroup (MQCFST)**

LDAP havuzundaki grup kayıtları için kullanılan LDAP nesnesi sınıfı (değiştirge tanıtıcısı MQCA\_LDAP\_GROUP\_OBJECT\_CLASS).

#### **Classuser (MQCFST)**

LDAP havuzundaki kullanıcı kayıtları için kullanılan LDAP nesnesi sınıfı (değiştirge tanıtıcısı MQCA\_LDAP\_USER\_OBJECT\_CLASS).

Uzunluk üst sınırı MQ\_LDAP\_CLASS\_LENGTH olur.

#### **FailureDelay (MQCFIN)**

Kullanıcı kimliği ya da paroladan kaynaklanan bir kimlik doğrulama işlemi uygulamaya geri dönmeden önce, bir kimlik doğrulama başarısız olduğunda hata gecikmesi (değiştirge tanıtıcısı MQIA\_AUTHENTICATION\_FAIL\_DELAY).

### **FindGroup (MQCFST)**

Grup üyeliğini belirlemek için bir LDAP girişinde kullanılan özniteliğin adı (parametre tanıtıcısı MQCA\_LDAP\_FIND\_GROUP\_ALT).

Dizilimin uzunluk üst sınırı MQ\_LDAP\_FIELD\_LENGTH.

### **GroupField (MQCFST)**

Gruba ilişkin yalın bir adı gösteren LDAP özniteliği (MQCA\_LDAP\_GROUP\_ATTR\_ALT parametre tanıtıcısı).

Dizilimin uzunluk üst sınırı MQ\_LDAP\_FIELD\_LENGTH.

#### **GroupNesting (MQCFIN)**

Grupların diğer grupların üyeleri olup olmadığını (MQIA\_LDAP\_NESTGRP parametre tanıtıcısı). Değerler şöyle olabilir:

#### **MQLDAP\_NESTGRP\_NO**

Yetkilendirme için yalnızca ilk keşfedilen gruplar kabul edilir.

### **MQLDAP\_NESTGRP\_YES**

Grup listesi, kullanıcının ait olduğu tüm grupları listelemek için özyinelemeli olarak aranır.

### **LDAPPassword (MQCFST)**

LDAP parolası (değiştirge tanıtıcısı: MQCA\_LDAP\_PAROLD).

Uzunluk üst sınırı MQ\_LDAP\_PASSWORD\_LENGTH olur.

Bu parametre yalnızca AuthInfoTipi *MQAIT\_CRL\_LDAP* ya da *MQAIT\_IDPW\_LDAP*olarak ayarlandığında geçerlidir.

### **LDAPUserName (MQCFST)**

LDAP kullanıcı adı (değiştirge tanıtıcısı: MQCA\_LDAP\_USER\_NAME).

Dizine bağ tanımlayan kullanıcının Ayırt Edici Adı.

Uzunluk üst sınırı MQ\_DISTINGUISH\_NAME\_LENGTH olur. z/OSüzerinde MO\_SHORT\_DNAME\_LENGTH olur.

Bu parametre yalnızca AuthInfoTipi *MQAIT\_CRL\_LDAP* ya da *MQAIT\_IDPW\_LDAP*olarak ayarlandığında geçerlidir.

### **OCSPResponderURL (MQCFST)**

Sertifika iptali için denetlemek için kullanılan OCSP yanıtlayıcının URL 'si.

# <span id="page-1140-0"></span>**EVUS** SGSatma (MQCFIN)

QSG yok etme (değiştirge tanıtıcısı: MQIA\_QSG\_DISP).

Nesnenin yok edilmesini (tanımlandığı, nerede tanımlandığı ve nasıl davrandığını belirtir) belirtir. Bu parametre yalnızca z/OS üzerinde geçerlidir. Değer, aşağıdaki değerlerden herhangi biri olabilir:

### **MQQSGD\_COPY**

Nesne MQQSGD\_COPY olarak tanımlıdır.

### **MQQSGD\_GROUP**

Nesne, MQQSGD\_GROUP olarak tanımlıdır.

#### **MQQSGD\_Q\_MGR**

Nesne, MQQSGD\_Q\_MGR olarak tanımlıdır.

### **SecureComms (MQCFIN)**

LDAP sunucusuna bağlanılırlığın TLS (TLS) kullanılarak güvenli bir şekilde yapılması gerekip gerekmediği (MQIA\_LDAP\_SECURE\_COMM parametre tanıtıcısı).

Uzunluk üst sınırı MQ\_LDAP\_SECURE\_COMM\_LENGTH 'dir.

#### **ShortUser (MQCFST)**

Kullanıcı kaydındaki, IBM MQ içinde kısa bir kullanıcı adı olarak kullanılacak bir alan (parametre tanıtıcısı MQCA\_LDAP\_SHORT\_USER\_ALE) ..

Uzunluk üst sınırı MQ\_LDAP\_FIELD\_LENGTH olur.

#### **UserField (MQCFST)**

Belirtilen kullanıcı kimliğini yorumlamak için kullanılan LDAP kullanıcı kaydındaki alanı tanımlar; kullanıcı kimliği bir niteleyici içermiyorsa (MQCA\_LDAP\_USER\_ATTR\_ALT parametre tanıtıcısı).

Uzunluk üst sınırı MQ\_LDAP\_FIELD\_LENGTH olur.

# *MQCMD\_INQUIRE\_AUTH\_INFO\_NAMES (KIMLIK DOĞRULAMA BILGILERI NESNESI ADLARI)*

Sorgu doğrulama bilgileri adları (MQCMD\_INQUIRE\_AUTH\_INFO\_NAMES) PCF komutu, belirtilen soysal kimlik doğrulama bilgisi adıyla eşleşen kimlik doğrulama bilgileri adlarının listesini ister.

# **Gerekli parametreler**

### **AuthInfoAd (MQCFST)**

Kimlik doğrulama bilgileri nesnesi adı (değiştirge tanıtıcısı: MQCA\_AUTH\_INFO\_NAME).

Hangi bilgilerin döndürülecagına ilişkin kimlik doğrulama bilgileri nesnesinin adını belirtir.

Soysal kimlik doğrulama bilgileri nesne adları desteklenir. Soysal ad, örneğin ABC\* gibi bir yıldız (\*) işaretiyle ve seçilen karakter dizgisiyle başlayan adları içeren tüm kimlik doğrulama bilgileri nesnelerini seçer. Tek başına bir yıldız işareti, olası tüm isimlerle eşleşir.

Dizilimin uzunluk üst sınırı MQ\_AUTH\_INFO\_NAME\_LENGTH.

# **İsteğe bağlı parametreler**

### **AuthInfoTipi (MQCFIN)**

Kimlik doğrulama bilgileri nesnesinin tipi. Aşağıdaki değerler kabul edilir:

### **MQAIT\_CRL\_LDAP**

LDAP sunucularında tutulan Sertifika İptal Listelerini belirten kimlik doğrulama bilgileri nesneleri.

#### **MQAIT\_OCSP**

OCSP kullanarak sertifika iptal denetimini belirten kimlik doğrulama bilgileri nesneleri.

### **MQAIT\_TüMü**

Herhangi bir tipteki kimlik doğrulama bilgileri nesneleri. MQAIT\_ALL varsayılan değerdir

#### $z/0S$ **CommandScope (MQCFST)**

Komut kapsamı (değiştirge tanıtıcısı: MQCACF\_COMMAND\_SCOPE). Bu parametre yalnızca z/OS için geçerlidir.

Kuyruk yöneticisi bir kuyruk paylaşım grubunun bir üyesi olduğunda komutun nasıl yürütüleceğini belirtir. Aşağıdakilerden birini belirleyebilirsiniz:

- boş (ya da parametreyi tümüyle atlayın). Komut, girilen kuyruk yöneticisininde yürütülür.
- Kuyruk yöneticisi adı. Komut, belirttiğiniz kuyruk yöneticisinden, kuyruk paylaşım grubu içinde etkin olduğunu belirterek yürütülür. Girildiği kuyruk yöneticisi dışında bir kuyruk yöneticisi adı belirtirseniz, kuyruk paylaşım grubu ortamı kullanmalı ve komut sunucusu etkinleştirilmiş olmalıdır.
- bir yıldız işareti (\*). Komut yerel kuyruk yöneticisinde yürütülür ve kuyruk paylaşım grubundaki her etkin kuyruk yöneticisine de iletilir.

Uzunluk üst sınırı MQ\_QSG\_NAME\_LENGTH ' dir.

#### $z/0S$

### **SGSatma (MQCFIN)**

Grupta nesne yok etme (değiştirge tanıtıcısı: MQIA\_QSG\_DISP). Bu parametre yalnızca z/OS için geçerlidir.

Bilgilerin döndürülebileceği (yani, nerede tanımlandığı ve davranışının nasıl davrandığı) nesnenin yok edilmesini belirtir. Değer, aşağıdaki değerlerden herhangi biri olabilir:

### **MQQSGD\_LIVE**

Nesne, MQQSGD\_Q\_MGR ya da MQQSGD\_COPY olarak tanımlıdır. Parametre belirlenmezse, MQQSGD\_LIVE varsayılan değerdir.

### **MQQSGD\_ALL**

Nesne, MQQSGD\_Q\_MGR ya da MQQSGD\_COPY olarak tanımlıdır.

Paylaşılan bir kuyruk yöneticisi ortamı varsa ve komut, verildiği kuyruk yöneticisiyle yürütülürse, bu seçenek MQQSGD\_GROUP ile tanımlanan nesnelere ilişkin bilgileri de görüntüler.

MQQSGD\_LIVE belirtilirse ya da varsayılan değer belirlendiyse ya da paylaşılan bir kuyruk yöneticisi ortamında MQQSGD\_ALL belirtilirse, komut yinelenen adlar verebilir (farklı atımlar ile).

### **MQQSGD\_COPY**

Nesne MQQSGD\_COPY olarak tanımlıdır.

#### **MQQSGD\_GROUP**

Nesne, MQQSGD\_GROUP olarak tanımlıdır. MQQSGD\_GROUP 'a yalnızca paylaşılan bir kuyruk ortamında izin verilir.

#### **MQQSGD\_Q\_MGR**

Nesne, MQQSGD\_Q\_MGR olarak tanımlıdır.

### **MQQSGD\_PRIVATE**

Nesne, MQQSGD\_Q\_MGR ya da MQQSGD\_COPY olarak tanımlıdır. MQQSGD\_PRIVATE, MQQSGD\_LIVE ile aynı bilgileri döndürür.

# *MQCMD\_INQUIRE\_AUTH\_INFO\_NAMES (KIMLIK DOĞRULAMA BILGISI NESNE ADLARı) Yanıt*

Sorgu doğrulama bilgileri adları (MQCMD\_INQUIRE\_AUTH\_INFO\_NAMES) PCF komutu, yanıt üstbilgisinden sonra, belirtilen kimlik doğrulama bilgisi adıyla eşleşen sıfır ya da daha fazla ad veren bir parametre yapısı tarafından izlenen yanıt üstbilgisinden oluşur.

z/OS Ayrıca, yalnızca z/OS üzerinde, parametre yapıları, *QSGDispositions* ve *AuthInfoTypes* ( *AuthInfoNames* yapısıyla aynı sayıda girdi ile) döndürülür. Bu yapıdaki her bir giriş, nesnenin *AuthInfoNames* yapısındaki ilgili girişiyle yok edilmesini belirtir.

#### **Her zaman geri döndürülür:**

*AuthInfoNames* , *QSGDispositions*, , *AuthInfoTypes*

### **İstenirse geri döndürülür:**

Yok

### **Yanıt verileri**

### **AuthInfoAdları (MQCFSL)**

Kimlik doğrulama bilgileri nesne adları listesi (değiştirge tanıtıcısı: MQCACF\_AUTH\_INFO\_NAMES).

#### z/0S

### **QSGDispositions (MQCFIL)**

Kuyruk paylaşım grubu atımları listesi (değiştirge tanıtıcısı: MQIACF\_QSG\_DISPS).

Nesnenin yok edilmesini (tanımlandığı, nerede tanımlandığı ve nasıl davrandığını belirtir) belirtir. Bu parametre yalnızca z/OS üzerinde geçerlidir. Değer, aşağıdaki değerlerden herhangi biri olabilir:

#### **MQQSGD\_COPY**

Nesne MQQSGD\_COPY olarak tanımlıdır.

#### **MQQSGD\_GROUP**

Nesne, MQQSGD\_GROUP olarak tanımlıdır.

#### **MQQSGD\_Q\_MGR**

Nesne, MQQSGD\_Q\_MGR olarak tanımlıdır.

#### **AuthInfoTipleri (MQCFIL)**

Kimlik doğrulama bilgileri nesne tipleri listesi (değiştirge tanıtıcısı: MQIACH\_AUTH\_INFO\_TYPES).

Nesnenin tipini belirtir. Bu parametre yalnızca z/OS üzerinde geçerlidir. Değer, aşağıdaki değerlerden herhangi biri olabilir:

#### **MQAIT\_CRL\_LDAP**

Bu, bu kimlik doğrulama bilgileri nesnesini, Sertifika İptal Listeleri içeren bir LDAP sunucusu belirtme olarak tanımlar.

#### **MQAIT\_OCSP**

Bu değer, OCSP kullanarak sertifika iptal denetimi belirtilirken bu kimlik doğrulama bilgileri nesnesini tanımlar.

#### **MQAIT\_IDPW\_OS**

Bu değer, bu kimlik doğrulama bilgileri nesnesini, işletim sistemi aracılığıyla kullanıcı kimliği ve parola denetimi kullanarak sertifika iptal denetimini belirtme olarak tanımlar.

# **MULLET MOCMD\_INQUIRE\_AUTH\_RECS (AUTHORITY AUTHORITY RECORDS) on**

### *Multiplatforms üzerinde*

Sorgu Yetki Kayıtları (MQCMD\_INQUIRE\_AUTH\_RECS) PCF komutu, bir tanıtım adıyla ilişkili yetki kayıtlarını alır.

### **Gerekli parametreler**

### **Seçenekler (MQCFIN)**

Döndürülen yetki kayıtları kümesini denetleyen seçenekler (değiştirge tanıtıcısı: MQIACF\_AUTH\_OPTIONS).

Bu değiştirge gereklidir ve aşağıdaki iki değerden birini eklemelisiniz:

### **MQAUTHOPT\_NAME\_ALL\_MATCHING**

Tüm tanıtımları, belirtilen *ProfileName*ile eşleşen adları döndürür. This means that a *ProfileName* of ABCD results in the profiles ABCD, ABC\*, and AB\* being returned (if ABC\* and AB\* have been defined as profiles).

### **MQAUTHOPT\_NAME\_EXPLICIT**

Yalnızca, tam olarak *ProfileName*ile eşleşen adların profillerini döndürür. *ProfileName* , genel bir tanıtım değilse, eşleşen soysal profil döndürülmez. Bu değeri ve MQAUTHOPT\_ENTITY\_SET belirtemezsiniz.

ve aşağıdaki iki değerden biri:

### **MQAUTHOPT\_ENTITY\_EXPLICIT**

Belirtilen *EntityName*ile eşleşen varlık alanlarının tüm profillerini döndürür. *EntityName* ' un üyesi olduğu herhangi bir grup için hiçbir profil döndürülmez; yalnızca belirtilen *EntityName*için tanımlanan profil döndürülür.

### **MQAUTHOPT\_ENTITY\_SET**

Belirtilen *EntityName* ile eşleşen varlık alanını ve *EntityName* ' un belirtilen varlık için kümülatif yetkiye katkıda bulunan bir üyeye sahip olduğu gruplarla ilgili profilleri döndürür. Bu değeri ve MQAUTHOPT\_NAME\_EXPLICIT değerini belirtemezsiniz.

İsteğe bağlı olarak aşağıdakileri de belirtebilirsiniz:

#### **MQAUTHOPT\_NAME\_AS\_JOKER**

Interpret *ProfileName* as a filter on the profile name of the authority records. Bu özniteliği belirtmezseniz ve *ProfileName* genel arama karakterleri içeriyorsa, soysal bir tanıtım olarak yorumlanır ve yalnızca soysal tanıtım adlarının *ProfileName* değeriyle eşleştiği yetki kayıtları döndürülür.

MQAUTHOPT\_ENTITY\_SET belirtmenizi de belirlerseniz, MQAUTHOPT\_NAME\_AS\_JOKER değerini belirtemezsiniz.

#### **ProfileName (MQCFST)**

Tanıtım adı (değiştirge tanıtıcısı: MQCACF\_AUTH\_PROFILE\_NAME).

Bu değiştirge, yetkilendirmelerin alınacağı tanıtımın adıdır. Soysal tanıtım adları desteklenir. Soysal ad, bir yıldız (\*) ve ABC\* gibi bir karakter dizilimidir ve seçilen karakter dizgisiyle başlayan adlara sahip tüm tanıtımları seçer. Tek başına bir yıldız işareti, olası tüm isimlerle eşleşir.

Soysal bir tanıtım tanımladıysanız, bu tanıtıma ilişkin bilgileri döndürerek MQAUTHOPT\_NAME\_AS\_JOKER seçeneğini *Options*' te ayarlamayarak bu tanıtıma ilişkin bilgileri döndürebilirsiniz.

*Options* değerini MQAUTHOPT\_NAME\_AS\_JOKERLE olarak ayarlıyorsanız, *ProfileName* için tek geçerli değer tek bir yıldız işaretidir (\*). Bu, diğer parametrelerde belirtilen değerleri karşılayan tüm yetki kayıtlarının döndürüldüğü anlamına gelir.

Do not specify *ProfileName* if the value of *ObjectType* is MQOT\_Q\_MGR.

İstenen özniteliklerden bağımsız olarak, tanıtım adı her zaman döndürülür.

Dizilimin uzunluk üst sınırı MQ\_AUTH\_PROFILE\_NAME\_LENGTH.

### **ObjectType (MQCFIN)**

Tanıtıma göre gönderme yapılan nesne tipi (değiştirge tanıtıcısı: MQIACF\_OBJECT\_TYPE).

Değer, aşağıdaki değerlerden herhangi biri olabilir:

### **MQOT\_ALL**

Tüm nesne tipleri. *ObjectType*için bir değer belirtmezseniz, MQOT\_ALL varsayılan değerdir.

#### **MQOT\_AUTH\_INFO**

Kimlik doğrulama bilgileri.

### **MQOT\_KANAL**

Kanal nesnesi.

### **MQOT\_CLNTCONN\_CHANNEL**

İstemci-bağlantı kanalı nesnesi.

# **MQOT\_COMM\_INFO**

İletişim bilgileri nesnesi

### **MQOT\_LISTENER**

Dinleyici nesnesi.

**MQOT\_NAMELIST** İsim listesi.

### **MQOT\_PROCESS**

İşlem.

### **MQOT\_Q**

Nesne adı parametresiyle eşleşen kuyruk ya da kuyruklar.

### **MQOT\_Q\_MGR**

Kuyruk yöneticisi.

### **MQOT\_REMOTE\_Q\_MGR\_NAME**

Uzak kuyruk yöneticisi.

### **MQOT\_SERVICE**

Hizmet nesnesi.

#### **MQOT\_KONUSU**

Konu nesnesi.

# **İsteğe bağlı parametreler**

### **EntityName (MQCFST)**

Varlık adı (değiştirge tanıtıcısı: MQCACF\_ENTITY\_NAME).

*EntityType*değerine bağlı olarak, bu parametre aşağıdakilerden biri olabilir:

- Bir birincil kullanıcı adı. Bu ad, belirtilen nesneye ilişkin yetkilerin alınabileceği kullanıcının adıdır. IBM MQ for Windows' ta, birincil kullanıcının adı isteğe bağlı olarak bir etki alanı adını içerebilir; bu biçimde belirtilmiş olabilir: user@domain.
- Bir grup adı. Bu ad, sorgulamayı yapmak için kullanılacak kullanıcı grubunun adıdır. Yalnızca bir ad belirtebilirsiniz; bu ad, varolan bir kullanıcı grubunun adı olmalıdır.

**Yündows Y**alnızca IBM MQ for Windows için, grup adı isteğe bağlı olarak aşağıdaki biçimlerde belirtilen bir etki alanı adını içerebilir:

GroupName@domain domain\GroupName

Dizginin uzunluk üst sınırı: MQ\_ENTITY\_NAME\_LENGTH ' dir.

### **EntityType (MQCFIN)**

Varlık tipi (değiştirge tanıtıcısı: MQIACF\_ENTITY\_TYPE).

Değer şu şekilde olabilir:

### **MQZAET\_GRUP**

**EntityName** parametresinin değeri bir grup adına başvuruda bulunur.

#### **MQZAET\_PRINCIPAL**

**EntityName** parametresinin değeri bir birincil kullanıcı adına başvuruda bulunur.

#### **ProfileAttrs (MQCFIL)**

Tanıtım öznitelikleri (değiştirge tanıtıcısı: MQIACF\_AUTH\_PROFILE\_ATTRS).

Parametre belirtilmediyse, öznitelik listesi kendi başına aşağıdaki değeri belirtebilir-varsayılan değer:

#### **MQIACF\_ALL**

Tüm öznitelikler.

ya da aşağıdakilerin bir birleşimidir:

# **MQCACF\_ENTITY\_NAME**

Varlık adı.

# **MQIACF\_AUTHORIZATION\_LIST**

Yetki listesi.

#### **MQIACF\_ENTITY\_TYPE**

Varlık tipi.

**Not:** Bir varlık MQCACF\_ENTITY\_NAME ve MQIACF\_ENTITY\_TYPE değiştirgeleri kullanılarak belirtilirse, önce gerekli tüm değiştirgelerin geçirilmesi gerekir.

### **ServiceComponent (MQCFST)**

Hizmet bileşeni (değiştirge tanıtıcısı: MQCACF\_SERVICE\_COMPONENT).

Kurulabilir yetki hizmetleri destekleniyorsa, bu parametre, yetkilendirmenin alınacağı yetki hizmetinin adını belirtir.

Bu parametreyi atlarsanız, hizmet için ilk kurulabilir bileşene ilişkin yetki sorgusu yapılır.

Dizilimin uzunluk üst sınırı MQ\_SERVICE\_COMPONENT\_LENGTH.

### **Hata Kodları**

Bu komut, ["Tüm komutlar için geçerli hata kodları" sayfa 962i](#page-961-0)çinde gösterilen değerlere ek olarak yanıt biçimi üstbilgisinde aşağıdaki hata kodlarını döndürebilir.

### **Neden (MQUZE)**

Değer, aşağıdaki değerlerden herhangi biri olabilir:

**MQRC\_OBJECT\_TYPE\_ERROR** Geçersiz nesne tipi. **MQRC\_UNKNOWN\_ENTITY**

Kullanıcı kimliği yetkili değil ya da bilinmiyor.

**MQRCCF\_CFST\_CONFLICT\_PARM** Değiştirgeler çakışıyor.

#### **MQRCCF\_PROFILE\_NAME\_ERROR** Tanıtım adı geçersiz.

**MQRCCF\_ENTITY\_NAME\_MISSING** Varlık adı eksik.

**MQRCCF\_OBJECT\_TYPE\_EKSIK** Nesne tipi eksik.

**MQRCCF\_PROFILE\_NAME\_MI\_MISSING** Profil adı eksik.

# **Multi MQCMD\_INQUIRE\_AUTH\_RECS (YETKI KAYITLARINI SORGULAMAK)** *Response On Multiplatforms*

Sorgu Yetkisi Kayıtları (MQCMD\_INQUIRE\_AUTH\_RECS) PCF komutu yanıtı, ardından *QMgrName*, *Options*, *ProfileName*ve *ObjectType* yapılarının izlediği yanıt üstbilgisinden ve istenen öznitelik parametre yapılarının birleşiminden oluşur.

Sorgu Yetkisi Kayıtları isteğinde belirlenen seçeneklerle eşleşen tanıtım adını içeren her yetki kaydı için bir PCF iletisi döndürülür.

### **Her zaman geri döndürülür:**

*ObjectType*, *Options*, *ProfileName*, *QMgrName*

#### **İstenirse geri döndürülür:**

*AuthorizationList*, *EntityName*, *EntityType*

# **Yanıt verileri**

### **AuthorizationList (MQCFIL)**

Yetki listesi (değiştirge tanıtıcısı: MQIACF\_AUTHORIZATION\_LIST).

Bu liste sıfır ya da daha fazla yetki değeri içerebilir. Döndürülen her yetki değeri, belirtilen gruptaki ya da birincil kullanıcıdaki herhangi bir kullanıcı kimliğinin o değer tarafından tanımlanan işlemi gerçekleştirme yetkisine sahip olduğu anlamına gelir. Değer, aşağıdaki değerlerden herhangi biri olabilir:

### **MQAUTH\_NONE**

Varlık 'none' olarak ayarlanmış yetkiye sahip.

#### **MQAUTH\_ALT\_USER\_AUTHORITY**

Bir MQI çağrısında başka bir kullanıcı kimliği belirtin.

#### **MQAUTH\_BROWSE**

Bir kuyruktan iletiyi almak için, BROWSE seçeneğiyle bir MQGET çağrısı yayınlayın.

#### **MQAUTH\_CHANGE**

Uygun komut kümesini kullanarak, belirtilen nesnenin özniteliklerini değiştirin.

#### **MQAUTH\_CLEAR**

Kuyruğun temizlenmesi.

#### **MQAUTH\_CONNECT**

Bir MQCONN çağrısı yayınlayarak, uygulamayı belirtilen kuyruk yöneticisine bağlayın.

#### **MQAUTH\_CREATE**

Uygun komut kümesini kullanarak, belirtilen tipte nesneler yaratın.

#### **MQAUTH\_DELETE**

Uygun komut kümesini kullanarak, belirtilen nesneyi silin.

#### **MQAUTH\_DISPLAY**

Uygun komut kümesini kullanarak, belirtilen nesnenin özniteliklerini görüntüler.

#### **MQAUTH\_INPUT**

Bir MQGET çağrısı yayınlayarak kuyruktan ileti alın.

#### **MQAUTH\_SORGULAMA**

Bir MQINQ çağrısı yayınlayarak, belirli bir kuyrukda sorgu yürütün.

#### **MQAUTH\_OUTPUT**

Bir MQPUT çağrısı yayınlayarak, iletiyi belirli bir kuyruğa koyun.

#### **MQAUTH\_PASS\_ALL\_CONTEXT**

Tüm bağlamı geçer.

#### **MQAUTH\_PASPAS\_IDENTITY\_CONTEXT**

Kimlik bağlamını geçsin.

#### **MQAUTH\_SET**

Bir MQSET çağrısı yayınlayarak, MQI ' dan bir kuyruktaki öznitelikleri ayarlayın.

#### **MQAUTH\_SET\_ALL\_CONTEXT**

Bir kuyruğun tüm bağlamını ayarlar.

#### **MQAUTH\_SET\_IDENTITY\_CONTEXT**

Bir kuyruğun kimlik bağlamını ayarlar.

#### **MQAUTH\_CONTROL**

Dinleyici ve hizmetler için, belirtilen kanal, dinleyici ya da hizmeti başlatın ve durdurun.

Kanallar için, belirtilen kanalı başlatma, durdurma ve ping işlemi için ping komutu çalıştırın.

Konular için abonelikleri tanımlayın, değiştirin ya da silin.

### **MQAUTH\_CONTROL\_EXTENDED**

Belirtilen kanalı sıfırlayın ya da çözümleyin.

#### **MQAUTH\_YAYıNLA**

Belirtilen konuyla ilgili yayınla.

#### **MQAUTH\_ABLE**

Belirtilen konuya abone olun.

### **MQAUTH\_ÖZGEÇMIŞ**

Belirtilen konuyla ilgili bir aboneliği sürdürün.

### **MQAUTH\_SYSTEM**

İç sistem işlemleri için kuyruk yöneticisini kullanın.

### **MQAUTH\_ALL**

Nesne için geçerli olan tüm işlemleri kullanın.

#### **MQAUTH\_ALL\_ADMIN**

Nesne için geçerli olan tüm işlemleri kullanın.

#### **MQAUTH\_ALL\_MQI**

Nesne için geçerli olan tüm MQI çağrılarını kullanın.

Döndürülen değerlerin sayısını belirlemek için MQCFIL yapısındaki *Count* alanını kullanın.

#### **EntityName (MQCFST)**

Varlık adı (değiştirge tanıtıcısı: MQCACF\_ENTITY\_NAME).

Bu değiştirge bir birincil kullanıcı adı ya da bir grup adı olabilir.

Dizginin uzunluk üst sınırı: MQ\_ENTITY\_NAME\_LENGTH ' dir.

### **EntityType (MQCFIN)**

Varlık tipi (değiştirge tanıtıcısı: MQIACF\_ENTITY\_TYPE).

Değer şu şekilde olabilir:

### **MQZAET\_GRUP**

**EntityName** parametresinin değeri bir grup adına başvuruda bulunur.

#### **MQZAET\_PRINCIPAL**

**EntityName** parametresinin değeri bir birincil kullanıcı adına başvuruda bulunur.

#### **MQZAET\_UNKNOWN**

Windowsüzerinde, önceki bir kuyruk yöneticisinden bir yetki kaydı var olmaya devam eder. Bu kayıt, gerçekte varlık tipi bilgisi içermez.

### **ObjectType (MQCFIN)**

Nesne tipi (değiştirge tanıtıcısı: MQIACF\_OBJECT\_TYPE).

Değer şu şekilde olabilir:

#### **MQOT\_AUTH\_INFO**

Kimlik doğrulama bilgileri.

#### **MQOT\_KANAL**

Kanal nesnesi.

#### **MQOT\_CLNTCONN\_CHANNEL**

İstemci-bağlantı kanalı nesnesi.

#### **MQOT\_COMM\_INFO**

İletişim bilgileri nesnesi

### **MQOT\_LISTENER**

Dinleyici nesnesi.

### **MQOT\_NAMELIST**

İsim listesi.

#### **MQOT\_PROCESS**

İşlem.

#### **MQOT\_Q**

Nesne adı parametresiyle eşleşen kuyruk ya da kuyruklar.

### **MQOT\_Q\_MGR**

Kuyruk yöneticisi.

### **MQOT\_REMOTE\_Q\_MGR\_NAME**

Uzak kuyruk yöneticisi.

#### **MQOT\_SERVICE** Hizmet nesnesi.

**MQOT\_KONUSU**

Konu nesnesi.

### **Seçenekler (MQCFIN)**

Döndürülen bilgi düzeyini belirtmek için kullanılan seçenekler (değiştirge tanıtıcısı: MQIACF\_AUTH\_OPTIONS).

### **ProfileName (MQCFST)**

Tanıtım adı (değiştirge tanıtıcısı: MQCACF\_AUTH\_PROFILE\_NAME).

Dizilimin uzunluk üst sınırı MQ\_AUTH\_PROFILE\_NAME\_LENGTH.

### **QMgrName (MQCFST)**

Sorgulamak komutunun verildiği kuyruk yöneticisinin adı (değiştirge tanıtıcısı: MQCA\_Q\_MGR\_NAME).

Dizginin uzunluk üst sınırı: MQ\_Q\_MGR\_NAME\_LENGTH ' dir.

#### Multi *MQCMD\_INQUENRE\_AUTH\_SERVICE (AUTHORING AUTHORITY SERVICE) ON MULTIPLATFORMS*

Sorgu yetkisi hizmeti (MQCMD\_INQUIRE\_AUTH\_SERVICE) PCF komutu, kurulu yetki yöneticileri tarafından desteklenen işlev düzeyiyle ilgili bilgileri alır.

### **Gerekli parametreler**

### **AuthServiceAttrs (MQCFIL)**

Yetki hizmeti öznitelikleri (değiştirge tanıtıcısı: MQIACF\_AUTH\_SERVICE\_ATTRS).

Parametre belirtilmediyse, öznitelik listesi kendi varsayılan değerinde aşağıdaki değeri belirtebilir:

### **MQIACF\_ALL**

Tüm öznitelikler.

ya da aşağıdakilerin bir birleşimidir:

### **MQIACF\_INTERFACE\_VERSION**

Yetkili hizmet hizmetinin yürürlükteki arabirim sürümü.

### **MQIACF\_USER\_ID\_DESTEğI**

Yetki hizmetinin kullanıcı kimliklerini destekleyip desteklemediğini.

# **İsteğe bağlı parametreler**

### **ServiceComponent (MQCFST)**

Yetki hizmetinin adı (değiştirge tanıtıcısı: MQCACF\_SERVICE\_COMPONENT).

Sorgula Service Service komutunu işlemek için kullanılan yetki hizmetinin adı.

Bu parametre atlanırsa ya da boş ya da boş bir dizgi olarak belirtilirse, tüm yetki hizmetleri çağrılıncaya ya da Contination (Devam et) alanında MQZCI\_STOP değeri döndürülünceye kadar, her bir kurulu yetkilendirme hizmetinde, hizmetlerin kurulacağı sıraya kadar her bir kurulu yetkilendirme hizmetinde çağrılır.

Dizilimin uzunluk üst sınırı MQ\_SERVICE\_COMPONENT\_LENGTH.

# **Hata Kodları**

Bu komut, ["Tüm komutlar için geçerli hata kodları" sayfa 962i](#page-961-0)çinde gösterilen değerlere ek olarak yanıt biçimi üstbilgisinde aşağıdaki hata kodlarını döndürebilir.

### **Neden (MQUZE)**

Değer, aşağıdaki değerlerden herhangi biri olabilir:

### **MQRC\_SELECTOR\_ERROR**

Öznitelik seçici geçerli değil.

### **MQRC\_UNKNOWN\_BILEşIY**

Bilinmeyen hizmet bileşeni adı.

# **Multi** MOCMD\_INQUENRE\_AUTH\_SERVICE (AUTHORING AUTHORITY SERVICE) *RESPONSE ON MULTIPLATFORMS*

The response to the Inquire Authority Service (MQCMD\_INQUIRE\_AUTH\_SERVICE) PCF command consists of the response header followed by the *ServiceComponent* structure and the requested combination of attribute parameter structures.

### **Her zaman geri döndürülür:**

*ServiceComponent*

### **İstenirse geri döndürülür:**

*InterfaceVersion*, *UserIDSupport*

# **Yanıt verileri**

### **InterfaceVersion (MQCFIN)**

Arabirim sürümü (değiştirge tanıtıcısı: MQIACF\_INTERFACE\_VERSION).

Bu parametre, OAM ' ın yürürlükteki arabirim sürüşidir.

### **ServiceComponent (MQCFSL)**

Yetki hizmetinin adı (değiştirge tanıtıcısı: MQCACF\_SERVICE\_COMPONENT).

Sorgu Yetkisi Hizmeti komutuna *ServiceComponent* için belirli bir değer eklediyseniz, bu alan, komutu işleyen yetkilendirme hizmetinin adını içerir. Sorgu Yetkisi Hizmeti komutunda *ServiceComponent* için belirli bir değer içermediyseniz, listede kurulu tüm yetki hizmetlerinin adları yer alır.

OAM yoksa ya da ServiceComponent ' te istenen OAM yoksa bu alan boş olur.

Listedeki her öğenin uzunluk üst sınırı MQ\_SERVICE\_COMPONENT\_LENGTH olur.

### **UserIDSupport (MQCFIN)**

Kullanıcı kimliği desteği (değiştirge tanıtıcısı: MQIACF\_USER\_ID\_DESPORT).

Değer şu şekilde olabilir:

### **MQUIDSUPP\_YES**

Yetkili hizmet, kullanıcı kimliklerini destekler.

### **MQUIDSUPP\_NO**

Yetki hizmeti kullanıcı kimliklerini desteklemiyor.

#### z/0S *z/OSüzerindeki MQCMD\_INQUIRE\_CF\_STRUC (Sorgula CF yapısı)*

Sorgu CF Yapısı (MQCMD\_INQUIRE\_CF\_STRUC) PCF komutu, bir ya da daha çok CF uygulama yapısının öznitelikleriyle ilgili bilgi döndürür.

**Not:** Bu komut, kuyruk yöneticisi bir kuyruk paylaşım grubunun bir üyesi olduğunda, bu komut yalnızca z/OS üzerinde desteklenir.

# **Gerekli parametreler**

### **CFStrucName (MQCFST)**

CF Yapısı adı (değiştirge tanıtıcısı: MQCA\_CF\_STRUC\_NAME).

Hangi bilgilerin döndürülecagına ilişkin CF uygulama yapısının adını belirtir.

Soysal CF yapısı adları desteklenir. Soysal ad, ABC\* gibi bir yıldız (\*) işaretiyle ve seçilen karakter dizgisiyle başlayan adlara sahip tüm CF uygulama yapılarını seçer. Tek başına bir yıldız işareti, olası tüm isimlerle eşleşir.

Uzunluk üst sınırı MQ\_CF\_STRUC\_NAME\_LENGTH ' dir.

# **İsteğe bağlı parametreler**

### **CFStrucAttrs (MQCFIL)**

CF uygulama yapısı öznitelikleri (değiştirge tanıtıcısı: MQIACF\_CF\_STRUC\_ATTRTRS).

Öznitelik listesi belirtilmediyse, öznitelik listesi, kendi varsayılan değerinde aşağıdaki değeri belirtebilir:

### **MQIACF\_ALL**

Tüm öznitelikler.

ya da aşağıdakilerin bir birleşimidir:

### **MQCA\_ALTERATION\_DEğERI**

Tanımın en son değiştirildiği tarih.

### **MQCA\_ALTERATION\_KEZ**

Tanımın en son değiştirildiği saat.

### **MQIA\_CF\_CFCONLOS**

Kuyruk yöneticisi, CF uygulama yapısıyla bağlanırlığı kaybettiğinde yapılacak işlem.

### **MQIA\_CF\_DüZEYI**

CF uygulama yapısı için işlevsel yetenek düzeyi.

### **MQIA\_CF\_OFFLOAD**

Paylaşılan ileti verileri, CF uygulama yapısı için OFFLOAD özelliğini ayarlar.

### **MQIA\_CF\_RECOVER**

Uygulama yapısı için CF kurtarmanın desteklenip desteklenmediğini.

### **MQIA\_CF\_RECAUTO**

Bir yapı başarısız olduğunda ya da bir kuyruk yöneticisi yapıta bağlanırlığı kaybettiğinde ve SysPlex içindeki hiçbir sistemin, yapının bulunduğu Coupling Facility ile bağlanırlığı varsa, otomatik kurtarma işlemi yapılıp yapılmayacağını da sağlar.

### **MQIACF\_CF\_SMDS\_BLOCK\_SIZE**

CF uygulama yapısı için paylaşılan ileti veri kümesi DSGROUP özelliği.

### **MQIA\_CF\_SMDS\_BUFFERS**

CF uygulama yapısı için paylaşılan ileti veri kümesi DSGROUP özelliği.

### **MQIACF\_CF\_SMDS\_EXPAND**

Paylaşılan ileti verileri, CF uygulama yapısı için DSEXPAND özelliğini ayarlar.

### **MQCACF\_CF\_SMDS\_GENERIC\_ADı**

Paylaşılan ileti verileri, CF uygulama yapısı için DSBUFS özelliğini ayarlıyor.

### **MQCA\_CF\_STRUC\_DESC**

CF uygulama yapısının açıklaması.

### **MQCA\_CF\_STRUC\_NAME**

CF uygulama yapısının adı.

### **IntegerFilterCommand (MQCFIF)**

Tamsayı süzgeci komut tanımlayıcısı. Parametre tanıtıcısı, *CFStrucAttrs* içinde MQIACF\_ALL dışında herhangi bir tamsayı tipi olmalıdır.Bir süzgeç koşulunu belirterek, çıkışı komuttan sınırlamak için bu değiştirgeyi kullanın. Bu süzgeç koşulunun kullanılmasıyla ilgili bilgi için bkz. ["MQCFIF-PCF tamsayı](#page-1480-0) [süzgeç değiştirgesi" sayfa 1481](#page-1480-0) .

Bir tamsayı süzgeci belirtirseniz, **StringFilterCommand** parametresini kullanarak bir dizgi süzgeci de belirtemezsiniz.

### **StringFilterCommand (MQCFSF)**

Dizgi süzgeci komut tanımlayıcısı. Parametre tanıtıcısı, *CFStrucAttrs* içinde, MQCA\_CF\_STRUC\_NAME dışında, herhangi bir dizgi tipi parametresi olmalıdır.Bir süzgeç koşulunu belirterek, çıkışı komuttan sınırlamak için bu değiştirgeyi kullanın. Bu süzgeç koşulunun kullanılmasıyla ilgili bilgi için bkz. ["MQCFSF-PCF dizgi süzgeç değiştirgesi" sayfa 1488](#page-1487-0) .

Bir dizgi süzgeci belirtirseniz, **IntegerFilterCommand** parametresini kullanarak bir tamsayı süzgeci de belirtemezsiniz.

#### $z/0S$ *MQCMD\_INQUIRE\_CF\_STRUC (Inquire CF Structure) Response on z/OS*

Sorgu CF Structure (MQCMD\_INQUIRE\_CF\_STRUC) PCF komutu yanıtı, yanıt üstbilgisinden sonra *CFStrucName* yapısı ve istenen öznitelik değiştirgesi yapılarının bileşiminden oluşur.

Soysal bir CF uygulama yapısı adı belirtildiyse, bulunan her CF uygulama yapısı için bu tür bir ileti oluşturulur.

### **Her zaman geri döndürülür:**

*CFStrucName*

### **İstenirse geri döndürülür:**

*AlterationDate*, *AlterationTime*, *CFConlos*, *CFLevel*, *CFStrucDesc*, *DSBLOCK*, *DSBUFS*, *DSEXPAND*, *DSGROUP*, *OFFLD1SZ*, *OFFLD12SZ*, *OFFLD3SZ*, *OFFLD1TH*, *OFFLD2TH*, *OFFLD3TH*, *Offload*, *RCVDATE*, *RCVTIME*, *Recauto*, *Recovery*

# **Yanıt verileri**

### **AlterationDate (MQCFST)**

Değiştirme tarihi (parametre tanıtıcısı: MQCA\_ALTERATION\_DATE).

Tanımın en son değiştirildiği tarih ( yyyy-mm-ddbiçiminde).

Dizginin uzunluk üst sınırı: MQ\_DATE\_LENGTH.

### **AlterationTime (MQCFST)**

Değiştirme zamanı (değiştirge tanıtıcısı: MQCA\_ALTERATION\_TIME).

Tanımın en son değiştirildiği saat ( hh.mm.ssbiçiminde).

Dizilimin uzunluk üst sınırı MQ\_TIME\_LENGTH.

### **CFConlos (MQCFIN)**

CFConlos özelliği (değiştirge tanıtıcısı: MQIA\_CF\_CFCONLOS).

Bir kuyruk yöneticisi CF yapısıyla bağlanırlığı kaybettiğinde yapılacak işlemi belirtir. Değer, aşağıdaki değerlerden herhangi biri olabilir:

### **MQCFCONLOS\_TERMINATE**

Kuyruk yöneticisi, yapıyla bağlantı kesildiğinde sonlandırılacak.

### **MQCFCONLOS\_TOLERE**

Kuyruk yöneticisi, yapılanma kaybını sonlandırmadan kaldıracaktır.

### **MQCFCONLOS\_ASQMGR**

Alınan işlem, CFCONLOS kuyruk yöneticisi özniteliğinin ayarına dayalıdır.

Bu parametre yalnızca CFLEVEL (5) için geçerlidir.

#### **CFLevel (MQCFIN)**

Bu CF uygulama yapısına ilişkin işlevsel yetenek düzeyi (değiştirge tanıtıcısı: MQIA\_CF\_LEVELL).

CF uygulama yapısına ilişkin işlevsel yetenek düzeyini belirtir. Değer, aşağıdaki değerlerden herhangi biri olabilir:

**1**

520 komut düzeyinde bir kuyruk yöneticisi tarafından "otomatik olarak yaratılabilir" bir CF yapısı.

**2**

Yalnızca, 530 ya da daha büyük bir komut düzeyinde bir kuyruk yöneticisi tarafından yaratılabilen ya da silinebilen, komut düzeyinde 520 olan bir CF yapısı. Bu düzey, kuyruk yöneticilerine ilişkin varsayılan *CFLevel* varsayılan düzeyidir ve 530 ya da daha büyük bir düzeydir.
**3**

Bir CF yapısıyla, 530. komuta düzeyinde. Paylaşılan kuyruklarda kalıcı iletiler, ileti gruplaması ya da her ikisi için de kullanmak istiyorsanız, bu *CFLevel* gereklidir.

**4**

Komut düzeyinde 600 olan bir CF yapısı. Bu *CFLevel* kalıcı iletiler için ya da 64 512 byte 'tan uzun iletiler için kullanılabilir.

**5**

710. komut düzeyinde bir CF yapısı. Bu *CFLevel* , iletileri boşaltmak için paylaşılan ileti veri kümelerini (SMDS) ve Db2 ' yi destekler.

Bağlanırlık kaybının toleransını desteklemek için yapıların CFLEVEL (5) olması gerekir.

#### **CFStrucDesc (MQCFST)**

CF yapısının tanımlaması (değiştirge tanıtıcısı: MQCA\_CF\_STRUC\_DESC).

Uzunluk üst sınırı: MQ\_CF\_STRUC\_DESC\_LENGTH.

#### **CFStrucName (MQCFST)**

CF Yapısı adı (değiştirge tanıtıcısı: MQCA\_CF\_STRUC\_NAME).

Uzunluk üst sınırı MQ\_CF\_STRUC\_NAME\_LENGTH ' dir.

#### **DSBLOCK (MQCFIN)**

CF DSBLOCK özelliği (değiştirge tanıtıcısı: MQIACF\_CF\_SMDS\_BLOCK\_SIZE).

Döndürülen değer şu değişmezlerden biridir: MQDSB\_8K, MQDSB\_16K, MQDSB\_32K, MQDSB\_64K, MQDSB\_128K, MQDSB\_256K, MQDSB\_512K, MQDSB\_1024K, MQDSB\_1M.

#### **DSBUFS (MQCFIN)**

CF DSBUFS özelliği (değiştirge tanıtıcısı: MQIA\_CF\_SMDS\_BUFFERS).

Döndürülen değer 0-9999 aralığnda yer alıyor.

Bu değer, paylaşılan ileti veri kümelerine erişmek için her kuyruk yöneticisinde ayrılacak arabelleklerin sayısıdır. Her arabelleğin büyüklüğü, mantıksal blok büyüklüğünün eşidir.

#### **DSEXPAND (MQCFIN)**

CF DSEXPAND özelliği (değiştirge tanıtıcısı: MQIACF\_CF\_SMDS\_EXPAND).

#### **MQDSE\_YES**

Veri kümesi genişletilebilir.

#### **MQDSE\_NO**

Veri kümesi genişletilemiyor.

#### **MQDSE\_VARSAYıLAN**

Belirtik olarak ayarlanmadığında yalnızca, Sorgula CF Struct üzerine döndürülür.

#### **DSGROUP (MQCFST)**

CF DSGROUP özelliği (değiştirge tanıtıcısı: MQCACF\_CF\_SMDS\_GENERIC\_NAME).

Döndürülen değer, bu CF yapısıyla ilişkilendirilmiş paylaşılan ileti veri kümeleri grubu için kullanılan soysal bir veri kümesi adı içeren bir dizgidir.

#### **OFFLD1SZ (MQCFST)**

CF OFFLD1SZ özelliği (değiştirge tanıtıcısı: MQCACF\_CF\_OFFLOAD\_SIZE1).

Döndürülen değer, 0K - 64Karalığındaki bir dizgidir.

MQIACF\_ALL ya da MQIA\_CF\_OFFLOAD değiştirgeleri belirtilirse döndürülür.

Uzunluk üst sınırı 3 'tür.

#### **OFFLD2SZ (MQCFST)**

CF OFFLD2SZ özelliği (değiştirge tanıtıcısı: MQCACF\_CF\_OFFLOAD\_SIZE2).

Döndürülen değer, 0K - 64Karalığındaki bir dizgidir.

MQIACF\_ALL ya da MQIA\_CF\_OFFLOAD değiştirgeleri belirtilirse döndürülür.

Uzunluk üst sınırı 3 'tür.

# **OFFLD3SZ (MQCFST)**

CF OFFLD3SZ özelliği (değiştirge tanıtıcısı: MQCACF\_CF\_OFFLOAD\_SIZE3).

Döndürülen değer, 0K - 64Karalığındaki bir dizgidir.

MQIACF\_ALL ya da MQIA\_CF\_OFFLOAD değiştirgeleri belirtilirse döndürülür.

Uzunluk üst sınırı 3 'tür.

### **OFFLD1TH (MQCFIN)**

CF OFFLD1TH özelliği (değiştirge tanıtıcısı: MQIA\_CF\_OFFLOAD\_THRESHOLD1).

Döndürülen değer 0-100 aralığnda yer alıyor.

MQIACF\_ALL ya da MQIA\_CF\_OFFLOAD değiştirgeleri belirtilirse döndürülür.

# **OFFLD2TH (MQCFIN)**

CF OFFLD2TH özelliği (değiştirge tanıtıcısı: MQIA\_CF\_OFFLOAD\_THRESHOLD2).

Döndürülen değer 0-100 aralığnda yer alıyor.

MQIACF\_ALL ya da MQIA\_CF\_OFFLOAD değiştirgeleri belirtilirse döndürülür.

# **OFFLD3TH (MQCFIN)**

CF OFFLD3TH özelliği (değiştirge tanıtıcısı: MQIA\_CF\_OFFLOAD\_THRESHOLD3).

Döndürülen değer 0-100 aralığnda yer alıyor.

MQIACF\_ALL ya da MQIA\_CF\_OFFLOAD değiştirgeleri belirtilirse döndürülür.

#### **Boşaltma (MQCFIN)**

CF OFFLOAD özelliği (değiştirge tanıtıcısı: MQIA\_CF\_OFFLOAD).

Döndürülen değerler şunlar olabilir:

#### **MQCFOFFLD\_DB2**

Büyük paylaşılan iletiler Db2içinde saklanabilir.

#### **MQCFOFFLD\_SMDS**

Büyük paylaşılan iletiler, z/OS paylaşılan ileti veri kümelerinde saklanabilir.

# **MQCFOFFLD\_NONE**

*Offload* özelliği belirtik olarak ayarlanmamış olduğunda kullanılır.

# **RVDATE (MQCFST)**

Kurtarma başlangıç tarihi (değiştirge tanıtıcısı: MQCACF\_RECOVERY\_DATE).

Veri kümesi için kurtarma etkinleştirildiyse, bu durum, yyyy-aa-gg biçiminde etkinleştirildiği tarihi gösterir. Kurtarma etkinleştirilmediyse, bu, RCVDATE () olarak görüntülenir.

### **RCVTIME (MQCFST)**

Kurtarma başlangıç saati (değiştirge tanıtıcısı: MQCACF\_RECOVERY\_TIME).

If recovery is currently enabled for the data set, this indicates the time when it was activated, in the form hh.mm.ss. Kurtarma etkinleştirilmediyse, bu, RCVTIME () işlevi olarak görüntülenir.

#### **Yeniden Otomatik (MQCFIN)**

Recauto (parametre tanıtıcısı: MQIA\_CF\_RECAUTO).

Bir kuyruk yöneticisi yapının hatalı olduğunu saptadığında ya da bir kuyruk yöneticisi yapıyla bağlantı kesildiğinde ve SysPlex içindeki hiçbir sistemin, yapının ayrıldığı Coupling Facility ile bağlantı kurmadığını saptadığında otomatik kurtarma işleminin alınıp alınmayacağını belirtir. Değer şu şekilde olabilir:

# **MQRECAUTO\_YES**

Kurtarma gereksinimi de olan yapı ve ilişkili paylaşılan ileti veri kümeleri otomatik olarak kurtarılacaktır.

# **MQRECAUTO\_NO**

Yapı otomatik olarak kurtarılmaz.

### **Kurtarma (MQCFIN)**

Kurtarma (parametre tanıtıcısı: MQIA\_CF\_RECOVER).

Uygulama yapısı için CF kurtarmanın desteklenip desteklenmediğini belirtir. Değer şu şekilde olabilir:

# **MQCFR\_YES**

Kurtarma desteklenir.

# **MQCFR\_NO**

Kurtarma desteklenmiyor.

#### $\approx$  z/OS *z/OSüzerinde MQCMD\_INQUIRE\_CF\_STRUC\_NAMES (CF STRUCTURE*

# *Structure Ads)*

Sorgu CF yapısı adları (MQCMD\_INQUIRE\_CF\_STRUCT\_NAMES) PCF komutu, belirtilen soysal CF yapısı adıyla eşleşen CF uygulama yapısı adlarını içeren bir liste için sorgular.

**Not:** Bu komut, kuyruk yöneticisi bir kuyruk paylaşım grubunun bir üyesi olduğunda, bu komut yalnızca z/OS üzerinde desteklenir.

# **Gerekli parametreler**

# **CFStrucName (MQCFST)**

CF Yapısı adı (değiştirge tanıtıcısı: MQCA\_CF\_STRUC\_NAME).

Hangi bilgilerin döndürülecagına ilişkin CF uygulama yapısının adını belirtir.

Soysal CF yapısı adları desteklenir. Soysal ad, ABC\* gibi bir yıldız (\*) işaretiyle ve seçilen karakter dizgisiyle başlayan adlara sahip tüm CF uygulama yapılarını seçer. Tek başına bir yıldız işareti, olası tüm isimlerle eşleşir.

Uzunluk üst sınırı MQ\_CF\_STRUC\_NAME\_LENGTH ' dir.

#### $\approx$  z/OS *MQCMD\_INQUIRE\_CF\_STRUC\_NAMES (CF Yapısı Adlarını sorgulayın) z/*

# *OSüzerine yanıt*

Sorgu CF Yapı Adlarına (MQCMD\_INQUIRE\_CF\_STRUC\_NAMES) PCF komutu yanıtı, yanıt üstbilgisinden ve belirtilen CF uygulama yapısı adıyla eşleşen sıfır ya da daha fazla ad veren tek bir parametre yapısı tarafından izlenen bir yanıt üstbilgisinden oluşur.

#### **Her zaman geri döndürülür:**

*CFStrucNames*

# **İstenirse geri döndürülür:**

Yok

# **Yanıt verileri**

# **CFStrucNames (MQCFSL)**

CF uygulama yapısı adları listesi (değiştirge tanıtıcısı: MQCACF\_CF\_STRUC\_NAMES).

#### *z/*08 *z/OSüzerinde MQCMD\_INQUENRE\_CF\_STRUC\_STATUS (CF Yapısı Durumu*

# *ile ilgili olarak)*

Sorgu CF Yapısı Durumu (MQCMD\_INQUIRE\_CF\_STRUCTION\_STATUS) PCF komutu, bir CF uygulama yapısının durumuna ilişkin meraklar.

**Not:** Bu komut, kuyruk yöneticisi bir kuyruk paylaşım grubunun bir üyesi olduğunda, bu komut yalnızca z/OS üzerinde desteklenir.

# **Gerekli parametreler**

# **CFStrucName (MQCFST)**

CF Yapısı adı (değiştirge tanıtıcısı: MQCA\_CF\_STRUC\_NAME).

Durum bilgilerinin döndürülecağı CF uygulama yapısının adını belirtir.

Soysal CF yapısı adları desteklenir. Soysal ad, ABC\* gibi bir yıldız (\*) işaretiyle ve seçilen karakter dizgisiyle başlayan adlara sahip tüm CF uygulama yapılarını seçer. Tek başına bir yıldız işareti, olası tüm isimlerle eşleşir.

Uzunluk üst sınırı MQ\_CF\_STRUC\_NAME\_LENGTH ' dir.

# **İsteğe bağlı parametreler**

#### **CFStatusType (MQCFIN)**

Durum bilgisi tipi (değiştirge tanıtıcısı: MQIACF\_CF\_STATUS\_TYPE).

Döndürülebilmek istediğiniz durum bilgisi tipini belirler. Aşağıdakilerden birini belirleyebilirsiniz:

#### **MQIACF\_CF\_STATUS\_SUMMARY**

CF uygulama yapısına ilişkin özet durum bilgileri. MQIACF\_CF\_STATUS\_SUMMARY varsayılan değerdir.

#### **MQIACF\_CF\_STATUS\_CONNECT**

Her bir etkin kuyruk yöneticisi için her CF uygulama yapısına ilişkin bağlantı durumu bilgileri.

#### **MQIACF\_CF\_STATUS\_BACKUP**

Her CF uygulama yapısı için yedekleme durumu bilgileri.

#### **MQIACF\_CF\_STATUS\_SMDS**

Her CF uygulama yapısı için paylaşılan ileti verileri kümesi bilgileri.

#### **IntegerFilterCommand (MQCFIF)**

Tamsayı süzgeci komut tanımlayıcısı. Değiştirge tanıtıcısı, MQIACF\_CF\_STATUS\_TYPE dışındaki yanıt verilerinde herhangi bir tamsayı tipi değiştirgesi olmalıdır.Bir süzgeç koşulunu belirterek, çıkışı komuttan sınırlamak için bu değiştirgeyi kullanın. Bu süzgeç koşulunun kullanılmasıyla ilgili bilgi için bkz. ["MQCFIF-PCF tamsayı süzgeç değiştirgesi" sayfa 1481](#page-1480-0) .

Bir tamsayı süzgeci belirtirseniz, **StringFilterCommand** parametresini kullanarak bir dizgi süzgeci de belirtemezsiniz.

#### **StringFilterCommand (MQCFSF)**

Dizgi süzgeci komut tanımlayıcısı. Parametre tanıtıcısı, yanıt verilerinde MQCA\_CF\_STRUC\_NAME dışında herhangi bir dizgi tipi parametresi olmalıdır.Bir süzgeç koşulunu belirterek, çıkışı komuttan sınırlamak için bu değiştirgeyi kullanın. Bu süzgeç koşulunun kullanılmasıyla ilgili bilgi için bkz. ["MQCFSF-PCF dizgi süzgeç değiştirgesi" sayfa 1488](#page-1487-0) .

Bir dizgi süzgeci belirtirseniz, **IntegerFilterCommand** parametresini kullanarak bir tamsayı süzgeci de belirtemezsiniz.

#### z/0S *MQCMD\_INQUIRE\_CF\_STRUC\_STATUS (CF Yapısı Durumu) Yanıtı: z/OS*

The response to the Inquire CF Structure Status (MQCMD\_INQUIRE\_CF\_STRUC\_STATUS) PCF command consists of the response header followed by the *CFStrucName* and *CFStatusType* structures and a set of attribute parameter structures determined by the value of *CFStatusType* in the Inquire command.

#### **Her zaman geri döndürülür:**

*CFStrucName*, *CFStatusType*.

*CFStatusType* , döndürülemekte olan durum bilgilerinin tipini belirtir. Değer, aşağıdaki değerlerden herhangi biri olabilir:

#### **MQIACF\_CF\_STATUS\_SUMMARY**

CF uygulama yapısına ilişkin özet durum bilgileri. Bu varsayılandır.

#### **MQIACF\_CF\_STATUS\_CONNECT**

Her bir etkin kuyruk yöneticisi için her CF uygulama yapısına ilişkin bağlantı durumu bilgileri.

### **MQIACF\_CF\_STATUS\_BACKUP**

Her CF uygulama yapısı için yedekleme durumu bilgileri.

#### **MQIACF\_CF\_STATUS\_SMDS**

Her CF uygulama yapısı için paylaşılan ileti verileri kümesi bilgileri.

#### *CFStatusType* **MQIACF\_CF\_STATUS\_SUMARY ise döndürülür:**

*CFStrucStatus*, *CFStrucType*, *EntriesMax*, *EntriesUsed*, *FailDate*, *FailTime*, *OffLdUse*, *SizeMax*, *SizeUsed*

#### *CFStatusType* **MQIACF\_CF\_STATUS\_CONNECT ise döndürülür:**

*CFStrucStatus*, *FailDate*, *FailTime*, *QMgrName*, *SysName*

# *CFStatusType* **MQIACF\_CF\_STATUS\_BACKUP::ise döndürülür:**

*BackupDate*, *BackupEndRBA*, *BackupSize*, *BackupStartRBA*, *BackupTime*, *CFStrucStatus*, *FailDate*, *FailTime*, *LogQMgrNames*, *QmgrName*

#### *CFStatusType* **MQIACF\_CF\_STATUS\_SMDS ise döndürülür:**

*Access*, *FailDate*, *FailTime*, *RcvDate*, *RcvTime*, *CFStrucStatus*

# **Yanıt verileri**

#### **Erişim (MQCFIN)**

Paylaşılan ileti verileri kümesinin kullanılabilirliği (değiştirge tanıtıcısı: MQIACF\_CF\_STRUC\_ACCESS).

#### **MQCFACESCESS\_ENABLED**

Paylaşılan ileti veri kümesi kullanılabilir durumda ya da daha önce devre dışı bırakıldıktan sonra etkinleştirilmek ya da paylaşılan ileti veri kümesine erişim, bir hata sonrasında yeniden denenecek şekilde.

#### **MQCFACCESS\_SUSPENDED**

Paylaşılan ileti verileri kümesi bir hata nedeniyle kullanılamıyor.

#### **MQCFACESCESS\_DISABISI**

Paylaşılan ileti veri kümesi geçersiz kılındı ya da geçersiz kılındı olarak ayarlanıyor.

#### **BackupDate (MQCFST)**

The date, in the form yyyy-mm-dd, on which the last successful backup was taken for this CF application structure (parameter identifier: MQCACF\_BACKUP\_DATE).

Dizginin uzunluk üst sınırı: MQ\_DATE\_LENGTH.

#### **BackupEndRBA (MQCFST)**

Bu CF uygulama yapısı (değiştirge tanıtıcısı: MQCACF\_CF\_STRUC\_BACKUP\_END) için alınan son başarılı yedeklemenin sonuna ilişkin yedek veri kümesi sonu RBA ' yı sona erdirdi.

Dizginin uzunluk üst sınırı MQ\_RBA\_LENGTH ' dir.

#### **BackupSize (MQCFIN)**

Bu CF uygulama yapısı için alınan son başarılı yedeğin megabayt cinsinden büyüklüğü (değiştirge tanıtıcısı: MQIACF\_CF\_STRUC\_BACKUP\_SIZE).

#### **BackupStartRBA (MQCFST)**

Bu CF uygulama yapısı (değiştirge tanıtıcısı: MQCACF\_CF\_STRUC\_BACKUP\_START) için alınan son başarılı yedeğin başlangıcı için yedek veri kümesi RBA ' yı başlatır.

Dizginin uzunluk üst sınırı MQ\_RBA\_LENGTH ' dir.

#### **BackupTime (MQCFST)**

Bu CF uygulama yapısı için alınan son başarılı yedeğin (değiştirge tanıtıcısı: MQCACF\_BACKUP\_TIME) hh.mm.ssbiçiminde bitiş saati.

Dizilimin uzunluk üst sınırı MQ\_TIME\_LENGTH.

#### **CFStatusType (MQCFIN)**

Durum bilgisi tipi (değiştirge tanıtıcısı: MQIACF\_CF\_STATUS\_TYPE).

Döndürülemekte olan durum bilgilerinin tipini belirtir. Değer, aşağıdaki değerlerden herhangi biri olabilir:

#### **MQIACF\_CF\_STATUS\_SUMMARY**

CF uygulama yapısına ilişkin özet durum bilgileri. MQIACF\_CF\_STATUS\_SUMMARY varsayılan değerdir.

#### **MQIACF\_CF\_STATUS\_CONNECT**

Her bir etkin kuyruk yöneticisi için her CF uygulama yapısına ilişkin bağlantı durumu bilgileri.

#### **MQIACF\_CF\_STATUS\_BACKUP**

Her CF uygulama yapısı için durum bilgilerini yedekle.

#### **MQIACF\_CF\_STATUS\_SMDS**

Her CF uygulama yapısı için paylaşılan ileti verileri kümesi bilgileri.

#### **CFStrucName (MQCFST)**

CF Yapısı adı (değiştirge tanıtıcısı: MQCA\_CF\_STRUC\_NAME).

Uzunluk üst sınırı MQ\_CF\_STRUC\_NAME\_LENGTH ' dir.

#### **CFStrucStatus (MQCFIN)**

CF Yapısı durumu (değiştirge tanıtıcısı: MQIACF\_CF\_STRUC\_STATUS).

CF uygulama yapısının durumu.

*CFStatusType* MQIACF\_CF\_STATUS\_SUMUMARY ise, bu değer şöyle olabilir:

**MQCFSTATUS\_ETKİN**

Yapı etkin.

#### **MQCFSTATUS\_FAILED**

Yapı başarısız oldu.

#### **MQCFSTATUS\_NOT\_FOUND**

Yapı CF ' de ayrılmamış, ancak Db2olarak tanımlanmıştır.

#### **MQCFSTATUS\_IN\_BACKUP**

Yapı, yedeklenmekte olan bir süreçtir.

#### **MQCFSTATUS\_IN\_RECOVER**

Yapı, kurtarılma aşamasındaki bir süreçtir.

#### **MQCFSTATUS\_UNKNOWN**

Örneğin, Db2 kullanılamadığı için, CF yapısının durumu bilinmiyor.

*CFStatusType* MQIACF\_CF\_STATUS\_CONNECT ise, bu değer şöyle olabilir:

#### **MQCFSTATUS\_ETKİN**

Yapı, bu kuyruk yöneticisine bağlı.

#### **MQCFSTATUS\_FAILED**

Bu yapıyla kuyruk yöneticisi bağlantısı başarısız oldu.

#### **MQCFSTATUS\_NONE**

Yapı, bu kuyruk yöneticisine hiçbir zaman bağlanmadı.

*CFStatusType* MQIACF\_CF\_STATUS\_BACKUP ise, bu değer şöyle olabilir:

#### **MQCFSTATUS\_ETKİN**

Yapı etkin.

#### **MQCFSTATUS\_FAILED**

Yapı başarısız oldu.

#### **MQCFSTATUS\_NONE**

Yapı hiç yedeklenmedi.

#### **MQCFSTATUS\_IN\_BACKUP**

Yapı, yedeklenmekte olan bir süreçtir.

#### **MQCFSTATUS\_IN\_RECOVER**

Yapı, kurtarılma aşamasındaki bir süreçtir.

*CFStatusType* MQIACF\_CF\_STATUS\_SMDS ise, bu değer şöyle olabilir:

# **MQCFSTATUS\_ETKİN**

Paylaşılan ileti veri kümesi normal kullanım için kullanılabilir

# **MQCFSTATUS\_FAILED**

Paylaşılan ileti veri kümesi, kullanılamayan bir durumda ve büyük olasılıkla kurtarma gerektiriyor.

### **MQCFSTATUS\_IN\_RECOVER**

Paylaşılan ileti veri kümesi kurtarılma aşamasıdır (RECOVER CFSTRUCT komutu yoluyla).

# **MQCFSTATUS\_NOT\_FOUND**

Veri kümesi hiç kullanılmadı ya da ilk kez açma girişimi başarısız oldu.

### **MQCFSTATUS\_RECOVERT**

Veri kümesi kurtarıldı ya da başka bir şekilde onarıldı ve yeniden kullanıma hazır, ancak bir sonraki açıldıktan sonra yeniden başlatma işlemi gerektiriyor. Bu yeniden başlatma işlemi, silinen iletilere eski başvuruların, veri kümesi yeniden kullanılabilir kılınmadan önce bağlaşım olanağı yapısından kaldırılmasını sağlar. Yeniden başlatma işlemi veri kümesi alanı eşlemini de yeniden oluşturur.

#### **MQCFSTATUS\_EMPTY**

Veri kümesinde ileti yok. Veri kümesi, herhangi bir ileti içermediği bir zamanda, sahip olan kuyruk yöneticisi tarafından olağan bir şekilde kapatılırsa bu duruma ayarlanır. It can also be put into EMPTY state when the previous data set contents are to be discarded because the application structure has been emptied (using **RECOVER CFSTRUCT** with TYPE PURGE or, for a nonrecoverable structure only, by deleting the previous instance of the structure). Veri kümesinin sahibi olan kuyruk yöneticisi tarafından bir sonraki açılırsa, alan eşlemi boş olarak sıfırlanır ve durum ETKİN olarak değiştirilir. Önceki veri kümesi içeriği artık gerekmediği için, bu durumdaki bir veri kümesi yeni ayrılan bir veri kümesiyle değiştirilebilir; örneğin, alan ayırmayı değiştirmek ya da başka bir birime taşımak gibi.

# **MQCFSTATUS\_YENİ**

Veri kümesi ilk kez açılmakta ve ilk kullanıma hazırlanmakta, etkin duruma getirilmeye hazır.

#### **CFStrucType (MQCFIN)**

CF Yapısı tipi (değiştirge tanıtıcısı: MQIACF\_CF\_STRUC\_TYPE).

Değer şu şekilde olabilir:

#### **MQCFTYPE\_ADMIN**

MQCFTYPE\_ADMIN, CF denetim yapısıdır.

#### **MQCFTYPE\_APPL**

MQCFTYPE\_APPL, bir CF uygulama yapısıdır.

#### **EntriesMax (MQCFIN)**

Bu CF uygulama yapısı için tanımlanan CF listesi girişlerinin sayısı (değiştirge tanıtıcısı: MOIACF CF STRUC\_ENTRIES\_MAX).

#### **EntriesUsed (MQCFIN)**

Kullanımda olan bu CF uygulama yapısı için tanımlanmış olan CF listesi girişlerinin sayısı (değiştirge tanıtıcısı: MQIACF\_CF\_STRUC\_ENTRIES\_USED).

#### **FailDate (MQCFST)**

Bu CF uygulama yapısının başarısız olduğu (değiştirge tanıtıcısı: MQCACF\_FAIL\_DATE) yyyy-mmddbiçiminde tarih.

*CFStatusType* MQIACF\_CF\_STATUS\_CONNECT ise, bu, kuyruk yöneticisinin bu uygulama yapısıyla bağlantısını kaybettiği tarihtir. Diğer *CFStatusType*değerleri için, bu CF uygulama yapısının başarısızlıkla sonuçlanma tarihidir. Bu parametre yalnızca, *CFStrucStatus* MQCFSTATUS\_FAILED ya da MQCFSTATUS\_IN\_RECOVER olduğunda geçerlidir.

Dizginin uzunluk üst sınırı: MQ\_DATE\_LENGTH.

#### **FailTime (MQCFST)**

hh.mm.ssbiçiminde, bu CF uygulama yapısının başarısız olduğu saat (değiştirge tanıtıcısı: MQCACF\_FAIL\_TIME).

*CFStatusType* MQIACF\_CF\_STATUS\_CONNECT ise, kuyruk yöneticisinin bu uygulama yapısıyla bağlantı kaybetmesi zamandır. *CFStatusType*' un diğer değerleri için, bu CF uygulama yapısının başarısız olduğu süredir. Bu parametre yalnızca, *CFStrucStatus* MQCFSTATUS\_FAILED ya da MQCFSTATUS\_IN\_RECOVER olduğunda geçerlidir.

Dizilimin uzunluk üst sınırı MQ\_TIME\_LENGTH.

#### **LogQMgrAdlar (MQCFSL)**

Bir kurtarma işlemi gerçekleştirmek için gereken kuyruk yöneticilerinin listesi (değiştirge tanıtıcısı: MQCACF\_CF\_STRUC\_LOG\_Q\_MGRS).

Her ad için uzunluk üst sınırı MQ\_Q\_MGR\_NAME\_LENGTH 'dir.

#### **OffLdKullan (MQCFIN)**

Offload kullanımı (değiştirge tanıtıcısı: MQIA\_CF\_OFFDUSE).

Yüklenmiş büyük ileti verilerinin şu anda paylaşılan ileti veri kümelerinde ( Db2) ya da her ikisinde var olup olmadığını belirtir. Değer, aşağıdaki değerlerden herhangi biri olabilir:

#### **MQCFOFFLD\_DB2**

Büyük paylaşılan iletiler Db2içinde saklanır.

#### **MQCFOFFLD\_SMDS**

Büyük paylaşılan iletiler, z/OS paylaşılan ileti veri kümelerinde saklanır.

#### **MQCFOFFLD\_NONE**

Özellik belirtik olarak ayarlanmadıysa DISPLAY CFstruct üzerinde kullanın.

#### **MQCFOFFLD\_BOTı**

Hem Db2içinde, hem de paylaşılan ileti veri kümelerinde saklanan büyük paylaşılan iletiler olabilir.

CFLEVEL (5) tanımlanmadıkça değer ayarlanamaz.

#### **QMgrName (MQCFST)**

Kuyruk yöneticisi adı (değiştirge tanıtıcısı: MQCA\_Q\_MGR\_NAME).

Bu parametre, kuyruk yöneticisinin adıdır. *CFStatusType* MQIACF\_CF\_STATUS\_BACKUP ise, son başarılı yedeklemeyi alan kuyruk yöneticisi adıdır.

Uzunluk üst sınırı MQ\_Q\_MGR\_NAME\_LENGTH ' dir.

#### **RcvDate (MQCFST)**

Kurtarma başlangıç tarihi (değiştirge tanıtıcısı: MQCACF\_RECOVERY\_DATE).

Veri kümesi için kurtarma etkinleştirildiyse, bu durum, yyyy-aa-gg biçiminde etkinleştirildiği tarihi gösterir.

#### **RcvTime (MQCFST)**

Kurtarma başlangıç saati (değiştirge tanıtıcısı: MQCACF\_RECOVERY\_TIME).

If recovery is currently enabled for the data set, this indicates the time when it was activated, in the form hh.mm.ss.

#### **SizeMax (MQCFIN)**

CF uygulama yapısının büyüklüğü (değiştirge tanıtıcısı: MQIACF\_CF\_STRUC\_SIZE\_MAX).

Bu parametre, CF uygulama yapısının büyüklüğü (kilobayt cinsinden).

#### **SizeUsed (MQCFIN)**

Kullanımda olan CF uygulama yapısının yüzdesi (değiştirge tanıtıcısı: MQIACF\_CF\_STRUC\_SIZE\_KULLANıLıNı\_KULLANıLDı).

Bu parametre, kullanımda olan CF uygulama yapısının büyüklüğünün yüzdesidir.

#### **SysName (MQCFST)**

Kuyruk yöneticisi adı (değiştirge tanıtıcısı: MQCACF\_SYSTEM\_NAME).

Bu değiştirge, son olarak CF uygulama yapısıyla bağlanan kuyruk yöneticisinin z/OS görüntüsünün adıdır.

Uzunluk üst sınırı MQ\_SYSTEM\_NAME\_LENGTH olur.

# **SizeMax (MQCFIN)**

CF uygulama yapısının büyüklüğü (değiştirge tanıtıcısı: MQIACF\_CF\_STRUC\_SIZE\_MAX).

Bu parametre, CF uygulama yapısının büyüklüğü (kilobayt cinsinden).

# *MQCMD\_INQUIRE\_CHANNEL (KANAL SORGULAMAK)*

Sorgu kanalı (MQCMD\_INQUIRE\_CHANNEL) PCF komutu, IBM MQ kanal tanımlamalarının öznitelikleriyle ilgili olarak sorgular.

# **Gerekli parametreler**

# **ChannelName (MQCFST)**

Kanal adı (değiştirge tanıtıcısı: MQCACH\_CHANNEL\_NAME).

Soysal kanal adları desteklenir. Soysal ad, ABC\* gibi bir yıldız (\*) işaretiyle ve seçilen karakter dizgisiyle başlayan tüm adları seçen tüm kanalları seçer. Tek başına bir yıldız işareti, olası tüm isimlerle eşleşir.

Dizilimin uzunluk üst sınırı MQ\_CHANNEL\_NAME\_LENGTH.

# **İsteğe bağlı parametreler**

# **ChannelAttrs (MQCFIL)**

Kanal öznitelikleri (değiştirge tanıtıcısı: MQIACF\_CHANNEL\_ATTRS).

Öznitelik listesi, kendi başına aşağıdaki değeri belirtebilir. Parametre belirlenmezse, bu varsayılan değer de kullanılır:

#### **MQIACF\_ALL**

Tüm öznitelikler.

Diğer bir seçenek olarak, öznitelik listesi aşağıdaki tabloda yer alan parametrelerin bir birleşimini belirtebilir:

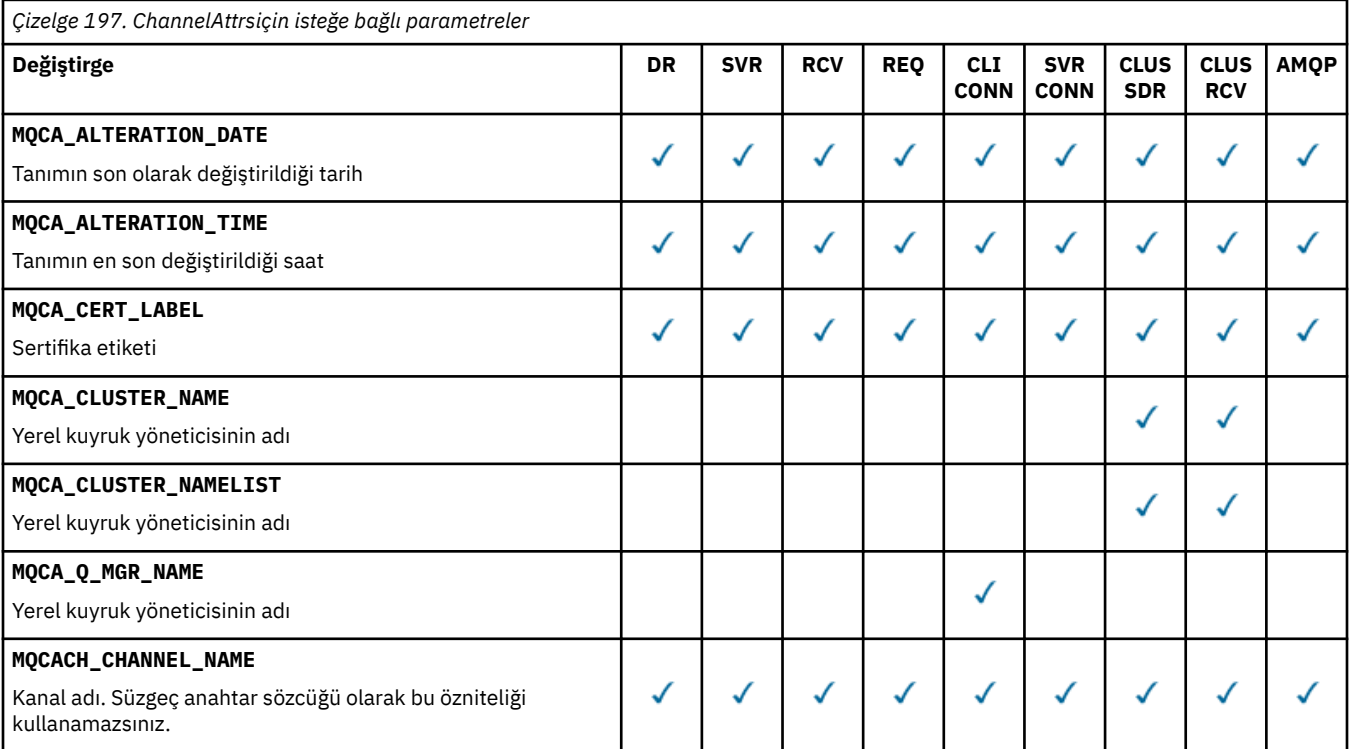

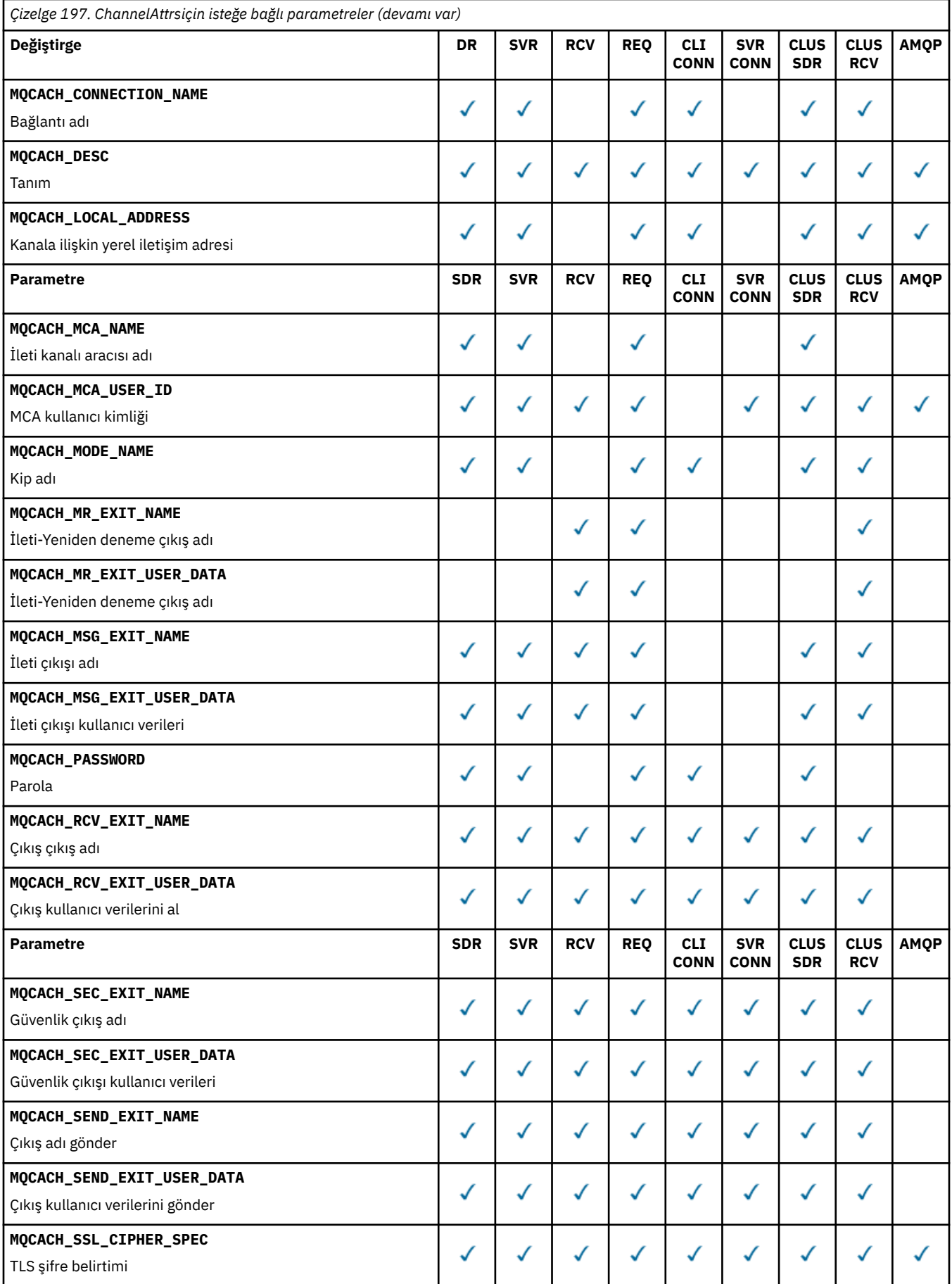

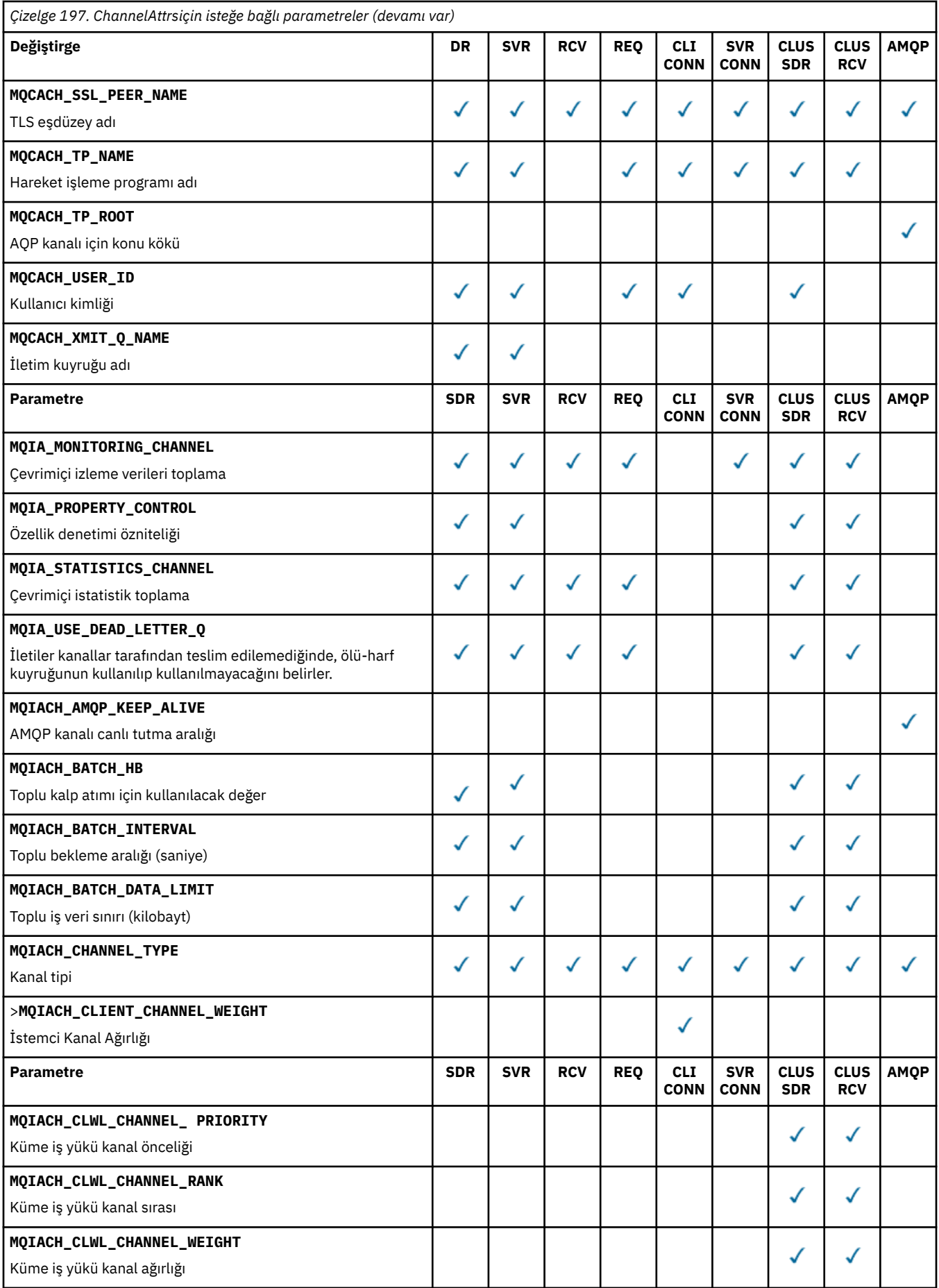

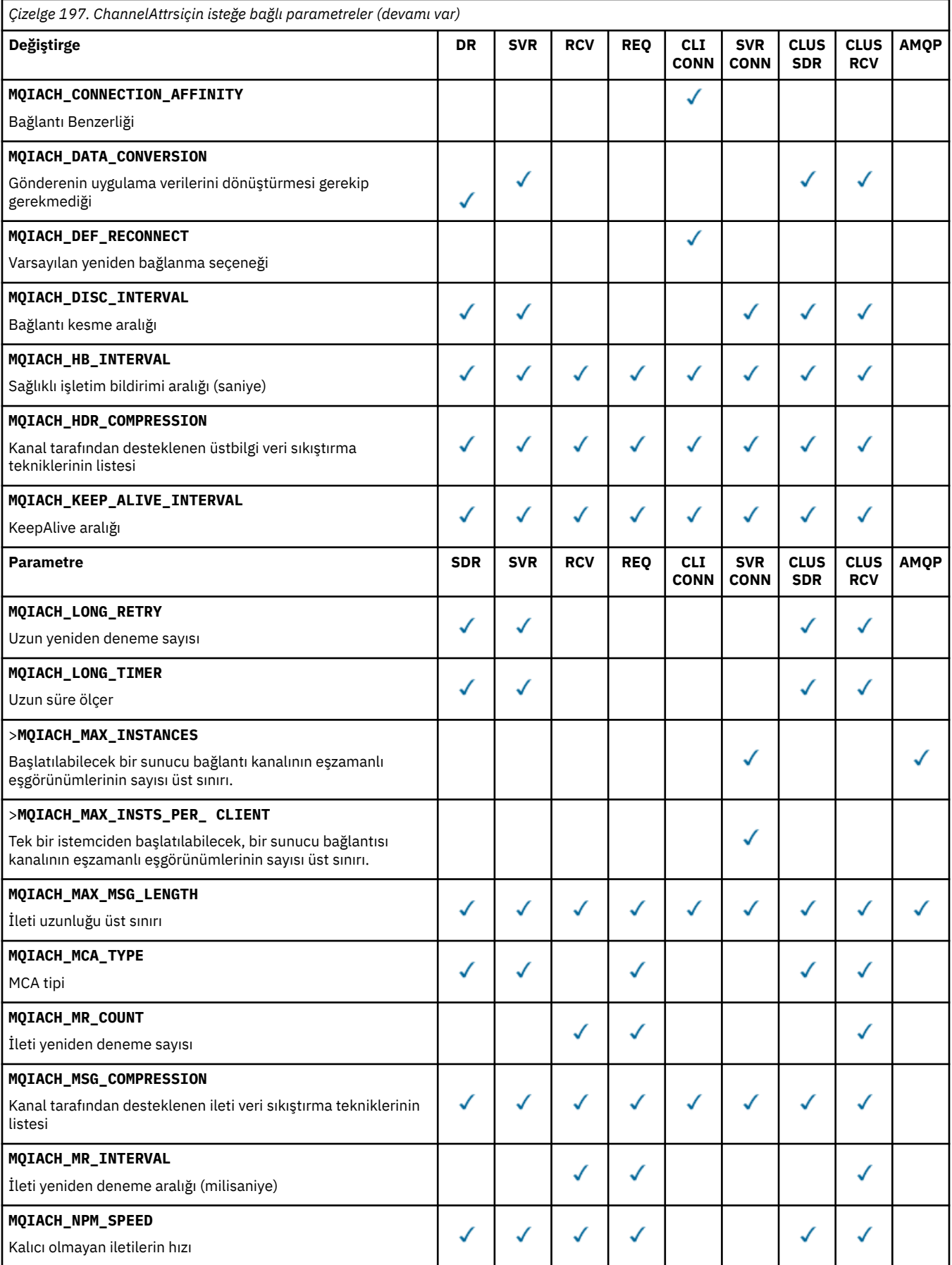

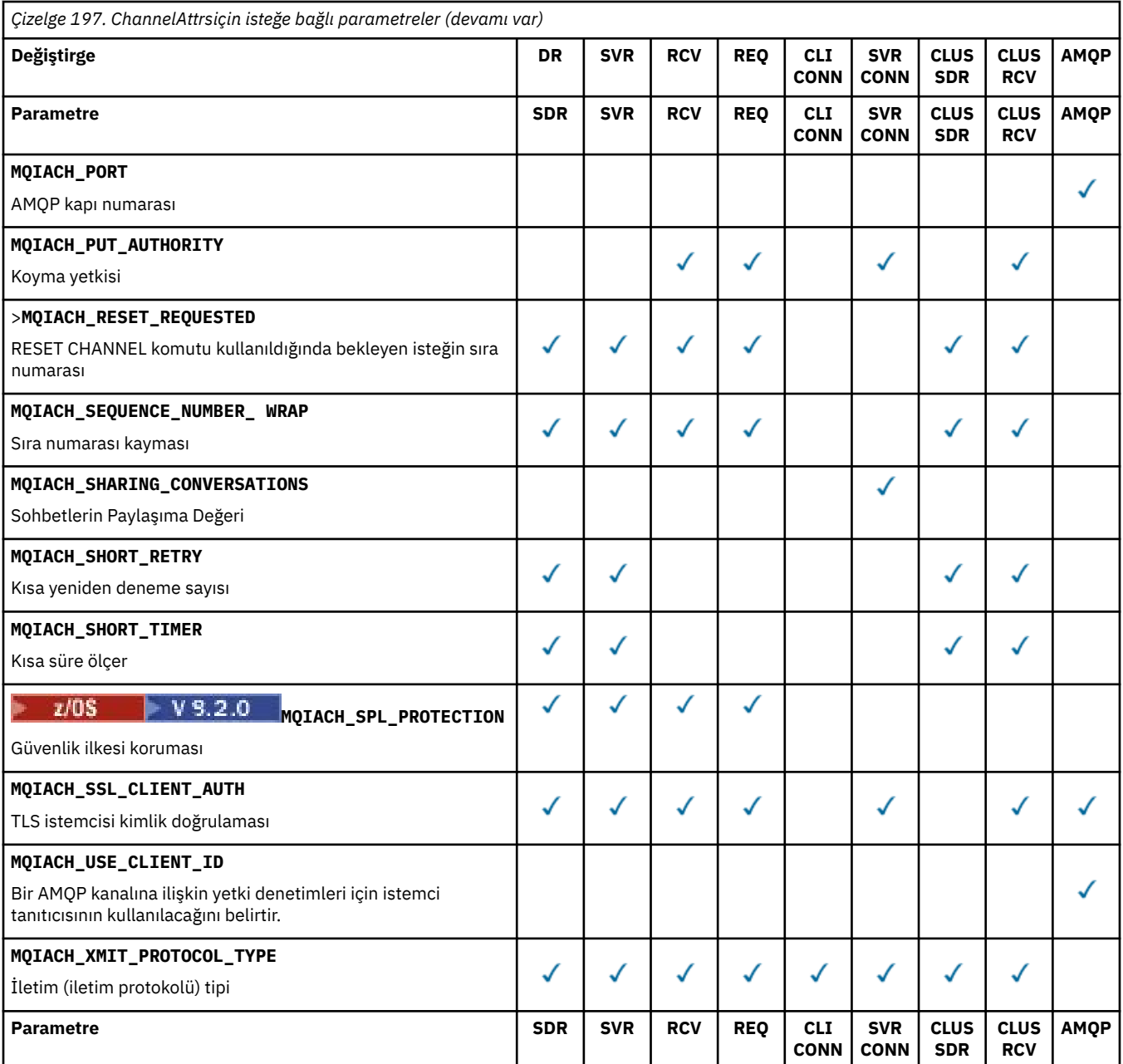

Anahtar:

- SDR-Gönderen
- SVR-Sunucu
- RCV-Receiver
- REQ-İstekte Bulunan
- CLI CONN-İstemci Bağlantısı
- SVR CONN-Sunucu Bağlantısı
- CLUS SDR-Küme Gönderen
- CLUS RCV-Küme alıcısı
- AMQP-AMQP

# **Not:**

1. Aşağıdaki değiştirgelerden yalnızca biri belirtilebilir:

- MQCACH\_JAAS\_CONFIG
- MQCACH\_MCA\_USER\_ID
- MOIACH USE CLIENT ID

Bu değiştirgelerin hiçbiri belirtilmediyse, doğrulama gerçekleştirilmez. MQCACH\_JAAS\_CONFIG belirtildiyse, istemci bir kullanıcı adı ve parola akıtır; diğer tüm durumlarda, akılan kullanıcı adı yoksayılır.

# **ChannelType (MQCFIN)**

Kanal tipi (değiştirge tanıtıcısı: MQIACH\_CHANNEL\_TYPE).

Bu parametre varsa, uygun kanallar belirtilen tiple sınırlanır. *ChannelAttrs* listesinde, yalnızca farklı tipteki ya da tiplerin kanalları için geçerli olan herhangi bir öznitelik seçici yoksayılır; hata ortaya çıktı.

If this parameter is not present (or if MQCHT\_ALL is specified), channels of all types MQCHT\_MQTT dışında are eligible. Belirtilen her öznitelik geçerli bir kanal özniteliği seçicisi olmalıdır (yani, aşağıdaki listeden bir tane olmalıdır), ancak döndürülen kanalların tümü (ya da herhangi bir) için geçerli olmayabilir. Geçerli, ancak kanal için geçerli olmayan kanal özniteliği seçicileri yoksayılır, hata iletisi oluşmaz ve hiçbir öznitelik döndürülmez.

Değer şu şekilde olabilir:

**MQCHT\_SENDER** Gönderen.

**MQCHT\_SERVER**

server.

**MQCHT\_RECEI** Alıcı.

**MQCHT\_REQUESTER**

İstekte bulunanın.

### **MQCHT\_SVRCONN**

Sunucu bağlantısı (istemciler tarafından kullanılmak üzere).

**MQCHT\_CLNTCONN**

İstemci bağlantısı.

**MQCHT\_CLAUSRCVR**

Küme-alıcı.

**MQCHT\_CLUSSDR**

Küme-gönderici.

**MQCHT\_AMQP**

AMQP kanalı.

# **MQCHT\_MQTT**

Telemetri kanalı.

#### **MQCHT\_ALL**

All types MQCHT\_MQTT dışında.

Bu parametre belirlenmezse, varsayılan değer MQCHT\_ALL olur.

**Not:** Bu parametre varsa,itparametresi z/OS dışındaki altyapılarda **ChannelName** değerinden hemen sonra ortaya çıkmalıdır; tersi durumda bir MQRCCF\_MSG\_LENGTH\_ERROR hata iletisine neden olur.

# $z/0S$

#### **CommandScope (MQCFST)**

Komut kapsamı (değiştirge tanıtıcısı: MQCACF\_COMMAND\_SCOPE). Bu parametre yalnızca z/OS için geçerlidir.

Kuyruk yöneticisi bir kuyruk paylaşım grubunun bir üyesi olduğunda komutun nasıl yürütüleceğini belirtir. Aşağıdakilerden birini belirleyebilirsiniz:

- boş (ya da parametreyi tümüyle atlayın). Komut, girilen kuyruk yöneticisininde yürütülür.
- Kuyruk yöneticisi adı. Komut, belirttiğiniz kuyruk yöneticisinden, kuyruk paylaşım grubu içinde etkin olduğunu belirterek yürütülür. Girildiği kuyruk yöneticisi dışında bir kuyruk yöneticisi adı belirtirseniz, kuyruk paylaşım grubu ortamı kullanmalı ve komut sunucusu etkinleştirilmiş olmalıdır.
- bir yıldız işareti (\*). Komut yerel kuyruk yöneticisinde yürütülür ve kuyruk paylaşım grubundaki her etkin kuyruk yöneticisine de iletilir.

Uzunluk üst sınırı MQ\_QSG\_NAME\_LENGTH ' dir.

Süzgeç uygulama temeli olarak *CommandScope* değiştirgesini kullanamazsınız.

### **IntegerFilterCommand (MQCFIF)**

Tamsayı süzgeci komut tanımlayıcısı. Parametre tanıtıcısı, *ChannelAttrs* içinde MQIACF\_ALL dışında herhangi bir tamsayı tipi olmalıdır.Bir süzgeç koşulunu belirterek, çıkışı komuttan sınırlamak için bu değiştirgeyi kullanın. Bu süzgeç koşulunun kullanılmasıyla ilgili bilgi için bkz. ["MQCFIF-PCF tamsayı](#page-1480-0) [süzgeç değiştirgesi" sayfa 1481](#page-1480-0) .

Kanal tipi için bir tamsayı süzgeci belirtirseniz, **ChannelType** parametresini de belirtemezsiniz.

Bir tamsayı süzgeci belirtirseniz, **StringFilterCommand** parametresini kullanarak bir dizgi süzgeci de belirtemezsiniz.

#### **SGSatma (MQCFIN)**

Grupta nesne yok etme (değiştirge tanıtıcısı: MQIA\_QSG\_DISP). Bu parametre yalnızca z/OS için geçerlidir.

Bilgilerin döndürülebileceği (yani, nerede tanımlandığı ve davranışının nasıl davrandığı) nesnenin yok edilmesini belirtir. Değer, aşağıdaki değerlerden herhangi biri olabilir:

#### **MQQSGD\_LIVE**

Nesne, MQQSGD\_Q\_MGR ya da MQQSGD\_COPY olarak tanımlıdır. Parametre belirlenmezse, MQQSGD\_LIVE varsayılan değerdir.

#### **MQQSGD\_ALL**

Nesne, MQQSGD\_Q\_MGR ya da MQQSGD\_COPY olarak tanımlıdır.

Paylaşılan bir kuyruk yöneticisi ortamı varsa ve komut, verildiği kuyruk yöneticisiyle yürütülürse, bu seçenek MQQSGD\_GROUP ile tanımlanan nesnelere ilişkin bilgileri de görüntüler.

MQQSGD\_LIVE belirtilirse ya da varsayılan değer belirlendiyse ya da paylaşılan bir kuyruk yöneticisi ortamında MQQSGD\_ALL belirtilirse, komut yinelenen adlar verebilir (farklı atımlar ile).

#### **MQQSGD\_COPY**

Nesne MQQSGD\_COPY olarak tanımlıdır.

#### **MQQSGD\_GROUP**

Nesne, MQQSGD\_GROUP olarak tanımlıdır. MQQSGD\_GROUP 'a yalnızca paylaşılan bir kuyruk ortamında izin verilir.

#### **MQQSGD\_Q\_MGR**

Nesne, MQQSGD\_Q\_MGR olarak tanımlıdır.

#### **MQQSGD\_PRIVATE**

Nesne, MQQSGD\_Q\_MGR ya da MQQSGD\_COPY olarak tanımlıdır. MQQSGD\_PRIVATE, MQQSGD\_LIVE ile aynı bilgileri döndürür.

Süzgeç uygulama temeli olarak *QSGDisposition* değiştirgesini kullanamazsınız.

# **StringFilterCommand (MQCFSF)**

Dizgi süzgeci komut tanımlayıcısı. The parameter identifier must be any string type parameter allowed in *ChannelAttrs* except MQCACH\_CHANNEL\_NAME and MQCACH\_MCA\_NAME.Bir süzgeç koşulunu belirterek, çıkışı komuttan sınırlamak için bu değiştirgeyi kullanın. Bu süzgeç koşulunun kullanılmasıyla ilgili bilgi için bkz. ["MQCFSF-PCF dizgi süzgeç değiştirgesi" sayfa 1488](#page-1487-0) .

Bir dizgi süzgeci belirtirseniz, **IntegerFilterCommand** parametresini kullanarak bir tamsayı süzgeci de belirtemezsiniz.

# **Hata Kodları**

Bu komut, ["Tüm komutlar için geçerli hata kodları" sayfa 962i](#page-961-0)çinde gösterilen değerlere ek olarak yanıt biçimi üstbilgisinde aşağıdaki hata kodlarını döndürebilir.

# **Neden (MQUZE)**

Değer, aşağıdaki değerlerden herhangi biri olabilir:

#### **MQRCCF\_CHANNEL\_NAME\_ERROR** Kanal adı hatası.

#### **MQRCCF\_CHANNEL\_NOT\_BULUNDU** Kanal bulunamadı.

#### **MQRCCF\_CHANNEL\_TYPE\_ERROR** Kanal tipi geçerli değil.

# **Music All All MCCMD\_INQUIRE\_CHANNEL (Inquire Channel)**

# *MQTT on AIX, Linux, and Windows*

Sorgu kanalı (MQCMD\_INQUIRE\_CHANNEL) PCF komutu, IBM MQ kanal tanımlamalarının öznitelikleriyle ilgili olarak sorgular.

# **Gerekli parametreler**

# **ChannelName (MQCFST)**

Kanal adı (değiştirge tanıtıcısı: MQCACH\_CHANNEL\_NAME).

Soysal kanal adları desteklenir. Soysal ad, ABC\* gibi bir yıldız (\*) işaretiyle ve seçilen karakter dizgisiyle başlayan tüm adları seçen tüm kanalları seçer. Tek başına bir yıldız işareti, olası tüm isimlerle eşleşir.

Dizilimin uzunluk üst sınırı MQ\_CHANNEL\_NAME\_LENGTH.

#### **ChannelType (MQCFIN)**

Kanal tipi (değiştirge tanıtıcısı: MQIACH\_CHANNEL\_TYPE).

Bu parametre varsa, uygun kanallar belirtilen tiple sınırlanır. *ChannelAttrs* listesinde, yalnızca farklı tipteki ya da tiplerin kanalları için geçerli olan herhangi bir öznitelik seçici yoksayılır; hata ortaya çıktı.

Bu değiştirge yoksa (ya da MQCHT\_ALL belirtilmişse), tüm tiplerin kanalları seçilebilir. Belirtilen her öznitelik geçerli bir kanal özniteliği seçicisi olmalıdır (yani, aşağıdaki listeden bir tane olmalıdır), ancak döndürülen kanalların tümü (ya da herhangi bir) için geçerli olmayabilir. Geçerli, ancak kanal için geçerli olmayan kanal özniteliği seçicileri yoksayılır, hata iletisi oluşmaz ve hiçbir öznitelik döndürülmez.

Değer şu olmalıdır:

#### **MQCHT\_MQTT**

Telemetri kanalı.

# **İsteğe bağlı parametreler**

#### **ChannelAttrs (MQCFIL)**

Kanal öznitelikleri (değiştirge tanıtıcısı: MQIACF\_CHANNEL\_ATTRS).

Parametre belirtilmediyse, öznitelik listesi, kendi varsayılan değerinde aşağıdaki değeri belirtebilir:

#### **MQIACF\_ALL**

Tüm öznitelikler.

ya da aşağıdaki parametrelerin bir birleşimidir:

# **MQCA\_SSL\_KEY\_REPOSITORY**

TLS Anahtarı Havuzu

#### **MQCACH\_CHANNEL\_NAME**

Kanal adı. Süzgeç anahtar sözcüğü olarak bu özniteliği kullanamazsınız.

#### **MQCACH\_JAAS\_CONFIG**

JAAS yapılanışının dosya yolu

#### **MQCACH\_LOCAL\_ADDRESS**

Kanala ilişkin yerel iletişim adresi

### **MQCACH\_MCA\_USER\_ID**

MCA kullanıcı kimliği.

# **MQCACH\_SSL\_CIPHER\_SPEC**

TLS şifre belirtimi.

#### **MQCACH\_SSL\_KEY\_PASSPHRASE**

TLS anahtarı geçiş tümcesi.

# **MQIACH\_BACKLOG**

Kanalın desteklediği koşutzamanlı bağlantı isteği sayısı.

# **MQIACH\_CHANNEL\_TYPE**

Kanal tipi

# **MQIACH\_KAPıSı**

*TransportType* için TCP değeri belirlendiğinde kullanılacak kapı numarası.

#### **MQIACH\_PROTOCOL**

Kanal tarafından desteklenen iletişim protokolü.

#### **MQIACH\_SSL\_CLIENT\_AUTH**

TLS istemcisi kimlik doğrulaması.

#### **MQIACH\_USE\_CLIENT\_ID**

Bu bağlantı için *userID* olarak yeni bir bağlantının *clientID* ' in mi kullanılacağını belirtin

#### **MQIACH\_XMIT\_PROTOCOL\_TYPE**

İletim (iletim protokolü) tipi

#### **Not:**

1. Aşağıdaki değiştirgelerden yalnızca biri belirtilebilir:

- MQCACH\_JAAS\_CONFIG
- MQCACH\_MCA\_USER\_ID
- MQIACH\_USE\_CLIENT\_ID

Bu değiştirgelerin hiçbiri belirtilmediyse, doğrulama gerçekleştirilmez. MQCACH\_JAAS\_CONFIG belirtildiyse, istemci bir kullanıcı adı ve parola akıtır; diğer tüm durumlarda, akılan kullanıcı adı yoksayılır.

### **Hata Kodları**

Bu komut, ["Tüm komutlar için geçerli hata kodları" sayfa 962i](#page-961-0)çinde gösterilen değerlere ek olarak yanıt biçimi üstbilgisinde aşağıdaki hata kodlarını döndürebilir.

#### **Neden (MQUZE)**

Değer, aşağıdaki değerlerden herhangi biri olabilir:

# **MQRCCF\_CHANNEL\_NAME\_ERROR**

Kanal adı hatası.

#### **MQRCCF\_CHANNEL\_NOT\_BULUNDU** Kanal bulunamadı.

**MQRCCF\_CHANNEL\_TYPE\_ERROR** Kanal tipi geçerli değil.

# *MQCMD\_INQUIRE\_CHANNEL (KANAL Sorgulamak) Yanıtı*

The response to the Inquire Channel (MQCMD\_INQUIRE\_CHANNEL) PCF command consists of the response header followed by the *ChannelName* and *ChannelType* structures (and on z/OS only, the *DefaultChannelDisposition*, and *QSGDisposition* structure), and the requested combination of attribute parameter structures (where applicable).

Soysal bir kanal adı belirtilmişse, bulunan her kanal için bu tür bir ileti oluşturulur.

# **Her zaman geri döndürülür:**

*ChannelName* , *ChannelType* , *DefaultChannelDisposition* , *QSGDisposition*

# **İstenirse geri döndürülür:**

*AlterationDate*, *AlterationTime*, *BatchDataLimit*, *BatchHeartbeat*, *BatchInterval*, *BatchSize*, *Certificatelabel*, *ChannelDesc*, *ChannelMonitoring*, *ChannelStatistics*, *ClientChannelWeight*, *ClientIdentifier*, *ClusterName*, *ClusterNamelist*, *CLWLChannelPriority*, *CLWLChannelRank*, *CLWLChannelWeight*, *ConnectionAffinity*, *ConnectionName*, *DataConversion*, *DefReconnect*, *DiscInterval*, *HeaderCompression*, *HeartbeatInterval*, *InDoubtInbound*, *InDoubtOutbound*, *KeepAliveInterval*, *LastMsgTime*, *LocalAddress*, *LongRetryCount*, *LongRetryInterval*, *MaxMsgLength*, *MCAName*, *MCAType*, *MCAUserIdentifier*, *MessageCompression*, *ModeName*, *MsgExit*, *MsgRetryCount*, *MsgRetryExit*, *MsgRetryInterval*, *MsgRetryUserData*, *MsgsReceived*, *MsgsSent*, *MsgUserData*, *NetworkPriority*, *NonPersistentMsgSpeed*, *Password*, *PendingOutbound*, *PropertyControl*, *PutAuthority*, *QMgrName*, *ReceiveExit*, *ReceiveUserData*, *ResetSeq*, *SecurityExit*, *SecurityUserData*, *SendExit*, *SendUserData*, *SeqNumberWrap*, *SharingConversations*, *ShortRetryCount*,

*ShortRetryInterval*, *SPLProtection*, *SSLCipherSpec*, *SSLCipherSuite*, *SSLClientAuth*, *SSLPeerName*, *TpName*, *TransportType*, *UseDLQ*, *UserIdentifier*, *XmitQName*

# **Yanıt verileri**

# **AlterationDate (MQCFST)**

yyyy-mm-dd formundaki değiştirme tarihi (değiştirge tanıtıcısı: MQCA\_ALTERATION\_DATE).

Bilgilerin en son değiştirildiği tarih.

# **AlterationTime (MQCFST)**

Alteration time, in the form hh.mm.ss (parameter identifier: MQCA\_ALTERATION\_TIME).

Bilginin en son değiştirildiği saat.

# **BatchDataSınırı (MQCFIN)**

Toplu iş verileri sınırı (değiştirge tanıtıcısı: MQIACH\_BATCH\_DATA\_LIMIT).

Bir eşitleme noktası almadan önce bir kanal üzerinden gönderilebilecek veri miktarının kilobayt cinsinden sınırı. Sınıra ulaşılmasına neden olan ileti kanal boyunca aktıktan sonra bir eşitleme noktası alınır. Bu öznitelikteki sıfır değeri, bu kanal üzerinden toplu işlere veri sınırı uygulanmadığı anlamına gelir.

Bu parametre yalnızca, *ChannelType* MQCHT\_SENDER, MQCHT\_SERVER, MQCHT\_CLUUSRCVR ya da MQCHT\_CLUSSDR içeren kanallar için geçerlidir.

#### **BatchHeartbeat (MQCFIN)**

Toplu iş vuruşu için kullanılan değer (değiştirge tanıtıcısı: MQIACH\_BATCH\_HB).

Değer 0-999999 arasında olabilir. 0 değeri, kalp atışlarının kullanılmadığını gösterir.

### **BatchInterval (MQCFIN)**

Toplu iş aralığı (değiştirge tanıtıcısı: MQIACH\_BATCH\_INTERVAL).

## **BatchSize (MQCFIN)**

Küme büyüklüğü (değiştirge tanıtıcısı: MQIACH\_BATCH\_SIZE).

# **Certificatelabel (MQCFST)**

Sertifika etiketi (değiştirge tanıtıcısı: MQCA\_CERT\_LABEL).

Kullanılan sertifika etiketini belirtir.

Uzunluk üst sınırı MQ\_CERT\_LABEL\_LENGTH olur.

#### **ChannelDesc (MQCFST)**

Kanal tanımlaması (değiştirge tanıtıcısı: MQCACH\_DESC).

Dizilimin uzunluk üst sınırı MQ\_CHANNEL\_DESC\_LENGTH.

#### **ChannelMonitoring (MQCFIN)**

Çevrimiçi izleme verileri derlemi (değiştirge tanıtıcısı: MQIA\_MONITORING\_CHANNEL).

Değer, aşağıdaki değerlerden herhangi biri olabilir:

#### **MQMON\_OFF**

Bu kanal için çevrimiçi izleme verileri toplama kapatılır.

#### **MQMON\_Q\_MGR**

Kuyruk yöneticisinin **ChannelMonitoring** değiştirgesinin değeri, kanal tarafından devralınır.

#### **MQMON\_LOW**

Kuyruk yöneticisinin **ChannelMonitoring** parametresi MQMON\_NONE olmadıkça, çevrimiçi izleme verileri toplama işlemi, bu kanal için düşük oranda veri toplamasına çevrilir.

#### **MQMON\_ORTAMı**

Kuyruk yöneticisinin *ChannelMonitoring* parametresi MQMON\_NONE ise, çevrimiçi izleme verileri toplama işlemi, bu kanal için ılımlı bir veri toplama hızına sahip olarak açıktır.

#### **MQMON\_YüKSEK**

Kuyruk yöneticisinin **ChannelMonitoring** parametresi MQMON\_NONE olmadıkça, çevrimiçi izleme verileri toplama, bu kanal için yüksek oranda veri toplama işlemi açılmasına neden olur.

# **ChannelName (MQCFST)**

Kanal adı (değiştirge tanıtıcısı: MQCACH\_CHANNEL\_NAME).

Dizilimin uzunluk üst sınırı MQ\_CHANNEL\_NAME\_LENGTH.

#### **ChannelStatistics (MQCFIN)**

İstatistik verileri derlemi (değiştirge tanıtıcısı: MQIA\_STATISTICS\_CHANNEL).

Değer, aşağıdaki değerlerden herhangi biri olabilir:

#### **MQMON\_OFF**

Bu kanal için istatistik verileri toplama kapatıldı.

#### **MQMON\_Q\_MGR**

Kuyruk yöneticisinin **ChannelStatistics** değiştirgesinin değeri, kanal tarafından devralınır.

#### **MQMON\_LOW**

Kuyruk yöneticisinin **ChannelStatistics** parametresi MQMON\_NONE ise, istatistik verileri toplama işlemi, bu kanal için düşük oranda veri toplama işlemi ile çevrilir.

# **MQMON\_ORTAMı**

Kuyruk yöneticisinin **ChannelStatistics** parametresi MQMON\_NONE ise, istatistik verileri toplama işlemi, bu kanal için ılımlı bir veri toplama oranına sahip olarak açık olur.

# **MQMON\_YüKSEK**

Kuyruk yöneticisinin **ChannelStatistics** parametresi MQMON\_NONE olmadıkça, istatistik verileri toplama işlemi, bu kanal için yüksek oranda veri toplamasına çevrilir.

#### z/OS

z/OS sistemlerinde, bu parametrenin etkinleştirilmesi, seçtiğiniz değerden bağımsız olarak istatistik verilerinin toplanmasını açar. LOW, MEDIUMya da HIGH değerinin belirlenmesi sonuçlarınız için fark yaratmaz. Kanal muhasebe kayıtlarını toplamak için bu parametre etkinleştirilmelidir.

#### **ChannelType (MQCFIN)**

Kanal tipi (değiştirge tanıtıcısı: MQIACH\_CHANNEL\_TYPE).

Değer, aşağıdaki değerlerden herhangi biri olabilir:

**MQCHT\_SENDER**

Gönderen.

**MQCHT\_SERVER**

server.

**MQCHT\_RECEI**

Alıcı.

**MQCHT\_REQUESTER**

İstekte bulunanın.

#### **MQCHT\_SVRCONN**

Sunucu bağlantısı (istemciler tarafından kullanılmak üzere).

# **MQCHT\_CLNTCONN**

İstemci bağlantısı.

## **MQCHT\_CLAUSRCVR**

Küme-alıcı.

#### **MQCHT\_CLUSSDR**

Küme-gönderici.

#### **MQCHT\_MQTT**

Telemetri kanalı.

# **ClientChannelAğırlık (MQCFIN)**

İstemci Kanalı Ağırlığı (değiştirge tanıtıcısı: MQIACH\_CLIENT\_CHANNEL\_WEIGHT).

İstemci kanalı ağırlıklandırma özniteliği kullanılır; bu nedenle, birden çok uygun tanımlama kullanılabilir olduğunda, daha büyük ağırlıklandırmalar daha yüksek bir seçim olasılığına sahip olan daha büyük ağırlıklandırmalar ile rasgele istemci kanalı tanımları seçilebilir.

Değer 0-99 arasında olabilir. Varsayılan, 0'dır.

Bu parametre yalnızca, MQCHT\_CLNNTCONN ChannelType olan kanallar için geçerlidir.

#### **ClientIdentifier (MQCFST)**

İstemcinin clientId değeri (değiştirge tanıtıcısı: MQCACH\_CLIENT\_ID).

#### **ClusterName (MQCFST)**

Küme adı (değiştirge tanıtıcısı: MQCA\_CLUSTER\_NAME).

#### **ClusterNamelist (MQCFST)**

Küme adılistesi (değiştirge tanıtıcısı: MQCA\_CLUSTER\_NAMELIST).

#### **CLWLChannelPriority (MQCFIN)**

Kanal önceliği (değiştirge tanıtıcısı: MQIACH\_CLWL\_CHANNEL\_PRIORITY).

#### **CLWLChannelRank (MQCFIN)**

Kanal sırası (değiştirge tanıtıcısı: MQIACH\_CLWL\_CHANNEL\_RANK).

#### **CLWLChannelWeight (MQCFIN)**

Kanal ağırlıklandırma (değiştirge tanıtıcısı: MQIACH\_CLWL\_CHANNEL\_WEIGHT).

#### **ConnectionAffinity (MQCFIN)**

Kanal Benzerliği (değiştirge tanıtıcısı: MQIACH\_CONNECTION\_AFFINITY)

Kanal benzerliği özniteliği, aynı kuyruk yöneticisi adını kullanarak birden çok kez bağlantı yapan istemci uygulamalarının aynı istemci kanalını kullanıp kullanmadığını belirler. Değer, aşağıdaki değerlerden herhangi biri olabilir:

#### **MQCAFTY\_PREFERDI**

İstemci kanal tanımlama çizelgesini (CCDT) okuyan bir işlemdeki ilk bağlantı, alfabetik sırayla ilk olarak sıfır ClientChannelAğırlık tanımlamalarıyla ağırlıklandırma esasına dayalı olarak geçerli tanımların bir listesini oluşturur. Süreçteki her bağlantı, listedeki ilk tanımlamayı kullanarak bağlanmayı dener. Bir bağlantı başarısız olursa, sonraki tanım kullanılır. Başarısız olan sıfır olmayan ClientChannelAğırlık tanımlamaları listenin sonuna taşınır. Sıfır ClientChannelAğırlık

tanımları, listenin başında kalır ve her bağlantı için ilk olarak seçilir. C, C++ ve .NET (tam olarak yönetilen .NETdahil) için, liste yaratıldığından bu yana CCDT değiştirildiyse, liste güncellenir. Her istemci işlemi, aynı anasistem adına sahip her bir süreç aynı listeyi yaratır.

MQCAFTY\_PREDIVACE, varsayılan değerdir ve 1değerine sahiptir.

### **MQCAFTY\_NONE**

CCDT ' yi okuyan bir işlemdeki ilk bağlantı, geçerli tanımların bir listesini oluşturur. Bir süreçteki tüm bağlantılar, alfabetik sırayla ilk olarak seçilen geçerli sıfır ClientChannelAğırlık tanımlarıyla ağırlıklandırma esasına dayalı olarak geçerli bir tanımlamayı seçmektedir. C, C++ ve .NET (tam olarak yönetilen .NETdahil) için, liste yaratıldığından bu yana CCDT değiştirildiyse, liste güncellenir.

Bu parametre yalnızca, bir MQCHT\_CLNTCONN ChannelType olan kanallar için geçerlidir.

#### **ConnectionName (MQCFST)**

Bağlantı adı (değiştirge tanıtıcısı: MQCACH\_CONNECTION\_NAME).

Dizginin uzunluk üst sınırı MQ\_CONN\_NAME\_LENGTH ' dir. z/OSüzerinde MQ\_LOCAL\_ADDRESS\_LENGTH olur.

*ConnectionName* , virgülle ayrılmış bir listedir.

#### **DataConversion (MQCFIN)**

Gönderenin uygulama verilerini dönüştürmesi gerekip gerekmediği (parametre tanıtıcısı: MQIACH\_DATA\_CONVERSION).

Değer şu şekilde olabilir:

#### **MQCDC\_NO\_SENDER\_CONVERSION**

Gönderen tarafından dönüştürme yok.

#### **MQCDC\_SENDER\_CONVERSION**

Gönderene göre dönüştürme.

#### z/0S **DefaultChannelYok Etme (MQCFIN)**

Varsayılan kanal yok etme (değiştirge tanıtıcısı: MQIACH\_DEF\_CHANNEL\_DISP).

Bu parametre yalnızca z/OS için geçerlidir.

Kanal etkin olduğunda, kanala ilişkin atma amacını belirtir. Değer, aşağıdaki değerlerden herhangi biri olabilir:

#### **MQCHLD\_PRIVATE**

Nesnenin amaçlanan kullanımı, özel bir kanal olarak kullanılır.

#### **MQCHLD\_FIXSHARED**

Nesnenin amaçlanan kullanımı, belirli bir kuyruk yöneticisine bağlı paylaşılan bir kanal olarak kullanılır.

#### **MQCHLD\_SHARED**

Nesnenin amaçlanan kullanımı, paylaşılan bir kanal olarak kullanılır.

#### **DiscInterval (MQCFIN)**

Bağlantı kesme aralığı (değiştirge tanıtıcısı: MQIACH\_DISC\_INTERVAL).

#### **DefReconnect (MQCFIN)**

İstemci kanalı varsayılan yeniden bağlanma seçeneği (değiştirge tanıtıcısı: MQIACH\_DEF\_RECONNECT).

Döndürülen değerler şunlar olabilir:

#### **MQRCN\_NO**

MQRCN\_NO varsayılan değerdir.

**MQCONNX**tarafından geçersiz kılınmadıkça, istemci otomatik olarak yeniden bağlanmaz.

#### **MQRCN\_YES**

**MQCONNX**tarafından geçersiz kılınmadıkça, istemci otomatik olarak yeniden bağlanır.

# **MQRCN\_Q\_MGR**

**MQCONNX**tarafından geçersiz kılınmadıkça, istemci otomatik olarak yeniden bağlanır, ancak yalnızca aynı kuyruk yöneticisine bağlanır. QMGR seçeneği, MQCNO\_RECONNECT\_Q\_MGRile aynı etkiye sahiptir.

# **MQRCN\_DISABLED**

**MQCONNX** MQI çağrısı kullanılarak istemci programı tarafından istense de, yeniden bağlanma geçersiz kılınır.

### **HeaderCompression (MQCFIL)**

Kanal tarafından desteklenen üstbilgi veri sıkıştırma teknikleri (değiştirge tanıtıcısı: MQIACH\_HDR\_COMPRESSION).Gönderen, sunucu, kümeyle gönderici, kümeli alıcı ve istemcibağlantı kanalları için belirtilen değerler tercih sırasıdır.

Değer bir ya da daha fazla olabilir.

#### **MQCOMPRESS\_NONE**

Üstbilgi veri sıkıştırma işlemi gerçekleştirilmedi.

#### **MQCOMPRESS\_SYSTEM**

Üstbilgi veri sıkıştırması gerçekleştirilir.

# **HeartbeatInterval (MQCFIN)**

Sağlıklı işletim bildirimi aralığı (değiştirge tanıtıcısı: MQIACH\_HB\_INTERVAL).

#### **InDoubtGelen (MQCFIN)**

İstemciye ilişkin belirsiz sayıda gelen ileti sayısı (Parametre tanıtıcısı: MQIACH\_IN\_DOUBT\_IN).

#### **InDoubtGiden (MQCFIN)**

İstemciden belirsiz giden ileti sayısı (Parametre tanıtıcısı: MQIACH\_IN\_DOUBT\_OUT).

# **KeepAliveAralığı (MQCFIN)**

KeepAlive aralığı (değiştirge tanıtıcısı: MQIACH\_KEEP\_ALIVE\_INTERVAL).

#### **LastMsgTime (MQCFST)**

Son iletinin gönderileceği ya da alındığı saat (değiştirge tanıtıcısı: MQCACH\_LAST\_MSG\_TIME).

Dizilimin uzunluk üst sınırı MQ\_TIME\_LENGTH.

#### **LocalAddress (MQCFST)**

Kanala ilişkin yerel iletişim adresi (değiştirge tanıtıcısı: MQCACH\_LOCAL\_ADDRESS).

Dizilimin uzunluk üst sınırı MQ\_LOCAL\_ADDRESS\_LENGTH.

### **LongRetryCount (MQCFIN)**

Uzun yeniden deneme sayısı (değiştirge tanıtıcısı: MQIACH\_LONG\_RETRY).

#### **LongRetryInterval (MQCFIN)**

Uzun süre ölçer (değiştirge tanıtıcısı: MQIACH\_LONG\_TIMER).

# **MaxInstances (MQCFIN)**

Bir sunucu bağlantısı kanalının eş zamanlı eşgörünümü sayısı üst sınırı (değiştirge tanıtıcısı: MQIACH\_MAX\_INSTANCE).

Bu değiştirge yalnızca, MQIACF\_ALL ya da MQIACH\_MAX\_INSTANCE gibi ChannelAttrs içeren bir Sorgula Kanal çağrısına yanıt olarak yalnızca sunucu bağlantısı kanalları için döndürülür.

#### **MaxInstancesPerClient (MQCFIN)**

Tek bir istemciden (değiştirge tanıtıcısı: MQIACH\_MAX\_INSTS\_PER\_CLIENT) başlatılabilecek, bir sunucu bağlantısı kanalının eşzamanlı eşgörünümlerinin sayısı üst sınırı.

Bu parametre yalnızca, MQIACF\_ALL ya da MQIACH\_MAX\_INSTS\_PER\_Client gibi ChannelAttrs içeren bir Sorgula Kanal çağrısına yanıt olarak yalnızca sunucu bağlantısı kanalları için döndürülür.

#### **MaxMsgUzunluğu (MQCFIN)**

İleti uzunluğu üst sınırı (değiştirge tanıtıcısı: MQIACH\_MAX\_MSG\_LENGTH).

# **MCAAdı (MQCFST)**

İleti kanalı aracısı adı (değiştirge tanıtıcısı: MQCACH\_MCA\_NAME).

Dizginin uzunluk üst sınırı MQ\_MCA\_NAME\_LENGTH ' dir.

# **MCAType (MQCFIN)**

İleti kanalı aracısı tipi (değiştirge tanıtıcısı: MQIACH\_MCA\_TYPE).

Değer, aşağıdaki değerlerden herhangi biri olabilir:

# **MQMCAT\_PROCESI**

İşlem.

# **MQMCAT\_THREAD**

İş parçacığı (yalnızca Windows ).

# **MCAUserIdentifier (MQCFST)**

İleti kanalı aracısı kullanıcı kimliği (değiştirge tanıtıcısı: MQCACH\_MCA\_USER\_ID).

**Not:** Bir kanalın altında çalışabilmek için bir kullanıcı kimliği sağlamanın alternatif bir yolu, kanal doğrulama kayıtlarını kullanmandır. Kanal kimlik doğrulama kayıtlarıyla, farklı kimlik bilgileri kullanılırken farklı bağlantılar aynı kanalı kullanabilir. Kanaldaki hem MCAUSER hem de kanal kimlik doğrulama kayıtları aynı kanala uygulamak için kullanılıyorsa, kanal kimlik doğrulama kayıtları öncelikli olarak uygulanır. Kanal tanımlamasındaki MCAUSER, yalnızca kanal kimlik denetimi kaydı USERSRC (KANAL) kullanıyorsa kullanılır. Daha fazla ayrıntı için bkz. Kanal kimlik doğrulama kayıtları

MCA kullanıcı tanıtıcının uzunluk üst sınırı, MCA ' nın çalıştığı ortama bağlıdır. MQ\_MCA\_USER\_ID\_LENGTH, uygulamanızın çalıştığı ortam için uzunluk üst sınırını gösterir. MQ\_MAX\_MCA\_USER\_ID\_LENGTH, desteklenen tüm ortamlar için üst sınır değeri sağlar.

Windows' ta kullanıcı kimliği, etki alanı adıyla aşağıdaki biçimde nitelenebilir:

user@domain

#### **MessageCompression (MQCFIL)**

Kanal tarafından desteklenen ileti verisi sıkıştırma teknikleri (değiştirge tanıtıcısı: MQIACH\_MSG\_COMPRESSION).Gönderen, sunucu, kümeyle gönderici, kümeli alıcı ve istemcibağlantı kanalları için belirtilen değerler tercih sırasıdır.

Değer aşağıdakilerden biri olabilir ya da daha fazla olabilir:

#### **MQCOMPRESS\_NONE**

İleti veri sıkıştırma işlemi gerçekleştirilmedi.

#### **MQCOMPRESS\_RLE**

İleti veri sıkıştırması, çalıştırma uzunluğu kodlaması kullanılarak gerçekleştirilir.

#### **MQCOMPRESS\_ZLIBFAST**

İleti veri sıkıştırma işlemi, hız önceliklendirilmiş ZLIB kodlaması kullanılarak gerçekleştirilir.

# **MQCOMPRESS\_ZLIBHIGH**

İleti veri sıkıştırma işlemi, sıkıştırma öncelikleri olan ZLIB kodlaması kullanılarak gerçekleştirilir.

#### **MQCOMPRESS\_ANY**

Kuyruk yöneticisi tarafından desteklenen herhangi bir sıkıştırma tekniği kullanılabilir. MQCOMPRESS\_ANY yalnızca alıcı, istek sahibi ve sunucu bağlantısı kanalları için geçerlidir.

#### **ModeName (MQCFST)**

Kip adı (değiştirge tanıtıcısı: MQCACH\_MODE\_NAME).

Dizilimin uzunluk üst sınırı MQ\_MODE\_NAME\_LENGTH ' dir.

#### **MsgExit (MQCFST)**

İleti çıkışı adı (değiştirge tanıtıcısı: MQCACH\_MSG\_EXIT\_NAME).

Çıkış adının uzunluk üst sınırı, çıkışa ilişkin ortamın çalıştığı ortama bağlıdır. MQ\_EXIT\_NAME\_LENGTH, uygulamanızın çalıştığı ortama ilişkin uzunluk üst sınırını gösterir. MQ\_MAX\_EXIT\_NAME\_LEGTH, desteklenen tüm ortamlar için üst sınır değeri sağlar.

**Multi**con Multiplatforms, if more than one message exit has been defined for the channel, the list of names is returned in an MQCFSL structure instead of an MQCFST structure.

 $z/0S$ 

z/OSüzerinde, her zaman bir MQCFSL yapısı kullanılır.

#### **MsgsReceived (MQCFIN64)**

İstemci tarafından en son bağlanmasından bu yana alınan ileti sayısı (değiştirge tanıtıcısı: MQIACH\_MSGS\_ALIND/MQIACH\_MSGS\_RCVD).

#### **MsgRetryCount (MQCFIN)**

İleti yeniden deneme sayısı (değiştirge tanıtıcısı: MQIACH\_MR\_COUNT).

#### **MsgRetryExit (MQCFST)**

İleti yeniden deneme çıkış adı (değiştirge tanıtıcısı: MQCACH\_MR\_EXIT\_NAME).

Çıkış adının uzunluk üst sınırı, çıkışa ilişkin ortamın çalıştığı ortama bağlıdır. MQ\_EXIT\_NAME\_LENGTH, uygulamanızın çalıştığı ortama ilişkin uzunluk üst sınırını gösterir. MQ\_MAX\_EXIT\_NAME\_LEGTH, desteklenen tüm ortamlar için üst sınır değeri sağlar.

#### **MsgRetryInterval (MQCFIN)**

İleti yeniden deneme aralığı (değiştirge tanıtıcısı: MQIACH\_MR\_INTERVAL).

#### **MsgRetryUserData (MQCFST)**

İleti yeniden deneme çıkış kullanıcı verileri (değiştirge tanıtıcısı: MQCACH\_MR\_EXIT\_USER\_DATA).

Dizilimin uzunluk üst sınırı MQ\_EXIT\_DATA\_LENGTH.

#### **MsgsSent (MQCFIN64)**

İstemci tarafından en son bağlandığından beri gönderilen ileti sayısı (değiştirge tanıtıcısı: MQIACH\_MSGS\_SENT).

#### **MsgUserVerileri (MQCFST)**

İleti çıkışı kullanıcı verileri (değiştirge tanıtıcısı: MQCACH\_MSG\_EXIT\_USER\_DATA).

Dizilimin uzunluk üst sınırı MQ\_EXIT\_DATA\_LENGTH.

**Multi** On Multiplatforms, if more than one message exit has been defined for the channel, the list of names is returned in an MQCFSL structure instead of an MQCFST structure.

 $z/0S$ z/OSüzerinde, her zaman bir MQCFSL yapısı kullanılır.

#### **NetworkPriority (MQCFIN)**

Ağ önceliği (parametre tanıtıcısı: MQIACH\_NETWORK\_PRIORITY).

#### **NonPersistentMsgSpeed (MQCFIN)**

Kalıcı olmayan iletilerin gönderileceği hız (değiştirge tanıtıcısı: MQIACH\_NPM\_SPEED).

Değer şu şekilde olabilir:

#### **MQNPMS\_NORMAL**

Normal hız.

# **MQNPMS\_FAST**

Hızlı hız.

#### **Parola (MQCFST)**

Parola (değiştirge tanıtıcısı: MQCACH\_PASSWORD).

Boş olmayan bir parola tanımlanırsa, bu parola yıldız işareti olarak döndürülür. Tersi durumda, boşluk olarak döndürülür.

Dizilimin uzunluk üst sınırı MQ\_PASSWORD\_LENGTH. Ancak, yalnızca ilk 10 karakter kullanılır.

#### **PropertyControl (MQCFIN)**

Özellik denetimi özniteliği (değiştirge tanıtıcısı MQIA\_PROPERTY\_CONTROL).

İleti, V6 ya da önceki bir kuyruk yöneticisine (özellik tanımlayıcısı kavramını anlamayan bir kuyruk yöneticisi) gönderilmek üzereyken iletilerin özelliklerinde ne olacağını belirtir. Değer, aşağıdaki değerlerden herhangi biri olabilir:

*Çizelge 198. Range of results, depending on which mesage properties are set, when PropertyControl value is MQPROP\_COMPATIBILITY*

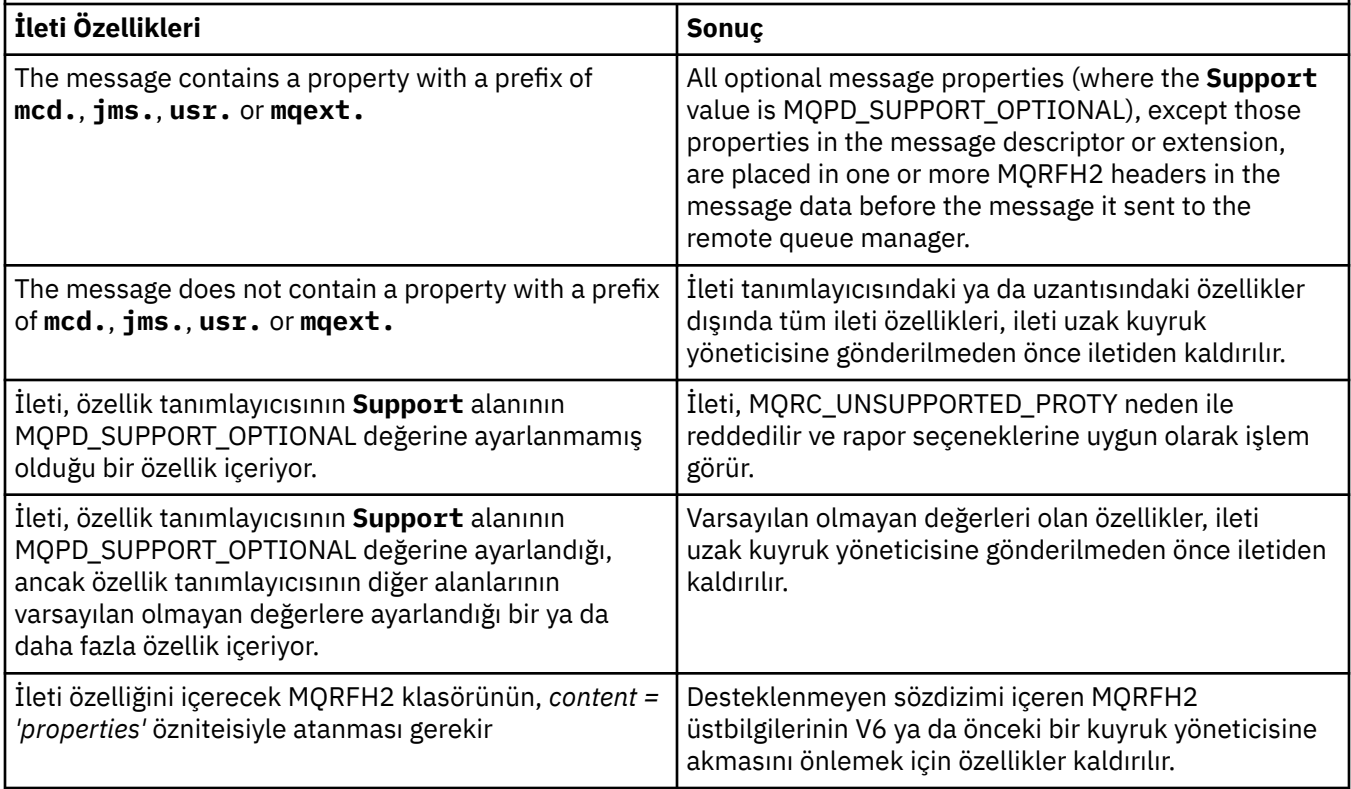

# **MQPROP\_NONE**

İleti tanımlayıcısındaki ya da uzantısındaki özellikler dışında, iletinin tüm özellikleri, ileti uzak kuyruk yöneticisine gönderilmeden önce iletiden kaldırılır.

İleti, özellik tanımlayıcısının **Support** alanının MQPD\_SUPPORT\_ISTEĞE bağlı olarak ayarlanmadığı bir özellik içeriyorsa, ileti, MQRC\_UNSUPPORTED\_PROTY neden ile reddedilir ve rapor seçenekleri doğrultusunda işlem görür.

#### **MQPROP\_ALL**

İletinin tüm özellikleri, ileti uzak kuyruk yöneticisine gönderildiğinde iletiyle birlikte verilir. İleti tanımlayıcısındaki (ya da uzantıdaki) özellikler dışında, özellikler ileti verilerinde bir ya da daha çok MQRFH2 üstbilgilerine yerleştirilir.

Bu öznitelik, Gönderen, Sunucu, Küme Göndericisi ve Küme Alıcı kanalları için geçerlidir.

### **PutAuthority (MQCFIN)**

Koyma yetkisi (değiştirge tanıtıcısı: MQIACH\_PUT\_AUTHORITY).

Değer, aşağıdaki değerlerden herhangi biri olabilir:

#### **MQPA\_DEFAULT**

Varsayılan kullanıcı kimliği kullanılır.

#### **MQPA\_CONTEXT**

Bağlam kullanıcı kimliği kullanıldı.

#### **QMgrName (MQCFST)**

Kuyruk yöneticisi adı (değiştirge tanıtıcısı: MQCA\_Q\_MGR\_NAME).

Dizginin uzunluk üst sınırı: MQ\_Q\_MGR\_NAME\_LENGTH ' dir.

#### $z/0S$ **SGSatma (MQCFIN)**

QSG yok etme (değiştirge tanıtıcısı: MQIA\_QSG\_DISP).

Nesnenin yok edilmesini (tanımlandığı, nerede tanımlandığı ve nasıl davrandığını belirtir) belirtir. Bu parametre yalnızca z/OSüzerinde geçerlidir. Değer, aşağıdaki değerlerden herhangi biri olabilir:

# **MQQSGD\_COPY**

Nesne MQQSGD\_COPY olarak tanımlıdır.

### **MQQSGD\_GROUP**

Nesne, MQQSGD\_GROUP olarak tanımlıdır.

### **MQQSGD\_Q\_MGR**

Nesne, MQQSGD\_Q\_MGR olarak tanımlıdır.

#### **ReceiveExit (MQCFST)**

Çıkış adı al (değiştirge tanıtıcısı: MQCACH\_RCV\_EXIT\_NAME).

Çıkış adının uzunluk üst sınırı, çıkışa ilişkin ortamın çalıştığı ortama bağlıdır. MQ\_EXIT\_NAME\_LENGTH, uygulamanızın çalıştığı ortama ilişkin uzunluk üst sınırını gösterir. MQ\_MAX\_EXIT\_NAME\_LEGTH, desteklenen tüm ortamlar için üst sınır değeri sağlar.

**Multich Con Multiplatforms, if more than one receive exit has been defined for the channel, the** list of names is returned in an MQCFSL structure instead of an MQCFST structure.

 $z/0S$ z/OSüzerinde, her zaman bir MQCFSL yapısı kullanılır.

# **ReceiveUserVerileri (MQCFST)**

Çıkış kullanıcı verilerini al (değiştirge tanıtıcısı: MQCACH\_RCV\_EXIT\_USER\_DATA).

Dizilimin uzunluk üst sınırı MQ\_EXIT\_DATA\_LENGTH.

 $\blacktriangleright$  Multi $\blacksquare$ On Multiplatforms, if more than one receive exit user data string has been defined for the channel, the list of strings is returned in an MQCFSL structure instead of an MQCFST structure.

 $z/0S$ z/OSüzerinde, her zaman bir MQCFSL yapısı kullanılır.

# **ResetSeq (MQCFIN)**

Bekleyen ilk duruma getirme sırası numarası (değiştirge tanıtıcısı: MQIACH\_RESET\_REQUESTED).

Bu, bekleyen bir istekteki sıra numarasıdır ve bir kullanıcı Reset Channel komut isteğinin olağanüstü olduğunu gösterir.

Sıfır değeri, sıra dışı bir Sıfırlama Kanalı olmadığını belirtir. Değer, 1-999999999 aralığnda olabilir.

Olası dönüş değerleri arasında MQCHRR\_RESET\_NOT\_REQUESTED yer alır.

Bu parametre, z/OSüzerinde geçerli değildir.

#### **SecurityExit (MQCFST)**

Güvenlik çıkış adı (değiştirge tanıtıcısı: MQCACH\_SEC\_EXIT\_NAME).

Çıkış adının uzunluk üst sınırı, çıkışa ilişkin ortamın çalıştığı ortama bağlıdır. MQ\_EXIT\_NAME\_LENGTH, uygulamanızın çalıştığı ortama ilişkin uzunluk üst sınırını gösterir. MQ\_MAX\_EXIT\_NAME\_LEGTH, desteklenen tüm ortamlar için üst sınır değeri sağlar.

#### **SecurityUserVerileri (MQCFST)**

Güvenlik çıkışı kullanıcı verileri (değiştirge tanıtıcısı: MQCACH\_SEC\_EXIT\_USER\_DATA).

Dizilimin uzunluk üst sınırı MQ\_EXIT\_DATA\_LENGTH.

#### **SendExit (MQCFST)**

Çıkış adı gönder (değiştirge tanıtıcısı: MQCACH\_SEND\_EXIT\_NAME).

Çıkış adının uzunluk üst sınırı, çıkışa ilişkin ortamın çalıştığı ortama bağlıdır. MQ\_EXIT\_NAME\_LENGTH, uygulamanızın çalıştığı ortama ilişkin uzunluk üst sınırını gösterir. MQ\_MAX\_EXIT\_NAME\_LEGTH, desteklenen tüm ortamlar için üst sınır değeri sağlar.

 $\blacksquare$   $\blacksquare$   $\blacksquare$  On Multiplatfo<u>rms</u>, if more than one send exit has been defined for the channel, the list of names is returned in an MQCFSL structure instead of an MQCFST structure.

 $z/0S$ z/OSüzerinde, her zaman bir MQCFSL yapısı kullanılır.

# **SendUserVerileri (MQCFST)**

Çıkış kullanıcı verileri gönder (değiştirge tanıtıcısı: MQCACH\_SEND\_EXIT\_USER\_DATA).

Dizilimin uzunluk üst sınırı MQ\_EXIT\_DATA\_LENGTH.

 $\blacktriangleright$  - Multi $\blacktriangleright$  on Multipla<u>tforms</u>, if more than one send exit user data string has been defined for the channel, the list of strings is returned in an MQCFSL structure instead of an MQCFST structure.

 $z/0S$ z/OSüzerinde, her zaman bir MQCFSL yapısı kullanılır.

# **SeqNumberKaydır (MQCFIN)**

Sıra kaydırma numarası (değiştirge tanıtıcısı: MQIACH\_SEQUENCE\_NUMBER\_WRAP).

# **SharingConversations (MQCFIN)**

Paylaşım konuşmalarının sayısı (değiştirge tanıtıcısı: MQIACH\_SHARING\_SOHBETLERI).

Bu parametre yalnızca TCP/IP istemcisi bağlantısı ve sunucu-bağlantı kanalları için döndürülür.

# **ShortRetryCount (MQCFIN)**

Kısa yeniden deneme sayısı (değiştirge tanıtıcısı: MQIACH\_SHORT\_RETRY).

# **ShortRetryInterval (MQCFIN)**

Kısa süre ölçer (değiştirge tanıtıcısı: MQIACH\_SHORT\_TIMER).

# **SPLProtection (MQCFIN)**

SPLProtection (değiştirge tanıtıcısı: MQIACH\_SPL\_PROTECTION). Bu parametre, IBM MQ 9.1.3 ' den itibaren yalnızca z/OS için geçerlidir.

Güvenlik ilkesi koruma parametresi. Advanced Message Security etkin olduğunda ve geçerli bir ilke mevcut olduğunda kanal genelinde iletilere ne olacağını belirtir.

Bu değiştirge yalnızca MQCHT\_SENDER, MQCHT\_SERVER, MQCHT\_ALICI ve MQCHT\_REQUESTER kanal tipleri için geçerlidir.

Olası değerler şunlardır:

#### **MQSPL\_PASSTHRU**

Bu kanal için ileti kanalı aracısı tarafından gönderilen ya da alınan iletileri geçirin, değiştirmeden.

Bu değer yalnızca MQCHT\_SENDER, MQCHT\_SERVER, MQCHT\_ALICI ya da MQCHT\_REQUESTER *ChannelType* değerleri için geçerlidir ve varsayılan değerdir.

# **MQSPL\_REMOVE**

İleti kanalı aracısı tarafından iletim kuyruğundan alınan iletilerden AMS korumasını kaldırın ve iletileri iş ortağına gönderin.

MCA iletim kuyruğundan bir ileti aldığında, iletim kuyruğu için bir AMS ilkesi tanımlanmışsa, iletiyi kanal üzerinden göndermeden önce iletiden AMS korumasını kaldırmak için uygulanır. İletim kuyruğu için AMS ilkesi tanımlanmamışsa, ileti olduğu gibi gönderilir.

Bu değer yalnızca MQCHT\_SENDER ya da MQCHT\_SERVER *ChannelType* değerleri için geçerlidir.

# **MQSPL\_AS\_POLICY**

Hedef kuyruk için tanımlanan ilkeye dayalı olarak, AMS korumasını hedef kuyruğa yerleştirmeden önce gelen iletilere uygulayın.

İleti kanalı aracısı gelen bir ileti aldığında, hedef kuyruk için bir AMS ilkesi tanımlanırsa, hedef kuyruğa konan iletiden önce iletiye AMS koruması uygulanır. Hedef kuyruk için AMS ilkesi tanımlanmamışsa, ileti hedef kuyruğa olduğu gibi yerleştirilir.

Bu değer yalnızca MQCHT\_ALICI ya da MQCHT\_REQUESTER *ChannelType* değerleri için geçerlidir.

### **SSLCipherSpec (MQCFST)**

CipherSpec (parametre tanıtıcısı: MQCACH\_SSL\_CIPHER\_SPEC).

Dizilimin uzunluğu MQ\_SSL\_CIPHER\_SPEC\_LENGTH.

#### **SSLCipherSuite (MQCFST)**

CipherSuite (parametre tanıtıcısı: MQCACH\_SSL\_CIPHER\_SUITE).

Dizilimin uzunluğu MQ\_SSL\_CIPHER\_SUITE\_LENGTH.

#### **SSLClientAuth (MQCFIN)**

İstemci kimlik doğrulaması (değiştirge tanıtıcısı: MQIACH\_SSL\_CLIENT\_AUTH).

Değer şu olabilir:

**MQSCA\_REQUIREM**

İstemci kimlik doğrulaması gerekli

## **MQSCA\_OPTIONAL**

İstemci kimlik doğrulaması isteğe bağlıdır.

İzleyen değer, MQCHT\_MQTT tipinde kanallar için de geçerlidir:

#### **MQSCA\_NEVER\_REQUIREM**

İstemci kimlik doğrulaması hiçbir zaman gerekli değildir ve sağlanmamalıdır.

IBM MQ ' in TLS istemcisinden bir sertifika gerektirip gerektirmediğini tanımlar.

#### **SSLPeerName (MQCFST)**

Eş adı (değiştirge tanıtıcısı: MQCACH\_SSL\_PEER\_NAME).

**Not:** Bağlantıları TLS Konusu Ayırt Edici Adı ile eşleştirerek kanallarla sınırlamanın alternatif bir yolu, kanal kimlik doğrulama kayıtlarını kullanmaktan başka bir yöntemdir. Kanal kimlik doğrulama kayıtlarıyla, farklı TLS Konusu Ayırt Edici Ad örüntüleri aynı kanala uygulanabilir. Kanalda hem SSLPEER hem de kanal kimlik doğrulaması kaydı aynı kanala uygulamak için kullanılıyorsa, gelen sertifikasının bağlanabilmek için her iki örüntüde de eşleşmesi gerekir. Ek bilgi için Kanal doğrulama kayıtlarıbaşlıklı konuya bakın.

Dizilimin uzunluğu, MQ\_SSL\_PEER\_NAME\_LENGTH ' dir. z/OSüzerinde, bu, MQ\_SSL\_SHORT\_PEER\_NAME\_LENGTH ' dir.

Kanalın diğer ucundaki eşdüzey kuyruk yöneticisinden ya da istemciden gelen sertifikayı Ayırt Edici Adı ile karşılaştırmak için kullanılacak süzgeci belirtir. (Ayırt Edici Ad, TLS sertifikasının tanıtıcısıdır.) Eşten alınan sertifikadaki Ayırt Edici Ad, SSLPEER süzgeciyle eşleşmiyorsa, kanal başlatılmaz.

#### **TpName (MQCFST)**

Hareket programı adı (değiştirge tanıtıcısı: MQCACH\_TP\_NAME).

Dizilimin uzunluk üst sınırı MQ\_TP\_NAME\_LENGTH ' dir.

#### **TransportType (MQCFIN)**

İletim protokolü tipi (değiştirge tanıtıcısı: MQIACH\_XMIT\_PROTOCOL\_TYPE).

Değer şu şekilde olabilir:

**MQXPT\_LU62** LU 6.2. **MQXPT\_TCP** TCP. **MQXPT\_NETBIOS** NetBIOS. **MQXPT\_SPX** SPX. **MQXPT\_DEFRET** DECnet.

# **UseDLQ (MQCFIN)**

İletiler kanallar tarafından teslim edilemediğinde, ölü-mektup kuyruğunun (ya da teslim edilmemiş ileti kuyruğunun) kullanılıp kullanılmayacağını (değiştirge tanıtıcısı: MQIA\_USE\_DEAD\_LETTER\_Q).

Değer şu şekilde olabilir:

# **MQUSEDLQ\_NO**

Kanal tarafından teslim edilemeyen iletiler bir hata olarak ele alınır ve kanal bunları atar ya da kanal, NPMSPEED ayarına uygun olarak sona erdirir.

#### **MQUSEDLQ\_YES**

Kuyruk yöneticisi DEADQ özniteliği, bir ölü-mektup kuyruğunun adını sağlıyorsa, o zaman kullanılır; tersi durumda, davranış MQUSEDLQ\_NO için kullanılır.

# **UserIdentifier (MQCFST)**

Görev kullanıcı kimliği (değiştirge tanıtıcısı: MQCACH\_USER\_ID).

Dizilimin uzunluk üst sınırı MQ\_USER\_ID\_LENGTH ' dir. Ancak, yalnızca ilk 10 karakter kullanılır.

#### **XmitQName (MQCFST)**

İletim kuyruğu adı (değiştirge tanıtıcısı: MQCACH\_XMIT\_Q\_NAME).

Dizilimin uzunluk üst sınırı MQ\_Q\_NAME\_LENGTH ' dir.

# *z/OSüzerinde MQCMD\_INQUIRE\_CHANNEL\_INIT (KANAL Başlatıcısını*

# *Sorgulayın)*

Kanal başlatıcı (MQCMD\_INQUIRE\_CHANNEL\_INIT) PCF komutu, kanal başlatıcısıyla ilgili bilgileri döndürür.

# **İsteğe bağlı parametreler**

#### **CommandScope (MQCFST)**

Komut kapsamı (değiştirge tanıtıcısı: MQCACF\_COMMAND\_SCOPE).

Kuyruk yöneticisi bir kuyruk paylaşım grubunun bir üyesi olduğunda komutun nasıl yürütüleceğini belirtir. Aşağıdakilerden birini belirleyebilirsiniz:

- boş (ya da parametreyi tümüyle atlayın). Komut, girilen kuyruk yöneticisininde yürütülür.
- Kuyruk yöneticisi adı. Komut, belirttiğiniz kuyruk yöneticisinden, kuyruk paylaşım grubu içinde etkin olduğunu belirterek yürütülür. Girildiği kuyruk yöneticisi dışında bir kuyruk yöneticisi adı belirtirseniz, kuyruk paylaşım grubu ortamı kullanmalı ve komut sunucusu etkinleştirilmiş olmalıdır.
- bir yıldız işareti (\*). Komut yerel kuyruk yöneticisinde yürütülür ve kuyruk paylaşım grubundaki her etkin kuyruk yöneticisine de iletilir.

Uzunluk üst sınırı MQ\_QSG\_NAME\_LENGTH ' dir.

#### $z/0S$ *MQCMD\_INQUIRE\_CHANNEL\_INIT (KANAL Başlatıcı Olarak Sorgula) Yanıtı*

# *z/OS*

Screening Channel Initiator (MOCMD\_INQUIRE\_CHANNEL\_INIT) PCF komutu yanıtı, kanal başlatıcının durumunu ( *ChannelInitiatorStatus* parametresi tarafından gösterilen) ve her dinleyici için ( **ListenerStatus** parametresi tarafından gösterilen) bir yanıt gösteren bir dizi öznitelik değiştirgesi yapısıyla yanıttan oluşur.

#### **Her zaman döndürülen (kanal başlatıcı bilgileri içeren bir ileti):**

*ActiveChannels*, *ActiveChannelsMax*, *ActiveChannelsPaused*, *ActiveChannelsRetrying*, *ActiveChannelsStarted*, *ActiveChannelsStopped*, *AdaptersMax*, *AdaptersStarted*, *ChannelInitiatorStatus*, *CurrentChannels*, *CurrentChannelsLU62*, *CurrentChannelsMax*, *CurrentChannelsTCP*, *DispatchersMax*, *DispatchersStarted*, *SSLTasksStarted*, *TCPName*

# **Her zaman döndürüldü (her dinleyici için bir ileti):**

*InboundDisposition*, *ListenerStatus*, *TransportType*

# **Dinleyici için geçerliyse geri döndürülür:**

*IPAddress*, *LUName*, *Port*

# **Yanıt verileri-kanal başlatıcı bilgileri**

# **ActiveChannels (MQCFIN)**

Etkin kanal bağlantılarının sayısı (değiştirge tanıtıcısı: MQIACH\_ACET\_CHL).

# **ActiveChannelsMax (MQCFIN)**

İstenen etkin kanal bağlantısı sayısı (değiştirge tanıtıcısı: MQIACH\_ACET\_CHL\_MAX).

### **ActiveChannelsDuraklatıldı (MQCFIN)**

Etkin kanallara ilişkin sınırlamaya (değiştirge tanıtıcısı: MQIACH\_ACET\_CHL\_PAUSED) ulaşıldığı için, duraklatılan, duraklatılan etkin kanal bağlantılarının sayısı.

# **ActiveChannelsYeniden Deneniyor (MQCFIN)**

Geçici bir hatayı (değiştirge tanıtıcısı: MQIACH\_ACET\_CHL\_CHL\_RETRY) izleyen, yeniden bağlanmaya çalışan etkin kanal bağlantısı sayısı.

# **ActiveChannelsBaşlatıldı (MQCFIN)**

Başlatılan etkin kanal bağlantısı sayısı (değiştirge tanıtıcısı: MQIACH\_ACET\_CHL\_CHL\_STARTED).

# **ActiveChannelsDurduruldu (MQCFIN)**

Durdurulan etkin kanal bağlantılarının sayısı, el ile müdahale gerektiren (değiştirge tanıtıcısı: MQIACH\_ACTIVE\_CHL\_DURO).

# **AdaptersMax (MQCFIN)**

İstenen bağdaştırıcı alt görevleri sayısı (değiştirge tanıtıcısı: MQIACH\_ADAPS\_MAX).

# **AdaptersStarted (MQCFIN)**

Etkin bağdaştırıcı alt görevlerinin sayısı (değiştirge tanıtıcısı: MQIACH\_ADAPS\_STARTED).

# **ChannelInitiatorStatus (MQCFIN)**

Kanal başlatıcının durumu (değiştirge tanıtıcısı: MQIACF\_CHINIT\_STATUS).

# Değer şu şekilde olabilir:

#### **MQSVC\_STATUS\_DURDU**

Kanal başlatıcı çalışmıyor.

# **MQSVC\_STATUS\_RUNING**

Kanal başlatıcısı tam olarak kullanıma hazırlandı ve çalışıyor.

# **CurrentChannels (MQCFIN)**

Yürürlükteki kanal bağlantılarının sayısı (değiştirge tanıtıcısı: MQIACH\_CURRENT\_CHL).

#### **CurrentChannelsLU62 (MQCFIN)**

Yürürlükteki LU 6.2 kanal bağlantısı sayısı (değiştirge tanıtıcısı: MQIACH\_CURRENT\_CHL\_LU62).

# **CurrentChannelsMax (MQCFIN)**

İstenen kanal bağlantısı sayısı (değiştirge tanıtıcısı: MQIACH\_CURRENT\_CHL\_MAX).

# **CurrentChannelsTCP (MQCFIN)**

Yürürlükteki TCP/IP kanal bağlantılarının sayısı (değiştirge tanıtıcısı: MQIACH\_CURRENT\_CHL\_TCP).

# **DispatchersMax (MQCFIN)**

İstenen dağıtıcı sayısı (parametre tanıtıcısı: MQIACH\_DISPS\_MAX).

#### **DispatchersStarted (MQCFIN)**

Etkin dağıtıcıların sayısı (parametre tanıtıcısı: MQIACH\_DISTS\_STARTED).

#### **SSLTasksMax (MQCFIN)**

İstenen TLS sunucusu alt görevleri sayısı (değiştirge tanıtıcısı: MQIACH\_SSLTASKS\_MAX).

#### **SSLTasksStarted (MQCFIN)**

Etkin TLS sunucusu alt görevlerinin sayısı (değiştirge tanıtıcısı: MQIACH\_SSLTASKS\_STARTED).

#### **TCPName (MQCFST)**

TCP sistem adı (değiştirge tanıtıcısı: MQCACH\_TCP\_NAME).

Uzunluk üst sınırı MQ\_TCP\_NAME\_LENGTH ' dir.

# **Yanıt verileri-dinleyici bilgileri**

## **InboundDisposition (MQCFIN)**

Gelen iletim yok etme (değiştirge tanıtıcısı: MQIACH\_INBOUND\_DISP).

Dinleyici tutamaçlarının işleyeceği gelen iletimlerin yok edilmesini belirtir. Değer, aşağıdaki değerlerden herhangi biri olabilir:

### **MQINBD\_Q\_MGR**

Kuyruk yöneticisine yönlendirilen iletimlerin işlenmesi. MQINBD\_Q\_MGR varsayılan değerdir.

#### **MQINBD\_GROUP**

Kuyruk paylaşım grubuna yönlendirilen iletimlerin işlenmesi. MQINBD\_GROUP 'a ancak, paylaşılan bir kuyruk yöneticisi ortamı varsa izin verilir.

#### **IPAddress (MQCFST)**

Dinleyicinin dinlediği IP adresi (değiştirge tanıtıcısı: MQCACH\_IP\_ADDRESS).

#### **ListenerStatus (MQCFIN)**

Dinleyici durumu (değiştirge tanıtıcısı: MQIACH\_LISTENER\_STATUS).

Değer şu şekilde olabilir:

**MQSVC\_STATUS\_RUNING**

Dinleyici başlatıldı.

**MQSVC\_STATUS\_DURDU** Dinleyici durdu.

**MQSVC\_STATUS\_RETRING**

Dinleyici yeniden deniyor.

# **LUAdı (MQCFST)**

Dinleyicinin dinlediği LU adı (değiştirge tanıtıcısı: MQCACH\_LU\_NAME).

Uzunluk üst sınırı MQ\_LU\_NAME\_LENGTH ' dir.

#### **Kapı (MQCFIN)**

Dinleyicinin dinlediği kapı numarası (değiştirge tanıtıcısı: MQIACH\_PORT\_NUMBER).

#### **TransportType (MQCFIN)**

Dinleyicinin kullandığı iletim protokolü tipi (değiştirge tanıtıcısı: MQIACH\_XMIT\_PROTOCOL\_TYPE).

Değer şu şekilde olabilir:

**MQXPT\_LU62** LU62.

**MQXPT\_TCP** TCP.

# *MQCMD\_INQUIRE\_CHANNEL\_NAMES (KANAL Adlarını Sorgulayın)*

Sorgu Kanalı Adları (MQCMD\_INQUIRE\_CHANNEL\_NAMES) PCF komutu, soysal kanal adıyla eşleşen IBM MQ kanal adlarının listesini ve belirtilen isteğe bağlı kanal tipini sorgulamıştır.

# **Gerekli parametreler**

#### **ChannelName (MQCFST)**

Kanal adı (değiştirge tanıtıcısı: MQCACH\_CHANNEL\_NAME).

Soysal kanal adları desteklenir. Soysal ad, ABC\* gibi bir yıldız (\*) işaretiyle ve seçilen karakter dizgisiyle başlayan tüm nesneleri içeren bir karakter dizilimidir. Tek başına bir yıldız işareti, olası tüm isimlerle eşleşir.

Dizilimin uzunluk üst sınırı MQ\_CHANNEL\_NAME\_LENGTH.

# **İsteğe bağlı parametreler**

# **ChannelType (MQCFIN)**

Kanal tipi (değiştirge tanıtıcısı: MQIACH\_CHANNEL\_TYPE).

Bu parametre varsa, belirtilen tipte kanallara döndürülen kanal adlarını sınırlar.

Değer, aşağıdaki değerlerden herhangi biri olabilir:

**MQCHT\_SENDER** Gönderen.

**MQCHT\_SERVER**

server.

**MQCHT\_RECEI**

Alıcı.

**MQCHT\_REQUESTER**

İstekte bulunanın.

#### **MQCHT\_SVRCONN**

Sunucu bağlantısı (istemciler tarafından kullanılmak üzere).

**MQCHT\_CLNTCONN**

İstemci bağlantısı.

**MQCHT\_CLAUSRCVR**

Küme-alıcı.

**MQCHT\_CLUSSDR**

Küme-gönderici.

# **MQCHT\_ALL**

Her tür.

Bu parametre belirlenmezse, varsayılan değer MQCHT\_ALL ise, MQCHT\_CLNTCONN dışındaki tüm tiplerde kanallar seçilebilir.

#### z/0S

#### **CommandScope (MQCFST)**

Komut kapsamı (değiştirge tanıtıcısı: MQCACF\_COMMAND\_SCOPE). Bu parametre yalnızca z/OS için geçerlidir.

Kuyruk yöneticisi bir kuyruk paylaşım grubunun bir üyesi olduğunda komutun nasıl yürütüleceğini belirtir. Aşağıdakilerden birini belirleyebilirsiniz:

- boş (ya da parametreyi tümüyle atlayın). Komut, girilen kuyruk yöneticisininde yürütülür.
- Kuyruk yöneticisi adı. Komut, belirttiğiniz kuyruk yöneticisinden, kuyruk paylaşım grubu içinde etkin olduğunu belirterek yürütülür. Girildiği kuyruk yöneticisi dışında bir kuyruk yöneticisi adı belirtirseniz, kuyruk paylaşım grubu ortamı kullanmalı ve komut sunucusu etkinleştirilmiş olmalıdır.
- bir yıldız işareti (\*). Komut yerel kuyruk yöneticisinde yürütülür ve kuyruk paylaşım grubundaki her etkin kuyruk yöneticisine de iletilir.

Uzunluk üst sınırı MQ\_QSG\_NAME\_LENGTH ' dir.

#### **SGSatma (MQCFIN)**

Grupta nesne yok etme (değiştirge tanıtıcısı: MQIA\_QSG\_DISP). Bu parametre yalnızca z/OS için geçerlidir.

Bilgilerin döndürülebileceği (yani, nerede tanımlandığı ve davranışının nasıl davrandığı) nesnenin yok edilmesini belirtir. Değer, aşağıdaki değerlerden herhangi biri olabilir:

#### **MQQSGD\_LIVE**

Nesne, MQQSGD\_Q\_MGR ya da MQQSGD\_COPY olarak tanımlıdır. Parametre belirlenmezse, MQQSGD\_LIVE varsayılan değerdir.

# **MQQSGD\_ALL**

Nesne, MQQSGD\_Q\_MGR ya da MQQSGD\_COPY olarak tanımlıdır.

Paylaşılan bir kuyruk yöneticisi ortamı varsa ve komut, verildiği kuyruk yöneticisiyle yürütülürse, bu seçenek MQQSGD\_GROUP ile tanımlanan nesnelere ilişkin bilgileri de görüntüler.

MQQSGD\_LIVE belirtilirse ya da varsayılan değer belirlendiyse ya da paylaşılan bir kuyruk yöneticisi ortamında MQQSGD\_ALL belirtilirse, komut yinelenen adlar verebilir (farklı atımlar ile).

### **MQQSGD\_COPY**

Nesne MQQSGD\_COPY olarak tanımlıdır.

#### **MQQSGD\_GROUP**

Nesne, MQQSGD\_GROUP olarak tanımlıdır. MQQSGD\_GROUP 'a yalnızca paylaşılan bir kuyruk ortamında izin verilir.

# **MQQSGD\_Q\_MGR**

Nesne, MQQSGD\_Q\_MGR olarak tanımlıdır.

#### **MQQSGD\_PRIVATE**

Nesne, MQQSGD\_Q\_MGR ya da MQQSGD\_COPY ile tanımlıdır. MQQSGD\_PRIVATE, MQQSGD\_LIVE ile aynı bilgileri döndürür.

# **Hata kodu**

Bu komut, ["Tüm komutlar için geçerli hata kodları" sayfa 962i](#page-961-0)çinde gösterilen değerlere ek olarak yanıt biçimi üstbilgisinde aşağıdaki hata kodunu döndürebilir.

#### **Neden (MQUZE)**

Değer, aşağıdaki değerlerden herhangi biri olabilir:

# **MQRCCF\_CHANNEL\_NAME\_ERROR**

Kanal adı hatası.

### **MQRCCF\_CHANNEL\_TYPE\_ERROR**

Kanal tipi geçerli değil.

# *MQCMD\_INQUIRE\_CHANNEL\_NAMES (KANAL Adlarını Sorgula) Yanıtı*

Sorgu Kanalı Adları (MQCMD\_INQUIRE\_CHANNEL\_NAMES) PCF komutuna verilen yanıt, her istemci bağlantı kanalı için bir yanıt ( SYSTEM.DEF.CLNTCONN) ve geri kalan tüm kanallara ilişkin son bir ileti.

#### **Her zaman geri döndürülür:**

*ChannelNames*, *ChannelTypes*

#### **İstenirse geri döndürülür:**

Yok

Yalnızca z/OS üzerinde, bir ek parametre yapısı ( *ChannelNames* yapısıyla aynı sayıda girdi ile) döndürülür. Yapıdaki her giriş, *QSGDispositions* , nesnenin *ChannelNames* yapısındaki ilgili girişiyle yok edilmesini belirtir.

# **Yanıt verileri**

#### **ChannelNames (MQCFSL)**

Kanal adları listesi (değiştirge tanıtıcısı: MQCACH\_CHANNEL\_NAMES).

#### **ChannelTypes (MQCFIL)**

Kanal tiplerinin listesi (değiştirge tanıtıcısı: MQIACH\_CHANNEL\_TYPES).Bu yapıdaki alanlar için olası değerler, MQCHT\_ALL dışında, **ChannelType** parametresi için izin verilen değerlerdir.

#### $z/0S$

#### **QSGDispositions (MQCFIL)**

Kuyruk paylaşım grubu atımları listesi (değiştirge tanıtıcısı: MQIACF\_QSG\_DISPS). Bu parametre yalnızca z/OSüzerinde geçerlidir.Değer şu şekilde olabilir:

# **MQQSGD\_COPY**

Nesne MQQSGD\_COPY olarak tanımlıdır.

# **MQQSGD\_GROUP**

Nesne, MQQSGD\_GROUP olarak tanımlıdır. MQQSGD\_GROUP 'a yalnızca paylaşılan bir kuyruk ortamında izin verilir.

# **MQQSGD\_Q\_MGR**

Nesne, MQQSGD\_Q\_MGR olarak tanımlıdır.

# *MQCMD\_INQUIRE\_CHANNEL\_STATUS (KANAL DURUMUNU SORGULA)*

Sorgu Kanalı Durumu (MQCMD\_INQUIRE\_CHANNEL\_STATUS) PCF komutu, bir ya da daha çok kanal eşgörünümünün durumu hakkında bilgi ediniyor.

Durum bilgilerini sorgulamak istediğiniz kanalın adını belirtmeniz gerekir. Bu ad, belirli bir kanal adı ya da soysal bir kanal adı olabilir. Soysal bir kanal adı kullanarak aşağıdaki bilgileri de sorgulayabilirsiniz:

- Tüm kanallara ilişkin durum bilgileri ya da
- Belirtilen adla eşleşen bir ya da daha çok kanala ilişkin durum bilgileri.

Ayrıca, aşağıdakileri isteyip istemediğinizi de belirlemeniz gerekir:

- Durum verileri (yalnızca geçerli kanalların) ya da
- Tüm kanalların saklanan durum verileri ya da
- Yalnızca z/OS üzerinde, kanala ilişkin kısa durum verileri.

Kanalların el ile mi, yoksa otomatik olarak mı tanımlandığını, seçim ölçütlerini karşılayan tüm kanallara ilişkin durum döndürülür.

# **Seçim**

Bir seçim yapma yöntemi, aşağıdaki dört seçenekten birini kullanmaktadır:

- **XmitQname** (MQCACH\_XMIT\_Q\_NAME)
- **ConnectionName** (MQCACH\_CONNECTION\_NAME)
- **ChannelDisposition** (MQIACH\_CHANNEL\_DISP)
- **ChannelInstanceType** (MQIACH\_CHANNEL\_INSTANCE\_TYPE)

Multi $\blacksquare$ Bu komut, kanal bir CLUSSDR kanalıysa, kanala ilişkin iletim kuyruğunun yürürlükteki derinliğine ilişkin bir denetimi içerir. Bu komutu vermek için, kuyruk derinliğini sorgulama yetkiniz olmalıdır ve bunu yapmak için iletim kuyruğunda *+ inq* yetkisi gerekir. Bu yetki için başka bir adın MQZAO\_SORGUM olduğunu unutmayın.

 $\blacktriangleright$  Multi $\blacktriangleright$  Without this authority this command runs without error, but a value of zero is output for the **MsgsAvailable** parameter of the ["MQCMD\\_INQUIRE\\_CHANNEL\\_STATUS \(KANAL DURUMUNU](#page-1200-0) [SORGULA\) Yanıtı" sayfa 1201](#page-1200-0) command. Doğru yetkiniz varsa, komut **MsgsAvailable**için doğru değeri sağlar.

Kanal durumu için kullanılabilecek üç sınıf veri sınıfı vardır. Bu sınıflar **saklanır**, **yürürlükteki**ve **kısa**sınıflardır. Saklanan veriler için kullanılabilir olan durum alanları, yürürlükteki veriler için kullanılabilecek alanların alt kümeleridir ve **ortak** durum alanları olarak adlandırılır. Ortak veri *alanlar* aynı olmasına rağmen, veri *değerleri* kaydedilmiş ve geçerli durum için farklı olabilir. Geçerli veriler için kullanılabilir olan alanların geri kalanına **yalnızca geçerli-yalnızca** durum alanları adı verilir.

- **Kaydedilenler** verileri, ortak durum alanlarından oluşur. Bu veriler şu zamanlarda sıfırlanır:
	- Tüm kanallar için:
		- Kanal girildiğinde ya da DURDURULAN ya da RETRY durumunda bırakıldığında
	- Bir gönderme kanalı için:
		- Bir ileti grubunun alındığına dair onay istemeden önce
- Doğrulama alındığı zaman
- Giriş kanalı için:
	- Bir ileti kümesinin alındığını doğrulamadan hemen önce
- Sunucu bağlantı kanalı için:
	- Veri kaydedilmedi

Bu nedenle, hiçbir zaman güncel olmayan bir kanal kaydedilmiş durumlarına sahip değildir.

- **Yürürlükteki** veriler, ortak durum alanlarından ve yalnızca yürürlükteki durum alanlarından oluşur. Veri alanları, iletiler gönderildiğinde ya da alındıkça, sürekli olarak güncellenir.
- **Kısa** veriler, kanal örneğinin sahibi olan kuyruk yöneticisi adından oluşur. Bu veri sınıfı yalnızca z/ OSüzerinde kullanılabilir.

Bu işlem yöntemi aşağıdaki sonuçlar doğurabilmiştir:

- Etkin olmayan bir kanal, hiçbir zaman yürürlükte kalmadıysa ya da henüz kaydedilmiş durumların sıfırlandığı bir noktaya ulaşmadıysa, kaydedilmiş durumu olmayabilir.
- "ortak" veri alanları, saklanmış ve yürürlükteki durum için farklı değerlere sahip olabilir.
- Geçerli bir kanal her zaman geçerli duruma sahiptir ve kaydedilmiş duruma sahip olabilir.

Kanallar geçerli ya da devre dışı olabilir:

#### **Geçerli kanallar**

Bunlar, başlatılmış ya da bir istemcinin bağlı olduğu ve henüz tamamlanmamış ya da bağlantısı kesmeyen kanallardır. İleti, veri ya da veri aktarma noktasına henüz ulaşmamış olabilirler ya da iş ortağıyla iletişim kurmanın bile. Geçerli kanalların **yürürlükteki** durumu vardır ve **saklandı** ya da **kısa** durumuna da sahip olabilir.

The term **Etkin** is used to describe the set of current channels which are not stopped.

### **Etkin olmayan kanallar**

Bunlar, başlatılmamış ya da bir istemcinin bağlı olmadığı ya da olağan bir şekilde biten ya da bağlantısının kesmiş olduğu kanallar. (Bir kanal durdurulmuşsa, henüz olağan bir şekilde bitirmiş olduğu düşünülemez ve bu nedenle, halen geçerli olur.) Etkin olmayan kanalların durumu **kaydedilsin** ya da hiç bir durum yok.

Aynı anda (istekte bulunanın bir alıcı olarak hareket ettiği) bir günlük nesnesinin, istekte bulunanın, kümenin göndericisinin, küme alıcısının ya da sunucu bağlantısı kanalının birden çok eşgörünümü olabilir. Bu durum, farklı kuyruk yöneticilerindeki çok sayıda gönderici, aynı kanal adını kullanan her biri bu alıcıyla oturum başlatacaksa ortaya çıkar. Diğer tiplerin kanalları için, herhangi bir zamanda tek bir eşgörünüm akımı olabilir.

Ancak, tüm kanal tipleri için, belirli bir kanal adı için birden çok kaydedilmiş durum bilgisi kümesi kullanılabilir. Bu kümelerin çoğunda, kanalın geçerli bir eşgörünümü, geri kalanı ise daha önce yürürlükteki eşgörünümlerle ilgilidir. Aynı kanalla farklı iletim kuyruğu adları ya da bağlantı adları kullanıldıysa, birden çok eşgörünüm ortaya çıkar. Bu durum aşağıdaki durumlarda oluşabilir:

- Bir göndericisinde ya da sunucuda:
	- Aynı kanala farklı istekçiler tarafından bağlanıldıysa (yalnızca sunucular),
	- Tanımlamada iletim kuyruğu adı değiştirildiyse ya da
	- Tanımda bağlantı adı değiştirildiyse.
- Bir alıcıda ya da istekte bulunanda:
	- Aynı kanal farklı gönderenler ya da sunucularla bağlantı kuruyorsa ya da
	- Bağlantı adı tanımda değiştirildiyse (istekte bulunan kanallarda bağlantı başlatan kanallar için).

Belirli bir kanal için döndürülen küme sayısı, **XmitQName**, **ConnectionName** ve **ChannelInstanceType** parametreleri kullanılarak sınırlandırılabilir.

# **Gerekli parametreler**

# **ChannelName (MQCFST)**

Kanal adı (değiştirge tanıtıcısı: MQCACH\_CHANNEL\_NAME).

Soysal kanal adları desteklenir. Soysal ad, ABC\* gibi bir yıldız (\*) işaretiyle ve seçilen karakter dizgisiyle başlayan tüm nesneleri içeren bir karakter dizilimidir. Tek başına bir yıldız işareti, olası tüm isimlerle eşleşir.

Kanal adı, istenen eşgörünüm özniteliklerine bakılmaksızın her zaman döndürülür.

Dizilimin uzunluk üst sınırı MQ\_CHANNEL\_NAME\_LENGTH.

# **İsteğe bağlı parametreler**

# **EX<sup>/OS</sup>** ChannelDisposition (MQCFIN)

Kanal yok etme (değiştirge tanıtıcısı: MQIACH\_CHANNEL\_DISP). Bu parametre yalnızca z/OS için geçerlidir.

Bilgilerin döndürülecağı kanalların atılmasına ilişkin değeri belirler. Değer, aşağıdaki değerlerden herhangi biri olabilir:

# **MQCHLD\_ALL**

Özel kanallar için istenen durum bilgilerini döndürür.

Komutun yayınlandığı kuyruk yöneticisinde yürütülmekte olduğu paylaşılan bir kuyruk ortamında ya da *ChannelInstanceType* MQOT\_CURRENT\_CHANNEL değerine sahipse, bu seçenek paylaşılan kanallara ilişkin istenen durum bilgilerini de görüntüler.

# **MQCHLD\_PRIVATE**

Özel kanallar için istenen durum bilgilerini döndürür.

# **MQCHLD\_SHARED**

Paylaşılan kanallar için istenen durum bilgilerini döndürür.

The status information that is returned for various combinations of *ChannelDisposition* , *CommandScope* , and status type, is summarized in Çizelge 199 sayfa 1188, [Çizelge 200 sayfa 1189](#page-1188-0), and [Çizelge 201 sayfa 1189](#page-1188-0).

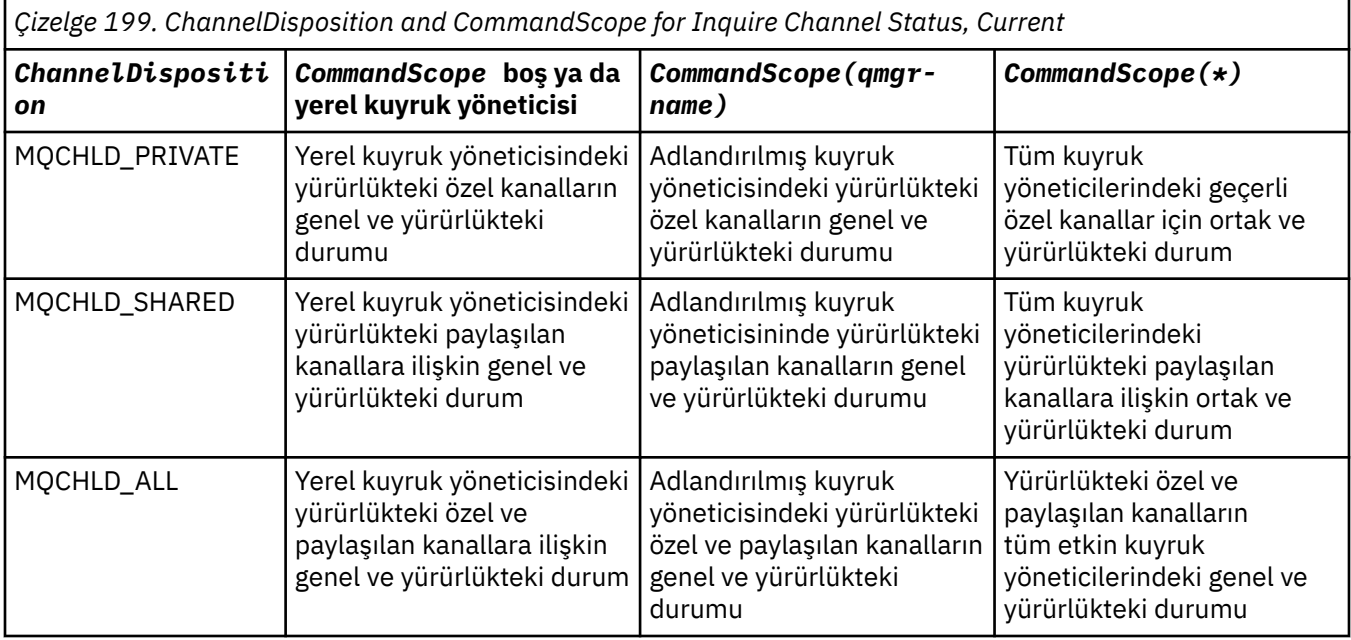
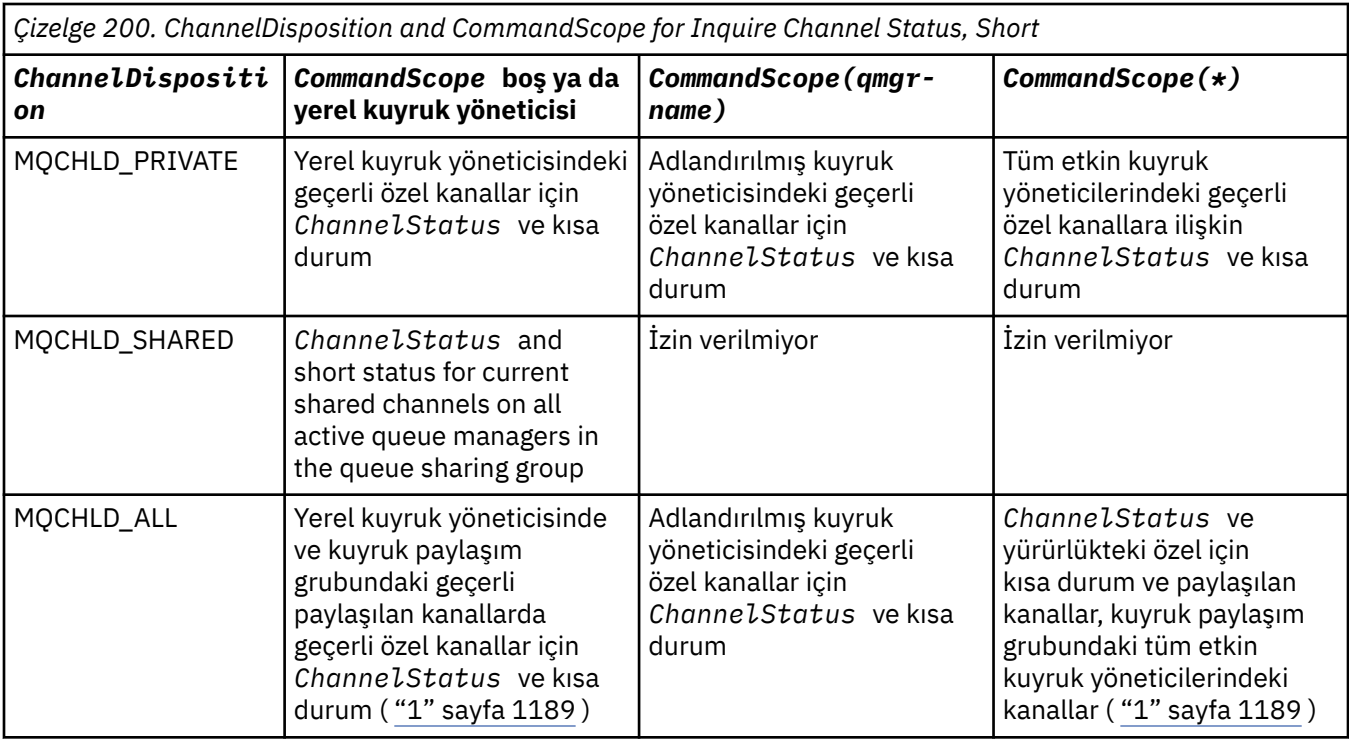

# **Not:**

1. Bu durumda, komutun girdiği kuyruk yöneticisinde komut için iki ayrı yanıt kümesi elde edin; biri MQCHLD\_PRIVATE ve bir MQCHLD\_SHARED için bir.

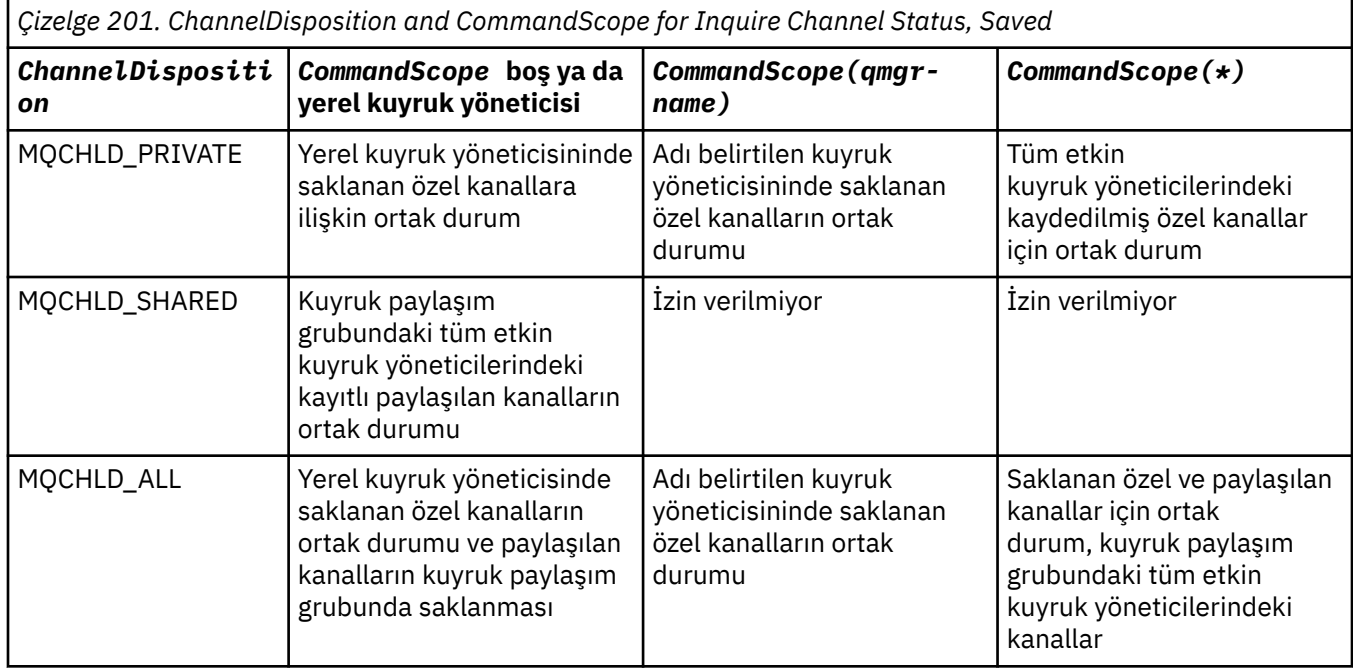

Bu değiştirgeyi bir süzgeç anahtar sözcüğü olarak kullanamazsınız.

# **ChannelInstanceAttrs (MQCFIL)**

Kanal eşgörünümü öznitelikleri (değiştirge tanıtıcısı: MQIACH\_CHANNEL\_INSTANCE\_ATTRS).

**ChannelInstanceAttrs** parametresi, döndürülelacak özniteliklerin listesini adlandırır. Bu parametre, öznitelik listesindeki öğelerin değerini temel alarak, seçmenin herhangi bir yolunu sağlamaz.

Belirli kanal tipi için uygun olmayan durum bilgisi istenirse, bu bir hata değildir. Benzer bir şekilde, yalnızca kaydedilmiş kanal eşgörünümlerine ilişkin etkin kanallar için geçerli olan durum bilgileri isteğinde bulunmanız da bir hata değildir. Bu iki durumda da, ilgili bilgilere yanıt olarak hiçbir yapı döndürülmez.

Saklanmış bir kanal yönetim ortamı için, MQCACH\_CURRENT\_LUWID, MQIACH\_CURRENT\_MSGS ve MQIACH\_CURRENT\_SEQ\_NUMBER özniteliklerinin yalnızca, kanal yönetim ortamı belirsiz durumda olduğunda anlamlı bilgiler vardır. Ancak, kanal yönetim ortamı belirsiz durumda olmasa da, istendiğinde öznitelik değerleri yine de döndürülür.

Öznitelik listesi, kendi başına aşağıdaki değeri belirtebilir:

#### **MQIACF\_ALL**

Tüm öznitelikler.

MQIACF\_ALL, değiştirge belirtilmediyse ya da aşağıdakilerin bir birleşimini belirleyebiliyorsa, varsayılan değer kullanılır:

• Ortak durum için uygun:

Aşağıdaki bilgiler, setin geçerli olup olmadığı, tüm kanal durumu kümeleri için geçerlidir.

# **MQCACH\_CHANNEL\_NAME**

Kanal adı.

**MQCACH\_CONNECTION\_NAME** Bağlantı adı.

**MQCACH\_CURRENT\_LUWID** Geçerli toplu iş için mantıksal iş birimi tanıtıcısı.

**MQCACH\_LAST\_LUWID**

Son kesinleştirilen toplu iş için mantıksal iş birimi tanıtıcısı.

# **MQCACH\_XMIT\_Q\_ADı**

İletim kuyruğu adı.

# **MQIACH\_CHANNEL\_INSTANCE\_TYPE**

Kanal örneği tipi.

**MQIACH\_CHANNEL\_TYPE** Kanal tipi.

#### **MQIACH\_CURRENT\_MSGS**

Yürürlükteki toplu kipte gönderilen ya da alınan iletilerin sayısı.

### **MQIAACH\_CURRENT\_SEQ\_NUMBER**

Gönderilen ya da alınan son iletinin sıra numarası.

#### **MQIACH\_INDOUBT\_STATUS**

Kanalın şu anda belirsiz durumda olup olmadığını.

#### **MQIAACH\_LAST\_SEQ\_NUMBER**

Son kesinleştirilen toplu işteki son iletinin sıra numarası.

MOCACH\_CURRENT\_LUWID, MOCACH\_LAST\_LUWID, MOIACH\_CURRENT\_SEO\_NUMBER, MOIACH\_CURRENT\_SEO\_NUMBER, MOIACH\_LAST\_SEO\_NUMBER, MOIACH\_LAST\_SEO\_NUMBER SUNUCU BAğLANTı KANALLARıNA UYGULANMAZ VE DEğERLER DöNDüRüLMEZ. Komutta belirtilirse, bunlar yoksayılır.

• Yalnızca geçerli durum için ilgili durum:

Aşağıdaki bilgiler yalnızca yürürlükteki kanal yönetim ortamları için geçerlidir. Bilgiler, belirtilenler dışında tüm kanal tipleri için geçerlidir.

# **MQCA\_Q\_MGRU\_ADı**

Kanal eşgörünümünün sahibi olan kuyruk yöneticisinin adı. Bu parametre yalnızca z/OSüzerinde geçerlidir.

#### **MQCA\_REMOTE\_Q\_MGR\_NAME**

Kuyruk yöneticisi adı ya da uzak sistemin kuyruk paylaşım grubu adı. Uzak kuyruk yöneticisi adı, istenen eşgörünüm özniteliklerinden bağımsız olarak her zaman döndürülür.

#### **MQCACH\_CHANNEL\_START\_DATE**

Tarih kanalı başlatıldı.

# **MQCACH\_CHANNEL\_START\_TIME**

Zaman kanalı başlatıldı.

#### **MQCACH\_LAST\_MSG\_DATE**

Son iletinin gönderildiği tarih ya da MQI çağrısı işlenmişti.

#### **MQCACH\_LAST\_MSG\_TIME**

Son iletinin gönderildiği saat ya da MQI çağrısı işlenmişti.

#### **MQCACH\_LOCAL\_ADDRESS**

Kanala ilişkin yerel iletişim adresi.

#### **MQCACH\_MCA\_JOB\_NAME**

MCA işinin adı.

Bu parametre, z/OSüzerinde geçerli değil.

Süzgeç uygulama temeli olarak MQCACH\_MCA\_JOB\_NAME değiştirgesini değiştirge olarak kullanamazsınız.

#### **MQCACH\_MCA\_USER\_ID**

MCA tarafından kullanılan kullanıcı kimliği.

#### **MQCACH\_REMOTE\_APPL\_TAG**

Uzak iş ortağı uygulaması adı. MQCACH\_REMOTE\_APPL\_TAG, kanalın uzak uçtaki istemci uygulamasının adıdır. Bu parametre yalnızca sunucu bağlantısı kanalları için geçerlidir.

#### **MQCACH\_REMOTE\_PRODUCT**

Uzak ortak ürün tanıtıcısı. Bu, kanalın uzak uçunda çalışan IBM MQ kodunun ürün tanıtıcısıdır.

#### **MQCACH\_REMOTE\_VERSION**

Uzak ortak sürümü. Bu, kanalın uzak uçunda çalışan IBM MQ kodunun sürüşidir.

#### **MQCACH\_SSL\_CIPHER\_SPEC**

Bağlantıda kullanılanCipherSpec .

#### **MQCACH\_SSL\_SHORT\_PEER\_NAME**

TLS kısa eş adı.

#### **MQCACH\_SSL\_CERT\_ISSUER\_NAME**

Uzak sertifikanın yayıncısının tam Ayırt Edici Adı.

#### $\approx$  2/05 **MQCACH\_SSL\_CERT\_USER\_ID**

Uzak sertifikan ile ilişkilendirilen kullanıcı kimliği; yalnızca z/OS üzerinde geçerlidir.

#### **MQCACH\_TOPIC\_ROOT**

AQP kanalı için konu kökü.

#### **MQIA\_MONITORING\_KANAL**

Monitor veri toplama düzeyi.

# **MQIA\_STATISTICS\_CHANNEL**

İstatistik verileri toplama düzeyi; yalnızca z/OS üzerinde geçerlidir.

#### **MQIACF\_MONITORING**

Tüm kanal durumu izleme öznitelikleri. Bu öznitelikler şunlardır:

### **MQIA\_MONITORING\_KANAL**

Monitor veri toplama düzeyi.

### **MQIACH\_BATCH\_SIZE\_DICATOR**

Toplu iş boyutu.

#### **MQIACH\_COMPRESSION\_RATE**

Elde edilen sıkıştırma oranı en yakın yüzdeye görüntülenir.

#### **MQIACH\_COMPRESSION\_TIME**

Sıkıştırma ya da açma işlemi sırasında harcanan, mikrosaniye cinsinden görüntülenen ileti başına süre.

#### **MQIACH\_EXIT\_TIME\_INDICATOR**

Çıkış zamanı.

# **MQIACH\_NETWORK\_TIME\_INDICATOR**

Ağ zamanı.

#### **MQIACH\_XMITQ\_MSGS\_AVALABILIR**

İletim kuyruğunda kanala kullanılabilecek ileti sayısı.

#### **MQIACH\_XMIQ\_TIME\_INDICATOR**

İletim kuyruğunda zaman var.

Süzgeç uygulamak için MQIACF\_MONITORING değiştirgesini değiştirge olarak kullanamazsınız.

#### **MQIACH\_BATCH\_SIZE\_DICATOR**

Toplu iş boyutu.

Süzgeç uygulamak için MQIACH\_BATCH\_SIZE\_DICATOR değiştirgesini değiştirge olarak kullanamazsınız.

# **MQIACH\_BATCHES**

Tamamlanan toplu iş sayısı.

# **MQIACH\_BUFFERS\_RCVD**

Alınan arabelleklerin sayısı.

# **MQIAACH\_BUFFERS\_GÖNDERILDI**

Gönderilen arabelleklerin sayısı.

#### **MQIACH\_BYTES\_RCVD** Alınan bayt sayısı.

# **MQIACH\_BYTES\_GÖNDERILDI**

Gönderilen bayt sayısı.

# **MQIACH\_CHANNEL\_SUBSTATE**

Kanal alt durumu.

#### **MQIACH\_COMPRESSION\_RATE**

Elde edilen sıkıştırma oranı en yakın yüzdeye görüntülenir.

Süzgeç uygulamak için MQIACH\_COMPRESSION\_RATE parametresini parametre olarak kullanamazsınız.

#### **MQIACH\_COMPRESSION\_TIME**

Sıkıştırma ya da açma işlemi sırasında harcanan, mikrosaniye cinsinden görüntülenen ileti başına süre.

Süzgeç uygulamak için MQIACH\_COMPRESSION\_TIME değiştirgesini değiştirge olarak kullanamazsınız.

#### **MQIACH\_CURRENT\_SHARING\_CONVS**

Bu kanal eşgörünümündeki yürürlükteki etkileşim sayısıyla ilgili bilgi ister.

Bu öznitelik yalnızca TCP/IP sunucu-bağlantı kanalları için geçerlidir.

# **MQIACH\_EXIT\_TIME\_INDICATOR**

Çıkış zamanı.

Süzgeç uygulama temeli olarak MQIACH\_EXIT\_TIME\_DICATOR değiştirgesini kullanamazsınız.

#### **MQIACH\_HDR\_COMPRESSION**

Kanal tarafından gönderilen üstbilgi verilerini sıkıştırmak için kullanılan teknik.

#### **MQIACH\_KEEP\_ALIVE\_INTERVAL**

Bu oturum için kullanılan KeepAlive aralığı. Bu parametre yalnızca z/OSiçin önemlidir.

#### **MQIAACH\_LONG\_RETRIES\_LEFT**

Kalan uzun deneme girişimi sayısı.

#### **MQIACH\_MAX\_MSG\_LENGTH**

İleti uzunluğu üst sınırı. MQIACH\_MAX\_MSG\_LENGTH, yalnızca z/OSüzerinde geçerlidir.

#### **MQIAACH\_MAX\_SHARING\_CONVS**

Bu kanal eşgörünümündeki etkileşim sayısı üst sınırı hakkında bilgi ister.

Bu öznitelik yalnızca TCP/IP sunucu-bağlantı kanalları için geçerlidir.

### **MQIACH\_MCA\_DURUM**

MCA durumu.

Süzgeç uygulamak için MQIACH\_MCA\_STATUS değiştirgesini değiştirge olarak kullanamazsınız.

#### **MQIACH\_MSG\_COMPRESSION**

Kanal tarafından gönderilen ileti verilerini sıkıştırmak için kullanılan teknik.

#### **MQIACH\_MSGS**

Gönderilen ya da alınan ileti sayısı ya da işlenen MQI çağrıları sayısı.

### **MQIACH\_NETWORK\_TIME\_INDICATOR**

Ağ zamanı.

Süzgeç uygulamak için MQIACH\_NETWORK\_TIME\_GÖSTERGESINI bir değiştirge olarak kullanamazsınız.

### **MQIACH\_SECURITY\_PROTOCOL**

Güvenlik protokolü kullanımda.

Bu parametre, istemci bağlantısı kanalları için geçerli değildir.

 $\blacksquare$  **IIBM MO** 9.1.1'tan bu parametre z/OS' ta desteklenir.

#### **MQIAACH\_SHORT\_RETRIES\_LEFT**

Kalan kısa yeniden deneme girişimi sayısı.

#### **MQIAACH\_SSL\_KEY\_RESETLER**

Başarılı TLS anahtarı sıfırlarının sayısı.

#### **MQIACH\_SSL\_RESET\_DATE**

Önceki başarılı TLS güvenlik dizgisi anahtarının ilk durumuna getirildiği tarih.

#### **MQIACH\_SSL\_RESET\_TIME**

Önceki başarılı TLS gizli anahtarı ilk durumuna getirme zamanı.

#### **MQIAACH\_STOP\_REQUESTED**

Kullanıcı durdurma isteğinin alınmadığına dikkat edin.

#### **MQIACH\_XMITQ\_MSGS\_AVALABILIR**

İletim kuyruğunda kanala kullanılabilecek ileti sayısı.

# **MQIACH\_XMIQ\_TIME\_INDICATOR**

İletim kuyruğunda zaman var.

Süzgeç uygulama temeli olarak MQIACH\_XMITQ\_TIME\_DICATOR değiştirgesini kullanamazsınız.

Aşağıdaki değer tüm altyapılarda desteklenir:

#### **MQIACH\_BATCH\_SIZE**

Toplu iş boyutu.

tüm altyapılarda aşağıdaki değer desteklenir:

#### **MQIACH\_HB\_INTERVAL**

Sağlıklı işletim bildirimi aralığı (saniye).

### **MQIACH\_NPM\_SPEED**

Kalıcı olmayan iletilerin hızı.

Aşağıdaki öznitelikler sunucu bağlantısı kanalları için geçerli değildir ve hiçbir değer döndürülmez. Komutta belirtilirse, bunların dikkate alınmamaları gerekir:

- MQIACH\_BATCH\_SIZE\_DICATOR
- MQIACH\_BATCH\_SIZE
- MQIACH\_BATCHES
- MQIAACH\_LONG\_RETRIES\_LEFT
- MQIACH\_NETWORK\_TIME
- MQIACH\_NPM\_SPEED
- MQCA\_REMOTE\_Q\_MGR\_NAME
- MQIAACH\_SHORT\_RETRIES\_LEFT
- MQIACH\_XMITQ\_MSGS\_AVALABILIR
- MQIACH\_XMIQ\_TIME\_INDICATOR

Aşağıdaki öznitelikler yalnızca sunucu bağlantısı kanalları için geçerlidir. Komutta diğer kanal tipleri için belirtilirse, öznitelik yoksayılır ve hiçbir değer döndürülmez:

- MQIACH\_CURRENT\_SHARING\_CONVS
- MQIAACH\_MAX\_SHARING\_CONVS

 $\blacktriangleright$   $\blacktriangleright$   $\blacktriangler$ 

Aşağıdaki parametre, z/OSüzerindeki geçerli kanallar için geçerlidir:

### **MQCACH\_Q\_MGRU\_ADı**

Kanal eşgörünümünün sahibi olan kuyruk yöneticisinin adı.

#### **ChannelInstanceTipi (MQCFIN)**

Kanal yönetim ortamı tipi (değiştirge tanıtıcısı: MQIACH\_CHANNEL\_INSTANCE\_TYPE).

İstenen kanal eşgörünümü özniteliklerinden bağımsız olarak her zaman döndürülür.

Değer şu şekilde olabilir:

### **MQOT\_CURRENT\_CHANNEL**

Kanal durumu.

MQOT\_CURRENT\_CHANNEL varsayılan değerdir ve yalnızca etkin kanallara ilişkin geçerli durum bilgilerinin döndürülebileceğini belirtir.

Geçerli kanallar için hem genel durum bilgisi, hem de etkin durumda durum bilgisi istenebilir.

# **MQOT\_SAVED\_CHANNEL**

Kanal durumu kaydedildi.

Hem etkin, hem de etkin olmayan kanallar için saklanan durum bilgilerinin döndürülmesine neden olacak MQOT\_SAVED\_CHANNEL değerini belirtin.

Yalnızca genel durum bilgileri döndürülebiliyor. Bu anahtar sözcük belirtilirse, etkin kanallar için yalnızca etkin durum bilgileri döndürülmez.

# **MQOT\_SHORT\_CHANNEL**

Kısa kanal durumu (yalnızca z/OS üzerinde geçerlidir).

Yürürlükteki kanalların döndüreceği kısa durum bilgilerinin döndürülmesi için MQOT\_SHORT\_CHANNEL değerini belirtin.

Bu anahtar sözcük belirtilirse, yürürlükteki kanallara ilişkin diğer ortak durum ve yalnızca yürürlükteki durum bilgileri döndürülmez.

Süzgeç uygulamak için MQIACH\_CHANNEL\_INSTANCE\_TYPE değiştirgesini değiştirge olarak kullanamazsınız.

# **CommandScope (MQCFST)**

Komut kapsamı (değiştirge tanıtıcısı: MQCACF\_COMMAND\_SCOPE). Bu parametre yalnızca z/OS için geçerlidir.

Kuyruk yöneticisi bir kuyruk paylaşım grubunun bir üyesi olduğunda komutun nasıl yürütüleceğini belirtir. Aşağıdakilerden birini belirleyebilirsiniz:

- boş (ya da parametreyi tümüyle atlayın). Komut, girilen kuyruk yöneticisininde yürütülür.
- Kuyruk yöneticisi adı. Komut, belirttiğiniz kuyruk yöneticisinden, kuyruk paylaşım grubu içinde etkin olduğunu belirterek yürütülür. Girildiği kuyruk yöneticisi dışında bir kuyruk yöneticisi adı belirtirseniz, kuyruk paylaşım grubu ortamı kullanmalı ve komut sunucusu etkinleştirilmiş olmalıdır.
- bir yıldız işareti (\*). Komut yerel kuyruk yöneticisinde yürütülür ve kuyruk paylaşım grubundaki her etkin kuyruk yöneticisine de iletilir.

Uzunluk üst sınırı MQ\_QSG\_NAME\_LENGTH ' dir.

Süzgeç uygulama temeli olarak *CommandScope* değiştirgesini kullanamazsınız.

#### **ConnectionName (MQCFST)**

Bağlantı adı (değiştirge tanıtıcısı: MQCACH\_CONNECTION\_NAME).

Bu parametre varsa, uygun kanal örnekleri bu bağlantı adını kullanan bağlantılarla sınırlandırılır. Belirtilmediyse, uygun kanal eşgörünümleri bu şekilde sınırlanmaz.

Bağlantı adı, istenen eşgörünüm özniteliklerine bakılmaksızın her zaman döndürülür.

*ConnectionName* için döndürülen değer, kanal tanımlamasındaki değerle aynı olmayabilir ve geçerli kanal durumu ile kaydedilmiş kanal durumu arasında farklılık gösterebilir. (Bu nedenle, durum kümelerinin sayısını sınırlamak için *ConnectionName* kullanılması önerilmez.)

Örneğin, kanal tanımındaki *ConnectionName* ise, TCP ' yi kullanırken:

- Boş ya da *anasistem adı* biçiminde, kanal durumu değeri çözülen IP adresine sahip.
- Kapı numarasını içerir, geçerli kanal durumu değeri kapı numarasını içerir ( z/OS dışında), ancak kaydedilen kanal durumu değeri bu değeri kapsamaz.

Dizginin uzunluk üst sınırı MQ\_CONN\_NAME\_LENGTH ' dir.

#### **IntegerFilterKomutu (MQCFIF)**

Tamsayı süzgeci komut tanımlayıcısı. The parameter identifier must be any integer type parameter allowed in *ChannelInstanceAttrs* except MQIACF\_ALL and others as noted.Bir süzgeç koşulunu belirterek, çıkışı komuttan sınırlamak için bu değiştirgeyi kullanın. Bu süzgeç koşulunun kullanılmasıyla ilgili bilgi için bkz. ["MQCFIF-PCF tamsayı süzgeç değiştirgesi" sayfa 1481](#page-1480-0) .

Bir tamsayı süzgeci belirtirseniz, **StringFilterCommand** parametresini kullanarak bir dizgi süzgeci de belirtemezsiniz.

#### **StringFilterKomutu (MQCFSF)**

Dizgi süzgeci komut tanımlayıcısı. The parameter identifier must be any string type parameter allowed in *ChannelInstanceAttrs* except MQCACH\_CHANNEL\_NAME and others as noted.Bir süzgeç koşulunu belirterek, çıkışı komuttan sınırlamak için bu değiştirgeyi kullanın. Bu süzgeç koşulunun kullanılmasıyla ilgili bilgi için bkz. ["MQCFSF-PCF dizgi süzgeç değiştirgesi" sayfa 1488](#page-1487-0) .

**ConnectionName** ya da **XmitQName**için bir dizgi süzgeci belirtirseniz, **ConnectionName** ya da **XmitQName** parametresini de belirtemezsiniz.

Bir dizgi süzgeci belirtirseniz, **IntegerFilterCommand** parametresini kullanarak bir tamsayı süzgeci de belirtemezsiniz.

#### **XmitQName (MQCFST)**

İletim kuyruğu adı (değiştirge tanıtıcısı: MQCACH\_XMIT\_Q\_NAME).

Bu parametre varsa, uygun kanal örnekleri, bu iletim kuyruğunu kullanarak sınırlandırılır. Belirtilmediyse, uygun kanal eşgörünümleri bu şekilde sınırlanmaz.

İstenen eşgörünüm özniteliklerine bakılmaksızın, iletim kuyruğu adı her zaman döndürülür.

Dizilimin uzunluk üst sınırı MQ\_Q\_NAME\_LENGTH ' dir.

# **Hata kodu**

Bu komut, ["Tüm komutlar için geçerli hata kodları" sayfa 962i](#page-961-0)çinde gösterilen değerlere ek olarak yanıt biçimi üstbilgisinde aşağıdaki hata kodunu döndürebilir.

### **Neden (MQUZE)**

Değer, aşağıdaki değerlerden herhangi biri olabilir:

#### **MQRCCF\_CHANNEL\_NAME\_ERROR** Kanal adı hatası.

**MQRCCF\_CHANNEL\_NOT\_BULUNDU** Kanal bulunamadı.

# **MQRCCF\_CHL\_INST\_TYPE\_ERROR** Kanal örneği tipi geçerli değil.

**MQRCCF\_CHL\_STATUS\_NOT\_FOUND** Kanal durumu bulunamadı.

**MQRCCF\_NONE\_BULUNDU** Kanal durumu bulunamadı.

# **MQRCCF\_XMIT\_Q\_NAME\_ERROR**

İletim kuyruğu adı hatası.

# **MALW MOCMD\_INQUIRE\_CHANNEL\_STATUS (sorgu kanalı durumu) AMQP on AIX,** *Linux, and Windows*

Sorgu Kanalı Durumu (MQCMD\_INQUIRE\_CHANNEL\_STATUS) (AMQP) PCF komutu, bir ya da daha çok AMQP kanal somut örneğinin durumuna ilişkin sorgu sorgularını sorgulıyor.

Durum bilgilerini sorgulamak istediğiniz kanalın adını belirtmeniz gerekir. Bu ad, belirli bir kanal adı ya da soysal bir kanal adı olabilir. Soysal bir kanal adı kullanarak aşağıdaki bilgileri de sorgulayabilirsiniz:

- Tüm kanallara ilişkin durum bilgileri ya da
- Belirtilen adla eşleşen bir ya da daha çok kanala ilişkin durum bilgileri.

**ClientIdentifier** parametresi belirtilmediyse, **Inquire Channel Status** komutunun çıkışı, kanala bağlı tüm istemcilerin durumlarının bir özetidir. Kanal başına bir PCF yanıt iletisi döndürüyor.

**ClientIdentifier** parametresi belirtilirse, her istemci bağlantısı için ayrı PCF yanıt iletileri döndürülür. **ClientIdentifier** parametresi bir genel arama karakteri olabilir; bu durumda, **ClientIdentifier** dizgisiyle eşleşen tüm istemcilerin durumu döndürülür.

# **Gerekli parametreler**

### **ChannelName (MQCFST)**

Kanal adı (değiştirge tanıtıcısı: MQCACH\_CHANNEL\_NAME).

Soysal kanal adları desteklenir. Soysal ad, ardından bir yıldız işareti (\*) ve ABC\*gibi bir karakter dizgisidir ve seçilen karakter dizgisiyle başlayan adları olan tüm nesneleri seçer. Tek başına bir yıldız işareti, olası tüm isimlerle eşleşir.

Kanal adı, istenen eşgörünüm özniteliklerine bakılmaksızın her zaman döndürülür.

Dizilimin uzunluk üst sınırı MQ\_CHANNEL\_NAME\_LENGTH.

# **ChannelType (MQCFIN)**

Kanal tipi (değiştirge tanıtıcısı: MQIACH\_CHANNEL\_TYPE).

Değer şu olmalıdır:

**MQCHT\_AMQP** AMQP

# **İsteğe bağlı parametreler**

# **ChannelInstanceAttrs (MQCFIL)**

Kanal eşgörünümü öznitelikleri (değiştirge tanıtıcısı: MQIACH\_CHANNEL\_INSTANCE\_ATTRS).

**ChannelInstanceAttrs** parametresi, döndürülelacak özniteliklerin listesini adlandırır. Bu parametre, öznitelik listesindeki öğelerin değerini temel alarak, seçmenin herhangi bir yolunu sağlamaz.

Öznitelik listesi, kendi başına aşağıdaki değeri belirtebilir:

# **MQIACF\_ALL**

Tüm öznitelikler.

MQIACF\_ALL, değiştirge belirtilmediyse ya da aşağıdakilerin bir birleşimini belirleyebiliyorsa, varsayılan değer kullanılır:

• Özet durumu için, bir **ClientIdentifier** parametresi belirtmediğinizde geçerli olur.

Aşağıdaki bilgiler geçerlidir:

**MQCACH\_CHANNEL\_NAME** Kanal adı

**MQIACH\_CHANNEL\_TYPE** Kanal tipi

**MQIACF\_CONNECTION\_COUNT** Özette açıklanan bağlantıların sayısı

# **MQIACH\_CHANNEL\_STATUS**

İstemcinin geçerli durumu

• İstemci ayrıntıları kipi için, bir **ClientIdentifier** parametresi belirttiğinizde geçerli olur.

Aşağıdaki bilgiler geçerlidir:

# **MQCACH\_CHANNEL\_NAME**

Kanal adı

**MQIACH\_CHANNEL\_STATUS**

İstemcinin geçerli durumu

**MQIACH\_CHANNEL\_TYPE** Kanal tipi

**MQCACH\_CONNECTION\_NAME** Uzak bağlantının adı (IP adresi)

**MQIACH\_AMQP\_KEEP\_ALIEN** İstemcinin canlı tutma aralığı

**MQCACH\_MCA\_USER\_ID** İleti kanalı aracısı kullanıcı kimliği

# **MQIACH\_MSGS\_GÖNDERILDI**

Son bağlantı kurulmasından bu yana istemci tarafından gönderilen ileti sayısı

# **MQIACH\_MSGS\_ALIND ya da MQIACH\_MSGS\_RCVD**

İstemci tarafından en son bağlantı kurduğundan bu yana alınan iletilerin sayısı

# **MQCACH\_LAST\_MSG\_DATE**

Son iletinin alındığı ya da gönderildiği tarih

# **MQCACH\_LAST\_MSG\_TIME**

Son iletinin alındığı ya da gönderildiği saat

# **MQCACH\_CHANNEL\_START\_DATE**

Kanal başlatılmış

**MQCACH\_CHANNEL\_START\_TIME** Kanal başlatılmış

# **ClientIdentifer (MQCFST)**

İstemcinin İstemci Tanıtıcısı (değiştirge tanıtıcısı: MQCACH\_CLIENT\_ID).

Dizginin uzunluk üst sınırı MQ\_CLIENT\_ID\_LEGTH ' dir.

# **Özet kipi**

Bir **ClientIdentifier** parametresi belirtmezseniz, aşağıdaki alanlar döndürülür:

**MQCACH\_CHANNEL\_NAME** Kanal adı.

**MQIACH\_CHANNEL\_TYPE** AQP ' nin kanal tipi.

**MQIACF\_CONNECTION\_COUNT** Özette açıklanan bağlantı sayısı.

**MQIACH\_CHANNEL\_STATUS** İstemcinin geçerli durumu.

# **İstemci ayrıntıları kipi**

Bir **ClientIdentifier** parametresi belirtirseniz, aşağıdaki alanlar döndürülür:

**MQIACH\_CHANNEL\_STATUS** İstemcinin geçerli durumu.

**MQCACH\_CONNECTION\_NAME** Uzak bağlantının adı (yani, IP adresi).

**MQIACH\_AMQP\_KEEP\_ALIEN** İstemcinin canlı tutma aralığı.

**MQCACH\_MCA\_USER\_ID** İleti kanalı aracısı kullanıcı kimliği.

# **MQIACH\_MSGS\_GÖNDERILDI**

Son bağlantı kurulmasından bu yana istemci tarafından gönderilen ileti sayısı.

**MQIACH\_MSGS\_ALIND ya da MQIACH\_MSGS\_RCVD** Son bağlantı kurulmasından bu yana istemci tarafından alınan iletilerin sayısı.

**MQCACH\_LAST\_MSG\_DATE** Son iletinin alındığı ya da gönderildiği tarih.

**MQCACH\_LAST\_MSG\_TIME** Son iletinin alındığı ya da gönderildiği saat.

# **MQCACH\_CHANNEL\_START\_DATE**

Kanal başlatılmış.

# **MQCACH\_CHANNEL\_START\_TIME**

Zaman kanalı başlatıldı.

# **MQIACH\_PROTOCOL**

Bu kanal tarafından desteklenen AMQP protokolü.

# **Hata kodu**

Bu komut, ["Tüm komutlar için geçerli hata kodları" sayfa 962i](#page-961-0)çinde gösterilen değerlere ek olarak yanıt biçimi üstbilgisinde aşağıdaki hata kodunu döndürebilir.

**Neden (MQUZE)**

Değer, aşağıdaki değerlerden herhangi biri olabilir:

**MQRCCF\_CHANNEL\_NAME\_ERROR** Kanal adı hatası.

**MQRCCF\_CHANNEL\_NOT\_BULUNDU** Kanal bulunamadı.

**MQRCCF\_CHL\_INST\_TYPE\_ERROR** Kanal örneği tipi geçerli değil.

**MQRCCF\_CHL\_STATUS\_NOT\_FOUND** Kanal durumu bulunamadı.

**MQRCCF\_XMIT\_Q\_NAME\_ERROR** İletim kuyruğu adı hatası.

# *MQCMD\_INQUINE\_CHANNEL\_STATUS (KANAL DURUMUNU SORGULAMA) MQTT on AIX, Linux, and Windows*

Sorgu Kanalı Durumu (MQCMD\_INQUIRE\_CHANNEL\_STATUS) (MQTT) PCF komutu, bir ya da daha çok Telemetry kanal somut örneğinin durumu hakkında bilgi ediniyor.

Durum bilgilerini sorgulamak istediğiniz kanalın adını belirtmeniz gerekir. Bu ad, belirli bir kanal adı ya da soysal bir kanal adı olabilir. Soysal bir kanal adı kullanarak aşağıdaki bilgileri de sorgulayabilirsiniz:

- Tüm kanallara ilişkin durum bilgileri ya da
- Belirtilen adla eşleşen bir ya da daha çok kanala ilişkin durum bilgileri.

**Not:** MQ Telemetry için **Inquire Channel Status** komutu, komutun bir IBM MQ kanalı için çalıştırılıp çalıştırılmıyorsa, çok daha fazla sayıda yanıt döndürülebilecek potansiyeldir. Bu nedenle, MQ Telemetry sunucusu yanıt kuyruğuna sığandan daha fazla yanıt döndürmez. Yanıtların sayısı, SYSTEM.MQSC.REPLY.QUEUE kuyruğunun MAXDEPTH parametresiyle sınırlıdır. Bir MQ Telemetry komutu MQ Telemetry sunucusu tarafından kesildiğinde, MAXDEPTHiletisisizeboyutuna dayalı olarak kaç yanıt döndürülecağını belirten AMQ8492 iletisi görüntülenir.

**ClientIdentifier** parametresi belirtilmediyse, **Inquire Channel Status** komutunun çıkışı, kanala bağlı tüm istemcilerin durumlarının bir özetidir. Kanal başına bir PCF yanıt iletisi döndürüyor.

**ClientIdentifier** parametresi belirtilirse, her istemci bağlantısı için ayrı PCF yanıt iletileri döndürülür. The **ClientIdentifier** parameter may be a wildcard, in which the status for all clients that match the **ClientIdentifier** string is returned (within the limits of **MaxResponses** and **ResponseRestartPoint** if they are set).

# **Gerekli parametreler**

# **ChannelName (MQCFST)**

Kanal adı (değiştirge tanıtıcısı: MQCACH\_CHANNEL\_NAME).

Soysal kanal adları desteklenir. Soysal ad, ardından bir yıldız işareti (\*) ve ABC\*gibi bir karakter dizgisidir ve seçilen karakter dizgisiyle başlayan adları olan tüm nesneleri seçer. Tek başına bir yıldız işareti, olası tüm isimlerle eşleşir.

Bu parametreye yalnızca **ResponseType** parametresi MQRES\_TOTAL olarak ayarlandığında izin verilir.

Kanal adı, istenen eşgörünüm özniteliklerine bakılmaksızın her zaman döndürülür.

Dizilimin uzunluk üst sınırı MQ\_CHANNEL\_NAME\_LENGTH.

# **ChannelType (MQCFIN)**

Kanal tipi (değiştirge tanıtıcısı: MQIACH\_CHANNEL\_TYPE).

Değer şu olmalıdır:

**MQCHT\_MQTT** Telemetri.

# **İsteğe bağlı parametreler**

# **ClientIdentifer (MQCFST)**

İstemcinin ClientId değeri (değiştirge tanıtıcısı: MQCACH\_CLIENT\_ID).

# **MaxResponses (MQCFIN)**

(parametre tanıtıcısı: MQIA\_MAX\_RESPONSES) için durum döndürecek istemci sayısı üst sınırı.

Bu parametreye yalnızca **ClientIdentifier** parametresi belirtildiğinde izin verilir.

# **ResponseRestartNoktası (MQCFIN)**

(parametre tanıtıcısı: MQIA\_RESPONSE\_RESTART\_POINT) için durum döndüren ilk istemci. Bu değiştirgenin **MaxResponses** ile birleşimi, istemcilerin belirtilmesine olanak sağlar.

Bu parametreye yalnızca **ClientIdentifier** parametresi belirtildiğinde izin verilir.

# **İstemci ayrıntıları kipi**

# **DURUM**

İstemcinin yürürlükteki durumu (değiştirge tanıtıcısı: MQIACH\_CHANNEL\_STATUS).

# **ADı**

Uzak bağlantı adı (ip adresi) (değiştirge tanıtıcısı: MQCACH\_CONNECTION\_NAME).

# **KAINT**

İstemcinin canlı tutma aralığı (değiştirge tanıtıcısı: MQIACH\_KEEP\_ALIVE\_INTERVAL).

# **MANADı**

İleti kanalı aracısı adı (değiştirge tanıtıcısı: MQCACH\_MCA\_USER\_ID).

# **GMSYNT**

İstemci tarafından en son bağlandığından beri gönderilen ileti sayısı (değiştirge tanıtıcısı: MQIACH\_MSGS\_SENT).

### **MSGRCVD**

İstemci tarafından en son bağlanmasından bu yana alınan ileti sayısı (değiştirge tanıtıcısı: MQIACH\_MSGS\_ALIND/MQIACH\_MSGS\_RCVD).

# **INDOUBTIN**

İstemciye gelen ileti sayısı (değiştirge tanıtıcısı: MQIACH\_IN\_DOUBT\_IN).

### **DOUBUBTUT**

İstemciye giden ileti sayısı (değiştirge tanıtıcısı: MQIACH\_IN\_DOUBT\_OUT).

### **beklemede**

Giden bekleyen iletilerin sayısı (değiştirge tanıtıcısı: MQIACH\_PENDING\_OUT).

# **LMSGDATE**

Son iletinin alındığı ya da gönderildiği tarih (değiştirge tanıtıcısı: MQCACH\_LAST\_MSG\_DATE).

# **LMSGTIME**

Son iletinin alındığı ya da gönderildiği saat (değiştirge tanıtıcısı: MQCACH\_LAST\_MSG\_TIME).

# **KLASöR**

Tarih kanalı başlatıldı (parametre tanıtıcısı: MQCACH\_CHANNEL\_START\_DATE).

# **CHLSTIME**

Zaman kanalı başlatıldı (parametre tanıtıcısı: MQCACH\_CHANNEL\_START\_TIME).

# **Hata kodu**

Bu komut, ["Tüm komutlar için geçerli hata kodları" sayfa 962i](#page-961-0)çinde gösterilen değerlere ek olarak yanıt biçimi üstbilgisinde aşağıdaki hata kodunu döndürebilir.

# **Neden (MQUZE)**

Değer, aşağıdaki değerlerden herhangi biri olabilir:

# **MQRCCF\_CHANNEL\_NAME\_ERROR**

Kanal adı hatası.

# **MQRCCF\_CHANNEL\_NOT\_BULUNDU**

Kanal bulunamadı.

#### **MQRCCF\_CHL\_INST\_TYPE\_ERROR** Kanal örneği tipi geçerli değil.

### **MQRCCF\_CHL\_STATUS\_NOT\_FOUND** Kanal durumu bulunamadı.

# **MQRCCF\_XMIT\_Q\_NAME\_ERROR**

İletim kuyruğu adı hatası.

# *MQCMD\_INQUIRE\_CHANNEL\_STATUS (KANAL DURUMUNU SORGULA) Yanıtı*

Sorgu Kanalı Durumu (MQCMD\_INQUIRE\_CHANNEL\_STATUS) PCF komutuna verilen yanıt, yanıt üstbilgisinden sonra birden çok yapının izlediği yanıt üstbilgisinden oluşur.

Bu yapılar şunlardır:

- *ChannelName* yapısı
- *ChannelDisposition* yapısı (yalnızca z/OS üzerinde),
- *ChannelInstanceType* yapısı
- The *ChannelStatus* structure (except on z/OS channels whose **ChannelInstanceType** parameter has a value of MQOT\_SAVED\_CHANNEL.
- **ChannelType** yapısı
- **ConnectionName** yapısı
- **RemoteApplTag** yapısı
- **RemoteQMgrName** yapısı
- **StopRequested** yapısı
- **XmitQName** yapısı

bu durumda, istenen durum özniteliği parametre yapıları birleşimi tarafından takip edilir. Komutta belirtilen ölçütlerle eşleşen her kanal eşgörünümü için bu tür bir ileti oluşturulur.

z/OSüzerinde, IBM MQ 9.2.2 for Long Term Support ve Continuous Deliveryiçin IBM MQ 9.2.0 Fix Pack 2 öncesinde, *BuffersSent* ya da *BytesReceived* için değer 999999999 değerini aşarsa, paketle sarılır.

 $\bullet$  V S 2.2  $\bullet$  V S 2.0.2  $\bullet$  On all platforms, from IBM MQ 9.2.2 ve IBM MQ 9.2.0 Fix Pack 2 , if the value for *BuffersSent* or *BytesSent* exceeds 999999999, it is wrapped.

# **Her zaman geri döndürülür:**

*ChannelDisposition* , *ChannelInstanceType* , *ChannelName* , *ChannelStatus* , *ChannelType* , *ConnectionName* , *RemoteApplTag* , *RemoteQMgrName* , *StopRequested* , *SubState* , *XmitQName*

# **İstenirse geri döndürülür:**

*Batches*, *BatchSize*, *BatchSizeIndicator*, *BuffersReceived*, *BuffersSent*, *BytesReceived*, *BytesSent*, *ChannelMonitoring*, *ChannelStartDate*, *ChannelStartTime*, *CompressionRate*, *CompressionTime*, *CurrentLUWID*, *CurrentMsgs*, *CurrentSequenceNumber*, *CurrentSharingConversations*, *ExitTime*, *HeaderCompression*, *HeartbeatInterval*, *InDoubtStatus*, *KeepAliveInterval*, *LastLUWID*, *LastMsgDate*, *LastMsgTime*, *LastSequenceNumber*, *LocalAddress*, *LongRetriesLeft*, *MaxMsgLength*, *MaxSharingConversations*, *MCAJobName*, *MCAStatus*, *MCAUserIdentifier*, *MessageCompression*, *Msgs*, *MsgsAvailable*, *NetTime*, *NonPersistentMsgSpeed*, *QMgrName*, *RemoteVersion*, *RemoteProduct*, *SecurityProtocol*, *ShortRetriesLeft*, *SSLCertRemoteIssuerName*, *SSLCertUserId*, *SSLKeyResetDate*, *SSLKeyResets*, *SSLKeyResetTime*, *SSLShortPeerName*, *XQTime*

# **Yanıt verileri**

### **Toplu işler (MQCFIN)**

Tamamlanan toplu iş sayısı (değiştirge tanıtıcısı: MQIACH\_BATCHES).

#### **BatchSize (MQCFIN)**

Kararlaştırılan toplu iş büyüklüğü (değiştirge tanıtıcısı: MQIACH\_BATCH\_SIZE).

#### **BatchSizeGöstergesi (MQCFIL)**

Bir toplu işteki ileti sayısının göstergesi (değiştirge tanıtıcısı: MQIACH\_BATCH\_SIZE\_DICATOR).İki değer döndürüldü:

- Kısa bir dönem içindeki son etkinliğe dayalı bir değer.
- Etkinlik için daha uzun bir dönem temelinde bir değer.

Hiçbir ölçümün kullanılabilir olmadığı durumlarda, MQMON\_NOT\_AVAM değeri döndürülür.

#### **BuffersReceived (MQCFIN)**

Alınan arabelleklerin sayısı (değiştirge tanıtıcısı: MQIACH\_BUFFERS\_RCVD).

#### **BuffersSent (MQCFIN)**

Gönderilen arabelleklerin sayısı (değiştirge tanıtıcısı: MQIACH\_BUFFERS\_SENT).

#### **BytesReceived (MQCFIN)**

Alınan bayt sayısı (değiştirge tanıtıcısı: MQIACH\_BYTES\_RCVD).

Bytes Received değeri 999999999 değerini aşarsa, bu Bytes Received değeri 999999999 değerini aşarsa, bu

# değer sıfıra geçer.

# **BytesSent (MQCFIN)**

Gönderilen bayt sayısı (parametre tanıtıcısı: MQIAACH\_BYTES\_SENT).

Bytes <mark>BytesSent ya da BytesReceived değeri 999999999 değerini aşarsa, bu</mark> değer sıfıra geçer.

# **Z/OS** ChannelDisposition (MQCFIN)

Kanal yok etme (değiştirge tanıtıcısı: MQIACH\_CHANNEL\_DISP). Bu parametre yalnızca z/OSüzerinde geçerlidir.

Değer, aşağıdaki değerlerden herhangi biri olabilir:

### **MQCHLD\_PRIVATE**

Özel bir kanala ilişkin durum bilgileri.

#### **MQCHLD\_SHARED**

Paylaşılan bir kanala ilişkin durum bilgileri.

#### **MQCHLD\_FIXSHARED**

Belirli bir kuyruk yöneticisine bağlı paylaşılan bir kanala ilişkin durum bilgileri.

#### **ChannelInstanceTipi (MQCFIN)**

Kanal yönetim ortamı tipi (değiştirge tanıtıcısı: MQIACH\_CHANNEL\_INSTANCE\_TYPE).

Değer, aşağıdaki değerlerden herhangi biri olabilir:

#### **MQOT\_CURRENT\_CHANNEL**

Geçerli kanal durumu.

### **MQOT\_SAVED\_CHANNEL**

Kanal durumu kaydedildi.

#### $z/0S$ **MQOT\_SHORT\_CHANNEL**

Kısa kanal durumu, yalnızca z/OSüzerinde.

# **ChannelMonitoring (MQCFIN)**

Kanal için veri toplama işlemi yürürlükteki düzeyi (değiştirge tanıtıcısı: MQIA\_MONITORING\_CHANNEL).

Değer, aşağıdaki değerlerden herhangi biri olabilir:

### **MQMON\_OFF**

Kanala ilişkin izleme devre dışı bırakıldı.

#### **MQMON\_LOW**

Düşük veri toplama oranı.

#### **MQMON\_ORTAMı**

Orta düzey veri toplama işlemi.

# **MQMON\_YüKSEK**

Yüksek veri toplama oranı.

#### **ChannelName (MQCFST)**

Kanal adı (değiştirge tanıtıcısı: MQCACH\_CHANNEL\_NAME).

Dizilimin uzunluk üst sınırı MQ\_CHANNEL\_NAME\_LENGTH.

#### **ChannelStartTarihi (MQCFST)**

Tarih kanalı, yyyy-mm-dd biçiminde başlatıldı (parametre tanıtıcısı: MQCACH\_CHANNEL\_START\_DATE).

Dizilimin uzunluk üst sınırı MQ\_CHANNEL\_DATE\_LENGTH.

### **ChannelStartSaati (MQCFST)**

Zaman kanalı, hh.mm.ss biçiminde (değiştirge tanıtıcısı: MQCACH\_CHANNEL\_START\_TIME) başlatıldı.

Dizilimin uzunluk üst sınırı MQ\_CHANNEL\_TIME\_LENGTH.

# **ChannelStatistics (MQCFIN)**

Kanallar için istatistik verilerinin toplanıp toplanmayacağını belirtir (parametre tanıtıcısı: MQIA\_STATISTICS\_CHANNEL).

Değer şu şekilde olabilir:

#### **MQMON\_OFF**

İstatistik verileri toplama kapatıldı.

#### **MQMON\_LOW**

Veri toplama oranı düşük olan istatistik verileri toplama açık olmalıdır.

#### **MQMON\_MEDIUM**

İstatistiklerin veri toplanması açık, orta düzeyde veri toplama işlemi.

# **MQMON\_HIGH**

Veri toplama oranı yüksek olan istatistik verileri toplama işlemi açık bir şekilde açık olur.

z/OS sistemlerinde, bu parametrenin etkinleştirilmesi, seçtiğiniz değerden bağımsız olarak istatistik verilerinin toplanmasını açar. LOW, MEDIUMya da HIGH değerinin belirlenmesi sonuçlarınız için fark yaratmaz. Kanal muhasebe kayıtlarını toplamak için bu parametre etkinleştirilmelidir.

Bu parametre yalnızca z/OSüzerinde geçerlidir.

# **ChannelStatus (MQCFIN)**

Kanal durumu (değiştirge tanıtıcısı: MQIACH\_CHANNEL\_STATUS).

Kanal durumu şu değerleri tanımladı:

#### **MQCHS\_BINDING**

Kanal ortakla pazarlık yapıyor.

#### **MQCHS\_STARTING**

Kanal aktif hale gelmek için bekliyor.

#### **MQCHS\_RUNING**

Kanal veri aktarıyor ya da ileti bekliyor.

#### **MQCHS\_PAULAN**

Kanal duraklatıldı.

#### **MQCHS\_DURDURULUYOR**

Kanal durdurma işlemi devam ediyor.

#### **MQCHS\_RETRING**

Kanal bağlantı kurma girişiminde bulunuyor.

#### **MQCHS\_DURDU**

Kanal durduruldu.

# **MQCHS\_ISTEYEN**

İstekte bulunanın kanalı bağlantı istiyor.

# **MQCHS\_ANAHTARLAMA**

Kanal, iletim kuyruklarını değiştiriyor.

# **MQCHS\_BAşLA**

Kanal başlatılıyor.

#### **ChannelType (MQCFIN)**

Kanal tipi (değiştirge tanıtıcısı: MQIACH\_CHANNEL\_TYPE).

Değer, aşağıdaki değerlerden herhangi biri olabilir:

**MQCHT\_SENDER** Gönderen.

**MQCHT\_SERVER**

server.

**MQCHT\_RECEI**

Alıcı.

# **MQCHT\_REQUESTER**

İstekte bulunanın.

#### **MQCHT\_SVRCONN**

Sunucu bağlantısı (istemciler tarafından kullanılmak üzere).

### **MQCHT\_CLNTCONN**

İstemci bağlantısı.

#### **MQCHT\_CLAUSRCVR**

Küme-alıcı.

#### **MQCHT\_CLUSSDR**

Küme-gönderici.

#### **CompressionRate (Sıkıştırıcı) (MQCFIL)**

Kaydedilen sıkıştırma oranı en yakın yüzdeye (değiştirge tanıtıcısı: MQIACH\_COMPRESSION\_RATE) görüntülendi.İki değer döndürüldü:

- Kısa bir dönem içindeki son etkinliğe dayalı bir değer.
- Etkinlik için daha uzun bir dönem temelinde bir değer.

Hiçbir ölçümün kullanılabilir olmadığı durumlarda, MQMON\_NOT\_AVAM değeri döndürülür.

# **CompressionTime (MQCFIL)**

Mikrosaniye cinsinden görüntülenen, sıkıştırma ya da açma işlemi sırasında harcanan süre (parametre tanıtıcısı: MQIACH\_COMPRESSION\_TIME) mikrosaniye cinsinden görüntülenir.İki değer döndürüldü:

- Kısa bir dönem içindeki son etkinliğe dayalı bir değer.
- Etkinlik için daha uzun bir dönem temelinde bir değer.

Hiçbir ölçümün kullanılabilir olmadığı durumlarda, MQMON\_NOT\_AVAM değeri döndürülür.

# **ConnectionName (MQCFST)**

Bağlantı adı (değiştirge tanıtıcısı: MQCACH\_CONNECTION\_NAME).

Multi

Multiplatformsüzerinde, dizginin uzunluk üst sınırı 264 'tür.

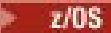

z/OSüzerinde, dizginin uzunluk üst sınırı 48 'dir.

# **CurrentLUWID (MQCFST)**

Belirsiz toplu iş için mantıksal iş birimi tanıtıcısı (değiştirge tanıtıcısı: MQCACH\_CURRENT\_LUWID).

Bir gönderme ya da alma kanalı için geçerli toplu iş ile ilişkili mantıksal iş tanıtıcısı birimi.

Bir gönderme kanalı için, kanal belirsiz durumda olduğunda, kanal belirsiz toplu işin LUWID değeri olduğunu kabul eder.

Bilinen bir sonraki toplu işin LUWID değeri ile güncellenir.

Uzunluk üst sınırı: MQ\_LUWID\_LENGTH.

# **CurrentMsgs (MQCFIN)**

İletilerin sayısı-belirsiz (değiştirge tanıtıcısı: MQIACH\_CURRENT\_MSGS).

Bir gönderme kanalı için bu değiştirge, yürürlükteki toplu işte gönderilen ileti sayısıdır. Her ileti gönderildikçe artırılır ve kanal belirsiz duruma geldiğinde, bu durum belirsiz ileti sayısıdır.

Alma kanalı için, yürürlükteki toplu işte alınan iletilerin sayısıdır. Her ileti alındıkça artırılır.

Toplu iş kesinleştirildiğinde hem gönderme, hem de alma kanalları için değer sıfıra sıfırlanır.

### **CurrentSequenceSayı (MQCFIN)**

Belirsiz toplu işteki son iletinin sıra numarası (değiştirge tanıtıcısı: MQIACH\_CURRENT\_SEQ\_NUMBER).

Bir gönderme kanalıysa, bu parametre, gönderilen son iletinin ileti sıra numarasıdır. Her ileti gönderilir ve kanal belirsiz duruma geldiğinde, belirsiz durumda olan son iletinin ileti sıra numarası olur.

Alıcı bir kanal için, alınan son iletinin ileti sıra numarasıdır. Her ileti alındıkça güncellenir.

### **CurrentSharingKonuşmaları (MQCFIN)**

Bu kanal yönetim ortamında etkin olan etkileşimlerin sayısı (değiştirge tanıtıcısı: MQIACH\_CURRENT\_SHARING\_CONVS).

Bu parametre yalnızca TCP/IP sunucusu bağlantı kanalları için döndürülür.

Sıfır değeri, kanal örneğinin IBM WebSphere MQ 7.0' den önce bir kipte çalıştığını gösterir; bu durumda:

- Administrator stop-quiesce
- Kalp atımı
- Önden okuma
- İstemci zamanuyumsuz tüketimi

### **ExitTime (MQCFIL)**

İleti başına kullanıcı çıkışlarının yürütülmesini gösteren gösterge (değiştirge tanıtıcısı: MQIACH\_EXIT\_TIME\_INDICATOR).İleti başına kullanıcı çıkışlarını işlemek için harcanan süre (mikrosaniye cinsinden). İleti başına birden fazla çıkış yürütüldüğü yerde, değer, tek bir ileti için tüm kullanıcı çıkış saatlerinin toplamını içerir. İki değer döndürüldü:

- Kısa bir dönem içindeki son etkinliğe dayalı bir değer.
- Etkinlik için daha uzun bir dönem temelinde bir değer.

Hiçbir ölçümün kullanılabilir olmadığı durumlarda, MQMON\_NOT\_AVAM değeri döndürülür.

### **HeaderCompression (MQCFIL)**

Kanal tarafından gönderilen üstbilgi verilerinin sıkıştırılıp sıkıştırılmayacağını (parametre tanıtıcısı: MQIACH\_HDR\_COMPRESSION).İki değer döndürüldü:

- Bu kanal için kararlaştırılan varsayılan üstbilgi veri sıkıştırma değeri.
- Gönderilen son ileti için kullanılan üstbilgi veri sıkıştırma değeri. Üstbilgi veri sıkıştırma değeri gönderme kanallarında ileti çıkışta değiştirilebilir. Herhangi bir ileti gönderilmediyse, ikinci değer MOCOMPRESS\_NOT\_AVAM olur.

Değerler şöyle olabilir:

# **MQCOMPRESS\_NONE**

Üstbilgi veri sıkıştırma işlemi gerçekleştirilmedi. MQCOMMPRESS\_NONE varsayılan değerdir.

### **MQCOMPRESS\_SYSTEM**

Üstbilgi veri sıkıştırması gerçekleştirilir.

# **MQCOMPRESS\_NOT\_VAR**

Kanal tarafından ileti gönderilmedi.

#### **HeartbeatInterval (MQCFIN)**

Sağlıklı işletim bildirimi aralığı (değiştirge tanıtıcısı: MQIACH\_HB\_INTERVAL).

#### **InDoubtDurumu (MQCFIN)**

Kanalın şu anda belirsiz olup olmadığını (parametre tanıtıcısı: MQIACH\_INDOUBT\_STATUS).

Bir gönderme kanalı, Message Channel Agent 'ın gönderme yaptığı bir ileti kümesinin başarıyla alındığını bildiren bir alındı bildirimi beklerken, yalnızca bir gönderme kanalı kuşku içinde olur. İletilerin gönderilmekte olduğu dönem de dahil olmak üzere, ancak bir alındı bildirimi istenmeden önce, diğer tüm zamanlarda kuşku içinde değildir.

Bir giriş kanalı asla şüphe etmez.

Değer, aşağıdaki değerlerden herhangi biri olabilir:

#### **MQCHIDS\_NOT\_INDOUBT**

Kanal şüphe içinde değil.

**MQCHGINDOUBT**

Kanal belirsiz.

#### **KeepAliveAralığı (MQCFIN)**

KeepAlive aralığı (değiştirge tanıtıcısı: MQIACH\_KEEP\_ALIVE\_INTERVAL). Bu parametre yalnızca z/ OSüzerinde geçerlidir.

#### **LastLUWID (MQCFST)**

Son kesinleştirilen toplu iş için mantıksal iş birimi tanıtıcısı (değiştirge tanıtıcısı: MQCACH\_LAST\_LUWID).

Uzunluk üst sınırı: MQ\_LUWID\_LENGTH.

#### **LastMsgDate (MQCFST)**

Son iletinin gönderildiği tarih ya da MQI çağrısı, yyyy-mm-dd biçiminde (parametre tanıtıcısı: MQCACH\_LAST\_MSG\_DATE) işleniyordu.

Dizilimin uzunluk üst sınırı MQ\_CHANNEL\_DATE\_LENGTH.

#### **LastMsgTime (MQCFST)**

Son iletinin gönderildiği tarih ya da MQI çağrısı, hh.mm.ss biçiminde (değiştirge tanıtıcısı: MQCACH\_LAST\_MSG\_TIME) işleniyordu.

Dizilimin uzunluk üst sınırı MQ\_CHANNEL\_TIME\_LENGTH.

#### **LastSequenceSayı (MQCFIN)**

Son kesinleştirilen toplu işteki son iletinin sıra numarası (değiştirge tanıtıcısı: MQIACH\_LAST\_SEQ\_NUMBER).

# **LocalAddress (MQCFST)**

Kanala ilişkin yerel iletişim adresi (değiştirge tanıtıcısı: MQCACH\_LOCAL\_ADDRESS).

Dizilimin uzunluk üst sınırı MQ\_LOCAL\_ADDRESS\_LENGTH.

#### **LongRetriesSol (MQCFIN)**

Kalan uzun deneme girişimi sayısı (parametre tanıtıcısı: MQIACH\_LONG\_RETRIES\_LEFT).

#### **MaxMsgUzunluğu (MQCFIN)**

İleti uzunluğu üst sınırı (değiştirge tanıtıcısı: MQIACH\_MAX\_MSG\_LENGTH). Bu parametre yalnızca z/OSüzerinde geçerlidir.

# **MaxSharingİletişimleri (MQCFIN)**

Bu kanal somut örneğinde izin verilen etkileşim sayısı üst sınırı. (değiştirge tanıtıcısı: MQIACH\_MAX\_SHARING\_CONVS)

Bu parametre yalnızca TCP/IP sunucusu bağlantı kanalları için döndürülür.

Sıfır değeri, kanal örneğinin IBM WebSphere MQ 7.0' den önce bir kipte çalıştığını gösterir; bu durumda:

- Administrator stop-quiesce
- Kalp atımı
- Önden okuma
- İstemci zamanuyumsuz tüketimi

#### **MCAJobName (MQCFST)**

MCA işinin adı (değiştirge tanıtıcısı: MQCACH\_MCA\_JOB\_NAME).

Dizginin uzunluk üst sınırı MQ\_MCA\_JOB\_NAME\_LENGTH ' dir.

#### **MCADurumu (MQCFIN)**

MCA durumu (değiştirge tanıtıcısı: MQIACH\_MCA\_STATUS).

Değer, aşağıdaki değerlerden herhangi biri olabilir:

#### **MQMCAS\_DURDU**

İleti kanalı aracısı durduruldu.

#### **MQMCAS\_RUNNING**

İleti kanalı aracısı çalışıyor.

#### **MCAUserIdentifier (MQCFST)**

MCA tarafından kullanılan kullanıcı kimliği (değiştirge tanıtıcısı: MQCACH\_MCA\_USER\_ID).

Bu parametre yalnızca sunucu bağlantısı, günlük nesnesi, istekçi ve küme alıcı kanalları için geçerlidir.

Dizginin uzunluk üst sınırı MQ\_MCA\_USER\_ID\_LENGTH ' dir.

#### **MessageCompression (MQCFIL)**

Kanal tarafından gönderilen ileti verilerinin sıkıştırılıp sıkıştırılmayacağını (parametre tanıtıcısı: MQIACH\_MSG\_COMPRESSION).İki değer döndürüldü:

- Bu kanal için kararlaştırılan varsayılan ileti veri sıkıştırma değeri.
- Gönderilen son ileti için kullanılan ileti verisi sıkıştırma değeri. İleti veri sıkıştırma değeri gönderme kanallarında ileti çıkışta değiştirilebilir. Herhangi bir ileti gönderilmediyse, ikinci değer MQCOMPRESS\_NOT\_AVAM olur.

Değerler şöyle olabilir:

#### **MQCOMPRESS\_NONE**

İleti veri sıkıştırma işlemi gerçekleştirilmedi. MQCOMMPRESS\_NONE varsayılan değerdir.

#### **MQCOMPRESS\_RLE**

İleti veri sıkıştırması, çalıştırma uzunluğu kodlaması kullanılarak gerçekleştirilir.

#### **MQCOMPRESS\_ZLIBFAST**

İleti veri sıkıştırma işlemi, hız önceliklendirilmiş ZLIB kodlaması kullanılarak gerçekleştirilir.

### **MQCOMPRESS\_ZLIBHIGH**

İleti veri sıkıştırma işlemi, sıkıştırma öncelikleri olan ZLIB kodlaması kullanılarak gerçekleştirilir.

#### **MQCOMPRESS\_NOT\_VAR**

Kanal tarafından ileti gönderilmedi.

### **Msgs (MQCFIN)**

Gönderilen ya da alınan ileti sayısı ya da işlenen MQI çağrılarının sayısı (değiştirge tanıtıcısı: MOIACH\_MSGS).

#### **MsgsAvailable (MQCFIN)**

Kullanılabilecek ileti sayısı (değiştirge tanıtıcısı: MQIACH\_XMITQ\_MSGS\_AVALABILIR).İletim kuyruğunda kuyruğa alınan ileti sayısı, MQGES kanalına ilişkin kanalda kullanılabilir.

Hiçbir ölçümün kullanılabilir olmadığı durumlarda, MQMON\_NOT\_AVAM değeri döndürülür.

Bu değiştirge yalnızca, küme gönderen kanalları için geçerlidir.

#### **NetTime (MQCFIL)**

Bir ağ işleminin zamanının göstergesi (değiştirge tanıtıcısı:

MQIACH\_NETWORK\_TIME\_INDICATOR).Kanalın uzak ucuna bir istek göndermek ve yanıt almak için mikrosaniye cinsinden süre. Bu süre yalnızca böyle bir işlem için ağ süresini ölçer. İki değer döndürüldü:

- Kısa bir dönem içindeki son etkinliğe dayalı bir değer.
- Etkinlik için daha uzun bir dönem temelinde bir değer.

Hiçbir ölçümün kullanılabilir olmadığı durumlarda, MQMON\_NOT\_AVAM değeri döndürülür.

#### **NonPersistentMsgSpeed (MQCFIN)**

Kalıcı olmayan iletilerin gönderileceği hız (değiştirge tanıtıcısı: MQIACH\_NPM\_SPEED).

Değer, aşağıdaki değerlerden herhangi biri olabilir:

**MQNPMS\_NORMAL**

Normal hız.

#### **MQNPMS\_FAST**

Hızlı hız.

#### **QMgrName (MQCFST)**

Kanal örneğinin sahibi olan kuyruk yöneticisinin adı (değiştirge tanıtıcısı: MQCA\_Q\_MGR\_NAME). Bu parametre yalnızca z/OSüzerinde geçerlidir.

Dizginin uzunluk üst sınırı: MQ\_Q\_MGR\_NAME\_LENGTH ' dir.

### **RemoteApplEtiketi (MQCFST)**

Uzak iş ortağı uygulaması adı. Bu değiştirge, kanalın uzak ucundaki istemci uygulamasının adıdır. Bu parametre yalnızca sunucu bağlantısı kanalları için geçerlidir (parametre tanıtıcısı: MQCACH\_REMOTE\_APPL\_TAG).

#### **RemoteProduct (MQCFST)**

Uzak ortak ürün tanıtıcısı. Bu değiştirge, kanalın uzak ucunda çalışan IBM MQ kodunun ürün tanıtıcısıdır (değiştirge tanıtıcısı: MQCACH\_REMOTE\_PRODUCT).

Olası değerler aşağıdaki çizelgede gösterilir:

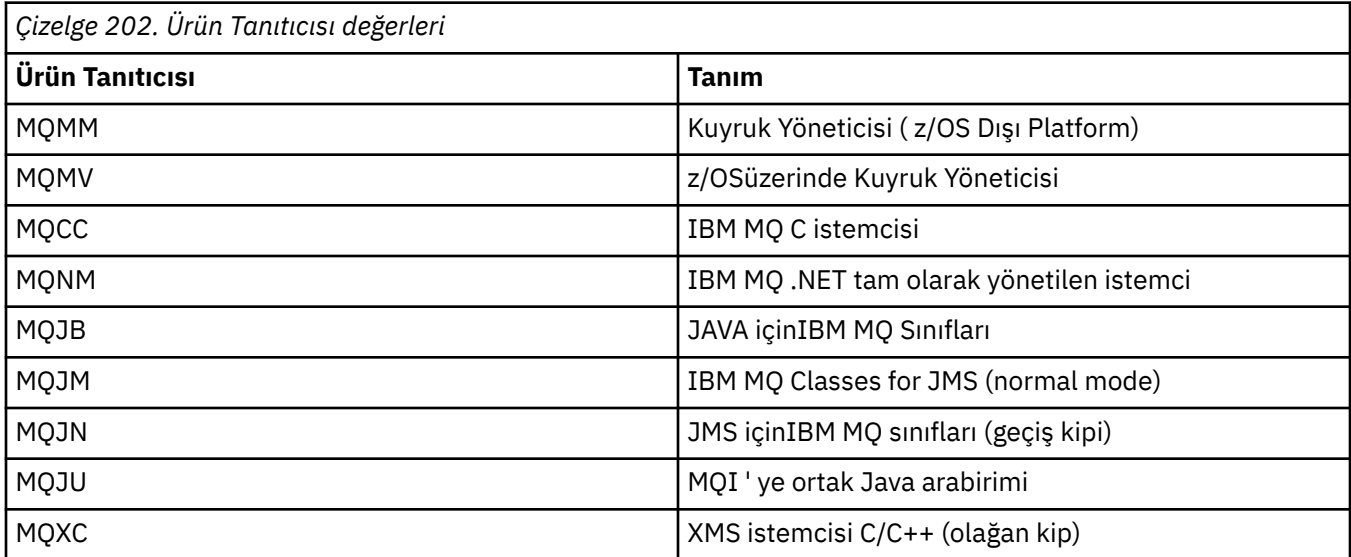

<span id="page-1208-0"></span>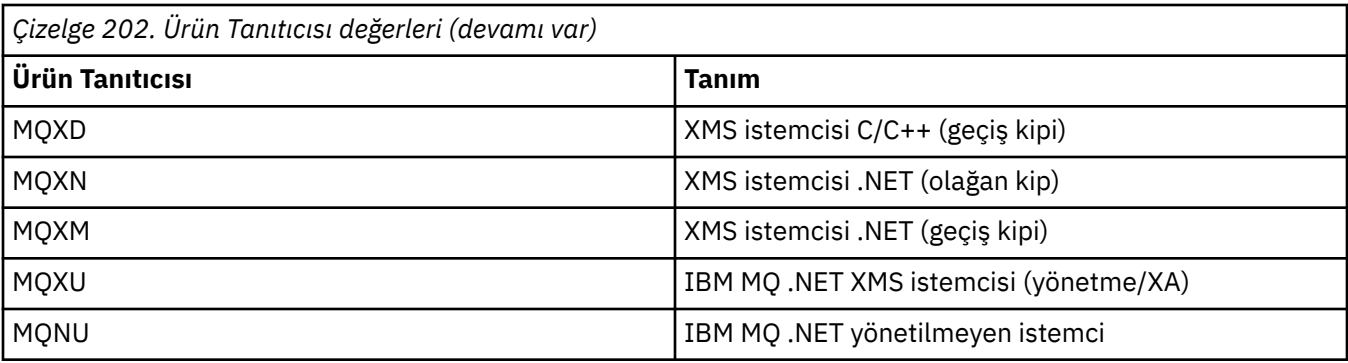

# **RemoteVersion (MQCFST)**

Uzak ortak sürümü. Bu değiştirge, kanalın uzak ucunda çalışan IBM MQ kodunun sürüşidir (değiştirge tanıtıcısı: MQCACH\_REMOTE\_VERSION).

Uzak sürüm **VVRRMFF**olarak görüntülenir; burada:

**vv**

S\u00fcr\u00fcm

### **RR**

Serbest Bırak

**mm**

Bakım düzeyi

**FF**

Düzeltme düzeyi

# **RemoteQMgrAd (MQCFST)**

Uzak kuyruk yöneticisinin adı ya da kuyruk paylaşım grubu adı (değiştirge tanıtıcısı: MQCA\_REMOTE\_Q\_MGR\_NAME).

# **ShortRetriesLeft (MQCFIN)**

Kalan kısa yeniden deneme girişimi sayısı (değiştirge tanıtıcısı: MQIACH\_SHORT\_RETRIES\_LEFT).

### **SecurityProtocol (MQCFIN)**

Şu anda kullanımda olan güvenlik protokolünü tanımlar (parametre tanıtıcısı: MQIACH\_SECURITY\_PROTOCOL).

İstemci-bağlantı kanalları için geçerli değildir.

[SSLCipherSpecificationi](#page-1209-0)çin ayarladığınız değere bağlı olarak otomatik olarak ayarlanır.

Olası değerler şunlardır:

# **MQSECPROT\_NONE**

Güvenlik protokolü yok

# **MQSECPROT\_SSLV30**

SSL 3.0

Bu protokol kullanımdan kaldırılmıştır. Bkz. Kullanımdan Kaldırılan CipherSpecs

# **MQSECPROT\_TLSV10**

TLS 1.0

# **MQSECPROT\_TLSV12**

TLS 1.2

 $V5.2.0$ **ALW MOSECPROT\_TLSV13** 

# TLS 1.3

Ürün IBM MQ 9.2.0' den, tüm platformlarda TLS 1.3 güvenlik protokolünü destekler.

 $\bullet$  V  $\overline{3.2.0}$   $\bullet$  V  $\overline{9.2.0}$  IBM MQ for z/OSüzerinde, TLS 1.3 yalnızca z/OS 2.4 ya  $z/0S$ da sonraki yayın düzeylerinde desteklenir.

#### <span id="page-1209-0"></span>**SSLCertRemoteIssuerName (MQCFST)**

Uzak sertifikanın yayıncısının tam Ayırt Edici Adı. Sertifika veren sertifika yetkilisi sertifikayı veren sertifika yetkilidir (değiştirge tanıtıcısı: MQCACH\_SSL\_CERT\_ISSUER\_NAME).

Dizilimin uzunluk üst sınırı MQ\_SHORT\_DNAME\_LENGTH.

#### **SSLCertUserTanıtıcısı (MQCFST)**

Uzak sertifikayla ilişkilendirilmiş yerel kullanıcı kimliği (değiştirge tanıtıcısı: MQCACH\_SSL\_CERT\_USER\_ID).

Bu parametre yalnızca z/OSüzerinde geçerlidir.

Dizilimin uzunluk üst sınırı MQ\_USER\_ID\_LENGTH ' dir.

#### **SSLCipherSpecification (MQCFST)**

Bağlantı tarafından kullanılmakta olan CipherSpec (değiştirge tanıtıcısı: MQCACH\_SSL\_CIPHER\_SPEC).

Dizilimin uzunluk üst sınırı MQ\_SSL\_CIPHER\_SPEC\_LENGTH.

Daha fazla bilgi için bkz. [Change, Copy ve Create Channel içindeki SSLCipherSpec özelliği](#page-1009-0).

Bu parametrenin değeri, [SecurityProtocol](#page-1208-0)değerini ayarlamak için de kullanılır.

#### **SSLKeyResetTarihi (MQCFST)**

Date of the previous successful TLS secret key reset, in the form yyyy-mm-dd (parameter identifier: MQCACH\_SSL\_KEY\_RESET\_DATE).

Dizginin uzunluk üst sınırı: MQ\_DATE\_LENGTH.

#### **SSLKeyResets (MQCFIN)**

TLS güvenlik dizgisi anahtarı sıfırlanıyor (parametre tanıtıcısı: MQIACH\_SSL\_KEY\_RESETLER).

Kanal başlatıldığından bu yana, bu kanal yönetim ortamına ilişkin başarılı TLS güvenlik dizgisi anahtarı ilk duruma getirilme sayısı. TLS gizli anahtar anlaşması etkinleştirilirse, gizli bir anahtar ilk duruma getirme işlemi gerçekleştirildiğinde sayı artırılır.

#### **SSLKeyResetSüresi (MQCFST)**

Önceki başarılı TLS gizli anahtarı ilk duruma getirme zamanı, hh.mm.ss biçiminde (değiştirge tanıtıcısı: MQCACH\_SSL\_KEY\_RESET\_TIME).

Dizilimin uzunluk üst sınırı MQ\_TIME\_LENGTH.

#### **SSLShortPeerAd (MQCFST)**

Kanalın diğer ucundaki eş kuyruk yöneticisi ya da istemcisinin ayırt edici adı (değiştirge tanıtıcısı: MQCACH\_SSL\_SHORT\_PEER\_NAME).

Uzunluk üst sınırı MQ\_SHORT\_DNAME\_LENGTH, bu nedenle daha uzun Ayırt Edici Adlar kısaltılır.

#### **StopRequested (MQCFIN)**

Kullanıcı durdurma isteğinin ödenmemiş olup olmadığı (değiştirge tanıtıcısı: MQIACH\_STOP\_REQUESTED).

Değer, aşağıdaki değerlerden herhangi biri olabilir:

### **MQCHSR\_STOP\_NOT\_REQUESTED**

Kullanıcı durdurma isteği alınmadı.

#### **MQCHSR\_STOP\_REQUESTED**

Kullanıcı durdurma isteği alındı.

#### **SubState (MQCFIN)**

Kanal tarafından gerçekleştirilmekte olan yürürlükteki işlem (değiştirge tanıtıcısı: MQIACH\_CHANNEL\_SUBSTATE).

Değer, aşağıdaki değerlerden herhangi biri olabilir:

### **MQCHSSTATE\_CHADEXIT**

Kanal otomatik tanımlama çıkışı çalıştırılıyor.

#### **MQCHSSTATE\_COMPRESSING**

Verilerin sıkıştırılması ya da sıkıştırılması.

**MQCHSSTATE\_END\_OF\_BATCH** Toplu iş işlenmesinin sonu.

**MQCHSSTATE\_HANDSTITREME** -TLS el sıkışmak.

**MQCHSSTATE\_HEARTHEAT** Ortakla kalp atışıdır.

**MQCHSSTATE\_IN\_MQGET** MQGET gerçekleştiriliyor.

**MQCHSSTATE\_IN\_MQI\_CALL** Bir MQPUT ya da MQGET dışında bir IBM MQ API çağrısını yürütme.

**MQCHSSTATE\_IN\_MQPUT** MQPUT gerçekleştiriliyor.

**MQCHSSTATE\_MREXIT** Yeniden deneme çıkışı çalıştırılıyor.

**MQCHSSTATE\_MSGEXIT** İleti çıkışı çalıştırılıyor.

**MQCHSSTATE\_NAME\_SERVER** Ad sunucusu isteği.

**MQCHSSTATE\_NET\_BAğLANTı** Ağ bağlantısı.

**MQCHSSTATE\_DIğER** Tanımsız durum.

**MQCHSSTATE\_RCVEXIT** Alma çıkışı çalıştırılıyor.

**MQCHSSTATE\_ALMA** Ağ alma işlemi.

**MQCHSSTATE\_RESYNCHING**

Ortakla yeniden yatarsın.

**MQCHSSTATE\_SCYEXIT** Güvenlik çıkışı çalıştırılıyor.

**MQCHSSTATE\_SENDEXIT**

Gönderme çıkış çalıştırılıyor.

**MQCHSSTATE\_SENDING**

Ağ yollayın.

#### **MQCHSSTATE\_SERIALIZE**

Kuyruk yöneticisi erişimiyle diziselleştirilmiş olarak.

# **XmitQName (MQCFST)**

İletim kuyruğu adı (değiştirge tanıtıcısı: MQCACH\_XMIT\_Q\_NAME).

Dizilimin uzunluk üst sınırı MQ\_Q\_NAME\_LENGTH ' dir.

#### **XQTime (MQCFIL)**

Bu parametre yalnızca gönderen, sunucu ve küme gönderici kanalları için geçerlidir.

İletim kuyruğu zaman göstergesi (değiştirge tanıtıcısı:

MQIACH\_XMITQ\_TIME\_INDICATOR).Mikrosaniye cinsinden, iletilerin alınmadan önce iletim kuyruğunda kaldığını gösteren süre. İleti, kanalda gönderilmek üzere alınıncaya kadar ileti iletim kuyruğuna konduğunda ve bu nedenle, uygulama koyma süresinde bir gecikmenin neden olduğu herhangi bir aralığı içerir.

İki değer döndürüldü:

- Kısa bir dönem içindeki son etkinliğe dayalı bir değer.
- Etkinlik için daha uzun bir dönem temelinde bir değer.

Hiçbir ölçümün kullanılabilir olmadığı durumlarda, MQMON\_NOT\_AVAM değeri döndürülür.

# **İlgili başvurular**

["DISPLAY CHSTATUS \(KANAL DURUMUNU GöRüNTüLE\)" sayfa 663](#page-662-0)

Bir ya da daha çok kanalın durumunu görüntülemek için **DISPLAY CHSTATUS** MQSC komutunu kullanın.

# *MQCMD\_INQUIRE\_CHANNEL\_STATUS (sorgu kanalı durumu) Yanıt AMQP*

# *on AIX, Linux, and Windows*

Sorgu Kanalı Durumu (MQCMD\_INQUIRE\_CHANNEL\_STATUS) PCF komutu yanıtı, yanıt üstbilgisinden ve ardından *ChannelName* yapısı ve istenen öznitelik değiştirgesi yapılarının birleşiminden oluşur.

Komutta belirtilen ölçütlerle eşleşen her kanal eşgörünümü için bir PCF yanıt iletisi oluşturulur.

**ClientIdentifier** parametresi belirtilmediyse, Sorgulama Kanalı Durumu komutunun çıkışı, kanala bağlı olan tüm istemcilerin durumlarının bir özetidir. Kanal başına bir PCF yanıt iletisi döndürüyor.

### **Her zaman geri döndürülür:**

*ChannelName*, *ChannelStatus*, *ChannelType*,

**ClientIdentifier** parametresi belirtilirse, her istemci bağlantısı için ayrı PCF yanıt iletileri döndürülür. **ClientIdentifier** parametresi bir genel arama karakteri olabilir; bu durumda, **ClientIdentifier** dizgisiyle eşleşen tüm istemcilerin durumu döndürülür.

### **Her zaman geri döndürülür:**

*ChannelName*, *ChannelStatus*, *ChannelType*, *ClientIdentifier*

### **İstenirse geri döndürülür:**

*ChannelStartDate*, *ChannelStartTime*, *ClientUser*, *ConnectionName*, *Connections*, *KeepAliveInterval*, *LastMsgDate*, *LastMsgTime*, *MCAUser*, *MsgsReceived*, *MsgsSent*, *Protocol*

# **Yanıt verileri**

### **ChannelName (MQCFST)**

Kanal adı (değiştirge tanıtıcısı: MQCACH\_CHANNEL\_NAME).

Dizilimin uzunluk üst sınırı MQ\_CHANNEL\_NAME\_LENGTH.

### **ChannelStartTarihi (MQCFST)**

Kanalın başlatıldığı tarih (form yyyy-mm-dd ) (değiştirge tanıtıcısı: MQCACH\_CHANNEL\_START\_DATE).

Dizilimin uzunluk üst sınırı MQ\_CHANNEL\_DATE\_LENGTH.

### **ChannelStartSaati (MQCFST)**

Time at which the channel started, in the form hh.mm.ss (parameter identifier: MQCACH\_CHANNEL\_START\_TIME).

Dizilimin uzunluk üst sınırı MQ\_CHANNEL\_TIME\_LENGTH.

### **ChannelStatus (MQCFIN)**

Kanal durumu (değiştirge tanıtıcısı: MQIACH\_CHANNEL\_STATUS).

Değer şu şekilde olabilir:

### **MQCHS\_CONNECTID**

Kanal bağlantısı kesildi.

# **MQCHS\_RUNING**

Kanal veri aktarıyor ya da ileti bekliyor.

### **ChannelType (MQCFIN)**

Kanal tipi (değiştirge tanıtıcısı: MQIACH\_CHANNEL\_TYPE).

Değer şu olmalıdır:

**MQCHT\_AMQP** AMQP

# **ClientUser (MQCFST)**

İstemcinin İstemci Tanıtıcısı (değiştirge tanıtıcısı: MQCACH\_CLIENT\_USER\_ID).

Dizilimin uzunluk üst sınırı: MQ\_CLIENT\_USER\_ID\_LENGTH.

# **ConnectionName (MQCFST)**

Bağlantı adı (değiştirge tanıtıcısı: MQCACH\_CONNECTION\_NAME).

Dizginin uzunluk üst sınırı MQ\_CONN\_NAME\_LENGTH ' dir.

### **Bağlantılar (MQCFIN)**

Bu kanala bağlı olan yürürlükteki AMQP bağlantıları sayısı (değiştirge tanıtıcısı: MQIACF\_NAME\_LENGTH).

### **KeepAliveAralığı (MQCFIN)**

Canlı tutma aralığı (değiştirge tanıtıcısı: MQIACH\_KEEP\_ALIVE\_INTERVAL).

Etkinlik dışı durum nedeniyle istemcinin bağlantısının kesilmesinden sonraki milisaniye cinsinden aralık.

#### **LastMsgDate (MQCFST)**

Date on which the last message was sent, or the MQI call was handled, in the form yyyy-mm-dd (parameter identifier: MQCACH\_LAST\_MSG\_DATE).

Dizilimin uzunluk üst sınırı MQ\_CHANNEL\_DATE\_LENGTH.

#### **LastMsgTime (MQCFST)**

Time at which the last message was sent, or the MQI call was handled, in the form hh.mm.ss (parameter identifier: MQCACH\_LAST\_MSG\_TIME).

Dizilimin uzunluk üst sınırı MQ\_CHANNEL\_TIME\_LENGTH.

#### **MCAUser (MQCFST)**

İleti kanalı aracısı kullanıcı kimliği (değiştirge tanıtıcısı: MQCACH\_MCA\_USER\_ID).

MCA kullanıcı tanıtıcısının uzunluk üst sınırı MQ\_MCA\_USER\_ID\_LENGTH ' dir.

### **MsgsReceived (MQCFIN64)**

İstemci tarafından en son bağlandığından bu yana alınan ileti sayısı (değiştirge tanıtıcısı: MQIACH\_MSGS\_RECEIVE ya da MQIACH\_MSGS\_RCVD).

#### **MsgsSent (MQCFIN64)**

İstemci tarafından en son bağlandığından beri gönderilen ileti sayısı (değiştirge tanıtıcısı: MQIACH\_MSGS\_SENT).

### **İletişim Kuralı (MQCFST)**

Bu kanal tarafından desteklenen AMQP protokolü (değiştirge tanıtıcısı: MQIACH\_PROTOCOL).

Değer şu şekilde olacaktır:

# **MQPROTO\_AMQP**

AMQP

# *MQCMD\_INQUINE\_CHANNEL\_STATUS (Kanal Durumunu Sorgulama) yanıtı MQTT on AIX, Linux, and Windows*

Sorgu Kanalı Durumu (MQCMD\_INQUIRE\_CHANNEL\_STATUS) PCF komutu yanıtı, yanıt üstbilgisinden ve ardından *ChannelName* yapısı ve istenen öznitelik değiştirgesi yapılarının birleşiminden oluşur.

Komutta belirtilen ölçütlerle eşleşen her kanal eşgörünümü için bir PCF yanıt iletisi oluşturulur.

**ClientIdentifier** parametresi belirtilmediyse, Sorgulama Kanalı Durumu komutunun çıkışı, kanala bağlı olan tüm istemcilerin durumlarının bir özetidir. Kanal başına bir PCF yanıt iletisi döndürüyor.

#### **Her zaman geri döndürülür:**

*ChannelName*, *ChannelStatus*, *ChannelType*, *Connections*,

**ClientIdentifier** parametresi belirtilirse, her istemci bağlantısı için ayrı PCF yanıt iletileri döndürülür. The **ClientIdentifier** parameter might be a wildcard, in which the status for all clients that match the **ClientIdentifier** string is returned (within the limits of **MaxResponses** and **ResponseRestartPoint** if they are set).

# **Her zaman geri döndürülür:**

*ChannelName*, *ChannelStatus*, *ChannelType*, *ClientId*

### **İstenirse geri döndürülür:**

*ChannelStatusDate*, *ChannelStatusTime*, *ClientUser*, *InDoubtInput*, *InDoubtOutput*, *KeepAliveInterval*, *LastMessageSentDate*, *LastMessageSentTime*, *MCAUser*, *MessagesReceived*, *MessagesSent*, *PendingOutbound*, *Protocol*

# **Yanıt verileri**

# **ChannelName (MQCFST)**

Kanal adı (değiştirge tanıtıcısı: MQCACH\_CHANNEL\_NAME).

Dizilimin uzunluk üst sınırı MQ\_CHANNEL\_NAME\_LENGTH.

#### **ChannelStartTarihi (MQCFST)**

Kanalın başlatıldığı tarih (form yyyy-mm-dd ) (değiştirge tanıtıcısı: MOCACH\_CHANNEL\_START\_DATE).

Dizilimin uzunluk üst sınırı MQ\_CHANNEL\_DATE\_LENGTH.

### **ChannelStartSaati (MQCFST)**

Time at which the channel started, in the form hh.mm.ss (parameter identifier: MQCACH\_CHANNEL\_START\_TIME).

Dizilimin uzunluk üst sınırı MQ\_CHANNEL\_TIME\_LENGTH.

### **ChannelStatus (MQCFIN)**

Kanal durumu (değiştirge tanıtıcısı: MQIACH\_CHANNEL\_STATUS).

Değer şu şekilde olabilir:

### **MQCHS\_CONNECTID**

Kanal bağlantısı kesildi.

#### **MQCHS\_RUNING**

Kanal veri aktarıyor ya da ileti bekliyor.

### **ChannelType (MQCFIN)**

Kanal tipi (değiştirge tanıtıcısı: MQIACH\_CHANNEL\_TYPE).

Değer şu olmalıdır:

**MQCHT\_MQTT**

Telemetri.

# **ClientUser (MQCFST)**

İstemcininClientID değeri (değiştirge tanıtıcısı: MQCACH\_CLIENT\_USER\_ID).

Dizilimin uzunluk üst sınırı: MQ\_CLIENT\_USER\_ID\_LENGTH.

### **ConnectionName (MQCFST)**

Bağlantı adı (değiştirge tanıtıcısı: MQCACH\_CONNECTION\_NAME).

Dizginin uzunluk üst sınırı MQ\_CONN\_NAME\_LENGTH ' dir.

### **Bağlantılar (MQCFIN)**

Bu kanala bağlı olan MQTT bağlantılarının yürürlükteki sayısı (değiştirge tanıtıcısı: MQIACF\_NAME\_LENGTH).

# **InDoubtGirişi (MQCFIN)**

İstemciye ilişkin belirsiz gelen ileti sayısı (değiştirge tanıtıcısı: MQIACH\_IN\_DOUBT\_IN).

### **InDoubtÇıkışı (MQCFIN)**

İstemciden belirsiz giden ileti sayısı (değiştirge tanıtıcısı: MQIACH\_IN\_DOUBT\_OUT).

# **KeepAliveAralığı (MQCFIN)**

KeepAlive aralığı (değiştirge tanıtıcısı: MQIACH\_KEEP\_ALIVE\_INTERVAL).

Etkinlik dışı durum nedeniyle istemcinin bağlantısının kesilmesinden sonraki milisaniye cinsinden aralık. MQXR hizmeti, canlı tutma aralığı içinde istemciden herhangi bir iletişim almazsa, istemciden bağlantıyı keser. This interval is calculated based on the MQTT keep alive time sent by the client when it connects. Büyüklük üst sınırı MQ\_MQTT\_MAX\_KEEP\_ALIVE ' dir.

# **LastMsgDate (MQCFST)**

Date on which the last message was sent, or the MQI call was handled, in the form yyyy-mm-dd (parameter identifier: MQCACH\_LAST\_MSG\_DATE).

Dizilimin uzunluk üst sınırı MQ\_CHANNEL\_DATE\_LENGTH.

# **LastMsgTime (MQCFST)**

Time at which the last message was sent, or the MQI call was handled, in the form hh.mm.ss (parameter identifier: MQCACH\_LAST\_MSG\_TIME).

Dizilimin uzunluk üst sınırı MQ\_CHANNEL\_TIME\_LENGTH.

# **MCAUser (MQCFST)**

İleti kanalı aracısı kullanıcı kimliği (değiştirge tanıtıcısı: MQCACH\_MCA\_USER\_ID).

MCA kullanıcı tanıtıcısının uzunluk üst sınırı MQ\_MCA\_USER\_ID\_LENGTH ' dir.

### **MsgsReceived (MQCFIN64)**

İstemci tarafından en son bağlanmasından bu yana alınan ileti sayısı (değiştirge tanıtıcısı: MQIACH\_MSGS\_ALIND/MQIACH\_MSGS\_RCVD).

# **MsgsSent (MQCFIN64)**

İstemci tarafından en son bağlandığından beri gönderilen ileti sayısı (değiştirge tanıtıcısı: MQIACH\_MSGS\_SENT).

### **PendingOutbound (MQCFIN)**

Bekleyen giden ileti sayısı (değiştirge tanıtıcısı: MQIACH\_PENDING\_OUT).

### **İletişim Kuralı (MQCFST)**

Bu kanal tarafından desteklenenMQTT protocol (değiştirge tanıtıcısı: MQIACH\_PROTOCOL).

Aşağıdaki seçeneklerden birini ya da birkaçını belirtin. Birden fazla seçenek belirtmek için, değerleri bir araya ekleyin (aynı değişmezi bir kereden fazla eklemeyin) ya da bit ya da işlemi kullanarak değerleri birleştirin (programlama dili, bit işlemleri destekliyorsa).

MQTTv311 (sabit: MQPROTO\_MQTTV311) MQTTv3 (sabit: MQPROTO\_MQTTV3) HTTP (sabit: MQPROTO\_HTTP)

# *MQCMD\_INQUIRE\_CHLAUTH\_RECS (KANAL KIMLIK DENETIMI KAYITLARINI SORGULAMAK)*

Sorgu Kanalı Kimlik Doğrulama Kayıtları (MQCMD\_INQUIRE\_CHLAUTH\_RECS) PCF komutu, bir kanal ya da kanal kümesi için MCAUSER değerine izin verilen iş ortağı ayrıntılarını ve eşlemelerini alır.

# **Gerekli parametreler**

# **soysal-kanal-adı (MQCFST)**

Aradığınız kanalların ya da kanalların kümesinin adı (değiştirge tanıtıcısı: MQCACH\_CHANNEL\_NAME).

Eşleşmeyi MQMATCH\_RUNCHE olarak ayarlamadığınız sürece, bir kanal kümesi belirtmek için genel arama karakteri olarak yıldız (\*) işaretini kullanabilirsiniz. Tipi BLOCKADR olarak ayarlarsanız, genel kanal adını tüm kanal adlarıyla eşleşen tek bir yıldız işaretine ayarlamalısınız.

# **İsteğe bağlı parametreler**

# **Adres (MQCFST)**

Eşlenecek IP adresi (değiştirge tanıtıcısı: MQCACH\_CONNECTION\_NAME).

Bu parametre yalnızca **Match** MQMATCH\_RUNSEVER olduğunda geçerlidir ve soysal olmamalıdır.

# **ByteStringFilterCommand (MQCFBF)**

Bayt dizgi süzgeci komut tanımlayıcısı. Bir süzgeç koşulunu belirterek, çıkışı komuttan sınırlamak için bu değiştirgeyi kullanın. Bu süzgeç koşulunun kullanılmasıyla ilgili bilgi için bkz. ["MQCFBF-PCF byte](#page-1475-0) [dizgisi süzgeç değiştirgesi" sayfa 1476](#page-1475-0) .

Bir bayt dizgi süzgeci belirtirseniz, **IntegerFilterCommand** parametresini kullanarak bir tamsayı süzgeci ya da **StringFilterCommand** parametresini kullanarak bir dizgi süzgeci de belirtemezsiniz.

### **ChannelAuthAttrs (MQCFIL)**

Yetki kaydı öznitelikleri (değiştirge tanıtıcısı: MQIACF\_CHATUTH\_ATTRS).

Öznitelik listesinde aşağıdaki değeri kendi başına belirtebilirsiniz. Parametre belirlenmezse, bu varsayılan değerdir.

# **MQIACF\_ALL**

Tüm öznitelikler.

MQIACF\_ALL belirtilmediyse, aşağıdaki değerlerin bir birleşimini belirtin:

### **MQCA\_ALTERATION\_DEğERI**

Değiştirme Tarihi.

### **MQCA\_ALTERATION\_KEZ**

Değiştirme Zamanı.

#### **MQCA\_CHATUTH\_DESC**

Açıklama.

**MQCA\_CUSTOM**

Özel.

### **MQCACH\_CONNECTION\_NAME**

IP adresi süzgeci.

### **MQCACH\_MCA\_USER\_ID**

Kayıtta MCA Kullanıcı Kimliği eşlendi.

### **MQIACH\_USER\_SOURCE**

Bu kayda ilişkin kullanıcı kimliğinin kaynağı.

### **MQIACH\_UYARı**

Uyarı kipi.

### **CheckClient (MQCFIN)**

İstemci bağlantısının başarılı olması için kullanıcı kimliği ve parola gereksinmeleri. Aşağıdaki değerler geçerlidir:

### **MQCHK\_REQUIRED\_ADMIN**

Ayrıcalıklı bir kullanıcı kimliği kullanıyorsanız, bağlantıya izin verilmesi için geçerli bir kullanıcı kimliği ve parola gerekir.

Bir kullanıcı kimliği ve parola sağlamak için, ayrıcalıklı olmayan bir kullanıcı kimliği kullanan tüm bağlantılar gerekli değildir.

Kullanıcı kimliği ve parola, bir kimlik doğrulama bilgileri nesnesinde sağlanan kullanıcı havuzu ayrıntılarına göre denetlenir ve CONNAUTH alanında ALTER QMGR ' de sağlanır.

Kullanıcı havuzu ayrıntıları sağlanmazsa, kuyruk yöneticinde kullanıcı kimliği ve parola denetimi etkinleştirilmediyse, bağlantı başarılı olmaz.

Ayrıcalıklı bir kullanıcı, IBM MQiçin tam yönetim yetkilerine sahip bir kullanıcıdır. Ek bilgi için Ayrıcalıklı Kullanıcılar konusuna bakın.

Bu seçenek z/OS altyapılarında geçerli değildir.

# **MQCHK\_REQUIRED**

Bağlantıya izin verilmesi için geçerli bir kullanıcı kimliği ve parola gerekiyor.

Kullanıcı kimliği ve parola, bir kimlik doğrulama bilgileri nesnesinde sağlanan ve CONNAUTH alanında ALTER QMGR ' de sağlanan kullanıcı havuzu ayrıntılarına göre denetlenir.

Kullanıcı havuzu ayrıntıları sağlanmazsa, kuyruk yöneticinde kullanıcı kimliği ve parola denetimi etkinleştirilmediyse, bağlantı başarılı olmaz.

# **MQCHK\_AS\_Q\_MGR**

Bağlantının izin verilmesi için, kuyruk yöneticisinde tanımlı olan bağlantı kimlik doğrulama gereksinimlerini karşılaması gerekir.

CONNAUTH alanı bir kimlik doğrulama bilgisi nesnesi sağlıyorsa ve CHCKCLNT değeri REQUIRESSE, geçerli bir kullanıcı kimliği ve parola sağlanamazsa bağlantı başarısız olur.

CONNAUTH alanı bir kimlik doğrulama bilgisi nesnesi sağlamazsa ya da CHCKCLNT değeri GEREKLI değilse, kullanıcı kimliği ve parola gerekli değildir.

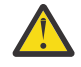

**Uyarı:** If you select MQCHK\_REQUIRED or MQCHK\_REQUIRED\_ADMIN on Multiplatforms and you have not set the **Connauth** field on the queue manager, or if the value of **CheckClient** is None, the connection fails. On Multiplatforms, AMQ9793iletisini alırsınız. On z/OS, you receive message CSQX793E.

### **ClntUser (MQCFST)**

İstemci kullanıcı kimliğinin, değiştirilmemiş ya da engellenmiş olarak (değiştirge tanıtıcısı: MQCACH\_CLIENT\_USER\_ID) izin verilen yeni bir kullanıcı kimliğiyle eşlenmesi için kullanıcı kimliğini değerlendirmesini sağlar.

Bu kullanıcı kimliği, istemci tarafı işleminin çalışmakta olduğu kullanıcı kimliğini gösteren istemciden ya da MQCSP kullanan bir MQCONNX çağrısında istemci tarafından sunulan kullanıcı kimliği olabilir.

Bu parametre yalnızca TYPE (USERMAP) ile ve **Match** MQMATCH\_RUNSEVERolduğunda geçerlidir.

# **Z/US** CommandScope (MQCFST)

Komut kapsamı (değiştirge tanıtıcısı: MQCACF\_COMMAND\_SCOPE). Bu parametre yalnızca z/OS için geçerlidir.

Kuyruk yöneticisi bir kuyruk paylaşım grubunun bir üyesi olduğunda komutun nasıl yürütüleceğini belirtir. Aşağıdaki değerlerden birini belirtebilirsiniz:

- boş (ya da parametreyi tümüyle atlayın). Komut, girilen kuyruk yöneticisininde yürütülür.
- Kuyruk yöneticisi adı. Komut, belirttiğiniz kuyruk yöneticisinden, kuyruk paylaşım grubu içinde etkin olduğunu belirterek yürütülür. Komutun girildiği kuyruk yöneticisi dışında bir kuyruk yöneticisi adı belirtirseniz, kuyruk paylaşım grubu ortamı kullanmalı ve komut sunucusunun etkinleştirilmiş olması gerekir.
- bir yıldız işareti (\*). Komut yerel kuyruk yöneticisinde yürütülür ve kuyruk paylaşım grubundaki her etkin kuyruk yöneticisine de iletilir.

# **IntegerFilterKomutu (MQCFIF)**

Tamsayı süzgeci komut tanımlayıcısı. Bir süzgeç koşulunu belirterek, çıkışı komuttan sınırlamak için bu değiştirgeyi kullanın. Bu süzgeç koşulunun kullanılmasıyla ilgili bilgi için bkz. ["MQCFIF-PCF tamsayı](#page-1480-0) [süzgeç değiştirgesi" sayfa 1481](#page-1480-0) .

If you specify an integer filter, you cannot also specify a byte string filter using the **ByteStringFilterCommand** parameter or a string filter using the **StringFilterCommand** parameter.

# **Eşleştir (MQCFIN)**

Uygulanacak eşleştirmenin tipini belirtir (parametre tanıtıcısı MQIACH\_MATCH). Aşağıdaki değerlerden herhangi birini belirtebilirsiniz:

# **MQMACH\_RUNCHECK**

Sağlanan kanal adı ve isteğe bağlı olarak sağlanan **Address**, **SSLPeer**, **QMName**ve **ClntUser** özniteliklerine karşı özel bir eşleşme, bu kuyruk yöneticisine bağlanıyorsa, yürütme sırasında kanal tarafından eşleştirilecek kanal kimlik doğrulaması kaydını bulmak için sağlanır. If the record discovered has **Warn** set to MQWARN\_YES, a second record might also be displayed to show the actual record the channel will use at runtime. Bu durumda sağlanan kanal adı soysal olamaz. Bu seçeneğin **Type** MQCAUT\_ALLile birleştirilmesi gerekir.

# **MQMATCH\_ASTAM**

Yalnızca, sağlanan kanal profili adıyla tam olarak eşleşen kayıtları döndürür. Kanal tanıtımı adında yıldız işareti yoksa, bu seçenek, MQMATCH\_GENERIC ile aynı çıkışı döndürür.

# **MQMATCH\_GENERIC**

Kanal tanıtımı adlarındaki yıldız işaretleri, genel arama karakteri olarak değerlendirilir. Kanal tanıtımı adında yıldız işareti yoksa, bu çıkış MQMATCH\_ASTALA ile aynı çıkışı döndürür. Örneğin, ABC\* tanıtımı ABC, ABC\* ve ABCD ' nin döndürülmesine ilişkin kayıtlarla sonuçlanabilir.

# **MQMATCH\_ALL**

Sağlanan kanal tanıtımı adıyla eşleşen tüm olası kayıtları döndürür. Kanal adı bu durumda soysal ise, daha özel eşleşme olsa da, kanal adıyla eşleşen tüm kayıtlar döndürülür. Örneğin, SYSTEM. \* .SVRCONN tanıtımının SYSTEM. \* kayıtlarıyla sonuçlanabileceği bir profil. SYSTEM.DEF.\*, SYSTEM.DEF.SVRCONNve SYSTEM.ADMIN.SVRCONN döndürülüyor.

# **QMName (MQCFST)**

Eşleştirilecek uzak ortak kuyruk yöneticisinin adı (değiştirge tanıtıcısı: MQCA\_REMOTE\_Q\_MGR\_NAME).

Bu parametre yalnızca **Match** MQMACH\_RUNCHECKolduğunda geçerlidir. Değer soysal olamaz.

### **SSLCertIssuer (MQCFST)**

Bu parametre, **SSLPeer** parametresine ek olarak ek olur.

**SSLCertIssuer** , belirli bir Sertifika Yetkilisi tarafından verilen sertifikalar içinde olmak üzere eşleşmeleri kısıtlar.

### **SSLPeer (MQCFST)**

Eşleştirilecek sertifikana ilişkin ayırt edici ad (değiştirge tanıtıcısı: MQCACH\_SSL\_PEER\_NAME).

Bu parametre yalnızca **Match** MQMACH\_RUNCHECKolduğunda geçerlidir.

**SSLPeer** değeri, ayırt edici adı belirtmek için kullanılan standart biçimde belirtilir ve soysal bir değer olamaz.

Parametrenin uzunluk üst sınırı MQ\_SSL\_PEER\_NAME\_LENGTH 'dir.

### **StringFilterKomutu (MQCFSF)**

Dizgi süzgeci komut tanımlayıcısı. Bir süzgeç koşulunu belirterek, çıkışı komuttan sınırlamak için bu değiştirgeyi kullanın. Bu süzgeç koşulunun kullanılmasıyla ilgili bilgi için bkz. ["MQCFSF-PCF dizgi](#page-1487-0) [süzgeç değiştirgesi" sayfa 1488](#page-1487-0) .

Bir dizgi süzgeci belirtirseniz, **ByteStringFilterCommand** değiştirgesini kullanarak ya da **IntegerFilterCommand** değiştirgesini kullanarak bir tamsayı süzgeci kullanarak bir byte dizgisi süzgeci de belirtemezsiniz.

# **Tip (MQCFIN)**

İzin verilen iş ortağı ayrıntılarının ya da eşlemelerinin MCAUSER değerine ayarlanacak kanal kimlik doğrulaması kaydı tipi (değiştirge tanıtıcısı: MQIACF\_CHATUTH\_TYPE). Aşağıdaki değerler geçerlidir:

### **MQCAUT\_BLOCKUSER**

Bu kanal doğrulama kaydı, belirli bir kullanıcının ya da kullanıcıların bağlanmasını önler.

### **MQCAUT\_BLOCKADR**

Bu kanal doğrulama kaydı, belirli bir IP adresi ya da adreslerinden gelen bağlantıları engeller.

### **MQCAUT\_SSLPEERMAP**

Bu kanal doğrulama kaydı, TLS Ayırt Edici Adları (DN ' ler) ile MCAUSER değerlerini eşler.

# **MQCAUT\_ADDRESSMAP**

Bu kanal doğrulama kaydı, IP adreslerini MCAUSER değerlerine eşler.

#### **MQCAUT\_USERMAP**

Bu kanal kimlik doğrulama kaydı eşlemleri, MCAUSER değerlerine ilişkin kullanıcı kimliklerini bildirir.

### **MQCAUT\_QMGRMAP**

Bu kanal doğrulama kaydı, uzak kuyruk yöneticisi adlarını MCAUSER değerlerine eşler.

### **MQCAUT\_ALL**

Tüm kayıt tiplerini araştır. Bu varsayılan değerdir.

# **İlgili kavramlar**

Kanal doğrulama kayıtları

# *MQCMD\_INQUIRE\_CHLAUTH\_RECS (KANAL KIMLIK DENETIMI KAYITLARINI SORGULAMAK)*

Sorgu Kanalı Kimlik Doğrulama Kayıtları (MQCMD\_INQUIRE\_CHLAUTH\_RECS) PCF komutu, yanıt üstbilgisinden ve ardından istenen öznitelik değiştirgesi yapılarının birleşiminden oluşur.

#### **Her zaman geri döndürülür:**

*ChlAuth*, *Type*, *Warn(yes)*

# **Tip MQCAUT\_BLOCKUSER tipiyse her zaman döndürülür:**

*UserList*

# **Tip MQCAUT\_BLOCKADDR ise her zaman döndürülür:**

*AddrList*

# **Tip MQCAUT\_SSLPEERMAP ise her zaman döndürülür:**

*Address (unless blanks)*, *MCAUser (unless blanks)*, *SSLCertIssuer*, *SSLPeer*, *UserSrc*

#### **Tip MQCAUT\_ADDRESSMAP ise her zaman döndür:**

*Address (unless blanks)*, *MCAUser (unless blanks)*, *UserSrc*

### **Tip MQCAUT\_USERMAP ise her zaman döndürülür:**

*Address (unless blanks)*, *ClntUser*, *MCAUser (unless blanks)*, *UserSrc*

### **Tip MQCAUT\_QMGRMAP ise her zaman döndürülür:**

*Address (unless blanks)*, *MCAUser (unless blanks)*, *QMName*, *UserSrc*

### **İstenirse geri döndürülür:**

*Address*, *AlterationDate*, *AlterationTime*, *Custom*, *Description*, *MCAUser*, *SSLPeer*, *UserSrc*, *Warn*

# **Yanıt verileri**

### **AlterationDate (MQCFST)**

Değiştirme tarihi (parametre tanıtıcısı: MQCA\_ALTERATION\_DATE).

Bilgilerin en son değiştirildiği tarih ( yyyy-mm-ddbiçiminde).

### **AlterationTime (MQCFST)**

Değiştirme zamanı (değiştirge tanıtıcısı: MQCA\_ALTERATION\_TIME).

The time when the information was last altered, in the form hh.mm.ss.

### **Adres (MQCFST)**

Kanalın diğer ucundaki ortak kuyruk yöneticisinin ya da istemcinin IP adresi ya da anasistem adı ile karşılaştırılması için kullanılan süzgeç (değiştirge tanıtıcısı: MQCACH\_CONNECTION\_NAME).

### **AddrList (MQCFSL)**

Bu kuyruk yöneticisine herhangi bir kanalda (değiştirge tanıtıcısı: MQCACH\_CONNECTION\_NAME\_LIST) erişmesi yasaklanan 100 'e kadar IP adresi örüntülerinin listesi.

# **Chlauth (MQCFST)**

Kanal kimlik doğrulama kaydının geçerli olduğu bir kanal kümesine (değiştirge tanıtıcısı: MQCACH\_CHANNEL\_NAME) ilişkin kanal adı ya da örüntünün adı.

### **CheckClient (MQCFIN)**

İstemci bağlantısının başarılı olması için gereken kullanıcı kimliği ve parola gereksinmeleri (değiştirge tanıtıcısı: MQIA CHECK CLIENT BINDING).

#### **ClntUser (MQCFST)**

İstemci kullanıcı kimliğinin, değiştirilmemiş ya da engellenmiş olarak (değiştirge tanıtıcısı: MQCACH\_CLIENT\_USER\_ID) izin verilen yeni bir kullanıcı kimliğiyle eşlenmesi için kullanıcı kimliğini değerlendirmesini sağlar.

#### **Açıklama (MQCFST)**

Kanal kimlik doğrulama kaydıyla ilgili açıklayıcı bilgiler (parametre tanıtıcısı: MQCA\_CHAUTH\_DESC).

### **MCAUser (MQCFST)**

Gelen bağlantı TLS DN, IP adresi, istemci değeri olarak belirtilen kullanıcı kimliği ya da uzak kuyruk yöneticisi adı (değiştirge tanıtıcısı: MQCACH\_MCA\_USER\_ID) ile eşleştiğinde kullanılacak kullanıcı kimliği.

# **QMName (MQCFST)**

Bir kullanıcı kimliğiyle eşlenecek uzak iş ortağı kuyruk yöneticisinin adı, değiştirilmeden ya da engellendi (değiştirge tanıtıcısı: MQCA\_REMOTE\_Q\_MGR\_NAME) ile kullanılabilir.

# **SSLCertIssuer (MQCFST)**

Bu parametre, **SSLPeer** parametresine ek olarak ek olur.

**SSLCertIssuer** , belirli bir Sertifika Yetkilisi (değiştirge tanıtıcısı: MQCA\_SSL\_CERT\_ISSUER\_NAME) tarafından verilen sertifikalar içinde olmak üzere eşleşmeleri kısıtlar.

#### **SSLPeer (MQCFST)**

Eşdüzey kuyruk yöneticisinden ya da istemcinin diğer ucundaki istemciden gelen sertifikayı Ayırt Edici Adı ile karşılaştırmak için kullanılacak süzgeç (değiştirge tanıtıcısı: MQCACH\_SSL\_PEER\_NAME).

#### **Tip (MQCFIN)**

İzin verilen iş ortağı ayrıntılarının ya da eşlemelerinin MCAUSER değerine ayarlanacak kanal kimlik doğrulaması kaydı tipi (değiştirge tanıtıcısı: MQIACF\_CHATUTH\_TYPE). Aşağıdaki değerler döndürülebiliyor:

# **MQCAUT\_BLOCKUSER**

Bu kanal doğrulama kaydı, belirli bir kullanıcının ya da kullanıcıların bağlanmasını önler.

#### **MQCAUT\_BLOCKADR**

Bu kanal doğrulama kaydı, belirli bir IP adresi ya da adreslerinden gelen bağlantıları engeller.

### **MQCAUT\_SSLPEERMAP**

Bu kanal doğrulama kaydı, TLS Ayırt Edici Adları (DN ' ler) ile MCAUSER değerlerini eşler.

# **MQCAUT\_ADDRESSMAP**

Bu kanal doğrulama kaydı, IP adreslerini MCAUSER değerlerine eşler.

#### **MQCAUT\_USERMAP**

Bu kanal kimlik doğrulama kaydı eşlemleri, MCAUSER değerlerine ilişkin kullanıcı kimliklerini bildirir.

#### **MQCAUT\_QMGRMAP**

Bu kanal doğrulama kaydı, uzak kuyruk yöneticisi adlarını MCAUSER değerlerine eşler.

## **UserList (MQCFSL)**

Bu kanal ya da kanal kümesinin kullanımı yasaklanan en çok 100 kullanıcı kimliği listesi (değiştirge tanıtıcısı: MQCACH\_MCA\_USER\_ID\_LIST). Use the special value \*MQADMIN to mean privileged or administrative users. Bu değerin tanımı işletim sistemine bağlıdır; aşağıdaki gibi:

- AIX and Linuxüzerinde, mqm grubunun tüm üyeleri.
- Windows' ta, mqm grubunun tüm üyeleri, Denetimciler grubu ve SYSTEMüyeleri.
- IBM iüzerinde, tanıtımlar (kullanıcılar) qmqm ve qmqmadm ve tüm qmqmadm grubunun tüm üyeleri ve \*ALLOBJ özel ayarı ile tanımlanmış tüm kullanıcılar.

• z/OS' ta, kanal başlatıcı, kuyruk yöneticisi ve gelişmiş ileti güvenliği adres alanlarının altında çalıştığı kullanıcı kimliği.

# **UserSrc (MQCFIN)**

Yürütme sırasında MCAUSER için kullanılacak kullanıcı kimliğinin kaynağı (değiştirge tanıtıcısı: MQIACH\_USER\_SOURCE).

Aşağıdaki değerler döndürülebiliyor:

### **MQUSRC\_MAP**

Bu eşlemeye uyan gelen bağlantılar, **MCAUser** özniteisinde belirtilen kullanıcı kimliğini kullanır.

# **MQUSRC\_NOERASı**

Bu eşlemeye uyan gelen bağlantılarda kuyruk yöneticisine erişimi yoktur ve kanal hemen sona erer.

# **MQUSRC\_CHANNEL**

Bu eşlemeye uyan gelen bağlantılar, iş akışı kullanan kullanıcı kimliğini ya da MCAUSER alanındaki kanal nesnesinde tanımlı olan herhangi bir kullanıcıyı kullanır.

# **Uyar (MQCFIN)**

Bu kaydın uyarı kipinde çalışıp çalışmadığını belirtir (parametre tanıtıcısı: MQIACH\_UYARI).

# **MQWARN\_NO**

Bu kayıt, uyarı kipinde çalışmamaktadır. Bu kayıtla eşleşen herhangi bir gelen bağlantı engellenir. Bu varsayılan değerdir.

# **MQWARN\_YES**

Bu kayıt uyarı kipinde çalışır. Bu kayıtla eşleşen ve bu nedenle engellenecek herhangi bir gelen bağlantıda erişime izin verilir. Bir hata iletisi yazıldı ve olaylar yapılandırıldıysa, engellenen nelerin ayrıntılarını gösteren bir olay iletisi yaratılır. Bağlantının devam etmesine izin verilir.

# *MQCMD\_INQUIRE\_CLUSTER\_Q\_MGR (CLUSTER CLUSTER QUEUE MANAGER ' ı*

# *Sorgulayın)*

Sorgu Küme Kuyruk Yöneticisi (MQCMD\_INQUIRE\_CLUSTER\_Q\_MGR) PCF komutu, bir kümedeki IBM MQ kuyruk yöneticilerinin özniteliklerine ilişkin bilgi edinir.

# **Gerekli parametreler**

# **ClusterQMgrAdı (MQCFST)**

Kuyruk yöneticisi adı (değiştirge tanıtıcısı: MQCA\_CLUSTER\_Q\_MGR\_NAME).

Soysal kuyruk yöneticisi adları desteklenir. Soysal ad, bir yıldız işareti ( "\*") ve ardından ABC\*gibi bir karakter dizgisidir. Seçilen karakter dizgisiyle başlayan adları olan tüm kuyruk yöneticilerini seçer. Kendi başına bir yıldız imi, olası tüm adlarla eşleşir.

Kuyruk yöneticisi adı, istenen özniteliklerden bağımsız olarak her zaman döndürülür.

Dizgi uzunluğu üst sınırı: MQ\_Q\_MGR\_NAME\_LENGTH.

# **İsteğe bağlı parametreler**

# **Kanal (MQCFST)**

Kanal adı (parametre tanıtıcısı: MQCACH\_CHANNEL\_NAME).

Uygun küme kuyruğu yöneticilerinin, belirtilen kanal adına sahip olanlar ile sınırlı olduğunu belirtir.

Soysal kanal adları desteklenir. Soysal ad, bir yıldız işareti ( "\*") ve ardından ABC\*gibi bir karakter dizgisidir. Seçilen karakter dizgisiyle başlayan adları olan tüm kuyruk yöneticilerini seçer. Kendi başına bir yıldız imi, olası tüm adlarla eşleşir.

Dizgi uzunluğu üst sınırı: MQ\_CHANNEL\_NAME\_LENGTH.

Bu parametre için bir değer belirlemezseniz, kümedeki *tüm* kuyruk yöneticilerine ilişkin kanal bilgileri döndürülür.

# **ClusterName (MQCFST)**

Küme adı (parametre tanıtıcısı: MQCA\_CLUSTER\_NAME).

Uygun küme kuyruğu yöneticilerinin, belirtilen küme adına sahip olanlar ile sınırlı olduğunu belirtir.

Soysal küme adları desteklenir. Soysal ad, bir yıldız işareti ( "\*") ve ardından ABC\*gibi bir karakter dizgisidir. Seçilen karakter dizgisiyle başlayan adları olan tüm kuyruk yöneticilerini seçer. Kendi başına bir yıldız imi, olası tüm adlarla eşleşir.

Dizgi uzunluğu üst sınırı: MQ\_CLUSTER\_NAME\_LENGTH.

Bu parametre için bir değer belirtmezseniz, *Tümü* kuyruk yöneticilerine ilişkin küme bilgileri yeniden sorgulanır.

# **ClusterQMgrAttrs (MQCFIL)**

Öznitelikler (parametre tanıtıcısı: MQIACF\_CLUSTER\_Q\_MGR\_ATTRS).

Bazı parametreler yalnızca belirli bir tipteki ya da tiplerin küme kanalları için anlamlılardır. Belirli bir kanal tipi için uygun olmayan öznitelikler çıkışa neden olmaz ve hata ortaya çıkarmaz. Hangi özniteliklerin hangi kanal tipleri için geçerli olduğunu denetlemek için Kanal öznitelikleri ve kanal tipleribaşlıklı konuya bakın.

Öznitelik listesi, kendi başına aşağıdaki değeri belirtebilir. Parametre belirlenmezse, varsayılan değer kullanılır.

### **MQIACF\_ALL**

Tüm öznitelikler.

Alternatif olarak, aşağıdaki değerlerin bir bileşimini sağlayın:

### **MQCA\_ALTERATION\_DATE**

Bilgilerin en son değiştirildiği tarih.

### **MQCA\_ALTERATION\_TIME**

Bilgilerin en son değiştirildiği saat.

# **MQCA\_CLUSTER\_DATE**

Bilgilerin yerel kuyruk yöneticisine sunulmaya başlanandığı tarih.

#### **MQCA\_CLUSTER\_NAME**

Kanalın ait olduğu kümenin adı.

### **MQCA\_CLUSTER\_Q\_MGR\_NAME**

Kanalın ait olduğu kümenin adı.

#### **MQCA\_CLUSTER\_TIME**

Bilgilerin yerel kuyruk yöneticisinde kullanılabileceği zaman.

# **MQCA\_Q\_MGR\_IDENTIFIER**

Kuyruk yöneticisinin benzersiz tanıtıcısı.

#### **MQCA\_VERSION**

Küme kuyruk yöneticisinin ilişkilendirildiği IBM MQ kuruluşunun sürümü.

#### **MQCA\_XMIT\_Q\_NAME**

Kuyruk yöneticisi tarafından kullanılan küme iletim kuyruğu.

# **MQCACH\_CONNECTION\_NAME**

Bağlantı adı.

#### **MQCACH\_DESCRIPTION**

Açıklama.

# **MQCACH\_LOCAL\_ADDRESS**

Kanala ilişkin yerel iletişim adresi.

#### **MQCACH\_MCA\_NAME**

İleti kanalı aracısı adı.

Süzgeç uygulama temeli olarak MQCACH\_MCA\_NAME değiştirgesini kullanamazsınız.

**MQCACH\_MCA\_USER\_ID** MCA kullanıcı kimliği. **MQCACH\_MODE\_NAME** Kip adı. **MQCACH\_MR\_EXIT\_NAME** İleti-çıkış adını yeniden deneme adı. **MQCACH\_MR\_EXIT\_USER\_DATA** İleti-çıkış kullanıcı verilerini yeniden deneyin. **MQCACH\_MSG\_EXIT\_NAME** İleti çıkışı adı. **MQCACH\_MSG\_EXIT\_USER\_DATA** İleti çıkışı kullanıcı verileri. **MQCACH\_PASSWORD** Parola. Bu parametre, z/OSüzerinde geçerli değil. **MQCACH\_RCV\_EXIT\_NAME** Çıkış adını al. **MQCACH\_RCV\_EXIT\_USER\_DATA** Çıkış kullanıcı verilerini al. **MQCACH\_SEC\_EXIT\_NAME** Güvenlik çıkış adı. **MQCACH\_SEC\_EXIT\_USER\_DATA** Güvenlik çıkışı kullanıcı verileri. **MQCACH\_SEND\_EXIT\_NAME** Çıkış adı gönder. **MQCACH\_SEND\_EXIT\_USER\_DATA** Çıkış kullanıcı verilerini gönderin. **MQCACH\_SSL\_CIPHER\_SPEC** TLS şifre belirtimi. **MQIACH\_SSL\_CLIENT\_AUTH** TLS istemcisi kimlik doğrulaması. **MQCACH\_SSL\_PEER\_NAME** TLS eşdüzey adı. **MQCACH\_TP\_NAME** Hareket işleme programı adı. **MQCACH\_USER\_ID** Kullanıcı kimliği. Bu parametre, z/OSüzerinde geçerli değil. **MQIA\_MONITORING\_CHANNEL** Çevrimiçi izleme verileri toplama. **MQIA\_USE\_DEAD\_LETTER\_Q** İletiler kanallar tarafından teslim edilemediğinde, ölü-harf kuyruğunun kullanılıp kullanılmayacağını belirler. **MQIACF\_Q\_MGR\_DEFINITION\_TYPE**

Küme kuyruk yöneticisinin nasıl tanımlandığını.

#### **MQIACF\_Q\_MGR\_TYPE**

Kuyrukta kuyruk yöneticisinin işlevi.

#### **MQIACF\_SUSPEND**

Kuyruk yöneticisinin kümeden uzaklaştırılıp askıya alınmayacağını belirtir.

#### **MQIACH\_BATCH\_HB**

Toplu iş sinyali için kullanılmakta olan değer.

# **MQIACH\_BATCH\_INTERVAL**

Toplu bekleme aralığı (saniye).

# **MQIACH\_BATCH\_DATA\_LIMIT**

Toplu iş veri sınırı (kilobayt).

#### **MQIACH\_BATCH\_SIZE** Toplu iş boyutu.

**MQIACH\_CHANNEL\_STATUS** Kanal durumu.

#### **MQIACH\_CLWL\_CHANNEL\_PRIORITY** Küme iş yükü kanal önceliği.

**MQIACH\_CLWL\_CHANNEL\_RANK** Küme iş yükü kanal sırası.

# **MQIACH\_CLWL\_CHANNEL\_WEIGHT** Küme iş yükü kanal ağırlığı.

**MQIACH\_DATA\_CONVERSION** Gönderenin uygulama verilerini dönüştürmesi gerekip gerekmediğini belirtir.

**MQIACH\_DISC\_INTERVAL** Bağlantı kesme aralığı.

#### **MQIACH\_HB\_INTERVAL**

Sağlıklı işletim bildirimi aralığı (saniye).

#### **MQIACH\_HDR\_COMPRESSION**

Kanal tarafından desteklenen üstbilgi veri sıkıştırma tekniklerinin listesi.

### **MQIACH\_KEEP\_ALIVE\_INTERVAL**

KeepAlive aralığı (yalnızca z/OS üzerinde geçerlidir).

# **MQIACH\_LONG\_RETRY**

Uzun süreli girişimler sayısı.

# **MQIACH\_LONG\_TIMER**

Uzun süreli zamanlayıcı.

# **MQIACH\_MAX\_MSG\_LENGTH**

İleti uzunluğu üst sınırı.

**MQIACH\_MCA\_TYPE** MCA tipi.

#### **MQIACH\_MR\_COUNT**

İleti gönderme girişimlerinin sayısı.

#### **MQIACH\_MR\_INTERVAL**

Milisaniye cinsinden bir iletiyi yeniden gönderme girişimi arasındaki aralık.

#### **MQIACH\_MSG\_COMPRESSION**

Kanal tarafından desteklenen ileti veri sıkıştırma tekniklerini listele.

# **MQIACH\_NETWORK\_PRIORITY**

Ağ önceliği.

#### **MQIACH\_NPM\_SPEED**

Kalıcı olmayan iletilerin hızı.

#### **MQIACH\_PUT\_AUTHORITY** Yetkiyi al.

#### **MQIACH\_SEQUENCE\_NUMBER\_WRAP** Sıra numarası kaydır.

**MQIACH\_SHORT\_RETRY** Kısa süreli denemelerin sayısı.
#### **MQIACH\_SHORT\_TIMER**

Kısa süreli süre ölçer.

#### **MQIACH\_XMIT\_PROTOCOL\_TYPE**

İletim protokolü tipi.

#### z/0S **CommandScope (MQCFST)**

Komut kapsamı (parametre tanıtıcısı: MQCACF\_COMMAND\_SCOPE). Bu parametre yalnızca z/OS için geçerlidir.

Kuyruk yöneticisi bir kuyruk paylaşım grubunun bir üyesi olduğunda komutun nasıl işleneceğini belirtir. Aşağıdaki değerlerden birini belirtebilirsiniz:

- Boş (ya da parametreyi tümüyle kaldırın). Komut, girilen kuyruk yöneticisininde işlenir.
- Kuyruk yöneticisi adı. Komut, belirttiğiniz kuyruk yöneticisinden işlenir ve kuyruk paylaşım grubu içinde etkin olur. Girildiği kuyruk yöneticisi dışında bir kuyruk yöneticisi adı belirtirseniz, kuyruk paylaşım grubu ortamı kullanıyor olmanız gerekir. Komut sunucusu etkinleştirilmelidir.
- Bir yıldız işareti " \* ". Komut yerel kuyruk yöneticisinde işlenir ve kuyruk paylaşım grubundaki her etkin kuyruk yöneticisine de aktarılır.

Uzunluk üst sınırı: MQ\_QSG\_NAME\_LENGTH.

Süzgeç uygulama temeli olarak *CommandScope* değiştirgesini kullanamazsınız.

#### **IntegerFilterKomutu (MQCFIF)**

Tamsayı süzgeci komut tanımlayıcısı. Parametre tanıtıcısı, MQIACF\_ALL dışında *ClusterQMgrAttrs* ve diğerleri hariç olmak üzere, herhangi bir tamsayı tipi parametresi olmalıdır.Bir süzgeç koşulunu belirterek, çıkışı komuttan sınırlamak için bu değiştirgeyi kullanın. Bu süzgeç koşulunun kullanılmasıyla ilgili bilgi için bkz. ["MQCFIF-PCF tamsayı süzgeç değiştirgesi" sayfa 1481](#page-1480-0) .

Bir tamsayı süzgeci belirtirseniz, **StringFilterCommand** parametresini kullanarak bir dizgi süzgeci de belirtemezsiniz.

#### **StringFilterKomutu (MQCFSF)**

Dizgi süzgeci komut tanımlayıcısı. Parametre tanıtıcısı, MQCA\_CLUSTER\_Q\_MGR\_NAME dışında *ClusterQMgrAttrs* ve diğerleri hariç olmak üzere, herhangi bir dizgi tipi parametresi olmalıdır.Bir süzgeç koşulunu belirterek, çıkışı komuttan sınırlamak için bu değiştirgeyi kullanın. Bu süzgeç koşulunun kullanılmasıyla ilgili bilgi için bkz. ["MQCFSF-PCF dizgi süzgeç değiştirgesi" sayfa 1488](#page-1487-0) .

*Channel* ya da *ClusterName*için bir dizgi süzgeci belirtirseniz, *Channel* ya da *ClusterName* parametresini de belirtemezsiniz.

Bir dizgi süzgeci belirtirseniz, **IntegerFilterCommand** parametresini kullanarak bir tamsayı süzgeci de belirtemezsiniz.

## *MQCMD\_INQUIRE\_CLUSTER\_Q\_MGR (CLUSTER CLUSTER QUEUE MANAGER) Yanıtı*

Sorgu Küme Kuyruk Yöneticisi (MQCMD\_INQUIRE\_CLUSTER\_Q\_MGR) PCF komutuna verilen yanıt üç bölümden oluşur. Yanıt üstbilgisi, ardından *QMgrName* yapısı ve istenen öznitelik parametresi yapılarının birleşimi tarafından izlenilir.

#### **Her zaman geri döndürülür:**

*ChannelName*, *ClusterName*, *QMgrName*,

#### **İstenirse geri döndürülür:**

*AlterationDate* , *AlterationTime* , *BatchHeartbeat* , *BatchInterval* , *BatchSize* , *ChannelDesc* , *ChannelMonitoring* , *ChannelStatus* , *ClusterDate* , *ClusterInfo* , *ClusterTime* , *CLWLChannelPriority* , *CLWLChannelRank* , *CLWLChannelWeight* , *ConnectionName* , *DataConversion* , *DiscInterval* ,

*HeaderCompression* , *HeartbeatInterval* , *KeepAliveInterval* , *LocalAddress* , *LongRetryCount* , *LongRetryInterval* , *MaxMsgLength* , *MCAName* , *MCAType* , *MCAUserIdentifier* ,

*MessageCompression*, *ModeName*, *MsgExit*, *MsgRetryCount*, *MsgRetryExit*, *MsgRetryInterval*, *MsgRetryUserData*, *MsgUserData*, *NetworkPriority*, *NonPersistentMsgSpeed*, *Password*, *PutAuthority*, *QMgrDefinitionType*, *QMgrIdentifier*, *QMgrType*, *ReceiveExit*, *ReceiveUserData*, *SecurityExit*, *SecurityUserData*, *SendExit*, *SendUserData*, *SeqNumberWrap*, *ShortRetryCount*, *ShortRetryInterval*, *SSLCipherSpec*, *SSLClientAuth*, *SSLPeerName*, *Suspend*, *TpName*, *TransmissionQName*, *TransportType*, *UseDLQ*, *UserIdentifier*, *Version*

## **Yanıt verileri**

#### **AlterationDate (MQCFST)**

Alteration date, in the form yyyy-mm-dd (parameter identifier: MQCA\_ALTERATION\_DATE).

Bilgilerin en son değiştirildiği tarih.

#### **AlterationTime (MQCFST)**

Alteration time, in the form hh.mm.ss (parameter identifier: MQCA\_ALTERATION\_TIME).

Bilgilerin en son değiştirildiği saat.

#### **BatchHeartbeat (MQCFIN)**

Toplu iş işareti için kullanılmakta olan değer (parametre tanıtıcısı: MQIACH\_BATCH\_HB).

Değer 0-999.999 arasında olabilir. 0 değeri, toplu iş atışısının kullanılmadığını belirtir.

#### **BatchInterval (MQCFIN)**

Toplu iş aralığı (parametre tanıtıcısı: MQIACH\_BATCH\_INTERVAL).

#### **BatchSize (MQCFIN)**

Küme büyüklüğü (parametre tanıtıcısı: MQIACH\_BATCH\_SIZE).

#### **ChannelDesc (MQCFST)**

Kanal açıklaması (parametre tanıtıcısı: MQCACH\_DESC).

Dizgi uzunluğu üst sınırı: MQ\_CHANNEL\_DESC\_LENGTH.

#### **ChannelMonitoring (MQCFIN)**

Çevrimiçi izleme verileri toplama (parametre tanıtıcısı: MQIA\_MONITORING\_CHANNEL).

Değer şu şekilde olabilir:

#### **MQMON\_OFF**

Bu kanal için çevrimiçi izleme verileri toplama kapatılır.

#### **MQMON\_Q\_MGR**

Kuyruk yöneticisinin **ChannelMonitoring** değiştirgesinin değeri, kanal tarafından devralınır. Varsayılan değer, 'MQMON\_Q\_MGR ' değeridir.

## **MQMON\_LOW**

Kuyruk yöneticisinin **ChannelMonitoring** parametresi MQMON\_NONEdeğilse, çevrimiçi izleme verileri toplama işlemi, bu kanal için düşük oranda veri toplama işlemi açılmasına neden olur.

#### **MQMON\_MEDIUM**

Kuyruk yöneticisinin **ChannelMonitoring** parametresi MQMON\_NONEdeğilse, çevrimiçi izleme verileri toplama işlemi, bu kanal için ılımlı bir veri toplama hızına sahip olarak açıktır.

#### **MQMON\_HIGH**

Kuyruk yöneticisinin **ChannelMonitoring** parametresi MQMON\_NONEdeğilse, çevrimiçi izleme verileri toplama, bu kanal için yüksek oranda veri toplamasına çevrilir.

#### **ChannelName (MQCFST)**

Kanal adı (parametre tanıtıcısı: MQCACH\_CHANNEL\_NAME).

Dizgi uzunluğu üst sınırı: MQ\_CHANNEL\_NAME\_LENGTH.

## **ChannelStatus (MQCFIN)**

Kanal durumu (parametre tanıtıcısı: MQIACH\_CHANNEL\_STATUS).

Değer şu şekilde olabilir:

#### **MQCHS\_BINDING**

Kanal ortakla pazarlık yapıyor.

**MQCHS\_INACTIVE**

Kanal etkin değil.

#### **MQCHS\_STARTING**

Kanal aktif hale gelmek için bekliyor.

#### **MQCHS\_RUNNING**

Kanal veri aktarıyor ya da ileti bekliyor.

#### **MQCHS\_PAUSED**

Kanal duraklatıldı.

#### **MQCHS\_STOPPING**

Kanal durdurma işlemi devam ediyor.

#### **MQCHS\_RETRYING**

Kanal bağlantı kurma girişiminde bulunuyor.

#### **MQCHS\_STOPPED**

Kanal durduruldu.

#### **MQCHS\_REQUESTING**

İstekte bulunanın kanalı bağlantı istiyor.

#### **MQCHS\_INITIALIZING**

Kanal başlatılıyor.

Kanal bir küme-gönderici kanalıysa ( CLUSSDR ) bu parametre döndürülür. Sadece.

#### **ClusterDate (MQCFST)**

Cluster date, in the form yyyy-mm-dd (parameter identifier: MQCA\_CLUSTER\_DATE).

Bilgilerin yerel kuyruk yöneticisinde kullanılabileceği tarih.

#### **ClusterInfo (MQCFIN)**

Küme bilgileri (parametre tanıtıcısı: MQIACF\_CLUSTER\_INFO).

Küme bilgileri yerel kuyruk yöneticisi tarafından kullanılabilir.

#### **ClusterName (MQCFST)**

Küme adı (parametre tanıtıcısı: MQCA\_CLUSTER\_NAME).

#### **ClusterTime (MQCFST)**

Cluster time, in the form hh.mm.ss (parameter identifier: MQCA\_CLUSTER\_TIME).

Bilgilerin yerel kuyruk yöneticisinde kullanılabileceği zaman.

#### **CLWLChannelPriority (MQCFIN)**

Kanal önceliği (parametre tanıtıcısı: MQIACH\_CLWL\_CHANNEL\_PRIORITY).

#### **CLWLChannelRank (MQCFIN)**

Kanal sırası (parametre tanıtıcısı: MQIACH\_CLWL\_CHANNEL\_RANK).

#### **CLWLChannelWeight (MQCFIN)**

Kanal ağırlıklandırma (parametre tanıtıcısı: MQIACH\_CLWL\_CHANNEL\_WEIGHT).

#### **ConnectionName (MQCFST)**

Bağlantı adı (parametre tanıtıcısı: MQCACH\_CONNECTION\_NAME).

Dizgi uzunluğu üst sınırı: MQ\_CONN\_NAME\_LENGTH. z/OSüzerinde, MQ\_LOCAL\_ADDRESS\_LENGTH.

#### **DataConversion (MQCFIN)**

Gönderenin uygulama verilerini dönüştürmesi gerekip gerekmediğini belirtir (parametre tanıtıcısı: MQIACH\_DATA\_CONVERSION).

Değer şu şekilde olabilir:

## **MQCDC\_NO\_SENDER\_CONVERSION**

Gönderen tarafından dönüştürme yok.

#### **MQCDC\_SENDER\_CONVERSION**

Gönderene göre dönüştürme.

#### **DiscInterval (MQCFIN)**

Bağlantı kesme aralığı (parametre tanıtıcısı: MQIACH\_DISC\_INTERVAL).

#### **HeaderCompression (MQCFIL)**

Kanal tarafından desteklenen üstbilgi veri sıkıştırma teknikleri (parametre tanıtıcısı: MQIACH\_HDR\_COMPRESSION).Belirlenen değerler, seçiş sırasına göre belirlenir.

Değer bir ya da daha fazla olabilir.

#### **MQCOMPRESS\_NONE**

Üstbilgi veri sıkıştırma işlemi gerçekleştirilmedi.

#### **MQCOMPRESS\_SYSTEM**

Üstbilgi veri sıkıştırması gerçekleştirilir.

#### **HeartbeatInterval (MQCFIN)**

Sağlıklı işletim bildirimi aralığı (parametre tanıtıcısı: MQIACH\_HB\_INTERVAL).

## **KeepAliveAralığı (MQCFIN)**

KeepAlive aralığı (parametre tanıtıcısı: MQIACH\_KEEP\_ALIVE\_INTERVAL). Bu parametre yalnızca z/OS için geçerlidir.

#### **LocalAddress (MQCFST)**

Kanala ilişkin yerel iletişim adresi (parametre tanıtıcısı: MQCACH\_LOCAL\_ADDRESS).

Dizgi uzunluğu üst sınırı: MQ\_LOCAL\_ADDRESS\_LENGTH.

#### **LongRetryCount (MQCFIN)**

Uzun yeniden deneme sayısı (parametre tanıtıcısı: MQIACH\_LONG\_RETRY).

#### **LongRetryInterval (MQCFIN)**

Uzun süre ölçer (parametre tanıtıcısı: MQIACH\_LONG\_TIMER).

#### **MaxMsgUzunluğu (MQCFIN)**

İleti uzunluğu üst sınırı (parametre tanıtıcısı: MQIACH\_MAX\_MSG\_LENGTH).

#### **MCAAdı (MQCFST)**

İleti kanalı aracısı adı (parametre tanıtıcısı: MQCACH\_MCA\_NAME).

Dizgi uzunluğu üst sınırı: MQ\_MCA\_NAME\_LENGTH.

#### **MCAType (MQCFIN)**

İleti kanalı aracısı tipi (değiştirge tanıtıcısı: MQIACH\_MCA\_TYPE).

Değer şu şekilde olabilir:

## **MQMCAT\_PROCESS**

İşlem.

#### **MQMCAT\_THREAD**

İş parçacığı (yalnızca Windows ).

#### **MCAUserIdentifier (MQCFST)**

İleti kanalı aracısı kullanıcı kimliği (değiştirge tanıtıcısı: MQCACH\_MCA\_USER\_ID).

Dizilimin uzunluk üst sınırı MQ\_USER\_ID\_LENGTH ' dir.

#### **MessageCompression (MQCFIL)**

Kanal tarafından desteklenen ileti verisi sıkıştırma teknikleri (parametre tanıtıcısı: MQIACH\_MSG\_COMPRESSION).Belirlenen değerler, seçiş sırasına göre belirlenir.

Değer aşağıdakilerden biri olabilir ya da daha fazla olabilir:

#### **MQCOMPRESS\_NONE**

İleti veri sıkıştırma işlemi gerçekleştirilmedi.

#### **MQCOMPRESS\_RLE**

İleti veri sıkıştırması, çalıştırma uzunluğu kodlaması kullanılarak gerçekleştirilir.

#### **MQCOMPRESS\_ZLIBFAST**

İleti veri sıkıştırma işlemi, hız önceliklendirilmiş ZLIB kodlaması kullanılarak gerçekleştirilir.

#### **MQCOMPRESS\_ZLIBHIGH**

İleti veri sıkıştırma işlemi, sıkıştırma öncelikleri olan ZLIB kodlaması kullanılarak gerçekleştirilir.

#### **ModeName (MQCFST)**

Kip adı (parametre tanıtıcısı: MQCACH\_MODE\_NAME).

Dizgi uzunluğu üst sınırı: MQ\_MODE\_NAME\_LENGTH.

#### **MsgExit (MQCFST)**

İleti çıkışı adı (değiştirge tanıtıcısı: MQCACH\_MSG\_EXIT\_NAME).

Dizgi uzunluğu üst sınırı: MQ\_EXIT\_NAME\_LENGTH.

Multiplatformsüzerinde, bir kanal için birden çok ileti çıkışı tanımlanabilir. Birden çok ileti çıkışı tanımlanırsa, adların listesi MQCFST yapısı yerine MQCFSL yapısında döndürülür.

z/OSüzerinde, her zaman bir MQCFSL yapısı kullanılır.

#### **MsgRetryCount (MQCFIN)**

İleti yeniden deneme sayısı (parametre tanıtıcısı: MQIACH\_MR\_COUNT).

#### **MsgRetryExit (MQCFST)**

İleti yeniden deneme çıkış adı (değiştirge tanıtıcısı: MQCACH\_MR\_EXIT\_NAME).

Dizgi uzunluğu üst sınırı: MQ\_EXIT\_NAME\_LENGTH.

#### **MsgRetryInterval (MQCFIN)**

İleti yeniden deneme aralığı (değiştirge tanıtıcısı: MQIACH\_MR\_INTERVAL).

#### **MsgRetryUserData (MQCFST)**

İleti yeniden deneme çıkış kullanıcı verileri (değiştirge tanıtıcısı: MQCACH\_MR\_EXIT\_USER\_DATA).

Dizgi uzunluğu üst sınırı: MQ\_EXIT\_DATA\_LENGTH.

#### **MsgUserVerileri (MQCFST)**

İleti çıkışı kullanıcı verileri (parametre tanıtıcısı: MQCACH\_MSG\_EXIT\_USER\_DATA).

Dizgi uzunluğu üst sınırı: MQ\_EXIT\_DATA\_LENGTH.

Multi Multiplatformsüzerinde, bir kanal için birden çok ileti çıkışı kullanıcı veri dizgisi tanımlanabilir. Birden çok dizgi tanımlanırsa, bir MQCFST yapısı yerine bir MQCFSL yapısında dizgiler listesi döndürülür.

 $z/0S$ z/OSüzerinde, her zaman bir MQCFSL yapısı kullanılır.

## **NetworkPriority (MQCFIN)**

Ağ önceliği (parametre tanıtıcısı: MQIACH\_NETWORK\_PRIORITY).

#### **NonPersistentMsgSpeed (MQCFIN)**

Kalıcı olmayan iletilerin gönderileceği hız (parametre tanıtıcısı: MQIACH\_NPM\_SPEED).

Değer şu şekilde olabilir:

#### **MQNPMS\_NORMAL**

Normal hız.

## **MQNPMS\_FAST**

Hızlı hız.

#### **Parola (MQCFST)**

Parola (parametre tanıtıcısı: MQCACH\_PASSWORD). Bu parametre, z/OSüzerinde kullanılamaz.

Boş olmayan bir parola tanımlanırsa, bu parola yıldız işareti olarak döndürülür. Tersi durumda, boşluk olarak döndürülür.

Dizgi uzunluğu üst sınırı: MQ\_PASSWORD\_LENGTH. Ancak, yalnızca ilk 10 karakter kullanılır.

## **PutAuthority (MQCFIN)**

Koyma yetkisi (parametre tanıtıcısı: MQIACH\_PUT\_AUTHORITY).

Değer şu şekilde olabilir:

#### **MQPA\_DEFAULT**

Varsayılan kullanıcı kimliği kullanılır.

#### **MQPA\_CONTEXT**

Bağlam kullanıcı kimliği kullanıldı.

#### **MQPA\_ALTERNATE\_OR\_MCA**

İleti tanımlayıcısının *UserIdentifier* alanından kullanıcı kimliği kullanılır. Ağdan alınan herhangi bir kullanıcı kimliği kullanılmaz. Bu değer yalnızca z/OSüzerinde geçerlidir.

#### **MQPA\_ONLY\_MCA**

Varsayılan kullanıcı kimliği kullanılır. Ağdan alınan herhangi bir kullanıcı kimliği kullanılmaz. Bu değer yalnızca z/OSüzerinde geçerlidir.

#### **QMgrDefinitionTipi (MQCFIN)**

Kuyruk yöneticisi tanımlaması tipi (değiştirge tanıtıcısı: MQIACF\_Q\_MGR\_DEFINITION\_TYPE).

Değer şu şekilde olabilir:

#### **MQQMDT\_EXPLICIT\_CLUSTER\_SENDER**

Belirtik tanımdan bir küme gönderen kanalı.

#### **MQQMDT\_AUTO\_CLUSTER\_SENDER**

Otomatik tanıma göre bir küme-gönderici kanalı.

**MQQMDT\_CLUSTER\_RECEIVER**

Bir küme-alıcı kanalı.

#### **MQQMDT\_AUTO\_EXP\_CLUSTER\_SENDER**

Hem açık bir tanımlamadan, hem de otomatik tanımlamadan bir küme gönderen kanalı.

#### **QMgrIdentifier (MQCFST)**

Kuyruk yöneticisi tanıtıcısı (değiştirge tanıtıcısı: MQCA\_Q\_MGR\_IDENTIFIER).

Kuyruk yöneticisinin benzersiz tanıtıcısı.

#### **QMgrName (MQCFST)**

Kuyruk yöneticisi adı (değiştirge tanıtıcısı: MQCA\_CLUSTER\_Q\_MGR\_NAME).

Dizgi uzunluğu üst sınırı: MQ\_Q\_MGR\_NAME\_LENGTH.

#### **QMgrType (MQCFIN)**

Kuyruk yöneticisi tipi (değiştirge tanıtıcısı: MQIACF\_Q\_MGR\_TYPE).

Değer şu şekilde olabilir:

#### **MQQMT\_NORMAL**

Olağan bir kuyruk yöneticisi.

#### **MQQMT\_REPOSITORY**

Havuz kuyruk yöneticisi.

#### **ReceiveExit (MQCFST)**

Çıkış adını al (parametre tanıtıcısı: MQCACH\_RCV\_EXIT\_NAME).

Dizgi uzunluğu üst sınırı: MQ\_EXIT\_NAME\_LENGTH.

**Multi**k Multiplatformsüzerinde, bir kanal için birden çok alma çıkışı tanımlanabilir. Birden çok alma çıkışı tanımlanırsa, adların listesi MQCFST yapısı yerine MQCFSL yapısında döndürülür.

z/OSüzerinde, her zaman bir MQCFSL yapısı kullanılır.

#### **ReceiveUserVerileri (MQCFST)**

Çıkış kullanıcı verilerini al (parametre tanıtıcısı: MQCACH\_RCV\_EXIT\_USER\_DATA).

Dizgi uzunluğu üst sınırı: MQ\_EXIT\_DATA\_LENGTH.

Multi $\blacksquare$ Multiplatformsüzerinde, bir kanal için birden çok alma çıkışı kullanıcı veri dizgisi tanımlanabilir. Birden çok dizgi tanımlanırsa, bir MQCFST yapısı yerine bir MQCFSL yapısında dizgiler listesi döndürülür.

z/0S z/OSüzerinde, her zaman bir MQCFSL yapısı kullanılır.

## **SecurityExit (MQCFST)**

Güvenlik çıkış adı (değiştirge tanıtıcısı: MQCACH\_SEC\_EXIT\_NAME).

Dizgi uzunluğu üst sınırı: MQ\_EXIT\_NAME\_LENGTH.

## **SecurityUserVerileri (MQCFST)**

Güvenlik çıkışı kullanıcı verileri (parametre tanıtıcısı: MQCACH\_SEC\_EXIT\_USER\_DATA).

Dizgi uzunluğu üst sınırı: MQ\_EXIT\_DATA\_LENGTH.

## **SendExit (MQCFST)**

Çıkış adı gönder (parametre tanıtıcısı: MQCACH\_SEND\_EXIT\_NAME).

Dizgi uzunluğu üst sınırı: MQ\_EXIT\_NAME\_LENGTH.

**Multi** Multiplatformsüzerinde, bir kanal için birden çok gönderme çıkışı tanımlanabilir. Birden çok gönderme çıkışı tanımlanırsa, adların listesi MQCFST yapısı yerine MQCFSL yapısında döndürülür.

z/08 z/OSüzerinde, her zaman bir MQCFSL yapısı kullanılır.

## **SendUserVerileri (MQCFST)**

Çıkış kullanıcı verilerini gönder (parametre tanıtıcısı: MQCACH\_SEND\_EXIT\_USER\_DATA).

Dizgi uzunluğu üst sınırı: MQ\_EXIT\_DATA\_LENGTH.

 $\blacksquare$ Multi $\blacksquare$ Multiplatformsüzerinde, bir kanal için birden çok gönderme çıkış kullanıcı veri dizgisi tanımlanabilir. Birden çok dizgi tanımlanırsa, adların listesi MQCFST yapısı yerine MQCFSL yapısında döndürülür.

z/OS z/OSüzerinde, her zaman bir MQCFSL yapısı kullanılır.

#### **SeqNumberKaydır (MQCFIN)**

Sıra kaydırma numarası (parametre tanıtıcısı: MQIACH\_SEQUENCE\_NUMBER\_WRAP).

#### **ShortRetryCount (MQCFIN)**

Kısa yeniden deneme sayısı (parametre tanıtıcısı: MQIACH\_SHORT\_RETRY).

#### **ShortRetryInterval (MQCFIN)**

Kısa süre ölçer (parametre tanıtıcısı: MQIACH\_SHORT\_TIMER).

#### **SSLCipherSpec (MQCFST)**

CipherSpec (parametre tanıtıcısı: MQCACH\_SSL\_CIPHER\_SPEC).

Dizginin uzunluğu MQ\_SSL\_CIPHER\_SPEC\_LENGTH.

#### **SSLClientAuth (MQCFIN)**

İstemci kimlik doğrulaması (parametre tanıtıcısı: MQIACH\_SSL\_CLIENT\_AUTH).

Değer şu şekilde olabilir:

## **MQSCA\_REQUIRED**

İstemci kimlik doğrulaması gerekli

#### **MQSCA\_OPTIONAL**

İstemci kimlik doğrulaması isteğe bağlıdır.

IBM MQ ' in TLS istemcisinden bir sertifika gerektirip gerektirmediğini tanımlar.

#### **SSLPeerName (MQCFST)**

Eş adı (parametre tanıtıcısı: MQCACH\_SSL\_PEER\_NAME).

Dizginin uzunluğu MQ\_SSL\_PEER\_NAME\_LENGTH. z/OSüzerinde, MQ\_SHORT\_PEER\_NAME\_LENGTH.

Kanalın diğer ucundaki eşdüzey kuyruk yöneticisinden ya da istemciden gelen sertifikana ilişkin ayırt edici ad ile karşılaştırmak için kullanılacak süzgeci belirtir. (Ayırt edici ad, TLS sertifikasının tanıtıcısıdır.) Eşten alınan sertifikadaki ayırt edici ad SSLPEER süzgeciyle eşleşmiyorsa, kanal başlatılmaz.

#### **Askıya Al (MQCFIN)**

Kuyruk yöneticisinin askıya alınmış olup olmadığını belirtir (parametre tanıtıcısı: MQIACF\_SUSPEND).

Değer şu şekilde olabilir:

## **MQSUS\_NO**

Kuyruk yöneticisi kümeden askıya alınmıyor.

## **MQSUS\_YES**

Kuyruk yöneticisi kümeden askıya alındı.

## **TpName (MQCFST)**

Hareket işleme programı adı (parametre tanıtıcısı: MQCACH\_TP\_NAME).

Dizgi uzunluğu üst sınırı: MQ\_TP\_NAME\_LENGTH.

#### **TranmissionQName (MQCFST)**

İletim kuyruğu adı (parametre tanıtıcısı: MQCA\_XMIT\_Q\_NAME). Kuyruk yöneticisi tarafından kullanılan küme iletim kuyruğu.

Dizgi uzunluğu üst sınırı: MQ\_Q\_NAME\_LENGTH.

#### **TransportType (MQCFIN)**

İletim protokolü tipi (değiştirge tanıtıcısı: MQIACH\_XMIT\_PROTOCOL\_TYPE).

Değer şu şekilde olabilir:

**MQXPT\_LU62** LU 6.2.

**MQXPT\_TCP** TCP.

**MQXPT\_NETBIOS** NetBIOS.

**MQXPT\_SPX** SPX.

#### **MQXPT\_DECNET** DECnet.

**UseDLQ (MQCFIN)**

Yayın iletileri doğru abone kuyruğuna (parametre tanıtıcısı: MQIA\_USE\_DEAD\_LETTER\_Q)) teslim edilemediğinde, ölü-harf kuyruğunun kullanılıp kullanılmayacağını belirler.

#### **UserIdentifier (MQCFST)**

Görev kullanıcı kimliği (parametre tanıtıcısı: MQCACH\_USER\_ID). Bu parametre, z/OSüzerinde kullanılamaz.

Dizgi uzunluğu üst sınırı: MQ\_USER\_ID\_LENGTH. Ancak, yalnızca ilk 10 karakter kullanılır.

#### **Sürüm (MQCFST)**

Küme kuyruğu yöneticisinin ilişkilendirildiği IBM MQ kuruluşunun sürümü. (parametre tanıtıcısı: MQCA\_VERSION).Sürüm şu biçimde olur: VVRRMMFF:

VV: Sürüm

RR: Serbest Bırak

MM: Bakım düzeyi

FF: Düzeltme düzeyi

# **MULLER MULLER MOCMD\_INQUENRE\_COMM\_INFO (COMMUNICATION INFORMATION**

## *OBJECT) on Multiplatforms üzerinde*

Sorgu İletişim Bilgileri Nesnesi (MQCMD\_INQUIRE\_COMM\_INFO) PCF komutu, varolan IBM MQ iletişim bilgileri nesnelerinin öznitelikleriyle ilgili olarak sorgular.

## **Gerekli parametreler:**

*ComminfoName*

**İsteğe bağlı değiştirgeler:** *ComminfoAttrs*, **IntegerFilterCommand**, **StringFilterCommand**

## **Gerekli parametreler**

## **ComminfoName (MQCFST)**

Hangi bilgilerin döndürüleceğiyle ilgili iletişim bilgileri tanımlamasının adı (değiştirge tanıtıcısı: MQCA\_COMM\_INFO\_NAME).

İletişim bilgileri adı her zaman istenen özniteliklerden bağımsız olarak döndürülür.

Dizilimin uzunluk üst sınırı MQ\_COMM\_INFO\_NAME\_LENGTH.

# **İsteğe bağlı parametreler**

## **ComminfoAttrs (MQCFIL)**

Comminfo öznitelikleri (değiştirge tanıtıcısı: MQIACF\_COMM\_INFO\_ATTRS).

Parametre belirtilmediyse, öznitelik listesi kendi varsayılan değerinde aşağıdaki değeri belirtebilir:

## **MQIACF\_ALL**

Tüm öznitelikler.

ya da aşağıdakilerin bir birleşimidir:

#### **MQIA\_CODED\_CHAR\_SET\_ID** İletilen iletiler için CCSID.

# **MQIA\_COMM\_OLAY**

Comminfo olay denetimi.

**MQIA\_MCAST\_BRIDGE** Çok noktalı bir köprü.

**MQIA\_MONITOR\_INTERVAL** İzleme bilgileri için güncelleme sıklığı.

## **MQIACFENCODING**

İletilen iletiler için kodlama.

## **MQIACH\_MC\_HB\_INTERVAL**

Çoklu yayın sağlıklı işletim bildirimi aralığı.

## **MQIACH\_MSG\_HISTORY**

Tutulmakta olan ileti geçmişinin miktarı.

## **MQIACH\_MULTICAST\_PROPERTIES**

Çoklu yayın özellikleri denetimi.

## **MQIACH\_NEW\_SUBSCRIBERBER\_HISTORY**

Yeni abone geçmişi.

## **MQIACH\_KAPıSı**

Kapı Numarası.

#### **MQCA\_ALTERATION\_DEğERI** Bilgilerin en son değiştirildiği tarih.

## **MQCA\_ALTERATION\_KEZ**

Bilgilerin en son değiştirildiği saat.

## **MQCA\_COMM\_INFO\_DESC**

Comminfo tanımı.

**MQCA\_COMM\_INFO\_TYPE** Comminfo tipi

## **MQCACH\_GROUP\_ADDRESS**

Grup Adresi.

#### **IntegerFilterCommand (MQCFIF)**

Tamsayı süzgeci komut tanımlayıcısı. Parametre tanıtıcısı, *ComminfoAttrs* içinde MQIACF\_ALL dışında herhangi bir tamsayı tipi olmalıdır.Bir süzgeç koşulunu belirterek, çıkışı komuttan sınırlamak için bu değiştirgeyi kullanın. Bu süzgeç koşulunun kullanılmasıyla ilgili bilgi için bkz. ["MQCFIF-PCF](#page-1480-0) [tamsayı süzgeç değiştirgesi" sayfa 1481](#page-1480-0) .

*ComminfoType* için bir tamsayı süzgeci (MQIA\_COMM\_INFO\_TYPE) belirtirseniz, **ComminfoType** parametresini de belirtemezsiniz.

Bir tamsayı süzgeci belirtirseniz, **StringFilterCommand** parametresini kullanarak bir dizgi süzgeci de belirtemezsiniz.

## **StringFilterCommand (MQCFSF)**

Dizgi süzgeci komut tanımlayıcısı. Parametre tanıtıcısı, *ComminfoAttrs* içinde MQCA\_COMM\_INFO\_NAME dışında herhangi bir dizgi tipi parametresi olmalıdır.Bir süzgeç koşulunu belirterek, çıkışı komuttan sınırlamak için bu değiştirgeyi kullanın. Bu süzgeç koşulunun kullanılmasıyla ilgili bilgi için bkz. ["MQCFSF-PCF dizgi süzgeç değiştirgesi" sayfa 1488](#page-1487-0) .

Bir dizgi süzgeci belirtirseniz, **IntegerFilterCommand** parametresini kullanarak bir tamsayı süzgeci de belirtemezsiniz.

# **MULLER MULLER MOCMD\_INQUIRE\_COMM\_INFO (COMMUNICATION INFORMATION**

## *OBJECT) Yanıtı (response on Multiplatforms)*

Sorgu İletişim Bilgisi Nesnesi (MQCMD\_INQUIRE\_COMM\_INFO) PCF komutu yanıtı, ardından ComminfoName yapısının izlediği yanıt üstbilgisinden ve istenen öznitelik değiştirgesi yapılarının (burada geçerli olduğu yerlerde) birleşiminden oluşur.

Soysal bir iletişim bilgisi adı belirtilmişse, bulunan her nesne için bu tür bir ileti oluşturulur.

#### **Her zaman geri döndürülür:**

*ComminfoName*

## **İstenirse geri döndürülür:**

*AlterationDate*, *AlterationTime*, *Bridge*, *CCSID*, *CommEvent*, *Description*, *Encoding*, *GrpAddress*, *MonitorInterval*, *MulticastHeartbeat*, *MulticastPropControl*, *MsgHistory*, *NewSubHistory*, *PortNumber*, *Type*

## **Yanıt verileri**

#### **AlterationDate (MQCFST)**

Değiştirme tarihi (parametre tanıtıcısı: MQCA\_ALTERATION\_DATE).

Bilgilerin en son değiştirildiği tarih ( yyyy-mm-ddbiçiminde).

#### **AlterationTime (MQCFST)**

Değiştirme zamanı (değiştirge tanıtıcısı: MQCA\_ALTERATION\_TIME).

The time when the information was last altered, in the form hh.mm.ss.

#### **Köprü (MQCFIN)**

Multicast Bridging (parametre tanıtıcısı: MQIA\_MCAST\_BRIDGE).

Çoklu yayını kullanan uygulamalardan yayınların çok hedefli uygulamalar kullanılarak uygulamalara köprülü olup olmadığını denetler.

#### **CCSID (MQCFIN)**

İletilerin izin verilen CCSID ' ye (değiştirge tanıtıcısı: MQIA\_CODED\_CHAR\_SET\_ID) CCSID değeri verilir.

İletilerin iletileceği kodlanmış karakter takımı tanıtıcısı.

#### **CommEvent (MQCFIN)**

Olay Denetimi (değiştirge tanıtıcısı: MQIA\_COMM\_EVENT).

Bu COMMINFO nesnesi kullanılarak yaratılan çoklu yayın tanıtıcıları için olay iletilerinin oluşturulup oluşturulmayacağını denetler. Değer şu şekilde olabilir:

#### **MQEVR\_DISABLE**

Olay raporlama devre dışı bırakıldı.

#### **MQEVRENABLED**

Olay raporlaması etkinleştirildi.

#### **MQEVR\_EXCEPTION**

Güvenilirlik eşiğinin geçerli kılınmasından sonra, ileti güvenilirliğine ilişkin olayların raporlanması.

#### **ComminfoName (MQCFST)**

İletişim bilgileri tanımlamasının adı (değiştirge tanıtıcısı: MQCA\_COMM\_INFO\_NAME).

Dizilimin uzunluk üst sınırı MQ\_COMM\_INFO\_NAME\_LENGTH.

#### **Açıklama (MQCFST)**

İletişim bilgileri tanımlamasının tanımı (değiştirge tanıtıcısı: MQCA\_COMM\_INFO\_DESC).

Dizilimin uzunluk üst sınırı MQ\_COMM\_INFO\_DESC\_LENGTH.

#### **Kodlama (MQCFIN)**

İletilerin iletileceği kodlama (parametre tanıtıcısı: MQIACF\_ENCODING).

İletilerin iletileceği kodlama. Değer, aşağıdaki değerlerden herhangi biri olabilir:

#### **MQENC\_AS\_WIRD**

Yayınlanan iletiden kodlama alındı.

## **MQENC\_NORMAL**

**MQENC\_TERS**

#### **MQENC\_S390**

**MQENC\_TNS**

#### **GrpAddress (MQCFST)**

Grup IP adresi ya da DNS adı (parametre tanıtıcısı: MQCACH\_GROUP\_ADDRESS).

Dizilimin uzunluk üst sınırı MQ\_GROUP\_ADDRESS\_LENGTH.

#### **MonitorInterval (MQCFIN)**

İzleme sıklığı (parametre tanıtıcısı: MQIA\_MONITOR\_INTERVAL).

Saniye cinsinden, izleme bilgileri güncelleştirilir ve olay iletileri ne sıklıkta oluşturulur.

#### **MulticastHeartbeat (MQCFIN)**

Çoklu yayın için sağlıklı işletim bildirimi aralığı (parametre tanıtıcısı: MQIACH\_MC\_HB\_INTERVAL).

Çoklu yayın vericileri için milisaniye cinsinden sağlıklı işletim bildirimi aralığı.

#### **MulticastPropDenetimi (MQCFIN)**

Çoklu yayın özelliği denetimi (değiştirge tanıtıcısı: MQIACH\_MULTICAST\_PROPERTIES).

İletiyle birlikte MQMD özelliklerinin ve kullanıcı özelliklerinin akışını denetler. Değer, aşağıdaki değerlerden herhangi biri olabilir:

#### **MQMCP\_ALL**

Tüm MQMD ve kullanıcı özellikleri.

#### **MQMAP\_CEVAPLA**

İletilere yanıtlama ile ilgili özellikler.

#### **MQMAP\_KULLANıCı**

Yalnızca kullanıcı özellikleri.

#### **MQMAP\_NONE**

MQMD ya da kullanıcı özellikleri yok.

#### **MQMAP\_COMPAT**

Özellikler, önceki Multicast istemcileriyle uyumlu bir biçimde iletilir.

#### **MsgHistory (MQCFIN)**

İleti Geçmişi (değiştirge tanıtıcısı: MQIACH\_MSG\_HISTORY).

NACKS vakasında yeniden iletimleri işlemek için sistem tarafından tutulan, kilobayt cinsinden ileti geçmişi miktarı.

#### **NewSubGeçmişi (MQCFIN)**

Yeni Abone Geçmişi (değiştirge tanıtıcısı: MQIACH\_NEW\_SUBSCRIBER\_HISTORY).

Yeni bir abonenin ne kadar geçmişe sahip olduğunu denetler. Değer, aşağıdaki değerlerden herhangi biri olabilir:

## **MQNSH\_NONE**

Yalnızca abonelik zamanından gelen yayınlar gönderilir.

#### **MQNSH\_ALL**

Bilindiği kadar tarih yeniden iletilir.

#### **PortNumber (MQCFIN)**

Kapı Numarası (parametre tanıtıcısı: MQIACH\_PORT).

İletilecek kapı numarası.

#### **Tip (MQCFIN)**

İletişim bilgileri tanımlamasının tipi (değiştirge tanıtıcısı: MQIA\_COMM\_INFO\_TYPE).

Değer şu şekilde olabilir:

**MQCIT\_MULTICAST**

Çok noktalı.

## *MQCMD\_INQUIRE\_CONNECTION (Ba§lant Sorgulama))*

Sorgu bağlantısı (MQCMD\_INQUIRE\_CONNECTION) PCF komutu, kuyruk yöneticisine bağlı uygulamalar, o uygulamaların çalışmakta olduğu işlemlerin durumu ve uygulamanın açık olduğu nesnelere ilişkin bilgileri sorgular.

## **Gerekli parametreler**

#### **ConnectionId (MQCFBS)**

Bağlantı tanıtıcısı (değiştirge tanıtıcısı: MQBACF\_CONNECTION\_ID).

Bu parametre, kuyruk yöneticisine bağlı bir uygulamayla ilişkili benzersiz bağlantı tanıtıcısıdır. Bu parametreyi belirtin ( **ya da** *GenericConnectionId*).

Bağlantının nasıl oluşturulabilmesinden bağımsız olarak, tüm bağlantılarda kuyruk yöneticisi tarafından benzersiz bir tanıtıcı atanır.

Soysal bir bağlantı tanıtıcısı belirtmeniz gerekiyorsa, bunun yerine **GenericConnectionId** değiştirgesini kullanın.

Dizilimin uzunluğu MQ\_CONNECTION\_ID\_LENGTH.

#### **GenericConnectionTanıtıcısı (MQCFBS)**

Bir bağlantı tanıtıcısının genel belirtimi (değiştirge tanıtıcısı: MQBACF\_GENERIC\_CONNECTION\_ID).

Bu parametreyi belirtin ( **ya da** *ConnectionId*).

Sıfır uzunluklu bir byte dizgisi ya da yalnızca boş bayt içeren bir dizgi belirtirseniz, tüm bağlantı tanıtıcılarına ilişkin bilgiler döndürülür. Bu değer, *GenericConnectionId*için izin verilen tek değerdir.

Dizilimin uzunluğu MQ\_CONNECTION\_ID\_LENGTH.

## **İsteğe bağlı parametreler**

## **ByteStringFilterCommand (MQCFBF)**

Bayt dizgi süzgeci komut tanımlayıcısı. Değiştirge tanıtıcısı MQBACF\_EXTERNAL\_UOW\_ID, MQBACF\_ORIGIN\_UOW\_ID ya da MQBACF\_Q\_MGR\_UOW\_ID olmalıdır.Bir süzgeç koşulunu belirterek, çıkışı komuttan sınırlamak için bu değiştirgeyi kullanın. Bu süzgeç koşulunun kullanılmasıyla ilgili bilgi için bkz. ["MQCFBF-PCF byte dizgisi süzgeç değiştirgesi" sayfa 1476](#page-1475-0) .

Bir bayt dizgi süzgeci belirtirseniz, **IntegerFilterCommand** parametresini kullanarak bir tamsayı süzgeci ya da **StringFilterCommand** parametresini kullanarak bir dizgi süzgeci de belirtemezsiniz.

#### z/OS **CommandScope (MQCFST)**

Komut kapsamı (değiştirge tanıtıcısı: MQCACF\_COMMAND\_SCOPE). Bu parametre yalnızca z/OS için geçerlidir.

Kuyruk yöneticisi bir kuyruk paylaşım grubunun bir üyesi olduğunda komutun nasıl yürütüleceğini belirtir. Aşağıdakilerden birini belirleyebilirsiniz:

- boş (ya da parametreyi tümüyle atlayın). Komut, girilen kuyruk yöneticisininde yürütülür.
- Kuyruk yöneticisi adı. Komut, belirttiğiniz kuyruk yöneticisinden, kuyruk paylaşım grubu içinde etkin olduğunu belirterek yürütülür. Girildiği kuyruk yöneticisi dışında bir kuyruk yöneticisi adı belirtirseniz, kuyruk paylaşım grubu ortamı kullanmalı ve komut sunucusu etkinleştirilmiş olmalıdır.
- bir yıldız işareti (\*). Komut yerel kuyruk yöneticisinde yürütülür ve kuyruk paylaşım grubundaki her etkin kuyruk yöneticisine de iletilir.

Uzunluk üst sınırı MQ\_Q\_MGR\_NAME\_LENGTH ' dir.

Süzgeç uygulama temeli olarak *CommandScope* değiştirgesini kullanamazsınız.

#### **ConnectionAttrs (MQCFIL)**

Bağlantı öznitelikleri (değiştirge tanıtıcısı: MQIACF\_CONNECTION\_ATTRS).

Parametre belirtilmediyse, öznitelik listesi kendi varsayılan değerinde aşağıdaki değeri belirtebilir:

#### **MQIACF\_ALL**

Seçilen *ConnInfoType*' in tüm öznitelikleri.

ya da *ConnInfoType*için MQIACF\_CONN\_INFO\_CONN değerini seçerseniz, aşağıdakilerin bir birleşimidir:

## **MQBACF\_CONNECTION\_ID**

Bağlantı tanıtıcısı.

# **MQBACF\_CONN\_TAG**

Bağlantı etiketi.

#### **MQBACF\_EXTERNAL\_UOW\_ID**

Bağlantıyla ilişkili kurtarma tanıtıcısı dış birimi.

#### **MQBACF\_ORIGIN\_UOW\_ID**

Kaynak birim tarafından atanan kurtarma tanıtıcısı birimi (yalnızca z/OS üzerinde geçerli).

## **MQBACF\_Q\_MGR\_UOW\_ID**

Kuyruk yöneticisi tarafından atanan kurtarma tanıtıcısı.

## **MQCACF\_APPL\_TAG**

Kuyruk yöneticisine bağlı bir uygulamanın adı.

#### **MQCACF\_ASID**

MQCACF\_APPL\_TAG içinde tanımlanan uygulamanın 4 karakterlik adres alanı tanıtıcısı (yalnızca z/OS üzerinde geçerlidir).

#### **MQCACF\_ORIGIN\_NAME**

Kurtarma biriminin kaynağı (yalnızca z/OS üzerinde geçerlidir).

#### **MQCACF\_PSB\_ADı**

Çalışan IMS hareketiyle ilişkili program belirtimi bloğunun (PSB) 8 karakterden oluşan adı (yalnızca z/OS üzerinde geçerlidir).

#### **MQCACF\_PST\_ID**

Bağlı IMS bölgesine ilişkin 4 karakterli IMS program belirtimi tablosu (PST) bölge tanıtıcısı (yalnızca z/OS üzerinde geçerlidir).

#### **MQCACF\_TASK\_SAYı**

7 basamaklı bir CICS görev numarası (yalnızca z/OS üzerinde geçerlidir).

#### **MQCACF\_TRANSACTION\_ID**

4 karakterli bir CICS işlem tanıtıcısı (yalnızca z/OS üzerinde geçerlidir).

#### **MQCACF\_UOW\_LOG\_EXTENT\_NAME**

İşlemi kurtarmak için gereken ilk kapsamın adı. MQCACF\_UOW\_LOG\_EXTENT\_NAME, z/ OSüzerinde geçerli değil.

## **MQCACF\_UOW\_LOG\_START\_DATE**

Yürürlükteki bağlantıyla ilişkili işlemin ilk olarak günlüğe yazıldığı tarih.

## **MQCACF\_UOW\_LOG\_START\_TIME**

Yürürlükteki bağlantıyla ilişkili hareketin ilk olarak günlüğe yazıldığı saat.

#### **MQCACF\_UOW\_START\_DATE**

Yürürlükteki bağlantıyla ilişkili işlemin başlatıldığı tarih.

#### **MQCACF\_UOW\_START\_TIME**

Yürürlükteki bağlantıyla ilişkili hareketin başlatıldığı saat.

#### **MQCACF\_USER\_IDENTIFIER**

Kuyruk yöneticisine bağlı uygulamanın kullanıcı kimliği.

#### **MQCACH\_CHANNEL\_NAME**

Bağlı uygulamayla ilişkili kanalın adı.

#### **MQCACH\_CONNECTION\_NAME**

Uygulamayla ilişkili kanala ilişkin bağlantı adı.

#### **MQIA\_APPL\_TYPE**

Kuyruk yöneticisine bağlı uygulamanın tipi.

#### **MQIACF\_CONNECT\_SEçENEK**

Bu uygulama bağlantısı için yürürlükte olan bağlantı seçeneklerini belirleyin.

Süzgeç değeri olarak MQCNO\_STANDARD\_BINDING değerini kullanamazsınız.

#### **MQIACF\_PROCESS\_ID**

Kuyruk yöneticisine bağlı olan uygulamanın işlem tanıtıcısı.

Bu parametre, z/OSüzerinde geçerli değil.

#### **MQIACF\_THREAD\_ID**

Kuyruk yöneticisine bağlı olan uygulamanın iş parçacığı tanıtıcısı.

Bu parametre, z/OSüzerinde geçerli değil.

#### **MQIACF\_UOW\_STATE**

İş biriminin durumu.

#### **MQIACF\_UOW\_TYPE**

Kuyruk yöneticisi tarafından anlaşıldığı gibi, kurtarma tanıtıcısının dış birimi tipi.

ya da, *ConnInfoType*için MQIACF\_CONN\_INFO\_HANDLE değeri seçerseniz, aşağıdakilerin bir birleşimi:

#### **MQCACF\_OBJECT\_NAME**

Bağlantının açık olduğu her nesnenin adı.

#### **MQCACH\_CONNECTION\_NAME**

Uygulamayla ilişkili kanala ilişkin bağlantı adı.

#### $-2/0S$ **MQIA\_QSG\_DISP**

Nesnenin yok edilmesi (yalnızca z/OS üzerinde geçerlidir).

Süzgeç uygulama temeli olarak MQIA\_QSG\_DISP değiştirgesini değiştirge olarak kullanamazsınız.

#### **MQIA\_READ\_AHEAD**

Önden okuma bağlantısı durumu.

#### **MQIA\_UR\_DISP**

Bağlantıyla ilişkili kurtarma yok etme birimi (yalnızca z/OS üzerinde geçerlidir).

#### **MQIACF\_HANDLE\_STATE**

Bir API çağrısının devam edip etmeyeceğini belirleyin.

#### **MQIACF\_OBJECT\_TYPE**

Bağlantının açık olduğu her nesnenin tipi.

#### **MQIACF\_OPEN\_SEçENEKLER**

Her nesneyi açmak için bağlantı tarafından kullanılan seçenekler.

ya da *ConnInfoType*için MQIACF\_CONN\_INFO\_ALL değerini seçerseniz, önceki değerlerden herhangi birini seçin.

#### **ConnInfoTipi (MQCFIN)**

Döndürülebilmek için bağlantı bilgisi tipi (değiştirge tanıtıcısı: MQIACF\_CONN\_INFO\_TYPE).

Değer, aşağıdaki değerlerden herhangi biri olabilir:

#### **MQIACF\_CONN\_INFO\_CONN**

Bağlantı bilgileri. z/OSüzerinde, MQIACF\_CONN\_INFO\_CONN, bir bağlantıdan mantıksal olarak ya da gerçekte olmayan iş parçacıklarını içeren iş parçacıklarını içerir; bu iş parçacıklarının çözülmesi için gereken dış müdahaleyi ve belirsiz olan iş parçacıklarını birlikte kullanın. MQIACF\_CONN\_INFO\_CONN parametresi belirlenmezse, varsayılan değer kullanılır.

#### **MQIACF\_CONN\_INFO\_HANDLE**

Yalnızca belirtilen bağlantı tarafından açılan nesnelerle ilgili bilgiler.

#### **MQIACF\_CONN\_INFO\_ALL**

Bağlantı bilgileri ve bağlantının açık olduğu nesnelerle ilgili bilgiler.

Süzgeç uygulama temeli olarak *ConnInfoType* değiştirgesini kullanamazsınız.

#### **IntegerFilterCommand (MQCFIF)**

Tamsayı süzgeci komut tanımlayıcısı. The parameter identifier must be any integer type parameter allowed in *ConnectionAttrs* except as noted and MQIACF\_ALL.Bir süzgeç koşulunu belirterek, çıkışı komuttan sınırlamak için bu değiştirgeyi kullanın. MQCFOP\_CONTAINS ya da MQCFOP\_EXCLUDES isleciyle MOIACF\_CONNECT\_OPTIONS değiştirgesinde MQCNO\_STANDARD\_BINDING değerini kullanamazsınız. Bu süzgeç koşulunun kullanılmasıyla ilgili bilgi için bkz. ["MQCFIF-PCF tamsayı süzgeç değiştirgesi" sayfa 1481](#page-1480-0) .

MQIACF\_CONNECT\_OPTIONS ya da MQIACF\_OPEN\_OPTIONS ile ilgili süzgeç uygulanırsa, her durumda süzgeç değerinin yalnızca 1 bit kümesine sahip olması gerekir.

If you specify an integer filter, you cannot also specify a byte string filter using the **ByteStringFilterCommand** parameter or a string filter using the **StringFilterCommand** parameter.

#### **StringFilterCommand (MQCFSF)**

Dizgi süzgeci komut tanımlayıcısı. Parametre tanıtıcısı, *ConnectionAttrs*' ta izin verilen herhangi bir dizgi tipi parametresi olmalıdır.Bir süzgeç koşulunu belirterek, çıkışı komuttan sınırlamak için bu değiştirgeyi kullanın. Bu süzgeç koşulunun kullanılmasıyla ilgili bilgi için bkz. ["MQCFSF-PCF dizgi](#page-1487-0) [süzgeç değiştirgesi" sayfa 1488](#page-1487-0) .

Bir dizgi süzgeci belirtirseniz, **ByteStringFilterCommand** değiştirgesini kullanarak ya da **IntegerFilterCommand** değiştirgesini kullanarak bir tamsayı süzgeci kullanarak bir byte dizgisi süzgeci de belirtemezsiniz.

#### **URDüzeni (MQCFIN)**

Bağlantıyla ilişkili kurtarma yok etme birimi (değiştirge tanıtıcısı: MQI\_UR\_DISP). Bu parametre yalnızca z/OSüzerinde geçerlidir.

Değer, aşağıdaki değerlerden herhangi biri olabilir:

#### **MQQSGD\_ALL**

Tüm bağlantıların döndürülmesi gerektiğini belirtir.

#### **MQQSGD\_GROUP**

Yalnızca bir GROUP birimi kurtarma yok etme birimine sahip bağlantıların döndürülmesi gerektiğini belirtir.

#### **MQQSGD\_Q\_MGR**

Yalnızca QMGR kurtarma düzeni birimi olan bağlantıların döndürülmesi gerektiğini belirtir.

## **Hata kodu**

Bu komut, ["Tüm komutlar için geçerli hata kodları" sayfa 962i](#page-961-0)çinde gösterilen değerlere ek olarak yanıt biçimi üstbilgisinde aşağıdaki hata kodunu döndürebilir.

#### **Neden (MQUZE)**

Değer, aşağıdaki değerlerden herhangi biri olabilir:

#### **MQRCCF\_CONNECTION\_ID\_ERROR**

Bağlantı tanıtıcısı geçersiz.

## *MQCMD\_INQUIRE\_CONNECTION (Bağlantının Sorgulanması) Yanıtı*

Sorgu Bağlantısı (MQCMD\_INQUIRE\_CONNECTION) PCF komutu yanıtı, yanıt üstbilgisinden sonra *ConnectionId* yapısının izlediği yanıt üstbilgisinden ve Sorgula komutunda *ConnInfoType* değeriyle belirlenen bir öznitelik değiştirgesi yapısından oluşur.

*ConnInfoType* değeri MQIACF\_CONN\_INFO\_ALL ise, MQIACF\_CONN\_INFO\_CONN ile her bağlantı için bir ileti bulunur ve MQIACF\_CONN\_INFO\_HANDLE ile bağlantı başına *n* daha fazla ileti bulunur (burada *n* , bağlantının açık olduğu nesnelerin sayısıdır).

#### **Her zaman geri döndürülür:**

*ConnectionId*, *ConnInfoType*

#### **Always returned if** *ConnInfoType* **is MQIACF\_CONN\_INFO\_HANDLE:**

*ObjectName* , *ObjectType* , *QSGDisposition*

## **İstenirse döndürülür ve** *ConnInfoType* **MQIACF\_CONN\_INFO\_CONN ise döndürülür:**

*ApplDesc* , *ApplTag* , *ApplType* , *ASID* , *AsynchronousState* , *ChannelName* , *ClientIdentifier* , *ConnectionName* , *ConnectionOptions* , *ConnectionTag* , *OriginName* , *OriginUOWId* , *ProcessId* , *PSBName* , *PSTId* , *QMgrUOWId* , *StartUOWLogExtent* , *TaskNumber* , *ThreadId* , *TransactionId* , *UOWIdentifier* , *UOWLogStartDate* , *UOWLogStartTime* , *UOWStartDate* , *UOWStartTime* , *UOWState* , *UOWType* , *URDisposition* , *UserId*

## **İstenirse ve** *ConnInfoType* **MQIACF\_CONN\_INFO\_HANDLE değeri döndürülür:**

*AsynchronousState*, *Destination*, *DestinationQueueManager*, *HandleState*, *OpenOptions*, *ReadAhead*, *SubscriptionID*, *SubscriptionName*, *TopicString*

## **Yanıt verileri**

## **ApplDesc (MQCFST)**

Uygulama tanımlaması (değiştirge tanıtıcısı: MQCACF\_APPL\_DESC).

Uzunluk üst sınırı MQ\_APPL\_DESC\_LENGTH 'dir.

## **ApplTag (MQCFST)**

Uygulama etiketi (değiştirge tanıtıcısı: MQCACF\_APPL\_TAG).

Uzunluk üst sınırı MQ\_APPL\_TAG\_LENGTH olur.

#### **ApplType (MQCFIN)**

Uygulama tipi (değiştirge tanıtıcısı: MQIA\_APPL\_TYPE).

Değer, aşağıdaki değerlerden herhangi biri olabilir:

#### **MQAT\_QMGR**

Kuyruk yöneticisi işlemi.

#### **MQAT\_CHANNEL\_INITIATOR**

Kanal başlatıcısı.

#### **MQAT\_USER**

Kullanıcı uygulaması.

#### **MQAT\_BATCH**

Toplu iş bağlantısı kullanan uygulama (yalnızca z/OS üzerinde).

#### **MQAT\_RRS\_BATCH**

Bir toplu iş bağlantısı (yalnızca z/OS üzerinde) kullanılarak RRS eşgüdümlü uygulama.

#### **MQAT\_CICS**

CICS işlemi (yalnızca z/OS üzerinde).

#### **MQAT\_IMS**

IMS işlemi (yalnızca z/OS üzerinde).

#### **MQAT\_SYSTEM\_EXTENSION**

Uygulama, kuyruk yöneticisi tarafından sağlanan bir işlevin uzantısını gerçekleştiriyor.

# **ASID (MQCFST)**

Adres alanı tanıtıcısı (değiştirge tanıtıcısı: MQCACF\_ASID).

*ApplTag* ile tanıtılan uygulamanın dört karakterlik adres alanı tanıtıcısı. It distinguishes duplicate values of *ApplTag* .

Bu parametre yalnızca z/OSüzerinde geçerlidir.

Dizilimin uzunluğu MQ\_ASID\_LENGTH ' dir.

#### **AsynchronousState (MQCFIN)**

Bu tanıtıcıda zamanuyumsuz tüketimin durumu (değiştirge tanıtıcısı: MQIACF\_ASYNC\_STATE).

Değer şu şekilde olabilir:

#### **MQAS\_NONE**

*ConnInfoType* , MQIACF\_CONN\_INFO\_CONN ise, tanıtıcı için bir MQCTL çağrısı yayınlanmadı. Zamanuyumsuz ileti tüketimi şu anda bu bağlantıda devam edemez. *ConnInfoType* MQIACF\_CONN\_INFO\_HANDLE ise, bu tanıtıcı için bir MQCB çağrısı yayınlanmadığı için, bu tanıtıcı üzerinde zamanuyumsuz ileti tüketimi yapılandırılmadı.

#### **MQAS\_ASKI**

Zamanuyumsuz ileti tüketiminin şu anda bu tanıtıcı üzerinde devam edebilmesi için zamanuyumsuz tüketim geri çağrısı askıya alındı. Bu durum, uygulama tarafından bu nesne tanıtıcısı için *İşlem* MQOP\_SUSPEND ile bir MQCB ya da MQCTL çağrısının yayınlandığından ya da sistem tarafından askıya alınmış olduğundan olabilir. Sistem tarafından askıya alındıysa, zamanuyumsuz ileti tüketimini askıya alma işleminin bir parçası olarak geri çağırma işlevi, askıya alma işleminin sonuçlandığı sorunu açıklayan neden koduyla çağrılır. Bu neden kodu,

geri bildirmeye geçirilen MQCBC yapısındaki *Reason* (Neden) alanında bildirilir. Zamanuyumsuz ileti tüketiminin devam edemesi için, uygulamanın *İşlem* MQOP\_RESUME ile bir MQCB ya da MQCTL çağrısı yayınlaması gerekir. *ConnInfotipi* MQIACF\_CONN\_INFO\_CONN ya da MQIACF\_CONN\_INFO\_HANDLE ise, bu neden kodu döndürülebilmektedir.

## **MQAS\_JARTIDED\_TEMPORARY**

Zamanuyumsuz tüketim geri çağırım, zamanuyumsuz ileti tüketiminin bu nesne tanıtıcısı üzerinde devam edebilmesi için sistem tarafından geçici olarak askıya alındı. Zamanuyumsuz ileti tüketimini askıya alma işleminin bir parçası olarak, geri bildirme işlevi, askıya alma sonucunda ortaya çıkan sorunu açıklayan neden koduyla birlikte çağrılır. MQAS\_SUSTDED\_TEMPORARY, geri bildirmeye geçirilen MQCBC yapısındaki *Reason* (Neden) alanında bildirilir. Geri bildirme işlevi, geçici koşul çözüldüğünde sistem tarafından zamanuyumsuz ileti tüketimine devam edildiğinde yeniden çağrılır. MQAS\_SUSPENDED\_TEMPORARY is returned only if ConnInfoType is MQIACF\_CONN\_INFO\_HANDLE.

#### **MQAS\_BAşLATMA**

Bağlantı tanıtıcısı için *Operation* MQOP\_START ile bir MQCTL çağrısı yayınlandı; böylece, zamanuyumsuz ileti tüketimi bu bağlantıda devam edebilir. MQAS\_STARTED, yalnızca *ConnInfotipi* MQIACF\_CONN\_INFO\_CONN ise döndürülür.

## **MQAS\_START\_SABIT**

Bağlantı tanıtıcısı için, bu bağlantıda zamanuyumsuz ileti tüketiminin devam edebilmesi için, bağlantı tanıtıcısı için *Operation* MQOP\_START\_WLEE ile bir MQCTL çağrısı yayınlandı. MQAS\_START\_WAIT is returned only if *ConnInfoTürü* is MQIACF\_CONN\_INFO\_CONN.

## **MQAS\_DURDU**

Bağlantı tanıtıcısı için *Operation* MQOP\_STOP ile bir MQCTL çağrısı yayınlandı; böylece, zamanuyumsuz ileti tüketimi bu bağlantıda devam edemiyor. MQAS\_STOPPED is returned only if *ConnInfoTürü* is MQIACF\_CONN\_INFO\_CONN.

#### **MQAS\_ETKİN**

Bir MQCB çağrısı, zamanuyumsuz ileti tüketiminin devam edebilmesi için, geri çağrılacak bir işlevi zamanuyumsuz olarak çağırabilir ve bağlantı tanıtıcısı başlatılmış olur. MQAS\_ACTIVEMQIACF\_CONN\_INFO\_HANDLE *ConnInfoTürü* ise, MQAS\_ETKİN değeri döndürülür.

#### **MQAS\_DEVREDIŞI**

Bir MQCB çağrısı, zamanuyumsuz ileti kullanımını zamanuyumsuz olarak çağırmak için bir işlev ayarladı, ancak bağlantı tanıtıcısı henüz başlatılmadı ya da durduruldu ya da askıya alındı; bu nedenle, zamanuyumsuz ileti tüketimi devam edemiyor. MQAS\_INETKİN, yalnızca ConnInfotipi MQIACF\_CONN\_INFO\_HANDLE ise döndürülür.

#### **ChannelName (MQCFST)**

Kanal adı (değiştirge tanıtıcısı: MQCACH\_CHANNEL\_NAME).

Dizilimin uzunluk üst sınırı MQ\_CHANNEL\_NAME\_LENGTH.

#### **ClientId (MQCFST)**

İstemci tanıtıcısı (değiştirge tanıtıcısı: MQCACH\_CLIENT\_ID). Bağlantıyı kullanan istemcinin istemci tanıtıcısı. Bağlantıyla ilişkilendirilmiş bir istemci tanıtıcısı yoksa, bu öznitelik boş olur.

Dizginin uzunluk üst sınırı MQ\_CLIENT\_ID\_LEGTH ' dir.

#### **ConnectionId (MQCFBS)**

Bağlantı tanıtıcısı (değiştirge tanıtıcısı: MQBACF\_CONNECTION\_ID).

Dizilimin uzunluğu MQ\_CONNECTION\_ID\_LENGTH.

#### **ConnectionName (MQCFST)**

Bağlantı adı (değiştirge tanıtıcısı: MQCACH\_CONNECTION\_NAME).

Dizginin uzunluk üst sınırı MQ\_CONN\_NAME\_LENGTH ' dir.

#### **ConnectionOptions (MQCFIL)**

Bağlantı için şu anda yürürlükte olan bağlantı seçenekleri (değiştirge tanıtıcısı: MQIACF\_CONNECT\_OPTIONS).

# V S.2.0 **Multi ConnectionTag (MQCFBS)**

Bağlantı etiketi (değiştirge tanıtıcısı: MQBACF\_CONN\_TAG).

Bir uygulamanın tek bir örneğini toplu olarak temsil eden ilgili bağlantıları tanımlar. Dizginin uzunluğu MQ\_CONN\_TAG\_LENGTH değeri.

## **ConnInfoTipi (MQCFIN)**

Döndürülen bilgi tipi (değiştirge tanıtıcısı: MQIACF\_CONN\_INFO\_TYPE).

Değer, aşağıdaki değerlerden herhangi biri olabilir:

## **MQIACF\_CONN\_INFO\_CONN**

Belirtilen bağlantıya ilişkin soysal bilgi.

## **MQIACF\_CONN\_INFO\_HANDLE**

Yalnızca belirtilen bağlantı tarafından açılan nesnelerle ilgili bilgiler.

#### **Hedef (MQCFST)**

Bu abonelikte yayınlanan iletiler için hedef kuyruk (değiştirge tanıtıcısı MQCACF\_DESTIND).

Bu parametre, yalnızca konulara ilişkin aboneliklerin işlenmeleri için anlamlıdır.

#### **DestinationQueueManager (MQCFST)**

Bu abonelikle ilgili olarak yayınlanan iletiler için hedef kuyruk yöneticisi (MQCACF\_DESTINATION\_Q\_MGR değiştirge tanıtıcısı).

Bu parametre, yalnızca konulara ilişkin aboneliklerin işlenmeleri için anlamlıdır. *Hedef* , yerel kuyruk yöneticisininde bulunan bir kuyruksa, bu değiştirge yerel kuyruk yöneticisi adını içerir. *Hedef* bir uzak kuyruk yöneticisininde bulunan bir kuyruksa, bu değiştirge uzak kuyruk yöneticisinin adını içerir.

#### **HandleState (MQCFIN)**

Tutamacının durumu (değiştirge tanıtıcısı: MQIACF\_HANDLE\_STATE).

Değer, aşağıdaki değerlerden herhangi biri olabilir:

#### **MQHSTATE\_ETKİN**

Bu bağlantıdan bir API çağrısı şu anda bu nesne için devam ediyor. Nesne bir kuyruksa, bir MQGET WAIT çağrısı devam ederken bu koşul ortaya çıkabilir.

Bekleyen bir MQGET SIGNAL varsa, bu durum kendi başına, tutamaç etkin anlamına gelmez.

#### **MQHSTATE\_DEVREDIŞI**

Şu anda bu nesne için bu bağlantıdan API çağrısı devam ediyor. Nesne bir kuyruksa, devam etmekte olan bir MQGET WAIT çağrısı olmadığında bu koşul ortaya çıkabilir.

#### **ObjectName (MQCFST)**

Nesne adı (değiştirge tanıtıcısı: MQCACF\_OBJECT\_NAME).

Dizilimin uzunluk üst sınırı MQ\_OBJECT\_NAME\_LENGTH.

#### **ObjectType (MQCFIN)**

Nesne tipi (değiştirge tanıtıcısı: MQIACF\_OBJECT\_TYPE).

Bu parametre bir konuya ilişkin aboneliğin bir tanıtıcıysa, SUBID parametresi aboneliği tanımlar ve abonelikle ilgili tüm ayrıntıları bulmak için Sorgula Abonelik komutuyla birlikte kullanılabilir.

Değer, aşağıdaki değerlerden herhangi biri olabilir:

## **MQOT\_Q**

Kuyruk.

**MQOT\_NAMELIST**

İsim listesi.

**MQOT\_PROCESS** İşlem.

**MQOT\_Q\_MGR** Kuyruk yöneticisi.

## **MQOT\_KANAL**

Kanal.

**MQOT\_AUTH\_INFO**

Kimlik doğrulama bilgileri nesnesi.

#### **MQOT\_KONUSU**

Konu.

## **OpenOptions (MQCFIN)**

Bağlantı için nesne için yürürlükte olan açık seçenekleri açın (parametre tanıtıcısı: MOIACF OPEN OPTIONS).

Bu parametre, bir abonelik için uygun değil. Abonelikle ilgili tüm ayrıntıları bulmak için DISPLAY SUB komutunun SUBID alanını kullanın.

#### $z/0S$ **OriginName (MQCFST)**

Çıkış noktası adı (değiştirge tanıtıcısı: MQCACF\_ORIGIN\_NAME).

recovery, atlandığında *ApplType* ' un MQAT\_RRS\_BATCH olduğu durumlar dışında, kurtarma biriminin kökenini tanımlar.

Bu parametre yalnızca z/OSüzerinde geçerlidir.

Dizilimin uzunluğu MQ\_ORIGIN\_NAME\_LENGTH.

#### z/0S **OriginUOWId (MQCFBS)**

Kaynak Ölçü birimi tanıtıcısı (değiştirge tanıtıcısı: MQBACF\_ORIGIN\_UOW\_ID).

Kaynak tarafından atanan kurtarma tanıtıcısı birimi. Bu, 8 baytlık bir değerdir.

Bu parametre yalnızca z/OSüzerinde geçerlidir.

Dizginin uzunluğu MQ\_UOW\_ID\_LENGTH değeri.

## **ProcessId (MQCFIN)**

İşlem tanıtıcısı (değiştirge tanıtıcısı: MQIACF\_PROCESS\_ID).

## **PSBName (MQCFST)**

Program belirtimi blok adı (değiştirge tanıtıcısı: MQCACF\_PSB\_NAME).

Çalışan IMS hareketiyle ilişkili program belirtimi bloğunun (PSB) 8 karakterden oluşan adı.

Bu parametre yalnızca z/OSüzerinde geçerlidir.

Dizilimin uzunluğu, MQ\_PSB\_NAME\_LENGTH ' dir.

## **PSTId (MOCFST)**

Program belirtimi çizelgesi tanıtıcısı (değiştirge tanıtıcısı: MQCACF\_PST\_ID).

Bağlı IMS bölgesine ilişkin 4 karaktli IMS program belirtimi tablosu (PST) bölge tanıtıcısı.

Bu parametre yalnızca z/OSüzerinde geçerlidir.

Dizilimin uzunluğu, MQ\_PST\_ID\_LENGTH ' dir.

#### **QMgrUOWId (MQCFBS)**

Kuyruk yöneticisi tarafından atanan kurtarma tanıtıcısı birimi (değiştirge tanıtıcısı: MQBACF\_Q\_MGR\_UOW\_ID).

 $z/0S$ z/OS altyapılarında bu parametre 8 baytlık RBA olarak döndürülür.

Multi $\blacksquare$ Multiplatforms' ta bu parametre 8 baytlık bir işlem tanıtıcısıdır.

Dizilimin uzunluk üst sınırı MQ\_UOW\_ID\_LENGTH.

#### z/OS **QSGDisposion (MQCFIN)**

QSG yok etme (değiştirge tanıtıcısı: MQIA\_QSG\_DISP).

Nesnenin yok edilmesini (tanımlandığı, nerede tanımlandığı ve nasıl davrandığını belirtir) belirtir. Bu parametre yalnızca z/OSüzerinde geçerlidir. Değer, aşağıdaki değerlerden herhangi biri olabilir:

#### **MQQSGD\_COPY**

Nesne MQQSGD\_COPY olarak tanımlıdır.

#### **MQQSGD\_Q\_MGR**

Nesne, MQQSGD\_Q\_MGR olarak tanımlıdır.

#### **MQQSGD\_SHARED**

Nesne, MQQSGD\_SHARED olarak tanımlıdır.

#### **ReadAhead (MQCFIN)**

Önden okuma bağlantısı durumu (değiştirge tanıtıcısı: MQIA\_READ\_AHEAD).

Değer, aşağıdaki değerlerden herhangi biri olabilir:

#### **MQREADA\_NO**

Göz atma iletileri ya da kalıcı olmayan iletilerin, bağlantının açık olduğu nesne için etkinleştirilmemiş olması gerekir.

#### **MQREADA\_YES**

Göz atma iletileri ya da kalıcı olmayan iletilerin, bağlantının açık olduğu ve verimli bir şekilde kullanılmakta olduğu nesne için geçerli kılınan iletiler için önceden okuma seçeneği etkinleştirilir.

#### **MQREADA\_BACKLOG**

İletilere göz atma ya da kalıcı olmayan iletilerin bu nesne için etkinleştirilmiş olması için önce okuma işlemi geçerli kılınır. İstemcinin tüketilmemesi gereken birçok ileti gönderildiği için, ileriye okuma işlemi verimli bir şekilde kullanılmamaktadır.

#### **MQREADA\_ENGELLEYICI**

Önceden okuma işlemi uygulama tarafından istendi, ancak ilk MQGET çağrısında belirtilen uyumsuz seçenekler nedeniyle engellendi.

#### **StartUOWLogKapsam (MQCFST)**

Hareketi kurtarmak için gereken ilk kapsamın adı (değiştirge tanıtıcısı: MQCACF\_UOW\_LOG\_EXTENT\_NAME).

Çalışan IMS hareketiyle ilişkili program belirtimi bloğunun (PSB) 8 karakterden oluşan adı.

Bu parametre, z/OSüzerinde geçerli değil.

Dizginin uzunluk üst sınırı: MQ\_LOG\_EXTENT\_NAME\_LENGTH ' dir.

#### **SubscriptionID (MQCFBS)**

Aboneliğin tüm zaman benzersiz tanıtıcısı (MQBACF\_SUB\_ID değiştirge tanıtıcısı) iç, iç.

Bu parametre, yalnızca konulara ilişkin aboneliklerin işlenmeleri için anlamlıdır.

Tüm abonelikler Sorgulama Bağlantısı kullanılarak görülemez; yalnızca aboneliklere açık geçerli tutamaçları olan abonelikler görülebilir. Tüm abonelikleri görmek için Aboneliği Sorgula komutunu kullanın.

#### **SubscriptionName (MQCFST)**

Tanıtıcı (değiştirge tanıtıcısı MQCACF\_SU\_NAME) ile ilişkili uygulamanın benzersiz abonelik adı.

Bu parametre, yalnızca konulara ilişkin aboneliklerin işlenmeleri için anlamlıdır. Tüm aboneliklerin bir abonelik adı yok.

#### **ThreadId (MQCFIN)**

İş parçacığı tanıtıcısı (değiştirge tanıtıcısı: MQIACF\_THREAD\_ID).

#### **TopicString (MQCFST)**

Çözümlenen konu dizgisi (değiştirge tanıtıcısı: MQCA\_TOPIC\_STRING).

This parameter is relevant for handles with an ObjectType of MQOT\_TOPIC. Diğer herhangi bir nesne tipi için bu parametre boş olur.

 $z/0S$ 

#### **TransactionId (MQCFST)**

Hareket tanıtıcısı (değiştirge tanıtıcısı: MQCACF\_TRANSACTION\_ID).

4 karakterlik CICS işlem tanıtıcısı.

Bu parametre yalnızca z/OSüzerinde geçerlidir.

Dizilimin uzunluk üst sınırı MQ\_TRANSACTION\_ID\_LENGTH.

#### **UOWIdentifier (MQCFBS)**

Bağlantıyla ilişkili kurtarma tanıtıcısı dış birimi (değiştirge tanıtıcısı: MQBACF\_EXTERNAL UOW\_ID).

Bu parametre, kurtarma birimine ilişkin kurtarma tanıtıcısıdır. The value of *UOWType* determines its format.

Byte dizgisinin uzunluk üst sınırı: MQ\_UOW\_ID\_LENGTH.

#### **UOWLogStartTarih (MQCFST)**

Logged unit of work start date, in the form yyyy-mm-dd (parameter identifier: MQCACF\_UOW\_LOG\_START\_DATE).

Dizginin uzunluk üst sınırı: MQ\_DATE\_LENGTH.

#### **UOWLogStartSüresi (MQCFST)**

Logged unit of work start time, in the form hh.mm.ss (parameter identifier: MQCACF\_UOW\_LOG\_START\_TIME).

Dizilimin uzunluk üst sınırı MQ\_TIME\_LENGTH.

#### **UOWStartDate (MQCFST)**

İş birimi yaratma tarihi (değiştirge tanıtıcısı: MQCACF\_UOW\_START\_DATE).

Dizginin uzunluk üst sınırı: MQ\_DATE\_LENGTH.

#### **UOWStartTime (MQCFST)**

İş birimi yaratma süresi (değiştirge tanıtıcısı: MQCACF\_UOW\_START\_TIME).

Dizilimin uzunluk üst sınırı MQ\_TIME\_LENGTH.

#### **UOWState (MQCFIN)**

İş biriminin durumu (değiştirge tanıtıcısı: MQIACF\_UOW\_STATE).

Değer, aşağıdaki değerlerden herhangi biri olabilir:

#### **MQQUOWST\_NONE**

İş birimi falan yok.

### **MQUOWSST\_ACTIVE**

İş birimi etkindir.

#### **MQUOWST\_HAZIR**

Çalışma birimi kesinleştirilmekte olan bir süreçtir.

## **MQUOWST\_ÇÖZÜMLENMEMIŞ**

İş birimi, iki aşamalı kesinleştirme işleminin ikinci evresidir. IBM MQ kaynakları, iş birimi adına ve dış müdahale adına çözümlemek için gerekli olan kaynakları içerir. Kurtarma koordinatörünün ( CICS, IMSya da RRS gibi) başlatılması kadar basit olabilir ya da RESOLVE INDOUBT komutunun kullanılması gibi daha karmaşık bir işlem de içerebilir. Bu değer yalnızca z/OSüzerinde gerçekleşebilir.

#### **UOWType (MQCFIN)**

Kuyruk yöneticisi tarafından algılanan kurtarma tanıtıcısının dış birimi tipi (değiştirge tanıtıcısı: MOIACF UOW TYPE).

Değer, aşağıdaki değerlerden herhangi biri olabilir:

**MQUOWT\_Q\_MGR MQUOWT\_CICS MPIOT\_RRS**

## **MQUOWT\_IMS MQUOWT\_XA**

#### $z/0S$ **URDüzeni (MQCFIN)**

Bağlantıyla ilişkili kurtarma yok etme birimi.

Bu parametre yalnızca z/OSüzerinde geçerlidir.

Değer şu şekilde olabilir:

#### **MQQSGD\_GROUP**

Bu bağlantının bir GROUP birimi kurtarma yok etme birimi vardır.

#### **MQQSGD\_Q\_MGR**

Bu bağlantının bir QMGR kurtarma birimi yok etme birimi var.

#### **UserId (MQCFST)**

Kullanıcı kimliği (değiştirge tanıtıcısı: MQCACF\_USER\_IDENTIFIER).

Dizginin uzunluk üst sınırı MQ\_MAX\_USER\_ID\_LENGTH ' dir.

## *MQCMD\_INQUIRE\_ENTITY\_AUTH (VARLIK YETKISINI Sorgulamak Için)*

Sorgu Varlık Yetkisi (MQCMD\_INQUIRE\_ENTITY\_AUTH) PCF komutu, bir varlığın belirtilen bir nesneye ilişkin yetkileriyle ilgili olarak sorgulanacak.

## **Gerekli parametreler**

#### **EntityName (MQCFST)**

Varlık adı (değiştirge tanıtıcısı: MQCACF\_ENTITY\_NAME).

*EntityType*değerine bağlı olarak, bu parametre aşağıdakilerden biri olabilir:

- Bir birincil kullanıcı adı. Bu ad, belirtilen nesneye ilişkin yetkilerin alınabileceği kullanıcının adıdır. IBM MQ for Windows' ta, birincil kullanıcının adı isteğe bağlı olarak bir etki alanı adını içerebilir; bu biçimde belirtilmiş olabilir: user@domain.
- Bir grup adı. Bu ad, sorgulamayı yapmak için kullanılacak kullanıcı grubunun adıdır. Yalnızca bir ad belirtebilirsiniz; bu ad, varolan bir kullanıcı grubunun adı olmalıdır.

**Yündows A**Yalnızca IBM MQ for Windows için, grup adı isteğe bağlı olarak aşağıdaki biçimlerde belirtilen bir etki alanı adını içerebilir:

GroupName@domain domain\GroupName

Dizginin uzunluk üst sınırı: MQ\_ENTITY\_NAME\_LENGTH ' dir.

#### **EntityType (MQCFIN)**

Varlık tipi (değiştirge tanıtıcısı: MQIACF\_ENTITY\_TYPE).

Değer şu şekilde olabilir:

#### **MQZAET\_GRUP**

**EntityName** parametresinin değeri bir grup adına başvuruda bulunur.

#### **MQZAET\_PRINCIPAL**

**EntityName** parametresinin değeri bir birincil kullanıcı adına başvuruda bulunur.

#### **ObjectType (MQCFIN)**

Tanıtıma göre gönderme yapılan nesne tipi (değiştirge tanıtıcısı: MQIACF\_OBJECT\_TYPE).

Değer, aşağıdaki değerlerden herhangi biri olabilir:

#### **MQOT\_AUTH\_INFO**

Kimlik doğrulama bilgileri.

#### **MQOT\_KANAL**

Kanal nesnesi.

#### **MQOT\_CLNTCONN\_CHANNEL**

İstemci-bağlantı kanalı nesnesi.

#### **MQOT\_COMM\_INFO**

İletişim bilgileri nesnesi

#### **MQOT\_LISTENER**

Dinleyici nesnesi.

## **MQOT\_NAMELIST**

İsim listesi.

## **MQOT\_PROCESS**

İşlem.

#### **MQOT\_Q**

Nesne adı parametresiyle eşleşen kuyruk ya da kuyruklar.

#### **MQOT\_Q\_MGR**

Kuyruk yöneticisi.

#### **MQOT\_REMOTE\_Q\_MGR\_NAME**

Uzak kuyruk yöneticisi.

#### **MQOT\_SERVICE**

Hizmet nesnesi.

## **MQOT\_KONUSU**

Konu nesnesi.

#### **Seçenekler (MQCFIN)**

Döndürülen yetki kayıtları kümesini denetleyen seçenekler (değiştirge tanıtıcısı: MQIACF\_AUTH\_OPTIONS).

Bu değiştirge gereklidir ve bu parametreyi MQAUTHOPT\_BIRIKMELI değerine ayarlamalısınız. Bir varlığın belirtilen bir nesneye sahip olduğu birikimli yetkiyi temsil eden bir yetki kümesini döndürür.

Kullanıcı kimliği birden çok grubun üyesiyse, bu komut tüm grupların birleşik yetkilendirmelerini görüntüler.

## **İsteğe bağlı parametreler**

#### **ObjectName (MQCFST)**

Nesne adı (değiştirge tanıtıcısı: MQCACF\_OBJECT\_NAME).

Sorgunun işleneceği kuyruk yöneticisi, kuyruk, süreç tanımlaması ya da genel tanıtımın adı.

*ObjectType* MQOT\_Q\_MGR değilse, bir parametre eklemelisiniz. Bu parametreyi eklemezseniz, kuyruk yöneticiyle ilgili bir sorgu yürütmekte olduğunuz varsayılır.

Soysal bir tanıtımın adını belirleyebilmenize rağmen soysal bir nesne adı belirleyemezsiniz.

Dizilimin uzunluk üst sınırı MQ\_OBJECT\_NAME\_LENGTH.

#### **ProfileAttrs (MQCFIL)**

Tanıtım öznitelikleri (değiştirge tanıtıcısı: MQIACF\_AUTH\_PROFILE\_ATTRS).

Parametre belirtilmediyse, öznitelik listesi kendi varsayılan değerinde aşağıdaki değeri belirtebilir:

#### **MQIACF\_ALL**

Tüm öznitelikler.

ya da aşağıdakilerin bir birleşimidir:

## **MQCACF\_ENTITY\_NAME**

Varlık adı.

## **MQIACF\_AUTHORIZATION\_LIST**

Yetki listesi.

## **MQIACF\_ENTITY\_TYPE**

Varlık tipi.

## **MQIACF\_OBJECT\_TYPE**

Nesne tipi.

#### **ServiceComponent (MQCFST)**

Hizmet bileşeni (değiştirge tanıtıcısı: MQCACF\_SERVICE\_COMPONENT).

Kurulabilir yetki hizmetleri destekleniyorsa, bu parametre, yetkilerin geçerli olduğu yetkilendirme hizmetinin adını belirtir.

Bu parametreyi atlarsanız, hizmet için ilk kurulabilir bileşene ilişkin yetki sorgusu yapılır.

Dizilimin uzunluk üst sınırı MQ\_SERVICE\_COMPONENT\_LENGTH.

## **Hata Kodları**

Bu komut, ["Tüm komutlar için geçerli hata kodları" sayfa 962i](#page-961-0)çinde gösterilen değerlere ek olarak yanıt biçimi üstbilgisinde aşağıdaki hata kodlarını döndürebilir.

#### **Neden (MQUZE)**

Değer, aşağıdaki değerlerden herhangi biri olabilir:

#### **MQRC\_UNKNOWN\_ENTITY**

Kullanıcı kimliği yetkili değil ya da bilinmiyor.

#### **MQRCCF\_OBJECT\_TYPE\_EKSIK**

Nesne tipi eksik.

## **Multi MQCMD\_INQUIRE\_ENTITY\_AUTH (VARLIK YETKISINI Sorgulayın) Çoklu** *çoklu Platformlar Yanıtını Ver*

Each response to the Inquire Entity Authority (MQCMD\_INQUIRE\_ENTITY\_AUTH) PCF command consists of the response header followed by the *QMgrName*, *Options*, and *ObjectName* structures and the requested combination of attribute parameter structures.

#### **Her zaman geri döndürülür:**

*ObjectName*, *Options*, *QMgrName*

#### **İstenirse geri döndürülür:**

*AuthorizationList*, *EntityName*, *EntityType*, *ObjectType*

## **Yanıt verileri**

#### **AuthorizationList (MQCFIL)**

Yetki listesi (değiştirge tanıtıcısı: MQIACF\_AUTHORIZATION\_LIST).

Bu liste sıfır ya da daha fazla yetki değeri içerebilir. Döndürülen her yetki değeri, belirtilen gruptaki ya da birincil kullanıcıdaki herhangi bir kullanıcı kimliğinin o değer tarafından tanımlanan işlemi gerçekleştirme yetkisine sahip olduğu anlamına gelir. Değer, aşağıdaki değerlerden herhangi biri olabilir:

#### **MQAUTH\_NONE**

Varlık 'none' olarak ayarlanmış yetkiye sahip.

#### **MQAUTH\_ALT\_USER\_AUTHORITY**

Bir MQI çağrısında başka bir kullanıcı kimliği belirtin.

#### **MQAUTH\_BROWSE**

Bir kuyruktan iletiyi almak için, BROWSE seçeneğiyle bir MQGET çağrısı yayınlayın.

#### **MQAUTH\_CHANGE**

Uygun komut kümesini kullanarak, belirtilen nesnenin özniteliklerini değiştirin.

#### **MQAUTH\_CLEAR**

Kuyruğun temizlenmesi.

#### **MQAUTH\_CONNECT**

Bir MQCONN çağrısı yayınlayarak, uygulamayı belirtilen kuyruk yöneticisine bağlayın.

#### **MQAUTH\_CREATE**

Uygun komut kümesini kullanarak, belirtilen tipte nesneler yaratın.

#### **MQAUTH\_DELETE**

Uygun komut kümesini kullanarak, belirtilen nesneyi silin.

#### **MQAUTH\_DISPLAY**

Uygun komut kümesini kullanarak, belirtilen nesnenin özniteliklerini görüntüler.

#### **MQAUTH\_INPUT**

Bir MQGET çağrısı yayınlayarak kuyruktan ileti alın.

#### **MQAUTH\_SORGULAMA**

Bir MQINQ çağrısı yayınlayarak, belirli bir kuyrukda sorgu yürütün.

#### **MQAUTH\_OUTPUT**

Bir MQPUT çağrısı yayınlayarak, iletiyi belirli bir kuyruğa koyun.

**MQAUTH\_PASS\_ALL\_CONTEXT**

Tüm bağlamı geçer.

#### **MQAUTH\_PASPAS\_IDENTITY\_CONTEXT**

Kimlik bağlamını geçsin.

#### **MQAUTH\_SET**

Bir MQSET çağrısı yayınlayarak, MQI ' dan bir kuyruktaki öznitelikleri ayarlayın.

#### **MQAUTH\_SET\_ALL\_CONTEXT**

Bir kuyruğun tüm bağlamını ayarlar.

## **MQAUTH\_SET\_IDENTITY\_CONTEXT**

Bir kuyruğun kimlik bağlamını ayarlar.

#### **MQAUTH\_CONTROL**

Dinleyici ve hizmetler için, belirtilen kanal, dinleyici ya da hizmeti başlatın ve durdurun.

Kanallar için, belirtilen kanalı başlatma, durdurma ve ping işlemi için ping komutu çalıştırın.

Konular için abonelikleri tanımlayın, değiştirin ya da silin.

#### **MQAUTH\_CONTROL\_EXTENDED**

Belirtilen kanalı sıfırlayın ya da çözümleyin.

#### **MQAUTH\_YAYıNLA**

Belirtilen konuyla ilgili yayınla.

#### **MQAUTH\_ABLE**

Belirtilen konuya abone olun.

### **MQAUTH\_ÖZGEÇMIŞ**

Belirtilen konuyla ilgili bir aboneliği sürdürün.

## **MQAUTH\_SYSTEM**

İç sistem işlemleri için kuyruk yöneticisini kullanın.

## **MQAUTH\_ALL**

Nesne için geçerli olan tüm işlemleri kullanın.

#### **MQAUTH\_ALL\_ADMIN**

Nesne için geçerli olan tüm yönetim işlemlerini kullanın.

#### **MQAUTH\_ALL\_MQI**

Nesne için geçerli olan tüm MQI çağrılarını kullanın.

Döndürülen değerlerin sayısını belirlemek için MQCFIL yapısındaki *Count* alanını kullanın.

#### **EntityName (MQCFST)**

Varlık adı (değiştirge tanıtıcısı: MQCACF\_ENTITY\_NAME).

Bu değiştirge bir birincil kullanıcı adı ya da bir grup adı olabilir.

Dizginin uzunluk üst sınırı: MQ\_ENTITY\_NAME\_LENGTH ' dir.

#### **EntityType (MQCFIN)**

Varlık tipi (değiştirge tanıtıcısı: MQIACF\_ENTITY\_TYPE).

Değer şu şekilde olabilir:

## **MQZAET\_GRUP**

**EntityName** parametresinin değeri bir grup adına başvuruda bulunur.

#### **MQZAET\_PRINCIPAL**

**EntityName** parametresinin değeri bir birincil kullanıcı adına başvuruda bulunur.

#### **MQZAET\_UNKNOWN**

Windowsüzerinde, önceki bir kuyruk yöneticisinden bir yetki kaydı var olmaya devam eder. Bu kayıt, gerçekte varlık tipi bilgisi içermez.

#### **ObjectName (MQCFST)**

Nesne adı (değiştirge tanıtıcısı: MQCACF\_OBJECT\_NAME).

Sorgunun yapıldığı kuyruk yöneticisi, kuyruk, süreç tanımlaması ya da genel tanıtımın adı.

Dizilimin uzunluk üst sınırı MQ\_OBJECT\_NAME\_LENGTH.

#### **ObjectType (MQCFIN)**

Nesne tipi (değiştirge tanıtıcısı: MQIACF\_OBJECT\_TYPE).

Değer şu şekilde olabilir:

#### **MQOT\_AUTH\_INFO**

Kimlik doğrulama bilgileri.

## **MQOT\_KANAL**

Kanal nesnesi.

#### **MQOT\_CLNTCONN\_CHANNEL**

İstemci-bağlantı kanalı nesnesi.

#### **MQOT\_COMM\_INFO**

İletişim bilgileri nesnesi

## **MQOT\_LISTENER**

Dinleyici nesnesi.

**MQOT\_NAMELIST** İsim listesi.

## **MQOT\_PROCESS**

İşlem.

## **MQOT\_Q**

Nesne adı parametresiyle eşleşen kuyruk ya da kuyruklar.

## **MQOT\_Q\_MGR**

Kuyruk yöneticisi.

## **MQOT\_REMOTE\_Q\_MGR\_NAME**

Uzak kuyruk yöneticisi.

#### **MQOT\_SERVICE**

Hizmet nesnesi.

#### **QMgrName (MQCFST)**

Sorgulamak komutunun verildiği kuyruk yöneticisinin adı (değiştirge tanıtıcısı: MQCA\_Q\_MGR\_NAME).

Dizginin uzunluk üst sınırı: MQ\_Q\_MGR\_NAME\_LENGTH ' dir.

#### $z/0S$ *z/OSüzerinde MQCMD\_INQUIRE\_QSG (Sorgulama Grubu)*

Sorgu Grubu (MQCMD\_INQUIRE\_QSG) PCF komutu, kuyruk yöneticisinin bağlı olduğu kuyruk paylaşım grubuyla ilgili bilgi edinir.

**Not:** Bu komut, kuyruk yöneticisi bir kuyruk paylaşım grubunun bir üyesi olduğunda, bu komut yalnızca z/OS üzerinde desteklenir.

## **İsteğe bağlı parametreler**

## **ObsoleteDB2Msgs (MQCFIN)**

Eski Db2 iletilerine (parametre tanıtıcısı: MQIACF\_OBSOLETE\_MSGS) bakılıp bakmayacağınızı belirleyin.

Değer, aşağıdaki değerlerden herhangi biri olabilir:

## **MQOM\_NO**

Db2 içinde eski iletiler aranmaz. MQOM\_NO, parametre belirlenmezse, varsayılan değer kullanılır.

## **MQOM\_YES**

Db2 ' ta eski iletiler arandı ve bulunan herhangi bir bulunan iletiyle ilgili bilgileri içeren iletiler döndürülür.

#### $z/0S$ *MQCMD\_INQUIRE\_QSG (Sorgu Grubu) Yanıtı z/OStarihinde*

Sorgu Grubu (MQCMD\_INQUIRE\_QSG) PCF komutuna verilen yanıt, yanıt üstbilgisinden ve ardından *QMgrName* yapısı ve diğer parametre yapılarından oluşan bir sayıdan oluşur. Kuyruk paylaşım grubundaki her kuyruk yöneticisi için bu tür bir ileti oluşturulur.

Eski Db2 iletileri varsa ve bu bilgi istenirse, **CommandInformation** parametresindeki MQCMDI\_DB2\_OBSOLETE\_MSGS değeriyle tanıtılan bir ileti, bu tür her ileti için döndürülür.

## **Kuyruk yöneticisi için her zaman dönüş:**

*CommandLevel*, *DB2ConnectStatus*, *DB2Name*, *QmgrCPF*, *QMgrName*, *QmgrNumber*, *QMgrStatus*, *QSGName*

#### **Eski Db2 iletileri için her zaman geri döner:**

*CommandInformation*, *CFMsgIdentifier*

## **Kuyruk yöneticiyle ilgili yanıt verileri**

#### **CommandLevel (MQCFIN)**

Kuyruk yöneticisi tarafından desteklenen komut düzeyi (değiştirge tanıtıcısı: MQIA\_COMMAND\_LEVEL).Değer, aşağıdaki değerlerden herhangi biri olabilir:

#### **MQCMDL\_LEVEL\_800**

Sistem denetimi komutlarının 800. düzeyi.

#### **MQCMDL\_LEVEL\_802**

Sistem denetimi komutlarının 802 düzeyi.

## **MQCMDL\_LEVEL\_900**

Sistem denetimi komutlarının 900. düzeyi.

#### **MQCMDL\_LEVEL\_901**

Sistem denetimi komutlarının 901 düzeyi.

#### **MQCMDL\_LEVEL\_902**

Sistem denetimi komutlarının 902 düzeyi.

#### **MQCMDL\_LEVEL\_903**

Sistem denetimi komutlarının 903 düzeyi.

#### **MQCMDL\_LEVEL\_904**

Sistem denetimi komutlarının 904 düzeyi.

#### **MQCMDL\_LEVEL\_905**

Sistem denetimi komutlarının 905 düzeyi.

**MQCMDL\_LEVEL\_910** Sistem denetimi komutlarının düzey 910 'unu. **MQCMDL\_LEVEL\_911**

Sistem denetimi komutlarının 911 'i.

#### **MQCMDL\_LEVEL\_912**

Sistem denetimi komutlarının 912 düzeyi.

#### **MQCMDL\_LEVEL\_913**

Sistem denetimi komutlarının 913. düzeyi.

## **MQCMDL\_LEVEL\_914**

Sistem denetimi komutlarının 914. düzeyi.

#### **MQCMDL\_LEVEL\_915**

Sistem denetimi komutlarının 915 düzeyi.

#### **MQCMDL\_LEVEL\_920**

Sistem denetimi komutlarının 920. düzeyi.

**MQCMDL\_LEVEL\_921** Sistem denetimi komutlarının 921 'i.

# **MQCMDL\_LEVEL\_922**

Sistem denetimi komutlarının 922 düzeyi.

## **MQCMDL\_LEVEL\_923**

Sistem denetimi komutlarının 923 düzeyi.

#### **MQCMDL\_LEVEL\_924** Sistem denetimi komutlarının 924. düzeyi.

#### **MQCMDL\_LEVEL\_925**

Sistem denetimi komutlarının 925. düzeyi.

## **DB2ConnectStatus (MQCFIN)**

Db2 ile bağlantının yürürlükteki durumu (değiştirge tanıtıcısı: MQIACF\_DB2\_CONN\_STATUS).

Kuyruk yöneticisinin yürürlükteki durumu. Değer, aşağıdaki değerlerden herhangi biri olabilir:

#### **MQQSGS\_ETKİN**

Kuyruk yöneticisi çalışıyor ve Db2ile bağlantı kuruldu.

#### **MQQSGS\_INETKİN**

Kuyruk yöneticisi çalışmıyor ve Db2' a bağlı değil.

#### **MQQSGS\_FAILED**

Kuyruk yöneticisi çalışıyor, ancak Db2 olağandışı sona erdirildiğinden bağlanmadı.

#### **MQQSGS\_PENDING**

Kuyruk yöneticisi çalışıyor, ancak Db2 olağan şekilde sonlandırılmış olduğundan bağlanmadı.

#### **MQQSGS\_UNKNOWN**

Durum saptamaz.

#### **DB2Name (MQCFST)**

Kuyruk yöneticisinin bağlanacağı (değiştirge tanıtıcısı: MQCACF\_DB2\_NAME), Db2 altsisteminin ya da grubunun adı.

Uzunluk üst sınırı MQ\_DB2\_NAME\_LENGTH' dir.

## **QMgrCPF (MQCFST)**

Kuyruk yöneticisinin komut öneki (değiştirge tanıtıcısı: MQCACF\_Q\_MGR\_CPF).

Uzunluk üst sınırı MQ\_Q\_MGR\_CPF\_LENNGTH ' dir.

## **QMgrName (MQCFST)**

Kuyruk yöneticisinin adı (değiştirge tanıtıcısı: MQCA\_Q\_MGR\_NAME).

Uzunluk üst sınırı MQ\_Q\_MGR\_NAME\_LENGTH ' dir.

## **QmgrNumber (MQCFIN)**

Gruptaki kuyruk yöneticisinin dahili olarak oluşturduğu numara. (parametre tanıtıcısı: MQIACF\_Q\_MGR\_NUMARI).

#### **QMgrStatus (MQCFIN)**

Kurtarma (parametre tanıtıcısı: MQIACF\_Q\_MGR\_STATUS).

Kuyruk yöneticisinin yürürlükteki durumu. Değer, aşağıdaki değerlerden herhangi biri olabilir:

#### **MQQSGS\_ETKİN**

Kuyruk yöneticisi çalışıyor.

#### **MQQSGS\_INETKİN**

Kuyruk yöneticisi çalışmıyor, olağan biçimde sonlandırıldı.

#### **MQQSGS\_FAILED**

Kuyruk yöneticisi çalışmıyor, olağan dışı sona erdirildi.

#### **MQQSGS\_CREATED**

Kuyruk yöneticisi gruba tanımlandı, ancak henüz başlatılmamış.

#### **MQQSGS\_UNKNOWN**

Durum saptamaz.

#### **QSGName (MQCFST)**

Kuyruk paylaşım grubunun adı (değiştirge tanıtıcısı: MQCA\_QSG\_NAME).

Uzunluk üst sınırı MQ\_QSG\_NAME\_LENGTH ' dir.

## **Eski Db2 iletilerine ilişkin yanıt verileri**

## **CFMsgIdentifier (MQCFBS)**

CF liste girişi tanıtıcısı (değiştirge tanıtıcısı: MQBACF\_CF\_LEID).

Uzunluk üst sınırı MQ\_CF\_LEID\_LENGTH ' dir.

#### **CommandInformation (MQCFIN)**

Komut bilgileri (değiştirge tanıtıcısı: MQIACF\_COMMAND\_INFO).Bu, gruptaki kuyruk yöneticilerinin eski iletileri içerip içermediğini gösterir. Değer MQCMDI\_DB2\_OBSOLETE\_MSGS' dir.

## **Multi MOCMD\_INQUIRE\_LISTENER (KANAL DINLEYICISINI SORGULAMAK)**

Sorgu Kanalı Dinleyicisi (MQCMD\_INQUIRE\_LISTENER) PCF komutu, varolan IBM MQ dinleyicilerinin öznitelikleriyle ilgili olarak sorgulamıştır.

## **Gerekli parametreler**

#### **ListenerName (MQCFST)**

Dinleyici adı (değiştirge tanıtıcısı: MQCACH\_LISTENER\_NAME).

Bu değiştirge, gereken özniteliklere sahip dinleyicinin adıdır. Soysal dinleyici adları destekleniyor. Soysal ad, ABC\* gibi bir yıldız (\*) işaretiyle ve seçilen karakter dizgisiyle başlayan adları içeren tüm dinleyicileri seçer. Tek başına bir yıldız işareti, olası tüm isimlerle eşleşir.

İstenen özniteliklerden bağımsız olarak, dinleyici adı her zaman döndürülür.

Dizginin uzunluk üst sınırı MQ\_LISTENER\_NAME\_LENGTH ' dir.

## **İsteğe bağlı parametreler**

#### **IntegerFilterCommand (MQCFIF)**

Tamsayı süzgeci komut tanımlayıcısı. Parametre tanıtıcısı, *ListenerAttrs* içinde MQIACF\_ALL dışında herhangi bir tamsayı tipi olmalıdır.Bir süzgeç koşulunu belirterek, çıkışı komuttan sınırlamak için bu değiştirgeyi kullanın. Bu süzgeç koşulunun kullanılmasıyla ilgili bilgi için bkz. ["MQCFIF-PCF](#page-1480-0) [tamsayı süzgeç değiştirgesi" sayfa 1481](#page-1480-0) .

Bir tamsayı süzgeci belirtirseniz, **StringFilterCommand** parametresini kullanarak bir dizgi süzgeci de belirtemezsiniz.

#### **ListenerAttrs (MQCFIL)**

Dinleyici öznitelikleri (değiştirge tanıtıcısı: MQIACF\_LISTENER\_ATTRTRS).

Parametre belirtilmediyse, öznitelik listesi kendi varsayılan değerinde aşağıdaki değeri belirtebilir:

#### **MQIACF\_ALL**

Tüm öznitelikler.

ya da aşağıdakilerin bir birleşimidir:

#### **MQCA\_ALTERATION\_DEğERI**

Tanımın en son değiştirildiği tarih.

#### **MQCA\_ALTERATION\_KEZ**

Tanımın en son değiştirildiği saat.

#### **MQCACH\_IP\_ADDRESS**

Dinleyiciye ilişkin IP adresi.

#### **MQCACH\_LISTENER\_DESC**

Dinleyici tanımlamasına ilişkin açıklama.

#### **MQCACH\_LISTENER\_NAME**

Dinleyici tanımının adı.

#### **MQCACH\_LOCAL\_NAME**

Dinleyicinin kullandığıNetBIOS yerel adı. MQCACH\_LOCAL\_NAME yalnızca Windowsüzerinde geçerlidir.

#### **MQCACH\_TP\_ADı**

LU 6.2 hareket programı adı. MQCACH\_TP\_NAME, yalnızca Windowsüzerinde geçerlidir.

#### **MQIACH\_ADAPTER**

NetBIOS ' un dinlediği bağdaştırıcı numarası. MQIACH\_ADAPTER yalnızca Windowsüzerinde geçerlidir.

#### **MQIACH\_BACKLOG**

İletişimci tarafından desteklenen eşzamanlı bağlantı isteği sayısı.

#### **MQIACH\_COMMAND\_COUNT**

Dinleyicinin kullanabileceği komutların sayısı. MQIACH\_COMMAND\_COUNT, yalnızca Windowsüzerinde geçerlidir.

#### **MQIAACH\_LISTENER\_CONTROL**

Kuyruk yöneticisinin dinleyiciyi ne zaman başlatıp durduradiğini belirtir.

#### **MQIACH\_NAME\_COUNT**

Dinleyicinin kullanabileceği ad sayısı. MQIACH\_NAME\_COUNT değeri yalnızca Windowsüzerinde geçerlidir.

### **MQIACH\_KAPıSı**

Kapı numarası.

#### **MQIACH\_SATıN\_SAYıSı**

Dinleyicinin kullanabileceği oturumların sayısı. MQIACH\_SESSION\_COUNT, yalnızca Windowsüzerinde geçerlidir.

#### **MQIACH\_SOCKET**

Dinlemek için SPX yuvası. MQIACH\_SOCKET, yalnızca Windowsüzerinde geçerlidir.

#### **StringFilterCommand (MQCFSF)**

Dizgi süzgeci komut tanımlayıcısı. The parameter identifier must be any string type parameter allowed in *ListenerAttrs* except MQCACH\_LISTENER\_NAME.Bir süzgeç koşulunu belirterek, çıkışı komuttan sınırlamak için bu değiştirgeyi kullanın. Bu süzgeç koşulunun kullanılmasıyla ilgili bilgi için bkz. ["MQCFSF-PCF dizgi süzgeç değiştirgesi" sayfa 1488](#page-1487-0) .

Bir dizgi süzgeci belirtirseniz, **IntegerFilterCommand** parametresini kullanarak bir tamsayı süzgeci de belirtemezsiniz.

## **TransportType (MQCFIN)**

İletim protokolü tipi (değiştirge tanıtıcısı: MQIACH\_XMIT\_PROTOCOL\_TYPE).

Bu değiştirgeyi belirtirseniz, yalnızca belirtilen iletim protokolü tipiyle tanımlanmış dinleyicilerle ilgili bilgi döndürülür. *ListenerAttrs* listesinde, yalnızca farklı bir iletim protokolü tipinin dinleyicileri için geçerli olan bir öznitelik belirtirseniz, bu öznitelik yoksayılır ve bir hata ortaya çıkarmaz. Bu parametreyi belirtirseniz, bu parametre **ListenerName** parametresinden hemen sonra gerçekleşmelidir.

Bu parametreyi belirtmezseniz ya da bu parametreyi MQXPT\_ALL değeriyle belirtirseniz, tüm dinleyicilere ilişkin bilgiler döndürülür. *ListenerAttrs* listesinde, dinleyici için geçerli olmayan geçerli öznitelikler yoksayılır ve hata iletisi yayınlanmaz. Değer, aşağıdaki değerlerden herhangi biri olabilir:

#### **MQXPT\_ALL**

Tüm ulaşım tipleri.

#### **MQXPT\_LU62**

SNA LU 6.2. MQXPT\_LU62 yalnızca Windowsüzerinde geçerlidir.

## **MQXPT\_NETBIOS**

NetBIOS. MQXPT\_NETBIOS yalnızca Windowsüzerinde geçerlidir.

## **MQXPT\_SPX**

SPX. MQXPT\_SPX yalnızca Windowsüzerinde geçerlidir.

## **MQXPT\_TCP**

İletim Denetimi İletişim Kurası/Internet Protocol (TCP/IP).

# **Multi** MQCMD\_INQUIRE\_LISTENER (KANAL DINLEYICIYI SORGULAMAK)

## *Response On Multiplatforms*

The response to the Inquire Channel Listener (MQCMD\_INQUIRE\_LISTENER) PCF command consists of the response header followed by the *ListenerName* structure and the requested combination of attribute parameter structures.

Soysal bir dinleyici adı belirtildiyse, bulunan her dinleyici için bu tür bir ileti oluşturulur.

#### **Her zaman geri döndürülür:**

*ListenerName*

## **İstenirse geri döndürülür:**

*Adapter*, *AlterationDate*, *AlterationTime*, *Backlog*, *Commands*, *IPAddress*, *ListenerDesc*, *LocalName*, *NetbiosNames*, *Port*, *Sessions*, *Socket*, *StartMode*, *TPname*, *TransportType*

## **Yanıt verileri**

## **AlterationDate (MQCFST)**

Değiştirme tarihi (parametre tanıtıcısı: MQCA\_ALTERATION\_DATE).

Bilgilerin en son değiştirildiği yyyy-mm-ddformundaki tarih.

#### **AlterationTime (MQCFST)**

Değiştirme zamanı (değiştirge tanıtıcısı: MQCA\_ALTERATION\_TIME).

Bilgilerin en son değiştirildiği hh.mm.ssformundaki saat.

## **Bağdaştırıcı (MQCFIN)**

Bağdaştırıcı numarası (parametre tanıtıcısı: MQIACH\_ADAPTER).

NetBIOS ' un dinlediği bağdaştırıcı numarası. Bu parametre yalnızca Windowsüzerinde geçerlidir.

## **Birikim Günlüğü (MQCFIN)**

Birikim listesi (değiştirge tanıtıcısı: MQIACH\_BACKLOG).

Dinleyicinin desteklediği koşutzamanlı bağlantı isteği sayısı.

#### **Komutlar (MQCFIN)**

Bağdaştırıcı numarası (değiştirge tanıtıcısı: MQIACH\_COMMAND\_COUNT).

Dinleyicinin kullanabileceği komutların sayısı. Bu parametre yalnızca Windowsüzerinde geçerlidir.

#### **IPAddress (MQCFST)**

IP adresi (parametre tanıtıcısı: MQCACH\_IP\_ADDRESS).

IPv4 noktalı onlu, IPv6 onaltılı gösterim ya da alfasayısal anasistem adı biçiminde belirtilen dinleyiciye ilişkin IP adresi.

Dizginin uzunluk üst sınırı MQ\_CONN\_NAME\_LENGTH ' dir

#### **ListenerDesc (MQCFST)**

Dinleyici tanımlamasına ilişkin açıklama (değiştirge tanıtıcısı: MQCACH\_LISTENER\_DESC).

Dizginin uzunluk üst sınırı: MQ\_LISTENER\_DESC\_LENGTH.

## **ListenerName (MQCFST)**

Dinleyici tanımının adı (değiştirge tanıtıcısı: MQCACH\_LISTENER\_NAME).

Dizginin uzunluk üst sınırı MQ\_LISTENER\_NAME\_LENGTH ' dir.

## **LocalName (MQCFST)**

NetBIOS yerel adı (değiştirge tanıtıcısı: MQCACH\_LOCAL\_NAME).

Dinleyicinin kullandığı NetBIOS yerel adı. Bu parametre yalnızca Windowsüzerinde geçerlidir.

Dizginin uzunluk üst sınırı MQ\_CONN\_NAME\_LENGTH ' dir

## **NetbiosNames (MQCFIN)**

NetBIOS adları (değiştirge tanıtıcısı: MQIACH\_NAME\_COUNT).

İletişimci tarafından desteklenen ad sayısı. Bu parametre yalnızca Windowsüzerinde geçerlidir.

## **Kapı (MQCFIN)**

Kapı numarası (değiştirge tanıtıcısı: MQIACH\_PORT).

TCP/IP ' nin kapı numarası. Bu parametre yalnızca, *TransportType* değeri MQXPT\_TCP ise geçerlidir.

#### **Oturumlar (MQCFIN)**

NetBIOS oturumları (değiştirge tanıtıcısı: MQIACH\_SESSION\_COUNT).

Dinleyicinin kullanabileceği oturumların sayısı. Bu parametre yalnızca Windowsüzerinde geçerlidir.

#### **Yuva (MQCFIN)**

SPX yuva numarası (değiştirge tanıtıcısı: MQIACH\_SOCKET).

Dinleyecek SPX yuvası. Bu parametre yalnızca, *TransportType* değeri MQXPT\_SPX ise geçerlidir.

#### **StartMode (MQCFIN)**

Hizmet kipi (değiştirge tanıtıcısı: MQIACH\_LISTENER\_CONTROL).

Dinleyicinin nasıl başlatılacağı ve durdurulduğunu belirtir. Değer, aşağıdaki değerlerden herhangi biri olabilir:

## **MQSVC\_CONTROL\_MANUAL**

Dinleyici otomatik olarak başlatılamaz ya da otomatik olarak durdurulmayamaz. Bu, kullanıcı komutu tarafından denetlenmelidir. MQSVC\_CONTROL\_MANUEL, varsayılan değerdir.

## **MQSVC\_CONTROL\_Q\_MGR**

Tanımlanmakta olan dinleyici başlatılır ve kuyruk yöneticisi başlatılıp durdurulur gibi aynı zamanda durdurulur.

### **MQSVC\_CONTROL\_Q\_MGR\_START**

İletişimci, kuyruk yöneticisi başlatıldığı gibi başlatılacak, ancak kuyruk yöneticisi durdurulduğunda durdurulacak bir istek değil.

## **TPName (MQCFST)**

Hareket programı adı (değiştirge tanıtıcısı: MQCACH\_TP\_NAME).

LU 6.2 hareket programı adı. Bu parametre yalnızca Windowsüzerinde geçerlidir.

Dizginin uzunluk üst sınırı MQ\_TP\_NAME\_LENGTH 'tır.

## **TransportType (MQCFIN)**

İletim protokolü (değiştirge tanıtıcısı: MQIACH\_XMIT\_PROTOCOL\_TYPE).

Değer şu şekilde olabilir:

## **MQXPT\_TCP**

TCP.

## **MQXPT\_LU62**

LU 6.2. MQXPT\_LU62 yalnızca Windowsüzerinde geçerlidir.

## **MQXPT\_NETBIOS**

NetBIOS. MQXPT\_NETBIOS yalnızca Windowsüzerinde geçerlidir.

## **MQXPT\_SPX**

SPX. MQXPT\_SPX yalnızca Windowsüzerinde geçerlidir.

## **MULLI MOCMD\_INQUENRE\_LISTENER\_STATUS (KANAL DINLEYICISI DURUMUNU** *SORGULA) çoklu Platformlar Üzerinde*

Sorgu Kanalı Dinleyici Durumu (MQCMD\_INQUIRE\_LISTENER\_STATUS) PCF komutu, bir ya da daha çok IBM MQ dinleyici eşgörünümünün durumuna ilişkin olarak sorgulıyor.

Durum bilgileri almak istediğiniz dinleyici adını belirlemeniz gerekir. Bir dinleyici adını ya belirli bir dinleyici adını ya da soysal bir dinleyici adını kullanarak bir dinleyici belirtebilirsiniz. Soysal bir dinleyici adı kullanarak aşağıdakilerden birini görüntüleyebilirsiniz:

- Tek bir yıldız işareti (\*) kullanarak tüm dinleyici tanımlamaları için durum bilgileri
- Belirtilen adla eşleşen bir ya da daha çok dinleyiciye ilişkin durum bilgileri.

## **Gerekli parametreler**

## **ListenerName (MQCFST)**

Dinleyici adı (değiştirge tanıtıcısı: MQCACH\_LISTENER\_NAME).

Soysal dinleyici adları destekleniyor. Soysal ad, ABC\* gibi bir yıldız (\*) işaretiyle ve seçilen karakter dizgisiyle başlayan adları içeren tüm dinleyicileri seçer. Tek başına bir yıldız işareti, olası tüm isimlerle eşleşir.

İstenen özniteliklerden bağımsız olarak, dinleyici adı her zaman döndürülür.

Dizginin uzunluk üst sınırı MQ\_LISTENER\_NAME\_LENGTH ' dir.

## **İsteğe bağlı parametreler**

## **IntegerFilterCommand (MQCFIF)**

Tamsayı süzgeci komut tanımlayıcısı. Parametre tanıtıcısı, *ListenerStatusAttrs* içinde MQIACF\_ALL dışında herhangi bir tamsayı tipi olmalıdır.Bir süzgeç koşulunu belirterek, çıkışı komuttan sınırlamak için bu değiştirgeyi kullanın. Bu süzgeç koşulunun kullanılmasıyla ilgili bilgi için bkz. ["MQCFIF-PCF tamsayı süzgeç değiştirgesi" sayfa 1481](#page-1480-0) .

Bir tamsayı süzgeci belirtirseniz, **StringFilterCommand** parametresini kullanarak bir dizgi süzgeci de belirtemezsiniz.

## **ListenerStatusAttrs (MQCFIL)**

Dinleyici durumu öznitelikleri (değiştirge tanıtıcısı: MQIACF\_LISTENER\_STATUS\_ATTRS).

Parametre belirtilmediyse, öznitelik listesi, kendi varsayılan değerinde aşağıdaki değeri belirtebilir:

## **MQIACF\_ALL**

Tüm öznitelikler.

ya da aşağıdakilerin bir birleşimidir:

#### **MQCACH\_IP\_ADDRESS**

Dinleyicinin IP adresi.

#### **MQCACH\_LISTENER\_DESC**

Dinleyici tanımlamasına ilişkin açıklama.

## **MQCACH\_LISTENER\_NAME**

Dinleyici tanımının adı.

## **MQCACH\_LISTENER\_START\_DATE**

Dinleyicinin başlatıldığı tarih.

## **MQCACH\_LISTENER\_START\_TIME**

## Dinleyicinin başlatıldığı saat.

## **MQCACH\_LOCAL\_NAME**

Dinleyicinin kullandığıNetBIOS yerel adı. MQCACH\_LOCAL\_NAME yalnızca Windowsüzerinde geçerlidir.

#### **MQCACH\_TP\_ADı**

LU6.2 hareket programı adı. MQCACH\_TP\_NAME, yalnızca Windowsüzerinde geçerlidir.

#### **MQIACF\_PROCESS\_ID**

Dinleyiciyle ilişkili işletim sistemi işlem tanıtıcısı.

#### **MQIACH\_ADAPTER**

NetBIOS ' un dinlediği bağdaştırıcı numarası. MQIACH\_ADAPTER yalnızca Windowsüzerinde geçerlidir.

#### **MQIACH\_BACKLOG**

İletişimci tarafından desteklenen eşzamanlı bağlantı isteği sayısı.

### **MQIACH\_COMMAND\_COUNT**

Dinleyicinin kullanabileceği komutların sayısı. MQIACH\_COMMAND\_COUNT, yalnızca Windowsüzerinde geçerlidir.

#### **MQIAACH\_LISTENER\_CONTROL**

Dinleyici nasıl başlatılacak ve durdurulur.

### **MQIACH\_LISTELER\_STATüSü**

Dinleyicinin durumu.

#### **MQIACH\_NAME\_COUNT**

Dinleyicinin kullanabileceği ad sayısı. MQIACH\_NAME\_COUNT değeri yalnızca Windowsüzerinde geçerlidir.

#### **MQIACH\_KAPıSı**

TCP/IP kapı numarası.

#### **MQIACH\_SATıN\_SAYıSı**

Dinleyicinin kullanabileceği oturumların sayısı. MQIACH\_SESSION\_COUNT, yalnızca Windowsüzerinde geçerlidir.

### **MQIACH\_SOCKET**

SPX yuvası. MQIACH\_SOCKET, yalnızca Windowsüzerinde geçerlidir.

#### **MQIACH\_XMIT\_PROTOCOL\_TYPE**

İletim tipi.

#### **StringFilterCommand (MQCFSF)**

Dizgi süzgeci komut tanımlayıcısı. The parameter identifier must be any string type parameter allowed in *ListenerStatusAttrs* except MQCACH\_LISTENER\_NAME.Bir süzgeç koşulunu belirterek, çıkışı komuttan sınırlamak için bu değiştirgeyi kullanın. Bu süzgeç koşulunun kullanılmasıyla ilgili bilgi için bkz. ["MQCFSF-PCF dizgi süzgeç değiştirgesi" sayfa 1488](#page-1487-0) .

Bir dizgi süzgeci belirtirseniz, **IntegerFilterCommand** parametresini kullanarak bir tamsayı süzgeci de belirtemezsiniz.

## **Hata kodu**

Bu komut, ["Tüm komutlar için geçerli hata kodları" sayfa 962i](#page-961-0)çinde gösterilen değerlere ek olarak yanıt biçimi üstbilgisinde aşağıdaki hata kodunu döndürebilir.

## **Neden (MQUZE)**

Değer, aşağıdaki değerlerden herhangi biri olabilir:

## **MQRCCF\_LSTR\_STATUS\_NOT\_FOUND**

Dinleyici durumu bulunamadı.

## **Multi MOCMD INQUENRE\_LISTENER\_STATUS (KANAL DINLEYICISI DURUMU** *Sorgulamak) Yanıt çoklu Platformlar Başına*

Sorgu Kanalı Dinleyici Durumu (MQCMD\_INQUIRE\_LISTENER\_STATUS) PCF komutu yanıtı, yanıt üstbilgisinden ve ardından *ListenerName* yapısı ve istenen öznitelik değiştirgesi yapılarının birleşiminden oluşur.

Soysal bir dinleyici adı belirtildiyse, bulunan her dinleyici için bu tür bir ileti oluşturulur.

#### **Her zaman geri döndürülür:**

*ListenerName*

## **İstenirse geri döndürülür:**

*Adapter*, *Backlog*, *ChannelCount*, *Commands*, *IPAddress*, *ListenerDesc*, *LocalName*, *NetbiosNames*, *Port*, *ProcessId*, *Sessions*, *Socket*, *StartDate*, *StartMode*, *StartTime*, *Status*, *TPname*, *TransportType*

## **Yanıt verileri**

#### **Bağdaştırıcı (MQCFIN)**

Bağdaştırıcı numarası (parametre tanıtıcısı: MQIACH\_ADAPTER).

NetBIOS ' un dinlediği bağdaştırıcı numarası.

#### **Birikim Günlüğü (MQCFIN)**

Birikim listesi (değiştirge tanıtıcısı: MQIACH\_BACKLOG).

Dinleyicinin desteklediği koşutzamanlı bağlantı isteği sayısı.

#### **Komutlar (MQCFIN)**

Bağdaştırıcı numarası (değiştirge tanıtıcısı: MQIACH\_COMMAND\_COUNT).

Dinleyicinin kullanabileceği komutların sayısı.

#### **IPAddress (MQCFST)**

IP adresi (parametre tanıtıcısı: MQCACH\_IP\_ADDRESS).

IPv4 noktalı onlu, IPv6 onaltılı gösterim ya da alfasayısal anasistem adı biçiminde belirtilen dinleyiciye ilişkin IP adresi.

Dizginin uzunluk üst sınırı MQ\_CONN\_NAME\_LENGTH ' dir

#### **ListenerDesc (MQCFST)**

Dinleyici tanımlamasına ilişkin açıklama (değiştirge tanıtıcısı: MQCACH\_LISTENER\_DESC).

Dizginin uzunluk üst sınırı: MQ\_LISTENER\_DESC\_LENGTH.

#### **ListenerName (MQCFST)**

Dinleyici tanımının adı (değiştirge tanıtıcısı: MQCACH\_LISTENER\_NAME).

Dizginin uzunluk üst sınırı MQ\_LISTENER\_NAME\_LENGTH ' dir.

#### **LocalName (MQCFST)**

NetBIOS yerel adı (değiştirge tanıtıcısı: MQCACH\_LOCAL\_NAME).

Dinleyicinin kullandığı NetBIOS yerel adı.

Dizginin uzunluk üst sınırı MQ\_CONN\_NAME\_LENGTH ' dir
# **NetbiosNames (MQCFIN)**

NetBIOS adları (değiştirge tanıtıcısı: MQIACH\_NAME\_COUNT).

İletişimci tarafından desteklenen ad sayısı.

### **Kapı (MQCFIN)**

Kapı numarası (değiştirge tanıtıcısı: MQIACH\_PORT).

TCP/IP ' nin kapı numarası.

### **ProcessId (MQCFIN)**

İşlem tanıtıcısı (değiştirge tanıtıcısı: MQIACF\_PROCESS\_ID).

Dinleyiciyle ilişkili işletim sistemi işlem tanıtıcısı.

### **Oturumlar (MQCFIN)**

NetBIOS oturumları (değiştirge tanıtıcısı: MQIACH\_SESSION\_COUNT).

Dinleyicinin kullanabileceği oturumların sayısı.

### **Yuva (MQCFIN)**

SPX yuva numarası (değiştirge tanıtıcısı: MQIACH\_SOCKET).

Dinleyicinin dinlediği SPX yuvası.

# **StartDate (MQCFST)**

Başlangıç tarihi (değiştirge tanıtıcısı: MQCACH\_LISTENER\_START\_DATE).

İletişiminin başlatıldığı yyyy-mm-ddbiçiminde tarih.

Dizginin uzunluk üst sınırı MQ\_DATE\_LENGTH.

### **StartMode (MQCFIN)**

Hizmet kipi (değiştirge tanıtıcısı: MQIACH\_LISTENER\_CONTROL).

Dinleyicinin nasıl başlatılacağı ve durdurulduğunu belirtir. Değer, aşağıdaki değerlerden herhangi biri olabilir:

### **MQSVC\_CONTROL\_MANUAL**

Dinleyici otomatik olarak başlatılamaz ya da otomatik olarak durdurulmayamaz. Bu, kullanıcı komutu tarafından denetlenmelidir. MQSVC\_CONTROL\_MANUEL, varsayılan değerdir.

### **MQSVC\_CONTROL\_Q\_MGR**

Tanımlanmakta olan dinleyici başlatılır ve kuyruk yöneticisi başlatılıp durdurulur gibi aynı zamanda durdurulur.

### **MQSVC\_CONTROL\_Q\_MGR\_START**

İletişimci, kuyruk yöneticisi başlatıldığı gibi başlatılacak, ancak kuyruk yöneticisi durdurulduğunda durdurulacak bir istek değil.

# **StartTime (MQCFST)**

Başlangıç tarihi (değiştirge tanıtıcısı: MQCACH\_LISTENER\_START\_TIME).

The time, in the form hh.mm.ss, at which the listener was started.

Dizginin uzunluk üst sınırı MQ\_TIME\_LENGTH.

### **Durum (MQCFIN)**

Dinleyici durumu (değiştirge tanıtıcısı: MQIACH\_LISTENER\_STATUS).

Dinleyicinin durumu. Değer, aşağıdaki değerlerden herhangi biri olabilir:

### **MQSVC\_STATUS\_STARTING**

Dinleyici kullanıma hazırlama aşamasında.

**MQSVC\_STATUS\_RUNING** Dinleyici çalışıyor.

# **MQSVC\_STATUS\_DURMA**

Dinleyici duruyor.

# **TPName (MQCFST)**

Hareket programı adı (değiştirge tanıtıcısı: MQCACH\_TP\_NAME).

LU 6.2 hareket programı adı.

Dizginin uzunluk üst sınırı MQ\_TP\_NAME\_LENGTH 'tır.

# **TransportType (MQCFIN)**

İletim protokolü (değiştirge tanıtıcısı: MQIACH\_XMIT\_PROTOCOL\_TYPE).

Değer şu şekilde olabilir:

**MQXPT\_TCP**

TCP.

# **MQXPT\_LU62**

LU 6.2. MQXPT\_LU62 yalnızca Windowsüzerinde geçerlidir.

# **MQXPT\_NETBIOS**

NetBIOS. MQXPT\_NETBIOS yalnızca Windowsüzerinde geçerlidir.

# **MQXPT\_SPX**

SPX. MQXPT\_SPX yalnızca Windowsüzerinde geçerlidir.

#### $z/0S$ *MQCMD\_INQUIRE\_LOG (Inquire Log) on z/OS*

Sorgu Günlüğü (MQCMD\_INQUIRE\_LOG) PCF komutu, günlük sistem parametrelerini ve bilgilerini döndürür.

# **İsteğe bağlı parametreler**

# **CommandScope (MQCFST)**

Komut kapsamı (değiştirge tanıtıcısı: MQCACF\_COMMAND\_SCOPE).

Kuyruk yöneticisi bir kuyruk paylaşım grubunun bir üyesi olduğunda komutun nasıl işleneceğini belirtir. Aşağıdakilerden birini belirleyebilirsiniz:

- boş (ya da parametreyi tümüyle atlayın). Komut, girilen kuyruk yöneticisininde işlenir.
- Kuyruk yöneticisi adı. Komut, belirttiğiniz kuyruk yöneticisinden işlenir ve kuyruk paylaşım grubu içinde etkin olur. Girildiği kuyruk yöneticisi dışında bir kuyruk yöneticisi adı belirtirseniz, kuyruk paylaşım grubu ortamı kullanmalı ve komut sunucusu etkinleştirilmiş olmalıdır.
- bir yıldız işareti (\*). Komut yerel kuyruk yöneticisinde işlenir ve kuyruk paylaşım grubundaki her etkin kuyruk yöneticisine de aktarılır.

Uzunluk üst sınırı MQ\_QSG\_NAME\_LENGTH ' dir.

#### $\approx$  2/0S *MQCMD\_INQUINE\_LOG (Günlüğe Sor) yanıtı: z/OS*

The response to the Inquire Log (MQCMD\_INQUIRE\_LOG) PCF command consists of the response header followed by the *ParameterType* structure and the combination of attribute parameter structures determined by the value of *ParameterType*.

### **Her zaman geri döndürülür:**

*ParameterType*. Döndürülemekte olan arşiv bilgilerinin tipini belirtir. Değer, aşağıdaki değerlerden herhangi biri olabilir:

# **MQSYSP\_TYPE\_INITIAL**

Günlük parametrelerinin ilk ayarları.

### **MQSYSP\_TYPE\_SET**

Günlük parametrelerinin ayarları, başlangıçtaki ayarlarından bu yana değiştirildiyse ayarlar.

### **MQSYSP\_TYPE\_LOG\_COPY**

Etkin günlük kopyasıyla ilgili bilgiler.

# **MQSYSP\_TYPE\_LOG\_STATUS**

Günlüklerin durumlarıyla ilgili bilgiler.

# *ParameterType* **MQSYSP\_TYPE\_INITIAL ise döndürülür (bir ileti döndürülür):**

*DeallocateInterval* , *DualArchive* , *DualActive* , *DualBSDS* , *InputBufferSize* , *LogArchive* , *LogCompression* , *MaxArchiveLog* , *MaxConcurrentOffloads* , *MaxReadTapeUnits* , *OutputBufferCount* , *OutputBufferSize* , *ZHyperWrite*

# *ParameterType* **MQSYSP\_TYPE\_SET ise ve herhangi bir değer ayarlandıysa (bir ileti döndürülür):**

*DeallocateInterval* , *DualArchive* , *DualActive* , *DualBSDS* , *InputBufferSize* , *LogArchive* , *MaxArchiveLog* , *MaxConcurrentOffloads* , *MaxReadTapeUnits* ,

*OutputBufferCount*, *OutputBufferSize*, *ZHyperWrite* 

*ParameterType* **MQSYSP\_TYPE\_LOG\_COPY ise döndürülür (her günlük kopyası için bir ileti yayınlanır):**

*DataSetName* , *LogCopyNumber* , *LogUsed* , *ZHyperWrite*, *Encrypted*

# *ParameterType* **MQSYSP\_TYPE\_LOG\_STATUS ise döndürülür (bir ileti döndürülür):**

*FullLogs*, *LogCompression*, *LogRBA*, *LogSuspend*, *OffloadStatus*, *QMgrStartDate*, *QMgrStartRBA*, *QMgrStartTime*, *TotalLogs*

# **Yanıt verileri-günlük parametresi bilgileri**

# **DeallocateInterval (MQCFIN)**

Serbest bırakma aralığı (değiştirge tanıtıcısı: MQIACF\_SYSP\_DEALLOC\_INTERVAL).

Ayrılan bir arşiv okuma manyetik bant biriminin serbest bırakılmadan önce kullanılmamasına izin verileceği süreyi dakika cinsinden belirtir. Değer, sıfır ile 1440 aralığında olabilir. Sıfır (sıfır) ise, manyetik bant birimi hemen serbest bırakılır. 1440 'sa, manyetik bant birimi hiçbir zaman serbest bırakılmamış olur.

### **DualActive (MQCFIN)**

İkili günlük kaydı kullanılıp kullanılmayacağını belirtir (parametre tanıtıcısı: MOIACF SYSP DUAL ETKİN).

Değer, aşağıdaki değerlerden herhangi biri olabilir:

### **MQSYSP\_YES**

İkili günlük kaydı kullanılıyor.

### **MQSYSP\_NO**

İkili günlük kaydı kullanılmıyor.

### **DualArchive (MQCFIN)**

İkili arşiv günlüğü kaydının kullanılıp kullanılmayacağını belirtir (parametre tanıtıcısı: MOIACF SYSP DUAL ARCHEVE).

Değer, aşağıdaki değerlerden herhangi biri olabilir:

### **MQSYSP\_YES**

İkili arşiv günlük kaydı kullanılıyor.

### **MQSYSP\_NO**

İkili arşiv günlük kaydı kullanılmıyor.

### **DualBSDS (MQCFIN)**

İkili BSDS ' nin kullanılıp kullanılmadığını belirtir (parametre tanıtıcısı: MQIACF\_SYSP\_DUAL\_BSDS).

Değer, aşağıdaki değerlerden herhangi biri olabilir:

### **MQSYSP\_YES**

İkili BSDS kullanılıyor.

### **MQSYSP\_NO**

İkili BSDS kullanılmıyor.

### **InputBufferBoyutu (MQCFIN)**

Etkin ve arşiv günlüğü veri kümelerini (değiştirge tanıtıcısı: MQIACF\_SYSP\_IN\_BUFFER\_SIZE) için giriş arabelleği depolaması büyüklüğünü belirtir.

### **LogArchive (MQCFIN)**

Arşivlemenin açık mı, yoksa kapalı mı olduğunu (değiştirge tanıtıcısı: MQIACF\_SYSP\_ARCHEVE) belirtir.

Değer, aşağıdaki değerlerden herhangi biri olabilir:

### **MQSYSP\_YES**

Arşivleme açık.

### **MQSYSP\_NO**

Arşivleme kapalı.

# **LogCompression (MQCFIN)**

Hangi günlük sıkıştırma değiştirgesinin kullanılacağını belirtir (değiştirge tanıtıcısı: MQIACF\_LOG\_COMPRESSION).

Değer, aşağıdaki değerlerden herhangi biri olabilir:

# **MQCOMPRESS\_NONE**

Günlük sıkıştırması gerçekleştirilmez.

### **MQCOMPRESS\_RLE**

Çalıştırma uzunluğu kodlama sıkıştırması gerçekleştirilir.

### **MQCOMPRESS\_ANY**

Kuyruk yöneticisini geçerli kılmak için en yüksek düzeyde günlük kaydı sıkıştırması veren sıkıştırma algoritmasını seçin. Bu seçeneğin kullanılması şu anda RLE sıkıştırmasında sonuçlar elde eder.

### **MaxArchiveGünlüğü (MQCFIN)**

BSDS ' de kaydedilebilecek arşiv günlüğü birimleri sayısı üst sınırını belirtir (parametre tanıtıcısı: MQIACF\_SYSP\_MAX\_ARCHEVE).

### **MaxConcurrentBoşaltma sayısı (MQCFIN)**

Koşutzamanlı günlük boşaltma görevleri sayısı üst sınırını belirtir (değiştirge tanıtıcısı: MQIACF\_SYSP\_MAX\_CONC\_OFFLOADS).

### **MaxReadTapeUnits (MQCFIN)**

Arşiv günlüğü manyetik bant birimlerini okumak için ayarlanabilen özel olarak ayrılmış manyetik bant birimi sayısı üst sınırı (değiştirge tanıtıcısı: MQIACF\_SYSP\_MAX\_READ\_TAPES).

### **OutputBufferCount (MQCFIN)**

Etkin günlük veri kümelerine yazılmadan önce doldurulacak çıkış arabelleklerinin sayısını belirtir (değiştirge tanıtıcısı: MQIACF\_SYSP\_OUT\_BUFFER\_COUNT).

### **OutputBufferBoyutu (MQCFIN)**

Etkin ve arşiv günlüğü veri kümelerini (değiştirge tanıtıcısı: MQIACF\_SYSP\_OUT\_BUFFER\_SIZE) için çıkış arabelleği depolamanın büyüklüğünü belirtir.

# **ZHyperWrite (MQCFIN)**

For *MQSYSP\_TYPE\_INITIAL* and *MQSYSP\_TYPE\_SET*, shows whether writes to the active logs are made with zHyperWrite being enabled, if the logs are on zHyperWrite capable volumes (parameter identifier: MQIACF\_SYSP\_ZHYPERWRITE).

Değer, aşağıdaki değerlerden biri olabilir:

### **MQSYSP\_YES**

Writes are made using zHyperWrite, for active log datasets that are on zHyperWrite capable volumes.

### **MQSYSP\_NO**

zHyperWrite kullanılarak yazma işlemi yapılmaz.

*MQSYSP\_TYPE\_LOG\_COPY*için, günlük kopyasının bir zHyperWrite yetenekli birimde olup olmadığını gösterir (değiştirge tanıtıcısı: MQIACF\_SYSP\_ZHYPERWRITE).

Değer, aşağıdaki değerlerden biri olabilir:

### **MQSYSP\_YES**

Günlük verileri kümesi, zHyperWrite özellikli bir birimde yer alıyor.

### **MQSYSP\_NO**

Günlük verileri kümesi, zHyperWrite yetenekli birimde değil.

# **Yanıt verileri-günlük durumu bilgilerini günlüğe kaydet**

### **DataSetAdı (MQCFST)**

Etkin günlük veri kümesinin veri kümesi adı (değiştirge tanıtıcısı: MQCACF\_DATA\_SET\_NAME).

Kopya şu anda etkin değilse, bu parametre boş olarak döndürülür.

Dizilimin uzunluk üst sınırı: MQ\_DATA\_DATA\_SET\_NAME\_LENGTH.

# **W S.2.0** Sifrelendi (MQCFIN)

MQSYSP\_TYPE\_LOG\_COPY için, günlük kopyasının şifrelenmiş bir veri kümesi olup olmadığını gösterir (değiştirge tanıtıcısı: MQIACF\_DSENCRYPTED)

Değer, aşağıdaki değerlerden biri olabilir:

### **MQSYSP\_YES**

Günlük veri kümesi şifrelendi.

### **MQSYSP\_NO**

Günlük veri kümesi şifrelenmemiş.

#### **FullLogs (MQCFIN)**

Henüz arşivlenmemiş toplam tam etkin günlük veri kümesi sayısı (değiştirge tanıtıcısı: MQIACF\_SYSP\_FULL\_LOGS).

### **LogCompression (MQCFIN)**

Yürürlükteki günlük sıkıştırma seçeneğini belirtir (değiştirge tanıtıcısı: MQIACF\_LOG\_COMPRESSION).

Değer, aşağıdaki değerlerden herhangi biri olabilir:

#### **MQCOMPRESS\_NONE**

Günlük sıkıştırması etkinleştirilmedi.

#### **MQCOMPRESS\_RLE**

Çalıştırma uzunluğu kodlama günlüğü sıkıştırması etkinleştirildi.

#### **MQCOMPRESS\_ANY**

Kuyruk yöneticisi tarafından desteklenen herhangi bir sıkıştırma algoritması etkinleştirildi.

#### **LogCopyNumarası (MQCFIN)**

Kopya numarası (değiştirge tanıtıcısı: MQIACF\_SYSP\_LOG\_COPY).

### **LogRBA (MQCFST)**

En son yazılan günlük kaydının RBA 'si (değiştirge tanıtıcısı: MQCACF\_SYSP\_LOG\_RBA).

Dizginin uzunluk üst sınırı MQ\_RBA\_LENGTH ' dir.

#### **LogSuspend (MQCFIN)**

Günlüğe kaydetme işlemi askıya alınmayacağını (değiştirge tanıtıcısı: MQIACF\_SYSP\_LOG\_SUSPEND) belirtir.

Değer, aşağıdaki değerlerden herhangi biri olabilir:

#### **MQSYSP\_YES**

Günlüğe kaydetme askıya alındı.

### **MQSYSP\_NO**

Günlüğe kaydetme askıya alınmadı.

#### **LogUsed (MQCFIN)**

Kullanılan etkin günlük veri kümesinin yüzdesi (değiştirge tanıtıcısı: MQIACF\_SYSP\_LOG\_USED).

### **OffloadStatus (MQCFIN)**

Boşaltma görevinin durumunu belirtir (parametre tanıtıcısı: MQIACF\_SYSP\_OFFLOAD\_STATUS).

Değer, aşağıdaki değerlerden herhangi biri olabilir:

### **MQSYSP\_STATUS\_ALLOCATING\_ARCHIVE**

Boşaltma görevi meşgul, arşiv verileri kümesini ayırıyor. MQSYSP\_STATUS\_ALLOCATING\_ARCHIVE, bir manyetik bant bağlama isteğinin beklemede olduğunu gösterebilir.

### **MQSYSP\_STATUS\_COPYING\_BSDS**

Offload (boşaltma) görevi meşgul, BSDS veri kümesi kopyalanıyor.

### **MQSYSP\_STATUS\_COPYING\_LOG**

Boşaltma görevi meşgul, etkin günlük verileri kümesini kopyalıyor.

### **MQSYSP\_STATUS\_BUSY**

Boşaltma görevi başka bir işlemle meşgul.

# **MQSYSP\_STATUS\_AVALABILIR**

Boşaltma görevi iş bekliyor.

### **QMgrStartTarih (MQCFST)**

Kuyruk yöneticisinin başlatıldığı tarih (form yyyy-mm-dd ) (değiştirge tanıtıcısı: MQCACF\_SYSP\_Q\_MGR\_DATE).

Dizginin uzunluk üst sınırı: MQ\_DATE\_LENGTH.

#### **QMgrStartRBA (MQCFST)**

Kuyruk yöneticisi başlatıldığında günlüğe kaydetme işleminin başladığı RBA (parametre tanıtıcısı: MQCACF\_SYSP\_Q\_MGR\_RBA).

Dizginin uzunluk üst sınırı MQ\_RBA\_LENGTH ' dir.

### **QMgrStartSaati (MQCFST)**

The time that the queue manager was started, in the form hh.mm.ss (parameter identifier: MQCACF\_SYSP\_Q\_MGR\_TIME).

Dizilimin uzunluk üst sınırı MQ\_TIME\_LENGTH.

### **TotalLogs (MQCFIN)**

Etkin günlük veri kümelerinin toplam sayısı (değiştirge tanıtıcısı: MQIACF\_SYSP\_TOTAL\_LOGS).

# *MQCMD\_INQUIRE\_NAMELIST (Sorgu Adılistesi)*

Sorgu Adı Listesi (MQCMD\_INQUIRE\_NAMELIST) PCF komutu, varolan IBM MQ ad listelerinin öznitelikleriyle ilgili olarak sorgular.

#### **Gerekli parametreler:**

*NamelistName*

### **İsteğe bağlı değiştirgeler:**

*CommandScope* , *IntegerFilterCommand* , *NamelistAttrs* , *QSGDisposition* , *StringFilterCommand*

# **Gerekli parametreler**

### **NamelistName (MQCFST)**

Ad listesi adı (değiştirge tanıtıcısı: MQCA\_NAMELST\_NAME).

Bu değiştirge, gerekli özniteliklere sahip ad listesinin adıdır. Soysal ad listesi adları desteklenir. Soysal ad, ABC\* gibi bir yıldız (\*) işaretiyle ve seçilen karakter dizgisiyle başlayan adlara sahip tüm ad listelerini seçer. Tek başına bir yıldız işareti, olası tüm isimlerle eşleşir.

Ad listesi adı, istenen özniteliklerden bağımsız olarak her zaman döndürülür.

Dizilimin uzunluk üst sınırı MQ\_NAMELIST\_NAME\_LENGTH.

# **İsteğe bağlı parametreler**

# **CommandScope (MQCFST)**

Komut kapsamı (değiştirge tanıtıcısı: MQCACF\_COMMAND\_SCOPE). Bu parametre yalnızca z/OS için geçerlidir.

Kuyruk yöneticisi bir kuyruk paylaşım grubunun bir üyesi olduğunda komutun nasıl işleneceğini belirtir. Aşağıdakilerden birini belirleyebilirsiniz:

- boş (ya da parametreyi tümüyle atlayın). Komut, girilen kuyruk yöneticisininde işlenir.
- Kuyruk yöneticisi adı. Komut, belirttiğiniz kuyruk yöneticisinden işlenir ve kuyruk paylaşım grubu içinde etkin olur. Girildiği kuyruk yöneticisi dışında bir kuyruk yöneticisi adı belirtirseniz, kuyruk paylaşım grubu ortamı kullanmalı ve komut sunucusu etkinleştirilmiş olmalıdır.
- bir yıldız işareti (\*). Komut yerel kuyruk yöneticisinde işlenir ve kuyruk paylaşım grubundaki her etkin kuyruk yöneticisine de aktarılır.

Uzunluk üst sınırı MQ\_QSG\_NAME\_LENGTH ' dir.

Süzgeç uygulama temeli olarak *CommandScope* değiştirgesini kullanamazsınız.

# **IntegerFilterCommand (MQCFIF)**

Tamsayı süzgeci komut tanımlayıcısı. Parametre tanıtıcısı, *NamelistAttrs* içinde MQIACF\_ALL dışında herhangi bir tamsayı tipi olmalıdır.Bir süzgeç koşulunu belirterek, çıkışı komuttan sınırlamak için bu değiştirgeyi kullanın. Bu süzgeç koşulunun kullanılmasıyla ilgili bilgi için bkz. ["MQCFIF-PCF](#page-1480-0) [tamsayı süzgeç değiştirgesi" sayfa 1481](#page-1480-0) .

*NamelistType* (MQIA\_NAMELIST\_TYPE) için bir tamsayı süzgeci belirtirseniz, **NamelistType** parametresini de belirtemezsiniz.

Bir tamsayı süzgeci belirtirseniz, **StringFilterCommand** parametresini kullanarak bir dizgi süzgeci de belirtemezsiniz.

### **NamelistAttrs (MQCFIL)**

Ad listesi öznitelikleri (değiştirge tanıtıcısı: MQIACF\_NAMELIST\_ATTRS).

Parametre belirtilmediyse, öznitelik listesi kendi varsayılan değerinde aşağıdaki değeri belirtebilir:

### **MQIACF\_ALL**

Tüm öznitelikler.

ya da aşağıdakilerin bir birleşimidir:

### **MQCA\_NAMELIK\_ADı**

Ad listesi nesnesinin adı.

### **MQCA\_NAMELIST\_DESC**

Ad listesi açıklaması.

### **MQCA\_ADLARı**

Ad listesindeki adlar.

# **MQCA\_ALTERATION\_DEğERI**

Bilgilerin en son değiştirildiği tarih.

### **MQCA\_ALTERATION\_KEZ**

Bilgilerin en son değiştirildiği saat.

### **MQIA\_NAME\_COUNT**

Ad listesindeki ad sayısı.

### **MQIA\_NAMELIğ\_TIP**

Ad listesi tipi (yalnızca z/OS üzerinde geçerlidir)

### **NamelistType (MQCFIN)**

Ad listesi öznitelikleri (değiştirge tanıtıcısı: MQIA\_NAMELIST\_TYPE). Bu parametre yalnızca z/OS için geçerlidir.

Ad listesindeki adların tipini belirler. Değer, aşağıdaki değerlerden herhangi biri olabilir:

# **MQNT\_NONE**

Adlar belirli tipte değil.

### **MQNT\_Q**

Kuyruk adlarının listesini içeren bir ad listesi.

### **MQNT\_CLUSTER**

Küme adlarının bir listesini içeren kümeleme ile ilişkili bir ad listesi.

### **MQNT\_AUTH\_INFO**

Ad listesi TLS ile ilişkilendirilir ve kimlik doğrulama bilgileri nesne adlarından oluşan bir liste içerir.

# **EZ/US** SGSatma (MQCFIN)

Grupta nesne yok etme (değiştirge tanıtıcısı: MQIA\_QSG\_DISP). Bu parametre yalnızca z/OS için geçerlidir.

Bilgilerin döndürülebileceği (yani, nerede tanımlandığı ve davranışının nasıl davrandığı) nesnenin yok edilmesini belirtir. Değer, aşağıdaki değerlerden herhangi biri olabilir:

# **MQQSGD\_LIVE**

Nesne, MQQSGD\_Q\_MGR ya da MQQSGD\_COPY olarak tanımlıdır. Parametre belirlenmezse, MQQSGD\_LIVE varsayılan değerdir.

### **MQQSGD\_ALL**

Nesne, MQQSGD\_Q\_MGR ya da MQQSGD\_COPY olarak tanımlıdır.

Paylaşılan bir kuyruk yöneticisi ortamı varsa ve komut, verildiği kuyruk yöneticisiyle yürütülürse, bu seçenek MQQSGD\_GROUP ile tanımlanan nesnelere ilişkin bilgileri de görüntüler.

MQQSGD\_LIVE belirtilirse ya da varsayılan değer belirlendiyse ya da paylaşılan bir kuyruk yöneticisi ortamında MQQSGD\_ALL belirtilirse, komut yinelenen adlar verebilir (farklı atımlar ile).

### **MQQSGD\_COPY**

Nesne MQQSGD\_COPY olarak tanımlıdır.

### **MQQSGD\_GROUP**

Nesne, MQQSGD\_GROUP olarak tanımlıdır. MQQSGD\_GROUP 'a yalnızca paylaşılan bir kuyruk ortamında izin verilir.

# **MQQSGD\_Q\_MGR**

Nesne, MQQSGD\_Q\_MGR olarak tanımlıdır.

#### **MQQSGD\_PRIVATE**

Nesne, MQQSGD\_Q\_MGR ya da MQQSGD\_COPY olarak tanımlıdır. MQQSGD\_PRIVATE, MQQSGD\_LIVE ile aynı bilgileri döndürür.

Süzgeç uygulama temeli olarak *QSGDisposition* değiştirgesini kullanamazsınız.

### **StringFilterCommand (MQCFSF)**

Dizgi süzgeci komut tanımlayıcısı. Parametre tanıtıcısı, *NamelistAttrs* içinde MQCA\_NAMELST\_NAME dışında herhangi bir dizgi tipi parametresi olmalıdır.Bir süzgeç koşulunu belirterek, çıkışı komuttan sınırlamak için bu değiştirgeyi kullanın. Bu süzgeç koşulunun kullanılmasıyla ilgili bilgi için bkz. ["MQCFSF-PCF dizgi süzgeç değiştirgesi" sayfa 1488](#page-1487-0) .

Bir dizgi süzgeci belirtirseniz, **IntegerFilterCommand** parametresini kullanarak bir tamsayı süzgeci de belirtemezsiniz.

# *MQCMD\_INQUIRE\_NAMELIST (Ad Listesi Ile Sorgulama) yanıtı*

The response to the Inquire Namelist (MQCMD\_INQUIRE\_NAMELIST) PCF command consists of the response header followed by the *NamelistName* structure and the requested combination of attribute parameter structures.

Soysal bir ad listesi adı belirtilmişse, bulunan her bir ad listesi için bu tür bir ileti oluşturulur.

### **Her zaman geri döndürülür:**

*NamelistName* , *QSGDisposition*

# **İstenirse geri döndürülür:**

*AlterationDate* , *AlterationTime* , *NameCount* , *NamelistDesc* , *NamelistType* , *Names*

# **Yanıt verileri**

# **AlterationDate (MQCFST)**

Değiştirme tarihi (parametre tanıtıcısı: MQCA\_ALTERATION\_DATE).

Bilgilerin en son değiştirildiği tarih ( yyyy-mm-ddbiçiminde).

# **AlterationTime (MQCFST)**

Değiştirme zamanı (değiştirge tanıtıcısı: MQCA\_ALTERATION\_TIME).

The time when the information was last altered, in the form hh.mm.ss.

# **NameCount (MQCFIN)**

Ad listesindeki adların sayısı (değiştirge tanıtıcısı: MQIA\_NAME\_COUNT).

Ad listesinde bulunan ad sayısı.

# **NamelistDesc (MQCFST)**

Ad listesi tanımlamasının tanımı (değiştirge tanıtıcısı: MQCA\_NAMELIST\_DESC).

Dizilimin uzunluk üst sınırı MQ\_NAMELIST\_DESC\_LENGTH.

# **NamelistName (MQCFST)**

Ad listesi tanımlamasının adı (değiştirge tanıtıcısı: MQCA\_NAMELST\_NAME).

Dizilimin uzunluk üst sınırı MQ\_NAMELIST\_NAME\_LENGTH.

# **Z/US** NamelistType (MQCFIN)

Ad listesinde ad tipi (değiştirge tanıtıcısı: MQIA\_NAMELIST\_TYPE). Bu parametre yalnızca z/OS için geçerlidir.

Ad listesindeki adların tipini belirler. Değer, aşağıdaki değerlerden herhangi biri olabilir:

# **MQNT\_NONE**

Adlar belirli tipte değil.

# **MQNT\_Q**

Kuyruk adlarının listesini içeren bir ad listesi.

### **MQNT\_CLUSTER**

Küme adlarının bir listesini içeren kümeleme ile ilişkili bir ad listesi.

# **MQNT\_AUTH\_INFO**

Ad listesi TLS ile ilişkilendirilir ve kimlik doğrulama bilgileri nesne adlarından oluşan bir liste içerir.

### **Adlar (MQCFSL)**

Ad listesinde yer alan adların listesi (değiştirge tanıtıcısı: MQCA\_NAMES).

Listedeki ad sayısı, MQCFSL yapısındaki *Count* alanı tarafından verilir. Bu yapıdaki *StringLength* alanı, her bir adın uzunluğuna göre verilir. Bir ad için uzunluk üst sınırı MQ\_OBJECT\_NAME\_LENGTH olur.

# **E/OS** SGSatma (MQCFIN)

QSG yok etme (değiştirge tanıtıcısı: MQIA\_QSG\_DISP).

Nesnenin yok edilmesini (tanımlandığı, nerede tanımlandığı ve nasıl davrandığını belirtir) belirtir. Bu parametre yalnızca z/OSiçin geçerlidir. Değer, aşağıdaki değerlerden herhangi biri olabilir:

# **MQQSGD\_COPY**

Nesne MQQSGD\_COPY olarak tanımlıdır.

### **MQQSGD\_GROUP**

Nesne, MQQSGD\_GROUP olarak tanımlıdır.

# **MQQSGD\_Q\_MGR**

Nesne, MQQSGD\_Q\_MGR olarak tanımlıdır.

# *MQCMD\_INQUIRE\_NAMELIST\_NAMES (AD LISTESI Adlarını Sorgulayın)*

Sorgu Ad Listesi Adları (MQCMD\_INQUIRE\_NAMELIST\_NAMES) PCF komutu, belirtilen soysal ad listesi adıyla eşleşen ad listesi adları listesi için sorgu içerir.

# **Gerekli parametreler**

# **NamelistName (MQCFST)**

Ad listesi adı (değiştirge tanıtıcısı: MQCA\_NAMELST\_NAME).

Soysal ad listesi adları desteklenir. Soysal ad, ABC\* gibi bir yıldız (\*) işaretiyle ve seçilen karakter dizgisiyle başlayan tüm nesneleri içeren bir karakter dizilimidir. Tek başına bir yıldız işareti, olası tüm isimlerle eşleşir.

# **İsteğe bağlı parametreler**

### $z/0S$

### **CommandScope (MQCFST)**

Komut kapsamı (değiştirge tanıtıcısı: MQCACF\_COMMAND\_SCOPE). Bu parametre yalnızca z/OS için geçerlidir.

Kuyruk yöneticisi bir kuyruk paylaşım grubunun bir üyesi olduğunda komutun nasıl yürütüleceğini belirtir. Aşağıdakilerden birini belirleyebilirsiniz:

- boş (ya da parametreyi tümüyle atlayın). Komut, girilen kuyruk yöneticisininde işlenir.
- Kuyruk yöneticisi adı. Komut, belirttiğiniz kuyruk yöneticisinden işlenir ve kuyruk paylaşım grubu içinde etkin olur. Girildiği kuyruk yöneticisi dışında bir kuyruk yöneticisi adı belirtirseniz, kuyruk paylaşım grubu ortamı kullanmalı ve komut sunucusu etkinleştirilmiş olmalıdır.
- bir yıldız işareti (\*). Komut yerel kuyruk yöneticisinde işlenir ve kuyruk paylaşım grubundaki her etkin kuyruk yöneticisine de aktarılır.

Uzunluk üst sınırı MQ\_QSG\_NAME\_LENGTH ' dir.

### **SGSatma (MQCFIN)**

Grupta nesne yok etme (değiştirge tanıtıcısı: MQIA\_QSG\_DISP). Bu parametre yalnızca z/OS için geçerlidir.

Bilgilerin döndürülebileceği (yani, nerede tanımlandığı ve davranışının nasıl davrandığı) nesnenin yok edilmesini belirtir. Değer, aşağıdaki değerlerden herhangi biri olabilir:

### **MQQSGD\_LIVE**

Nesne, MQQSGD\_Q\_MGR ya da MQQSGD\_COPY olarak tanımlıdır. Parametre belirlenmezse, MQQSGD\_LIVE varsayılan değerdir.

### **MQQSGD\_ALL**

Nesne, MQQSGD\_Q\_MGR ya da MQQSGD\_COPY olarak tanımlıdır.

Paylaşılan bir kuyruk yöneticisi ortamı varsa ve komut, çıkışı yapıldığında kuyruk yöneticisiyle işleniyorsa, bu seçenek MQQSGD\_GROUP ile tanımlanan nesnelere ilişkin bilgileri de görüntüler.

MQQSGD\_LIVE belirtilirse ya da varsayılan değer belirlendiyse ya da paylaşılan bir kuyruk yöneticisi ortamında MQQSGD\_ALL belirtilirse, komut yinelenen adlar verebilir (farklı atımlar ile).

### **MQQSGD\_COPY**

Nesne MQQSGD\_COPY olarak tanımlıdır.

### **MQQSGD\_GROUP**

Nesne, MQQSGD\_GROUP olarak tanımlıdır. MQQSGD\_GROUP 'a yalnızca paylaşılan bir kuyruk ortamında izin verilir.

# **MQQSGD\_Q\_MGR**

Nesne, MQQSGD\_Q\_MGR olarak tanımlıdır.

# **MQQSGD\_PRIVATE**

Nesne, MQQSGD\_Q\_MGR ya da MQQSGD\_COPY ile tanımlıdır. MQQSGD\_PRIVATE, MQQSGD\_LIVE ile aynı bilgileri döndürür.

# *MQCMD\_INQUIRE\_NAMELIST\_NAMES (Ad Listesi Adlarını Sorgula) Yanıtı*

Sorgu Adı Listesi Adlarına (MQCMD\_INQUIRE\_NAMELIST\_NAMES) yanıtı, yanıt üstbilgisinden, belirlenen ad listesi adıyla eşleşen sıfır ya da daha fazla ad veren tek bir parametre yapısı tarafından izlenen yanıt üstbilgisinden oluşur.

### $z/0S$

Buna ek olarak, yalnızca z/OS üzerinde, *QSGDispositions* yapısı ( *NamelistNames* yapısıyla aynı sayıda giriş ile) döndürülür. Bu yapıdaki her bir giriş, nesnenin *NamelistNames* yapısındaki ilgili girişiyle yok edilmesini belirtir.

# **Her zaman geri döndürülür:**

*NamelistNames* , *QSGDispositions*

# **İstenirse geri döndürülür:**

Yok

# **Yanıt verileri**

# **NamelistNames (MQCFSL)**

Ad listesi adları listesi (değiştirge tanıtıcısı: MQCACF\_NAMELIST\_NAMES).

#### *z/0S* **QSGDispositions (MQCFIL)**

Kuyruk paylaşım grubu atımları listesi (değiştirge tanıtıcısı: MQIACF\_QSG\_DISPS). Bu parametre yalnızca z/OSüzerinde geçerlidir. Bu yapıdaki alanlar için olası değerler şunlardır:

### **MQQSGD\_COPY**

Nesne MQQSGD\_COPY olarak tanımlıdır.

### **MQQSGD\_GROUP**

Nesne, MQQSGD\_GROUP olarak tanımlıdır. MQQSGD\_GROUP 'a yalnızca paylaşılan bir kuyruk ortamında izin verilir.

### **MQQSGD\_Q\_MGR**

Nesne, MQQSGD\_Q\_MGR olarak tanımlıdır.

# *MQCMD\_INQUIRE\_PROCESS (SORGU İşLEMESI)*

Sorgu İşlemi (MQCMD\_INQUIRE\_PROCESS) PCF komutu, varolan IBM MQ işlemlerinin öznitelikleriyle ilgili olarak sorgulamıştır.

# **Gerekli parametreler**

### **ProcessName (MQCFST)**

İşlem adı (değiştirge tanıtıcısı: MQCA\_PROCESS\_NAME).

Soysal süreç adları desteklenir. Soysal ad, ABC\* gibi bir yıldız (\*) işaretiyle ve seçilen karakter dizgisiyle başlayan tüm adları seçen bir karakter dizilimidir. Tek başına bir yıldız işareti, olası tüm isimlerle eşleşir.

İstenen özniteliklerden bağımsız olarak, süreç adı her zaman döndürülür.

Dizilimin uzunluk üst sınırı MQ\_PROCESS\_NAME\_LENGTH.

# **İsteğe bağlı parametreler**

#### z/OS **CommandScope (MQCFST)**

Komut kapsamı (değiştirge tanıtıcısı: MQCACF\_COMMAND\_SCOPE). Bu parametre yalnızca z/OS için geçerlidir.

Kuyruk yöneticisi bir kuyruk paylaşım grubunun bir üyesi olduğunda komutun nasıl yürütüleceğini belirtir. Aşağıdakilerden birini belirleyebilirsiniz:

- boş (ya da parametreyi tümüyle atlayın). Komut, girilen kuyruk yöneticisininde yürütülür.
- Kuyruk yöneticisi adı. Komut, belirttiğiniz kuyruk yöneticisinden, kuyruk paylaşım grubu içinde etkin olduğunu belirterek yürütülür. Girildiği kuyruk yöneticisi dışında bir kuyruk yöneticisi adı belirtirseniz, kuyruk paylaşım grubu ortamı kullanmalı ve komut sunucusu etkinleştirilmiş olmalıdır.
- bir yıldız işareti (\*). Komut yerel kuyruk yöneticisinde yürütülür ve kuyruk paylaşım grubundaki her etkin kuyruk yöneticisine de iletilir.

Uzunluk üst sınırı MQ\_QSG\_NAME\_LENGTH ' dir.

Süzgeç uygulama temeli olarak *CommandScope* değiştirgesini kullanamazsınız.

### **IntegerFilterCommand (MQCFIF)**

Tamsayı süzgeci komut tanımlayıcısı. Parametre tanıtıcısı, *ProcessAttrs* içinde MQIACF\_ALL dışında herhangi bir tamsayı tipi olmalıdır.Bir süzgeç koşulunu belirterek, çıkışı komuttan sınırlamak için bu değiştirgeyi kullanın. Bu süzgeç koşulunun kullanılmasıyla ilgili bilgi için bkz. ["MQCFIF-PCF tamsayı](#page-1480-0) [süzgeç değiştirgesi" sayfa 1481](#page-1480-0) .

Bir tamsayı süzgeci belirtirseniz, **StringFilterCommand** parametresini kullanarak bir dizgi süzgeci de belirtemezsiniz.

#### **ProcessAttrs (MQCFIL)**

Süreç öznitelikleri (değiştirge tanıtıcısı: MQIACF\_PROCESS\_ATTRTRS).

Öznitelik listesi belirtilmediyse, öznitelik listesi, kendi varsayılan değerinde aşağıdaki değeri belirtebilir:

### **MQIACF\_ALL**

Tüm öznitelikler.

ya da aşağıdakilerin bir birleşimidir:

# **MQCA\_ALTERATION\_DEğERI**

Bilgilerin en son değiştirildiği tarih.

### **MQCA\_ALTERATION\_KEZ**

Bilgilerin en son değiştirildiği saat.

**MQCA\_APPL\_ID** Uygulama tanıtıcısı.

**MQCA\_ENV\_DATA** Ortam verileri.

**MQCA\_PROCESS\_DESC**

Süreç tanımlamasının açıklaması.

# **MQCA\_PROCESS\_NAME**

Süreç tanımlamasının adı.

**MQCA\_USER\_DATA** Kullanıcı verileri.

**MQIA\_APPL\_TYPE** Uygulama tipi.

# **EZ/US** SGSatma (MQCFIN)

Grupta nesne yok etme (değiştirge tanıtıcısı: MQIA\_QSG\_DISP). Bu parametre yalnızca z/OS için geçerlidir.

Bilgilerin döndürülebileceği (yani, nerede tanımlandığı ve davranışının nasıl davrandığı) nesnenin yok edilmesini belirtir. Değer, aşağıdaki değerlerden herhangi biri olabilir:

### **MQQSGD\_LIVE**

Nesne, MQQSGD\_Q\_MGR ya da MQQSGD\_COPY olarak tanımlıdır. Parametre belirlenmezse, MQQSGD\_LIVE varsayılan değerdir.

# **MQQSGD\_ALL**

Nesne, MQQSGD\_Q\_MGR ya da MQQSGD\_COPY olarak tanımlıdır.

Paylaşılan bir kuyruk yöneticisi ortamı varsa ve komut, verildiği kuyruk yöneticisiyle yürütülürse, bu seçenek MQQSGD\_GROUP ile tanımlanan nesnelere ilişkin bilgileri de görüntüler.

MQQSGD\_LIVE belirtilirse ya da varsayılan değer belirlendiyse ya da paylaşılan bir kuyruk yöneticisi ortamında MQQSGD\_ALL belirtilirse, komut yinelenen adlar verebilir (farklı atımlar ile).

### **MQQSGD\_COPY**

Nesne MQQSGD\_COPY olarak tanımlıdır.

### **MQQSGD\_GROUP**

Nesne, MQQSGD\_GROUP olarak tanımlıdır. MQQSGD\_GROUP 'a yalnızca paylaşılan bir kuyruk ortamında izin verilir.

### **MQQSGD\_Q\_MGR**

Nesne, MQQSGD\_Q\_MGR olarak tanımlıdır.

### **MQQSGD\_PRIVATE**

Nesne, MQQSGD\_Q\_MGR ya da MQQSGD\_COPY olarak tanımlıdır. MQQSGD\_PRIVATE, MQQSGD\_LIVE ile aynı bilgileri döndürür.

Süzgeç uygulama temeli olarak *QSGDisposition* değiştirgesini kullanamazsınız.

### **StringFilterCommand (MQCFSF)**

Dizgi süzgeci komut tanımlayıcısı. Parametre tanıtıcısı MQCA\_PROCESS\_NAME dışında *ProcessAttrs* ' ta izin verilen herhangi bir dizgi tipi parametresi olmalıdır.Bir süzgeç koşulunu belirterek, çıkışı komuttan sınırlamak için bu değiştirgeyi kullanın. Bu süzgeç koşulunun kullanılmasıyla ilgili bilgi için bkz. ["MQCFSF-PCF dizgi süzgeç değiştirgesi" sayfa 1488](#page-1487-0) .

Bir dizgi süzgeci belirtirseniz, **IntegerFilterCommand** parametresini kullanarak bir tamsayı süzgeci de belirtemezsiniz.

# *MQCMD\_INQUIRE\_PROCESS (Sorgulama Işlemi) Yanıtı*

Sorgu İşleme (MQCMD\_INQUIRE\_PROCESS) PCF komutu yanıtı, yanıt üstbilgisinden ve ardından *ProcessName* yapısı ve istenen öznitelik değiştirgesi yapılarının birleşiminden oluşur.

Soysal bir süreç adı belirtildiyse, bulunan her işlem için bu tür bir ileti oluşturulur.

### **Her zaman geri döndürülür:**

*ProcessName* , *QSGDisposition*

### **İstenirse geri döndürülür:**

*AlterationDate*, *AlterationTime*, *ApplId*, *ApplType*, *EnvData*, *ProcessDesc*, *UserData*

# **Yanıt verileri**

### **AlterationDate (MQCFST)**

Değiştirme tarihi (parametre tanıtıcısı: MQCA\_ALTERATION\_DATE).

Bilgilerin en son değiştirildiği tarih ( yyyy-mm-ddbiçiminde).

#### **AlterationTime (MQCFST)**

Değiştirme zamanı (değiştirge tanıtıcısı: MQCA\_ALTERATION\_TIME).

The time when the information was last altered, in the form hh.mm.ss.

### **ApplId (MQCFST)**

Uygulama tanıtıcısı (değiştirge tanıtıcısı: MQCA\_APPL\_ID).

Dizginin uzunluk üst sınırı MQ\_PROCESS\_APPL\_ID\_LENGTH ' dir.

### **ApplType (MQCFIN)**

Uygulama tipi (değiştirge tanıtıcısı: MQIA\_APPL\_TYPE).

Değer şu şekilde olabilir:

# **MQAT\_AIX**

AIX uygulaması (MQAT\_UNIX ile aynı değer)

### **MQAT\_CICS**

CICS Hareket

### **MQAT\_DOS**

DOS istemci uygulaması

### **MQAT\_MVS**

z/OS uygulama

# **MQAT\_OS400**

IBM i uygulama

#### **MQAT\_QMGR**

Kuyruk yöneticisi

### **MQAT\_UNIX**

UNIX uygulama

### **MQAT\_WINDOWS**

16 bit Windows uygulaması

### **MQAT\_WINDOWS\_NT**

32 bit Windows uygulaması

### *tamsayı*

Sistem tarafından tanımlanan uygulama tipi; 0-65 535 aralığında ya da 65 536 ile 999 999 999 arasında bir kullanıcı tanımlı uygulama tipi.

### **EnvData (MQCFST)**

Ortam verileri (değiştirge tanıtıcısı: MQCA\_ENV\_DATA).

Dizilimin uzunluk üst sınırı MQ\_PROCESS\_ENV\_DATA\_LENGTH.

### **ProcessDesc (MQCFST)**

Süreç tanımlamasının tanımı (değiştirge tanıtıcısı: MQCA\_PROCESS\_DESC).

Dizilimin uzunluk üst sınırı MQ\_PROCESS\_DESC\_LENGTH.

### **ProcessName (MQCFST)**

Süreç tanımlamasının adı (değiştirge tanıtıcısı: MQCA\_PROCESS\_NAME).

Dizilimin uzunluk üst sınırı MQ\_PROCESS\_NAME\_LENGTH.

# **EXASES SGSatma (MQCFIN)**

QSG yok etme (değiştirge tanıtıcısı: MQIA\_QSG\_DISP).

Nesnenin yok edilmesini (tanımlandığı, nerede tanımlandığı ve nasıl davrandığını belirtir) belirtir. Bu parametre yalnızca z/OS üzerinde geçerlidir. Değer, aşağıdaki değerlerden herhangi biri olabilir:

### **MQQSGD\_COPY**

Nesne MQQSGD\_COPY olarak tanımlıdır.

# **MQQSGD\_GROUP**

Nesne, MQQSGD\_GROUP olarak tanımlıdır.

### **MQQSGD\_Q\_MGR**

Nesne, MQQSGD\_Q\_MGR olarak tanımlıdır.

### **UserData (MQCFST)**

Kullanıcı verileri (değiştirge tanıtıcısı: MQCA\_USER\_DATA).

Dizilimin uzunluk üst sınırı MQ\_PROCESS\_USER\_DATA\_LENGTH.

# *MQCMD\_INQUIRE\_PROCESS\_NAMES (SORGU Işlemi Adları)*

Sorgu Süreç Adları (MQCMD\_INQUIRE\_PROCESS\_NAMES) PCF komutu, belirtilen soysal süreç adıyla eşleşen süreç adları listesi için sorgular.

# **Gerekli parametreler**

### **ProcessName (MQCFST)**

Kuyruğa ilişkin süreç tanımlamasının adı (değiştirge tanıtıcısı: MQCA\_PROCESS\_NAME).

Soysal süreç adları desteklenir. Soysal ad, ABC\* gibi bir yıldız (\*) işaretiyle ve seçilen karakter dizgisiyle başlayan tüm nesneleri içeren bir karakter dizilimidir. Tek başına bir yıldız işareti, olası tüm isimlerle eşleşir.

# **İsteğe bağlı parametreler**

### $z/0S$

### **CommandScope (MQCFST)**

Komut kapsamı (değiştirge tanıtıcısı: MQCACF\_COMMAND\_SCOPE). Bu parametre yalnızca z/OS için geçerlidir.

Kuyruk yöneticisi bir kuyruk paylaşım grubunun bir üyesi olduğunda komutun nasıl yürütüleceğini belirtir. Aşağıdakilerden birini belirleyebilirsiniz:

- boş (ya da parametreyi tümüyle atlayın). Komut, girilen kuyruk yöneticisininde yürütülür.
- Kuyruk yöneticisi adı. Komut, belirttiğiniz kuyruk yöneticisinden, kuyruk paylaşım grubu içinde etkin olduğunu belirterek yürütülür. Girildiği kuyruk yöneticisi dışında bir kuyruk yöneticisi adı belirtirseniz, kuyruk paylaşım grubu ortamı kullanmalı ve komut sunucusu etkinleştirilmiş olmalıdır.
- bir yıldız işareti (\*). Komut yerel kuyruk yöneticisinde yürütülür ve kuyruk paylaşım grubundaki her etkin kuyruk yöneticisine de iletilir.

Uzunluk üst sınırı MQ\_QSG\_NAME\_LENGTH ' dir.

### **SGSatma (MQCFIN)**

Grupta nesne yok etme (değiştirge tanıtıcısı: MQIA\_QSG\_DISP). Bu parametre yalnızca z/OS için geçerlidir.

Bilgilerin döndürülebileceği (yani, nerede tanımlandığı ve davranışının nasıl davrandığı) nesnenin yok edilmesini belirtir. Değer, aşağıdaki değerlerden herhangi biri olabilir:

### **MQQSGD\_LIVE**

Nesne, MQQSGD\_Q\_MGR ya da MQQSGD\_COPY olarak tanımlıdır. Parametre belirlenmezse, MQQSGD\_LIVE varsayılan değerdir.

### **MQQSGD\_ALL**

Nesne, MQQSGD\_Q\_MGR ya da MQQSGD\_COPY olarak tanımlıdır.

Paylaşılan bir kuyruk yöneticisi ortamı varsa ve komut, verildiği kuyruk yöneticisiyle yürütülürse, bu seçenek MQQSGD\_GROUP ile tanımlanan nesnelere ilişkin bilgileri de görüntüler.

MQQSGD\_LIVE belirtilirse ya da varsayılan değer belirlendiyse ya da paylaşılan bir kuyruk yöneticisi ortamında MQQSGD\_ALL belirtilirse, komut yinelenen adlar verebilir (farklı atımlar ile).

### **MQQSGD\_COPY**

Nesne MQQSGD\_COPY olarak tanımlıdır.

### **MQQSGD\_GROUP**

Nesne, MQQSGD\_GROUP olarak tanımlıdır. MQQSGD\_GROUP 'a yalnızca paylaşılan bir kuyruk ortamında izin verilir.

### **MQQSGD\_Q\_MGR**

Nesne, MQQSGD\_Q\_MGR olarak tanımlıdır.

#### **MQQSGD\_PRIVATE**

Nesne, MQQSGD\_Q\_MGR ya da MQQSGD\_COPY ile tanımlıdır. MQQSGD\_PRIVATE, MQQSGD\_LIVE ile aynı bilgileri döndürür.

# *MQCMD\_INQUIRE\_PROCESS\_NAMES (Süreç Adlarını Sorgula) Yanıtı*

Sorgu İşleme Adları (MQCMD\_INQUIRE\_PROCESS\_NAMES) PCF komutuna verilen yanıt, yanıt üstbilgisinden, belirlenen süreç adıyla eşleşen sıfır ya da daha fazla ad veren tek bir parametre yapısı tarafından izlenen bir yanıt üstbilgisinden oluşur.

Buna ek olarak, yalnızca z/OS üzerinde *QSGDispositions* parametre yapısı döndürülür. Bu değiştirge yapısı, *ProcessNames* yapısıyla aynı sayıda giriş içeriyor. Bu yapıdaki her bir giriş, nesnenin *ProcessNames* yapısındaki ilgili girişiyle yok edilmesini belirtir.

Bu yanıt Windowsüzerinde desteklenmez.

### **Her zaman geri döndürülür:**

*ProcessNames*, *QSGDispositions*

# **İstenirse geri döndürülür:**

Yok

# **Yanıt verileri**

# **ProcessNames (MQCFSL)**

Süreç adları listesi (değiştirge tanıtıcısı: MQCACF\_PROCESS\_NAMES).

# **QSGDispositions (MQCFIL)**

Kuyruk paylaşım grubu atımları listesi (değiştirge tanıtıcısı: MQIACF\_QSG\_DISPS). Bu parametre yalnızca z/OSiçin geçerlidir.Bu yapıdaki alanlar için olası değerler şunlardır:

# **MQQSGD\_COPY**

Nesne MQQSGD\_COPY olarak tanımlıdır.

# **MQQSGD\_GROUP**

Nesne, MQQSGD\_GROUP olarak tanımlıdır.

# **MQQSGD\_Q\_MGR**

Nesne, MQQSGD\_Q\_MGR olarak tanımlıdır.

# *Çoklu platformlarda MQCMD\_INQUIRE\_PROT\_POLICY (güvenlik ilkesini*

# *sorma)*

Sorgu İlkesi (MQCMD\_INQUIRE\_PROT\_POLICY) PCF komutu, bir kuyrukta ayarlanan ilke ya da ilkeler hakkında bilgi ister.

# **Gerekli parametreler**

# **ilke-adı (MQCFST)**

İlke adı (değiştirge tanıtıcısı: MQCA\_POLICY\_NAME).

Bu parametre, gerekli öznitelikleri olan ilkenin adıdır. Soysal ilke adları desteklenmez, ancak tüm ilke nesnelerini döndürmek için kendi başına bir yıldız işareti kullanılabilir.

Sorgunun gönderileceği ilkenin ya da ilkelerin (ya da ilke adının ya da adlarının) adı, ilkelerin denetleyebildiği kuyruğun ya da kuyrukların adıyla aynıdır. Dizginin uzunluk üst sınırı: MQ\_OBJECT\_NAME\_LENGTH.

İlke adı, istenen özniteliklere bakılmaksızın her zaman döndürülür.

# **İsteğe bağlı parametreler**

# **PolicyAttrs (MQCFIL)**

İlke öznitelikleri (değiştirge tanıtıcısı: MQIACF\_POLICY\_ATTRS).

Değiştirge belirtilmezse, öznitelik listesi aşağıdaki değeri kendi başına belirtebilir-varsayılan değer:

# **MQIACF\_TüMü**

Tüm öznitelikler.

ya da aşağıdakilerden oluşan bir birleşim:

### **MQCA\_POLICY\_NAME**

İlkenin adı.

# **MQIA\_SIGNATURE\_ALGORITHM**

Dijital imza algoritması.

### **MQIA\_ENCRYPTION\_ALGORITHM**

Şifreleme algoritması.

# **MQCA\_SIGNER\_DN**

Yetkili imzalayanın ya da imzalayanın ayırt edici adı.

# **MQCA\_RECIPIENT\_DN**

Amaçlanan alıcının ya da alıcıların ayırt edici adı.

# **MQIA\_TOLERATE\_UNPROTECTED**

İlkenin uygulanıp uygulanmadığını ya da korunmayan iletilerin tolere edilip edilmediğini belirler.

# **MQIA\_KEY\_REUSE\_COUNT**

Bir şifreleme anahtarının kaç kez yeniden kullanılabileceğini.

# **MQIACF\_ACTION**

İmzalayıcı ve alıcı parametreleriyle ilgili olarak komutta yapılan işlem.

# **Bir ilkeyi sorgulamak için beklenen davranış**

Bir ilke adı sorgularken, ilke nesnesi var olmasa da her zaman döndürülür. Bir ilke nesnesi yoksa, döndürülen ilke nesnesi, ileti verilerinin imzalanması ya da şifrelenmesi olmayan, düz metin korumasını belirten varsayılan bir ilke nesnesidir.

Var olan ilke nesnelerini görüntülemek için ilke adı '\*' olarak ayarlanmalıdır. Var olan tüm ilke nesnelerini döndürür.

# **İlgili bilgiler**

AMS ' de güvenlik ilkelerinin yönetilmesi

# *MQCMD\_INQUIRE\_PROT\_POLICY (sorgu güvenliği ilkesi) Multiplatforms*

### *Yanıtı*

Sorgu İlkesi (MQCMD\_INQUIRE\_PROT\_POLICY) PCF komutu, yanıt üstbilgisinden, ardından *PolicyName* yapısı ve istenen öznitelik değiştirgesi yapılarının birleşiminden oluşur.

Soysal bir güvenlik ilkesi adı belirtilmişse, bulunan her ilke için bu tür bir ileti oluşturulur.

# **Her zaman geri döndürülür:**

*PolicyName*

Sorgulamak için ilkenin ya da ilkelerin (ya da ilke adının ya da adlarının bir kısmının), ilkelerin ve ilkelerin denetimindeki kuyruğun adıyla aynı olması gerekir.

### **İstenirse geri döndürülür:**

*Action* , *EncAlg* , *Enforce* ve *Tolerate* , KeyReuse *Recipient* , *Recipient* , *SignAlg* , *Signer*

# **Yanıt verileri**

# **İşlem (MQCFIL)**

İşlem (değiştirge tanıtıcısı: MQIACF\_ACTION).

İmzalayıcı ve alıcı parametreleriyle ilgili komutta yapılan işlem.

# **EncAlg (MQCFIL)**

Şifreleme algoritması (değiştirge tanıtıcısı: MQIA\_ENCRYPTION\_ALGORITHM).

Belirtilen şifreleme algoritması.

### **Uygula ve tolere et (MQCFST)**

Güvenlik ilkesinin uygulanıp uygulanmayacağını ya da korunmayan iletilerin tolere edilip edilmeyeceğini belirtir (değiştirge tanıtıcısı: MQIA\_TOLERANATE\_UNPROTECTED).

### **KeyReuse (MQCFIN)**

Bir şifreleme anahtarının kaç kez yeniden kullanılabileceğini belirler (MQIA\_KEY\_REUSE\_COUNT parametre tanıtıcısı).

### **Alıcı (MQCFIL)**

Amaçlanan alıcının ayırt edici adını belirtir (değiştirge tanıtıcısı: MQCA\_RECIPIENT\_DN)

Bu parametre birden çok kez belirtilebilir.

Dizginin uzunluk üst sınırı: MQ\_DISTINGUISH\_NAME\_LENGTH.

### **SignAlg (MQCFIL)**

Sayısal imza algoritmasını belirtir (parametre tanıtıcısı: MQIA\_SIGNATURE\_ALGORITHM).

### **İmzalayan (MQCFST)**

Yetkili imzalayanın ayırt edici adını belirtir (değiştirge tanıtıcısı: MQCA\_SIGNER\_DN)

Bu parametre birden çok kez belirtilebilir.

Dizginin uzunluk üst sınırı: MQ\_DISTINGUISH\_NAME\_LENGTH.

# *MQCMD\_INQUIRE\_PUBSUB\_STATUS (Yayınlama/Abone Olma Durumu)*

Pucp Pub/sub Status (MQCMD\_INQUIRE\_PUBSUB\_STATUS) PCF komutu yayınlama/abone olma bağlantılarının durumu hakkında meraklar.

# **İsteğe bağlı parametreler**

# **Z/US** CommandScope (MQCFST)

Komut kapsamı (değiştirge tanıtıcısı: MQCACF\_COMMAND\_SCOPE).

Bu parametre yalnızca z/OS için geçerlidir.

Kuyruk yöneticisi bir kuyruk paylaşım grubunun bir üyesi olduğunda komutun nasıl yürütüleceğini belirtir. Aşağıdakilerden birini belirleyebilirsiniz:

#### **boş (ya da parametreyi tümüyle atlayın)**

Komut, girilen kuyruk yöneticisininde yürütülür.

### **bir kuyruk yöneticisi adı**

Komut, belirttiğiniz kuyruk yöneticisinden, kuyruk paylaşım grubu içinde etkin olduğunu belirterek yürütülür. Girildiği kuyruk yöneticisi dışında bir kuyruk yöneticisi adı belirtirseniz, kuyruk paylaşım grubu ortamı kullanmalı ve komut sunucusu etkinleştirilmiş olmalıdır.

#### **yıldız işareti (\*)**

Komut yerel kuyruk yöneticisinde yürütülür ve kuyruk paylaşım grubundaki her etkin kuyruk yöneticisine de iletilir.

Uzunluk üst sınırı MQ\_QSG\_NAME\_LENGTH ' dir.

Süzgeç uygulamak için bir değiştirge olarak CommandScope ' u kullanamazsınız.

### **PubSubStatusAttrs (MQCFIL)**

Durum özniteliklerini yayınla/abone ol (değiştirge tanıtıcısı: MQIACF\_PUBALAB\_STATUS\_ATTRS).

Parametre belirtilmediyse, öznitelik listesi kendi varsayılan değerinde aşağıdaki değeri belirtebilir:

# **MQIACF\_ALL**

Tüm öznitelikler.

ya da aşağıdakilerin bir birleşimidir:

### **MQIA\_SUB\_COUNT**

Yerel ağaca ilişkin aboneliklerin toplam sayısı.

### **MQIA\_TOPIC\_NODE\_COUNT**

Yerel ağaçtaki konu düğümlerinin toplam sayısı.

**MQIACF\_PUBUBE DURUMU**

Sıradüzen durumu.

### **MQIACF\_PS\_STATUS\_TIP**

Sıradüzeni tipi.

### **Tip (MQCFIN)**

Tip (değiştirge tanıtıcısı: MQIACF\_PS\_STATUS\_TYPE).

Tip, aşağıdakilerden birini belirtebilir:

### **MQPSST\_ALL**

Hem üst hem de alt bağlantıların durumunu döndürür. MQPSST\_ALL, parametre belirlenmezse, varsayılan değerdir.

# **MQPSST\_LOCAL**

Yerel durum bilgilerini döndürür.

### **MQPSST\_PARENT**

Üst bağlantının durumunu döndürür.

### **MQPSST\_COCUK**

Alt bağlantıların döndürülmesi durumu.

# *MQCMD\_INQUINRE\_PUBSUB\_STATUS (YAYINLAMA/ABONE OLMA DURUMU) Yanıtı*

Sorgu ile yayınlama/abone olma durumu (MQCMD\_INQUIRE\_PUBSUB\_STATUS) PCF komutu, yanıt üstbilgisinden ve ardından öznitelik yapılarından oluşur.

Şu öznitelikleri içeren bir parametre grubu döndürüldü: *Type*, *QueueManagerName*, *Status*, *SubCount*, ve *TopicNodeCount*.

### **Her zaman geri döndürülür:**

*QueueManagerName*, *Status*, *Type*, *SubCount*ve *TopicNodeCount*.

### **İstenirse geri döndürülür:**

*None*

# **Yanıt verileri**

### **QueueManagerAdı (MQCFST)**

TYPE değeri LOCAL olduğunda yerel kuyruk yöneticisinin adı ya da sıradüzensel olarak bağlı kuyruk yöneticisinin adı (değiştirge tanıtıcısı: MQCA\_Q\_MGR\_NAME).

### **Tip (MQCFIN)**

Döndürülemekte olan durum tipi (değiştirge tanıtıcısı: MQIACF\_PS\_ STATUS\_TYPE).

Değer şu şekilde olabilir:

### **MQPSST\_COCUK**

Alt sıradüzensel bağlantı için yayınlama/abone olma durumu.

### **MQPSST\_LOCAL**

Yerel kuyruk yöneticisi için yayınlama/abone olma durumu.

### **MQPSST\_PARENT**

Üst sıradüzensel bağlantı için yayınlama/abone olma durumu.

#### **Durum (MQCFIN)**

Yayınlama/abone olma işlemcisinin durumu ya da sıradüzenli bağlantı (değiştirge tanıtıcısı: MQIACF\_PUBSUM\_STATUS).

TYPE değeri olduğunda, aşağıdaki değerler döndürülebilir:

# **MQPS\_STATUS\_ETKİN**

publish/subscreen motoru ve kuyruğa alınan yayınlama/abone olma arabirimi çalışıyor. Bu nedenle, uygulama programlama arabirimini ve kuyruklanan yayınlama/abone olma arabirimi tarafından izlenen kuyruklar uygun şekilde yayınlanıyor ya da abone olunabiliyor.

### **MQPS\_STATUS\_COMPAT**

publish/subscreen motoru çalışıyor. Bu nedenle, uygulama programlama arabirimini kullanarak yayınlamak ya da abone olmak mümkündür. Kuyruğa alınan yayınlama/abone olma arabirimi çalışmıyor. Bu nedenle, kuyruğa alınan yayınlama/abone olma arabirimiyle izlenen kuyruklara ilişkin her ileti, IBM MQile birlikte hareket edilmez.

### **MQPS\_STATUS\_ERROR**

publish/subscreen motoru başarısız oldu. Başarısızlığın nedenini belirlemek için hata günlüklerinizi denetleyin.

# **MQPS\_STATUS\_DEVREDIŞI**

publish/subscreen motoru ve kuyruğa alınan yayınlama/abone olma arabirimi çalışmıyor. Bu nedenle, uygulama programlama arabirimi kullanılarak yayınlama ya da abone olma olanaklı değildir. Kuyruğa alınan yayınlama/abone olma arabirimi tarafından izlenen kuyruklara yapılan yayınlama/abone olma iletileri, IBM MQile birlikte hareket edilmez.

Etkin değilse ve yayınlama/abone olma motorunu başlatmak istiyorsanız, Değişiklik Kuyruğu Yöneticisi komut kümesi PubSubKipinde **MQPSM\_ENABLED**olarak ayarlanır.

### **MQPS\_STATUS\_STARTING**

publish/subscreen motoru başlatılıyor ve henüz çalışmıyor.

### **MQPS\_STATUS\_DURMA**

publish/subscreen motoru durduruluyor.

TYPE değeri PARENT olduğunda, aşağıdaki değerler döndürülebilir:

### **MQPS\_STATUS\_ETKİN**

Üst kuyruk yöneticisiyle bağlantı etkin.

# **MQPS\_STATUS\_ERROR**

Bu kuyruk yöneticisi, bir yapılanış hatası nedeniyle üst kuyruk yöneticisiyle bağlantı başlatamıyor.

Belirli bir hatayı belirtmek için kuyruk yöneticisi günlüklerinde bir ileti üretilir. If you receive error message AMQ5821 or on z/OS systems CSQT821E, possible causes include:

- İletim kuyruğu dolu
- İletim kuyruğu devre dışı bırakıldı

If you receive error message AMQ5814 or on z/OS systems CSQT814E, take the following actions:

- Üst kuyruk yöneticisinin doğru belirtilip belirtildiğini denetleyin.
- Aracının, üst aracının kuyruk yöneticisi adını çözebildiğinden emin olun.

Kuyruk yöneticisi adını çözmek için, aşağıdaki kaynakların en az biri yapılandırılmalıdır:

- Üst kuyruk yöneticisi adı ile aynı adı taşıyan bir iletim kuyruğu.
- Üst kuyruk yöneticisi adı ile aynı adı taşıyan bir kuyruk yöneticisi diğer adı tanımlaması.
- Üst kuyruk yöneticisine sahip bir küme, bu kuyruk yöneticisiyle aynı kümenin bir üyesidir.
- Üst kuyruk yöneticisi adı ile aynı adı taşıyan bir küme kuyruğu yöneticisi diğer adı.
- Varsayılan iletim kuyruğu.

Yapılandırmayı doğru bir şekilde ayarladıktan sonra, üst kuyruk yöneticisi adını boş olarak değiştirin. Daha sonra, üst kuyruk yöneticisi adı ile ayarlayın.

### **MQPS\_STATUS\_REFRED**

Bağlantı, üst kuyruk yöneticisi tarafından reddedildi.

Bu durum, üst kuyruk yöneticisinin bu kuyruk yöneticiyle aynı adı taşıyan başka bir alt kuyruk yöneticisine sahip olması nedeniyle ortaya çıkmış olabilir.

Diğer bir seçenek olarak, üst kuyruk yöneticisi, bu kuyruk yöneticisini alt öğelerinden biri olarak kaldırmak için RESET QMGR TYPE (PUBSUB) komutunu kullanmıştır.

# **MQPS\_STATUS\_STARTING**

Kuyruk yöneticisi, başka bir kuyruk yöneticisinin üst yöneticisi olduğunu istemeye çalışıyor.

Üst durum, etkin duruma gelmeksizin başlangıç durumunda kalırsa, aşağıdaki eylemleri gerçekleştirin:

- Gönderen kanalının üst kuyruk yöneticisine çalıştırıldığını doğrulayın
- Üst kuyruk yöneticisinden alıcı kanalının çalışır durumda olup olmadığını denetleyin

# **MQPS\_STATUS\_DURMA**

Kuyruk yöneticisi üst öğesinin bağlantısını kesiyor.

Üst durum durumu durduruluyorsa, aşağıdaki eylemleri gerçekleştirin:

- Gönderen kanalının üst kuyruk yöneticisine çalıştırıldığını doğrulayın
- Üst kuyruk yöneticisinden alıcı kanalının çalışır durumda olup olmadığını denetleyin

TYPE CHILD olduğunda, aşağıdaki değerler döndürülebilir:

# **MQPS\_STATUS\_ETKİN**

Üst kuyruk yöneticisiyle bağlantı etkin.

# **MQPS\_STATUS\_ERROR**

Bu kuyruk yöneticisi, bir yapılanış hatası nedeniyle üst kuyruk yöneticisiyle bağlantı başlatamıyor.

Belirli bir hatayı belirtmek için kuyruk yöneticisi günlüklerinde bir ileti üretilir. If you receive error message AMQ5821 or on z/OS systems CSQT821E, possible causes include:

- İletim kuyruğu dolu
- İletim kuyruğu devre dışı bırakıldı

If you receive error message AMQ5814 or on z/OS systems CSQT814E, take the following actions:

- Alt kuyruk yöneticisinin doğru şekilde belirtilip belirtildiğini denetleyin.
- Aracının, alt aracının kuyruk yöneticisi adını çözebildiğinden emin olun.

Kuyruk yöneticisi adını çözmek için, aşağıdaki kaynakların en az biri yapılandırılmalıdır:

- Alt kuyruk yöneticisi adı ile aynı adı taşıyan bir iletim kuyruğu.
- Alt kuyruk yöneticisi adı ile aynı adı taşıyan bir kuyruk yöneticisi diğer adı tanımlaması.
- Bu kuyruk yöneticisiyle aynı kümenin üyesi olan bir alt kuyruk yöneticisine sahip bir küme.
- Alt kuyruk yöneticisi adıyla aynı adı taşıyan bir küme kuyruğu yöneticisi diğer adı tanımlaması.
- Varsayılan iletim kuyruğu.

Yapılandırmayı doğru bir şekilde ayarladıktan sonra, alt kuyruk yöneticisi adını boş bir şekilde değiştirin. Daha sonra, alt kuyruk yöneticisi adıyla ayarlayın.

### **MQPS\_STATUS\_STARTING**

Kuyruk yöneticisi, başka bir kuyruk yöneticisinin üst yöneticisi olduğunu istemeye çalışıyor.

Alt durum, etkin duruma gelmeksizin başlangıç durumunda kalırsa, aşağıdaki eylemleri gerçekleştirin:

- Gönderen kanalının alt kuyruk yöneticisine çalıştırıldığını doğrulayın
- Alt kuyruk yöneticisinden alıcı kanalının çalıştığından emin olun

### **MQPS\_STATUS\_DURMA**

Kuyruk yöneticisi üst öğesinin bağlantısını kesiyor.

Alt durum durum durduruluyorsa, aşağıdaki eylemleri gerçekleştirin:

• Gönderen kanalının alt kuyruk yöneticisine çalıştırıldığını doğrulayın

• Alt kuyruk yöneticisinden alıcı kanalının çalıştığından emin olun

# **SubCount (MQCFIN)**

*Type* MQPSST\_LOCALise, yerel ağaca ilişkin toplam aboneliklerin sayısı döndürülür. *Type* MQPSST\_CHILD ya da MQPSST\_PARENTolduğunda, kuyruk yöneticisi ilişkileri sorgulanmaz ve MQPSCT\_NONE değeri döndürülür. (değiştirge tanıtıcısı: MQIA\_SUB\_COUNT).

# **TopicNodeSayısı (MQCFIN)**

*Type* MQPSST\_LOCALise, yerel ağaçtaki konu düğümlerinin toplam sayısı geri döndürülür. *Type* MQPSST\_CHILD ya da MQPSST\_PARENTolduğunda, kuyruk yöneticisi ilişkileri sorgulanmaz ve MQPSCT\_NONE değeri döndürülür. (değiştirge tanıtıcısı: MQIA\_TOPIC\_NODE\_COUNT).

# *MQCMD\_INQUIRE\_Q (SORGU KUYRASı)*

IBM MQ kuyruklarının özniteliklerini sorgulamak için Sorgula Kuyruk (MQCMD\_INQUIRE\_Q) PCF komutunu kullanın.

# **Gerekli parametreler**

# **QName (MQCFST)**

Kuyruk adı (parametre tanıtıcısı: MQCA\_Q\_NAME).

Soysal kuyruk adları desteklenir. Soysal ad, ardından bir yıldız işareti  $\star$  olan bir karakter dizgisidir; Örneğin, ABC\*. Seçilen karakter dizgisiyle başlayan adları içeren tüm kuyrukları seçer. Tek başına bir yıldız işareti, olası tüm isimlerle eşleşir.

İstenen özniteliklerden bağımsız olarak, kuyruk adı her zaman döndürülür.

Dizgi uzunluğu üst sınırı: MQ\_Q\_NAME\_LENGTH.

# **İsteğe bağlı parametreler**

# **EZ/US** CFYapı (MQCFST)

CF yapısı (değiştirge tanıtıcısı: MQCA\_CF\_STRUC\_NAME).CF yapısının adını belirtir. Bu parametre yalnızca z/OSüzerinde geçerlidir.

Bu parametre, uygun kuyrukların, belirtilen *CFStructure* değerine sahip olanlar ile sınırlı olduğunu belirtir. Bu parametre belirlenmezse, tüm kuyruklar seçilebilir.

Soysal CF yapısı adları desteklenir. Soysal ad, ardından bir yıldız işareti \* olan bir karakter dizgisidir; Örneğin, ABC\*. Seçilen karakter dizgisiyle başlayan adlara sahip tüm CF yapılarını seçer. Tek başına bir yıldız işareti, olası tüm isimlerle eşleşir.

Dizgi uzunluğu üst sınırı: MQ\_CF\_STRUC\_NAME\_LENGTH.

# **ClusterInfo (MQCFIN)**

Küme bilgileri (parametre tanıtıcısı: MQIACF\_CLUSTER\_INFO).

Bu parametre, bu kuyruklara ilişkin küme bilgilerinin ve havuzdaki seçim ölçütleriyle eşleşen diğer kuyruklara ilişkin bilgileri görüntüler. Bu kuyruk yöneticisinde tanımlanan kuyrukların öznitelikleriyle ilgili bilgilere ek olarak küme bilgileri de görüntülenir.

Bu durumda, aynı adı taşıyan birden çok kuyruk olabilir. Küme bilgileri, kuyruk tipi MQQT\_CLUSTERile gösterilir.

Bu parametreyi herhangi bir tamsayı değerine ayarlayabilirsiniz; kullanılan değer, komutta yapılan yanıtı etkilemez.

Küme bilgileri, kuyruk yöneticisinden yerel olarak elde edilir.

# **ClusterName (MQCFST)**

Küme adı (parametre tanıtıcısı: MQCA\_CLUSTER\_NAME).

Bu parametre, uygun kuyrukların, belirtilen *ClusterName* değerine sahip olanlar ile sınırlı olduğunu belirtir. Bu parametre belirlenmezse, tüm kuyruklar seçilebilir.

Soysal küme adları desteklenir. Soysal ad, ardından bir yıldız işareti \* olan bir karakter dizgisidir; Örneğin, ABC\*. Seçilen karakter dizgisiyle başlayan adları içeren tüm kümeleri seçer. Tek başına bir yıldız işareti, olası tüm isimlerle eşleşir.

Dizgi uzunluğu üst sınırı: MQ\_CLUSTER\_NAME\_LENGTH.

# **ClusterNamelist (MQCFST)**

Küme adılistesi (parametre tanıtıcısı: MQCA\_CLUSTER\_NAMELIST).

Bu parametre, uygun kuyrukların, belirtilen *ClusterNameList* değerine sahip olanlar ile sınırlı olduğunu belirtir. Bu parametre belirlenmezse, tüm kuyruklar seçilebilir.

Soysal küme adılisteleri desteklenir. Soysal ad, ardından bir yıldız işareti \* olan bir karakter dizgisidir; Örneğin, ABC\*. Seçilen karakter dizgisiyle başlayan adlara sahip tüm küme adlarını seçer. Tek başına bir yıldız işareti, olası tüm isimlerle eşleşir.

# **CommandScope (MQCFST)**

Komut kapsamı (parametre tanıtıcısı: MQCACF\_COMMAND\_SCOPE). Bu parametre yalnızca z/OS için geçerlidir.

Kuyruk yöneticisi bir kuyruk paylaşım grubunun bir üyesi olduğunda komutun nasıl işleneceğini belirtir. Aşağıdaki değerlerden birini belirtebilirsiniz:

- Boş (ya da parametreyi tümüyle kaldırın). Komut, girilen kuyruk yöneticisininde işlenir.
- Kuyruk yöneticisi adı. Komut, belirttiğiniz kuyruk yöneticisinden işlenir ve kuyruk paylaşım grubu içinde etkin olur. Girildiği kuyruk yöneticisi dışında bir kuyruk yöneticisi adı belirtirseniz, kuyruk paylaşım grubu ortamı kullanıyor olmanız gerekir. Komut sunucusu etkinleştirilmelidir.
- Bir yıldız işareti " \* ". Komut yerel kuyruk yöneticisinde işlenir ve kuyruk paylaşım grubundaki her etkin kuyruk yöneticisine de aktarılır.

Uzunluk üst sınırı: MQ\_QSG\_NAME\_LENGTH.

Süzgeç uygulama temeli olarak *CommandScope* değiştirgesini kullanamazsınız.

### **IntegerFilterKomutu (MQCFIF)**

Tamsayı süzgeci komut tanımlayıcısı. Parametre tanıtıcısı, MQIACF\_ALLdışında *QAttrs* ' ta izin verilen herhangi bir tamsayı tipi olmalıdır.Bir süzgeç koşulunu belirterek, çıkışı komuttan sınırlamak için bu değiştirgeyi kullanın. Bu süzgeç koşulunun kullanılmasıyla ilgili bilgi için bkz. ["MQCFIF-PCF tamsayı](#page-1480-0) [süzgeç değiştirgesi" sayfa 1481](#page-1480-0) .

*Qtype* ya da *PageSetID*için bir tamsayı süzgeci belirtirseniz, *Qtype* ya da *PageSetID* parametresini de belirtemezsiniz.

Bir tamsayı süzgeci belirtirseniz, **StringFilterCommand** parametresini kullanarak bir dizgi süzgeci de belirtemezsiniz.

#### z/0S **PageSetTanıtıcısı (MQCFIN)**

Sayfa kümesi tanıtıcısı (değiştirge tanıtıcısı: MQIA\_PAGESET\_ID). Bu parametre yalnızca z/OS için geçerlidir.

Bu parametre, uygun kuyrukların, belirtilen *PageSetID* değerine sahip olanlar ile sınırlı olduğunu belirtir. Bu parametre belirlenmezse, tüm kuyruklar seçilebilir.

### **QAttrs (MQCFIL)**

Kuyruk öznitelikleri (parametre tanıtıcısı: MQIACF\_Q\_ATTRS).

Öznitelik listesi, kendi başına aşağıdaki değeri belirtebilir. Parametre belirlenmezse, varsayılan değer olarak bu değer belirlenir:

### **MQIACF\_ALL**

Tüm öznitelikler.

Ayrıca, aşağıdaki tabloda yer alan parametrelerin bir birleşimini de belirtebilirsiniz:

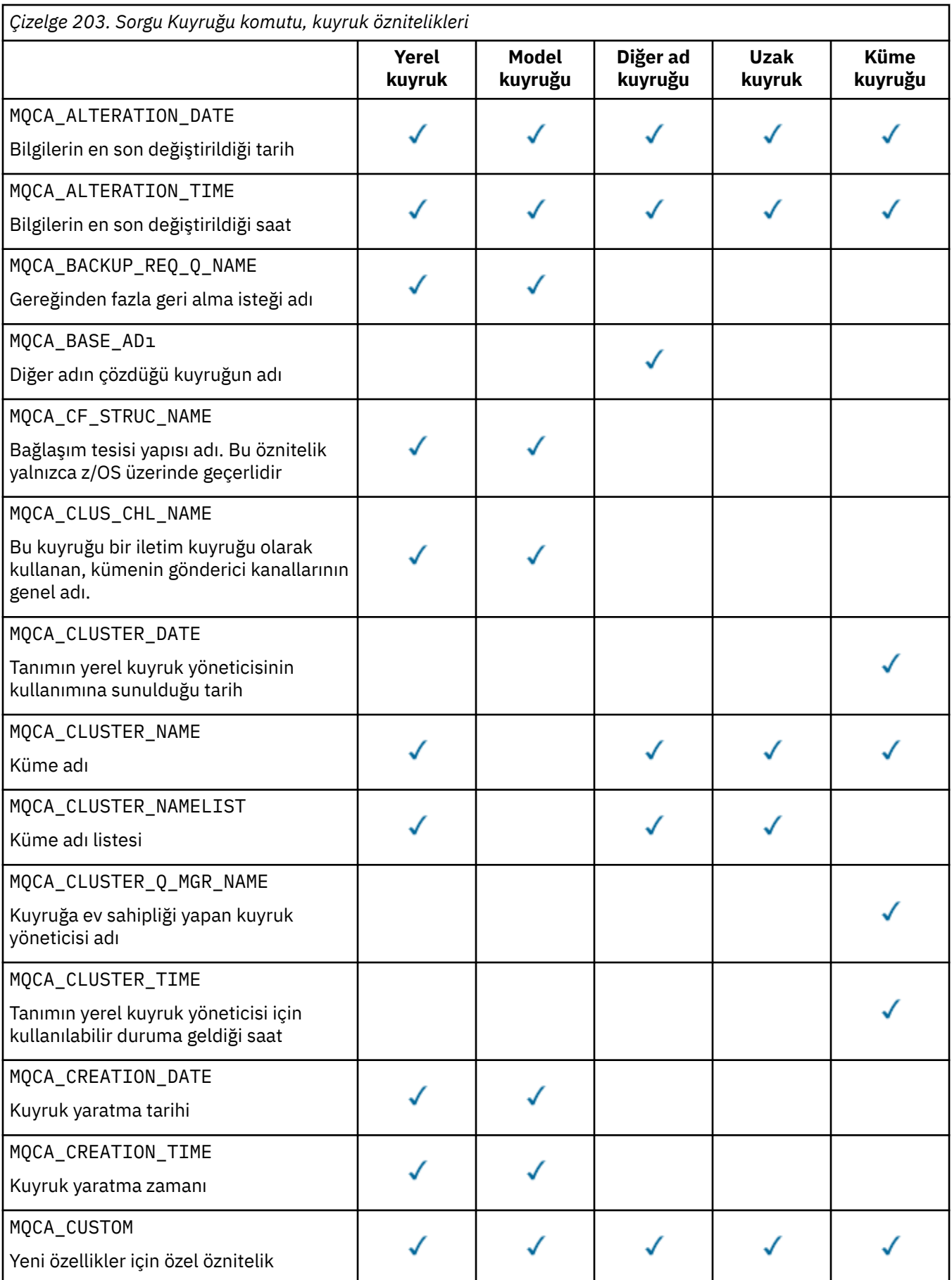

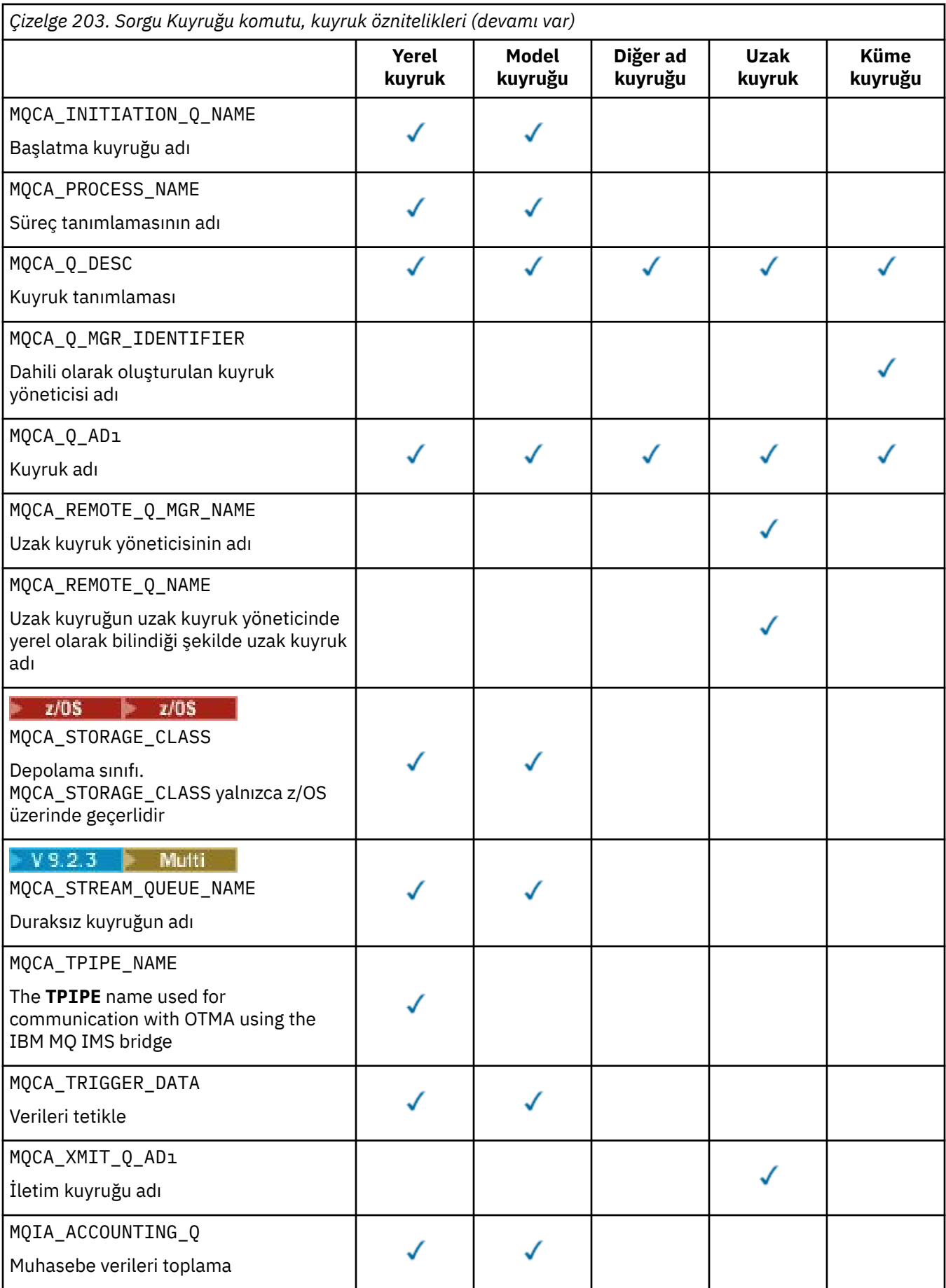

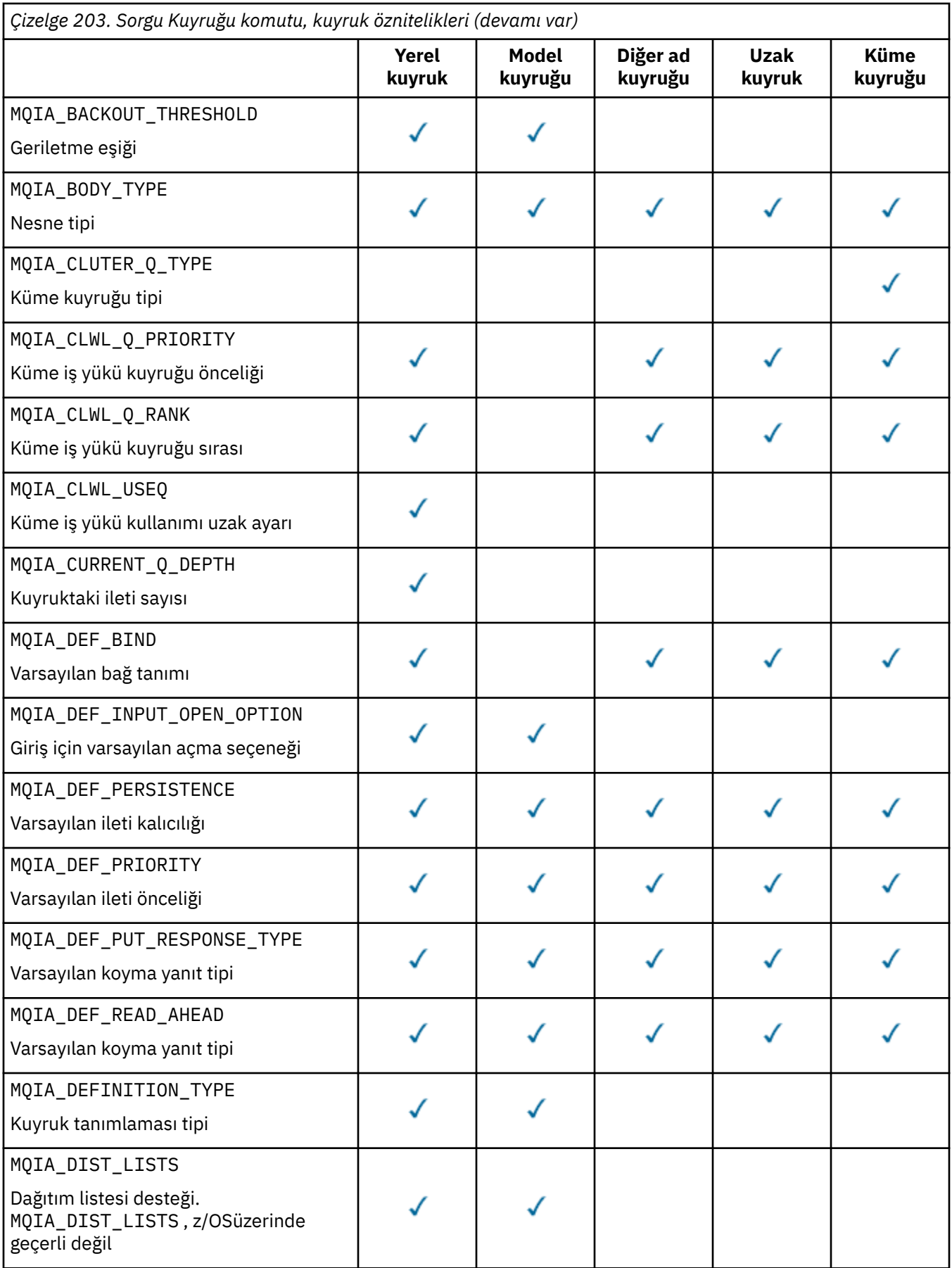

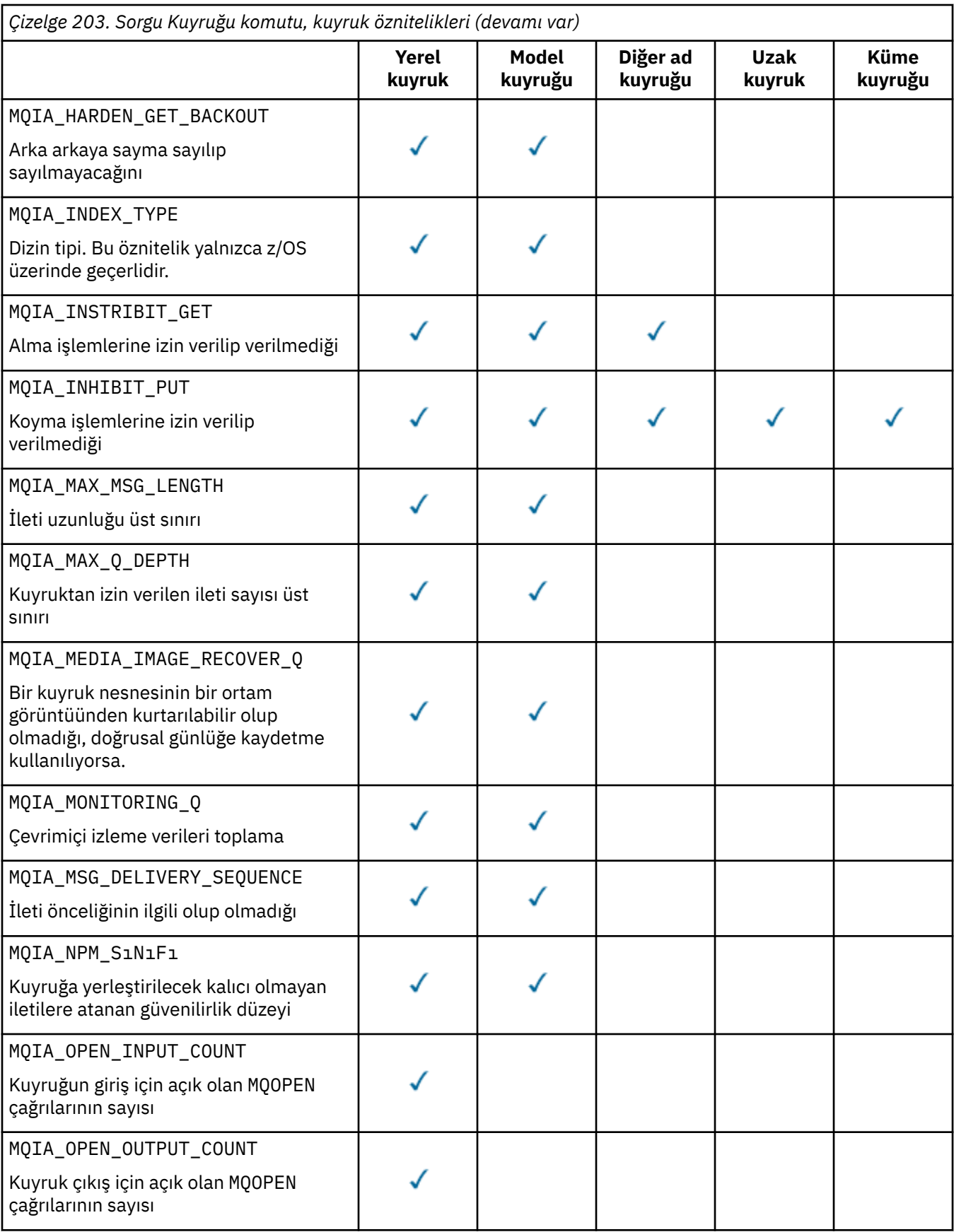

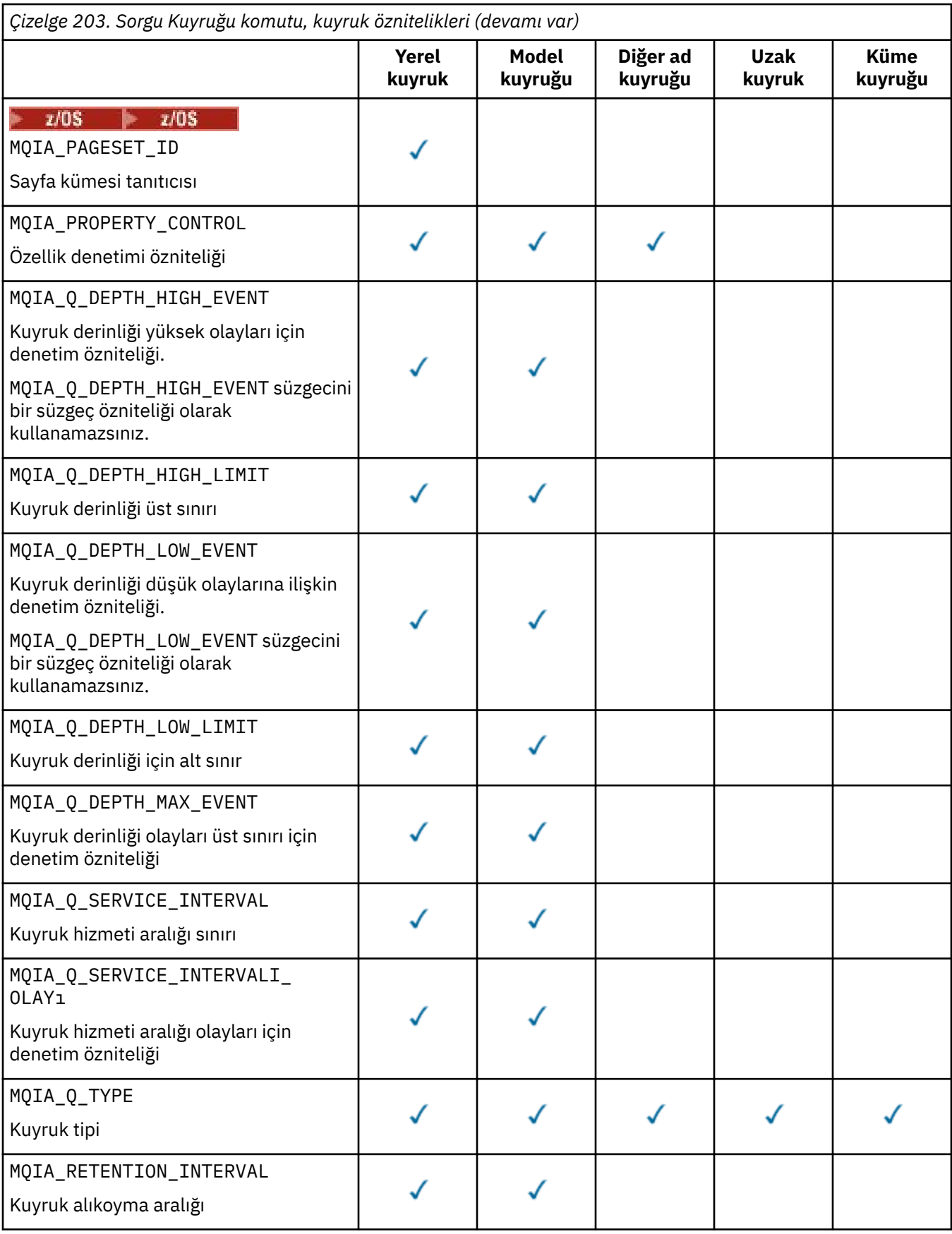

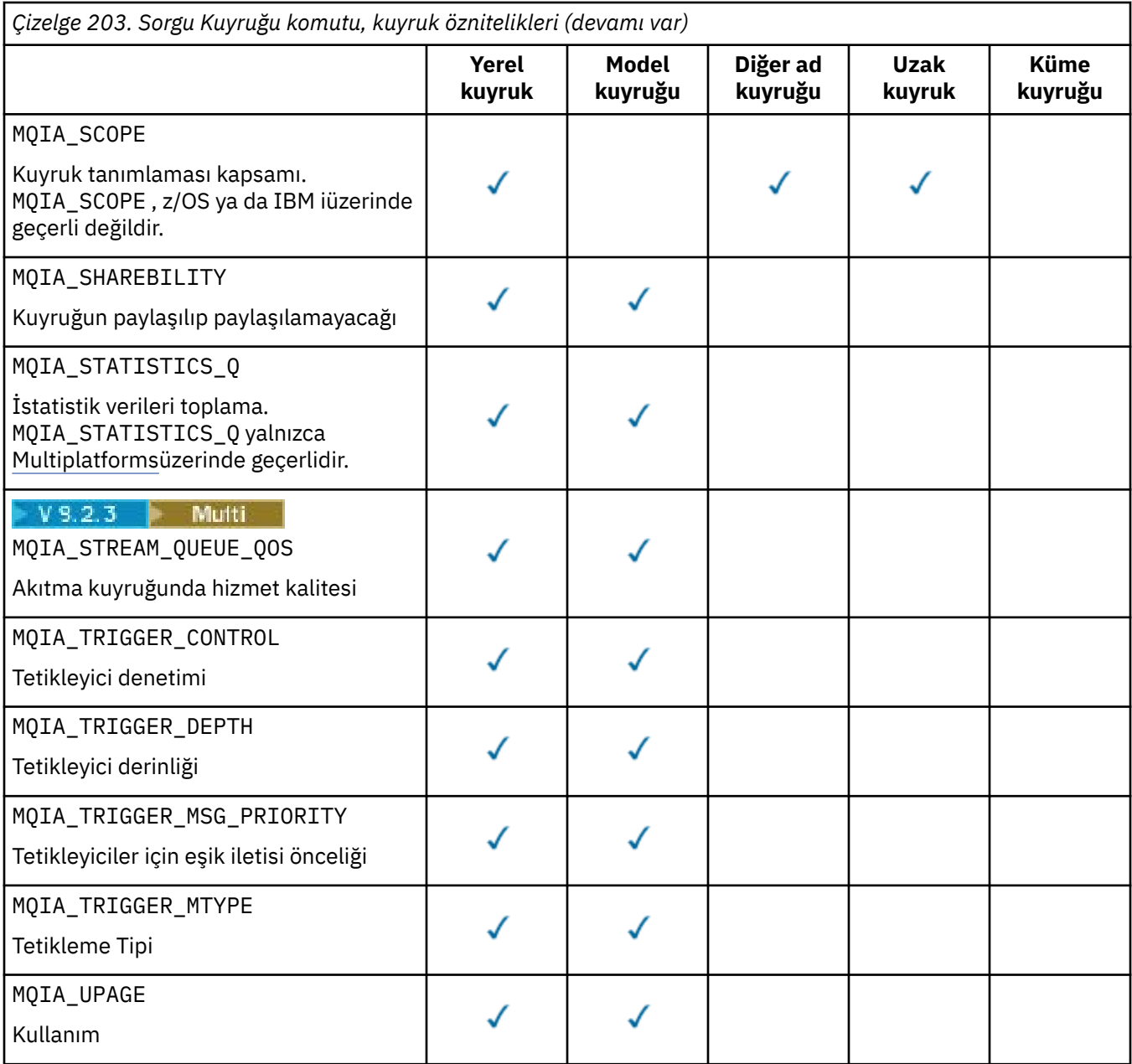

# **EZ/US** SGSatma (MQCFIN)

Grup içindeki nesnenin yok edilmesi (parametre tanıtıcısı: MQIA\_QSG\_DISP ). Bu parametre yalnızca z/OS için geçerlidir.

Bilgilerin döndürülecağı nesneye ilişkin yok etmeyi belirtir. The meaning of "nesnenin yok edilmesi" is where the object is defined and how it behaves. Değer, aşağıdaki değerlerden herhangi biri olabilir:

### **MQQSGD\_LIVE**

Nesne, MQQSGD\_Q\_MGR ya da MQQSGD\_COPYolarak tanımlanır. Paylaşılan bir kuyruk yöneticisi ortamında, komut yayınlandığı kuyruk yöneticisinde çalıştırılırsa, MQQSGD\_LIVE , MQQSGD\_SHAREDile tanımlanan nesnelere ilişkin bilgileri de döndürür. Parametre belirtilmediyse, varsayılan değerMQQSGD\_LIVE değeridir.

### **MQQSGD\_ALL**

Nesne, MQQSGD\_Q\_MGR ya da MQQSGD\_COPYolarak tanımlanır.

Paylaşılan bir kuyruk yöneticisi ortamında, komut yayınlandığı kuyruk yöneticisinde çalıştırılırsa, MQQSGD\_ALL , MQQSGD\_GROUP ya da MQQSGD\_SHAREDile tanımlanan nesnelere ilişkin bilgileri de görüntüler.

MQQSGD\_LIVE belirtilmişse ya da varsayılan değer olarak varsayılan değer belirlenmişse ya da paylaşılan bir kuyruk yöneticisi ortamında MQQSGD\_ALL belirtilmişse, komut farklı işlemler ile yinelenen adlar verebilir.

### **MQQSGD\_COPY**

Nesne, MQQSGD\_COPYolarak tanımlanır.

### **MQQSGD\_GROUP**

Nesne, MQQSGD\_GROUPolarak tanımlanır. MQQSGD\_GROUP yalnızca paylaşılan bir kuyruk ortamında kullanılabilir.

### **MQQSGD\_Q\_MGR**

Nesne, MQQSGD\_Q\_MGRolarak tanımlanır.

### **MQQSGD\_PRIVATE**

Nesne, MQQSGD\_Q\_MGR ya da MQQSGD\_COPYile tanımlıdır.

### **MQQSGD\_SHARED**

Nesne, MQQSGD\_SHAREDolarak tanımlanır. MQQSGD\_SHARED yalnızca paylaşılan bir kuyruk ortamında kullanılabilir.

Süzgeç uygulama temeli olarak *QSGDisposition* değiştirgesini kullanamazsınız.

### **QType (MQCFIN)**

Kuyruk tipi (parametre tanıtıcısı: MQIA\_Q\_TYPE).

Bu parametre varsa, uygun kuyruklar belirtilen tiple sınırlanır. *QAttrs* listesinde, yalnızca farklı tipteki ya da tiplerdeki kuyruklar için geçerli olan herhangi bir öznitelik seçici yoksayılır; hata ortaya çıktı.

Bu parametre yoksa ya da MQQT\_ALL belirtilirse, tüm tiplerin kuyrukları seçilebilir. Belirtilen her özniteliğin geçerli bir kuyruk özniteliği seçicisi olması gerekir. Öznitelik, döndürülen bazı kuyruklar için geçerli olabilir. Tüm kuyruklara uygulamak zorunda değildir. Geçerli, ancak kuyruk için geçerli olmayan kuyruk özniteliği seçicileri yoksayılır, hata iletisi oluşmaz ve öznitelik döndürülmez. Aşağıdaki listeler, geçerli tüm kuyruk özniteliği seçicilerinin değerini içerir:

### **MQQT\_ALL**

Tüm kuyruk tipleri.

#### **MQQT\_LOCAL**

Yerel kuyruk.

# **MQQT\_ALIAS**

Diğer ad kuyruğu tanımlaması.

# **MQQT\_REMOTE**

Uzak kuyruğun yerel tanımlaması.

### **MQQT\_CLUSTER**

Küme kuyruğu.

### **MQQT\_MODEL**

Model kuyruğu tanımlaması.

**Not:** Multiplatformsüzerinde, bu parametre varsa, **QName** değiştirginden hemen sonra ortaya çıkmalıdır.

# **EX<sup>TOS</sup>** StorageClass (MQCFST)

Depolama sınıfı (parametre tanıtıcısı: MQCA\_STORAGE\_CLASS).Depolama sınıfının adını belirtir. Bu parametre yalnızca z/OSüzerinde geçerlidir.

Bu parametre, uygun kuyrukların, belirtilen *StorageClass* değerine sahip olanlar ile sınırlı olduğunu belirtir. Bu parametre belirlenmezse, tüm kuyruklar seçilebilir.

Soysal adlar desteklenir. Soysal ad, ardından bir yıldız işareti \* olan bir karakter dizgisidir; Örneğin, ABC\*. Seçilen karakter dizgisiyle başlayan adlara sahip tüm depolama sınıflarını seçer. Tek başına bir yıldız işareti, olası tüm isimlerle eşleşir.

Dizgi uzunluğu üst sınırı: MQ\_STORAGE\_CLASS\_LENGTH.

# **StringFilterKomutu (MQCFSF)**

Dizgi süzgeci komut tanımlayıcısı. Parametre tanıtıcısı, MQCA\_Q\_NAMEdışında *QAttrs* ' ta izin verilen herhangi bir dizgi tipi parametresi olmalıdır.Bir süzgeç koşulunu belirterek, çıkışı komuttan sınırlamak için bu değiştirgeyi kullanın. Bu süzgeç koşulunun kullanılmasıyla ilgili bilgi için bkz. ["MQCFSF-PCF](#page-1487-0) [dizgi süzgeç değiştirgesi" sayfa 1488](#page-1487-0) .

*ClusterName*, *ClusterNameList*, *StorageClass*ya da *CFStructure*için bir dizgi süzgeci belirtirseniz, bunu bir parametre olarak da belirtemezsiniz.

Bir dizgi süzgeci belirtirseniz, **IntegerFilterCommand** parametresini kullanarak bir tamsayı süzgeci de belirtemezsiniz.

# **Hata Kodları**

Bu komut, ["Tüm komutlar için geçerli hata kodları" sayfa 962i](#page-961-0)çinde gösterilen değerlere ek olarak yanıt biçimi üstbilgisinde aşağıdaki hata kodunu döndürebilir.

# **Neden (MQUZE)**

Değer, aşağıdaki değerlerden herhangi biri olabilir:

### **MQRCCF\_Q\_TYPE\_ERROR**

Kuyruk tipi geçersiz.

# *MQCMD\_INQUINRE\_Q (KUYRUĞUN KONMASı) yanıtı*

The response to the Inquire Queue (MQCMD\_INQUIRE\_Q) PCF command consists of the response header followed by the *QName* structure. Yalnızca z/OS üzerinde yanıt, *QSGDisposition* yapısını ve istenen öznitelik değiştirgesi yapılarının bileşimini içerir.

Soysal bir kuyruk adı belirtildiyse ya da küme kuyrukları istendiyse, MQQT\_CLUSTER ya da MQIACF\_CLUSTER\_INFObelirlenerek, bulunan her kuyruk için bir ileti oluşturulur.

### **Her zaman geri döndürülür:**

*QName*, *QSGDisposition*, *QType*

### **İstenirse geri döndürülür:**

*AlterationDate* , *AlterationTime* , *BackoutRequeueName* , *BackoutThreshold* , *BaseQName* , , *CFStructure* , *ClusterChannelName* , *ClusterDate* , *ClusterName* , *ClusterNamelist* , *ClusterQType* , *ClusterTime* , *CLWLQueuePriority* , *CLWLQueueRank* , *CLWLUseQ* , *CreationDate* , *CreationTime* , *CurrentQDepth* , *Custom* , *DefaultPutResponse* , *DefBind* , *DefinitionType* , *DefInputOpenOption* , *DefPersistence* , *DefPriority* , *DefReadAhead* , *DistLists* , *HardenGetBackout* , *Imgrcovq* , *IndexType* , *InhibitGet* , *InhibitPut* , *InitiationQName* , *MaxMsgLength* , *MaxQDepth* , *MsgDeliverySequence* , *NonPersistentMessageClass* , *OpenInputCount* , *OpenOutputCount* , *PageSetID* , *ProcessName* , *PropertyControl* , *QDepthHighEvent* , *QDepthHighLimit* , *QDepthLowEvent* , *QDepthLowLimit* , *QDepthMaxEvent* , *QDesc* , *QMgrIdentifier* , *QMgrName* , *QServiceInterval* , *QServiceIntervalEvent* , *QueueAccounting* , *QueueMonitoring* , *QueueStatistics* , *RemoteQMgrName* , *RemoteQName* , *RetentionInterval* , *Scope* , *Shareability* , *StorageClass* , *StreamQ* , *StreamQService* , *TpipeNames* , *TriggerControl* , *TriggerData* , *TriggerDepth* , *TriggerMsgPriority* , *TriggerType* , *Usage* , *XmitQName*

# **Yanıt verileri**

### **AlterationDate (MQCFST)**

Değiştirme tarihi (parametre tanıtıcısı: MQCA\_ALTERATION\_DATE).

Bilgilerin en son değiştirildiği tarih ( yyyy-mm-ddbiçiminde).

# **AlterationTime (MQCFST)**

Değiştirme zamanı (parametre tanıtıcısı: MQCA\_ALTERATION\_TIME).

The time when the information was last altered, in the form hh.mm.ss.

### **BackoutRequeueAdı (MQCFST)**

Aşırı geri alma isteği adı (parametre tanıtıcısı: MQCA\_BACKOUT\_REQ\_Q\_NAME).

Dizgi uzunluğu üst sınırı: MQ\_Q\_NAME\_LENGTH.

### **BackoutThreshold (MQCFIN)**

Geriletme eşiği (parametre tanıtıcısı: MQIA\_BACKOUT\_THRESHOLD).

### **BaseQName (MQCFST)**

Diğer adın çözdüğü kuyruk adı (değiştirge tanıtıcısı: MQCA\_BASE\_Q\_NAME).

Yerel kuyruk yöneticisininde tanımlı olan bir kuyruğun adı.

Dizgi uzunluğu üst sınırı: MQ\_Q\_NAME\_LENGTH.

### **CFYapı (MQCFST)**

Bağlaşım tesisi yapısı adı (parametre tanıtıcısı: MQCA\_CF\_STRUC\_NAME). Bu parametre yalnızca z/OS için geçerlidir.

Paylaşılan kuyrukları kullanırken iletileri saklamak istediğiniz bağlaşım olanağı yapısının adını belirtir.

Dizgi uzunluğu üst sınırı: MQ\_CF\_STRUC\_NAME\_LENGTH.

### **ClusterChannelAd (MQCFST)**

Küme gönderen kanal adı (parametre tanıtıcısı: MQCA\_CLUS\_CHL\_NAME).

ClusterChannelName , bu kuyruğu bir iletim kuyruğu olarak kullanan küme gönderen kanallarının soysal adıdır.

Kanal adı uzunluğu üst sınırı: MQ\_CHANNEL\_NAME\_LENGTH.

### **ClusterDate (MQCFST)**

Küme tarihi (parametre tanıtıcısı: MQCA\_CLUSTER\_DATE).

Bilgilerin yerel kuyruk yöneticisi tarafından kullanılabileceği tarih ( yyyy-mm-ddbiçiminde).

### **ClusterName (MQCFST)**

Küme adı (parametre tanıtıcısı: MQCA\_CLUSTER\_NAME).

#### **ClusterNamelist (MQCFST)**

Küme adılistesi (parametre tanıtıcısı: MQCA\_CLUSTER\_NAMELIST).

### **ClusterQType (MQCFIN)**

Küme kuyruğu tipi (parametre tanıtıcısı: MQIA\_CLUSTER\_Q\_TYPE).

Değer şu şekilde olabilir:

### **MQCQT\_LOCAL\_Q**

Küme kuyruğu, yerel bir kuyruğu temsil eder.

### **MQCQT\_ALIAS\_Q**

Küme kuyruğu, bir diğer ad kuyruğunu temsil eder.

### **MQCQT\_REMOTE\_Q**

Küme kuyruğu uzak bir kuyruğu temsil eder.

### **MQCQT\_Q\_MGR\_ALIAS**

Küme kuyruğu, bir kuyruk yöneticisi diğer adını temsil eder.

### **ClusterTime (MQCFST)**

Küme süresi (parametre tanıtıcısı: MQCA\_CLUSTER\_TIME).

Bilgilerin yerel kuyruk yöneticisi için kullanılabilir duruma geldiği saat hh.mm.ssbiçiminde.

### **CLWLQueuePriority (MQCFIN)**

Küme iş yükü kuyruğu önceliği (parametre tanıtıcısı: MQIA\_CLWL\_Q\_PRIORITY).

Küme iş yükü yönetiminde kuyruğun önceliği. Değer, sıfır ile 9 arasındadır; sıfır, en düşük öncelik ve 9 en yüksek önceliktir ve 9 'tır.

# **CLWLQueueRank (MQCFIN)**

Küme iş yükü kuyruğu sırası (parametre tanıtıcısı: MQIA\_CLWL\_Q\_RANK).

Küme iş yükü yönetiminde kuyruğun sırası. Değer, sıfır ile 9 arasındadır; sıfır, en düşük sıra ve 9 en yüksek derecedir.

### **CLWLUseQ (MQCFIN)**

Küme iş yükü kuyruğu sırası (parametre tanıtıcısı: MQIA\_CLWL\_USEQ).

Değer şu şekilde olabilir:

### **MQCLWL\_USEQ\_AS\_Q\_MGR**

Kuyruk yöneticisinin tanımındaki **CLWLUseQ** parametresinin değerini kullanın.

### **MQCLWL\_USEQ\_ANY**

Uzak ve yerel kuyrukları kullanın.

### **MQCLWL\_USEQ\_LOCAL**

Uzak kuyrukları kullanmayın.

#### **CreationDate (MQCFST)**

Queue creation date, in the form yyyy-mm-dd (parameter identifier: MQCA\_CREATION\_DATE).

Dizgi uzunluğu üst sınırı: MQ\_CREATION\_DATE\_LENGTH.

### **CreationTime (MQCFST)**

Creation time, in the form hh.mm.ss (parameter identifier: MQCA\_CREATION\_TIME).

Dizgi uzunluğu üst sınırı: MQ\_CREATION\_TIME\_LENGTH.

### **CurrentQDepth (MQCFIN)**

Yürürlükteki kuyruk derinliği (parametre tanıtıcısı: MQIA\_CURRENT\_Q\_DEPTH).

### **Özel (MQCFST)**

Yeni özellikler için özel öznitelik (parametre tanıtıcısı: MQCA\_CUSTOM).

Bu öznitelik, ayrı öznitelikler adlandırılmadan önce yeni özelliklerin yapılandırılmasına ayrılmıştır. Sıfır ya da daha fazla özniteliğin değerini, öznitelik adı ve değer çiftleri olarak, en az bir boşlukla ayrılmış olarak içerebilir. Öznitelik adı-değer çiftleri NAME(VALUE)biçiminde olmalıdır.

Bu öznitelik, bu öznitelik kullanılarak özellikler kullanıma sunulduğunda güncellenir.

#### **DefaultPutYanıtı (MQCFIN)**

Varsayılan koyma yanıt tipi tanımlaması (değiştirge tanıtıcısı: MQIA\_DEF\_PUT\_RESPONSE\_TYPE).

Parametre, bir uygulama MQPMO\_RESPONSE\_AS\_Q\_DEF 'i belirlerken kuyruğa yönelik olarak işlem koymak için kullanılacak yanıtın tipini belirtir. Değer, aşağıdaki değerlerden herhangi biri olabilir:

### **MQPRT\_SYNC\_RESPONSE**

Koyma işlemi zamanuyumlu olarak yayınlandı, yanıt döndürülüyor.

### **MQPRT\_ASYNC\_RESPONSE**

Put işlemi zamanuyumsuz olarak yayınlanır ve MQMD alanlarının bir alt kümesini döndürür.

#### **DefBind (MQCFIN)**

Varsayılan bağ tanımı (değiştirge tanıtıcısı: MQIA\_DEF\_BIND).

Değer şu şekilde olabilir:

### **MQBND\_BIND\_ON\_OPEN**

Bağ tanımı, MQOPER çağrısı tarafından düzeltilen

### **MQBND\_BIND\_NOT\_FIXED**

Bağ tanımı düzeltilmedi.

#### **MQBND\_BIND\_ON\_GROUP**

Bir uygulamanın, bir ileti grubunun tümünün aynı hedef eşgörünüme ayrılmasını istemesine olanak tanır.

### **DefinitionType (MQCFIN)**

Kuyruk tanımlaması tipi (değiştirge tanıtıcısı: MQIA\_DEFINITION\_TYPE).

Değer şu şekilde olabilir:

### **MQQDT\_PREDEFINED**

Önceden tanımlanmış kalıcı kuyruk.

#### **MQQDT\_PERMANENT\_DYNAMIC**

Dinamik olarak tanımlı kalıcı kuyruk.

### **MQQDT\_SHARED\_DYNAMIC**

Dinamik olarak tanımlanan paylaşılan kuyruk. Bu seçenek yalnızca z/OS üzerinde kullanılabilir.

### **MQQDT\_TEMPORARY\_DYNAMIC**

Dinamik olarak tanımlanan geçici kuyruk.

#### **DefInputOpenOption (MQCFIN)**

Kuyrukların paylaşılıp paylaşılamayacağını tanımlamak için varsayılan giriş açık seçeneği (parametre tanıtıcısı: MQIA\_DEF\_INPUT\_OPEN\_OPTION).

Değer şu şekilde olabilir:

### **MQOO\_INPUT\_EXCLUSIVE**

Dışlayıcı erişimi olan iletileri almak için kuyruğu açın.

#### **MQOO\_INPUT\_SHARED**

Paylaşılan erişimi olan iletileri almak için kuyruğu açın.

#### **DefPersistence (MQCFIN)**

Varsayılan kalıcılık (parametre tanıtıcısı: MQIA\_DEF\_PERSISTENCE).

Değer şu şekilde olabilir:

#### **MQPER\_PERSISTENT**

İleti kalıcı.

### **MQPER\_NOT\_PERSISTENT**

İleti kalıcı değil.

### **DefPriority (MQCFIN)**

Varsayılan öncelik (parametre tanıtıcısı: MQIA\_DEF\_PRIORITY).

### **DefReadİleri (MQCFIN)**

Varsayılan okuma önden okuma (parametre tanıtıcısı: MQIA\_DEF\_READ\_AHEAD).

İstemciye teslim edilen kalıcı olmayan iletiler için varsayılan okuma tamamlama davranışını belirtir.

Değer, aşağıdaki değerlerden herhangi biri olabilir:

#### **MQREADA\_NO**

Kalıcı olmayan iletiler, bir uygulama tarafından istekte bulunmadan önce istemciye gönderilmez. İstemci olağandışı şekilde sona ererse, en çok bir kalıcı olmayan ileti kaybedilebilir.

### **MQREADA\_YES**

Kalıcı olmayan iletiler, bir uygulama tarafından istekte bulunmadan önce istemciye gönderilmektedir. İstemcinin olağandışı bir şekilde sona ermesi ya da istemcinin gönderdiği tüm iletileri tüketmemesi durumunda, kalıcı olmayan iletiler kaybedilebilir.

### **MQREADA\_DISABLED**

Bu kuyruk için kalıcı olmayan iletilerin etkinleştirilmesini oku. İleriye ilişkin okuma, istemci uygulaması tarafından istenip istenmemesinden bağımsız olarak istemciye gönderilmez.

# **Multi** DistLists (MQCFIN)

Dağıtım listesi desteği (parametre tanıtıcısı: MQIA\_DIST\_LISTS).

Değer şu şekilde olabilir:

### **MQDL\_SUPPORTED**

Dağıtım listeleri desteklenir.

### **MQDL\_NOT\_SUPPORTED**

Dağıtım listeleri desteklenmiyor.

Bu değiştirge yalnızca Multiplatformsüzerinde desteklenir.

# **HardenGetGeri Al (MQCFIN)**

Harden backout ya da not: (parametre tanıtıcısı: MQIA\_HARDEN\_GET\_BACKOUT).

Değer şu şekilde olabilir:

### **MQQA\_BACKOUT\_HARDENED**

Geri sayım hatırladı.

### **MQQA\_BACKOUT\_NOT\_HARDENED**

Geri alma sayısı anımsanmamış olabilir.

### **ImageRecoverKuyruğu (MQCFST)**

Doğrusal günlüğe kaydetme kullanılıyorsa (parametre tanıtıcısı: MQIA\_MEDIA\_IMAGE\_RECOVER\_Q), bir yerel ya da kalıcı dinamik kuyruk nesnesinin ortam görüntüünden kurtarılabilir olup olmadığını belirtir.

Bu parametre, z/OSüzerinde geçerli değil. Olası değerler şunlardır:

### **MQIMGRCOV\_YES**

Bu kuyruk nesneleri kurtarılabilir.

# **MQIMGRCOV\_NO**

Otomatik ortam görüntüleri etkinleştirilmişse, bu nesneler için yazılmaz.

# **MQIMGRCOV\_AS\_Q\_MGR**

Kuyruk yöneticisine ilişkin **ImageRecoverQueue** özniteliği MQIMGRCOV\_YESbelirtirse, bu kuyruk nesneleri kurtarılabilir olur.

Kuyruk yöneticisine ilişkin **ImageRecoverQueue** özniteliği MQIMGRCOV\_NObelirtirse, bu nesneler için ["rcdmqimg \(kayıt ortamı görüntüsü\)" sayfa 124](#page-123-0) ve ["rcrmqobj \(nesneyi yeniden yarat\)" sayfa](#page-126-0) [127](#page-126-0) komutlarına izin verilmez ve bu nesneler için otomatik ortam görüntüleri (etkinse) yazılmaz.

### **IndexType (MQCFIN)**

Dizin tipi (parametre tanıtıcısı: MQIA\_INDEX\_TYPE). Bu parametre yalnızca z/OS için geçerlidir.

Kuyruk yöneticisinin kuyruktan MQGET işlemlerini hızlandırmak için kuyruk yöneticisi tarafından sağlanan dizin tipini belirtir. Değer, aşağıdaki değerlerden herhangi biri olabilir:

### **MQIT\_NONE**

Dizin yok.

**MQIT\_MSG\_ID**

Kuyruk, ileti tanıtıcıları kullanılarak dizinlenir.

### **MQIT\_CORREL\_ID**

Kuyruk, ilinti tanıtıcıları kullanılarak dizinlenir.

### **MQIT\_MSG\_TOKEN**

Kuyruk, ileti simgeleri kullanılarak dizinlenir.

# **MQIT\_GROUP\_ID**

Kuyruk, grup tanıtıcıları kullanılarak dizinlenir.

### **InhibitGet (MQCFIN)**

Alma işlemlerine izin verilir ya da engellenir: (parametre tanıtıcısı: MQIA\_INHIBIT\_GET).

Değer şu şekilde olabilir:

#### **MQQA\_GET\_ALLOWED**

Alma işlemlerine izin verilir.

### **MQQA\_GET\_INHIBITED**

Operasyonların engellenmesini engelliyorsunuz.

### **InhibitPut (MQCFIN)**

Putt işlemlerine izin verilir ya da inhibe edilir: (parametre tanıtıcısı: MQIA\_INHIBIT\_PUT).

Değer şu şekilde olabilir:

### **MQQA\_PUT\_ALLOWED**

Put işlemlerine izin verilir.

### **MQQA\_PUT\_INHIBITED**

Put operasyonları engellenir.

#### **InitiationQName (MQCFST)**

Başlatma kuyruğu adı (parametre tanıtıcısı: MQCA\_INITIATION\_Q\_NAME).

Dizgi uzunluğu üst sınırı: MQ\_Q\_NAME\_LENGTH.

# **MaxMsgUzunluğu (MQCFIN)**

İleti uzunluğu üst sınırı (parametre tanıtıcısı: MQIA\_MAX\_MSG\_LENGTH).

#### **MaxQDepth (MQCFIN)**

Kuyruk derinliği üst sınırı (parametre tanıtıcısı: MQIA\_MAX\_Q\_DEPTH).

### **MsgDeliverySırası (MQCFIN)**

Öncelik ya da sıra temelinde sıralanmış iletiler: (parametre tanıtıcısı: MQIA\_MSG\_DELIVERY\_SEQUENCE).

Değer şu şekilde olabilir:

### **MQMDS\_PRIORITY**

İletiler öncelik sırasına geri döndürülür.

### **MQMDS\_FIFO**

İletiler FIFO sırasına geri döndürülür (ilk olarak ilk giren ilk çıkar).

### **NonPersistentMessageClass (MQCFIN)**

Kuyruğa yerleştirilecek kalıcı olmayan iletilere atanan güvenilirlik düzeyi (parametre tanıtıcısı: MQIA\_NPM\_CLASS).

Kuyruğa ilişkin kalıcı olmayan iletilerin kaybedilebileceği durumları belirtir. Değer, aşağıdaki değerlerden herhangi biri olabilir:

### **MQNPM\_CLASS\_NORMAL**

Kalıcı olmayan iletiler, kuyruk yöneticisi oturumunun geçerlik süresi ile sınırlıdır. Bunlar, kuyruk yöneticisi yeniden başlatılırında atılır. Varsayılan değer, 'MQNPM\_CLASS\_NORMAL ' değeridir.

### **MQNPM\_CLASS\_HIGH**

Kuyruk yöneticisi, kuyruğun ömrü boyunca kalıcı olmayan iletileri alıkoymayı dener. Kalıcı olmayan iletiler, bir hata durumunda yine de kaybolabilir.

### **OpenInputSayı (MQCFIN)**

Giriş için kuyruğu açık olan MQOPER çağrılarının sayısı (parametre tanıtıcısı: MOIA OPEN INPUT COUNT).

#### **OpenOutputSayı (MQCFIN)**

Çıkış için kuyruğu açık olan MQOPER çağrılarının sayısı (parametre tanıtıcısı: MQIA\_OPEN\_OUTPUT\_COUNT).

#### **PageSetTanıtıcısı (MQCFIN)**

Sayfa kümesi tanıtıcısı (değiştirge tanıtıcısı: MQIA\_PAGESET\_ID).

Kuyruğun bulunduğu sayfa kümesinin tanıtıcısını belirtir.

Bu parametre yalnızca, kuyruk bir sayfa kümesiyle etkin bir şekilde ilişkilendirildiğinde z/OS için geçerlidir.

### **ProcessName (MQCFST)**

Kuyruğa ilişkin süreç tanımlamasının adı (parametre tanıtıcısı: MQCA\_PROCESS\_NAME).

Dizilimin uzunluk üst sınırı MQ\_PROCESS\_NAME\_LENGTH.

#### **PropertyControl (MQCFIN)**

Özellik denetimi özniteliği (değiştirge tanıtıcısı MQIA\_PROPERTY\_CONTROL).

Specifies how message properties are handled for messages that are retrieved from queues using the MQGET call with the MQGMO\_PROPERTIES\_AS\_Q\_DEF option. Değer, aşağıdaki değerlerden herhangi biri olabilir:
# **MQPROP\_COMPATIBILITY**

If the message contains a property with a prefix of **mcd.**, **jms.**, **usr.** or **mqext.**, all message properties are delivered to the application in an MQRFH2 header. Tersi durumda, ileti tanımlayıcısında (ya da uzantısında) yer alan özellikler dışında, iletinin tüm özellikleri atılır ve artık bu uygulamanın erişilemeyecek şekilde bulunur.

Varsayılan değer, 'MQPROP\_COMPATIBILITY ' değeridir. It allows applications which expect JMSrelated properties to be in an MQRFH2 header in the message data to continue to work unmodified.

# **MQPROP\_NONE**

İletinin tüm özellikleri, ileti uzak kuyruk yöneticisine gönderilmeden önce iletiden kaldırılır. İleti tanımlayıcısındaki (ya da uzantıdaki) özellikler kaldırılmaz.

# **MQPROP\_ALL**

İletinin tüm özellikleri, ileti uzak kuyruk yöneticisine gönderildiğinde iletiyle birlikte verilir. Özellikler, ileti verilerinde bir ya da daha fazla MQRFH2 üstbilgilerine yerleştirilir. İleti tanımlayıcısındaki (ya da uzantıdaki) özellikler, MQRFH2 üstbilgilerinde yer almaz.

# **MQPROP\_FORCE\_ MQRFH2**

Uygulamanın ileti tanıtıcısını belirtmesine bakılmaksızın, özellikler her zaman bir MQRFH2 üstbilgisindeki ileti verilerinde döndürülür.

MQGET çağrısındaki MQGMO yapısının MsgHandle alanında belirtilen geçerli bir ileti tanıtıcısı yoksayılır. İletinin özelliklerine, ileti tanıtıcısı üzerinden erişilemez.

Bu parametre yerel, diğer ad ve model kuyrukları için geçerlidir.

# **QDepthHighOlayı (MQCFIN)**

Kuyruk Derinliği Yüksek olaylarının oluşturulup oluşturulmadığını denetler (parametre tanıtıcısı: MQIA\_Q\_DEPTH\_HIGH\_EVENT).

Değer şu şekilde olabilir:

# **MQEVR\_DISABLED**

Olay raporlama devre dışı bırakıldı.

# **MQEVR\_ENABLED**

Olay raporlaması etkinleştirildi.

# **QDepthHighSınırı (MQCFIN)**

Kuyruk derinliği üst sınırı (parametre tanıtıcısı: MQIA\_Q\_DEPTH\_HIGH\_LIMIT).

Kuyruk Derinliği Yüksek bir olay oluşturmak için kuyruk derinliğinin karşılaştırıldığı eşik.

# **QDepthLowOlayı (MQCFIN)**

Kuyruk Derinliği Düşük olaylarının oluşturulup oluşturulmayacağını denetler (parametre tanıtıcısı: MOIA O DEPTH LOW EVENT).

Değer şu şekilde olabilir:

# **MQEVR\_DISABLED**

Olay raporlama devre dışı bırakıldı.

# **MQEVR\_ENABLED**

Olay raporlaması etkinleştirildi.

# **QDepthLowSınırı (MQCFIN)**

Kuyruk derinliği için alt sınır (parametre tanıtıcısı: MQIA\_Q\_DEPTH\_LOW\_LIMIT).

Kuyruk Derinliği Düşük bir olay oluşturmak için kuyruk derinliğinin karşılaştırıldığı eşik.

# **QDepthMaxOlayı (MQCFIN)**

Kuyruk Tam olaylarının oluşturulup oluşturulmayacağını denetler (parametre tanıtıcısı: MQIA\_Q\_DEPTH\_MAX\_EVENT).

Değer şu şekilde olabilir:

# **MQEVR\_DISABLED**

Olay raporlama devre dışı bırakıldı.

## **MQEVR\_ENABLED**

Olay raporlaması etkinleştirildi.

#### **QDesc (MQCFST)**

Kuyruk tanımı (parametre tanıtıcısı: MQCA\_Q\_DESC).

Dizilimin uzunluk üst sınırı MQ\_Q\_DESC\_LENGTH.

#### **QMgrIdentifier (MQCFST)**

Kuyruk yöneticisi tanıtıcısı (değiştirge tanıtıcısı: MQCA\_Q\_MGR\_IDENTIFIER).

Kuyruk yöneticisinin benzersiz tanıtıcısı.

## **QMgrName (MQCFST)**

Yerel kuyruk yöneticisinin adı (değiştirge tanıtıcısı: MQCA\_CLUSTER\_Q\_MGR\_NAME).

Dizgi uzunluğu üst sınırı: MQ\_Q\_MGR\_NAME\_LENGTH.

# **QName (MQCFST)**

Kuyruk adı (parametre tanıtıcısı: MQCA\_Q\_NAME).

Dizgi uzunluğu üst sınırı: MQ\_Q\_NAME\_LENGTH.

# **QServiceInterval (MQCFIN)**

Kuyruk hizmet aralığı hedefi (parametre tanıtıcısı: MQIA\_Q\_SERVICE\_INTERVAL).

Kuyruk Hizmet Aralığı Yüksek ve Kuyruk Hizmet Aralığı Tamam olayları oluşturmak üzere karşılaştırmak için kullanılan hizmet aralığı.

#### **QServiceIntervalOlayı (MQCFIN)**

Hizmet Aralığı Yüksek ya da Hizmet Aralığı Tamam olaylarının oluşturulup oluşturulmayacağını denetler (parametre tanıtıcısı: MQIA\_Q\_SERVICE\_INTERVAL\_EVENT).

Değer şu şekilde olabilir:

#### **MQQSIE\_HIGH**

Kuyruk Hizmet Aralığı Yüksek olayları etkinleştirildi.

## **MQQSIE\_OK**

Kuyruk Hizmet Aralığı Tamam olayları etkinleştirildi.

# **MQQSIE\_NONE**

Kuyruk hizmeti aralık olayı etkinleştirilmedi.

#### **SGSatma (MQCFIN)**

QSG yok etme (parametre tanıtıcısı: MQIA\_QSG\_DISP).

Nesnenin yok edilmesini (tanımlandığı, nerede tanımlandığı ve nasıl davrandığını belirtir) belirtir. *QSGDishation* , yalnızca z/OSüzerinde geçerlidir. Değer, aşağıdaki değerlerden herhangi biri olabilir:

# **MQQSGD\_COPY**

Nesne MQQSGD\_COPY olarak tanımlıdır.

## **MQQSGD\_GROUP**

Nesne, MQQSGD\_GROUPolarak tanımlanır.

#### **MQQSGD\_Q\_MGR**

Nesne, MQQSGD\_Q\_MGRolarak tanımlanır.

#### **MQQSGD\_SHARED**

Nesne, MQQSGD\_SHAREDolarak tanımlanır.

# **QType (MQCFIN)**

Kuyruk tipi (parametre tanıtıcısı: MQIA\_Q\_TYPE).

Değer şu şekilde olabilir:

# **MQQT\_ALIAS**

Diğer ad kuyruğu tanımlaması.

## **MQQT\_CLUSTER**

Küme kuyruğu tanımlaması.

**MQQT\_LOCAL**

Yerel kuyruk.

## **MQQT\_REMOTE**

Uzak kuyruğun yerel tanımlaması.

## **MQQT\_MODEL**

Model kuyruğu tanımlaması.

# **QueueAccounting (MQCFIN)**

Muhasebe (iş parçacığı düzeyi ve kuyruk düzeyinde muhasebe) verilerinin toplanmasını denetler (parametre tanıtıcısı: MQIA\_ACCOUNTING\_Q).

Değer şu şekilde olabilir:

## **MQMON\_Q\_MGR**

Kuyruğa ilişkin muhasebe verilerinin toplanması, kuyruk yöneticilikteki **QueueAccounting** parametresinin ayarına dayalı olarak gerçekleştirilir.

#### **MQMON\_OFF**

Kuyruk için muhasebe verileri toplanmayın.

# **MQMON\_ON**

Kuyruk için muhasebe verilerini topla.

#### **QueueMonitoring (MQCFIN)**

Çevrimiçi izleme verileri toplama (parametre tanıtıcısı: MQIA\_MONITORING\_Q).

Değer şu şekilde olabilir:

#### **MQMON\_OFF**

Bu kuyruk için çevrimiçi izleme verileri toplama kapatılır.

#### **MQMON\_Q\_MGR**

Kuyruk yöneticisinin **QueueMonitoring** değiştirgesinin değeri, kuyruk tarafından devralınır.

#### **MQMON\_LOW**

Kuyruk yöneticisi için *QueueMonitoring* MQMON\_NONE değilse, çevrimiçi izleme verileri toplama işlemi, bu kuyruk için düşük oranda veri toplama işlemi açılmasına neden olur.

## **MQMON\_MEDIUM**

Kuyruk yöneticisi için *QueueMonitoring* MQMON\_NONE değilse, çevrimiçi izleme verileri toplama işlemi, bu kuyruk için ılımlı bir veri toplama hızına sahip olarak açıktır.

## **MQMON\_HIGH**

Kuyruk yöneticisi için *QueueMonitoring* , MQMON\_NONE değilse, çevrimiçi izleme verileri toplama işlemi, bu kuyruk için yüksek oranda veri toplama işlemi ile açılabilmektedir.

# **Multi QueueStatistics (MQCFIN)**

İstatistik verilerinin toplanmasını denetler (parametre tanıtıcısı: MQIA\_STATISTICS\_Q).

Değer şu şekilde olabilir:

## **MQMON\_Q\_MGR**

Kuyruk için istatistik verilerinin toplanması, kuyruk yöneticilikteki **QueueStatistics** parametresinin ayarına dayalı olarak gerçekleştirilir.

#### **MQMON\_OFF**

Kuyruk için istatistik verileri toplanmasın.

#### **MQMON\_ON**

Kuyruk yöneticisi için *QueueStatistics* değeri MQMON\_NONE ise, kuyruk için istatistik verileri toplayın.

Bu değiştirge yalnızca Multiplatformsüzerinde desteklenir.

# **RemoteQMgrAd (MQCFST)**

Uzak kuyruk yöneticisinin adı (değiştirge tanıtıcısı: MQCA\_REMOTE\_Q\_MGR\_NAME).

Dizgi uzunluğu üst sınırı: MQ\_Q\_MGR\_NAME\_LENGTH.

#### **RemoteQName (MQCFST)**

Uzak kuyruğun uzak kuyruk yöneticinde yerel olarak bilindiği şekilde adı (değiştirge tanıtıcısı: MQCA\_REMOTE\_Q\_NAME).

Dizgi uzunluğu üst sınırı: MQ\_Q\_NAME\_LENGTH.

### **RetentionInterval (MQCFIN)**

Alıkoyma aralığı (parametre tanıtıcısı: MQIA\_RETENTION\_INTERVAL).

### **Kapsam (MQCFIN)**

Kuyruk tanımlamasının kapsamı (değiştirge tanıtıcısı: MQIA\_SCOPE).

Değer şu şekilde olabilir:

# **MQSCO\_Q\_MGR**

Kuyruk yöneticisi kapsamı.

## **MQSCO\_CELL**

Hücre kapsamı.

Bu parametre, IBM i ya da z/OSüzerinde geçerli değildir.

## **Paylaşılabilirlik (MQCFIN)**

Kuyruk paylaşılabilir ya da paylaşılamaz: (parametre tanıtıcısı: MQIA\_SHAREABILITY).

Değer şu şekilde olabilir:

## **MQQA\_SHAREABLE**

Kuyruk paylaşılabilir.

# **MQQA\_NOT\_SHAREABLE**

Kuyruk paylaşılabilir değil.

## **StorageClass (MQCFST)**

Depolama sınıfı (parametre tanıtıcısı: MQCA\_STORAGE\_CLASS). Bu parametre yalnızca z/OS için geçerlidir.

Depolama sınıfının adını belirtir.

Dizginin uzunluk üst sınırı MQ\_STORAGE\_CLASS\_LENGTH.

# **V 9.2.3** Multi StreamQ (MQCFST)

Akıtmalı kuyruğun adı (değiştirge tanıtıcısı: MQCA\_STREAM\_QUEUE\_NAME)

# V 9.2.3 Multi StreamQService (MQCFIN)

Quality of service used when delivering messages to **Streamq** (parameter identifier: MQIA\_STREAM\_QUEUE\_QOS)

Değer şu şekilde olabilir:

# **MQST\_BEST\_EG**

Özgün ileti teslim edilebilirse, ancak streamed ileti gönderilemiyorsa, özgün ileti yine de kuyruğuna teslim edilir.

Bu varsayılan değerdir.

#### **MQST\_MUST\_DUP**

Kuyruk yöneticisi, özgün iletinin ve yayınlanan iletinin kuyruklarına başarıyla teslim edilmesini sağlar.

Bir nedenden dolayı, yayınlanan ileti kuyruğuna teslim edilemiyorsa, özgün ileti de kuyruğuna teslim edilmiyor.

# **TpipeNames (MQCFSL)**

TPIPE adları (parametre tanıtıcısı: MQCA\_TPIPE\_NAME). Bu parametre yalnızca z/OS üzerindeki yerel kuyruklar için geçerlidir.

Köprü etkinse, IBM MQ IMS köprüsü aracılığıyla OTMA ile iletişim için kullanılan TPIPE adlarını belirtir.

Dizgi uzunluğu üst sınırı: MQ\_TPIPE\_NAME\_LENGTH.

# **TriggerControl (MQCFIN)**

Tetikleyici denetimi (parametre tanıtıcısı: MQIA\_TRIGGER\_CONTROL).

Değer şu şekilde olabilir:

# **MQTC\_OFF**

Tetikleme iletileri gerekli değil.

# **MQTC\_ON**

Tetikleme iletileri gerekiyor.

# **TriggerData (MQCFST)**

Verileri tetikle (parametre tanıtıcısı: MQCA\_TRIGGER\_DATA).

Dizilimin uzunluk üst sınırı MQ\_TRIGGER\_DATA\_LENGTH.

# **TriggerDepth (MQCFIN)**

Tetikleyici derinliği (parametre tanıtıcısı: MQIA\_TRIGGER\_DEPTH).

# **TriggerMsgÖnceliği (MQCFIN)**

Tetikleyiciler için eşik iletisi önceliği (parametre tanıtıcısı: MQIA\_TRIGGER\_MSG\_PRIORITY).

# **TriggerType (MQCFIN)**

Tetikleyici tipi (değiştirge tanıtıcısı: MQIA\_TRIGGER\_TYPE).

Değer şu şekilde olabilir:

### **MQTT\_NONE**

Tetikleyici ileti yok.

# **MQTT\_FIRST**

Kuyruk derinliği 0 ile 1 arasında olduğunda ileti tetiklenir.

# **MQTT\_EVERY**

Her ileti için ileti tetiklenir.

# **MQTT\_DEPTH**

Derinlik eşiği aşıldığında ileti tetiklenir.

# **Kullanım (MQCFIN)**

Kullanım (parametre tanıtıcısı: MQIA\_USAGE).

Değer şu şekilde olabilir:

# **MQUS\_NORMAL**

Normal kullanım.

# **MQUS\_TRANSMISSION**

İletim kuyruğu.

# **XmitQName (MQCFST)**

İletim kuyruğu adı (parametre tanıtıcısı: MQCA\_XMIT\_Q\_NAME).

Dizgi uzunluğu üst sınırı: MQ\_Q\_NAME\_LENGTH.

# *MQCMD\_INQUIRE\_Q\_MGR (KUYRUK YöNETICIYI SORGULAYIN)*

Sorgu Kuyruk Yöneticisi (MQCMD\_INQUIRE\_Q\_MGR) PCF komutu, kuyruk yöneticisinin öznitelikleri hakkında bilgi ediniyor.

# **İsteğe bağlı parametreler**

# **EX<sup>1</sup>OS** CommandScope (MQCFST)

Komut kapsamı (parametre tanıtıcısı: MQCACF\_COMMAND\_SCOPE). Bu parametre yalnızca z/OS için geçerlidir.

Kuyruk yöneticisi bir kuyruk paylaşım grubunun bir üyesi olduğunda komutun nasıl işleneceğini belirtir. Aşağıdaki değerlerden birini belirtebilirsiniz:

- Boş (ya da parametreyi tümüyle kaldırın). Komut, girilen kuyruk yöneticisininde işlenir.
- Kuyruk yöneticisi adı. Komut, belirttiğiniz kuyruk yöneticisinden işlenir ve kuyruk paylaşım grubu içinde etkin olur. Girildiği kuyruk yöneticisi dışında bir kuyruk yöneticisi adı belirtirseniz, kuyruk paylaşım grubu ortamı kullanıyor olmanız gerekir. Komut sunucusu etkinleştirilmelidir.
- Bir yıldız işareti " \* ". Komut yerel kuyruk yöneticisinde işlenir ve kuyruk paylaşım grubundaki her etkin kuyruk yöneticisine de aktarılır.

Uzunluk üst sınırı: MQ\_QSG\_NAME\_LENGTH.

Süzgeç uygulama temeli olarak *CommandScope* değiştirgesini kullanamazsınız.

# **QMgrAttrs (MQCFIL)**

Kuyruk yöneticisi öznitelikleri (değiştirge tanıtıcısı: **MQIACF\_Q\_MGR\_ATTRS**).

Öznitelik listesi belirtilmediyse, öznitelik listesi, kendi varsayılan değerinde aşağıdaki değeri belirtebilir:

# **MQIACF\_ALL**

Tüm öznitelikler.

Ya da aşağıdaki değerlerin bir bileşimini kullanın:

# **MQCA\_ALTERATION\_DATE**

Tanımın en son değiştirildiği tarih.

# **MQCA\_ALTERATION\_TIME**

Tanımın en son değiştirildiği saat.

# **MQCA\_CERT\_LABEL**

Kuyruk yöneticisi sertifikası etiketi.

# **MQCA\_CHANNEL\_AUTO\_DEF\_EXIT**

Otomatik kanal tanımlama çıkış adı. **MQCA\_CHANNEL\_AUTO\_DEF\_EXIT** , z/OSüzerinde geçerli değil.

# **MQCA\_CLUSTER\_WORKLOAD\_DATA**

Küme iş yükü çıkışa aktarılan veriler.

# **MQCA\_CLUSTER\_WORKLOAD\_EXIT**

Küme iş yükü çıkışlarının adı.

# **MQCA\_COMMAND\_INPUT\_Q\_NAME**

Sistem komutu giriş kuyruğu adı.

#### **MQCA\_CONN\_AUTH**

Kullanıcı kimliği ve parola kimlik doğrulamasının konumunu sağlamak için kullanılan kimlik doğrulama bilgileri nesnesinin adı.

# **MQCA\_CREATION\_DATE**

Kuyruk yöneticisi yaratma tarihi.

# **MQCA\_CREATION\_TIME**

Kuyruk yöneticisi yaratma zamanı.

# **MQCA\_CUSTOM**

Yeni özellikler için özel öznitelik.

# **MQCA\_DEAD\_LETTER\_Q\_NAME**

Ölü harf kuyruğu adı.

### **MQCA\_DEF\_XMIT\_Q\_NAME**

Varsayılan iletim kuyruğu adı.

# **MQCA\_DNS\_GROUP**

Dinamik Etki Alanı Ad Hizmetleri desteği (DDNS) için İş Yükü Yöneticisi kullanılırken, kuyruk paylaşım grubu için TCP dinleyicisinin gelen iletimleri işleyeceği grubun adı. **MQCA\_DNS\_GROUP** yalnızca z/OS üzerinde geçerlidir.

#### *z/*05 **MQCA\_IGQ\_USER\_ID**

Grup içi kuyruğa alma kullanıcı kimliği. Bu parametre yalnızca z/OS üzerinde geçerlidir.

#### $z/0S$ **MQCA\_LU\_GROUP\_NAME**

LU 6.2 dinleyicisine ilişkin soysal LU adı. **MQCA\_LU\_GROUP\_NAME** yalnızca z/OS üzerinde geçerlidir.

#### $z/0S$ **MQCA\_LU\_NAME**

Giden LU 6.2 iletimleri için kullanılacak LU adı. **MQCA\_LU\_NAME** yalnızca z/OS üzerinde geçerlidir.

# **MQCA\_LU62\_ARM\_SUFFIX**

APPCPM soneki. **MQCA\_LU62\_ARM\_SUFFIX** yalnızca z/OS üzerinde geçerlidir.

### **MQCA\_PARENT**

Bu kuyruk yöneticisinin üst öğesi olarak aday gösterilen, sıradüzensel olarak bağlı kuyruk yöneticisi adı.

### **MQCA\_Q\_MGR\_DESC**

Kuyruk yöneticisi tanımlaması.

### **MQCA\_Q\_MGR\_IDENTIFIER**

Dahili olarak oluşturulan benzersiz kuyruk yöneticisi adı.

# **MQCA\_Q\_MGR\_NAME**

Yerel kuyruk yöneticisinin adı.

#### z/OS **MQCA\_QSG\_CERT\_LABEL**

Kuyruk paylaşım grubu sertifika etiketi. Bu değiştirge özniteliği yalnızca z/OS üzerinde geçerlidir.

# **MQCA\_QSG\_NAME**

Kuyruk paylaşım grubu adı. Bu değiştirge özniteliği yalnızca z/OS üzerinde geçerlidir.

# **MQCA\_REPOSITORY\_NAME**

Kuyruk yöneticisi havuzuna ilişkin küme adı.

# **MQCA\_REPOSITORY\_NAMELIST**

Kuyruk yöneticisinin bir havuz yöneticisi hizmeti sağlayan kümelerin listesinin adı.

# **MQCA\_SSL\_CRL\_NAMELIST**

TLS sertifikası iptal konumu ad listesi.

# **MALWE MOCA\_SSL\_CRYPTO\_HARDWARE**

TLS şifreleme donanımını yapılandırmak için parametreler. Bu değiştirge yalnızca AIX, Linux, and Windowsüzerinde desteklenir.

# **MQCA\_SSL\_KEY\_REPOSITORY**

TLS anahtar havuzunun yeri ve adı.

# **MOCA\_TCP\_NAME**

Kullanmakta olduğunuz TCP/IP sisteminin adı. **MQCA\_TCP\_NAME** yalnızca z/OS üzerinde geçerlidir.

#### **MQCA\_VERSION**

IBM MQ kuruluşunun sürümü, kuyruk yöneticisi ile ilişkilendirilir. Sürüm *VVRRMFF*biçimine sahiptir:

*VV*: Sürüm

*RR*: Serbest bırak

*MM*: Bakım düzeyi

*FF*: Düzeltme düzeyi

# **MALW MOTA\_ACCOUNTING\_CONN\_OVERRIDE**

**MQIAccounting** ve **QueueAccounting** kuyruk yöneticisi parametrelerinin ayarlarının geçersiz kılınıp kılınmayacağını belirler. **MQIA\_ACCOUNTING\_CONN\_OVERRIDE** yalnızca AIX, Linux, and Windowsüzerinde geçerlidir.

#### **ALW MQIA ACCOUNTING INTERVAL**

Ara muhasebe verileri toplama aralığı. **MQIA\_ACCOUNTING\_INTERVAL** yalnızca AIX, Linux, and Windowsüzerinde geçerlidir.

# **MALW MOTA\_ACCOUNTING\_MQI**

MQI verileri için hesap bilgilerinin toplanıp toplanmayacağını belirtir. **MQIA\_ACCOUNTING\_MQI** yalnızca AIX, Linux, and Windowsüzerinde geçerlidir.

# **MQIA\_ACCOUNTING\_Q**

Kuyruklar için veri toplama işlemi.

#### $\approx$  z/OS **MQIA\_ACTIVE\_CHANNELS**

Herhangi bir zamanda etkin olabilecek kanal sayısı üst sınırı. **MQIA\_ACTIVE\_CHANNELS** yalnızca z/OS üzerinde geçerlidir.

# **MQIA\_ACTIVITY\_CONN\_OVERRIDE**

Uygulama etkinliği izleme değerinin geçersiz kılınabileceğini belirtir.

# **MQIA\_ACTIVITY\_RECORDING**

Etkinlik raporlarının oluşturulup oluşturulamayacağını belirtir.

# **MQIA\_ACTIVITY\_TRACE**

Uygulama etkinliği izleme raporlarının oluşturulup oluşturulamayacağını belirtir.

#### z/05 **MQIA\_ADOPTNEWMCA\_CHECK**

Önceden etkin bir MCA ile aynı adı taşıyan yeni bir gelen kanal algılandığında, MCA ' nın kabul edilip edilmeyeceğini belirlemek için kullanılan öğeler imlendi. **MQIA\_ADOPTNEWMCA\_CHECK** yalnızca z/OS üzerinde geçerlidir.

#### z/OS **MQIA\_ADOPTNEWMCA\_TYPE**

**AdoptNewMCACheck** parametresiyle eşleşen yeni bir gelen kanal isteği algılandığında, MCA ' nın artık bir eşgörünümün otomatik olarak yeniden başlatılıp başlatılmayacağını belirtir. **MQIA\_ADOPTNEWMCA\_TYPE** yalnızca z/OS üzerinde geçerlidir.

# **MQAdv.** MOIA ADVANCED\_CAPABILITY

Bir kuyruk yöneticisi için IBM MQ Advanced genişletilmiş yeteneklerinin kullanılabilir olup olmadığını belirtir.

# **MALWET MOIA\_AMQP\_CAPABILITY**

Bir kuyruk yöneticisi için AMQP yeteneklerinin kullanılabilir olup olmadığını belirtir.

# **MQIA\_AUTHORITY\_EVENT**

Yetki olaylarına ilişkin denetim özniteliği.

#### z/OS **MQIA\_BRIDGE\_EVENT**

IMS köprü olaylarına ilişkin denetim özniteliği. **MQIA\_BRIDGE\_EVENT** yalnızca z/OSüzerinde geçerlidir.

# **MALWAY MOTA\_CERT\_VAL\_POLICY**

Uzak iş ortağı sistemlerinden alınan sayısal sertifikaların geçerliliğini denetlemek için hangi TLS sertifikası geçerlilik denetimi ilkesinin kullanılacağını belirtir. Bu öznitelik, sertifika zinciri geçerlilik denetiminin sektör güvenlik standartlarıyla ne kadar tam olarak uyumlu olduğunu denetler. **MQIA\_CERT\_VAL\_POLICY** yalnızca AIX, Linux, and Windowsüzerinde geçerlidir. Daha fazla bilgi için IBM MQiçindeki sertifika doğrulama ilkeleribaşlıklı konuya bakın.

#### $z/0S$ **MQIA\_CHANNEL\_AUTO\_DEF**

Otomatik kanal tanımlamasına ilişkin denetim özniteliği. **MQIA\_CHANNEL\_AUTO\_DEF** , z/ OSüzerinde geçerli değil.

# **MQIA\_CHANNEL\_AUTO\_DEF\_EVENT**

Otomatik kanal tanımlaması olaylarına ilişkin denetim özniteliği. **MQIA\_CHANNEL\_AUTO\_DEF\_EVENT** , z/OSüzerinde geçerli değil.

# **MQIA\_CHANNEL\_EVENT**

Kanal olaylarına ilişkin denetim özniteliği.

#### $\approx$  z/OS **MQIA\_CHINIT\_ADAPTERS**

IBM MQ çağrılarını işlemek için kullanılacak bağdaştırıcı alt görevlerinin sayısı. **MQIA\_CHINIT\_ADAPTERS** yalnızca z/OS üzerinde geçerlidir.

# **MQIA\_CHINIT\_CONTROL**

Kuyruk yöneticisi başlatıldığında kanal başlatıcısını otomatik olarak başlat.

#### $\approx$  z/OS **MQIA\_CHINIT\_DISPATCHERS**

Kanal başlatıcısı için kullanılacak dağıtıcıların sayısı. **MQIA\_CHINIT\_DISPATCHERS** yalnızca z/OS üzerinde geçerlidir.

# **Z/OS** MOIA\_CHINIT\_SERVICE\_PARM

Reserved for use by IBM. **MQIA\_CHINIT\_SERVICE\_PARM** yalnızca z/OSüzerinde geçerlidir.

# **MQIA\_CHINIT\_TRACE\_AUTO\_START**

Kanal başlatıcı izinin otomatik olarak başlatılıp başlatılmayacağını belirler. **MQIA\_CHINIT\_TRACE\_AUTO\_START** yalnızca z/OS üzerinde geçerlidir.

# **MQIA\_CHINIT\_TRACE\_TABLE\_SIZE**

Kanal başlatıcısının izleme veri alanının büyüklüğü (megabyte). **MQIA\_CHINIT\_TRACE\_TABLE\_SIZE** yalnızca z/OS üzerinde geçerlidir.

# **MQIA\_CHLAUTH\_RECORDS**

Kanal doğrulama kayıtlarının denetlenmesine ilişkin denetim özniteliği.

# **MQIA\_CLUSTER\_WORKLOAD\_LENGTH**

Küme iş yükü çıkışa aktarılan iletinin uzunluk üst sınırı.

# **MQIA\_CLWL\_MRU\_CHANNELS**

Küme iş yükü en son kullanılan kanallar.

# **MQIA\_CLWL\_USEQ**

Küme iş yükü uzak kuyruk kullanımı.

# **MQIA\_CMD\_SERVER\_CONTROL**

Kuyruk yöneticisi başlatıldığında komut sunucusunu otomatik olarak başlat.

#### **MQIA\_CODED\_CHAR\_SET\_ID**

Kodlanmış karakter takımı tanıtıcısı.

# **MQIA\_COMMAND\_EVENT**

Komut olaylarına ilişkin denetim özniteliği.

# **MQIA\_COMMAND\_LEVEL**

Kuyruk yöneticisi tarafından desteklenen komut düzeyi.

# **MQIA\_CONFIGURATION\_EVENT**

Yapılandırma olaylarına ilişkin denetim özniteliği.

# **MQIA\_CPI\_LEVEL**

Reserved for use by IBM.

# **MQIA\_DEF\_CLUSTER\_XMIT\_Q\_TYPE**

Kümeyi gönderen kanallar için kullanılacak varsayılan iletim kuyruğu tipi.

# **Multi** MQIA\_DIST\_LISTS

Dağıtım listesi desteği. Bu parametre, z/OSüzerinde geçerli değil.

#### $z/0S$ **MQIA\_DNS\_WLM**

Kuyruk paylaşım grubuna ilişkin gelen iletimleri işleyen TCP dinleyicisinin, DDNS için İş Yükü Yöneticisi (WLM) ile kaydolması gerekip gerekmediğini belirtir. **MQIA\_DNS\_WLM** yalnızca z/OS üzerinde geçerlidir.

# **MQIA\_EXPIRY\_INTERVAL**

Süre bitim aralığı. Bu parametre yalnızca z/OS üzerinde geçerlidir.

# **MOIA\_GROUP\_UR**

Hareket uygulamalarının bir GROUP birimi kurtarma atma birimiyle bağlantı kurabilip bağlanmadığına ilişkin denetim özniteliği. Bu parametre yalnızca z/OSüzerinde geçerlidir.

#### z/0S **MQIA\_IGQ\_PUT\_AUTHORITY**

Grup içi kuyruğa alma yetkisi. Bu parametre yalnızca z/OS üzerinde geçerlidir.

# **MQIA\_INHIBIT\_EVENT**

Olayları engelleyici olaylar için denetim özniteliği.

# **MQIA\_INTRA\_GROUP\_queuing**

Grup içi kuyruğa alma desteği. Bu parametre yalnızca z/OS üzerinde geçerlidir.

### **MQIA\_IP\_ADDRESS\_VERSION**

IP adresi sürüm seçici.

# **MQIA\_LISTENER\_TIMER**

Dinleyici yeniden başlatma aralığı. **MQIA\_LISTENER\_TIMER** yalnızca z/OS üzerinde geçerlidir.

#### **MQIA\_LOCAL\_EVENT**

Yerel olaylara ilişkin denetim özniteliği.

# **MQIA\_LOGGER\_EVENT**

Kurtarma günlüğü olaylarına ilişkin denetim özniteliği.

#### ∗ z/OS **MQIA\_LU62\_CHANNELS**

LU 6.2 kanalı sayısı üst sınırı. **MQIA\_LU62\_CHANNELS** yalnızca z/OS üzerinde geçerlidir.

#### **MQIA\_MSG\_MARK\_BROWSE\_INTERVAL**

Göz atıldığı, işaretlenen iletilerin aralık.

# **MQIA\_MAX\_CHANNELS**

Geçerli olabilecek kanal sayısı üst sınırı. **MQIA\_MAX\_CHANNELS** yalnızca z/OS üzerinde geçerlidir.

# **MQIA\_MAX\_HANDLES**

Tanıtıcı sayısı üst sınırı.

## **MQIA\_MAX\_MSG\_LENGTH**

İleti uzunluğu üst sınırı.

#### **MQIA\_MAX\_PRIORITY**

Maksimum öncelik.

## **MQIA\_MAX\_PROPERTIES\_LENGTH**

Özellik uzunluğu üst sınırı.

## **MQIA\_MAX\_UNCOMMITTED\_MSGS**

Bir iş birimi içinde kesinleştirilmemiş ileti sayısı üst sınırı.

# **MQIA\_MEDIA\_IMAGE\_INTERVAL**

Kuyruk yöneticisinin ortam görüntülerini otomatik olarak yazdığı hedef sıklık.

# **MQIA\_MEDIA\_IMAGE\_LOG\_LENGTH**

Kurtarma günlüğünün hedef büyüklüğü.

# **MQIA\_MEDIA\_IMAGE\_RECOVER\_OBJ**

Doğrusal günlüğe kaydetme kullanılıyorsa, bir ortam görüntüden kurtarılabilir nesneleri belirtir.

# **MQIA\_MEDIA\_IMAGE\_RECOVER\_Q**

**ImageRecoverQueue** ile tanımlanan yerel ve kalıcı dinamik kuyrukların MQIMGRCOV\_AS\_Q\_MGR değerine ayarlanmış olarak bir ortam görüntüünden kurtarılıp kurtarılmayacağını belirtir.

#### **ALW MQIA\_MEDIA\_IMAGE\_SCHEDULING**

Kuyruk yöneticisinin ortam görüntülerini otomatik olarak yazması olsun.

## **MQIA\_MONITORING\_AUTO\_CLUSSDR**

Otomatik olarak tanımlanmış küme gönderen kanallarının **ChannelMonitoring** özniteliğinin varsayılan değeri.

## **MQIA\_MONITORING\_CHANNEL**

Kanal izleme özelliğinin etkinleştirilip etkinleştirilmediğini belirtir.

### **MQIA\_MONITORING\_Q**

Kuyruk izleme özelliğinin etkinleştirilip etkinleştirilmediğini belirtir.

# **MQIA\_OUTBOUND\_PORT\_MAX**

Giden kanalların bağlayılmasına ilişkin aralıktaki değer üst sınırı. **MQIA\_OUTBOUND\_PORT\_MAX** yalnızca z/OS üzerinde geçerlidir.

#### z/OS **MQIA\_OUTBOUND\_PORT\_MIN**

Giden kanalların bağlayılmasına ilişkin aralıktaki değer alt sınırı. **MQIA\_OUTBOUND\_PORT\_MIN** yalnızca z/OS üzerinde geçerlidir.

## **MQIA\_PERFORMANCE\_EVENT**

Performans olayları için denetim özniteliği.

### **MQIA\_PLATFORM**

Kuyruk yöneticisinin bulunduğu altyapı.

# **MQIA\_PROT\_POLICY\_CAPABILITY**

Specifies whether Advanced Message Security is installed for the version of IBM MQ that the queue manager is running.

# **MQIA\_PUBSUB\_CLUSTER**

Bu kuyruk yöneticisinin yayınlama/abone olma kümelemesine katılıp katılmayacağını denetler.

## **MQIA\_PUBSUB\_MAXMSG\_RETRY\_COUNT**

Başarısız bir komut iletisi işlenirken (eşitleme noktası altında) yeniden deneme sayısı

#### **MQIA\_PUBSUB\_MODE**

Uygulama programlama arabirimini ve kuyruğa alınmış yayınlama/abone olma arabirimi tarafından izlenen kuyruklar kullanılarak uygulamaların yayınlanmasını/abone olmasına izin veren, yayınlama/abone olunan yayınlama/abone olunan yayınlama/abone olunan arabirimin çalıştırılıp çalıştırılmamasını sorgular.

# **MQIA\_PUBSUB\_NP\_MSG**

Teslim edilmemiş bir giriş iletisinin atılıp atılmayacağını (ya da alıkoyacağını) belirtir.

# **MQIA\_PUBSUB\_NP\_RESP**

Teslim edilemeyen yanıt iletilerinin davranışı.

## **MQIA\_PUBSUB\_SYNC\_PT**

Yalnızca kalıcı (ya da tüm) iletilerin eşitleme noktası altında işlenip işlenmeyeceğini belirtir.

#### $\approx$  z/OS **MQIA\_QMGR\_CFCONLOS**

Kuyruk yöneticisi yönetim yapısına bağlanırlığı kaybederken ya da CFCONLOS ile **ASQMGR**değerine ayarlanmış herhangi bir CF yapısıyla bağlantı kesildiğinde yapılacak işlemi belirtir. MQIA\_QMGR\_CFCONLOS, yalnızca z/OS üzerinde geçerlidir.

#### $z/0S$ **MQIA\_RECEIVE\_TIMEOUT**

TCP/IP kanalı, ortağının verilerini almak için ne kadar bekleyeceğini belirler. **MQIA\_RECEIVE\_TIMEOUT** yalnızca z/OS üzerinde geçerlidir.

#### $z/0S$ **MQIA\_RECEIVE\_TIMEOUT\_MIN**

Bir TCP/IP kanalının iş ortağı **. MQIA\_RECEIVE\_TIMEOUT\_MIN** ' den veri almak için bekleyeceği sürenin alt sınırı, yalnızca z/OS üzerinde geçerlidir.

# **MQIA\_RECEIVE\_TIMEOUT\_TYPE**

**ReceiveTimeout** parametresine uygulanacak niteleyici. **MQIA\_RECEIVE\_TIMEOUT\_TYPE** yalnızca z/OS üzerinde geçerlidir.

# **MQIA\_REMOTE\_EVENT**

Uzak olaylar için denetim özniteliği.

#### z/0S **MQIA\_SECURITY\_CASE**

Kuyruk yöneticisinin, büyük/küçük harf karışık olarak ya da yalnızca büyük harfli olarak güvenlik profili adlarını destekleyip desteklemediğini belirtir. **MQIA\_SECURITY\_CASE** yalnızca z/ OSüzerinde geçerlidir.

#### *z/*05 **MQIA\_SHARED\_Q\_Q\_MGR\_NAME**

Bir kuyruk yöneticisi paylaşılan bir kuyruk için MQOPEN çağrısı yaptığında ve MQOPEN çağrısının **ObjectQmgrName** parametresinde belirtilen kuyruk yöneticisi, işleme kuyruk yöneticisiyle aynı kuyruk paylaşım grubunda yer alıyorsa, SQQMNAME özniteliği, **ObjectQmgrName** ' un kullanılıp kullanılmayacağını ya da işlem kuyruğu yöneticisinin paylaşılan kuyruğu doğrudan açmayacağını belirtir. **MQIA\_SHARED\_Q\_Q\_MGR\_NAME** yalnızca z/OSüzerinde geçerlidir.

# **MQIA\_SSL\_EVENT**

TLS olaylarına ilişkin denetim özniteliği.

# **MQIA\_SSL\_FIPS\_REQUIRED**

Şifreleme donanımında, şifreleme donanımında IBM MQ içinde yürütülürse, yalnızca FIPS onaylı algoritmaların kullanılıp kullanılmayacağını belirtir.

# **MQIA\_SSL\_RESET\_COUNT**

TLS anahtarı sıfırlama sayısı.

# **MQIA\_SSL\_TASKS**

TLS görevleri. Bu parametre yalnızca z/OS üzerinde geçerlidir.

# **MQIA\_START\_STOP\_EVENT**

Başlangıç durdurma olaylarına ilişkin denetim özniteliği.

# **MQIA\_STATISTICS\_AUTO\_CLUSSDR**

Otomatik olarak tanımlanmış küme gönderen kanalları için istatistik verilerinin toplanıp toplanmayacağını ve bu durumda veri toplama hızını belirler.

# **MQIA\_STATISTICS\_CHANNEL**

Kanallar için istatistik izleme verilerinin toplanıp toplanmayacağını ve bu durumda veri toplama hızının ne kadar olduğunu belirtir.

#### ⊩ ALW **MQIA\_STATISTICS\_INTERVAL**

İstatistik verileri toplama aralığı. **MQIA\_STATISTICS\_INTERVAL** yalnızca AIX, Linux, and Windowsüzerinde geçerlidir.

# **MQIA\_STATISTICS\_MQI**

Kuyruk yöneticisi için istatistik izleme verilerinin toplanıp toplanmayacağını belirler. **MQIA\_STATISTICS\_MQI** yalnızca AIX, Linux, and Windowsüzerinde geçerlidir.

# **MQIA\_STATISTICS\_Q**

İstatistik izleme verilerinin kuyruklar için toplanıp toplanmayacağını belirler. **MQIA\_STATISTICS\_Q** yalnızca AIX, Linux, and Windowsüzerinde geçerlidir.

# **MQIA\_SUITE\_B\_STRENGTH**

Takım B uyumlu şifrelemesinin kullanılıp kullanılmadığını ve çalışan güç düzeyini belirtir. Suite B yapılandırması ve TLS kanallarındaki etkisi hakkında daha fazla bilgi için bkz. NSA Suite B Cryptography in IBM MQ .

# **MQIA\_SYNCPOINT**

Eşitleme noktası kullanılabilirliği.

# **MQIA\_TCP\_CHANNELS**

Geçerli olabilecek kanal sayısı üst sınırı ya da bağlanabilen istemci sayısı, TCP/IP iletim protokolünü kullanan bu protokol yalnızca z/OSüzerinde geçerlidir.

#### z/OS **MQIA\_TCP\_KEEP\_ALIVE**

Bir bağlantının diğer ucunun hala kullanılabilir olup olmadığını denetlemek için TCP KEPENSAILE olanağının kullanılıp kullanılmayacağını belirtir. **MQIA\_TCP\_KEEP\_ALIVE** yalnızca z/OSüzerinde geçerlidir.

#### z/0S **MQIA\_TCP\_STACK\_TYPE**

Kanal başlatıcının yalnızca **TCPName** parametresinde belirlenen TCP/IP adres alanını kullanıp kullanamayacağını ya da isteğe bağlı olarak seçilen herhangi bir TCP/IP adresine bağ tanımlayıp kullanabileceğini belirler. **MQIA\_TCP\_STACK\_TYPE** yalnızca z/OSüzerinde geçerlidir.

# **MQIA\_TRACE\_ROUTE\_RECORDING**

İzleme yolu bilgilerinin kaydedilip kaydedilemeyeceğini ve oluşturulan iletileri yanıtlayabileceğini belirtir.

# **MQIA\_TREE\_LIFE\_TIME**

Yönetimle ilgili olmayan konuların geçerlik süresi.

# **MQIA\_TRIGGER\_INTERVAL**

Tetikleme aralığı.

# **MQIA\_XR\_CAPABILITY**

Telemetri komutlarının desteklenip desteklenmediğini belirtir.

# **MQIACF\_Q\_MGR\_CLUSTER**

Tüm kümeleme öznitelikleri. Bu öznitelikler şunlardır:

- **MQCA\_CLUSTER\_WORKLOAD\_DATA**
- **MQCA\_CLUSTER\_WORKLOAD\_EXIT**
- **MQCA\_CHANNEL\_AUTO\_DEF\_EXIT**
- **MQCA\_REPOSITORY\_NAME**
- **MQCA\_REPOSITORY\_NAMELIST**
- **MQIA\_CLUSTER\_WORKLOAD\_LENGTH**
- **MQIA\_CLWL\_MRU\_CHANNELS**
- **MQIA\_CLWL\_USEQ**
- **MQIA\_MONITORING\_AUTO\_CLUSSDR**
- **MQCA\_Q\_MGR\_IDENTIFIER**

# **MQIACF\_Q\_MGR\_DQM**

Tüm dağıtılmış kuyruklama öznitelikleri. Bu öznitelikler şunlardır:

- **MQCA\_CERT\_LABEL**
- **MQCA\_CHANNEL\_AUTO\_DEF\_EXIT**
- **MQCA\_DEAD\_LETTER\_Q\_NAME**
- **MQCA\_DEF\_XMIT\_Q\_NAME**
- **MQCA\_DNS\_GROUP**
- **MQCA\_IGQ\_USER\_ID**
- **MQCA\_LU\_GROUP\_NAME**
- **MQCA\_LU\_NAME**
- **MQCA\_LU62\_ARM\_SUFFIX**
- **MQCA\_Q\_MGR\_IDENTIFIER**
- **MQCA\_QSG\_CERT\_LABEL**
- **MQCA\_SSL\_CRL\_NAMELIST**
- **MQCA\_SSL\_CRYPTO\_HARDWARE**
- **MQCA\_SSL\_KEY\_REPOSITORY**
- **MQCA\_TCP\_NAME**
- **MQIA\_ACTIVE\_CHANNELS**
- **MQIA\_ADOPTNEWMCA\_CHECK**
- **MQIA\_ADOPTNEWMCA\_TYPE**
- **MQIA\_CERT\_VAL\_POLICY**
- **MQIA\_CHANNEL\_AUTO\_DEF**
- **MQIA\_CHANNEL\_AUTO\_DEF\_EVENT**
- **MQIA\_CHANNEL\_EVENT**
- **MQIA\_CHINIT\_ADAPTERS**
- **MQIA\_CHINIT\_CONTROL**
- **MQIA\_CHINIT\_DISPATCHERS**
- **MQIA\_CHINIT\_SERVICE\_PARM**
- **MQIA\_CHINIT\_TRACE\_AUTO\_START**
- **MQIA\_CHINIT\_TRACE\_TABLE\_SIZE**
- **MQIA\_CHLAUTH\_RECORDS**
- **MQIA\_INTRA\_GROUP\_queuing**
- **MQIA\_IGQ\_PUT\_AUTHORITY**
- **MQIA\_IP\_ADDRESS\_VERSION**
- **MQIA\_LISTENER\_TIMER**
- **MQIA\_LU62\_CHANNELS**
- **MQIA\_MAX\_CHANNELS**
- **MQIA\_MONITORING\_CHANNEL**
- **MQIA\_OUTBOUND\_PORT\_MAX**
- **MQIA\_OUTBOUND\_PORT\_MIN**
- **MQIA\_RECEIVE\_TIMEOUT**
- **MQIA\_RECEIVE\_TIMEOUT\_MIN**
- **MQIA\_RECEIVE\_TIMEOUT\_TYPE**
- **MQIA\_SSL\_EVENT**
- **MQIA\_SSL\_FIPS\_REQUIRED**
- **MQIA\_SSL\_RESET\_COUNT**
- **MQIA\_SSL\_TASKS**
- **MQIA\_STATISTICS\_AUTO\_CLUSSDR**
- **MQIA\_TCP\_CHANNELS**
- **MQIA\_TCP\_KEEP\_ALIVE**
- **MQIA\_TCP\_STACK\_TYPE**

# **MQIACF\_Q\_MGR\_EVENT**

Tüm olay denetimi öznitelikleri. Bu öznitelikler şunlardır:

- **MQIA\_AUTHORITY\_EVENT**
- **MQIA\_BRIDGE\_EVENT**
- **MQIA\_CHANNEL\_EVENT**
- **MQIA\_COMMAND\_EVENT**
- **MQIA\_CONFIGURATION\_EVENT**
- **MQIA\_INHIBIT\_EVENT**
- **MQIA\_LOCAL\_EVENT**
- **MQIA\_LOGGER\_EVENT**
- **MQIA\_PERFORMANCE\_EVENT**
- **MQIA\_REMOTE\_EVENT**
- **MQIA\_SSL\_EVENT**
- **MQIA\_START\_STOP\_EVENT**

# **MQIACF\_Q\_MGR\_PUBSUB**

Tüm kuyruk yöneticisi yayınlama/abone olma öznitelikleri. Bu öznitelikler şunlardır:

- **MQCA\_PARENT**
- **MQIA\_PUBSUB\_MAXMSG\_RETRY\_COUNT**
- **MQIA\_PUBSUB\_MODE**
- **MQIA\_PUBSUB\_NP\_MSG**
- **MQIA\_PUBSUB\_NP\_RESP**
- **MQIA\_PUBSUB\_SYNC\_PT**
- **MQIA\_TREE\_LIFE\_TIME**

# **MQIACF\_Q\_MGR\_SYSTEM**

Tüm kuyruk yöneticisi sistem öznitelikleri. Bu öznitelikler şunlardır:

- **MQCA\_ALTERATION\_DATE**
- **MQCA\_ALTERATION\_TIME**
- **MQCA\_COMMAND\_INPUT\_Q\_NAME**
- **MQCA\_CONN\_AUTH**
- **MQCA\_CREATION\_DATE**
- **MQCA\_CREATION\_TIME**
- **MQCA\_CUSTOM**
- **MQCA\_DEAD\_LETTER\_Q\_NAME**
- **MQCA\_Q\_MGR\_DESC**
- **MQCA\_Q\_MGR\_NAME**
- **MQCA\_QSG\_NAME**
- **MQCA\_VERSION**
- **MQIA\_ACCOUNTING\_CONN\_OVERRIDE**
- **MQIA\_ACCOUNTING\_INTERVAL**
- **MQIA\_ACCOUNTING\_MQI**
- **MQIA\_ACCOUNTING\_Q**
- **MQIA\_ACTIVITY\_CONN\_OVERRIDE**
- **MQIA\_ACTIVITY\_RECORDING**
- **MQIA\_ACTIVITY\_TRACE**
- **MQIA\_ADVANCED\_CAPABILITY**
- **MQIA\_CMD\_SERVER\_CONTROL**
- **MQIA\_CODED\_CHAR\_SET\_ID**
- **MQIA\_COMMAND\_LEVEL**
- **MQIA\_CPI\_LEVEL**
- **MQIA\_DIST\_LISTS**
- **MQIA\_EXPIRY\_INTERVAL**
- **MQIA\_GROUP\_UR**
- **MQIA\_MAX\_HANDLES**
- **MQIA\_MAX\_MSG\_LENGTH**
- **MQIA\_MAX\_PRIORITY**
- **MQIA\_MAX\_PROPERTIES\_LENGTH**
- **MQIA\_MAX\_UNCOMMITTED\_MSGS**
- **MQIA\_MEDIA\_IMAGE\_INTERVAL**
- **MQIA\_MEDIA\_IMAGE\_LOG\_LENGTH**
- **MQIA\_MEDIA\_IMAGE\_RECOVER\_OBJ**
- **MQIA\_MEDIA\_IMAGE\_RECOVER\_Q**
- **MQIA\_MEDIA\_IMAGE\_SCHEDULING**
- **MQIA\_MONITORING\_Q**
- **MQIA\_MSG\_MARK\_BROWSE\_INTERVAL**
- **MQIA\_PROT\_POLICY\_CAPABILITY**
- **MQIA\_QMGR\_CFCONLOS**
- **MQIA\_SECURITY\_CASE**
- **MQIA\_PLATFORM**
- **MQIA\_SHARED\_Q\_Q\_MGR\_NAME**
- **MQIA\_STATISTICS\_INTERVAL**
- **MQIA\_STATISTICS\_MQI**
- **MQIA\_STATISTICS\_Q**
- **MQIA\_SYNCPOINT**
- **MQIA\_TRACE\_ROUTE\_RECORDING**
- **MQIA\_TRIGGER\_INTERVAL**
- **MQIA\_XR\_CAPABILITY**

# *MQCMD\_INQUIRE\_Q\_MGR (KUYRUK YÖNETICISINI SORGULAMAK)*

Sorgu Kuyruğu Yöneticisi (MQCMD\_INQUIRE\_Q\_MGR) PCF komutu yanıtı, yanıt üstbilgisinden ve ardından *QMgrName* yapısı ve istenen öznitelik değiştirgesi yapılarının birleşimi ile birlikte yanıt üstbilgisinden oluşur.

# **Always returned:**

*QMgrName*

# **Returned if requested:**

```
AccountingConnOverride , AccountingInterval , ActivityConnOverride ,
ActivityRecording , ActivityTrace , AdoptNewMCACheck , AdoptNewMCAType ,
AdvancedCapability , AlterationDate , AlterationTime , AMQPCapability ,
```

```
AuthorityEvent , BridgeEvent , CertificateLabel ,
```
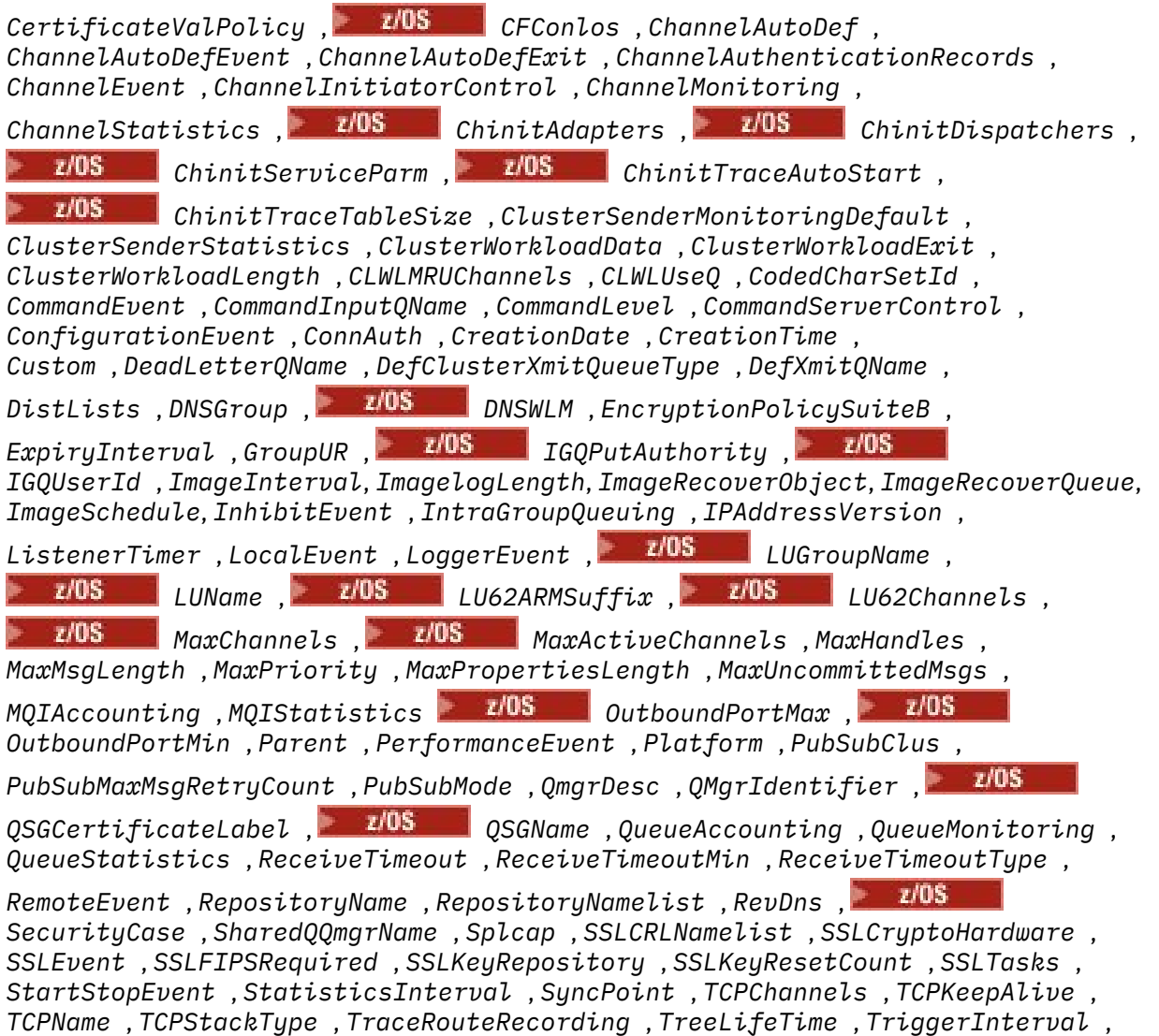

#### *Version*

# **Yanıt verileri**

# **AccountingConnGeçersiz Kılma (MQCFIN)**

Uygulamaların *QueueAccounting* ve *MQIAccounting* kuyruk yöneticisi değiştirgelerinin ayarlarını geçersiz kılıp (parametre tanıtıcısı: MQIA\_ACCOUNTING\_CONN\_OVERRIDE) geçersiz kılınıp kılınmayacağını belirler.

Değer, aşağıdaki değerlerden herhangi biri olabilir:

# **MQMON\_DISABLED**

Uygulamalar, **QueueAccounting** ve **MQIAccounting** parametrelerinin ayarlarını geçersiz kılamaz.

## **MQMON\_ENABLED**

Uygulamalar, MQCONNX API çağrısının MQCNO yapısının seçenekler alanını kullanarak, **QueueAccounting** ve **MQIAccounting** parametrelerinin ayarlarını geçersiz kılabilir.

Bu parametre yalnızca AIX, Linux, and Windowsiçin geçerlidir.

# **AccountingInterval (MQCFIN)**

Ara muhasebe kayıtlarının yazıldığı zaman aralığı (saniye cinsinden) (parametre tanıtıcısı: MQIA\_ACCOUNTING\_INTERVAL).

Bu değer, 1-604 000 aralığında bir değerdir.

Bu parametre yalnızca AIX, Linux, and Windowsiçin geçerlidir.

### **ActivityConnGeçersiz Kılma (MQCFIN)**

Uygulamaların, kuyruk yöneticisi özniteindeki ACTVTRC değerinin ayarını geçersiz kılıp geçersiz kılamayacağını belirtir (parametre tanıtıcısı: MQIA\_ACTIVITY\_CONN\_OVERRIDE).

Değer, aşağıdaki değerlerden herhangi biri olabilir:

### **MQMON\_DISABLED**

Uygulamalar, MQCONNX çağrısındaki MQCNO yapısındaki Seçenekler alanını kullanarak ACTVTRC kuyruk yöneticisi özniteliğinin ayarını geçersiz kılamaz. Bu varsayılan değerdir.

## **MQMON\_ENABLED**

Uygulamalar, MQCNO yapısındaki Seçenekler alanını kullanarak ACTVTRC kuyruk yöneticisi özniteliğini geçersiz kılabilir.

Bu değerdeki değişiklikler yalnızca, öznitelik üzerindeki değişiklikten sonra kuyruk yöneticisine yönelik bağlantılar için geçerlidir.

Bu parametre yalnızca IBM i, AIX, Linux, and Windowsiçin geçerlidir.

### **ActivityRecording (MQCFIN)**

Etkinlik raporlarının oluşturulup oluşturulamayacağı (parametre tanıtıcısı: MQIA\_ACTIVITY\_RECORDING).

Değer şu şekilde olabilir:

#### **MQRECORDING\_DISABLED**

Etkinlik raporları oluşturulamaz.

### **MQRECORDING\_MSG**

Etkinlik raporları oluşturulabilir ve rapora neden olan iletinin oluşturucısı tarafından belirtilen hedefe gönderilebilir.

# **MQRECORDING\_Q**

Etkinlik raporları oluşturulabilir ve SYSTEM.ADMIN.ACTIVITY.QUEUE' e gönderilebilir.

# **ActivityTrace (MQCFIN)**

Etkinlik raporlarının oluşturulup oluşturulamayacağı (parametre tanıtıcısı: MQIA\_ACTIVITY\_TRACE).

Değer şu şekilde olabilir:

# **MQMON\_OFF**

IBM MQ MQI uygulama etkinliği izlemesini toplamaz. Bu varsayılan değerdir.

If you set the queue manager attribute ACTVCONO to ENABLED, this value might be overridden for individual connections using the Options field in the MQCNO structure.

# **MQMON\_ON**

Collect IBM MQ MQI application activity trace.

Bu değerdeki değişiklikler yalnızca, öznitelik üzerindeki değişiklikten sonra kuyruk yöneticisine yönelik bağlantılar için geçerlidir.

Bu parametre yalnızca IBM i, AIX, Linux, and Windowsiçin geçerlidir.

#### $z/0S$ **AdoptNewMCACheck (MQCFIN)**

Yeni bir gelen kanal algılandığında bir MCA ' nın (yeniden başlatılıp başlatılmayacağı) onaylanması gerekip gerekmediğini belirlemek için bu öğeler denetlenir. Şu anda etkin bir MCA (parametre tanıtıcısı: MQIA\_ADOPTNEWMCA\_CHECK) ile aynı adı taşıyan bir ad benimsenmiştir.

Değer şu şekilde olabilir:

# **MQADOPT\_CHECK\_Q\_MGR\_NAME**

Kuyruk yöneticisi adını denetleyin.

# **MQADOPT\_CHECK\_NET\_ADDR**

Ağ adresini denetleyin.

# **MQADOPT\_CHECK\_ALL**

Kuyruk yöneticisi adını ve ağ adresini denetleyin.

# **MQADOPT\_CHECK\_NONE**

Hiçbir öğeyi işaretlemeyin.

Bu parametre yalnızca z/OSüzerinde geçerlidir.

#### $z/0S$ **AdoptNewMCAType (MQCFIL)**

Artık kanal eşgörünümlerinin benimsenmesi (değiştirge tanıtıcısı: MQIA\_ADOPTNEWMCA\_TYPE).

Değer şu şekilde olabilir:

# **MQADOPT\_TYPE\_NO**

Artık kanal örneklerini benimsemeyin.

## **MQADOPT\_TYPE\_ALL**

Tüm kanal tiplerini kabul edin.

Bu parametre yalnızca z/OSüzerinde geçerlidir.

# **AdvancedCapability (MQCFIN)**

Bir kuyruk yöneticisi için IBM MQ Advanced genişletilmiş yeteneklerinin kullanılabilir olup olmadığı (parametre tanıtıcısı: MQIA\_ADVANCED\_CAPABILITY).

 $z/0S$ On z/OS, the queue manager sets the value to be MQCAP\_DESTEKLENEN, only if the value of **QMGRPROD** is İLERLEYICI. **QMGRPROD**' un diğer herhangi bir değeri için ya da **QMGRPROD** ayarlanmadıysa, kuyruk yöneticisi değeri MQCAP\_NOTSUPPORTANTolarak ayarlar. Ek bilgi için ["START](#page-925-0) [QMGR \(kuyruk yöneticisini başlat\)- z/OS" sayfa 926](#page-925-0) başlıklı konuya bakın.

Diğer platformlarda, IBM MQ 9.1' dan, kuyruk yöneticisi değeri, yalnızca Managed File Transfer, XR ya da Advanced Message Securitykurulu olduğunda MQCAP\_DESTEKLENENolacak şekilde ayarlar. Managed File Transfer, XR ya da Advanced Message Securitykurmadıysanız, **AdvancedCapability** , MQCAP\_NOTSUPPORTANTolarak ayarlıdır. Ek bilgi için IBM MQ bileşenleri ve özellikleri başlıklı konuya bakın.

# **AlterationDate (MQCFST)**

Değiştirme tarihi (parametre tanıtıcısı: MQCA\_ALTERATION\_DATE).

Bilgilerin en son değiştirildiği yyyy-mm-ddformundaki tarih.

# **AlterationTime (MQCFST)**

Değiştirme zamanı (parametre tanıtıcısı: MQCA\_ALTERATION\_TIME).

Bilgilerin en son değiştirildiği hh.mm.ssformundaki saat.

# **ALW AMQPCapability (MQCFIN)**

Bir kuyruk yöneticinde AMQP yeteneklerinin kullanılabilir olup olmadığı (parametre tanıtıcısı: MQIA\_AMQP\_CAPABILITY).

Değer, aşağıdaki değerlerden biri olabilir:

# **MQCAP\_SUPPORTED**

AMQP yeteneği kuruldu.

# **MQCAP\_NOT\_SUPPORTED**

AMQP yeteneği kurulmadı.

# **AuthorityEvent (MQCFIN)**

Yetkilendirme (Yetkili Değil) olaylarının oluşturulup oluşturulmayacağını denetler (parametre tanıtıcısı: MQIA\_AUTHORITY\_EVENT).

Değer şu şekilde olabilir:

# **MQEVR\_DISABLED**

Olay raporlama devre dışı bırakıldı.

# **MQEVR\_ENABLED**

Olay raporlaması etkinleştirildi.

# **BridgeEvent (MQCFIN)**

IMS köprüsü olaylarının oluşturulup oluşturulmayacağını denetler (parametre tanıtıcısı: MQIA\_BRIDGE\_EVENT).

Değer şu şekilde olabilir:

# **MQEVR\_DISABLED**

Olay raporlama devre dışı bırakıldı.

# **MQEVR\_ENABLED**

Olay raporlaması etkinleştirildi.

Bu parametre yalnızca z/OSüzerinde geçerlidir.

# **CertificateLabel (MQCFST)**

Bu kuyruk yöneticisinin kullanması için anahtar havuzundaki sertifika etiketi (değiştirge tanıtıcısı: MQCA\_CERT\_LABEL).

Dizgi uzunluğu üst sınırı: MQ\_CERT\_LABEL\_LENGTH.

# **CertificateValİlkesi (MQCFIN)**

Uzak iş ortağı sistemlerinden alınan sayısal sertifikaların geçerliliğini denetlemek için hangi TLS sertifikası doğrulama ilkesinin kullanıldığını belirtir (parametre tanıtıcısı: MQIA\_CERT\_VAL\_POLICY).

Bu öznitelik, sertifika zinciri doğrulamasının sektör güvenlik standartlarına uygun olarak nasıl kullanılacağını denetlemek için kullanılabilir. Bu parametre yalnızca AIX, Linux, and Windowsüzerinde geçerlidir. Daha fazla bilgi için IBM MQiçindeki sertifika doğrulama ilkeleribaşlıklı konuya bakın.

Değer, aşağıdaki değerlerden herhangi biri olabilir:

# **MQ\_CERT\_VAL\_POLICY\_ANY**

Güvenli yuva kitaplığı tarafından desteklenen sertifika geçerlilik denetimi ilkelerinin her birini uygulayın ve herhangi bir ilkenin sertifika zincirini geçerli olarak kabul etmesi durumunda sertifika zincirini kabul edin. Bu ayar, modern sertifika standartlarıyla uyumlu olmayan eski dijital sertifikalar ile geriye dönük uyumluluk üst sınırı için kullanılabilir.

# **MQ\_CERT\_VAL\_POLICY\_RFC5280**

Yalnızca RFC 5280 uyumlu sertifika geçerlilik denetimi ilkesini uygulayın. Bu ayar ANY ayarından daha katı geçerlilik denetimi sağlar, ancak bazı eski dijital sertifikaları reddeder.

#### z/0S **CFConlos (MQCFIN)**

Kuyruk yöneticisi yönetim yapısıyla bağlantı kesildiğinde ya da CFCONLOS ile ASQMGR değerine ayarlanmış herhangi bir CF yapısıyla (değiştirge tanıtıcısı: MQIA\_QMGR\_CFCONLOS) yapılacak işlemi belirtir.

Değer şu şekilde olabilir:

# **MQCFCONLOS\_TERMINATE**

CF yapılarına bağlanılırlık kaybolduğunda kuyruk yöneticisi sonlandırılır.

# **MQCFCONLOS\_TOLERATE**

Kuyruk yöneticisi, sonlandırılmadan CF yapılarına bağlanırlık kaybına neden olur.

Bu parametre yalnızca z/OSüzerinde geçerlidir.

# **ChannelAutoDef (MQCFIN)**

Günlük nesnesinin ve sunucu bağlantısı kanallarının otomatik olarak tanımlanıp tanımlanmayacağını denetler (parametre tanıtıcısı: MQIA\_CHANNEL\_AUTO\_DEF).

Değer şu şekilde olabilir:

# **MQCHAD\_DISABLED**

Kanal otomatik tanımlama devre dışı bırakıldı.

# **MQCHAD\_ENABLED**

Kanal otomatik tanımlama etkinleştirildi.

## **ChannelAutoDefEvent (MQCFIN)**

Bir alıcı, sunucu bağlantısı ya da küme gönderici kanalı otomatik olarak tanımlandığında, kanal otomatik tanımlama olaylarının oluşturulup oluşturulmayacağını (parametre tanıtıcısı: MQIA\_CHANNEL\_AUTO\_DEF\_EVENT) denetler.

Değer şu şekilde olabilir:

# **MQEVR\_DISABLED**

Olay raporlama devre dışı bırakıldı.

## **MQEVR\_ENABLED**

Olay raporlaması etkinleştirildi.

### **ChannelAutoDefExit (MQCFST)**

Kanal otomatik tanımlama çıkış adı (değiştirge tanıtıcısı: MQCA\_CHANNEL\_AUTO\_DEF\_EXIT).

Çıkış adının uzunluk üst sınırı, çıkışa ilişkin ortamın çalıştığı ortama bağlıdır. MQ\_EXIT\_NAME\_LENGTH , uygulamanızın çalıştığı ortam için uzunluk üst sınırını belirtir. MQ\_MAX\_EXIT\_NAME\_LENGTH , desteklenen tüm ortamlar için üst sınır değeri verir.

### **ChannelAuthenticationKayıtları (MQCFIN)**

Kanal kimlik doğrulama kayıtlarının denetlenip denetlenmediğini denetler (parametre tanıtıcısı: MQIA\_CHLAUTH\_RECORDS).

Değer şu şekilde olabilir:

### **MQCHLA\_DISABLED**

Kanal kimlik doğrulama kayıtları denetlenmez.

# **MQCHLA\_ENABLED**

Kanal kimlik doğrulama kayıtları kontrol edilir.

# **ChannelEvent (MQCFIN)**

Kanal olaylarının oluşturulup oluşturulmadığını denetler (parametre tanıtıcısı: MQIA\_CHANNEL\_EVENT).

Değer şu şekilde olabilir:

# **MQEVR\_DISABLED**

Olay raporlama devre dışı bırakıldı.

#### **MQEVR\_ENABLED**

Olay raporlaması etkinleştirildi.

# **MQEVR\_EXCEPTION**

Kural dışı durum kanalı olayları etkinleştirilmiştir.

# **ChannelInitiatorControl (MQCFIN)**

Kuyruk yöneticisi başlatma işlemi sırasında kanal başlatıcısını başlatın (değiştirge tanıtıcısı: MQIA\_CHINIT\_CONTROL). Bu parametre, z/OSüzerinde kullanılamaz.

Değer şu şekilde olabilir:

#### **MQSVC\_CONTROL\_MANUAL**

Kuyruk yöneticisi başlatıldığında, kanal başlatıcı otomatik olarak başlatılamaz.

# **MQSVC\_CONTROL\_Q\_MGR**

Kuyruk yöneticisi başlatıldığında, kanal başlatıcı otomatik olarak başlatılabilecektir.

#### **ChannelMonitoring (MQCFIN)**

Kanallara ilişkin çevrimiçi izleme için varsayılan ayar (parametre tanıtıcısı: MQIA\_MONITORING\_CHANNEL).

*ChannelMonitoring* kanal özniteliği MQMON\_Q\_MGR olarak ayarlandıysa, bu öznitelik, kanal tarafından kabul edilen değeri belirtir. Değer, aşağıdaki değerlerden herhangi biri olabilir:

# **MQMON\_OFF**

Çevrimiçi izleme verileri toplama kapatıldı.

#### **MQMON\_NONE**

Çevrimiçi izleme verileri toplama, **ChannelMonitoring** özniteliğinin ayarından bağımsız olarak kanallar için kapatılır.

# **MQMON\_LOW**

Veri toplama oranı düşük olan çevrimiçi izleme verileri toplama işlemi açık bir şekilde açık olmalıdır.

# **MQMON\_MEDIUM**

Çevrimiçi izleme verileri toplama, veri toplama işlemi için ılımlı bir oran ile açık bir şekilde açıktır.

## **MQMON\_HIGH**

Veri toplama oranı yüksek olan çevrimiçi izleme verileri toplama işlemi açık bir şekilde açıktır.

# **Z/0S** ChannelStatistics (MQCFIN)

Kanallar için istatistik verilerinin toplanıp toplanmayacağını belirtir (parametre tanıtıcısı: MQIA\_STATISTICS\_CHANNEL).

Değer şu şekilde olabilir:

## **MQMON\_OFF**

İstatistik verileri toplama kapatıldı.

### **MQMON\_LOW**

Veri toplama oranı düşük olan istatistik verileri toplama açık olmalıdır.

## **MQMON\_MEDIUM**

İstatistiklerin veri toplanması açık, orta düzeyde veri toplama işlemi.

# **MQMON\_HIGH**

Veri toplama oranı yüksek olan istatistik verileri toplama işlemi açık bir şekilde açık olur.

z/OS sistemlerinde, bu parametrenin etkinleştirilmesi, seçtiğiniz değerden bağımsız olarak istatistik verilerinin toplanmasını açar. LOW, MEDIUMya da HIGH değerinin belirlenmesi sonuçlarınız için fark yaratmaz. Kanal muhasebe kayıtlarını toplamak için bu parametre etkinleştirilmelidir.

Bu parametre yalnızca z/OSüzerinde geçerlidir.

#### $z/0S$ **ChinitAdapters (MQCFIN)**

Bağdaştırıcı alt görevlerinin sayısı (parametre tanıtıcısı: MQIA\_CHINIT\_ADAPTERS).

IBM MQ çağrılarını işlemek için kullanılacak bağdaştırıcı alt görevlerinin sayısı. Bu parametre yalnızca z/OSüzerinde geçerlidir.

#### z/OS **ChinitDispatchers (MQCFIN)**

Dağıtıcı sayısı (parametre tanıtıcısı: MQIA\_CHINIT\_DISPATCHERS).

Kanal başlatıcısı için kullanılacak dağıtıcıların sayısı. Bu parametre yalnızca z/OSüzerinde geçerlidir.

# **ChinitServiceParm (MQCFST)**

IBM tarafından kullanım için ayrılmış (parametre tanıtıcısı: MQCA\_CHINIT\_SERVICE\_PARM).

# **EXAMPLE 2/08** ChinitTraceAutoStart (MQCFIN)

Kanal başlatıcı izinin otomatik olarak başlatılıp başlatılmayacağını belirtir (parametre tanıtıcısı: MQIA\_CHINIT\_TRACE\_AUTO\_START).

Değer şu şekilde olabilir:

# **MQTRAXSTR\_YES**

Kanal başlatıcı izlemesi otomatik olarak başlatılabiliyor.

# **MQTRAXSTR\_NO**

Kanal başlatıcı izlemesi otomatik olarak başlamayacak.

Bu parametre yalnızca z/OSüzerinde geçerlidir.

#### $z/0S$ **ChinitTraceTableSize (MQCFIN)**

Kanal başlatıcısının izleme verileri alanının megabayt cinsinden büyüklüğü (değiştirge tanıtıcısı: MQIA\_CHINIT\_TRACE\_TABLE\_SIZE).

Bu parametre yalnızca z/OSüzerinde geçerlidir.

# **ClusterSenderMonitoringDefault (MQCFIN)**

Otomatik olarak tanımlanmış küme gönderici kanallarına ilişkin çevrimiçi izleme ayarı (parametre tanıtıcısı: MQIA\_MONITORING\_AUTO\_CLUSSDR).

Değer şu şekilde olabilir:

# **MQMON\_Q\_MGR**

Çevrimiçi izleme verilerinin toplanması, kuyruk yöneticisinin **ChannelMonitoring** parametresine ilişkin ayardan edinilir.

## **MQMON\_OFF**

Kanala ilişkin izleme devre dışı bırakıldı.

### **MQMON\_LOW**

Kuyruk yöneticisi için **ChannelMonitoring** , MQMON\_NONE değeri belirlenmedikçe, sistem başarımı üzerinde en az etkiye sahip veri toplama hızını düşük bir oranda belirtir. Toplanan veriler büyük olasılıkla en güncel veri kaynağı değil.

### **MQMON\_MEDIUM**

Kuyruk yöneticisi için **ChannelMonitoring** , MQMON\_NONE ise, sistem performansında sınırlı etkili olan veri toplama hızını ölçen bir veri toplama hızını belirtir.

### **MQMON\_HIGH**

Kuyruk yöneticisi için **ChannelMonitoring** , MQMON\_NONE ise, sistem performansı üzerinde büyük olasılıkla etkisi olan yüksek veri toplama hızını belirtir. Toplanan veriler, en güncel kullanılabilir verilerdir.

z/OS z/OS sistemlerinde, bu parametrenin etkinleştirilmesi, seçtiğiniz değerden bağımsız olarak istatistik verilerinin toplanmasını açar. LOW, MEDIUMya da HIGH değerinin belirlenmesi sonuçlarınız için fark yaratmaz.

# **ClusterSenderİstatistikleri (MQCFIN)**

Otomatik olarak tanımlanmış küme gönderici kanallarına ilişkin istatistik verilerinin toplanıp toplanmayacağını belirtir (parametre tanıtıcısı: MQIA\_STATISTICS\_AUTO\_CLUSSDR).

Değer şu şekilde olabilir:

# **MQMON\_Q\_MGR**

İstatistik verilerinin toplanması, kuyruk yöneticisinin **ChannelStatistics** parametresine ilişkin ayardan devralınır.

#### **MQMON\_OFF**

Kanala ilişkin istatistik verileri toplama devre dışı bırakıldı.

# **MQMON\_LOW**

Sistem performansı üzerinde en az etkiye sahip düşük veri toplama hızını belirtir.

# **MQMON\_MEDIUM**

Veri toplama ölçünün orta oranını belirtir.

# **MQMON\_HIGH**

Veri toplama üst oranını belirtir.

 $\approx$   $z/0$ S z/OS sistemlerinde, bu parametrenin etkinleştirilmesi, seçtiğiniz değerden bağımsız olarak istatistik verilerinin toplanmasını açar. LOW, MEDIUMya da HIGH değerinin belirlenmesi sonuçlarınız için fark yaratmaz. Kanal muhasebe kayıtlarını toplamak için bu parametre etkinleştirilmelidir.

#### **ClusterWorkLoadData (MQCFST)**

Küme iş yükü çıkışa aktarılan veriler (parametre tanıtıcısı: MQCA\_CLUSTER\_WORKLOAD\_DATA).

# **ClusterWorkLoadExit (MQCFST)**

Küme iş yükü çıkışımın adı (değiştirge tanıtıcısı: MQCA\_CLUSTER\_WORKLOAD\_EXIT).

Çıkış adının uzunluk üst sınırı, çıkışa ilişkin ortamın çalıştığı ortama bağlıdır. MQ\_EXIT\_NAME\_LENGTH , uygulamanızın çalıştığı ortam için uzunluk üst sınırını belirtir. MQ\_MAX\_EXIT\_NAME\_LENGTH , desteklenen tüm ortamlar için üst sınır değeri verir.

## **ClusterWorkLoadLength (MQCFIN)**

Küme iş yükü uzunluğu (parametre tanıtıcısı: MQIA\_CLUSTER\_WORKLOAD\_LENGTH).

Küme iş yükü çıkışa iletilen iletinin uzunluk üst sınırı.

#### **CLWLMRUChannels (MQCFIN)**

Küme iş yükü en son kullanılan (MRU) kanalları (parametre tanıtıcısı: MQIA\_CLWL\_MRU\_CHANNELS).

En son kullanılan en son giden kanal sayısı üst sınırı.

## **CLWLUseQ (MQCFIN)**

Uzak kuyruk kullanımı (parametre tanıtıcısı: MQIA\_CLWL\_USEQ).

Bir küme kuyruk yöneticisinin, iş yükü yönetimi sırasında küme içindeki diğer kuyruk yöneticilerinde tanımlanan diğer kuyruklara, uzak yerleştirmeleri kullanıp kullanmayacağını belirler.

Değer, aşağıdaki değerlerden herhangi biri olabilir:

#### **MQCLWL\_USEQ\_ANY**

Uzak kuyrukları kullanın.

#### **MQCLWL\_USEQ\_LOCAL**

Uzak kuyrukları kullanmayın.

### **CodedCharSetId (MQCFIN)**

Kodlanmış karakter takımı tanıtıcısı (değiştirge tanıtıcısı: MQIA\_CODED\_CHAR\_SET\_ID).

## **CommandEvent (MQCFIN)**

Komut olaylarının oluşturulup oluşturulmadığını denetler (parametre tanıtıcısı: MQIA\_COMMAND\_EVENT).

Değer şu şekilde olabilir:

#### **MQEVR\_DISABLED**

Olay raporlama devre dışı bırakıldı.

#### **MQEVR\_ENABLED**

Olay raporlaması etkinleştirildi.

#### **MQEVR\_NODISPLAY**

Sorgu komutları dışında, tüm başarılı komutlar için etkinlik raporlaması etkinleştirildi.

# **CommandInputQName (MQCFST)**

Komut giriş kuyruğu adı (değiştirge tanıtıcısı: MQCA\_COMMAND\_INPUT\_Q\_NAME).

Dizilimin uzunluk üst sınırı MQ\_Q\_NAME\_LENGTH ' dir.

## **CommandLevel (MQCFIN)**

Kuyruk yöneticisi tarafından desteklenen komut düzeyi (değiştirge tanıtıcısı: MQIA\_COMMAND\_LEVEL).

Değer şu şekilde olabilir:

#### **MQCMDL\_LEVEL\_800**

Sistem denetimi komutlarının 800. düzeyi.

- IBM MQ for AIX 8.0
- IBM MQ for IBM i 8.0
- IBM MQ for Linux 8.0
- IBM MQ for Windows 8.0
- IBM MQ for z/OS 8.0

Sistem denetimi komutlarının 801 düzeyi.

Bu değer aşağıdaki sürümler tarafından döndürülür:

- IBM MQ for AIX 8.0.0 Fix Pack 2
- IBM MQ for HP-UX 8.0.0 Fix Pack 2
- IBM MQ for IBM i 8.0.0 Fix Pack 2
- IBM MQ for Linux 8.0.0 Fix Pack 2

# **MQCMDL\_LEVEL\_802**

Sistem denetimi komutlarının 802 düzeyi.

Bu değer aşağıdaki sürümler tarafından döndürülür:

- IBM MQ for AIX 8.0.0 Fix Pack 3
- IBM MQ for IBM i 8.0.0 Fix Pack 3
- IBM MQ for Linux 8.0.0 Fix Pack 3
- IBM MQ for Windows 8.0.0 Fix Pack 3

# **MQCMDL\_LEVEL\_900**

Sistem denetimi komutlarının 900. düzeyi.

Bu değer aşağıdaki sürümler tarafından döndürülür:

- IBM MQ for AIX 9.0
- IBM MQ for IBM i 9.0
- IBM MQ for Linux 9.0
- IBM MQ for Windows 9.0
- IBM MQ for z/OS 9.0

# **MQCMDL\_LEVEL\_901**

Sistem denetimi komutlarının 901 düzeyi.

Bu değer aşağıdaki sürümler tarafından döndürülür:

- IBM MQ for Linux 9.0.1
- IBM MQ for Windows 9.0.1
- IBM MQ for z/OS 9.0.1

# **MQCMDL\_LEVEL\_902**

Sistem denetimi komutlarının 902 düzeyi.

Bu değer aşağıdaki sürümler tarafından döndürülür:

- IBM MQ for Linux 9.0.2
- IBM MQ for Windows 9.0.2
- IBM MQ for z/OS 9.0.2

# **MQCMDL\_LEVEL\_903**

Sistem denetimi komutlarının 903 düzeyi.

- IBM MQ for Linux 9.0.3
- IBM MQ for Windows 9.0.3
- IBM MQ for z/OS 9.0.3

Sistem denetimi komutlarının 904 düzeyi.

Bu değer aşağıdaki sürümler tarafından döndürülür:

- IBM MQ for AIX 9.0.4
- IBM MQ for Linux 9.0.4
- IBM MQ for Windows 9.0.4
- IBM MQ for z/OS 9.0.4

# **MQCMDL\_LEVEL\_905**

Sistem denetimi komutlarının 905 düzeyi.

Bu değer aşağıdaki sürümler tarafından döndürülür:

- IBM MQ for AIX 9.0.5
- IBM MQ for Linux 9.0.5
- IBM MQ for Windows 9.0.5
- IBM MQ for z/OS 9.0.5

# **MQCMDL\_LEVEL\_910**

Sistem denetimi komutlarının düzey 910 'unu.

Bu değer aşağıdaki sürümler tarafından döndürülür:

- IBM MQ for AIX 9.1.0
- IBM MQ for IBM i 9.1.0
- IBM MQ for Linux 9.1.0
- IBM MQ for Windows 9.1.0
- IBM MQ for z/OS 9.1.0

# **MQCMDL\_LEVEL\_911**

Sistem denetimi komutlarının 911 'i.

Bu değer aşağıdaki sürümler tarafından döndürülür:

- IBM MQ for AIX 9.1.1
- IBM MQ for Linux 9.1.1
- IBM MQ for Windows9.1.1
- IBM MQ for z/OS 9.1.1

# **MQCMDL\_LEVEL\_912**

Sistem denetimi komutlarının 912 düzeyi.

Bu değer aşağıdaki sürümler tarafından döndürülür:

- IBM MQ for AIX 9.1.2
- IBM MQ for Linux 9.1.2
- IBM MQ for Windows9.1.2
- IBM MQ for z/OS 9.1.2

# **MQCMDL\_LEVEL\_913**

Sistem denetimi komutlarının 913. düzeyi.

- IBM MQ for AIX 9.1.3
- IBM MQ for Linux 9.1.3
- IBM MQ for Windows9.1.3
- IBM MQ for z/OS 9.1.3

Sistem denetimi komutlarının 914. düzeyi.

Bu değer aşağıdaki sürümler tarafından döndürülür:

- IBM MQ for AIX 9.1.4
- IBM MQ for Linux 9.1.4
- IBM MQ for Windows9.1.4
- IBM MQ for z/OS 9.1.4

# **MQCMDL\_LEVEL\_915**

Sistem denetimi komutlarının 915 düzeyi.

Bu değer aşağıdaki sürümler tarafından döndürülür:

- IBM MQ for AIX 9.1.5
- IBM MQ for Linux 9.1.5
- IBM MQ for Windows9.1.5
- IBM MQ for z/OS 9.1.5

# **MQCMDL\_LEVEL\_920**

Sistem denetimi komutlarının 920. düzeyi.

Bu değer aşağıdaki sürümler tarafından döndürülür:

- IBM MQ for AIX 9.2.0
- IBM MQ for IBM i 9.2.0
- IBM MQ for Linux 9.2.0
- IBM MQ for Windows 9.2.0
- IBM MQ for z/OS 9.2.0

# **MQCMDL\_LEVEL\_921**

Sistem denetimi komutlarının 921 'i.

Bu değer aşağıdaki sürümler tarafından döndürülür:

- IBM MQ for AIX 9.2.1
- IBM MQ for Linux 9.2.1
- IBM MQ for Windows9.2.1
- IBM MQ for z/OS 9.2.1

# **MQCMDL\_LEVEL\_922**

Sistem denetimi komutlarının 922 düzeyi.

Bu değer aşağıdaki sürümler tarafından döndürülür:

- IBM MQ for AIX 9.2.2
- IBM MQ for Linux 9.2.2
- IBM MQ for Windows9.2.2
- IBM MQ for z/OS 9.2.2

# **MQCMDL\_LEVEL\_923**

Sistem denetimi komutlarının 923 düzeyi.

- IBM MQ for AIX 9.2.3
- IBM MQ for Linux 9.2.3
- IBM MQ for Windows9.2.3
- IBM MQ for z/OS 9.2.3

Sistem denetimi komutlarının 924. düzeyi.

Bu değer aşağıdaki sürümler tarafından döndürülür:

- IBM MQ for AIX 9.2.4
- IBM MQ for Linux 9.2.4
- IBM MQ for Windows9.2.4
- IBM MQ for z/OS 9.2.4

# **MQCMDL\_LEVEL\_925**

Düzey 925of sistem denetimi komutları.

Bu değer aşağıdaki sürümler tarafından döndürülür:

- IBM MQ for AIX 9.2.5
- IBM MQ for Linux 9.2.5
- IBM MQ for Windows9.2.5
- IBM MQ for z/OS 9.2.5

**CommandLevel** özniteliğinin belirli bir değerine karşılık gelen sistem denetimi komutları kümesi değişir. Bu, **Platform** özniteliğinin değerine göre değişir; her ikisi de hangi sistem denetimi komutlarının destekleneceğine karar vermek için kullanılmalıdır.

**Not:** Sunucu ve istemciler de içinde olmak üzere tüm IBM MQ bileşenleri için HP-UX işletim sistemine ilişkin destek IBM MQ 9.1.0' den kaldırılır.

### **CommandServerControl (MQCFIN)**

Kuyruk yöneticisi başlatma işlemi sırasında komut sunucusunu başlatın (parametre tanıtıcısı: MQIA\_CMD\_SERVER\_CONTROL). Bu parametre, z/OSüzerinde kullanılamaz.

Değer şu şekilde olabilir:

# **MQSVC\_CONTROL\_MANUAL**

Kuyruk yöneticisi başlatıldığında komut sunucusu otomatik olarak başlatılamaz.

# **MQSVC\_CONTROL\_Q\_MGR**

Kuyruk yöneticisi başlatıldığında, komut sunucusu otomatik olarak başlatılacaktır.

# **ConfigurationEvent (MQCFIN)**

Yapılandırma olaylarının oluşturulup oluşturulmadığını denetler (parametre tanıtıcısı: MQIA\_CONFIGURATION\_EVENT).

Değer şu şekilde olabilir:

# **MQEVR\_DISABLED**

Olay raporlama devre dışı bırakıldı.

# **MQEVR\_ENABLED**

Olay raporlaması etkinleştirildi.

# **ConnAuth (MQCFST)**

Kullanıcı kimliği ve parola kimlik doğrulamasının konumunu sağlamak için kullanılan kimlik doğrulama bilgileri nesnesinin adı (parametre tanıtıcısı: MQCA\_CONN\_AUTH).

# **CreationDate (MQCFST)**

Creation date, in the form yyyy-mm-dd (parameter identifier: MQCA\_CREATION\_DATE).

Dizgi uzunluğu üst sınırı: MQ\_CREATION\_DATE\_LENGTH.

# **CreationTime (MQCFST)**

Creation time, in the form hh.mm.ss (parameter identifier: MQCA\_CREATION\_TIME).

Dizgi uzunluğu üst sınırı: MQ\_CREATION\_TIME\_LENGTH.

# **Özel (MQCFST)**

Yeni özellikler için özel öznitelik (parametre tanıtıcısı: MQCA\_CUSTOM).

Bu öznitelik, ayrı öznitelikler kullanıma sunulmadan önce yeni özelliklerin yapılandırılması için ayrılmıştır. Sıfır ya da daha fazla özniteliğin değerini, öznitelik adı ve değer çiftleri olarak, en az bir boşlukla ayrılmış olarak içerebilir. Öznitelik adı-değer çiftleri NAME(VALUE)biçiminde olmalıdır.

Bu öznitelik, bu öznitelik kullanılarak özellikler kullanıma sunulduğunda güncellenir.

# **DeadLetterQName (MQCFST)**

Ölü harf (teslim edilmemiş ileti) kuyruk adı (parametre tanıtıcısı: MQCA\_DEAD\_LETTER\_Q\_NAME).

Teslim edilemeyen iletiler için kullanılacak yerel kuyruğun adını belirler. İletiler doğru hedefe yönlendirilemiyorsa, bu kuyruğa ileti konmaz.

Dizgi uzunluğu üst sınırı: MQ\_Q\_NAME\_LENGTH.

# **DefClusterXmitQueueTipi (MQCFIN)**

DefClusterXmitQueueType özniteliği, iletileri küme alıcı kanallarına göndermek için küme gönderen kanalları tarafından varsayılan olarak hangi iletim kuyruğunun seçileceğini denetler. (Parametre tanıtıcısı: MQIA\_DEF\_CLUSTER\_XMIT\_Q\_TYPE.)

**DefClusterXmitQueueType** değerleri MQCLXQ\_SCTQ ya da MQCLXQ\_CHANNEL' dır.

# **MQCLXQ\_SCTQ**

Tüm küme gönderen kanallar SYSTEM.CLUSTER.TRANSMIT.QUEUE' den ileti gönderir. İletim kuyruğuna yerleştirilen iletilerin correlID , iletinin gönderileceği küme gönderen kanalı belirler.

SCTQ , bir kuyruk yöneticisi tanımlandığında ayarlanır. Bu davranış, IBM WebSphere MQ 7.5' dan önceki IBM WebSphere MQsürümlerinde örtük olarak bulunur. Önceki sürümlerde, kuyruk yöneticisi özniteliği DefClusterXmitQueueType yoktu.

# **MQCLXQ\_CHANNEL**

Her küme gönderen kanal farklı bir iletim kuyruğundan ileti gönderir. Her iletim kuyruğu, SYSTEM.CLUSTER.TRANSMIT.MODEL.QUEUEmodel kuyruğundan kalıcı dinamik bir kuyruk olarak yaratılır.

# **DefXmitQName (MQCFST)**

Varsayılan iletim kuyruğu adı (parametre tanıtıcısı: MQCA\_DEF\_XMIT\_Q\_NAME).

Varsayılan iletim kuyruğu, iletilerin uzak kuyruk yöneticilerine iletilmesi için kullanılır. Kullanılacak iletim kuyruğunun başka bir göstergesi yoksa kullanılır.

Dizgi uzunluğu üst sınırı: MQ\_Q\_NAME\_LENGTH.

# **DistLists (MQCFIN)**

Dağıtım listesi desteği (parametre tanıtıcısı: MQIA\_DIST\_LISTS).

Değer şu şekilde olabilir:

# **MQDL\_SUPPORTED**

Dağıtım listeleri desteklenir.

# **MQDL\_NOT\_SUPPORTED**

Dağıtım listeleri desteklenmiyor.

# **Z/US** DNSGroup (MQCFST)

DNS grubu adı (parametre tanıtıcısı: MQCA\_DNS\_GROUP).

Bu parametre artık kullanılmıyor. Bkz. z/OS: WLM/DNS artık desteklenmiyor.

Bu parametre yalnızca z/OSüzerinde geçerlidir.

#### $z/0S$ **DNSWLM (MQCFIN)**

WLM/DNS Denetimi: (parametre tanıtıcısı: MQIA\_DNS\_WLM).

Bu parametre artık kullanılmıyor. Bkz. z/OS: WLM/DNS artık desteklenmiyor.

Değer, aşağıdaki değerlerden herhangi biri olabilir:

# **MQDNSWLM\_NO**

MQDNSWLM\_NO, kuyruk yöneticisi tarafından desteklenen tek değerdir.

Bu parametre yalnızca z/OSüzerinde geçerlidir.

# **EncryptionPolicySuiteB (MQCFIL)**

Suite B uyumlu şifrelemesinin kullanılıp kullanılmadığını ve gücün hangi düzeyde çalıştığını belirtir (parametre tanıtıcısı: MQIA\_SUITE\_B\_STRENGTH). Suite B yapılandırması ve TLS kanallarındaki etkisi hakkında daha fazla bilgi için bkz. NSA Suite B Cryptography in IBM MQ .

Değer aşağıdakilerden biri olabilir ya da daha fazla olabilir:

# **MQ\_SUITE\_B\_NONE**

Suite B uyumlu şifreleme kullanılmaz.

# **MQ\_SUITE\_B\_128\_BIT**

B Suite 128 bit güvenlik düzeyi güvenliği kullanılır.

# **MQ\_SUITE\_B\_192\_BIT**

B Grubu 192 bit güvenlik düzeyi güvenliği kullanılır.

# **MQ\_SUITE\_B\_128\_BIT,MQ\_SUITE\_B\_192\_BIT**

Suite B 128 bit ve Suite B 192-bit güvenlik düzeyi güvenliği kullanılır.

# **ExpiryInterval (MQCFIN)**

Süresi dolan iletiler için taramalar arasındaki aralık (parametre tanıtıcısı: MQIA\_EXPIRY\_INTERVAL).

Kuyruk yöneticisinin süresi dolan iletileri aramak için kuyrukları taradığı sıklığı belirtir. Bu parametre, 1 ile 99 999 999 arasındaki bir aralıktaki bir zaman aralığıdır ya da aşağıdaki özel değeri belirtir:

### **MQEXPI\_OFF**

Süresi dolan iletiler için tarama yok.

Bu parametre yalnızca z/OSüzerinde geçerlidir.

#### z/OS **GroupUR (MQCFIN)**

XA istemci uygulamalarının bir GROUP birimi kurtarma düzeni ile işlem oluşturup oluşturamayacağını belirler.

Değer şu şekilde olabilir:

# **MQGUR\_DISABLED**

XA istemcisi uygulamalarının bir kuyruk yöneticisi adı kullanılarak bağlanması gerekir.

#### **MQGUR\_ENABLED**

XA istemcisi uygulamaları, bağlantı kurulurken bir kuyruk paylaşım grubu adı belirterek, grup kurtarma yok etme birimi ile işlem kurabilir.

Bu parametre yalnızca z/OSüzerinde geçerlidir.

#### z/OS **IGQPutAuthority (MQCFIN)**

Grup içi kuyruğa alma aracısı tarafından kullanılan yetki denetimi tipi (parametre tanıtıcısı: MQIA\_IGQ\_PUT\_AUTHORITY).

Öznitelik, yerel grup içi kuyruğa alma aracısı (IGQ aracısı) tarafından gerçekleştirilen yetki denetimi tipini gösterir. Denetleme, IGQ aracısı paylaşılan iletim kuyruğundan bir ileti kaldırdığında ve iletiyi yerel bir kuyruğa yerleştirdiğinde gerçekleştirilir. Değer, aşağıdaki değerlerden herhangi biri olabilir:

## **MQIGQPA\_DEFAULT**

Varsayılan kullanıcı kimliği kullanılır.

# **MQIGQPA\_CONTEXT**

Bağlam kullanıcı kimliği kullanıldı.

#### **MQIGQPA\_ONLY\_IGQ**

Yalnızca IGQ kullanıcı kimliği kullanılır.

# **MQIGQPA\_ALTERNATE\_OR\_IGQ**

Diğer kullanıcı kimliği ya da IGQ-aracı kullanıcı kimliği kullanılır.

Bu parametre yalnızca z/OSüzerinde geçerlidir.

# **IGQUserId (MQCFST)**

Grup içi queuing aracısı tarafından kullanılan kullanıcı kimliği (parametre tanıtıcısı: MQCA\_IGQ\_USER\_ID).

Dizgi uzunluğu üst sınırı: MQ\_USER\_ID\_LENGTH. Bu parametre yalnızca z/OSüzerinde geçerlidir.

#### **ImageInterval (MQCFIN)**

Kuyruk yöneticisinin ortam görüntülerini otomatik olarak yazdığı hedef sıklık (parametre tanıtıcısı: MQIA\_MEDIA\_IMAGE\_INTERVAL). Bu parametre, z/OSüzerinde geçerli değil.

Değer şu şekilde olabilir:

Kuyruk yöneticisinin ortam görüntülerini otomatik olarak yazması için zaman aralığı.

### **MQMEDIMGINTVL\_OFF**

Otomatik ortam görüntüleri zaman aralığı temelinde yazılmaz.

### **ImageLogUzunluğu (MQCFIN)**

Kurtarma günlüğünün hedef büyüklüğü (değiştirge tanıtıcısı: MQIA\_MEDIA\_IMAGE\_LOG\_LENGTH). Bu parametre, z/OSüzerinde geçerli değil.

Değer şu şekilde olabilir:

Kurtarma günlüğünün büyüklüğü.

### **MQMEDIMGLOGLN\_OFF**

Otomatik ortam görüntüleri yazılmaz.

### **ImageRecoverNesnesi (MQCFST)**

Doğrusal günlüğe kaydetme kullanılıyorsa (parametre tanıtıcısı: MQIA\_MEDIA\_IMAGE\_RECOVER\_OBJ), bir ortam görüntüünün kurtarılabilir nesnelerini belirtir. Bu parametre, z/OSüzerinde geçerli değil.

Değer şu şekilde olabilir:

# **MQIMGRCOV\_NO**

Otomatik ortam görüntüleri etkinleştirilmişse, bu nesneler için yazılmaz.

#### **MQIMGRCOV\_YES**

Bu nesneler kurtarılabilir.

## **ImageRecoverKuyruğu (MQCFST)**

Bu değiştirgeyle (parametre tanıtıcısı: MQIA\_MEDIA\_IMAGE\_RECOVER\_Q) kullanıldığında, yerel ve kalıcı dinamik kuyruk nesneleri için varsayılan **ImageRecoverQueue** özniteliğini görüntüler. Bu parametre, z/OSüzerinde geçerli değil.

Değer şu şekilde olabilir:

#### **MQIMGRCOV\_NO**

Yerel ve kalıcı dinamik kuyruk nesnelerine ilişkin **ImageRecoverQueue** özniteliği MQIMGRCOV\_NO olarak ayarlıdır.

# **MQIMGRCOV\_YES**

Yerel ve kalıcı dinamik kuyruk nesneleri için **ImageRecoverQueue** özniteliği MQIMGRCOV\_YES olarak ayarlıdır.

# **ImageSchedule (MQCFST)**

Kuyruk yöneticisinin ortam görüntülerini otomatik olarak yazması (değiştirge tanıtıcısı: MQIA\_MEDIA\_IMAGE\_SCHEDULING). Bu parametre, z/OSüzerinde geçerli değil.

Değer şu şekilde olabilir:

#### **MQMEDIMGSCHED\_AUTO**

Kuyruk yöneticisi, bir nesne için otomatik olarak bir ortam görüntüsünü yazar.

# **MQMEDIMGSCHED\_MANUAL**

Otomatik ortam görüntüleri yazılmaz.

## **InhibitEvent (MQCFIN)**

Inhibit (Inhibit Get ve Inhibit Tut) olaylarının oluşturulup oluşturulmadığını denetler (parametre tanıtıcısı: MQIA\_INHIBIT\_EVENT).

Değer şu şekilde olabilir:

# **MQEVR\_DISABLED**

Olay raporlama devre dışı bırakıldı.

# **MQEVR\_ENABLED**

Olay raporlaması etkinleştirildi.

 $z/0S$ 

# **IntraGroupKuyruğa Yollama (MQCFIN)**

Grup içi kuyruğa alma işlemi kullanılıp kullanılmayacağını belirtir (parametre tanıtıcısı: MQIA\_INTRA\_GROUP\_QUEUING).

Değer şu şekilde olabilir:

# **MQIGQ\_DISABLED**

Grup içi kuyruklama devre dışı bırakıldı. Kuyruk paylaşım grubundaki diğer kuyruk yöneticilerine gönderilen tüm iletiler, geleneksel kanallar kullanılarak iletilir.

# **MQIGQ\_ENABLED**

Grup içi kuyruklama geçerli kılındı.

Bu parametre yalnızca z/OSüzerinde geçerlidir.

### **IPAddressVersion (MQCFIN)**

IP adresi sürümü seçicisi (parametre tanıtıcısı: MQIA\_IP\_ADDRESS\_VERSION).

Hangi IP adresi sürümünü ( IPv4 ya da IPv6) kullanılacağını belirtir. Değer şu şekilde olabilir:

**MQIPADDR\_IPV4**

# IPv4 kullanılır.

# **MQIPADDR\_IPV6**

IPv6 kullanılır.

# **ListenerTimer (MQCFIN)**

Dinleyici yeniden başlatma aralığı (değiştirge tanıtıcısı: MQIA\_LISTENER\_TIMER).

Bir APPC ya da TCP/IP hatasından sonra dinleyiciyi yeniden başlatmak için IBM MQ ile denemeler arasındaki zaman aralığı (saniye).

# **LocalEvent (MQCFIN)**

Yerel hata olaylarının oluşturulup oluşturulmadığını denetler (parametre tanıtıcısı: MQIA\_LOCAL\_EVENT).

Değer şu şekilde olabilir:

# **MQEVR\_DISABLED**

Olay raporlama devre dışı bırakıldı.

# **MQEVR\_ENABLED**

Olay raporlaması etkinleştirildi.

Bu parametre yalnızca z/OSüzerinde geçerlidir.

#### **LoggerEvent (MQCFIN)**

Kurtarma günlüğü olaylarının oluşturulup oluşturulmadığını denetler (parametre tanıtıcısı: MQIA\_LOGGER\_EVENT).

Değer şu şekilde olabilir:

# **MQEVR\_DISABLED**

Olay raporlama devre dışı bırakıldı.

# **MQEVR\_ENABLED**

Olay raporlaması etkinleştirildi.

Bu parametre yalnızca AIX, Linux, and Windowsiçin geçerlidir.

# **LUGroupName (MQCFST)**

LU 6.2 dinleyicisine ilişkin soysal LU adı (değiştirge tanıtıcısı: MQCA\_LU\_GROUP\_NAME).

Kuyruk paylaşım grubu için gelen iletimleri işleyen LU 6.2 dinleyicisi tarafından kullanılacak soysal LU adı. Bu parametre yalnızca z/OSüzerinde geçerlidir.

# **LUAdı** (MQCFST)

Giden LU 6.2 iletimleri için kullanılacak LU adı (değiştirge tanıtıcısı: MQCA\_LU\_NAME).

Giden LU 6.2 iletimleri için kullanılacak LU ' nun adı. Bu parametre yalnızca z/OSüzerinde geçerlidir.

# **LU62ARMSuffix (MQCFST)**

APPCPM soneki (parametre tanıtıcısı: MQCA\_LU62\_ARM\_SUFFIX).

The suffix of the APPCPM member of SYS1.PARMLIB. Bu sonek, bu kanal başlatıcı için LUADD adını alır. Bu parametre yalnızca z/OSüzerinde geçerlidir.

# **LU62Channels (MQCFIN)**

LU 6.2 kanalı sayısı üst sınırı (değiştirge tanıtıcısı: MQIA\_LU62\_CHANNELS).

LU 6.2 iletim protokolünü kullanan, geçerli olabilecek kanal sayısı üst sınırı ya da bağlanabilen istemciler sayısı. Bu parametre yalnızca z/OSüzerinde geçerlidir.

#### z/0S **MaxActiveKanalları (MQCFIN)**

Kanal sayısı üst sınırı (parametre tanıtıcısı: MQIA\_ACTIVE\_CHANNELS).

Herhangi bir zamanda etkin olabilecek kanal sayısı üst sınırı. Bu parametre yalnızca z/OSüzerinde geçerlidir.

# **MaxChannels (MQCFIN)**

Geçerli kanal sayısı üst sınırı (parametre tanıtıcısı: MQIA\_MAX\_CHANNELS).

Güncel olabilecek kanal sayısı üst sınırı (bağlı istemcilerle sunucu bağlantısı kanalları da içinde olmak üzere). Bu parametre yalnızca z/OSüzerinde geçerlidir.

# **MaxHandles (MQCFIN)**

Tutamaç sayısı üst sınırı (parametre tanıtıcısı: MQIA\_MAX\_HANDLES).

Herhangi bir bağlantının aynı anda açabileceği maksimum çekme noktası sayısını belirtir.

# **MaxMsgUzunluğu (MQCFIN)**

İleti uzunluğu üst sınırı (parametre tanıtıcısı: MQIA\_MAX\_MSG\_LENGTH).

# **MaxPriority (MQCFIN)**

Öncelik üst sınırı (parametre tanıtıcısı: MQIA\_MAX\_PRIORITY).

# **MaxPropertiesUzunluğu (MQCFIN)**

Özellik uzunluğu üst sınırı (parametre tanıtıcısı: MQIA\_MAX\_PROPERTIES\_LENGTH).

# **MaxUncommittedMsgs (MQCFIN)**

Bir iş birimi içinde kesinleştirilmemiş ileti sayısı üst sınırı (parametre tanıtıcısı: MQIA\_MAX\_UNCOMMITTED\_MSGS).

Bu sayı, herhangi bir eşitleme noktası altındaki ileti sayısının toplamını içerir.:

- Alınabilecek ileti sayısı artı
- Bir kuyruğa konabilecek ileti sayısı, artı
- Bu iş birimi içinde oluşturulan tüm tetikleme iletileri

Sınır, alınan ya da dış eşitleme noktası dışına sürülen iletiler için geçerli değildir.

# **MQIAccounting (MQCFIN)**

MQI verilerine ilişkin hesap bilgilerinin toplanıp toplanmayacağını belirtir (parametre tanıtıcısı: MQIA\_ACCOUNTING\_MQI).

Değer şu şekilde olabilir:

# **MQMON\_OFF**

MQI muhasebe verileri toplama geçersiz kılındı.

# **MQMON\_ON**

MQI muhasebe verileri toplama etkinleştirildi.

Bu parametre yalnızca AIX, Linux, and Windowsiçin geçerlidir.

# **MQIStatistics (MQCFIN)**

Kuyruk yöneticisi için istatistik izleme verilerinin toplanıp toplanmayacağını belirtir (parametre tanıtıcısı: MQIA\_STATISTICS\_MQI).

Değer şu şekilde olabilir:

# **MQMON\_OFF**

MQI istatistikleri için veri toplama geçersiz kılındı. MQMON\_OFF , kuyruk yöneticisinin ilk varsayılan değeridir.

# **MQMON\_ON**

MQI istatistikleri için veri toplama etkinleştirildi.

Bu parametre yalnızca AIX, Linux, and Windowsiçin geçerlidir.

# **MsgMarkBrowseInterval (MQCFIN)**

İşaretle göz atma aralığı (parametre tanıtıcısı: MQIA\_MSG\_MARK\_BROWSE\_INTERVAL).

Kuyruk yöneticisinin iletileri otomatik olarak işaretleyebileceği milisaniye cinsinden zaman aralığı.

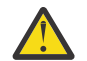

**Uyarı:** Bu değer, varsayılan 5000 değerinin altında olmamalıdır.

#### $z/0S$ **OutboundPortMax (MQCFIN)**

Giden kanalların bağlayılmasına ilişkin aralıktaki değer üst sınırı (değiştirge tanıtıcısı: MQIA\_OUTBOUND\_PORT\_MAX).

Giden kanallar için bağ tanımlanırken kullanılacak kapı numaraları aralığındaki değer üst sınırı. Bu parametre yalnızca z/OSüzerinde geçerlidir.

#### z/0S **OutboundPortMin (MQCFIN)**

Giden kanalların bağlanması için aralıktaki değer alt sınırı (parametre tanıtıcısı: MQIA OUTBOUND PORT MIN).

Giden kanallar için bağ tanımlanırken kullanılacak kapı numaraları aralığındaki değer alt sınırı. Bu parametre yalnızca z/OSüzerinde geçerlidir.

# **Üst Öğe (MQCFST)**

Bu kuyruk yöneticisinin üst öğesi olarak aday gösterilen, sıradüzensel bağlı kuyruk yöneticisinin adı (değiştirge tanıtıcısı: MQCA\_PARENT).

# **PerformanceEvent (MQCFIN)**

Performansa ilişkin olayların oluşturulup oluşturulmadığını denetler (parametre tanıtıcısı: MQIA\_PERFORMANCE\_EVENT).

Değer şu şekilde olabilir:

# **MQEVR\_DISABLED**

Olay raporlama devre dışı bırakıldı.

# **MQEVR\_ENABLED**

Olay raporlaması etkinleştirildi.

# **Altyapı (MQCFIN)**

Kuyruk yöneticisinin bulunduğu altyapı (değiştirge tanıtıcısı: MQIA\_PLATFORM).

Değer şu şekilde olabilir:

#### **MQPL\_AIX**

AIX ( MQPL\_UNIXile aynı değer).

#### **MQPL\_APPLIANCE**

IBM MQ Appliance

**MQPL\_NSK**

HP Integrity NonStop Server.

**MQPL\_OS400**

IBM i.

**MQPL\_UNIX** UNIX.

**MQPL\_WINDOWS\_NT** Windows.

**MQPL\_ZOS**

z/OS

# **PubSubCls (MQCFIN)**

Kuyruk yöneticisinin yayınlama/abone olma kümelemesine katılıp katılmayacağını denetler (parametre tanıtıcısı: MQIA\_PUBSUB\_CLUSTER).

Değer şu şekilde olabilir:

#### **MQPSCLUS\_ENABLED**

Kümelenmiş konu tanımlamalarının ve küme aboneliklerinin yaratılması ya da alınması için izin verilir.

**Not:** Büyük bir IBM MQ kümesine kümelenmiş bir konunun tanıtımı, performansın düşmesine neden olabilir. Tüm kısmi havuzlar kümenin diğer tüm üyeleri tarafından bilgilendirildiği için bu bozulma oluşur. Diğer tüm düğümlerde beklenmeyen abonelikler yaratılabilir; örneğin, proxysub(FORCE) belirtildiğinde. Kuyruk yöneticisinden çok sayıda kanal başlatılmış olabilir; örneğin, bir kuyruk yöneticisi hatasından sonra yeniden eşzamanlama işlemi.

# **MQPSCLUS\_DISABLED**

Kümelenmiş konu tanımlamalarının ve küme aboneliklerinin yaratılması ya da alınması engellenir. Yaratma ya da girişler, kuyruk yöneticisi hata günlüklerinde uyarı olarak kaydedilir.

# **PubSubMaxMsgRetryCount (MQCFIN)**

Eşitleme noktası altında başarısız olan bir komut iletisini yeniden işleme girişimi sayısı (parametre tanıtıcısı: MQIA\_PUBSUB\_MAXMSG\_RETRY\_COUNT).

# **PubSubKipi (MQCFIN)**

Yayınlama/abone olma motorunun ve kuyruğa alınan yayınlama/abone olma arabiriminin çalışıp çalışmadığını belirtir. Yayınlama/abone olma motoru, uygulamaların uygulama programlama arabirimini kullanarak yayınlanmasını ya da abone olma özelliğini etkinleştirmesini sağlar. Yayınlama/ abone olma arabirimi, kuyruğa yollanmış yayınlama/abone olma arabirimini (değiştirge tanıtıcısı: MQIA\_PUBSUB\_MODE) kullanan kuyrukları izler.

Değerler aşağıdaki gibi olabilir:

## **MQPSM\_COMPAT**

publish/subscreen motoru çalışıyor. Bu nedenle, uygulama programlama arabirimini kullanarak yayınlamak ya da abone olmak mümkündür. Kuyruğa alınan yayınlama/abone olma arabirimi çalışmıyor. Bu nedenle, kuyruğa yollanan yayınlama/abone olma arabirimi tarafından izlenen kuyruklara konulan herhangi bir ileti üzerinde işlem yoktur. MQPSM\_COMPAT , bu kuyruk yöneticisini kullanan sürüm 7 'den önceki IBM Integration Bussürümleriyle (önceden WebSphere Message Brokerolarak bilinirdi) uyumluluk için kullanılır.

## **MQPSM\_DISABLED**

publish/subscreen motoru ve kuyruğa alınan yayınlama/abone olma arabirimi çalışmıyor. Bu nedenle, uygulama programlama arabirimi kullanılarak yayınlama ya da abone olma olanaklı değildir. Kuyruğa alınan yayınlama/abone olma arabirimiyle izlenen kuyruklara yapılan yayınlama/ abone olma iletileri üzerinde işlem yapmamış olur.

## **MQPSM\_ENABLED**

publish/subscreen motoru ve kuyruğa alınan yayınlama/abone olma arabirimi çalışıyor. Bu nedenle, uygulama programlama arabirimi ve kuyruklanan yayınlama/abone olma arabirimi tarafından izlenmekte olan kuyruklar kullanılarak yayınlama ya da abone olma olanaklıdır. MQPSM\_ENABLED , kuyruk yöneticisinin ilk varsayılan değeridir.

### **PubSubNPInputMsg (MQCFIN)**

Teslim edilmemiş bir giriş iletisinin atılıp atılmayacağını belirtir (parametre tanıtıcısı: MQIA\_PUBSUB\_NP\_MSG).

Değerler aşağıdaki gibi olabilir:

# **MQUNDELIVERED\_DISCARD**

İşlenemezlerse, kalıcı olmayan giriş iletileri atılabilir. Varsayılan değer, 'MQUNDELIVERED\_DISCARD ' değeridir.

## **MQUNDELIVERED\_KEEP**

İşlenemezlerse, kalıcı olmayan giriş iletileri atılmaz. Kuyruğa alınan yayınlama/abone olma arabirimi, işlemi uygun aralıklarla yeniden denemeye devam eder. Sonraki iletileri işlemeye devam etmez.

#### **PubSubNPResponse (MQCFIN)**

Teslim edilemeyen yanıt iletilerinin davranışını denetler (parametre tanıtıcısı: MQIA\_PUBSUB\_NP\_RESP).

Değerler aşağıdaki gibi olabilir:

## **MQUNDELIVERED\_NORMAL**

Yanıt kuyruğuna yerleştirilemeyen, kalıcı olmayan yanıtlar, çıkmaz mektup kuyruğuna yerleştirilir. Bunlar, ölü harf kuyruğunda yerleştirilemezse, atılır.

### **MQUNDELIVERED\_SAFE**

Yanıt kuyruğuna yerleştirilemeyen, kalıcı olmayan yanıtlar, çıkmaz mektup kuyruğuna yerleştirilir. Yanıt gönderilemezse ve gönderilmeyen ileti kuyruğuna yerleştirilemezse, kuyruğa alınan yayınlama/abone olma arabirimi yürürlükteki işlemi geri alır. İşlem, uygun aralıklarla yeniden denenir ve sonraki iletileri işlemeye devam etmez.

# **MQUNDELIVERED\_DISCARD**

Yanıt kuyruğuna konamayan, kalıcı olmayan yanıtlar atılır. MQUNDELIVERED\_DISCARD , yeni kuyruk yöneticileri için varsayılan değerdir.

# **MQUNDELIVERED\_KEEP**

Kalıcı olmayan yanıtlar, ölü mektup kuyruğuna yerleştirilmez ya da atılmaz. Bunun yerine, kuyruğa alınan yayınlama/abone olma arabirimi yürürlükteki işlemi yedekler ve uygun aralıklarla yeniden dener.

#### **PubSubSyncPoint (MQCFIN)**

Yalnızca kalıcı iletilerin ya da tüm iletilerin eşitleme noktası altında işlenip işlenmeyeceğini belirtir (parametre tanıtıcısı: MQIA\_PUBSUB\_SYNC\_PT).

Değerler aşağıdaki gibi olabilir:

# **MQSYNCPOINT\_IFPER**

Bu, kuyruğa alınan yayınlama/abone olma arabiriminin, eşitleme noktası dışında kalıcı olmayan iletileri almasına neden olur. Yardımcı program dış eşitleme noktası dışında bir yayın alırsa, bu yardımcı program yayını, dış eşitleme noktası dışında bilinen abonelere iletir. Varsayılan değer, 'MQSYNCPOINT\_IFPER ' değeridir.

#### **MQSYNCPOINT\_YES**

MQSYNCPOINT\_YES, kuyruğa alınan yayınlama/abone olma arabiriminin tüm iletileri eşitleme noktası altında almasını sağlar.

# **QMgrDesc (MQCFST)**

Kuyruk yöneticisi tanımı (değiştirge tanıtıcısı: MQCA\_Q\_MGR\_DESC).
Bu değiştirge, nesneyi kısaca tanımlayan bir metindir.

Dizgi uzunluğu üst sınırı: MQ\_Q\_MGR\_DESC\_LENGTH.

Komutun yürütülmekte olduğu kuyruk yöneticisine ilişkin kodlanmış karakter takımı tanıtıcısı (CCSID) ile tanıtılan karakter kümesinden karakterleri kullanın. Bu karakter takımının kullanılması, metnin doğru çevrilmesini sağlar.

#### **QMgrIdentifier (MQCFST)**

Kuyruk yöneticisi tanıtıcısı (değiştirge tanıtıcısı: MQCA\_Q\_MGR\_IDENTIFIER).

Kuyruk yöneticisinin benzersiz tanıtıcısı.

#### **QMgrName (MQCFST)**

Yerel kuyruk yöneticisinin adı (değiştirge tanıtıcısı: MQCA\_Q\_MGR\_NAME).

Dizgi uzunluğu üst sınırı: MQ\_Q\_MGR\_NAME\_LENGTH.

## **Z/US** QSGCertificateLabel (MQCFST)

Kullanılacak bu kuyruk paylaşım grubu için anahtar havuzundaki sertifika etiketi (değiştirge tanıtıcısı: MQCA\_QSG\_CERT\_LABEL).

Dizgi uzunluğu üst sınırı: MQ\_QSG\_CERT\_LABEL\_LENGTH. Bu parametre yalnızca z/OSüzerinde geçerlidir.

# **Z/US** QSGName (MQCFST)

Kuyruk paylaşım grubu adı (parametre tanıtıcısı: MQCA\_QSG\_NAME).

Dizgi uzunluğu üst sınırı: MQ\_QSG\_NAME\_LENGTH. Bu parametre yalnızca z/OSüzerinde geçerlidir.

#### **QueueAccounting (MQCFIN)**

Kuyruklar için muhasebe (iş parçacığı düzeyi ve kuyruk düzeyinde muhasebe) verileri toplamı (parametre tanıtıcısı: MQIA\_ACCOUNTING\_Q).

Değer şu şekilde olabilir:

#### **MQMON\_NONE**

Kuyruklar için muhasebe verileri toplama devre dışı bırakıldı.

#### **MQMON\_OFF**

Hesap verileri toplama işlemi, **QueueAccounting** parametresindeki MQMON\_Q\_MGR değerini belirten kuyruklar için devre dışı bırakılıyor.

### **MQMON\_ON**

Hesap verileri toplama işlemi, **QueueAccounting** parametresindeki MQMON\_Q\_MGR değerini belirten kuyruklar için etkinleştirilir.

#### **QueueMonitoring (MQCFIN)**

Kuyruklar için çevrimiçi izleme için varsayılan ayar (parametre tanıtıcısı: MQIA\_MONITORING\_Q).

**QueueMonitoring** kuyruk özniteliği MQMON\_Q\_MGRolarak ayarlandıysa, bu öznitelik, kanal tarafından kabul edilen değeri belirtir. Değer, aşağıdaki değerlerden herhangi biri olabilir:

#### **MQMON\_OFF**

Çevrimiçi izleme verileri toplama kapatıldı.

#### **MQMON\_NONE**

Çevrimiçi izleme verileri toplama, **QueueMonitoring** özniteliğinin ayarından bağımsız olarak kuyruklar için kapatılır.

#### **MQMON\_LOW**

Veri toplama oranı düşük olan çevrimiçi izleme verileri toplama işlemi açık bir şekilde açık olmalıdır.

## **MQMON\_MEDIUM**

Çevrimiçi izleme verileri toplama, veri toplama işlemi için ılımlı bir oran ile açık bir şekilde açıktır.

#### **MQMON\_HIGH**

Veri toplama oranı yüksek olan çevrimiçi izleme verileri toplama işlemi açık bir şekilde açıktır.

## **Multi** QueueStatistics (MQCFIN)

Kuyruklar için istatistik verilerinin toplanıp toplanmayacağını belirtir (parametre tanıtıcısı: MQIA\_STATISTICS\_Q).

Değer şu şekilde olabilir:

## **MQMON\_NONE**

İstatistik verileri toplama işlemi, **QueueStatistics** parametresinin ayarından bağımsız olarak kuyruklar için kapatılır.

#### **MQMON\_OFF**

İstatistik verileri toplama, **QueueStatistics** parametresindeki MQMON\_Q\_MGR değerini belirten kuyruklar için kapatılır.

#### **MQMON\_ON**

Statistics data collection is turned on for queues specifying a value of MQMON\_Q\_MGR in their **QueueStatistics** parameter.

Bu parametre yalnızca Multiplatformsüzerinde geçerlidir.

#### $z/0S$ **ReceiveTimeout (MQCFIN)**

Bir TCP/IP kanalı, ortasından veri almak için ne kadar bekler (parametre tanıtıcısı: MQIA\_RECEIVE\_TIMEOUT).

Bir TCP/IP kanalının etkin olmayan duruma dönmeden önce iş ortasından kalp atışları da içinde olmak üzere veri almak için bekleyeceği süre.

Bu parametre yalnızca z/OSüzerinde geçerlidir.

#### z/OS **ReceiveTimeoutMin (MQCFIN)**

Bir TCP/IP kanalının ortasından veri almak için bekleyeceği sürenin alt sınırı (parametre tanıtıcısı: MQIA\_RECEIVE\_TIMEOUT\_MIN).

Bir TCP/IP kanalının etkin olmayan duruma dönmeden önce iş ortasından kalp atışları da içinde olmak üzere veri almak için bekleyeceği süre alt sınırı. Bu parametre yalnızca z/OSüzerinde geçerlidir.

## **ReceiveTimeoutTip (MQCFIN)**

*ReceiveTimeout* değerine uygulanacak niteleyici (parametre tanıtıcısı: MOIA RECEIVE TIMEOUT TYPE).

Bir TCP/IP kanalının ortasından veri almayı ne kadar süreyle bekleyeceğini hesaplamak için *ReceiveTimeoutType* için geçerli olacak niteleyici. Bekleyiş kalp atışları içeriyor. Bekleme süresi dolduysa, kanal etkin olmayan duruma döner. Bu parametre yalnızca z/OSüzerinde geçerlidir.

Değer şu şekilde olabilir:

#### **MQRCVTIME\_MULTIPLY**

The *ReceiveTimeout* value is a multiplier to be applied to the negotiated value of *HeartbeatInterval* to determine how long a channel waits.

#### **MQRCVTIME\_ADD**

*ReceiveTimeout* is a value, in seconds, to be added to the negotiated value of *HeartbeatInterval* to determine how long a channel waits.

#### **MQRCVTIME\_EQUAL**

*ReceiveTimeout* is a value, in seconds, representing how long a channel waits.

#### **RemoteEvent (MQCFIN)**

Uzak hata olaylarının oluşturulup oluşturulmadığını denetler (parametre tanıtıcısı: MQIA\_REMOTE\_EVENT).

Değer şu şekilde olabilir:

#### **MQEVR\_DISABLED**

Olay raporlama devre dışı bırakıldı.

### **MQEVR\_ENABLED**

Olay raporlaması etkinleştirildi.

#### **RepositoryName (MQCFST)**

Havuz adı (parametre tanıtıcısı: MQCA\_REPOSITORY\_NAME).

Bu kuyruk yöneticisinin bir havuz hizmeti sağlayacağı bir kümenin adı.

#### **RepositoryNamelist (MQCFST)**

Havuz adı listesi (parametre tanıtıcısı: MQCA\_REPOSITORY\_NAMELIST).

Bu kuyruk yöneticisinin bir havuz hizmeti sağlamak için olduğu kümelerin listesinin adı.

#### **RevDns (MQCFIN)**

Anasistem adının Etki Alanı Ad Sunucusundan ters aranması gerçekleştirilip gerçekleştirilmeyeceğini belirleyin. (parametre tanıtıcısı: MQIA\_REVERSE\_DNS\_LOOKUP).

Bu öznitelik, TCP ' nin (TRPTYPE) iletim tipi (TRPTYPE) kullanan kanallarda yalnızca bir etkiye sahiptir.

Değer şu şekilde olabilir:

#### **MQRDNS\_DISABLED**

DNS anasistem adları, gelen kanalların IP adresleri için ters bakılmamış değildir. Bu ayarda, anasistem adları kullanılarak CHLAUTH kuralları eşleşmez.

#### **MQRDNS\_ENABLED**

DNS anasistem adları, bu bilgiler gerektiğinde gelen kanalların IP adresleri için ters görünüş olarak sıralanır. Bu ayar, anasistem adlarını içeren CHLAUTH kurallarına uygun ve hata iletileri yazmak için gereklidir.

#### $z/0S$ **SecurityCase (MQCFIN)**

Güvenlik durumu desteklenir (parametre tanıtıcısı: MQIA\_SECURITY\_CASE).

Kuyruk yöneticisinin, büyük ve küçük harf karışık olarak ya da yalnızca büyük harfli olarak güvenlik profili adlarını destekleyip desteklemediğini belirtir. The value is activated when a Refresh Security command is run with *SecurityType(MQSECTYPE\_CLASSES)* specified.

Değer şu şekilde olabilir:

#### **MQSCYC\_UPPER**

Güvenlik profili adları büyük harfli olmalıdır.

### **MQSCYC\_MIXED**

Güvenlik profili adları büyük harfli ya da büyük/küçük harf karışık olabilir.

Bu parametre yalnızca z/OSüzerinde geçerlidir.

#### $z/0S$ **SharedQQmgrAd (MQCFIN)**

Paylaşılan kuyruk kuyruk yöneticisi adı (değiştirge tanıtıcısı: MQIA\_SHARED\_Q\_Q\_MGR\_NAME ).

Kuyruk yöneticisi, paylaşılan bir kuyruk için MQOPEN çağrısı yapar. MQOPEN çağrısının **ObjectQmgrName** değiştirgesinde belirtilen kuyruk yöneticisi, işleme kuyruğu yöneticiyle aynı kuyruk paylaşım grubunda yer alıyor. SQQMNAME özniteliği, *ObjectQmgrName* ' un kullanılıp kullanılmayacağını ya da işlem kuyruğu yöneticisinin paylaşılan kuyruğu doğrudan açmayacağını belirtir.

Değer, aşağıdaki değerlerden herhangi biri olabilir:

#### **MQSQQM\_USE**

*ObjectQmgrName* kullanılır ve uygun iletim kuyruğu açılır.

#### **MQSQQM\_IGNORE**

İşlem kuyruğu yöneticisi doğrudan paylaşılan kuyruğu açar.

Bu parametre yalnızca z/OSüzerinde geçerlidir.

#### **Splcap (MQCFIN)**

Specifies whether the Advanced Message Security component is installed for the version of IBM MQ that the queue manager is running under (parameter identifier: MQIA\_PROT\_POLICY\_CAPABILITY).

Değer, aşağıdaki değerlerden biri olabilir:

### **MQCAP\_SUPPORTED**

AMS bileşeni, kuyruk yöneticisinin altında çalışmakta olduğu IBM MQ sürümü için kurulduysa.

### **MQCAP\_NOT\_SUPPORTED**

AMS bileşeni kurulu değilse.

### **SSLCRLNamelist (MQCFST)**

TLS sertifikası iptal yeri ad listesi (değiştirge tanıtıcısı: MQCA\_SSL\_CRL\_NAMELIST).

Dizginin uzunluğu MQ\_NAMELIST\_NAME\_LENGTH.

Kuyruk yöneticisi tarafından sertifika iptal denetimi için kullanılacak kimlik doğrulama bilgileri nesnelerinin ad listesinin adını belirtir.

*SSLCRLNamelist* (MQCFST) tarafından gönderme yapılan ad çubuğunda yalnızca CRLLDAP ya da OCSP tiplerine sahip kimlik doğrulama bilgileri nesnelerine izin verilir. Başka bir tip, liste işlendiğinde ve daha sonra yoksayıldığında bir hata iletisiyle sonuçlanır.

# **Multi SSLCryptoHardware (MQCFST)**

TLS şifreleme donanımını yapılandırabilmek için parametreler (parametre tanıtıcısı: MQCA\_SSL\_CRYPTO\_HARDWARE).

Dizginin uzunluğu MQ\_SSL\_CRYPTO\_HARDWARE\_LENGTH.

Sistemde bulunan şifreleme donanımını yapılandırmak için gereken değiştirge dizgisinin adını belirler.

Bu parametre yalnızca Multiplatformsüzerinde geçerlidir.

### **SSLEVENT (MQCFIN)**

TLS olaylarının oluşturulup oluşturulmayacağını denetler (parametre tanıtıcısı: MQIA\_SSL\_EVENT).

Değer şu şekilde olabilir:

#### **MQEVR\_DISABLED**

Olay raporlama devre dışı bırakıldı.

#### **MQEVR\_ENABLED**

Olay raporlaması etkinleştirildi.

#### **SSLFipsRequired (MQCFIN)**

Controls whether only FIPS-certified algorithms are to be used if cryptography is executed in IBM MQ itself (parameter identifier: MQIA\_SSL\_FIPS\_REQUIRED). This parameter is valid only on z/OS, AIX, Linux, and Windows.

Değer şu şekilde olabilir:

## **MQSSL\_FIPS\_NO**

Desteklenen herhangi bir CipherSpec kullanılabilir.

## **MQSSL\_FIPS\_YES**

Şifreleme donanımı yerine IBM MQ ' de şifreleme yürütülürse, yalnızca FIPS onaylı şifreleme algoritmaları kullanılır.

## **SSLKeyRepository (MQCFST)**

TLS anahtar havuzunun yeri ve adı (değiştirge tanıtıcısı: MQCA\_SSL\_KEY\_REPOSITORY).

Dizginin uzunluğu MQ\_SSL\_KEY\_REPOSITORY\_LENGTH.

Güvenli Yuva Katmanı anahtar havuzunun adını belirtir.

Adın biçimi ortama bağlıdır.

#### **SSLKeyResetSayı (MQCFIN)**

TLS anahtarı sıfırlama sayısı (parametre tanıtıcısı: MQIA\_SSL\_RESET\_COUNT).

Gizli anahtarı yeniden görüşmeden önce TLS kanalı MCAs gönderme ya da alma işlemini başlatan şifresiz byte sayısı.

## **EZOS** SSLTasks (MQCFIN)

TLS çağrılarını işlemek için kullanılan sunucu alt görevleri sayısı (parametre tanıtıcısı: MQIA\_SSL\_TASKS).

TLS çağrılarını işlemek için kullanılan sunucu alt görevlerinin sayısı. Bu parametre yalnızca z/ OSüzerinde geçerlidir.

#### **StartStopOlayı (MQCFIN)**

Başlatma ve durdurma olaylarının oluşturulup oluşturulmayacağını denetler (parametre tanıtıcısı: MQIA\_START\_STOP\_EVENT).

Değer şu şekilde olabilir:

#### **MQEVR\_DISABLED**

Olay raporlama devre dışı bırakıldı.

#### **MQEVR\_ENABLED**

Olay raporlaması etkinleştirildi.

# **Multi** StatisticsInterval (MQCFIN)

İstatistik izleme verilerinin izleme kuyruğuna yazıldığı zaman aralığı (saniye olarak) (değiştirge tanıtıcısı: MQIA\_STATISTICS\_INTERVAL).

Bu parametre yalnızca Multiplatformsüzerinde geçerlidir.

#### **SyncPoint (MQCFIN)**

Eşitleme noktası kullanılabilirliği (parametre tanıtıcısı: MQIA\_SYNCPOINT).

Değer şu şekilde olabilir:

#### **MQSP\_AVAILABLE**

İş birimleri ve eşitleme işaretleme kullanılabilir.

## **MQSP\_NOT\_AVAILABLE**

İş birimleri ve eşitleme kullanılabilir değil.

# **TRIPE TRIP TCPKanalları (MQCFIN)**

TCP/IP iletim protokolünü (parametre tanıtıcısı: MQIA\_TCP\_CHANNELS) kullanan, geçerli olabilecek kanal sayısı üst sınırı ya da bağlanabilen istemciler sayısı.

Bu parametre yalnızca z/OSüzerinde geçerlidir.

## **TIPE TCPKeepAlive (MQCFIN)**

Bağlantının diğer ucunun hala kullanılabilir olup olmadığını denetlemek için TCP KEEPALVE olanağının kullanılıp kullanılmayacağını belirtir (parametre tanıtıcısı: MQIA\_TCP\_KEEP\_ALIVE).

Değer şu şekilde olabilir:

#### **MQTCPKEEP\_YES**

TCP KEEPAVE olanağı, TCP tanıtım konfigürasyonu veri kümesinde belirtildiği gibi kullanılır. Aralık, *KeepAliveInterval* kanal özniteliinde belirtilir.

#### **MQTCPKEEP\_NO**

TCP KEPENSACE olanağı kullanılmayacak.

Bu parametre yalnızca z/OSüzerinde geçerlidir.

## **TCPName (MQCFST)**

Kullanmakta olduğunuz TCP/IP sisteminin adı (parametre tanıtıcısı: MQIA\_TCP\_NAME).

Bu parametre yalnızca z/OSüzerinde geçerlidir.

#### **TCPStackType (MQCFIN)**

Kanal başlatıcının yalnızca *TCPName*içinde belirtilen TCP/IP adres alanını kullanıp kullanamayacağını ya da isteğe bağlı olarak seçilen herhangi bir TCP/IP adresine (değiştirge tanıtıcısı: MQIA\_TCP\_STACK\_TYPE) bağ tanımlayıp bağlamayacağını belirler.

Değer şu şekilde olabilir:

#### **MQTCPSTACK\_SINGLE**

Kanal başlatıcı yalnızca *TCPName*içinde belirtilen TCP/IP adres alanını kullanabilir.

#### **MQTCPSTACK\_MULTIPLE**

Kanal başlatıcı, kullanılabilir herhangi bir TCP/IP adres alanını kullanabilir.

Bu parametre yalnızca z/OSüzerinde geçerlidir.

#### **TraceRouteKaydı (MQCFIN)**

İzleme yolu bilgilerinin kaydedilip kaydedilemeyeceğini ve bir yanıt iletisinin oluşturulup oluşturulmayacağını belirtir (parametre tanıtıcısı: MQIA\_TRACE\_ROUTE\_RECORDING).

Değer şu şekilde olabilir:

## **MQRECORDING\_DISABLED**

İzleme rotası bilgileri kaydedilemez.

#### **MQRECORDING\_MSG**

İzleme rotası bilgileri kaydedilebilir ve izleme rotası kaydına neden olan iletinin yaratıcısı tarafından belirlenen hedefe gönderilir.

#### **MQRECORDING\_Q**

Trace-route bilgileri kaydedilebilir ve SYSTEM.ADMIN.TRACE.ROUTE.QUEUE' e gönderilebilir.

### **TreeLifeSaati (MQCFIN)**

Yönetimle ilgili olmayan konuların saniye cinsinden süresi (parametre tanıtıcısı: MOIA TREE LIFE TIME).

Yönetimle ilgili olmayan konular, bir uygulama yönetim düğümü olarak var olmayan bir konu dizesine yayınlandığında ya da abone olduğunda oluşturulan konulardır. Bu denetim dışı düğümün artık etkin aboneliği olmadığında, bu parametre, kuyruk yöneticisinin o düğümü kaldırmadan önce ne kadar bekleyeceğini belirler. Yalnızca, kalıcı bir abonelik tarafından kullanılan yönetimsel olmayan konular, geri dönüştürülmüş olan kuyruk yöneticisinde kalır.

Değer 0-604.000 aralığında olabilir. 0 değeri, yönetici olmayan konuların kuyruk yöneticisi tarafından kaldırılmayacağı anlamına gelir. Kuyruk yöneticisinin ilk varsayılan değeri 1800 'dür.

#### **TriggerInterval (MQCFIN)**

Tetikleme aralığı (değiştirge tanıtıcısı: MQIA\_TRIGGER\_INTERVAL).

Specifies the trigger time interval, expressed in milliseconds, for use only with queues where *TriggerType* has a value of MQTT\_FIRST.

## **Sürüm (MQCFST)**

IBM MQ kodunun sürümü (parametre tanıtıcısı: MQCA\_VERSION).

IBM MQ kodunun sürümü VVRRMMFFolarak gösterilir:

VV: Sürüm

RR: Serbest Bırak

MM: Bakım düzeyi

FF: Düzeltme düzeyi

# **Multi** Multi **XrCapability (MQCFIN)**

Specifies whether the MQ Telemetry capability and commands are supported by the queue manager where *XrCapability* has a value of MQCAP\_SUPPORTED or MQCAP\_NOT\_SUPPORTED (parameter identifier: MQIA\_XR\_CAPABILITY).

Bu değiştirge yalnızca çoklu platformlar için geçerlidir.

## **İlgili görevler**

MQI istemcisinde çalıştırma sırasında yalnızca FIPS onaylı CipherSpecs ' in kullanıldığını belirtme

## **İlgili başvurular**

Federal Information Processing Standards (FIPS) for AIX, Linux, and Windows

## **Multing MOCMD INQUIRE Q MGR\_STATUS (QUEUE QUEUE MANAGER STATUS) on** *Multiplatforms üzerinde*

Sorgu Kuyruk Yöneticisi Durumu (MQCMD\_INQUIRE\_Q\_MGR\_STATUS) PCF komutu, yerel kuyruk yöneticisinin durumuyla ilgili bilgi sorgular.

# **İsteğe bağlı parametreler**

## **QMStatusAttrs (MQCFIL)**

Kuyruk yöneticisi durumu öznitelikleri (değiştirge tanıtıcısı: MQIACF\_Q\_MGR\_STATUS\_ATTRS).

Öznitelik listesi belirtilmediyse, öznitelik listesi, kendi varsayılan değerinde aşağıdaki değeri belirtebilir:

## **MQIACF\_ALL**

Tüm öznitelikler.

ya da aşağıdakilerin bir birleşimidir:

## **MQCA\_Q\_MGRU\_ADı**

Yerel kuyruk yöneticisinin adı.

### **MQCA\_INSTALLATION\_DESC**

Kuyruk yöneticisiyle ilişkili kuruluşun açıklaması.

### **MQCA\_KURULUş\_ADı**

Kuyruk yöneticisiyle ilişkilendirilmiş kuruluşun adı.

#### **MQCA\_KURULUş\_YOLU**

Kuyruk yöneticisiyle ilişkili kuruluşun yolu.

## **MQCACF\_ARCHIV\_LOG\_EXTENT\_NAME)**

Kuyruk yöneticisinin arşiv bildirimi için beklediği en eski günlük kaptanısının adı.

Dizginin uzunluk üst sınırı: MQ\_LOG\_EXTENT\_NAME\_LENGTH ' dir.

Kuyruk yöneticisi arşiv günlüğü yönetimini kullanmıyorsa, bu öznitelik boş olur. Bu parametre, IBM iüzerinde geçerli değil.

#### **MQCACF\_CURRENT\_LOG\_EXTENT\_NAME**

Günlüğe kaydedici tarafından yazılmakta olan günlük kapsamının adı. MQCACF\_CURRENT\_LOG\_EXTENT\_NAME, yalnızca doğrusal günlük kaydı kullanan kuyruk yöneticilerinde kullanılabilir. Diğer kuyruk yöneticilerininde, MQCACF\_CURRENT\_LOG\_EXTENT\_NAME boş.

#### **MQCACF\_LOG\_PATH**

Kurtarma günlüğü kapsamlarının konumu.

#### **MQCACF\_MEDIA\_LOG\_EKREN\_ADı**

Ortam kurtarma işlemini gerçekleştirmek için gereken en eski günlük kapsamının adı. MQCACF\_MEDIA\_LOG\_EXTENT\_NAME, yalnızca doğrusal günlük kaydı kullanan kuyruk yöneticilerinde kullanılabilir. Diğer kuyruk yöneticilerindeki MQCACF\_MEDIA\_LOG\_EXTENT\_NAME boş.

#### **MQCACF\_RESTART\_LOG\_EXTENT\_NAME**

Yeniden başlatma kurtarma işlemini gerçekleştirmek için gereken en eski günlük kaptanısının adı. MQCACF\_RESTART\_LOG\_EXTENT\_NAME, yalnızca doğrusal günlük kaydı kullanan kuyruk yöneticilerinde kullanılabilir. Diğer kuyruk yöneticilerininde, MQCACF\_RESTART\_LOG\_EXTENT\_NAME boş.

#### **MQCACF\_Q\_MGR\_START\_DATE**

Kuyruk yöneticisinin başlatıldığı tarih (yyyy-aa-gg biçiminde). Bu özniteliğin uzunluğu MQ\_DATE\_LENGTH tarafından verilir.

#### **MQCACF\_Q\_MGR\_START\_TIME**

Kuyruk yöneticisinin başlatıldığı saat ( hh.mm.ssbiçiminde). Bu özniteliğin uzunluğu MQ\_TIME\_LENGTH tarafından verilir.

#### **MQIACF\_ARCHIVE\_LOG\_SIZE**

Yeniden başlatma ya da ortam kurtarma için artık gerekli olmayan, ancak arşivlenmeyi bekleyen günlük kapsamlarına göre, megabayt cinsinden meşgul alan miktarının yürürlükteki büyüklüğü.

Bu öznitelik IBM iüzerinde geçerli değil.

#### **MQIACF\_CHINIT\_STATUS**

Kanal başlatıcısının yürürlükteki durumu.

#### **MQIACF\_CMD\_SERVER\_STATUS**

Komut sunucusunun geçerli durumu.

#### **MQIACF\_CONNECTION\_COUNT**

Kuyruk yöneticisine yürürlükteki bağlantı sayısı.

#### **MQIACF\_LDAP\_CONNECTION\_STATUS**

LDAP sunucusuyla bağlantının yürürlükteki durumu.

#### **MQIACF\_LOG\_IN\_USE**

Bu noktada, kurtarma işlemini yeniden başlatmak için kullanılan birincil günlük alanının yürürlükteki büyüklüğü.

Bu öznitelik IBM iüzerinde geçerli değil.

#### **MQIACF\_LOG\_UTILIZATION**

Kuyruk yöneticisi iş yükünün birincil günlük alanı içinde ne kadar iyi iş yükü içerileceğini gösteren yürürlükteki yüzde tahmini.

Bu öznitelik IBM iüzerinde geçerli değil.

#### **MQIACF\_MEDIA\_LOG\_SIZE**

Megabayt cinsinden ortam kurtarma için gereken günlük verilerinin yürürlükteki büyüklüğü.

Bu öznitelik IBM iüzerinde geçerli değil.

#### **MQIACF\_PERMIT\_STANDBY**

Yedek yönetim ortamına izin verilip verilmediğini.

#### **MQIACF\_Q\_MGR\_STATUS**

Kuyruk yöneticisinin yürürlükteki durumu.

#### **MQIACF\_Q\_MGR\_STATUS\_LOG**

Tüm günlük özniteliklerinin geçerli durumu. Öznitelikler aşağıdakilerden biri olabilir:

- MOCACF ARCHIV LOG EXTENT NAME
- MQIACF\_ARCHIVE\_LOG\_SIZE
- MQCACF\_CURRENT\_LOG\_EXTENT\_NAME
- MQIACF\_LOG\_IN\_USE
- MQIACF\_LOG\_UTILIZATION
- MQCACF\_MEDIA\_LOG\_EKREN\_ADı
- MQIACF\_MEDIA\_LOG\_SIZE
- MQCACF\_RESTART\_LOG\_EXTENT\_NAME
- MQIACF\_RESTART\_LOG\_SIZE
- MQIACF\_REUSABLE\_LOG\_SIZE

#### **MQIACF\_RESTART\_LOG\_SIZE**

Kurtarma işlemini megabayt cinsinden yeniden başlatmak için gereken günlük verilerinin büyüklüğü.

Bu öznitelik IBM iüzerinde geçerli değil.

## **MQIACF\_REUSABLE\_LOG\_SIZE**

Yeniden kullanılabilecek günlük kapsamları tarafından, megabayt cinsinden meşgul alan miktarı.

Bu öznitelik IBM iüzerinde geçerli değil.

## **MULLE MOCMD INQUIRE Q MGR STATUS (KUYRUK YÖNETICISI DURUMUNU** *SORGULA) MULTIPLATFORMS ILE ILGILI YANIT*

Sorgu Kuyruğu Yöneticisi Durumu (MQCMD\_INQUIRE\_Q\_MGR\_STATUS) PCF komutu yanıtı, ardından *QMgrName* ve *QMgrStatus* yapılarının izlediği yanıt üstbilgisinden ve istenen öznitelik değiştirgesi yapısıyla birlikte yanıt üstbilgisinden oluşur.

#### **Her zaman geri döndürülür:**

*QMgrName*, *QMgrStatus*

#### **İstenirse geri döndürülür:**

*ArchiveLog*, *ArchiveLogSize*, *ChannelInitiatorStatus*, *CommandServerStatus*, *ConnectionCount*, *CurrentLog*, *InstallationDesc*, *InstallationName*, *InstallationPath*, *LDAPConnectionStatus*, *LogInUse*, *LogPath*, *LogUtilization*, *MediaRecoveryLog*, *MediaRecoveryLogSize*, *PermitStandby*, *RestartRecoveryLogSize*, *ReusableLogSize*, *StartDate*, *StartTime*

## **Yanıt verileri**

#### **ArchiveLog (MQCFST)**

Kuyruk yöneticisinin arşiv bildirimi beklediği en eski günlük kapsamı adı ya da bunların tümü arşivlendiyse (MQCACF\_ARCHIV\_LOG\_EXTENT\_NAME değiştirge tanıtıcısı).

#### **ArchiveLogBoyut (MQCFIN)**

Yeniden başlatma ya da ortam kurtarma için artık gerekli olmayan, ancak arşivlenmeyi bekleyen (MQIACF\_ARCHIV\_LOG\_SIZE parametre tanıtıcısı) günlük kapsamlarının megabayt cinsinden yürürlükteki büyüklüğü.

#### **ChannelInitiatorStatus (MQCFIN)**

Kanal başlatıcı okuma değeri SYSTEM.CHANNEL.INITQ (değiştirge tanıtıcısı: MOIACF CHINIT\_STATUS).

Değer şu şekilde olabilir:

#### **MQSVC\_STATUS\_DURDU**

Kanal başlatıcı çalışmıyor.

#### **MQSVC\_STATUS\_STARTING**

Kanal başlatıcı kullanıma hazırlama işlemi sırasında.

#### **MQSVC\_STATUS\_RUNING**

Kanal başlatıcısı tam olarak kullanıma hazırlandı ve çalışıyor.

#### **MQSVC\_STATUS\_DURMA**

Kanal başlatıcı durduruluyor.

#### **CommandServerDurumu (MQCFIN)**

Komut sunucusu durumu (değiştirge tanıtıcısı: MQIACF\_CMD\_SERVER\_STATUS).

Değer şu şekilde olabilir:

#### **MQSVC\_STATUS\_STARTING**

Komut sunucusu kullanıma hazırlanıyor.

#### **MQSVC\_STATUS\_RUNING**

Komut sunucusu tam olarak kullanıma hazırlandı ve çalışıyor.

#### **MQSVC\_STATUS\_DURMA**

Komut sunucusu durduruluyor.

#### **ConnectionCount (MQCFIN)**

Bağlantı sayısı (değiştirge tanıtıcısı: MQIACF\_CONNECTION\_COUNT).

Kuyruk yöneticisine ilişkin yürürlükteki bağlantı sayısı.

#### **CurrentLog (MQCFST)**

Günlük kaplam adı (değiştirge tanıtıcısı: MQCACF\_CURRENT\_LOG\_EXTENT\_NAME).

Sorgulamaya ilişkin komut sırasında yazılmakta olan günlük kapsamının adı. Kuyruk yöneticisi dairesel günlük kaydı kullanıyorsa, bu parametre boştur.

Dizginin uzunluk üst sınırı: MQ\_LOG\_EXTENT\_NAME\_LENGTH ' dir.

#### **InstallationDesc (MQCFST)**

Kuruluş Tanımlaması (değiştirge tanıtıcısı: MQCA\_INSTALLATION\_DESC)

Bu kuyruk yöneticisine ilişkin kuruluş tanımlaması.

#### **InstallationName (MQCFST)**

Kuruluş Adı (değiştirge tanıtıcısı: MQCA\_INSTALLATION\_NAME)

Bu kuyruk yöneticisine ilişkin kuruluş adı.

#### **InstallationPath (MQCFST)**

Kuruluş Yolu (değiştirge tanıtıcısı: MQCA\_INSTALLATION\_PATH)

Bu kuyruk yöneticisine ilişkin kuruluş yolu.

#### **LDAPConnectionStatus (MQCFIN)**

Kuyruk yöneticisinin LDAP sunucusu ile bağlantısının yürürlükteki durumu (değiştirge tanıtıcısı: MQIACF\_LDAP\_CONNECTION\_STATUS).

Değer şu şekilde olabilir:

#### **MQLDAPC\_CONNECTED**

Kuyruk yöneticisinin şu anda LDAP sunucusu ile bağlantısı var.

#### **MQLDAPC\_ERROR**

Kuyruk yöneticisi, LDAP sunucusuyla bağlantı yapma girişiminde bulundu ve başarısız oldu.

## **MQLDAPC\_DEVREDIŞI**

Kuyruk yöneticisi bir LDAP sunucusunu kullanacak şekilde yapılandırılmadı ya da henüz LDAP sunucusu ile bağlantı sağlamıyor.

#### **LogInKullan (MQCFIN)**

Bu noktada yeniden başlatma kurtarması için kullanılan birincil günlük alanının yürürlükteki büyüklüğü (değiştirge tanıtıcısı MQIACF\_LOG\_IN\_USE).

#### **LogPath (MQCFST)**

Kurtarma günlüğü kapsamlarının yeri (değiştirge tanıtıcısı: MQCACF\_LOG\_PATH).

Bu değiştirge, günlük kütüklerinin kuyruk yöneticisi tarafından yaratılacağı dizini tanıtır.

Dizilimin uzunluk üst sınırı MQ\_LOG\_PATH\_LENGTH.

#### **LogUtilization (MQCFIN)**

Birincil günlük alanı içinde kuyruk yöneticisi iş yükünün ne kadar iyi iş yükü içerileceğini gösteren yürürlükteki yüzde tahmini (MQIACF\_LOG\_UTILIZATION parametresi).

## **MediaRecoveryGünlüğü (MQCFST)**

Ortam kurtarma işlemini gerçekleştirmek için kuyruk yöneticisinin gerektirdiği en eski günlük kaptanısının adı (değiştirge tanıtıcısı: MQCACF\_MEDIA\_LOG\_EXTENT\_NAME).Bu parametre yalnızca doğrusal günlük kaydı kullanan kuyruk yöneticilerindeki kullanılabilir. Kuyruk yöneticisi dairesel günlük kaydı kullanıyorsa, bu parametre boştur.

Dizginin uzunluk üst sınırı: MQ\_LOG\_EXTENT\_NAME\_LENGTH ' dir.

#### **MediaRecoveryLogSize (MQCFIN)**

Megabayt cinsinden ortam kurtarma işlemi için gereken günlük verilerinin yürürlükteki büyüklüğü (MQIACF\_MEDIA\_LOG\_SIZE parametre tanıtıcısı).

#### **PermitStandby (MQCFIN)**

Yedek yönetim ortamına izin verilip verilmediğini (değiştirge tanıtıcısı: MQIACF\_PERMIT\_STANDBY).

Değer şu şekilde olabilir:

#### **MQSTDBY\_NOT\_ALIZIN**

Beklemedeki eşgörünümlere izin verilmez.

#### **MQSTDBY\_ALIZIN**

Beklemedeki eşgörünümlere izin verilir.

#### **QMgrName (MQCFST)**

Yerel kuyruk yöneticisinin adı (değiştirge tanıtıcısı: MQCA\_Q\_MGR\_NAME).

Dizginin uzunluk üst sınırı: MQ\_Q\_MGR\_NAME\_LENGTH ' dir.

#### **QMgrStatus (MQCFIN)**

Kuyruk yöneticisinin yürürlükteki yürütme durumu (değiştirge tanıtıcısı: MQIACF\_Q\_MGR\_STATUS).

Değer şu şekilde olabilir:

### **MQQMSTA\_BAşLATMA**

Kuyruk yöneticisi kullanıma hazırlanıyor.

#### **MQQMSTA\_RUNING**

Kuyruk yöneticisi tam olarak kullanıma hazırlandı ve çalışıyor.

### **MQQMSTA\_QUIESCING**

Kuyruk yöneticisi susturulmuş durumda.

### **RestartRecoveryGünlüğü (MQCFST)**

Yeniden başlatma kurtarma işlemini gerçekleştirmek için kuyruk yöneticisinin gerektirdiği en eski günlük kaptanısının adı (değiştirge tanıtıcısı: MQCACF\_RESTART\_LOG\_EXTENT\_NAME).

Bu parametre yalnızca doğrusal günlük kaydı kullanan kuyruk yöneticilerindeki kullanılabilir. Kuyruk yöneticisi dairesel günlük kaydı kullanıyorsa, bu parametre boştur.

Dizginin uzunluk üst sınırı: MQ\_LOG\_EXTENT\_NAME\_LENGTH ' dir.

#### **RestartRecoveryLogSize (MQCFIN)**

Kurtarma işlemini megabayt cinsinden yeniden başlatmak için gereken günlük verilerinin büyüklüğü (değiştirge tanıtıcısı MQIACF\_RESTART\_LOG\_SIZE değiştirgesi).

#### **ReusableLogBoyutu (MQCFIN)**

Yeniden kullanılacak kullanılabilir günlük kapsamları (MQIACF\_REUSABLE\_LOG\_SIZE değiştirgesi) tarafından, megabayt cinsinden meşgul olan alan miktarı.

#### **StartDate (MQCFST)**

Bu kuyruk yöneticisinin başlatıldığı tarih ( yyyy-mm-ddbiçiminde) (değiştirge tanıtıcısı: MQCACF\_Q\_MGR\_START\_DATE).

Dizginin uzunluk üst sınırı: MQ\_DATE\_LENGTH.

#### **StartTime (MQCFST)**

Bu kuyruk yöneticisinin başlatıldığı saat ( hh:mm:ssbiçiminde) (değiştirge tanıtıcısı: MQCACF\_Q\_MGR\_START\_TIME).

Dizilimin uzunluk üst sınırı MQ\_TIME\_LENGTH.

## *MQCMD\_INQUIRE\_Q\_NAMES (SORGU KUYRUĞU Adları)*

Sorgu kuyruğu adları (MQCMD\_INQUIRE\_Q\_NAMES) PCF komutu, soysal kuyruk adıyla eşleşen kuyruk adlarının listesini ve belirtilen isteğe bağlı kuyruk tipini sorgular.

## **Gerekli parametreler**

### **QName (MQCFST)**

Kuyruk adı (değiştirge tanıtıcısı: MQCA\_Q\_NAME).

Soysal kuyruk adları desteklenir. Soysal ad, ABC\* gibi bir yıldız (\*) işaretiyle ve seçilen karakter dizgisiyle başlayan tüm nesneleri içeren bir karakter dizilimidir. Tek başına bir yıldız işareti, olası tüm isimlerle eşleşir.

Dizilimin uzunluk üst sınırı MQ\_Q\_LENGTH.

# **İsteğe bağlı parametreler**

## **CommandScope (MQCFST)**

Komut kapsamı (değiştirge tanıtıcısı: MQCACF\_COMMAND\_SCOPE). Bu parametre yalnızca z/OS için geçerlidir.

Kuyruk yöneticisi bir kuyruk paylaşım grubunun bir üyesi olduğunda komutun nasıl işleneceğini belirtir. Aşağıdakilerden birini belirleyebilirsiniz:

- boş (ya da parametreyi tümüyle atlayın). Komut, girilen kuyruk yöneticisininde işlenir.
- Kuyruk yöneticisi adı. Komut, belirttiğiniz kuyruk yöneticisinden işlenir ve kuyruk paylaşım grubu içinde etkin olur. Girildiği kuyruk yöneticisi dışında bir kuyruk yöneticisi adı belirtirseniz, kuyruk paylaşım grubu ortamı kullanmalı ve komut sunucusu etkinleştirilmiş olmalıdır.
- bir yıldız işareti (\*). Komut yerel kuyruk yöneticisinde işlenir ve kuyruk paylaşım grubundaki her etkin kuyruk yöneticisine de aktarılır.

Boşluk dışında bir değer belirlendiğinde, yanıt büyüklüğü üst sınırı her kuyruk yöneticisinden 32KB ile sınırlıdır. Bir kuyruk yöneticisinden alınan yanıt bundan büyük olursa, kuyruk yöneticisi MQRCCF\_COMMAND\_LENGTH\_ERROR (3230) neden koduyla bir hata yanıtı döndürüyor.

Uzunluk üst sınırı MQ\_QSG\_NAME\_LENGTH ' dir.

## **EXIOS** SGSatma (MQCFIN)

Grupta nesne yok etme (değiştirge tanıtıcısı: MQIA\_QSG\_DISP). Bu parametre yalnızca z/OS için geçerlidir.

Bilgilerin döndürülebileceği (yani, nerede tanımlandığı ve davranışının nasıl davrandığı) nesnenin yok edilmesini belirtir. Değer, aşağıdaki değerlerden herhangi biri olabilir:

#### **MQQSGD\_LIVE**

Nesne, MQQSGD\_Q\_MGR ya da MQQSGD\_COPY olarak tanımlıdır. Parametre belirlenmezse, MQQSGD\_LIVE varsayılan değerdir.

#### **MQQSGD\_ALL**

Nesne, MQQSGD\_Q\_MGR ya da MQQSGD\_COPY olarak tanımlıdır.

Paylaşılan bir kuyruk yöneticisi ortamı varsa ve komut, verildiği kuyruk yöneticisiyle yürütülürse, bu seçenek MQQSGD\_GROUP ile tanımlanan nesnelere ilişkin bilgileri de görüntüler.

MQQSGD\_LIVE belirtilirse ya da varsayılan değer belirlendiyse ya da paylaşılan bir kuyruk yöneticisi ortamında MQQSGD\_ALL belirtilirse, komut yinelenen adlar verebilir (farklı atımlar ile).

### **MQQSGD\_COPY**

Nesne MQQSGD\_COPY olarak tanımlıdır.

#### **MQQSGD\_GROUP**

Nesne, MQQSGD\_GROUP olarak tanımlıdır. MQQSGD\_GROUP 'a yalnızca paylaşılan bir kuyruk ortamında izin verilir.

#### **MQQSGD\_Q\_MGR**

Nesne, MQQSGD\_Q\_MGR olarak tanımlıdır.

### **MQQSGD\_PRIVATE**

Nesne, MQQSGD\_Q\_MGR ya da MQQSGD\_COPY olarak tanımlıdır. MQQSGD\_PRIVATE, MQQSGD\_LIVE ile aynı bilgileri döndürür.

#### **MQQSGD\_SHARED**

Nesne, MQQSGD\_SHARED olarak tanımlıdır. MQQSGD\_SHARED ' e yalnızca paylaşılan bir kuyruk ortamında izin verilir.

#### **QType (MQCFIN)**

Kuyruk tipi (değiştirge tanıtıcısı: MQIA\_Q\_TYPE).

Bu değiştirge varsa, belirtilen tipte kuyruklara döndürülen kuyruk adlarını sınırlar. Bu parametre yoksa, tüm tiplere ilişkin kuyruklar seçilebilir. Değer, aşağıdaki değerlerden herhangi biri olabilir:

#### **MQQT\_ALL**

Tüm kuyruk tipleri.

#### **MQQT\_LOCAL**

Yerel kuyruk.

#### **MQQT\_ALIAS**

Diğer ad kuyruğu tanımlaması.

### **MQQT\_REMOTE**

Uzak kuyruğun yerel tanımlaması.

#### **MQQT\_MODEL**

Model kuyruğu tanımlaması.

Bu parametre belirlenmezse, varsayılan değer MQQT\_ALL olur.

## *MQCMD\_INQUIRE\_Q\_NAMES (KUYRUK Adlarını Sorgula) yanıtı*

Sorgu Kuyruğu Adları (MQCMD\_INQUIRE\_Q\_NAMES) PCF komutuna verilen yanıt, yanıt üstbilgisinden, belirlenen kuyruk adıyla eşleşen sıfır ya da daha fazla ad veren tek bir parametre yapısı tarafından izlenen bir yanıt üstbilgisinden oluşur. The response header is followed by the *QTypes* structure, with the same number of entries as the *QNames* structure. Each entry gives the type of the queue with the corresponding entry in the *QNames* structure.

#### z/0S

Buna ek olarak, yalnızca z/OS üzerinde, **QSGDispositions** parametre yapısı ( *QNames* yapısıyla aynı sayıda girdi ile) döndürülür. Bu yapıdaki her bir giriş, nesnenin *QNames* yapısındaki ilgili girişiyle yok edilmesini belirtir.

#### **Her zaman geri döndürülür:**

*QNames* , *QSGDispositions* , *QTypes*

#### **İstenirse geri döndürülür:**

Yok

## **Yanıt verileri**

#### **QNames (MQCFSL)**

Kuyruk adları listesi (değiştirge tanıtıcısı: MQCACF\_Q\_NAMES).

#### $z/0S$ **QSGDispositions (MQCFIL)**

Kuyruk paylaşım grubu atımları listesi (değiştirge tanıtıcısı: MQIACF\_QSG\_DISPS). Bu parametre yalnızca z/OS üzerinde geçerlidir.Bu yapıdaki alanlar için olası değerler şunlardır:

### **MQQSGD\_COPY**

Nesne MQQSGD\_COPY olarak tanımlıdır.

#### **MQQSGD\_GROUP**

Nesne, MQQSGD\_GROUP olarak tanımlıdır.

## **MQQSGD\_Q\_MGR**

Nesne, MQQSGD\_Q\_MGR olarak tanımlıdır.

#### **MQQSGD\_SHARED**

Nesne, MQQSGD\_SHARED olarak tanımlıdır.

#### **QTypes (MQCFIL)**

Kuyruk tiplerinin listesi (değiştirge tanıtıcısı: MQIACF\_Q\_TYPES).Bu yapıdaki alanlar için olası değerler şunlardır:

#### **MQQT\_ALIAS**

Diğer ad kuyruğu tanımlaması.

**MQQT\_LOCAL**

Yerel kuyruk.

## **MQQT\_REMOTE**

Uzak kuyruğun yerel tanımlaması.

#### **MQQT\_MODEL**

Model kuyruğu tanımlaması.

## *MQCMD\_INQUIRE\_Q\_STATUS (Sorgu Kuyruğu Durumu)*

Sorgu Kuyruğu Durumu (MQCMD\_INQUIRE\_Q\_STATUS) PCF komutu, yerel bir IBM MQ kuyruğunun durumunu sorar. Durum bilgilerini almak istediğiniz yerel kuyruğun adını belirtmelisiniz.

## **Gerekli parametreler**

#### **QName (MQCFST)**

Kuyruk adı (değiştirge tanıtıcısı: MQCA\_Q\_NAME).

Soysal kuyruk adları desteklenir. Soysal ad, ardından bir yıldız işareti (\*) gelen bir karakter dizgisidir; örneğin, ABC\* ve seçilen karakter dizgisiyle başlayan adları olan tüm kuyrukları seçer. Kendi başına bir yıldız işareti, tüm olası isimlerle eşleşir.

Kuyruk adı, istenen özniteliklerden bağımsız olarak her zaman döndürülür.

Dizginin uzunluk üst sınırı: MQ\_Q\_NAME\_LENGTH.

## **İsteğe bağlı parametreler (Kuyruk Durumu Soruşunu Yap)**

#### **ByteStringFilterCommand (MQCFBF)**

Bayt dizilimi süzgeci komut tanımlayıcısı. Değiştirge tanıtıcısı MQBACF\_EXTERNAL\_UOW\_ID ya da MQBACF\_Q\_MGR\_UOW\_ID olmalıdır.Bir süzgeç koşulu belirterek komutun çıkışını sınırlamak için bu parametreyi kullanın. Bu süzgeç koşulunun kullanılmasıyla ilgili bilgi için bkz. ["MQCFBF-PCF byte](#page-1475-0) [dizgisi süzgeç değiştirgesi" sayfa 1476](#page-1475-0) .

Bir bayt dizgisi süzgeci belirtirseniz, **IntegerFilterCommand** değiştirgesini kullanarak bir tamsayı süzgeci ya da **StringFilterCommand** değiştirgesini kullanarak bir dizgi süzgeci belirtemezsiniz.

#### *z/OS* **CommandScope (MQCFST)**

Komut kapsamı (değiştirge tanıtıcısı: MQCACF\_COMMAND\_SCOPE). Bu parametre yalnızca z/OS için geçerlidir.

Kuyruk yöneticisi bir kuyruk paylaşım grubunun üyesiyse komutun nasıl başlatılacağını belirtir. Aşağıdakilerden birini belirtebilirsiniz:

- Boş (ya da parametreyi tümüyle atlayın). Komut, girildiği kuyruk yöneticisinde başlatılır.
- Kuyruk yöneticisi adı. Komut, belirttiğiniz kuyruk yöneticisinde başlatılır ve kuyruk paylaşım grubunda etkin olması sağlanır. Girilmiş olduğu kuyruk yöneticisinden başka bir kuyruk yöneticisi adı belirtirseniz, bir kuyruk paylaşım grubu ortamı kullanıyor olmanız ve komut sunucusunun başlatılması gerekir.
- Yıldız işareti (\*). Komut, yerel kuyruk yöneticisinde başlatılır ve kuyruk paylaşım grubundaki her etkin kuyruk yöneticisine de geçirilir.

Uzunluk üst sınırı: MQ\_QSG\_NAME\_LENGTH.

Süzgeç uygulamak için parametre olarak *CommandScope* kullanamazsınız.

### **IntegerFilterCommand (MQCFIF)**

Tamsayı süzgeç komutu tanımlayıcısı. Değiştirge tanıtıcısı, MQIACF\_ALL, MQIACF\_MONITORING ve MQIACF\_Q\_TIME\_INDICATOR dışında *QStatusAttrs* içinde izin verilen herhangi bir tamsayı tipi değiştirge olmalıdır.Bir süzgeç koşulu belirterek komutun çıkışını sınırlamak için bu parametreyi kullanın. Bu süzgeç koşulunun kullanılmasıyla ilgili bilgi için bkz. ["MQCFIF-PCF tamsayı süzgeç](#page-1480-0) [değiştirgesi" sayfa 1481](#page-1480-0) .

Bir tamsayı süzgeci belirtirseniz, **StringFilterCommand** değiştirgesini kullanarak **ByteStringFilterCommand** değiştirgesini ya da dizgi süzgecini kullanarak bir byte dizgisi süzgeci de belirtemezsiniz.

### **OpenType (MQCFIN)**

Kuyruk durumu açık tipi (değiştirge tanıtıcısı: MQIACF\_OPEN\_TYPE).

İstenen kuyruk eşgörünümü özniteliklerinden bağımsız olarak, her zaman döndürülür.

Değer şöyle olabilir:

## **MQQSOT\_ALL**

Herhangi bir erişim tipiyle açık olan kuyrukların durumunu seçer.

### **MQQSOT\_INPUT**

Giriş için açık olan kuyrukların durumunu seçer.

### **MQQSOT\_OUTPUT**

Çıkış için açık olan kuyrukların durumunu seçer.

Bu değiştirge belirtilmezse, varsayılan değer MQQSOT\_ALL olur.

Süzgeç uygulama bu parametre için desteklenmiyor.

# **Z/US** OSGDisposition (MQCFIN)

QSG yok etme (değiştirge tanıtıcısı: MQIA\_QSG\_DISP).

Nesnenin nasıl tanımlandığını ve nasıl davrandığını belirtir. Bu parametre yalnızca z/OSüzerinde geçerlidir. Değer, aşağıdaki değerlerden herhangi biri olabilir:

## **MQQSGD\_COPY**

Nesne MQQSGD\_COPY olarak tanımlandı.

### **MQQSGD\_Q\_MGR**

Nesne MQQSGD\_Q\_MGR olarak tanımlandı.

#### **MQQSGD\_SHARED**

Nesne MQQSGD\_SHARED olarak tanımlandı.

Süzgeç uygulamak için parametre olarak *QSGDisposition* kullanamazsınız.

#### **QStatusAttrs (MQCFIL)**

Kuyruk durumu öznitelikleri (parametre tanıtıcısı: MQIACF\_Q\_STATUS\_ATTRS).

Değiştirge belirtilmezse, öznitelik listesi aşağıdaki değeri kendi başına belirtebilir-varsayılan değer kullanılır:

## **MQIACF\_TüMü**

Tüm öznitelikler.

ya da aşağıdakilerden oluşan bir birleşim:

Burada *StatusType* MQIACF\_Q\_STATUS:

# **MQCA\_Q\_NAME**

Kuyruk adı.

#### **MQCACF\_LAST\_GET\_DATE**

Kuyruktan başarıyla okunan son iletinin tarihi.

### **MQCACF\_LAST\_GET\_TIME**

Kuyruktan başarıyla okunan son iletinin saati.

#### **MQCACF\_LAST\_PUT\_DATE**

Kuyruğa başarıyla konan son iletinin tarihi.

#### **MQCACF\_LAST\_PUT\_TIME**

Kuyruğa başarıyla konan son iletinin saati.

#### **MQCACF\_MEDIA\_LOG\_EXTENT\_NAME**

Kuyruğa ilişkin ortam kurtarma işlemini gerçekleştirmek için gereken en eski günlük kapsamının tanıtıcısı.

IBM i' ta bu parametre, kuyruğa ilişkin ortam kurtarma işlemini gerçekleştirmek için gerekli olan en eski günlük nesnesinin adını tanımlar.

#### **MQIACF\_CUR\_MAX\_FILE\_SIZE**

Yürürlükteki kuyruk dosyası büyüklüğü üst sınırı

#### **MQIACF\_CUR\_Q\_FILE\_SIZE)**

Yürürlükteki kuyruk dosyası büyüklüğü

#### **MQIA\_CURRENT\_Q\_DEPTH**

Kuyruktaki iletilerin yürürlükteki sayısı.

### **MQIA\_MONITORING\_Q**

Yürürlükteki izleme verileri toplama düzeyi.

#### **MQIA\_OPEN\_INPUT\_COUNT**

Kuyruğa ilişkin giriş için açık olan tanıtıcı sayısı. MQIA\_OPEN\_INPUT\_COUNT, göz atmak için açık olan tanıtıcıları içermiyor.

#### **MQIA\_OPEN\_OUTPUT\_COUNT**

Kuyruğa ilişkin çıkış için açık olan tanıtıcı sayısı.

#### **MQIACF\_HANDLE\_STATE**

Bir API aramasının devam edip etmediğini belirtir.

#### **MQIACF\_MONITORING**

Tüm kuyruk durumu izleme öznitelikleri. Bu öznitelikler şunlardır:

- MQCACF\_LAST\_GET\_DATE
- MQCACF\_LAST\_GET\_TIME
- MQCACF\_LAST\_PUT\_DATE
- MQCACF\_LAST\_PUT\_TIME
- MQIA\_MONITORING\_Q
- MQIACF\_OLDEST\_MSG\_AGE
- MQIACF\_Q\_TIME\_INDICATOR

Süzgeç uygulama bu parametre için desteklenmiyor.

#### **MQIACF\_OLDEST\_MSG\_AGE**

Kuyruktaki en eski iletinin yaşı.

#### **MQIACF\_Q\_TIME\_INDICATOR**

İletilerin kuyrukta kaldığı süre göstergesi.

#### **MQIACF\_UNCOMMITTED\_MSGS**

Kuyruktaki kesinleştirilmemiş iletilerin sayısı.

Burada *StatusType* , MQIACF\_Q\_HANDLE 'dır:

#### **MQBACF\_EXTERNAL\_UOW\_ID**

Kuyruk yöneticisi tarafından atanan kurtarma tanıtıcısı birimi.

#### **MQBACF\_Q\_MGR\_UOW\_ID**

Bağlantıyla ilişkili kurtarma tanıtıcısının dış birimi.

#### **MQCA\_Q\_NAME**

Kuyruk adı.

#### **MQCACF\_APPL\_TAG**

Bu değiştirge, kuyruk yöneticisine bağlı uygulamanın etiketini içeren bir dizedir.

## **MQCACF\_ASID**

*ApplTag*ile tanıtılan uygulamanın adres alanı tanıtıcısı. Bu parametre yalnızca z/OS üzerinde geçerlidir.

## **MQCACF\_PSB\_NAME**

Çalışan IMS işlemiyle ilişkili program belirtimi öbeğinin (PSB) adı. Bu parametre yalnızca z/OS üzerinde geçerlidir.

### **MQCACF\_PSTID**

Bağlı IMS bölgesine ilişkin IMS program belirtimi çizelgesinin (PST) tanıtıcısı. Bu parametre yalnızca z/OS üzerinde geçerlidir.

#### **MQCACF\_TASK\_NUMBER**

CICS görev numarası. Bu parametre yalnızca z/OS üzerinde geçerlidir.

#### **MQCACF\_TRANSACTION\_ID**

CICS hareket tanıtıcısı. Bu parametre yalnızca z/OS üzerinde geçerlidir.

#### **MQCACF\_USER\_IDENTIFIER**

Belirtilen kuyruğu açan uygulamanın kullanıcı adı.

#### **MQCACH\_CHANNEL\_NAME**

Varsa, kuyruğu açık olan kanalın adı.

#### **MQCACH\_CONNECTION\_NAME**

Varsa, kuyruğu açık olan kanalın bağlantı adı.

#### **MQIA\_APPL\_TYPE**

Kuyruğu açık olan uygulamanın tipi.

#### **MQIACF\_OPEN\_BROWSE**

Göz atma olanağını açın.

Süzgeç uygulama bu parametre için desteklenmiyor.

## **MQIACF\_OPEN\_INPUT\_TYPE**

Giriş tipini açın.

Süzgeç uygulama bu parametre için desteklenmiyor.

#### **MQIACF\_OPEN\_INQUIRE**

Sorulari acin.

Süzgeç uygulama bu parametre için desteklenmiyor.

#### **MQIACF\_OPEN\_OPTIONS**

Kuyruğu açmak için kullanılan seçenekler.

Bu parametre istenirse, aşağıdaki parametre yapıları da döndürülür:

- *OpenBrowse*
- *OpenInputType*
- *OpenInquire*
- *OpenOutput*
- *OpenSet*

Süzgeç uygulama bu parametre için desteklenmiyor.

#### **MQIACF\_OPEN\_OUTPUT**

Çıkışı açın.

Süzgeç uygulama bu parametre için desteklenmiyor.

## **MQIACF\_OPEN\_SET**

Açık set.

Süzgeç uygulama bu parametre için desteklenmiyor.

### **MQIACF\_PROCESS\_Tnt**

Belirtilen kuyruğu açan uygulamanın işlem tanıtıcısı.

## **MQIACF\_ASYNC\_STATE**

## **MQIACF\_THREAD\_ID**

Belirtilen kuyruğu açan uygulamanın iş parçacığı tanıtıcısı.

### **MQIACF\_UOW\_TYPE**

Kuyruk yöneticisi tarafından görülen kurtarma tanıtıcısının dış biriminin tipi.

### **StatusType (MQCFIN)**

Kuyruk durumu tipi (değiştirge tanıtıcısı: MQIACF\_Q\_STATUS\_TYPE).

Gerekli durum bilgilerinin tipini belirtir.

Değer, aşağıdaki değerlerden herhangi biri olabilir:

### **MQIACF\_Q\_STATUS**

Kuyruklara ilişkin durum bilgilerini seçer.

### **MQIACF\_Q\_HANDLE**

Kuyruklara erişen tanıtıcılarla ilgili durum bilgilerini seçer.

Bu değiştirge belirtilmezse, varsayılan değer MQIACF\_Q\_STATUS olur.

Süzgeç uygulamak için parametre olarak *StatusType* kullanamazsınız.

## **StringFilterCommand (MQCFSF)**

Dizgi süzgeci komut tanımlayıcısı. Parametre tanıtıcısı, *QStatusAttrs* içinde MQCA\_Q\_NAME dışında izin verilen herhangi bir dizgi tipi parametresi olmalıdır.Bir süzgeç koşulu belirterek komutun çıkışını sınırlamak için bu parametreyi kullanın. Bu süzgeç koşulunun kullanılmasıyla ilgili bilgi için bkz. ["MQCFSF-PCF dizgi süzgeç değiştirgesi" sayfa 1488](#page-1487-0) .

Bir dizgi süzgeci belirtirseniz, **IntegerFilterCommand** değiştirgesini kullanarak **ByteStringFilterCommand** değiştirgesini ya da tamsayı süzgecini kullanarak bir byte dizgisi süzgeci de belirtemezsiniz.

## **Hata Kodları**

Bu komut, ek ilgili değerlerle birlikte ["Tüm komutlar için geçerli hata kodları" sayfa 962](#page-961-0) yanıt biçimi üstbilgisinde aşağıdaki hata kodunu döndürebilir.

#### **Neden (MQLONG)**

Değer, aşağıdaki değerlerden herhangi biri olabilir:

#### **MQRCCF\_Q\_TYPE\_HATA**

Kuyruk tipi geçersiz.

## *MQCMD\_INQUIRE\_Q\_STATUS (Sorgu Kuyruğu Durumu) Yanıtı*

Sorgu Kuyruğu Durumuna (MQCMD\_INQUIRE\_Q\_STATUS) PCF komutuna verilen yanıt, yanıt üstbilgisinden ve bunu izleyen *QName* yapısından ve Inquire komutundaki *StatusType* değeriyle belirlenen bir öznitelik değiştirgesi yapıları kümesinden oluşur.

#### **Her zaman döndürüldü:**

*QName*, *ApplTag*, *ApplType*, *QSGDisposition*, *StatusType*,

*UserIdentifier*

Olası *StatusType* değerleri şunlardır:

## **MQIACF\_Q\_STATUS**

Kuyruklara ilişkin durum bilgilerini döndürür.

## **MQIACF\_Q\_HANDLE**

Kuyruklara erişen tanıtıcılarla ilgili durum bilgilerini döndürür.

## **İstenirse döndürülür ve** *StatusType* **MQIACF\_Q\_STATUS ise:**

Multi **V9.2.0** CurrentMaxOFileSize, Multi **V9.2.0** 

*CurrentQFileSize*, *CurrentQDepth*, *LastGetDate*, *LastGetTime*, *LastPutDate*,

*LastPutTime*, *MediaRecoveryLogExtent*, *OldestMsgAge*, *OnQTime*, *OpenInputCount*, *OpenOutputCount*, *QueueMonitoring*, *UncommittedMsgs*

## **İstenirse döndürülür ve** *StatusType* **MQIACF\_Q\_HANDLE:**

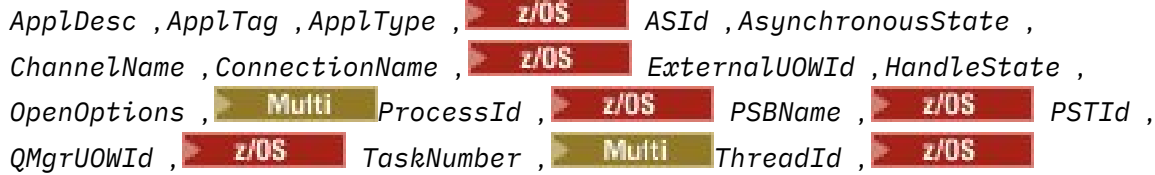

*TransactionId* , *UOWIdentifier* , *UOWType* , *UserIdentifier*

# **StatusType MQIACF\_Q\_STATUS ise yanıt verileri**

## Multi **V S.2.0** CurrentMaxQFileSize (MQCFIN)

Yürürlükteki kuyruk dosyası büyüklüğü üst sınırı (değiştirge tanıtıcısı MQIACF\_CUR\_MAX\_FILE\_SIZE)

Bir kuyrukta kullanılmakta olan öbek büyüklüğü göz önüne alındığında, kuyruk dosyasının büyüyebileceği büyüklük üst sınırı (en yakın megabayta yuvarlanmış olarak)

## **Multi V9.2.0 CurrentQFileSize** (MQCFIN)

Yürürlükteki kuyruk dosyası büyüklüğü (değiştirge tanıtıcısı MQIACF\_CUR\_Q\_FILE\_SIZE)

Kuyruk dosyasının megabayt cinsinden yürürlükteki büyüklüğü, en yakın megabayta yuvarlanır.

#### **CurrentQDepth (MQCFIN)**

Yürürlükteki kuyruk derinliği (değiştirge tanıtıcısı: MQIA\_CURRENT\_Q\_DEPTH).

#### **LastGetTarihi (MQCFST)**

Son iletinin kuyruktan yıkıcı bir şekilde okunduğu tarih (değiştirge tanıtıcısı: MQCACF\_LAST\_GET\_DATE).

Son iletinin kuyruktan başarıyla okunduğu yyyy-mm-ddbiçimindeki tarih. Tarih, kuyruk yöneticisinin çalıştığı saat diliminde döndürülür.

Dizginin uzunluk üst sınırı: MQ\_DATE\_LENGTH.

#### **LastGetSaati (MQCFST)**

Son iletinin kuyruktan yıkıcı olarak okunduğu zaman (değiştirge tanıtıcısı: MQCACF\_LAST\_GET\_TIME).

Son iletinin kuyruktan başarıyla okunduğu hh.mm.ssbiçimindeki saat. Saat, kuyruk yöneticisinin çalıştığı saat diliminde döndürülür.

Dizginin uzunluk üst sınırı MQ\_TIME\_LENGTH.

## **LastPutTarihi (MQCFST)**

Son iletinin kuyruğa başarıyla konduğu tarih (değiştirge tanıtıcısı: MQCACF\_LAST\_PUT\_DATE).

Son iletinin başarıyla kuyruğa konduğu yyyy-mm-ddbiçimindeki tarih. Tarih, kuyruk yöneticisinin çalıştığı saat diliminde döndürülür.

Dizginin uzunluk üst sınırı: MQ\_DATE\_LENGTH.

#### **LastPutSaati (MQCFST)**

Son iletinin kuyruğa başarıyla konduğu saat (değiştirge tanıtıcısı: MQCACF\_LAST\_PUT\_TIME).

hh.mm.ssbiçiminde, son iletinin kuyruğa başarıyla konduğu saat. Saat, kuyruk yöneticisinin çalıştığı saat diliminde döndürülür.

Dizginin uzunluk üst sınırı MQ\_TIME\_LENGTH.

## **Multi** MediaRecoveryLogExtent (MQCFST)

Kuyruğa ilişkin ortam kurtarma işlemini gerçekleştirmek için gereken en eski günlük kapsamının adı (değiştirge tanıtıcısı: MQCACF\_MEDIA\_LOG\_EXTENT\_NAME).

IBM iüzerinde bu parametre, kuyruğa ilişkin ortam kurtarma işlemini gerçekleştirmek için gereken en eski günlük nesnesinin adını tanımlar.

Döndürülen ad Snnnnnnn.LOG biçimindedir ve tam olarak nitelenmiş bir yol adı değildir. Bu parametrenin kullanılması, ortam kurtarma LSN ' nin ileriye doğru hareket etmemesine neden olan kuyrukları tanımlamak için bir **rcdmqimg** komutunu izleyerek, adın verilen iletilerle kolayca ilintilendirilmesini sağlar.

Bu parametre yalnızca Multiplatformsüzerinde geçerlidir.

Dizginin uzunluk üst sınırı: MQ\_LOG\_EXTENT\_NAME\_LENGTH.

#### **OldestMsgYaş (MQCFIN)**

En eski iletinin yaşı (değiştirge tanıtıcısı: MQIACF\_OLDEST\_MSG\_AGE).Kuyruktaki en eski iletinin yaşı (saniye).

Değer kullanılamıyorsa, MQMON\_NOT\_UNAVAILABLE döndürülür. Kuyruk boşsa, 0 döndürülür. Değer 999 999 999 999 'u aşarsa, 999 999 999 olarak döndürülür.

#### **OnQTime (MQCFIL)**

İletilerin kuyrukta kaldığı süre göstergesi (değiştirge tanıtıcısı: MQIACF\_Q\_TIME\_INDICATOR).Bir iletinin kuyrukta harcadığı mikrosaniye cinsinden süre. İki değer döndürülür:

- Kısa bir dönemdeki en son etkinliğe dayalı bir değer.
- Daha uzun bir dönemdeki etkinliğe dayalı bir değer.

Ölçüm yoksa, MQMON\_NOT\_KULLANILABILIR değeri döndürülür. Değer 999 999 999 999 'u aşarsa, 999 999 999 olarak döndürülür.

#### **OpenInputSayısı (MQCFIN)**

Açık giriş sayısı (değiştirge tanıtıcısı: MQIA\_OPEN\_INPUT\_COUNT).

#### **OpenOutputSayısı (MQCFIN)**

Açık çıkış sayısı (değiştirge tanıtıcısı: MQIA\_OPEN\_OUTPUT\_COUNT).

#### **QName (MQCFST)**

Kuyruk adı (değiştirge tanıtıcısı: MQCA\_Q\_NAME).

Dizginin uzunluk üst sınırı: MQ\_Q\_NAME\_LENGTH.

## **LEASE CONSTRUSTION (MQCFIN)**

QSG yok etme (değiştirge tanıtıcısı: MQIA\_QSG\_DISP).

Nesnenin yok edilme durumunu (tanımlı olduğu ve nasıl davrandığı) döndürür. Bu parametre yalnızca z/OS üzerinde geçerlidir. Değer, aşağıdaki değerlerden herhangi biri olabilir:

#### **MQQSGD\_COPY**

Nesne MQQSGD\_COPY olarak tanımlandı.

#### **MQQSGD\_Q\_MGR**

Nesne MQQSGD\_Q\_MGR olarak tanımlandı.

#### **MQQSGD\_SHARED**

Nesne MQQSGD\_SHARED olarak tanımlandı.

#### **QueueMonitoring (MQCFIN)**

Kuyruğa ilişkin yürürlükteki izleme verileri toplama düzeyi (değiştirge tanıtıcısı: MQIA\_MONITORING\_Q).Değer, aşağıdaki değerlerden herhangi biri olabilir:

#### **MQMON\_OFF**

Kuyruk için izleme devre dışı bırakıldı.

#### **MQMON\_LOW**

Veri toplama hızı düşük.

#### **MQMON\_ORTAMı**

Veri toplama işleminin orta hızı.

#### **MQMON\_YüKSEKLIK**

Yüksek veri toplama hızı.

#### **StatusType (MQCFST)**

Kuyruk durumu tipi (değiştirge tanıtıcısı: MQIACF\_Q\_STATUS\_TYPE).

Durum bilgilerinin tipini belirtir.

#### **UncommittedMsgs (MQCFIN)**

Kuyruk (değiştirge tanıtıcısı: MQIACF\_UNCOMMITTED\_MSGS) için bekleyen kesinleştirilmemiş değişikliklerin (koyup alma) sayısı.Değer, aşağıdaki değerlerden herhangi biri olabilir:

#### **MQQSUM\_YES**

z/OSüzerinde, bekleyen bir ya da daha fazla kesinleştirilmemiş değişiklik var.

## **MQQSUM\_NO**

Bekleyen kesinleştirilmemiş değişiklik yok.

**n**

Multiplatformsüzerinde, kaç adet kesinleştirilmemiş değişikliğin beklemede olduğunu gösteren bir tamsayı değeri.

## **StatusType MQIACF\_Q\_HANDLE ise yanıt verileri**

#### **ApplDesc (MQCFST)**

Uygulama tanımı (değiştirge tanıtıcısı: MQCACF\_APPL\_DESC).

Uzunluk üst sınırı: MQ\_APPL\_DESC\_LENGTH.

#### **ApplTag (MQCFST)**

Uygulama etiketini aç (değiştirge tanıtıcısı: MQCACF\_APPL\_TAG).

Dizginin uzunluk üst sınırı: MQ\_APPL\_TAG\_LENGTH.

#### **ApplType (MQCFIN)**

Açık uygulama tipi (değiştirge tanıtıcısı: MQIA\_APPL\_TYPE).

Değer, aşağıdaki değerlerden herhangi biri olabilir:

#### **MQAT\_QMGR**

Bir kuyruk yöneticisi işlemi.

### **MQAT\_CHANNEL\_INITIATOR**

Kanal başlatıcı.

#### **MQAT\_KULLANıCıSı**

Bir kullanıcı uygulaması.

## **MQAT\_BATCH**

Toplu iş bağlantısı kullanan uygulama. MQAT\_BATCH yalnızca z/OSiçin geçerlidir.

#### *z*/0S **MQAT\_RRS\_BATCH**

RRS-toplu bağlantı kullanan eşgüdümlü uygulama. MQAT\_RRS\_BATCH yalnızca z/OSiçin geçerlidir.

#### *z/*0S **MQAT\_CICS**

Bir CICS hareketi. MQAT\_CICS yalnızca z/OSiçin geçerlidir.

#### $z/0S$ **MQAT\_IMS**

Bir IMS işlemi. MQAT\_IMS yalnızca z/OSiçin geçerlidir.

#### **MQAT\_SYSTEM\_EXTENSION**

Kuyruk yöneticisi tarafından sağlanan işlevin uzantısını gerçekleştiren uygulama.

#### $z/0S$ **ASId (MQCFST)**

Adres alanı tanıtıcısı (değiştirge tanıtıcısı: MQCACF\_ASID).

*ApplTag* ile tanıtılan uygulamanın 4 karakterlik adres alanı tanıtıcısı. Yinelenen *ApplTag* değerlerini ayırır. Bu parametre yalnızca z/OSiçin geçerlidir.

Dizginin uzunluğu MQ\_ASID\_LENGTH 'dir.

#### **AsynchronousState (MQCFIN)**

Bu kuyruktaki zamanuyumsuz tüketicinin durumu (değiştirge tanıtıcısı: MQIACF\_ASYNC\_STATE).

Değer, aşağıdaki değerlerden herhangi biri olabilir:

#### **MQAS\_ETKINLEşTIRICI**

Bir MQCB çağrısı, iletileri zamanuyumsuz olarak işlemek üzere geri çağırmak için bir işlev ayarladı ve zamanuyumsuz ileti kullanımının devam edebilmesi için bağlantı tanıtıcısı başlatıldı.

#### **MQAS\_ETKIN DEğIL**

Bir MQCB çağrısı, iletileri zamanuyumsuz olarak işlemek için geri çağırmak üzere bir işlev ayarladı, ancak bağlantı tanıtıcısı henüz başlatılmadı ya da durduruldu ya da askıya alındı; bu nedenle zamanuyumsuz ileti tüketimi devam edemiyor.

#### **MQAS\_ASKIYA ALıNDı**

Zamanuyumsuz tüketim geri çağrısı askıya alındı, bu nedenle zamanuyumsuz ileti tüketimi şu anda bu tanıtıcı üzerinde devam edemiyor. Bu durumun nedeni, uygulama tarafından bu nesne tanıtıcısı için *İşlem* MQOP\_SUSPEND içeren bir MQCB ya da MQCTL çağrısı yayınlanmış olması ya da sistem tarafından askıya alınmış olması olabilir. Sistem tarafından askıya alındıysa, zamanuyumsuz ileti tüketimini askıya alma işleminin bir parçası olarak, geri çağırma işlevi, askıya alma ile sonuçlanan sorunu açıklayan neden koduyla çağrılır. Bu durum, geri çağırmaya geçirilen MQCBC yapısındaki *Neden* alanında bildirilir. Zamanuyumsuz ileti tüketiminin devam etmesi için, uygulamanın *İşlem* MQOP\_RESUME işlemiyle bir MQCB ya da MQCTL çağrısı yürütmesi gerekir.

#### **MQAS\_SUSPENDED\_TEMPORARY**

Zamanuyumsuz tüketim geri çağrısı sistem tarafından geçici olarak askıya alındı, bu nedenle zamanuyumsuz ileti tüketimi şu anda bu nesne tanıtıcısı üzerinde devam edemiyor. Zamanuyumsuz ileti tüketimini askıya alma işleminin bir parçası olarak, geri çağırma işlevi, askıya alma ile sonuçlanan sorunu açıklayan neden koduyla çağrılır. Bu durum, geri çağırmaya geçirilen MQCBC yapısındaki *Neden* alanında bildirilir. Geçici koşul çözüldükten sonra zamanuyumsuz ileti tüketimi sistem tarafından sürdürüldüğünde geri çağırma işlevi yeniden çağrılır.

#### **MQAS\_NONE**

Bu tanıtıcı için bir MQCB çağrısı yayınlanmadığından, bu tanıtıcı üzerinde zamanuyumsuz ileti tüketimi yapılandırılmadı.

#### **ChannelName (MQCFST)**

Kanal adı (değiştirge tanıtıcısı: MQCACH\_CHANNEL\_NAME).

Dizginin uzunluk üst sınırı: MQ\_CHANNEL\_NAME\_LENGTH.

#### **ConnectionName (MQCFST)**

Bağlantı adı (değiştirge tanıtıcısı: MQCACH\_CONNECTION\_NAME).

Dizginin uzunluk üst sınırı: MQ\_CONN\_NAME\_LENGTH.

# **ExternalUOWId (MQCFBS)**

RRS kurtarma birimi tanıtıcısı (değiştirge tanıtıcısı: MQBACF\_EXTERNAL\_UOW\_ID).

Tutamaçla ilişkili RRS kurtarma birimi tanıtıcısı. Bu parametre yalnızca z/OS üzerinde geçerlidir.

Dizginin uzunluğu MQ\_EXTERNAL\_UOW\_ID\_LENGTH.

#### **HandleState (MQCFIN)**

Tanıtıcının durumu (değiştirge tanıtıcısı: MQIACF\_HANDLE\_STATE).

Değer, aşağıdaki değerlerden herhangi biri olabilir:

#### **MQHSTATE\_ACTIVE**

Bir bağlantıdan gelen bir API çağrısı şu anda bu nesne için devam ediyor. Bir kuyruk için, MQGET WAIT çağrısı devam ederken bu durum ortaya çıkabilir.

Bekleyen bir MQGET SIGNAL varsa, bu, tutamacın etkin olduğu anlamına gelmez.

#### **MQHSTATE\_INACTIVE**

Bu nesne için devam eden bir bağlantıdan API çağrısı yok. Bir kuyruk için, devam eden bir MQGET WAIT çağrısı olmadığında bu koşul ortaya çıkabilir.

#### **OpenBrowse (MQCFIN)**

Göz atma olanağını açın (değiştirge tanıtıcısı: MQIACF\_OPEN\_BROWSE).

Değer, aşağıdaki değerlerden herhangi biri olabilir:

#### **MQQSO\_YES**

Kuyruk göz atmak için açık.

#### **MQQSO\_NO**

Kuyruk göz atmak için açık değil.

#### **OpenInputTipi (MQCFIN)**

Giriş tipini aç (değiştirge tanıtıcısı: MQIACF\_OPEN\_INPUT\_TYPE).

Değer, aşağıdaki değerlerden herhangi biri olabilir:

#### **MQQSO\_NO**

Kuyruk, giriş için açık değil.

#### **MQQSO\_SHARED**

Kuyruk paylaşılan giriş için açık.

#### **MQQSO\_EXCLUSIVE**

Kuyruk dışlayıcı giriş için açık.

#### **OpenInquire (MQCFIN)**

Open inquire (değiştirge tanıtıcısı: MQIACF\_OPEN\_INQUIRE).

Değer, aşağıdaki değerlerden herhangi biri olabilir:

## **MQQSO\_YES**

Kuyruk, sorma için açık.

## **MQQSO\_NO**

Kuyruk, sorma için açık değil.

#### **OpenOptions (MQCFIN)**

Kuyruk için yürürlükte olan seçenekleri açın (değiştirge tanıtıcısı: MQIACF\_OPEN\_OPTIONS).

#### **OpenOutput (MQCFIN)**

Açık çıkış (değiştirge tanıtıcısı: MQIACF\_OPEN\_OUTPUT).

Değer, aşağıdaki değerlerden herhangi biri olabilir:

## **MQQSO\_YES**

Kuyruk çıkış için açık.

## **MQQSO\_NO**

Kuyruk çıkış için açık değil.

#### **OpenSet (MQCFIN)**

Açık küme (değiştirge tanıtıcısı: MQIACF\_OPEN\_SET).

Değer, aşağıdaki değerlerden herhangi biri olabilir:

#### **MQQSO\_YES**

Kuyruk ayarlanmak üzere açık.

## **MQQSO\_NO**

Kuyruk ayarlanmak üzere açık değil.

## **Multi ProcessId (MQCFIN)**

Açık uygulama işlemi tanıtıcısı (değiştirge tanıtıcısı: MQIACF\_PROCESS\_ID).

# **PSBName (MQCFST)**

Program belirtimi öbeği (PSB) adı (değiştirge tanıtıcısı: MQCACF\_PSB\_NAME).

Çalışan IMS işlemiyle ilişkili PSB ' nin 8 karakterlik adı. Bu parametre yalnızca z/OS üzerinde geçerlidir.

Dizginin uzunluğu MQ\_PSB\_NAME\_LENGTH.

# **PSTId (MQCFST)**

Program belirtimi çizelgesi (PST) tanıtıcısı (değiştirge tanıtıcısı: MQCACF\_PST\_ID).

Bağlı IMS bölgesine ilişkin PST bölge tanıtıcısının 4 karakterlik tanıtıcısı. Bu parametre yalnızca z/OS üzerinde geçerlidir.

Dizginin uzunluğu MQ\_PST\_ID\_LENGTH 'dir.

#### **QMgrUOWId (MQCFBS)**

Kuyruk yöneticisi tarafından atanan kurtarma birimi (değiştirge tanıtıcısı: MQBACF\_Q\_MGR\_UOW\_ID).

z/OSişletim sisteminde bu parametre, 16 onaltılı karakter olarak görüntülenen 8 baytlık bir günlük RBA 'dır. z/OSdışındaki platformlarda bu parametre, 16 onaltılı karakter olarak görüntülenen 8 baytlık bir hareket tanıtıcısıdır.

Dizginin uzunluk üst sınırı: MQ\_UOW\_ID\_LENGTH.

#### **QName (MQCFST)**

Kuyruk adı (değiştirge tanıtıcısı: MQCA\_Q\_NAME).

Dizginin uzunluk üst sınırı: MQ\_Q\_NAME\_LENGTH.

# **Z/US** QSGDisposition (MQCFIN)

QSG yok etme (değiştirge tanıtıcısı: MQIA\_QSG\_DISP).

Nesnenin yok edilme durumunu (tanımlı olduğu ve nasıl davrandığı) döndürür. Bu parametre yalnızca z/OS üzerinde geçerlidir. Değer, aşağıdaki değerlerden herhangi biri olabilir:

#### **MQQSGD\_COPY**

Nesne MQQSGD\_COPY olarak tanımlandı.

#### **MQQSGD\_Q\_MGR**

Nesne MQQSGD\_Q\_MGR olarak tanımlandı.

#### **MQQSGD\_SHARED**

Nesne MQQSGD\_SHARED olarak tanımlandı.

#### **StatusType (MQCFST)**

Kuyruk durumu tipi (değiştirge tanıtıcısı: MQIACF\_Q\_STATUS\_TYPE).

Durum bilgilerinin tipini belirtir.

# **TaskNumber (MQCFST)**

CICS görev numarası (değiştirge tanıtıcısı: MQCACF\_TASK\_NUMBER).

7 basamaklı CICS görev numarası. Bu parametre yalnızca z/OS üzerinde geçerlidir.

Dizginin uzunluğu MQ\_TASK\_NUMBER\_LENGTH.

## **Multi** ThreadId (MQCFIN)

Açık uygulamanın iş parçacığı tanıtıcısı (değiştirge tanıtıcısı: MQIACF\_THREAD\_ID).

Sıfır değeri, tanıtıcı değerinin paylaşılan bir bağlantı tarafından açıldığını gösterir. Paylaşılan bağlantı tarafından yaratılan bir tanıtıcı mantıksal olarak tüm iş parçacıklarına açıktır.

## **TransactionId (MQCFST)**

CICS hareket tanıtıcısı (değiştirge tanıtıcısı: MQCACF\_TRANSACTION\_ID).

4 karakterlik CICS hareket tanıtıcısı. Bu parametre yalnızca z/OS üzerinde geçerlidir.

Dizginin uzunluğu MQ\_TRANSACTION\_ID\_LENGTH.

### **UOWIdentifier (MQCFBS)**

Bağlantıyla ilişkili dış kurtarma birimi (değiştirge tanıtıcısı: MQBACF\_EXTERNAL\_UOW\_ID).

Bu parametre, kurtarma birimine ilişkin kurtarma tanıtıcısıdır. Biçimi, *UOWType*değerine göre belirlenir.

Dizginin uzunluk üst sınırı: MQ\_UOW\_ID\_LENGTH.

### **UOWType (MQCFIN)**

Kuyruk yöneticisi tarafından algılanan kurtarma tanıtıcısının dış biriminin tipi (değiştirge tanıtıcısı: MQIACF\_UOW\_TYPE).

Değer, aşağıdaki değerlerden herhangi biri olabilir:

## **MQUOWT\_Q\_MGR**

**MQUOWT\_CICS** 

Yalnızca z/OSüzerinde geçerlidir.

## **z/0S** MQUOWT\_RRS

Yalnızca z/OSüzerinde geçerlidir.

## **E/DS** MQUOWT\_IMS

Yalnızca z/OSüzerinde geçerlidir.

## **MQUOWT\_XA**

*UOWType* , hareket koordinatörünün tipini değil, *UOWIdentifier* tipini tanımlar. *UOWType* değeri MQUOWT\_Q\_MGR olduğunda, ilişkili tanıtıcı *QMgrUOWId* ( *UOWIdentifier*değil) içinde olur.

### **UserIdentifier (MQCFST)**

Açık uygulama kullanıcı adı (değiştirge tanıtıcısı: MQCACF\_USER\_IDENTIFIER).

Dizginin uzunluk üst sınırı: MQ\_MAX\_USER\_ID\_LENGTH.

#### $z/0S$ *z/OSüzerinde MQCMD\_INQUIRE\_SECURITY (Sorgulamak Güvenliği)*

Sorgu Güvenliği (MQCMD\_INQUIRE\_SECURITY) PCF komutu, güvenlik parametrelerinin yürürlükteki ayarlarıyla ilgili bilgileri döndürür.

## **İsteğe bağlı parametreler**

## **CommandScope (MQCFST)**

Komut kapsamı (değiştirge tanıtıcısı: MQCACF\_COMMAND\_SCOPE).

Kuyruk yöneticisi bir kuyruk paylaşım grubunun bir üyesi olduğunda komutun nasıl yürütüleceğini belirtir. Aşağıdakilerden birini belirleyebilirsiniz:

- boş (ya da parametreyi tümüyle atlayın). Komut, girilen kuyruk yöneticisininde işlenir.
- Kuyruk yöneticisi adı. Komut, belirttiğiniz kuyruk yöneticisinden işlenir ve kuyruk paylaşım grubu içinde etkin olur. Girildiği kuyruk yöneticisi dışında bir kuyruk yöneticisi adı belirtirseniz, kuyruk paylaşım grubu ortamı kullanmalı ve komut sunucusu etkinleştirilmiş olmalıdır.
- bir yıldız işareti (\*). Komut yerel kuyruk yöneticisinde işlenir ve kuyruk paylaşım grubundaki her etkin kuyruk yöneticisine de aktarılır.

Uzunluk üst sınırı MQ\_QSG\_NAME\_LENGTH ' dir.

#### **SecurityAttrs (MQCFIL)**

Güvenlik değiştirgesi öznitelikleri (değiştirge tanıtıcısı: MQIACF\_SECURITY\_ATTRS).

Öznitelik listesi belirtilmediyse, öznitelik listesi, kendi varsayılan değerinde aşağıdaki değeri belirtebilir:

### **MQIACF\_ALL**

Tüm öznitelikler.

ya da aşağıdakilerin bir birleşimidir:

#### **MQIACF\_SECURITY\_SWITCH**

Anahtar profillerinin geçerli ayarı. Altsistem güvenlik anahtarı kapalıysa, başka bir anahtar profili ayarı döndürülmez.

## **MQIACF\_SECURITY\_TIMEOUT**

Zamanaşımı değeri.

#### **MQIACF\_SECURITY\_INTERVAL**

Denetimler arasındaki zaman aralığı.

#### z/0S *MQCMD\_INQUIRE\_SECURITY (Inquire Security) Response on z/OS*

Sorgu Güvenliği (MQCMD\_INQUIRE\_SECURITY) PCF komutuna verilen yanıt, yanıt üstbilgisinden ve ardından istenen öznitelik değiştirgesi yapılarının birleşiminden oluşur.

Komutta **SecurityTimeout** ya da **SecurityInterval** belirtilirse, bir ileti yayınlanır. **SecuritySwitch** belirtilirse, bulunan güvenlik anahtarı başına bir ileti döndürülür. Bu ileti, **SecuritySwitch**, **SecuritySwitchSetting**ve **SecuritySwitchProfile** parametre yapılarını içerir.

### **İstenirse geri döndürülür:**

**SecurityInterval**, **SecuritySwitch**, **SecuritySwitchProfile**, **SecuritySwitchSetting**, **SecurityTimeout**

## **Yanıt verileri**

### **SecurityInterval (MQCFIN)**

Denetimler arasındaki zaman aralığı (değiştirge tanıtıcısı: MQIACF\_SECURITY\_INTERVAL).

The interval, in minutes, between checks for user IDs and their associated resources to determine whether **SecurityTimeout** has expired.

#### **SecuritySwitch (MQCFIN)**

Güvenlik anahtarı tanıtımı (değiştirge tanıtıcısı: MQIA\_CF\_LEVELL). Değer, aşağıdaki değerlerden herhangi biri olabilir:

## **MQSECSW\_SUBSYSTEM**

Altsistem güvenlik anahtarı.

#### **MQSECSW\_Q\_MGR**

Kuyruk yöneticisi güvenlik anahtarı.

#### **MQSECSW\_QSG**

Kuyruk paylaşım grubu güvenlik anahtarı.

# **MQSECSW\_CONNECTION**

Bağlantı güvenliği anahtarı.

## **MQSECSW\_KOMUTU**

Komuta güvenlik anahtarı.

## **MQSECSW\_CONTEXT**

Bağlam güvenliği anahtarı.

## **MQSECSW\_ALTERNATE\_USER**

Diğer kullanıcı güvenliği anahtarı.

#### **MQSECSW\_PROCESS**

İşlem güvenliği anahtarı.

#### **MQSECSW\_NAMELIST**

Ad listesi güvenlik anahtarı.

#### **MQSECSW\_KONUSU**

Konu güvenlik anahtarı.

## **MQSECSW\_Q**

Kuyruk güvenlik anahtarı.

**MQSECSW\_COMMAND\_RESOURS**

Komut kaynağı güvenlik anahtarı.

## **SecuritySwitchProfile (MQCFST)**

Güvenlik anahtarı tanıtımı (değiştirge tanıtıcısı: MQCACF\_SECURITY\_PROFILE).

Dizilimin uzunluk üst sınırı MQ\_SECURITY\_PROFILE\_LENGTH.

## **SecuritySwitchSetting (MQCFIN)**

Güvenlik anahtarı ayarı (değiştirge tanıtıcısı: MQIACF\_SECURITY\_SETTING).

Değer şu şekilde olabilir:

**MQSECSW\_ON\_BULUNDU**

Açıl, profil bulundu.

**MQSECSW\_OFF\_BULUNDU**

Anahtar kapalı, profil bulundu.

## **MQSECSW\_ON\_NOT\_BULUNDU**

ON (Açık), profil bulunamadı.

## **MQSECSW\_OFF\_NOT\_BULUNDU**

Switch OFF, tanıtım bulunamadı.

**MQSECSW\_OFF\_ERROR** Kapatma, profil hatası.

## **MQSECSW\_ON\_GEÇERSIZ kılındı**

Açıl, profil geçersiz kılındı.

### **SecurityTimeout (MQCFIN)**

Zamanaşımı değeri (değiştirge tanıtıcısı: MQIACF\_SECURITY\_TIMEOUT).

Kullanılmayan bir kullanıcı kimliği ve ilişkili kaynaklar hakkındaki güvenlik bilgileri, dakika cinsinden ne kadar süre ile alıkonabiliyor.

## *MQCMD\_INQUIRE\_SERVICE (Hizmeti Sorgulamak))*

Sorgu Hizmeti (MQCMD\_INQUIRE\_SERVICE) PCF komutu, varolan IBM MQ hizmetlerinin özniteliklerini sorgular.

## **Gerekli parametreler**

## **ServiceName (MQCFST)**

Hizmet adı (değiştirge tanıtıcısı: MQCA\_SERVICE\_NAME).

Bu parametre, öznitelikleri gerekli olan hizmetin adıdır. Genel hizmet adları desteklenir. Soysal ad, ABC\* gibi bir yıldız (\*) işaretiyle ve seçilen karakter dizgisiyle başlayan adları içeren tüm hizmetleri seçen bir karakter dizilimidir. Tek başına bir yıldız işareti, olası tüm isimlerle eşleşir.

İstenen özniteliklerden bağımsız olarak, hizmet adı her zaman döndürülür.

Dizilimin uzunluk üst sınırı MQ\_OBJECT\_NAME\_LENGTH.

# **İsteğe bağlı parametreler**

## **IntegerFilterCommand (MQCFIF)**

Tamsayı süzgeci komut tanımlayıcısı. Parametre tanıtıcısı, *ServiceAttrs* içinde MQIACF\_ALL dışında herhangi bir tamsayı tipi olmalıdır.Bir süzgeç koşulunu belirterek, çıkışı komuttan sınırlamak için bu değiştirgeyi kullanın. Bu süzgeç koşulunun kullanılmasıyla ilgili bilgi için bkz. ["MQCFIF-PCF tamsayı](#page-1480-0) [süzgeç değiştirgesi" sayfa 1481](#page-1480-0) .

Bir tamsayı süzgeci belirtirseniz, **StringFilterCommand** parametresini kullanarak bir dizgi süzgeci de belirtemezsiniz.

### **ServiceAttrs (MQCFIL)**

Hizmet öznitelikleri (değiştirge tanıtıcısı: MQIACF\_SERVICE\_ATTRS).

Parametre belirtilmediyse, öznitelik listesi kendi varsayılan değerinde aşağıdaki değeri belirtebilir:

#### **MQIACF\_ALL**

Tüm öznitelikler.

ya da aşağıdakilerin bir birleşimidir:

#### **MQCA\_ALTERATION\_DEğERI**

Tanımın en son değiştirildiği tarih.

## **MQCA\_ALTERATION\_KEZ**

Tanımın en son değiştirildiği saat.

**MQCA\_SERVICE\_DESC** Hizmet tanımlamasına ilişkin açıklama.

**MQCA\_SERVICE\_NAME** Hizmet tanımlamasının adı.

## **MQCA\_SERVICE\_START\_ARGS**

Hizmet programına geçirilecek bağımsız değişkenler.

## **MQCA\_SERVICE\_START\_COMMAND**

Hizmeti başlatmak için çalıştırılacak programın adı.

## **MQCA\_SERVICE\_STOP\_ARGS**

Hizmeti durdurmak için durdurma programına geçirilecek bağımsız değişkenler.

**MQCA\_STDERR\_DESTIND** Süreç için standart hata hedefi.

**MQCA\_STDOUT\_DESTIND** Süreç için standart çıkışın hedefi.

# **MQCA\_SERVICE\_START\_ARGS**

Hizmet programına geçirilecek bağımsız değişkenler.

#### **MQIA\_SERVICE\_CONTROL** Kuyruk yöneticisinin hizmeti başlatması gerekir.

**MQIA\_SERVICI\_TIPI**

Hizmetin çalıştırılacağı kip.

#### **StringFilterCommand (MQCFSF)**

Dizgi süzgeci komut tanımlayıcısı. Değiştirge tanıtıcısı MQCA\_SERVICE\_NAME dışında, *ServiceAttrs* içinde izin verilen herhangi bir dizgi tipi parametresi olmalıdır.Bir süzgeç koşulunu belirterek, çıkışı komuttan sınırlamak için bu değiştirgeyi kullanın. Bu süzgeç koşulunun kullanılmasıyla ilgili bilgi için bkz. ["MQCFSF-PCF dizgi süzgeç değiştirgesi" sayfa 1488](#page-1487-0) .

Bir dizgi süzgeci belirtirseniz, **IntegerFilterCommand** parametresini kullanarak bir tamsayı süzgeci de belirtemezsiniz.

# **MULLE MOCMD\_INQUIRE\_SERVICE (SERVICE SERVICE) RESPONSE ON** *MULTIPLATFORMS*

Sorgu Hizmeti (MQCMD\_INQUIRE\_SERVICE) PCF komutu yanıtı, yanıt üstbilgisinden ve ardından *ServiceName* yapısı ve istenen öznitelik değiştirgesi yapılarının birleşiminden oluşur.

Soysal bir hizmet adı belirtilmişse, bulunan her hizmet için bu tür bir ileti oluşturulur.

## **Her zaman geri döndürülür:**

*ServiceName*

#### **İstenirse geri döndürülür:**

*AlterationDate*, *AlterationTime*, *Arguments*, *ServiceDesc*, *ServiceType*, *StartArguments*, *StartCommand*, *StartMode*, *StderrDestination*, *StdoutDestination*, *StopArguments*, *StopCommand*

## **Yanıt verileri**

## **AlterationDate (MQCFST)**

Değiştirme tarihi (parametre tanıtıcısı: MQCA\_ALTERATION\_DATE).

The date on which the information was last altered in the form yyyy-mm-dd.

#### **AlterationTime (MQCFST)**

Değiştirme zamanı (değiştirge tanıtıcısı: MQCA\_ALTERATION\_TIME).

The time at which the information was last altered in the form hh.mm.ss.

#### **ServiceDesc (MQCFST)**

Hizmet tanımlamasına ilişkin açıklama (değiştirge tanıtıcısı: MQCA\_SERVICE\_DESC).

Dizilimin uzunluk üst sınırı MQ\_SERVICE\_DESC\_LENGTH.

#### **ServiceName (MQCFST)**

Hizmet tanımlamasının adı (değiştirge tanıtıcısı: MQCA\_SERVICE\_ NAME).

Dizilimin uzunluk üst sınırı MQ\_SERVICE\_NAME\_LENGTH.

#### **ServiceType (MQCFIN)**

Hizmetin çalışacağı kip (değiştirge tanıtıcısı: MQIA\_SERVICE\_TYPE).

Değer şu şekilde olabilir:

#### **MQSVC\_TYPE\_SERVER**

Hizmetin tek bir eşgörünümü bir kerede yürütülebilir. Bu durumda, Service Status Status (Hizmet Durumunu Sorgula) komutu tarafından sağlanan hizmetin durumu ile birlikte kullanılabilir.

## **MQSVC\_TYPE\_COMMAND**

Hizmetin birden çok eşgörünümü başlatılabilir.

#### **StartArguments (MQCFST)**

Kuyruk yöneticisi başlatma sırasında kullanıcı programına geçirilecek bağımsız değişkenler (değiştirge tanıtıcısı: MQCA\_SERVICICE\_START\_ARGS).

Dizilimin uzunluk üst sınırı MQ\_SERVICE\_ARGS\_LENGTH.

#### **StartCommand (MQCFST)**

Hizmet programı adı (değiştirge tanıtıcısı: MQCA\_SERVICE\_START\_COMMAND).

Çalıştırılacak programın adı.

Dizilimin uzunluk üst sınırı MQ\_SERVICE\_COMMAND\_LENGTH.

#### **StartMode (MQCFIN)**

Hizmet kipi (değiştirge tanıtıcısı: MQIA\_SERVICE\_CONTROL).

Hizmetin nasıl başlatılacağını ve durdurulduğunu belirtir. Değer, aşağıdaki değerlerden herhangi biri olabilir:

#### **MQSVC\_CONTROL\_MANUAL**

Hizmet otomatik olarak başlatılamaz ya da otomatik olarak durdurulmaz. Bu, kullanıcı komutu tarafından denetlenmelidir.

#### **MQSVC\_CONTROL\_Q\_MGR**

Kuyruk yöneticisi başlatılıp durdurulmuş olduğundan, hizmet başlatılacak ve durdurulmuş olmalıdır.

### **MQSVC\_CONTROL\_Q\_MGR\_START**

Hizmet, kuyruk yöneticisi başlatıldığı gibi başlatılacak, ancak kuyruk yöneticisi durdurulduğunda durdurulacak şekilde istenmez.

#### **StderrDestination (MQCFST)**

Hizmet programının standart hatasının (stderr) yeniden yönlendirileceği bir dosyanın yolu (değiştirge tanıtıcısı: MQCA\_STDERR\_DESTIND).

Dizilimin uzunluk üst sınırı MQ\_SERVICE\_PATH\_LENGTH.

#### **StdoutDestination (MQCFST)**

Hizmet programının standart çıkışının (stdout) yeniden yönlendirileceği bir dosyanın yolu (değiştirge tanıtıcısı: MQCA\_STDOUT\_DESTIND).

Dizilimin uzunluk üst sınırı MQ\_SERVICE\_PATH\_LENGTH.

#### **StopArguments (MQCFST)**

Hizmeti durdurma talimatı verildiğinde, durdurma programına geçirilecek bağımsız değişkenler (değiştirge tanıtıcısı: MQCA\_SERVICE\_STOP\_ARGS).

Dizilimin uzunluk üst sınırı MQ\_SERVICE\_ARGS\_LENGTH.

#### **StopCommand (MQCFST)**

Hizmet programı durdurma komutu (değiştirge tanıtıcısı: MQCA\_SERVICE\_STOP\_COMMAND).

Bu değiştirge, hizmetin durdurulması istendiğinde çalıştırılacak programın adıdır.

Dizilimin uzunluk üst sınırı MQ\_SERVICE\_COMMAND\_LENGTH.

## **Multing MOCMD\_INQUENRE\_SERVICE\_STATUS (SERVICE SERVICE STATUS) on** *Multiplatforms üzerinde*

Sorgu Hizmeti Durumu (MQCMD\_INQUIRE\_SERVICE\_STATUS) PCF komutu, bir ya da daha fazla IBM MQ hizmeti eşgörünümünün durumuna ilişkin bilgi ediniyor.

## **Gerekli parametreler**

#### **ServiceName (MQCFST)**

Hizmet adı (değiştirge tanıtıcısı: MQCA\_SERVICE\_NAME).

Genel hizmet adları desteklenir. Soysal ad, ABC\* gibi bir yıldız (\*) işaretiyle ve seçilen karakter dizgisiyle başlayan adları içeren tüm hizmetleri seçen bir karakter dizilimidir. Tek başına bir yıldız işareti, olası tüm isimlerle eşleşir.

İstenen özniteliklerden bağımsız olarak, hizmet adı her zaman döndürülür.

Dizilimin uzunluk üst sınırı MQ\_OBJECT\_NAME\_LENGTH.

## **İsteğe bağlı parametreler (Sorgula Hizmeti Durumu)**

#### **IntegerFilterCommand (MQCFIF)**

Tamsayı süzgeci komut tanımlayıcısı. Parametre tanıtıcısı, *ServiceStatusAttrs* içinde MQIACF\_ALL dışında herhangi bir tamsayı tipi olmalıdır.Bir süzgeç koşulunu belirterek, çıkışı komuttan sınırlamak için bu değiştirgeyi kullanın. Bu süzgeç koşulunun kullanılmasıyla ilgili bilgi için bkz. ["MQCFIF-PCF tamsayı süzgeç değiştirgesi" sayfa 1481](#page-1480-0) .

Bir tamsayı süzgeci belirtirseniz, **StringFilterCommand** parametresini kullanarak bir dizgi süzgeci de belirtemezsiniz.

#### **ServiceStatus-Attrs (MQCFIL)**

Hizmet durumu öznitelikleri (değiştirge tanıtıcısı: MQIACF\_SERVICE\_STATUS\_ATTRS).

Öznitelik listesi kendi başına aşağıdaki değeri belirtebilir; parametre belirtilmediyse, varsayılan değer kullanılır:

## **MQIACF\_ALL**

Tüm öznitelikler.

ya da aşağıdakilerin bir birleşimidir:

#### **MQCA\_SERVICE\_DESC**

Hizmet tanımlamasına ilişkin açıklama.

## **MQCA\_SERVICE\_NAME**

Hizmet tanımlamasının adı.

#### **MQCA\_SERVICE\_START\_ARGS**

Hizmet programına geçirilecek bağımsız değişkenler.

#### **MQCA\_SERVICE\_START\_COMMAND**

Hizmeti başlatmak için çalıştırılacak programın adı.

#### **MQCA\_SERVICE\_STOP\_ARGS**

Hizmeti durdurmak için durdurma komutuna geçilecek bağımsız değişkenler.

#### **MQCA\_SERVICE\_STOP\_COMMAND**

Hizmeti durdurmak için çalıştırılacak programın adı.

### **MQCA\_STDERR\_DESTIND**

Süreç için standart hata hedefi.

#### **MQCA\_STDOUT\_DESTIND**

Süreç için standart çıkışın hedefi.

#### **MQCACF\_SERVICE\_START\_DATE**

Hizmetin başlatıldığı tarih.

#### **MQCACF\_SERVICE\_START\_TIME**

Hizmetin başlatıldığı saat.

## **MQIA\_SERVICE\_CONTROL**

Hizmetin nasıl başlatılacağı ve durdurulacağı.

#### **MQIA\_SERVICI\_TIPI**

Hizmetin çalıştırılacağı kip.

#### **MQIACF\_PROCESS\_ID**

Bu hizmetin altında yürütülmekte olduğu işletim sistemi görevinin işlem tanıtıcısı.

#### **MQIACF\_SERVICE\_STATUS**

Hizmetin durumu.

### **StringFilterCommand (MQCFSF)**

Dizgi süzgeci komut tanımlayıcısı. Değiştirge tanıtıcısı MQCA\_SERVICE\_NAME dışında, *ServiceStatusAttrs* içinde izin verilen herhangi bir dizgi tipi parametresi olmalıdır.Bir süzgeç koşulunu belirterek, çıkışı komuttan sınırlamak için bu değiştirgeyi kullanın. Bu süzgeç koşulunun kullanılmasıyla ilgili bilgi için bkz. ["MQCFSF-PCF dizgi süzgeç değiştirgesi" sayfa 1488](#page-1487-0) .

Bir dizgi süzgeci belirtirseniz, **IntegerFilterCommand** parametresini kullanarak bir tamsayı süzgeci de belirtemezsiniz.

## **Hata Kodları**

Bu komut, ["Tüm komutlar için geçerli hata kodları" sayfa 962i](#page-961-0)çinde gösterilen değerlere ek olarak yanıt biçimi üstbilgisinde aşağıdaki hata kodunu döndürebilir.

#### **Neden (MQUZE)**

Değer, aşağıdaki değerlerden herhangi biri olabilir:

#### **MQRCCF\_SERV\_STATUS\_NOT\_FOUND**

Hizmet durumu bulunamadı.

# **MULLE MOCMD\_INQUENRE\_SERVICE\_STATUS (SERVICE SERVICE STATUS Ile Ilgili** *Olarak) Yanıt Çoklu Platformlar*

Sorgu Hizmeti Durumu (MQCMD\_INQUIRE\_SERVICE\_STATUS) PCF komutu yanıtı, yanıt üstbilgisinden sonra *ServiceName* yapısı ve istenen öznitelik değiştirgesi yapılarının birleşiminden oluşur.

Soysal bir hizmet adı belirtilmişse, bulunan her hizmet için bu tür bir ileti oluşturulur.

#### **Her zaman geri döndürülür:**

*ServiceName*

### **İstenirse geri döndürülür:**

*ProcessId*, *ServiceDesc*, *StartArguments*, *StartCommand*, *StartDate*, *StartMode*, *StartTime*, *Status*, *StderrDestination*, *StdoutDestination*, *StopArguments*, *StopCommand*

## **Yanıt verileri**

## **ProcessId (MQCFIN)**

İşlem tanıtıcısı (değiştirge tanıtıcısı: MQIACF\_PROCESS\_ID).

Hizmetle ilişkili işletim sistemi işlem tanıtıcısı.

#### **ServiceDesc (MQCFST)**

Hizmet tanımlamasına ilişkin açıklama (değiştirge tanıtıcısı: MQCACH\_SERVICE\_DESC).

Dizilimin uzunluk üst sınırı MQ\_SERVICE\_DESC\_LENGTH.

### **ServiceName (MQCFST)**

Hizmet tanımlamasının adı (değiştirge tanıtıcısı: MQCA\_SERVICE\_NAME).

Dizilimin uzunluk üst sınırı MQ\_OBJECT\_NAME\_LENGTH.

### **StartArguments (MQCFST)**

Başlatma sırasında programa geçirilecek bağımsız değişkenler (değiştirge tanıtıcısı: MQCA\_SERVICE\_START\_ARGS).

Dizilimin uzunluk üst sınırı MQ\_SERVICE\_ARGS\_LENGTH.

#### **StartCommand (MQCFST)**

Hizmet programı adı (değiştirge tanıtıcısı: MQCA\_SERVICE\_START\_COMMAND).

Çalıştırılacak programın adını belirler.

Dizilimin uzunluk üst sınırı MQ\_SERVICE\_COMMAND\_LENGTH.

#### **StartDate (MQCFST)**

Başlangıç tarihi (parametre tanıtıcısı: MQIACF\_SERVICE\_START\_DATE).

Hizmetin başlatıldığı yyyy-mm-ddformundaki tarih.

Dizginin uzunluk üst sınırı MQ\_DATE\_LENGTH.

#### **StartMode (MQCFIN)**

Hizmet kipi (değiştirge tanıtıcısı: MQIA\_SERVICE\_CONTROL).

Hizmetin nasıl başlatılacağı ve durdurulacağı. Değer şu şekilde olabilir:

#### **MQSVC\_CONTROL\_MANUAL**

Hizmet otomatik olarak başlatılamaz ya da otomatik olarak durdurulmaz. Bu, kullanıcı komutu tarafından denetlenmelidir.

#### **MQSVC\_CONTROL\_Q\_MGR**

Kuyruk yöneticisi başlatılıp durdurulmuş olduğundan, hizmet başlatılacak ve durdurulmuş olmalıdır.

## **MQSVC\_CONTROL\_Q\_MGR\_START**

Hizmet, kuyruk yöneticisi başlatıldığı gibi başlatılacak, ancak kuyruk yöneticisi durdurulduğunda durdurulacak bir istek değil.

#### **StartTime (MQCFST)**

Başlangıç tarihi (parametre tanıtıcısı: MQIACF\_SERVICE\_START\_TIME).

The time, in the form hh.mm.ss, at which the service was started.

Dizginin uzunluk üst sınırı MQ\_TIME\_LENGTH.

#### **Durum (MQCFIN)**

Hizmet durumu (değiştirge tanıtıcısı: MQIACF\_SERVICE\_STATUS).

Hizmetin durumu. Değer, aşağıdaki değerlerden herhangi biri olabilir:

#### **MQSVC\_STATUS\_STARTING**

Hizmet kullanıma hazırlama aşamasında.

#### **MQSVC\_STATUS\_RUNING**

Hizmet çalışıyor.

#### **MQSVC\_STATUS\_DURMA**

Hizmet durduruluyor.

#### **StderrDestination (MQCFST)**

Hizmet programının standart hatasının (stderr) yeniden yönlendirileceği bir dosyanın yolunu belirtir (parametre tanıtıcısı: MQCA\_STDERR\_DESTIND).

Dizilimin uzunluk üst sınırı MQ\_SERVICE\_PATH\_LENGTH.

#### **StdoutDestination (MQCFST)**

Hizmet programının standart çıkışının (stdout) yeniden yönlendirileceği (değiştirge tanıtıcısı: MQCA\_STDOUT\_DESTIND) bir dosyanın yolunu belirtir.

Dizilimin uzunluk üst sınırı MQ\_SERVICE\_PATH\_LENGTH.

#### **StopArguments (MQCFST)**

Hizmeti durdurma talimatı verildiğinde, durdurma programına geçirilecek bağımsız değişkenleri belirtir (parametre tanıtıcısı: MQCA\_SERVICE\_STOP\_ARGS).

Dizilimin uzunluk üst sınırı MQ\_SERVICE\_ARGS\_LENGTH.

#### **StopCommand (MQCFST)**

Hizmet programı durdurma komutu (değiştirge tanıtıcısı: MQCA\_SERVICE\_STOP\_COMMAND).

Bu değiştirge, hizmetin durdurulması istendiğinde çalıştırılacak programın adıdır.

Dizilimin uzunluk üst sınırı MQ\_SERVICE\_COMMAND\_LENGTH.

## *z/OSüzerinde MQCMD\_INQUENRE\_SMPS (SMDS ' yı Sorgula)*

Sorgu SMDS (mqcmd\_inquire\_smyds) PCF komutu, bir CF uygulama yapısı için paylaşılan ileti veri kümelerinin öznitelikleri hakkında bilgi edinir.

## **Gerekli parametreler**

#### **SMDS (qmgr\_name)**

Paylaşılan ileti veri kümesi özelliklerinin görüntüleneceği kuyruk yöneticisini ya da belirtilen CFSTRUCT (değiştirge tanıtıcısı: MQCACF\_CF\_SMDS) ile ilişkili tüm paylaşılan ileti veri kümelerinin özelliklerini görüntülemek için bir yıldız işareti (\*) belirtir.

#### **CFStrucName (MQCFST)**

Üzerinde sorgulamak istediğiniz SMDS özelliklerine sahip CF uygulama yapısının adı (değiştirge tanıtıcısı: MQCA\_CF\_STRUC\_NAME).

Dizilimin uzunluk üst sınırı: MQ\_CF\_STRUC\_NAME\_LENGTH ' dir.

## **İsteğe bağlı parametreler**

#### **CFSMDSAttrs (MQCFIL)**

CF uygulama yapısı SMDS öznitelikleri (değiştirge tanıtıcısı: MQIACF\_SMDS\_ATTRS).

Bu parametre belirlenmezse, varsayılan değer kullanılır:

#### **MQIACF\_ALL**

Tüm öznitelikler.

Öznitelik listesi, kendi içinde MQIACF\_ALL belirtimini belirtebilir ya da aşağıdakilerin bir birleşimini belirtebilir:

#### **MQIA\_CF\_SMDS\_BUFFERS**

Paylaşılan ileti veri kümesi DSBUFS özelliği.

### **MQIACF\_CF\_SMDS\_EXPAND**

Paylaşılan ileti verileri kümesi DSEXPAND özelliği.

#### z/0S *z/OSüzerinde MQCMD\_INQUENRE\_SMDS (SMDS ile ilgili olarak Sorgula)*

#### *yanıtı*

Sorgu SMDS (mqcmd\_inquire\_SMds) PCF komutuna verilen yanıt, paylaşılan ileti veri kümesi bağlantısının öznitelik değiştirgelerini döndürür.

## **Yanıt verileri**

### **SMDS (MQCFST)**

Paylaşılan ileti veri kümesi özelliklerinin görüntüleneceği kuyruk yöneticisi adı (değiştirge tanıtıcısı: MOCACF CF SMDS).

#### **CFStrucName (MQCFST)**

CF Yapısı adı (değiştirge tanıtıcısı: MQCA\_CF\_STRUC\_NAME).

Uzunluk üst sınırı MQ\_CF\_STRUC\_NAME\_LENGTH ' dir.

#### **DSBUFS (MQCFIN)**

CF DSBUFS özelliği (değiştirge tanıtıcısı: MQIA\_CF\_SMDS\_BUFFERS).

Döndürülen değer 0-9999 aralığnda yer alıyor.

Bu değer, paylaşılan ileti veri kümelerine erişmek için her kuyruk yöneticisinde ayrılacak arabelleklerin sayısıdır. Her arabelleğin büyüklüğü, mantıksal blok büyüklüğünün eşidir.

#### **DSEXPAND (MQCFIN)**

CF DSEXPAND özelliği (değiştirge tanıtıcısı: MQIACF\_CF\_SMDS\_EXPAND).

#### **MQDSE\_YES**

Veri kümesi genişletilebilir.

#### **MQDSE\_NO**

Veri kümesi genişletilemiyor.

#### **MQDSE\_VARSAYıLAN**

Belirtik olarak ayarlanmadığında yalnızca, Sorgula CF Struct üzerine döndürülür.

# *z/OSüzerinde MQCMD\_INQUENRE\_SMDSCONN (SMDS Bağlantısını Sorgula*

#### *Sorgula)*

Sorgu SMDS Bağlantısına yanıt (MQCMD\_INQUIRE\_SMSCONN) PCF komutu, belirtilen *CFStrucName*için kuyruk yöneticisi ile paylaşılan ileti veri kümeleri arasındaki bağlantıya ilişkin durum ve kullanılabilirlik bilgilerini döndürür.

## **Gerekli parametreler**

#### **SMDSCONN (MQCFST)**

Bağlantı bilgilerinin döndürülecağı SMDS ' nin sahibi olan kuyruk yöneticisini ya da belirtilen *CFStrucName* ile ilişkili tüm paylaşılan ileti veri kümelerine ilişkin bağlantı bilgilerini döndürmek için bir yıldız işareti belirtin (değiştirge tanıtıcısı: MQCACF\_CF\_SMDSCONN).

#### **CFStrucName (MQCFST)**

Sorgulamak istediğiniz SMDS bağlantıları özelliklerine sahip CF uygulama yapısının adı (değiştirge tanıtıcısı: MQCA\_CF\_STRUC\_NAME).

Dizilimin uzunluk üst sınırı: MQ\_CF\_STRUC\_NAME\_LENGTH ' dir.

#### **CommandScope (MQCFST)**

Komut kapsamı (değiştirge tanıtıcısı: MQCACF\_COMMAND\_SCOPE).

Kuyruk yöneticisi bir kuyruk paylaşım grubunun bir üyesi olduğunda komutun nasıl yürütüleceğini belirtir. Aşağıdakilerden birini belirleyebilirsiniz:

- boş (ya da parametreyi tümüyle atlayın). Komut, girilen kuyruk yöneticisininde yürütülür.
- Kuyruk yöneticisi adı. Komut, belirttiğiniz kuyruk yöneticisinden, kuyruk paylaşım grubu içinde etkin olduğunu belirterek yürütülür. Girildiği kuyruk yöneticisi dışında bir kuyruk yöneticisi adı belirtirseniz, kuyruk paylaşım grubu ortamı kullanmalı ve komut sunucusu etkinleştirilmiş olmalıdır.
- bir yıldız işareti (\*). Komut yerel kuyruk yöneticisinde yürütülür ve kuyruk paylaşım grubundaki her etkin kuyruk yöneticisine de iletilir.

Uzunluk üst sınırı MQ\_QSG\_NAME\_LENGTH ' dir.

#### $\approx$  z/OS *MQCMD\_INQUIRE\_SMDSCONN (Inquire SMDS Connection) Response on*

## *z/OS*

Sorgu SMDS Bağlantısına yanıt (MQCMD\_INQUIRE\_SMSCONN) PCF komutu, belirtilen *CFStrucName*için kuyruk yöneticisi ile paylaşılan ileti veri kümeleri arasındaki bağlantıya ilişkin durum ve kullanılabilirlik bilgilerini döndürür.

## **Yanıt verileri**

### **SMDSCONN (MQCFST)**

Bağlantı bilgilerinin döndürüldüğü SMDS ' nin sahibi olan kuyruk yöneticisi (değiştirge tanıtıcısı: MOCACF CF SMDSCONN).

#### **CFStrucName (MQCFST)**

Sorgulamak istediğiniz SMDS bağlantıları özelliklerine sahip CF uygulama yapısının adı (değiştirge tanıtıcısı: MQCA\_CF\_STRUC\_NAME).

Dizilimin uzunluk üst sınırı: MQ\_CF\_STRUC\_NAME\_LENGTH ' dir.

#### **Avail (MQCFIN)**

Bu kuyruk yöneticisi tarafından görüldüğü gibi, bu veri kümesi bağlantısının kullanılabilirliği (değiştirge tanıtıcısı MQIACF\_SMDS\_AVAIL).

Bu, aşağıdaki değerlerden biridir:

#### **MQS\_AVAILA\_NORMAL**

Bağlantı kullanılabilir ve herhangi bir hata saptanmadı.

#### **MQS\_AVAIL\_ERROR**

Bir hata nedeniyle bağlantı kullanılamıyor.

Kuyruk yöneticisi, hata artık mevcut değilse, örneğin kurtarma tamamlanınca ya da durum el ile KURTARILDI olarak ayarlandıysa, erişimi yeniden etkinleştirmek için otomatik olarak etkinleştirmeyi deneyebilir. Tersi durumda, başlangıçta başarısız olan işlemi yeniden denemek için, START SMDSCONN komutunu kullanarak yeniden etkinleştirilebilir.

#### **MQS\_AVAIL\_DURDU**

STOP SMDSCONN komutu kullanılarak açık bir şekilde durdurulduğundan bağlantı kullanılamıyor. Yalnızca, etkinleştirmek için START SDSCONN komutu kullanılarak yeniden kullanılabilir kılınabilir.

#### **ExpandST (MQCFIN)**

Veri kümesi otomatik genişletme durumu (değiştirge tanıtıcısı MQIACF\_SMDS\_EXPANDST).

Bu, aşağıdaki değerlerden biridir:

#### **MQS\_EXPANDST\_NORMAL**

Otomatik genişletmeyi etkileyecek bir sorun olmadığından emin olun.

#### **MQS\_EXPANDST\_FAILED**

Son genişletme girişimi başarısız oldu ve DSEXPAND seçeneğinin, bu belirli veri kümesi için NO değerine ayarlanmasına neden oldu. DSEXPAND seçeneğini YES ya da DEFAULT değerine geri ayarlamak için ALTER SMDS kullanıldığında bu durum temizlenir.

#### **MQS\_EXPANDST\_MAXIMUM**

Kapsam sayısı üst sınırına ulaşıldı, bu nedenle gelecekteki genişletme mümkün değil (veri kümesini hizmetten alıp daha büyük kapsamlara kopyalamayarak).

#### **OpenMode (MQCFIN)**

Bu kuyruk yöneticisi tarafından (MQIACF\_SMDS\_OPENMODE parametresi) paylaşılan ileti veri kümesinin açık olduğu kipi belirtir.

Bu, aşağıdaki değerlerden biridir:

#### **MQS\_OPENMODE\_NONE**

Paylaşılan ileti veri kümesi açık değil.

#### **MQS\_OPENDMODE\_READONLY**

Paylaşılan ileti verisi kümesi başka bir kuyruk yöneticisine ait ve salt okunur erişim için açık.

#### **MQS\_OPENMODE\_UPDATE**

Paylaşılan ileti verileri kümesi bu kuyruk yöneticisine ait ve güncelleme erişimi için açık.

#### **MQS\_OPENMODE\_RECOVERY**

Paylaşılan ileti veri kümesi kurtarma işlemi için açık

#### **Durum (MQCFIN)**

Bu kuyruk yöneticisi değiştirge tanıtıcısı MQIACF\_SMDS\_STATUS ile görüldüğü gibi, paylaşılan ileti verileri kümesi bağlantı durumunu gösterir.

Bu, aşağıdaki değerlerden biridir:

#### **MQS\_STATUS\_CLOSED**

Bu veri kümesi şu anda açık değil.

#### **MQS\_STATUS\_KAPALI**

Bu kuyruk yöneticisi, olağan G/Ç etkinliğini susturma ve gerekiyorsa saklanmış alan eşlemini saklama da içinde olmak üzere, bu veri kümesini kapatma işlemi içinde yer alıyor.

#### **MQS\_STATUS\_OPENI**

Bu kuyruk yöneticisi şu anda bu veri kümesinin açılması ve geçerliliğini denetlerken (gerektiğinde, alan eşlemi yeniden başlatma işlemi de dahil).

#### **MQS\_STATUS\_AçıK**

Bu kuyruk yöneticisi bu veri kümesini başarıyla açtı ve olağan kullanım için kullanılabilir.

#### **MQS\_STATUS\_NOTENABLED**

SMDS tanımlaması ACCESS (ETKIN) durumunda olmadığından, veri kümesi şu anda normal kullanım için kullanılabilir durumda değil. Bu durum, yalnızca SMDSCONN durumu başka bir hata formu belirtmediğinde ayarlanır.

#### **MQS\_STATUS\_ALLOCFAIL**

Bu kuyruk yöneticisi, bu veri kümesini bulamadı ya da ayıramadı.

#### **MQS\_STATUS\_OPENFAIL**

Bu kuyruk yöneticisi veri kümesini ayırabildi, ancak açamadı, bu nedenle artık serbest bırakılmıştır.

#### **MQS\_STATUS\_STGFAIL**

Kuyruk yöneticisi denetim öbekleri için ya da alan eşlemi ya da üstbilgi kaydı işlemesi için ilişkili depolama alanlarını ayıramadığı için veri kümesi kullanılamadı.

#### **MQS\_STATUS\_DATAFAIL**

Veri kümesi başarıyla açıldı, ancak verilerin geçersiz ya da tutarsız olduğu saptandı ya da kalıcı bir G/Ç hatası oluştu, bu nedenle artık kapatılmış ve serbest bırakılmıştır.

Bu, paylaşılan ileti verilerinin kendisini STATUS (Başarısız) olarak imlenmiş olarak ayarlamamasına neden olabilir.

#### $z/0S$ *z/OSüzerinde MQCMD\_INQUIRE\_STG\_CLASS (Depolama Sınıfını araştır)*

Sorgu Saklama Sınıfı (MQCMD\_INQUIRE\_STG\_CLASS) PCF komutu, depolama sınıflarıyla ilgili bilgileri döndürür.

## **Gerekli parametreler**

### **StorageClassAd (MQCFST)**

Depolama sınıfı adı (değiştirge tanıtıcısı: MQCA\_STORAGE\_CLASS).
Soysal depolama sınıfı adları desteklenir. Soysal ad, örneğin ABC\* gibi bir yıldız (\*) işaretiyle ve seçilen karakter dizgisiyle başlayan adlara sahip tüm depolama sınıflarını seçer. Tek başına bir yıldız işareti, olası tüm isimlerle eşleşir.

Dizginin uzunluk üst sınırı MQ\_STORAGE\_CLASS\_LENGTH.

## **İsteğe bağlı parametreler**

### **CommandScope (MQCFST)**

Komut kapsamı (değiştirge tanıtıcısı: MQCACF\_COMMAND\_SCOPE).

Kuyruk yöneticisi bir kuyruk paylaşım grubunun bir üyesi olduğunda komutun nasıl yürütüleceğini belirtir. Aşağıdakilerden birini belirleyebilirsiniz:

- boş (ya da parametreyi tümüyle atlayın). Komut, girilen kuyruk yöneticisininde yürütülür.
- Kuyruk yöneticisi adı. Komut, belirttiğiniz kuyruk yöneticisinden, kuyruk paylaşım grubu içinde etkin olduğunu belirterek yürütülür. Girildiği kuyruk yöneticisi dışında bir kuyruk yöneticisi adı belirtirseniz, kuyruk paylaşım grubu ortamı kullanmalı ve komut sunucusu etkinleştirilmiş olmalıdır.
- bir yıldız işareti (\*). Komut yerel kuyruk yöneticisinde yürütülür ve kuyruk paylaşım grubundaki her etkin kuyruk yöneticisine de iletilir.

Uzunluk üst sınırı MQ\_QSG\_NAME\_LENGTH ' dir.

Süzgeç uygulama temeli olarak *CommandScope* değiştirgesini kullanamazsınız.

### **IntegerFilterCommand (MQCFIF)**

Tamsayı süzgeci komut tanımlayıcısı. Parametre tanıtıcısı, *StgClassAttrs* içinde MQIACF\_ALL dışında herhangi bir tamsayı tipi olmalıdır.Bir süzgeç koşulunu belirterek, çıkışı komuttan sınırlamak için bu değiştirgeyi kullanın. Bu süzgeç koşulunun kullanılmasıyla ilgili bilgi için bkz. ["MQCFIF-PCF](#page-1480-0) [tamsayı süzgeç değiştirgesi" sayfa 1481](#page-1480-0) .

*PageSetId*için bir tamsayı süzgeci belirtirseniz, **PageSetId** parametresini de belirtemezsiniz.

Bir tamsayı süzgeci belirtirseniz, **StringFilterCommand** parametresini kullanarak bir dizgi süzgeci de belirtemezsiniz.

### **PageSetTanıtıcısı (MQCFIN)**

Depolama sınıfının ilişkilendirildiği sayfa kümesi tanıtıcısı (değiştirge tanıtıcısı: MQIA\_PAGESET\_ID).

Bu parametreyi atlarsanız, herhangi bir sayfa kümesi tanıtıcısı içeren depolama sınıfları nitelenmektedir.

### **SGSatma (MQCFIN)**

Grupta nesne yok etme (değiştirge tanıtıcısı: MQIA\_QSG\_DISP).

Nesnenin yok edilmesini (tanımlandığı, nerede tanımlandığı ve nasıl davrandığını belirtir) belirtir. Değer şu şekilde olabilir:

### **MQQSGD\_LIVE**

Nesne, MQQSGD\_Q\_MGR ya da MQQSGD\_COPY olarak tanımlıdır. Parametre belirlenmezse, MQQSGD\_LIVE varsayılan değerdir.

### **MQQSGD\_ALL**

Nesne, MQQSGD\_Q\_MGR ya da MQQSGD\_COPY olarak tanımlıdır.

Paylaşılan bir kuyruk yöneticisi ortamı varsa ve komut, verildiği kuyruk yöneticisiyle yürütülürse, bu seçenek MQQSGD\_GROUP ile tanımlanan nesnelere ilişkin bilgileri de görüntüler.

MQQSGD\_LIVE belirtilirse ya da varsayılan değer belirlendiyse ya da paylaşılan bir kuyruk yöneticisi ortamında MQQSGD\_ALL belirtilirse, komut yinelenen adlar verebilir (farklı atımlar ile).

### **MQQSGD\_COPY**

Nesne MQQSGD\_COPY olarak tanımlıdır.

### **MQQSGD\_GROUP**

Nesne, MQQSGD\_GROUP olarak tanımlıdır. MQQSGD\_GROUP 'a yalnızca paylaşılan bir kuyruk ortamında izin verilir.

### **MQQSGD\_Q\_MGR**

Nesne, MQQSGD\_Q\_MGR olarak tanımlıdır.

### **MQQSGD\_PRIVATE**

Nesne, MQQSGD\_Q\_MGR ya da MQQSGD\_COPY ile tanımlıdır. MQQSGD\_PRIVATE, MQQSGD\_LIVE ile aynı bilgileri döndürür.

Süzgeç uygulama temeli olarak *QSGDisposition* değiştirgesini kullanamazsınız.

### **StgClassAttrs (MQCFIL)**

Depolama sınıfı değiştirge öznitelikleri (değiştirge tanıtıcısı: MQIACF\_STORAGE\_CLASS\_ATTRS).

Öznitelik listesi kendi başına aşağıdaki değeri belirtebilir; parametre belirtilmediyse, varsayılan değer kullanılır:

### **MQIACF\_ALL**

Tüm öznitelikler.

ya da aşağıdakilerin bir birleşimidir:

**MQCA\_STORAGE\_CLASS**

Depolama sınıfı adı.

### **MQCA\_STORAGE\_CLASS\_DESC**

Depolama sınıfına ilişkin açıklama.

### **MQIA\_PAGESET\_ID**

Depolama sınıfı eşlemelerinin yer aldığı sayfa kümesi tanıtıcısı.

### **MQCA\_XCF\_GROUP\_NAME**

IBM MQ ' in üyesi olduğu XCF grubunun adı.

### **MQIA\_XCF\_MEMBER\_NAME**

MQCA\_XCF\_GROUP\_NAME içinde belirtilen XCF grubu içindeki IMS sisteminin XCF üyesi adı.

# **MQCA\_ALTERATION\_DEğERI**

Tanımın en son değiştirildiği tarih.

### **MQCA\_ALTERATION\_KEZ**

Tanımın en son değiştirildiği saat.

### **StringFilterCommand (MQCFSF)**

Dizgi süzgeci komut tanımlayıcısı. The parameter identifier must be any string type parameter allowed in *StgClassAttrs* except MQCA\_STORAGE\_CLASS.Bir süzgeç koşulunu belirterek, çıkışı komuttan sınırlamak için bu değiştirgeyi kullanın. Bu süzgeç koşulunun kullanılmasıyla ilgili bilgi için bkz. ["MQCFSF-PCF dizgi süzgeç değiştirgesi" sayfa 1488](#page-1487-0) .

Bir dizgi süzgeci belirtirseniz, **IntegerFilterCommand** parametresini kullanarak bir tamsayı süzgeci de belirtemezsiniz.

#### $z/0S$ *MQCMD\_INQUIRE\_STG\_CLASS (Depolama Sınıfı Sorgulamak) Yanıtı z/OS*

Sorgu Saklama Sınıfı (MQCMD\_INQUIRE\_STG\_CLASS) PCF komutuna verilen yanıt, yanıt üstbilgisinden sonra *StgClassName* yapısı, *PageSetId* yapısı vefollowedyapısı ve ardından istenen öznitelik değiştirgesi yapıları birleşimi tarafından izlenen *QSGDisposition* yapısından oluşur.

### **Her zaman geri döndürülür:**

*PageSetId*, *QSGDisposition*, *StgClassName*

### **İstenirse geri döndürülür:**

*AlterationDate*, *AlterationTime*, *PassTicketApplication*, *StorageClassDesc*, *XCFGroupName*, *XCFMemberName*,

### **Yanıt verileri**

### **AlterationDate (MQCFST)**

Değiştirme tarihi (parametre tanıtıcısı: MQCA\_ALTERATION\_DATE).

This parameter is the date, in the form yyyy-mm-dd, on which the definition was last altered.

Dizginin uzunluk üst sınırı: MQ\_DATE\_LENGTH.

### **AlterationTime (MQCFST)**

Değiştirme zamanı (değiştirge tanıtıcısı: MQCA\_ALTERATION\_TIME).

Bu parametre, tanımın en son değiştirildiği hh.mm.ssformundaki süredir.

Dizilimin uzunluk üst sınırı MQ\_TIME\_LENGTH.

### **PageSetTanıtıcısı (MQCFIN)**

Sayfa kümesi tanıtıcısı (değiştirge tanıtıcısı: MQIA\_PAGESET\_ID).

Depolama sınıfı eşlemelerinin yer aldığı sayfa kümesi tanıtıcısı.

### **PassTicketUygulaması (MQCFST)**

PassTicket uygulaması (değiştirge tanıtıcısı: MQCA\_PASS\_TICKET\_APPL).

MQIIH üstbilgisinde belirtilen PassTicket kimlik doğrulaması sırasında RACF ' a geçirilen uygulama adı.

Uzunluk üst sınırı MQ\_PASST\_TICKET\_APPL\_LENGTH.

### **SGSatma (MQCFIN)**

QSG yok etme (değiştirge tanıtıcısı: MQIA\_QSG\_DISP).

Nesnenin yok edilmesini (tanımlandığı, nerede tanımlandığı ve nasıl davrandığını belirtir) belirtir. Değer, aşağıdaki değerlerden herhangi biri olabilir:

### **MQQSGD\_COPY**

Nesne MQQSGD\_COPY olarak tanımlıdır.

### **MQQSGD\_GROUP**

Nesne, MQQSGD\_GROUP olarak tanımlıdır.

### **MQQSGD\_Q\_MGR**

Nesne, MQQSGD\_Q\_MGR olarak tanımlıdır.

### **StorageClassDesc (MQCFST)**

Depolama sınıfının tanımı (değiştirge tanıtıcısı: MQCA\_STORAGE\_CLASS\_DESC).

Uzunluk üst sınırı: MQ\_STORAGE\_CLASS\_DESC\_LENGTH.

### **StgClassAd (MQCFST)**

Depolama sınıfının adı (değiştirge tanıtıcısı: MQCA\_STORAGE\_CLASS).

Dizginin uzunluk üst sınırı MQ\_STORAGE\_CLASS\_LENGTH.

### **XCFGroupName (MQCFST)**

IBM MQ ' in üyesi olduğu XCF grubunun adı (değiştirge tanıtıcısı: MQCA\_XCF\_GROUP\_NAME).

Uzunluk üst sınırı MQ\_XCF\_GROUP\_NAME\_LENGTH ' dir.

### **XCFMemberName (MQCFST)**

IBM MQ ' in üyesi olduğu XCF grubunun adı (değiştirge tanıtıcısı: MQCA\_XCF\_MEMBER\_NAME).

Uzunluk üst sınırı: MQ\_XCF\_MEMBER\_NAME\_LENGTH.

#### $z/0S$ *z/OSüzerinde MQCMD\_INQUIRE\_STG\_CLASS\_NAMES (Depolama Sınıfı*

### *Adlarına Sorgula)*

Sorgu Saklama Sınıfı Adları (MQCMD\_INQUIRE\_STG\_CLASS\_NAMES) PCF komutu, belirtilen soysal depolama sınıfı adıyla eşleşen depolama sınıfı adlarının bir listesini sorgular.

### **Gerekli parametreler**

### **StorageClassAd (MQCFST)**

Depolama sınıfı adı (değiştirge tanıtıcısı: MQCA\_STORAGE\_CLASS).

Soysal depolama sınıfı adları desteklenir. Soysal ad, örneğin ABC\* gibi bir yıldız (\*) işaretiyle ve seçilen karakter dizgisiyle başlayan adlara sahip tüm depolama sınıflarını seçer. Tek başına bir yıldız işareti, olası tüm isimlerle eşleşir.

Dizginin uzunluk üst sınırı MQ\_STORAGE\_CLASS\_LENGTH.

## **İsteğe bağlı parametreler**

### **CommandScope (MQCFST)**

Komut kapsamı (değiştirge tanıtıcısı: MQCACF\_COMMAND\_SCOPE).

Kuyruk yöneticisi bir kuyruk paylaşım grubunun bir üyesi olduğunda komutun nasıl yürütüleceğini belirtir. Aşağıdakilerden birini belirleyebilirsiniz:

- boş (ya da parametreyi tümüyle atlayın). Komut, girilen kuyruk yöneticisininde yürütülür.
- Kuyruk yöneticisi adı. Komut, belirttiğiniz kuyruk yöneticisinden, kuyruk paylaşım grubu içinde etkin olduğunu belirterek yürütülür. Girildiği kuyruk yöneticisi dışında bir kuyruk yöneticisi adı belirtirseniz, kuyruk paylaşım grubu ortamı kullanmalı ve komut sunucusu etkinleştirilmiş olmalıdır.
- bir yıldız işareti (\*). Komut yerel kuyruk yöneticisinde yürütülür ve kuyruk paylaşım grubundaki her etkin kuyruk yöneticisine de iletilir.

Uzunluk üst sınırı MQ\_QSG\_NAME\_LENGTH ' dir.

### **SGSatma (MQCFIN)**

Grupta nesne yok etme (değiştirge tanıtıcısı: MQIA\_QSG\_DISP). Bu parametre yalnızca z/OS için geçerlidir.

Nesnenin yok edilmesini (tanımlandığı, nerede tanımlandığı ve nasıl davrandığını belirtir) belirtir. Değer, aşağıdaki değerlerden herhangi biri olabilir:

### **MQQSGD\_LIVE**

Nesne, MQQSGD\_Q\_MGR ya da MQQSGD\_COPY olarak tanımlıdır. Parametre belirlenmezse, MQQSGD\_LIVE varsayılan değerdir.

### **MQQSGD\_ALL**

Nesne, MQQSGD\_Q\_MGR ya da MQQSGD\_COPY olarak tanımlıdır.

Paylaşılan bir kuyruk yöneticisi ortamı varsa ve komut, verildiği kuyruk yöneticisiyle yürütülürse, bu seçenek MQQSGD\_GROUP ile tanımlanan nesnelere ilişkin bilgileri de görüntüler.

MQQSGD\_LIVE belirtilirse ya da varsayılan değer belirlendiyse ya da paylaşılan bir kuyruk yöneticisi ortamında MQQSGD\_ALL belirtilirse, komut yinelenen adlar verebilir (farklı atımlar ile).

### **MQQSGD\_COPY**

Nesne MQQSGD\_COPY olarak tanımlıdır.

### **MQQSGD\_GROUP**

Nesne, MQQSGD\_GROUP olarak tanımlıdır.

### **MQQSGD\_Q\_MGR**

Nesne, MQQSGD\_Q\_MGR olarak tanımlıdır.

### **MQQSGD\_PRIVATE**

Nesne, MQQSGD\_Q\_MGR ya da MQQSGD\_COPY ile tanımlıdır. MQQSGD\_PRIVATE, MQQSGD\_LIVE ile aynı bilgileri döndürür.

#### $z/0S$ *MQCMD\_INQUIRE\_STG\_CLASS\_NAMES (DEPOLAMA SINIFI ADLARıNıN SORGULA) YANITI z/OS*

Sorgu Depolama Sınıfı Adları (MQCMD\_INQUIRE\_STG\_CLASS\_NAMES) PCF komutuna verilen yanıt, yanıt üstbilgisinden, belirlenen ad listesi adıyla eşleşen sıfır ya da daha fazla ada sahip bir parametre yapısı tarafından izlenerek oluşur.

Buna ek olarak, *QSGDispositions* yapısı ( *StorageClassNames* yapısıyla aynı sayıda girişle birlikte) döndürülür. Bu yapıdaki her bir giriş, nesnenin *StorageClassNames* yapısındaki ilgili girişiyle yok edilmesini belirtir.

### **Her zaman geri döndürülür:**

*StorageClassNames*, *QSGDispositions*

### **İstenirse geri döndürülür:**

Yok

### **Yanıt verileri**

### **StorageClassAdlar (MQCFSL)**

Depolama sınıfı adları listesi (değiştirge tanıtıcısı: MQCACF\_STORAGE\_CLASS\_NAMES).

### **QSGDispositions (MQCFIL)**

Kuyruk paylaşım grubu atımları listesi (değiştirge tanıtıcısı: MQIACF\_QSG\_DISPS). Bu yapıdaki alanlar için olası değerler, *QSGDisposition* parametresi (MQQSGD\_ \*) için izin verilen değerlerdir.Bu yapıdaki alanlar için olası değerler şunlardır:

### **MQQSGD\_COPY**

Nesne MQQSGD\_COPY olarak tanımlıdır.

### **MQQSGD\_GROUP**

Nesne, MQQSGD\_GROUP olarak tanımlıdır.

### **MQQSGD\_Q\_MGR**

Nesne, MQQSGD\_Q\_MGR olarak tanımlıdır.

### *MQCMD\_INQUIRE\_SUBSCRIPTION (ABONELIKLE ILGILI BILGI)*

Sorgu Sorgula (MQCMD\_INQUIRE\_SUBSCRIPTION) PCF komutu, bir aboneliğin öznitelikleriyle ilgili bilgi ediniyor.

### **Gerekli parametreler**

### **SubName (MQCFST)**

Bir aboneliğe ilişkin uygulamanın benzersiz tanıtıcısı (değiştirge tanıtıcısı: MQCACF\_SUC\_NAME).

*SubName* sağlanmıyorsa, sorgulanacak aboneliği tanımlamak için *SubId* belirtilmelidir.

Dizginin uzunluk üst sınırı: MQ\_SUB\_NAME\_LENGTH ' dir.

### **SubId (MQCFBS)**

Abonelik tanıtıcısı (değiştirge tanıtıcısı: MQBACF\_SUC\_ID).

Benzersiz iç abonelik tanıtıcısını belirtir. Kuyruk yöneticisi bir abonelik için CorrelId oluşturuyorsa, *SubId* , *DestinationCorrelId*olarak kullanılır.

*SubName*için bir değer belirtmediyseniz, *SubId* için bir değer sağlamalısınız.

Dizilimin uzunluk üst sınırı MQ\_COREL\_ID\_LENGTH.

### **İsteğe bağlı parametreler**

## **Z/US CommandScope (MQCFST)**

Komut kapsamı (değiştirge tanıtıcısı: MQCACF\_COMMAND\_SCOPE). Bu parametre yalnızca z/OS için geçerlidir.

Kuyruk yöneticisi bir kuyruk paylaşım grubunun bir üyesi olduğunda komutun nasıl yürütüleceğini belirtir. Aşağıdakilerden birini belirleyebilirsiniz:

- Boş (ya da parametreyi tümüyle kaldırın). Komut, girilen kuyruk yöneticisininde yürütülür.
- Kuyruk yöneticisi adı. Komut, belirttiğiniz kuyruk yöneticisinden, kuyruk paylaşım grubu içinde etkin olduğunu belirterek yürütülür. Girildiği kuyruk yöneticisi dışında bir kuyruk yöneticisi adı belirtirseniz, kuyruk paylaşım grubu ortamı kullanmalı ve komut sunucusu etkinleştirilmiş olmalıdır.
- Yıldız işareti (\*). Komut yerel kuyruk yöneticisinde yürütülür ve kuyruk paylaşım grubundaki her etkin kuyruk yöneticisine de iletilir.

Uzunluk üst sınırı MQ\_QSG\_NAME\_LENGTH ' dir.

Süzgeç uygulama temeli olarak *CommandScope* değiştirgesini kullanamazsınız.

### **Dayanıklı (MQCFIN)**

Görüntülenen aboneliklerin tipini sınırlamak için bu özniteliği belirtin (değiştirge tanıtıcısı: MQIACF\_DURABLE\_SUBSCRIPTION).

### **MQSUB\_DRUBLE\_YES**

Yalnızca dayanıklı aboneliklerle ilgili bilgiler görüntülenir.

### **MQSUB\_DRUBLE\_NO**

Kalıcı olmayan aboneliklerle ilgili bilgiler yalnızca görüntülenir.

### **MQSUB\_DRUBLE\_ALL**

Tüm aboneliklerle ilgili bilgiler görüntülenir.

### **SubscriptionAttrs (MQCFIL)**

Abonelik öznitelikleri (değiştirge tanıtıcısı: MQIACF\_SUZ\_ATTRS).

Görüntülenmesini istediğiniz öznitelikleri seçmek için aşağıdaki değiştirgelerden birini kullanın:

- TÜM tüm öznitelikleri görüntülemek için.
- Özniteliklerin bir alt kümesini görüntülemek için SUMMARY (liste için MQIACF\_SUMARY başlıklı konuya bakın).
- Aşağıdaki parametrelerden herhangi biri ayrı ayrı ya da birleşimde.

### **MQIACF\_ALL**

Tüm öznitelikler.

### **MQIACF\_SUMMARY**

Şunu görüntülemek için bu değiştirgeyi kullanın:

- MQBACF\_DESTINATION\_COREL\_ID
- MQBACF\_ALT\_ID
- MQCACF\_DESTIND
- MQCACF\_DESTINATION\_Q\_MGR
- MQCACF\_SU\_ADı
- MOCA TOPIC STRING
- MOIACF SUB TYPE

### **MQBACF\_ACCOUNTING\_TOKEN**

MQMD ' nin AccountingToken alanında bu aboneliğe gönderilen iletilere yayma işlemi için abonenin iletileceği hesap simgesi.

### **MQBACF\_DESTINATION\_COREL\_ID**

Bu aboneliğe gönderilen iletiler için kullanılan CorrelId .

### **MQBACF\_ALT\_ID**

Bir aboneliği tanımlayan iç benzersiz anahtar.

### **MQCA\_ALTERATION\_DEğERI**

MQSO\_ALTER ya da ALTER SUB komutuyla en son MQSUB ' un (MQSUB) tarihi.

### **MQCA\_ALTERATION\_KEZ**

MQSO\_ALTER ya da ALTER SUB komutuyla en son MQSUB ' ın saati.

### **MQCA\_CREATION\_DEğERI**

Bu aboneliğe neden olan ilk MQSUB komutunun tarihi yaratılmasına neden oldu.

### **MQCA\_CREATION\_TIME**

Bu aboneliğin yaratılmasına neden olan ilk MQSUB ' un zamanı.

### **MQCA\_TOPIC\_STRING**

Abonelikle ilgili çözümlenen konu dizgisi.

### **MQCACF\_APPL\_IDENTITY\_DATA**

MQMD ' nin ApplIdentity (UygKimliği) alanında bu aboneliğe gönderilen iletilere yayma işlemi için aboneden geçirilen kimlik verileri.

### **MQCACF\_DESTIND**

Bu abonelik için yayınlanan iletiler için hedef.

### **MQCACF\_DESTINATION\_Q\_MGR**

Bu abonelikle ilgili olarak yayınlanan iletiler için hedef kuyruk yöneticisi.

### **MQCACF\_SU\_ADı**

Bir aboneliğe ilişkin uygulamanın benzersiz tanıtıcısı.

### **MQCACF\_SUB\_SELECTOR**

Bu abonelik için uygun olup olmadıklarını seçmek üzere adlandırılmış konu üzerinde yayınlanan iletilere uygulanacak SQL 92 seçici dizgisi.

### **MQCACF\_SUB\_USER\_DATA**

Abonelikle ilişkili kullanıcı verileri.

### **MQCACF\_SUB\_USER\_ID**

Aboneliğin sahibi olan kullanıcı kimliği. MQCACF\_SUB\_USER\_ID, aboneliğin yaratıcısıyla ilişkili kullanıcı kimliği ya da abonelik ele geçirmesine izin veriliyorsa, aboneliği son olarak devralan kullanıcı kimliği.

### **MQCA\_TOPIC\_NAME**

Konu sıradüzenindeki, konu dizgisinin bitiştirdiği bir konumu tanımlayan konu nesnesinin adı.

### **MQIACF\_DESTINATION\_SıNıFı**

Bu aboneliğin yönetilen bir abonelik olup olmadığını belirtir.

### **MQIACF\_DURABLE\_SUBSCRIPTION**

Aboneliğin dayanıklı olup olmadığını, kuyruk yöneticisini yeniden başlatmaya devam eder.

### **MQIACF\_EXPIRY**

Yaratma tarihi ve saatinden itibaren yaşamanın zamanı.

### **MQIACF\_PUB\_PRIORITY**

Bu aboneliğe gönderilen iletilerin önceliği.

### **MQIACF\_PUBUBLE öZELLIğI**

Bu aboneliğe gönderilen iletilere yayınlama/abone olma ile ilgili ileti özelliklerinin eklendiği biçim.

### **MQIACF\_REQUEST\_ONLY**

MQSUBRQ API 'sini ya da tüm yayınların bu aboneliğe teslim edilip edilmediğini kullanarak güncellemelere ilişkin abone yoklamalarının olup olmadığını belirtir.

### **MQIACF\_SUB\_TYPE**

Abonelik tipi-nasıl oluşturuldu.n.

### **MQIACF\_SUBSCRIPTION\_SCOPE**

Aboneliğin, iletileri bir Yayınlama/Abone Olma kollektifi ya da sıradüzeni kullanılarak doğrudan bağlı diğer tüm kuyruk yöneticilerine iletip iletmediği ya da abonelik yalnızca bu kuyruk yöneticisi içindeki bu konudaki iletilerde iletilip iletilmeyeceği.

### **MQIACF\_SUB\_DüZEYI**

Abonelik, bu aboneliğin yapıldığı abonelik başlangıç hiyerarşisi içindeki düzey.

### **MQIACF\_VARIABLE\_USER\_ID**

Bu aboneliği yaratan kişi dışındaki kullanıcılar (konu ve hedef yetki denetimlerine tabi).

### **MQIACF\_WILDCARD\_SCHEMA**

Konu dizgisindeki genel arama karakterlerini yorumlarken kullanılacak şema.

### **MQIA\_DISPLAY\_TIP**

**TOPICSTR** ve **TOPICOBJ** özniteliklerinde döndürülen çıktıyı denetler.

### **SubscriptionType (SubscriptionType) (MQCFIN)**

Görüntülenen aboneliklerin tipini kısıtlamak için bu özniteliği belirtin (değiştirge tanıtıcısı: MQIACF\_SUC\_TYPE).

### **MQSUBTYPE\_ADMIN**

Bir yönetici arabirimi tarafından oluşturulan ya da bir yönetici arabirimi tarafından değiştirilen abonelikler seçilidir.

### **MQSUBTYPE\_ALL**

Tüm abonelik tipleri görüntülenir.

### **MQSUBTYPE\_API**

Subscriptions created by applications by way of the IBM MQ API are displayed.

### **MQSUBTYPE\_PROXY**

Sistem, kuyruk yöneticisi abonelikleri ile ilgili abonelikleri oluşturdu.

### **MQSUBTYPE\_USER**

USER abonelikleri (SUBTYPE OF ADMIN ya da API ile) görüntülenir. MQSUBTYPE\_USER, varsayılan değerdir.

#### **DisplayType (MQCFIN)**

**MQCA\_TOPIC\_STRING** ve **MQCA\_TOPIC\_NAME** özniteliklerinde döndürülen çıktıyı denetler (değiştirge tanıtıcısı: MQIA\_DISPLAY\_TYPE).

### **MQDOPT\_ÇÖZÜLDÜ**

**MQCA\_TOPIC\_STRING** öznitelideki çözülen (tam) konu dizesini döndürür. **MQCA\_TOPIC\_NAME** özniteliğinin değeri de döndürülür.

### **MQDOPT\_TANIMLI**

Abonelik yaratıldığında, sağlanan **MQCA\_TOPIC\_NAME** ve **MQCA\_TOPIC\_STRING** özniteliklerinin değerlerini döndürür. **MQCA\_TOPIC\_STRING** özniteliği yalnızca konu dizgisinin uygulama kısmını içerir. You can use the values returned with **MQCA\_TOPIC\_NAME** and **MQCA\_TOPIC\_STRING** to fully re-create the subscription by using **MQDOPT\_DEFINED**.

### *MQCMD\_INQUINRE\_SUBSCRIPTION (ABONELIĞI SORGULAMAK)*

Sorgu Aboneliği (MQCMD\_INQUIRE\_SUBSCRIPTION) PCF komutu yanıtı, ardından *SubId* ve *SubName* yapılarının izlediği yanıt üstbilgisinden ve istenen öznitelik değiştirgesi yapılarının birleşiminden (geçerli olduğu yerlerde) oluşur.

### **Her zaman döndürüldü**

*SubID*, *SubName*

### **İstenirse İade**

*AlterationDate*, *AlterationTime*, *CreationDate*, *CreationTime*, *Destination*, *DestinationClass*, *DestinationCorrelId*, *DestinationQueueManager*, *Expiry*, *PublishedAccountingToken*, *PublishedApplicationIdentityData*, *PublishPriority*, *PublishSubscribeProperties*, *Requestonly*, *Selector*, *SelectorType*, *SubscriptionLevel*, *SubscriptionScope*, *SubscriptionType*, *SubscriptionUser*, *TopicObject*, *TopicString*, *Userdata*, *VariableUser*, *WildcardSchema*

### **Yanıt Verileri**

### **AlterationDate (MQCFST)**

Aboneliğin özelliklerini değiştiren en son **MQSUB** ya da **Change Subscription** komutunun tarihi (değiştirge tanıtıcısı: MQCA\_ALTERATION\_DATE).

### **AlterationTime (MQCFST)**

Aboneliğin özelliklerini değiştiren en son **MQSUB** ya da **Change Subscription** komutu saati (değiştirge tanıtıcısı: MQCA\_ALTERATION\_TIME).

### **CreationDate (MQCFST)**

Aboneliğin oluşturulma tarihi yyyy-aa-gg biçiminde (parametre tanıtıcısı: MQCA\_CREATION\_DATE).

### **CreationTime (MQCFST)**

Aboneliğin yaratılma süresi, hh.mm.ss biçiminde (değiştirge tanıtıcısı: MQCA\_CREATION\_TIME).

### **Hedef (MQCFST)**

Hedef (değiştirge tanıtıcısı: MQCACF\_DESTIND).

Bu aboneliğe ilişkin iletilerin yerleştirilecek diğer ad, yerel, uzak ya da küme kuyruğunun adını belirler.

### **DestinationClass (MQCFIN)**

Hedef sınıfı (değiştirge tanıtıcısı: MQIACF\_DESTINATION\_CLASS).

Hedefin yönetilip yönetilmediği.

Değer, aşağıdaki değerlerden herhangi biri olabilir:

### **MQDC\_MANAGED**

Hedef yönetiliyor.

### **MQDC\_PROVIDER**

Hedef kuyruk, *Destination* alanında belirtildiği gibidir.

### **DestinationCorrelTanıtıcısı (MQCFBS)**

Hedef ilinti tanıtıcısı (değiştirge tanıtıcısı: MQBACF\_DESTINATION\_COREL\_ID).

Bu aboneliğe gönderilen tüm iletiler için ileti tanımlayıcısının *CorrelId* alanına yerleştirilen bir ilinti tanıtıcısı.

Uzunluk üst sınırı MQ\_COREL\_ID\_LENGTH olur.

### **DestinationQueueManager (MQCFST)**

Hedef kuyruk yöneticisi (değiştirge tanıtıcısı: MQCACF\_DESTINATION\_Q\_MGR).

Abonelikle ilgili iletilerin iletildiği yerel ya da uzak hedef kuyruk yöneticisinin adını belirtir.

Dizginin uzunluk üst sınırı: MQ\_Q\_MGR\_NAME\_LENGTH ' dir.

### **DisplayType (MQCFIN)**

**MQCA\_TOPIC\_STRING** ve **MQCA\_TOPIC\_NAME** için istenen çıkışın tipi döndürülür (değiştirge tanıtıcısı: MQIA\_DISPLAY\_TYPE).

### **MQDOPT\_ÇÖZÜLDÜ**

**MQCA\_TOPIC\_STRING** öznitelideki çözülen (tam) konu dizesini döndürür. **MQCA\_TOPIC\_NAME** özniteliğinin değeri de döndürülür.

### **MQDOPT\_TANIMLI**

Konu dizgisinin uygulama kısmı **MQCA\_TOPIC\_STRING** özniteisinde döndürülür. **MQCA\_TOPIC\_NAME** , aboneliği tanımlarken kullanılan **TOPIC** Object adını içerir.

### **Dayanıklı (MQCFIN)**

Bu aboneliğin kalıcı bir abonelik olup olmadığı (değiştirge tanıtıcısı: MQIACF\_DURABLE\_SUBSCRIPTION).

Değer, aşağıdaki değerlerden herhangi biri olabilir:

### **MQSUB\_DRUBLE\_YES**

Uygulama yaratma işlemi kuyruk yöneticisinden bağlantısını kesse bile, abonelik için MQCLOSE çağrısı yayınsa da abonelik devam eder. Yeniden başlatma işlemi sırasında kuyruk yöneticisi aboneliği yeniden başlatır.

### **MQSUB\_DRUBLE\_NO**

Abonelik, dayanıklı olmayan bir aboneliktir. Kuyruk yöneticisi, yaratma uygulaması kuyruk yöneticisinden bağlantısını kestiğinde ya da abonelik için MQCLOSE çağrısını yayınlarken aboneliği kaldırır. Aboneliğin bir hedef sınıfı (DESTCLAS) olması durumunda, kuyruk yöneticisi, aboneliği kapattığında henüz tüketilmeyen iletileri kaldırır.

### **Süre Bitimi (MQCFIN)**

Bir aboneliğin, oluşturma tarihi ve saatinden sonra sona erdiği saniyenin onda biri (parametre tanıtıcısı: MQIACF\_EXPIRY).

Sınırsız değer, aboneliğin hiçbir zaman süre bitimine geçmediği anlamına gelir.

Bir aboneliğin süresi sona erdikten sonra, kuyruk yöneticisi tarafından atılabilir ve başka bir yayın almaz.

### **PublishedAccountingSimgesi (MQCFBS)**

İleti açıklayıcısının *AccountingToken* alanında kullanılan hesap simgesindeki değeri (değiştirge tanıtıcısı: MQBACF\_ACCOUNTING\_TOKEN).

Dizginin uzunluk üst sınırı: MQ\_ACCOUNTING\_TOKEN\_LENGTH.

### **PublishedApplicationIdentityData (MQCFST)**

İleti tanımlayıcısının *ApplIdentityData* alanında kullanılan uygulama tanıtıcısı verilerinin değeri (değiştirge tanıtıcısı: MQCACF\_APPL\_IDENTITY\_DATA.

Dizilimin uzunluk üst sınırı MQ\_APPL\_IDENTITY\_DATA\_LENGTH.

### **PublishPriority (MQCFIN)**

Bu aboneliğe gönderilen iletilerin önceliği (değiştirge tanıtıcısı: MQIACF\_PUB\_PRIORITY).

Değer, aşağıdaki değerlerden herhangi biri olabilir:

### **MQPRI\_PRIORITY\_AS\_PUDID**

Bu aboneliğe gönderilen iletilerin önceliği, yayınlanan iletiye sağlanan öncelikten alınır. MQPRI\_PRIORITY\_AS\_PUDID, sağlanan varsayılan değerdir.

### **MQPRI\_PRIORITY\_AS\_QDEF**

Bu aboneliğe gönderilen iletilerin önceliği, hedef olarak tanımlanan kuyruğun varsayılan önceliğiyle belirlenir.

### **0-9**

Bu aboneliğe gönderilen iletiler için belirtilmiş bir öncelik sağlayan bir tamsayı değeri.

### **PublishSubscribeÖzellikleri (MQCFIN)**

Bu aboneliğe gönderilen iletilere ilişkin yayınlama/abone olma ile ilgili ileti özelliklerinin nasıl ekleneceğini belirtir (değiştirge tanıtıcısı: MQIACF\_PUBSUZ\_öZELERLİKLERLERI).

Değer, aşağıdaki değerlerden herhangi biri olabilir:

### **MQPSPROP\_NONE**

Yayınlama/abone olma özellikleri iletilere eklenmez. MQPSPROP\_NONE, sağlanan varsayılan değerdir.

### **MQPSPROP\_MSGPROP**

Yayınlama/abone olma özellikleri, PCF öznitelikleri olarak eklenir.

### **MQPSPROP\_COMPAT**

Özgün yayın bir PCF iletisiyse, yayınlama/abone olma özellikleri, PCF öznitelikleri olarak eklenir. Tersi durumda, yayınlama/abone olma özellikleri bir MQRFH sürüm 1 üstbilgisi içinde eklenir. Bu yöntem, önceki IBM MQsürümleriyle kullanılmak üzere kodlanmış uygulamalar ile uyumludur.

### **MQPSPROP\_RFH2**

Yayınlama/abone olma özellikleri, bir MQRFH sürüm 2 üstbilgisi içinde eklenir. Bu yöntem, IBM Integration Bus aracılarıyla kullanılmak üzere kodlanmış uygulamalar ile uyumludur.

### **Yalnızca İsteyen (MQCFIN)**

MQSUBRQ API çağrısını kullanan güncellemeler için abone yoklamalarının mı, yoksa tüm yayınların bu aboneliğe teslim edilip edilmediğini belirtir (değiştirge tanıtıcısı: MQIACF\_REQUEST\_ONLY).

Değer şu şekilde olabilir:

### **MQRU\_YAYıNLAYıCı\_**

Konuyla ilgili tüm yayınlar bu aboneliğe teslim edilir.

### **MQRU\_PUBLISH\_ON\_REQUEST**

Bu abonelik yalnızca MQSUBRQ API çağrısına yanıt olarak bu aboneliğe ulaştırılır.

### **Seçici (MQCFST)**

Konu için yayınlanan iletilere uygulanan seçiciyi belirtir (değiştirge tanıtıcısı: MQCACF\_SUB\_SELECTOR).

Yalnızca seçim ölçütlerine uyan iletiler, bu abonelik tarafından belirtilen hedefe konadır.

### **SelectorType (MQCFIN)**

Belirtilen seçici dizgisinin tipi (değiştirge tanıtıcısı: MQIACF\_SELECTOR\_TYPE).

Değer, aşağıdaki değerlerden herhangi biri olabilir:

### **MQSELTYPE\_NONE**

Seçici belirtilmedi.

### **MQSELTYPE\_STANDARD**

Seçici, standart IBM MQ seçici sözdizimini kullanarak yalnızca iletinin içeriğine değil, iletinin özelliklerine başvurur. Bu tipin seçicileri, kuyruk yöneticisi tarafından dahili olarak işlenecek.

### **MQSELTYPE\_EXTENDED**

Seçici, genellikle iletinin içeriğine gönderme yapan genişletilmiş seçici sözdizimini kullanır. Bu tipteki seçiciler kuyruk yöneticisi tarafından dahili olarak işlenemez; genişletilmiş seçiciler yalnızca başka bir program tarafından ( IBM Integration Busgibi) işlenebilir.

### **SubID (MQCFBS)**

Bir aboneliği tanımlayan iç, benzersiz anahtar (değiştirge tanıtıcısı: MQBACF\_SUC\_ID).

### **SubscriptionLevel (SubscriptionLevel) (MQCFIN)**

Abonelik ara (subscription interception) sıradüzeni içinde bu aboneliğin yapıldığı düzey (değiştirge tanıtıcısı: MQIACF\_SUZ\_LEVELL).

Değer şu şekilde olabilir:

### **0 - 9**

0-9 aralığındaki bir tamsayıdır. Varsayılan değer 1 'dir. 9 abonelik düzeyine sahip aboneler, daha düşük abonelik seviyelerine sahip abonelere ulaşmadan önce yayınları kesecektir.

### **SubscriptionScope (MQCFIN)**

Bu aboneliğin, ağdaki diğer kuyruk yöneticilerine aktarılıp aktarılmayacağını belirler (parametre tanıtıcısı: MQIACF\_SUBSCRIPTION\_SCOPE).

Değer şu şekilde olabilir:

### **MQTSCOPE\_ALL**

Abonelik, bir yayınlama/abone olma kollektifi ya da sıradüzeni yoluyla doğrudan bağlanan tüm kuyruk yöneticilerine iletilir. MQTSCOPE\_ALL, sağlanan varsayılan değerdir.

### **MQTSCOPE\_QMGR**

Abonelik yalnızca, bu kuyruk yöneticisi içinde konu üzerinde yayınlanan iletileri iletir.

### **SubscriptionType (SubscriptionType) (MQCFIN)**

Aboneliğin nasıl yaratıldığını belirtir (değiştirge tanıtıcısı: MQIACF\_SUC\_TYPE).

### **MQSUBTYPE\_PROXY**

Bir kuyruk yöneticisi aracılığıyla yayınları yönlendirmek için kullanılan dahili olarak oluşturulmuş bir abonelikle.

### **MQSUBTYPE\_ADMIN**

**DEF SUB** MQSC ya da PCF komutu kullanılarak yaratıldı. Bu **SUBTYPE** ayrıca, bir aboneliğin yönetimle ilgili bir komut kullanılarak değiştirildiğini de belirtir.

### **MQSUBTYPE\_API**

**MQSUB** API isteği kullanılarak yaratıldı.

### **SubscriptionUser (MQCFST)**

Bu aboneliğin sahibi olan kullanıcı kimliği. Bu parametre, aboneliğin yaratıcısıyla ilişkili kullanıcı kimliği ya da abonelik devralmasına izin veriliyorsa, aboneliği en son devralan kullanıcı kimliği olur. (değiştirge tanıtıcısı: MQCACF\_SUC\_USER\_ID).

Dizilimin uzunluk üst sınırı MQ\_USER\_ID\_LENGTH ' dir.

### **TopicObject (MQCFST)**

Abonelikle ilgili konu adı elde edilen, daha önce tanımlanmış bir konu nesnesinin adı (değiştirge tanıtıcısı: MQCA\_TOPIC\_NAME).

Dizilimin uzunluk üst sınırı MQ\_TOPIC\_NAME\_LENGTH.

### **TopicString (MQCFST)**

Çözümlenen konu dizgisi (değiştirge tanıtıcısı: MQCA\_TOPIC\_STRING).

Dizilimin uzunluk üst sınırı MQ\_TOPIC\_STR\_LENGTH.

### **Kullanıcı verileri (MQCFST)**

Kullanıcı verileri (değiştirge tanıtıcısı: MQCACF\_XX\_ENCODE\_CASE\_ONE sub\_user\_data).

Abonelikle ilişkili kullanıcı verilerini belirtir

Dizilimin uzunluk üst sınırı MQ\_USER\_DATA\_LENGTH ' dir.

### **VariableUser (MQCFIN)**

Aboneliği yaratan kullanıcıdan başka bir kullanıcının (yani, *SubscriptionUser* içinde gösterilen kullanıcının abonelik sahipliğini devralıp devralamayacağını) belirtir (değiştirge tanıtıcısı: MQIACF\_VARIABLE\_USER\_ID).

Değer, aşağıdaki değerlerden herhangi biri olabilir:

### **MVQU\_ANY\_USER**

Herhangi bir kullanıcı sahipliği devralabilir. MQVU\_ANY\_USER, sağlanan varsayılan değerdir.

### **MQVU\_FIXED\_USER**

Sahipliği başka hiçbir kullanıcı devralamaz.

### **WildcardSchema (MQCFIN)**

*TopicString* içinde bulunan genel arama karakterleri yorumlanırken kullanılacak şemayı belirtir (değiştirge tanıtıcısı: MQIACF\_WILDCARD\_SCHEMA).

Değer, aşağıdaki değerlerden herhangi biri olabilir:

### **MQWS\_CHAR**

Genel arama karakterleri dizelerin bölümlerini temsil eder; IBM MQ V6.0 aracısıyla uyumluluk içindir.

### **MQWS\_KONUSU**

Genel arama karakterleri, konu sıradüzeninin bölümlerini temsil eder; bu, IBM Integration Bus aracılarıyla uyumluluk içindir. MQWS\_KONU, sağlanan varsayılan değerdir.

### *MQCMD\_INQUIRE\_SUB\_STATUS (ABONELIK DURUMUNU SORGULA)*

Sorgu Aboneliği Durumu (MQCMD\_INQUIRE\_SUB\_STATUS) PCF komutu, bir aboneliğin durumuyla ilgili olarak sorgulıyor.

### **Gerekli parametreler**

### **SubName (MQCFST)**

Bir aboneliğe ilişkin uygulamanın benzersiz tanıtıcısı (değiştirge tanıtıcısı: MQCACF\_SUC\_NAME).

*SubName* sağlanmıyorsa, sorgulanacak aboneliği tanımlamak için *SubId* belirtilmelidir.

Dizginin uzunluk üst sınırı: MQ\_SUB\_NAME\_LENGTH ' dir.

### **SubId (MQCFBS)**

Abonelik tanıtıcısı (değiştirge tanıtıcısı: MQBACF\_SUC\_ID).

Benzersiz iç abonelik tanıtıcısını belirtir. Kuyruk yöneticisi bir abonelik için CorrelId oluşturuyorsa, *SubId* , *DestinationCorrelId*olarak kullanılır.

*SubName*için bir değer belirtmediyseniz, *SubId* için bir değer sağlamalısınız.

Dizilimin uzunluk üst sınırı MQ\_COREL\_ID\_LENGTH.

### **İsteğe bağlı parametreler**

#### z/0S **CommandScope (MQCFST)**

Komut kapsamı (değiştirge tanıtıcısı: MQCACF\_COMMAND\_SCOPE). Bu parametre yalnızca z/OS için geçerlidir.

Kuyruk yöneticisi bir kuyruk paylaşım grubunun bir üyesi olduğunda komutun nasıl işleneceğini belirtir. Aşağıdakilerden birini belirleyebilirsiniz:

- Boş (ya da parametreyi tümüyle kaldırın). Komut, girilen kuyruk yöneticisininde işlenir.
- Kuyruk yöneticisi adı. Komut, belirttiğiniz kuyruk yöneticisinden işlenir ve kuyruk paylaşım grubu içinde etkin olur. Girildiği kuyruk yöneticisi dışında bir kuyruk yöneticisi adı belirtirseniz, kuyruk paylaşım grubu ortamı kullanmalı ve komut sunucusu etkinleştirilmiş olmalıdır.
- Yıldız işareti (\*). Komut yerel kuyruk yöneticisinde işlenir ve kuyruk paylaşım grubundaki her etkin kuyruk yöneticisine de aktarılır.

Uzunluk üst sınırı MQ\_QSG\_NAME\_LENGTH ' dir.

You cannot use *CommandScope* as a parameter on which to filter.

### **Dayanıklı (MQCFIN)**

Görüntülenen aboneliklerin tipini sınırlamak için bu özniteliği belirtin (değiştirge tanıtıcısı: MQIACF\_DURABLE\_SUBSCRIPTION).

### **MQSUB\_DRUBLE\_YES**

Yalnızca dayanıklı aboneliklerle ilgili bilgiler görüntülenir. MQsub\_DURABLE\_YES varsayılan değerdir.

### **MQSUB\_DRUBLE\_NO**

Yalnızca dayanıklı olmayan aboneliklerle ilgili bilgiler görüntülenir.

### **SubscriptionType (SubscriptionType) (MQCFIN)**

Görüntülenen aboneliklerin tipini kısıtlamak için bu özniteliği belirtin (değiştirge tanıtıcısı: MQIACF\_SUC\_TYPE).

### **MQSUBTYPE\_ADMIN**

Bir yönetici arabirimi tarafından oluşturulan ya da bir yönetici arabirimi tarafından değiştirilen abonelikler seçilidir.

### **MQSUBTYPE\_ALL**

Tüm abonelik tipleri görüntülenir.

### **MQSUBTYPE\_API**

Bir IBM MQ API çağrısı aracılığıyla uygulamalar tarafından oluşturulan abonelikler görüntülenir.

### **MQSUBTYPE\_PROXY**

Sistem, kuyruk yöneticisi abonelikleri ile ilgili abonelikleri oluşturdu.

### **MQSUBTYPE\_USER**

USER abonelikleri (SUBTYPE OF ADMIN ya da API ile) görüntülenir. MQSUBTYPE\_USER, varsayılan değerdir.

### **StatusAttrs (MQCFIL)**

Abonelik durumu öznitelikleri (değiştirge tanıtıcısı: MQIACF\_SUB\_STATUS\_ATTRS).

Görüntülenmesini istediğiniz öznitelikleri seçmek için belirtebilirsiniz;

- TÜM tüm öznitelikleri görüntülemek için.
- aşağıdaki parametrelerin herhangi biri ayrı ayrı ya da birleşimde olabilir.

### **MQIACF\_ALL**

Tüm öznitelikler.

### **MQBACF\_CONNECTION\_ID**

The currently active *ConnectionID* that has opened the subscription.

### **MQIACF\_DURABLE\_SUBSCRIPTION**

Aboneliğin dayanıklı olup olmadığını, kuyruk yöneticisini yeniden başlatmaya devam eder.

### **MQCACF\_LAST\_MSG\_DATE**

Bir iletinin aboneliğin belirlediği hedefe en son gönderildiği tarih.

### **MQCACF\_LAST\_MSG\_TIME**

Bir iletinin aboneliğin belirlediği hedefe en son gönderildiği saat.

### **MQIACF\_MESSAGE\_COUNT**

Abonelik tarafından belirlenen hedefe gönderilen ileti sayısı.

### **MQCA\_RESUME\_DATE**

Aboneliğe bağlı olarak en son MQSUB komutunun tarihi.

### **MQCA\_RESUME\_TIME**

Aboneliğe bağlı en son MQSUB komutunun zamanı.

### **MQIACF\_SUB\_TYPE**

Abonelik tipi-nasıl oluşturuldu.n.

### **MQCACF\_SUB\_USER\_ID**

Kullanıcı kimliği aboneliğin iyesi.

### **MQCA\_TOPIC\_STRING**

Aboneliğin tam olarak çözümlenen konu dizgisini döndürür.

### *MQCMD\_INQUINRE\_SUB\_STATUS (ABONELIK DURUMUNU SORGULA) YANITI*

Sorgu Abonelik Durumu (MQCMD\_INQUIRE\_SUB\_STATUS) PCF komutu yanıtı, ardından *SubId* ve *SubName* yapılarının izlediği yanıt üstbilgisinden ve istenen öznitelik değiştirgesi yapılarının birleşiminden (geçerli olduğu yerlerde) oluşur.

### **Her zaman döndürüldü**

*SubID* , *SubName*

### **İstenirse İade**

*ActiveConnection* , *Durable* , *LastPublishDate* , *LastPublishTime* , *MCastRelIndicator* , *NumberMsgs* , *ResumeDate* , *ResumeTime* , *SubType* , *TopicString*

### **Yanıt Verileri**

### *ActiveConnection* **(MQCFBS)**

Şu anda bu aboneliği açık olan *HConn* ' ın *ConnId* dosyası (parametre tanıtıcısı: MQBACF\_CONNECTION\_ID).

### *Durable* **(MQCFIN)**

Yaratma uygulaması, abonelik tanıtıcısını kapattığında (değiştirge tanıtıcısı: MQIACF\_DURABLE\_SUBSCRIPTION) kalıcı bir abonelik silinmez.

### **MQSUB\_DRUBLE\_NO**

Abonelik yaratan uygulama kapatıldığında ya da kuyruk yöneticisinden bağlantısı kesildiğinde abonelik kaldırılır.

### **MQSUB\_DRUBLE\_YES**

Abonelik yaratma işlemi artık çalışmadığında ya da bağlantısı kesildiğinde bile abonelik devam eder. Kuyruk yöneticisi yeniden başlatıldığında abonelik yeniden yürürlüğe konmaktadır.

### **LastMessageDate (MQCFST)**

Bir iletinin aboneliğin belirlediği hedefe en son gönderildiği tarih (değiştirge tanıtıcısı: MQCACF\_LAST\_MSG\_DATE).

### **LastMessageTime (MQCFST)**

Bir iletinin aboneliğin belirlediği hedefe en son gönderildiği saat (değiştirge tanıtıcısı: MQCACF\_LAST\_MSG\_TIME).

### *MCastRelIndicator* **(MQCFIN)**

Çoklu yayın güvenilirliği göstergesi (değiştirge tanıtıcısı: MQIACF\_MCAST\_REL\_INDICATOR).

### **NumberMsgs (MQCFIN)**

Bu abonelik tarafından belirlenen hedefe gönderilen ileti sayısı (değiştirge tanıtıcısı: MQIACF\_MESSAGE\_COUNT).

### **ResumeDate (MQCFST)**

Aboneliğe bağlı en son **MQSUB** API çağrısının tarihi (değiştirge tanıtıcısı: MQCA\_RESUME\_DATE).

### **ResumeTime (MQCFST)**

Aboneliğe bağlı en son **MQSUB** API çağrısının zamanı (değiştirge tanıtıcısı: MQCA\_RESUME\_TIME).

### **SubscriptionUser (MQCFST)**

Bu aboneliğin sahibi olan kullanıcı kimliği. Bu parametre, aboneliğin yaratıcısıyla ilişkili kullanıcı kimliği ya da abonelik devralmasına izin veriliyorsa, aboneliği en son devralan kullanıcı kimliği olur. (değiştirge tanıtıcısı: MQCACF\_SUC\_USER\_ID).

Dizilimin uzunluk üst sınırı MQ\_USER\_ID\_LENGTH ' dir.

### **SubID (MQCFBS)**

Bir aboneliği tanımlayan iç, benzersiz anahtar (değiştirge tanıtıcısı: MQBACF\_SUC\_ID).

### **SubName (MQCFST)**

Bir aboneliğin benzersiz tanıtıcısı (değiştirge tanıtıcısı: MQCACF\_SUC\_NAME).

### **SubType (MQCFIN)**

Aboneliğin nasıl yaratıldığını belirtir (değiştirge tanıtıcısı: MQIACF\_SUC\_TYPE).

### **MQSUBTYPE\_PROXY**

Bir kuyruk yöneticisi aracılığıyla yayınları yönlendirmek için kullanılan dahili olarak oluşturulmuş bir abonelikle.

### **MQSUBTYPE\_ADMIN**

**DEF SUB** MQSC ya da **Create Subscription** PCF komutu kullanılarak yaratıldı. Bu alt tip, bir aboneliğin yönetimle ilgili bir komut kullanılarak değiştirildiğini de belirtir.

### **MQSUBTYPE\_API**

**MQSUB** API çağrısı kullanılarak oluşturuldu.

### **TopicString (MQCFST)**

Çözümlenen konu dizgisi (değiştirge tanıtıcısı: MQCA\_TOPIC\_STRING). Dizilimin uzunluk üst sınırı MQ\_TOPIC\_STR\_LENGTH.

#### ⊯ z/0S *z/OSüzerinde MQCMD\_INQUINRE\_SYSTEM (Sorgula Sorgula)*

Sorgulama Sistemi (MQCMD\_INQUIRE\_SYSTEM) PCF komutu genel sistem parametrelerini ve bilgilerini döndürür.

### **İsteğe bağlı parametreler**

### **CommandScope (MQCFST)**

Komut kapsamı (değiştirge tanıtıcısı: MQCACF\_COMMAND\_SCOPE).

Kuyruk yöneticisi bir kuyruk paylaşım grubunun bir üyesi olduğunda komutun nasıl yürütüleceğini belirtir. Aşağıdakilerden birini belirleyebilirsiniz:

- boş (ya da parametreyi tümüyle atlayın). Komut, girilen kuyruk yöneticisininde yürütülür.
- Kuyruk yöneticisi adı. Komut, belirttiğiniz kuyruk yöneticisinden, kuyruk paylaşım grubu içinde etkin olduğunu belirterek yürütülür. Girildiği kuyruk yöneticisi dışında bir kuyruk yöneticisi adı belirtirseniz, kuyruk paylaşım grubu ortamı kullanmalı ve komut sunucusu etkinleştirilmiş olmalıdır.
- bir yıldız işareti (\*). Komut yerel kuyruk yöneticisinde yürütülür ve kuyruk paylaşım grubundaki her etkin kuyruk yöneticisine de iletilir.

Uzunluk üst sınırı MQ\_QSG\_NAME\_LENGTH ' dir.

#### $z/0S$ *MQCMD\_INQUINE\_SYSTEM (SOR SISTEMI) Yanıtı z/OS*

Sorgu Sistemi (MQCMD\_INQUIRE\_SYSTEM) PCF komutu yanıtı, yanıt üstbilgisinden ve ardından *ParameterType* yapısı ve parametre tipi değeri tarafından belirlenen öznitelik parametresi yapılarının birleşiminden oluşur.

### **Her zaman geri döndürülür:**

*ParameterType*

Olası *ParameterType* değerleri şunlardır:

### **MQSYSP\_TYPE\_INITIAL**

Sistem parametrelerinin ilk ayarları.

### **MQSYSP\_TYPE\_SET**

Sistem parametrelerinin ayarları, başlangıçtaki ayarlarından bu yana değiştirildiyse, ayarlar.

### *ParameterType* **MQSYSP\_TYPE\_INITIAL ya da MQSYSP\_TYPE\_SET (ve bir değer ayarlandıysa) ise döndürülür:**

LTS b. . IBM MQ for z/OS 9.2.0 'dan 9.2.3' a, *CheckpointCount*, *ClusterCacheType*, *CodedCharSetId*, *CommandUserId*, *DB2BlobTasks*, *DB2Name*, *DB2Tasks*, *DSGName*, *Exclmsg*, *ExitInterval*, *ExitTasks*, *MULCCapture*, *OTMADruExit*, *OTMAGroup*, *OTMAInterval*, *OTMAMember*, *OTMSTpipePrefix*, *QIndexDefer*, *QSGName*, *RESLEVELAudit*, *RoutingCode*, *Service*, *SMFAccounting*, *SMFStatistics*, *SMFInterval*, *Splcap*, *TraceClass*, *TraceSize*, *WLMInterval*, *WLMIntervalUnits*

From IBM MQ for z/OS 9.2.4 onwards, *CheckpointCount*, *ClusterCacheType*, *CodedCharSetId*, *CommandUserId*, *DB2BlobTasks*, *DB2Name*, *DB2Tasks*, *DSGName*, *Exclmsg*, *ExitInterval*, *ExitTasks*, *MaximumAcePool*, *MULCCapture*, *OTMADruExit*, *OTMAGroup*, *OTMAInterval*, *OTMAMember*, *OTMSTpipePrefix*, *QIndexDefer*, *QSGName*, *RESLEVELAudit*, *RoutingCode*, *Service*, *SMFAccounting*, *SMFAcctIntervalMins*, *SMFAcctIntervalSecs*, *SMFStatistics*, *SMFStatsIntervalMins*, *SMFStatsIntervalSecs*, *Splcap*, *TraceClass*, *TraceSize*, *WLMInterval*, *WLMIntervalUnits*

### **Yanıt verileri**

### **CheckpointCount (MQCFIN)**

Bir denetim noktası başlangıcı ile sonraki (değiştirge tanıtıcısı: MQIACF\_SYSP\_CHKPOINT\_COUNT), IBM MQ tarafından yazılan günlük kaydı sayısı.

### **ClusterCacheTipi (MQCFIN)**

Küme önbelleğinin tipi (değiştirge tanıtıcısı: MQIACF\_SYSP\_CLUSTER\_CACHE).

Değer, aşağıdaki değerlerden herhangi biri olabilir:

### **MQCLCT\_STATIC**

Statik küme önbelleği.

### **MQCLCT\_DYNAMIC**

Dinamik küme önbelleği.

### **CodedCharSetId (MQCFIN)**

Arşiv tutma süresi (değiştirge tanıtıcısı: MQIA\_CODED\_CHAR\_SET\_ID).

Kuyruk yöneticisine ilişkin kodlanmış karakter takımı tanıtıcısı.

### **CommandUserTanıtıcısı (MQCFST)**

Komut kullanıcı kimliği (değiştirge tanıtıcısı: MQCACF\_SYSP\_CMD\_USER\_ID).

Komut güvenliği denetimlerine ilişkin varsayılan kullanıcı kimliğini belirtir.

Dizilimin uzunluk üst sınırı MQ\_USER\_ID\_LENGTH ' dir.

### **DB2BlobTasks (MQCFIN)**

BLOB ' lar için kullanılacak Db2 sunucusu görevlerinin sayısı (değiştirge tanıtıcısı: MQIACF\_SYSP\_DB2\_BLOB\_TASKS).

### **DB2Name (MQCFST)**

Kuyruk yöneticisinin bağlanacağı Db2 altsisteminin ya da grup ekinin adı (değiştirge tanıtıcısı: MQCACF\_DB2\_NAME).

Dizilimin uzunluk üst sınırı MQ\_DB2\_NAME\_LENGTH' dir.

### **DB2Tasks (MQCFIN)**

Kullanılacak Db2 sunucusu görevlerinin sayısı (değiştirge tanıtıcısı: MQIACF\_SYSP\_DB2\_TASKS).

### **DSGName (MQCFST)**

Kuyruk yöneticisinin bağlanacağı Db2 veri paylaşma grubunun adı (değiştirge tanıtıcısı: MQCACF\_DSG\_NAME).

Dizilimin uzunluk üst sınırı MQ\_DSG\_NAME\_LENGTH ' dir.

### **Exclmsg (MQCFSL)**

Herhangi bir günlüğe yazılmakta olan ileti tanıtıcılarının listesi (değiştirge tanıtıcısı: MOCACF\_EXCHL\_OPERATOR\_MESSAGES).

Her ileti tanıtıcısının uzunluk üst sınırı MQ\_OPERATOR\_MESSAGE\_LENGTH olur.

Liste en fazla 16 ileti tanıtıcısı içerebilir.

### **ExitInterval (MQCFIN)**

Her çağırma sırasında kuyruk yöneticisi çıkışlarının yürütülebileceği süre (saniye olarak) (değiştirge tanıtıcısı: MOIACF SYSP EXIT INTERVAL).

### **ExitTasks (MQCFIN)**

Kuyruk yöneticisi çıkışlarını çalıştırmak için kaç başlatılmış sunucu görevi kullanılacağını belirtir (değiştirge tanıtıcısı: MQIACF\_SYSP\_EXIT\_TASKS).

### **MaximumAceHavuzu (MQCFIN)**

1 KB bloklardaki ACE depolama havuzu büyüklüğü üst sınırı (değiştirge tanıtıcısı: MQIACF\_SYSP\_MAX\_ACE\_POOL).

### **MULCCapture (MQCFIN)**

Ölçülen Kullanım Fiyatlandırması özelliği, ölçülen Kullanım Lisans Ücretlendirme (MULC) tarafından kullanılan verileri toplama algoritmasını denetlemek için kullanılır (parametre tanıtıcısı: MQIACF\_MULC\_CAPTURE).

Döndürülen değerler MQMULC\_STANDARD ya da MQMULC\_RAFINE olabilir.

### **OTMADruExit (MQCFST)**

The name of the OTMA destination resolution user exit to be run by IMS (parameter identifier: MOCACF SYSP OTMA\_DRU\_EXIT).

Dizilimin uzunluk üst sınırı MQ\_EXIT\_NAME\_LENGTH ' dir.

### **OTMAGroup (MQCFST)**

Bu IBM MQ örneğinin ait olduğu XCF grubunun adı (değiştirge tanıtıcısı: MOCACF\_SYSP\_OTMA\_GROUP).

Dizginin uzunluk üst sınırı MQ\_XCF\_GROUP\_NAME\_LENGTH ' dir.

### **OTMAInterval (MQCFIN)**

IBM MQ kullanıcı kimliğinin IMS tarafından daha önce doğrulanan, saniye cinsinden süre (saniye) (değiştirge tanıtıcısı: MQIACF\_SYSP\_OTMA\_INTERVAL).

### **OTMAMember (MQCFST)**

Bu IBM MQ yönetim ortamının ait olduğu XCF üyesinin adı (değiştirge tanıtıcısı: MQCACF\_SYSP\_OTMA\_UNESPACE).

Dizginin uzunluk üst sınırı: MQ\_XCF\_MEMBER\_NAME\_LENGTH ' dir.

### **OTMSTpipePrefix (MQCFST)**

Tpipe adları için kullanılacak önek (değiştirge tanıtıcısı: MQCACF\_SYSP\_OTMA\_TPIPE\_PFX).

Dizilimin uzunluk üst sınırı, MQ\_TPIPE\_PFX\_LENGTH ' dir.

### **QIndexDefer (MQCFIN)**

Kuyruk yöneticisi yeniden başlatma işleminin tamamlanıp tamamlanmadan önce tamamlanıp tamamlanmayacağını ya da tüm dizinler oluşturuluncaya kadar bekleme (değiştirge tanıtıcısı: MQIACF\_SYSP\_Q\_INDEX\_DEFER) belirler.

Değer, aşağıdaki değerlerden herhangi biri olabilir:

### **MQSYSP\_YES**

Tüm dizinler oluşturulmadan önce kuyruk yöneticisini yeniden başlatma işlemi tamamlanır.

### **MQSYSP\_NO**

Kuyruk yöneticisi yeniden başlatma işlemi tüm dizinler oluşturulana kadar bekler.

### **QSGName (MQCFST)**

Kuyruk yöneticisinin ait olduğu kuyruk paylaşım grubunun adı (değiştirge tanıtıcısı: MQCA\_QSG\_NAME).

Dizilimin uzunluk üst sınırı MQ\_QSG\_NAME\_LENGTH ' dir.

### **YENIDEN DüZELTMEYI (MQCFIN)**

Bağlantı işleme sırasında gerçekleştirilen RESLEVEL güvenlik denetlerine ilişkin RACF denetleme kayıtlarının yazılıp yazılmayacağını belirler (MQIACF\_SYSP\_RESLEVEL\_AUDIT).

Değer, aşağıdaki değerlerden herhangi biri olabilir:

### **MQSYSP\_YES**

RACF denetim kayıtları yazılır.

### **MQSYSP\_NO**

RACF denetim kayıtları yazılmaz.

### **RoutingCode (MQCFIL)**

z/OS yöneltme kodu listesi (değiştirge tanıtıcısı: MQIACF\_SYSP\_ROUTING\_CODE).

Bir MQSC komutuna doğrudan yanıt olarak gönderilmeyen iletiler için z/OS yöneltme kodlarının listesini belirtir. Listede 1-16 giriş arasında bir değer olabilir.

### **Hizmet (MQCFST)**

Hizmet değiştirgesi ayarı (değiştirge tanıtıcısı: MQCACF\_SYSP\_SERVERE).

Dizilimin uzunluk üst sınırı MQ\_SERVICE\_NAME\_LENGTH.

### **SMFMuhasebe (MQCFIN)**

IBM MQ , kuyruk yöneticisi başlatıldığında (değiştirge tanıtıcısı: MQIACF\_SYSP\_SMF\_ACCOUNTING), hesap verilerini otomatik olarak SMF ' ye gönderip göndermeyeceğini belirtir.

Değer, aşağıdaki değerlerden herhangi biri olabilir:

### **MQSYSP\_YES**

Hesap verileri otomatik olarak gönderilir.

### **MQSYSP\_NO**

Hesap verileri otomatik olarak gönderilmez.

## **V S**.2.4 SMFAcctIntervalMins (MQCFIN)

IBM MQ for z/OS 9.2.4 ' den başlayarak, hesap verilerinin her bir araya gelişi arasındaki varsayılan sürenin dakika değeri (değiştirge tanıtıcısı: MQIACF\_SYSP\_SMF\_ACCT\_TIME\_MINS).

## **SMFAcctIntervalSecs (MQCFIN)**

IBM MQ for z/OS 9.2.4 ' den başlayarak, hesap verilerinin her bir toplantması arasındaki varsayılan sürenin saniye değeri (değiştirge tanıtıcısı: MQIACF\_SYSP\_SMF\_ACCT\_TIME\_SECS).

### **SMFInterval (MQCFIN)**

İstatistik toplamanın (değiştirge tanıtıcısı: MQIACF\_SYSP\_SMF\_INTERVAL) varsayılan süresi (dakika olarak).

### **SMFStatistics (MQCFIN)**

IBM MQ , kuyruk yöneticisi başlatıldığında (değiştirge tanıtıcısı: MQIACF\_SYSP\_SMF\_STATS) SMF ' ye istatistik verilerini otomatik olarak gönderip göndermeyeceğini belirtir.

Değer, aşağıdaki değerlerden herhangi biri olabilir:

### **MQSYSP\_YES**

İstatistik verileri otomatik olarak gönderilir.

### **MQSYSP\_NO**

İstatistik verileri otomatik olarak gönderilmez.

# **V** S.2.4 SMFStatsIntervalMins (MQCFIN)

IBM MQ for z/OS 9.2.4 ' den başlayarak, her istatistik verileri toplamanın dakika değeri (değiştirge tanıtıcısı: MQIACF\_SYSP\_SMF\_STAT\_TIME\_MINS ve değiştirge tanıtıcısı: MQIACF\_SYSP\_SMF\_INTERVAL) arasındaki değer.

# **V** 9.2.4 SMFStatsIntervalSecs (MQCFIN)

IBM MQ for z/OS 9.2.4 ' den başlayarak, her istatistik verileri toplanmasına ilişkin varsayılan sürenin saniye değeri (değiştirge tanıtıcısı: MQIACF\_SYSP\_SMF\_STAT\_TIME\_SECS).

### **Splcap (MQCFIN)**

If the AMS component is installed for the version of IBM MQ that the queue manager is running under, the attribute has a value YES (MQCAP\_SUPPORTED). AMS bileşeni kurulu değilse, değer NO (MQCAP\_NOT\_SUPPORTED) (parametre tanıtıcısı MQIA\_PROT\_POLICY\_CASIBILITY) değildir.

Değer, aşağıdaki değerlerden biri olabilir:

### **MQCAP\_SUPPORTED**

AMS bileşeni, kuyruk yöneticisinin altında çalışmakta olduğu IBM MQ sürümü için kurulduysa.

### **MQCAP\_NOT\_SUPPORTED**

AMS bileşeni kurulu değilse.

### **TraceClass (MQCFIL)**

İzlemenin otomatik olarak başlatıldığı sınıflar (değiştirge tanıtıcısı: MQIACF\_SYSP\_TRACE\_CLASS). Listede 1 ile 4 arasında bir giriş olabilir.

### **TraceSize (MQCFIN)**

Genel izleme olanağı (değiştirge tanıtıcısı: MQIACF\_SYSP\_TRACE\_SIZE) tarafından kullanılacak 4 KB ' lik bloklarda izleme çizelgesinin büyüklüğü.

### **WLMInterval (MQCFIN)**

WLM yönetilen kuyruklara ilişkin kuyruk dizini taramaları arasındaki süre (değiştirge tanıtıcısı: MOIACF SYSP WLM\_INTERVAL).

### **WLMIntervalUnits (MQCFIN)**

Whether the value of *WLMInterval* is given in seconds or minutes (parameter identifier: MQIACF\_SYSP\_WLM\_INT\_UNITS).Değer, aşağıdaki değerlerden herhangi biri olabilir:

### **MQTIME\_UNITS\_SEC**

The value of *WLMInterval* is given in seconds.

### **MQTIME\_UNITS\_MINS**

The value of *WLMInterval* is given in minutes.

### *MQCMD\_INQUIRE\_TOPIC (KONUYU SORGULA)*

Sorgu konusu (MQCMD\_INQUIRE\_TOPIC) PCF komutu, varolan IBM MQ denetim konusu nesnelerinin öznitelikleriyle ilgili olarak sorgular.

### **Gerekli parametreler**

### **TopicName (MQCFST)**

Denetim konusu nesne adı (değiştirge tanıtıcısı: MQCA\_TOPIC\_NAME).

Hangi bilgilerin döndürülecagına ilişkin denetim konusu nesnesinin adını belirtir. Soysal konu nesnesi adları destekleniyor. Soysal ad, ardından yıldız işareti (\*) olan bir karakter dizilimidir. Örneğin, ABC\*, seçilen karakter dizgisiyle başlayan adlara sahip tüm denetim konusu nesnelerini seçer. Tek başına bir yıldız işareti, olası tüm isimlerle eşleşir.

Dizilimin uzunluk üst sınırı MQ\_TOPIC\_NAME\_LENGTH.

## **İsteğe bağlı parametreler**

### **ClusterInfo (MQCFIN)**

Küme bilgileri (değiştirge tanıtıcısı: MQIACF\_CLUSTER\_INFO).

Bu parametre, bu kuyruk yöneticisinde tanımlanan konuların özniteliklerine ilişkin bilgilerin yanı sıra, bu konularla ilgili küme bilgileri ve havuzdaki seçim ölçütleriyle eşleşen diğer konulara ilişkin bilgileri geri döndürüyor.

Bu durumda, aynı adı taşıyan birden çok konu olabilir.

Bu parametreyi herhangi bir tamsayı değerine ayarlayabilirsiniz: kullanılan değer, komutta yanıtı etkilemez.

Küme bilgileri, kuyruk yöneticisinden yerel olarak elde edilir.

### **Z/US** CommandScope (MQCFST)

Komut kapsamı (değiştirge tanıtıcısı: MQCACF\_COMMAND\_SCOPE). Bu parametre yalnızca z/OS için geçerlidir.

Kuyruk yöneticisi bir kuyruk paylaşım grubunun bir üyesi olduğunda komutun nasıl yürütüleceğini belirtir. Aşağıdakilerden birini belirleyebilirsiniz:

- boş (ya da parametreyi tümüyle atlayın). Komut, girilen kuyruk yöneticisininde yürütülür.
- Kuyruk yöneticisi adı. Komut, belirttiğiniz kuyruk yöneticisinden, kuyruk paylaşım grubu içinde etkin olduğunu belirterek yürütülür. Girildiği kuyruk yöneticisi dışında bir kuyruk yöneticisi adı belirtirseniz, kuyruk paylaşım grubu ortamı kullanmalı ve komut sunucusu etkinleştirilmiş olmalıdır.
- bir yıldız işareti (\*). Komut yerel kuyruk yöneticisinde yürütülür ve kuyruk paylaşım grubundaki her etkin kuyruk yöneticisine de iletilir.

Uzunluk üst sınırı MQ\_QSG\_NAME\_LENGTH ' dir.

Süzgeç uygulama temeli olarak *CommandScope* değiştirgesini kullanamazsınız.

### **IntegerFilterCommand (MQCFIF)**

Tamsayı süzgeci komut tanımlayıcısı. Parametre tanıtıcısı, *TopicAttrs* içinde MQIACF\_ALL dışında herhangi bir tamsayı tipi olmalıdır.

Bir süzgeç koşulunu belirterek, çıkışı komuttan sınırlamak için bu değiştirgeyi kullanın. Bu süzgeç koşulunun kullanılmasıyla ilgili bilgi için bkz. ["MQCFIF-PCF tamsayı süzgeç değiştirgesi" sayfa 1481](#page-1480-0) .

Bir tamsayı süzgeci belirtirseniz, **StringFilterCommand** parametresini kullanarak bir dizgi süzgeci de belirtemezsiniz.

# **Z/OS** SGSatma (MQCFIN)

Grupta nesne yok etme (değiştirge tanıtıcısı: MQIA\_QSG\_DISP). Bu parametre yalnızca z/OS için geçerlidir.

Bilgilerin döndürülebileceği (yani, nerede tanımlandığı ve davranışının nasıl davrandığı) nesnenin yok edilmesini belirtir. Değer, aşağıdaki değerlerden herhangi biri olabilir:

### **MQQSGD\_LIVE**

Nesne, MQQSGD\_Q\_MGR ya da MQQSGD\_COPY olarak tanımlıdır. Parametre belirlenmezse, MQQSGD\_LIVE varsayılan değerdir.

### **MQQSGD\_ALL**

Nesne, MQQSGD\_Q\_MGR ya da MQQSGD\_COPY olarak tanımlıdır.

Paylaşılan bir kuyruk yöneticisi ortamı varsa ve komut, verildiği kuyruk yöneticisiyle yürütülürse, bu seçenek MQQSGD\_GROUP ile tanımlanan nesnelere ilişkin bilgileri de görüntüler.

MQQSGD\_LIVE belirtilirse ya da varsayılan değer belirlendiyse ya da paylaşılan bir kuyruk yöneticisi ortamında MQQSGD\_ALL belirtilirse, komut yinelenen adlar verebilir (farklı atımlar ile).

### **MQQSGD\_COPY**

Nesne MQQSGD\_COPY olarak tanımlıdır.

### **MQQSGD\_GROUP**

Nesne, MQQSGD\_GROUP olarak tanımlıdır. MQQSGD\_GROUP 'a yalnızca paylaşılan bir kuyruk ortamında izin verilir.

### **MQQSGD\_Q\_MGR**

Nesne, MQQSGD\_Q\_MGR olarak tanımlıdır.

### **MQQSGD\_PRIVATE**

Nesne, MQQSGD\_Q\_MGR ya da MQQSGD\_COPY olarak tanımlıdır. MQQSGD\_PRIVATE, MQQSGD\_LIVE ile aynı bilgileri döndürür.

Süzgeç uygulama temeli olarak *QSGDisposition* değiştirgesini kullanamazsınız.

### **StringFilterCommand (MQCFSF)**

Dizgi süzgeci komut tanımlayıcısı. The parameter identifier must be any string type parameter allowed in *TopicAttrs* except MQCA\_TOPIC\_NAME.Bir süzgeç koşulunu belirterek, çıkışı komuttan sınırlamak için bu değiştirgeyi kullanın. Bu süzgeç koşulunun kullanılmasıyla ilgili bilgi için bkz. ["MQCFSF-PCF dizgi süzgeç değiştirgesi" sayfa 1488](#page-1487-0) .

Bir dizgi süzgeci belirtirseniz, **IntegerFilterCommand** parametresini kullanarak bir tamsayı süzgeci de belirtemezsiniz.

### **TopicAttrs (MQCFIL)**

Konu nesnesi öznitelikleri (değiştirge tanıtıcısı: MQIACF\_TOPIC\_ATTRS).

Parametre belirtilmediyse, öznitelik listesi kendi varsayılan değerinde aşağıdaki değeri belirtebilir:

### **MQIACF\_ALL**

Tüm öznitelikler.

ya da aşağıdakilerin bir birleşimidir:

### **MQCA\_ALTERATION\_DEğERI**

Bilgilerin en son değiştirildiği tarih.

### **MQCA\_ALTERATION\_KEZ**

Bilgilerin en son değiştirildiği saat.

### **MQCA\_CLUSTER\_NAME**

Yayınların yayılması için kullanılacak küme ve bu konuya ilişkin küme bağlı kuyruk yöneticilerini yayınlamak/abone olmak için kullanılacak kuyruk yöneticisi.

### **MQCA\_CLUSTER\_DATE**

Bu bilgilerin yerel kuyruk yöneticisi tarafından kullanılabileceği tarih.

### **MQCA\_CLUSTER\_TIME**

Bu bilgilerin yerel kuyruk yöneticisinde kullanılabileceği zaman.

### **MQCA\_CLUSTER\_Q\_MGR\_NAME**

Konuya ev sahipliği yapan kuyruk yöneticisi.

### **MQCA\_CUSTOM**

Yeni özellikler için özel öznitelik.

### **MQCA\_MODEL\_DURABLE\_Q**

Dayanıklı yönetilen abonelikler için model kuyruğunun adı.

### **MQCA\_MODEL\_NON\_DURABLE\_Q**

Kalıcı olmayan yönetilen abonelikler için model kuyruğunun adı.

### **MQCA\_TOPIC\_DESC**

Konu nesnesinin açıklaması.

### **MQCA\_TOPIC\_NAME**

Konu nesnesinin adı.

### **MQCA\_TOPIC\_STRING**

Konu nesnesine ilişkin konu dizesi.

### **MQIA\_CLUSTER\_OBJECT\_STATE**

Kümelenmiş konu tanımlamasının yürürlükteki durumu.

### **MQIA\_CLUSTER\_PUB\_ROUTE**

Bir kümedeki kuyruk yöneticileri arasındaki yayınların yönlendirme davranışı.

#### **MQIA\_DEF\_PRIORITY**

Varsayılan ileti önceliği.

### **MQIA\_DEF\_PUT\_RESPONSE\_TYPE**

Varsayılan yanıt koyma yanıtı.

### **MQIA\_DURABLE\_SUB**

Dayanıklı aboneliklere izin verilip verilmediğini.

### **MQIA\_INHIBIT\_PUB**

Yayınlara izin verilip verilmediğini.

#### **MQIA\_INHIBIT\_SUB**

Aboneliklere izin verilip verilmediğini.

### **MQIA\_NPM\_DELIVERY**

Kalıcı olmayan iletiler için teslim mekanizması.

### **MQIA\_PM\_DELIVERY**

Kalıcı iletiler için teslim mekanizması.

### **MQIA\_PROXY\_SUB**

Yerel abonelikler olmasa da, bu konu için bir yetkili abonelik gönderilip gönderilmeyeceğini belirleyin.

### **MQIA\_PUB\_SCOPE**

Bu kuyruk yöneticisinin, yayınları bir hiyerarşi parçası olarak kuyruk yöneticilerine ya da yayınlama/abone olma kümesinin bir parçası olarak geçirip yayınlamayacağı.

### **MQIA\_SUB\_SCOPY**

Bu kuyruk yöneticisinin, bir hiyerarşi parçası olarak kuyruk yöneticilerine abonelikler ya da yayınlama/abone olma kümesi gibi abonelikleri geçirmesi de gerekir.

### **MQIA\_TOPIC\_DEF\_PERSISTENCE**

Varsayılan ileti kalıcılığı.

#### **MQIA\_USE\_DEAD\_LETTER\_Q**

Yayınlama iletileri doğru abone kuyruğuna teslim edilemediğinde, ölü-harf kuyruğunun kullanılıp kullanılmayacağını belirler.

### **TopicType (MQCFIN)**

Küme bilgileri (değiştirge tanıtıcısı: MQIA\_TOPIC\_TYPE).

Bu parametre varsa, uygun kuyruklar belirtilen tiple sınırlanır. TopicAttrs listesinde belirtilen ve yalnızca farklı tipteki konular için geçerli olan herhangi bir öznitelik seçici yok sayılır; hata yükseltilmez.

Bu değiştirge yoksa (ya da MQIACF\_ALL belirtilmişse), tüm tiplerin kuyrukları seçilebilir. Belirtilen her öznitelik geçerli bir konu özniteliği seçicisi olmalıdır (yani, aşağıdaki listede yer almalı), ancak döndürülen konuların tümü ya da hiçbiri için geçerli olmamalıdır. Konu özniteliği geçerli olan,

ancak kuyruk için geçerli olmayan öznitelik seçicileri yoksayılır; hata iletisi oluşmaz ve öznitelik döndürülmez.

Değer, aşağıdaki değerlerden herhangi biri olabilir:

### **MQTOPT\_ALL**

Tüm konu tipleri görüntülenir. ClusterInfo aynı zamanda, MQTOPT\_ALL, küme konularını içerir. MQTOPT\_ALL varsayılan değerdir.

### **MQTOPT\_CLUSTER**

Yayınlama/abone olma kümelerinde tanımlanan konular döndürülür.

### **MQTOPT\_LOCAL**

Yerel olarak tanımlanmış konular görüntülenir.

### *MQCMD\_INQUIRE\_TOPIC (KONUYU SORGULA): Yanıt*

The response to the Inquire Topic (MQCMD\_INQUIRE\_TOPIC) PCF command consists of the response header followed by the *TopicName* structure (and on z/OS only, the *QSG Disposition* structure), and the requested combination of attribute parameter structures (where applicable).

### **Her zaman geri döndürülür:**

*TopicName* , *TopicType* , *QSGDisposition*

### **İstenirse geri döndürülür:**

*AlterationDate* , *AlterationTime* , *CapExpiry* , *ClusterName* , *ClusterObjectState* , *ClusterPubRoute* , *CommInfo* , *Custom* , *DefPersistence* , *DefPriority* , *DefPutResponse* , *DurableModelQName* , *DurableSubscriptions* , *InhibitPublications* , *InhibitSubscriptions* , *Multicast* , *NonDurableModelQName* , *NonPersistentMsgDelivery* , *PersistentMsgDelivery* , *ProxySubscriptions* , *PublicationScope* , *QMgrName* , *SubscriptionScope* , *TopicDesc* , *TopicString* , *UseDLQ* , *WildcardOperation*

### **Yanıt verileri**

### **AlterationDate (MQCFST)**

Değiştirme tarihi (parametre tanıtıcısı: MQCA\_ALTERATION\_DATE).

Bilgilerin en son değiştirildiği tarih ( yyyy-mm-ddbiçiminde).

### **AlterationTime (MQCFST)**

Değiştirme zamanı (değiştirge tanıtıcısı: MQCA\_ALTERATION\_TIME).

The time when the information was last altered, in the form hh.mm.ss.

### **ClusterName (MQCFST)**

Bu konunun ait olduğu kümenin adı. (parametre tanıtıcısı: **MQCA\_CLUSTER\_NAME**).

Dizginin uzunluk üst sınırı: MQ\_CLUSTER\_NAME\_LENGTH. Bu değiştirgenin bu kuyruk yöneticisinin üyesi olduğu bir kümeye ayarlanması, kümedeki tüm kuyruk yöneticilerinin bu konuyu bilmesine neden olur. Bu konuya ya da bunun altındaki bir konu dizesine ilişkin herhangi bir yayın, kümedeki herhangi bir kuyruk yöneticisine yerleştirilir ve kümedeki diğer kuyruk yöneticisindeki aboneliklere yayılır. Daha fazla ayrıntı için bkz. Dağıtılmış yayınlama/abone olma ağları.

Değer, aşağıdaki değerlerden herhangi biri olabilir:

**Boş**

Konu ağacında bu konunun üstünde hiçbir konu nesnesi bu parametreyi bir küme adına ayarlamamışsa, bu konu bir kümeye ait değildir. Bu konuya ilişkin yayınlar ve abonelikler, kümeyle bağlantılı kuyruk yöneticilerini yayınlamak/abone olmak için yayılmaz. Konu ağacının üst kısımlarında bir küme adı kümesi varsa, bu konuya ilişkin yayınlar ve abonelikler de kümeye yayılır.

Değer belirtilmezse, bu parametre için varsayılan değer bu değerdir.

### **Dizgi**

Konu bu kümeye ait. Bunun, konu ağacında bu konu nesnesinin üstündeki bir konu nesnesinden farklı bir kümeye ayarlanması önerilmez. Kümedeki diğer kuyruk yöneticileri, aynı adı taşıyan bir yerel tanımlama bu kuyruk yöneticisinde yoksa, bu nesnenin tanımlamasını işlerler.

Ayrıca, **PublicationScope** ya da **SubscriptionScope** MQSCOPE\_ALLolarak ayarlanırsa, bu değer, bu konuya ilişkin yayınların ve aboneliklerin yayılması için, kümeyle bağlantılı kuyruk yöneticilerini yayınlamak/abone olmak için kullanılacak kümedir.

### **ClusterObjectDurumu (MQCFIN)**

Kümelenmiş konu tanımlamasının yürürlükteki durumu (değiştirge tanıtıcısı: MQIA\_CLUSTER\_OBJECT\_STATE).

Değer, aşağıdaki değerlerden herhangi biri olabilir:

### **MQCLST\_ETKİN**

Küme konusu doğru şekilde yapılandırıldı ve bu kuyruk yöneticisi tarafından bağlı kalınmaya devam ediyor.

### **MQCLST\_PENDING**

Yalnızca bir barındırma kuyruk yöneticisi tarafından görülen bu durum, konu oluşturulduğunda raporlanır, ancak tam havuz henüz kümeyi kümeye geçirmemiştir. Bunun nedeni, anasistem kuyruk yöneticisinin tam bir havuza bağlanmadığından ya da tam havuzun bu konunun geçersiz sayılacağından kaynaklanabilir.

### **MQCLST\_INVALID**

Bu kümelenmiş konu tanımlaması, kümedeki önceki bir tanımlamayla çakışıyor ve bu nedenle şu anda etkin değil.

### **MQCLST\_ERROR**

Bu konu nesnesiyle ilgili olarak bir hata oluştu.

Bu değiştirge tipik olarak, aynı kümelenmiş konunun birden çok tanımı farklı kuyruk yöneticilerince tanımlandığında ve tanımların aynı olmadığı durumlarda tanımaya yardımcı olmak için kullanılır. Bkz. Yayınlama/abone olma kümeleri için yöneltme: Davranış üzerine notlar.

### **ClusterPubRotası (MQCFIN)**

Bir kümedeki kuyruk yöneticileri arasındaki yayınların yöneltme davranışı (değiştirge tanıtıcısı: MQIA\_CLUSTER\_PUB\_ROUTE).

Değer, aşağıdaki değerlerden herhangi biri olabilir:

### **MQCLROUTE\_DIRECT**

Bir kuyruk yöneticisinde doğrudan yöneltilen kümelenmiş bir konu yapılandırdığınızda, kümedeki tüm kuyruk yöneticileri kümedeki diğer tüm kuyruk yöneticilerini bilir. Yayınlama ve abone olma işlemleri gerçekleştirirken, her kuyruk yöneticisi kümedeki başka bir kuyruk yöneticisine doğrudan bağlanabilir.

### **MQCLROUTE\_TOPIC\_HOST**

Konu anasistemi yöneltme özelliğini kullandığınızda, kümedeki tüm kuyruk yöneticileri, yöneltilen konu tanımlamasını barındıran küme kuyruğu yöneticilerini (yani, konu nesnesini tanımladığınız kuyruk yöneticilerini) tanır. Yayınlama ve abone olma işlemleri gerçekleştirirken, kümedeki kuyruk yöneticileri doğrudan birbirine değil, yalnızca bu konu anasistem kuyruk yöneticilerine bağlanır. Konu anasistem kuyruk yöneticileri, yayınların yayınlandığı kuyruk yöneticilerinden, eşleşen aboneliklere sahip kuyruk yöneticilerine yönlendirmekten sorumludur.

### **CommInfo (MQCFST)**

İletişim bilgileri nesnesinin adı (değiştirge tanıtıcısı: MQCA\_COMM\_INFO\_NAME).

Bu konu düğümü için kullanılacak iletişim bilgileri nesnesinin adının çözülmüş değerini gösterir.

Dizilimin uzunluk üst sınırı MQ\_COMM\_INFO\_NAME\_LENGTH.

### **Özel (MQCFST)**

Yeni özellikler için özel öznitelik (değiştirge tanıtıcısı: MQCA\_CUSTOM).

Bu öznitelik, ayrı öznitelikler kullanıma sunulmadan önce yeni özelliklerin yapılandırılması için ayrılmıştır. Sıfır ya da daha fazla özniteliğin değerini, öznitelik adı ve değer çiftleri olarak, en az bir boşlukla ayrılmış olarak içerebilir. Öznitelik adı-değer çiftleri NAME(VALUE)biçiminde olmalıdır.

Bu öznitelik, bu öznitelik kullanılarak özellikler getirildiğinde güncellenecektir.

### **DefPersistence (MQCFIN)**

Varsayılan kalıcılık (değiştirge tanıtıcısı: MQIA\_TOPIC\_DEF\_PERSISTENCE).

Değer şu şekilde olabilir:

### **MQPER\_PERSISTENCE\_AS\_PARENT**

Varsayılan kalıcılık, konu ağacındaki en yakın üst düzey yönetici konu nesnesinin ayarına dayalıdır.

### **MQPER\_PERISPER**

İleti kalıcı.

### **MQPER\_NOT\_PERSISTENT**

İleti kalıcı değil.

### **DefPriority (MQCFIN)**

Varsayılan öncelik (parametre tanıtıcısı: MQIA\_DEF\_PRIORITY).

### **DefPutyanıtı (MQCFIN)**

Varsayılan yanıt koyma yanıtı (değiştirge tanıtıcısı: MQIA\_DEF\_PUT\_RESPONSE\_TYPE).

Değer şu şekilde olabilir:

### **MQPRT\_ASYNC\_RESPONSE**

Koyma işlemi zamanuyumsuz olarak yayınlanır ve MQMD alanlarının bir alt kümesini döndürür.

### **MQPRT\_RESPONSE\_AS\_PARENT**

Varsayılan yanıt koyma yanıtı, konu ağacındaki en yakın üst düzey yönetici konu nesnesinin ayarına dayalıdır.

### **MQPRT\_SYNC\_RESPONSE**

Koyma işlemi zamanuyumlu olarak yayınlandı, yanıt döndürülüyor.

#### **DurableModelQName (MQCFST)**

Dayanıklı yönetilen abonelikler için kullanılacak model kuyruğunun adı (değiştirge tanıtıcısı: MQCA\_MODEL\_DURABLE\_Q).

Dizilimin uzunluk üst sınırı MQ\_Q\_NAME\_LENGTH ' dir.

### **DurableSubscriptions (MQCFIN)**

Uygulamaların dayanıklı abonelikler (parametre tanıtıcısı: MQIA\_DURABLE\_SUB) için izin verilip verilmediğini belirleyin.

Değer şu şekilde olabilir:

### **MQSUB\_DURABLE\_AS\_PARENT**

Kalıcı aboneliklerin izin verilip verilmeyeceği, konu ağacındaki en yakın üst düzey yönetici konu nesnesinin ayarına bağlıdır.

### **MQSUB\_DURABLE\_ALLOWD**

Sürekli aboneliklere izin verilir.

### **MQSUB\_DURABLE\_INHIBITED**

Sürekli aboneliklere izin verilmez.

#### **InhibitPublications (MQCFIN)**

Bu konu için yayınlara izin verilip verilmediği (parametre tanıtıcısı: MQIA\_INHIBIT\_PUB).

Değer şu şekilde olabilir:

### **MQTA\_PUB\_AS\_PARENT**

İletilerin bu konuya yayınlanıp yayınlanmayacağı, konu ağacındaki en yakın üst düzey yönetici konu nesnesinin ayarına bağlıdır.

### **MQTA\_PUB\_INHIBITED**

Bu konu için yayınlar engellenir.

### **MQTA\_PUB\_ALLOWD**

Bu konu için yayınlara izin verilir.

### **InhibitSubscriptions (MQCFIN)**

Bu konu için aboneliklere izin verilip verilmediği (parametre tanıtıcısı: MQIA\_INHIBIT\_SUB).

Değer şu şekilde olabilir:

### **MQTA\_SUB\_AS\_PARENT**

Uygulamaların bu konuya abone olup olamayacağı, konu ağacındaki en yakın üst düzey yönetici konu nesnesinin ayarına bağlıdır.

### **MQTA\_SUB\_INHIBITED**

Bu konu için abonelikler engellenir.

### **MQTA\_SUB\_ALLOWD**

Bu konu için aboneliklere izin verilir.

## **Çoklu Yayın (MQCFIN)**

Bu konu için çoklu yayın kullanılıp kullanılmadığı (parametre tanıtıcısı: MQIA\_MULTICAST).

Döndürülen değer:

### **MQMC\_ENABLED**

Çoklu yayın kullanılabilir.

### **MQMC\_DISABIN**

Çoklu yayın kullanılmıyor.

### **YALNIZCA MQMC\_**

Bu konuda yalnızca Multicast yayınlama/abone olma işlemi kullanılabilir.

### **NonDurableModelQName (MQCFST)**

Kalıcı olmayan yönetimli abonelikler için kullanılacak model kuyruğunun adı (değiştirge tanıtıcısı: MQCA\_MODEL\_NON\_DURABLE\_Q).

Dizilimin uzunluk üst sınırı MQ\_Q\_NAME\_LENGTH ' dir.

### **NonPersistentMsgDelivery (MQCFIN)**

Bu konuda yayınlanan kalıcı olmayan iletiler için teslim mekanizması (parametre tanıtıcısı: MQIA\_NPM\_DELIVERY).

Değer şu şekilde olabilir:

### **MQDLV\_AS\_PARENT**

Kullanılan teslim mekanizması, bu konuyla ilgili olarak konu ağacında bulunan ilk üst denetim düğümünün ayarına dayalıdır.

### **MQDLV\_ALL**

Kalıcı olmayan iletilerin, başarılı rapor için MQPUT çağrısına ilişkin dayanıklılığın bağımsız olarak tüm abonelere teslim edilmesi gerekir. Herhangi bir aboneye teslim hatası oluşursa, diğer aboneler bu iletiyi almaz ve MQPUT başarısız olur.

### **MQDLV\_ALL\_DUR**

Kalıcı olmayan iletilerin tüm dayanıklı abonelere teslim edilmesi gerekir. Kalıcı olmayan bir iletiyi kalıcı olmayan abonelere teslim etmemek, MQPUT çağrısına bir hata döndürmez. Dayanıklı bir aboneye teslim hatası oluşursa, diğer aboneler bu iletiyi almaz ve MQPUT başarısız olur.

### **MQDLV\_ALL\_AVAIL**

Kalıcı olmayan iletiler, iletiyi kabul edebilen tüm abonelere teslim edilir. İletinin herhangi bir aboneye teslim edilmemesi, diğer abonelerin iletiyi almamasını engellememektedir.

### **PersistentMsgTeslimi (MQCFIN)**

Bu konuda yayınlanan kalıcı iletiler için teslim mekanizması (parametre tanıtıcısı: MQIA\_PM\_DELIVERY).

Değer şu şekilde olabilir:

### **MQDLV\_AS\_PARENT**

Kullanılan teslim mekanizması, bu konuyla ilgili olarak konu ağacında bulunan ilk üst denetim düğümünün ayarına dayalıdır.

### **MQDLV\_ALL**

Kalıcı iletilerin tüm abonelere teslim edilmesi gerekir; bu, MQPUT çağrısının başarılı olması için dayanıklılığın dikkate edilmemesine neden olur. Herhangi bir aboneye teslim hatası oluşursa, diğer aboneler bu iletiyi almaz ve MQPUT başarısız olur.

### **MQDLV\_ALL\_DUR**

Kalıcı iletilerin tüm dayanıklı abonelere teslim edilmesi gerekir. Kalıcı olmayan abonelere kalıcı bir ileti teslim edilememesi, MQPUT çağrısına bir hata döndürmez. Dayanıklı bir aboneye teslim hatası oluşursa, diğer aboneler bu iletiyi almaz ve MQPUT başarısız olur.

### **MQDLV\_ALL\_AVAIL**

Kalıcı iletiler, iletiyi kabul edebilen tüm abonelere teslim edilir. İletinin herhangi bir aboneye teslim edilmemesi, diğer abonelerin iletiyi almamasını engellememektedir.

### **ProxySubscriptions (MQCFIN)**

Doğrudan bağlı kuyruk yöneticilerine (değiştirge tanıtıcısı: MQIA\_PROXY\_SUB) doğrudan bağlı kuyruk yöneticilerine ilişkin yerel abonelikler olmasa da, bu konu için bir yetkili abonelik gönderilip gönderilmeyeceğini belirleyin.

Değer şu şekilde olabilir:

### **MQTA\_PROXY\_SUB\_FORCE**

Yerel abonelikler olmasa da bağlı kuyruk yöneticilerine bir yetkili sunucu aboneliği gönderilir.

### **MQTA\_PROXY\_SUB\_FIRSTUSE**

Bu konu için yalnızca yerel abonelik varsa, yetkili sunucu aboneliği gönderilir.

### **PublicationScope (MQCFIN)**

Bu kuyruk yöneticisinin, yayınları bir sıradüzeninin bir parçası olarak ya da yayınlama/abone olma kümesinin bir parçası olarak kuyruk yöneticilerine yayması (değiştirge tanıtıcısı: MQIA\_PUB\_SCOPE).

Değer şu şekilde olabilir:

### **MQSCOPE\_ALL**

Bu konuya ilişkin yayınlar, sıradüzensel olarak bağlı kuyruk yöneticilerine ve küme bağlı kuyruk yöneticilerine yayınlanmak/abone olmak için dağıtılır.

### **MQSCOPE\_AS\_PARENT**

Bu kuyruk yöneticisinin, yayınları bir sıradüzeninin bir parçası olarak ya da yayınlama/abone olma kümesinin bir parçası olarak kuyruk yöneticilerine yayması, bu konuyla ilgili olarak konu ağacında bulunan ilk üst denetim düğümünün ayarına dayalı olur.

MQSCOPE\_AS\_PARENT, değer belirtilmediyse, bu parametre için varsayılan değerdir.

### **MQSCOPE\_QMGR**

Bu konuya ilişkin yayınlar, diğer kuyruk yöneticilerine yayılmaz.

**Not:** Bu davranışı, İleti Koyma Seçenekleri üzerinde MQPMO\_SCOPE\_QMGR kullanarak, yayınla yayın temelinde geçersiz kılabilirsiniz.

### **QMgrName (MQCFST)**

Yerel kuyruk yöneticisinin adı (değiştirge tanıtıcısı: MQCA\_CLUSTER\_Q\_MGR\_NAME).

Dizginin uzunluk üst sınırı MQ\_Q\_MGR\_NAME\_LENGTH ' dir.

### **SubscriptionScope (MQCFIN)**

Bu kuyruk yöneticisinin, bir sıradüzeninin bir parçası olarak ya da bir yayınlama/abone olma kümesinin (değiştirge tanıtıcısı: MQIA\_SUB\_COPY) bir parçası olarak kuyruk yöneticilerine abonelikleri geçirip dağıtılmayacağını.

Değer şu şekilde olabilir:

### **MQSCOPE\_ALL**

Bu konuya ilişkin abonelikler, sıradüzensel olarak bağlı kuyruk yöneticilerine ve küme bağlı kuyruk yöneticilerine yayınlanmak/abone olmak için dağıtılır.

### **MQSCOPE\_AS\_PARENT**

Bu kuyruk yöneticisinin bir sıradüzeninin bir parçası olarak ya da bir yayınlama/abone olma kümesinin bir parçası olarak kuyruk yöneticilerine abonelikleri yayayacağı, bu konuyla ilgili olarak konu ağacında bulunan ilk üst denetim düğümünün ayarına dayalı olur.

MQSCOPE\_AS\_PARENT, değer belirtilmediyse, bu parametre için varsayılan değerdir.

### **MQSCOPE\_QMGR**

Bu konuya ilişkin abonelikler, diğer kuyruk yöneticilerine yayılmaz.

**Not:** Bu davranışı abonelik temelinde, abonelik tanımlayıcısı (Subscription Descriptor) ya da SUBSCOPE (QMGR) üzerinde MQSO\_SCOSCOPE\_QMGR kullanarak, abonelikle geçersiz kılabilirsiniz.

### **TopicDesc (MQCFST)**

Konu açıklaması (değiştirge tanıtıcısı: MQCA\_TOPIC\_DESC).

Uzunluk üst sınırı MQ\_TOPIC\_DESC\_LENGTH olur.

### **TopicName (MQCFST)**

Konu nesne adı (değiştirge tanıtıcısı: MQCA\_TOPIC\_NAME).

Dizginin uzunluk üst sınırı MQ\_TOPIC\_NAME\_LENGTH.

### **TopicString (MQCFST)**

Konu dizgisi (değiştirge tanıtıcısı: MQCA\_TOPIC\_STRING).

Bu dizgideki ' /' karakterinin özel anlamı vardır. Konu ağacındaki öğeleri sınırdışı eder. Bir konu dizgisi ' /' karakteriyle başlayabilir, ancak buna gerek yoktur. '/' karakteriyle başlayan bir dizgi,' /' karakteri olmadan başlayan dizgiyle aynı değil. Bir konu dizgisi "/" karakteriyle bitemez.

Dizilimin uzunluk üst sınırı MQ\_TOPIC\_STR\_LENGTH.

### **TopicType (MQCFIN)**

Bu nesnenin bir yerel ya da küme konusu olup olmadığı (değiştirge tanıtıcısı: MQIA\_TOPIC\_TYPE).

Değer şu şekilde olabilir:

### **MQTOPT\_LOCAL**

Bu nesne yerel bir konudur.

### **MQTOPT\_CLUSTER**

Bu nesne bir küme konusudur.

### **UseDLQ (MQCFIN)**

Yayın iletileri cannot doğru abone kuyruğuna (değiştirge tanıtıcısı: MQIA\_USE\_DEAD\_LETTER\_Q) teslim edildiğinde, ölü harf kuyruğunun (ya da teslim edilmemiş ileti kuyruğunun) kullanılıp kullanılmayacağını.

Değer şu şekilde olabilir:

### **MQUSEDLQ\_NO**

Doğru abone kuyruğuna teslim edilemeyen yayın iletileri, iletiyi koymak için bir hata olarak kabul edilir ve uygulamanın MQPUT ' u bir konuya NPMSGDLV ve PMSGDLV ayarlarına uygun olarak başarısız olur.

### **MQUSEDLQ\_YES**

Kuyruk yöneticisi DEADQ özniteliği, bir ölü-mektup kuyruğunun adını sağlıyorsa, o zaman kullanılır; tersi durumda, MQUSEDLQ\_NO için behvaiur değeri kullanılır.

### **MQUSEDLQ\_AS\_PARENT**

Ölü harf kuyruğunun kullanılması, konu ağacındaki en yakın denetim konusu nesnesinin ayarına dayalı olur.

### **WildcardOperation (MQCFIN)**

Bu konuya genel arama karakterleri de dahil olmak üzere aboneliklerin davranışı (parametre tanıtıcısı: MQIA\_WILDCARD\_OPERATION).

Değer şu şekilde olabilir:

### **MQTA\_PASPASS**

Bu konu nesnesindeki konu dizesinden daha az özel genel arama başlığı kullanılarak yapılan abonelikler, bu konuda yapılan yayınları ve bu konuya göre dizgileri daha belirli bir konuya getirmektedir. MQTA\_PASPASS, IBM MQile verilen varsayılan değerdir.

### **MQTA\_BLOCK**

Bu konu nesnesindeki konu dizgisinden daha az belirli genel arama karakteri konu adları kullanılarak yapılan abonelikler, bu konuya ya da bu konuyla ilgili dizgilerin daha özel olarak toplanmalarına ilişkin yayınlar almaz.

### *MQCMD\_INQUIRE\_TOPIC\_NAMES (KONU Adlarını Sorgulayın)*

Sorgu konusu adları (MQCMD\_INQUIRE\_TOPIC\_NAMES) PCF komutu, belirtilen soysal konu adıyla eşleşen denetim konusu adları listesini sorgular.

### **Gerekli parametreler**

### **TopicName (MQCFST)**

Denetim konusu nesne adı (değiştirge tanıtıcısı: MQCA\_TOPIC\_NAME).

Bilgilerin döndürüleeceği denetim konusu nesnesinin adını belirler.

Soysal konu nesnesi adları destekleniyor. Soysal ad, ABC\* gibi bir yıldız (\*) işaretiyle ve seçilen karakter dizgisiyle başlayan tüm nesneleri içeren bir karakter dizilimidir. Tek başına bir yıldız işareti, olası tüm isimlerle eşleşir.

Dizilimin uzunluk üst sınırı MQ\_TOPIC\_NAME\_LENGTH.

### **İsteğe bağlı parametreler**

### $7/0S$

### **CommandScope (MQCFST)**

Komut kapsamı (değiştirge tanıtıcısı: MQCACF\_COMMAND\_SCOPE). Bu parametre yalnızca z/OS için geçerlidir.

Kuyruk yöneticisi bir kuyruk paylaşım grubunun bir üyesi olduğunda komutun nasıl yürütüleceğini belirtir. Aşağıdakilerden birini belirleyebilirsiniz:

- boş (ya da parametreyi tümüyle atlayın). Komut, girilen kuyruk yöneticisininde yürütülür.
- Kuyruk yöneticisi adı. Komut, belirttiğiniz kuyruk yöneticisinden, kuyruk paylaşım grubu içinde etkin olduğunu belirterek yürütülür. Girildiği kuyruk yöneticisi dışında bir kuyruk yöneticisi adı belirtirseniz, kuyruk paylaşım grubu ortamı kullanmalı ve komut sunucusu etkinleştirilmiş olmalıdır.
- bir yıldız işareti (\*). Komut yerel kuyruk yöneticisinde yürütülür ve kuyruk paylaşım grubundaki her etkin kuyruk yöneticisine de iletilir.

Uzunluk üst sınırı MQ\_QSG\_NAME\_LENGTH ' dir.

### **SGSatma (MQCFIN)**

Grupta nesne yok etme (değiştirge tanıtıcısı: MQIA\_QSG\_DISP). Bu parametre yalnızca z/OS için geçerlidir.

Bilgilerin döndürülebileceği (yani, nerede tanımlandığı ve davranışının nasıl davrandığı) nesnenin yok edilmesini belirtir. Değer, aşağıdaki değerlerden herhangi biri olabilir:

### **MQQSGD\_LIVE**

Nesne, MQQSGD\_Q\_MGR ya da MQQSGD\_COPY olarak tanımlıdır. Parametre belirlenmezse, MQQSGD\_LIVE varsayılan değerdir.

### **MQQSGD\_ALL**

Nesne, MQQSGD\_Q\_MGR ya da MQQSGD\_COPY olarak tanımlıdır.

Paylaşılan bir kuyruk yöneticisi ortamı varsa ve komut, verildiği kuyruk yöneticisiyle yürütülürse, bu seçenek MQQSGD\_GROUP ile tanımlanan nesnelere ilişkin bilgileri de görüntüler.

MQQSGD\_LIVE belirtilirse ya da varsayılan değer belirlendiyse ya da paylaşılan bir kuyruk yöneticisi ortamında MQQSGD\_ALL belirtilirse, komut yinelenen adlar verebilir (farklı atımlar ile).

### **MQQSGD\_COPY**

Nesne MQQSGD\_COPY olarak tanımlıdır.

### **MQQSGD\_GROUP**

Nesne, MQQSGD\_GROUP olarak tanımlıdır. MQQSGD\_GROUP 'a yalnızca paylaşılan bir kuyruk ortamında izin verilir.

### **MQQSGD\_Q\_MGR**

Nesne, MQQSGD\_Q\_MGR olarak tanımlıdır.

### **MQQSGD\_PRIVATE**

Nesne, MQQSGD\_Q\_MGR ya da MQQSGD\_COPY olarak tanımlıdır. MQQSGD\_PRIVATE, MQQSGD\_LIVE ile aynı bilgileri döndürür.

### *MQCMD\_INQUIRE\_TOPIC\_NAMES (KONU Adlarını Sorgulayın) yanıtı*

Sorgu konusu adlarının yanıtı (MQCMD\_INQUIRE\_TOPIC\_NAMES) PCF komutu, yanıt üstbilgisinden sonra, belirtilen denetim konusu adıyla eşleşen sıfır ya da daha fazla ad veren bir değiştirge yapısından oluşur.

#### z/OS Buna ek olarak, yalnızca z/OS üzerinde, **QSGDispositions** parametre yapısı

( *TopicNames* yapısıyla aynı sayıda girdi ile) döndürülür. Bu yapıdaki her bir giriş, nesnenin *TopicNames* yapısındaki ilgili girişiyle yok edilmesini belirtir.

### **Her zaman geri döndürülür:**

*TopicNames* , *QSGDispositions*

### **İstenirse geri döndürülür:**

Yok

### **Yanıt verileri**

### **TopicNames (MQCFSL)**

Konu nesnesi adları listesi (değiştirge tanıtıcısı: MQCACF\_TOPIC\_NAMES).

#### $z/0S$ **QSGDispositions (MQCFIL)**

Kuyruk paylaşım grubu atımları listesi (değiştirge tanıtıcısı: MQIACF\_QSG\_DISPS). Bu parametre yalnızca z/OS üzerinde geçerlidir.Değer şu şekilde olabilir:

### **MQQSGD\_COPY**

Nesne MQQSGD\_COPY olarak tanımlıdır.

### **MQQSGD\_GROUP**

Nesne, MQQSGD\_GROUP olarak tanımlıdır.

### **MQQSGD\_Q\_MGR**

Nesne, MQQSGD\_Q\_MGR olarak tanımlıdır.

### *MQCMD\_INQUENRE\_TOPIC\_STATUS (KONU DURUMUNU SORGULAMAK)*

Sorgu Konusu Durumu (MQCMD\_INQUIRE\_TOPIC\_STATUS) PCF komutu, belirli bir konunun ya da bir konunun ve alt konuların durumunu sorgular. Sorgu konusu durumu komutunun gerekli bir parametresi var. Sorgu Konusu Durumu komutunun isteğe bağlı parametreleri vardır.

### **Gerekli parametreler**

### **TopicString (MQCFST)**

Konu dizgisi (değiştirge tanıtıcısı: MQCA\_TOPIC\_STRING).

Görüntülenecek konu dizgisinin adı. IBM MQ , genel arama karakterleri ('#' ve '+') kullanır ve sondaki bir yıldız işaretini genel arama karakteri olarak kabul etmez. Genel arama karakterlerini kullanma hakkında daha fazla bilgi için, ilgili konuya bakın.

Dizilimin uzunluk üst sınırı MQ\_TOPIC\_STR\_LENGTH.

### **İsteğe bağlı parametreler**

# **CommandScope (MQCFST)**

Komut kapsamı (değiştirge tanıtıcısı: MQCACF\_COMMAND\_SCOPE). Bu parametre yalnızca z/OS için geçerlidir.

Kuyruk yöneticisi bir kuyruk paylaşım grubunun bir üyesi olduğunda komutun nasıl yürütüleceğini belirtir. Aşağıdakilerden birini belirleyebilirsiniz:

- Boş (ya da parametreyi tümüyle kaldırın). Komut, üzerinde girdiğiniz kuyruk yöneticisininde çalışır.
- Kuyruk yöneticisi adı. Komut, kuyruk paylaşım grubu içinde etkin olduğunda, belirttiğiniz kuyruk yöneticisinden çalışır. Komutu girdiğiniz kuyruk yöneticisi dışında bir kuyruk yöneticisi adı belirtirseniz, kuyruk paylaşım grubu ortamı kullanmalı ve komut sunucusunun etkinleştirilmiş olması gerekir.
- Yıldız işareti (\*). Komut yerel kuyruk yöneticisinde çalışır ve kuyruk paylaşım grubundaki her etkin kuyruk yöneticisine de iletilir.

Uzunluk üst sınırı MQ\_QSG\_NAME\_LENGTH ' dir.

CommandScope süzgecini bir süzgeç değiştirgesi olarak kullanamazsınız.

### **IntegerFilterCommand (MQCFIF)**

Çıkışı komuttan kısıtlamak için kullandığınız tamsayı süzgeci komut tanımlayıcısı. Parametre tanıtıcısı bir tamsayı tipi olmalı ve *MQIACF\_ALL*dışında *MQIACF\_TOPIC\_SUB\_STATUS*, *MQIACF\_TOPIC\_PUB\_STATUS* ya da *MQIACF\_TOPIC\_STATUS*için izin verilen değerlerden biri olması gerekir.

Bir tamsayı süzgeci belirtirseniz, **StringFilterCommand** parametresine sahip bir dizgi süzgeci de belirtemezsiniz.

### **StatusType (MQCFIN)**

Döndürülebilmek için durum tipi (değiştirge tanıtıcısı: MQIACF\_TOPIC\_STATUS\_TYPE).

Değer şu şekilde olabilir:

### **MQIACF\_TOPIC\_STATUS MQIACF\_TOPIC\_SUB MQIACF\_TOPIC\_PUB**

This command ignores any attribute selectors specified in the *TopicStatusAttrs* list that are not valid for the selected *StatusType* and the command raises no error.

Bu parametre belirtilmediyse varsayılan değer **MQIACF\_TOPIC\_STATUS**değeridir.

### **StringFilterCommand (MQCFSF)**

Dizgi süzgeci komut tanımlayıcısı. The parameter identifier must be any string type parameter allowed for *MQIACF\_TOPIC\_SUB\_STATUS*, *MQIACF\_TOPIC\_PUB\_STATUS* or *MQIACF\_TOPIC\_STATUS*, except *MQIACF\_ALL*, or the identifier *MQCA\_TOPIC\_STRING\_FILTER* to filter on the topic string.

Bir süzgeç koşulunu belirterek, çıkışı komuttan sınırlamak için parametre tanıtıcısını kullanın. Değiştirgenin StatusTypeiçinde seçilen tip için geçerli olduğunu doğrulayın. Bir dizgi süzgeci belirtirseniz, **IntegerFilterCommand** parametresini kullanarak bir tamsayı süzgeci de belirtemezsiniz.

### **TopicStatusAttrs (MQCFIL)**

Konu durumu öznitelikleri (değiştirge tanıtıcısı: MQIACF\_TOPIC\_STATUS\_ATTRS)

Parametre belirlenmezse, varsayılan değer kullanılır:

*MQIACF\_ALL*

"MQCMD\_INQUINRE\_TOPIC\_STATUS (KONU DURUMUNU SORGULAMAK) Yanıtı" sayfa 1400' ta listelenen parametre değerlerinden herhangi birini belirleyebilirsiniz. Belirli bir durum tipi için uygun olmayan durum bilgisi isteğinde bulunmanız bir hata değildir; ancak yanıt, ilgili değer için hiçbir bilgi içermez.

### *MQCMD\_INQUINRE\_TOPIC\_STATUS (KONU DURUMUNU SORGULAMAK) Yanıtı*

Sorgu konusu yanıtı (MQCMD\_INQUIRE\_TOPIC\_STATUS) PCF komutu, yanıt üstbilgisinden, ardından *TopicString* yapısının ve istenen öznitelik değiştirgesi yapılarının (burada geçerli olduğu yerlerde) birleşiminden oluşur. Sorgu konusu durumu komutu, *StatusType* MQIACF\_TOPIC\_STATUS olduğunda istenen değerleri döndürür. Sorgu konusu durumu komutu, *StatusType* MQIACF\_TOPIC\_STATUS\_SUB olduğunda istenen değerleri döndürür. Sorgu konusu durumu komutu, *StatusType* MQIACF\_TOPIC\_STATUS\_PUB olduğunda istenen değerleri döndürür.

### **Her zaman geri döndürülür:**

*TopicString*

### **İstenirse ve StatusType MQIACF\_TOPIC\_STATUS ise döndürülür:**

*Cluster*, *ClusterPubRoute*, *CommInfo*, *DefPriority*, *DefaultPutResponse*, *DefPersistence*, *DurableSubscriptions*, *InhibitPublications*, *InhibitSubscriptions*, *AdminTopicName*, *Multicast*, *DurableModelQName*, *NonDurableModelQName*, *PersistentMessageDelivery*, *NonPersistentMessageDelivery*, *RetainedPublication*, *PublishCount*, *SubscriptionScope*, *SubscriptionCount*, *PublicationScope*, *UseDLQ*

**Not:** Sorgu Konusu Durumu komutu yalnızca konuya ilişkin çözülmüş değerleri döndürür ve AS\_PARENT değerleri yok.

### **İstenen ve StatusType için MQIACF\_TOPIC\_SUB değeri döndürülür:**

*SubscriptionId*, *SubscriptionUserId*, *Durable*, *SubscriptionType*, *ResumeDate*, *ResumeTime*, *LastMessageDate*, *LastMessageTime*, *NumberOfMessages*, *ActiveConnection*

### **İstenirse ve StatusType MQIACF\_TOPIC\_PUB ise döndürülür:**

*LastPublishDate*, *LastPublishTime*, *NumberOfPublishes*, *ActiveConnection*

### **Yanıt verileri (TOPIC\_STATUS)**

### **ClusterName (MQCFST)**

Bu konunun ait olduğu kümenin adı. (parametre tanıtıcısı: **MQCA\_CLUSTER\_NAME**).

Dizginin uzunluk üst sınırı: MQ\_CLUSTER\_NAME\_LENGTH. Bu değiştirgenin bu kuyruk yöneticisinin üyesi olduğu bir kümeye ayarlanması, kümedeki tüm kuyruk yöneticilerinin bu konuyu bilmesine neden olur. Bu konuya ya da bunun altındaki bir konu dizesine ilişkin herhangi bir yayın, kümedeki herhangi bir kuyruk yöneticisine yerleştirilir ve kümedeki diğer kuyruk yöneticisindeki aboneliklere yayılır. Daha fazla ayrıntı için bkz. Dağıtılmış yayınlama/abone olma ağları.

Değer, aşağıdaki değerlerden herhangi biri olabilir:

**Boş**

Konu ağacında bu konunun üstünde hiçbir konu nesnesi bu parametreyi bir küme adına ayarlamamışsa, bu konu bir kümeye ait değildir. Bu konuya ilişkin yayınlar ve abonelikler, kümeyle bağlantılı kuyruk yöneticilerini yayınlamak/abone olmak için yayılmaz. Konu ağacının üst kısımlarında bir küme adı kümesi varsa, bu konuya ilişkin yayınlar ve abonelikler de kümeye yayılır.

Değer belirtilmezse, bu parametre için varsayılan değer bu değerdir.

### **Dizgi**

Konu bu kümeye ait. Bunun, konu ağacında bu konu nesnesinin üstündeki bir konu nesnesinden farklı bir kümeye ayarlanması önerilmez. Kümedeki diğer kuyruk yöneticileri, aynı adı taşıyan bir yerel tanımlama bu kuyruk yöneticisinde yoksa, bu nesnenin tanımlamasını işlerler.

Ayrıca, **PublicationScope** ya da **SubscriptionScope** MQSCOPE\_ALLolarak ayarlanırsa, bu değer, bu konuya ilişkin yayınların ve aboneliklerin yayılması için, kümeyle bağlantılı kuyruk yöneticilerini yayınlamak/abone olmak için kullanılacak kümedir.

### **ClusterPubRotası (MQCFIN)**

Kümede bu konu için kullanılacak yöneltme davranışı (değiştirge tanıtıcısı: MQIA\_CLUSTER\_PUB\_ROUTE).

Değerler aşağıdaki gibi olabilir:

### **MQCLROUTE\_DIRECT**

Bu kuyruk yöneticisinden kaynaklanan bu konu dizgisiyle ilgili bir yayın, eşleşen bir aboneliğe sahip kümedeki herhangi bir kuyruk yöneticisine doğrudan gönderilir.

### **MQCLROUTE\_TOPIC\_HOST**

Bu kuyruk yöneticisinden kaynaklanan bu konu dizgisiyle ilgili bir yayın, ilgili kümelenmiş konu nesnesinin tanımlamasını barındıran kümedeki kuyruk yöneticilerinden birine ve oradan kümedeki herhangi bir kuyruk yöneticisine, eşleşen bir aboneliğe sahip olan bir kuyruğa gönderilir.

### *MQCLROUTE\_NONE*

Bu konu düğümü kümelenmemiş.

### **CommInfo (MQCFST)**

İletişim bilgileri nesnesinin adı (değiştirge tanıtıcısı: MQCA\_COMM\_INFO\_NAME).

Bu konu düğümü için kullanılacak iletişim bilgileri nesnesinin adının çözülmüş değerini gösterir.

Dizilimin uzunluk üst sınırı MQ\_COMM\_INFO\_NAME\_LENGTH.

### **DefPersistence (MQCFIN)**

Varsayılan kalıcılık (değiştirge tanıtıcısı: MQIA\_TOPIC\_DEF\_PERSISTENCE).

Döndürülen değer:

### **MQPER\_PERISPER**

İleti kalıcı.

### **MQPER\_NOT\_PERSISTENT**

İleti kalıcı değil.

### **DefaultPutYanıtı (MQCFIN)**

Varsayılan yanıt koyma yanıtı (değiştirge tanıtıcısı: MQIA\_DEF\_PUT\_RESPONSE\_TYPE).

Döndürülen değer:

### **MQPRT\_SYNC\_RESPONSE**

Koyma işlemi zamanuyumlu olarak yayınlandı, yanıt döndürülüyor.

### **MQPRT\_ASYNC\_RESPONSE**

Koyma işlemi zamanuyumsuz olarak yayınlanır ve MQMD alanlarının bir alt kümesini döndürür.

### **DefPriority (MQCFIN)**

Varsayılan öncelik (parametre tanıtıcısı: MQIA\_DEF\_PRIORITY).

Konu için yayınlanan iletilerin çözümlenmiş varsayılan önceliğini gösterir.

### **DurableSubscriptions (MQCFIN)**

Uygulamaların dayanıklı abonelikler (parametre tanıtıcısı: MQIA\_DURABLE\_SUB) için izin verilip verilmediğini belirleyin.

Döndürülen değer:

### **MQSUB\_DURABLE\_ALLOWD**

Sürekli aboneliklere izin verilir.

### **MQSUB\_DURABLE\_INHIBITED**

Sürekli aboneliklere izin verilmez.

### **InhibitPublications (MQCFIN)**

Bu konu için yayınlara izin verilip verilmediği (parametre tanıtıcısı: MQIA\_INHIBIT\_PUB).

Döndürülen değer:

### **MQTA\_PUB\_INHIBITED**

Bu konu için yayınlar engellenir.

### **MQTA\_PUB\_ALLOWD**

Bu konu için yayınlara izin verilir.

### **InhibitSubscriptions (MQCFIN)**

Bu konu için aboneliklere izin verilip verilmediği (parametre tanıtıcısı: MQIA\_INHIBIT\_SUB).

Döndürülen değer:

### **MQTA\_SUB\_INHIBITED**

Bu konu için abonelikler engellenir.

### **MQTA\_SUB\_ALLOWD**

Bu konu için aboneliklere izin verilir.

### **AdminTopicAd (MQCFST)**

Konu nesne adı (değiştirge tanıtıcısı: MQCA\_ADMIN\_TOPIC\_NAME).

Konu bir admin-node ise, komut, düğüm yapılanışını içeren ilişkili konu nesnesi adını görüntüler. Alan bir admin-node değilse, komut boş görüntülenir.

Dizilimin uzunluk üst sınırı MQ\_TOPIC\_NAME\_LENGTH.

### **Çoklu Yayın (MQCFIN)**

Bu konu için çoklu yayın kullanılıp kullanılmadığı (parametre tanıtıcısı: MQIA\_MULTICAST).

Döndürülen değer:

### **MQMC\_ENABLED**

Çoklu yayın kullanılabilir.

### **MQMC\_DISABIN**

Çoklu yayın kullanılmıyor.

### **YALNIZCA MQMC\_**

Bu konuda yalnızca Multicast yayınlama/abone olma işlemi kullanılabilir.

### **DurableModelQName (MQCFST)**

Yönetilen alıcılı abonelikler için kullanılan model kuyruğunun adı (değiştirge tanıtıcısı: MQCA\_MODEL\_DURABLE\_Q).

Kuyruk yöneticisinin yayınların hedefini yönetmesini talep eden, kalıcı abonelikler için kullanılacak model kuyruğunun adını ilişkin çözümlenmiş değeri gösterir.

Dizilimin uzunluk üst sınırı MQ\_Q\_NAME\_LENGTH ' dir.

### **NonDurableModelQName (MQCFST)**

Yönetilen kalıcı olmayan aboneliklere ilişkin model kuyruğunun adı (değiştirge tanıtıcısı: MQCA\_MODEL\_NON\_DURABLE\_Q).

Dizilimin uzunluk üst sınırı MQ\_Q\_NAME\_LENGTH ' dir.

### **PersistentMessageTeslimi (MQCFIN)**

Bu konuya yayınlanan kalıcı iletiler için teslim mekanizması (parametre tanıtıcısı: MQIA\_PM\_DELIVERY).

Döndürülen değer:

### **MQDLV\_ALL**

MQPUT çağrısının başarılı olması için, kalıcı iletilerin, dayanıklılığın bağımsız olarak tüm abonelerine teslim edilmesi gerekir. Herhangi bir aboneye teslim hatası oluşursa, iletiyi başka abone alamaz ve MQPUT çağrısını başarısız olmaz.

### **MQDLV\_ALL\_DUR**

Kalıcı iletilerin tüm dayanıklı abonelere teslim edilmesi gerekir. Kalıcı olmayan abonelere kalıcı bir ileti teslim edilememesi, MQPUT çağrısına bir hata döndürmez. Dayanıklı bir aboneye teslim hatası oluşursa, hiçbir abone iletiyi almaz ve MQPUT çağrısı başarısız olur.

### **MQDLV\_ALL\_AVAIL**

Kalıcı iletiler, iletiyi kabul edebilen tüm abonelere teslim edilir. İletinin herhangi bir aboneye teslim edilmemesi, diğer abonelerin iletiyi almamasını engellememektedir.

### **NonPersistentMessageDelivery (MQCFIN)**

Bu konuda yayınlanan kalıcı olmayan iletiler için teslim mekanizması (parametre tanıtıcısı: MQIA\_NPM\_DELIVERY).

### Döndürülen değer:

### **MQDLV\_ALL**

Kalıcı olmayan iletilerin, başarı bildirmesi için MQPUT çağrısına ilişkin dayanıklılığın bağımsız olarak tüm abonelerine teslim edilmesi gerekir. Herhangi bir aboneye teslim hatası oluşursa, iletiyi başka abone alamaz ve MQPUT çağrısını başarısız olmaz.

### **MQDLV\_ALL\_DUR**

Kalıcı olmayan iletilerin tüm dayanıklı abonelere teslim edilmesi gerekir. Kalıcı olmayan bir iletiyi kalıcı olmayan abonelere teslim etmemek, MQPUT çağrısına bir hata döndürmez. Dayanıklı bir aboneye teslim hatası oluşursa, hiçbir abone iletiyi almaz ve MQPUT çağrısı başarısız olur.

### **MQDLV\_ALL\_AVAIL**

Kalıcı olmayan iletiler, iletiyi kabul edebilen tüm abonelere teslim edilir. İletinin herhangi bir aboneye teslim edilmemesi, diğer abonelerin iletiyi almamasını engellememektedir.

### **RetainedPublication (MQCFIN)**

Bu konu için alıkonan bir yayın olup olmadığı (değiştirge tanıtıcısı: MQIACF\_RETAINED\_YAYINE).

Döndürülen değer:

### **MQQSO\_YES**

Bu konu için bir alıkonan yayın var.

### **MQQSO\_NO**

Bu konu için korunan bir yayın yok.

### **PublishCount (MQCFIN)**

Yayınlama sayısı (değiştirge tanıtıcısı: MQIA\_PUB\_COUNT).

Şu anda konu üzerinde yayıncıdaki uygulamaların sayısı.

### **SubscriptionCount (SubscriptionCount) (MQCFIN)**

Abonelik sayısı (değiştirge tanıtıcısı: MQIA\_SUB\_COUNT).

Şu anda bağlı olmayan dayanıklı aboneler de dahil olmak üzere bu konu dizgisine ilişkin abone sayısı.

### **SubscriptionScope (MQCFIN)**

Bu kuyruk yöneticisinin, bu konuya ilişkin abonelikleri bir sıradüzeninin bir parçası olarak mı, yoksa yayınlama/abone olma kümesinin bir parçası olarak mı (değiştirge tanıtıcısı: MQIA\_SUB\_FCOPY) bir parçası olarak yayacağını belirler.

Döndürülen değer:

### **MQSCOPE\_QMGR**

Kuyruk yöneticisi, bu konuya ilişkin abonelikleri diğer kuyruk yöneticilerine geçirmiyor.

### **MQSCOPE\_ALL**

Kuyruk yöneticisi, bu konuya ilişkin abonelikleri sıradüzensel olarak bağlı kuyruk yöneticilerine ve küme bağlı kuyrukları yayınlama/abone olmak için yayınlar.

### **PublicationScope (MQCFIN)**

Bu kuyruk yöneticisinin, bu konuya ilişkin yayınların bir sıradüzeninin bir parçası olarak mı yoksa yayınlama/abone olma kümesinin (değiştirge tanıtıcısı: MQIA\_PUB\_SCOPE) bir parçası olarak kuyruk yöneticilerine yayılıp yayılmayacağını belirler.

Döndürülen değer:

### **MQSCOPE\_QMGR**

Kuyruk yöneticisi, bu konuya ilişkin yayınları diğer kuyruk yöneticilerine geçirmiyor.

### **MQSCOPE\_ALL**

Kuyruk yöneticisi, bu konuya ilişkin yayınları sıradüzensel olarak bağlı kuyruk yöneticilerine ve küme bağlı kuyrukları yayınlama/abone olmak için yaylar.

### **UseDLQ (MQCFIN)**

Yayın iletileri doğru abone kuyruğuna (değiştirge tanıtıcısı: MQIA\_USE\_DEAD\_LETTER\_Q) teslim edilemediğinde, ölü-harf kuyruğunun kullanılıp kullanılmayacağını belirler.

Değer, aşağıdaki değerlerden herhangi biri olabilir:

### **MQUSEDLQ\_NO**

Doğru abone kuyruğuna teslim edilemeyen yayın iletileri, iletiyi koymak için bir hata olarak kabul edilir. Bir uygulamaya bir uygulamanın MQPUT işlemi, MQIA\_NPM\_DELIVERY ve MQIA\_PM\_DELIVERY ayarlarına uygun olarak başarısız oluyor.

### **MQUSEDLQ\_YES**

DEADQ kuyruk yöneticisi özniteliği, bir ölü-mektup kuyruğunun adını sağlıyorsa, kullanılır; tersi durumda, davranış MQUSEDLQ\_NO için kullanılır.

### **Yanıt verileri (TOPIC\_STATUS\_SUB)**

### **SubscriptionId (MQCFBS)**

Abonelik tanıtıcısı (değiştirge tanıtıcısı: MQBACF\_SUC\_ID).

Kuyruk yöneticisi, bu abonelik için tüm zaman benzersiz tanıtıcısı olarak *SubscriptionId* değerini atar.

Dizilimin uzunluk üst sınırı MQ\_COREL\_ID\_LENGTH.

### **SubscriptionUserTanıtıcısı (MQCFST)**

Bu aboneliğin sahibi olan kullanıcı kimliği (değiştirge tanıtıcısı: MQCACF\_SUZ\_USER\_ID).

Dizilimin uzunluk üst sınırı MQ\_USER\_ID\_LENGTH ' dir.

### **Dayanıklı (MQCFIN)**

Bu aboneliğin kalıcı bir abonelik olup olmadığı (değiştirge tanıtıcısı: MQIACF\_DURABLE\_SUBSCRIPTION).

### **MQSUB\_DRUBLE\_YES**

Uygulama yaratma işlemi kuyruk yöneticisinden bağlantısını kesse bile, abonelik için MQCLOSE çağrısı yayınsa da abonelik devam eder. Yeniden başlatma işlemi sırasında kuyruk yöneticisi aboneliği yeniden başlatır.

### **MQSUB\_DRUBLE\_NO**

Abonelik, dayanıklı olmayan bir aboneliktir. Kuyruk yöneticisi, yaratma uygulaması kuyruk yöneticisinden bağlantısını kestiğinde ya da abonelik için MQCLOSE çağrısını yayınlarken aboneliği kaldırır. Aboneliğin bir hedef sınıfı (DESTCLAS) olması durumunda, kuyruk yöneticisi, aboneliği kapattığında henüz tüketilmeyen iletileri kaldırır.

### **SubscriptionType (SubscriptionType) (MQCFIN)**

Aboneliğin tipi (değiştirge tanıtıcısı: MQIACF\_SUC\_TYPE).

Değer şu şekilde olabilir:

MQSUBTYPE\_ADMIN MQSUBTYPE\_API MQSUBTYPE\_PROXY

### **ResumeDate (MQCFST)**

Bu aboneliğe bağlı olan en son MQSUB çağrısının tarihi (parametre tanıtıcısı: MQCA\_RESUME\_DATE).

Dizginin uzunluk üst sınırı: MQ\_DATE\_LENGTH.

### **ResumeTime (MQCFST)**

Bu aboneliğe bağlı olan en son MQSUB çağrısının zamanı (değiştirge tanıtıcısı: MQCA\_RESUME\_TIME).

Dizilimin uzunluk üst sınırı MQ\_TIME\_LENGTH.
## **LastMessageDate (MQCFST)**

Bir MQPUT çağrısının bu aboneliğe son olarak bir ileti gönderdiği tarih. Kuyruk yöneticisi, MQPUT çağrısının başarıyla bu abonelik tarafından belirtilen hedefe bir ileti koymasının ardından (değiştirge tanıtıcısı: MQCACF\_LAST\_MSG\_DATE) tarih alanını günceller.

Dizginin uzunluk üst sınırı: MQ\_DATE\_LENGTH.

**Not:** Bir **MQSUBRQ** çağrısı bu değeri güncelleştirir.

#### **LastMessageTime (MQCFST)**

Bir MQPUT çağrısının bu aboneliğe en son bir ileti gönderdiği zaman. Kuyruk yöneticisi, MQPUT çağrısının başarıyla bu abonelik tarafından belirtilen hedefe bir ileti koymasının ardından (değiştirge tanıtıcısı: MQCACF\_LAST\_MSG\_TIME) zaman alanını günceller.

Dizilimin uzunluk üst sınırı MQ\_TIME\_LENGTH.

**Not:** Bir **MQSUBRQ** çağrısı bu değeri güncelleştirir.

#### **NumberOfİletileri (MQCFIN)**

Bu abonelik tarafından belirlenen hedefe gönderilen ileti sayısı (değiştirge tanıtıcısı: MQIACF\_MESSAGE\_COUNT).

**Not:** Bir **MQSUBRQ** çağrısı bu değeri güncelleştirir.

#### **ActiveConnection (MQCFBS)**

Bu aboneliği (parametre tanıtıcısı: MQBACF\_CONNECTION\_ID) açan şu anda etkin olan *ConnectionId* (CONNID).

Dizilimin uzunluk üst sınırı MQ\_CONNECTION\_ID\_LENGTH.

# **Yanıt verileri (TOPIC\_STATUS\_PUB)**

#### **LastPublicationTarihi (MQCFST)**

Bu yayınlayıcının bir iletiyi en son gönderdiği tarih (değiştirge tanıtıcısı: MQCACF\_LAST\_PUB\_DATE).

Dizginin uzunluk üst sınırı: MQ\_DATE\_LENGTH.

#### **LastPublicationSaati (MQCFST)**

Bu yayınlayıcının bir iletiyi en son gönderdiği saat (değiştirge tanıtıcısı: MQCACF\_LAST\_PUB\_TIME).

Dizilimin uzunluk üst sınırı MQ\_TIME\_LENGTH.

### **PublishesSayı/)Yayınlar (MQCFIN)**

Bu yayınlayıcı tarafından yapılan yayınların sayısı (değiştirge tanıtıcısı: MQIACF\_XX\_ENCODE\_CASE\_ONE Publish\_count).

#### **ActiveConnection (MQCFBS)**

Şu anda yayınlanmak üzere (değiştirge tanıtıcısı: MQBACF\_CONNECTION\_ID) bu konuyu açan tanıtıcı ile ilişkili etkin *ConnectionId* (NCONID).

Dizilimin uzunluk üst sınırı MQ\_CONNECTION\_ID\_LENGTH.

# *MQCMD\_INQUIRE\_USAGE (Inquire Usage) on z/OS*

Sorgu Kullanımı (MQCMD\_INQUIRE\_USAGE) PCF komutu, bir sayfa kümesinin yürürlükteki durumu ya da günlük veri kümeleriyle ilgili bilgileri sorgular.

# **İsteğe bağlı parametreler**

### **CommandScope (MQCFST)**

Komut kapsamı (değiştirge tanıtıcısı: MQCACF\_COMMAND\_SCOPE).

Kuyruk yöneticisi bir kuyruk paylaşım grubunun bir üyesi olduğunda komutun nasıl yürütüleceğini belirtir. Aşağıdakilerden birini belirleyebilirsiniz:

• boş (ya da parametreyi tümüyle atlayın). Komut, girilen kuyruk yöneticisininde yürütülür.

- Kuyruk yöneticisi adı. Komut, belirttiğiniz kuyruk yöneticisinden, kuyruk paylaşım grubu içinde etkin olduğunu belirterek yürütülür. Girildiği kuyruk yöneticisi dışında bir kuyruk yöneticisi adı belirtirseniz, kuyruk paylaşım grubu ortamı kullanmalı ve komut sunucusu etkinleştirilmiş olmalıdır.
- bir yıldız işareti (\*). Komut yerel kuyruk yöneticisinde yürütülür ve kuyruk paylaşım grubundaki her etkin kuyruk yöneticisine de iletilir.

Uzunluk üst sınırı MQ\_QSG\_NAME\_LENGTH ' dir.

#### **PageSetTanıtıcısı (MQCFIN)**

Sayfa kümesi tanıtıcısı (değiştirge tanıtıcısı: MQIA\_PAGESET\_ID).Bu parametreyi atlarsanız, tüm sayfa kümesi tanıtıcıları döndürülür.

#### **UsageType (MQCFIN)**

Döndürülelacak bilgi tipi (değiştirge tanıtıcısı: MQIACF\_USAGE\_TYPE).

Değer, aşağıdaki değerlerden herhangi biri olabilir:

#### **MQIACF\_USAGE\_PAGESET**

Sayfa kümesini (MQIACF\_USAGE\_PAGESET) ve arabellek havuzu bilgilerini (MQIACF\_USAGE\_BUFFER\_POOL) döndürür.

### **MQIACF\_USAGE\_DATA\_KüMESI**

Günlük veri kümelerine ilişkin veri kümesi bilgilerini döndürür (MQIACF\_USAGE\_DATA\_SET).

#### **MQIACF\_ALL**

Dönüş sayfası kümesi, arabellek havuzu ve veri kümesi bilgileri (MQIACF\_USAGE\_PAGEET), (MQIACF\_USAGE\_BUFFER\_POOL) ve (MQIACF\_USAGE\_DATA\_SET).

## **MQIACF\_USAGE\_SMDS**

Paylaşılan ileti veri kümesi kullanımını (MQIACF\_USAGE\_SMDS) ve arabellek havuzu bilgilerini (MQIACF\_USAGE\_BUFFER\_POOL) döndürür.

Bu, ayrılmış alanları ve her veri kümesi için kullanılan alanı ve şu anda etkin olan arabellek sayısına, geçerli içeriğe sahip sayıya ve serbest arabelleklerin sayısına ilişkin bilgileri içerir.

#### $z/0S$ *MQCMD\_INQUIRE\_USAGE (Sorgulamak İçin Sor) yanıtı: z/OS*

Sorgu Kullanımı (MQCMD\_INQUIRE\_USAGE) PCF komutu yanıtı, bir ya da daha çok *UsageType* yapısının izlediği yanıt üstbilgisinden ve Sorgula komutunda *UsageType* değeri tarafından belirlenen bir öznitelik değiştirgesi yapısından oluşur.

### **Her zaman geri döndürülür:**

*UsageType*

Olası *ParameterType* değerleri şunlardır:

### **MQIACF\_USAGE\_PAGESET**

Sayfa kümesi bilgileri.

### **MQIACF\_USAGE\_BUFFER\_POOL**

Arabellek havuzu bilgileri.

## **MQIACF\_USAGE\_DATA\_KüMESI**

Günlük veri kümelerine ilişkin veri kümesi bilgileri.

### **MQIACF\_USAGE\_SMDS**

Paylaşılan ileti verileri kümesi kullanımı ve arabellek havuzu bilgilerini döndürür.

Bu, ayrılmış alanları ve her veri kümesi için kullanılan alanı ve şu anda etkin olan arabellek sayısına, geçerli içeriğe sahip sayıya ve serbest arabelleklerin sayısına ilişkin bilgileri içerir.

### *UsageType* **[MQIACF\\_USAGE\\_PAGESETi](#page-1406-0)se döndürülür:**

*BufferPoolId*, *Encrypted*, *ExpandCount*, *ExpandType*, *LogRBA*, *NonPersistentDataPages*, *PageSetId*, *PageSetStatus*, *PersistentDataPages*, *TotalPages*, *UnusedPages*

## <span id="page-1406-0"></span>*UsageType* **[MQIACF\\_USAGE\\_BUFFER\\_POOLi](#page-1407-0)se döndürülür:**

*BufferPoolId*, *FreeBuffers*, *FreeBuffersPercentage*, *TotalBuffers*, *BufferPoolLocation*, *PageClass*

### *UsageType* **[MQIACF\\_USAGE\\_DATA\\_SET](#page-1408-0)ise döndürülür:**

*DataSetName*, *DataSetType*, *LogRBA*, *LogLRSN*

#### *UsageType* **[MQIACF\\_USAGE\\_SMDSi](#page-1408-0)se döndürülür:**

*DataSetName*, *DataSetType*, *Encrypted*

# **UsageType , MQIACF\_USAGE\_PAGESET ise yanıt verileri**

#### **BufferPooltanıtıcısı (MQCFIN)**

Arabellek havuzu tanıtıcısı (değiştirge tanıtıcısı: MQIACF\_BUFFER\_POOL\_ID).

Bu değiştirge, sayfa kümesi tarafından kullanılmakta olan arabellek havuzunu tanıtır.

# **Şifrelendi (MQCFIN)**

Sayfa kümesinin şifrelenmiş olup olmadığını gösterir (değiştirge tanıtıcısı: MQIACF\_DSENCRYPTED)

Değer, aşağıdaki değerlerden biri olabilir:

#### **MQSYSP\_YES**

Sayfa kümesi şifrelenir.

## **MQSYSP\_NO**

Sayfa kümesi şifrelenmemiş.

#### **ExpandCount (MQCFIN)**

Sayfa kümesinin yeniden başlatmadan bu yana dinamik olarak genişletildiği zaman sayısı (değiştirge tanıtıcısı: MQIACF\_USAGE\_EXPAND\_COUNT).

#### **ExpandType (MQCFIN)**

Kuyruk yöneticisi, tam dolu olduğunda bir sayfa kümesini nasıl genişletir ve bunun içinde daha fazla sayfa olması gerekir (parametre tanıtıcısı: MQIACF\_USAGE\_EXPAND\_TYPE).

Değer şu şekilde olabilir:

## **MQUSAGE\_EXPAND\_NONE**

Başka bir sayfa kümesi genişletme işlemi gerçekleşmez.

#### **MQUSAGE\_EXPAND\_KULLANıCı**

Sayfa kümesi tanımlandığında belirtilen ikincil kapsam boyutu kullanılır. İkincil kapsam boyutu belirtilmediyse ya da sıfır olarak belirtilmişse, dinamik sayfa kümesi genişletme işlemi gerçekleşemez.

Yeniden başlatma sırasında, önceden kullanılan bir sayfa kümesi daha küçük bir veri kümesiyle değiştirildiyse, daha önce kullanılan veri kümesinin boyutuna ulaşıncaya kadar genişletilir. Bu boyuta ulaşmak için yalnızca bir kapsam gereklidir.

#### **MQUSAGE\_EXPAND\_SYSTEM**

Sayfa kümesinin geçerli büyüklüğünün yaklaşık yüzde 10 'unu kullanan ikincil kapsam boyutu kullanılır. MQUSAGE\_EXPAND\_SYSTEM, en yakın DASD silindirine yuvarlanabilir.

#### **NonPersistentDataPages (MQCFIN)**

Kalıcı olmayan verileri tutan sayfa sayısı (değiştirge tanıtıcısı: MQIACF\_USAGE\_NONPERSIST\_PAGES).

Bu sayfalar, kalıcı olmayan ileti verilerini saklamak için kullanılıyor.

#### **PageSetTanıtıcısı (MQCFIN)**

Sayfa kümesi tanıtıcısı (değiştirge tanıtıcısı: MQIA\_PAGESET\_ID).

Dize, 00-99 aralığında olmak üzere iki sayısal karakterden oluşur.

#### **PageSetDurumu (MQCFIN)**

Sayfa kümesinin yürürlükteki durumu (değiştirge tanıtıcısı: MQIACF\_PAGESET\_STATUS).

Değer, aşağıdaki değerlerden herhangi biri olabilir:

#### <span id="page-1407-0"></span>**MQUSAGE\_PS\_AVALABILIR**

Sayfa kümesi kullanılabilir.

#### **MQUSAGE\_PS\_TANıMLı**

Sayfa kümesi tanımlandı, ancak hiçbir zaman kullanılmadı.

#### **MQUSAGE\_PS\_OFFLINE**

Kuyruk yöneticisi, sayfa kümesi kuyruk yöneticisine tanımlanmadığından, sayfa kümesine şu anda kuyruk yöneticisi tarafından erişilemiyor.

#### **MQUSAGE\_PS\_NOT\_DEFINED**

Komut, kuyruk yöneticisine tanımlı olmayan belirli bir sayfa kümesi için yayınlandı.

#### **MQUSAGE\_PS\_SUSPENDED**

Sayfa kümesi askıya alındı.

#### **PersistentDataSayfaları (MQCFIN)**

Kalıcı verileri tutan sayfa sayısı (değiştirge tanıtıcısı: MQIACF\_USAGE\_PERSIST\_PAGES).

Bu sayfalar, nesne tanımlamalarını ve kalıcı ileti verilerini saklamak için kullanılıyor.

#### **TotalPages (MQCFIN)**

Sayfa kümesindeki 4 KB ' lik sayfa sayısı (değiştirge tanıtıcısı: MQIACF\_USAGE\_TOTAL\_PAGES).

#### **UnusedPages (MQCFIN)**

Kullanılmayan sayfa sayısı (yani kullanılabilir sayfa kümeleri) (değiştirge tanıtıcısı: MQIACF\_USAGE\_UNUSED\_PAGES).

## **LogRBA (MQCFST)**

RBA ' yı günlüğe kaydet (parametre tanıtıcısı: MQCACF\_USAGE\_LOG\_RBA).

Uzunluk üst sınırı MQ\_RBA\_LENGTH ' dir.

Bu yanıt yalnızca PageSetDurumu MQUSAGE\_PS\_NOT\_DEFED ya da MQUSAGE\_SUSPENDED olarak ayarlandıysa döndürülür. Ancak, PageSetDurumu MQUSAGE\_PS\_NOT\_DEFED olarak ayarlandıysa, yanıt her zaman döndürülmez.

'FFFFFFFFFFFFFFFF' değeri, sayfa setinin hiçbir zaman çevrimiçi olmadığını gösterir.

# **UsageType , MQIACF\_USAGE\_BUFFER\_POOL ise yanıt verileri**

#### **BufferPooltanıtıcısı (MQCFIN)**

Arabellek havuzu tanıtıcısı (değiştirge tanıtıcısı: MQIACF\_BUFFER\_POOL\_ID).

Bu değiştirge, sayfa kümesi tarafından kullanılmakta olan arabellek havuzunu tanıtır.

## **FreeBuffers (MQCFIN)**

Serbest arabelleklerin sayısı (değiştirge tanıtıcısı: MQIACF\_USAGE\_FREE\_BUFF).

#### **FreeBuffersYüzdesi (MQCFIN)**

Arabellek havuzundaki tüm arabelleklerin yüzdesi olarak serbest arabelleklerin sayısı (değiştirge tanıtıcısı: MQIACF\_USAGE\_FREE\_BUFF\_PERC).

#### **TotalBuffers (MQCFIN)**

Belirtilen arabellek havuzu için tanımlanan arabellek sayısı (değiştirge tanıtıcısı: MQIACF\_USAGE\_TOKAL\_BUFFERS).

## **BufferPoolyeri (MQCFIN)**

Bu arabellek havuzundaki arabelleklerin, çubuğa göre konumu. Bu, aşağıdaki değerlerden biridir:

#### **MQBPLOCATION\_YUKARı**

Tüm arabellek havuzu arabellekleri çubuğın üstündedir.

#### **MQBPLOCATION\_ALTIN**

Tüm arabellek havuzu arabellekleri çubuğın aşağısında bulunur.

#### **MQBPLOCATION\_SWITCHING\_YUKARIDA**

Arabellek havuzu arabellekleri çubuğın üst kısmında taşınmaya devam ediyor.

## <span id="page-1408-0"></span>**MQBPLOCATION\_SWITCHING\_ALTIN**

Arabellek havuzu arabellekleri çubuğın altına taşlanıyor.

#### **PageClass (MQCFIN)**

Arabellek havuzundaki arabellekleri yedeklemek için kullanılan sanal saklama alanı sayfalarının tipi. Bu, aşağıdaki değerlerden biridir:

## **MQPAGECLAS\_4KB**

Sayfalanabilir 4 KB sayfa kullanılır.

#### **MQPAGECLAS\_FIXED4KB**

Sabit 4 KB sayfa kullanıldı.

# **UsageType , MQIACF\_USAGE\_DATA\_SET ise yanıt verileri**

## **DataSetAdı (MQCFST)**

Veri kümesi adı (değiştirge tanıtıcısı: MQCACF\_DATA\_SET\_NAME).

Uzunluk üst sınırı MQ\_DATA\_SET\_NAME\_LENGTH ' dir.

#### **DataSetTipi (MQCFIN)**

Veri kümesi tipi ve koşul (değiştirge tanıtıcısı: MQIACF\_USAGE\_DATA\_SET\_TYPE).

Değer şu şekilde olabilir:

#### **MQUSAGE\_DS\_OLDEST\_ACTIVE\_UOW**

Kuyruk yöneticisi için en eski etkin iş biriminin RBA başlangıç RBA ' sını içeren günlük verileri kümesi

#### **MQUSAGE\_DS\_OLDEST\_PS\_RECOVERY**

Kuyruk yöneticisi için ayarlanan herhangi bir sayfa kümesinin en eski yeniden başlatma RBA 'sını içeren günlük verileri kümesi.

#### **MQUSAGE\_\_DS\_OLDEST\_CF\_RECOVERY**

LRSN ' yi içeren günlük verileri kümesi, kuyruk paylaşım grubundaki herhangi bir CF yapısının en eski yürürlükteki yedeğinin saatiyle eşleşiyor.

#### **LogRBA (MQCFST)**

RBA ' yı günlüğe kaydet (parametre tanıtıcısı: MQCACF\_USAGE\_LOG\_RBA).

Uzunluk üst sınırı MQ\_RBA\_LENGTH ' dir.

### **LogLRSN (MQCFST)**

LRSN ' yi günlüğe kaydet (parametre tanıtıcısı: MQIACF\_USAGE\_LOG\_LRSN).

Dizilimin uzunluğu MQ\_LRSN\_LENGTH değeri.

# **UsageType , MQIACF\_USAGE\_SMDS ise yanıt verileri**

# **W.S.2.0** Sifrelendi (MQCFIN)

SMDS ' nin şifrelenmiş olup olmadığını gösterir (parametre tanıtıcısı: MQIACF\_DSENCRYPTED)

Değer, aşağıdaki değerlerden biri olabilir:

#### **MQSYSP\_YES**

SMDS şifrelenir.

#### **MQSYSP\_NO**

SMDS şifrelenmemiş.

#### **SMDSStatus (MQCFIN)**

SMDS durumu (değiştirge tanıtıcısı: MQIACF\_SMDS\_STATUS).

### **MQUSAGE\_SMDS\_NO\_DATA**

Kullanılabilir SMDS verisi yok. Başka bir şey geri döndürülmemiş.

#### **MQUSAGE\_SMDS\_AVAM**

Her CF yapısı için iki PCF verisi kümesi döndürülür:

# **CFStrucNames (MQCFSL)**

CF uygulama yapısı adları listesi (değiştirge tanıtıcısı: MQCACF\_CF\_STRUC\_NAME).

#### **MQIACF\_USAGE\_OFFLOAD\_MSGS (MQCFIN)**

Tanım gerekiyor (değiştirge tanıtıcısı: MQIACF\_USAGE\_OFFLOAD\_MSGS).

#### **MQIACF\_USAGE\_TOKAL\_BLOCKS (MQCFIN)**

Tanım gerekiyor (parametre tanıtıcısı: MQIACF\_USAGE\_TODE\_BLOCKS).

#### **MQIACF\_USAGE\_DATA\_BLOCKS (MQCFIN)**

Tanım gerekiyor (değiştirge tanıtıcısı: MQIACF\_USAGE\_DATA\_BLOCKS).

#### **MQIACF\_USAGE\_USED\_BLOCKS (MQCFIN)**

Tanım gerekiyor (parametre tanıtıcısı: MQIACF\_USAGE\_USED\_BLOCKS).

#### **MQIACF\_USAGE\_USED\_RATE (MQCFIN)**

Tanım gerekiyor (değiştirge tanıtıcısı: MQIACF\_USAGE\_USED\_RATE).

#### **MQIACF\_SMDS\_STATUS (MQCFIN)**

Tanım gerekiyor (değiştirge tanıtıcısı: MQIACF\_SMDS\_STATUS). Değer MQUSAGE\_SMDS\_AVALABILIR 'dir.

### **MQIACF\_USAGE\_TYPE (MQCFIN)**

Tanım gerekiyor (değiştirge tanıtıcısı: MQIACF\_USAGE\_TYPE).

#### **B**

#### **CFStrucNames (MQCFSL)**

CF uygulama yapısı adları listesi (değiştirge tanıtıcısı: MQCACF\_CF\_STRUC\_NAME).

#### **MQIACF\_USAGE\_BLOCK\_SIZE (MQCFIN)**

Tanım gerekiyor (değiştirge tanıtıcısı: MQIACF\_USAGE\_BLOCK\_SIZE).

#### **MQIACF\_USAGE\_TOKAL\_BUFFERS (MQCFIN)**

Tanım gerekiyor (değiştirge tanıtıcısı: MQIACF\_USAGE\_TODE\_BUFFERS).

#### **MQIACF\_USAGE\_INUSE\_BUFFERS (MQCFIN)**

Tanım gerekiyor (değiştirge tanıtıcısı: MQIACF\_USAGE\_INUSE\_BUFFERS).

#### **MQIACF\_USAGE\_SAVED\_BUFFERS (MQCFIN)**

Tanım gerekiyor (değiştirge tanıtıcısı: MQIACF\_USAGE\_SAVED\_BUFFERS).

#### **MQIACF\_USAGE\_EMPTY\_BUFFERS (MQCFIN)**

Tanım gerekiyor (değiştirge tanıtıcısı: MQIACF\_USAGE\_EMPTY\_BUFFERS).

## **MQIACF\_USAGE\_READS\_KAYDEDILEN (MQCFIN)**

Tanım gerekli (değiştirge tanıtıcısı: MQIACF\_USAGE\_READS\_SACKAYDEDILEN).

#### **MQIACF\_USAGE\_LOWEST\_FE3 (MQCFIN)**

Tanım gerekiyor (değiştirge tanıtıcısı: MQIACF\_USAGE\_LOWEST\_FREE).

#### **MQIACF\_USAGE\_WAIT\_RATE (MQCFIN)**

Tanım gerekiyor (parametre tanıtıcısı: MQIACF\_USAGE\_WAIT\_RATE).

### **MQIACF\_SMDS\_STATUS (MQCFIN)**

Tanım gerekiyor (değiştirge tanıtıcısı: MQIACF\_SMDS\_STATUS). Değer MQUSAGE\_SMDS\_AVALABILIR 'dir.

## **MQIACF\_USAGE\_TYPE (MQCFIN)**

Tanım gerekiyor (değiştirge tanıtıcısı: MQIACF\_USAGE\_TYPE).

## *z/OSüzerinde MQCMD\_MOVE\_Q (Taşıma Kuyruğu)*

Taşıma Kuyruğu (MQCMD\_MOVE\_Q) PCF komutu, tüm iletileri bir yerel kuyruktan diğerine taşır.

#### **Gerekli parametreler**

#### **FromQName (MQCFST)**

z/0S

Kaynak kuyruk adı (değiştirge tanıtıcısı: MQCACF\_FROM\_Q\_NAME).

**A**

İletilerin taşındığı yerel kuyruğun adı. Ad, yerel kuyruk yöneticisine tanımlanmalıdır.

Kuyruğun kesinleştirilmemiş iletileri varsa komut başarısız olur.

Bir uygulama bu kuyruğu açmışsa ya da sonunda bu kuyruğa çözülen bir kuyruk açmışsa komut başarısız olur. Örneğin, bu kuyruk bir iletim kuyruğu ise ve bu iletim kuyruğuna gönderme yapan uzak bir kuyruk olan bir iletim kuyruğu ve bu kuyruk varsa, komut başarısız olur.

Bir uygulama, komut devam ederken bu kuyruğu açabilir, ancak uygulama tamamlanıncaya kadar uygulama bekler.

Dizilimin uzunluk üst sınırı MQ\_Q\_NAME\_LENGTH ' dir.

# **İsteğe bağlı parametreler (Taşıma Kuyruğu)**

#### **CommandScope (MQCFST)**

Komut kapsamı (değiştirge tanıtıcısı: MQCACF\_COMMAND\_SCOPE).

Kuyruk yöneticisi bir kuyruk paylaşım grubunun bir üyesi olduğunda komutun nasıl yürütüleceğini belirtir. Aşağıdakilerden birini belirleyebilirsiniz:

- boş (ya da parametreyi tümüyle atlayın). Komut, girilen kuyruk yöneticisininde yürütülür.
- Kuyruk yöneticisi adı. Komut, belirttiğiniz kuyruk yöneticisinden, kuyruk paylaşım grubu içinde etkin olduğunu belirterek yürütülür. Girildiği kuyruk yöneticisi dışında bir kuyruk yöneticisi adı belirtirseniz, kuyruk paylaşım grubu ortamı kullanmalı ve komut sunucusu etkinleştirilmiş olmalıdır.

Uzunluk üst sınırı MQ\_QSG\_NAME\_LENGTH ' dir.

#### **MoveType (MQCFIN)**

Tipi taşı (değiştirge tanıtıcısı: MQIA\_QSG\_DISP).

İletilerin nasıl taşındığını belirtir. Değer, aşağıdaki değerlerden herhangi biri olabilir:

## **MQIACF\_MOVE\_TYPE\_MOVE**

Kaynak kuyruktan iletileri boş hedef kuyruğuna taşıyın.

Hedef kuyruk zaten bir ya da daha fazla ileti içeriyorsa komut başarısız olur. İletiler kaynak kuyruktan silinir. MQIACF\_MOVE\_TYPE\_MOVE varsayılan değerdir.

#### **MQIACF\_MOVE\_TYPE\_ADı**

İletileri kaynak kuyruktan taşıyın ve hedef kuyruğunda bulunan tüm iletilere ekleyin.

İletiler kaynak kuyruktan silinir.

#### **SGSatma (MQCFIN)**

Grupta nesne yok etme (değiştirge tanıtıcısı: MQIA\_QSG\_DISP).

Bilgilerin döndürülebileceği (yani, nerede tanımlandığı ve davranışının nasıl davrandığı) nesnenin yok edilmesini belirtir. Değer, aşağıdaki değerlerden herhangi biri olabilir:

## **MQQSGD\_PRIVATE**

Nesne, MQQSGD\_Q\_MGR ya da MQQSGD\_COPY olarak tanımlıdır. MQQSGD\_PRIVATE, varsayılan değerdir.

### **MQQSGD\_SHARED**

Nesne, MQQSGD\_SHARED olarak tanımlıdır. MQQSGD\_SHARED, yalnızca paylaşılan bir kuyruk ortamında geçerlidir.

#### **ToQName (MQCFST)**

Hedef kuyruk adı (değiştirge tanıtıcısı: MQCACF\_TO\_Q\_NAME).

İletilerin taşındığı yerel kuyruğun adı. Ad, yerel kuyruk yöneticisine tanımlanmalıdır.

Hedef kuyruğun adı, yalnızca kuyruk hem paylaşımlı hem de özel bir kuyruk olarak varsa, kaynak kuyruğun adıyla aynı olabilir. Bu durumda, komut iletileri **QSGDisposition** parametresindeki kaynak kuyruk için belirtilen yok etme biçiminden (paylaşılan ya da özel) kuyruğa alan iletileri kuyruğa taşır.

Bir uygulama bu kuyruğu açmışsa ya da sonunda bu kuyruğa çözülen bir kuyruk açmışsa komut başarısız olur. Komut, bu kuyruk bir iletim kuyruğu ise ve bu iletim kuyruğuna gönderme yapan uzak bir kuyruk olan bir iletim kuyruğu olan ya da çözülen kuyruksa da bu komut başarısız olur.

Komut devam ederken hiçbir uygulama bu kuyruğu açamaz.

**MoveType** parametresinde bir MQIACF\_MOVE\_TYPE\_MOVE değerini belirtirseniz, hedef kuyruğun bir ya da daha fazla ileti içermesi durumunda komut başarısız olur.

Hedef kuyruğun **DefinitionType**, **HardenGetBackout**, **Usage** parametreleri, kaynak kuyruğun değiştirgeleriyle aynı olmalıdır.

Dizilimin uzunluk üst sınırı MQ\_Q\_NAME\_LENGTH ' dir.

# *MQCMD\_PING\_CHANNEL (Ping Kanalı)*

Ping Kanalı (MQCMD\_PING\_CHANNEL) PCF komutu, verileri uzak ileti kuyruğu yöneticisine özel bir ileti olarak göndererek ve verilerin geri döndürülmesini denetleyerek bir kanalı sınar. Veriler yerel kuyruk yöneticisi tarafından oluşturulur.

Bu komut yalnızca, *ChannelType* değeri MQCHT\_SENDER, MQCHT\_SERVER ya da MQCHT\_CLUSSDR olan kanallar için kullanılabilir.

Yerel olarak tanımlanmış bir kanal ve aynı adda otomatik olarak tanımlanmış bir küme gönderen kanalı varsa, komut yerel olarak tanımlanmış kanal için de geçerli olur.

Yerel olarak tanımlanmış bir kanal yoksa, birden çok otomatik tanımlı küme gönderici kanalı varsa, komut, yerel kuyruk yöneticisinden havuza eklenen son kanal için geçerlidir.

Kanal çalışıyorsa, komut geçerli değildir; ancak, kanal durdurulduysa ya da yeniden deneme kipinde geçerliyse geçerlidir.

# **Gerekli parametreler**

#### **ChannelName (MQCFST)**

Kanal adı (değiştirge tanıtıcısı: MQCACH\_CHANNEL\_NAME).

Sınanacak kanalın adı. Dizilimin uzunluk üst sınırı MQ\_CHANNEL\_NAME\_LENGTH.

# **İsteğe bağlı parametreler**

### **DataCount (MQCFIN)**

Veri sayısı (değiştirge tanıtıcısı: MQIACH\_DATA\_COUNT).

Verilerin uzunluğunu belirler.

16-32 768 aralığında bir değer belirtin. Varsayılan değer 64 byte 'tır.

#### $z/0S$ **CommandScope (MQCFST)**

Komut kapsamı (değiştirge tanıtıcısı: MQCACF\_COMMAND\_SCOPE). Bu parametre yalnızca z/OS için geçerlidir.

Kuyruk yöneticisi bir kuyruk paylaşım grubunun bir üyesi olduğunda komutun nasıl yürütüleceğini belirtir. Aşağıdakilerden birini belirleyebilirsiniz:

- boş (ya da parametreyi tümüyle atlayın). Komut, girilen kuyruk yöneticisininde işlenir.
- Kuyruk yöneticisi adı. Komut, belirttiğiniz kuyruk yöneticisinden işlenir ve kuyruk paylaşım grubu içinde etkin olur. Girildiği kuyruk yöneticisi dışında bir kuyruk yöneticisi adı belirtirseniz, kuyruk paylaşım grubu ortamı kullanmalı ve komut sunucusu etkinleştirilmiş olmalıdır.
- bir yıldız işareti (\*). Komut yerel kuyruk yöneticisinde işlenir ve kuyruk paylaşım grubundaki her etkin kuyruk yöneticisine de aktarılır.

Uzunluk üst sınırı MQ\_QSG\_NAME\_LENGTH ' dir.

#### $z/0S$ **ChannelDisposition (MQCFIN)**

Kanal yok etme (değiştirge tanıtıcısı: MQIACH\_CHANNEL\_DISP). Bu parametre yalnızca z/OS için geçerlidir.

Test edilecek kanalların atımı durumunu belirtir.

Bu parametre atlanırsa, kanal yok etme özelliğine ilişkin değer, kanal nesnesinin varsayılan kanal yok etme özniteliğinden alınır.

Değer, aşağıdaki değerlerden herhangi biri olabilir:

## **MQCHLD\_PRIVATE**

Alıcı bir kanal, kuyruk yöneticisine yöneltilen gelen iletmeye yanıt olarak başlatıldıysa özeldir.

Bir gönderme kanalı, iletim kuyruğunun MQQSGD\_SHARED dışında bir atma işlemi varsa, özel bir kanaldır.

## **MQCHLD\_SHARED**

Alma kanalı, kuyruk paylaşım grubuna yönlendirilen gelen iletmeye yanıt olarak başlatıldıysa paylaşılır.

Bir gönderme kanalı, iletim kuyruğunun MQQSGD\_SHARED tipi bir atımı varsa paylaşılır.

### **MQCHLD\_FIXSHARED**

Belirli bir kuyruk yöneticisine bağlı olarak paylaşılan kanalları sınar.

**ChannelDisposition** ve **CommandScope** parametrelerinin birleşimi, kanalın hangi kuyruk yöneticisinin çalıştırıldığı denetimlerini de denetler. Olası seçenekler şunlardır:

- Komutun yayınlandığı yerel kuyruk yöneticisininde.
- Gruptaki başka bir adlandırılmış kuyruk yöneticisinde.
- Grup içindeki en uygun kuyruk yöneticisinde, kuyruk yöneticisinin kendisi tarafından otomatik olarak belirlenir.

The various combinations of *ChannelDisposition* and *CommandScope* are summarized in Çizelge 204 sayfa 1413

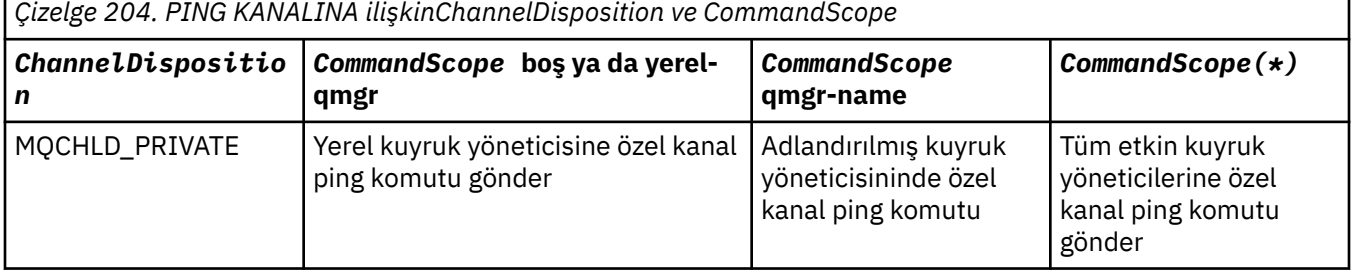

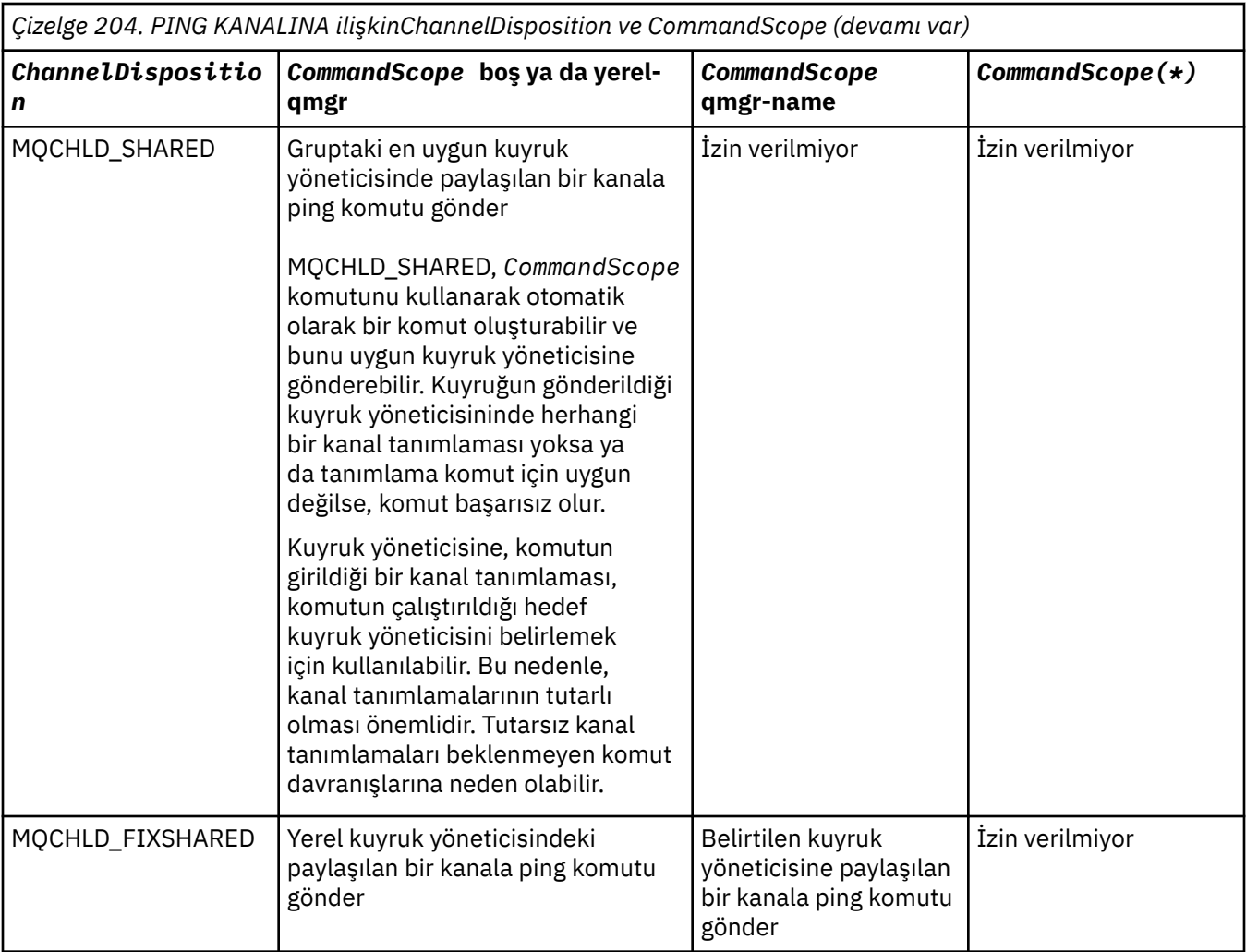

# **Hata Kodları**

Bu komut, ["Tüm komutlar için geçerli hata kodları" sayfa 962i](#page-961-0)çinde gösterilen değerlere ek olarak yanıt biçimi üstbilgisinde aşağıdaki hata kodlarını döndürebilir.

## **Neden (MQUZE)**

Değer, aşağıdaki değerlerden herhangi biri olabilir:

### **MQRCCF\_ALLOCATE\_FAILED**

Ayırma başarısız oldu.

# **MQRCCF\_BIND\_FAILED**

Bağ tanımlama başarısız oldu.

# **MQRCCF\_CCSIDI**

Kodlanmış karakter takımı tanıtıcısı hatası.

# **MQRCCF\_CHANNEL\_CLOSED**

Kanal kapandı.

#### **MQRCCF\_CHANNEL\_IN\_USE** Kanal kullanımda.

**MQRCCF\_CHANNEL\_NOT\_BULUNDU** Kanal bulunamadı.

# **MQRCCF\_CHANNEL\_TYPE\_ERROR** Kanal tipi geçerli değil.

#### **MQRCCF\_CONFIGURATION\_ERROR**

Yapılandırma hatası.

**MQRCCF\_CONNECTION\_CLOSED** Bağlantı kapatıldı.

**MQRCCF\_CONNECTION\_REFRET** Bağlantı reddedildi.

**MQRCCF\_DATA\_TOO\_LARGE** Veriler çok büyük.

**MQRCCFENTRY\_ERROR** Bağlantı adı geçerli değil.

**MQRCCF\_ANASISTEM\_NOT\_VAR** Uzak sistem kullanılamıyor.

**MQRCCF\_NO\_COMMS\_YöNETME** İletişim yöneticisi kullanılamıyor.

**MQRCCF\_PING\_DATA\_COMPARE\_ERROR** Ping Kanalı komutu başarısız oldu.

**MQRCCF\_PING\_DATA\_COUNT\_ERROR** Veri sayısı geçerli değil.

**MQRCCF\_PING\_ERROR** Ping hatası.

**MQRCCF\_RECEIVE\_FAILED** Alma başarısız oldu.

**MQRCCF\_RECEIVED\_DATA\_ERROR** Alınan veri hatası.

**MQRCCF\_REMOTE\_QM\_SONLANDIRMA** Uzak kuyruk yöneticisi sonlandırılıyor.

**MQRCCF\_REMOTE\_QM\_UNAVAILABLE** Uzak kuyruk yöneticisi kullanılamıyor.

**MQRCCF\_SEND\_FAILED** Gönderme başarısız oldu.

**MQRCCF\_STRUCTURE\_TYPE\_ERROR** Yapı tipi geçerli değil.

**MQRCCF\_TERMINATED\_BY\_SEC\_EXIT** Kanal güvenlik çıkışı tarafından sonlandırıldı.

**MQRCCF\_UNKNOWN\_REMOTE\_CHANNEL** Uzak kanal bilinmiyor.

**MQRCCF\_USER\_EXIT\_NOT\_VAR**

Kullanıcı çıkışı kullanılamıyor.

# **Multi MQCMD\_PING\_Q\_MGR (Ping Queue Manager) on Multiplatforms**

Ping Kuyruğu Yöneticisi (MQCMD\_PING\_Q\_MGR) PCF komutu, kuyruk yöneticisinin ve komut sunucusunun komutlara yanıt verip vermediğini sınar. Kuyruk yöneticisi yanıt veriyorsa, olumlu yanıt döndürülür.

**Gerekli parametreler:**

Yok

**İsteğe bağlı değiştirgeler:**

Yok

# *AIX, Linux, and Windowsüzerinde MQCMD\_PURGE\_CHANNEL (Temizleme*

# *Kanalı)*

Purge Channel (MQCMD\_PURGE\_CHANNEL) PCF komutu, bir IBM MQ telemetrisini ya da AMQP kanalını durdurur ve temizler.

Bu komut yalnızca MQTT ya da AMQP tipli kanala yayınlanabilir.

Purging a telemetry or AMQP channel disconnects all the MQTT or AMQP clients connect to it, cleans up the state of the MQTT or AMQP clients, and stops the telemetry or AMQP channel. İstemcinin durumunun temizlenmesi, bekleyen tüm yayınları siler ve istemciden tüm abonelikleri kaldırır.

# **Gerekli parametreler**

# **ChannelName (MQCFST)**

Kanal adı (değiştirge tanıtıcısı: MQCACH\_CHANNEL\_NAME).

Durdurulacak ve temizlenecek kanalın adı. Dizginin uzunluk üst sınırı: MQ\_CHANNEL\_NAME\_LENGTH.

# **İsteğe bağlı parametreler**

# **ChannelType (MQCFIN)**

Kanal tipi (değiştirge tanıtıcısı: MQIACH\_CHANNEL\_TYPE).

Bu parametre, bir MQTT kanalını temizlemek için gereklidir. Diğer kanal tipleri için belirlenemez. Belirtilirse, bu parametre, **ChannelName** parametresinden hemen sonra gelmelidir ve değer MQCHT\_MQTTolmalıdır.

# **ClientIdentifier (MQCFST)**

İstemci tanıtıcısı (değiştirge tanıtıcısı: MQCACH\_CLIENT\_ID).

İstemci tanıtıcısı, MQ Telemetry Transport ya da AMQP istemcisini tanımlayan 23 baytlık bir dizilimdir. Temizleme Kanalı komutu bir *ClientIdentifier*belirttiğinde, yalnızca belirtilen istemci tanıtıcısına ilişkin bağlantı temizlenir. *ClientIdentifier* belirtilmemişse, kanaldaki tüm bağlantılar temizlenir.

Dizginin uzunluk üst sınırı MQ\_CLIENT\_ID\_LENGTH' dir.

#### $z/0S$ *z/OSüzerinde MQCMD\_RECOVER\_CF\_STRUC (CF Yapısını Yeniden Yakala)*

CF Yapısını Kurtarma (MQCMD\_RECOVER\_CF\_STRUC) PCF komutu, CF uygulama yapılarının kurtarılmasını başlatır.

**Not:** Bu komut, kuyruk yöneticisi bir kuyruk paylaşım grubunun bir üyesi olduğunda, bu komut yalnızca z/OS üzerinde geçerlidir.

# **Gerekli parametreler**

# **CFStrucName (MQCFST)**

CF uygulama yapısı adı (değiştirge tanıtıcısı: MQCA\_CF\_STRUC\_NAME).

Dizilimin uzunluk üst sınırı: MQ\_CF\_STRUC\_NAME\_LENGTH ' dir.

# **İsteğe bağlı parametreler**

# **CommandScope (MQCFST)**

Komut kapsamı (değiştirge tanıtıcısı: MQCACF\_COMMAND\_SCOPE).

Kuyruk yöneticisi bir kuyruk paylaşım grubunun bir üyesi olduğunda komutun nasıl yürütüleceğini belirtir. Aşağıdakilerden birini belirleyebilirsiniz:

- boş (ya da parametreyi tümüyle atlayın). Komut, girilen kuyruk yöneticisininde yürütülür.
- Kuyruk yöneticisi adı. Komut, belirttiğiniz kuyruk yöneticisinden, kuyruk paylaşım grubu içinde etkin olduğunu belirterek yürütülür. Girildiği kuyruk yöneticisi dışında bir kuyruk yöneticisi adı belirtirseniz, kuyruk paylaşım grubu ortamı kullanmalı ve komut sunucusu etkinleştirilmiş olmalıdır.

Uzunluk üst sınırı MQ\_Q\_MGR\_NAME\_LENGTH ' dir.

## **Temizle (MQCFIN)**

Boş CF yapısını kurtarın (değiştirge tanıtıcısı: MQIACF\_PURGE).

CF uygulama yapısının boşaltılıp boşaltılmayacağını belirtir. Değer, aşağıdaki değerlerden herhangi biri olabilir:

## **MQPO\_YES**

Boş CF yapısını kurtarın. CF yapısındaki iletiler kaybedilir.

## **MQPO\_NO**

CF yapısının gerçek bir kurtarılması gerçekleştirir. MQPO\_NO varsayılan değerdir.

# *MQCMD\_REFRESH\_CLUSTER (Yenileme Kümesini Yenile)*

Yenileme Kümesi (MQCMD\_REFRESH\_CLUSTER) PCF komutu yerel olarak tutulan tüm küme bilgilerini atar (belirsiz olmayan otomatik olarak tanımlanmış kanallar da içinde olmak üzere) ve havuzu yeniden oluşturulacak şekilde zorlar.

**Not:** Büyük kümeler için, **REFRESH CLUSTER** komutunun kullanımı devam ederken kümeyi kesintiye uğratabilir ve bundan sonra 27 gün aralıklarla küme nesneleri, ilgili tüm kuyruk yöneticilerine otomatik olarak durum güncellemeleri gönderdiğinde, bu işlem yine 27 gün aralıklarla kesintiye uğrayabilir. Bkz. Büyük bir kümede yenilenme, kümenin performansını ve kullanılabilirliğini etkileyebilir.

# **Gerekli parametreler**

## **ClusterName (MQCFST)**

Küme adı (değiştirge tanıtıcısı: MQCA\_CLUSTER\_NAME).

Yenilenecek kümenin adı.

Dizilimin uzunluk üst sınırı MQ\_CLUSTER\_NAME\_LENGTH.

Bu değiştirge, yenilenecek kümenin adıdır. Ad için bir yıldız işareti (\*) belirtilirse, kuyruk yöneticisi ait olduğu tüm kümelerde yenilenir.

*RefreshRepository* ile MQCFO\_REFRESH\_REPOSITORY\_YES olarak ayarlanmış bir yıldız (\*) işareti belirtilirse, kuyruk yöneticisi aramayı, yerel küme gönderen kanal tanımlamalarındaki bilgileri kullanarak havuz kuyruğu yöneticileri için yeniden başlatır.

# **İsteğe bağlı parametreler**

# **Z/OS** CommandScope (MQCFST)

Komut kapsamı (değiştirge tanıtıcısı: MQCACF\_COMMAND\_SCOPE). Bu parametre yalnızca z/OS için geçerlidir.

Kuyruk yöneticisi bir kuyruk paylaşım grubunun bir üyesi olduğunda komutun nasıl yürütüleceğini belirtir. Aşağıdakilerden birini belirleyebilirsiniz:

- boş (ya da parametreyi tümüyle atlayın). Komut, girilen kuyruk yöneticisininde yürütülür.
- Kuyruk yöneticisi adı. Komut, belirttiğiniz kuyruk yöneticisinden, kuyruk paylaşım grubu içinde etkin olduğunu belirterek yürütülür. Girildiği kuyruk yöneticisi dışında bir kuyruk yöneticisi adı belirtirseniz, kuyruk paylaşım grubu ortamı kullanmalı ve komut sunucusu etkinleştirilmiş olmalıdır.

Uzunluk üst sınırı MQ\_QSG\_NAME\_LENGTH ' dir.

### **RefreshRepository (MQCFIN)**

Havuz bilgilerinin yenilenip yenilenmeyeceğini (değiştirge tanıtıcısı: MQIACF\_REFRESH\_REPOSITORY).

Bu değiştirge, havuz kuyruğu yöneticilerine ilişkin bilgilerin yenilenip yenilenmeyeceğini gösterir.

Değer şu şekilde olabilir:

# **MQCFO\_REFRESH\_REPOSITORY\_YES**

Havuz bilgilerini yenileyin.

Bu değer, kuyruk yöneticisi bir havuz kuyruğu yöneticisiyse belirtilemez.

MQCFO\_REFRESH\_REPOSITORY\_YES, MQCFO\_REFRESH\_REPOSITORY\_NO davranışının yanı sıra, tam havuz kümesi kuyruk yöneticilerini temsil eden nesnelerin de yenileneceğini belirtir. Kuyruk yöneticisi tam bir havuzsa bu seçeneği kullanmayın.

Tam bir havuzsa, öncelikle sorgudaki küme için tam bir havuz olmamasını sağlamak için bunu değiştirmeniz gerekir.

Tam havuz konumu, el ile tanımlanan küme gönderen kanal tanımlamalarından kurtarılır. MQCFO\_REFRESH\_REPOSITORY\_YES ile yenileme işlemi tamamlandıktan sonra, kuyruk yöneticisi bir kez daha eksiksiz bir havuz olacak şekilde değiştirilebilir.

### **MQCFO\_REFRESH\_REPOSITORY**

Havuz bilgilerini yenilemeyin. MQCFO\_REFRESH\_REPOSITORY varsayılan değerdir.

MQCFO\_REFRESH\_REPOSITORY\_YES öğesini seçerseniz, Create Cluster komutunu vermeden önce, ilgili kümedeki tüm küme gönderici kanallarının etkin değil ya da durdurulmuş olduğunu doğrulayın. Yenileme işlemi işlendiği sırada çalışan kümeli gönderici kanalları varsa ve bunlar yalnızca yenilenmekte olan küme ya da kümeler tarafından kullanılır ve MQCFO\_REFRESH\_REPOSITORY\_YES kullanılır, kanallar durdurulur ve gerekirse **Mode** parametresinde MQMODE\_FORCE değerine sahip bir MQMODE\_FORCE değerini kullanarak kanal durdurulur.

Bu senaryo, yenileme işleminin kanal durumunu kaldırmasını ve Yenilenenin tamamlanmasından sonra kanalın yenilenmiş sürümle çalışacağını sağlar. Bir kanalın durumu silinemiyorsa (örneğin, belirsiz olduğu için) ya da başka bir kümenin parçası olarak çalıştığı için, yenileme işleminden sonra durum yeni değildir ve durdurulmuş olması durumunda otomatik olarak yeniden başlatılmaz.

## **İlgili bilgiler**

Kümeleme: REFRESH CLUSTER en iyi uygulamaları kullanma

# *MQCMD\_REFRESH\_Q\_MGR (Kuyruk Yöneticisini Yenile)*

Kuyruk yöneticilerindeki özel işlemleri gerçekleştirmek için Kuyruk Yöneticisini Yenile (MQCMD\_REFRESH\_Q\_MGR) PCF komutunu kullanın.

# **Gerekli parametreler**

### **RefreshType (MQCFIN)**

Yenilenecek bilgi tipi (değiştirge tanıtıcısı: MQIACF\_REFRESH\_TYPE).

Yenilenecek bilgi tipini belirtmek için bu değiştirgeyi kullanın. Değer, aşağıdaki değerlerden herhangi biri olabilir:

### **MQRT\_YAPıLANışı**

MQRT\_CONFIGATION, kuyruk yöneticisinin, **ObjectType**, **ObjectName**ve **RefreshInterval** parametrelerinin belirttiği seçim ölçütleriyle eşleşen her nesne tanımlaması için yapılanış olayı iletileri oluşturmasına neden olur.

Kuyruk yöneticisinin **ConfigurationEvent** değiştirgesi MQEVR\_DISABLED değerinden MQEVR\_ENABLED değerine değişirse, MQRT\_CONFIGATION **RefreshType** değerine sahip bir Refresh Queue Manager komutu otomatik olarak üretilir.

Olay kuyruğunda hata gibi sorunlardan kurtulmak için, bu komutu bir MQRT\_CONFIGATION **RefreshType** ile birlikte kullanın. Bu tür durumlarda, aşırı işleme süresi ve olay iletisi oluşturma işlemini önlemek için uygun seçim ölçütlerini kullanın.

### **MQRT\_EXPIRY**

Bu, kuyruk yöneticisinin, **ObjectName** parametresiyle belirtilen seçim ölçütleriyle eşleşen her kuyruk için süresi dolmuş iletileri atmak için bir tarama gerçekleştirmesini ister.

**Not:** *ZI*OS Yalnızca z/OSüzerinde geçerlidir.

## **MQRT\_ERKEN**

Kuyruk yöneticisi için altsistem işlevi yordamlarının (genellikle erken kod olarak da bilinir), bağlantı paketi alanındaki (LPA) ilgili yordamlarıyla birlikte değiştirmesini ister.

Bu komutu yalnızca, yeni altsistem işlev yordamları kurduktan sonra (düzeltici bakım olarak ya da yeni bir IBM MQsürümü ya da yayını olarak sağlanır) sonra kullanmanız gerekir. Bu komut, kuyruk yöneticisine yeni yordamların kullanılmasını bildirir.

 $z/05$ IBM MQ erken kod yordamlarıyla ilgili daha fazla bilgi için bakınız: Task 3: Update the z/OS link list and LPA .

## **MQRT\_PROXYSUB**

Kuyruk yöneticisinin, bir hiyerarşi ya da yayınlama/abone olma kümesine bağlı kuyruk yöneticileri adına ve adına tutulan yetkili sunucu aboneliklerini yeniden eşzamanlı hale getirmesine ilişkin istekler.

Yetkili abonelikleri yalnızca istisnai durumlarda yeniden eşitlemeniz gerekir. Bkz. Yetkili sunucu aboneliklerinin yeniden eşzamanlanması.

# **İsteğe bağlı değiştirgeler (Refresh Queue Manager)**

# **CommandScope (MQCFST)**

Komut kapsamı (değiştirge tanıtıcısı: MQCACF\_COMMAND\_SCOPE).

Kuyruk yöneticisi bir kuyruk paylaşım grubunun bir üyesi olduğunda komutun nasıl yürütüleceğini belirtir. Aşağıdakilerden birini belirleyebilirsiniz:

- boş (ya da parametreyi tümüyle atlayın). Komut, girilen kuyruk yöneticisininde yürütülür.
- Kuyruk yöneticisi adı. Komut, belirttiğiniz kuyruk yöneticisinden, kuyruk paylaşım grubu içinde etkin olduğunu belirterek yürütülür. Girildiği kuyruk yöneticisi dışında bir kuyruk yöneticisi adı belirtirseniz, kuyruk paylaşım grubu ortamı kullanmalı ve komut sunucusu etkinleştirilmiş olmalıdır.
- bir yıldız işareti (\*). Komut yerel kuyruk yöneticisinde yürütülür ve kuyruk paylaşım grubundaki her etkin kuyruk yöneticisine de iletilir.

Uzunluk üst sınırı MQ\_QSG\_NAME\_LENGTH ' dir.

# **ObjectName (MQCFST)**

Bu komutun işlenmesine dahil edilecek nesnenin adı (değiştirge tanıtıcısı: MQCACF\_OBJECT\_NAME).

Bu komutun işlenmesinde içerilecek nesnenin adını belirtmek için bu değiştirgeyi kullanın.

Soysal adlar desteklenir. Soysal ad, ABC\* gibi bir yıldız (\*) işaretiyle ve seçilen karakter dizgisiyle başlayan tüm nesneleri içeren bir karakter dizilimidir. Tek başına bir yıldız işareti, olası tüm isimlerle eşleşir.

Uzunluk üst sınırı MQ\_OBJECT\_NAME\_LENGTH olur.

# **ObjectType (MQCFIN)**

Yapılandırma verilerinin yenileneceği nesne tipi (değiştirge tanıtıcısı: MQIACF\_OBJECT\_TYPE).

Konfigürasyon verilerinin yenileneceği nesne tipini belirtmek için bu değiştirgeyi kullanın. Bu parametre yalnızca, *RefreshType* ' nin değeri MQRT\_CONFIGATION ise geçerlidir. Bu durumda varsayılan değer MQOT\_ALL ' dir. Değer aşağıdakilerden biri olabilir:

# **MQOT\_AUTH\_INFO**

Kimlik doğrulama bilgileri nesnesi.

**MQOT\_CF\_STRUC** CF yapısı.

**MQOT\_KANAL** Kanal.

**MQOT\_CHLAUTH** Kanal kimlik doğrulaması

#### **MQOT\_LISTENER**

Dinleyici.

**MQOT\_NAMELIST**

İsim listesi.

# **MQOT\_PROCESS**

Süreç tanımlaması.

# **MQOT\_Q**

Kuyruk.

#### **MQOT\_LOCAL\_Q** Yerel kuyruk.

**MQOT\_MODEL\_Q** Model kuyruğu.

**MQOT\_ALIAS\_Q** Diğer ad kuyruğu.

**MQOT\_REMOTE\_Q** Uzak kuyruk.

**MQOT\_Q\_MGR** Kuyruk yöneticisi.

**MQOT\_CFSTRUC**

CF yapısı.

**MQOT\_SERVICE** Servis.

Not: **Z/OS** z/OSüzerinde geçerli değil.

# **MQOT\_STORAGE\_CLASS**

Depolama sınıfı.

**MQOT\_KONUSU** Konu adı.

### **RefreshInterval (MQCFIN)**

Yenileme aralığı (değiştirge tanıtıcısı: MQIACF\_REFRESH\_INTERVAL).

Geçerli zamandan hemen önce bir dönem tanımlamak için dakika cinsinden bir değer belirtmek için bu parametreyi kullanın. Bu, yalnızca o dönem içinde oluşturulan ya da değiştirilen nesnelerin ( *AlterationDate* ve **AlterationTime** özniteliklerine göre tanımlandığı şekilde) içerileceği isteklerdir.

Sıfır ile 999 999 aralığında bir değer belirtin. Sıfır değeri, zaman sınırı olmadığı anlamına gelir (varsayılan değer 0 olur).

Bu parametre yalnızca, *RefreshType* ' nin değeri MQRT\_CONFIGATION ise geçerlidir.

# **Yenileme Kuyruğu Yöneticisine İlişkin Kullanım Notları**

- 1. Kuyruk yöneticisi yapılanışını güncel olarak getirmek için, MQRT\_CONFIGURATION kuyruk yöneticisi özniteliğini ENABLED değerine ayarladıktan sonra bu komutu *RefreshType* (MQRT\_CONFIGATION) ile çalıştırın. Eksiksiz yapılandırma bilgilerinin oluşturulduğundan emin olmak için, tüm nesneleri dahil edin; birçok nesneniniz varsa, her biri farklı nesne seçimine sahip, ancak tümü dahil olmak üzere, birçok komutu kullanmak tercih edilebilir.
- 2. You can also use the command with *RefreshType* (MQRT\_CONFIGURATION) to recover from problems such as errors on the event queue. Bu tür durumlarda, aşırı işleme süresi ve olay iletileri oluşturulmasını önlemek için uygun seçim ölçütlerini kullanın.
- 3. Issue the command with *RefreshType* (MQRT\_EXPIRY) at any time when you believe that a queue could contain numbers of expired messages.
- 4. *RefreshType* (MQRT\_EARLY) belirtilirse, başka anahtar sözcük kullanılamaz ve komut yalnızca z/OS konsolundan yayınlanabilir ve kuyruk yöneticisi etkin değilse yayınlanabilir.
- 5. **Refresh Queue Manager RefreshType (MQRT\_PROXYSUB)** ' u olağanüstü durumlarda kullanmak dışında bir kullanım olasısınız değil. Bkz. Yetkili sunucu aboneliklerinin yeniden eşzamanlanması.
- 6. CHINIT çalışmadığında z/OS üzerinde bir **Refresh Queue Manager Object Type(MQRT\_PROXYSUB)** komutu verilirse, komut kuyruğa alınır ve CHINIT başlatıldığında işlenir.
- 7. Refresh Queue Manager RefreshType (MQRT\_CONFIGURATION) Object Type(MQOT\_ALL) komutunun çalıştırılması, yetki kayıtlarını içerir.

Yetki Kaydı olaylarını belirtik olarak belirtiyorsanız, **Refresh Interval** ve **Object Name** parametrelerini belirleyemezsiniz. **Object Type**(*MQOT\_ALL*) değerini belirtirseniz, **Refresh Interval** ve **Object Name** değiştirgeleri yoksayılır.

# *MQCMD\_REFRESH\_SECURITY (Güvenliği Yenile)*

Güvenlik Yenileme (MQCMD\_REFRESH\_SECURITY) PCF komutu, yetki hizmeti bileşeni tarafından dahili olarak tutulan yetkilerin listesini yeniler.

# **İsteğe bağlı parametreler**

# **Z/OS** CommandScope (MQCFST)

Komut kapsamı (değiştirge tanıtıcısı: MQCACF\_COMMAND\_SCOPE). Bu parametre yalnızca z/OS için geçerlidir.

Kuyruk yöneticisi bir kuyruk paylaşım grubunun bir üyesi olduğunda komutun nasıl yürütüleceğini belirtir. Aşağıdakilerden birini belirleyebilirsiniz:

- boş (ya da parametreyi tümüyle atlayın). Komut, girilen kuyruk yöneticisininde yürütülür.
- Kuyruk yöneticisi adı. Komut, belirttiğiniz kuyruk yöneticisinden, kuyruk paylaşım grubu içinde etkin olduğunu belirterek yürütülür. Girildiği kuyruk yöneticisi dışında bir kuyruk yöneticisi adı belirtirseniz, kuyruk paylaşım grubu ortamı kullanmalı ve komut sunucusu etkinleştirilmiş olmalıdır.
- bir yıldız işareti (\*). Komut yerel kuyruk yöneticisinde yürütülür ve kuyruk paylaşım grubundaki her etkin kuyruk yöneticisine de iletilir.

Uzunluk üst sınırı MQ\_QSG\_NAME\_LENGTH ' dir.

#### *z/*05 **SecurityItem (MQCFIN)**

Güvenlik yenilemesi gerçekleştirileceği kaynak sınıfı (değiştirge tanıtıcısı: MQIACF\_SECURITY\_ITEM). Bu parametre yalnızca z/OS için geçerlidir.

Güvenlik yenileme işleminin gerçekleştirileceği kaynak sınıfını belirtmek için bu değiştirgeyi kullanın. Değer, aşağıdaki değerlerden herhangi biri olabilir:

### **MQSECEğIN\_TüMü**

Belirtilen tipin tam yenilenmesi işlemi gerçekleştirilir. MQSECITEM\_ALL varsayılan değerdir.

#### **MQSECITIM\_MQADMIN**

Denetim tipi kaynaklarının yenileneceğini belirtir. Yalnızca, *SecurityType* değeri MQSECTYPE\_CLASSICS ise geçerlidir.

#### **MQSECIMEM\_MQNLIST**

Ad listesi kaynaklarının yenileneceğini belirtir. Yalnızca, *SecurityType* değeri MQSECTYPE\_CLASSICS ise geçerlidir.

#### **MQSECITEM\_MQPROC**

Süreç kaynaklarının yenileneceğini belirtir. Yalnızca, *SecurityType* değeri MQSECTYPE\_CLASSICS ise geçerlidir.

#### **MQSECITEM\_MQQUEUE**

Kuyruk kaynaklarının yenileneceğini belirtir. Yalnızca, *SecurityType* değeri MOSECTYPE\_CLASSICS ise gecerlidir.

## **MQSECITEM\_MXADMIN**

Denetim tipi kaynaklarının yenileneceğini belirtir. Yalnızca, *SecurityType* değeri MQSECTYPE\_CLASSICS ise geçerlidir.

#### **MQSECIMEM\_MXNLIST**

Ad listesi kaynaklarının yenileneceğini belirtir. Yalnızca, *SecurityType* değeri MQSECTYPE\_CLASSICS ise geçerlidir.

#### **MQSECITEM\_MXPROC**

Süreç kaynaklarının yenileneceğini belirtir. Yalnızca, *SecurityType* değeri MQSECTYPE\_CLASSICS ise geçerlidir.

#### **MQSECITEM\_MXQUEUE**

Kuyruk kaynaklarının yenileneceğini belirtir. Yalnızca, *SecurityType* değeri MQSECTYPE\_CLASSICS ise geçerlidir.

#### **MQSECITEM\_MXKONUSU**

Konu kaynaklarının yenileneceğini belirtir. Yalnızca, *SecurityType* değeri MOSECTYPE\_CLASSICS ise gecerlidir.

#### **SecurityType (MQCFIN)**

Güvenlik tipi (değiştirge tanıtıcısı: MQIACF\_SECURITY\_TYPE).

Gerçekleştirilecek güvenlik yenilemesinin tipini belirtmek için bu değiştirgeyi kullanın. Değer, aşağıdaki değerlerden herhangi biri olabilir:

### **MQSECTYPE\_AUTHSERV**

Yetkilendirme hizmetleri bileşeni tarafından dahili olarak tutulan yetkilerin listesi yenilenir. MQSECTYPE\_AUTHSERV z/OSüzerinde geçerli değil.

MQSECTYPE\_AUTHSERV, z/OSdışındaki altyapılarda varsayılan değerdir.

#### **MQSECTYPE\_CLASSICS**

Güvenlik yenilemesini gerçekleştirmek için belirli kaynak sınıflarını seçmenizi sağlar.

 $z/0S$ MQSECTYPE\_CLASSICS yalnızca varsayılan değer olan z/OS üzerinde geçerlidir.

### **MQSECTYPE\_CONNAUTH**

Bağlantı kimlik doğrulaması için yapılanışın önbelleğe alınmış görünümünü yeniler.

Multi Multiplatforms ' ta bu aynı zamanda MQSECTYPE\_AUTHSERV ile ilgili bir eşanlamlıdır.

### **MQSECTYPE\_SSL**

MQSECTYPE E\_SSL, Sertifikalı İptal Listeleri ve anahtar havuzu için kullanılacak LDAP sunucularının konumlarını yeniler. Ayrıca, IBM MQ ile belirtilen şifreleme donanım parametrelerini ve Güvenli Yuva Katmanı anahtar havuzunun önbelleğe alınmış görünümünü de yeniler. Ayrıca, komutun başarıyla tamamlanmasına ilişkin güncellemelerin yürürlüğe girilmesine de olanak sağlar.

MQSECTYPE E\_SSL, şu anda çalışmakta olan tüm TLS kanallarını günceller:

- TLS ' yi kullanan gönderen, sunucu ve küme gönderici kanallarının geçerli toplu işi tamamlamaya izin verilir. Daha sonra, TLS anahtar havuzunun yenilenmiş görünümü ile TLS el sıkışmasını yeniden çalıştırırlar. Ancak, sunucu tanımlamasının CONNAME parametresine sahip olmadığı bir requester-server kanalını el ile yeniden başlatmanız gerekir.
- TLS ' yi kullanan APMQP kanalları, bağlı olan tüm istemcilerin zorla bağlantısı kesilmesiyle yeniden başlatılır. İstemci bir amqp:connection:forced AMQP hata iletisi alır.
- TLS ' yi kullanan diğer tüm kanal tipleri, STOP CHANNEL MODE (FORCE) STATUS (INACTIVE) komutuyla durdurulur. Durdurulan ileti kanalının ortak ucunun yeniden deneme değerleri tanımlandıysa, kanal yeniden dener ve yeni TLS anlaşması TLS anahtar havuzunun içeriğinin yenilenmiş görünümünü, Sertifika İptal Listeleri için kullanılacak LDAP sunucusunun yeri ve anahtar havuzunun yeri kullanılır. Bir sunucu bağlantısı kanalı varsa, istemci uygulaması kuyruk yöneticisiyle bağlantısını kaybeder ve devam etmek için yeniden bağlanmalıdır.

# *z/OSüzerinde MQCMD\_RESET\_CF\_STRUC (bağlaşım olanağı yapısını sıfırla)*

Reset coupling Facility (CF) structure (MQCMD\_RESET\_CF\_STRUC) PCF komutu, belirli bir uygulama yapısının durumunu değiştirir.

# **Gerekli parametreler**

# **CFStructName (MQCFST)**

İlk durumuna getirmek istediğiniz bağlaşım olanağı uygulaması yapısının adı (değiştirge tanıtıcısı: MQCA\_CF\_STRUC\_NAME). Dizilimin uzunluk üst sınırı: MQ\_CF\_STRUC\_NAME\_LENGTH ' dir.

# **İşlem (MQCFIN)**

 $z/0S$ 

Adı belirtilen uygulama yapısını sıfırlamak için gerçekleştirilecek işlem (değiştirge tanıtıcısı: MQIACF\_ACTION).

# **MQACT\_FAIL**

Bir yapı arızası benzetildi ve uygulama yapısının durumu BAŞARILDI olarak ayarlanıyor.

**Not:** Bir yapı başarısız olursa, yapıda saklanan tüm kalıcı olmayan iletiler silinir ve kurtarma işlemi tamamlanıncaya kadar yapıyı kullanılamaz hale getirir. Yapı kurtarma işleminin tamamlanması uzun sürebilir. Bu nedenle, bu işlem yalnızca yapıyı yeniden tahsis edilecek ve kurtarılacak şekilde zorlayarak yapıyla ilgili bir sorunu çözebileceğiniz bir durumda kullanılmalıdır.

# *MQCMD\_RESET\_CHANNEL (Kanalı İlk Durumuna Getir)*

The Reset Channel (MQCMD\_RESET\_CHANNEL) PCF command resets the message sequence number for an IBM MQ channel with, optionally, a specified sequence number to be used the next time that the channel is started.

Bu komut, herhangi tipteki bir kanala (MQCHT\_SVRCONN ve MQCHT\_CLNTCONN dışında) yayınlanabilir. Ancak, bir gönderen (MQCHT\_SENDER), sunucu (MQCHT\_SERVER) ya da kümeli gönderici (MQCHT\_CLUSSDR) kanalına verilirse, her iki uçta da değer (bitiş ve alıcı ya da istekte bulunanın sonu), kanal bir sonraki başlatıldığında ya da yeniden eşzamanlandığında sıfırlanır. Her iki uçta da değer eşit olacak şekilde sıfırlanır.

Komut bir alıcıya (MQCHT\_RECEITER), istekte bulunana (MQCHT\_REQUESTER) ya da küme alıcı (MQCHT\_CLAUSRCVR) kanalına verilirse, diğer ucun değeri de ilk durumuna getirilmez; gerekirse bu adımın ayrı olarak yapılması gerekir.

Yerel olarak tanımlanmış bir kanal ve aynı adda otomatik olarak tanımlanmış bir küme gönderen kanalı varsa, komut yerel olarak tanımlanmış kanal için de geçerli olur.

Yerel olarak tanımlanmış bir kanal yoksa, birden çok otomatik tanımlı küme gönderici kanalı varsa, komut, yerel kuyruk yöneticisinden havuza eklenen son kanal için geçerlidir.

# **Gerekli parametreler**

# **ChannelName (MQCFST)**

Kanal adı (değiştirge tanıtıcısı: MQCACH\_CHANNEL\_NAME).

İlk durumuna getirme kanalının adı. Dizilimin uzunluk üst sınırı MQ\_CHANNEL\_NAME\_LENGTH.

# **İsteğe bağlı parametreler**

#### z/0S **CommandScope (MQCFST)**

Komut kapsamı (değiştirge tanıtıcısı: MQCACF\_COMMAND\_SCOPE). Bu parametre yalnızca z/OS için geçerlidir.

Kuyruk yöneticisi bir kuyruk paylaşım grubunun bir üyesi olduğunda komutun nasıl yürütüleceğini belirtir. Aşağıdakilerden birini belirleyebilirsiniz:

• boş (ya da parametreyi tümüyle atlayın). Komut, girilen kuyruk yöneticisininde yürütülür.

• Kuyruk yöneticisi adı. Komut, belirttiğiniz kuyruk yöneticisinden, kuyruk paylaşım grubu içinde etkin olduğunu belirterek yürütülür. Girildiği kuyruk yöneticisi dışında bir kuyruk yöneticisi adı belirtirseniz, kuyruk paylaşım grubu ortamı kullanmalı ve komut sunucusu etkinleştirilmiş olmalıdır.

Uzunluk üst sınırı MQ\_QSG\_NAME\_LENGTH ' dir.

# **Z/OS** ChannelDisposition (MQCFIN)

Kanal yok etme (değiştirge tanıtıcısı: MQIACH\_CHANNEL\_DISP). Bu parametre yalnızca z/OS için geçerlidir.

İlk duruma getirme için kanalların atılma durumunu belirtir.

Bu parametre atlanırsa, kanal yok etme özelliğine ilişkin değer, kanal nesnesinin varsayılan kanal yok etme özniteliğinden alınır.

Değer, aşağıdaki değerlerden herhangi biri olabilir:

#### **MQCHLD\_PRIVATE**

Alıcı bir kanal, kuyruk yöneticisine yöneltilen gelen iletmeye yanıt olarak başlatıldıysa özeldir.

Bir gönderme kanalı, iletim kuyruğunun MQQSGD\_SHARED dışında bir atma işlemi varsa, özel bir kanaldır.

### **MQCHLD\_SHARED**

Alma kanalı, kuyruk paylaşım grubuna yönlendirilen gelen iletmeye yanıt olarak başlatıldıysa paylaşılır.

Bir gönderme kanalı, iletim kuyruğunun MQQSGD\_SHARED tipi bir atımı varsa paylaşılır.

**ChannelDisposition** ve **CommandScope** parametrelerinin birleşimi, kanalın hangi kuyruk yöneticisinin çalıştırıldığı denetimlerini de denetler. Olası seçenekler şunlardır:

- Komutun yayınlandığı yerel kuyruk yöneticisininde.
- Gruptaki başka bir adlandırılmış kuyruk yöneticisinde.

The various combinations of *ChannelDisposition* and *CommandScope* are summarized in Çizelge 205 sayfa 1424

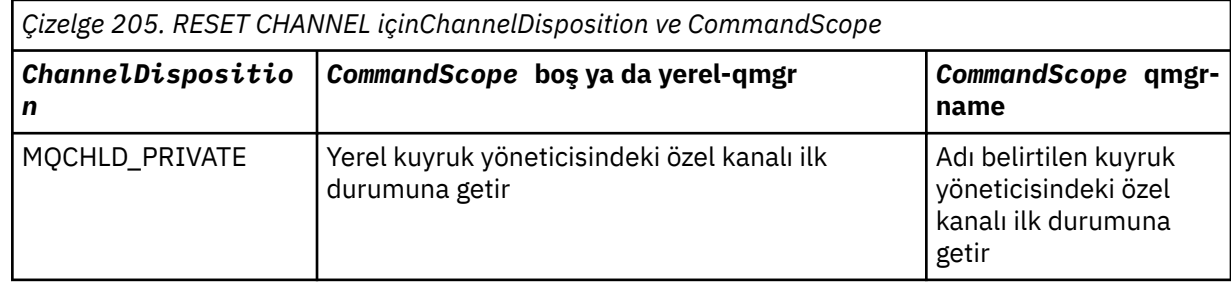

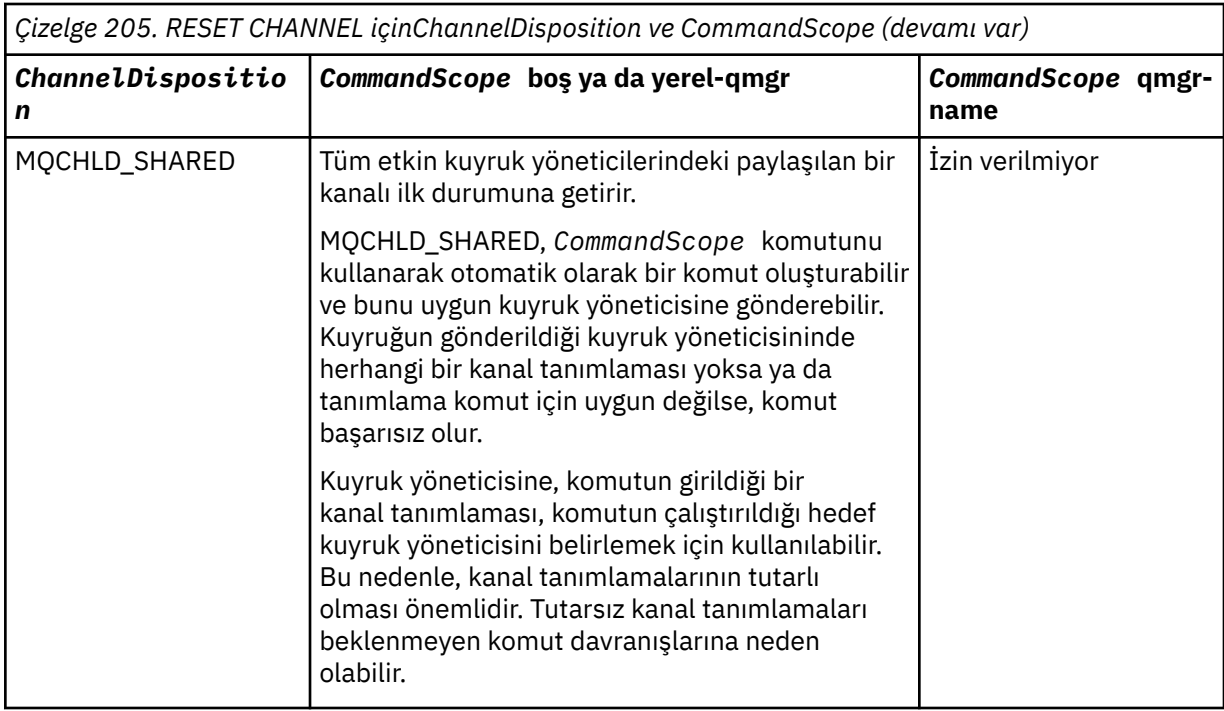

## **MsgSeqNumarası (MQCFIN)**

İleti sıra numarası (değiştirge tanıtıcısı: MQIACH\_MSG\_SEQUENCE\_NUMBER).

Yeni ileti sıra numarasını belirtir.

Değer, 1 ile 999 999 999 arasında bir değer olmalıdır. Varsayılan değer bir değerdir.

# **Hata Kodları**

Bu komut, ["Tüm komutlar için geçerli hata kodları" sayfa 962i](#page-961-0)çinde gösterilen değerlere ek olarak yanıt biçimi üstbilgisinde aşağıdaki hata kodunu döndürebilir.

### **Neden (MQUZE)**

Değer, aşağıdaki değerlerden herhangi biri olabilir:

### **MQRCCF\_CHANNEL\_NOT\_BULUNDU**

Kanal bulunamadı.

# *MQCMD\_RESET\_CLUSTER (Küme Sıfırlama)*

Kümeyi İlk Durumuna Getir (MQCMD\_RESET\_CLUSTER) PCF komutu, bir kuyruk yöneticisini bir küme bırakmasını zorunlu kılacak şekilde zorlar.

# **Gerekli parametreler**

### **ClusterName (MQCFST)**

Küme adı (değiştirge tanıtıcısı: MQCA\_CLUSTER\_NAME).

İlk duruma getirme işlemi için kümenin adı.

Dizilimin uzunluk üst sınırı MQ\_CLUSTER\_NAME\_LENGTH.

### **QMgrIdentifier (MQCFST)**

Kuyruk yöneticisi tanıtıcısı (değiştirge tanıtıcısı: MQCA\_Q\_MGR\_IDENTIFIER).

Bu değiştirge, kuyruk yöneticisinin kümeden zorla kaldırılacağı benzersiz tanıtıcısıdır. QMgrIdentifier ve QMgrName ' den yalnızca biri belirtilebilir. Use QMgrIdentifier in preference to QmgrName, because QmgrName might not be unique.

## **QMgrName (MQCFST)**

Kuyruk yöneticisi adı (değiştirge tanıtıcısı: MQCA\_Q\_MGR\_NAME).

Bu değiştirge, kümeden zorla kaldırılacak kuyruk yöneticisinin adıdır. QMgrIdentifier ve QMgrName ' den yalnızca biri belirtilebilir. Use QMgrIdentifier in preference to QmgrName, because QmgrName might not be unique.

## **İşlem (MQCFIN)**

İşlem (değiştirge tanıtıcısı: MQIACF\_ACTION).

Yapılacak işlemi belirtir. Bu değiştirge yalnızca bir havuz kuyruğu yöneticisi tarafından istenebilir.

Değer, aşağıdaki değerlerden herhangi biri olabilir:

## **MQACT\_FORCE\_REMOVE**

Kuyruk yöneticisinin bir kümeden zorla kaldırıldığı istekler.

# **İsteğe bağlı parametreler**

# **CommandScope (MQCFST)**

Komut kapsamı (değiştirge tanıtıcısı: MQCACF\_COMMAND\_SCOPE). Bu parametre yalnızca z/OS için geçerlidir.

Kuyruk yöneticisi bir kuyruk paylaşım grubunun bir üyesi olduğunda komutun nasıl yürütüleceğini belirtir. Aşağıdakilerden birini belirleyebilirsiniz:

- boş (ya da parametreyi tümüyle atlayın). Komut, girilen kuyruk yöneticisininde işlenir.
- Kuyruk yöneticisi adı. Komut, belirttiğiniz kuyruk yöneticisinden işlenir ve kuyruk paylaşım grubu içinde etkin olur. Girildiği kuyruk yöneticisi dışında bir kuyruk yöneticisi adı belirtirseniz, kuyruk paylaşım grubu ortamı kullanmalı ve komut sunucusu etkinleştirilmiş olmalıdır.

Uzunluk üst sınırı MQ\_QSG\_NAME\_LENGTH ' dir.

#### **RemoveQueues (MQCFIN)**

Küme kuyruklarının kümeden kaldırılıp kaldırılmayacağını (değiştirge tanıtıcısı: MQIACF\_REMOVE\_QUEUES).

Bu değiştirge, kümeden kaldırılmakta olan kuyruk yöneticisine ait olan küme kuyruklarının kümeden kaldırılıp kaldırılmayacağını belirtir. Bu parametre, **QMgrName** parametresiyle tanımlanan kuyruk yöneticisi şu anda kümede değilse de belirtilebilir.

Değer, aşağıdaki değerlerden herhangi biri olabilir:

### **MQCFO\_REMOVE\_QUEUES\_YES**

Kümeden kaldırılmakta olan kuyruk yöneticisine ait kuyrukları kaldırın.

### **MQCFO\_REMOVE\_QUEUES\_NO**

Kaldırılmakta olan kuyruk yöneticisine ait kuyrukları kaldırmayın. MQCFO\_REMOVE\_QUEEUES\_NO varsayılan değerdir.

# **Hata Kodları**

Bu komut, ["Tüm komutlar için geçerli hata kodları" sayfa 962i](#page-961-0)çinde gösterilen değerlere ek olarak yanıt biçimi üstbilgisinde aşağıdaki hata kodunu döndürebilir.

### **Neden (MQUZE)**

Değer, aşağıdaki değerlerden herhangi biri olabilir:

### **MQRCCF\_ACTION\_VALUE\_ERROR**

Değer geçersiz.

# *MQCMD\_RESET\_Q\_MGR (Kuyruk Yöneticisini İlk Durumuna Getir)*

Yedekleme ve kurtarma yordamlarınızın bir parçası olarak Reset Queue Manager (MQCMD\_RESET\_Q\_MGR) PCF komutunu kullanın. **Archive** seçeneği, kuyruk yöneticisini belirtilen tüm günlük kapsamlarının arşivlenmiş olduğunu, arşivlendiğini bildirmenizi sağlar. Günlük yönetimi tipi **ArchivedLog** değilse, komut başarısız olur. **ReduceLog** seçeneği, kuyruk yöneticisinin artık zorunlu olmamaları koşuluyla günlük kapsamlarının sayısını azaltmasını istemenizi sağlar.

Bu komutu, kuyruk yöneticisinin yeni bir günlük kapsamına yazmaya başlayacağını ve önceki günlük kapsamını arşivlenmek üzere kullanıma hazırlamayı istemek için kullanabilirsiniz.

Bu kuyruk yöneticisinin bir sıradüzensel bağlantıda üst ya da alt öğe olarak aday gösterildiği bir yayınlama/abone olma sıradüzensel bağlantısını zorla kaldırmak için Kuyruk Yöneticisini İlk Durumuna Getir (MQCMD\_RESET\_Q\_MGR) komutunu kullanın. Desteklenen tüm altyapılarda geçerlidir.

# **Arşiv seçeneği**

Bu seçenek, kuyruk yöneticisi nesnesi üzerinde değişiklik yetkisi gerektirir.

Günlük kapsamı tanınmadıysa ya da yazılmakta olan komut başarısız olur.

Bir nedenden dolayı, şirketinizin günlük kapsamlarınıza bildirdiği programsal bir şekilde arşivleniyorsa ve disk, günlük kapsamlarıyla doldurulsa, yöneticiniz bu komutu kullanabilir.

Kendinizi belirlemeniz gerekir, arşivleme sürecinizden geçilecek ad, arşivlenenlerle ilgili olarak.

Bu seçenek, IBM iüzerinde geçerli değildir.

# **ReduceLog seçeneği**

Bu seçenek, kuyruk yöneticisi nesnesi üzerinde değişiklik yetkisi gerektirir.

Normal şartlarda bu komuta sahip olmak zorunda değilsin. Genel olarak, günlük dosyalarının otomatik olarak yönetilmesini kullanırken, günlük kapsamlarının sayısını azaltmak için kuyruk yöneticisine bırakmanız gerekir.

Dairesel günlüğe kaydetme için bu işlem etkin olmayan ikincil günlük kapsamlarını kaldırabilir. İkincil günlük kapsamalarındaki artış, genellikle geçmişteki bazı belirli bir sorun nedeniyle disk kullanımında bir artış ile fark edilir.

**Not:** Döngüsel günlüğe kaydetme için, komut hemen gerekli sayıya göre günlük kapsamları azaltılamayabilir. Bu durumda, komut geri döner ve indirgeme, daha sonra zamanuyumsuz bir şekilde gerçekleşir.

Doğrusal günlüğe kaydetme için, Kurtarma için gerekli olmayan günlük kapsamları (ve arşivlenen), Sorgu Kuyruğu Yöneticisi Durum komutundaki [ReusableLogSize](#page-1340-0) için yüksek bir değer tarafından fark edildiği gibi, arşivlenebilirler.

Bu komutu yalnızca, günlük kapsamlarının sayısının olağanüstü büyük olmasına neden olan bazı belirli bir olaydan sonra çalıştırmalısınız.

Seçilen kapsam sayısı silininceye kadar komut blokları. Komutun, kaldırılmış kapsam sayısını döndürmediğini, ancak nelerin alındığını belirten bir kuyruk yöneticisi hata günlüğü iletisi yazıldığını unutmayın.

Bu seçenek, IBM iüzerinde geçerli değildir.

# **Gerekli parametreler**

### **İşlem (MQCFIN)**

İşlem (değiştirge tanıtıcısı: MQIACF\_ACTION).

Yapılacak işlemi belirtir.

Değer, aşağıdaki değerlerden herhangi biri olabilir, ancak yalnızca bir değer belirtebilirsiniz:

### **MQACT\_ADVANCE\_LOG**

Kuyruk yöneticisinin yeni bir günlük kapta yazmaya başladığı ve arşivlenmek üzere kullanılabilecek önceki günlük kapsamının yapılmasına ilişkin istekler. Bu komut yalnızca, kuyruk yöneticisi doğrusal kaydetmeyi kullanacak şekilde yapılandırıldıysa kabul edilir.

## **MQACT\_COLLECT\_STATISTICS**

Kuyruk yöneticisinin yürürlükteki istatistik toplama dönemini sona erdirmesini ve toplanan istatistikleri yazmasını ister.

#### **MQACT\_PUBSUB**

Bir yayınlama/abone olma sıfırlaması ister. This value requires that one of the optional parameters, ChildName or ParentName, is specified.

## **MQACT\_ARCHIVE\_LOG (11)**

Günlük kapsamlarının arşivleneceği istekler.

Günlük kapsamı tanınmadıysa komut başarısız olur ya da yürürlükteki günlük olur.

Bir nedenden dolayı, şirketinizin günlük kapsamlarınıza bildirdiği programsal bir şekilde arşivleniyorsa ve disk, günlük kapsamlarıyla doldurulsa, yöneticiniz bu komutu kullanabilir.

### **MQACT\_REDUCE\_LOG (10)**

Normal şartlarda bu komuta sahip olmak zorunda değilsin. Genel olarak, günlük dosyalarının otomatik olarak yönetilmesini kullanırken, günlük kapsamlarının sayısını azaltmak için kuyruk yöneticisine bırakmanız gerekir.

Döngüsel günlüğe kaydetme için, bu seçeneği etkin olmayan ikincil günlük kapsamlarını kaldırmak için kullanabilirsiniz. İkincil günlük kapsamalarındaki bir büyüme, genellikle geçmişteki bazı belirli bir sorun nedeniyle disk kullanımında bir artış ile fark edilir.

Bu komutu yalnızca, günlük kapsamlarının sayısının olağanüstü büyük olmasına neden olan bazı belirli bir olaydan sonra çalıştırmalısınız.

Seçilen kapsam sayısı silininceye kadar komut blokları. Komutun, kaldırılmış kapsam sayısını döndürmediğini, ancak nelerin alındığını belirten bir kuyruk yöneticisi hata günlüğü iletisi yazıldığını unutmayın.

# **İsteğe bağlı parametreler**

### **ArchivedLog (MQCFST)**

Arşivlenecek günlük kapsamının adını belirtir (değiştirge tanıtıcısı: MQCACF\_ARCHIVE\_LOG\_EXTENT\_NAME).

Dizginin uzunluk üst sınırı: MQ\_LOG\_EXTENT\_NAME\_LENGTH ' dir.

## **ChildName (MQCFST)**

Sıradüzenli bağlantının geçersiz olarak iptal edilmesi gereken alt kuyruk yöneticisinin adı (değiştirge tanıtıcısı: MQCA\_CHILD).

Bu öznitelik yalnızca, Action parametresi MQACT\_PUBSUB değerine sahip olduğunda geçerlidir.

Dizginin uzunluk üst sınırı: MQ\_Q\_MGR\_NAME\_LENGTH ' dir.

### **ParentName (MQCFST)**

Sıradüzenli bağlantının geçersiz olarak iptal edilmesi gereken üst kuyruk yöneticisinin adı (değiştirge tanıtıcısı: MQCA\_PARENT).

Bu öznitelik yalnızca, Action parametresi MQACT\_PUBSUB değerine sahip olduğunda geçerlidir.

Dizginin uzunluk üst sınırı: MQ\_Q\_MGR\_NAME\_LENGTH ' dir.

### **LogReduction (MQCFIN)**

Günlük azaltma tipinin (değiştirge tanıtıcısı: MQIACF\_LOG\_REDUCTION) tipinin kullanılacağını belirtir.

Değer aşağıdakilerden biri olabilir:

#### **MQLR\_AUTO**

-1. Varsayılan değer. Günlük kapsamlarını kuyruk yöneticisi tarafından seçilen bir tutar kadar azaltın.

## **MQLR\_ONE**

1. Olanaksa, günlük kapsamlarını bir kapsam olarak azaltın.

# **MQLR\_MAX**

-2. Günlük kapsamlarını mümkün olan maksimum sayıya göre azaltın.

# **Hata Kodları**

Bu komut, ["Tüm komutlar için geçerli hata kodları" sayfa 962i](#page-961-0)çinde gösterilen değerlere ek olarak yanıt biçimi üstbilgisinde aşağıdaki hata kodunu döndürebilir.

## **Neden (MQUZE)**

Değer, aşağıdaki değerlerden herhangi biri olabilir:

## **MQRCCF\_CURRENT\_LOG\_EXTENT**

Belirtilen günlük kapsamı, geçerli günlük kapsamadır ve henüz doğruyla arşivlenemez.

## **MQRCCF\_LOG\_EXTENT\_NOT\_FOUND**

Belirtilen günlük kapsamı bulunamadı ya da geçerli değil.

### **MQRCCF\_LOG\_NOT\_INDIRGENDI**

Hiçbir günlük olayı kaldırılamadı.

# **MQRC\_RESOURCE\_SORUNU**

Yeterli sistem kaynağı yok.

# *MQCMD\_RESET\_Q\_STATS (Kuyruk İstatistiklerini İlk Durumuna Getir)*

Kuyruk İstatistiklerini İlk Durumuna Getir (MQCMD\_RESET\_Q\_STATS) PCF komutu, bir kuyruğa ilişkin başarım verilerini bildirir ve daha sonra, başarım verilerini ilk durumuna getirir. Başarım verileri, her yerel kuyruk için (iletim kuyrukları da içinde olmak üzere) saklanır.

Performans verileri aşağıdaki zamanlarda sıfırlanır:

- Bir Reset Queue Statistics komutu verildiğinde
- Kuyruk yöneticisi yeniden başlatıldığında
- Bir kuyruk için bir performans olayı oluşturulduğunda

# **Gerekli parametreler**

# **QName (MQCFST)**

Kuyruk adı (değiştirge tanıtıcısı: MQCA\_Q\_NAME).

Sınanacak ve ilk duruma getirilecek yerel kuyruğun adı.

Soysal kuyruk adları desteklenir. Soysal ad, ABC\* gibi bir yıldız (\*) işaretiyle ve seçilen karakter dizgisiyle başlayan tüm nesneleri içeren bir karakter dizilimidir. Tek başına bir yıldız işareti, olası tüm isimlerle eşleşir.

Dizilimin uzunluk üst sınırı MQ\_Q\_NAME\_LENGTH ' dir.

# **İsteğe bağlı parametreler**

# **Z/0S** CommandScope (MQCFST)

Komut kapsamı (değiştirge tanıtıcısı: MQCACF\_COMMAND\_SCOPE). Bu parametre yalnızca z/OS için geçerlidir.

Kuyruk yöneticisi bir kuyruk paylaşım grubunun bir üyesi olduğunda komutun nasıl yürütüleceğini belirtir. Aşağıdakilerden birini belirleyebilirsiniz:

- boş (ya da parametreyi tümüyle atlayın). Komut, girilen kuyruk yöneticisininde işlenir.
- Kuyruk yöneticisi adı. Komut, belirttiğiniz kuyruk yöneticisinden işlenir ve kuyruk paylaşım grubu içinde etkin olur. Girildiği kuyruk yöneticisi dışında bir kuyruk yöneticisi adı belirtirseniz, kuyruk paylaşım grubu ortamı kullanmalı ve komut sunucusu etkinleştirilmiş olmalıdır.
- bir yıldız işareti (\*). Komut yerel kuyruk yöneticisinde işlenir ve kuyruk paylaşım grubundaki her etkin kuyruk yöneticisine de aktarılır.

Uzunluk üst sınırı MQ\_QSG\_NAME\_LENGTH ' dir.

# **Hata Kodları**

Bu komut, ["Tüm komutlar için geçerli hata kodları" sayfa 962i](#page-961-0)çinde gösterilen değerlere ek olarak yanıt biçimi üstbilgisinde aşağıdaki hata kodlarını döndürebilir.

## **Neden (MQUZE)**

Değer, aşağıdaki değerlerden herhangi biri olabilir:

## **MQRCCF\_Q\_HATA\_TIPI**

İşlem, belirtilen tipte kuyruk için geçerli değil.

## **MQRCCF\_EVENTS\_DISABLI**

Kuyruk yöneticisi başarım olayları geçersiz kılındı (PERFMEV). z/OS' ta, bu komutu kullanmak için kuyruk yöneticisi performans olaylarını etkinleştirmeniz gerekir. Daha fazla ayrıntı için, ["MQCMD\\_CHANGE\\_Q\\_MGR \(Kuyruk Yöneticisini Değiştir\)" sayfa 1077](#page-1076-0) komutundaki **PerformanceEvent** özelliğine bakın.

# *MQCMD\_RESET\_Q\_STATS (Kuyruk İstatistiklerini Sıfırla) Yanıt*

Kuyruk İstatistiklerini İlk Durumuna Getir (MQCMD\_RESET\_Q\_STATS) PCF komutu, yanıt üstbilgisinden ve izleyen kısımlarda gösterilen öznitelik değiştirgesi yapılarından ve *QName* yapısı tarafından izlenerek yanıt üstbilgisinden oluşur.

Soysal bir kuyruk adı belirlendiyse, bulunan her kuyruk için bu tür bir ileti üretilir.

### **Her zaman geri döndürülür:**

*HighQDepth* , *MsgDeqCount* , *MsgEnqCount* , *QName* , *QSGDisposition* , *TimeSinceReset*

# **Yanıt verileri**

# **HighQDepth (MQCFIN)**

Kuyruklardaki ileti sayısı üst sınırı (değiştirge tanıtıcısı: MQIA\_HIGH\_Q\_DEPTH).

Son sıfırlanandan bu yana *CurrentQDepth* yerel kuyruk özniteliğinin en yüksek değeri bu sayıdır. *CurrentQDepth* , bir MQPUT çağrısı sırasında ve bir MQGET çağrısının geri aşımı sırasında artırılır ve bir MQPUT çağrısının geri aşımı sırasında, MQGET çağrısı sırasında ve bir MQPUT çağrısında azaltılır.

### **MsgDeqSayısı (MQCFIN)**

Kuyruklanan ileti sayısı (değiştirge tanıtıcısı: MQIA\_MSG\_DEQ\_COUNT).

Bu sayı, MQGET henüz kesinleştirilmemiş olsa da, kuyruktan başarıyla alınan (bir MQGET ile) başarıyla alınan iletileri içerir. MQGET daha sonra geriletilirse, sayma azaltılmaz.

z/OS z/OSüzerinde, değer 999 999 999 'u aşarsa, 999 999 999 olarak döndürülür.

### **MsgEnqSayısı (MQCFIN)**

Kuyruğa yollanan ileti sayısı (değiştirge tanıtıcısı: MQIA\_MSG\_ENQ\_COUNT).

Bu sayı, kuyruğa konan, ancak henüz kesinleştirilmemiş iletileri içerir. Kont daha sonra geriletilirse, sayım azaltılmaz.

 $z/0S$ z/OSüzerinde, değer 999 999 999 'u aşarsa, 999 999 999 olarak döndürülür.

### **QName (MQCFST)**

Kuyruk adı (değiştirge tanıtıcısı: MQCA\_Q\_NAME).

Dizilimin uzunluk üst sınırı MQ\_Q\_NAME\_LENGTH ' dir.

# **EAGLES** SGSatma (MQCFIN)

QSG yok etme (değiştirge tanıtıcısı: MQIA\_QSG\_DISP).

Nesnenin yok edilmesini (tanımlandığı, nerede tanımlandığı ve nasıl davrandığını belirtir) belirtir. Bu parametre yalnızca z/OS üzerinde geçerlidir. Değer, aşağıdaki değerlerden herhangi biri olabilir:

## **MQQSGD\_COPY**

Nesne MQQSGD\_COPY olarak tanımlıdır.

### **MQQSGD\_SHARED**

Nesne, MQQSGD\_SHARED olarak tanımlıdır.

#### **MQQSGD\_Q\_MGR**

Nesne, MQQSGD\_Q\_MGR olarak tanımlıdır.

### **TimeSinceİlk Duruma Getirme (MQCFIN)**

İstatistiklerin saniye cinsinden ilk durumuna getirilmesinden bu yana geçen süre (değiştirge tanıtıcısı: MQIA\_TIME\_SINCE\_RESET).

#### z/0S *z/OSüzerinde MQCMD\_RESET\_SMDS (Paylaşılan ileti veri kümelerini ilk*

## *duruma getir)*

SMDS ' yi İlk Durumuna Getir (MQCMD\_RESET\_SMDS) PCF komutu, belirli bir uygulama yapısıyla ilişkilendirilmiş bir ya da daha çok paylaşılan ileti veri kümesiyle ilgili kullanılabilirliği ya da durum bilgilerini değiştirir.

# **Gerekli parametreler**

### **SMDS (MQCFST)**

Paylaşılan ileti veri kümesi kullanılabilirliği ya da durum bilgilerinin değiştirileceği kuyruk yöneticisini ya da belirlenen CFSTRUCT ile ilişkili tüm veri kümelerine ilişkin bilgileri değiştirmek için bir yıldız imi (yıldız) belirler. (değiştirge tanıtıcısı: MQCACF\_CF\_SMDS).

Dizilimin uzunluk üst sınırı 4 karakterdir.

#### **CFStrucName (MQCFST)**

İlk duruma getirmek istediğiniz SMDS bağlantıları özelliklerine sahip CF uygulama yapısının adı (değiştirge tanıtıcısı: MQCA\_CF\_STRUC\_NAME).

Dizilimin uzunluk üst sınırı: MQ\_CF\_STRUC\_NAME\_LENGTH ' dir.

# **İsteğe bağlı parametreler**

### **Erişim (MQCFIN)**

İleti veri kümesinin paylaşılabilirliği (parametre tanıtıcısı: MQIACF\_CF\_STRUC\_ACCESS).

### **MQCFACESCESS\_ENABLED**

Paylaşılan ileti veri kümesi kullanılabilir durumda.

### **MQCFACESCESS\_DISABISI**

Paylaşılan ileti veri kümesi devre dışı bırakıldı.

### **Durum (MQCFIN)**

Durum bilgileri, bir kaynağın durumunu (değiştirge tanıtıcısı: MQIACF\_CF\_STRUC\_STATUS) gösterir.

### **MQCFSTATUS\_FAILED**

Paylaşılan ileti veri kümesi, kullanılamayan bir durumda.

## **MQCFSTATUS\_RECOVERT**

Veri kümesi kurtarılmaya ayarlıdır ve yeniden kullanıma hazırdır, ancak bir sonraki açıldığı zaman bazı yeniden başlatma işlemlerinin işlenmesi gerektirir. Bu yeniden başlatma işlemi, silinen iletilere eski başvuruların, veri kümesi yeniden kullanılabilir kılınmadan önce bağlaşım olanağı yapısından kaldırılmasını sağlar. Yeniden başlatma işlemi veri kümesi alanı eşlemini de yeniden oluşturur.

# *MQCMD\_RESOLVE\_CHANNEL (Kanal Çözümle)*

Çözüm Kanalı (MQCMD\_RESOLVE\_CHANNEL) PCF komutu, kesinleştirilmek ya da geri dönmek için bir kanal isteğinde bulunur. Bu komut, bir bağlantının diğer ucu doğrulama aşamasında başarısız

olduğunda ve bir nedenden dolayı bağlantıyı yeniden oluşturmak olanaklı değilse kullanılır. Bu durumda, ileti gönderilip alınmadığına bağlı olarak belirsiz durumdaki bir durumda kalır. Geri yedekleme ya da kesinleştirme ile Çözümle Kanalı kullanılarak, olağanüstü iş birimlerinin çözülmesi gerekir.

Bu komutun kullanımında dikkatli olunması gerekir. Belirlenen çözüm, alma uçındaki çözümle aynı değilse, iletiler kaybedilebilir ya da yinelenebilir.

Bu komut yalnızca, *ChannelType* değeri MQCHT\_SENDER, MQCHT\_SERVER ya da MQCHT\_CLUSSDR olan kanallar için kullanılabilir.

Yerel olarak tanımlanmış bir kanal ve aynı adda otomatik olarak tanımlanmış bir küme gönderen kanalı varsa, komut yerel olarak tanımlanmış kanal için de geçerli olur.

Yerel olarak tanımlanmış bir kanal yoksa, birden çok otomatik tanımlı küme gönderici kanalı varsa, komut, yerel kuyruk yöneticisinden havuza eklenen son kanal için geçerlidir.

# **Gerekli parametreler**

### **ChannelName (MQCFST)**

Kanal adı (değiştirge tanıtıcısı: MQCACH\_CHANNEL\_NAME).

Çözümlenecek kanalın adı. Dizilimin uzunluk üst sınırı MQ\_CHANNEL\_NAME\_LENGTH.

## **InDoubt (MQCFIN)**

Belirsiz çözünürlük (değiştirge tanıtıcısı: MQIACH\_IN\_DEBT).

Belirsiz iletilerin kesinleştirileceğini ya da yedeklemeyeceğini belirtir.

Değer şu şekilde olabilir:

## **MQIDO\_COMMIT**

Kesinleştir.

# **MQIDO\_BACKUT**

Geri tepme.

# **İsteğe bağlı parametreler**

#### $z/0S$ **CommandScope (MQCFST)**

Komut kapsamı (değiştirge tanıtıcısı: MQCACF\_COMMAND\_SCOPE). Bu parametre yalnızca z/OS için geçerlidir.

Kuyruk yöneticisi bir kuyruk paylaşım grubunun bir üyesi olduğunda komutun nasıl yürütüleceğini belirtir. Aşağıdakilerden birini belirleyebilirsiniz:

- boş (ya da parametreyi tümüyle atlayın). Komut, girilen kuyruk yöneticisininde yürütülür.
- Kuyruk yöneticisi adı. Komut, belirttiğiniz kuyruk yöneticisinden, kuyruk paylaşım grubu içinde etkin olduğunu belirterek yürütülür. Girildiği kuyruk yöneticisi dışında bir kuyruk yöneticisi adı belirtirseniz, kuyruk paylaşım grubu ortamı kullanmalı ve komut sunucusu etkinleştirilmiş olmalıdır.

Uzunluk üst sınırı MQ\_QSG\_NAME\_LENGTH ' dir.

#### $z/0S$ **ChannelDisposition (MQCFIN)**

Kanal yok etme (değiştirge tanıtıcısı: MQIACH\_CHANNEL\_DISP). Bu parametre yalnızca z/OS için geçerlidir.

Çözümlenecek kanalların atımı durumunu belirtir.

Bu parametre atlanırsa, kanal yok etme özelliğine ilişkin değer, kanal nesnesinin varsayılan kanal yok etme özniteliğinden alınır.

Değer, aşağıdaki değerlerden herhangi biri olabilir:

#### **MQCHLD\_PRIVATE**

Alıcı bir kanal, kuyruk yöneticisine yöneltilen gelen iletmeye yanıt olarak başlatıldıysa özeldir.

Bir gönderme kanalı, iletim kuyruğunun MQQSGD\_SHARED dışında bir atma işlemi varsa, özel bir kanaldır.

## **MQCHLD\_SHARED**

Alma kanalı, kuyruk paylaşım grubuna yönlendirilen gelen iletmeye yanıt olarak başlatıldıysa paylaşılır.

Bir gönderme kanalı, iletim kuyruğunun MQQSGD\_SHARED tipi bir atımı varsa paylaşılır.

**ChannelDisposition** ve **CommandScope** parametrelerinin birleşimi, kanalın hangi kuyruk yöneticisinin çalıştırıldığı denetimlerini de denetler. Olası seçenekler şunlardır:

- Komutun yayınlandığı yerel kuyruk yöneticisininde.
- Gruptaki başka bir adlandırılmış kuyruk yöneticisinde.

The various combinations of *ChannelDisposition* and *CommandScope* are summarized in Çizelge 206 sayfa 1433

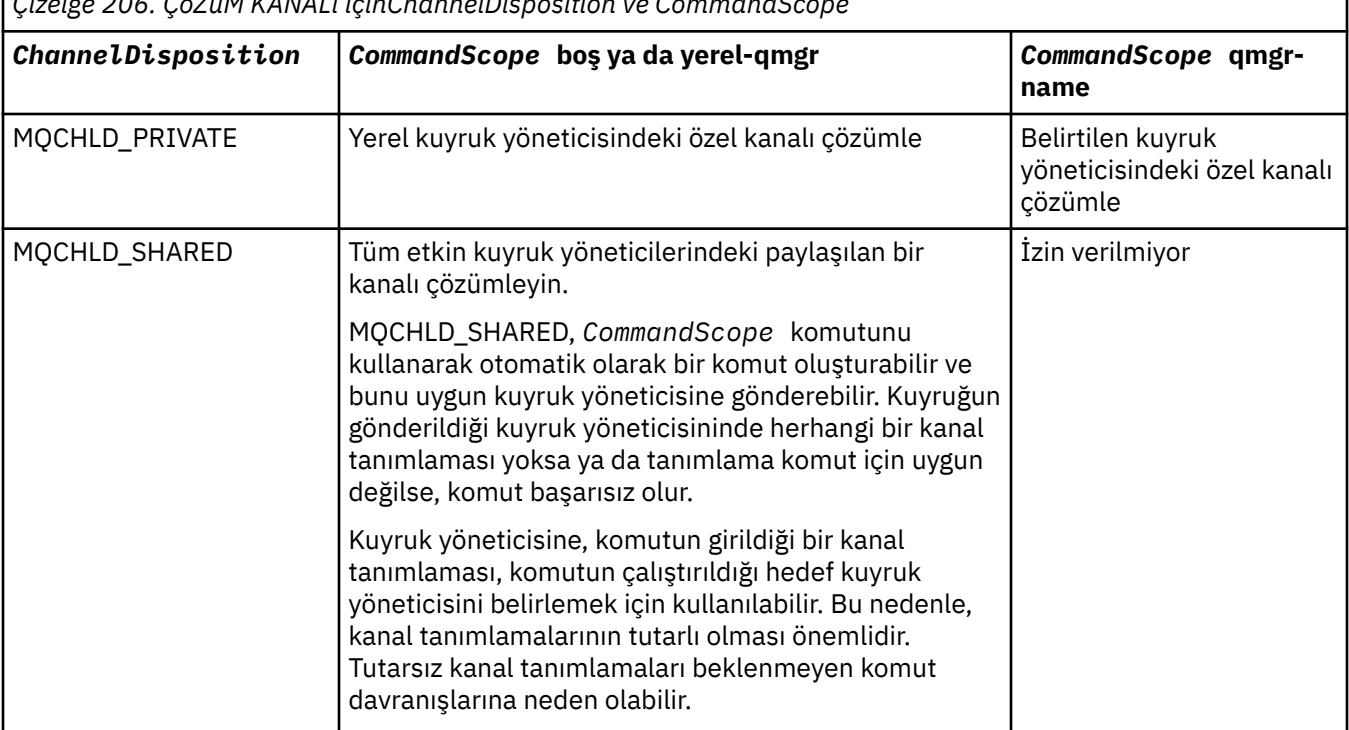

*Çizelge 206. ÇöZüM KANALı içinChannelDisposition ve CommandScope*

# **Hata Kodları**

Bu komut, ["Tüm komutlar için geçerli hata kodları" sayfa 962i](#page-961-0)çinde gösterilen değerlere ek olarak yanıt biçimi üstbilgisinde aşağıdaki hata kodlarını döndürebilir.

### **Neden (MQUZE)**

Değer, aşağıdaki değerlerden herhangi biri olabilir:

#### **MQRCCF\_CHANNEL\_NOT\_BULUNDU**

Kanal bulunamadı.

## **MQRCCF\_INDOUBT\_VALUE\_ERROR**

Belirsiz değer geçerli değil.

#### $z/0S$ *z/OSüzerinde MQCMD\_RESUME\_Q\_MGR (Resume Queue Manager)*

Sürdürme Kuyruğu Yöneticisi (MQCMD\_RESUME\_Q\_MGR) PCF komutu, IMS ya da Db2 iletilerinin işlenmesi için kuyruk yöneticisini yeniden kullanılabilir duruma getirir. Kuyruk Yöneticisi Askıya Al (MQCMD\_SUSPEND\_Q\_MGR) komutunun işlemini ters çevirir.

# **Gerekli parametreler**

# **Tesis (MQCFIN)**

Tesis (değiştirge tanıtıcısı: MQIACF\_Q\_MGR\_FACICE).

Etkinliğin sürdürülmesi gereken tesis tipi. Değer şu şekilde olabilir:

# **MQQMFAC\_DB2**

Resumes normal activity with Db2.

# **MQQMFAT\_IMS\_BRIDGE**

Olağan IMS köprüsü etkinliğine devam eder.

# **İsteğe bağlı parametreler**

# **CommandScope (MQCFST)**

Komut kapsamı (değiştirge tanıtıcısı: MQCACF\_COMMAND\_SCOPE).

Kuyruk yöneticisi bir kuyruk paylaşım grubunun bir üyesi olduğunda komutun nasıl yürütüleceğini belirtir. Aşağıdakilerden birini belirleyebilirsiniz:

- boş (ya da parametreyi tümüyle atlayın). Komut, girilen kuyruk yöneticisininde yürütülür.
- Kuyruk yöneticisi adı. Komut, belirttiğiniz kuyruk yöneticisinden, kuyruk paylaşım grubu içinde etkin olduğunu belirterek yürütülür. Girildiği kuyruk yöneticisi dışında bir kuyruk yöneticisi adı belirtirseniz, kuyruk paylaşım grubu ortamı kullanmalı ve komut sunucusu etkinleştirilmiş olmalıdır.

Uzunluk üst sınırı MQ\_QSG\_NAME\_LENGTH ' dir.

# *MQCMD\_RESUME\_Q\_MGR\_CLUSTER (Sürdürme Kuyruğu Yöneticisi Kümesi)*

Resume Queue Manager Cluster (MQCMD\_RESUME\_Q\_MGR\_CLUSTER) PCF komutu, bir kümedeki diğer kuyruk yöneticilerine yerel kuyruk yöneticisinin yeniden işlenmek üzere hazır olduğunu bildirir ve iletiler gönderilebilir. Bu komut, Kuyruk Yöneticisi Kümesi Askıya Al (MQCMD\_SUSPEND\_Q\_MGR\_CLUSTER) komutunun işlemini ters çevirir.

# **Gerekli parametreler**

# **ClusterName (MQCFST)**

Küme adı (değiştirge tanıtıcısı: MQCA\_CLUSTER\_NAME).

Kullanılabilirliğin sürdürülebilmesi için kullanılan kümenin adı.

Dizilimin uzunluk üst sınırı MQ\_CLUSTER\_NAME\_LENGTH.

# **ClusterNamelist (MQCFST)**

Küme Adılistesi (değiştirge tanıtıcısı: MQCA\_CLUSTER\_NAMELIST).

Kullanılabilirliğin sürdürülmesi için bir küme listesi belirten ad listesinin adı.

# **İsteğe bağlı parametreler**

# **Z/US CommandScope (MQCFST)**

Komut kapsamı (değiştirge tanıtıcısı: MQCACF\_COMMAND\_SCOPE). Bu parametre yalnızca z/OS için geçerlidir.

Kuyruk yöneticisi bir kuyruk paylaşım grubunun bir üyesi olduğunda komutun nasıl yürütüleceğini belirtir. Aşağıdakilerden birini belirleyebilirsiniz:

- boş (ya da parametreyi tümüyle atlayın). Komut, girilen kuyruk yöneticisininde işlenir.
- Kuyruk yöneticisi adı. Komut, belirttiğiniz kuyruk yöneticisinden işlenir ve kuyruk paylaşım grubu içinde etkin olur. Girildiği kuyruk yöneticisi dışında bir kuyruk yöneticisi adı belirtirseniz, kuyruk paylaşım grubu ortamı kullanmalı ve komut sunucusu etkinleştirilmiş olmalıdır.

Uzunluk üst sınırı MQ\_QSG\_NAME\_LENGTH ' dir.

# **Hata Kodları**

Bu komut, ["Tüm komutlar için geçerli hata kodları" sayfa 962i](#page-961-0)çinde gösterilen değerlere ek olarak yanıt biçimi üstbilgisinde aşağıdaki hata kodunu döndürebilir.

# **Neden (MQUZE)**

Değer, aşağıdaki değerlerden herhangi biri olabilir:

# **MQRCCF\_CLUSTER\_NAME\_CONFLICTER**

Küme adı çakışması.

#### *z/OS z/OSüzerinde MQCMD\_REVERIFY\_SECURITY (Güvenliği Yeniden Doğrula)*

Reverify Security (MQCMD\_REVERIFY\_SECURITY) PCF komutu, belirtilen tüm kullanıcılar için yeniden doğrulama işareti ayarlar. Kullanıcı, o kullanıcı için bir sonraki güvenlik denetlendiğinde yeniden doğrulanır.

# **Gerekli parametreler**

# **UserId (MQCFST)**

Kullanıcı kimliği (değiştirge tanıtıcısı: MQCACF\_USER\_IDENTIFIER).

Bir ya da daha çok kullanıcı kimliği belirtmek için bu değiştirgeyi kullanın. Belirtilen her bir kullanıcı kimliği, o kullanıcı adına bir güvenlik denetimi gerektiren bir isteğin yayınlanması için bir sonraki oturum kapatılıp yeniden oturum açmaktadır.

Dizilimin uzunluk üst sınırı MQ\_USER\_ID\_LENGTH ' dir.

# **İsteğe bağlı parametreler**

# **CommandScope (MQCFST)**

Komut kapsamı (değiştirge tanıtıcısı: MQCACF\_COMMAND\_SCOPE).

Kuyruk yöneticisi bir kuyruk paylaşım grubunun bir üyesi olduğunda komutun nasıl yürütüleceğini belirtir. Aşağıdakilerden birini belirleyebilirsiniz:

- boş (ya da parametreyi tümüyle atlayın). Komut, girilen kuyruk yöneticisininde yürütülür.
- Kuyruk yöneticisi adı. Komut, belirttiğiniz kuyruk yöneticisinden, kuyruk paylaşım grubu içinde etkin olduğunu belirterek yürütülür. Girildiği kuyruk yöneticisi dışında bir kuyruk yöneticisi adı belirtirseniz, kuyruk paylaşım grubu ortamı kullanmalı ve komut sunucusu etkinleştirilmiş olmalıdır.
- bir yıldız işareti (\*). Komut yerel kuyruk yöneticisinde yürütülür ve kuyruk paylaşım grubundaki her etkin kuyruk yöneticisine de iletilir.

Uzunluk üst sınırı MQ\_QSG\_NAME\_LENGTH ' dir.

#### z/OS *MQCMD\_SET\_ARCHIVE (Set Archive) on z/OS*

Archive Archive (MQCMD\_SET\_CHARCHEVE) PCF komutu, başlangıçta kuyruk yöneticisi başlatma sırasında sistem değiştirge biriminiz tarafından belirlenen arşiv sistemi değiştirge değerlerini devingen olarak değiştirir.

# **Gerekli parametreler**

# **ParameterType (MQCFIN)**

Değiştirge tipi (değiştirge tanıtıcısı: MQIACF\_SYSP\_TYPE).

Parametrelerin nasıl sıfırlanacağını belirtir:

# **MQSYSP\_TYPE\_INITIAL**

Arşiv sistemi parametrelerinin ilk ayarları. MQSYSP\_TYPE\_INITIAL, tüm arşiv sistemi parametrelerini kuyruk yöneticisi başlatma sırasında ayarlanan değerlere geri döndürür.

# **MQSYSP\_TYPE\_SET**

MQSYSP\_TYPE\_SET, arşiv sistemi parametre ayarlarından birini ya da daha fazlasını değiştirmeyi amaçladığınızı belirtir.

# **İsteğe bağlı parametreler**

## **AllocPrimary (MQCFIN)**

DASD veri kümeleri için birincil alan ayırma (parametre tanıtıcısı: MQIACF\_SYSP\_ALLOC\_PRIMARY).

**AllocUnits** parametresinde belirtilen birimlerdeki DASD veri kümeleri için birincil alan ayırmasını belirtir.

Sıfırdan büyük bir değer belirtin. Bu değer, günlük veri kümesinin ya da ilgili BSDS ' nin (hangisi daha büyükse) bir kopyası için yeterli olmalıdır.

### **AllocSecondary (MQCFIN)**

DASD veri kümeleri için ikincil alan ayırma (parametre tanıtıcısı: MQIACF\_SYSP\_ALLOC\_SECONARY).

**AllocUnits** parametresinde belirtilen birimlerdeki DASD veri kümeleri için ikincil alan ayırmasını belirtir.

Sıfırdan büyük bir değer belirtin.

### **AllocUnits (MQCFIN)**

Ayırma birimi (değiştirge tanıtıcısı: MQIACF\_SYSP\_ALLOC\_UNIT).

Birincil ve ikincil alan ayırmalarının yapıldığı birimi belirtir. Değer, aşağıdaki değerlerden herhangi biri olabilir:

## **MQSYSP\_ALLOC\_BLK**

Bloklar.

# **MQSYSP\_ALLOC\_TRK**

İzler.

#### **MQSYSP\_ALLOC\_CYL** Silindirler.

# **ArchivePrefix1 (MQCFST)**

İlk arşiv günlüğü veri kümesi adına (değiştirge tanıtıcısı: MQCACF\_SYSP\_ARCHIVE\_PFX1) ilişkin öneki belirtir.

Dizilimin uzunluk üst sınırı: MQ\_ARCHIVE\_PFX\_LENGTH ' dir.

# **ArchivePrefix2 (MQCFST)**

İkinci arşiv günlüğü veri kümesi adına ilişkin öneki belirtir (parametre tanıtıcısı: MQCACF\_SYSP\_ARCHIVE\_PFX2).

Dizilimin uzunluk üst sınırı: MQ\_ARCHIVE\_PFX\_LENGTH ' dir.

### **ArchiveRetention (MQCFIN)**

Arşiv tutma süresi (parametre tanıtıcısı: MQIACF\_SYSP\_ARCHIVE\_RETAIN).

Arşiv günlüğü veri kümesi yaratıldığında kullanılacak alıkoyma süresini (gün olarak) belirtir. Sıfır ile 9999 aralığında bir değer belirtin.

Daha fazla bilgi için bakınız: Discarding archive log data sets.

# **ArchiveUnit1 (MQCFST)**

Arşiv günlüğü veri kümesinin ilk kopyasını saklamak için kullanılan aygıtın aygıt tipini ya da birim adını belirtir (parametre tanıtıcısı: MQCACF\_SYSP\_ARCHIVE\_UNIT1).

1-8 karakter arasında bir aygıt tipi ya da birim adı belirleyin.

DASD ' yi arşivlediğinizde, sınırlı birim aralığına sahip bir soysal aygıt tipi belirleyebilirsiniz.

Dizilimin uzunluk üst sınırı MQ\_ARCHIVE\_UNIT\_LENGTH.

## **ArchiveUnit2 (MQCFST)**

Arşiv günlüğü veri kümesinin ikinci kopyasını saklamak için kullanılan aygıtın aygıt tipini ya da birim adını belirtir (parametre tanıtıcısı: MQCACF\_SYSP\_ARCHIVE\_UNIT2).

1-8 karakter arasında bir aygıt tipi ya da birim adı belirleyin.

Bu parametre boşsa, **ArchiveUnit1** parametresi için ayarlanan değer kullanılır.

Dizilimin uzunluk üst sınırı MQ\_ARCHIVE\_UNIT\_LENGTH.

#### **ArchiveWTOR (MQCFIN)**

Bir arşiv günlüğü veri kümesini (değiştirge tanıtıcısı: MQIACF\_SYSP\_ARCHIVE\_WTOR) bağlama girişiminde bulunmadan önce, bir iletinin işletmen için gönderilip gönderilmeyeceğini ve bir yanıt alındığını belirtir.

Diğer IBM MQ kullanıcıları, veri kümesi takılıncaya kadar beklemek zorunda kalabilirler, ancak IBM MQ iletiyi yanıtlamayı beklerken bunlar etkilenmez.

Değer, aşağıdaki değerlerden herhangi biri olabilir:

#### **MQSYSP\_YES**

Bir arşiv günlüğü veri kümesi bağlama girişiminde bulunulmadan önce bir ileti gönderilir ve bir yanıt alınır.

#### **MQSYSP\_NO**

Bir ileti gönderilmeyecek ve bir arşiv günlüğü veri kümesini bağlama girişiminden önce bir yanıt alındı.

#### **BlockSize (MQCFIN)**

Arşiv günlüğü veri kümesinin öbek büyüklüğü (değiştirge tanıtıcısı: MQIACF\_SYSP\_BLOCK\_SIZE).

Belirtediğiniz blok boyutu, **ArchiveUnit1** ve **ArchiveUnit2** parametrelerinde belirttiğiniz aygıt tipiyle uyumlu olmalıdır.

4 097-28 672 aralığında bir değer belirtin. Belirlediğiniz değer, 4 096 'nın birden çok katına yuvarlanır.

Bu parametre, depolama yönetimi sistemi (SMS) tarafından yönetilen veri kümeleri için dikkate alınmaz.

### **Katalog (MQCFIN)**

Arşiv günlüğü veri kümelerinin birincil tümleşik katalog tesisinde kataloğa alınıp alınmayacağını belirtir (değiştirge tanıtıcısı: MQIACF\_SYSP\_CATALOG).

Değer şu şekilde olabilir:

### **MQSYSP\_YES**

Arşiv günlüğü veri kümeleri kataloğa alındı.

#### **MQSYSP\_NO**

Arşiv günlüğü veri kümeleri kataloğa alınmadı.

#### **CommandScope (MQCFST)**

Komut kapsamı (değiştirge tanıtıcısı: MQCACF\_COMMAND\_SCOPE).

Kuyruk yöneticisi bir kuyruk paylaşım grubunun bir üyesi olduğunda komutun nasıl yürütüleceğini belirtir. Aşağıdakilerden birini belirleyebilirsiniz:

- boş (ya da parametreyi tümüyle atlayın). Komut, girilen kuyruk yöneticisininde işlenir.
- Kuyruk yöneticisi adı. Komut, belirttiğiniz kuyruk yöneticisinden işlenir ve kuyruk paylaşım grubu içinde etkin olur. Girildiği kuyruk yöneticisi dışında bir kuyruk yöneticisi adı belirtirseniz, kuyruk paylaşım grubu ortamı kullanmalı ve komut sunucusu etkinleştirilmiş olmalıdır.
- bir yıldız işareti (\*). Komut yerel kuyruk yöneticisinde işlenir ve kuyruk paylaşım grubundaki her etkin kuyruk yöneticisine de aktarılır.

Uzunluk üst sınırı MQ\_QSG\_NAME\_LENGTH ' dir.

## **Sıkıştırılmış (MQCFIN)**

Arşiv günlüklerine yazılan verilerin sıkıştırılıp sıkıştırılmayacağını belirtir (parametre tanıtıcısı: MQIACF\_SYSP\_COMPACT).

Bu parametre, geliştirilmiş veri kaydı yeteneği (IDRC) özelliğine sahip 3480 ya da 3490 aygıtları için geçerlidir. Bu özellik açıldığında, manyetik bant denetim birimindeki donanım, verileri normalden çok daha yüksek bir yoğunlukta yazar ve her birimdeki daha fazla veri için izin verir. Specify MQSYSP\_NO if you do not use a 3480 device with the IDRC feature or a 3490 base model, except for the 3490E. Verilerin sıkıştırılacaksa, MQSYSP\_YES belirtmesini belirtin.

Değer şu şekilde olabilir:

## **MQSYSP\_YES**

Veriler sıkıştırılabilecektir.

## **MQSYSP\_NO**

Veriler sıkıştırılmamak için değil.

### **Koru (MQCFIN)**

Dış güvenlik yöneticisi (ESM) tarafından korunuyor (parametre tanıtıcısı: MQIACF\_SYSP\_PROTECT).

Veri kümeleri yaratıldığında, arşiv günlüğü veri kümelerinin ESM tanıtımlarıyla korunup korunmayacağını belirtir.

MQSYSP\_YES belirtilirse, aşağıdakilerden emin olun:

- ESM koruması IBM MQiçin etkindir.
- IBM MQ adres alanıyla ilişkilendirilen kullanıcı kimliği, bu tanıtımları yaratma yetkisine sahiptir.
- Manyetik bantta arşivleniyorsanız, TAPEVOL sınıfı etkindir.

Tersi durumda, boşaltma işlemi başarısız olur.

Değer, aşağıdaki değerlerden herhangi biri olabilir:

## **MQSYSP\_YES**

Veri kümesi profilleri, günlükler boşaltıldığında oluşturulur.

### **MQSYSP\_NO**

Tanıtımlar yaratılmaz.

## **QuiesceInterval (MQCFIN)**

Quiesce için izin verilen süre üst sınırı (değiştirge tanıtıcısı: MQIACF\_SYSP\_QUIESCE\_INTERVAL).

Susturma işlemi için izin verilen saniye cinsinden süre üst sınırını belirtir.

1 ile 999 aralığında bir değer belirtin.

### **RoutingCode (MQCFIL)**

z/OS yöneltme kodu listesi (değiştirge tanıtıcısı: MQIACF\_SYSP\_ROUTING\_CODE).

Arşive ilişkin arşiv günlüğü veri kümelerine ilişkin iletiler için z/OS yönlendirme kodlarının listesini belirtir.

Her biri 0-16 aralığında bir değere sahip en fazla 14 yöneltme kodu belirtin. En az bir kod belirtmeniz gerekir.

### **TimeStampBiçim (MQCFIN)**

Zaman damgası eklendi (parametre tanıtıcısı: MQIACF\_SYSP\_TIMESTAMP).

Arşiv günlüğü veri kümesi adının içinde bir zaman damgası olup olmadığını belirtir.

Değer şu şekilde olabilir:

### **MQSYSP\_YES**

Adlar bir zaman damgası içerir. Arşiv günlüğü veri kümeleri adı:

*arcpfxi.cyyddd*.T *hhmmsst*.A *nnnnnnn*

where *c* is 'D' for the years up to and including 1999 or 'E' for the year 2000 and later, and *arcpfxi* is the data set name prefix specified by *ArchivePrefix1* or *ArchivePrefix2*. *arcpfxi* , en çok 19 karakter olabilir.

#### **MQSYSP\_NO**

Adlar zaman damgası içermez. Arşiv günlüğü veri kümeleri adı:

*arcpfxi*.A *nnnnnnn*

Burada *arcpfxi* , *ArchivePrefix1* ya da *ArchivePrefix2*tarafından belirtilen veri kümesi adı önekidir. *arcpfxi* , en çok 35 karakter olabilir.

### **MQSYSP\_EXTENDED**

Adlar bir zaman damgası içerir. Arşiv günlüğü veri kümeleri adı:

*arcpfxi*.D *yyyyddd*.T *hhmmsst*.A *nnnnnnn*

Burada *arcpfxi* , *ArchivePrefix1* ya da *ArchivePrefix2*tarafından belirtilen veri kümesi adı önekidir. *arcpfxi* , en çok 17 karakter olabilir.

#### Multi *MQCMD\_SET\_AUTH\_REC (Yetki Kaydını Ayarla) çoklu Platformlar Üzerinde*

Yetki Kaydını Ayarla (MQCMD\_SET\_AUTH\_REC) PCF komutu, bir tanıtımın, nesnenin ya da nesne sınıfının yetkilerini belirler. Yetkiler, herhangi bir sayıda birincil kullanıcı ya da grup tarafından verilebilir ya da bu sayıda birincil kullanıcı ya da grup tarafından iptal edilebilir.

# **Gerekli parametreler**

#### **ProfileName (MQCFST)**

Tanıtım adı (değiştirge tanıtıcısı: MQCACF\_AUTH\_PROFILE\_NAME).

Yetkiler, belirtilen profil adıyla eşleşen adlara sahip tüm IBM MQ nesneleri için geçerlidir. Soysal bir tanıtım tanımlayabilirsiniz. Belirtik bir tanıtım adı belirtirseniz, nesne varolmalıdır.

Dizilimin uzunluk üst sınırı MQ\_AUTH\_PROFILE\_NAME\_LENGTH.

#### **ObjectType (MQCFIN)**

Yetkilerin ayarlanacak nesne tipi (değiştirge tanıtıcısı: MQIACF\_OBJECT\_TYPE).

Değer, aşağıdaki değerlerden herhangi biri olabilir:

#### **MQOT\_AUTH\_INFO**

Kimlik doğrulama bilgileri.

### **MQOT\_KANAL**

Kanal nesnesi.

### **MQOT\_CLNTCONN\_CHANNEL**

İstemci-bağlantı kanalı nesnesi.

### **MQOT\_COMM\_INFO**

İletişim bilgileri nesnesi

#### **MQOT\_LISTENER**

Dinleyici nesnesi.

# **MQOT\_NAMELIST**

İsim listesi.

#### **MQOT\_PROCESS** İşlem.

**MQOT\_Q**

Nesne adı parametresiyle eşleşen kuyruk ya da kuyruklar.

### **MQOT\_Q\_MGR**

Kuyruk yöneticisi.

### **MQOT\_REMOTE\_Q\_MGR\_NAME**

Uzak kuyruk yöneticisi.

#### **MQOT\_SERVICE**

Hizmet nesnesi.

### **MQOT\_KONUSU**

Konu nesnesi.

**Not:** The required parameters must be in the order **ProfileName** followed by **ObjectType**.

# **İsteğe bağlı parametreler**

## **AuthorityAdd (MQCFIL)**

Ayarlanacak yetki değerleri (değiştirge tanıtıcısı: MQIACF\_AUTH\_ADD\_AUTHS).

Bu değiştirge, adı belirtilen tanıtım için ayarlanacak yetki değerlerinin bir listesidir. Değerler şöyle olabilir:

## **MQAUTH\_NONE**

Varlık 'none' olarak ayarlanmış yetkiye sahip.

### **MQAUTH\_ALT\_USER\_AUTHORITY**

Bir MQI çağrısında başka bir kullanıcı kimliği belirtin.

### **MQAUTH\_BROWSE**

Bir kuyruktan iletiyi almak için, BROWSE seçeneğiyle bir MQGET çağrısı yayınlayın.

# **MQAUTH\_CHANGE**

Uygun komut kümesini kullanarak, belirtilen nesnenin özniteliklerini değiştirin.

### **MQAUTH\_CLEAR**

Kuyruğun temizlenmesi.

### **MQAUTH\_CONNECT**

Bir MQCONN çağrısı yayınlayarak, uygulamayı belirtilen kuyruk yöneticisine bağlayın.

### **MQAUTH\_CREATE**

Uygun komut kümesini kullanarak, belirtilen tipte nesneler yaratın.

### **MQAUTH\_DELETE**

Uygun komut kümesini kullanarak, belirtilen nesneyi silin.

### **MQAUTH\_DISPLAY**

Uygun komut kümesini kullanarak, belirtilen nesnenin özniteliklerini görüntüler.

### **MQAUTH\_INPUT**

Bir MQGET çağrısı yayınlayarak kuyruktan ileti alın.

### **MQAUTH\_SORGULAMA**

Bir MQINQ çağrısı yayınlayarak, belirli bir kuyrukda sorgu yürütün.

### **MQAUTH\_OUTPUT**

Bir MQPUT çağrısı yayınlayarak, iletiyi belirli bir kuyruğa koyun.

### **MQAUTH\_PASS\_ALL\_CONTEXT**

Tüm bağlamı geçer.

### **MQAUTH\_PASPAS\_IDENTITY\_CONTEXT**

Kimlik bağlamını geçsin.

### **MQAUTH\_SET**

Bir MQSET çağrısı yayınlayarak, MQI ' dan bir kuyruktaki öznitelikleri ayarlayın.

### **MQAUTH\_SET\_ALL\_CONTEXT**

Bir kuyruğun tüm bağlamını ayarlar.

# **MQAUTH\_SET\_IDENTITY\_CONTEXT**

Bir kuyruğun kimlik bağlamını ayarlar.

# **MQAUTH\_CONTROL**

Dinleyici ve hizmetler için, belirtilen kanal, dinleyici ya da hizmeti başlatın ve durdurun.
Kanallar için, belirtilen kanalı başlatma, durdurma ve ping işlemi için ping komutu çalıştırın.

Konular için abonelikleri tanımlayın, değiştirin ya da silin.

#### **MQAUTH\_CONTROL\_EXTENDED**

Belirtilen kanalı sıfırlayın ya da çözümleyin.

#### **MQAUTH\_YAYıNLA**

Belirtilen konuyla ilgili yayınla.

#### **MQAUTH\_ABLE**

Belirtilen konuya abone olun.

#### **MQAUTH\_ÖZGEÇMIŞ**

Belirtilen konuyla ilgili bir aboneliği sürdürün.

#### **MQAUTH\_SYSTEM**

İç sistem işlemleri için kuyruk yöneticisini kullanın.

#### **MQAUTH\_ALL**

Nesne için geçerli olan tüm işlemleri kullanın.

#### **MQAUTH\_ALL\_ADMIN**

Nesne için geçerli olan tüm yönetim işlemlerini kullanın.

#### **MQAUTH\_ALL\_MQI**

Nesne için geçerli olan tüm MQI çağrılarını kullanın.

*AuthorityAdd* ve *AuthorityRemove* listelerinin içeriği karşılıklı olarak birbirini dışlamalıdır. *AuthorityAdd* ya da *AuthorityRemove*için bir değer belirtmeniz gerekir. Siz de belirtmezseniz bir hata ortaya çıkar.

#### **AuthorityRemove (MQCFIL)**

Kaldırılacak yetki değerleri (değiştirge tanıtıcısı: MQIACF\_AUTH\_REMOVE\_AUTHS).

Bu değiştirge, adı belirtilen tanıtımdan kaldırılacak yetki değerleri listesidir. Değerler şöyle olabilir:

#### **MQAUTH\_NONE**

Varlık 'none' olarak ayarlanmış yetkiye sahip.

### Bir MQI çağrısında başka bir kullanıcı kimliği belirtin.

#### **MQAUTH\_BROWSE**

Bir kuyruktan iletiyi almak için, BROWSE seçeneğiyle bir MQGET çağrısı yayınlayın.

#### **MQAUTH\_CHANGE**

Uygun komut kümesini kullanarak, belirtilen nesnenin özniteliklerini değiştirin.

#### **MQAUTH\_CLEAR**

Kuyruğun temizlenmesi.

**MQAUTH\_ALT\_USER\_AUTHORITY**

#### **MQAUTH\_CONNECT**

Bir MQCONN çağrısı yayınlayarak, uygulamayı belirtilen kuyruk yöneticisine bağlayın.

#### **MQAUTH\_CREATE**

Uygun komut kümesini kullanarak, belirtilen tipte nesneler yaratın.

#### **MQAUTH\_DELETE**

Uygun komut kümesini kullanarak, belirtilen nesneyi silin.

#### **MQAUTH\_DISPLAY**

Uygun komut kümesini kullanarak, belirtilen nesnenin özniteliklerini görüntüler.

#### **MQAUTH\_INPUT**

Bir MQGET çağrısı yayınlayarak kuyruktan ileti alın.

#### **MQAUTH\_SORGULAMA**

Bir MQINQ çağrısı yayınlayarak, belirli bir kuyrukda sorgu yürütün.

#### **MQAUTH\_OUTPUT**

Bir MQPUT çağrısı yayınlayarak, iletiyi belirli bir kuyruğa koyun.

#### **MQAUTH\_PASS\_ALL\_CONTEXT**

Tüm bağlamı geçer.

#### **MQAUTH\_PASPAS\_IDENTITY\_CONTEXT**

Kimlik bağlamını geçsin.

#### **MQAUTH\_SET**

Bir MQSET çağrısı yayınlayarak, MQI ' dan bir kuyruktaki öznitelikleri ayarlayın.

#### **MQAUTH\_SET\_ALL\_CONTEXT**

Bir kuyruğun tüm bağlamını ayarlar.

# **MQAUTH\_SET\_IDENTITY\_CONTEXT**

Bir kuyruğun kimlik bağlamını ayarlar.

#### **MQAUTH\_CONTROL**

Dinleyici ve hizmetler için, belirtilen kanal, dinleyici ya da hizmeti başlatın ve durdurun.

Kanallar için, belirtilen kanalı başlatma, durdurma ve ping işlemi için ping komutu çalıştırın.

Konular için abonelikleri tanımlayın, değiştirin ya da silin.

### **MQAUTH\_CONTROL\_EXTENDED**

Belirtilen kanalı sıfırlayın ya da çözümleyin.

#### **MQAUTH\_YAYıNLA**

Belirtilen konuyla ilgili yayınla.

#### **MQAUTH\_ABLE**

Belirtilen konuya abone olun.

#### **MQAUTH\_ÖZGEÇMIŞ**

Belirtilen konuyla ilgili bir aboneliği sürdürün.

#### **MQAUTH\_SYSTEM**

İç sistem işlemleri için kuyruk yöneticisini kullanın.

#### **MQAUTH\_ALL**

Nesne için geçerli olan tüm işlemleri kullanın.

#### **MQAUTH\_ALL\_ADMIN**

Nesne için geçerli olan tüm yönetim işlemlerini kullanın.

#### **MQAUTH\_ALL\_MQI**

Nesne için geçerli olan tüm MQI çağrılarını kullanın.

*AuthorityAdd* ve *AuthorityRemove* listelerinin içeriği karşılıklı olarak birbirini dışlamalıdır. *AuthorityAdd* ya da *AuthorityRemove*için bir değer belirtmeniz gerekir. Siz de belirtmezseniz bir hata ortaya çıkar.

#### **GroupNames (MQCFSL)**

Grup adları (değiştirge tanıtıcısı: MQCACF\_GROUP\_ENTITY\_NAMES).

Yetki kümesine sahip grupların adları. En az bir grup adı ya da birincil kullanıcı adı belirlenmeli. İkisi de belirtilmediyse bir hata oluşur.

Bu listedeki her üye, MQ\_ENTITY\_NAME\_LENGTH uzunluğu üst sınırı olabilir.

#### **PrincipalNames (MQCFSL)**

Birincil kullanıcı adları (değiştirge tanıtıcısı: MQCACF\_PRINCIPAL\_ENTITY\_NAMES).

Yetki verilen birincil kullanıcıların adları. En az bir grup adı ya da birincil kullanıcı adı belirlenmeli. İkisi de belirtilmediyse bir hata oluşur.

Bu listedeki her üye, MQ\_ENTITY\_NAME\_LENGTH uzunluğu üst sınırı olabilir.

#### **ServiceComponent (MQCFST)**

Hizmet bileşeni (değiştirge tanıtıcısı: MQCACF\_SERVICE\_COMPONENT).

Kurulabilir yetki hizmetleri destekleniyorsa, bu parametre, yetkilerin geçerli olduğu yetkilendirme hizmetinin adını belirtir.

Bu parametreyi atlarsanız, hizmet için ilk kurulabilir bileşene ilişkin yetki sorgusu yapılır.

Dizilimin uzunluk üst sınırı MQ\_SERVICE\_COMPONENT\_LENGTH.

# **Hata Kodları**

Bu komut, ["Tüm komutlar için geçerli hata kodları" sayfa 962i](#page-961-0)çinde gösterilen değerlere ek olarak yanıt biçimi üstbilgisinde aşağıdaki hata kodlarını döndürebilir.

#### **Neden (MQUZE)**

Değer, aşağıdaki değerlerden herhangi biri olabilir:

**MQRC\_UNKNOWN\_ENTITY** Kullanıcı kimliği yetkili değil ya da bilinmiyor.

**MQRCCF\_AUTH\_VALUE\_ERROR** Yetki geçersiz. **MQRCCF\_AUTH\_VALUE\_EKSIK**

Yetki eksik.

**MQRCCF\_ENTITY\_NAME\_MISSING** Varlık adı eksik.

**MQRCCF\_OBJECT\_TYPE\_EKSIK** Nesne tipi eksik.

**MQRCCF\_PROFILE\_NAME\_ERROR**

Tanıtım adı geçersiz.

# *MQCMD\_SET\_CHATUTH\_REC (Kanal Doğrulama Kaydı Ayarla)*

Set Channel Authentication Record (MQCMD\_SET\_CHAUTH\_REC) PCF komutu, bir kanal ya da kanal kümesi için MCAUSER değerine izin verilen iş ortağı ayrıntılarını ve eşlemelerini ayarlar.

# **Sözdizimi şeması**

İzin verilen parametre ve değer birleşimleri için MQSC ["SET CHLAUTH \(kanal kimlik doğrulama kaydı yarat](#page-898-0) [ya da değiştir\)" sayfa 899](#page-898-0) komutundaki sözdizimi şemasına bakın.

# **Gerekli parametreler**

Gerekli parametreler, aşağıdakilerin **Action** değerleri için geçerlidir:

- MQACT\_ADD ya da MQACT\_REPLACE
- MQACT\_REMOVE
- MQACT\_REMOVEALL

### **ProfileName (MQCFST)**

Kanal kimlik denetimi yapılanışını ayarlayan kanal ya da kanal kümesinin adı (değiştirge tanıtıcısı: MQCACH\_CHANNEL\_NAME). Bir kanal kümesi belirtmek için joker karakterler olarak, herhangi bir konumda bir ya da daha çok yıldız işareti (\*) kullanabilirsiniz. Tipi MQCAUT\_BLOCKADR olarak ayarlarsanız, soysal kanal adını tüm kanal adlarıyla eşleşen tek bir yıldız işaretine ayarlamalısınız.

Dizilimin uzunluk üst sınırı MQ\_CHANNEL\_NAME\_LENGTH.

#### **Tip (MQCFIN)**

**Type** parametresi, **ProfileName** parametresini izlemelidir.

İzin verilen iş ortağı ayrıntılarının ya da eşlemelerinin MCAUSER değerine ayarlanacak kanal kimlik doğrulaması kaydı tipi (değiştirge tanıtıcısı: MQIACF\_CHATUTH\_TYPE). Aşağıdaki değerler geçerlidir:

#### **MQCAUT\_BLOCKUSER**

Bu kanal doğrulama kaydı, belirli bir kullanıcının ya da kullanıcıların bağlanmasını önler. MQCAUT\_BLOCKUSER parametresinin bir **UserList**ile birlikte olması gerekir.

#### **MQCAUT\_BLOCKADR**

Bu kanal doğrulama kaydı, belirli bir IP adresi ya da adreslerinden gelen bağlantıları engeller. MQCAUT\_BLOCKADR parametresine bir **AddrList**eşlik etmelidir.

#### **MQCAUT\_SSLPEERMAP**

Bu kanal doğrulama kaydı, TLS Ayırt Edici Adları (DN ' ler) ile MCAUSER değerlerini eşler. MQCAUT\_SSLPEERMAP parametresinin bir **SSLPeer**ile birlikte olması gerekir.

#### **MQCAUT\_ADDRESSMAP**

Bu kanal doğrulama kaydı, IP adreslerini MCAUSER değerlerine eşler. MQCAUT\_ADDRESSMAP parametresine bir **Address**eşlik etmelidir.

#### **MQCAUT\_USERMAP**

Bu kanal kimlik doğrulama kaydı eşlemleri, MCAUSER değerlerine ilişkin kullanıcı kimliklerini bildirir. MQCAUT\_USERMAP parametresine bir **ClntUser**eşlik etmelidir.

#### **MQCAUT\_QMGRMAP**

Bu kanal doğrulama kaydı, uzak kuyruk yöneticisi adlarını MCAUSER değerlerine eşler. MQCAUT\_QMGRMAP parametresinin bir **QMName**ile birlikte olması gerekir.

# **İsteğe bağlı parametreler**

Aşağıdaki çizelge, her **Action**değeri için geçerli olan parametrelerin geçerli olduğunu göstermektedir:

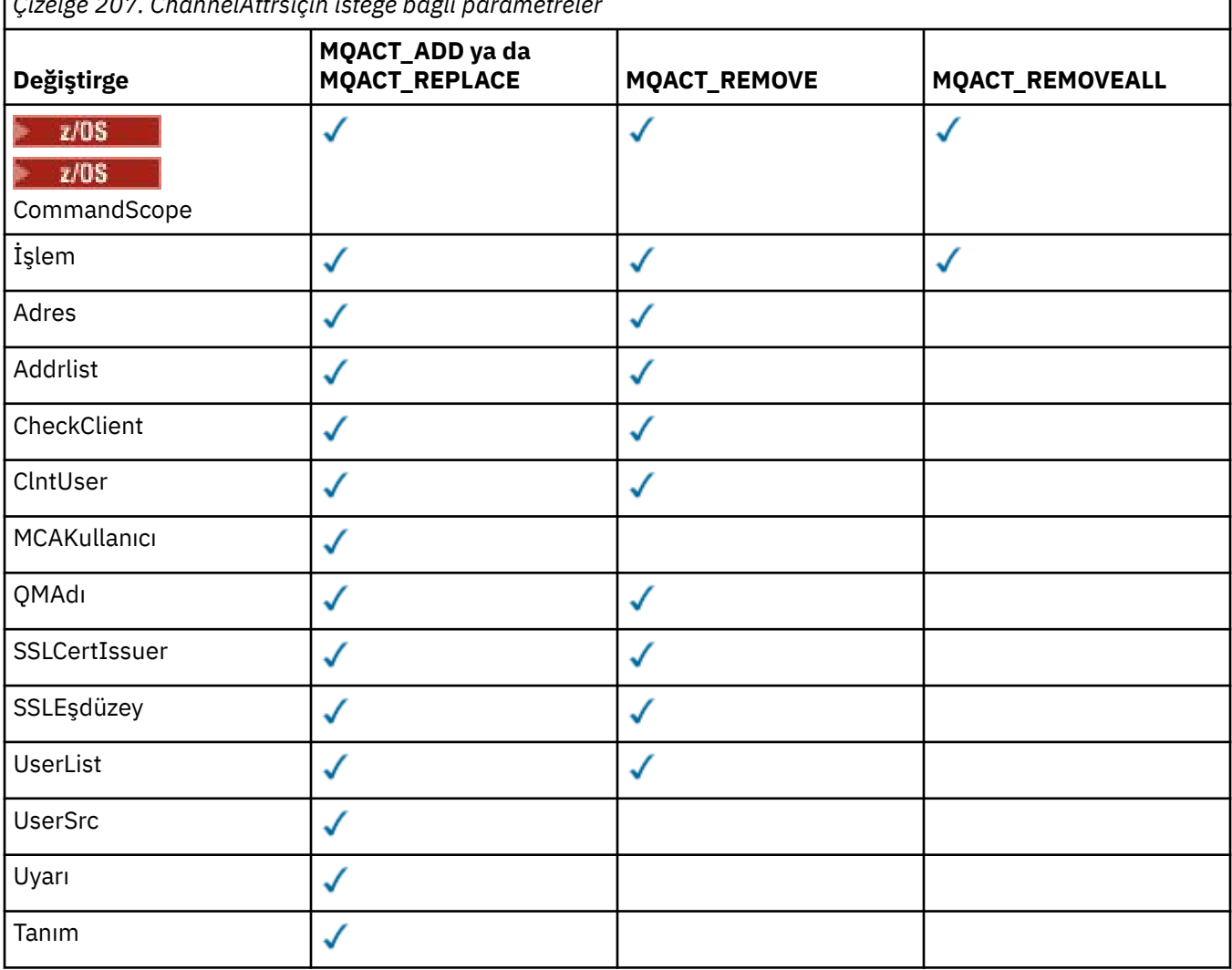

*Çizelge 207. ChannelAttrsiçin isteğe bağlı parametreler*

### **İşlem (MQCFIN)**

Kanal kimlik denetimi kaydı üzerinde gerçekleştirilecek işlem (değiştirge tanıtıcısı: MQIACF\_ACTION). Aşağıdaki değerler geçerlidir:

#### **MQACT\_ADD**

Belirtilen yapılandırmayı bir kanal kimlik doğrulama kaydına ekleyin. Bu varsayılan değerdir.

For types MQCAUT\_SSLPEERMAP, MQCAUT\_ADDRESSMAP, MQCAUT\_USERMAP and MOCAUT OMGRMAP, if the specified configuration exists, the command fails.

MQCAUT\_BLOCKUSER ve MQCAUT\_BLOCKADRtipleri için, yapılandırma listeye eklenir.

#### **MQACT\_REPLACE**

Bir kanal kimlik doğrulama kaydının geçerli yapılandırmasını değiştirin.

For types MOCAUT\_SSLPEERMAP, MOCAUT\_ADDRESSMAP, MOCAUT\_USERMAP and MOCAUT\_OMGRMAP, if the specified configuration exists, it is replaced with the new configuration. Yoksa, eklenir.

MQCAUT\_BLOCKUSER ve MQCAUT\_BLOCKADRtipleri için, yürürlükteki liste boş olsa da, belirtilen yapılanış yürürlükteki listenin yerini alır. Yürürlükteki listeyi boş bir listeyle değiştirirseniz, bu işlem MQACT\_REMOVEALLgibi bir işlev görür.

### **MQACT\_REMOVE**

Belirtilen yapılandırmayı kanal kimlik doğrulama kayıtlarından kaldırın. Konfigürasyon yoksa, komut başarısız olur. Bir listeden son girdiyi kaldırırsanız, bu MQACT\_REMOVEALLgibi davranır.

#### **MQACT\_REMOVEALL**

Listenin tüm üyelerini ve böylece tüm kaydı kaldırın ( MQCAUT\_BLOCKADDR ve MQCAUT\_BLOCKUSER için) ya da daha önce tanımlanmış tüm eşlemeler ( MQCAUT\_ADDRESSMAP, MQCAUT\_SSLPEERMAP, MQCAUT\_QMGRMAP ve MQCAUT\_USERMAP için) (kanal kimlik doğrulama kayıtlarından). Bu seçenek, **AddrList**, **UserList**, **Address**, **SSLPeer**, **QMName** ya da **ClntUser**' da belirtilen belirli değerlerle birleştirilemez. Belirtilen tipte geçerli bir yapılandırma yoksa, komut hala başarılı olur.

#### **Adres (MQCFST)**

Kanalın diğer ucundaki iş ortağı kuyruk yöneticisinin ya da istemcinin IP adresi ya da anasistem adı ile karşılaştırılması için kullanılacak süzgeç (değiştirge tanıtıcısı: MQCACH\_CONNECTION\_NAME).

Bu parametre, **Type** MQCAUT\_ADDESSMAP olduğunda ve **Type** MQCAUT\_SSLPEERMAP, MQCAUT\_USERMAPya da MQCAUT\_QMGRMAP ve **Action** ise MQACT\_ADD, MQACT\_REPLACEya da MQACT\_REMOVEolduğunda da geçerlidir. Aynı ana kimliğe sahip birden fazla kanal kimlik doğrulaması nesnesi tanımlayabilir (örneğin, farklı adreslerle aynı TLS eş adı). IP adreslerine süzgeç uygulama hakkında daha fazla bilgi için bkz. ["Kanal doğrulama kayıtları için genel IP adresleri" sayfa 906](#page-905-0) .

Dizginin uzunluk üst sınırı MQ\_CONN\_NAME\_LENGTH ' dir.

#### **AddrList (MQCFSL)**

Bu kuyruk yöneticisine herhangi bir kanalda (değiştirge tanıtıcısı: MQCACH\_CONNECTION\_NAME\_LIST) erişilmesi yasaklanan 100 'e kadar soysal IP adresi listesi.

Bu parametre yalnızca, **Type** MQCAUT\_BLOCKADDRolduğunda geçerlidir.

Her adresin uzunluk üst sınırı MQ\_CONN\_NAME\_LENGTH 'dir.

#### **CheckClient (MQCFIN)**

İstemci bağlantısının başarılı olması için kullanıcı kimliği ve parola gereksinmeleri. Aşağıdaki değerler geçerlidir:

### **MQCHK\_REQUIRED\_ADMIN**

Ayrıcalıklı bir kullanıcı kimliği kullanıyorsanız, bağlantıya izin verilmesi için geçerli bir kullanıcı kimliği ve parola gerekir. Parola tek tırnak işareti (') içeremez ).

Bir kullanıcı kimliği ve parola sağlamak için, ayrıcalıklı olmayan bir kullanıcı kimliği kullanan tüm bağlantılar gerekli değildir.

Kullanıcı kimliği ve parola, bir kimlik doğrulama bilgileri nesnesinde sağlanan kullanıcı havuzu ayrıntılarına göre denetlenir ve CONNAUTH alanında ALTER QMGR ' de sağlanır.

Kullanıcı havuzu ayrıntıları sağlanmazsa, kuyruk yöneticinde kullanıcı kimliği ve parola denetimi etkinleştirilmediyse, bağlantı başarılı olmaz.

Ayrıcalıklı bir kullanıcı, IBM MQiçin tam yönetim yetkilerine sahip bir kullanıcıdır. Ek bilgi için Ayrıcalıklı Kullanıcılar konusuna bakın.

Bu seçenek z/OS altyapılarında geçerli değildir.

#### **MQCHK\_REQUIRED**

Bağlantıya izin verilmesi için geçerli bir kullanıcı kimliği ve parola gerekiyor. Parola tek tırnak işareti (') içeremez ).

Kullanıcı kimliği ve parola, bir kimlik doğrulama bilgileri nesnesinde sağlanan ve CONNAUTH alanında ALTER QMGR ' de sağlanan kullanıcı havuzu ayrıntılarına göre denetlenir.

Kullanıcı havuzu ayrıntıları sağlanmazsa, kuyruk yöneticinde kullanıcı kimliği ve parola denetimi etkinleştirilmediyse, bağlantı başarılı olmaz.

#### **MQCHK\_AS\_Q\_MGR**

Bağlantının izin verilmesi için, kuyruk yöneticisinde tanımlı olan bağlantı kimlik doğrulama gereksinimlerini karşılaması gerekir.

CONNAUTH alanı bir kimlik doğrulama bilgisi nesnesi sağlıyorsa ve CHCKCLNT değeri REQUIRESSE, geçerli bir kullanıcı kimliği ve parola sağlanamazsa bağlantı başarısız olur.

CONNAUTH alanı bir kimlik doğrulama bilgisi nesnesi sağlamazsa ya da CHCKCLNT değeri GEREKLI değilse, kullanıcı kimliği ve parola gerekli değildir.

#### **ClntUser (MQCFST)**

İstemci kullanıcı kimliğinin, değiştirilmemiş ya da engellenmiş olarak (değiştirge tanıtıcısı: MQCACH\_CLIENT\_USER\_ID) izin verilen yeni bir kullanıcı kimliğiyle eşlenmesi için kullanıcı kimliğini değerlendirmesini sağlar.

Bu kullanıcı kimliği, istemci tarafı işleminin çalışmakta olduğu kullanıcı kimliğini gösteren istemciden ya da MQCSP kullanan bir MQCONNX çağrısında istemci tarafından sunulan kullanıcı kimliği olabilir.

Bu parametre yalnızca TYPE (USERMAP) ile ve **Match** MQMATCH\_RUNSEVERolduğunda geçerlidir.

Dizilimin uzunluk üst sınırı: MQ\_CLIENT\_USER\_ID\_LENGTH.

# **CommandScope (MQCFST)**

Komut kapsamı (değiştirge tanıtıcısı: MQCACF\_COMMAND\_SCOPE). Bu parametre yalnızca z/OS için geçerlidir.

Kuyruk yöneticisi bir kuyruk paylaşım grubunun bir üyesi olduğunda, komutun nasıl çalıştırılacağını belirtir. Aşağıdakilerden birini belirleyebilirsiniz:

- boş (ya da parametreyi tümüyle atlayın). Komut, girildiği kuyruk yöneticilikinde çalıştırılır.
- Kuyruk yöneticisi adı. Komut, belirlediğiniz kuyruk yöneticisinden çalıştırılır ve kuyruk paylaşım grubunda etkin olur. Komutun girildiği kuyruk yöneticisi dışında bir kuyruk yöneticisi adı belirtirseniz, kuyruk paylaşım grubu ortamı kullanmalı ve komut sunucusunun etkinleştirilmiş olması gerekir.
- bir yıldız işareti (\*). Komut yerel kuyruk yöneticisinde çalıştırılır ve kuyruk paylaşım grubundaki her etkin kuyruk yöneticisine da iletilir.

#### **Özel (MQCFST)**

İleride kullanılmak üzere ayrılmıştır.

#### **Açıklama (MQCFST)**

Kanal kimlik doğrulama kaydı ile ilgili açıklayıcı bilgiler sağlar. Bu kayıt, Sorgu Kanalı Kimlik Doğrulama Kayıtları komutunu verdiğinizde görüntülenir (parametre tanıtıcısı: MQCA\_CHAUTH\_DESC).

Bu parametre yalnızca görüntülenebilir karakterler içermeli. DBCS kuruluşunda, DBCS karakterleri içerebilir. Dizilimin uzunluk üst sınırı MQ\_CHLAUTH\_DESC\_LENGTH.

**Not:** Bu kuyruk yöneticisine ilişkin kodlanmış karakter takımı tanıtıcısından (CCSID) karakterler kullanın. Bilgiler başka bir kuyruk yöneticisine gönderilirse, diğer karakterler yanlış çevrilebilir.

#### **MCAUser (MQCFST)**

Gelen bağlantı TLS DN, IP adresi, istemci değeri olarak belirtilen kullanıcı kimliği ya da uzak kuyruk yöneticisi adı (değiştirge tanıtıcısı: MQCACH\_MCA\_USER\_ID) ile eşleştiğinde kullanılacak kullanıcı kimliği.

Bu parametre, **UserSrc** MQUSRC\_MAP olduğunda ve **Type** MQCAUT\_SSLPEERMAP, MQCAUT\_ADDRESSMAP, MQCAUT\_USERMAPya da MQCAUT\_QMGRMAPolduğunda geçerli olur.

Bu parametre yalnızca **Action** MQACT\_ADD ya da MQACT\_REPLACEolduğunda geçerlidir.

Dizginin uzunluk üst sınırı MQ\_MCA\_USER\_ID\_LENGTH ' dir.

#### **QMName (MQCFST)**

Bir kullanıcı kimliğiyle eşlenecek ya da bir kullanıcı kimliğiyle eşlenecek uzak iş ortağı kuyruk yöneticisi ya da örüntünün adı (değiştirge tanıtıcısı: MQCA\_REMOTE\_Q\_MGR\_NAME).

Bu parametre yalnızca **Type** MQCAUT\_QMGRMAPolduğunda geçerlidir.

Dizginin uzunluk üst sınırı: MQ\_Q\_MGR\_NAME\_LENGTH ' dir.

#### **SSLCertIssuer (MQCFST)**

Bu parametre, **SSLPeer** parametresine ek olarak ek olur.

**SSLCertIssuer** , belirli bir Sertifika Yetkilisi tarafından verilen sertifikalar içinde olmak üzere eşleşmeleri kısıtlar.

#### **SSLPeer (MQCFST)**

Eşdüzey kuyruk yöneticisinden ya da istemcinin diğer ucundaki istemciden gelen sertifikayı Ayırt Edici Adı ile karşılaştırmak için kullanılacak süzgeç (değiştirge tanıtıcısı: MQCACH\_SSL\_PEER\_NAME).

The **SSLPeer** value is specified in the standard form used to specify a Distinguished Name. Bkz. Ayırt Edici Adlar ve SSLPEER değerleri içinIBM MQ kuralları.

Dizginin uzunluk üst sınırı: MQ\_SSL\_PEER\_NAME\_LENGTH ' dir.

#### **UserList (MQCFSL)**

Bu kanal ya da kanal kümesi kullanılarak yasaklanan en çok 100 kullanıcı kimliği listesi (değiştirge tanıtıcısı: MQCACH\_MCA\_USER\_ID\_LIST).

Aşağıdaki özel değer kullanılabilir:

#### **\*MQADMIN**

Bu değerin tam anlamı yürütme sırasında belirlenir. IBM MQile birlikte verilen OAM kullanıyorsanız, bunun anlamı altyapıya bağlıdır:

- Windowsüzerinde, mqm grubunun tüm üyeleri, Denetimciler grubu ve SYSTEMüyeleri
- AIX and Linuxüzerinde, mqm grubunun tüm üyeleri
- IBM iüzerinde, tanıtımlar (kullanıcılar) qmqm ve qmqmadm ve tüm qmqmadm grubunun tüm üyeleri ve \*ALLOBJ özel ayarı ile tanımlanmış tüm kullanıcılar
- **2/05 × 2/05** z/OSüzerinde, CHINIT kullanıcı kimliği ve MSTR adres alanlarının çalışmakta olduğu kullanıcı kimliği

Bu parametre yalnızca, **TYPE** MQCAUT\_BLOCKUSERolduğunda geçerlidir.

Her kullanıcı kimliğinin uzunluk üst sınırı MQ\_MCA\_USER\_ID\_LENGTH 'dir.

#### **UserSrc (MQCFIN)**

Yürütme sırasında MCAUSER için kullanılacak kullanıcı kimliğinin kaynağı (değiştirge tanıtıcısı: MQIACH\_USER\_SOURCE).

Aşağıdaki değerler geçerlidir:

#### **MQUSRC\_MAP**

Bu eşlemeye uyan gelen bağlantılar, **MCAUser** özniteisinde belirtilen kullanıcı kimliğini kullanır. Bu varsayılan değerdir.

#### **MQUSRC\_NOERASı**

Bu eşlemeye uyan gelen bağlantılarda kuyruk yöneticisine erişimi yoktur ve kanal hemen sona erer.

#### **MQUSRC\_CHANNEL**

Bu eşlemeye uyan gelen bağlantılar, iş akışı kullanan kullanıcı kimliğini ya da MCAUSER alanındaki kanal nesnesinde tanımlı olan herhangi bir kullanıcıyı kullanır.

*Uyar* ve MQUSRC\_CHANNEL ya da MQUSRC\_MAP ' in uyumsuz olduğunu unutmayın. Bunun nedeni, kanal erişiminin bu durumlarda hiçbir zaman engellenmemesinden kaynaklanır, bu nedenle uyarı oluşturmak için hiçbir zaman neden yoktur.

#### **Uyar (MQCFIN)**

Bu kaydın uyarı kipinde çalışıp çalışmadığını belirtir (parametre tanıtıcısı: MQIACH\_UYARI).

#### **MQWARN\_NO**

Bu kayıt, uyarı kipinde çalışmamaktadır. Bu kayıtla eşleşen herhangi bir gelen bağlantı engellenir. Bu varsayılan değerdir.

#### **MQWARN\_YES**

Bu kayıt uyarı kipinde çalışır. Bu kayıtla eşleşen ve bu nedenle engellenecek herhangi bir gelen bağlantıda erişime izin verilir. Bir hata iletisi yazıldı ve olaylar yapılandırıldıysa, engellenen nelerin ayrıntılarını gösteren bir olay iletisi yaratılır. Bağlantının devam etmesine izin verilir. Gelen kanala ilişkin kimlik bilgilerini ayarlamak için WARN (NO) değerine ayarlanmış başka bir kayıt bulmak için girişimde bulunmanız gerekir.

#### **Hata Kodları**

Bu komut, ["Tüm komutlar için geçerli hata kodları" sayfa 962](#page-961-0)' da gösterilen değerlere ek olarak yanıt biçimi üstbilgisinde aşağıdaki hata kodlarını döndürebilir.

#### **Neden (MQUZE)**

Değer, aşağıdaki değerlerden herhangi biri olabilir:

#### **MQRCCF\_CHATUTH\_TYPE\_ERROR**

Kanal kimlik denetimi kayıt tipi geçersiz.

#### **MQRCCF\_CHATUTH\_ACTION\_ERROR**

Kanal kimlik doğrulama kaydı işlemi geçerli değil.

#### **MQRCCF\_CHATUTH\_USERSRC\_ERROR**

Kanal kimlik doğrulama kaydı kullanıcı kaynağı geçerli değil.

#### **MQRCCF\_HATA\_CHLAUTH\_TYPE**

Bu kanal kimlik denetimi kayıt tipi için parametrenin kullanılmasına izin verilmiyor.

#### **MQRCCF\_CHLAUTH\_ALREADY\_EXISTS**

Kanal doğrulama kaydı zaten var

### **İlgili kavramlar**

Kanal doğrulama kayıtları

# *MQCMD\_SET\_LOG (notify completion of log archiving) on AIX, Linux, and*

#### *Windows*

AIX, Linux, and Windows üzerinde MQCMD\_SET\_LOG (LOG) PCF komutu, kuyruk yöneticisine bir günlüğün arşivlenmesinin tamamlandığını bildirmenizi sağlar. Günlük yönetimi tipi **Archive** değilse, komut başarısız olur. Bu komut, kuyruk yöneticisi nesnesi üzerinde değişiklik yetkisi gerektirir.

#### **Gerekli parametreler:**

*ParameterType*

### **İsteğe bağlı değiştirgeler:**

*Archive*

# **Gerekli parametreler**

### **ParameterType (MQCFIN)**

Günlüğün tipini belirtir (değiştirge tanıtıcısı: MQIACF\_SYSP\_TYPE).

Değer MQSYSP\_TYPE\_SET olmalıdır.

# **İsteğe bağlı parametreler**

### **Arşiv (MQCFST)**

Arşivlendi olarak işaretlenmekte olan günlük kapsamını belirtir (parametre tanıtıcısı: MQCACF\_ARCHIVE\_LOG\_EXTENT\_NAME).

Günlük kapsamı tanınmadıysa komut başarısız olur ya da yürürlükteki günlük olur. Kapsam önceden arşivlenmiş olarak işaretlenmişse, komut başarısız olmaz.

Kuyruk yöneticisi bir kapsam ile bir kereden fazla bildirilirse, hata günlüğüne bir ileti yazılır.

# **Hata Kodları**

Bu komut, ["Tüm komutlar için geçerli hata kodları" sayfa 962](#page-961-0)' da gösterilen değerlere ek olarak yanıt biçimi üstbilgisinde aşağıdaki hata kodlarını döndürebilir.

#### **Neden (MQUZE)**

Değer, aşağıdaki değerlerden herhangi biri olabilir:

### **MQRCCF\_LOG\_EXTENT\_NOT\_FOUND**

Belirtilen günlük kapsamı bulunamadı ya da geçerli değil.

#### **MQRCCF\_CURRENT\_LOG\_EXTENT**

Belirtilen günlük kapsamı, geçerli günlük kapsamadır ve henüz doğruyla arşivlenemez.

#### **MQRCCF\_LOG\_TYPE\_ERROR**

Komut, arşiv günlüğü olmayan bir günlük üzerinde çalıştırıldı.

### **MQRCCF\_LOG\_EXTENT\_ERROR**

Belirtilen günlük kapsamı bozuk.

# *z/OSüzerinde MQCMD\_SET\_LOG (Günlüğü Ayarla)*

Log Log (MQCMD\_SET\_LOG) PCF komutu, başlangıçta kuyruk yöneticisi başlatma sırasında sistem parametre biriminiz tarafından ayarlanan belirli günlük sistemi parametre değerlerini dinamik olarak değiştirir.

### **Gerekli parametreler:**

*ParameterType*

### **İsteğe bağlı değiştirgeler (** *ParameterType* **değeri MQSYSP\_TYPE\_SET ise):**

*CommandScope* , *DeallocateInterval* , *LogCompression* , *MaxArchiveLog* , *MaxConcurrentOffloads* , *MaxReadTapeUnits* , *OutputBufferCount* , *zHyperWrite*

# *ParameterType* **tipi MQSYSP\_TYPE\_INITIAL ise, isteğe bağlı değiştirgeler:**

*CommandScope*

# **Gerekli parametreler**

#### **ParameterType (MQCFIN)**

Değiştirge tipi (değiştirge tanıtıcısı: MQIACF\_SYSP\_TYPE).

Parametrelerin nasıl ayarlanacağını belirtir:

#### **MQSYSP\_TYPE\_INITIAL**

Günlük sistemi parametrelerinin ilk ayarları. Bu MQSYSP\_TYPE\_INITIAL, tüm günlük sistem parametrelerini kuyruk yöneticisi başlatma sırasında değerlerle ilk durumuna getirir.

#### **MQSYSP\_TYPE\_SET**

Bu MQSYSP\_TYPE\_SESETR, arşiv günlüğü sistem parametresi ayarlarının birini ya da daha fazlasını değiştirmeyi amaçladığınızı gösterir.

# **İsteğe bağlı parametreler**

#### **CommandScope (MQCFST)**

Komut kapsamı (değiştirge tanıtıcısı: MQCACF\_COMMAND\_SCOPE).

Kuyruk yöneticisi bir kuyruk paylaşım grubunun bir üyesi olduğunda, komutun nasıl çalıştırılacağını belirtir. Aşağıdakilerden birini belirleyebilirsiniz:

- Boş (ya da parametreyi tümüyle kaldırın). Komut, girildiği kuyruk yöneticilikinde çalıştırılır.
- Kuyruk yöneticisi adı. Komut, belirlediğiniz kuyruk yöneticisinden çalıştırılır ve kuyruk paylaşım grubunda etkin olur. Girildiği kuyruk yöneticisi dışında bir kuyruk yöneticisi adı belirtirseniz, kuyruk paylaşım grubu ortamı kullanmalı ve komut sunucusu etkinleştirilmiş olmalıdır.
- Yıldız işareti (\*). Komut yerel kuyruk yöneticisinde çalıştırılır ve kuyruk paylaşım grubundaki her etkin kuyruk yöneticisine da iletilir.

Uzunluk üst sınırı MQ\_QSG\_NAME\_LENGTH ' dir.

#### **DeallocateInterval (MQCFIN)**

Serbest bırakma aralığı (değiştirge tanıtıcısı: MQIACF\_SYSP\_DEALLOC\_INTERVAL).

Ayrılan bir arşiv okuma manyetik bant biriminin serbest bırakılmadan önce kullanılmamasına izin verileceği süreyi dakika cinsinden belirtir. Bu parametre, **MaxReadTapeUnits** parametresiyle birlikte, IBM MQ ' un manyetik bant aygıtlarından arşiv günlüğü okumasını eniyileymesini sağlar. Arşiv manyetik bantlarını okumak için en iyi başarımı elde etmek amacıyla, her iki parametre için de sistem kısıtlamalarında üst sınır değerlerini belirlemeniz önerilir.

Sıfır aralığı ve 1440 aralığında bir değer belirtin. Sıfır, bir manyetik bant biriminin hemen serbest bırakıldığı anlamına gelir. 1440 değerinde bir değer belirtirseniz, manyetik bant birimi hiçbir zaman serbest bırakılır.

#### **LogCompression (MQCFIN)**

Günlük sıkıştırma parametresi (değiştirge tanıtıcısı: MQIACF\_LOG\_COMPRESSION).

Etkinleştirilecek günlük sıkıştırma algoritmasını belirtir.

Olası değerler şunlardır:

#### **MQCOMPRESS\_NONE**

Günlük sıkıştırması devre dışı bırakıldı.

#### **MQCOMPRESS\_RLE**

Çalıştırma uzunluğu kodlama günlüğü sıkıştırmasını etkinleştirin.

#### **MQCOMPRESS\_ANY**

Kuyruk yöneticisini geçerli kılmak için en yüksek düzeyde günlük kaydı sıkıştırması veren sıkıştırma algoritmasını seçin.

**Daha fazla bilgi için bkz. <u>Günlük dosyaları</u>.** 

#### **MaxArchiveGünlüğü (MQCFIN)**

BSDS ' de kaydedilebilecek arşiv günlüğü birimleri sayısı üst sınırını belirtir (parametre tanıtıcısı: MQIACF\_SYSP\_MAX\_ARCHEVE).

Bu değer aşıldığında, BSDS ' nin başlangıcındaki önermeleri kaydedin.

10 ile 100 aralığında bir değer belirtin.

#### **MaxConcurrentBoşaltma sayısı (MQCFIN)**

Koşutzamanlı günlük boşaltma görevleri sayısı üst sınırını belirtir (değiştirge tanıtıcısı: MQIACF\_SYSP\_MAX\_CONC\_OFFLOADS).

1 ile 31 arasında bir ondalık sayı belirleyin. Değer belirtilmezse, varsayılan değer olan 31 geçerli olur.

Arşiv günlükleriniz bir manyetik bant aygıtında ayrılırsa ve kuyruk yöneticisine eşzamanlı olarak ayrılabilecek aygıt sayısına ilişkin kısıtlar varsa, varsayılan olarak bir sayıyı varsayılan olarak yapılandırın.

#### **MaxReadTapeUnits (MQCFIN)**

Arşiv günlüğü manyetik bant birimlerine (değiştirge tanıtıcısı: MQIACF\_SYSP\_MAX\_READ\_TAPES) okunmak için ayrılabilecek özel olarak ayrılmış manyetik bant birimi sayısı üst sınırını belirtir.

Bu parametre, *DeallocateInterval* parametresiyle birlikte, IBM MQ ' un manyetik bant aygıtlarından arşiv günlüğü okumasını eniyileymesini sağlar.

1 ile 99 aralığında bir değer belirtin.

Geçerli belirtimden daha büyük bir değer belirtirseniz, arşiv günlüklerini okumak için izin verilen manyetik bant birimi sayısı üst sınırı artar. Geçerli belirtimden daha düşük bir değer belirtirseniz, kullanılmayan manyetik bant birimleri hemen yeni değere ayarlanacak şekilde serbest bırakılır. Etkin ya da önceden bağlanmış manyetik bantlar ayrılmış olarak kalır.

#### **OutputBufferCount (MQCFIN)**

Etkin günlük veri kümelerine (değiştirge tanıtıcısı: MQIACF\_SYSP\_OUT\_BUFFER\_COUNT) yazılmadan önce doldurulacak 4 KB çıkış arabelleklerinin sayısını belirtir.

Arabelleklerin sayısını 1 ile 256 arasında belirleyin.

Arabellek sayısı ne kadar büyükse, yazma işlemi genellikle IBM MQ' un performansını artırır. Kesinleştirme noktası gibi önemli olaylar oluşursa, bu sayıya ulaşılmadan önce arabellekler yazılabilir.

# **zHyperYazma (MQCFIN)**

Etkin günlüklere yazma işlemlerinin zHyperWrite enabled ile yapılıp yapılmayacağını (değiştirge tanıtıcısı: MQIACF\_SYSP\_ZHYPERWRITE) belirtir.

The active log datasets need to be on zHyperWrite capable volumes for zHyperWrite to be enabled.

Etkin günlüklerin zHyperYazma ile etkinleştirilmesine ilişkin ek bilgi için bkz. Using zHyperWrite with IBM MQ active logs.

Olası değerler şunlardır:

### **MQSYSP\_NO**

zHyperYazma etkinleştirilmedi.

### **MQSYSP\_YES**

zHyperYazma etkin.

#### z/OS *z/OSüzerinde MQCMD\_SET\_SYSTEM (Set System)*

Set System (MQCMD\_SET\_SYSTEM) PCF komutu, başlangıçta kuyruk yöneticisi başlatma sırasında sistem parametre biriminizden ayarlanan belirli genel sistem parametre değerlerini dinamik olarak değiştirir.

### **Gerekli parametreler:**

*ParameterType*

### **İsteğe bağlı değiştirgeler (** *ParameterType* **değeri MQSYSP\_TYPE\_SET ise):**

Gönderen: IBM MQ for z/OS 9.2.0 - 9.2.3, *CheckpointCount*, *CommandScope*, *Exclmsg*, *MaxConnects*, *MaxConnectsBackground*, *MaxConnectsForeground*, *Service*, *SMFInterval*, *TraceSize*

# From IBM MQ for z/OS 9.2.4 onwards, *CheckpointCount*,

*CommandScope*, *Exclmsg*, *MaxConnects*, *MaxConnectsBackground*, *MaxConnectsForeground*, *Service*, *SMFAcctIntervalMins*, *SMFAcctIntervalSecs*, *SMFStatsIntervalMins*, *SMFStatsIntervalSecs*, *TraceSize*

#### *ParameterType* **tipi MQSYSP\_INITIAL ise, isteğe bağlı değiştirgeler:**

*CommandScope*

# **Gerekli parametreler**

### **ParameterType (MQCFIN)**

Değiştirge tipi (değiştirge tanıtıcısı: MQIACF\_SYSP\_TYPE).

Parametrelerin nasıl ayarlanacağını belirtir:

#### **MQSYSP\_TYPE\_INITIAL**

Sistem parametrelerinin ilk ayarları. MQSYSP\_TYPE\_INITIAL, değiştirgeleri kuyruk yöneticisi başlatma sırasında sistem değiştirgelerinde belirtilen değerlere geri döndürür.

### **MQSYSP\_TYPE\_SET**

MQSYSP\_TYPE\_SET, sistem parametre ayarlarından birini ya da daha fazlasını değiştirmeyi amaçladığınızı belirtir.

# **İsteğe bağlı parametreler**

### **CheckpointCount (MQCFIN)**

Bir denetim noktası başlangıcı ile sonraki (değiştirge tanıtıcısı: MQIACF\_SYSP\_CHKPOINT\_COUNT), IBM MQ tarafından yazılan günlük kaydı sayısı.

IBM MQ , belirttiğiniz kayıt sayısı yazıldıktan sonra yeni bir denetim noktası başlatır.

200-16 000 000 aralığında bir değer belirtin.

#### **CommandScope (MQCFST)**

Komut kapsamı (değiştirge tanıtıcısı: MQCACF\_COMMAND\_SCOPE).

Kuyruk yöneticisi bir kuyruk paylaşım grubunun bir üyesi olduğunda komutun nasıl yürütüleceğini belirtir. Aşağıdakilerden birini belirleyebilirsiniz:

- boş (ya da parametreyi tümüyle atlayın). Komut, girilen kuyruk yöneticisininde yürütülür.
- Kuyruk yöneticisi adı. Komut, belirttiğiniz kuyruk yöneticisinden, kuyruk paylaşım grubu içinde etkin olduğunu belirterek yürütülür. Girildiği kuyruk yöneticisi dışında bir kuyruk yöneticisi adı belirtirseniz, kuyruk paylaşım grubu ortamı kullanmalı ve komut sunucusu etkinleştirilmiş olmalıdır.
- bir yıldız işareti (\*). Komut yerel kuyruk yöneticisinde yürütülür ve kuyruk paylaşım grubundaki her etkin kuyruk yöneticisine de iletilir.

Uzunluk üst sınırı MQ\_QSG\_NAME\_LENGTH ' dir.

### **Exclmsg (MQCFSL)**

Herhangi bir günlüğe yazılmakta olan ileti tanıtıcılarının listesi (değiştirge tanıtıcısı: MOCACF\_EXCHL\_OPERATOR\_MESSAGES).

Herhangi bir günlüğe yazılmaktan dışlanacak hata iletisi tanıtıcılarının bir listesini belirtin. Örneğin, CSQX500Iiletisini dışlamak için, bu listeye X500 ekleyin. Bu listedeki iletiler, z/OS konsoluna ve basılı kopyalara gönderilmez. İletimi dışlamak için EXCLMSG parametresinin kullanılması sonucunda, ileti işleme olanağı listesi gibi z/OS mekanizmalarını kullanmaya göre CPU perspektifinden daha verimlidir ve bunun yerine kullanılması gereken yerlerde kullanılmalıdır.

Her ileti tanıtıcısının uzunluk üst sınırı MQ\_OPERATOR\_MESSAGE\_LENGTH olur.

Liste en fazla 16 ileti tanıtıcısı içerebilir.

#### **Hizmet (MQCFST)**

Hizmet değiştirgesi ayarı (değiştirge tanıtıcısı: MQCACF\_SYSP\_SERVERE).

Bu parametre, IBMtarafından kullanılmak üzere ayrılmıştır.

# **LTS** SMFInterval (MQCFIN)

IBM MQ for z/OS 9.2.0 'dan 9.2.3' ye, default time, in minutes, between each gathering of statistics (parameter identifier: MQIACF\_SYSP\_SMF\_INTERVAL).

0 ile 1440 aralığında bir değer belirtin.

0değerini belirtirseniz, her ikisi de SMF veri toplama yayınında toplanan istatistik verileri ve muhasebe verileri olur.

# **SMFAcctIntervalMins (MQCFIN)**

IBM MQ for z/OS 9.2.4 ' den başlayarak, hesap verilerinin her bir araya gelişi arasındaki varsayılan sürenin dakika değeri (değiştirge tanıtıcısı: MQIACF\_SYSP\_SMF\_ACCT\_TIME\_MINS).

-1-1440 aralığında bir değer belirtin.

**Not:** Ayrıca, *SMFAcctIntervalSecs*değerini de ayarlamalısınız, tersi durumda varsayılan olarak 0değerine ayarlanır.

If you specify a value of 0, without specifying a non-zero value for *SMFAcctIntervalSeks*, accounting data is collected at the SMF data collection broadcast.

-1 değerini belirlerseniz, muhasebe verileri istatistik aralığı değerleri kullanılarak toplanır.

# **V 9.2.4 SMFAcctIntervalSecs (MQCFIN)**

IBM MQ for z/OS 9.2.4 ' den başlayarak, hesap verilerinin her bir toplantması arasındaki varsayılan sürenin saniye değeri (değiştirge tanıtıcısı: MQIACF\_SYSP\_SMF\_ACCT\_TIME\_SECS).

0 ile 59 arasında bir değer belirtin.

**Not:** Ayrıca, *SMFAcctIntervalMins*'i de ayarlamalısınız, tersi durumda varsayılan olarak 0' a ayarlanır.

0değerini belirtirseniz, *SMFAcctIntervalMins*için sıfır dışında bir değer belirtmeden, muhasebe verileri SMF veri toplama yayınında toplanır.

# **V** 9.2.4 SMFStatsIntervalMins (MQCFIN)

IBM MQ for z/OS 9.2.4 ' dan başlayarak, her istatistik verileri toplamanın (değiştirge tanıtıcısı: MQIACF\_SYSP\_SMF\_STAT\_TIME\_MINS ya da değiştirge tanıtıcısı: MQIACF\_SYSP\_SMF\_INTERVAL) arasındaki varsayılan sürenin dakika değeri.

0 ile 1440 aralığında bir değer belirtin.

**Not:** Ayrıca, *SMFStatsIntervalSecs*değerini de ayarlamalısınız, tersi durumda varsayılan olarak 0değerine ayarlanır.

If you specify a value of 0, without specifying a non-zero value for *SMFStatsIntervalSeks*, accounting data is collected at the SMF data collection broadcast.

# **V <sup>9.2.4</sup> SMFStatsIntervalSecs (MQCFIN)**

IBM MQ for z/OS 9.2.4 ' den başlayarak, hesap verilerinin her bir toplantması arasındaki varsayılan sürenin saniye değeri (değiştirge tanıtıcısı: MQIACF\_SYSP\_SMF\_ACCT\_TIME\_SECS).

0 ile 59 arasında bir değer belirtin.

**Not:** Ayrıca, *SMFStatsIntervalMins*' i de ayarlamalısınız, tersi durumda sıfır varsayılan değer olarak ayarlanır.

If you specify a value of 0, without specifying a non-zero value for *SMFStatsIntervalMins*, statistics data is collected at the SMF data collection broadcast.

#### **TraceSize (MQCFIN)**

Genel izleme olanağı (değiştirge tanıtıcısı: MQIACF\_SYSP\_TRACE\_SIZE) tarafından kullanılacak 4 KB ' lik bloklarda izleme çizelgesinin büyüklüğü.

Sıfır ile 999 aralığında bir değer belirtin.

### *MQCMD\_START\_CHANNEL (Kanal Başlat)*

Kanal Başlat (MQCMD\_START\_CHANNEL) PCF komutu bir IBM MQ kanalı başlatır. Bu komut herhangi bir kanalda (MQCHT\_CLNTCONN dışında) yayınlanabilir. Ancak, *ChannelType* değeri MQCHT\_ALICI, MQCHT\_SVRCONN ya da MQCHT\_CLUSRCVR olan bir kanala verildiyse, tek işlem kanalı etkinleştirmektir, başlatmaz.

Hem yerel olarak tanımlanmış bir kanal hem de aynı ada sahip otomatik olarak tanımlanmış bir küme gönderen kanalı varsa, komut yerel olarak tanımlanan kanal için geçerlidir.

Yerel olarak tanımlanmış bir kanal yoksa, ancak birden çok otomatik tanımlı küme gönderen kanalı varsa, komut yerel kuyruk yöneticisinde havuza eklenen son kanal için geçerlidir.

Parametre tanımında özellikle belirtilmedikçe, aşağıdaki özniteliklerin hiçbiri MQTT kanalları için geçerli değildir.

### **Gerekli parametreler**

#### **ChannelName (MQCFST)**

Kanal adı (değiştirge tanıtıcısı: MQCACH\_CHANNEL\_NAME).

Başlatılacak kanalın adı. Dizginin uzunluk üst sınırı: MQ\_CHANNEL\_NAME\_LENGTH.

Bu değiştirge, MQTT kanalları da içinde olmak üzere tüm kanal tipleri için gereklidir.

### **z/OS için isteğe bağlı parametreler**

z/0S

#### **CommandScope (MQCFST)**

Komut kapsamı (değiştirge tanıtıcısı: MQCACF\_COMMAND\_SCOPE). Bu parametre yalnızca z/OS için geçerlidir.

Kuyruk yöneticisi bir kuyruk paylaşım grubunun üyesiyse komutun nasıl yürütüleceğini belirtir. Aşağıdakilerden birini belirtebilirsiniz:

- boşluk (ya da parametreyi tümüyle atlayın). Komut, girildiği kuyruk yöneticisinde yürütülür.
- bir kuyruk yöneticisi adı. Komut, belirttiğiniz kuyruk yöneticisinde yürütülür ve kuyruk paylaşım grubunda etkin olması sağlanır. Girilen kuyruk yöneticisinden başka bir kuyruk yöneticisi adı belirtirseniz, bir kuyruk paylaşım grubu ortamı kullanmanız ve komut sunucusunun etkinleştirilmesi gerekir.
- bir yıldız işareti (\*). Komut yerel kuyruk yöneticisinde yürütülür ve kuyruk paylaşım grubundaki her etkin kuyruk yöneticisine iletilir.

Uzunluk üst sınırı: MQ\_QSG\_NAME\_LENGTH.

#### **ChannelDisposition (MQCFIN)**

Kanal atma (değiştirge tanıtıcısı: MQIACH\_CHANNEL\_DISP). Bu parametre yalnızca z/OS için geçerlidir.

Başlatılacak kanalların atıldığını belirtir.

Bu parametre atlanırsa, kanal nesnesinin varsayılan kanal yok etme özniteliğinden kanal yok etme değeri alınır.

Değer şöyle olabilir:

#### **MQCHLD\_PRIVATE**

Alıcı kanal, kuyruk yöneticisine yönlendirilen bir gelen iletime yanıt olarak başlatıldıysa özeldir.

İletim kuyruğunda MQQSGD\_SHARED dışında bir yok etme varsa, gönderen kanal özeldir.

#### **MQCHLD\_SHARED**

Alan kanal, kuyruk paylaşım grubuna yönlendirilen bir gelen iletime yanıt olarak başlatıldıysa paylaşılır.

İletim kuyruğunda MQQSGD\_SHARED varsa, gönderen kanal paylaşılır.

#### **MQCHLD\_FIXSHARED**

Belirli bir kuyruk yöneticisine bağlı paylaşılan kanallar.

**ChannelDisposition** ve **CommandScope** parametrelerinin birleşimi, kanalın hangi kuyruk yöneticisinden çalıştırıldığı da denetler. Olası seçenekler şunlardır:

- Komutun verildiği yerel kuyruk yöneticisinde.
- Gruptaki başka bir adlandırılmış kuyruk yöneticisinde.
- Gruptaki her etkin kuyruk yöneticisinde.
- Gruptaki en uygun kuyruk yöneticisinde, kuyruk yöneticisinin kendisi tarafından otomatik olarak belirlenir.

Çeşitli *ChannelDisposition* ve *CommandScope* birleşimleri Çizelge 208 sayfa 1455 içinde özetlenmiştir.

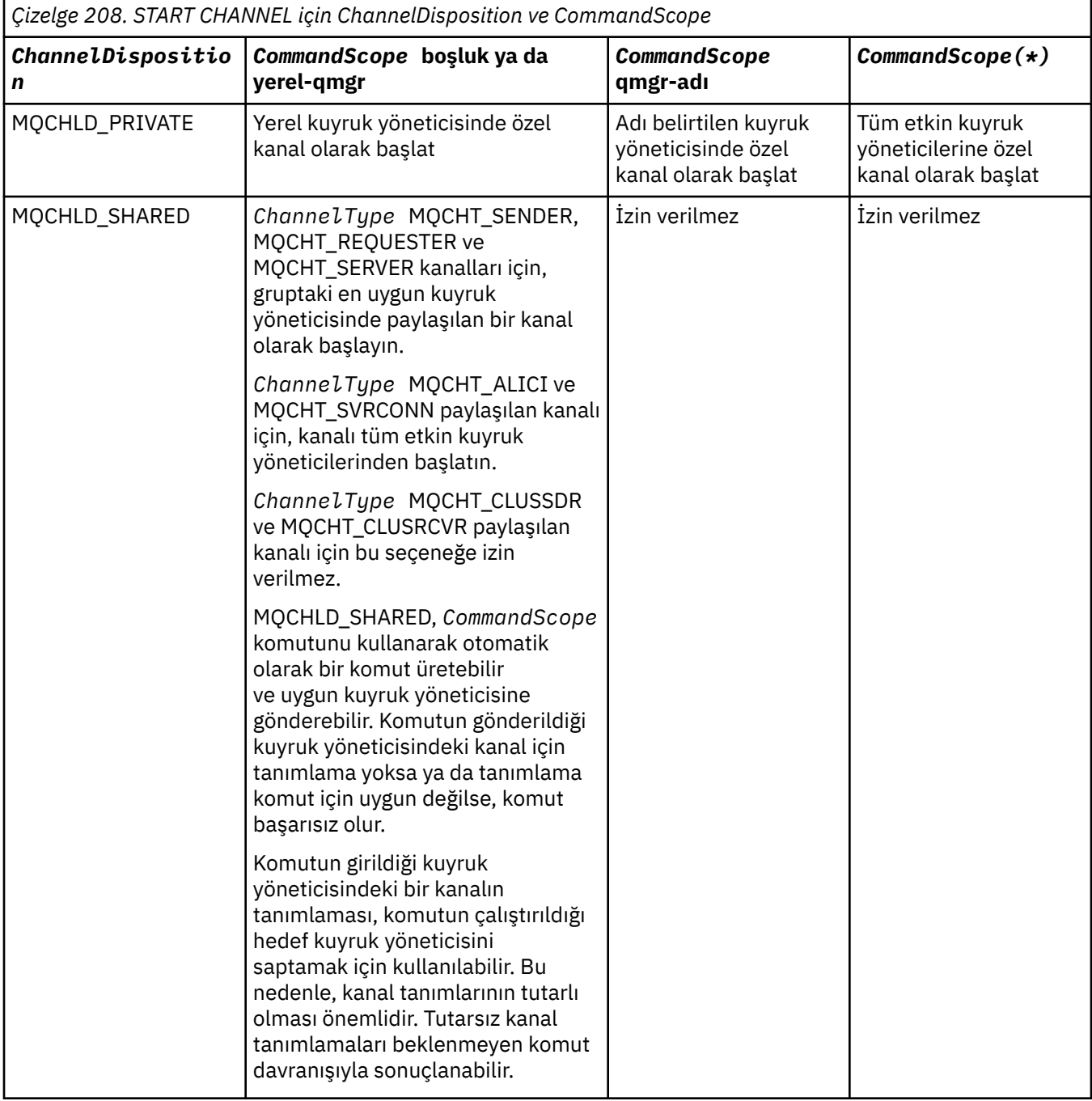

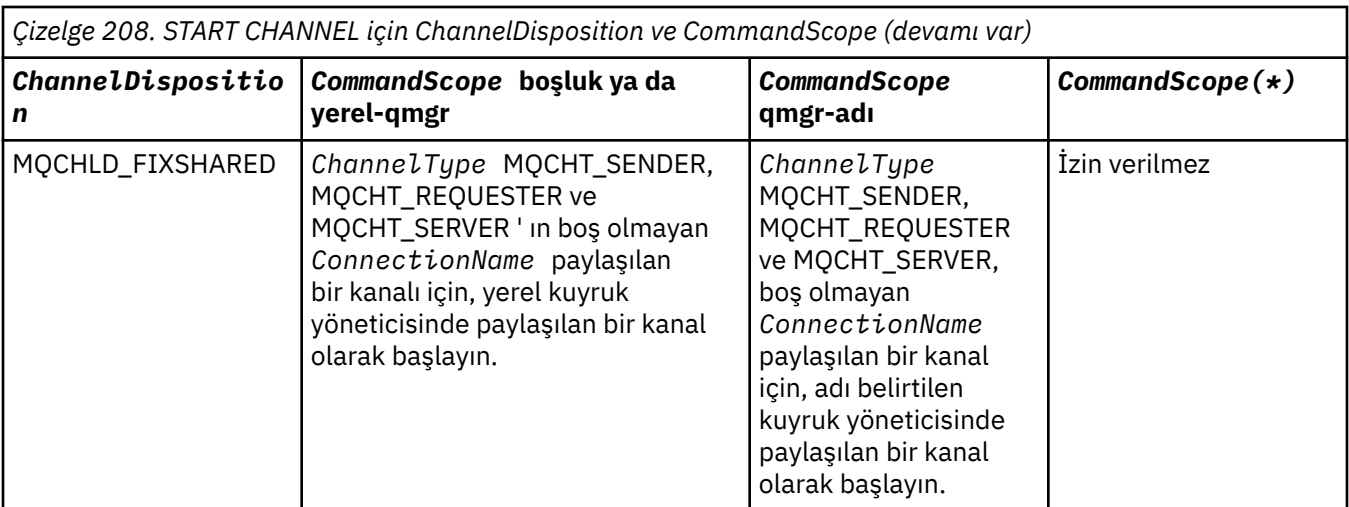

# **Çoklu Platformlar için isteğe bağlı parametreler**

Multi V 9.2.0

### **MQIACF\_IGNORE\_STATE**

Kanal zaten çalışıyorsa komutun başarısız olup olmayacağını belirtir. Olası değerler şunlardır:

#### **MQIS\_NO**

Kanal zaten çalışıyorsa komut başarısız olur. Bu varsayılan değerdir.

#### **MQIS\_YES**

Komut, kanalın yürürlükteki durumundan bağımsız olarak başarılı olur.

# **Hata Kodları**

Bu komut, ["Tüm komutlar için geçerli hata kodları" sayfa 962i](#page-961-0)çinde gösterilen değerlere ek olarak yanıt biçimi üstbilgisinde aşağıdaki hata kodlarını döndürebilir.

#### **Neden (MQLONG)**

Değer, aşağıdaki değerlerden herhangi biri olabilir:

**MQRCCF\_CHANNEL\_INDOUBT** Kanal kuşkuluyum.

**MQRCCF\_CHANNEL\_IN\_USE** Kanal kullanımda.

**MQRCCF\_CHANNEL\_NOT\_FOUND** Kanal bulunamadı.

**MQRCCF\_CHANNEL\_TYPE\_HATA** Kanal tipi geçersiz.

**MQRCCF\_MQCONN\_FAILED** MQCONN çağrısı başarısız oldu.

**MQRCCF\_MQINQ\_FAILED** MQINQ çağrısı başarısız oldu.

**MQRCCF\_MQOPEN\_FAILED** MQOPEN çağrısı başarısız oldu.

# **MQRCCF\_NOT\_XMIT\_Q**

Kuyruk bir iletim kuyruğu değil.

#### **ALW** *MQCMD\_START\_CHANNEL (Start Channel) MQTT on AIX, Linux, and*

### *Windows*

Start Channel (MQCMD\_START\_CHANNEL) PCF komutu bir IBM MQ kanalı başlatır. Bu komut, MQCHT\_MQTT tipinde bir kanala yayınlanabilir.

# **Gerekli parametreler**

#### **ChannelName (MQCFST)**

Kanal adı (değiştirge tanıtıcısı: MQCACH\_CHANNEL\_NAME).

Başlatılacak kanalın adı. Dizilimin uzunluk üst sınırı MQ\_CHANNEL\_NAME\_LENGTH.

Bu parametre, MQTT kanalları da içinde olmak üzere tüm kanal tipleri için gereklidir.

#### **ChannelType (MQCFIN)**

Kanal tipi (değiştirge tanıtıcısı: MQIACH\_CHANNEL\_TYPE). Bu parametre şu anda yalnızca MQTT Telemetry kanallarıyla birlikte kullanılır ve bir Telemetry kanalı başlatılırken gereklidir. Şu anda parametreye verilebilecek olan tek değer MQCHT\_MQTT 'dir.

# **Hata Kodları**

Bu komut, ["Tüm komutlar için geçerli hata kodları" sayfa 962i](#page-961-0)çinde gösterilen değerlere ek olarak yanıt biçimi üstbilgisinde aşağıdaki hata kodlarını döndürebilir.

#### **Neden (MQUZE)**

Değer, aşağıdaki değerlerden herhangi biri olabilir:

#### **MQRCCF\_PARM\_SYNTAX\_ERROR**

Belirtilen parametre bir sözdizimi hatası içeriyor.

#### **MQRCCF\_PARM\_MISTELIğI** Parametreler eksik.

# **MQRCCF\_CHANNEL\_NOT\_BULUNDU**

Belirtilen kanal yok.

#### **MQRCCF\_CHANNEL\_IN\_USE**

Komut, gerekli bir değiştirge ya da değiştirge değeri belirtmedi.

### **MQRCCF\_NO\_STORSAYı**

Yetersiz depolama alanı kullanılabilir.

# **MQRCCF\_COMMAND\_FAILED**

Komut başarısız oldu.

**MQRCCF\_PORT\_IN\_USE** Kapı kullanımda.

### **MQRCCF\_BIND\_FAILED**

Oturum anlaşması sırasında uzak bir sisteme bağlama başarısız oldu.

**MQRCCF\_SOCKET\_ERROR**

Yuva hatası oluştu.

### **MQRCCF\_ANASISTEM\_NOT\_VAR**

Uzak sisteme yönelik bir etkileşim ayırma girişimi başarısız oldu. Hata geçici olabilir ve ayırma daha sonra başarılı olabilir. Bu neden, uzak sistemdeki dinleme programı çalışmazsa oluşabilir.

# *MQCMD\_START\_CHANNEL\_INIT (Kanal Başlatıcı Başlat)*

Kanal Başlatıcı Başlat (MQCMD\_START\_CHANNEL\_INIT) PCF komutu bir IBM MQ kanalı başlatıcısı başlatır.

# **Gerekli parametreler**

### **InitiationQName (MQCFST)**

Kullanıma hazırlama kuyruğu adı (değiştirge tanıtıcısı: MQCA\_INITIATION\_Q\_NAME).

Kanal kullanıma hazırlama işlemine ilişkin başlatma kuyruğunun adı. Yani, iletim kuyruğunun tanımında belirlenen başlangıç kuyruğdur.

Bu parametre, z/OSüzerinde geçerli değil.

Dizilimin uzunluk üst sınırı MQ\_Q\_NAME\_LENGTH ' dir.

# **İsteğe bağlı parametreler**

#### **CommandScope (MQCFST)**

Komut kapsamı (değiştirge tanıtıcısı: MQCACF\_COMMAND\_SCOPE). Bu parametre yalnızca z/OS için geçerlidir.

Kuyruk yöneticisi bir kuyruk paylaşım grubunun bir üyesi olduğunda komutun nasıl yürütüleceğini belirtir. Aşağıdakilerden birini belirleyebilirsiniz:

- boş (ya da parametreyi tümüyle atlayın). Komut, girilen kuyruk yöneticisininde işlenir.
- Kuyruk yöneticisi adı. Komut, belirttiğiniz kuyruk yöneticisinden işlenir ve kuyruk paylaşım grubu içinde etkin olur. Girildiği kuyruk yöneticisi dışında bir kuyruk yöneticisi adı belirtirseniz, kuyruk paylaşım grubu ortamı kullanmalı ve komut sunucusu etkinleştirilmiş olmalıdır.

Uzunluk üst sınırı MQ\_QSG\_NAME\_LENGTH ' dir.

#### **EnvironmentInfo (MQCFST)**

Ortam bilgileri (değiştirge tanıtıcısı: MQCACF\_ENV\_INFO).

The parameters and values to be substituted in the JCL procedure (xxxxCHIN, where xxxx is the queue manager name) that is used to start the channel initiator address space. Bu parametre yalnızca z/OS için geçerlidir.

Dizilimin uzunluk üst sınırı MQ\_ENV\_INFO\_LENGTH.

### **Hata Kodları**

Bu komut, ["Tüm komutlar için geçerli hata kodları" sayfa 962i](#page-961-0)çinde gösterilen değerlere ek olarak yanıt biçimi üstbilgisinde aşağıdaki hata kodlarını döndürebilir.

#### **Neden (MQUZE)**

Değer, aşağıdaki değerlerden herhangi biri olabilir:

**MQRCCF\_MQCONN\_FAILED** MQCONN çağrısı başarısız oldu.

**MQRCCF\_MQGET\_FAILED**

MQGET çağrısı başarısız oldu.

#### **MQRCCF\_MQOPEN\_FAILED**

MQOPEN çağrısı başarısız oldu.

# *MQCMD\_START\_CHANNEL\_LISTENER (Kanal Dinleyicisini Başlat)*

Kanal Dinleyicisini Başlat (MQCMD\_START\_CHANNEL\_LISTENER) PCF komutu bir IBM MQ dinleyicisini başlatır. z/OS' de bu komut herhangi bir iletim protokolü için geçerlidir; diğer altyapılarda yalnızca TCP iletim protokolleri için geçerlidir.

# **İsteğe bağlı parametreler**

# **Z/US** CommandScope (MQCFST)

Komut kapsamı (değiştirge tanıtıcısı: MQCACF\_COMMAND\_SCOPE). Bu parametre yalnızca z/OS için geçerlidir.

Kuyruk yöneticisi bir kuyruk paylaşım grubunun üyesiyse komutun nasıl yürütüleceğini belirtir. Aşağıdakilerden birini belirtebilirsiniz:

• boşluk (ya da parametreyi tümüyle atlayın). Komut, girildiği kuyruk yöneticisinde yürütülür.

• bir kuyruk yöneticisi adı. Komut, belirttiğiniz kuyruk yöneticisinde yürütülür ve kuyruk paylaşım grubunda etkin olması sağlanır. Girilen kuyruk yöneticisinden başka bir kuyruk yöneticisi adı belirtirseniz, bir kuyruk paylaşım grubu ortamı kullanmanız ve komut sunucusunun etkinleştirilmesi gerekir.

Uzunluk üst sınırı: MQ\_Q\_MGR\_NAME\_LENGTH.

# **I**nboundDisposition (MQCFIN)

Gelen iletim yok etme (değiştirge tanıtıcısı: MQIACH\_INBOUND\_DISP). Bu parametre yalnızca z/OS için geçerlidir.

İşlenecek gelen iletimlerin atılacağını belirtir. Değer, aşağıdaki değerlerden herhangi biri olabilir:

#### **MQINBD\_Q\_MGR**

Kuyruk yöneticisine yönlendirilen iletimleri dinleyin. MQINBD\_Q\_MGR varsayılan değerdir.

#### **MQINBD\_GROUP**

Kuyruk paylaşım grubuna yönlendirilen iletimleri dinleyin. MQINBD\_GROUP yalnızca paylaşılan bir kuyruk yöneticisi ortamı varsa kullanılabilir.

# **IPAddress (MQCFST)**

IP adresi (değiştirge tanıtıcısı: MQCACH\_IP\_ADDRESS). Bu parametre yalnızca z/OS için geçerlidir.

IPv4 noktalı onlu, IPv6 onaltılı ya da alfasayısal biçimde TCP/IP ' ye ilişkin IP adresi. Bu parametre yalnızca *TransportType* MQXPT\_TCP 'si olan kanallar için geçerlidir.

Dizginin uzunluk üst sınırı: MQ\_IP\_ADDRESS\_LENGTH.

#### **ListenerName (MQCFST)**

Dinleyici adı (değiştirge tanıtıcısı: MQCACH\_LISTENER\_NAME). Bu parametre z/OSiçin geçerli değildir.

Başlatılacak dinleyici tanımlamasının adı. Bu değiştirgenin geçerli olduğu altyapılarda, bu değiştirge belirtilmezse, varsayılan dinleyici SYSTEM.DEFAULT.LISTENER varsayıldı. Bu parametre belirtilirse, başka parametre belirtilemez.

Dizginin uzunluk üst sınırı: MQ\_LISTENER\_NAME\_LENGTH.

#### z/0S **LUName (MQCFST)**

LU adı (değiştirge tanıtıcısı: MQCACH\_LU\_NAME). Bu parametre yalnızca z/OS için geçerlidir.

APPC tarafı bilgi veri kümesinde belirtildiği şekilde mantıksal birimin (LU) simgesel hedef adı. LU, giden iletimlerinde kullanılacak kanal başlatıcı değiştirgelerinde belirtilen LU ile aynı olmalıdır. Bu parametre yalnızca *TransportType* / MQXPT\_LU62içeren kanallar için geçerlidir.

Dizginin uzunluk üst sınırı: MQ\_LU\_NAME\_LENGTH.

#### z/0S **Kapı (MQCFIN)**

TCP için kapı numarası (değiştirge tanıtıcısı: MQIACH\_PORT\_NUMBER). Bu parametre yalnızca z/OS için geçerlidir.

TCP için kapı numarası. Bu parametre yalnızca MQXPT\_TCP *TransportType* içeren kanallar için geçerlidir.

# **TransportType (MQCFIN)**

İletim protokolü tipi (değiştirge tanıtıcısı: MQIACH\_XMIT\_PROTOCOL\_TYPE).

Değer şöyle olabilir:

**MQXPT\_LU62** LU 6.2.

**MQXPT\_TCP** TCP.

**MQXPT\_NETBIOS** NetBIOS.

# **MQXPT\_SPX**

-SPX.

# Multi V 9.2.0 MQIACF\_IGNORE\_STATE

Dinleyici zaten çalışıyorsa, komutun başarısız olup olmayacağını belirtir. Olası değerler şunlardır:

#### **MQIS\_NO**

Dinleyici zaten çalışıyorsa komut başarısız olur. Bu varsayılan değerdir.

#### **MQIS\_YES**

Komut, dinleyicinin yürürlükteki durumundan bağımsız olarak başarılı olur.

# **Hata Kodları**

Bu komut, ["Tüm komutlar için geçerli hata kodları" sayfa 962i](#page-961-0)çinde gösterilen değerlere ek olarak yanıt biçimi üstbilgisinde aşağıdaki hata kodlarını döndürebilir.

#### **Neden (MQLONG)**

Değer, aşağıdaki değerlerden herhangi biri olabilir:

### **MQRCCF\_COMMS\_KITAPLığı\_HATASı**

İletişim protokolü kitaplığı hatası.

# **MQRCCF\_LISTENER\_NOT\_BAŞLATILAMADI**

Dinleyici başlatılmadı.

#### **MQRCCF\_LISTENER\_RUNNING** Dinleyici zaten çalışıyor.

### **MQRCCF\_NETBIOS\_AD\_HATASı**

NetBIOS dinleyici adı hatası.

# *Birden Çok Platformda MQCMD\_START\_SERVICE (Hizmeti Başlat)*

Hizmeti Başlat (MQCMD\_START\_SERVICE) PCF komutu, var olan bir IBM MQ hizmet tanımlamasını başlatır.

# **Gerekli parametreler**

### **ServiceName (MQCFST)**

Hizmet adı (değiştirge tanıtıcısı: MQCA\_SERVICE\_NAME).

Bu parametre, başlatılacak hizmet tanımının adıdır. Dizginin uzunluk üst sınırı: MQ\_OBJECT\_NAME\_LENGTH.

# **İsteğe bağlı parametreler**

# **MQIACF\_IGNORE\_STATE**

Hizmet zaten çalışıyorsa, komutun başarısız olup olmayacağını belirtir. Olası değerler şunlardır:

### **MQIS\_NO**

Hizmet zaten çalışıyorsa komut başarısız olur. Bu varsayılan değerdir.

#### **MQIS\_YES**

Komut, hizmetin yürürlükteki durumundan bağımsız olarak başarılı olur.

# **Hata Kodları**

Bu komut, ["Tüm komutlar için geçerli hata kodları" sayfa 962i](#page-961-0)çinde gösterilen değerlere ek olarak yanıt biçimi üstbilgisinde aşağıdaki hata kodlarını döndürebilir.

#### **Neden (MQLONG)**

Değer, aşağıdaki değerlerden herhangi biri olabilir:

### **MQRCCF\_NO\_START\_CMD**

Hizmetin **StartCommand** parametresi boş.

#### **MQRCCF\_SERVICE\_RUNNING**

Hizmet zaten çalışıyor.

#### z/0S *z/OSüzerinde MQCMD\_START\_SMDSCONN (SMDS Bağlantısını Başlat)*

Bağlantılar önceki bir MQCMD\_STOP\_SMDSCONN komutuyla AVAIL (DURDURULDU) durumuna getirildikten sonra, SMDS Connection 'ı Başlat (MQCMD\_START\_SMDSCONN) PCF komutunu kullanın. Daha önceki bir hatadan sonra, AVAIL (ERROR) durumunda olan bir bağlantıyı yeniden denemek için kuyruk yöneticisine sinyal vermek için de kullanılabilir.

# **Gerekli parametreler**

### **SMDSConn (MQCFST)**

Paylaşılan ileti verileri kümesi ile kuyruk yöneticisi arasındaki bağlantıyla ilgili kuyruk yöneticisi adını belirtir (değiştirge tanıtıcısı: MQCACF\_CF\_SMDSCONN).

Belirli bir CFSTRUCT adıyla ilişkili tüm paylaşılan ileti veri kümelerini göstermek için bir yıldız işareti değeri kullanılabilir.

Dizilimin uzunluk üst sınırı 4 karakterdir.

#### **CFStrucName (MQCFST)**

Başlatmak istediğiniz SMDS bağlantıları özelliklerine sahip CF uygulama yapısının adı (değiştirge tanıtıcısı: MQCA\_CF\_STRUC\_NAME).

Dizilimin uzunluk üst sınırı: MQ\_CF\_STRUC\_NAME\_LENGTH ' dir.

#### **CommandScope (MQCFST)**

Komut kapsamı (değiştirge tanıtıcısı: MQCACF\_COMMAND\_SCOPE).

Kuyruk yöneticisi bir kuyruk paylaşım grubunun bir üyesi olduğunda komutun nasıl yürütüleceğini belirtir. Aşağıdakilerden birini belirleyebilirsiniz:

- boş (ya da parametreyi tümüyle atlayın). Komut, girilen kuyruk yöneticisininde yürütülür.
- Kuyruk yöneticisi adı. Komut, belirttiğiniz kuyruk yöneticisinden, kuyruk paylaşım grubu içinde etkin olduğunu belirterek yürütülür. Girildiği kuyruk yöneticisi dışında bir kuyruk yöneticisi adı belirtirseniz, kuyruk paylaşım grubu ortamı kullanmalı ve komut sunucusu etkinleştirilmiş olmalıdır.
- bir yıldız işareti (\*). Komut yerel kuyruk yöneticisinde yürütülür ve kuyruk paylaşım grubundaki her etkin kuyruk yöneticisine de iletilir.

Uzunluk üst sınırı MQ\_QSG\_NAME\_LENGTH ' dir.

# *MQCMD\_STOP\_CHANNEL (Kanal Durdur)*

Kanalı Durdur (MQCMD\_STOP\_CHANNEL) PCF komutu bir IBM MQ kanalını durdurur.

Bu komut herhangi bir kanalda (MQCHT\_CLNTCONN dışında) yayınlanabilir.

Hem yerel olarak tanımlanmış bir kanal hem de aynı ada sahip otomatik olarak tanımlanmış bir küme gönderen kanalı varsa, komut yerel olarak tanımlanan kanal için geçerlidir.

Yerel olarak tanımlanmış bir kanal yoksa, ancak birden çok otomatik tanımlı küme gönderen kanalı varsa, komut yerel kuyruk yöneticisinde havuza eklenen son kanal için geçerlidir.

Parametre tanımında özellikle belirtilmedikçe, aşağıdaki özniteliklerin hiçbiri MQTT kanalları için geçerli değildir.

# **Gerekli parametreler**

### **ChannelName (MQCFST)**

Kanal adı (değiştirge tanıtıcısı: MQCACH\_CHANNEL\_NAME).

Durdurulacak kanalın adı. Dizginin uzunluk üst sınırı: MQ\_CHANNEL\_NAME\_LENGTH.

Bu değiştirge tüm kanal tipleri için gereklidir.

# **İsteğe bağlı parametreler**

# **Z/OS** ChannelDisposition (MQCFIN)

Kanal atma (değiştirge tanıtıcısı: MQIACH\_CHANNEL\_DISP). Bu parametre yalnızca z/OS için geçerlidir.

Durdurulacak kanalların atılacağını belirtir.

Bu parametre atlanırsa, kanal nesnesinin varsayılan kanal yok etme özniteliğinden kanal yok etme değeri alınır.

Değer, aşağıdaki değerlerden herhangi biri olabilir:

#### **MQCHLD\_PRIVATE**

Alıcı kanal, kuyruk yöneticisine yönlendirilen bir gelen iletime yanıt olarak başlatıldıysa özeldir.

İletim kuyruğunda MQQSGD\_SHARED dışında bir yok etme varsa, gönderen kanal özeldir.

#### **MQCHLD\_SHARED**

Alan kanal, kuyruk paylaşım grubuna yönlendirilen bir gelen iletime yanıt olarak başlatıldıysa paylaşılır.

İletim kuyruğunda MQQSGD\_SHARED varsa, gönderen kanal paylaşılır.

**ChannelDisposition** ve **CommandScope** parametrelerinin birleşimi, kanalın hangi kuyruk yöneticisinden çalıştırıldığı da denetler. Olası seçenekler şunlardır:

- Komutun verildiği yerel kuyruk yöneticisinde.
- Gruptaki başka bir adlandırılmış kuyruk yöneticisinde.
- Gruptaki her etkin kuyruk yöneticisinde.
- Gruptaki en uygun kuyruk yöneticisinde, kuyruk yöneticisinin kendisi tarafından otomatik olarak belirlenir.

Çeşitli *ChannelDisposition* ve *CommandScope* birleşimleri Çizelge 209 sayfa 1462 içinde özetlenmiştir.

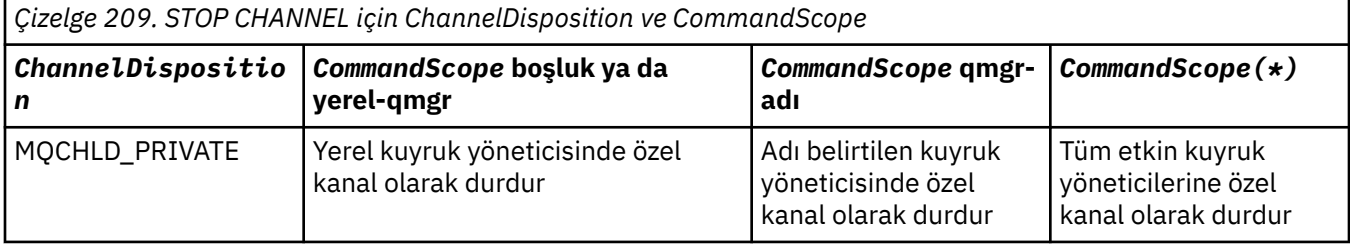

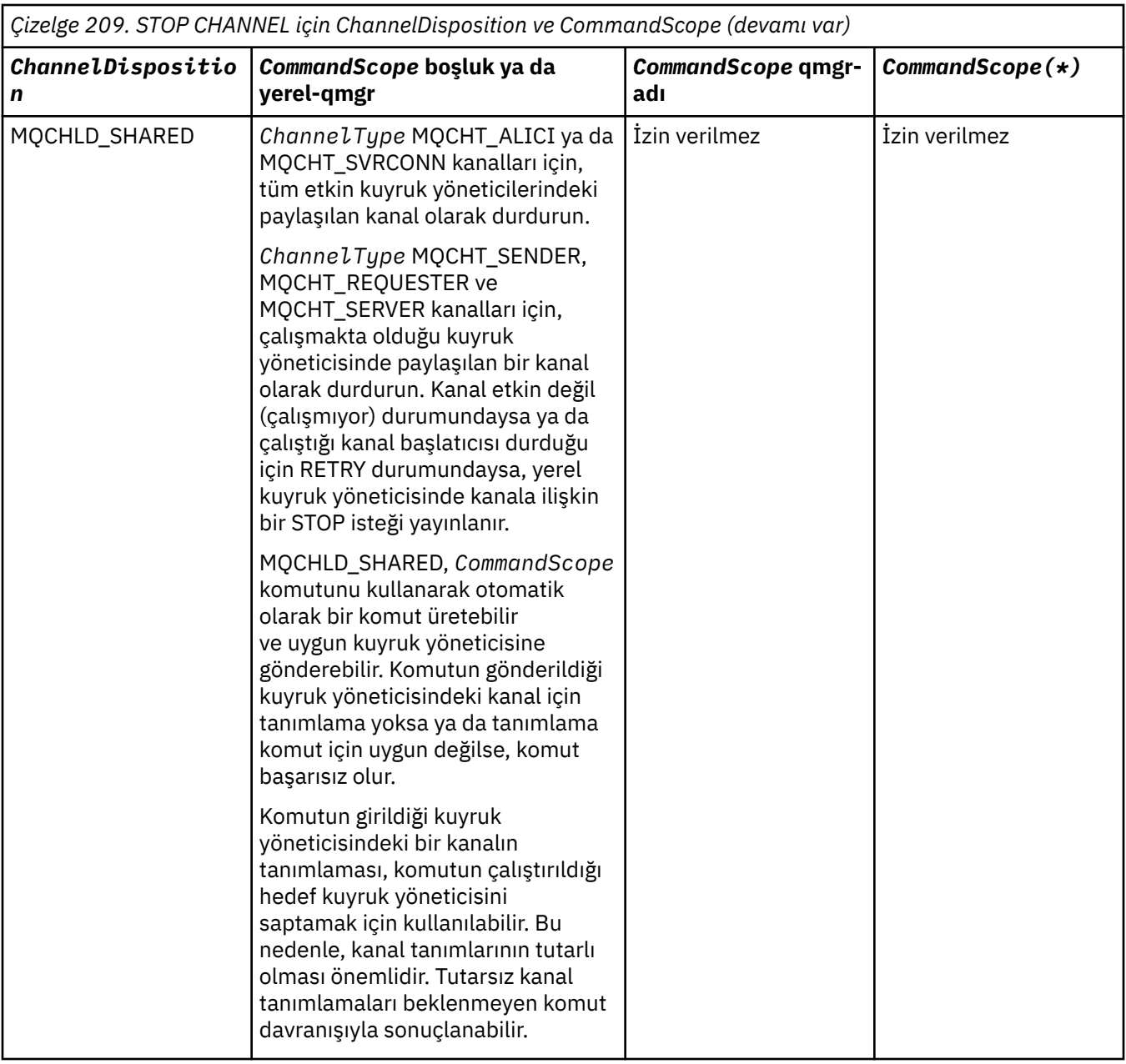

### **ChannelStatus (MQCFIN)**

Komut yürütüldükten sonra kanalın yeni durumu (değiştirge tanıtıcısı: MQIACH\_CHANNEL\_STATUS).

Değer, aşağıdaki değerlerden herhangi biri olabilir:

#### **MQCHS\_INACTIVE**

Kanal etkin değil.

#### **MQCHS\_DURDURULDU**

Kanal durduruldu. Hiçbir şey belirtilmezse, MQCHS\_DURDURULDU varsayılan değerdir.

# **Z/OS** CommandScope (MQCFST)

Komut kapsamı (değiştirge tanıtıcısı: MQCACF\_COMMAND\_SCOPE). Bu parametre yalnızca z/OS için geçerlidir.

Kuyruk yöneticisi bir kuyruk paylaşım grubunun üyesiyse komutun nasıl işleneceğini belirler. Aşağıdakilerden birini belirtebilirsiniz:

• boşluk (ya da parametreyi tümüyle atlayın). Komut, girildiği kuyruk yöneticisinde işlenir.

- bir kuyruk yöneticisi adı. Komut, belirttiğiniz kuyruk yöneticisinde işlenir ve kuyruk paylaşım grubunda etkin olması sağlanır. Girilen kuyruk yöneticisinden başka bir kuyruk yöneticisi adı belirtirseniz, bir kuyruk paylaşım grubu ortamı kullanmanız ve komut sunucusunun etkinleştirilmesi gerekir.
- bir yıldız işareti (\*). Komut, yerel kuyruk yöneticisinde işlenir ve kuyruk paylaşım grubundaki her etkin kuyruk yöneticisine de geçirilir.

Uzunluk üst sınırı: MQ\_QSG\_NAME\_LENGTH.

#### **ConnectionName (MQCFST)**

Durdurulacak kanalın bağlantı adı (değiştirge tanıtıcısı: MQCACH\_CONNECTION\_NAME).

Bu parametre, durdurulacak kanalın bağlantı adıdır. Bu parametre atlanırsa, belirtilen kanal adına ve uzak kuyruk yöneticisi adına sahip tüm kanallar durdurulur. Multiplatformsüzerinde, dizginin uzunluk üst sınırı MQ\_CONN\_NAME\_LENGTH olur. z/OSüzerinde, dizginin uzunluk üst sınırı MQ\_LOCAL\_ADDRESS\_LENGTH olur.

Bu parametre belirtilirse, ChannelStatus MQCHS\_INACTIVE olmalıdır.

#### **Kip (MQCFIN)**

Kanalın nasıl durdurulması gerektiğini (değiştirge tanıtıcısı: MQIACF\_MODE).

Değer şöyle olabilir:

#### **MQMODE\_QUIESCE**

Kanalı sustur. MQMODE\_QUIESCE varsayılan değerdir.

Paylaşım etkileşimleri özelliği etkinleştirilmiş olarak bir sunucu bağlantısı kanalında Stop Channel *channelname* Mode(MQMODE\_QUIESCE) komutu yayınlarsanız, IBM MQ istemci altyapısı durdurma isteğini zamanında fark eder; bu kez ağın hızına bağlıdır. İstemci uygulaması, sonraki bir IBM MQçağrısı yayınlanması sonucunda durdurma isteğinin farkında olur.

#### **MQMODE\_FORCE**

Kanalı hemen durdurun; kanalın iş parçacığı ya da işlemi sonlandırılmadı. Geçerli toplu işin iletimini durdurur.

Sunucu bağlantısı kanalları için, yürürlükteki bağlantıyı keserek MQRC\_CONNECTION\_BROKEN döndürüldü.

Diğer kanallar için bu durum şüpheli durumlarla sonuçlanabilir.

z/OSüzerinde bu seçenek, BIND\_NOT\_FIXED iletilerini kısmen yeniden tahsis ya da sıradışı bırakabilen, devam eden ileti yeniden ayrılmasını kesintiye uğratır.

#### **MQMODE\_TERMINATE**

Multiplatforms' ta kanalı hemen durdurun; kanalın iş parçacığı ya da işlemi sonlandırılır.

 $z/0S$ z/OSüzerinde, MOMODE\_TERMINATE, FORCE ile eşanlamlıdır.

 $z/0S$ z/OSüzerinde bu seçenek, BIND\_NOT\_FIXED iletilerini kısmen yeniden tahsis ya da sıradışı bırakabilen, devam eden ileti yeniden ayrılmasını kesintiye uğratır.

**Not:** Bu değiştirge daha önce MQQO\_YES ve MQQO\_NO değerleriyle *Quiesce* (MQIACF\_QUIESCE) olarak adlandırılmıştı. Eski isimler hala kullanılabilir.

#### **QMgrName (MQCFST)**

Uzak kuyruk yöneticisinin adı (değiştirge tanıtıcısı: MQCA\_Q\_MGR\_NAME).

Bu parametre, kanalın bağlı olduğu uzak kuyruk yöneticisinin adıdır. Bu parametre atlanırsa, belirtilen kanal adına ve bağlantı adına sahip tüm kanallar durdurulur. Dizginin uzunluk üst sınırı: MQ\_Q\_MGR\_NAME\_LENGTH.

Bu parametre belirtilirse, ChannelStatus MQCHS\_INACTIVE olmalıdır.

# **MQIACF\_IGNORE\_STATE**

Kanal önceden durdurulmuşsa, komutun başarısız olup olmayacağını belirler. Olası değerler şunlardır:

#### **MQIS\_NO**

Kanal zaten durdurulmuşsa komut başarısız olur. Bu varsayılan değerdir.

#### **MQIS\_YES**

Komut, kanalın yürürlükteki durumundan bağımsız olarak başarılı olur.

# **Hata Kodları**

Bu komut, ["Tüm komutlar için geçerli hata kodları" sayfa 962i](#page-961-0)çinde gösterilen değerlere ek olarak yanıt biçimi üstbilgisinde aşağıdaki hata kodlarını döndürebilir.

#### **Neden (MQLONG)**

Değer, aşağıdaki değerlerden herhangi biri olabilir:

**MQRCCF\_CHANNEL\_DISABLED** Kanal devre dışı.

**MQRCCF\_CHANNEL\_NOT\_ACTIVE**

Kanal etkin değil.

**MQRCCF\_CHANNEL\_NOT\_FOUND** Kanal bulunamadı.

**MQRCCF\_MODE\_VALUE\_ERROR** Kip değeri geçersiz.

**MQRCCF\_MQCONN\_FAILED** MQCONN çağrısı başarısız oldu.

**MQRCCF\_MQOPEN\_FAILED** MQOPEN çağrısı başarısız oldu.

**MQRCCF\_MQSET\_FAILED** MQSET çağrısı başarısız oldu.

# *AIX, Linux, and Windowsüzerinde MQCMD\_STOP\_CHANNEL (Durdur Kanalı)*

#### *MQTT*

Stop Kanalı (MQCMD\_STOP\_CHANNEL) PCF komutu bir MQ Telemetry kanalını durdurur.

### **Gerekli parametreler**

#### **ChannelName (MQCFST)**

Kanal adı (değiştirge tanıtıcısı: MQCACH\_CHANNEL\_NAME).

Bu parametre gereklidir.

Durdurulacak kanalın adı. Dizilimin uzunluk üst sınırı MQ\_CHANNEL\_NAME\_LENGTH.

#### **ChannelType (MQCFIN)**

Kanal tipi (değiştirge tanıtıcısı: MQIACH\_CHANNEL\_TYPE). Bu parametre şu anda yalnızca MQTT Telemetry kanallarıyla birlikte kullanılır ve Telemetry kanalı durdurulurken gereklidir. Şu anda parametreye verilebilecek olan tek değer **MQCHT\_MQTT**değeridir.

# **İsteğe bağlı parametreler**

### **ClientIdentifier (MQCFST)**

İstemci tanıtıcısı. İstemci tanıtıcısı, MQ Telemetry Transport istemcisini tanımlayan 23 baytlık bir dizgidir. Stop Kanalı komutu bir *ClientIdentifier*belirttiğinde, yalnızca belirtilen istemci tanıtıcısı için bağlantı durdurulur. CLIENTID değeri belirlenmezse, kanaldaki tüm bağlantılar durdurulur.

# **Hata Kodları**

Bu komut, ["Tüm komutlar için geçerli hata kodları" sayfa 962i](#page-961-0)çinde gösterilen değerlere ek olarak yanıt biçimi üstbilgisinde aşağıdaki hata kodlarını döndürebilir.

### **Neden (MQUZE)**

Değer, aşağıdaki değerlerden herhangi biri olabilir:

#### **MQRCCF\_CHANNEL\_DISABET** Kanal devre dışı.

**MQRCCF\_CHANNEL\_NOT\_ETKİN** Kanal etkin değil.

#### **MQRCCF\_CHANNEL\_NOT\_BULUNDU** Kanal bulunamadı.

# **MQRCCF\_MODE\_VALUE\_ERROR**

Kip değeri geçerli değil.

#### **MQRCCF\_MQCONN\_FAILED** MQCONN çağrısı başarısız oldu.

**MQRCCF\_MQOPEN\_FAILED** MQOPEN çağrısı başarısız oldu.

#### **MQRCCF\_MQSET\_FAILED** MQSET çağrısı başarısız oldu.

# *z/OSüzerinde MQCMD\_STOP\_CHANNEL\_INIT (Channel Initiator 'ı Durdur)*

Kanal Başlatıcı Durdurma (MQCMD\_STOP\_CHANNEL\_INIT) PCF komutu bir IBM MQ kanal başlatıcısını durdurur.

# **İsteğe bağlı parametreler**

# **CommandScope (MQCFST)**

Komut kapsamı (değiştirge tanıtıcısı: MQCACF\_COMMAND\_SCOPE).

Kuyruk yöneticisi bir kuyruk paylaşım grubunun bir üyesi olduğunda komutun nasıl yürütüleceğini belirtir. Aşağıdakilerden birini belirleyebilirsiniz:

- boş (ya da parametreyi tümüyle atlayın). Komut, girilen kuyruk yöneticisininde yürütülür.
- Kuyruk yöneticisi adı. Komut, belirttiğiniz kuyruk yöneticisinden, kuyruk paylaşım grubu içinde etkin olduğunu belirterek yürütülür. Girildiği kuyruk yöneticisi dışında bir kuyruk yöneticisi adı belirtirseniz, kuyruk paylaşım grubu ortamı kullanmalı ve komut sunucusu etkinleştirilmiş olmalıdır.
- bir yıldız işareti (\*). Komut yerel kuyruk yöneticisinde yürütülür ve kuyruk paylaşım grubundaki her etkin kuyruk yöneticisine de iletilir.

Uzunluk üst sınırı MQ\_QSG\_NAME\_LENGTH ' dir.

### **SharedChannelYeniden Başlat (MQCFIN)**

Paylaşılan kanal yeniden başlatılamadı (değiştirge tanıtıcısı: MQIACH\_SHARED\_CHL\_RESTART).

Kanal başlatıcısının etkin gönderme kanallarını yeniden başlatmaya çalışacağını, **ChannelDisposition** parametresiyle başlatılmış olan MQCHLD\_SHARED parametresine, başka bir kuyruk yöneticisine ait olduğunu belirtir. Değer şu şekilde olabilir:

### **MQCHSH\_RESTART\_YES**

Paylaşılan gönderme kanalları yeniden başlatılacak. MQCHSH\_RESTART\_YES varsayılan değerdir.

### **MQCHSH\_RESTART\_NO**

Paylaşılan gönderme kanalları yeniden başlatılmasın, bu nedenle etkinlik dışı duruma gelir.

**ChannelDisposition** parametresiyle başlatılan etkin kanallar MQCHLD\_FIXSHARED değerine ayarlı olarak yeniden başlatılmaz ve her zaman devre dışı olur.

# *MQCMD\_STOP\_CHANNEL\_LISTENER (Kanal Dinleyiciyi Durdur)*

Kanal Dinleyiciyi Durdur (MQCMD\_STOP\_CHANNEL\_LISTENER) PCF komutu bir IBM MQ dinleyicisini durdurur.

# **Gerekli parametreler**

#### **ListenerName (MQCFST)**

Dinleyici adı (değiştirge tanıtıcısı: MQCACH\_LISTENER\_NAME). Bu parametre z/OSiçin geçerli değildir.

Durdurulacak dinleyici tanımlamasının adı. Bu parametre belirtilirse, başka parametre belirtilemez.

Dizginin uzunluk üst sınırı: MQ\_LISTENER\_NAME\_LENGTH.

# **z/OS için isteğe bağlı parametreler**

#### $z/0S$

#### **CommandScope (MQCFST)**

Komut kapsamı (değiştirge tanıtıcısı: MQCACF\_COMMAND\_SCOPE).

Kuyruk yöneticisi bir kuyruk paylaşım grubunun üyesiyse komutun nasıl işleneceğini belirler. Aşağıdakilerden birini belirtebilirsiniz:

- boşluk (ya da parametreyi tümüyle atlayın). Komut, girildiği kuyruk yöneticisinde işlenir.
- bir kuyruk yöneticisi adı. Komut, belirttiğiniz kuyruk yöneticisinde işlenir ve kuyruk paylaşım grubunda etkin olması sağlanır. Girilen kuyruk yöneticisinden başka bir kuyruk yöneticisi adı belirtirseniz, bir kuyruk paylaşım grubu ortamı kullanmanız ve komut sunucusunun etkinleştirilmesi gerekir.

Bu parametre yalnızca z/OSüzerinde geçerlidir.

Uzunluk üst sınırı: MQ\_QSG\_NAME\_LENGTH.

#### **InboundDisposition (MQCFIN)**

Gelen iletim yok etme (değiştirge tanıtıcısı: MQIACH\_INBOUND\_DISP).

Dinleyicinin işlediği gelen iletimlerin atılacağını belirtir. Değer, aşağıdaki değerlerden herhangi biri olabilir:

#### **MQINBD\_Q\_MGR**

Kuyruk yöneticisine yönlendirilen iletimlerin işlenmesi. MQINBD\_Q\_MGR varsayılan değerdir.

#### **MQINBD\_GROUP**

Kuyruk paylaşım grubuna yönlendirilen iletimlerin işlenmesi. MQINBD\_GROUP yalnızca paylaşılan bir kuyruk yöneticisi ortamı varsa kullanılabilir.

Bu parametre yalnızca z/OSüzerinde geçerlidir.

#### **IPAddress (MQCFST)**

IP adresi (değiştirge tanıtıcısı: MQCACH\_IP\_ADDRESS).

Noktalı onlu ya da alfasayısal biçimde belirlenen TCP/IP ' ye ilişkin IP adresi. Bu parametre z/OS üzerinde yalnızca kanalların *TransportType* MQXPT\_TCP 'si olduğu durumlarda geçerlidir.

Dizginin uzunluk üst sınırı: MQ\_IP\_ADDRESS\_LENGTH.

#### **Kapı (MQCFIN)**

TCP için kapı numarası (değiştirge tanıtıcısı: MQIACH\_PORT\_NUMBER).

TCP için kapı numarası. Bu değiştirge yalnızca, kanalların *TransportType* MQXPT\_TCP 'sine sahip olduğu z/OS üzerinde geçerlidir.

#### **TransportType (MQCFIN)**

İletim protokolü tipi (değiştirge tanıtıcısı: MQIACH\_XMIT\_PROTOCOL\_TYPE).

Değer şöyle olabilir:

**MQXPT\_LU62** LU 6.2. **MQXPT\_TCP** TCP.

Bu parametre yalnızca z/OSüzerinde geçerlidir.

# **Çoklu Platformlar için isteğe bağlı parametreler**

#### Multi

# **MQIACF\_IGNORE\_STATE**

Dinleyici önceden durdurulmuşsa, komutun başarısız olup olmayacağını belirtir. Olası değerler şunlardır:

### **MQIS\_NO**

Dinleyici zaten durdurulduysa komut başarısız olur. Bu varsayılan değerdir.

### **MQIS\_YES**

Komut, dinleyicinin yürürlükteki durumundan bağımsız olarak başarılı olur.

# **Hata Kodları**

Bu komut, ["Tüm komutlar için geçerli hata kodları" sayfa 962i](#page-961-0)çinde gösterilen değerlere ek olarak yanıt biçimi üstbilgisinde aşağıdaki hata kodunu döndürebilir.

### **Neden (MQLONG)**

Değer, aşağıdaki değerlerden herhangi biri olabilir:

### **MQRCCF\_LISTENER\_DURDURULDU**

Dinleyici çalışmıyor.

# **Multi MOCMD STOP\_CONNECTION (Bağlantıyı Durdur) çoklu Platformlar**

# *Üzerinde*

Bağlantıyı Durdur (MQCMD\_STOP\_CONNECTION) PCF komutu, bir uygulama ile kuyruk yöneticisi arasındaki bağlantıyı kesmeyi dener. Kuyruk yöneticisinin bu komutu uygulayamayacağı durumlar olabilir.

# **Gerekli parametreler**

### **ConnectionId (MQCFBS)**

Bağlantı tanıtıcısı (değiştirge tanıtıcısı: MQBACF\_CONNECTION\_ID).

Bu parametre, kuyruk yöneticisine bağlı bir uygulamayla ilişkili benzersiz bağlantı tanıtıcısıdır.

Byte dizgisinin uzunluğu MQ\_CONNECTION\_ID\_LENGTH olur.

# *Çoklu Platformda MQCMD\_STOP\_SERVICE (Hizmeti Durdur)*

Hizmeti Durdur (MQCMD\_STOP\_SERVICE) PCF komutu, çalışmakta olan var olan bir IBM MQ hizmet tanımlamasını durdurur.

# **Gerekli parametreler**

### **ServiceName (MQCFST)**

Hizmet adı (değiştirge tanıtıcısı: MQCA\_SERVICE\_NAME).

Bu parametre, durdurulacak hizmet tanımının adıdır. Dizginin uzunluk üst sınırı: MQ\_OBJECT\_NAME\_LENGTH.

# **İsteğe bağlı parametreler**

# **MOIACF\_IGNORE\_STATE**

Hizmet önceden durdurulmuşsa, komutun başarısız olup olmayacağını belirtir. Olası değerler şunlardır:

### **MQIS\_NO**

Hizmet önceden durdurulmuşsa komut başarısız olur. Bu varsayılan değerdir.

### **MQIS\_YES**

Komut, hizmetin yürürlükteki durumundan bağımsız olarak başarılı olur.

# **Hata Kodları**

Bu komut, ["Tüm komutlar için geçerli hata kodları" sayfa 962.](#page-961-0) sayfada gösterilen değerlere ek olarak yanıt biçimi üstbilgisinde aşağıdaki hata kodlarını da döndürebilir.

### **Neden (MQLONG)**

Değer, aşağıdaki değerlerden herhangi biri olabilir:

#### **MQRCCF\_NO\_STOP\_CMD** Hizmetin **StopCommand** parametresi boş.

### **MQRCCF\_SERVICE\_DURDURULDU**

Hizmet çalışmıyor.

#### $z/0S$ *z/OSüzerinde MQCMD\_STOP\_SMDSCONN (paylaşılan ileti veri kümeleri*

### *bağlantısını durdur)*

SDS bağlantısını durdur (MQCMD\_STOP\_SMDSCONN) PCF komutu, bu kuyruk yöneticisinden bir ya da daha çok paylaşılan ileti veri kümesinden bağlantıyı sona erdirir. Bu, veri kümelerinin kapatılmasına ve serbest bırakılmasına neden olur ve bağlantıyı DURDURULMUŞ olarak işaretler.

# **Gerekli parametreler**

### **SMDSConn (MQCFST)**

Paylaşılan ileti verileri kümesi ile kuyruk yöneticisi arasındaki bağlantıyla ilgili kuyruk yöneticisi adını belirtir (değiştirge tanıtıcısı: MQCACF\_CF\_SMDSCONN).

Belirli bir CFSTRUCT adıyla ilişkili tüm paylaşılan ileti veri kümelerini göstermek için bir yıldız işareti değeri kullanılabilir.

Dizilimin uzunluk üst sınırı 4 karakterdir.

#### **CFStrucName (MQCFST)**

Durdurmak istediğiniz SMDS bağlantıları özelliklerine sahip CF uygulama yapısının adı (değiştirge tanıtıcısı: MQCA\_CF\_STRUC\_NAME).

Dizilimin uzunluk üst sınırı: MQ\_CF\_STRUC\_NAME\_LENGTH ' dir.

#### **CommandScope (MQCFST)**

Komut kapsamı (değiştirge tanıtıcısı: MQCACF\_COMMAND\_SCOPE).

Kuyruk yöneticisi bir kuyruk paylaşım grubunun bir üyesi olduğunda komutun nasıl işleneceğini belirtir. Aşağıdakilerden birini belirleyebilirsiniz:

- boş (ya da parametreyi tümüyle atlayın). Komut, girilen kuyruk yöneticisininde işlenir.
- Kuyruk yöneticisi adı. Komut, belirttiğiniz kuyruk yöneticisinden işlenir ve kuyruk paylaşım grubu içinde etkin olur. Girildiği kuyruk yöneticisi dışında bir kuyruk yöneticisi adı belirtirseniz, kuyruk paylaşım grubu ortamı kullanmalı ve komut sunucusu etkinleştirilmiş olmalıdır.
- bir yıldız işareti (\*). Komut yerel kuyruk yöneticisinde işlenir ve kuyruk paylaşım grubundaki her etkin kuyruk yöneticisine de aktarılır.

Uzunluk üst sınırı MQ\_QSG\_NAME\_LENGTH ' dir.

# *z/OSüzerinde MQCMD\_SUSPEND\_Q\_MGR (Kuyruk Yöneticisini Askıya Al)*

Kuyruk Yöneticisi Askıya Al (MQCMD\_SUSPEND\_Q\_MGR) PCF komutu, IMS ya da Db2 iletilerinin işlenmesi için yerel kuyruk yöneticisini kullanılamaz hale getirir. İşlemin işlemi, Sürdürme Kuyruğu Yöneticisi komutu (MQCMD\_RESUME\_Q\_MGR) komutu tarafından tersine çevrilebilir.

# **Gerekli parametreler**

#### **Tesis (MQCFIN)**

 $z/0S$ 

Tesis (değiştirge tanıtıcısı: MQIACF\_Q\_MGR\_FACICE).

Etkinliğin askıya alınacağı tesis tipi. Değer şu şekilde olabilir:

#### **MQQMFAC\_DB2**

Db2 ile kurulan bağlantı sonlandırıldı.

Any in-flight or subsequent MQGET or MQPUT requests are suspended and applications wait until the Db2 connection is re-established by the Resume Queue Manager command, or if the queue manager is stopped.

### **MQQMFAT\_IMS\_BRIDGE**

Olağan IMS köprüsü etkinliğine devam eder.

IMS köprü kuyruklarından OTMA ' ya ileti gönderilmesini durdurur. Bu olaylardan biri gerçekleşinceye kadar, IMS ' e başka ileti gönderilmez:

- OTMA durdurulur ve yeniden başlatılır
- IMS ya da IBM MQ durduruldu ya da yeniden başlatıldı
- Bir Sürdürme Kuyruğu Yöneticisi komutu işlendi

IMS OTMA ' dan kuyruk yöneticisine dönen iletiler etkilenmez.

# **İsteğe bağlı parametreler**

### **CommandScope (MQCFST)**

Komut kapsamı (değiştirge tanıtıcısı: MQCACF\_COMMAND\_SCOPE).

Kuyruk yöneticisi bir kuyruk paylaşım grubunun bir üyesi olduğunda komutun nasıl işleneceğini belirtir. Aşağıdakilerden birini belirleyebilirsiniz:

- boş (ya da parametreyi tümüyle atlayın). Komut, girilen kuyruk yöneticisininde işlenir.
- Kuyruk yöneticisi adı. Komut, belirttiğiniz kuyruk yöneticisinden işlenir ve kuyruk paylaşım grubu içinde etkin olur. Girildiği kuyruk yöneticisi dışında bir kuyruk yöneticisi adı belirtirseniz, kuyruk paylaşım grubu ortamı kullanmalı ve komut sunucusu etkinleştirilmiş olmalıdır.

Uzunluk üst sınırı MQ\_QSG\_NAME\_LENGTH ' dir.

# *MQCMD\_SUSPEND\_Q\_MGR\_CLUSTER (Kuyruk Yöneticisi Kümesini Askıya Al)*

Kuyruk Yöneticisi Kümesi Askıya Al (MQCMD\_SUSPEND\_Q\_MGR\_CLUSTER) PCF komutu, bir kümedeki diğer kuyruk yöneticilerine yerel kuyruk yöneticisinin işlenmek üzere kullanılamadığını bildirir ve ileti gönderemez. İşlemi, Sürdürme Kuyruğu Yöneticisi Kümesi (MQCMD\_RESUME\_Q\_MGR\_CLUSTER) komutuyla tersine çevrilebilir.

# **Gerekli parametreler**

### **ClusterName (MQCFST)**

Küme adı (değiştirge tanıtıcısı: MQCA\_CLUSTER\_NAME).

Kullanılabilirliğin askıya alınacağı kümenin adı.

Dizilimin uzunluk üst sınırı MQ\_CLUSTER\_NAME\_LENGTH.

### **ClusterNamelist (MQCFST)**

Küme Adılistesi (değiştirge tanıtıcısı: MQCA\_CLUSTER\_NAMELIST).

Kullanılabilirliğin askıya alınacağı kümelerin listesini belirten ad listesinin adı.

# **İsteğe bağlı parametreler**

# **CommandScope (MQCFST)**

Komut kapsamı (değiştirge tanıtıcısı: MQCACF\_COMMAND\_SCOPE). Bu parametre yalnızca z/OS için geçerlidir.

Kuyruk yöneticisi bir kuyruk paylaşım grubunun bir üyesi olduğunda komutun nasıl işleneceğini belirtir. Aşağıdakilerden birini belirleyebilirsiniz:

- boş (ya da parametreyi tümüyle atlayın). Komut, girilen kuyruk yöneticisininde işlenir.
- Kuyruk yöneticisi adı. Komut, belirttiğiniz kuyruk yöneticisinden işlenir ve kuyruk paylaşım grubu içinde etkin olur. Girildiği kuyruk yöneticisi dışında bir kuyruk yöneticisi adı belirtirseniz, kuyruk paylaşım grubu ortamı kullanmalı ve komut sunucusu etkinleştirilmiş olmalıdır.

Uzunluk üst sınırı MQ\_QSG\_NAME\_LENGTH ' dir.

### **Kip (MQCFIN)**

Yerel kuyruk yöneticisinin kümeden nasıl askıya alındığı (değiştirge tanıtıcısı: MQIACF\_MODE).

Değer şu şekilde olabilir:

#### **MQMODE\_QUIESCE**

Kümedeki diğer kuyruk yöneticilerine, yerel kuyruk yöneticisine daha fazla ileti göndermemeleri söylenmektedir.

#### **MQMODE\_FORCE**

Kümedeki diğer kuyruk yöneticilerine gelen tüm gelen ve giden kanallar zorla durdurulur.

**Not:** Bu değiştirge daha önce MQQO\_YES ve MQQO\_NO değerleri içeren *Quiesce* (MQIACF\_QUIESCE) olarak adlandırıldı. Eski adlar hala kullanılabilir.

# **Hata Kodları**

Bu komut, ["Tüm komutlar için geçerli hata kodları" sayfa 962i](#page-961-0)çinde gösterilen değerlere ek olarak yanıt biçimi üstbilgisinde aşağıdaki hata kodlarını döndürebilir.

#### **Neden (MQUZE)**

Değer, aşağıdaki değerlerden herhangi biri olabilir:

#### **MQRCCF\_CLUSTER\_NAME\_CONFLICTER**

Küme adı çakışması.

#### **MQRCCF\_MODE\_VALUE\_ERROR**

Kip değeri geçerli değil.

# **PCF komutları ve yanıtlarına ilişkin yapılar**

PCF komutları ve yanıtları, bir üstbilgi ve tanımlı tiplerin parametre yapıları da içinde olmak üzere tutarlı bir yapıya sahiptir.

Komutlar ve yanıtlar aşağıdaki biçimlere sahiptir:

- PCF header (MQCFH) structure (described in topic ["MQCFH-PCF üstbilgisi" sayfa 1472](#page-1471-0) ), followed by
- Sıfır ya da daha fazla parametre yapısı. Aşağıdakilerin her biri aşağıdakilerden biridir:
	- PCF byte dizgisi süzgeç değiştirgesi (MQCFBF, konuya bakın ["MQCFBF-PCF byte dizgisi süzgeç](#page-1475-0) [değiştirgesi" sayfa 1476](#page-1475-0) )
	- PCF byte dizgisi değiştirgesi (MQCFBS, konuya bakın ["MQCFBS-PCF byte dizilimi parametresi" sayfa](#page-1478-0) [1479](#page-1478-0) )
	- PCF tamsayı süzgeç parametresi (MQCFIF, konuya bakın ["MQCFIF-PCF tamsayı süzgeç değiştirgesi"](#page-1480-0) [sayfa 1481](#page-1480-0) )
- <span id="page-1471-0"></span>– PCF tamsayı listesi değiştirgesi (MQCFIL, konuya bakın ["MQCFIL-PCF tamsayı listesi değiştirgesi"](#page-1483-0) [sayfa 1484](#page-1483-0) )
- PCF tamsayı parametresi (MQCFIN, konuya bakın ["MQCFIN-PCF tamsayı değiştirgesi" sayfa 1486](#page-1485-0) )
- PCF dizgi süzgeci değiştirgesi (MQCFSF, konuya bakın ["MQCFSF-PCF dizgi süzgeç değiştirgesi" sayfa](#page-1487-0) [1488](#page-1487-0) )
- PCF dizgi listesi değiştirgesi (MQCFSL, konuya bakın ["MQCFSL-PCF dizgi listesi değiştirgesi" sayfa](#page-1491-0) [1492](#page-1491-0) )
- PCF dizgi parametresi (MQCFST, konuya bakın ["MQCFST-PCF dizgisi değiştirgesi" sayfa 1495](#page-1494-0) )

# *PCF komut yapılarının nasıl gösterildiğini*

PCF komut yapıları, dilden bağımsız bir biçimde açıklanmıştır.

Bildirimler aşağıdaki programlama dillerinde gösterilir:

- C
- COBOL
- PL/I
- S/390 çevirici
- Visual Basic

# **Veri tipleri**

Yapının her alanı için, veri tipi, alan adından sonra parantez içinde verilir. Bu veri tipleri, MQI 'da kullanılan veri tipleri' nde açıklanan temel veri tipleridir.

# **İlk değerler ve varsayılan yapılar**

Yapıları, değişmezleri, başlangıç değerlerini ve varsayılan yapıları içeren sağlanan üstbilgi dosyalarının ayrıntıları için IBM MQ COPY, HEADER, include, and module files başlıklı konuya bakın.

# *PCF yapıları: Kullanım notları*

PCF iletisinde dizgillerin biçimi, ileti içindeki dizgillerin dönüştürülmesini etkinleştirmek için ileti tanımlayıcısındaki karakter kümesi alanlarının ayarlarını belirler.

Bir PCF iletisinde bulunan tüm dizgiler aynı kodlanmış karakter takımı tanıtıcısına sahip olursa, ileti konduğunda MQMD ileti tanımlayıcısındaki *CodedCharSetId* alanı o tanıtıcıya ayarlanmalıdır ve ileti içindeki MQCFST, MQCFSL ve MQCFSF yapılarındaki *CodedCharSetId* alanları MQCCSI\_VARSAYıLANDı olarak ayarlanmalıdır.

PPCF iletisinin biçimi MQFMT\_ADMIN, MQFMT\_EVENT ya da MQFMT\_PCF ise ve iletteki bazı dizgilerde farklı karakter kümesi tanıtıcıları varsa, ileti konduğunda MQMD ' deki *CodedCharSetId* alanı MQCCSI\_EMBEDDED olarak ayarlanmalıdır ve ileti içindeki MQCFST, MQCFSL ve MQCFSF yapılarındaki *CodedCharSetId* alanları, geçerli olan tanıtıcılara ayarlanmalıdır.

Bu, ileti içindeki dizelerin dönüştürülmesini, MQGET çağrısında belirtilen MQMD ' deki *CodedCharSetId* değerine, MQGMO\_CONVERT seçeneği de belirtilirse bu olanak sağlar.

MQEPH yapısı hakkında daha fazla bilgi için bakınız: MQEPH-Embedded PCF header.

**Not:** If you request conversion of the internal strings in the message, the conversion will occur only if the value of the *CodedCharSetId* field in the MQMD of the message is different from the *CodedCharSetId* field of the MQMD specified on the MQGET call.

İleti yerleştirildiğinde MQMD, MQCFSL, MQCFSL ya da MQCFSF yapılarında MQCCSI\_VARSAY ile ileti yerleştirildiğinde, iletinin dönüştürülmesini engelleyeceği için MQCCSI\_EMBEDDED değerini belirtmeyin.

# *MQCFH-PCF üstbilgisi*

MQCFH PCF yapısı, bir komut iletisinin ileti verilerinin başlangıcındaki ya da bir komut iletisine yanıt olarak var olan bilgileri açıklar. Her iki durumda da, ileti tanımlayıcı *Format* alanı MQFMT\_ADMIN ' dir.

Olay iletileri için PCF yapıları da kullanılır. Bu durumda ileti tanımlayıcı *Format* alanı MQFMT\_EVENT olarak tanımlıdır.

PCF yapıları, kullanıcı tanımlı ileti verileri için de kullanılabilir. Bu durumda, ileti tanımlayıcı *Format* alanı MQFMT\_PCF ' dir (bkz. Bir PCF komutuna ilişkin ileti tanımlayıcısı ). Ayrıca bu durumda, yapıdaki tüm alanlar anlamlı değildir. Sağlanan başlangıç değerleri çoğu alan için kullanılabilir, ancak uygulama *StrucLength* ve *ParameterCount* alanlarını, verilere uygun değerlere ayarlamalıdır.

# **MQCFH Alanlarına İlişkin Alanlar**

#### **Tip (MQLONG)**

Yapı tipi.

Bu alan, iletinin içeriğini belirtir. Komutlar için geçerli olan değerler şunlardır:

**MQCFT\_COMMAND**

İleti bir komuttır.

#### **MQCFT\_COMMAND\_XR**

İleti, standart ya da genişletilmiş yanıtların gönderilebileceği bir komutdur.

Bu değer, z/OSüzerinde gereklidir.

#### **MQCFT\_RESAYET**

İleti, komuta bir yanıttır.

#### **MQCFT\_XR\_MSG**

İleti, bir komut için genişletilmiş bir yanıttır. Bilgi verici ya da hata ayrıntılarını içerir.

#### **MQCFT\_XR\_ITEM**

İleti, bir Sorgula (Sorgula) komutuna verilen genişletilmiş bir yanıttır. Öğe verilerini içerir.

#### **MQCFT\_XR\_SUMMARY**

İleti, bir komut için genişletilmiş bir yanıttır. Özet bilgileri içerir.

#### **MQCFT\_USER**

Kullanıcı tanımlı PCF iletisi.

#### **StrucLength (MQUZE)**

Yapı uzunluğu.

Bu alan, MQCFH yapısının bayt cinsinden uzunluğidir. Değer şu olmalıdır:

### **MQCFH\_STRUC\_LENGTH**

Komut biçimi üstbilgi yapısının uzunluğu.

#### **Sürüm (MQUZE)**

Yapı sürüm numarası.

z/OSiçin değer şu şekilde olmalıdır:

#### **MQCFH\_VERSION\_3**

Komut biçimi üstbilgi yapısına ilişkin sürüm numarası.

Aşağıdaki değişmez, yürürlükteki sürümün sürüm numarasını belirtir:

#### **MQCFH\_CURRENT\_VERSION**

Komut biçimi üstbilgi yapısının yürürlükteki sürümü.

#### **Komut (MQUZE)**

Komut tanıtıcısı.

Bir komut iletisine ilişkin bu alan, gerçekleştirilecek işlevi tanıtır. Yanıt iletisi için, bu alanın yanıta ilişkin olduğu komutu tanımlar. Bu alanın değerine ilişkin her komutun açıklamasına bakın.

#### **MsgSeqNumarası (MQUBE)**

İleti sıra numarası.

Bu alan, ilgili iletiler kümesi içindeki iletinin sıra numarasıdır. Bir komut için, bu alanın değeri bir olmalıdır (bir komut her zaman tek bir iletinin içinde yer aldığından). Yanıt için, alan, bir komutun ilk (ya da yalnızca) yanıtı için bir değere sahiptir ve bu komutta birbirini izleyen her yanıt için bir değer artar.

Bir kümedeki son (ya da yalnızca) iletisinde, *Control* alanında MQCFC\_SON işareti belirlendi.

#### **Denetim (MQLONG)**

Denetim seçenekleri.

Aşağıdaki değerler geçerlidir:

#### **MQCFC\_SON**

Setteki son mesaj.

Bir komut için bu değerin her zaman ayarlanması gerekir.

#### **MQCFC\_NOT\_SON**

Setteki son mesaj değil.

#### **CompCode (MQUZN)**

Tamamlanma kodu.

Bu alan yalnızca yanıt için anlamlıdır; bir komut için değeri anlamlı değildir. Aşağıdaki değerler olanaklı:

#### **MQCC\_OK**

Komut başarıyla tamamlandı.

#### **MQCC\_UYARı**

Komut uyarıyla tamamlandı.

#### **MQCC\_FAILED**

Komut başarısız oldu.

#### **MQCC\_BILINMIYOR**

Komutun başarılı olup olmadığı bilinmez.

#### **Neden (MQUZE)**

Neden kodu niteleme tamamlanma kodu.

Bu alan yalnızca yanıt için anlamlıdır; bir komut için değeri anlamlı değildir.

Bir komuta yanıt olarak döndürülebilecek olası neden kodları, ["Programlanabilir Komut Biçimlerinin](#page-955-0) [Tanımlamaları" sayfa 956](#page-955-0) içinde ve her komutun açıklamasında yer alıyor.

#### **ParameterCount (MQLONG)**

Parametre yapılarının sayısı.

Bu alan, MQCFH yapısını izleyen parametre yapılarının (MQCFBF, MQCFBS, MQCFIF, MQCFL, MQCFIN, MQCFST, MQCFSF) ve MQCFST ' nin (MQCFST) sayısıdır. Bu alanın değeri sıfır ya da daha büyük.

#### **C dili bildirimi**

```
typedef struct tagMQCFH {
<code>MQLONG Type;</code> /* Structure type */ MQLONG StrucLength; /* Structure length */
 MQLONG Version; /* Structure version number */
 MQLONG Command; /* Command identifier */
 MQLONG MsgSeqNumber; /* Message sequence number */
 MQLONG Control; /* Control options */
 MQLONG CompCode; /* Completion code */
<code>MQLONG Reason;</code> \rightarrow <code>/\star Reason</code> code qualifying completion code \star/</code>
  MQLONG ParameterCount; /* Count of parameter structures */
 } MQCFH;
```
#### **COBOL dil bildirimi**

\*\* MQCFH structure 10 MQCFH. \*\* Structure type

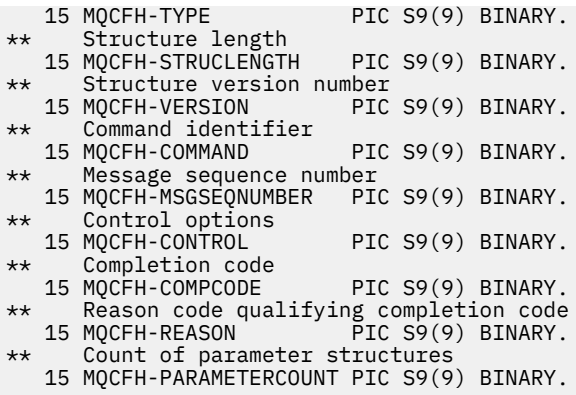

#### **PL/I dil bildirimi (yalnızca z/OS )**

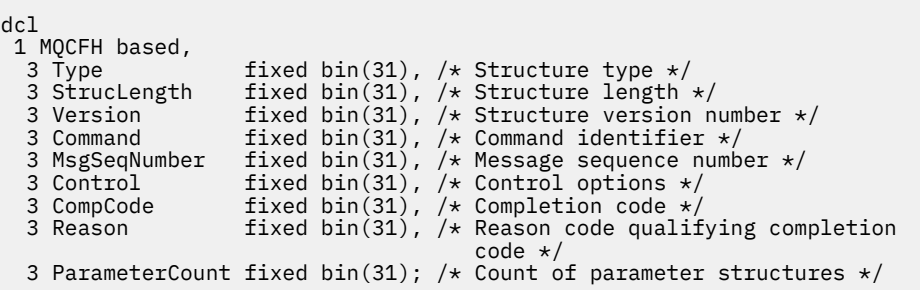

#### **System/390 çevirici-dil bildirimi (yalnızca z/OS )**

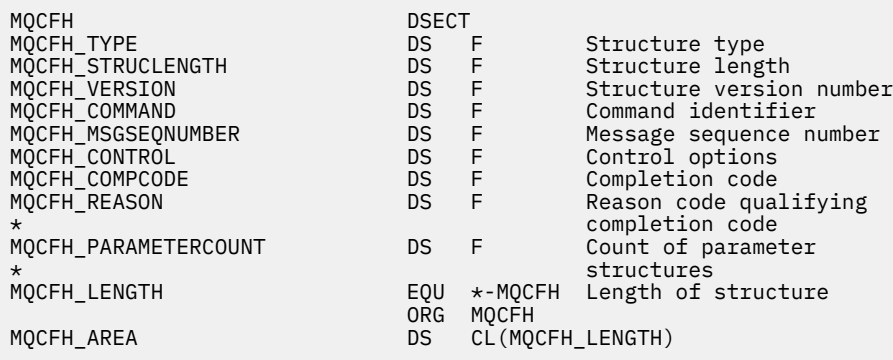

#### **Visual Basic dil bildirimi (yalnızca Windows )**

Type MQCFH Type As Long 'Structure type StrucLength As Long 'Structure length Version As Long 'Structure version number Command As Long 'Command identifier MsgSeqNumber As Long 'Message sequence number Control As Long 'Control options CompCode As Long 'Completion code Reason As Long 'Reason code qualifying completion code ParameterCount As Long 'Count of parameter structures End Type

Global MQCFH\_DEFAULT As MQCFH

#### <span id="page-1475-0"></span>**RPG dil bildirimi (yalnızca IBM i )**

```
D*..1....:....2....:....3....:....4....:....5....:....6....:....7..
D* MQCFH Structure
D*
D* Structure type
D FHTYP \overline{1} 4I 0 INZ(1)
D* Structure length<br>D FHLEN
                        5 8I 0 INZ(36)
D* Structure version number<br>D FHVER 9
                       \begin{bmatrix} 9 & 12I & 0 & \text{INZ}(1) \end{bmatrix}D* Command identifier
D FHCMD 13 16I 0 INZ(0)
D* Message sequence number
                              20I 0 INZ(1)D* Control options
D FHCTL 21 24I 0 INZ(1)
D* Completion code<br>D FHCMP
D FHCMP 25 28I 0 INZ(0)
D* Reason code qualifying completion code
D FHREA 29 32I 0 INZ(0)
D* Count of parameter structures
                       33 36I 0 INZ(0)
D*
```
# *MQCFBF-PCF byte dizgisi süzgeç değiştirgesi*

MQCFBF PCF yapısı, bir bayt dizilimi süzgeç değiştirgesini tanımlar. İleti tanımlayıcısındaki biçim adı MQFMT\_ADMIN ' dir.

MQCFBF yapısı, bir süzgeç tanımlaması sağlamak için Sorgula komutları olarak kullanılır. Bu süzgeç tanımı, sorgulamaya ilişkin komutun sonuçlarını süzmek ve kullanıcıya yalnızca süzgeç açıklamasını karşılayan nesnelere dönmek için kullanılır.

Bir MQCFBF yapısı varsa, PCF ' nin başlangıcındaki MQCFH yapısındaki Sürüm alanı MQCFH\_VERSION\_3 ya da üstü olmalıdır.

 $z/0S$ z/OSüzerinde, tek bir süzgeç parametresine yalnızca izin verilir. Birden çok MQCFIF, MQCFSF ve MQCFBF ya da MQCFBF, değiştirgeler belirtilirse, PCF komutu MQRCCF\_TOO\_MANY\_FILTERS (MQRCCF 3248) hatasıyla başarısız olur.

# **MQCFBF alanları**

#### **Tip (MQLONG)**

Yapı tipi.

Bu, yapının, bayt dizilimi süzgeç değiştirgesini tanımlayan bir MQCFBF yapısı olduğunu gösterir. Değer şu olmalıdır:

#### **MQCFT\_BYTE\_STRING\_FILTER**

Bayt dizgi süzgeci tanımlayan yapı.

#### **StrucLength (MQUZE)**

Yapı uzunluğu.

Bu, yapıtın sonundaki dizgi de içinde olmak üzere, MQCFBF yapısının bayt cinsinden uzunluğunu ( *FilterValue* alanı) içerir. Uzunluk, 4 karakterden oluşan bir değer olmalıdır ve dizgiyi içermek için yeterli olmalıdır. Dizgi sonu ile *StrucLength* alanı tarafından tanımlanan uzunluk arasındaki bayt anlamlı değildir.

Aşağıdaki değişmez, yapının *sabit* kısmının uzunluğunu verir; bu, *FilterValue* alanı hariç olmak üzere, uzunluğdır:

### **MQCFBF\_STRUC\_LENGTH\_FIXED**

Komut biçimi süzgeç dizgisi-parametre yapısındaki değişmez kısım uzunluğu.

#### **Parametre (MQLONG)**

Parametre tanıtıcısı.
Bu değiştirge, süzgeç uygulanacak olan değiştirgeyi tanıtır. Bu tanıtıcının değeri, süzülebilmek için parametreye bağlıdır.

Değiştirge aşağıdakilerden biridir:

- MQBACF\_EXTERNAL\_UOW\_ID
- MOBACF O MGR UOW ID
- MOBACF ORIGIN UOW ID (yalnızca z/OS üzerinde)

### **İşleç (MQUZE)**

İşletmen tanıtıcısı.

Bu, parametrenin süzgeç değerine uygun olup olmadığını değerlendirmek için kullanılan işleci tanımlar.

Olası değerler şunlardır:

### **MQCFOP\_GREATER**

Büyüktür

**MQCFOP\_LESS** Küçüktür

**MQCFOP\_EQUAL**

Buna Eşit

**MQCFOP\_NOT\_EQUAL** Buna Eşit Değil

**MQCFOP\_NOT\_LESS** Bundan büyük ya da eşit

**MQCFOP\_NOT\_GREATER**

Bundan küçük ya da eşit

### **FilterValueUzunluk (MQUZE)**

Süzgeç değeri dizgisinin uzunluğu.

Bu, *FilterValue* alanındaki verilerin bayt cinsinden uzunluğidir. Bu, sıfır ya da daha büyük bir değer olmalıdır ve 4 ile birden çok olması gerekmez.

### **FilterValue (MQBYTE x** *FilterValueUzunluk***)**

Süzgeç değeri.

Bu, karşılaması gereken süzgeç değerini belirtir. Süzgeç uygulanan parametrenin yanıt tipinin bayt dizilimi olduğu bu parametreyi kullanın.

**Not:** Belirlenen bayt dizilimi, MQFMT\_ADMIN komut iletilerindeki parametrenin standart uzunluğundan daha kısaysa, atlanan karakterlerin boşluklara olduğu varsayılır. Belirlenen dizilim standart uzunluktan uzunsa, bu bir hatadır.

### **C dili bildirimi**

```
typedef struct tagMQCFBF {<br>MQLONG Type;<br>MQLONG StrucLength;
<code>MQLONG Type;</code> \rightarrow <code>MQLONG</code> \rightarrow <code>/* Structure type */</code>
 MQLONG StrucLength; /* Structure length */
 MQLONG Parameter; /* Parameter identifier */
 MQLONG Operator; /* Operator identifier */
 MQLONG FilterValueLength; /* Filter value length */
 MQBYTE FilterValue[1]; /* Filter value -- first byte */
   } MQCFBF;
```
### **COBOL dil bildirimi**

\*\* MQCFBF structure 10 MQCFBF. \*\* Structure type

```
 15 MQCFBF-TYPE PIC S9(9) BINARY.
** Structure length 
  15 MQCFBF-STRUCLENGTH PIC S9(9) BINARY.
** Parameter identifier 
  15 MQCFBF-PARAMETER PIC S9(9) BINARY.
** Operator identifier 
  15 MQCFBF-OPERATOR PIC S9(9) BINARY.
** Filter value length 
  15 MQCFBF-FILTERVALUELENGTH PIC S9(9) BINARY.
```
### **PL/I dil bildirimi (yalnızca z/OS )**

```
dcl
 1 MQCFBF based,
 3 Type fixed bin(31)
 init(MQCFT_BYTE_STRING_FILTER), /* Structure type */
 3 StrucLength fixed bin(31)
 init(MQCFBF_STRUC_LENGTH_FIXED), /* Structure length */
 3 Parameter fixed bin(31)
 init(0), /* Parameter identifier */
 3 Operator fixed bin(31)
 init(0), /* Operator identifier */
   3 FilterValueLength fixed bin(31)
   init(0); /* Filter value length */
```
### **System/390 çevirici-dil bildirimi (yalnızcaz/OS )**

MQCFBF DSECT DS F Structure type<br>DS F Structure length MOCFBF\_STRUCLENGTH DS F<br>
MOCFBF\_PARAMETER DS F<br>
MOCFBF\_OPERATOR DS F Parameter identifier DS F Operator identifier<br>DS F Filter value length MQCFBF\_FILTERVALUELENGTH<br>MQCFBF\_LENGTH MQCFBF\_LENGTH EQU \*-MQCFIF Length of structure ORG MQCFBF MQCFBF\_AREA DS CL(MQCFBF\_LENGTH)

### **Visual Basic dil bildirimi (yalnızca Windows )**

Type MQCFBF Type As Long 'Structure type' StrucLength As Long 'Structure length' Parameter As Long 'Parameter identifier' Operator As Long 'Operator identifier' FilterValueLength As Long 'Filter value length' FilterValue As 1 'Filter value -- first byte' End Type Global MQCFBF\_DEFAULT As MQCFBF

### **RPG dil bildirimi (yalnızca IBM i )**

```
D* MQCFBF Structure
D*
D* Structure type<br>D FBFTYP
                            1 4I 0 INZ(15)
D* Structure length<br>D FBFLEN
                            5 8I 0 INZ(20)
D* Parameter identifier<br>D FBFPRM
                            9 12I 0 INZ(0)
D* Operator identifier<br>D FBFOP
                           13   16I 0 INZ(0)
D* Filter value length<br>D  FBFFVL
                           17 20I 0 INZ(0)
D* Filter value -- first byte<br>D FRFFV
D FBFFV 21 21 INZ
```
# *MQCFBS-PCF byte dizilimi parametresi*

MQCFBS PCF yapısı, PCF iletisinde bir byte dizilimi değiştirgesini tanımlar. İleti tanımlayıcısındaki biçim adı MQFMT\_ADMIN ' dir.

Bir MQCFBS yapısı varsa, PCF ' nin başlangıcındaki MQCFH yapısındaki *Sürüm* alanı MQCFH\_VERSION\_2 ya da sonraki bir sürüm olmalıdır.

Bir kullanıcı PCF iletisinde, *Parametre* alanının bir önemi yoktur ve uygulama tarafından kendi amaçları için kullanılabilir.

Yapı, değişken uzunluklu bir byte dizgisiyle biter; daha fazla ayrıntı için, aşağıdaki kısımdaki *Dizgi* alanına bakın.

# **MQCFBS alanlarına ilişkin alanlar**

# **Tip (MQLONG)**

Yapı tipi.

Bu, yapının byte dizgisi değiştirgesini tanımlayan bir MQCFBS yapısı olduğunu gösterir. Değer şu olmalıdır:

## **MQCFT\_BYTE\_STRING**

Bayt dizilimi tanımlayan yapı.

### **StrucLength (MQUZE)**

Yapı uzunluğu.

Bu, yapıtın sonundaki değişken uzunluklu dizgi de içinde olmak üzere, MQCFBS yapısının bayt cinsinden uzunluğidir ( *String* alanı). Uzunluk, dörtten birden çok olmalı ve dizgiyi içermek için yeterli olmalıdır; dizgi sonu ile *StrucLength* alanı tarafından tanımlanan uzunluk arasındaki herhangi bir bayt anlamlı değildir.

Aşağıdaki değişmez, yapının *sabit* kısmının uzunluğunu verir; bu, *String* alanı hariç olmak üzere, uzunluğdır:

# **MQCFBS\_STRUC\_LENGTH\_FIXED**

MQCFBS yapısının değişmez kısmı uzunluğu.

### **Parametre (MQLONG)**

Parametre tanıtıcısı.

Bu, değiştirgeyi, yapıda bulunan bir değerle tanıtır. Bu alanda oluşabilecek değerler, MQCFH yapısındaki *Command* alanının değerine göre değişir; ayrıntılar için ["MQCFH-PCF üstbilgisi" sayfa 1472](#page-1471-0) ' e bakın. Kullanıcı PCF iletilerinde (MQCFT\_USER), bu alanın önemi yok.

Parametre, MQBACF\_ \* grubundaki değiştirgelerden.

### **StringLength (MQHOMER)**

Dizginin uzunluğu.

Bu, *string* alanındaki verilerin bayt cinsinden uzunluğidir; sıfır ya da daha büyük bir değer olmalıdır. Bu uzunluğun dörtten birden fazla olması gerekmez.

### **Dizgi (MQBYTE x** *StringLength***)**

Dizgi değeri.

Bu değer, *parameter* alanı tarafından tanımlanan parametrenin değeridir. Dizgi bir byte dizgisidir ve bu nedenle farklı sistemler arasında gönderirken karakter kümesi dönüştürmeye tabi değildir.

**Not:** Dizgide boş değerli bir karakter normal veri olarak işlenir ve dizgi için sınırlayıcı olarak işlev görür

MQFMT\_ADMIN iletileri için, belirtilen dizgi *parametre,* standart uzunluğundan kısaysa, atlanan karakterlerin boş değer olduğu varsayılır. Belirlenen dizilim standart uzunluktan uzunsa, bu bir hatadır.

Bu alanın bildirilmiş olması, programlama diline bağlıdır:

• C programlama dili için alan, tek bir öğe içeren bir dizi olarak bildirilir. Yapıya ilişkin saklama alanı, dinamik olarak ayrılmalıdır ve içindeki alanları adreslemek için kullanılan işaretçiler kullanılır.

• Diğer programlama dilleri için, alan yapı bildiriminden atılır. When an instance of the structure is declared, you must include MQCFBS in a larger structure, and declare additional fields following MQCFBS, to represent the *Dize* field as required.

### **C dili bildirimi**

```
typedef struct tagMQCFBS {
 MQLONG Type; /* Structure type */
 MQLONG StrucLength; /* Structure length */
 MQLONG Parameter; /* Parameter identifier */
MQLONG StringLength; /\star Length of string \star/
 MQBYTE String[1]; /* String value - first byte */
   } MQCFBS;
```
### **COBOL dil bildirimi**

```
** MQCFBS structure
 10 MOCFBS.
** Structure type
15 MQCFBS-TYPE PIC S9(9) BINARY.<br>** Structure length
** Structure length
 15 MQCFBS-STRUCLENGTH PIC S9(9) BINARY.
** Parameter identifier
  15 MQCFBS-PARAMETER
** Length of string
   15 MQCFBS-STRINGLENGTH PIC S9(9) BINARY.
```
### **PL/I dil bildirimi (yalnızca z/OS )**

```
dcl
 1 MQCFBS based,
3 Type \qquad \qquad \text{fixed bin}(31), /\star Structure type \star/ 3 StrucLength fixed bin(31), /* Structure length */
 3 Parameter fixed bin(31), /* Parameter identifier */
  3 StringLength fixed bin(31) /* Length of string */
```
### **System/390 çevirici-dil bildirimi (yalnızcaz/OS )**

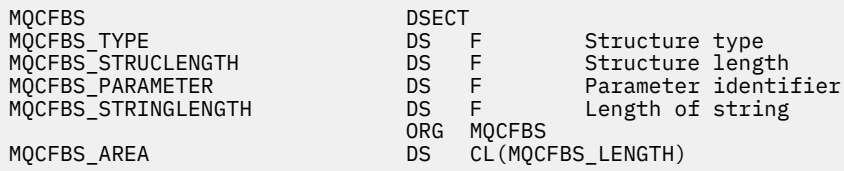

### **Visual Basic dil bildirimi (yalnızca Windows )**

Type MQCFBS Type As Long ' Structure type StrucLength As Long ' Structure length Parameter As Long ' Parameter identifier StringLength As Long ' Operator identifier String as 1 ' String value - first byte End Type Global MQCFBS\_DEFAULT As MQCFBS

## **RPG dil bildirimi (yalnızca IBM i )**

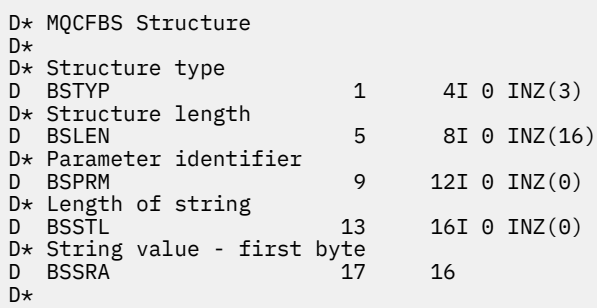

# *MQCFIF-PCF tamsayı süzgeç değiştirgesi*

MQCFIF PCF yapısı bir tamsayı süzgeci değiştirgesini tanımlar. İleti tanımlayıcısındaki biçim adı MQFMT\_ADMIN ' dir.

MQCFIF yapısı, bir süzgeç koşulu sağlamak için sorgula komutlarında kullanılır. Bu süzgeç koşulu, sorgulamaya ilişkin komutun sonuçlarını süzmek ve kullanıcıya yalnızca süzgeç koşulunu karşılayan nesnelere dönmek için kullanılır.

Bir MQCFIF yapısı varsa, PCF ' nin başlangıcındaki MQCFH yapısındaki Sürüm alanı MQCFH\_VERSION\_3 ya da üstü olmalıdır.

 $z/0S$ z/OSüzerinde, tek bir süzgeç parametresine yalnızca izin verilir. Birden çok MQCFIF, MQCFSF ve MQCFBF ya da MQCFBF, değiştirgeler belirtilirse, PCF komutu MQRCCF\_TOO\_MANY\_FILTERS (MQRCCF 3248) hatasıyla başarısız olur.

# **MQCFIF alanları**

### **Tip (MQLONG)**

Yapı tipi.

Bu, yapının bir tamsayı süzgeci parametresini tanımlayan bir MQCFIF yapısı olduğunu gösterir. Değer şu olmalıdır:

# **MQCFT\_INTEGER\_FILTER**

Bir tamsayı süzgeci tanımlayan yapı.

### **StrucLength (MQUZE)**

Yapı uzunluğu.

Bu, MQCFIF yapısının bayt cinsinden uzunluğidir. Değer şu olmalıdır:

### **MQCFIFI\_STRUCT\_LENGTH**

Komut biçimi tamsayısı-parametre yapısı uzunluğu.

### **Parametre (MQLONG)**

Parametre tanıtıcısı.

Bu değiştirge, süzgeç uygulanacak olan değiştirgeyi tanıtır. Bu tanıtıcının değeri, süzülebilmek için parametreye bağlıdır. Bu alanda, Sorgula sorgulamada kullanılabilecek değiştirgelerden herhangi biri kullanılabilir.

Bu değiştirge aşağıdaki değiştirge gruplarından olur:

- MQIA\_ \*
- MQIACF\_ \*
- MQIAMO\_ \*
- MOIACH \*

### **İşleç (MQUZE)**

İşletmen tanıtıcısı.

Bu, parametrenin süzgeç değerine uygun olup olmadığını değerlendirmek için kullanılan işleci tanımlar.

Olası değerler şunlardır:

**MQCFOP\_GREATER**

Büyüktür **MQCFOP\_LESS**

Küçüktür

**MQCFOP\_EQUAL**

Buna Eşit

**MQCFOP\_NOT\_EQUAL**

Buna Eşit Değil

**MQCFOP\_NOT\_LESS** Bundan büyük ya da eşit

**MQCFOP\_NOT\_GREATER**

Bundan küçük ya da eşit

## **MQCFOP\_CONTAINS**

Belirtilen bir değeri içerir. Değer ya da tamsayı listelerine süzgeç uygulanırken MQCFOP\_CONTAINS değerini kullanın.

### **MQCFOP\_EXCLUDES**

Belirtilen bir değer içermiyor. Değer ya da tamsayı listelerine süzgeç uygularken MQCFOP\_EXCLUDES komutunu kullanın.

Hangi durumlarda kullanılabilecek işleçleri kullanabileceğini anlatan ayrıntılar için *FilterValue* açıklamasına bakın.

### **FilterValue (MQUZE)**

Süzgeç değeri tanıtıcısı.

Bu, karşılaması gereken süzgeç değerini belirtir.

Parametreye bağlı olarak, değer ve izin verilen işleçler şunlar olabilir:

• Parametre tek bir tamsayı değeri alırsa, açık bir tamsayı değeri.

Yalnızca aşağıdaki işleçleri kullanabilirsiniz:

- MQCFOP\_GREATER
- MQCFOP\_LESS
- MQCFOP\_EQUAL
- MQCFOP\_NOT\_EQUAL
- MQCFOP\_NOT\_GREATER
- MQCFOP\_NOT\_LESS
- Parametre, olası bir değer kümesinden tek bir değer alırsa (örneğin, **ChannelType** parametresindeki MQCHT\_SENDER değeri), bir MQ değişmezi. Yalnızca MQCFOP\_EQUAL ya da MQCFOP\_NOT\_EQUAL seçeneğini kullanabilirsiniz.
- Parametre bir değer listesi alırsa, açık bir değer ya da bir MQ değişmezi olabilir. MQCFOP\_CONTAINS ya da MQCFOP\_EXCLUDES ' ı kullanabilirsiniz. Örneğin, MQCFOP\_CONTAINS işleciyle 6 değeri belirtilirse, parametre değerlerinden birinin 6 olduğu tüm öğeler listelenir.

Örneğin, Sorgunuzu Sorgula komutu için etkinleştirilen kuyruklara süzgeç uygulanmalıdır; bu değiştirge MQIA\_INHIBIT\_PUT olur ve süzgeç değeri MQQA\_PUT\_ALLOWALIZE olur.

Süzgeç değeri, sınanmakta olan parametreye ilişkin geçerli bir değer olmalıdır.

### **C dili bildirimi**

```
typedef struct tagMQCFIF {
 MQLONG Type; /* Structure type */
 MQLONG StrucLength; /* Structure length */
 MQLONG Parameter; /* Parameter identifier */
MQLONG Operator; \rightarrow Operator identifier \star/
 MQLONG Operator; /* Operator identi<br>MQLONG FilterValue; /* Filter value */
  } MQCFIF;
```
### **COBOL dil bildirimi**

```
** MQCFIF structure
10 MQCFIF.<br>struct>
  ** Structure type
                          PIC S9(9) BINARY.
** Structure length
   15 MQCFIF-STRUCLENGTH PIC S9(9) BINARY.
** Parameter identifier
15 MQCFIF-PARAMETER<br>** Operator identifi
      Operator identifier<br>MOCFIF-OPERATOR PIC S9(9) BINARY.
  15 MOCFIF-OPERATOR
** Filter value
   15 MQCFIF-FILTERVALUE PIC S9(9) BINARY.
```
### **PL/I dil bildirimi (yalnızca z/OS )**

dcl 1 MQCFIF based, 3 Type  $\qquad \qquad \text{fixed bin}(31)$ , /\* Structure type \*/ 3 StrucLength fixed bin(31), /\* Structure length \*/ 3 Parameter fixed bin(31), /\* Parameter identifier \*/ 3 Operator fixed bin(31) /\* Operator identifier \*/ 3 FilterValue fixed bin(31); /\* Filter value \*/

### **System/390 çevirici-dil bildirimi (yalnızca z/OS )**

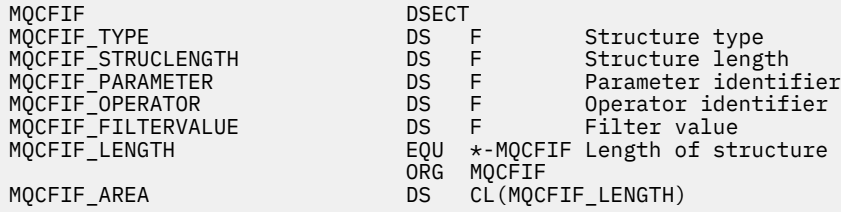

### **Visual Basic dil bildirimi (yalnızca Windows )**

Type MQCFIF Type As Long ' Structure type StrucLength As Long ' Structure length Parameter As Long ' Parameter identifier Operator As Long ' Operator identifier FilterValue As Long ' Filter value End Type Global MQCFIF\_DEFAULT As MQCFIF

### **RPG dil bildirimi (yalnızca IBM i )**

D\* MQCFIF Structure  $\n *D*$ D\* Structure type

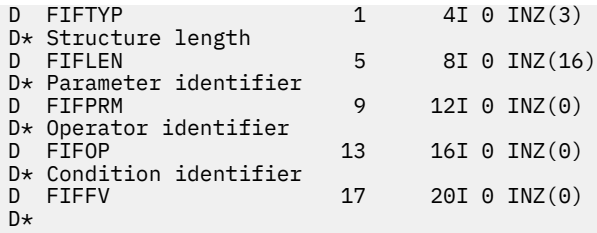

# *MQCFIL-PCF tamsayı listesi değiştirgesi*

MQCFIL PCF yapısı, bir komut ya da komuta yanıt içeren bir iletide bir tamsayı listesi değiştirgesini tanımlar. Her iki durumda da, ileti tanımlayıcısındaki biçim adı MQFMT\_ADMIN ' dir.

MQCFIL yapısı, kullanıcı tanımlı ileti verileri için de kullanılabilir. Bu durumda, ileti tanımlayıcı *Format* alanı MQFMT\_PCF ' dir (bkz. Bir PCF komutuna ilişkin ileti tanımlayıcısı ). Ayrıca bu durumda, yapıdaki tüm alanlar anlamlı değildir. Sağlanan başlangıç değerleri çoğu alan için kullanılabilir, ancak uygulama *StrucLength*, *Count*ve *Values* alanlarını, verilere uygun değerlere ayarlamalıdır.

Yapı, değişken uzunluklu tamsayılar dizisi ile sona erer; daha fazla ayrıntı için aşağıdaki kısımdaki *Values* alanına bakın.

# **MQCFIL alanları**

### **Tip (MQLONG)**

Yapı tipi.

Bu, yapının bir tamsayı listesi değiştirgesini açıklayan bir MQCFIL yapısı olduğunu gösterir. Değer şu olmalıdır:

## **MQCFT\_INTEGER\_LIST**

Bir tamsayı listesi tanımlayan yapı.

### **StrucLength (MQUZE)**

Yapı uzunluğu.

Bu, yapıtın sonundaki tamsayılar dizisi de içinde olmak üzere, MQCFIL yapısının bayt cinsinden uzunluğidir ( *Values* alanı). Uzunluk, dörtten birden çok olmalı ve diziyi içermek için yeterli olmalıdır; dizinin sonu arasındaki herhangi bir bayt ve *StrucLength* alanı tarafından tanımlanan uzunluk anlamlı değildir.

Aşağıdaki değişmez, yapının *sabit* kısmının uzunluğunu verir; bu, *Values* alanı hariç olmak üzere, uzunluğdır:

### **MQCFIL\_STRUCT\_LENGTH\_FIXED**

Komut biçimi tamsayı listesi değiştirge yapısının değişmez kısmı uzunluğu.

## **Parametre (MQLONG)**

Parametre tanıtıcısı.

Bu, değiştirgede bulunan değerleri içeren değiştirgeyi tanıtır. Bu alanda oluşabilecek değerler, MQCFH yapısındaki *Command* alanının değerine göre değişir; ayrıntılar için ["MQCFH-PCF üstbilgisi" sayfa 1472](#page-1471-0) ' e bakın.

Bu değiştirge aşağıdaki değiştirge gruplarından olur:

- MQIA\_ $*$
- MOIACF \*
- MQIAMO\_ \*
- MQIACH\_ \*

### **Sayı (MQUZE)**

Parametre değerlerinin sayısı.

Bu, *Values* dizideki öğelerin sayısıdır; sıfır ya da daha büyük bir değer olmalıdır.

### **Değerler (MQUZO x** *Sayı***)**

Parametre değerleri.

Bu, *Parameter* alanı tarafından tanımlanan parametreye ilişkin bir değer dizisidir. Örneğin, MQIACF\_Q\_ATTRS için bu alan, öznitelik seçicilerinin bir listesidir (MQCA\_ \* ve MQIA\_ \* değerleri).

Bu alanın bildirilmiş olması, programlama diline bağlıdır:

- C programlama dili için alan, tek bir öğe içeren bir dizi olarak bildirilir. Yapıya ilişkin saklama alanı, dinamik olarak ayrılmalıdır ve içindeki alanları adreslemek için kullanılan işaretçiler kullanılır.
- COBOL, PL/I, RPG ve System/390 çevirici programlama dillerinde, alan yapı bildiriminden atılır. When an instance of the structure is declared, you must include MQCFIL in a larger structure, and declare additional fields following MQCFIL, to represent the *Values* field as required.

### **C dili bildirimi**

```
typedef struct tagMQCFIL {
<code>MQLONG Type;</code> /* Structure type */ MQLONG StrucLength; /* Structure length */
<code>MQLONG Parameter; /\star Parameter identifier \star/</code>
<code>MQLONG Count;</code> \rightarrow \sim Count of parameter values \star/</code>
<code>MQLONG Values[1]; /*</code> Parameter values - first element \star/ } MQCFIL;
```
### **COBOL dil bildirimi**

```
** MQCFIL structure
  10 MQCFIL.
** Structure type
                       PIC S9(9) BINARY.
** Structure length
  15 MQCFIL-STRUCLENGTH PIC S9(9) BINARY.
** Parameter identifier
  15 MQCFIL-PARAMETER PIC S9(9) BINARY.
** Count of parameter values
                       PIC S9(9) BINARY.
```
### **PL/I dil bildirimi (yalnızca z/OS )**

```
dcl
 1 MQCFIL based,
3 Type \qquad \qquad \text{fixed bin}(31), /* Structure type */
 3 StrucLength fixed bin(31), /* Structure length */
3 Parameter fixed bin(31), /* Parameter identifier */3 Count fixed bin(31); /\star Count of parameter values \star/
```
### **System/390 çevirici-dil bildirimi (yalnızca z/OS )**

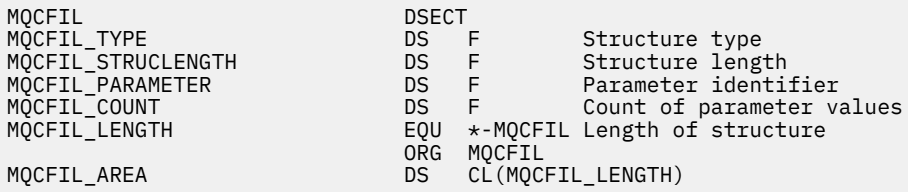

### **Visual Basic dil bildirimi (yalnızca Windows )**

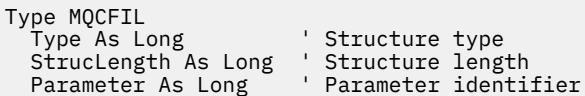

 Count As Long ' Count of parameter values End Type Global MQCFIL\_DEFAULT As MQCFIL

### **RPG dil bildirimi (yalnızca IBM i )**

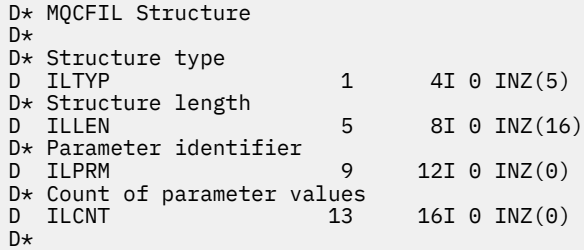

# *MQCFIN-PCF tamsayı değiştirgesi*

MQCFIN PCF yapısı, bir komutta komut ya da komuta yanıt veren bir tamsayı değiştirgesini tanımlar. Her iki durumda da, ileti tanımlayıcısındaki biçim adı MQFMT\_ADMIN ' dir.

MQCFIN yapısı, kullanıcı tanımlı ileti verileri için de kullanılabilir. Bu durumda, ileti tanımlayıcı *Format* alanı MQFMT\_PCF ' dir (bkz. Bir PCF komutuna ilişkin ileti tanımlayıcısı ). Ayrıca bu durumda, yapıdaki tüm alanlar anlamlı değildir. Sağlanan başlangıç değerleri çoğu alan için kullanılabilir, ancak uygulama *Value* alanını, verilere uygun değere ayarlamalıdır.

# **MQCFIN alanları**

### **Tip (MQLONG)**

Yapı tipi.

Bu, yapının bir tamsayı parametresini açıklayan bir MQCFIN yapısı olduğunu gösterir. Değer şu olmalıdır:

# **MQCFT\_TINGER**

Bir tamsayı tanımlayan yapı.

### **StrucLength (MQUZE)**

Yapı uzunluğu.

Bu, MQCFIN yapısının byte cinsinden uzunluğidir. Değer şu olmalıdır:

### **MQCFIN\_STRUCT\_LENGTH**

Komut biçimi tamsayısı-parametre yapısı uzunluğu.

### **Parametre (MQLONG)**

Parametre tanıtıcısı.

Bu, değiştirgeyi, yapıda bulunan bir değerle tanıtır. Bu alanda oluşabilecek değerler, MQCFH yapısındaki *Command* alanının değerine göre değişir; ayrıntılar için ["MQCFH-PCF üstbilgisi" sayfa 1472](#page-1471-0) ' e bakın.

Bu değiştirge aşağıdaki değiştirge gruplarından olur:

- MQIA\_ \*
- MQIACF\_ \*
- MQIAMO\_ \*
- MOIACH \*

### **Değer (MQUZE)**

Parametre değeri.

Bu değer, *Parameter* alanı tarafından tanımlanan parametrenin değeridir.

### **C dili bildirimi**

```
typedef struct tagMQCFIN {
 MQLONG Type; /* Structure type */
 MQLONG StrucLength; /* Structure length */
 MQLONG Parameter; /* Parameter identifier */
 MQLONG Value; /* Parameter value */
 } MQCFIN;
```
### **COBOL dil bildirimi**

```
** MQCFIN structure
  10 MQCFIN.
** Structure type<br>15 MOCFIN-TYPE
                          PIC S9(9) BINARY.
** Structure length
15 MQCFIN-STRUCLENGTH PIC S9(9) BINARY.<br>** Parameter identifier
     Parameter identifier
  15 MQCFIN-PARAMETER PIC S9(9) BINARY.
** Parameter value
 15 MQCFIN-VALUE PIC S9(9) BINARY.
```
### **PL/I dil bildirimi (yalnızca z/OS )**

```
dcl
 1 MQCFIN based,
3 Type \qquad \qquad \text{fixed bin}(31), /\star Structure type \star/ 3 StrucLength fixed bin(31), /* Structure length */
 3 Parameter fixed bin(31), /* Parameter identifier */
3 Value \qquad \qquad \text{fixed bin}(31); /\star Parameter value \star/
```
### **System/390 çevirici-dil bildirimi (yalnızca z/OS )**

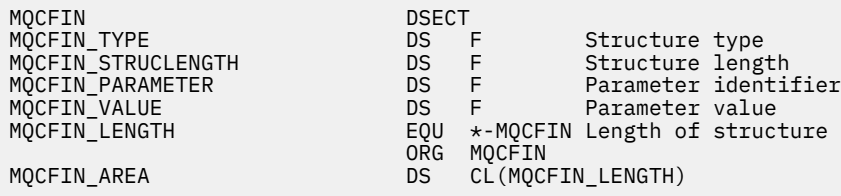

### **Visual Basic dil bildirimi (yalnızca Windows )**

Type MQCFIN Type As Long ' Structure type StrucLength As Long ' Structure length Parameter As Long ' Parameter identifier Value As Long ' Parameter value End Type Global MQCFIN\_DEFAULT As MQCFIN

### **RPG dil bildirimi (yalnızca IBM i )**

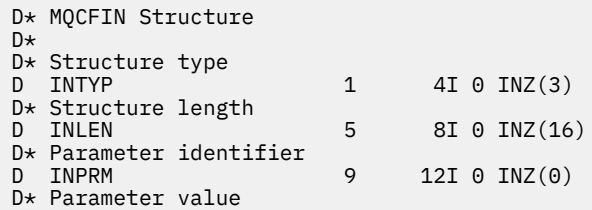

# *MQCFSF-PCF dizgi süzgeç değiştirgesi*

MQCFSF PCF yapısı bir dizgi süzgeci değiştirgesini tanımlar. İleti tanımlayıcısındaki biçim adı MQFMT\_ADMIN ' dir.

MQCFSF yapısı, bir süzgeç koşulu sağlamak için sorgula komutlarında kullanılır. Bu süzgeç koşulu, sorgulamaya ilişkin komutun sonuçlarını süzmek ve kullanıcıya yalnızca süzgeç koşulunu karşılayan nesnelere dönmek için kullanılır.

 $z/0S$ z/OSüzerinde, tek bir süzgeç parametresine yalnızca izin verilir. Birden çok MQCFIF, MQCFSF ve MQCFBF ya da MQCFBF, değiştirgeler belirtilirse, PCF komutu MQRCCF\_TOO\_MANY\_FILTERS (MQRCCF 3248) hatasıyla başarısız olur.

EBCDIC tabanlı sistemlerdeki karakter dizgilerinin süzme sonuçları, ASCII tabanlı sistemlerde elde edilen sonuçlardan farklı olabilir. Bu fark, karakter dizilimlerinin karşılaştırılması, karakterleri temsil eden iç yerleşik değerlerin birleştirme sırasına dayanmaktadır.

Bir MQCFSF yapısı varsa, PCF ' nin başlangıcındaki MQCFH yapısındaki Sürüm alanı MQCFH\_VERSION\_3 ya da üstü olmalıdır.

# **MQCFSF için alanlar**

## **Tip (MQLONG)**

Yapı tipi.

Bu, yapının bir dizgi süzgeci parametresini tanımlayan bir MQCFSF yapısı olduğunu belirtir. Değer şu olmalıdır:

# **MQCFT\_STRING\_FILTER**

Bir dizgi süzgeci tanımlayan yapı.

### **StrucLength (MQUZE)**

Yapı uzunluğu.

Bu, MQCFSF yapısının bayt cinsinden uzunluğidir. Değer şu olmalıdır:

### **MQCFSF\_STRUC\_LENGTH**

MQCFSF\_STRUC\_LENGTH, yapıtın sonundaki ( *FilterValue* alanı) dizgi de içinde olmak üzere, MQCFSF yapısının bayt cinsinden uzunluğidir. Uzunluk, 4 karakterden oluşan bir değer olmalıdır ve dizgiyi içermek için yeterli olmalıdır. Dizgi sonu ile *StrucLength* alanı tarafından tanımlanan uzunluk arasındaki bayt anlamlı değildir.

Aşağıdaki değişmez, yapının *sabit* kısmının uzunluğunu verir; bu, *FilterValue* alanı hariç olmak üzere, uzunluğdır:

### **MQCFSF\_STRUC\_LENGTH\_FIXED**

Komut biçimi süzgeç dizgisi-parametre yapısındaki değişmez kısım uzunluğu.

### **Parametre (MQLONG)**

Parametre tanıtıcısı.

Bu değiştirge, süzgeç uygulanacak olan değiştirgeyi tanıtır. Bu tanıtıcının değeri, süzülebilmek için parametreye bağlıdır. Bu alanda, Sorgula sorgulamada kullanılabilecek değiştirgelerden herhangi biri kullanılabilir.

Bu değiştirge aşağıdaki değiştirge gruplarından olur:

- MQCA\_ \*
- MQCACF\_ \*
- MQCAMO\_ \*
- MQCACH\_ \*

# **İşleç (MQUZE)**

İşletmen tanıtıcısı.

Bu, parametrenin süzgeç değerine uygun olup olmadığını değerlendirmek için kullanılan işleci tanımlar.

Olası değerler şunlardır:

# **MQCFOP\_GREATER**

Büyüktür

**MQCFOP\_LESS**

Küçüktür

# **MQCFOP\_EQUAL**

Buna Eşit

### **MQCFOP\_NOT\_EQUAL** Buna Eşit Değil

**MQCFOP\_NOT\_LESS** Bundan büyük ya da eşit

## **MQCFOP\_NOT\_GREATER**

Bundan küçük ya da eşit

## **MQCFOP\_LIKE**

Soysal bir dizgiyle eşleşir

## **MQCFOP\_NOT\_LIKE**

Soysal bir dizgiyle eşleşmez

### **MQCFOP\_CONTAINS**

Belirtilen bir dizgiyi içerir. Dizgi listelerine süzgeç uygulanırken MQCFOP\_CONTAINS değerini kullanın.

## **MQCFOP\_EXCLUDES**

Belirtilen bir dizgi içermiyor. Dizgi listelerine süzgeç uygulanırken MQCFOP\_EXCLUDES ' ı kullanın.

### **MQCFOP\_CONTAINS\_GEN**

Soysal bir dizgiyle eşleşen bir öğe içerir. Dizgi listelerine süzgeç uygulanırken MQCFOP CONTAINS GEN seçeneğini kullanın.

### **MQCFOP\_EXCLUDES\_GEN**

Soysal bir dizgiyle eşleşen herhangi bir öğe içermez. Dizgi listelerine süzgeç uygulanırken MQCFOP\_EXCLUDES\_GEN seçeneğini kullanın.

Hangi durumlarda kullanılabilecek işleçleri kullanabileceğini anlatan ayrıntılar için *FilterValue* açıklamasına bakın.

### **CodedCharSetId (MQHOMER)**

Kodlanmış karakter takımı tanıtıcısı.

Bu, *FilterValue* alanındaki verilerin kodlanmış karakter takımı tanıtıcısını belirtir. Aşağıdaki özel değer kullanılabilir:

### **MQCCSI\_VARSA**

Varsayılan karakter takımı tanıtıcısı.

The string data is in the character set defined by the *CodedCharSetId* field in the MQ header structure that *emsaller* the MQCFH structure, or by the *CodedCharSetId* field in the MQMD if the MQCFH structure is at the start of the message.

## **FilterValueUzunluk (MQUZE)**

Süzgeç değeri dizgisinin uzunluğu.

Bu, *FilterValue* alanındaki verilerin bayt cinsinden uzunluğidir. Bu parametrenin sıfır ya da daha büyük olması ve 4 'in birden çok olması gerekmemesi gerekir.

**Not:** z/OS üzerinde, MQSC **WHERE** yantümcesinin süzgeç değeri için 256 karakterlik bir sınır vardır. Bu sınır, diğer altyapılar için geçerli değildir.

## **FilterValue (MQCHAR x** *FilterValueLength***)**

Süzgeç değeri.

Bu, karşılaması gereken süzgeç değerini belirtir. Parametreye bağlı olarak, değer ve izin verilen işleçler şunlar olabilir:

• Belirtik bir dizgi değeri.

Yalnızca aşağıdaki işleçleri kullanabilirsiniz:

- MQCFOP\_GREATER
- MQCFOP\_LESS
- MQCFOP\_EQUAL
- MQCFOP\_NOT\_EQUAL
- MQCFOP\_NOT\_GREATER
- MQCFOP\_NOT\_LESS
- Soysal bir dizgi değeri. Bu alan, sonunda yıldız işareti olan bir karakter dizilimidir (örneğin, ABC\*). İşlecin MQCFOP\_LIKE ya da MQCFOP\_NOT\_LIKE olması gerekir. Karakterlerin, test edilmekte olduğunuz öznitelik için geçerli olması gerekir. İşleç MQCFOP\_LIKE ise, öznitelik değerinin dizgiyle başladığı (örn. örnekte ABC) tüm öğeler listelenir. İşleç MQCFOP\_NOT\_LIKE ise, öznitelik değerinin dizilimle başlamadığı tüm öğeler listelenir.
- Parametre, dizgi değerlerinin bir listesini alırsa, işletmen aşağıdaki gibi olabilir:
	- MQCFOP\_CONTAINS
	- MQCFOP\_EXCLUDES
	- MQCFOP\_CONTAINS\_GEN
	- MQCFOP\_EXCLUDES\_GEN

Değerler listesindeki bir öğe. Değer belirtik ya da soysal olabilir. Bu belirtik ise, işleç olarak MQCFOP\_CONTAINS ya da MQCFOP\_EXCLUDES komutunu kullanın. Örneğin, DEF değeri MQCFOP\_CONTAINS işleciyle belirtildiyse, öznitelik değerlerinden birinin DEF olduğu tüm öğeler listelenir. Soysal ise, işleç olarak MQCFOP\_CONTAINS\_GEN ya da MQCFOP\_EXCLUDES\_GEN 'i kullanın. MQCFOP\_CONTAINS\_GEN işleciyle ABC\* belirtilirse, öznitelik değerlerinden birinin ABC ile başladığı tüm öğeler listelenir.

### **Not:**

- 1. Belirlenen dizilim, MQFMT\_ADMIN komut iletilerindeki parametrenin standart uzunluğundan kısaysa, atlanan karakterlerin boşluklara olduğu varsayılır. Belirlenen dizilim standart uzunluktan uzunsa, bu bir hatadır.
- 2. Kuyruk yöneticisi, komut giriş kuyruğundan MQFMT\_ADMIN iletisinde bir MQCFSF yapısını okuduğunda, kuyruk yöneticisi dizgiyi bir MQI çağrısında belirtilmiş gibi işler. Bu işleme, dizgi içinde, ilk boş değer ve onu izleyen karakterlerin (dizilimin sonuna kadar) boşluk olarak kabul edildiği anlamına gelir.
- 3. z/OS üzerinde, MQSC **WHERE** yantümcesinin süzgeç değeri için 256 karakterlik bir sınır vardır. Bu sınır, diğer altyapılar için geçerli değildir.

Süzgeç değeri, sınanmakta olan parametreye ilişkin geçerli bir değer olmalıdır.

# **C dili bildirimi**

```
typedef struct tagMQCFSF {<br>MQLONG Type;<br>MQLONG StrucLength;
MQLONG Type; /* Structure type */ MQLONG StrucLength; /* Structure length */
   MQLONG Parameter; /* Parameter identifier */
  MQLONG Operator; / \star Operator identifier \star/
```

```
<code>MQLONG</code> CodedCharSetId; \rightarrow Coded character set identifier \star/ MQLONG FilterValueLength /* Filtervalue length */
 MQCHAR[1] FilterValue; /* Filter value */
 } MQCFSF;
```
### **COBOL dil bildirimi**

```
** MQCFSF structure
10 MOCFSF.
  Structure type<br>15 MQCFSF-TYPE
                           PIC S9(9) BINARY.
** Structure length
 15 MQCFSF-STRUCLENGTH PIC S9(9) BINARY.
** Parameter identifier
15 MQCFSF-PARAMETER PIC S9(9) BINARY.<br>** Operator identifier
      Operator identifier
   15 MQCFSF-OPERATOR PIC S9(9) BINARY.
** Coded character set identifier
```
- 15 MQCFSF-CODEDCHARSETID PIC S9(9) BINARY. \*\* Filter value length
- 15 MQCFSF-FILTERVALUE PIC S9(9) BINARY.

### **PL/I dil bildirimi (yalnızca z/OS )**

```
dcl
 1 MQCFSF based,
3 Type \qquad \qquad \text{fixed bin}(31), /* Structure type */
 3 StrucLength fixed bin(31), /* Structure length */
3 Parameter fixed bin(31), /* Parameter identifier */ 3 Operator fixed bin(31) /* Operator identifier */ 
3 CodedCharSetId fixed bin(31) /\star Coded character set identifier \star/
 3 FilterValueLength fixed bin(31); /* Filter value length */
```
### **System/390 çevirici-dil bildirimi (yalnızca z/OS )**

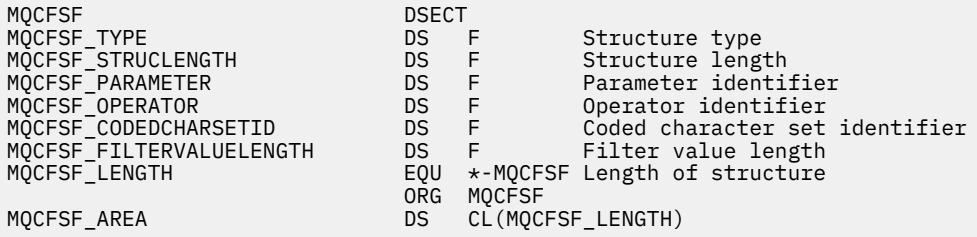

### **Visual Basic dil bildirimi (yalnızca Windows )**

Type MQCFSF<br>Type As Long Type As Long ' Structure type StrucLength As Long ' Structure length Parameter As Long ' Parameter identifier Operator As Long ' Operator identifier CodedCharSetId As Long ' Coded character set identifier FilterValueLength As Long ' Operator identifier FilterValue As String\*1 ' Condition value -- first character End Type

Global MQCFSF\_DEFAULT As MQCFSF

### **RPG dil bildirimi (yalnızca IBM i )**

```
D* MQCFSF Structure
D*
D* Structure type<br>D FISTYP
                              1 4I 0 INZ(3)
```
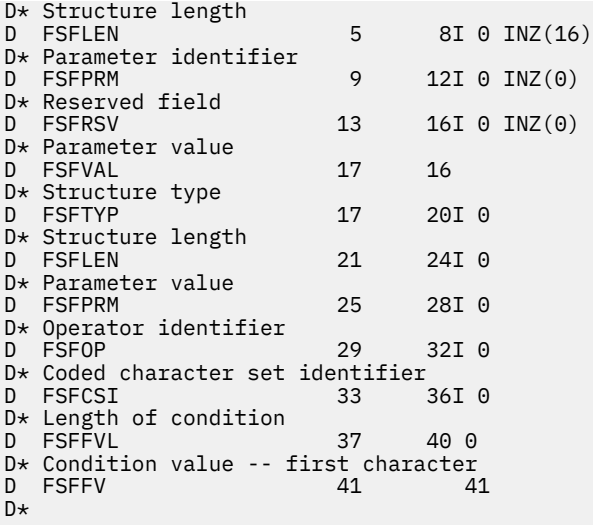

# *MQCFSL-PCF dizgi listesi değiştirgesi*

MQCFSL PCF yapısı, bir komutta komut ya da komut yanıtı olan bir dizilim listesi değiştirgesini tanımlar. Her iki durumda da, ileti tanımlayıcısındaki biçim adı MQFMT\_ADMIN ' dir.

MQCFSL yapısı, kullanıcı tanımlı ileti verileri için de kullanılabilir. Bu durumda, ileti tanımlayıcı *Format* alanı MQFMT\_PCF ' dir (bkz. Bir PCF komutuna ilişkin ileti tanımlayıcısı ). Ayrıca bu durumda, yapıdaki tüm alanlar anlamlı değildir. Sağlanan başlangıç değerleri çoğu alan için kullanılabilir, ancak uygulama *StrucLength*, *Count*, *StringLength*ve *Strings* alanlarını, verilere uygun değerlere ayarlamalıdır.

Yapı, karakter dizgilerinin değişken uzunluklu bir dizisiyle sona erer; daha fazla ayrıntı için *Strings* alan bölümüne bakın.

Yapının nasıl kullanılmasıyla ilgili daha fazla bilgi için bkz. ["PCF yapıları: Kullanım notları" sayfa 1472](#page-1471-0) .

# **MQCFSL için alanlar**

### **Tip (MQLONG)**

Yapı tipi.

Bu, yapının dizgi listesi değiştirgesini açıklayan bir MQCFSL yapısı olduğunu gösterir. Değer şu olmalıdır:

# **MQCFT\_STRING\_LIST**

Bir dizgi listesi tanımlayan yapı.

### **StrucLength (MQUZE)**

Yapı uzunluğu.

Bu, yapıtın sonundaki veriler ( *Strings* alanı) dahil olmak üzere, MQCFSL yapısının bayt cinsinden uzunluğidir. Uzunluk, dörtten birden çok olmalı ve tüm dizgileri içermek için yeterli olmalıdır; dizgillerin sonu arasındaki herhangi bir bayt ve *StrucLength* alanı tarafından tanımlanan uzunluk dikkate değer değildir.

Aşağıdaki değişmez, yapının *sabit* kısmının uzunluğunu verir; bu, *Strings* alanı hariç olmak üzere, uzunluğdır:

### **MQCFSL\_STRUC\_LENGTH\_FIXED**

Komut biçimi dizgi listesi değiştirge yapısının değişmez kısmı uzunluğu.

## **Parametre (MQLONG)**

Parametre tanıtıcısı.

Bu, değiştirgede bulunan değerleri içeren değiştirgeyi tanıtır. Bu alanda oluşabilecek değerler, MQCFH yapısındaki *Command* alanının değerine göre değişir; ayrıntılar için ["MQCFH-PCF üstbilgisi" sayfa 1472](#page-1471-0) ' e bakın.

Bu değiştirge aşağıdaki değiştirge gruplarından olur:

- MQCA\_ \*
- MOCACF \*
- MOCAMO \*
- MQCACH\_ \*

# **CodedCharSetId (MQHOMER)**

Kodlanmış karakter takımı tanıtıcısı.

Bu, *Strings* alanındaki verilerin kodlanmış karakter takımı tanıtıcısını belirtir. Aşağıdaki özel değer kullanılabilir:

## **MQCCSI\_VARSA**

Varsayılan karakter takımı tanıtıcısı.

The string data is in the character set defined by the *CodedCharSetId* field in the MQ header structure that *emsaller* the MQCFH structure, or by the *CodedCharSetId* field in the MQMD if the MQCFH structure is at the start of the message.

## **Sayı (MQUZE)**

Parametre değerlerinin sayısı.

Bu, *Strings* alanında bulunan dizgilerinin sayısıdır; sıfır ya da daha büyük bir değer olmalıdır.

### **StringLength (MQHOMER)**

Bir dizginin uzunluğu.

Bu, bir parametre değerinin bayt cinsinden uzunluğidir; bu, *Strings* alanındaki bir dizginin uzunluğidir; tüm dizgiler bu uzunluklardır. Uzunluk sıfır ya da daha büyük olmalıdır ve dörtten çok bir değer olmamalıdır.

### **Dizeler (MQCHAR x** *StringLength* **x** *Sayı***)**

Dizgi değerleri.

Bu, *Parameter* alanı tarafından tanımlanan parametreye ilişkin bir dizgi değerleri kümesidir. Dizgi sayısı *Count* alanı tarafından verilir ve her bir dizginin uzunluğu *StringLength* alanı tarafından verilir. Dizgiler, bitişik dizgiler arasında atlanan byte olmadan birlikte bitiştirilir. Dizilimlerin toplam uzunluğu, bir dizilimin uzunluğunun (yani, *StringLength* x *Count*olan) dizgi sayısıyla çarpıldığı uzunluğdur.

- MQFMT\_ADMIN komut iletilerinde, belirtilen dizgi parametrenin standart uzunluğundan kısaysa, atlanan karakterlerin boş olduğu varsayılır. Belirlenen dizilim standart uzunluktan uzunsa, bu bir hatadır.
- MQFMT\_ADMIN yanıt iletilerinde, dizgi değiştirgeleri parametrenin standart uzunluğuna boşluklarla doldurulmuş olarak döndürülebilirler.
- MQFMT\_EVENT iletilerinde, dizilim değiştirgelerinden sondaki boşluklar atlanabilir (yani, dizilim, parametrenin standart uzunluğundan daha kısa olabilir).

Tüm durumlarda, *StringLength* iletide bulunan dizginin uzunluğunu verir.

Dizgiler, *CodedCharSetId*ile tanımlanan karakter kümesinde olan ve *Parameter*ile tanıtılan parametre için geçerli olan karakterleri içerebilir.

**Not:** Kuyruk yöneticisi, komut giriş kuyruğundan MQFMT\_ADMIN iletisinde bir MQCFSL yapısını okuduğunda, kuyruk yöneticisi listedeki her dizgiyi bir MQI çağrısında belirtilmiş gibi işler. Bu işleme, her dize içinde, ilk boş değer ve onu izleyen karakterlerin (dizenin sonuna kadar) boşluk olarak kabul edildiği anlamına gelir.

Yanıtlarda ve diğer tüm durumlarda, bir dizgideki boş değer normal veri olarak işlenir ve dizgi için sınırlayıcı olarak hareket etmez. Bu tedavi, bir giriş uygulaması bir MQFMT\_PCF, MQFMT\_EVENT ya da MQFMT\_ADMIN iletisini okuduğunda, alma uygulamasının gönderme uygulaması tarafından belirtilen tüm verileri aldığı anlamına gelir.

Bu alanın bildirilmiş olması, programlama diline bağlıdır:

- C programlama dili için alan, tek bir öğe içeren bir dizi olarak bildirilir. Yapıya ilişkin saklama alanı, dinamik olarak ayrılmalıdır ve içindeki alanları adreslemek için kullanılan işaretçiler kullanılır.
- COBOL, PL/I, RPG ve System/390 çevirici programlama dillerinde, alan yapı bildiriminden atılır. When an instance of the structure is declared, you must include MQCFSL in a larger structure, and declare additional fields following MQCFSL, to represent the *Strings* field as required.

### **C dili bildirimi**

```
typedef struct tagMQCFSL {
  MQLONG Type; \overline{'} /* Structure type */<br>MQLONG StrucLength; /* Structure length
   MQLONG StrucLength; /* Structure length */
                                     /* Parameter identifier */MQLONG CodedCharSetId; /* Coded character set identifier */<br>MQLONG Count; /* Count of parameter values */<br>MQLONG StringLength; /* Length of one string */<br>MQCHAR Strings[1]; /* String values - first
 MQLONG Count; /* Count of parameter values */
MQLONG StringLength; \quad /* Length of one string */ MQCHAR Strings[1]; /* String values - first
                                         character */
  } MQCFSL;
```
### **COBOL dil bildirimi**

```
** MQCFSL structure
  10 MQCFSL.
** Structure type
                           PIC S9(9) BINARY.
** Structure length
   15 MQCFSL-STRUCLENGTH PIC S9(9) BINARY.
** Parameter identifier
15 MQCFSL-PARAMETER PIC S9(9) BINARY.<br>** Coded character set identifier
     Coded character set identifier
   15 MQCFSL-CODEDCHARSETID PIC S9(9) BINARY.
** Count of parameter values
 15 MQCFSL-COUNT
     Length of one string
   15 MQCFSL-STRINGLENGTH PIC S9(9) BINARY.
```
### **PL/I dil bildirimi (yalnızca z/OS )**

dcl 1 MQCFSL based, 3 Type fixed bin(31), /\* Structure type  $*/$ <br>3 StrucLength fixed bin(31), /\* Structure length 3 StrucLength fixed bin(31), /\* Structure length \*/ 3 Parameter fixed bin(31),  $/\star$  Parameter identifier  $\star/$  3 CodedCharSetId fixed bin(31), /\* Coded character set identifier \*/ 3 Count fixed bin(31), /\* Count of parameter values \*/ 3 StringLength fixed bin(31); /\* Length of one string \*/

### **System/390 çevirici-dil bildirimi (yalnızca z/OS )**

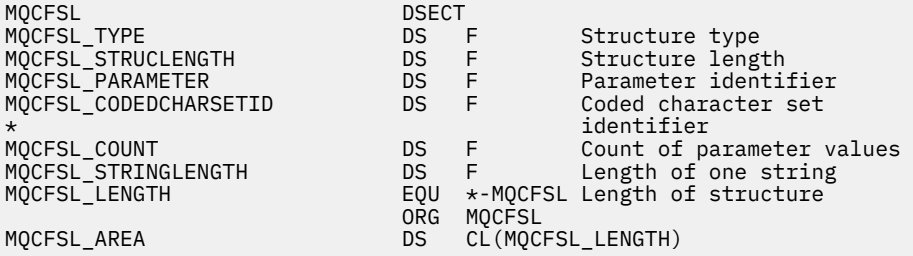

### **Visual Basic dil bildirimi (yalnızca Windows )**

Type MQCFSL<br>Type As Long Type As Long ' Structure type StrucLength As Long ' Structure length Parameter As Long ' Parameter identifier CodedCharSetId As Long ' Coded character set identifier Count As Long ' Count of parameter values StringLength As Long ' Length of one string End Type Global MQCFSL\_DEFAULT As MQCFSL

## **RPG dil bildirimi (yalnızca IBM i )**

```
D* MQCFSL Structure
D*
D* Structure type<br>D SLTYP
                               1 4I \theta INZ(6)D* Structure length<br>D SLLEN
                               5 8I 0 INZ(24)
D* Parameter identifier<br>D SLPRM
                               9 12I 0 INZ(0)
D* Coded character set identifier<br>D SLCSI 13 1
                              13 16I 0 INZ(0)
D* Count of parameter values<br>D SLCNT 17
                             17 20I 0 INZ(0)
D* Length of one string<br>D SLSTL
                              21 24I 0 INZ(0)
```
# *MQCFST-PCF dizgisi değiştirgesi*

MQCFST PCF yapısı, bir komutta komut ya da komuta yanıt veren bir dizgi değiştirgesini tanımlar. Her iki durumda da, ileti tanımlayıcısındaki biçim adı MQFMT\_ADMIN ' dir.

MQCFST yapısı, kullanıcı tanımlı ileti verileri için de kullanılabilir. Bu durumda, ileti tanımlayıcı *Format* alanı MQFMT\_PCF ' dir (bkz. Bir PCF komutuna ilişkin ileti tanımlayıcısı ). Ayrıca bu durumda, yapıdaki tüm alanlar anlamlı değildir. Sağlanan başlangıç değerleri çoğu alan için kullanılabilir, ancak uygulama *StrucLength*, *StringLength*ve *String* alanlarını, verilere uygun değerlere ayarlamalıdır.

Yapı, değişken uzunluklu bir karakter dizgisiyle sona erer; ek ayrıntılar için *String* alan bölümüne bakın.

Yapının nasıl kullanılmasıyla ilgili daha fazla bilgi için bkz. ["PCF yapıları: Kullanım notları" sayfa 1472](#page-1471-0) .

# **MQCFST alanları**

### **Tip (MQLONG)**

Yapı tipi.

Bu, yapının dizgi değiştirgesini tanımlayan bir MQCFST yapısı olduğunu gösterir. Değer şu olmalıdır:

# **MQCFT\_STRING**

Dizgi tanımlayan yapı.

### **StrucLength (MQUZE)**

Yapı uzunluğu.

Bu, yapıtın sonundaki dizgi de içinde olmak üzere, MQCFST yapısının bayt cinsinden uzunluğidir ( *String* alanı). Uzunluk, dörtten birden çok olmalı ve dizgiyi içermek için yeterli olmalıdır; dizgi sonu ile *StrucLength* alanı tarafından tanımlanan uzunluk arasındaki herhangi bir bayt anlamlı değildir.

Aşağıdaki değişmez, yapının *sabit* kısmının uzunluğunu verir; bu, *String* alanı hariç olmak üzere, uzunluğdır:

### **MQCFST\_STRUC\_LENGTH\_FIXED**

Komut biçimi dizgi değiştirgesi yapısının değişmez kısmı uzunluğu.

## **Parametre (MQLONG)**

Parametre tanıtıcısı.

Bu, değiştirgeyi, yapıda bulunan bir değerle tanıtır. Bu alanda oluşabilecek değerler, MQCFH yapısındaki *Command* alanının değerine göre değişir; ayrıntılar için ["MQCFH-PCF üstbilgisi" sayfa 1472](#page-1471-0) ' e bakın.

Bu değiştirge aşağıdaki değiştirge gruplarından olur:

- $\cdot$  MQCA\_ $\star$
- MQCACF\_ \*
- MQCAMO\_ \*
- MQCACH\_ \*

### **CodedCharSetId (MQHOMER)**

Kodlanmış karakter takımı tanıtıcısı.

Bu, *String* alanındaki verilerin kodlanmış karakter takımı tanıtıcısını belirtir. Aşağıdaki özel değer kullanılabilir:

### **MQCCSI\_VARSA**

Varsayılan karakter takımı tanıtıcısı.

The string data is in the character set defined by the *CodedCharSetId* field in the MQ header structure that *emsaller* the MQCFH structure, or by the *CodedCharSetId* field in the MQMD if the MQCFH structure is at the start of the message.

### **StringLength (MQHOMER)**

Dizginin uzunluğu.

Bu, *String* alanındaki verilerin bayt cinsinden uzunluğidir; sıfır ya da daha büyük bir değer olmalıdır. Bu uzunluğun dörtten birden fazla olması gerekmez.

### **Dizgi (MQCHAR x** *StringLength***)**

Dizgi değeri.

Bu, *Parameter* alanı tarafından tanımlanan parametrenin değeridir:

- MOFMT\_ADMIN komut iletilerinde, belirtilen dizgi parametrenin standart uzunluğundan kısaysa, atlanan karakterlerin boş olduğu varsayılır. Belirlenen dizilim standart uzunluktan uzunsa, bu bir hatadır.
- MQFMT\_ADMIN yanıt iletilerinde, dizgi değiştirgeleri parametrenin standart uzunluğuna boşluklarla doldurulmuş olarak döndürülebilirler.
- MQFMT\_EVENT iletilerinde, dizilim değiştirgelerinden sondaki boşluklar atlanabilir (yani, dizilim, parametrenin standart uzunluğundan daha kısa olabilir).

*StringLength* değeri, belirtilen dizgi standart uzunluktan kısa olduğunda, dolgu boşluklarının dizgiye eklenip eklenmediğine bağlıdır. Böyle bir durumda, *StringLength* değeri, dizilimin gerçek uzunluğunun toplamını artı boşluklarla doldurur.

Dize, *CodedCharSetId*ile tanımlanan karakter kümesinde olan ve *Parameter*ile tanıtılan parametre için geçerli olan karakterleri içerebilir.

**Not:** Kuyruk yöneticisi, komut giriş kuyruğundan bir MQFMT\_ADMIN iletisinde bir MQCFST yapısını okuduğunda, kuyruk yöneticisi dizgiyi bir MQI çağrısında belirtilmiş gibi işler. Bu işleme, dizgi içinde, ilk boş değer ve onu izleyen karakterlerin (dizilimin sonuna kadar) boşluk olarak kabul edildiği anlamına gelir.

Yanıtlarda ve diğer tüm durumlarda, dizgideki boş bir karakter normal veri olarak işlenir ve dizgi için sınırlayıcı olarak hareket etmez. Bu tedavi, bir giriş uygulaması bir MQFMT\_PCF, MQFMT\_EVENT ya da MQFMT\_ADMIN iletisini okuduğunda, alma uygulamasının gönderme uygulaması tarafından belirtilen tüm verileri aldığı anlamına gelir.

Bu alanın bildirilmiş olması, programlama diline bağlıdır:

- C programlama dili için alan, tek bir öğe içeren bir dizi olarak bildirilir. Yapıya ilişkin saklama alanı, dinamik olarak ayrılmalıdır ve içindeki alanları adreslemek için kullanılan işaretçiler kullanılır.
- COBOL, PL/I ve System/390 çevirici programlama dillerinde, alan yapı bildiriminden atılır. When an instance of the structure is declared, the user must include MQCFST in a larger structure, and declare an additional field or additional fields following MQCFST, to represent the *String* field as required.

### **C dili bildirimi**

```
typedef struct tagMQCFST {
<code>MQLONG Type;</code> /* Structure type */ MQLONG StrucLength; /* Structure length */
 MQLONG Parameter; /* Parameter identifier */
<code>MQLONG CodedCharSetId;</code> /\star Coded character set identifier \star/
<code>MQLONG StringLength; /*</code> Length of string \star/
 MQCHAR String[1]; /* String value - first
\sim character \star/ } MQCFST;
```
### **COBOL dil bildirimi**

```
** MQCFST structure
10 MQCFST.<br>structu **
  * Structure type<br>15 MQCFST-TYPE
                           PIC S9(9) BINARY.
** Structure length
   15 MQCFST-STRUCLENGTH PIC S9(9) BINARY.
** Parameter identifier
   15 MQCFST-PARAMETER PIC S9(9) BINARY.
** Coded character set identifier
   15 MQCFST-CODEDCHARSETID PIC S9(9) BINARY.
** Length of string
   15 MQCFST-STRINGLENGTH PIC S9(9) BINARY.
```
### **PL/I dil bildirimi (yalnızca z/OS )**

```
dcl
 1 MQCFST based,
 3 Type fixed bin(31), /* Structure type */
 3 StrucLength fixed bin(31), /* Structure length */
3 Parameter fixed bin(31), /\star Parameter identifier \star/3 CodedCharSetId fixed bin(31), /* Coded character set identifier */ 3 StringLength fixed bin(31); /* Length of string */
```
### **System/390 çevirici-dil bildirimi (yalnızca z/OS )**

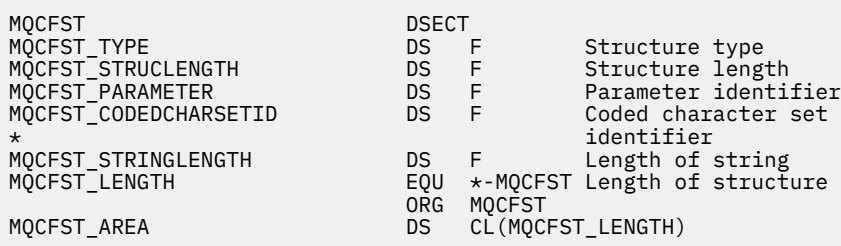

### **Visual Basic dil bildirimi (yalnızca Windows )**

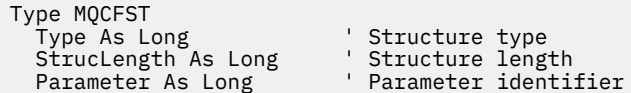

 CodedCharSetId As Long ' Coded character set identifier StringLength As Long ' Length of string End Type

Global MQCFST\_DEFAULT As MQCFST

# **RPG dil bildirimi (yalnızca IBM i )**

```
D* MQCFST Structure
\n  <i>D</i>D* Structure type<br>D STTYP
                         1 4I \theta INZ(4)
D* Structure length
D STLEN 5 8I 0 INZ(20)
D* Parameter identifier<br>D STPRM
                         9 12I 0 INZ(0)
D* Coded character set identifier
D STCSI 13 16I 0 INZ(0)
D* Length of string<br>D STSTL
                    17 20I 0 INZ(0)
D<sup>*</sup>
```
# **PCF örneği**

Bu örnekte, C dilinde yazılmış derlenmiş program IBM MQ for Windows' u kullanır. Program, tanımlı tüm yerel kuyruklara ilişkin özniteliklerin bir alt kümesiyle ilgili olarak varsayılan kuyruk yöneticisini sorgular. Daha sonra bir çıkış dosyası üretir, SAVEQMGR.TST(TST), RUNMQSC ile kullanılmak üzere çalıştırıldığı dizinde.

# **Yerel kuyruk özniteliklerini sorgula**

Aşağıdaki bölümde, Programlanır Komut Biçimlerinin, IBM MQ kuyruklarının denetimi için bir programda nasıl kullanılabileceği hakkında bir örnek verilmektedir.

Bu program, PCF ' lerin kullanılmasına bir örnek olarak verilir ve basit bir vakayla sınırlanmıştır. This program is of most use as an example if you are considering the use of PCFs to manage your IBM MQ environment.

# **Program listesi**

```
/*===========================================================================*/
/\star \star /\star/* This is a program to inquire of the default queue manager about the \star/\prime\star local queues defined to it. \star//\star \star /\star/* The program takes this information and appends it to a file \star/<br>/* SAVEQMGR.TST which is of a format suitable for RUNMQSC. It could, \star/
/* SAVEQMGR.TST which is of a format suitable for RUNMQSC. It could,
/* therefore, be used to re-create or clone a queue manager.<br>/*
/\star \star /\star/* It is offered as an example of using Programmable Command Formats (PCFs) *//\star as a method for administering a queue manager. \star//\star \star /\star/*===========================================================================*/
/* Include standard libraries */#include <memory.h>
#include <stdio.h>
/* Include MQSeries headers */
#include <cmqc.h>
#include <cmqcfc.h>
#include <cmqxc.h>
typedef struct LocalQParms {
  MQCHAR48
            QType;
   MQCHAR64 QDesc;
  MQLONG InhibitPut;<br>MOLONG DefPriority
            DefPriority;
   MQLONG DefPersistence;
```

```
MQLONG       InhibitGet;<br>MQCHAR48    ProcessName
   MQCHAR48 ProcessName;<br>MOLONG MaxODepth;
   MQLONG MaxQDepth;<br>MOLONG MaxMsgLeng
                  MaxMsgLength;
   MQLONG BackoutThreshold;<br>MOCHAR48 BackoutRegOName:
   MQCHAR48 BackoutReqQName;<br>MOLONG Shareability;
   MQLONG Shareability;<br>MQLONG DefInputOpenO
   MQLONG DefInputOpenOption;<br>MOLONG HardenGetBackout:
   MQLONG HardenGetBackout;<br>MOLONG MsgDelivervSequen
   MQLONG          MsgDeliverySequence;<br>MQLONG          RetentionInterval;
    MQLONG RetentionInterval;
   MQLONG DefinitionType;<br>MOLONG Usage;
                  Usage;
    MQLONG OpenInputCount;
   MQLONG OpenOutputCount;<br>MQLONG CurrentQDepth;
    MQLONG CurrentQDepth;
   MQCHAR12 CreationDate;<br>MOCHAR8 CreationTime:
   MQCHAR8 CreationTime;<br>MOCHAR48 InitiationONa
   MQCHAR48 InitiationQName;<br>MQLONG TriggerControl:
   MQLONG TriggerControl;<br>MQLONG TriggerType;
   MQLONG TriggerType;<br>MQLONG TriggerMsgPr
   MQLONG TriggerMsgPriority;<br>MOLONG TriggerDepth;
                  TriggerDepth;
    MQCHAR64 TriggerData;
   MQLONG Scope;<br>MQLONG QDepth
   MQLONG QDepthHighLimit;<br>MOLONG ODepthLowLimit;
   MQLONG QDepthLowLimit;<br>MOLONG ODepthMaxFvent:
   MQLONG QDepthMaxEvent;<br>MOLONG ODepthHighEvent
   MQLONG QDepthHighEvent;<br>MQLONG QDepthLowEvent;
   MQLONG QDepthLowEvent;<br>MQLONG QServiceInterva
   MQLONG QServiceInterval<br>MQLONG QServiceInterval
                  QServiceIntervalEvent;
} LocalQParms;
MQOD ObjDesc = { MQOD_DEFAULT };
MQMD \tmd \t= {MQMD\_DEFAULT };MQPMO pmo = \{ MQPMO_DEFAULT \};MQGMO gmo = { MQGMO_DEFAULT }; 
void ProcessStringParm( MQCFST *pPCFString, LocalQParms *DefnLQ );
void ProcessIntegerParm( MQCFIN *pPCFInteger, LocalQParms *DefnLQ );
void AddToFileQLOCAL( LocalQParms DefnLQ );
void MQParmCpy( char *target, char *source, int length );
void PutMsg( MQHCONN hConn \frac{1}{2} /* Connection to queue manager<br>Pormat /* Format of user data to be pu
             , MQCHAR8 MsgFormat /* Format of user data to be put in msg */<br>, MQHOBJ     hQName      /* handle of queue to put the message to */MQHOBJ hQName /* handle of queue to put the message to MQCDMQCD /* name of queue to put the message to
, MQCHAR48 \, QName \, /\star name of queue to put the message to \, \star/ \,, MQBYTE \, \starUserMsg \, /\star The user data to be put in the message \star/, MQBYTE *UserMsg /* The user data to be put in the message */<br>, MQLONG UserMsgLen /*
             \big) ;
void GetMsg( MQHCONN hConn /* handle of queue manager */
             , MQLONG     MQParm               /* Options to specify nature of get    */<br>, MQHOBJ     hQName              /* handle of queue to read from          */
               MQHOBJ hQName \frac{1}{x} handle of queue to read from MQBYTE \frac{1}{x}UserMsg \frac{1}{x} Input/Output buffer containing
               MOBYTE *UserMsg /* Input/Output buffer containing msg */<br>MQLONG ReadBufferLen /* Length of supplied buffer */
                           ReadBufferLen /* Length of supplied buffer */
) ;
MQHOBJ OpenQ( MQHCONN hConn
               , MQCHAR48 QName
                 , MQLONG OpenOpts
              \frac{1}{2};
int main( int argc, char *argv[] )
{
  MQCHAR48 \begin{array}{ccc} \texttt{MQCHAR48} & \texttt{QMgrName}; & \texttt{/* Name of connected queue mgr} & \texttt{ *}\ \texttt{MQHCONN} & \texttt{hConn}; & \texttt{/* handle to connected queue mgr} & \texttt{ *}\ \end{array} MQHCONN hConn; /* handle to connected queue mgr */
   MQOD ObjDesc; /* */
                            OpenOpts;
   MQLONG CompCode; /* MQ API completion code */
 MQLONG Reason; /* Reason qualifying CompCode */
/\star */* \star/
   MQHOBJ hAdminQ; /* handle to output queue */
                            hReplyQ; /* handle to input queue */ *
/\star */* \star/
   MQLONG AdminMsgLen; /* Length of user message buffer */
<code>MQBYTE</code> \starpAdminMsg; \star Ptr to outbound data buffer \star/</code>
<code>MQCFH</code> \starpPCFHeader; /\star Ptr to PCF header structure \star/MOCFST *pPCFString; /* Ptr to PCF string parm block */
```

```
 MQCFIN *pPCFInteger; /* Ptr to PCF integer parm block */
  <code>MQLONG</code> \starp<code>PCFType;</code> /\star <code>Type field of PCF</code> message parm \star/\starLocalQParms Definition / *<br>/*
\sqrt{\star} \star /
  char ErrorReport[40]; /* */
   MQCHAR8 MsgFormat; /* Format of inbound message */
                                             /* Loop counter
  /* Connect to default queue manager */<br>QMgrName[0] = '\0';
                                             /\star set to null default OM \star/
  if (argc > 1)strcpy(QMgrName, argv[1]);
 MQCONN( QMgrName \rightarrow /* use default queue manager */<br>, &hConn , x + and + and + and + and + and + and + and + and + and + and + and + and + and + and + and + and +
         , &hConn /* queue manager handle */
                                             /* Completion code
           , &Reason /* Reason qualifying CompCode */
        \mathcal{E}:
 if ( Complete != MQCC_OK ) \S printf( "MQCONN failed for %s, CC=%d RC=%d\n"
            , QMgrName
              , CompCode
              , Reason
) ;
     exit(-1);
 } / * endif *//\star Open all the required queues \star/ hAdminQ = OpenQ( hConn, "SYSTEM.ADMIN.COMMAND.QUEUE\0", MQOO_OUTPUT );
  hReplyQ = OpenQ( hConn, "SAVEQMGR.REPLY.QUEUE\0", MQOO_INPUT_EXCLUSIVE );
   /* ****************************************************************** */
  /* Put a message to the SYSTEM.ADMIN.COMMAND.QUEUE to inquire all \frac{\star}{\sqrt{}}<br>/* the local queues defined on the queue manager.
  /\star the local queues defined on the queue manager.<br>/*
/\star \star /\star/* The request consists of a Request Header and a parameter block \frac{\star}{\star}<br>/* used to specify the generic search. The header and the parameter \frac{\star}{\star}/* used to specify the generic search. The header and the parameter
  /* block follow each other in a contiguous buffer which is pointed \star/<br>/* to by the variable pAdminMsg. This entire buffer is then put to \star/
  /* to by the variable pAdminMsg. This entire buffer is then put to \left.\begin{array}{cc} \star/\star \end{array}\right./* the queue.
/\star \star /\star\frac{1}{\sqrt{2}} The command server, (use STRMQCSV to start it), processes the \frac{1}{\sqrt{2}}\sqrt{\ast} SYSTEM.ADMIN.COMMAND.QUEUE and puts a reply on the application \frac{\ast}{\ast}\overline{X} ReplyToO for each defined queue.
   /* ****************************************************************** */
  /* Set the length for the message buffer */ AdminMsgLen = MQCFH_STRUC_LENGTH
 + MQCFST_STRUC_LENGTH_FIXED + MQ_Q_NAME_LENGTH
 + MQCFIN_STRUC_LENGTH
\mathcal{L} ; and \mathcal{L} is a set of \mathcal{L} ; and \mathcal{L} /* ----------------------------------------------------------------- */
  /* Set pointers to message data buffers \star//\star \star /\star/* pAdminMsg points to the start of the message buffer \times */ *
/\star \star /\star/* pPCFHeader also points to the start of the message buffer. It is */\sqrt{t} used to indicate the type of command we wish to execute and the -t/* number of parameter blocks following in the message buffer. \star//\star \star /\star\frac{1}{\sqrt{2}} pPCFString points into the message buffer immediately after the \frac{1}{\sqrt{2}}\frac{1}{\ast} header and is used to map the following bytes onto a PCF string \frac{1}{\ast}/* parameter block. In this case the string is used to indicate the *//* nameof the queue we want details about, * indicating all queues. */<br>/*
/\star \star /\star\frac{1}{\sqrt{2}} pPCFInteger points into the message buffer immediately after the \frac{1}{\sqrt{2}}\sqrt{2} string block described above. It is used to map the following \frac{1}{2}\dot{\mathcal{C}}* bytes onto a PCF integer parameter block. This block indicates \quad */ \mathcal{C} */ \mathcal{C} */ \mathcal{C} */ \mathcal{C} */ \mathcal{C} */ \mathcal{C} */ \mathcal{C} */ \mathcal{C} */ \mathcal{C} */ \mathcal{C} */ \mathcal{C} */ \mathcal{C/* the type of queue we wish to receive details about, thereby
  /* qualifying the generic search set up by passing the previous \begin{array}{ccc} \star/ \star & \star & \star/ \star & \star & \star/ \end{array}\overline{y} is tring parameter. \overline{y} is tring to \overline{y} , \overline{y}/\star \star /\star/* Note that this example is a generic search for all attributes of \star/
  \frac{1}{x} all local queues known to the queue manager. By using different, \frac{x}{x}<br>\frac{1}{x} or more, parameter blocks in the request header it is possible \frac{x}{x}/* or more, parameter blocks in the request header it is possible
  /\star to narrow the search. \star/
   /* ----------------------------------------------------------------- */
 pAdminMsg = (MQBYTE * )malloc( AdminMsgLen );
```

```
pPCFHeader = (MQCFH * )pAdminMsg;
 pPCFString = (MQCFST *)(pAdminMsg
 + MQCFH_STRUC_LENGTH
); and the contract of \mathcal{L} ( \mathcal{L} ) is a set of \mathcal{L} ( \mathcal{L} ) is a set of \mathcal{L} pPCFInteger = (MQCFIN *)( pAdminMsg
 + MQCFH_STRUC_LENGTH
                             + MQCFST_STRUC_LENGTH_FIXED + MQ_Q_NAME_LENGTH
); and the contract of \mathcal{L} ( \mathcal{L} ) is a set of \mathcal{L} ( \mathcal{L} ) is a set of \mathcal{L}/* Set up request header */ pPCFHeader->Type
 pPCFHeader->Type = Moder = MQCFT_COMMAND;<br>pPCFHeader->Type = MQCFH_STRUC_LENGTH;
 pPCFHeader->StrucLength = MQCFH_STRUC_LENGTH;
 pPCFHeader->Version = MQCFH_VERSION_1;
pPCFHeader->Command = MQCMD_INQUIRE_Q;
 pPCFHeader->MsgSeqNumber = MQCFC_LAST;
 pPCFHeader->Control = MQCFC_LAST;
 pPCFHeader->ParameterCount = 2;
  /* Set up parameter block */<br>pPCFString->Type = \frac{MCFT\_STRING}{MCFT\_STRING}pPCFString->Type
 pPCFString->StrucLength = MQCFST_STRUC_LENGTH_FIXED + MQ_Q_NAME_LENGTH;<br>pPCFString->Parameter = MQCA_Q_NAME;
 pPCFString-PParameter pPCFString->CodedCharSetId = MQCCSI_DEFAULT;
 pPCFString->StringLength = 1;
 memcpy( pPCFString->String, "*", 1 );
   /* Set up parameter block */
 pPCFInteger->Type = MQCFT_INTEGER;
  pPCFInteger->StrucLength = MQCFIN_STRUC_LENGTH;
 pPCFInteger->Parameter = MQIA_Q_TYPE;
 pPCFInteger->Value = MQQT_LOCAL;
  PutMsg( hConn /* Queue manager handle */
       \checkmark, MQFMT_ADMIN \checkmark + Format of message \checkmark/\checkmark had the state of command queue \checkmark/\checkmark/* Handle of command queue
           \frac{1}{2}<br>
"SAVEQMGR.REPLY.QUEUE\0" /* reply to queue \frac{1}{2}<br>
(MQBYTE *)pAdminMsg /* Data part of message to put */
           (MQBYTE * )pAdminMsg / * Data part of message to put
            , AdminMsgLen
         );
  free( pAdminMsg );
   /* ****************************************************************** */
  /* Get and process the replies received from the command server onto */<br>/* the applications ReplyToO.
   /* the applications ReplyToQ. */
/\star \star /\star/* There will be one message per defined local queue. \begin{array}{cc} \star/ \star & \star/ \end{array}/\star \star /\star/* The last message will have the Control field of the PCF header \rightarrow /<br>/* set to MQCFC_LAST. All others will be MQCFC_NOT_LAST. \rightarrow /
  /* set to MQCFC_LĀST. All others will be MQCFC_NOT_LAST. \begin{array}{c} \star \end{array}/\star \star /\star/* An individual Reply message consists of a header followed by a \qquad */
  /* number a parameters, the exact number, type and order will depend \star/<br>/* upon the type of request.
  \frac{1}{x} upon the type of request. \frac{x}{x}/\star \star /\star /* ------------------------------------------------------------------ */
/\star \star /\star /* The message is retrieved into a buffer pointed to by pAdminMsg. */
  /* This buffer has been allocated enough memory to hold every \begin{array}{ccc} \star \end{array} /* parameter needed for a local queue definition.
  /* parameter needed for a local queue definition. \begin{array}{ccc} \star/ \star & \star/ \end{array}/\star \star /\star\frac{1}{\sqrt{2}} pPCFHeader is then allocated to point also to the beginning of \frac{1}{\sqrt{2}}\frac{1}{\ast} the buffer and is used to access the PCF header structure. The \frac{1}{\ast}\sqrt{\star} header contains several fields. The one we are specifically \star /
  /* interested in is the ParameterCount. This tells us how many \star/<br>/* parameters follow the header in the message buffer. There is \star/<br>/* one parameter for each local queue attribute known by the \star/<br>/* queue manage
  /* parameters follow the header in the message buffer. There is
  /* one parameter for each local queue attribute known by the
  /* queue manager.
/\star \star /\star/* At this point we do not know the order or type of each parameter \star/
\frac{1}{\ast} block in the buffer, the first MQLONG of each block defines its \frac{1}{\ast}/* type; they may be parameter blocks containing either strings or */
 \frac{1}{x} integers. \frac{x}{x}/\star \star /\star/* pPCFType is used initially to point to the first byte beyond the */\frac{1}{\sqrt{2}} known parameter block. Initially then, it points to the first byte \frac{1}{\sqrt{2}}\frac{1}{x} after the PCF header. Subsequently it is incremented by the length \frac{x}{x}/* of the identified parameter block and therefore points at the
```

```
/* next. Looking at the value of the data pointed to by <code>pPCFType</code> we
 /* can decide how to process the next group of bytes, either as a \leftarrow */<br>/* string, or an integer.
 /* string, or an integer.
/\star \star /\star/* In this way we parse the message buffer extracting the values of \left.\right.^{\star}/* each of the parameters we are interested in.
 /* each of the parameters we are interested in. \begin{array}{ccc} \star & \star & \star \end{array}/\star \star /\star /* ****************************************************************** */
 /* AdminMsgLen is to be set to the length of the expected reply \star/
\sqrt{\star} message. This structure is specific to Local Queues. \star/ AdminMsgLen = MQCFH_STRUC_LENGTH
 + ( MQCFST_STRUC_LENGTH_FIXED * 7 )
 + ( MQCFIN_STRUC_LENGTH * 39 )
+ ( <code>MQ_Q_NAME_LENGTH</code> + \leftarrow 6 \right)+ ( <code>MQ_Q_MGR_NAME_LENGTH</code> \times 2 \, )
 + MQ_Q_DESC_LENGTH
 + MQ_PROCESS_NAME_LENGTH
 + MQ_CREATION_DATE_LENGTH
 + MQ_CREATION_TIME_LENGTH
                  + MQ_TRIGGER_DATA_LENGTH + 100
\mathcal{L} ; and \mathcal{L} is a set of \mathcal{L} ; and \mathcal{L}/* Set pointers to message data buffers */ pAdminMsg = (MQBYTE *)malloc( AdminMsgLen );
  do {
    GetMsg( hConn \star Queue manager handle \star/
              , MQGMO_WAIT
              , hReplyQ /* Get queue handle */
             , (MQBYTE *)pAdminMsg /* pointer to message area */
                                        /\star length of get buffer
           );
     /* Examine Header */
     pPCFHeader = (MQCFH *)pAdminMsg;
    /* Examine first parameter */pPCFType = (MQLONG *)(pAdminMsg + MQCFH_STRUC_LENGTH);
    Index = 1:
    while ( Index \leq pPCFHeader->ParameterCount) {
       /* Establish the type of each parameter and allocate *//* a pointer of the correct type to reference it. */ switch ( *pPCFType ) {
        case MQCFT_INTEGER:
          pPCFInteger = (MQCFIN * )pPCFType;
           ProcessIntegerParm( pPCFInteger, &DefnLQ );
           Index++;
          /* Increment the pointer to the next parameter by the *//* length of the current parm.
          pPCFType = (MQLONG *)( (MQBYTE * )pPCFType
                                + pPCFInteger->StrucLength
); and the contract of \mathcal{C} , \mathcal{C} break;
        case MQCFT_STRING:
           pPCFString = (MQCFST *)pPCFType;
           ProcessStringParm( pPCFString, &DefnLQ );
           Index++;
          /* Increment the pointer to the next parameter by the *//\star length of the current parm. \star/ pPCFType = (MQLONG *)( (MQBYTE *)pPCFType
                                + pPCFString->StrucLength
); and the contract of \mathcal{C} , \mathcal{C} break;
       } / * endswitch */} /* endwhile */
     /* ********************************************************* */
/\star Message parsed, append to output file \star/ /* ********************************************************* */
     AddToFileQLOCAL( DefnLQ );
     /* ********************************************************* */
     /* Finished processing the current message, do the next one. \star/ /* ********************************************************* */
```

```
\frac{1}{2} while ( pPCFHeader->Control == MQCFC_NOT_LAST ); /* enddo */
   free( pAdminMsg );
   /* *************************************** */
   /* Processing of the local queues complete */
   /* *************************************** */
}
void ProcessStringParm( MQCFST *pPCFString, LocalQParms *DefnLQ )
{
    switch ( pPCFString->Parameter ) {
    case MQCA_Q_NAME:
       MQParmCpy( DefnLQ->QName, pPCFString->String, 48 );
       break;
    case MQCA_Q_DESC:
       MQParmCpy( DefnLQ->QDesc, pPCFString->String, 64 );
       break;
    case MQCA_PROCESS_NAME:
       MQParmCpy( DefnLQ->ProcessName, pPCFString->String, 48 );
       break;
   case MOCA BACKOUT REQ O NAME:
       MQParmCpy( DefnLQ->BackoutReqQName, pPCFString->String, 48 );
       break;
    case MQCA_CREATION_DATE:
       MQParmCpy( DefnLQ->CreationDate, pPCFString->String, 12 );
       break;
    case MQCA_CREATION_TIME:
       MQParmCpy( DefnLQ->CreationTime, pPCFString->String, 8 );
       break;
    case MQCA_INITIATION_Q_NAME:
       MQParmCpy( DefnLQ->InitiationQName, pPCFString->String, 48 );
       break;
    case MQCA_TRIGGER_DATA:
       MQParmCpy( DefnLQ->TriggerData, pPCFString->String, 64 );
       break;
   } / * endswitch */}
void ProcessIntegerParm( MQCFIN *pPCFInteger, LocalQParms *DefnLQ )
\overline{\mathcal{E}} switch ( pPCFInteger->Parameter ) {
    case MQIA_Q_TYPE:
       DefnLQ->QType = pPCFInteger->Value;
       break;
    case MQIA_INHIBIT_PUT:
      DefnLQ->Inhibi\bar{t}Put = pPCFInteger->Value; break;
    case MQIA_DEF_PRIORITY:
       DefnLQ->DefPriority = pPCFInteger->Value;
       break;
    case MQIA_DEF_PERSISTENCE:
       DefnLQ->DefPersistence = pPCFInteger->Value;
       break;
    case MQIA_INHIBIT_GET:
       DefnLQ->InhibitGet = pPCFInteger->Value;
       break;
    case MQIA_SCOPE:
       DefnLQ->Scope = pPCFInteger->Value;
 break;
 case MQIA_MAX_Q_DEPTH:
       DefnLQ->MaxQDepth = pPCFInteger->Value;
       break;
    case MQIA_MAX_MSG_LENGTH:
       DefnLQ->MaxMsgLength = pPCFInteger->Value;
       break;
    case MQIA_BACKOUT_THRESHOLD:
       DefnLQ->BackoutThreshold = pPCFInteger->Value;
       break;
    case MQIA_SHAREABILITY:
       DefnLQ->Shareability = pPCFInteger->Value;
       break;
   case MQIA DEF INPUT OPEN OPTION:
       DefnLQ->DefInputOpenOption = pPCFInteger->Value;
       break;
    case MQIA_HARDEN_GET_BACKOUT:
       DefnLQ->HardenGetBackout = pPCFInteger->Value;
       break;
    case MQIA_MSG_DELIVERY_SEQUENCE:
       DefnLQ->MsgDeliverySequence = pPCFInteger->Value;
       break;
```

```
 case MQIA_RETENTION_INTERVAL:
       DefnLQ->RetentionInterval = pPCFInteger->Value;
       break;
    case MQIA_DEFINITION_TYPE:
       DefnLQ->DefinitionType = pPCFInteger->Value;
       break;
    case MQIA_USAGE:
       DefnLQ->Usage = pPCFInteger->Value;
       break;
    case MQIA_OPEN_INPUT_COUNT:
       DefnLQ->OpenInputCount = pPCFInteger->Value;
       break;
   case MOIA OPEN OUTPUT COUNT:
       DefnLQ->OpenOutputCount = pPCFInteger->Value;
       break;
    case MQIA_CURRENT_Q_DEPTH:
       DefnLQ->CurrentQDepth = pPCFInteger->Value;
       break;
    case MQIA_TRIGGER_CONTROL:
       DefnLQ->TriggerControl = pPCFInteger->Value;
       break;
    case MQIA_TRIGGER_TYPE:
       DefnLQ->TriggerType = pPCFInteger->Value;
       break;
    case MQIA_TRIGGER_MSG_PRIORITY:
       DefnLQ->TriggerMsgPriority = pPCFInteger->Value;
       break;
    case MQIA_TRIGGER_DEPTH:
       DefnLQ->TriggerDepth = pPCFInteger->Value;
       break;
   case MQIA Q DEPTH HIGH LIMIT:
       DefnLQ->QDepthHighLimit = pPCFInteger->Value;
       break;
   case MQIA Q DEPTH LOW LIMIT:
       DefnLQ->QDepthLowLimit = pPCFInteger->Value;
       break;
    case MQIA_Q_DEPTH_MAX_EVENT:
       DefnLQ->QDepthMaxEvent = pPCFInteger->Value;
       break;
    case MQIA_Q_DEPTH_HIGH_EVENT:
       DefnLQ->QDepthHighEvent = pPCFInteger->Value;
       break;
    case MQIA_Q_DEPTH_LOW_EVENT:
       DefnLQ->QDepthLowEvent = pPCFInteger->Value;
       break;
   case MOIA O SERVICE INTERVAL:
       DefnLQ->QServiceInterval = pPCFInteger->Value;
       break;
   case MOIA O SERVICE INTERVAL EVENT:
       DefnLQ->QServiceIntervalEvent = pPCFInteger->Value;
       break;
   } / * endswitch */}
/* ------------------------------------------------------------------------ */
/\star \star /\star/* This process takes the attributes of a single local queue and adds them \star/
/* to the end of a file, SAVEQMGR.TST, which can be found in the current \begin{array}{c}\n\star \\
\star \\
\star\n\end{array}/* directory.
/\star \star /\star/* The file is of a format suitable for subsequent input to RUNMQSC. \star/\star \star/* ------------------------------------------------------------------------ */
void AddToFileQLOCAL( LocalQParms DefnLQ )
\overline{z}char ParmBuffer[120]; /* Temporary buffer to hold for output to file */FILE *fp; /* Pointer to a file
   /* Append these details to the end of the current SAVEQMGR.TST file */ fp = fopen( "SAVEQMGR.TST", "a" );
    sprintf( ParmBuffer, "DEFINE QLOCAL ('%s') REPLACE +\n", DefnLQ.QName );
   fputs( ParmBuffer, fp );
    sprintf( ParmBuffer, " DESCR('%s') +\n" , DefnLQ.QDesc );
    fputs( ParmBuffer, fp );
   if ( DefnLQ.InhibitPut == MQQA_PUT_ALLOWED ) {<br>sprintf( ParmBuffer, " PUT(ENABLED) +
                                  PU\overline{T}(\text{ENABLED}) + \n\cdot \n);
       fputs( ParmBuffer, fp );
   \frac{1}{2} else \frac{1}{2} sprintf( ParmBuffer, " PUT(DISABLED) +\n" );
```

```
 fputs( ParmBuffer, fp );
  } / * endif */sprintf( ParmBuffer, " DEFPRTY(%d) +\n", DefnLQ.DefPriority );
   fputs( ParmBuffer, fp );
   if ( DefPLQ.DefPersistence = MQPER-PERSISTENT ) {<br>sprintf( ParamBuffer, " DEFPSIST(YES) +\n"
      spring ParmBuffer, " DEFPSIST(YES) +\n" );
       fputs( ParmBuffer, fp );
    } else {
      sprintf( ParmBuffer, " DEFPSIST(NO) +\n" );
       fputs( ParmBuffer, fp );
  \frac{1}{2} /* endif */
 if ( DefnLQ.InhibitGet == MQQA_GET_ALLOWED ) {
 sprintf( ParmBuffer, " GET(ENABLED) +\n" );
       fputs( ParmBuffer, fp );
   } else {
 sprintf( ParmBuffer, " GET(DISABLED) +\n" );
 fputs( ParmBuffer, fp );
   } / * endif */ sprintf( ParmBuffer, " MAXDEPTH(%d) +\n", DefnLQ.MaxQDepth );
   fputs( ParmBuffer, fp );
  sprintf( ParmBuffer, " MAXMSGL(%d) +\n", DefnLQ.MaxMsgLength );
   fputs( ParmBuffer, fp );
  if ( DefnLQ.Sharebibility == MQQA_SHAREABLE ) {<br>sprintf( ParamBuffer, " SHARE + \n' );
      sprintf( ParmBuffer,
       fputs( ParmBuffer, fp );
   \frac{1}{2} else \frac{1}{2}sprintf( ParmBuffer, " NOSHARE +\n" );
       fputs( ParmBuffer, fp );
   } / * endif */if ( DefnLQ.DefInputOpenOption == MQOO_INPUT_SHARED ) {<br>sprintf( ParmBuffer, " DEFSOPT(SHARED) +\n" );
                                  DEFSOPT( SHARED) +\n" );
       fputs( ParmBuffer, fp );
  } else \{<br>sprintf( ParmBuffer,
                                     DEFSOPT( EXCL) +\n' );
      fputs( ParmBuffer, fp );
  } /\star endif \star/
 if ( DefnLQ.MsgDeliverySequence == MQMDS_PRIORITY ) {
 sprintf( ParmBuffer, " MSGDLVSQ(PRIORITY) +\n" );
       fputs( ParmBuffer, fp );
    } else {
      sprintf( ParmBuffer, " MSGDLVSQ(FIFO) +\n" );
       fputs( ParmBuffer, fp );
  } / * endif */ if ( DefnLQ.HardenGetBackout == MQQA_BACKOUT_HARDENED ) {
 sprintf( ParmBuffer, " HARDENBO +\n" );
       fputs( ParmBuffer, fp );
    } else {
      sprintf( ParmBuffer, " NOHARDENBO +\n" );
       fputs( ParmBuffer, fp );
   } / * endif */ if ( DefnLQ.Usage == MQUS_NORMAL ) {
 sprintf( ParmBuffer, " USAGE(NORMAL) +\n" );
       fputs( ParmBuffer, fp );
    } else {
      sprintf( ParmBuffer, " USAGE(XMIT) +\n" );
       fputs( ParmBuffer, fp );
  } / * endif */if ( DefnLQ.TriggerControl == MQTC_OFF ) {<br>sprintf( ParamBuffer, " NOTRIGGER + \n' );
      sprintf\zeta ParmBuffer, "
       fputs( ParmBuffer, fp );
    } else {
      sprintf( ParmBuffer, " TRIGGER +\n" );
       fputs( ParmBuffer, fp );
  \frac{1}{2} /* endif */
    switch ( DefnLQ.TriggerType ) {
   case MQTT_NONE:
       sprintf( ParmBuffer, " TRIGTYPE(NONE) +\n" );
       fputs( ParmBuffer, fp );
       break;
   case MQTT_FIRST:
```

```
 sprintf( ParmBuffer, " TRIGTYPE(FIRST) +\n" );
      fputs( ParmBuffer, fp );
      break;
   case MQTT_EVERY:
      sprintf( ParmBuffer, " TRIGTYPE(EVERY) +\n" );
      fputs( ParmBuffer, fp );
      break;
   case MQTT_DEPTH:
      sprintf( ParmBuffer, " TRIGTYPE(DEPTH) +\n" );
      fputs( ParmBuffer, fp );
      break;
  } /* endswitch */
   sprintf( ParmBuffer, " TRIGDPTH(%d) +\n", DefnLQ.TriggerDepth );
   fputs( ParmBuffer, fp );
   sprintf( ParmBuffer, " TRIGMPRI(%d) +\n", DefnLQ.TriggerMsgPriority);
   fputs( ParmBuffer, fp );
  sprintf( ParmBuffer, " TRIGDATA('%s') +\n", DefnLQ.TriggerData );
   fputs( ParmBuffer, fp );
  sprintf( ParmBuffer, " PROCESS('%s') +\n", DefnLO.ProcessName );
   fputs( ParmBuffer, fp );
   sprintf( ParmBuffer, " INITQ('%s') +\n", DefnLQ.InitiationQName );
   fputs( ParmBuffer, fp );
   sprintf( ParmBuffer, " RETINTVL(%d) +\n", DefnLQ.RetentionInterval );
   fputs( ParmBuffer, fp );
  sprintf( ParmBuffer, " BOTHRESH(%d) +\n", DefnLQ.BackoutThreshold );
   fputs( ParmBuffer, fp );
   sprintf( ParmBuffer, " BOQNAME('%s') +\n", DefnLQ.BackoutReqQName );
   fputs( ParmBuffer, fp );
  if ( DefnLQ.Scope == MQSCO_Q_MGR ) {<br>sprintf( ParmBuffer, " SCOPE(QMGR) +\n" );
     sprint ParmBuffer,
      fputs( ParmBuffer, fp );
   } else {
     sprintf( ParmBuffer, " SCOPE(CELL) +\n" );
      fputs( ParmBuffer, fp );
  } / * endif */ sprintf( ParmBuffer, " QDEPTHHI(%d) +\n", DefnLQ.QDepthHighLimit );
   fputs( ParmBuffer, fp );
   sprintf( ParmBuffer, " QDEPTHLO(%d) +\n", DefnLQ.QDepthLowLimit );
   fputs( ParmBuffer, fp );
 if ( DefnLQ.QDepthMaxEvent == MQEVR_ENABLED ) {
 sprintf( ParmBuffer, " QDPMAXEV(ENABLED) +\n" );
      fputs( ParmBuffer, fp );
  } else \{ sprintf( <code>ParmBuffer, "</code>
                                   QDPMAXEV(DISABLED) +\n" );
      fputs( ParmBuffer, fp );
  } / * endif */ if ( DefnLQ.QDepthHighEvent == MQEVR_ENABLED ) {
 sprintf( ParmBuffer, " QDPHIEV(ENABLED) +\n" );
      fputs( ParmBuffer, fp );
  } else \{ sprintf( <code>ParmBuffer, "</code>
                                   ODPHIEV(DISABLED) +\n' );
      fputs( ParmBuffer, fp );
  } / * endif */ if ( DefnLQ.QDepthLowEvent == MQEVR_ENABLED ) {
                                   QDPLOEV(ENABLED) +\n' );
      fputs( ParmBuffer, fp );
  } else \{ sprintf( <code>ParmBuffer, "</code>
                                   QDPLOEV(DISABLED) +\n' );
      fputs( ParmBuffer, fp );
  \} /* endif */
   sprintf( ParmBuffer, " QSVCINT(%d) +\n", DefnLQ.QServiceInterval );
   fputs( ParmBuffer, fp );
   switch ( DefnLQ.QServiceIntervalEvent ) {
   case MQQSIE_OK:
     sprintf( ParmBuffer, " QSVCIEV(OK)\n" );
```

```
 fputs( ParmBuffer, fp );
      break;
  case MOOSIE NONE:
     sprintf( ParmBuffer, " QSVCIEV(NONE)\n" );
      fputs( ParmBuffer, fp );
      break;
   case MQQSIE_HIGH:
      sprintf( ParmBuffer, " QSVCIEV(HIGH)\n" );
      fputs( ParmBuffer, fp );
      break;
  } / * endswitch */sprintf( ParmBuffer, "\n" );
   fputs( ParmBuffer, fp );
   fclose(fp);
}
/* ------------------------------------------------------------------------ */
/\star \star/* The queue manager returns strings of the maximum length for each \qquad */ \qquad/* specific parameter, padded with blanks.
/\star \star /\star/* We are interested in only the nonblank characters so will extract them
/* from the message buffer, and terminate the string with a null, \Diamond.
/\star \star /\star/* ------------------------------------------------------------------------ */
void MQParmCpy( char *target, char *source, int length )
{
   int counter=0;
   while ( counter < length && source[counter] != ' ' ) {
      target[counter] = source[counter];
      counter++;
  \} /* endwhile */
 if ( counter < length) {
 target[counter] = '\0';
  } /\star endif \star/
}
MQHOBJ OpenQ( MQHCONN hConn, MQCHAR48 QName, MQLONG OpenOpts)
{
   MQHOBJ Hobj;
   MQLONG CompCode, Reason;
 ObjDesc.ObjectType = MQOT_Q;
 strncpy(ObjDesc.ObjectName, QName, MQ_Q_NAME_LENGTH);
<code>MQOPEN(hConn, /\star connection handle</code> \star/\& ObjDesc, / \star object descriptor for queue \quad \quad \star/\bullet OpenOpts, /\star open options \star/\& Hobj, \qquad /* object handle \qquad */ \qquad\&CompCode, /\star MQOPEN completion code \star/\&\text{Reason}; /* reason code */
/\star report reason, if any; stop if failed \qquad \qquad \star/ if (Reason != MQRC_NONE)
   {
     printf("MQOPEN for %s ended with Reason Code %d and Comp Code %d\n",
                     OName.
                      Reason,
                      CompCode);
     exit( -1 );
   }
   return Hobj;
}
void PutMsg(MQHCONN hConn,
 MQCHAR8 MsgFormat,
 MQHOBJ hQName,
                      MQCHAR48 QName,
                      MQBYTE *UserMsg,
                      MQLONG UserMsgLen)
{
   MQLONG CompCode, Reason;
/\star set up the message descriptor prior to putting the message \star/ md.Report = MQRO_NONE; 
  md.MsgType = MQMT_REQUEST;
```

```
 md.Expiry = MQEI_UNLIMITED;
 md.Feedback = MQFB_NONE; 
 md.Encoding = MQENC_NATIVE;
 md.Priority = MQPRI_PRIORITY_AS_Q_DEF;
                      = MQPER_PERSISTENCE_AS_Q_DEF;
  md.Persistence = MQ<br>md.MsgSeqNumber = 1;
md.0ffset = 0;
 md.MsgFlags = MQMF_NONE; 
   md.OriginalLength = MQOL_UNDEFINED; 
 memcpy(md.GroupId, MQGI_NONE, sizeof(md.GroupId));
 memcpy(md.Format, MsgFormat, sizeof(md.Format) );
  memcpy(md.ReplyToQ, QName, sizeof(md.ReplyToQ));
\rightarrow reset MsgId and CorrelId to get a new one \rightarrow \rightarrow \rightarrow memcpy(md.MsgId, MQMI_NONE, sizeof(md.MsgId) );
 memcpy(md.CorrelId, MQCI_NONE, sizeof(md.CorrelId) );
    MQPUT(hConn, /* connection handle */
         hQName, \frac{1}{\sqrt{\frac{k}{m}}} object handle \frac{1}{\sqrt{k}} message descr:
                              /* message descriptor
\lambda \lambda \lambda default options \lambda\blacksquare UserMsgLen, \blacktriangleright message length \blacktriangleright / \blacktriangleright(MQBYTE * )UserMsg, /* message buffer
         \&CompCode, \left. \begin{array}{l l}\n \star \end{array} completion code<br>
\&Reason); \left. \begin{array}{l l}\n \star \end{array} \right. reason code
                              /* reason code
 if (Reason != MQRC_NONE) {
 printf("MQPUT ended with with Reason Code %d and Comp Code %d\n",
                               Reason, CompCode);
       exit( -1 );
    }
}
void GetMsg(MQHCONN hConn, MQLONG MQParm, MQHOBJ hQName,
                           MQBYTE *UserMsg, MQLONG ReadBufferLen)
{
    MQLONG CompCode, Reason, msglen;
   gmo.Options = MQParm;
   gmo.WaitInterval = 15000;
   /* reset MsgId and CorrelId to get a new one */ memcpy(md.MsgId, MQMI_NONE, sizeof(md.MsgId) );
 memcpy(md.CorrelId, MQCI_NONE, sizeof(md.CorrelId) );
   MQGET(hConn, \frac{1}{2} /* connection handle hQName, \frac{1}{2} /* object handle
                         /\star object handle<br>/\star message descri
\mathsf{k}\mathsf{m}\mathsf{d}, and \mathsf{k}\mathsf{m} are \mathsf{k}\mathsf{m} are \mathsf{k}\mathsf{m} are \mathsf{k}\mathsf{m} and \mathsf{k}\mathsf{m} &gmo, /* get message options */
<code>ReadBufferLen, /*</code> Buffer length \star/(MQBYTE * )UserMsg, /* message buffer<br>
\kappamsglen, /* message length
 &msglen, /* message length */
\& CompCode, \qquad \qquad \times completion code \qquad \qquad \star/\&\textsf{Reason)}; \qquad \qquad \times \textsf{reason code} \qquad \qquad \star/if (Reason != MQRC_NONE) {
       printf("MQGET ended with Reason Code %d and Comp Code %d\n",
                               Reason, CompCode);
      exit(-1);
}
}
```
# **IBM i başvurusu için CL komutları**

Komut tipine göre gruplanmış, IBM iiçin CL komutlarının bir listesi.

- Kimlik Doğrulama Bilgileri Komutları
	- – [CHGMQMAUTI, Change IBM MQ Authentication Information](#page-1538-0)
	- – [CPYMQMAUI, IBM MQ Kimlik Doğrulama Bilgilerini Kopyala](#page-1610-0)
	- – [CRTMQMAUI, IBM MQ Kimlik Doğrulama Bilgileri Yarat](#page-1687-0)
	- – [DLTMQMAUTI, Delete IBM MQ Authentication Information](#page-1760-0)
	- – [DSPMQMAUI, IBM MQ Kimlik Doğrulama Bilgilerini Görüntüle](#page-1776-0)
	- – [WRKMQMAUTI, IBM MQ Kimlik Doğrulama Bilgileri ile Çalışma](#page-1856-0)
- Yetki Komutları
	- – [DSPMQMAUT, IBM MQ Nesne Yetkisini Görüntüle](#page-1774-0)
	- – [GRTMQMAUT, Ver IBM MQ Nesne Yetkisi](#page-1805-0)
	- – [RFRMQMAUT, Refresh IBM MQ Object Authority](#page-1818-0)
	- – [RVKMQMAUT, IBM MQ Nesne Yetkisini İptal Et](#page-1825-0)
	- – [WRKMQMAUT, IBM MQ Authority ile çalış](#page-1853-0)
	- – [WRKMQMAUTD, IBM MQ Yetki Verileriyle Çalışma](#page-1855-0)
- Aracı Komutları

Aşağıdaki komutlar herhangi bir işlev gerçekleştirmez ve yalnızca önceki IBM MQyayın düzeyleriyle uyumluluk için sağlanır.

- – [CLRMQMBRK, Clear IBM MQ Broker](#page-1608-0)
- – [DLTTMQMBRK, IBM MQ Aracıyı Sil](#page-1761-0)
- – [DSPMQMBRK, IBM MQ Pub/Sub Broker 'ı Görüntüle](#page-1777-0)
- – [DSPMQMBRK, IBM MQ Broker 'ı Görüntüle](#page-1800-0)
- – [ENDMQMBRK, Son IBM MQ Aracısı](#page-1800-0)
- – [STRMQMBRK, IBM MQ Broker 'ı Başlat](#page-1837-0)
- Kanal Komutları
	- – [CHGMQMCHL, Change IBM MQ Channel](#page-1545-0)
	- – [CPYMQMCHL, IBM MQ Kanalı Kopyala](#page-1618-0)
	- – [CRTMQMCHL, IBM MQ Kanalı Oluştur](#page-1694-0)
	- – [DLTMQMCHL, Delete IBM MQ Channel](#page-1762-0)
	- – [DSPMQMCHL, Display IBM MQ Channel](#page-1777-0)
	- – [ENDMQMCHL, Son IBM MQ Kanalı](#page-1801-0)
	- – [PNGMQMCHL, Ping IBM MQ Kanalı](#page-1811-0)
	- – [RSTMQMCHL, IBM MQ Kanalını İlk Durumuna Getir](#page-1822-0)
	- – [RSVMQMCHL, Resolve IBM MQ Channel](#page-1824-0)
	- – [STRMQMCHL, IBM MQ Kanalını Başlat](#page-1838-0)
	- – [STRMQMCHLI, Start IBM MQ Channel Initiator](#page-1838-0)
	- – [WRKMQMCHL, IBM MQ Kanallarıyla Çalışma](#page-1859-0)
	- – [WRKMQMCHST, IBM MQ Kanal Durumuyla Çalışma](#page-1868-0)
- Küme Komutları
	- – [RFRMQMCL, IBM MQ Kümesini Yenile](#page-1818-0)
	- – [RSMMQMCLQM, IBM MQ Küme Kuyruk Yöneticisini Sürdür](#page-1821-0)
	- – [RSTMQMCL, IBM MQ Kümesini İlk Durumuna Getir](#page-1823-0)
	- – [SPDMQMCLQM, IBM MQ Küme Kuyruk Yöneticisini Askıya Al](#page-1834-0)
	- – [WRKMQMCL, IBM MQ Clusters ile çalış](#page-1875-0)
	- – [WRKMQMCLQ, IBM MQ Küme Kuyruklarıyla Çalışma](#page-1884-0)
- Komut Sunucusu Komutları
	- – [DSPMQMCSVR, IBM MQ Komut Sunucusunu Görüntüle](#page-1779-0)
	- – [ENDMQMCSVR, Uç IBM MQ Komut Sunucusu](#page-1803-0)
	- – [STRMQMCSVR, IBM MQ Command Server 'ı Başlat](#page-1839-0)
- bağlantı komutları
	- – [ENDMQMCONN, IBM MQ Bağlantısı Sona Erdir](#page-1802-0)
- – [WRKMQMCONN, IBM MQ Connections ile çalış](#page-1887-0)
- Veri Dönüştürme Çıkış Komutu
	- – [CVTMQMDTA, IBM MQ Veri Tipi Dönüştür](#page-1758-0)
- Dinleyici Komutları
	- – [CHGMQMLSR, IBM MQ Dinleyici Nesnesinin Değiştirilmesi](#page-1571-0)
	- – [CPYMQMLSR, IBM MQ Dinleyici Nesnesinin Kopyalanması](#page-1642-0)
	- – [CRTMQMLSR, IBM MQ Dinleyici Nesnesi Yarat](#page-1719-0)
	- – [DLTTMQMLSR, IBM MQ Dinleyici Nesnesinin Silinmesi](#page-1763-0)
	- – [DSPMQMLSR, DISPLAY IBM MQ LISTENER NESNESI](#page-1780-0)
	- – [ENDMQMLSR, Uç IBM MQ Dinleyicisi](#page-1804-0)
	- – [STRMQMLSR, IBM MQ Listener 'ı Başlat](#page-1841-0)
	- – [WRKMQMLSR, Work with IBM MQ Listeners](#page-1891-0)
- Ortam Kurtarma Komutları
	- – [RCDMQMIMG, Kayıt IBM MQ Nesne Görüntüsü](#page-1812-0)
	- – [RCRMQMOBJ, IBM MQ Nesnesinin Yeniden Yarat](#page-1814-0)
	- – [WRKMQMTRN, IBM MQ İşlemleriyle Çalışma](#page-1929-0)
- Ad Komutu
	- – [DSPMQMOBJN, IBM MQ Nesne Adlarını Görüntüle](#page-1781-0)
- Ad Listesi Komutları
	- – [CHGMQMNL, Değişiklik IBM MQ Ad listesi](#page-1573-0)
	- – [CPYMQMNL, IBM MQ Namelist Kopyasını Kopyala](#page-1645-0)
	- – [CRTMQMNL, Create IBM MQ Namelist](#page-1721-0)
	- – [DLTMQMNL, Delete IBM MQ Namelist](#page-1763-0)
	- – [DSPMQMNL, Görüntü IBM MQ Ad Listesi](#page-1780-0)
	- – [WRKMQMNL, IBM MQ Ad listeleriyle çalış](#page-1896-0)
- Süreç Komutları
	- – [CHGMQMPRC, Change IBM MQ Process](#page-1574-0)
	- – [CPYMQMPRC, IBM MQ Süreci Kopyala](#page-1646-0)
	- – [CRTMQMPRC, IBM MQ İşlemi Yarat](#page-1723-0)
	- – [DLTTMQMPRC, IBM MQ İşlemi Sil](#page-1764-0)
	- – [DSPMQMPRC, IBM MQ İşlemini Görüntüle](#page-1783-0)
	- – [WRKMQMPRC, IBM MQ Süreçleriyle Çalışma](#page-1898-0)
- Kuyruk Komutları
	- – [CHGMQMQ, Değişiklik IBM MQ Kuyruğu](#page-1576-0)
	- – [CLRMQMQ, Clear IBM MQ Queue](#page-1609-0)
	- – [CPYMQMQ, IBM MQ Kuyruğunu Kopyala](#page-1649-0)
	- – [CRTMQMQ, IBM MQ Kuyruğu Yarat](#page-1725-0)
	- – [DLTMQMQ, Delete IBM MQ Queue](#page-1765-0)
	- – [DSPMQMQ, IBM MQ Kuyruğunu Görüntüle](#page-1784-0)
	- – [WRKMQMMSG, IBM MQ Messages ile çalış](#page-1894-0)
	- – [WRKMQMQ, IBM MQ Kuyruklarıyla Çalışma](#page-1901-0)
	- – [WRKMQMQSTS, Work with IBM MQ Kuyruk Durumu](#page-1914-0)
- Kuyruk Yöneticisi Komutları
	- – [CCTMQM, İleti Kuyruğu Yöneticine Bağlan](#page-1514-0)
	- – [CHGMQM, Change Message Queue Manager](#page-1514-0)
	- – [CRTMQM, İleti Kuyruğu Yöneticisi Yarat](#page-1683-0)
	- – [DLTMQM, İleti Kuyruk Yöneticisini Sil](#page-1760-0)
	- – [DSCMQM, İleti Kuyruğu Yöneticisi ile bağlantı kesme](#page-1773-0)
	- – [DSPMQM, İleti Kuyruk Yöneticisini Görüntüle](#page-1773-0)
	- – [DSPMQMSTS, İleti Kuyruğu Yöneticisi Durumunu Görüntüle](#page-1792-0)
	- – [ENDMQM, İleti Kuyruğu Yöneticisi Sonu](#page-1797-0)
	- – [RFRMQM, İleti Kuyruğu Yöneticisini Yenile](#page-1816-0)
	- – [STRMQM, İleti Kuyruğu Yöneticisi 'nin Başlatılması](#page-1835-0)
	- – [STRMQMTRM, IBM MQ Tetikleyici İzleyiciyi Başlat](#page-1845-0)
	- – [WRKMQM, Message Queue Manager ile çalış](#page-1852-0)
- Hizmet Komutları
	- – [CHGMQMSVC, IBM MQ Hizmetini Değiştir](#page-1599-0)
	- – [CPYMQMSVC, IBM MQ Hizmeti Kopyala](#page-1673-0)
	- – [CRTMQMSVC, IBM MQ Hizmeti Oluştur](#page-1749-0)
	- – [DLTTMQMSVC, IBM MQ Hizmetini Sil](#page-1766-0)
	- – [DSPMQMSVC, IBM MQ Hizmetini Görüntüle](#page-1795-0)
	- – [ENDMQMSVC, Son IBM MQ Hizmeti](#page-1805-0)
	- – [STRMQMSVC, IBM MQ Hizmetini Başlat](#page-1845-0)
	- – [WRKMQMSVC, IBM MQ Hizmetleriyle Çalışma](#page-1921-0)
- Abonelik Komutları
	- – [CHGMQMSUB, IBM MQ Aboneliği Değiştir](#page-1594-0)
	- – [CPYMQMSUB, IBM MQ Aboneliğini Kopyala](#page-1667-0)
	- – [CRTMQMSUB, IBM MQ Aboneliği Oluştur](#page-1743-0)
	- – [DLTTMQMSUB, IBM MQ Aboneliğini Sil](#page-1766-0)
	- – [DSPMQMSUB, IBM MQ Aboneliğini Görüntüle](#page-1793-0)
	- – [WRKMQMSUB, IBM MQ Aboneliğiyle Çalışma](#page-1917-0)
- Konu Komutları
	- – [CHGMQMTOP, Change IBM MQ Topic](#page-1603-0)
	- – [CLRMQMTOP, Clear IBM MQ Topic](#page-1610-0)
	- – [CPYMQMTOP, IBM MQ Topunu Kopyala](#page-1677-0)
	- – [CRTMQMTOP, Create IBM MQ Topic](#page-1753-0)
	- – [DLTTMQMTOP, Delete IBM MQ Konu](#page-1767-0)
	- – [DSPMQMUTOP, Görüntü IBM MQ Konu](#page-1795-0)
	- – [WRKMQMTOP, IBM MQ Konularıyla Çalışma](#page-1924-0)
- İzleme Komutu
	- – [TRCMQM, İzleme IBM MQ İşi](#page-1846-0)
- IBM MQSC Komutları
	- – [RUNMQSC, Run IBM MQSC Commands](#page-1825-0)
	- – [STRMQMMQSC, Start IBM MQSC Commands](#page-1843-0)
- IBM MQ Dead-Letter Queue Handler Komutu
- – [STRMQMDLQ, Start IBM MQ Dead-Letter Queue Handler](#page-1840-0)
- IBM MQ Rota Bilgileri
	- – [DSPMQMRTE, IBM MQ Rota Bilgilerini Görüntüle](#page-1785-0)
- IBM MQ Yapılandırma Dökümü
	- – [Döküm MQ Configuration \(DMPMQMCFG\)](#page-1768-0)
- IBM MQ Sürüm Ayrıntıları
	- – [DSPMQMVER, Display IBM MQ Version](#page-1796-0)

# **İlgili görevler**

CL komutlarını kullanarak IBM MQ for IBM i ' in yönetilmesi

#### **ADDMQMINF (Kuyruk Yöneticisi Bilgileri Ekle)** IBM i

# **Çalıştırılmasına izin verilen yer**

Tüm ortamlar (\*ALL)

# **İş parçacığı korumalı**

Evet

İleti Kuyruğu Yöneticisi Bilgileri Ekle (ADDMQMINF) komutu, kuyruk yöneticisine ilişkin yapılanış bilgilerini ekler. Bu komut, örneğin, paylaşılan kuyruk yöneticisi verilerine başvuru ekleyerek ikincil bir kuyruk yöneticisi yönetim ortamı yaratmak için kullanılabilir.

# **Parametreler**

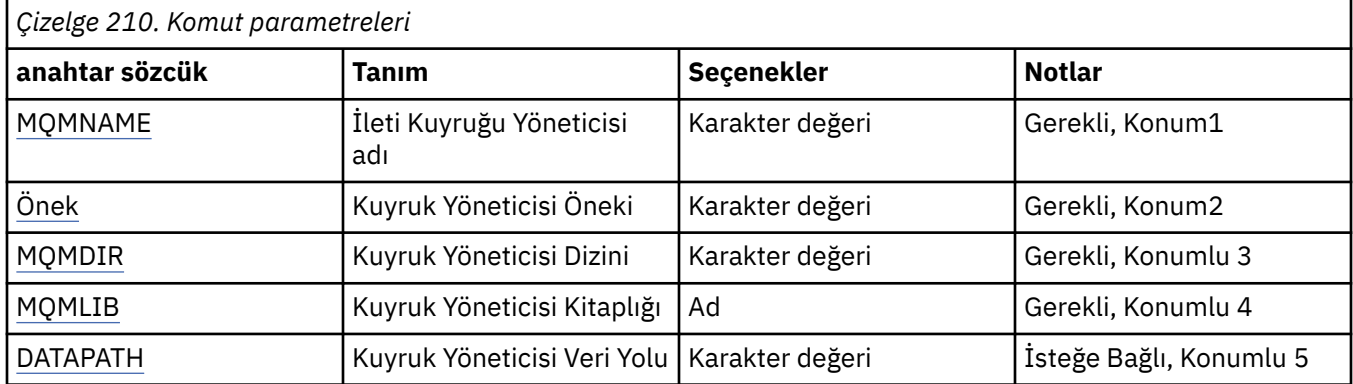

# **İleti Kuyruğu Yöneticisi adı (MQMNAME)**

Bilgi eklemek için ileti kuyruğu yöneticisinin adını belirtir.

# **kuyruk-yönetici-adı**

Kuyruk yöneticisinin adını belirtin. Ad en çok 48 karakter içerebilir. Sistem çift baytlık karakter takımı (DBCS) kullanıyorsa, karakter sayısı üst sınırı azaltılır.

# **Kuyruk Yöneticisi Öneki (PREFIX)**

Kuyruk yöneticisi dosya sistemi önekini belirtir; örneğin, '/QIBM/UserData/mqm'

Olası değerler şunlardır:

## **queue-manager-directory-prefix**

Kuyruk yöneticisi dosya sistemine ilişkin önek.
## **Kuyruk Yöneticisi Dizini (MQMDIR)**

Kuyruk yöneticisi dosya sistemine ilişkin dizin adını belirtir. Çoğu durumda bu, dizin adlarında izin verilmeyen karakterler için dizin adı değiştirilmediyse ya da var olan bir dizin adıyla çakışmayı önlemek için, kuyruk yöneticisi adıyla aynı olacaktır.

Olası değerler şunlardır:

#### **queue-manager-directory-name**

Kuyruk yöneticisi dosya sistemine ilişkin önek. Ad en çok 48 karakter içerebilir. Sistem çift baytlık karakter takımı (DBCS) kullanıyorsa, karakter sayısı üst sınırı azaltılır.

## **Kuyruk Yöneticisi Kitaplığı (MQMLIB)**

Kuyruk yöneticisi tarafından kullanılacak kitaplığı belirler.

Olası değerler şunlardır:

#### **kitaplık adı**

Kuyruk yöneticisi tarafından kullanılacak kitaplığı belirtin.

## **Kuyruk Yöneticisi Veri Yolu (DATAPATH)**

Kuyruk yöneticisi verilerinin tam olarak nitelenmiş dizin yolunu belirtir. Bu değiştirge isteğe bağlıdır ve belirtilirse, kuyruk yöneticileri veri dosyalarının önekini ve dizin adını geçersiz kılar. Typically this parameter could be used to reference queue data stored on a networked filesystem, such as NFSv4.

Olası değerler şunlardır:

#### **kuyruk-yöneticisi-veri-yolu**

Kuyruk yöneticisi tarafından kullanılacak veri yolunu belirtin.

## **ADDMQMJRN (Kuyruk Yöneticisi Günlüğü Ekle)**

## **Çalıştırılmasına izin verilen yer**

Tüm ortamlar (\*ALL)

#### **İş parçacığı korumalı** Evet

Kuyruk Yöneticisi Günlükler Ekle komutu (ADDMQMJRN), kuyruk yöneticisine bir günlük ekler. Bu komut, örneğin, bir yedekleme ya da çok eşgörünümli kuyruk yöneticisi için uzak günlük eşlemesini yapılandırmak için kullanılabilir.

## **Parametreler**

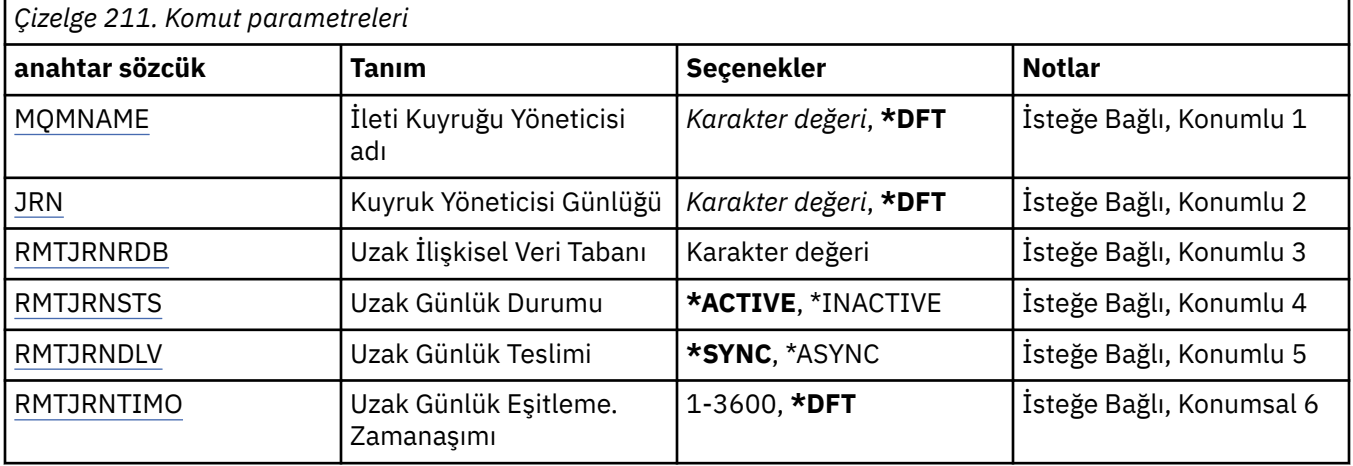

## <span id="page-1513-0"></span>**İleti Kuyruğu Yöneticisi adı (MQMNAME)**

Günlükle ilişkilendirilmiş ileti kuyruğu yöneticisinin adını belirler.

#### **kuyruk-yönetici-adı**

Kuyruk yöneticisinin adını belirtin. Ad en çok 48 karakter içerebilir. Sistem çift baytlık karakter takımı (DBCS) kullanıyorsa, karakter sayısı üst sınırı azaltılır.

## **Kuyruk Yöneticisi Günlüğü (JRN)**

Yaratılacak günlük adını belirler.

Olası değerler şunlardır:

#### **\*DFT**

Günlük adı sistem tarafından seçilir. Bu sistemde kuyruk yöneticisi için yerel bir günlük zaten varsa, varolan yerel günlük adı kullanılır; tersi durumda, AMQxJRN biçiminden bir benzersiz ad üretilir; burada x, 'A-Z' aralığındaki bir karakterdir.

#### **günlük-adı**

Günlüğün adını belirleyin. Ad en çok 10 karakter içerebilir. Günlük nesnesi adları, 4th karakterinde kesilerek (ya da günlük adı 4 karakterden kısa olduğunda son karakter olarak) ve sıfırları eklemek için kesilerek bu günlük adından türetilir. Yerel kuyruk yöneticisi kitaplığında yerel bir günlük varsa, bu kitaplığın adı da belirtilen değer ile eşleşmelidir. Bir kuyruk yöneticisi kitaplığında yalnızca bir yerel günlük var olabilir. DLTMQM, önekli "AMQ" öneki olmadıkça, bir kuyruk yöneticisi kitaplığından günlük yapıtlarını kaldırmaz.

## **Uzak İlişkisel Veri Tabanı (RMTJRNRDB)**

Hedef sistemin uzak yer adını içeren ilişkisel veri tabanı dizin girişinin adını belirler. WRKRDBDIRE komutunu kullanarak, hedef sisteme ilişkin yeni bir ilişkisel veri tabanı dizini girişi olup olmadığını saptayın ya da bu giriş için yeni bir ilişkisel veri tabanı dizini girişi yapılandırın.

### **ilişkisel-veritabanı-dizin-giriş**

İlişkisel veri tabanı dizin girişinin adını belirleyin. Ad en çok 18 karakter içerebilir.

## **Uzak Günlük Durumu (RMTJRNSTS)**

Uzak günlüğin, kuyruk yöneticilerinden yerel günlükten günlük girişlerini almaya hazır olup olmadığını belirler.

#### Olası değerler şunlardır:

#### **\*ETKIN**

Uzak günlük, yerel kuyruk yöneticisi günlüklerinden günlük girişlerini almaya hazır. Günlük girişlerinin eşlenmesi, tam ortam kurtarma ve kuyruk yöneticisi yeniden başlatma işlemi gerçekleştirmek için gereken en eski yerel günlük nesnesiyle başlar. Bu kurtarma noktaları yoksa, eşleme, şu anda ekli olan yerel günlük nesnesiyle başlar.

### **\*DEVREDIŞI**

Uzak günlük, yerel kuyruk yöneticisi günlüklerinden günlük girişlerini almaya hazır değil.

## **Uzak Günlük Teslimi (RMTJRNDLV)**

Günlük girişlerinin, uzak günlük etkinleştirildiğinde zamanuyumlu olarak mı, yoksa zamanuyumsuz olarak mı eşleneceğini belirler. RMTJRNSTS (\*INACTIVE) belirlendiğinde, bu parametrenin yoksayıldığını unutmayın.

Olası değerler şunlardır:

#### **\*SYNC**

Uzak günlük, yerel kuyruk yöneticisi günlükiyle zamanuyumlu olarak eşlenir.

## <span id="page-1514-0"></span>**\*ASYNC**

Uzak günlük, yerel kuyruk yöneticisi günlüğüyle zamanuyumsuz olarak eşlenir.

## **Uzak Günlük Eşitleme. Zamanaşımı (RMTJRNTIMO)**

Uzak günlüğe kaydetme işlemi ile zamanuyumlu kopyalama kullanılırken uzak sistemden bir yanıt için beklenecek süre üst sınırını saniye cinsinden belirtir. Zamanaşımı süresi içinde uzak sistemden bir yanıt alınmazsa, uzak günlük ortamı otomatik olarak devre dışı bırakılacaktır. RMTJRNDLV (\*ASYNC) ya da RMTJRNSTS (\*INACTIVE) belirlendiğinde, bu parametrenin dikkate alınmadığına dikkat edin.

### Olası değerler şunlardır:

## **\*DFT**

Sistem, uzak sistemden yanıt beklemek için varsayılan değer olan 60 saniyeyi kullanır.

## **1-3600**

Uzak sistemden yanıt almak için beklenecek süre üst sınırını saniye cinsinden belirleyin. Bu seçeneğin yalnızca IBM i V6R1M0 ve sonraki yayın düzeylerindeki işletim sistemlerinde kullanılabilir olduğunu unutmayın.

## **IBM CCTMQM (Bağlan MQ)**

## **Çalıştırılmasına izin verilen yer**

Tüm ortamlar (\*ALL)

**İş parçacığı korumalı**

Evet

CCTMQM (İleti Kuyruğu Yöneticisi) komutu herhangi bir işlev gerçekleştirmiyor ve yalnızca önceki IBM MQ ve MQSeriesyayın düzeyleriyle uyumluluk için sağlanmıştır.

## **Parametreler**

Yok

# **CHGMQM (İleti Kuyruğu Yöneticisi 'ni Değiştir)**

**Çalıştırılmasına izin verilen yer**

Tüm ortamlar (\*ALL)

## **İş parçacığı korumalı**

Evet

İleti Kuyruğu Yöneticisini Değiştir (CHGMQM) komutu, yerel kuyruk yöneticisinin belirtilen özniteliklerini değiştirir.

## **Parametreler**

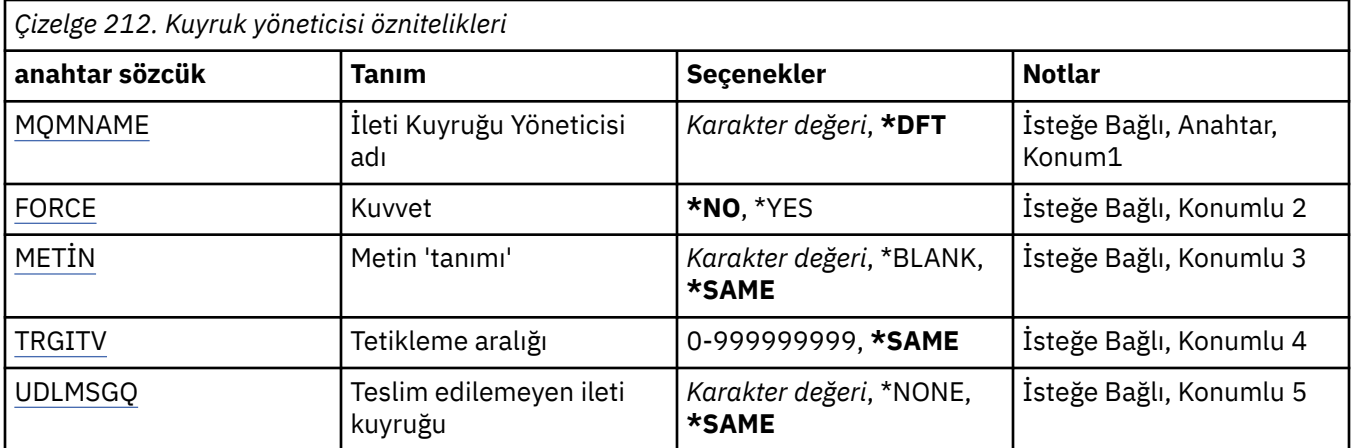

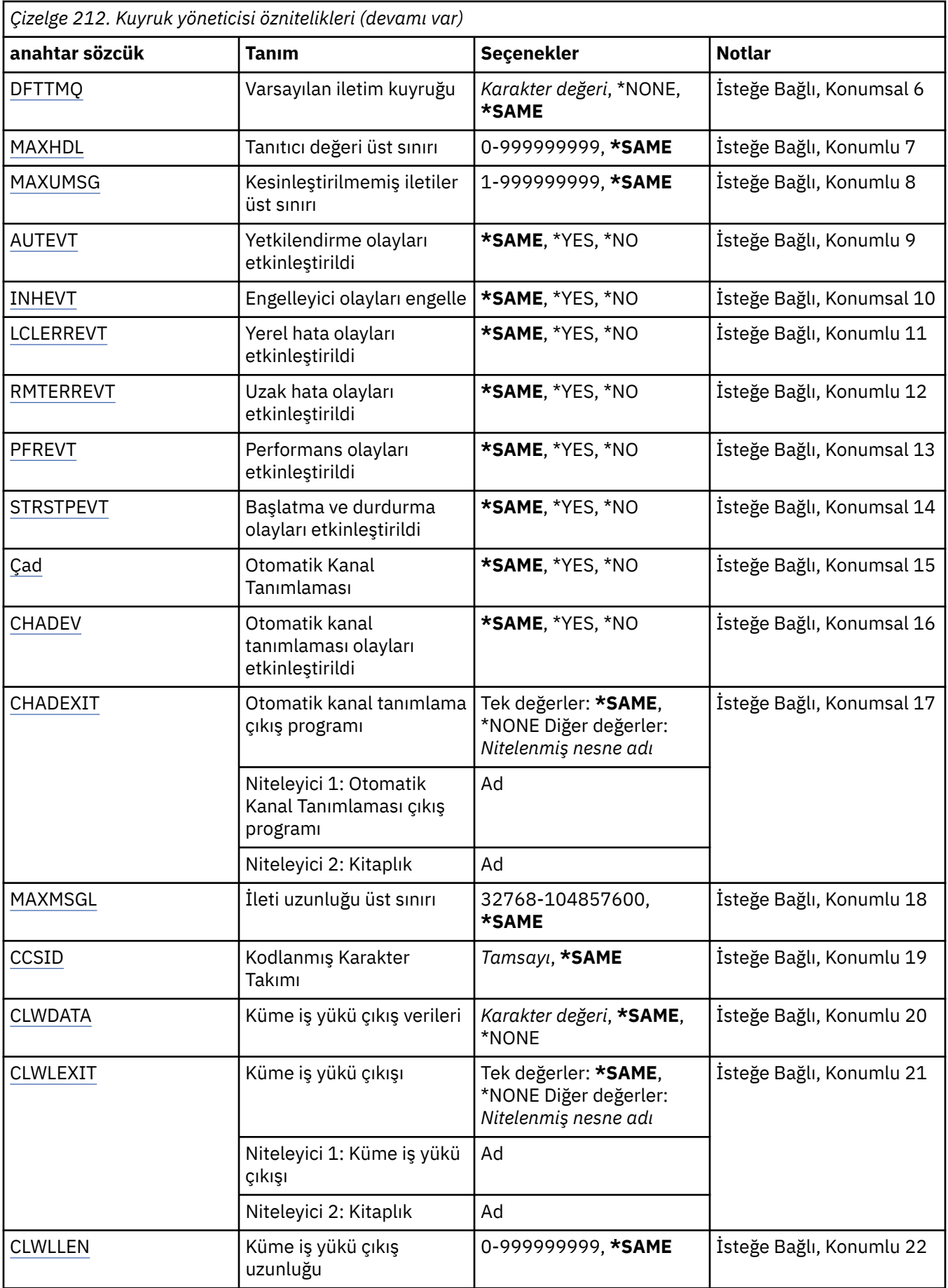

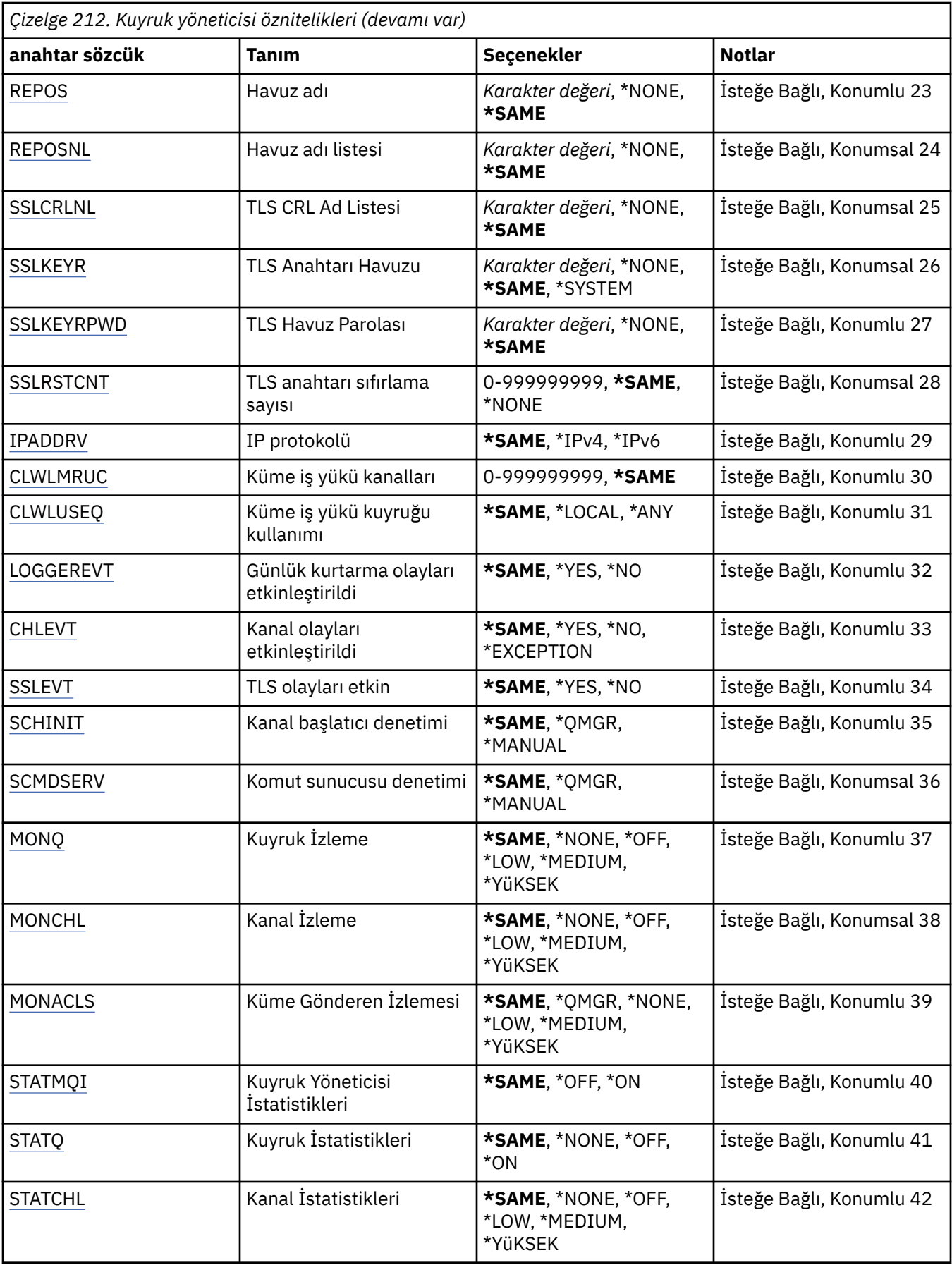

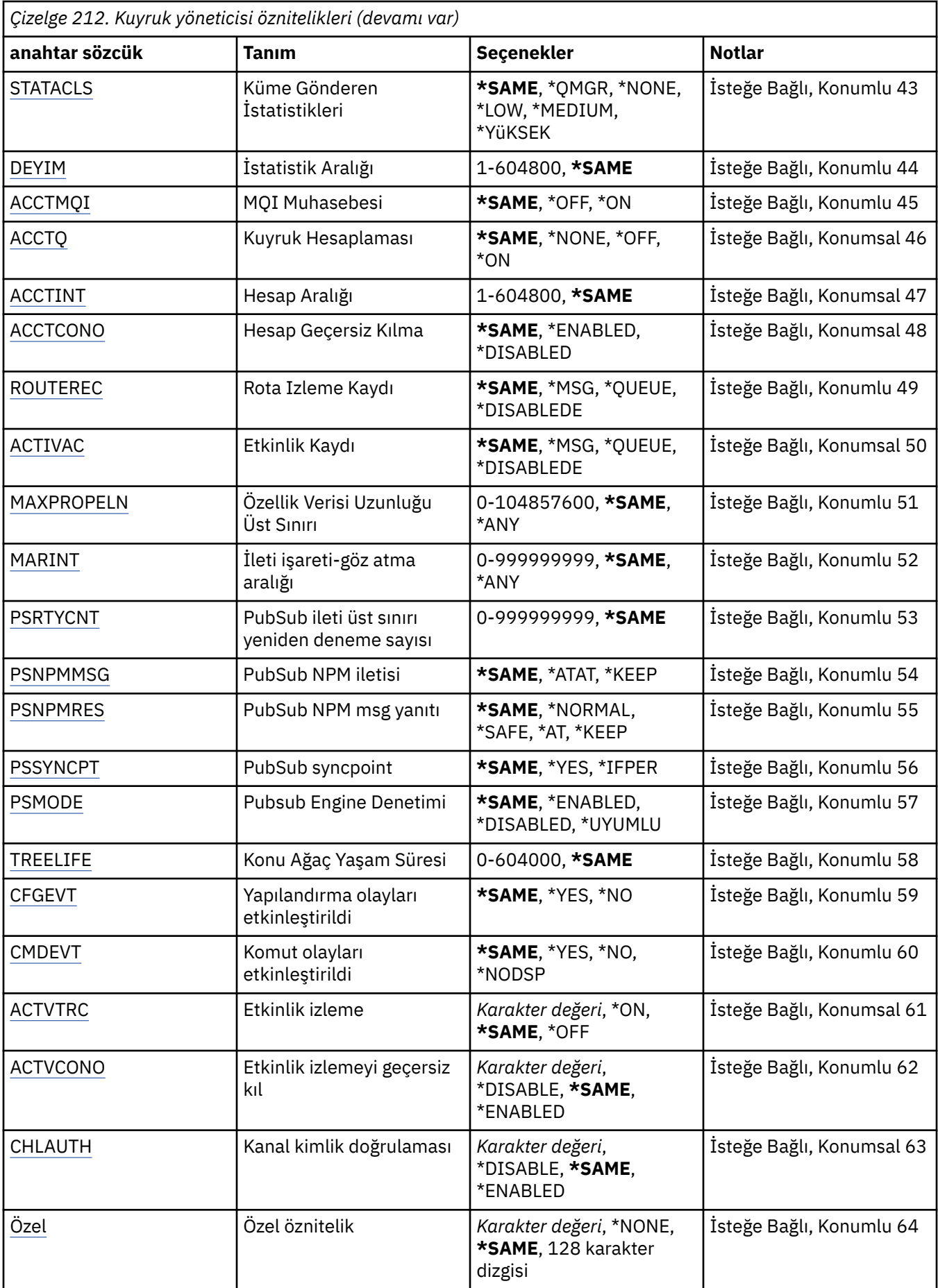

<span id="page-1518-0"></span>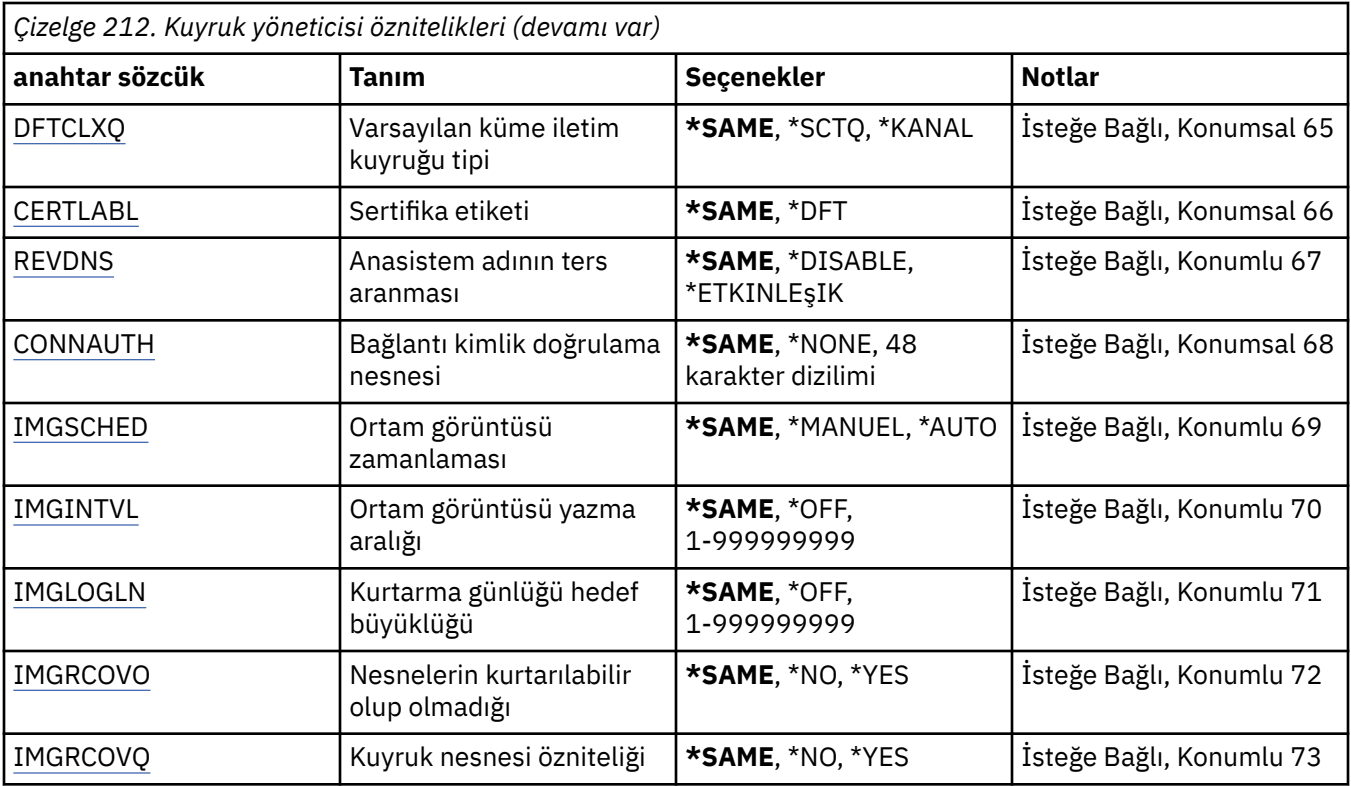

## **İleti Kuyruğu Yöneticisi adı (MQMNAME)**

İleti kuyruğu yöneticisinin adını belirtir.

Olası değerler şunlardır:

### **\*DFT**

Varsayılan kuyruk yöneticisini kullanın.

### **kuyruk-yönetici-adı**

Kuyruk yöneticisinin adını belirtin. Ad en çok 48 karakter içerebilir. Sistem çift baytlık karakter takımı (DBCS) kullanıyorsa, karakter sayısı üst sınırı azaltılır.

## **Zorla (FORCE)**

Aşağıdaki deyimlerin her ikisinin de doğru olması durumunda komutun tamamlanıp zorlanmayacağını belirtir:

- DFTTMQ belirtildi.
- Bir uygulamanın uzak bir kuyruğu açık, çözünürlüğü bu değişiklikten etkilenecek.

Olası değerler şunlardır:

**\*NO**

Açık bir uzak kuyruk etkilenecekse komut başarısız olur.

**\*YES**

Komut tamamlanacak şekilde zorlanır.

## **Metin 'açıklama' (TEXT)**

Kuyruk yöneticisi tanımlamasını kısa bir süre için tanımlayan metni belirler.

Olası değerler şunlardır:

### **\*SAME**

Öznitelik değiştirilmez.

### <span id="page-1519-0"></span>**\*BLANK**

Metin boş bir dizgiye ayarlanır.

#### **açıklama**

Tek tırnak içine alınmış en çok 64 karakter belirleyin.

**Not:** Sistem çift baytlık karakter takımı (DBCS) kullanıyorsa, alan uzunluğu 64 byte 'tır ve karakter sayısı üst sınırı azaltılır.

## **Tetikleme aralığı (TRGITV)**

TRGTYPE (\*FIRST) belirlenmiş kuyruklarla kullanılacak, milisaniye cinsinden ifade edilen tetikleme süresi aralığını belirtir.

TRGTYPE (\*FIRST) belirlendiğinde, daha önce boş bir kuyruğa ilişkin iletinin gelişi bir tetikleme iletisinin oluşturulmasına neden olur. Belirlenen aralıkta kuyruğa gelen başka iletiler, daha fazla tetikleme iletisinin oluşturulmasına neden olmaz.

Olası değerler şunlardır:

### **\*SAME**

Öznitelik değiştirilmez.

#### **aralık-değer**

0 ile 999999999 aralığında bir değer belirtin.

## **Teslim edilemeyen ileti kuyruğu (UDLMSGQ)**

Teslim edilemeyen iletiler için kullanılacak yerel kuyruğun adını belirler. İletiler doğru hedefe yönlendirilemiyorsa, bu kuyruğa ileti konmaz.

Olası değerler şunlardır:

## **\*SAME**

Öznitelik değiştirilmez.

#### **\*NONE**

Teslim edilemeyen ileti kuyruğu yok. Öznitelik boş bir dizgiye ayarlandı.

### **teslim edilemeyen-ileti-kuyruk-adı**

Teslim edilemeyen ileti kuyruğu olarak kullanılacak yerel bir kuyruğun adını belirtin.

## **Varsayılan iletim kuyruğu (DFTTMQ)**

Varsayılan iletim kuyruğu olarak kullanılacak yerel iletim kuyruğunun adını belirler. Uzak bir kuyruk yöneticisine iletilen iletiler, hedef için tanımlanmış bir iletim kuyruğu yoksa, varsayılan iletim kuyruğuna konabiliyor.

Olası değerler şunlardır:

## **\*SAME**

Öznitelik değiştirilmez.

### **\*NONE**

Varsayılan iletim kuyruğu yok. Öznitelik boş bir dizgiye ayarlandı.

### **default-iletisim-kuyruk-adı**

Varsayılan iletim kuyruğu olarak kullanılacak yerel iletim kuyruğunun adını belirleyin.

## **Tanıtıcı değeri üst sınırı (MAXHDL)**

Herhangi bir işin aynı anda açabileceği maksimum çekme noktası sayısını belirtir.

Olası değerler şunlardır:

#### **\*SAME**

Öznitelik değiştirilmez.

#### <span id="page-1520-0"></span>**üst sınır-üst sınır**

0 ile 999999999 aralığında bir değer belirtin.

## **Kesinleştirilmemiş ileti sayısı üst sınırı (MAXUMSG)**

Kesinleştirilmemiş ileti sayısı üst sınırını belirler. Yani:

- Alınabilecek ileti sayısı artı
- Koyabilecek ileti sayısı, artı
- Herhangi bir eşitleme noktası altında, bu iş birimi içinde oluşturulan tüm tetikleme ve rapor iletileri.

Bu sınır, alınan iletiler için geçerli değildir ya da uyumluluk noktası dışında bir yere konmaz.

Olası değerler şunlardır:

#### **\*SAME**

Öznitelik değiştirilmez.

#### **en çok kesinleştirilmemiş iletiler**

1 ile 999999999 aralığında bir değer belirtin.

## **Yetki olayları etkinleştirildi (AUTEVT)**

Yetkilendirme (Yetkili Değil) olaylarının oluşturulup oluşturulmayacağını belirtir.

Olası değerler şunlardır:

#### **\*SAME**

Öznitelik değiştirilmez.

#### **\*NO**

Yetki olayları oluşturulmaz.

#### **\*YES**

Yetki olayları oluşturulur.

## **Olayları engelle etkinleştirildi (INHEVT)**

Engelleyici olayların oluşturulup oluşturulmayacağını belirtir.

Olası değerler şunlardır:

### **\*SAME**

Öznitelik değiştirilmez.

#### **\*NO**

Engelleyici olayları oluşturulmaz.

### **\*YES**

Engelleyici olayları oluşturulur.

## **Yerel hata olayları etkinleştirildi (LCLERREVT)**

Yerel hata olaylarının oluşturulup oluşturulmayacağını belirtir.

Olası değerler şunlardır:

#### **\*SAME**

Öznitelik değiştirilmez.

**\*NO**

Yerel hata olayları oluşturulmaz.

#### **\*YES**

Yerel hata olayları oluşturulur.

## <span id="page-1521-0"></span>**Uzak hata olayları etkinleştirildi (RMTERREVT)**

Uzak hata olaylarının oluşturulup oluşturulmayacağını belirtir.

Olası değerler şunlardır:

### **\*SAME**

Öznitelik değiştirilmez.

## **\*NO**

Uzak hata olayları oluşturulmaz.

## **\*YES**

Uzak hata olayları oluşturulur.

## **Başarım olayları etkin (PFREVT)**

Başarım olaylarının oluşturulup oluşturulmayacağını belirtir.

Olası değerler şunlardır:

## **\*SAME**

Öznitelik değiştirilmez.

## **\*NO**

Performans olayları oluşturulmaz.

## **\*YES**

Performans olayları oluşturulur.

## **Başlatma ve durdurma olayları etkinleştirildi (STRSTPEVT)**

Başlangıç ve durdurma olaylarının oluşturulup oluşturulmayacağını belirtir.

Olası değerler şunlardır:

## **\*SAME**

Öznitelik değiştirilmez.

**\*NO**

Başlatma ve durdurma olayları oluşturulmaz.

## **\*YES**

Başlatma ve durdurma olayları oluşturulur.

## **Otomatik Kanal Tanımlaması (CHAD)**

Günlük nesnesinin ve sunucu bağlantısı kanallarının otomatik olarak tanımlanıp tanımlanmayacağını belirler.

Olası değerler şunlardır:

## **\*SAME**

Öznitelik değiştirilmez.

## **\*NO**

Alıcı ve sunucu bağlantısı kanalları otomatik olarak tanımlanmaz.

## **\*YES**

Günlük nesnesi ve sunucu bağlantısı kanalları otomatik olarak tanımlanır.

## **Otomatik kanal tanımlaması olayları etkin (CADEV)**

Otomatik kanal tanımlama olaylarının oluşturulup oluşturulmayacağını belirtir. Olası değerler şunlardır:

### <span id="page-1522-0"></span>**\*SAME**

Öznitelik değiştirilmez.

#### **\*NO**

Otomatik kanal tanımlama olayları oluşturulmaz.

#### **\*YES**

Otomatik kanal tanımlama olayları oluşturulur.

## **Otomatik kanal tanımlama çıkış programı (CHADEXIT)**

Otomatik kanal-tanımlama çıkışı olarak çağrılacak programın giriş noktasını belirtir.

Olası değerler şunlardır:

#### **\*SAME**

Öznitelik değiştirilmez.

### **\*NONE**

Otomatik kanal tanımlama çıkışı çağrılmadı.

#### **kanal tanımlama-çıkış-adı**

Kanal tanımlama çıkış programının adını belirtin.

#### **kitaplk-adı**

Çıkış programını içeren kitaplığın adını belirleyin. Bir çıkış programı adı belirtilirse ve \*LIBL ve \*CURLIB değerlerine izin verilmezse, bu değiştirgenin varolması gerekir.

## **İleti Uzunluğu Üst Sınırı (MAXMSGL)**

Bu kuyruk yöneticisine ilişkin kuyruklarda izin verilen ileti uzunluğu üst sınırını (bayt cinsinden) belirler.

Olası değerler şunlardır:

## **\*SAME**

Öznitelik değiştirilmez.

## **ileti uzunluğu üst sınırı-uzunluk**

Bayt cinsinden, 32 KB-100 MB aralığında bir değer belirtin.

## **Kodlanmış Karakter Takımı (CCSID)**

Kuyruk yöneticisine ilişkin kodlanmış karakter takımı tanıtıcısı.

CCSID, API ' nin tanımladığı tüm karakter dizilimi alanlarıyla kullanılan tanıtıcıdır. İleti, ileti bir kuyruğa konduğunda, ileti tanımlayıcısındaki CCSID değeri MQCCSI\_Q\_MGR değerine ayarlanmadıkça, ileti metninde taşınan uygulama verileri için geçerli değildir.

CCSID değerini değiştirmek için bu anahtar sözcüğü kullanırsanız, değişiklik uygulandığında çalışmakta olan uygulamalar özgün CCSID ' yi kullanmaya devam eder. Devam etmeden önce çalışan tüm uygulamaları durdurmanız ve yeniden başlatmanız gerekir. Bu, komut sunucusu ve kanal programlarını içerir. Bunu gerçekleştirmek için değişiklik yaptıktan sonra kuyruk yöneticisini durdurmanız ve yeniden başlatmanız önerilir.

Olası değerler şunlardır:

### **\*SAME**

Öznitelik değiştirilmez.

### **rakam**

1 ile 65535 aralığında bir değer belirtin. Değer, sistem tarafından tanınan bir CCSID ' yi (kodlanmış karakter takımı tanıtıcısı) temsil etmelidir.

## **Küme İş Yükü Çıkış Verileri (CLWLDATA)**

Küme iş yükü çıkış verilerini (uzunluk üst sınırı 32 karakter) belirler.

<span id="page-1523-0"></span>Olası değerler şunlardır:

#### **\*SAME**

Öznitelik değiştirilmez.

## **\*NONE**

Küme iş yükü çıkış verileri belirtilmedi.

### **cluster-workload-exit-data**

Bu, çağrıldığında küme iş yükü çıkışa geçirilir.

## **Küme İş Yükü Çıkışı (CLWLEXIT)**

Küme iş yükü çıkışı olarak çağrılacak programın giriş noktasını belirtir.

Olası değerler şunlardır:

### **\*SAME**

Öznitelik değiştirilmez.

### **\*NONE**

Kümeli iş yükü çıkışı çağrılmadı.

### **küme-iş yükü-çıkış**

Bir kümeli iş yükü çıkışı belirlediğinizde, tam olarak nitelenmiş bir ad belirtmeniz gerekir. Bu örnekte, \*LIBL ve \*CURLIB olarak tanımlanan kitaplıkların kullanılmasına izin verilmez.

## **Küme İş Yükü Çıkış Veri Uzunluğu (CLWLLEN)**

Küme iş yükü çıkışa iletilecek ileti verilerinin bayt sayısı üst sınırı.

Olası değerler şunlardır:

### **\*SAME**

Öznitelik değiştirilmez.

### **cluster-workload-exit-data-length**

Bayt cinsinden, 0 ile 999999999 aralığında bir değer belirtin.

## **Havuz adı (REPOS)**

Bu kuyruk yöneticisinin bir havuz yöneticisi hizmeti sağlayacağı bir kümenin adı.

REPOSNL parametresi boş değilse, bu parametre boş bırakılmalıdır.

Olası değerler şunlardır:

## **\*SAME**

Öznitelik değiştirilmez.

### **\*NONE**

Bir küme belirtilmedi.

### **küme adı**

Uzunluk üst sınırı, IBM MQ nesnelerinin adlandırılmasına ilişkin kurallara uygun 48 karakterdir.

## **Havuz adı listesi (REPOSNL)**

Bu kuyruk yöneticisinin bir havuz yöneticisi hizmeti sağlamak için olduğu kümelerin ad listesi adı.

REPOS parametresi boş değilse, bu parametre boş bırakılmalıdır.

Olası değerler şunlardır:

**\*SAME**

Öznitelik değiştirilmez.

**\*NONE**

Kümelerin ad listesi belirtilmedi.

#### <span id="page-1524-0"></span>**ad listesi**

Ad listesinin adı.

## **TLS CRL Namelist (SSLCRLNL)**

Bu kuyruk yöneticisinin sertifika durumunu denetlemek için kullandığı kimlik bilgisi nesnelerinden oluşan bir ad listesi adı.

Olası değerler şunlardır:

#### **\*SAME**

Öznitelik değiştirilmez.

#### **\*NONE**

Authinfo nesnelerinin ad listesi belirtilmedi.

#### **ad listesi**

Ad listesinin adı.

## **TLS Anahtar Havuzu (SSLKEYR)**

Bu kuyruk yöneticisine ilişkin bir anahtar havuzunun yeri.

Olası değerler şunlardır:

#### **\*SAME**

Öznitelik değiştirilmez.

#### **\*SYSTEM**

Kuyruk yöneticisi, \*SYSTEM anahtar havuzunu kullanır. SSLKEYR havuzunun bu değere ayarlanması, kuyruk yöneticisinin Digital Certificate Manager' a bir uygulama olarak kaydedilmesine neden olur. \*SYSTEM deposunda herhangi bir istemci ya da sunucu sertifikasını Digital Certificate Manageraracılığıyla kuyruk yöneticisine atayabilirsiniz. Bu değeri belirtirseniz, anahtar havuzu parolasının (SSLKEYRPWD) ayarlanması gerekmez.

#### **\*NONE**

Anahtar havuzu belirtilmedi.

#### **Dosya adı**

Anahtar havuzunun yeri. Bu değeri belirtirseniz, anahtar havuzunun doğru olarak etiketlenmiş bir sayısal sertifika içerdiğinden emin olmanız ve anahtar havuzu parolasını (SSLKEYRPWD), kanalların anahtar havuzuna erişmesine olanak sağlamak için de ayarlanması gerekir. Ek ayrıntılar için IBM MQ Security elkitabına bakın.

## **TLS Havuz Parolası (SSLKEYRPWD)**

Bu kuyruk yöneticisine ilişkin bir anahtar havuzunun parolası.

Olası değerler şunlardır:

#### **\*SAME**

Öznitelik değiştirilmez.

### **\*NONE**

Anahtar havuzu parolası belirtilmedi.

#### **parola**

Havuzun parolası.

## **TLS anahtarı sıfırlama sayısı (SSLRSTCNT)**

İletişimi başlatan TLS kanalı MCA ' nın, kanalda şifreleme için kullanılan gizli anahtarı ilk durumuna getirdiğinde belirtir. Bu değer, gizli anahtar yeniden anlaşılmadan önce kanalda gönderilen ve alınan toplam şifrelenmemiş bayt sayısını temsil eder. Byte sayısı, ileti kanalı aracısının gönderdiği denetim bilgilerini içerir.

<span id="page-1525-0"></span>Olası değerler şunlardır:

#### **\*SAME**

Öznitelik değiştirilmez.

### **\*NONE**

Gizli anahtar yeniden görüşme devre dışı bırakıldı.

#### **anahtar-ilk duruma getirme-byte-count**

Bayt cinsinden, 0 ile 999999999 aralığında bir değer belirtin. 0 değeri, gizli anahtar yeniden görüşmesinin devre dışı bırakıldığını gösterir.

## **IP protokolü (IPADDRV)**

Kanal bağlantıları için kullanılacak IP protokolü.

Bu öznitelik, yalnızca hem IPv4 hem de IPv6için etkinleştirilmiş sistemler için geçerlidir. Bu öznitelik, CONNAME, hem IPv4, hem de bir IPv6 adresine çözülen bir anasistem adı olarak tanımlandığında, TRPTYPE olarak tanımlanmış TRPTYPE ile kanalları etkiler ve aşağıdakilerden biri doğru olur:

- LOCLADR belirtilmedi.
- LOCLADDR, hem IPv4 hem de IPv6 adresine çözülüyor.

Olası değerler şunlardır:

#### **\*SAME**

Öznitelik değiştirilmez.

#### **\*IPv4**

IPv4 yığını kullanılır.

#### **\*IPv6**

IPv6 yığını kullanılır.

## **Küme iş yükü kanalları (CLWLMRUC)**

Küme iş yükü seçimi algoritması tarafından kullanılmak üzere değerlendirilmek üzere en son kullanılan küme kanallarının maksimum sayısını belirtir.

Olası değerler şunlardır:

### **\*SAME**

Öznitelik değiştirilmez.

### **maksimum-küme-iş yükü-kanallar**

0 ile 999999999 aralığında bir değer belirtin.

## **Küme iş yükü kuyruğu kullanımı (CLWLUSEQ)**

Hedef kuyrukta hem yerel bir yönetim ortamı, hem de en az bir uzak küme eşgörünümü varsa, MQPUT ' un davranışını belirtir. Put originates from a cluster channel then this attribute dove not appn. Bu değer CLWLUSEQ değerinin \*QMGR olduğu kuyruklar için kullanılır.

Olası değerler şunlardır:

#### **\*SAME**

Öznitelik değiştirilmez.

### **\*LOCAL**

Yerel kuyruk, MQPUT ' un tek hedefi olacak.

### **\*ANA**

Kuyruk yöneticisi, böyle bir yerel kuyruğu, iş yükü dağıtımı amacıyla küme kuyruğunun başka bir eşgörünümü olarak değerlendirir.

## <span id="page-1526-0"></span>**Günlük kurtarma olayları etkinleştirildi (LOGGEREVT)**

Günlük kurtarma olaylarının oluşturulup oluşturulmayacağını belirtir.

Olası değerler şunlardır:

### **\*SAME**

Öznitelik değiştirilmez.

## **\*NO**

Günlük kurtarma olayları oluşturulmaz.

## **\*YES**

Günlük kurtarma olayları oluşturulur.

## **Kanal olayları etkin (CHLEVT)**

Kanal olaylarının oluşturulup oluşturulmayacağını belirtir.

Olası değerler şunlardır:

## **\*SAME**

Öznitelik değiştirilmez.

## **\*NO**

Kanal olayları oluşturulmaz.

## **\*EXCEPTION**

Kural dışı durum kanal olayları üretilir.

Yalnızca aşağıdaki kanal olayları oluşturulur:

- MQRC\_CHANNEL\_ACTIVATED
- MORC CHANNEL CONV ERROR
- MQRC\_CHANNEL\_NOT\_ETKINED
- MQRC\_CHANNEL\_DURDU

Kanal olayları aşağıdaki neden niteleyicileriyle yayınlanır:

- MQRQ\_CHANNEL\_STOPPED\_ERROR
- MQRQ\_CHANNEL\_STOPPED\_RETRY
- MQRQ\_CHANNEL\_STOPPED\_DISABET
- MQRC\_CHANNEL\_STOPPED\_BY\_USER

## **\*YES**

Tüm kanal olayları oluşturulur.

\*EXCEPTION tarafından üretilen aşağıdaki kanal olayları da yaratılsa da şunlardır:

- MORC CHANNEL STARTED
- MQRC\_CHANNEL\_DURDU

Aşağıdaki neden niteleyicisiyle:

– MQRQ\_CHANNEL\_STOPPED\_OK

## **TLS olayları etkin (SSLEVT)**

TLS olaylarının oluşturulup oluşturulmayacağını belirtir.

Olası değerler şunlardır:

### **\*SAME**

Öznitelik değiştirilmez.

### <span id="page-1527-0"></span>**\*NO**

TLS olayları oluşturulmaz.

### **\*YES**

TLS olayları oluşturulur.

Aşağıdaki olay oluşturulur:

• MORC CHANNEL SSL ERROR

## **Kanal başlatıcı denetimi (SCHINIT)**

Kanal başlatıcı denetimini belirtir.

Olası değerler şunlardır:

## **\*SAME**

Öznitelik değiştirilmez.

## **\*QMGR**

Kanal başlatıcıyı kuyruk yöneticisiyle başlatın ve durdurun.

**\*EL**

Kanal başlatıcıyı kuyruk yöneticisiyle otomatik olarak başlatmayın.

## **Komut sunucusu denetimi (SCMDSERV)**

Komut sunucusu denetimini belirtir.

Olası değerler şunlardır:

## **\*SAME**

Öznitelik değiştirilmez.

## **\*QMGR**

Kuyruk yöneticisiyle komut sunucusunu başlatın ve durdurun.

### **\*EL**

Kuyruk yöneticisiyle komut sunucusunu otomatik olarak başlatmayın.

## **Kuyruk İzleme (MONQ)**

Kuyruklar için çevrimiçi izleme verilerinin toplanmasını denetler.

Olası değerler şunlardır:

## **\*SAME**

Öznitelik değiştirilmez.

### **\*NONE**

Kuyruklar için çevrimiçi izleme verileri, MONQ kuyruk özniteliğinin ayarından bağımsız olarak devre dışı bırakılır.

### **\*OFF**

MONQ kuyruk özniteliinde \*QMGR parametresinde \*QMGR belirlendiği için, veri toplama işlemi kapatılır.

### **\*ALT**

MONQ kuyruk özniteisinde \*QMGR parametresinde \*QMGR belirten kuyruklar için, veri toplama işlemi, veri toplama oranı düşük bir oranına sahip olarak açılır.

### **\*ORTA**

Veri toplama işlemi, MONQ kuyruk öznitelideki \*QMGR parametresinde \*QMGR olan kuyruklar için ılımlı bir veri toplama oranına sahip olarak açıktır.

### **\*YüKSEK**

MONQ kuyruk özniteisinde \*QMGR parametresinde \*QMGR olan kuyruklar için, veri toplama işlemi, veri toplama işlemi yüksek oranlı bir şekilde açılmasına neden olur.

## <span id="page-1528-0"></span>**Kanal İzleme (MONCHL)**

Kanallar için çevrimiçi izleme verilerinin toplanmasını denetler.

Olası değerler şunlardır:

### **\*SAME**

Öznitelik değiştirilmez.

## **\*NONE**

MONCHL kanal özniteliğinin ayarından bağımsız olarak kanallar için çevrimiçi izleme verileri devre dışı bırakılır.

## **\*OFF**

MONCHL kuyruk özniteliinde 'QMGR' olan kanallar için izleme verileri toplama kapatıldı.

## **\*ALT**

MONCHL kanal öznitelide \*QMGR belirten kanallara ilişkin veri toplama oranı düşük oranlı olarak veri toplama işlemi kapatılır.

## **\*ORTA**

MONCHL kanal özniteisinde \*QMGR belirten kanallar için veri toplama oranı ılımlı bir veri toplama oranına sahip olarak veri toplama işlemi kapatılır.

### **\*YüKSEK**

MONCHL kanal öznitelide \*QMGR belirten kanallara ilişkin veri toplama oranı yüksek oranlı olarak, veri toplama işlemi de açılır.

## **Küme Gönderen İzleme (MONACLS)**

Otomatik olarak tanımlanmış küme gönderen kanallarına ilişkin çevrimiçi izleme verilerinin toplanmasını denetler. Olası değerler şunlardır:

## **\*SAME**

Öznitelik değiştirilmez.

### **\*NONE**

Otomatik olarak tanımlanmış küme gönderen kanallarına ilişkin çevrimiçi izleme verileri devre dışı bırakılır.

### **\*QMGR**

Çevrimiçi İzleme Verilerinin toplanması, QMGR nesnesindeki MONCHL özniteliğinin ayarından devralınır.

### **\*ALT**

Veri toplama, otomatik olarak tanımlanmış küme gönderen kanalları için düşük bir veri toplama oranı ile açık bir şekilde izlenmektedir.

### **\*ORTA**

Veri toplama izleme, otomatik olarak tanımlanmış küme gönderen kanallarına ilişkin veri toplama oranlarıyla açık bir şekilde açıktır.

### **\*YüKSEK**

Veri toplama işlemi, otomatik olarak tanımlanmış küme gönderen kanalları için yüksek bir veri toplama oranına sahip olarak açılır.

## **Kuyruk Yöneticisi İstatistikleri (STATMQI)**

Kuyruk yöneticisine ilişkin istatistik izleme bilgilerinin derlemini denetler. Olası değerler şunlardır:

## **\*SAME**

Öznitelik değiştirilmez.

**\*OFF**

MQI istatistikleri için veri toplama geçersiz kılındı.

## **\*AÇIK**

MQI istatistikleri için veri toplama etkinleştirildi.

## <span id="page-1529-0"></span>**Kuyruk İstatistikleri (STATQ)**

Kuyruklar için istatistik verilerinin toplanmasını denetler. Olası değerler şunlardır:

#### **\*SAME**

Öznitelik değiştirilmez.

#### **\*NONE**

Kuyruk istatistikleri için veri toplama işlemi, STATQ kuyruk özniteliğinin ayarından bağımsız olarak tüm kuyruklar için geçersiz kılınmaktadır.

### **\*OFF**

İstatistik verileri toplama işlemi, STATQ kuyruğu öznitelide \*QMGR belirtildiğinde kuyruklar için kapatılır.

### **\*AÇIK**

İstatistik verileri toplama işlemi, STATQ kuyruk öznitelideki \*QMGR belirtilerek kuyruklar için açık olur.

## **Kanal İstatistikleri (STATCHL)**

Kanallar için istatistik verilerinin toplanmasını denetler. Olası değerler şunlardır:

#### **\*SAME**

Öznitelik değiştirilmez.

#### **\*NONE**

Kanal istatistiklerine ilişkin veri toplama işlemi, STATCHL kanal özniteliğinin ayarından bağımsız olarak tüm kanallar için geçersiz kılınmaktadır.

#### **\*OFF**

STATCHL kanal öznitelide \*QMGR belirten kanallar için istatistik verileri toplama kapatıldı.

#### **\*ALT**

İstatistik verileri toplama işlemi, STATCHL kanal öznitelideki \*QMGR değerinin belirlendiği kanallar için düşük veri toplama oranına sahip olarak açıktır.

#### **\*ORTA**

İstatistik verileri toplama işlemi, STATCHL kanal öznitelideki \*QMGR değerinin belirlendiği kanallar için ılımlı bir veri toplama oranına sahip olarak açılır.

#### **\*YüKSEK**

İstatistik verileri toplama işlemi, STATCHL kanal öznitelideki \*QMGR değerinin belirlendiği kanallar için yüksek veri toplama oranına sahip olarak açıktır.

## **Küme Gönderen İstatistikleri (STATACLS)**

Otomatik olarak tanımlanmış küme gönderen kanallarına ilişkin istatistik verilerinin toplanmasını denetler. Olası değerler şunlardır:

#### **\*SAME**

Öznitelik değiştirilmez.

#### **\*NONE**

Otomatik olarak tanımlanan küme gönderen kanallarına ilişkin istatistik verileri toplama devre dışı bırakıldı.

#### **\*ALT**

Otomatik olarak tanımlanmış küme gönderen kanallarına ilişkin istatistik verileri toplama, veri toplama oranı düşük bir oranla etkinleştirilir.

#### **\*ORTA**

Otomatik olarak tanımlanmış küme gönderen kanallarına ilişkin istatistik verileri toplama, veri toplama ölçünün orta derecesiyle etkinleştirilmiştir.

#### **\*YüKSEK**

Otomatik olarak tanımlanmış küme gönderen kanallarına ilişkin istatistik verileri toplama, yüksek bir veri toplama oranına sahip olarak etkinleştirilir.

# <span id="page-1530-0"></span>**İstatistik Aralığı (STATINT)**

İstatistik izleme verilerinin izleme kuyruğuna ne sıklıkta yazıldığı (saniye cinsinden).

Olası değerler şunlardır:

### **\*SAME**

Öznitelik değiştirilmez.

### **istatistik-aralık**

1 ile 604800 aralığında bir değer belirtin.

## **MQI Muhasebesi (ACCTMQI)**

MQI verilerine ilişkin muhasebe bilgilerinin toplanmasını denetler. Olası değerler şunlardır:

### **\*SAME**

Öznitelik değiştirilmez.

## **\*OFF**

API muhasebe verileri toplama devre dışı bırakıldı.

### **\*AÇIK**

API muhasebe verileri toplama etkin.

## **Kuyruk Muhasebesi (ACCTQ)**

Kuyruklar için muhasebe bilgilerinin toplanmasını denetler. Olası değerler şunlardır:

### **\*SAME**

Öznitelik değiştirilmez.

### **\*NONE**

Kuyruklar için muhasebe verileri toplama geçersiz kılındı ve ACCTQ kuyruk özniteliği kullanılarak geçersiz kılınmamış olabilir.

### **\*OFF**

Accounting data collection, ACCTQ kuyruk öznitelideki \*QMGR belirtilerek kuyruklar için kapatılır.

### **\*AÇIK**

Accounting data collection, ACCTQ kuyruk öznitelideki \*QMGR belirtilerek kuyruklar için açık olur.

## **Muhasebe Aralığı (ACCTINT)**

saniyeler içinde ne kadar süre sonra ara, ara muhasebe kayıtları yazılır.

Olası değerler şunlardır:

### **\*SAME**

Öznitelik değiştirilmez.

### **muhasebe aralığı**

1 ile 604800 aralığında bir değer belirtin.

## **Muhasebe Geçersiz Kılma (ACCTCONO)**

Uygulamaların, QMGR özniteindeki ACCTMQI ve ACCTQ değerlerinin ayarını geçersiz kılıp geçersiz kılınıp kılınmayacağını. Olası değerler şunlardır:

### **\*SAME**

Öznitelik değiştirilmez.

### **\*ETKIN**

Uygulama, MQCONNX api çağrısındaki MQCNO yapısındaki Seçenekler alanını kullanarak ACCTMQI ve ACCTQ QMGR özniteliklerinin ayarını geçersiz kılabilir.

### <span id="page-1531-0"></span>**\*DEVRE Dışı**

Uygulama, MQCONNX api çağrısındaki MQCNO yapısındaki Seçenekler alanını kullanarak, ACCTMQI ve ACCTQ QMGR özniteliklerinin ayarını geçersiz kılamayabilir.

## **Rota Kaydını İzle (ROUEREC)**

İzleme rotası bilgilerinin kaydedilmesini denetler.

Olası değerler şunlardır:

#### **\*SAME**

Öznitelik değiştirilmez.

#### **\*MSG**

Yanıt, ileti tarafından belirtilen hedefe konmasını sağlar.

#### **\*KUYRUK**

Yanıt değişmez ad kuyruğuna konmasını sağlar.

#### **\*DEVRE Dışı**

İzin verilen rota iletilerine ekleme yapılamaz.

## **Etkinlik Kaydı (ACTIVATE)**

Etkinlik raporlarının oluşturulmasını denetler.

Olası değerler şunlardır:

#### **\*SAME**

Öznitelik değiştirilmez.

#### **\*MSG**

Rapor, ileti tarafından belirtilen hedefe konmasını sağlar.

#### **\*KUYRUK**

Rapor sabit ad kuyruğuna yerleştirdi.

## **\*DEVRE Dışı**

Etkinlik raporu oluşturulmadı.

## **Özellik Veri Uzunluğu Üst Sınırı (MAXPROPLEN)**

Özellik verileri için uzunluk üst sınırını belirtir.

Olası değerler şunlardır:

#### **\*SAME**

Öznitelik değiştirilmez.

#### **\*ANA**

Özellik verilerinin uzunluğuna ilişkin bir sınır yoktur.

#### **maks-özellik-veri-uzunluk**

0 ile 104857600 arasında (örneğin, 10 MB) bayt cinsinden bir değer belirtin.

## **İleti işareti-göz atma aralığı (MARKIT)**

MQGMO\_MARK\_BROWSE\_CO\_OP ileti seçeneğiyle MQGET çağrısıyla işaretlenen iletilerin, imlenmiş olarak kalması beklendiğinden yaklaşık bir zaman aralığı.

Olası değerler şunlardır:

#### **\*SAME**

Öznitelik değiştirilmez.

**\*ANA**

İletiler, belirsiz olarak imlenmiş olarak kalır.

#### <span id="page-1532-0"></span>**Zaman aralığı**

Milisaniye cinsinden ifade edilen bir zaman aralığı, en çok 999999999 değerine kadar. Varsayılan değer 5000 'dir.

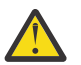

**Uyarı:** Değeri, varsayılan 5000 değerinin altında azaltmamalısınız.

## **PubSub ileti yeniden deneme sayısı üst sınırı (PSRTYCNT)**

Başarısız bir komut iletisi işlenirken (syncpoint altında) yeniden deneme sayısı.

Olası değerler şunlardır:

#### **\*SAME**

Öznitelik değiştirilmez.

#### **Yeniden deneme sayısı**

0 ile 999999999 aralığında bir değer belirtin.

## **PubSub NPM iletisi (PSNPMMSG)**

Teslim edilmemiş bir giriş iletisinin atılıp atılmayacağını (ya da alıkoymak)

Olası değerler şunlardır:

#### **\*SAME**

Öznitelik değiştirilmez.

#### **\*ATMA**

İşlenemezlerse, kalıcı olmayan giriş iletileri atılabilir.

#### **\*KEEP**

İşlenemezlerse, kalıcı olmayan giriş iletileri atılmaz. Bu durumda, kuyruğa alınan pubsub yardımcı programı iletiyi işlemeyi yeniden deneymeye devam eder. Sonraki giriş iletileri, ileti başarıyla işleninceye kadar işlenmez.

## **PubSub NPM msg yanıtı (PSNPMRES)**

Teslim edilemeyen yanıt iletilerinin davranışını denetler

Olası değerler şunlardır:

#### **\*SAME**

Öznitelik değiştirilmez.

#### **\*NORMAL**

Yanıt kuyruğuna yerleştirilemeyen, kalıcı olmayan yanıtlar, çıkmaz mektup kuyruğuna yerleştirilir. Bunlar, ölü harf kuyruğunda yerleştirilemezse, atılır.

### **\*SAFE**

Yanıt kuyruğuna yerleştirilemeyen, kalıcı olmayan yanıtlar, çıkmaz mektup kuyruğuna yerleştirilir. Yanıt, ölen mektup kuyruğuna yerleştirilemezse, ileti geriye işlenir ve yeniden denenir. Sonraki iletiler, ileti teslim edilinceye kadar işlenmez.

#### **\*ATMA**

Kalıcı olmayan yanıtlar, yanıt kuyruğuna yerleştirilmez, ancak atılır.

#### **\*KEEP**

Teslim edilemeyen, kalıcı olmayan yanıtlar geriye işlenecek ve teslim yeniden denenecek. Sonraki iletiler, ileti teslim edilinceye kadar işlenmez.

## **PubSub uyumluluk noktası (PSSYCPT)**

Yalnızca kalıcı (ya da tüm) iletilerin uyumluluk noktası altında işlenip işlenmeyeceğini

Olası değerler şunlardır:

### <span id="page-1533-0"></span>**\*SAME**

Öznitelik değiştirilmez.

### **\*IFPER**

Bu, kuyruğa alınan pubsub yardımcı programının, eşitleme noktası dışında kalıcı olmayan iletileri almasına neden olur. Yardımcı program dışında bir yayın alırsa, yardımcı program yayını dış eşitleme noktası dışında bilinen abonelere iletir.

#### **\*YES**

Bu, kuyruğa alınan pubsub yardımcı programının tüm iletileri eşitleme noktası altında almasına neden olur.

## **Pubsub Engine Control (PSMODE)**

Pubsub Motor Kontrolü.

Olası değerler şunlardır:

#### **\*SAME**

Öznitelik değiştirilmez.

#### **\*ETKIN**

publish/subscreen motoru ve kuyruğa alınan yayınlama/abone olma arabirimi çalışıyor. Bu nedenle, uygulama programlama arabirimini kullanarak, kuyruklanan yayınlama/abone olma arabirimiyle izlenmekte olan kuyruklar ya da her ikisi kullanılarak yayınlama/abone olma olanaklıdır.

#### **\*DEVRE Dışı**

publish/subscreen motoru ve kuyruğa alınan yayınlama/abone olma arabirimi çalışmıyor. Uygulama programlama arabirimi kullanılarak yayınlanma/abone olunması mümkün değildir. Kuyruğa alınan yayınlama/abone olma arabirimiyle izlenen kuyruklara yapılan yayınlama/abone olma iletilerinin üzerinde işlem yapılamayacaktır.

#### **\*UYUMLU**

publish/subscreen motoru çalışıyor. Uygulama programlama arabirimi kullanılarak abone olunması mümkündür. Kuyruğa alınan yayınlama/abone olma arabirimi çalışmıyor. Kuyruğa alınan yayınlama/ abone olma arabirimiyle izlenen kuyruklara yapılan yayınlama/abone olma iletilerinin üzerinde işlem yapılamayacaktır. Bu kuyruk yöneticisini kullanarak, WebSphere Message Broker V6ya da önceki sürümleriyle uyumluluk için bunu kullanın.

## **Konu Ağaç Yaşam Süresi (TREELIFE)**

Yönetimle ilgili olmayan konuların saniye cinsinden bir ömür süresini belirtir. Yönetimle ilgili olmayan konular, bir uygulama yönetim düğümü olarak var olmayan bir konu dizesine yayınlandığında ya da abone olduğunda bu yaratılışılardır. Bu yönetimle görevli olmayan düğümün artık etkin aboneliği olmadığında, bu değiştirge kuyruk yöneticisinin o düğümü kaldırmadan önce ne kadar bekleyeceğini belirler. Yalnızca, kalıcı abonelik tarafından kullanılan yönetimsel olmayan konular, kuyruk yöneticisinin geri dönüştürülmesinden sonra kalır.

#### Olası değerler şunlardır:

**\*SAME**

Öznitelik değiştirilmez.

#### **ağaç-yaşam-zaman**

Saniye cinsinden, 0 ile 604000 aralığında bir değer belirtin. 0 değeri, yönetici olmayan konuların kuyruk yöneticisi tarafından kaldırılmayacağı anlamına gelir.

## **Yapılandırma olayları etkinleştirildi (CFGEVT)**

Yapılandırma olaylarının oluşturulup oluşturulmayacağını belirtir.

Olası değerler şunlardır:

**\*SAME**

Öznitelik değiştirilmez.

## <span id="page-1534-0"></span>**\*NO**

Yapılandırma olayları oluşturulmaz.

### **\*YES**

Yapılandırma olayları oluşturulur. Bu değeri ayarladıktan sonra, tüm nesneler için MQSC REFRESH QMGR TYPE (CONFIGEV) komutlarını verin; kuyruk yöneticisi yapılanışını güncel duruma getirin.

## **Komut olayları etkin (CMDEVT)**

Komut olaylarının oluşturulup oluşturulmayacağını belirtir.

Olası değerler şunlardır:

#### **\*SAME**

Öznitelik değiştirilmez.

#### **\*NO**

Komut olayları oluşturulmaz.

#### **\*YES**

Komut olayları, tüm başarılı komutlar için oluşturulur.

#### **\*NODSP**

Komut olayları, DISABLE komutları dışında, başarılı olan tüm komutlar için oluşturulur.

## **ACTVTRC**

Bu öznitelik, MQI uygulama etkinliği izleme bilgilerinin toplanıp toplanmayacağını belirtir. Bkz. Etkinlik izleme bilgileri derlemini denetlemek için ACTVTRC ayarlanıyor.

#### **\*SAME**

Öznitelik değiştirilmez.

#### **\*OFF**

IBM MQ MQI uygulama etkinliği izleme bilgileri derlemi etkinleştirilmedi.

#### **\*ON**

IBM MQ MQI uygulama etkinliği izleme bilgileri derlemi etkin.

If the queue manager attribute ACTVCONO is set to ENABLED, the value of this parameter can be overridden using the options field of the MQCNO structure.

## **ACTVCONO**

Bu öznitelik, uygulamaların ACTVTRC kuyruk yöneticisi değiştirgesinin ayarlarını geçersiz kılınıp kılınmayacağını belirler:

### **\*SAME**

Öznitelik değiştirilmez. Bu varsayılan değerdir

### **\*DISABLED**

Uygulamalar, ACTVTRC kuyruk yöneticisi değiştirgesinin ayarlarını geçersiz kılamaz.

### **\*ENABLED**

Uygulamalar, MQCONNX API çağrısının MQCNO yapısının seçenek alanını kullanarak, ACTVTRC kuyruk yöneticisi değiştirgesinin ayarlarını geçersiz kılabilir.

Bu parametredeki değişiklikler, değişiklik yaptıktan sonra oluşan kuyruk yöneticisine yönelik bağlantılar için geçerli olur.

## **CHLAUTH**

Bu öznitelik, kanal doğrulama kayıtları tarafından tanımlanan kuralların kullanılıp kullanılmayacağını belirtir. CHLAUTH kuralları, bu özniteliğin değerinden bağımsız olarak ayarlanabilir ve görüntülenebilir.

Bu parametredeki değişiklikler, bir gelen kanal başlatılacağı bir sonraki sefer yürürlüğe girmektedir.

<span id="page-1535-0"></span>Başlatılmakta olan kanallar, bu parametredeki değişikliklerden etkilenmez.

#### **\*SAME**

Öznitelik değiştirilmez. Bu varsayılan değerdir

### **\*DISABLED**

Kanal kimlik doğrulama kayıtları denetlenmez.

#### **\*ENABLED**

Kanal kimlik doğrulama kayıtları kontrol edilir.

## **Özel öznitelik (CUSTOM)**

Bu öznitelik, ayrı öznitelikler kullanıma sunulmadan önce yeni özelliklerin yapılandırılması için ayrılmıştır. Bu öznitelik, bu öznitelik kullanılarak özellikler getirildiğinde güncellenecektir. Şu anda *CUSTOM*için anlamlı bir değer yoktur, bu nedenle boş bırakın.

Olası değerler şunlardır:

### **\*SAME**

Öznitelik değiştirilmez.

#### **\*NONE**

Metin boş bir dizgiye ayarlanır.

#### **128 karakter özel dizgisi**

Sıfır ya da daha fazla özniteliği, en az bir boşlukla ayırarak, öznitelik adı ve değeri çiftleri olarak belirtin. Öznitelik adı-değer çiftleri NAME(VALUE) biçiminde olmalıdır ve büyük harfli olarak belirtilmelidir. Tek tırnak işareti, başka bir fiyat teklifiyle birlikte kaçmalıdır.

## **Varsayılan küme iletim kuyruğu tipi (DFTCLXQ)**

**DEFCLXQ** özniteliği, iletileri küme alıcı kanallarına göndermek, iletileri almak için küme gönderen kanalları tarafından varsayılan olarak hangi iletim kuyruğunun seçileceğini denetler.

Olası değerler şunlardır:

### **\*SAME**

Öznitelik değiştirilmez.

### **\*SCTQ**

Tüm küme gönderen kanallar SYSTEM.CLUSTER.TRANSMIT.QUEUE' den ileti gönderir. İletim kuyruğuna yerleştirilen iletilerin correlID , iletinin gönderileceği küme gönderen kanalı belirler.

SCTQ , bir kuyruk yöneticisi tanımlandığında ayarlanır. Bu davranış, IBM WebSphere MQ 7.5' dan önceki IBM WebSphere MQsürümlerinde örtük olarak bulunur. Önceki sürümlerde, kuyruk yöneticisi özniteliği DefClusterXmitQueueType yoktu.

#### **\*KANAL**

Her küme gönderen kanal farklı bir iletim kuyruğundan ileti gönderir. Her iletim kuyruğu, SYSTEM.CLUSTER.TRANSMIT.MODEL.QUEUEmodel kuyruğundan kalıcı dinamik bir kuyruk olarak yaratılır.

## **CERTLABEL**

Bu öznitelik, bu kuyruk yöneticisinin kullanması için sertifika etiketini belirtti. Etiket, anahtar havuzundaki kişisel sertifikasının seçildiğini gösterir.

IBM i' ta varsayılan ve geçirilmiş kuyruk yöneticisi değerleri şunlardır:

• SSLKEYR (\*SYSTEM) belirttiyse, değer boş olur.

SSLKEYR (\*SYSTEM) ile boş olmayan bir kuyruk yöneticisi CERTLABL kullanmanın yasak olduğunu unutmayın. Bu nedenle, bir MQRCCF\_Q\_MGR\_ATTR\_CONFICLICT hatası ortaya çıktı.

<span id="page-1536-0"></span>• Tersi durumda, *ibmwebspheremqxxxx* ; burada *xxxx* , kuyruk yöneticisi adının küçük harfe göre katlanıldığı bir yerdir.

Olası değerler şunlardır:

### **\*SAME**

Öznitelik değiştirilmez.

#### **\*DFT**

Leaving **CERTLABL** as a blank value on the queue manager is interpreted by the system to mean the default values specified.

## **DOLAYıCı**

Bu öznitelik, bir kanalın bağlı olduğu IP adresi için bir Etki Alanı Ad Sunucusu 'ndan (DNS) anasistem adının ters aranmasının yapılıp yapılmayacağını denetler. Bu öznitelik, TCP ' nin (TRPTYPE) iletim tipi (TRPTYPE) kullanan kanallarda yalnızca bir etkiye sahiptir.

Olası değerler şunlardır:

#### **\*SAME**

Öznitelik değiştirilmez.

#### **\*ETKIN**

DNS anasistem adları, bu bilgiler gerektiğinde gelen kanalların IP adresleri için ters görünüş olarak sıralanır. Bu ayar, anasistem adlarını içeren CHLAUTH kurallarına uygun olarak ve anasistem adını hata iletilerine dahil etmek için gereklidir. IP adresi yine de bağlantı tanıtıcısı sağlayan iletilerde yer alır.

Bu, kuyruk yöneticisi için ilk varsayılan değerdir.

#### **\*DEVRE Dışı**

DNS anasistem adları, gelen kanalların IP adresleri için ters bakılmamış değildir. Bu ayarda, anasistem adları kullanılarak CHLAUTH kuralları eşleşmez.

## **CONNAUTH**

Bu öznitelik, kullanıcı kimliği ve parola kimlik doğrulamasının konumunu sağlamak için kullanılan kimlik doğrulama bilgileri nesnesinin adını belirtir. **CONNAUTH** \*NONE ise, kuyruk yöneticisi kullanıcı kimliği ve parola denetimi gerçekleştirilmez.

Bu yapılandırmada ya da başvuruda bulunduğu nesnede yapılan değişiklikler, bir **REFRESH SECURITY TYPE(CONNAUTH)** komutu verildiğinde yürürlüğe girmektedir.

**CONNAUTH** değerini \*NONE olarak ayarlayıp, **CHCKCLNT** alanında REQDADM seçeneği ayarlı olan bir kanala bağlanmayı denerseniz, bağlantı başarısız olur.

Olası değerler şunlardır:

#### **\*SAME**

Öznitelik değiştirilmez.

**\*NONE**

Kuyruk yöneticisi tarafından kullanıcı kimliği ve parola denetimi gerçekleştirilmedi

#### **48 karakter conn auth dizesi**

Kullanıcı kimliği ve parola kimlik doğrulamasının konumunu sağlamak için kullanılan kimlik doğrulama bilgileri nesnesinin özel adı.

## **IMGSCHED**

Bu öznitelik, kuyruk yöneticisinin ortam görüntülerini otomatik olarak yazdığını belirtir.

Olası değerler şunlardır:

#### **\*SAME**

Öznitelik değiştirilmez.

### <span id="page-1537-0"></span>**\*AUTO**

The queue manager attempts to automatically write a media image for an object, before **IMGINTVL** minutes have elapsed, or **IMGLOGLN** megabytes of recovery log have been written, since the previous media image for the object was taken.

Önceki ortam görüntüsü, **IMGINTVL** ya da **IMGLOGLN**ayarlarına bağlı olarak el ile ya da otomatik olarak alınmış olabilir.

#### **\*EL**

Otomatik ortam görüntüleri yazılmaz.

### **IMGTINVL**

Bu öznitelik, kuyruk yöneticisinin nesneye ilişkin önceki ortam görüntülerinden bu yana dakikalar içinde otomatik olarak ortam görüntülerini yazan hedef sıklığını belirtir.

Olası değerler şunlardır:

#### **\*SAME**

Öznitelik değiştirilmez.

#### *1-999 999 999*

Kuyruk yöneticisinin ortam görüntülerini otomatik olarak yazması gereken süre (dakika).

#### **\*OFF**

Otomatik ortam görüntüleri zaman aralığı temelinde yazılmaz.

## **LMGLOGLN**

Bu öznitelik, kuyruk yöneticisinin nesne için önceki ortam görüntülerinden bu yana megabayt cinsinden ortam görüntülerini otomatik olarak yazmasından önce yazılan kurtarma günlüğünün hedef boyutunu belirtir. Bu, bir nesneyi kurtarırken okunabilmek için günlüğe kaydedilecek günlük miktarını sınırlar.

Olası değerler şunlardır:

#### **\*SAME**

Öznitelik değiştirilmez.

#### *1-999 999 999*

Kurtarma günlüğünün hedef büyüklüğü (megabyte).

**\*OFF**

Otomatik ortam görüntüleri, yazılan günlük boyutuna dayalı olarak yazılmaz.

### **IMGRCOVO**

Bu öznitelik, doğrusal günlüğe kaydetme kullanılıyorsa, kimlik doğrulama bilgilerinin, kanal, istemci bağlantısı, dinleyici, ad listesi, süreç, diğer ad kuyruğu, uzak kuyruk ve hizmet nesnelerinin bir ortam görüntüünden kurtarılabilir olup olmadığını belirtir.

Olası değerler şunlardır:

## **\*SAME**

Öznitelik değiştirilmez.

#### **\*NO**

Bu nesneler için ["RCDMQMIMG \(Kayıt MQ Nesne Görüntüsü\)" sayfa 1813](#page-1812-0) ve ["RCRMQMOBJ \( MQ](#page-1814-0) [Nesnesi 'ni yeniden yaratın\)" sayfa 1815](#page-1814-0) komutlarına izin verilmez ve etkinleştirilirse, otomatik ortam görüntüleri bu nesneler için yazılmasın.

#### **\*YES**

Bu nesneler kurtarılabilir.

## <span id="page-1538-0"></span>**MIMGRCOVQ**

Bu öznitelik, bu değiştirgeyle birlikte kullanıldığında, yerel ve kalıcı dinamik kuyruk nesnelerine ilişkin **IMGRCOVQ** özniteliğini belirtir.

Olası değerler şunlardır:

### **\*SAME**

Öznitelik değiştirilmez.

#### **\*NO**

Yerel ve kalıcı dinamik kuyruk nesnelerine ilişkin **IMGRCOVQ** özniteliği \*NOolarak ayarlıdır.

## **\*YES**

Yerel ve kalıcı dinamik kuyruk nesnelerine ilişkin **IMGRCOVQ** özniteliği \*YESdeğerine ayarlıdır.

#### **IBM i CHGMQMAUTI ( MQ AuthInfo nesnesi değiştir)**

### **Çalıştırılmasına izin verilen yer**

Tüm ortamlar (\*ALL)

### **İş parçacığı korumalı**

Evet

The Change MQ AuthInfo object (CHGMQMAUTI) command changes the specified attributes of an existing MQ authentication information object.

## **Parametreler**

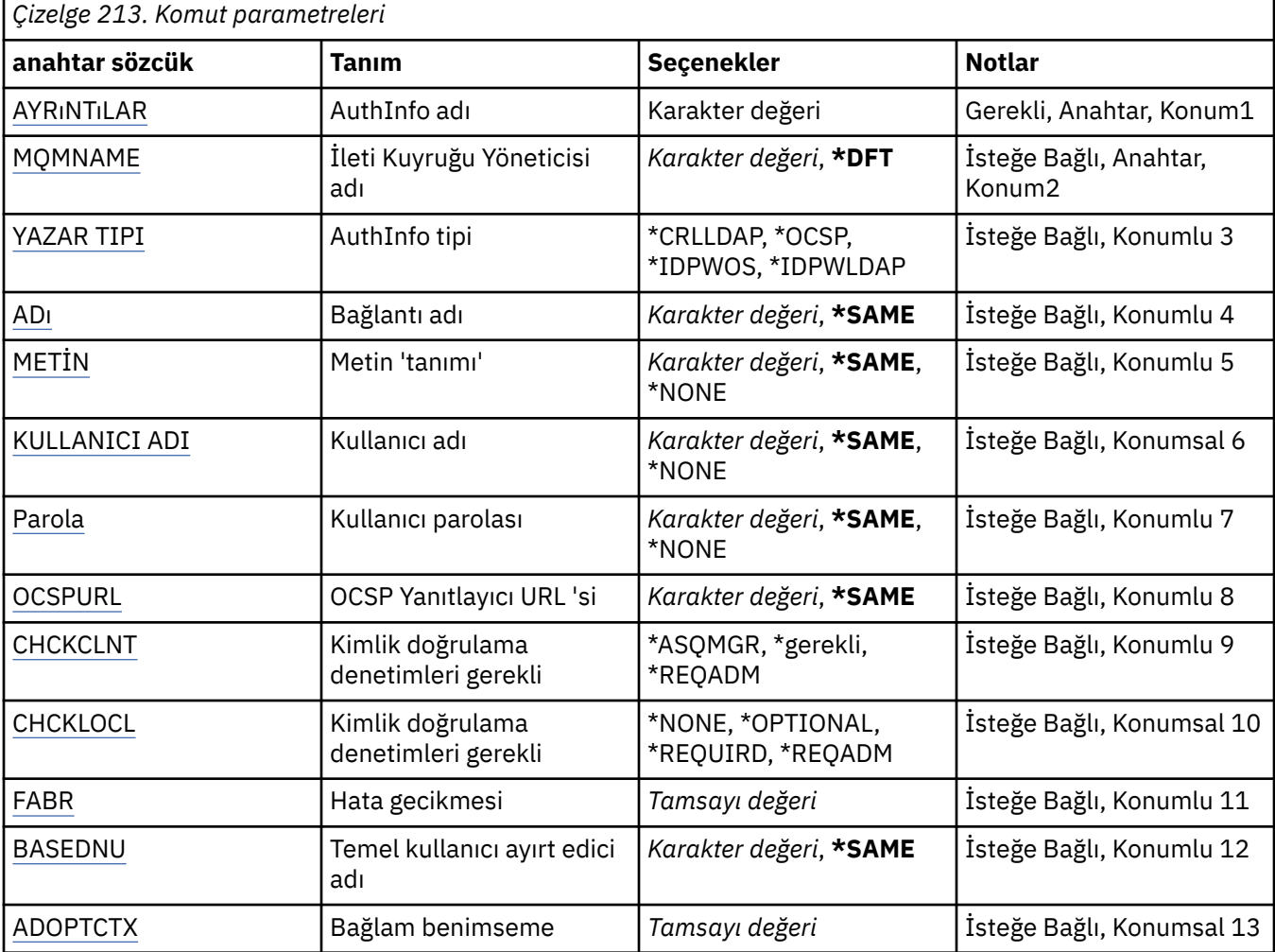

<span id="page-1539-0"></span>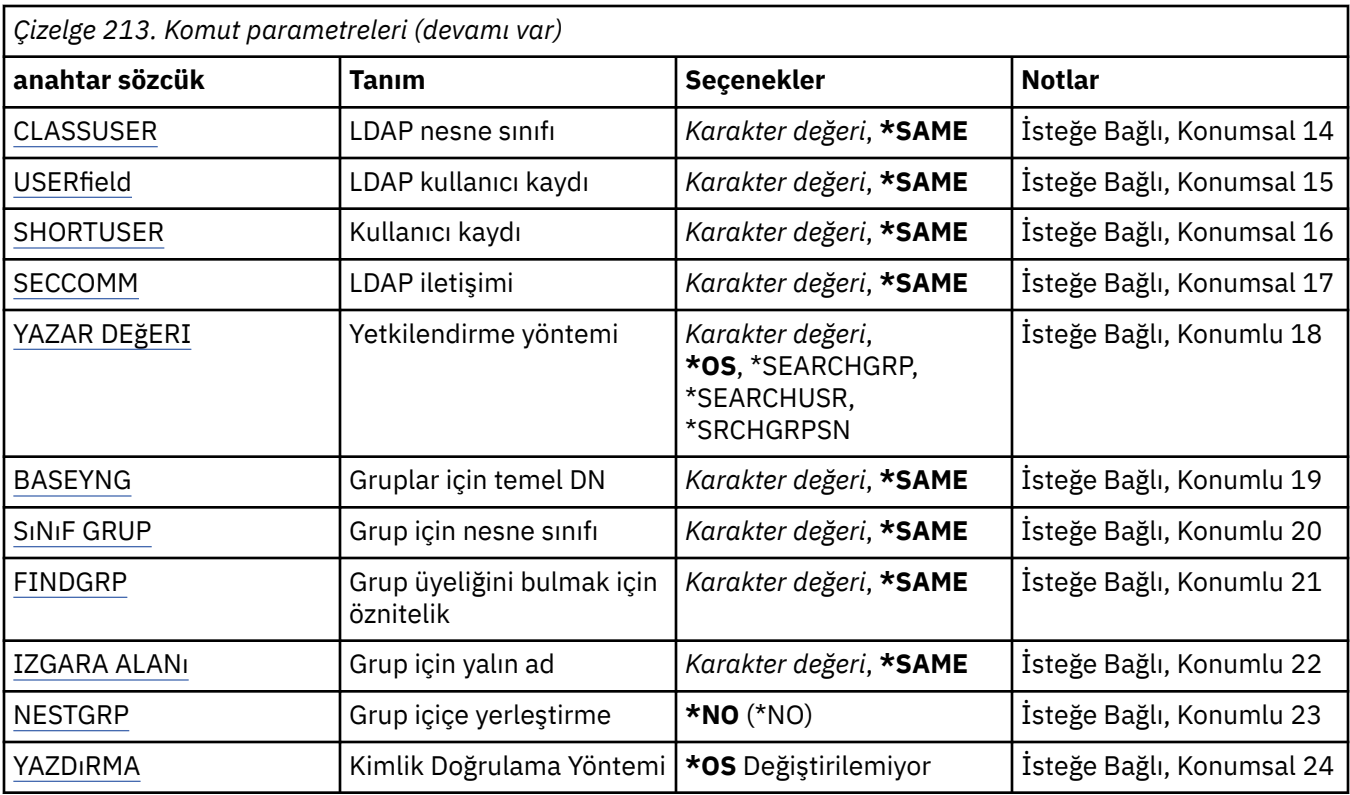

## **AuthInfo adı (AINAME)**

Değişiklik yapmak için kimlik doğrulama bilgileri nesnesinin adı.

Olası değerler şunlardır:

### **kimlik doğrulaması-bilgi-adı**

Kimlik doğrulama bilgileri nesnesinin adını belirtin. Dizgi uzunluğu üst sınırı 48 karakterdir.

## **İleti Kuyruğu Yöneticisi adı (MQMNAME)**

Kuyruk yöneticisinin adı.

Olası değerler şunlardır:

### **\*DFT**

Varsayılan kuyruk yöneticisini kullanın.

### **kuyruk-yönetici-adı**

Varolan bir ileti kuyruğu yöneticisinin adı. Dizgi uzunluğu üst sınırı 48 karakterdir.

## **Bağlam benimseme (ADOPTCTX)**

Sunulan kimlik bilgilerinin bu uygulama için bağlam olarak kullanıp kullanmayacağı. Bu, denetim görüntülerinde gösterilen ve iletilerde görünen yetki denetimleri için kullanıldıkları anlamına gelir.

### **EVET**

Parolayla başarıyla doğrulanan MQCSP yapısında sunulan kullanıcı kimliği, bu uygulama için kullanılacak bağlam olarak kabul edilir. Bu nedenle, bu kullanıcı kimliği, IBM MQ kaynaklarını kullanma yetkisi için denetlenen kimlik bilgilerdir.

Sunulan kullanıcı kimliği bir LDAP kullanıcı kimliğiyse ve yetki denetimleri işletim sistemi kullanıcı kimlikleri kullanılarak yapılırsa, LDAP ' deki kullanıcı girişiyle ilişkilendirilen [SHORSUSR](#page-1544-0) , yapılacak yetki denetimlerine ilişkin kimlik bilgileri olarak benimsenecektir.

#### <span id="page-1540-0"></span>**HAYIR**

Kimlik doğrulaması, MQCSP yapısında sunulan kullanıcı kimliği ve parola üzerinde gerçekleştirilecektir, ancak daha sonra kimlik bilgileri daha fazla kullanım için benimsenmez. Uygulama, uygulamanın çalıştırıldığı kullanıcı kimliği kullanılarak gerçekleştirilecektir.

Bu öznitelik yalnızca AUTHTYPE için \*IDPWOS ve \*IDPWLDAP için geçerlidir.

## **Kimlik doğrulama yöntemi (AUTHENMD)**

Bu uygulama için kullanılan kimlik doğrulama yöntemi.

#### **\*İşletim Sistemi**

Bir kullanıcıyla ilişkili izinleri belirlemek için işletim sistemi gruplarını kullanın.

Kimlik doğrulama yöntemini ayarlamak için yalnızca **\*OS** ' u kullanabilirsiniz.

This attribute is valid only for an **AUTHTYPE** of *\*IDPWOS*.

## **Yetkilendirme yöntemi (AUTHORMD)**

Bu uygulama için kullanılan yetkilendirme yöntemi.

#### **\*İşletim Sistemi**

Bir kullanıcıyla ilişkili izinleri belirlemek için işletim sistemi gruplarını kullanın.

Bu, IBM MQ ' un daha önce çalıştığı ve varsayılan değer olduğu biçimdir.

#### **\*SEARCHGRP**

LDAP havuzundaki bir grup girişi, o gruba ait tüm kullanıcıların Ayırt Edici Adını listeleyen bir öznitelik içerir. Üyelik, [FINDGRPi](#page-1542-0)çinde tanımlanan özniteliğe göre belirtilir. Bu değer tipik olarak *üye* ya da *uniqueMember*değeridir.

#### **\*SEARCHUSR**

LDAP havuzundaki bir kullanıcı girişi, belirtilen kullanıcının ait olduğu tüm grupların Ayırt Edici Adını listeleyen bir öznitelik içerir. Sorgulanacak öznitelik, genellikle [FINDGRP](#page-1542-0) değeriyle tanımlanır; genellikle *memberOf*.

#### **\*SRCHGRPSN**

LDAP havuzundaki bir grup girişi, o gruba ait tüm kullanıcıların kısa kullanıcı adını listeleyen bir öznitelik içerir. Kullanıcı kaydındaki kısa kullanıcı adını içeren öznitelik [SHORSUSR](#page-1544-0)tarafından belirtilir.

Üyelik, [FINDGRPi](#page-1542-0)çinde tanımlanan özniteliğe göre belirtilir. Bu değer tipik olarak *memberUid*değeridir.

**Not:** Bu yetkilendirme yöntemi, yalnızca tüm kullanıcı kısa adları farklıysa kullanılmalıdır.

Birçok LDAP sunucusu, grup üyeliğini belirlemek için grup nesnesinin bir özniteliğini kullanır ve bu değeri, bu değeri *SEARCHGRP*olarak ayarlayın.

Microsoft Active Directory genellikle grup üyeliklerini bir kullanıcı özniteliği olarak saklar. IBM Tivoli Directory Server her iki yöntemi de destekler.

Genel olarak, bir kullanıcı özniteliği aracılığıyla üyelikleri almak, kullanıcıyı üye olarak listeleyen grupları aramaktan daha hızlı olacaktır.

This attribute is valid only for an **AUTHTYPE** of *\*IDPWLDAP*.

## **AuthInfo tipi (AUTHTYPE)**

Kimlik doğrulama bilgileri nesnesinin tipi. Varsayılan değer yok

Olası değerler şunlardır:

#### **\*CRLLDAP**

Kimlik doğrulama bilgileri nesnesinin tipi CRLLDAP ' dir.

#### **\*OCSP**

Kimlik doğrulama bilgileri nesnelerinin tipi OCSPURL 'dir.

#### <span id="page-1541-0"></span>**\*IDPWOS**

Bağlantı kimlik doğrulaması kullanıcı kimliği ve parola denetimi, işletim sistemi kullanılarak yapılır.

**\*IDPWLDAP**

Bağlantı kimlik doğrulaması kullanıcı kimliği ve parola denetimi, LDAP sunucusu kullanılarak yapılır.

## **Gruplar için temel DN (BASEDNG)**

Grup adlarını bulabilmek için bu parametrenin, LDAP sunucusundaki grupları aramak için temel DN ile ayarlanması gerekir.

This attribute is valid only for **AUTHTYPE** of *\*IDPWLDAP*.

## **Temel kullanıcı DN (BASEDNU)**

Kısa kullanıcı adı özniteliğini bulabilmek için (bkz. [SHORUSR](#page-1544-0) ) Bu parametre, LDAP sunucusu içindeki kullanıcıları aramak için temel DN ile ayarlanmalıdır. This attribute is valid only for **AUTHTYPE** of *\*IDPWLDAP*.

## **İstemciyi denetle (CHCKCLNT)**

Bağlantı kimlik doğrulama denetlerinin yerel olarak bağlı tüm bağlantılar için gerekli olup olmadığını ya da MQCSP yapısında bir kullanıcı kimliği ve parola belirtildiğinde yalnızca denetlenip denetlenmeyeceğini belirleyin.

These attributes are valid only for an **AUTHTYPE** of *\*IDPWOS* or *\*IDPWLDAP*. Olası değerler şunlardır:

#### **\*ASQMGR**

Bağlantının izin verilmesine ilişkin olarak, kuyruk yöneticisinde tanımlı olan bağlantı kimlik doğrulama gereksinimlerini karşılaması gerekir. CONNAUTH alanı bir kimlik doğrulama bilgisi nesnesi sağlıyorsa ve CHCKCLNT değeri \*REQUIRD ise, geçerli bir kullanıcı kimliği ve parola sağlanmıyorsa, bağlantı başarılı olmaz. CONNAUTH alanı bir kimlik doğrulama bilgisi nesnesi sağlamazsa ya da CHCKCLNT değeri \*gerekli değilse, kullanıcı kimliği ve parola gerekli değildir.

#### **\*GEREKLI**

Tüm uygulamaların geçerli bir kullanıcı kimliği ve parola belirtmesini gerektirir.

#### **\*REQDADM**

Ayrıcalıklı kullanıcılar geçerli bir kullanıcı kimliği ve parola sağlamalı, ancak ayrıcalıklı olmayan kullanıcılar \*OPTIONAL ayarında olduğu gibi davranılır.

## **Yerel denetimi denetle (CHCKLOCL)**

Bağlantı kimlik doğrulama denetlerinin yerel olarak bağlı tüm bağlantılar için gerekli olup olmadığını ya da MQCSP yapısında bir kullanıcı kimliği ve parola belirtildiğinde yalnızca denetlenip denetlenmeyeceğini belirleyin.

These attributes are valid only for an **AUTHTYPE** of *\*IDPWOS* or *\*IDPWLDAP*. Olası değerler şunlardır:

#### **\*NONE**

Anahtarlar denetleyerek kapatılıyor.

#### **\*OPTIONAL**

Bir uygulama tarafından bir kullanıcı kimliği ve parola sağlansa, bunlar geçerli bir çifttir, ancak bunları sağlamanın zorunlu olmadığını doğrular. Bu seçenek, geçiş sırasında yararlı olabilir. Örneğin,

#### **\*GEREKLI**

Tüm uygulamaların geçerli bir kullanıcı kimliği ve parola belirtmesini gerektirir.

#### **\*REQDADM**

Ayrıcalıklı kullanıcılar geçerli bir kullanıcı kimliği ve parola sağlamalı, ancak ayrıcalıklı olmayan kullanıcılar \*OPTIONAL ayarında olduğu gibi davranılır.

## <span id="page-1542-0"></span>**Sınıf grubu (CLASSGRP)**

LDAP havuzundaki grup kayıtları için kullanılan LDAP nesnesi sınıfı.

Değer boş bırakılırsa, **groupOfNames** kullanılır.

Genel olarak kullanılan diğer değerler ise *groupOfUniqueNames* ya da *group*değerlerini içerir.

This attribute is valid only for **AUTHTYPE** of *\*IDPWLDAP*.

## **Sınıf kullanıcısı (CLASSUSR)**

LDAP havuzundaki kullanıcı kayıtları için kullanılan LDAP nesnesi sınıfı.

Boş bırakılırsa, değer varsayılan olarak gereken değer olan *inetOrgKişisi*olarak ayarlanır.

Microsoft Active Directoryiçin gerekli olan değer genellikle *kullanıcı*değeridir.

This attribute is valid only for an **AUTHTYPE** of *\*IDPWLDAP*.

## **Bağlantı adı (CONNAME)**

LDAP sunucusunun çalışmakta olduğu anasistemin DNS adı ya da IP adresi, isteğe bağlı bir kapı numarasıyla birlikte. Varsayılan kapı numarası 389'dur. DNS adı ya da IP adresi için varsayılan değer sağlanmaz.

Bu alan yalnızca, gerektiğinde *\*CRLLDAP* ya da *\*IDPWLDAP* kimlik doğrulama bilgisi nesneleri için geçerlidir.

*IDPWLDAP* kimlik doğrulama bilgileri nesneleriyle kullanıldığında, bu, bağlantı adlarının virgülle ayrılmış listesi olabilir.

Olası değerler şunlardır:

### **\*SAME**

Bağlantı adı, özgün kimlik doğrulama bilgileri nesnesinden değişmeden kalır.

### **bağlantı-adı**

Anasistemin tam olarak nitelenmiş DNS adını ya da IP adresini, isteğe bağlı bir kapı numarasıyla birlikte belirleyin. Dizgi uzunluğu üst sınırı 264 karakterdir.

## **Hata gecikmesi (FAILDELAY)**

Bağlantı kimlik doğrulaması için bir kullanıcı kimliği ve parola sağlandığında ve yanlış olan kullanıcı kimliği ya da parola nedeniyle kimlik doğrulama başarısız olursa, bu hata uygulamaya geri döndürülmeden önce saniye cinsinden gecikme olur.

Bu, başarısızlığı aldıktan sonra, sürekli olarak yeniden deneme yapan bir uygulamadan, meşgul döngülerden kaçınmaya yardımcı olabilir.

Değerin 0-60 saniye aralığında olması gerekir. Varsayılan değer 1 'dir.

Bu öznitelik yalnızca, \*IDPWOS ve \*IDPWLDAP AUTHTYPE değeri için geçerlidir.

## **Grup üyeliği özniteliği (FINDGRP)**

Grup üyeliğini belirlemek için bir LDAP girdisinde kullanılan özniteliğin adı.

[YAZDıRMA](#page-1540-0) = *\*SEARCHGRP*olduğunda, bu öznitelik tipik olarak *üye* ya da *uniqueMember*olarak ayarlanır.

[AUTHORMD](#page-1540-0) = *\*SEARCHUSR*olduğunda, bu öznitelik tipik olarak *memberOf*olarak ayarlanır.

[AUTHORMD](#page-1540-0) = *\*SRCHGRPSN*olduğunda, bu öznitelik tipik olarak *memberUid*olarak ayarlanır.

Boş bırakıldığında:

- • [AUTHORMD](#page-1540-0) = *\*SEARCHGRP*, bu öznitelik varsayılan olarak *memberOf*olarak ayarlanır
- • [AUTHORMD](#page-1540-0) = *\*SEARCHUSR*, bu öznitelik varsayılan değer olarak *member*değerine ayarlanır.

<span id="page-1543-0"></span>• [AUTHORMD](#page-1540-0) = *\*SRCHGRPSN*, bu öznitelik varsayılan değer olarak *memberUid*değerine ayarlanır

This attribute is valid only for an **AUTHTYPE** of *\*IDPWLDAP*.

## **Grup için yalın ad (GRPALT)**

Değer boşsa, [setmqaut](#page-176-0) gibi komutların grup için nitelenmiş bir ad kullanması gerekir. Değer tam bir DN ya da tek bir öznitelik olabilir.

This attribute is valid only for an **AUTHTYPE** of *\*IDPWLDAP*.

## **Grup içiçe yerleştirme (NESTGRP)**

Olası değerler şunlardır:

### **\*NO**

Yetkilendirme için yalnızca ilk keşfedilen gruplar kabul edilir.

### **\*YES**

Grup listesi, kullanıcının ait olduğu tüm grupları listelemek için özyinelemeli olarak aranır.

Grubun Ayırt Edici Adı, [YAZDıRMAi](#page-1540-0)çinde seçilen yetkilendirme yöntemi ne olursa olsun, grup listesinde yinelemeli olarak aranırken kullanılır.

This attribute is valid only for an **AUTHTYPE** of *\*IDPWLDAP*.

## **OCSP Yanıtlayıcı URL 'si (OCSPURL)**

Sertifika iptali için denetlemek için kullanılan OCSP Responder URL 'si. Bu, OCSP Responder 'ın ana makine adını ve kapı numarasını içeren bir HTTP URL 'si olmalıdır. OCSP Responder, HTTP için varsayılan değeri olan 80 numaralı bağlantı noktasını kullanıyorsa, kapı numarası atlanabilir.

Bu alan yalnızca OCSP kimlik doğrulama bilgileri nesneleri için geçerlidir.

Olası değerler şunlardır:

#### **\*SAME**

OCSP Responder URL 'si değiştirilmedi.

#### **OCSP-Yanıt Verici-URL**

OCSP Reponder URL 'si. Dizilim uzunluğu üst sınırı 256 karakterdir.

## **Secure Comms (SECCOMM)**

LDAP sunucusuna bağlanılırlığın TLS kullanılarak güvenli bir şekilde yapılması gerekip gerekmediği

### **EVET**

LDAP sunucusuna bağlanılırlık TLS kullanılarak güvenli bir şekilde yapılır.

Kullanılan sertifika, kuyruk yöneticisi nesnesindeki CERTLABL adlı kuyruk yöneticisine ilişkin varsayılan sertifikadır ya da bu alan boşsa, Dijital sertifika etiketleri, gereksinimleri anlamabaşlıklı konuda anlatılır.

Sertifika, kuyruk yöneticisi nesnesindeki SSLKEYR içinde belirtilen anahtar havuzunda yer alır. Hem IBM MQ hem de LDAP sunucusu tarafından desteklenen bir cipherspec kararlaştırılır.

Kuyruk yöneticisi, SSLFIPS (YES) ya da SUITEB şifre belirtimlerini kullanacak şekilde yapılandırıldıysa, bu, LDAP sunucusuna yönelik bağlantıda da dikkate alınır.

#### **OLMAYAN**

LDAP sunucusuna bağlanılırlık, yalnızca bir fark ile SECCOMM (YES) için olduğu gibi TLS ' yi kullanarak güvenli bir şekilde yapılır.

LDAP sunucusuna sertifika gönderilmez; bağlantı anonim olarak yapılır. Bu ayarı kullanmak için, kuyruk yöneticisi nesnesindeki SSLKEYR içinde belirtilen anahtar havuzunun varsayılan olarak imlenmiş bir sertifika içermediğini doğrulayın.

#### <span id="page-1544-0"></span>**HAYIR**

LDAP sunucusuna bağlanırlık TLS ' yi kullanmaz.

Bu öznitelik yalnızca *\*IDPWLDAP*için geçerli olan bir **AUTHTYPE** için geçerlidir.

## **Kısa kullanıcı (SHARUSR)**

Kullanıcı kaydındaki bir alan, IBM MQiçinde kısa bir kullanıcı adı olarak kullanılacak.

Bu alan, 12 karakter ya da daha az karakter içermelidir. Bu kısa kullanıcı adı aşağıdaki amaçlar için kullanılır:

- LDAP kimlik doğrulaması etkinleştirilmişse, ancak LDAP yetkilendirmesi etkinleştirilmediyse, yetkilendirme denetimleri için bir işletim sistemi kullanıcı kimliği olarak kullanılır. Bu durumda, öznitelik bir işletim sistemi kullanıcı kimliğini göstermelidir.
- LDAP kimlik doğrulaması ve yetkilendirmesi her ikisi de geçerli kılındıysa, bu ileti, iletinin içindeki kullanıcı kimliğinin kullanılması gerektiğinde, LDAP kullanıcı adının yeniden keşfedilmesi için, bu iletiyle birlikte kullanılan kullanıcı kimliği olarak kullanılır.

Örneğin, başka bir kuyruk yöneticisininde ya da rapor iletileri yazılırken. Bu durumda, özniteliğin bir işletim sistemi kullanıcı kimliğini göstermesine gerek yoktur, ancak benzersiz bir dizgi olmalıdır. Çalışan seri numarası, bu amaç için iyi bir öznitelik örneğidir.

Bu öznitelik yalnızca *\*IDPWLDAP* için geçerli olan ve zorunlu olan bir **AUTHTYPE** için geçerlidir.

## **Metin 'açıklama' (TEXT)**

Kimlik doğrulama bilgileri nesnesinin kısa metin açıklaması.

**Not:** Sistem çift baytlık karakter takımı (DBCS) kullanıyorsa, alan uzunluğu 64 bayttır ve karakter sayısı üst sınırı azaltılır.

Olası değerler şunlardır:

#### **\*SAME**

Metin dizgisi değiştirilmedi.

#### **\*NONE**

Metin boş bir dizgiye ayarlanır.

#### **açıklama**

Dizilim uzunluğu, tek tırnak içine alınmış en çok 64 karakter uzunluğunda olabilir.

## **Kullanıcı adı (USERNAME)**

Dizine bağ tanımlayan kullanıcının ayırt edici adı. Varsayılan kullanıcı adı boşlukdur.

Bu alan yalnızca *\*CRLLDAP* ya da *\*IDPWLDAP* kimlik doğrulama bilgileri nesneleri için geçerlidir.

Olası değerler şunlardır:

#### **\*SAME**

Kullanıcı adı değişmeden kalır.

#### **\*NONE**

Kullanıcı adı boş.

### **LDAP-kullanıcı-adı**

LDAP kullanıcısının ayırt edici adını belirtin. Dizgi uzunluğu üst sınırı 1024 karakterdir.

## **Kullanıcı alanı (USRALIN)**

Kimlik doğrulaması için bir uygulama tarafından sağlanan kullanıcı kimliği, LDAP kullanıcı kaydındaki alan için bir niteleyici içermiyorsa, bu değer 'bir' değerini içermez = ' işareti, bu öznitelik, LDAP kullanıcı kaydındaki, sağlanan kullanıcı kimliğini yorumlamak için kullanılan alanı tanıtır.

<span id="page-1545-0"></span>Bu alan boş bırakılabilir. Böyle bir durumda, nitelenmemiş kullanıcı kimlikleri, sağlanan kullanıcı kimliğini yorumlamak için [SHORTUSR](#page-1544-0) parametresini kullanır.

Bu alanın içeriği bir 'ile bitiştirilir.' = ' işareti, uygulama tarafından sağlanan değerle birlikte, bir LDAP kullanıcı kaydında yer almak üzere tam kullanıcı kimliğini oluşturmak için. Örneğin, uygulama bir fred kullanıcısı sağlar ve bu alan cndeğerine sahiptir, ardından cn=frediçin LDAP havuzu aranacaktır.

This attribute is valid only for an **AUTHTYPE** of *\*IDPWLDAP*.

## **Kullanıcı parolası (PASSWORD)**

LDAP kullanıcısının parolası.

Bu alan yalnızca *\*CRLLDAP* ya da *\*IDPWLDAP* kimlik doğrulama bilgileri nesneleri için geçerlidir.

Olası değerler şunlardır:

#### **\*SAME**

Parola değiştirilmez.

#### **\*NONE**

Parola boş.

#### **LDAP parolası**

LDAP kullanıcı parolası. Dizgi uzunluğu üst sınırı 32 karakterdir.

#### IBM i **CHGMQMCHL (Değişiklik MQ Kanalı)**

#### **Çalıştırılmasına izin verilen yer**

Tüm ortamlar (\*ALL)

## **İş parçacığı korumalı**

Evet

The Change MQ Channel (CHGMQMCHL) command changes the specified attributes of an existing MQ channel definition.

### **Not:**

- Değişiklikler, kanal sonraki başlatıldıktan sonra yürürlüğe girsin.
- Küme kanalları için, her iki kanalda da bir öznitelik ayarlanabiliyorsa, her iki kanalda da ayarı ayarlayın ve ayarların aynı olduğundan emin olun. If there is any discrepancy between the settings, those that you specify on the cluster receiver channel are likely to be used, This is explained in Küme kanalları.
- XMITQ adını ya da CONNAME adını değiştirirseniz, kanalın her iki ucunda sıra numarasını ilk durumuna getirmeniz gerekir. (SEQNUM parametresiyle ilgili bilgi için bkz. ["KANALı ILK DURUMUNA GETIR \(kanal](#page-867-0) [için ileti sıra numarasını ilk durumuna getir" sayfa 868](#page-867-0) .)

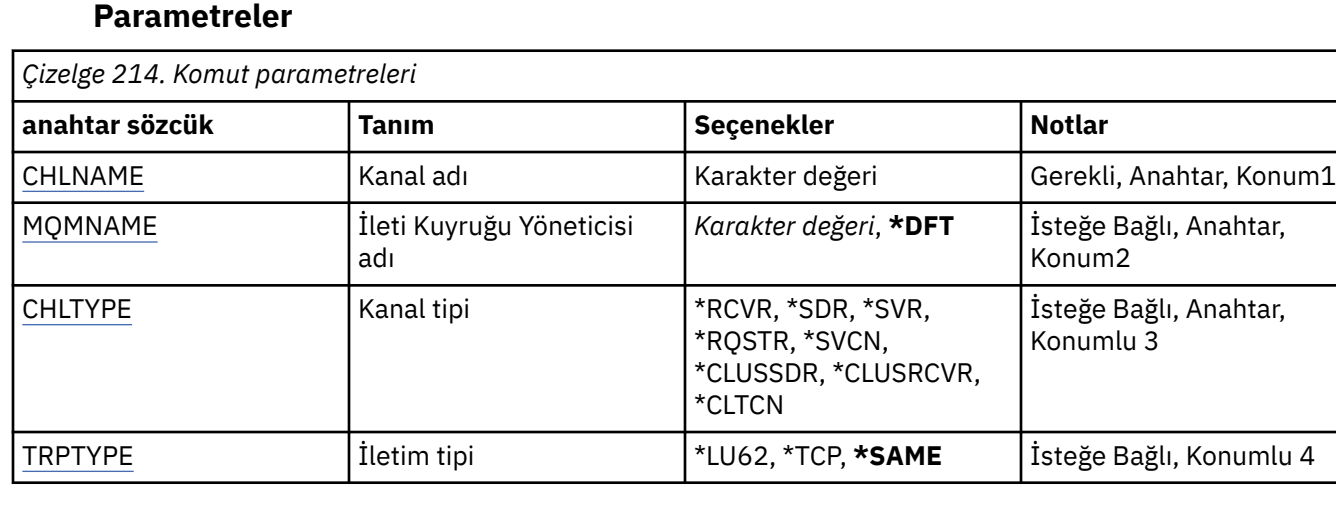

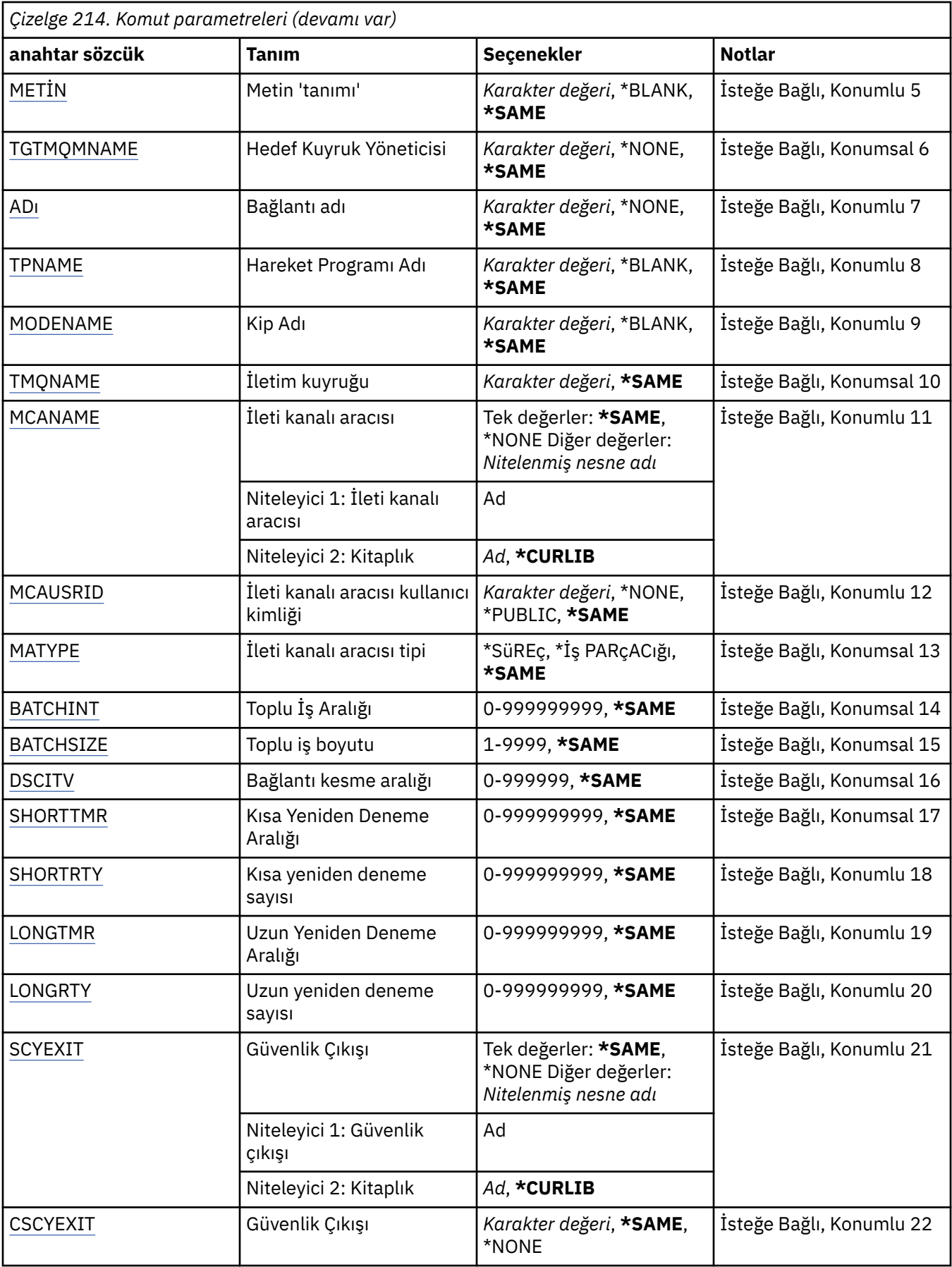

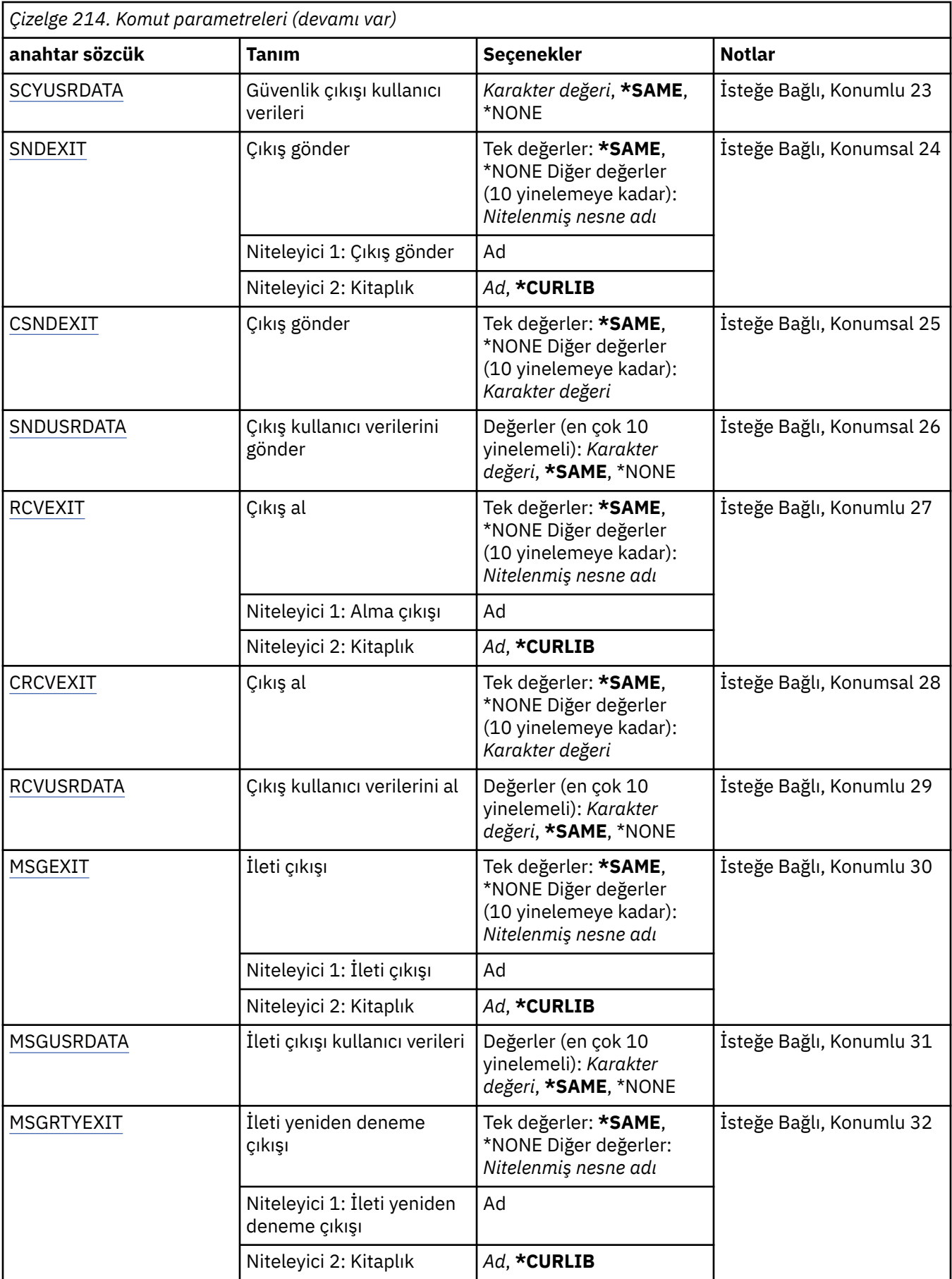
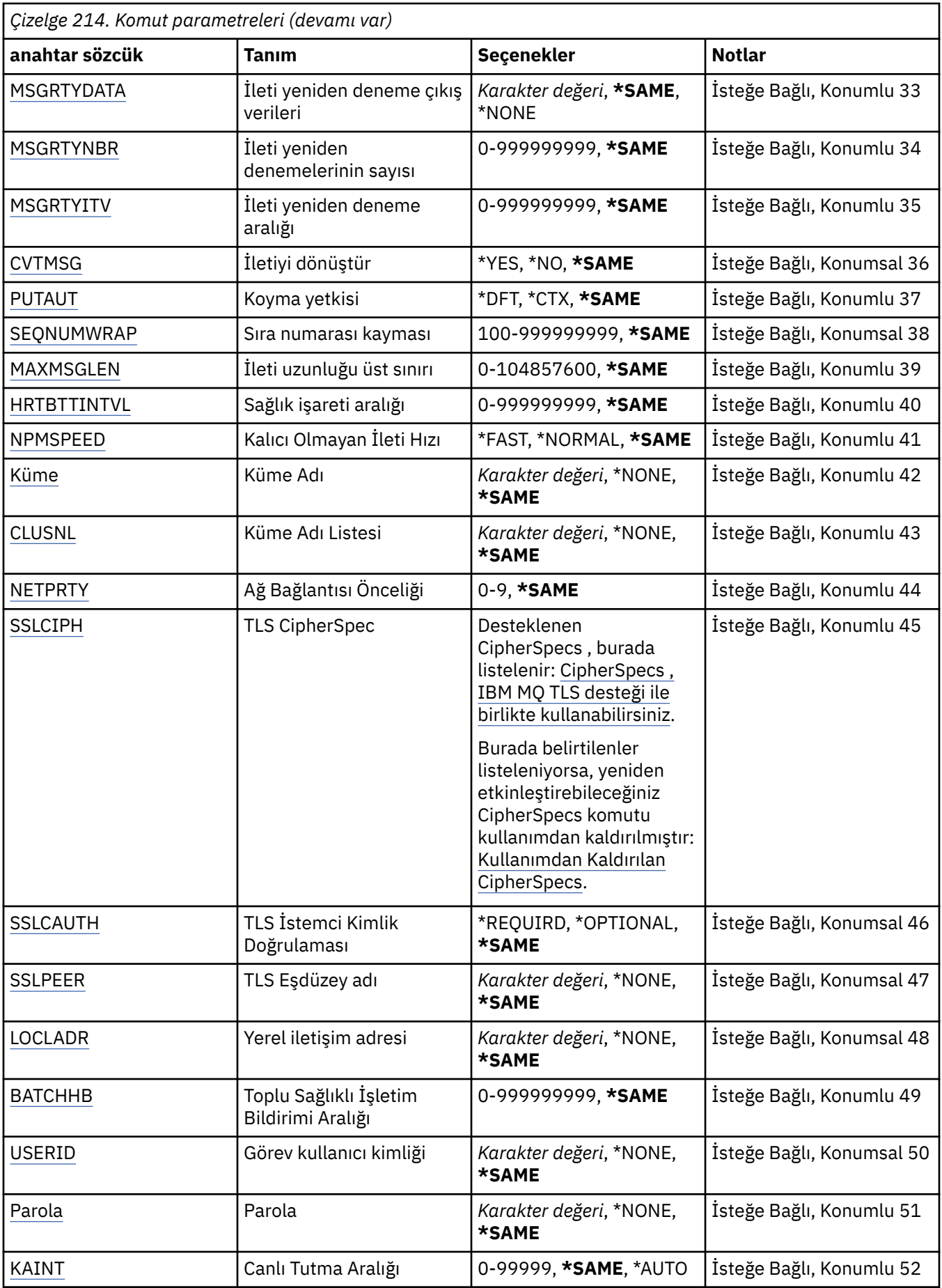

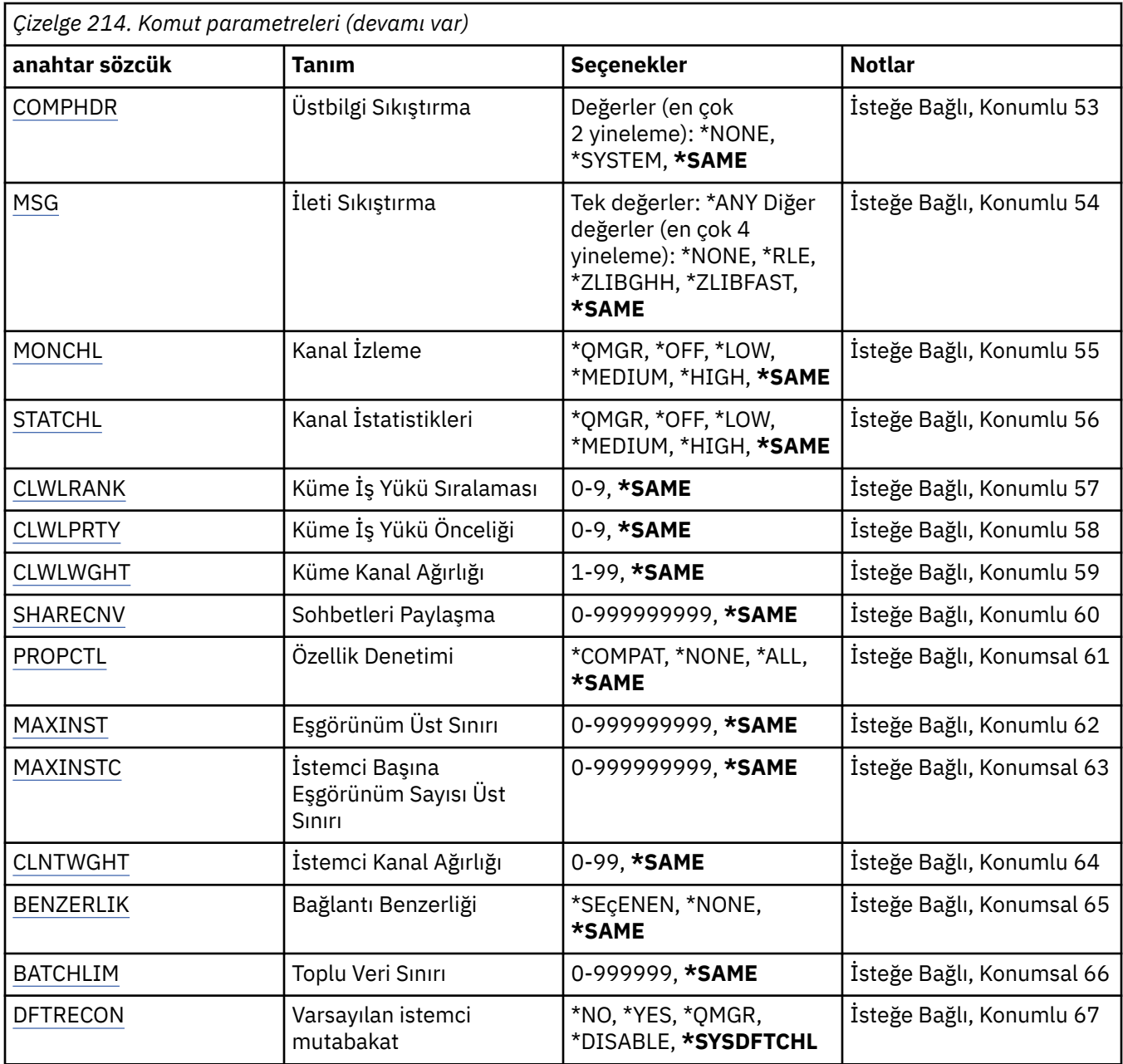

## **Kanal adı (CHLNAME)**

Kanal tanımlamasının adını belirtir.

Olası değerler şunlardır:

## **kanal-adı**

Kanal adını belirtin.

## **İleti Kuyruğu Yöneticisi adı (MQMNAME)**

İleti kuyruğu yöneticisinin adını belirtir.

Olası değerler şunlardır:

**\*DFT**

Varsayılan kuyruk yöneticisi kullanılır. Sistemde varsayılan kuyruk yöneticisi tanımlanmıyorsa, komut başarısız olur.

### **ileti-kuyruk-yöneticisi-adı**

İleti kuyruğu yöneticisinin adı.

## **Kanal tipi (CHLTYPE)**

Değiştirilmekte olan kanalın tipini belirtir.

Olası değerler şunlardır:

**\*SDR**

Gönderen kanalı

**\*SVR**

Sunucu kanalı

**\*RCVR** Alıcı kanalı

**\*RQSTR**

İstekte bulunanın kanalı

**\*SVCN**

Sunucu bağlantısı kanalı

**\*CLUSSDR**

Küme-gönderen kanalı

**\*CLUSRCVR**

Küme-alıcı kanalı

**\*CLTCN**

İstemci bağlantı kanalı

# **İletim tipi (TRPTYPE)**

İletim protokolünü belirler.

Olası değerler şunlardır:

**\*SAME**

Öznitelik değiştirilmez.

**\*LU62**

SNA LU 6.2.

## **\*TCP**

İletim Denetimi İletişim Kuralı/ Internet Protocol (TCP/IP).

## **Metin 'açıklama' (TEXT)**

Kanal tanımlamasını kısaca açıklayan metni belirler.

Olası değerler şunlardır:

## **\*SAME**

Öznitelik değiştirilmez.

## **\*BLANK**

Metin boş bir dizgiye ayarlanır.

## **açıklama**

Tek tırnak içine alınmış en çok 64 karakter belirleyin.

**Not:** Sistem çift baytlık karakter takımı (DBCS) kullanıyorsa, alan uzunluğu 64 byte 'tır ve karakter sayısı üst sınırı azaltılır.

## **Hedef Kuyruk Yöneticisi (TGTMQMNAME)**

Hedef kuyruk yöneticisinin adını belirtir.

Olası değerler şunlardır:

#### **\*SAME**

Öznitelik değiştirilmez.

## **\*NONE**

Bir istemci bağlantı kanalı (CHLTYPE) \*CLTCN için hedef kuyruk yöneticisinin adı belirtilmez.

### **ileti-kuyruk-yöneticisi-adı**

İstemci bağlantı kanalı (CHLTYPE) \*CLTCN ' ye ilişkin hedef ileti kuyruğu yöneticisinin adı.

Diğer kanal tipleri için bu parametre belirlenmemelidir.

## **Bağlantı adı (CONNAME)**

Bağlanılacak makinenin adını belirtir.

Olası değerler şunlardır:

## **\*SAME**

Öznitelik değiştirilmez.

**\*NONE**

Bağlantı adı boş.

### **bağlantı-adı**

İletim protokolünün gerektirdiği şekilde bağlantı adını belirtin:

- \*LU62için CSI nesnesinin adını belirtin.
- \*TCP için, anasistem adını ya da uzak makinenin ağ adresini (ya da küme alıcı kanallarına ilişkin yerel makineyi) belirtin. Bunun ardından parantez içindeki isteğe bağlı bir kapı numarası izlenebilir.

Multiplatforms' da, bir küme-alıcı kanalının TCP/IP bağlantı adı parametresi isteğe bağlıdır. Bağlantı adını boş bırakırsanız, IBM MQ varsayılan kapıyı varsayarak ve sistemin geçerli IP adresini kullanarak sizin için bir bağlantı adı oluşturur. Varsayılan kapı numarasını geçersiz kılabilirsiniz, ancak sistemin geçerli IP adresini kullanmaya devam edebilirsiniz. Her bağlantı adı için IP adını boş bırakın ve kapı numarasını parantez içinde girin; örneğin:

(1415)

Oluşturulan **CONNAME** , alfasayısal DNS anasistem adı yerine her zaman noktalı onlu (IPv4) ya da onaltılı (IPv6) biçimindedir.

Bir kapı belirtilmezse, varsayılan kapı 1414 olarak kabul edilir.

Küme alıcısı kanalları için, bağlantı adı yerel kuyruk yöneticiyle ve hedef kuyruk yöneticiyle ilişkili diğer kanallar için de geçerlidir.

Bu parametre, kanal tipi (CHLTYPE) \*SDR, \*RQSTR, \*CLTCN ve \*CLUSSDR olan kanallar için gereklidir. \*SVR ve \*CLUSTRVR kanallarının isteğe bağlıdır ve \*RCVR ya da \*SVRCN kanalları için geçerli değildir.

## **İşlem Programı Adı (TPNAME)**

Bu değiştirge, yalnızca LU 6.2 olarak tanımlanmış bir TRPTYPEE olan kanallar için geçerlidir.

CONNAME, bir yan nesne adı içermediği sürece, bu değiştirgenin SNA hareket programı adına ayarlanması gerekir; ancak, bu durumda bu ad boşluk karakterine ayarlanmalıdır. Bu ad CPI-C İletişim Tarafı Nesnesinden alınır.

Bu değiştirge, \*RCVR olarak tanımlanmış bir CHLTYPE değeri olan kanallar için geçerli değildir.

Olası değerler şunlardır:

**\*SAME**

Bu özniteliğin değeri değişmez.

## **\*NONE**

İşlem programı adı belirtilmedi.

## **\*BLANK**

Hareket programı adı CPI-C Communications Side Object nesnesinden alınır. Yan nesne adı, CONNAME parametresinde belirtilmeli.

## **hareket-program-adı**

SNA hareket programı adını belirtin.

## **Kip Adı (MODENAME)**

Bu değiştirge, LU 6.2olarak tanımlanmış bir TRPTYPEE olan kanallar için geçerlidir. TRPTYPE değeri LU 6.2 olarak tanımlanmadıysa, veriler yoksayılır ve hata iletisi gönderilmez.

Belirtilirse, CONNAME bir yan nesne adı içermediği sürece, değerin SNA kipi adına ayarlanması gerekir; bu durumda, boşluk boş olarak ayarlanmalıdır. Bu ad daha sonra CPI-C Communications Side Object nesnesinden alınır.

Bu değiştirge, \*RCVR ya da \*SVRCONN olarak tanımlanmış CHLTYPE değeri olan kanallar için geçerli değildir.

Olası değerler şunlardır:

## **\*SAME**

Bu özniteliğin değeri değişmez.

## **\*NONE**

Kip adı belirtilmedi.

## **\*BLANK**

Ad CPI-C İletişim Tarafı Nesnesinden alınır. Bu, CONNAME parametresinde belirtilmeli.

## **SNA-kipi-adı**

SNA Kipi Adını Belirle

## **İletim kuyruğu (TMQNAME)**

İletim kuyrukunun adını belirler.

Olası değerler şunlardır:

## **\*SAME**

Öznitelik değiştirilmez.

## **iletim-kuyruk-adı**

İletim kuyruğunun adını belirleyin. CHLTYPE, \*SDR ya da \*SVR olarak tanımlandıysa, iletim kuyruğu adı gereklidir.

Diğer kanal tipleri için bu parametre belirlenmemelidir.

## **İleti kanalı aracısı (MCMAAME)**

Bu değiştirge ayrılmıştır ve kullanılmamalıdır.

Olası değerler şunlardır:

## **\*SAME**

Öznitelik değiştirilmez.

## **\*NONE**

MCA programı adı boş.

CHLTYPE, \*RCVR, \*SVCN ya da \*CLTCN olarak tanımlandıysa, bu parametre belirlenemez.

# **İleti kanalı aracısı kullanıcı kimliği (MCAUSRID)**

İleti kanalı aracısının, iletiyi alıcıya ya da istekte bulunan kanallara ilişkin hedef kuyruğa koyma yetkisi de içinde olmak üzere (PUTAUT \*DFT ise), MQ kaynaklarına erişim yetkisi için ileti kanalı aracısı tarafından kullanılacak ileti kanalı kullanıcı kimliğini belirler.

Olası değerler şunlardır:

## **\*SAME**

Öznitelik değiştirilmez.

## **\*NONE**

İleti kanalı aracısı varsayılan kullanıcı kimliğini kullanır.

## **\*GENEL**

Genel yetkiyi kullanır.

## **mca-user-identifier**

Kullanlacak kullanc tantcslarinin belirlenmesi

Bu parametre, \*CLTCN kanal tipi (CHLTYPE) için belirlenemez.

## **İleti kanalı aracısı tipi (MCATYPE)**

İleti kanalı aracısı programının bir iş parçacığı olarak mı, yoksa bir işlem olarak mı çalıştırılacağını belirtir.

Olası değerler şunlardır:

## **\*SAME**

Öznitelik değiştirilmez.

## **\*SüREç**

İleti kanalı aracısı ayrı bir işlem olarak çalışır.

## **\*THREAD**

İleti kanalı aracısı ayrı bir iş parçacığı olarak çalışır.

Bu parametre yalnızca, \*SDR, \*SVR, \*RQSTR, \*CLUSSDR ya da \*CLUSTRCVR olarak tanımlanmış CHLTYPE olan kanallar için belirlenebilir.

# **Toplu İş Aralığı (BATCHINT)**

Bir kanalın bir toplu işi açık tutacağı minimum süre (milisaniye olarak).

Toplu iş, şu zamana kadar sonlandırılır: BATCHSZ iletileri gönderildi, BATCHLIM byte 'ları gönderildi ya da iletim kuyruğu boş ve BATCHINT değeri aşıldı.

Varsayılan değer 0 'tır; yani, iletim kuyruğu boş duruma gelir (ya da BATCHSZ sınırına ulaşılır), toplu iş sonlandırılır.

Değer 0 ile 999999999 aralığında olmalıdır.

Bu parametre, CHLTYPE, \*SDR, \*SVR, \*CLUSSDR ya da \*CLUSTRCVR olarak tanımlanmış kanallar için geçerlidir.

Olası değerler şunlardır:

## **\*SAME**

Bu özniteliğin değeri değişmez.

## **toplu iş aralığı**

0 ile 999999999 arasında bir değer belirleyin.

## **Küme büyüklüğü (BATCHSIZE)**

Denetim noktası alınmadan önce bir kanala gönderilebilecek ileti sayısı üst sınırını belirler.

Öznitelik değiştirilmez.

## **toplu iş boyutu**

1-9999 arasında bir değer belirleyin.

Bu parametre, kanal tipleri (CHLTYPE) \*CLTCN ya da \*SVCN için belirlenemez.

## **Bağlantı kesme aralığı (DSCIITV)**

Kanalın, kanalı kapatmadan önce iletim kuyruğuna konacağı iletilerin kaç saniye bekleyeceğini belirten bağlantı kesme aralığını belirler.

Olası değerler şunlardır:

### **\*SAME**

Öznitelik değiştirilmez.

### **bağlantı kesme aralığı**

0 ile 999999 arasında bir değer belirleyin.

Bu parametre, kanal tipleri (CHLTYPE) \*RCVR, \*RQSTR ya da \*CLTCN için belirlenemez.

## **Kısa yeniden deneme aralığı (SHORTTMR)**

Kanal başlatıcısı tarafından otomatik olarak başlatılan bir gönderici, sunucu ya da küme kanalı (\*SDR, \*SVR, \*CLUSSDR ya da \*CLUSTRVR) için kısa yeniden deneme bekleme aralığını belirtir. Bu, uzak makineden bir bağlantı kurma girişimleri arasındaki aralığı tanımlar.

Olası değerler şunlardır:

### **\*SAME**

Öznitelik değiştirilmez.

#### **kısa-yeniden deneme-aralık**

0 ile 999999999 arasında bir değer belirleyin.

## **Kısa yeniden deneme sayısı (SHORTRTY)**

Kanal başlatıcısı tarafından otomatik olarak başlatılan bir gönderici, sunucu ya da küme kanalı (\*SDR, \*SVR, \*CLUSSDR ya da \*CLUSTRVR) için kısa yeniden deneme sayısını belirler. Bu, (normalde daha uzun) LONGRTY ve LONGTMR kullanılmadan önce, SHORTTMR tarafından belirlenen aralıklarda, uzak makineye bağlantı kurmak için yapılan deneme sayısı üst sınırını tanımlar.

Olası değerler şunlardır:

## **\*SAME**

Öznitelik değiştirilmez.

#### **kısa-yeniden deneme sayısı**

0 ile 999999999 arasında bir değer belirleyin. 0 değeri, yeniden denemelere izin verilmediği anlamına gelir.

## **Uzun yeniden deneme aralığı (LONGTMR)**

Kanal başlatıcısı tarafından otomatik olarak başlatılan bir gönderici, sunucu ya da küme kanalı (\*SDR, \*SVR, \*CLUSSDR ya da \*CLUSTRVR) için uzun yeniden deneme bekleme süresini belirler. SHORTRTY tarafından belirtilen sayıdan sonra, uzak makineden bir bağlantı kurma girişimleri arasındaki süreyi saniye cinsinden tanımlar.

Olası değerler şunlardır:

#### **\*SAME**

Öznitelik değiştirilmez.

#### **uzun-yeniden deneme-aralık**

0 ile 999999999 aralığında bir değer belirtin.

**Not:** Uygulama nedenleriyle, kullanılabilecek yeniden deneme aralığı üst sınırı 999999; bu değeri aşan değerler 999999 olarak değerlendirilir.

## **Uzun yeniden deneme sayısı (LONGRTY)**

Kanal başlatıcısı tarafından otomatik olarak başlatılan bir gönderici, sunucu ya da küme kanalı (\*SDR, \*SVR, \*CLUSSDR ya da \*CLUSTRVR) için uzun yeniden deneme sayısını belirler. SHORTRTY tarafından belirtilen sayıdan sonra, LONGTMR tarafından belirlenen aralıklarda, uzak makineye bağlanmak için yapılan ek deneme sayısı üst sınırını tanımlar. Bağlantı, tanımlanan girişlerden sonra oluşturulmamışsa, bir hata iletisi günlüğe kaydedilir.

Olası değerler şunlardır:

#### **\*SAME**

Öznitelik değiştirilmez.

#### **uzun-yeniden deneme sayısı**

0 ile 999999999 aralığında bir değer belirtin. 0 değeri, yeniden denemelere izin verilmediği anlamına gelir.

## **Güvenlik çıkışı (SCYEXIT)**

Güvenlik çıkışı olarak çağrılacak programın adını belirler. Boş olmayan bir ad tanımlanırsa, çıkış şu saatlerde çağrılır:

• Bir kanal kurduktan hemen sonra.

Herhangi bir ileti aktarılmadan önce, çıkış, bağlantı yetkilendirmesini doğrulamak için güvenlik akışlarının aşılması için bir fırsat verilir.

• Bir güvenlik iletisi akışına yanıt alınmak üzere.

Uzak makineden uzak işlemciden alınan herhangi bir güvenlik iletisi akışı çıkışa iletilir.

Olası değerler şunlardır:

#### **\*SAME**

Öznitelik değiştirilmez.

#### **\*NONE**

Güvenlik çıkış programı çağrılmaz.

#### **güvenlik-çıkış-adı**

Güvenlik çıkış programının adını belirtin.

#### **kitaplk-adı**

Çıkış programını içeren kitaplığın adını belirleyin. Bir çıkış programı adı belirlendiyse, bu değiştirge var olmalıdır.

## **Güvenlik çıkışı (CSCYEXIT)**

İstemcinin güvenlik çıkışı olarak çağrılacak programın adını belirler. Boş olmayan bir ad tanımlanırsa, çıkış şu saatlerde çağrılır:

• Bir kanal kurduktan hemen sonra.

Herhangi bir ileti aktarılmadan önce, çıkış, bağlantı yetkilendirmesini doğrulamak için güvenlik akışlarının aşılması için bir fırsat verilir.

• Bir güvenlik iletisi akışına yanıt alınmak üzere.

Uzak makineden uzak işlemciden alınan herhangi bir güvenlik iletisi akışı çıkışa iletilir.

Öznitelik değiştirilmez.

## **\*NONE**

İstemci güvenlik çıkış programı çağrılmaz.

### **güvenlik-çıkış-adı**

İstemci güvenlik çıkış programının adını belirtin.

## **Güvenlik çıkışı kullanıcı verileri (SCYUSRDATA)**

Güvenlik çıkış programına geçirilen kullanıcı verilerinin en çok 32 karakterden oluşan bir değer belirler.

Olası değerler şunlardır:

### **\*SAME**

Öznitelik değiştirilmez.

## **\*NONE**

Güvenlik çıkış programına ilişkin kullanıcı verileri belirtilmedi.

### **güvenlik-çıkış-kullanıcı-verileri**

Güvenlik çıkışa ilişkin kullanıcı verilerini belirtin.

## **Çıkış gönder (SNDEXIT)**

Çıkış gönderme olarak çağrılacak programın giriş noktasını belirtir. Boş olmayan bir ad tanımlanırsa, ağ üzerinden veri gönderilmeden önce çıkış hemen çağrılır. Çıkış, iletilmeden önce tam iletim arabelleğiyle verilir; arabelleğin içeriği gerektiği gibi değiştirilebilir.

Olası değerler şunlardır:

## **\*SAME**

Öznitelik değiştirilmez.

## **\*NONE**

Çıkış gönderme programı çağrılmaz.

#### **gönderme-çıkış-adı**

Çıkış gönderme programının adını belirleyin.

#### **kitaplk-adı**

Çıkış programını içeren kitaplığın adını belirleyin. Bir çıkış programı adı belirlendiyse, bu değiştirge var olmalıdır.

## **Çıkış gönder (CSNDEXIT)**

İstemcinin çıkış gönderisi olarak çağrılacak programın giriş noktasını belirler. Boş olmayan bir ad tanımlanırsa, ağ üzerinden veri gönderilmeden önce çıkış hemen çağrılır. Çıkış, iletilmeden önce tam iletim arabelleğiyle verilir; arabelleğin içeriği gerektiği gibi değiştirilebilir.

Olası değerler şunlardır:

## **\*SAME**

Öznitelik değiştirilmez.

## **\*NONE**

İstemci gönderme çıkış programı çağrılmaz.

#### **gönderme-çıkış-adı**

İstemci gönderme çıkış programının adını belirleyin.

## **Çıkış kullanıcı verileri gönder (SNDUSRDATA)**

Çıkış gönderme programına geçirilen kullanıcı verilerinin en çok 32 karakterden oluşan bir değer belirler.

Öznitelik değiştirilmez.

## **\*NONE**

Çıkış programı gönderme programına ilişkin kullanıcı verileri belirtilmedi.

### **gönderme-çıkış-kullanıcı-verileri**

Çıkış gönderme programına ilişkin kullanıcı verilerini belirtin.

## **Alma çıkışı (CRCVEXIT)**

İstemcinin çıkış çıkışı olarak çağrılacak programın giriş noktasını belirler. Boş olmayan bir ad tanımlanırsa, ağdan alınan veriler işlenmeden çıkış çağrılır. Tüm iletim arabelleği çıkışa geçirilir ve arabelleğin içeriği gerektiği gibi değiştirilebilir.

Olası değerler şunlardır:

### **\*SAME**

Öznitelik değiştirilmez.

## **\*NONE**

İstemci alma çıkış programı çağrılmaz.

### **alma-çıkış-adı**

İstemcinin alma çıkış programının adını belirleyin.

## **Alma çıkışı (RCVEXIT)**

Alma çıkışı olarak çağrılacak programın giriş noktasını belirtir. Boş olmayan bir ad tanımlanırsa, ağdan alınan veriler işlenmeden çıkış çağrılır. Tüm iletim arabelleği çıkışa geçirilir ve arabelleğin içeriği gerektiği gibi değiştirilebilir.

Olası değerler şunlardır:

#### **\*SAME**

Öznitelik değiştirilmez.

## **\*NONE**

Alma çıkış programı çağrılmaz.

## **alma-çıkış-adı**

Alma çıkış programının adını belirleyin.

## **kitaplk-adı**

Çıkış programını içeren kitaplığın adını belirleyin. Bir çıkış programı adı belirlendiyse, bu değiştirge var olmalıdır.

## **Çıkış kullanıcı verilerini al (RCVUSRDATA)**

Alma çıkış programına geçirilen kullanıcı verilerinin en çok 32 karakterden oluşan bir değer belirler.

Olası değerler şunlardır:

## **\*SAME**

Öznitelik değiştirilmez.

## **\*NONE**

Alma çıkış programına ilişkin kullanıcı verileri belirtilmedi.

## **alma-çıkış-kullanıcı-verileri**

Alma çıkışı için en çok 32 karakterlik kullanıcı verileri belirtin.

## **İleti çıkışı (MSGEXIT)**

İleti çıkışı olarak çağrılacak programın giriş noktasını belirtir. Boş olmayan bir ad tanımlanırsa, iletim kuyruğundan bir ileti alındıktan hemen sonra çıkış çağrılır. Çıkışa, değişiklik için tüm uygulama iletisi ve ileti tanımlayıcısı verilir.

<span id="page-1558-0"></span>Olası değerler şunlardır:

## **\*SAME**

Öznitelik değiştirilmez.

## **\*NONE**

İleti çıkış programı çağrılmaz.

### **ileti-çıkış-adı**

İleti çıkış programının adını belirleyin.

## **kitaplk-adı**

Çıkış programını içeren kitaplığın adını belirleyin. Bir çıkış programı adı belirlendiyse, bu değiştirge var olmalıdır.

Bu parametre, kanal tipleri (CHLTYPE) \*CLTCN ya da \*SVCN için belirlenemez.

## **İleti çıkışı kullanıcı verileri (MSGUSRDATA)**

İleti çıkış programına geçirilen kullanıcı verilerini belirtir.

Olası değerler şunlardır:

**\*SAME**

Öznitelik değiştirilmez.

**\*NONE**

İleti çıkış programına ilişkin kullanıcı verileri belirtilmedi.

## **ileti-çıkış-kullanıcı-verileri**

İleti çıkış programına geçirilen en çok 32 karakterlik kullanıcı verisi karakteri belirleyin.

Bu parametre, kanal tipleri (CHLTYPE) \*CLTCN ya da \*SVCN için belirlenemez.

## **İleti yeniden deneme çıkışı (MSGRTYEXIT)**

İletinin yeniden deneme çıkışı olarak çağrılacak programın giriş noktasını belirtir.

Olası değerler şunlardır:

## **\*SAME**

Öznitelik değiştirilmez.

## **\*NONE**

İleti yeniden deneme çıkış programı çağrılmaz.

## **ileti-yeniden deneme-çıkış-adı**

İleti yeniden deneme çıkış programının adını belirtin.

## **kitaplk-adı**

Çıkış programını içeren kitaplığın adını belirleyin. Bir çıkış programı adı belirlendiyse, bu değiştirge var olmalıdır.

Bu parametre, kanal tipleri (CHLTYPE) \*SDR, \*SVR, \*CLTCN, \*SVRCN ya da \*CLUSSDR için belirlenemez.

## **İleti yeniden deneme çıkış verileri (MSGRTYDATA)**

İletinin yeniden deneme çıkış programına geçirilen kullanıcı verilerini belirtir.

Olası değerler şunlardır:

## **\*SAME**

Öznitelik değiştirilmez.

**\*NONE**

İleti yeniden deneme çıkış programı için kullanıcı verileri belirtilmedi.

#### <span id="page-1559-0"></span>**ileti-yeniden deneme-çıkış-kullanıcı-verileri**

İleti yeniden deneme çıkış programına geçirilen en çok 32 karakterlik bir kullanıcı verisi karakteri belirtin.

Bu parametre, kanal tipleri (CHLTYPE) \*SDR, \*SVR, \*CLTCN, \*SVRCN ya da \*CLUSSDR için belirlenemez.

## **İleti yeniden deneme sayısı (MSGRTYNBR)**

Kanalın iletiyi teslim edememesine karar vermeden önce kaç kez yeniden deneyeceğini belirler.

Bu değiştirge, MSGRTYEXIT \*NONE olarak tanımlandığında, kanal tarafından bir iletinin yeniden deneme çıkışa alternatif olarak kullanılır.

Olası değerler şunlardır:

### **\*SAME**

Öznitelik değiştirilmez.

### **ileti-yeniden deneme-sayı**

0 ile 999999999 arasında bir değer belirleyin. 0 değeri, yeniden deneme işleminin gerçekleştirileceğini belirtir.

Bu parametre, kanal tipleri (CHLTYPE) \*SDR, \*SVR, \*CLTCN, \*SVRCN ya da \*CLUSSDR için belirlenemez.

## **İleti yeniden deneme aralığı (MSGRTYITV)**

Kanaldan önce MQPUT işlemini yeniden denemeden önce geçmesi gereken minimum süreyi belirtir. Bu süre milisaniye olarak.

Bu değiştirge, MSGRTYEXIT \*NONE olarak tanımlandığında, kanal tarafından bir iletinin yeniden deneme çıkışa alternatif olarak kullanılır.

Olası değerler şunlardır:

## **\*SAME**

Öznitelik değiştirilmez.

#### **ileti-yeniden deneme-sayı**

0 ile 999999999 arasında bir değer belirleyin. 0 değeri, yeniden deneme işleminin mümkün olan en kısa sürede gerçekleştirileceğini belirtir.

Bu parametre, kanal tipleri (CHLTYPE) \*SDR, \*SVR, \*CLTCN, \*SVRCN ya da \*CLUSSDR için belirlenemez.

## **İletiyi dönüştür (CVTMSG)**

İletideki uygulama verilerinin, iletilmeden önce dönüştürülüp dönüştürülmeyeceğini belirtir.

Olası değerler şunlardır:

## **\*SAME**

Bu özniteliğin değeri değişmez.

```
*YES
```
Göndermeden önce, iletteki uygulama verileri dönüştürülür.

**\*NO**

İletideki uygulama verileri, göndermeden önce dönüştürülmedi.

Bu parametre, kanal tipleri (CHLTYPE) \*RCVR, \*RQSTR, \*CLTCN ya da \*SVCN için belirlenemez.

## **Koyma yetkisi (PUTAUT)**

İletiyi hedef kuyruğa koyma yetkisi oluşturmak için bir iletiyle ilişkili bağlam bilgilerinde bulunan kullanıcı kimliğinin kullanılıp kullanılmayacağını belirler. Bu, yalnızca alıcı ve istekçi (\*CLUSRCVR, \*RCVR ve \*RQSTR) kanallarına uygulanır.

Öznitelik değiştirilmez.

## <span id="page-1560-0"></span>**\*DFT**

İleti hedef kuyruğa konmadan önce herhangi bir yetki denetimi yapılmamaktadır.

**\*CTX**

İleti bağlamı bilgilerindeki kullanıcı kimliği, iletiyi koymak için yetki oluşturmak için kullanılır.

Bu parametre, kanal tipleri (CHLTYPE) \*SDR, \*SVR, \*CLTCN, \*SVRCN ya da \*CLUSSDR için belirlenemez.

## **Sıra numarası kayması (SEQNUMWRAP)**

İleti sıra numarası üst sınırını belirler. Üst sınıra ulaşıldığında, sıra numaraları 1 'de yeniden başlayacak şekilde kaydırılır.

**Not:** İleti sıra numarası üst sınırı pazarlığa açık değildir; yerel ve uzak kanallar aynı sayıya sarılmalıdır.

Olası değerler şunlardır:

## **\*SAME**

Öznitelik değiştirilmez.

## **sıra-sayı-sarma-değer**

100 ile 999999999 arasında bir değer belirleyin.

Bu parametre, kanal tipleri (CHLTYPE) \*CLTCN ya da \*SVCN için belirlenemez.

## **İleti uzunluğu üst sınırı (MAXMSGLEN)**

Kanalda iletilebilecek ileti uzunluğu üst sınırını belirler. Bu, uzak kanala ilişkin değerle karşılaştırılır ve gerçek üst sınır iki değerin alt sınııdır.

Olası değerler şunlardır:

## **\*SAME**

Öznitelik değiştirilmez.

## **ileti uzunluğu üst sınırı-uzunluk**

0 ile 104857600 arasında bir değer belirleyin. 0 değeri, uzunluk üst sınırının sınırsız olduğunu gösterir.

## **Sağlıklı işletim bildirimi aralığı (HRTBTINTVL)**

İletim kuyruğunda ileti olmadığında, gönderen MCA ' dan geçirilen sağlıklı işletim bildirimi akışları arasındaki süreyi saniye cinsinden belirtir. Kalp atışı alışverişi, MCA ' yı kanalı susturma fırsatı verir. Bu, yalnızca gönderen, sunucu, küme gönderici ve küme alıcısı (\*SDR, \*SVR, \*CLUSSDR ve \*CLUSTRCVR) için geçerlidir.

Olası değerler şunlardır:

## **\*SAME**

Öznitelik değiştirilmez.

## **kalp ritmi-aralık**

0 ile 999999999 arasında bir değer belirleyin. 0 değeri, herhangi bir sinyal alışverişi yapılmasının anlamına gelmediği anlamına gelir.

## **Kalıcı Olmayan İleti Hızı (NPMSPEED)**

Kanalın, hızlı kalıcı olmayan iletileri destekleyip desteklemediğini belirtir.

Olası değerler şunlardır:

#### **\*SAME**

Bu özniteliğin değeri değişmez.

<span id="page-1561-0"></span>**\*FAST**

Kanal, kalıcı olarak kalıcı olmayan iletileri destekler.

## **\*NORMAL**

Kanal, kalıcı olmayan hızlı iletileri desteklemiyor.

Bu parametre, kanal tipleri (CHLTYPE) \*CLTCN ya da \*SVCN için belirlenemez.

# **Küme Adı (KÜME)**

Kanalın ait olduğu kümenin adı. Uzunluk üst sınırı, MQ nesnelerinin adlandırılmasına ilişkin kurallarla uyumlu 48 karakterdir.

Bu parametre yalnızca \*CLUSSDR ve \*CLUSTRCVR kanalları için geçerlidir. CLUSNL parametresi boş değilse, bu parametre boş bırakılmalıdır.

Olası değerler şunlardır:

## **\*SAME**

Bu özniteliğin değeri değişmez.

## **\*NONE**

Herhangi bir küme adı belirtilmez.

## **kümeli adı**

Kanalın ait olduğu kümenin adı. Uzunluk üst sınırı, MQ nesnelerinin adlandırılmasına ilişkin kurallarla uyumlu 48 karakterdir.

## **Küme Adı Listesi (CLUSNL)**

Kanalın ait olduğu kümelerin listesini belirten ad listesinin adı

Bu parametre yalnızca \*CLUSSDR ve \*CLUSTRCVR kanalları için geçerlidir. CLUSTER parametresi boş değilse, bu parametre boş bırakılmalıdır.

Olası değerler şunlardır:

## **\*SAME**

Bu özniteliğin değeri değişmez.

## **\*NONE**

Herhangi bir küme ad listesi belirtilmez.

## **küme-ad-listesi**

Kanalın ait olduğu kümelerin listesini belirten ad listesinin adı. Uzunluk üst sınırı, MQ nesnelerinin adlandırılmasına ilişkin kurallarla uyumlu 48 karakterdir.

# **Ağ Bağlantısı Önceliği (NETPRTY)**

Ağ bağlantısına ilişkin öncelik. Dağıtılmış kuyruklama, kullanılabilir birden çok yol varsa, en yüksek önceliğe sahip yolu seçer. Değer 0 ile 9 arasında olmalıdır; burada 0, en düşük önceliğe sahip olmalıdır.

Bu parametre yalnızca \*CLUSTRVR kanalları için geçerlidir.

Olası değerler şunlardır:

## **\*SAME**

Bu özniteliğin değeri değişmez.

## **ağ bağlantısı-öncelik**

0 ile 9 arasında, 0 ile 0 arasında bir değer belirleyin; burada 0, en düşük önceliğe sahip olur.

## **TLS CipherSpec (SSLCIPH)**

SSLCIPH, TLS kanalı kararlaştırmasında kullanılan CipherSpec ' i belirtir. Olası değerler şunlardır:

Bu özniteliğin değeri değişmez.

## <span id="page-1562-0"></span>**şifreli belirtim**

CipherSpec' in adı.

**Not:** IBM MQ 8.0.0 Fix Pack 2' tan, SSLv3 iletişim kuralı ve bazı IBM MQ CipherSpecs kullanımına ilişkin kullanım önerilmemektedir. Daha fazla bilgi için Deprecated CipherSpecsbaşlıklı konuya bakın.

## **TLS İstemci Kimlik Doğrulaması (SSLCAUTH)**

SSLCAUTH, kanalın TLS üzerinden istemci kimlik doğrulaması gerçekleştirip taşımadığını belirtir. Parametre, yalnızca SSLCIPH (SSLCIPH) ile belirtilen kanallar için kullanılır.

Olası değerler şunlardır:

### **\*SAME**

Bu özniteliğin değeri değişmez.

## **\*GEREKLI**

İstemci kimlik doğrulaması gerekli.

## **\*ISTEĞE bağlı**

İstemci kimlik doğrulaması isteğe bağlıdır.

Bu parametre, kanal tipleri (CHLTYPE) \*SDR, \*CLTCN ya da \*CLUSSDR için belirlenemez.

## **TLS Eşdüzey adı (SSLPEER)**

SSLPEER, TLS kanalı kararlaştırmasında kullanılan X500 eş adını belirtir. Olası değerler şunlardır:

### **\*SAME**

Bu özniteliğin değeri değişmez.

#### **x500peername**

Kullanılacak X500 eşdüzey adı.

**Not:** Bağlantıları TLS Konusu Ayırt Edici Adı ile eşleştirerek kanallarla sınırlamanın alternatif bir yolu, kanal kimlik doğrulama kayıtlarını kullanmaktan başka bir yöntemdir. Kanal kimlik doğrulama kayıtlarıyla, farklı TLS Konusu Ayırt Edici Ad örüntüleri aynı kanala uygulanabilir. Kanalda hem SSLPEER hem de kanal kimlik doğrulaması kaydı aynı kanala uygulamak için kullanılıyorsa, gelen sertifikasının bağlanabilmek için her iki örüntüde de eşleşmesi gerekir. Ek bilgi için Kanal doğrulama kayıtlarıbaşlıklı konuya bakın.

## **Yerel iletişim adresi (LOCLADDR)**

Kanala ilişkin yerel iletişim adresini belirler.

Bu parametre yalnızca \*SDR, \*SVR, \*RQSTR, \*CLUSSDR, \*CLUSTRCVR ve \*CLTCN kanalları için geçerlidir.

Olası değerler şunlardır:

**\*SAME**

Öznitelik değiştirilmez.

#### **\*NONE**

Bağlantı boş.

#### **yerel adres**

Yalnızca iletim tipi TCP/IP için geçerlidir. Giden TCP/IP iletişimleri için kullanılan isteğe bağlı IP adresini ve isteğe bağlı kapıyı ya da kapı aralığını belirleyin. Biçim şöyledir:

LOCLADDR([ip-addr][(low-port[,high-port])]*[,[ip-addr][(low-port[,high-port])]]*)

# <span id="page-1563-0"></span>**Toplu Sağlıklı İşletim Bildirimi Aralığı (BATCHHB)**

Bu kanalda toplu iş vuruşlarının oluşup oluşmadığını belirlemek için kullanılan milisaniye cinsinden süre. Toplu kalp atımı, belirsiz olmadan önce uzak kanal eşgörünümünün hala etkin olup olmadığını belirlemesine olanak sağlar. Kanal MCA, belirtilen süre içinde uzak kanalla iletişim kurmadıysa, toplu iş işareti oluşur.

Olası değerler şunlardır:

### **\*SAME**

Öznitelik değiştirilmez.

### **toplu iş-sağlıklı işletim bildirimi aralığı**

0 ile 999999999 arasında bir değer belirleyin. 0 değeri, toplu kalp atışlarının kullanılmaması gerektiğini belirtir.

Bu parametre, kanal tipleri (CHLTYPE) \*RCVR, \*RQSTR, \*CLTCN ya da \*SVCN için belirlenemez.

## **Görev kullanıcı kimliği (USERID)**

Bu, uzak ileti kanalı aracısıyla güvenli bir LU 6.2 oturumu başlatma girişimi sırasında ileti kanalı aracısıyla kullanılır.

Bu parametre, yalnızca kanal tipi (CHLTYPE) \*SDR, \*SVR, \*RQSTR, \*CLTCN ya da \*CLUSSDR olan kanallar için geçerlidir.

Özniteliğin uzunluk üst sınırı 12 karakter olsa da, yalnızca ilk 10 karakter kullanılır.

Olası değerler şunlardır:

### **\*SAME**

Bu özniteliğin değeri değişmez.

### **\*NONE**

Kullanıcı kimliği belirlenmez.

#### **kullanıcı-tanıtıcısı**

Görev kullanıcı kimliğini belirtin.

## **Parola (PASSWORD)**

Bu, uzak ileti kanalı aracısıyla güvenli bir LU 6.2 oturumu başlatma girişimi sırasında ileti kanalı aracısıyla kullanılır.

Bu parametre, yalnızca kanal tipi (CHLTYPE) \*SDR, \*SVR, \*RQSTR, \*CLTCN ya da \*CLUSSDR olan kanallar için geçerlidir.

Özniteliğin uzunluk üst sınırı 12 karakter olsa da, yalnızca ilk 10 karakter kullanılır.

Olası değerler şunlardır:

#### **\*SAME**

Bu özniteliğin değeri değişmez.

## **\*NONE**

Parola belirtilmedi.

## **parola**

Parolayı belirtin.

## **Canlı Tutma Aralığı (KAINT)**

Bu kanala ilişkin canlı tutma zamanlaması aralığını belirler.

Olası değerler şunlardır:

#### **\*SAME**

Öznitelik değiştirilmez.

## <span id="page-1564-0"></span>**\*AUTO**

Canlı tutma aralığı, kararlaştırılan sağlıklı işletim bildirimi değerine göre aşağıdaki gibi hesaplanır:

- Anlaşmalı HBINT 0 'dan büyükse, canlı tutma aralığı bu değere artı 60 saniye olarak ayarlanır.
- Anlaşmalı HBINT değeri 0 ise, kullanılan değer, TCP profili yapılandırma verileri kümesindeki KEEPALIVEOPTIONS deyimiyle belirtilir.

### **canlı tutma-aralık**

0 ile 99999 arasında bir değer belirleyin.

## **Üstbilgi Sıkıştırması (COMMPHDR)**

Kanal tarafından desteklenen üstbilgi veri sıkıştırma tekniklerinin listesi.

Kanal tipleri için gönderen, sunucu, küme gönderen, küme alıcısı ve istemci bağlantısı (\*SDR, \*SVR, \*CLUSSDR, \*CLUSTRCVR ve \*CLTCN) için, belirtilen değerler, kullanılmakta olan kanalın uzak ucu tarafından desteklenen ilk sıkıştırma tekniğiyle tercih sırasına göre belirlenir.

Olası değerler şunlardır:

## **\*SAME**

Öznitelik değiştirilmez.

## **\*NONE**

Üstbilgi veri sıkıştırma işlemi gerçekleştirilmedi.

## **\*SYSTEM**

Üstbilgi veri sıkıştırması gerçekleştirilir.

## **İleti Sıkıştırma (COMMSMSG)**

Kanal tarafından desteklenen ileti veri sıkıştırma tekniklerinin listesi.

Kanal tipleri için gönderen, sunucu, küme gönderen, küme alıcısı ve istemci bağlantısı (\*SDR, \*SVR, \*CLUSSDR, \*CLUSTRCVR ve \*CLTCN) için, belirtilen değerler, kullanılmakta olan kanalın uzak ucu tarafından desteklenen ilk sıkıştırma tekniğiyle tercih sırasına göre belirlenir.

Olası değerler şunlardır:

## **\*SAME**

Öznitelik değiştirilmez.

## **\*NONE**

İleti veri sıkıştırma işlemi gerçekleştirilmedi.

## **\*RLE**

İleti veri sıkıştırması, çalıştırma uzunluğu kodlaması kullanılarak gerçekleştirilir.

## **\*ZLIBFAST**

İleti veri sıkıştırması, zlib sıkıştırma tekniği kullanılarak gerçekleştirilir. Hızlı sıkıştırma süresi tercih edilir.

## **\*ZLIBYHH**

İleti veri sıkıştırması, zlib sıkıştırma tekniği kullanılarak gerçekleştirilir. Yüksek düzeyde sıkıştırma tercih edilir.

**\*ANA**

Kuyruk yöneticisi tarafından desteklenen herhangi bir sıkıştırma tekniği kullanılabilir. Bu seçenek yalnızca, kanal tipi alıcısı, istek isteği ve sunucu bağlantısı (\*RCVR, \*RQSTR ve \*SVCN) için geçerlidir.

## **Kanal İzleme (MONCHL)**

Çevrimiçi izleme verilerinin toplanmasını denetler.

Çevrimiçi izleme verileri, MONCHL kuyruk yöneticisi özniteliği için \*NONE değeri belirlendiğinde, veri toplanmaz.

<span id="page-1565-0"></span>Olası değerler şunlardır:

## **\*SAME**

Öznitelik değiştirilmez.

## **\*QMGR**

Çevrimiçi izleme verilerinin toplanması, kuyruk yöneticisi özniteliği MONCHL ayarından devralınır.

## **\*OFF**

Bu kanala ilişkin çevrimiçi İzleme Verileri veri toplama kapatıldı.

## **\*ALT**

Veri toplama işlemi, veri toplama oranlarının düşük olduğu bir şekilde izlenmektedir.

## **\*ORTA**

Veri toplama verilerinin izlenmesi, veri toplama işlemi için ılımlı bir oran ile çevrilir.

## **\*YüKSEK**

Veri toplama işlemi, veri toplama oranlarının yüksek oranlı olarak izlenmesine neden olur.

Bu parametre, \*CLTCN kanal tipi (CHLTYPE) için belirlenemez.

## **Kanal İstatistikleri (STATCHL)**

İstatistik verilerinin toplanmasını denetler.

Kuyruk yöneticisi özniteliği STATCHL için \*NONE değeri belirlendiğinde istatistik verileri toplanmaz.

Olası değerler şunlardır:

## **\*SAME**

Öznitelik değiştirilmez.

## **\*QMGR**

İstatistik verileri derlemi, kuyruk yöneticisi özniteliği STATCHL ' nin ayarına dayalıdır.

## **\*OFF**

Bu kanala ilişkin istatistik verileri toplama devre dışı bırakıldı.

## **\*ALT**

İstatistik verileri toplama işlemi, veri toplama oranlarının düşük bir oranıyla açık bir şekilde açılabiliyor.

## **\*ORTA**

İstatistik verileri toplama işlemi, veri toplama işlemi için ılımlı bir oran ile çevrilir.

## **\*YüKSEK**

İstatistik verileri toplama işlemi, veri toplama yüksek oranlı olarak açıldı.

Bu parametre, kanal tipleri (CHLTYPE) \*CLTCN ya da \*SVCN için belirlenemez.

## **Küme İş Yükü Sıralaması (CLWLRANK)**

Kanala ilişkin küme iş yükü sırasını belirtir.

Olası değerler şunlardır:

## **\*SAME**

Öznitelik değiştirilmez.

## **küme-iş yükü-sıra**

Kanala ilişkin küme iş yükü sırası 0-9 aralığındaki bir değer.

# **Küme İş Yükü Önceliği (CLWLPRTY)**

Kanala ilişkin küme iş yükü önceliğini belirler.

Öznitelik değiştirilmez.

#### <span id="page-1566-0"></span>**küme-iş yükü-öncelik**

Kanal iş yükü önceliği 0-9 aralığındaki bir kanalda yer alan bir kanala sahip.

## **Küme Kanal Ağırlığı (CLWLWGHT)**

Kanala ilişkin küme iş yükü ağırlığını belirtir.

Olası değerler şunlardır:

#### **\*SAME**

Öznitelik değiştirilmez.

#### **küme-iş yükü-ağırlık**

Kanalın küme iş yükü ağırlığı 1 ile 99 arasındaki aralıklarda yer alan bir kanal.

## **Sohbetleri Paylaşma (SHARECNV)**

Belirli bir TCP/IP istemci kanalı yönetim ortamı (yuva) üzerinden paylaşılabilecek etkileşim sayısı üst sınırını belirler.

Bu parametre, \*CLTCN ya da \*SVCN olarak tanımlanmış CHLTYPE olan kanallar için geçerlidir.

Olası değerler şunlardır:

#### **\*SAME**

Öznitelik değiştirilmez.

**0**

Bir TCP/IP yuvası üzerinden yapılan etkileşimlerin paylaşılmasını belirler. Kanal yönetim ortamı, IBM WebSphere MQ 7.0' den önceki bir kipte çalışır; bu nedenle:

- Administrator stop-quiesce
- Kalp atımı
- Önden okuma

**1**

Bir TCP/IP yuvası üzerinden yapılan etkileşimlerin paylaşılmasını belirler. İleride bir MQGET çağrısında bulunulup, okunmamakta ve kanal susturulması daha kontrol edilebilir bir durumda, müşteri, sağlıklı bir şekilde, ileriye doğru okuma ve okuma yazma özelliği kullanılabilir.

#### **paylaşılan-sohbetler**

2 ile 999999999 arasındaki paylaşılan etkileşimlerin sayısı.

Bu parametre yalnızca istemci-bağlantı ve sunucu bağlantısı kanalları için geçerlidir.

**Not:** Client-connection SHARECNV değeri sunucu bağlantısı SHARECNV değeriyle eşleşmiyorsa, iki değerin alt değeri kullanılır.

## **Özellik Denetimi (PROPCTL)**

İleti, V6 ya da önceki bir kuyruk yöneticisine (özellik tanımlayıcısı kavramını anlamayan bir kuyruk yöneticisi) gönderilmek üzereyken iletilerin özelliklerinde ne olacağını belirtir.

Olası değerler şunlardır:

#### **\*SAME**

Öznitelik değiştirilmez.

#### **\*COMPAT**

İleti, "mcd" önekine sahip bir özellik içeriyorsa, "jms.", "usr." ya da "mqext." daha sonra, ileti tanımlayıcısı (ya da uzantısı) içinde olanlar dışında, tüm isteğe bağlı ileti özellikleri, ileti uzak kuyruk yöneticisine gönderilmeden önce ileti verilerinde bir ya da daha çok MQRFH2 üstbilgilerine yerleştirilecek.

### <span id="page-1567-0"></span>**\*NONE**

İleti tanımlayıcısında (ya da uzantısında) olanlar dışında, iletinin tüm özellikleri, ileti uzak kuyruk yöneticisine gönderilmeden önce iletiden kaldırılır.

**\*ALL**

İletinin tüm özellikleri, ileti uzak kuyruk yöneticisine gönderildiğinde iletiyle birlikte içerilir. İleti tanımlayıcısında (ya da uzantıda) olanlar dışında, özellikler ileti verilerinde bir ya da daha çok MQRFH2 üstbilgilerine yerleştirilecek.

## **Eşgörünümler Sayısı Üst Sınırı (MAXINST)**

Bu sunucu bağlantısı kanal nesnesi aracılığıyla kuyruk yöneticisine eşzamanlı olarak bağlanabilecek istemci sayısı üst sınırını belirtir.

Bu öznitelik yalnızca sunucu bağlantısı kanalları için geçerlidir.

Olası değerler şunlardır:

#### **\*SAME**

Öznitelik değiştirilmez.

#### **en çok eşgörünümler**

Kanalın 0-99999999 arasındaki koşutzamanlı eşgörünümlerinin sayısı üst sınırı.

Sıfır değeri, tüm istemci erişimini engeller. Değer, çalışmakta olan sunucu bağlantı kanalının yönetim ortamı sayısının altına düşerse, çalışmakta olan kanallar etkilenmez; ancak, var olan yeni eşgörünümler, var olan yeterli sayıda var olana kadar çalışmaya başlayamaz.

## **İstemci Başına Eşgörünüm Sayısı Üst Sınırı (MAXINSTC)**

Tek bir istemciden başlatılabilecek tek bir sunucu bağlantısı kanalının eş zamanlı eşgörünümlerinin maksimum sayısını belirtir.

Bu bağlamda, aynı uzak ağ adresinden gelen birden çok istemci bağlantısı tek bir istemci olarak kabul edilir.

Bu öznitelik yalnızca sunucu bağlantısı kanalları için geçerlidir.

Olası değerler şunlardır:

#### **\*SAME**

Öznitelik değiştirilmez.

#### **istemci başına üst sınır-eşgörünümler**

Bu kanala, 0-99999999 aralığındaki tek bir istemciden başlatılabilecek koşutzamanlı eşgörünümler sayısı üst sınırı.

Sıfır değeri, tüm istemci erişimini engeller. Bu değer, tek tek istemcilerden çalışmakta olan sunucu bağlantı kanalının yönetim ortamı sayısının altına düşerse, çalışmakta olan kanallar etkilenmez, ancak var olan yeni eşgörünümler çalıştırılmadıkça, yeterli sayıda yeni yönetim ortamı başlatılamaz.

## **İstemci Kanal Ağırlığı (CLNTWGHT)**

İstemci kanalı ağırlıklandırma özniteliği, birden çok uygun tanımlama kullanılabilir olduğunda ağırlıklandırmalarına dayalı olarak, istemci kanalı tanımlamalarının rasgele olarak seçilebilmesi için kullanılır.

Olası değerler şunlardır:

#### **\*SAME**

Öznitelik değiştirilmez.

#### **istemci-kanal-ağırlık**

İstemci kanal ağırlığı 0-99 aralığında olmalıdır.

## <span id="page-1568-0"></span>**Bağlantı Benzerliği (Benzerliği)**

Kanal benzerliği özniteliği, aynı kuyruk yöneticisi adını kullanarak birden çok kez bağlanan istemci uygulamalarının, her bağlantı için aynı istemci kanalı tanımlamasının kullanılıp kullanılmayacağını seçebilmesini sağlar.

Olası değerler şunlardır:

## **\*SAME**

Öznitelik değiştirilmez.

## **\*TERCIH edilen**

İstemci kanal tanımlama çizelgesini (CCDT) okuyan bir işlemdeki ilk bağlantı, ilk ve alfabetik sırayla, geçerli tüm CLNTWGHT (0) tanımlamalarıyla ağırlıklandırma esasına dayalı olarak geçerli tanımların bir listesini oluşturur. Süreçteki her bağlantı, listedeki ilk tanımlamayı kullanarak bağlanmayı dener. Bir bağlantı başarısız olursa, sonraki tanım kullanılır. ClNTWGHT (0) tanımlamalarının başarısız olması, listenin sonuna taşınır. CLNTWGHT (0) tanımlamaları, listenin başında kalır ve her bağlantı için ilk olarak seçilir.

### **\*NONE**

CCDT ' yi okuyan bir işlemdeki ilk bağlantı, geçerli tanımların bir listesini oluşturur. Bir süreçteki tüm bağlantılar, alfabetik sırayla ilk olarak seçilen geçerli tüm CLNTWGHT (0) tanımlarıyla ağırlıklandırma esasına dayalı olarak geçerli bir tanımı seçer.

## **Toplu Veri Sınırı (BATCHLIM)**

Bir eşitleme noktası almadan önce bir kanal üzerinden gönderilebilecek veri miktarının kilobayt cinsinden sınırı. Sınıra ulaşılmasına neden olan ileti kanal boyunca aktıktan sonra bir eşitleme noktası alınır. Bu öznitelikteki sıfır değeri, bu kanal üzerinden toplu işlere veri sınırı uygulanmadığı anlamına gelir.

Aşağıdaki koşullardan biri karşılandığında toplu iş sonlandırılır:

- **BATCHSZ** ileti gönderildi.
- **BATCHLIM** bayt gönderildi.
- İletim kuyruğu boş ve **BATCHINT** aşıldı.

This parameter is valid only for channels with a channel type (**CHLTYPE**) of SDR, SVR, KLUSSDR, or CLUSRCVR.

Değer 0-999999 aralığında olmalıdır. Varsayılan değer 5000 'dir.

**BATCHLIM** değiştirgesi tüm altyapılarda desteklenir.

Olası değerler şunlardır:

#### **\*SAME**

Bu özniteliğin değeri değişmez.

#### **toplu iş-veri-sınır**

0 ile 999999 arasında bir değer belirleyin.

Bu parametre yalnzca kanal tipleri (CHLTYPE) \*SDR, \*SVR, \*CLUSSDR ya da \*CLUSTRVR için belirlenebilir.

## **Varsayılan istemci yeniden bağlantısı (DFTRECON)**

Bağlantı kesilirse istemci bağlantısının otomatik olarak istemci uygulamasına yeniden bağlanıp bağlanmayacağını belirler.

#### **\*SAME**

Bu özniteliğin değeri değişmez.

**\*NO**

**MQCONNX**tarafından geçersiz kılınmadıkça, istemci otomatik olarak yeniden bağlanmaz.

**\*YES**

**MQCONNX**tarafından geçersiz kılınmadıkça, istemci otomatik olarak yeniden bağlanır.

### **\*QMGR**

**MQCONNX**tarafından geçersiz kılınmadıkça, istemci otomatik olarak yeniden bağlanır, ancak yalnızca aynı kuyruk yöneticisine bağlanır. QMGR seçeneği, MQCNO\_RECONNECT\_Q\_MGRile aynı etkiye sahiptir.

### **\*DEVRE Dışı**

**MQCONNX** MQI çağrısı kullanılarak istemci programı tarafından istense de, yeniden bağlanma geçersiz kılınır.

Bu değiştirge bir istemci bağlantı kanalı için (CHLTYPE) \*CLTCN değeri için belirtildi

# **CHGMQMJRN (Kuyruk Yöneticisi Güngünlüğünü Değiştir)**

#### **Çalıştırılmasına izin verilen yer**

Tüm ortamlar (\*ALL)

### **İş parçacığı korumalı**

Evet

Change Queue Manager Journal komutu (CHGMQMJRN), bir kuyruk yöneticisi günlüğünü değiştirir. Bu komut, örneğin, bir yedekleme ya da çok eşgörünümli kuyruk yöneticisi için kullanılan uzak günlük kopyalamanın tipini değiştirmek için kullanılabilir.

## **Parametreler**

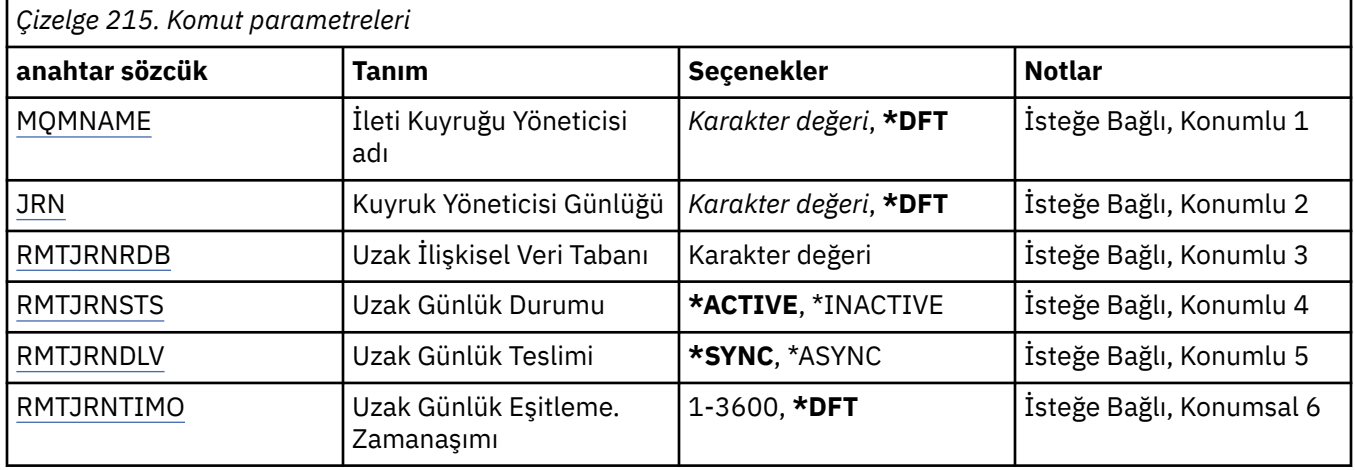

## **İleti Kuyruğu Yöneticisi adı (MQMNAME)**

Günlükle ilişkilendirilmiş ileti kuyruğu yöneticisinin adını belirler.

#### **kuyruk-yönetici-adı**

Kuyruk yöneticisinin adını belirtin. Ad en çok 48 karakter içerebilir. Sistem çift baytlık karakter takımı (DBCS) kullanıyorsa, karakter sayısı üst sınırı azaltılır.

## **Kuyruk Yöneticisi Günlüğü (JRN)**

Yaratılacak günlük adını belirler.

Olası değerler şunlardır:

#### **\*DFT**

Günlük adı sistem tarafından seçilir. Bu sistemde kuyruk yöneticisi için yerel bir günlük zaten varsa, varolan yerel günlük adı kullanılır; tersi durumda, AMQxJRN biçiminden bir benzersiz ad üretilir; burada x, 'A-Z' aralığındaki bir karakterdir.

#### **günlük-adı**

Günlüğün adını belirleyin. Ad en çok 10 karakter içerebilir. Günlük nesnesi adları, 4th karakterinde kesilerek (ya da günlük adı 4 karakterden kısa olduğunda son karakter olarak) ve sıfırları eklemek için kesilerek bu günlük adından türetilir. Yerel kuyruk yöneticisi kitaplığında yerel bir günlük varsa, bu

<span id="page-1570-0"></span>kitaplığın adı da belirtilen değer ile eşleşmelidir. Bir kuyruk yöneticisi kitaplığında yalnızca bir yerel günlük var olabilir. DLTMQM, önekli "AMQ" öneki olmadıkça, bir kuyruk yöneticisi kitaplığından günlük yapıtlarını kaldırmaz.

## **Uzak İlişkisel Veri Tabanı (RMTJRNRDB)**

Hedef sistemin uzak yer adını içeren ilişkisel veri tabanı dizin girişinin adını belirler. WRKRDBDIRE komutunu kullanarak, hedef sisteme ilişkin yeni bir ilişkisel veri tabanı dizini girişi olup olmadığını saptayın ya da bu giriş için yeni bir ilişkisel veri tabanı dizini girişi yapılandırın.

### **ilişkisel-veritabanı-dizin-giriş**

İlişkisel veri tabanı dizin girişinin adını belirleyin. Ad en çok 18 karakter içerebilir.

## **Uzak Günlük Durumu (RMTJRNSTS)**

Uzak günlüğin, kuyruk yöneticilerinden yerel günlükten günlük girişlerini almaya hazır olup olmadığını belirler.

Olası değerler şunlardır:

### **\*ETKIN**

Uzak günlük, yerel kuyruk yöneticisi günlüklerinden günlük girişlerini almaya hazır. Günlük girişlerinin eşlenmesi, tam ortam kurtarma ve kuyruk yöneticisi yeniden başlatma işlemi gerçekleştirmek için gereken en eski yerel günlük nesnesiyle başlar. Bu kurtarma noktaları yoksa, eşleme, şu anda ekli olan yerel günlük nesnesiyle başlar.

### **\*DEVREDIŞI**

Uzak günlük, yerel kuyruk yöneticisi günlüklerinden günlük girişlerini almaya hazır değil.

## **Uzak Günlük Teslimi (RMTJRNDLV)**

Günlük girişlerinin, uzak günlük etkinleştirildiğinde zamanuyumlu olarak mı, yoksa zamanuyumsuz olarak mı eşleneceğini belirler. RMTJRNSTS (\*INACTIVE) belirlendiğinde, bu parametrenin yoksayıldığını unutmayın.

#### Olası değerler şunlardır:

## **\*SYNC**

Uzak günlük, yerel kuyruk yöneticisi günlükiyle zamanuyumlu olarak eşlenir.

#### **\*ASYNC**

Uzak günlük, yerel kuyruk yöneticisi günlüğüyle zamanuyumsuz olarak eşlenir.

## **Uzak Günlük Eşitleme. Zamanaşımı (RMTJRNTIMO)**

Uzak günlüğe kaydetme işlemi ile zamanuyumlu kopyalama kullanılırken uzak sistemden bir yanıt için beklenecek süre üst sınırını saniye cinsinden belirtir. Zamanaşımı süresi içinde uzak sistemden bir yanıt alınmazsa, uzak günlük ortamı otomatik olarak devre dışı bırakılacaktır. RMTJRNDLV (\*ASYNC) ya da RMTJRNSTS (\*INACTIVE) belirlendiğinde, bu parametrenin dikkate alınmadığına dikkat edin.

Olası değerler şunlardır:

## **\*DFT**

Sistem, uzak sistemden yanıt beklemek için varsayılan değer olan 60 saniyeyi kullanır.

## **1-3600**

Uzak sistemden yanıt almak için beklenecek süre üst sınırını saniye cinsinden belirleyin. Bu seçeneğin yalnızca IBM i V6R1M0 ve sonraki yayın düzeylerindeki işletim sistemlerinde kullanılabilir olduğunu unutmayın.

#### IBM i **CHGMQMLSR (Değişiklik MQ Dinleyicisi)**

### **Çalıştırılmasına izin verilen yer**

Tüm ortamlar (\*ALL)

## **İş parçacığı korumalı**

Evet

MQ Dinleyicisi Değiştir (CHGMQMLSR) komutu, varolan bir MQ dinleyici tanımının belirtilen özniteliklerini değiştirir.

## **Parametreler**

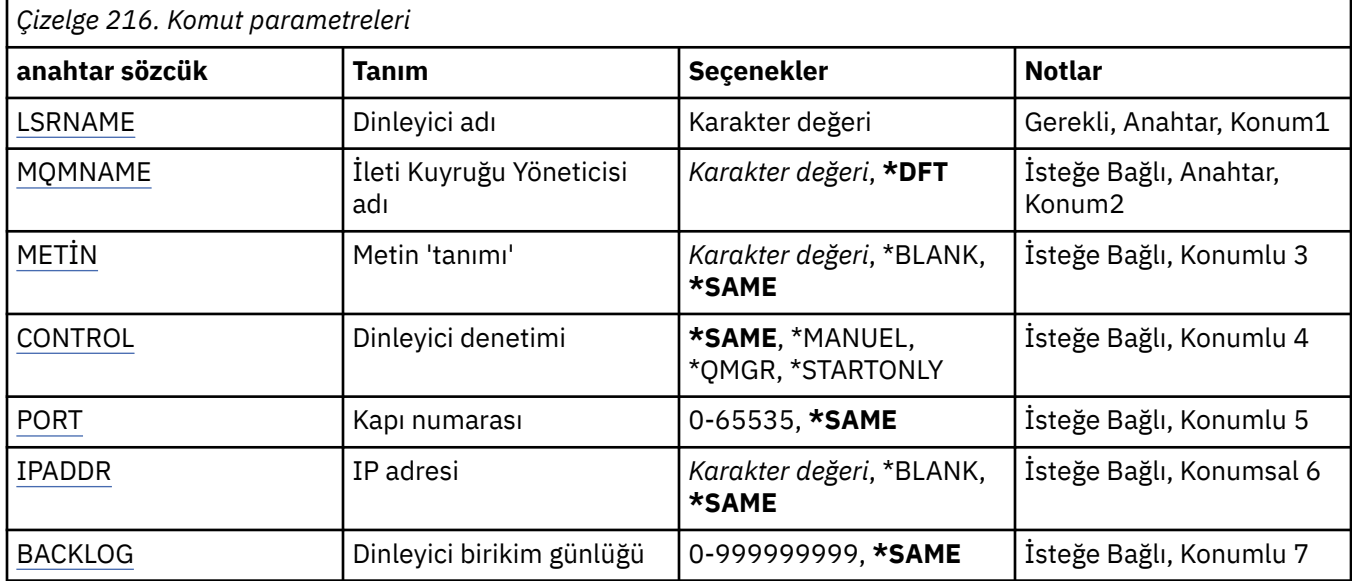

## **Dinleyici adı (LSRNAME)**

Değiştirilecek dinleyici tanımlamasının adı.

Olası değerler şunlardır:

#### **dinleyici-adı**

Dinleyici tanımlamasının adını belirtin. Dizilimin uzunluk üst sınırı 48 byte 'tır.

## **İleti Kuyruğu Yöneticisi adı (MQMNAME)**

Kuyruk yöneticisinin adını belirtir.

Olası değerler şunlardır:

## **\*DFT**

Varsayılan kuyruk yöneticisini kullanın.

## **kuyruk-yönetici-adı**

İleti kuyruğu yöneticisinin adı.

## **Metin 'açıklama' (TEXT)**

Dinleyici tanımlamasını kısaca tanımlayan metni belirler.

**Not:** Sistem çift baytlık karakter takımı (DBCS) kullanıyorsa, alan uzunluğu 64 bayttır ve karakter sayısı üst sınırı azaltılır.

Öznitelik değiştirilmez.

## <span id="page-1572-0"></span>**\*BLANK**

Metin boş bir dizgiye ayarlanır.

## **açıklama**

Tek tırnak içine alınmış en çok 64 karakter belirleyin.

## **Dinleyici denetimi (CONTROL)**

Kuyruk yöneticisi başlatıldığında dinleyicinin otomatik olarak başlatılıp başlatılmayacağını.

Olası değerler şunlardır:

## **\*SAME**

Öznitelik değiştirilmez.

## **\*EL**

Dinleyici otomatik olarak başlatılmaz ya da durdurulmaz.

## **\*QMGR**

Dinleyici başlatılır ve kuyruk yöneticisi başlatılmış ve durdurulmuş olarak durdurulur.

## **\*STARTONLY**

Kuyruk yöneticisi başlatıldığı için dinleyici başlatılır, ancak kuyruk yöneticisi durdurulduğunda otomatik olarak durdurulmaz.

## **Kapı numarası (PORT)**

Dinleyici tarafından kullanılacak kapı numarası.

Olası değerler şunlardır:

## **\*SAME**

Öznitelik değiştirilmez.

## **kapı-no**

Kullanılacak bağlantı noktası numarası.

## **IP Adresi (IPADDR)**

Dinleyici tarafından kullanılacak IP adresi.

Olası değerler şunlardır:

## **\*SAME**

Öznitelik değiştirilmez.

## **ip-addr**

Kullanılacak IP adresi.

## **Dinleyici birikim listesi (BACKLOG)**

İletişimci tarafından desteklenen koşutzamanlı bağlantı isteği sayısı.

Olası değerler şunlardır:

**\*SAME**

Öznitelik değiştirilmez.

## **birikim**

Desteklenen koşutzamanlı bağlantı isteği sayısı.

# **CHGMQMNL (Değişiklik MQ Ad Listesi)**

### **Çalıştırılmasına izin verilen yer**

Tüm ortamlar (\*ALL)

## **İş parçacığı korumalı**

Evet

MQ Namelist (CHGMQMNL) komutu, seçilen yerel kuyruk yöneticisinde belirtilen ad listesindeki adların listesini değiştirir.

## **Parametreler**

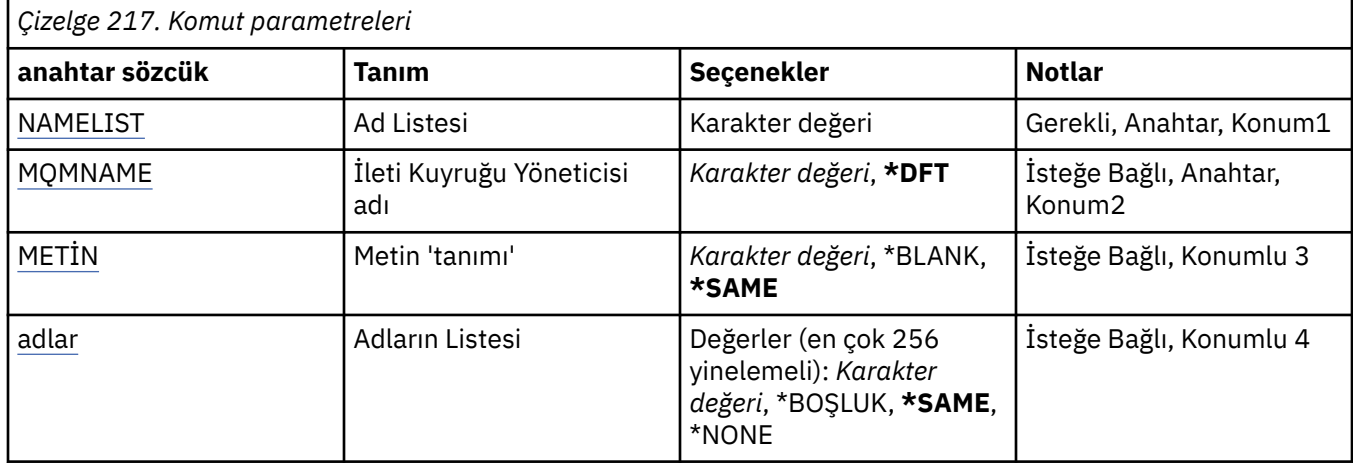

## **Ad Listesi (NAMELIST)**

Değiştirilecek ad listesinin adı.

#### **ad listesi**

Ad listesinin adını belirtin. Dizilimin uzunluk üst sınırı 48 byte 'tır.

# **İleti Kuyruğu Yöneticisi adı (MQMNAME)**

İleti kuyruğu yöneticisinin adını belirtir.

Olası değerler şunlardır:

## **\*DFT**

Varsayılan kuyruk yöneticisi kullanılır.

## **ileti-kuyruk-yöneticisi-adı**

Kuyruk yöneticisinin adını belirtin.

## **Metin 'açıklama' (TEXT)**

Ad listesini kısaca tanımlayan metni belirler.

**Not:** Sistem çift baytlık karakter takımı (DBCS) kullanıyorsa, alan uzunluğu 64 byte 'tır ve karakter sayısı üst sınırı azaltılır.

### **\*SAME**

Öznitelik değiştirilmez.

#### **açıklama**

Tek tırnak içine alınmış en çok 64 karakter belirleyin.

## <span id="page-1574-0"></span>**Adların Listesi (NAMES)**

İsimlerin listesi. Bu, yaratılacak adların listesidir. Adlar herhangi bir tipte olabilir, ancak MQ nesnelerinin adlandırılmasına ilişkin kurallara uygun olmalıdır.

## **\*SAME**

Öznitelik değiştirilmez.

## **ad listesi**

Yaratılacak liste. Boş bir liste geçerlidir.

# **CHGMQMPRC ( MQ Sürecini Değiştir)**

## **Çalıştırılmasına izin verildiği yer**

Tüm ortamlar (\*ALL)

### **İş parçacığı korumalı**

Evet

Değiştir MQ Süreci (CHGMQMPRC) komutu, var olan bir MQ süreç tanımlamasının belirtilen özniteliklerini değiştirir.

## **Parametreler**

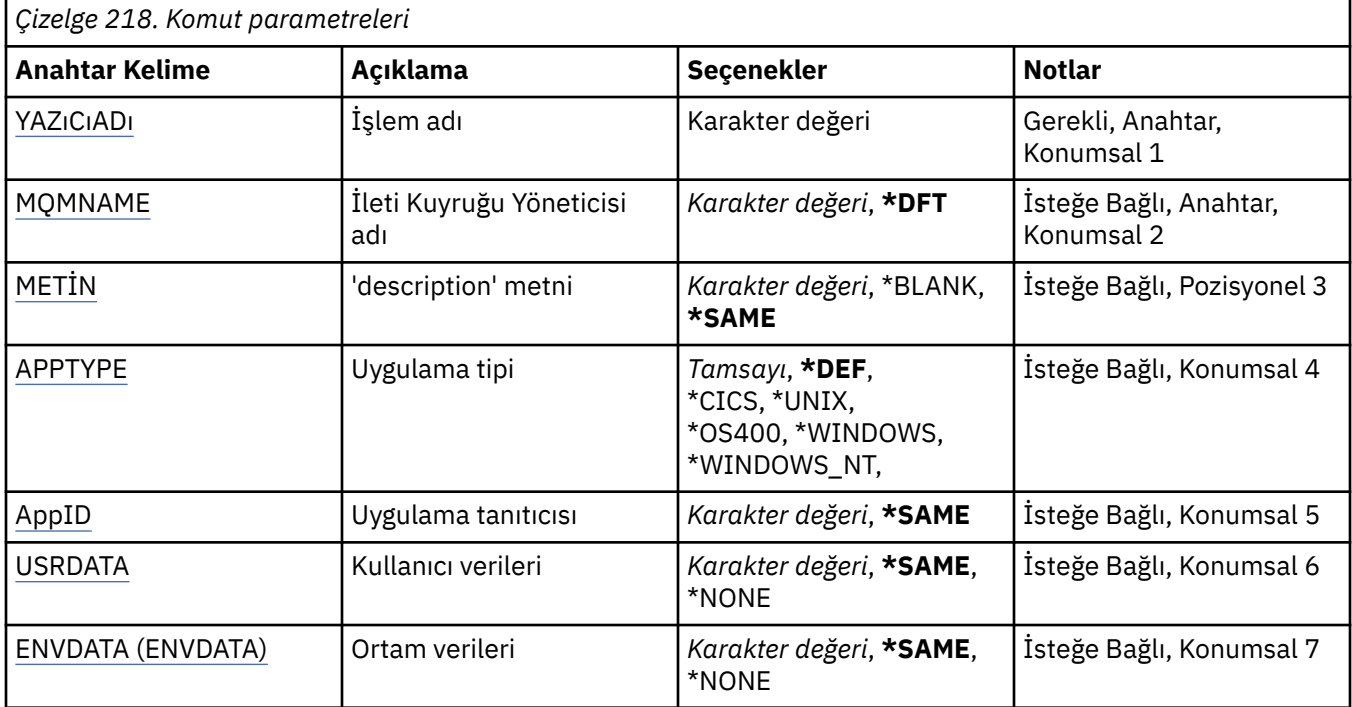

## **Süreç adı (PRCNAME)**

Değiştirilecek süreç tanımlamasının adı.

Olası değerler şunlardır:

## **işlem-adı**

Süreç tanımlamasının adını belirtin. Dizginin uzunluk üst sınırı 48 bayttır.

## **İleti Kuyruğu Yöneticisi adı (MQMNAME)**

Kuyruk yöneticisinin adını belirtir.

### <span id="page-1575-0"></span>**\*DFT**

Varsayılan kuyruk yöneticisini kullanın.

#### **kuyruk-yöneticisi-adı**

İleti kuyruğu yöneticisinin adı.

## **Metin 'açıklama' (TEXT)**

Süreç tanımlamasını kısaca tanımlayan metni belirtir.

**Not:** Sistem çift baytlık karakter takımı (DBCS) kullanıyorsa, alan uzunluğu 64 bayttır ve karakter sayısı üst sınırı azaltılır.

Olası değerler şunlardır:

#### **\*AYNı**

Öznitelik değiştirilmedi.

### **\*BOşLUK**

Metin boş bir dizgiye ayarlanır.

#### **açıklama**

Tırnak içine alınmış en çok 64 karakter belirtin.

## **Uygulama tipi (APPTYPE)**

Başlatılan uygulama tipi.

Olası değerler şunlardır:

#### **\*DEF**

DEF değerinin belirtilmesi, komutun yorumlandığı altyapıya ilişkin varsayılan uygulama tipinin süreç tanımlamasında saklanmasına neden olur. Bu varsayılan değer kuruluş tarafından değiştirilemez. Platform istemcileri destekliyorsa, varsayılan değer, sunucunun varsayılan uygulama tipi olarak yorumlanır.

#### **\*CICS**

Bir CICS/400 uygulamasını gösterir.

#### **\*UNIX**

Bir UNIX ya da Linux uygulamasını gösterir.

#### **\*OS400**

Bir IBM i uygulamasını gösterir.

#### **\*WINDOWS**

Bir Windows uygulamasını gösterir.

#### **\*WINDOWS\_NT**

Bir Windows NT uygulamasını gösterir.

#### **tamsayı**

65536-999999999 aralığındaki kullanıcı tanımlı uygulama tipi.

## **Uygulama tanıtıcısı (APPID)**

Uygulama tanıtıcısı. Bu, komutun işlenmekte olduğu altyapıda başlatılacak uygulamanın adıdır. Genellikle bir program adı ve kitaplık adıdır.

Olası değerler şunlardır:

#### **\*AYNı**

Öznitelik değiştirilmedi.

#### **uygula-tnt**

Uzunluk üst sınırı 256 karakterdir.

## <span id="page-1576-0"></span>**Kullanıcı verileri (USRDATA)**

APPID tarafından tanımlandığı şekilde, uygulamaya ilişkin kullanıcı bilgilerini içeren bir karakter dizgisi.

Olası değerler şunlardır:

### **\*AYNı**

Öznitelik değiştirilmedi.

### **\*YOK**

Kullanıcı verileri boş.

### **kullanıcı-verileri**

En çok 128 karakterlik kullanıcı verisi belirleyin.

## **Ortam verileri (ENVDATA)**

APPID tarafından tanımlandığı şekilde, uygulamaya ilişkin ortam bilgilerini içeren bir karakter dizgisi.

Olası değerler şunlardır:

### **\*AYNı**

Öznitelik değiştirilmedi.

### **\*YOK**

Ortam verileri boş.

### **orta-veri**

Uzunluk üst sınırı 128 karakterdir.

#### **CHGMQMQ ( MQ kuyruğunu değiştir)** IBM i

## **Çalıştırılmasına izin verilen yer**

Tüm ortamlar (\*ALL)

## **İş parçacığı korumalı**

Evet

Değişiklik MQ Kuyruğu ( **CHGMQMQ** ) komut, varolan bir MQ kuyruğunun özniteliklerini değiştirir.

## **Parametreler**

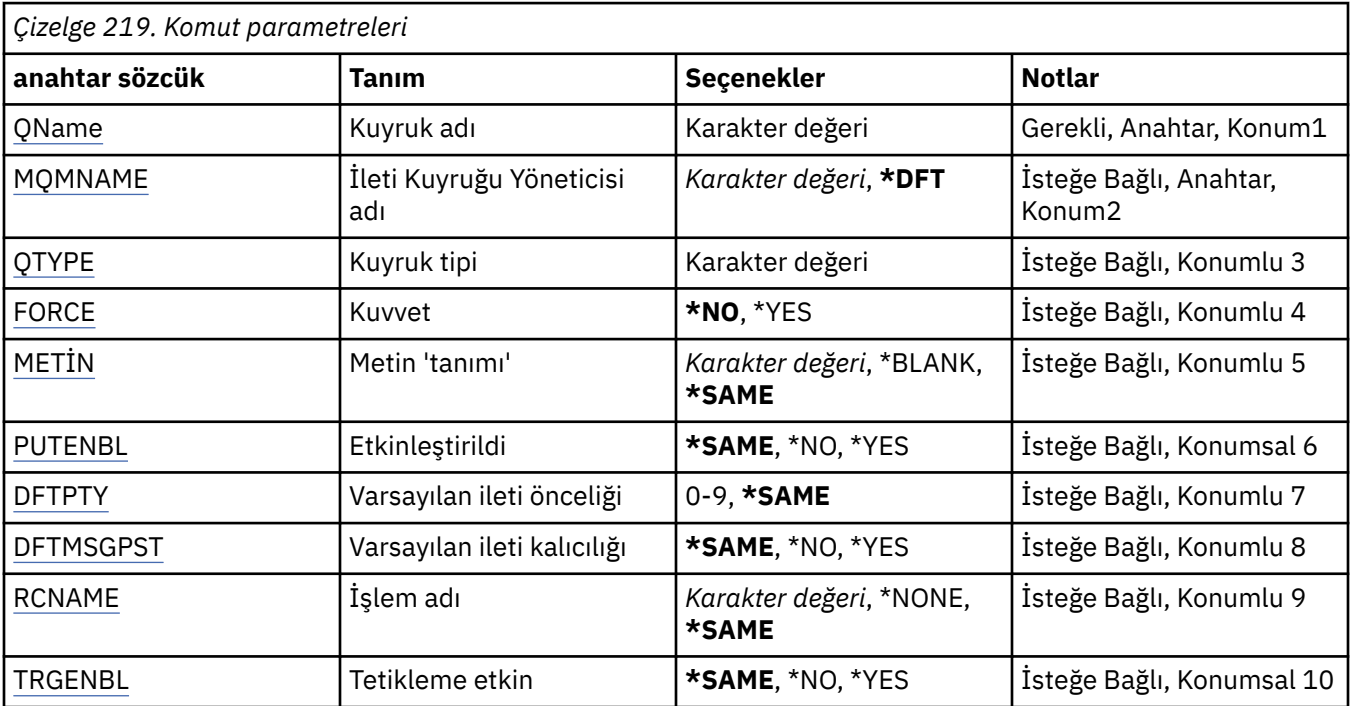

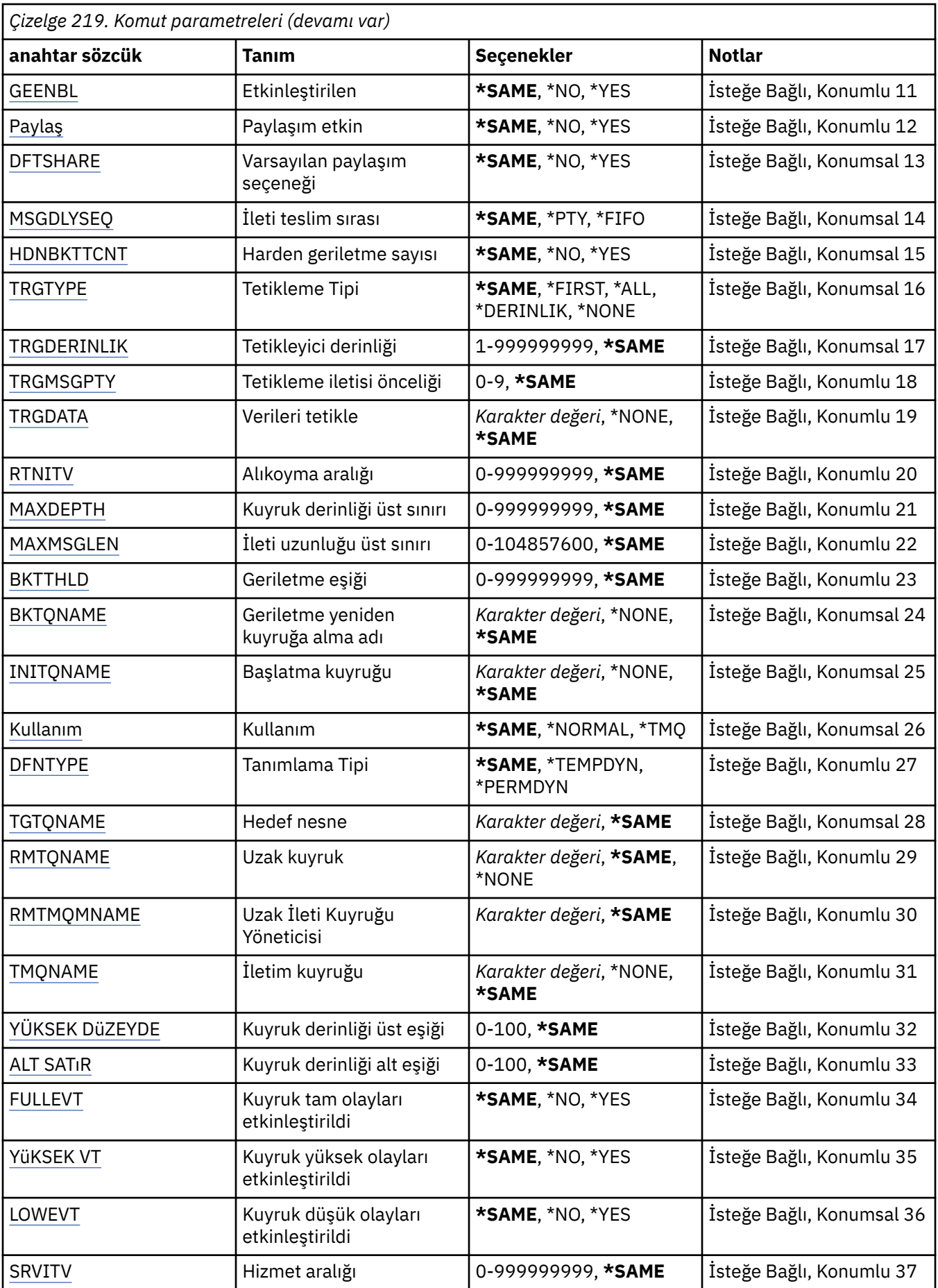

<span id="page-1578-0"></span>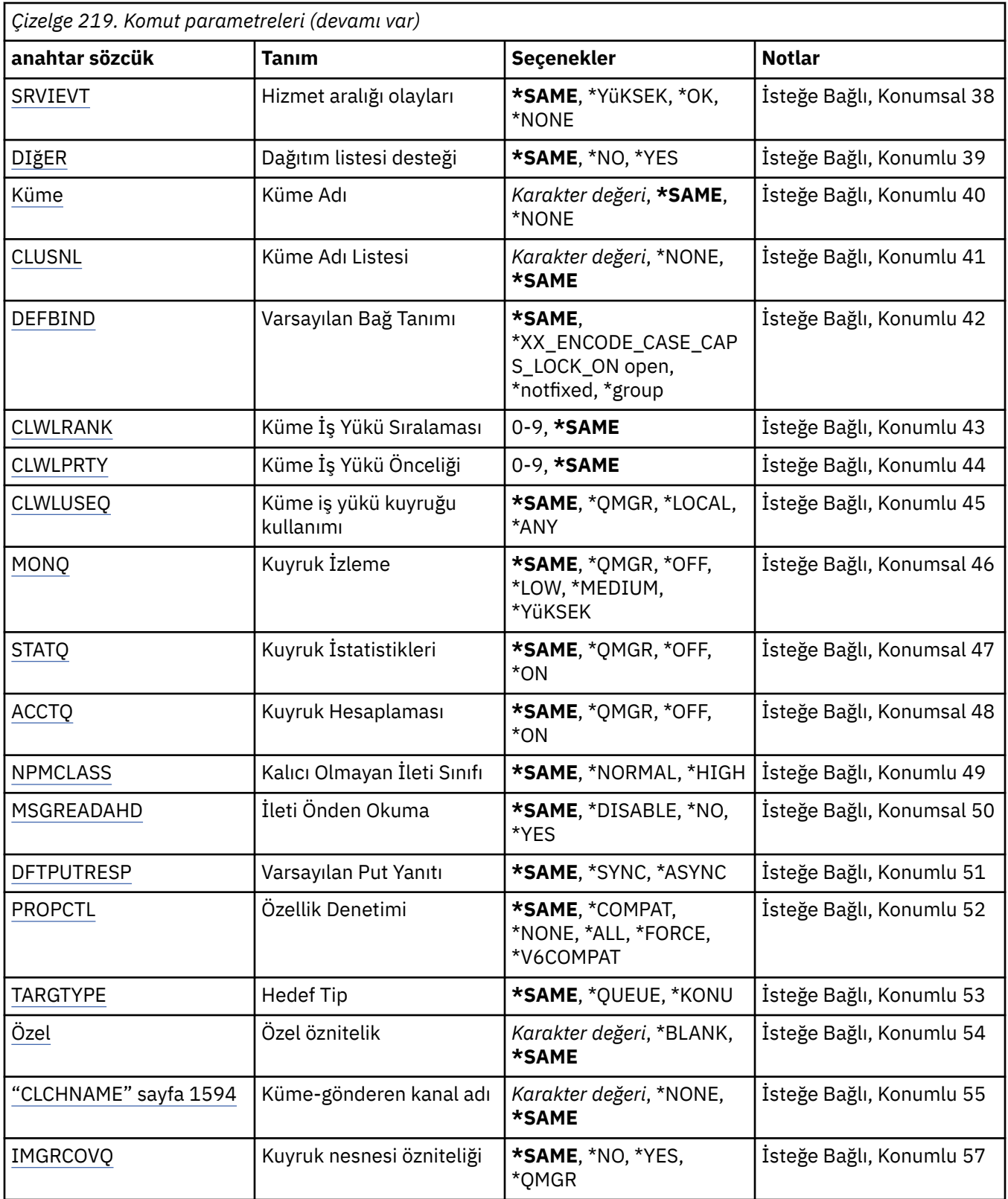

# **Kuyruk adı (QNAME)**

Değiştirilecek kuyruğun adı.

<span id="page-1579-0"></span>**kuyruk-adı** Kuyruğun adını belirtin.

## **İleti Kuyruğu Yöneticisi adı (MQMNAME)**

İleti kuyruğu yöneticisinin adını belirtir.

Olası değerler şunlardır:

## **\*DFT**

Varsayılan kuyruk yöneticisini kullanın.

**kuyruk-yönetici-adı**

Kuyruk yöneticisinin adını belirtin.

## **Kuyruk tipi (QTYPE)**

Değiştirilecek kuyruğun tipini belirtir.

Olası değerler şunlardır:

**\*ALS**

Bir diğer ad kuyruğu.

**\*LCL**

Yerel bir kuyruk.

**\*RMT**

Uzak bir kuyruk.

**\*MDL**

Bir model kuyruğu.

## **Zorla (FORCE)**

Koşullar tamamlanınca komutun tamamlanıp zorlanmayacağını belirler. Bu işlem, komutun tamamlanmasını açık bir kuyrukta etkiler. Koşullar, değiştirilmekte olan kuyruğun tipine bağlıdır:

## **Diğer Ad Kuyruğu**

TGTQNAME anahtar sözcüğü bir kuyruk adı ile belirtilir ve bir uygulamanın diğer ad kuyruğu açık olmalıdır.

## **Yerel Kuyruk**

Aşağıdaki koşullardan biri yerel bir kuyruğun etkileneceğini gösterir:

- SHARE (\*NO) değeri belirlenir ve birden çok uygulama, giriş için yerel kuyruk açılmasına neden olur.
- USAGE özniteliği değiştirildi ve bir ya da daha çok uygulamanın yerel kuyruğu açık ya da kuyruğun üzerinde bir ya da daha çok ileti var. (Kuyruğunda iletiler varken, USAGE özniteliği olağan durumda değiştirilmemelidir; ileti, iletim kuyruğuna konduğunda, ileti biçimlerinin biçimidir.)

## **Uzak Kuyruk**

Aşağıdaki koşullardan biri uzak bir kuyruğun etkileneceğini gösterir:

- TMQNAME anahtar sözcüğü bir iletim kuyruğu adı (ya da \*NONE) ile belirtilir ve uzak kuyruğu açık olan bir uygulama bu değişiklikten etkilenir.
- RMTQNAME, RMTMQMNAME ya da TMQNAME anahtar sözcüklerinden biri, bir kuyruk ya da kuyruk yöneticisi adıyla belirtildi ve bir ya da daha çok uygulamanın kuyruk açma işlemi, kuyruk yöneticisi diğer adı olarak bu tanımdan çözülen bir kuyruk açık.

**Not:** Bu tanımlama yalnızca bir yanıtlama kuyruğu tanımı olarak kullanılırsa FORCE (\*YES) zorunlu değildir.

Olası değerler şunlardır:

**\*NO**

İlgili koşullar true olursa komut başarısız olur.

## <span id="page-1580-0"></span>**\*YES**

İlgili koşullar doğru olsa bile, komut başarıyla tamamlanır.

## **Metin 'açıklama' (TEXT)**

Kuyruk tanımlamasını kısaca tanımlayan metni belirler.

Olası değerler şunlardır:

## **\*SAME**

Öznitelik değiştirilmez.

### **\*BLANK**

Metin boş bir dizgiye ayarlanır.

### **açıklama**

Tek tırnak içine alınmış en çok 64 karakter belirleyin.

**Not:** Sistem çift baytlık karakter takımı (DBCS) kullanıyorsa, alan uzunluğu 64 byte 'tır ve karakter sayısı üst sınırı azaltılır.

## **Etkin bırak (PUTENBL)**

İletilerin kuyruğa konayıp konmayacağını belirler.

**Not:** Bir uygulama programı, bu özniteliğin değerini değiştirmek için MQSET çağrısını yayınlayabilir.

Olası değerler şunlardır:

### **\*SAME**

Öznitelik değiştirilmez.

### **\*NO**

İletiler kuyruğa eklenemiyor.

## **\*YES**

İletiler, yetkili uygulamalar tarafından kuyruğa eklenebilir.

## **Varsayılan ileti önceliği (DFTPTTY)**

Kuyruğa konan iletilerin varsayılan önceliğini belirler.

Olası değerler şunlardır:

## **\*SAME**

Öznitelik değiştirilmez.

## **önceli-değer**

0 ile 9 arasında değişen bir değer belirleyin; burada 9, en yüksek önceliğe sahip olur.

## **Varsayılan ileti kalıcılığı (DFTMSGPST)**

Kuyruktaki ileti kalıcılığı için varsayılan değeri belirler. İleti sürekliliği, iletilerin kuyruk yöneticisinin yeniden başlatılıp tamamlanmadığı için korunulup korunmadığını belirler.

## Olası değerler şunlardır:

## **\*SAME**

Öznitelik değiştirilmez.

## **\*NO**

Varsayılan olarak, iletiler kuyruk yöneticisinin yeniden başlatılarak kaybedilir.

#### **\*YES**

Varsayılan olarak, iletiler kuyruk yöneticisinin yeniden başlatılarak korunabilrir.

## <span id="page-1581-0"></span>**Süreç adı (PRCNAME)**

Bir tetikleme olayı ortaya çıktığında başlatılması gereken uygulamayı tanımlayan MQ işleminin yerel adını belirtir.

Kuyruk yaratıldığında bu işlemin kullanılabilir olması gerekmez, ancak bir tetikleme olayının oluşması için kullanılabilir olması gerekir.

Olası değerler şunlardır:

## **\*SAME**

Öznitelik değiştirilmez.

### **\*NONE**

İşlem adı boş.

**işlem-adı**

MQ işleminin adını belirtin.

## **Tetikleme etkin (TRGENBL)**

Tetikleme iletilerinin başlangıç kuyruğuna yazılıp yazılmayacağını belirler.

**Not:** Bir uygulama programı, bu özniteliğin değerini değiştirmek için MQSET çağrısını yayınlayabilir.

Olası değerler şunlardır:

### **\*SAME**

Öznitelik değiştirilmez.

### **\*NO**

Tetikleme etkinleştirilmedi. Tetikleme iletileri, başlatma kuyruğuna yazılmaz.

**\*YES**

Tetikleyici etkindir. Tetikleme iletileri, başlatma kuyruğuna yazılır.

## **Etkinleştirmeyi al (GEENBL)**

Uygulamaların bu kuyruktan ileti almalarına izin verilip verilmeyeceğini belirler.

**Not:** Bir uygulama programı, bu özniteliğin değerini değiştirmek için MQSET çağrısını yayınlayabilir.

Olası değerler şunlardır:

## **\*SAME**

Öznitelik değiştirilmez.

## **\*NO**

Uygulamalar kuyruktan ileti alamıyor.

## **\*YES**

Uygun şekilde yetkili uygulamalar, kuyruktan ileti alabilir.

## **Paylaşım etkin (SHARE)**

Birden çok uygulama eşgörünümünün giriş için bu kuyruğu aynı anda açıp açamayacağını belirler.

Olası değerler şunlardır:

## **\*SAME**

Öznitelik değiştirilmez.

## **\*NO**

Kuyruğa giriş için yalnızca tek bir uygulama eşgörünümü açılabilir.

## **\*YES**

Birden çok uygulama eşgörünümü, giriş için kuyruğu açabilir.

## <span id="page-1582-0"></span>**Varsayılan paylaşım seçeneği (DFTSHARE)**

Bu kuyruğun giriş için açılmasına ilişkin uygulamalar için varsayılan paylaşım seçeneğini belirler.

Olası değerler şunlardır:

## **\*SAME**

Öznitelik değiştirilmez.

## **\*NO**

Varsayılan olarak, açma isteği giriş için kuyruğun dışlayıcı kullanımı içindir.

## **\*YES**

Varsayılan değer olarak, açma isteği, kuyruğun giriş için paylaşıldığı bir kullanıdır.

## **İleti teslim sırası (MSGDLYSEQ)**

İleti teslimi sırasını belirler.

Olası değerler şunlardır:

## **\*SAME**

Öznitelik değiştirilmez.

## **\*PTY**

İletiler, birinci-ilk-ilk-çıkış (FIFO) sırasına göre teslim edilir.

## **\*FIFO**

İletiler, önceliğe bakılmaksızın FIFO emrinde teslim edilir.

## **Harden geriletme sayısı (HDNBKTCNT)**

İleti kuyruğu yöneticisinin yeniden başlatma işlemlerinde, yedeklenen iletilerin sayısının saklanıp saklanmayacağını (sertleştirilip saklanmayacağını) belirler.

**Not:** On IBM MQ for IBM i the count is ALWAYS hardened, regardless of the setting of this attribute.

Olası değerler şunlardır:

## **\*SAME**

Öznitelik değiştirilmez.

## **\*NO**

Geriletme sayısı sertleşmedi.

## **\*YES**

Geriletme sayısı sertleşmiş.

## **Tetikleyici tipi (TRGTYPE)**

Bir tetikleme olayını başlatan koşulu belirtir. Koşul doğru (true) olduğunda, başlatma kuyruğuna bir tetikleyici iletisi gönderilir.

**Not:** Bir uygulama programı, bu özniteliğin değerini değiştirmek için MQSET çağrısını yayınlayabilir.

Olası değerler şunlardır:

## **\*SAME**

Öznitelik değiştirilmez.

## **\*İLK**

Kuyruktaki ileti sayısı 0 'dan 1 'e geçtiğinde.

## **\*ALL**

Kuyruğa her ileti geldiğinde.

## **\*DERINLIK**

Kuyruklardaki ileti sayısı, TRGDEPTH özniteliğinin değerine eşit olduğunda.

#### <span id="page-1583-0"></span>**\*NONE**

Hiçbir tetikleme iletisi yazılmadı.

## **Tetikleyici derinliği (TRGDEPTH)**

TRIGTYPE (\*DEPTH) için, bir tetikleme iletisini başlatma kuyruğuna başlatan ileti sayısını belirler.

**Not:** Bir uygulama programı, bu özniteliğin değerini değiştirmek için MQSET çağrısını yayınlayabilir.

Olası değerler şunlardır:

### **\*SAME**

Öznitelik değiştirilmez.

### **derinlik değeri**

1 ile 999999999 arasında bir değer belirleyin.

## **Tetikleyici ileti önceliği (TRGMSGPTY)**

Bir iletinin tetikleme olayına yol verebilmesi için sahip olması gereken en düşük önceliği belirtir.

**Not:** Bir uygulama programı, bu özniteliğin değerini değiştirmek için MQSET çağrısını yayınlayabilir.

Olası değerler şunlardır:

### **\*SAME**

Öznitelik değiştirilmez.

### **önceli-değer**

0 ile 9 arasında değişen bir değer belirleyin; burada 9, en yüksek önceliğe sahip olur.

## **Tetikleme verileri (TRGDATA)**

Kuyruk yöneticisinin tetikleyici iletisinde yer aldığı kullanıcı verilerinin en çok 64 karakter olduğunu belirtir. Bu veriler, başlatma kuyruğunu işleyen izleme uygulaması ve izleme programı tarafından başlatılan uygulama tarafından kullanıma sunulur.

**Not:** Bir uygulama programı, bu özniteliğin değerini değiştirmek için MQSET çağrısını yayınlayabilir.

Olası değerler şunlardır:

#### **\*SAME**

Öznitelik değiştirilmez.

#### **\*NONE**

Tetikleme verisi belirtilmedi.

#### **tetikleme-veri**

Tek tırnak içine alınmak üzere en çok 64 karakter belirleyin. İletim kuyruğunda, başlatılacak kanalın adını belirtmek için bu değiştirgeyi kullanabilirsiniz.

**Not:** Sistem çift baytlık karakter takımı (DBCS) kullanıyorsa, alan uzunluğu 64 byte 'tır ve karakter sayısı üst sınırı azaltılır.

## **Alıkoyma aralığı (RTNITV)**

Alıkoyma aralığını belirtir. Bu aralık, kuyruğun yaratıldığı tarih ve saate dayalı olarak kuyruğun gerekli olabileceği saat sayısıdır.

Bu bilgiler, bir ev bakımı uygulaması ya da bir işletmen tarafından kullanılabilir ve bir kuyruğun artık ne zaman gerekli olmadığını belirlemek için kullanılabilir.

**Not:** İleti kuyruğu yöneticisi kuyrukları silmez ya da alıkoyma süresi dolmadıysa kuyruklarınızın silinmesini önlemez. Gerekli herhangi bir işlemi yapmak sizin sorumluluğunuzda.
#### **\*SAME**

Öznitelik değiştirilmez.

#### **aralık-değer**

0 ile 999999999 arasında bir değer belirleyin.

## **Kuyruk derinliği üst sınırı (MAXDEPTH)**

Kuyruktan izin verilen ileti sayısı üst sınırını belirler. Ancak, diğer etkenler de, kuyruğun dolu olarak işlenmesine neden olabilir; örneğin, bir ileti için saklama alanı yoksa tam olarak görüntülenir.

**Not:** Bu değer daha sonra CHGMQMQ komutu kullanılarak azaltılırsa, yeni üst sınırın aşılmasına neden olması durumunda kuyruğun üzerinde olan tüm iletiler değişmeden kalır.

Olası değerler şunlardır:

#### **\*SAME**

Öznitelik değiştirilmez.

#### **derinlik değeri**

0 ile 999999999 arasında bir değer belirleyin.

## **İleti uzunluğu üst sınırı (MAXMSGLEN)**

Kuyruktaki iletilere ilişkin uzunluk üst sınırını belirler.

**Not:** Bu değer daha sonra CHGMQMQ komutu kullanılarak azaltılırsa, kuyruktaki iletiler yeni uzunluk üst sınırını aştıysa bile, kuyruktaki tüm iletiler değişmeden kalır.

Uygulamalar, kuyruktan ileti almak için gereksinim duyacak arabelleğin büyüklüğünü saptamak için bu özniteliğin değerini kullanabilir. Bu nedenle, değeri yalnızca, uygulamanın yanlış bir şekilde çalışmasına neden olmadığını biliyorsanız değiştirin.

Olası değerler şunlardır:

#### **\*SAME**

Öznitelik değiştirilmez.

#### **uzunlu-değer**

Bayt cinsinden 0 ile 100 MB arasında bir değer belirleyin. Varsayılan değer 4MB' dir.

### **Geriletme eşiği (BKTTHLD)**

Geriletme eşiğini belirtir.

WebSphere Application Server içinde çalışan uygulamalar ve IBM MQ Application Server Faciliti'lerini kullanan uygulamalar, bir iletinin geriletilmesi gerekip gerekmediğini belirlemek için bu özniteliği kullanır. Diğer tüm uygulamalar için, bu özniteliğin sorgulanmasına izin verilmesinin dışında, kuyruk yöneticisi özniteliğin değerini temel alarak herhangi bir işlem gerçekleştirmez.

Olası değerler şunlardır:

#### **\*SAME**

Öznitelik değiştirilmez.

#### **eşik değeri**

0 ile 999999999 arasında bir değer belirleyin.

### **Geriletme yeniden kuyruğa alma adı (BKTQNAME)**

Geriletme kuyruğu adını belirler.

WebSphere Application Server ' in içinde çalışan ve IBM MQ Application Server Faciliti'lerini kullanan uygulamalar, yedeklenen iletilerin nereye gitmesi gerektiğini belirlemek için bu özniteliği kullanır. Diğer tüm uygulamalar için, bu özniteliğin sorgulanmasına izin verilmesinin dışında, kuyruk yöneticisi özniteliğin değerini temel alarak herhangi bir işlem gerçekleştirmez.

Olası değerler şunlardır:

#### **\*SAME**

Öznitelik değiştirilmez.

#### **\*NONE**

Geriletme kuyruğu belirtilmedi.

#### **geriletme-kuyruk-adı**

Geriletme kuyruğu adını belirtin.

## **Başlatma kuyruğu (INITQNAME)**

Başlangıç kuyruğunun adını belirtir.

**Not:** Kullanıma hazırlama kuyruğu, bir ileti kuyruğu yöneticisinin aynı eşgörünümüde olmalıdır.

Olası değerler şunlardır:

#### **\*SAME**

Öznitelik değiştirilmez.

#### **\*NONE**

Başlatma kuyruğu belirtilmedi.

#### **başlatma-kuyruk-adı**

Başlatma kuyruğu adını belirtin.

## **Kullanım (USAGE)**

Kuyruğun olağan kullanım için mi, yoksa iletileri bir uzak ileti kuyruğu yöneticisine iletmeye mi ilişkin olduğunu belirler.

Olası değerler şunlardır:

#### **\*SAME**

Öznitelik değiştirilmez.

#### **\*NORMAL**

Normal kullanım (kuyruk bir iletim kuyruğu değil)

#### **\*TMQ**

Kuyruk, uzak ileti kuyruğu yöneticisine gönderilen iletileri tutmak için kullanılan bir iletim kuyruğudur. Kuyruk, iletim kuyruğu adının açık bir şekilde belirlenmediği durumlarda kullanılmak üzere tasarlandıysa, kuyruk adı, uzak ileti kuyruğu yöneticisinin adıyla aynı olmalıdır. Daha fazla bilgi için IBM MQ Intercommunication başlıklı konuya bakın.

## **Tanım tipi (DFNTYPE)**

Bir uygulama, nesne tanımlayıcısında belirtilen bu model kuyruğunun adına sahip bir MQOPER API çağrısı yayınlarken yaratılan dinamik kuyruk tanımlamasının tipini belirtir.

**Not:** Bu değiştirge yalnızca bir model kuyruğu tanımlaması için geçerlidir.

Olası değerler şunlardır:

#### **\*SAME**

Öznitelik değiştirilmez.

#### **\*TEMPDYN**

Geçici bir dinamik kuyruk yaratılır. Bu değer, bir DEFMSGPST değeri olarak \*YES değeri belirlenmemelidir.

#### **\*PERMDYN**

Kalıcı bir dinamik kuyruk yaratılır.

## **Hedef nesne (TGTQNAME)**

Bu kuyruğun diğer ad olduğu nesnenin adını belirtir.

Nesne, yerel ya da uzak bir kuyruk, bir konu ya da ileti kuyruğu yöneticisi olabilir.

**Not:** Hedef nesnenin şu anda var olması gerekmez, ancak bir işlem diğer ad kuyruğunu açma girişiminde bulunduğunda var olmalıdır.

Olası değerler şunlardır:

#### **\*SAME**

Öznitelik değiştirilmez.

## **hedef-nesne-adı**

Hedef nesnenin adını belirtin.

## **Uzak kuyruk (RMTQNAME)**

Uzak kuyruğun adını belirler. Yani, RMTMQMNAME tarafından belirlenen kuyruk yöneticinde tanımlandığı şekilde, uzak kuyruğun yerel adı.

Bu tanımlama bir kuyruk yöneticisi diğer adı tanımlaması için kullanıldıysa, açık olduğunda RMTQNAME boş olmalıdır.

Bu tanımlama bir yanıt-yanıt diğer adı için kullanılırsa, bu ad, yanıtlama kuyruğu olacak kuyruğun adıdır.

Olası değerler şunlardır:

#### **\*SAME**

Öznitelik değiştirilmez.

#### **\*NONE**

Uzak kuyruk adı belirtilmedi (yani, ad boş). Tanımlama, bir kuyruk yöneticisi diğer adı tanımlamasıysa, bu kullanılabilir.

#### **uzak kuyruk-adı**

Uzak kuyruk yöneticisinde kuyruğun adını belirtin.

**Not:** Ad, yalnızca kuyruk adları için normal olarak izin verilen karakterleri içerdiğinden emin olmak için denetlenmez.

## **Uzak İleti Kuyruğu Yöneticisi (RMTMQMNAME)**

RMTQNAME kuyruğunda tanımlı olan uzak kuyruk yöneticisinin adını belirler.

Bir uygulama uzak kuyruğun yerel tanımlamasını açarsa, RMTMQMNAME, bağlı kuyruk yöneticisinin adı olmamalıdır. TMQNAME değeri boşluksa, bu adın yerel bir kuyruğu olmalıdır; bu, iletim kuyruğu olarak kullanılır.

Bu tanımlama bir kuyruk yöneticisi diğer adı için kullanılırsa, RMTMQMNAME, kuyruk yöneticisinin adıdır; bu ad, bağlı kuyruk yöneticisinin adı olabilir. Tersi durumda, TMQNAME boşsa, kuyruk açıldığında bu adın yerel bir kuyruğu olması gerekir. Bu ad, iletim kuyruğu olarak kullanılacak USAGE (\*TMQ) belirtimiyle belirlenmiş olmalıdır.

Bu tanımlama bir yanıt-yanıt diğer adı için kullanılırsa, bu ad, yanıt kuyruğu yöneticisi olacak kuyruk yöneticisinin adıdır.

Olası değerler şunlardır:

#### **\*SAME**

Öznitelik değiştirilmez.

#### **uzak-kuyruk-yöneticisi-adı**

Uzak kuyruk yöneticisinin adını belirtin.

**Not:** Bu adın yalnızca, kuyruk yöneticisi adları için normalde izin verilen karakterleri içerdiğini doğrulayın.

## **İletim kuyruğu (TMQNAME)**

Uzak kuyruğa yollanacak iletiler için, uzak kuyruk ya da kuyruk yöneticisi diğer adı tanımlaması için kullanılacak iletim kuyruğunun yerel adını belirler.

TMQNAME boşsa, iletim kuyruğu olarak RMTMQMNAME adıyla aynı adı taşıyan bir kuyruk kullanılır.

Tanımlama, kuyruk yöneticisi diğer adı olarak kullanılıyorsa ve RMTMQMNAME, bağlı kuyruk yöneticisinin adı olarak kullanılıyorsa bu öznitelik dikkate alınmaz.

Tanımlama, bir yanıt kuyruğu diğer adı tanımı olarak kullanılırsa da yoksayılır.

Olası değerler şunlardır:

#### **\*SAME**

Öznitelik değiştirilmez.

#### **\*NONE**

Bu uzak kuyruk için tanımlanmış belirli bir iletim kuyruğu adı yok. Bu özniteliğin değeri tüm boşluklara ayarlanır.

#### **iletim-kuyruk-adı**

İletim kuyruğu adını belirleyin.

## **Kuyruk derinliği yüksek eşiği (HITHTHLD)**

Kuyruk derinliği üst düzey olayı oluşturmak için kuyruk derinliğinin karşılaştırıldığı eşiği belirtir.

Olası değerler şunlardır:

#### **\*SAME**

Öznitelik değiştirilmez.

#### **eşik değeri**

0 ile 100 arasında bir değer belirleyin. Bu değer, kuyruk derinliği üst sınırının bir yüzdesi olarak kullanılır (MAXDEPTH parametresi).

## **Kuyruk derinliği alt sınırı eşiği (LOWTHLD)**

Kuyruk derinliği düşük bir olay oluşturmak için kuyruk derinliğinin karşılaştırıldığı eşiği belirtir.

Olası değerler şunlardır:

#### **\*SAME**

Öznitelik değiştirilmez.

#### **eşik değeri**

0 ile 100 arasında bir değer belirleyin. Bu değer, kuyruk derinliği üst sınırının bir yüzdesi olarak kullanılır (MAXDEPTH parametresi).

## **Kuyruk tam olayları etkinleştirildi (FULLEVT)**

Kuyruk dolu olayların oluşturulup oluşturulmayacağını belirtir.

Olası değerler şunlardır:

### **\*SAME**

Öznitelik değiştirilmez.

#### **\*NO**

Kuyruk tam olayları oluşturulmaz.

#### **\*YES**

Kuyruk tam olayları oluşturulur.

## **Kuyruk yüksek olayları etkinleştirildi (HIHEVT)**

Kuyruk derinliği üst düzey olaylarının oluşturulup oluşturulmayacağını belirtir.

Olası değerler şunlardır:

#### **\*SAME**

Öznitelik değiştirilmez.

### **\*NO**

Kuyruk derinliği yüksek olayları oluşturulmaz.

#### **\*YES**

Kuyruk derinliği üst düzey olayları oluşturulur.

## **Kuyruk düşük olayları etkinleştirildi (LOWEVT)**

Kuyruk derinliği düşük olayların oluşturulup oluşturulmayacağını belirtir.

Olası değerler şunlardır:

#### **\*SAME**

Öznitelik değiştirilmez.

#### **\*NO**

Kuyruk derinliği düşük olayları oluşturulmaz.

#### **\*YES**

Kuyruk derinliği düşük olaylar üretilir.

## **Hizmet aralığı (SRVITV)**

Hizmet aralığını belirtir. Bu aralık, hizmet aralığı üst ve hizmet aralığı Tamam olayları oluşturmak üzere karşılaştırmak için kullanılır.

Olası değerler şunlardır:

#### **\*SAME**

Öznitelik değiştirilmez.

#### **aralık-değer**

0 ile 999999999 arasında bir değer belirleyin. Değer, milisaniyenin birimlerinde.

## **Hizmet aralığı olayları (SRVEVT)**

Hizmet aralığı üst sınırı ya da hizmet aralığı Tamam olaylarının oluşturulup oluşturulmayacağını belirtir.

Hizmet aralığı üst düzey olayı, SRVITV parametresiyle belirtilen süre için, kuyruktan en az bir ileti alınmadığından emin olmak için bir denetim oluşturulur.

Hizmet aralığı Tamam olayı, SRVITV parametresiyle belirtilen süre içinde kuyruktan alınan iletilerin alındığını gösterdiğinde oluşturulur.

Olası değerler şunlardır:

#### **\*SAME**

Öznitelik değiştirilmez.

#### **\*YüKSEK**

Hizmet aralığı yüksek olayları oluşturulur.

## **\*Tamam**

Hizmet aralığı Tamam olayları oluşturulur.

#### **\*NONE**

Hiçbir hizmet aralığı olayı oluşturulmadı.

## **Dağıtım listesi desteği (DISTLIST)**

Kuyruğun dağıtım listelerini destekleyip desteklemediğini belirtir.

Olası değerler şunlardır:

#### **\*SAME**

Öznitelik değiştirilmez.

**\*NO**

Kuyruk dağıtım listelerini desteklemeyecek.

**\*YES**

Kuyruk dağıtım listelerini destekleyecektir.

## **Küme Adı (KÜME)**

Kuyruğun ait olduğu kümenin adı.

Bu parametredeki değişiklikler, açık olan kuyruğun eşgörünümlerini etkilemez.

Bu parametre, dinamik, iletim için SYSTEM.CHANNEL.xx, SYSTEM.CLUSTER.xx ya da SYSTEM.COMMAND.xx kuyrukları.

Olası değerler şunlardır:

#### **\*SAME**

Öznitelik değiştirilmez.

**kümeli adı**

CLUSTER ya da CLUSNL ' in sonuçtaki değerlerinden yalnızca biri blank; olamaz; her ikisi için de değer belirtemezsiniz.

## **Küme Adı Listesi (CLUSNL)**

Kuyruğun ait olduğu kümelerin listesini belirten ad listesinin adı. Bu parametredeki değişiklikler, açık olan kuyruğun eşgörünümlerini etkilemez.

Bu parametre, dinamik, iletim için SYSTEM.CHANNEL.xx, SYSTEM.CLUSTER.xx ya da SYSTEM.COMMAND.xx kuyrukları.

Olası değerler şunlardır:

**\*SAME**

Öznitelik değiştirilmez.

#### **ad listesi-adı**

CLUSTER ya da CLUSNL ' in sonuçtaki değerlerinden yalnızca biri blank; olamaz; her ikisi için de değer belirtemezsiniz.

## **Varsayılan Bağ Tanımı (DEFBIND)**

Uygulama MQOPED çağrısında MQOO\_BIND\_AS\_Q\_DEF belirtildiğinde ve kuyruk bir küme kuyruğu olduğunda kullanılacak bağ tanımını belirler.

Olası değerler şunlardır:

#### **\*SAME**

Öznitelik değiştirilmez.

#### **\*Aç**

Kuyruk tanıtıcısı, kuyruk açıldığında, küme kuyruğunun belirli bir örneğine bağlanır.

#### **\*NOTFIXED**

Kuyruk tanıtıcısı, küme kuyruğunda belirli bir yönetim ortamına bağlı değil. Bu, kuyruk yöneticisinin, ileti MQPUT kullanılarak konduğunda belirli bir kuyruk örneği seçmesine ve gerekiyorsa bu seçimi daha sonra değiştirmesine olanak sağlar.

MQPUT1 çağrısı her zaman, NOTFIXED belirlendiği gibi davranır.

#### **\*GRUP**

Kuyruk açıldığında, kuyruk tanıtıcısı, bir ileti grubunda ileti olduğu sürece, küme kuyruğunun belirli bir örneğine bağlanır. Bir ileti grubundaki tüm iletiler, aynı hedef somut örneğe ayrılır.

## **Küme İş Yükü Sıralaması (CLWLRANK)**

Kuyruğun küme iş yükü sırasını belirtir.

Olası değerler şunlardır:

#### **\*SAME**

Öznitelik değiştirilmez.

### **küme-iş yükü-sıra**

0 ile 9 arasında bir değer belirleyin.

# **Küme İş Yükü Önceliği (CLWLPRTY)**

Kuyruğa ilişkin küme iş yükü önceliğini belirler.

Olası değerler şunlardır:

### **\*SAME**

Öznitelik değiştirilmez.

### **küme-iş yükü-öncelik**

0 ile 9 arasında bir değer belirleyin.

## **Küme iş yükü kuyruğu kullanımı (CLWLUSEQ)**

Hedef kuyrukta hem yerel bir yönetim ortamı, hem de en az bir uzak küme eşgörünümü varsa, MQPUT ' un davranışını belirtir. Put originates from a cluster channel then this attribute dove not appn.

Olası değerler şunlardır:

### **\*SAME**

Öznitelik değiştirilmez.

### **\*QMGR**

Değer, Kuyruk Yöneticisi CLWLUSEQ özniteliğinden devralınır.

#### **\*LOCAL**

Yerel kuyruk, MQPUT ' un tek hedefi olacak.

#### **\*ANA**

Kuyruk yöneticisi, böyle bir yerel kuyruğu, iş yükü dağıtımı amacıyla küme kuyruğunun başka bir eşgörünümü olarak değerlendirir.

## **Kuyruk İzleme (MONQ)**

Çevrimiçi İzleme Verileri derlemini denetler.

Çevrimiçi İzleme Verileri, kuyruk yöneticisi özniteliği MONQ \*NONE olarak ayarlandığında toplanmaz.

Olası değerler şunlardır:

**\*SAME**

Öznitelik değiştirilmez.

### **\*QMGR**

Çevrimiçi izleme verilerinin toplanması, kuyruk yöneticisi özniteliği MONQ ayarından devralınır.

**\*OFF**

Bu kuyruk için çevrimiçi izleme verileri toplama devre dışı bırakıldı.

**\*ALT**

Veri toplama işlemi, veri toplama oranlarının düşük olduğu bir şekilde izlenmektedir.

### **\*ORTA**

Veri toplama verilerinin izlenmesi, veri toplama işlemi için ılımlı bir oran ile çevrilir.

#### **\*YüKSEK**

Veri toplama işlemi, veri toplama oranlarının yüksek oranlı olarak izlenmesine neden olur.

## **Kuyruk İstatistikleri (STATQ)**

İstatistik verilerinin toplanmasını denetler.

Kuyruk yöneticisi özniteliği STATQ parametresi için \*NONE değeri belirlendiğinde, çevrimiçi izleme verileri toplanmaz.

Olası değerler şunlardır:

### **\*SAME**

Öznitelik değiştirilmez.

### **\*QMGR**

İstatistik verileri toplama işlemi, kuyruk yöneticisi özniteliği STATQ ' nun ayarına dayalıdır.

# **\*OFF**

Bu kuyruk için istatistik verileri toplama devre dışı bırakıldı.

### **\*AÇIK**

Bu kuyruk için istatistik verileri toplama etkinleştirildi.

## **Kuyruk Muhasebesi (ACCTQ)**

Accouting verisinin derlemini denetler.

Muhasebe verileri, ACCTQ kuyruk yöneticisi özniteliği için \*NONE değeri belirlendiğinde, veri toplanmaz.

Olası değerler şunlardır:

### **\*SAME**

Öznitelik değiştirilmez.

### **\*QMGR**

Akustik veri toplama işlemi, kuyruk yöneticisi özniteliği ACCTQ ' nun ayarına dayalıdır.

### **\*OFF**

Bu kuyruk için muhasebe verileri toplama devre dışı bırakıldı.

### **\*AÇIK**

Bu kuyruk için muhasebe verileri toplama etkinleştirildi.

## **Kalıcı Olmayan İleti Sınıfı (NPMCLASS)**

Bu kuyruğa koyulan kalıcı olmayan iletilerin güvenilirlik düzeyini belirtir.

Olası değerler şunlardır:

### **\*SAME**

Öznitelik değiştirilmez.

### **\*NORMAL**

Bu kuyruğa gönderilen kalıcı olmayan iletiler, yalnızca bir hatanın ardından kaybedilir ya da kuyruk yöneticisi kapatılır. Bu kuyruğa kalıcı olmayan ileti, kuyruk yöneticisi yeniden başlatma durumunda atılır.

### **\*YüKSEK**

Kuyruk yöneticisi yeniden başlatması durumunda, bu kuyruğa yapılan kalıcı olmayan iletiler atılmaz. Bu kuyruğa gönderilen kalıcı olmayan iletiler, bir hata durumunda yine de kaybolabilir.

## **İleti İleriye Okunma (MSGREADAHD)**

Kalıcı olmayan iletilerin, istekte bulunan bir uygulama öncesinde istemciye gönderilip gönderilmeyeceğini belirtir.

Olası değerler şunlardır:

**\*SAME**

Öznitelik değiştirilmez.

#### **\*DEVRE Dışı**

Bu kuyruk için okuma önileri devre dışı bırakıldı. İletiler, ileride okunmanın istemci uygulaması tarafından istenip istenmediğine bakılmaksızın, bir uygulama öncesinde istemciye gönderilmez.

**\*NO**

Kalıcı olmayan iletiler, istekte bulunan bir uygulama öncesinde istemciye gönderilmez. İstemci olağandışı şekilde sona ererse, en çok bir kalıcı olmayan ileti kaybedilebilir.

#### **\*YES**

Kalıcı olmayan iletiler, istekte bulunan bir uygulama öncesinde istemciye gönderilir. İstemci olağandışı sona erdirilirse ya da istemci uygulaması gönderilen tüm iletileri tüketmezse, kalıcı olmayan iletiler kaybedilebilir.

### **Varsayılan Yerleştirme Yanıtı (DFTUTRESP)**

Varsayılan koyma yanıt tipi (DFTUTRESP) özniteliği, uygulamalar MQPMO\_RESPONSE\_AS\_Q\_DEF seçeneğini belirttiğinde, MQPUT ve MQPUT1 çağrıları için gereken yanıtın tipini belirtir.

Olası değerler şunlardır:

#### **\*SAME**

Öznitelik değiştirilmez.

#### **\*SYNC**

Bu değerin belirlenmesi, MQPMO\_RESPONSE\_AS\_Q\_DEF değerini belirten kuyruğa koyma işlemlerinin, bunun yerine MQPMO\_SYNC\_RESPONSE belirlendiği gibi yayınlanmasını sağlar. MQMD ve MQPMO içindeki alanlar, uygulama için kuyruk yöneticisi tarafından döndürülür. Bu, IBM MQile verilen varsayılan değerdir, ancak kuruluşunuz bunu değiştirmiş olabilir.

#### **\*ASYNC**

Bu değerin belirlenmesi, MQPMO\_RESPONSE\_AS\_Q\_DEF değerini belirten kuyruğa koyma işlemlerinin her zaman, bunun yerine MQPMO\_ASYNC\_RESPONSE belirtildiğinde olduğu gibi yayınlanmasını sağlar. MQMD ve MQPMO ' daki bazı alanlar, kuyruk yöneticisi tarafından uygulamaya döndürülmez; ancak, bir harekete ya da kalıcı olmayan iletilere konulan iletiler için performansa ilişkin bir iyileştirme görülebilir.

## **Özellik Denetimi (PROPCTL)**

MQGMO\_PROPERTIES\_AS\_Q\_DEF seçeneği belirtildiğinde MQGET çağrısını kullanarak kuyruklardan alınan iletilerin özelliklerine ne olacağını belirtir.

Olası değerler şunlardır:

#### **\*SAME**

Öznitelik değiştirilmez.

#### **\*COMPAT**

If the message contains a property with a prefix of mcd., jms., usr. or mqext. then all message properties are delivered to the application in an MQRFH2 header. Tersi durumda, ileti tanımlayıcısında (ya da uzantısında) yer alan durumlar dışında, iletinin tüm özellikleri atılır ve artık bu uygulamanın erişilemeyecek şekilde bulunur.

#### **\*NONE**

İleti tanımlayıcısında (ya da uzantısında) bulunanlar dışında, iletinin tüm özellikleri atılır ve artık bu uygulamanın erişilemeyecek şekilde bulunur.

#### **\*ALL**

İleti tanımlayıcısında (ya da uzantıda) içerenler dışında, iletinin tüm özellikleri, ileti verilerindeki bir ya da daha çok MQRFH2 üstbilgisinde yer alır.

#### **\*FORCE**

Uygulamanın ileti tanıtıcısını belirtmesine bakılmaksızın, özellikler her zaman bir MQRFH2 üstbilgisindeki ileti verilerinde döndürülür.

#### **\*V6COMPAT**

Ayarlandığında, \*V6COMPAT , hem MQPUT tarafından çözülen kuyruk tanımlamalarından birinde, hem de MQGETtarafından çözümlenen kuyruk tanımlamalarından biri için ayarlanmalıdır. Diğer iletim kuyruklarında da ayarlanması gerekir. Bu, bir MQRFH2 üstbilgisinin, gönderme uygulamasından alma uygulamasına değiştirilmeden geçirilmesine neden olur. Bir kuyruk adı çözümleme zincirinde bulunan **PROPCTL** diğer ayarlarını geçersiz kılar. Özellik bir küme kuyruğunda ayarlandıysa, bu ayar diğer kuyruk yöneticilerindeki yerel olarak önbelleğe alınmaz. Küme kuyruğuna çözülen bir diğer ad kuyruğunda \*V6COMPAT değerini ayarlamanız gerekir. Koyma uygulamasının bağlı olduğu kuyruk yöneticisininde diğer ad kuyruğunu tanımlayın.

## **Hedef Tipi (TARGTYPE)**

Diğer adın çözdüğü nesne tipini belirtir.

Olası değerler şunlardır:

#### **\*SAME**

Öznitelik değiştirilmez.

#### **\*KUYRUK**

Kuyruk nesnesi.

#### **\*KONU**

Konu nesnesi.

## **Özel öznitelik (CUSTOM)**

Bu öznitelik, ayrı öznitelikler kullanıma sunulmadan önce yeni özelliklerin yapılandırılması için ayrılmıştır. Bu öznitelik, bu öznitelik kullanılarak özellikler getirildiğinde güncellenecektir. Şu anda *CUSTOM*için anlamlı bir değer yoktur, bu nedenle boş bırakın.

Olası değerler şunlardır:

#### **\*SAME**

Öznitelik değiştirilmez.

#### **\*BLANK**

Metin boş bir dizgiye ayarlanır.

#### **özel**

Sıfır ya da daha fazla özniteliği, en az bir boşlukla ayırarak, öznitelik adı ve değeri çiftleri olarak belirtin. Öznitelik adı-değer çiftleri NAME(VALUE) biçiminde olmalıdır ve büyük harfli olarak belirtilmelidir. Tek tırnak işareti, başka bir fiyat teklifiyle birlikte kaçmalıdır.

## **CLCHNAME**

Bu parametre yalnızca iletim kuyruklarında desteklenir.

#### **\*SAME**

Öznitelik değiştirilmez.

#### **\*NONE**

Öznitelik kaldırılır.

#### **kümeli-gönderici kanal adı**

ClusterChannelName , bu kuyruğu bir iletim kuyruğu olarak kullanan küme gönderen kanallarının soysal adıdır. Öznitelik, hangi küme-gönderen kanallarının bu küme iletim kuyruğundan bir küme-alıcı kanalına ileti gönderdiğini belirtir.

**ClusterChannelName**içinde yıldız işaretlerini ( "\*") belirterek, bir iletim kuyruğunu bir küme gönderen kanalları kümesiyle ilişkilendirebilirsiniz. Yıldız işaretleri, kanal adı dizgisinin başında, sonunda ya da ortasında herhangi bir sayıda yer olabilir. **ClusterChannelName** 20 karakterlik bir uzunlukla sınırlıdır: MQ\_CHANNEL\_NAME\_LENGTH.

## **MIMGRCOVQ**

Doğrusal günlüğe kaydetme kullanılıyorsa, yerel ya da kalıcı bir dinamik kuyruk nesnesinin ortam görüntüünden kurtarılabilir olup olmadığını belirtir.

Olası değerler şunlardır:

#### **\*SAME**

Öznitelik değiştirilmez.

#### **\*YES**

Bu kuyruk nesneleri kurtarılabilir.

#### **\*NO**

Bu nesneler için ["RCDMQMIMG \(Kayıt MQ Nesne Görüntüsü\)" sayfa 1813](#page-1812-0) ve ["RCRMQMOBJ \( MQ](#page-1814-0) [Nesnesi 'ni yeniden yaratın\)" sayfa 1815](#page-1814-0) komutlarına izin verilmez ve etkinleştirilirse, otomatik ortam görüntüleri bu nesneler için yazılmasın.

#### **\*QMGR**

\*QMGRdeğerini belirlerseniz ve kuyruk yöneticisine ilişkin **IMGRCOVQ** özniteliği \*YESdeğerini belirtiyorsa, bu kuyruk nesneleri kurtarılabilir olur.

\*QMGR belirtilirse ve kuyruk yöneticisi için **IMGRCOVQ** özniteliği \*NObelirtilirse, bu nesneler için ["RCDMQMIMG \(Kayıt MQ Nesne Görüntüsü\)" sayfa 1813](#page-1812-0) ve ["RCRMQMOBJ \( MQ Nesnesi 'ni yeniden](#page-1814-0) [yaratın\)" sayfa 1815](#page-1814-0) komutlarına izin verilmez ve bu nesneler için otomatik ortam görüntüleri yazılmaz.

## **CHGMQMSUB ( MQ Aboneliği Değiştir)**

#### **Çalıştırılmasına izin verilen yer**

Tüm ortamlar (\*ALL)

### **İş parçacığı korumalı**

Evet

MQ Aboneliği Değiştir (CHGMQMSUB) komutu, varolan bir MQ aboneliğinin belirtilen özniteliklerini değiştirir.

## **Parametreler**

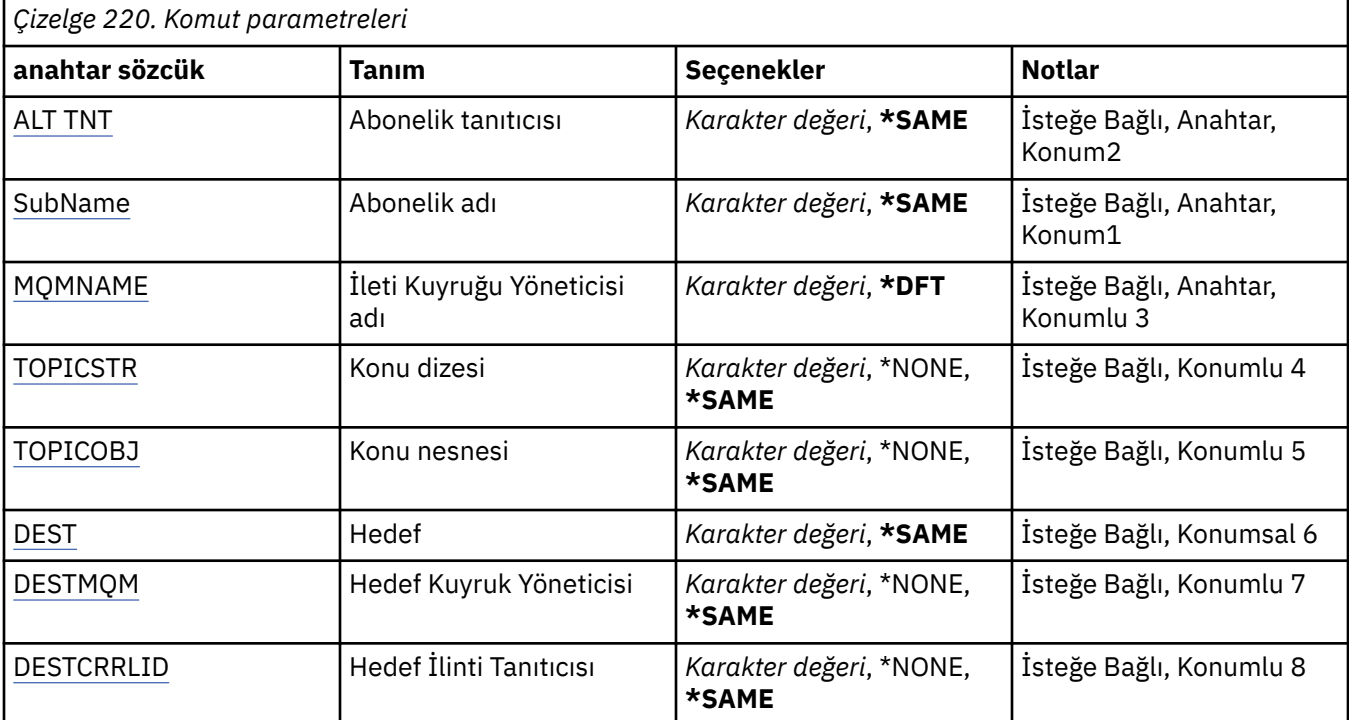

<span id="page-1595-0"></span>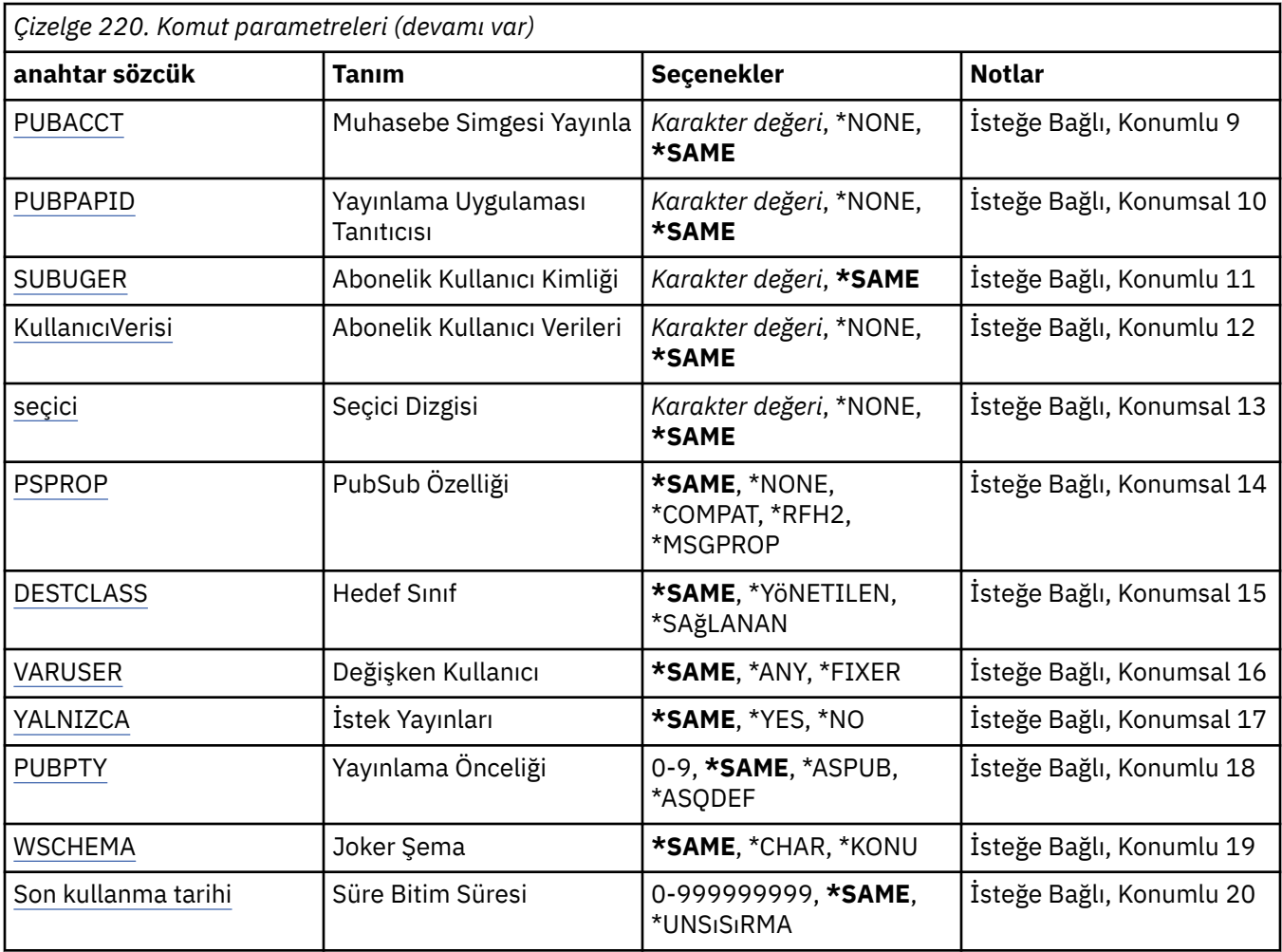

## **Abonelik tanıtıcısı (SUBID)**

Değiştirilecek aboneliğin abonelik tanıtıcısı.

Olası değerler şunlardır:

#### **abonelik-tanıtıcısı**

24 baytlık abonelik tanıtıcısını temsil eden 48 karakterden oluşan onaltılı dizeyi belirleyin.

## **Abonelik adı (SUBNAME)**

Değiştirilecek aboneliğin adı.

Olası değerler şunlardır:

### **abonelik-adı**

Abonelik adı için en çok 256 byte belirtin.

**Not:** MQSC kullanılarak 256 byte 'tan büyük abonelik adları belirtilebilir.

## **İleti Kuyruğu Yöneticisi adı (MQMNAME)**

Kuyruk Yöneticisi 'nin adını belirtir.

Olası değerler şunlardır:

**\*DFT**

Varsayılan kuyruk yöneticisini kullanın.

#### <span id="page-1596-0"></span>**kuyruk-yönetici-adı**

Kuyruk yöneticisinin adı.

## **Konu dizgisi (TOPICSTR)**

Bu abonelikle ilişkili konu dizesini belirtir.

Olası değerler şunlardır:

#### **konu-dizgi**

Konu dizilimi için en çok 256 byte belirtin.

**Not:** MQSC kullanılarak, 256 byte 'tan büyük konu dizgileri belirtilebilir.

## **Konu nesnesi (TOPICOBJ)**

Bu abonelikle ilişkili konu nesnesini belirtir.

Olası değerler şunlardır:

#### **\*SAME**

Öznitelik değiştirilmez.

#### **konu-nesne**

Konu nesnesinin adını belirtin.

## **Hedef (DEST)**

Bu abonelikte yayınlanan iletiler için hedef kuyruğu belirtir.

Olası değerler şunlardır:

#### **\*SAME**

Öznitelik değiştirilmez.

### **hedef-kuyruk**

Hedef kuyruğun adını belirtin.

## **Hedef Kuyruk Yöneticisi (DESTMQM)**

Bu abonelikle ilgili olarak yayınlanan iletiler için hedef kuyruk yöneticisini belirtir.

Olası değerler şunlardır:

#### **\*SAME**

Öznitelik değiştirilmez.

#### **\*NONE**

Hedef kuyruk yöneticisi belirtilmedi.

#### **hedef-kuyruk**

Hedef kuyruk yöneticisinin adını belirtin.

## **Hedef İlinti Tanıtıcısı (DESTCRLID)**

Bu abonelikle ilgili olarak yayınlanan iletilere ilişkin ilinti tanıtıcısını belirtir.

Olası değerler şunlardır:

## **\*SAME**

Öznitelik değiştirilmez.

## **\*NONE**

İletiler hedefe, MQCI\_NONE ilinti tanıtıcısıyla yerleştirilir.

#### **ilinti tanıtıcısı**

24 byte ilinti tanıtıcısını gösteren 48 karakterden oluşan onaltılı dizgiyi belirtin.

## <span id="page-1597-0"></span>**Muhasebe Belirtecini Yayınla (PUBACCT)**

Bu abonelikte yayınlanan iletiler için hesap simgesini belirtir.

Olası değerler şunlardır:

#### **\*SAME**

Öznitelik değiştirilmez.

#### **\*NONE**

İletiler hedef, MQACT\_NONE hesap simgesiyle yerleştirilir.

#### **yayınlama-muhasebe-simge**

32 byte yayınlama muhasebesi simgesini simgeleyen 64 karakter onaltılı dizilimini belirtin.

## **Yayınlama Uygulaması Tanıtıcısı (PUBAPPID)**

Bu abonelikte yayınlanan iletiler için yayınlama uygulaması kimliğini belirtir.

Olası değerler şunlardır:

#### **\*SAME**

Öznitelik değiştirilmez.

#### **\*NONE**

Yayınlama uygulaması tanıtıcısı belirtilmedi.

#### **yayınlama-uygulama-tanıtıcısı**

Yayınlama uygulaması tanıtıcısını belirtin.

## **Abonelik Kullanıcı Kimliği (SUBUSER)**

Bu aboneliğin sahibi olan kullanıcı tanıtımını belirler.

Olası değerler şunlardır:

#### **\*SAME**

Öznitelik değiştirilmez.

### **kullanıcı tanıtımı**

Kullanıcı tanıtımını belirleyin.

## **Abonelik Kullanıcı Verileri (USERDATA)**

Abonelikle ilişkili kullanıcı verilerini belirtir.

Olası değerler şunlardır:

#### **\*SAME**

Öznitelik değiştirilmez.

#### **\*NONE**

Kullanıcı verisi belirtilmedi.

### **kullanıcı-veri**

Kullanıcı verileri için en çok 256 byte belirtin.

**Not:** MQSC kullanılarak 256 byte 'tan büyük kullanıcı verileri belirtilebilir.

# **Seçici Dizgisi (SEçICI)**

Adlandırılan konu üzerinde yayınlanan iletilere uygulanacak SQL 92 seçici dizesini, bu abonelik için uygun olup olmadıklarını belirlemek için belirtir.

Olası değerler şunlardır:

**\*SAME**

Öznitelik değiştirilmez.

#### <span id="page-1598-0"></span>**\*NONE**

Seçim dizgisi belirtilmedi.

#### **seçim dizilimi**

Seçim dizgisi için en çok 256 byte belirtin.

**Not:** MQSC kullanılarak, 256 byte 'tan büyük seçim dizgileri belirtilebilir.

## **PubSub Özelliği (PSPROP)**

Bu aboneliğe gönderilen iletilere yayınlama/abone olma ile ilgili ileti özelliklerinin ekleneceği biçimi belirler.

Olası değerler şunlardır:

#### **\*SAME**

Öznitelik değiştirilmez.

#### **\*NONE**

İletiye yayınlama/abone olma özellikleri eklenmez.

#### **\*COMPAT**

Publish / subscribe properties are added to the message to maintain compatibility with IBM MQ V6.0 Publish / Subscribe.

#### **\*RFH2**

Yayınlama/abone olma özellikleri, RFH 2 üstbilgisinde iletiye eklenir.

#### **\*MSGPROP**

Yayınlama/abone olma özellikleri, ileti özellikleri olarak eklenir.

## **Hedef Sınıf (DESTCLASS)**

Bunun yönetilen bir abonelik olup olmadığını belirtir.

Olası değerler şunlardır:

#### **\*SAME**

Öznitelik değiştirilmez.

#### **\*MANAGED**

Hedef yönetiliyor.

#### **\*SAğLANAN**

Hedef, bir kuyrukdur.

## **Değişken Kullanıcı (VARUSER)**

Aboneliğin yaratıcısı dışındaki kullanıcı profillerinin buna bağlanıp bağlanmayacağını (konu ve hedef yetki denetimlerine tabi olarak) belirler.

Olası değerler şunlardır:

#### **\*SAME**

Öznitelik değiştirilmez.

#### **\*ANA**

Herhangi bir kullanıcı profili, abonelikle bağlantı kurabilirler.

#### **\*SABIT**

Yalnızca aboneliği yaratan kullanıcı tanıtımı bu tanıtıma bağlanabilir.

## **İstek Yayınları (REQONLY)**

Abonenin MQSUBRQ API ile güncellemeleri yoklayacağını ya da tüm yayınların bu aboneliğe teslim edilip edilmeyeceğini belirler.

Olası değerler şunlardır:

#### <span id="page-1599-0"></span>**\*SAME**

Öznitelik değiştirilmez.

#### **\*YES**

Bu abonelik yalnızca MQSUBRQ API ' ya yanıt olarak bu aboneliğe ulaştırılır.

#### **\*NO**

Konuyla ilgili tüm yayınlar bu aboneliğe teslim edilir.

## **Yayınlama Önceliği (PUBPTY)**

Bu aboneliğe gönderilen iletinin önceliğini belirler.

Olası değerler şunlardır:

#### **\*SAME**

Öznitelik değiştirilmez.

#### **\*ASPUB**

Bu aboneliğe gönderilen iletinin önceliği, yayınlanan iletide sağlanan iletiden alınır.

#### **\*ASQDEF**

Bu aboneliğe gönderilen iletinin önceliği, hedef olarak tanımlanan kuyruğun varsayılan önceliğinden alınır.

#### **önceli-değer**

0 ile 9 arasında bir öncelik belirleyin.

## **Joker Şema (WSCHEMA)**

Konu dizesindeki genel arama karakterlerini yorumlarken kullanılacak şemayı belirtir.

Olası değerler şunlardır:

#### **\*SAME**

Öznitelik değiştirilmez.

#### **\*KONU**

Genel arama karakterleri, konu sıradüzeninin bölümlerini temsil eder.

#### **\*CHAR**

Genel arama karakterleri, dizgilerin bölümlerini gösterir.

## **Süre Bitim Süresi (EXPIRY)**

Aboneliğin süre bitimi süresini belirtir. Bir aboneliğin süre bitimi süresi geçtikten sonra, kuyruk yöneticisi tarafından atılır ve başka bir yayın verilemez.

Olası değerler şunlardır:

#### **\*SAME**

Öznitelik değiştirilmez.

#### **\*SıNıR**

Aboneliğin süresi dolmaz.

#### **süre bitimi**

0 ile 999999999 arasında bir saniyelik bir süre bitimi zaman aşımı süresini belirleyin.

## **CHGMQMSVC (Değişiklik MQ Hizmeti)**

#### **Çalıştırılmasına izin verilen yer**

Tüm ortamlar (\*ALL)

#### **İş parçacığı korumalı** Evet

CHGMQMSVC ( MQ hizmetini değiştir) komutu, varolan bir MQ hizmet tanımının belirtilen özniteliklerini değiştirir.

## **Parametreler**

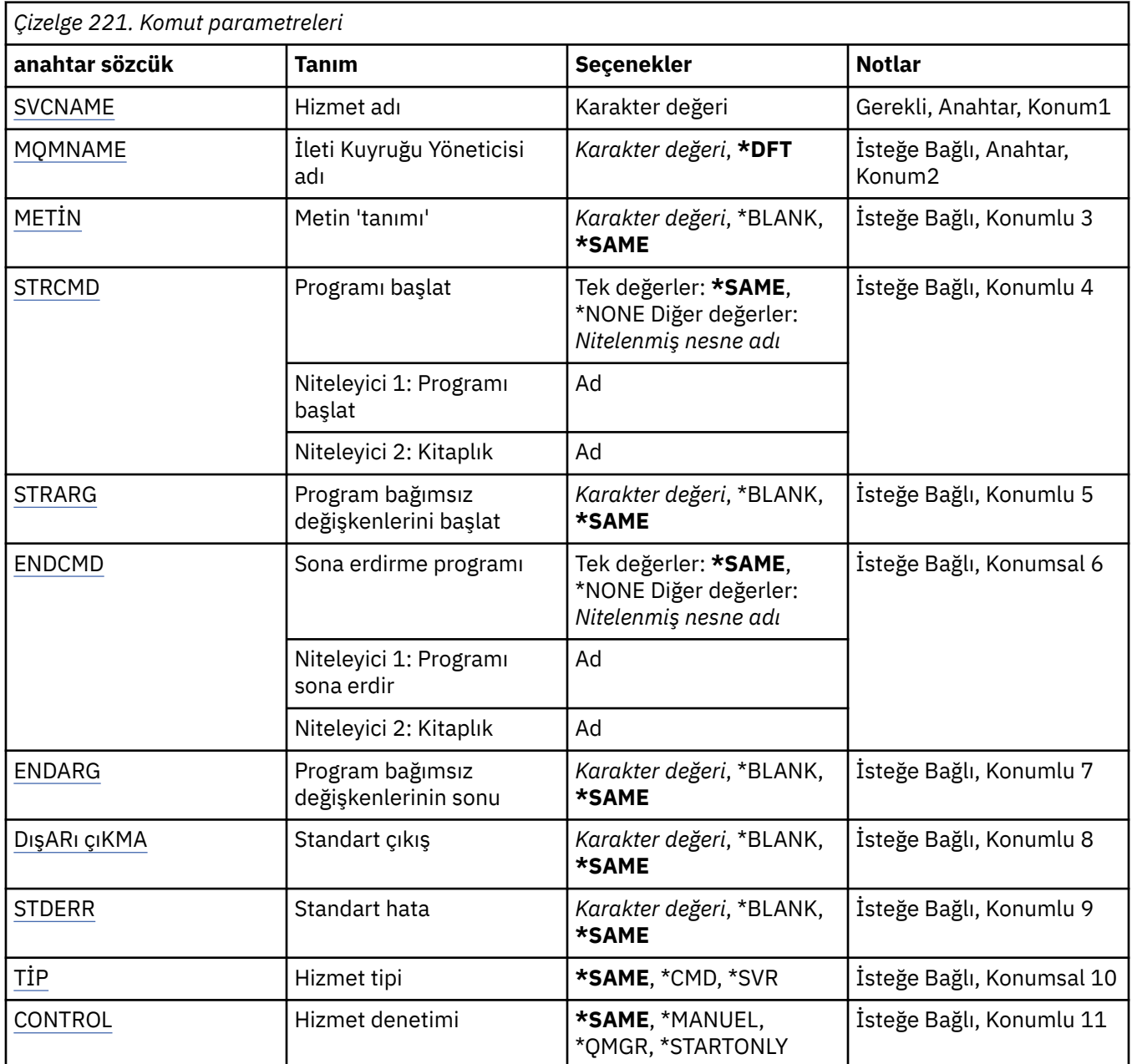

## **Hizmet adı (SVCNAME)**

Değiştirilecek hizmet tanımlamasının adı.

Olası değerler şunlardır:

### **hizmet-adı**

Hizmet tanımlamasının adını belirtin. Dizilimin uzunluk üst sınırı 48 byte 'tır.

## **İleti Kuyruğu Yöneticisi adı (MQMNAME)**

Kuyruk yöneticisinin adını belirtir.

<span id="page-1601-0"></span>Olası değerler şunlardır:

#### **\*DFT**

Varsayılan kuyruk yöneticisini kullanın.

#### **kuyruk-yönetici-adı**

İleti kuyruğu yöneticisinin adı.

## **Metin 'açıklama' (TEXT)**

Hizmet tanımlamasını kısaca tanımlayan metni belirler.

**Not:** Sistem çift baytlık karakter takımı (DBCS) kullanıyorsa, alan uzunluğu 64 bayttır ve karakter sayısı üst sınırı azaltılır.

Olası değerler şunlardır:

#### **\*SAME**

Öznitelik değiştirilmez.

#### **\*BLANK**

Metin boş bir dizgiye ayarlanır.

#### **açıklama**

Tek tırnak içine alınmış en çok 64 karakter belirleyin.

## **Programı başlat (STRCMD)**

Çalıştırılacak programın adı.

Olası değerler şunlardır:

#### **\*SAME**

Öznitelik değiştirilmez.

#### **start-command**

Başlatma komutu yürütülür dosyasının adı.

### **Program bağımsız değişkenlerini başlat (STRARG)**

Başlatma sırasında programa geçirilen bağımsız değişkenler.

Olası değerler şunlardır:

**\*SAME**

Öznitelik değiştirilmez.

#### **\*BLANK**

Başlatma komutuna bağımsız değişken iletilmedi.

#### **start-command-bağımsız değişkenler**

Başlangıç komutuna geçirilen bağımsız değişkenler.

#### **Programı sona erdir (ENDCMD)**

Hizmet durdurulması istendiğinde çalıştırılacak yürütülebilir dosyanın adı.

Olası değerler şunlardır:

#### **\*SAME**

Öznitelik değiştirilmez.

#### **\*BLANK**

Sona erdirme komutu yürütülmez.

#### **uç komutu**

Sona erdirilmenin sona erme komutunun adı.

## <span id="page-1602-0"></span>**Sona erme programı bağımsız değişkenleri (ENDARG)**

Hizmet durdurulması istendiğinde, sona erdirme programına geçirilen bağımsız değişkenler.

Olası değerler şunlardır:

#### **\*SAME**

Öznitelik değiştirilmez.

### **\*BLANK**

Bitiş komutuna bağımsız değişken iletilmedi.

### **end-command-bağımsız değişkenler**

Bitiş komutuna geçirilen bağımsız değişkenler.

## **Standart çıkış (STDOUT)**

Hizmet programının standart çıkışının yeniden yönlendirileceği bir dosyanın yolu.

Olası değerler şunlardır:

**\*SAME**

Öznitelik değiştirilmez. **\*BLANK**

Standart çıkış atılır.

**stdout-yolu** Standart çıkış yolu.

## **Standart hata (STDERR)**

Hizmet programının standart hatasının yeniden yönlendirileceği bir dosyanın yolu.

Olası değerler şunlardır:

**\*SAME** Öznitelik değiştirilmez.

**\*BLANK** Standart hata atılır.

**stderr-yol**

Standart hata yolu.

## **Hizmet tipi (TYPE)**

Hizmetin çalıştırılacağı kip.

Olası değerler şunlardır:

### **\*SAME**

Öznitelik değiştirilmez.

## **\*CMD**

Komut başlatıldığında komut yürütülür, ancak durum toplanmaz ya da görüntülenemez.

### **\*SVR**

Yürütülebilir dosyanın durumu izlenecek ve görüntülenecektir.

## **Hizmet denetimi (CONTROL)**

Hizmetin kuyruk yöneticisinde otomatik olarak başlatılıp başlatılmayacağını belirleyin.

Olası değerler şunlardır:

### **\*SAME**

Öznitelik değiştirilmez.

**\*EL**

Hizmet otomatik olarak başlatılır ya da durdurulur.

#### **\*QMGR**

Kuyruk yöneticisi başlatılıp durdurulduğu için, hizmet başlatılır ve durdurulur.

#### **\*STARTONLY**

Kuyruk yöneticisi başlatıldığı için, hizmet başlatılır, ancak kuyruk yöneticisi durdurulduğunda durdurulması istenmez.

## **CHGMQMTOP ( MQ konusunu değiştir)**

## **Çalıştırılmasına izin verilen yer**

Tüm ortamlar (\*ALL)

#### **İş parçacığı korumalı**

Evet

MQ Başlığı Değiştir (CHGMQMTOP) komutu, varolan bir MQ konu nesnesinin belirtilen özniteliklerini değiştirir.

## **Parametreler**

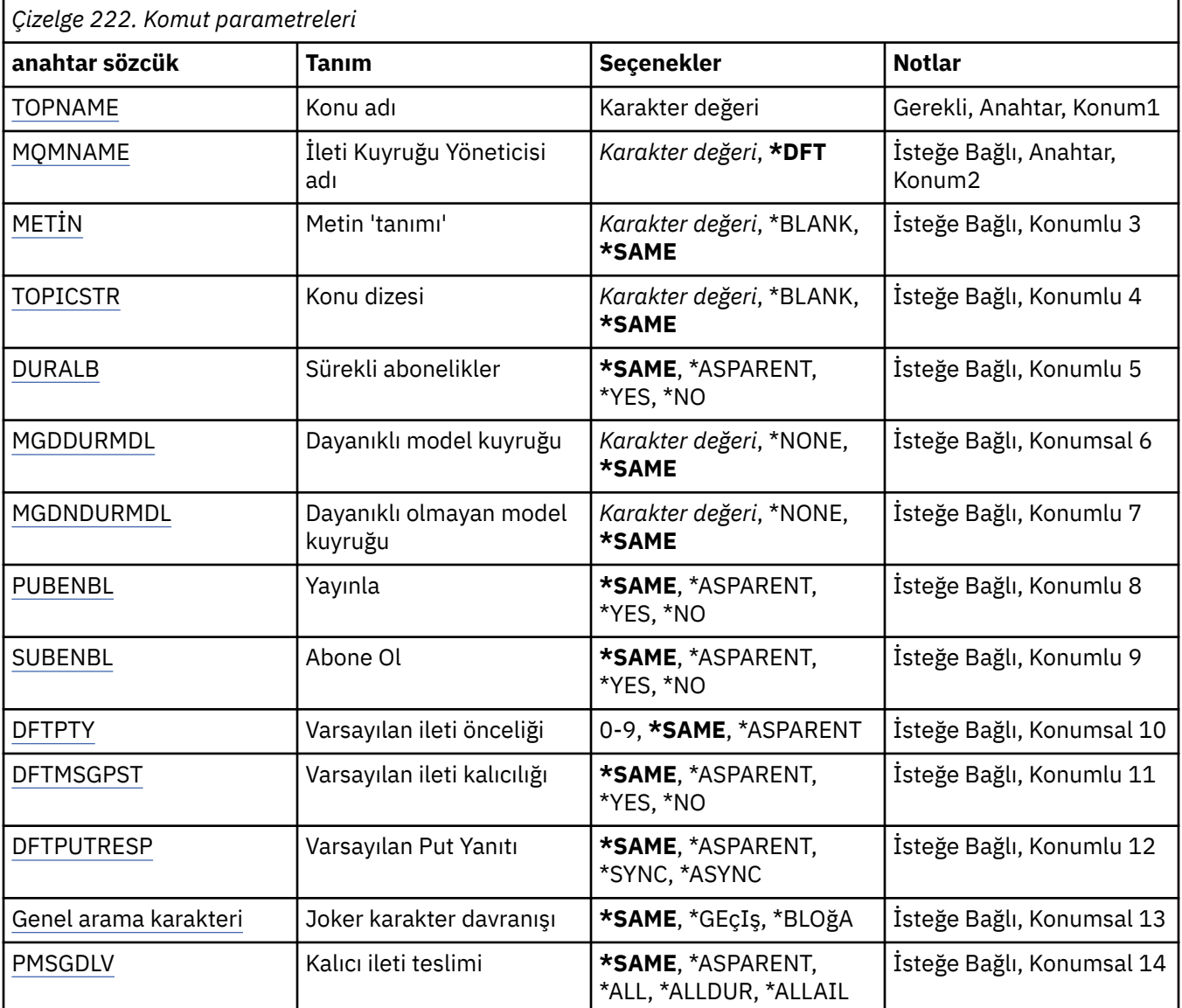

<span id="page-1604-0"></span>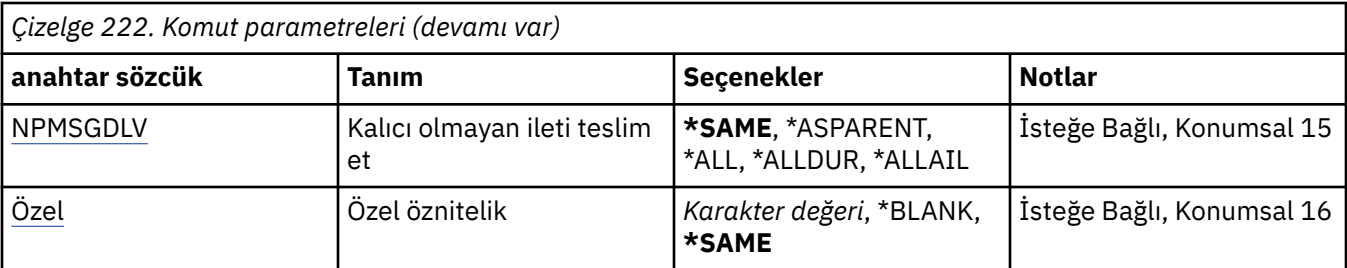

## **Konu adı (TOPNAME)**

Değiştirilecek konu nesnesinin adı.

Olası değerler şunlardır:

#### **konu-adı**

Konu nesnesinin adını belirtin. Dizilimin uzunluk üst sınırı 48 byte 'tır.

## **İleti Kuyruğu Yöneticisi adı (MQMNAME)**

Kuyruk Yöneticisi 'nin adını belirtir.

Olası değerler şunlardır:

### **\*DFT**

Varsayılan kuyruk yöneticisini kullanın.

**kuyruk-yönetici-adı**

Kuyruk yöneticisinin adı.

## **Metin 'açıklama' (TEXT)**

Konu nesnesini kısaca tanımlayan metni belirler.

**Not:** Sistem çift baytlık karakter takımı (DBCS) kullanıyorsa, alan uzunluğu 64 bayttır ve karakter sayısı üst sınırı azaltılır.

Olası değerler şunlardır:

### **\*SAME**

Öznitelik değiştirilmez.

#### **\*BLANK**

Metin boş bir dizgiye ayarlanır.

### **açıklama**

Tek tırnak içine alınmış en çok 64 karakter belirleyin.

## **Konu dizgisi (TOPICSTR)**

Bu konu nesnesi tanımlaması tarafından gösterilen konu dizilimini belirtir.

Olası değerler şunlardır:

### **\*SAME**

Öznitelik değiştirilmez.

#### **konu-dizgi**

Konu dizilimi için en çok 256 byte belirtin.

**Not:** MQSC kullanılarak, 256 byte 'tan büyük konu dizgileri belirtilebilir.

## **Sürekli abonelikler (DURSUB)**

Uygulamaların bu konuda dayanıklı abonelikler yapmalarına izin verilip verilmediğini belirtir.

<span id="page-1605-0"></span>Olası değerler şunlardır:

#### **\*SAME**

Öznitelik değiştirilmez.

#### **\*ASPPARENT**

Bu konuda dayanıklı aboneliklerin yapılıp yapılmayacağı, bu konuyla ilgili olarak konu ağacında bulunan ilk üst denetim düğümünün ayarına bağlıdır.

#### **\*YES**

Bu konuda sürekli abonelikler yapılabilir.

#### **\*NO**

Bu konuda sürekli abonelikler yapılamıyor.

## **Dayanıklı model kuyruğu (MGDDURMDL)**

Kuyruk yöneticisinin yayınların hedefini yönetmesini talep eden sürekli abonelikler için kullanılacak model kuyruğunun adını belirtir.

Olası değerler şunlardır:

#### **\*SAME**

Öznitelik değiştirilmez.

#### **dayanıklı-model-kuyruk**

Model kuyruğunun adını belirtin.

## **Dayanıklı olmayan model kuyruğu (MGDNDURMDL)**

Kuyruk yöneticisinin yayınların hedefini yönetmesini talep eden, kalıcı olmayan abonelikler için kullanılacak model kuyruğunun adını belirtir.

Olası değerler şunlardır:

#### **\*SAME**

Öznitelik değiştirilmez.

#### **dayanıklı olmayan model kuyruğu**

Model kuyruğunun adını belirtin.

## **Yayınla (PUBENBL)**

İletilerin konuya yayınlanıp yayınlanmayacağını belirtir.

Olası değerler şunlardır:

#### **\*SAME**

Öznitelik değiştirilmez.

#### **\*ASPPARENT**

İletilerin bu konuya yayınlanıp yayınlanmayacağı, bu konuyla ilgili olarak konu ağacında bulunan ilk üst denetim düğümünün ayarına bağlıdır.

#### **\*YES**

İletiler konuya yayınlanabilir.

#### **\*NO**

Bu konuya iletiler yayınlanamaz.

## **Abone ol (SUBENBL)**

Uygulamaların bu konuya abone olması için izin verilip verilmeyeceğini belirtir.

Olası değerler şunlardır:

#### **\*SAME**

Öznitelik değiştirilmez.

#### <span id="page-1606-0"></span>**\*ASPPARENT**

Uygulamaların bu konuya abone olup olamayacağı, bu konuyla ilgili olarak konu ağacında bulunan ilk üst denetim düğümünün ayarına bağlıdır.

#### **\*YES**

Abonelikler bu konuda yapılabilir.

#### **\*NO**

Uygulamalar bu konuya abone olamaz.

## **Varsayılan ileti önceliği (DFTPTTY)**

Konuya yayınlanan iletilerin varsayılan önceliğini belirtir.

Olası değerler şunlardır:

#### **\*SAME**

Öznitelik değiştirilmez.

#### **\*ASPPARENT**

Varsayılan öncelik, bu konuyla ilgili olarak konu ağacında bulunan ilk üst denetim düğümünün ayarına dayalıdır.

#### **önceli-değer**

0 ile 9 arasında bir değer belirleyin.

## **Varsayılan ileti kalıcılığı (DFTMSGPST)**

Uygulamalar MQPER\_PERSISTENCE\_AS\_TOPIC\_DEF seçeneğini belirttiğinde kullanılacak ileti kalıcısını belirtir.

Olası değerler şunlardır:

#### **\*SAME**

Öznitelik değiştirilmez.

#### **\*ASPPARENT**

Varsayılan kalıcılık, bu konuyla ilgili olarak konu ağacında bulunan ilk üst denetim düğümünün ayarına dayalıdır.

#### **\*YES**

Bu kuyruktaki iletiler kuyruk yöneticisinin yeniden başlatılabilmesine neden olur.

#### **\*NO**

Kuyruk yöneticisinin yeniden başlatılması sırasında bu kuyruktaki iletiler kaybedilir.

### **Varsayılan Yerleştirme Yanıtı (DFTUTRESP)**

Uygulamalar MQPMO\_RESPONSE\_AS\_Q\_DEF seçeneğini belirttiğinde, MQPUT ve MQPUT1 çağrıları için gereken yanıtın tipini belirtir.

Olası değerler şunlardır:

#### **\*SAME**

Öznitelik değiştirilmez.

#### **\*ASPPARENT**

Varsayılan yanıt tipi, bu konuyla ilgili olarak konu ağacında bulunan ilk üst denetim düğümünün ayarına dayalıdır.

#### **\*SYNC**

Bu değerin belirlenmesi, MQPMO\_RESPONSE\_AS\_Q\_DEF değerini belirten kuyruğa koyma işlemlerinin, bunun yerine MQPMO\_SYNC\_RESPONSE belirlendiği gibi yayınlanmasını sağlar. MQMD ve MQPMO içindeki alanlar, uygulama için kuyruk yöneticisi tarafından döndürülür.

#### <span id="page-1607-0"></span>**\*ASYNC**

Bu değerin belirlenmesi, MQPMO\_RESPONSE\_AS\_Q\_DEF değerini belirten kuyruğa koyma işlemlerinin her zaman, bunun yerine MQPMO\_ASYNC\_RESPONSE belirtildiğinde olduğu gibi yayınlanmasını sağlar. MQMD ve MQPMO ' daki bazı alanlar, uygulama için kuyruk yöneticisi tarafından döndürülmez. Bir harekette ya da kalıcı olmayan iletiler içeren iletiler için performansa ilişkin bir iyileştirme görülebilir.

## **Genel arama karakteri davranışı (JOKER)**

Bu konuya ilişkin olarak genel arama karakteri aboneliklerinin davranışını belirtir.

Olası değerler şunlardır:

#### **\*SAME**

Öznitelik değiştirilmez.

#### **\*GEçIş**

Bu konu nesnesindeki konu dizgisinden daha az belirli bir genel konuya özgü olan abonelikler, bu konuda yapılan yayınları ve bu konuya göre dizgileri daha belirli bir konuya getirecektir.

#### **\*BLOK**

Bu konu nesnesindeki konu dizgisinden daha az belirli bir genel konuya özgü olan abonelikler, bu konuya ya da bu konudan daha belirli bir konuya ilişkin dizgileri elde edemeyecektir.

## **Kalıcı ileti teslimi (PMSGDLV)**

Bu konuya yayınlanan kalıcı iletiler için teslim mekanizmasını belirtir.

Olası değerler şunlardır:

#### **\*SAME**

Öznitelik değiştirilmez.

#### **\*ASPPARENT**

Kullanılan teslim mekanizması, bu konuyla ilgili olarak konu ağacında bulunan ilk üst denetim düğümünün ayarına dayalıdır.

#### **\*ALL**

Kalıcı iletilerin tüm abonelere teslim edilmesi gerekir; bu, MQPUT çağrısının başarılı olması için dayanıklılığın dikkate edilmemesine neden olur. Herhangi bir aboneye teslim hatası oluşursa, iletiyi başka abone alamaz ve MQPUT çağrısını başarısız olmaz.

#### **\*ALLDR**

Kalıcı iletilerin tüm dayanıklı abonelere teslim edilmesi gerekir. Kalıcı olmayan abonelere kalıcı bir ileti teslim edilememesi, MQPUT çağrısına bir hata döndürmez. Dayanıklı bir aboneye teslim hatası oluşursa, hiçbir abone iletiyi almaz ve MQPUT çağrısı başarısız olur.

#### **\*ALLEVil**

Kalıcı iletiler, iletiyi kabul edebilen tüm abonelere teslim edilir. İletinin herhangi bir aboneye teslim edilmemesi, diğer abonelerin iletiyi almamasını engellememektedir.

### **Kalıcı olmayan ileti teslimi (NPMSGDLV)**

Bu konuya yayınlanan kalıcı olmayan iletiler için teslim mekanizmasını belirtir.

Olası değerler şunlardır:

#### **\*SAME**

Öznitelik değiştirilmez.

#### **\*ASPPARENT**

Kullanılan teslim mekanizması, bu konuyla ilgili olarak konu ağacında bulunan ilk üst denetim düğümünün ayarına dayalıdır.

#### <span id="page-1608-0"></span>**\*ALL**

Kalıcı olmayan iletilerin, başarılı rapor için MQPUT çağrısına ilişkin dayanıklılığın bağımsız olarak tüm abonelere teslim edilmesi gerekir. Herhangi bir aboneye teslim hatası oluşursa, iletiyi başka abone alamaz ve MQPUT çağrısını başarısız olmaz.

#### **\*ALLDR**

Kalıcı olmayan iletilerin tüm dayanıklı abonelere teslim edilmesi gerekir. Kalıcı olmayan abonelere kalıcı bir ileti teslim edilememesi, MQPUT çağrısına bir hata döndürmez. Dayanıklı bir aboneye teslim hatası oluşursa, hiçbir abone iletiyi almaz ve MQPUT çağrısı başarısız olur.

#### **\*ALLEVil**

Kalıcı olmayan iletiler, iletiyi kabul edebilen tüm abonelere teslim edilir. İletinin herhangi bir aboneye teslim edilmemesi, diğer abonelerin iletiyi almamasını engellememektedir.

## **Özel öznitelik (CUSTOM)**

Bu öznitelik, ayrı öznitelikler kullanıma sunulmadan önce yeni özelliklerin yapılandırılması için ayrılmıştır. Bu öznitelik, bu öznitelik kullanılarak özellikler getirildiğinde güncellenecektir. Şu anda *CUSTOM*için anlamlı bir değer yoktur, bu nedenle boş bırakın.

Olası değerler şunlardır:

#### **\*SAME**

Öznitelik değiştirilmez.

#### **\*BLANK**

Metin boş bir dizgiye ayarlanır.

#### **özel**

Sıfır ya da daha fazla özniteliği, en az bir boşlukla ayırarak, öznitelik adı ve değeri çiftleri olarak belirtin. Öznitelik adı-değer çiftleri NAME(VALUE) biçiminde olmalıdır ve büyük harfli olarak belirtilmelidir. Tek tırnak işareti, başka bir fiyat teklifiyle birlikte kaçmalıdır.

#### IBM i **CLRMQMBRK ( MQ Pub/Sub Broker 'ı Temizle)**

#### **Çalıştırılmasına izin verilen yer**

Tüm ortamlar (\*ALL)

**İş parçacığı korumalı**

Evet

Clear IBM MQ broker (CLRMQMBRK) komutu herhangi bir işlev gerçekleştirmiyor ve yalnızca önceki IBM MQyayınlarıyla uyumluluk için sağlanmıştır.

### **Parametreler**

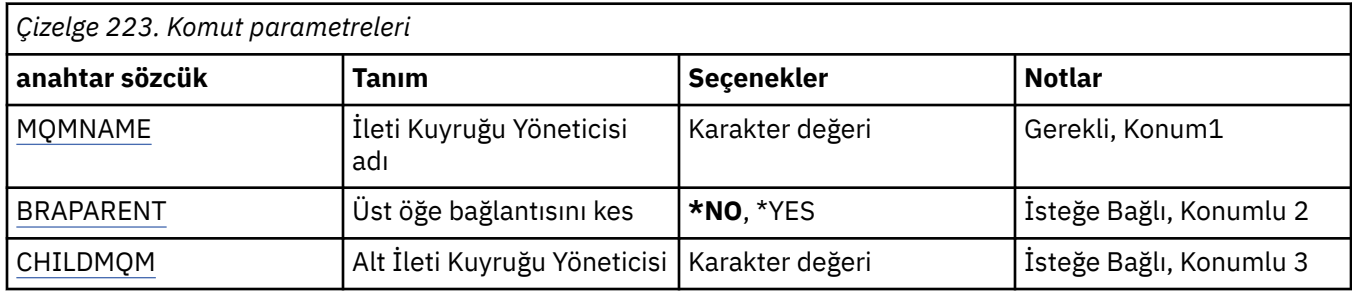

## **İleti Kuyruğu Yöneticisi adı (MQMNAME)**

Kuyruk yöneticisinin adını belirtir.

#### **kuyruk-yönetici-adı**

Kuyruk yöneticisinin adını belirtin.

# <span id="page-1609-0"></span>**Üst Öğe bağlantısını kes (BRKPARENT)**

Aracının nasıl sona erdirileceğini belirtir.

Olası değerler şunlardır:

#### **\*YES**

Bağlantının üst aracıyla ayrılacağı belirtir. Bu parametreyi belirtirseniz, CHILDMQM için bir değer belirtmemeniz gerekir.

#### **\*NO**

Bağlantının bir alt aracıyla kırılacağını belirtir. Alt aracıyı barındıran kuyruk yöneticisinin adını belirtmek için CHILDMQM parametresini kullanın.

## **Alt İleti Kuyruğu Yöneticisi (CHILDMQM)**

Bağlantının kopacağı alt aracıyı barındıran kuyruk yöneticisinin adını belirtir.

#### **CLRMQMQ ( MQ kuyruğunu temizle)** IBM i

### **Çalıştırılmasına izin verilen yer**

Tüm ortamlar (\*ALL)

### **İş parçacığı korumalı**

Evet

Clear MQ Queue (CLRMQMQ) komutu, yerel bir kuyruktaki tüm iletileri siler.

Kuyruk kesinleştirilmemiş iletiler içeriyorsa ya da kuyruğu açık olan bir uygulama varsa komut başarısız olur.

## **Parametreler**

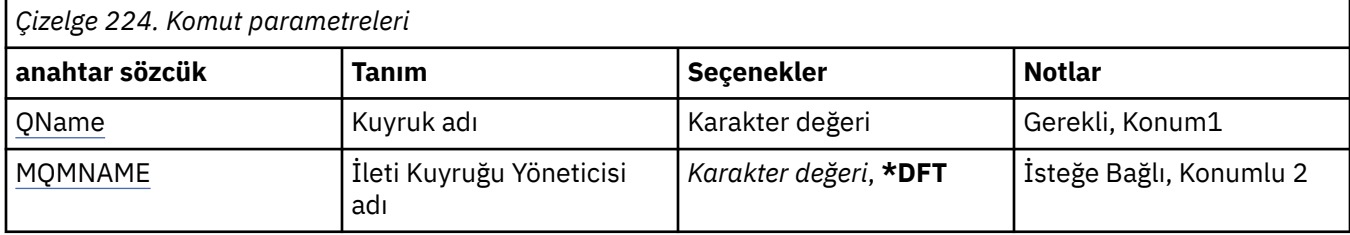

## **Kuyruk adı (QNAME)**

Temizlenecek kuyruğun adı.

Olası değerler şunlardır:

#### **kuyruk-adı**

Kuyruğun adını belirtin.

## **İleti Kuyruğu Yöneticisi adı (MQMNAME)**

İleti kuyruğu yöneticisinin adını belirtir.

Olası değerler şunlardır:

#### **\*DFT**

Varsayılan kuyruk yöneticisini kullanın.

#### **kuyruk-yönetici-adı**

Kuyruk yöneticisinin adını belirtin.

## **CLRMQMTOP ( MQ Konu Dizgisini Temizle)**

#### **Çalıştırılmasına izin verilen yer**

Tüm ortamlar (\*ALL)

### **İş parçacığı korumalı**

Evet

Clear MQ Topic String (CLRMQMTOP) komutu, belirtilen konu dizesini temizler.

## **Parametreler**

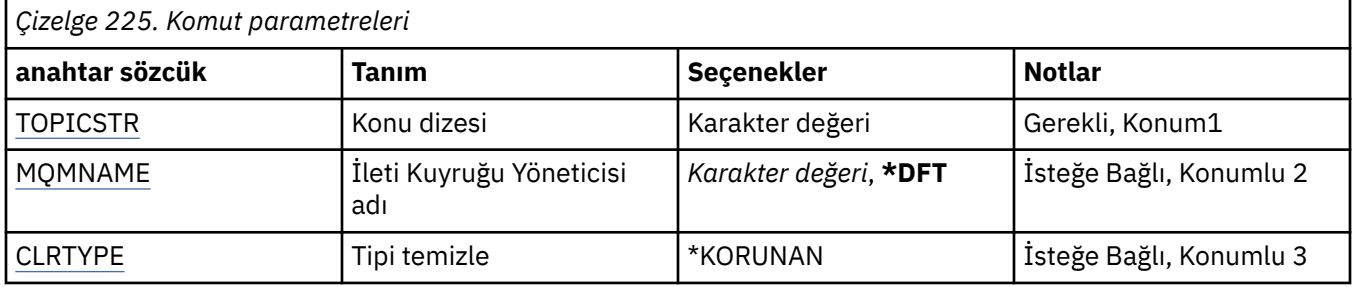

## **Konu dizgisi (TOPICSTR)**

Temizlenecek konu dizgisi.

Olası değerler şunlardır:

#### **konu-dizgi**

Konu dizilimi için en çok 256 byte belirtin.

**Not:** MQSC kullanılarak, 256 byte 'tan büyük konu dizgileri belirtilebilir.

## **İleti Kuyruğu Yöneticisi adı (MQMNAME)**

Kuyruk Yöneticisi 'nin adını belirtir.

Olası değerler şunlardır:

#### **\*DFT**

Varsayılan kuyruk yöneticisini kullanın.

#### **kuyruk-yönetici-adı**

Kuyruk yöneticisinin adı.

## **Tipi temizle (CLRTYPE)**

Gerçekleştirilecek açık konu dizgisinin tipi.

Değer şu olmalıdır:

#### **\*KORUNAN**

Alıkonan yayını belirtilen konu dizgisinden kaldırın.

#### IBM i **CPYMQMAUI (Kopyala MQ AuthInfo nesnesi)**

## **Çalıştırılmasına izin verilen yer**

Tüm ortamlar (\*ALL)

**İş parçacığı korumalı** Evet

Copy MQ AuthInfo nesnesi (CPYMQMAUI) komutu, aynı tipte bir kimlik doğrulama bilgi nesnesi yaratır ve komutta belirtilmeyen öznitelikler için, var olan bir nesneyle aynı öznitelik değerlerine sahip bir nesne yaratır.

## **Parametreler**

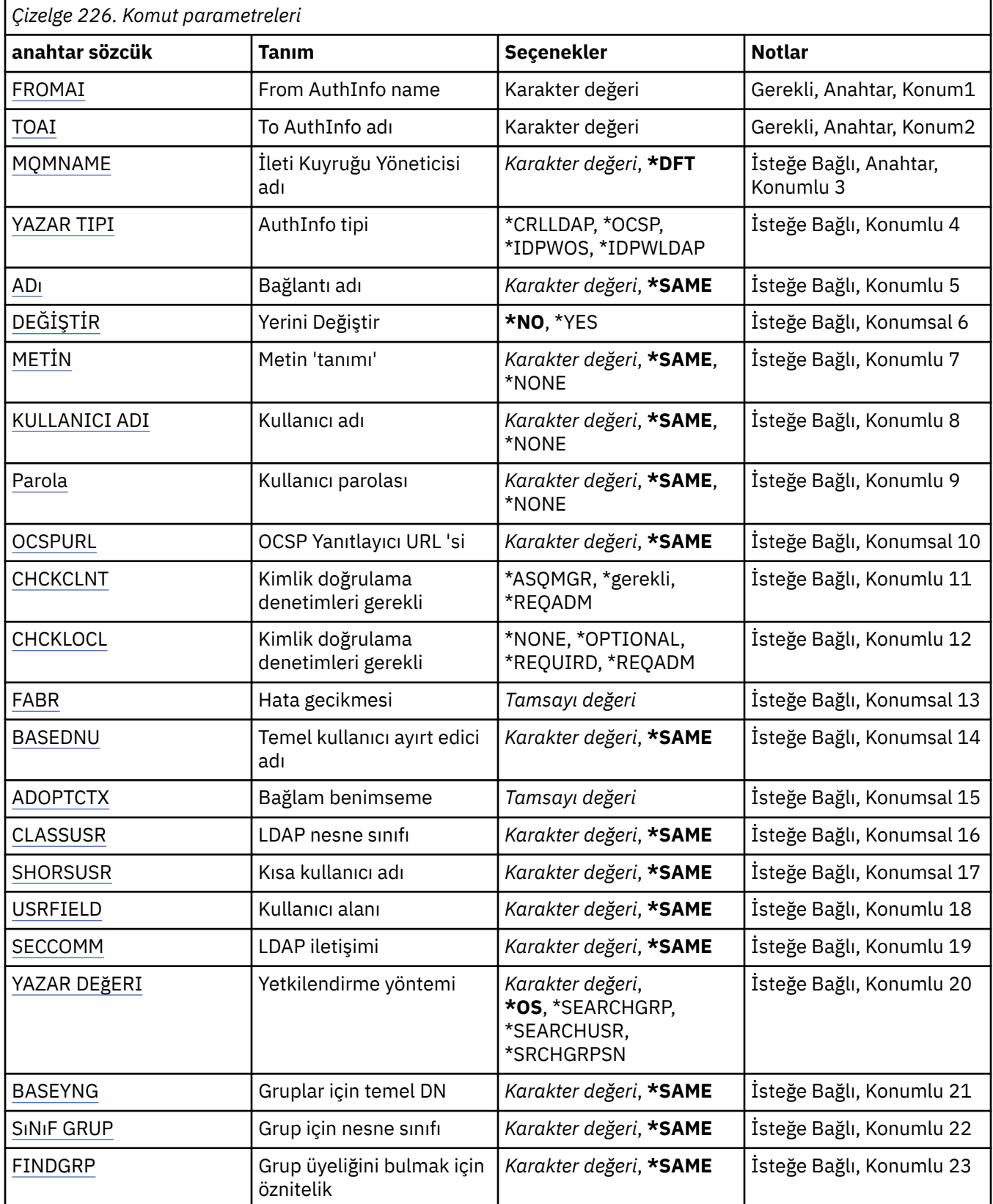

<span id="page-1612-0"></span>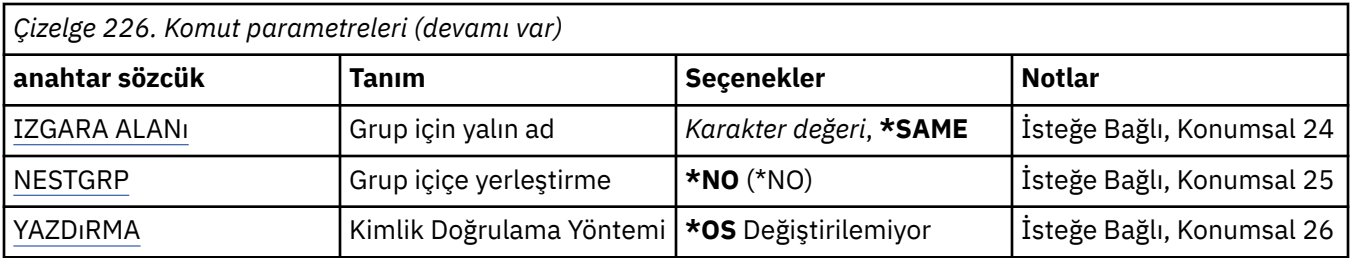

## **From AuthInfo name (FROMAI)**

Bu komutta belirtilmeyen özniteliklere ilişkin değerleri sağlamak için var olan bir kimlik doğrulama bilgileri nesnesinin adı.

Olası değerler şunlardır:

#### **kimlik doğrulaması-bilgi-adı**

Kimlik doğrulama bilgileri nesnesinin adını belirtin. Dizgi uzunluğu üst sınırı 48 karakterdir.

## **To AuthInfo name (TOAI)**

Yaratılacak yeni kimlik doğrulama bilgileri nesnesinin adı.

Bu adı taşıyan bir kimlik doğrulama bilgisi nesnesi önceden varsa, REPLACE (\*YES) belirtmelidir.

Olası değerler şunlardır:

#### **kimlik doğrulaması-bilgi-adı**

Kimlik doğrulama bilgileri nesnesinin adını belirtin. Dizgi uzunluğu üst sınırı 48 karakterdir.

## **İleti Kuyruğu Yöneticisi adı (MQMNAME)**

Kuyruk yöneticisinin adı.

Olası değerler şunlardır:

**\*DFT**

Varsayılan kuyruk yöneticisini kullanın.

#### **kuyruk-yönetici-adı**

Varolan bir ileti kuyruğu yöneticisinin adı. Dizgi uzunluğu üst sınırı 48 karakterdir.

## **Bağlam benimseme (ADOPTCTX)**

Sunulan kimlik bilgilerinin bu uygulama için bağlam olarak kullanıp kullanmayacağı. Bu, denetim görüntülerinde gösterilen ve iletilerde görünen yetki denetimleri için kullanıldıkları anlamına gelir.

#### **EVET**

Parolayla başarıyla doğrulanan MQCSP yapısında sunulan kullanıcı kimliği, bu uygulama için kullanılacak bağlam olarak kabul edilir. Bu nedenle, bu kullanıcı kimliği, IBM MQ kaynaklarını kullanma yetkisi için denetlenen kimlik bilgilerdir.

Sunulan kullanıcı kimliği bir LDAP kullanıcı kimliğiyse ve yetki denetimleri işletim sistemi kullanıcı kimlikleri kullanılarak yapılırsa, LDAP ' deki kullanıcı girişiyle ilişkilendirilen [SHORSUSR](#page-1616-0) , yapılacak yetki denetimlerine ilişkin kimlik bilgileri olarak benimsenecektir.

#### **HAYIR**

Kimlik doğrulaması, MQCSP yapısında sunulan kullanıcı kimliği ve parola üzerinde gerçekleştirilecektir, ancak daha sonra kimlik bilgileri daha fazla kullanım için benimsenmez. Uygulama, uygulamanın çalıştırıldığı kullanıcı kimliği kullanılarak gerçekleştirilecektir.

Bu öznitelik yalnızca AUTHTYPE için \*IDPWOS ve \*IDPWLDAP için geçerlidir.

## <span id="page-1613-0"></span>**Kimlik doğrulama yöntemi (AUTHENMD)**

Bu uygulama için kullanılan kimlik doğrulama yöntemi.

#### **\*İşletim Sistemi**

Bir kullanıcıyla ilişkili izinleri belirlemek için işletim sistemi gruplarını kullanın.

Kimlik doğrulama yöntemini ayarlamak için yalnızca **\*OS** ' u kullanabilirsiniz.

This attribute is valid only for an **AUTHTYPE** of *\*IDPWOS*.

## **Yetkilendirme yöntemi (AUTHORMD)**

Bu uygulama için kullanılan yetkilendirme yöntemi.

#### **\*İşletim Sistemi**

Bir kullanıcıyla ilişkili izinleri belirlemek için işletim sistemi gruplarını kullanın.

Bu, IBM MQ ' un daha önce çalıştığı ve varsayılan değer olduğu biçimdir.

#### **\*SEARCHGRP**

LDAP havuzundaki bir grup girişi, o gruba ait tüm kullanıcıların Ayırt Edici Adını listeleyen bir öznitelik içerir. Üyelik, [FINDGRPi](#page-1615-0)çinde tanımlanan özniteliğe göre belirtilir. Bu değer tipik olarak *üye* ya da *uniqueMember*değeridir.

#### **\*SEARCHUSR**

LDAP havuzundaki bir kullanıcı girişi, belirtilen kullanıcının ait olduğu tüm grupların Ayırt Edici Adını listeleyen bir öznitelik içerir. Sorgulanacak öznitelik, genellikle [FINDGRP](#page-1615-0) değeriyle tanımlanır; genellikle *memberOf*.

#### **\*SRCHGRPSN**

LDAP havuzundaki bir grup girişi, o gruba ait tüm kullanıcıların kısa kullanıcı adını listeleyen bir öznitelik içerir. Kullanıcı kaydındaki kısa kullanıcı adını içeren öznitelik [SHORSUSR](#page-1616-0)tarafından belirtilir.

Üyelik, [FINDGRPi](#page-1615-0)çinde tanımlanan özniteliğe göre belirtilir. Bu değer tipik olarak *memberUid*değeridir.

**Not:** Bu yetkilendirme yöntemi, yalnızca tüm kullanıcı kısa adları farklıysa kullanılmalıdır.

Birçok LDAP sunucusu, grup üyeliğini belirlemek için grup nesnesinin bir özniteliğini kullanır ve bu değeri, bu değeri *SEARCHGRP*olarak ayarlayın.

Microsoft Active Directory genellikle grup üyeliklerini bir kullanıcı özniteliği olarak saklar. IBM Tivoli Directory Server her iki yöntemi de destekler.

Genel olarak, bir kullanıcı özniteliği aracılığıyla üyelikleri almak, kullanıcıyı üye olarak listeleyen grupları aramaktan daha hızlı olacaktır.

This attribute is valid only for an **AUTHTYPE** of *\*IDPWLDAP*.

## **AuthInfo tipi (AUTHTYPE)**

Kimlik doğrulama bilgileri nesnesinin tipi. Varsayılan değer yok

Olası değerler şunlardır:

#### **\*CRLLDAP**

Kimlik doğrulama bilgileri nesnesinin tipi CRLLDAP ' dir.

#### **\*OCSP**

Kimlik doğrulama bilgileri nesnelerinin tipi OCSPURL 'dir.

#### **\*IDPWOS**

Bağlantı kimlik doğrulaması kullanıcı kimliği ve parola denetimi, işletim sistemi kullanılarak yapılır.

#### **\*IDPWLDAP**

Bağlantı kimlik doğrulaması kullanıcı kimliği ve parola denetimi, LDAP sunucusu kullanılarak yapılır.

## <span id="page-1614-0"></span>**Gruplar için temel DN (BASEDNG)**

Grup adlarını bulabilmek için bu parametrenin, LDAP sunucusundaki grupları aramak için temel DN ile ayarlanması gerekir.

This attribute is valid only for **AUTHTYPE** of *\*IDPWLDAP*.

## **Temel kullanıcı DN (BASEDNU)**

Kısa kullanıcı adı özniteliğini bulabilmek için (bkz. [SHORUSR](#page-1616-0) ) Bu parametre, LDAP sunucusu içindeki kullanıcıları aramak için temel DN ile ayarlanmalıdır. This attribute is valid only for **AUTHTYPE** of *\*IDPWLDAP*.

## **İstemciyi denetle (CHCKCLNT)**

Bağlantı kimlik doğrulama denetlerinin yerel olarak bağlı tüm bağlantılar için gerekli olup olmadığını ya da MQCSP yapısında bir kullanıcı kimliği ve parola belirtildiğinde yalnızca denetlenip denetlenmeyeceğini belirleyin.

These attributes are valid only for an **AUTHTYPE** of *\*IDPWOS* or *\*IDPWLDAP*. Olası değerler şunlardır:

#### **\*ASQMGR**

Bağlantının izin verilmesine ilişkin olarak, kuyruk yöneticisinde tanımlı olan bağlantı kimlik doğrulama gereksinimlerini karşılaması gerekir. CONNAUTH alanı bir kimlik doğrulama bilgisi nesnesi sağlıyorsa ve CHCKCLNT değeri \*REQUIRD ise, geçerli bir kullanıcı kimliği ve parola sağlanmıyorsa, bağlantı başarılı olmaz. CONNAUTH alanı bir kimlik doğrulama bilgisi nesnesi sağlamazsa ya da CHCKCLNT değeri \*gerekli değilse, kullanıcı kimliği ve parola gerekli değildir.

#### **\*GEREKLI**

Tüm uygulamaların geçerli bir kullanıcı kimliği ve parola belirtmesini gerektirir.

#### **\*REQDADM**

Ayrıcalıklı kullanıcılar geçerli bir kullanıcı kimliği ve parola sağlamalı, ancak ayrıcalıklı olmayan kullanıcılar \*OPTIONAL ayarında olduğu gibi davranılır.

## **Yerel denetimi denetle (CHCKLOCL)**

Bağlantı kimlik doğrulama denetlerinin yerel olarak bağlı tüm bağlantılar için gerekli olup olmadığını ya da MQCSP yapısında bir kullanıcı kimliği ve parola belirtildiğinde yalnızca denetlenip denetlenmeyeceğini belirleyin.

These attributes are valid only for an **AUTHTYPE** of *\*IDPWOS* or *\*IDPWLDAP*. Olası değerler şunlardır:

#### **\*NONE**

Anahtarlar denetleyerek kapatılıyor.

#### **\*OPTIONAL**

Bir uygulama tarafından bir kullanıcı kimliği ve parola sağlansa, bunlar geçerli bir çifttir, ancak bunları sağlamanın zorunlu olmadığını doğrular. Bu seçenek, geçiş sırasında yararlı olabilir. Örneğin,

#### **\*GEREKLI**

Tüm uygulamaların geçerli bir kullanıcı kimliği ve parola belirtmesini gerektirir.

#### **\*REQDADM**

Ayrıcalıklı kullanıcılar geçerli bir kullanıcı kimliği ve parola sağlamalı, ancak ayrıcalıklı olmayan kullanıcılar \*OPTIONAL ayarında olduğu gibi davranılır.

## **Sınıf grubu (CLASSGRP)**

LDAP havuzundaki grup kayıtları için kullanılan LDAP nesnesi sınıfı.

Değer boş bırakılırsa, **groupOfNames** kullanılır.

Genel olarak kullanılan diğer değerler ise *groupOfUniqueNames* ya da *group*değerlerini içerir.

This attribute is valid only for **AUTHTYPE** of *\*IDPWLDAP*.

## <span id="page-1615-0"></span>**Sınıf kullanıcısı (CLASSUSR)**

LDAP havuzundaki kullanıcı kayıtları için kullanılan LDAP nesnesi sınıfı.

Boş bırakılırsa, değer varsayılan olarak gereken değer olan *inetOrgKişisi*olarak ayarlanır.

Microsoft Active Directoryiçin gerekli olan değer genellikle *kullanıcı*değeridir.

This attribute is valid only for an **AUTHTYPE** of *\*IDPWLDAP*.

## **Bağlantı adı (CONNAME)**

LDAP sunucusunun çalışmakta olduğu anasistemin DNS adı ya da IP adresi, isteğe bağlı bir kapı numarasıyla birlikte. Varsayılan kapı numarası 389'dur. DNS adı ya da IP adresi için varsayılan değer sağlanmaz.

Bu alan yalnızca, gerektiğinde *\*CRLLDAP* ya da *\*IDPWLDAP* kimlik doğrulama bilgisi nesneleri için geçerlidir.

*IDPWLDAP* kimlik doğrulama bilgileri nesneleriyle kullanıldığında, bu, bağlantı adlarının virgülle ayrılmış listesi olabilir.

Olası değerler şunlardır:

**\*SAME**

Bağlantı adı, özgün kimlik doğrulama bilgileri nesnesinden değişmeden kalır.

#### **bağlantı-adı**

Anasistemin tam olarak nitelenmiş DNS adını ya da IP adresini, isteğe bağlı bir kapı numarasıyla birlikte belirleyin. Dizgi uzunluğu üst sınırı 264 karakterdir.

## **Hata gecikmesi (FAILDELAY)**

Bağlantı kimlik doğrulaması için bir kullanıcı kimliği ve parola sağlandığında ve yanlış olan kullanıcı kimliği ya da parola nedeniyle kimlik doğrulama başarısız olursa, bu hata uygulamaya geri döndürülmeden önce saniye cinsinden gecikme olur.

Bu, başarısızlığı aldıktan sonra, sürekli olarak yeniden deneme yapan bir uygulamadan, meşgul döngülerden kaçınmaya yardımcı olabilir.

Değerin 0-60 saniye aralığında olması gerekir. Varsayılan değer 1 'dir.

Bu öznitelik yalnızca AUTHTYPE için \*IDPWOS ve \*IDPWLDAP için geçerlidir.

### **Grup üyeliği özniteliği (FINDGRP)**

Grup üyeliğini belirlemek için bir LDAP girdisinde kullanılan özniteliğin adı.

[YAZDıRMA](#page-1613-0) = *\*SEARCHGRP*olduğunda, bu öznitelik tipik olarak *üye* ya da *uniqueMember*olarak ayarlanır.

[AUTHORMD](#page-1613-0) = *\*SEARCHUSR*olduğunda, bu öznitelik tipik olarak *memberOf*olarak ayarlanır.

[AUTHORMD](#page-1613-0) = *\*SRCHGRPSN*olduğunda, bu öznitelik tipik olarak *memberUid*olarak ayarlanır.

Boş bırakıldığında:

- • [AUTHORMD](#page-1613-0) = *\*SEARCHGRP*, bu öznitelik varsayılan olarak *memberOf*olarak ayarlanır
- • [AUTHORMD](#page-1613-0) = *\*SEARCHUSR*, bu öznitelik varsayılan değer olarak *member*değerine ayarlanır.
- • [AUTHORMD](#page-1613-0) = *\*SRCHGRPSN*, bu öznitelik varsayılan değer olarak *memberUid*değerine ayarlanır

This attribute is valid only for an **AUTHTYPE** of *\*IDPWLDAP*.

## **Grup için yalın ad (GRPALT)**

Değer boşsa, [setmqaut](#page-176-0) gibi komutların grup için nitelenmiş bir ad kullanması gerekir. Değer tam bir DN ya da tek bir öznitelik olabilir.

<span id="page-1616-0"></span>This attribute is valid only for an **AUTHTYPE** of *\*IDPWLDAP*.

## **Grup içiçe yerleştirme (NESTGRP)**

Olası değerler şunlardır:

#### **\*NO**

Yetkilendirme için yalnızca ilk keşfedilen gruplar kabul edilir.

#### **\*YES**

Grup listesi, kullanıcının ait olduğu tüm grupları listelemek için özyinelemeli olarak aranır.

Grubun Ayırt Edici Adı, [YAZDıRMAi](#page-1613-0)çinde seçilen yetkilendirme yöntemi ne olursa olsun, grup listesinde yinelemeli olarak aranırken kullanılır.

This attribute is valid only for an **AUTHTYPE** of *\*IDPWLDAP*.

## **Değiştir (REPLACE)**

Yeni kimlik doğrulama bilgileri nesnesinin, aynı adı taşıyan bir kimlik doğrulama bilgisi nesnesini değiştirmesinin gerekip gerekmediğini belirtir.

Olası değerler şunlardır:

**\*NO**

Bu tanım, aynı adı taşıyan herhangi bir varolan kimlik doğrulama bilgisi nesnesini değiştirmez. Adı belirtilen kimlik doğrulama bilgileri nesnesi önceden varsa komut başarısız olur.

#### **\*YES**

Var olan bir kimlik doğrulama bilgileri nesnesini değiştirin. Adı belirtilen kimlik doğrulama bilgileri nesnesi yoksa, yeni bir nesne yaratılır.

## **Secure Comms (SECCOMM)**

LDAP sunucusuna bağlanılırlığın TLS kullanılarak güvenli bir şekilde yapılması gerekip gerekmediği

**EVET**

LDAP sunucusuna bağlanılırlık TLS kullanılarak güvenli bir şekilde yapılır.

Kullanılan sertifika, kuyruk yöneticisi nesnesindeki CERTLABL adlı kuyruk yöneticisine ilişkin varsayılan sertifikadır ya da bu alan boşsa, Dijital sertifika etiketleri, gereksinimleri anlamabaşlıklı konuda anlatılır.

Sertifika, kuyruk yöneticisi nesnesindeki SSLKEYR içinde belirtilen anahtar havuzunda yer alır. Hem IBM MQ hem de LDAP sunucusu tarafından desteklenen bir cipherspec kararlaştırılır.

Kuyruk yöneticisi, SSLFIPS (YES) ya da SUITEB şifre belirtimlerini kullanacak şekilde yapılandırıldıysa, bu, LDAP sunucusuna yönelik bağlantıda da dikkate alınır.

#### **OLMAYAN**

LDAP sunucusuna bağlanılırlık, yalnızca bir fark ile SECCOMM (YES) için olduğu gibi TLS ' yi kullanarak güvenli bir şekilde yapılır.

LDAP sunucusuna sertifika gönderilmez; bağlantı anonim olarak yapılır. Bu ayarı kullanmak için, kuyruk yöneticisi nesnesindeki SSLKEYR içinde belirtilen anahtar havuzunun varsayılan olarak imlenmiş bir sertifika içermediğini doğrulayın.

#### **HAYIR**

LDAP sunucusuna bağlanırlık TLS ' yi kullanmaz.

Bu öznitelik yalnızca *\*IDPWLDAP*için geçerli olan bir **AUTHTYPE** için geçerlidir.

### **Kısa kullanıcı (SHARUSR)**

Kullanıcı kaydındaki bir alan, IBM MQiçinde kısa bir kullanıcı adı olarak kullanılacak.

<span id="page-1617-0"></span>Bu alan, 12 karakter ya da daha az karakter içermelidir. Bu kısa kullanıcı adı aşağıdaki amaçlar için kullanılır:

- LDAP kimlik doğrulaması etkinleştirilmişse, ancak LDAP yetkilendirmesi etkinleştirilmediyse, yetkilendirme denetimleri için bir işletim sistemi kullanıcı kimliği olarak kullanılır. Bu durumda, öznitelik bir işletim sistemi kullanıcı kimliğini göstermelidir.
- LDAP kimlik doğrulaması ve yetkilendirmesi her ikisi de geçerli kılındıysa, bu ileti, iletinin içindeki kullanıcı kimliğinin kullanılması gerektiğinde, LDAP kullanıcı adının yeniden keşfedilmesi için, bu iletiyle birlikte kullanılan kullanıcı kimliği olarak kullanılır.

Örneğin, başka bir kuyruk yöneticisininde ya da rapor iletileri yazılırken. Bu durumda, özniteliğin bir işletim sistemi kullanıcı kimliğini göstermesine gerek yoktur, ancak benzersiz bir dizgi olmalıdır. Çalışan seri numarası, bu amaç için iyi bir öznitelik örneğidir.

Bu öznitelik yalnızca *\*IDPWLDAP* için geçerli olan ve zorunlu olan bir **AUTHTYPE** için geçerlidir.

## **Metin 'açıklama' (TEXT)**

Kimlik doğrulama bilgileri nesnesinin kısa metin açıklaması.

**Not:** Sistem çift baytlık karakter takımı (DBCS) kullanıyorsa, alan uzunluğu 64 bayttır ve karakter sayısı üst sınırı azaltılır.

Olası değerler şunlardır:

**\*SAME**

Metin dizgisi değiştirilmedi.

#### **\*NONE**

Metin boş bir dizgiye ayarlanır.

#### **açıklama**

Dizilim uzunluğu, tek tırnak içine alınmış en çok 64 karakter uzunluğunda olabilir.

## **Kullanıcı alanı (USRALIN)**

Kimlik doğrulaması için bir uygulama tarafından sağlanan kullanıcı kimliği, LDAP kullanıcı kaydındaki alan için bir niteleyici içermiyorsa, bu değer 'bir' değerini içermez = ' işareti, bu öznitelik, LDAP kullanıcı kaydındaki, sağlanan kullanıcı kimliğini yorumlamak için kullanılan alanı tanıtır.

Bu alan boş bırakılabilir. Böyle bir durumda, nitelenmemiş kullanıcı kimlikleri, sağlanan kullanıcı kimliğini yorumlamak için [SHORTUSR](#page-1616-0) parametresini kullanır.

Bu alanın içeriği bir 'ile bitiştirilir.' = ' işareti, uygulama tarafından sağlanan değerle birlikte, bir LDAP kullanıcı kaydında yer almak üzere tam kullanıcı kimliğini oluşturmak için. Örneğin, uygulama bir fred kullanıcısı sağlar ve bu alan cndeğerine sahiptir, ardından cn=frediçin LDAP havuzu aranacaktır.

This attribute is valid only for an **AUTHTYPE** of *\*IDPWLDAP*.

## **Kullanıcı adı (USERNAME)**

Dizine bağ tanımlayan kullanıcının ayırt edici adı. Varsayılan kullanıcı adı boşlukdur.

Bu alan yalnızca *\*CRLLDAP* ya da *\*IDPWLDAP* kimlik doğrulama bilgileri nesneleri için geçerlidir.

Olası değerler şunlardır:

#### **\*SAME**

Kullanıcı adı değişmeden kalır.

#### **\*NONE**

Kullanıcı adı boş.

#### **LDAP-kullanıcı-adı**

LDAP kullanıcısının ayırt edici adını belirtin. Dizgi uzunluğu üst sınırı 1024 karakterdir.

## <span id="page-1618-0"></span>**Kullanıcı parolası (PASSWORD)**

LDAP kullanıcısının parolası.

Bu alan yalnızca *\*CRLLDAP* ya da *\*IDPWLDAP* kimlik doğrulama bilgileri nesneleri için geçerlidir.

Olası değerler şunlardır:

### **\*SAME**

Parola değiştirilmez.

#### **\*NONE**

Parola boş.

#### **LDAP parolası**

LDAP kullanıcı parolası. Dizgi uzunluğu üst sınırı 32 karakterdir.

## **OCSP Yanıtlayıcı URL 'si (OCSPURL)**

Sertifika iptali için denetlemek için kullanılan OCSP Responder URL 'si. Bu, OCSP Responder 'ın ana makine adını ve kapı numarasını içeren bir HTTP URL 'si olmalıdır. OCSP Responder, HTTP için varsayılan değeri olan 80 numaralı bağlantı noktasını kullanıyorsa, kapı numarası atlanabilir.

Bu alan yalnızca OCSP kimlik doğrulama bilgileri nesneleri için geçerlidir.

Olası değerler şunlardır:

### **\*SAME**

OCSP Responder URL 'si değiştirilmedi.

### **OCSP-Yanıt Verici-URL**

OCSP Reponder URL 'si. Dizilim uzunluğu üst sınırı 256 karakterdir.

## **Örnekler**

Yok

## **hata iletileri**

Bilinmiyor

#### IBM i **CPYMQMCHL (Kopyala MQ Kanalı)**

### **Çalıştırılmasına izin verilen yer**

Tüm ortamlar (\*ALL)

### **İş parçacığı korumalı**

Evet

MQ Kanalı Kopyala (CPYMQMCHL) komutu, aynı tipte yeni bir MQ kanal tanımlaması yaratır ve komutta belirtilmeyen öznitelikler için, varolan bir kanal tanımlamasıyla aynı öznitelik değerlerine sahip olur.

## **Parametreler**

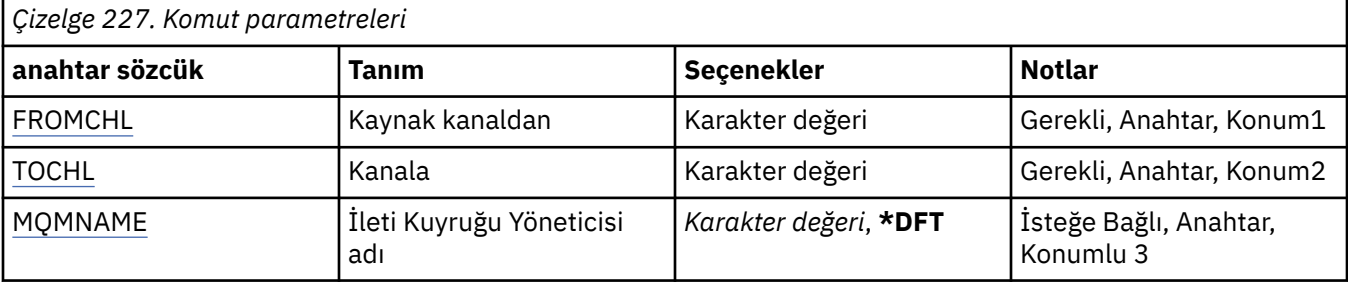

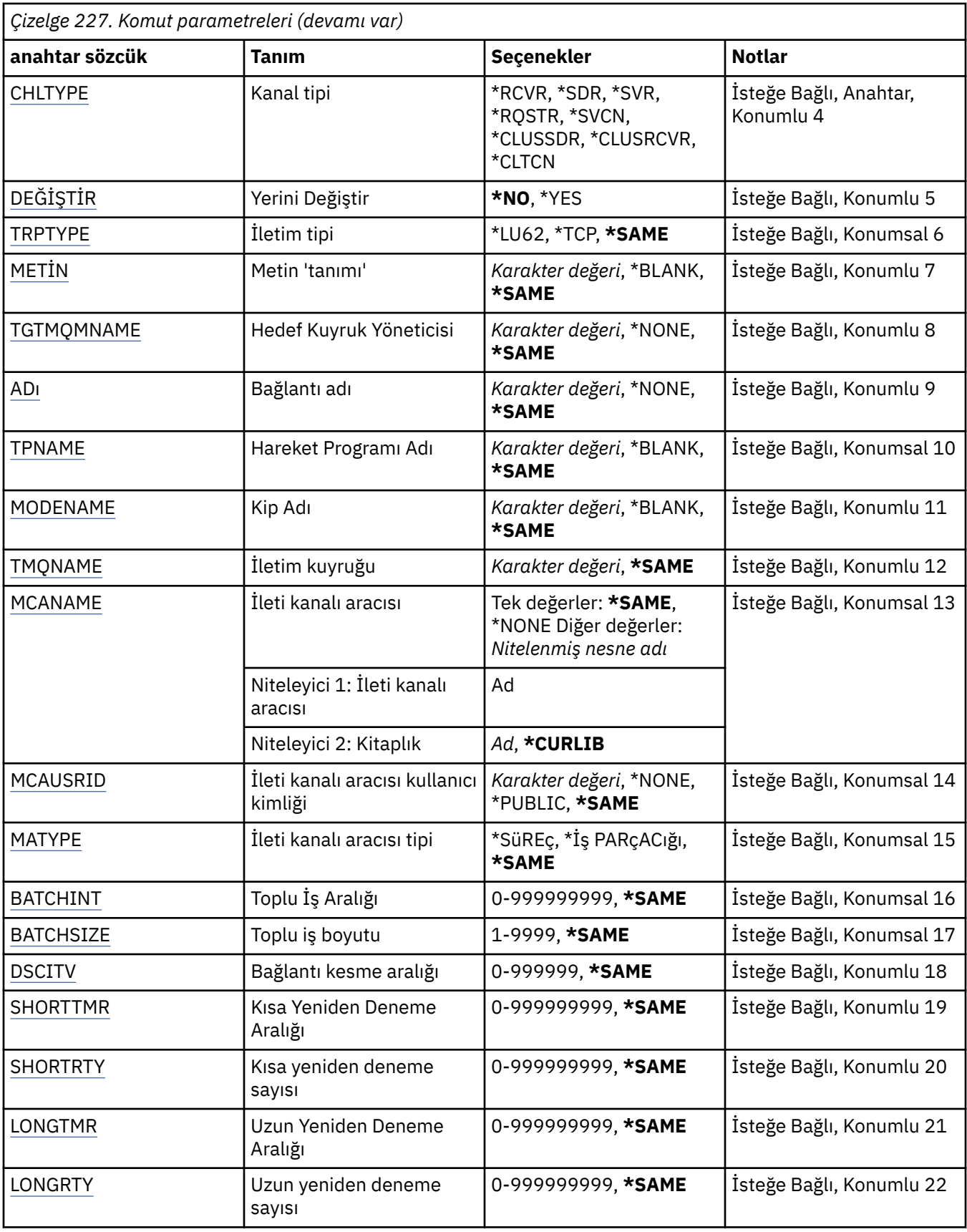
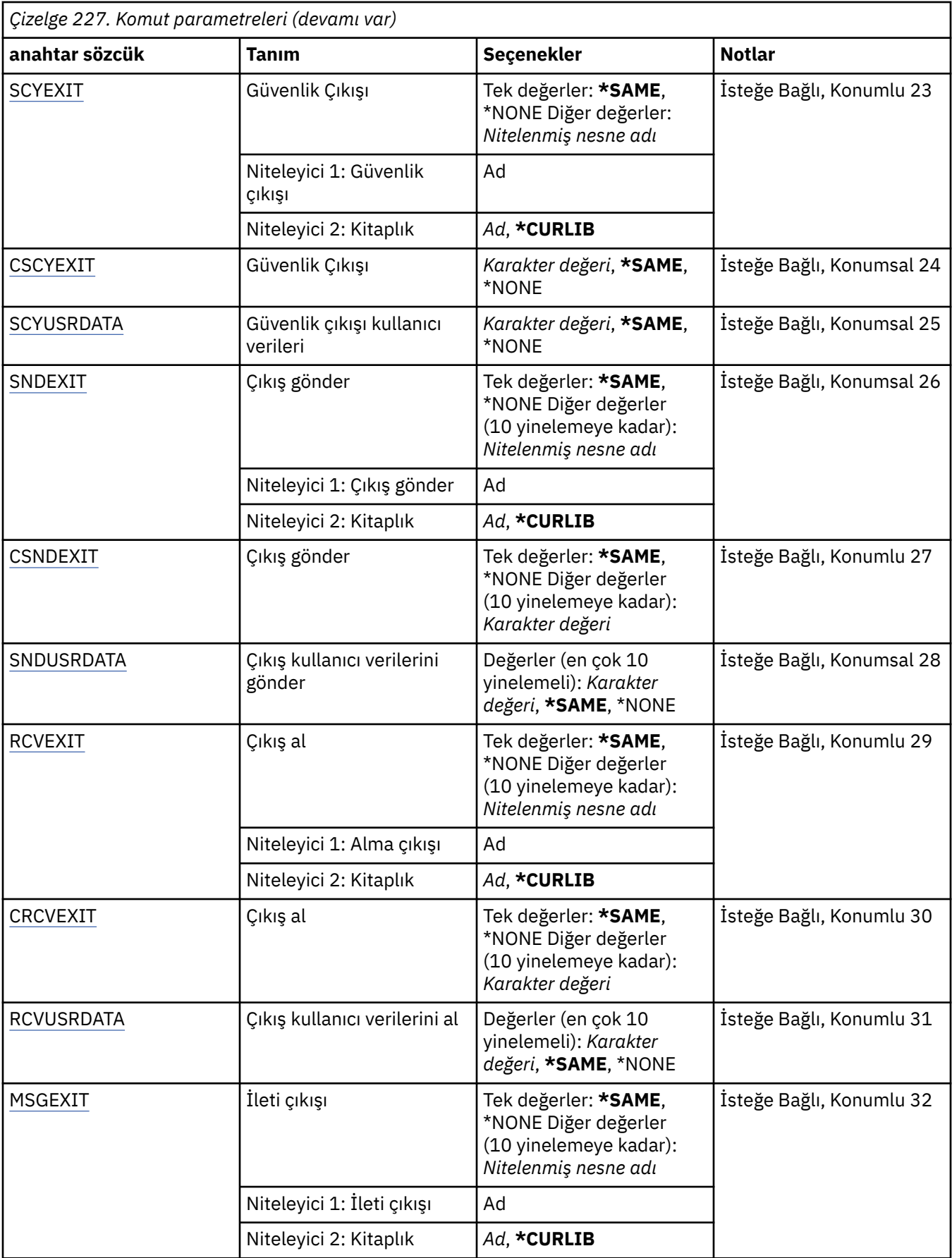

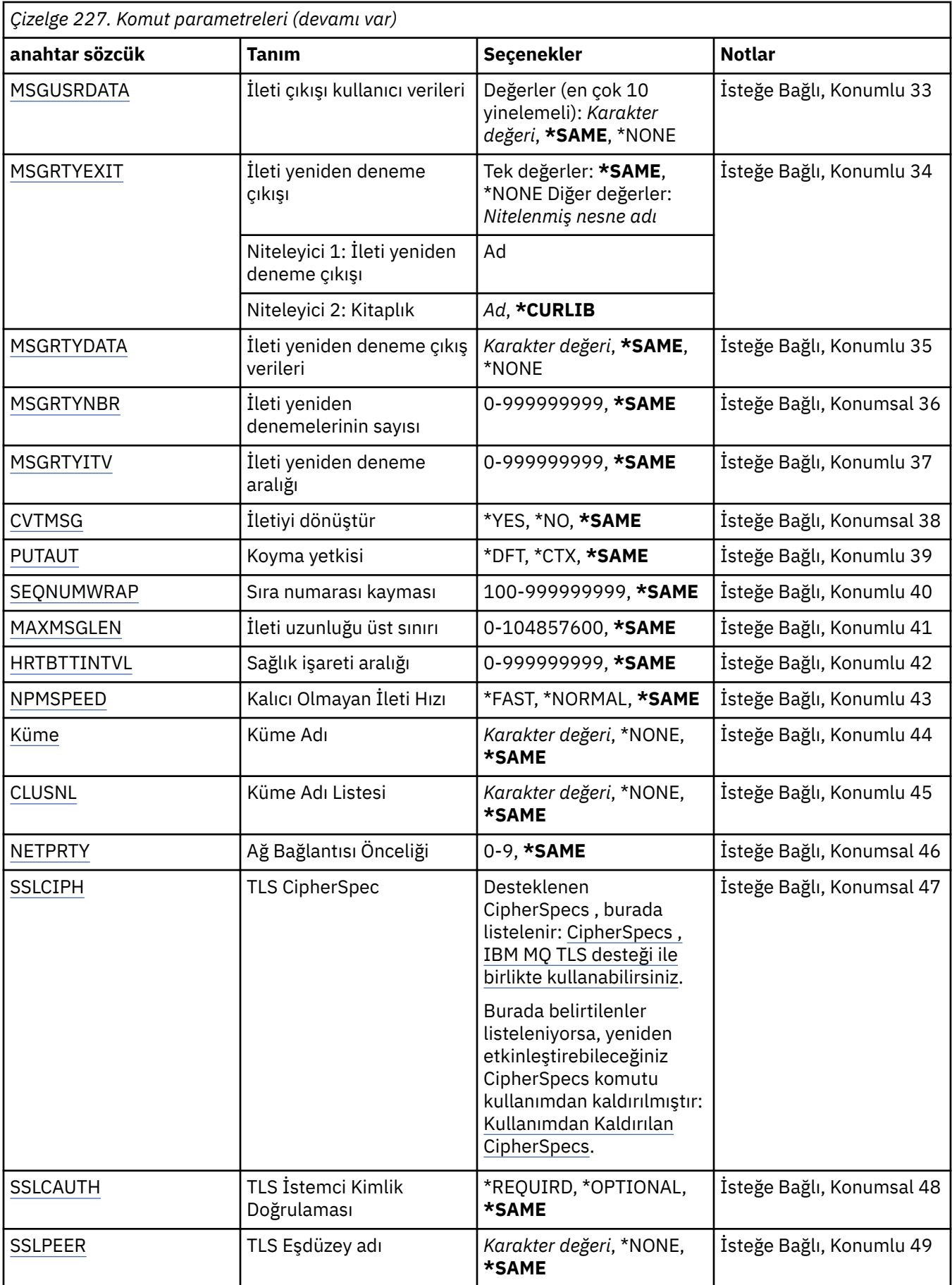

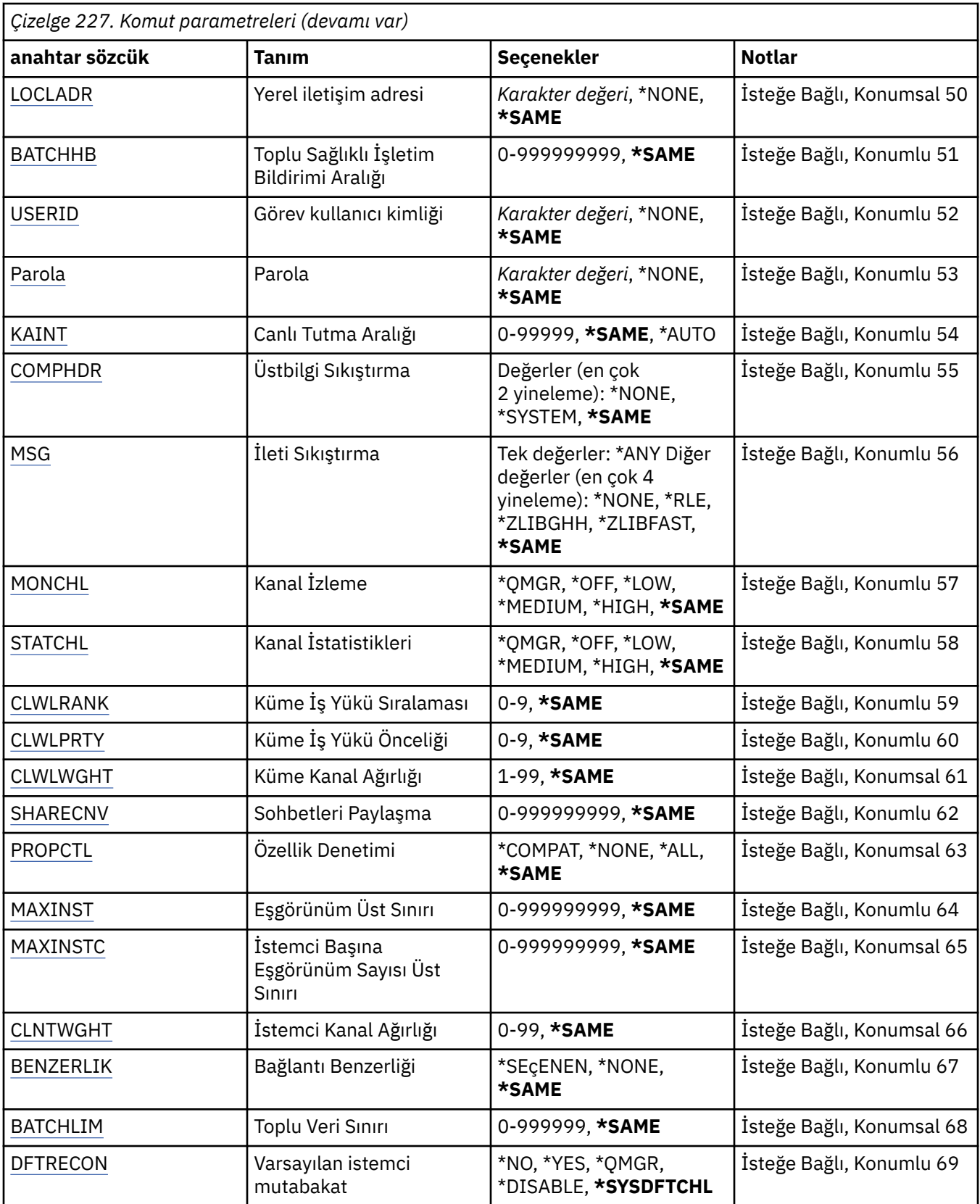

## **Kaynak kanal (FROMCHL)**

Bu komutta belirlenmeyen özniteliklere ilişkin değerleri içeren, varolan kanal tanımlamasının adını belirler. Olası değerler şunlardır:

#### **kanaldan-ad**

Kaynak MQ kanalının adını belirtin.

## **Hedef kanal (TOCHL)**

Yeni kanal tanımlamasının adını belirtir. Ad en çok 20 karakter içerebilir. Kanal adları benzersiz olmalıdır. Bu adı taşıyan bir kanal tanımlaması önceden varsa, REPLACE (\*YES) belirlenmelidir.

Olası değerler şunlardır:

### **to-channel-name**

Yaratılmakta olan MQ kanalının adını belirtin.

## **İleti Kuyruğu Yöneticisi adı (MQMNAME)**

İleti kuyruğu yöneticisinin adını belirtir.

Olası değerler şunlardır:

#### **\*DFT**

Varsayılan kuyruk yöneticisi kullanılır. Sistemde varsayılan kuyruk yöneticisi tanımlanmıyorsa, komut başarısız olur.

#### **ileti-kuyruk-yöneticisi-adı**

İleti kuyruğu yöneticisinin adı.

## **Kanal tipi (CHLTYPE)**

Kopyalanmakta olan kanalın tipini belirtir.

Olası değerler şunlardır:

#### **\*SDR**

Gönderen kanalı

#### **\*SVR**

Sunucu kanalı

#### **\*RCVR**

Alıcı kanalı

#### **\*RQSTR**

İstekte bulunanın kanalı

### **\*SVCN**

Sunucu bağlantısı kanalı

## **\*CLUSSDR**

Küme-gönderen kanalı

#### **\*CLUSRCVR**

Küme-alıcı kanalı

## **\*CLTCN**

İstemci bağlantı kanalı

## **Değiştir (REPLACE)**

Yeni kanal tanımlamasının, var olan bir kanal tanımlamasının yerine aynı adı taşıyan bir tanımı değiştirip değiştirmeyeceğini belirler.

Olası değerler şunlardır:

**\*NO**

Var olan kanal tanımlamasını değiştirmeyin. Adı belirtilen kanal tanımlaması önceden varsa komut başarısız olur.

## **\*YES**

Var olan kanal tanımlamasını değiştirin. Aynı adı taşıyan bir tanımlama yoksa, yeni bir tanımlama yaratılır.

## **İletim tipi (TRPTYPE)**

İletim protokolünü belirler.

Olası değerler şunlardır:

### **\*SAME**

Öznitelik değiştirilmez.

## **\*LU62**

SNA LU 6.2.

#### **\*TCP**

İletim Denetimi İletişim Kuralı/ Internet Protocol (TCP/IP).

## **Metin 'açıklama' (TEXT)**

Kanal tanımlamasını kısaca açıklayan metni belirler.

Olası değerler şunlardır:

## **\*SAME**

Öznitelik değiştirilmez.

#### **\*BLANK**

Metin boş bir dizgiye ayarlanır.

#### **açıklama**

Tek tırnak içine alınmış en çok 64 karakter belirleyin.

**Not:** Sistem çift baytlık karakter takımı (DBCS) kullanıyorsa, alan uzunluğu 64 byte 'tır ve karakter sayısı üst sınırı azaltılır.

## **Hedef Kuyruk Yöneticisi (TGTMQMNAME)**

Hedef kuyruk yöneticisinin adını belirtir.

Olası değerler şunlardır:

#### **\*SAME**

Öznitelik değiştirilmez.

## **\*NONE**

Bir istemci bağlantı kanalı (CHLTYPE) \*CLTCN için hedef kuyruk yöneticisinin adı belirtilmez.

## **ileti-kuyruk-yöneticisi-adı**

İstemci bağlantı kanalı (CHLTYPE) \*CLTCN ' ye ilişkin hedef ileti kuyruğu yöneticisinin adı.

Diğer kanal tipleri için bu parametre belirlenmemelidir.

## **Bağlantı adı (CONNAME)**

Bağlanılacak makinenin adını belirtir.

Olası değerler şunlardır:

## **\*SAME**

Öznitelik değiştirilmez.

## **\*NONE**

Bağlantı adı boş.

### **bağlantı-adı**

İletim protokolünün gerektirdiği şekilde bağlantı adını belirtin:

- \*LU62için CSI nesnesinin adını belirtin.
- \*TCP için, anasistem adını ya da uzak makinenin ağ adresini (ya da küme alıcı kanallarına ilişkin yerel makineyi) belirtin. Bunun ardından parantez içindeki isteğe bağlı bir kapı numarası izlenebilir.

**Multiplatforms' da, bir küme-alıcı kanalının TCP/IP bağlantı adı parametresi isteğe** bağlıdır. Bağlantı adını boş bırakırsanız, IBM MQ varsayılan kapıyı varsayarak ve sistemin geçerli IP adresini kullanarak sizin için bir bağlantı adı oluşturur. Varsayılan kapı numarasını geçersiz kılabilirsiniz, ancak sistemin geçerli IP adresini kullanmaya devam edebilirsiniz. Her bağlantı adı için IP adını boş bırakın ve kapı numarasını parantez içinde girin; örneğin:

(1415)

Oluşturulan **CONNAME** , alfasayısal DNS anasistem adı yerine her zaman noktalı onlu (IPv4) ya da onaltılı (IPv6) biçimindedir.

Bir kapı belirtilmezse, varsayılan kapı 1414 olarak kabul edilir.

Küme alıcısı kanalları için, bağlantı adı yerel kuyruk yöneticiyle ve hedef kuyruk yöneticiyle ilişkili diğer kanallar için de geçerlidir.

Bu parametre, kanal tipi (CHLTYPE) \*SDR, \*RQSTR, \*CLTCN ve \*CLUSSDR olan kanallar için gereklidir. \*SVR ve \*CLUSTRVR kanallarının isteğe bağlıdır ve \*RCVR ya da \*SVRCN kanalları için geçerli değildir.

## **İşlem Programı Adı (TPNAME)**

Bu değiştirge, yalnızca LU 6.2 olarak tanımlanmış bir TRPTYPEE olan kanallar için geçerlidir.

CONNAME, bir yan nesne adı içermediği sürece, bu değiştirgenin SNA hareket programı adına ayarlanması gerekir; ancak, bu durumda bu ad boşluk karakterine ayarlanmalıdır. Bu ad CPI-C İletişim Tarafı Nesnesinden alınır.

Bu değiştirge, \*RCVR olarak tanımlanmış bir CHLTYPE değeri olan kanallar için geçerli değildir.

Olası değerler şunlardır:

#### **\*SAME**

Bu özniteliğin değeri değişmez.

## **\*NONE**

İşlem programı adı belirtilmedi.

#### **\*BLANK**

Hareket programı adı CPI-C Communications Side Object nesnesinden alınır. Yan nesne adı, CONNAME parametresinde belirtilmeli.

## **hareket-program-adı**

SNA hareket programı adını belirtin.

## **Kip Adı (MODENAME)**

Bu değiştirge, LU 6.2olarak tanımlanmış bir TRPTYPEE olan kanallar için geçerlidir. TRPTYPE değeri LU 6.2 olarak tanımlanmadıysa, veriler yoksayılır ve hata iletisi gönderilmez.

Belirtilirse, CONNAME bir yan nesne adı içermediği sürece, değerin SNA kipi adına ayarlanması gerekir; bu durumda, boşluk boş olarak ayarlanmalıdır. Bu ad daha sonra CPI-C Communications Side Object nesnesinden alınır.

Bu değiştirge, \*RCVR ya da \*SVRCONN olarak tanımlanmış CHLTYPE değeri olan kanallar için geçerli değildir.

Olası değerler şunlardır:

#### **\*SAME**

Bu özniteliğin değeri değişmez.

## **\*NONE**

Kip adı belirtilmedi.

## **\*BLANK**

Ad CPI-C İletişim Tarafı Nesnesinden alınır. Bu, CONNAME parametresinde belirtilmeli.

#### **SNA-kipi-adı**

SNA Kipi Adını Belirle

## **İletim kuyruğu (TMQNAME)**

İletim kuyrukunun adını belirler.

Olası değerler şunlardır:

#### **\*SAME**

Öznitelik değiştirilmez.

#### **iletim-kuyruk-adı**

İletim kuyruğunun adını belirleyin. CHLTYPE, \*SDR ya da \*SVR olarak tanımlandıysa, iletim kuyruğu adı gereklidir.

Diğer kanal tipleri için bu parametre belirlenmemelidir.

## **İleti kanalı aracısı (MCMAAME)**

Bu değiştirge ayrılmıştır ve kullanılmamalıdır.

Olası değerler şunlardır:

#### **\*SAME**

Öznitelik değiştirilmez.

#### **\*NONE**

MCA programı adı boş.

CHLTYPE, \*RCVR, \*SVCN ya da \*CLTCN olarak tanımlandıysa, bu parametre belirlenemez.

## **İleti kanalı aracısı kullanıcı kimliği (MCAUSRID)**

İleti kanalı aracısının, iletiyi alıcıya ya da istekte bulunan kanallara ilişkin hedef kuyruğa koyma yetkisi de içinde olmak üzere (PUTAUT \*DFT ise), MQ kaynaklarına erişim yetkisi için ileti kanalı aracısı tarafından kullanılacak ileti kanalı kullanıcı kimliğini belirler.

Olası değerler şunlardır:

## **\*SAME**

Öznitelik değiştirilmez.

#### **\*NONE**

İleti kanalı aracısı varsayılan kullanıcı kimliğini kullanır.

## **\*GENEL**

Genel yetkiyi kullanır.

## **mca-user-identifier**

Kullanlacak kullanc tantcslarinin belirlenmesi

Bu parametre, \*CLTCN kanal tipi (CHLTYPE) için belirlenemez.

## **İleti kanalı aracısı tipi (MCATYPE)**

İleti kanalı aracısı programının bir iş parçacığı olarak mı, yoksa bir işlem olarak mı çalıştırılacağını belirtir.

Olası değerler şunlardır:

#### **\*SAME**

Öznitelik değiştirilmez.

**\*SüREç**

İleti kanalı aracısı ayrı bir işlem olarak çalışır.

## **\*THREAD**

İleti kanalı aracısı ayrı bir iş parçacığı olarak çalışır.

Bu parametre yalnızca, \*SDR, \*SVR, \*RQSTR, \*CLUSSDR ya da \*CLUSTRCVR olarak tanımlanmış CHLTYPE olan kanallar için belirlenebilir.

## **Toplu İş Aralığı (BATCHINT)**

Bir kanalın bir toplu işi açık tutacağı minimum süre (milisaniye olarak).

Toplu iş, şu zamana kadar sonlandırılır: BATCHSZ iletileri gönderildi, BATCHLIM byte 'ları gönderildi ya da iletim kuyruğu boş ve BATCHINT değeri aşıldı.

Varsayılan değer 0 'tır; yani, iletim kuyruğu boş duruma gelir (ya da BATCHSZ sınırına ulaşılır), toplu iş sonlandırılır.

Değer 0 ile 999999999 aralığında olmalıdır.

Bu parametre, CHLTYPE, \*SDR, \*SVR, \*CLUSSDR ya da \*CLUSTRCVR olarak tanımlanmış kanallar için geçerlidir.

Olası değerler şunlardır:

## **\*SAME**

Bu özniteliğin değeri değişmez.

#### **toplu iş aralığı**

0 ile 999999999 arasında bir değer belirleyin

## **Küme büyüklüğü (BATCHSIZE)**

Denetim noktası alınmadan önce bir kanala gönderilebilecek ileti sayısı üst sınırını belirler.

Olası değerler şunlardır:

#### **\*SAME**

Öznitelik değiştirilmez.

#### **toplu iş boyutu**

1-9999 arasında bir değer belirleyin.

Bu parametre, kanal tipleri (CHLTYPE) \*CLTCN ya da \*SVCN için belirlenemez.

## **Bağlantı kesme aralığı (DSCIITV)**

Kanalın, kanalı kapatmadan önce iletim kuyruğuna konacağı iletilerin kaç saniye bekleyeceğini belirten bağlantı kesme aralığını belirler.

Olası değerler şunlardır:

#### **\*SAME**

Öznitelik değiştirilmez.

#### **bağlantı kesme aralığı**

0 ile 999999 arasında bir değer belirleyin.

Bu parametre, kanal tipleri (CHLTYPE) \*RCVR, \*RQSTR ya da \*CLTCN için belirlenemez.

## **Kısa yeniden deneme aralığı (SHORTTMR)**

Kanal başlatıcısı tarafından otomatik olarak başlatılan bir gönderici, sunucu ya da küme kanalı (\*SDR, \*SVR, \*CLUSSDR ya da \*CLUSTRVR) için kısa yeniden deneme bekleme aralığını belirtir. Bu, uzak makineden bir bağlantı kurma girişimleri arasındaki aralığı tanımlar.

<span id="page-1628-0"></span>Olası değerler şunlardır:

#### **\*SAME**

Öznitelik değiştirilmez.

#### **kısa-yeniden deneme-aralık**

0 ile 999999999 arasında bir değer belirleyin.

## **Kısa yeniden deneme sayısı (SHORTRTY)**

Kanal başlatıcısı tarafından otomatik olarak başlatılan bir gönderici, sunucu ya da küme kanalı (\*SDR, \*SVR, \*CLUSSDR ya da \*CLUSTRVR) için kısa yeniden deneme sayısını belirler. Bu, (normalde daha uzun) LONGRTY ve LONGTMR kullanılmadan önce, SHORTTMR tarafından belirlenen aralıklarda, uzak makineye bağlantı kurmak için yapılan deneme sayısı üst sınırını tanımlar.

Olası değerler şunlardır:

### **\*SAME**

Öznitelik değiştirilmez.

#### **kısa-yeniden deneme sayısı**

0 ile 999999999 arasında bir değer belirleyin. 0 değeri, yeniden denemelere izin verilmediği anlamına gelir.

## **Uzun yeniden deneme aralığı (LONGTMR)**

Kanal başlatıcısı tarafından otomatik olarak başlatılan bir gönderici, sunucu ya da küme kanalı (\*SDR, \*SVR, \*CLUSSDR ya da \*CLUSTRVR) için uzun yeniden deneme bekleme süresini belirler. SHORTRTY tarafından belirtilen sayıdan sonra, uzak makineden bir bağlantı kurma girişimleri arasındaki süreyi saniye cinsinden tanımlar.

Olası değerler şunlardır:

#### **\*SAME**

Öznitelik değiştirilmez.

#### **uzun-yeniden deneme-aralık**

0 ile 999999999 aralığında bir değer belirtin.

**Not:** Uygulama nedenleriyle, kullanılabilecek yeniden deneme aralığı üst sınırı 999999; bu değeri aşan değerler 999999 olarak değerlendirilir.

## **Uzun yeniden deneme sayısı (LONGRTY)**

Kanal başlatıcısı tarafından otomatik olarak başlatılan bir gönderici, sunucu ya da küme kanalı (\*SDR, \*SVR, \*CLUSSDR ya da \*CLUSTRVR) için uzun yeniden deneme sayısını belirler. SHORTRTY tarafından belirtilen sayıdan sonra, LONGTMR tarafından belirlenen aralıklarda, uzak makineye bağlanmak için yapılan ek deneme sayısı üst sınırını tanımlar. Bağlantı, tanımlanan girişlerden sonra oluşturulmamışsa, bir hata iletisi günlüğe kaydedilir.

Olası değerler şunlardır:

#### **\*SAME**

Öznitelik değiştirilmez.

#### **uzun-yeniden deneme sayısı**

0 ile 999999999 aralığında bir değer belirtin. 0 değeri, yeniden denemelere izin verilmediği anlamına gelir.

## **Güvenlik çıkışı (SCYEXIT)**

Güvenlik çıkışı olarak çağrılacak programın adını belirler. Boş olmayan bir ad tanımlanırsa, çıkış şu saatlerde çağrılır:

• Bir kanal kurduktan hemen sonra.

<span id="page-1629-0"></span>Herhangi bir ileti aktarılmadan önce, çıkış, bağlantı yetkilendirmesini doğrulamak için güvenlik akışlarının aşılması için bir fırsat verilir.

• Bir güvenlik iletisi akışına yanıt alınmak üzere.

Uzak makineden uzak işlemciden alınan herhangi bir güvenlik iletisi akışı çıkışa iletilir.

Olası değerler şunlardır:

### **\*SAME**

Öznitelik değiştirilmez.

### **\*NONE**

Güvenlik çıkış programı çağrılmaz.

#### **güvenlik-çıkış-adı**

Güvenlik çıkış programının adını belirtin.

#### **kitaplk-adı**

Çıkış programını içeren kitaplığın adını belirleyin. Bir çıkış programı adı belirlendiyse, bu değiştirge var olmalıdır.

## **Güvenlik çıkışı (CSCYEXIT)**

İstemcinin güvenlik çıkışı olarak çağrılacak programın adını belirler. Boş olmayan bir ad tanımlanırsa, çıkış şu saatlerde çağrılır:

• Bir kanal kurduktan hemen sonra.

Herhangi bir ileti aktarılmadan önce, çıkış, bağlantı yetkilendirmesini doğrulamak için güvenlik akışlarının aşılması için bir fırsat verilir.

• Bir güvenlik iletisi akışına yanıt alınmak üzere.

Uzak makineden uzak işlemciden alınan herhangi bir güvenlik iletisi akışı çıkışa iletilir.

#### Olası değerler şunlardır:

#### **\*SAME**

Öznitelik değiştirilmez.

#### **\*NONE**

İstemci güvenlik çıkış programı çağrılmaz.

## **güvenlik-çıkış-adı**

İstemci güvenlik çıkış programının adını belirtin.

## **Güvenlik çıkışı kullanıcı verileri (SCYUSRDATA)**

Güvenlik çıkış programına geçirilen kullanıcı verilerinin en çok 32 karakterden oluşan bir değer belirler.

Olası değerler şunlardır:

## **\*SAME**

Öznitelik değiştirilmez.

#### **\*NONE**

Güvenlik çıkış programına ilişkin kullanıcı verileri belirtilmedi.

## **güvenlik-çıkış-kullanıcı-verileri**

Güvenlik çıkışa ilişkin kullanıcı verilerini belirtin.

## **Çıkış gönder (SNDEXIT)**

Çıkış gönderme olarak çağrılacak programın giriş noktasını belirtir. Boş olmayan bir ad tanımlanırsa, ağ üzerinden veri gönderilmeden önce çıkış hemen çağrılır. Çıkış, iletilmeden önce tam iletim arabelleğiyle verilir; arabelleğin içeriği gerektiği gibi değiştirilebilir.

Olası değerler şunlardır:

### <span id="page-1630-0"></span>**\*SAME**

Öznitelik değiştirilmez.

## **\*NONE**

Çıkış gönderme programı çağrılmaz.

#### **gönderme-çıkış-adı**

Çıkış gönderme programının adını belirleyin.

### **kitaplk-adı**

Çıkış programını içeren kitaplığın adını belirleyin. Bir çıkış programı adı belirlendiyse, bu değiştirge var olmalıdır.

## **Çıkış gönder (CSNDEXIT)**

İstemcinin çıkış gönderisi olarak çağrılacak programın giriş noktasını belirler. Boş olmayan bir ad tanımlanırsa, ağ üzerinden veri gönderilmeden önce çıkış hemen çağrılır. Çıkış, iletilmeden önce tam iletim arabelleğiyle verilir; arabelleğin içeriği gerektiği gibi değiştirilebilir.

Olası değerler şunlardır:

#### **\*SAME**

Öznitelik değiştirilmez.

#### **\*NONE**

İstemci gönderme çıkış programı çağrılmaz.

## **gönderme-çıkış-adı**

İstemci gönderme çıkış programının adını belirleyin.

## **Çıkış kullanıcı verileri gönder (SNDUSRDATA)**

Çıkış gönderme programına geçirilen kullanıcı verilerinin en çok 32 karakterden oluşan bir değer belirler.

Olası değerler şunlardır:

#### **\*SAME**

Öznitelik değiştirilmez.

#### **\*NONE**

Çıkış programı gönderme programına ilişkin kullanıcı verileri belirtilmedi.

#### **gönderme-çıkış-kullanıcı-verileri**

Çıkış gönderme programına ilişkin kullanıcı verilerini belirtin.

## **Alma çıkışı (RCVEXIT)**

Alma çıkışı olarak çağrılacak programın giriş noktasını belirtir. Boş olmayan bir ad tanımlanırsa, ağdan alınan veriler işlenmeden çıkış çağrılır. Tüm iletim arabelleği çıkışa geçirilir ve arabelleğin içeriği gerektiği gibi değiştirilebilir.

Olası değerler şunlardır:

## **\*SAME**

Öznitelik değiştirilmez.

#### **\*NONE**

Alma çıkış programı çağrılmaz.

#### **alma-çıkış-adı**

Alma çıkış programının adını belirleyin.

#### **kitaplk-adı**

Çıkış programını içeren kitaplığın adını belirleyin. Bir çıkış programı adı belirlendiyse, bu değiştirge var olmalıdır.

## <span id="page-1631-0"></span>**Alma çıkışı (CRCVEXIT)**

İstemcinin çıkış çıkışı olarak çağrılacak programın giriş noktasını belirler. Boş olmayan bir ad tanımlanırsa, ağdan alınan veriler işlenmeden çıkış çağrılır. Tüm iletim arabelleği çıkışa geçirilir ve arabelleğin içeriği gerektiği gibi değiştirilebilir.

Olası değerler şunlardır:

## **\*SAME**

Öznitelik değiştirilmez.

## **\*NONE**

İstemci alma çıkış programı çağrılmaz.

## **alma-çıkış-adı**

İstemcinin alma çıkış programının adını belirleyin.

## **Çıkış kullanıcı verilerini al (RCVUSRDATA)**

Alma çıkış programına geçirilen kullanıcı verilerinin en çok 32 karakterden oluşan bir değer belirler.

Olası değerler şunlardır:

## **\*SAME**

Öznitelik değiştirilmez.

## **\*NONE**

Alma çıkış programına ilişkin kullanıcı verileri belirtilmedi.

## **alma-çıkış-kullanıcı-verileri**

Alma çıkışı için en çok 32 karakterlik kullanıcı verileri belirtin.

## **İleti çıkışı (MSGEXIT)**

İleti çıkışı olarak çağrılacak programın giriş noktasını belirtir. Boş olmayan bir ad tanımlanırsa, iletim kuyruğundan bir ileti alındıktan hemen sonra çıkış çağrılır. Çıkışa, değişiklik için tüm uygulama iletisi ve ileti tanımlayıcısı verilir.

Olası değerler şunlardır:

## **\*SAME**

Öznitelik değiştirilmez.

## **\*NONE**

İleti çıkış programı çağrılmaz.

## **ileti-çıkış-adı**

İleti çıkış programının adını belirleyin.

## **kitaplk-adı**

Çıkış programını içeren kitaplığın adını belirleyin. Bir çıkış programı adı belirlendiyse, bu değiştirge var olmalıdır.

Bu parametre, kanal tipleri (CHLTYPE) \*CLTCN ya da \*SVCN için belirlenemez.

## **İleti çıkışı kullanıcı verileri (MSGUSRDATA)**

İleti çıkış programına geçirilen kullanıcı verilerini belirtir.

Olası değerler şunlardır:

#### **\*SAME**

Öznitelik değiştirilmez.

#### **\*NONE**

İleti çıkış programına ilişkin kullanıcı verileri belirtilmedi.

#### <span id="page-1632-0"></span>**ileti-çıkış-kullanıcı-verileri**

İleti çıkış programına geçirilen en çok 32 karakterlik kullanıcı verisi karakteri belirleyin.

Bu parametre, kanal tipleri (CHLTYPE) \*CLTCN ya da \*SVCN için belirlenemez.

## **İleti yeniden deneme çıkışı (MSGRTYEXIT)**

İletinin yeniden deneme çıkışı olarak çağrılacak programın giriş noktasını belirtir.

Olası değerler şunlardır:

## **\*SAME**

Öznitelik değiştirilmez.

#### **\*NONE**

İleti yeniden deneme çıkış programı çağrılmaz.

## **ileti-yeniden deneme-çıkış-adı**

İleti yeniden deneme çıkış programının adını belirtin.

#### **kitaplk-adı**

Çıkış programını içeren kitaplığın adını belirleyin. Bir çıkış programı adı belirlendiyse, bu değiştirge var olmalıdır.

Bu parametre, kanal tipleri (CHLTYPE) \*SDR, \*SVR, \*CLTCN, \*SVRCN ya da \*CLUSSDR için belirlenemez.

## **İleti yeniden deneme çıkış verileri (MSGRTYDATA)**

İletinin yeniden deneme çıkış programına geçirilen kullanıcı verilerini belirtir.

Olası değerler şunlardır:

#### **\*SAME**

Öznitelik değiştirilmez.

## **\*NONE**

İleti yeniden deneme çıkış programı için kullanıcı verileri belirtilmedi.

## **ileti-yeniden deneme-çıkış-kullanıcı-verileri**

İleti yeniden deneme çıkış programına geçirilen en çok 32 karakterlik bir kullanıcı verisi karakteri belirtin.

Bu parametre, kanal tipleri (CHLTYPE) \*SDR, \*SVR, \*CLTCN, \*SVRCN ya da \*CLUSSDR için belirlenemez.

## **İleti yeniden deneme sayısı (MSGRTYNBR)**

Kanalın iletiyi teslim edememesine karar vermeden önce kaç kez yeniden deneyeceğini belirler.

Bu değiştirge, MSGRTYEXIT \*NONE olarak tanımlandığında, kanal tarafından bir iletinin yeniden deneme çıkışa alternatif olarak kullanılır.

Olası değerler şunlardır:

#### **\*SAME**

Öznitelik değiştirilmez.

#### **ileti-yeniden deneme-sayı**

0 ile 999999999 arasında bir değer belirleyin. 0 değeri, yeniden deneme işleminin gerçekleştirileceğini belirtir.

Bu parametre, kanal tipleri (CHLTYPE) \*SDR, \*SVR, \*CLTCN, \*SVRCN ya da \*CLUSSDR için belirlenemez.

## **İleti yeniden deneme aralığı (MSGRTYITV)**

Kanaldan önce MQPUT işlemini yeniden denemeden önce geçmesi gereken minimum süreyi belirtir. Bu süre milisaniye olarak.

<span id="page-1633-0"></span>Bu değiştirge, MSGRTYEXIT \*NONE olarak tanımlandığında, kanal tarafından bir iletinin yeniden deneme çıkışa alternatif olarak kullanılır.

Olası değerler şunlardır:

## **\*SAME**

Öznitelik değiştirilmez.

### **ileti-yeniden deneme-sayı**

0 ile 999999999 arasında bir değer belirleyin. 0 değeri, yeniden deneme işleminin mümkün olan en kısa sürede gerçekleştirileceğini belirtir.

Bu parametre, kanal tipleri (CHLTYPE) \*SDR, \*SVR, \*CLTCN, \*SVRCN ya da \*CLUSSDR için belirlenemez.

## **İletiyi dönüştür (CVTMSG)**

İletideki uygulama verilerinin, iletilmeden önce dönüştürülüp dönüştürülmeyeceğini belirtir.

Olası değerler şunlardır:

#### **\*SAME**

Bu özniteliğin değeri değişmez.

## **\*YES**

Göndermeden önce, iletteki uygulama verileri dönüştürülür.

## **\*NO**

İletideki uygulama verileri, göndermeden önce dönüştürülmedi.

Bu parametre, kanal tipleri (CHLTYPE) \*RCVR, \*RQSTR, \*CLTCN ya da \*SVCN için belirlenemez.

## **Koyma yetkisi (PUTAUT)**

İletiyi hedef kuyruğa koyma yetkisi oluşturmak için bir iletiyle ilişkili bağlam bilgilerinde bulunan kullanıcı kimliğinin kullanılıp kullanılmayacağını belirler. Bu, yalnızca alıcı ve istekçi (\*CLUSRCVR, \*RCVR ve \*RQSTR) kanallarına uygulanır.

Olası değerler şunlardır:

## **\*SAME**

Öznitelik değiştirilmez.

## **\*DFT**

İleti hedef kuyruğa konmadan önce herhangi bir yetki denetimi yapılmamaktadır.

## **\*CTX**

İleti bağlamı bilgilerindeki kullanıcı kimliği, iletiyi koymak için yetki oluşturmak için kullanılır.

Bu parametre, kanal tipleri (CHLTYPE) \*SDR, \*SVR, \*CLTCN, \*SVRCN ya da \*CLUSSDR için belirlenemez.

## **Sıra numarası kayması (SEQNUMWRAP)**

İleti sıra numarası üst sınırını belirler. Üst sınıra ulaşıldığında, sıra numaraları 1 'de yeniden başlayacak şekilde kaydırılır.

**Not:** İleti sıra numarası üst sınırı pazarlığa açık değildir; yerel ve uzak kanallar aynı sayıya sarılmalıdır.

Olası değerler şunlardır:

#### **\*SAME**

Öznitelik değiştirilmez.

#### **sıra-sayı-sarma-değer**

100 ile 999999999 arasında bir değer belirleyin.

Bu parametre, kanal tipleri (CHLTYPE) \*CLTCN ya da \*SVCN için belirlenemez.

## <span id="page-1634-0"></span>**İleti uzunluğu üst sınırı (MAXMSGLEN)**

Kanalda iletilebilecek ileti uzunluğu üst sınırını belirler. Bu, uzak kanala ilişkin değerle karşılaştırılır ve gerçek üst sınır iki değerin alt sınııdır.

Olası değerler şunlardır:

#### **\*SAME**

Öznitelik değiştirilmez.

#### **ileti uzunluğu üst sınırı-uzunluk**

0 ile 104857600 arasında bir değer belirleyin. 0 değeri, uzunluk üst sınırının sınırsız olduğunu gösterir.

## **Sağlıklı işletim bildirimi aralığı (HRTBTINTVL)**

İletim kuyruğunda ileti olmadığında, gönderen MCA ' dan geçirilen sağlıklı işletim bildirimi akışları arasındaki süreyi saniye cinsinden belirtir. Kalp atışı alışverişi, MCA ' yı kanalı susturma fırsatı verir. Bu, yalnızca gönderen, sunucu, küme gönderici ve küme alıcısı (\*SDR, \*SVR, \*CLUSSDR ve \*CLUSTRCVR) için geçerlidir.

Olası değerler şunlardır:

#### **\*SAME**

Öznitelik değiştirilmez.

#### **kalp ritmi-aralık**

0 ile 999999999 arasında bir değer belirleyin. 0 değeri, herhangi bir sinyal alışverişi yapılmasının anlamına gelmediği anlamına gelir.

## **Kalıcı Olmayan İleti Hızı (NPMSPEED)**

Kanalın, hızlı kalıcı olmayan iletileri destekleyip desteklemediğini belirtir.

Olası değerler şunlardır:

#### **\*SAME**

Bu özniteliğin değeri değişmez.

#### **\*FAST**

Kanal, kalıcı olarak kalıcı olmayan iletileri destekler.

#### **\*NORMAL**

Kanal, kalıcı olmayan hızlı iletileri desteklemiyor.

Bu parametre, kanal tipleri (CHLTYPE) \*CLTCN ya da \*SVCN için belirlenemez.

## **Küme Adı (KÜME)**

Kanalın ait olduğu kümenin adı. Uzunluk üst sınırı, MQ nesnelerinin adlandırılmasına ilişkin kurallarla uyumlu 48 karakterdir.

Bu parametre yalnızca \*CLUSSDR ve \*CLUSTRCVR kanalları için geçerlidir. CLUSNL parametresi boş değilse, bu parametre boş bırakılmalıdır.

Olası değerler şunlardır:

## **\*SAME**

Bu özniteliğin değeri değişmez.

#### **\*NONE**

Herhangi bir küme adı belirtilmez.

#### **kümeli adı**

Kanalın ait olduğu kümenin adı. Uzunluk üst sınırı, MQ nesnelerinin adlandırılmasına ilişkin kurallarla uyumlu 48 karakterdir.

## <span id="page-1635-0"></span>**Küme Adı Listesi (CLUSNL)**

Kanalın ait olduğu kümelerin listesini belirten ad listesinin adı

Bu parametre yalnızca \*CLUSSDR ve \*CLUSTRCVR kanalları için geçerlidir. CLUSTER parametresi boş değilse, bu parametre boş bırakılmalıdır.

Olası değerler şunlardır:

#### **\*SAME**

Bu özniteliğin değeri değişmez.

## **\*NONE**

Herhangi bir küme ad listesi belirtilmez.

### **küme-ad-listesi**

Kanalın ait olduğu kümelerin listesini belirten ad listesinin adı. Uzunluk üst sınırı, MQ nesnelerinin adlandırılmasına ilişkin kurallarla uyumlu 48 karakterdir.

## **Ağ Bağlantısı Önceliği (NETPRTY)**

Ağ bağlantısına ilişkin öncelik. Dağıtılmış kuyruklama, kullanılabilir birden çok yol varsa, en yüksek önceliğe sahip yolu seçer. Değer 0 ile 9 arasında olmalıdır; burada 0, en düşük önceliğe sahip olmalıdır.

Bu parametre yalnızca \*CLUSTRVR kanalları için geçerlidir.

Olası değerler şunlardır:

#### **\*SAME**

Bu özniteliğin değeri değişmez.

#### **ağ bağlantısı-öncelik**

0 ile 9 arasında, 0 ile 0 arasında bir değer belirleyin; burada 0, en düşük önceliğe sahip olur.

## **TLS CipherSpec (SSLCIPH)**

SSLCIPH, TLS kanalı kararlaştırmasında kullanılan CipherSpec ' i belirtir. Olası değerler şunlardır:

#### **\*SAME**

Bu özniteliğin değeri değişmez.

## **şifreli belirtim**

CipherSpec' in adı.

**Not:** IBM MQ 8.0.0 Fix Pack 2' tan, SSLv3 iletişim kuralı ve bazı IBM MQ CipherSpecs kullanımına ilişkin kullanım önerilmemektedir. Daha fazla bilgi için Deprecated CipherSpecsbaşlıklı konuya bakın.

## **TLS İstemci Kimlik Doğrulaması (SSLCAUTH)**

SSLCAUTH, kanalın TLS üzerinden istemci kimlik doğrulaması gerçekleştirip taşımadığını belirtir. Parametre, yalnızca SSLCIPH (SSLCIPH) ile belirtilen kanallar için kullanılır.

Olası değerler şunlardır:

## **\*SAME**

Bu özniteliğin değeri değişmez.

## **\*GEREKLI**

İstemci kimlik doğrulaması gerekli.

## **\*ISTEĞE bağlı**

İstemci kimlik doğrulaması isteğe bağlıdır.

Bu parametre, kanal tipleri (CHLTYPE) \*SDR, \*CLTCN ya da \*CLUSSDR için belirlenemez.

## **TLS Eşdüzey adı (SSLPEER)**

SSLPEER, TLS kanalı kararlaştırmasında kullanılan X500 eş adını belirtir. Olası değerler şunlardır:

#### <span id="page-1636-0"></span>**\*SAME**

Bu özniteliğin değeri değişmez.

## **x500peername**

Kullanılacak X500 eşdüzey adı.

**Not:** Bağlantıları TLS Konusu Ayırt Edici Adı ile eşleştirerek kanallarla sınırlamanın alternatif bir yolu, kanal kimlik doğrulama kayıtlarını kullanmaktan başka bir yöntemdir. Kanal kimlik doğrulama kayıtlarıyla, farklı TLS Konusu Ayırt Edici Ad örüntüleri aynı kanala uygulanabilir. Kanalda hem SSLPEER hem de kanal kimlik doğrulaması kaydı aynı kanala uygulamak için kullanılıyorsa, gelen sertifikasının bağlanabilmek için her iki örüntüde de eşleşmesi gerekir. Ek bilgi için Kanal doğrulama kayıtlarıbaşlıklı konuya bakın.

## **Yerel iletişim adresi (LOCLADDR)**

Kanala ilişkin yerel iletişim adresini belirler.

Bu parametre yalnızca \*SDR, \*SVR, \*RQSTR, \*CLUSSDR, \*CLUSTRCVR ve \*CLTCN kanalları için geçerlidir.

Olası değerler şunlardır:

#### **\*SAME**

Öznitelik değiştirilmez.

#### **\*NONE**

Bağlantı boş.

#### **yerel adres**

Yalnızca iletim tipi TCP/IP için geçerlidir. Giden TCP/IP iletişimleri için kullanılan isteğe bağlı IP adresini ve isteğe bağlı kapıyı ya da kapı aralığını belirleyin. Biçim şöyledir:

LOCLADDR([ip-addr][(low-port[,high-port])]*[,[ip-addr][(low-port[,high-port])]]*)

## **Toplu Sağlıklı İşletim Bildirimi Aralığı (BATCHHB)**

Bu kanalda toplu iş vuruşlarının oluşup oluşmadığını belirlemek için kullanılan milisaniye cinsinden süre. Toplu kalp atımı, belirsiz olmadan önce uzak kanal eşgörünümünün hala etkin olup olmadığını belirlemesine olanak sağlar. Kanal MCA, belirtilen süre içinde uzak kanalla iletişim kurmadıysa, toplu iş işareti oluşur.

#### Olası değerler şunlardır:

#### **\*SAME**

Öznitelik değiştirilmez.

## **toplu iş-sağlıklı işletim bildirimi aralığı**

0 ile 999999999 arasında bir değer belirleyin. 0 değeri, toplu kalp atışlarının kullanılmaması gerektiğini belirtir.

Bu parametre, kanal tipleri (CHLTYPE) \*RCVR, \*RQSTR, \*CLTCN ya da \*SVCN için belirlenemez.

## **Görev kullanıcı kimliği (USERID)**

Bu, uzak ileti kanalı aracısıyla güvenli bir LU 6.2 oturumu başlatma girişimi sırasında ileti kanalı aracısıyla kullanılır.

Bu parametre, yalnızca kanal tipi (CHLTYPE) \*SDR, \*SVR, \*RQSTR, \*CLTCN ya da \*CLUSSDR olan kanallar için geçerlidir.

Özniteliğin uzunluk üst sınırı 12 karakter olsa da, yalnızca ilk 10 karakter kullanılır.

Olası değerler şunlardır:

## **\*SAME**

Bu özniteliğin değeri değişmez.

#### <span id="page-1637-0"></span>**\*NONE**

Kullanıcı kimliği belirlenmez.

#### **kullanıcı-tanıtıcısı**

Görev kullanıcı kimliğini belirtin.

## **Parola (PASSWORD)**

Bu, uzak ileti kanalı aracısıyla güvenli bir LU 6.2 oturumu başlatma girişimi sırasında ileti kanalı aracısıyla kullanılır.

Bu parametre, yalnızca kanal tipi (CHLTYPE) \*SDR, \*SVR, \*RQSTR, \*CLTCN ya da \*CLUSSDR olan kanallar için geçerlidir.

Özniteliğin uzunluk üst sınırı 12 karakter olsa da, yalnızca ilk 10 karakter kullanılır.

Olası değerler şunlardır:

#### **\*SAME**

Bu özniteliğin değeri değişmez.

#### **\*NONE**

Parola belirtilmedi.

#### **parola**

Parolayı belirtin.

## **Canlı Tutma Aralığı (KAINT)**

Bu kanala ilişkin canlı tutma zamanlaması aralığını belirler.

Olası değerler şunlardır:

#### **\*SAME**

Öznitelik değiştirilmez.

#### **\*AUTO**

Canlı tutma aralığı, kararlaştırılan sağlıklı işletim bildirimi değerine göre aşağıdaki gibi hesaplanır:

- Anlaşmalı HBINT 0 'dan büyükse, canlı tutma aralığı bu değere artı 60 saniye olarak ayarlanır.
- Anlaşmalı HBINT değeri 0 ise, kullanılan değer, TCP profili yapılandırma verileri kümesindeki KEEPALIVEOPTIONS deyimiyle belirtilir.

#### **canlı tutma-aralık**

0 ile 99999 arasında bir değer belirleyin.

## **Üstbilgi Sıkıştırması (COMMPHDR)**

Kanal tarafından desteklenen üstbilgi veri sıkıştırma tekniklerinin listesi.

Kanal tipleri için gönderen, sunucu, küme gönderen, küme alıcısı ve istemci bağlantısı (\*SDR, \*SVR, \*CLUSSDR, \*CLUSTRCVR ve \*CLTCN) için, belirtilen değerler, kullanılmakta olan kanalın uzak ucu tarafından desteklenen ilk sıkıştırma tekniğiyle tercih sırasına göre belirlenir.

Olası değerler şunlardır:

#### **\*SAME**

Öznitelik değiştirilmez.

# **\*NONE**

Üstbilgi veri sıkıştırma işlemi gerçekleştirilmedi.

#### **\*SYSTEM**

Üstbilgi veri sıkıştırması gerçekleştirilir.

## <span id="page-1638-0"></span>**İleti Sıkıştırma (COMMSMSG)**

Kanal tarafından desteklenen ileti veri sıkıştırma tekniklerinin listesi.

Kanal tipleri için gönderen, sunucu, küme gönderen, küme alıcısı ve istemci bağlantısı (\*SDR, \*SVR, \*CLUSSDR, \*CLUSTRCVR ve \*CLTCN) için, belirtilen değerler, kullanılmakta olan kanalın uzak ucu tarafından desteklenen ilk sıkıştırma tekniğiyle tercih sırasına göre belirlenir.

Olası değerler şunlardır:

## **\*SAME**

Öznitelik değiştirilmez.

## **\*NONE**

İleti veri sıkıştırma işlemi gerçekleştirilmedi.

## **\*RLE**

İleti veri sıkıştırması, çalıştırma uzunluğu kodlaması kullanılarak gerçekleştirilir.

## **\*ZLIBFAST**

İleti veri sıkıştırması, zlib sıkıştırma tekniği kullanılarak gerçekleştirilir. Hızlı sıkıştırma süresi tercih edilir.

## **\*ZLIBYHH**

İleti veri sıkıştırması, zlib sıkıştırma tekniği kullanılarak gerçekleştirilir. Yüksek düzeyde sıkıştırma tercih edilir.

## **\*ANA**

Kuyruk yöneticisi tarafından desteklenen herhangi bir sıkıştırma tekniği kullanılabilir. Bu seçenek yalnızca, kanal tipi alıcısı, istek isteği ve sunucu bağlantısı (\*RCVR, \*RQSTR ve \*SVCN) için geçerlidir.

## **Kanal İzleme (MONCHL)**

Çevrimiçi izleme verilerinin toplanmasını denetler.

Çevrimiçi izleme verileri, MONCHL kuyruk yöneticisi özniteliği için \*NONE değeri belirlendiğinde, veri toplanmaz.

Olası değerler şunlardır:

## **\*SAME**

Öznitelik değiştirilmez.

## **\*QMGR**

Çevrimiçi izleme verilerinin toplanması, kuyruk yöneticisi özniteliği MONCHL ayarından devralınır.

**\*OFF**

Bu kanala ilişkin Çevrimiçi İzleme Verileri veri toplaması devre dışı bırakılıyor.

**\*ALT**

Veri toplama işlemi, veri toplama oranlarının düşük olduğu bir şekilde izlenmektedir.

## **\*ORTA**

Veri toplama verilerinin izlenmesi, veri toplama işlemi için ılımlı bir oran ile çevrilir.

## **\*YüKSEK**

Veri toplama işlemi, veri toplama oranlarının yüksek oranlı olarak izlenmesine neden olur.

Bu parametre, \*CLTCN kanal tipi (CHLTYPE) için belirlenemez.

## **Kanal İstatistikleri (STATCHL)**

İstatistik verilerinin toplanmasını denetler.

Kuyruk yöneticisi özniteliği STATCHL için \*NONE değeri belirlendiğinde istatistik verileri toplanmaz.

Olası değerler şunlardır:

## **\*SAME**

Öznitelik değiştirilmez.

## <span id="page-1639-0"></span>**\*QMGR**

İstatistik verileri derlemi, kuyruk yöneticisi özniteliği STATCHL ' nin ayarına dayalıdır.

#### **\*OFF**

Bu kanala ilişkin istatistik verileri toplama devre dışı bırakıldı.

#### **\*ALT**

İstatistik verileri toplama işlemi, veri toplama oranlarının düşük bir oranıyla açık bir şekilde açılabiliyor.

## **\*ORTA**

İstatistik verileri toplama işlemi, veri toplama işlemi için ılımlı bir oran ile çevrilir.

## **\*YüKSEK**

İstatistik verileri toplama işlemi, veri toplama yüksek oranlı olarak açıldı.

Bu parametre, kanal tipleri (CHLTYPE) \*CLTCN ya da \*SVCN için belirlenemez.

## **Küme İş Yükü Sıralaması (CLWLRANK)**

Kanala ilişkin küme iş yükü sırasını belirtir.

Olası değerler şunlardır:

#### **\*SAME**

Öznitelik değiştirilmez.

#### **küme-iş yükü-sıra**

Kanala ilişkin küme iş yükü sırası 0-9 aralığındaki bir değer.

## **Küme İş Yükü Önceliği (CLWLPRTY)**

Kanala ilişkin küme iş yükü önceliğini belirler.

Olası değerler şunlardır:

## **\*SAME**

Öznitelik değiştirilmez.

## **küme-iş yükü-öncelik**

Kanal iş yükü önceliği 0-9 aralığındaki bir kanalda yer alan bir kanala sahip.

## **Küme Kanal Ağırlığı (CLWLWGHT)**

Kanala ilişkin küme iş yükü ağırlığını belirtir.

Olası değerler şunlardır:

## **\*SAME**

Öznitelik değiştirilmez.

## **küme-iş yükü-ağırlık**

Kanalın küme iş yükü ağırlığı 1 ile 99 arasındaki aralıklarda yer alan bir kanal.

## **Sohbetleri Paylaşma (SHARECNV)**

Belirli bir TCP/IP istemci kanalı yönetim ortamı (yuva) üzerinden paylaşılabilecek etkileşim sayısı üst sınırını belirler.

Bu parametre, \*CLTCN ya da \*SVCN olarak tanımlanmış CHLTYPE olan kanallar için geçerlidir.

Olası değerler şunlardır:

**\*SAME**

Öznitelik değiştirilmez.

<span id="page-1640-0"></span>**0**

Bir TCP/IP yuvası üzerinden yapılan etkileşimlerin paylaşılmasını belirler. Kanal yönetim ortamı, IBM WebSphere MQ 7.0' den önceki bir kipte çalışır; bu nedenle:

- Administrator stop-quiesce
- Kalp atımı
- Önden okuma

**1**

Bir TCP/IP yuvası üzerinden yapılan etkileşimlerin paylaşılmasını belirler. İleride bir MQGET çağrısında bulunulup, okunmamakta ve kanal susturulması daha kontrol edilebilir bir durumda, müşteri, sağlıklı bir şekilde, ileriye doğru okuma ve okuma yazma özelliği kullanılabilir.

#### **paylaşılan-sohbetler**

2 ile 999999999 arasındaki paylaşılan etkileşimlerin sayısı.

Bu parametre yalnızca istemci-bağlantı ve sunucu bağlantısı kanalları için geçerlidir.

**Not:** Client-connection SHARECNV değeri sunucu bağlantısı SHARECNV değeriyle eşleşmiyorsa, iki değerin alt değeri kullanılır.

## **Özellik Denetimi (PROPCTL)**

İleti, V6 ya da önceki bir kuyruk yöneticisine (özellik tanımlayıcısı kavramını anlamayan bir kuyruk yöneticisi) gönderilmek üzereyken iletilerin özelliklerinde ne olacağını belirtir.

Olası değerler şunlardır:

#### **\*SAME**

Öznitelik değiştirilmez.

#### **\*COMPAT**

İleti, "mcd" önekine sahip bir özellik içeriyorsa, "jms.", "usr." ya da "mqext." daha sonra, ileti tanımlayıcısı (ya da uzantısı) içinde olanlar dışında, tüm isteğe bağlı ileti özellikleri, ileti uzak kuyruk yöneticisine gönderilmeden önce ileti verilerinde bir ya da daha çok MQRFH2 üstbilgilerine yerleştirilecek.

#### **\*NONE**

İleti tanımlayıcısında (ya da uzantısında) olanlar dışında, iletinin tüm özellikleri, ileti uzak kuyruk yöneticisine gönderilmeden önce iletiden kaldırılır.

### **\*ALL**

İletinin tüm özellikleri, ileti uzak kuyruk yöneticisine gönderildiğinde iletiyle birlikte içerilir. İleti tanımlayıcısında (ya da uzantıda) olanlar dışında, özellikler ileti verilerinde bir ya da daha çok MQRFH2 üstbilgilerine yerleştirilecek.

## **Eşgörünümler Sayısı Üst Sınırı (MAXINST)**

Bu sunucu bağlantısı kanal nesnesi aracılığıyla kuyruk yöneticisine eşzamanlı olarak bağlanabilecek istemci sayısı üst sınırını belirtir.

Bu öznitelik yalnızca sunucu bağlantısı kanalları için geçerlidir.

Olası değerler şunlardır:

#### **\*SAME**

Öznitelik değiştirilmez.

#### **en çok eşgörünümler**

Kanalın 0-99999999 arasındaki koşutzamanlı eşgörünümlerinin sayısı üst sınırı.

Sıfır değeri, tüm istemci erişimini engeller. Değer, çalışmakta olan sunucu bağlantı kanalının yönetim ortamı sayısının altına düşerse, çalışmakta olan kanallar etkilenmez; ancak, var olan yeni eşgörünümler, var olan yeterli sayıda var olana kadar çalışmaya başlayamaz.

## <span id="page-1641-0"></span>**İstemci Başına Eşgörünüm Sayısı Üst Sınırı (MAXINSTC)**

Tek bir istemciden başlatılabilecek tek bir sunucu bağlantısı kanalının eş zamanlı eşgörünümlerinin maksimum sayısını belirtir.

Bu bağlamda, aynı uzak ağ adresinden gelen birden çok istemci bağlantısı tek bir istemci olarak kabul edilir.

Bu öznitelik yalnızca sunucu bağlantısı kanalları için geçerlidir.

Olası değerler şunlardır:

#### **\*SAME**

Öznitelik değiştirilmez.

#### **istemci başına üst sınır-eşgörünümler**

Bu kanala, 0-99999999 aralığındaki tek bir istemciden başlatılabilecek koşutzamanlı eşgörünümler sayısı üst sınırı.

Sıfır değeri, tüm istemci erişimini engeller. Bu değer, tek tek istemcilerden çalışmakta olan sunucu bağlantı kanalının yönetim ortamı sayısının altına düşerse, çalışmakta olan kanallar etkilenmez, ancak var olan yeni eşgörünümler çalıştırılmadıkça, yeterli sayıda yeni yönetim ortamı başlatılamaz.

## **İstemci Kanal Ağırlığı (CLNTWGHT)**

İstemci kanalı ağırlıklandırma özniteliği, birden çok uygun tanımlama kullanılabilir olduğunda ağırlıklandırmalarına dayalı olarak, istemci kanalı tanımlamalarının rasgele olarak seçilebilmesi için kullanılır.

Olası değerler şunlardır:

#### **\*SAME**

Öznitelik değiştirilmez.

### **istemci-kanal-ağırlık**

İstemci kanal ağırlığı 0-99 aralığında olmalıdır.

## **Bağlantı Benzerliği (Benzerliği)**

Kanal benzerliği özniteliği, aynı kuyruk yöneticisi adını kullanarak birden çok kez bağlanan istemci uygulamalarının, her bağlantı için aynı istemci kanalı tanımlamasının kullanılıp kullanılmayacağını seçebilmesini sağlar.

Olası değerler şunlardır:

#### **\*SAME**

Öznitelik değiştirilmez.

## **\*TERCIH edilen**

İstemci kanal tanımlama çizelgesini (CCDT) okuyan bir işlemdeki ilk bağlantı, ilk ve alfabetik sırayla, geçerli tüm CLNTWGHT (0) tanımlamalarıyla ağırlıklandırma esasına dayalı olarak geçerli tanımların bir listesini oluşturur. Süreçteki her bağlantı, listedeki ilk tanımlamayı kullanarak bağlanmayı dener. Bir bağlantı başarısız olursa, sonraki tanım kullanılır. ClNTWGHT (0) tanımlamalarının başarısız olması, listenin sonuna taşınır. CLNTWGHT (0) tanımlamaları, listenin başında kalır ve her bağlantı için ilk olarak seçilir.

#### **\*NONE**

CCDT ' yi okuyan bir işlemdeki ilk bağlantı, geçerli tanımların bir listesini oluşturur. Bir süreçteki tüm bağlantılar, alfabetik sırayla ilk olarak seçilen geçerli tüm CLNTWGHT (0) tanımlarıyla ağırlıklandırma esasına dayalı olarak geçerli bir tanımı seçer.

## <span id="page-1642-0"></span>**Toplu Veri Sınırı (BATCHLIM)**

Bir eşitleme noktası almadan önce bir kanal üzerinden gönderilebilecek veri miktarının kilobayt cinsinden sınırı. Sınıra ulaşılmasına neden olan ileti kanal boyunca aktıktan sonra bir eşitleme noktası alınır. Bu öznitelikteki sıfır değeri, bu kanal üzerinden toplu işlere veri sınırı uygulanmadığı anlamına gelir.

Aşağıdaki koşullardan biri karşılandığında toplu iş sonlandırılır:

- **BATCHSZ** ileti gönderildi.
- **BATCHLIM** bayt gönderildi.
- İletim kuyruğu boş ve **BATCHINT** aşıldı.

This parameter is valid only for channels with a channel type (**CHLTYPE**) of SDR, SVR, KLUSSDR, or CLUSRCVR.

Değer 0-999999 aralığında olmalıdır. Varsayılan değer 5000 'dir.

**BATCHLIM** değiştirgesi tüm altyapılarda desteklenir.

Olası değerler şunlardır:

#### **\*SAME**

Bu özniteliğin değeri değişmez.

#### **toplu iş-veri-sınır**

0 ile 999999 arasında bir değer belirleyin.

Bu parametre yalnzca kanal tipleri (CHLTYPE) \*SDR, \*SVR, \*CLUSSDR ya da \*CLUSTRVR için belirlenebilir.

## **Varsayılan istemci yeniden bağlantısı (DFTRECON)**

Bağlantı kesilirse istemci bağlantısının otomatik olarak istemci uygulamasına yeniden bağlanıp bağlanmayacağını belirler.

#### **\*SAME**

Bu özniteliğin değeri değişmez.

#### **\*NO**

**MQCONNX**tarafından geçersiz kılınmadıkça, istemci otomatik olarak yeniden bağlanmaz.

#### **\*YES**

**MQCONNX**tarafından geçersiz kılınmadıkça, istemci otomatik olarak yeniden bağlanır.

#### **\*QMGR**

**MQCONNX**tarafından geçersiz kılınmadıkça, istemci otomatik olarak yeniden bağlanır, ancak yalnızca aynı kuyruk yöneticisine bağlanır. QMGR seçeneği, MQCNO\_RECONNECT\_Q\_MGRile aynı etkiye sahiptir.

#### **\*DEVRE Dışı**

**MQCONNX** MQI çağrısı kullanılarak istemci programı tarafından istense de, yeniden bağlanma geçersiz kılınır.

Bu değiştirge bir istemci bağlantı kanalı için (CHLTYPE) \*CLTCN değeri için belirtildi

## **CPYMQMLSR ( MQ İletişimcisi Kopyala)**

## **Çalıştırılmasına izin verilen yer**

Tüm ortamlar (\*ALL)

## **İş parçacığı korumalı**

Evet

Copy MQ Listener (CPYMQMLSR) komutu, aynı tipte bir MQ dinleyici tanımlaması yaratır ve komutta belirtilmeyen öznitelikler için, varolan bir dinleyici tanımlamasıyla aynı öznitelik değerleriyle aynı olur.

## **Parametreler**

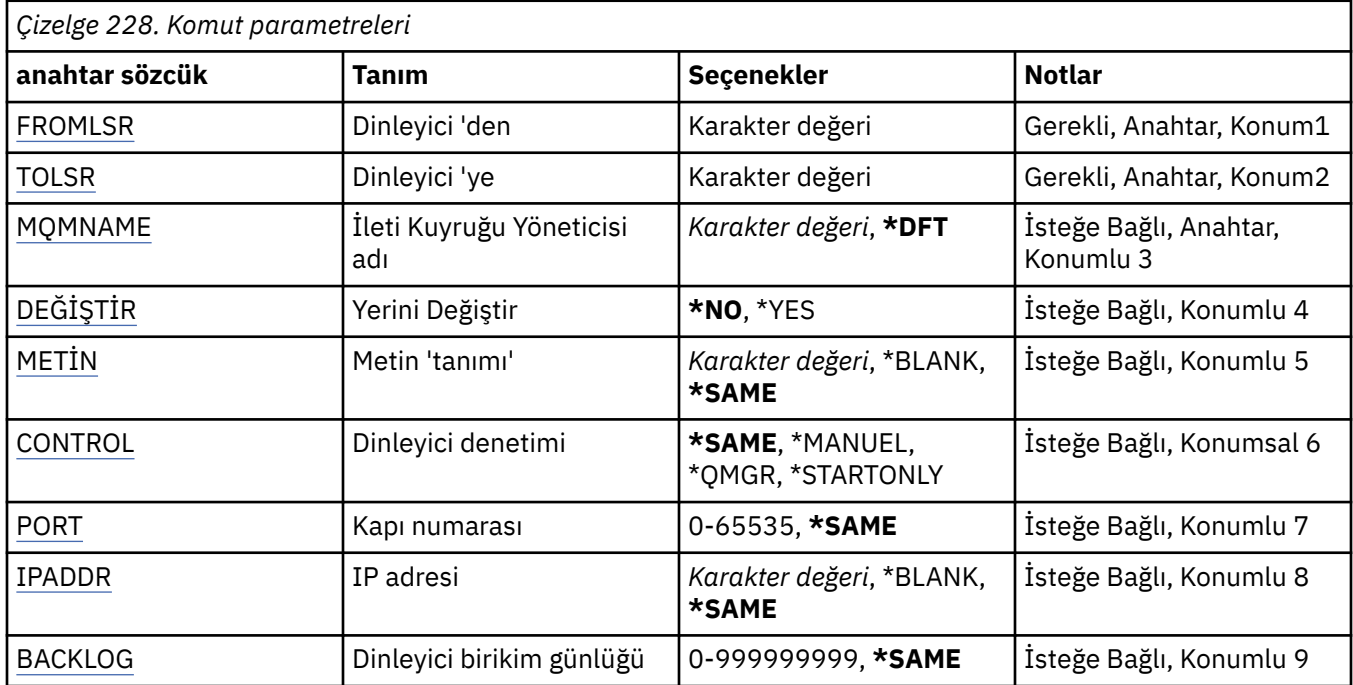

## **From Listener (FROMLSR)**

Bu komutta belirlenmeyen özniteliklere ilişkin değerleri sağlamak için varolan dinleyici tanımının adını belirtir.

Olası değerler şunlardır:

## **kaynak-dinleyici-adı**

Kaynak MQ dinleyicisinin adını belirtin.

## **Hedef Dinleyici (TOLSR)**

Yaratılacak yeni dinleyici tanımlamasının adını belirtir. Ad en çok 48 karakterden oluşan bir ad içerebilir.

Bu adı taşıyan bir dinleyici tanımlaması zaten varsa, REPLACE (\*YES) belirtmelidir.

Olası değerler şunlardır:

## **to-listener-name**

Yaratılmakta olan yeni dinleyicinin adını belirtin.

## **İleti Kuyruğu Yöneticisi adı (MQMNAME)**

Kuyruk yöneticisinin adını belirtir.

Olası değerler şunlardır:

## **\*DFT**

Varsayılan kuyruk yöneticisini kullanın.

#### **kuyruk-yönetici-adı**

İleti kuyruğu yöneticisinin adı.

## **Değiştir (REPLACE)**

Yeni dinleyici tanımının var olan bir dinleyici tanımlamasını aynı adla değiştirip değiştirmeyeceğini belirtir.

Olası değerler şunlardır:

## <span id="page-1644-0"></span>**\*NO**

Bu tanımlama, aynı adı taşıyan var olan bir dinleyici tanımlamasını değiştirmiyor. Adı belirtilen dinleyici tanımlaması önceden varsa komut başarısız olur.

#### **\*YES**

Var olan dinleyici tanımlamasını değiştirin. Aynı adı taşıyan bir tanımlama yoksa, yeni bir tanımlama yaratılır.

## **Metin 'açıklama' (TEXT)**

Dinleyici tanımlamasını kısaca tanımlayan metni belirler.

**Not:** Sistem çift baytlık karakter takımı (DBCS) kullanıyorsa, alan uzunluğu 64 bayttır ve karakter sayısı üst sınırı azaltılır.

Olası değerler şunlardır:

## **\*SAME**

Öznitelik değiştirilmez.

## **\*BLANK**

Metin boş bir dizgiye ayarlanır.

#### **açıklama**

Tek tırnak içine alınmış en çok 64 karakter belirleyin.

## **Dinleyici denetimi (CONTROL)**

Kuyruk yöneticisi başlatıldığında dinleyicinin otomatik olarak başlatılıp başlatılmayacağını.

Olası değerler şunlardır:

### **\*SAME**

Öznitelik değiştirilmez.

#### **\*EL**

Dinleyici otomatik olarak başlatılmaz ya da durdurulmaz.

#### **\*QMGR**

Dinleyici başlatılır ve kuyruk yöneticisi başlatılmış ve durdurulmuş olarak durdurulur.

#### **\*STARTONLY**

Kuyruk yöneticisi başlatıldığı için dinleyici başlatılır, ancak kuyruk yöneticisi durdurulduğunda otomatik olarak durdurulmaz.

## **Kapı numarası (PORT)**

Dinleyici tarafından kullanılacak kapı numarası.

Olası değerler şunlardır:

#### **\*SAME**

Öznitelik değiştirilmez.

## **kapı-no**

Kullanılacak bağlantı noktası numarası.

## **IP Adresi (IPADDR)**

Dinleyici tarafından kullanılacak IP adresi.

Olası değerler şunlardır:

#### **\*SAME**

Öznitelik değiştirilmez.

#### **ip-addr**

Kullanılacak IP adresi.

## <span id="page-1645-0"></span>**Dinleyici birikim listesi (BACKLOG)**

İletişimci tarafından desteklenen koşutzamanlı bağlantı isteği sayısı.

Olası değerler şunlardır:

#### **\*SAME**

Öznitelik değiştirilmez.

### **birikim**

Desteklenen koşutzamanlı bağlantı isteği sayısı.

#### **IBM i CPYMQMNL (Kopyala MQ Ad Listesi)**

**Çalıştırılmasına izin verilen yer**

Tüm ortamlar (\*ALL)

**İş parçacığı korumalı**

Evet

Copy MQ Namelist (CPYMQMNL) komutu, bir MQ ad listesini kopyalar.

## **Parametreler**

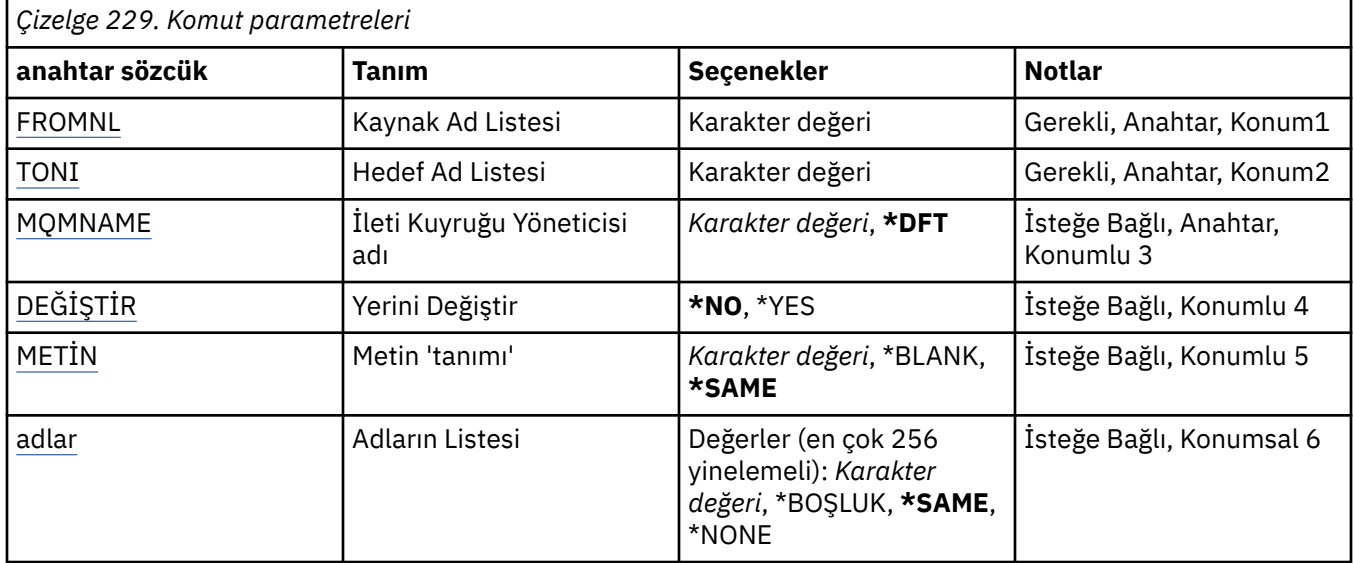

## **From Namelist (FROMNL)**

Bu komutta belirlenmeyen özniteliklere ilişkin değerleri sağlamak için, var olan ad listesinin adını belirtir.

## **ad listesinden**

Kaynak ad listesinin adını belirleyin.

## **Hedef Ad Listesi (TONL)**

Yaratılacak yeni ad listesinin adı. Ad en çok 48 karakterden oluşan bir ad içerebilir.

Bu adı taşıyan bir ad listesi önceden varsa, REPLACE (\*YES) belirtmelidir.

## **ad listesi**

Yaratılmakta olan MQ ad listesinin adını belirtin.

## **İleti Kuyruğu Yöneticisi adı (MQMNAME)**

İleti kuyruğu yöneticisinin adını belirtir.

<span id="page-1646-0"></span>Olası değerler şunlardır:

## **\*DFT**

Varsayılan kuyruk yöneticisi kullanılır.

## **ileti-kuyruk-yöneticisi-adı**

Kuyruk yöneticisinin adını belirtin.

## **Değiştir (REPLACE)**

Yeni ad listesinin, aynı adı taşıyan varolan bir ad listesini değiştirip değiştirmeyeceğini belirler.

## **\*NO**

Var olan ad listesini değiştirmeyin. Adı belirtilen ad listesi önceden varsa komut başarısız olur.

**\*YES**

Var olan ad listesini değiştirin. Aynı adı taşıyan bir ad listesi yoksa, yeni bir ad listesi yaratılır.

## **Metin 'açıklama' (TEXT)**

Ad listesini kısaca tanımlayan metni belirler.

**Not:** Sistem çift baytlık karakter takımı (DBCS) kullanıyorsa, alan uzunluğu 64 byte 'tır ve karakter sayısı üst sınırı azaltılır.

## **\*SAME**

Öznitelik değiştirilmez.

## **açıklama**

Tek tırnak içine alınmış en çok 64 karakter belirleyin.

## **Adların Listesi (NAMES)**

İsimlerin listesi. Bu, yaratılacak adların listesidir. Adlar herhangi bir tipte olabilir, ancak MQ nesnelerinin adlandırılmasına ilişkin kurallara uygun olmalıdır.

## **\*SAME**

Öznitelik değiştirilmez.

## **ad listesi**

Yaratılacak liste. Boş bir liste geçerlidir.

## **CPYMQMPRC (Kopya MQ Süreci)**

## **Çalıştırılmasına izin verildiği yer**

Tüm ortamlar (\*ALL)

## **İş parçacığı korumalı**

Evet

Kopyala MQ Süreci (CPYMQMPRC) komutu, aynı tipte ve komutta belirtilmeyen öznitelikler için, var olan bir süreç tanımlamasıyla aynı öznitelik değerlerine sahip bir MQ süreç tanımlaması yaratır.

## **Parametreler**

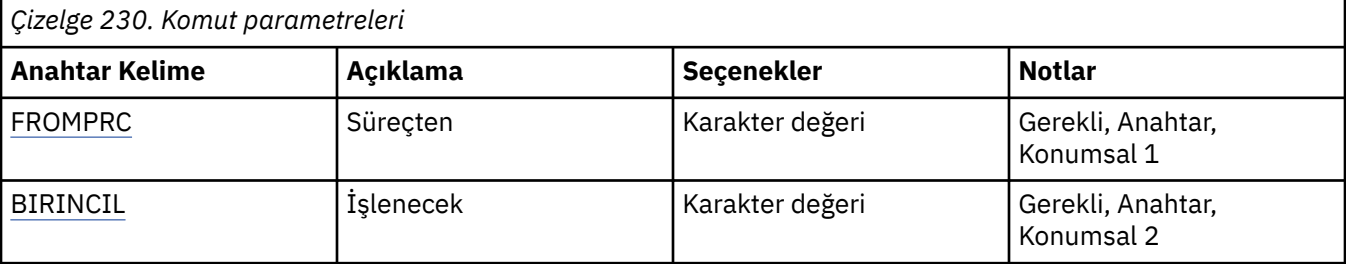

<span id="page-1647-0"></span>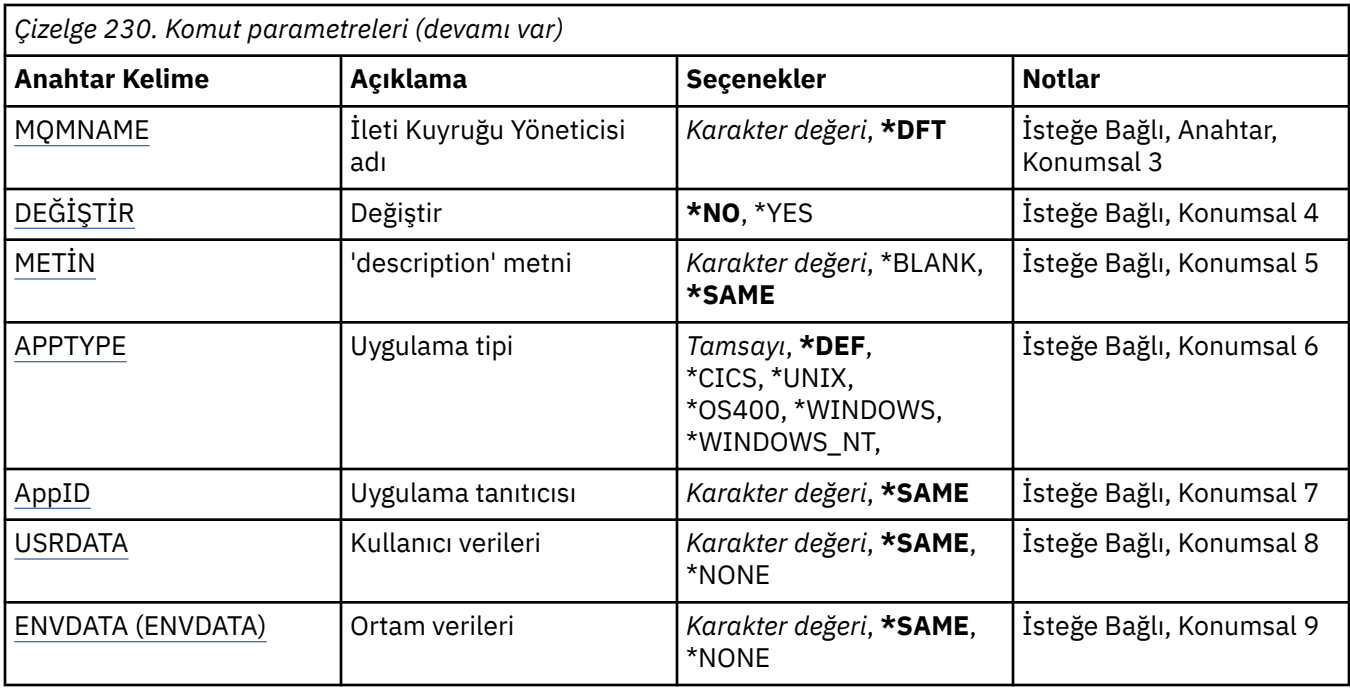

## **Kaynak süreç (FROMPRC)**

Bu komutta belirtilmeyen öznitelikler için değer sağlamak üzere var olan süreç tanımlamasının adını belirtir.

Olası değerler şunlardır:

### **kaynak-işlem-adı**

Kaynak MQ sürecinin adını belirtin.

## **İşlenecek (TOPRC)**

Yaratılacak yeni süreç tanımlamasının adı. Ad en çok 48 karakter içerebilir.

Bu adı taşıyan bir süreç tanımlaması zaten varsa, REPLACE (\*YES) belirlenmelidir.

Olası değerler şunlardır:

## **işlem-adı**

Yaratılmakta olan MQ sürecinin adını belirtin.

## **İleti Kuyruğu Yöneticisi adı (MQMNAME)**

Kuyruk yöneticisinin adını belirtir.

Olası değerler şunlardır:

## **\*DFT**

Varsayılan kuyruk yöneticisini kullanın.

#### **kuyruk-yöneticisi-adı**

İleti kuyruğu yöneticisinin adı.

## **Değiştir (REPLACE)**

Yeni süreç tanımlamasının, var olan bir süreç tanımlamasını aynı adla değiştirmesinin gerekip gerekmediğini belirtir.

Olası değerler şunlardır:

## <span id="page-1648-0"></span>**\*HAYıR**

Bu tanımlama, aynı adı taşıyan var olan bir süreç tanımlamasını değiştirmez. Adı belirtilen süreç tanımlaması zaten varsa komut başarısız olur.

#### **\*EVET**

Var olan süreç tanımlamasını başkasıyla değiştir. Aynı adı taşıyan bir tanımlama yoksa, yeni bir tanımlama yaratılır.

## **Metin 'açıklama' (TEXT)**

Süreç tanımlamasını kısaca tanımlayan metni belirtir.

**Not:** Sistem çift baytlık karakter takımı (DBCS) kullanıyorsa, alan uzunluğu 64 bayttır ve karakter sayısı üst sınırı azaltılır.

Olası değerler şunlardır:

#### **\*AYNı**

Öznitelik değiştirilmedi.

## **\*BOşLUK**

Metin boş bir dizgiye ayarlanır.

#### **açıklama**

Tırnak içine alınmış en çok 64 karakter belirtin.

## **Uygulama tipi (APPTYPE)**

Başlatılan uygulama tipi.

Olası değerler şunlardır:

#### **\*DEF**

DEF değerinin belirtilmesi, komutun yorumlandığı altyapıya ilişkin varsayılan uygulama tipinin süreç tanımlamasında saklanmasına neden olur. Bu varsayılan değer kuruluş tarafından değiştirilemez. Platform istemcileri destekliyorsa, varsayılan değer, sunucunun varsayılan uygulama tipi olarak yorumlanır.

#### **\*CICS**

Bir CICS/400 uygulamasını gösterir.

#### **\*UNIX**

Bir UNIX ya da Linux uygulamasını gösterir.

#### **\*OS400**

Bir IBM i uygulamasını gösterir.

#### **\*WINDOWS**

Bir Windows uygulamasını gösterir.

#### **\*WINDOWS\_NT**

Bir Windows NT uygulamasını gösterir.

#### **tamsayı**

65536-999999999 aralığındaki kullanıcı tanımlı uygulama tipi.

## **Uygulama tanıtıcısı (APPID)**

Uygulama tanıtıcısı. Bu, komutun işlenmekte olduğu altyapıda başlatılacak uygulamanın adıdır. Genellikle bir program adı ve kitaplık adıdır.

Olası değerler şunlardır:

#### **\*AYNı**

Öznitelik değiştirilmedi.

## **uygula-tnt**

Uzunluk üst sınırı 256 karakterdir.

## <span id="page-1649-0"></span>**Kullanıcı verileri (USRDATA)**

APPID tarafından tanımlandığı şekilde, uygulamaya ilişkin kullanıcı bilgilerini içeren bir karakter dizgisi.

Olası değerler şunlardır:

### **\*AYNı**

Öznitelik değiştirilmedi.

### **\*YOK**

Kullanıcı verileri boş.

#### **kullanıcı-verileri**

En çok 128 karakterlik kullanıcı verisi belirleyin.

## **Ortam verileri (ENVDATA)**

APPID tarafından tanımlandığı şekilde, uygulamaya ilişkin ortam bilgilerini içeren bir karakter dizgisi.

Olası değerler şunlardır:

#### **\*AYNı**

Öznitelik değiştirilmedi.

#### **\*YOK**

Ortam verileri boş.

#### **orta-veri**

Uzunluk üst sınırı 128 karakterdir.

# **CPYMQMQ (Kopyala MQ Kuyruğu)**

## **Çalıştırılmasına izin verilen yer**

Tüm ortamlar (\*ALL)

## **İş parçacığı korumalı**

Evet

Kopyalama MQ Kuyruğu ( **CPYMQMQ** ) komutu, aynı tipte bir kuyruk tanımlaması yaratır ve komutta belirtilmeyen öznitelikler için, varolan bir kuyruk tanımlamasıyla aynı öznitelik değerleriyle birlikte yaratılır.

## **Parametreler**

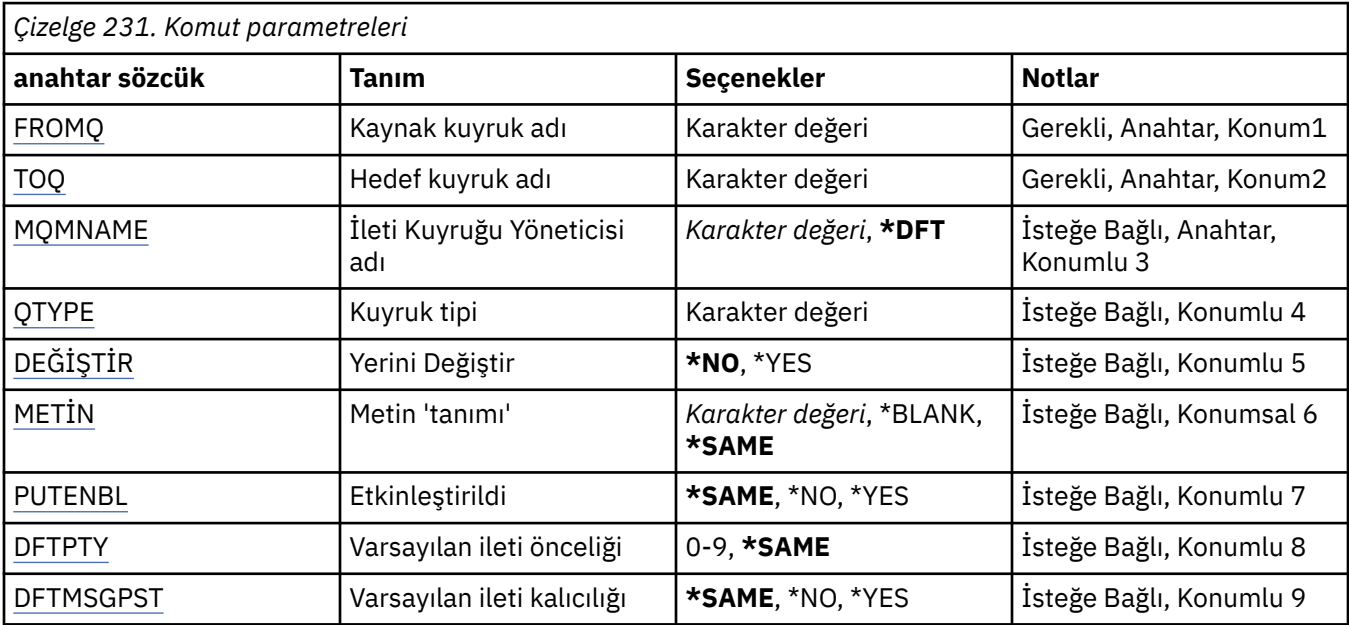

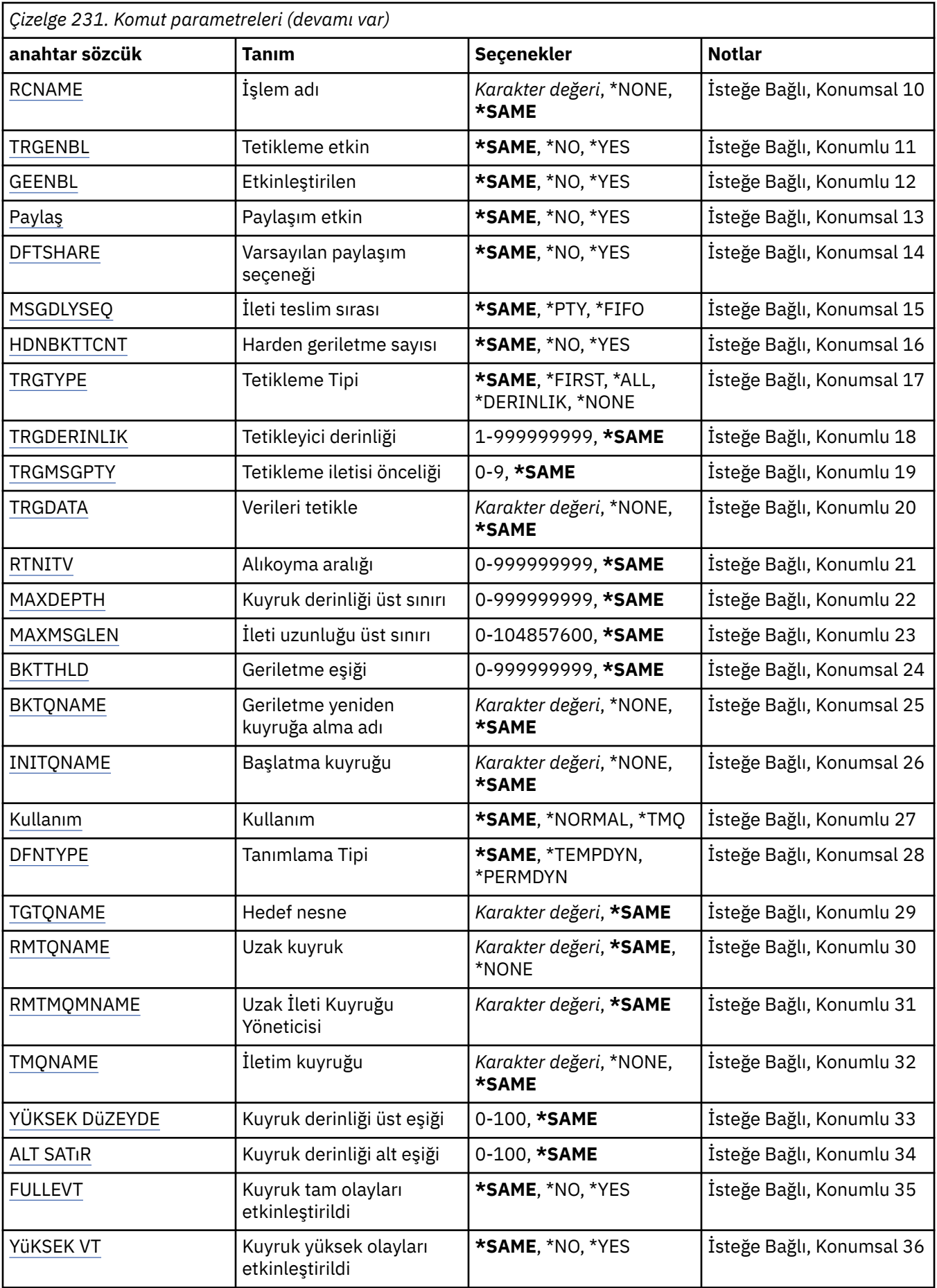

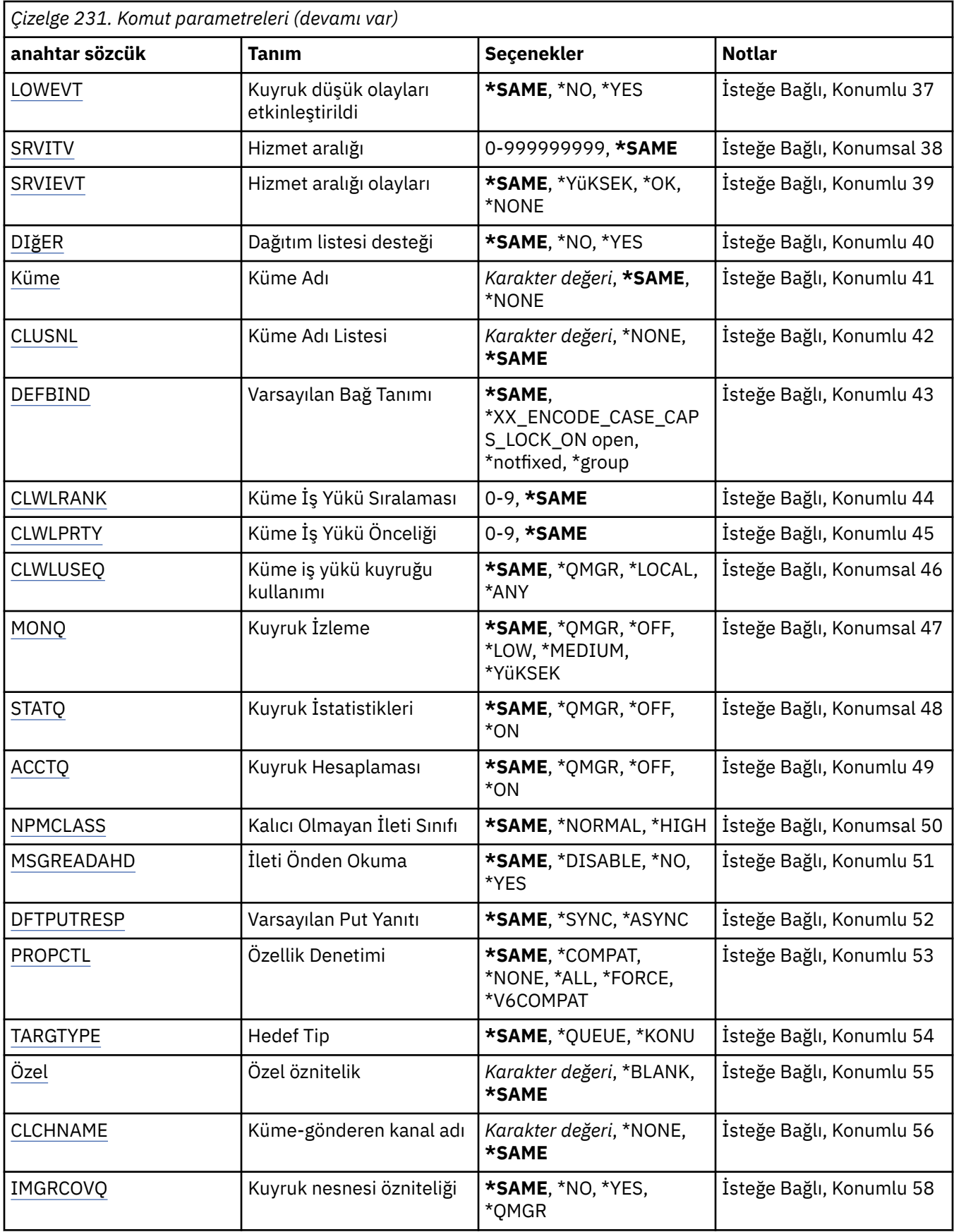

## <span id="page-1652-0"></span>**Kaynak kuyruk adı (FROMQ)**

Bu komutta belirlenmeyen özniteliklere ilişkin değerleri sağlamak için, varolan kuyruk tanımlamasının adını belirtir.

Olası değerler şunlardır:

### **kuyruktan-kuyruk adı**

Kaynak kuyruğun adını belirtin.

## **Hedef kuyruk adı (TOQ)**

Yeni kuyruk tanımlamasının adını belirtir. Ad en çok 48 karakterden oluşan bir ad içerebilir. Kuyruk adı ve tip birleşimleri benzersiz olmalıdır; yeni kuyruğun adı ve tipi ile önceden bir kuyruk tanımlaması varsa, REPLACE (\*YES) belirtimini belirleyin.

**Not:** Sistem çift baytlık karakter takımı (DBCS) kullanıyorsa, alan uzunluğu 48 byte 'tır ve karakter sayısı üst sınırı azaltılır.

Olası değerler şunlardır:

#### **to-queue-name**

Yaratılmakta olan kuyruğun adını belirtin.

## **İleti Kuyruğu Yöneticisi adı (MQMNAME)**

İleti kuyruğu yöneticisinin adını belirtir.

Olası değerler şunlardır:

#### **\*DFT**

Varsayılan kuyruk yöneticisini kullanın.

#### **kuyruk-yönetici-adı**

Kuyruk yöneticisinin adını belirtin.

## **Kuyruk tipi (QTYPE)**

Kopyalanacak kuyruğun tipini belirtir.

Olası değerler şunlardır:

## **\*ALS**

Bir diğer ad kuyruğu.

## **\*LCL**

Yerel bir kuyruk.

## **\*RMT**

Uzak bir kuyruk.

**\*MDL**

Bir model kuyruğu.

## **Değiştir (REPLACE)**

Yeni kuyruğun, aynı ad ve tip ile varolan bir kuyruk tanımlamasının yerine geçip değiştirmeyeceğini belirler.

Olası değerler şunlardır:

**\*NO**

Varolan kuyruk tanımlamasını değiştirmeyin. Adı belirtilen kuyruk önceden varsa komut başarısız olur.

**\*YES**

Var olan kuyruk tanımlamasını FROMQ öznitelikleriyle ve belirtilen özniteliklerin özniteliklerini kullanarak değiştirin.

<span id="page-1653-0"></span>Bir uygulama kuyruğu açık ya da USAGE özniteliği değiştirilirse komut başarısız olur.

**Not:** Kuyruk yerel bir kuyruksa ve aynı adı taşıyan bir kuyruk zaten varsa, o kuyrukla ilgili tüm iletiler korunur.

## **Metin 'açıklama' (TEXT)**

Nesneyi kısaca tanımlayan metni belirtir.

Olası değerler şunlardır:

## **\*SAME**

Öznitelik değiştirilmez.

#### **\*BLANK**

Metin boş bir dizgiye ayarlanır.

## **açıklama**

Tek tırnak içine alınmış en çok 64 karakter belirleyin.

**Not:** Sistem çift baytlık karakter takımı (DBCS) kullanıyorsa, alan uzunluğu 64 byte 'tır ve karakter sayısı üst sınırı azaltılır.

## **Etkin bırak (PUTENBL)**

İletilerin kuyruğa konayıp konmayacağını belirler.

**Not:** Bir uygulama programı, bu özniteliğin değerini değiştirmek için MQSET çağrısını yayınlayabilir.

Olası değerler şunlardır:

## **\*SAME**

Öznitelik değiştirilmez.

## **\*NO**

İletiler kuyruğa eklenemiyor.

## **\*YES**

İletiler, yetkili uygulamalar tarafından kuyruğa eklenebilir.

## **Varsayılan ileti önceliği (DFTPTTY)**

Kuyruğa konan iletilerin varsayılan önceliğini belirler.

Olası değerler şunlardır:

## **\*SAME**

Öznitelik değiştirilmez.

#### **önceli-değer**

0 ile 9 arasında değişen bir değer belirleyin; burada 9, en yüksek önceliğe sahip olur.

## **Varsayılan ileti kalıcılığı (DFTMSGPST)**

Kuyruktaki ileti kalıcılığı için varsayılan değeri belirler. İleti sürekliliği, iletilerin kuyruk yöneticisinin yeniden başlatılıp tamamlanmadığı için korunulup korunmadığını belirler.

Olası değerler şunlardır:

#### **\*SAME**

Öznitelik değiştirilmez.

**\*NO**

Varsayılan olarak, iletiler kuyruk yöneticisinin yeniden başlatılarak kaybedilir.

**\*YES**

Varsayılan olarak, iletiler kuyruk yöneticisinin yeniden başlatılarak korunabilrir.

## <span id="page-1654-0"></span>**Süreç adı (PRCNAME)**

Bir tetikleme olayı ortaya çıktığında başlatılması gereken uygulamayı tanımlayan MQ işleminin yerel adını belirtir.

Kuyruk yaratıldığında bu işlemin kullanılabilir olması gerekmez, ancak bir tetikleme olayının oluşması için kullanılabilir olması gerekir.

Olası değerler şunlardır:

## **\*SAME**

Öznitelik değiştirilmez.

## **\*NONE**

İşlem adı boş.

**işlem-adı**

MQ işleminin adını belirtin.

## **Tetikleme etkin (TRGENBL)**

Tetikleme iletilerinin başlangıç kuyruğuna yazılıp yazılmayacağını belirler.

**Not:** Bir uygulama programı, bu özniteliğin değerini değiştirmek için MQSET çağrısını yayınlayabilir.

Olası değerler şunlardır:

## **\*SAME**

Öznitelik değiştirilmez.

## **\*NO**

Tetikleme etkinleştirilmedi. Tetikleme iletileri, başlatma kuyruğuna yazılmaz.

**\*YES**

Tetikleyici etkindir. Tetikleme iletileri, başlatma kuyruğuna yazılır.

## **Etkinleştirmeyi al (GEENBL)**

Uygulamaların bu kuyruktan ileti almalarına izin verilip verilmeyeceğini belirler.

**Not:** Bir uygulama programı, bu özniteliğin değerini değiştirmek için MQSET çağrısını yayınlayabilir.

Olası değerler şunlardır:

## **\*SAME**

Öznitelik değiştirilmez.

## **\*NO**

Uygulamalar kuyruktan ileti alamıyor.

## **\*YES**

Uygun şekilde yetkili uygulamalar, kuyruktan ileti alabilir.

## **Paylaşım etkin (SHARE)**

Birden çok uygulama eşgörünümünün giriş için bu kuyruğu aynı anda açıp açamayacağını belirler.

Olası değerler şunlardır:

## **\*SAME**

Öznitelik değiştirilmez.

**\*NO**

Kuyruğa giriş için yalnızca tek bir uygulama eşgörünümü açılabilir.

## **\*YES**

Birden çok uygulama eşgörünümü, giriş için kuyruğu açabilir.

## <span id="page-1655-0"></span>**Varsayılan paylaşım seçeneği (DFTSHARE)**

Bu kuyruğun giriş için açılmasına ilişkin uygulamalar için varsayılan paylaşım seçeneğini belirler.

Olası değerler şunlardır:

#### **\*SAME**

Öznitelik değiştirilmez.

## **\*NO**

Varsayılan olarak, açma isteği giriş için kuyruğun dışlayıcı kullanımı içindir.

## **\*YES**

Varsayılan değer olarak, açma isteği, kuyruğun giriş için paylaşıldığı bir kullanıdır.

## **İleti teslim sırası (MSGDLYSEQ)**

İleti teslimi sırasını belirler.

Olası değerler şunlardır:

## **\*SAME**

Öznitelik değiştirilmez.

## **\*PTY**

İletiler, birinci-ilk-ilk-çıkış (FIFO) sırasına göre teslim edilir.

## **\*FIFO**

İletiler, önceliğe bakılmaksızın FIFO emrinde teslim edilir.

## **Harden geriletme sayısı (HDNBKTCNT)**

İleti kuyruğu yöneticisinin yeniden başlatma işlemlerinde, yedeklenen iletilerin sayısının saklanıp saklanmayacağını (sertleştirilip saklanmayacağını) belirler.

**Not:** On IBM MQ for IBM i the count is ALWAYS hardened, regardless of the setting of this attribute.

Olası değerler şunlardır:

## **\*SAME**

Öznitelik değiştirilmez.

## **\*NO**

Geriletme sayısı sertleşmedi.

## **\*YES**

Geriletme sayısı sertleşmiş.

## **Tetikleyici tipi (TRGTYPE)**

Bir tetikleme olayını başlatan koşulu belirtir. Koşul doğru (true) olduğunda, başlatma kuyruğuna bir tetikleyici iletisi gönderilir.

**Not:** Bir uygulama programı, bu özniteliğin değerini değiştirmek için MQSET çağrısını yayınlayabilir.

Olası değerler şunlardır:

## **\*SAME**

Öznitelik değiştirilmez.

## **\*İLK**

Kuyruktaki ileti sayısı 0 'dan 1 'e geçtiğinde.

## **\*ALL**

Kuyruğa her ileti geldiğinde.

## **\*DERINLIK**

Kuyruklardaki ileti sayısı, TRGDEPTH özniteliğinin değerine eşit olduğunda.
#### **\*NONE**

Hiçbir tetikleme iletisi yazılmadı.

## **Tetikleyici derinliği (TRGDEPTH)**

TRIGTYPE (\*DEPTH) için, bir tetikleme iletisini başlatma kuyruğuna başlatan ileti sayısını belirler.

**Not:** Bir uygulama programı, bu özniteliğin değerini değiştirmek için MQSET çağrısını yayınlayabilir.

Olası değerler şunlardır:

### **\*SAME**

Öznitelik değiştirilmez.

### **derinlik değeri**

1 ile 999999999 arasında bir değer belirleyin.

# **Tetikleyici ileti önceliği (TRGMSGPTY)**

Bir tetikleme olayı üretebilmesi ya da bir tetikleme olayı için sayılabilmesi için önce bir iletinin sahip olması gereken öncelik alt sınırını belirtir.

**Not:** Bir uygulama programı, bu özniteliğin değerini değiştirmek için MQSET çağrısını yayınlayabilir.

Olası değerler şunlardır:

#### **\*SAME**

Öznitelik değiştirilmez.

#### **önceli-değer**

0 ile 9 arasında değişen bir değer belirleyin; burada 9, en yüksek önceliğe sahip olur.

### **Tetikleme verileri (TRGDATA)**

Kuyruk yöneticisinin tetikleyici iletisinde yer aldığı kullanıcı verilerinin en çok 64 karakter olduğunu belirtir. Bu veriler, başlatma kuyruğunu işleyen izleme uygulaması ve izleme programı tarafından başlatılan uygulama tarafından kullanıma sunulur.

**Not:** Bir uygulama programı, bu özniteliğin değerini değiştirmek için MQSET çağrısını yayınlayabilir.

Olası değerler şunlardır:

#### **\*SAME**

Öznitelik değiştirilmez.

#### **\*NONE**

Tetikleme verisi belirtilmedi.

#### **tetikleme-veri**

Tek tırnak içine alınmak üzere en çok 64 karakter belirleyin. İletim kuyruğunda, başlatılacak kanalın adını belirtmek için bu değiştirgeyi kullanabilirsiniz.

**Not:** Sistem çift baytlık karakter takımı (DBCS) kullanıyorsa, alan uzunluğu 64 byte 'tır ve karakter sayısı üst sınırı azaltılır.

### **Alıkoyma aralığı (RTNITV)**

Alıkoyma aralığını belirtir. Bu aralık, kuyruğun yaratıldığı tarih ve saate dayalı olarak kuyruğun gerekli olabileceği saat sayısıdır.

Bu bilgiler, bir ev bakımı uygulaması ya da bir işletmen tarafından kullanılabilir ve bir kuyruğun artık ne zaman gerekli olmadığını belirlemek için kullanılabilir.

**Not:** İleti kuyruğu yöneticisi kuyrukları silmez ya da alıkoyma süresi dolmadıysa kuyruklarınızın silinmesini önlemez. Gerekli herhangi bir işlemi yapmak sizin sorumluluğunuzda.

Olası değerler şunlardır:

### **\*SAME**

Öznitelik değiştirilmez.

#### **aralık-değer**

0 ile 999999999 arasında bir değer belirleyin.

### **Kuyruk derinliği üst sınırı (MAXDEPTH)**

Kuyruktan izin verilen ileti sayısı üst sınırını belirler. Ancak, diğer etkenler de, kuyruğun dolu olarak işlenmesine neden olabilir; örneğin, bir ileti için saklama alanı yoksa tam olarak görüntülenir.

**Not:** Bu değer daha sonra CHGMQMQ komutu kullanılarak azaltılırsa, yeni üst sınırın aşılmasına neden olması durumunda kuyruğun üzerinde olan tüm iletiler değişmeden kalır.

Olası değerler şunlardır:

#### **\*SAME**

Öznitelik değiştirilmez.

#### **derinlik değeri**

0 ile 999999999 arasında bir değer belirleyin.

### **İleti uzunluğu üst sınırı (MAXMSGLEN)**

Kuyruktaki iletilere ilişkin uzunluk üst sınırını belirler.

**Not:** Bu değer daha sonra CHGMQMQ komutu kullanılarak azaltılırsa, kuyruktaki iletiler yeni uzunluk üst sınırını aştıysa bile, kuyruktaki tüm iletiler değişmeden kalır.

Uygulamalar, kuyruktan ileti almak için gereksinim duyacak arabelleğin büyüklüğünü saptamak için bu özniteliğin değerini kullanabilir. Bu nedenle, değeri yalnızca, uygulamanın yanlış bir şekilde çalışmasına neden olmadığını biliyorsanız değiştirin.

Olası değerler şunlardır:

#### **\*SAME**

Öznitelik değiştirilmez.

#### **uzunlu-değer**

Bayt cinsinden 0 ile 100 MB arasında bir değer belirleyin. Varsayılan değer 4MB' dir.

### **Geriletme eşiği (BKTTHLD)**

Geriletme eşiğini belirtir.

WebSphere Application Server içinde çalışan uygulamalar ve IBM MQ Application Server Faciliti'lerini kullanan uygulamalar, bir iletinin geriletilmesi gerekip gerekmediğini belirlemek için bu özniteliği kullanır. Diğer tüm uygulamalar için, bu özniteliğin sorgulanmasına izin verilmesinin dışında, kuyruk yöneticisi özniteliğin değerini temel alarak herhangi bir işlem gerçekleştirmez.

Olası değerler şunlardır:

#### **\*SAME**

Öznitelik değiştirilmez.

#### **eşik değeri**

0 ile 999999999 arasında bir değer belirleyin.

### **Geriletme yeniden kuyruğa alma adı (BKTQNAME)**

Geriletme kuyruğu adını belirler.

WebSphere Application Server ' in içinde çalışan ve IBM MQ Application Server Faciliti'lerini kullanan uygulamalar, yedeklenen iletilerin nereye gitmesi gerektiğini belirlemek için bu özniteliği kullanır. Diğer tüm uygulamalar için, bu özniteliğin sorgulanmasına izin verilmesinin dışında, kuyruk yöneticisi özniteliğin değerini temel alarak herhangi bir işlem gerçekleştirmez.

Olası değerler şunlardır:

#### **\*SAME**

Öznitelik değiştirilmez.

### **\*NONE**

Geriletme kuyruğu belirtilmedi.

### **geriletme-kuyruk-adı**

Geriletme kuyruğu adını belirtin.

### **Başlatma kuyruğu (INITQNAME)**

Başlangıç kuyruğunun adını belirtir.

**Not:** Kullanıma hazırlama kuyruğu, bir ileti kuyruğu yöneticisinin aynı eşgörünümüde olmalıdır.

Olası değerler şunlardır:

### **\*SAME**

Öznitelik değiştirilmez.

### **\*NONE**

Başlatma kuyruğu belirtilmedi.

### **başlatma-kuyruk-adı**

Başlatma kuyruğu adını belirtin.

### **Kullanım (USAGE)**

Kuyruğun olağan kullanım için mi, yoksa iletileri bir uzak ileti kuyruğu yöneticisine iletmeye mi ilişkin olduğunu belirler.

Olası değerler şunlardır:

### **\*SAME**

Öznitelik değiştirilmez.

### **\*NORMAL**

Normal kullanım (kuyruk bir iletim kuyruğu değil)

#### **\*TMQ**

Kuyruk, uzak ileti kuyruğu yöneticisine gönderilen iletileri tutmak için kullanılan bir iletim kuyruğudur. Kuyruk, iletim kuyruğu adının açık bir şekilde belirlenmediği durumlarda kullanılmak üzere tasarlandıysa, kuyruk adı, uzak ileti kuyruğu yöneticisinin adıyla aynı olmalıdır. Daha fazla bilgi için IBM MQ Intercommunication başlıklı konuya bakın.

### **Tanım tipi (DFNTYPE)**

Bir uygulama, nesne tanımlayıcısında belirtilen bu model kuyruğunun adına sahip bir MQOPER API çağrısı yayınlarken yaratılan dinamik kuyruk tanımlamasının tipini belirtir.

**Not:** Bu değiştirge yalnızca bir model kuyruğu tanımlaması için geçerlidir.

Olası değerler şunlardır:

#### **\*SAME**

Öznitelik değiştirilmez.

#### **\*TEMPDYN**

Geçici bir dinamik kuyruk yaratılır. Bu değer, bir DEFMSGPST değeri olarak \*YES değeri belirlenmemelidir.

#### **\*PERMDYN**

Kalıcı bir dinamik kuyruk yaratılır.

# **Hedef nesne (TGTQNAME)**

Bu kuyruğun diğer ad olduğu nesnenin adını belirtir.

Nesne, yerel ya da uzak bir kuyruk, bir konu ya da ileti kuyruğu yöneticisi olabilir.

**Not:** Hedef nesnenin şu anda var olması gerekmez, ancak bir işlem diğer ad kuyruğunu açma girişiminde bulunduğunda var olmalıdır.

Olası değerler şunlardır:

#### **\*SAME**

Öznitelik değiştirilmez.

### **hedef-nesne-adı**

Hedef nesnenin adını belirtin.

## **Uzak kuyruk (RMTQNAME)**

Uzak kuyruğun adını belirler. Yani, RMTMQMNAME tarafından belirlenen kuyruk yöneticinde tanımlandığı şekilde, uzak kuyruğun yerel adı.

Bu tanımlama bir kuyruk yöneticisi diğer adı tanımlaması için kullanıldıysa, açık olduğunda RMTQNAME boş olmalıdır.

Bu tanımlama bir yanıt-yanıt diğer adı için kullanılırsa, bu ad, yanıtlama kuyruğu olacak kuyruğun adıdır.

Olası değerler şunlardır:

### **\*SAME**

Öznitelik değiştirilmez.

### **\*NONE**

Uzak kuyruk adı belirtilmedi (yani, ad boş). Tanımlama, bir kuyruk yöneticisi diğer adı tanımlamasıysa, bu kullanılabilir.

#### **uzak kuyruk-adı**

Uzak kuyruk yöneticisinde kuyruğun adını belirtin.

**Not:** Ad, yalnızca kuyruk adları için normal olarak izin verilen karakterleri içerdiğinden emin olmak için denetlenmez.

# **Uzak İleti Kuyruğu Yöneticisi (RMTMQMNAME)**

RMTQNAME kuyruğunda tanımlı olan uzak kuyruk yöneticisinin adını belirler.

Bir uygulama uzak kuyruğun yerel tanımlamasını açarsa, RMTMQMNAME, bağlı kuyruk yöneticisinin adı olmamalıdır. TMQNAME değeri boşluksa, bu adın yerel bir kuyruğu olmalıdır; bu, iletim kuyruğu olarak kullanılır.

Bu tanımlama bir kuyruk yöneticisi diğer adı için kullanılırsa, RMTMQMNAME, kuyruk yöneticisinin adıdır; bu ad, bağlı kuyruk yöneticisinin adı olabilir. Tersi durumda, TMQNAME boşsa, kuyruk açıldığında bu adın yerel bir kuyruğu olması gerekir. Bu ad, iletim kuyruğu olarak kullanılacak USAGE (\*TMQ) belirtimiyle belirlenmiş olmalıdır.

Bu tanımlama bir yanıt-yanıt diğer adı için kullanılırsa, bu ad, yanıt kuyruğu yöneticisi olacak kuyruk yöneticisinin adıdır.

Olası değerler şunlardır:

### **\*SAME**

Öznitelik değiştirilmez.

### **uzak-kuyruk-yöneticisi-adı**

Uzak kuyruk yöneticisinin adını belirtin.

**Not:** Bu adın yalnızca, kuyruk yöneticisi adları için normalde izin verilen karakterleri içerdiğini doğrulayın.

# **İletim kuyruğu (TMQNAME)**

Uzak kuyruğa yollanacak iletiler için, uzak kuyruk ya da kuyruk yöneticisi diğer adı tanımlaması için kullanılacak iletim kuyruğunun yerel adını belirler.

TMQNAME boşsa, iletim kuyruğu olarak RMTMQMNAME adıyla aynı adı taşıyan bir kuyruk kullanılır.

Tanımlama, kuyruk yöneticisi diğer adı olarak kullanılıyorsa ve RMTMQMNAME, bağlı kuyruk yöneticisinin adı olarak kullanılıyorsa bu öznitelik dikkate alınmaz.

Tanımlama, bir yanıt kuyruğu diğer adı tanımı olarak kullanılırsa da yoksayılır.

Olası değerler şunlardır:

### **\*SAME**

Öznitelik değiştirilmez.

### **\*NONE**

Bu uzak kuyruk için tanımlanmış belirli bir iletim kuyruğu adı yok. Bu özniteliğin değeri tüm boşluklara ayarlanır.

### **iletim-kuyruk-adı**

İletim kuyruğu adını belirleyin.

# **Kuyruk derinliği yüksek eşiği (HITHTHLD)**

Kuyruk derinliği üst düzey olayı oluşturmak için kuyruk derinliğinin karşılaştırıldığı eşiği belirtir.

Olası değerler şunlardır:

### **\*SAME**

Öznitelik değiştirilmez.

### **eşik değeri**

0 ile 100 arasında bir değer belirleyin. Bu değer, kuyruk derinliği üst sınırının bir yüzdesi olarak kullanılır (MAXDEPTH parametresi).

### **Kuyruk derinliği alt sınırı eşiği (LOWTHLD)**

Kuyruk derinliği düşük bir olay oluşturmak için kuyruk derinliğinin karşılaştırıldığı eşiği belirtir.

Olası değerler şunlardır:

### **\*SAME**

Öznitelik değiştirilmez.

#### **eşik değeri**

0 ile 100 arasında bir değer belirleyin. Bu değer, kuyruk derinliği üst sınırının bir yüzdesi olarak kullanılır (MAXDEPTH parametresi).

### **Kuyruk tam olayları etkinleştirildi (FULLEVT)**

Kuyruk dolu olayların oluşturulup oluşturulmayacağını belirtir.

Olası değerler şunlardır:

### **\*SAME**

Öznitelik değiştirilmez.

#### **\*NO**

Kuyruk tam olayları oluşturulmaz.

### **\*YES**

Kuyruk tam olayları oluşturulur.

# **Kuyruk yüksek olayları etkinleştirildi (HIHEVT)**

Kuyruk derinliği üst düzey olaylarının oluşturulup oluşturulmayacağını belirtir.

Olası değerler şunlardır:

#### **\*SAME**

Öznitelik değiştirilmez.

### **\*NO**

Kuyruk derinliği yüksek olayları oluşturulmaz.

### **\*YES**

Kuyruk derinliği üst düzey olayları oluşturulur.

## **Kuyruk düşük olayları etkinleştirildi (LOWEVT)**

Kuyruk derinliği düşük olayların oluşturulup oluşturulmayacağını belirtir.

Olası değerler şunlardır:

### **\*SAME**

Öznitelik değiştirilmez.

### **\*NO**

Kuyruk derinliği düşük olayları oluşturulmaz.

### **\*YES**

Kuyruk derinliği düşük olaylar üretilir.

### **Hizmet aralığı (SRVITV)**

Hizmet aralığını belirtir. Bu aralık, hizmet aralığı üst ve hizmet aralığı Tamam olayları oluşturmak üzere karşılaştırmak için kullanılır.

Olası değerler şunlardır:

### **\*SAME**

Öznitelik değiştirilmez.

#### **aralık-değer**

0 ile 999999999 arasında bir değer belirleyin. Değer, milisaniyenin birimlerinde.

# **Hizmet aralığı olayları (SRVEVT)**

Hizmet aralığı üst sınırı ya da hizmet aralığı Tamam olaylarının oluşturulup oluşturulmayacağını belirtir.

Hizmet aralığı üst düzey olayı, SRVITV parametresiyle belirtilen süre için, kuyruktan en az bir ileti alınmadığından emin olmak için bir denetim oluşturulur.

Hizmet aralığı Tamam olayı, SRVITV parametresiyle belirtilen süre içinde kuyruktan alınan iletilerin alındığını gösterdiğinde oluşturulur.

Olası değerler şunlardır:

### **\*SAME**

Öznitelik değiştirilmez.

### **\*YüKSEK**

Hizmet aralığı yüksek olayları oluşturulur.

**\*Tamam**

Hizmet aralığı Tamam olayları oluşturulur.

#### **\*NONE**

Hiçbir hizmet aralığı olayı oluşturulmadı.

# **Dağıtım listesi desteği (DISTLIST)**

Kuyruğun dağıtım listelerini destekleyip desteklemediğini belirtir.

Olası değerler şunlardır:

### **\*SAME**

Öznitelik değiştirilmez.

**\*NO**

Kuyruk dağıtım listelerini desteklemeyecek.

**\*YES**

Kuyruk dağıtım listelerini destekleyecektir.

# **Küme Adı (KÜME)**

Kuyruğun ait olduğu kümenin adı.

Bu parametredeki değişiklikler, açık olan kuyruğun eşgörünümlerini etkilemez.

Bu parametre, dinamik, iletim için SYSTEM.CHANNEL.xx, SYSTEM.CLUSTER.xx ya da SYSTEM.COMMAND.xx kuyrukları.

Olası değerler şunlardır:

### **\*SAME**

Öznitelik değiştirilmez.

**kümeli adı**

CLUSTER ya da CLUSNL ' in sonuçtaki değerlerinden yalnızca biri blank; olamaz; her ikisi için de değer belirtemezsiniz.

# **Küme Adı Listesi (CLUSNL)**

Kuyruğun ait olduğu kümelerin listesini belirten ad listesinin adı. Bu parametredeki değişiklikler, açık olan kuyruğun eşgörünümlerini etkilemez.

Bu parametre, dinamik, iletim için SYSTEM.CHANNEL.xx, SYSTEM.CLUSTER.xx ya da SYSTEM.COMMAND.xx kuyrukları.

Olası değerler şunlardır:

**\*SAME**

Öznitelik değiştirilmez.

#### **ad listesi-adı**

CLUSTER ya da CLUSNL ' in sonuçtaki değerlerinden yalnızca biri blank; olamaz; her ikisi için de değer belirtemezsiniz.

# **Varsayılan Bağ Tanımı (DEFBIND)**

Uygulama MQOPED çağrısında MQOO\_BIND\_AS\_Q\_DEF belirtildiğinde ve kuyruk bir küme kuyruğu olduğunda kullanılacak bağ tanımını belirler.

Olası değerler şunlardır:

### **\*SAME**

Öznitelik değiştirilmez.

#### **\*Aç**

Kuyruk tanıtıcısı, kuyruk açıldığında, küme kuyruğunun belirli bir örneğine bağlanır.

#### **\*NOTFIXED**

Kuyruk tanıtıcısı, küme kuyruğunda belirli bir yönetim ortamına bağlı değil. Bu, kuyruk yöneticisinin, ileti MQPUT kullanılarak konduğunda belirli bir kuyruk örneği seçmesine ve gerekiyorsa bu seçimi daha sonra değiştirmesine olanak sağlar.

MQPUT1 çağrısı her zaman, NOTFIXED belirlendiği gibi davranır.

#### **\*GRUP**

Kuyruk açıldığında, kuyruk tanıtıcısı, bir ileti grubunda ileti olduğu sürece, küme kuyruğunun belirli bir örneğine bağlanır. Bir ileti grubundaki tüm iletiler, aynı hedef somut örneğe ayrılır.

# **Küme İş Yükü Sıralaması (CLWLRANK)**

Kuyruğun küme iş yükü sırasını belirtir.

Olası değerler şunlardır:

### **\*SAME**

Öznitelik değiştirilmez.

### **küme-iş yükü-sıra**

0 ile 9 arasında bir değer belirleyin.

# **Küme İş Yükü Önceliği (CLWLPRTY)**

Kuyruğa ilişkin küme iş yükü önceliğini belirler.

Olası değerler şunlardır:

### **\*SAME**

Öznitelik değiştirilmez.

### **küme-iş yükü-öncelik**

0 ile 9 arasında bir değer belirleyin.

# **Küme iş yükü kuyruğu kullanımı (CLWLUSEQ)**

Hedef kuyrukta hem yerel bir yönetim ortamı, hem de en az bir uzak küme eşgörünümü varsa, MQPUT ' un davranışını belirtir. Put originates from a cluster channel then this attribute dove not appn.

Olası değerler şunlardır:

### **\*SAME**

Öznitelik değiştirilmez.

### **\*QMGR**

Değer, Kuyruk Yöneticisi CLWLUSEQ özniteliğinden devralınır.

### **\*LOCAL**

Yerel kuyruk, MQPUT ' un tek hedefi olacak.

### **\*ANA**

Kuyruk yöneticisi, böyle bir yerel kuyruğu, iş yükü dağıtımı amacıyla küme kuyruğunun başka bir eşgörünümü olarak değerlendirir.

# **Kuyruk İzleme (MONQ)**

Çevrimiçi İzleme Verileri derlemini denetler.

Çevrimiçi İzleme Verileri, kuyruk yöneticisi özniteliği MONQ \*NONE olarak ayarlandığında toplanmaz.

Olası değerler şunlardır:

**\*SAME**

Öznitelik değiştirilmez.

### **\*QMGR**

Çevrimiçi izleme verilerinin toplanması, kuyruk yöneticisi özniteliği MONQ ayarından devralınır.

**\*OFF**

Bu kuyruk için çevrimiçi izleme verileri toplama devre dışı bırakıldı.

### **\*ALT**

Veri toplama işlemi, veri toplama oranlarının düşük olduğu bir şekilde izlenmektedir.

### **\*ORTA**

Veri toplama verilerinin izlenmesi, veri toplama işlemi için ılımlı bir oran ile çevrilir.

### **\*YüKSEK**

Veri toplama işlemi, veri toplama oranlarının yüksek oranlı olarak izlenmesine neden olur.

# **Kuyruk İstatistikleri (STATQ)**

İstatistik verilerinin toplanmasını denetler.

Kuyruk yöneticisi özniteliği STATQ parametresi için \*NONE değeri belirlendiğinde, çevrimiçi izleme verileri toplanmaz.

Olası değerler şunlardır:

### **\*SAME**

Öznitelik değiştirilmez.

### **\*QMGR**

İstatistik verileri toplama işlemi, kuyruk yöneticisi özniteliği STATQ ' nun ayarına dayalıdır.

# **\*OFF**

Bu kuyruk için istatistik verileri toplama devre dışı bırakıldı.

### **\*AÇIK**

Bu kuyruk için istatistik verileri toplama etkinleştirildi.

# **Kuyruk Muhasebesi (ACCTQ)**

Accouting verisinin derlemini denetler.

Muhasebe verileri, ACCTQ kuyruk yöneticisi özniteliği için \*NONE değeri belirlendiğinde, veri toplanmaz.

Olası değerler şunlardır:

### **\*SAME**

Öznitelik değiştirilmez.

### **\*QMGR**

Akustik veri toplama işlemi, kuyruk yöneticisi özniteliği ACCTQ ' nun ayarına dayalıdır.

### **\*OFF**

Bu kuyruk için muhasebe verileri toplama devre dışı bırakıldı.

### **\*AÇIK**

Bu kuyruk için muhasebe verileri toplama etkinleştirildi.

# **Kalıcı Olmayan İleti Sınıfı (NPMCLASS)**

Bu kuyruğa koyulan kalıcı olmayan iletilerin güvenilirlik düzeyini belirtir.

Olası değerler şunlardır:

### **\*SAME**

Öznitelik değiştirilmez.

### **\*NORMAL**

Bu kuyruğa gönderilen kalıcı olmayan iletiler, yalnızca bir hatanın ardından kaybedilir ya da kuyruk yöneticisi kapatılır. Bu kuyruğa kalıcı olmayan ileti, kuyruk yöneticisi yeniden başlatma durumunda atılır.

### **\*YüKSEK**

Kuyruk yöneticisi yeniden başlatması durumunda, bu kuyruğa yapılan kalıcı olmayan iletiler atılmaz. Bu kuyruğa gönderilen kalıcı olmayan iletiler, bir hata durumunda yine de kaybolabilir.

# **İleti İleriye Okunma (MSGREADAHD)**

Kalıcı olmayan iletilerin, istekte bulunan bir uygulama öncesinde istemciye gönderilip gönderilmeyeceğini belirtir.

Olası değerler şunlardır:

**\*SAME**

Öznitelik değiştirilmez.

### **\*DEVRE Dışı**

Bu kuyruk için okuma önileri devre dışı bırakıldı. İletiler, ileride okunmanın istemci uygulaması tarafından istenip istenmediğine bakılmaksızın, bir uygulama öncesinde istemciye gönderilmez.

**\*NO**

Kalıcı olmayan iletiler, istekte bulunan bir uygulama öncesinde istemciye gönderilmez. İstemci olağandışı şekilde sona ererse, en çok bir kalıcı olmayan ileti kaybedilebilir.

#### **\*YES**

Kalıcı olmayan iletiler, istekte bulunan bir uygulama öncesinde istemciye gönderilir. İstemci olağandışı sona erdirilirse ya da istemci uygulaması gönderilen tüm iletileri tüketmezse, kalıcı olmayan iletiler kaybedilebilir.

### **Varsayılan Yerleştirme Yanıtı (DFTUTRESP)**

Varsayılan koyma yanıt tipi (DFTUTRESP) özniteliği, uygulamalar MQPMO\_RESPONSE\_AS\_Q\_DEF seçeneğini belirttiğinde, MQPUT ve MQPUT1 çağrıları için gereken yanıtın tipini belirtir.

Olası değerler şunlardır:

#### **\*SAME**

Öznitelik değiştirilmez.

#### **\*SYNC**

Bu değerin belirlenmesi, MQPMO\_RESPONSE\_AS\_Q\_DEF değerini belirten kuyruğa koyma işlemlerinin, bunun yerine MQPMO\_SYNC\_RESPONSE belirlendiği gibi yayınlanmasını sağlar. MQMD ve MQPMO içindeki alanlar, uygulama için kuyruk yöneticisi tarafından döndürülür. Bu, IBM MQile verilen varsayılan değerdir, ancak kuruluşunuz bunu değiştirmiş olabilir.

#### **\*ASYNC**

Bu değerin belirlenmesi, MQPMO\_RESPONSE\_AS\_Q\_DEF değerini belirten kuyruğa koyma işlemlerinin her zaman, bunun yerine MQPMO\_ASYNC\_RESPONSE belirtildiğinde olduğu gibi yayınlanmasını sağlar. MQMD ve MQPMO ' daki bazı alanlar, kuyruk yöneticisi tarafından uygulamaya döndürülmez; ancak, bir harekete ya da kalıcı olmayan iletilere konulan iletiler için performansa ilişkin bir iyileştirme görülebilir.

### **Özellik Denetimi (PROPCTL)**

MQGMO\_PROPERTIES\_AS\_Q\_DEF seçeneği belirtildiğinde MQGET çağrısını kullanarak kuyruklardan alınan iletilerin özelliklerine ne olacağını belirtir.

Olası değerler şunlardır:

#### **\*SAME**

Öznitelik değiştirilmez.

#### **\*COMPAT**

If the message contains a property with a prefix of mcd., jms., usr. or mqext. then all message properties are delivered to the application in an MQRFH2 header. Tersi durumda, ileti tanımlayıcısında (ya da uzantısında) yer alan durumlar dışında, iletinin tüm özellikleri atılır ve artık bu uygulamanın erişilemeyecek şekilde bulunur.

#### **\*NONE**

İleti tanımlayıcısında (ya da uzantısında) bulunanlar dışında, iletinin tüm özellikleri atılır ve artık bu uygulamanın erişilemeyecek şekilde bulunur.

#### **\*ALL**

İleti tanımlayıcısında (ya da uzantıda) içerenler dışında, iletinin tüm özellikleri, ileti verilerindeki bir ya da daha çok MQRFH2 üstbilgisinde yer alır.

#### **\*FORCE**

Uygulamanın ileti tanıtıcısını belirtmesine bakılmaksızın, özellikler her zaman bir MQRFH2 üstbilgisindeki ileti verilerinde döndürülür.

### **\*V6COMPAT**

Ayarlandığında, \*V6COMPAT , hem MQPUT tarafından çözülen kuyruk tanımlamalarından birinde, hem de MQGETtarafından çözümlenen kuyruk tanımlamalarından biri için ayarlanmalıdır. Diğer iletim kuyruklarında da ayarlanması gerekir. Bu, bir MQRFH2 üstbilgisinin, gönderme uygulamasından alma uygulamasına değiştirilmeden geçirilmesine neden olur. Bir kuyruk adı çözümleme zincirinde bulunan **PROPCTL** diğer ayarlarını geçersiz kılar. Özellik bir küme kuyruğunda ayarlandıysa, bu ayar diğer kuyruk yöneticilerindeki yerel olarak önbelleğe alınmaz. Küme kuyruğuna çözülen bir diğer ad kuyruğunda \*V6COMPAT değerini ayarlamanız gerekir. Koyma uygulamasının bağlı olduğu kuyruk yöneticisininde diğer ad kuyruğunu tanımlayın.

## **Hedef Tipi (TARGTYPE)**

Diğer adın çözdüğü nesne tipini belirtir.

Olası değerler şunlardır:

### **\*SAME**

Öznitelik değiştirilmez.

### **\*KUYRUK**

Kuyruk nesnesi.

#### **\*KONU**

Konu nesnesi.

# **Özel öznitelik (CUSTOM)**

Bu öznitelik, ayrı öznitelikler kullanıma sunulmadan önce yeni özelliklerin yapılandırılması için ayrılmıştır. Bu öznitelik, bu öznitelik kullanılarak özellikler getirildiğinde güncellenecektir. Şu anda *CUSTOM*için anlamlı bir değer yoktur, bu nedenle boş bırakın.

Olası değerler şunlardır:

### **\*SAME**

Öznitelik değiştirilmez.

#### **\*BLANK**

Metin boş bir dizgiye ayarlanır.

#### **özel**

Sıfır ya da daha fazla özniteliği, en az bir boşlukla ayırarak, öznitelik adı ve değeri çiftleri olarak belirtin. Öznitelik adı-değer çiftleri NAME(VALUE) biçiminde olmalıdır ve büyük harfli olarak belirtilmelidir. Tek tırnak işareti, başka bir fiyat teklifiyle birlikte kaçmalıdır.

### **CLCHNAME**

Bu parametre yalnızca iletim kuyruklarında desteklenir.

### **\*SAME**

Öznitelik değiştirilmez.

### **\*NONE**

Öznitelik kaldırılır.

### **kümeli-gönderici kanal adı**

ClusterChannelName , bu kuyruğu bir iletim kuyruğu olarak kullanan küme gönderen kanallarının soysal adıdır. Öznitelik, hangi küme-gönderen kanallarının bu küme iletim kuyruğundan bir küme-alıcı kanalına ileti gönderdiğini belirtir.

**ClusterChannelName**içinde yıldız işaretlerini ( "\*") belirterek, bir iletim kuyruğunu bir küme gönderen kanalları kümesiyle ilişkilendirebilirsiniz. Yıldız işaretleri, kanal adı dizgisinin başında, sonunda ya da ortasında herhangi bir sayıda yer olabilir. **ClusterChannelName** 20 karakterlik bir uzunlukla sınırlıdır: MQ\_CHANNEL\_NAME\_LENGTH.

## **MIMGRCOVQ**

Doğrusal günlüğe kaydetme kullanılıyorsa, yerel ya da kalıcı bir dinamik kuyruk nesnesinin ortam görüntüünden kurtarılabilir olup olmadığını belirtir.

Olası değerler şunlardır:

### **\*SAME**

Öznitelik değiştirilmez.

### **\*YES**

Bu kuyruk nesneleri kurtarılabilir.

### **\*NO**

Bu nesneler için ["RCDMQMIMG \(Kayıt MQ Nesne Görüntüsü\)" sayfa 1813](#page-1812-0) ve ["RCRMQMOBJ \( MQ](#page-1814-0) [Nesnesi 'ni yeniden yaratın\)" sayfa 1815](#page-1814-0) komutlarına izin verilmez ve etkinleştirilirse, otomatik ortam görüntüleri bu nesneler için yazılmasın.

### **\*QMGR**

\*QMGRdeğerini belirlerseniz ve kuyruk yöneticisine ilişkin **IMGRCOVQ** özniteliği \*YESdeğerini belirtiyorsa, bu kuyruk nesneleri kurtarılabilir olur.

\*QMGR belirtilirse ve kuyruk yöneticisi için **IMGRCOVQ** özniteliği \*NObelirtilirse, bu nesneler için ["RCDMQMIMG \(Kayıt MQ Nesne Görüntüsü\)" sayfa 1813](#page-1812-0) ve ["RCRMQMOBJ \( MQ Nesnesi 'ni yeniden](#page-1814-0) [yaratın\)" sayfa 1815](#page-1814-0) komutlarına izin verilmez ve bu nesneler için otomatik ortam görüntüleri yazılmaz.

# **CPYMQMSUB ( MQ Aboneliği Kopyala)**

### **Çalıştırılmasına izin verilen yer**

Tüm ortamlar (\*ALL)

### **İş parçacığı korumalı**

Evet

MQ Subscription (CPYMQMSUB) komutu, aynı tipte bir MQ aboneliği yaratır ve komutta belirtilmeyen öznitelikler için, var olan bir abonelikle aynı öznitelik değerleriyle birlikte.

### **Parametreler**

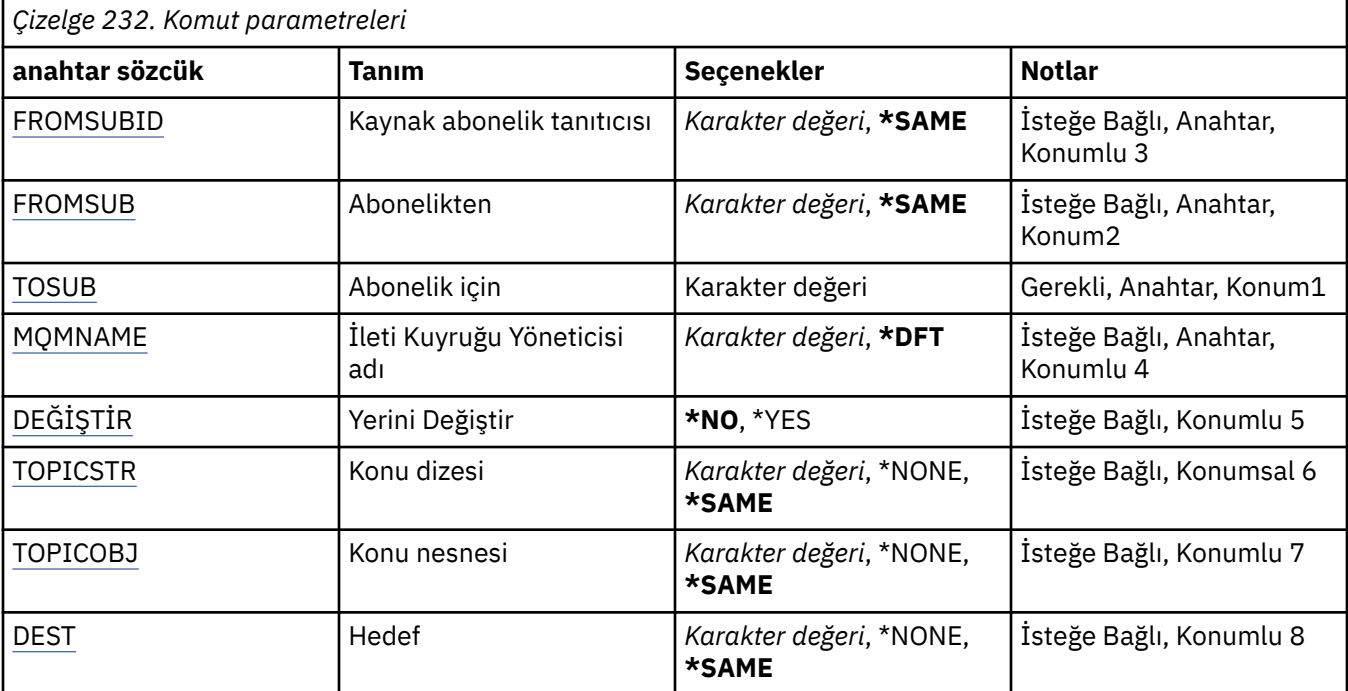

<span id="page-1668-0"></span>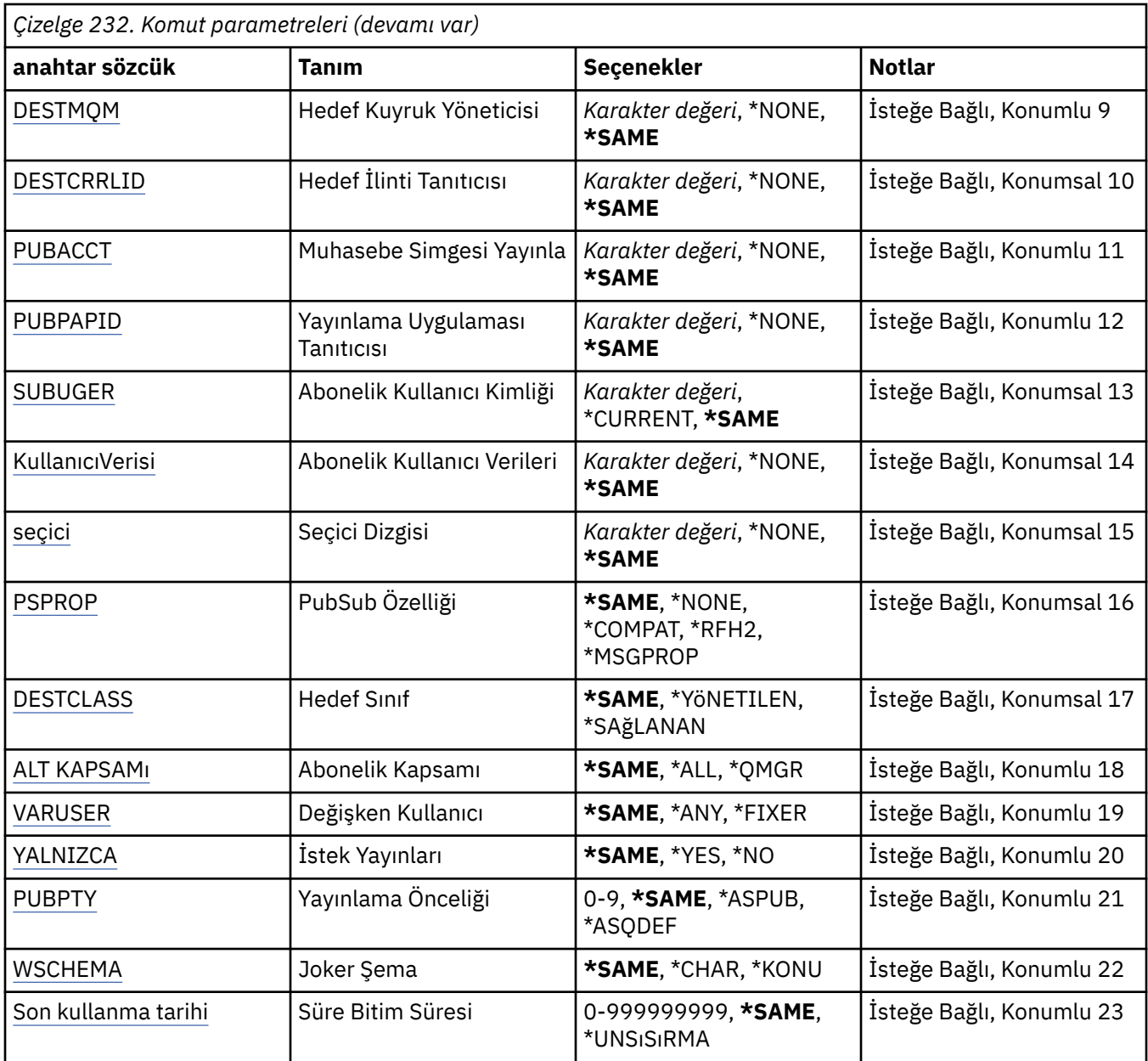

### **Kaynak abonelik tanıtıcısından (FROMSUBID)**

Bu komutta belirlenmeyen özniteliklere ilişkin değerleri sağlamak için, var olan aboneliğin abonelik tanıtıcısını belirtir.

Olası değerler şunlardır:

#### **abonelik-tanıtıcısı**

24 baytlık abonelik tanıtıcısını temsil eden 48 karakterden oluşan onaltılı dizeyi belirleyin.

### **Abonelikten (FROMSUB)**

Bu komutta belirlenmeyen özniteliklere ilişkin değerleri sağlamak için var olan aboneliğin adını belirtir.

Olası değerler şunlardır:

### **başlangıç-abonelik-adı**

Abonelik adı için en çok 256 byte belirtin.

**Not:** MQSC kullanılarak 256 byte 'tan büyük abonelik adları belirtilebilir.

# <span id="page-1669-0"></span>**Abonelik için (TOBALT)**

Yaratılacak yeni aboneliğin adı.

**Not:** MQSC kullanılarak 256 byte 'tan büyük abonelik adları belirtilebilir.

Bu adı taşıyan bir abonelik zaten varsa, REPLACE (\*YES) belirtmelidir.

Olası değerler şunlardır:

### **to-subscription-name**

Yaratılmakta olan MQ aboneliğinin adı için en çok 256 byte belirtin.

**Not:** MQSC kullanılarak 256 byte 'tan büyük abonelik adları belirtilebilir.

## **İleti Kuyruğu Yöneticisi adı (MQMNAME)**

Kuyruk Yöneticisi 'nin adını belirtir.

Olası değerler şunlardır:

### **\*DFT**

Varsayılan kuyruk yöneticisini kullanın.

### **kuyruk-yönetici-adı**

Kuyruk yöneticisinin adı.

### **Değiştir (REPLACE)**

Yeni aboneliğin, aynı ada sahip var olan bir aboneliğin yerine geçip değiştirmeyeceğini belirtir.

Olası değerler şunlardır:

### **\*NO**

Bu abonelik, aynı ad ya da abonelik tanıtıcısı ile var olan herhangi bir aboneliğin yerine geçmiyor. Abonelik zaten varsa komut başarısız olur.

#### **\*YES**

Var olan aboneliği değiştirin. Aynı adı ya da abonelik tanıtıcısını taşıyan bir abonelik yoksa, yeni bir abonelik yaratılır.

### **Konu dizgisi (TOPICSTR)**

Bu abonelikle ilişkili konu dizesini belirtir.

Olası değerler şunlardır:

### **konu-dizgi**

Konu dizilimi için en çok 256 byte belirtin.

**Not:** MQSC kullanılarak, 256 byte 'tan büyük konu dizgileri belirtilebilir.

### **Konu nesnesi (TOPICOBJ)**

Bu abonelikle ilişkili konu nesnesini belirtir.

Olası değerler şunlardır:

### **\*SAME**

Öznitelik değiştirilmez.

### **konu-nesne**

Konu nesnesinin adını belirtin.

# **Hedef (DEST)**

Bu abonelikte yayınlanan iletiler için hedef kuyruğu belirtir.

<span id="page-1670-0"></span>Olası değerler şunlardır:

### **\*SAME**

Öznitelik değiştirilmez.

### **hedef-kuyruk**

Hedef kuyruğun adını belirtin.

### **Hedef Kuyruk Yöneticisi (DESTMQM)**

Bu abonelikle ilgili olarak yayınlanan iletiler için hedef kuyruk yöneticisini belirtir.

Olası değerler şunlardır:

### **\*SAME**

Öznitelik değiştirilmez.

### **\*NONE**

Hedef kuyruk yöneticisi belirtilmedi.

### **hedef-kuyruk**

Hedef kuyruk yöneticisinin adını belirtin.

# **Hedef İlinti Tanıtıcısı (DESTCRLID)**

Bu abonelikle ilgili olarak yayınlanan iletilere ilişkin ilinti tanıtıcısını belirtir.

Olası değerler şunlardır:

### **\*SAME**

Öznitelik değiştirilmez.

### **\*NONE**

İletiler hedefe, MQCI\_NONE ilinti tanıtıcısıyla yerleştirilir.

#### **ilinti tanıtıcısı**

24 byte ilinti tanıtıcısını gösteren 48 karakterden oluşan onaltılı dizgiyi belirtin.

### **Muhasebe Belirtecini Yayınla (PUBACCT)**

Bu abonelikte yayınlanan iletiler için hesap simgesini belirtir.

Olası değerler şunlardır:

### **\*SAME**

Öznitelik değiştirilmez.

### **\*NONE**

İletiler hedef, MQACT\_NONE hesap simgesiyle yerleştirilir.

### **yayınlama-muhasebe-simge**

32 byte yayınlama muhasebesi simgesini simgeleyen 64 karakter onaltılı dizilimini belirtin.

### **Yayınlama Uygulaması Tanıtıcısı (PUBAPPID)**

Bu abonelikte yayınlanan iletiler için yayınlama uygulaması kimliğini belirtir.

Olası değerler şunlardır:

### **\*SAME**

Öznitelik değiştirilmez.

#### **\*NONE**

Yayınlama uygulaması tanıtıcısı belirtilmedi.

### **yayınlama-uygulama-tanıtıcısı**

Yayınlama uygulaması tanıtıcısını belirtin.

# <span id="page-1671-0"></span>**Abonelik Kullanıcı Kimliği (SUBUSER)**

Bu aboneliğin sahibi olan kullanıcı tanıtımını belirler.

Olası değerler şunlardır:

### **\*SAME**

Öznitelik değiştirilmez.

### **\*GEÇERLİ**

Yürürlükteki kullanıcı tanıtımı, yeni aboneliğin iyesidir.

### **kullanıcı tanıtımı**

Kullanıcı tanıtımını belirleyin.

### **Abonelik Kullanıcı Verileri (USERDATA)**

Abonelikle ilişkili kullanıcı verilerini belirtir.

Olası değerler şunlardır:

### **\*SAME**

Öznitelik değiştirilmez.

### **\*NONE**

Kullanıcı verisi belirtilmedi.

### **kullanıcı-veri**

Kullanıcı verileri için en çok 256 byte belirtin.

**Not:** MQSC kullanılarak 256 byte 'tan büyük kullanıcı verileri belirtilebilir.

# **Seçici Dizgisi (SEçICI)**

Adlandırılan konu üzerinde yayınlanan iletilere uygulanacak SQL 92 seçici dizesini, bu abonelik için uygun olup olmadıklarını belirlemek için belirtir.

Olası değerler şunlardır:

### **\*SAME**

Öznitelik değiştirilmez.

### **\*NONE**

Seçim dizgisi belirtilmedi.

### **seçim dizilimi**

Seçim dizgisi için en çok 256 byte belirtin.

**Not:** MQSC kullanılarak, 256 byte 'tan büyük seçim dizgileri belirtilebilir.

# **PubSub Özelliği (PSPROP)**

Bu aboneliğe gönderilen iletilere yayınlama/abone olma ile ilgili ileti özelliklerinin ekleneceği biçimi belirler.

Olası değerler şunlardır:

### **\*SAME**

Öznitelik değiştirilmez.

#### **\*NONE**

İletiye yayınlama/abone olma özellikleri eklenmez.

### **\*COMPAT**

Publish / subscribe properties are added to the message to maintain compatibility with IBM MQ V6.0 Publish / Subscribe.

### **\*RFH2**

Yayınlama/abone olma özellikleri, RFH 2 üstbilgisinde iletiye eklenir.

#### <span id="page-1672-0"></span>**\*MSGPROP**

Yayınlama/abone olma özellikleri, ileti özellikleri olarak eklenir.

### **Hedef Sınıf (DESTCLASS)**

Bunun yönetilen bir abonelik olup olmadığını belirtir.

Olası değerler şunlardır:

### **\*SAME**

Öznitelik değiştirilmez.

**\*MANAGED** Hedef yönetiliyor.

**\*SAğLANAN** Hedef, bir kuyrukdur.

## **Abonelik Kapsamı (SUBSCOPE)**

Abonenin diğer aracılarda yayınlanan iletileri alabilmesi için, bu aboneliğin diğer aracılara iletilip iletilmeyeceğini (yetkili abonelik olarak) belirtir.

Olası değerler şunlardır:

### **\*SAME**

Öznitelik değiştirilmez.

### **\*ALL**

Abonelik, bir yayınlama/abone olma kollektifi ya da sıradüzeni yoluyla doğrudan bağlanan tüm kuyruk yöneticilerine iletilecek.

### **\*QMGR**

Abonelik yalnızca, bu kuyruk yöneticisi içinde konu üzerinde yayınlanan iletileri iletecektir.

# **Değişken Kullanıcı (VARUSER)**

Aboneliğin yaratıcısı dışındaki kullanıcı profillerinin buna bağlanıp bağlanmayacağını (konu ve hedef yetki denetimlerine tabi olarak) belirler.

Olası değerler şunlardır:

### **\*SAME**

Öznitelik değiştirilmez.

### **\*ANA**

Herhangi bir kullanıcı profili, abonelikle bağlantı kurabilirler.

### **\*SABIT**

Yalnızca aboneliği yaratan kullanıcı tanıtımı bu tanıtıma bağlanabilir.

# **İstek Yayınları (REQONLY)**

Abonenin MQSUBRQ API ile güncellemeleri yoklayacağını ya da tüm yayınların bu aboneliğe teslim edilip edilmeyeceğini belirler.

Olası değerler şunlardır:

#### **\*SAME**

Öznitelik değiştirilmez.

#### **\*YES**

Bu abonelik yalnızca MQSUBRQ API ' ya yanıt olarak bu aboneliğe ulaştırılır.

**\*NO**

Konuyla ilgili tüm yayınlar bu aboneliğe teslim edilir.

# <span id="page-1673-0"></span>**Yayınlama Önceliği (PUBPTY)**

Bu aboneliğe gönderilen iletinin önceliğini belirler.

Olası değerler şunlardır:

### **\*SAME**

Öznitelik değiştirilmez.

### **\*ASPUB**

Bu aboneliğe gönderilen iletinin önceliği, yayınlanan iletide sağlanan iletiden alınır.

### **\*ASQDEF**

Bu aboneliğe gönderilen iletinin önceliği, hedef olarak tanımlanan kuyruğun varsayılan önceliğinden alınır.

### **önceli-değer**

0 ile 9 arasında bir öncelik belirleyin.

## **Joker Şema (WSCHEMA)**

Konu dizesindeki genel arama karakterlerini yorumlarken kullanılacak şemayı belirtir.

Olası değerler şunlardır:

### **\*SAME**

Öznitelik değiştirilmez.

### **\*KONU**

Genel arama karakterleri, konu sıradüzeninin bölümlerini temsil eder.

### **\*CHAR**

Genel arama karakterleri, dizgilerin bölümlerini gösterir.

### **Süre Bitim Süresi (EXPIRY)**

Aboneliğin süre bitimi süresini belirtir. Bir aboneliğin süre bitimi süresi geçtikten sonra, kuyruk yöneticisi tarafından atılır ve başka bir yayın verilemez.

Olası değerler şunlardır:

### **\*SAME**

Öznitelik değiştirilmez.

### **\*SıNıR**

Aboneliğin süresi dolmaz.

### **süre bitimi**

0 ile 999999999 arasında bir saniyelik bir süre bitimi zaman aşımı süresini belirleyin.

# **CPYMQMSVC ( MQ Hizmeti Kopyala)**

### **Çalıştırılmasına izin verilen yer**

Tüm ortamlar (\*ALL)

### **İş parçacığı korumalı**

Evet

MQ Service (CPYMQMSVC) komutu, aynı tipte bir MQ hizmet tanımlaması yaratır ve komutta belirtilmeyen öznitelikler için, var olan bir hizmet tanımlamasıyla aynı öznitelik değerleriyle birlikte yaratılır.

### **Parametreler**

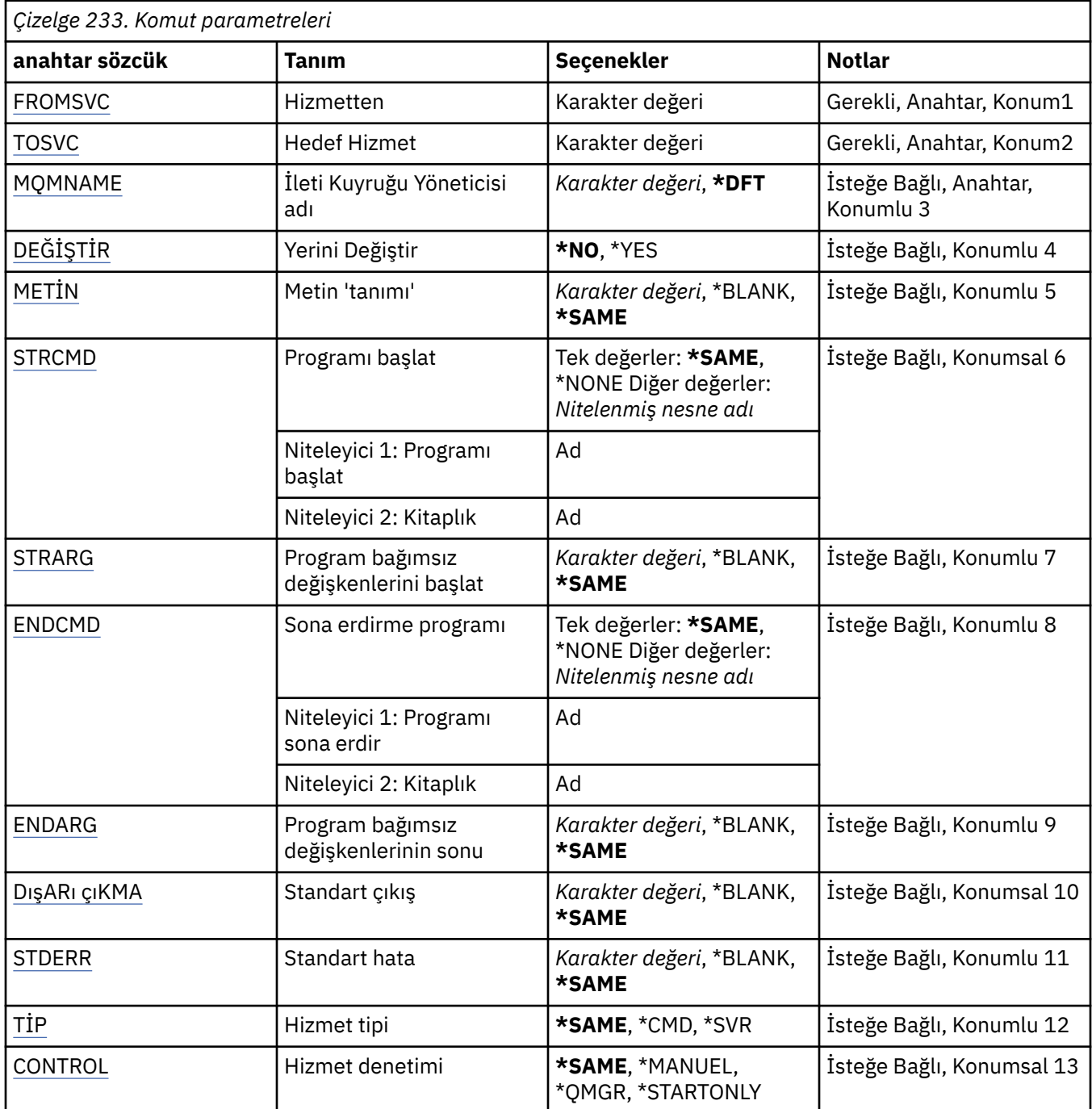

### **Kaynak Hizmet (FROMSVC)**

Bu komutta belirlenmeyen özniteliklere ilişkin değerleri sağlamak için var olan hizmet tanımının adını belirtir.

Olası değerler şunlardır:

### **hizmet adı-hizmet-adı**

Kaynak hizmetin adını belirtin.

# **Hedef Hizmet (TOSVC)**

Yaratılacak yeni hizmet tanımlamasının adı. Ad en çok 48 karakterden oluşan bir ad içerebilir.

<span id="page-1675-0"></span>Bu adı taşıyan bir hizmet tanımlaması önceden varsa, REPLACE (\*YES) belirtmelidir.

Olası değerler şunlardır:

### **to-service-name**

Yaratılmakta olan hizmetin adını belirtin.

## **İleti Kuyruğu Yöneticisi adı (MQMNAME)**

Kuyruk yöneticisinin adını belirtir.

Olası değerler şunlardır:

### **\*DFT**

Varsayılan kuyruk yöneticisini kullanın.

### **kuyruk-yönetici-adı**

İleti kuyruğu yöneticisinin adı.

# **Değiştir (REPLACE)**

Yeni hizmet tanımlamasının, varolan bir hizmet tanımını aynı adla değiştirmesi gerekip gerekmediğini belirtir.

Olası değerler şunlardır:

### **\*NO**

Bu tanımlama, aynı adı taşıyan var olan hizmet tanımını değiştirmiyor. Adı belirtilen hizmet tanımlaması önceden varsa komut başarısız olur.

### **\*YES**

Var olan hizmet tanımlamasını değiştirin. Aynı adı taşıyan bir tanımlama yoksa, yeni bir tanımlama yaratılır.

### **Metin 'açıklama' (TEXT)**

Hizmet tanımlamasını kısaca tanımlayan metni belirler.

**Not:** Sistem çift baytlık karakter takımı (DBCS) kullanıyorsa, alan uzunluğu 64 bayttır ve karakter sayısı üst sınırı azaltılır.

Olası değerler şunlardır:

### **\*SAME**

Öznitelik değiştirilmez.

# **\*BLANK**

Metin boş bir dizgiye ayarlanır.

### **açıklama**

Tek tırnak içine alınmış en çok 64 karakter belirleyin.

# **Programı başlat (STRCMD)**

Çalıştırılacak programın adı.

Olası değerler şunlardır:

### **\*SAME**

Öznitelik değiştirilmez.

### **start-command**

Başlatma komutu yürütülür dosyasının adı.

# **Program bağımsız değişkenlerini başlat (STRARG)**

Başlatma sırasında programa geçirilen bağımsız değişkenler.

<span id="page-1676-0"></span>Olası değerler şunlardır:

#### **\*SAME**

Öznitelik değiştirilmez.

### **\*BLANK**

Başlatma komutuna bağımsız değişken iletilmedi.

### **start-command-bağımsız değişkenler**

Başlangıç komutuna geçirilen bağımsız değişkenler.

### **Programı sona erdir (ENDCMD)**

Hizmet durdurulması istendiğinde çalıştırılacak yürütülebilir dosyanın adı.

Olası değerler şunlardır:

### **\*SAME**

Öznitelik değiştirilmez.

### **\*BLANK**

Sona erdirme komutu yürütülmez.

### **uç komutu**

Sona erdirilmenin sona erme komutunun adı.

## **Sona erme programı bağımsız değişkenleri (ENDARG)**

Hizmet durdurulması istendiğinde, sona erdirme programına geçirilen bağımsız değişkenler.

Olası değerler şunlardır:

### **\*SAME**

Öznitelik değiştirilmez.

### **\*BLANK**

Bitiş komutuna bağımsız değişken iletilmedi.

# **end-command-bağımsız değişkenler**

Bitiş komutuna geçirilen bağımsız değişkenler.

# **Standart çıkış (STDOUT)**

Hizmet programının standart çıkışının yeniden yönlendirileceği bir dosyanın yolu.

Olası değerler şunlardır:

# **\*SAME**

Öznitelik değiştirilmez.

**\*BLANK**

Standart çıkış atılır.

**stdout-yolu** Standart çıkış yolu.

# **Standart hata (STDERR)**

Hizmet programının standart hatasının yeniden yönlendirileceği bir dosyanın yolu.

Olası değerler şunlardır:

**\*SAME**

Öznitelik değiştirilmez.

**\*BLANK**

Standart hata atılır.

### <span id="page-1677-0"></span>**stderr-yol**

Standart hata yolu.

# **Hizmet tipi (TYPE)**

Hizmetin çalıştırılacağı kip.

Olası değerler şunlardır:

### **\*SAME**

Öznitelik değiştirilmez.

### **\*CMD**

Komut başlatıldığında komut yürütülür, ancak durum toplanmaz ya da görüntülenemez.

### **\*SVR**

Yürütülebilir dosyanın durumu izlenecek ve görüntülenecektir.

## **Hizmet denetimi (CONTROL)**

Hizmetin kuyruk yöneticisinde otomatik olarak başlatılıp başlatılmayacağını belirleyin.

Olası değerler şunlardır:

### **\*SAME**

Öznitelik değiştirilmez.

### **\*EL**

Hizmet otomatik olarak başlatılır ya da durdurulur.

#### **\*QMGR**

Kuyruk yöneticisi başlatılıp durdurulduğu için, hizmet başlatılır ve durdurulur.

### **\*STARTONLY**

Kuyruk yöneticisi başlatıldığı için, hizmet başlatılır, ancak kuyruk yöneticisi durdurulduğunda durdurulması istenmez.

# **CPYMQMTOP (Kopyala MQ Konu)**

### **Çalıştırılmasına izin verilen yer**

Tüm ortamlar (\*ALL)

### **İş parçacığı korumalı**

Evet

MQ Topic (CPYMQMTOP) komutu, aynı tipte bir MQ konu nesnesi yaratır ve komutta belirtilmeyen öznitelikler için, var olan bir konu nesnesiyle aynı öznitelik değerleriyle aynı nesne yaratır.

### **Parametreler**

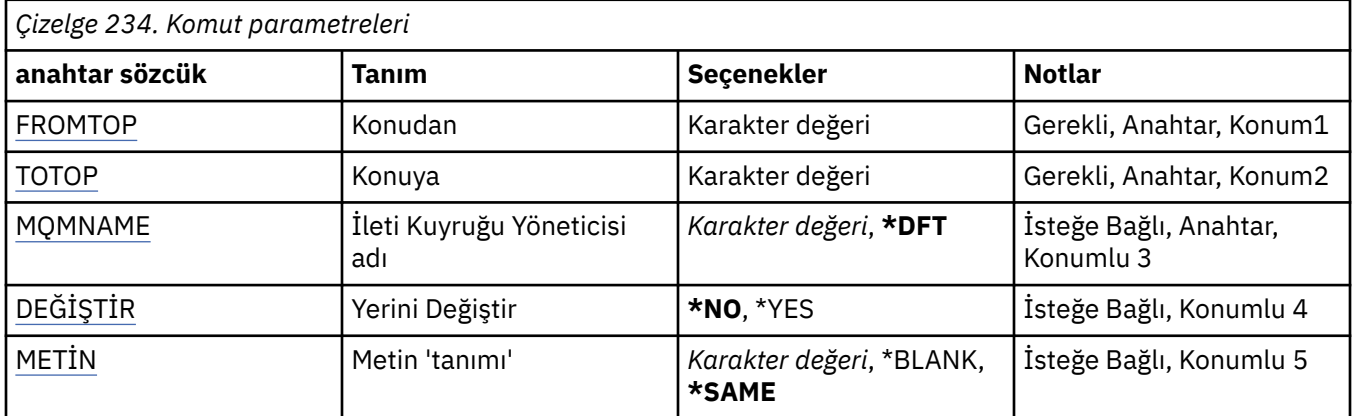

<span id="page-1678-0"></span>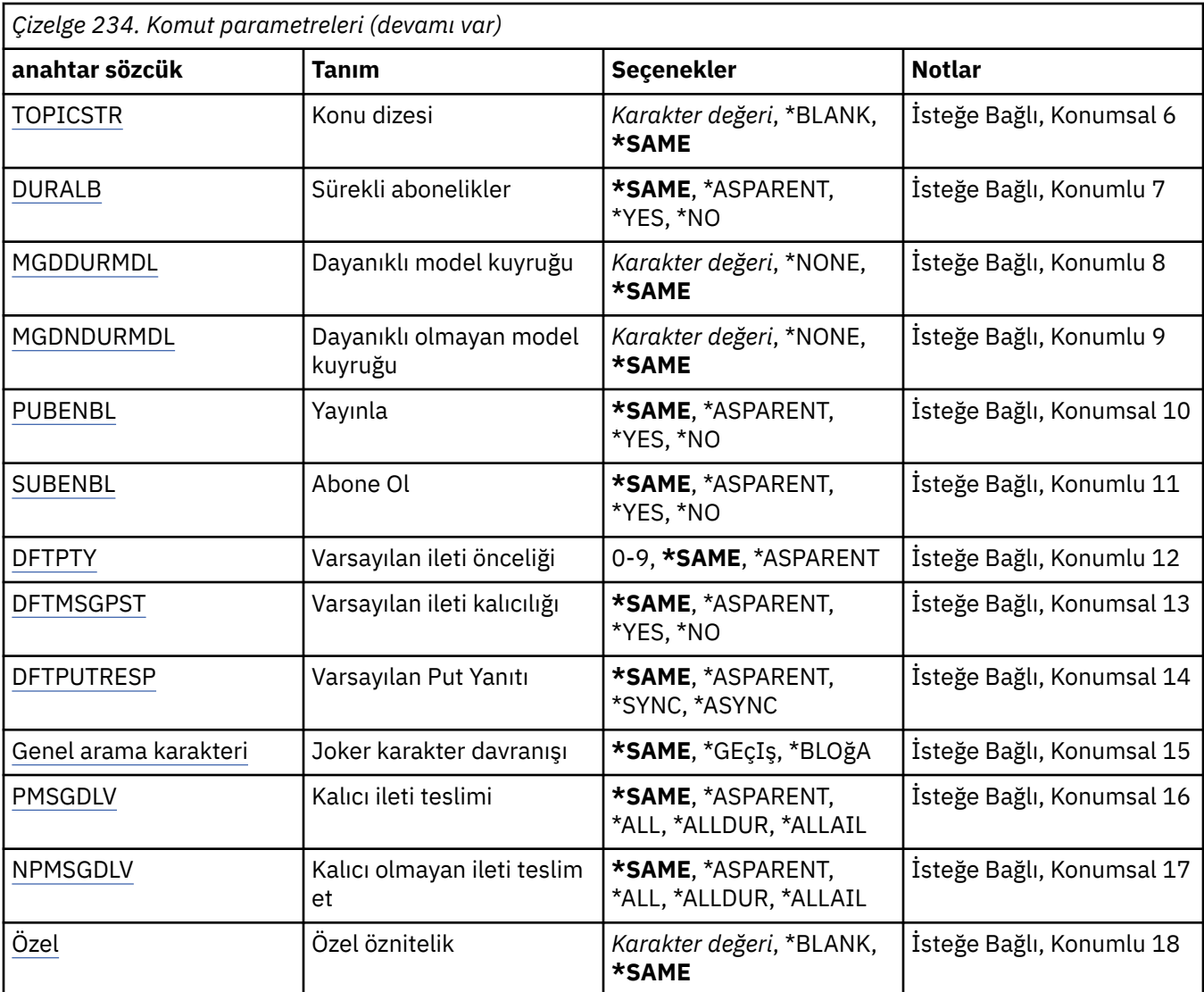

### **Kaynak konu (FROMTOP)**

Bu komutta belirlenmeyen özniteliklere ilişkin değerleri sağlamak için var olan konu nesnesinin adını belirtir.

Olası değerler şunlardır:

#### **konu-konu-adı**

Kaynak MQ konularının adını belirtin.

# **Hedef konu (TOTOP)**

Yaratılacak yeni konu nesnesinin adı. Ad en çok 48 karakterden oluşan bir ad içerebilir.

Bu adı taşıyan bir konu nesnesi önceden varsa, REPLACE (\*YES) belirtmelidir.

Olası değerler şunlardır:

### **konu-konu-adı**

Yaratılmakta olan MQ konularının adını belirtin.

# **İleti Kuyruğu Yöneticisi adı (MQMNAME)**

Kuyruk Yöneticisi 'nin adını belirtir.

<span id="page-1679-0"></span>Olası değerler şunlardır:

### **\*DFT**

Varsayılan kuyruk yöneticisini kullanın.

#### **kuyruk-yönetici-adı**

Kuyruk yöneticisinin adı.

## **Değiştir (REPLACE)**

Yeni konu nesnesinin, aynı adı taşıyan varolan bir konu nesnesinin yerine konması gerekip gerekmediğini belirtir.

Olası değerler şunlardır:

#### **\*NO**

Bu nesne, aynı adı taşıyan var olan herhangi bir konu nesnesini değiştirmiyor. Adı belirtilen konu nesnesi önceden varsa komut başarısız olur.

### **\*YES**

Var olan konu nesnesini değiştirin. Aynı adı taşıyan bir nesne yoksa, yeni bir nesne yaratılır.

### **Metin 'açıklama' (TEXT)**

Konu nesnesini kısaca tanımlayan metni belirler.

**Not:** Sistem çift baytlık karakter takımı (DBCS) kullanıyorsa, alan uzunluğu 64 bayttır ve karakter sayısı üst sınırı azaltılır.

Olası değerler şunlardır:

#### **\*SAME**

Öznitelik değiştirilmez.

#### **\*BLANK**

Metin boş bir dizgiye ayarlanır.

#### **açıklama**

Tek tırnak içine alınmış en çok 64 karakter belirleyin.

### **Konu dizgisi (TOPICSTR)**

Bu konu nesnesi tanımlaması tarafından gösterilen konu dizilimini belirtir.

Olası değerler şunlardır:

#### **konu-dizgi**

Konu dizilimi için en çok 256 byte belirtin.

**Not:** MQSC kullanılarak, 256 byte 'tan büyük konu dizgileri belirtilebilir.

### **Sürekli abonelikler (DURSUB)**

Uygulamaların bu konuda dayanıklı abonelikler yapmalarına izin verilip verilmediğini belirtir.

Olası değerler şunlardır:

#### **\*SAME**

Öznitelik değiştirilmez.

#### **\*ASPPARENT**

Bu konuda dayanıklı aboneliklerin yapılıp yapılmayacağı, bu konuyla ilgili olarak konu ağacında bulunan ilk üst denetim düğümünün ayarına bağlıdır.

#### **\*YES**

Bu konuda sürekli abonelikler yapılabilir.

### <span id="page-1680-0"></span>**\*NO**

Bu konuda sürekli abonelikler yapılamıyor.

# **Dayanıklı model kuyruğu (MGDDURMDL)**

Kuyruk yöneticisinin yayınların hedefini yönetmesini talep eden sürekli abonelikler için kullanılacak model kuyruğunun adını belirtir.

Olası değerler şunlardır:

### **\*SAME**

Öznitelik değiştirilmez.

### **dayanıklı-model-kuyruk**

Model kuyruğunun adını belirtin.

## **Dayanıklı olmayan model kuyruğu (MGDNDURMDL)**

Kuyruk yöneticisinin yayınların hedefini yönetmesini talep eden, kalıcı olmayan abonelikler için kullanılacak model kuyruğunun adını belirtir.

Olası değerler şunlardır:

#### **\*SAME**

Öznitelik değiştirilmez.

### **dayanıklı olmayan model kuyruğu**

Model kuyruğunun adını belirtin.

## **Yayınla (PUBENBL)**

İletilerin konuya yayınlanıp yayınlanmayacağını belirtir.

Olası değerler şunlardır:

#### **\*SAME**

Öznitelik değiştirilmez.

### **\*ASPPARENT**

İletilerin bu konuya yayınlanıp yayınlanmayacağı, bu konuyla ilgili olarak konu ağacında bulunan ilk üst denetim düğümünün ayarına bağlıdır.

#### **\*YES**

İletiler konuya yayınlanabilir.

#### **\*NO**

Bu konuya iletiler yayınlanamaz.

# **Abone ol (SUBENBL)**

Uygulamaların bu konuya abone olması için izin verilip verilmeyeceğini belirtir.

Olası değerler şunlardır:

### **\*SAME**

Öznitelik değiştirilmez.

### **\*ASPPARENT**

Uygulamaların bu konuya abone olup olamayacağı, bu konuyla ilgili olarak konu ağacında bulunan ilk üst denetim düğümünün ayarına bağlıdır.

### **\*YES**

Abonelikler bu konuda yapılabilir.

#### **\*NO**

Uygulamalar bu konuya abone olamaz.

# <span id="page-1681-0"></span>**Varsayılan ileti önceliği (DFTPTTY)**

Konuya yayınlanan iletilerin varsayılan önceliğini belirtir.

Olası değerler şunlardır:

### **\*SAME**

Öznitelik değiştirilmez.

### **\*ASPPARENT**

Varsayılan öncelik, bu konuyla ilgili olarak konu ağacında bulunan ilk üst denetim düğümünün ayarına dayalıdır.

### **önceli-değer**

0 ile 9 arasında bir değer belirleyin.

# **Varsayılan ileti kalıcılığı (DFTMSGPST)**

Uygulamalar MQPER\_PERSISTENCE\_AS\_TOPIC\_DEF seçeneğini belirttiğinde kullanılacak ileti kalıcısını belirtir.

Olası değerler şunlardır:

### **\*SAME**

Öznitelik değiştirilmez.

### **\*ASPPARENT**

Varsayılan kalıcılık, bu konuyla ilgili olarak konu ağacında bulunan ilk üst denetim düğümünün ayarına dayalıdır.

### **\*YES**

Bu kuyruktaki iletiler kuyruk yöneticisinin yeniden başlatılabilmesine neden olur.

### **\*NO**

Kuyruk yöneticisinin yeniden başlatılması sırasında bu kuyruktaki iletiler kaybedilir.

# **Varsayılan Yerleştirme Yanıtı (DFTUTRESP)**

Uygulamalar MQPMO\_RESPONSE\_AS\_Q\_DEF seçeneğini belirttiğinde, MQPUT ve MQPUT1 çağrıları için gereken yanıtın tipini belirtir.

Olası değerler şunlardır:

### **\*SAME**

Öznitelik değiştirilmez.

### **\*ASPPARENT**

Varsayılan yanıt tipi, bu konuyla ilgili olarak konu ağacında bulunan ilk üst denetim düğümünün ayarına dayalıdır.

### **\*SYNC**

Bu değerin belirlenmesi, MQPMO\_RESPONSE\_AS\_Q\_DEF değerini belirten kuyruğa koyma işlemlerinin, bunun yerine MQPMO\_SYNC\_RESPONSE belirlendiği gibi yayınlanmasını sağlar. MQMD ve MQPMO içindeki alanlar, uygulama için kuyruk yöneticisi tarafından döndürülür.

### **\*ASYNC**

Bu değerin belirlenmesi, MQPMO\_RESPONSE\_AS\_Q\_DEF değerini belirten kuyruğa koyma işlemlerinin her zaman, bunun yerine MQPMO\_ASYNC\_RESPONSE belirtildiğinde olduğu gibi yayınlanmasını sağlar. MQMD ve MQPMO ' daki bazı alanlar, uygulama için kuyruk yöneticisi tarafından döndürülmez. Bir harekette ya da kalıcı olmayan iletiler içeren iletiler için performansa ilişkin bir iyileştirme görülebilir.

# **Genel arama karakteri davranışı (JOKER)**

Bu konuya ilişkin olarak genel arama karakteri aboneliklerinin davranışını belirtir.

Olası değerler şunlardır:

### <span id="page-1682-0"></span>**\*SAME**

Öznitelik değiştirilmez.

### **\*GEçIş**

Bu konu nesnesindeki konu dizgisinden daha az belirli bir genel konuya özgü olan abonelikler, bu konuda yapılan yayınları ve bu konuya göre dizgileri daha belirli bir konuya getirecektir.

### **\*BLOK**

Bu konu nesnesindeki konu dizgisinden daha az belirli bir genel konuya özgü olan abonelikler, bu konuya ya da bu konudan daha belirli bir konuya ilişkin dizgileri elde edemeyecektir.

## **Kalıcı ileti teslimi (PMSGDLV)**

Bu konuya yayınlanan kalıcı iletiler için teslim mekanizmasını belirtir.

Olası değerler şunlardır:

### **\*SAME**

Öznitelik değiştirilmez.

### **\*ASPPARENT**

Kullanılan teslim mekanizması, bu konuyla ilgili olarak konu ağacında bulunan ilk üst denetim düğümünün ayarına dayalıdır.

### **\*ALL**

Kalıcı iletilerin tüm abonelere teslim edilmesi gerekir; bu, MQPUT çağrısının başarılı olması için dayanıklılığın dikkate edilmemesine neden olur. Herhangi bir aboneye teslim hatası oluşursa, iletiyi başka abone alamaz ve MQPUT çağrısını başarısız olmaz.

### **\*ALLDR**

Kalıcı iletilerin tüm dayanıklı abonelere teslim edilmesi gerekir. Kalıcı olmayan abonelere kalıcı bir ileti teslim edilememesi, MQPUT çağrısına bir hata döndürmez. Dayanıklı bir aboneye teslim hatası oluşursa, hiçbir abone iletiyi almaz ve MQPUT çağrısı başarısız olur.

### **\*ALLEVil**

Kalıcı iletiler, iletiyi kabul edebilen tüm abonelere teslim edilir. İletinin herhangi bir aboneye teslim edilmemesi, diğer abonelerin iletiyi almamasını engellememektedir.

### **Kalıcı olmayan ileti teslimi (NPMSGDLV)**

Bu konuya yayınlanan kalıcı olmayan iletiler için teslim mekanizmasını belirtir.

Olası değerler şunlardır:

### **\*SAME**

Öznitelik değiştirilmez.

### **\*ASPPARENT**

Kullanılan teslim mekanizması, bu konuyla ilgili olarak konu ağacında bulunan ilk üst denetim düğümünün ayarına dayalıdır.

#### **\*ALL**

Kalıcı olmayan iletilerin, başarılı rapor için MQPUT çağrısına ilişkin dayanıklılığın bağımsız olarak tüm abonelere teslim edilmesi gerekir. Herhangi bir aboneye teslim hatası oluşursa, iletiyi başka abone alamaz ve MQPUT çağrısını başarısız olmaz.

### **\*ALLDR**

Kalıcı olmayan iletilerin tüm dayanıklı abonelere teslim edilmesi gerekir. Kalıcı olmayan abonelere kalıcı bir ileti teslim edilememesi, MQPUT çağrısına bir hata döndürmez. Dayanıklı bir aboneye teslim hatası oluşursa, hiçbir abone iletiyi almaz ve MQPUT çağrısı başarısız olur.

### **\*ALLEVil**

Kalıcı olmayan iletiler, iletiyi kabul edebilen tüm abonelere teslim edilir. İletinin herhangi bir aboneye teslim edilmemesi, diğer abonelerin iletiyi almamasını engellememektedir.

# <span id="page-1683-0"></span>**Özel öznitelik (CUSTOM)**

Bu öznitelik, ayrı öznitelikler kullanıma sunulmadan önce yeni özelliklerin yapılandırılması için ayrılmıştır. Bu öznitelik, bu öznitelik kullanılarak özellikler getirildiğinde güncellenecektir. Şu anda *CUSTOM*için anlamlı bir değer yoktur, bu nedenle boş bırakın.

Olası değerler şunlardır:

### **\*SAME**

Öznitelik değiştirilmez.

### **\*BLANK**

Metin boş bir dizgiye ayarlanır.

### **özel**

Sıfır ya da daha fazla özniteliği, en az bir boşlukla ayırarak, öznitelik adı ve değeri çiftleri olarak belirtin. Öznitelik adı-değer çiftleri NAME(VALUE) biçiminde olmalıdır ve büyük harfli olarak belirtilmelidir. Tek tırnak işareti, başka bir fiyat teklifiyle birlikte kaçmalıdır.

# **CRTMQM (İleti Kuyruğu Yöneticisi Yarat)**

### **Çalıştırılmasına izin verilen yer**

Tüm ortamlar (\*ALL)

### **İş parçacığı korumalı**

Evet

İleti Kuyruğu Yöneticisi Yarat (CRTMQM) komutu, STRMQM (İleti kuyruğu yöneticisini başlat) komutuyla başlatılabilecek bir yerel kuyruk yöneticisi yaratır.

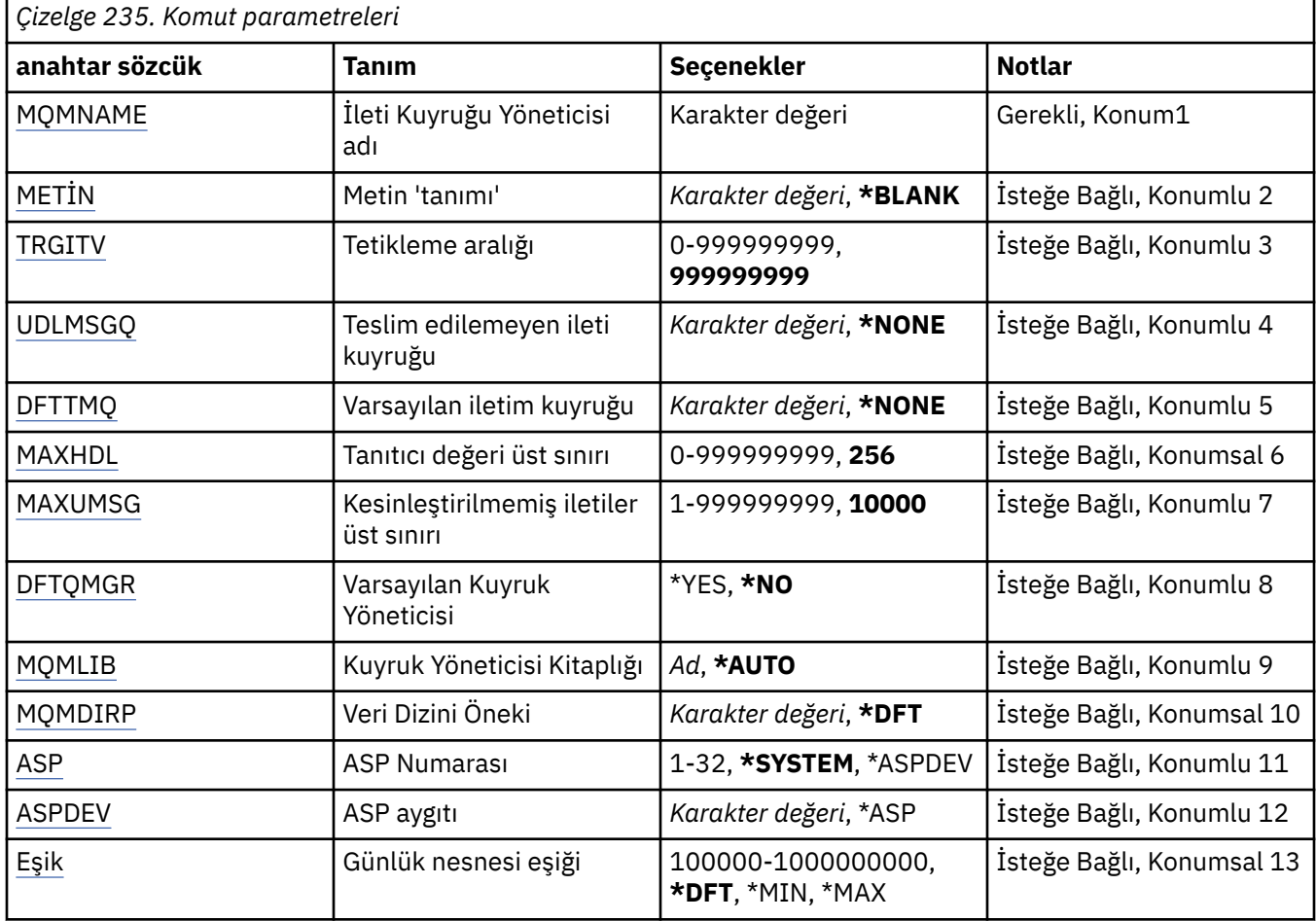

### **Parametreler**

<span id="page-1684-0"></span>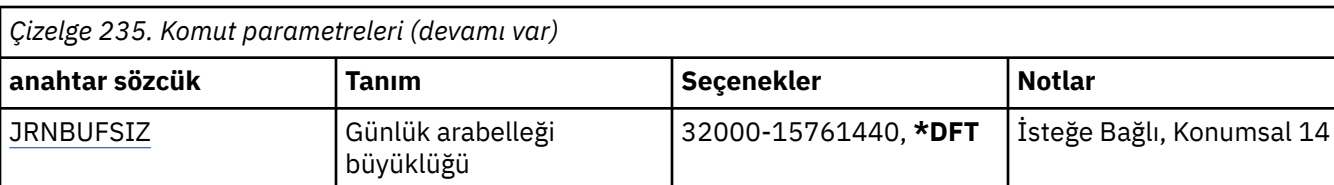

# **İleti Kuyruğu Yöneticisi adı (MQMNAME)**

İleti kuyruğu yöneticisinin adını belirtir.

### **kuyruk-yönetici-adı**

Kuyruk yöneticisinin adını belirtin. Ad en çok 48 karakter içerebilir. Sistem çift baytlık karakter takımı (DBCS) kullanıyorsa, karakter sayısı üst sınırı azaltılır.

## **Metin 'açıklama' (TEXT)**

Kuyruk yöneticisi tanımlamasını kısaca tanımlayan metni belirler.

Olası değerler şunlardır:

### **\*BLANK**

Metin belirlenmez.

### **açıklama**

Tek tırnak içine alınmış en çok 64 karakter belirleyin.

**Not:** Sistem çift baytlık karakter takımı (DBCS) kullanıyorsa, alan uzunluğu 64 byte 'tır ve karakter sayısı üst sınırı azaltılır.

## **Tetikleme aralığı (TRGITV)**

TRGTYPE (\*FIRST) belirlenmiş kuyruklarla kullanılmak üzere milisaniye cinsinden ifade edilen tetikleme zaman aralığını belirtir.

Bir kuyruğa ilişkin bir iletinin varolması, bir tetikleme iletisinin kullanıma hazırlama kuyruğuna konmasına neden olduğunda, belirtilen aralıkta aynı kuyruğa gelen her ileti, başlatma kuyruğuna başka bir tetikleme iletisinin konmasına neden olmaz.

Olası değerler şunlardır:

#### **999999999**

Tetikleme zaman aralığı 999999999 milisaniyedir.

### **aralık-değer**

Milisaniye cinsinden, 0 ile 999999999 aralığında bir değer belirtin.

### **Teslim edilemeyen ileti kuyruğu (UDLMSGQ)**

Teslim edilemeyen iletiler için kullanılacak yerel kuyruğun adını belirler. İletiler doğru hedefe yönlendirilemiyorsa, bu kuyruğa ileti konmaz.

Olası değerler şunlardır:

### **\*NONE**

Teslim edilemeyen ileti kuyruğu yok. Öznitelik boş bir dizgiye ayarlandı.

### **teslim edilemeyen-ileti-kuyruk-adı**

Teslim edilemeyen ileti kuyruğu olarak kullanılacak yerel bir kuyruğun adını belirtin.

### **Varsayılan iletim kuyruğu (DFTTMQ)**

Varsayılan iletim kuyruğu olarak kullanılacak yerel iletim kuyruğunun adını belirler. Uzak bir kuyruk yöneticisine iletilen iletiler, hedef için tanımlanmış bir iletim kuyruğu yoksa, varsayılan iletim kuyruğuna konabiliyor.

<span id="page-1685-0"></span>Olası değerler şunlardır:

#### **\*NONE**

Varsayılan iletim kuyruğu yok. Öznitelik boş bir dizgiye ayarlandı.

### **default-iletisim-kuyruk-adı**

Varsayılan iletim kuyruğu olarak kullanılacak yerel iletim kuyruğunun adını belirleyin.

### **Tanıtıcı değeri üst sınırı (MAXHDL)**

Herhangi bir işin aynı anda açabileceği maksimum çekme noktası sayısını belirtir.

Olası değerler şunlardır:

### **256**

Açık tutamaçların varsayılan sayısı 256 'dır.

### **üst sınır-üst sınır**

0 ile 999999999 aralığında bir değer belirtin.

### **Kesinleştirilmemiş ileti sayısı üst sınırı (MAXUMSG)**

Kesinleştirilmemiş ileti sayısı üst sınırını belirler. Yani:

- Alınabilecek ileti sayısı artı
- Bir kuyruğa konabilecek ileti sayısı, artı
- Bu iş birimi içinde oluşturulan tüm tetikleme iletileri,

Herhangi bir uyumluluk noktası altında. Bu sınır, alınan iletiler için geçerli değildir ya da uyumluluk noktası dışında bir yere konmaz.

Olası değerler şunlardır:

#### **10000**

Varsayılan değer 10000 kesinleştirilmemiş iletidir.

#### **en çok kesinleştirilmemiş iletiler**

1 ile 999999999 aralığında bir değer belirtin.

### **Varsayılan Kuyruk Yöneticisi (DFTQMGR)**

Yaratılmakta olan kuyruk yöneticisinin varsayılan kuyruk yöneticisi olup olmadığını belirtir.

Olası değerler şunlardır:

#### **\*NO**

Kuyruk yöneticisi varsayılan kuyruk yöneticisi (kuyruk yöneticisi) değil.

### **\*YES**

Kuyruk yöneticisi varsayılan kuyruk yöneticisi olmalıdır.

### **Kuyruk Yöneticisi Kitaplığı (MQMLIB)**

Kuyruk yöneticisi tarafından kullanılacak kitaplığı belirler.

Olası değerler şunlardır:

### **\*AUTO**

Kuyruk yöneticisi tarafından kullanılacak kitaplık otomatik olarak seçilir.

#### **kitaplık adı**

Kuyruk yöneticisi tarafından kullanılacak kitaplığı belirtin.

# <span id="page-1686-0"></span>**Veri Dizini Öneki (MQMDIRP)**

Kuyruk yöneticisi tarafından kullanılacak veri dizini önekini belirler. Kuyruk yöneticisi, veri dosyalarını saklamak için burada bir dizin yaratır, birincil olarak kuyruklarda bulunan ileti verilerini içerir.

Olası değerler şunlardır:

### **\*DFT**

Varsayılan veri dizini öneki '/QIBM/UserData/mqm' önekidir.

#### **dizin-öneki**

Kuyruk yöneticisi tarafından kullanılacak veri dizini önekini belirtin. Bu dizin öneki, yerel bir disk havuzunda ya da ağ üzerinde çalışan bir kütük sisteminde ( NFSgibi) bulunabilir.

Veri dizini önekini buna göre ayarlayarak, kuyruk yöneticisi dizini bağımsız bir yardımcı bellek havuzuna yerleştirilebilir. Örneğin, MQMDIRP ('/MYASPDEV/QIBM/UserData/mqm/qmgrs') belirtilirse, kuyruk yöneticisi verileri MYASPDEV aygıtında saklaracaktır.

Kuyruk yöneticisi kitaplığı, günlükler ve günlük nesneleri, ASP ve ASPDEV parametrelerini ayarlayarak bağımsız bir yardımcı bellek havuzuna yerleştirilebilir.

Bağımsız yardımcı bellek havuzları, kuyruk yöneticisinin kullanılabilirliğini artırmak için sistemler arasında geçiş yapabilir. Yüksek kullanılabilirlik için kuyruk yöneticisi yapılandırılmasına ilişkin IBM MQ belgelerine bakın.

### **ASP Numarası (ASP)**

Sistemin kuyruk yöneticisi kitaplığı, günlüğü ve günlük nesneleri için saklama alanı ayırdığı yardımcı bellek havuzunu belirtir.

Bu parametredeki tanımlanan yardımcı bellek havuzunun, tümleşik dosya sisteminde (IFS) bulunan kuyruk yöneticisi veri kütükleri için kullanılmayacağını unutmayın. Belirli bir yardımcı bellek havuzunda kuyruk yöneticisi veri dosyalarını ayırmak için MQMDIRP parametresine bakın.

Olası değerler şunlardır:

#### **\*SYSTEM**

Sistem yardımcı bellek havuzu (ASP 1), kuyruk yöneticisi kitaplığı, günlüğü ve günlük nesneleri için saklama alanı sağlar.

#### **\*ASPDEV**

Kuyruk yöneticisi kitaplığı için saklama alanı, günlük ve günlük nesneleri, ASPDEV parametresi için belirlenen birincil ya da ikincil ASP ' den ayrılır.

#### **yardımcı-depolama-havuz-numarası**

Kuyruk yöneticisi kitaplığı, günlük ve günlük nesneleri için depolama sağlamak üzere sistem ya da temel kullanıcı ASP 'sinin sayısını belirtmek için 1 ile 32 aralığında bir değer belirleyin.

Bağımsız yardımcı bellek havuzları, kuyruk yöneticisinin kullanılabilirliğini artırmak için sistemler arasında geçiş yapabilir. Yüksek kullanılabilirlik için kuyruk yöneticisi yapılandırılmasına ilişkin IBM MQ belgelerine bakın.

# **ASP aygıtı (ASPDEV)**

Kuyruk yöneticisi kitaplığı, günlük ve günlük nesneleri için depolamanın ayrıldığı yardımcı bellek havuzu (ASP) aygıt adını belirler.

Bu parametredeki yardımcı saklama alanı havuzu aygıt adının, tümleşik dosya sisteminde (IFS) bulunan kuyruk yöneticisi veri kütükleri için kullanılmayacağını unutmayın. Belirli bir yardımcı bellek havuzunda kuyruk yöneticisi veri dosyalarını ayırmak için MQMDIRP parametresine bakın.

Olası değerler şunlardır:

**\*ASP**

Kuyruk yöneticisi kitaplığı için saklama alanı, günlük ve günlük nesneleri saklama alanı, ASP parametresi için belirlenen sistemden ya da temel kullanıcı ASP ' inden ayrılır.

### <span id="page-1687-0"></span>**aygıt-adı**

Birincil ya da ikincil ASP aygıtının adını belirleyin. Kuyruk yöneticisi kitaplığının, günlüğün ve günlük nesnelerinin saklama alanı, birincil ya da ikincil ASP ' den ayrılır. Birincil ya da ikincil ASP önceden etkinleştirilmiş olmalıdır (ASP aygıtı kullanılır kılınarak) ve 'Kullanılabilir' durumunda olmalıdır.

Bağımsız yardımcı bellek havuzları, kuyruk yöneticisinin kullanılabilirliğini artırmak için sistemler arasında geçiş yapabilir. Yüksek kullanılabilirlik için kuyruk yöneticisi yapılandırılmasına ilişkin IBM MQ belgelerine bakın.

# **Günlük nesnesi eşiği (THRESHOLD)**

Kuyruk yöneticileri günlük nesneleri için kilobayt cinsinden eşiği belirtir.

Olası değerler şunlardır:

### **\*DFT**

100000 KB varsayılan eşiğini kullanın.

### **eşik değeri**

100000 ile 1000000000 arasında kilobayt (KB) ile depolama alanı arasında bir değer belirtin. Her 1000 KB, 1024000 bayt depolama alanı belirtir. Günlük nesnesine ilişkin alanın büyüklüğü, bu değer tarafından belirlenen büyükten büyükse, belirlenen ileti kuyruğuna uygun bir ileti gönderilir ve günlüğe kaydetme işlemi devam eder.

# **Günlük arabelleği büyüklüğü (JRNBUFSIZ)**

Günlük arabelleği büyüklüğünü bayt cinsinden belirler.

Olası değerler şunlardır:

### **\*DFT**

32000 baytlık varsayılan günlük arabellek büyüklüğünü kullanın.

### **günlük-arabellek-büyüklüğü**

Bayt cinsinden, 32000 ile 15761440 aralığında bir değer belirtin.

#### IBM i **CRTMQMAUTI ( MQ AuthInfo nesnesi yarat)**

### **Çalıştırılmasına izin verilen yer**

Tüm ortamlar (\*ALL)

### **İş parçacığı korumalı**

Evet

Create MQ AuthInfo nesnesi (CRTMQMAUI) komutu, sistem varsayılanından farklı olan öznitelikleri belirterek yeni bir kimlik doğrulama bilgileri nesnesi yaratır.

### **Parametreler**

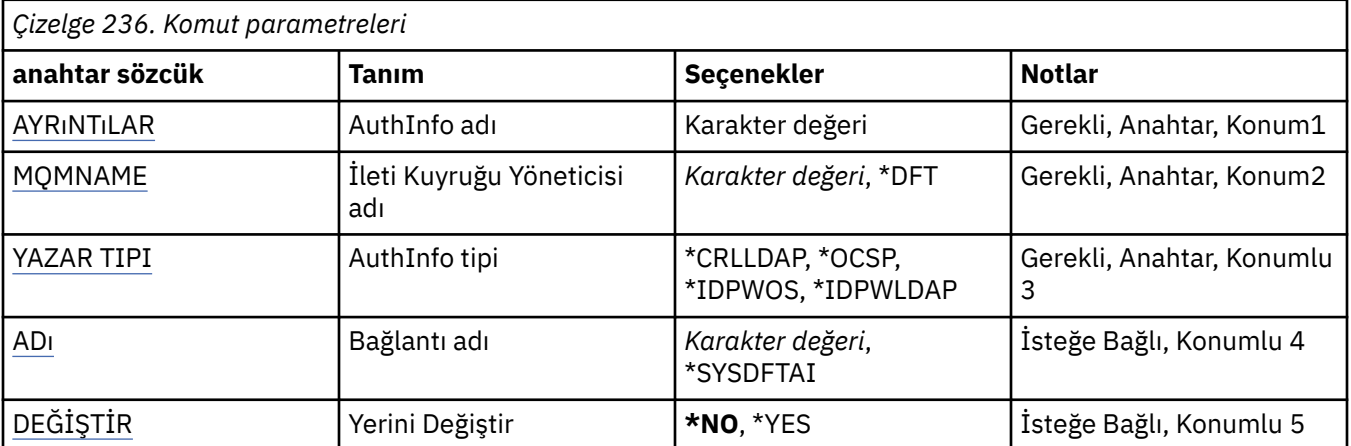

<span id="page-1688-0"></span>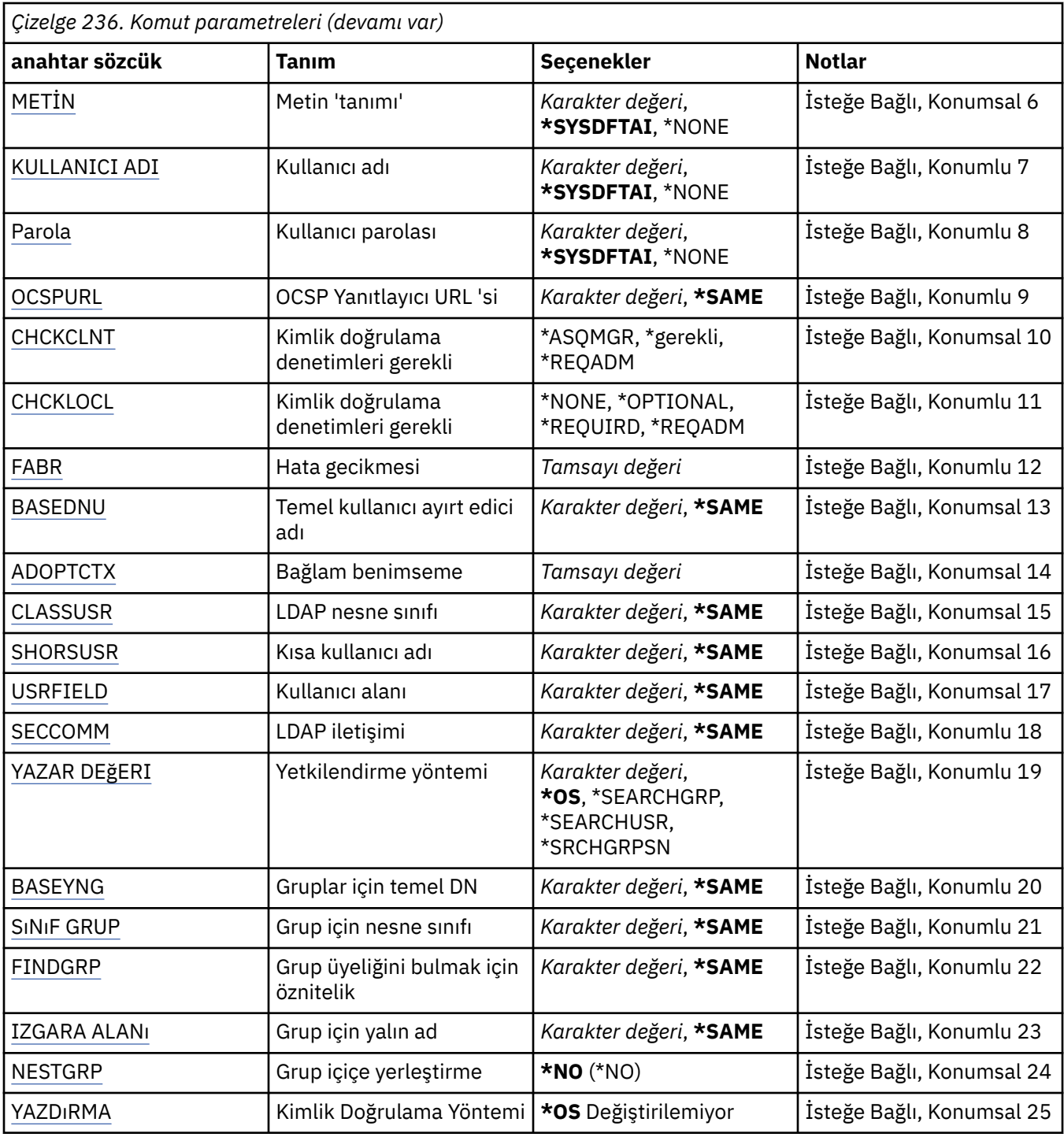

# **AuthInfo adı (AINAME)**

Yaratılacak yeni kimlik doğrulama bilgileri nesnesinin adı.

Olası değerler şunlardır:

## **kimlik doğrulaması-bilgi-adı**

Kimlik doğrulama bilgileri nesnesinin adını belirtin. Dizgi uzunluğu üst sınırı 48 karakterdir.

# **İleti Kuyruğu Yöneticisi adı (MQMNAME)**

Kuyruk yöneticisinin adı.

<span id="page-1689-0"></span>Olası değerler şunlardır:

### **\*DFT**

Varsayılan kuyruk yöneticisini kullanın.

### **kuyruk-yönetici-adı**

Varolan bir ileti kuyruğu yöneticisinin adı. Dizgi uzunluğu üst sınırı 48 karakterdir.

## **Bağlam benimseme (ADOPTCTX)**

Sunulan kimlik bilgilerinin bu uygulama için bağlam olarak kullanıp kullanmayacağı. Bu, denetim görüntülerinde gösterilen ve iletilerde görünen yetki denetimleri için kullanıldıkları anlamına gelir.

### **EVET**

Parolayla başarıyla doğrulanan MQCSP yapısında sunulan kullanıcı kimliği, bu uygulama için kullanılacak bağlam olarak kabul edilir. Bu nedenle, bu kullanıcı kimliği, IBM MQ kaynaklarını kullanma yetkisi için denetlenen kimlik bilgilerdir.

Sunulan kullanıcı kimliği bir LDAP kullanıcı kimliğiyse ve yetki denetimleri işletim sistemi kullanıcı kimlikleri kullanılarak yapılırsa, LDAP ' deki kullanıcı girişiyle ilişkilendirilen [SHORSUSR](#page-1693-0) , yapılacak yetki denetimlerine ilişkin kimlik bilgileri olarak benimsenecektir.

### **HAYIR**

Kimlik doğrulaması, MQCSP yapısında sunulan kullanıcı kimliği ve parola üzerinde gerçekleştirilecektir, ancak daha sonra kimlik bilgileri daha fazla kullanım için benimsenmez. Uygulama, uygulamanın çalıştırıldığı kullanıcı kimliği kullanılarak gerçekleştirilecektir.

Bu öznitelik yalnızca *\*IDPWOS* ve *\*IDPWLDAP*için geçerli bir **AUTHTYPE** için geçerlidir.

### **Kimlik doğrulama yöntemi (AUTHENMD)**

Bu uygulama için kullanılan kimlik doğrulama yöntemi.

### **\*İşletim Sistemi**

Bir kullanıcıyla ilişkili izinleri belirlemek için işletim sistemi gruplarını kullanın.

Kimlik doğrulama yöntemini ayarlamak için yalnızca **\*OS** ' u kullanabilirsiniz.

This attribute is valid only for an **AUTHTYPE** of *\*IDPWOS*.

### **Yetkilendirme yöntemi (AUTHORMD)**

Bu uygulama için kullanılan yetkilendirme yöntemi.

#### **\*İşletim Sistemi**

Bir kullanıcıyla ilişkili izinleri belirlemek için işletim sistemi gruplarını kullanın.

Bu, IBM MQ ' un daha önce çalıştığı ve varsayılan değer olduğu biçimdir.

#### **\*SEARCHGRP**

LDAP havuzundaki bir grup girişi, o gruba ait tüm kullanıcıların Ayırt Edici Adını listeleyen bir öznitelik içerir. Üyelik, [FINDGRPi](#page-1692-0)çinde tanımlanan özniteliğe göre belirtilir. Bu değer tipik olarak *üye* ya da *uniqueMember*değeridir.

#### **\*SEARCHUSR**

LDAP havuzundaki bir kullanıcı girişi, belirtilen kullanıcının ait olduğu tüm grupların Ayırt Edici Adını listeleyen bir öznitelik içerir. Sorgulanacak öznitelik, genellikle [FINDGRP](#page-1692-0) değeriyle tanımlanır; genellikle *memberOf*.

### **\*SRCHGRPSN**

LDAP havuzundaki bir grup girişi, o gruba ait tüm kullanıcıların kısa kullanıcı adını listeleyen bir öznitelik içerir. Kullanıcı kaydındaki kısa kullanıcı adını içeren öznitelik [SHORSUSR](#page-1693-0)tarafından belirtilir.

Üyelik, [FINDGRPi](#page-1692-0)çinde tanımlanan özniteliğe göre belirtilir. Bu değer tipik olarak *memberUid*değeridir.

**Not:** Bu yetkilendirme yöntemi, yalnızca tüm kullanıcı kısa adları farklıysa kullanılmalıdır.

<span id="page-1690-0"></span>Birçok LDAP sunucusu, grup üyeliğini belirlemek için grup nesnesinin bir özniteliğini kullanır ve bu değeri, bu değeri *SEARCHGRP*olarak ayarlayın.

Microsoft Active Directory genellikle grup üyeliklerini bir kullanıcı özniteliği olarak saklar. IBM Tivoli Directory Server her iki yöntemi de destekler.

Genel olarak, bir kullanıcı özniteliği aracılığıyla üyelikleri almak, kullanıcıyı üye olarak listeleyen grupları aramaktan daha hızlı olacaktır.

This attribute is valid only for an **AUTHTYPE** of *\*IDPWLDAP*.

### **AuthInfo tipi (AUTHTYPE)**

Kimlik doğrulama bilgileri nesnesinin tipi. Varsayılan değer yok

Olası değerler şunlardır:

### **\*CRLLDAP**

Kimlik doğrulama bilgileri nesnesinin tipi CRLLDAP ' dir.

### **\*OCSP**

Kimlik doğrulama bilgileri nesnelerinin tipi OCSPURL 'dir.

### **\*IDPWOS**

Bağlantı kimlik doğrulaması kullanıcı kimliği ve parola denetimi, işletim sistemi kullanılarak yapılır.

### **\*IDPWLDAP**

Bağlantı kimlik doğrulaması kullanıcı kimliği ve parola denetimi, LDAP sunucusu kullanılarak yapılır.

## **Gruplar için temel DN (BASEDNG)**

Grup adlarını bulabilmek için bu parametrenin, LDAP sunucusundaki grupları aramak için temel DN ile ayarlanması gerekir.

This attribute is valid only for **AUTHTYPE** of *\*IDPWLDAP*.

### **Temel kullanıcı DN (BASEDNU)**

Kısa kullanıcı adı özniteliğini bulabilmek için (bkz. [SHORUSR](#page-1693-0) ) Bu parametre, LDAP sunucusu içindeki kullanıcıları aramak için temel DN ile ayarlanmalıdır.

This attribute is valid only for **AUTHTYPE** of *\*IDPWLDAP*.

### **İstemciyi denetle (CHCKCLNT)**

Bağlantı kimlik doğrulama denetlerinin yerel olarak bağlı tüm bağlantılar için gerekli olup olmadığını ya da MQCSP yapısında bir kullanıcı kimliği ve parola belirtildiğinde yalnızca denetlenip denetlenmeyeceğini belirleyin.

These attributes are valid only for an **AUTHTYPE** of *\*IDPWOS* or *\*IDPWLDAP*. Olası değerler şunlardır:

### **\*ASQMGR**

Bağlantının izin verilmesine ilişkin olarak, kuyruk yöneticisinde tanımlı olan bağlantı kimlik doğrulama gereksinimlerini karşılaması gerekir. CONNAUTH alanı bir kimlik doğrulama bilgisi nesnesi sağlıyorsa ve CHCKCLNT değeri \*REQUIRD ise, geçerli bir kullanıcı kimliği ve parola sağlanmıyorsa, bağlantı başarılı olmaz. CONNAUTH alanı bir kimlik doğrulama bilgisi nesnesi sağlamazsa ya da CHCKCLNT değeri \*gerekli değilse, kullanıcı kimliği ve parola gerekli değildir.

#### **\*GEREKLI**

Tüm uygulamaların geçerli bir kullanıcı kimliği ve parola belirtmesini gerektirir.

#### **\*REQDADM**

Ayrıcalıklı kullanıcılar geçerli bir kullanıcı kimliği ve parola sağlamalı, ancak ayrıcalıklı olmayan kullanıcılar \*OPTIONAL ayarında olduğu gibi davranılır.

# <span id="page-1691-0"></span>**Yerel denetimi denetle (CHCKLOCL)**

Bağlantı kimlik doğrulama denetlerinin yerel olarak bağlı tüm bağlantılar için gerekli olup olmadığını ya da MQCSP yapısında bir kullanıcı kimliği ve parola belirtildiğinde yalnızca denetlenip denetlenmeyeceğini belirleyin.

These attributes are valid only for an **AUTHTYPE** of *\*IDPWOS* or *\*IDPWLDAP*. Olası değerler şunlardır:

### **\*NONE**

Anahtarlar denetleyerek kapatılıyor.

### **\*OPTIONAL**

Bir uygulama tarafından bir kullanıcı kimliği ve parola sağlansa, bunlar geçerli bir çifttir, ancak bunları sağlamanın zorunlu olmadığını doğrular. Bu seçenek, geçiş sırasında yararlı olabilir. Örneğin,

### **\*GEREKLI**

Tüm uygulamaların geçerli bir kullanıcı kimliği ve parola belirtmesini gerektirir.

### **\*REQDADM**

Ayrıcalıklı kullanıcılar geçerli bir kullanıcı kimliği ve parola sağlamalı, ancak ayrıcalıklı olmayan kullanıcılar \*OPTIONAL ayarında olduğu gibi davranılır.

### **Sınıf grubu (CLASSGRP)**

LDAP havuzundaki grup kayıtları için kullanılan LDAP nesnesi sınıfı.

Değer boş bırakılırsa, **groupOfNames** kullanılır.

Genel olarak kullanılan diğer değerler ise *groupOfUniqueNames* ya da *group*değerlerini içerir.

This attribute is valid only for **AUTHTYPE** of *\*IDPWLDAP*.

### **Sınıf kullanıcısı (CLASSUSR)**

LDAP havuzundaki kullanıcı kayıtları için kullanılan LDAP nesnesi sınıfı.

Boş bırakılırsa, değer varsayılan olarak gereken değer olan *inetOrgKişisi*olarak ayarlanır.

This attribute is valid only for an **AUTHTYPE** of *\*IDPWLDAP*.

### **Bağlantı adı (CONNAME)**

LDAP sunucusunun çalışmakta olduğu anasistemin DNS adı ya da IP adresi, isteğe bağlı bir kapı numarasıyla birlikte. Varsayılan kapı numarası 389'dur. DNS adı ya da IP adresi için varsayılan değer sağlanmaz.

Bu alan yalnızca, gerektiğinde *\*CRLLDAP* ya da *\*IDPWLDAP* kimlik doğrulama bilgisi nesneleri için geçerlidir.

*IDPWLDAP* kimlik doğrulama bilgileri nesneleriyle kullanıldığında, bu, bağlantı adlarının virgülle ayrılmış listesi olabilir.

Olası değerler şunlardır:

#### **\*SYSDFTAI**

Bağlantı adı, SYSTEM.DEFAULT.AUTHINFO.CRLLDAP.

### **bağlantı-adı**

Anasistemin tam olarak nitelenmiş DNS adını ya da IP adresini, isteğe bağlı bir kapı numarasıyla birlikte belirleyin. Dizgi uzunluğu üst sınırı 264 karakterdir.

### **Hata gecikmesi (FAILDELAY)**

Bağlantı kimlik doğrulaması için bir kullanıcı kimliği ve parola sağlandığında ve yanlış olan kullanıcı kimliği ya da parola nedeniyle kimlik doğrulama başarısız olursa, bu hata uygulamaya geri döndürülmeden önce saniye cinsinden gecikme olur.
Bu, başarısızlığı aldıktan sonra, sürekli olarak yeniden deneme yapan bir uygulamadan, meşgul döngülerden kaçınmaya yardımcı olabilir.

Değerin 0-60 saniye aralığında olması gerekir. Varsayılan değer 1 'dir.

Bu öznitelik yalnızca AUTHTYPE için \*IDPWOS ve \*IDPWLDAP için geçerlidir.

# **Grup üyeliği özniteliği (FINDGRP)**

Grup üyeliğini belirlemek için bir LDAP girdisinde kullanılan özniteliğin adı.

[YAZDıRMA](#page-1689-0) = *\*SEARCHGRP*olduğunda, bu öznitelik tipik olarak *üye* ya da *uniqueMember*olarak ayarlanır.

[AUTHORMD](#page-1689-0) = *\*SEARCHUSR*olduğunda, bu öznitelik tipik olarak *memberOf*olarak ayarlanır.

[AUTHORMD](#page-1689-0) = *\*SRCHGRPSN*olduğunda, bu öznitelik tipik olarak *memberUid*olarak ayarlanır.

Boş bırakıldığında:

- • [AUTHORMD](#page-1689-0) = *\*SEARCHGRP*, bu öznitelik varsayılan olarak *memberOf*olarak ayarlanır
- • [AUTHORMD](#page-1689-0) = *\*SEARCHUSR*, bu öznitelik varsayılan değer olarak *member*değerine ayarlanır.
- • [AUTHORMD](#page-1689-0) = *\*SRCHGRPSN*, bu öznitelik varsayılan değer olarak *memberUid*değerine ayarlanır

This attribute is valid only for an **AUTHTYPE** of *\*IDPWLDAP*.

# **Grup için yalın ad (GRPALT)**

Değer boşsa, [setmqaut](#page-176-0) gibi komutların grup için nitelenmiş bir ad kullanması gerekir. Değer tam bir DN ya da tek bir öznitelik olabilir.

This attribute is valid only for an **AUTHTYPE** of *\*IDPWLDAP*.

# **Grup içiçe yerleştirme (NESTGRP)**

Olası değerler şunlardır:

**\*NO**

Yetkilendirme için yalnızca ilk keşfedilen gruplar kabul edilir.

#### **\*YES**

Grup listesi, kullanıcının ait olduğu tüm grupları listelemek için özyinelemeli olarak aranır.

Grubun Ayırt Edici Adı, [YAZDıRMAi](#page-1689-0)çinde seçilen yetkilendirme yöntemi ne olursa olsun, grup listesinde yinelemeli olarak aranırken kullanılır.

This attribute is valid only for an **AUTHTYPE** of *\*IDPWLDAP*.

# **OCSP Yanıtlayıcı URL 'si (OCSPURL)**

Sertifika iptali için denetlemek için kullanılan OCSP Responder URL 'si. Bu, OCSP Responder 'ın ana makine adını ve kapı numarasını içeren bir HTTP URL 'si olmalıdır. OCSP Responder, HTTP için varsayılan değeri olan 80 numaralı bağlantı noktasını kullanıyorsa, kapı numarası atlanabilir.

Bu alan yalnızca OCSP kimlik doğrulama bilgileri nesneleri için geçerlidir.

Olası değerler şunlardır:

### **\*SYSDFTAI**

OCSP Yanıtlayıcı URL 'si, SYSTEM.DEFAULT.AUTHINFO.OCSP.

#### **OCSP-Yanıt Verici-URL**

OCSP Yanıtlayıcı URL 'si. Dizilim uzunluğu üst sınırı 256 karakterdir.

# **Değiştir (REPLACE)**

Aynı adı taşıyan bir kimlik doğrulama bilgisi nesnesi önceden varsa, bu nesne değiştirilip değiştirilmeyeceğini belirtir.

### <span id="page-1693-0"></span>Olası değerler şunlardır:

### **\*NO**

Bu tanım, aynı adı taşıyan herhangi bir varolan kimlik doğrulama bilgisi nesnesini değiştirmez. Adı belirtilen kimlik doğrulama bilgileri nesnesi önceden varsa komut başarısız olur.

### **\*YES**

Var olan bir kimlik doğrulama bilgileri nesnesini değiştirin. Adı belirtilen kimlik doğrulama bilgileri nesnesi yoksa, yeni bir nesne yaratılır.

# **Secure Comms (SECCOMM)**

LDAP sunucusuna bağlanılırlığın TLS kullanılarak güvenli bir şekilde yapılması gerekip gerekmediği

## **EVET**

LDAP sunucusuna bağlanılırlık TLS kullanılarak güvenli bir şekilde yapılır.

Kullanılan sertifika, kuyruk yöneticisi nesnesindeki CERTLABL adlı kuyruk yöneticisine ilişkin varsayılan sertifikadır ya da bu alan boşsa, Dijital sertifika etiketleri, gereksinimleri anlamabaşlıklı konuda anlatılır.

Sertifika, kuyruk yöneticisi nesnesindeki SSLKEYR içinde belirtilen anahtar havuzunda yer alır. Hem IBM MQ hem de LDAP sunucusu tarafından desteklenen bir cipherspec kararlaştırılır.

Kuyruk yöneticisi, SSLFIPS (YES) ya da SUITEB şifre belirtimlerini kullanacak şekilde yapılandırıldıysa, bu, LDAP sunucusuna yönelik bağlantıda da dikkate alınır.

### **OLMAYAN**

LDAP sunucusuna bağlanılırlık, yalnızca bir fark ile SECCOMM (YES) için olduğu gibi TLS ' yi kullanarak güvenli bir şekilde yapılır.

LDAP sunucusuna sertifika gönderilmez; bağlantı anonim olarak yapılır. Bu ayarı kullanmak için, kuyruk yöneticisi nesnesindeki SSLKEYR içinde belirtilen anahtar havuzunun varsayılan olarak imlenmiş bir sertifika içermediğini doğrulayın.

#### **HAYIR**

LDAP sunucusuna bağlanırlık TLS ' yi kullanmaz.

Bu öznitelik yalnızca *\*IDPWLDAP*için geçerli olan bir **AUTHTYPE** için geçerlidir.

# **Kısa kullanıcı (SHARUSR)**

Kullanıcı kaydındaki bir alan, IBM MQiçinde kısa bir kullanıcı adı olarak kullanılacak.

Bu alan, 12 karakter ya da daha az karakter içermelidir. Bu kısa kullanıcı adı aşağıdaki amaçlar için kullanılır:

- LDAP kimlik doğrulaması etkinleştirilmişse, ancak LDAP yetkilendirmesi etkinleştirilmediyse, yetkilendirme denetimleri için bir işletim sistemi kullanıcı kimliği olarak kullanılır. Bu durumda, öznitelik bir işletim sistemi kullanıcı kimliğini göstermelidir.
- LDAP kimlik doğrulaması ve yetkilendirmesi her ikisi de geçerli kılındıysa, bu ileti, iletinin içindeki kullanıcı kimliğinin kullanılması gerektiğinde, LDAP kullanıcı adının yeniden keşfedilmesi için, bu iletiyle birlikte kullanılan kullanıcı kimliği olarak kullanılır.

Örneğin, başka bir kuyruk yöneticisininde ya da rapor iletileri yazılırken. Bu durumda, özniteliğin bir işletim sistemi kullanıcı kimliğini göstermesine gerek yoktur, ancak benzersiz bir dizgi olmalıdır. Çalışan seri numarası, bu amaç için iyi bir öznitelik örneğidir.

Bu öznitelik yalnızca *\*IDPWLDAP* için geçerli olan ve zorunlu olan bir **AUTHTYPE** için geçerlidir.

# **Metin 'açıklama' (TEXT)**

Kimlik doğrulama bilgileri nesnesinin kısa metin açıklaması.

**Not:** Sistem çift baytlık karakter takımı (DBCS) kullanıyorsa, alan uzunluğu 64 bayttır ve karakter sayısı üst sınırı azaltılır.

Olası değerler şunlardır:

### **\*SYSDFTAI**

Metin dizesi, SYSTEM.DEFAULT.AUTHINFO.CRLLDAP.

# **\*NONE**

Metin boş bir dizgiye ayarlanır.

## **açıklama**

Dizilim uzunluğu, tek tırnak içine alınmış en çok 64 karakter uzunluğunda olabilir.

# **Kullanıcı alanı (USRALIN)**

Kimlik doğrulaması için bir uygulama tarafından sağlanan kullanıcı kimliği, LDAP kullanıcı kaydındaki alan için bir niteleyici içermiyorsa, bu değer 'bir' değerini içermez = ' işareti, bu öznitelik, LDAP kullanıcı kaydındaki, sağlanan kullanıcı kimliğini yorumlamak için kullanılan alanı tanıtır.

Bu alan boş bırakılabilir. Böyle bir durumda, nitelenmemiş kullanıcı kimlikleri, sağlanan kullanıcı kimliğini yorumlamak için [SHORTUSR](#page-1693-0) parametresini kullanır.

Bu alanın içeriği bir 'ile bitiştirilir.' = ' işareti, uygulama tarafından sağlanan değerle birlikte, bir LDAP kullanıcı kaydında yer almak üzere tam kullanıcı kimliğini oluşturmak için. Örneğin, uygulama bir fred kullanıcısı sağlar ve bu alan cndeğerine sahiptir, ardından cn=frediçin LDAP havuzu aranacaktır.

This attribute is valid only for an **AUTHTYPE** of *\*IDPWLDAP*.

# **Kullanıcı adı (USERNAME)**

Dizine bağ tanımlayan kullanıcının ayırt edici adı. Varsayılan kullanıcı adı boşlukdur.

Bu alan yalnızca *\*CRLLDAP* ya da *\*IDPWLDAP* kimlik doğrulama bilgileri nesneleri için geçerlidir.

Olası değerler şunlardır:

#### **\*SYSDFTAI**

Kullanıcı adı, SYSTEM.DEFAULT.AUTHINFO.CRLLDAP.

#### **\*NONE**

Kullanıcı adı boş.

**LDAP-kullanıcı-adı**

LDAP kullanıcısının ayırt edici adını belirtin. Dizgi uzunluğu üst sınırı 1024 karakterdir.

# **Kullanıcı parolası (PASSWORD)**

LDAP kullanıcısının parolası.

Bu alan yalnızca *\*CRLLDAP* ya da *\*IDPWLDAP* kimlik doğrulama bilgileri nesneleri için geçerlidir.

Olası değerler şunlardır:

#### **\*SYSDFTAI**

Parola, SYSTEM.DEFAULT.AUTHINFO.CRLLDAP.

**\*NONE**

Parola boş.

## **LDAP parolası**

LDAP kullanıcı parolası. Dizgi uzunluğu üst sınırı 32 karakterdir.

# **CRTMQMCHL ( MQ Kanalı Oluştur)**

# **Çalıştırılmasına izin verilen yer**

Tüm ortamlar (\*ALL)

# **İş parçacığı korumalı**

Evet

Create MQ Channel (CRTMQMCHL) komutu, varsayılan değerlerden farklı olacak öznitelikleri belirterek yeni bir MQ kanal tanımlaması yaratır.

# **Parametreler**

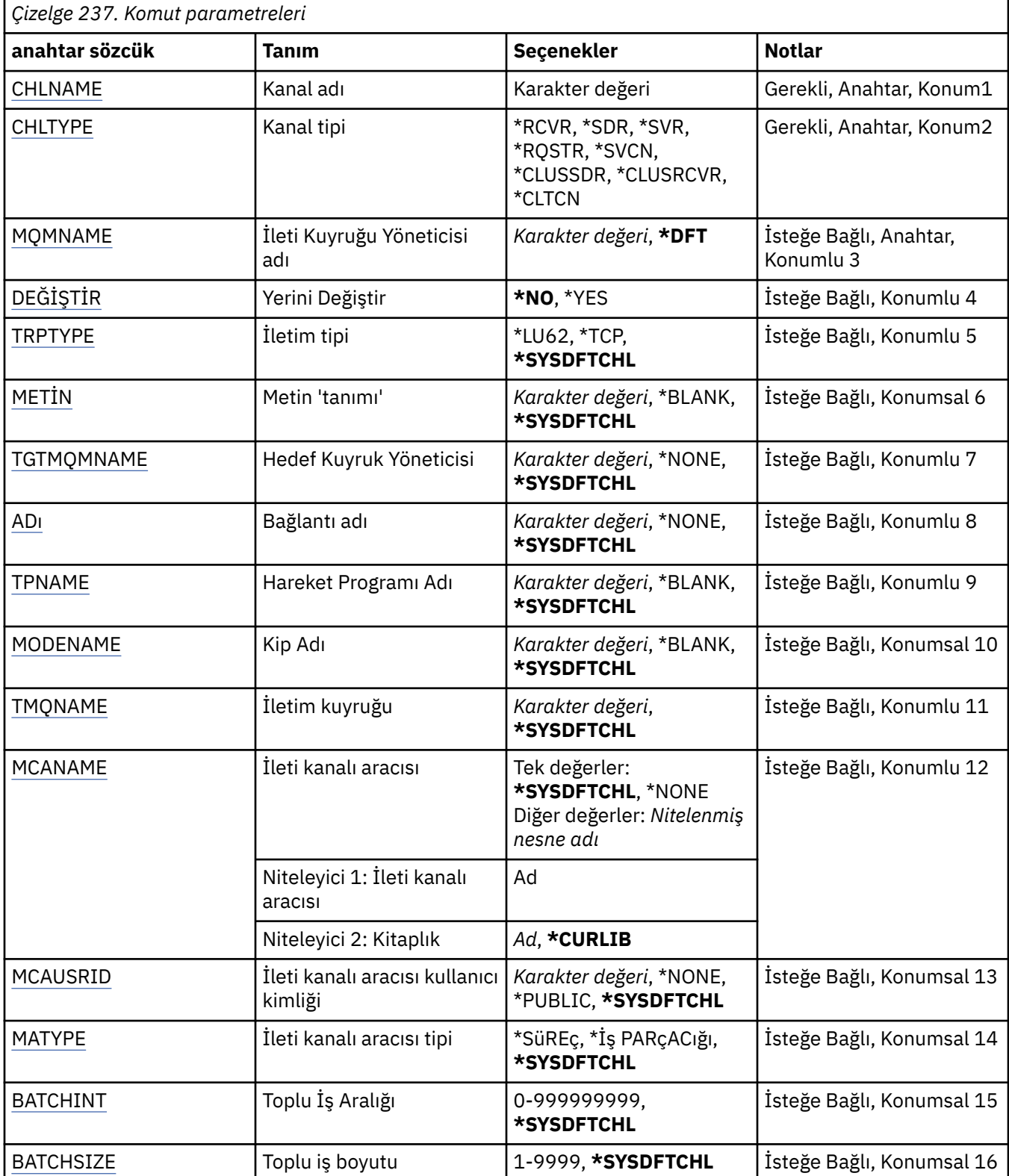

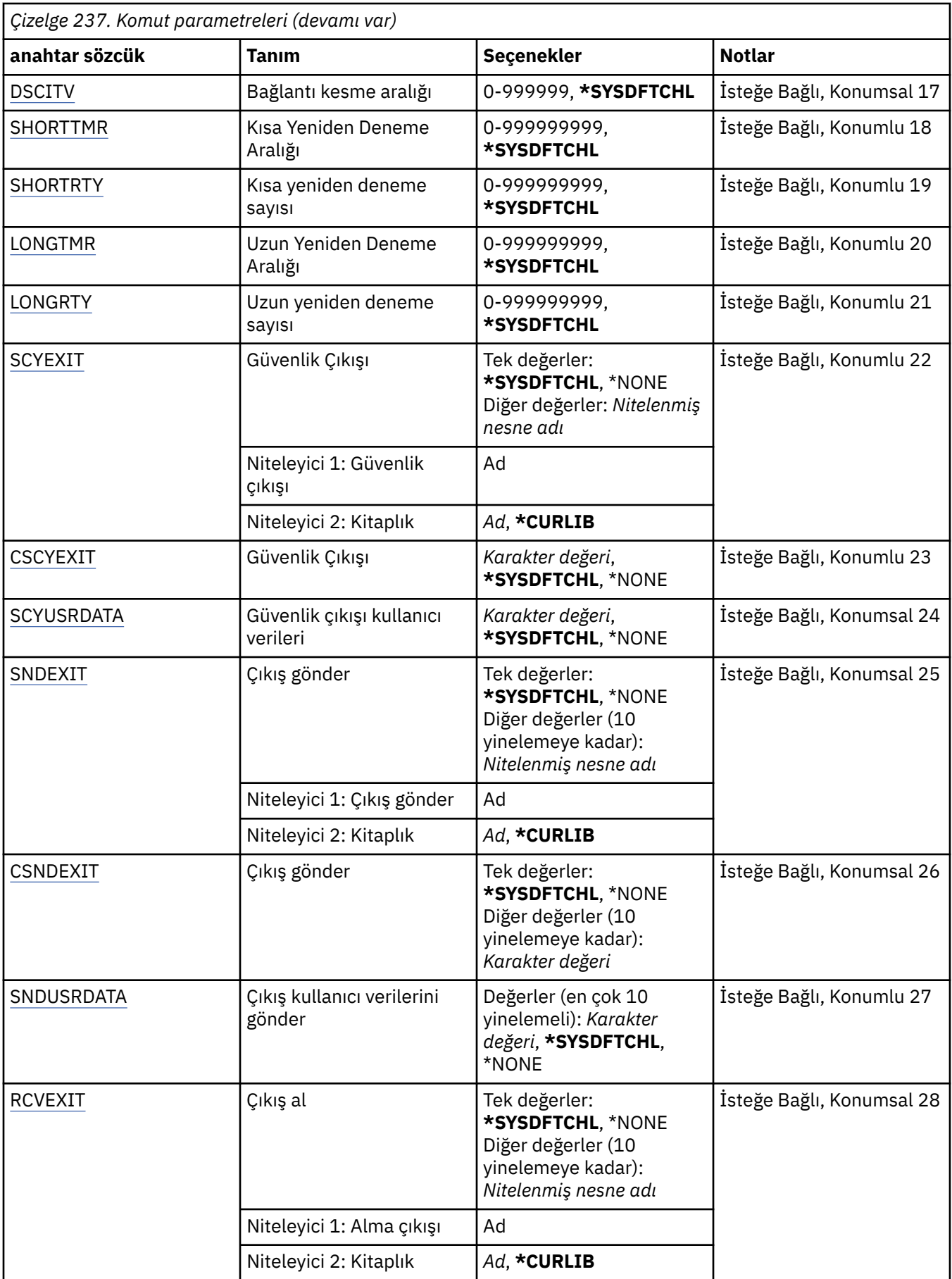

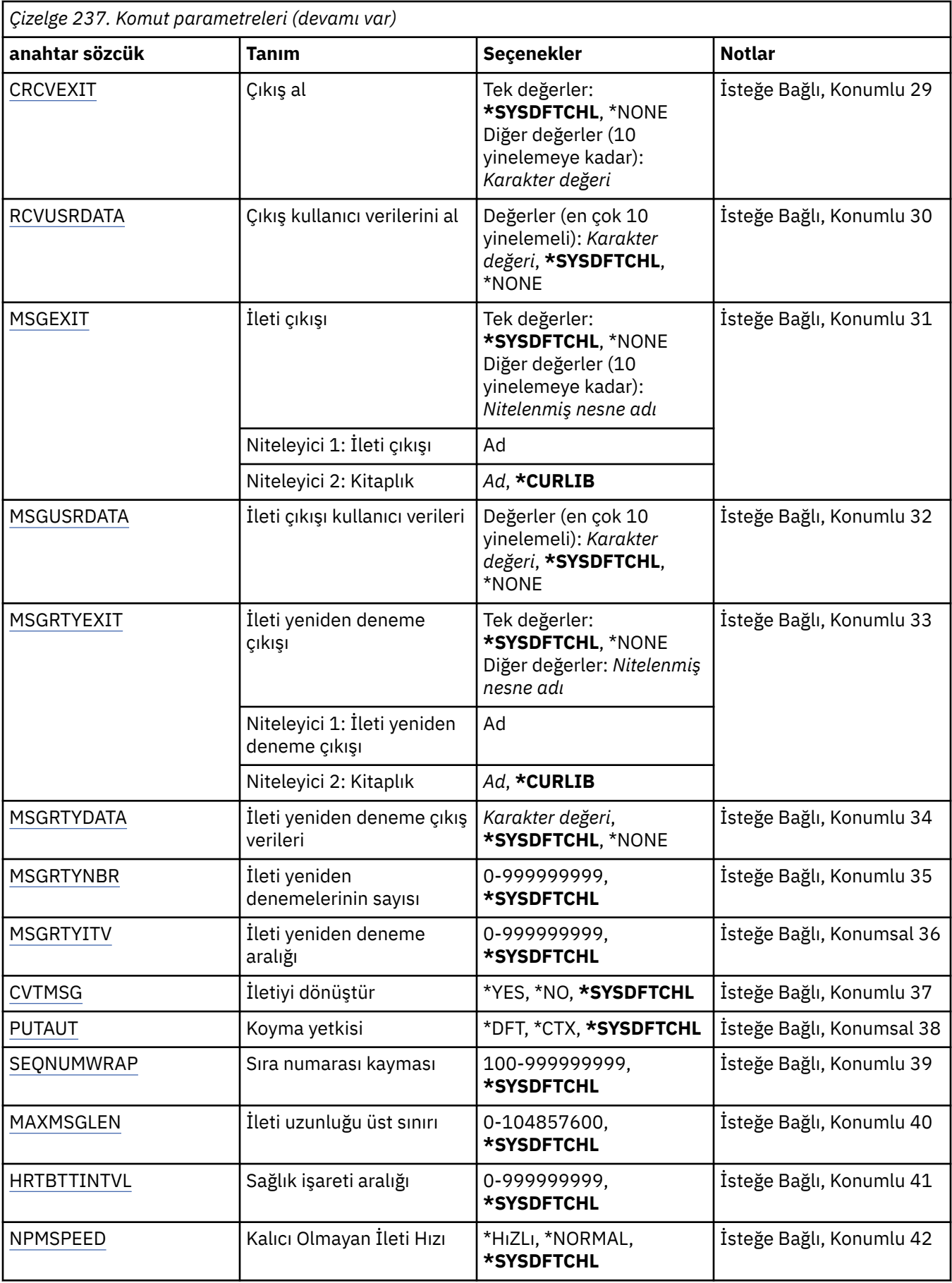

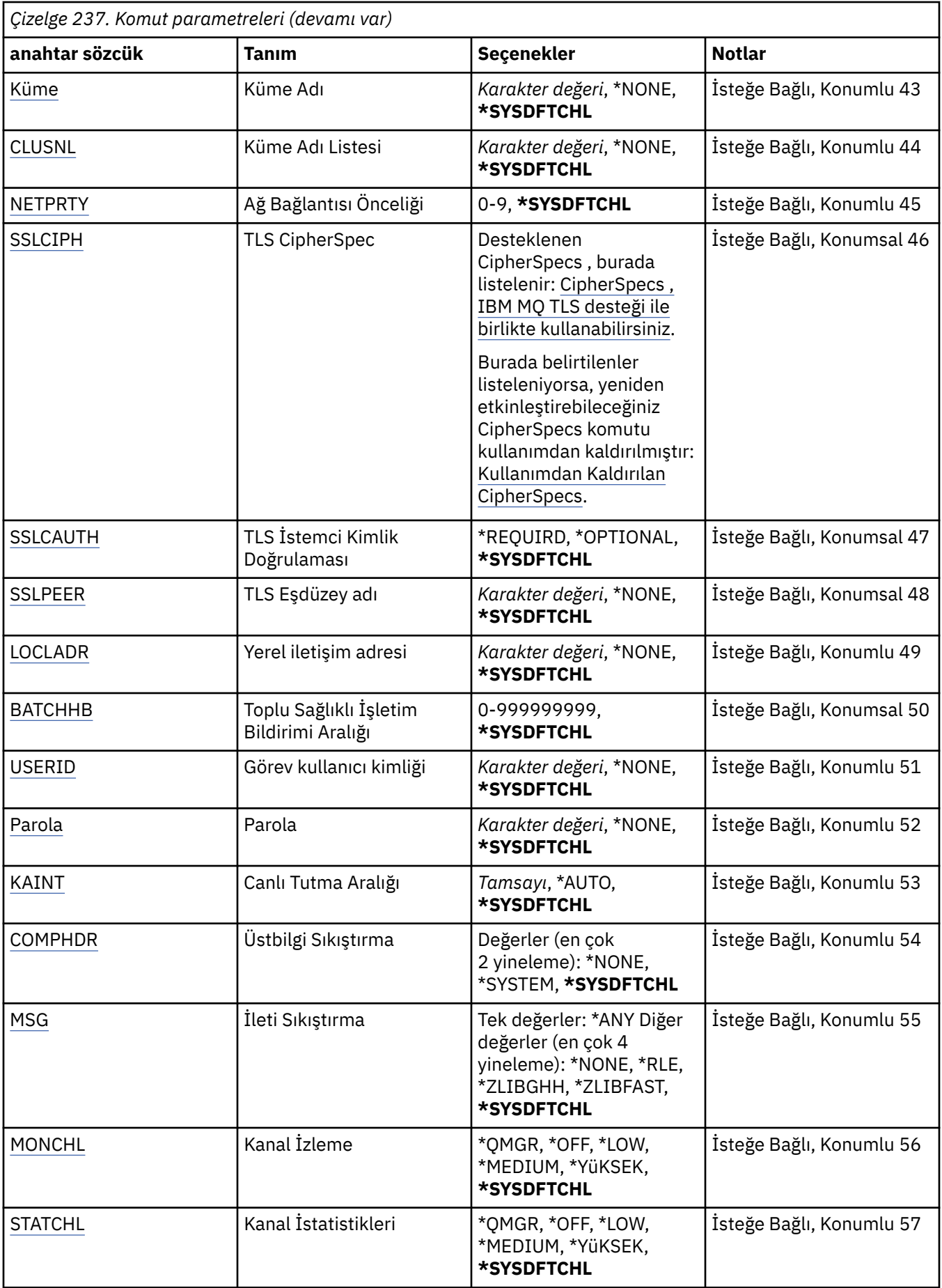

<span id="page-1699-0"></span>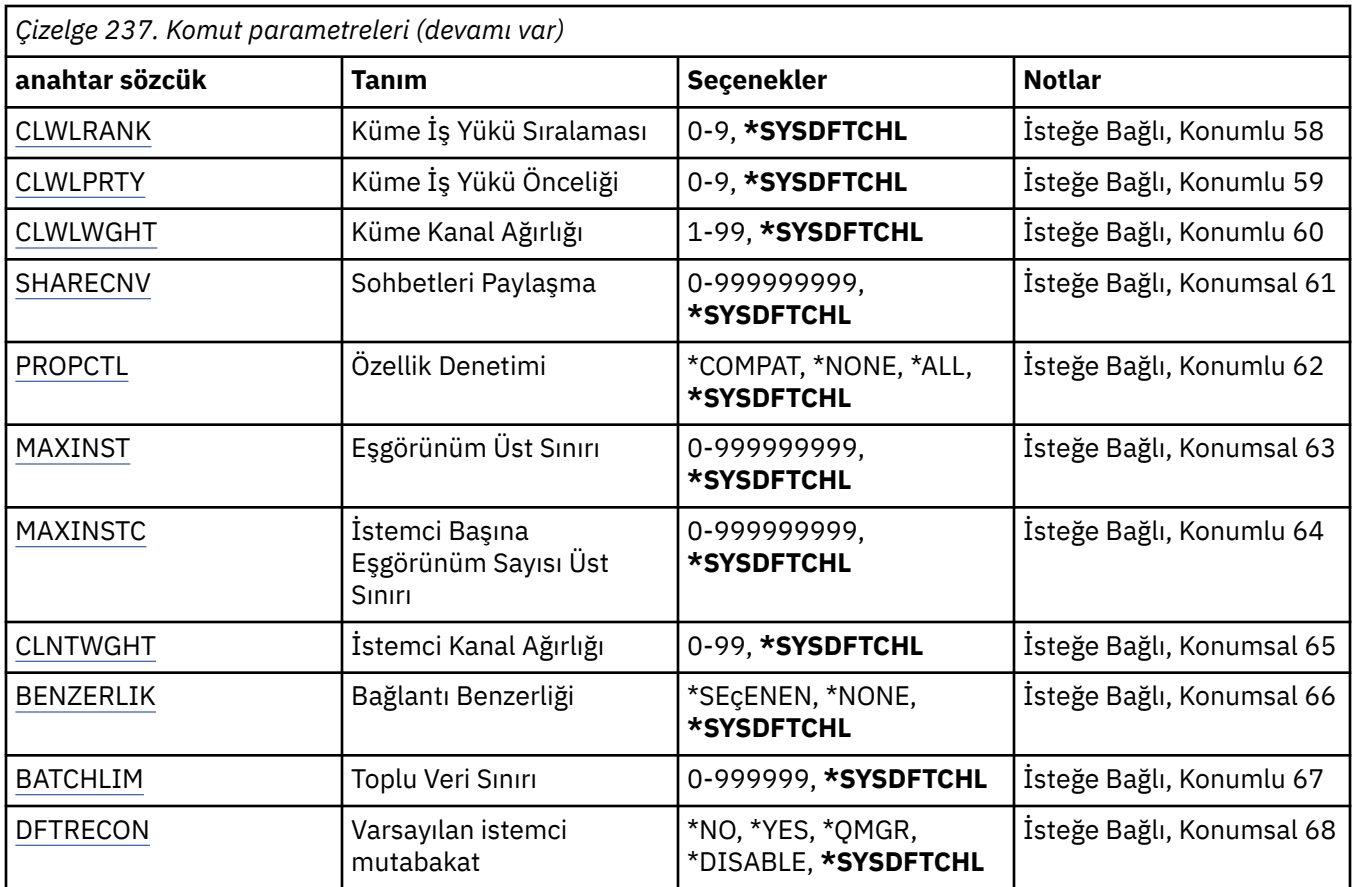

# **Kanal adı (CHLNAME)**

Yeni kanal tanımının adını belirtir; ad en çok 20 karakter içerebilir. Kanal adları benzersiz olmalıdır. Bu adı taşıyan bir kanal tanımlaması önceden varsa, REPLACE (\*YES) belirlenmelidir.

# **Kanal tipi (CHLTYPE)**

Tanımlanmakta olan kanalın tipini belirtir.

Olası değerler şunlardır:

**\*SDR**

Gönderen kanalı

**\*SVR**

Sunucu kanalı

**\*RCVR**

Alıcı kanalı

**\*RQSTR**

İstekte bulunanın kanalı

**\*SVCN**

Sunucu bağlantısı kanalı

**\*CLUSSDR**

Küme-gönderen kanalı

**\*CLUSRCVR**

Küme-alıcı kanalı

**\*CLTCN**

İstemci bağlantı kanalı

# <span id="page-1700-0"></span>**İleti Kuyruğu Yöneticisi adı (MQMNAME)**

İleti kuyruğu yöneticisinin adını belirtir.

Olası değerler şunlardır:

### **\*DFT**

Varsayılan kuyruk yöneticisi kullanılır. Sistemde varsayılan kuyruk yöneticisi tanımlanmıyorsa, komut başarısız olur.

### **ileti-kuyruk-yöneticisi-adı**

İleti kuyruğu yöneticisinin adı.

# **Değiştir (REPLACE)**

Yeni kanal tanımlamasının, aynı adı taşıyan varolan bir kanal tanımlamasının yerine geçip değiştirmeyeceğini belirler.

Olası değerler şunlardır:

### **\*NO**

Var olan kanal tanımlamasını değiştirmeyin. Adı belirtilen kanal tanımlaması önceden varsa komut başarısız olur.

## **\*YES**

Var olan kanal tanımlamasını değiştirin. Aynı adı taşıyan bir tanımlama yoksa, yeni bir tanımlama yaratılır.

# **İletim tipi (TRPTYPE)**

İletim protokolünü belirler.

Olası değerler şunlardır:

## **\*SYSDFTCHL**

Bu özniteliğin değeri, belirtilen türdeki sistem varsayılan kanalınından alınır.

## **\*LU62**

SNA LU 6.2.

## **\*TCP**

İletim Denetimi İletişim Kuralı/ Internet Protocol (TCP/IP).

# **Metin 'açıklama' (TEXT)**

Kanal tanımlamasını kısaca açıklayan metni belirler.

Olası değerler şunlardır:

## **\*SYSDFTCHL**

Bu özniteliğin değeri, belirtilen türdeki sistem varsayılan kanalınından alınır.

## **\*BLANK**

Metin boş bir dizgiye ayarlanır.

#### **açıklama**

Tek tırnak içine alınmış en çok 64 karakter belirleyin.

**Not:** Sistem çift baytlık karakter takımı (DBCS) kullanıyorsa, alan uzunluğu 64 byte 'tır ve karakter sayısı üst sınırı azaltılır.

# **Hedef Kuyruk Yöneticisi (TGTMQMNAME)**

Hedef kuyruk yöneticisinin adını belirtir.

Olası değerler şunlardır:

### <span id="page-1701-0"></span>**\*SYSDFTCHL**

Bu özniteliğin değeri, belirtilen türdeki sistem varsayılan kanalınından alınır.

### **\*NONE**

Bir istemci bağlantı kanalı (CHLTYPE) \*CLTCN için hedef kuyruk yöneticisinin adı belirtilmez.

### **ileti-kuyruk-yöneticisi-adı**

İstemci bağlantı kanalı (CHLTYPE) \*CLTCN ' ye ilişkin hedef ileti kuyruğu yöneticisinin adı.

Diğer kanal tipleri için bu parametre belirlenmemelidir.

# **Bağlantı adı (CONNAME)**

Bağlanılacak makinenin adını belirtir.

Olası değerler şunlardır:

### **\*SYSDFTCHL**

Bu özniteliğin değeri, belirtilen türdeki sistem varsayılan kanalınından alınır.

### **\*NONE**

Bağlantı adı boş.

### **bağlantı-adı**

İletim protokolünün gerektirdiği şekilde bağlantı adını belirtin:

- \*LU62için CSI nesnesinin adını belirtin.
- \*TCP için, anasistem adını ya da uzak makinenin ağ adresini (ya da küme alıcı kanallarına ilişkin yerel makineyi) belirtin. Bunun ardından parantez içindeki isteğe bağlı bir kapı numarası izlenebilir.

**Multiplatforms' da, bir küme-alıcı kanalının TCP/IP bağlantı adı parametresi isteğe** bağlıdır. Bağlantı adını boş bırakırsanız, IBM MQ varsayılan kapıyı varsayarak ve sistemin geçerli IP adresini kullanarak sizin için bir bağlantı adı oluşturur. Varsayılan kapı numarasını geçersiz kılabilirsiniz, ancak sistemin geçerli IP adresini kullanmaya devam edebilirsiniz. Her bağlantı adı için IP adını boş bırakın ve kapı numarasını parantez içinde girin; örneğin:

(1415)

Oluşturulan **CONNAME** , alfasayısal DNS anasistem adı yerine her zaman noktalı onlu (IPv4) ya da onaltılı (IPv6) biçimindedir.

Bir kapı belirtilmezse, varsayılan kapı 1414 olarak kabul edilir.

Küme alıcısı kanalları için, bağlantı adı yerel kuyruk yöneticiyle ve hedef kuyruk yöneticiyle ilişkili diğer kanallar için de geçerlidir.

Bu parametre, kanal tipi (CHLTYPE) \*SDR, \*RQSTR, \*CLTCN ve \*CLUSSDR olan kanallar için gereklidir. \*SVR ve \*CLUSTRVR kanallarının isteğe bağlıdır ve \*RCVR ya da \*SVRCN kanalları için geçerli değildir.

# **İşlem Programı Adı (TPNAME)**

Bu değiştirge, yalnızca LU 6.2 olarak tanımlanmış bir TRPTYPEE olan kanallar için geçerlidir.

CONNAME, bir yan nesne adı içermediği sürece, bu değiştirgenin SNA hareket programı adına ayarlanması gerekir; ancak, bu durumda bu ad boşluk karakterine ayarlanmalıdır. Bu ad CPI-C İletişim Tarafı Nesnesinden alınır.

Bu değiştirge, \*RCVR olarak tanımlanmış bir CHLTYPE değeri olan kanallar için geçerli değildir.

Olası değerler şunlardır:

#### **\*SAME**

Bu özniteliğin değeri değişmez.

#### **\*NONE**

İşlem programı adı belirtilmedi.

### <span id="page-1702-0"></span>**\*BLANK**

Hareket programı adı CPI-C Communications Side Object nesnesinden alınır. Yan nesne adı, CONNAME parametresinde belirtilmeli.

### **Hareket Programı Adı**

SNA hareket programı adını belirtin.

# **Kip Adı (MODENAME)**

Bu değiştirge, LU 6.2olarak tanımlanmış bir TRPTYPEE olan kanallar için geçerlidir. TRPTYPE değeri LU 6.2 olarak tanımlanmadıysa, veriler yoksayılır ve hata iletisi gönderilmez.

Belirtilirse, CONNAME bir yan nesne adı içermediği sürece, değerin SNA kipi adına ayarlanması gerekir; bu durumda, boşluk boş olarak ayarlanmalıdır. Bu ad daha sonra CPI-C Communications Side Object nesnesinden alınır.

Bu değiştirge, \*RCVR ya da \*SVRCONN olarak tanımlanmış CHLTYPE değeri olan kanallar için geçerli değildir.

Olası değerler şunlardır:

### **\*SYSDFTCHL**

Bu özniteliğin değeri, belirtilen türdeki sistem varsayılan kanalınından alınır.

### **\*BLANK**

Ad CPI-C İletişim Tarafı Nesnesinden alınır. Bu, CONNAME parametresinde belirtilmeli.

### **\*NONE**

Kip adı belirtilmedi.

#### **SNA-kipi-adı**

SNA Kipi Adını Belirle

# **İletim kuyruğu (TMQNAME)**

İletim kuyrukunun adını belirler.

Olası değerler şunlardır:

#### **\*SYSDFTCHL**

Bu özniteliğin değeri, belirtilen türdeki sistem varsayılan kanalınından alınır.

#### **iletim-kuyruk-adı**

İletim kuyruğunun adını belirleyin.

Kanal tipi (CHLTYPE) \*SDR ya da \*SVR ise, iletim kuyruğu adı gereklidir. Diğer kanal tipleri için parametre belirlenmemelidir.

# **İleti kanalı aracısı (MCMAAME)**

Bu değiştirge ayrılmıştır ve kullanılmamalıdır.

Olası değerler şunlardır:

#### **\*SYSDFTCHL**

Bu özniteliğin değeri, belirtilen türdeki sistem varsayılan kanalınından alınır.

#### **\*NONE**

MCA programı adı boş.

Bu parametre, bir kanal tipi (CHLTYPE)/\*RCVR, \*SVCN ya da \*CLTCN için belirlenemez.

# **İleti kanalı aracısı kullanıcı kimliği (MCAUSRID)**

İleti kanalı aracısının, iletiyi alıcıya ya da istekte bulunan kanallara ilişkin hedef kuyruğa koyma yetkisi de içinde olmak üzere (PUTAUT \*DFT ise), MQ kaynaklarına erişim yetkisi için ileti kanalı aracısı tarafından kullanılacak ileti kanalı kullanıcı kimliğini belirler.

<span id="page-1703-0"></span>Olası değerler şunlardır:

### **\*SYSDFTCHL**

Değer, yaratılmakta olan kanalın tipine ilişkin sistem varsayılan kanalından alınır.

## **\*NONE**

İleti kanalı aracısı varsayılan kullanıcı kimliğini kullanır.

### **\*GENEL**

Genel yetkiyi kullanır.

## **mca-user-identifier**

Kullanlacak kullanc tantcslarinin belirlenmesi

Bu parametre, \*CLTCN kanal tipi (CHLTYPE) için belirlenemez.

# **İleti kanalı aracısı tipi (MCATYPE)**

İleti kanalı-aracı programının bir iş parçacığı ya da işlem olarak çalıştırılıp çalıştırılmayacağını belirtir.

Olası değerler şunlardır:

# **\*SYSDFTCHL**

Bu özniteliğin değeri, belirtilen türdeki sistem varsayılan kanalınından alınır.

## **\*SüREç**

İleti kanalı aracısı ayrı bir işlem olarak çalışır.

## **\*THREAD**

İleti kanalı aracısı ayrı bir iş parçacığı olarak çalışır.

Bu parametre yalnızca, bir kanal tipi (CHLTYPE) için \*SDR, \*SVR, \*RQSTR, \*CLUSSDR ya da \*CLUSTRCVR için belirlenebilir.

# **Toplu İş Aralığı (BATCHINT)**

Bir kanalın bir toplu işi açık tutacağı minimum süre (milisaniye olarak).

Toplu iş, şu zamana kadar sonlandırılır: BATCHSZ iletileri gönderildi, BATCHLIM byte 'ları gönderildi ya da iletim kuyruğu boş ve BATCHINT değeri aşıldı.

Varsayılan değer 0 'tır; yani, iletim kuyruğu boş duruma gelir (ya da BATCHSZ sınırına ulaşılır), toplu iş sonlandırılır.

Değer 0 ile 999999999 aralığında olmalıdır.

Bu parametre, CHLTYPE, \*SDR, \*SVR, \*CLUSSDR ya da \*CLUSTRCVR olarak tanımlanmış kanallar için geçerlidir.

Olası değerler şunlardır:

## **\*SYSDFTCHL**

Bu özniteliğin değeri, belirtilen türdeki sistem varsayılan kanalınından alınır.

## **toplu iş aralığı**

0 ile 999999999 aralığında bir değer belirtin. 0 değeri, iletim kuyruğu boş olduğunda toplu işin sonlandırılacağını belirtir.

# **Küme büyüklüğü (BATCHSIZE)**

Denetim noktası alınmadan önce bir kanala gönderilmesi gereken ileti sayısı üst sınırını belirler.

Olası değerler şunlardır:

## **\*SYSDFTCHL**

Bu özniteliğin değeri, belirtilen türdeki sistem varsayılan kanalınından alınır.

# **toplu iş boyutu**

1-9999 aralığında bir değer belirtin.

<span id="page-1704-0"></span>Bu parametre, kanal tipleri (CHLTYPE) \*CLTCN ya da \*SVCN için belirlenemez.

# **Bağlantı kesme aralığı (DSCIITV)**

Kanalın, kanalı kapatmadan önce iletim kuyruğuna konacağı iletilerin kaç saniye bekleyeceğini belirten bağlantı kesme aralığını belirler.

Olası değerler şunlardır:

### **\*SYSDFTCHL**

Bu özniteliğin değeri, belirtilen türdeki sistem varsayılan kanalınından alınır.

### **bağlantı kesme aralığı**

0 ile 999999 arasında bir değer belirtin. 0 değeri belirsiz bir bekleme durumunu gösterir.

Bu parametre, kanal tipleri (CHLTYPE) \*RCVR, \*RQSTR ya da \*CLTCN için belirlenemez.

# **Kısa yeniden deneme aralığı (SHORTTMR)**

Kanal başlatıcısı tarafından otomatik olarak başlatılan bir gönderici, sunucu ya da küme kanalı (\*SDR, \*SVR, \*CLUSSDR ya da \*CLUSTRVR) için kısa yeniden deneme bekleme aralığını belirtir. Bu, uzak makineden bir bağlantı kurma girişimleri arasındaki aralığı tanımlar.

Olası değerler şunlardır:

### **\*SYSDFTCHL**

Bu özniteliğin değeri, belirtilen türdeki sistem varsayılan kanalınından alınır.

#### **kısa-yeniden deneme-aralık**

0 ile 999999999 aralığında bir değer belirtin.

**Not:** Uygulama nedenleriyle, kullanılabilecek yeniden deneme aralığı üst sınırı 999999; bu değeri aşan değerler 999999 olarak değerlendirilir.

Bu parametre, kanal tipleri (CHLTYPE) \*RCVR, \*RQSTR, \*CLTCN ya da \*SVCN için belirlenemez.

# **Kısa yeniden deneme sayısı (SHORTRTY)**

Kanal başlatıcısı tarafından otomatik olarak başlatılan bir gönderici, sunucu ya da küme kanalı (\*SDR, \*SVR, \*CLUSSDR ya da \*CLUSTRVR) için kısa yeniden deneme sayısını belirler. Bu, (normalde daha uzun) LONGRTY ve LONGTMR kullanılmadan önce, SHORTTMR tarafından belirlenen aralıklarda, uzak makineye bağlantı kurmak için yapılan deneme sayısı üst sınırını tanımlar.

Olası değerler şunlardır:

### **\*SYSDFTCHL**

Bu özniteliğin değeri, belirtilen türdeki sistem varsayılan kanalınından alınır.

#### **kısa-yeniden deneme sayısı**

0 ile 999999999 aralığında bir değer belirtin. 0 değeri, yeniden denemelere izin verilmediği anlamına gelir.

Bu parametre, kanal tipleri (CHLTYPE) \*RCVR, \*RQSTR, \*CLTCN ya da \*SVCN için belirlenemez.

# **Uzun yeniden deneme aralığı (LONGTMR)**

Kanal başlatıcısı tarafından otomatik olarak başlatılan bir gönderici, sunucu ya da küme kanalı (\*SDR, \*SVR, \*CLUSSDR ya da \*CLUSTRVR) için uzun yeniden deneme bekleme süresini belirler. SHORTRTY tarafından belirtilen sayıdan sonra, uzak makineden bir bağlantı kurma girişimleri arasındaki süreyi saniye cinsinden tanımlar.

Olası değerler şunlardır:

#### **\*SYSDFTCHL**

Bu özniteliğin değeri, belirtilen türdeki sistem varsayılan kanalınından alınır.

#### <span id="page-1705-0"></span>**uzun-yeniden deneme-aralık**

0 ile 999999999 aralığında bir değer belirtin.

**Not:** Uygulama nedenleriyle, kullanılabilecek yeniden deneme aralığı üst sınırı 999999; bu değeri aşan değerler 999999 olarak değerlendirilir.

Bu parametre, kanal tipleri (CHLTYPE) \*RCVR, \*RQSTR, \*CLTCN ya da \*SVCN için belirlenemez.

## **Uzun yeniden deneme sayısı (LONGRTY)**

Kanal başlatıcısı tarafından otomatik olarak başlatılan bir gönderici, sunucu ya da küme kanalı (\*SDR, \*SVR, \*CLUSSDR ya da \*CLUSTRVR) için uzun yeniden deneme sayısını belirler. SHORTRTY tarafından belirtilen sayıdan sonra, LONGTMR tarafından belirlenen aralıklarda, uzak makineye bağlanmak için yapılan ek deneme sayısı üst sınırını tanımlar. Bağlantı, tanımlanan girişlerden sonra oluşturulmamışsa, bir hata iletisi günlüğe kaydedilir.

Olası değerler şunlardır:

#### **\*SYSDFTCHL**

Bu özniteliğin değeri, belirtilen türdeki sistem varsayılan kanalınından alınır.

#### **uzun-yeniden deneme sayısı**

0 ile 999999999 aralığında bir değer belirtin. 0 değeri, yeniden denemelere izin verilmediği anlamına gelir.

Bu parametre, kanal tipleri (CHLTYPE) \*RCVR, \*RQSTR, \*CLTCN ya da \*SVCN için belirlenemez.

# **Güvenlik çıkışı (SCYEXIT)**

Güvenlik çıkışı olarak çağrılacak programın adını belirler. Boş olmayan bir ad tanımlanırsa, çıkış şu saatlerde çağrılır:

• Bir kanal kurduktan hemen sonra.

Herhangi bir ileti aktarılmadan önce, çıkış, bağlantı yetkilendirmesini doğrulamak için güvenlik akışlarının aşılması için bir fırsat verilir.

• Bir güvenlik iletisi akışına yanıt alınmak üzere.

Uzak makineden uzak işlemciden alınan herhangi bir güvenlik iletisi akışı çıkışa iletilir.

Olası değerler şunlardır:

#### **\*SYSDFTCHL**

Bu özniteliğin değeri, belirtilen türdeki sistem varsayılan kanalınından alınır.

#### **\*NONE**

Güvenlik çıkış programı çağrılmaz.

#### **güvenlik-çıkış-adı**

Güvenlik çıkış programının adını belirtin.

#### **kitaplk-adı**

Çıkış programını içeren kitaplığın adını belirleyin. Bir çıkış programı adı belirlendiyse, bu değiştirge var olmalıdır.

# **Güvenlik çıkışı (CSCYEXIT)**

İstemcinin güvenlik çıkışı olarak çağrılacak programın adını belirler. Boş olmayan bir ad tanımlanırsa, çıkış şu saatlerde çağrılır:

• Bir kanal kurduktan hemen sonra.

Herhangi bir ileti aktarılmadan önce, çıkış, bağlantı yetkilendirmesini doğrulamak için güvenlik akışlarının aşılması için bir fırsat verilir.

• Bir güvenlik iletisi akışına yanıt alınmak üzere.

<span id="page-1706-0"></span>Uzak makineden uzak işlemciden alınan herhangi bir güvenlik iletisi akışı çıkışa iletilir.

Olası değerler şunlardır:

### **\*SYSDFTCHL**

Bu özniteliğin değeri SYSTEM.DEF.CLNTCONN kanalı.

### **\*NONE**

İstemci güvenlik çıkış programı çağrılmaz.

### **güvenlik-çıkış-adı**

İstemci güvenlik çıkış programının adını belirtin.

# **Güvenlik çıkışı kullanıcı verileri (SCYUSRDATA)**

Kanal güvenliği çıkış programına geçirilen en çok 32 karakterlik kullanıcı verisi sayısını belirtir.

Olası değerler şunlardır:

### **\*SYSDFTCHL**

Bu özniteliğin değeri, belirtilen türdeki sistem varsayılan kanalınından alınır.

## **\*NONE**

Güvenlik çıkışa ilişkin kullanıcı verileri belirtilmedi.

### **güvenlik-çıkış-kullanıcı-verileri**

Güvenlik çıkış programı için kullanıcı verilerini belirtin.

# **Çıkış gönder (SNDEXIT)**

Çıkış gönderme olarak çağrılacak programın giriş noktasını belirtir. Boş olmayan bir ad tanımlanırsa, ağ üzerinden veri gönderilmeden önce çıkış hemen çağrılır. Çıkış, iletilmeden önce tam iletim arabelleğiyle verilir; arabelleğin içeriği gerektiği gibi değiştirilebilir.

Olası değerler şunlardır:

## **\*SYSDFTCHL**

Bu özniteliğin değeri, belirtilen türdeki sistem varsayılan kanalınından alınır.

## **\*NONE**

Gönderme çıkışı çağrılmaz.

### **gönderme-çıkış-adı**

Çıkış gönderme programının adını belirleyin.

#### **kitaplk-adı**

Çıkış programını içeren kitaplığın adını belirleyin. Bir çıkış programı adı belirlendiyse, bu değiştirge var olmalıdır.

# **Çıkış gönder (CSNDEXIT)**

İstemcinin çıkış gönderisi olarak çağrılacak programın giriş noktasını belirler. Boş olmayan bir ad tanımlanırsa, ağ üzerinden veri gönderilmeden önce çıkış hemen çağrılır. Çıkış, iletilmeden önce tam iletim arabelleğiyle verilir; arabelleğin içeriği gerektiği gibi değiştirilebilir.

Olası değerler şunlardır:

## **\*SYSDFTCHL**

Bu özniteliğin değeri SYSTEM.DEF.CLNTCONN kanalı.

## **\*NONE**

İstemci gönderme çıkışı çağrılmaz.

# **gönderme-çıkış-adı**

İstemci gönderme çıkış programının adını belirleyin.

# <span id="page-1707-0"></span>**Çıkış kullanıcı verileri gönder (SNDUSRDATA)**

Çıkış gönderme programına geçirilen kullanıcı verilerinin en çok 32 karakterden oluşan bir değer belirler.

Olası değerler şunlardır:

### **\*SYSDFTCHL**

Bu özniteliğin değeri, belirtilen türdeki sistem varsayılan kanalınından alınır.

### **\*NONE**

Çıkış programı gönderme programına ilişkin kullanıcı verileri belirtilmedi.

### **gönderme-çıkış-kullanıcı-verileri**

Çıkış programı gönderme programı için en çok 32 karakterlik kullanıcı verisi belirleyin.

# **Alma çıkışı (RCVEXIT)**

Alma çıkışı olarak çağrılacak programın giriş noktasını belirtir. Boş olmayan bir ad tanımlanırsa, ağdan alınan veriler işlenmeden çıkış çağrılır. Tüm iletim arabelleği çıkışa geçirilir ve arabelleğin içeriği gerektiği gibi değiştirilebilir.

Olası değerler şunlardır:

### **\*SYSDFTCHL**

Bu özniteliğin değeri, belirtilen türdeki sistem varsayılan kanalınından alınır.

## **\*NONE**

Alma çıkış programı çağrılmaz.

### **alma-çıkış-adı**

Alma çıkış programının adını belirleyin.

#### **kitaplk-adı**

Çıkış programını içeren kitaplığın adını belirleyin. Bir çıkış programı adı belirlendiyse, bu değiştirge var olmalıdır.

# **Alma çıkışı (CRCVEXIT)**

İstemcinin çıkış çıkışı olarak çağrılacak programın giriş noktasını belirler. Boş olmayan bir ad tanımlanırsa, ağdan alınan veriler işlenmeden çıkış çağrılır. Tüm iletim arabelleği çıkışa geçirilir ve arabelleğin içeriği gerektiği gibi değiştirilebilir.

Olası değerler şunlardır:

#### **\*SYSDFTCHL**

Bu özniteliğin değeri SYSTEM.DEF.CLNTCONN kanalı.

## **\*NONE**

İstemci alma çıkış programı çağrılmaz.

#### **alma-çıkış-adı**

İstemcinin alma çıkış programının adını belirleyin.

# **Çıkış kullanıcı verilerini al (RCVUSRDATA)**

Alma çıkışa geçirilen kullanıcı verilerini belirtir.

Olası değerler şunlardır:

#### **\*SYSDFTCHL**

Bu özniteliğin değeri, belirtilen türdeki sistem varsayılan kanalınından alınır.

#### **\*NONE**

Alma çıkış programına ilişkin kullanıcı verileri belirtilmedi.

#### **alma-çıkış-kullanıcı-verileri**

Alma çıkış programı için en çok 32 karakterlik bir kullanıcı verisi belirleyin.

# <span id="page-1708-0"></span>**İleti çıkışı (MSGEXIT)**

İleti çıkışı olarak çağrılacak programın giriş noktasını belirtir. Boş olmayan bir ad tanımlanırsa, iletim kuyruğundan bir ileti alındıktan hemen sonra çıkış çağrılır. Çıkışa, değişiklik için tüm uygulama iletisi ve ileti tanımlayıcısı verilir.

Olası değerler şunlardır:

## **\*SYSDFTCHL**

Bu özniteliğin değeri, belirtilen türdeki sistem varsayılan kanalınından alınır.

## **\*NONE**

İleti çıkış programı çağrılmaz.

## **ileti-çıkış-adı**

İleti çıkış programının adını belirleyin.

## **kitaplk-adı**

Çıkış programını içeren kitaplığın adını belirleyin. Bir çıkış programı adı belirlendiyse, bu değiştirge var olmalıdır.

Bu parametre, kanal tipleri (CHLTYPE) \*CLTCN ya da \*SVCN için belirlenemez.

# **İleti çıkışı kullanıcı verileri (MSGUSRDATA)**

İleti çıkış programına geçirilen kullanıcı verilerini belirtir.

Olası değerler şunlardır:

## **\*SYSDFTCHL**

Bu özniteliğin değeri, belirtilen türdeki sistem varsayılan kanalınından alınır.

### **\*NONE**

İleti çıkış programına ilişkin kullanıcı verileri belirtilmedi.

### **ileti-çıkış-kullanıcı-verileri**

İleti çıkış programı için en çok 32 karakterlik bir kullanıcı verisi belirleyin.

Bu parametre, kanal tipleri (CHLTYPE) \*CLTCN ya da \*SVCN için belirlenemez.

# **İleti yeniden deneme çıkışı (MSGRTYEXIT)**

İletinin yeniden deneme çıkışı olarak çağrılacak programın giriş noktasını belirtir.

Olası değerler şunlardır:

## **\*SYSDFTCHL**

Bu özniteliğin değeri, belirtilen türdeki sistem varsayılan kanalınından alınır.

## **\*NONE**

İleti yeniden deneme çıkış programı çağrılmaz.

## **ileti-yeniden deneme-çıkış-adı**

İleti yeniden deneme çıkış programının adını belirtin.

#### **kitaplk-adı**

Çıkış programını içeren kitaplığın adını belirleyin. Bir çıkış programı adı belirlendiyse, bu değiştirge var olmalıdır.

Bu parametre, kanal tipleri (CHLTYPE) \*SDR, \*SVR, \*CLTCN, \*SVRCN ya da \*CLUSSDR için belirlenemez.

# **İleti yeniden deneme çıkış verileri (MSGRTYDATA)**

İletinin yeniden deneme çıkış programına geçirilen kullanıcı verilerini belirtir.

Olası değerler şunlardır:

#### **\*SYSDFTCHL**

Bu özniteliğin değeri, belirtilen türdeki sistem varsayılan kanalınından alınır.

### <span id="page-1709-0"></span>**\*NONE**

İleti yeniden deneme çıkış programı için kullanıcı verileri belirtilmedi.

### **ileti-yeniden deneme-çıkış-kullanıcı-verileri**

İleti yeniden deneme çıkış programı için en çok 32 karakterlik bir kullanıcı verisi belirtin.

Bu parametre, kanal tipleri (CHLTYPE) \*SDR, \*SVR, \*CLTCN, \*SVRCN ya da \*CLUSSDR için belirlenemez.

# **İleti yeniden deneme sayısı (MSGRTYNBR)**

Kanalın iletiyi teslim edememesine karar vermeden önce kaç kez yeniden deneyeceğini belirler. Bu öznitelik MCA ' nın işlemini, yalnızca ileti yeniden deneme çıkış adı boşluksa, MSGRTYNBR değeri çıkışa çıkışa geçirilir, ancak gerçekleştirilen yeniden deneme sayısı bu özniteliğe göre değil, çıkışta denetlenir.

Olası değerler şunlardır:

### **\*SYSDFTCHL**

Bu özniteliğin değeri, belirtilen türdeki sistem varsayılan kanalınından alınır.

### **ileti-yeniden deneme-sayı**

0 ile 999999999 aralığında bir değer belirtin. 0 değeri, yeniden deneme işleminin gerçekleştirileceğini belirtir.

Bu parametre, kanal tipleri (CHLTYPE) \*SDR, \*SVR, \*CLTCN, \*SVRCN ya da \*CLUSSDR için belirlenemez.

# **İleti yeniden deneme aralığı (MSGRTYITV)**

Kanaldan önce MQPUT işlemini yeniden denemeden önce geçmesi gereken minimum süreyi belirtir. Bu süre milisaniye olarak.

Bu öznitelik, MCA ' nın işlemini yalnızca ileti-yeniden deneme çıkış adı boşsa, MSGRTYITV değeri çıkışa ilişkin çıkışa geçirilir, ancak yeniden deneme aralığı bu özniteliğe göre değil, çıkış tarafından kontrol edilir.

Olası değerler şunlardır:

#### **\*SYSDFTCHL**

Bu özniteliğin değeri, belirtilen türdeki sistem varsayılan kanalınından alınır.

#### **ileti-yeniden deneme-sayı**

0 ile 999999999 aralığında bir değer belirtin. 0 değeri, yeniden deneme işleminin mümkün olan en kısa sürede gerçekleştirileceğini belirtir.

Bu parametre, kanal tipleri (CHLTYPE) \*SDR, \*SVR, \*CLTCN, \*SVRCN ya da \*CLUSSDR için belirlenemez.

# **İletiyi dönüştür (CVTMSG)**

İletideki uygulama verilerinin, iletilmeden önce dönüştürülüp dönüştürülmeyeceğini belirtir.

Olası değerler şunlardır:

## **\*SYSDFTCHL**

Bu özniteliğin değeri, oluşturulmakta olan kanal tipine ilişkin sistem varsayılan kanalından alınır.

## **\*YES**

Göndermeden önce, iletteki uygulama verileri dönüştürülür.

**\*NO**

İletideki uygulama verileri, göndermeden önce dönüştürülmedi.

Bu parametre, kanal tipleri (CHLTYPE) \*RCVR, \*RQSTR, \*CLTCN ya da \*SVCN için belirlenemez.

# **Koyma yetkisi (PUTAUT)**

İletiyi hedef kuyruğa koyma yetkisi oluşturmak için bir iletiyle ilişkili bağlam bilgilerinde bulunan kullanıcı kimliğinin kullanılıp kullanılmayacağını belirler. Bu, yalnızca alıcı ve istekçi (\*CLUSRCVR, \*RCVR ve \*RQSTR) kanallarına uygulanır.

<span id="page-1710-0"></span>Olası değerler şunlardır:

### **\*SYSDFTCHL**

Bu özniteliğin değeri, belirtilen türdeki sistem varsayılan kanalınından alınır.

## **\*DFT**

İleti hedef kuyruğa konmadan önce herhangi bir yetki denetimi yapılmamaktadır.

**\*CTX**

İleti bağlamı bilgilerindeki kullanıcı kimliği, iletiyi koymak için yetki oluşturmak için kullanılır.

Bu parametre, kanal tipleri (CHLTYPE) \*SDR, \*SVR, \*CLTCN, \*SVRCN ya da \*CLUSSDR için belirlenemez.

# **Sıra numarası kayması (SEQNUMWRAP)**

İleti sıra numarası üst sınırını belirler. Üst sınıra ulaşıldığında, sıra numaraları 1 'de yeniden başlayacak şekilde kaydırılır.

**Not:** İleti sıra numarası üst sınırı pazarlığa açık değildir; yerel ve uzak kanallar aynı sayıya sarılmalıdır.

Olası değerler şunlardır:

## **\*SYSDFTCHL**

Bu özniteliğin değeri, belirtilen türdeki sistem varsayılan kanalınından alınır.

### **sıra-sayı-sarma-değer**

100 ile 999999999 aralığında bir değer belirtin.

Bu parametre, kanal tipleri (CHLTYPE) \*CLTCN ya da \*SVCN için belirlenemez.

# **İleti uzunluğu üst sınırı (MAXMSGLEN)**

Kanalda iletilebilecek ileti uzunluğu üst sınırını belirler. Bu, uzak kanala ilişkin değerle karşılaştırılır ve gerçek üst sınır iki değerin alt sınııdır.

Olası değerler şunlardır:

## **\*SYSDFTCHL**

Bu özniteliğin değeri, belirtilen türdeki sistem varsayılan kanalınından alınır.

## **ileti uzunluğu üst sınırı-uzunluk**

0 ile 104857600 aralığında bir değer belirleyin. 0 değeri, uzunluk üst sınırının sınırsız olduğunu belirtir.

# **Sağlıklı işletim bildirimi aralığı (HRTBTINTVL)**

İletim kuyruğunda ileti olmadığında, gönderen MCA ' dan geçirilen sağlıklı işletim bildirimi akışları arasındaki süreyi saniye cinsinden belirtir. Kalp atışı alışverişi, MCA ' yı kanalı susturma fırsatı verir.

Olası değerler şunlardır:

## **\*SYSDFTCHL**

Bu özniteliğin değeri, belirtilen türdeki sistem varsayılan kanalınından alınır.

## **kalp ritmi-aralık**

0 ile 999999999 aralığında bir değer belirtin. 0 değeri, herhangi bir sinyal alışverişi yapılmasının anlamına gelmediği anlamına gelir.

**Not:** Uygulama nedenleriyle, kullanılabilecek sağlıklı işletim bildirimi aralığı üst sınırı: 999999; bu değeri aşan değerler 999999 olarak değerlendirilir.

# **Kalıcı Olmayan İleti Hızı (NPMSPEED)**

Kanalın Hızlı Kalıcı Olmayan İletileri destekleyip desteklemediğini belirtir.

Olası değerler şunlardır:

## **\*SYSDFTCHL**

Bu özniteliğin değeri değişmez.

<span id="page-1711-0"></span>**\*FAST**

Kanal, kalıcı olarak kalıcı olmayan iletileri destekler.

## **\*NORMAL**

Kanal, kalıcı olmayan hızlı iletileri desteklemiyor.

Bu parametre, kanal tipleri (CHLTYPE) \*CLTCN ya da \*SVCN için belirlenemez.

# **Küme Adı (KÜME)**

Kanalın ait olduğu kümenin adı. Uzunluk üst sınırı, MQ nesnelerinin adlandırılmasına ilişkin kurallarla uyumlu 48 karakterdir.

Bu parametre yalnızca \*CLUSSDR ve \*CLUSTRCVR kanalları için geçerlidir. CLUSNL parametresi boş değilse, bu parametre boş bırakılmalıdır.

Olası değerler şunlardır:

### **\*SYSDFTCHL**

Bu özniteliğin değeri, belirtilen türdeki sistem varsayılan kanalınından alınır.

### **\*NONE**

Herhangi bir küme adı belirtilmez.

#### **kümeli adı**

Kanalın ait olduğu kümenin adı. Uzunluk üst sınırı, MQ nesnelerinin adlandırılmasına ilişkin kurallarla uyumlu 48 karakterdir.

# **Küme Adı Listesi (CLUSNL)**

Kanalın ait olduğu kümelerin listesini belirten ad listesinin adı

Bu parametre yalnızca \*CLUSSDR ve \*CLUSTRCVR kanalları için geçerlidir. CLUSTER parametresi boş değilse, bu parametre boş bırakılmalıdır.

Olası değerler şunlardır:

#### **\*SYSDFTCHL**

Bu özniteliğin değeri, belirtilen türdeki sistem varsayılan kanalınından alınır.

#### **\*NONE**

Herhangi bir küme ad listesi belirtilmez.

#### **küme-ad-listesi**

Kanalın ait olduğu kümelerin listesini belirten ad listesinin adı. Uzunluk üst sınırı, MQ nesnelerinin adlandırılmasına ilişkin kurallarla uyumlu 48 karakterdir.

# **Ağ Bağlantısı Önceliği (NETPRTY)**

Ağ bağlantısına ilişkin öncelik. Dağıtılmış kuyruklama, kullanılabilir birden çok yol varsa, en yüksek önceliğe sahip yolu seçer. Değer 0 ile 9 arasında olmalıdır; burada 0, en düşük önceliğe sahip olmalıdır.

Bu parametre yalnızca \*CLUSTRVR kanalları için geçerlidir.

Olası değerler şunlardır:

#### **\*SYSDFTCHL**

Bu özniteliğin değeri, belirtilen türdeki sistem varsayılan kanalınından alınır.

#### **ağ bağlantısı-öncelik**

0 ile 9 arasında bir değer belirleyin; 0 en düşük önceliğe sahip olur.

# **TLS CipherSpec (SSLCIPH)**

SSLCIPH, TLS kanalı kararlaştırmasında kullanılan CipherSpec ' i belirtir. Olası değerler şunlardır:

### <span id="page-1712-0"></span>**\*SYSDFTCHL**

Bu özniteliğin değeri, belirtilen türdeki sistem varsayılan kanalınından alınır.

### **şifreli belirtim**

CipherSpec' in adı.

**Not:** IBM MQ 8.0.0 Fix Pack 2' tan, SSLv3 iletişim kuralı ve bazı IBM MQ CipherSpecs kullanımına ilişkin kullanım önerilmemektedir. Daha fazla bilgi için Deprecated CipherSpecsbaşlıklı konuya bakın.

# **TLS İstemci Kimlik Doğrulaması (SSLCAUTH)**

SSLCAUTH, kanalın TLS üzerinden istemci kimlik doğrulamasını gerçekleştirip gerçekleştirmeyeceğini belirtir. Parametre, yalnızca SSLCIPH (SSLCIPH) ile belirtilen kanallar için kullanılır.

Olası değerler şunlardır:

### **\*SYSDFTCHL**

Bu özniteliğin değeri, belirtilen türdeki sistem varsayılan kanalınından alınır.

### **\*GEREKLI**

İstemci kimlik doğrulaması gerekli.

## **\*ISTEĞE bağlı**

İstemci kimlik doğrulaması isteğe bağlıdır.

Bu parametre, kanal tipleri (CHLTYPE) \*SDR, \*CLTCN ya da \*CLUSSDR için belirlenemez.

# **TLS Eşdüzey adı (SSLPEER)**

SSLPEER, TLS kanalı kararlaştırmasında kullanılan X500 eş adını belirtir. Olası değerler şunlardır:

### **\*SYSDFTCHL**

Bu özniteliğin değeri, belirtilen türdeki sistem varsayılan kanalınından alınır.

### **x500peername**

Kullanılacak X500 eşdüzey adı.

**Not:** Bağlantıları TLS Konusu Ayırt Edici Adı ile eşleştirerek kanallarla sınırlamanın alternatif bir yolu, kanal kimlik doğrulama kayıtlarını kullanmaktan başka bir yöntemdir. Kanal kimlik doğrulama kayıtlarıyla, farklı TLS Konusu Ayırt Edici Ad örüntüleri aynı kanala uygulanabilir. Kanalda hem SSLPEER hem de kanal kimlik doğrulaması kaydı aynı kanala uygulamak için kullanılıyorsa, gelen sertifikasının bağlanabilmek için her iki örüntüde de eşleşmesi gerekir. Ek bilgi için Kanal doğrulama kayıtlarıbaşlıklı konuya bakın.

# **Yerel iletişim adresi (LOCLADDR)**

Kanala ilişkin yerel iletişim adresini belirler.

Bu parametre yalnızca \*SDR, \*SVR, \*RQSTR, \*CLUSSDR, \*CLUSTRCVR ve \*CLTCN kanalları için geçerlidir.

Olası değerler şunlardır:

**\*SAME**

Öznitelik değiştirilmez.

#### **\*NONE**

Bağlantı boş.

#### **yerel adres**

Yalnızca iletim tipi TCP/IP için geçerlidir. Giden TCP/IP iletişimleri için kullanılan isteğe bağlı IP adresini ve isteğe bağlı kapıyı ya da kapı aralığını belirleyin. Biçim şöyledir:

LOCLADDR([ip-addr][(low-port[,high-port])]*[,[ip-addr][(low-port[,high-port])]]*)

# <span id="page-1713-0"></span>**Toplu Sağlıklı İşletim Bildirimi Aralığı (BATCHHB)**

Bu kanalda toplu iş vuruşlarının oluşup oluşmadığını belirlemek için kullanılan milisaniye cinsinden süre. Toplu kalp atımı, uzak kanal eşgörünümünün belirsiz bir şekilde devam etmeden önce, uzak kanal yönetim ortamının hala etkin olup olmadığını saptamasını sağlar. Gönderen tipi bir kanal, belirtilen süre içinde uzak kanalla iletişim kurmadıysa, toplu iş bildirimi oluşur.

Olası değerler şunlardır:

### **\*SYSDFTCHL**

Bu özniteliğin değeri, belirtilen türdeki sistem varsayılan kanalınından alınır.

### **toplu iş-sağlıklı işletim bildirimi aralığı**

0 ile 999999999 aralığında bir değer belirtin. 0 değeri, toplu kalp atışlarının kullanılmaması gerektiğini belirtir.

**Not:** Uygulama nedenleriyle, kullanılabilecek toplu sağlıklı işletim bildirimi aralığı üst sınırı 999999; bu değeri aşan değerler 999999 olarak işlenir.

Bu parametre, kanal tipleri (CHLTYPE) \*RCVR, \*RQSTR, \*CLTCN ya da \*SVCN için belirlenemez.

# **Görev kullanıcı kimliği (USERID)**

Bu, uzak ileti kanalı aracısıyla güvenli bir LU 6.2 oturumu başlatma girişimi sırasında ileti kanalı aracısıyla kullanılır.

Bu parametre, yalnızca kanal tipi (CHLTYPE) \*SDR, \*SVR, \*RQSTR, \*CLTCN ya da \*CLUSSDR olan kanallar için geçerlidir.

Özniteliğin uzunluk üst sınırı 12 karakter olsa da, yalnızca ilk 10 karakter kullanılır.

Olası değerler şunlardır:

### **\*SYSDFTCHL**

Bu özniteliğin değeri, belirtilen türdeki sistem varsayılan kanalınından alınır.

#### **\*NONE**

Kullanıcı kimliği belirlenmez.

#### **kullanıcı-tanıtıcısı**

Görev kullanıcı kimliğini belirtin.

# **Parola (PASSWORD)**

Bu, uzak ileti kanalı aracısıyla güvenli bir LU 6.2 oturumu başlatma girişimi sırasında ileti kanalı aracısıyla kullanılır.

Bu parametre, yalnızca kanal tipi (CHLTYPE) \*SDR, \*SVR, \*RQSTR, \*CLTCN ya da \*CLUSSDR olan kanallar için geçerlidir.

Özniteliğin uzunluk üst sınırı 12 karakter olsa da, yalnızca ilk 10 karakter kullanılır.

Olası değerler şunlardır:

#### **\*SYSDFTCHL**

Bu özniteliğin değeri, belirtilen türdeki sistem varsayılan kanalınından alınır.

## **\*NONE**

Parola belirtilmedi.

#### **Parola**

Parolayı belirtin.

# **Canlı Tutma Aralığı (KAINT)**

Bu kanala ilişkin canlı tutma zamanlama aralığını belirtir.

Olası değerler şunlardır:

### <span id="page-1714-0"></span>**\*SYSDFTCHL**

Bu özniteliğin değeri, oluşturulmakta olan kanal tipine ilişkin sistem varsayılan kanalından alınır.

### **\*AUTO**

Canlı Tutma aralığı, kararlaştırılan sağlıklı işletim bildirimi değerine göre aşağıdaki gibi hesaplanır:

- Anlaşmalı HBINT 0 'dan büyükse, Alive Alive (Canlı Tutma) aralığı bu değere artı 60 saniye olarak ayarlanır.
- Anlaşmalı HBINT değeri 0 ise, kullanılan değer, TCP profili yapılandırma verileri kümesindeki KEEPALIVEOPTIONS deyimiyle belirtilir.

#### **canlı tutma-aralık**

0 ile 99999 aralığında bir değer belirleyin.

# **Üstbilgi Sıkıştırması (COMMPHDR)**

Kanal tarafından desteklenen üstbilgi veri sıkıştırma tekniklerinin listesi.

Kanal tipleri için gönderen, sunucu, küme gönderen, küme alıcısı ve istemci bağlantısı (\*SDR, \*SVR, \*CLUSSDR, \*CLUSTRCVR ve \*CLTCN) için, belirtilen değerler, kullanılmakta olan kanalın uzak ucu tarafından desteklenen ilk sıkıştırma tekniğiyle tercih sırasına göre belirlenir.

Olası değerler şunlardır:

#### **\*SYSDFTCHL**

Bu özniteliğin değeri, belirtilen türdeki sistem varsayılan kanalınından alınır.

#### **\*NONE**

Üstbilgi veri sıkıştırma işlemi gerçekleştirilmedi.

### **\*SYSTEM**

Üstbilgi veri sıkıştırması gerçekleştirilir.

# **İleti Sıkıştırma (COMMSMSG)**

Kanal tarafından desteklenen ileti veri sıkıştırma tekniklerinin listesi.

Kanal tipleri için gönderen, sunucu, küme gönderen, küme alıcısı ve istemci bağlantısı (\*SDR, \*SVR, \*CLUSSDR, \*CLUSTRCVR ve \*CLTCN) için, belirtilen değerler, kullanılmakta olan kanalın uzak ucu tarafından desteklenen ilk sıkıştırma tekniğiyle tercih sırasına göre belirlenir.

Olası değerler şunlardır:

#### **\*SYSDFTCHL**

Bu özniteliğin değeri, belirtilen türdeki sistem varsayılan kanalınından alınır.

## **\*NONE**

İleti veri sıkıştırma işlemi gerçekleştirilmedi.

#### **\*RLE**

İleti veri sıkıştırması, çalıştırma uzunluğu kodlaması kullanılarak gerçekleştirilir.

#### **\*ZLIBFAST**

İleti veri sıkıştırması, zlib sıkıştırma tekniği kullanılarak gerçekleştirilir. Hızlı sıkıştırma süresi tercih edilir.

#### **\*ZLIBYHH**

İleti veri sıkıştırması, zlib sıkıştırma tekniği kullanılarak gerçekleştirilir. Yüksek düzeyde sıkıştırma tercih edilir.

#### **\*ANA**

Kuyruk yöneticisi tarafından desteklenen herhangi bir sıkıştırma tekniği kullanılabilir. Yalnızca Receiver, Requester ve Server-Connection kanal tipleri için geçerlidir.

# **Kanal İzleme (MONCHL)**

Çevrimiçi izleme verilerinin toplanmasını denetler.

<span id="page-1715-0"></span>Çevrimiçi izleme verileri, MONCHL kuyruk yöneticisi özniteliği için \*NONE değeri belirlendiğinde, veri toplanmaz.

Olası değerler şunlardır:

## **\*SYSDFTCHL**

Bu özniteliğin değeri, belirtilen türdeki sistem varsayılan kanalınından alınır.

# **\*QMGR**

Çevrimiçi İzleme Verilerinin toplanması, kuyruk yöneticisi özniteliği MONCHL ayarından edinilir.

## **\*NONE**

Bu kanala ilişkin Çevrimiçi İzleme Verileri veri toplaması devre dışı bırakılıyor.

## **\*ALT**

Veri toplama işlemi, veri toplama oranlarının düşük olduğu bir şekilde izlenmektedir.

## **\*ORTA**

Veri toplama verilerinin izlenmesi, veri toplama işlemi için ılımlı bir oran ile çevrilir.

# **\*YüKSEK**

Veri toplama işlemi, veri toplama oranlarının yüksek oranlı olarak izlenmesine neden olur.

Bu parametre, \*CLTCN kanal tipi (CHLTYPE) için belirlenemez.

# **Kanal İstatistikleri (STATCHL)**

İstatistik verilerinin toplanmasını denetler.

Kuyruk yöneticisi özniteliği STATCHL için \*NONE değeri belirlendiğinde istatistik verileri toplanmaz.

Olası değerler şunlardır:

## **\*SYSDFTCHL**

Bu özniteliğin değeri, belirtilen türdeki sistem varsayılan kanalınından alınır.

# **\*QMGR**

İstatistik verileri derlemi, kuyruk yöneticisi özniteliği STATCHL ' nin ayarına dayalıdır.

# **\*NONE**

Bu kanala ilişkin istatistik verileri toplama devre dışı bırakıldı.

# **\*ALT**

İstatistik verileri toplama işlemi, veri toplama oranlarının düşük bir oranıyla açık bir şekilde açılabiliyor.

# **\*ORTA**

İstatistik verileri toplama işlemi, veri toplama işlemi için ılımlı bir oran ile çevrilir.

# **\*YüKSEK**

İstatistik verileri toplama işlemi, veri toplama yüksek oranlı olarak açıldı.

Bu parametre, kanal tipleri (CHLTYPE) \*CLTCN ya da \*SVCN için belirlenemez.

# **Küme İş Yükü Sıralaması (CLWLRANK)**

Kanala ilişkin küme iş yükü sırasını belirtir.

Olası değerler şunlardır:

# **\*SYSDFTCHL**

Bu özniteliğin değeri, belirtilen türdeki sistem varsayılan kanalınından alınır.

## **küme-iş yükü-sıra**

Kanala ilişkin küme iş yükü sırası 0-9 aralığındaki bir değer.

# **Küme İş Yükü Önceliği (CLWLPRTY)**

Kanala ilişkin küme iş yükü önceliğini belirler.

<span id="page-1716-0"></span>Olası değerler şunlardır:

### **\*SYSDFTCHL**

Bu özniteliğin değeri, belirtilen türdeki sistem varsayılan kanalınından alınır.

### **küme-iş yükü-sıra**

Kanal iş yükü önceliği 0-9 aralığındaki bir kanalda yer alan bir kanala sahip.

# **Küme Kanal Ağırlığı (CLWLWGHT)**

Kanala ilişkin küme iş yükü ağırlığını belirtir.

Olası değerler şunlardır:

### **\*SYSDFTCHL**

Bu özniteliğin değeri, belirtilen türdeki sistem varsayılan kanalınından alınır.

### **küme-iş yükü-sıra**

Kanalın küme iş yükü ağırlığı 1 ile 99 arasındaki aralıklarda yer alan bir kanal.

# **Sohbetleri Paylaşma (SHARECNV)**

Belirli bir TCP/IP istemci kanalı yönetim ortamı (yuva) üzerinden paylaşılabilecek etkileşim sayısı üst sınırını belirler.

Bu parametre, \*CLTCN ya da \*SVCN olarak tanımlanmış CHLTYPE olan kanallar için geçerlidir.

Olası değerler şunlardır:

### **\*SYSDFTCHL**

Bu özniteliğin değeri, belirtilen türdeki sistem varsayılan kanalınından alınır.

**0**

Bir TCP/IP yuvası üzerinden yapılan etkileşimlerin paylaşılmasını belirler. Kanal yönetim ortamı, IBM WebSphere MQ 7.0' den önceki bir kipte çalışır; bu nedenle:

- Administrator stop-quiesce
- Kalp atımı
- Önden okuma

**1**

Bir TCP/IP yuvası üzerinden yapılan etkileşimlerin paylaşılmasını belirler. İleride bir MQGET çağrısında bulunulup, okunmamakta ve kanal susturulması daha kontrol edilebilir bir durumda, müşteri, sağlıklı bir şekilde, ileriye doğru okuma ve okuma yazma özelliği kullanılabilir.

#### **paylaşılan-sohbetler**

2 ile 999999999 arasındaki paylaşılan etkileşimlerin sayısı.

**Not:** Client-connection SHARECNV değeri sunucu bağlantısı SHARECNV değeriyle eşleşmiyorsa, iki değerin alt değeri kullanılır.

# **Özellik Denetimi (PROPCTL)**

İleti, V6 ya da önceki bir kuyruk yöneticisine (özellik tanımlayıcısı kavramını anlamayan bir kuyruk yöneticisi) gönderilmek üzereyken iletilerin özelliklerinde ne olacağını belirtir.

Olası değerler şunlardır:

#### **\*SYSDFTCHL**

Bu özniteliğin değeri, belirtilen türdeki sistem varsayılan kanalınından alınır.

## **\*COMPAT**

İleti, "mcd" önekine sahip bir özellik içeriyorsa, "jms.", "usr." ya da "mqext." daha sonra, ileti tanımlayıcısı (ya da uzantısı) içinde olanlar dışında, tüm isteğe bağlı ileti özellikleri, ileti uzak kuyruk yöneticisine gönderilmeden önce ileti verilerinde bir ya da daha çok MQRFH2 üstbilgilerine yerleştirilecek.

### <span id="page-1717-0"></span>**\*NONE**

İleti tanımlayıcısında (ya da uzantısında) olanlar dışında, iletinin tüm özellikleri, ileti uzak kuyruk yöneticisine gönderilmeden önce iletiden kaldırılır.

**\*ALL**

İletinin tüm özellikleri, ileti uzak kuyruk yöneticisine gönderildiğinde iletiyle birlikte içerilir. İleti tanımlayıcısında (ya da uzantıda) olanlar dışında, özellikler ileti verilerinde bir ya da daha çok MQRFH2 üstbilgilerine yerleştirilecek.

# **Eşgörünümler Sayısı Üst Sınırı (MAXINST)**

Bu sunucu bağlantısı kanal nesnesi aracılığıyla kuyruk yöneticisine eşzamanlı olarak bağlanabilecek istemci sayısı üst sınırını belirtir.

Bu öznitelik yalnızca sunucu bağlantısı kanalları için geçerlidir.

Olası değerler şunlardır:

### **\*SYSDFT**

Bu özniteliğin değeri, belirtilen türdeki sistem varsayılan kanalınından alınır.

### **en çok eşgörünümler**

Kanalın 0-99999999 arasındaki koşutzamanlı eşgörünümlerinin sayısı üst sınırı.

Sıfır değeri, tüm istemci erişimini engeller. Değer, çalışmakta olan sunucu bağlantı kanalının yönetim ortamı sayısının altına düşerse, çalışmakta olan kanallar etkilenmez; ancak, var olan yeni eşgörünümler, var olan yeterli sayıda var olana kadar çalışmaya başlayamaz.

# **İstemci Başına Eşgörünüm Sayısı Üst Sınırı (MAXINSTC)**

Tek bir istemciden başlatılabilecek tek bir sunucu bağlantısı kanalının eş zamanlı eşgörünümlerinin maksimum sayısını belirtir.

Bu bağlamda, aynı uzak ağ adresinden gelen birden çok istemci bağlantısı tek bir istemci olarak kabul edilir.

Bu öznitelik yalnızca sunucu bağlantısı kanalları için geçerlidir.

Olası değerler şunlardır:

## **\*SYSDFT**

Bu özniteliğin değeri, belirtilen türdeki sistem varsayılan kanalınından alınır.

## **istemci başına üst sınır-eşgörünümler**

Bu kanala, 0-99999999 aralığındaki tek bir istemciden başlatılabilecek koşutzamanlı eşgörünümler sayısı üst sınırı.

Sıfır değeri, tüm istemci erişimini engeller. Bu değer, tek tek istemcilerden çalışmakta olan sunucu bağlantı kanalının yönetim ortamı sayısının altına düşerse, çalışmakta olan kanallar etkilenmez, ancak var olan yeni eşgörünümler çalıştırılmadıkça, yeterli sayıda yeni yönetim ortamı başlatılamaz.

# **İstemci Kanal Ağırlığı (CLNTWGHT)**

İstemci kanalı ağırlıklandırma özniteliği, birden çok uygun tanımlama kullanılabilir olduğunda ağırlıklandırmalarına dayalı olarak, istemci kanalı tanımlamalarının rasgele olarak seçilebilmesi için kullanılır.

Olası değerler şunlardır:

#### **\*SYSDFT**

Bu özniteliğin değeri, belirtilen türdeki sistem varsayılan kanalınından alınır.

#### **istemci-kanal-ağırlık**

İstemci kanal ağırlığı 0-99 aralığında olmalıdır.

# <span id="page-1718-0"></span>**Bağlantı Benzerliği (Benzerliği)**

Kanal benzerliği özniteliği, aynı kuyruk yöneticisi adını kullanarak birden çok kez bağlanan istemci uygulamalarının, her bağlantı için aynı istemci kanalı tanımlamasının kullanılıp kullanılmayacağını seçebilmesini sağlar.

Olası değerler şunlardır:

## **\*SYSDFT**

Bu özniteliğin değeri, belirtilen türdeki sistem varsayılan kanalınından alınır.

## **\*TERCIH edilen**

İstemci kanal tanımlama çizelgesini (CCDT) okuyan bir işlemdeki ilk bağlantı, ilk ve alfabetik sırayla, geçerli tüm CLNTWGHT (0) tanımlamalarıyla ağırlıklandırma esasına dayalı olarak geçerli tanımların bir listesini oluşturur. Süreçteki her bağlantı, listedeki ilk tanımlamayı kullanarak bağlanmayı dener. Bir bağlantı başarısız olursa, sonraki tanım kullanılır. ClNTWGHT (0) tanımlamalarının başarısız olması, listenin sonuna taşınır. CLNTWGHT (0) tanımlamaları, listenin başında kalır ve her bağlantı için ilk olarak seçilir.

### **\*NONE**

CCDT ' yi okuyan bir işlemdeki ilk bağlantı, geçerli tanımların bir listesini oluşturur. Bir süreçteki tüm bağlantılar, alfabetik sırayla ilk olarak seçilen geçerli tüm CLNTWGHT (0) tanımlarıyla ağırlıklandırma esasına dayalı olarak geçerli bir tanımı seçer.

# **Toplu Veri Sınırı (BATCHLIM)**

Bir eşitleme noktası almadan önce bir kanal üzerinden gönderilebilecek veri miktarının kilobayt cinsinden sınırı. Sınıra ulaşılmasına neden olan ileti kanal boyunca aktıktan sonra bir eşitleme noktası alınır. Bu öznitelikteki sıfır değeri, bu kanal üzerinden toplu işlere veri sınırı uygulanmadığı anlamına gelir.

Aşağıdaki koşullardan biri karşılandığında toplu iş sonlandırılır:

- **BATCHSZ** ileti gönderildi.
- **BATCHLIM** bayt gönderildi.
- İletim kuyruğu boş ve **BATCHINT** aşıldı.

This parameter is valid only for channels with a channel type (**CHLTYPE**) of SDR, SVR, KLUSSDR, or CLUSRCVR.

Değer 0-999999 aralığında olmalıdır. Varsayılan değer 5000 'dir.

**BATCHLIM** değiştirgesi tüm altyapılarda desteklenir.

Olası değerler şunlardır:

## **\*SYSDFTCHL**

Bu özniteliğin değeri, belirtilen türdeki sistem varsayılan kanalınından alınır.

## **toplu iş-veri-sınır**

0 ile 999999 arasında bir değer belirtin.

Bu parametre yalnzca kanal tipleri (CHLTYPE) \*SDR, \*SVR, \*CLUSSDR ya da \*CLUSTRVR için belirlenebilir.

# **Bekleyen Sıfırlama Seqence Numarası (RESETSEQ)**

Bekleyen ilk duruma getirme sırası numarası.

Bu, bekleyen bir istekteki sıra numarasıdır ve bir kullanıcı RESET CHANNEL komut isteğinin olağanüstü olduğunu gösterir.

Olası değer:

#### **beklemede-ilk duruma getirme-sıra-sayısı**

Sıfır değeri, olağanüstü ILK DURUMA GETIRME KANALı OLMADığıNı GöSTERIR. Değer, 1-999999999 aralığnda olabilir.

# <span id="page-1719-0"></span>**Varsayılan istemci yeniden bağlantısı (DFTRECON)**

Bağlantı kesilirse istemci bağlantısının otomatik olarak istemci uygulamasına yeniden bağlanıp bağlanmayacağını belirler.

## **\*SYSDFTCHL**

Bu özniteliğin değeri, belirtilen türdeki sistem varsayılan kanalınından alınır.

### **\*NO**

**MQCONNX**tarafından geçersiz kılınmadıkça, istemci otomatik olarak yeniden bağlanmaz.

**\*YES**

**MQCONNX**tarafından geçersiz kılınmadıkça, istemci otomatik olarak yeniden bağlanır.

### **\*QMGR**

**MQCONNX**tarafından geçersiz kılınmadıkça, istemci otomatik olarak yeniden bağlanır, ancak yalnızca aynı kuyruk yöneticisine bağlanır. QMGR seçeneği, MQCNO\_RECONNECT\_Q\_MGRile aynı etkiye sahiptir.

### **\*DEVRE Dışı**

**MQCONNX** MQI çağrısı kullanılarak istemci programı tarafından istense de, yeniden bağlanma geçersiz kılınır.

Bu değiştirge bir istemci bağlantı kanalı için (CHLTYPE) \*CLTCN değeri için belirtildi

# **E IBMI CRTMQMLSR (MQ Dinleyicisi Oluştur)**

### **Çalıştırılmasına izin verilen yer**

Tüm ortamlar (\*ALL)

### **İş parçacığı korumalı**

Evet

MQ Listener Yarat (CRTMQMLSR) komutu, varsayılan değer olarak farklı olacak öznitelikleri belirterek yeni bir MQ dinleyici tanımlaması yaratır.

# **Parametreler**

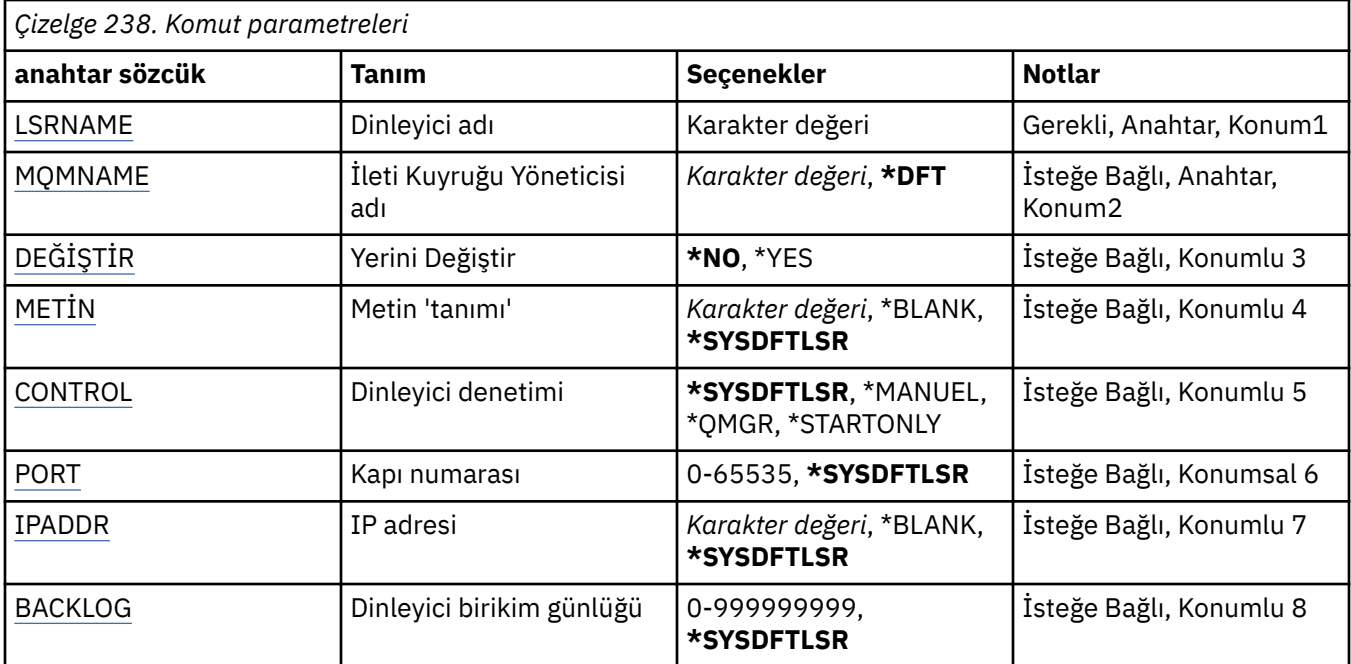

# **Dinleyici adı (LSRNAME)**

Yaratılacak yeni MQ dinleyici tanımlamasının adı.

Olası değerler şunlardır:

### <span id="page-1720-0"></span>**dinleyici-adı**

Dinleyici tanımlamasının adını belirtin. Dizilimin uzunluk üst sınırı 48 byte 'tır.

# **İleti Kuyruğu Yöneticisi adı (MQMNAME)**

Kuyruk yöneticisinin adını belirtir.

Olası değerler şunlardır:

## **\*DFT**

Varsayılan kuyruk yöneticisini kullanın.

### **kuyruk-yönetici-adı**

İleti kuyruğu yöneticisinin adı.

# **Değiştir (REPLACE)**

Aynı ada sahip bir dinleyici tanımlaması zaten varsa, bu, bunun değiştirilip değiştirilmeyeceğini belirtir.

Olası değerler şunlardır:

### **\*NO**

Bu tanımlama, aynı adı taşıyan var olan bir dinleyici tanımlamasını değiştirmiyor. Adı belirtilen dinleyici tanımlaması önceden varsa komut başarısız olur.

### **\*YES**

Var olan dinleyici tanımlamasını değiştirin. Aynı adı taşıyan bir tanımlama yoksa, yeni bir tanımlama yaratılır.

# **Metin 'açıklama' (TEXT)**

Dinleyici tanımlamasını kısaca tanımlayan metni belirler.

**Not:** Sistem çift baytlık karakter takımı (DBCS) kullanıyorsa, alan uzunluğu 64 bayttır ve karakter sayısı üst sınırı azaltılır.

Olası değerler şunlardır:

## **\*SYSDFTLSR**

Bu özniteliğin değeri sistem varsayılan dinleyicisinden alınır.

## **\*BLANK**

Metin boş bir dizgiye ayarlanır.

#### **açıklama**

Yeni tanımlayıcı bilgileri belirtin.

# **Dinleyici denetimi (CONTROL)**

Kuyruk yöneticisi başlatıldığında dinleyicinin otomatik olarak başlatılıp başlatılmayacağını.

Olası değerler şunlardır:

## **\*SYSDFTLSR**

Bu özniteliğe ilişkin değer, sistem varsayılan dinleyicisinden alınır.

## **\*EL**

Dinleyici otomatik olarak başlatılmaz ya da durdurulmaz.

## **\*QMGR**

Dinleyici başlatılır ve kuyruk yöneticisi başlatılmış ve durdurulmuş olarak durdurulur.

## **\*STARTONLY**

Kuyruk yöneticisi başlatıldığı için dinleyici başlatılır, ancak kuyruk yöneticisi durdurulduğunda durdurulacak şekilde istenmez.

# <span id="page-1721-0"></span>**Kapı numarası (PORT)**

Dinleyici tarafından kullanılacak kapı numarası.

Olası değerler şunlardır:

### **\*SYSDFTLSR**

Bu özniteliğe ilişkin değer, sistem varsayılan dinleyicisinden alınır.

### **kapı-no**

Kullanılacak bağlantı noktası numarası.

# **IP Adresi (IPADDR)**

Dinleyici tarafından kullanılacak IP adresi.

Olası değerler şunlardır:

## **\*SYSDFTLSR**

Bu özniteliğe ilişkin değer, sistem varsayılan dinleyicisinden alınır.

**ip-addr**

Kullanılacak IP adresi.

# **Dinleyici birikim listesi (BACKLOG)**

İletişimci tarafından desteklenen koşutzamanlı bağlantı isteği sayısı.

Olası değerler şunlardır:

### **\*SYSDFTLSR**

Bu özniteliğe ilişkin değer, sistem varsayılan dinleyicisinden alınır.

### **birikim**

Desteklenen koşutzamanlı bağlantı isteği sayısı.

# **CRTMQMNL (MQ Namelist yarat)**

## **Çalıştırılmasına izin verilen yer**

Tüm ortamlar (\*ALL)

## **İş parçacığı korumalı**

Evet

Create MQ Namelist (CRTMQMNL) komutu yeni bir MQ ad listesi yaratır. Ad listesi, diğer MQ nesnelerinin listesini içeren bir MQ nesnesidir. Genellikle ad listeleri, uygulamalar tarafından, örneğin tetikleme izleyicileri, bir grup kuyrukları tanımlamak için kullanılırlar. Ad listesi, uygulamalardan bağımsız olarak korunur; bu nedenle, onu kullanan uygulamalardan herhangi birini durdurmadan güncelleyebilirsiniz.

# **Parametreler**

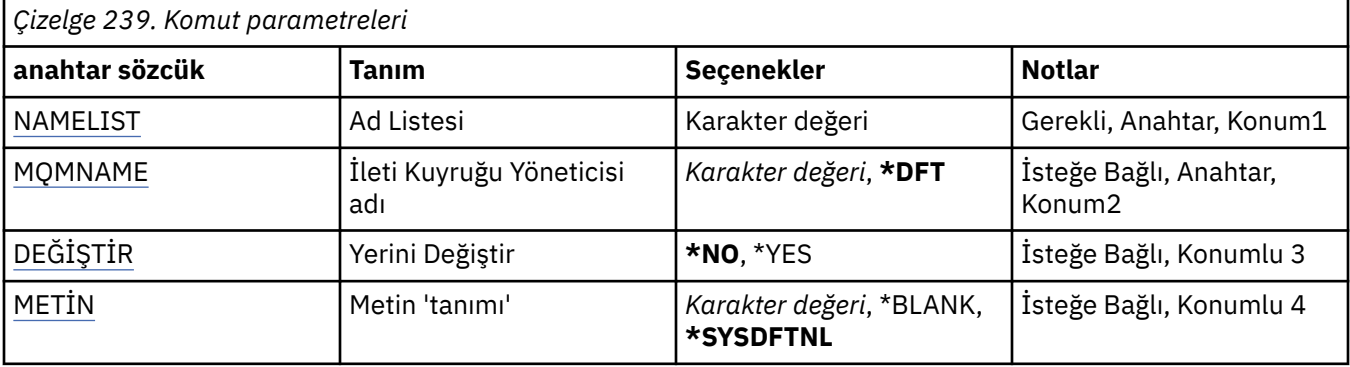

<span id="page-1722-0"></span>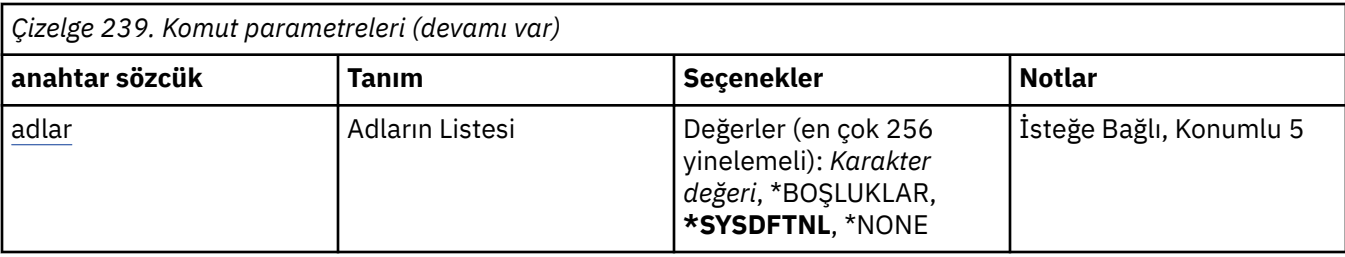

# **Ad Listesi (NAMELIST)**

Yaratılacak ad listesinin adı.

## **ad listesi**

Ad listesinin adını belirtin. Dizilimin uzunluk üst sınırı 48 byte 'tır.

# **İleti Kuyruğu Yöneticisi adı (MQMNAME)**

İleti kuyruğu yöneticisinin adını belirtir.

Olası değerler şunlardır:

**\*DFT**

Varsayılan kuyruk yöneticisi kullanılır.

## **ileti-kuyruk-yöneticisi-adı**

Kuyruk yöneticisinin adını belirtin.

# **Değiştir (REPLACE)**

Yeni ad listesinin, aynı adı taşıyan varolan bir ad listesini değiştirip değiştirmeyeceğini belirler.

## **\*NO**

Var olan ad listesini değiştirmeyin. Adı belirtilen ad listesi önceden varsa komut başarısız olur.

#### **\*YES**

Var olan ad listesini değiştirin. Aynı adı taşıyan bir ad listesi yoksa, yeni bir ad listesi yaratılır.

# **Metin 'açıklama' (TEXT)**

Ad listesini kısaca tanımlayan metni belirler.

**Not:** Sistem çift baytlık karakter takımı (DBCS) kullanıyorsa, alan uzunluğu 64 byte 'tır ve karakter sayısı üst sınırı azaltılır.

## **\*SYSDFTNL**

Öznitelik değeri, sistem varsayılan ad listesinden alınır.

## **açıklama**

Tek tırnak içine alınmış en çok 64 karakter belirleyin.

# **Adların Listesi (NAMES)**

İsimlerin listesi. Bu, yaratılacak adların listesidir. Adlar herhangi bir tipte olabilir, ancak MQ nesnelerinin adlandırılmasına ilişkin kurallara uygun olmalıdır.

## **\*SYSDFTNL**

Öznitelik değeri, sistem varsayılan ad listesinden alınır.

#### **ad listesi**

Yaratılacak liste. Boş bir liste geçerlidir.

# **CRTMQMPRC ( MQ Süreci Yarat)**

### **Çalıştırılmasına izin verildiği yer**

Tüm ortamlar (\*ALL)

## **İş parçacığı korumalı**

Evet

MQ Süreci Yarat (CRTMQMPRC) komutu, varsayılan değerden farklı olan öznitelikleri belirterek yeni bir MQ süreç tanımlaması yaratır.

# **Parametreler**

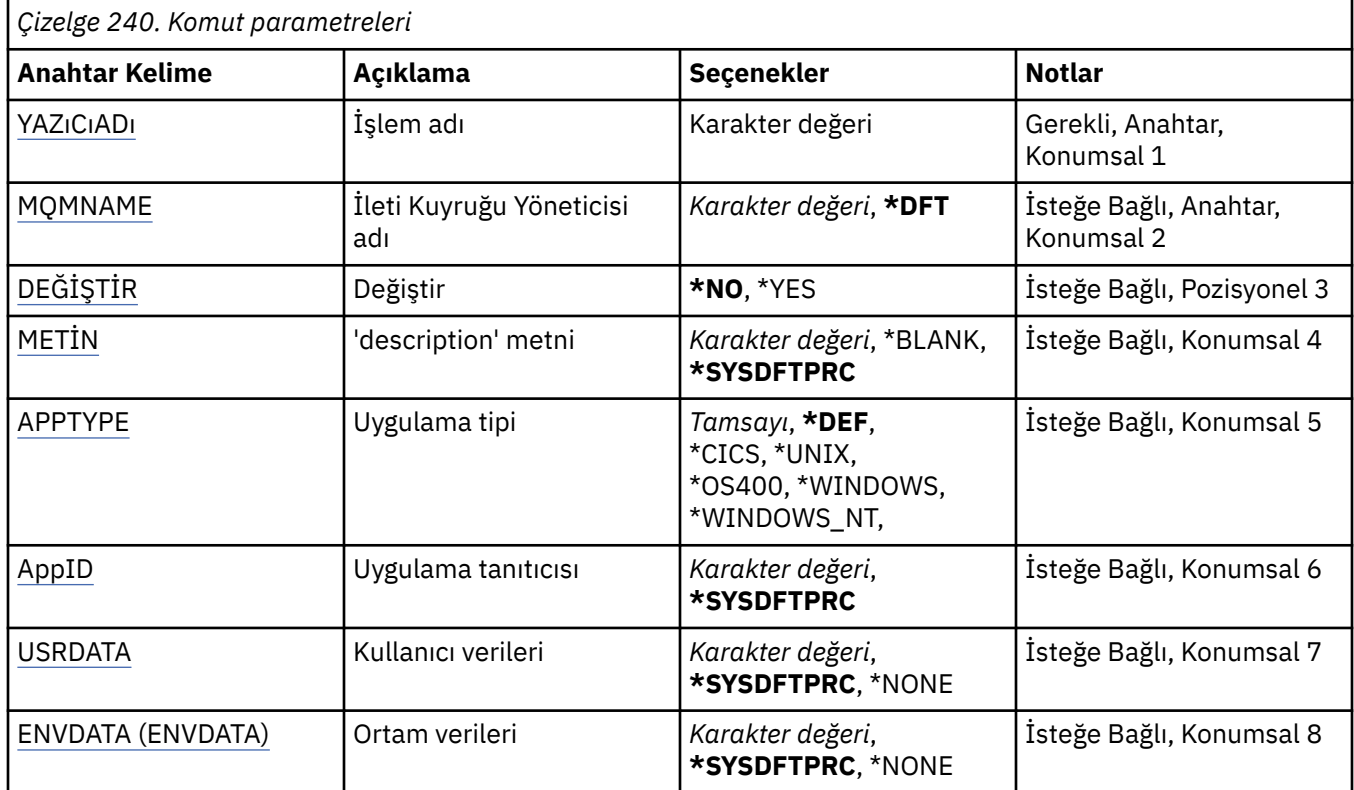

# **Süreç adı (PRCNAME)**

Yaratılacak yeni MQ süreç tanımlamasının adı.

Olası değerler şunlardır:

#### **işlem-adı**

Yeni MQ süreç tanımlamasının adını belirtin. Ad en çok 48 karakter içerebilir.

# **İleti Kuyruğu Yöneticisi adı (MQMNAME)**

Kuyruk yöneticisinin adını belirtir.

Olası değerler şunlardır:

#### **\*DFT**

Varsayılan kuyruk yöneticisini kullanın.

## **kuyruk-yöneticisi-adı**

İleti kuyruğu yöneticisinin adı.

# <span id="page-1724-0"></span>**Değiştir (REPLACE)**

Aynı ada sahip bir süreç tanımlaması zaten varsa, bu, değiştirilip değiştirilmeyeceğini belirtir.

Olası değerler şunlardır:

### **\*HAYıR**

Bu tanımlama, aynı adı taşıyan var olan bir süreç tanımlamasını değiştirmez. Adı belirtilen süreç tanımlaması zaten varsa komut başarısız olur.

## **\*EVET**

Var olan süreç tanımlamasını başkasıyla değiştir. Aynı adı taşıyan bir tanımlama yoksa, yeni bir tanımlama yaratılır.

# **Metin 'açıklama' (TEXT)**

Süreç tanımlamasını kısaca tanımlayan metni belirtir.

**Not:** Sistem çift baytlık karakter takımı (DBCS) kullanıyorsa, alan uzunluğu 64 bayttır ve karakter sayısı üst sınırı azaltılır.

Olası değerler şunlardır:

### **\*SYSDFTPRC**

Bu özniteliğin değeri, sistem varsayılan işleminden alınır.

## **\*BOşLUK**

Metin boş bir dizgiye ayarlanır.

### **açıklama**

Yeni açıklayıcı bilgileri belirtin.

# **Uygulama tipi (APPTYPE)**

Başlatılan uygulama tipi.

Olası değerler şunlardır:

#### **\*DEF**

DEF değerinin belirtilmesi, komutun yorumlandığı altyapıya ilişkin varsayılan uygulama tipinin süreç tanımlamasında saklanmasına neden olur. Bu varsayılan değer kuruluş tarafından değiştirilemez. Platform istemcileri destekliyorsa, varsayılan değer, sunucunun varsayılan uygulama tipi olarak yorumlanır.

## **\*CICS**

Bir CICS/400 uygulamasını gösterir.

## **\*UNIX**

Bir UNIX ya da Linux uygulamasını gösterir.

#### **\*OS400**

Bir IBM i uygulamasını gösterir.

#### **\*WINDOWS**

Bir Windows uygulamasını gösterir.

## **\*WINDOWS\_NT**

Bir Windows NT uygulamasını gösterir.

#### **tamsayı**

65536-999999999 aralığındaki kullanıcı tanımlı uygulama tipi.

# **Uygulama tanıtıcısı (APPID)**

Uygulama tanıtıcısı. Bu, komutun işlenmekte olduğu altyapıda başlatılacak uygulamanın adıdır. Genellikle bir program adı ve kitaplık adıdır.

Olası değerler şunlardır:

### <span id="page-1725-0"></span>**\*SYSDFTPRC**

Bu özniteliğin değeri, sistem varsayılan işleminden alınır.

### **uygula-tnt**

Uzunluk üst sınırı 256 karakterdir.

# **Kullanıcı verileri (USRDATA)**

APPID tarafından tanımlandığı şekilde, uygulamaya ilişkin kullanıcı bilgilerini içeren bir karakter dizgisi.

Olası değerler şunlardır:

### **\*SYSDFTPRC**

Bu özniteliğin değeri, sistem varsayılan işleminden alınır.

### **\*YOK**

Kullanıcı verileri boş.

### **kullanıcı-verileri**

En çok 128 karakterlik kullanıcı verisi belirleyin.

# **Ortam verileri (ENVDATA)**

APPID tarafından tanımlandığı şekilde, uygulamaya ilişkin ortam bilgilerini içeren bir karakter dizgisi.

Olası değerler şunlardır:

### **\*SYSDFTPRC**

Bu özniteliğin değeri, sistem varsayılan işleminden alınır.

### **\*YOK**

Ortam verileri boş.

#### **orta-veri**

Uzunluk üst sınırı 128 karakterdir.

# **CRTMQMQ ( MQ Kuyruğu Yarat)**

## **Çalıştırılmasına izin verilen yer**

Tüm ortamlar (\*ALL)

## **İş parçacığı korumalı**

Evet

The Create MQ Queue (CRTMQMQ) command creates a queue definition with the specified attributes. Belirlenmemiş tüm öznitelikler, yaratılan kuyruk tipine ilişkin varsayılan değere ayarlanır.

# **Parametreler**

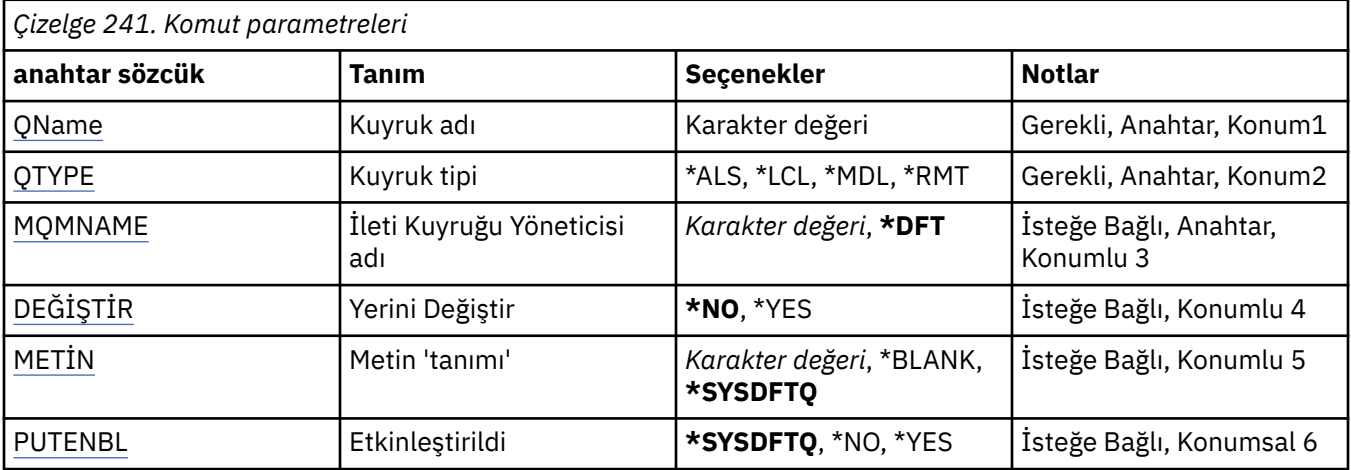

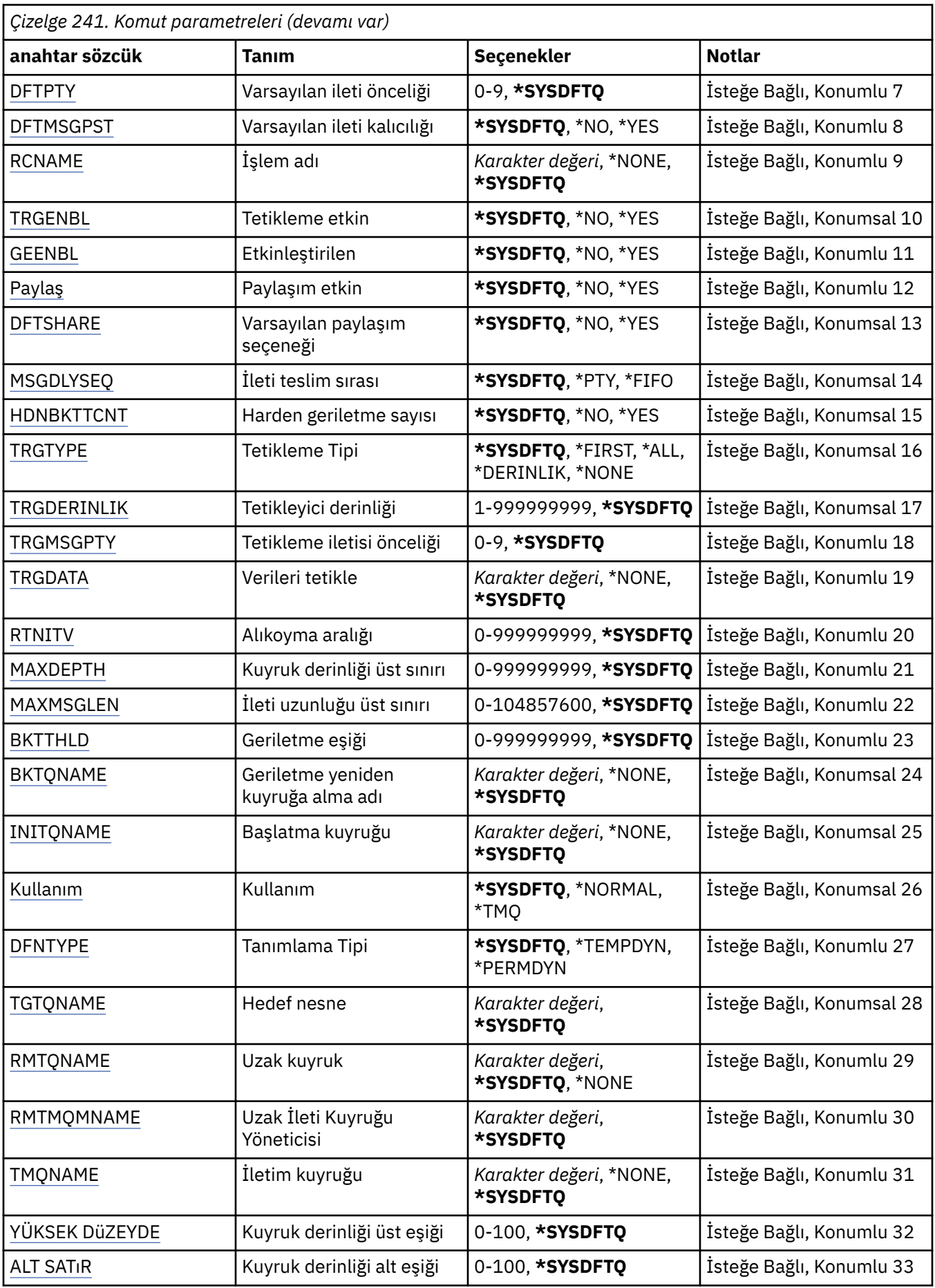

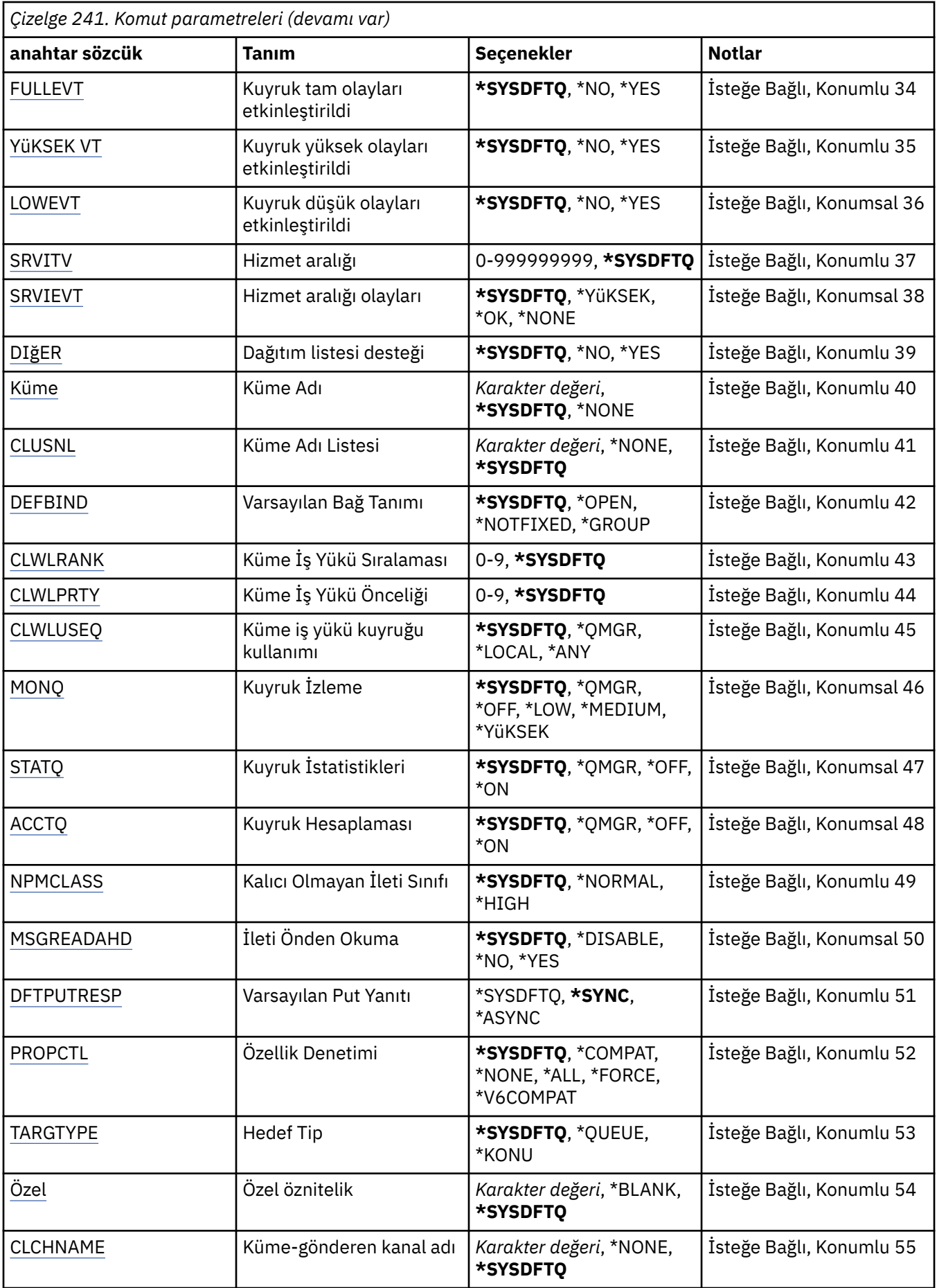
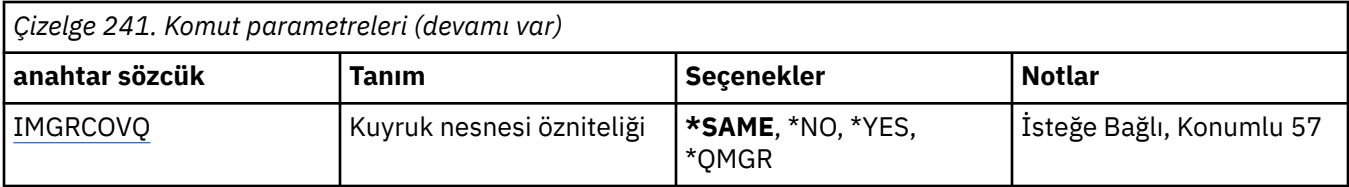

# **Kuyruk adı (QNAME)**

Kuyruk tanımlamasının adını belirtir. Kuyruk adları benzersiz olmalıdır. Bu adı taşıyan bir kuyruk tanımlaması zaten varsa, REPLACE (\*YES) değerini belirlemeniz gerekir.

Ad en çok 48 karakter içerebilir.

**Not:** Sistem çift baytlık karakter takımı (DBCS) kullanıyorsa, alan uzunluğu 48 byte 'tır ve karakter sayısı üst sınırı azaltılır.

Olası değerler şunlardır:

# **kuyruk-adı**

Yeni kuyruğun adını belirtin.

# **Kuyruk tipi (QTYPE)**

Yaratılacak olan kuyruğun tipini belirler.

Kuyruk önceden varsa, REPLACE (\*YES) belirtilmelidir ve QTYPE ile belirtilen değer, var olan kuyruğun tipi olmalıdır.

Olası değerler şunlardır:

# **\*ALS**

Bir diğer ad kuyruğu.

# **\*LCL**

Yerel bir kuyruk.

# **\*RMT**

Uzak bir kuyruk.

# **\*MDL**

Bir model kuyruğu.

# **İleti Kuyruğu Yöneticisi adı (MQMNAME)**

İleti kuyruğu yöneticisinin adını belirtir.

Olası değerler şunlardır:

# **\*DFT**

Varsayılan kuyruk yöneticisini kullanın.

### **kuyruk-yönetici-adı**

Kuyruk yöneticisinin adını belirtin.

# **Değiştir (REPLACE)**

Yeni kuyruğun, aynı ad ve tip ile varolan bir kuyruk tanımlamasının yerine geçip değiştirmeyeceğini belirler.

Olası değerler şunlardır:

# **\*NO**

Varolan kuyruğu değiştirmeyin. Adı belirtilen kuyruk önceden varsa komut başarısız olur.

## **\*YES**

Var olan kuyruk tanımlamasını FROMQ öznitelikleriyle ve belirtilen özniteliklerin özniteliklerini kullanarak değiştirin.

Bir uygulama için Kuyruk açık ya da USAGE özniteliği değiştirilirse, komut başarısız olur.

**Not:** Kuyruk yerel bir kuyruksa ve aynı adı taşıyan bir kuyruk zaten varsa, o kuyrukla ilgili tüm iletiler korunur.

# **Metin 'açıklama' (TEXT)**

Kuyruk tanımlamasını kısaca tanımlayan metni belirler.

Olası değerler şunlardır:

## **\*SYSDFTQ**

Bu özniteliğin değeri, belirtilen türdeki sistem varsayılan kuyruğundan alınır.

## **\*BLANK**

Metin boş bir dizgiye ayarlanır.

## **açıklama**

Tek tırnak içine alınmış en çok 64 karakter belirleyin.

**Not:** Sistem çift baytlık karakter takımı (DBCS) kullanıyorsa, alan uzunluğu 64 byte 'tır ve karakter sayısı üst sınırı azaltılır.

# **Etkin bırak (PUTENBL)**

İletilerin kuyruğa konayıp konmayacağını belirler.

**Not:** Bir uygulama programı, bu özniteliğin değerini değiştirmek için MQSET çağrısını yayınlayabilir.

Olası değerler şunlardır:

# **\*SYSDFTQ**

Bu özniteliğin değeri, belirtilen türdeki sistem varsayılan kuyruğundan alınır.

### **\*NO**

İletiler kuyruğa eklenemiyor.

# **\*YES**

İletiler, yetkili uygulamalar tarafından kuyruğa eklenebilir.

# **Varsayılan ileti önceliği (DFTPTTY)**

Kuyruğa konan iletilerin varsayılan önceliğini belirler.

Olası değerler şunlardır:

# **\*SYSDFTQ**

Belirtilen tipin sistem varsayılan kuyruğundan alınan bu özniteliğin değeri.

# **önceli-değer**

0 ile 9 arasında bir değer belirleyin.

# **Varsayılan ileti kalıcılığı (DFTMSGPST)**

Kuyruktaki ileti kalıcılığı için varsayılan değeri belirler. İleti sürekliliği, iletilerin kuyruk yöneticisinin yeniden başlatılıp tamamlanmadığı için korunulup korunmadığını belirler.

Olası değerler şunlardır:

# **\*SYSDFTQ**

Bu özniteliğin değeri, belirtilen türdeki sistem varsayılan kuyruğundan alınır.

# **\*NO**

Varsayılan olarak, iletiler kuyruk yöneticisinin yeniden başlatılarak kaybedilir.

## **\*YES**

Varsayılan olarak, iletiler kuyruk yöneticisinin yeniden başlatılarak korunabilrir.

# **Süreç adı (PRCNAME)**

Bir tetikleme olayı ortaya çıktığında başlatılması gereken uygulamayı tanımlayan MQ işleminin yerel adını belirtir.

Kuyruk yaratıldığında bu işlemin kullanılabilir olması gerekmez, ancak bir tetikleme olayının oluşması için kullanılabilir olması gerekir.

Olası değerler şunlardır:

### **\*SYSDFTQ**

Belirtilen tipin sistem varsayılan kuyruğundan alınan bu özniteliğin değeri.

### **\*NONE**

Süreç belirtilmedi.

### **işlem-adı**

Sürecin adını belirtin.

# **Tetikleme etkin (TRGENBL)**

Tetikleme iletilerinin başlangıç kuyruğuna yazılıp yazılmayacağını belirler.

**Not:** Bir uygulama programı, bu özniteliğin değerini değiştirmek için MQSET çağrısını yayınlayabilir.

Olası değerler şunlardır:

### **\*SYSDFTQ**

Bu özniteliğin değeri, belirtilen türdeki sistem varsayılan kuyruğundan alınır.

### **\*NO**

Tetikleme iletilerini başlatma kuyruğuna yazmayın.

### **\*YES**

Tetikleme etkin; tetikleme iletileri başlatma kuyruğuna yazılır.

# **Etkinleştirmeyi al (GEENBL)**

Uygulamaların bu kuyruktan ileti almalarına izin verilip verilmeyeceğini belirler.

**Not:** Bir uygulama programı, bu özniteliğin değerini değiştirmek için MQSET çağrısını yayınlayabilir.

Olası değerler şunlardır:

# **\*SYSDFTQ**

Bu özniteliğin değeri, belirtilen türdeki sistem varsayılan kuyruğundan alınır.

### **\*NO**

Uygulamalar kuyruktan ileti alamıyor.

**\*YES**

Uygun şekilde yetkili uygulamalar, kuyruktan ileti alabilir.

# **Paylaşım etkin (SHARE)**

Birden çok uygulama örneğinin giriş için bu kuyruğu açabileceğini belirler.

Olası değerler şunlardır:

### **\*SYSDFTQ**

Bu özniteliğin değeri, belirtilen tipte sistem varsayılan kuyruğundan.

**\*NO**

Kuyruğa giriş için yalnızca tek bir uygulama eşgörünümü açılabilir.

**\*YES**

Birden çok uygulama eşgörünümü, giriş için kuyruğu açabilir.

# **Varsayılan paylaşım seçeneği (DFTSHARE)**

Bu kuyruğun giriş için açılmasına ilişkin uygulamalar için varsayılan paylaşım seçeneğini belirler.

Olası değerler şunlardır:

# **\*SYSDFTQ**

Bu özniteliğin değeri, belirtilen türdeki sistem varsayılan kuyruğundan alınır.

**\*NO**

Açma isteği, kuyruğun giriş için dışlayıcı kullanımı içindir.

**\*YES**

Açma isteği, kuyruğun giriş için paylaşıldığı açık istektir.

# **İleti teslim sırası (MSGDLYSEQ)**

İleti teslimi sırasını belirler.

Olası değerler şunlardır:

# **\*SYSDFTQ**

Bu özniteliğin değeri, belirtilen türdeki sistem varsayılan kuyruğundan alınır.

# **\*PTY**

İletiler, birinci-ilk-ilk-çıkış (FIFO) sırasına göre teslim edilir.

## **\*FIFO**

İletiler, önceliğe bakılmaksızın FIFO emrinde teslim edilir.

# **Harden geriletme sayısı (HDNBKTCNT)**

İleti kuyruğu yöneticisinin yeniden başlatma işlemlerinde, yedeklenen iletilerin sayısının saklanıp saklanmayacağını (sertleştirilip saklanmayacağını) belirler.

**Not:** On IBM MQ for IBM i the count is ALWAYS hardened, regardless of the setting of this attribute.

Olası değerler şunlardır:

# **\*SYSDFTQ**

Bu özniteliğin değeri, belirtilen türdeki sistem varsayılan kuyruğundan alınır.

# **\*NO**

Geriletme sayısı sertleşmedi.

**\*YES**

Geriletme sayısı sertleşmiş.

# **Tetikleyici tipi (TRGTYPE)**

Bir tetikleme olayını başlatan koşulu belirtir. Koşul doğru (true) olduğunda, başlatma kuyruğuna bir tetikleyici iletisi gönderilir.

**Not:** Bir uygulama programı, bu özniteliğin değerini değiştirmek için MQSET çağrısını yayınlayabilir.

Olası değerler şunlardır:

# **\*SYSDFTQ**

Bu özniteliğin değeri, belirtilen türdeki sistem varsayılan kuyruğundan alınır.

### **\*İLK**

Kuyruktaki ileti sayısı sıfırdan bire bir değer girince.

### **\*ALL**

Kuyruğa her ileti geldiğinde.

## **\*DERINLIK**

Kuyruklardaki ileti sayısı, TRGDEPTH özniteliğinin değerine eşit olduğunda.

### **\*NONE**

Hiçbir tetikleme iletisi yazılmadı.

# **Tetikleyici derinliği (TRGDEPTH)**

TRIGTYPE (\*DEPTH) için, bir tetikleme iletisini başlatma kuyruğuna başlatan ileti sayısını belirler.

**Not:** Bir uygulama programı, bu özniteliğin değerini değiştirmek için MQSET çağrısını yayınlayabilir.

Olası değerler şunlardır:

## **\*SYSDFTQ**

Bu özniteliğin değeri, belirtilen türdeki sistem varsayılan kuyruğundan alınır.

## **derinlik değeri**

1 ile 999999999 arasında bir değer belirleyin.

# **Tetikleyici ileti önceliği (TRGMSGPTY)**

Bir tetikleme olayı üretebilmesi ya da bir tetikleme olayı için sayılabilmesi için önce bir iletinin sahip olması gereken öncelik alt sınırını belirtir.

**Not:** Bir uygulama programı, bu özniteliğin değerini değiştirmek için MQSET çağrısını yayınlayabilir.

Olası değerler şunlardır:

## **\*SYSDFTQ**

Bu özniteliğin değeri, belirtilen türdeki sistem varsayılan kuyruğundan alınır.

## **önceli-değer**

0 ile 9 arasında bir değer belirleyin.

# **Tetikleme verileri (TRGDATA)**

Kuyruk yöneticisinin tetikleyici iletisinde yer aldığı kullanıcı verilerinin en çok 64 karakter olduğunu belirtir. Bu veriler, başlatma kuyruğunu işleyen izleme uygulaması ve izleme programı tarafından başlatılan uygulama tarafından kullanılabilir kılınmaktadır.

**Not:** Bir uygulama programı, bu özniteliğin değerini değiştirmek için MQSET çağrısını yayınlayabilir.

Olası değerler şunlardır:

# **\*SYSDFTQ**

Bu özniteliğin değeri, belirtilen türdeki sistem varsayılan kuyruğundan alınır.

### **\*NONE**

Tetikleme verisi belirtilmedi.

### **tetikleme-veri**

Tek tırnak içine alınmak üzere en çok 64 karakter belirleyin. İletim kuyruğunda, başlatılacak kanalın adını belirtmek için bu değiştirgeyi kullanabilirsiniz.

**Not:** Sistem çift baytlık karakter takımı (DBCS) kullanıyorsa, alan uzunluğu 64 byte 'tır ve karakter sayısı üst sınırı azaltılır.

# **Alıkoyma aralığı (RTNITV)**

Alıkoyma aralığını belirtir. Bu aralık, kuyruğun yaratıldığı tarih ve saate dayalı olarak kuyruğun gerekli olabileceği saat sayısıdır.

Bu bilgiler, bir ev bakımı uygulaması ya da bir işletmen tarafından kullanılabilir ve bir kuyruğun artık ne zaman gerekli olmadığını belirlemek için kullanılabilir.

**Not:** İleti kuyruğu yöneticisi kuyrukları silmez ya da alıkoyma süresi dolmadıysa kuyruklarınızın silinmesini önlemez. Gerekli herhangi bir işlemi yapmak sizin sorumluluğunuzda.

Olası değerler şunlardır:

## **\*SYSDFTQ**

Bu özniteliğin değeri, belirtilen türdeki sistem varsayılan kuyruğundan alınır.

## **aralık-değer**

0 ile 999999999 arasında bir değer belirleyin.

# **Kuyruk derinliği üst sınırı (MAXDEPTH)**

Kuyruktan izin verilen ileti sayısı üst sınırını belirler. Ancak, diğer etkenler de, kuyruğun dolu olarak işlenmesine neden olabilir; örneğin, bir ileti için saklama alanı yoksa tam olarak görüntülenir.

**Not:** Bu değer daha sonra CHGMQMQ komutu kullanılarak azaltılırsa, yeni üst sınırın aşılmasına neden olması durumunda kuyruğun üzerinde olan tüm iletiler değişmeden kalır.

Olası değerler şunlardır:

## **\*SYSDFTQ**

Bu özniteliğin değeri, belirtilen türdeki sistem varsayılan kuyruğundan alınır.

### **derinlik değeri**

0 ile 999999999 arasında bir değer belirleyin.

# **İleti uzunluğu üst sınırı (MAXMSGLEN)**

Kuyruktaki iletilere ilişkin uzunluk üst sınırını belirler.

**Not:** Bu değer daha sonra CHGMQMQ komutu kullanılarak azaltılırsa, kuyruktaki iletiler yeni uzunluk üst sınırını aştıysa bile, kuyruktaki tüm iletiler değişmeden kalır.

Uygulamalar, kuyruktan ileti almak için gereksinim duyacak arabelleğin büyüklüğünü saptamak için bu özniteliğin değerini kullanabilir. Bu nedenle, değeri yalnızca, uygulamanın yanlış bir şekilde çalışmasına neden olmadığını biliyorsanız değiştirin.

Olası değerler şunlardır:

### **\*SYSDFTQ**

Bu özniteliğin değeri, belirlenen kuyruk tipindeki sistem varsayılan kuyruğundan alınır.

## **uzunlu-değer**

0 ile 104 857 600 arasında bir değer belirleyin.

# **Geriletme eşiği (BKTTHLD)**

Geriletme eşiğini belirtir.

WebSphere Application Server içinde çalışan uygulamalar ve IBM MQ Application Server Faciliti'lerini kullanan uygulamalar, bir iletinin geriletilmesi gerekip gerekmediğini belirlemek için bu özniteliği kullanır. Diğer tüm uygulamalar için, bu özniteliğin sorgulanmasına izin verilmesinin dışında, kuyruk yöneticisi özniteliğin değerini temel alarak herhangi bir işlem gerçekleştirmez.

Olası değerler şunlardır:

### **\*SYSDFTQ**

Bu özniteliğin değeri, belirlenen kuyruk tipindeki sistem varsayılan kuyruğundan alınır.

### **eşik değeri**

0 ile 999999999 arasında bir değer belirleyin.

# **Geriletme yeniden kuyruğa alma adı (BKTQNAME)**

Geriletme kuyruğu adını belirler.

WebSphere Application Server ' in içinde çalışan ve IBM MQ Application Server Faciliti'lerini kullanan uygulamalar, yedeklenen iletilerin nereye gitmesi gerektiğini belirlemek için bu özniteliği kullanır. Diğer tüm uygulamalar için, bu özniteliğin sorgulanmasına izin verilmesinin dışında, kuyruk yöneticisi özniteliğin değerini temel alarak herhangi bir işlem gerçekleştirmez.

Olası değerler şunlardır:

# **\*SYSDFTQ**

Bu özniteliğin değeri, belirlenen kuyruk tipindeki sistem varsayılan kuyruğundan alınır.

# **\*NONE**

Geriletme kuyruğu belirtilmedi.

# **geriletme-kuyruk-adı**

Geriletme kuyruğu adını belirtin.

# **Başlatma kuyruğu (INITQNAME)**

Başlangıç kuyruğunun adını belirtir.

**Not:** Kullanıma hazırlama kuyruğu, bir ileti kuyruğu yöneticisinin aynı eşgörünümüde olmalıdır.

Olası değerler şunlardır:

# **\*SYSDFTQ**

Bu özniteliğin değeri, belirlenen kuyruk tipindeki sistem varsayılan kuyruğundan alınır.

# **\*NONE**

Başlatma kuyruğu belirtilmedi.

## **başlatma-kuyruk-adı**

Başlatma kuyruğu adını belirtin.

# **Kullanım (USAGE)**

Kuyruğun olağan kullanım için mi, yoksa iletileri bir uzak ileti kuyruğu yöneticisine iletmeye mi ilişkin olduğunu belirler.

Olası değerler şunlardır:

# **\*SYSDFTQ**

Bu özniteliğin değeri, belirlenen kuyruk tipindeki sistem varsayılan kuyruğundan alınır.

# **\*NORMAL**

Normal kullanım (kuyruk bir iletim kuyruğu değil)

# **\*TMQ**

Kuyruk, uzak ileti kuyruğu yöneticisine gönderilen iletileri tutmak için kullanılan bir iletim kuyruğudur. Kuyruk, iletim kuyruğu adının açık bir şekilde belirlenmediği durumlarda kullanılmak üzere tasarlandıysa, kuyruk adı, uzak ileti kuyruğu yöneticisinin adıyla aynı olmalıdır. Daha fazla bilgi için IBM MQ Intercommunication başlıklı konuya bakın.

# **Tanım tipi (DFNTYPE)**

Bir uygulama, nesne tanımlayıcısında belirtilen bu model kuyruğunun adına sahip bir MQOPER API çağrısı yayınlarken yaratılan dinamik kuyruk tanımlamasının tipini belirtir.

**Not:** Bu değiştirge yalnızca bir model kuyruğu tanımlaması için geçerlidir.

Olası değerler şunlardır:

# **\*SYSDFTQ**

Bu özniteliğin değeri, belirtilen türdeki sistem varsayılan kuyruğundan alınır.

### **\*TEMPDYN**

Geçici bir dinamik kuyruk yaratır. DEFMSGPST değeri olarak \*YES değerini belirtmeyin.

## **\*PERMDYN**

Kalıcı bir dinamik kuyruk yaratır.

# **Hedef nesne (TGTQNAME)**

Bu kuyruğun diğer ad olduğu hedef nesnenin adını belirtir.

Nesne, yerel ya da uzak bir kuyruk, bir konu ya da ileti kuyruğu yöneticisi olabilir.

Bu alanı boş bırakmayın. Böyle bir durumda, bir TGTNAME eklenerek, daha sonra değiştirilmesi gereken bir diğer ad kuyruğu yaratabilmeniz mümkündür.

Bir ileti kuyruğu yöneticisi adı belirtildiğinde, bu ad, diğer ad kuyruğuna gönderilen iletileri işleyen ileti kuyruğu yöneticisini tanıtır. Yerel ileti kuyruğu yöneticisini ya da iletim kuyruğu adını belirtebilirsiniz.

**Not:** Hedef nesnenin şu anda var olması gerekmez, ancak bir işlem diğer ad kuyruğunu açma girişiminde bulunduğunda var olmalıdır.

Olası değerler şunlardır:

# **\*SYSDFTQ**

Hedef nesnenin adı, SYSTEM.DEFAULT.ALIAS.QUEUE.

### **hedef-nesne-adı**

Hedef nesnenin adını belirtin.

# **Uzak kuyruk (RMTQNAME)**

Uzak kuyruğun adını belirler. Yani, RMTMQMNAME tarafından belirlenen kuyruk yöneticinde tanımlandığı şekilde, uzak kuyruğun yerel adı.

Bu tanımlama bir kuyruk yöneticisi diğer adı tanımlaması için kullanıldıysa, açık olduğunda RMTQNAME boş olmalıdır.

Bu tanımlama bir yanıt-yanıt diğer adı için kullanılırsa, bu ad, yanıtlama kuyruğu olacak kuyruğun adıdır.

Olası değerler şunlardır:

## **\*SYSDFTQ**

Uzak kuyruğun adı SYSTEM.DEFAULT.REMOTE.QUEUE.

### **\*NONE**

Uzak kuyruk adı belirtilmedi (yani, ad boş). Tanımlama, bir kuyruk yöneticisi diğer adı tanımlamasıysa, bu kullanılabilir.

### **uzak kuyruk-adı**

Uzak kuyruk yöneticisinde kuyruğun adını belirtin.

**Not:** Ad, yalnızca kuyruk adları için olağan olarak izin verilen karakterleri içerdiğinden emin olmak için denetlenmez.

# **Uzak İleti Kuyruğu Yöneticisi (RMTMQMNAME)**

RMTQNAME kuyruğunda tanımlı olan uzak kuyruk yöneticisinin adını belirler.

Bir uygulama uzak kuyruğun yerel tanımlamasını açarsa, RMTMQMNAME, bağlı kuyruk yöneticisinin adı olmamalıdır. TMQNAME değeri boşluksa, bu adın yerel bir kuyruğu olmalıdır; bu, iletim kuyruğu olarak kullanılır.

Bu tanımlama bir kuyruk yöneticisi diğer adı için kullanılırsa, RMTMQMNAME, kuyruk yöneticisinin adıdır; bu ad, bağlı kuyruk yöneticisinin adı olabilir. Tersi durumda, TMQNAME boşsa, kuyruk açıldığında bu adın yerel bir kuyruğu olması gerekir. Bu ad, iletim kuyruğu olarak kullanılacak USAGE (\*TMQ) belirtimiyle belirlenmiş olmalıdır.

Bu tanımlama bir yanıt-yanıt diğer adı için kullanılırsa, bu ad, yanıt kuyruğu yöneticisi olacak kuyruk yöneticisinin adıdır.

Olası değerler şunlardır:

## **\*SYSDFTQ**

Uzak kuyruk yöneticisinin adı SYSTEM.DEFAULT.REMOTE.QUEUE.

## **uzak-kuyruk-yöneticisi-adı**

Uzak kuyruk yöneticisinin adını belirtin.

**Not:** Bu adın yalnızca, kuyruk yöneticisi adları için normalde izin verilen karakterleri içerdiğini doğrulayın.

# **İletim kuyruğu (TMQNAME)**

Uzak kuyruğa yollanacak iletiler için, uzak kuyruk ya da kuyruk yöneticisi diğer adı tanımlaması için kullanılacak iletim kuyruğunun yerel adını belirler.

TMQNAME boşsa, iletim kuyruğu olarak RMTMQMNAME adıyla aynı adı taşıyan bir kuyruk kullanılır.

Tanımlama, kuyruk yöneticisi diğer adı olarak kullanılıyorsa ve RMTMQMNAME, bağlı kuyruk yöneticisinin adı olarak kullanılıyorsa bu öznitelik dikkate alınmaz.

Tanımlama, bir yanıt kuyruğu diğer adı tanımı olarak kullanılırsa da yoksayılır.

Olası değerler şunlardır:

## **\*SYSDFTQ**

İletim kuyruğu adı SYSTEM.DEFAULT.REMOTE.QUEUE.

## **\*NONE**

Bu uzak kuyruk için tanımlanmış belirli bir iletim kuyruğu adı yok. Bu özniteliğin değeri tüm boşluklara ayarlanır.

## **iletim-kuyruk-adı**

İletim kuyruğu adını belirleyin.

# **Kuyruk derinliği yüksek eşiği (HITHTHLD)**

Kuyruk derinliği üst düzey olayı oluşturmak için kuyruk derinliğinin karşılaştırıldığı eşiği belirtir.

Olası değerler şunlardır:

### **\*SYSDFTQ**

Bu özniteliğin değeri, belirtilen türdeki sistem varsayılan kuyruğundan alınır.

### **eşik değeri**

0 ile 100 arasında bir değer belirleyin. Bu değer, kuyruk derinliği üst sınırının bir yüzdesi olarak kullanılır (MAXDEPTH parametresi).

# **Kuyruk derinliği alt sınırı eşiği (LOWTHLD)**

Kuyruk derinliği düşük bir olay oluşturmak için kuyruk derinliğinin karşılaştırıldığı eşiği belirtir.

Olası değerler şunlardır:

### **\*SYSDFTQ**

Bu özniteliğin değeri, belirtilen türdeki sistem varsayılan kuyruğundan alınır.

### **eşik değeri**

0 ile 100 arasında bir değer belirleyin. Bu değer, kuyruk derinliği üst sınırının bir yüzdesi olarak kullanılır (MAXDEPTH parametresi).

# **Kuyruk tam olayları etkinleştirildi (FULLEVT)**

Kuyruk dolu olayların oluşturulup oluşturulmayacağını belirtir.

Olası değerler şunlardır:

# **\*SYSDFTQ**

Bu özniteliğin değeri, belirtilen türdeki sistem varsayılan kuyruğundan alınır.

# **\*NO**

Kuyruk Tam olayları oluşturulmadı.

# **\*YES**

Kuyruk Tam olayları oluşturulur.

# **Kuyruk yüksek olayları etkinleştirildi (HIHEVT)**

Kuyruk derinliği üst düzey olaylarının oluşturulup oluşturulmayacağını belirtir.

Olası değerler şunlardır:

# **\*SYSDFTQ**

Bu özniteliğin değeri, belirtilen türdeki sistem varsayılan kuyruğundan alınır.

# **\*NO**

Kuyruk Derinliği Yüksek olayları oluşturulmadı.

# **\*YES**

Kuyruk Derinliği Yüksek olayları oluşturuldu.

# **Kuyruk düşük olayları etkinleştirildi (LOWEVT)**

Kuyruk derinliği düşük olayların oluşturulup oluşturulmayacağını belirtir.

Olası değerler şunlardır:

# **\*SYSDFTQ**

Bu özniteliğin değeri, belirtilen türdeki sistem varsayılan kuyruğundan alınır.

# **\*NO**

Kuyruk Derinliği Düşük olayları oluşturulmadı.

# **\*YES**

Kuyruk Derinliği düşüktür olayları oluşturulur.

# **Hizmet aralığı (SRVITV)**

Hizmet aralığını belirtir. Bu aralık, hizmet aralığı üst ve hizmet aralığı Tamam olayları oluşturmak üzere karşılaştırmak için kullanılır.

Olası değerler şunlardır:

# **\*SYSDFTQ**

Bu özniteliğin değeri, belirtilen türdeki sistem varsayılan kuyruğundan alınır.

# **aralık-değer**

0 ile 999999999 arasında bir değer belirleyin. Değer, milisaniyenin birimlerinde.

# **Hizmet aralığı olayları (SRVEVT)**

Hizmet aralığı üst sınırı ya da hizmet aralığı Tamam olaylarının oluşturulup oluşturulmayacağını belirtir.

Hizmet aralığı üst düzey olayı, SRVITV parametresiyle belirtilen süre için, kuyruktan en az bir ileti alınmadığından emin olmak için bir denetim oluşturulur.

Hizmet aralığı Tamam olayı, SRVITV parametresiyle belirtilen süre içinde kuyruktan alınan iletilerin alındığını gösterdiğinde oluşturulur.

Olası değerler şunlardır:

# **\*SYSDFTQ**

Bu özniteliğin değeri, belirtilen türdeki sistem varsayılan kuyruğundan alınır.

# **\*YüKSEK**

Hizmet Aralığı Yüksek olayları oluşturulur.

# **\*Tamam**

Hizmet Aralığı Tamam olayları oluşturulur.

## **\*NONE**

Hiçbir hizmet aralığı olayı oluşturulmadı.

# **Dağıtım listesi desteği (DISTLIST)**

Kuyruğun dağıtım listelerini destekleyip desteklemediğini belirtir.

Olası değerler şunlardır:

# **\*SYSDFTQ**

Bu özniteliğin değeri, belirtilen türdeki sistem varsayılan kuyruğundan alınır.

# **\*NO**

Dağıtım Listeleri desteklenmiyor.

## **\*YES**

Dağıtım Listeleri desteklenir.

# **Küme Adı (KÜME)**

Kuyruğun ait olduğu kümenin adı.

Bu parametredeki değişiklikler, açık olan kuyruğun eşgörünümlerini etkilemez.

Bu parametre, dinamik, iletim için SYSTEM.CHANNEL.xx, SYSTEM.CLUSTER.xx ya da SYSTEM.COMMAND.xx kuyrukları.

Olası değerler şunlardır:

# **\*SYSDFTQ**

Bu özniteliğin değeri, belirtilen türdeki sistem varsayılan kuyruğundan alınır.

### **kümeli adı**

CLUSTER ya da CLUSNL ' in sonuçtaki değerlerinden yalnızca biri blank; olamaz; her ikisi için de değer belirtemezsiniz.

# **Küme Adı Listesi (CLUSNL)**

Kuyruğun ait olduğu kümelerin listesini belirten ad listesinin adı. Bu parametredeki değişiklikler, açık olan kuyruğun eşgörünümlerini etkilemez.

Bu parametre, dinamik, iletim için SYSTEM.CHANNEL.xx, SYSTEM.CLUSTER.xx ya da SYSTEM.COMMAND.xx kuyrukları.

Olası değerler şunlardır:

# **\*SYSDFTQ**

Bu özniteliğin değeri, belirtilen türdeki sistem varsayılan kuyruğundan alınır.

# **ad listesi-adı**

Kuyruğun ait olduğu kümelerin listesini belirten ad listesinin adı.

# **Varsayılan Bağ Tanımı (DEFBIND)**

Uygulama MQOPED çağrısında MQOO\_BIND\_AS\_Q\_DEF belirtildiğinde ve kuyruk bir küme kuyruğu olduğunda kullanılacak bağ tanımını belirler.

Olası değerler şunlardır:

### **\*SYSDFTQ**

Bu özniteliğin değeri, belirtilen türdeki sistem varsayılan kuyruğundan alınır.

**\*Aç**

Kuyruk tanıtıcısı, kuyruk açıldığında, küme kuyruğunun belirli bir örneğine bağlanır.

# **\*NOTFIXED**

Kuyruk tanıtıcısı, küme kuyruğunda belirli bir yönetim ortamına bağlı değil. Bu, kuyruk yöneticisinin, ileti MQPUT kullanılarak konduğunda belirli bir kuyruk örneği seçmesine ve gerekiyorsa bu seçimi daha sonra değiştirmesine olanak sağlar.

MQPUT1 çağrısı her zaman, NOTFIXED belirlendiği gibi davranır.

# **\*GRUP**

Kuyruk açıldığında, kuyruk tanıtıcısı, bir ileti grubunda ileti olduğu sürece, küme kuyruğunun belirli bir örneğine bağlanır. Bir ileti grubundaki tüm iletiler, aynı hedef somut örneğe ayrılır.

# **Küme İş Yükü Sıralaması (CLWLRANK)**

Kuyruğun küme iş yükü sırasını belirtir.

# **\*SYSDFTQ**

Bu özniteliğin değeri, belirtilen türdeki sistem varsayılan kuyruğundan alınır.

# **küme-iş yükü-sıra**

0 ile 9 arasında bir değer belirleyin.

# **Küme İş Yükü Önceliği (CLWLPRTY)**

Kuyruğa ilişkin küme iş yükü önceliğini belirler.

# **\*SYSDFTQ**

Bu özniteliğin değeri, belirtilen türdeki sistem varsayılan kuyruğundan alınır.

# **küme-iş yükü-öncelik**

0 ile 9 arasında bir değer belirleyin.

# **Küme iş yükü kuyruğu kullanımı (CLWLUSEQ)**

Hedef kuyrukta hem yerel bir yönetim ortamı, hem de en az bir uzak küme eşgörünümü varsa, MQPUT ' un davranışını belirtir. Put originates from a cluster channel then this attribute dove not appn.

# **\*SYSDFTQ**

Bu özniteliğin değeri, belirtilen türdeki sistem varsayılan kuyruğundan alınır.

# **\*QMGR**

Değer, Kuyruk Yöneticisi CLWLUSEQ özniteliğinden devralınır.

# **\*LOCAL**

Yerel kuyruk, MQPUT ' un tek hedefi olacak.

# **\*ANA**

Kuyruk yöneticisi, böyle bir yerel kuyruğu, iş yükü dağıtımı amacıyla küme kuyruğunun başka bir eşgörünümü olarak değerlendirir.

# **Kuyruk İzleme (MONQ)**

Çevrimiçi İzleme Verileri derlemini denetler.

Çevrimiçi İzleme Verileri, kuyruk yöneticisi özniteliği MONQ \*NONE olarak ayarlandığında toplanmaz.

# **\*SYSDFTQ**

Bu özniteliğin değeri, belirtilen türdeki sistem varsayılan kuyruğundan alınır.

# **\*QMGR**

Çevrimiçi İzleme Verilerinin toplanması, kuyruk yöneticisi özniteliği MONQ ayarından devralınır.

# **\*OFF**

Bu kuyruk için çevrimiçi İzleme Verileri toplama devre dışı bırakıldı.

# **\*ALT**

Veri toplama işlemi, veri toplama oranlarının düşük olduğu bir şekilde izlenmektedir.

# **\*ORTA**

Veri toplama verilerinin izlenmesi, veri toplama işlemi için ılımlı bir oran ile çevrilir.

# **\*YüKSEK**

Veri toplama işlemi, veri toplama oranlarının yüksek oranlı olarak izlenmesine neden olur.

# **Kuyruk İstatistikleri (STATQ)**

İstatistik verilerinin toplanmasını denetler.

Kuyruk yöneticisi özniteliği STATQ parametresi için \*NONE değeri belirlendiğinde, çevrimiçi izleme verileri toplanmaz.

# **\*SYSDFTQ**

Bu özniteliğin değeri, belirtilen türdeki sistem varsayılan kuyruğundan alınır.

# **\*QMGR**

İstatistik verileri toplama işlemi, kuyruk yöneticisi özniteliği STATQ ' nun ayarına dayalıdır.

# **\*OFF**

Bu kuyruk için istatistik verileri toplama devre dışı bırakıldı.

# **\*AÇIK**

Bu kuyruk için istatistik verileri toplama etkinleştirildi.

# **Kuyruk Muhasebesi (ACCTQ)**

Muhasebe verilerinin toplanmasını denetler.

Muhasebe verileri, ACCTQ kuyruk yöneticisi özniteliği için \*NONE değeri belirlendiğinde, veri toplanmaz.

# **\*SYSDFTQ**

Bu özniteliğin değeri, belirtilen türdeki sistem varsayılan kuyruğundan alınır.

# **\*QMGR**

Muhasebe verileri toplama işlemi, kuyruk yöneticisi özniteliği ACCTQ ' nun ayarına dayalıdır.

# **\*OFF**

Bu kuyruk için muhasebe verileri toplama devre dışı bırakıldı.

# **\*AÇIK**

Bu kuyruk için muhasebe verileri toplama etkinleştirildi.

# **Kalıcı Olmayan İleti Sınıfı (NPMCLASS)**

Bu kuyruğa koyulan kalıcı olmayan iletilerin güvenilirlik düzeyini belirtir.

# **\*SYSDFTQ**

Bu özniteliğin değeri, belirtilen türdeki sistem varsayılan kuyruğundan alınır.

# **\*NORMAL**

Bu kuyruğa gönderilen kalıcı olmayan iletiler, yalnızca bir hatanın ardından kaybedilir ya da kuyruk yöneticisi kapatılır. Kuyruk yöneticisi yeniden başlatma durumunda, kalıcı olmayan ileti bu kuyruğa konması durumunda atılır.

# **\*YüKSEK**

Kuyruk yöneticisi yeniden başlatması durumunda, bu kuyruğa yapılan kalıcı olmayan iletiler atılmaz. Bu kuyruğa gönderilen kalıcı olmayan iletiler, bir hata durumunda yine de kaybolabilir.

# **İleti İleriye Okunma (MSGREADAHD)**

Kalıcı olmayan iletilerin, istekte bulunan bir uygulama öncesinde istemciye gönderilip gönderilmeyeceğini belirtir.

Olası değerler şunlardır:

## **\*SYSDFTQ**

Bu özniteliğin değeri, belirtilen türdeki sistem varsayılan kuyruğundan alınır.

## **\*DEVRE Dışı**

Bu kuyruk için okuma önileri devre dışı bırakıldı. İletiler, ileride okunmanın istemci uygulaması tarafından istenip istenmediğine bakılmaksızın, bir uygulama öncesinde istemciye gönderilmez.

## **\*NO**

Kalıcı olmayan iletiler, istekte bulunan bir uygulama öncesinde istemciye gönderilmez. İstemci olağandışı şekilde sona ererse, en çok bir kalıcı olmayan ileti kaybedilebilir.

### **\*YES**

Kalıcı olmayan iletiler, istekte bulunan bir uygulama öncesinde istemciye gönderilir. İstemci olağandışı sona erdirilirse ya da istemci uygulaması gönderilen tüm iletileri tüketmezse, kalıcı olmayan iletiler kaybedilebilir.

# **Varsayılan Yerleştirme Yanıtı (DFTUTRESP)**

Varsayılan koyma yanıt tipi (DFTUTRESP) özniteliği, uygulamalar MQPMO\_RESPONSE\_AS\_Q\_DEF seçeneğini belirttiğinde, MQPUT ve MQPUT1 çağrıları için gereken yanıtın tipini belirtir.

Olası değerler şunlardır:

## **\*SYSDFTQ**

Bu özniteliğin değeri, belirtilen türdeki sistem varsayılan kuyruğundan alınır.

## **\*SYNC**

Bu değerin belirlenmesi, MQPMO\_RESPONSE\_AS\_Q\_DEF değerini belirten kuyruğa koyma işlemlerinin, bunun yerine MQPMO\_SYNC\_RESPONSE belirlendiği gibi yayınlanmasını sağlar. MQMD ve MQPMO içindeki alanlar, uygulama için kuyruk yöneticisi tarafından döndürülür. Bu, IBM MQile verilen varsayılan değerdir, ancak kuruluşunuz bunu değiştirmiş olabilir.

### **\*ASYNC**

Bu değerin belirlenmesi, MQPMO\_RESPONSE\_AS\_Q\_DEF değerini belirten kuyruğa koyma işlemlerinin her zaman, bunun yerine MQPMO\_ASYNC\_RESPONSE belirtildiğinde olduğu gibi yayınlanmasını sağlar. MQMD ve MQPMO ' daki bazı alanlar, kuyruk yöneticisi tarafından uygulamaya döndürülmez; ancak, bir harekete ya da kalıcı olmayan iletilere konulan iletiler için performansa ilişkin bir iyileştirme görülebilir.

# **Özellik Denetimi (PROPCTL)**

MQGMO\_PROPERTIES\_AS\_Q\_DEF seçeneği belirtildiğinde MQGET çağrısını kullanarak kuyruklardan alınan iletilerin özelliklerine ne olacağını belirtir.

Olası değerler şunlardır:

### **\*SYSDFTQ**

Bu özniteliğin değeri, belirtilen türdeki sistem varsayılan kuyruğundan alınır.

### **\*COMPAT**

If the message contains a property with a prefix of mcd., jms., usr. or mqext. then all message properties are delivered to the application in an MQRFH2 header. Tersi durumda, ileti tanımlayıcısında (ya da uzantısında) yer alan durumlar dışında, iletinin tüm özellikleri atılır ve artık bu uygulamanın erişilemeyecek şekilde bulunur.

## **\*NONE**

İleti tanımlayıcısında (ya da uzantısında) bulunanlar dışında, iletinin tüm özellikleri atılır ve artık bu uygulamanın erişilemeyecek şekilde bulunur.

### **\*ALL**

İleti tanımlayıcısında (ya da uzantıda) içerenler dışında, iletinin tüm özellikleri, ileti verilerindeki bir ya da daha çok MQRFH2 üstbilgisinde yer alır.

## **\*FORCE**

Uygulamanın ileti tanıtıcısını belirtmesine bakılmaksızın, özellikler her zaman bir MQRFH2 üstbilgisindeki ileti verilerinde döndürülür.

## **\*V6COMPAT**

Ayarlandığında, \*V6COMPAT , hem MQPUT tarafından çözülen kuyruk tanımlamalarından birinde, hem de MQGETtarafından çözümlenen kuyruk tanımlamalarından biri için ayarlanmalıdır. Diğer iletim kuyruklarında da ayarlanması gerekir. Bu, bir MQRFH2 üstbilgisinin, gönderme uygulamasından alma uygulamasına değiştirilmeden geçirilmesine neden olur. Bir kuyruk adı çözümleme zincirinde bulunan **PROPCTL** diğer ayarlarını geçersiz kılar. Özellik bir küme kuyruğunda ayarlandıysa, bu ayar diğer kuyruk yöneticilerindeki yerel olarak önbelleğe alınmaz. Küme kuyruğuna çözülen bir diğer ad kuyruğunda \*V6COMPAT değerini ayarlamanız gerekir. Koyma uygulamasının bağlı olduğu kuyruk yöneticisininde diğer ad kuyruğunu tanımlayın.

# **Hedef Tipi (TARGTYPE)**

Diğer adın çözdüğü nesne tipini belirtir.

Olası değerler şunlardır:

## **\*SYSDFTQ**

Bu özniteliğin değeri, belirtilen türdeki sistem varsayılan kuyruğundan alınır.

## **\*KUYRUK**

Kuyruk nesnesi.

## **\*KONU**

Konu nesnesi.

# **Özel öznitelik (CUSTOM)**

Bu öznitelik, ayrı öznitelikler kullanıma sunulmadan önce yeni özelliklerin yapılandırılması için ayrılmıştır. Bu öznitelik, bu öznitelik kullanılarak özellikler getirildiğinde güncellenecektir. Şu anda *CUSTOM*için anlamlı bir değer yoktur, bu nedenle boş bırakın.

Olası değerler şunlardır:

# **\*SYSDFTQ**

Bu özniteliğin değeri, belirtilen türdeki sistem varsayılan kuyruğundan alınır.

### **\*BLANK**

Metin boş bir dizgiye ayarlanır.

### **özel**

Sıfır ya da daha fazla özniteliği, en az bir boşlukla ayırarak, öznitelik adı ve değeri çiftleri olarak belirtin. Öznitelik adı-değer çiftleri NAME(VALUE) biçiminde olmalıdır ve büyük harfli olarak belirtilmelidir. Tek tırnak işareti, başka bir fiyat teklifiyle birlikte kaçmalıdır.

# **CLCHNAME**

Bu parametre yalnızca iletim kuyruklarında desteklenir.

### **\*SYSDFTQ**

Bu özniteliğin değeri, belirtilen türdeki sistem varsayılan kuyruğundan alınır.

### **\*NONE**

Öznitelik kaldırılır.

# **özel**

Sıfır ya da daha fazla özniteliği, en az bir boşlukla ayırarak, öznitelik adı ve değeri çiftleri olarak belirtin. Öznitelik adı-değer çiftleri NAME(VALUE) biçiminde olmalıdır ve büyük harfli olarak belirtilmelidir. Tek tırnak işareti, başka bir fiyat teklifiyle birlikte kaçmalıdır.

**ClusterChannelName**içinde yıldız işaretlerini ( "\*") belirterek, bir iletim kuyruğunu bir küme gönderen kanalları kümesiyle ilişkilendirebilirsiniz. Yıldız işaretleri, kanal adı dizgisinin başında, sonunda ya da

<span id="page-1743-0"></span>ortasında herhangi bir sayıda yer olabilir. **ClusterChannelName** 20 karakterlik bir uzunlukla sınırlıdır: MQ\_CHANNEL\_NAME\_LENGTH.

# **MIMGRCOVQ**

Doğrusal günlüğe kaydetme kullanılıyorsa, yerel ya da kalıcı bir dinamik kuyruk nesnesinin ortam görüntüünden kurtarılabilir olup olmadığını belirtir.

Olası değerler şunlardır:

## **\*SAME**

Öznitelik değiştirilmez.

**\*YES**

Bu kuyruk nesneleri kurtarılabilir.

**\*NO**

Bu nesneler için ["RCDMQMIMG \(Kayıt MQ Nesne Görüntüsü\)" sayfa 1813](#page-1812-0) ve ["RCRMQMOBJ \( MQ](#page-1814-0) [Nesnesi 'ni yeniden yaratın\)" sayfa 1815](#page-1814-0) komutlarına izin verilmez ve etkinleştirilirse, otomatik ortam görüntüleri bu nesneler için yazılmasın.

### **\*QMGR**

\*QMGRdeğerini belirlerseniz ve kuyruk yöneticisine ilişkin **IMGRCOVQ** özniteliği \*YESdeğerini belirtiyorsa, bu kuyruk nesneleri kurtarılabilir olur.

\*QMGR belirtilirse ve kuyruk yöneticisi için **IMGRCOVQ** özniteliği \*NObelirtilirse, bu nesneler için ["RCDMQMIMG \(Kayıt MQ Nesne Görüntüsü\)" sayfa 1813](#page-1812-0) ve ["RCRMQMOBJ \( MQ Nesnesi 'ni yeniden](#page-1814-0) [yaratın\)" sayfa 1815](#page-1814-0) komutlarına izin verilmez ve bu nesneler için otomatik ortam görüntüleri yazılmaz.

#### IBM i **CRTMQMSUB ( MQ Aboneliği Oluştur)**

## **Çalıştırılmasına izin verilen yer**

Tüm ortamlar (\*ALL)

**İş parçacığı korumalı**

Evet

The Create MQ Subscription (CRTMQMSUB) command creates a new MQ subscription, specifying those attributes that are different from the default.

# **Parametreler**

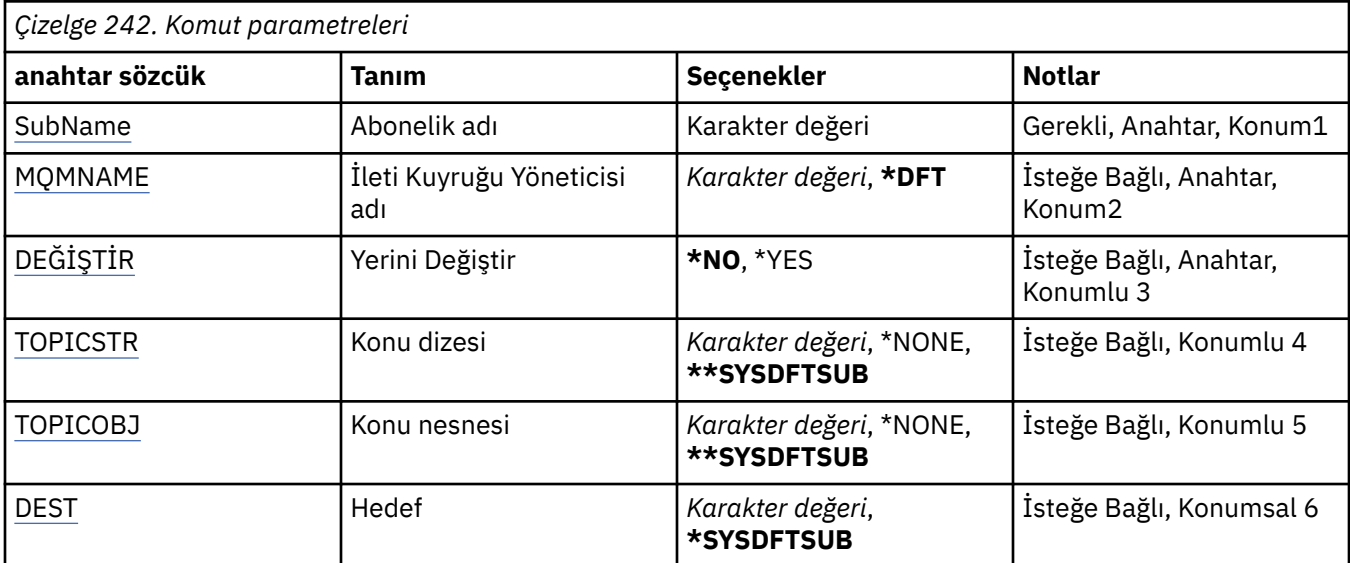

<span id="page-1744-0"></span>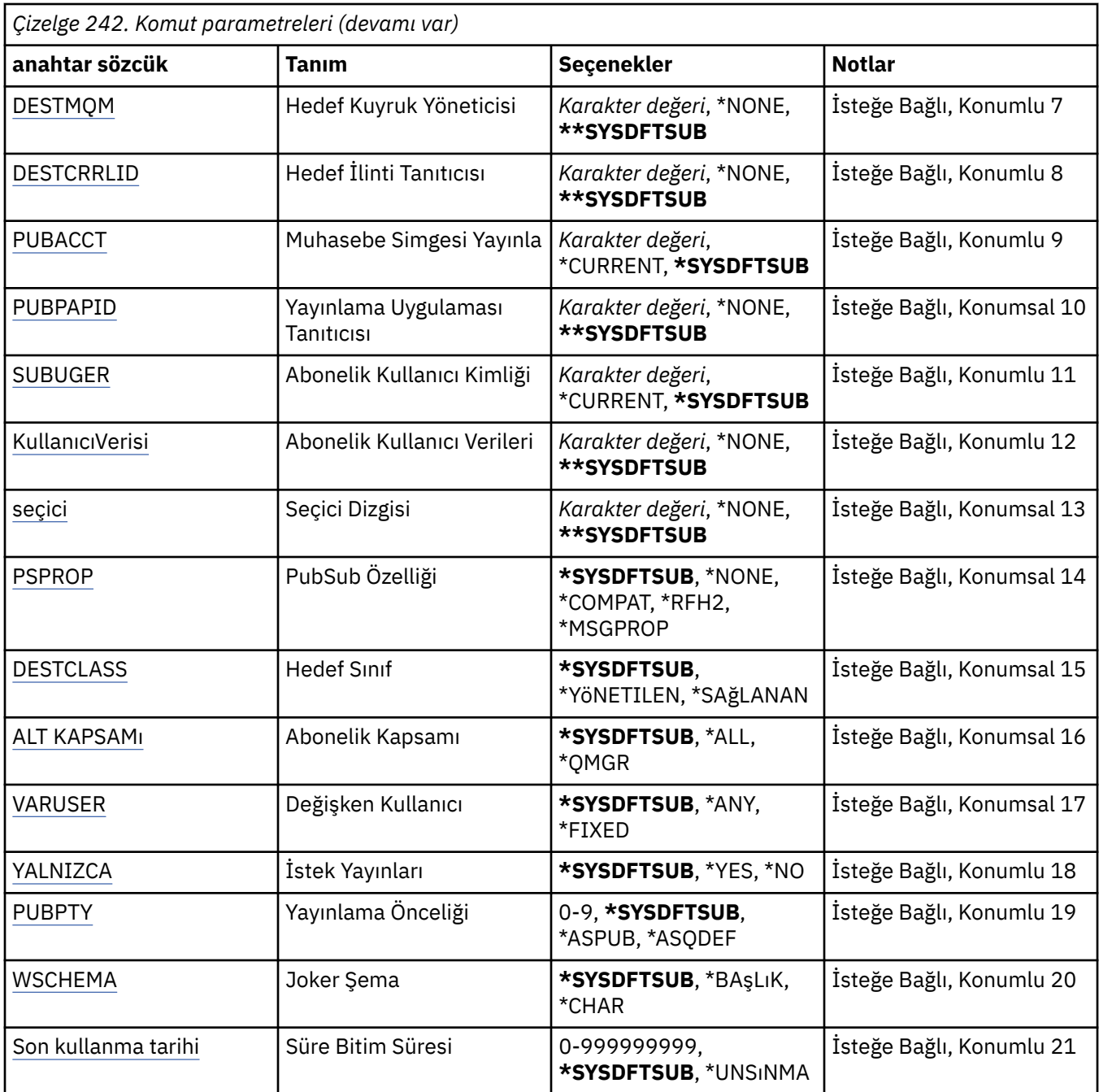

# **Abonelik adı (SUBNAME)**

Yaratılacak yeni MQ aboneliğinin adı.

Olası değerler şunlardır:

# **abonelik-adı**

Abonelik adı için en çok 256 byte belirtin.

**Not:** MQSC kullanılarak 256 byte 'tan büyük abonelik adları belirtilebilir.

# **İleti Kuyruğu Yöneticisi adı (MQMNAME)**

Kuyruk Yöneticisi 'nin adını belirtir.

Olası değerler şunlardır:

## <span id="page-1745-0"></span>**\*DFT**

Varsayılan kuyruk yöneticisini kullanın.

### **kuyruk-yönetici-adı**

Kuyruk yöneticisinin adı.

# **Değiştir (REPLACE)**

Aynı ada sahip bir abonelik zaten varsa, bu bir aboneliğin değiştirilip değiştirilmeyeceğini belirtir.

Olası değerler şunlardır:

**\*NO**

Bu abonelik, aynı ad ya da abonelik tanıtıcısı ile var olan herhangi bir aboneliğin yerine geçmiyor. Abonelik zaten varsa komut başarısız olur.

### **\*YES**

Var olan aboneliği değiştirin. Aynı adı ya da abonelik tanıtıcısını taşıyan bir abonelik yoksa, yeni bir abonelik yaratılır.

# **Konu dizgisi (TOPICSTR)**

Bu abonelikle ilişkili konu dizesini belirtir.

Olası değerler şunlardır:

## **\*SYSDFTSUB**

Bu özniteliğin değeri, sistem varsayılan aboneliğinden alınır.

### **konu-dizgi**

Konu dizilimi için en çok 256 byte belirtin.

**Not:** MQSC kullanılarak, 256 byte 'tan büyük konu dizgileri belirtilebilir.

# **Konu nesnesi (TOPICOBJ)**

Bu abonelikle ilişkili konu nesnesini belirtir.

Olası değerler şunlardır:

### **\*SYSDFTSUB**

Bu özniteliğin değeri, sistem varsayılan aboneliğinden alınır.

### **konu-nesne**

Konu nesnesinin adını belirtin.

# **Hedef (DEST)**

Bu abonelikte yayınlanan iletiler için hedef kuyruğu belirtir.

Olası değerler şunlardır:

## **hedef-kuyruk**

Hedef kuyruğun adını belirtin.

# **Hedef Kuyruk Yöneticisi (DESTMQM)**

Bu abonelikle ilgili olarak yayınlanan iletiler için hedef kuyruk yöneticisini belirtir.

Olası değerler şunlardır:

### **\*SYSDFTSUB**

Bu özniteliğin değeri, sistem varsayılan aboneliğinden alınır.

### **hedef-kuyruk-yöneticisi**

Hedef kuyruk yöneticisinin adını belirtin.

# <span id="page-1746-0"></span>**Hedef İlinti Tanıtıcısı (DESTCRLID)**

Bu abonelikle ilgili olarak yayınlanan iletilere ilişkin ilinti tanıtıcısını belirtir.

Olası değerler şunlardır:

## **\*SYSDFTSUB**

Bu özniteliğin değeri, sistem varsayılan aboneliğinden alınır.

## **hedef-ilintilendirme tanıtıcısı**

24 byte ilinti tanıtıcısını gösteren 48 karakterden oluşan onaltılı dizgiyi belirtin.

# **Muhasebe Belirtecini Yayınla (PUBACCT)**

Bu abonelikte yayınlanan iletiler için hesap simgesini belirtir.

Olası değerler şunlardır:

# **\*SYSDFTSUB**

Bu özniteliğin değeri, sistem varsayılan aboneliğinden alınır.

## **\*NONE**

İletiler hedef, MQACT\_NONE hesap simgesiyle yerleştirilir.

# **yayınlama-muhasebe-simge**

32 byte yayınlama muhasebesi simgesini simgeleyen 64 karakter onaltılı dizilimini belirtin.

# **Yayınlama Uygulaması Tanıtıcısı (PUBAPPID)**

Bu abonelikte yayınlanan iletiler için yayınlama uygulaması kimliğini belirtir.

Olası değerler şunlardır:

## **\*SYSDFTSUB**

Bu özniteliğin değeri, sistem varsayılan aboneliğinden alınır.

### **\*NONE**

Yayınlama uygulaması tanıtıcısı belirtilmedi.

### **yayınlama-uygulama-tanıtıcısı**

Yayınlama uygulaması tanıtıcısını belirtin.

# **Abonelik Kullanıcı Kimliği (SUBUSER)**

Bu aboneliğin sahibi olan kullanıcı tanıtımını belirler.

Olası değerler şunlardır:

# **\*SAME**

Öznitelik değiştirilmez.

# **\*GEÇERLİ**

Yürürlükteki kullanıcı tanıtımı, yeni aboneliğin iyesidir.

### **kullanıcı tanıtımı**

Kullanıcı tanıtımını belirleyin.

# **Abonelik Kullanıcı Verileri (USERDATA)**

Abonelikle ilişkili kullanıcı verilerini belirtir.

Olası değerler şunlardır:

## **\*SYSDFTSUB**

Bu özniteliğin değeri, sistem varsayılan aboneliğinden alınır.

# **\*NONE**

Kullanıcı verisi belirtilmedi.

### <span id="page-1747-0"></span>**kullanıcı-veri**

Kullanıcı verileri için en çok 256 byte belirtin.

**Not:** MQSC kullanılarak 256 byte 'tan büyük kullanıcı verileri belirtilebilir.

# **Seçici Dizgisi (SEçICI)**

Adlandırılan konu üzerinde yayınlanan iletilere uygulanacak SQL 92 seçici dizesini, bu abonelik için uygun olup olmadıklarını belirlemek için belirtir.

Olası değerler şunlardır:

### **\*SYSDFTSUB**

Bu özniteliğin değeri, sistem varsayılan aboneliğinden alınır.

### **\*NONE**

Seçim dizgisi belirtilmedi.

### **seçim dizilimi**

Seçim dizgisi için en çok 256 byte belirtin.

**Not:** MQSC kullanılarak, 256 byte 'tan büyük seçim dizgileri belirtilebilir.

# **PubSub Özelliği (PSPROP)**

Bu aboneliğe gönderilen iletilere yayınlama/abone olma ile ilgili ileti özelliklerinin ekleneceği biçimi belirler.

Olası değerler şunlardır:

### **\*SYSDFTSUB**

Bu özniteliğin değeri, sistem varsayılan aboneliğinden alınır.

### **\*NONE**

İletiye yayınlama/abone olma özellikleri eklenmez.

### **\*COMPAT**

Publish / subscribe properties are added to the message to maintain compatibility with V6 Publish / Subscribe.

# **\*RFH2**

Yayınlama/abone olma özellikleri, RFH 2 üstbilgisinde iletiye eklenir.

## **\*MSGPROP**

Yayınlama/abone olma özellikleri, ileti özellikleri olarak eklenir.

# **Hedef Sınıf (DESTCLASS)**

Bunun yönetilen bir abonelik olup olmadığını belirtir.

Olası değerler şunlardır:

### **\*SYSDFTSUB**

Bu özniteliğin değeri, sistem varsayılan aboneliğinden alınır.

### **\*MANAGED**

Hedef yönetiliyor.

### **\*SAğLANAN**

Hedef, bir kuyrukdur.

# **Abonelik Kapsamı (SUBSCOPE)**

Abonenin diğer aracılarda yayınlanan iletileri alabilmesi için, bu aboneliğin diğer aracılara iletilip iletilmeyeceğini (yetkili abonelik olarak) belirtir.

Olası değerler şunlardır:

## <span id="page-1748-0"></span>**\*SYSDFTSUB**

Bu özniteliğin değeri, sistem varsayılan aboneliğinden alınır.

## **\*ALL**

Abonelik, bir yayınlama/abone olma kollektifi ya da sıradüzeni yoluyla doğrudan bağlanan tüm kuyruk yöneticilerine iletilecek.

## **\*QMGR**

Abonelik yalnızca, bu kuyruk yöneticisi içinde konu üzerinde yayınlanan iletileri iletecektir.

# **Değişken Kullanıcı (VARUSER)**

Aboneliğin yaratıcısı dışındaki kullanıcı profillerinin buna bağlanıp bağlanmayacağını (konu ve hedef yetki denetimlerine tabi olarak) belirler.

Olası değerler şunlardır:

## **\*SYSDFTSUB**

Bu özniteliğin değeri, sistem varsayılan aboneliğinden alınır.

## **\*ANA**

Herhangi bir kullanıcı profili, abonelikle bağlantı kurabilirler.

## **\*SABIT**

Yalnızca aboneliği yaratan kullanıcı tanıtımı bu tanıtıma bağlanabilir.

# **İstek Yayınları (REQONLY)**

Abonenin MQSUBRQ API ile güncellemeleri yoklayacağını ya da tüm yayınların bu aboneliğe teslim edilip edilmeyeceğini belirler.

Olası değerler şunlardır:

## **\*SYSDFTSUB**

Bu özniteliğin değeri, sistem varsayılan aboneliğinden alınır.

### **\*YES**

Bu abonelik yalnızca MQSUBRQ API ' ya yanıt olarak bu aboneliğe ulaştırılır.

### **\*NO**

Konuyla ilgili tüm yayınlar bu aboneliğe teslim edilir.

# **Yayınlama Önceliği (PUBPTY)**

Bu aboneliğe gönderilen iletinin önceliğini belirler.

Olası değerler şunlardır:

# **\*SYSDFTSUB**

Bu özniteliğin değeri, sistem varsayılan aboneliğinden alınır.

### **\*ASPUB**

Bu aboneliğe gönderilen iletinin önceliği, yayınlanan iletide sağlanan iletiden alınır.

# **\*ASQDEF**

Bu aboneliğe gönderilen iletinin önceliği, hedef olarak tanımlanan kuyruğun varsayılan önceliğinden alınır.

# **önceli-değer**

0 ile 9 arasında bir öncelik belirleyin.

# **Joker Şema (WSCHEMA)**

Konu dizesindeki genel arama karakterlerini yorumlarken kullanılacak şemayı belirtir.

Olası değerler şunlardır:

## <span id="page-1749-0"></span>**\*SYSDFTSUB**

Bu özniteliğin değeri, sistem varsayılan aboneliğinden alınır.

## **\*KONU**

Genel arama karakterleri, konu sıradüzeninin bölümlerini temsil eder.

## **\*CHAR**

Genel arama karakterleri, dizgilerin bölümlerini gösterir.

# **Süre Bitim Süresi (EXPIRY)**

Aboneliğin süre bitimi süresini belirtir. Bir aboneliğin süre bitimi süresi geçtikten sonra, kuyruk yöneticisi tarafından atılır ve başka bir yayın verilemez.

Olası değerler şunlardır:

## **\*SYSDFTSUB**

Bu özniteliğin değeri, sistem varsayılan aboneliğinden alınır.

## **\*SıNıR**

Aboneliğin süresi dolmaz.

### **süre bitimi**

0 ile 999999999 arasında bir saniyelik bir süre bitimi zaman aşımı süresini belirleyin.

#### IBM i **CRTMQMSVC ( MQ Hizmeti Oluştur)**

## **Çalıştırılmasına izin verilen yer**

Tüm ortamlar (\*ALL)

## **İş parçacığı korumalı**

Evet

The Create MQ Service (CRTMQMSVC) command creates a new MQ service definition, specifying those attributes that are to be different from the default.

# **Parametreler**

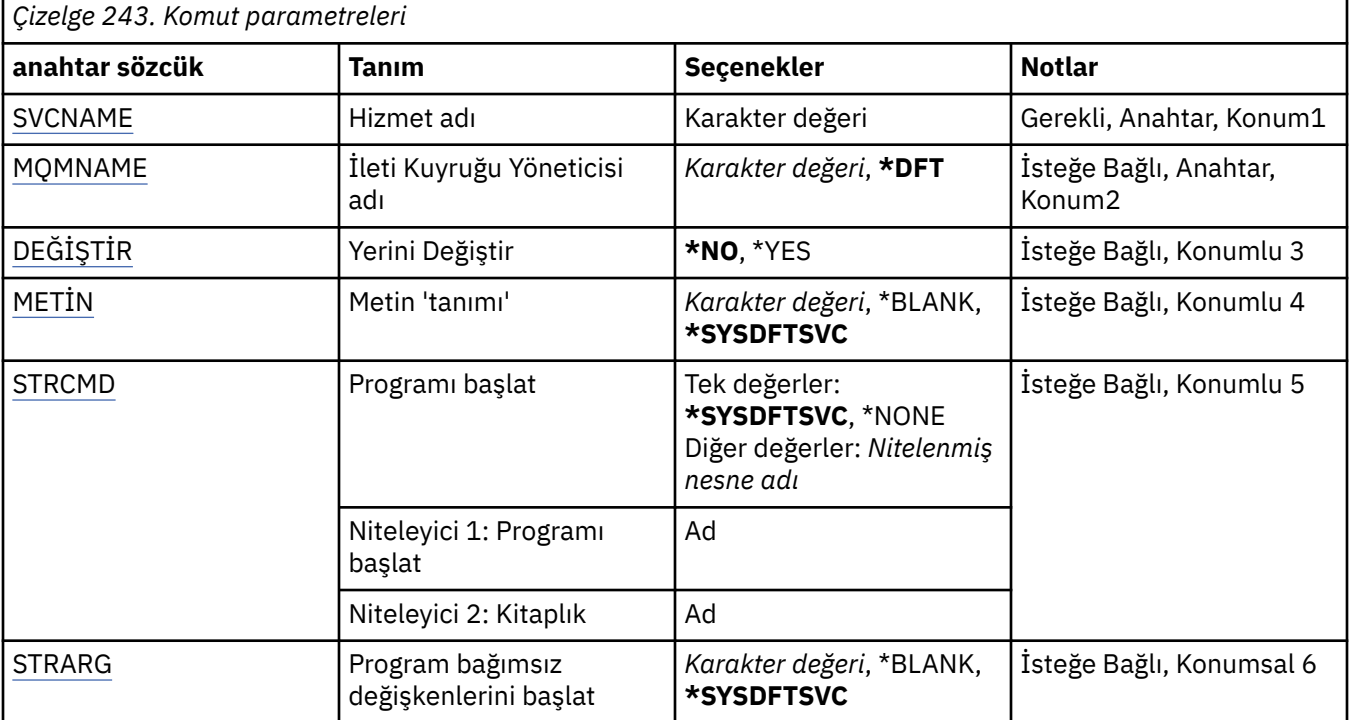

<span id="page-1750-0"></span>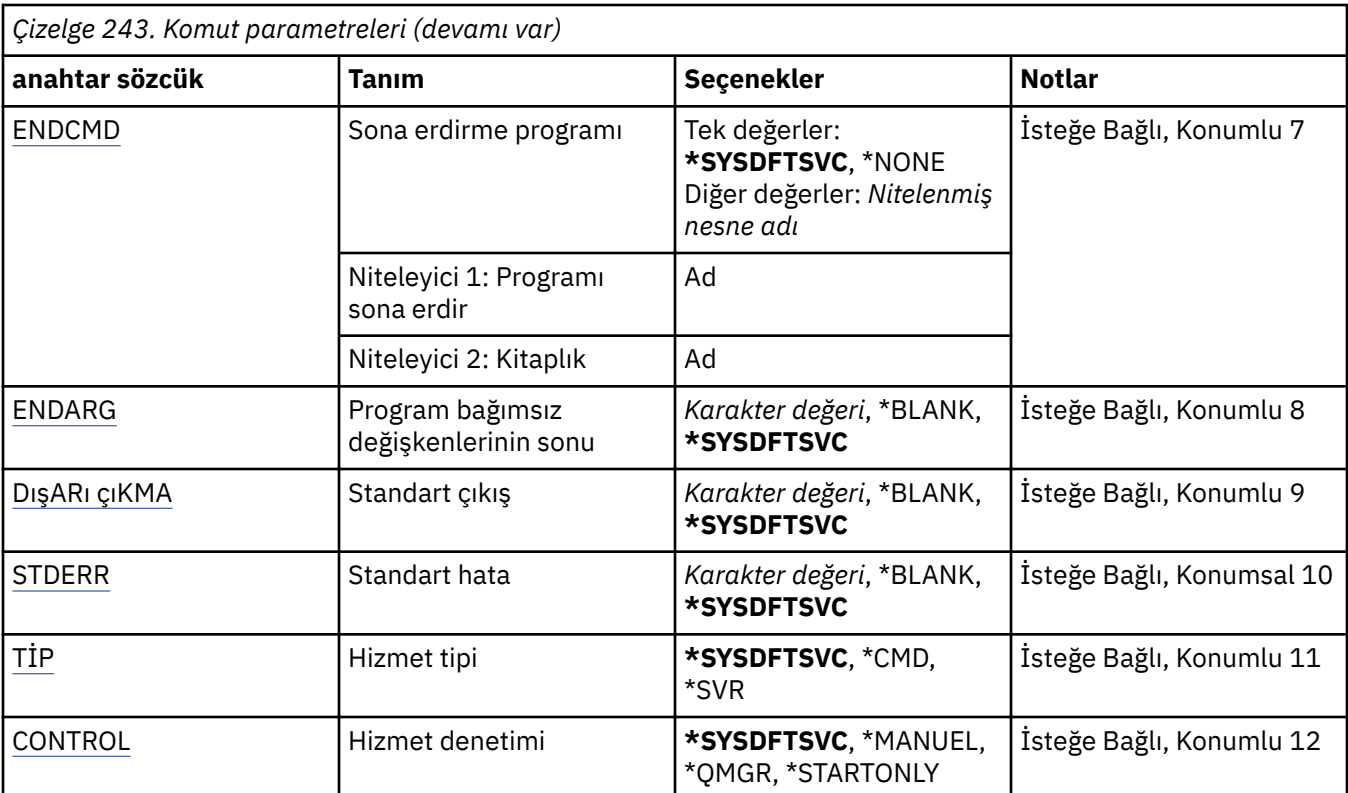

# **Hizmet adı (SVCNAME)**

Yeni MQ hizmet tanımının adı.

Olası değerler şunlardır:

### **hizmet-adı**

Hizmet tanımlamasının adını belirtin. Dizilimin uzunluk üst sınırı 48 byte 'tır.

# **İleti Kuyruğu Yöneticisi adı (MQMNAME)**

Kuyruk yöneticisinin adını belirtir.

Olası değerler şunlardır:

# **\*DFT**

Varsayılan kuyruk yöneticisini kullanın.

# **kuyruk-yönetici-adı**

İleti kuyruğu yöneticisinin adı.

# **Değiştir (REPLACE)**

Aynı adı taşıyan bir hizmet tanımlaması varsa, bu değer başkasıyla değiştirilip değiştirilmeyeceğini belirtir.

Olası değerler şunlardır:

# **\*NO**

Bu tanımlama, aynı adı taşıyan var olan hizmet tanımını değiştirmiyor. Adı belirtilen hizmet tanımlaması önceden varsa komut başarısız olur.

### **\*YES**

Var olan hizmet tanımlamasını değiştirin. Aynı adı taşıyan bir tanımlama yoksa, yeni bir tanımlama yaratılır.

# <span id="page-1751-0"></span>**Metin 'açıklama' (TEXT)**

Hizmet tanımlamasını kısaca tanımlayan metni belirler.

**Not:** Sistem çift baytlık karakter takımı (DBCS) kullanıyorsa, alan uzunluğu 64 bayttır ve karakter sayısı üst sınırı azaltılır.

Olası değerler şunlardır:

### **\*SYSDFTSVC**

Bu özniteliğin değeri, sistem varsayılan hizmetinden alınır.

### **\*BLANK**

Metin boş bir dizgiye ayarlanır.

### **açıklama**

Yeni tanımlayıcı bilgileri belirtin.

# **Programı başlat (STRCMD)**

Çalıştırılacak programın adı.

Olası değerler şunlardır:

## **\*SYSDFTSVC**

Bu özniteliğin değeri, sistem varsayılan hizmetinden alınır.

### **start-command**

Başlatma komutu yürütülür dosyasının adı.

# **Program bağımsız değişkenlerini başlat (STRARG)**

Başlatma sırasında programa geçirilen bağımsız değişkenler.

Olası değerler şunlardır:

## **\*SYSDFTSVC**

Bu özniteliğin değeri, sistem varsayılan hizmetinden alınır.

## **\*BLANK**

Başlatma komutuna bağımsız değişken iletilmedi.

## **start-command-bağımsız değişkenler**

Başlangıç komutuna geçirilen bağımsız değişkenler.

# **Programı sona erdir (ENDCMD)**

Hizmet durdurulması istendiğinde çalıştırılacak yürütülebilir dosyanın adı.

Olası değerler şunlardır:

### **\*SYSDFTSVC**

Bu özniteliğin değeri, sistem varsayılan hizmetinden alınır.

### **\*BLANK**

Sona erdirme komutu yürütülmez.

## **uç komutu**

Sona erdirilmenin sona erme komutunun adı.

# **Sona erme programı bağımsız değişkenleri (ENDARG)**

Hizmet durdurulması istendiğinde, sona erdirme programına geçirilen bağımsız değişkenler.

Olası değerler şunlardır:

### **\*SYSDFTSVC**

Bu özniteliğin değeri, sistem varsayılan hizmetinden alınır.

## <span id="page-1752-0"></span>**\*BLANK**

Bitiş komutuna bağımsız değişken iletilmedi.

## **end-command-bağımsız değişkenler**

Bitiş komutuna geçirilen bağımsız değişkenler.

# **Standart çıkış (STDOUT)**

Hizmet programının standart çıkışının yeniden yönlendirileceği bir dosyanın yolu.

Olası değerler şunlardır:

## **\*SYSDFTSVC**

Bu özniteliğin değeri, sistem varsayılan hizmetinden alınır.

### **\*BLANK**

Standart çıkış atılır.

## **stdout-yolu**

Standart çıkış yolu.

# **Standart hata (STDERR)**

Hizmet programının standart hatasının yeniden yönlendirileceği bir dosyanın yolu.

Olası değerler şunlardır:

### **\*SYSDFTSVC**

Bu özniteliğin değeri, sistem varsayılan hizmetinden alınır.

## **\*BLANK**

Standart hata atılır.

### **stderr-yol**

Standart hata yolu.

# **Hizmet tipi (TYPE)**

Hizmetin çalıştırılacağı kip.

Olası değerler şunlardır:

# **\*SYSDFTSVC**

Bu özniteliğe ilişkin değer, sistem varsayılan hizmetinden alınır.

### **\*CMD**

Komut başlatıldığında komut yürütülür, ancak durum toplanmaz ya da görüntülenemez.

**\*SVR**

Yürütülebilir dosyanın durumu izlenecek ve görüntülenecektir.

# **Hizmet denetimi (CONTROL)**

Hizmetin kuyruk yöneticisinde otomatik olarak başlatılıp başlatılmayacağını belirleyin.

Olası değerler şunlardır:

# **\*SYSDFTSVC**

Bu özniteliğe ilişkin değer, sistem varsayılan hizmetinden alınır.

# **\*EL**

Hizmet otomatik olarak başlatılmaz ya da durdurulmaz.

# **\*QMGR**

Kuyruk yöneticisi başlatılıp durdurulduğu için, hizmet başlatılacak ve durdurulacak.

## **\*STARTONLY**

Kuyruk yöneticisi başlatıldığı için, hizmet başlatılacak, ancak kuyruk yöneticisi durdurulduğunda durdurulması istenmeyecek.

# **CRTMQMTOP (MQ Konu Yarat)**

# **Çalıştırılmasına izin verilen yer**

Tüm ortamlar (\*ALL)

## **İş parçacığı korumalı**

Evet

MQ Topic (CRTMQMTOP) komutu, varsayılan değer olarak farklı olan öznitelikleri belirterek yeni bir MQ konu nesnesi yaratır.

# **Parametreler**

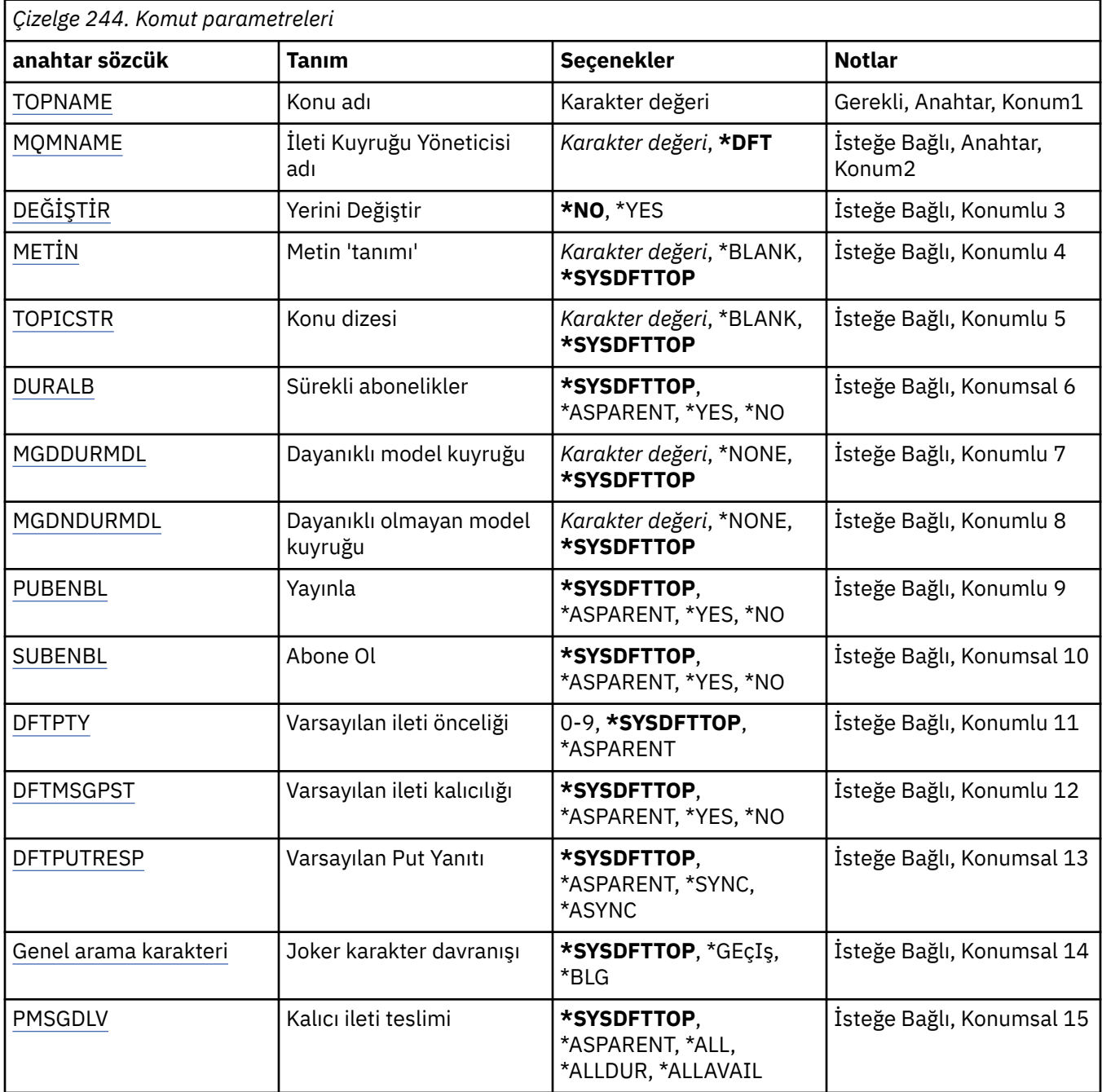

<span id="page-1754-0"></span>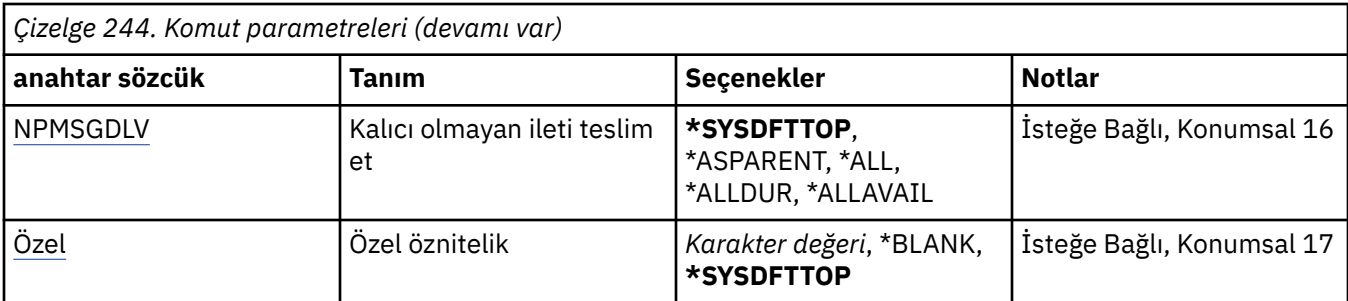

# **Konu adı (TOPNAME)**

Yaratılacak yeni MQ konu nesnesinin adı.

Olası değerler şunlardır:

# **konu-adı**

Yeni MQ konu nesnesinin adını belirtin. Ad en çok 48 karakter içerebilir.

# **İleti Kuyruğu Yöneticisi adı (MQMNAME)**

Kuyruk Yöneticisi 'nin adını belirtir.

Olası değerler şunlardır:

# **\*DFT**

Varsayılan kuyruk yöneticisini kullanın.

# **kuyruk-yönetici-adı**

Kuyruk yöneticisinin adı.

# **Değiştir (REPLACE)**

Aynı adı taşıyan bir konu nesnesi önceden varsa, bu nesne değiştirilip değiştirilmeyeceğini belirtir.

Olası değerler şunlardır:

# **\*NO**

Bu nesne, aynı adı taşıyan var olan herhangi bir konu nesnesini değiştirmiyor. Adı belirtilen konu nesnesi önceden varsa komut başarısız olur.

# **\*YES**

Var olan konu nesnesini değiştirin. Aynı adı taşıyan bir nesne yoksa, yeni bir nesne yaratılır.

# **Metin 'açıklama' (TEXT)**

Konu nesnesini kısaca tanımlayan metni belirler.

**Not:** Sistem çift baytlık karakter takımı (DBCS) kullanıyorsa, alan uzunluğu 64 bayttır ve karakter sayısı üst sınırı azaltılır.

Olası değerler şunlardır:

# **\*SYSDFTTOP**

Bu özniteliğin değeri, sistem varsayılan konusundan alınır.

# **\*BLANK**

Metin boş bir dizgiye ayarlanır.

# **açıklama**

Yeni tanımlayıcı bilgileri belirtin.

# **Konu dizgisi (TOPICSTR)**

Bu konu nesnesi tanımlaması tarafından gösterilen konu dizilimini belirtir.

<span id="page-1755-0"></span>Olası değerler şunlardır:

## **konu-dizgi**

Konu dizilimi için en çok 256 byte belirtin.

**Not:** MQSC kullanılarak, 256 byte 'tan büyük konu dizgileri belirtilebilir.

# **Sürekli abonelikler (DURSUB)**

Uygulamaların bu konuda dayanıklı abonelikler yapmalarına izin verilip verilmediğini belirtir.

Olası değerler şunlardır:

## **\*SYSDFTTOP**

Bu özniteliğin değeri, sistem varsayılan konusundan alınır.

## **\*ASPPARENT**

Bu konuda dayanıklı aboneliklerin yapılıp yapılmayacağı, bu konuyla ilgili olarak konu ağacında bulunan ilk üst denetim düğümünün ayarına bağlıdır.

## **\*YES**

Bu konuda sürekli abonelikler yapılabilir.

### **\*NO**

Bu konuda sürekli abonelikler yapılamıyor.

# **Dayanıklı model kuyruğu (MGDDURMDL)**

Kuyruk yöneticisinin yayınların hedefini yönetmesini talep eden sürekli abonelikler için kullanılacak model kuyruğunun adını belirtir.

Olası değerler şunlardır:

## **\*SYSDFTTOP**

Bu özniteliğin değeri, sistem varsayılan konusundan alınır.

### **dayanıklı-model-kuyruk**

Model kuyruğunun adını belirtin.

# **Dayanıklı olmayan model kuyruğu (MGDNDURMDL)**

Kuyruk yöneticisinin yayınların hedefini yönetmesini talep eden, kalıcı olmayan abonelikler için kullanılacak model kuyruğunun adını belirtir.

Olası değerler şunlardır:

## **\*SYSDFTTOP**

Bu özniteliğin değeri, sistem varsayılan konusundan alınır.

### **dayanıklı olmayan model kuyruğu**

Model kuyruğunun adını belirtin.

# **Yayınla (PUBENBL)**

İletilerin konuya yayınlanıp yayınlanmayacağını belirtir.

Olası değerler şunlardır:

### **\*SYSDFTTOP**

Bu özniteliğin değeri, sistem varsayılan konusundan alınır.

# **\*ASPPARENT**

İletilerin bu konuya yayınlanıp yayınlanmayacağı, bu konuyla ilgili olarak konu ağacında bulunan ilk üst denetim düğümünün ayarına bağlıdır.

# **\*YES**

İletiler konuya yayınlanabilir.

## <span id="page-1756-0"></span>**\*NO**

Bu konuya iletiler yayınlanamaz.

# **Abone ol (SUBENBL)**

Uygulamaların bu konuya abone olması için izin verilip verilmeyeceğini belirtir.

Olası değerler şunlardır:

# **\*SYSDFTTOP**

Bu özniteliğin değeri, sistem varsayılan konusundan alınır.

## **\*ASPPARENT**

Uygulamaların bu konuya abone olup olamayacağı, bu konuyla ilgili olarak konu ağacında bulunan ilk üst denetim düğümünün ayarına bağlıdır.

# **\*YES**

Abonelikler bu konuda yapılabilir.

## **\*NO**

Uygulamalar bu konuya abone olamaz.

# **Varsayılan ileti önceliği (DFTPTTY)**

Konuya yayınlanan iletilerin varsayılan önceliğini belirtir.

Olası değerler şunlardır:

## **\*SYSDFTTOP**

Bu özniteliğin değeri, sistem varsayılan konusundan alınır.

# **\*ASPPARENT**

Varsayılan öncelik, bu konuyla ilgili olarak konu ağacında bulunan ilk üst denetim düğümünün ayarına dayalıdır.

### **önceli-değer**

0 ile 9 arasında bir değer belirleyin.

# **Varsayılan ileti kalıcılığı (DFTMSGPST)**

Uygulamalar MQPER\_PERSISTENCE\_AS\_TOPIC\_DEF seçeneğini belirttiğinde kullanılacak ileti kalıcısını belirtir.

Olası değerler şunlardır:

# **\*SYSDFTTOP**

Bu özniteliğin değeri, sistem varsayılan konusundan alınır.

# **\*ASPPARENT**

Varsayılan kalıcılık, bu konuyla ilgili olarak konu ağacında bulunan ilk üst denetim düğümünün ayarına dayalıdır.

# **\*YES**

Bu kuyruktaki iletiler kuyruk yöneticisinin yeniden başlatılabilmesine neden olur.

# **\*NO**

Kuyruk yöneticisinin yeniden başlatılması sırasında bu kuyruktaki iletiler kaybedilir.

# **Varsayılan Yerleştirme Yanıtı (DFTUTRESP)**

Uygulamalar MQPMO\_RESPONSE\_AS\_Q\_DEF seçeneğini belirttiğinde, MQPUT ve MQPUT1 çağrıları için gereken yanıtın tipini belirtir.

Olası değerler şunlardır:

### **\*SYSDFTTOP**

Bu özniteliğin değeri, sistem varsayılan konusundan alınır.

## <span id="page-1757-0"></span>**\*ASPPARENT**

Varsayılan yanıt tipi, bu konuyla ilgili olarak konu ağacında bulunan ilk üst denetim düğümünün ayarına dayalıdır.

### **\*SYNC**

Bu değerin belirlenmesi, MQPMO\_RESPONSE\_AS\_Q\_DEF değerini belirten kuyruğa koyma işlemlerinin, bunun yerine MQPMO\_SYNC\_RESPONSE belirlendiği gibi yayınlanmasını sağlar. MQMD ve MQPMO içindeki alanlar, uygulama için kuyruk yöneticisi tarafından döndürülür.

### **\*ASYNC**

Bu değerin belirlenmesi, MQPMO\_RESPONSE\_AS\_Q\_DEF değerini belirten kuyruğa koyma işlemlerinin her zaman, bunun yerine MQPMO\_ASYNC\_RESPONSE belirtildiğinde olduğu gibi yayınlanmasını sağlar. MQMD ve MQPMO ' daki bazı alanlar, uygulama için kuyruk yöneticisi tarafından döndürülmez. Bir harekette ya da kalıcı olmayan iletiler içeren iletiler için performansa ilişkin bir iyileştirme görülebilir.

# **Genel arama karakteri davranışı (JOKER)**

Bu konuya ilişkin olarak genel arama karakteri aboneliklerinin davranışını belirtir.

Olası değerler şunlardır:

### **\*SYSDFTTOP**

Bu özniteliğin değeri, sistem varsayılan konusundan alınır.

### **\*GEçIş**

Bu konu nesnesindeki konu dizgisinden daha az belirli bir genel konuya özgü olan abonelikler, bu konuda yapılan yayınları ve bu konuya göre dizgileri daha belirli bir konuya getirecektir.

### **\*BLOK**

Bu konu nesnesindeki konu dizgisinden daha az belirli bir genel konuya özgü olan abonelikler, bu konuya ya da bu konudan daha belirli bir konuya ilişkin dizgileri elde edemeyecektir.

# **Kalıcı ileti teslimi (PMSGDLV)**

Bu konuya yayınlanan kalıcı iletiler için teslim mekanizmasını belirtir.

Olası değerler şunlardır:

### **\*SYSDFTTOP**

Bu özniteliğin değeri, sistem varsayılan konusundan alınır.

### **\*ASPPARENT**

Kullanılan teslim mekanizması, bu konuyla ilgili olarak konu ağacında bulunan ilk üst denetim düğümünün ayarına dayalıdır.

### **\*ALL**

Kalıcı iletilerin tüm abonelere teslim edilmesi gerekir; bu, MQPUT çağrısının başarılı olması için dayanıklılığın dikkate edilmemesine neden olur. Herhangi bir aboneye teslim hatası oluşursa, iletiyi başka abone alamaz ve MQPUT çağrısını başarısız olmaz.

### **\*ALLDR**

Kalıcı iletilerin tüm dayanıklı abonelere teslim edilmesi gerekir. Kalıcı olmayan abonelere kalıcı bir ileti teslim edilememesi, MQPUT çağrısına bir hata döndürmez. Dayanıklı bir aboneye teslim hatası oluşursa, hiçbir abone iletiyi almaz ve MQPUT çağrısı başarısız olur.

### **\*ALLEVil**

Kalıcı iletiler, iletiyi kabul edebilen tüm abonelere teslim edilir. İletinin herhangi bir aboneye teslim edilmemesi, diğer abonelerin iletiyi almamasını engellememektedir.

# **Kalıcı olmayan ileti teslimi (NPMSGDLV)**

Bu konuya yayınlanan kalıcı olmayan iletiler için teslim mekanizmasını belirtir.

Olası değerler şunlardır:

## <span id="page-1758-0"></span>**\*SYSDFTTOP**

Bu özniteliğin değeri, sistem varsayılan konusundan alınır.

## **\*ASPPARENT**

Kullanılan teslim mekanizması, bu konuyla ilgili olarak konu ağacında bulunan ilk üst denetim düğümünün ayarına dayalıdır.

## **\*ALL**

Kalıcı olmayan iletilerin, başarılı rapor için MQPUT çağrısına ilişkin dayanıklılığın bağımsız olarak tüm abonelere teslim edilmesi gerekir. Herhangi bir aboneye teslim hatası oluşursa, iletiyi başka abone alamaz ve MQPUT çağrısını başarısız olmaz.

## **\*ALLDR**

Kalıcı olmayan iletilerin tüm dayanıklı abonelere teslim edilmesi gerekir. Kalıcı olmayan abonelere kalıcı bir ileti teslim edilememesi, MQPUT çağrısına bir hata döndürmez. Dayanıklı bir aboneye teslim hatası oluşursa, hiçbir abone iletiyi almaz ve MQPUT çağrısı başarısız olur.

## **\*ALLEVil**

Kalıcı olmayan iletiler, iletiyi kabul edebilen tüm abonelere teslim edilir. İletinin herhangi bir aboneye teslim edilmemesi, diğer abonelerin iletiyi almamasını engellememektedir.

# **Özel öznitelik (CUSTOM)**

Bu öznitelik, ayrı öznitelikler kullanıma sunulmadan önce yeni özelliklerin yapılandırılması için ayrılmıştır. Bu öznitelik, bu öznitelik kullanılarak özellikler getirildiğinde güncellenecektir. Şu anda *CUSTOM*için anlamlı bir değer yoktur, bu nedenle boş bırakın.

Olası değerler şunlardır:

## **\*SYSDFTTOP**

Bu özniteliğin değeri, sistem varsayılan konusundan alınır.

## **\*BLANK**

Metin boş bir dizgiye ayarlanır.

### **özel**

Sıfır ya da daha fazla özniteliği, en az bir boşlukla ayırarak, öznitelik adı ve değeri çiftleri olarak belirtin. Öznitelik adı-değer çiftleri NAME(VALUE) biçiminde olmalıdır ve büyük harfli olarak belirtilmelidir. Tek tırnak işareti, başka bir fiyat teklifiyle birlikte kaçmalıdır.

# **CVTMQMDTA ( MQ Veri Tipi Dönüştür)**

# **Çalıştırılmasına izin verilen yer**

Tüm ortamlar (\*ALL)

# **İş parçacığı korumalı**

Evet

MQ Veri Tipi Dönüştür (CVTMQMDTA) komutu, veri tipi yapılarında veri dönüştürme işlemini gerçekleştirmek için, veri dönüştürme çıkış programı tarafından kullanılacak bir kod parçası üretir.

Veri dönüştürme çıkışını nasıl kullanabilmeye ilişkin bilgi için IBM MQ Application Programming Guide belgesine bakın.

Yalnızca C programlama dili için destek sağlanır.

# **Parametreler**

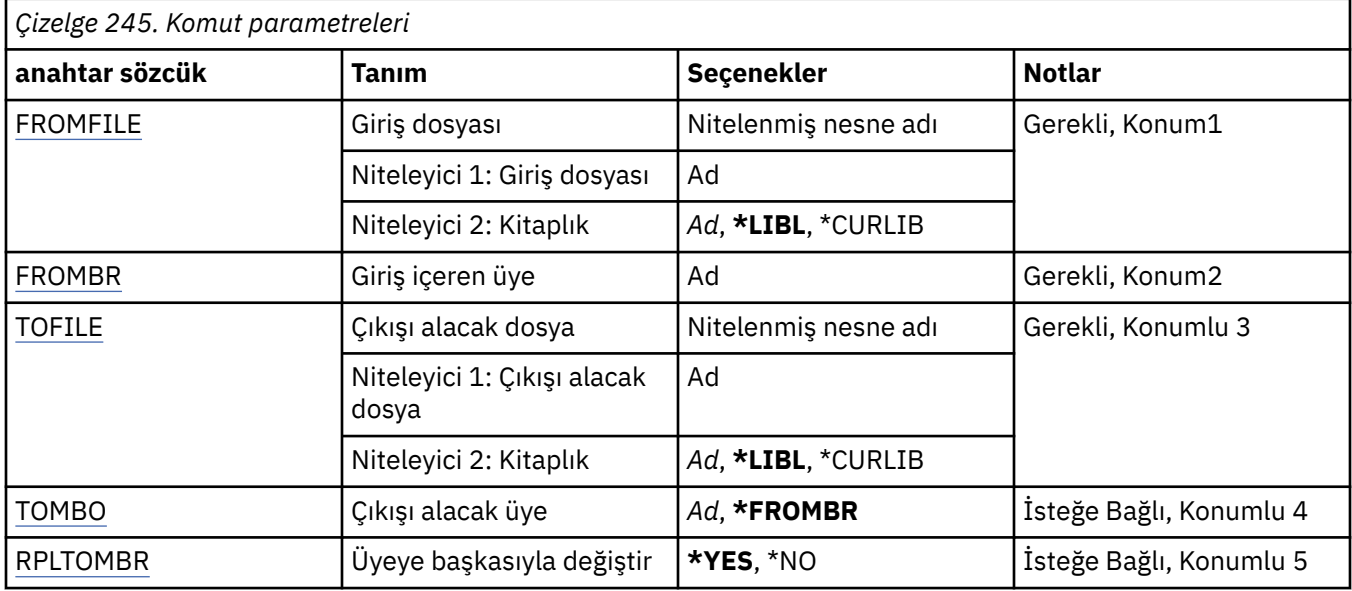

# **Giriş dosyası (FROMFILE)**

Dönüştürülecek verileri içeren LIBRARY/FILE biçiminde, dosyanın nitelenmiş adını belirtir.

Olası değerler şunlardır:

# **\*LIBL**

Dosya adı için kitaplık listesi aranır.

# **\*CURLIB**

Yürürlükteki kitaplık kullanılır.

### **kitaplıktan-ad**

Kullanlacak kitapl klm adl ellreyi belirleyin.

### **kütük-adı**

Dönüştürülecek verileri içeren dosyanın adını belirleyin.

# **Giriş içeren üye (FROMBR)**

Dönüştürülecek verileri içeren üyenin adını belirler.

Olası değerler şunlardır:

# **üyeden-üye-adı**

Dönüştürülecek verileri içeren üyenin adını belirler.

# **Çıkışın alınalacağı dosya (TOFILE)**

Dönüştürülen verileri içeren LIBRARY/FILE biçiminde, dosyanın nitelenmiş adını belirtir.

Olası değerler şunlardır:

## **\*LIBL**

Dosya adı için kitaplık listesi aranır.

### **\*CURLIB**

Yürürlükteki kitaplık kullanılır.

### **to-library-name**

Kullanlacak kitapl klm adl ellreyi belirleyin.

## **to-file-name**

Dönüştürülen verilerin yerleştirileceği dosyanın adını belirleyin.

# <span id="page-1760-0"></span>**Çıkış alacak üye (TOMBR)**

Dönüştürülen verileri içeren üyenin adını belirler.

Olası değerler şunlardır:

## **\*FROMBR**

Kimden üye adı kullanılır.

## **to-member-name**

Dönüştürülen verileri içeren üyenin adını belirtin.

# **Yerine yenisiyle değiştir (RPLTOMBR)**

Dönüştürülen verilerin var olan üyenin yerine geçip değiştirmeyeceğini belirler.

Olası değerler şunlardır:

# **\*YES**

Dönüştürülen veriler, var olan üyenin yerini alır.

## **\*NO**

Dönüştürülen veriler, var olan üyenin yerine geçmiyor.

# **DLTMQM (İleti Kuyruğu Yöneticisi 'ni Sil)**

### **Çalıştırılmasına izin verilen yer** Tüm ortamlar (\*ALL)

# **İş parçacığı korumalı**

Evet

İleti Kuyruğu Yöneticisi (DLTMQM) komutu, belirtilen yerel kuyruk yöneticisini siler.

# **Parametreler**

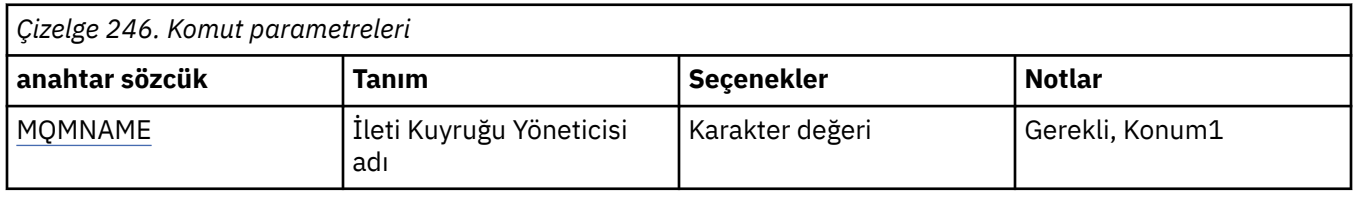

# **İleti Kuyruğu Yöneticisi adı (MQMNAME)**

İleti kuyruğu yöneticisinin adını belirtir.

### **kuyruk-yönetici-adı**

Kuyruk yöneticisinin adını belirtin. Ad en çok 48 karakter içerebilir. Sistem çift baytlık karakter takımı (DBCS) kullanıyorsa, karakter sayısı üst sınırı azaltılır.

#### IBM i **DLTMQMAUI ( MQ AuthInfo nesnesi sil)**

# **Çalıştırılmasına izin verilen yer**

Tüm ortamlar (\*ALL)

# **İş parçacığı korumalı**

Evet

The Delete MQ AuthInfo object (DLTMQMAUTI) command deletes an existing MQ authentication information object.

# **Parametreler**

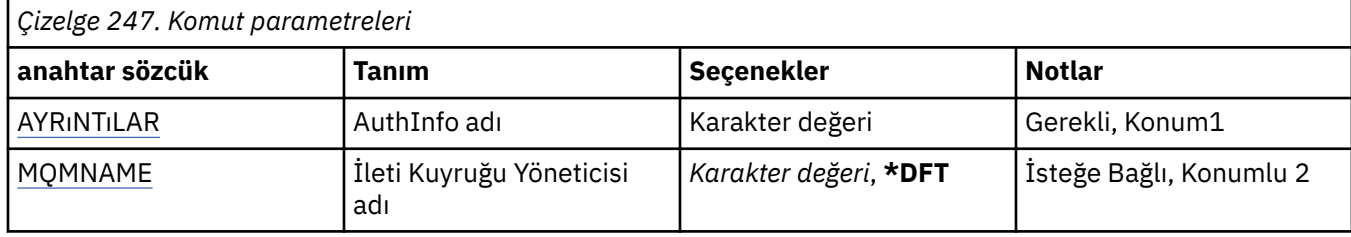

# **AuthInfo adı (AINAME)**

Silinecek kimlik doğrulama bilgileri nesnesinin adı.

Bir uygulama bu açıksa, komut başarısız olur.

Olası değerler şunlardır:

# **kimlik doğrulaması-bilgi-adı**

Kimlik doğrulama bilgileri nesnesinin adını belirtin. Dizgi uzunluğu üst sınırı 48 karakterdir.

# **İleti Kuyruğu Yöneticisi adı (MQMNAME)**

Kuyruk yöneticisinin adı.

Olası değerler şunlardır:

**\*DFT**

Varsayılan kuyruk yöneticisini kullanın.

## **kuyruk-yönetici-adı**

Varolan bir ileti kuyruğu yöneticisinin adı. Dizgi uzunluğu üst sınırı 48 karakterdir.

# **BMI DLTMQMBRK (Delete MQ Pub/Sub Broker)**

### **Çalıştırılmasına izin verilen yer**

Tüm ortamlar (\*ALL)

# **İş parçacığı korumalı**

Evet

Aracıyı silmek için IBM MQ aracısı silme komutu (DLTMQMBRK) kullanılır. Bu komut verildiğinde aracı durdurulmalı ve kuyruk yöneticisi çalışır durumda olmalıdır. Aracı önceden başlatıldıysa, bu komutu vermeden önce ENDMQMBRK komutunu vermelisiniz. Sıradüzende birden fazla aracıyı silmek için, (ENDMQMBRK komutunu kullanarak) durdurup her aracıyı bir kerede bir tane silmeniz çok önemlidir. Hiyerarşide, önce silmek istediğiniz tüm aracıları durdurmaya çalışmamalısınız ve sonra bunları silmeye çalışmamalısınız.

# **Parametreler**

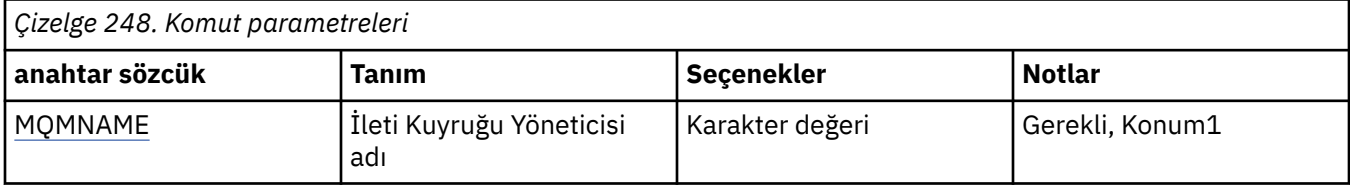

# **İleti Kuyruğu Yöneticisi adı (MQMNAME)**

Kuyruk yöneticisinin adını belirtir.

**kuyruk-yönetici-adı** Kuyruk yöneticisinin adını belirtin.

# **BMis DLTMQMCHL (MQ Kanalını Sil)**

## **Çalıştırılmasına izin verilen yer**

Tüm ortamlar (\*ALL)

# **İş parçacığı korumalı**

Evet

The Delete MQ Channel (DLTMQMCHL) command deletes the specified channel definition.

# **Parametreler**

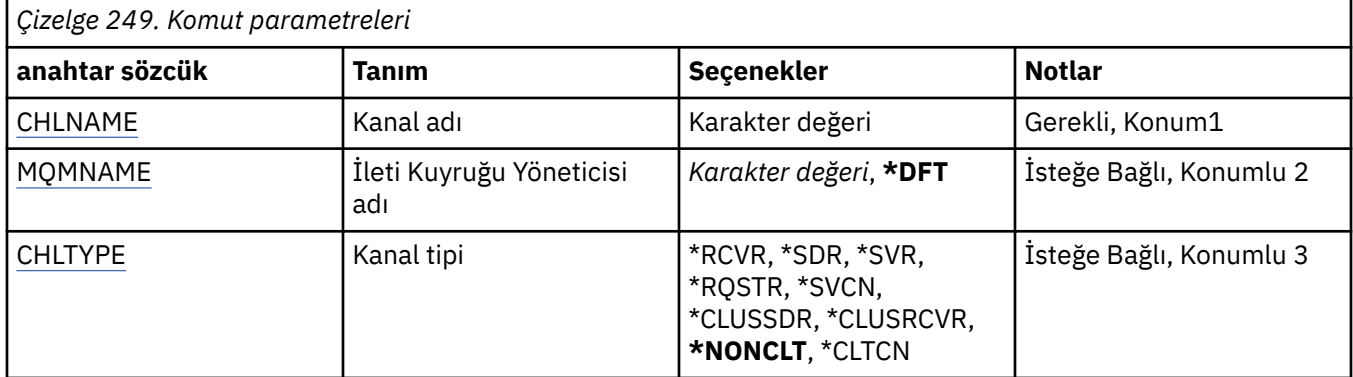

# **Kanal adı (CHLNAME)**

Kanal tanımlamasının adını belirtir.

Olası değerler şunlardır:

# **kanal-adı**

Kanal adını belirtin.

# **İleti Kuyruğu Yöneticisi adı (MQMNAME)**

İleti kuyruğu yöneticisinin adını belirtir.

Olası değerler şunlardır:

# **\*DFT**

Varsayılan kuyruk yöneticisi kullanılır. Sistemde varsayılan kuyruk yöneticisi tanımlanmıyorsa, komut başarısız olur.

# **ileti-kuyruk-yöneticisi-adı**

İleti kuyruğu yöneticisinin adı.

# **Kanal tipi**

Silinecek kanala ilişkin tipi belirtir.

Olası değerler şunlardır:

# **\*NONCLT**

Kanal adıyla eşleşen herhangi bir kanal tipi, istemci bağlantısı kanalı değildir.

# **\*SDR**

Gönderen kanalı

# **\*SVR**

Sunucu kanalı

# **\*RCVR**

Alıcı kanalı

## **\*RQSTR**

İstekte bulunanın kanalı

# **\*SVCN**

Sunucu bağlantısı kanalı

## **\*CLUSSDR**

Küme-gönderen kanalı

## **\*CLUSRCVR**

Küme-alıcı kanalı

# **\*CLTCN**

İstemci bağlantı kanalı

# **BLIME** DLTMQMLSR (MQ Listener Sil)

# **Çalıştırılmasına izin verilen yer**

Tüm ortamlar (\*ALL)

# **İş parçacığı korumalı**

Evet

MQ Listener nesnesini sil (DSPMQMLSR) komutu, varolan bir MQ dinleyici nesnesini siler.

# **Parametreler**

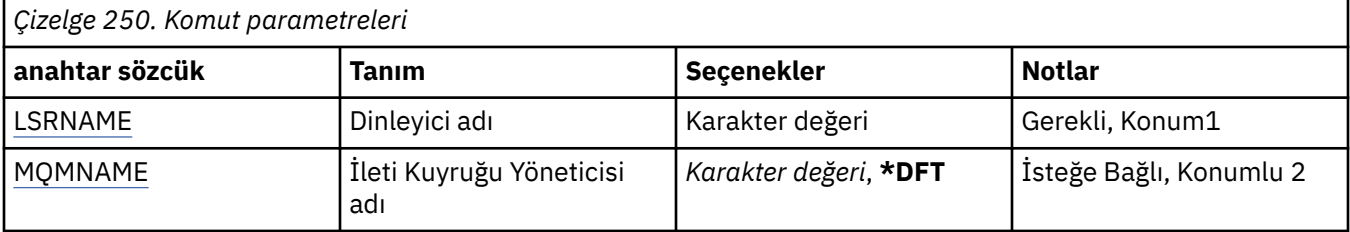

# **Dinleyici adı (LSRNAME)**

Silinecek dinleyici nesnesinin adı.

Olası değerler şunlardır:

# **dinleyici-adı**

Dinleyici tanımlamasının adını belirtin. Dizilimin uzunluk üst sınırı 48 byte 'tır.

# **İleti Kuyruğu Yöneticisi adı (MQMNAME)**

Kuyruk yöneticisinin adını belirtir.

Olası değerler şunlardır:

# **\*DFT**

Varsayılan kuyruk yöneticisini kullanın.

# **kuyruk-yönetici-adı**

İleti kuyruğu yöneticisinin adı.

#### **DLTMQMNL (Silme MQ Ad Listesi)** IBM i

### **Çalıştırılmasına izin verilen yer** Tüm ortamlar (\*ALL)

## **İş parçacığı korumalı** Evet
The Delete MQ Namelist (DLTMQMNL) command deletes the specified namelist on the selected local queue manager.

## **Parametreler**

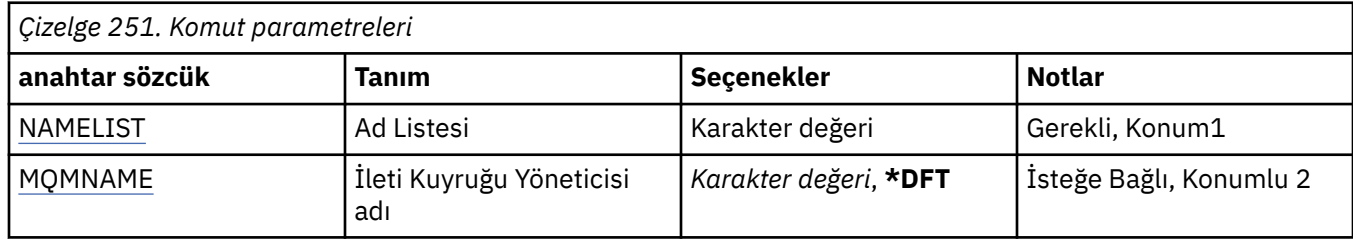

## **Ad Listesi (NAMELIST)**

Silinecek ad listesinin adı.

## **ad listesi**

Ad listesinin adını belirtin. Dizilimin uzunluk üst sınırı 48 byte 'tır.

## **İleti Kuyruğu Yöneticisi adı (MQMNAME)**

İleti kuyruğu yöneticisinin adını belirtir.

Olası değerler şunlardır:

## **\*DFT**

Varsayılan kuyruk yöneticisi kullanılır.

## **ileti-kuyruk-yöneticisi-adı**

Kuyruk yöneticisinin adını belirtin.

## **BMI DLTMQMPRC (MQ İşlemini Sil)**

**Çalıştırılmasına izin verilen yer** Tüm ortamlar (\*ALL)

## **İş parçacığı korumalı**

Evet

The Delete MQ Process (DLTMQMPRC) command deletes an existing MQ process definition.

## **Parametreler**

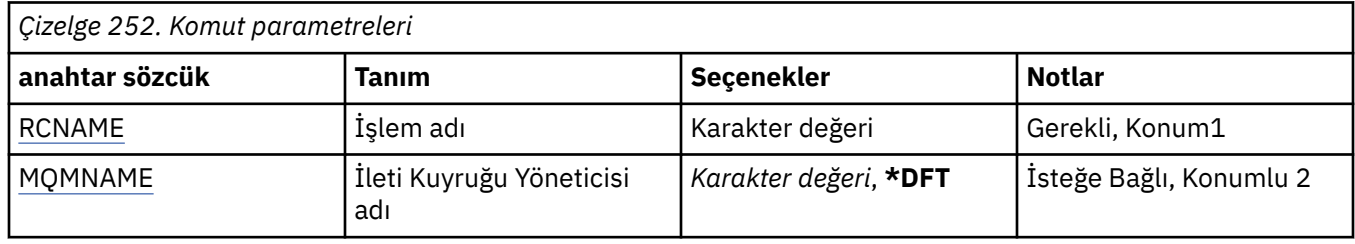

## **Süreç adı (PRCNAME)**

Silinecek süreç tanımlamasının adı. Bir uygulama bu işlemi açıksa, komut başarısız olur.

Olası değerler şunlardır:

## **işlem-adı**

Süreç tanımlamasının adını belirtin. Dizilimin uzunluk üst sınırı 48 byte 'tır.

## <span id="page-1765-0"></span>**İleti Kuyruğu Yöneticisi adı (MQMNAME)**

Kuyruk yöneticisinin adını belirtir.

Olası değerler şunlardır:

### **\*DFT**

Varsayılan kuyruk yöneticisini kullanın.

## **kuyruk-yönetici-adı**

İleti kuyruğu yöneticisinin adı.

## **DLTMQMQ ( MQ kuyruğunu sil)**

**Çalıştırılmasına izin verilen yer** Tüm ortamlar (\*ALL)

## **İş parçacığı korumalı**

Evet

The Delete MQ Queue (DLTMQMQ) command deletes an MQ queue.

Kuyruk yerel bir kuyruksa, komutun başarılı olması için boş olması gerekir. CLRMQMQ, yerel bir kuyruktan gelen tüm iletileri temizlemek için kullanılabilir.

Bir uygulama aşağıdaki durumlarda komut başarısız olur:

- Bu kuyruk açık
- Bu kuyruğa çözülen bir kuyruk açık
- Bu tanımlamayı, kuyruk yöneticisi diğer adı olarak çözen bir kuyruk açık.

Tanımı, yanıt kuyruğu diğer adı olarak kullanan bir uygulama, bu komutun başarısız olmasına neden olmaz.

## **Parametreler**

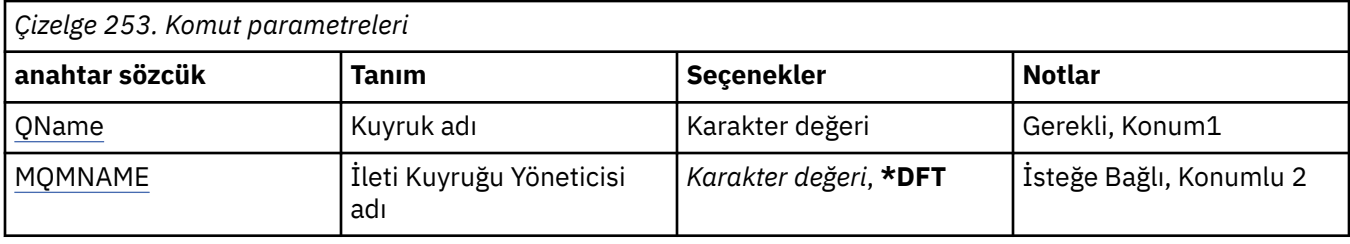

## **Kuyruk adı (QNAME)**

Kuyruğun adı.

Olası değerler şunlardır:

## **kuyruk-adı**

Kuyruğun adını belirtin.

## **İleti Kuyruğu Yöneticisi adı (MQMNAME)**

İleti kuyruğu yöneticisinin adını belirtir.

Olası değerler şunlardır:

## **\*DFT**

Varsayılan kuyruk yöneticisini kullanın.

## **kuyruk-yönetici-adı**

Kuyruk yöneticisinin adını belirtin.

## **IBMI DLTMQMSUB (MQ Aboneliği 'ni Sil)**

### **Çalıştırılmasına izin verilen yer**

Tüm ortamlar (\*ALL)

## **İş parçacığı korumalı**

Evet

MQ Aboneliği Sil (DLTMQMSUB) komutu, varolan bir MQ aboneliğini siler.

## **Parametreler**

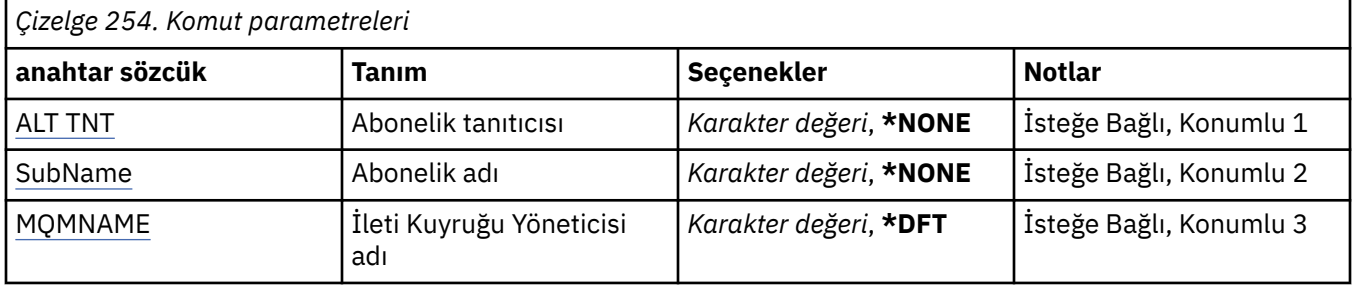

## **Abonelik tanıtıcısı (SUBID)**

Silinecek aboneliğin abonelik tanıtıcısı.

Olası değerler şunlardır:

## **abonelik-adı**

Abonelik adı için en çok 256 byte belirtin.

**Not:** MQSC kullanılarak 256 byte 'tan büyük abonelik adları belirtilebilir.

## **Abonelik adı (SUBNAME)**

Silinecek aboneliğin adı.

Olası değerler şunlardır:

## **abonelik-adı**

Abonelik adı için en çok 256 byte belirtin.

**Not:** MQSC kullanılarak 256 byte 'tan büyük abonelik adları belirtilebilir.

## **İleti Kuyruğu Yöneticisi adı (MQMNAME)**

Kuyruk Yöneticisi 'nin adını belirtir.

Olası değerler şunlardır:

## **\*DFT**

Varsayılan kuyruk yöneticisini kullanın.

**kuyruk-yönetici-adı**

Kuyruk yöneticisinin adı.

## **IBMI DLTMQMSVC (MQ hizmetini sil)**

# **Çalıştırılmasına izin verilen yer**

Tüm ortamlar (\*ALL)

**İş parçacığı korumalı** Evet

The Delete MQ Service object (DLTMQMSVC) command deletes an existing MQ service object.

## **Parametreler**

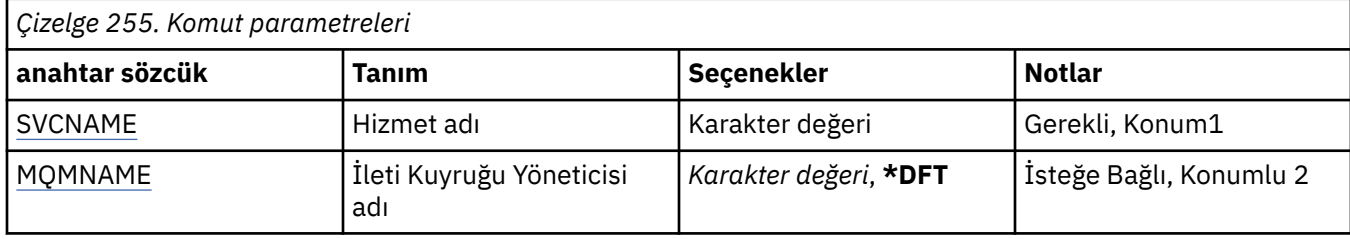

## **Hizmet adı (SVCNAME)**

Silinecek hizmet nesnesinin adı.

Olası değerler şunlardır:

## **hizmet-adı**

Hizmet tanımlamasının adını belirtin. Dizilimin uzunluk üst sınırı 48 byte 'tır.

## **İleti Kuyruğu Yöneticisi adı (MQMNAME)**

Kuyruk yöneticisinin adını belirtir.

Olası değerler şunlardır:

### **\*DFT**

Varsayılan kuyruk yöneticisini kullanın.

## **kuyruk-yönetici-adı**

İleti kuyruğu yöneticisinin adı.

## **BIMI DLTTMQMTOP (MQ Konuyu Sil)**

## **Çalıştırılmasına izin verilen yer**

Tüm ortamlar (\*ALL)

**İş parçacığı korumalı**

Evet

MQ Konu Sil (DLTQMTOP) komutu, varolan bir MQ konu nesnesini siler.

## **Parametreler**

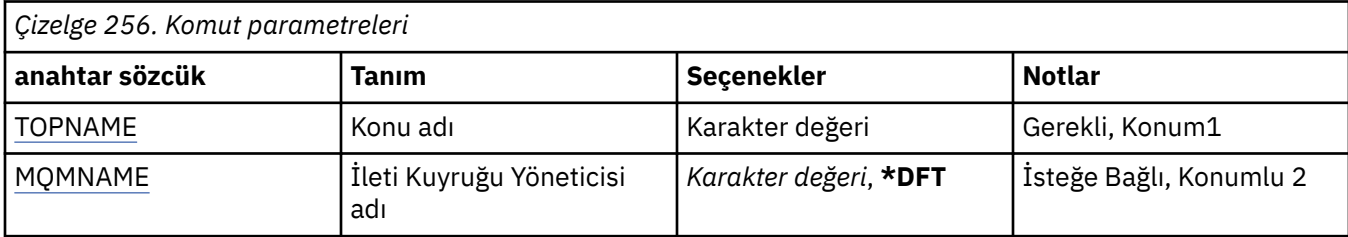

## **Konu adı (TOPNAME)**

Silinecek konu nesnesinin adı. Bir uygulamada bu konu açıksa, komut başarısız olur.

Olası değerler şunlardır:

### **konu-adı**

Konu nesnesinin adını belirtin. Dizilimin uzunluk üst sınırı 48 byte 'tır.

## <span id="page-1768-0"></span>**İleti Kuyruğu Yöneticisi adı (MQMNAME)**

Kuyruk Yöneticisi 'nin adını belirtir.

Olası değerler şunlardır:

### **\*DFT**

Varsayılan kuyruk yöneticisini kullanın.

## **kuyruk-yönetici-adı**

Kuyruk yöneticisinin adı.

# **IBMI DMPMQMCFG (Döküm MQ Yapılanışı)**

**Çalıştırılmasına izin verilen yer**

Tüm ortamlar (\*ALL)

## **İş parçacığı korumalı**

Evet

Döküm MQ Configuration (DMPMQMCFG) komutu, kuyruk yöneticisine ilişkin yapılandırma nesnelerini ve yetkileri dökümünü almak için kullanılır.

## **Parametreler**

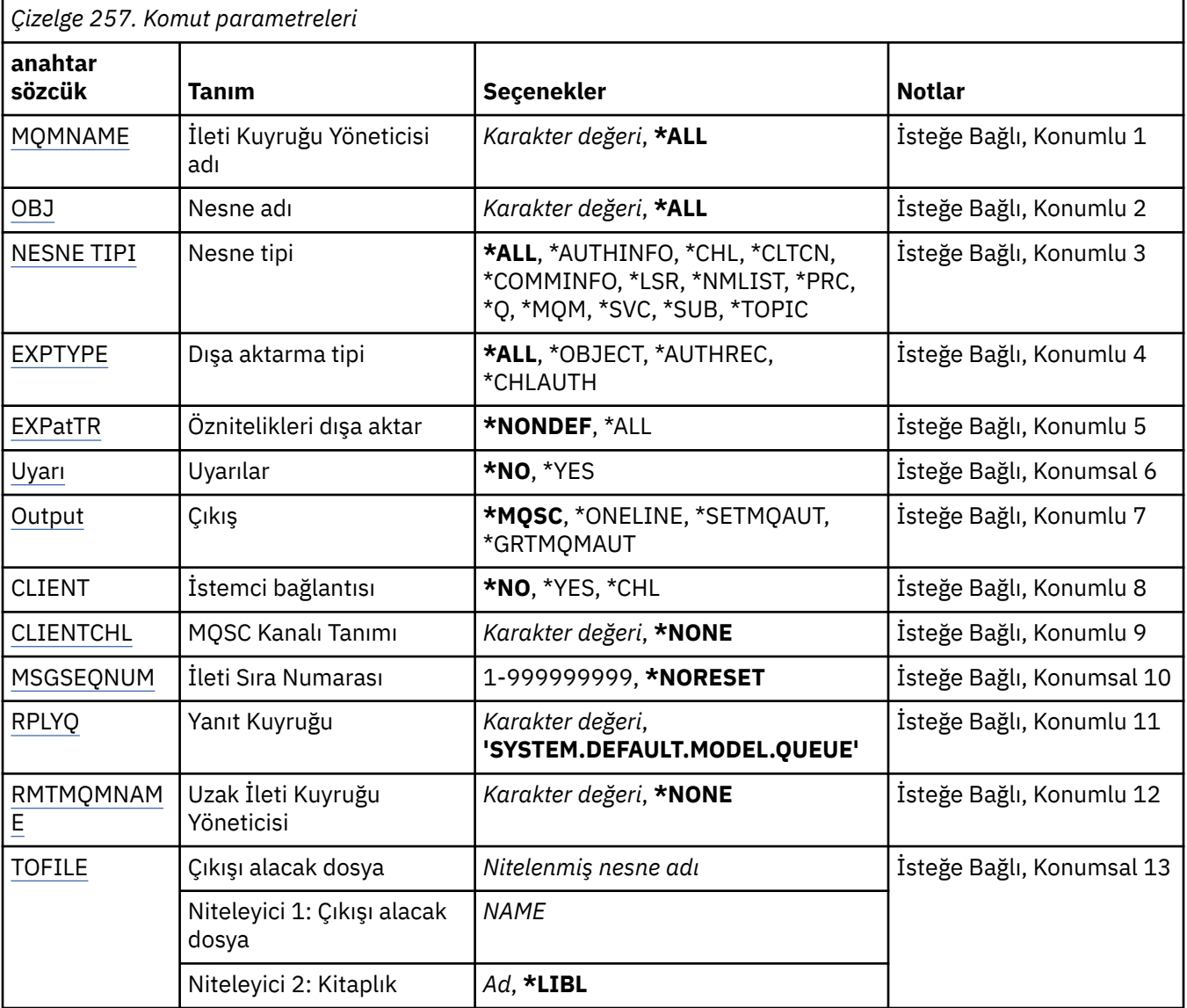

<span id="page-1769-0"></span>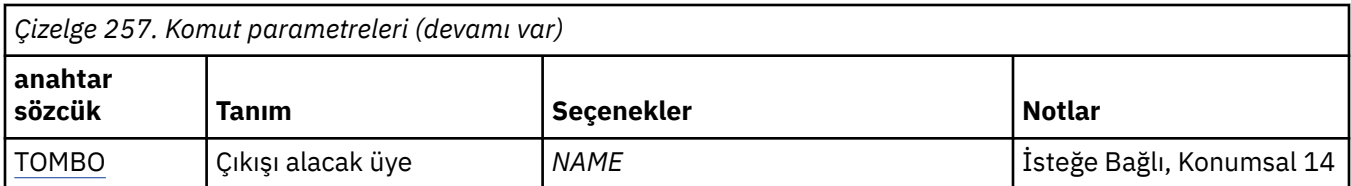

## **İleti Kuyruğu Yöneticisi adı (MQMNAME)**

Nesne bilgilerinin görüntüleneceği IBM MQ kuyruk yöneticisinin adını belirtir.

Olası değerler şunlardır:

## **\*DFT**

## **kuyruk-yönetici-adı**

Varolan bir ileti kuyruğu yöneticisinin adı. Dizgi uzunluğu üst sınırı 48 karakterdir.

## **Nesne adı (OBJ)**

Dökümü almak istediğiniz nesnelerin adını belirler. 48 karakterlik bir MQ nesnesi ya da soysal nesne adıdır.

Olası değerler şunlardır:

## **\*ALL**

Belirtilen tipteki (OBJTYPE) tüm nesneler atılır.

## *soysal-nesne-adı*

Nesnelerin soysal adını belirtin. Soysal ad, ardından yıldız işareti (\*) olan bir karakter dizilimidir. Örneğin, ABC\*. Seçilen karakter dizgisiyle başlayan adları içeren tüm nesneleri seçer.

İstenen adı tırnak işaretleri içinde belirtmek, seçiminizin tam olarak girdiğiniz şekilde olmasını sağlar.

Tüm adları istemeden, tek bir panodaki genel bir adın tüm büyük ve küçük harflerini seçemezsiniz.

#### *nesne-adı*

İlgili adın ve tipin görüntüleneceği nesnenin adı.

## **Nesne tipi (OBJTYPE)**

Atılacak nesnelerin tipini belirtir.

Olası değerler şunlardır:

## **\*ALL**

Tüm MQ Nesneleri OBJ ile belirtilen adlara sahip.

## **\*AUTHINFO**

OBJ ile belirtilen adlara sahip tüm MQ kimlik doğrulama bilgileri nesneleri.

**\*CHL**

OBJ ile belirtilen adları içeren tüm MQ kanal nesneleri.

## **\*CLTCN**

Tüm MQ istemcisi bağlantı nesneleri, OBJ ile belirtilen adlara sahip.

## **\*COMMBİLGİ**

OBJ ile belirtilen adları içeren tüm MQ iletişim bilgileri nesneleri.

## **\*LSR**

OBJ ile belirtilen adlara sahip tüm MQ dinleyici nesneleri.

## **\*NMLIST**

OBJ ile belirtilen adları içeren tüm MQ adlist nesneleri.

## **\*PRC**

Tüm MQ süreç nesneleri, OBJ ile belirtilen adlara sahip.

<span id="page-1770-0"></span>**\*Q**

Tüm MQ kuyruk nesneleri OBJ tarafından belirtilen adlara sahip.

## **\*MQM**

Kuyruk yöneticisi nesnesi.

## **\*SVC**

OBJ ile belirtilen adlara sahip tüm MQ hizmet nesneleri.

## **\*KONU**

Tüm MQ konu nesneleri, OBJ ile belirtilen adlara sahip.

## **Dışa aktarma tipi (EXPTYPE)**

Dışa aktarma tipini belirtir.

Olası değerler şunlardır:

## **\*ALL**

Tüm MQ nesnesi, yetkisi ve abonelik yapılandırma bilgileri dökümü edilir.

## **\*NESNE**

Yalnızca MQ nesne bilgileri dökümü edilir.

## **\*AUTHREC**

Yalnızca MQ yetki bilgileri atılır.

## **\*CHLAUTH**

Yalnızca MQ kanal yetki kayıtları atılır.

**\*SUB**

Yalnızca MQ dayanıklı abonelik bilgileri dökümü edilir.

## **Öznitelikleri dışa aktar (EXPATTR)**

Dışa aktarılacak öznitelikleri belirtir.

Olası değerler şunlardır:

## **\*NONDEF**

Yalnızca varsayılan olmayan öznitelik değerleri atılır.

## **\*ALL**

Tüm öznitelik değerleri dökümü edilir.

## **Uyarılar (WARN)**

Döküm sırasında, örneğin, komutun daha yeni bir kuyruk yöneticisine ya da zarar görmüş bir nesneden saptanırsa, uyarıların oluşturulup oluşturulmayacağını belirtir.

Olası değerler şunlardır:

**\*NO**

Döküm sırasında uyarı iletisi yayınlanmaz.

## **\*YES**

Döküm sırasında uyarı iletileri yayınlanabilir.

## **Çıkış (OUTPUT)**

Dökümden çıkış biçimini belirtir.

Olası değerler şunlardır:

## **\*MQSC**

Çıkış biçimi, RUNMQSC ya da STRMQMQSC komutlarına giriş olarak kullanılabilecek MQSC komutları biçimidir.

### <span id="page-1771-0"></span>**\*ONELINE**

Çıkış biçimi, satır karşılaştırma araçlarıyla kullanıma uygun, tek hat kayıtlarıyla biçimlendirilmiş MQSC komutları biçimindedir.

#### **\*SETMQAUT**

The output format is in the form of setmqaut commands, suitable for use with AIX, Linux, and Windows.

#### **\*GRTMQMAUT**

The output format is in the form of GRTMQMAUT commands, suitable for use generating a CL program on the IBM i platform.

## **İstemci bağlantısı (CLIENT)**

Kuyruk yöneticiyle istemci bağlantısının kullanılacağını belirtir.

Olası değerler şunlardır:

#### **\*NO**

Komut ilk olarak bir sunucu bağ tanımları bağlantısı girişiminde bulunursa, bu bağlantı bir istemci bağlantısının denenmesi başarısız olursa.

#### **\*YES**

Komut, varsayılan istemci bağlantı sürecini kullanarak istemci bağlantısı yoluyla bağlanmayı dener. MQSERVER ortam değişkeni ayarlandıysa, istemci bağlantı kanalı çizelgesi kullanımını geçersiz kılar.

#### **\*CHL**

Komut, CLIENTCHL parametresinde belirlenen MQSC dizesinin tanımladığı geçici bir kanal tanımlamasını kullanarak kuyruk yöneticisine bağlanmayı dener.

## **MQSC Kanal Tanımlaması (CLIENTCHL)**

MQSC sözdizimiyle, kuyruk yöneticisine bağlanırken kullanılacak geçici istemci kanalı tanımlamasını belirler.

Olası değerler şunlardır:

#### **\*NONE**

Kuyruk yöneticisine bağlanırken geçici bir istemci kanalı tanımlaması kullanmayın.

#### **mqsc-tanımla-kanal-dizgi**

Komut, bu parametredeki MQSC komutunun kullanılarak geçici bir istemci kanalı tanımlaması oluşturmayı deneyecektir. MQSC komutu, istemci bağlantı kanalı için gereken tüm öznitelikleri tanımlamalıdır; örneğin:

" KANAL TANıMLA (MY.CHL) CHLTYPE (CLNTCONN) CONNAME (MYHOST.MYCORP.COM(1414)) "

## **İleti sıra numarası (MSGSEQNUM)**

Kanal nesnelerini boşaltırken, gönderen, sunucu ve küme gönderen kanal tipleri için ilk duruma getirme kanalı komutlarının oluşturulup oluşturulmayacağını belirtir.

Olası değerler şunlardır:

#### **\*NORESET**

Dökümü alınan çıkışta ilk duruma getirme kanalı komutlarını eklemeyin.

#### **1 - 999999999**

Dökümde yer alan ilk duruma getirme kanalı komutları için bir ileti sıra numarası belirtin.

## **Yanıt Kuyruğu (RPLYQ)**

Konfigürasyon bilgileri sorgulanırken, PCF yanıtlarını almak için kullanılacak kuyruğun adını belirler.

Olası değerler şunlardır:

#### <span id="page-1772-0"></span>**SYSTEM.DEFAULT.MODEL.QUEUE**

Varsayılan model kuyruğu, yanıtları almak için dinamik bir kuyruk oluşturulacaktır.

#### **yanıtlama-kuyruk-adı**

Yanıtın gönderileceği yanıtın adını belirleyin.

## **Uzak İleti Kuyruğu Yöneticisi (RMTMQMNAME)**

Nesne bilgilerinin görüntüleneceği uzak bir MQ kuyruk yöneticisinin adını belirtir.

Olası değerler şunlardır:

#### **\*NONE**

Konfigürasyon bilgileri, MQMNAME parametresinde belirlenen kuyruk yöneticisinden toplanır.

#### **uzak-kuyruk-yöneticisi-adı**

Uzak kuyruk yöneticisinin adını belirtin. PCF sorgu komutları, MQMNAME içinde belirtilen kuyruk yöneticisi aracılığıyla RMTMQMNAME içinde belirtilen kuyruk yöneticisine yayınlanır; bu, kuyruğa alınmış kip olarak bilinir. \

## **Çıkışın alınalacağı dosya (TOFILE)**

Dökümü alınan konfigürasyon verilerini saklamak için kullanılacak olan form LIBRARY/FILE biçiminde, dosyanın nitelenmiş adını belirler. FILE, kayıt uzunluğu 240 ile yaratılmış olmalıdır; tersi durumda, yapılandırma bilgileri kesilebilir.

Olası değerler şunlardır:

#### **\*LIBL**

Dosya adı için kitaplık listesi aranır.

#### **\*CURLIB**

Yürürlükteki kitaplık kullanılır.

#### *to-kitaplk-adı*

Kullanlacak kitapl klm adl ellreyi belirleyin.

#### *hedef-dosya-adı*

Konfigürasyon verilerinin içereceği dosyanın adını belirleyin.

## **Çıkış alacak üye (TOMBR)**

Dökümü alınan konfigürasyon verilerinin saklanacak üyenin adını belirler.

Olası değerler şunlardır:

#### *hedef-üye-adı*

Yapılanış verilerini içerecek üyenin adını belirtin.

## **Örnekler**

Bu örnekleri yapmak için, sisteminizin uzak MQSC işlemi için ayarlandığından emin olmanız gerekir. Bkz. Uzak denetim için kuyruk yöneticilerinin yapılandırılması.

```
DMPMQMCFG MQMNAME('MYQMGR') CLIENT(*YES) CLIENTCHL('''DEFINE CHANNEL(SYSTEM.ADMIN.SVRCONN)
CHLTYPE(CLNTCONN) CONNAME(''myhost.mycorp.com(1414)'')''')
```
dumps all the configuration information from remote queue manager *MYQMGR* in MQSC format and creates an ad-hoc client connection to the queue manager using a client channel called *SYSTEM.ADMIN.SVRCONN*.

**Not:** Aynı adı taşıyan bir sunucu bağlantısı kanalının var olduğundan emin olmanız gerekir.

```
DMPMQMCFG MQMNAME('LOCALQM') RMTMQMNAME('MYQMGR')
```
Uzak kuyruk yöneticisinden *MYQMGR*, MQSC biçiminde tüm yapılandırma bilgilerini dökümünü alır, başlangıçta yerel kuyruk yöneticisine ( *YEREL QM*) bağlanır ve bu yerel kuyruk yöneticisi aracılığıyla sorgu iletileri gönderir.

**Not:** Yerel kuyruk yöneticisinin, kuyruk yöneticileri arasında yanıt göndermek ve almak için, her iki yönde tanımlanmış kanal çiftleri olan *MYQMGR*adlı bir iletim kuyruğuna sahip olduğundan emin olmanız gerekir.

### **İlgili görevler**

**Multi** Kuyruk yöneticisi yapılanışı yedekleniyor

Multi Kuyruk yöneticisi yapılanışı geri yükleniyor

## **DSCMQM (Bağlantı Kesme MQ)**

## **Çalıştırılmasına izin verilen yer**

Tüm ortamlar (\*ALL)

## **İş parçacığı korumalı**

Evet

Bağlantı Kesme İletisi Kuyruk Yöneticisi (DSCMQM) komutu herhangi bir işlev gerçekleştirmez ve yalnızca önceki IBM MQ ve MQSeriesyayın düzeyleriyle uyumluluk sağlamak için sağlanır.

## **Parametreler**

Yok

#### **DSPMQM (İleti Kuyruğu Yöneticisi 'ni Görüntüle)** IBM i

### **Çalıştırılmasına izin verilen yer**

Tüm ortamlar (\*ALL)

## **İş parçacığı korumalı**

Evet

İleti Kuyruğu Yöneticisi (DSPMQM) komutu, belirtilen yerel kuyruk yöneticisinin özniteliklerini görüntüler.

## **Parametreler**

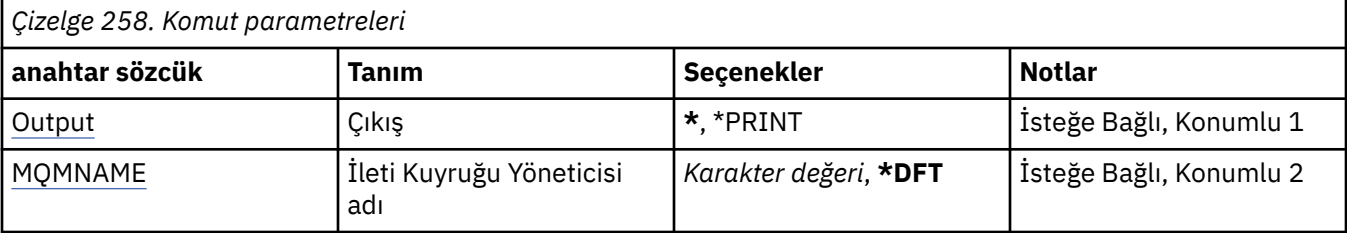

## **Çıkış (OUTPUT)**

Komuttan gelen çıkışın istekte bulunan iş istasyonunda gösterilip gösterilmeyeceğini ya da işin kuyruğa yollanmış çıkışının yazdırılıp yazdırılmayacağını belirler.

Olası değerler şunlardır:

**\***

Görüntüdeki etkileşimli bir iş tarafından istenen çıkış gösterilir. Bir toplu iş tarafından istenen çıkış, işin kuyruğa yollanmış çıkışına yazdırılır.

## **\*YAZDıR**

Çıkış, işin kuyruğa yollanan çıktısıyla yazdırılır.

## <span id="page-1774-0"></span>**İleti Kuyruğu Yöneticisi adı (MQMNAME)**

İleti kuyruğu yöneticisinin adını belirtir.

Olası değerler şunlardır:

### **\*DFT**

Varsayılan kuyruk yöneticisini kullanın.

## **kuyruk-yönetici-adı**

Kuyruk yöneticisinin adını belirtin. Ad en çok 48 karakter içerebilir. Sistem çift baytlık karakter takımı (DBCS) kullanıyorsa, karakter sayısı üst sınırı azaltılır.

## **BIMIS** DSPMQMAUT (Görüntü MQ Nesne Yetkisi)

## **Çalıştırılmasına izin verilen yer**

Tüm ortamlar (\*ALL)

## **İş parçacığı korumalı**

Evet

Display MQ Authority (DSPMQMAUT) komutu, belirtilen nesne için, nesneye ilişkin yürürlükteki yetkiler için gösterilir. Bir kullanıcı kimliği birden çok grubun üyesiyse, bu komut tüm grupların birleşik yetkileri görüntüler.

- 48 karakterlik MQ nesnesi adı
- MQ nesne tipi
- Nesne, bağlam ve MQI çağrılarına ilişkin yetkiler

## **Parametreler**

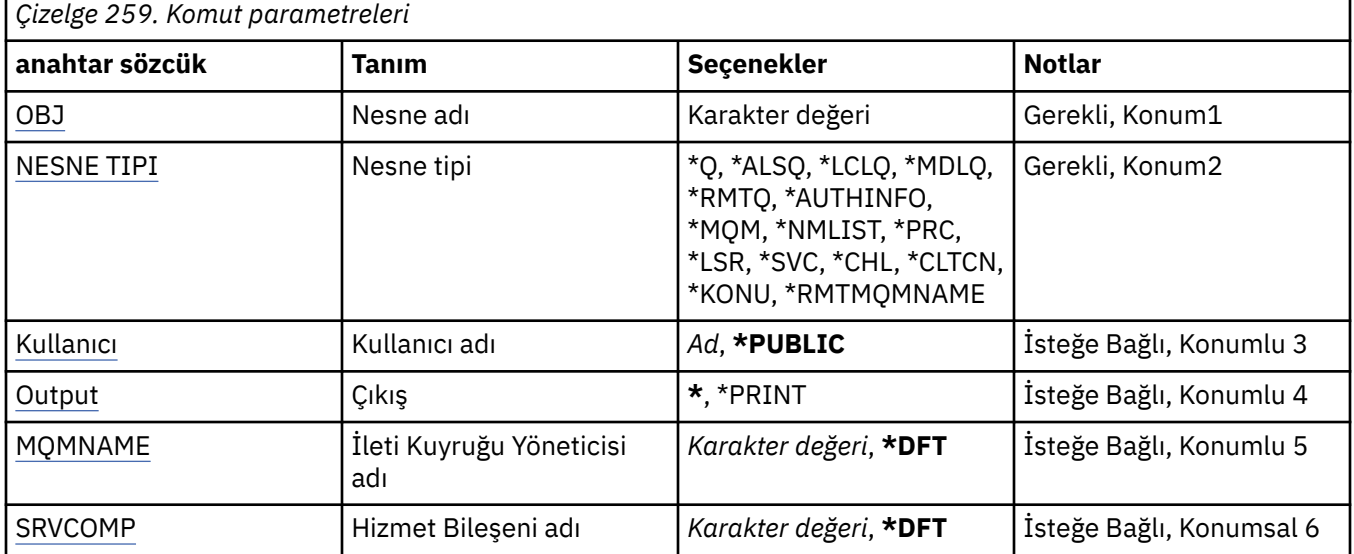

## **Nesne adı (OBJ)**

Yetkilerin görüntüleneceği MQ nesnesinin adını belirtir.

## **Nesne tipi (OBJTYPE)**

Yetkilerin görüntüleneceği nesnenin tipini belirtir.

**\*Q**

Tüm kuyruk nesnesi tipleri.

### <span id="page-1775-0"></span>**\*ALSQ**

Diğer ad kuyruğu.

### **\*LCLQ**

Yerel kuyruk.

#### **\*MDLQ**

Model kuyruğu.

## **\*RMTQ**

Uzak kuyruk.

## **\*AUTHINFO**

Kimlik Doğrulama Bilgileri nesnesi.

### **\*MQM**

İleti Kuyruğu Yöneticisi.

### **\*NMLIST**

Ad listesi nesnesi.

## **\*PRC**

Süreç tanımlaması.

**\*CHL**

Kanal nesnesi.

## **\*CLTCN**

İstemci Bağlantısı Kanalı nesnesi.

## **\*LSR**

Dinleyici nesnesi.

## **\*SVC**

Hizmet nesnesi.

### **\*KONU**

Konu nesnesi.

## **\*RMTMQMNAME**

Uzak kuyruk yöneticisi adı.

## **Kullanıcı adı (USER)**

Adı belirtilen nesneye ilişkin yetkilerin görüntülendiği kullanıcının adını belirtir.

Olası değerler şunlardır:

## **\*GENEL**

Sistemin tüm kullanıcıları.

## **kullanıcı tanıtımı-adı**

Kullanıcının adını belirtin.

## **Çıkış (OUTPUT)**

Komuttan gelen çıkışın istekte bulunan iş istasyonunda gösterilip gösterilmeyeceğini ya da işin kuyruğa yollanmış çıkışının yazdırılıp yazdırılmayacağını belirler.

Olası değerler şunlardır:

**\***

Görüntüdeki etkileşimli bir iş tarafından istenen çıkış gösterilir. Bir toplu iş tarafından istenen çıkış, işin kuyruğa yollanmış çıkışına yazdırılır.

## **\*YAZDıR**

Çıkış, işin kuyruğa yollanan çıktısıyla yazdırılır.

## <span id="page-1776-0"></span>**İleti Kuyruğu Yöneticisi adı (MQMNAME)**

Kuyruk yöneticisinin adını belirtir.

## **\*DFT**

Varsayılan kuyruk yöneticisini kullanın.

### **kuyruk-yönetici-adı**

Kuyruk yöneticisinin adını belirtin.

## **Hizmet Bileşeni adı (SRVCOMP)**

Görüntülenecek yetkinizin aranması gereken kurulu yetki hizmetinin adını belirler.

Olası değerler şunlardır:

### **\*DFT**

Belirtilen nesne adı, nesne tipi ve kullanıcı için tüm kurulu yetki bileşenleri aranır.

### **Yetkilendirme-hizmet-bileşen-adı**

Kuyruk yöneticisinin qm.ini dosyasında belirtildiği gibi, gereken yetki hizmetinin bileşen adı.

#### **DSPMQMAUI (Görüntü MQ AuthInfo nesnesi)** IBM i

**Çalıştırılmasına izin verilen yer**

Tüm ortamlar (\*ALL)

### **İş parçacığı korumalı**

Evet

Görüntü MQ AuthInfo nesnesi (DSPMQMAUI) komutu, varolan bir MQ kimlik doğrulama bilgileri nesnesinin özniteliklerini görüntüler.

## **Parametreler**

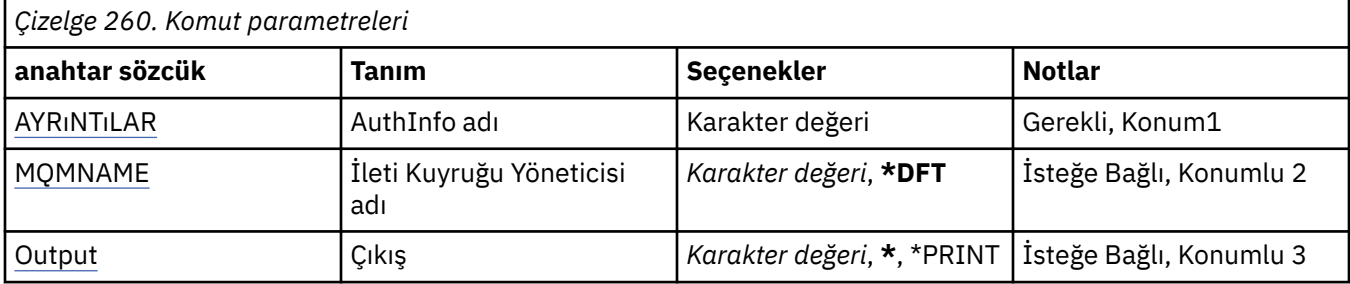

## **AuthInfo adı (AINAME)**

Görüntülenecek kimlik doğrulama bilgileri nesnesinin adı.

Olası değerler şunlardır:

## **kimlik doğrulaması-bilgi-adı**

Kimlik doğrulama bilgileri nesnesinin adını belirtin. Dizgi uzunluğu üst sınırı 48 karakterdir.

## **İleti Kuyruğu Yöneticisi adı (MQMNAME)**

Kuyruk yöneticisinin adı.

Olası değerler şunlardır:

## **\*DFT**

Varsayılan kuyruk yöneticisini kullanın.

## **kuyruk-yönetici-adı**

Varolan bir ileti kuyruğu yöneticisinin adı. Dizgi uzunluğu üst sınırı 48 karakterdir.

## <span id="page-1777-0"></span>**Çıkış (OUTPUT)**

Komuttan alınan çıkışın, istekte bulunan iş istasyonunda gösterilip gösterilmeyeceğini ya da işin kuyruğa yollanmış çıkışının yazdırılıp yazdırılmayacağını belirler.

Olası değerler şunlardır:

**\***

Görüntüdeki etkileşimli bir iş tarafından istenen çıkış gösterilir. Bir toplu iş tarafından istenen çıkış, işin kuyruğa yollanmış çıkışına yazdırılır.

### **\*YAZDıR**

Çıkış, işin kuyruğa yollanan çıktısıyla yazdırılır.

#### **DSPMQMBRK (Görüntü MQ Pub/Sub Broker)** IBM i

### **Çalıştırılmasına izin verilen yer**

Tüm ortamlar (\*ALL)

## **İş parçacığı korumalı**

Evet

The Display IBM MQ broker (DSPMQMBRK) command does not perform any function and is only provided for compatibility with previous releases of IBM MQ.

## **Parametreler**

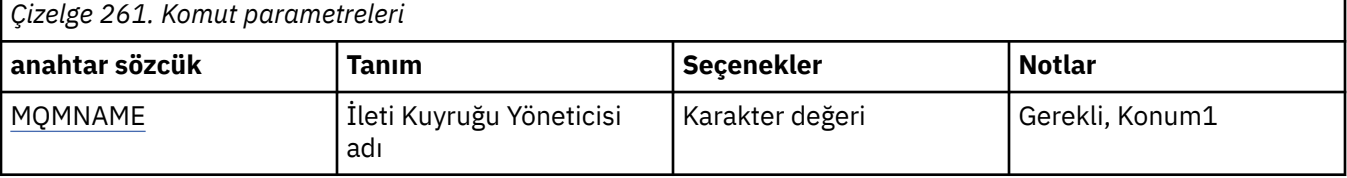

## **İleti Kuyruğu Yöneticisi adı (MQMNAME)**

Kuyruk yöneticisinin adı.

Değer:

## **kuyruk-yönetici-adı**

Varolan bir ileti kuyruğu yöneticisinin adı. Dizgi uzunluğu üst sınırı 48 karakterdir.

## **IBMİ** DSPMQMCHL (Görüntü MQ Kanalı)

## **Çalıştırılmasına izin verilen yer**

Tüm ortamlar (\*ALL)

## **İş parçacığı korumalı**

Evet

Display MQ Channel (DSPMQMCHL) komutu, varolan bir MQ kanal tanımlamasının özniteliklerini görüntüler.

## **Parametreler**

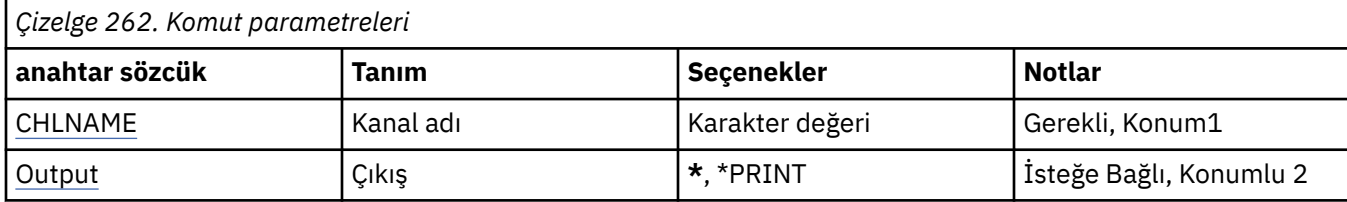

<span id="page-1778-0"></span>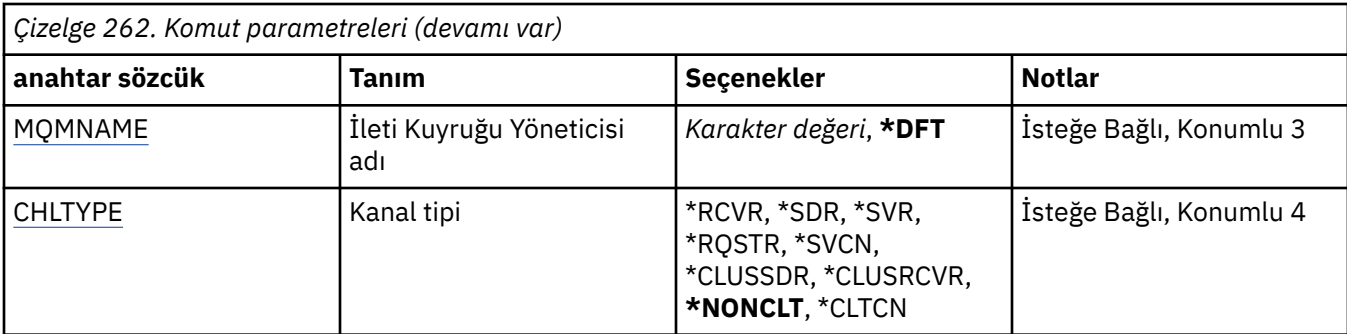

## **Kanal adı (CHLNAME)**

Kanal tanımlamasının adını belirtir.

Olası değerler şunlardır:

### **kanal-adı**

Kanal adını belirtin.

## **Çıkış (OUTPUT)**

Komuttan alınan çıkışın, istekte bulunan iş istasyonunda gösterilip gösterilmeyeceğini ya da işin kuyruğa yollanmış çıkışının yazdırılıp yazdırılmayacağını belirler.

Olası değerler şunlardır:

**\***

Görüntüdeki etkileşimli bir iş tarafından istenen çıkış gösterilir. Bir toplu iş tarafından istenen çıkış, işin kuyruğa yollanmış çıkışına yazdırılır.

### **\*YAZDıR**

Çıkış, işin kuyruğa yollanan çıktısıyla yazdırılır.

## **İleti Kuyruğu Yöneticisi adı (MQMNAME)**

İleti kuyruğu yöneticisinin adını belirtir.

Olası değerler şunlardır:

## **\*DFT**

Varsayılan kuyruk yöneticisi kullanılır. Sistemde varsayılan kuyruk yöneticisi tanımlanmıyorsa, komut başarısız olur.

## **ileti-kuyruk-yöneticisi-adı**

İleti kuyruğu yöneticisinin adı.

## **Kanal tipi (CHLTYPE)**

G " rntlenecek kanala ilişkin tipi belirler.

Olası değerler şunlardır:

# **\*NONCLT**

Kanal adıyla eşleşen herhangi bir kanal tipi, istemci bağlantısı kanalı değildir.

#### **\*SDR**

Gönderen kanalı

## **\*SVR**

Sunucu kanalı

## **\*RCVR**

Alıcı kanalı

### **\*RQSTR**

İstekte bulunanın kanalı

### **\*SVCN**

Sunucu bağlantısı kanalı

### **\*CLUSSDR**

Küme-gönderen kanalı

### **\*CLUSRCVR**

Küme-alıcı kanalı

## **\*CLTCN**

İstemci bağlantı kanalı

## **DSPMQMCSVR ( MQ Komut Sunucusu 'nun Görüntülenmesi)**

## **Çalıştırılmasına izin verilen yer**

Tüm ortamlar (\*ALL)

## **İş parçacığı korumalı**

Evet

Display MQ Command Server (DSPMQMCSVR) komutu, MQ komut sunucusunun durumunu görüntüler.

Komut sunucusunun durumu aşağıdakilerden biri olabilir:

### **Etkinleştirildi**

İletilerin işlenmesi için kullanılabilir

### **Geçersiz kılındı**

İletileri işlemek için kullanılamaz

### **Başlatılıyor**

STRMQMCSVR komutu devam ediyor

#### **Durduruluyor**

ENDMQMCSVR komutu devam ediyor

## **Durduruldu**

ENDMQMCSVR komutu tamamlandı

#### **Çalışıyor** İletinin işlenmesi

**Bekliyor**

İleti bekleniyor

## **Parametreler**

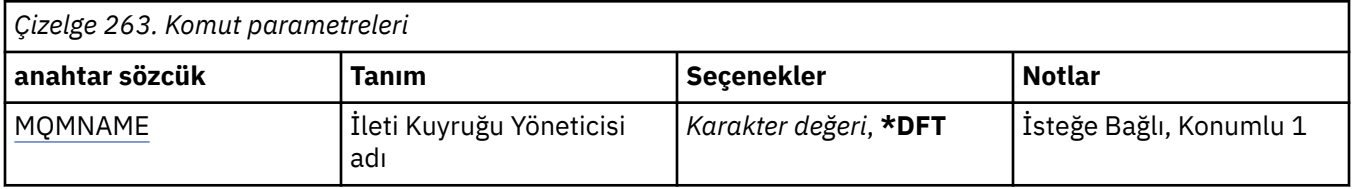

## **İleti Kuyruğu Yöneticisi adı (MQMNAME)**

İleti kuyruğu yöneticisinin adını belirtir.

Olası değerler şunlardır:

#### **\*DFT**

Varsayılan kuyruk yöneticisini kullanın.

#### **kuyruk-yönetici-adı**

Kuyruk yöneticisinin adını belirtin.

## **DSPMQMLSR (Görüntü MQ Dinleyicisi)**

### **Çalıştırılmasına izin verilen yer**

Tüm ortamlar (\*ALL)

## **İş parçacığı korumalı**

Evet

Display MQ Listener nesnesi (DSPMQMLSR) komutu, varolan bir MQ dinleyici nesnesinin özniteliklerini görüntüler.

## **Parametreler**

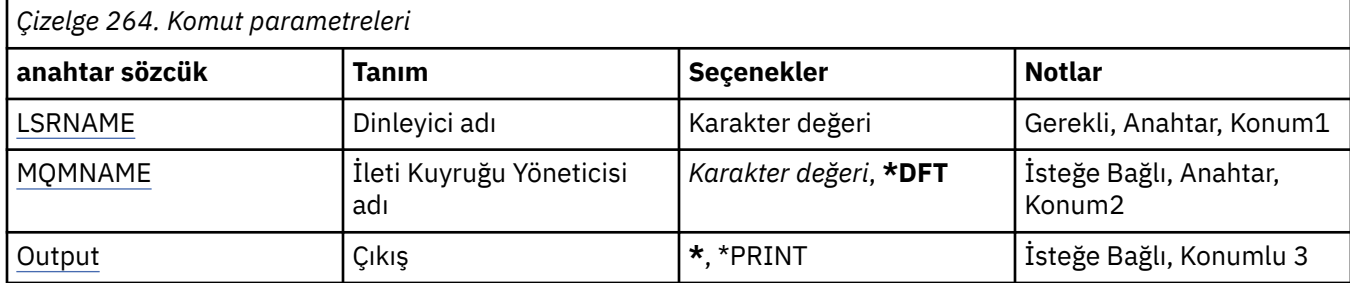

## **Dinleyici adı (LSRNAME)**

Görüntülenecek dinleyici nesnesinin adı.

Olası değerler şunlardır:

## **dinleyici-adı**

Dinleyici tanımlamasının adını belirtin. Dizilimin uzunluk üst sınırı 48 byte 'tır.

## **İleti Kuyruğu Yöneticisi adı (MQMNAME)**

Kuyruk yöneticisinin adını belirtir.

Olası değerler şunlardır:

## **\*DFT**

Varsayılan kuyruk yöneticisini kullanın.

#### **kuyruk-yönetici-adı**

İleti kuyruğu yöneticisinin adı.

## **Çıkış (OUTPUT)**

Komuttan alınan çıkışın, istekte bulunan iş istasyonunda gösterilip gösterilmeyeceğini ya da işin kuyruğa yollanmış çıkışının yazdırılıp yazdırılmayacağını belirler.

Olası değerler şunlardır:

**\***

Görüntüdeki etkileşimli bir iş tarafından istenen çıkış gösterilir. Bir toplu iş tarafından istenen çıkış, işin kuyruğa yollanmış çıkışına yazdırılır.

#### **\*YAZDıR**

Çıkış, işin kuyruğa yollanan çıktısıyla yazdırılır.

# **DSPMQMNL (Görüntü MQ Ad Listesi)**

## **Çalıştırılmasına izin verilen yer**

Tüm ortamlar (\*ALL)

# **İş parçacığı korumalı**

Evet

Display MQ Namelist (DSPMQMNL) komutu, bir MQ ad listesi görüntüler.

## **Parametreler**

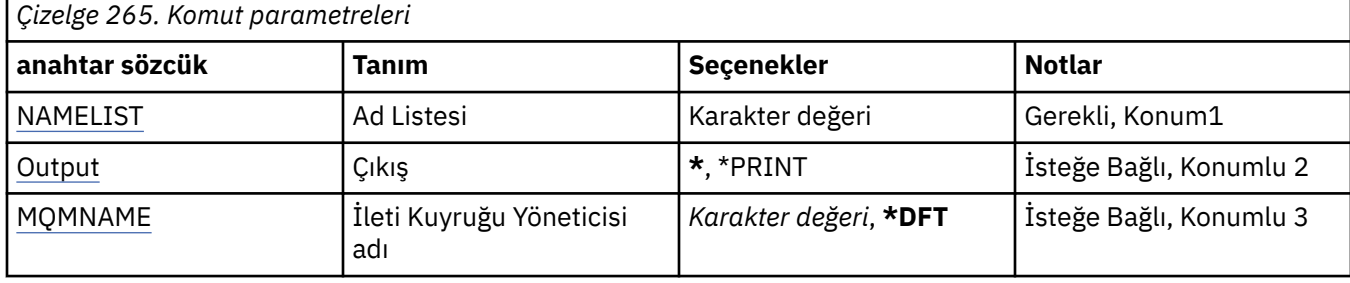

## **Ad Listesi (NAMELIST)**

G " rntlenecek ad listesinin ad.

### **ad listesi**

Ad listesinin adını belirtin. Dizilimin uzunluk üst sınırı 48 byte 'tır.

## **Çıkış (OUTPUT)**

Komuttan alınan çıkışın, istekte bulunan iş istasyonunda gösterilip gösterilmeyeceğini ya da işin kuyruğa yollanmış çıkışının yazdırılıp yazdırılmayacağını belirler.

Olası değerler şunlardır:

**\***

Görüntüdeki etkileşimli bir iş tarafından istenen çıkış gösterilir. Bir toplu iş tarafından istenen çıkış, işin kuyruğa yollanmış çıkışına yazdırılır.

## **\*YAZDıR**

Çıkış, işin kuyruğa yollanan çıktısıyla yazdırılır.

## **İleti Kuyruğu Yöneticisi adı (MQMNAME)**

İleti kuyruğu yöneticisinin adını belirtir.

Olası değerler şunlardır:

## **\*DFT**

Varsayılan kuyruk yöneticisi kullanılır.

## **ileti-kuyruk-yöneticisi-adı**

Kuyruk yöneticisinin adını belirtin.

## **IBMI DSPMQMOBJN (MQ Nesne Adlarını Görüntüle)**

## **Çalıştırılmasına izin verilen yer**

Tüm ortamlar (\*ALL)

## **İş parçacığı korumalı**

Evet

MQ Nesne Adlarını Görüntüle (DSPMQMOBJN) komutu, belirli bir MQ nesnesine ilişkin ad, tip ve tam olarak nitelenmiş dosya adını sağlamak için kullanılır.

## **Parametreler**

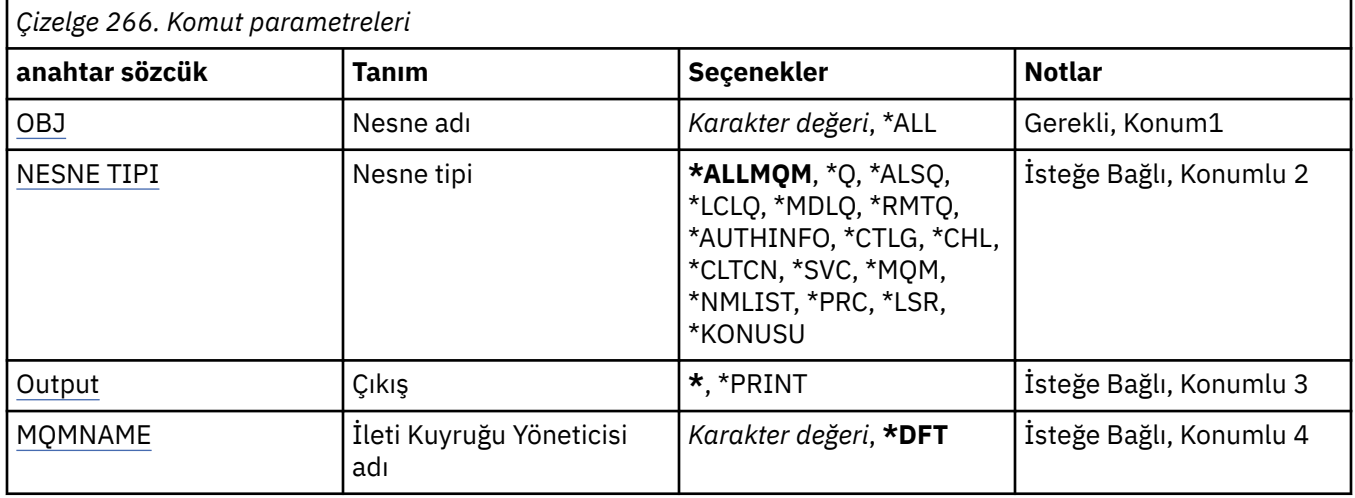

## **Nesne adı (OBJ)**

İlgili ad, tip ve dosya adının gösterileceği nesnelerin adını belirler. 48 karakterlik bir MQ nesnesi ya da soysal nesne adıdır.

Olası değerler şunlardır:

### **\*ALL**

Belirlenen tipteki (OBJTYPE) tüm nesneler görüntülenir.

### **soysal-nesne-adı**

Nesnelerin soysal adını belirtin. Soysal ad, ardından yıldız işareti (\*) olan bir karakter dizilimidir. Örneğin, ABC\*. Seçilen karakter dizgisiyle başlayan adları içeren tüm nesneleri seçer.

Tırnak işaretleri içinde gerekli adı belirtmeniz önerilir. Bu biçimi kullanmanız, seçiminizin tam olarak girdiğiniz şekilde olmasını sağlar.

Tüm adları istemeden, tek bir panodaki genel bir adın tüm büyük ve küçük harflerini seçemezsiniz.

#### **nesne-adı**

İlgili adın ve tipin görüntüleneceği nesnenin adı.

## **Nesne tipi (OBJTYPE)**

G " rntlenecek nesnelerin tipini belirler.

Olası değerler şunlardır:

## **\*ALLMQM**

Tüm MQ Nesneleri OBJ ile belirtilen adlara sahip.

**\*Q**

Tüm MQ kuyrukları OBJ tarafından belirtilen adlara sahip.

## **\*ALSQ**

OBJ ile belirtilen adlara sahip tüm MQ diğer ad kuyrukları.

## **\*LCLQ**

Tüm MQ yerel kuyrukları, OBJ ile belirtilen adlara sahip yerel kuyruklar.

## **\*MDLQ**

Tüm MQ model kuyrukları, OBJ ile belirtilen adlara sahip.

## **\*RMTQ**

Tüm MQ uzak kuyrukları, OBJ ile belirtilen adlara sahip uzak kuyruklar.

## **\*AUTHINFO**

OBJ ile belirtilen adlara sahip tüm MQ kimlik doğrulama bilgileri nesneleri.

<span id="page-1783-0"></span>**\*CHL**

OBJ ile belirtilen adları içeren tüm MQ kanal nesneleri.

## **\*CLTCN**

Tüm MQ MQI istemcisi bağlantı kanalı nesneleri, OBJ ile belirtilen adlara sahip.

**\*SVC**

OBJ ile belirtilen adlara sahip tüm MQ hizmet nesneleri.

## **\*LSR**

OBJ ile belirtilen adlara sahip tüm MQ dinleyici nesneleri.

## **\*CTLG**

OBJ ile belirtilen adı taşıyan MQ kuyruk yöneticisi kataloğu nesnesi. Kuyruk yöneticisi nesnesiyle aynı adı taşıyan bir ad vardır.

## **\*MQM**

OBJ ile belirtilen adı taşıyan Message Queue Manager nesnesi.

## **\*NMLIST**

OBJ ile belirtilen adlara sahip tüm MQ adlists (ad listeleri).

## **\*PRC**

Tüm MQ süreç tanımlamaları, OBJ ile belirtilen adlara sahip.

## **\*LOBJ**

OBJ ile belirtilen adlara sahip tüm MQ dinleyici nesneleri.

## **\*KONU**

Tüm MQ konu nesneleri, OBJ ile belirtilen adlara sahip.

## **Çıkış (OUTPUT)**

Komuttan gelen çıkışın istekte bulunan iş istasyonunda gösterilip gösterilmeyeceğini ya da işin kuyruğa yollanmış çıkışının yazdırılıp yazdırılmayacağını belirler.

## Olası değerler şunlardır:

**\***

Görüntüdeki etkileşimli bir iş tarafından istenen çıkış gösterilir. Bir toplu iş tarafından istenen çıkış, işin kuyruğa yollanmış çıkışına yazdırılır.

## **\*YAZDıR**

Çıkış, işin kuyruğa yollanan çıktısıyla yazdırılır.

## **İleti Kuyruğu Yöneticisi adı (MQMNAME)**

Nesne bilgilerinin görüntüleneceği MQ kuyruk yöneticisinin adını belirtir.

Olası değerler şunlardır:

## **\*DFT**

Varsayılan kuyruk yöneticisi.

## **kuyruk-yönetici-adı**

Kuyruk yöneticisinin adını belirtin.

## **DSPMQMPRC ( MQ İşlemini Görüntüle)**

## **Çalıştırılmasına izin verilen yer**

Tüm ortamlar (\*ALL)

## **İş parçacığı korumalı**

Evet

The Display MQ Process (DSPMQMPRC) command displays the attributes of an existing MQ process definition.

## **Parametreler**

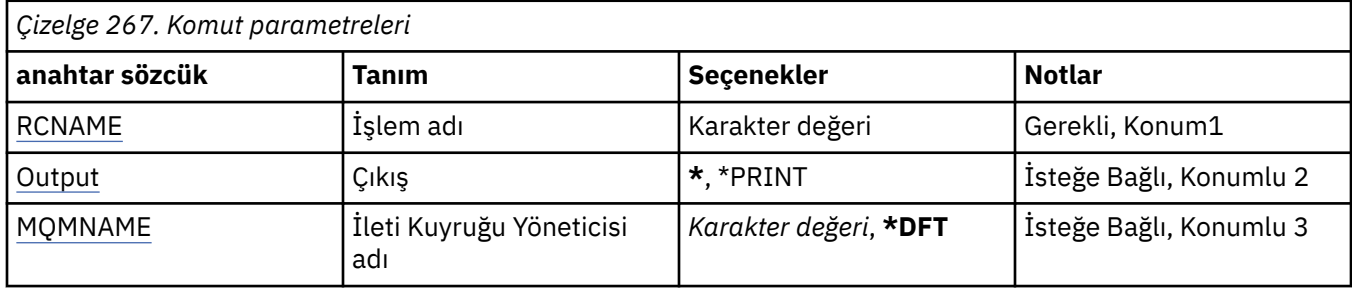

## **Süreç adı (PRCNAME)**

Görüntülenmek üzere süreç tanımlamasının adı.

Olası değerler şunlardır:

## **işlem-adı**

Süreç tanımlamasının adını belirtin. Dizilimin uzunluk üst sınırı 48 byte 'tır.

## **Çıkış (OUTPUT)**

Komuttan alınan çıkışın, istekte bulunan iş istasyonunda gösterilip gösterilmeyeceğini ya da işin kuyruğa yollanmış çıkışının yazdırılıp yazdırılmayacağını belirler.

Olası değerler şunlardır:

**\***

Görüntüdeki etkileşimli bir iş tarafından istenen çıkış gösterilir. Bir toplu iş tarafından istenen çıkış, işin kuyruğa yollanmış çıkışına yazdırılır.

## **\*YAZDıR**

Çıkış, işin kuyruğa yollanan çıktısıyla yazdırılır.

## **İleti Kuyruğu Yöneticisi adı (MQMNAME)**

Kuyruk yöneticisinin adını belirtir.

Olası değerler şunlardır:

## **\*DFT**

Varsayılan kuyruk yöneticisini kullanın.

## **kuyruk-yönetici-adı**

İleti kuyruğu yöneticisinin adı.

# **DSPMQMQ (Görüntü MQ Kuyruğu)**

## **Çalıştırılmasına izin verilen yer**

Tüm ortamlar (\*ALL)

## **İş parçacığı korumalı**

Evet

Display MQ Queue (DSPMQMQ) komutu, varolan bir MQ kuyruk tanımlamasının özniteliklerini görüntüler.

## **Parametreler**

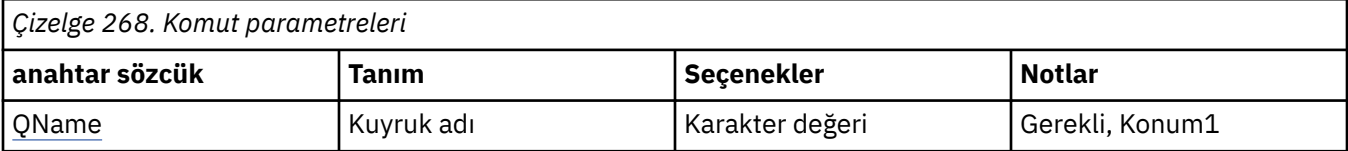

<span id="page-1785-0"></span>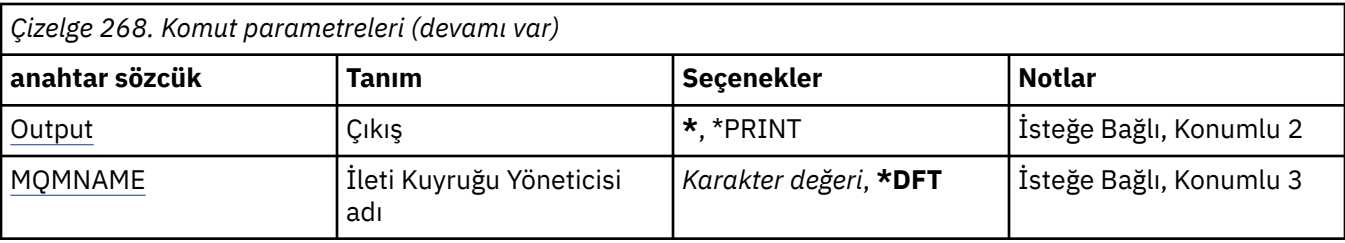

## **Kuyruk adı (QNAME)**

Kuyruğun adı.

Olası değerler şunlardır:

## **kuyruk-adı**

Kuyruğun adını belirtin.

## **Çıkış (OUTPUT)**

Komuttan gelen çıkışın istekte bulunan iş istasyonunda gösterilip gösterilmeyeceğini ya da işin kuyruğa yollanmış çıkışının yazdırılıp yazdırılmayacağını belirler.

Olası değerler şunlardır:

**\***

Görüntüdeki etkileşimli bir iş tarafından istenen çıkış gösterilir. Bir toplu iş tarafından istenen çıkış, işin kuyruğa yollanmış çıkışına yazdırılır.

### **\*YAZDıR**

Çıkış, işin kuyruğa yollanan çıktısıyla yazdırılır.

## **İleti Kuyruğu Yöneticisi adı (MQMNAME)**

İleti kuyruğu yöneticisinin adını belirtir.

Olası değerler şunlardır:

## **\*DFT**

Varsayılan kuyruk yöneticisini kullanın.

#### **kuyruk-yönetici-adı**

Kuyruk yöneticisinin adını belirtin.

#### IBM i **DSPMQMRTE ( MQ Route Bilgilerini Görüntüle)**

## **Çalıştırılmasına izin verilen yer**

Tüm ortamlar (\*ALL)

## **İş parçacığı korumalı**

Evet

DPMQMRTE komutu, kullanıcı tarafından belirlenen parametrelere dayalı bir izleme rotası iletisi oluşturur ve bunu belirlenen bir kuyruğa yerleştirir. İletinin son varış noktasına götüreceği rotayla ilgili bir ya da daha fazla rapor, yanıt olarak da oluşturulabilir. Bunlar, belirlenen bir yanıt kuyruğundan alınır ve bunlar içinde yer alan bilgiler, alındığında işin kuyruğa yollanan çıkışına yazılır.

## **Parametreler**

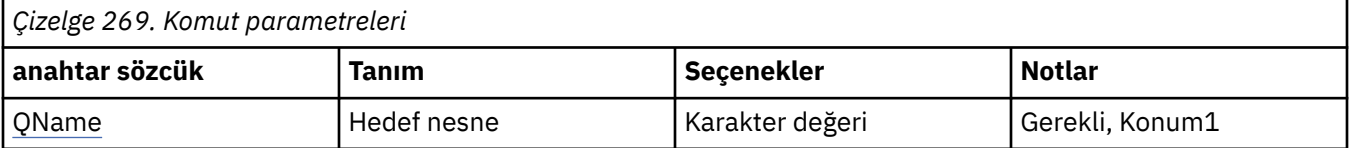

<span id="page-1786-0"></span>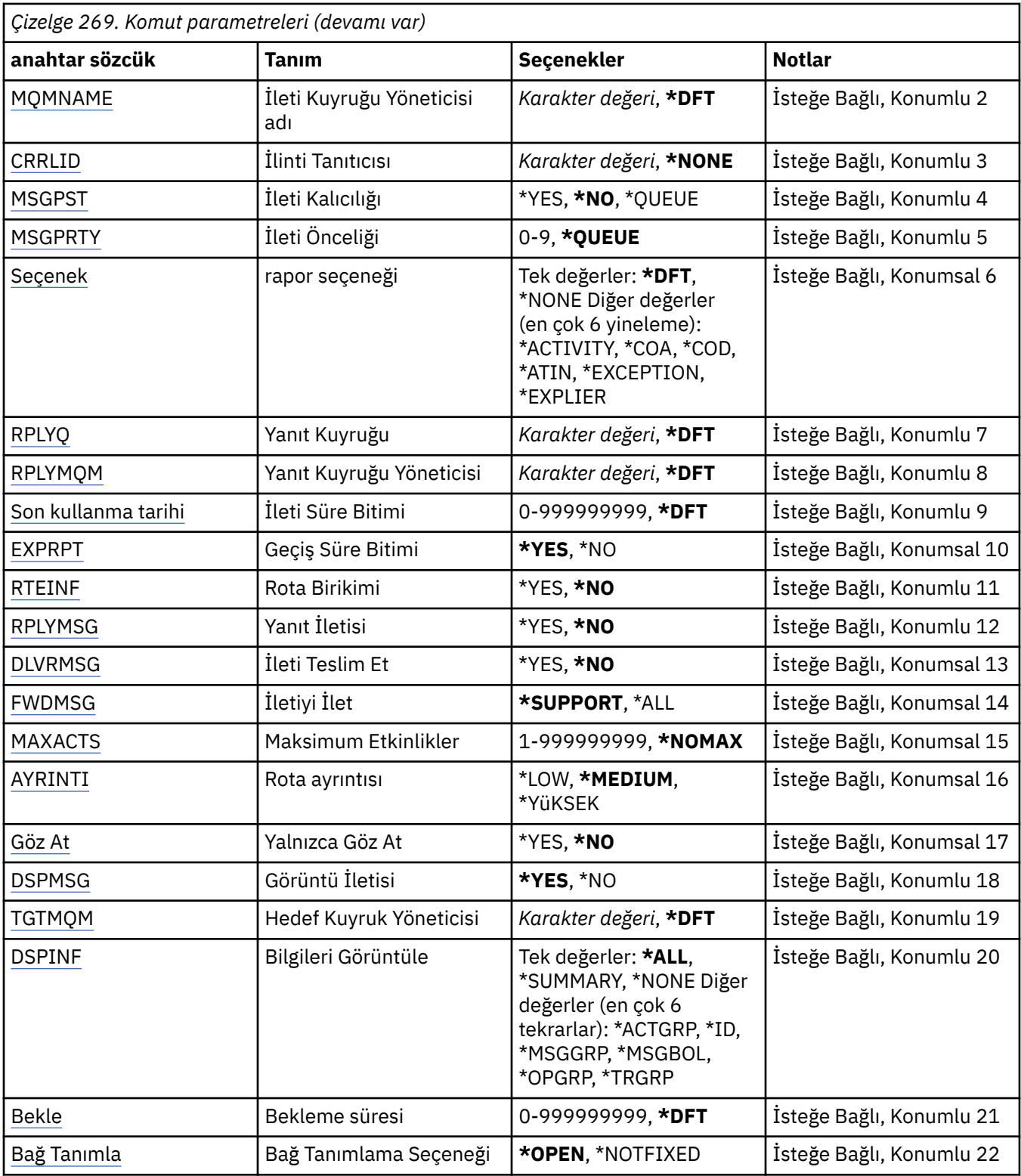

## **Hedef nesne (QNAME)**

Rota izleme iletisinin hedef kuyruğunun adını ya da daha önce toplanan bilgileri görüntüleyerek, bilgileri saklayan kuyruğun adını belirler.

## **İleti Kuyruğu Yöneticisi adı (MQMNAME)**

İleti kuyruğu yöneticisinin adını belirtir.

<span id="page-1787-0"></span>Olası değerler şunlardır:

### **\*DFT**

Varsayılan kuyruk yöneticisini kullanın.

#### **ileti-kuyruk-yöneticisi-adı**

Kuyruk yöneticisinin adını belirtin.

## **İlinti Tanıtıcısı (CRRLID)**

Önceden toplanan bilgileri alırken kullanılacak CorrelId değerini belirtir. 24 baytlık CorrelId , 48 karakterden oluşan bir onaltılı dizilimdir. Bir izleme rotası iletisi oluşturmak yerine, önceden toplanmış bilgileri alıyorsanız, bir CorrelId sağlamalısınız.

Olası değerler şunlardır:

#### **\*NONE**

CorrelId sağlanmadı.

### **ilinti tanıtıcısı**

24 bayt CorrelIddeğerini temsil eden 48 karakter onaltılı dize.

## **İleti Kalıcılığı (MSGPST)**

Rota izleme iletisinin kalıcılmanını belirtir.

Olası değerler şunlardır:

**\*NO**

İleti MQPER\_NOT\_PERSISTENT ile konacak.

#### **\*YES**

İleti MQPER\_PERSISTENT ile konacak.

#### **\*KUYRUK**

İleti MQPER\_PERSISTENCE\_AS\_Q\_DEF ile konacak.

## **İleti Önceliği (MSGPRTY)**

Rota izleme iletisinin önceliğini belirler.

Olası değerler şunlardır:

#### **\*KUYRUK**

İleti, MQPRI\_PRIORITY\_AS\_Q\_DEF ile konulacaktır.

#### **ileti-önceliği**

0 ile 9 arasında değişen iletinin önceliği.

## **Rapor Seçeneği (OPTION)**

Rota izleme iletisine ilişkin rapor seçeneklerini belirler. İzlenmemiş rota olmayan bir kuyruk yöneticisinde oluşturulan raporlar ağda teslim edilmemiş olarak kalabilir; bu nedenle çoğu rapor seçeneği varsayılan olarak devre dışı bırakılabilir. Tüm verilerin döndürülmesi istenerek, iletide yer alan izleme rotası bilgilerinin bir sorun sonucu döndürülmesini sağlar.

Olası değerler şunlardır:

#### **\*DFT**

MQRO\_ETKENT ve MQRO\_DISCARD\_MSG ' yi açar.

#### **\*NONE**

Hiçbir rapor seçeneği ayarlanmaz.

## **\*ACTIVITY**

MQRO\_ACTIVITY ' yi açar.

### <span id="page-1788-0"></span>**\*COA**

MQRO\_COA\_WITH\_FULL\_DATA ' yı açar.

### **\*COD**

MQRO\_COD\_WITH\_FULL\_DATA ' yı açar.

### **\*ATMA**

MQRO\_DISCARD\_MSG ' i açar.

## **\*EXCEPTION**

MQRO\_EXCEPTION\_WITH\_FULL\_DATA ' yı açar.

### **\*SON kullanma**

MQRO\_EXPIRATION\_WITH\_FULL\_DATA ' yı açar.

## **Yanıt Kuyruğu (RPLYQ)**

Yanıtın gönderileceği yanıt kuyruğunun adını ve tüm rapor iletilerinin gönderilmesini belirtir. RPLYMQM parametresi de belirlenmedikçe, bu değer yerel kuyruk yöneticisininde varolmalıdır. Rota izleme iletisi kalıcı olacaksa, yanıt kuyruğu geçici bir kuyruk olmamalıdır.

Olası değerler şunlardır:

### **\*DFT**

SYSTEM.DEFAULT.MODEL.QUEUE değeri kullanılır ve yanıt kuyruğu varsayılan olarak geçici bir dinamik kuyruğa göre olur.

### **yanıt kuyruğu**

Kullanılacak yanıt kuyruğunun adı.

## **Yanıt Kuyruğu Yöneticisi (RPLYMQM)**

Yanıtların gönderileceği kuyruk yöneticisini belirtir.

Olası değerler şunlardır:

#### **\*DFT**

Yanıtlar yerel kuyruk yöneticisine gönderilir.

## **yanıt kuyruğu yöneticisi**

Kuyruk yöneticisinin yanıtının adı.

## **İleti Süre Bitimi (EXPIRY)**

Rota izleme iletisinin son kullanma tarihini (saniye olarak) belirtir.

Olası değerler şunlardır:

## **\*DFT**

Varsayılan süre bitimi 60 saniye olarak kullanılır.

#### **süre bitimi**

İletinin süre bitimi (0 ile 999999999 arasında değişir).

## **Geçiş Süre Bitimi (EXPRPT)**

İzleme rotası iletisine ilişkin süre bitiminin raporlara ya da yanıt iletisine geçirilip geçirilmeyeceğini belirtir. Bu işlem, MQRO\_PASS\_DISCARD\_ANDEXP; bitimini etkin bir şekilde açar ve kapatır. Bu, kullanıcıların raporları zorunlu olarak süresiz olarak tutmalarını sağlar.

Olası değerler şunlardır:

#### **\*YES**

Raporlara ya da yanıt iletisine süre bitimi geçirilir.

#### **\*NO**

Süre bitimi raporlara ya da yanıt iletisine iletilmedi.

## <span id="page-1789-0"></span>**Rota Birikimi (RTEINF)**

Rota bilgilerinin, kuyruk yöneticisi ağı üzerinden aktığı için izleme rotası iletisi içinde biriktiğini belirtir.

Olası değerler şunlardır:

## **\*NO**

Rota izleme iletisi içinde hiçbir bilgi birikmez.

## **\*YES**

İzleme rotası iletisine ilişkin bilgiler toplanır.

## **Yanıt İletisi (RPLYMSG)**

Bir yanıt iletisinin tüm birikimli bilgileri içeren bir yanıt iletisinin, izleme rotası iletisi son hedefine ulaşması (kuyruk yöneticisi tarafından izin verildiyse, son hedef kuyruğu izin veriyorsa) kuyruğa gönderilen yanıt kuyruğuna döndürülmesi için istekte bulunur.

Olası değerler şunlardır:

## **\*NO**

Yanıt iletisi döndürülmez.

## **\*YES**

Yanıtın gönderileceği kuyruğa yanıt iletisi gönderilir.

## **İleti Teslim Et (DLVRMSG)**

İleti hedef kuyruğa başarıyla ulaştığında, uygulama almak için izleme rotası iletisinin teslim edilip edilmeyeceğini belirler.

Olası değerler şunlardır:

## **\*NO**

Rota izleme iletisi başarılı bir şekilde hedef kuyruğa ulaştıysa, uygulama almak için teslim edilmez.

## **\*YES**

İleti hedef kuyruğa başarıyla geldiyse, izleme rotası iletisi alma uygulamasına teslim edilir. Bu seçeneğin etkin bir şekilde belirlenmesi, iletinin izleme rotasını destekleyip desteklemediği bir kuyruk yöneticisine varması için izin verir.

## **İletiyi İlet (FWDMSG)**

Rota izleme iletisinin, rotadaki bir sonraki kuyruk yöneticisine iletilip iletilmeyeceğini belirtir.

Olası değerler şunlardır:

## **\*DESTEğI**

Rota izleme iletisi, yalnızca teslim seçeneğinin yerine getirilmesini sağlayabilecek kuyruk yöneticilerine iletilir.

## **\*ALL**

Rota izleme iletisi, rotadaki bir sonraki kuyruk yöneticisine herhangi bir uyarı verilmeden iletilir. Bu seçenek, izleme seçeneği etkinleştirilmiş bir kuyruk yöneticisini, teslim seçeneği doğrultusunda işlemediklerinde bile, izleme rotası iletilerini kabul edecek şekilde zorlamak için kullanılabilir.

## **Etkinlik Üst Sınırı (MAXACTS)**

Atılmadan önce izleme rotası iletisine yerleştirilebilir en fazla etkinlik sayısını belirtir.

Olası değerler şunlardır:

#### **\*NOMAX**

Etkinlik sayısı üst sınırı belirtilmedi.

#### <span id="page-1790-0"></span>**maksimum etkinlik**

1 ile 999999999 arasında değişen etkinlik sayısı üst sınırı.

## **Rota Ayrıntısı (DETAIL)**

Rota ile ilgili ne kadar ayrıntı istendiğini belirtir.

Olası değerler şunlardır:

### **\*ALT**

Bu ayrıntı düzeyinde, kuyruk yöneticisi etkinliklerine ilişkin herhangi bir bilgi istenmez. Bu, ileti üzerinde hangi kullanıcı etkinliğinin gerçekleşmiş olduğu, çok yüksek düzeyde bir görünüm sağlar.

### **\*ORTA**

Düşük ayrıntı bilgileri ve kuyruk yöneticisi içindeki iletinin hareketleriyle ilgili bilgiler istenmektedir. Bu, MCA ' nın çalışmalarını içerir.

### **\*YüKSEK**

Düşük ve orta düzeyde ayrıntı, ayrıca iletinin aldığı rota hakkında daha ayrıntılı bilgi talep edilir. Örneğin, kümeleme sırasında bu, rotanın neden seçildiği konusunda ayrıntılı bilgi içerebilir.

## **Yalnızca Göz At (BROWSE)**

Döndürülen iletilerin yalnızca göz atılıp atılmayacağını belirtir. Bu, gelecekteki görüntü işlemleri için kuyruğun üzerinde kalan bilgilerin yer aldığına dikkat eder.

Olası değerler şunlardır:

### **\*NO**

Döndürülen iletiler yalnızca göz atma değil.

### **\*YES**

Döndürülen iletiler yalnızca göz atma.

## **İleti Görüntüle (DSPMSG)**

Bir izleme rotası iletisi oluşturulduğunda, döndürülen bilgilerin görüntülenip görüntülenmeyeceğini belirtir.

Olası değerler şunlardır:

## **\*YES**

Döndürülen bilgiler görüntülenir.

## **\*NO**

Döndürülen bilgiler görüntülenmiyor. Bu işlem, izleme rotası iletisi hedef kuyruğa gönderildiğinden, DSPMQMRTE ' nin hemen çıkışlarını sağlar. Çıkış sırasında, oluşturulan izleme rotası iletisine ilişkin MsgId olan ve sonraki bir DSPMQMRTE çağrısına sağlanan CRRLID olarak kullanılabilen, 48 karakterden oluşan onaltılı bir dizgi çıkışa sahip olur.

## **Hedef Kuyruk Yöneticisi (TGTMQM)**

Rota izleme iletisine ilişkin hedef kuyruk yöneticisini belirtir.

Olası değerler şunlardır:

## **\*DFT**

Hedef kuyruk yöneticisi belirtilmedi. Hedef kuyruk yerel bir kuyruğdur ya da kuyruğun yerel tanımlaması vardır.

#### **hedef-kuyruk-yöneticisi**

Rota izleme iletisine ilişkin hedef kuyruk yöneticisi.

## <span id="page-1791-0"></span>**Bilgi Görüntüle (DSPINF)**

Toplanan bilgilerin ne kadarının görüntülenmesi gerektiğini belirtir.

Olası değerler şunlardır:

## **\*ALL**

Kullanılabilir tüm bilgiler görüntülenir.

## **\*ÖZET**

Yalnızca iletinin yöneltildiği kuyrukları görüntüler.

## **\*NONE**

Kullanılabilecek bilgilerin hiçbiri görüntülenmeyecek.

## **\*ACTGRP**

Etkinlik gruplarındaki grup dışındaki tüm değiştirgeler görüntülenir.

## **\*Tanıtıcı**

MQBACF\_MSG\_ID ya da MQBACF\_COREL\_ID parametre tanıtıcılarına sahip değerler her zaman görüntülenir. Bu, \*MSGDELTA değerini geçersiz kılar ve bu durum, ileti gruplarındaki bazı değerlerin görüntülenmesini önler.

## **\*MSGGRP**

İleti gruplarındaki grup dışındaki tüm değiştirgeler görüntülenir.

## **\*MSGDELTA**

\*MSGGRP gibi, İleti gruplarındaki bilgiler yalnızca son işlemden bu yana değiştirilen yerde görüntülenir.

## **\*OPGRP**

İşlem gruplarındaki grup dışındaki tüm değiştirgeler görüntülenir.

## **\*TRGRP**

TraceRoute gruplarındaki tüm parametreler görüntülenir.

## **Bekleme Süresi (BEKLE)**

DPMQMRMRE ' nin, yanıt kuyruğuna teslim edilebilen rota olarak oluşturulan tüm yanıt iletisinin ya da tüm raporların (belirtilen seçeneklere bağlı olarak), şimdi de yapıldığını varsaymadan önce ne kadar süre beklemesi gerektiğini belirtir.

Olası değerler şunlardır:

## **\*DFT**

DSPMQMRTE, izleme rotası iletisinin sona erme saatinden 60 saniye daha uzun süre bekler.

## **bekleme süresi**

DSPMQMRTE ' nin beklemesi gereken süre.

## **Bağ Tanımlama Seçeneği (BIND)**

Hedef kuyruğun belirli bir hedefe bağlı olup olmadığını belirtir.

Olası değerler şunlardır:

## **\*Aç**

Hedef kuyruk belirli bir hedefe bağlanmaktadır. Kuyruk, MQOO\_BIND\_ON\_OPEN seçeneğiyle açıldı.

## **\*NOTFIXED**

Hedef kuyruk belirli bir hedefe bağlı değil. Genellikle bu parametre, izleme rotası iletisi bir kümeye konabildiğinde kullanılır. Kuyruk, MQOO\_BIND\_NOT\_FIXED seçeneği ile açılır.

#### **DSPMQMSPL (MQM Güvenlik İlkelerini Görüntüle)** IBM i

**Çalıştırılmasına izin verilen yer** Tüm ortamlar (\*ALL)

# **İş parçacığı korumalı**

Evet

DPMQMSPL (MQM Security Policies) komutu, Advanced Message Security tarafından, iletilerin kuyruktan kaldırıldığında, göz atıldığında ya da yok edici olarak kaldırıldığında nasıl korunması gerektiğini denetlemek için kullanılan güvenlik ilkelerini görüntüler.

İlke adı, ilke adıyla eşleşen kuyruklar içeren iletiler için sayısal imzalama ve şifreleme korumasını ilişkilendirir.

## **Parametreler**

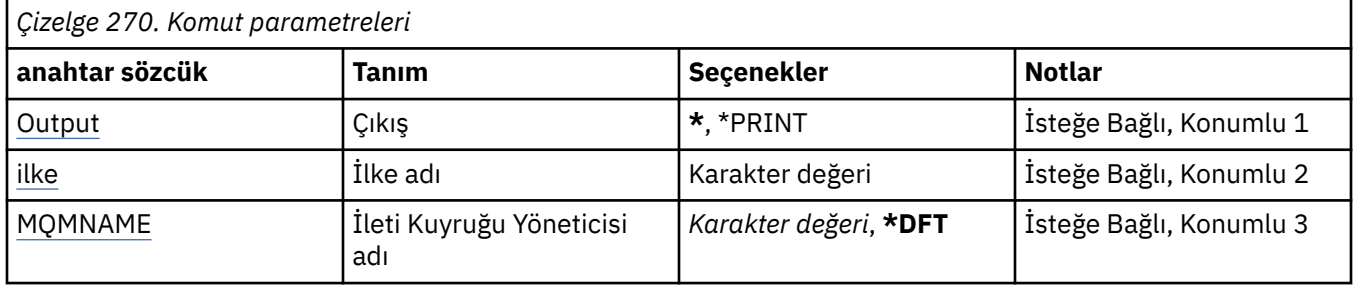

## **Çıkış (OUTPUT)**

Komuttan gelen çıkışın istekte bulunan iş istasyonunda gösterilip gösterilmeyeceğini ya da işin kuyruğa yollanmış çıkışının yazdırılıp yazdırılmayacağını belirler.

Olası değerler şunlardır:

**\***

Görüntüdeki etkileşimli bir iş tarafından istenen çıkış gösterilir. Bir toplu iş tarafından istenen çıkış, işin kuyruğa yollanmış çıkışına yazdırılır.

## **\*YAZDıR**

Çıkış, işin kuyruğa yollanan çıktısıyla yazdırılır.

## **İlke adı (POLICY)**

Güvenlik ilkesinin adını belirtir; ilkenin adı, ilkenin geçerli olduğu kuyruğun adıyla eşleşir.

## **İleti Kuyruğu Yöneticisi adı (MQMNAME)**

İleti kuyruğu yöneticisinin adını belirtir.

Olası değerler şunlardır:

**\*DFT**

Varsayılan kuyruk yöneticisini kullanın.

## **kuyruk-yönetici-adı**

Kuyruk yöneticisinin adını belirtin. Ad en çok 48 karakter içerebilir. Sistem çift baytlık karakter takımı (DBCS) kullanıyorsa, karakter sayısı üst sınırı azaltılır.

#### IBM i **DSPMQMSTS (Görüntü Kuyruğu Yöneticisi Durumu)**

## **Çalıştırılmasına izin verilen yer**

Tüm ortamlar (\*ALL)

**İş parçacığı korumalı** Evet

Message Queue Manager Status (DSPMQMSTS) komutu, belirtilen yerel kuyruk yöneticisinin durum özniteliklerini görüntüler.

## **Parametreler**

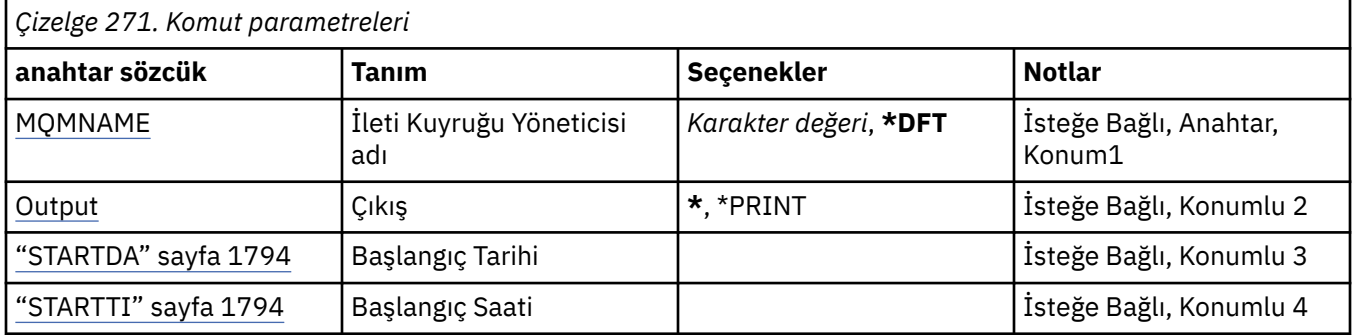

## **İleti Kuyruğu Yöneticisi adı (MQMNAME)**

İleti kuyruğu yöneticisinin adını belirtir.

Olası değerler şunlardır:

## **\*DFT**

Varsayılan kuyruk yöneticisini kullanın.

## **kuyruk-yönetici-adı**

Kuyruk yöneticisinin adını belirtin. Ad en çok 48 karakter içerebilir. Sistem çift baytlık karakter takımı (DBCS) kullanıyorsa, karakter sayısı üst sınırı azaltılır.

## **Çıkış (OUTPUT)**

Komuttan gelen çıkışın istekte bulunan iş istasyonunda gösterilip gösterilmeyeceğini ya da işin kuyruğa yollanmış çıkışının yazdırılıp yazdırılmayacağını belirler.

Olası değerler şunlardır:

**\***

Görüntüdeki etkileşimli bir iş tarafından istenen çıkış gösterilir. Bir toplu iş tarafından istenen çıkış, işin kuyruğa yollanmış çıkışına yazdırılır.

## **\*YAZDıR**

Çıkış, işin kuyruğa yollanan çıktısıyla yazdırılır.

## **STARTDA**

Kuyruk yöneticisinin başlatıldığı tarih (yyyy-aa-gg biçiminde).

## **STARTTI**

Kuyruk yöneticisinin başlatıldığı saat ( hh.mm.ssbiçiminde).

## **DSPMQMSUB ( MQ Aboneliği Görüntüle)**

## **Çalıştırılmasına izin verilen yer**

Tüm ortamlar (\*ALL)

## **İş parçacığı korumalı**

Evet

Display MQ Subscription (DSPMQMSUB) komutu, varolan bir MQ aboneliğinin özniteliklerini görüntüler.

## **Parametreler**

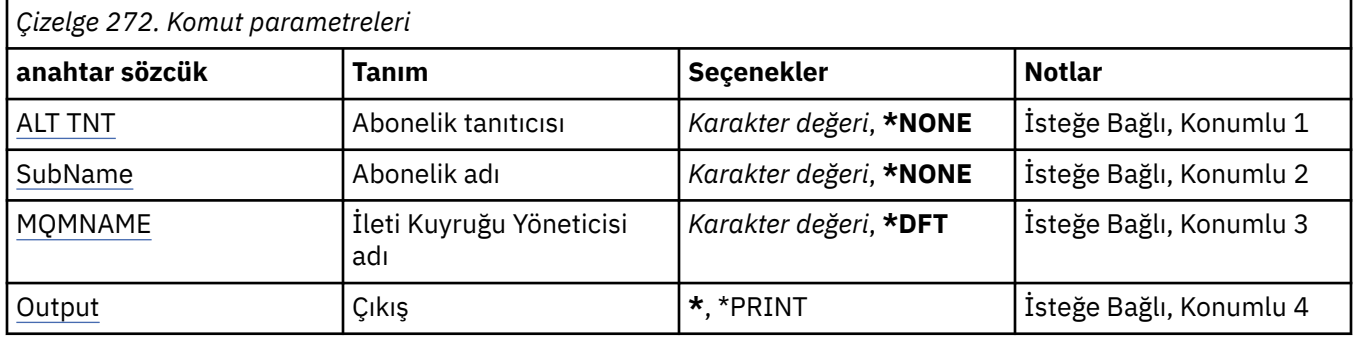

## **Abonelik tanıtıcısı (SUBID)**

Görüntülenmek üzere aboneliğin abonelik tanıtıcısı.

Olası değerler şunlardır:

### **abonelik-adı**

Abonelik adı için en çok 256 byte belirtin.

**Not:** MQSC kullanılarak 256 byte 'tan büyük abonelik adları belirtilebilir.

## **Abonelik adı (SUBNAME)**

Görüntülenecek aboneliğin adı.

Olası değerler şunlardır:

#### **abonelik-adı**

Abonelik adı için en çok 256 byte belirtin.

**Not:** MQSC kullanılarak 256 byte 'tan büyük abonelik adları belirtilebilir.

## **İleti Kuyruğu Yöneticisi adı (MQMNAME)**

Kuyruk Yöneticisi 'nin adını belirtir.

Olası değerler şunlardır:

## **\*DFT**

Varsayılan kuyruk yöneticisini kullanın.

### **kuyruk-yönetici-adı**

Kuyruk yöneticisinin adı.

## **Çıkış (OUTPUT)**

Komuttan alınan çıkışın, istekte bulunan iş istasyonunda gösterilip gösterilmeyeceğini ya da işin kuyruğa yollanmış çıkışının yazdırılıp yazdırılmayacağını belirler.

Olası değerler şunlardır:

**\***

Görüntüdeki etkileşimli bir iş tarafından istenen çıkış gösterilir. Bir toplu iş tarafından istenen çıkış, işin kuyruğa yollanmış çıkışına yazdırılır.

### **\*YAZDıR**

Çıkış, işin kuyruğa yollanan çıktısıyla yazdırılır.

## **DSPMQMSVC (Görüntü Birimi MQ Hizmeti)**

### **Çalıştırılmasına izin verilen yer**

Tüm ortamlar (\*ALL)

## **İş parçacığı korumalı**

Evet

Display MQ Service nesnesi (DSPMQMSVC) komutu, var olan bir MQ hizmet nesnesinin özniteliklerini görüntüler.

## **Parametreler**

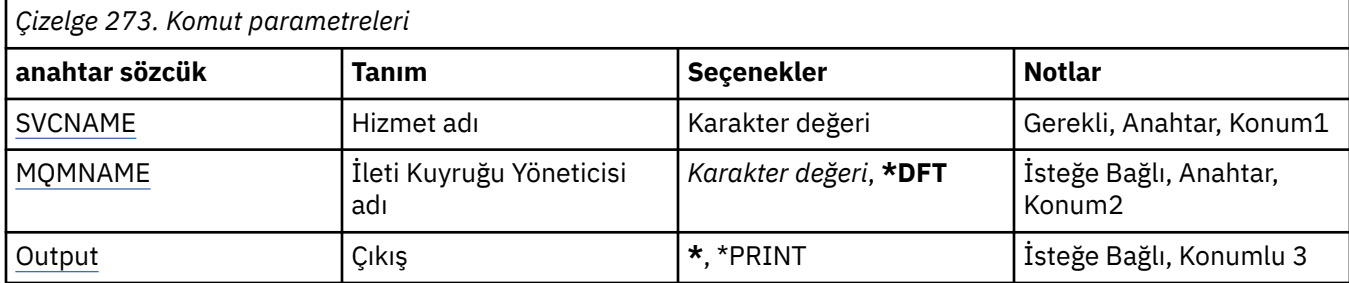

## **Hizmet adı (SVCNAME)**

Görüntülenecek hizmet nesnesinin adı.

Olası değerler şunlardır:

### **hizmet-adı**

Hizmet tanımlamasının adını belirtin. Dizilimin uzunluk üst sınırı 48 byte 'tır.

## **İleti Kuyruğu Yöneticisi adı (MQMNAME)**

Kuyruk yöneticisinin adını belirtir.

Olası değerler şunlardır:

## **\*DFT**

Varsayılan kuyruk yöneticisini kullanın.

#### **kuyruk-yönetici-adı**

İleti kuyruğu yöneticisinin adı.

## **Çıkış (OUTPUT)**

Komuttan alınan çıkışın, istekte bulunan iş istasyonunda gösterilip gösterilmeyeceğini ya da işin kuyruğa yollanmış çıkışının yazdırılıp yazdırılmayacağını belirler.

Olası değerler şunlardır:

**\***

Görüntüdeki etkileşimli bir iş tarafından istenen çıkış gösterilir. Bir toplu iş tarafından istenen çıkış, işin kuyruğa yollanmış çıkışına yazdırılır.

#### **\*YAZDıR**

Çıkış, işin kuyruğa yollanan çıktısıyla yazdırılır.

## **DSPMQMUTOP ( MQ Topunu Görüntüle)**

## **Çalıştırılmasına izin verilen yer**

Tüm ortamlar (\*ALL)

# **İş parçacığı korumalı**

Evet

Display MQ Topic (DSPMQMTOP) komutu, varolan bir MQ konu nesnesinin özniteliklerini görüntüler.

## **Parametreler**

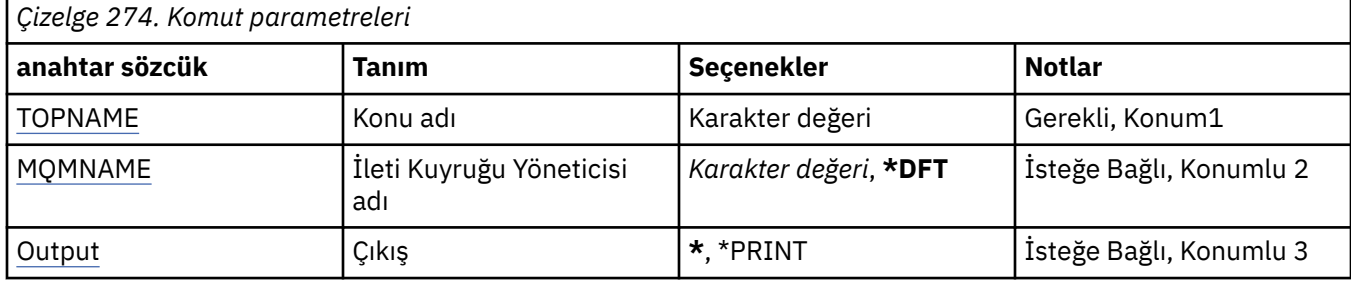

## **Konu adı (TOPNAME)**

Görüntülenmek üzere konu nesnesinin adı.

Olası değerler şunlardır:

## **konu-adı**

Konu nesnesinin adını belirtin. Dizilimin uzunluk üst sınırı 48 byte 'tır.

## **İleti Kuyruğu Yöneticisi adı (MQMNAME)**

Kuyruk Yöneticisi 'nin adını belirtir.

Olası değerler şunlardır:

## **\*DFT**

Varsayılan kuyruk yöneticisini kullanın.

## **kuyruk-yönetici-adı**

Kuyruk yöneticisinin adı.

## **Çıkış (OUTPUT)**

Komuttan alınan çıkışın, istekte bulunan iş istasyonunda gösterilip gösterilmeyeceğini ya da işin kuyruğa yollanmış çıkışının yazdırılıp yazdırılmayacağını belirler.

Olası değerler şunlardır:

**\***

Görüntüdeki etkileşimli bir iş tarafından istenen çıkış gösterilir. Bir toplu iş tarafından istenen çıkış, işin kuyruğa yollanmış çıkışına yazdırılır.

## **\*YAZDıR**

Çıkış, işin kuyruğa yollanan çıktısıyla yazdırılır.

#### IBM i **DSPMQMVER (Görüntü Birimi MQ Sürümü)**

## **Çalıştırılmasına izin verilen yer**

Tüm ortamlar (\*ALL)

#### **İş parçacığı korumalı** Evet

Display MQ Version (DSPMQMVER) komutu, yürürlükteki MQ sürümünü sağlar.

## **Parametreler**

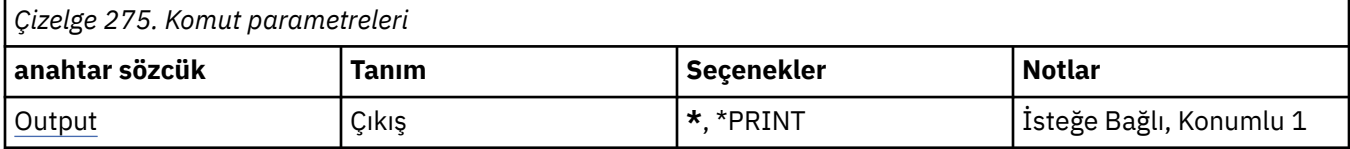

## **Çıkış (OUTPUT)**

Komuttan gelen çıkışın istekte bulunan iş istasyonunda gösterilip gösterilmeyeceğini ya da işin kuyruğa yollanmış çıkışının yazdırılıp yazdırılmayacağını belirler.

Olası değerler şunlardır:

**\***

Görüntüdeki etkileşimli bir iş tarafından istenen çıkış gösterilir. Bir toplu iş tarafından istenen çıkış, işin kuyruğa yollanmış çıkışına yazdırılır.

## **\*YAZDıR**

Çıkış, işin kuyruğa yollanan çıktısıyla yazdırılır.

## **ENDMQM (İleti Kuyruğu Yöneticisi 'ni sona erdir)**

### **Çalıştırılmasına izin verilen yer**

Tüm ortamlar (\*ALL)

## **İş parçacığı korumalı**

Evet

Son İleti Kuyruğu Yöneticisi (**ENDMQM**) komutu, belirtilen yerel ileti kuyruğu yöneticisini ya da tüm kuyruk yöneticilerini sona erdirir. İleti kuyruğu yöneticilerinin öznitelikleri etkilenmez ve Message Queue Manager (**STRMQM**) komutunu başlat komutu kullanılarak yeniden başlatılabilir.

Bu komutu, kuyruk yöneticisine ya da tüm kuyruk yöneticilerine bağlı tüm uygulama programlarını tam olarak susturabilmek için de kullanabilirsiniz.

**ENDMQM** komutunun varsayılan parametreleri CHGCMDDFT (Komut Varsayılanı Değiştir) komutu ile değiştirilmemelidir.

## **Parametreler**

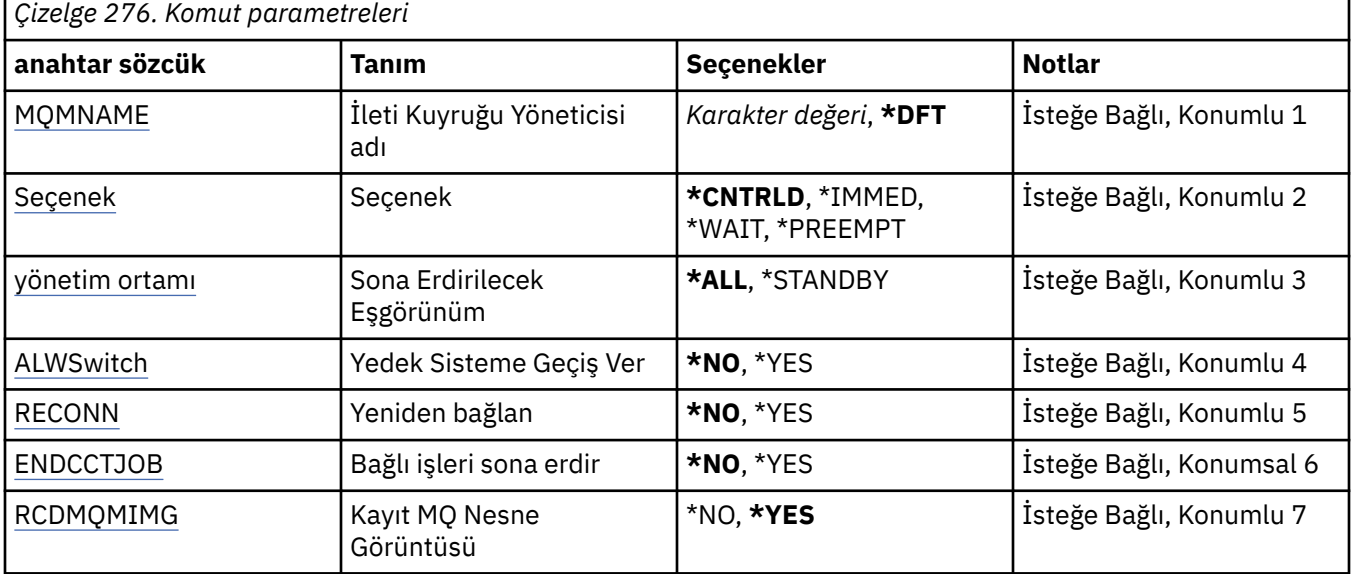

<span id="page-1798-0"></span>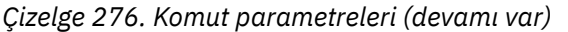

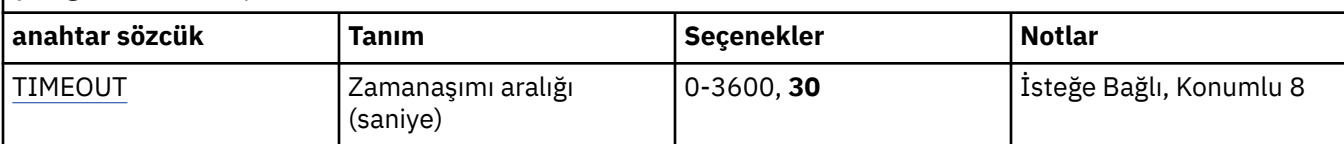

## **İleti Kuyruğu Yöneticisi adı (MQMNAME)**

İleti kuyruğu yöneticisinin adını belirtir.

Olası değerler şunlardır:

### **\*DFT**

Varsayılan kuyruk yöneticisini kullanın.

### **kuyruk-yönetici-adı**

Kuyruk yöneticisinin adını belirtin. Ad en çok 48 karakter içerebilir. Sistem çift baytlık karakter takımı (DBCS) kullanıyorsa, karakter sayısı üst sınırı azaltılır.

### **\*ALL**

Tüm kuyruk yöneticileri sona erdirilir.

## **Seçenek (OPTION)**

Kuyruk yöneticisine bağlı olan işlemlerin tamamlamaya izin verilip verilmeyeceğini belirtir.

Olası değerler şunlardır:

### **\*CNTRLD**

İşlenmekte olan programların tamamlanmasına izin verin. Bir MQCONN çağrısı (ya da örtük bağlantı gerçekleştiren bir MQOUT ya da MQPUT1) başarısız oluyor. ENDCCTJOB (\*YES) belirtilirse, kuyruk yöneticisinin denetimli olarak sona erdirilmesinin on kez denenmesi gerekir. Kuyruk yöneticisi başarıyla kapatılırsa, buna bağlı olan süreçlerin hemen sona erdirilmesi ile sona erer.

#### **\*IMMED**

Kuyruk yöneticisini hemen sona erdirin. Yürürlükteki tüm MQI çağrıları tamamlandı, ancak MQI çağrılarına ilişkin sonraki istekler başarısız oldu. Kuyruk yöneticisi bir sonraki başlatılırsa, tamamlanmamış iş birimleri geriye işlenir. ENDCCTJOB (\*YES) değeri belirlenirse, kuyruk yöneticisinin hemen sona erdirilmesiyle, TIMEOUT saniye aralığından sonra gerekirse, kuyruk yöneticisinin denetimli bir şekilde sona erdirilmesiyle ilgili bir işlem sona erilir. Bu, buna bağlı süreçlerin hemen sona erdirilmesi ile takip edilir.

#### **\*BEKLEME**

Kuyruk yöneticisini \*CNTRLD seçeneğiyle aynı şekilde sona erdirin. Ancak, denetim yalnızca kuyruk yöneticisi durdurulduktan sonra döndürülür. MQMNAME (\*ALL) ile bu seçeneğe izin verilmez. ENDCCTJOB (\*YES) değeri belirlenirse, tüm işlemlerin bağlantısını kesmesini bekleyen kuyruk yöneticisinin denetimli olarak sona erdirileceği bir sona erdirme işlemi verilir. Bu tamamlanınca, ENDCCTJOB parametresinde açıklanan işlemler izler.

## **\*PREBOMPT**

**Bu tür bir kapatma tipini yalnızca istisnai durumlarda kullanın** Kuyruk yöneticisi, uygulamaların bağlantısını kesmesini beklemeden ya da MQI çağrılarının tamamlanmasını beklemeksizin durdurur. Bu, IBM MQ uygulamaları için beklenmedik sonuçlara neden olabilir. Kuyruk yöneticisinde durdurulacak başarısız olan tüm işlemler, komut verildikten 30 saniye sonra sona erdirilir. ENDCCTJOB (\*YES) ile bu seçeneğe izin verilmez.

## **Yönetim Ortamı Bitiş (INSTANCE)**

Bir kuyruk yöneticisinin tüm yönetim ortamlarının sona erdirilip erdirilmeyeceğini ya da bir yedek kuyruk yöneticisi yönetim ortamının sona erdirilip erdirilmeyeceğini belirtir.

#### Olası değerler şunlardır:

### <span id="page-1799-0"></span>**\*ALL**

Bir kuyruk yöneticisinin tüm eşgörünümlerinin sona erdirilmesi gerekir. Bu seçenek yalnızca beklemedeki bir kuyruk yöneticisi yönetim ortamına ilişkin olarak istenebilir.

Bir yedek yönetim ortamı başka bir yerde çalışıyorsa, beklemedeki yönetim ortamının sona erdirilip erdirilmediğini ENDMQM komutundaki ALWSwitch değiştirgesi denetler.

#### **\*BEKLEMEDE**

Yalnızca beklemedeki kuyruk yöneticisi yönetim ortamı sona erdirilmeli, etkin kuyruk kuyruk yöneticisi yönetim ortamı çalışmaya devam eder. Bu seçenek yalnızca beklemedeki bir kuyruk yöneticisi yönetim ortamına ilişkin olarak istenebilir.

## **Switchover (ALWSwitch) İzin Ver**

Etkin kuyruk yöneticisi yönetim ortamı sona erdiğinde, kuyruk yöneticisinin yedek yönetim ortamına geçiş işlemine izin verilip verilmeyeceğini belirtir.

Olası değerler şunlardır:

### **\*NO**

Beklemedeki bir kuyruk yöneticisi yönetim ortamına geçiş yapılmasına izin verilmez. Çalışmakta olan yedek yönetim ortamları da bu komutun başarıyla tamamlanmasıyla sona erdirilir. P:. Bu kuyruk yöneticisine bağlı olan yeniden bağlanabilir istemci uygulamalarının, bağlantı kesilmesine ilişkin yönergeler vardır.

### **\*YES**

Beklemedeki bir kuyruk yöneticisi yönetim ortamına geçiş girişiminde bulunulursa, bir yedek kuyruk yöneticisi yönetim ortamı çalıştırılmamışsa bu komut başarısız olur ve etkin kuyruk yöneticisi yönetim ortamı etkin kalır.

Bu kuyruk yöneticisi yönetim ortamına bağlı olan yeniden bağlanabilir istemci uygulamalarının, bağlanırlığı sağlamak için yeniden bağlanma işlemini başlatması için talimat verilmektedir.

## **Yeniden bağlan (RECONN)**

Bu kuyruk yöneticisine bağlı olan istemci uygulamalarının bir kuyruk yöneticisi yönetim ortamına yeniden bağlanma girişiminde bulunulup bulunulmayacağını belirler.

## Olası değerler şunlardır:

## **\*NO**

Bu kuyruk yöneticisine bağlı olan yeniden bağlanabilir istemci uygulamalarının, bağlantı kesilmesine ilişkin yönergeler vardır.

#### **\*YES**

Bağlantı sağlamak için, bu kuyruk yöneticisine bağlı olan yeniden bağlanabilir istemci uygulamalarının yeniden bağlanmayı yeniden başlatması için talimat verilmektedir.

## **Bağlı işleri sona erdir (ENDCCTJOB)**

Kuyruk yöneticisine bağlı tüm işlemlerin zorlamalı olarak sonlandırılıp sonlandırılmayacağını belirtir.

Olası değerler şunlardır:

## **\*NO**

Kuyruk yöneticisi ya da kuyruk yöneticileri sona erdirildi, ancak başka bir işlem yapılmamaktadır.

#### **\*YES**

Sona erdirilecek her kuyruk yöneticisi için aşağıdaki adımlar atılır:

- Kuyruk yöneticisi çalışıyorsa ve RCDMQMIMG (\*YES) belirlendiyse, kuyruk yöneticisi için tanımlanan tüm nesnelere ilişkin ortam görüntüleri kaydedilir.
- Kuyruk yöneticisi uygun biçimde sona erdirilir (\*CNTRLD, \*WAND ya da \*IMMED).
• Kuyruk yöneticisi tarafından kullanılan tüm paylaşılan bellek ve semaforlar, uygulamaların kuyruk yöneticisinden bağlantısı kesmiş olup olmamalarından bağımsız olarak silinir. Bu seçenek belirlendiğinde, paylaşılan bir bellek kaynağıyla bağlantısı kesmeyen uygulamalar, varolan bir bağlantı tanıtıcısı ile bir MQI çağrısı yayınlandığında bir sonraki MQRC\_CONNECTION\_DISABLE (2009) dönüş kodu alır.

## **Kayıt MQ Nesne Görüntüsü (RCDMQMIMG)**

Ortam görüntülerinin bir kuyruk yöneticisi için kaydedilip kaydedilmeyeceğini belirtir.

Olası değerler şunlardır:

## **\*YES**

Kuyruk yöneticisi çalışıyorsa, tüm kuyruk yöneticisi nesnelerine ilişkin ortam görüntüleri kaydedilir.

**\*NO**

Kuyruk yöneticisi nesnelerinin ortam görüntüleri susturulmuş durumdan bir parçası olarak kaydedilmez.

## **Zamanaşımı aralığı (saniye) (TIMEOUT)**

\*IMMED belirlendiğinde, kuyruk yöneticisinin denetimli ve hemen kapatılma süresi arasındaki süreyi saniye cinsinden belirler. Ayrıca, \*CNTRLD belirtildiğinde kuyruk yöneticisini kapatma girişimleri arasındaki saniye sayısını da belirler.

Olası değerler şunlardır:

**30**

Varsayılan değer 30 saniyedir.

### **zamanaşımı-aralık**

Saniye cinsinden, 0 ile 3600 aralığında bir değer belirtin.

## **ENDMOMBRK (Son MQ Pub/Alt Aracı)**

**Çalıştırılmasına izin verilen yer**

Tüm ortamlar (\*ALL)

## **İş parçacığı korumalı**

Evet

Bir aracıyı durdurmak için IBM MQ Broker sonu (ENDMQMBRK) komutu kullanılır.

## **Parametreler**

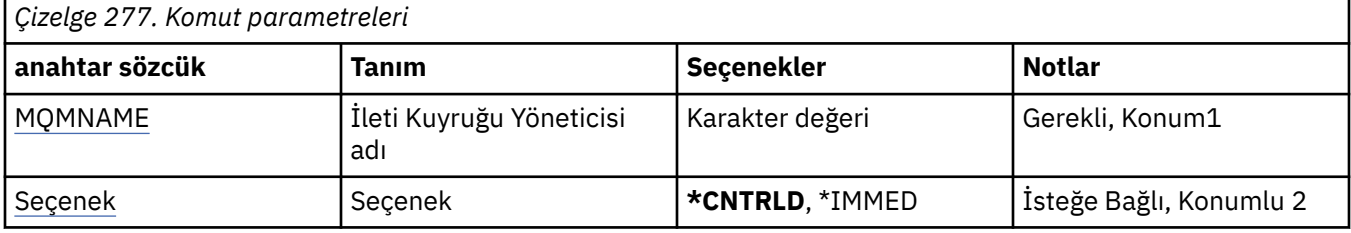

## **İleti Kuyruğu Yöneticisi adı (MQMNAME)**

Kuyruk yöneticisinin adını belirtir.

## **kuyruk-yönetici-adı**

Kuyruk yöneticisinin adını belirtin.

## <span id="page-1801-0"></span>**Seçenek (OPTION)**

Aracının nasıl sona erdirileceğini belirtir.

Olası değerler şunlardır:

### **\*CNTRLD**

Aracının, önceden başlatılmış olduğu herhangi bir iletiye ilişkin işlemeyi tamamlamasını sağlar.

### **\*IMMED**

Aracıyı hemen sona erdirir. Aracı daha fazla bilgi alıkoymaz ya da yerleştirmez ve tüm uçuş ünitelerini yedekler. Bu, kalıcı olmayan bir giriş iletisinin, aracı yapılandırma parametrelerine bağlı olarak, yalnızca abonelerin bir alt kümesine yayınlandığı ya da kaybedilen bir alt kümesse yayınlandığı anlamına gelebilir.

# **ENDMQMCHL (Son MQ Kanalı)**

## **Çalıştırılmasına izin verilen yer**

Tüm ortamlar (\*ALL)

#### **İş parçacığı korumalı**

Evet

End MQ Channel (ENDMQMCHL) komutu bir MQ kanalını kapatır ve kanal, otomatik yeniden başlatma işlemleri için artık etkinleştirilmez.

## **Parametreler**

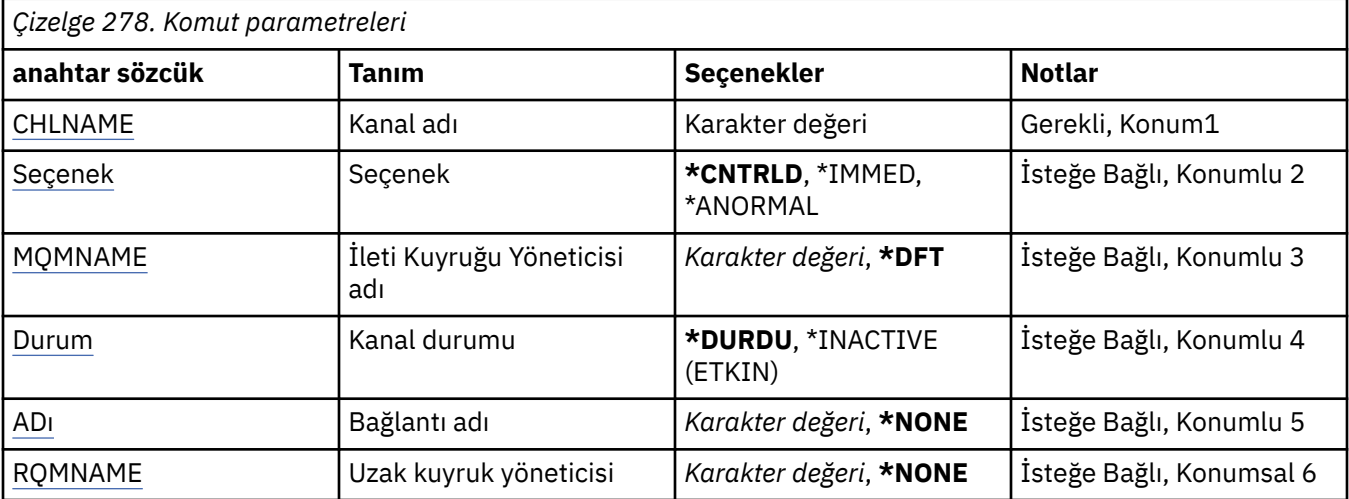

## **Kanal adı (CHLNAME)**

Kanal tanımlamasının adını belirtir.

Olası değerler şunlardır:

**kanal-adı**

Kanal adını belirtin.

## **Seçenek (OPTION)**

Yürürlükteki ileti toplu iş için işlenmesinin denetimli bir şekilde bitirilmesine izin verilip verilmediğini belirtir.

Olası değerler şunlardır:

## **\*CNTRLD**

Yürürlükteki ileti kümesinin işlenmesine izin verir. Yeni toplu işin başlatılmasına izin verilmez.

## <span id="page-1802-0"></span>**\*IMMED**

Yürürlükteki ileti toplu iş kümesinin işlenmesi sona erer. Bu, olasılıkla 'belirsiz' durumlarla sonuçlanabilir.

#### **\*ANORMAL**

Yürürlükteki ileti kümesinin işlenmesini hemen sona erdirir ve kanal iş parçacıkını ya da işini sona erdirir. Bu, olasılıkla 'belirsiz' durumlarla sonuçlanabilir.

## **İleti Kuyruğu Yöneticisi adı (MQMNAME)**

İleti kuyruğu yöneticisinin adını belirtir.

Olası değerler şunlardır:

### **\*DFT**

Varsayılan kuyruk yöneticisi kullanılır. Sistemde varsayılan kuyruk yöneticisi tanımlanmıyorsa, komut başarısız olur.

## **ileti-kuyruk-yöneticisi-adı**

İleti kuyruğu yöneticisinin adı.

## **Kanal durumu (STATUS)**

Komutun başarılı bir şekilde tamamlanmasından sonra, kanalın gerekli durumunu belirtir.

Olası değerler şunlardır:

### **\*DURDU**

Kanal durumu DURDURULMUŞ olarak ayarlıdır.

### **\*DEVREDIŞI**

Kanal durumu INACTIVE (Devre Dışı) olarak ayarlanır.

## **Bağlantı adı (CONNAME)**

Sona erdirmek istediğiniz kanal örneğinin bağlantı adını belirtir.

## **Uzak kuyruk yöneticisi (RQMNAME)**

Sona erdirmek istediğiniz kanal eşgörünümünün uzak kuyruk yöneticisinin adını belirler.

## **ENDMQMCONN (Kuyruk Yöneticisi Bağlantısı Sona Erdir)**

## **Çalıştırılmasına izin verilen yer**

Tüm ortamlar (\*ALL)

## **İş parçacığı korumalı**

Evet

End MQ Connections (ENDMQMCONN) komutu, kuyruk yöneticiyle bir bağlantıyı sona erdirmenizi sağlar.

## **Parametreler**

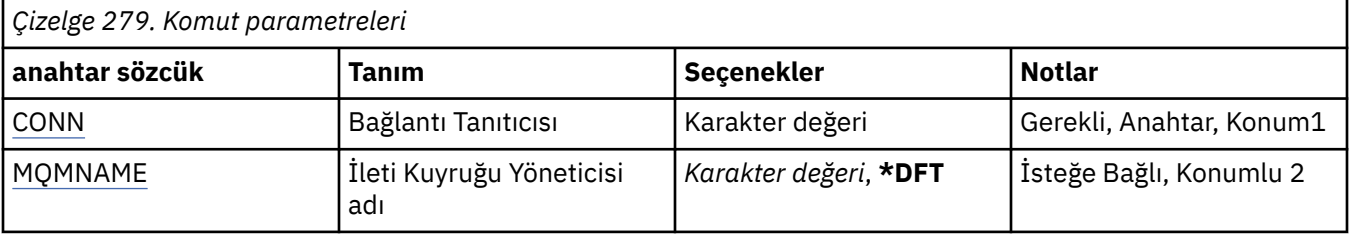

## <span id="page-1803-0"></span>**Bağlantı Tanıtıcısı (CONN)**

Sona erdirilecek bağlantı tanıtıcısı.

Bağlantı tanıtıcısı 16 karakterden oluşan bir onaltılı dizilimdir.

## **İleti Kuyruğu Yöneticisi adı (MQMNAME)**

Kuyruk yöneticisinin adını belirtir.

Olası değerler şunlardır:

**\*DFT**

Varsayılan kuyruk yöneticisini kullanın.

**kuyruk-yönetici-adı** İleti kuyruğu yöneticisinin adı.

# **ENDMQMCSVR (Son MQ Komut Sunucusu)**

**Çalıştırılmasına izin verilen yer**

Tüm ortamlar (\*ALL)

**İş parçacığı korumalı**

Evet

End MQ Command Server (ENDMQMCSVR) komutu, belirtilen yerel kuyruk yöneticisi için MQ komut sunucusunu durdurur.

## **Parametreler**

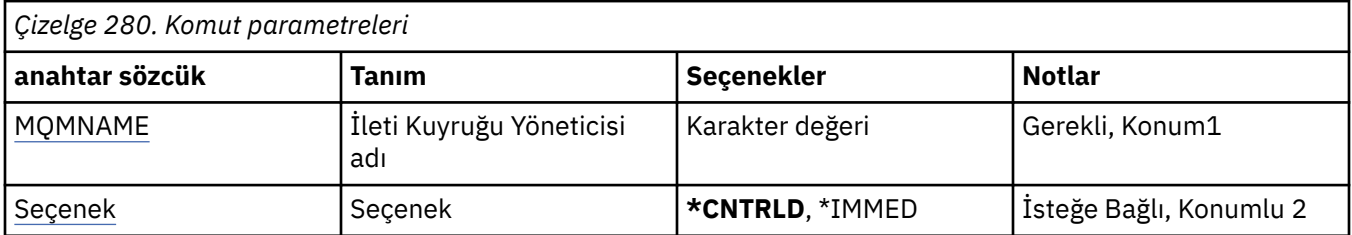

## **İleti Kuyruğu Yöneticisi adı (MQMNAME)**

İleti kuyruğu yöneticisinin adını belirtir.

## **kuyruk-yönetici-adı**

Kuyruk yöneticisinin adını belirtin.

## **Seçenek (OPTION)**

İşlenmekte olan komut iletisinin tamamlamaya izin verilip verilmediğini belirler.

Olası değerler şunlardır:

## **\*CNTRLD**

Komut sunucusunun, önceden başlatmış olduğu komut iletisini işlemeyi tamamlamasını sağlar. Kuyruktan yeni ileti okunmaz.

## **\*IMMED**

Komut sunucusunu hemen sona erdirir. Şu anda işlenmekte olan bir komut iletisiyle ilişkili herhangi bir işlem tamamlanmamış olabilir.

# **ENDMQMLSR (Son MQ Listeleyicileri)**

## **Çalıştırılmasına izin verilen yer**

Tüm ortamlar (\*ALL)

#### **İş parçacığı korumalı** Evet

End MQ Listener (ENDMQMLSR) komutu bir MQ TCP/IP dinleyicisini sona erdirir.

Bu komut yalnızca TCP/IP iletim protokolleri için geçerlidir.

Bir dinleyici nesnesi ya da belirli bir kapı belirtilebilir.

## **Parametreler**

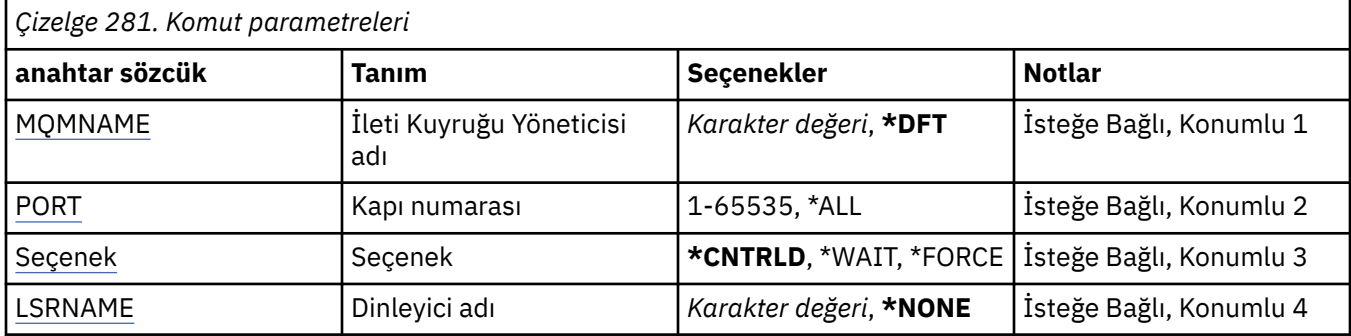

## **İleti Kuyruğu Yöneticisi adı (MQMNAME)**

Kuyruk yöneticisinin adını belirtir.

Olası değerler şunlardır:

## **\*DFT**

Varsayılan kuyruk yöneticisini kullanın.

## **kuyruk-yönetici-adı**

İleti kuyruğu yöneticisinin adı.

## **Kapı numarası (PORT)**

Dinleyici tarafından kullanılacak kapı numarası.

Olası değerler şunlardır:

## **\*SAME**

Öznitelik değiştirilmez.

**kapı-no**

Kullanılacak bağlantı noktası numarası.

## **Seçenek (OPTION)**

İletilerin sonlandırılması için süreçlerden sonra alınan işlemi belirtir.

## **\*CNTRLD**

Süreçler, belirtilen kuyruk yöneticisine ilişkin tüm dinleyicileri sona erdirmeye başlar ve dinleyiciler sona ermeden önce denetim döndürülür.

## **\*BEKLEME**

Belirlenen kuyruk yöneticisine ilişkin dinleyicileri, \*CNTRLD seçeneğiyle aynı şekilde sona erdirin. Ancak, denetim yalnızca tüm dinleyicilerin sona erdirildikten sonra döndürülmesini sağlar.

## <span id="page-1805-0"></span>**Dinleyici adı (LSRNAME)**

Sona erdirilecek MQ dinleyici nesnesinin adı.

Olası değerler şunlardır:

### **\*NONE**

Dinleyici nesnesi belirtilmedi.

### **dinleyici-adı**

Dinleyici tanımlamasının adını belirtin. Dizilimin uzunluk üst sınırı 48 byte 'tır.

#### IBM i **ENDMQMSVC (Son MQ Hizmeti)**

**Çalıştırılmasına izin verilen yer** Tüm ortamlar (\*ALL)

**İş parçacığı korumalı**

Evet

Bitiş MQ Hizmeti (ENDMQMSVC) komutu bir MQ hizmetini sona erdirir.

## **Parametreler**

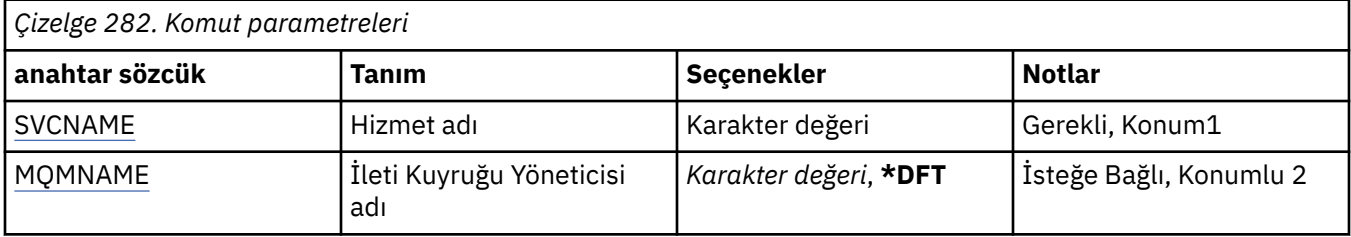

## **Hizmet adı (SVCNAME)**

Sona erdirilecek MQ hizmet nesnesinin adı.

Olası değerler şunlardır:

## **\*NONE**

Hizmet nesnesi belirtilmedi.

#### **hizmet-adı**

Hizmet tanımlamasının adını belirtin. Dizilimin uzunluk üst sınırı 48 byte 'tır.

## **İleti Kuyruğu Yöneticisi adı (MQMNAME)**

Kuyruk yöneticisinin adını belirtir.

Olası değerler şunlardır:

## **\*DFT**

Varsayılan kuyruk yöneticisini kullanın.

#### **kuyruk-yönetici-adı**

İleti kuyruğu yöneticisinin adı.

## **GRTMQMAUT (İzin Ver MQ Nesne Yetkisi)**

#### **Çalıştırılmasına izin verilen yer** Tüm ortamlar (\*ALL)

**İş parçacığı korumalı** Evet

Grant MQ Authority (GRTMQMAUT) komutu, başka bir kullanıcıya ya da kullanıcı grubuna komutta belirtilen MQ nesnelerine ilişkin belirli yetki vermek için kullanılır.

Yetkiyi şu şekilde verilebilir:

- Adlandırılmış kullanıcılar.
- Kendilerine özel olarak yetki verilmemiş olan kullanıcılar (\*PUBLIC).
- Nesne üzerinde herhangi bir yetkisi olmayan kullanıcı grupları.

GRTMQMAUT komutu, QMQMADM grubundaki herhangi bir kullanıcı tarafından kullanılabilir. Bu durumda, kullanıcı tanıtımı birincil ya da tamamlayıcı grup tanıtımı olarak QMQMADM ' u belirten herkes tarafından kullanılabilir.

## **Parametreler**

*Çizelge 283. Komut parametreleri*

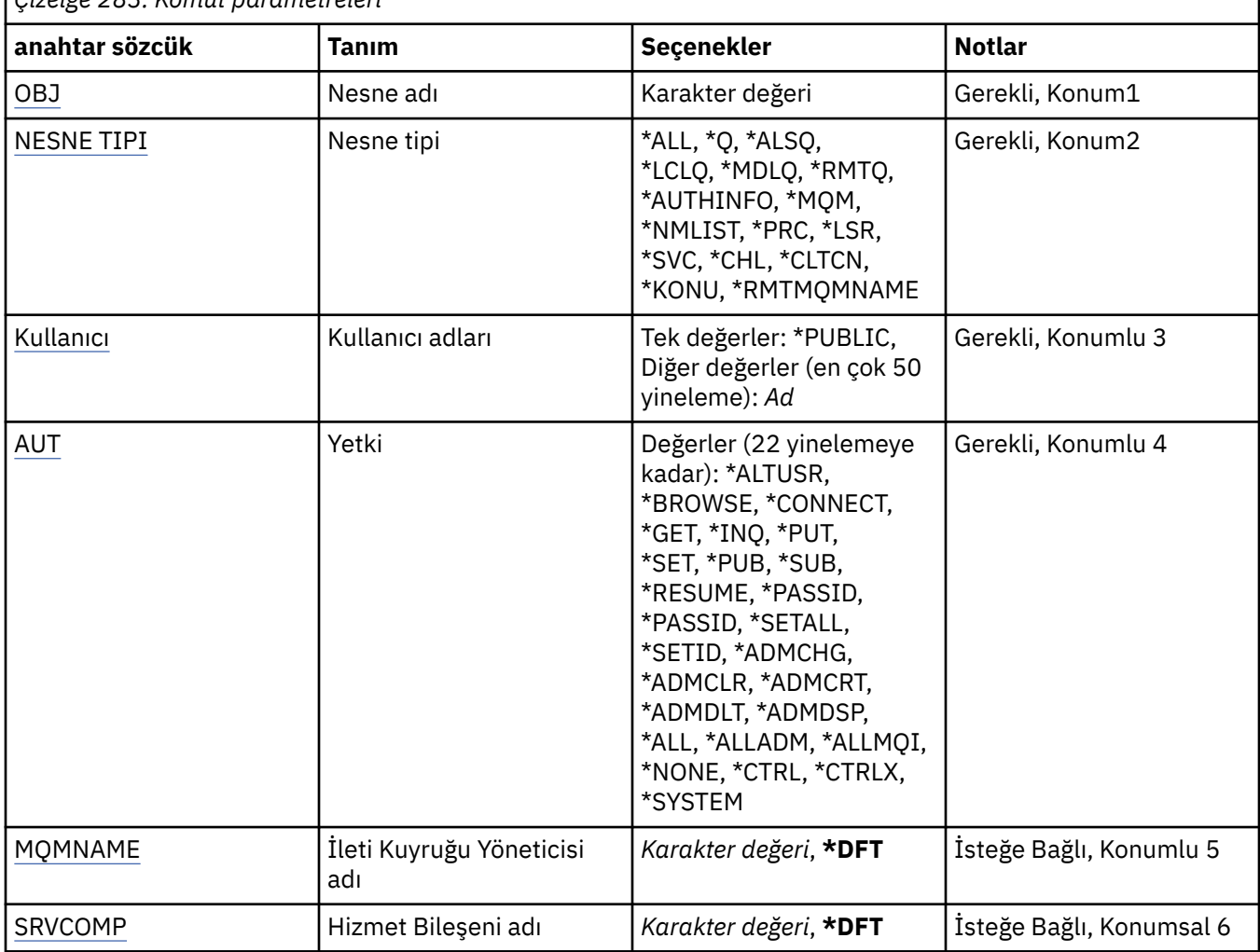

## **Nesne adı (OBJ)**

Belirli yetkilerin verileceği nesnelerin adını belirler.

Olası değerler şunlardır:

**\*ALL**

Komutun verildiği sırada, OBJTYPE parametresinin değeri ile belirtilen tipteki tüm nesneler. \*ALL, soysal bir tanıtımı gösteremez.

#### **nesne-adı**

Belirli bir yetkinin bir ya da daha fazla kullanıcıya verileceği bir MQ nesnesinin adını belirtin.

#### <span id="page-1807-0"></span>**soysal tanıtım**

Se‡ilecek nesnelerin soysal tantmlarini belirleyin. Soysal tanıtım, dizilimin herhangi bir yerinde bir ya da daha çok soysal karakter içeren bir karakter dizilimidir. Bu profil, kullanım sırasında göz önünde bulundurulan nesnenin nesne adını eşleştirmek için kullanılır. Soysal karakterler şunlardır: (?), (\*) ve  $(**)$ .

Ne? bir nesne adında tek bir karakterle eşleşir.

\* bir niteleyici içinde bulunan herhangi bir dizgiyle eşleşir; bir niteleyici nokta (.) arasındaki dizgiyle eşleşir. Örneğin ABC\*, ABCDEF ile eşleşir, ancak ABCDEF.XYZile eşleşmez.

\*\* bir ya da daha çok niteleyiciyle eşleşiyor Örneğin ABC \* \*.XYZ, ABC.DEF.XYZ ve ABC.DEF.GHI.XYZ, \*\* yalnızca soysal bir tanıtımda bir kez görüntülenebilir.

Seçiminizin tam olarak girdiğiniz tam olarak olduğundan emin olmak için tırnak işaretleri içinde gerekli adı belirtin.

## **Nesne tipi (OBJTYPE)**

Belirli yetkilerin verileceği nesnelerin tipini belirtir.

#### **\*ALL**

Tüm MQ nesne tipleri.

#### **\*Q**

Tüm kuyruk nesnesi tipleri.

#### **\*ALSQ**

Diğer ad kuyruğu.

#### **\*LCLQ**

Yerel kuyruk.

#### **\*MDLQ**

Model kuyruğu.

#### **\*RMTQ**

Uzak kuyruk.

#### **\*AUTHINFO**

Kimlik Doğrulama Bilgileri nesnesi.

#### **\*MQM**

İleti Kuyruğu Yöneticisi.

#### **\*NMLIST**

Ad listesi nesnesi.

## **\*PRC**

Süreç tanımlaması.

#### **\*CHL**

Kanal nesnesi.

## **\*CLTCN**

İstemci Bağlantısı Kanalı nesnesi.

## **\*LSR**

Dinleyici nesnesi.

#### **\*SVC**

Hizmet nesnesi.

**\*KONU**

Konu nesnesi.

#### **\*RMTMQMNAME**

Uzak kuyruk yöneticisi adı.

## <span id="page-1808-0"></span>**Kullanıcı adları (USER)**

Adı belirtilen nesneye ilişkin yetkilerin verilmekte olduğu kullanıcıların adını ya da adlarını belirtir. Kullanıcı adları belirtilirse, ilgili yetkiler bu kullanıcılara özel olarak verilir. Bu komut tarafından verilen yetki, özellikle MQ Yetkisi (RVKMQMAUT) komutu tarafından özel olarak iptal edilebilir.

### **\*GENEL**

Sistemin tüm kullanıcıları.

## **kullanıcı tanıtımı-adı**

Nesne için belirli bir yetki verilecek olan bir ya da daha çok kullanıcının adını belirleyin. Bu adlar aynı zamanda grup adları da olabilir. En çok 50 kullanıcı tanıtımı adı belirleyebilirsiniz.

## **Yetki (AUT)**

Adı belirtilen kullanıcılara verilecek yetkiyi belirler. AUT değerleri, genel yetkilerin herhangi bir sırada yer alabileceği belirli ve genel yetkilerin bir listesi olarak belirlenebilir:

\*NONE, belirlenen nesne üzerinde yetkisi olmayan bir kullanıcı için bir tanıtım yaratır ya da bir tanıtım önceden varsa, yetkisi değişmeden bırakır.

\*ALL, belirtilen kullanıcılara tüm yetkiler karıştırır.

\*ADMCHG, \*ADMCLR, \*ADMCRT, \*ADMDLT, \*ADMDSP, \*CTRL ve \*CTRLX gibi tüm \*ADMCHG, \*ADMCHG, \*ADMDSP, \*CTRL ve \*CTRLX,

\*ALLMQI, tüm \*ALTUSR, \*GöAT, \*CONNECT, \*GET, \*INQ, \*PUT, \*SET, \*PUB, \*SUB ve \*RESUME gibi tüm bilgileri içerir.

Farklı nesne tiplerine ilişkin yetkiler

#### **\*ALL**

Tüm yetkiler. Tüm nesnelere uygulanır.

#### **\*ADMCHG**

Bir nesneyi değiştirin. Uzak kuyruk yöneticisi adı dışındaki tüm nesneler için geçerlidir.

#### **\*ADMCLR**

Kuyruğun temizlenmesi. Yalnızca kuyruklar için geçerlidir.

#### **\*ADMCRT**

Bir nesne oluşturun. Uzak kuyruk yöneticisi adı dışındaki tüm nesneler için geçerlidir.

#### **\*ADMDLT**

Bir nesneyi silin. Uzak kuyruk yöneticisi adı dışındaki tüm nesneler için geçerlidir.

#### **\*ADMDSP**

Bir nesneye ilişkin öznitelikleri görüntüler. Uzak kuyruk yöneticisi adı dışındaki tüm nesneler için geçerlidir.

## **\*ALLADM**

Bir nesne üzerinde denetim işlemleri gerçekleştirir. Uzak kuyruk yöneticisi adı dışındaki tüm nesneler için geçerlidir.

#### **\*ALLMQI**

Bir nesne için geçerli olan tüm MQI çağrılarını kullanın. Tüm nesnelere uygulanır.

#### **\*ALTUSR**

Başka bir kullanıcının MQOPEN ve MQPUT1 çağrıları için başka bir kullanıcının yetkisinin kullanılmasına izin verin. Yalnızca kuyruk yöneticisi nesneleri için geçerlidir.

## **\*GÖZAT**

Bir kuyruktan iletiyi almak için, BROWSE seçeneğiyle bir MQGET çağrısı yayınlayın. Yalnızca kuyruk nesneleri için geçerlidir.

### **\*CONNECT**

Bir MQCONN çağrısı yayınlayarak, uygulamayı kuyruk yöneticisine bağlayın. Yalnızca kuyruk yöneticisi nesneleri için geçerlidir.

**\*CTRL**

Kanallar, dinleyiciler ve hizmetler için başlatma ve kapatma denetimi.

## **\*CTRLX**

Sıra numarasını ilk durumuna getirin ve belirsiz kanalları çözümleyin.

### **\*GET**

MGET çağrısını kullanarak kuyruktan bir ileti alın. Yalnızca kuyruk nesneleri için geçerlidir.

### **\*INQ**

MQINQ çağrısını kullanarak bir nesne üzerinde sorgu yürütmeyi sağlar. Uzak kuyruk yöneticisi adı dışındaki tüm nesneler için geçerlidir.

### **\*PASSALL**

Kuyruğun tüm bağlamını geçer. Yalnızca kuyruk nesneleri için geçerlidir.

### **\*PASSID**

Bir kuyruğun kimlik bağlamını geçer. Yalnızca kuyruk nesneleri için geçerlidir.

### **\*PUT**

MQPUT çağrısını kullanarak bir kuyruğa ileti yerleştirin. Yalnızca kuyruk nesneleri ve uzak kuyruk yöneticisi adları için geçerlidir.

### **\*SET**

Bir MQSET çağrısını kullanarak bir nesnenin özniteliklerini ayarlayın. Yalnızca kuyruk, kuyruk yöneticisi ve işlem nesneleri için geçerlidir.

### **\*SETALL**

Bir nesnedeki tüm bağlamı ayarlayın. Yalnızca kuyruk ve kuyruk yöneticisi nesneleri için geçerlidir.

### **\*SETID**

Bir nesnede kimlik bağlamını ayarlayın. Yalnızca kuyruk ve kuyruk yöneticisi nesneleri için geçerlidir.

### **\*SYSTEM**

Uygulamayı, sistem işlemleri için bir kuyruk yöneticisine bağlayın. Yalnızca kuyruk yöneticisi nesneleri için geçerlidir.

MQI çağrılarına ilişkin yetkiler

## **\*ALTUSR**

Başka bir kullanıcının MQOPEN ve MQPUT1 çağrıları için başka bir kullanıcının yetkisinin kullanılmasına izin verin.

## **\*GÖZAT**

Bir kuyruktan iletiyi almak için, BROWSE seçeneğiyle bir MQGET çağrısı yayınlayın.

## **\*CONNECT**

Bir MQCONN çağrısı yayınlayarak, uygulamayı belirtilen kuyruk yöneticisine bağlayın.

## **\*GET**

Bir MQGET çağrısı yayınlayarak kuyruktan ileti alın.

## **\*INQ**

Bir MQINQ çağrısı yayınlayarak, belirli bir kuyrukda sorgu yürütün.

**\*PUT**

Bir MQPUT çağrısı yayınlayarak, iletiyi belirli bir kuyruğa koyun.

## **\*SET**

Bir MQSET çağrısı yayınlayarak, MQI ' dan bir kuyruktaki öznitelikleri ayarlayın.

**\*PUB**

MQPUT çağrısını kullanarak bir iletiyi yayınlamak için bir konu açın.

## **\*SUB**

MQSUB çağrısını kullanarak bir konu aboneliğini yaratın, Alter ya da Sürdür.

## **\*DEVAM**

MQSUB çağrısını kullanarak bir aboneliği sürdürün.

Birden çok seçenek için bir kuyruk açsanız, kuyruğun her biri için yetkilendirilmiş olmanız gerekir.

<span id="page-1810-0"></span>Bağlam için yetkilendirmeler

## **\*PASSALL**

Belirtilen kuyruğun tüm bağlamını iletin. Tüm bağlam alanları özgün istekten kopyalanır.

## **\*PASSID**

Belirtilen kuyruğun kimlik bağlamını iletin. Kimlik bağlamı, istekle aynı.

### **\*SETALL**

Belirtilen kuyruğun tüm bağlamını ayarlar. Bu, özel sistem yardımcı programları tarafından kullanılır.

## **\*SETID**

Belirtilen kuyruğun kimlik bağlamını ayarlayın. Bu, özel sistem yardımcı programları tarafından kullanılır.

MQSC ve PCF komutlarına ilişkin yetkiler

## **\*ADMCHG**

Belirtilen nesnenin özniteliklerini değiştirin.

## **\*ADMCLR**

Belirlenen kuyruğun temizlenmesini sağlar (yalnızca PCF Clear queue komutu).

## **\*ADMCRT**

Belirtilen tipte nesneler yaratın.

## **\*ADMDLT**

Belirtilen nesneyi silin.

#### **\*ADMDSP**

Belirtilen nesneye ilişkin öznitelikleri görüntüler.

### **\*CTRL**

Kanallar, dinleyiciler ve hizmetler için başlatma ve kapatma denetimi.

## **\*CTRLX**

Sıra numarasını ilk durumuna getirin ve belirsiz kanalları çözümleyin.

Soysal işlemlere ilişkin yetkiler

## **\*ALL**

Nesne için geçerli olan tüm işlemleri kullanın.

all authority is equivalent to the union of the authorities alladm, allmqi, and system appropriate to the object type.

#### **\*ALLADM**

Nesne için geçerli olan tüm yönetim işlemlerini gerçekleştirir.

## **\*ALLMQI**

Nesne için geçerli olan tüm MQI çağrılarını kullanın.

## **İleti Kuyruğu Yöneticisi adı (MQMNAME)**

Kuyruk yöneticisinin adını belirtir.

## **\*DFT**

Varsayılan kuyruk yöneticisini kullanın.

## **kuyruk-yönetici-adı**

Kuyruk yöneticisinin adını belirtin.

## **Hizmet Bileşeni adı (SRVCOMP)**

Yetkilerin geçerli olduğu kurulu yetkilendirme hizmetinin adını belirtir.

Olası değerler şunlardır:

## **\*DFT**

İlk kurulan yetkilendirme bileşenini kullanın.

#### **Yetkilendirme-hizmet-bileşen-adı**

Kuyruk yöneticisi qm.ini dosyasında belirtildiği gibi, gereken yetki hizmetinin bileşen adı.

#### IBM i **PNGMQMCHL (Ping MQ Kanalı)**

#### **Çalıştırılmasına izin verilen yer**

Tüm ortamlar (\*ALL)

#### **İş parçacığı korumalı**

Evet

Ping MQ Kanalı (PNGMQMCHL) komutu, verileri uzak ileti kuyruğu yöneticisine özel bir ileti olarak göndererek bir kanalı sınar ve verilerin döndürülebilip döndürülmediğine denetler. Bu komut, yalnızca etkin olmayan bir kanalın gönderme sonundan ve yerel ileti kuyruğu yöneticisi tarafından üretilen verilere başarılı bir şekilde oluşturulur.

## **Parametreler**

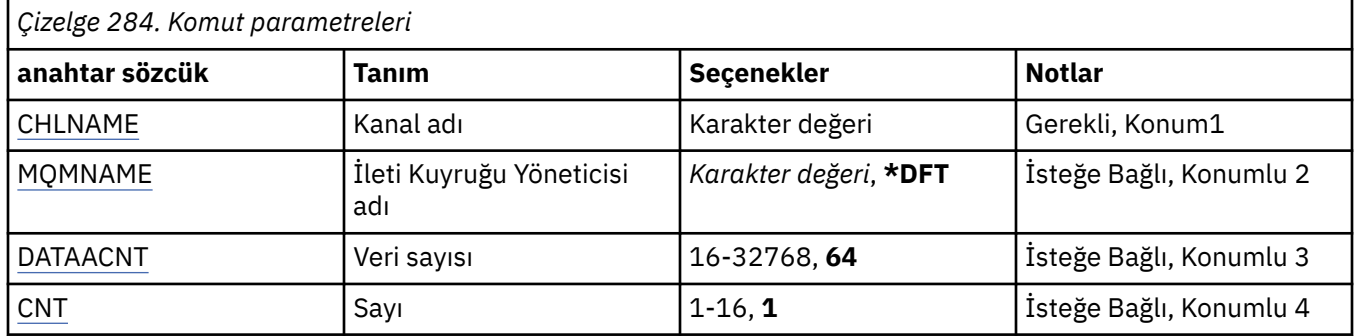

## **Kanal adı (CHLNAME)**

Kanal tanımlamasının adını belirtir.

Olası değerler şunlardır:

#### **kanal-adı**

Kanal adını belirtin.

## **İleti Kuyruğu Yöneticisi adı (MQMNAME)**

İleti kuyruğu yöneticisinin adını belirtir.

Olası değerler şunlardır:

#### **\*DFT**

Varsayılan kuyruk yöneticisi kullanılır. Sistemde varsayılan kuyruk yöneticisi tanımlanmıyorsa, komut başarısız olur.

#### **ileti-kuyruk-yöneticisi-adı**

İleti kuyruğu yöneticisinin adı.

## **Veri sayısı (DATACNT)**

Verilerin bayt cinsinden uzunluğunu belirler. Gerçek bayt sayısı, kullanılmakta olan işletim sistemine ve iletişim protokole bağlı olarak istenen miktardan az olabilir.

Olası değerler şunlardır:

#### **64**

Varsayılan değer 64 byte 'tır.

*data-count* 16 ile 32768 arasında bir değer belirleyin.

# <span id="page-1812-0"></span>**Sayı (CNT)**

Kanalın ping işlemi için kaç kez ping işlemi gerçekleştirileceğini belirler.

Olası değerler şunlardır:

**1**

Kanal bir kez pingde.

*ping-count* 1 ile 16 arasında bir değer belirleyin.

# **RCDMQMIMG (Kayıt MQ Nesne Görüntüsü)**

## **Çalıştırılmasına izin verilen yer**

Tüm ortamlar (\*ALL)

## **İş parçacığı korumalı**

Evet

Record MQ Object Image (RCDMQMIMG) komutu, yeniden yarat MQM Nesnesi (RCRMQMOBJ) komutunun sonradan kaydedilen günlük verilerinden bu nesne kümesini kurtarabilmesi için, seçilen MQ nesneleri kümesi için bir işaretleyici sağlamak üzere kullanılır.

Bu komut, günlük nesnelerini etkinleştirmek, yürürlükteki tarihten önce ayrılmış, bağlantısı kesilmek üzere tasarlanmıştır. Bu komutun başarıyla tamamlanmasıyla, bu MQM Nesneleri kümesinde başarılı olacak bir Yeniden Yarat MQ Nesnesi (RCRMQMOBJ) komutu için bu günlükler artık sunum yapılmayacak.

## **Parametreler**

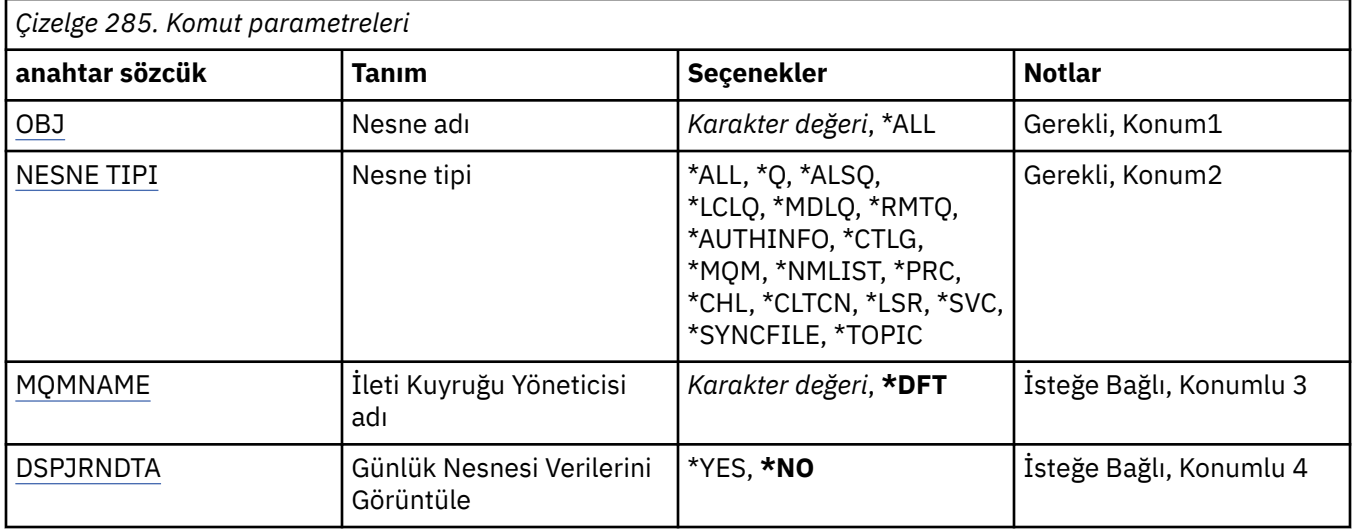

## **Nesne adı (OBJ)**

Kaydedilmesi gereken nesnelerin adını belirtir. Bu 48 karakterlik bir MQ nesnesi ya da soysal nesne adıdır.

Olası değerler şunlardır:

## **\*ALL**

Belirtilen tipte (OBJTYPE) tüm MQ nesneleri kaydedilir.

## **soysal-nesne-adı**

Kaydedilecek nesnelerin soysal adını belirtin. Soysal ad, ardından yıldız işareti (\*) olan bir karakter dizilimidir. Örneğin, ABC\*. Karakter dizgisiyle başlayan adları olan tüm nesneleri seçer.

Tırnak işaretleri içinde gerekli adı belirtmeniz önerilir. Bu biçimi kullanmanız, seçiminizin tam olarak girdiğiniz şekilde olmasını sağlar.

Tüm adları istemeden, tek bir panodaki genel bir adın tüm büyük ve küçük harflerini seçemezsiniz.

#### <span id="page-1813-0"></span>**nesne-adı**

Kaydedilecek bir MQ nesnesinin adı.

## **Nesne tipi (OBJTYPE)**

Yeniden yaratılacak nesnelerin tipini belirtir.

Olası değerler şunlardır:

## **\*ALL**

Tüm MQ nesne tiplerini belirtir.

## **\*Q**

OBJ tarafından belirlenen adlara sahip MQ kuyruk nesnelerini belirtir.

## **\*ALSQ**

OBJ tarafından belirlenen adlara sahip MQ diğer ad kuyruğu nesnelerini belirtir.

## **\*LCLQ**

OBJ tarafından belirtilen adları içeren MQ yerel kuyruk nesnelerini belirtir.

## **\*MDLQ**

OBJ tarafından belirlenen adlara sahip MQ model kuyrukları nesnelerini belirtir.

## **\*RMTQ**

OBJ tarafından belirlenen adlara sahip MQ uzak kuyruk nesnelerini belirtir.

## **\*AUTHINFO**

OBJ tarafından belirlenen adlara sahip MQ kimlik doğrulama bilgileri nesnelerini belirtir.

## **\*CTLG**

MQ kuyruk yöneticisi katalog nesnesini belirtir. Kuyruk yöneticisi nesnesiyle aynı adı taşıyan bir ad vardır.

## **\*MQM**

İleti Kuyruğu Yöneticisi nesnesini belirtir.

## **\*CHL**

OBJ tarafından belirlenen adlara sahip MQ kanal nesnelerini belirtir.

## **\*CLTCN**

OBJ tarafından belirlenen adlara sahip MQ MQI istemcisi bağlantı kanalı nesnelerini belirtir.

## **\*NMLIST**

OBJ tarafından belirlenen adlara sahip MQ ad listesi nesnelerini belirtir.

## **\*PRC**

OBJ tarafından belirlenen adlara sahip MQ işlem nesnelerini belirtir.

## **\*LSR**

OBJ tarafından belirlenen adlara sahip MQ dinleyici nesnelerini belirtir.

## **\*SVC**

OBJ tarafından belirlenen adlara sahip MQ hizmet nesnelerini belirtir.

## **\*SYNCFILE**

MQ kanal eşitleme dosyasını belirtir.

## **\*KONU**

OBJ tarafından belirlenen adlara sahip MQ konu nesnelerini belirtir.

## **İleti Kuyruğu Yöneticisi adı (MQMNAME)**

İleti kuyruğu yöneticisinin adını belirtir.

Olası değerler şunlardır:

## **\*DFT**

Varsayılan kuyruk yöneticisini kullanın.

#### <span id="page-1814-0"></span>**ileti-kuyruk-yöneticisi-adı**

Kuyruk yöneticisinin adını belirtin.

## **Günlük Nesnesi Verilerini Görüntüle (DSPJRNDTA)**

Specifies whether additional messages should be written to the job log when the command completes to inform the user which journal receivers are still required by IBM MQ.

Olası değerler şunlardır:

#### **\*NO**

İş günlüğüne hiçbir ileti yazılmadı.

#### **\*YES**

Komut tamamlanınca iş günlüğüne iletiler gönderilir. İletiler, günlük nesnelerinin IBM MQtarafından hangi günlük nesneleri için gerekli olduğuna ilişkin ayrıntıları içerir.

#### IBM i **RCRMQMOBJ ( MQ Nesnesi 'ni yeniden yaratın)**

### **Çalıştırılmasına izin verilen yer**

Tüm ortamlar (\*ALL)

**İş parçacığı korumalı**

Evet

Yeniden Yarat MQ Nesnesi (RCRMQMOBJ) komutu, zarar görmüş MQ nesneleri için bir kurtarma düzeneği sağlamak için kullanılır. The command completely re-creates the objects from information recorded in the MQ journals. Zarar görmüş nesne yoksa, herhangi bir işlem gerçekleştirilmez.

## **Parametreler**

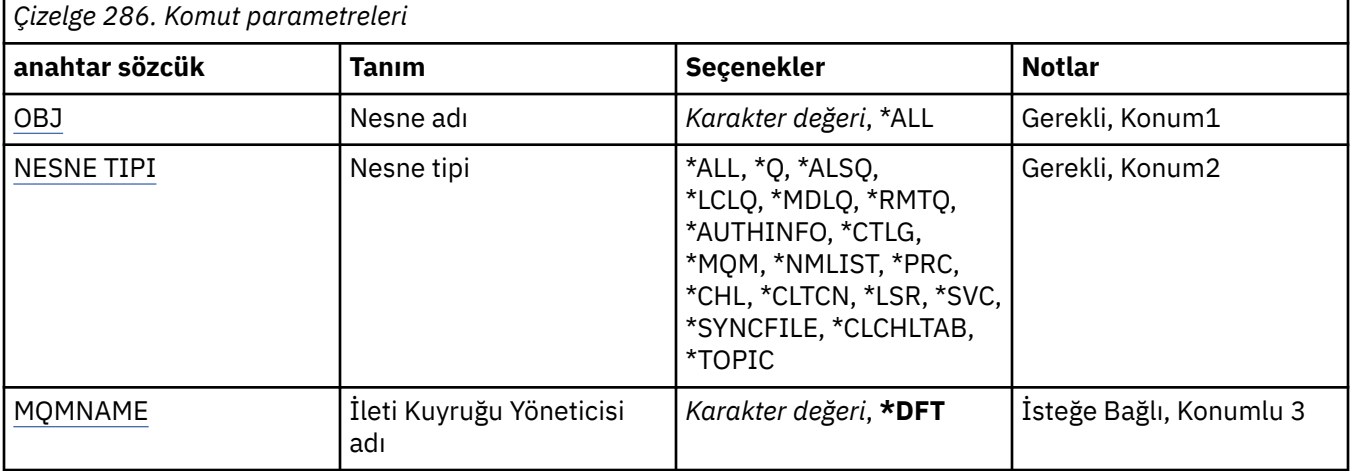

## **Nesne adı (OBJ)**

Zarar görmeleri durumunda yeniden yaratılması gereken nesnelerin adını belirler. Bu 48 karakterlik bir MQ nesnesi ya da soysal nesne adıdır.

Olası değerler şunlardır:

#### **\*ALL**

Belirtilen tipte (OBJTYPE) tüm hasarlı MQ nesneleri yeniden yaratıldı.

#### **soysal-nesne-adı**

Yeniden yaratılacak nesnelerin soysal adını belirtin. Soysal ad, ardından yıldız işareti (\*) olan bir karakter dizilimidir. Örneğin, ABC\*. Bu, karakter dizgisiyle başlayan adları olan tüm nesneleri seçer.

Tırnak işaretleri içinde gerekli adı belirtmeniz önerilir. Bu biçimi kullanmanız, seçiminizin tam olarak girdiğiniz şekilde olmasını sağlar.

Tüm adları istemeden, tek bir panodaki genel bir adın tüm büyük ve küçük harflerini seçemezsiniz.

#### <span id="page-1815-0"></span>**nesne-adı**

Zarar görmüşse, yeniden yaratılacak MQ nesnesinin adı.

## **Nesne tipi (OBJTYPE)**

Yeniden yaratılacak nesnelerin nesne tipini belirtir.

Olası değerler şunlardır:

## **\*ALL**

Tüm MQ nesne tiplerini belirtir.

## **\*Q**

OBJ tarafından belirlenen adlara sahip MQ kuyruk nesnelerini belirtir.

## **\*ALSQ**

OBJ tarafından belirlenen adlara sahip MQ diğer ad kuyruğu nesnelerini belirtir.

## **\*LCLQ**

OBJ tarafından belirtilen adları içeren MQ yerel kuyruk nesnelerini belirtir.

## **\*MDLQ**

OBJ tarafından belirlenen adlara sahip MQ model kuyruklarını belirtir.

## **\*RMTQ**

OBJ tarafından belirlenen adlara sahip MQ uzak kuyruk nesnelerini belirtir.

## **\*AUTHINFO**

OBJ tarafından belirlenen adlara sahip MQ kimlik doğrulama bilgileri nesnelerini belirtir.

### **\*CTLG**

İleti kuyruğu yöneticisi kataloğunu belirtir. Katalog nesnesi, ileti kuyruğu yöneticisi nesnesiyle aynı adı taşıyan bir nesne içeriyor. MQ nesnelerinin adlarını içerir. Bir kullanıcı, ileti kuyruğu yöneticisini başlatmak ya da durdurmak ya da MQ kuyrukları ve süreç tanımlamalarını yaratmak ya da silmek için bu nesne üzerinde ilgili yetkilerin olmasını gerektirir.

#### **\*MQM**

İleti kuyruğu yöneticisini belirtir. Bu nesne, ileti kuyruğu yöneticisinin özniteliklerini içerir.

## **\*CHL**

OBJ tarafından belirlenen adlara sahip MQ kanal nesnelerini belirtir.

## **\*CLTCN**

OBJ tarafından belirlenen adlara sahip MQ MQI istemcisi bağlantı kanalı nesnelerini belirtir.

## **\*NMLIST**

OBJ tarafından belirlenen adlara sahip MQ ad listesi nesnelerini belirtir.

**\*PRC**

OBJ tarafından belirlenen adlara sahip MQ işlem nesnelerini belirtir.

## **\*LSR**

OBJ tarafından belirlenen adlara sahip MQ dinleyici nesnelerini belirtir.

## **\*SVC**

OBJ tarafından belirlenen adlara sahip MQ hizmet nesnelerini belirtir.

## **\*SYNCFILE**

MQ kanal eşitleme dosyasını belirtir.

## **\*SYNCFILE**

MQ MQI istemci kanalı çizelge dosyasını belirtir.

## **\*KONU**

OBJ tarafından belirlenen adlara sahip MQ konu nesnelerini belirtir.

# <span id="page-1816-0"></span>**İleti Kuyruğu Yöneticisi adı (MQMNAME)**

İleti kuyruğu yöneticisinin adını belirtir.

Olası değerler şunlardır:

### **\*DFT**

Varsayılan kuyruk yöneticisini kullanın.

## **ileti-kuyruk-yöneticisi-adı**

Kuyruk yöneticisinin adını belirtin.

#### IBM i **RFRMQM (İleti Kuyruğu Yöneticisi 'ni Yenile)**

**Çalıştırılmasına izin verilen yer** Tüm ortamlar (\*ALL)

## **İş parçacığı korumalı**

Evet

İleti Kuyruğu Yöneticisi (RFRMQM), kuyruk yöneticilerindeki özel işlemleri gerçekleştirir.

## **Parametreler**

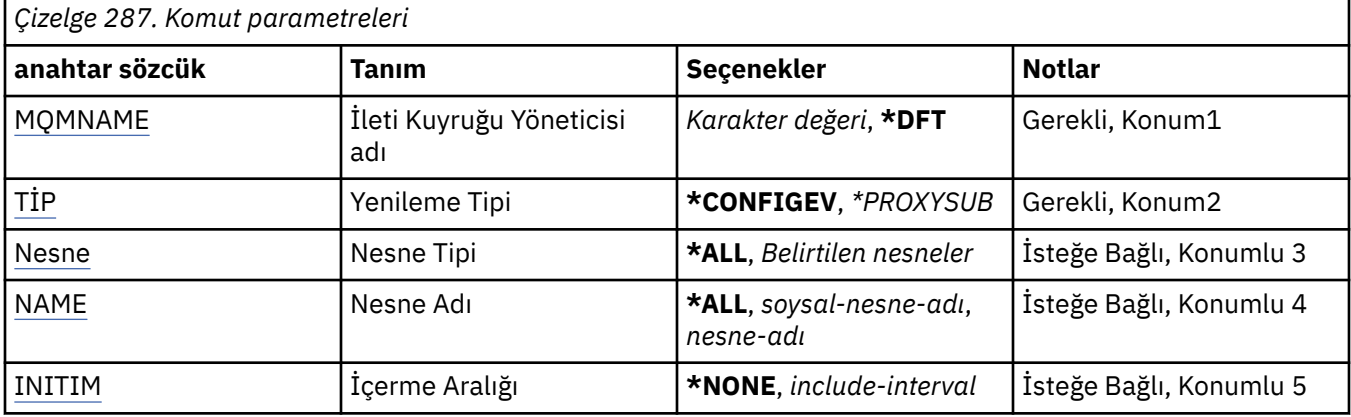

## **İleti Kuyruğu Yöneticisi adı (MQMNAME)**

Kuyruk yöneticisinin adını belirtir.

## **\*DFT**

Varsayılan kuyruk yöneticisini kullanın.

## *queue\_manager\_name*

Kuyruk yöneticisinin adını belirtin.

## **Yenileme Tipi (TYPE)**

Gerçekleştirilecek kuyruk yöneticisi yenilemeinin tipi.

Olası değerler şunlardır:

## **\*CONFIGEV**

Kuyruk yöneticisinin, OBJECT, NAME ve INCLINT parametrelerinin belirttiği seçim ölçütleriyle eşleşen her nesne için bir yapılanış olayı iletisi oluşturduğu istekler.

## **\*PROXYSUB**

Kuyruk yöneticisinin, bir hiyerarşi ya da yayınlama/abone olma kümesine bağlı kuyruk yöneticileri adına ve adına tutulan yetkili sunucu aboneliklerini yeniden eşzamanlı hale getirmesine ilişkin istekler.

## <span id="page-1817-0"></span>**Nesne Tipi (OBJECT)**

Yenileme sırasında yalnızca belirtilen tipteki nesnelerin içerileceği istekler.

Bu parametre yalnızca TYPE (\*CONFIGEV) için geçerlidir.

Olası değerler şunlardır:

## **\*ALL**

Belirlenen tüm nesneler.

## **Belirli nesneler**

Aşağıdakilerden birini seçin:

- \*KUYRUK
- \*QLOCAL
- \*QMODEL
- \*QALIAS
- \*QREMOTE
- \*KANAL
- \*NAMELIST
- \*ILKE
- \*SüREç
- \*QMGR
- \*AUTHINFO
- \*AUTHREC

## **Nesne Adı (NAME)**

Yalnızca adları belirtilen adlarla eşleşen nesnelerin yenilenme kapsamına dahil edilir.

Bu parametre yalnızca TYPE (\*CONFIGEV) için geçerlidir.

Olası değerler şunlardır:

## **\*ALL**

Tüm nesne adları dahil edilir.

## *soysal-nesne-adı*

İçerilecek nesnelerin soysal adını belirtin. Soysal ad, ABC\* gibi bir yıldız işareti (\*) ve ardından da karakter dizgisiyle başlayan adlara sahip tüm kuyrukları seçiyor.

## *nesne-adı*

İçerilecek nesne adını belirleyin.

## **İçerme Aralığı (INCLINT)**

Dakikalar içinde bir değeri belirtir, geçerli zamandan hemen önce bir dönem tanımlar ve yalnızca o dönem içinde oluşturulan ya da değiştirilen nesnelerin yenileme kapsamına dahil edilmesini ister.

Bu parametre yalnızca TYPE (\*CONFIGEV) için geçerlidir.

Olası değerler şunlardır:

## **\*NONE**

Zaman sınırı kullanılmadı.

#### *include-interval*

Dakika cinsinden içerme aralığını belirtin (0-999999).

## **REMI RFRMQMAUT (Refresh IBM MQ Authority)**

#### **Çalıştırılmasına izin verilen yer**

Tüm ortamlar (\*ALL)

## **İş parçacığı korumalı**

Evet

IBM MQ güvenlik önbelleği yenilemesi (RFRMQMAUT) komutu, IBM MQ nesne yetkisi yöneticisi güvenlik önbelleğini yeniler.

## **Parametreler**

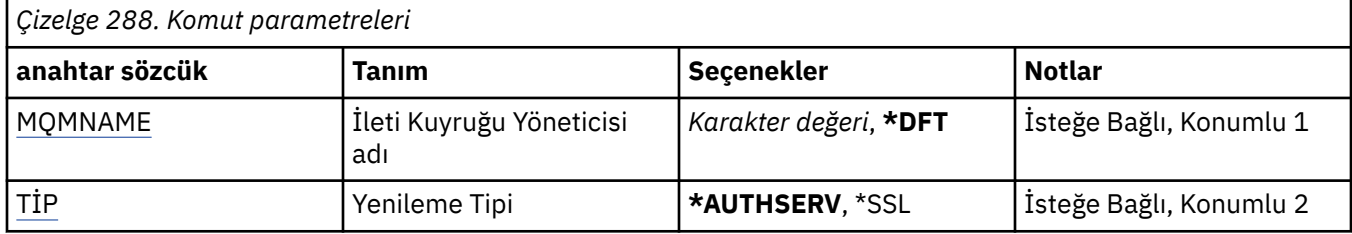

## **İleti Kuyruğu Yöneticisi adı (MQMNAME)**

Güvenlik yenilemesini gerçekleştirmek için kuyruk yöneticisinin adını belirtir.

### Olası değerler şunlardır:

### **kuyruk-yönetici-adı**

Kuyruk yöneticisinin adını belirtin. Ad en çok 48 karakter içerebilir. Sistem çift baytlık karakter takımı (DBCS) kullanıyorsa, karakter sayısı üst sınırı azaltılır.

#### **\*DFT**

Varsayılan kuyruk yöneticisinin kullanılması gerektiğini belirtir.

## **Yenileme Tipi (TYPE)**

Gerçekleştirilecek güvenlik yenilemesinin tipi. Olası değerler şunlardır:

#### **\*AUTHSERV**

Yetkilendirme hizmetleri bileşeni tarafından dahili olarak tutulan yetkiler listesini yeniler.

#### **\*SSL**

Komut başarıyla tamamlandığında, güncellemelerin etkili olmasını sağlayan TLS Anahtar Havuzunun önbelleğe alınmış görünümünü yeniler. Ayrıca, Sertifika İptal Listeleri ve Anahtar Havuzu için kullanılacak LDAP sunucularının konumlarını da yeniler.

# **REMI RFRMQMCL (Refresh MQ Cluster)**

#### **Çalıştırılmasına izin verilen yer**

Tüm ortamlar (\*ALL)

## **İş parçacığı korumalı**

Evet

Refresh MQ Cluster (RFRMQMCL) komutu, yerel olarak tutulan küme bilgilerini (belirsiz olan otomatik tanımlı kanallar da içinde olmak üzere) yeniler ve bu bilgileri yeniden oluşturulmalıdır. Bu, kümede bir "cold-start" gerçekleştirmenizi sağlar.

## **Parametreler**

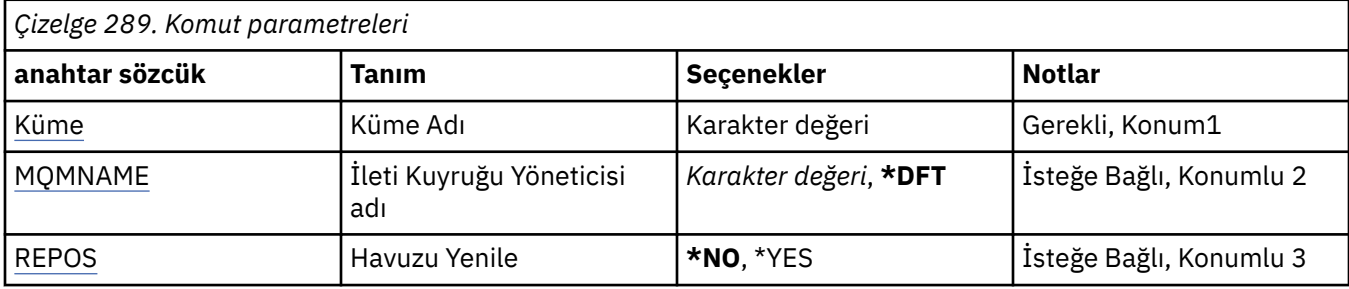

## **Küme Adı (KÜME)**

Yenilenecek kümenin adı.

Olası değerler şunlardır:

**'\*'**

Kuyruk yöneticisi ait olduğu tüm kümelerde yenilenir.

Yenileme Havuzu da \*YES olarak ayarlandıysa, kuyruk yöneticisi aramayı, yerel küme gönderen kanal tanımlamalarındaki bilgileri kullanarak havuz kuyruğu yöneticilerine yeniden başlatır.

**ad**

Kümenin adını belirtin.

## **İleti Kuyruğu Yöneticisi adı (MQMNAME)**

Kuyruk yöneticisinin adını belirtir.

## **\*DFT**

Varsayılan kuyruk yöneticisini kullanın.

#### **kuyruk-yönetici-adı**

Kuyruk yöneticisinin adını belirtin.

## **Havuzu Yenile (REPOS)**

Havuz kuyruğu yöneticilerine ilişkin bilgilerin yenilenip yenilenmeyeceğini belirtir.

Olası değerler şunlardır:

## **\*NO**

Havuz bilgilerini yenilemeyin.

## **\*YES**

Havuz bilgilerini yenileyin. Kuyruk yöneticisi bir havuz yöneticisi ise, bu değer belirtilemez.

## **RMI RMVMQMINF (Kuyruk Yöneticisi Bilgilerini Kaldır.)**

## **Çalıştırılmasına izin verilen yer**

Tüm ortamlar (\*ALL)

#### **İş parçacığı korumalı**

Evet

İleti Kuyruğu Yöneticisi Bilgilerini Kaldır (RMVMQMINF) komutu, kuyruk yöneticisine ilişkin yapılanış bilgilerini kaldırır. Bu komut, örneğin, paylaşılan kuyruk yöneticisi verilerine başvuru kaldırılarak ikincil bir kuyruk yöneticisi yönetim ortamını kaldırmak için kullanılabilir.

## **Parametreler**

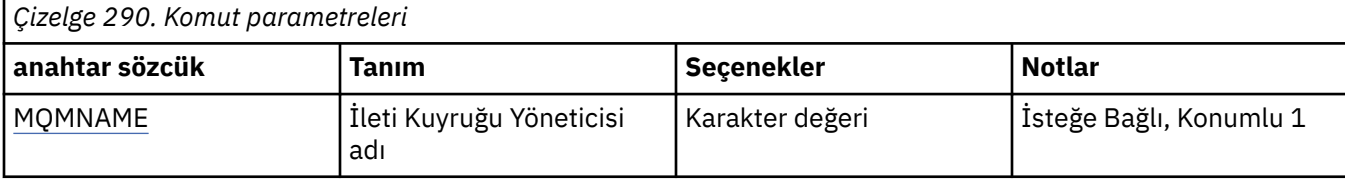

## **İleti Kuyruğu Yöneticisi adı (MQMNAME)**

Bilgilerin kaldırılacağı ileti kuyruğu yöneticisinin adını belirtir.

### **kuyruk-yönetici-adı**

Kuyruk yöneticisinin adını belirtin. Ad en çok 48 karakter içerebilir. Sistem çift baytlık karakter takımı (DBCS) kullanıyorsa, karakter sayısı üst sınırı azaltılır.

## **RMİ RMVMQMJRN (Kuyruk Yöneticisi Günülerini Kaldır)**

### **Çalıştırılmasına izin verilen yer**

Tüm ortamlar (\*ALL)

#### **İş parçacığı korumalı**

Evet

Remove Queue Manager Journal komutu (RMVMQMJRN), bir kuyruk yöneticisi günlüğünü kaldırır. Bu komut, örneğin, önceden yedek ya da çok eşgörünümli kuyruk yöneticisi için kullanılan bir uzak günlüğü kaldırmak için kullanılabilir.

## **Parametreler**

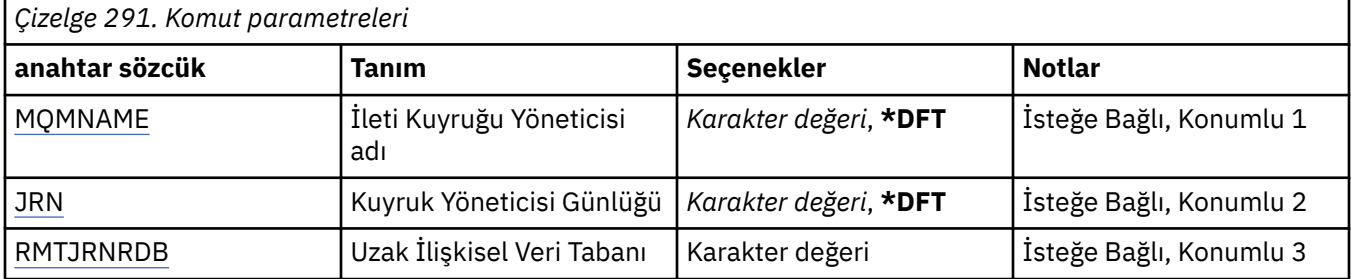

## **İleti Kuyruğu Yöneticisi adı (MQMNAME)**

Günlükle ilişkilendirilmiş ileti kuyruğu yöneticisinin adını belirler.

#### **kuyruk-yönetici-adı**

Kuyruk yöneticisinin adını belirtin. Ad en çok 48 karakter içerebilir. Sistem çift baytlık karakter takımı (DBCS) kullanıyorsa, karakter sayısı üst sınırı azaltılır.

## **Kuyruk Yöneticisi Günlüğü (JRN)**

Yaratılacak günlük adını belirler.

Olası değerler şunlardır:

#### **\*DFT**

Günlük adı sistem tarafından seçilir. Bu sistemde kuyruk yöneticisi için yerel bir günlük zaten varsa, varolan yerel günlük adı kullanılır; tersi durumda, AMQxJRN biçiminden bir benzersiz ad üretilir; burada x, 'A-Z' aralığındaki bir karakterdir.

### <span id="page-1821-0"></span>**günlük-adı**

Günlüğün adını belirleyin. Ad en çok 10 karakter içerebilir. Günlük nesnesi adları, 4th karakterinde kesilerek (ya da günlük adı 4 karakterden kısa olduğunda son karakter olarak) ve sıfırları eklemek için kesilerek bu günlük adından türetilir. Yerel kuyruk yöneticisi kitaplığında yerel bir günlük varsa, bu kitaplığın adı da belirtilen değer ile eşleşmelidir. Bir kuyruk yöneticisi kitaplığında yalnızca bir yerel günlük var olabilir. DLTMQM, önekli "AMQ" öneki olmadıkça, bir kuyruk yöneticisi kitaplığından günlük yapıtlarını kaldırmaz.

## **Uzak İlişkisel Veri Tabanı (RMTJRNRDB)**

Hedef sistemin uzak yer adını içeren ilişkisel veri tabanı dizin girişinin adını belirler. WRKRDBDIRE komutunu kullanarak, hedef sisteme ilişkin yeni bir ilişkisel veri tabanı dizini girişi olup olmadığını saptayın ya da bu giriş için yeni bir ilişkisel veri tabanı dizini girişi yapılandırın.

## **ilişkisel-veritabanı-dizin-giriş**

İlişkisel veri tabanı dizin girişinin adını belirleyin. Ad en çok 18 karakter içerebilir.

## **RSMMQMCLQM (Küme Kuyruk Yöneticisini Sürdür)**

### **Çalıştırılmasına izin verilen yer**

Tüm ortamlar (\*ALL)

## **İş parçacığı korumalı**

Evet

Yerel kuyruk yöneticisinin yeniden işlenmek üzere kullanılabilir olduğu ve ileti gönderebileceği bir kümedeki diğer kuyruk yöneticilerini bilgilendirmek için RSMMQMCLQM komutunu kullanın. SPDMQMCLQM komutunun işlemi tersine çevrir.

## **Parametreler**

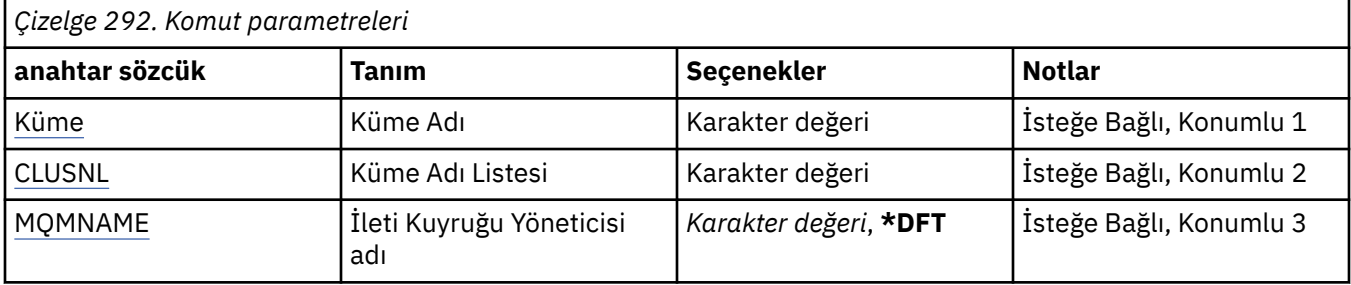

## **Küme Adı (KÜME)**

Kuyruk yöneticisinin işlenmek üzere kullanılabilir olduğu kümenin adını belirtir.

#### **kümeli adı**

Kümenin adını belirtin.

## **Küme Adı Listesi (CLUSNL)**

Kuyruk yöneticisinin işlenmek üzere kullanılabilir olduğu kümelerin listesini belirten ad listesini belirtir.

## **ad listesi**

Ad listesinin adını belirtin.

## **İleti Kuyruğu Yöneticisi adı (MQMNAME)**

Kuyruk yöneticisinin adını belirtir.

#### **\*DFT**

Varsayılan kuyruk yöneticisini kullanın.

#### **kuyruk-yönetici-adı**

Kuyruk yöneticisinin adını belirtin.

## **RSTMQMCHL ( MQ Kanalını İlk Durumuna Getir)**

### **Çalıştırılmasına izin verilen yer**

Tüm ortamlar (\*ALL)

# **İş parçacığı korumalı**

Evet

The Reset MQ Channel (RSTMQMCHL) command resets the message sequence number for an MQ channel to a specified sequence number for use the next time that the channel is started.

Bu komutu, yalnızca gönderen (\*SDR), Server (\*SVR) ve Cluster-gönderici (\*CLUSSDR) kanallarına ilişkin olarak ayarlamanız önerilir.

Bu komutu bir Receiver (\*RCVR), Requester (\*RQSTR) ya da Cluster-receiver (\*CLUSTRCVR) kanalı için kullanırsanız, kanalın diğer ucundaki değer RESET DEĞİLDİLMEZ. Değerleri ayrı olarak sıfırlamanız gerekir.

Komut, Sunucu bağlantısı (\*SVRN) kanalları için çalışmaz.

## **Parametreler**

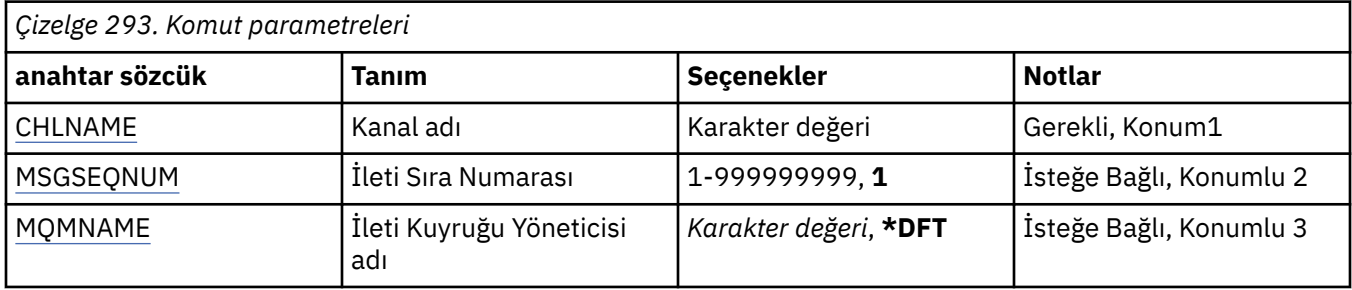

## **Kanal adı (CHLNAME)**

Kanal tanımlamasının adını belirtir.

Olası değerler şunlardır:

#### **kanal-adı**

Kanal adını belirtin.

## **İleti sıra numarası (MSGSEQNUM)**

Yeni ileti sıra numarasını belirtir.

Olası değerler şunlardır:

**1**

Yeni ileti sıra numarası 1 'dir.

#### **ileti-sıra-no**

1 ile 999999999 arasında değişen yeni ileti sıra numarasını belirleyin.

## **İleti Kuyruğu Yöneticisi adı (MQMNAME)**

İleti kuyruğu yöneticisinin adını belirtir.

Olası değerler şunlardır:

#### **\*DFT**

Varsayılan kuyruk yöneticisi kullanılır. Sistemde varsayılan kuyruk yöneticisi tanımlanmıyorsa, komut başarısız olur.

#### **ileti-kuyruk-yöneticisi-adı**

İleti kuyruğu yöneticisinin adı.

#### **RSTMQMCL (Küme İlk Durumuna Getir)** IBM i

### **Çalıştırılmasına izin verilen yer**

Tüm ortamlar (\*ALL)

## **İş parçacığı korumalı**

Evet

Bir kuyruk yöneticisini bir kümeden zorla kaldırmak için Küme İlk Durumuna Getir (RSTMQMCL) komutunu kullanın.

## **Parametreler**

*Çizelge 294. Komut parametreleri* **anahtar sözcük Tanım Seçenekler Notlar** Küme Küme Adı Küme Adı Karakter değeri Gerekli, Konum1 QMNAME Kaldırma için kuyruk yöneticisi adı *Karakter değeri*, \*QMID Gerekli, Konum2 İŞLEM İşlem †FRCRMV İsteğe Bağlı, Konumlu 3 [MQMNAME](#page-1824-0) İleti Kuyruğu Yöneticisi adı *Karakter değeri*, **\*DFT** İsteğe Bağlı, Konumlu 4 [Kuyruklar](#page-1824-0) **Kuyrukları Kaldır \*NO**, \*YES **isteğe Bağlı, Konumlu 5** [QMID](#page-1824-0) Kaldırma için kuyruk yöneticisi tanıtıcısı Karakter değeri **İsteğe Bağlı, Konumsal 6** 

## **Küme Adı (KÜME)**

Kuyruk yöneticisinin zorla kaldırılacağı kümenin adını belirtir.

## **kümeli adı**

Kümenin adını belirtin.

## **Kaldırma için kuyruk yöneticisi adı (QMNAME)**

Zorla kaldırılacak kuyruk yöneticisinin adını belirtir.

Olası değerler şunlardır:

## **\*QMID**

Bu, zorla kaldırılacak kuyruk yöneticisinin tanıtıcısını belirleyebilmenizi sağlar.

#### **kuyruk-yönetici-adı**

Kuyruk yöneticisinin adını belirtin.

# **İşlem (ACTION)**

Belirlenen kuyruk yöneticisine yapılacak işlemi belirler.

## **\*FRCRMV**

Kuyruk yöneticisinin zorla kümeden kaldırıldığını kabul eder. Bir kuyruk yöneticisi silindikten sonra doğru temizlemeyi sağlamak için bu gerekli olabilir. Bu işlem yalnızca bir havuz kuyruk yöneticisi tarafından istenebilir.

# <span id="page-1824-0"></span>**İleti Kuyruğu Yöneticisi adı (MQMNAME)**

Kuyruk yöneticisinin adını belirtir.

## **\*DFT**

Varsayılan kuyruk yöneticisini kullanın.

### **kuyruk-yönetici-adı**

Kuyruk yöneticisinin adını belirtin.

## **Kuyrukları Kaldır (KUYRUKLAR)**

Küme kuyruklarının kümeden kaldırılıp kaldırılmayacağını belirtir.

Olası değerler şunlardır:

## **\*NO**

Kümeden kaldırılmakta olan kuyruk yöneticisine ait kuyrukları kaldırmayın.

**\*YES**

Kümeden kaldırılmakta olan kuyruk yöneticisine ait kuyrukları kaldırın.

## **Kaldırma için kuyruk yöneticisi tanıtıcısı (QMID)**

Zorla kaldırılacak kuyruk yöneticisinin tanıtıcısını belirtir.

### **kuyruk-yönetici-tanıtıcısı**

Kuyruk yöneticisinin tanıtıcısını belirtin.

## **RSVMQMCHL ( MQ Kanalını Çözümle)**

### **Çalıştırılmasına izin verilen yer**

Tüm ortamlar (\*ALL)

## **İş parçacığı korumalı**

Evet

The Resolve MQ Channel (RSVMQMCHL) command requests a channel to commit or backout in-doubt messages.

Bu komut, bir bağlantının diğer ucu doğrulama süresi içinde başarısız olduğunda ve bazı nedenlerden dolayı bağlantının yeniden kurulması olanaklı olmadığı durumlarda kullanılır.

Bu durumda, iletilerin gönderilip alınmadığına ilişkin belirsiz bir durumda gönderme bitişi kalır. Geri yedekleme ya da kesinleştirme ile çözülmesi gereken olağanüstü iş birimlerinin çözülmesi gerekir.

\*BCK, iletileri iletim kuyruğuna geri yükler ve \*CMT bunları atar.

Yalnızca gönderici (\*SDR) ve sunucu (\*SVR) kanalları için bu komutu kullanın.

## **Parametreler**

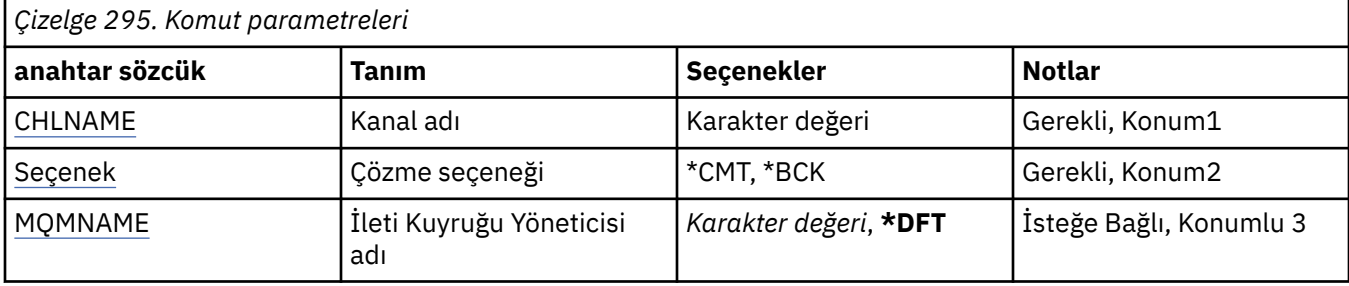

## **Kanal adı (CHLNAME)**

Kanal tanımlamasının adını belirtir.

<span id="page-1825-0"></span>Olası değerler şunlardır:

#### **kanal-adı**

Kanal adını belirtin.

## **Çözme seçeneği (OPTION)**

İletilerin geri verilip verilmeyeceğini belirler.

Olası değerler şunlardır:

#### **\*CMT**

İletiler kesinleştirilirse, bunlar iletim kuyruğundan silinirler.

#### **\*BCK**

İletiler geriletilir, bu iletiler iletim kuyruğuna geri yüklenir.

## **İleti Kuyruğu Yöneticisi adı (MQMNAME)**

İleti kuyruğu yöneticisinin adını belirtir.

Olası değerler şunlardır:

#### **\*DFT**

Varsayılan kuyruk yöneticisi kullanılır. Sistemde varsayılan kuyruk yöneticisi tanımlanmıyorsa, komut başarısız olur.

#### **ileti-kuyruk-yöneticisi-adı**

İleti kuyruğu yöneticisinin adı.

## **RUNMQSC (MQSC komutlarını çalıştır)**

## **Çalıştırılmasına izin verilen yer**

Tüm ortamlar (\*ALL)

#### **İş parçacığı korumalı**

Evet

Run IBM MQ Commands (RUNMQSC) komutu, belirtilen kuyruk yöneticisi için etkileşimli olarak MQSC komutlarını yayınlamanıza olanak sağlar.

## **Parametreler**

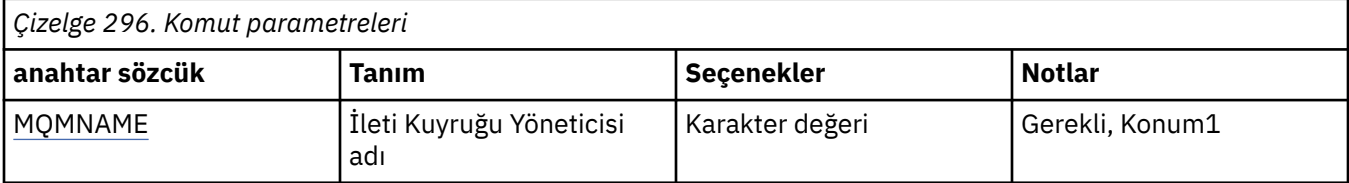

## **İleti Kuyruğu Yöneticisi adı (MQMNAME)**

İleti kuyruğu yöneticisinin adını belirtir.

#### **kuyruk-yönetici-adı**

Kuyruk yöneticisinin adını belirtin.

## **RVKMQMAUT ( MQ Nesne Yetkilisi 'ni İptal Et)**

#### **Çalıştırılmasına izin verilen yer** Tüm ortamlar (\*ALL)

**İş parçacığı korumalı** Evet

MQ Yetkisini Iptal Et (RVKMQMAUT) komutu, komutta belirtilen kullanıcılardan adlandırılmış nesnelere ilişkin belirli ya da tüm yetkiyi ilk durumuna getirmek ya da bu yetkiyi almak için kullanılır.

RVKMQMAUT komutu, QMQMADM grubundaki herhangi bir kullanıcı tarafından kullanılabilir. Bu durumda, kullanıcı tanıtımı birincil ya da ek grup tanıtımı olarak QMQMADM ' u belirten herkes tarafından kullanılabilir.

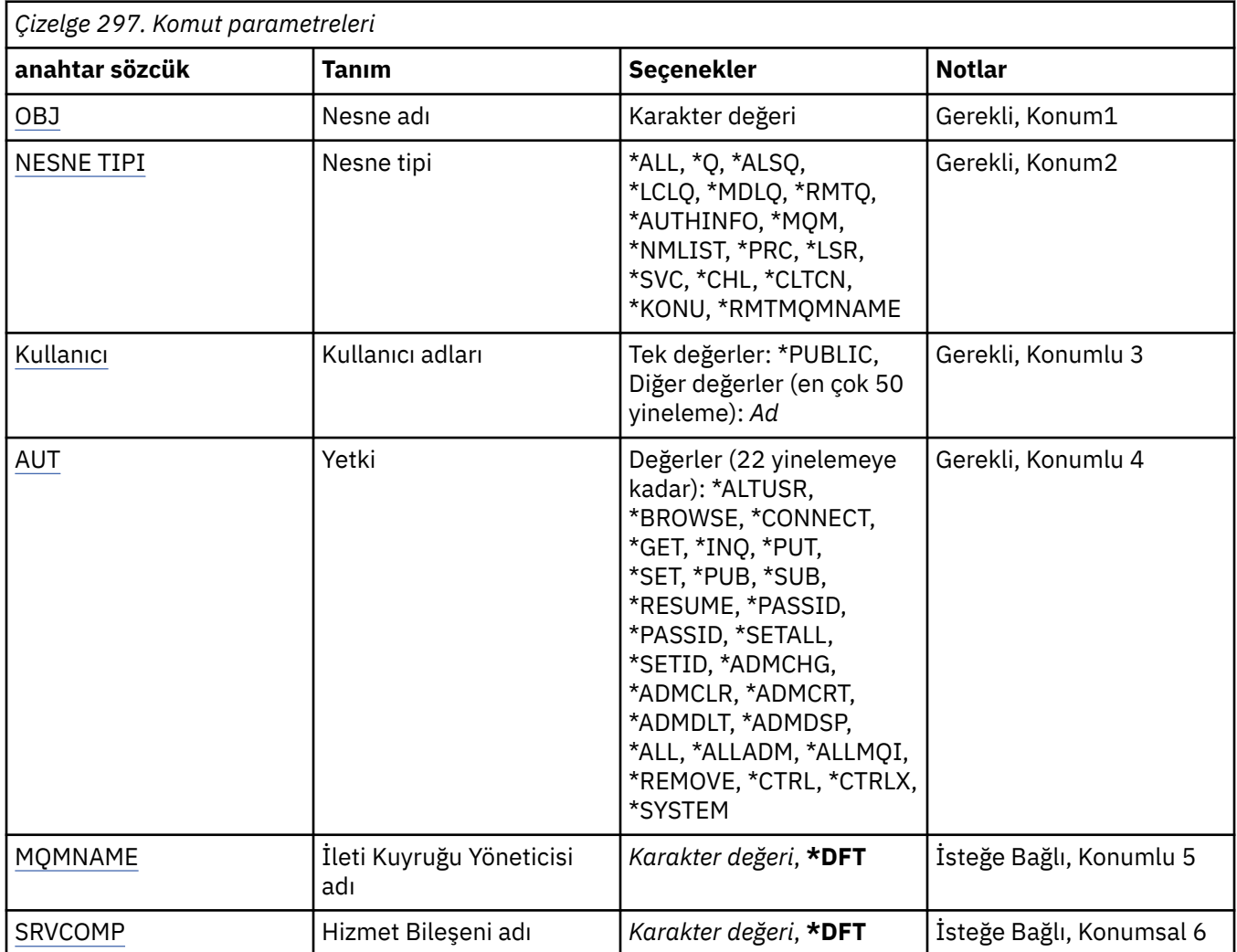

## **Parametreler**

## **Nesne adı (OBJ)**

Belirli yetkilerin iptal edileceği nesnelerin adını belirler.

Olası değerler şunlardır:

## **\*ALL**

Komutun verildiği sırada, OBJTYPE parametresinin değeri ile belirtilen tipteki tüm nesneler. \*ALL, soysal bir tanıtımı gösteremez.

## **nesne-adı**

Belirli bir yetkinin bir ya da daha fazla kullanıcıya verileceği bir MQ nesnesinin adını belirtin.

## **soysal tanıtım**

Se‡ilecek nesnelerin soysal tantmlarini belirleyin. Soysal tanıtım, dizilimin herhangi bir yerinde bir ya da daha çok soysal karakter içeren bir karakter dizilimidir. Bu profil, kullanım sırasında göz önünde bulundurulan nesnenin nesne adını eşleştirmek için kullanılır. Soysal karakterler şunlardır: (?), (\*) ve  $(**)$ .

<span id="page-1827-0"></span>Ne? bir nesne adında tek bir karakterle eşleşir.

\* bir niteleyici içinde bulunan herhangi bir dizgiyle eşleşir; burada bir niteleyici, fullduras (.) arasındaki dizgidir. Örneğin ABC\*, ABCDEF ile eşleşir, ancak ABCDEF.XYZile eşleşmez.

\*\* bir ya da daha çok niteleyiciyle eşleşiyor Örneğin ABC \* \*.XYZ, ABC.DEF.XYZ ve ABC.DEF.GHI.XYZ, \*\* yalnızca soysal bir tanıtımda bir kez görüntülenebilir.

Tırnak işaretleri içinde gerekli adı belirtmeniz önerilir. Bu biçimi kullanmanız, seçiminizin tam olarak girdiğiniz şekilde olmasını sağlar.

## **Nesne tipi (OBJTYPE)**

Belirli yetkilerin iptal edileceği nesnelerin tipini belirtir.

#### **\*ALL**

Tüm MQ nesne tipleri.

## **\*Q**

Tüm kuyruk nesnesi tipleri.

## **\*ALSQ**

Diğer ad kuyruğu.

### **\*LCLQ**

Yerel kuyruk.

### **\*MDLQ**

Model kuyruğu.

### **\*RMTQ**

Uzak kuyruk.

### **\*AUTHINFO**

Kimlik Doğrulama Bilgileri nesnesi.

#### **\*MQM**

İleti Kuyruğu Yöneticisi.

#### **\*NMLIST**

Ad listesi nesnesi.

# **\*PRC**

Süreç tanımlaması.

## **\*CHL**

Kanal nesnesi.

## **\*CLTCN**

İstemci Bağlantısı Kanalı nesnesi.

## **\*LSR**

Dinleyici nesnesi.

## **\*SVC**

Hizmet nesnesi.

## **\*KONU**

Konu nesnesi.

## **\*RMTMQMNAME**

Uzak kuyruk yöneticisi adı.

## **Kullanıcı adları (USER)**

Belirtilen nesneye ilişkin belirli yetkileri kaldırılmakta olan bir ya da daha fazla kullanıcının kullanıcı adlarını belirtir. Bir kullanıcıya, Grant MQ Authority (GRTMQMAUT) komutunda belirtilen USER (\*PUBLIC) yetkisi verildiyse, aynı yetkiler bu parametredeki \*PUBLIC tarafından geçersiz kılınarak geri alınır. GRTMQMAUT komutunda belirlenen adlarına sahip olarak belirli yetki verilen kullanıcılara, aynı yetkileri kaldırmak için bu parametredeki adlarına sahip olması gerekir.

<span id="page-1828-0"></span>Olası değerler şunlardır:

#### **\*GENEL**

Belirlenen yetkiler, nesne için belirli bir yetkisi olmayan, yetki listesinde olmayan ve kullanıcı grubunun yetkisi olmayan kullanıcılardan alınır. Belirli yetkiye sahip olan kullanıcılar, ilgili yetkileri hala nesneye alıkoymayı sürdürmektedir.

### **kullanıcı tanıtımı-adı**

Belirtilen yetkileri iptal eden bir ya da daha fazla kullanıcının kullanıcı adlarını belirtin. AUT parametresinde listelenen yetkiler, tanımlanan her bir kullanıcıdan özel olarak uzaklaştırılıyor. Bu parametre, belirli kullanıcılardan genel yetkiyi kaldırmak için kullanılamaz; yalnızca kendilerine özel olarak verilen yetkiler özel olarak iptal edilebilir. En çok 50 kullanıcı tanıtımı adı belirleyebilirsiniz.

## **Yetki (AUT)**

İlk duruma getirme ya da USER parametresinde belirlenen kullanıcılardan alınıp alınmakta olan yetkiyi belirler. AUT değerlerini, genel yetkilerin herhangi bir sırada yer alan belirli ve genel yetkilerin bir listesi olarak belirleyebilirsiniz:

\*REMOVE, bu da tanıtımı siler. \*ALL ile aynı değildir, çünkü \*ALL, profili hiçbir yetkiliyle birlikte var olarak bırakır. Nesne tipi \*MQM olduğunda, nesne soysal bir tanıtım ya da kullanıcı QMQM ile birlikte QMQMADM kullanıcısıyla \*REMOVE değeri belirlenemez.

\*ALL, belirtilen kullanıcılara tüm yetkiler karıştırır.

\*ADMCHG, \*ADMCLR, \*ADMCRT, \*ADMDLT, \*ADMDSP, \*CTRL ve \*CTRLX gibi tüm \*ADMCHG, \*ADMCHG, \*ADMDSP, \*CTRL ve \*CTRLX,

\*ALLMQI, tüm \*ALTUSR, \*GöAT, \*CONNECT, \*GET, \*INQ, \*PUT, \*SET, \*PUB, \*SUB ve \*RESUME gibi tüm bilgileri içerir.

Farklı nesne tiplerine ilişkin yetkiler

**\*ALL**

Tüm yetkiler. Tüm nesnelere uygulanır.

## **\*ADMCHG**

Bir nesneyi değiştirin. Uzak kuyruk yöneticisi adı dışındaki tüm nesneler için geçerlidir.

#### **\*ADMCLR**

Kuyruğun temizlenmesi. Yalnızca kuyruklar için geçerlidir.

#### **\*ADMCRT**

Bir nesne oluşturun. Uzak kuyruk yöneticisi adı dışındaki tüm nesneler için geçerlidir.

## **\*ADMDLT**

Bir nesneyi silin. Uzak kuyruk yöneticisi adı dışındaki tüm nesneler için geçerlidir.

## **\*ADMDSP**

Bir nesneye ilişkin öznitelikleri görüntüler. Uzak kuyruk yöneticisi adı dışındaki tüm nesneler için geçerlidir.

## **\*ALLADM**

Bir nesne üzerinde denetim işlemleri gerçekleştirir. Uzak kuyruk yöneticisi adı dışındaki tüm nesneler için geçerlidir.

#### **\*ALLMQI**

Bir nesne için geçerli olan tüm MQI çağrılarını kullanın. Tüm nesnelere uygulanır.

## **\*ALTUSR**

Başka bir kullanıcının MQOPEN ve MQPUT1 çağrıları için başka bir kullanıcının yetkisinin kullanılmasına izin verin. Yalnızca kuyruk yöneticisi nesneleri için geçerlidir.

## **\*GÖZAT**

Bir kuyruktan iletiyi almak için, BROWSE seçeneğiyle bir MQGET çağrısı yayınlayın. Yalnızca kuyruk nesneleri için geçerlidir.

#### **\*CONNECT**

Bir MQCONN çağrısı yayınlayarak, uygulamayı kuyruk yöneticisine bağlayın. Yalnızca kuyruk yöneticisi nesneleri için geçerlidir.

#### **\*CTRL**

Kanallar, dinleyiciler ve hizmetler için başlatma ve kapatma denetimi.

#### **\*CTRLX**

Sıra numarasını ilk durumuna getirin ve belirsiz kanalları çözümleyin.

#### **\*GET**

MGET çağrısını kullanarak kuyruktan bir ileti alın. Yalnızca kuyruk nesneleri için geçerlidir.

#### **\*INQ**

MQINQ çağrısını kullanarak bir nesne üzerinde sorgu yürütmeyi sağlar. Uzak kuyruk yöneticisi adı dışındaki tüm nesneler için geçerlidir.

#### **\*PASSALL**

Kuyruğun tüm bağlamını geçer. Yalnızca kuyruk nesneleri için geçerlidir.

#### **\*PASSID**

Bir kuyruğun kimlik bağlamını geçer. Yalnızca kuyruk nesneleri için geçerlidir.

#### **\*PUT**

MQPUT çağrısını kullanarak bir kuyruğa ileti yerleştirin. Yalnızca kuyruk nesneleri ve uzak kuyruk yöneticisi adları için geçerlidir.

#### **\*SET**

Bir MQSET çağrısını kullanarak bir nesnenin özniteliklerini ayarlayın. Yalnızca kuyruk, kuyruk yöneticisi ve işlem nesneleri için geçerlidir.

#### **\*SETALL**

Bir nesnedeki tüm bağlamı ayarlayın. Yalnızca kuyruk ve kuyruk yöneticisi nesneleri için geçerlidir.

#### **\*SETID**

Bir nesnede kimlik bağlamını ayarlayın. Yalnızca kuyruk ve kuyruk yöneticisi nesneleri için geçerlidir.

#### **\*SYSTEM**

Uygulamayı, sistem işlemleri için bir kuyruk yöneticisine bağlayın. Yalnızca kuyruk yöneticisi nesneleri için geçerlidir.

#### MQI çağrılarına ilişkin yetkiler

#### **\*ALTUSR**

Başka bir kullanıcının MQOPEN ve MQPUT1 çağrıları için başka bir kullanıcının yetkisinin kullanılmasına izin verin.

#### **\*GÖZAT**

Bir kuyruktan iletiyi almak için, BROWSE seçeneğiyle bir MQGET çağrısı yayınlayın.

#### **\*CONNECT**

Bir MQCONN çağrısı yayınlayarak, uygulamayı belirtilen kuyruk yöneticisine bağlayın.

#### **\*GET**

Bir MQGET çağrısı yayınlayarak kuyruktan ileti alın.

#### **\*INQ**

Bir MQINQ çağrısı yayınlayarak, belirli bir kuyrukda sorgu yürütün.

#### **\*PUT**

Bir MQPUT çağrısı yayınlayarak, iletiyi belirli bir kuyruğa koyun.

### **\*SET**

Bir MQSET çağrısı yayınlayarak, MQI ' dan bir kuyruktaki öznitelikleri ayarlayın.

### **\*PUB**

MQPUT çağrısını kullanarak bir iletiyi yayınlamak için bir konu açın.

#### **\*SUB**

MQSUB çağrısını kullanarak bir konu aboneliğini yaratın, Alter ya da Sürdür.

#### <span id="page-1830-0"></span>**\*DEVAM**

MQSUB çağrısını kullanarak bir aboneliği sürdürün.

Birden çok seçenek için bir kuyruk açsanız, kuyruğun her biri için yetkilendirilmiş olmanız gerekir.

Bağlam için yetkilendirmeler

### **\*PASSALL**

Belirtilen kuyruğun tüm bağlamını iletin. Tüm bağlam alanları özgün istekten kopyalanır.

## **\*PASSID**

Belirtilen kuyruğun kimlik bağlamını iletin. Kimlik bağlamı, istekle aynı.

## **\*SETALL**

Belirtilen kuyruğun tüm bağlamını ayarlar. Bu, özel sistem yardımcı programları tarafından kullanılır.

## **\*SETID**

Belirtilen kuyruğun kimlik bağlamını ayarlayın. Bu, özel sistem yardımcı programları tarafından kullanılır.

MQSC ve PCF komutlarına ilişkin yetkiler

## **\*ADMCHG**

Belirtilen nesnenin özniteliklerini değiştirin.

## **\*ADMCLR**

Belirlenen kuyruğun temizlenmesini sağlar (yalnızca PCF Clear queue komutu).

## **\*ADMCRT**

Belirtilen tipte nesneler yaratın.

## **\*ADMDLT**

Belirtilen nesneyi silin.

## **\*ADMDSP**

Belirtilen nesneye ilişkin öznitelikleri görüntüler.

## **\*CTRL**

Kanallar, dinleyiciler ve hizmetler için başlatma ve kapatma denetimi.

## **\*CTRLX**

Sıra numarasını ilk durumuna getirin ve belirsiz kanalları çözümleyin.

Soysal işlemlere ilişkin yetkiler

## **\*ALL**

Nesne için geçerli olan tüm işlemleri kullanın.

all authority is equivalent to the union of the authorities alladm, allmqi, and system appropriate to the object type.

## **\*ALLADM**

Nesne için geçerli olan tüm yönetim işlemlerini gerçekleştirir.

## **\*ALLMQI**

Nesne için geçerli olan tüm MQI çağrılarını kullanın.

## **\*KALDıR**

Belirtilen nesneye ilişkin yetki tanıtımını silin.

## **İleti Kuyruğu Yöneticisi adı (MQMNAME)**

Kuyruk yöneticisinin adını belirtir.

## **\*DFT**

Varsayılan kuyruk yöneticisini kullanın.

## **kuyruk-yönetici-adı**

Kuyruk yöneticisinin adını belirtin.

## <span id="page-1831-0"></span>**Hizmet Bileşeni adı (SRVCOMP)**

Yetkilerin geçerli olduğu kurulu yetkilendirme hizmetinin adını belirtir.

Olası değerler şunlardır:

#### **\*DFT**

İlk kurulan yetkilendirme bileşenini kullanın.

### **Yetkilendirme-hizmet-bileşen-adı**

Kuyruk yöneticisinin qm.ini dosyasında belirtildiği gibi, gereken yetki hizmetinin bileşen adı.

#### **IBM i SETMQMSPL (MQM Güvenliği İlkesi Ayarla)**

**Çalıştırılmasına izin verilen yer**

Tüm ortamlar (\*ALL)

## **İş parçacığı korumalı**

Evet

SETMQMSPL (MQM Security Policy; MQM Güvenlik İlkesi Ayarla) komutu, Advanced Message Security tarafından iletilerin nasıl korunması gerektiğini, ne zaman konacağı, göz atıldığında ya da yok edici bir şekilde kuyruklardan kaldırıldığında nasıl korunacağını denetlemek için kullanılır.

İlke adı, ilke adıyla eşleşen kuyruklar içeren iletiler için sayısal imzalama ve şifreleme korumasını ilişkilendirir.

## **Parametreler**

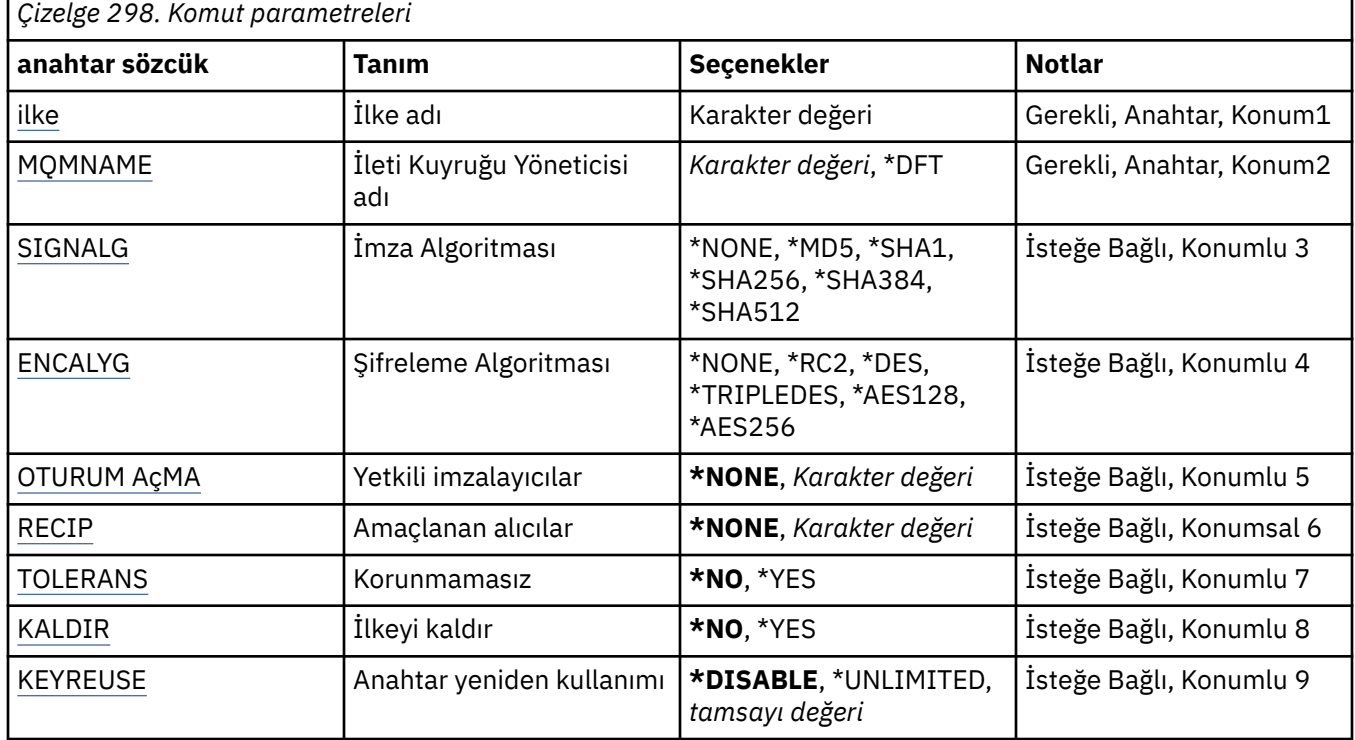

## **İlke adı (POLICY)**

İlkenin adı, gerekli.

İlke adı, korunacağı kuyruğun adıyla eşleşmelidir.

Yaratılacak yeni kimlik doğrulama bilgileri nesnesinin adı.

# <span id="page-1832-0"></span>**İleti Kuyruğu Yöneticisi adı (MQMNAME)**

Kuyruk yöneticisinin adı.

Olası değerler şunlardır:

## **\*DFT**

Varsayılan kuyruk yöneticisini kullanın.

## **kuyruk-yönetici-adı**

Varolan bir ileti kuyruğu yöneticisinin adı. Dizgi uzunluğu üst sınırı 48 karakterdir.

## **İmza algoritması (SIGNALG)**

Aşağıdaki değerlerden birini kullanarak dijital imza algoritmasını belirtir:

## **\*NONE**

İletiler imzalı değil.

## **\*MD5**

İletiler, MD5 ileti özeti algoritması kullanılarak imzalanır.

## **\*SHA1**

İletiler, SHA-1 güvenli karma algoritması kullanılarak imzalanır.

## **\*SHA256**

İletiler, SHA-256 güvenli karma algoritması kullanılarak imzalanır.

## **\*SHA384**

İletiler, SHA-384 güvenli karma algoritması kullanılarak imzalanır.

## **\*SHA512**

İletiler, SHA-512 güvenli karma algoritması kullanılarak imzalanır.

## **Şifreleme algoritması (ENCALG)**

Aşağıdaki değerlerden birinden gelen iletileri korurken kullanılacak şifreleme algoritmasını belirler:

## **\*NONE**

İletiler şifrelenmedi.

## **\*RC2**

İletiler, RC2 Rivest Cipher algoritması kullanılarak şifrelenir.

## **\*DES**

İletiler DES Veri Şifreleme Standardı algoritması kullanılarak şifrelenir.

## **\*TRIPLEDES**

İletiler, Üçlü DES Veri Şifreleme Standardı algoritması kullanılarak şifrelenir.

## **\*AES128**

İletiler, AES 128-bit anahtar Gelişmiş Şifreleme Standardı algoritması kullanılarak şifrelenir.

## **\*AES256**

İletiler, AES 256-bit anahtar Gelişmiş Şifreleme Standardı algoritması kullanılarak şifrelenir.

## **Yetkili imzalayıcılar (SIGNER)**

Specifies a list of *X500* distinguished names representing authorized message signers that are checked when browsing or destructively removing a message from a queue. Yetkili bir imzalayıcı listesi belirtilirse, alıcı anahtar deposu ileti imzalayıcısını doğrulayabilse bile, yalnızca listede tanımlanan sertifikayla imzalanmış iletiler ileti alma sırasında kabul edilir.

Bu parametre yalnızca imza algoritması ( SIGNALG ) olduğunda geçerlidir. aynı zamanda da belirtildi.

Ayırt edici adların büyük ve küçük harfe duyarlı olduğunu unutmayın ve ayırt edici adları, sayısal sertifikada göründükleri gibi girmeniz önemlidir.

Olası değerler şunlardır:

## <span id="page-1833-0"></span>**\*NONE**

İmzalanan iletiler işlenirken, imzalayanlar sertifika geçerliliğinin denetlenmesinin ötesinde, ilke alınırken ileti imzalayan kişinin kimliğini kısıtlamaz.

## *x500-distinguished-name*

İmzalı iletiler işlenirken, sertifika geçerliliğinin denetlenmesinin ötesinde, iletinin ayırt edici adlardan biriyle eşleşen bir sertifika tarafından imzalanmış olması gerekir.

## **Amaçlanan alıcılar (RECIP)**

Bir kuyruğa şifrelenmiş ileti yerleştirilirken kullanılan, tasarlanan alıcıları temsil eden *X500* ayırt edici adlarının bir listesini belirtir. Bir ilke bir şifreleme algoritması (ENCALG) belirttiyse, en az bir alıcı belirleyici adı belirtilmelidir.

Bu parametre yalnızca bir şifreleme algoritması ( [ENCALG](#page-1832-0) ) olduğunda geçerlidir. aynı zamanda da belirtildi.

Ayırt edici adların büyük ve küçük harfe duyarlı olduğunu unutmayın ve ayırt edici adları, sayısal sertifikada göründükleri gibi girmeniz önemlidir.

Olası değerler şunlardır:

## **\*NONE**

İletiler şifrelenmedi.

## *x500-distinguished-name*

İleti yerleştirilirken, ileti verileri istenen alıcı olarak ayırt edici ad kullanılarak şifrelenir. Yalnızca listelenen alıcılar iletiyi alabilir ve iletinin şifresini çözebilir.

## **Korumasız tolerans (TOLERANS)**

Korunmayan iletilerin, kuyruktan atılabilir ya da yok edici bir şekilde kaldırılıp kaldırılamayacağını belirtir. Bu değiştirge, uygulamalar için aşamalı olarak bir güvenlik ilkesi tanıtmak ve ilkenin işlenmek üzere sunulmadan önce yaratılmasına olanak vermek için kullanılabilir.

Olası değerler şunlardır:

**\*NO**

Yürürlükteki ilkeye uymayan iletiler uygulamalara döndürülmez.

## **\*YES**

Korunmayan iletiler, uygulamalar tarafından alınmaya izin verilir.

## **İlkeyi kaldır (REMOVE)**

Bir ilkenin yaratılmakta ya da kaldırılmakta olup olmadığını belirtir.

Olası değerler şunlardır:

**\*NO**

İlke önceden varsa ilke yaratılır ya da değiştirilir.

```
*YES
```
İlke kaldırılır. Bu parametre değeriyle geçerli olan diğer değiştirgeler şunlardır: ilke adı ( [POLICY](#page-1831-0) ) ve kuyruk yöneticisi adı ( [MQMNAME](#page-1832-0) ).

## **Anahtar yeniden kullanımı (KEYREUSE)**

Bir şifreleme anahtarının kaç kez yeniden kullanılabileceğini, 1-9.999.999 aralığında ya da *\*DISABLE* ya da *\*UNSıNSıT*özel değerlerinden birini belirler.

Bunun bir anahtarın yeniden kullanılabileceği en fazla bir sayı olduğunu unutmayın; bu nedenle, en çok iki ileti aynı anahtarı kullanabilen *1* değeri anlamına gelir.

## **\*DEVRE Dışı**

Simetrik anahtarın yeniden kullanılmasını önler

#### **\*SıNıR**

Simetrik anahtarın herhangi bir sayıda kez yeniden kullanılmasına izin verir.

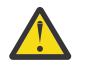

**Uyarı:** Anahtar yeniden kullanımı yalnızca GIZLILIK ilkeleri için geçerlidir, yani, **SIGNALG** *\*NONE* olarak ayarlanmış ve **ENCALG** bir algoritma değerine ayarlanır. Diğer tüm ilke tipleri için, parametreyi atlamalı ya da **KEYREUSE** değerini *\*DISABLE*olarak ayarlamalısınız.

#### IBM i **SPDMQMCLQM (Küme Kuyruk Yöneticisini Askıya Al)**

#### **Çalıştırılmasına izin verilen yer**

Tüm ortamlar (\*ALL)

#### **İş parçacığı korumalı**

Evet

Yerel kuyruk yöneticisinin işlenmek üzere kullanılamadığı ve ileti gönderemediği bir kümedeki diğer kuyruk yöneticilerini bilgilendirmek için SPDMQMCLQM komutunu kullanın. Bu işlem RSMMQMCLQM komutu tarafından tersine çevrilebilir.

## **Parametreler**

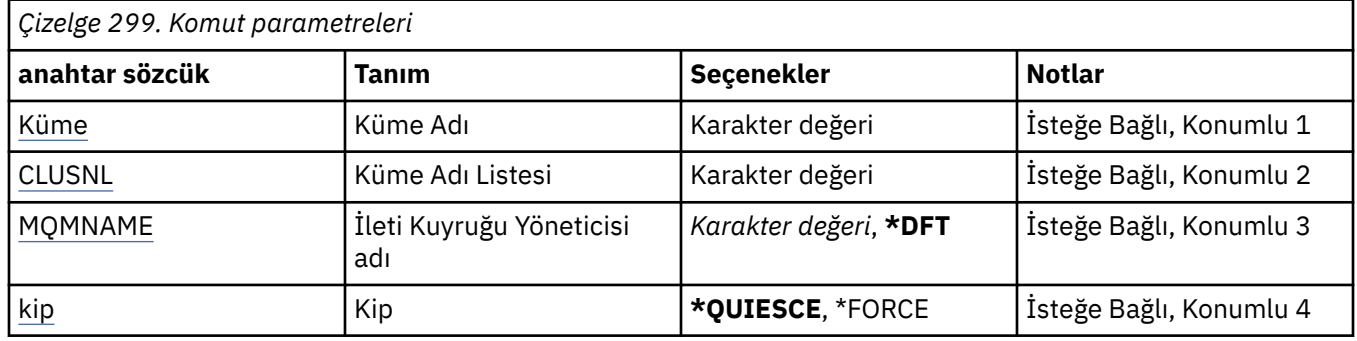

## **Küme Adı (KÜME)**

Kuyruk yöneticisinin işlenmek üzere artık kullanılamadığı kümenin adını belirtir.

## **kümeli adı**

Kümenin adını belirtin.

## **Küme Adı Listesi (CLUSNL)**

Kuyruk yöneticisinin işlenmek üzere artık kullanılamadığı kümelerin listesini belirten ad listesinin adını belirtir.

## **ad listesi**

Ad listesinin adını belirtin.

## **İleti Kuyruğu Yöneticisi adı (MQMNAME)**

Kuyruk yöneticisinin adını belirtir.

## **\*DFT**

Varsayılan kuyruk yöneticisini kullanın.

### **kuyruk-yönetici-adı**

Kuyruk yöneticisinin adını belirtin.

## **Kip (MODE)**

Kullanılabilirliğin askıya alınmanın nasıl yürürlüğe gireceğini belirtir:

### **\*QUIESCE**

Kümedeki diğer kuyruk yöneticilerine, yerel kuyruk yöneticisinin daha fazla ileti göndermemesi önerilir.

#### **\*FORCE**

Kümedeki diğer kuyruk yöneticilerine gelen tüm gelen ve giden kanallar zorla durdurulur.

#### **STRMQM (İleti Kuyruğu Yöneticisi 'ni Başlat)** IBM i

## **Çalıştırılmasına izin verilen yer**

Tüm ortamlar (\*ALL)

### **İş parçacığı korumalı**

Evet

STRMQM (Message Queue Manager programını başlat) komutu yerel kuyruk yöneticisini başlatır.

## **Parametreler**

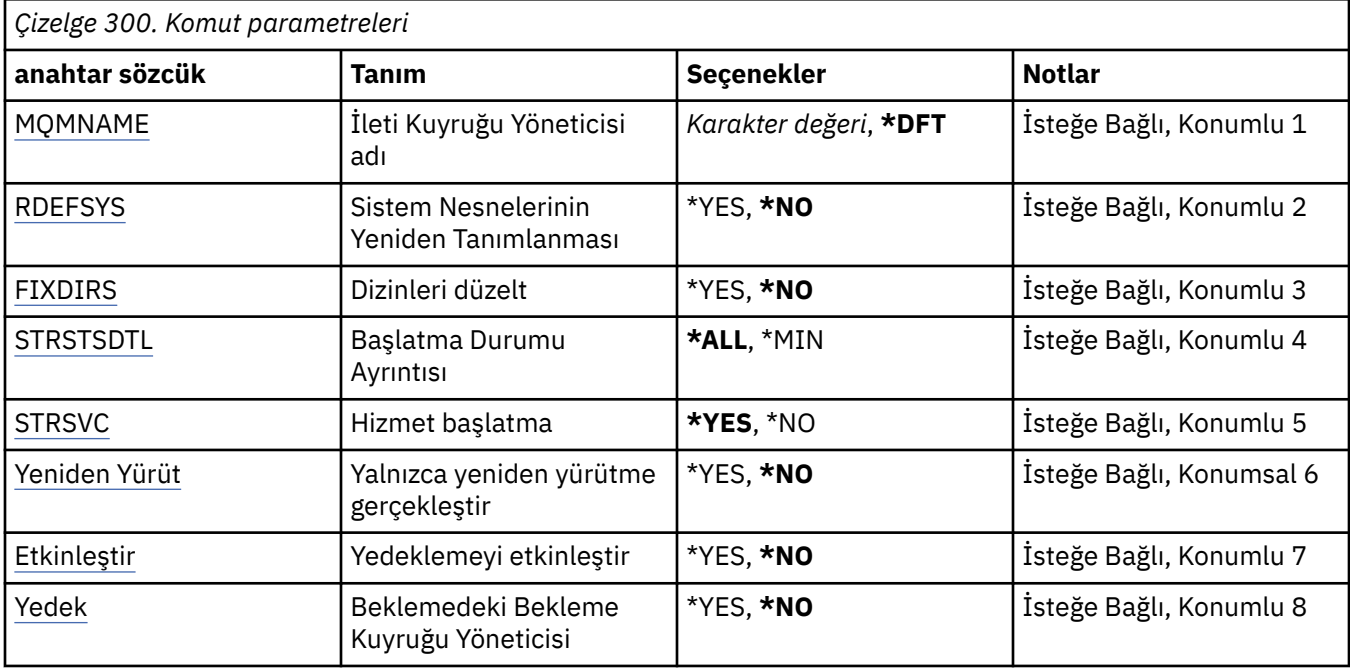

## **İleti Kuyruğu Yöneticisi adı (MQMNAME)**

İleti kuyruğu yöneticisinin adını belirtir.

Olası değerler şunlardır:

## **\*DFT**

Varsayılan kuyruk yöneticisini kullanın.

#### **kuyruk-yönetici-adı**

Kuyruk yöneticisinin adını belirtin. Ad en çok 48 karakter içerebilir. Sistem çift baytlık karakter takımı (DBCS) kullanıyorsa, karakter sayısı üst sınırı azaltılır.

## **Sistem nesnelerinin yeniden tanımlanması (RDEFSYS)**

Varsayılan ve sistem nesnelerinin yeniden tanımlanıp tanımlanmadığını belirtir.

#### **\*NO**

Sistem nesnelerini yeniden tanımlamayın.
### **\*YES**

Kuyruk yöneticisini başlatır, varsayılan ve sistem nesnelerini yeniden tanımlar ve kuyruk yöneticisini durdurur. Bu işareti belirtirseniz, var olan herhangi bir sistem ve kuyruk yöneticisine ait varsayılan nesneler değiştirilir.

# **Düzeltme dizinleri (FIXDIRS)**

Eksik ya da hasarlı kuyruk yöneticisi dizinlerinin yeniden yaratılıp yaratılmayacağını belirler.

**\*NO**

Eksik kuyruk yöneticisi dizinlerini yeniden yaratmayın. Başlatma sırasında herhangi bir hasarlı ya da eksik dizin ile karşılaşılırsa, başlatma girişimi bir hata bildirir ve STRMQM komutu hemen sona erdirilir.

#### **\*YES**

Kuyruk yöneticisini başlatır ve herhangi bir zarar görmüş ya da eksik dizin varsa, kuyruk yöneticisini yeniden başlatır. Bu seçenek, kuyruk yöneticisinin ortam kurtarma işlemi gerçekleştirilirken kullanılmalıdır.

# **Başlatma Durumu Ayrıntısı (STRSTSDTL)**

Kuyruk yöneticisini başlatırken yayınlanan durum iletilerinin ayrıntılarını belirtir.

**\*ALL**

Tüm başlatma durumu iletilerini görüntüleyin. Bu ayrıntı düzeyi, hareket kurtarma ve günlük kaydını ayrıntılı olarak ayrıntılandıran iletileri görüntüleyerek belirli aralıklarla yer alır. Bu ayrıntı düzeyi, kuyruk yöneticisinin olağandışı olarak sona erdirilmesinin ardından kuyruk yöneticisi başlatma işleminin izlenmesinde yararlı olabilir.

#### **\*MİN**

Durum iletileri için bir alt sınır değeri görüntüler.

# **Hizmet başlatma (STRSVC)**

Kuyruk yöneticisi başlatıldığında, aşağıdaki QMGR bileşenlerinin ek olarak başlatılıp başlatılmayacağını belirler:

- Kanal Başlatıcısı
- Komut Sunucusu
- CONTROL ile QMGR ya da STARTONLY dinleyicilerine sahip dinleyiciler
- CONTROL ile QMGR ya da STARTONLY hizmetleri içeren hizmetler

#### **\*YES**

Kuyruk yöneticisi başlatıldığında, kanal başlatıcı, komut sunucusu, dinleyiciler ve hizmetler de başlatılır.

**\*NO**

Kuyruk yöneticisi başlatıldığında, kanal başlatıcı, komut sunucusu, dinleyiciler ya da hizmetler başlatmayın.

## **Yalnızca kayıttan yürütme gerçekleştir (REPLAY)**

Kuyruk yöneticisinin yalnızca yeniden yürütme işlemini gerçekleştirmeye başlanıp başlatılmayacağını belirleyin. Bu, uzak bir makineden bir kuyruk yöneticisinin yedek kopyasının, ilgili etkin makine tarafından yaratılan günlükleri yeniden yürütmesini ve yedek kuyruk yöneticisinin etkin makinede bir olağanüstü durum durumunda etkinleştirilmesini sağlar.

### **\*NO**

Kuyruk yöneticisi yalnızca yeniden yürütme işlemini gerçekleştirmeye başlamıyor.

#### **\*YES**

Kuyruk yöneticisi yalnızca yeniden yürütme işlemini gerçekleştirmeye başlanıyor. Yeniden yürütme tamamlanınca, STRMQM komutu sona erecektir.

# **Yedekleme (ACTIVATE) etkinleştir**

Kuyruk yöneticisinin etkin olarak işaretlenip işaretlenmeyeceğini belirtir. REPLAY seçeneğiyle başlatılan bir kuyruk yöneticisi, yedek kuyruk yöneticisi olarak işaretlenir ve etkinleştirilmeden önce başlatılamaz.

**\*NO**

Kuyruk yöneticisi etkin olarak imlenmeyecek.

**\*YES**

Kuyruk yöneticisi etkin olarak işaretlenecek. Bir kuyruk yöneticisi etkinleştirildikten sonra, STRMQM komutunu REPLAY ve ACTIVATE seçenekleri olmadan kullanarak normal bir kuyruk yöneticisi olarak başlatılabilir.

## **Beklemedeki Bekleme Kuyruğu Yöneticisi (STANDBY)**

Kuyruk yöneticisinin etkin bir eşgörünümü başka bir sistemde çalışıyorsa, kuyruk yöneticisinin yedek yönetim ortamı olarak başlatılıp başlatılamayacağını belirler. Ayrıca, kuyruk yöneticisinin bu yönetim ortamının yedek sisteme geçiş hazırlığında diğer sistemlerdeki aynı kuyruk yöneticisinin beklemedeki eşgörünümlerine izin verip vermeyeceğini de belirler.

#### **\*NO**

Olağan durumda kuyruk yöneticisi başlatılır.

#### **\*YES**

Kuyruk yöneticisinin yedek yönetim ortamı olarak başlatılmasına izin verilir ve kuyruk yöneticisinin aynı kuyruk yöneticisinin diğer yedek yönetim ortamlarına da başlatılmasına izin verir.

#### **STRMQMBRK ( MQ Pub/Sub Broker 'ı Başlat)** IBM i

#### **Çalıştırılmasına izin verilen yer**

Tüm ortamlar (\*ALL)

#### **İş parçacığı korumalı**

Evet

The Start IBM MQ broker (STRMQMBRK) command starts a broker for a specified queue manager.

### **Parametreler**

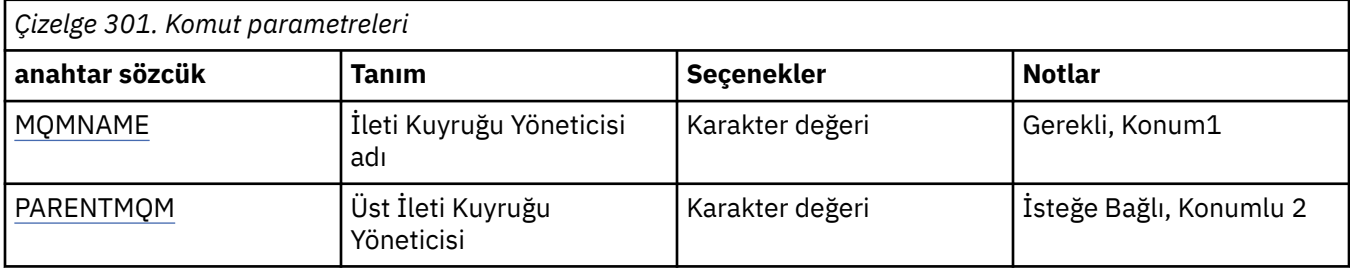

# **İleti Kuyruğu Yöneticisi adı (MQMNAME)**

Kuyruk yöneticisinin adını belirtir.

#### **kuyruk-yönetici-adı**

Kuyruk yöneticisinin adını belirtin.

# **Üst İleti Kuyruğu Yöneticisi (PARENTMQM)**

Üst aracı işlevini sağlayan kuyruk yöneticisinin adını belirtir. Bir aracıyı ağa ekleyebilmek için, yeni aracıyı barındıran kuyruk yöneticisi ile üst öğeyi barındıran kuyruk yöneticisi arasında her iki yönde kanal olması gerekir.

Yeniden başlatma sırasında bu parametre isteğe bağlıdır. Varsa, önceden belirtildiği gibi, bu değer aynı olmalıdır. Bu "root" düğümü aracıysa, belirtilen kuyruk yöneticisi üst düzey yöneticisi olur. Aracıyı başlatmak için tetiklemeyi kullanırken üst aracının adını belirtemezsiniz.

Bir üst öğe belirtildikten sonra, CLRMQBRK komutuyla birlikte olağandışı durumlarda ayracı değiştirmenin tek bir nedeni vardır. Bir kök düğümü, var olan bir aracının alt düğümü haline getirilerek, iki sıradüzen birleştirilebilir. Bu, aboneliklerin iki sıradüzen boyunca yayılmasına neden olur; bu da artık bir sıradüzene dönüşür. Bundan sonra, yayınlar üzerinde akmaya başlar. Öngörülebilir sonuçların sağlanması için, tüm yayınlama uygulamalarını bu sırada susturmanız şart.

Değiştirilen aracı bir sıradüzensel hata saptarsa (yani, yeni üst öğe bir alt öğe olarak bulunursa), hemen sona erdirilir. Daha sonra denetimci, önceki durumu geri yüklemek için, değiştirilen aracıda CLRMQMBRK ' yi ve yeni, yanlış üst öğeyi kullanmalıdır. Sıradüzenli bir hata, yalnızca ilgili aracılar ve bağlantılar kullanılabilir olduğunda tamamlanabilen bir ileti sıradüzenine yayılarak saptanılır.

# **IBMI STRMQMCHL (MQ Kanalı Başlat)**

### **Çalıştırılmasına izin verilen yer**

Tüm ortamlar (\*ALL)

### **İş parçacığı korumalı**

Evet

Başlat MQ Kanalı (STRMQMCHL) komutu bir MQ kanalı başlatır.

# **Parametreler**

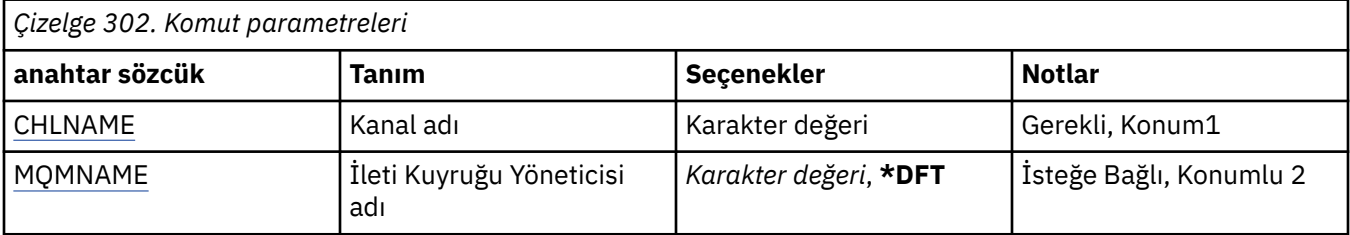

# **Kanal adı (CHLNAME)**

Kanal tanımlamasının adını belirtir.

Olası değerler şunlardır:

### **kanal-adı**

Kanal adını belirtin.

# **İleti Kuyruğu Yöneticisi adı (MQMNAME)**

İleti kuyruğu yöneticisinin adını belirtir.

Olası değerler şunlardır:

### **\*DFT**

Varsayılan kuyruk yöneticisi kullanılır. Sistemde varsayılan kuyruk yöneticisi tanımlanmıyorsa, komut başarısız olur.

### **ileti-kuyruk-yöneticisi-adı**

İleti kuyruğu yöneticisinin adı.

#### IBM i **STRMQMCHLI ( MQ Kanal Başlatıcısı Başlat)**

### **Çalıştırılmasına izin verilen yer**

Tüm ortamlar (\*ALL)

# **İş parçacığı korumalı**

Evet

Start MQ Channel Initiator (STRMQMCHLI) komutu bir MQ kanal başlatıcısı başlatır.

## **Parametreler**

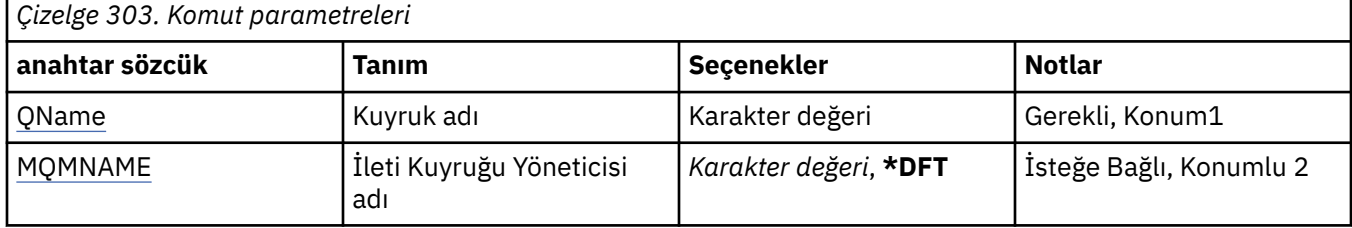

# **Kuyruk adı (QNAME)**

Kanal başlatma işlemine ilişkin başlatma kuyruğunun adını belirtir. Yani, iletim kuyruğunun tanımında belirlenen başlangıç kuyruğdur.

Olası değerler şunlardır:

#### **kuyruk-adı**

Başlatma kuyruğunun adını belirtin.

# **İleti Kuyruğu Yöneticisi adı (MQMNAME)**

İleti kuyruğu yöneticisinin adını belirtir.

Olası değerler şunlardır:

#### **\*DFT**

Varsayılan kuyruk yöneticisi kullanılır. Sistemde varsayılan kuyruk yöneticisi tanımlanmıyorsa, komut başarısız olur.

### **ileti-kuyruk-yöneticisi-adı**

İleti kuyruğu yöneticisinin adı.

# **IBMI STRMQMCSVR (MQ Komut Sunucusu 'nun Başlatılması)**

### **Çalıştırılmasına izin verilen yer**

Tüm ortamlar (\*ALL)

### **İş parçacığı korumalı**

Evet

Start MQ Command Server (STRMQMCSVR) komutu, belirtilen kuyruk yöneticisi için MQ komut sunucusunu başlatır.

### **Parametreler**

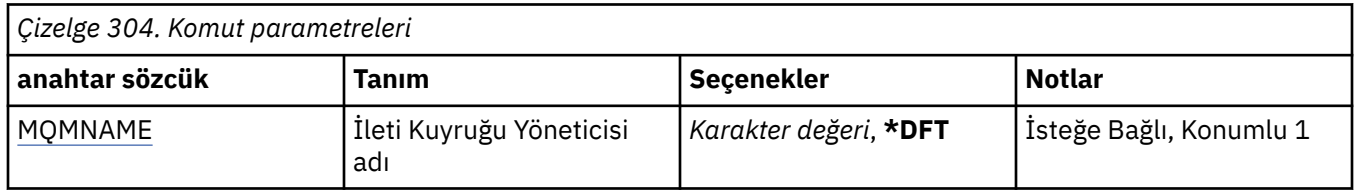

# **İleti Kuyruğu Yöneticisi adı (MQMNAME)**

İleti kuyruğu yöneticisinin adını belirtir.

#### **kuyruk-yönetici-adı**

Kuyruk yöneticisinin adını belirtin.

#### **STRMQMDLQ (Başlatma IBM MQ DLQ İşleyicisi)** IBM i

#### **Çalıştırılmasına izin verilen yer**

Tüm ortamlar (\*ALL)

#### **İş parçacığı korumalı**

Evet

Seçilen iletiler üzerinde çeşitli işlemler gerçekleştirmek için IBM MQ Dead-Letter Queue Handler (STRMQMDLQ) komutunu kullanın. Bu komut, hem bir ileti seçebilen hem de bu iletide belirtilen işlemi gerçekleştirebilecek bir kural kümesini belirtir.

STRMQMDLQ komutu, giriş girişini, SRCFILE ve SRCMBR tarafından belirlenen kural çizelgesinden alır. Komut işlemleri sırasında, sonuçlar ve bir özet, yazıcı spooer dosyasına yazılır.

Not:

Kurallar çizelgesinde tanımlı WAIT anahtar sözcüğü, iletilerin işlendikten hemen sonra mı, yoksa yeni iletilerin gelmesi için bekleyeceği bekleme kuyruğu işleyicinin hemen mi sona erdirileceğini belirler.

## **Parametreler**

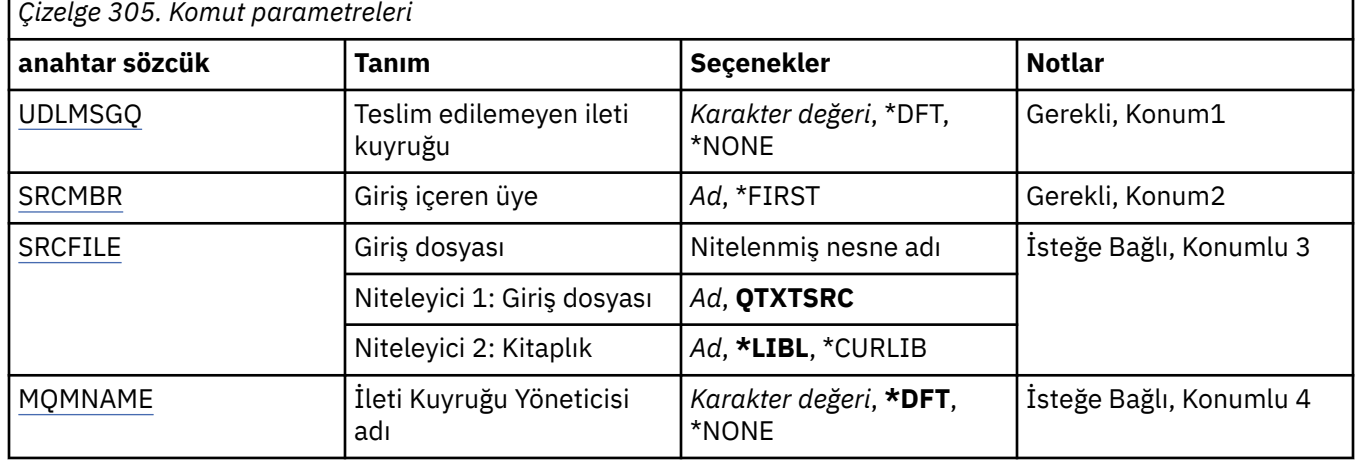

### **Teslim edilemeyen ileti kuyruğu (UDLMSGQ)**

İşlenebilecek yerel teslim edilmemiş ileti kuyruğunun adını belirtir.

Olası değerler şunlardır:

#### **\*DFT**

Kullanılan yerel teslim edilmemiş ileti kuyruğu, kuruluş için varsayılan kuyruk yöneticisinden alınır. Bu seçenek belirlenirse, kural çizelgesinde belirtilen INPUTQ anahtar sözcüğü, kuyruk yöneticisi için varsayılan teslim edilemeyen ileti kuyruğundan geçersiz kılınır.

#### **teslim edilemeyen-ileti-kuyruk-adı**

Kullanılacak yerel teslim edilemeyen ileti kuyruğunun adını belirleyin. Bu seçenek belirlenirse, kural çizelgesinde belirtilen INPUTQ anahtar sözcüğü, belirtilen teslim edilemeyen ileti kuyruğundan geçersiz kılınır.

#### **\*NONE**

Kural çizelgesinde INPUTQ anahtar sözcüğünün adını taşıyan kuyruğu ya da kural çizelgesindeki INPUTQ anahtar sözcüğünün boş olması durumunda, sistem varsayılan ölü harf kuyruğu kullanılır.

# <span id="page-1841-0"></span>**Giriş içeren üye (SRCMBR)**

İşlenecek kullanıcı tarafından yazılmış kurallar çizelgesini içeren kaynak üyenin adını belirtir.

Olası değerler şunlardır:

#### **\*İLK**

Dosyanın ilk üyesi kullanılır.

#### **kaynak-üye-adı**

Kaynak üyenin adını belirtin.

# **Giriş dosyası (SRCFILE)**

İşlenecek kullanıcı tarafından yazılan kurallar çizelgesini içeren LIBRARY/FILE biçiminde, kaynak dosyanın ve kitaplığın adını belirtir.

Olası değerler şunlardır:

#### **\*LIBL**

Dosya adı için kitaplık listesinde arama yapın.

#### **\*CURLIB**

Yürürlükteki kitaplığı kullanın.

#### **kaynak-kitaplık-adı**

Kullanılmakta olan kitaplığın adını belirleyin.

Olası değerler şunlardır:

### **QTXTSRC**

QTXTSRC kullan.

#### **source-file-name**

Kaynak dosyanın adını belirtin.

# **İleti Kuyruğu Yöneticisi adı (MQMNAME)**

Kuyruk yöneticisinin adını belirtir.

Olası değerler şunlardır:

### **\*DFT**

Varsayılan kuyruk yöneticisini kullanın.

#### **kuyruk-yönetici-adı**

Kuyruk yöneticisinin adını belirtin. Ad en çok 48 karakter içerebilir. Sistem çift baytlık karakter takımı (DBCS) kullanıyorsa, karakter sayısı üst sınırı azaltılır.

#### **\*NONE**

Kural çizelgesinde INPUTQM anahtar sözcüğünün adını taşıyan kuyruk yöneticisi kullanılır ya da sistem varsayılan kuyruk yöneticisi, kural çizelgesindeki INPUTQM anahtar sözcüğü boş bırakıldıysa kullanılır.

#### IBM i **STRMQMLSR ( MQ Listener 'ı Başlat)**

### **Çalıştırılmasına izin verilen yer**

Tüm ortamlar (\*ALL)

### **İş parçacığı korumalı**

Evet

MQ Dinleyicisi Başlat (STRMQMLSR) komutu bir MQ TCP/IP dinleyicisini başlatır.

Bu komut yalnızca TCP/IP iletim protokolleri için geçerlidir.

Bir dinleyici nesnesini ya da belirli dinleyici özniteliklerini belirtebilirsiniz.

## **Parametreler**

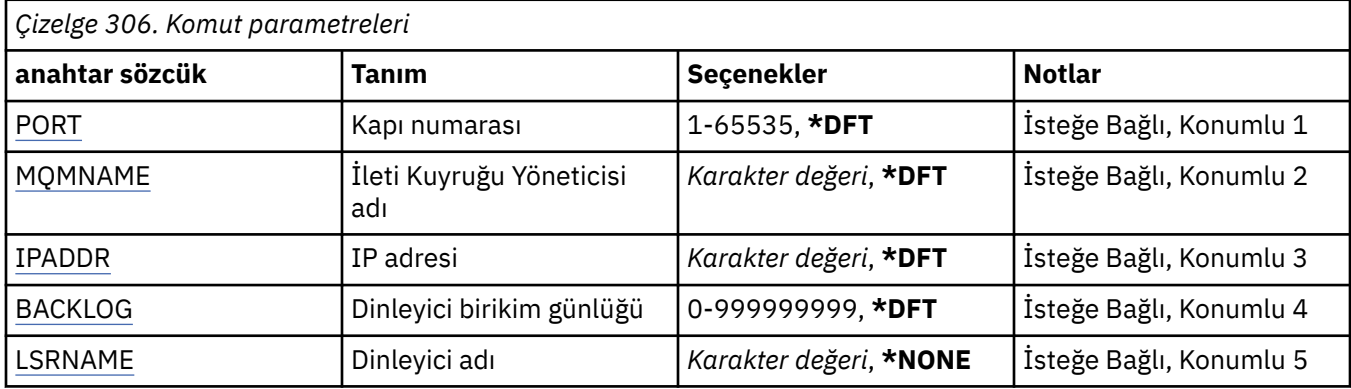

# **Kapı numarası (PORT)**

Dinleyici tarafından kullanılacak kapı numarası.

Olası değerler şunlardır:

### **\*DFT**

Kapı numarası 1414 kullanılır.

#### **kapı-no**

Kullanılacak bağlantı noktası numarası.

# **İleti Kuyruğu Yöneticisi adı (MQMNAME)**

Kuyruk yöneticisinin adını belirtir.

Olası değerler şunlardır:

### **\*DFT**

Varsayılan kuyruk yöneticisini kullanın.

### **kuyruk-yönetici-adı**

İleti kuyruğu yöneticisinin adı.

# **IP Adresi (IPADDR)**

Dinleyici tarafından kullanılacak IP adresi.

Olası değerler şunlardır:

### **\*DFT**

İletişimci, TCP/IP yığınının kullanabileceği tüm IP adreslerini dinler.

### **ip-addr**

Kullanılacak IP adresi.

# **Dinleyici birikim listesi (BACKLOG)**

İletişimci tarafından desteklenen koşutzamanlı bağlantı isteği sayısı.

Olası değerler şunlardır:

### **\*DFT**

255 eşzamanlı bağlantı isteği desteklenir.

### **birikim**

Desteklenen koşutzamanlı bağlantı isteği sayısı.

# <span id="page-1843-0"></span>**Dinleyici adı (LSRNAME)**

Başlatılacak MQ dinleyici nesnesinin adı.

Olası değerler şunlardır:

#### **\*NONE**

Dinleyici nesnesi belirtilmedi.

#### **dinleyici-adı**

Başlatılacak dinleyici nesnesinin adını belirtin.

#### IBM i **STRMQMQSC (MQSC Komutlarını Başlat)**

### **Çalıştırılmasına izin verilen yer**

Tüm ortamlar (\*ALL)

### **İş parçacığı korumalı**

Evet

STRMQMMQSC (MQSC komutlarını başlat) komutu, bir IBM MQ komutu kümesini (MQSC) başlatır ve yazıcı spooser dosyasına bir rapor yazar.

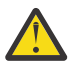

**Uyarı:** QTEMP kitaplığının kullanımı sınırlı olduğu için, QTEMP kitaplığını STRMQMQSC ' ye giriş kitaplığı olarak kullanmayın. Komuta giriş dosyası olarak başka bir kitaplık kullanmanız gerekir.

Her rapor aşağıdaki öğelerden oluşur:

- Raporun kaynağı olarak MQSC ' yi tanıtan bir üstbilgi.
- Giriş MQSC komutlarının numaralandırılmış listesi.
- Hatada komutlar için bir sözdizimi hata iletisi.
- Her doğru komutu çalıştırmanın sonucunu belirten bir ileti.
- MQSC ' yi çalıştıran genel hatalara ilişkin diğer iletiler (gerektiği gibi).
- Sondaki bir özet rapor.

### **Parametreler**

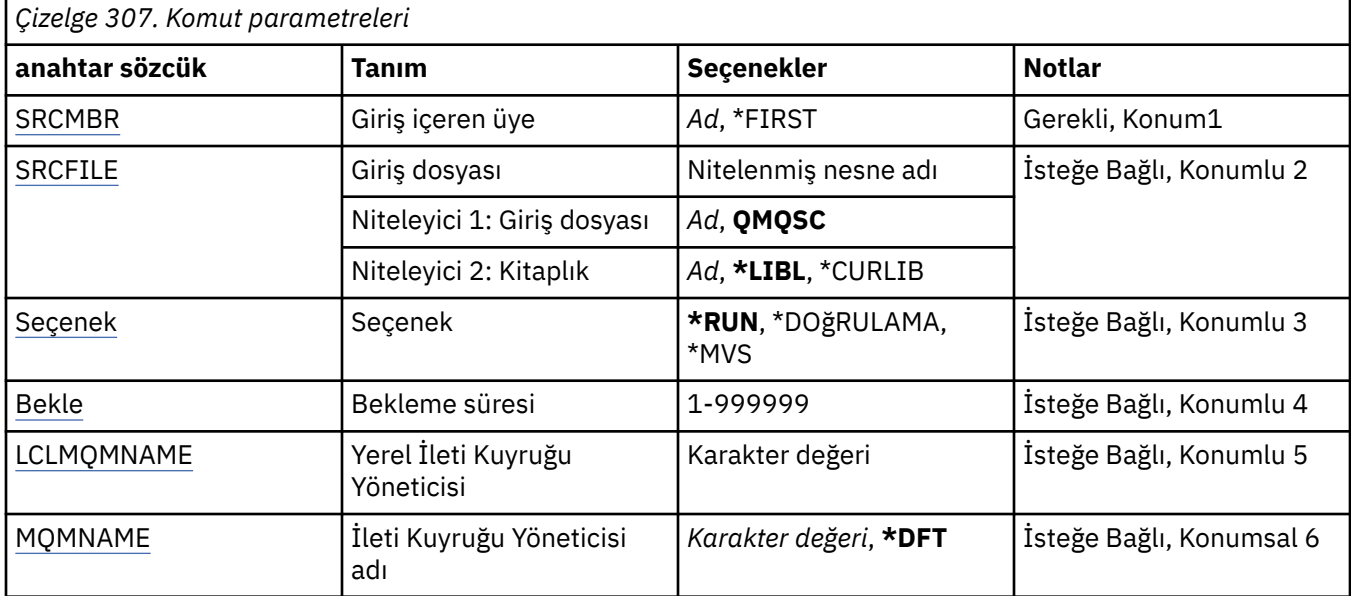

# **Giriş içeren üye (SRCMBR)**

İşlenecek MQSC ' yi içeren kaynak üyenin adını belirtir.

<span id="page-1844-0"></span>Olası değerler şunlardır:

#### **kaynak-üye-adı**

Kaynak üyenin adını belirtin.

#### **\*İLK**

Dosyanın ilk üyesi kullanılır.

### **Giriş dosyası (SRCFILE)**

İşlenecek MQSC ' yi içeren LIBRARY/FILE biçiminde, dosyanın nitelenmiş adını belirtir.

Olası değerler şunlardır:

#### **\*LIBL**

Dosya adı için kitaplık listesi aranır.

#### **\*CURLIB**

Yürürlükteki kitaplık kullanılır.

#### **kaynak-kitaplık-adı**

Kullanlacak kitapl klm adl ellreyi belirleyin.

Olası değerler şunlardır:

#### **QMQSC**

QMQSC kullanılır.

**source-file-name** Kaynak dosyanın adını belirtin.

**Seçenek (OPTION)**

MQSC komutlarının nasıl işleneceğini belirler.

Olası değerler şunlardır:

#### **\*RUN**

Bu değer belirtilirse ve WAIT değiştirgesi için bir değer belirtilmediyse, MQSC komutları doğrudan yerel kuyruk yöneticisi tarafından işlenir. Bu değer belirtilirse ve WAIT parametresi için de bir değer belirtilirse, MQSC komutları dolaylı olarak bir uzak kuyruk yöneticisi tarafından işlenir.

#### **\*DOĞRULAMA**

MQSC komutları doğrulanır ve bir rapor yazılır, ancak komutlar çalıştırılmaz.

#### **\*MVS**

MQSC komutları dolaylı olarak MVS/ESAaltında çalışan bir uzak kuyruk yöneticisi tarafından işlenir. Bu seçeneği belirlerseniz, WAIT parametresi için bir değer de belirtmeniz gerekir.

### **Bekleme süresi (WAIT)**

STRMQMMQSC komutunun, dolaylı MQSC komutlarına ilişkin yanıtları bekleyeceği süreyi saniye cinsinden belirler. Bu parametre için bir değer belirtilmesi, MQSC komutlarının uzak bir kuyruk yöneticisi tarafından dolaylı kipte yürütüldiğini gösterir. Bu parametre için bir değer belirtilirse, OPTION parametresi \*RUN ya da \*MVS olarak belirlenirse geçerlidir.

Dolaylı kipte, MQSC komutları uzak kuyruk yöneticisinin komut kuyruğunda kuyruğa alınır. Bundan sonra komutlardan gelen raporlar, MQMNAME içinde belirtilen yerel kuyruk yöneticisine geri döndürülür. Bu süreden sonra alınan yanıtlar atılır, ancak MQSC komutu çalışmaya devam eder.

Olası değerler şunlardır:

#### **1 - 999999**

Bekleme süresini saniye cinsinden belirtin.

# <span id="page-1845-0"></span>**Yerel İleti Kuyruğu Yöneticisi (LCLMQMNAME)**

Dolaylı kip işleminin gerçekleştirileceği yerel kuyruk yöneticisinin adını belirtir.

# **İleti Kuyruğu Yöneticisi adı (MQMNAME)**

İleti kuyruğu yöneticisinin adını belirtir.

Olası değerler şunlardır:

### **\*DFT**

Varsayılan kuyruk yöneticisini kullanın.

**ileti-kuyruk-yöneticisi-adı** Kuyruk yöneticisinin adını belirtin.

#### IBM i **STRMQMSVC ( MQ hizmetini başlat)**

### **Çalıştırılmasına izin verilen yer**

Tüm ortamlar (\*ALL)

## **İş parçacığı korumalı**

Evet

STRMQMSVC ( MQ hizmetini başlat) komutu bir MQ hizmeti başlatır.

# **Parametreler**

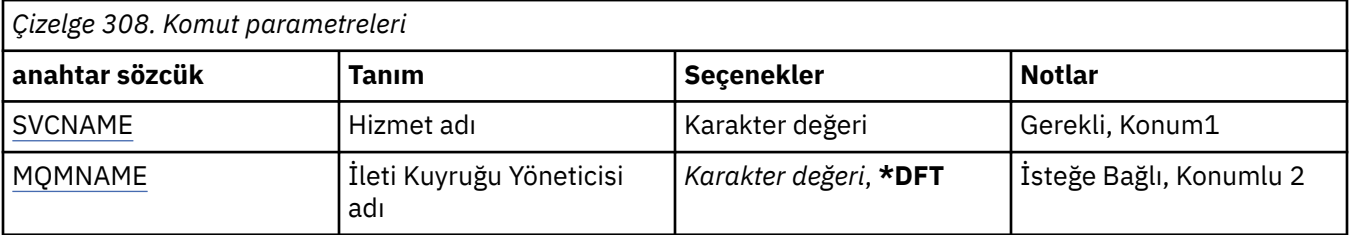

# **Hizmet adı (SVCNAME)**

Başlatılacak MQ hizmet nesnesinin adı.

Olası değerler şunlardır:

### **\*NONE**

Hizmet nesnesi belirtilmedi.

### **hizmet-adı**

Hizmet tanımlamasının adını belirtin. Dizilimin uzunluk üst sınırı 48 byte 'tır.

# **İleti Kuyruğu Yöneticisi adı (MQMNAME)**

Kuyruk yöneticisinin adını belirtir.

Olası değerler şunlardır:

### **\*DFT**

Varsayılan kuyruk yöneticisini kullanın.

### **kuyruk-yönetici-adı**

İleti kuyruğu yöneticisinin adı.

#### **STRMQMTRM ( MQ Tetikleyici İzleyiciyi Başlat)** IBM i

## **Çalıştırılmasına izin verilen yer**

Tüm ortamlar (\*ALL)

## **İş parçacığı korumalı**

Evet

MQ Trigger Monitor (STRMQMTRM) komutu, belirtilen kuyruk yöneticisi için MQ tetikleme izleyicisini başlatır.

# **Parametreler**

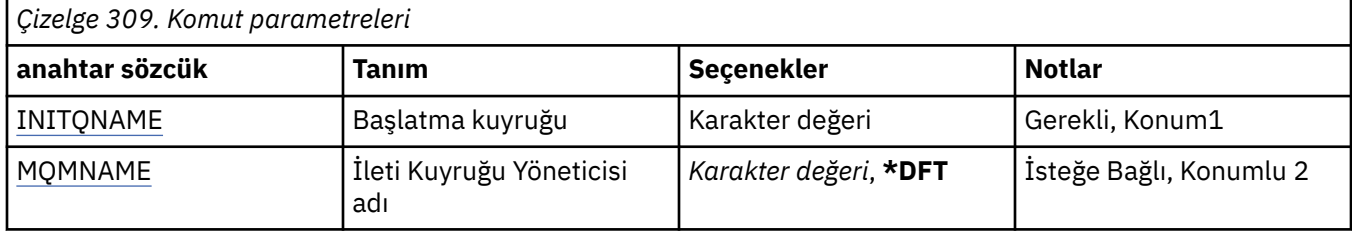

# **Başlatma kuyruğu INITQNAME**

Başlangıç kuyruğunun adını belirtir.

### **başlatma-kuyruk-adı**

Başlatma kuyruğunun adını belirtin

# **İleti Kuyruğu Yöneticisi adı (MQMNAME)**

İleti kuyruğu yöneticisinin adını belirtir.

Olası değerler şunlardır:

### **\*DFT**

Varsayılan kuyruk yöneticisi kullanılır. Sistemde varsayılan kuyruk yöneticisi tanımlanmıyorsa, komut başarısız olur.

### **ileti-kuyruk-yöneticisi-adı**

İleti kuyruğu yöneticisinin adı.

# **TRCMQM (İzleme MQ)**

### **Çalıştırılmasına izin verilen yer**

Tüm ortamlar (\*ALL)

### **İş parçacığı korumalı**

Evet

Trace MQ (TRCMQM) komutu, tüm MQ işleri için izlemeyi denetler. İzlemeyi açık ya da kapalı olarak ayarlayan TRCMQM, ileti kuyruğu arabirimi (MQI) işlevlerini, işlev akışını ve IBM MQ for IBM i bileşenlerini IBM MQtarafından yayınlanan tüm iletilerle birlikte izleyebilirler.

## **Parametreler**

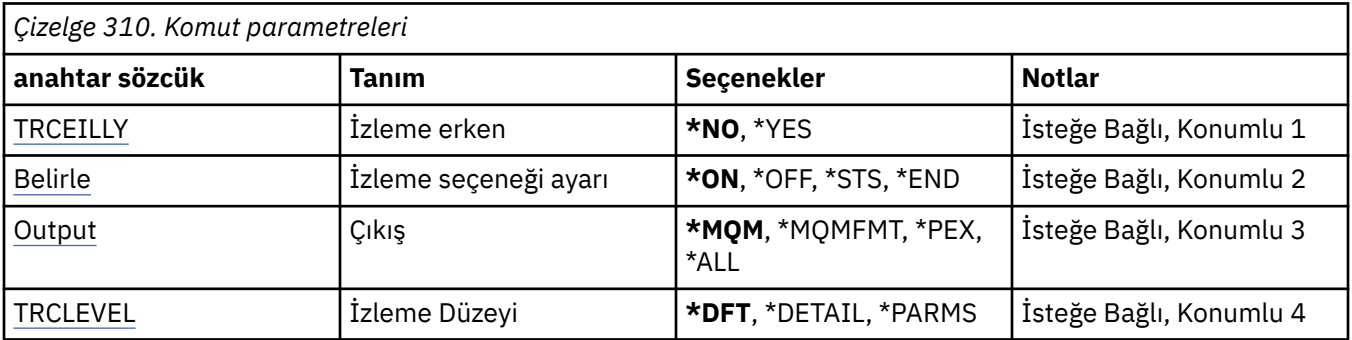

<span id="page-1847-0"></span>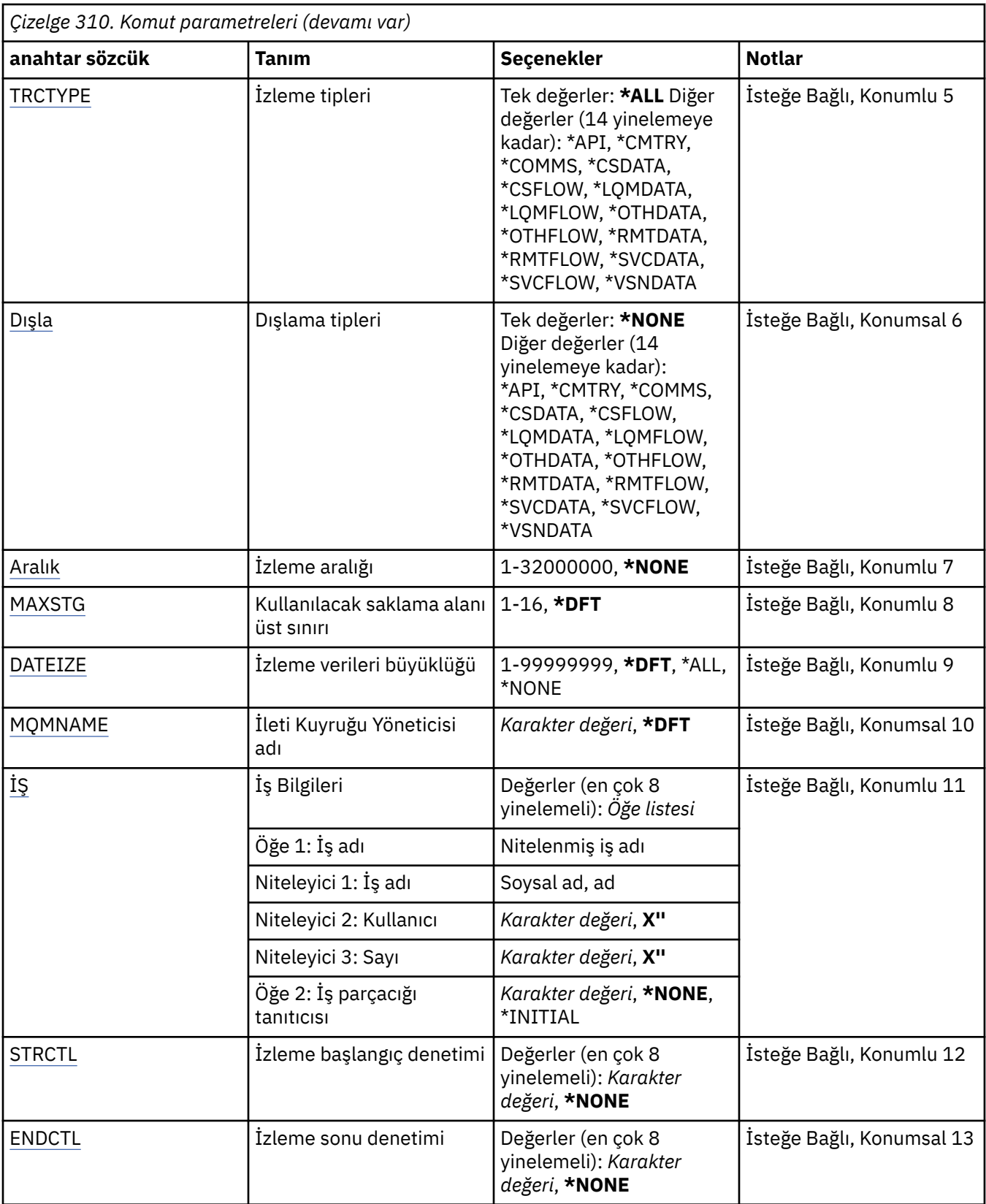

# **İzleme erken (TRCEARLY)**

Erken izlemenin seçili olup olmadığını belirtir.

Erken izleme, tüm kuyruk yöneticilerine yönelik tüm işler için geçerlidir. Bir kuyruk yöneticisi şu anda etkin değilse ya da yoksa, başlatma ya da yaratma işlemi sırasında erken izleme etkili olur.

### <span id="page-1848-0"></span>**\*NO**

Erken izleme etkinleştirilmedi.

### **\*YES**

Erken izleme etkindir.

# **İzleme seçeneği ayarı (SET)**

İzleme kayıtlarının toplanmasını belirtir.

Olası değerler şunlardır:

### **\*AÇIK**

İzleme kayıtlarını toplama işlemi başlatılır.

TRCEARLY (\*NO) için, kuyruk yöneticisi kullanılabilir olduktan sonra izleme kayıtlarının toplanması başlatılmaz.

### **\*OFF**

İzleme kayıtları toplama işlemi durdurulur. İzleme kayıtları, izleme kaynak grubu dizinindeki kütüklere yazılır.

### **\*STS**

Etkin izleme derlemlerinin durumu, kuyruğa yollanan bir dosyaya yazılır. TRCMQM ' de belirtilen diğer değiştirgeler yoksayılır.

### **\*END**

Tüm kuyruk yöneticileri için izleme kayıtları derlemi durdurulur.

# **Çıkış (OUTPUT)**

Bu komutun uygulanacağı izleme çıkışının tipini tanımlar.

Olası değerler şunlardır:

### **\*MQM**

Bu komut, TRCDIR parametresiyle belirtilen dizindeki ikili IBM MQ izleme çıkışının derlemi için geçerlidir.

### **\*MQMFMT**

Bu komut, TRCDIR parametresiyle belirtilen dizinde, biçimlenmiş IBM MQ izleme çıkışının derlemi için geçerlidir.

#### **\*PEX**

Bu komut, Performans Gezgini (PEX) izleme çıkışının toplanması için geçerlidir.

### **\*ALL**

Bu seçenek hem IBM MQ biçimlenmemiş izleme, hem de PEX izleme çıkışının derlemi için geçerlidir.

# **İzleme düzeyi (TRCLEVEL)**

Akış işleme izleme noktaları için izleme düzeyini etkinleştirir.

Olası değerler şunlardır:

### **\*DFT**

Akış işleme izleme noktaları için izleme varsayılan düzeyinde izlemeyi etkinleştirir.

### **\*DETAIL**

Akış işleme izleme noktaları için yüksek ayrıntı düzeyinde izlemeyi etkinleştirir.

#### **\*PARMS**

Akış işleme izleme noktaları için varsayılan-ayrıntı düzeyinde izlemeyi etkinleştirir.

# <span id="page-1849-0"></span>**İzleme tipleri (TRCTYPEE)**

İzleme dosyasında saklanacak izleme verilerinin tipini belirtir. Bu parametre atılırsa, tüm izleme noktaları etkinleştirilir.

Olası değerler şunlardır:

### **\*ALL**

Aşağıdaki anahtar sözcükler tarafından belirtildiği gibi tüm izleme verileri izleme dosyasında saklanır.

#### **izleme-tip-listesi**

Aşağıdaki anahtar sözcüklerden birden çok seçenek belirtebilirsiniz; ancak, her seçenek yalnızca bir kez oluşabilir.

#### **\*API**

MQI ve ana kuyruk yöneticisi bileşenleriyle ilişkili izleme noktaları için çıkış verileri.

#### **\*CMTRY**

MQ bileşenlerindeki açıklamalarla ilişkili izleme noktaları için çıkış verileri.

### **\*COMMS**

İletişim ağları üzerinden akan verilerle ilişkili izleme noktalarına ilişkin çıkış verileri.

#### **\*CSDATA**

Ortak hizmetlerdeki iç veri arabellekleriyle ilişkili izleme noktalarına ilişkin çıkış verileri.

#### **\*CSFLOW**

Ortak hizmetlerdeki işleme akışlarıyla ilişkili izleme noktaları için çıkış verileri.

### **\*LQMDATA**

Yerel kuyruk yöneticisinde iç veri arabellekleriyle ilişkili izleme noktalarına ilişkin çıkış verileri.

#### **\*LQMFLOW**

Yerel kuyruk yöneticisinde işleme akımıyla ilişkili izleme noktaları için çıkış verileri.

#### **\*OTHDATA**

Diğer bileşenlerdeki iç veri arabellekleriyle ilişkili izleme noktalarına ilişkin çıkış verileri.

### **\*OTHFLOW**

Diğer bileşenlerdeki işleme akışlarıyla ilişkili izleme noktaları için çıkış verileri.

### **\*RMTDATA**

İletişim bileşenindeki iç veri arabellekleriyle ilişkili izleme noktalarına ilişkin çıkış verileri.

### **\*RMTFLOW**

İletişim bileşenindeki işleme akımıyla ilişkili izleme noktaları için çıkış verileri.

### **\*SVCDATA**

Hizmet bileşenindeki iç veri arabellekleriyle ilişkili izleme noktalarına ilişkin çıkış verileri.

### **\*SVCFLOW**

Hizmet bileşenindeki işleme akımıyla ilişkili izleme noktalarına ilişkin çıkış verileri.

#### **\*VSNDATA**

Output data for trace points associated with the version of IBM MQ running.

## **Dışlama tipleri (EXCLUDE)**

İzleme kütüğünden atlanacak izleme verilerinin tipini belirler. Bu parametre atlanırsa, TRCTYPE ' da belirtilen tüm izleme noktaları etkinleştirilir.

Olası değerler şunlardır:

### **\*ALL**

Aşağıdaki anahtar sözcükler tarafından belirtildiği gibi tüm izleme verileri izleme dosyasında saklanır.

#### **izleme-tip-listesi**

Aşağıdaki anahtar sözcüklerden birden çok seçenek belirtebilirsiniz; ancak, her seçenek yalnızca bir kez oluşabilir.

### <span id="page-1850-0"></span>**\*API**

MQI ve ana kuyruk yöneticisi bileşenleriyle ilişkili izleme noktaları için çıkış verileri.

#### **\*CMTRY**

MQ bileşenlerindeki açıklamalarla ilişkili izleme noktaları için çıkış verileri.

#### **\*COMMS**

İletişim ağları üzerinden akan verilerle ilişkili izleme noktalarına ilişkin çıkış verileri.

#### **\*CSDATA**

Ortak hizmetlerdeki iç veri arabellekleriyle ilişkili izleme noktalarına ilişkin çıkış verileri.

#### **\*CSFLOW**

Ortak hizmetlerdeki işleme akışlarıyla ilişkili izleme noktaları için çıkış verileri.

#### **\*LQMDATA**

Yerel kuyruk yöneticisinde iç veri arabellekleriyle ilişkili izleme noktalarına ilişkin çıkış verileri.

#### **\*LQMFLOW**

Yerel kuyruk yöneticisinde işleme akımıyla ilişkili izleme noktaları için çıkış verileri.

#### **\*OTHDATA**

Diğer bileşenlerdeki iç veri arabellekleriyle ilişkili izleme noktalarına ilişkin çıkış verileri.

#### **\*OTHFLOW**

Diğer bileşenlerdeki işleme akışlarıyla ilişkili izleme noktaları için çıkış verileri.

#### **\*RMTDATA**

İletişim bileşenindeki iç veri arabellekleriyle ilişkili izleme noktalarına ilişkin çıkış verileri.

#### **\*RMTFLOW**

İletişim bileşenindeki işleme akımıyla ilişkili izleme noktaları için çıkış verileri.

#### **\*SVCDATA**

Hizmet bileşenindeki iç veri arabellekleriyle ilişkili izleme noktalarına ilişkin çıkış verileri.

#### **\*SVCFLOW**

Hizmet bileşenindeki işleme akımıyla ilişkili izleme noktalarına ilişkin çıkış verileri.

#### **\*VSNDATA**

Output data for trace points associated with the version of IBM MQ running.

# **İzleme aralığı (INTERVAL)**

İzlemenin toplandığı saniye cinsinden bir aralık belirtir. Bu parametre atlanırsa, izleme işlemi TRCMQM komutlarıyla el ile durduruluncaya ya da ENDCTL 'de belirlenen bir araştırıcı tanıtıcısı ile FDC' ye geçinceye kadar, izleme işlemi devam eder.

Olası değerler şunlardır:

### **toplama aralığı**

1 ile 32000000 arasında bir saniye cinsinden bir değer belirtin.

Hem INTERVAL, hem de ENDCTL için bir değer belirtemezsiniz.

### **Kullanılacak saklama alanı üst sınırı (MAXSTG)**

Toplanan izleme kayıtları için kullanılacak saklama alanı büyüklüğü üst sınırını belirler.

Olası değerler şunlardır:

#### **\*DFT**

Varsayılan değer üst sınırı 1 megabyte 'tır (1024 kilobayt).

#### **maksimum-megabayt**

1 ile 16 arasında bir değer belirleyin.

# <span id="page-1851-0"></span>**İzleme verileri büyüklüğü (DATAIZE)**

İzleme içinde yer alan kullanıcı verilerinin bayt sayısını belirler.

Olası değerler şunlardır:

### **\*DFT**

Varsayılan izleme değeri kullanılır.

### **\*ALL**

Tüm kullanıcı verileri izlenir.

### **\*NONE**

Bu seçenek, duyarlı kullanıcı verilerinin izini kapatmaya neden olur.

### **veri boyutu (bayt)**

1 ile 99999999 arasında bir değer belirleyin.

# **İleti Kuyruğu Yöneticisi adı (MQMNAME)**

Kuyruk yöneticisinin adını belirtir.

Bu parametre yalnızca TRCEARLY için \*NO değeri belirlendiğinde geçerlidir.

TRCEARY değeri \*YES olarak belirlendiğinde, tüm kuyruk yöneticileri izlenir.

Olası değerler şunlardır:

### **\*DFT**

Varsayılan kuyruk yöneticisini izleyin.

### **kuyruk-yönetici-adı**

İzlenecek kuyruk yöneticisinin adını belirtin.

# **İş bilgileri (JOB)**

Hangi işlerin izlenecek olduğunu belirtir.

Bu parametrenin değeri aşağıdakilerden biri olabilir:

### **soysal-iş adı**

Soysal bir 10 karakterlik iş adı. İş adıyla eşleşen tüm işler, izleme toplayacak şekilde etkinleştirilecek. Örneğin 'AMQ\*', AMQ önekine sahip tüm işlere ilişkin izleme bilgilerini toplanacaktır.

### **İş-adı/Kullanıcı/Numara**

Tam olarak nitelenmiş bir iş adı. Yalnızca, nitelenmiş iş adı tarafından belirlenen iş izlenir.

### **İş-adı/Kullanıcı/Numarası/iş parçacığı tanıtıcısı**

Tam olarak nitelenmiş bir iş adı ve ilişkili iş parçacığı tanıtıcısı. Yalnızca, nitelenmiş iş adı tarafından belirtilen işteki iş parçacığı izlenecek. İş parçacığı tanıtıcısının IBM MQile ayrılmış iç tanıtıcı olduğunu, IBM i iş parçacığı tanıtıcısıyla ilişkili olmadığını unutmayın.

# **İzleme başlatma denetimi (STRCTL)**

Belirlenen bağlantı denetimi tanıtıcılarından biriyle FDC oluşturulduğunda izleme başlatıldığını belirtir.

### **AANNNNN**

Araştırıcı tanıtıcısı, A 'nın (ANANNNN) alfabetik karakterlerinin ve N' nin sayısal basamakları temsil ettiği biçimdeki 8 karakterlik bir dizilimdir.

En çok 8 adet araştırıcı tanıtıcısı belirlenebilir.

# **İzleme sonu denetimi (ENDCTL)**

Belirtilen bağlantı denetimi tanıtıcılarından biriyle bir FDC üretildiğinde izleme sona erdirileceğini belirtir.

#### **AANNNNN**

Araştırıcı tanıtıcısı, A 'nın (ANANNNN) alfabetik karakterlerinin ve N' nin sayısal basamakları temsil ettiği biçimdeki 8 karakterlik bir dizilimdir.

En çok 8 adet araştırıcı tanıtıcısı belirlenebilir.

Hem ENDCTL hem de INTERVAL için bir değer belirtemezsiniz.

# **WRKMQM ( MQ kuyruk yöneticisiyle çalış)**

#### **Çalıştırılmasına izin verilen yer**

Tüm ortamlar (\*ALL)

### **İş parçacığı korumalı**

Evet

Kuyruk Yöneticileriyle Çalış (WRKMQM) komutu, bir ya da daha çok kuyruk yöneticisi tanımlamasıyla çalışmanızı sağlar ve aşağıdaki işlemleri gerçekleştirmenizi sağlar:

- Kuyruk yöneticisini değiştirme
- Kuyruk yöneticisi yarat
- Kuyruk Yöneticisinin Silinmesi
- Kuyruk yöneticisi başlatma
- Kuyruk Yöneticisinin Görüntülenmesi
- Kuyruk yöneticisini sona erdir
- Kuyruk Yöneticisinin Kanallarıyla Çalış
- Kuyruk Yöneticisinin Ad Listeleriyle Çalış
- Kuyruk yöneticisi kuyruklarıyla çalış
- Kuyruk yöneticisi işlemleriyle çalışma

### **Parametreler**

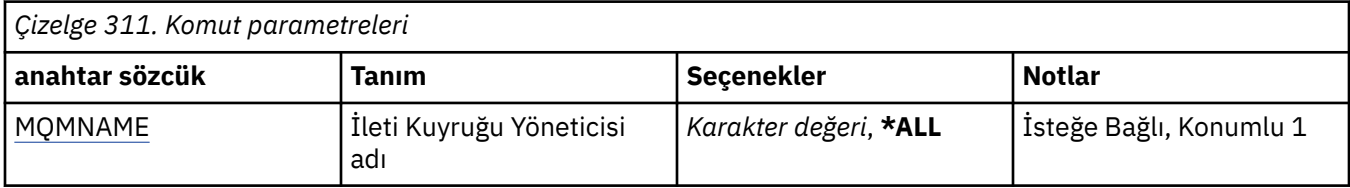

## **İleti Kuyruğu Yöneticisi adı (MQMNAME)**

Seçilecek ileti kuyruğu yöneticilerinin adını ya da adlarını belirtir.

Olası değerler şunlardır:

### **\*ALL**

Tüm kuyruk yöneticileri seçilir.

#### **soysal-kuyruk-yöneticisi-adı**

Seçilecek kuyruk yöneticilerinin soysal adını belirtin. Soysal ad, ABC\* gibi bir yıldız (\*) işaretiyle ve ardından karakter dizgisiyle başlayan adların bulunduğu tüm kuyruk yöneticilerini seçiyor. Ad en çok 48 karakter içerebilir. Sistem çift baytlık karakter takımı (DBCS) kullanıyorsa, karakter sayısı üst sınırı azaltılır.

**Not:** Tırnak işaretleri içinde gerekli adı belirtmeniz önerilir. Bu biçimi kullanmanız, seçiminizin tam olarak girdiğiniz şekilde olmasını sağlar. Tüm adları istemeden, tek bir panodaki genel bir adın tüm büyük ve küçük harflerini seçemezsiniz.

#### **kuyruk-yönetici-adı**

Kuyruk yöneticisinin adını belirtin. Ad en çok 48 karakter içerebilir. Sistem çift baytlık karakter takımı (DBCS) kullanıyorsa, karakter sayısı üst sınırı azaltılır.

# **WRKMQMAUT ( MQ Yetkilisi ile çalış)**

### **Çalıştırılmasına izin verilen yer**

Tüm ortamlar (\*ALL)

#### **İş parçacığı korumalı**

Evet

MQ Yetkisiyle Çalış (WRKMQMAUT) seçeneği, belirlenen parametrelerle eşleşen tüm yetki tanıtımı adlarının ve tiplerinin bir listesini görüntüler. Bu, bir MQM yetkisi profili kaydına ilişkin yetki kayıtlarını silmenizi, bu kayıtları silmenizi ve yaratmanızı sağlar.

### **Parametreler**

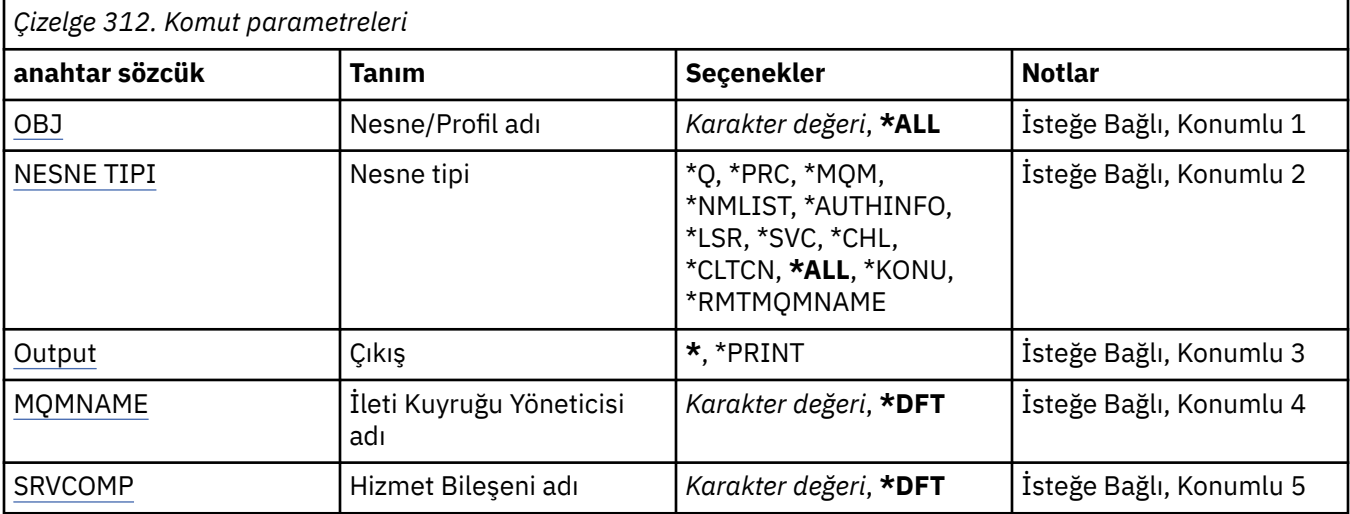

### **Nesne adı (OBJ)**

Seçilecek nesnenin nesne adını ya da yetki tanıtımı adını belirleyin.

Olası değerler şunlardır:

#### **\*ALL**

Belirtilen nesne tipiyle eşleşen tüm yetki kayıtları listelenir. \*ALL, soysal bir tanıtımı gösteremez.

#### **nesne-adı**

Bir MQ nesnesinin adını belirtin; nesne adının ya da soysal tanıtım adının bu nesne adıyla eşleşmesine ilişkin tüm yetki kayıtları seçilir.

#### **soysal tanıtım**

Bir MQ nesnesinin soysal profilini belirtin; yalnızca soysal tanıtıma tam olarak eşleşen yetki kaydı seçilir. Soysal tanıtım, dizilimin herhangi bir yerinde bir ya da daha çok soysal karakter içeren bir karakter dizilimidir. Soysal karakterler şunlardır: (?), (\*) ve (\*\*).

Tırnak işaretleri içinde gerekli adı belirtmeniz önerilir. Bu biçimi kullanmanız, seçiminizin tam olarak girdiğiniz şekilde olmasını sağlar.

## **Nesne tipi (OBJTYPE)**

Se‡ilecek yetki tantmlarinin nesne tipini belirler.

#### **\*ALL**

Tüm MQ nesne tipleri.

### <span id="page-1854-0"></span>**\*Q**

Tüm kuyruk nesnesi tipleri.

### **\*AUTHINFO**

Kimlik Doğrulama Bilgileri nesnesi.

### **\*MQM**

İleti Kuyruğu Yöneticisi.

### **\*NMLIST**

Ad listesi nesnesi.

## **\*PRC**

Süreç tanımlaması.

#### **\*CHL**

Kanal nesnesi.

### **\*CLTCN**

İstemci Bağlantısı Kanalı nesnesi.

### **\*LSR**

Dinleyici nesnesi.

### **\*SVC**

Hizmet nesnesi.

### **\*KONU**

Konu nesnesi.

### **\*RMTMQMNAME**

Uzak kuyruk yöneticisi adı.

# **Çıkış (OUTPUT)**

Komuttan gelen çıkışın istekte bulunan iş istasyonunda gösterilip gösterilmeyeceğini ya da işin kuyruğa yollanmış çıkışının yazdırılıp yazdırılmayacağını belirler.

Olası değerler şunlardır:

**\***

Görüntüdeki etkileşimli bir iş tarafından istenen çıkış gösterilir. Bir toplu iş tarafından istenen çıkış, işin kuyruğa yollanmış çıkışına yazdırılır.

### **\*YAZDıR**

Seçilen yetki profili kaydıyla kayıtlı kullanıcıların ve yetkilerinin ayrıntılı bir listesi, işin kuyruğa yollanan çıktısıyla birlikte yazdırılır.

# **İleti Kuyruğu Yöneticisi adı (MQMNAME)**

Kuyruk yöneticisinin adını belirtir.

### **\*DFT**

Varsayılan kuyruk yöneticisini kullanın.

```
kuyruk-yönetici-adı
```
Kuyruk yöneticisinin adını belirtin.

# **Hizmet Bileşeni adı (SRVCOMP)**

İlgili yetkilerin görüntüleneceği, kurulu yetki hizmetinin adını belirtin.

Olası değerler şunlardır:

### **\*DFT**

Belirtilen yetki tanıtımı adı ve nesne tipi için, kurulu tüm yetki bileşenleri aranır.

### **Yetkilendirme-hizmet-bileşen-adı**

Kuyruk yöneticisinin qm.ini dosyasında belirtildiği gibi, yetki hizmetinin bileşen adı.

# **WRKMQMAUTD ( MQ Yetki Verisiyle Çalışma)**

#### **Çalıştırılmasına izin verilen yer**

Tüm ortamlar (\*ALL)

### **İş parçacığı korumalı**

Evet

MQ Yetki Kayıtlarıyla Çalışma (WRKMQMAUTD), belirli bir yetki tanıtımı adına ve tipine kaydolan tüm kullanıcıların listesini görüntüler. Bu, yetki kayıtlarını vermenizi, iptal etmeyi, silmenizi ve yaratmanızı sağlar.

## **Parametreler**

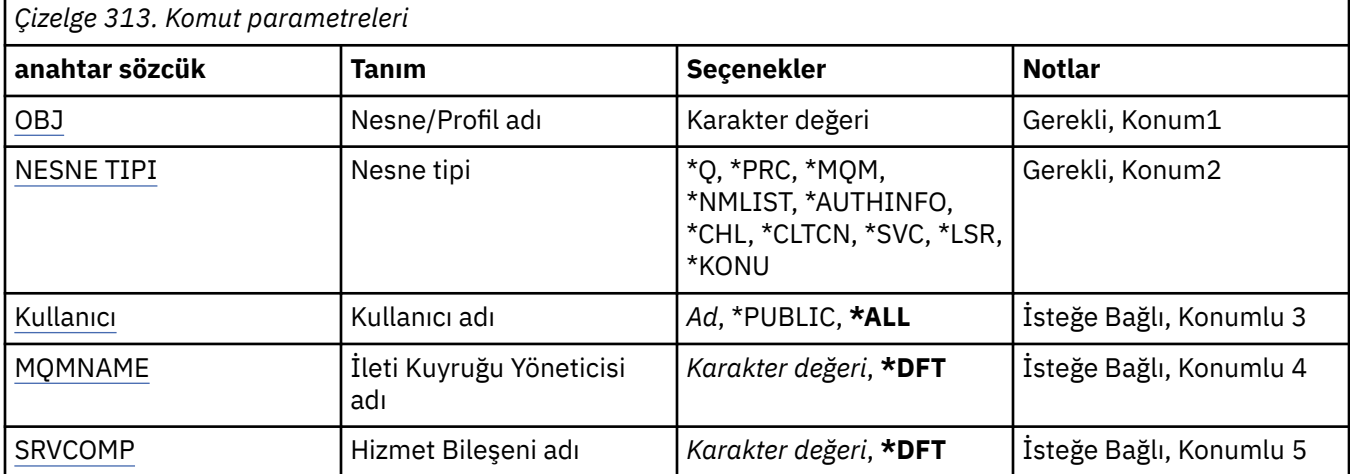

## **Nesne adı (OBJ)**

Seçilecek nesnenin nesne adını ya da yetki tanıtımı adını belirleyin.

#### **nesne-adı**

Bir MQ nesnesinin adını belirtin; nesne adının ya da soysal tanıtım adının bu nesne adıyla eşleşmesine ilişkin tüm yetki kayıtları seçilir.

#### **soysal tanıtım**

Bir MQ nesnesinin soysal profilini belirtin; yalnızca soysal tanıtıma tam olarak eşleşen yetki kaydı seçilir. Soysal tanıtım, dizilimin herhangi bir yerinde bir ya da daha çok soysal karakter içeren bir karakter dizilimidir. Soysal karakterler şunlardır: (?), (\*) ve (\*\*).

Tırnak işaretleri içinde gerekli adı belirtmeniz önerilir. Bu biçimi kullanmanız, seçiminizin tam olarak girdiğiniz şekilde olmasını sağlar.

## **Nesne tipi (OBJTYPE)**

Se‡ilecek yetki tantmlarinin nesne tipini belirler.

**\*Q**

Tüm kuyruk nesnesi tipleri.

### **\*AUTHINFO**

Kimlik Doğrulama Bilgileri nesnesi.

#### **\*MQM**

İleti Kuyruğu Yöneticisi.

#### **\*NMLIST**

Ad listesi nesnesi.

#### **\*PRC**

Süreç tanımlaması.

#### <span id="page-1856-0"></span>**\*CHL**

Kanal nesnesi.

### **\*CLTCN**

İstemci Bağlantısı Kanalı nesnesi.

### **\*LSR**

Dinleyici nesnesi.

### **\*SVC**

Hizmet nesnesi.

### **\*KONU**

Konu nesnesi.

# **Kullanıcı adı (USER)**

Adı belirtilen nesneye ilişkin yetkilerin görüntülendiği kullanıcının adını belirtir.

Olası değerler şunlardır:

### **\*ALL**

İlgili tüm kullanıcıları listele.

### **\*GENEL**

Sistemin tüm kullanıcılarını ima eden kullanıcı adı.

#### **kullanıcı tanıtımı-adı** Kullanıcının adını belirtin.

# **İleti Kuyruğu Yöneticisi adı (MQMNAME)**

Kuyruk yöneticisinin adını belirtir.

### **\*DFT**

Varsayılan kuyruk yöneticisini kullanın.

### **kuyruk-yönetici-adı**

Kuyruk yöneticisinin adını belirtin.

# **Hizmet Bileşeni adı (SRVCOMP)**

İlgili yetkilerin görüntüleneceği, kurulu yetki hizmetinin adını belirtin.

Olası değerler şunlardır:

### **\*DFT**

Belirtilen yetki tanıtımı adı ve nesne tipi için, kurulu tüm yetki bileşenleri aranır.

### **Yetkilendirme-hizmet-bileşen-adı**

Kuyruk yöneticisinin qm.ini dosyasında belirtildiği gibi, yetki hizmetinin bileşen adı.

# **WRKMQMAUTI ( AuthInfo nesneleriyle çalış)**

# **Çalıştırılmasına izin verilen yer**

Tüm ortamlar (\*ALL)

### **İş parçacığı korumalı**

Evet

MQ AuthInfo nesneleriyle Çalış (WRKMQMAUTI) komutu, yerel kuyruk yöneticisiyle tanımlanmış birden çok kimlik doğrulama bilgisi nesneleriyle çalışmanızı sağlar.

Bu, bir MQ kimlik doğrulama bilgileri nesnesini değiştirmenizi, kopyalamanızı, yaratmanızı, silmenizi, görüntülemenizi ve değiştirmenizi ve değiştirmenizi sağlar.

## **Parametreler**

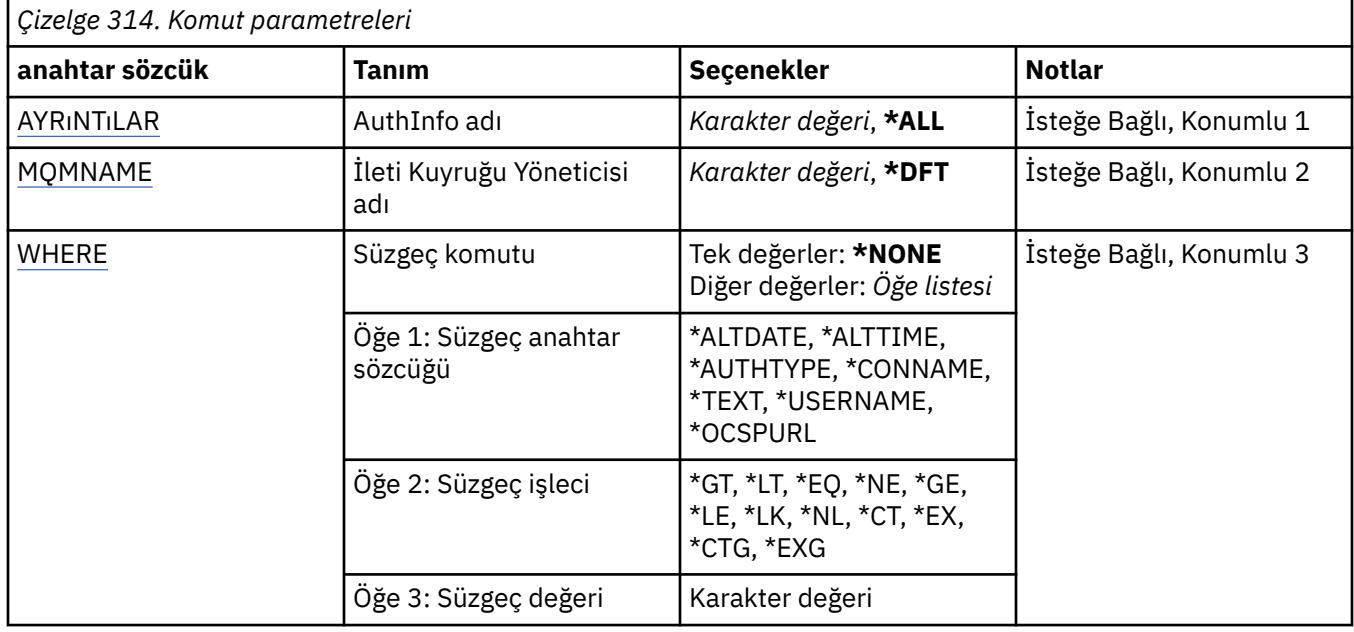

## **AuthInfo adı (AINAME)**

Kimlik doğrulama bilgileri nesnelerinin adı ya da adları.

Olası değerler şunlardır:

#### **\*ALL ya da \***

Tüm kimlik doğrulama bilgileri nesneleri seçilir.

#### **soysal-authinfo-name**

Kimlik doğrulama bilgileri nesnelerinin genel adı. Soysal ad, ardından yıldız işareti (\*) olan bir karakter dizilimidir. Örneğin ABC\*, karakter dizgisiyle başlayan adlara sahip tüm kimlik doğrulama bilgileri nesnelerini seçer.

Tırnak işaretleri içinde gerekli adı belirtmeniz önerilir. Bu biçimi kullanmanız, seçiminizin tam olarak girdiğiniz şekilde olmasını sağlar.

Tüm adları istemeden, tek bir panodaki genel bir adın tüm büyük ve küçük harflerini seçemezsiniz.

#### **kimlik doğrulaması-bilgi-adı**

Tek bir kimlik doğrulama bilgisi nesnesinin adını belirtin.

# **İleti Kuyruğu Yöneticisi adı (MQMNAME)**

Kuyruk yöneticisinin adı.

Olası değerler şunlardır:

#### **\*DFT**

Varsayılan kuyruk yöneticisini kullanın.

#### **kuyruk-yönetici-adı**

Varolan bir ileti kuyruğu yöneticisinin adı. Dizgi uzunluğu üst sınırı 48 karakterdir.

## **Süzgeç komutu (WHERE)**

Bu parametre, yalnızca belirli AuthInfo özniteliklerine sahip olan AuthInfo nesnelerini seçerek görüntülemek için kullanılabilir.

Parametre, üç bağımsız değişken, bir anahtar sözcük, bir işletmen ve bir değer alır.

Ad olan değerler için soysal dizelere izin verilir.

İşleç aşağıdaki değerlerden birini alabilir:

**\*GT**

Daha büyük.

Tamsayı ve soysal olmayan dizgi değerleri için geçerlidir.

### **\*LT**

Daha az.

Tamsayı ve soysal olmayan dizgi değerleri için geçerlidir

### **\*EQ**

Eşit.

Tamsayı ve soysal olmayan dizgi değerleri için geçerlidir.

### **\*NE**

Buna eşit değil.

Tamsayı ve soysal olmayan dizgi değerleri için geçerlidir.

### **\*GE**

Büyük ya da eşittir.

Tamsayı ve soysal olmayan dizgi değerleri için geçerlidir.

### **\*LE**

Daha küçük ya da eşit.

Tamsayı ve soysal olmayan dizgi değerleri için geçerlidir.

### **\*LK**

-Evet.

Soysal dizgi değerleri için geçerlidir.

### **\*NL**

Öyle değil.

Soysal dizgi değerleri için geçerlidir.

### **\*CT**

İçerir.

Soysal olmayan liste değerleri için geçerlidir.

### **\*EX**

Dışlar.

Soysal olmayan liste değerleri için geçerlidir.

### **\*CTG**

Soysal içerir.

Soysal liste değerleri için geçerlidir.

### **\*EXG**

Genel olarak dışlar.

Soysal liste değerleri için geçerlidir.

Anahtar sözcük aşağıdaki değerlerden birini alabilir:

### **\*ALTDATE**

Tanımın ya da bilgilerin en son değiştirildiği tarih.

Süzgeç değeri, yyyy-aa-gg biçiminde tarihtir.

### **\*ALTTIME**

Tanımın ya da bilgilerin en son değiştirildiği saat.

Süzgeç değeri, ss:dd:ss formundaki süredir.

### **\*AUTHTYPE**

Kimlik doğrulama bilgileri nesnesinin tipi.

Süzgeç değeri aşağıdakilerden biridir:

### **\*CRLLDAP**

Kimlik doğrulama bilgileri nesnesinin tipi CRLLDAP ' dir.

### **\*OCSP**

Kimlik doğrulama bilgileri nesnesinin tipi OCSP 'dir.

### **\*IDPWOS**

Bağlantı kimlik doğrulaması kullanıcı kimliği ve parola denetimi, işletim sistemi kullanılarak yapılır.

### **\*IDPWLDAP**

Bağlantı kimlik doğrulaması kullanıcı kimliği ve parola denetimi, LDAP sunucusu kullanılarak yapılır.

### **\*CONNAME**

LDAP sunucusunun çalışmakta olduğu anasistemin adresi.

Süzgeç değeri adres adıdır.

### **\*METIN**

Açıklayıcı açıklama.

Süzgeç değeri, kuyruğun metin tanımlamasıdır.

#### **\*USERNAME**

Kullanıcının ayırt edici adı.

Süzgeç değeri ayırt edici addır.

### **\*OCSPURL**

OCSP Yanıtlayıcı URL 'si.

Süzgeç değeri URL adıdır.

# **WRKMQMCHL ( MQ Kanallarıyla Çalışma)**

### **Çalıştırılmasına izin verilen yer**

Tüm ortamlar (\*ALL)

### **İş parçacığı korumalı**

Evet

IBM MQ Kanallarıyla Çalış (WRKMQMCHL) komutu, bir ya da daha çok kanal tanımlamasıyla çalışmanızı sağlar. Bu, kanalları yaratma, başlatma, sona erdirme, kopyalama, silme, ping, görüntüleme ve ilk duruma getirme ve çalışma gibi belirsiz iş birimlerini çözümlemenize olanak sağlar.

### **Parametreler**

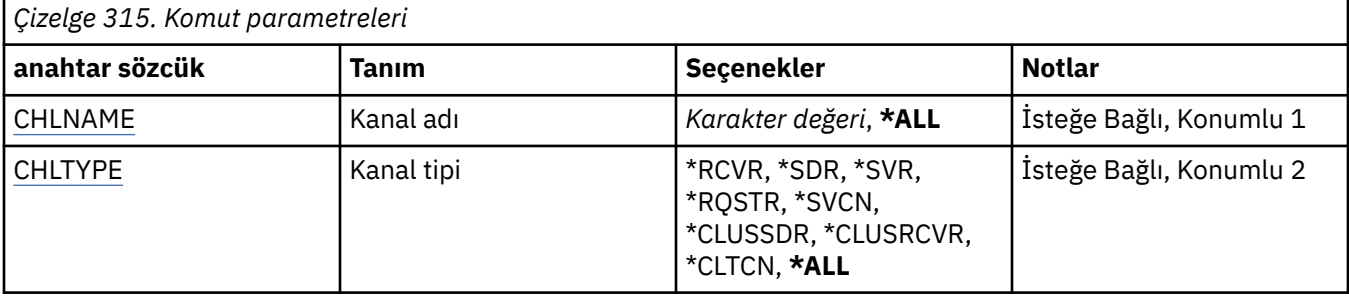

<span id="page-1860-0"></span>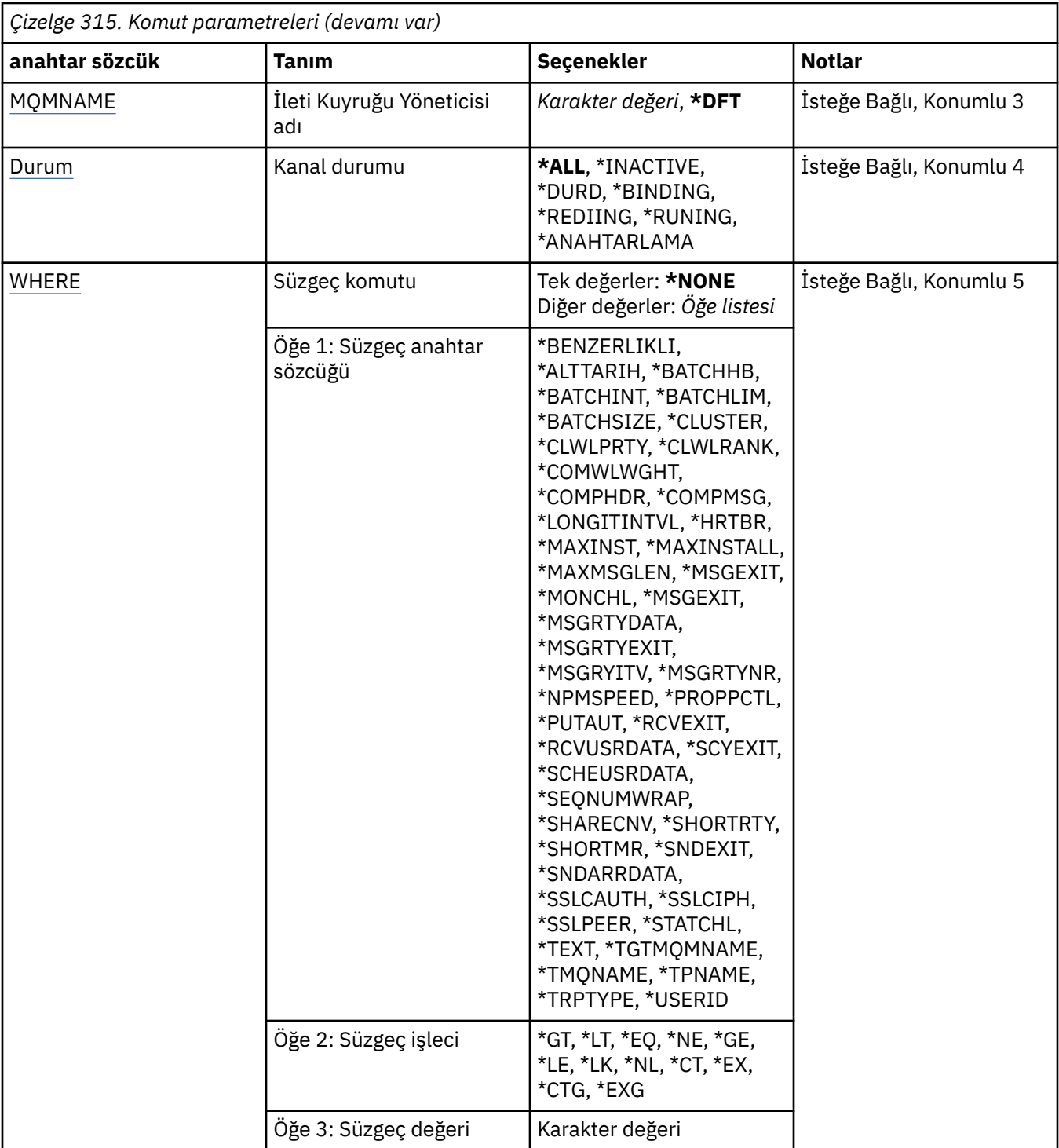

# **Kanal adı (CHLNAME)**

Seçilecek IBM MQ kanal tanımlamalarının adını ya da adlarını belirtir.

Olası değerler şunlardır:

### **\*ALL**

Tüm kanal tanımlamaları seçilir.

### **soysal-kanal-adı**

Seçilecek kanal tanımlamalarının soysal adını belirtin. Soysal ad, ardından yıldız işareti (\*) olan bir karakter dizilimidir. Örneğin ABC\*, karakter dizgisiyle başlayan adlara sahip tüm kanal tanımlamalarını seçer.

<span id="page-1861-0"></span>Tırnak işaretleri içinde gerekli adı belirtmeniz önerilir. Bu biçimi kullanmanız, seçiminizin tam olarak girdiğiniz şekilde olmasını sağlar.

Tüm adları istemeden, tek bir panodaki genel bir adın tüm büyük ve küçük harflerini seçemezsiniz.

#### **kanal-adı**

Kanal tanımlamasının adını belirtin.

# **Kanal tipi (CHLTYPE)**

G " rntlenecek kanal tanmlamalar tipini belirler.

Olası değerler şunlardır:

### **\*ALL**

Tüm kanal tipleri seçilidir.

### **\*SDR**

Gönderen kanalı

### **\*SVR**

Sunucu kanalı

### **\*RCVR**

Alıcı kanalı

### **\*RQSTR**

İstekte bulunanın kanalı

### **\*SVCN**

Sunucu bağlantısı kanalı

### **\*CLUSSDR**

Küme-gönderen kanalı

#### **\*CLUSRCVR**

Küme-alıcı kanalı

### **\*CLTCN**

İstemci bağlantı kanalı

## **İleti Kuyruğu Yöneticisi adı (MQMNAME)**

İleti kuyruğu yöneticisinin adını belirtir.

Olası değerler şunlardır:

### **\*DFT**

Varsayılan kuyruk yöneticisi kullanılır. Sistemde varsayılan kuyruk yöneticisi tanımlanmıyorsa, komut başarısız olur.

## **ileti-kuyruk-yöneticisi-adı**

İleti kuyruğu yöneticisinin adı.

## **Kanal durumu (STATUS)**

Seçilecek IBM MQ kanal tanımlarının durum tipini belirtir.

Olası değerler şunlardır:

### **\*ALL**

Herhangi bir durumu olan kanallar seçilir.

### **\*BINDING**

Yalnızca bağ tanımlama durumu olan kanallar seçilir.

### **\*DEVREDIŞI**

Yalnızca etkinlik dışı durumu olan kanallar seçilir.

### <span id="page-1862-0"></span>**\*RETRING**

Yalnızca yeniden denenme durumu olan kanallar seçilir.

#### **\*RUNNING**

Yalnızca çalışan durumu olan kanallar seçilir.

### **\*DURDU**

Yalnızca, durdurulmuş durumdaki kanallar seçilir.

### **\*ANAHTARLAMA**

Yalnızca geçiş durumu olan kanallar seçilir.

## **Süzgeç komutu (WHERE)**

Bu parametre, yalnızca belirli kanal öznitelikleriyle bu kanalları seçerek görüntülemek için kullanılabilir.

Parametre, üç bağımsız değişken, bir anahtar sözcük, bir işleç ve bir değer alır.

Ad olan değerler için soysal dizelere izin verilir.

İşleç aşağıdaki değerlerden birini alabilir:

### **\*GT**

Daha büyük.

Tamsayı ve soysal olmayan dizgi değerleri için geçerlidir.

### **\*LT**

Daha az.

Tamsayı ve soysal olmayan dizgi değerleri için geçerlidir

### **\*EQ**

Eşit.

Tamsayı ve soysal olmayan dizgi değerleri için geçerlidir.

### **\*NE**

Buna eşit değil.

Tamsayı ve soysal olmayan dizgi değerleri için geçerlidir.

### **\*GE**

Büyük ya da eşittir.

Tamsayı ve soysal olmayan dizgi değerleri için geçerlidir.

**\*LE**

Daha küçük ya da eşit.

Tamsayı ve soysal olmayan dizgi değerleri için geçerlidir.

### **\*LK**

-Evet.

Soysal dizgi değerleri için geçerlidir.

### **\*NL**

Öyle değil.

Soysal dizgi değerleri için geçerlidir.

### **\*CT**

İçerir.

Soysal olmayan liste değerleri için geçerlidir.

### **\*EX**

Dışlar.

Soysal olmayan liste değerleri için geçerlidir.

#### **\*CTG**

Soysal içerir.

Soysal liste değerleri için geçerlidir.

#### **\*EXG**

Genel olarak dışlar.

Soysal liste değerleri için geçerlidir.

Anahtar sözcük aşağıdaki değerlerden birini alabilir:

#### **\*BENZERLIK**

Bağlantı Benzerliği.

Süzgeç değeri aşağıdakilerden biridir:

#### **\*TERCIH edilen**

Tercih edilen bağlantı benzerliği.

#### **\*NONE**

Bağlantı benzerliği yok.

#### **\*ALTDATE**

Tanımın ya da bilgilerin en son değiştirildiği tarih.

Süzgeç değeri, yyyy-aa-gg formundaki verilerdir.

#### **\*ALTTIME**

Tanımın ya da bilgilerin en son değiştirildiği saat.

Süzgeç değeri, ss:dd:ss formundaki süredir.

#### **\*BATCHHB**

Milisaniye cinsinden toplu sağlıklı işletim bildirimi aralığı.

Süzgeç değeri, tamsayı aralığı süresidir.

#### **\*BATCHINT**

Milisaniye cinsinden toplu iş aralığı.

Süzgeç değeri, tamsayı aralığı süresidir.

#### **\*BATCHLIM**

Toplu veri sınırı (kilobayt).

Bir kanaldan gönderilebilecek veri miktarı sınırı.

### **\*BATCHSIZE**

Toplu iş boyutu.

Süzgeç değeri, tamsayı toplu iş büyüklüğüdür.

### **\*CLNTWGHT**

Müşteri kanal ağırlığı.

Süzgeç değeri, istemci kanal ağırlığının tamsayısıdır.

### **\*CLUSNL**

Küme adı listesi.

Süzgeç değeri küme adları listesidir.

### **\*KüME**

Kanalın ait olduğu küme.

Süzgeç değeri, kümenin adıdır.

#### **\*CLWLRANK**

Küme iş yükü sırası.

Süzgeç değeri, tamsayı derecesidir.

#### **\*CLWLPRTY**

Küme iş yükü önceliği.

Süzgeç değeri, tamsayı önceliğidir.

### **\*CLWLWGHT**

Küme iş yükü ağırlığı.

Süzgeç değeri, tamsayı ağırlıklıdır.

### **\*COMPHDR**

Üstbilgi sıkıştırması.

Süzgeç değeri aşağıdakilerden biridir:

### **\*NONE**

Üstbilgi veri sıkıştırma işlemi gerçekleştirilmedi.

### **\*SYSTEM**

Üstbilgi veri sıkıştırması gerçekleştirilir.

### **\*COMPMSG**

İleti sıkıştırması.

Süzgeç değeri aşağıdakilerden biridir:

#### **\*NONE**

İleti veri sıkıştırma işlemi gerçekleştirilmedi.

#### **\*RLE**

İleti veri sıkıştırma işlemi RLE kullanılarak gerçekleştirilir.

### **\*ZLIBYHH**

İleti veri sıkıştırma, ZLIB sıkıştırması kullanılarak gerçekleştirilir. Yüksek düzeyde sıkıştırma tercih edilir.

#### **\*ZLIBFAST**

İleti veri sıkıştırma, ZLIB sıkıştırması kullanılarak gerçekleştirilir. Hızlı sıkıştırma süresi tercih edilir.

### **\*ANA**

Kuyruk yöneticisi tarafından desteklenen herhangi bir sıkıştırma tekniği kullanılabilir.

#### **\*CONNAME**

Uzak bağlantı adı.

Süzgeç değeri, bağlantı adı dizilimidir.

#### **\*CVTMSG**

İletinin iletilmeden önce dönüştürülmüş olup olmadığını.

Süzgeç değeri aşağıdakilerden biridir:

#### **\*YES**

Göndermeden önce, iletteki uygulama verileri dönüştürülür.

### **\*NO**

İletideki uygulama verileri, göndermeden önce dönüştürülmedi.

#### **\*DSCITV**

Saniye cinsinden bağlantı kesme aralığı.

Süzgeç değeri, tamsayı aralığı süresidir.

#### **\*HRTBTTINTVL**

Saniye cinsinden sağlıklı işletim bildirimi aralığı.

Süzgeç değeri, tamsayı aralığı süresidir.

#### **\*KAINT**

Saniyeler içinde etkin bir şekilde devam edin.

Süzgeç değeri, tamsayı aralığı süresidir.

#### **\*LOCLADDR**

Yerel bağlantı adı.

Süzgeç değeri, bağlantı adı dizilimidir.

#### **\*LONGRTY**

Uzun yeniden deneme sayısı.

Süzgeç değeri tamsayı sayısıdır.

#### **\*UZUNTMR**

Saniye cinsinden uzun yeniden deneme aralığı.

Süzgeç değeri, tamsayı aralığı süresidir.

#### **\*MAXINST**

Tek bir sunucu bağlantısı kanalının eşgörünümler üst sınırı.

Süzgeç değeri, eşgörünümlerin tamsayı sayısıdır.

#### **\*MAXINSTC**

Tek bir istemcideki tek bir sunucu bağlantısı kanalının eşgörünümler üst sınırı.

Süzgeç değeri, eşgörünümlerin tamsayı sayısıdır.

#### **\*MAXMSGLEN**

İleti uzunluğu üst sınırı.

Süzgeç değeri tamsayı uzunluğidir.

#### **\*MCANAME**

İleti kanalı aracısı adı.

Süzgeç değeri, aracı adıdır.

### **\*MCATYPE**

İleti kanalı aracısı programının bir iş parçacığı ya da işlem olarak çalıştırılıp çalıştırılmayacağı.

Süzgeç değeri aşağıdakilerden biridir:

#### **\*SüREç**

İleti kanalı aracısı ayrı bir işlem olarak çalışır.

#### **\*THREAD**

İleti kanalı aracısı ayrı bir iş parçacığı olarak çalışır.

#### **\*MCAUSRID**

İleti kanalı aracısı kullanıcı kimliği.

Süzgeç değeri, kullanıcı kimliği dizilimidir.

#### **\*MODENAME**

SNA kipi adı.

Süzgeç değeri, kip adı dizgisidir.

### **\*MONCHL**

Kanal İzleme.

Süzgeç değeri aşağıdakilerden biridir:

#### **\*QMGR**

Çevrimiçi İzleme Verilerinin toplanması, kuyruk yöneticisi özniteliği MONCHL ayarından edinilir.

#### **\*OFF**

Bu kanala ilişkin Çevrimiçi İzleme Verileri veri toplaması devre dışı bırakılıyor.

**\*ALT**

Veri toplama işlemi, veri toplama oranlarının düşük olduğu bir şekilde izlenmektedir.

#### **\*ORTA**

Veri toplama verilerinin izlenmesi, veri toplama işlemi için ılımlı bir oran ile çevrilir.

#### **\*YüKSEK**

Veri toplama işlemi, veri toplama oranlarının yüksek oranlı olarak izlenmesine neden olur.

#### **\*MSGEXIT**

İleti çıkışı adı.

Süzgeç değeri çıkış adıdır.

#### **\*MSGRTYDATA**

İleti yeniden deneme çıkış kullanıcı verileri.

Süzgeç değeri, kullanıcı veri dizilimidir.

#### **\*MSGRTYEXIT**

İleti yeniden deneme çıkış adı.

Süzgeç değeri çıkış adıdır.

### **\*MSGRTYITV**

Saniye cinsinden ileti yeniden deneme aralığı.

Süzgeç değeri, tamsayı aralığı süresidir.

#### **\*MSGRTYNBR**

İleti yeniden denemelerinin sayısı.

Süzgeç değeri, yeniden denemelerin tamsayı sayısıdır.

#### **\*MSGUSRDATA**

İleti çıkışı kullanıcı verileri.

Süzgeç değeri, kullanıcı veri dizilimidir.

#### **\*NETPRTY**

Ağ bağlantısı önceliği 0 ile 9 arasında değişir.

Süzgeç değeri, tamsayı önceliği değeridir.

#### **\*NPMSPEED**

Kanalda hızlı kalıcı olmayan iletileri destekleyip desteklemediğini.

Süzgeç değeri aşağıdakilerden biridir:

#### **\*FAST**

Kanal hızlı kalıcı olmayan iletileri destekler.

#### **\*NORMAL**

Kanal hızlı kalıcı olmayan iletileri desteklemiyor.

#### **\*PROPCTL**

İleti Özellik Denetimi.

Süzgeç değeri aşağıdakilerden biridir:

#### **\*COMPAT**

Uyumluluk kipi

#### **\*NONE**

Uzak kuyruk yöneticisine hiçbir özellik gönderilmedi.

#### **\*ALL**

Uzak kuyruk yöneticisine gönderilen tüm özellikler.

### **\*PUTAUT**

Bağlam bilgilerindeki kullanıcı kimliğinin kullanılıp kullanılmayacağı.

Süzgeç değeri aşağıdakilerden biridir:

#### **\*DFT**

İleti hedef kuyruğa konmadan önce herhangi bir yetki denetimi yapılmamaktadır.

#### **\*CTX**

İleti bağlamı bilgilerindeki kullanıcı kimliği, iletiyi koymak için yetki oluşturmak için kullanılır.

#### **\*RCVEXIT**

Çıkış adını al.

Süzgeç değeri çıkış adıdır.

#### **\*RCVUSRDATA**

Çıkış kullanıcı verilerini al.

Süzgeç değeri, kullanıcı veri dizilimidir.

### **\*SCYEXIT**

Güvenlik çıkış adı.

Süzgeç değeri çıkış adıdır.

### **\*SCYUSRDATA**

Güvenlik çıkışı kullanıcı verileri.

Süzgeç değeri, kullanıcı veri dizilimidir.

#### **\*SEQNUMWRAP**

İleti sıra numarası üst sınırı.

Süzgeç değeri, tamsayı sıra numarasıdır.

#### **\*SHARECNV**

Bir TCP/IP yuvası üzerinden paylaşılan etkileşimlerin sayısı.

Süzgeç değeri, paylaşılan etkileşimlerin tamsayı sayısıdır.

#### **\*SHORTRTY**

Kısa yeniden deneme sayısı.

Süzgeç değeri tamsayı sayısıdır.

#### **\*SHORTMR**

Saniye cinsinden kısa yeniden deneme aralığı.

Süzgeç değeri, tamsayı aralığı süresidir.

#### **\*SNDEXIT**

Çıkış adı gönder.

Süzgeç değeri çıkış adıdır.

#### **\*SNDUSRDATA**

Çıkış kullanıcı verilerini gönderin.

Süzgeç değeri, kullanıcı veri dizilimidir.

#### **\*SSLCAUTH**

Kanalda TLS üzerinden istemci kimlik doğrulaması gerçekleştirilip gerçekleştirilmeyeceğini belirleyin.

Süzgeç değeri aşağıdakilerden biridir:

#### **\*GEREKLI**

İstemci kimlik doğrulaması gerekli.

### **\*ISTEĞE bağlı**

İstemci kimlik doğrulaması isteğe bağlıdır.

#### **\*SSLCIPH**

TLS kanalı kararlaştırmasında kullanılan CipherSpec .

Süzgeç değeri, CipherSpec' in adıdır.

### **\*SSLPEER**

TLS kanalı anlaşmasında kullanılan X500 eş adı.

Süzgeç değeri eşdüzey addır.

#### **\*STATCHL**

Kanal İstatistikleri.

Süzgeç değeri aşağıdakilerden biridir:

### **\*QMGR**

İstatistik verileri derlemi, kuyruk yöneticisi özniteliği STATCHL ayarından devralınır.

### **\*OFF**

Bu kanala ilişkin istatistik verileri toplama devre dışı bırakıldı.

#### **\*ALT**

İstatistik verileri toplama işlemi, veri toplama oranlarının düşük bir oranıyla açık bir şekilde açılabiliyor.

#### **\*ORTA**

İstatistik verileri toplama işlemi, veri toplama işlemi için ılımlı bir oran ile çevrilir.

#### **\*YüKSEK**

İstatistik verileri toplama işlemi, veri toplama yüksek oranlı olarak açıldı.

#### **\*METIN**

Açıklayıcı açıklama.

Süzgeç değeri, kanala ilişkin metin tanımlamasıdır.

### **\*TGTMQMNAME**

Hedef kuyruk yöneticisi adı.

Süzgeç değeri, kanala ilişkin hedef kuyruk yöneticidir.

#### **\*TMQNAME**

İletim kuyruğu adı.

Süzgeç değeri, kuyruğun adıdır.

#### **\*TPNAME**

SNA hareket programı adı.

Süzgeç değeri, program adı dizilimidir.

### **\*TRPTYPE**

İletim tipi.

Süzgeç değeri aşağıdakilerden biridir:

### **\*TCP**

İletim Denetimi İletişim Kuralı/ Internet Protocol (TCP/IP).

### **\*LU62**

SNA LU 6.2.

### **\*USERID**

Görev kullanıcı kimliği.

Süzgeç değeri, kullanıcı kimliği dizilimidir.

# **WRKMQMCHST ( MQ Kanal Durumuyla Çalışma)**

### **Çalıştırılmasına izin verilen yer**

Tüm ortamlar (\*ALL)

### **İş parçacığı korumalı**

Evet

MQ Kanal Durumu ile Çalışma (WRKMQMCHST) komutu, bir ya da daha çok kanal tanımlaması durumuyla çalışmanızı sağlar.

## **Parametreler**

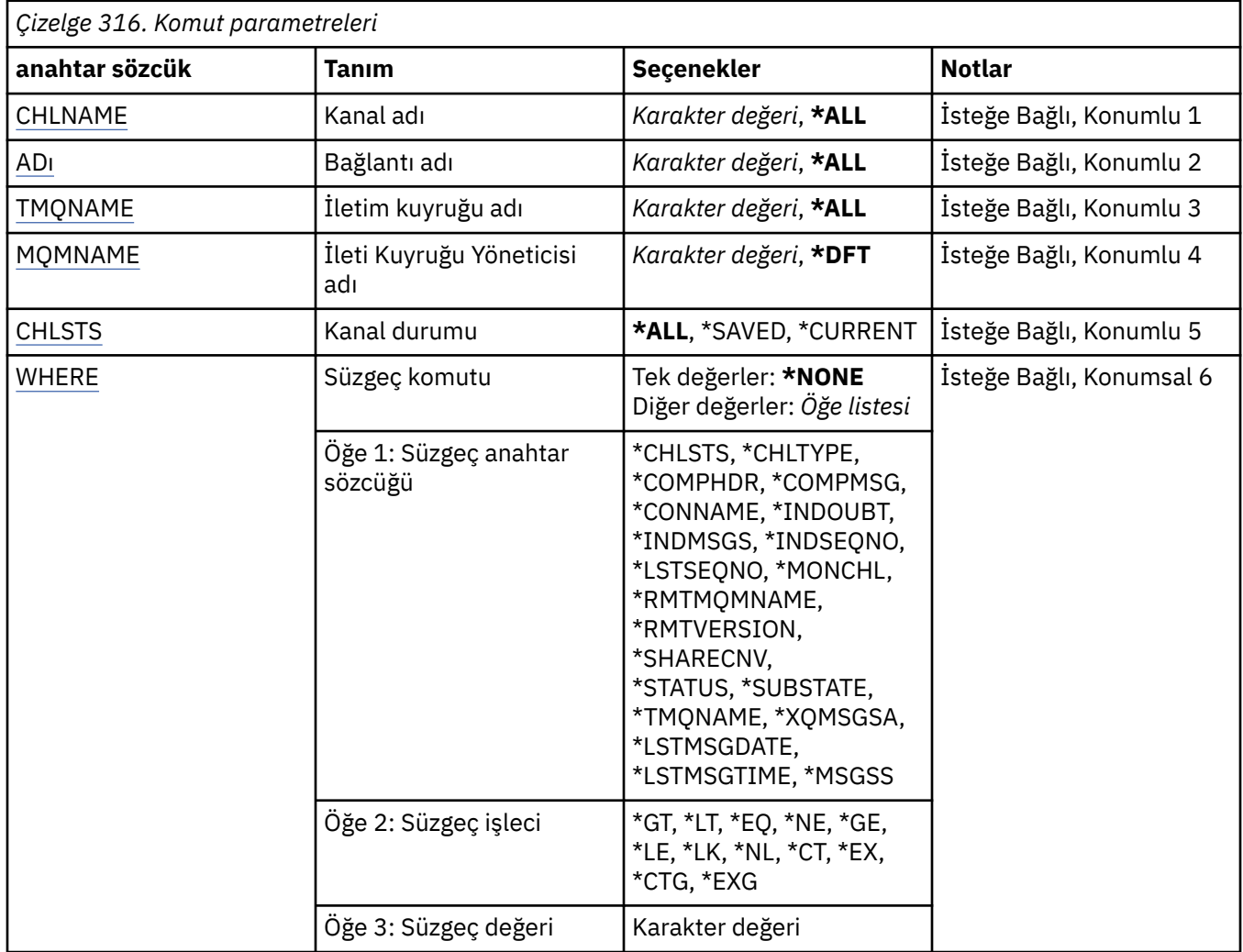

## **Kanal adı (CHLNAME)**

Kanal tanımlamasının adını belirtir.

Olası değerler şunlardır:

### **\*ALL**

Tüm kanal tanımlamaları seçilir.

### **soysal-kanal-adı**

Seçilecek kanal tanımlamalarının soysal adını belirtin. Soysal ad, ardından yıldız işareti (\*) olan bir karakter dizilimidir. Örneğin ABC\*, karakter dizgisiyle başlayan adlara sahip tüm kanal tanımlamalarını seçer.

Tırnak işaretleri içinde gerekli adı belirtmeniz önerilir. Bu biçimi kullanmanız, seçiminizin tam olarak girdiğiniz şekilde olmasını sağlar.

Tüm adları istemeden, tek bir panodaki genel bir adın tüm büyük ve küçük harflerini seçemezsiniz.

### **kanal-adı**

Kanal tanımlamasının adını belirtin.

# **Bağlantı adı (CONNAME)**

Bağlanılacak makinenin adını belirtir.

<span id="page-1870-0"></span>Olası değerler şunlardır:

### **\*ALL**

Tüm kanallar seçildi.

### **soysal-bağlantı-adı**

Gerekli kanalların soysal bağlantı adını belirtin.

#### **bağlantı-adı**

Gerekli kanalların bağlantı adını belirtin.

# **İletim kuyruğu adı (TMQNAME)**

İletim kuyrukunun adını belirler.

Olası değerler şunlardır:

#### **\*ALL**

Tüm iletim kuyrukları seçilir.

### **soysal-iletim-kuyruğu-adı**

İletim kuyruklarının soysal adını belirleyin.

#### **iletim-kuyruk-adı**

İletim kuyruğunun adını belirleyin. Kanal tanımlama tipi (CHLTYPE) \*SDR ya da \*SVR ise, iletim kuyruğu adı gereklidir.

# **İleti Kuyruğu Yöneticisi adı (MQMNAME)**

İleti kuyruğu yöneticisinin adını belirtir.

Olası değerler şunlardır:

### **\*DFT**

Varsayılan kuyruk yöneticisi kullanılır. Sistemde varsayılan kuyruk yöneticisi tanımlanmıyorsa, komut başarısız olur.

### **ileti-kuyruk-yöneticisi-adı**

İleti kuyruğu yöneticisinin adı.

## **Kanal durumu (CHLSTS)**

Görüntülenecek kanal durumu tipini belirler.

Olası değerler şunlardır:

#### **\*SAKED**

Yalnızca kaydedilen kanal durumu görüntülenir. Bir kanalda kalıcı bir ileti iletilinceye ya da bir NPMSPEED tipi NORMAL olan bir ileti iletilinceye kadar durum saklanmaz. Durum her toplu işin sonunda kaydedildiğinden, bir kanalda en az bir toplu iş iletilinceye kadar kaydedilmiş durum yoktur.

### **\*GEÇERLİ**

Yalnızca geçerli kanal durumu görüntülenir. Bu, başlatılmış olan ya da bir istemcinin bağlı olduğu ve henüz tamamlanmamış ya da bağlantısı kesmeyen kanallar için geçerlidir. Yürürlükteki durum verileri, ileti gönderilirken ya da alındıkça güncellenir.

### **\*ALL**

Hem kaydedilmiş hem de geçerli kanal durumu görüntülenir.

## **Süzgeç komutu (WHERE)**

Bu parametre, yalnızca belirli kanal durumu özniteliklerine sahip olan kanalların durumunu seçerek görüntülemek için kullanılabilir.

Parametre, üç bağımsız değişken, bir anahtar sözcük, bir işletmen ve bir değer alır.

Ad olan değerler için soysal dizelere izin verilir.

İşleç aşağıdaki değerlerden birini alabilir:

#### **\*GT**

Daha büyük.

Tamsayı ve soysal olmayan dizgi değerleri için geçerlidir.

### **\*LT**

### Daha az.

Tamsayı ve soysal olmayan dizgi değerleri için geçerlidir

### **\*EQ**

Eşit.

Tamsayı ve soysal olmayan dizgi değerleri için geçerlidir.

### **\*NE**

Buna eşit değil.

Tamsayı ve soysal olmayan dizgi değerleri için geçerlidir.

### **\*GE**

Büyük ya da eşittir.

Tamsayı ve soysal olmayan dizgi değerleri için geçerlidir.

### **\*LE**

Daha küçük ya da eşit.

Tamsayı ve soysal olmayan dizgi değerleri için geçerlidir.

### **\*LK**

-Evet.

Soysal dizgi değerleri için geçerlidir.

### **\*NL**

Öyle değil.

Soysal dizgi değerleri için geçerlidir.

### **\*CT**

İçerir.

Soysal olmayan liste değerleri için geçerlidir.

### **\*EX**

Dışlar.

Soysal olmayan liste değerleri için geçerlidir.

## **\*CTG**

Soysal içerir.

Soysal liste değerleri için geçerlidir.

### **\*EXG**

Genel olarak dışlar.

Soysal liste değerleri için geçerlidir.

Anahtar sözcük aşağıdaki değerlerden birini alabilir:

### **\*CHLSTS**

Kanal durumunun tipi.

Süzgeç değeri aşağıdakilerden biridir:

### **\*GEÇERLİ**

Etkin bir kanala ilişkin geçerli durum.
#### **\*SAKED**

Etkin ya da etkin olmayan bir kanal için kaydedilmiş durum.

#### **\*CHLTYPE**

Kanal tipi.

Süzgeç değeri aşağıdakilerden biridir:

#### **\*SDR**

Gönderen kanalı.

#### **\*SVR**

Sunucu kanalı.

## **\*RCVR**

Alıcı kanalı.

## **\*RQSTR**

İstekte bulunanın kanalı.

#### **\*CLUSSDR**

Kümeli gönderici kanalı.

## **\*CLUSRCVR**

Küme alıcı kanalı.

#### **\*SVCN**

Sunucu bağlantısı kanalı.

#### **\*COMPHDR**

Kanalda üstbilgi veri sıkıştırma işlemi gerçekleştirilip gerçekleştirilmeyeceğini gösterir.

Süzgeç değeri aşağıdakilerden biridir:

#### **\*NONE**

Üstbilgi veri sıkıştırma işlemi gerçekleştirilmedi.

#### **\*SYSTEM**

Üstbilgi veri sıkıştırması gerçekleştirilir.

#### **\*COMPMSG**

Kanalda ileti veri sıkıştırma işlemi gerçekleştirilip gerçekleştirilmeyeceğini gösterir.

Süzgeç değeri aşağıdakilerden biridir:

#### **\*NONE**

İleti veri sıkıştırma işlemi gerçekleştirilmedi.

#### **\*RLE**

İleti veri sıkıştırma işlemi RLE kullanılarak gerçekleştirilir.

#### **\*ZLIBYHH**

İleti veri sıkıştırma, ZLIB sıkıştırması kullanılarak gerçekleştirilir. Yüksek düzeyde sıkıştırma tercih edilir.

#### **\*ZLIBFAST**

İleti veri sıkıştırma, ZLIB sıkıştırması kullanılarak gerçekleştirilir. Hızlı sıkıştırma süresi tercih edilir.

#### **\*CONNAME**

Kanala ilişkin bağlantı adı.

Süzgeç değeri, bağlantı adı dizilimidir.

#### **\*BELIRSIZ**

Ağdaki belirsiz iletiler olup olmadığı.

Süzgeç değeri \*NO ya da \*YES ' dir.

#### **\*INDMSGS**

Belirsiz iletilerin sayısı.

Süzgeç değeri, iletilerin tamsayı sayısıdır.

#### **\*INDSEQNO**

Belirsiz iletinin sıra numarası belirsiz.

Süzgeç değeri, tamsayı sıra numarasıdır.

#### **\*LSTMSGTIME**

Kanalda son iletinin gönderildiği saat.

Süzgeç değeri, ss:dd:ss formundaki süredir.

#### **\*LSTMSGDATE**

Kanalda son iletinin gönderileceği tarih.

Süzgeç değeri, yyyy-aa-gg biçiminde veridir.

## **\*LSTSEQNO**

Son ileti sıra numarası.

Süzgeç değeri, tamsayı sıra numarasıdır.

#### **\*MONCHL**

Kanala ilişkin yürürlükteki izleme verileri toplama düzeyi.

Süzgeç değeri aşağıdakilerden biridir:

#### **\*NONE**

Hiçbir izleme verisi toplanmaz.

## **\*ALT**

Düşük oranlı izleme verileri toplanır.

#### **\*ORTA**

Bir orta düzey izleme verileri toplanır.

#### **\*YüKSEK**

Yüksek oranlı izleme verileri toplanır.

#### **\*MSGS**

Kanalda gönderilen ileti sayısı.

Süzgeç değeri, iletilerin tamsayı sayısıdır.

#### **\*RMTMQMNAME**

Uzak ileti kuyruğu yöneticisi.

Süzgeç değeri, ileti kuyruğu yöneticisi adıdır.

#### **\*RMTVERSION**

Uzak ortak sürümü.

Süzgeç değeri, uzak ortak sürümüne ilişkin tamsayı biçimidir.

## **\*SHARECNV**

Bir TCP/IP yuvası üzerinden paylaşılan etkileşimlerin sayısı.

Süzgeç değeri, paylaşılan etkileşimlerin tamsayı sayısıdır.

#### **\*DURUM**

Kanalın durumu.

Süzgeç değeri aşağıdakilerden biridir:

#### **\*BINDING**

Kanal bir oturum kuruyor.

#### **\*DEVREDIŞI**

Kanal olağan bir şekilde işlenmeye başladı ya da kanal hiç başlatılmadı.

#### **\*KULLANIMA hazırlanıyor**

Kanal başlatıcı kanalı başlatma girişiminde bulunuyor.

#### **\*PASARı**

Kanal, ileti yeniden deneme aralığını bekliyor.

#### **\*ISTEYEN**

Kanaldan başlamak istendi.

#### **\*RETRING**

Önceki bir bağlantı kurma girişimi başarısız oldu. Kanal, belirtilen aralıktan sonra bağlantıyı yeniden deneyecek.

#### **\*RUNNING**

Kanal aktarmaya hazır ya da veri aktarmaya hazır.

#### **\*STARTING**

Kanal, hedef MCA ile görüşmeye başlamaya hazır.

#### **\*DURDU**

Kanal durduruldu.

#### **\*DURMA**

Kanalda durmaları istendi.

#### **\*ANAHTARLAMA**

Kanal, iletim kuyruklarını değiştiriyor.

#### **\*ALT DURUM**

Kanal alt durumu.

Süzgeç değeri aşağıdakilerden biridir:

#### **\*ENDBATCH**

Toplu iş işlenmesinin sonu.

#### **\*SON**

Veri gönderiliyor.

#### **\*RECEIVE**

Veri alınıyor.

# **\*SERILEŞTIRME**

İş ortağı kanalı ile diziselleştiriliyor.

#### **\*SıFıRıNı**

İş ortağı kanalıyla yeniden eşzamanlama.

#### **\*SINYAL**

Kalp atışı işlemi.

#### **\*SCYEXIT**

Güvenlik çıkışı işleniyor.

## **\*RCVEXIT**

Alma çıkığı işleniyor.

#### **\*SENDEXIT**

Çıkış gönderme işlemi işleniyor.

#### **\*MSGEXIT**

İleti çıkışı işleniyor.

#### **\*MREXIT**

İleti işleniyor-çıkış yeniden deneniyor.

#### **\*CHADEXIT**

Kanal otomatik tanımlama çıkıştan çıkılıyor.

#### **\*NETCONNECT**

Uzak makineye bağlanılıyor.

#### **\*SSLHANDSHK**

TLS bağlantısı kuruluyor.

#### **\*NAMESERVER**

Ad sunucusundan bilgi isteniyor.

## **\*MQPUT**

MQPUT işlemi.

#### **\*MQGET**

MQGET işlemi.

## **\*MQICALL**

Bir MQI çağrısının işlenmesi.

#### **\*COMPRESS**

Veri sıkıştırılıyor ya da ayıklanıyor.

## **\*TMQNAME**

Kanala ilişkin iletim kuyruğu.

Süzgeç değeri, kuyruk adıdır.

#### **\*XQMSGSA**

MQGET için kullanılabilir iletim kuyruğunda kuyruğa alınan ileti sayısı. Bu alan, küme gönderici kanalları için geçerlidir.

Süzgeç değeri, iletilerin tamsayı sayısıdır.

# **WRKMQMCL ( MQ Kümeleri ile çalış)**

## **Çalıştırılmasına izin verilen yer**

Tüm ortamlar (\*ALL)

#### **İş parçacığı korumalı**

Evet

MQ Kümeleri ile çalışma komutu, **WRKMQMCL**, yerel kuyruk yöneticisiyle tanımlanmış birden çok küme kuyruk yöneticisi tanımlamasıyla çalışmanızı sağlar.

# **Parametreler**

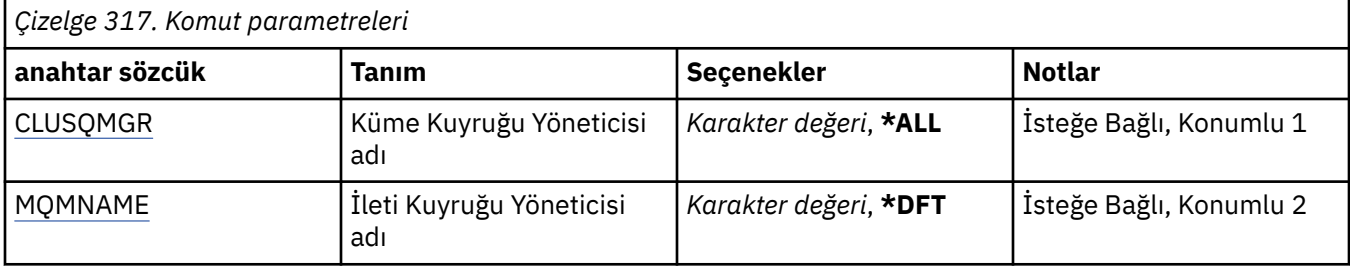

<span id="page-1876-0"></span>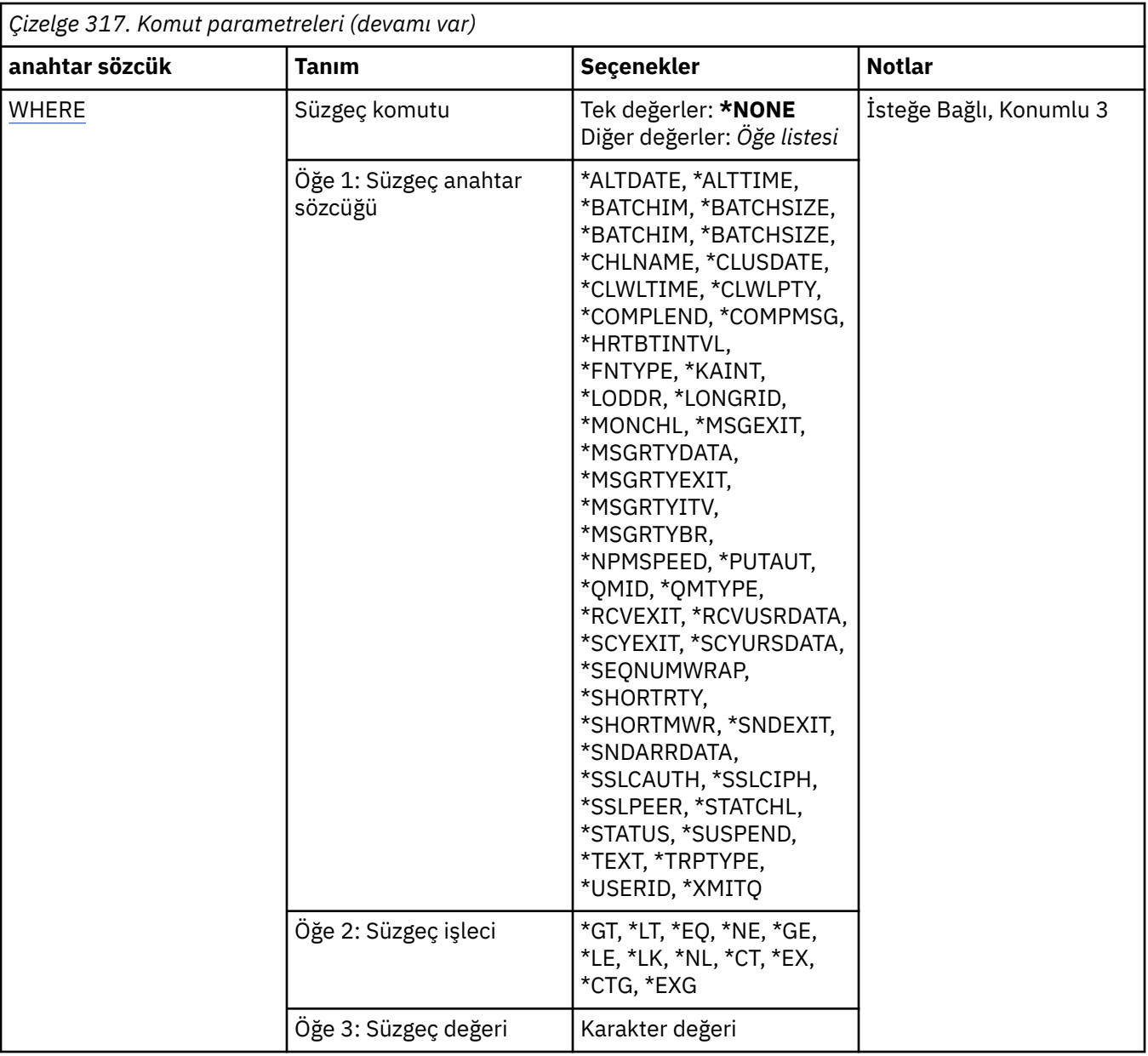

# **Küme Kuyruğu Yöneticisi adı (CLUSQMGR)**

Küme kuyruğu yöneticisi tanımlamalarının adını ya da adını belirler.

## **\*ALL**

Tüm küme kuyruk yöneticisi tanımlamaları seçildi.

## **generic-cluster-queue-manager-name**

MQ küme kuyruğu yöneticisi tanımlamalarının soysal adını belirtin. Soysal ad, bir yıldız işareti (\*) ve ABC\* gibi bir karakter dizgisidir; bu karakter, karakter dizgisiyle başlayan adlara sahip tüm küme kuyruk yöneticisi tanımlamalarını seçer. Tırnak işaretleri içinde gerekli adı belirtmeniz önerilir. Bu biçimi kullanmanız, seçiminizin tam olarak girdiğiniz şekilde olmasını sağlar. Tüm adları istemeden, tek bir panodaki genel bir adın tüm büyük ve küçük harflerini seçemezsiniz.

## **cluster-queue-manager-name**

MQ küme kuyruğu yöneticisi tanımlamasının adını belirtin.

# **İleti Kuyruğu Yöneticisi adı (MQMNAME)**

Kuyruk yöneticisinin adını belirtir.

## <span id="page-1877-0"></span>**\*DFT**

Varsayılan kuyruk yöneticisini kullanın.

#### **kuyruk-yönetici-adı**

Kuyruk yöneticisinin adını belirtin.

# **Süzgeç komutu (WHERE)**

Bu parametre, yalnızca belirli öznitelikleri olan küme kuyruk yöneticilerini seçerek görüntülemek için kullanılabilir.

Parametre, üç bağımsız değişken, bir anahtar sözcük, bir işleç ve bir değer alır.

Ad olan değerler için soysal dizelere izin verilir.

İşleç aşağıdaki değerlerden birini alabilir:

#### **\*GT**

Daha büyük.

Tamsayı ve soysal olmayan dizgi değerleri için geçerlidir.

#### **\*LT**

Daha az.

Tamsayı ve soysal olmayan dizgi değerleri için geçerlidir

# **\*EQ**

Eşit.

Tamsayı ve soysal olmayan dizgi değerleri için geçerlidir.

#### **\*NE**

Buna eşit değil.

Tamsayı ve soysal olmayan dizgi değerleri için geçerlidir.

## **\*GE**

Büyük ya da eşittir.

Tamsayı ve soysal olmayan dizgi değerleri için geçerlidir.

## **\*LE**

Daha küçük ya da eşit.

Tamsayı ve soysal olmayan dizgi değerleri için geçerlidir.

## **\*LK**

-Evet.

Soysal dizgi değerleri için geçerlidir.

## **\*NL**

Öyle değil.

Soysal dizgi değerleri için geçerlidir.

## **\*CT**

İçerir.

Soysal olmayan liste değerleri için geçerlidir.

# **\*EX**

Dışlar.

Soysal olmayan liste değerleri için geçerlidir.

## **\*CTG**

Soysal içerir.

Soysal liste değerleri için geçerlidir.

#### **\*EXG**

Genel olarak dışlar.

Soysal liste değerleri için geçerlidir.

Anahtar sözcük aşağıdaki değerlerden birini alabilir:

#### **\*ALTDATE**

Tanımın ya da bilgilerin en son değiştirildiği tarih.

Süzgeç değeri, yyyy-aa-gg formundaki verilerdir.

#### **\*ALTTIME**

Tanımın ya da bilgilerin en son değiştirildiği saat.

Süzgeç değeri, ss:dd:ss formundaki süredir.

#### **\*BATCHHB**

Milisaniye cinsinden toplu sağlıklı işletim bildirimi aralığı.

Süzgeç değeri, tamsayı aralığı süresidir.

#### **\*BATCHINT**

Milisaniye cinsinden toplu iş aralığı.

Süzgeç değeri, tamsayı aralığı süresidir.

#### **\*BATCHLIM**

Toplu veri sınırı (kilobayt).

Bir kanaldan gönderilebilecek veri miktarı sınırı.

#### **\*BATCHSIZE**

Toplu iş boyutu.

Süzgeç değeri, tamsayı toplu iş büyüklüğüdür.

### **\*KANAL**

Küme kuyruk yöneticisinin kanal adı.

Süzgeç değeri, kanala ilişkin addır.

#### **\*CLUSDATE**

Tanımın yerel kuyruk yöneticisi tarafından kullanılabileceği tarih.

Süzgeç değeri, yyyy-aa-gg formundaki verilerdir.

#### **\*CLUSQMGR**

Küme kuyruk yöneticisi adı.

Süzgeç değeri, küme kuyruk yöneticisinin adıdır.

#### **\*KüME**

Küme kuyruk yöneticisinin ait olduğu küme.

Süzgeç değeri, kümenin adıdır.

#### **\*CLUSTIME**

Tanımın yerel kuyruk yöneticisi için kullanılabilir duruma geldiği saat.

Süzgeç değeri, ss:dd:ss formundaki süredir.

#### **\*CLWLRANK**

Küme iş yükü sırası.

Süzgeç değeri, tamsayı derecesidir.

#### **\*CLWLPRTY**

Küme iş yükü önceliği.

Süzgeç değeri, tamsayı önceliğidir.

#### **\*CLWLWGHT**

Küme iş yükü ağırlığı.

Süzgeç değeri, tamsayı ağırlıklıdır.

#### **\*COMPHDR**

Üstbilgi sıkıştırması.

Süzgeç değeri aşağıdakilerden biridir:

#### **\*NONE**

Üstbilgi veri sıkıştırma işlemi gerçekleştirilmedi.

## **\*SYSTEM**

Üstbilgi veri sıkıştırması gerçekleştirilir.

#### **\*COMPMSG**

İleti sıkıştırması.

Süzgeç değeri aşağıdakilerden biridir:

#### **\*NONE**

İleti veri sıkıştırma işlemi gerçekleştirilmedi.

## **\*RLE**

İleti veri sıkıştırma işlemi RLE kullanılarak gerçekleştirilir.

#### **\*ZLIBYHH**

İleti veri sıkıştırma, ZLIB sıkıştırması kullanılarak gerçekleştirilir. Yüksek düzeyde sıkıştırma tercih edilir.

## **\*ZLIBFAST**

İleti veri sıkıştırma, ZLIB sıkıştırması kullanılarak gerçekleştirilir. Hızlı sıkıştırma süresi tercih edilir.

#### **\*ANA**

Kuyruk yöneticisi tarafından desteklenen herhangi bir sıkıştırma tekniği kullanılabilir.

#### **\*CONNAME**

Uzak bağlantı adı.

Süzgeç değeri, bağlantı adı dizilimidir.

#### **\*CVTMSG**

İletinin iletilmeden önce dönüştürülmesi gerekip gerekmediğini belirleyin.

Süzgeç değeri aşağıdakilerden biridir:

#### **\*YES**

Göndermeden önce, iletteki uygulama verileri dönüştürülür.

#### **\*NO**

İletideki uygulama verileri, göndermeden önce dönüştürülmedi.

## **\*DFNTYPE**

Küme kanalının nasıl tanımlandığını.

Süzgeç değeri aşağıdakilerden biridir:

#### **\*CLUSSDR**

Belirtik tanımdan bir küme gönderen kanalı olarak.

#### **\*CLUSSDRA**

Tek başına otomatik tanımlama tarafından bir küme-gönderici kanalı olarak.

#### **\*CLUSSDRB**

Otomatik tanımlama ve açık bir tanımlama tarafından bir küme gönderici kanalı olarak.

#### **\*CLUSRCVR**

Açık bir tanımlamadan bir küme alıcı kanalı olarak.

#### **\*DSCITV**

Saniye cinsinden bağlantı kesme aralığı.

Süzgeç değeri, tamsayı aralığı süresidir.

#### **\*HRTBTTINTVL**

Saniye cinsinden sağlıklı işletim bildirimi aralığı.

Süzgeç değeri, tamsayı aralığı süresidir.

#### **\*KAINT**

Saniyeler içinde etkin bir şekilde devam edin.

Süzgeç değeri, tamsayı aralığı süresidir.

#### **\*LOCLADDR**

Yerel bağlantı adı.

Süzgeç değeri, bağlantı adı dizilimidir.

#### **\*LONGRTY**

Uzun yeniden deneme sayısı.

Süzgeç değeri tamsayı sayısıdır.

#### **\*UZUNTMR**

Saniye cinsinden uzun yeniden deneme aralığı.

Süzgeç değeri, tamsayı aralığı süresidir.

#### **\*MAXMSGLEN**

İleti uzunluğu üst sınırı.

Süzgeç değeri tamsayı uzunluğidir.

#### **\*MCANAME**

İleti kanalı aracısı adı.

Süzgeç değeri, aracı adıdır.

#### **\*MCATYPE**

İleti kanalı aracısı programının bir iş parçacığı ya da işlem olarak çalıştırılıp çalıştırılmayacağı.

Süzgeç değeri aşağıdakilerden biridir:

#### **\*SüREç**

İleti kanalı aracısı ayrı bir işlem olarak çalışır.

#### **\*THREAD**

İleti kanalı aracısı ayrı bir iş parçacığı olarak çalışır.

#### **\*MCAUSRID**

İleti kanalı aracısı kullanıcı kimliği.

Süzgeç değeri, kullanıcı kimliği dizilimidir.

#### **\*MONCHL**

Kanal İzleme.

Süzgeç değeri aşağıdakilerden biridir:

#### **\*QMGR**

Çevrimiçi İzleme Verilerinin toplanması, kuyruk yöneticisi özniteliği MONCHL ayarından edinilir.

#### **\*OFF**

Bu kanala ilişkin Çevrimiçi İzleme Verileri veri toplaması devre dışı bırakılıyor.

**\*ALT**

Veri toplama işlemi, veri toplama oranlarının düşük olduğu bir şekilde izlenmektedir.

#### **\*ORTA**

Veri toplama verilerinin izlenmesi, veri toplama işlemi için ılımlı bir oran ile çevrilir.

#### **\*YüKSEK**

Veri toplama işlemi, veri toplama oranlarının yüksek oranlı olarak izlenmesine neden olur.

#### **\*MSGEXIT**

İleti çıkışı adı.

Süzgeç değeri çıkış adıdır.

#### **\*MSGRTYDATA**

İleti yeniden deneme çıkış kullanıcı verileri.

Süzgeç değeri, kullanıcı veri dizilimidir.

## **\*MSGRTYEXIT**

İleti yeniden deneme çıkış adı.

Süzgeç değeri çıkış adıdır.

## **\*MSGRTYITV**

Saniye cinsinden ileti yeniden deneme aralığı.

Süzgeç değeri, tamsayı aralığı süresidir.

## **\*MSGRTYNBR**

İleti yeniden denemelerinin sayısı.

Süzgeç değeri, yeniden denemelerin tamsayı sayısıdır.

#### **\*MSGUSRDATA**

İleti çıkışı kullanıcı verileri.

Süzgeç değeri, kullanıcı veri dizilimidir.

#### **\*NETPRTY**

Ağ bağlantısı önceliği 0-9 aralığında olmalıdır.

Süzgeç değeri, tamsayı önceliği değeridir.

#### **\*NPMSPEED**

Kanalın hızlı olmayan hızlı iletileri destekleyip desteklemediğini.

Süzgeç değeri aşağıdakilerden biridir:

#### **\*FAST**

Kanal, hızlı olmayan hızlı iletileri destekler.

#### **\*NORMAL**

Kanal, hızlı olmayan hızlı iletileri desteklemiyor.

## **\*PUTAUT**

Bağlam bilgilerindeki kullanıcı kimliğinin kullanılıp kullanılmayacağını belirleyin.

Süzgeç değeri aşağıdakilerden biridir:

## **\*DFT**

İleti hedef kuyruğa konmadan önce herhangi bir yetki denetimi yapılmamaktadır.

#### **\*CTX**

İleti bağlamı bilgilerindeki kullanıcı kimliği, iletiyi koymak için yetki oluşturmak için kullanılır.

#### **\*QMID**

Küme kuyruk yöneticisinin dahili olarak üretilen benzersiz adı.

Süzgeç değeri benzersiz addır.

#### **\*QMTYPE**

Küme kuyruk yöneticisinin kümede işlevi.

Süzgeç değeri aşağıdakilerden biridir:

## **\*REPOS**

Tam bir havuz hizmeti sağlar.

#### **\*NORMAL**

Tam bir havuz hizmeti sağlamıyor.

#### **\*RCVEXIT**

Çıkış adını al.

Süzgeç değeri çıkış adıdır.

## **\*RCVUSRDATA**

Çıkış kullanıcı verilerini al.

Süzgeç değeri, kullanıcı veri dizilimidir.

## **\*SCYEXIT**

Güvenlik çıkış adı.

Süzgeç değeri çıkış adıdır.

## **\*SCYUSRDATA**

Güvenlik çıkışı kullanıcı verileri.

Süzgeç değeri, kullanıcı veri dizilimidir.

## **\*SEQNUMWRAP**

İleti sıra numarası üst sınırı.

Süzgeç değeri, tamsayı sıra numarasıdır.

#### **\*SHORTRTY**

Kısa yeniden deneme sayısı.

Süzgeç değeri tamsayı sayısıdır.

## **\*SHORTMR**

saniye cinsinden kısa yeniden deneme aralığı.

Süzgeç değeri, tamsayı aralığı süresidir.

#### **\*SNDEXIT**

Çıkış adı gönder.

Süzgeç değeri çıkış adıdır.

#### **\*SNDUSRDATA**

Çıkış kullanıcı verilerini gönderin.

Süzgeç değeri, kullanıcı veri dizilimidir.

#### **\*SSLCAUTH**

Kanalda TLS üzerinden istemci kimlik doğrulaması gerçekleştirilip gerçekleştirilmeyeceğini belirleyin.

Süzgeç değeri aşağıdakilerden biridir:

## **\*GEREKLI**

İstemci kimlik doğrulaması gerekli.

#### **\*ISTEĞE bağlı**

İstemci kimlik doğrulaması isteğe bağlıdır.

#### **\*SSLCIPH**

TLS kanalı kararlaştırmasında kullanılan CipherSpec .

Süzgeç değeri, CipherSpec' in adıdır.

#### **\*SSLPEER**

TLS kanalı anlaşmasında kullanılan X500 eş adı.

Süzgeç değeri eşdüzey addır.

#### **\*STATCHL**

Kanal İstatistikleri.

Süzgeç değeri aşağıdakilerden biridir:

#### **\*QMGR**

İstatistik verileri derlemi, kuyruk yöneticisi özniteliği STATCHL ayarından devralınır.

### **\*OFF**

Bu kanala ilişkin istatistik verileri toplama devre dışı bırakıldı.

#### **\*ALT**

İstatistik verileri toplama işlemi, veri toplama oranlarının düşük bir oranıyla açık bir şekilde açılabiliyor.

#### **\*ORTA**

İstatistik verileri toplama işlemi, veri toplama işlemi için ılımlı bir oran ile çevrilir.

#### **\*YüKSEK**

İstatistik verileri toplama işlemi, veri toplama yüksek oranlı olarak açıldı.

#### **\*DURUM**

Bu küme kuyruk yöneticisine ilişkin kanalın yürürlükteki durumu.

Süzgeç değeri aşağıdakilerden biridir:

#### **\*STARTING**

Kanal aktif hale gelmek için bekliyor.

#### **\*BINDING**

Kanal pazarlığı yapıyor.

#### **\*DEVREDIŞI**

Kanal etkin değil.

#### **\*KULLANIMA hazırlanıyor**

Kanal başlatıcısı bir kanal başlatmaya çalışıyor.

#### **\*RUNNING**

Kanal ya iletiler aktarıyor ya da ileti kuyruğunda gönderilmek üzere iletileri bekliyor.

#### **\*DURMA**

Kanal durduruluyor ya da kapatma isteği alındı.

#### **\*RETRING**

Önceki bir bağlantı kurma girişimi başarısız oldu. MCA, belirtilen zaman aralığından sonra bağlantıyı yeniden deneyecek.

#### **\*PASARı**

Kanal, bir MQPUT işlemini yeniden denemeden önce, iletinin yeniden deneme aralığını tamamlamayı bekliyor.

#### **\*DURDU**

Kanal el ile durdurulmuştur ya da yeniden deneme sınırına ulaşıldı.

#### **\*ISTEYEN**

Yerel bir istekte bulunan kanal uzak MCA ' dan hizmet isteğinde bulunuyor.

#### **\*SPEND**

Bu küme kuyruk yöneticisinin kümeden askıya alınmış olup olmadığını ya da askıya alınmayacağını belirleyin.

Süzgeç değeri \*NO ya da \*YES ' dir.

#### **\*METIN**

Açıklayıcı açıklama.

Süzgeç değeri, kanala ilişkin metin tanımlamasıdır.

#### **\*TMQNAME**

İletim kuyruğu adı.

Süzgeç değeri, kuyruğun adıdır.

#### **\*USERID**

Görev kullanıcı kimliği.

Süzgeç değeri, kullanıcı kimliği dizilimidir.

#### **\*XMITQ**

Küme iletim kuyruğunun adı.

Süzgeç değeri, iletim kuyruğu adı dizilimidir.

# **WRKMQMCLQ ( MQ küme kuyruklarıyla çalış)**

#### **Çalıştırılmasına izin verilen yer**

Tüm ortamlar (\*ALL)

**İş parçacığı korumalı**

Evet

The Work with MQ Cluster Queues (WRKMQMCLQ) command allows you to work with cluster queues that are defined on the local queue manager.

## **Parametreler**

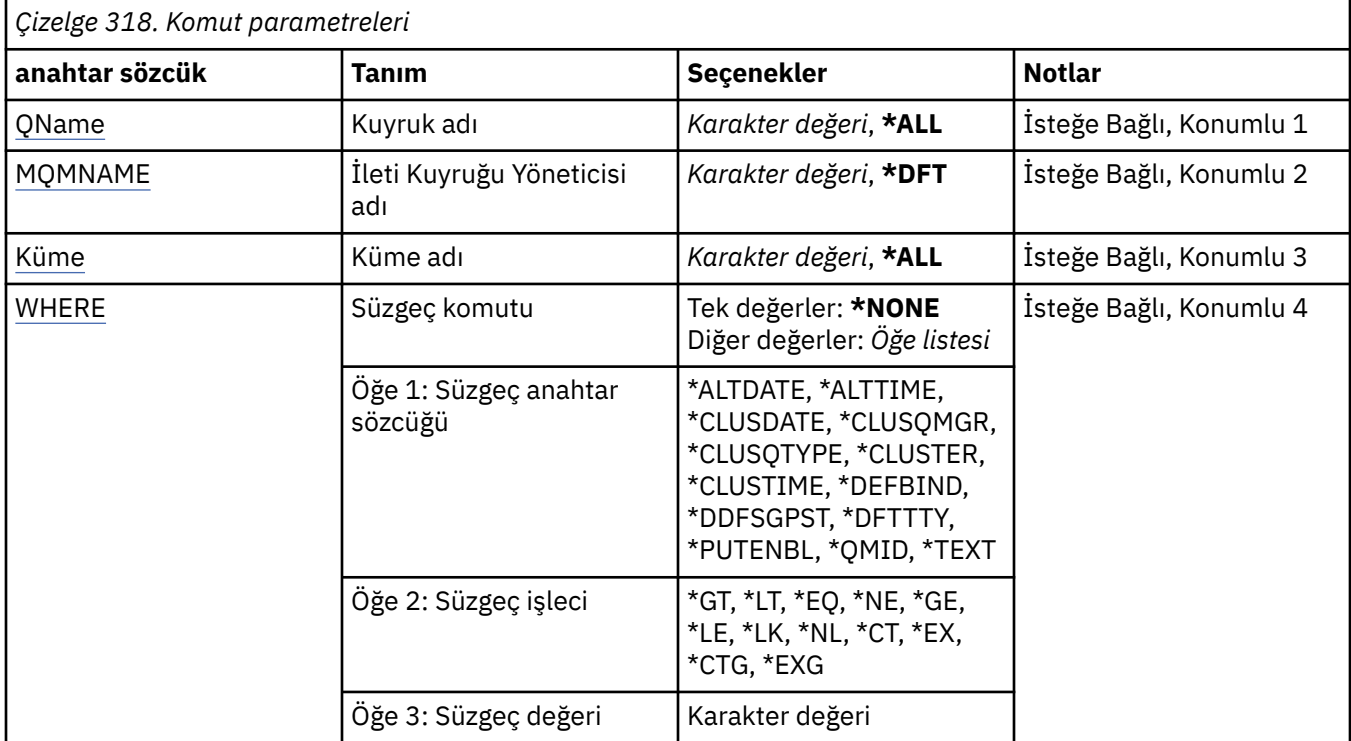

# **Kuyruk adı (QNAME)**

Küme kuyruğu tanımlamalarının adını ya da adlarını belirler.

## **\*ALL**

Tüm küme kuyruğu tanımları seçilir.

## **soysal-kuyruk-adı**

MQ küme kuyruğu tanımlamalarının soysal adını belirtin. Soysal ad, ardından yıldız işareti (\*) olan bir karakter dizilimidir. Örneğin ABC\*, karakter dizgisiyle başlayan adlara sahip tüm küme kuyruğu tanımlamalarını seçer. Tırnak işaretleri içinde gerekli adı belirtmeniz önerilir. Bu biçimi kullanmanız, seçiminizin tam olarak girdiğiniz şekilde olmasını sağlar. Tüm adları istemeden, tek bir panodaki genel bir adın tüm büyük ve küçük harflerini seçemezsiniz.

#### **kuyruk-adı**

MQ küme kuyruğu tanımlamasının adını belirtin.

# <span id="page-1885-0"></span>**İleti Kuyruğu Yöneticisi adı (MQMNAME)**

Kuyruk yöneticisinin adını belirtir.

## **\*DFT**

Varsayılan kuyruk yöneticisini kullanın.

## **kuyruk-yönetici-adı**

Kuyruk yöneticisinin adını belirtin.

# **Küme adı (KÜME)**

Kümenin adını belirtir.

## **\*ALL**

Tüm küme tanımlamaları seçilir.

## **soysal-kümeli-adı**

MQ kümesi tanımlamalarının soysal adını belirtin. Soysal ad, ardından yıldız işareti (\*) olan bir karakter dizilimidir. Örneğin ABC\*, karakter dizgisiyle başlayan adlara sahip tüm küme tanımlamalarını seçer. Tırnak işaretleri içinde gerekli adı belirtmeniz önerilir. Bu biçimi kullanmanız, seçiminizin tam olarak girdiğiniz şekilde olmasını sağlar. Tüm adları istemeden, tek bir panodaki genel bir adın tüm büyük ve küçük harflerini seçemezsiniz.

## **kümeli adı**

MQ kümesi tanımlamasının adını belirtin.

# **Süzgeç komutu (WHERE)**

Bu değiştirge, yalnızca belirli küme kuyruğu özniteliklerine sahip küme kuyruklarını seçerek görüntülemek için kullanılabilir.

Parametre, üç bağımsız değişken, bir anahtar sözcük, bir işleç ve bir değer alır.

Ad olan değerler için soysal dizelere izin verilir.

İşleç aşağıdaki değerlerden birini alabilir:

**\*GT**

Daha büyük.

Tamsayı ve soysal olmayan dizgi değerleri için geçerlidir.

**\*LT**

Daha az.

Tamsayı ve soysal olmayan dizgi değerleri için geçerlidir

## **\*EQ**

Eşit.

Tamsayı ve soysal olmayan dizgi değerleri için geçerlidir.

**\*NE**

Buna eşit değil.

Tamsayı ve soysal olmayan dizgi değerleri için geçerlidir.

## **\*GE**

Büyük ya da eşittir.

Tamsayı ve soysal olmayan dizgi değerleri için geçerlidir.

## **\*LE**

Daha küçük ya da eşit.

Tamsayı ve soysal olmayan dizgi değerleri için geçerlidir.

## **\*LK**

-Evet.

Soysal dizgi değerleri için geçerlidir.

## **\*NL**

Öyle değil.

Soysal dizgi değerleri için geçerlidir.

# **\*CT**

İçerir.

Soysal olmayan liste değerleri için geçerlidir.

# **\*EX**

Dışlar.

Soysal olmayan liste değerleri için geçerlidir.

**\*CTG**

Soysal içerir.

Soysal liste değerleri için geçerlidir.

## **\*EXG**

Genel olarak dışlar.

Soysal liste değerleri için geçerlidir.

Anahtar sözcük aşağıdaki değerlerden birini alabilir:

## **\*ALTDATE**

Tanımın ya da bilgilerin en son değiştirildiği tarih.

Süzgeç değeri, yyyy-aa-gg formundaki verilerdir.

## **\*ALTTIME**

Tanımın ya da bilgilerin en son değiştirildiği saat.

Süzgeç değeri, ss:dd:ss formundaki süredir.

## **\*CLUSDATE**

Tanımın yerel kuyruk yöneticisi tarafından kullanılabileceği tarih.

Süzgeç değeri, yyyy-aa-gg biçiminde tarihtir.

## **\*CLUSQMGR**

Kuyruğa ev sahipliği yapan kuyruk yöneticisinin adı.

Süzgeç değeri, kuyruk yöneticisinin adıdır.

## **\*CLUSQLTYPE**

Küme kuyruğu tipi.

Süzgeç değeri aşağıdakilerden biridir:

## **\*LCL**

Küme kuyruğu, yerel bir kuyruğu temsil eder.

## **\*ALS**

Küme kuyruğu, bir diğer ad kuyruğunu temsil eder.

## **\*RMT**

Küme kuyruğu uzak bir kuyruğu temsil eder.

## **\*MQMALS**

Küme kuyruğu, bir kuyruk yöneticisi diğer adını temsil eder.

## **\*KüME**

Kuyruğun içinde bulunduğu kümenin adı.

Süzgeç değeri, kümenin adıdır.

#### **\*CLUSTIME**

Tanımın yerel kuyruk yöneticisi için kullanılabilir duruma geldiği saat.

Süzgeç değeri, ss:dd:ss formundaki süredir.

#### **\*DEFBIND**

Varsayılan ileti bağ tanımı.

Süzgeç değeri aşağıdakilerden biridir:

## **\*Aç**

Kuyruk tanıtıcısı, kuyruk açıldığında, küme kuyruğunun belirli bir örneğine bağlanır.

## **\*NOTFIXED**

Kuyruk tanıtıcısı, küme kuyruğunda belirli bir yönetim ortamına bağlı değil.

#### **\*GRUP**

Kuyruk açıldığında, kuyruk tanıtıcısı, bir ileti grubunda ileti olduğu sürece, küme kuyruğunun belirli bir örneğine bağlanır. Bir ileti grubundaki tüm iletiler, aynı hedef somut örneğe ayrılır.

## **\*DFTMSGPST**

Bu kuyruğa konulan iletilerin varsayılan kalıcılığı.

Süzgeç değeri aşağıdakilerden biridir:

## **\*NO**

Kuyruk yöneticisinin yeniden başlatılması sırasında bu kuyruktaki iletiler kaybedilir.

## **\*YES**

Bu kuyruktaki iletiler kuyruk yöneticisinin yeniden başlatılabilmesine neden olur.

#### **\*DFTTY**

Kuyruğa yerleştiren iletilerin varsayılan önceliği.

Süzgeç değeri, tamsayı önceliği değeridir.

## **\*PUTENBL**

Uygulamaların kuyruğa ileti koymasına izin verilip verilmeyeceğini belirleyin.

Süzgeç değeri aşağıdakilerden biridir:

## **\*NO**

İletiler kuyruğa eklenemiyor.

## **\*YES**

İletiler, yetkili uygulamalar tarafından kuyruğa eklenebilir.

## **\*QMID**

Kuyruğa ev sahipliği yapan kuyruk yöneticisinin dahili olarak oluşturulmuş benzersiz adı.

Süzgeç değeri, kuyruk yöneticisinin adıdır.

## **\*METIN**

Açıklayıcı açıklama.

Süzgeç değeri, kuyruğun metin tanımlamasıdır.

# **WRKMQMCONN ( MQ Bağlantılarıyla Çalışma)**

## **Çalıştırılmasına izin verildiği yer**

Tüm ortamlar (\*ALL)

## **İş parçacığı korumalı**

Evet

MQ Bağlantılarıyla Çalış (WRKMQMCONN) komutu, kuyruk yöneticisine bağlı uygulamalara ilişkin bağlantı bilgileriyle çalışmanızı sağlar.

Bu, kuyruk yöneticisine yönelik bağlantı tanıtıcılarını görüntülemenizi ve bağlantıları sona erdirmenizi sağlar.

# **Parametreler**

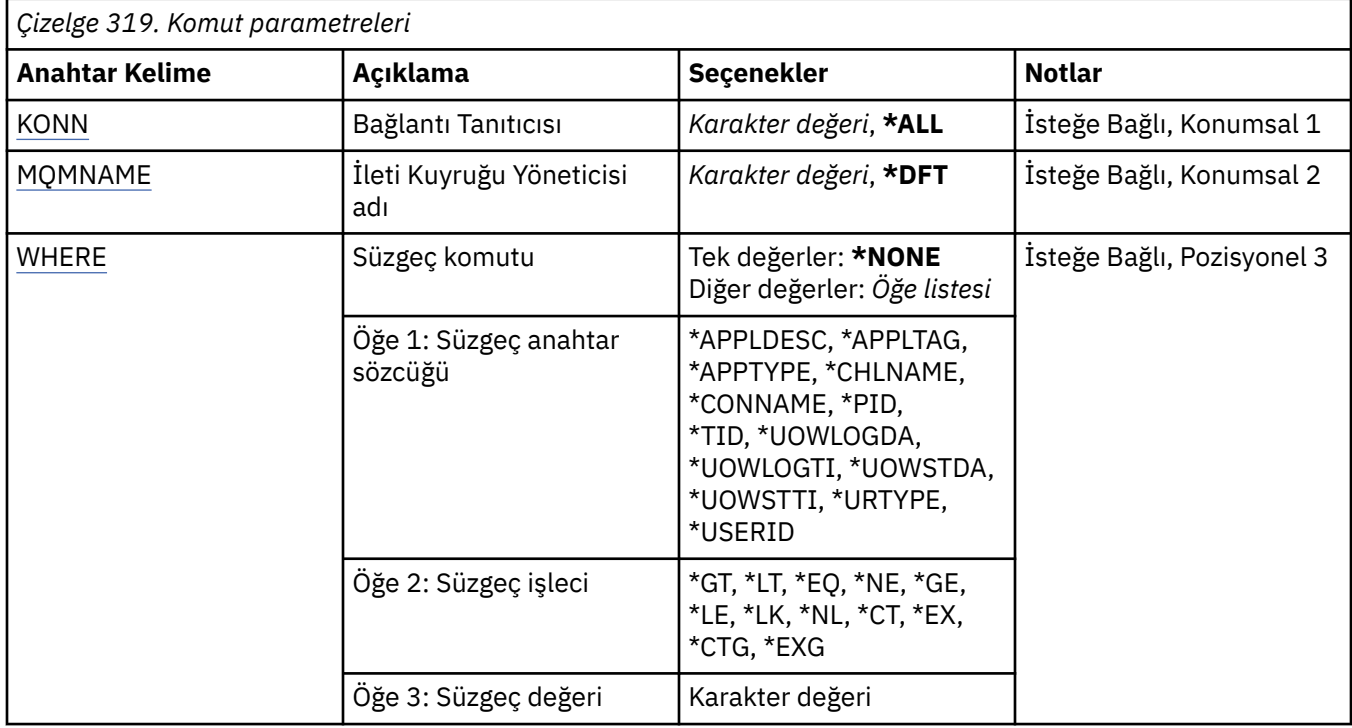

# **Bağlantı Tanıtıcısı (CONN)**

Çalışılmasıyla ilgili bağlantı tanıtıcıları.

Olası değerler şunlardır:

## **\*TüMü**

Tüm bağlantı tanıtıcıları seçildi.

#### **bağlantı-tnt**

Belirli bir bağlantı tanıtıcısının adını belirleyin. Bağlantı tanıtıcısı 16 karakterlik bir onaltılı dizedir.

# **İleti Kuyruğu Yöneticisi adı (MQMNAME)**

Kuyruk yöneticisinin adını belirtir.

Olası değerler şunlardır:

## **\*DFT**

Varsayılan kuyruk yöneticisini kullanın.

## **kuyruk-yöneticisi-adı**

İleti kuyruğu yöneticisinin adı.

# **Süzgeç komutu (WHERE)**

Bu parametre, yalnızca belirli bağlantı öznitelikleri olan kuyruk yöneticisi bağlantılarını seçmeli olarak görüntülemek için kullanılabilir.

Parametre üç bağımsız değişken, bir anahtar sözcük, bir işleç ve bir değer alır.

Ad olan değerler için soysal dizgilere izin verilir.

İşleç aşağıdaki değerlerden birini alabilir:

#### **\*GT**

Daha büyük.

Tamsayı ve soysal olmayan dizgi değerleri için geçerlidir.

#### **\*LT**

Daha az.

Tamsayı ve soysal olmayan dizgi değerleri için geçerlidir

## **\*EŞ**

# Eşit.

Tamsayı ve soysal olmayan dizgi değerleri için geçerlidir.

#### **\*NE**

Eşit değil.

Tamsayı ve soysal olmayan dizgi değerleri için geçerlidir.

#### **\*GE**

Bundan büyük ya da eşit.

Tamsayı ve soysal olmayan dizgi değerleri için geçerlidir.

## **\*LE**

Küçüktür ya da eşittir.

Tamsayı ve soysal olmayan dizgi değerleri için geçerlidir.

#### **\*LK**

-Mesela.

Soysal dizgi değerleri için geçerlidir.

#### **\*NL**

-Böyle değil.

Soysal dizgi değerleri için geçerlidir.

#### **\*CT**

Bunu içerir.

Soysal olmayan liste değerleri için geçerlidir.

## **\*EX**

Dışlar.

Soysal olmayan liste değerleri için geçerlidir.

## **\*CTG**

Soysal öğe içerir.

Soysal liste değerleri için geçerlidir.

#### **\*EXG**

Soysal değil.

Soysal liste değerleri için geçerlidir.

Anahtar sözcük aşağıdaki değerlerden birini alabilir:

#### **\*APPLDESC**

Kuyruk yöneticisine bağlı uygulamanın açıklaması.

Süzgeç değeri, uygulama tanımı dizgisidir.

#### **\*APPLTAG**

Kuyruk yöneticisine bağlı uygulamanın etiketi.

Süzgeç değeri, uygulama etiketi dizgisidir.

#### **\*APPTYPE**

Kuyruk yöneticisine bağlı uygulamanın tipi.

Olası değerler şunlardır:

## **\*DEF**

Öznitelik değiştirilmedi.

# **\*CICS**

Bir CICS/400 uygulamasını gösterir.

# **\*UNIX**

Bir UNIX ya da Linux uygulamasını gösterir.

## **\*OS400**

Bir IBM i uygulamasını gösterir.

## **\*WINDOWS**

Bir Windows uygulamasını gösterir.

## **\*WINDOWS\_NT**

Bir Windows NT uygulamasını gösterir.

## **tamsayı**

65536-999999999 aralığındaki kullanıcı tanımlı uygulama tipi.

## **\*CHLNAME**

Bağlantının sahibi olan kanalın adı.

Süzgeç değeri kanal adıdır.

## **\*SOYADı**

Bağlantının sahibi olan kanalla ilişkili bağlantı adı.

Süzgeç değeri, bağlantı adıdır.

## **\*PID**

Kuyruk yöneticisine bağlı uygulamanın işlem tanıtıcısı.

Süzgeç değeri, işlem tanıtıcısı tamsayısıdır.

## **\*TID**

Kuyruk yöneticisine bağlı uygulamanın iş parçacığı tanıtıcısı.

Süzgeç değeri, iş parçacığı tanıtıcısı tamsayısıdır.

## **\*UOWLOGDA**

Bağlantıyla ilişkili hareketin günlüğe ilk olarak yazdığı tarih.

Süzgeç değeri, yyyy-aa-gg biçimindeki tarihtir.

## **\*UOWLOGTI**

Bağlantıyla ilişkili hareketin günlüğe ilk yazdığı zaman.

Süzgeç değeri, ss: dd:ss biçimindeki zamandır.

## **\*UOWSTDA**

Bağlantıyla ilişkili hareketin başlatıldığı tarih.

Süzgeç değeri, yyyy-aa-gg biçimindeki tarihtir.

## **\*UOWSTTI**

Bağlantıyla ilişkili hareketin başlatıldığı zaman.

Süzgeç değeri, ss: dd:ss biçimindeki zamandır.

## **\*URTYPE**

Kuyruk yöneticisi tarafından görülen kurtarma tanıtıcısı biriminin tipi.

Süzgeç değeri aşağıdakilerden biridir:

## **\*QMGR**

Bir kuyruk yöneticisi hareketi.

## **\*XA**

Dışarıdan koordine edilmiş bir hareket. Bu, IBM i Kesinleştirme Denetimini Başlat (STRCMTCTL) kullanılarak oluşturulan iş birimlerini içerir.

## **\*KULLANICI KIMI**

Bağlantıyla ilişkili kullanıcı kimliği.

Süzgeç değeri, kullanıcı kimliği adıdır.

# **WRKMQMJRN (İş Kuyruğu Yöneticisi Günlükleri)**

#### **Çalıştırılmasına izin verilen yer**

Tüm ortamlar (\*ALL)

## **İş parçacığı korumalı**

Evet

Kuyruk Yöneticisi Günlükleriyle Çalışma komutu (WRKMQMJRN), belirli bir kuyruk yöneticisiyle ilişkilendirilmiş tüm günlüklerin bir listesini görüntüler. Bu komut, örneğin, çok eşgörünümli bir kuyruk yöneticisi için uzak günlük kaydını yapılandırmak üzere kullanılabilir.

## **Parametreler**

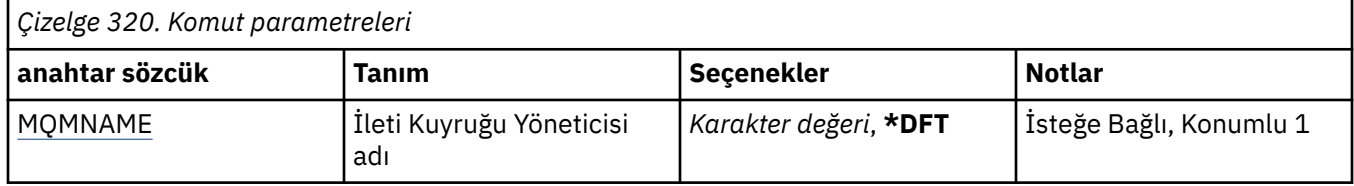

# **İleti Kuyruğu Yöneticisi adı (MQMNAME)**

Günlüklerle çalışmak için ileti kuyruğu yöneticisinin adını belirtir.

## **kuyruk-yönetici-adı**

Kuyruk yöneticisinin adını belirtin. Ad en çok 48 karakter içerebilir. Sistem çift baytlık karakter takımı (DBCS) kullanıyorsa, karakter sayısı üst sınırı azaltılır.

# **WRKMQMLSR ( MQ Listeleyicilerle Çalışma)**

## **Çalıştırılmasına izin verilen yer**

Tüm ortamlar (\*ALL)

## **İş parçacığı korumalı**

Evet

MQ Dinleyici nesneleriyle Çalış (WRKMQMLSR) komutu, yerel kuyruk yöneticisiyle tanımlanmış dinleyici nesneleriyle çalışmanızı sağlar.

This enables you to change, copy, create, delete, start, stop & display listener objects display and change authority to an MQ listener object.

Bu komut, yürürlükteki sistemde çalışan tüm dinleyicilerin yürürlükteki durumunu görüntülemenize de olanak sağlar.

# **Parametreler**

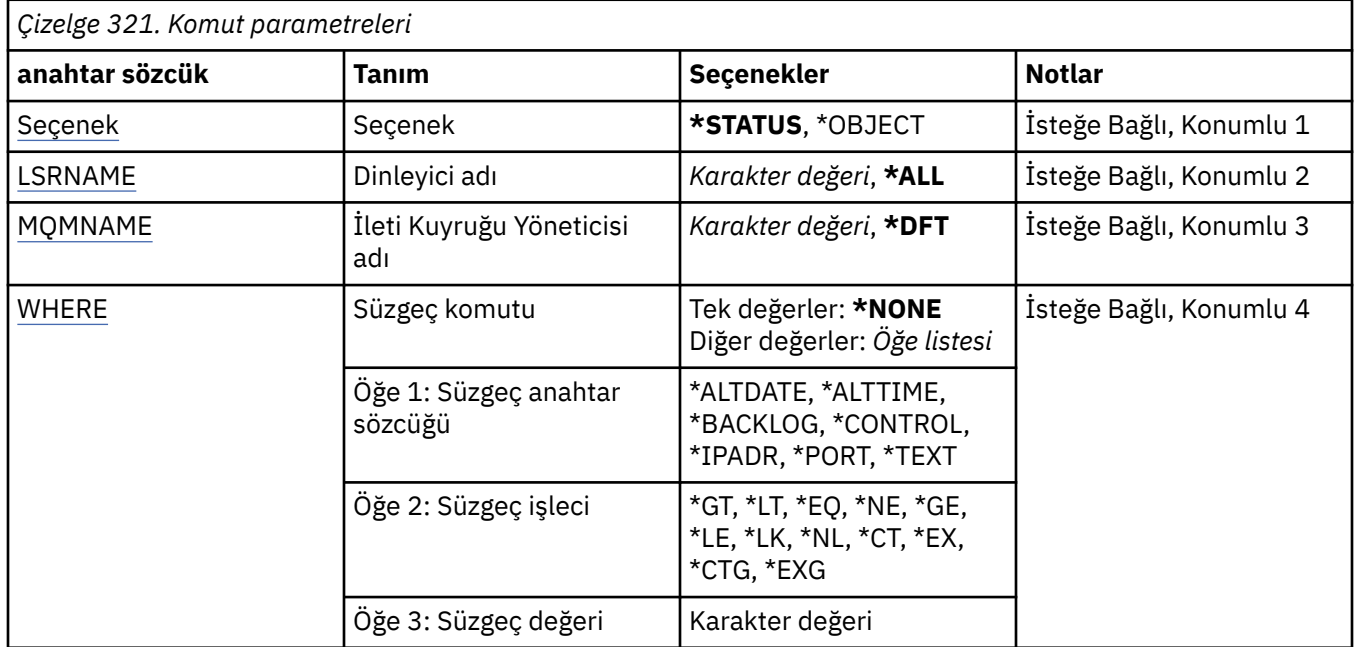

## **Seçenek (OPTION)**

Bu seçenek, dinleyici durumu ya da dinleyici nesnesi tanımlamalarıyla ilgili bilgi almak isteyip istemediğinizi seçmenizi sağlar.

Olası değerler şunlardır:

## **\*DURUM**

Dinleyici durumu bilgileri görüntülenir.

LSRNAME parametreleri ve WHERE yok sayıldı. MQMNAME değeri belirtilirse, yalnızca belirtilen kuyruk yöneticisininde çalışan dinleyicilerin durumu görüntülenir.

## **\*NESNE**

Dinleyici nesnesi bilgileri görüntülenir.

# **Dinleyici adı (LSRNAME)**

Dinleyici nesnelerinin adı ya da adları.

Olası değerler şunlardır:

#### **\*ALL ya da \***

Tüm dinleyici nesneleri seçilir.

#### **soysal-dinleyici-adı**

Dinleyici nesnelerinin genel adı. Soysal ad, ABC\* gibi bir yıldız işareti (\*) ve ardından karakter dizgisiyle başlayan adların bulunduğu tüm dinleyici nesnelerini seçiyor.

Tırnak işaretleri içinde gerekli adı belirtmeniz önerilir. Bu biçimi kullanmanız, seçiminizin tam olarak girdiğiniz şekilde olmasını sağlar.

Tüm adları istemeden, tek bir panodaki genel bir adın tüm büyük ve küçük harflerini seçemezsiniz.

#### **dinleyici-adı**

Tek bir dinleyici nesnesinin adını belirtin.

# **İleti Kuyruğu Yöneticisi adı (MQMNAME)**

Kuyruk yöneticisinin adını belirtir.

<span id="page-1893-0"></span>Olası değerler şunlardır:

## **\*DFT**

Varsayılan kuyruk yöneticisini kullanın.

#### **kuyruk-yönetici-adı**

İleti kuyruğu yöneticisinin adı.

# **Süzgeç komutu (WHERE)**

Bu değiştirge, yalnızca belirli dinleyici özniteliklerine sahip dinleyici nesnelerini seçerek görüntülemek için kullanılabilir.

Parametre, üç bağımsız değişken, bir anahtar sözcük, bir işleç ve bir değer alır.

Ad olan değerler için soysal dizelere izin verilir.

İşleç aşağıdaki değerlerden birini alabilir:

## **\*GT**

Daha büyük.

Tamsayı ve soysal olmayan dizgi değerleri için geçerlidir.

## **\*LT**

Daha az.

Tamsayı ve soysal olmayan dizgi değerleri için geçerlidir

## **\*EQ**

Eşit.

Tamsayı ve soysal olmayan dizgi değerleri için geçerlidir.

#### **\*NE**

Buna eşit değil.

Tamsayı ve soysal olmayan dizgi değerleri için geçerlidir.

#### **\*GE**

Büyük ya da eşittir.

Tamsayı ve soysal olmayan dizgi değerleri için geçerlidir.

## **\*LE**

Daha küçük ya da eşit.

Tamsayı ve soysal olmayan dizgi değerleri için geçerlidir.

## **\*LK**

-Evet.

Soysal dizgi değerleri için geçerlidir.

## **\*NL**

Öyle değil.

Soysal dizgi değerleri için geçerlidir.

## **\*CT**

İçerir.

Soysal olmayan liste değerleri için geçerlidir.

## **\*EX**

Dışlar.

Soysal olmayan liste değerleri için geçerlidir.

## **\*CTG**

Soysal içerir.

Soysal liste değerleri için geçerlidir.

#### **\*EXG**

Genel olarak dışlar.

Soysal liste değerleri için geçerlidir.

Anahtar sözcük aşağıdaki değerlerden birini alabilir:

## **\*ALTDATE**

Tanımın ya da bilgilerin en son değiştirildiği tarih.

Süzgeç değeri, yyyy-aa-gg biçiminde tarihtir.

#### **\*ALTTIME**

Tanımın ya da bilgilerin en son değiştirildiği saat.

Süzgeç değeri, ss:dd:ss formundaki süredir.

#### **\*BACKLOG**

Desteklenen koşutzamanlı bağlantı isteği sayısı.

Süzgeç değeri, tamsayı birikim değeri değeridir.

#### **\*DENETIM**

İletişiminin başlatılıp başlatılmadığını ve kuyruk yöneticisiyle durdurulduğunu.

Süzgeç değeri aşağıdakilerden biridir:

#### **\*EL**

Dinleyici otomatik olarak başlatılmaz ya da durdurulmaz.

#### **\*QMGR**

Dinleyici başlatılır ve kuyruk yöneticisi başlatılmış ve durdurulmuş olarak durdurulur.

#### **\*STARTONLY**

Kuyruk yöneticisi başlatıldığı için dinleyici başlatılır, ancak kuyruk yöneticisi durdurulduğunda durdurulacak şekilde istenmez.

#### **\*IPADDR**

Dinleyici tarafından kullanılacak yerel IP Adresi.

Süzgeç değeri, IP Adresi 'dir.

#### **\*KAPı**

Dinleyici tarafından kullanılacak kapı numarası.

Süzgeç değeri, tamsayı kapı değeridir.

#### **\*METIN**

Açıklayıcı açıklama.

Süzgeç değeri, dinleyiciye ilişkin metin tanımlamasıdır.

# **WRKMQMMSG ( MQ iletileriyle çalış)**

## **Çalıştırılmasına izin verilen yer**

Tüm ortamlar (\*ALL)

## **İş parçacığı korumalı**

Evet

The Work with MQ Messages (WRKMQMMSG) command lists the messages on a specified local queue and allows you to work with those messages. İleti listesinde, bir iletinin içeriğini ve ilişkili ileti tanımlayıcısını (MQMD) görüntüleyebilirsiniz.

# **Parametreler**

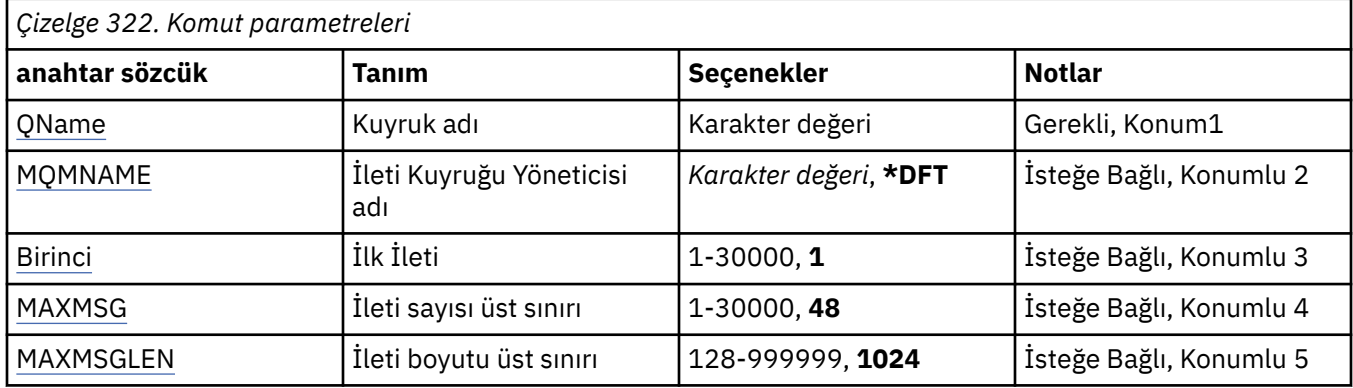

# **Kuyruk adı (QNAME)**

Yerel kuyruğun adını belirler.

Olası değerler şunlardır:

#### **kuyruk-adı**

Yerel kuyruğun adını belirtin.

# **İleti Kuyruğu Yöneticisi adı (MQMNAME)**

İleti kuyruğu yöneticisinin adını belirtir.

Olası değerler şunlardır:

## **\*DFT**

Varsayılan kuyruk yöneticisini kullanın.

#### **kuyruk-yönetici-adı**

Kuyruk yöneticisinin adını belirtin.

# **İlk İleti (İLK)**

Görüntülenecek ilk iletinin numarasını belirler.

Olası değerler şunlardır:

## **1**

Görüntülenecek ilk iletinin numarası 1 'dir.

#### **ileti-numara**

1 ile 30 000 arasında değişen ilk ileti sayısını belirleyin.

# **İleti sayısı üst sınırı (MAXMSG)**

Görüntülenecek ileti sayısı üst sınırını belirler.

Olası değerler şunlardır:

## **48**

En çok 48 ileti görüntüler.

## **sayı-değer**

1 ile 30 000 arasında görüntülenecek ileti sayısı üst sınırı için bir değer belirtin.

# **İleti boyutu üst sınırı (MAXMSGLEN)**

Görüntülenecek ileti verilerinin büyüklük üst sınırını belirler.

Bir iletinin boyutu, belirtilen değerden büyük, ileti verilerinin kısaltıldığını göstermek için artı (+) karakteri tarafından suffixed (+) karakteridir.

Olası değerler şunlardır:

#### **1024**

İleti verilerinin büyüklüğü 1024 byte 'tır.

#### **uzunlu-değer**

128 ile 999999 arasında bir değer belirleyin.

# **WRKMQMNL ( MQ Namelist ile çalış)**

#### **Çalıştırılmasına izin verilen yer**

Tüm ortamlar (\*ALL)

#### **İş parçacığı korumalı**

Evet

MQ Adlisteleriyle Çalışma (WRKMQMNL) komutu, yerel kuyruk yöneticisiyle tanımlanmış birden çok ad listesi tanımlamasıyla çalışmanıza olanak sağlar. Bu, bir MQ ad listesi nesnesine ilişkin yetki ve düzenleme yetkisini kopyalamanıza, değiştirmenize, görüntülemenize, görüntülemenize, görüntülemenize ve düzenleme yetkisine sahip olmamanıza olanak sağlar.

## **Parametreler**

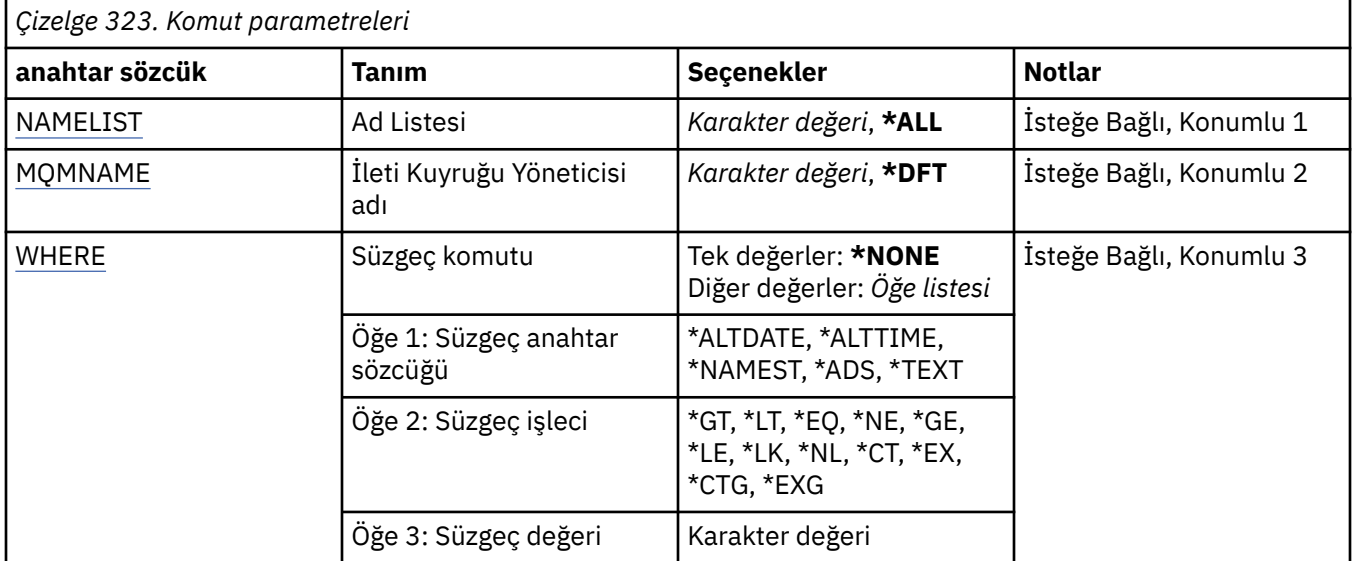

## **Ad Listesi (NAMELIST)**

Ad listelerinin adını ya da adlarını belirtir.

Olası değerler şunlardır:

#### **\*ALL**

Tüm ad listesi tanımlamaları seçilir.

#### **soysal ad listesi-adı**

MQ ad listelerinin soysal adını belirtin. Soysal ad, ardından yıldız işareti (\*) olan bir karakter dizilimidir. Örneğin ABC\*, karakter dizgisiyle başlayan adlara sahip tüm ad listelerini seçer.

Tırnak işaretleri içinde gerekli adı belirtmeniz önerilir. Bu biçimi kullanmanız, seçiminizin tam olarak girdiğiniz şekilde olmasını sağlar.

Tüm adları istemeden, tek bir panodaki genel bir adın tüm büyük ve küçük harflerini seçemezsiniz.

#### <span id="page-1897-0"></span>**ad listesi-adı**

MQ ad listesinin adını belirtin.

# **İleti Kuyruğu Yöneticisi adı (MQMNAME)**

İleti kuyruğu yöneticisinin adını belirtir.

Olası değerler şunlardır:

## **\*DFT**

Varsayılan kuyruk yöneticisi kullanılır.

**ileti-kuyruk-yöneticisi-adı** Kuyruk yöneticisinin adını belirtin.

# **Süzgeç komutu (WHERE)**

Bu parametre, yalnızca ad listesi öznitelikleriyle yalnızca ad listelerini seçerek görüntülemek için kullanılabilir.

Parametre, üç bağımsız değişken, bir anahtar sözcük, bir işleç ve bir değer alır.

Ad olan değerler için soysal dizelere izin verilir.

İşleç aşağıdaki değerlerden birini alabilir:

## **\*GT**

Daha büyük.

Tamsayı ve soysal olmayan dizgi değerleri için geçerlidir.

#### **\*LT**

Daha az.

Tamsayı ve soysal olmayan dizgi değerleri için geçerlidir

## **\*EQ**

Eşit.

Tamsayı ve soysal olmayan dizgi değerleri için geçerlidir.

## **\*NE**

Buna eşit değil.

Tamsayı ve soysal olmayan dizgi değerleri için geçerlidir.

## **\*GE**

Büyük ya da eşittir.

Tamsayı ve soysal olmayan dizgi değerleri için geçerlidir.

**\*LE**

Daha küçük ya da eşit.

Tamsayı ve soysal olmayan dizgi değerleri için geçerlidir.

# **\*LK**

-Evet.

Soysal dizgi değerleri için geçerlidir.

#### **\*NL**

Öyle değil.

Soysal dizgi değerleri için geçerlidir.

## **\*CT**

İçerir.

Soysal olmayan liste değerleri için geçerlidir.

## **\*EX**

Dışlar.

Soysal olmayan liste değerleri için geçerlidir.

## **\*CTG**

Soysal içerir.

Soysal liste değerleri için geçerlidir.

## **\*EXG**

Genel olarak dışlar.

Soysal liste değerleri için geçerlidir.

Anahtar sözcük aşağıdaki değerlerden birini alabilir:

## **\*ALTDATE**

Tanımın ya da bilgilerin en son değiştirildiği tarih.

Süzgeç değeri, yyyy-aa-gg biçiminde tarihtir.

## **\*ALTTIME**

Tanımın ya da bilgilerin en son değiştirildiği saat.

Süzgeç değeri, ss:dd:ss formundaki süredir.

## **\*NAMECNT**

Ad listesindeki adların sayısı.

Süzgeç değeri, adların tamsayı sayısıdır.

## **\*NAMLAR**

Ad listesindeki adlar.

Süzgeç değeri dizgi adıdır.

## **\*METIN**

Açıklayıcı açıklama.

Süzgeç değeri, kuyruğun metin tanımlamasıdır.

# **WRKMQMPRC ( MQ Süreçleri ile çalışma)**

## **Çalıştırılmasına izin verildiği yer**

Tüm ortamlar (\*ALL)

## **İş parçacığı korumalı**

Evet

MQ Süreçleriyle Çalış (WRKMQMPRC) komutu, yerel kuyruk yöneticisinde tanımlı birden çok süreç tanımlamasıyla çalışmanızı sağlar. Bu, bir MQ süreç nesnesinin yetkisini kopyalamanızı, değiştirmenizi, görüntülemenizi, silmenizi, görüntülemenizi ve düzenlemenizi sağlar.

# **Parametreler**

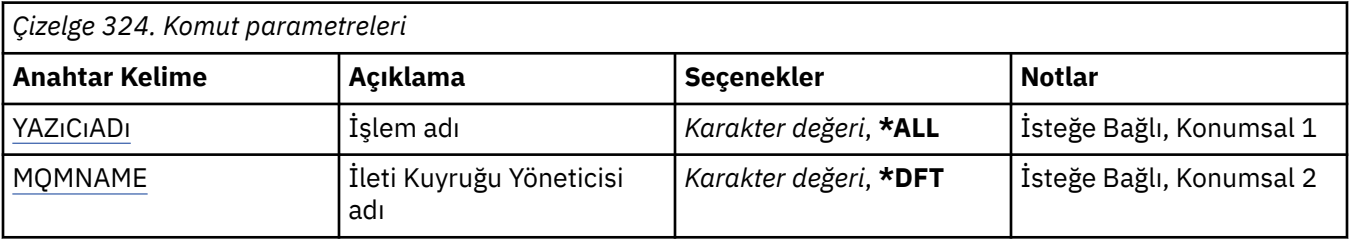

<span id="page-1899-0"></span>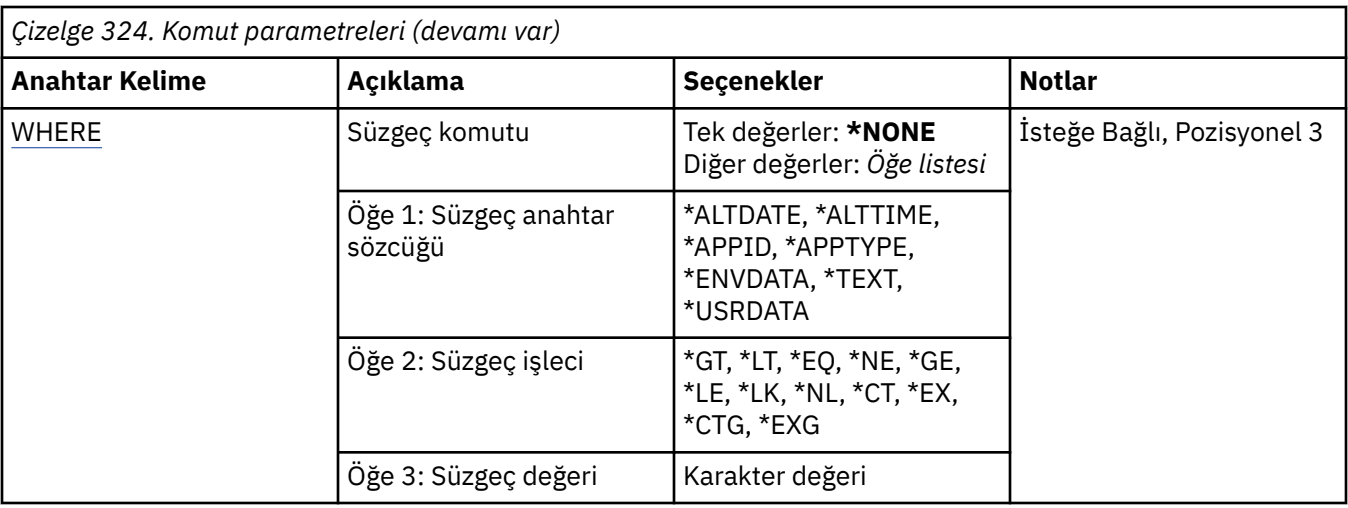

# **Süreç adı (PRCNAME)**

Süreç tanımlamalarının adını ya da adlarını belirtir.

Olası değerler şunlardır:

#### **\*TüMü**

Tüm süreç tanımlamaları seçilir.

#### **soysal-işlem-adı**

MQ süreç tanımlamalarının soysal adını belirtin. Soysal ad, ardından yıldız işareti (\*) gelen bir karakter dizilimidir. Örneğin, ABC\*, adları karakter dizgisiyle başlayan tüm süreç tanımlamalarını seçer.

Tırnak işareti içinde gerekli olan adı belirtmeniz önerilir. Bu biçimin kullanılması, seçiminizin tam olarak girdiğiniz biçimde olmasını sağlar.

Tüm adları istemeden, tek bir panoda soysal adın tüm büyük ve küçük sürümlerini seçemezsiniz.

#### **işlem-adı**

MQ süreç tanımlamasının adını belirtin.

# **İleti Kuyruğu Yöneticisi adı (MQMNAME)**

Kuyruk yöneticisinin adını belirtir.

Olası değerler şunlardır:

## **\*DFT**

Varsayılan kuyruk yöneticisini kullanın.

#### **kuyruk-yöneticisi-adı**

İleti kuyruğu yöneticisinin adı.

# **Süzgeç komutu (WHERE)**

Bu parametre, yalnızca belirli süreç özniteliklerine sahip süreçleri seçmeli olarak görüntülemek için kullanılabilir.

Parametre üç bağımsız değişken, bir anahtar sözcük, bir işleç ve bir değer alır.

Ad olan değerler için soysal dizgilere izin verilir.

İşleç aşağıdaki değerlerden birini alabilir:

## **\*GT**

Daha büyük.

Tamsayı ve soysal olmayan dizgi değerleri için geçerlidir.

## **\*LT**

Daha az.

Tamsayı ve soysal olmayan dizgi değerleri için geçerlidir

## **\*EŞ**

Eşit.

Tamsayı ve soysal olmayan dizgi değerleri için geçerlidir.

## **\*NE**

Eşit değil.

Tamsayı ve soysal olmayan dizgi değerleri için geçerlidir.

## **\*GE**

Bundan büyük ya da eşit.

Tamsayı ve soysal olmayan dizgi değerleri için geçerlidir.

## **\*LE**

Küçüktür ya da eşittir.

Tamsayı ve soysal olmayan dizgi değerleri için geçerlidir.

## **\*LK**

-Mesela.

Soysal dizgi değerleri için geçerlidir.

## **\*NL**

-Böyle değil.

Soysal dizgi değerleri için geçerlidir.

## **\*CT**

Bunu içerir.

Soysal olmayan liste değerleri için geçerlidir.

## **\*EX**

Dışlar.

Soysal olmayan liste değerleri için geçerlidir.

## **\*CTG**

Soysal öğe içerir.

Soysal liste değerleri için geçerlidir.

## **\*EXG**

Soysal değil.

Soysal liste değerleri için geçerlidir.

Anahtar sözcük aşağıdaki değerlerden birini alabilir:

## **\*ALTDATE**

Tanımlamanın ya da bilgilerin en son değiştirildiği tarih.

Süzgeç değeri, yyyy-aa-gg biçimindeki tarihtir.

## **\*ALTTIME**

Tanımlamanın ya da bilgilerin en son değiştirildiği saat.

Süzgeç değeri, ss: dd:ss biçimindeki zamandır.

## **\*APPID**

Başlatılacak uygulamanın adı.

Süzgeç değeri, uygulamanın adıdır.

## **\*APPTYPE**

Kuyruk yöneticisine bağlı uygulamanın tipi.

Olası değerler şunlardır:

## **\*DEF**

Öznitelik değiştirilmedi.

# **\*CICS**

Bir CICS/400 uygulamasını gösterir.

## **\*UNIX**

Bir UNIX ya da Linux uygulamasını gösterir.

## **\*OS400**

Bir IBM i uygulamasını gösterir.

## **\*WINDOWS**

Bir Windows uygulamasını gösterir.

## **\*WINDOWS\_NT**

Bir Windows NT uygulamasını gösterir.

## **tamsayı**

65536-999999999 aralığındaki kullanıcı tanımlı uygulama tipi.

## **\*ENVDATA (ENVDATA)**

Uygulamayla ilgili ortam verileri.

Süzgeç değeri, ortam verileridir.

## **\*METIN**

Açıklayıcı yorum.

Süzgeç değeri, kuyruğun metin tanımlamasıdır.

## **\*USRDATA**

Uygulamayla ilgili kullanıcı verileri.

Süzgeç değeri, kullanıcı verileridir.

#### IBM i **WRKMQMQ ( MQ Kuyruklarıyla Çalışma)**

## **Çalıştırılmasına izin verilen yer**

Tüm ortamlar (\*ALL)

## **İş parçacığı korumalı**

Evet

MQ Kuyrukları ile Çalışma (WRKMQMQ) komutu, yerel kuyruk yöneticisiyle tanımlanmış birden çok kuyrukla çalışacak şekilde işlev sağlar. Bu komutu kullanarak, bir MQ Kuyruk nesnesinin yetkisini değiştirebilir, değiştirebilir, görüntüleyebilir, görüntüleyebilir, görüntüleyebilir ve yetki düzenleyebilirsiniz.

# **Parametreler**

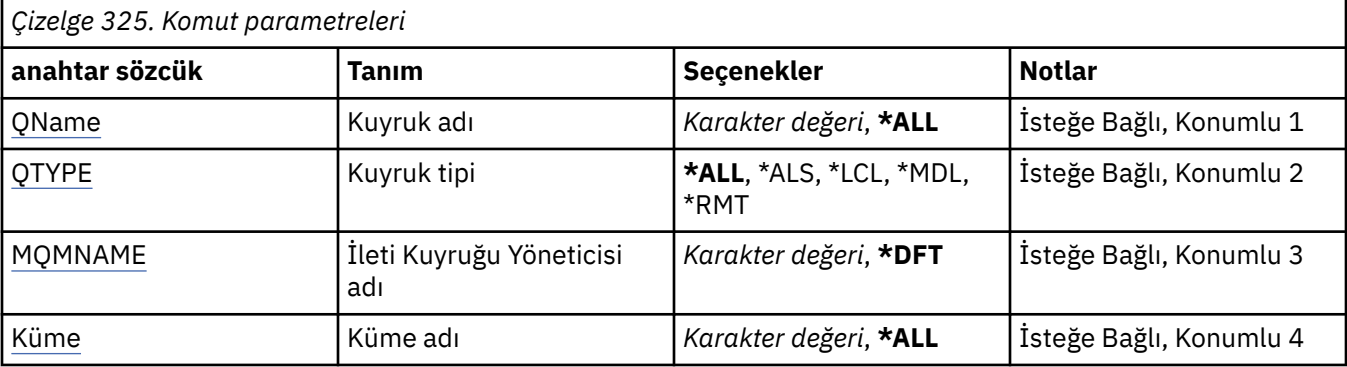

<span id="page-1902-0"></span>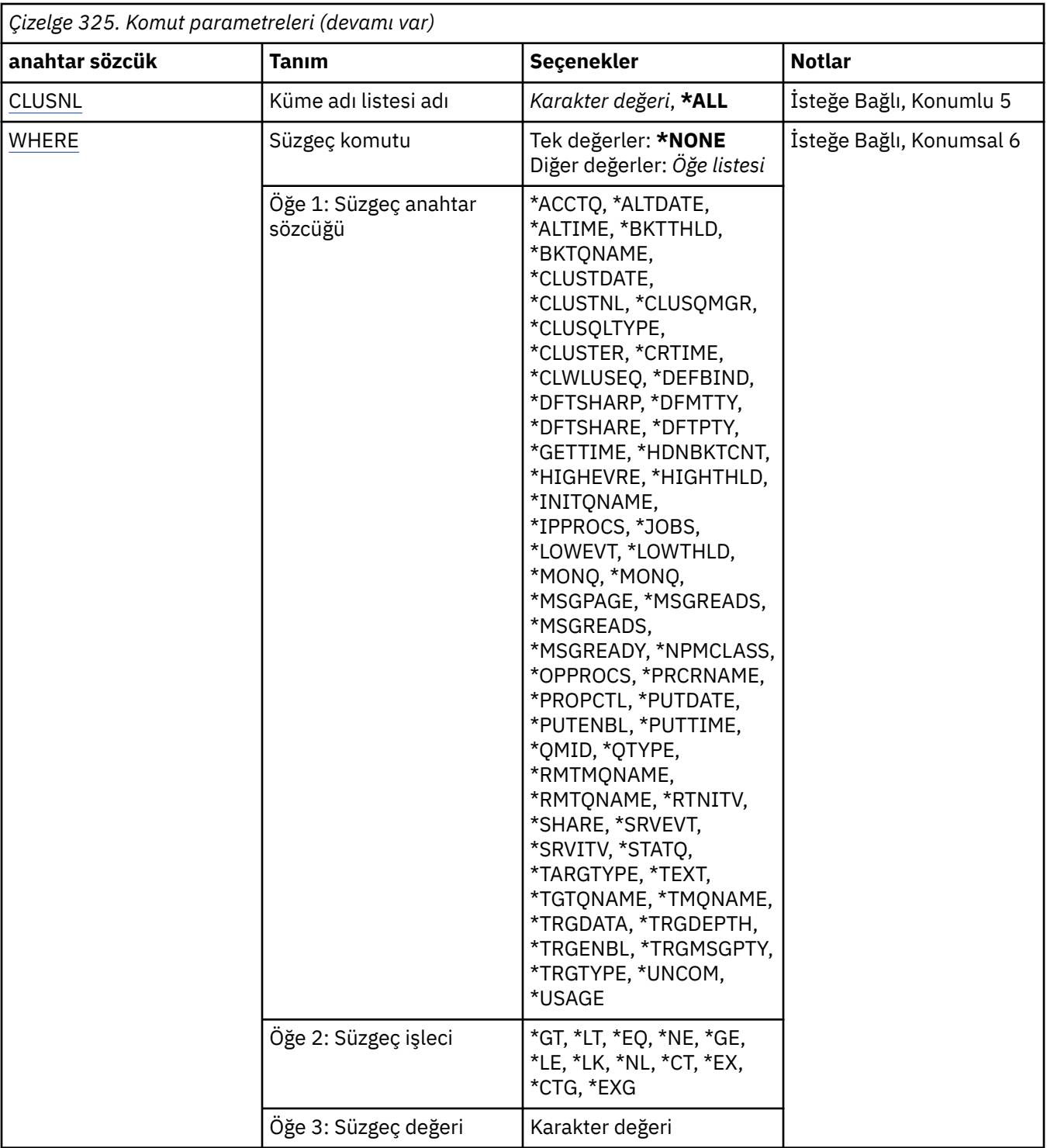

# **Kuyruk adı (QNAME)**

Se‡ilecek kuyruklarin ad ya da adlarlara; QTYPE anahtar sözcüğü belirtilirse, bu parametre tarafından seçilen kuyruklar belirli bir tiple daha da sınırlı olabilir.

Olası değerler şunlardır:

**\*ALL**

Tüm kuyruklar seçilir.

#### <span id="page-1903-0"></span>**soysal-kuyruk-adı**

Seçilecek kuyrukların soysal adını belirtin. Soysal ad, bir karakter dizilimidir ve ardından bir yıldız işareti (\*) bulunur. Örneğin ABC\*, karakter dizgisiyle başlayan adlara sahip tüm kuyrukları seçer.

Tırnak işaretleri içinde gereken adı belirtin. Bu biçimi kullanmanız, seçiminizin tam olarak girdiğiniz şekilde olmasını sağlar.

Tüm adları istemeden, tek bir panodaki genel bir adın tüm büyük ve küçük harflerini seçemezsiniz.

#### **kuyruk-adı**

Kuyruğun adını belirtin.

# **Kuyruk tipi (QTYPE)**

Bu parametre, belirli bir tipte görüntülenen kuyrukları sınırlandırmak için belirlenebilir.

Olası değerler şunlardır:

#### **\*ALL**

Tüm kuyruk tipleri.

#### **\*ALS**

Diğer ad kuyrukları.

# **\*LCL**

Yerel kuyruklar.

#### **\*MDL**

Model kuyrukları.

#### **\*RMT**

Uzak kuyruklar.

# **İleti Kuyruğu Yöneticisi adı (MQMNAME)**

İleti kuyruğu yöneticisinin adını belirtir.

Olası değerler şunlardır:

#### **\*DFT**

Varsayılan kuyruk yöneticisini kullanın.

#### **kuyruk-yönetici-adı**

Kuyruk yöneticisinin adını belirtin.

# **Küme adı (KÜME)**

Bu parametre, belirli bir kümenin üyesi olarak görüntülenen kuyrukları sınırlandırmak için belirtilebilir.

Olası değerler şunlardır:

#### **\*ALL**

Tüm kümeler.

#### **soysal-kümeli-adı** Bir kümenin genel adı.

**kümeli adı**

Bir kümenin adı.

## **Küme adılistesi adı (CLUSTNL)**

Bu değiştirge, bir küme adı listesindeki kümelerin üyesi olacak şekilde görüntülenen kuyrukları sınırlamak için belirlenebilir.

Olası değerler şunlardır:

## <span id="page-1904-0"></span>**\*ALL**

Tüm küme adılisteleri.

**generic-cluster-namelist-name**

Bir küme ad listesinin genel adı.

## **küme-adılistesi-adı**

Küme adı listesinin adı.

# **Süzgeç komutu (WHERE)**

Bu parametre, yalnızca belirli kuyruk özniteliklerine sahip kuyrukları seçerek görüntülemek için kullanılabilir.

Parametre, üç bağımsız değişken, bir anahtar sözcük, bir işletmen ve bir değer alır.

Ad olan değerler için soysal dizelere izin verilir.

İşleç aşağıdaki değerlerden birini alabilir:

## **\*GT**

Daha büyük.

Tamsayı ve soysal olmayan dizgi değerleri için geçerlidir.

## **\*LT**

Daha az.

Tamsayı ve soysal olmayan dizgi değerleri için geçerlidir

# **\*EQ**

Eşit.

Tamsayı ve soysal olmayan dizgi değerleri için geçerlidir.

## **\*NE**

Buna eşit değil.

Tamsayı ve soysal olmayan dizgi değerleri için geçerlidir.

# **\*GE**

Büyük ya da eşittir.

Tamsayı ve soysal olmayan dizgi değerleri için geçerlidir.

# **\*LE**

Daha küçük ya da eşit.

Tamsayı ve soysal olmayan dizgi değerleri için geçerlidir.

# **\*LK**

-Evet.

Soysal dizgi değerleri için geçerlidir.

# **\*NL**

Öyle değil.

Soysal dizgi değerleri için geçerlidir.

# **\*CT**

İçerir.

Soysal olmayan liste değerleri için geçerlidir.

## **\*EX**

Dışlar.

Soysal olmayan liste değerleri için geçerlidir.

#### **\*CTG**

Soysal içerir.

Soysal liste değerleri için geçerlidir.

### **\*EXG**

Genel olarak dışlar.

Soysal liste değerleri için geçerlidir.

Anahtar sözcük aşağıdaki değerlerden birini alabilir:

## **\*ACCTQ**

Kuyruk Muhasebesi.

Süzgeç değeri, aşağıdaki değerlerden biridir:

## **\*QMGR**

Muhasebe verileri toplama işlemi, kuyruk yöneticisi özniteliği ACCTQ ' nun ayarına dayalıdır.

## **\*OFF**

Bu kuyruk için muhasebe verileri toplama devre dışı bırakıldı.

## **\*AÇIK**

Bu kuyruk için muhasebe verileri toplama etkinleştirildi.

## **\*ALTDATE**

Tanımın ya da bilgilerin en son değiştirildiği tarih.

Süzgeç değeri, yyyy-aa-gg formundaki verilerdir.

## **\*ALTTIME**

Tanımın ya da bilgilerin en son değiştirildiği saat.

Süzgeç değeri, ss:dd:ss formundaki süredir.

## **\*BKTTHLD**

Geriletme eşiği.

Süzgeç değeri, tamsayı eşiği değeridir.

## **\*BKTQNAME**

Geriletme yeniden kuyruğa alma adı.

Süzgeç değeri, kuyruğun adıdır.

#### **\*CLUSDATE**

Tanımın yerel kuyruk yöneticisi tarafından kullanılabileceği tarih.

Süzgeç değeri, yyyy-aa-gg biçiminde tarihtir.

## **\*CLUSNL**

Kuyruğun içinde bulunduğu kümeleri tanımlayan ad listesi.

Süzgeç değeri, namelist 'in adıdır.

## **\*CLUSQMGR**

Kuyruğa ev sahipliği yapan kuyruk yöneticisinin adı.

Süzgeç değeri, kuyruk yöneticisinin adıdır.

## **\*CLUSQLTYPE**

Küme kuyruğu tipi.

Süzgeç değeri, aşağıdaki değerlerden biridir:

## **\*LCL**

Küme kuyruğu, yerel bir kuyruğu temsil eder.

#### **\*ALS**

Küme kuyruğu, bir diğer ad kuyruğunu temsil eder.

#### **\*RMT**

Küme kuyruğu uzak bir kuyruğu temsil eder.

#### **\*MQMALS**

Küme kuyruğu, bir kuyruk yöneticisi diğer adını temsil eder.

#### **\*KüME**

Kuyruğun içinde bulunduğu kümenin adı.

Süzgeç değeri, kümenin adıdır.

#### **\*CLUSTIME**

Tanımın yerel kuyruk yöneticisi için kullanılabilir duruma geldiği saat.

Süzgeç değeri, ss:dd:ss formundaki süredir.

#### **\*CLWLPRTY**

Küme iş yükü önceliği.

Süzgeç değeri, tamsayı önceliğidir.

#### **\*CLWLRANK**

Küme iş yükü sırası.

Süzgeç değeri, tamsayı derecesidir.

#### **\*CLWLUSEQ**

Küme iş yükü kuyruğu kullanımı.

Süzgeç değeri, aşağıdaki değerlerden biridir:

#### **\*QMGR**

Değer, Kuyruk Yöneticisi CLWLUSEQ özniteliğinden devralınır.

#### **\*LOCAL**

Yerel kuyruk, MQPUT ' un tek hedefidir.

#### **\*ANA**

Kuyruk yöneticisi, böyle bir yerel kuyruğu, iş yükü dağıtımı amacıyla küme kuyruğunun başka bir eşgörünümü olarak değerlendirir.

#### **\*CRDATE**

Kuyruğun yaratıldığı tarih.

Süzgeç değeri, yyyy-aa-gg biçiminde tarihtir.

#### **\*CRTIME**

Kuyruğun yaratıldığı saat.

Süzgeç değeri, ss:dd:ss formundaki süredir.

#### **\*CURDEPTH**

Kuyruğun yürürlükteki derinliği.

Süzgeç değeri, tamsayı derinliği değeridir.

#### **\*DEFBIND**

Varsayılan ileti bağ tanımı.

Süzgeç değeri, aşağıdaki değerlerden biridir:

#### **\*Aç**

Kuyruk tanıtıcısı, kuyruk açıldığında, küme kuyruğunun belirli bir örneğine bağlanır.

#### **\*NOTFIXED**

Kuyruk tanıtıcısı, küme kuyruğunun hiçbir örneğine bağlı değil.

#### **\*GRUP**

Kuyruk açıldığında, kuyruk tanıtıcısı, bir ileti grubunda ileti olduğu sürece, küme kuyruğunun belirli bir örneğine bağlanır. Bir ileti grubundaki tüm iletiler, aynı hedef somut örneğe ayrılır.

#### **\*DFTPUTRESP**

Varsayılan Yerleştirme Yanıtı.

Süzgeç değeri, aşağıdaki değerlerden biridir:

#### **\*SYNC**

Koyma işlemi zamanuyumlu olarak yayınlandı.

# **\*ASYNC**

Koyma işlemi zamanuyumsuz olarak yayınlanır.

#### **\*DFNTYPE**

Kuyruk tanımlaması tipi.

Süzgeç değeri, aşağıdaki değerlerden biridir:

#### **\*PREDEF**

Önceden tanımlanmış kuyruk.

#### **\*PERMDYN**

Kalıcı dinamik kuyruk.

#### **\*TEMPDYN**

Geçici dinamik kuyruk.

## **\*DFTMSGPST**

Bu kuyruğa konulan iletilerin varsayılan kalıcılığı.

Süzgeç değeri, aşağıdaki değerlerden biridir:

#### **\*NO**

Kuyruk yöneticisinin yeniden başlatılması sırasında bu kuyruktaki iletiler kaybedilir.

#### **\*YES**

Bu kuyruktaki iletiler kuyruk yöneticisinin yeniden başlatılabilmesine neden olur.

## **\*DFTTY**

Kuyruğa yerleştiren iletilerin varsayılan önceliği.

Süzgeç değeri, tamsayı önceliği değeridir.

#### **\*DFTSHARE**

Giriş için bir kuyruktaki varsayılan paylaşım seçeneği açıldı.

Süzgeç değeri, aşağıdaki değerlerden biridir:

#### **\*NO**

Açma isteği, kuyruktan dışlayıcı giriş içindir.

## **\*YES**

Açma isteği, kuyruktan paylaşılan giriş içindir.

## **\*DIZINL**

Dağıtım listelerinin ortak kuyruk yöneticisi tarafından desteklenip desteklenmediğini belirler.

Süzgeç değeri, aşağıdaki değerlerden biridir:

## **\*NO**

Dağıtım listeleri, iş ortağı kuyruk yöneticisi tarafından desteklenmez.

## **\*YES**

Dağıtım listeleri, iş ortağı kuyruk yöneticisi tarafından desteklenir.

## **\*FULLEVT**

Kuyruk Derinliği Tam olayları oluşturulup oluşturulmayacağı.

Süzgeç değeri, aşağıdaki değerlerden biridir:

## **\*NO**

Kuyruk Derinliği tam olayları oluşturulmadı.
**\*YES**

Kuyruk Derinliği tam olayları oluşturulur.

#### **\*GEçIş**

Kuyruk yöneticisi başlatıldığından bu yana son iletinin kuyruktan elde ettiği tarih. Bu alan yalnızca, Kuyruk İzleme değeri \*OFF olarak ayarlanmadığında bulunur.

Süzgeç değeri, yyyy-aa-gg formundaki verilerdir.

#### **\*GETENBL**

Uygulamaların kuyruktan ileti almasına izin verilip verilmeyeceğini belirleyin.

Süzgeç değeri, aşağıdaki değerlerden biridir:

#### **\*NO**

Uygulamalar kuyruktan ileti alamıyor.

#### **\*YES**

Yetkili uygulamalar kuyruktan ileti alabilir.

#### **\*GEçMEK**

Kuyruk yöneticisi başlatıldığından bu yana, kuyruktan son iletinin aldığı saat. Bu alan yalnızca, Kuyruk İzleme değeri \*OFF olarak ayarlanmadığında bulunur.

Süzgeç değeri, ss:dd:ss formundaki süredir.

#### **\*HDNBKTTNT**

Geriletme sayısının sertleşip sertleşmediğini.

Süzgeç değeri, aşağıdaki değerlerden biridir:

#### **\*NO**

Geriletme sayısı sertleşmedi.

#### **\*YES**

Geriletme sayısı sertleşmiş.

#### **\*YüKSEK**

Kuyruk Derinliği Yüksek olaylarının oluşturulup oluşturulmayacağı.

Süzgeç değeri, aşağıdaki değerlerden biridir:

#### **\*NO**

Kuyruk Derinliği Yüksek olayları oluşturulmadı.

#### **\*YES**

Kuyruk Derinliği Yüksek olayları oluşturuldu.

#### **\*YüKSEK**

Kuyruk Derinliği yüksek olay oluşturma eşiği.

Süzgeç değeri, tamsayı eşiği değeridir.

#### **\*INITQNAME**

Başlatma kuyruğu.

Süzgeç değeri, kuyruğun adıdır.

#### **\*IPPROCS**

Kuyruğun giriş için açık olduğunu gösteren çekme noktalarının sayısı.

Süzgeç değeri, tutamaçların tamsayı sayısıdır.

#### **\*JOBS**

Kuyruğu açık olan yürürlükteki iş sayısı.

Süzgeç değeri, işlerin tamsayı sayısıdır.

#### **\*LOWEVT**

Kuyruk Derinliği Düşük olaylarının oluşturulup oluşturulmayacağı.

Süzgeç değeri, aşağıdaki değerlerden biridir:

**\*NO**

Kuyruk Derinliği Düşük olayları oluşturulmadı.

#### **\*YES**

Kuyruk Derinliği düşüktür olayları oluşturulur.

#### **\*LOWTHLD**

Kuyruk Derinliği düşük olay oluşturma eşiği.

Süzgeç değeri, tamsayı eşiği değeridir.

#### **\*MAXDEPTH**

Kuyruk derinliği üst sınırı.

Süzgeç değeri, iletilerin tamsayı sayısıdır.

#### **\*MAXMSGLEN**

İleti uzunluğu üst sınırı.

Süzgeç değeri, tamsayı ileti uzunluğidir.

#### **\*MEDIAREC**

Son ortam kurtarma görüntüsünü içeren günlük nesnesi. Bu alan yalnızca yerel kuyruklar için bulunur.

Süzgeç değeri, günlük nesnesi dizilimidir.

#### **\*MONQ**

Çevrimiçi İzleme Verileri.

Süzgeç değeri, aşağıdaki değerlerden biridir:

#### **\*QMGR**

Çevrimiçi İzleme Verilerinin toplanması, kuyruk yöneticisi özniteliği MONQ ayarından devralınır.

# **\*OFF**

Bu kuyruk için çevrimiçi İzleme Verileri toplama devre dışı bırakıldı.

#### **\*ALT**

Veri toplama işlemi, veri toplama oranlarının düşük olduğu bir şekilde izlenmektedir.

#### **\*ORTA**

Veri toplama verilerinin izlenmesi, veri toplama işlemi için ılımlı bir oran ile çevrilir.

#### **\*YüKSEK**

Veri toplama işlemi, veri toplama oranlarının yüksek oranlı olarak izlenmesine neden olur.

#### **\*MSGAGE**

Kuyruktaki en eski iletiye ilişkin saniye cinsinden yaş. Bu alan yalnızca, Kuyruk İzleme değeri \*OFF olarak ayarlanmadığında bulunur.

Süzgeç değeri, tamsayı iletisi çağıdır.

#### **\*MSGDLYSEQ**

Mesaj teslim sırası.

Süzgeç değeri, aşağıdaki değerlerden biridir:

#### **\*PTY**

İletiler, öncelik içindeki FIFO sırasına göre teslim edilir.

#### **\*FIFO**

İletiler, önceliğe bakılmaksızın FIFO emrinde teslim edilir.

#### **\*NPMCLASS**

Kalıcı olmayan ileti sınıfı.

Süzgeç değeri, aşağıdaki değerlerden biridir:

# **\*NORMAL**

Kalıcı olmayan ileti sınıfı olağandır.

#### **\*YüKSEK**

Kalıcı olmayan ileti sınıfı yüksek.

#### **\*MSGREADAHD**

Mesajda okunabiliyor.

Süzgeç değeri, aşağıdaki değerlerden biridir:

#### **\*DEVRE Dışı**

İleriyi oku devre dışı bırakıldı.

#### **\*NO**

Kalıcı olmayan iletiler, istekte bulunan bir uygulama öncesinde istemciye gönderilmez.

#### **\*YES**

Kalıcı olmayan iletiler, istekte bulunan bir uygulama öncesinde istemciye gönderilir.

#### **\*OPPROCS**

Kuyruğun çıkış için açık olduğunu gösteren çekme noktalarının sayısı.

Süzgeç değeri, tutamaçların tamsayı sayısıdır.

#### **\*PRC ADı**

Süreç adı.

Süzgeç değeri, işlemin adıdır.

#### **\*PROPCTL**

İleti Özellik Denetimi.

Süzgeç değeri, aşağıdaki değerlerden biridir:

#### **\*COMPAT**

Uyumluluk kipi

#### **\*NONE**

Uygulamaya hiçbir özellik döndürülmedi.

#### **\*ALL**

Uygulamaya tüm özellikler döndürülür.

#### **\*FORCE**

Özellikler uygulamaya bir ya da daha çok MQRFH2 üstbilgisinde döndürülür.

#### **\*V6COMPAT**

Bir MQRFH2 üstbilgisi, gönderildiği biçimiyle biçimlendirilir. Kod sayfası ve kodlaması değiştirilmiş olabilir. İleti bir yayınsa, içindekine bir psc klasörü eklenmiş olabilir.

#### **\*PUTDATE**

Kuyruk yöneticisi başlatıldığından bu yana son iletinin kuyruğa konması tarihi. Bu alan yalnızca, Kuyruk İzleme değeri \*OFF olarak ayarlanmadığında bulunur.

Süzgeç değeri, yyyy-aa-gg formundaki verilerdir.

#### **\*PUTENBL**

Uygulamaların kuyruğa ileti koymasına izin verilip verilmeyeceğini belirleyin.

Süzgeç değeri, aşağıdaki değerlerden biridir:

#### **\*NO**

İletiler kuyruğa eklenemiyor.

#### **\*YES**

İletiler, yetkili uygulamalar tarafından kuyruğa eklenebilir.

#### **\*PUTTIME**

Kuyruk yöneticisi başlatıldığından bu yana kuyruğa son iletinin konulması gereken süre. Bu alan yalnızca, Kuyruk İzleme değeri \*OFF olarak ayarlanmadığında bulunur.

Süzgeç değeri, ss:dd:ss formundaki süredir.

#### **\*QMID**

Kuyruğa ev sahipliği yapan kuyruk yöneticisinin dahili olarak oluşturulmuş benzersiz adı.

Süzgeç değeri, kuyruk yöneticisinin adıdır.

#### **\*QTYPE**

Kuyruk tipi.

Süzgeç değeri, aşağıdaki değerlerden biridir:

#### **\*LCL**

Yerel kuyruk.

# **\*ALS**

Diğer ad kuyruğu.

### **\*RMT**

Uzak kuyruk.

#### **\*MDL**

Model kuyruğu.

#### **\*RMTMQMNAME**

Uzak kuyruk yöneticisi adı.

Süzgeç değeri, kuyruk yöneticisinin adıdır.

#### **\*RMTQNAME**

Uzak kuyruk yöneticisi tarafından bilindiği gibi, yerel kuyruğun adı.

Süzgeç değeri, kuyruğun adıdır.

#### **\*RTNITV**

Alıkoyma aralığı.

Süzgeç değeri, tamsayı aralığı değeridir.

#### **\*SHARE**

Kuyruğun paylaşılabilip paylaşılamayacağı.

Süzgeç değeri, aşağıdaki değerlerden biridir:

### **\*NO**

Kuyruğa giriş için yalnızca tek bir uygulama eşgörünümü açılabilir.

### **\*YES**

Birden çok uygulama eşgörünümü, giriş için kuyruğu açabilir.

#### **\*SRVEVT**

Hizmet aralığı olaylarının oluşturulup oluşturulmayacağı.

Süzgeç değeri, aşağıdaki değerlerden biridir:

#### **\*YüKSEK**

Hizmet Aralığı Yüksek olayları oluşturulur.

# **\*Tamam**

Hizmet Aralığı Tamam olayları oluşturulur.

#### **\*NONE**

Hiçbir hizmet aralığı olayı oluşturulmadı.

#### **\*SRVITV**

Hizmet aralığı olayı oluşturma eşiği.

Süzgeç değeri, tamsayı eşiği değeridir.

### **\*STATQ**

İstatistik verileri.

Süzgeç değeri, aşağıdaki değerlerden biridir:

#### **\*QMGR**

İstatistik verileri toplama işlemi, kuyruk yöneticisi özniteliği STATQ ' nun ayarına dayalıdır.

#### **\*OFF**

Bu kuyruk için istatistik verileri toplama devre dışı bırakıldı.

#### **\*AÇIK**

Bu kuyruk için istatistik verileri toplama etkinleştirildi.

#### **\*TARGTYPE**

Hedef Tipi.

Süzgeç değeri, aşağıdaki değerlerden biridir:

#### **\*KUYRUK**

Kuyruk nesnesi.

### **\*KONU**

Konu nesnesi.

#### **\*METIN**

Açıklayıcı açıklama.

Süzgeç değeri, kuyruğun metin tanımlamasıdır.

#### **\*TGTQNAME**

Bu kuyruğun diğer ad olduğu hedef kuyruk.

Süzgeç değeri, kuyruğun adıdır.

#### **\*TMQNAME**

İletim kuyruğu adı.

Süzgeç değeri, kuyruğun adıdır.

#### **\*TRGDATA**

Verileri tetikler.

Süzgeç değeri, tetikleme iletisinin metnidir.

#### **\*TRGDERINLIK**

Tetik derinliği.

Süzgeç değeri, iletilerin tamsayı sayısıdır.

#### **\*TRGENBL**

Tetikleme etkinleştirilip etkinleştirilmediği.

Süzgeç değeri, aşağıdaki değerlerden biridir:

#### **\*NO**

Tetikleme etkinleştirilmedi.

#### **\*YES**

Tetikleyici etkindir.

### **\*TRGMSGPTY**

Tetikleyiciler için eşik iletisi önceliği.

Süzgeç değeri, tamsayı önceliği değeridir.

#### **\*TRGTYPE**

Tetikleyici tipi.

Süzgeç değeri, aşağıdaki değerlerden biridir:

# **\*İLK**

Kuyruktaki ileti sayısı 0 'dan 1 'e geçtiğinde.

#### **\*ALL**

Kuyruğa her ileti geldiğinde.

#### **\*DERINLIK**

Kuyruklardaki ileti sayısı, TRGDEPTH özniteliğinin değerine eşit olduğunda.

#### **\*NONE**

Hiçbir tetikleme iletisi yazılmadı.

#### **\*UNCOM**

Kuyruk için beklemede olan kesinleştirilmemiş değişiklik sayısı.

Süzgeç değeri, aşağıdaki değerlerden biridir:

#### **\*NO**

Beklemede olan kesinleştirilmemiş değişiklik yok.

#### **\*YES**

Beklemede olan kesinleştirilmemiş değişiklikler var.

#### **\*KULLANIM**

Kuyruğun iletim kuyruğu olup olmadığını belirleyin.

Süzgeç değeri, aşağıdaki değerlerden biridir:

#### **\*NORMAL**

Kuyruk bir iletim kuyruğu değil.

#### **\*TMQ**

Kuyruk, bir iletim kuyruğudur.

# **WRKMQMSPL (MQM güvenlik ilkeleriyle çalış)**

#### **Çalıştırılmasına izin verilen yer**

Tüm ortamlar (\*ALL)

#### **İş parçacığı korumalı**

Evet

WRKMQMSPL (MQM güvenlik ilkeleriyle çalış) komutu, kuyruk yöneticisine ilişkin tüm güvenlik ilkelerini listeler.

Security Policies are used by Advanced Message Security to control how messages should be protected when being put, browsed, or destructively removed from queues.

Additionally, [DSPMQM](#page-1773-0) displays whether security policies are enabled for the queue manager. Bunun gerçekleşmesi için kuyruk yöneticisi başlatıldığında Advanced Message Security lisansının kurulu olması gerektiğini unutmayın.

# **Parametreler**

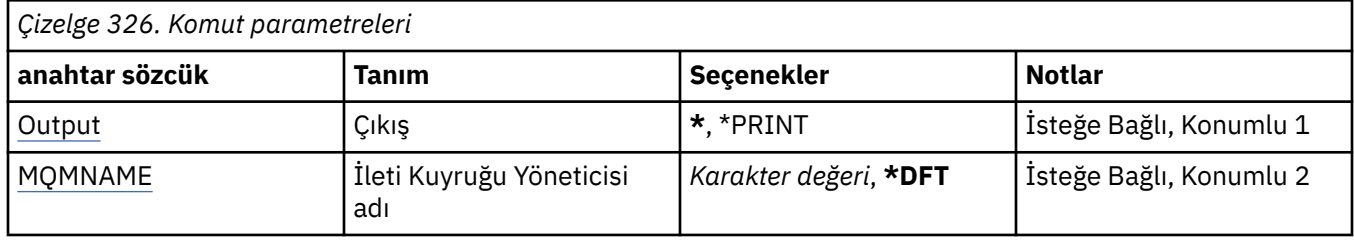

# **Çıkış (OUTPUT)**

Komuttan gelen çıkışın istekte bulunan iş istasyonunda gösterilip gösterilmeyeceğini ya da işin kuyruğa yollanmış çıkışının yazdırılıp yazdırılmayacağını belirler.

Olası değerler şunlardır:

**\***

Görüntüdeki etkileşimli bir iş tarafından istenen çıkış gösterilir. Bir toplu iş tarafından istenen çıkış, işin kuyruğa yollanmış çıkışına yazdırılır.

### <span id="page-1914-0"></span>**\*YAZDıR**

Seçilen yetki profili kaydıyla kayıtlı kullanıcıların ve yetkilerinin ayrıntılı bir listesi, işin kuyruğa yollanan çıktısıyla birlikte yazdırılır.

# **İleti Kuyruğu Yöneticisi adı (MQMNAME)**

Kuyruk yöneticisinin adını belirtir.

#### **\*DFT**

Varsayılan kuyruk yöneticisini kullanın.

#### **kuyruk-yönetici-adı**

Kuyruk yöneticisinin adını belirtin.

# **WRKMQMQSTS (Kuyruk durumuyla çalış)**

#### **Çalıştırılmasına izin verilen yer**

Tüm ortamlar (\*ALL)

#### **İş parçacığı korumalı**

Evet

WRKMQMQSTS (Kuyruk durumuyla çalış) komutu, açık olan bir IBM MQ kuyruğuna sahip işleri listeler. Komut, bir kuyruğun hangi seçeneklerle açıldığını belirlemenize olanak tanır ve hangi kanalların ve bağlantıların bir kuyruğu açık olduğunu görmek için denetlemenizi sağlar.

# **Parametreler**

*Çizelge 327. Komut parametreleri* **anahtar sözcük Tanım Seçenekler Notlar** MQMNAME İleti Kuyruğu Yöneticisi adı *Karakter değeri*, **\*DFT** İsteğe Bağlı, Konumlu 1 [QName](#page-1915-0) Kuyruk adı Karakter değeri İsteğe Bağlı, Konumlu 2 [WHERE](#page-1915-0) Süzgeç komutu | Tek değerler: **\*NONE** Diğer değerler: *Öğe listesi* İsteğe Bağlı, Konumlu 3 Öğe 1: Süzgeç anahtar sözcüğü \*APPLDESC, \*APPLTAG, \*BROWSE, \*CHLNAME, \*CONNAME, \*INPUT, \*SORLA, \*JOB, \*OUTPUT, \*SET, \*URTYPE Öğe 2: Süzgeç işleci \*GT, \*LT, \*EQ, \*NE, \*GE, \*LE, \*LK, \*NL, \*CT, \*EX, \*CTG, \*EXG Öğe 3: Süzgeç değeri Karakter değeri

# **İleti Kuyruğu Yöneticisi adı (MQMNAME)**

İleti kuyruğu yöneticisinin adını belirtir.

Olası değerler şunlardır:

**\*DFT**

Varsayılan kuyruk yöneticisini kullanın.

#### **kuyruk-yönetici-adı**

Kuyruk yöneticisinin adını belirtin.

# <span id="page-1915-0"></span>**Kuyruk adı (QNAME)**

Yerel kuyruğun adını belirler.

Olası değerler şunlardır:

#### **kuyruk-adı**

Yerel kuyruğun adını belirtin.

# **Süzgeç komutu (WHERE)**

Bu parametre, yalnızca kuyruğu açık olan belirli öznitelikleri olan işleri seçerek görüntülemek için kullanılabilir.

Parametre, üç bağımsız değişken, bir anahtar sözcük, bir işleç ve bir değer alır.

Ad olan değerler için soysal dizelere izin verilir.

İşleç aşağıdaki değerlerden birini alabilir:

#### **\*GT**

Daha büyük.

Tamsayı ve soysal olmayan dizgi değerleri için geçerlidir.

#### **\*LT**

Daha az.

Tamsayı ve soysal olmayan dizgi değerleri için geçerlidir

#### **\*EQ**

Eşit.

Tamsayı ve soysal olmayan dizgi değerleri için geçerlidir.

### **\*NE**

Buna eşit değil.

Tamsayı ve soysal olmayan dizgi değerleri için geçerlidir.

#### **\*GE**

Büyük ya da eşittir.

Tamsayı ve soysal olmayan dizgi değerleri için geçerlidir.

**\*LE**

Daha küçük ya da eşit.

Tamsayı ve soysal olmayan dizgi değerleri için geçerlidir.

#### **\*LK**

-Evet.

Soysal dizgi değerleri için geçerlidir.

#### **\*NL**

Öyle değil.

Soysal dizgi değerleri için geçerlidir.

# **\*CT**

İçerir.

Soysal olmayan liste değerleri için geçerlidir.

### **\*EX**

Dışlar.

Soysal olmayan liste değerleri için geçerlidir.

#### **\*CTG**

Soysal içerir.

Soysal liste değerleri için geçerlidir.

#### **\*EXG**

Genel olarak dışlar.

Soysal liste değerleri için geçerlidir.

Anahtar sözcük aşağıdaki değerlerden birini alabilir:

#### **\*APPLDESC**

Kuyruğu açık olan uygulamanın açıklaması.

Süzgeç değeri, uygulama tanımlama dizilimidir.

#### **\*APPLTAG**

Kuyruğu açık olan uygulamanın etiketi.

Süzgeç değeri, uygulama etiketi dizilimidir.

#### **\*GÖZAT**

İşin, göz atma için kuyruğa açık olup olmadığını belirleyin.

Süzgeç değeri \*NO ya da \*YES ' dir.

#### **\*CHLNAME**

Kuyruğu açık olan kanala ilişkin ad.

Süzgeç değeri kanal adıdır.

#### **\*CONNAME**

Kuyruğu açık olan kanala ilişkin bağlantı adı.

Süzgeç değeri, bağlantı adıdır.

#### **\*PUT**

İşin kuyruğun giriş için açık olup olmadığını belirleyin.

Süzgeç değeri aşağıdakilerden biridir:

#### **\*NO**

İş, giriş için açık bir kuyruğa sahip değil.

#### **\*SHARED**

İş, paylaşılan giriş için kuyruğa açık bir kuyruğa sahiptir.

#### **\*EXCL**

İş, dışlayıcı giriş için kuyruğa açık bir kuyruğa sahiptir.

### **\*SORGULAMA**

İşin kuyruğun sorgu için açık olup olmadığını belirleyin.

Süzgeç değeri \*NO ya da \*YES ' dir.

### **\*İş**

Kuyruğu açık olan işin adı.

Süzgeç değeri, iş adıdır.

#### **\*ÇıKış**

İşin kuyruğun çıkış için açık olup olmadığını belirleyin.

Süzgeç değeri \*NO ya da \*YES ' dir.

#### **\*SET**

İşin kuyruk için açık kuyruk açık olup olmadığı.

Süzgeç değeri \*NO ya da \*YES ' dir.

#### **\*URTYPE**

İş birimi kurtarma tanıtıcısının tipi.

Süzgeç değeri aşağıdakilerden biridir:

#### **\*QMGR**

Kuyruk yöneticisi iş kurtarma tanıtıcısı.

# **\*XA**

XA iş birimi kurtarma tanıtıcısı.

# **WRKMQMSUB ( MQ Abonelikleriyle Çalışma)**

#### **Çalıştırılmasına izin verilen yer**

Tüm ortamlar (\*ALL)

#### **İş parçacığı korumalı**

Evet

MQ Abonelikleriyle Çalış (WRKMQMSUB) komutu, yerel kuyruk yöneticisiyle tanımlanmış birden çok abonelikle çalışmanızı sağlar. Bu, IBM MQ aboneliklerini kopyalamanıza, değiştirmenize, görüntülemenize ve silmenize olanak sağlar.

# **Parametreler**

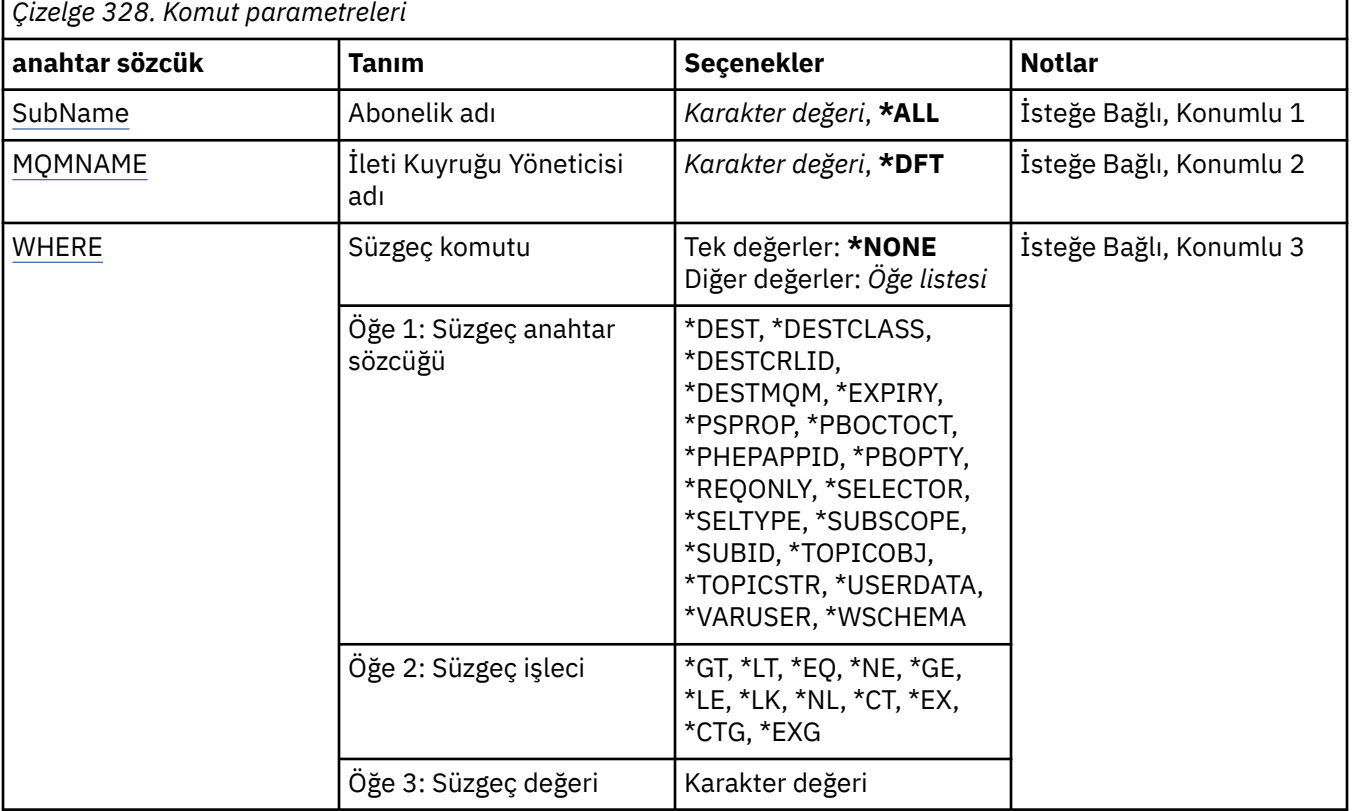

# **Abonelik adı (SUBNAME)**

Aboneliklerin adını ya da adlarını belirtir.

Olası değerler şunlardır:

**\*ALL**

Tüm abonelikler seçildi.

#### <span id="page-1918-0"></span>**soysal-abonelik-adı**

MQ aboneliklerinin soysal adını belirtin. Soysal ad, ardından yıldız işareti (\*) olan bir karakter dizilimidir. Örneğin ABC\*, karakter dizgisiyle başlayan adlara sahip tüm aboneliklerin seçilmesini sağlar.

Tırnak işaretleri içinde gerekli adı belirtmeniz önerilir. Bu biçimi kullanmanız, seçiminizin tam olarak girdiğiniz şekilde olmasını sağlar.

Tüm adları istemeden, tek bir panodaki genel bir adın tüm büyük ve küçük harflerini seçemezsiniz.

#### **abonelik-adı**

MQ aboneliğinin adını belirtin.

# **İleti Kuyruğu Yöneticisi adı (MQMNAME)**

Kuyruk Yöneticisi 'nin adını belirtir.

Olası değerler şunlardır:

#### **\*DFT**

Varsayılan kuyruk yöneticisini kullanın.

**kuyruk-yönetici-adı**

Kuyruk yöneticisinin adı.

# **Süzgeç komutu (WHERE)**

Bu parametre, yalnızca belirli abonelik özniteliklerine sahip abonelikleri seçerek görüntülemek için kullanılabilir.

Parametre, üç bağımsız değişken, bir anahtar sözcük, bir işleç ve bir değer alır.

Ad olan değerler için soysal dizelere izin verilir.

İşleç aşağıdaki değerlerden birini alabilir:

#### **\*GT**

Daha büyük.

Tamsayı ve soysal olmayan dizgi değerleri için geçerlidir.

#### **\*LT**

Daha az.

Tamsayı ve soysal olmayan dizgi değerleri için geçerlidir

#### **\*EQ**

Eşit.

Tamsayı ve soysal olmayan dizgi değerleri için geçerlidir.

#### **\*NE**

Buna eşit değil.

Tamsayı ve soysal olmayan dizgi değerleri için geçerlidir.

#### **\*GE**

Büyük ya da eşittir.

Tamsayı ve soysal olmayan dizgi değerleri için geçerlidir.

#### **\*LE**

Daha küçük ya da eşit.

Tamsayı ve soysal olmayan dizgi değerleri için geçerlidir.

#### **\*LK**

-Evet.

Soysal dizgi değerleri için geçerlidir.

#### **\*NL**

Öyle değil.

Soysal dizgi değerleri için geçerlidir.

### **\*CT**

İçerir.

Soysal olmayan liste değerleri için geçerlidir.

### **\*EX**

Dışlar.

Soysal olmayan liste değerleri için geçerlidir.

### **\*CTG**

Soysal içerir.

Soysal liste değerleri için geçerlidir.

**\*EXG**

Genel olarak dışlar.

Soysal liste değerleri için geçerlidir.

Anahtar sözcük aşağıdaki değerlerden birini alabilir:

#### **\*DEST**

Bu abonelikte yayınlanan iletiler için hedef kuyruk.

Süzgeç değeri, kuyruğun adıdır.

#### **\*DESTCLASS**

Bunun yönetilen bir abonelik olup olmadığını belirtir.

Süzgeç değeri aşağıdakilerden biridir:

#### **\*MANAGED**

Hedef yönetiliyor.

#### **\*SAğLANAN**

Hedef, bir kuyrukdur.

#### **\*DESTKLID**

Bu abonelikle ilgili olarak yayınlanan iletilere ilişkin ilinti tanıtıcısı.

Süzgeç değeri, 24 byte ilinti tanıtıcısını simgeleyen 48 karakterden oluşan onaltılı dizilimdir.

#### **\*DESTMQM**

Bu abonelikle ilgili olarak yayınlanan iletiler için hedef kuyruk yöneticisi.

Süzgeç değeri, kuyruk yöneticisinin adıdır.

#### **\*GENIşLET**

Aboneliğin sona erme zamanı.

Süzgeç değeri, tamsayı süre bitimi süresidir.

#### **\*PSPROP**

Bu aboneliğe gönderilen iletilere yayınlama/abone olma ile ilgili ileti özelliklerinin eklendiği biçim.

Süzgeç değeri aşağıdakilerden biridir:

#### **\*NONE**

İletiye yayınlama/abone olma özellikleri eklenmez.

#### **\*COMPAT**

Publish / subscribe properties are added to the message to maintain compatibility with V6 Publish / Subscribe.

**\*RFH2**

Yayınlama/abone olma özellikleri, RFH 2 üstbilgisinde iletiye eklenir.

#### **\*PUBACCT**

Bu abonelikle ilgili olarak yayınlanan iletilerin hesap simgesi.

Süzgeç değeri, 32 byte yayınlama muhasebesi simgesini simgeleyen 64 karakterlik onaltılı dizilimdir.

#### **\*PUBAPPID**

Bu abonelikte yayınlanan iletiler için yayınlama uygulaması kimliği.

Süzgeç değeri, yayınlama uygulaması tanıtıcısıdır.

#### **\*PUBPTY**

Bu aboneliğe gönderilen iletinin önceliği.

Süzgeç değeri, tamsayı önceliğidir.

#### **\*REQONLY**

Abonenin, MQSUBRQ API ile güncelleme olup olmadığını ya da tüm yayınların bu aboneliğe teslim edilip edilmeyeceğini kabul edip etmeyeceğini belirleyin.

Süzgeç değeri aşağıdakilerden biridir:

#### **\*YES**

Bu abonelik yalnızca MQSUBRQ API ' ya yanıt olarak bu aboneliğe ulaştırılır.

#### **\*NO**

Konuyla ilgili tüm yayınlar bu aboneliğe teslim edilir.

#### **\*SEÇICI**

Bu abonelik için uygun olup olmadıklarını seçmek üzere adlandırılmış konu üzerinde yayınlanan iletilere uygulanacak SQL 92 seçici dizgisi.

Süzgeç değeri seçici dizgisidir.

#### **\*SELTYPE**

Belirtilen SQL 92 seçici dizgisinin tipi.

Süzgeç değeri aşağıdakilerden biridir:

#### **\*NONE**

Seçici belirtilmedi.

#### **\*STANDART**

Yalnızca iletinin özelliklerine gönderme yapan ve standart seçici sözdizimini kullanan bir seçici dizgisi belirtildi.

### **\*GENIŞLETILMIŞ**

Genellikle iletinin içeriğine gönderme yaparak genişletilmiş seçiciler sözdizimini kullanan bir seçici dizgisi belirtildi. Bu tipin seçici dizgileri kuyruk yöneticisi tarafından dahili olarak işlenemez; genişletilmiş ileti seçicilerinin kullanımı yalnızca IBM Integration Busgibi başka bir program tarafından işlenebilir.

#### **\*ALT KAPSAM**

Bu aboneliğin diğer kuyruk yöneticilerine iletilip iletilmeyeceğini belirler; böylece, abonenin diğer kuyruk yöneticilerindeki iletileri almasını sağlar.

Süzgeç değeri aşağıdakilerden biridir:

#### **\*ALL**

Abonelik, bir yayınlama/abone olma topluluğu ya da sıradüzeni aracılığıyla doğrudan bağlı tüm kuyruk yöneticilerine iletilir.

#### **\*QMGR**

Abonelik, yalnızca bu kuyruk yöneticisi içinde konu üzerinde yayınlanan iletileri iletir.

**Not:** Bireysel aboneler yalnızca **SUBSCOPE**' yi kısıtlayabilir. Parametre, konu düzeyinde ALL olarak ayarlanırsa, tek bir abone bunu bu abonelik için QMGR ile sınırlayabilir. Ancak, parametre konu düzeyinde QMGR olarak ayarlanırsa, tek bir abonenin ALL olarak ayarlanması etkili olmaz.

#### **\*ALTTNT**

Abonelikle ilişkili abonelik tanıtıcısı.

Süzgeç değeri, 24 baytlık abonelik tanıtıcısını temsil eden 48 karakterden oluşan onaltılı dizilimdir.

#### **\*TOPICOBJ**

Abonelikle ilişkili konu nesnesi.

Süzgeç değeri, konu nesnesinin adıdır.

#### **\*TOPICSTR**

Abonelikle ilişkili konu dizesi.

Süzgeç değeri, konu dizgisidir.

#### **\*USERDATA**

Abonelikle ilişkili kullanıcı verileri.

Süzgeç değeri, kullanıcı verileridir.

#### **\*VARSER**

Aboneliğin oluşturucudan başka kullanıcı profillerinin bağlanabileceği kullanıcı tanıtımlarıyla bağlantı kurabileceği gibi.

Süzgeç değeri aşağıdakilerden biridir:

#### **\*ANA**

Herhangi bir kullanıcı profili, abonelikle bağlantı kurabilirler.

#### **\*SABIT**

Yalnızca aboneliği yaratan kullanıcı tanıtımı bu tanıtıma bağlanabilir.

#### **\*WSCHEMA**

Konu dizgisindeki genel arama karakterlerini yorumlarken kullanılacak şema.

Süzgeç değeri aşağıdakilerden biridir:

#### **\*KONU**

Genel arama karakterleri, konu sıradüzeninin bölümlerini temsil eder.

#### **\*CHAR**

Genel arama karakterleri, dizgilerin bölümlerini gösterir.

# **WRKMQMSVC ( MQ hizmet nesnesiyle çalış)**

#### **Çalıştırılmasına izin verilen yer**

Tüm ortamlar (\*ALL)

#### **İş parçacığı korumalı**

Evet

WRKMQMSVC ( MQ hizmet nesneleriyle çalış) komutu, yerel kuyruk yöneticisiyle tanımlanmış birden çok hizmet nesneleriyle çalışmanızı sağlar.

Bu, bir MQ hizmet nesnesi için başlatma, durdurma, değiştirme, kopyalama, oluşturma, silme, görüntüleme ve görüntüleme ve değiştirme yetkisine sahip olmamanızı sağlar.

# **Parametreler**

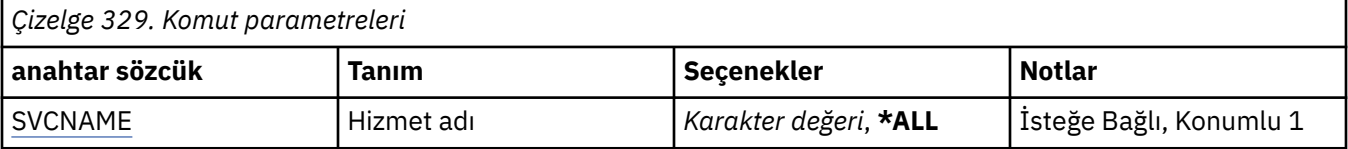

<span id="page-1922-0"></span>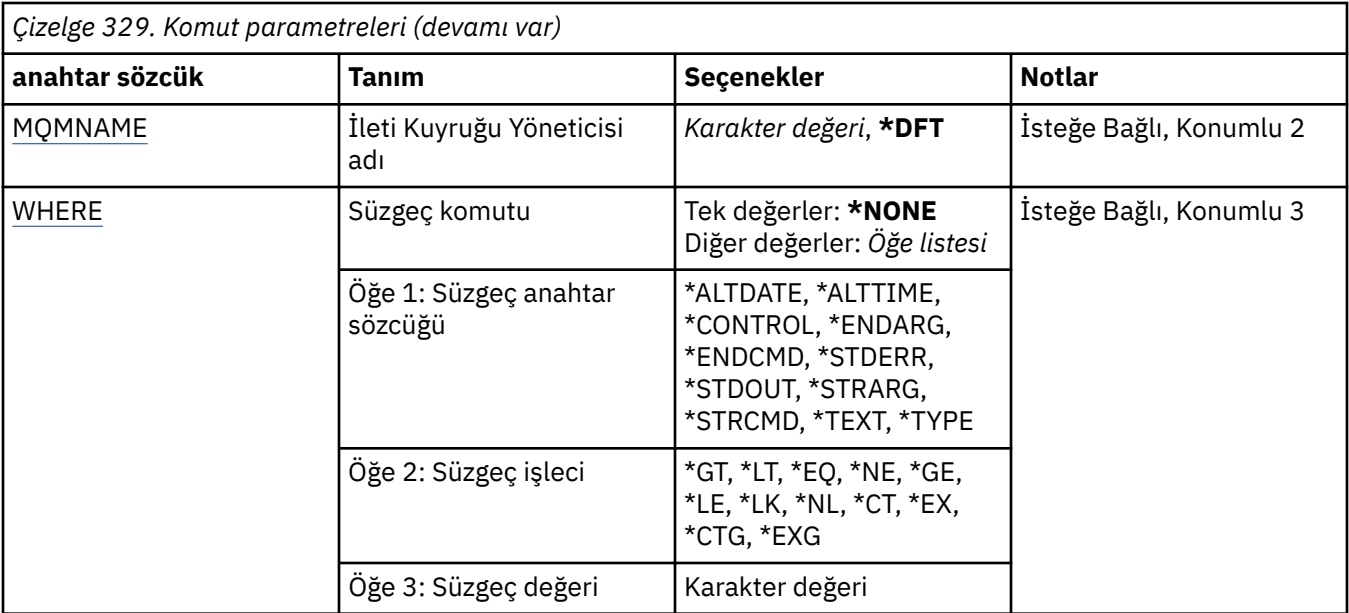

# **Hizmet adı (SVCNAME)**

Hizmet nesnelerinin adı ya da adları.

Olası değerler şunlardır:

#### **\*ALL ya da \***

Tüm hizmet nesneleri seçildi.

#### **soysal-hizmet-adı**

Hizmet nesnelerinin genel adı. Soysal ad, ardından yıldız işareti (\*) olan bir karakter dizilimidir. Örneğin ABC\*, karakter dizgisiyle başlayan adlara sahip tüm hizmet nesnelerini seçer.

Tırnak işaretleri içinde gerekli adı belirtmeniz önerilir. Bu biçimi kullanmanız, seçiminizin tam olarak girdiğiniz şekilde olmasını sağlar.

Tüm adları istemeden, tek bir panodaki genel bir adın tüm büyük ve küçük harflerini seçemezsiniz.

#### **hizmet-adı**

Tek bir hizmet nesnesinin adını belirtin.

# **İleti Kuyruğu Yöneticisi adı (MQMNAME)**

Kuyruk yöneticisinin adını belirtir.

Olası değerler şunlardır:

### **\*DFT**

Varsayılan kuyruk yöneticisini kullanın.

#### **kuyruk-yönetici-adı**

İleti kuyruğu yöneticisinin adı.

# **Süzgeç komutu (WHERE)**

Bu parametre, yalnızca belirli hizmet özniteliklerine sahip hizmet nesnelerini seçerek görüntülemek için kullanılabilir.

Parametre, üç bağımsız değişken, bir anahtar sözcük, bir işleç ve bir değer alır.

Ad olan değerler için soysal dizelere izin verilir.

İşleç aşağıdaki değerlerden birini alabilir:

#### **\*GT**

Daha büyük.

Tamsayı ve soysal olmayan dizgi değerleri için geçerlidir.

#### **\*LT**

Daha az.

Tamsayı ve soysal olmayan dizgi değerleri için geçerlidir

# **\*EQ**

Eşit.

Tamsayı ve soysal olmayan dizgi değerleri için geçerlidir.

### **\*NE**

Buna eşit değil.

Tamsayı ve soysal olmayan dizgi değerleri için geçerlidir.

### **\*GE**

Büyük ya da eşittir.

Tamsayı ve soysal olmayan dizgi değerleri için geçerlidir.

### **\*LE**

Daha küçük ya da eşit.

Tamsayı ve soysal olmayan dizgi değerleri için geçerlidir.

### **\*LK**

-Evet.

Soysal dizgi değerleri için geçerlidir.

#### **\*NL**

Öyle değil.

Soysal dizgi değerleri için geçerlidir.

#### **\*CT**

İçerir.

Soysal olmayan liste değerleri için geçerlidir.

#### **\*EX**

Dışlar.

Soysal olmayan liste değerleri için geçerlidir.

#### **\*CTG**

Soysal içerir.

Soysal liste değerleri için geçerlidir.

# **\*EXG**

Genel olarak dışlar.

Soysal liste değerleri için geçerlidir.

Anahtar sözcük aşağıdaki değerlerden birini alabilir:

#### **\*ALTDATE**

Tanımın ya da bilgilerin en son değiştirildiği tarih.

Süzgeç değeri, yyyy-aa-gg biçiminde tarihtir.

#### **\*ALTTIME**

Tanımın ya da bilgilerin en son değiştirildiği saat. Süzgeç değeri, ss:dd:ss formundaki süredir.

#### **\*DENETIM**

Hizmetin başlatılıp başlatılmadığını ve kuyruk yöneticisiyle durdurulduğunu.

Süzgeç değeri aşağıdakilerden biridir:

#### **\*EL**

Hizmet otomatik olarak başlatılmaz ya da durdurulmaz.

#### **\*QMGR**

Kuyruk yöneticisi başlatılıp durdurulduğu için, hizmet başlatılır ve durdurulur.

# **\*STARTONLY**

Kuyruk yöneticisi başlatıldığında hizmet başlatıldığı için, kuyruk yöneticisi durdurulduğunda durdurulacak şekilde istenmez.

#### **\*ENDARG**

Hizmet durdurulması istendiğinde, sona erdirme programına geçirilen bağımsız değişkenler.

Süzgeç değeri, bağımsız değişken dizilimidir.

#### **\*ENDCMD**

Hizmet durdurulması istendiğinde çalıştırılacak yürütülebilir dosyanın adı.

Süzgeç değeri, program adı dizilimidir.

#### **\*STDERR**

Standart hata yolu.

Süzgeç değeri yol adıdır.

#### **\*STDOUT**

Standart çıkış yolu.

Süzgeç değeri yol adıdır.

#### **\*STRARG**

Başlatma sırasında programa geçirilen bağımsız değişkenler.

Süzgeç değeri, bağımsız değişken dizilimidir.

#### **\*STRCMD**

Çalıştırılacak programın adı.

Süzgeç değeri, program adı dizilimidir.

#### **\*METIN**

Açıklayıcı açıklama.

Süzgeç değeri, hizmetin metin tanımlamasıdır.

#### **\*TIP**

Hizmetin çalıştırılacağı kip.

Süzgeç değeri aşağıdakilerden biridir:

#### **\*CMD**

Komut başlatıldığında komut yürütülür, ancak durum toplanmaz ya da görüntülenemez.

#### **\*SVR**

Başlatılmış olarak başlatılan başlatılmış durum izlenir ve görüntülenir.

#### IBM i **WRKMQMTOP ( MQ Konularıyla Çalışma)**

# **Çalıştırılmasına izin verilen yer**

Tüm ortamlar (\*ALL)

**İş parçacığı korumalı** Evet

MQ Konularıyla Çalış (WRKMQMTOP) komutu, yerel kuyruk yöneticisiyle tanımlanmış birden çok konu nesnesiyle çalışmanızı sağlar. Bu, bir MQ konu nesnesini kopyalamanıza, değiştirmenize, görüntülemenize, silmenize, görüntülemenize, yetkiyi düzenlemenize, kaydetmenize ve kurtarmanıza olanak sağlar.

# **Parametreler**

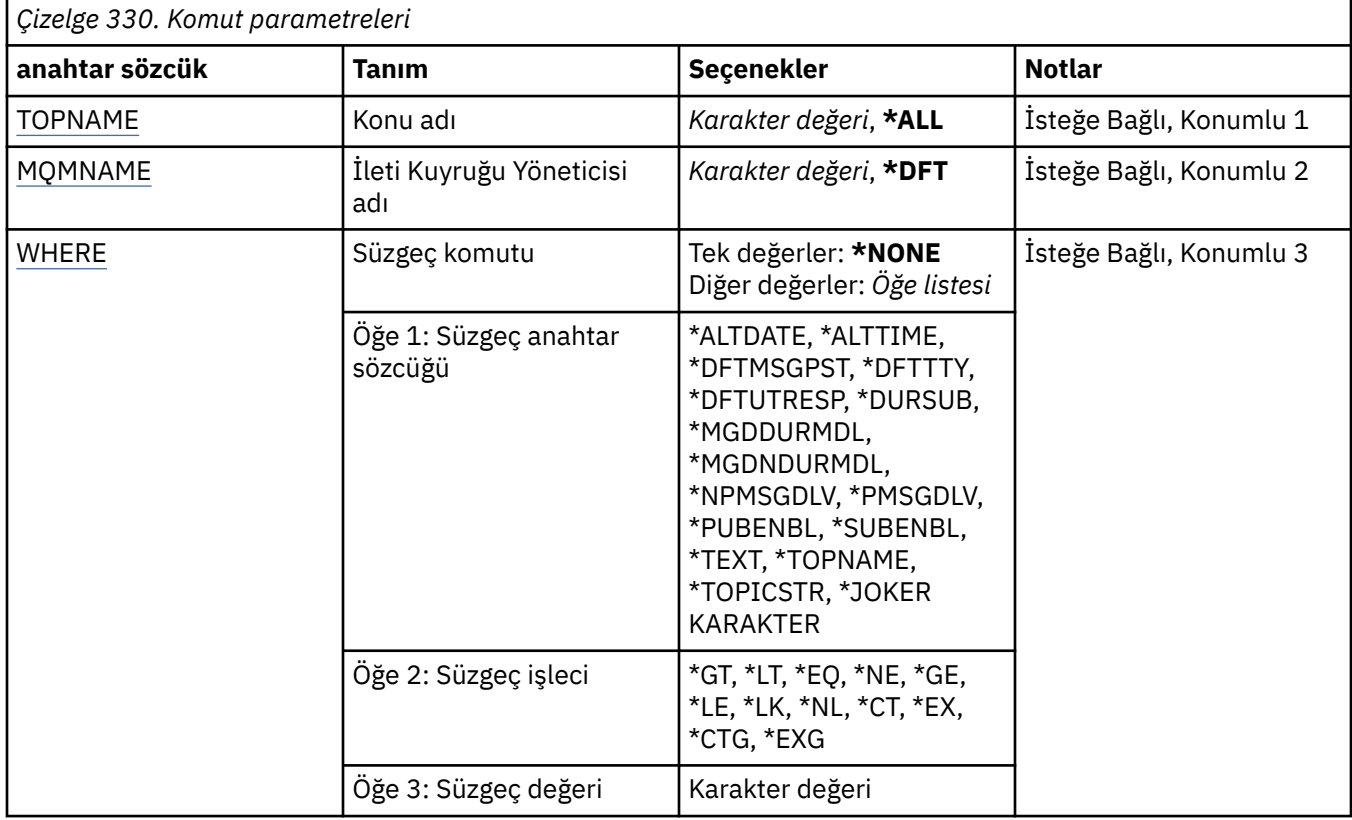

# **Konu adı (TOPNAME)**

Konu nesnelerinin adını ya da adlarını belirtir.

Olası değerler şunlardır:

#### **\*ALL**

Tüm konu nesneleri seçilir.

#### **soysal-konu-adı**

MQ konu nesnelerinin soysal adını belirtin. Soysal ad, ardından yıldız işareti (\*) olan bir karakter dizilimidir. Örneğin ABC\*, karakter dizgisiyle başlayan adlara sahip tüm konu nesnelerini seçer.

Tırnak işaretleri içinde gerekli adı belirtmeniz önerilir. Bu biçimi kullanmanız, seçiminizin tam olarak girdiğiniz şekilde olmasını sağlar.

Tüm adları istemeden, tek bir panodaki genel bir adın tüm büyük ve küçük harflerini seçemezsiniz.

#### **konu-adı**

MQ konu nesnesinin adını belirtin.

# **İleti Kuyruğu Yöneticisi adı (MQMNAME)**

Kuyruk Yöneticisi 'nin adını belirtir.

Olası değerler şunlardır:

#### **\*DFT**

Varsayılan kuyruk yöneticisini kullanın.

#### <span id="page-1926-0"></span>**kuyruk-yönetici-adı**

Kuyruk yöneticisinin adı.

# **Süzgeç komutu (WHERE)**

Bu değiştirge, yalnızca belirli konu öznitelikleri olan toplikleri seçerek görüntülemek için kullanılabilir.

Parametre, üç bağımsız değişken, bir anahtar sözcük, bir işleç ve bir değer alır.

Ad olan değerler için soysal dizelere izin verilir.

İşleç aşağıdaki değerlerden birini alabilir:

# **\*GT**

Daha büyük.

Tamsayı ve soysal olmayan dizgi değerleri için geçerlidir.

# **\*LT**

Daha az.

Tamsayı ve soysal olmayan dizgi değerleri için geçerlidir

# **\*EQ**

Eşit.

Tamsayı ve soysal olmayan dizgi değerleri için geçerlidir.

# **\*NE**

Buna eşit değil.

Tamsayı ve soysal olmayan dizgi değerleri için geçerlidir.

# **\*GE**

Büyük ya da eşittir.

Tamsayı ve soysal olmayan dizgi değerleri için geçerlidir.

### **\*LE**

Daha küçük ya da eşit.

Tamsayı ve soysal olmayan dizgi değerleri için geçerlidir.

# **\*LK**

-Evet.

Soysal dizgi değerleri için geçerlidir.

#### **\*NL**

Öyle değil.

Soysal dizgi değerleri için geçerlidir.

# **\*CT**

İçerir.

Soysal olmayan liste değerleri için geçerlidir.

# **\*EX**

Dışlar.

Soysal olmayan liste değerleri için geçerlidir.

# **\*CTG**

Soysal içerir.

Soysal liste değerleri için geçerlidir.

# **\*EXG**

Genel olarak dışlar.

Soysal liste değerleri için geçerlidir.

Anahtar sözcük aşağıdaki değerlerden birini alabilir:

#### **\*ALTDATE**

Nesnenin ya da bilgilerin en son değiştirildiği tarih.

Süzgeç değeri, yyyy-aa-gg biçiminde tarihtir.

#### **\*ALTTIME**

Nesnenin ya da bilgilerin en son değiştirildiği saat.

Süzgeç değeri, ss:dd:ss formundaki süredir.

#### **\*DFTMSGPST**

Bu konu ile ilişkili iletiler için varsayılan kalıcılık.

Süzgeç değeri aşağıdakilerden biridir:

#### **\*ASPPARENT**

İletiler için varsayılan kalıcılık, üst konudan devralınır.

# **\*NO**

Bu konuyla ilişkili iletiler kuyruk yöneticisinin yeniden başlatısında kaybedilir.

#### **\*YES**

Bu konuyla ilişkili iletiler kuyruk yöneticisinin yeniden başlatılabilmesini sağlar.

#### **\*DFTPUTRESP**

Varsayılan Yerleştirme Yanıtı.

Süzgeç değeri aşağıdakilerden biridir:

#### **\*ASPPARENT**

Varsayılan yanıt tipi, bu konuyla ilgili olarak konu ağacında bulunan ilk üst denetim düğümünün ayarına dayalıdır.

#### **\*SYNC**

MQPMO\_RESPONSE\_AS\_Q\_DEF değerini belirten kuyruğa yönelik olarak, bunun yerine MQPMO\_SYNC\_RESPONSE belirtildiğini belirten bir işlem koyun.

#### **\*ASYNC**

MQPMO\_RESPONSE\_AS\_Q\_DEF değerini belirten kuyruğa yönelik işlemleri, bunun yerine her zaman MQPMO\_ASYNC\_RESPONSE olarak yayınlandığını belirtir.

#### **\*DFTTY**

Bu konuyla ilişkili iletiler için varsayılan öncelik.

Süzgeç değeri, tamsayı önceliği değeridir.

#### **\*DURSUB**

Konunun sürekli aboneliklere izin verip vermediğini belirtir.

Süzgeç değeri aşağıdakilerden biridir:

#### **\*ASPPARENT**

Bu konu, üst konu ile aynı şekilde hareket eder.

#### **\*NO**

Bu konu, kalıcı aboneliklere izin vermez.

#### **\*YES**

Bu konu, kalıcı aboneliklere izin verir.

#### **\*MGDDURMDL**

Yönetilen dayanıklı abonelikler için model kuyruğunun adı.

Süzgeç değeri, kuyruğun adıdır.

#### **\*MGDNDURMDL**

Yönetilen kalıcı olmayan aboneliklere ilişkin model kuyruğunun adı.

Süzgeç değeri, kuyruğun adıdır.

#### **\*NPMSGDLV**

Bu konuya yayınlanan kalıcı olmayan iletiler için teslim mekanizmasını belirtir.

Süzgeç değeri aşağıdakilerden biridir:

#### **\*ALL**

Kalıcı olmayan tüm iletiler bu konuya yayınlanır.

#### **\*ALLDR**

Tüm dayanıklı kalıcı olmayan iletiler bu konuya yayınlanır.

#### **\*ALLEVil**

Tüm kullanılabilir kalıcı olmayan iletiler bu konuya yayınlanmıştır.

#### **\*ASPPARENT**

Bu konu, üst konu ile aynı şekilde hareket eder.

#### **\*PMSGDLV**

Bu konuya yayınlanan kalıcı iletiler için teslim mekanizmasını belirtir.

Süzgeç değeri aşağıdakilerden biridir:

#### **\*ALL**

Tüm kalıcı iletiler bu konuya yayınlanır.

#### **\*ALLDR**

Tüm kalıcı kalıcı iletiler bu konuya yayınlanır.

#### **\*ALLEVil**

Tüm kullanılabilir kalıcı iletiler bu konuya yayınlanmıştır.

#### **\*ASPPARENT**

Bu konu, üst konu ile aynı şekilde hareket eder.

#### **\*PUBENBL**

Konunun yayınlara izin verip vermediğini belirtir.

Süzgeç değeri aşağıdakilerden biridir:

#### **\*ASPPARENT**

Bu konu, üst konu ile aynı şekilde hareket eder.

#### **\*NO**

Bu konunun yayını etkinleştirilmemiş.

#### **\*YES**

Bu konuda yayın etkinleştirilmiştir.

#### **\*SUBENBL**

Konunun aboneliklere izin verip vermediğini belirtir.

Süzgeç değeri aşağıdakilerden biridir:

#### **\*ASPPARENT**

Bu konu, üst konu ile aynı şekilde hareket eder.

#### **\*NO**

Bu konu aboneliklere izin vermiyor.

#### **\*YES**

Bu konu, aboneliklere izin verir.

#### **\*METIN**

Açıklayıcı açıklama.

Süzgeç değeri, konuya ilişkin metin tanımlamasıdır.

#### **\*TOPNAME**

Konunun adı.

Süzgeç değeri, konuya ilişkin addır.

#### **\*TOPICSTR**

Konu düğümünü tanımlamak için kullanılan konu dizesi.

Süzgeç değeri bir karakter dizilimidir.

#### **\*JOKER**

Bu konuya ilişkin olarak genel arama karakteri aboneliklerinin davranışını belirtir.

Süzgeç değeri aşağıdakilerden biridir:

#### **\*GEçIş**

Bu konu nesnesindeki konu dizgisinden daha az belirli bir genel konuya özgü olan abonelikler, bu konuda yapılan yayınları ve bu konuya göre dizgileri daha belirli bir konuya getirecektir.

#### **\*BLOK**

Bu konu nesnesindeki konu dizgisinden daha az belirli bir genel konuya özgü olan abonelikler, bu konuya ya da bu konudan daha belirli bir konuya ilişkin dizgileri elde edemeyecektir.

#### **WRKMQMTRN ( MQ İşlemleriyle Çalışma)** IBM i

#### **Çalıştırılmasına izin verilen yer**

Tüm ortamlar (\*ALL)

**İş parçacığı korumalı**

Evet

The work with MQ transactions (WRKMQMTRN) command lists details of internally or externally coordinated in-doubt transactions.

# **Parametreler**

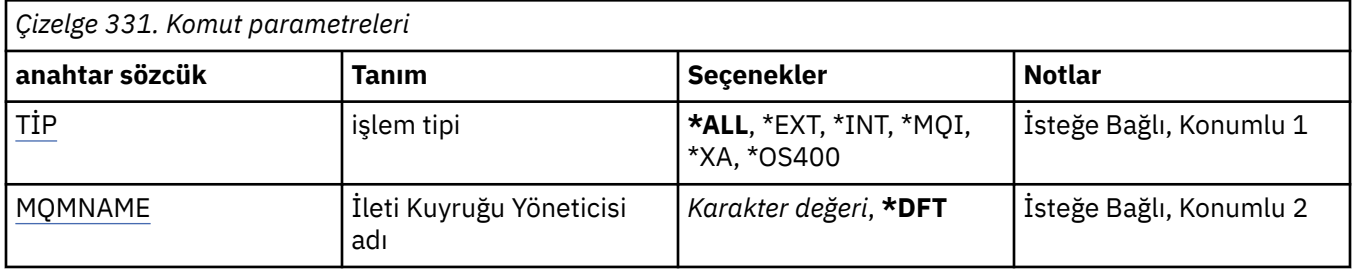

# **Hareket tipi (TYPE)**

İşlemlerin tipini belirtir.

#### **\*ALL**

Tüm belirsiz hareketlere ilişkin ayrıntıları ister.

#### **\*EXT**

Eşgüdümlü, belirsiz hareketlerle ilgili ayrıntıları ister. Bu tür işlemler, IBM MQ ' in onaylanmak üzere hazırlanmadığı, ancak henüz işlem sonucu hakkında bilgi sahibi olmayanlara ilişkin işlemlerdir.

#### **\*INT**

Eşgüdümlü, belirsiz hareketlerle ilgili ayrıntıları ister. Bu tür işlemler, her kaynak yöneticisinin kesinleştirmek için istendiği, ancak IBM MQ ' un henüz işlem sonucunun kaynak yöneticilerini bilgilendirmesi için bu işlemler için geçerli olur.

# **İleti Kuyruğu Yöneticisi adı (MQMNAME)**

İleti kuyruğu yöneticisinin adını belirtir.

Olası değerler şunlardır:

#### **\*DFT**

Varsayılan kuyruk yöneticisini kullanın.

# **ileti-kuyruk-yöneticisi-adı**

Kuyruk yöneticisinin adını belirtin.

# **MFT komutları başvurusu**

Tüm Managed File Transfer (MFT) komutları, ayrıntılı açıklamalarına ilişkin bağlantılarla birlikte listelenir.

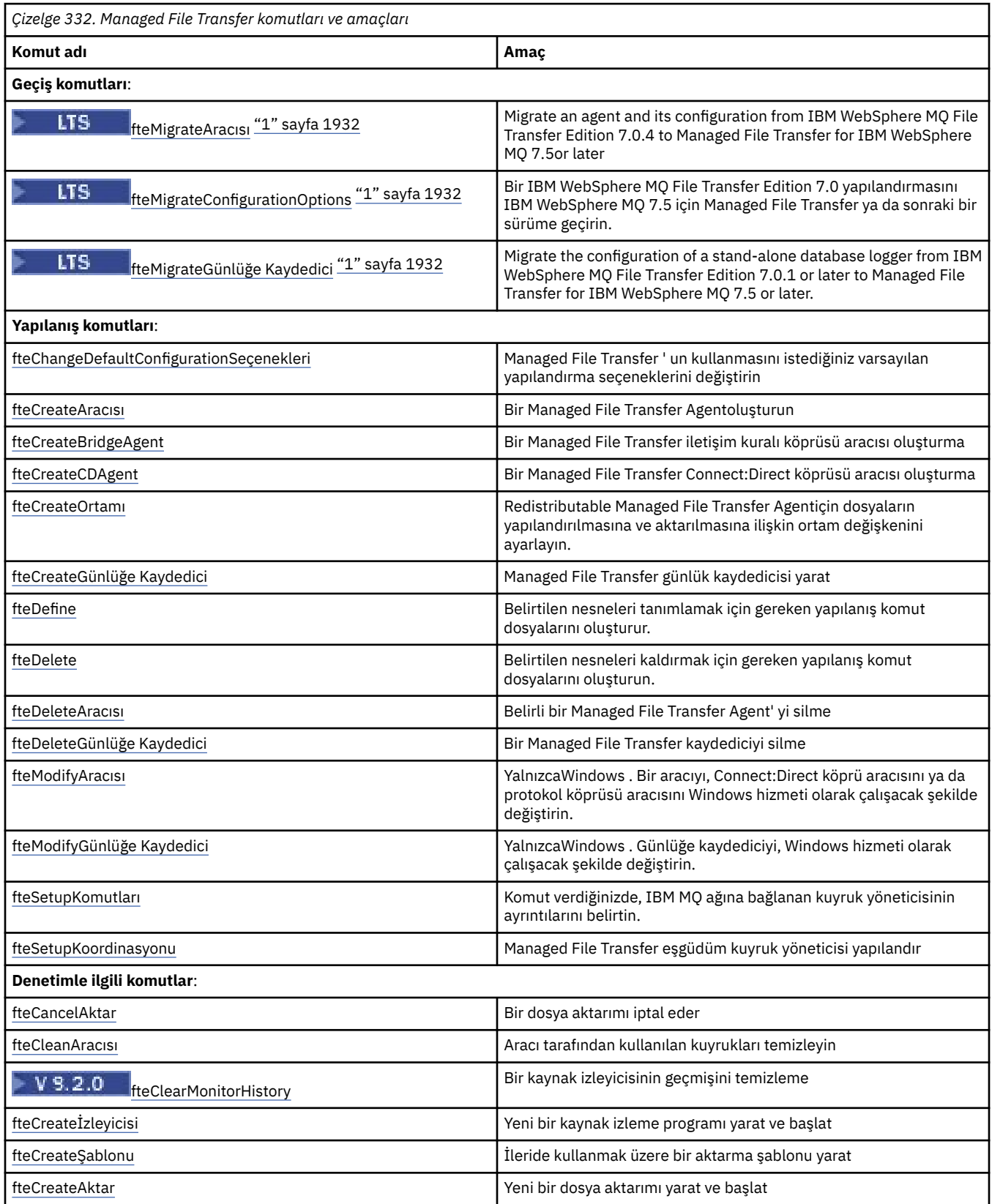

<span id="page-1931-0"></span>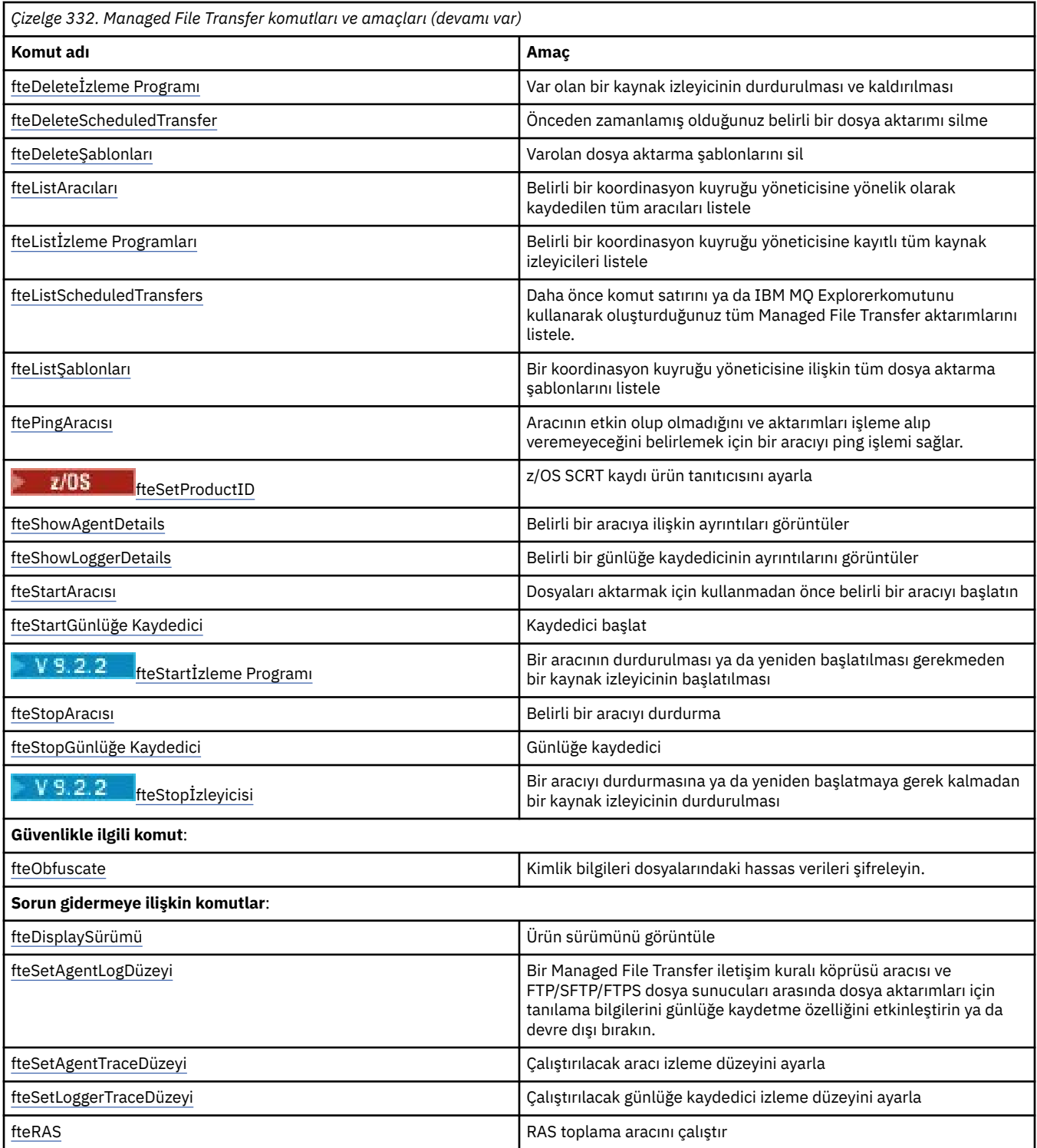

#### **Notlar:**

1. Continuous Deliveryiçin, **fteMigrateAgent**, **fteMigrateConfigurationOptions** ve **fteMigrateLogger** komutları IBM MQ 9.2.1' ta kaldırılır.

LTS Bu komutlar hala IBM MQ 9.2 Long Term Supportiçin kullanılabilir.

Hangi komutların hangi Managed File Transfer olanaklarıyla kurulduğunu gösteren bir çizelge için Kurulu MFT komut kümeleri ' e bakın.

<span id="page-1932-0"></span>Her komutun ve parametrelerinin sözdizimi, bir demiryolu çizgesi olarak adlandırılan bir sözdizimi şemasında gösterilir. Demir yolu çizgelerinin yorumlanması hakkında bilgi için bkz. ["sözdizimi şemaları"](#page-234-0) [sayfa 235](#page-234-0).

# **Hangi MFT komutlarının ve işlemlerinin hangi kuyruk yöneticisine bağlanacağı**

Bir Managed File Transfer topolojisi, bir dizi farklı bileşenden oluşur.

Bu bileşenler şunlardır:

- İlişkili aracı kuyruk yöneticisiyle birlikte bir ya da daha çok görevli
- Bir koordinasyon kuyruk yöneticisi
- Bir komut kuyruğu yöneticisi
- Topolojiyi yönetmek ve yönetilen aktarımları göndermek için kullanılan komutların sayısı
- Topolojideki aracılar tarafından gerçekleştirilen yönetilen aktarımlara ilişkin bilgileri toplayan isteğe bağlı bir kaydedici
- Bazı yönetim görevlerini gerçekleştirmek ve yönetilen aktarımlara ilişkin bilgileri görüntülemek için kullanılabilecek IBM MQ Explorer Managed File Transfer eklentisi.

Aracılar, kaydediciler, komutlar ve IBM MQ Explorer Managed File Transfer eklentisi, bir ya da daha çok kuyruk yöneticisine bağlantıklarında bağlanır.

Aşağıdaki tablolarda, hangi kuyruk yöneticisi aracıları, kaydediciler, komutlar ve IBM MQ Explorer Managed File Transfer eklentisinin çalıştırıldığı, çalıştırıldığı zaman özetlenmektedir.

Çizelgede bir komut ya da işlem için X karakteri yoksa, komut yürütüldüğünde herhangi bir kuyruk yöneticisine ya da işlem ile bağlantı kurulmaz.

**Not:** Bazı komutlar yalnızca belirli makinelerde çalıştırılabilir. Daha fazla bilgi için bkz ["Buradan MFT](#page-1938-0) [komutlarını çalıştırabileceğiniz yer" sayfa 1939.](#page-1938-0)

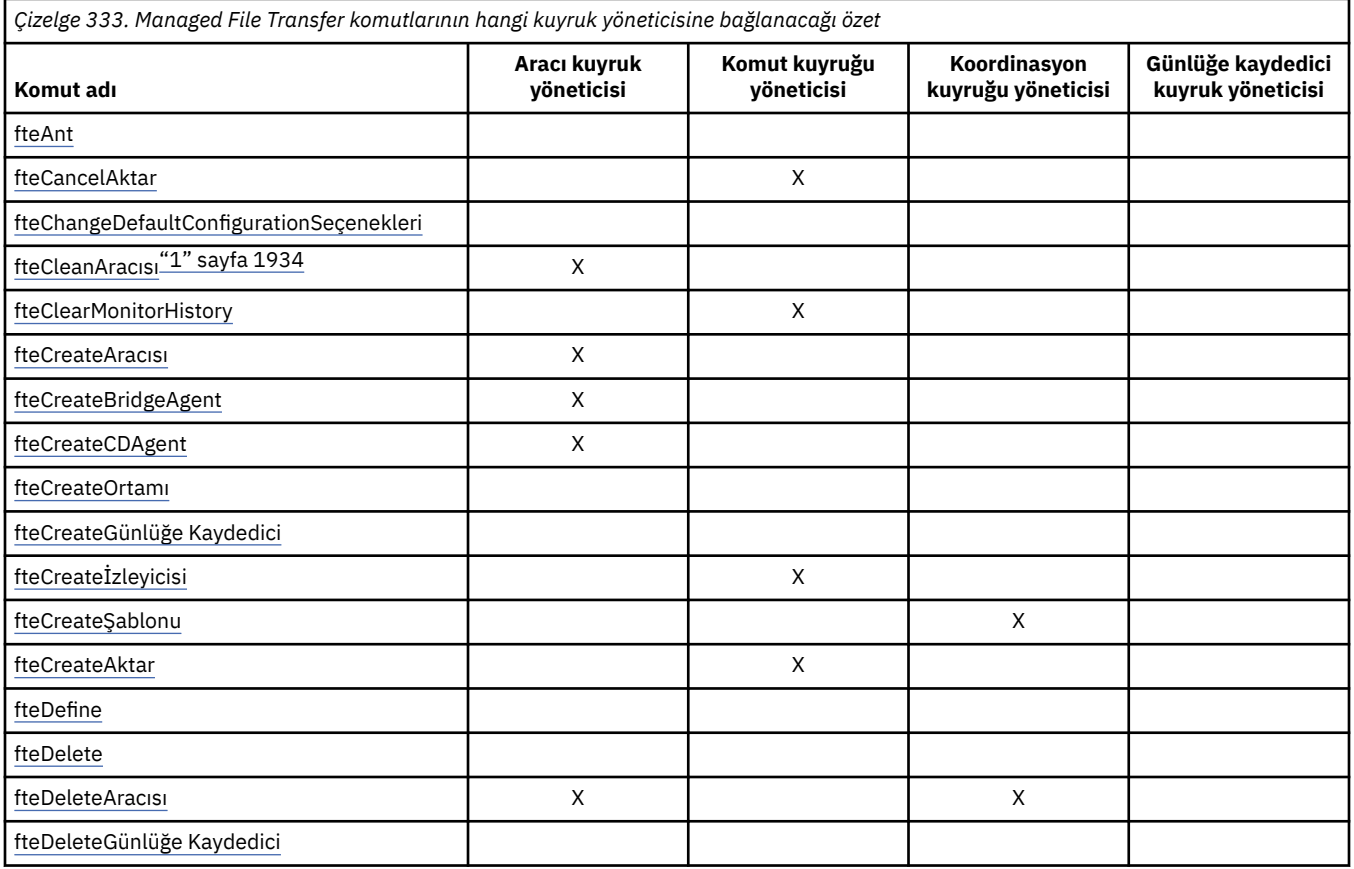

<span id="page-1933-0"></span>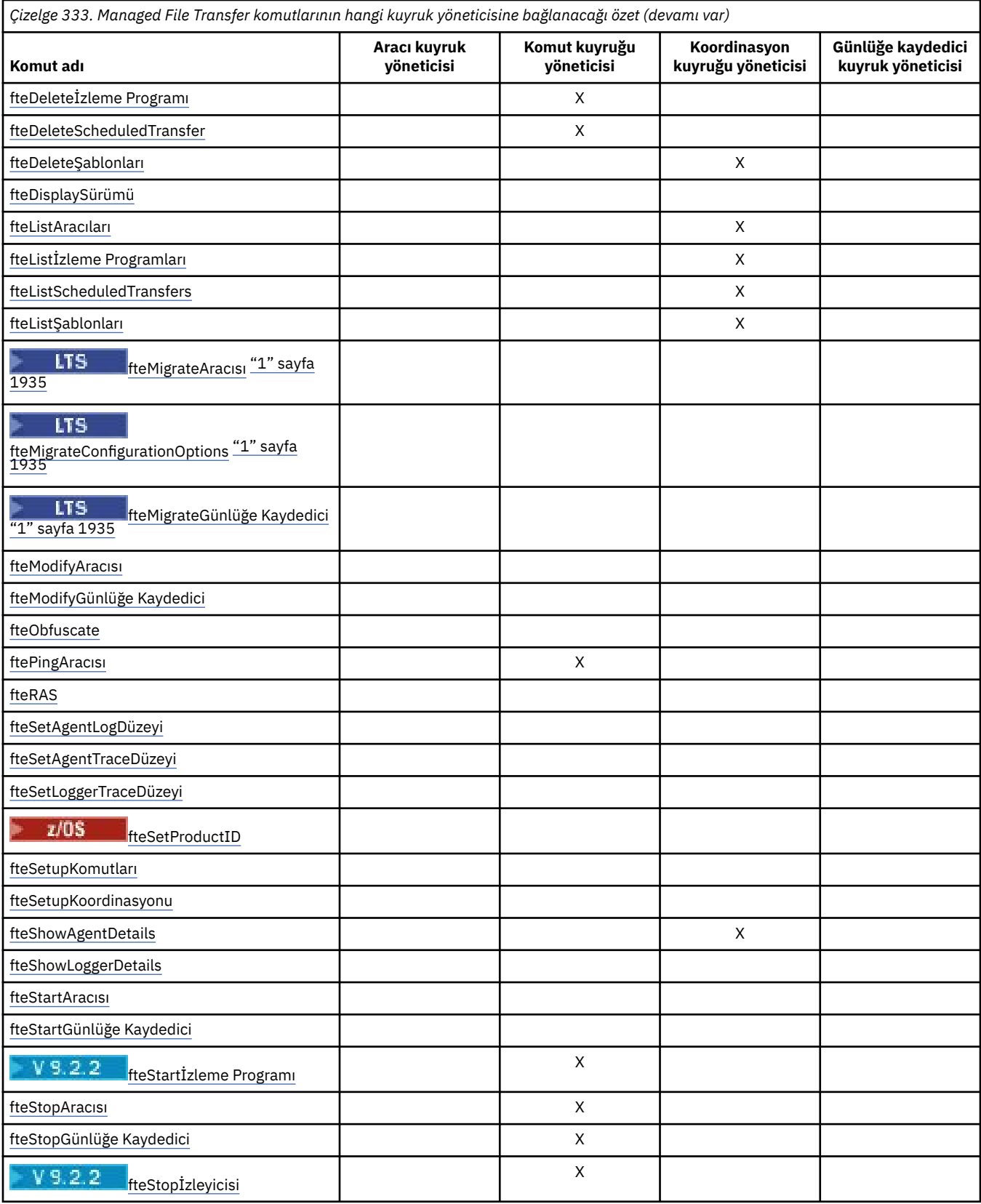

# **Not:**

1. Bu komutu çalıştırmadan önce aracı durdurulmalıdır

**Notlar:**

# <span id="page-1934-0"></span>1. Continuous Deliveryiçin, **fteMigrateAgent**, **fteMigrateConfigurationOptions** ve **fteMigrateLogger** komutları IBM MQ 9.2.1' ta kaldırılır.

LTS . Bu komutlar hala IBM MQ 9.2 Long Term Supportiçin kullanılabilir.

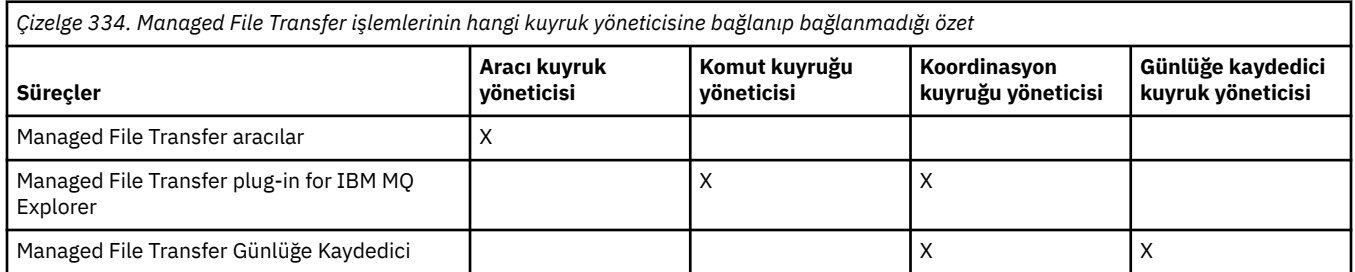

Her kuyruk yöneticisi tipine, yani aracıya, komuta ve koordinasyon kuyruğu yöneticilerine bağlanmak için gerekli kimlik bilgileri bilgilerini içeren dosya, ilişkili özellikler dosyasında belirtilebilir. Örneğin, koordinasyon kuyruğu yöneticisinin bir coordination.properties dosyası vardır. In this file, you can set the **coordinationQMgrAuthenticationCredentialsFile** property to point to the credentials file.

Koordinasyon kuyruğu yöneticisine bağlanan komutlar, o dosyada belirtilen kimlik bilgileri bilgilerini kullanır. Bir kuyruk yöneticinde güvenlik etkinleştirildiyse ve bu özellik yanlış ayarlandıysa, MFT komutları başarıyla tamamlanmaz. Daha fazla bilgi için bkz. MFT ve IBM MQ bağlantı kimlik doğrulaması.

#### **İlgili başvurular**

Kurulu MFT komut kümeleri

# *Hangi MFT komutlarının hangi kuyruk yöneticisine bağlanacağı ayrıntıları*

Hangi Managed File Transfer komutlarının hangi kuyruk yöneticisine bağlanacağı hakkında daha fazla bilgi.

Bu konu, bazı şekillerle birlikte ["Hangi MFT komutlarının ve işlemlerinin hangi kuyruk yöneticisine](#page-1932-0) [bağlanacağı" sayfa 1933](#page-1932-0)içindeki bilgileri genişletir.

# **Aracı kuyruk yöneticileri**

Her aracının kendi aracı kuyruk yöneticisi vardır. Aracı, durum bilgilerini korumak ve işe ilişkin istekleri almak için bu kuyruk yöneticileninde barındırılan sistem kuyruklarını kullanır.

Tek bir kuyruk yöneticisi birden çok görevli için aracı kuyruk yöneticisi olarak işlev görebilirler. Aracı kuyruk yöneticileri, gönderen ve alıcı kanallarını kullanan koordinasyon kuyruğu yöneticisine, komut kuyruğu yöneticisine ve diğer aracı kuyruk yöneticilerine bağlıdır.

**fteCreateAgent**, **fteCreateBridgeAgent**ve **fteCreateCDAgent** komutları, aracı kuyruk yöneticisi adını bağımsız değişken olarak alır.

Bu komutlar çalıştırıldığında, bunlar belirtilen kuyruk yöneticisine bağlanır ve eşgüdüm kuyruk yöneticisine aracının Managed File Transfer topolojisine eklendiğini belirten bir ileti gönderir.

Similarly, when **fteDeleteAgent** is run, it connects to the agent queue manager and sends a message to the coordination queue manager, informing it that the agent has now been removed from the Managed File Transfer topology.

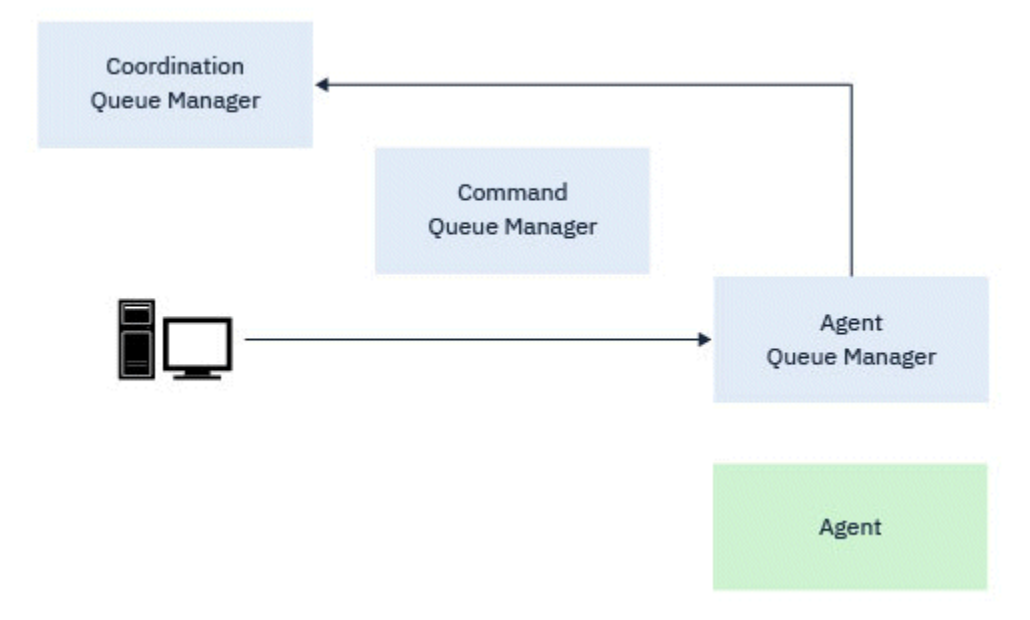

*Şekil 1. Çeşitli fteCreate komutları, fteDeleteAgent komutuyla birlikte aracı kuyruk yöneticisine bağlanır ve bir aracıyı topolojiden kaydettirmek ya da kayıttan kaldırmak için koordinasyon kuyruk yöneticisine bir ileti gönderir.*

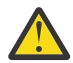

**Uyarı: fteCleanAgent** , Agent kuyruk yöneticisine bağlanır ve o aracıya ilişkin tüm durum bilgilerini sistem kuyruklarından kaldırır.

Bu komutun çalıştırılması, tüm topolojide etki yaratabilirdi. Böyle bir durumda, bu komutu yalnızca IBM' tan kılavuzluk altında çalıştırmanız gerekir.

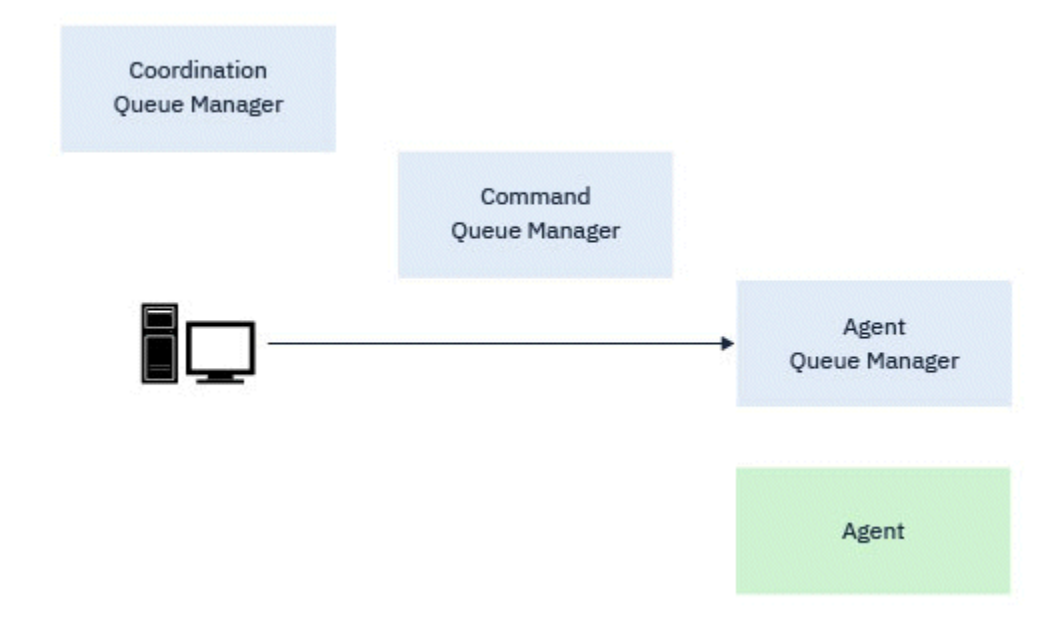

*Şekil 2. fteCleanAgent komutu doğrudan Agent kuyruk yöneticisine bağlanır ve aracıya ilişkin sistem kuyruklarından durum bilgilerini kaldırır.*

Agent kuyruk yöneticisine aşağıdaki komutlar bağlanır:

- • [fteCleanAracısı](#page-1946-0)
- • [fteCreateAracısı](#page-1952-0)
- • [fteCreateBridgeAgent](#page-1957-0)
- • [fteCreateCDAgent](#page-1965-0)
- • [fteDeleteAracısı](#page-2025-0)

# **Koordinasyon kuyruğu yöneticileri**

Bir Managed File Transfer topolojisi için koordinasyon kuyruk yöneticisi, topolojinin tamamı hakkında bilgi sahibi olan merkezi bir merkezdir. Eşgüdüm kuyruk yöneticisi, gönderici ve alıcı kanalları aracılığıyla bir topolojideki tüm aracı kuyruk yöneticilerine bağlanır. Aracılar, durum bilgilerini düzenli olarak koordinasyon kuyruğu yöneticisine yayınlar ve aktarım şablonlarını orada saklar.

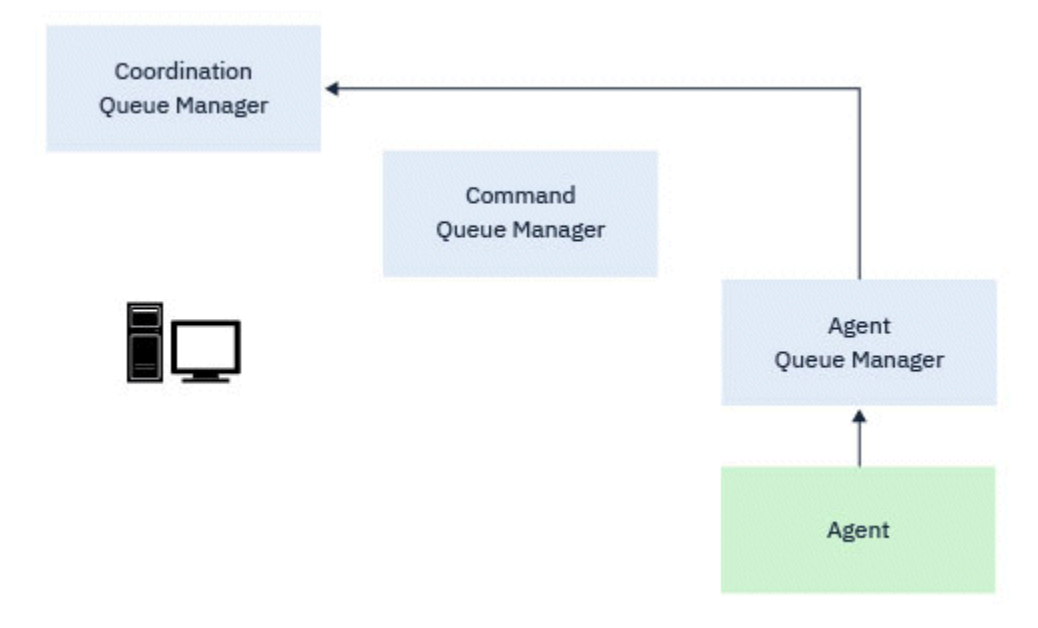

*Şekil 3. Aracılar durum bilgilerini yayınlar ya da aktarım şablonlarını koordinasyon kuyruğu yöneticisine saklar*

Eşgüdüm kuyruk yöneticisine bağlanan önceki komutlardan biri çalıştırıldığında, bunlar doğrudan koordinasyon kuyruğu yöneticisine bağlanır ve aşağıdakilerden birini sağlar:

- Bir aktarma şablonu yaratın ya da silin.
- Aracılar, izleme programları ya da zamanlanmış aktarımlar hakkında sorgu durumu bilgileri ve bu bilgileri kullanıcıya görüntüler.

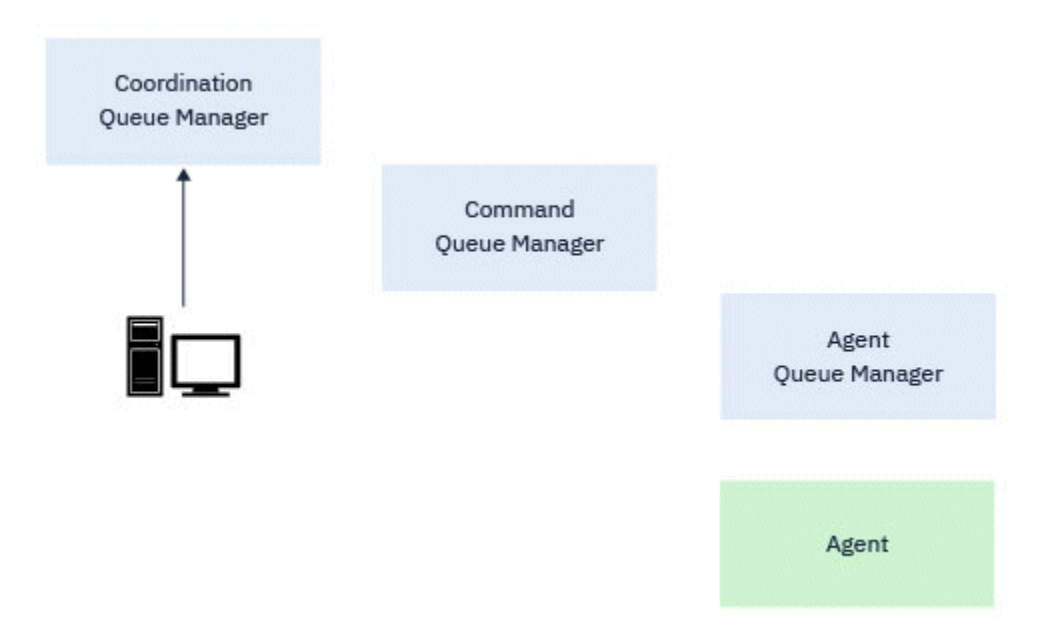

*Şekil 4. Komutlar, uygun durum bilgilerini almak ya da aktarım şablonlarıyla çalışmak için doğrudan eşgüdümleme kuyruk yöneticisine bağlanır.*

Koordinasyon kuyruğu yöneticisine aşağıdaki komutlar bağlanır:

- • [fteCreateŞablonu](#page-1984-0)
- • [fteDeleteAracısı](#page-2025-0)
- • [fteDeleteŞablonları](#page-2032-0)
- • [fteListAracıları](#page-2035-0)
- • [fteListİzleme Programları](#page-2038-0)
- • [fteListScheduledTransfers](#page-2041-0)
- • [fteListŞablonları](#page-2043-0)
- • [fteShowAgentDetails](#page-2083-0)

# **Komut kuyruğu yöneticileri**

Komut kuyruğu yöneticisi, MFT topolojisine bir ağ geçidi işlevi görür. Bu, gönderen ve alıcı kanalları aracılığıyla aracı kuyruk yöneticilerine bağlıdır. Listelenen komutlardan biri çalıştırılırsa, doğrudan komut kuyruk yöneticisine bağlanır ve belirtilen aracıya bir ileti gönderir. Bu ileti, IBM MQ ağı aracılığıyla aracı kuyruk yöneticisine yönlendirilir; bu ileti aracı tarafından alınıp işlenilir.

Kuyruk yöneticisine bağlanan komutlardan biri çalıştırıldığında, aşağıdaki komutlar şunlardır:

- Komut kuyruğu yöneticisine bağlanın.
- Geçici bir yanıt kuyruğu yaratın.
- Uygun aracıya komut ayrıntılarını içeren bir ileti gönderin.

The message is routed through the IBM MQ network to the agent queue manager, where it is picked up by the agent and processed.

Aracı komutu işledikten sonra, aracı komut kuyruk yöneticisine bir yanıt gönderir; burada, yanıt komut tarafından çekililir.

<span id="page-1938-0"></span>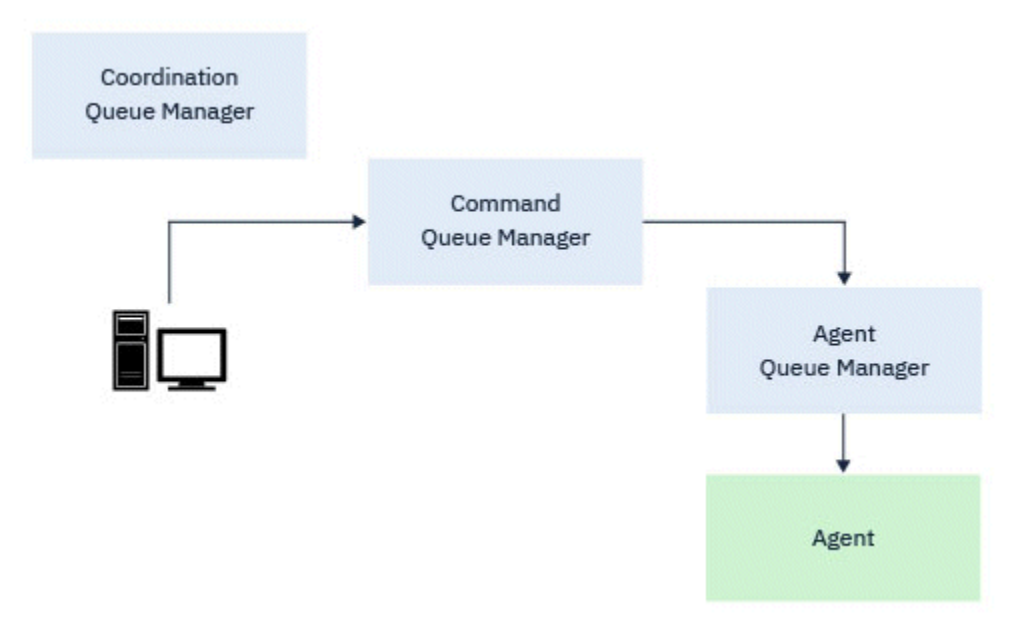

*Şekil 5. Komutlar, komut kuyruğu yöneticisine bağlanır. Daha sonra, komutu içeren ileti, IBM MQ ağı aracılığıyla doğru aracı kuyruk yöneticisine yönlendirilir (burada aracı tarafından kaldırılır).*

Komut kuyruğu yöneticisine aşağıdaki komutlar bağlanır:

- • [fteCancelAktar](#page-1943-0)
- • [fteCreateİzleyicisi](#page-1978-0)
- • [fteCreateAktar](#page-2000-0)
- • [fteDeleteİzleme Programı](#page-2029-0)
- fteDeleteScheduledTransfer
- • [ftePingAracısı](#page-2060-0)
- $V$  9.2.2 [fteStartİzleyicisi](#page-2097-0)
- • [fteStopAracısı](#page-2099-0)
- $V$  **9.2.2** [fteStopİzleyicisi](#page-2102-0)

#### **İlgili başvurular**

Kurulu MFT komut kümeleri

#### *Buradan MFT komutlarını çalıştırabileceğiniz yer*

Aşağıdaki çizelge, Managed File Transfer komutlarının yerel olarak ya da uzaktan çalıştırılıp çalıştırılmayacağını özetlemektedir.

Komutun aşağıdaki gibi gösterildiği yer:

- Yalnızca yerel-komutlar yalnızca yerel kuruluma çalıştırılabilir.
- Yerel olarak aracıya-komutlar yalnızca bu komutla ilgili yerel aracı kuruluşunda çalıştırılabilir.

Örneğin, **fteCreateBridgeAgent** komutu yerel köprü aracısına bağlanabilir, *X (Köprü)* olarak gösterilir ve **fteCreateCDAgent** komutu yerel CD aracısına bağlanabilir ( *X (CD)*olarak gösterilir).

- Yerel olarak günlüğe kaydedici aracısı-komutlar yalnızca yerel kaydedici kuruluşunda çalıştırılabilir.
- Yerel ve uzak-komutu, komut ya da koordinasyon kuyruğu yöneticisine bağlanabilen herhangi bir sistemden çalıştırabilirsiniz.

Çizelgede bir komut için X karakteri yoksa, komut bu durumda çalıştırılamaz.

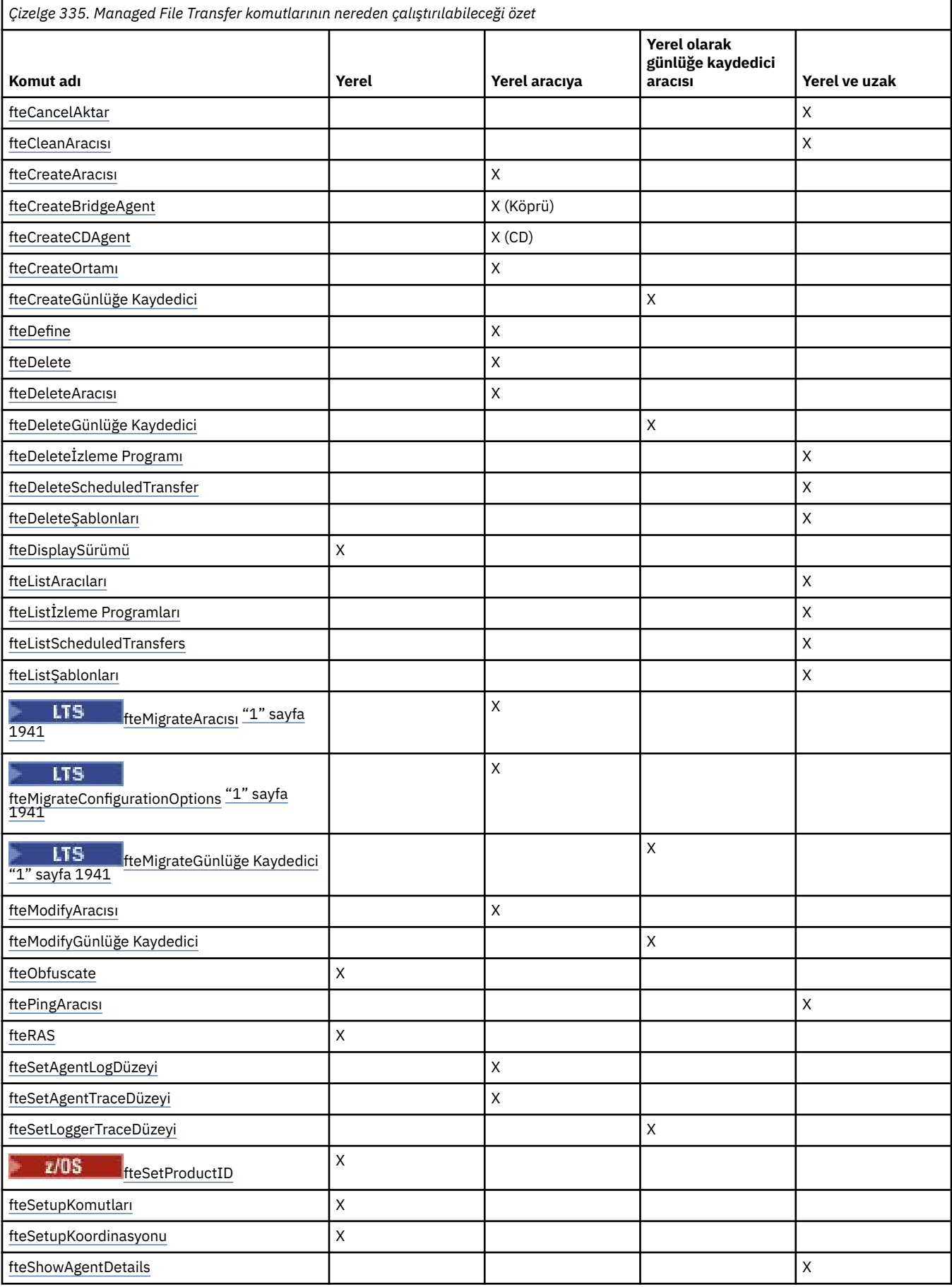

<span id="page-1940-0"></span>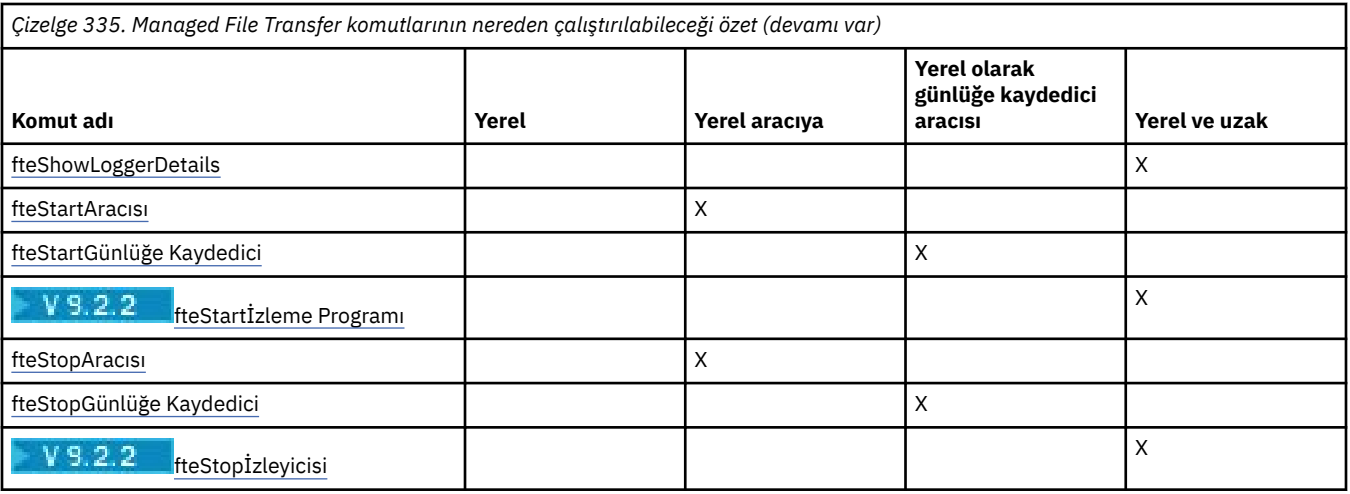

#### **Notlar:**

1. Continuous Deliveryiçin, **fteMigrateAgent**, **fteMigrateConfigurationOptions** ve **fteMigrateLogger** komutları IBM MQ 9.2.1' ta kaldırılır.

LTS: Bu komutlar hala IBM MQ 9.2 Long Term Supportiçin kullanılabilir.

#### **İlgili başvurular**

Kurulu MFT komut kümeleri

# **MFT komutlarını kullanma yetkisi**

Your user ID must be a member of the mqm group if you want to issue Managed File Transfer commands, unless you have already configured IBM MQ to allow users who are not in the mqm group to issue commands.

z/0Süzerinde mqm 'ye alternatif bir grup tanımlamaya ilişkin daha fazla bilgi için bkz. Issuing commands to IBM MQ for z/OS

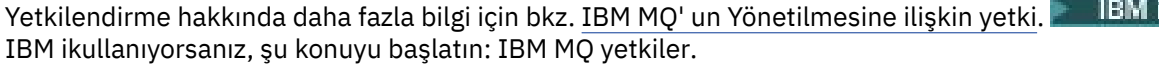

Managed File Transfer komutlarının bir alt kümesi, IBM MQ Explorer kullanılarak yayınlanabilir.

# **AIX, Linux, and Windows sistemlerinden komut verme**

Aşağıdaki ortama özel bilgileri vermek için aşağıdaki bilgileri not edin:

#### **Managed File Transfer - Windows**

Tüm komutlar bir komut satırından yayınlanabilir. Komut adları büyük/küçük harfe duyarlı değildir: Onlara büyük harf, küçük harf ya da büyük harf ve küçük harf birleşimi girebilirsiniz. Ancak, denetim komutları (kuyruk adları gibi) ve değiştirgeler (kuyruk yöneticisi adı için **-m** gibi) için bağımsız değişkenler büyük ve küçük harfe duyarlıdır.

Sözdizimi açıklamalarında, tire işareti (-) bir işaret göstergesi olarak kullanılır.

#### **AIX and Linux sistemleri içinManaged File Transfer**

Tüm Managed File Transfer komutları bir kabuktan yayınlanabilir. Tüm komutlar büyük ve küçük harfe duyarlıdır.

# **z/OS sistemlerinden komut verme**

 $z/0S$ 

 $\cdot$  <code>V 9.2.0  $\,$   $\,$  IBM MQ for z/OS 9.2' dan Managed File Transfer , z/OS UNIX System Services (z/OS UNIX)</code> Bileşenlerinin mqft dizinine kurulur; örneğin: /mqm/V9R2M0/mqft.

 $\blacktriangleright$  V 3.2.0 The Managed File Transfer commands are in the bin directory underneath the mqft directory; for example: /mqm/V9R2M0/mqft/bin.

**Önemli:** Bu, bin ve mqft dizinlerinin birbirinden farklı olduğu önceki yayın düzeylerinden farklıdır.

Komutlar aşağıdaki seçeneklerden birini kullanarak çalıştırılabilir:

- Komutun yolunu belirterek ya da kullanıcı komut yolundaki bin altdizini de içinde olmak üzere, doğrudan z/OS UNIX ortamından.
- Belirli bir aracı ya da günlüğe kaydedici için, PDSE komut şablonu kitaplığından yapılandırılan bir PDSE veri kümesinden. Daha fazla bilgi için Creating an MFT Agent or Logger command data setbaşlıklı konuya bakın.

# **Issuing commands from the IBM i platform**

#### IBM i

IBM i' ta komut vermek için aşağıdaki ortama özgü bilgileri not edin:

- Qshell yorumlayıcını kullanarak Managed File Transfer komutlarını başlatabilirsiniz. To start the Qshell interpreter, issue the **STRQSH** command from an IBM i system command line.
- Qshell ortamında komut çalıştırdığınızda, komut adları büyük/küçük harfe duyarlı değildir; bunları büyük harfli, küçük harfli ya da büyük harf ve küçük harf birleşimi olarak girebilirsiniz. Ancak, denetim komutları (kuyruk adları gibi) ve değiştirgeler (kuyruk yöneticisi adı için **-m** gibi) için bağımsız değişkenler büyük ve küçük harfe duyarlıdır.

#### **İlgili başvurular**

MFTiçin dönüş kodları

# **Tracing MFT commands**

Komut satırından sorun saptanmasına yardımcı olması için Managed File Transfer komutlarından herhangi birini izleyebilirsiniz.

# **Amaç**

Belirli bir düzeyde izlemeyi etkinleştirmek için herhangi bir MFT komutu için **-trace** parametresini kullanın. The trace files produced are located in your current working directory unless the **-tracePath** parameter is included to identify a different directory.

Çalışmakta olan izleme, başarımınızı önemli ölçüde etkileyebilir ve çok miktarda izleme verisi üretebilir, izlemeyi dikkatli bir şekilde ve yalnızca gerektiğinde çalıştırabilirsiniz. Tipik olarak, izlemeyi yalnızca IBM hizmet temsilciniz tarafından istendiğinde etkinleştirebilirsiniz.

Daha fazla izleme özelliği (örneğin, izleme kütüğü büyüklüğü ve saklanacak izleme dosyaları sayısı) agent.properties dosyasında ayarlayabilirsiniz. Bu özellikler, Gelişmiş aracı özellikleri: İzleme ve günlüğe kaydetme' da açıklanmaktadır.

#### **Syntax**

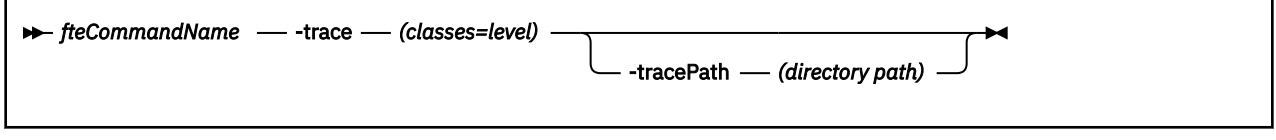

# **Parametreler**

#### **-trace** *classes=level*

Gereklidir. İzlemeyi ve izleme hangi sınıfların uygueceğini belirleme düzeyi. Aşağıdaki biçimi belirtin:

classes=level

Örneğin:

com.ibm.wmqfte=all

Bu da tüm Managed File Transfer sınıflarını izler.

İzleme düzeyinin geçerli olmasını istediğiniz sınıf belirtimlerinin kolon olarak ayrılmış bir listesini belirtin. Bu parametreyi belirtmezseniz, izleme düzeyi tüm aracı sınıflarına uygulanır.

*sınıflar* artı işareti (+) ile başlıyorsa, artı işaretini izleyen izleme sınıflarının listesi, izlenmekte olan var olan izleme sınıflarına eklenir.

Geçerli izleme düzeyi seçenekleri aşağıdaki gibidir ve izleme dosyası büyüklüğü ve ayrıntılarının yükselen düzende sıralanır:

#### **kapalı**

Aracı izlemeyi kapatır, ancak günlük dosyalarına bilgi yazmaya devam eder. Bu varsayılan seçenektir.

#### **Akış**

Aracıdaki işleme akışı ile ilişkili izleme noktaları için verileri yakalar.

#### **orta düzeyde**

İzlede, orta düzeyde tanılama bilgilerini yakalar.

#### **Ayrıntılı**

İzlede ayrıntılı tanılama bilgisi miktarını yakalar.

#### **tümü**

Aracı izlemeyi tüm aracı sınıflarında çalıştırılacak şekilde ayarlar.

#### **-tracePath** *dizin yolu*

İsteğe Bağlı. İzlemenin yazılacağı dizini belirtin. Örneğin, c:\temp.

 $\approx$   $z/05$ Bu parametreyi belirtmezseniz, bu değer, komutun yayınlandığı dizindir. Örneğin, z/ OSüzerinde:

 $z/0S$ /u/smith/fte/wmqmft/mqft/logs/MQPV/loggers/BFGLG1/logs/

Bu parametre yalnızca **-trace** parametresi belirtildiğinde geçerlidir.

#### **Örnek**

Bu örnekte, izleme düzeyi tümü olarak ayarlanır; bu, AGENT.NAME , **fteStartAgent** komutu için izlenir:

**Not:** Aracı başlatıldığında, izleme *mft\_config*/logs*coordination\_qmgr*/agents/*agent*' e gider.

fteStartAgent -trace com.ibm.wmqfte=all -tracePath /u/mft/trace AGENT.NAME

In this example the trace level is set to moderate for the com.ibm.wmqfte.common classes for the agent AGENT.NAME. **ftePingAgent** komutu için ılımlı bir izleme miktarı yakalanır:

ftePingAgent -trace com.ibm.wmqfte.common=moderate AGENT.NAME

<span id="page-1943-0"></span>In this example the trace level is set to moderate for the com.ibm.wmqfte.common classes for the agent AGENT.NAME, and the trace is written to the c\\$user directory. **ftePingAgent** komutu için ılımlı bir izleme miktarı yakalanır:

ftePingAgent -trace com.ibm.wmqfte.common=moderate -tracePath c:\\$user AGENT.NAME

#### $z/0S$ **fteBatch, fteCommon ve ftePlatform yardımcı komut dosyaları**

z/OS **fiteBatch, fteCommon ve ftePlatform** , yardımcı komut dosyaları olarak *MQ\_INSTALLATION\_PATH*/bin dizininde Managed File Transfer tarafından sağlanan komut dosyalarıdır. fteBatch komut dosyası yalnızca z/OS üzerinde bulunur.

# **fteBatch komut dosyası (yalnızcaz/OS )**

z/OS

fteBatch , JZOS Batch Launcher 'dan Managed File Transfer çalıştırmak için kullanılan bir yardımcı komut dosyasıdır. fteBatch , yalnızca z/OS üzerine kurulur. Tipik olarak Managed File Transfer , belirtilen komut kabuğu komut dosyaları kullanılarak başlatılır; bu komut dosyaları, Java sınıfını bu işleve uygun bir şekilde başlatmadan önce bazı ortam yapılanışı gerçekleştirir. Managed File Transfer JZOS Batch Launcher kullanılarak başlatıldığında, Java sınıfı doğrudan Başlatıcı 'dan başlatılır. fteBatch can be called as part of the launcher setup to place the required class name into an environment variable and performs the setup work that the normal command shell scripts perform before starting Java. Bu, işleriniz ve Managed File Transfertarafından kullanılan iç sınıf adları arasında bir yalıtma düzeyi sağlar.

The fteBatch command is deprecated for Managed File Transfer in IBM MQ 8.0, as you can run Managed File Transfer through the new PDSE data set of commands. Daha fazla bilgi için Creating an MFT Agent or Logger command data setbaşlıklı konuya bakın.

# **fteCommon**

fteCommon is a helper script started by the other Managed File Transfer command scripts to perform common setup processing before starting Java.

# **ftePlatform**

ftePlatform , platforma özgü kuruluş işlemleri gerçekleştirmek için fteCommon komut dosyası tarafından başlatılan bir yardımcı komut dosyasıdır.

# **fteCancelAktar (bir MFT aktarımı iptal edin)**

Bir Managed File Transfer aktarısını iptal etmek için **fteCancelTransfer** komutunu kullanın. Bu komutu, aktarma için kaynak ya da hedef aracıya karşı yayınlayabilirsiniz.

# **Amaç**

Bu aktarma işlemi devam ederken **fteCancelTransfer** komutunu yayınlıyorsanız, aktarma işleminin bir parçası olarak aktarılan tüm dosyalar hedef sistemde kalır ve silinmez. Bu aktarımın bir parçası olarak kısmen aktarılan tüm dosyalar hedef sistemden silinir. Aktarma günlüklerinin hedef tarafı "iptal edildi"olarak aktarılıyor.

Bir Connect:Direct düğümüne aktarma işlemi iptal edildiyse, iptal edilen aktarma işleminin bir parçası olarak kısmen aktarılan dosyalar hedef sistemde kalır ve silinmez.

You can run the **fteCancelTransfer** command from any system that can connect to the IBM MQ network and then route to the agent queue manager. Özellikle komutun çalıştırılması için, bu sisteme Managed File Transfer kurmuş olmanız ve IBM MQ ağı ile iletişim kurmak için bu sistemde Managed File Transfer ' i yapılandırmış olmanız gerekir. Kullanılabilir bağlanırlık ayrıntısı yoksa, bu ayrıntılar sağlanırsa, bağlantı için aracı kuyruk yöneticisi ayrıntıları kullanılır.
Bu komut için isteğe bağlı **-p** parametresini, yalnızca varsayılan ayarınızdan farklı bir yapılandırma seçenekleri kümesi kullanmak istiyorsanız belirtin. Ek bilgi için Yapılandırma seçenekleri başlıklı konuya bakın.

### **Syntax**

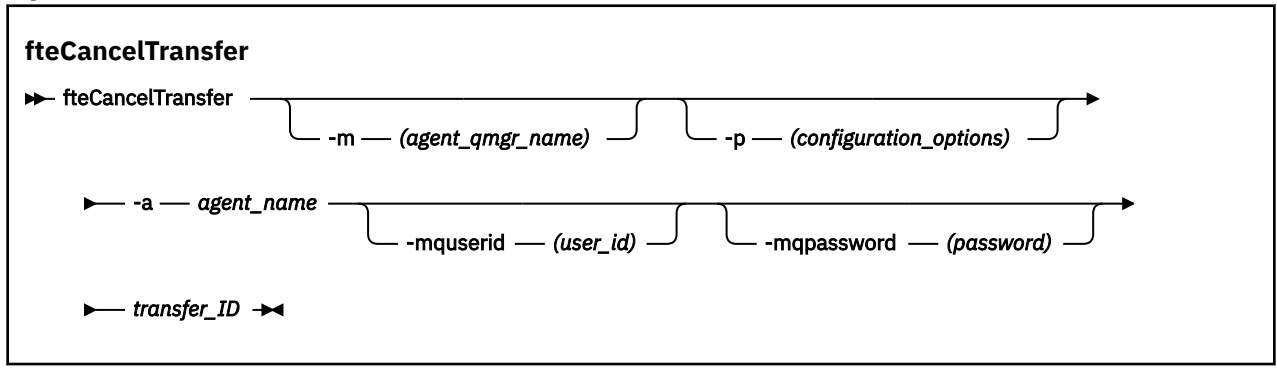

### **Parametreler**

#### **-m** *agent\_qmgr\_name*

İsteğe Bağlı. Aracı kuyruk yöneticisinin adı. Bu aracının iptal etmek istediğiniz aktarma için kaynak ya da hedef aracı olması gerekir. Bu parametreyi belirtmezseniz, iptal isteği, kullanmakta olduğunuz yapılandırma seçenekleri kümesi tarafından tanımlanan kuyruk yöneticisine gönderilir.

#### **-p** *configuration\_options*

İsteğe Bağlı. Bu değiştirge, aktarma işlemini iptal etmek için kullanılacak yapılanış seçenekleri kümesini belirler. Kural olarak, bu parametrenin girişi olarak, varsayılan olmayan bir koordinasyon kuyruğu yöneticisinin adını kullanın. Komut, bu varsayılan dışı eşgüdüm kuyruk yöneticisiyle ilişkilendirilmiş özellikler (properties) dosyalarının kümesini kullanır.

Bu değiştirgeyi belirtmezseniz, varsayılan koordinasyon kuyruğu yöneticisine dayalı olarak yapılanış seçenekleri kümesi kullanılır.

#### **-a** *agent\_name*

Gereklidir. İptal etmek istediğiniz aktarımın kaynak ya da hedef aracısının adı.

#### **-mquserid** *kullanıcı\_kimliği*

İsteğe Bağlı. Komut kuyruğu yöneticisiyle kimlik doğrulaması yapmak için kullanılacak kullanıcı kimliğini belirtir.

#### **-mqpassword** *parola*

İsteğe Bağlı. Komut kuyruğu yöneticisiyle kimlik doğrulaması yapmak için kullanılacak parolayı belirtir. Ayrıca, **-mquserid** parametresini de belirtmeniz gerekir. **-mquserid**belirtirseniz, ancak **-mqpassword**belirtmezseniz, ilişkili parolayı sağlamanız istenir. Parola görüntülenmeyecek.

#### *transfer\_ID*

Gereklidir. İptal etmek istediğiniz aktarımın tanıtıcısı. Aktarma tanıtıcısı (istek tanıtıcısı olarak da bilinir), **fteCreateTransfer** komutunu verdikten sonra komut satırında görüntülenir. Aktarma tanıtıcıları, dosya aktarma günlüğü iletilerinde de bulunur ya da IBM MQ Explorer Transfer Log panosunda görüntülenir.

#### **-Ne? ya da -h**

İsteğe Bağlı. Komut sözdizimini görüntüler.

#### **Örnek**

In this example AGENT1 is the source agent for the transfer to be canceled.

fteCancelTransfer -a AGENT1 414d5120514d5f4c4d343336303920201159c54820027102

# **Dönüş kodları**

#### **0**

Komut başarıyla tamamlandı ya da belirtilen aktarma tanıtıcısı aracıya bilinmiyor. Aktarım tanıtıcısı aracıya tanınmıyorsa, en olası neden, aktarma işleminin tamamlanmış ya da iptal edilmiş olması olabilir.

**1**

Komut başarısız oldu.

### **İlgili başvurular**

["fteCreateTransfer \(yeni bir dosya aktarımı başlatın\)" sayfa 2001](#page-2000-0)

**fteCreateTransfer** komutu, komut satırından yeni bir dosya aktarımı yaratır ve başlatır. Bu komut, bir dosya aktarma işlemini hemen başlatabilir, ilerideki bir tarih ve tarih için bir dosya aktarımı zamanlayabilir, zamanlanmış bir aktarma işlemini bir ya da daha çok kez yineleyebilir ve belirli koşullara dayalı olarak bir dosya aktarımı tetikleyebilir.

# **fteChangeDefaultConfigurationSeçenekleri ( MFTiçin varsayılan yapılandırma seçeneklerini değiştirin)**

Use the **fteChangeDefaultConfigurationOptions** command to change the default configuration options that you want Managed File Transfer to use. Yapılandırma seçeneklerinin değeri, Managed File Transfer ' in kullandığı özellikler (properties) dosyalarının grubunu tanımlar.

**Önemli:** ALW<sup>8</sup> ALW<sup>8</sup> IBM MQ for AIX, Linux, and Windowsüzerinde, bu komutu yalnızca IBM MQ denetimcisi (ve mqm grubunun üyeleri) olan kullanıcılar çalıştırabilir. Bu komutu IBM MQ yöneticisi olmayan bir kullanıcı olarak çalıştırmayı denerseniz, BFGCL0502E: İstenen işlemi gerçekleştirme yetkiniz yok hata iletisini alırsınız. ve komut çalışmaz.

 $z/0S$ z/OS sistemlerinde, kullanıcı komutu çalıştırmak için aşağıdaki koşullardan birini yerine getirmelidir (en azından):

- mqm grubunun bir üyesi olun (sistemde mqm grubu tanımlandıysa).
- BFG\_GROUP\_NAME ortam değişkeninde (adlandırıldıysa) adı belirtilen grubun üyesi olun.
- Komut çalıştırıldığında BFG\_GROUP\_NAME ortam değişkeninde ayarlanmış bir değer yok.

### **Amaç**

Bir kuyruk yöneticisini eşgüdümleme kuyruk yöneticisi olarak yapılandırmak için [fteSetupKoordinasyonu](#page-2080-0) komutunu ilk kez kullandığınızda varsayılan Managed File Transfer yapılandırma seçenekleriniz oluşturulur. MFT ürünü kurulurken, mqft dizini önceden yoksa, <MQ\_DATA\_PATH> dizini altında yaratılır. Bunlara ek olarak,configurationdizini altında yapılandırma, kuruluşlar ve günlük dizinleri, önceden yoksa, mqft dizini altında yaratılır.

**fteChangeDefaultConfigurationOptions** komutunu kullanarak, installation.properties dosyasında tanımlı olan varsayılan eşgüdüm kuyruk yöneticisini değiştirebilirsiniz. Bu eşgüdümleme kuyruk yöneticisini değiştirirseniz, Managed File Transfer , yapılandırılmış dizin ve özellik dosyaları kümesi tarafından verilen yapılandırma seçeneklerini kullanır; bu, varsayılan olarak *configuration\_options* için giriş olarak kullandığınız dizini içerir. Bu dizin adı, bu yapılanışın altındaki aracılar tarafından kullanılan eşgüdüm kuyruk yöneticisiniyle aynıdır.

installation.properties dosyasıyla ilgili daha fazla bilgi için Yapılandırma seçenekleri konusuna bakın.

### **Syntax**

#### **fteChangeDefaultConfigurationOptions**

```
EXECHANGEDEFAULT CONFiguration Options - configuration_options \rightarrow
```
# **Parametreler**

#### *configuration\_options*

Gereklidir. Bu parametre, değiştirmek istediğiniz varsayılan yapılandırma seçeneklerini belirtir. Bu parametre için giriş olarak, varsayılan olmayan bir koordinasyon kuyruğu yöneticisinin adını kullanın.

#### **-Ne? ya da -h**

İsteğe Bağlı. Komut sözdizimini görüntüler.

### **Örnek**

Bu örnekte, varsayılan yapılanış seçenekleri QM\_COORD2:olarak değiştirilir.

```
fteChangeDefaultConfigurationOptions QM_COORD2
```
# **Dönüş kodları**

**0**

Komut başarıyla tamamlandı.

**1**

Komut başarısız oldu.

### **İlgili kavramlar**

Yapılandırma seçenekleri

# **fteCleanAgent ( MFT Agent 'ın temizlenmesi)**

Aracı tarafından kullanılan kalıcı ve kalıcı olmayan kuyruklardan iletileri silerek bir Managed File Transfer Agent tarafından kullanılan kuyrukları temizlemek için **fteCleanAgent** komutunu kullanın. Aracı başlatılırken sorun yaşıyorsanız, aracı tarafından kullanılan kuyruklarda kalan bilgilerden kaynaklanabilecek **fteCleanAgent** komutunu kullanın.

# **Amaç**

Aracı tarafından kullanılan kalıcı ve kalıcı olmayan kuyruklardan iletileri silmek için **fteCleanAgent** komutunu kullanın. Özellikle, bu komut aşağıdaki işlemleri gerçekleştirebilir:

- Aktarım durdurulmadan önce bu aracıya ya ya da aracıdan devam eden aktarımları kaldırın. Aracı yeniden başlatıldığında bu aktarımlar sürdürülmez
- Aracıya önceden gönderilmiş, ancak henüz gerçekleştirilmemiş komutları kaldırın
- Aracıda saklanan tüm kaynak izleyicilerini sil
- Aracıda saklanan tüm zamanlanmış aktarımları sil
- Aracıda saklanan tüm geçersiz iletileri sil

Aracı bir Connect:Direct köprü aracısıysa, **-ms**, **-ss**ve **-ims** parametreleri geçerli değildir. Connect:Direct köprü aracıları için, komut aşağıdaki işlemleri de gerçekleştirir:

- Connect:Direct köprü aracısının aktarılırken dosyaları geçici olarak sakladığı dizinden tüm dosyaları siler. Bu dizinin yeri **cdTmpDir** değiştirgesiyle tanımlanır.
- Devam eden aktarımlarla ilişkili Connect:Direct işlemleriyle ilgili bilgileri görüntüler

Varsayılan olarak, uygun parametreleri **fteCleanAgent** komutuna geçirmenin yanı sıra bir aracı adı sağlayarak temizlenecek Managed File Transfer durumunu belirtmeniz gerekir. Bu, varsayılan olarak **fteCleanAgent** ' in belirtilen aracıya ilişkin tüm devam eden ve bekleyen aktarımları, kaynak izleyicisi tanımlamalarını ve zamanlanmış aktarma tanımlamalarını temizlemediği anlamına gelir. command.properties dosyasındaki **failCleanAgentWithNoArguments** özelliğini uygun değere ayarlayarak bu davranışı etkinleştirebilir ya da devre dışı bırakabilirsiniz:

- Varsayılan olarak **failCleanAgentWithNoArguments** değeri true' dur; bu, yalnızca **agent\_name** parametresi belirtilirse **fteCleanAgent** komutunun çalışmadığı anlamına gelir.
- **failCleanAgentWithNoArguments** false olarak ayarlanırsa ve yalnızca **agent\_name** parametresi belirtilirse, **fteCleanAgent** , **-all** parametresini belirttiğinizde olduğu gibi davranır.

Durdurulmuş bir aracıda **fteCleanAgent** komutunu çalıştırmanız gerekir. Komutu çalışmakta olan bir aracıda çalıştırmayı denerseniz bir hata alırsınız. Bu komut aracıyı başlatmaz. **fteCleanAgent** komutu, komutu çalıştırdığınız sistemde bir aracıyı temizler. Uzak sistemdeki bir aracıyı temizleyemezsiniz. **fteCleanAgent** komutunu çalıştırmak için, şu adreste bulunan aracı kilit dosyasına yazma erişiminiz olmalıdır: *MQ\_DATA\_PATH*\mqft\logs\*coordination\_QMgr\_name*\agents\*agent\_name*\agent.lck

**fteCleanAgent** komutunu başarıyla çalıştırmak için, FTEAGENT grubunun aşağıdaki kuyruklarda GET ve BROWSE yetkisi olmalıdır:

- SYSTEM.FTE.COMMAND.*aracı\_adı*
- SYSTEM.FTE.EVENT.*aracı\_adı*
- SYSTEM.FTE.STATE.*aracı\_adı*

FTEAGENT grubu ve kısıtlayıcı grup yetkilileriyle ilgili daha fazla bilgi için MFT' a özgü kaynaklar için grup yetkilerinin kısıtlanması başlıklı konuya bakın.

**fteCleanAgent** komutunu, bağ tanımlama kipinde kuyruk yöneticisine bağlı bir aracıda çalıştırıyorsanız ve aracı yakın zamanda çalışmayı durdurduysa, **fteCleanAgent** komutu ileti sistemi sorununu bildirebilir: MQRC 2042. Bu MQRC, kuyruk yöneticisinde aracıya ilişkin bir kuyruk tanıtıcısı bulunduğu için oluşur. Kısa bir gecikmeden sonra kuyruk yöneticisi bu tanıtıcıyı kaldırır ve **fteCleanAgent**komutunu yeniden yayınlayabilir.

Bu komut için isteğe bağlı **-p** değiştirgesini yalnızca varsayılan kümenizden farklı bir yapılanış seçenekleri kümesi kullanmak istiyorsanız belirtin. Ek bilgi için Yapılandırma seçenekleri konusuna bakın.

**Not:** Bir Connect:Direct köprü aracısı temizlenirken, **fteCleanAgent** komutunu çalıştırmak için kullanılan kullanıcı kimliğinin Connect:Direct köprü aracısı geçici dizinine okuma ve yazma erişimi olmalıdır.

#### **Syntax**

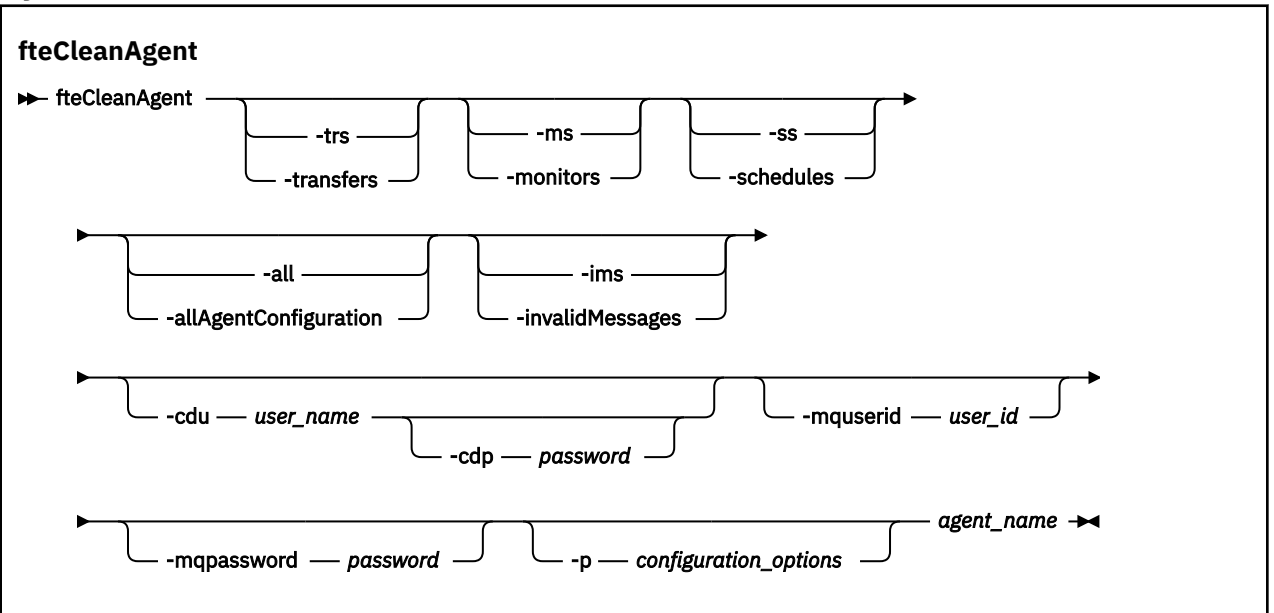

### **Parametreler**

Belirli yapay nesneleri silmek için **fteCleanAgent** komutunu kullanabilirsiniz. Örneğin, bekleyen aktarımları silmek, ancak kaynak izleme programlarını ve zamanlanmış aktarımları değiştirmemek için **-trs** komutunu belirleyebilirsiniz.

#### **-trs ya da -transferler**

İsteğe Bağlı. Devam eden ve bekleyen aktarımların aracıdan silineceğini belirtir. Bu parametreyi **-all** ya da **-ims** parametreleriyle belirtemezsiniz.

#### **-ms ya da -monitörler**

İsteğe Bağlı. Tüm kaynak izleme programı tanımlamalarının aracıdan silineceğini belirtir. Bu parametreyi **-all** ya da **-ims** parametreleriyle belirtemezsiniz.

#### **-ss ya da -zamanlama**

İsteğe Bağlı. Zamanlanmış tüm aktarma tanımlamalarının aracıdan silineceğini belirler. Bu parametreyi **-all** ya da **-ims** parametreleriyle belirtemezsiniz.

#### **-all ya da-allAgentYapılanışı**

İsteğe Bağlı. Tüm aktarımların, kaynak izleme programı tanımlamalarının ve zamanlanmış aktarma tanımlamalarının aracıdan silineceğini belirler. Bu parametreyi **-trs**,**-ss**, **-ms**ya da **-ims** parametreleriyle belirtemezsiniz.

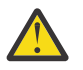

**Uyarı: all** değiştirgesini yalnızca başka seçenek yoksa kullanmalısınız. Aktarımları, kaynak izleme programı tanımlamalarını ve zamanlanmış aktarım tanımlamalarını silme işleminin kuruluşunuz üzerinde önemli bir etkisi olabilir.

#### **-ims ya da-invalidMessages**

İsteğe Bağlı. Tüm geçersiz iletilerin aracıdan silineceğini belirtir. Bu parametreyi **-trs**,**-ss**,**-ms**ya da **-all** parametreleriyle belirtemezsiniz.

#### **-cdu** *kullanıcı\_adı*

İsteğe Bağlı. Temizlenmekte olan aracı bir Connect:Direct köprü aracısıysa geçerlidir. Bu parametre belirtilirse, komut Connect:Direct köprü düğümüyle bağlantı kurmak ve var olan Connect:Direct işlemleriyle ilgili ek bilgileri almak için sağlanan kullanıcı adını kullanır. Bu parametreyi belirtmezseniz, aracı temizlenir, ancak Connect:Direct işlemleriyle ilgili bilgiler görüntülenmez.

#### **-cdp** *parola*

İsteğe Bağlı. Temizlenmekte olan aracı bir Connect:Direct köprü aracısıysa ve **-cdu** parametresini belirttiyseniz geçerlidir. **-cdp** değiştirgesini belirtirseniz, komut Connect:Direct köprü düğümüne bağlantı kurmak ve var olan Connect:Direct işlemleriyle ilgili ek bilgileri almak için sağlanan parolayı kullanır. Bu parametreyi belirtmezseniz ve **-cdu** parametresi belirtildiyse, parolayı etkileşimli olarak sağlamanız istenecektir.

#### **-mquserid** *kullanıcı\_kimliği*

İsteğe Bağlı. Aracı kuyruk yöneticisiyle kimlik doğrulaması için kullanılacak kullanıcı kimliğini belirtir.

#### **-mqpassword** *parola*

İsteğe Bağlı. Aracı kuyruk yöneticisiyle kimlik doğrulaması için kullanılacak parolayı belirtir. **-mquserid** değiştirgesini de belirtmeniz gerekir. **-mquserid**belirtirseniz, ancak **-mqpassword**belirtmezseniz, ilişkili parolayı girmeniz istenir. Parola görüntülenmeyecek.

#### **-p** *yapılanış\_seçenekleri*

İsteğe Bağlı. Bu parametre, bir aracıyı temizlemek için kullanılan yapılandırma seçenekleri kümesini belirler. Kural olarak, bu değiştirgeye ilişkin giriş olarak varsayılan olmayan bir eşgüdüm kuyruğu yöneticisinin adını kullanın. Daha sonra komut, bu varsayılan olmayan eşgüdüm kuyruğu yöneticisiyle ilişkili özellik dosyaları kümesini kullanır.

Bu parametreyi belirtmezseniz, varsayılan eşgüdüm kuyruğu yöneticisine dayalı yapılanış seçenekleri kümesi kullanılır.

#### *aracı\_adı*

Gereklidir. Temizlemek istediğiniz Managed File Transfer aracısının adı.

#### **-Ne? ya da -h**

İsteğe Bağlı. Komut sözdizimini görüntüler.

#### **Örnekler**

Bu temel örnekte, AGENT2 tarafından kullanılan tüm kuyruklar temizlenir:

 C:\Documents and Settings\Administrator>fteCleanAgent -all AGENT2 5724-H72 Copyright IBM Corp. 2008, 2024. ALL RIGHTS RESERVED

All messages will be deleted from all queues

State Queue Entries:

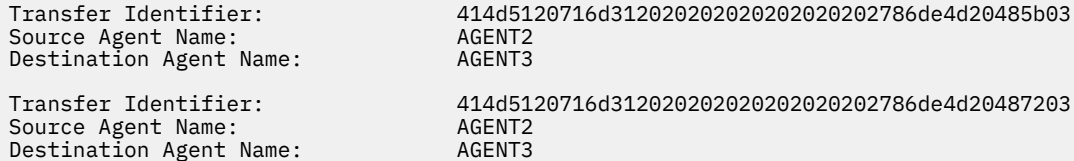

Command Queue New Transfer Entries:

Scheduler Queue Schedule Entries:

Directory Monitor Configuration for "MONITOR1" has been cleared from the Agent.

Schedule Identifier: 1 Source Agent Name: AGENT2 Destination Agent Name: AGENT3

BFGCL0149I: The agent 'AGENT2' has been cleaned.

Bu örnekte, AGENT2 tarafından kullanılan geçersiz ileti kuyruğu temizlenir:

C:\Documents and Settings\Administrator>fteCleanAgent -ims AGENT2 5724-H72 Copyright IBM Corp. 2008, 2024. ALL RIGHTS RESERVED Invalid messages will be deleted from all queues State Queue Entries: Warning - Invalid message found on the queue

Command Queue New Transfer Entries: Warning - Invalid message found on the queue Scheduler Queue Schedule Entries: Warning - Invalid message found on the queue BFGCL0149I: The agent 'AGENT2' has been cleaned.

Bu örnekte, Connect:Direct köprü aracısı AGENT\_CD\_BRIDGE tarafından kullanılan aktarım kuyruğu temizlenir:

C:\Documents and Settings\Administrator>fteCleanAgent -trs -cdu USER1 AGENT\_CD\_BRIDGE 5724-H72 Copyright IBM Corp. 2008, 2024. ALL RIGHTS RESERVED Enter Connect:Direct password: All messages will be deleted from the state and command queues State Queue Entries: Transfer Identifier: 414d5120716d312020202020202020202786de4d2048a703 Source Agent Name: AGENT2 Destination Agent Name: AGENT\_CD\_BRIDGE Connect:Direct PNODE Name: CDNODE1 Connect:Direct SNODE Name: CDNODE2 Connect:Direct Current Processes: Name=FA34F8, Number=139

Command Queue New Transfer Entries:

BFGCL0149I: The agent 'AGENT\_CD\_BRIDGE' has been cleaned.

# **Dönüş kodları**

### **0**

Komut başarıyla tamamlandı.

**1**

Komut başarısız oldu.

### **İlgili başvurular**

["fteStopAracısı \(bir MFT aracısını durdurun\)" sayfa 2100](#page-2099-0)

Use the **fteStopAgent** command to either stop a Managed File Transfer agent in a controlled way or to stop an agent immediately if necessary using the **-i** parameter.

["fteDeleteAracısı \( MFT aracısını ve yapılandırmasını silin\)" sayfa 2026](#page-2025-0)

**fteDeleteAgent** komutu, bir Managed File Transfer Agent ve yapılandırmasını siler. Aracı bir iletişim kuralı köprüsü aracıysa, kullanıcı kimlik bilgileri dosyası dosya sisteminde bırakılır.

MFT command.properties dosyası

# **<b>***f***teClearMonitorHistory (kaynak izleyici geçmişini temizle)**

Bir kaynak izleme programının geçmişini temizlemek için **fteClearMonitorHistory** komutunu kullanın.

# **Amaç**

**fteClearMonitorHistory** komutu, MFT komutları bileşeninin kurulu olduğu herhangi bir sistemden çalıştırılabilir. Bu, kaynak izleme programının sahibi olan aracının çalıştığı sistemle sınırlı olmak yerine, geçmişi herhangi bir yerden temizlemenizi sağlar.

**fteClearMonitorHistory** komutunun çalıştırılması, aracının komut kuyruğuna bir Clear Monitor History isteği XML iletisi koyar ve geçici bir yanıt kuyruğuna yanıt gelmesini bekler. Aracı aşağıdaki eylemleri tamamlar:

- İstek iletisini işler.
- Belirlenen kaynak izleme programını durdurur
- Belirtilen kaynak izleme programının geçmişini temizler.
- Belirlenen kaynak izleme programını başlatır.

#### **Syntax**

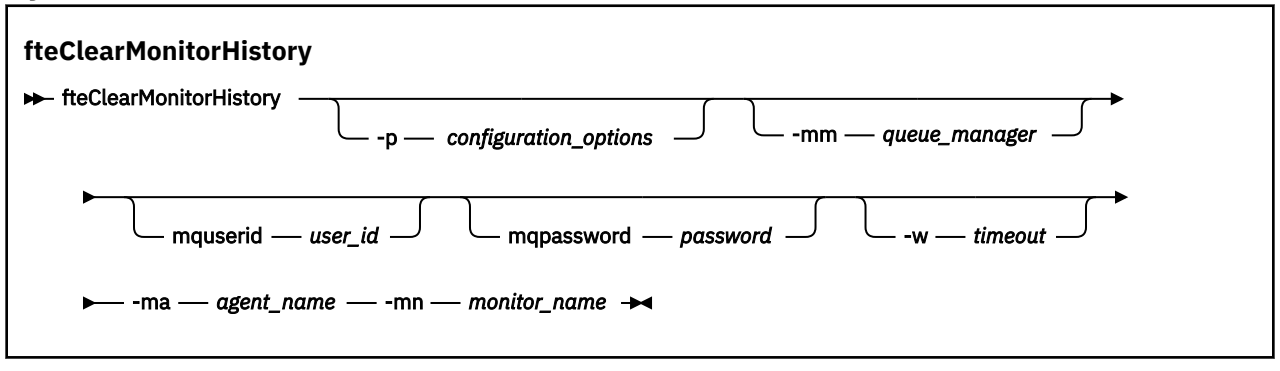

# **Parametreler**

#### **-ma** *aracı\_adı*

Gereklidir. İzleme işlemini çalıştıran aracının adı.

#### **-mm** *kuyruk\_yöneticisi*

İsteğe Bağlı. Aracının bağlı olduğu kuyruk yöneticisinin adı.

#### **-mn** *izleyici\_adı*

Gereklidir. Geçmişi temizlenecek izleme programının adı. '\*', '%' ve '?' karakterleri izleyici adlarında kullanılamaz.

#### **-p** *yapılanış\_seçenekleri*

İsteğe Bağlı. İzleme programının geçmişini temizlemek için kullanılan yapılandırma seçenekleri kümesini belirler. **-p** parametresinin değeri olarak bir yapılandırma seçenekleri kümesinin adını kullanın.

Kural olarak, bu bir koordinasyon kuyruk yöneticisinin adıdır. Bu parametreyi belirtmezseniz, varsayılan yapılandırma seçenekleri kümesi kullanılır.

#### **-w** *zamanaşımı*

İsteğe Bağlı. İzleme programının yanıt vermesi için en çok *zamanaşımı* saniye bekleneceğini belirtir. Zamanaşımı belirlemezseniz ya da eksi bir zamanaşımı değeri belirlerseniz, komut izleme programının yanıt vermesini sonsuza kadar bekler. Bu seçeneği belirlemezseniz, varsayılan değer, izleme programının yanıt vermesi için en çok beş saniye beklemektir.

#### **-mquserid** *kullanıcı\_kimliği*

İsteğe Bağlı. Komut kuyruğu yöneticisiyle doğrulanacak kullanıcı kimliğini belirtir.

#### **-mqpassword** *parola*

İsteğe Bağlı. Komut kuyruğu yöneticisiyle kimlik doğrulaması için kullanılacak parolayı belirtir. **-mquserid** değiştirgesini de belirtmeniz gerekir. **-mquserid** değerini belirtirseniz, ancak **-mqpassword**değerini belirtmezseniz, sizden ilişkili parolayı bir bilgi istemi ile girmeniz istenir. Parola ekranda görüntülenmeyecek.

#### **Örnek**

Aşağıdaki örnek, JBAGENT aracısında çalışan kaynak izleyicisi JBSWIFT ' nin geçmişini temizler:

fteClearMonitorHistory -ma JBAGENT -mn JBSWIFT

Geçmiş başarıyla temizlenirse, **fteClearMonitorHistory** komutu aşağıdaki iletileri verir:

BFGCL0780I: 'JBAGENT' aracısının 'JBSWIFT' kaynak izleyicisinin geçmişini temizleme isteği yayınlandı. BFGCL0251I: İstek başarıyla tamamlandı.

Belirtilen zamanaşımı süresi içinde izleme programından yanıt almazsanız, **fteClearMonitorHistory** komutu aşağıdaki iletileri görüntüler:

BFGCL0780I: 'JBAGENT' aracısının 'JBSWIFT' kaynak izleyicisinin geçmişini temizleme isteği yayınlandı. BFGCL0253W: Zamanaşımı süresi içinde aracıdan komut alındı bildirimi alınmadı.

Yetki denetimi etkinleştirildiyse, ancak **fteClearMonitorHistory** komutunu çalıştıran kullanıcının geçmişi temizleme yetkisi yoksa (bkz. Kaynak izleyici geçmişini temizleme), komut aşağıdaki iletileri görüntüler:

BFGCL0780I: 'JBAGENT' aracısının 'JBSWIFT' kaynak izleyicisinin geçmişini temizleme isteği yayınlandı. BFGCL0267E: Bu kullanıcının işlemi gerçekleştirme yetkisi yok.

#### **Kaynak izleyici günlüğü**

**fteClearMonitorHistory** komutunun çalıştırılmasının sonucu, resmonevent*N*.logkaynak izleyici günlüğüne kaydedilir; burada *N* bir sayıyı gösterir. Örnek günlük girişleri şunlardır:

[07/01/2019 16:08:31:144 IST]00000026 F2FM2 Monitor Stopped Resource Monitor Stopped  $[07/01/2019 \t16:08:31:176 \tIST]00000026 \tF2FM2$ cleared [07/01/2019 16:08:31:176 IST]00000026 F2FM2 Monitor Started Resource Monitor Started

#### **Aracı olay günlüğü**

**fteClearMonitorHistory** komutunun çalıştırılmasının sonucu, aşağıdaki örneklerde gösterildiği gibi aracının output0.logiçine de kaydedilir.

**fteClearMonitorHistory** komutu kaynak izleyicisi geçmişini başarıyla temizledi:

BFGDM0123I: 'JBSWIFT' izleme programının kaynağı geçmişi '*hostname*' anasistemindeki 'tjwatson' adlı kullanıcı tarafından istendiği şekilde temizlendi.

**fteClearMonitorHistory** komutu çalıştırıldığında kaynak izleyicisi geçmişi boş olur:

```
BFGDM0126I: 'JBSWIFT' kaynak izleyicisinde öğe yok 
Tarihi. Geçmişi temizleme isteği 'jbusr' kullanıcısı tarafından gönderildi 
'hostname' anasisteminde.
```
**fteClearMonitorHistory** komutu, izleme programını yaratan kullanıcı tarafından verilir, ancak bu kullanıcı geçmişi temizlemek için gerekli yetkiye sahip değildir ( Kaynak izleme programı geçmişinin temizlenmesikonusuna bakın):

BFGDM0124E: Kullanıcı 'jbusr', kaynak izleyicisi 'JBSWIFT', ancak 'İzleme İşlemleri' içermiyor ya da bu işlemi gerçekleştirmek için 'MONITOR' yetkilerinin kullanılması gerekir.

**fteClearMonitorHistory** komutu, kaynak izleme programını yaratan kullanıcıdan farklı bir kullanıcı tarafından verilir, ancak bu kullanıcının geçmişi temizlemek için İzleme İşlemleri yetkisi yoktur (bkz. Kaynak izleme programı geçmişini temizleme).

```
BFGDM0125E: Kullanıcı 'loggerusr', 
'jbusr' kullanıcısına ait olan ancak olmayan 'JBSWIFT' kaynak izleyicisi 
Bunu gerçekleştirmek için gereken 'İzleme İşlemleri' yetkisine sahip olmalı 
işlem.
```
# **fteCreateAracısı (bir MFT aracısı oluşturun)**

**fteCreateAgent** komutu, bir Managed File Transfer Agent ve ilişkili yapılanışı yaratır.

Aracıya erişimi denetleyebiliyorsunuz. Ek bilgi için MFT aracı eylemlerinde kullanıcı yetkililerinin kısıtlanması başlıklı konuya bakın. **-ac** parametresini kullanmanız ve bazı kuyruklara erişmek için izin vermemeniz gerekir.

**Önemli: IBM MQ** for AIX, Linux, and Windowsüzerinde, bu komutu yalnızca IBM MQ denetimcisi (ve mqm grubunun üyeleri) olan kullanıcılar çalıştırabilir. Bu komutu IBM MQ

yöneticisi olmayan bir kullanıcı olarak çalıştırmayı denerseniz, BFGCL0502E: İstenen işlemi gerçekleştirme yetkiniz yok hata iletisini alırsınız. ve komut çalışmaz.

z/OS z/OS sistemlerinde, kullanıcı komutu çalıştırmak için aşağıdaki koşullardan birini yerine getirmelidir (en azından):

- mqm grubunun bir üyesi olun (sistemde mqm grubu tanımlandıysa).
- BFG\_GROUP\_NAME ortam değişkeninde (adlandırıldıysa) adı belirtilen grubun üyesi olun.
- Komut çalıştırıldığında BFG\_GROUP\_NAME ortam değişkeninde ayarlanmış bir değer yok.

### **Amaç**

Bir aracı oluşturmak için **fteCreateAgent** komutunu kullanın. Bu komut, aşağıdaki aracı kuyruklarını yaratmak için Agent kuyruk yöneticinize karşı çalıştırmanız gereken MQSC komutlarını size sağlar:

- SYSTEM.FTE.AUTHADM1.*agent\_name*
- SYSTEM.FTE.AUTHAG1.*agent\_name*
- SYSTEM.FTE.AUTHMON1.*agent\_name*
- SYSTEM.FTE.AUTHOPS1.*agent\_name*
- SYSTEM.FTE.AUTHSCH1.*agent\_name*
- SYSTEM.FTE.AUTHTRN1.*agent\_name*
- SYSTEM.FTE.COMMAND.*agent\_name*
- SYSTEM.FTE.DATA.*agent\_name*
- SYSTEM.FTE.EVENT.*agent\_name*
- SYSTEM.FTE.REPLY.*agent\_name*
- SYSTEM.FTE.STATE.*agent\_name*
- SYSTEM.FTE.HA.*agent\_name*

Bu kuyruklar, aracıyı silmediğiniz sürece iletileri değiştirmemeniz, silmemeniz ya da okuyamamanız gereken iç sistem kuyruklarıdır. Çalıştırılacak MQSC komutları, aşağıdaki konumdaki bir dosyada da sağlanır:

*MQ\_DATA\_PATH*\mqft\config\*coordination\_qmgr\_name*\agents\*agent\_name*\*agent\_name*\_cr eate.mqsc.

Daha sonra aracıyı silmek isterseniz, bu komut ayrıca, aracı tarafından kullanılan kuyrukları temizlemek için çalıştırmanız gereken MQSC komutlarını size de sağlar. MQSC komutları şu konumdaki bir dosyada yer alıyor:

*MQ\_DATA\_PATH*\mqft\config\*coordination\_qmgr\_name*\agents\*agent\_name*\*agent\_name*\_de lete.mqsc.

Managed File Transfer , aracıları yapılandırmanıza yardımcı olan gelişmiş aracı özellikleri sağlar. Bu özellikler agent.properties dosyasıiçinde açıklanmıştır.

Aracıınızla çalışabilmek için bir MQMFTCredentials.xml kimlik bilgileri dosyası oluşturmanız gerekebilir. Bu dosyanın bir örneği *MQ\_INSTALLATION\_PATH*/mqft/samples/credentials/içinde bulunur. Daha fazla bilgi ve örnekler için bkz. ["MFT kimlik bilgileri dosyası biçimi" sayfa 2624](#page-2623-0).

### **Önemli:**

UNIX platformlarında ve Linux Managed File Transfer komutları, aynı anasistem makinesinde çalışan aracı süreciyle iletişim kurmak için yuva dosyalarını kullanır.

Bu yuva dosyaları, aracının günlük dizininde oluşturulur ve bir aracı durduğunda silinir. IBM MQ Managed File Transfer kurulumunda, bu yuva dosyası, varsayılan olarak MQ\_DATA\_PATH ' ın /var/mqm olduğu <MQ\_DATA\_PATH>/mqft/logs/<COORDINATION\_QM\_NAME>/agents/<AGENT\_NAME>/logs/ <AGENT\_NAME>@<AGENT\_QM\_NAME> dosya yolu ile oluşturulur.

Yeniden dağıtılabilir bir aracı için bu yuva dosyası şu dizin altında yaratılır: <RE\_DISTRIBUTABLE\_DIRECTORY>/mqft/logs/<COORDINATION\_QM\_NAME>/agents/ <AGENT\_NAME>/logs/<AGENT\_NAME>@<AGENT\_QM\_NAME>.

For example, if the agent name is SRCAGENT, the agent queue manager name is SRCAGENTQM, the coordination queue manager name is COORDQM, and the redistributable agent is running from the directory /home/myuser/mqmft-redist, the full path of this socket file is: /home/myuser/mqmftredist/mqft/logs/COORDQM/agents/SRCAGENT/logs/SRCAGENT@SRCAGENTQM

bu toplam dosya yolu uzunluğu 85 karakterdir.

Bir yuva dosyası için bu işletim sistemleri tarafından izin verilen yol uzunluğu üst sınırı 107 karakterdir. Bu nedenle, bir aracı oluştururken yuva dosya yolunun 107 karakteri aşmadığından emin olmak için dikkatli olun. Bu, özellikle temsilcinin günlük dizininin rasgele bir dizin konumunda bulunabileceği yeniden dağıtılabilir bir aracıyla önem göstermektedir. Yapılandırma dizinini ayara ilişkin ayrıntılar için **[fteCreateEnvironment](#page-1971-0)** komutuna bakın.

Bir aracı başlatır ya da aracıya bağlanan diğer komutlar çalıştırılır ve yol uzunluğunuz 107 karakteri aşarsa, aşağıdaki iletiyi alırsınız:

BFGNV0159E: FFDC ile yuva dosyasına bağlanmayı denemedi.

# **özel karakterler**

Özel karakterler içeren parametre değerlerini kullanırken, komut kabuğunun karakterleri beklemediğiniz şekilde yorumlamasından kaçınmak için dikkatli olun. Örneğin, boşluk, tırnak işareti (tek ya da çift), eğik çizgi ya da ters eğik çizgi karakterleri gibi karakterleri içeren tam olarak nitelenmiş dosya yolları ve adlar, komutun kendisine doğrudan geçirilmek yerine komut kabuğu tarafından yorumlanabilir. Karakterlerin komut kabuğu tarafından yorumlanmasını önlemek için, tüm parametreyi çift/tek tırnak içine alın ya da komut kabuğunun çıkış sırasını kullanarak özel karakterlerden kaçın.

### **Syntax**

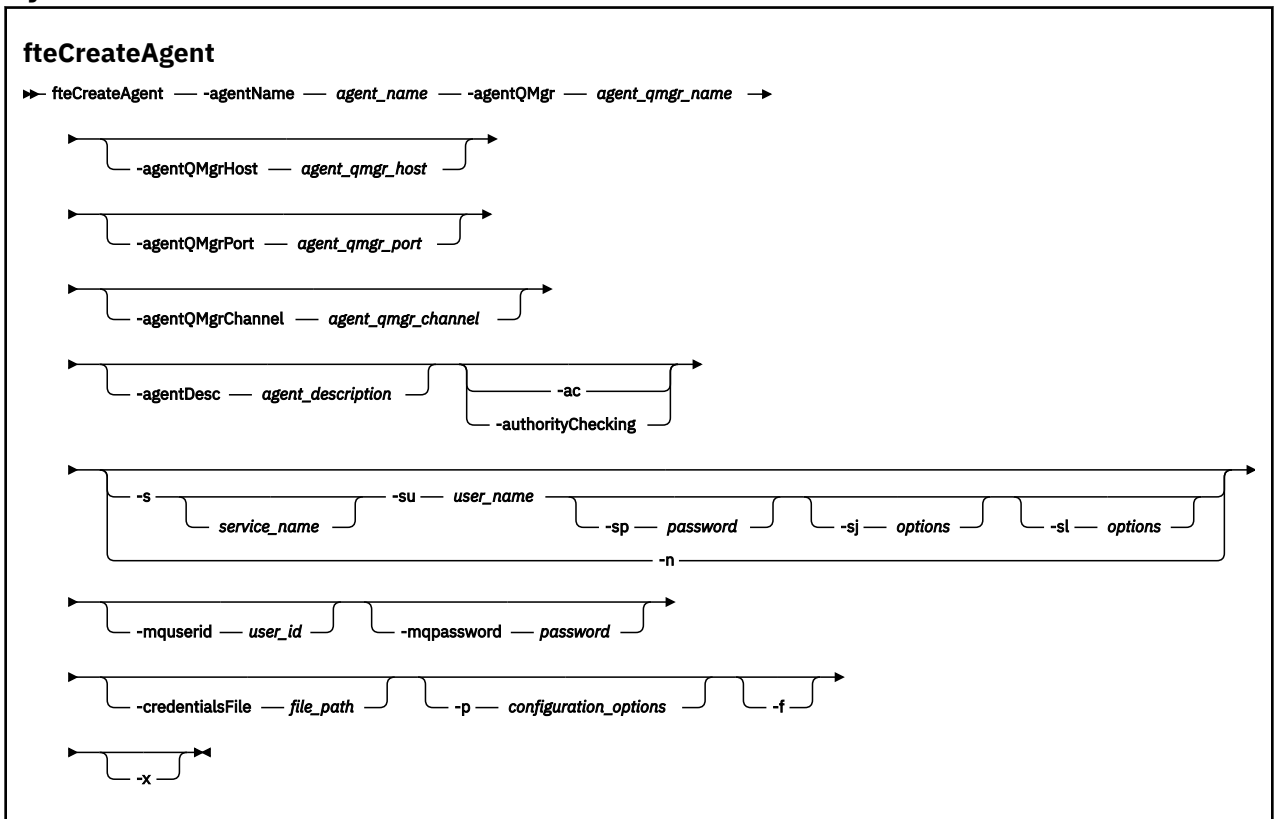

# **Parametreler**

#### **-agentName** *agent\_name*

Gereklidir. Yaratmak istediğiniz aracıya ilişkin ad. Aracı adı, eşgüdümü kuyruk yöneticisiyle benzersiz olmalıdır.

Aracıları adlandırma hakkında daha fazla bilgi için bkz. Nesne adlandırma kuralları.

#### **-agentQMgr** *agent\_qmgr\_name*

Gereklidir. Aracı kuyruk yöneticisinin adı.

#### **-agentQMgrAnasistem** *agent\_qmgr\_host*

İsteğe Bağlı. Aracı kuyruk yöneticisinin anasistem adı ya da IP adresi.

#### **-agentQMgrKapı** *agent\_qmgr\_port*

İsteğe Bağlı. İstemci bağlantıları için aracı kuyruk yöneticisine kullanılan kapı numarası.

#### **-agentQMgrKanalı** *agent\_qmgr\_channel*

İsteğe Bağlı. Aracı kuyruk yöneticisine bağlanmak için kullanılan kanal adı.

#### **-agentDesc** *agent\_description*

İsteğe Bağlı. A description of the agent, which is displayed in IBM MQ Explorer.

#### **-ac ya da -authorityChecking**

İsteğe Bağlı. Bu parametre, yetki denetimini etkinleştirir. Bu parametreyi belirtirseniz, aracı, istek gönderen kullanıcıların istenen işlemi gerçekleştirme yetkisine sahip olduğunu denetler. Daha fazla bilgi için bakınız: Restricting user suctions on MFT Agent actions.

# **-s** *hizmet\_adı*

İsteğe bağlı (yalnızcaWindows ). Aracının bir Windows hizmeti olarak çalıştırıldığını belirtir, komut bir Windows yöneticisi kullanıcı kimliğinden çalıştırılmalıdır. *service\_name*belirtmezseniz, hizmet mqmftAgent*AGENTQMGR*adını taşır; burada *AGENT* , aracı adı ve *QMGR* , aracı kuyruk yöneticisi adıdır.

The display name for the service, which is shown in the Windows **Hizmetler** window in the **Ad** column, is always **Managed File Transfer Agent** *ARACı***@***MMGR*.

**Not:** Yeniden dağıtılabilir aracı bir Windows hizmeti olarak çalışacaksa, hizmetin çalışması için sistem ortamında **BFG\_DATA** ortam değişkeninin ayarlanması gerekir.

# **-su** *kullanıcı\_adı*

İsteğe bağlı (yalnızcaWindows ). Aracı bir Windows hizmeti olarak çalıştığında, bu parametre hizmetin çalıştırıldığı hesabın adını belirtir. To run the agent using a Windows domain user account specify the value in the form DomainName\UserName. To run the service using an account from the local built-in domain specify the value in the form UserName.

**-su** parametresini kullanarak belirttiğiniz Windows kullanıcı hesabı, **Log on as a service** hakkına sahip olmalıdır. Bu sağın nasıl verileceği hakkında bilgi için bkz. Guidance for running an MFT agent or logger as a Windows service.

Required when **-s** specified.

# **-sp** *parola*

İsteğe bağlı (yalnızcaWindows ).

Bu parametre yalnızca **-s** belirtildiğinde geçerlidir. Bu parametreyi, **-s** parametresini belirtirken belirtmezseniz, bir uyarı iletisi üretilir. This message warns you that you must set the password using the Windows Services tool before the service starts successfully.

# **-sj** *seçenekler*

İsteğe bağlı (yalnızcaWindows ). Aracı bir Windows hizmeti olarak başlatıldığında, JVM ' ye geçirilen -D ya da -X biçiminde bir seçenek listesi tanımlar. Seçenekler, sayı işareti (#) ya da noktalı virgül (;) karakteri kullanılarak ayrılır. Herhangi bir # ya da noktalı virgül (;) karakteri yerleştirmeniz gerekiyorsa, bunları tek tırnak işareti içine alın.

Bu parametre yalnızca **-s** belirtildiğinde geçerlidir.

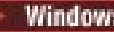

# **-sl** *seçenekler*

İsteğe bağlı (yalnızcaWindows ). Windows hizmet günlüğü düzeyini ayarlar. Geçerli seçenekler şunlardır: error, info, warn, debug. Varsayılan değer bilgidir. Windows hizmetiyle ilgili sorunlar yaşıyorsanız, bu seçenek yararlı olabilir. Hata ayıklamak üzere ayarlanması, hizmet günlüğü dosyasına daha ayrıntılı bilgi verir.

Bu parametre yalnızca **-s** belirtildiğinde geçerlidir.

#### **Windows L**<sub>n</sub>

İsteğe bağlı (yalnızcaWindows ). Aracının normal bir işlem olarak çalıştırılacağını belirtir. Bu, **-s** seçeneğiyle aynı anda bulunamaz. **-s** parametresinden biri ve **-n** parametresi belirtilmemişse, aracı normal bir Windows işlemi olarak yapılandırılır.

#### **-p** *configuration\_options*

İsteğe Bağlı. Bu değiştirge, aracı yaratmak için kullanılan yapılandırma seçenekleri kümesini belirler. Kural olarak, bu parametrenin girişi olarak, varsayılan olmayan bir koordinasyon kuyruğu yöneticisinin adını kullanın. The **fteCreateAgent** command then uses the set of properties files associated with this non-default coordination queue manager.

İsteğe bağlı olan **-p** parametresini, yalnızca varsayılan ayarlarınızdan farklı yapılandırma seçenekleri kullanmak istiyorsanız belirleyin. Bu değiştirgeyi belirtmezseniz, varsayılan koordinasyon kuyruğu yöneticisine dayalı olarak yapılanış seçenekleri kümesi kullanılır.

#### **-mquserid** *kullanıcı\_kimliği*

İsteğe Bağlı. Eşgüdüm kuyruk yöneticisiyle kimlik doğrulaması yapmak için kullanılacak kullanıcı kimliğini belirtir.

#### **-mqpassword** *parola*

İsteğe Bağlı. Eşgüdüm kuyruk yöneticisiyle kimlik doğrulaması yapmak için kullanılacak parolayı belirtir. Ayrıca, **-mquserid** parametresini de belirtmeniz gerekir. **-mquserid**belirtirseniz, ancak **-mqpassword**belirtmezseniz, ilişkili parolayı sağlamanız istenir. Parola görüntülenmeyecek.

#### **-credentialsFile** *dosya\_yolu*

İsteğe Bağlı. IBM MQ kimlik doğrulama ayrıntılarının eklendiği, var olan ya da yeni kimlik bilgileri dosyasının tam dosya yolu.

Bu komut, adlandırılmış bir Managed File Transfer kimlik bilgileri dosyasına bir IBM MQ kimlik doğrulaması ayrıntılarının eklenmesini destekler. IBM MQ bağlantı kimlik doğrulaması etkinleştirildiğinde bu komutu kullanın. Var olan ayrıntıları güncelliyorsanız, **-f** force değiştirgesini kullanmanız gerekir.

#### **-credentialPath** *credentials\_path***.**

Bu komut, kimlik bilgisi bilgilerinin geçirileceği konumu tanımlar. Bu parametre, var olan bir kimlik bilgisi dosyasının bir dizin yolu ya da yeni bir kimlik bilgisi dosyası için bir dizin yolu olabilir.

z/0S  $\blacksquare$ z/OS platformlarında, kimlik bilgileri dosyası önceden var olan bir bölümlenmiş veri kümesi genişletilmiş (PDSE) olabilir. PDSE var olan üyeleri içerebilir ya da kimlik bilgileri dosyası için yeni bir üye içerebilir. Kimlik bilgileri dosyasını içerecek PDSE ' nin var olan üyeleri güncellenmelidir. PDSE ' nin biçimi, değişken engellenmiş olmalıdır.

**-f**

İsteğe Bağlı. Komutu, eşleşmeyen var olan değiştirgelerin üzerine yazma işlemi için zorlar. Bu değiştirgenin belirlenmesi, varolan bir Windows hizmet aracısının değiştirilmesini zorunlu kılmaz.

#### **-Ne? ya da -h**

İsteğe Bağlı. Komut sözdizimini görüntüler.

#### $\blacktriangleright$  **V** 9.2.0  $\blacktriangleright$

İsteğe Bağlı. Yüksek kullanılabilirlik modunda çalıştırmak için bir aracı yapılandırması oluşturur. Bu değiştirgenin belirtilmesi, agent.properties dosyasına yeni bir seçenek highlyAvailable ekler.

### **Örnek**

In this example, AGENT3 is created with an agent queue manager QM\_NEPTUNE and uses the default coordination queue manager:

fteCreateAgent -agentName AGENT3 -agentQMgr QM\_NEPTUNE -agentQMgrHost myhost.ibm.com -agentQMgrPort 1415 -agentQMgrChannel CHANNEL1

 $\blacktriangleright$  <code>V 3.2.0</code>  $\blacksquare$ Bu örnekte, AGHA bir aracı kuyruk yöneticisiyle yüksek kullanılabilirlik kipinde oluşturulur. QMHA.

fteCreateAgent -agentName AGHA -agentQMgr QMHA -x

# **Dönüş kodları**

**0**

Komut başarıyla tamamlandı.

**1**

Komut başarısız oldu.

# **fteCreateBridgeAgent (bir MFT iletişim kuralı köprüsü aracısı oluşturun ve yapılandırın)**

**fteCreateBridgeAgent** komutu, bir Managed File Transfer iletişim kuralı köprüsü aracısı ve ilişkili yapılanışı yaratır. Dosya göndermek istediğiniz her dosya sunucusu için bir iletişim kuralı köprüsü aracısı oluşturun ve dosyaları almak için bu aracı kullanın.

**Önemli: ALW II** IBM MQ for AIX, Linux, and Windowsüzerinde, bu komutu yalnızca IBM MQ denetimcisi (ve mqm grubunun üyeleri) olan kullanıcılar çalıştırabilir. Bu komutu IBM MQ yöneticisi olmayan bir kullanıcı olarak çalıştırmayı denerseniz, BFGCL0502E: İstenen işlemi gerçekleştirme yetkiniz yok hata iletisini alırsınız. ve komut çalışmaz.

 $2/0S$ z/OS sistemlerinde, kullanıcı komutu çalıştırmak için aşağıdaki koşullardan birini yerine getirmelidir (en azından):

- mqm grubunun bir üyesi olun (sistemde mqm grubu tanımlandıysa).
- BFG\_GROUP\_NAME ortam değişkeninde (adlandırıldıysa) adı belirtilen grubun üyesi olun.
- Komut çalıştırıldığında BFG\_GROUP\_NAME ortam değişkeninde ayarlanmış bir değer yok.

# **Amaç**

Bir protokol köprüsü aracısı yaratmak için **fteCreateBridgeAgent** komutunu kullanın. Protokol köprüsünün nasıl kullanılacağı hakkında genel bilgi için Protokol köprüsübaşlıklı konuya bakın. Bu **fteCreateBridgeAgent** komutu, aşağıdaki aracı kuyruklarını yaratmak için Agent kuyruk yöneticinize karşı çalıştırmanız gereken MQSC komutlarını size sağlar:

- SYSTEM.FTE.AUTHADM1.*agent\_name*
- SYSTEM.FTE.AUTHAG1.*agent\_name*
- SYSTEM.FTE.AUTHMON1.*agent\_name*
- SYSTEM.FTE.AUTHOPS1.*agent\_name*
- SYSTEM.FTE.AUTHSCH1.*agent\_name*
- SYSTEM.FTE.AUTHTRN1.*agent\_name*
- SYSTEM.FTE.COMMAND.*agent\_name*
- SYSTEM.FTE.DATA.*agent\_name*
- SYSTEM.FTE.EVENT.*agent\_name*
- SYSTEM.FTE.REPLY.*agent\_name*
- SYSTEM.FTE.STATE.*agent\_name*
- SYSTEM.FTE.HA.*agent\_name*

Bu kuyruklar, aracıyı silmediğiniz sürece iletileri değiştirmemeniz, silmemeniz ya da okuyamamanız gereken iç sistem kuyruklarıdır. Çalıştırılacak MQSC komutları, aşağıdaki konumdaki bir dosyada da sağlanır:

*MQ\_DATA\_PATH*\mqft\config\*coordination\_qmgr\_name*\agents\*agent\_name*\*agent\_name*\_cr eate.mqsc

Daha sonra aracıyı silmek isterseniz, bu komut size MQSC komutlarını da sağlar. Bu komutları temizlemek için çalıştırmanız ve aracının kullandığı kuyrukları silmeniz gerekir. MQSC komutları şu konumdaki bir dosyada yer alıyor:

*MQ\_DATA\_PATH*\mqft\config\*coordination\_qmgr\_name*\agents\*agent\_name*\*agent\_name*\_de lete.mqsc.

**fteCreateBridgeAgent** komutu, aşağıdaki dizinde bir ProtocolBridgeProperties.xml XML dosyası yaratır: *MQ\_DATA\_PATH*\mqft\config\*coordination\_qmgr\_name*\agents\*agent\_name*.

Users are responsible for manually creating the ProtocolBridgeCredentials.xml file, it is no longer created by the **fteCreateBridgeAgent** command.

The ProtocolBridgeCredentials.xml file allows you to define user names and credential information that the protocol bridge agent uses to authorize itself with the protocol server and the ProtocolBridgeProperties.xml file allows you to define multiple protocol file servers so you can transfer to multiple endpoints.

*MQ\_INSTALLATION\_PATH*/mqft/samples/credentials/ dizininde örnek bir ProtocolBridgeCredentials.xml vardır. Daha fazla bilgi için, bkz. ["İletişim kuralı köprüsü kimlik](#page-2627-0) [bilgileri dosyası biçimi" sayfa 2628](#page-2627-0) ve ["Protokol köprüsü özellikleri dosya biçimi" sayfa 2631.](#page-2630-0)

**fteCreateBridgeAgent** komutunu çalıştırıp varsayılan bir protokol dosyası sunucusu ( -btdeğiştirgesi) belirtirseniz, bu varsayılan sunucu ProtocolBridgeProperties.xml dosyasında bulunur ve sunucu adı için anasistem adı kullanılır. -bt parametresi ile aşağıdaki parametreleri belirtmeniz gerekir:

- $\cdot$  -bh
- -btz
- $\cdot$  -bm
- -bsl
- -bfe
- -bts

Varsayılan bir sunucu belirtmezseniz, ProtocolBridgeProperties.xml dosyasında giriş yoktur; aktarımların gerçekleşebilmesi için en az bir sunucu el ile eklemelisiniz.

Managed File Transfer , protokol köprüsü aracılarını yapılandırmanıza yardımcı olan gelişmiş aracı özellikleri sağlar. Protokol köprüsüyle ilgili özellikler protocolile başlar. Bu özellikler, Advanced Agent properties: Protocol bridge ve Advanced Agent properties: Protocol bridge Agent loggingiçinde açıklanmıştır. Protokol köprüsünde beklenmeyen bir davranış görüyorsanız, bu protocol özelliklerini gözden geçirin ve bu özellikleri sisteminiz için doğru ayarlayıp ayarladığınızdan emin olun.

#### **fteCreateBridgeAgent** komutundan aşağıdaki çıkışı görürseniz:

BFGMQ1007I: The coordination queue manager cannot be contacted or has refused a connection attempt. The WebSphere MQ reason code was 2058. The agent's presence will not be published.

Koordinasyon kuyruğu yöneticisinin iletişim kurulamadığını gösterir ve neden için IBM MQ neden kodunu sağlar. Bu bilgi iletisi, eşgüdüm kuyruk yöneticisinin şu anda kullanılamadığını ya da yapılandırmayı yanlış tanımladığınızı gösterebilir.

**Önemli:**

UNIX platformlarında ve Linux Managed File Transfer komutları, aynı anasistem makinesinde çalışan aracı süreciyle iletişim kurmak için yuva dosyalarını kullanır.

Bu yuva dosyaları, aracının günlük dizininde oluşturulur ve bir aracı durduğunda silinir. IBM MQ Managed File Transfer kurulumunda, bu yuva dosyası, varsayılan olarak MQ\_DATA\_PATH ' ın /var/mqm olduğu <MQ\_DATA\_PATH>/mqft/logs/<COORDINATION\_QM\_NAME>/agents/<AGENT\_NAME>/logs/ <AGENT\_NAME>@<AGENT\_QM\_NAME> dosya yolu ile oluşturulur.

Yeniden dağıtılabilir bir aracı için bu yuva dosyası şu dizin altında yaratılır: <RE\_DISTRIBUTABLE\_DIRECTORY>/mqft/logs/<COORDINATION\_QM\_NAME>/agents/ <AGENT\_NAME>/logs/<AGENT\_NAME>@<AGENT\_QM\_NAME>.

For example, if the agent name is SRCAGENT, the agent queue manager name is SRCAGENTQM, the coordination queue manager name is COORDQM, and the redistributable agent is running from the directory /home/myuser/mqmft-redist, the full path of this socket file is: /home/myuser/mqmftredist/mqft/logs/COORDQM/agents/SRCAGENT/logs/SRCAGENT@SRCAGENTQM

bu toplam dosya yolu uzunluğu 85 karakterdir.

Bir yuva dosyası için bu işletim sistemleri tarafından izin verilen yol uzunluğu üst sınırı 107 karakterdir. Bu nedenle, bir aracı oluştururken yuva dosya yolunun 107 karakteri aşmadığından emin olmak için dikkatli olun. Bu, özellikle temsilcinin günlük dizininin rasgele bir dizin konumunda bulunabileceği yeniden dağıtılabilir bir aracıyla önem göstermektedir. Yapılandırma dizinini ayara ilişkin ayrıntılar için **[fteCreateEnvironment](#page-1971-0)** komutuna bakın.

Bir aracı başlatır ya da aracıya bağlanan diğer komutlar çalıştırılır ve yol uzunluğunuz 107 karakteri aşarsa, aşağıdaki iletiyi alırsınız:

BFGNV0159E: FFDC ile yuva dosyasına bağlanmayı denemedi.

# **özel karakterler**

Özel karakterler içeren parametre değerlerini kullanırken, komut kabuğunun karakterleri beklemediğiniz şekilde yorumlamasından kaçınmak için dikkatli olun. Örneğin, boşluk, tırnak işareti (tek ya da çift), eğik çizgi ya da ters eğik çizgi karakterleri gibi karakterleri içeren tam olarak nitelenmiş dosya yolları ve adlar, komutun kendisine doğrudan geçirilmek yerine komut kabuğu tarafından yorumlanabilir. Karakterlerin komut kabuğu tarafından yorumlanmasını önlemek için, tüm parametreyi çift/tek tırnak içine alın ya da komut kabuğunun çıkış sırasını kullanarak özel karakterlerden kaçın.

#### **Syntax**

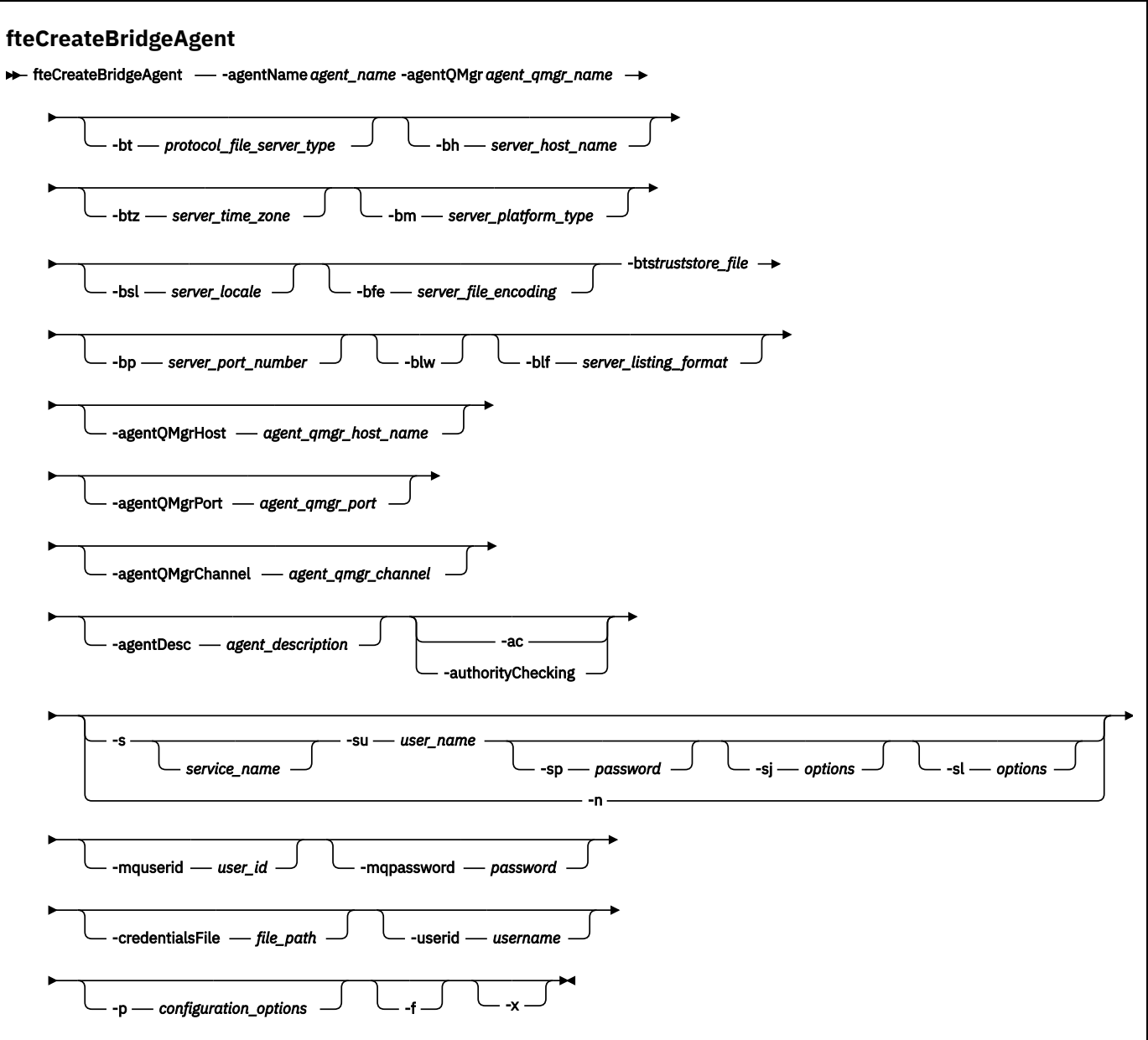

### **Parametreler**

#### **-agentName** *agent\_name*

Gereklidir. Yaratmak istediğiniz aracıya ilişkin ad. Aracı adı, yönetim etki alanında benzersiz olmalıdır.

Aracıları adlandırma hakkında daha fazla bilgi için bkz. Nesne adlandırma kuralları.

#### **-agentQMgr** *agent\_qmgr\_name*

Gereklidir. Aracı kuyruk yöneticisinin adı.

#### **-bt** *protokol\_dosyası\_sunucusu\_tipi*

İsteğe Bağlı. Bir varsayılan protokol dosyası sunucusu tanımlamak istediğinizi belirler. Aşağıdaki seçeneklerden birini belirleyin:

# **FTP**

Standart FTP sunucusu

#### **SFTP**

SSH FTP sunucusu

**FTPS**

FTP sunucusu SSL ya da TLS kullanılarak güvenli kılındı

Bu değiştirgeyi belirtmezseniz, varsayılan protokol sunucusu tanımlanmamaktadır.

#### **-bh** *sunucu\_anasistem\_adı*

Yalnızca, **-bt** parametresini kullanarak varsayılan bir protokol dosyası sunucusu da belirtirseniz gereklidir. İletişim kuralı dosya sunucusunun IP anasistem adı ya da IP adresi.

#### **-btz** *sunucu\_saat\_dilimi*

Yalnızca **-bt** parametresini de belirtirseniz gereklidir (yalnızca FTP ve FTPS sunucuları). Protokol dosyası sunucusunun saat dilimi. Saat dilimini şu biçimde belirtin: Alan/Konum. Örneğin: Avrupa/ Londra.

You can use the **-htz** parameter to list the possible values for **-btz**. Örneğin: fteCreateBridgeAgent -htz

#### **-bm** *sunucu\_platformu*

Yalnızca, **-bt** parametresini kullanarak varsayılan bir protokol dosyası sunucusu da belirtirseniz gereklidir. Protokol dosyası sunucusunun platform tipi. Aşağıdaki seçeneklerden birini belirleyin:

#### **UNIX**

Soysal UNIX ve Linux altyapısı

#### **WINDOWS**

Soysal Windows altyapısı

# $\sqrt{9.2.0}$  0S400

IBM i Platform

**Not:** Köprü aracısı IBM içalıştıran bir FTP sunucusuyla iletişim kurulacaksa, hem **bm** parametresini *OS400* , hem de **blf** parametresini *OS400IFS* olarak ayarlamanız gerekir.

#### **-bsl** *sunucu\_ülke değeri*

Yalnızca **-bt** parametresini de belirtirseniz gereklidir (yalnızca FTP ve FTPS sunucuları). Protokol dosyası sunucusunun yerel ayarı. Yerel ayarı şu biçimde belirtin: *xx*\_*XX*. Örneğin: en\_GB.

- *xx* , ISO Dil Kodunu içerir. Geçerli değerlerin listesi için bkz. [Dil Adları Temsili İçin Kodlar](https://www.loc.gov/standards/iso639-2/php/English_list.php)
- *XX* , ISO Ülke kodudur. Geçerli değerlerin listesi için [Ülke adları ve kod öğelerib](https://www.iso.org/obp/ui/#search/code/)aşlıklı konuya bakın.

#### **-bfe** *sunucu\_dosyası\_kodlaması*

Yalnızca, **-bt** parametresini kullanarak varsayılan bir protokol dosyası sunucusu da belirtirseniz gereklidir. Protokol dosyası sunucusunda saklanan dosyaların karakter kodlaması biçimi. Örneğin: UTF-8.

You can use the **-hcs** parameter to list the possible values for **-bfe**. Örneğin: fteCreateBridgeAgent -hcs

#### **-bts** *güvenilirlik deposu\_dosyası*

**-bt** parametresini belirttiğinizde gereklidir (yalnızca FTPS sunucuları). FTPS sunucusu tarafından sunulan sertifikayı doğrulamak için kullanılan güvenli deponun yolunu belirtir.

**-bts** parametresini, yalnızca **-bt** parametresindeki FTPS seçeneğini de belirtmiş olduğunuz takdirde belirleyebilirsiniz.

#### **-bp** *sunucu\_kapısı*

İsteğe Bağlı. İletişim kuralı dosya sunucusunun bağlandığın IP kapısı. Bu parametreyi yalnızca, iletişim kuralı dosya sunucunuz o iletişim kuralı için varsayılan kapı kullanmıyorsa belirleyin. Bu parametreyi belirtmezseniz, Managed File Transfer , dosya sunucusu iletişim kuralı tipi için varsayılan kapıyı kullanır.

#### **-blw**

İsteğe Bağlı. Protokol dosyası sunucusunu sınırlı yazma yeteneklerine sahip olarak tanımlar. Varsayılan olarak, bir iletişim kuralı köprüsü aracısı, iletişim kuralı dosya sunucusunun dosya silme, dosya yeniden adlandırması ve dosya açma işlemi için dosya açma izni vermesini bekler. Protokol dosyası sunucusunun bu dosya eylemlerine izin vermediğini belirtmek için bu parametreyi belirtin. Bunun yerine, dosya sunucusu yalnızca dosya okuma ve dosyaya yazma izni verir. Bu parametreyi

belirtirseniz, aktarma kesilirse ve aktarılmakta olan dosya için bir hataya neden olabilecek aktarımlar kurtarılamaz olabilir.

#### **-blf** *sunucu\_liste\_biçimi*

İsteğe bağlı olarak ve yalnızca FTP ve FTPS sunucuları için. Varsayılan protokol dosyası sunucusundan döndürülen, listelenen dosya bilgilerinin sunucu listeleme biçimini tanımlar. Seçenekler şunlardır:

#### **UNIX**

Soysal UNIX ve Linux altyapısı

#### **WINDOWS**

Soysal Windows altyapısı

# **V** 9.2.0 **OS400IFS**

IBM i platformunda kök dosya sistemi

#### **Notlar:**

- 1. Köprü aracısı IBM içalıştıran bir FTP sunucusuyla iletişim kurulacaksa, hem **bm** parametresini *OS400* , hem de **blf** parametresini *OS400IFS* olarak ayarlamanız gerekir.
- 2. Yalnızca kök (/) dosya sisteminde dosya göndermek ve almak için Managed File Transfer ' i kullanabilirsiniz. Diğer dosya sistemleri çalışmıyor.

Hangi biçimi seçeceğini belirlemek için bir FTP istemci programını kullanın ve bir dizinin listeleme işlemini gerçekleştirin ve hangi biçimin en uygun biçimde olduğunu seçin. Örneğin,

UNIX aşağıdaki tip listelemeyi görüntüler:

-rwxr-xr-x 2 userid groupId 4096 2009-07-23 09:36 filename

Windows | Windows aşağıdaki tip listelemeyi görüntüler:

437,909 filename

**IBM i**  $\blacksquare$ IBM i aşağıdaki tip listelemeyi görüntüler:

OS400IFS -rwxrwsrwx 3 USERID 0 8192 Mar 7 08:33 filename

Varsayılan değer, çoğu sunucu tarafından kullanılan biçim olan UNIXbiçimidir.

#### **-agentQMgrAnasistem** *agent\_qmgr\_host*

İsteğe Bağlı. Aracı kuyruk yöneticisinin anasistem adı ya da IP adresi.

### **-agentQMgrKapı** *agent\_qmgr\_port*

İsteğe Bağlı. İstemci bağlantıları için aracı kuyruk yöneticisine kullanılan kapı numarası.

#### **-agentQMgrKanalı** *agent\_qmgr\_channel*

İsteğe Bağlı. Aracı kuyruk yöneticisine bağlanmak için kullanılan kanal adı.

#### **-agentDesc** *agent\_description*

İsteğe Bağlı. A description of the agent, which is displayed in the IBM MQ Explorer.

#### **-ac ya da -authorityChecking**

İsteğe Bağlı. Bu parametre, yetki denetimini etkinleştirir. Bu parametreyi belirtirseniz, aracı, istek gönderen kullanıcıların istenen işlemi gerçekleştirme yetkisine sahip olduğunu denetler. Daha fazla bilgi için bakınız: Restricting user suctions on MFT Agent actions.

# **-s** *hizmet\_adı*

İsteğe bağlı (yalnızcaWindows ). Aracının bir Windows hizmeti olarak çalıştırılacağını belirtir. *service\_name*belirtmezseniz, hizmet mqmftAgent*AGENTQMGR*adını taşır; burada *AGENT* , aracı adı ve *QMGR* , aracı kuyruk yöneticisi adıdır.

The display name for the service, which is shown in the Windows **Hizmetler** window in the **Ad** column, is always **Managed File Transfer Agent** *ARACı***@***MMGR*.

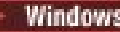

# **-su** *kullanıcı\_adı*

İsteğe bağlı (yalnızcaWindows ). Aracı bir Windows hizmeti olarak çalıştığında, bu parametre hizmetin çalıştırıldığı hesabın adını belirtir. To run the agent using a Windows domain user account specify the value in the form DomainName\UserName. To run the service using an account from the local built-in domain specify the value in the form UserName.

**-su** parametresini kullanarak belirttiğiniz Windows kullanıcı hesabı, **Log on as a service** hakkına sahip olmalıdır. Bu sağın nasıl verileceği hakkında bilgi için bkz. Guidance for running an MFT agent or logger as a Windows service.

Required when **-s** specified.

# **-sp** *parola*

İsteğe bağlı (yalnızcaWindows ). **-su** parametresi tarafından ayarlanan kullanıcı hesabına ilişkin parola.

Bu parametre yalnızca **-s** belirtildiğinde geçerlidir. Bu parametreyi, **-s** parametresini belirtirken belirtmezseniz, bir uyarı iletisi üretilir. This message warns you that you must set the password using the Windows Services tool before the service starts successfully.

### **-sj** *seçenekler*

İsteğe bağlı (yalnızcaWindows ). Aracı bir Windows hizmeti olarak başlatıldığında, JVM ' ye geçirilen -D ya da -X biçiminde bir seçenek listesi tanımlar. Seçenekler, sayı işareti (#) ya da noktalı virgül (;) karakteri kullanılarak ayrılır. Herhangi bir # ya da noktalı virgül (;) karakteri yerleştirmeniz gerekiyorsa, bunları tek tırnak işareti içine alın.

Bu parametre yalnızca **-s** belirtildiğinde geçerlidir.

# **-sl** *seçenekler*

İsteğe bağlı (yalnızcaWindows ). Windows hizmet günlüğü düzeyini ayarlar. Geçerli seçenekler şunlardır: error, info, warn, debug. Varsayılan değer bilgidir. Windows hizmetiyle ilgili sorunlar yaşıyorsanız, bu seçenek yararlı olabilir. Hata ayıklamak üzere ayarlanması, hizmet günlüğü dosyasına daha ayrıntılı bilgi verir.

Bu parametre yalnızca **-s** belirtildiğinde geçerlidir.

### Windows **L**<sub>n</sub>

İsteğe bağlı (yalnızcaWindows ). Aracının normal bir işlem olarak çalıştırılacağını belirtir. Bu, **-s** seçeneğiyle aynı anda bulunamaz. **-s** parametresinden biri ve **-n** parametresi belirtilmemişse, aracı normal bir Windows işlemi olarak yapılandırılır.

#### **-p** *configuration\_options*

İsteğe Bağlı. Bu değiştirge, aracı yaratmak için kullanılan yapılandırma seçenekleri kümesini belirler. Kural olarak, bu parametrenin girişi olarak, varsayılan olmayan bir koordinasyon kuyruğu yöneticisinin adını kullanın. **fteCreateBridgeAgent** komutu, varsayılan olmayan bu eşgüdümü kuyruk yöneticisiyle ilişkilendirilmiş özellikler (properties) dosyalarını kullanır.

İsteğe bağlı olan **-p** parametresini, yalnızca varsayılan ayarlarınızdan farklı yapılandırma seçenekleri kullanmak istiyorsanız belirleyin. **-p**değerini belirtmezseniz, installation.properties dosyasında tanımlı olan yapılandırma seçenekleri kullanılır. Ek bilgi için Yapılandırma seçenekleri başlıklı konuya bakın.

**-f**

İsteğe Bağlı. Komutu, var olan yapılandırmanın üzerine yazmak için zorlar.

**-htz**

İsteğe Bağlı. **-btz** parametresi için giriş olarak kullanabileceğiniz desteklenen saat dilimlerinin bir listesini görüntüler.

**-hcs**

İsteğe Bağlı. **-bfe** parametresi için giriş olarak kullanabileceğiniz desteklenen karakter kümelerinin bir listesini görüntüler.

JVM ' ye ilişkin bilinen kod sayfalarını listelemek için **fteCreateBridgeAgent -hcs** komutunu çalıştırın. Bilinen kod sayfaları JVM ' ler arasında farklılık gösterdiğinden, bu bilgiler bir dış kaynaktan sağlanmaz.

#### **-mquserid** *kullanıcı\_kimliği*

İsteğe Bağlı. Komut kuyruğu yöneticisiyle kimlik doğrulaması yapmak için kullanılacak kullanıcı kimliğini belirtir.

#### **-mqpassword** *parola*

İsteğe Bağlı. Komut kuyruğu yöneticisiyle kimlik doğrulaması yapmak için kullanılacak parolayı belirtir. Ayrıca, **-mquserid** parametresini de belirtmeniz gerekir. **-mquserid**belirtirseniz, ancak **-mqpassword**belirtmezseniz, ilişkili parolayı sağlamanız istenir. Parola görüntülenmeyecek.

#### **-credentialsFile** *dosya\_yolu*

İsteğe Bağlı. IBM MQ kimlik doğrulama ayrıntılarının eklendiği, var olan ya da yeni kimlik bilgileri dosyasının tam dosya yolu.

Bu komut, adlandırılmış bir Managed File Transfer kimlik bilgileri dosyasına bir IBM MQ kimlik doğrulaması ayrıntılarının eklenmesini destekler. IBM MQ bağlantı kimlik doğrulaması etkinleştirildiğinde bu komutu kullanın. Var olan ayrıntıları güncelliyorsanız, **-f** force değiştirgesini kullanmanız gerekir.

#### **-userid** *kullanıcıadı*

İsteğe Bağlı. Kimlik bilgisi ayrıntılarını ilişkilendirmek için kullanılan kullanıcı kimliği. Bir kullanıcı kimliği belirlemezseniz, kimlik bilgisi ayrıntıları tüm kullanıcılar için geçerli olur. Ayrıca, **-credentialsFile** parametresini de belirtmeniz gerekir.

### **-Ne? ya da -h**

İsteğe Bağlı. Komut sözdizimini görüntüler.

### **b**  $\sqrt{9.2.0}$  **L**

İsteğe Bağlı. Yüksek kullanılabilirlik modunda çalıştırmak için bir aracı yapılandırması oluşturur. Bu değiştirgenin belirtilmesi, agent.properties dosyasına yeni bir seçenek highlyAvailable ekler.

# **Kullanımdan kaldırılan parametreler**

Aşağıdaki parametreler kullanımdan kaldırılmıştır ve IBM WebSphere MQ 7.5 üzerinde ya da IBM WebSphere MQ File Transfer Edition 7.0.2 ya da sonraki bir yayın düzeyiyle desteklenmemektedir.

### **-brd** *yeniden bağlantı\_gecikmesi*

Kullanımdan kaldırıldı. İsteğe Bağlı. Protokol dosyası sunucusuyla kaybedilen bir bağlantıyı yeniden kurma girişimleri arasındaki gecikme süresini saniye cinsinden belirtir. Varsayılan değer 10 saniyedir.

#### **-brr** *yeniden bağlantı\_denemeleri*

Kullanımdan kaldırıldı. İsteğe Bağlı. Varsayılan protokol dosyası sunucusuyla birlikte kaybedilen bir bağlantıyı yeniden kurma girişimi sırasında yeniden denenecek üst sınır sayısını belirler. Bu üst sınır değerine ulaşıldığında, yürürlükteki dosya aktarımı başarısız olarak sınıflandırılır. Varsayılan değer 2 'dir.

### **Örnekler**

Bu örnekte, aracı kuyruk yöneticisi QM\_ACCOUNTS ile yeni bir protokol köprüsü aracısı ( ACCOUNTS1 ) yaratılır ve varsayılan koordinasyon kuyruğu yöneticisini kullanır. ACCOUNTS1 , accountshost.ibm.comFTP sunucusuna bağlanır. This FTP server runs on Windows using a time zone of Europe/Berlin, a locale of de\_DE, and a file encoding of UTF-8. Yeniden bağlanma yeniden denemelerinin sayısı 4 'tür:

fteCreateBridgeAgent -agentName ACCOUNTS1 -agentQMgr QM\_ACCOUNTS -bt FTP -bh accountshost.ibm.com -bm WINDOWS -btz Europe/Berlin -bsl de\_DE -bfe UTF8 -agentQMgrHost myhost.ibm.com -agentQMgrPort 1415 -agentQMgrChannel CHANNEL1

Bu örnekte, bir aracı kuyruk yöneticisi QM\_ACCOUNTS ile yeni bir protokol köprüsü aracısı ( ACCOUNTS2 ) yaratılır ve varsayılan koordinasyon yöneticisi kullanılır. ACCOUNTS2 , varsayılan protokol dosya sunucusu olmadan yaratılır.

fteCreateBridgeAgent -agentName ACCOUNTS2 -agentQMgr QM\_ACCOUNTS

**Not:** Yukarıdaki değer, Managed File Transfer Agent yeniden dağıtılabilir için geçerli değildir.

 $\mathbb{E}[\mathbf{V}|\mathbf{S},\mathbf{Z}]$ .0 Buradaki senaryo, Managed File Transfer Agent ' un Linux ya da Windows kutusunda çalıştığı, ancak IBM içalıştıran bir FTP sunucusuyla iletişim kurmak için yapılandırılmış olması. Hedef dosyanın IB ' nin yerel kod sayfasında olmasını istiyorsanız, aktarma isteğini gönderirken **-dce** kod sayfası değiştirgesini kullanmanız gerekir. Örneğin:

```
fteCreateTransfer -rt -1 -sa SRC -sm MFTQM -da OS400FTP -dm MFTQM -dce 37 -sce 1252
-t text -de overwrite -df "<your-domain>:/home/mft/text/uploadwcp.log"
 "C:\temp\os400\Text\uploadwcp.log"
```
and, if you require the receiving file in the native code page from IBM i:

```
fteCreateTransfer -rt -1 -da SRC -dm MFTQM -sa OS400FTP -sm MFTQM -sce 37 -dce 1252
-t text -de overwrite -df "C:\temp\os400\Text\downloadwcp.log" 
"<your-domain>:/home/mft/text/uploadwcp.log"
```
### **Ek özelleştirme**

-bt parametresini (ve gerekli olan ek parametreleri) kullandıysanız, ProtocolBridgeProperties.xml dosyasında varsayılan bir sunucu adı olacaktır.

Ek ftp sunucuları eklemek ya da kimlik bilgileri dosyasının konumunu değiştirmek istiyorsanız bkz. Defining properties for protocol file servers using the ProtocolBridgeProperties.xml file.

### **Dönüş kodları**

**0**

Komut başarıyla tamamlandı.

**1**

Komut başarısız oldu.

İletişim kuralı köprü aracı'ınızı başlatmak için **fteStartAgent** komutunu kullanın. Daha fazla bilgi için

bkz ["fteStartAracısı \(bir MFT aracısını başlatın\)" sayfa 2094](#page-2093-0).  $\sim$   $\frac{108}{\text{A}}\%$  Ayrıca bkz. z/OSüzerinde MFT aracısının başlatılması.

#### **İlgili başvurular**

Protokol köprüsü

["İletişim kuralı köprüsü kimlik bilgileri dosyası biçimi" sayfa 2628](#page-2627-0)

Managed File Transfer Agent yapılandırma dizinindeki ProtocolBridgeCredentials.xml dosyası, protokol köprüsü aracısının kendisini protokol sunucusuyla yetkilendirmek için kullandığı kullanıcı adlarını ve kimlik bilgilerini tanımlar.

["Protokol köprüsü özellikleri dosya biçimi" sayfa 2631](#page-2630-0)

Aracı yapılandırma dizinindeki ProtocolBridgeProperties.xml dosyası, protokol dosyası sunucularına ilişkin özellikleri tanımlar.

# **fteCreateCDAgent (bir Connect:Direct köprüsü aracısı yaratır)**

fteCreateCDAgent komutu, Connect:Direct köprüsüyle kullanılmak üzere bir Managed File Transfer Agent ve ilişkili yapılanışı yaratır.

**Önemli: ALW IBM MQ** for AIX, Linux, and Windowsüzerinde, bu komutu yalnızca IBM MQ denetimcisi (ve mqm grubunun üyeleri) olan kullanıcılar çalıştırabilir. Bu komutu IBM MQ yöneticisi olmayan bir kullanıcı olarak çalıştırmayı denerseniz, BFGCL0502E: İstenen işlemi gerçekleştirme yetkiniz yok hata iletisini alırsınız. ve komut çalışmaz.

 $z/0S$ z/OS sistemlerinde, kullanıcı komutu çalıştırmak için aşağıdaki koşullardan birini yerine getirmelidir (en azından):

- mqm grubunun bir üyesi olun (sistemde mqm grubu tanımlandıysa).
- BFG\_GROUP\_NAME ortam değişkeninde (adlandırıldıysa) adı belirtilen grubun üyesi olun.
- Komut çalıştırıldığında BFG\_GROUP\_NAME ortam değişkeninde ayarlanmış bir değer yok.

# **Amaç**

Connect:Direct köprüsü aracısını oluşturmak için **fteCreateCDAgent** komutunu kullanın. Bu tip bir aracı, Connect:Direct düğümlerine dosya aktarmak için adanmıştır. Daha fazla bilgi için bkz. Connect:Direct köprüsü. For details of the supported operating system versions for the Connect:Direct bridge, see the web page [IBM MQiçin Sistem Gereksinimleri](https://www.ibm.com/support/pages/node/318077).

Bu komut, aşağıdaki aracı kuyruklarını yaratmak için Agent kuyruk yöneticinize karşı çalıştırmanız gereken MQSC komutlarını size sağlar:

- SYSTEM.FTE.AUTHADM1.*agent\_name*
- SYSTEM.FTE.AUTHAG1.*agent\_name*
- SYSTEM.FTE.AUTHMON1.*agent\_name*
- SYSTEM.FTE.AUTHOPS1.*agent\_name*
- SYSTEM.FTE.AUTHSCH1.*agent\_name*
- SYSTEM.FTE.AUTHTRN1.*agent\_name*
- SYSTEM.FTE.COMMAND.*agent\_name*
- SYSTEM.FTE.DATA.*agent\_name*
- SYSTEM.FTE.EVENT.*agent\_name*
- SYSTEM.FTE.REPLY.*agent\_name*
- SYSTEM.FTE.STATE.*agent\_name*

Bu kuyruklar, aracıyı silmediğiniz sürece iletileri değiştirmemeniz, silmemeniz ya da okuyamamanız gereken iç sistem kuyruklarıdır. Çalıştırılacak MQSC komutları, aşağıdaki konumdaki bir dosyada da sağlanır:

*MQ\_DATA\_PATH*\mqft\config\*coordination\_qmgr\_name*\agents\*agent\_name*\*agent\_name*\_cr eate.mqsc.

Daha sonra aracıyı silmek isterseniz, bu komut ayrıca, aracıya ait olan kuyrukları temizlemek için çalıştırmanız gereken MQSC komutlarını size de sağlar. MQSC komutları şu konumdaki bir dosyada yer alıyor:

*MQ\_DATA\_PATH*\mqft\config\*coordination\_qmgr\_name*\agents\*agent\_name*\*agent\_name*\_de lete.mqsc.

Managed File Transfer , aracıları yapılandırmanıza yardımcı olan gelişmiş aracı özellikleri sağlar. Bu özellikler, MFT agent.properties dosyasıiçinde açıklanır.

**fteCreateCDAgent** komutu, aracı özellikleri dizininde iki XML dosyası yaratır.

ConnectDirectNodeProperties.xml, bir aktarımda bulunan uzak düğümlerle ilgili bilgileri tanımlamak için kullanılır ve aktarımlar tarafından hangi kullanıcı tanımlı Connect:Direct işlemlerinin başlatılmış olduğunu belirtmek için kullanılan ConnectDirectProcessDefinitions.xml.

Connect:Direct köprüsü aracısının Connect:Direct düğümlerine bağlanmak için kullandığı kullanıcı adlarını ve parolaları tanımlamak için el ile bir ConnectDirectCredentials.xml dosyası oluşturmanız gerekir. Örnek XML dosyaları *MQ\_INSTALLATION\_PATH*/mqft/samples/credentials/içinde bulunur. Daha fazla bilgi ve örnekler için bkz. ["Connect:Direct kimlik bilgileri dosya biçimi" sayfa 2641](#page-2640-0).

### **Önemli:**

UNIX platformlarında ve Linux Managed File Transfer komutları, aynı anasistem makinesinde çalışan aracı süreciyle iletişim kurmak için yuva dosyalarını kullanır.

Bu yuva dosyaları, aracının günlük dizininde oluşturulur ve bir aracı durduğunda silinir. IBM MQ Managed File Transfer kurulumunda, bu yuva dosyası, varsayılan olarak MQ\_DATA\_PATH ' ın /var/mqm olduğu <MQ\_DATA\_PATH>/mqft/logs/<COORDINATION\_QM\_NAME>/agents/<AGENT\_NAME>/logs/ <AGENT\_NAME>@<AGENT\_QM\_NAME> dosya yolu ile oluşturulur.

Yeniden dağıtılabilir bir aracı için bu yuva dosyası şu dizin altında yaratılır: <RE\_DISTRIBUTABLE\_DIRECTORY>/mqft/logs/<COORDINATION\_QM\_NAME>/agents/ <AGENT\_NAME>/logs/<AGENT\_NAME>@<AGENT\_QM\_NAME>.

For example, if the agent name is SRCAGENT, the agent queue manager name is SRCAGENTQM, the coordination queue manager name is COORDQM, and the redistributable agent is running from the directory /home/myuser/mqmft-redist, the full path of this socket file is: /home/myuser/mqmftredist/mqft/logs/COORDQM/agents/SRCAGENT/logs/SRCAGENT@SRCAGENTQM

bu toplam dosya yolu uzunluğu 85 karakterdir.

Bir yuva dosyası için bu işletim sistemleri tarafından izin verilen yol uzunluğu üst sınırı 107 karakterdir. Bu nedenle, bir aracı oluştururken yuva dosya yolunun 107 karakteri aşmadığından emin olmak için dikkatli olun. Bu, özellikle temsilcinin günlük dizininin rasgele bir dizin konumunda bulunabileceği yeniden dağıtılabilir bir aracıyla önem göstermektedir. Yapılandırma dizinini ayara ilişkin ayrıntılar için **[fteCreateEnvironment](#page-1971-0)** komutuna bakın.

Bir aracı başlatır ya da aracıya bağlanan diğer komutlar çalıştırılır ve yol uzunluğunuz 107 karakteri aşarsa, aşağıdaki iletiyi alırsınız:

BFGNV0159E: FFDC ile yuva dosyasına bağlanmayı denemedi.

# **özel karakterler**

Özel karakterler içeren parametre değerlerini kullanırken, komut kabuğunun karakterleri beklemediğiniz şekilde yorumlamasından kaçınmak için dikkatli olun. Örneğin, boşluk, tırnak işareti (tek ya da çift), eğik çizgi ya da ters eğik çizgi karakterleri gibi karakterleri içeren tam olarak nitelenmiş dosya yolları ve adlar, komutun kendisine doğrudan geçirilmek yerine komut kabuğu tarafından yorumlanabilir. Karakterlerin komut kabuğu tarafından yorumlanmasını önlemek için, tüm parametreyi çift/tek tırnak içine alın ya da komut kabuğunun çıkış sırasını kullanarak özel karakterlerden kaçın.

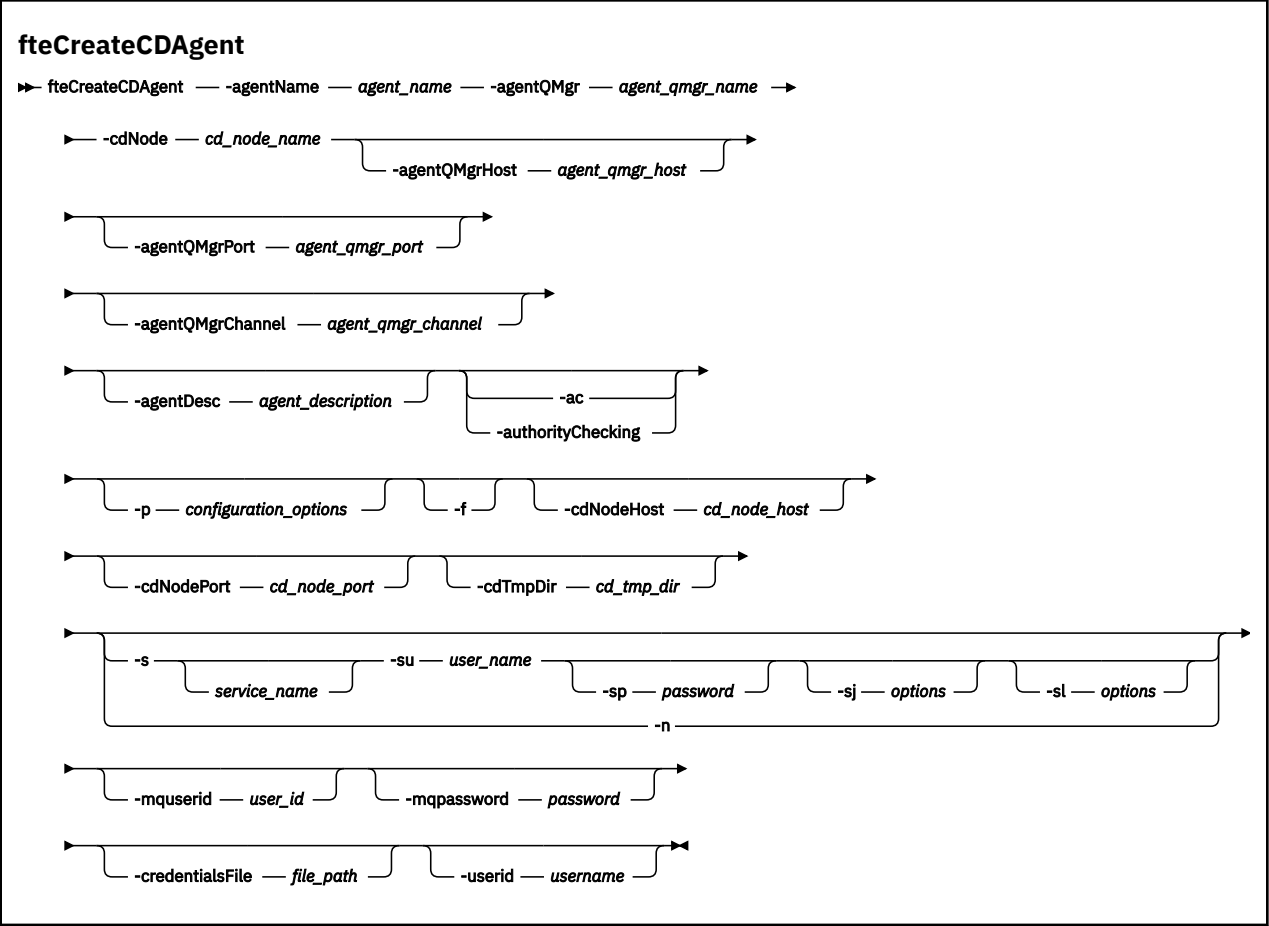

# **Parametreler**

#### **-agentName** *agent\_name*

Gereklidir. Yaratmak istediğiniz aracıya ilişkin ad. Aracı adı, eşgüdümü kuyruk yöneticisiyle benzersiz olmalıdır.

Aracıları adlandırma hakkında daha fazla bilgi için bkz. Nesne adlandırma kuralları.

#### **-agentQMgr** *agent\_qmgr\_name*

Gereklidir. Aracı kuyruk yöneticisinin adı.

#### **-cdNode** *cd\_node\_name*

Gereklidir. Bu aracıdan hedef Connect:Direct düğümlerine ileti aktarmak için kullanılacak Connect:Direct düğümünün adı. Bu parametrenin değeri, günlüğe kaydetme için ve hangi düğümün bağlanacağı Connect:Direct köprüsü aracısını belirtmemek için kullanılır. **-cdNodeHost** ve **-cdNodePort** değerleri, Connect:Direct köprüsünün bir parçası olan Connect:Direct düğümünü belirtir.

#### **-agentQMgrAnasistem** *agent\_qmgr\_host*

İsteğe Bağlı. Aracı kuyruk yöneticisinin anasistem adı ya da IP adresi.

#### **-agentQMgrKapı** *agent\_qmgr\_port*

İsteğe Bağlı. İstemci bağlantıları için aracı kuyruk yöneticisine kullanılan kapı numarası.

#### **-agentQMgrKanalı** *agent\_qmgr\_channel*

İsteğe Bağlı. Aracı kuyruk yöneticisine bağlanmak için kullanılan kanal adı.

#### **-agentDesc** *agent\_description*

İsteğe Bağlı. A description of the agent, which is displayed in IBM MQ Explorer.

#### **-ac ya da -authorityChecking**

İsteğe Bağlı. Bu parametre, yetki denetimini etkinleştirir. Bu parametreyi belirtirseniz, aracı, istek gönderen kullanıcıların istenen işlemi gerçekleştirme yetkisine sahip olduğunu denetler. Daha fazla bilgi için bakınız: Restricting user suctions on MFT Agent actions.

#### **-p** *configuration\_options*

İsteğe Bağlı. Bu değiştirge, aracı yaratmak için kullanılan yapılandırma seçenekleri kümesini belirler. Kural olarak, bu parametrenin girişi olarak, varsayılan olmayan bir koordinasyon kuyruğu yöneticisinin adını kullanın. The **fteCreateCDAgent** command then uses the set of properties files associated with this non-default coordination queue manager.

İsteğe bağlı olan **-p** parametresini, yalnızca varsayılan ayarlarınızdan farklı yapılandırma seçenekleri kullanmak istiyorsanız belirleyin. Bu değiştirgeyi belirtmezseniz, varsayılan koordinasyon kuyruğu yöneticisine dayalı olarak yapılanış seçenekleri kümesi kullanılır.

**-f**

İsteğe Bağlı. Komutu, eşleşmeyen var olan değiştirgelerin üzerine yazma işlemi için zorlar. Bu değiştirgenin belirlenmesi, varolan bir Windows hizmet aracısının değiştirilmesini zorunlu kılmaz.

#### **-cdNodeAnasistem** *cd\_node\_anasistem\_adı*

İsteğe Bağlı. **-cdNode** parametresiyle belirtilen Connect:Direct düğümünün bulunduğu sistemin anasistem adı ya da IP adresi. **-cdNodeHost** parametresini belirlemezseniz, yerel sistemin anasistem adının ya da IP adresinin varsayılan değeri kullanılır.

Çoğu durumda, Connect:Direct düğümü, Connect:Direct köprü aracıyla aynı sistemde yer alıyor. Bu durumlarda, yerel sistemin IP adresi olan bu özelliğin varsayılan değeri doğru olur. Sisteminizde birden çok IP adresi varsa ya da Connect:Direct düğümünüz Connect:Direct köprü görevinize farklı bir sistemse ve bunların sistemleri bir dosya sistemini paylaşıyorsa, bu özelliği Connect:Direct düğümü için doğru anasistem adını belirtmek üzere kullanın.

#### **-cdNodeKapı** *cd\_node\_kapısı\_adı*

İsteğe Bağlı. İstemci uygulamalarının, **-cdNode** parametresiyle belirtilen düğümle iletişim kurmak için kullandığı Connect:Direct düğümünün kapı numarası. Connect:Direct ürün belgelerinde bu kapıya API kapısı adı verilir. **-cdNodePort** parametresini belirtmezseniz, varsayılan kapı numarası 1363 olarak kabul edilir.

### **-cdTmpDir** *cd\_tmp\_dizini*

İsteğe Bağlı. Dosyaları hedef Connect:Direct düğümüne aktarılmadan önce geçici olarak saklamak için bu aracı tarafından kullanılacak dizin. Bu değiştirge, dosyaların geçici olarak saklandığı dizinin tam yolunu belirtir. Örneğin, **cdTmpDir** değeri /tmp olarak ayarlandıysa, dosyalar geçici olarak /tmp dizinine yerleştirilir. **-cdTmpDir** parametresini belirlemezseniz, dosyalar geçici olarak cdbridge*agent\_name*adlı bir dizinde saklanır. Bu varsayılan dizin, java.io.tmpdir özelliğinin değeri tarafından tanımlanan konumda oluşturulur.

Connect:Direct köprü aracısı ve Connect:Direct köprü düğümü, aynı yol adını kullanarak bu parametre tarafından belirtilen dizine erişebilmelidir. Connect:Direct köprünüzü kurmayı planlarken bunu göz önünde bulundurun. Mümkünse, Connect:Direct köprüsünün bir parçası olan Connect:Direct düğümünün bulunduğu sistemde aracıyı oluşturun. Aracınız ve düğümünüz ayrı sistemdeyse, dizin paylaşılan bir dosya sisteminde olmalı ve aynı yol adını kullanan her iki sistemden de erişilebilir olmalıdır. Desteklenen yapılandırmalarla ilgili daha fazla bilgi için Connect:Direct köprüsübaşlıklı konuya bakın.

**Not: fteCleanAgent** komutunu çalıştırırsanız, bu dizindeki tüm dosyalar silinir.

### **-s** *hizmet\_adı*

İsteğe bağlı (yalnızcaWindows ). Aracının bir Windows hizmeti olarak çalıştırıldığını belirtir, komut bir Windows yöneticisi kullanıcı kimliğinden çalıştırılmalıdır. *service\_name*belirtmezseniz, hizmet mqmftAgent*AGENTQMGR*adını taşır; burada *AGENT* , aracı adı ve *QMGR* , aracı kuyruk yöneticisi adıdır.

# **-su** *kullanıcı\_adı*

İsteğe bağlı (yalnızcaWindows ). Aracı bir Windows hizmeti olarak çalıştığında, bu parametre hizmetin çalıştırıldığı hesabın adını belirtir. To run the agent using a Windows domain user account specify the

value in the form DomainName\UserName. To run the service using an account from the local built-in domain specify the value in the form UserName.

# **Windows** - sp *parola*

İsteğe bağlı (yalnızcaWindows ).

# **-sj** *seçenekler*

İsteğe bağlı (yalnızcaWindows ). Aracı bir Windows hizmeti olarak başlatıldığında, JVM ' ye geçirilen -D ya da -X biçiminde bir seçenek listesi tanımlar. Seçenekler, sayı işareti (#) ya da noktalı virgül (;) karakteri kullanılarak ayrılır. Herhangi bir # ya da noktalı virgül (;) karakteri yerleştirmeniz gerekiyorsa, bunları tek tırnak işareti içine alın.

# **-sl** *seçenekler*

İsteğe bağlı (yalnızcaWindows ). Windows hizmet günlüğü düzeyini ayarlar. Geçerli seçenekler şunlardır: error, info, warn, debug. Varsayılan değer bilgidir. Windows hizmetiyle ilgili sorunlar yaşıyorsanız, bu seçenek yararlı olabilir. Hata ayıklamak üzere ayarlanması, hizmet günlüğü dosyasına daha ayrıntılı bilgi verir.

#### **Windows**

İsteğe bağlı (yalnızcaWindows ). Aracının normal bir işlem olarak çalıştırılacağını belirtir. Bu, **-s** seçeneğiyle aynı anda bulunamaz. **-s** parametresinden biri ve **-n** parametresi belirtilmemişse, aracı normal bir Windows işlemi olarak yapılandırılır.

#### **-mquserid** *kullanıcı\_kimliği*

İsteğe Bağlı. Komut kuyruğu yöneticisiyle kimlik doğrulaması yapmak için kullanılacak kullanıcı kimliğini belirtir.

#### **-mqpassword** *parola*

İsteğe Bağlı. Komut kuyruğu yöneticisiyle kimlik doğrulaması yapmak için kullanılacak parolayı belirtir. Ayrıca, **-mquserid** parametresini de belirtmeniz gerekir. **-mquserid**belirtirseniz, ancak **-mqpassword**belirtmezseniz, ilişkili parolayı sağlamanız istenir. Parola görüntülenmeyecek.

#### **-credentialsFile** *dosya\_yolu*

İsteğe Bağlı. IBM MQ kimlik doğrulama ayrıntılarının eklendiği, var olan ya da yeni kimlik bilgileri dosyasının tam dosya yolu.

Bu komut, adlandırılmış bir Managed File Transfer kimlik bilgileri dosyasına bir IBM MQ kimlik doğrulaması ayrıntılarının eklenmesini destekler. IBM MQ bağlantı kimlik doğrulaması etkinleştirildiğinde bu komutu kullanın. Var olan ayrıntıları güncelliyorsanız, **-f** force değiştirgesini kullanmanız gerekir.

#### **-userid** *kullanıcıadı*

İsteğe Bağlı. Kimlik bilgisi ayrıntılarını ilişkilendirmek için kullanılan kullanıcı kimliği. Bir kullanıcı kimliği belirlemezseniz, kimlik bilgisi ayrıntıları tüm kullanıcılar için geçerli olur. Ayrıca, **-credentialsFile** parametresini de belirtmeniz gerekir.

#### **Örnek**

Bu örnekte, bir aracı kuyruk yöneticisi QM\_NEPTUNE ile yeni bir Connect:Direct köprü aracısı CD\_BRIDGE yaratılır. The agent uses the Connect:Direct node BRIDGE\_NODE to transfer files to other Connect:Direct nodes. BRIDGE\_NODE düğümü, aracıyla aynı sistemde bulunur ve istemci bağlantıları için varsayılan kapıyı kullanır. Connect:Direct dizinine aktarılan ya dafrom' dan aktarılan dosyalar geçici olarak /tmp/ cd-bridgedizininde saklanır.

fteCreateCDAgent -agentName CD\_BRIDGE -agentQMgr QM\_NEPTUNE -cdNode BRIDGE\_NODE -cdTmpDir /tmp/cd-bridge

# **Dönüş kodları**

**0**

Komut başarıyla tamamlandı.

Komut başarısız oldu.

# **fteCreateEnvironment ( Redistributable Managed File Transfer Agentiçin ortam ayarlama)**

**fteCreateEnvironment** komutu, Redistributable Managed File Transfer Agentiçin dosyaların yapılandırılmasını ve aktarılmasını ayarlar.

# **Amaç**

<span id="page-1971-0"></span>**1**

Ortamı Redistributable Managed File Transfer Agentkullanmak üzere ayarlamak için **fteCreateEnvironment** komutunu kullanın.

 $9.2.1$ IBM MQ 9.2.1' den bu ortam, Redistributable Managed File Transfer Loggerile paylaşılır.

Bu komutu, MFT Agent veri dosyalarının konumunu belirtmek için **-d** parametresiyle çalıştırabilirsiniz. **-d** parametresini belirtmezseniz, komut Redistributable Managed File Transfer Agent karşıdan yükleme konumunda veri dosyalarını oluşturur ve veri yolunu ayarlar.

IBM MQ 9.2.0' den **-n** parametresi size bir IBM MQ kuruluş adı belirtme seçeneği sunar. Bu seçenek için belirlediğiniz değer, aynı konsol oturumundan çalıştırılan MFT komutlarının geri kalanı için kullanılır.

# **Syntax**

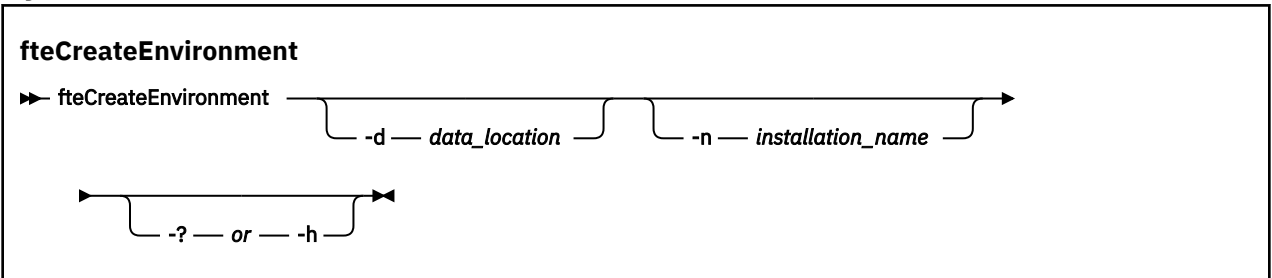

# **Parametreler**

### **-d** *veri\_konumu*

İsteğe Bağlı. Bu parametre, ortamın ayarlandığı sırada veri dosyalarının konumunu belirtmek için kullanılır.

Bu parametreyi belirtmezseniz, veri dizini (önceden yoksa) Redistributable Managed File Transfer Agent dosyasının çekildiği yerde yaratılır ve ortam değişkeni (BFG\_DATA) bu konum için ayarlanır.

# **-Ne? ya da -h**

İsteğe Bağlı. Komut sözdizimini görüntüler.

# **-n** *kuruluş\_adı*

İsteğe Bağlı. Bu değiştirge, bir IBM MQ kuruluşunun adını ya da benzersiz bir adı belirtmek için kullanılır. Benzersiz ad, IBM MQ kuruluş adıyla aynı adlandırma standartlarına uymalıdır. Adlandırma standartları hakkında daha fazla bilgi için bkz. AIX, Linux, and Windows üzerindeki kuruluş adı.

Bu parametreyi kullanmak isteyebileceğiniz durumlara örnek olarak şunlar verilebilir:

- Aracıların yalnızca istemci kipinde kuyruk yöneticisine bağlanacak şekilde yapılandırıldığı var olan yapılandırmayla yeniden dağıtılabilir paketi kullanarak yeni bir işlevi ya da özelliği hızlı bir şekilde sınamak istiyorsanız. (Bu parametrenin, bağ tanımlama kipinde bir kuyruk yöneticisine bağlanmak için yapılandırılmış hiçbir aracı için geçerli olmadığını unutmayın.)
- Standart bir Managed File Transfer kuruluşundan bir Redistributable Managed File Transfer Agent paketine geçiş yapıyorsanız ve standart kuruluş tarafından oluşturulan yapılandırmayla aynı
- **1972** IBM MQ Administration Reference

yapılandırmayı kullanmak istiyorsanız. Bu, standart Managed File Transfer ' in kurulduğu, ancak başka bir makinede çalışan bir aracı kuyruk yöneticisine bağlandığı durumdur.

Varsayılan kuruluş adı değişkeni: **BFG\_INSTALLATION\_NAME**.

#### **Örnekler**

Windows Bu örnekte Windowsüzerinde -d parametresi, veri klasörlerinin yaratıldığı konumu belirtir:

fteCreateEnvironment -d C:\mftRedistributable\mftData

Linuxüzerinde, önkoşul olarak komutun bir bash kabuğunda çalıştırılması gerekir. Bir bash kabuğunda, komut çeşitli şekillerde çalıştırılabilir ve komut dosyasının kaynağı gerekir:

source *Path\_of\_MFTZipBin*/fteCreateEnvironment

Alternatif bir yöntem:

. *Path\_of\_MFTZipBin*/fteCreateEnvironment

ya da komut dosyasının bulunduğu dizinden çalışıyorsa:

. ./fteCreateEnvironment

**Uyarı:** İlk nokta karakterinden sonraki boşluğa dikkat edin (.)

 $\bf V$  9.2.0  $\bf E$ Bu örnek, hem MFT yapılandırma verileri yolunu, hem de kuruluş adı ortam değişkenlerini belirttiğiniz bir ortam yaratır:

fteCreateEnvironment -d C:/ProgramData/IBM/mq/mqft -n MFTPROD

Bu komutun çıkışı:

5724-H72 Copyright IBM Corp. 2008, 2024. ALL RIGHTS RESERVED BFG\_DATA is C:\ProgramData\IBM\MQ BFG\_INSTALLATION\_NAME is MFTPROD

Hem **BFG\_INSTALLATION\_NAME** hem de **BFG\_DATA** ortam değişkenleri yeni değerlere güncellenir.

 $\blacktriangleright$  <code>V 9.2.0 $\blacksquare$ Bu örnek, yalnızca kuruluş adı için yeni bir ortam değişkeni yaratır. Veri yolu</code> C:\ProgramData\IBM\MQadresinde değişmeden kalır.

fteCreateEnvironment -n MFTPROD

Komutun çıkışı şöyledir:

5724-H72 Copyright IBM Corp. 2008, 2024. ALL RIGHTS RESERVED BFG\_DATA is C:\ProgramData\IBM\MQ BFG\_INSTALLATION\_NAME is MFTPROD

**BFG\_INSTALLATION\_NAME** ortam değişkeni *MFTPROD*yeni değeriyle güncellenir.

 $\bullet$  Y 3.2.0 Bu örnek, yalnızca MFT yapılandırma verilerinin yolu için yeni bir ortam değişkeni yaratır. Kuruluş adı şu adreste değişmeden kalır: *MFTPROD*:

fteCreateEnvironment -d C:/ProgramData/IBM/MQ2

Komutun çıkışı şöyledir:

```
5724-H72 Copyright IBM Corp. 2008, 2024. ALL RIGHTS RESERVED
BFG_DATA is C:\ProgramData\IBM\MQ2
BFG_INSTALLATION_NAME is MFTPROD
```
# **Dönüş kodları**

**0**

Komut başarıyla tamamlandı.

**1**

Komut başarısız oldu.

# **İlgili görevler**

Redistributable Managed File Transfer components ürününü karşıdan yükleme ve yapılandırma

# **fteCreateGünlüğe Kaydedici (bir MFT dosyası ya da veritabanı günlüğe kaydedici yaratır)**

Bir Managed File Transfer dosyası ya da veritabanı günlüğe kaydedici yaratmak için **fteCreateLogger** komutunu kullanın.

**Önemli: ING ALWAN** IBM MQ for AIX, Linux, and Windowsüzerinde, bu komutu yalnızca IBM MQ denetimcisi (ve mqm grubunun üyeleri) olan kullanıcılar çalıştırabilir. Bu komutu IBM MQ yöneticisi olmayan bir kullanıcı olarak çalıştırmayı denerseniz, BFGCL0502E: İstenen işlemi gerçekleştirme yetkiniz yok hata iletisini alırsınız. ve komut çalışmaz.

 $z/0S$  $\blacksquare$ z/OS sistemlerinde, kullanıcı komutu çalıştırmak için aşağıdaki koşullardan birini yerine getirmelidir (en azından):

- mqm grubunun bir üyesi olun (sistemde mqm grubu tanımlandıysa).
- BFG\_GROUP\_NAME ortam değişkeninde (adlandırıldıysa) adı belirtilen grubun üyesi olun.
- Komut çalıştırıldığında BFG\_GROUP\_NAME ortam değişkeninde ayarlanmış bir değer yok.

# **IBM iüzerindeki kaydediciler**

IBM i

Managed File Transfer kaydedicileri IBM i platformunda desteklenmez.

# **Amaç**

**fteCreateLogger** komutu, aşağıdaki günlüğe kaydedici kuyruklarını yaratmak için günlüğe kaydedici komut kuyruk yöneticinize karşı çalıştırmanız gereken MQSC komutlarını size sağlar:

- SYSTEM.FTE.LOG.CMD.*logger\_name*
- SYSTEM.FTE.LOG.RJCT.*logger\_name*

Bu kuyruklar, günlüğe kaydediciyi silmediğiniz sürece iletileri değiştirmemeniz, silmemeniz ya da okuyamamanız gereken iç sistem kuyruklarıdır. Çalıştırılacak MQSC komutları, aşağıdaki konumdaki bir dosyada da sağlanır:

*MQ\_DATA\_PATH*\mqft\config\*coordination\_qmgr*\loggers\*logger\_name*\*logger\_name*\_crea te.mqsc

Daha sonra kaydediciyi silmek isterseniz, **[fteDeleteLogger](#page-2027-0)** komutunu kullanın.

Managed File Transfer , kaydedicileri yapılandırmanıza yardımcı olan gelişmiş günlüğe kaydedici özellikleri sağlar. Bkz. MFT günlük kaydedici yapılandırma özellikleri

**Not:** Yarattığınız günlüğe kaydedici bir veritabanı günlüğe kaydediciyse ve yerel bir Db2 veritabanına bağlanmıyorsa, el ile bir MQMFTCredentials.xml dosyası oluşturmanız gerekir. Bu dosya, veritabanına bağlanmak için kullanılacak kullanıcı adını ve parolayı içerir. You should use the property file,

wmqfte.database.credentials, in the logger.properties file to specify the path to the MQMFTCredentials.xml file. Bu kimlik bilgileri dosyasının bir örneği *MQ\_INSTALLATION\_PATH*/mqft/ samples/credentials/içinde bulunur.

# **özel karakterler**

Özel karakterler içeren parametre değerlerini kullanırken, komut kabuğunun karakterleri beklemediğiniz şekilde yorumlamasından kaçınmak için dikkatli olun. Örneğin, boşluk, tırnak işareti (tek ya da çift), eğik çizgi ya da ters eğik çizgi karakterleri gibi karakterleri içeren tam olarak nitelenmiş dosya yolları ve adlar, komutun kendisine doğrudan geçirilmek yerine komut kabuğu tarafından yorumlanabilir. Karakterlerin komut kabuğu tarafından yorumlanmasını önlemek için, tüm parametreyi çift/tek tırnak içine alın ya da komut kabuğunun çıkış sırasını kullanarak özel karakterlerden kaçın.

# **Sözdizimi**

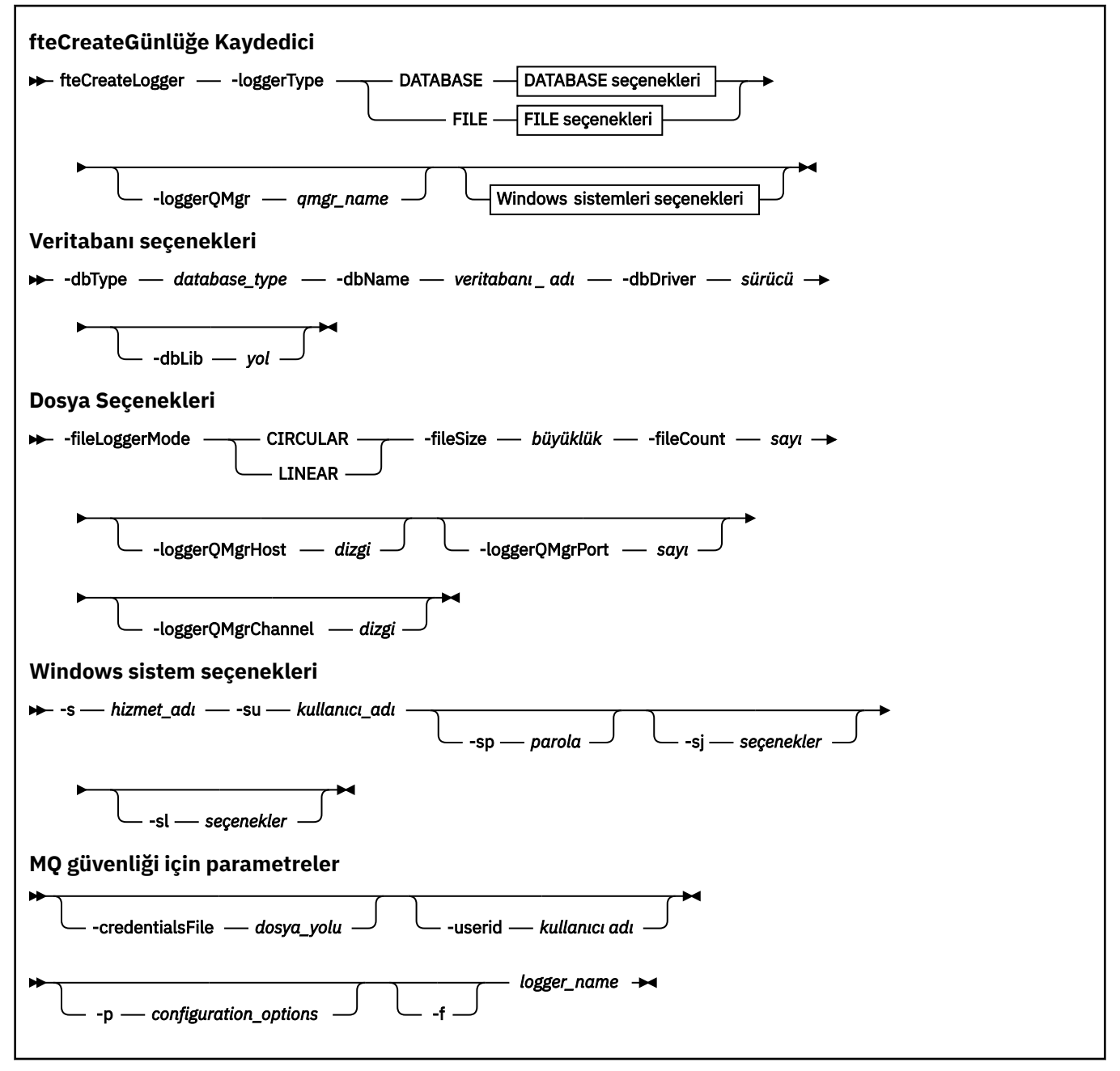

# **Parametreler**

#### **-loggerType** *tip*

Gereklidir. Yönetilen dosya aktarma bilgilerinin günlüğe kaydedileceği yeri belirler. Aktarma bilgileri bir veritabanına kaydedilecekse ya da bilgiler bir dosyaya kaydedilecekse, tip için seçenekler VERIolur, aktarım bilgileri bir veri tabanına ya da DOSYA' dir.

#### **-loggerQMgr** *qmgr\_name*

İsteğe Bağlı. Yönetilen dosya aktarımlarıyla ilgili bilgileri içeren iletileri almak için bağlantı kurmak üzere kuyruk yöneticisini belirler. Kuyruk yöneticisi, günlüğe kaydediciyle aynı sistemde olmalıdır. **-loggerQMgr** parametresini belirtmezseniz, bu günlüğe kaydedici için ayarlanan yapılandırma seçenekleri kümesiyle ilişkili koordinasyon kuyruk yöneticisi varsayılan olarak kullanılır.

IBM MQ 9.1' tan, koordinasyon kuyruğu yöneticisi bir istemci kipi bağlantısı kullanarak bağlıysa, günlüğe kaydedici istemci kipini kullanır.

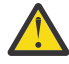

**Uyarı: loggerQmgrHost**, **loggerQmgrPort**ve **loggerQmgrChannel** parametreleri yalnızca bir Dosya kaydedici üzerinde geçerlidir. Veritabanı kaydedicisine ilişkin bu parametrelerden herhangi birini ya da daha fazlasını kullanmaya çalışırsanız, aşağıdaki iletiyi alırsınız:

BFGCL0456E: The parameter '-loggerQMgrHost' is not valid for the fteCreateLogger command.

#### **-dbType** *database\_type*

Required when -loggerType is VERI. Yönetilen dosya aktarma bilgilerini saklamak için kullanılan veritabanı yönetim sisteminin tipini belirler. Seçenekler şunlardır: db2 ya da oracle

**Not:** SQL dosyalarını kullanarak çizelge yaratmanız gerekir. .sql dosyaları MQ\_INSTALLATION\_PATH\_/mqft/sql' den edinilebilir:

- Db2 veritabanları için: ftelog tables db2.sql
- Oracle veritabanları için: ftelog\_tables\_oracle.sql

#### **-dbName** *veritabanı\_adı*

Required when -loggerType is VERI. Yönetilen dosya aktarma bilgilerinin depolandığı veritabanının adı. Veritabanı, Managed File Transfer günlük tablolarıyla yapılandırılmalıdır.

#### **-dbDriver** *sürücüsü*

Required when -loggerType is VERI. Veritabanına ilişkin JDBC sürücü sınıflarının yeri. Bu genellikle bir JAR dosyasının yol ve dosya adıdır.

#### **-dbLib** *yol*

Optional when -loggerType is VERI. Seçilen veritabanı sürücünüz için gerekli olan tüm yerel kitaplıkların yeri.

#### **-fileLoggerKipi** *kip*

Required when -loggerType is DOSYA. Yönetilen dosya aktarma bilgilerini saklamak için kullanılan dosya sistemi tipini belirler. Seçenekler şunlardır: LINEAR ya da DAIRESEL.

LINEAR seçeneği, dosya günlüğe kaydedicinin bir dosyaya, -filessizetarafından tanımlanan büyüklük üst sınırına ulaşıncaya kadar bilgi yazacağı anlamına gelir. Büyüklük üst sınırına ulaşıldığında, dosya günlüğe kaydedicisi yeni bir dosya başlatır. Önceden yazılan dosyalar silinmeyecek ve bu, bunların günlük iletilerinin geçmiş kaydı olarak tutulmasını sağlar. Bu kipte çalışırken dosyalar silinmez; bu nedenle, yaratılabilecek dosya sayısı üst sınırı olmadığı için -fileCount yoksayılır. Bu kipte çalışırken üst sınır olmadığı için, disk alanında düşük kalmamak için günlük dosyaları tarafından kullanılan disk alanı miktarını izlemek gerekir.

DAIRESEL seçeneği, dosya günlüğe kaydedicinin bir dosyaya, -fileSizetarafından tanımlanan büyüklük üst sınırına ulaşıncaya kadar bilgi yazacağını belirtir. Büyüklük üst sınırına ulaşıldığında, dosya günlüğe kaydedicisi yeni bir dosya başlatır. Bu modda yazılan dosya sayısı üst sınırı, -fileCountkullanılarak tanımlanan değer tarafından denetlenir. Bu dosya sayısı üst sınırına ulaşıldığında, dosya kaydedici ilk dosyayı siler ve etkin olan dosya olarak kullanılmak üzere yeniden oluşturur. -fileSize içinde tanımlanan değer sabit bir bayt birimiyse, bu kipte kullanılan disk alanındaki üst sınır, fileSize x fileCountdeğerine eşit olur. -fileSize içinde tanımlanan değerler bir zaman birimi ise, büyüklük üst sınırı, bu zaman dönemleri boyunca sisteminizdeki günlük iletisinin verisine bağlıdır.

Daha fazla bilgi için bkz. MFT günlüğe kaydedici yapılandırma özellikleri

#### **-fileSize** *büyüklük*

Required when -loggerType is DOSYA. Bir günlük dosyasının büyüyemesine izin verilen büyüklük üst sınırı. Değer pozitif bir tamsayıdır, sıfırdan büyük ve ardından şu birimlerden biri gelir: KB, MB, GB, m (dakika), h (saat), d (gün), w (hafta). Örneğin:-fileSize 5MB (büyüklük üst sınırı olarak 5MB),-fileSize 2d (en çok 2 günlük veri değeri belirtir).

#### **-fileCount** *sayı*

-loggerType , FILE ve -fileLoggerMode ise DAIRESELolduğunda gereklidir. Yaratılacak günlük dosyası sayısı üst sınırı. Veri miktarı bu sayıda dosya içinde saklanabilen maksimum miktarı aştığında, günlük dosyası sayısının bu parametredeki değeri aşmaması için en eski dosya silinir.

#### **-loggerQMgrAnasistemi**

Kaydedici kuyruk yöneticisinin çalışmakta olduğu makinenin anasistem adı ya da IP adresi.

Varsayılan değer Yok' dur.

**-loggerQMgrHost** parametresini belirtmezseniz, günlüğe kaydedici bağ tanımları kipinde yaratılır.

#### **-loggerQMgrKapısı**

Kaydedici kuyruk yöneticisinin dinlediği kapı numarası.

Varsayılan değer 1414 'tür.

#### **-loggerQMgrKanalı**

Günlüğe kaydedici kuyruk yöneticisine bağlanmak için kullanılan kanalın adı.

Varsayılan değer SYSTEM.DEF.SVRCONN.

# **-s** *hizmet\_adı*

İsteğe bağlı (yalnızcaWindows sistemleri). Günlüğe kaydedicinin bir Windows hizmeti olarak çalıştırılacağını belirtir. *service\_name*belirtmezseniz, hizmet mqmftLogger*LOGGERQMGR*adını taşır; burada *LOGGER* , günlüğe kaydedici adı ve *QMGR* , günlüğe kaydedici kuyruk yöneticisi adındır.

The display name for the service, which is shown in the Windows **Hizmetler** window in the **Ad** column, is always **Managed File Transfer Logger** *GEçER***@***MMGR*.

# **-su** *kullanıcı\_adı*

İsteğe bağlı (yalnızcaWindows ). Günlüğe kaydedici bir Windows hizmeti olarak çalıştırılabildiğinde, bu parametre hizmetin çalıştırıldığı hesabın adını belirtir. To run the logger using a Windows domain user account specify the value in the form DomainName\UserName. To run the service using an account from the local built-in domain specify the value in the form UserName.

**-su** parametresini kullanarak belirttiğiniz Windows kullanıcı hesabı, **Log on as a service** hakkına sahip olmalıdır. Bu sağın nasıl verileceği hakkında bilgi için bkz. Guidance for running an MFT agent or logger as a Windows service.

Bu parametre, **-s** belirtildiğinde gereklidir.

# **-sp** *parola*

İsteğe bağlı (yalnızcaWindows ). **-su** parametresi tarafından ayarlanan kullanıcı hesabına ilişkin parola.

Bu parametre yalnızca **-s** belirtildiğinde geçerlidir. Bu parametreyi, **-s** parametresini belirtirken belirtmezseniz, bir uyarı iletisi üretilir. This message warns you that you must set the password using the Windows Services tool before the service starts successfully.

# **-sj** *seçenekler*

İsteğe bağlı (yalnızcaWindows ). Günlüğe kaydedici bir Windows hizmeti olarak başlatıldığında, JVM ' ye geçirilen -D ya da -X biçimindeki seçeneklerin bir listesini tanımlar. Seçenekler, sayı işareti (#) ya da noktalı virgül (;) karakteri kullanılarak ayrılır. Herhangi bir (#) ya da noktalı virgül (;) karakteri yerleştirmeniz gerekiyorsa, bunları tek tırnak işareti içine alın.

Bu parametre yalnızca **-s** belirtildiğinde geçerlidir.

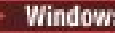

# **-sl** *seçenekler*

İsteğe bağlı (yalnızcaWindows ). Windows hizmet günlüğü düzeyini ayarlar. Geçerli seçenekler şunlardır: error, info, warn, debug. Varsayılan değer bilgidir. Windows hizmetiyle ilgili sorunlar yaşıyorsanız, bu seçenek yararlı olabilir. Hata ayıklamak üzere ayarlanması, hizmet günlüğü dosyasına daha ayrıntılı bilgi verir.

Bu parametre yalnızca **-s** belirtildiğinde geçerlidir.

#### **-p** *configuration\_options*

İsteğe Bağlı. Günlüğe kaydediciyi yaratmak için kullanılan yapılandırma seçenekleri kümesini belirtir. Kural olarak bu değer, bir koordinasyon kuyruğu yöneticisinin adıdır. Bu parametreyi belirtmezseniz, varsayılan yapılandırma seçenekleri kümesi kullanılır.

**-f**

İsteğe Bağlı. Komutu, var olan yapılandırmanın üzerine yazmak için zorlar.

#### *logger\_name*

Gereklidir. Yaratılacak günlüğe kaydedicinin adı. Bu, Managed File Transfer kuyruk adlarına dahil edilir ve bu nedenle yalnızca harf, sayı ve nokta (.) ve alt çizgi karakterlerini (\_) içermelidir. Ayrıca, en çok 28 karakter uzunluğunda bir uzunlukla sınırlıdır.

#### **-credentialsFile** *dosya\_yolu*

İsteğe Bağlı. IBM MQ kimlik doğrulama ayrıntılarının eklendiği, var olan ya da yeni kimlik bilgileri dosyasının tam dosya yolu.

Bu komut, adlandırılmış bir Managed File Transfer kimlik bilgileri dosyasına bir IBM MQ kimlik doğrulaması ayrıntılarının eklenmesini destekler. IBM MQ bağlantı kimlik doğrulaması etkinleştirildiğinde bu komutu kullanın. Var olan ayrıntıları güncelliyorsanız, **-f** force değiştirgesini kullanmanız gerekir.

#### **-userid** *kullanıcıadı*

İsteğe Bağlı. Kimlik bilgisi ayrıntılarını ilişkilendirmek için kullanılan kullanıcı kimliği. Bir kullanıcı kimliği belirlemezseniz, kimlik bilgisi ayrıntıları tüm kullanıcılar için geçerli olur. Ayrıca, **-credentialsFile** parametresini de belirtmeniz gerekir.

#### **-Ne? ya da -h**

İsteğe Bağlı. Komut sözdizimini görüntüler.

### **Örnekler**

Bu örnekte, döngüsel bir dosya günlüğe kaydedici filelogger1adlı bir günlüğe kaydedicidir. The file logger will create a maximum of 10 files, each file being 10MB in size, using a maximum of 100MB of disk space in total:

```
fteCreateLogger -loggerType FILE -fileLoggerMode CIRCULAR -fileSize 10MB -fileCount 10 
filelogger1
```
Bu örnekte, dblogger1adı verilen bir veritabanı günlüğe kaydedicisi yaratılır. Veritabanı günlüğe kaydedicisi, FTEDB adlı bir Db2 veritabanına bağlanır:

fteCreateLogger -loggerType DATABASE -dbName FTEDB -dbType DB2 -dbDriver "C:\Program Files (x86)\IBM\SQLLIB\java\db2jcc4.jar" dblogger1

Bu örnekte, dblogger1adı verilen bir veritabanı günlüğe kaydedicisi yaratılır. Veritabanı günlüğe kaydedici, FTEDB olarak adlandırılan bir Oracle veritabanına bağlanır:

```
fteCreateLogger -loggerType DATABASE -dbName FTEDB -dbType oracle 
     -dbDriver "C:\app\oracle\product\12.1.0\dbhome_2\jdbc\lib\ojdbc7.jar" dblogger1
```
Bu örnekte, anasistem adı ve varsayılan kapı ve kanal kullanılarak bir istemci kipi dosyası günlüğe kaydedici yaratılır.

fteCreateLogger -loggerType FILE -loggerQMgr CORDQM -loggerQMgrHost cordqm.ibm.com -fileLoggerMode CIRCULAR -fileSize 10MB -fileCount 10 FL1

Bu örnekte, anasistem adı, kapı ve kanal kullanılarak bir istemci kipi dosyası günlüğe kaydedici yaratılır.

```
fteCreateLogger -loggerType FILE -loggerQMgr CORDQM -loggerQMgrHost cordqm.ibm.com 
-loggerQMgrPort 4444 -loggerQMgrChannel LOGGER_CHANNEL -fileLoggerMode CIRCULAR -fileSize 10MB 
-fileCount 10 FL1
```
# **Dönüş kodları**

**0**

Komut başarıyla tamamlandı.

**1**

Komut başarısız oldu.

# **fteCreateMonitor ( MFT kaynak izleme programı yaratılması)**

**fteCreateMonitor** komutu, komut satırından yeni bir kaynak izleme programı yaratır ve başlatır. Bir kaynağı (örneğin, bir dizinin içeriği) Managed File Transfer komutunu kullanarak izleyebilirsiniz; böylece, bir tetikleyici koşulu yerine getirildiğinde, dosya aktarımı gibi belirli bir görev başlatılır.

# **Amaç**

Bir Managed File Transfer aracısını kullanarak yeni bir kaynak izleme programı yaratmak ve başlatmak için **fteCreateMonitor** komutunu kullanın. Örneğin, bir kaynak izleme programını şu şekilde kullanabilirsiniz: Bir dış uygulama bilinen bir dizine bir ya da daha çok dosya koyar ve işlem tamamlandığında, dış uygulama bir tetikleyici dosyasını izlenen bir dizine yerleştirir. Daha sonra tetikleyici dosya algılanır ve tanımlı bir dosya aktarımı başlatılır ve dosyaları bilinen dizinden hedef aracıya kopyalar.

Bir kaynak izleyicisi yapılanışını bir XML dosyasına aktarmak ve içe aktarmak için **-ox** ve **-ix** değiştirgelerini kullanabilirsiniz. Bu dosyanın **fteCreateMonitor** komutuyla içe aktarılması, XML dosyasına aktarmak için **fteCreateMonitor** komutunda verilen kaynak izleyicisiyle aynı parametrelere sahip yeni bir kaynak izleyicisi yaratır. Buna ek olarak, bir izleyici yapılanışının devingen olarak üzerine yazmak için **-f** ve **-c** değiştirgelerini de kullanabilirsiniz.

#### **Notlar:**

- Bir aracıda yaratılabilecek kaynak izleme programı sayısı üzerinde herhangi bir kısıtlama yoktur ve tümü aynı öncelikle çalıştırılır. Çakışan izlenen kaynakların, çakışan tetikleme koşullarının ve kaynakların ne sıklıkta yokladığını göz önünde bulundurun. Daha fazla bilgi için bkz. MFT kaynak izleme kavramları.
- Zamanlanmış aktarımları içeren bir görev tanımlamasıyla kaynak izleyici yaratamazsınız. Çalışmak üzere zamanlanmış bir aktarma tanımlamasını gösteren bir kaynak izleme programı yaratmayı denerseniz ve bu işlemi belirli bir zamanda yinelediğinizde şu ileti görüntülenir: Görev tanımlaması dosyası zamanlanmış bir aktarma içeriyor. Zamanlanmış aktarma, kaynak izleme programıile kullanılamaz.
- **fteCreateMonitor** komutu, protokol köprüsü aracılarında desteklenmez.

**İpucu:** Kaynak izleyicisi yapılandırmalarını bir XML dosyasına aktarmak için **fteListMonitors** komutunu da kullanabilirsiniz:

- **fteListMonitors** komutunun **-ox** ile kullanılması, tek bir kaynak izleme programına ilişkin tanımlamayı dışa aktarır.
- IBM MQ 9.1.0' den, **fteListMonitors** komutunu **-od** ile birlikte kullanarak, birden çok kaynak izleme programı tanımlamasını belirli bir dizine dışa aktarır. Tek bir kaynak izleyicisi tanımlamasını belirtilen bir dizine aktarmak için **-od** seçeneğini de kullanabilirsiniz.

**fteListMonitors** komutuyla ilgili daha fazla bilgi için bkz. ["fteListİzleme Programları \(liste MFT kaynak](#page-2038-0) [izleme programları\)" sayfa 2039.](#page-2038-0)

# **özel karakterler**

Özel karakterler içeren parametre değerlerini kullanırken, komut kabuğunun karakterleri beklemediğiniz şekilde yorumlamasından kaçınmak için dikkatli olun. Örneğin, boşluk, tırnak işareti (tek ya da çift), eğik çizgi ya da ters eğik çizgi karakterleri gibi karakterleri içeren tam olarak nitelenmiş dosya yolları ve adlar, komutun kendisine doğrudan geçirilmek yerine komut kabuğu tarafından yorumlanabilir. Karakterlerin komut kabuğu tarafından yorumlanmasını önlemek için, tüm parametreyi çift/tek tırnak içine alın ya da komut kabuğunun çıkış sırasını kullanarak özel karakterlerden kaçın.

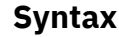

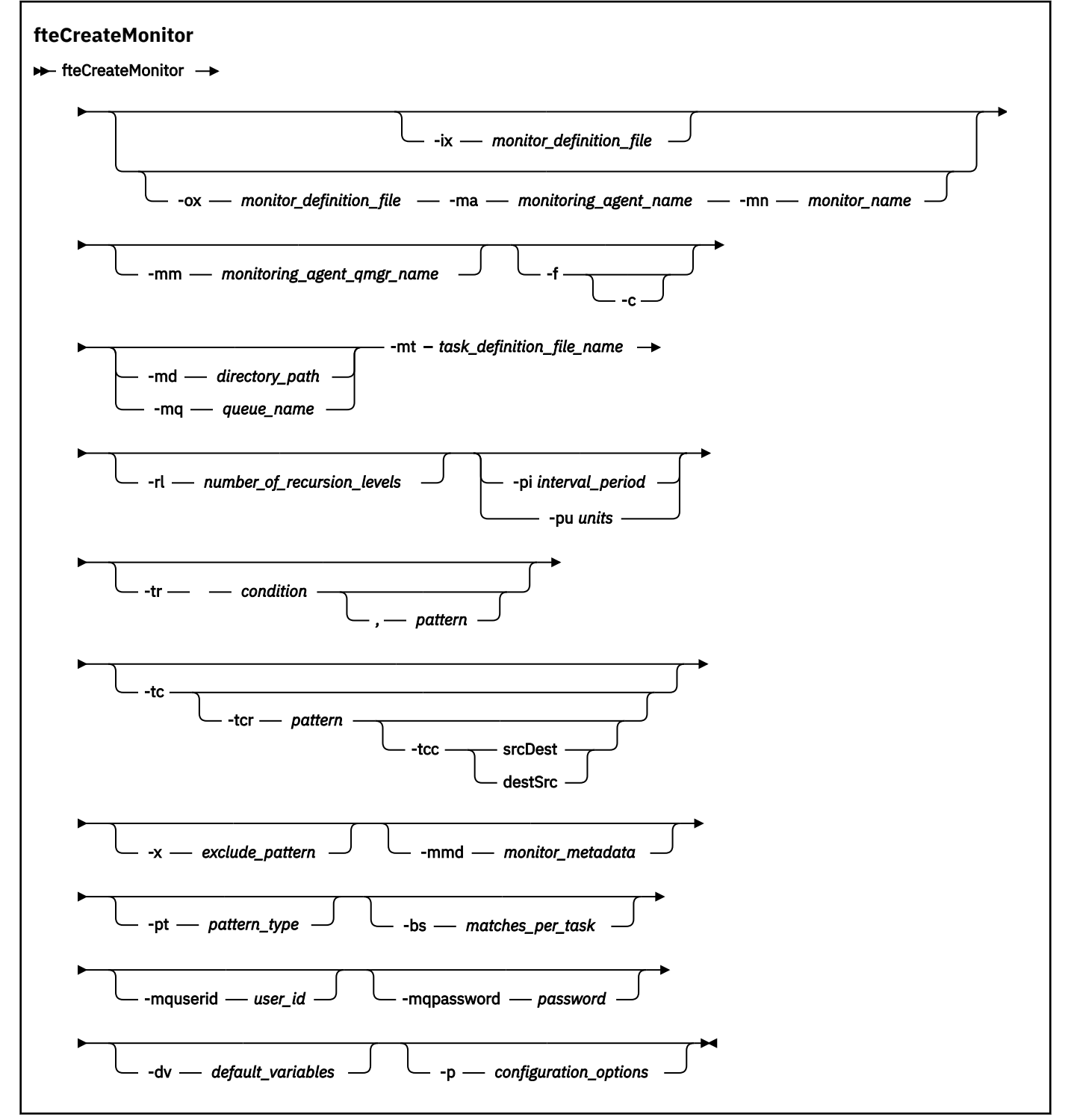
# **Parametreler**

#### **-ix** *xml\_dosyaadı*

İsteğe Bağlı. Kaynak izleyicisi yapılanışını bir XML dosyasından içe aktarır.

### **-ox** *xml\_dosyaadı*

İsteğe Bağlı. Bu parametre **-ma** ve **-mn** parametreleriyle belirtilmelidir ve **-f** parametresiyle kullanılabilir. Kaynak izleyicisi yapılanışını bir XML dosyasına aktarır.

### **-mn** *izleyici\_adı*

Gereklidir. Bu izleme programına atadığınız ad. İzleme programı adı, izleme aracısı için benzersiz olmalıdır. Ancak, bir izleme programını silebilir ve aynı adı taşıyan bir izleme programı yaratabilirsiniz.

Kaynak izleme programı adı için uzunluk üst sınırı 256 karakterdir. Kaynak izleyicisi adları büyük ve küçük harfe duyarlı değildir. Küçük harf ya da büyük harf karışık olarak girilen kaynak izleyicisi adları büyük harfe dönüştürülür. Kaynak izleyicisi adları yıldız işareti (\*), yüzde (%) ya da soru işareti (?) karakterleri içermemelidir.

#### **-ma** *monitoring\_agent\_name*

Gereklidir. Kaynak izlemesini gerçekleştirecek aracının adı. Bu izleme aracısı, tetiklemek istediğiniz izleme görevine ilişkin kaynak aracı olmalıdır.

# **-mm** *monitoring\_agent\_qmgr\_name*

İzleme aracısının bağlı olduğu kuyruk yöneticisinin adı. İzleme aracısı ile kaynak aracının aynı olması gerektiğinden, bu kuyruk yöneticisi aynı zamanda kaynak aracı kuyruk yöneticiniz olur.

**Not: fteCreateMonitor** komutu, Managed File Transfer topolojisi için komut kuyruğu yöneticisine bağlanır. Komut kuyruğu yöneticisi aynı zamanda izleme aracısı için aracı kuyruk yöneticisiyse, bu parametre isteğe bağlıdır. Tersi durumda, parametre gereklidir.

#### **-f**

İsteğe Bağlı. Bir kaynak izleyicisi yapılandırmasının üzerine yazmak için bu parametreyi kullanın. Örneğin, seçtiğiniz kaynak izleme programı adı kaynak izleme aracısında önceden varsa ve aynı adı taşıyan bir izleme programını silmek ve yeniden yaratmak yerine, bunu güncellemek istiyorsanız. Bu parametrenin kullanılması, aracının izleme işlemini yeniden başlatmasına neden olur.

**-c**

İsteğe Bağlı. Bu değiştirge, güncellenen bir kaynak izleme programının geçmişini temizleyerek, kaynak izleme programının tetikleme koşullarını yeniden denetlemesini sağlar. Bu parametreyi yalnızca **-f** parametresiyle kullanabilirsiniz.

# **-md** *dizin\_yolu*

İsteğe Bağlı. İzlemek istediğiniz dizin yolunun mutlak adı. **-ix** ya da **-ox** değiştirgelerini kullanmıyorsan, **-md** ya da **-mq** değiştirgelerinden birini belirtmelisiniz.

### **-mq** *kuyruk\_adı*

İsteğe Bağlı. İzlemek istediğiniz kuyruğun adı. Bu kuyruk, izleme aracısı kuyruk yöneticisinde olmalıdır. **-ix** ya da **-ox** değiştirgelerini kullanmıyorsan, **-md** ya da **-mq** değiştirgelerinden birini belirtmelisiniz.

### **-mt** *task\_tanım\_dosyası\_adı*

Gereklidir. Tetikleyici koşulu karşılandığında yürütülmesini istediğiniz görev tanımlamasını içeren XML belgesinin adı. Ek bilgi için Aktarma tanımlama dosyalarının kullanılmasıbaşlıklı konuya bakın. Aktarma tanımlaması XML belgesinin yolu, **fteCreateMonitor** komutunu çalıştırdığınız yerel dosya sisteminde olmalıdır. Dosyanın yolunu belirtmezseniz, komut dosyayı yürürlükteki çalışma dizininde arar. **-ix** ya da **-ox** değiştirgelerini kullanmıyorsan, **-mt** zorunlu bir değiştirgedir.

Dosya aktarma isteğinizi içeren bir şablon XML belgesi oluşturmak için [fteCreateAktarma komutunda](#page-2000-0) **-gt** parametresini kullanabilirsiniz. İzleme programı, görev tanımlaması olarak aktarma şablonunu kullanır.

**fteCreateMonitor** komutunu çalıştırdığınızda **-gt** parametresiyle birlikte **-rt** parametresini de kullanabilirsiniz. Geciken bir aktarımı kurtarmak için kaynak aracısının rötuş yapmaya devam ettiği süreyi saniye cinsinden ayarlayabilirsiniz. Bundan sonra, kurtarma zamanaşımı parametresi, izleme programının kullandığı aktarma tanımlamasıyla birlikte XML belgesine eklenir. Bu parametreyi ayarlama hakkında daha fazla bilgi için bkz. [fteCreateTransfer command.](#page-2009-0)

 $z/0S$ z/OSüzerinde, görev tanımlaması belgesini z/OS UNIX System Servicesüzerindeki bir UNIX dosyasında saklamanız gerekir. Görev tanımlaması belgelerini z/OS sıralı dosyalarında ya da PDS üyelerinde saklayamazsınız.

 $\overline{\text{IBM 1}}$   $\blacksquare$ IBM isistemlerinde, görev tanımlaması belgesini tümleşik dosya sisteminde saklamanız gerekir.

#### **-rl** *yineleme\_düzeyleri\_sayısı*

İsteğe Bağlı. Kök izleme dizininin izleme özyinelemesi düzeyi; bu düzey, alt dizinin kaç düzeyinin aşağı inileceğini gösterir. Örneğin, aşağıdaki örnek gibi bir dizin yapısında C:\wmqfte\monitor kök izleme dizini olarak ayarlanır

C:\wmqfte\monitor C:\wmqfte\monitor\reports C:\wmqfte\monitor\reports\2009 C:\wmqfte\monitor\reports\2009\April

-rl 2belirtirseniz, Managed File Transfer yalnızca C:\wmqfte\monitor\reports\2009 dizini ve bunun kardeş dizinleri kadar aşağıda arama yapar. C:\wmqfte\monitor\reports\2009\April dizini yoksayılır. Varsayılan olarak, özyineleme yok olarak ayarlanır.

#### **-pi** *aralık-dönem*

İsteğe Bağlı. Bir dizinin her izleme programı arasındaki aralık. Yoklama aralığı pozitif bir tamsayı değeri olmalıdır. **-pi** için varsayılan değer 1' dir.

### **-pu** *birim*

İsteğe Bağlı. İzleme yoklama aralığına ilişkin zaman birimleri. **-pu** değiştirgesini belirtirseniz, **-pi** değiştirgesini de belirtmeniz gerekir. **-pu** için varsayılan değer minutes(dakika) değeridir. Aşağıdaki seçeneklerden birini belirleyin:

**saniye**

**dakika**

**saat**

**gün**

•

**-tr**

İsteğe Bağlı. Tanımlanan görevin gerçekleşmesi için karşılanması gereken tetikleyici koşulunu belirtir. Kaynak aracıya göre koşul karşılanmazsa, izleme görevi (örneğin, dosya aktarımı) başlatılır. Tetikleme koşulu, virgülle ayrılmış iki isteğe bağlı kısımdan (koşul ve örüntü) oluşur. Aşağıdaki biçimlerden birini belirtin:

*condition*,*pattern*

Burada *koşul* aşağıdaki değerlerden biridir:

#### **eşleşen**

Yerine getirilen her tetikleyici için, tanımlanan görev gerçekleştirilir. match (eşleşme) varsayılan değerdir.

Örneğin, eşleşme \*.go ve dosyalar LONDON.go ve MANCHESTER.go varsa, görev LONDON.go için gerçekleştirilir ve MANCHESTER.goiçin başka bir görev gerçekleştirilir.

Önceki bir yoklamadan aynı tetikleyici dosyası varsa (yani, dosya değiştirilmediyse), bu dosyada karşılanmayan bir tetikleyici koşulu vardır. Yani, eşleşme tetikleyici dosyası yeni olmalı ve tanımlanan görev gerçekleştirilmeden önce son yoklamadan bu yana değiştirilmiş olmalıdır.

#### **noMatch**

İzlenen dizindeki hiçbir dosya örüntüyle eşleşmiyor. Yani, izlenen dizindeki dosyalardan *herhangi biri* yoksa, koşul karşılanır. İzleme programı yaratıldığında tetikleyici koşuluyla eşleşen dosya yoksa, izleme programı anında başlatılır, ancak bir dosya eşleşmesi bulununcaya kadar yeniden başlatılmaz ve sonra kaldırılır.

### **noSizeChange =***n* **(Değiştir = n)**

Dizindeki dosyalardan en az biri kalıpla eşleşiyor ve *n* yoklama aralığı için değişmeyen bir dosya boyutu var. *n* değeri pozitif bir tamsayıdır.

### **fileSize> =***büyüklük*

Dizindeki dosyalardan en az biri kalıpla eşleşiyor ve dosya boyutu alt sınırı *boyut*değerine eşit ya da daha büyük. *size* değeri, isteğe bağlı boyut birimi B, KB, MB ya da GB olan bir tamsayı birleşimidir. Örneğin, fileSize">"=10KB. Büyüklük birimi belirtmezseniz, kullanılan varsayılan büyüklük bayt 'tır. Tüm işletim sistemlerinde, bu örnekte gösterildiği gibi, komut satırında fileSize seçeneğini belirtirken büyüktür simgesini (>) çift tırnak içine almanız gerekir.

Örüntü, genel arama karakteri ya da Java düzenli ifade biçimindeki bir dosya örüntüsü eşleme sırasıdır. Örüntünün varsayılan değeri \*ya da herhangi bir dosyayla eşleştir ve varsayılan biçim genel arama karakteri biçimidir. Örüntünün biçimini belirtmek için **-pt** kullanın.

Örneğin, izlenen dizinde .gosonekini içeren bir dosya varsa, aşağıdaki tetikleyici koşulu karşılanır.

-tr match,\*.go

İzlenen dizinde .stopsonekine sahip dosya olmadığında aşağıdaki tetikleme koşulu karşılanır.

-tr noMatch,\*.stop

*condition*,*pattern* parametresini, **-md** parametresini de belirtirseniz belirleyebilirsiniz.

*condition*

•

Burada *koşul* aşağıdaki değerlerden biridir:

#### **queueNotBoş**

İzlenen kuyruk boş değil. Yani, izlenen kuyrukta *herhangi bir* IBM MQ iletisi varsa, koşul karşılanır. Kuyruktaki tüm iletiler için tek bir görev çalıştırılır.

### **completeGroups**

İzlenen kuyrukta tam bir grup var. Yani, izlenen kuyruktaki IBM MQ ileti gruplarından *herhangi biri* tamamlandıysa, koşul karşılanır. Kuyruktaki her tam grup için tek bir görev çalıştırılır.

Bir grupta olmayan tek bir ileti kuyruğa konursa, bu ileti tam bir grupmuş gibi işlenir ve tek bir ileti için bir görev çalıştırılır.

*condition* parametresini, **-mq** parametresini de belirtirseniz belirleyebilirsiniz.

Yarattığınız her izleme programı için **-tr** parametresini yalnızca bir kez belirleyebilirsiniz.

**-tc**

İsteğe Bağlı. Tetiklenen kt § n, aktarma iste§i oluŸturmak zere bir ya da daha fazla ktk yolu i‡erdi§ini g " sterir. Tetikleyici dosyasının içeriğinin varsayılan biçimi, her satırda bir dosya girişidir. Dosya yollarını *kaynak dosya yolu* ya da *kaynak dosya yolu*,*hedef dosya yolu*olarak belirtin. Bu parametre yalnızca dizin izleme tetikleyicileri eşleşme ve noSizeChange(Değiştir) için kullanılabilir.

### **-tcr** *örüntü*

İsteğe Bağlı. Tetikleyici dosyalarını ayrıştırmak için bir yerine koyma düzenli ifadesi belirler. **-tcr** değiştirgesini belirtirseniz, **-tc** değiştirgesini de belirtmeniz gerekir.

Her bir satır girişini bir ya da iki yakalama grubuyla tamamen ayrıştırmak için örüntüyü tasarlayın. Birinci grup kaynak dosya yolunu, ikinci grup ise hedef dosya yolunu tanımlar. Bu, **-tcc** parametresini kullanarak değiştirebileceğiniz varsayılan davranıştır.

Ek bilgi ve örnekler için Tetikleyici kütüğü kullanılmasıbaşlıklı konuya bakın.

**-tcc**

İsteğe Bağlı. Düzenli ifade yakalama grubu sırasını tanımlar.

### **srcDest**

Birinci grubun kaynak dosya yolu, ikinci grubun ise hedef dosya yolu olduğu varsayılan değer.

#### **destSrc**

srcDest' in tersi. Birinci grup hedef dosya yolu, ikinci grup ise kaynak dosya yoludur. destSrc düzenli ifadesinin iki yakalama grubu olduğundan emin olun.

**-tcc** değiştirgesini belirtirseniz, **-tcr** değiştirgesini de belirtmeniz gerekir.

### **-x** *dışlanma\_kalıbı*

İsteğe Bağlı. Tetikleyici örüntüsü eşleşmesinden dışlanan dosyaları belirtir. Tetikleyici örüntüsü **-tr** değiştirgesiyle belirtilir.

Örüntü, genel arama karakteri ya da Java düzenli ifade biçimindeki bir dosya örüntüsü eşleme sırasıdır. Varsayılan biçim genel arama karakteri biçimidir. Örüntünün biçimini belirtmek için **-pt** değiştirgesini kullanın.

# **-mmd** *monitor\_metadata*

İsteğe Bağlı. İzleme programının çıkış noktalarına geçirilen kullanıcı tanımlı meta verileri belirtir. Parametre, virgüllerle ayrılmış bir ya da daha fazla ad çiftini alabilir. Her ad çifti bir *ad*=*değerden*oluşur. **-mmd** parametresini bir komutta birden çok kez kullanabilirsiniz.

# **-pt** *örüntü tipi*

İsteğe Bağlı. **-tr** ve **-x** parametreleri tarafından kullanılan örüntü tipi. Geçerli değerler şunlardır:

# **Genel arama karakteri**

Örüntüler genel arama karakteri örüntüleri olarak değerlendirilir. Yıldız işareti (\*) sıfır ya da daha fazla karakterle eşleşir ve soru işareti (?) tam olarak bir karakterle eşleşir. Bu varsayılandır.

# **Düzenli ifade**

Kalıplar, Java düzenli ifadeleri olarak değerlendirilir. Daha fazla bilgi için bkz ["Regular expressions](#page-2458-0) [used by MFT" sayfa 2459](#page-2458-0).

### **-bs** *matches\_per\_task*

İsteğe Bağlı. Tek bir göreve dahil edilecek tetikleyici eşleşmesi sayısı üst sınırı. Örneğin, *matches\_per\_task* için 5 değeri belirtilirse ve tek bir yoklama aralığında dokuz tetikleyici eşleşmesi oluşursa, iki görev gerçekleştirilir. İlk görev 1-5 (bu değerler de içinde olmak üzere) tetikleyicilere, ikinci görev 6-9 (6-9) tetikleyicilere karşılık gelir. *matches\_per\_task* varsayılan değeri 1 'dir.

**-bs** değiştirgesi yalnızca, **-mt** değiştirgesine sağladığınız görev tanımlaması XML ' i bir managedTransfer(managedTransfer) olduğunda desteklenir. managedCall , **-bs** parametresiyle desteklenmez.

### **-mquserid** *kullanıcı\_kimliği*

İsteğe Bağlı. Komut kuyruğu yöneticisiyle doğrulanacak kullanıcı kimliğini belirtir.

# **-mqpassword** *parola*

İsteğe Bağlı. Komut kuyruğu yöneticisiyle kimlik doğrulaması için kullanılacak parolayı belirtir. **-mquserid** değiştirgesini de belirtmeniz gerekir. **-mquserid**belirtirseniz, ancak **-mqpassword**belirtmezseniz, ilişkili parolayı girmeniz istenir. Parola görüntülenmez.

# **-dv** *varsayılan\_değişkenler*

İsteğe Bağlı. Bir kuyruk izlenirken değişken yerine koyma değerlerinde kullanılabilecek varsayılan değişkenlerin virgülle ayrılmış listesi. Değerler bir anahtar-değer çiftinin biçimindedir. Örneğin:

-dv size=medium,color=blue

Değişken yerine koyma değeri hakkında daha fazla bilgi için Değişken yerine koyma ile MFT görevleri özelleştirmebaşlıklı konuya bakın. **-dv** değiştirgesini yalnızca **-mq** değiştirgesini de belirttiyseniz belirtebilirsiniz.

# **-Ne? ya da -h**

İsteğe Bağlı. Komut sözdizimini görüntüler.

### **-p** *yapılanış\_seçenekleri*

İsteğe Bağlı. Bu değiştirge, aktarma işlemini iptal etmek için kullanılacak yapılanış seçenekleri kümesini belirler. Kural olarak, bu değiştirgeye ilişkin giriş olarak varsayılan olmayan bir eşgüdüm kuyruğu yöneticisinin adını kullanın. Daha sonra komut, bu varsayılan olmayan eşgüdüm kuyruğu yöneticisiyle ilişkilendirilmiş özellikler dosyalarını kullanır.

Bu parametreyi belirtmezseniz, varsayılan eşgüdüm kuyruğu yöneticisine dayalı yapılanış seçenekleri kümesi kullanılır.

# **Örnekler**

Bu örnekte, MYAGENT izleme aracısı kullanılarak MYMONITOR adlı yeni bir kaynak izleme programı yaratılır. C:\wmqfte\monitorsdizininde 5 MB ' den büyük bir dosyanın bulunması durumunda, C:\templates\transfer\_reports.xml dosyasında tanımlanan dosya aktarımı başlatılır. MYAGENT, C:\templates\transfer\_reports.xmliçinde tanımlanan dosya aktarımı için kaynak aracıdır:

fteCreateMonitor -ma MYAGENT -md C:\wmqfte\monitors -mn MYMONITOR -mt C:\templates\transfer\_reports.xml -tr fileSize">"=5MB,\*.go

Bu örnekte, 5 MB ' den büyük dosyaları aktarmak için AGENT1 aracısını kullanan MONITOR1 adlı bir kaynak izleyici yaratılır ve monitor.xmlXML dosyasına aktarılır.

fteCreateMonitor -ox monitor.xml -ma AGENT1 -mn MONITOR1 -mt task.xml -tr "fileSize>=5MB,\*.zip"

Daha sonra XML dosyası içe aktarılır ve 10MB' den büyük dosyaları dışlayacak şekilde değiştirilir.

fteCreateMonitor -ix monitor.xml -x "fileSize>=10MB,\*.zip" -f

Bu örnekte, MYAGENT aracısı kullanılarak MYMONITOR adlı yeni bir kaynak izleme programı yaratılır.

```
fteCreateMonitor -ma MYAGENT -md c:\wmqfte -mn MYMONITOR -mt c:\templates\transfer_reports.xml -tr 
"fileSize>=5MB,*.go"
```
Ancak, tetikleyici başlangıçta c:\wmqfte\monitorsyerine c:\wmqfte ' i izleyecek şekilde yanlış ayarlanmış. **fteCreateMonitor** isteği, izleme programı dizini düzeltildiğinde ve izleme programını güncellemek için kullanılan **-f** (üzerine yaz) ve **-c** (geçmişi temizle) parametreleriyle hemen yeniden yayınlanır.

```
fteCreateMonitor -ma MYAGENT -md c:\wmqfte\monitors -mn MYMONITOR -mt c:\templates\transfer_reports.xml 
-tr "fileSize>=5MB,*.go" -f -c
```
# **Dönüş kodları**

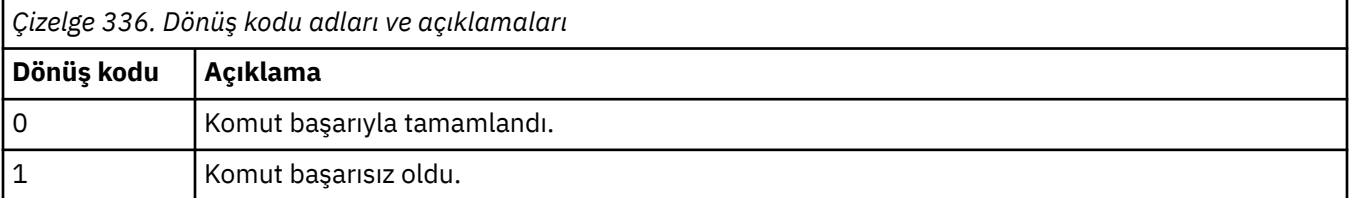

# **fteCreateTemplate (yeni dosya aktarma şablonu yarat)**

**fteCreateTemplate** komutu, ileride kullanmak üzere saklayabileceğiniz bir dosya aktarma şablonu yaratır. Gerekli tek parametre, **-tn** *template\_name* parametresidir. Diğer tüm parametreler isteğe bağlıdır; ancak, bir kaynak dosya belirtimi belirtseniz de, bir hedef dosya da sağlamanız gerekir. Benzer bir şekilde, bir hedef dosya belirtirseniz, bir kaynak dosya belirtimi de belirtmeniz gerekir.

# **Amaç**

Aktarım ayrıntılarınızı daha sonraki bir tarihte kullanmak istediğinizde, aktarma ayrıntılarınızı saklayan bir dosya aktarma şablonu yaratmak için **fteCreateTemplate** komutunu kullanın. Yinelenen ya da karmaşık aktarımlar için ortak dosya aktarma ayarlarını saklamak için aktarma şablonlarını kullanın. After you have created a transfer template, submit the template using the IBM MQ Explorer. Komut satırından bir aktarma şablonu sunamazsınız.

**fteCreateTemplate** komutunu kullanarak oluşturduğunuz aktarım şablonu, **[fteCreateTransfer](#page-2000-0)** komutundaki **-gt** parametresini kullanarak oluşturduğunuz XML iletiyle aynı değildir. İki farklı şablon tipini değişimli olarak kullanamazsınız.

You can run the **fteCreateTemplate** command from any system that can connect to the IBM MQ network and then route to the coordination queue manager. Özellikle komutun çalıştırılması için, bu sistemde Managed File Transfer kurulu olmalıdır ve IBM MQ ağı ile iletişim kurmak için bu sistemde Managed File Transfer bileşenini yapılandırmış olmanız gerekir.

 $\blacksquare$  V 9.2.4  $\blacksquare$  IBM MQ 9.2.4' tan bu komut, Managed File Transfer topolojisi için

koordinasyon kuyruk yöneticisine bağlanmak için coordination.properties dosyasını kullanır. coordination.properties dosyası **coordinationQMgrHost** özelliğini içeriyorsa, komut, CLIENT iletmesini kullanarak eşgüdüm kuyruk yöneticisine bağlanır. Tersi durumda, komut, TUZLER iletimi kullanılarak eşgüdüm kuyruğu yöneticisine bağlanır. Daha fazla bilgi için MFT corodination.properties dosyasıbaşlıklı konuya bakın.

**Not:** IBM MQ 9.2 Long Term Support yayınını kullanıyorsanız ya da IBM MQ 9.2.4yayın düzeyinden önceki bir Continuous Delivery yayını kullanıyorsanız bu değişiklik sizin için geçerli olmaz. Bu durumda komut, komut kuyruk yöneticisine bağlanmaya devam eder.

Bir dosya aktarımı için birden çok kaynak dosya belirtebilirsiniz; ancak tek bir hedef aracı; bir dosyayı birden çok hedef aracıya aktarma işlemi desteklenmez. Ancak, birden çok kaynak dosyayı tek bir hedef aracıda birden çok hedef dosyaya aktarabilirsiniz.

Dosyaların nasıl aktarılabileceği hakkında kılavuzluk için bkz. ["Dosyaların aktarılmasına ilişkin yönergeler"](#page-2425-0) [sayfa 2426](#page-2425-0).

# **özel karakterler**

Karakterleri, beklemediğiniz bir şekilde yorumlamaktan kaçınmak için özel karakterler içeren

parametreleri kullanırken dikkatli olun. **Öz 105 me**Örneğin, tek tırnak işaretleri ve yıldız imi içeren kaynak belirtimleri içeren tam tanımlı veri kümesi adları, aktarma isteğinden geçirilmek yerine komut kabuğu tarafından yorumlanabilir.Karakterlerin komut kabuğu tarafından yorumlanmamasını önlemek için, tüm parametreyi çift tırnak içine alın ["Örnekler" sayfa 2000](#page-1999-0)son iki örnekte gösterildiği gibi, ya da komut kabuğunun kaçış dizisini kullanarak özel karakterleri kaçırabilir.

# **Göreli yollar**

**fteCreateTemplate** komutu, göreli dosya yolları kullanımını destekler. Dağıtılmış

sistemlerde *10*8 ve z/OS UNIX System Services varsayılan yollar tarafından, aracının çalıştığı kullanıcının ana diziniyle göreli olarak kabul edilir. Yol adlarının göreli olarak değerlendirilen dizini değiştirmek için, agent.properties dosyasında transferRoot özelliğini ayarlayın. Bu dosya, *MQ\_DATA\_PATH*/mqft/config/*coordination\_qmgr*/agents/*agent\_name* dizininde bulunur. Şu satırı dosyaya ekleyin:

transferRoot=*directory\_name*

Windows yollarından kaçmalı ya da bunları UNIX biçiminde yazmalısınız. Örneğin, C:\TransferRoot değerini C:\\TransferRoot ya da C:/TransferRootolarak belirtin.

 $z/0S$ z/OS' ta, varsayılan olarak aracının altında çalışmakta olduğu kullanıcı adı, tam olarak nitelenmemiş veri kümesi belirtimlerine üst düzey niteleyici öneki olarak eklenir. Örneğin: //ABC.DEF. Veri kümesi adına önek olarak eklenen değeri değiştirmek için, agent.properties dosyasında transferRootHLQ özelliğini ayarlayın. Bu dosya, *MQ\_DATA\_PATH*/mqft/config/*coordination\_qmgr*/ agents/*agent\_name* dizininde bulunur. Şu satırı dosyaya ekleyin:

transferRootHLQ=*prepend\_value*

Ancak, z/OS sisteminde bir Connect:Direct düğümü içeren aktarımlar için, veri kümesi belirtimi tam olarak nitelenmiş bir ad olarak yorumlanır. Veri kümesi adına üst düzey niteleyici eklenmez.

# **Syntax**

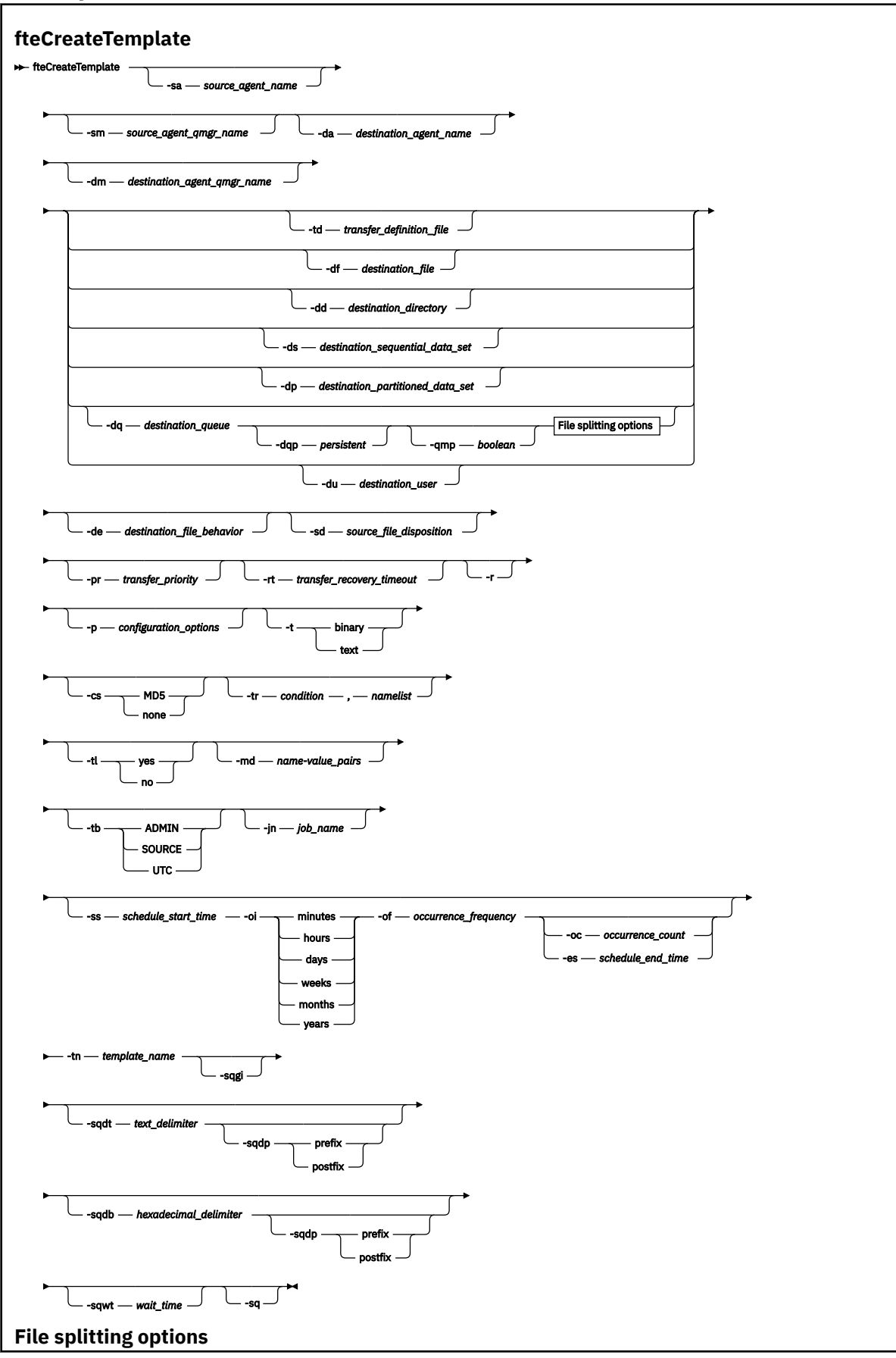

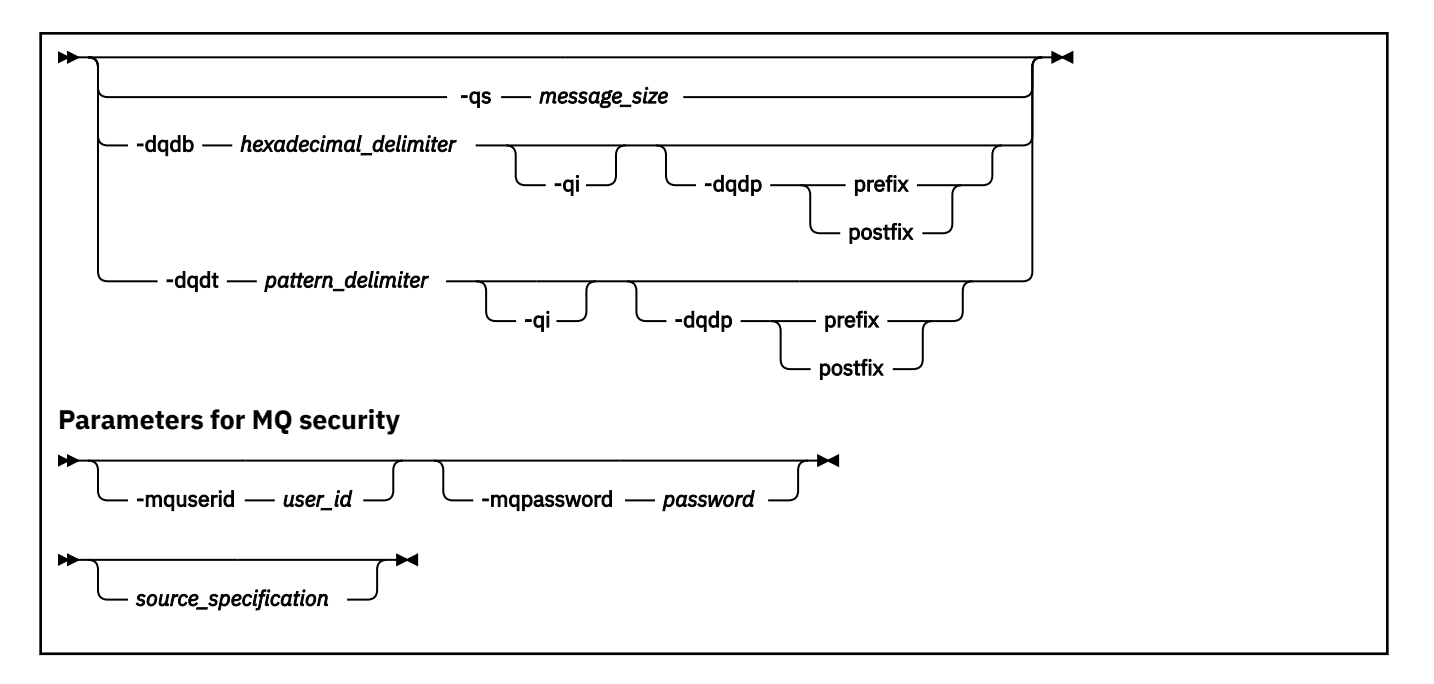

# **Parametreler**

#### **-sa** *source\_agent\_name*

İsteğe Bağlı. Kaynak dosyanın aktarıldığı aracıya ilişkin ad. Şablonu yaratırken bu aracı adını belirtmezseniz, şablonu kullandığınızda kaynak aracı adını belirtmeniz gerekir.

#### **-sm** *kaynak\_agent\_qmgr\_name*

İsteğe Bağlı. Kaynak aracıya bağlandığın kuyruk yöneticisinin adı.

**-sm** değiştirgesini belirtmezseniz, kullanılan kuyruk yöneticisi, kaynak aracı adına dayalı olarak, kullanılmakta olan yapılanış seçenekleri kümesi tarafından belirlenir. Kuyruk yöneticisi adı bu seçenekler kullanılarak belirlenemiyorsa, aktarma şablonu yaratılması başarısız olur. Örneğin, kaynak aracıya ilişkin agent.properties dosyası bulunamazsa, şablon oluşturma işlemi başarısız olur.

#### **-da** *destination\_agent\_name*

İsteğe Bağlı. Dosyanın aktarıldığı aracıya ilişkin ad. Şablonu yaratırken hedef aracı adını belirtmezseniz, şablonu kullandığınızda hedef aracı adını belirtmeniz gerekir.

#### **-dm** *destination\_agent\_qmgr\_name*

İsteğe Bağlı. Hedef aracıya bağlandığın kuyruk yöneticisinin adı.

**-dm** değiştirgesini belirtmezseniz, kullanılan kuyruk yöneticisi, hedef aracı adına dayalı olarak, kullanılmakta olan yapılanış seçenekleri kümesi tarafından belirlenir. Kuyruk yöneticisi adı bu seçenekler kullanılarak belirlenemiyorsa, aktarma şablonu yaratılması başarısız olur. Örneğin, hedef aracıya ilişkin agent.properties dosyası bulunamazsa, şablon oluşturma işlemi başarısız olur.

### **-td** *transfer\_definition\_kütüğü*

İsteğe Bağlı. Aktarıma ilişkin bir ya da daha fazla kaynak ve hedef dosya belirtimlerini tanımlayan XML belgesinin adı.

**-td**, **-df**, **-dd**, **-ds**, **-dq**, **-du**ve **-dp** değiştirgelerinden biri gereklidir. **-td** parametresini belirtirseniz, kaynak dosyaları belirtemezsiniz ya da **-df**, **-dd**, **-ds**, **-dp**, **-dq**, **-du**, **-sd**, **-r**, **-de**, **-t**ya da **-cs** parametrelerini belirtiyorsunuz.

**fteCreateTemplate** komutu, aktarma tanımlaması dosyasını yürürlükteki dizinizle ilişkili olarak bulur. Aktarma tanımlaması dosyasının yerini belirtmek için göreli yol gösterimini kullanamazsanız, aktarma tanımlaması dosyasının tam olarak nitelenmiş yolunu ve kütük adını kullanın.

Diğer bir seçenek olarak, bu değiştirge, yönetilen aktarma isteği içeren XML belgesinin adı olabilir. Bir XML görev tanımlaması, [fteCreateTransfer](#page-2000-0) komutunun **-gt** parametresiyle yaratılır.

 $z/0S$ z/OS' ta, aktarım tanımlaması dosyasını z/OS UNIX System Servicesüzerindeki bir UNIX dosyasında saklamanız gerekir. You cannot store transfer definition files in z/OS sequential files or PDS members.

 $\overline{\phantom{a}IBM}$ i $\overline{\phantom{a}I}$ BM iişletim sisteminde, aktarma tanımlaması dosyasını tümleşik dosya sisteminde saklamanız gerekir.

Ek bilgi için Aktarma tanımlaması dosyalarının kullanılmasıbaşlıklı konuya bakın.

### **-df** *destination\_file*

İsteğe Bağlı. Hedef dosyanın adı. Hedef aracının çalışmakta olduğu sistemde geçerli olan bir dosya adı belirtin.

Hedef aracı bir Connect:Direct köprü aracıysa, hedef dosya *connect\_direct\_node\_name*:*file\_path*biçiminde belirtilir. Connect:Direct köprüsü aracısı

yalnızca, bu biçimde belirtilen dosya yollarını kabul eder. Hezil 1705 Hedef aracı bir Connect:Direct köprü aracıysa ve hedef bir PDS üyesiyse, üzerine yazma değeri olan **-de** parametresini de belirtmeniz gerekir.

**-td**, **-df**, **-dd**, **-ds**, **-dq**,**-du**ve **-dp** değiştirgelerinden biri gereklidir. **-df** parametresini belirtirseniz, bu parametreler karşılıklı olarak birbirini dışladığından **-td**, **-dd**, **-dp**, **-dq**, **-du**ya da **-ds** parametrelerini belirtemezsiniz.

### **-dd** *destination\_directory*

İsteğe Bağlı. Dosyanın aktarıldığı dizinin adı. Hedef aracının çalışmakta olduğu sistemde geçerli olan bir dizin adı belirtin.

Hedef aracı bir Connect:Direct köprü aracıysa, hedef dizin

*connect\_direct\_node\_name*:*directory\_path*biçiminde belirtilir. Hedef aracı bir Connect:Direct köprü aracıysa ve hedef bir PDS ise, **-de** parametresini de üzerine yazma değerine sahip bir değer olarak belirtmeniz gerekir.

**-td**, **-df**, **-dd**, **-ds**, **-dq**, **-du**ve **-dp** değiştirgelerinden biri gereklidir. **-dd** parametresini belirtirseniz, bu parametreler karşılıklı olarak birbirini dışladığından **-td**, **-df**, **-dp**, **-dq**, **-du**ya da **-ds** parametrelerini belirtemezsiniz.

# **-ds** *destination\_sequential\_data\_set*

Yalnızcaz/OS . İsteğe Bağlı. Dosyaların aktarıldığını sıralı veri kümesi ya da PDS üyesi adı. Sıralı bir veri kümesi adı ya da bölümlenmiş veri kümesi üyesi belirtin.

**-td**, **-df**, **-dd**, **-ds**, **-dq**, **-du**ve **-dp** değiştirgelerinden biri gereklidir. **-ds** parametresini belirtirseniz, bu parametreler karşılıklı olarak birbirini dışladığından **-td**, **-dd**, **-df**, **-dq**, **-du**ya da **-dp** parametrelerini belirtemezsiniz.

Veri kümesi adına ilişkin sözdizimi aşağıdaki gibidir:

//*data\_set\_name*{;*attribute*;..;*attribute*}

ya da

//*pds\_data\_set\_name*(*member\_name*){;*attribute*;..;*attribute*}

Yani, // ve isteğe bağlı olarak bir dizi öznitelikle birbirinden noktalı virgülle ayrılmış bir veri kümesi ad belirticisi.

Veri kümesi bir Connect:Direct düğümünde bulunuyorsa, veri kümesi adının önekini düğüm adıyla öneklerine sahip olmanız gerekir. Örneğin:

CD\_NODE1://'OBJECT.LIB';RECFM(F,B);BLKSIZE(800);LRECL(80)

Hedef aracı bir Connect:Direct köprü aracıysa ve hedef bir PDS üyesiyse, üzerine yazma değeri olan **-de** parametresini de belirtmeniz gerekir. For more information about data set transfers to or from Connect:Direct nodes, see ["Transferring data sets to and from Connect:Direct nodes" sayfa 2435](#page-2434-0).

Yalnızca Managed File Transfer aracılarını içeren aktarımlar için, veri kümesi adı kısmı tek tırnak işareti karakterleri içine alındıysa, tam olarak nitelenmiş veri kümesi adını belirtir. If the data set name is not enclosed by single quotation mark characters, the system adds the default high-level qualifier for the destination agent (either the value for the transferRootHLQ agent property or the user ID that the agent runs under, if you have not set transferRootHLQ).

**Not:** 2/05 Ancak, z/OS sisteminde bir Connect:Direct düğümü içeren aktarımlar için, veri kümesi belirtimi tam olarak nitelenmiş bir ad olarak yorumlanır. Veri kümesi adına üst düzey niteleyici eklenmez. Bu, veri kümesi adı tek tırnak işareti karakterleri içine alınmış olsa da bu durum olur.

Veri kümesi öznitelikleri, bir veri kümesi yaratmak ya da var olan bir veri kümesinin uyumlu olmasını sağlamak için kullanılır. Veri kümesi özniteliklerinin belirtimi BPXWDYN için uygun bir biçimde (daha fazla bilgi için [Dinamik ayırma isteğinde bulunma](https://www.ibm.com/docs/en/zos/2.4.0?topic=guide-requesting-dynamic-allocation-functions) konusuna bakın). Aracı hedef veri kümesi yaratacağı zaman, şu BPXWDYN öznitelikleri otomatik olarak belirtilir: DSN (*veri\_küme\_adı*) YENI KATALOG MSG (*sayısal\_dosya\_tanımlayıcısı*); burada *sayısal\_dosya\_tanımlayıcısı* , Managed File Transfertarafından oluşturulan bir dosya tanımlayıcısıdır. Veri kümesi aktarımı için belirlenen bir veri kümesi için, kaynak yeni hedef veri kümesi için kaynak olarak RECFM, LRECL ve BLKSIZE öznitelikleri seçilir. Yeni bir hedef veri kümesi için SPACE ayarı Managed File Transfer tarafından belirlenmemiş ve sistem varsayılanları kullanılır. Bu nedenle, yeni bir veri kümesi yaratılacak olduğunda SPACE özniteliğini belirtmeniz önerilir. Tüm aktarımlar için geçerli BPXWDYN seçeneklerini ayarlamak için, agent.properties dosyasında **bpxwdynAllocAdditionalProperties** özelliğini kullanabilirsiniz. Daha fazla bilgi için bkz. MFT agent.properties dosyası.

agent.properties dosyasındaki **fteCreateTemplate** komutu, **fteCreateTransfer** komutu ya da **bpxwdynAllocAdditionalOptions** özelliği kullanılırken bazı BPXWDYN seçenekleri belirtilmemelidir. Bu özelliklerin listesi için MFT ile kullanmamanız gereken BPXWDYN özelliklerikonusuna bakın.

Bir dosyayı ya da veri kümesini manyetik banda aktardığınızda, önceden manyetik bantta bulunan tüm veri kümesi değiştirilir. Yeni veri kümesine ilişkin öznitelikler, aktarma tanımlamasında geçirilen özniteliklerden ayarlanır. Herhangi bir öznitelik belirtilmezse, kaynak bir dosya olduğunda öznitelikler kaynak veri kümesi ile ya da varsayılan değerlerle aynı değere ayarlanır. Var olan bir manyetik bant veri kümesinin öznitelikleri yok sayılır.

Hedef aracı bir iletişim kuralı köprüsü aracıysa, **-ds** parametresi desteklenmez.

# **-dp** *destination\_partitioned\_data\_set*

Yalnızcaz/OS . İsteğe Bağlı. Dosyaların aktarılacağı hedef PDS ' nin adı. Bölümlenmiş bir veri kümesi adı belirtin. Aktarımın sonucu olarak bir PDS yaratılırsa, bu PDS varsayılan olarak bir PDSE olarak yaratılır. Varsayılan değeri, DSNTYPE=PDS belirterek geçersiz kılabilirsiniz.

**-td**, **-df**, **-dd**, **-ds**, **-dq**, **-du**ve **-dp** değiştirgelerinden biri gereklidir. **-dp** parametresini belirtirseniz, bu parametreler karşılıklı olarak birbirini dışladığından **-td**, **-dd**, **-df**, **-dq**, **-du**ya da **-ds** parametrelerini belirtemezsiniz.

PDS veri kümesi adına ilişkin sözdizimi aşağıdaki gibidir:

//*pds\_data\_set\_name*{;*attribute*;..;*attribute*}

Veri kümesi adına ilişkin sözdizimi, **-ds** *destination\_sequential\_data\_set* parametresi için anlatıldığı gibi aynıdır. Connect:Direct düğümlerinde yer alan veri kümelerinin belirtilmesine ilişkin tüm sözdizimi ayrıntıları **-dp** parametresi için de geçerlidir. Hedef aracı bir Connect:Direct köprü aracıysa, üzerine yazma değeri olan **-de** parametresini de belirtmeniz gerekir.

Hedef aracı bir iletişim kuralı köprüsü aracıysa, **-dp** parametresi desteklenmez.

### **-du** *destination\_user*

İsteğe Bağlı. Hedef dosya alanı kütüklerin aktarılaca olduğu kullanıcının adı. .

**-td**, **-df**, **-dd**, **-ds**, **-dp**, **-du**ve **-dq** değiştirgelerinden biri gereklidir. **-du** parametresini belirtirseniz, bu parametreler karşılıklı olarak birbirini dışladığından **-td**, **-dd**, **-df**, **-dp**, **-dq**ya da **-ds** parametrelerini belirtemezsiniz.

Hedef aracı bir iletişim kuralı köprüsü aracısı ya da bir Connect:Direct köprüsü aracıysa, **-du** parametresi desteklenmez.

### **-dq** *destination\_queue*

İsteğe Bağlı. Dosyaların aktarılacağı hedef kuyruk adı. İsteğe bağlı olarak, QUEUE@QUEUEMANAGER.biçimini kullanarak bu belirtime bir kuyruk yöneticisi adı ekleyebilirsiniz. Bir kuyruk yöneticisi adı belirtmezseniz, enableClusterQueueInputOutput Agent özelliğini true değerine ayarlamadıysanız, hedef aracı kuyruk yöneticisi adı kullanılır. enableClusterQueueInputOutput Agent özelliğini true değerine ayarlıyorsanız, hedef aracı, kuyruğun nerede olduğunu belirlemek için standart IBM MQ çözünürlük yordamlarını kullanır. Kuyruk yöneticisininde varolan geçerli bir kuyruk adı belirtmelisiniz.

**-td**, **-df**, **-dd**, **-ds**, **-dp**, **-du**ve **-dq** değiştirgelerinden biri gereklidir. **-dq** parametresini belirtirseniz, bu parametreler karşılıklı olarak birbirini dışladığından **-td**, **-dd**, **-df**, **-dp**, **-du**ya da **-ds** parametrelerini belirtemezsiniz.

Hedef aracı bir iletişim kuralı köprüsü aracısı ya da bir Connect:Direct köprüsü aracıysa ya da kaynak belirtim bir kuyruk olduğunda **-dq** parametresi desteklenmez.

#### **-dqp** *kalıcı*

İsteğe Bağlı. Hedef kuyruğa yazılan iletilerin kalıcı olup olmadığını belirtir. Geçerli seçenekler şunlardır:

#### **doğru**

Kalıcı iletileri hedef kuyruğa yazar. Bu varsayılan değerdir.

#### **yanlış**

Kalıcı olmayan iletileri hedef kuyruğa yazar.

#### **qdef**

Kalıcılık değeri, hedef kuyruğun DefPersistence özniteliğinden alır.

You can only specify the **-dqp** parameter if you have also specified the **-dq** parameter.

#### **-qmp** *boole*

İsteğe Bağlı. Aktarıma göre hedef kuyruğa yazılan ilk iletinin IBM MQ ileti özellikleri kümesine sahip olup olmadığını belirtir. Geçerli seçenekler şunlardır:

#### **doğru**

Aktarma işlemi tarafından yaratılan ilk iletiyle ilgili ileti özelliklerini ayarlar.

### **yanlış**

Aktarma işlemi tarafından yaratılan ilk iletide ileti özellikleri belirlenmez. Bu varsayılan değerdir.

You can only specify the **-qmp** parameter if you have also specified the **-dq** parameter. Daha fazla bilg için bkz. ["Hedef kuyruklara yazılan iletilerde MFT tarafından ayarlananMQ ileti özellikleri" sayfa 2483](#page-2482-0)

#### **-qs** *ileti\_büyüklüğü*

İsteğe Bağlı. Dosyanın, sabit uzunluklu birden çok iletiye bölünip bölünmeyeceğini belirler. Tüm iletiler aynı IBM MQ grup tanıtıcısına sahiptir; gruptaki son ileti, IBM MQ LAST\_MSG\_IN\_GROUP işaret kümesine sahiptir. İletilerin boyutu, *message\_size*değeri tarafından belirtilir. *message\_büyüklüğü* , *uzunlukbirim*biçimidir; burada *uzunluk* artı bir tamsayı değeri ve *birimler* aşağıdaki değerlerden biridir:

#### **B**

Byte 'lar. İzin verilen alt sınır değeri, hedef iletilerin kod sayfasının karakter başına bayt başına değeri en yüksek olan iki kattır.

**K**

Bu değer 1024 bayttır.

**M**

Bu, 1048576 bayta eşdeğerdir.

**-t** parametresi için text değerini belirtirseniz ve dosya çift baytlık karakter takımı ya da çok baytlı karakter kümesinde ise, dosya, belirlenen ileti boyutuna en yakın karakter sınırındaki iletilere bölünir.

You can only specify the **-qs** parameter if you have also specified the **-dq** parameter. **-qs**, **-dqdb**ve **-dqdt** değiştirgelerinden yalnızca birini belirtebilirsiniz.

### **-dqdb** *hexademical\_delimiter*

İsteğe Bağlı. Bir ikili dosyayı birden çok iletiye bölürken kullanılacak onaltılı sınırlayıcıyı belirler. Tüm iletiler aynı IBM MQ grup tanıtıcısına sahiptir; gruptaki son ileti, IBM MQ LAST\_MSG\_IN\_GROUP işaret kümesine sahiptir. The format for specifying a hexadecimal byte as a delimiter is xNN, where N is a character in the range 0-9 or a-f. Onaltılı baytların virgülle ayrılmış bir listesini belirterek, sınırlayıcı olarak onaltılı byte 'lık bir bayt dizisi belirtebilirsiniz; örneğin: x3e,x20,x20,xbf.

You can only specify the **-dqdb** parameter if you have also specified the **-dq** parameter and the transfer is in binary mode. **-qs**, **-dqdb**ve **-dqdt** değiştirgelerinden yalnızca birini belirtebilirsiniz.

### **-dqdt** *örüntü*

İsteğe Bağlı. Bir metin dosyasını birden çok iletiye bölürken kullanılacak düzenli ifadeyi belirtir. Tüm iletiler aynı IBM MQ grup tanıtıcısına sahiptir; gruptaki son ileti, IBM MQ LAST\_MSG\_IN\_GROUP işaret kümesine sahiptir. Sınırlayıcı olarak düzenli ifade belirtilmek için kullanılan biçim, parantez içine alınmış düzenli bir ifadedir, (*regular\_expression*). Bu parametrenin değeri, Java düzenli ifadesi olarak değerlendirilir. Daha fazla bilgi için bkz ["Regular expressions used by MFT" sayfa 2459.](#page-2458-0)

Varsayılan olarak, düzenli ifadenin eşleşebileceği dizginin uzunluğu hedef aracıyla beş karakter arasında sınırlanır. Bu davranışı, **maxDelimiterMatchLength** aracı özelliğini kullanarak değiştirebilirsiniz. Ek bilgi için Gelişmiş aracı özellikleribaşlıklı konuya bakın.

You can only specify the **-dqdt** parameter if you have also specified the **-dq** parameter and the value text for the **-t** parameter. **-qs**, **-dqdb**ve **-dqdt** değiştirgelerinden yalnızca birini belirtebilirsiniz.

### **-dqdp**

İsteğe Bağlı. Dosya bölünürken hedef metin ve ikili sınırlayıcıların beklenen konumunu belirtir. **-dqdp** parametresini yalnızca, **-dqdt** ve **-dqdb** değiştirgelerinden birini de belirtmiş olarak belirleyebilirsiniz.

Aşağıdaki seçeneklerden birini belirleyin:

### **Önek**

Sınırlayıcıların her satırın başında beklenmesi beklenir.

### **Sonek**

Sınırlayıcıların her satırın sonunda olması beklenir. Bu varsayılan seçenektir.

### **-qi**

İsteğe Bağlı. Dosyayı, iletilerde birden çok iletiye bölmek için kullanılan sınırlayıcının eklenip eklenmeyeceğini belirtir. **-qi** belirtilirse, sınırlayıcıdan önce gelen dosya verilerini içeren iletinin sonuna sınırlayıcı eklenir. Varsayılan olarak, sınırlayıcı iletilerde yer almaz.

**-qi** parametresini yalnızca, **-dqdt** ve **-dqdb** değiştirgelerinden birini de belirtmiş olarak belirleyebilirsiniz.

### **-de** *hedef\_dosya\_davranışı*

İsteğe Bağlı. Hedef sistemde bir hedef dosya varsa, yapılacak işlemi belirtir. Geçerli seçenekler şunlardır:

### **hata**

Bir hata bildirir ve dosya aktarılmaz. Bu varsayılan değerdir.

### **Üzerine Yaz**

Var olan hedef dosyanın üzerine yazılıyor.

**-de** parametresini belirtirseniz, bu değiştirgeler karşılıklı olarak birbirini dışladığından, **-td** parametresini belirleyemezsiniz.

#### **-sd** *kaynak\_dosyası\_yok Etme*

İsteğe Bağlı. Kaynak dosya, hedef dosya hedefine başarıyla aktarıldığında, kaynak dosyada alınan işlemi belirtir. Geçerli seçenekler şunlardır:

### **Bırak**

Kaynak dosyalar değiştirilmeden bırakılır. Bu varsayılan değerdir.

#### **silme**

Kaynak dosya, kaynak dosya başarıyla aktarıldıktan sonra kaynak sistemden silinir.

 $z/0S$ z/OS' ta, kaynak bir manyetik bant veri kümeziyse ve delete seçeneğini belirtirseniz, manyetik bant veri kümesini silmek için yeniden monte edilir. Bu davranış, sistem ortamının davranışından kaynaklanır.

Kaynak bir kuyruksa ve leave (bırak) seçeneğini belirtiyorsanız, komut bir hata döndürür ve aktarma istenmez.

Kaynak aracı bir Connect:Direct köprü aracıysa ve sil seçeneğini belirtirseniz, davranış olağan kaynak yok etme davranışından farklıdır. Aşağıdaki durumlardan biri oluşur:

- Connect:Direct , dosyayı ya da veri kümesini kaynaktan taşımak için Managed File Transfer tarafından oluşturulan bir işlemi kullanıyorsa, delete seçeneğinin belirtilmesi aktarma işleminin başarısız olmasına neden olur. Kaynak dosyanın silindiğini belirtmek için kullanıcı tanımlı bir Connect:Direct işlemi sunmanız gerekir. Daha fazla bilgi için Dosya aktarma isteğinden kullanıcı tanımlı Connect:Direct sürecinin gönderilmesibaşlıklı konuya bakın.
- Connect:Direct , dosyayı ya da veri kümesini kaynaktan taşımak için kullanıcı tanımlı bir işlem kullanıyorsa, bu parametre **%FTEFDISP** iç simgesel değişkeniyle sürece geçirilir. Kullanıcı tanımlı süreç, kaynağın silinip silinmeyeceğini belirler. Aktarma işleminin döndürdüğü sonuç, kullanıcı tanımlı işlemin döndürdüğü sonuca bağlıdır.

**-sd** parametresini belirtirseniz, bu değiştirgeler karşılıklı olarak birbirini dışladığından, **-td** parametresini belirleyemezsiniz. Ancak, aktarma tanımlaması dosyasında kaynak yok etme davranışını belirleyebilirsiniz.

### **-pr** *aktarma\_önceliği*

İsteğe Bağlı. Aktarmanın öncelik düzeyini belirler. Öncelik, 0-9 aralığındaki bir değerdir; 0, en düşük önceliğe sahip değerdir. Varsayılan öncelik düzeyi 0 'tır ve varsayılan olarak aktarma, kaynak aracının öncelik düzeyini kullanır.

Bu değer, IBM MQtarafından kullanılan ileti önceliği değeriyle eşleşir; daha fazla bilgi için Kuyruktan ileti alma: öncelik konusuna bakın. Dosya aktarma verileri için ileti trafiği, varsayılan olarak 0 öncelik düzeyine ayarlanır; bu değer, IBM MQ ileti trafiğinizin öncelik düzeyini almanıza olanak sağlar.

#### **-rt** *transfer\_recovery\_timeout*

İsteğe Bağlı. Bir kaynak aracının durdurulan bir dosya aktarımı kurtarmaya çalıştığı süreyi saniye cinsinden belirler. Aşağıdaki seçeneklerden birini belirleyin:

**-1**

Aracı, aktarma tamamlanıncaya kadar, durdurulan aktarımı kurtarmayı denemeye devam eder. Bu seçeneği kullanmak, özellik ayarlanmadığında aracının varsayılan davranışına eşdeğerdir.

#### **0**

Aracı, kurtarma işlemini girer girmez dosya aktarımlarını durdurur.

**>0**

Aracı, belirtilen pozitif tamsayı değeri tarafından belirlenen süre saniye cinsinden, durdurulan aktarım işlemini kurtarma girişiminde bulunmaya devam eder. Örneğin,

-rt 21600

aracının, iyileşmeye girdiği zamandan itibaren 6 saat boyunca transferi kurtarmaya çalıştığıda olduğunu belirtir. Bu parametre için maksimum değer 999999999' dir.

Aktarma kurtarma zamanaşımı değerinin bu şekilde belirtilmesi, aktarma temelinde bu değeri belirler. Bir Managed File Transfer ağındaki tüm aktarımlar için genel bir değer ayarlamak için, agent.properties dosyasına bir transferRecoveryTimeout özelliği ekleyebilirsiniz.

# **-p** *configuration\_options*

İsteğe Bağlı. Bu değiştirge, aktarma şablonunu yaratmak için kullanılan yapılanış seçenekleri kümesini belirler. Bu parametre için giriş olarak, varsayılan olmayan bir koordinasyon kuyruğu yöneticisinin adını kullanın. Komut, bu varsayılan dışı eşgüdüm kuyruk yöneticisiyle ilişkilendirilmiş özellikler (properties) dosyalarının kümesini kullanır.

Bu değiştirgeyi belirtmezseniz, varsayılan koordinasyon kuyruğu yöneticisine dayalı olarak yapılanış seçenekleri kümesi kullanılır.

**-r**

İsteğe Bağlı. *kaynak\_belirtimi* genel arama karakterleri içerdiğinde, alt dizinlerde otomatik olarak aktarma dosyaları. Managed File Transfer , *kaynak\_belirtimi*olarak bir genel arama karakteriyle sunulduğunda, genel arama karakteriyle eşleşen dizinler yalnızca **-r** parametresini belirtmiş olduğunuz aktarılır. *kaynak\_belirtimi* bir alt dizinle eşleştiğinde, o dizindeki ve alt dizinlerindeki (gizli dosyalar da içinde olmak üzere) tüm dosyalar her zaman aktarılır.

Managed File Transfer genel arama karakterlerine nasıl yardımcı olduğu hakkında daha fazla bilgi için bkz. ["Using wildcard characters with MFT" sayfa 2453](#page-2452-0)

**-r** parametresini belirtirseniz, bu değiştirgeler karşılıklı olarak birbirini dışladığından, **-td** parametresini belirleyemezsiniz. Ancak, aktarma tanımlaması dosyasında özyineli bir davranış belirtebilirsiniz.

### **-t**

İsteğe Bağlı. Dosya aktarma tipini belirler: ikili kip ya da metin kipi.

# **binary**

Ktkteki veriler d " nŸtrme yapmaksızın aktarilir. Bu varsayılan değerdir.

# **metin**

Dosyanın kod sayfası ve satır sonu karakterleri dönüştürülebiliyor. Gerçekleştirilen tam dönüştürmeler, kaynak aracıya ve hedef aracıya ilişkin işletim sistemlerine bağlıdır.

 $z/0S$ Örneğin, Windows - z/OS arasında aktarılan bir dosyanın kod sayfası ASCII 'den EBCDIC ' ye dönüştürülmüş olabilir. Bir dosya ASCII 'den EBCDIC ' ye dönüştürüldüğünde, satır sonu karakterleri ASCII satırbaşı (CR) ve satır besleme (LF) karakter çiftlerinden bir EBCDIC yeni hat (NL) karakterine dönüştürülür.

 $z/0S$ z/OS veri kümelerinin aktarılmasıyla ilgili daha fazla bilgi için bkz. ["Transferring](#page-2426-0) [files and data sets between z/OS and distributed systems" sayfa 2427](#page-2426-0) ve ["z/OSüzerindeki veri](#page-2428-0) [kümeleri arasında aktarma" sayfa 2429](#page-2428-0).

**-t** parametresini belirtirseniz, bu değiştirgeler karşılıklı olarak birbirini dışladığından, **-td** parametresini belirleyemezsiniz. Ancak, aktarma kipi davranışını aktarma tanımlaması dosyasında belirtebilirsiniz.

### **-cs**

İsteğe Bağlı. Aktarılan dosyaların bütünlüğünü denetlemek için, dosya aktarma verilerinden bir sağlama toplamı algoritmasının çalıştırılıp çalıştırılmayacağını belirtir. Aşağıdaki seçeneklerden birini belirleyin:

# **MD5**

Veriler için bir MD5 sağlama toplamını hesaplar. Kaynak ve hedef dosyalara ilişkin sonuçtaki sağlama toplamı, geçerlilik denetimi amacıyla aktarma günlüğüne yazılır. Varsayılan olarak Managed File Transfer , tüm dosya aktarımları için MD5 sağlama toplamlarını hesaplar.

# **yok**

Dosya aktarma verileri için MD5 sağlama toplamı hesaplanmadı. Sağlama toplamı, sağlama toplamı olarak ayarlansa ve sağlama toplamı için değer boş olur. Örneğin:

<checksum method="none"></checksum>

none (Yok) seçeneğini kullanırsanız, ortamınıza bağlı olarak dosya aktarma başarımını artırabilir. Ancak bu seçeneğin belirlenmesi, kaynak ya da hedef dosyaların doğrulanmasına izin vermediği anlamına gelir.

**-cs** parametresini belirtirseniz, bu değiştirgeler karşılıklı olarak birbirini dışladığından, **-td** parametresini belirleyemezsiniz. Ancak, aktarma tanımlaması dosyasında sağlama toplamı davranışını belirleyebilirsiniz.

**-tr**

İsteğe Bağlı. Bu dosya aktarımı için geçerli olması gereken bir koşulu belirtir. Koşul doğru değilse, kaynak aracıya göre dosya aktarımı atılır ve hiçbir aktarım gerçekleşmez. Aşağıdaki biçimi belirtin:

```
condition,namelist
```
Burada *koşul* , aşağıdaki değerlerden biridir:

#### **dosya=var**

Ad listesindeki dosyalardan en az biri var. Yani, ad listesindeki kütüklerin *herhangi biri* varsa, koşul doğru olur.

### **dosya! =var**

Ad listesindeki dosyalardan en az biri yok. Yani, ad listesindeki kütüklerin *herhangi biri* yoksa, koşul doğru olur.

### **dosyasize> =***büyüklük*

Ad listesindeki kütüklerden en az biri var ve *büyüklük*ile belirtilen büyüklük alt sınırına sahip. *büyüklük* değeri, isteğe bağlı bir KB, MB ya da GB boyut birimine sahip bir tamsayıdır. Örneğin, filesize">"=10KB. Bir büyüklük birimi belirlemezseniz, büyüklerin bayt olduğu varsayılır. Tüm işletim sistemlerinde, bu örnekte gösterildiği gibi, komut satırında dosya büyüklüğü seçeneğini belirlediğinizde, büyüktür simgesi (>) işaretini çift tırnak içine almalısınız.

Burada *ad listesi* , kaynak sistemde yer alan dosya adlarının virgülle ayrılmış listesidir. İşletim sisteminize bağlı olarak, boşluk içeren bir ad listesinde yol adlarını ya da dosya adlarını kullanmak istiyorsanız, yol adlarını ve dosya adlarını çift tırnak içine almak zorunda kalabilirsiniz. **-tr** parametresini bir kereden fazla kullanarak birden çok tetikleyici koşulu belirleyebilirsiniz. Ancak bu durumda, dosya aktarımında yer alması için her ayrı tetikleyici koşulunun doğru olması gerekir.

**Not:** Bir tetikleme koşulunun doğru olması için sürekli olarak bir kaynağın izlenmesini sağlamak için kaynak izlemekullanmanız önerilir. [fteCreateİzleyici](#page-1978-0) komutunu kullanarak bir kaynak izleme programı yaratabilirsiniz.

In the following example, the file file1.doc is transferred from AGENT1 to AGENT2, on condition that either file A.txt, or file B.txt, or both files exist on AGENT1 *ve* that either file A.txt, or file B.txt, or both files are equal to or larger than 1 GB:

```
fteCreateTemplate -tn JUPITER_AGENT_TRIGGER_TEST_TEMPLATE -sa AGENT1 -sm QM_JUPITER -da AGENT2 -dm 
QM_NEPTUNE
-tr file=exist,C:\export\A.txt,C:\export\B.txt
-tr filesize">"=1GB,C:\export\A.txt,C:\export\B.txt
-df C:\import\file1.doc C:\export\file1.doc
```
Tetikleme parametrelerini zamanlama değiştirgeleriyle birleştirebilirsiniz. Her iki parametre tipini de belirtirseniz, zamanlama değiştirgeleri tarafından yaratılan kütük aktarıma tetikleyici koşulları uygulanır.

### **-tl**

İsteğe Bağlı. Tetikleme hatalarının günlüğe kaydedilip kaydedilmeyeceğini belirtir. Aşağıdaki seçeneklerden birini belirleyin:

### **evet**

Başarısız tetiklenen aktarımlar için günlük girişleri yaratılır. Bu, **-tl** parametresini belirtmediğiniz halde varsayılan davranışıdır.

### **hayır**

Başarısız olan tetiklenen aktarımlar için hiçbir günlük girişi yaratılmadı.

**-md**

İsteğe Bağlı. Aracının çıkış noktalarına geçirilen kullanıcı tanımlı meta verileri belirtir. **-md** parametresi, virgülle ayrılmış bir ya da daha fazla ad-değer çiftini alabilir. Her ad çifti *ad*=*değer*değerinden oluşur. You can use the **-md** parameter more than once in a command.

z/OS z/OS' ta alanlar sınırlayıcıları gösterir; böylece, değerleri ayırmak için alt çizgileri kullanmanız gerekir. Örneğin, kw="text1 text2 text3"yerine kw=text1\_text2\_text3 kullanın

#### **-tb**

İsteğe Bağlı. Zamanlanan dosya aktarımı için kullanmak istediğiniz saat tabanını belirler. Bir sistem saati ya da Eşgüdümlü Evrensel Saat (UTC) kullanmak isteyip istemediğiniz. Bu parametreyi yalnızca **-ss** parametresiyle kullanmanız gerekir. Aşağıdaki seçeneklerden birini belirleyin:

#### **yönetici**

Zamanlanan aktarım için kullanılan başlangıç ve bitiş saatleri, sistem yöneticisi tarafından kullanılan sistemin tarihini ve saatini esas alır. Bu varsayılan değerdir.

#### **kaynak**

Zamanlanan aktarım için kullanılan başlangıç ve bitiş saatleri, kaynak aracının bulunduğu sistemin saatini ve tarihini temel alır.

### **UTC**

Zamanlanan aktarım için kullanılan başlangıç ve bitiş saatleri, UTC ' ye (Coordinated Universal Time; Eşgüdümlü Evrensel Saat) dayalıdır.

#### **-jn** *iş\_adı*

İsteğe Bağlı. Aktarma işlemi başlatıldığında günlük iletisine eklenen, kullanıcı tanımlı bir iş adı tanıtıcısı.

#### **-ss** *schedule\_start\_time*

İsteğe Bağlı. Zamanlanan aktarmanın gerçekleşmesini istediğiniz saati ve tarihi belirler. Saati ve tarihi belirtmek için aşağıdaki biçimlerden birini kullanın. 24 saatlik biçimi kullanarak saati belirtin:

yyyy-MM-ddThh:mm

hh:mm

Zamanlanan dosya aktarımları, aktarma işlemini etkileyebilecek herhangi bir sorun yoksa, zamanlamanın başlangıç saatinden bir dakika içinde başlar. Örneğin, ağınızla ya da aracıınızla zamanlanan aktarma başlatılmasını önleyen sorunlar olabilir.

#### **-Hey!**

İsteğe Bağlı. Zamanlanan aktarma işleminin gerçekleştirileceği aralığı belirler. Bu parametreyi yalnızca **-ss** parametresiyle kullanmanız gerekir. Aşağıdaki seçeneklerden birini belirleyin:

#### **dakika**

**saat**

**gün**

**hafta**

**ay**

**yıl**

# **-of** *varlık\_sıklığı*

İsteğe Bağlı. Zamanlanan aktarmanın gerçekleşeceği sıklığı belirtir. Örneğin, her **5** haftada bir ya da her **2** ayda bir. Bu parametreyi yalnızca **-oi** ve **-ss** parametreleriyle belirtmeniz gerekir. Bu parametreyi belirtmezseniz, varsayılan değer olan 1 kullanılır.

#### **-oc** *oluştu \_say\_sayısı*

İsteğe Bağlı. Bu zamanlanan aktarma işlemi için kaç kez gerçekleştirilmesini istediğinizi belirler. Geçiş sayısı karşılandıktan sonra, zamanlanmış aktarım silinir.

Bu parametreyi yalnızca **-oi** ve **-ss** parametreleriyle belirtin.

**-oc** parametresini belirtirseniz, bu değiştirgeler karşılıklı olarak birbirini dışladığından, **-es** parametresini belirleyemezsiniz.

Süresiz olarak yinelenen bir aktarım oluşturmak için hem **-oc** hem de **-es** parametrelerini çıkarabilirsiniz.

### **-es** *schedule\_end\_time*

İsteğe Bağlı. Yinelenen zamanlanmış bir aktarma süresinin sona erdiği tarih ve saat.

Bu parametreyi yalnızca **-oi** ve **-ss** parametreleriyle belirtmeniz gerekir.

**-es** parametresini belirtirseniz, bu değiştirgeler karşılıklı olarak birbirini dışladığından, **-oc** parametresini belirleyemezsiniz.

Süresiz olarak yinelenen bir aktarım oluşturmak için hem **-es** hem de **-oc** parametrelerini çıkarabilirsiniz.

Bitiş saatini ve tarihini belirtmek için aşağıdaki biçimlerden birini kullanın. 24 saatlik biçimi kullanarak saati belirtin:

yyyy-MM-ddThh:mm hh:mm

#### **-tn** *şablon\_adı*

Gereklidir. Yaratmak istediğiniz şablonun adı. Daha sonraki bir tarihte aktarımlar için doğru şablonu seçmenize olanak tanıyan açıklayıcı bir dizgi kullanın. Bu dizginin uzunluğuna ilişkin belirli bir sınır yoktur, ancak bazı kullanıcı arabirimlerinde uzun uzun adların doğru görüntülenmeyebileceğinin farkında olun.

Aynı adı taşıyan birden çok şablon yaratmayın.

#### **-sqgi**

İsteğe Bağlı. İletilerin, IBM MQ grup tanıtıcısına göre gruplandırıldığını belirtir. İlk tamamlanan grup hedef dosyaya yazılır. Bu parametre belirlenmezse, kaynak kuyruktaki tüm iletiler hedef dosyaya yazılır.

You can only specify the **-sqgi** parameter if you have also specified the **-sq** parameter.

#### **-sqdt** *metin\_sınırlayıcısı*

İsteğe Bağlı. Bir metin dosyasına birden çok ileti eklenirken sınırlayıcı olarak eklenecek metin dizisini belirtir. Sınırlayıcıda dizgi hazır bilgileri için Java çıkış sıralarını ekleyebilirsiniz. Örneğin, -sqdt \u007d\n.

You can only specify the **-sqdt** parameter if you have also specified the **-sq** parameter and the value text for the **-t** parameter.

#### **-sqdb** *hexademical\_delimiter*

İsteğe Bağlı. Bir ikili dosyaya birden çok ileti eklenirken sınırlayıcı olarak eklenecek bir ya da daha çok bayt değerini belirtir. Each value must be specified as two hexadecimal digits in the range 00-FF, prefixed by x. Birden çok byte 'ın virgülle ayrılmış olması gerekir. Örneğin, -sqdb x08,xA4.

You can only specify the **-sqdb** parameter if you have also specified the **-sq** parameter. **-t** parametresi için text değerini de belirlediyseniz, **-sqdb** parametresini belirleyemezsiniz.

#### **-sqdp**

İsteğe Bağlı. Kaynak metin ve ikili sınırlayıcıların araya eklenmesinin konumunu belirtir. **-sqdp** parametresini yalnızca, **-sqdt** ve **-sqdb** değiştirgelerinden birini de belirtmiş olarak belirleyebilirsiniz.

Aşağıdaki seçeneklerden birini belirleyin:

#### **Önek**

Sınırlayıcılar her iletinin başlangıcındaki araya eklenir

#### **Sonek**

Sınırlayıcılar her iletinin sonuna eklenir. Bu varsayılan seçenektir.

#### **-sqwt** *wait\_time*

İsteğe Bağlı. Aşağıdaki koşullardan birinin karşılanması için beklenecek süreyi (saniye cinsinden) belirtir:

- Kuyruğa yeni bir ileti konması için
- **-sqgi** değiştirgesi belirtildiyse, tam bir grup için kuyruğa konmasını sağlar.

Bu koşullardan hiçbiri *wait\_time*tarafından belirlenen süre içinde karşılanırsa, kaynak aracı kuyruktan okumayı durdurur ve aktarımı tamamlar. **-sqwt** parametresi belirtilmediyse, kaynak kuyruk boşsa ya da **-sqgi** parametresinin belirtildiği durumda, kuyrukta tamamlanmış bir grup yoksa, kaynak aracı kaynak kuyruktan okumayı hemen durdurur.

You can only specify the **-sqwt** parameter if you have also specified the **-sq** parameter.

**-sq**

İsteğe Bağlı. Aktarma kaynağının bir kuyruk olduğunu belirtir.

### **-mquserid** *kullanıcı\_kimliği*

İsteğe Bağlı. Eşgüdüm kuyruk yöneticisiyle kimlik doğrulaması yapmak için kullanılacak kullanıcı kimliğini belirtir.

# **-mqpassword** *parola*

İsteğe Bağlı. Eşgüdüm kuyruk yöneticisiyle kimlik doğrulaması yapmak için kullanılacak parolayı belirtir. Ayrıca, **-mquserid** parametresini de belirtmeniz gerekir. **-mquserid**belirtirseniz, ancak **-mqpassword**belirtmezseniz, ilişkili parolayı sağlamanız istenir. Parola görüntülenmeyecek.

#### **kaynak\_belirtimi**

**-df**, **-dd**, **-dp**, **-dp**ya da **-ds** değiştirgelerinden birini belirtdiyseniz gereklidir. **-td** parametresini belirtirseniz, *kaynak\_belirtimi*belirtmeyin.

• **-sq** parametresini belirtmediyseniz, *kaynak\_belirtimi* , dosya aktarımı için kaynağı ya da kaynakları belirleyen bir ya da daha fazla dosya belirtimidir. Dosya belirtimleri boşlukla sınırlanır. Dosya belirtimleri beş formdan birini alabilir ve genel arama karakterleri içerebilir. WMQFTE ' de genel arama karakterleriyle ilgili daha fazla bilgi için bkz. ["Using wildcard characters with MFT" sayfa](#page-2452-0) [2453.](#page-2452-0) Dosya belirtiminde iki yıldız işareti (\*\*) kullanarak dosya belirtiminin bir parçası olan yıldız işaretlerinden kurtulabilirsiniz.

Dosya adlarında boşluk içeren dosyaları aktarmak için, boşluk içeren dosya adlarının çevresine çift tırnak işareti yerleştirin. Örneğin, a b.txt kütüğünü c d.txt kütüğüne aktarmak için, **fteCreateTemplate** komutunun bir parçası olarak aşağıdaki metni belirtin:

-df "c d.txt" "a b.txt"

Her dosya belirtiminin aşağıdaki biçimlerden birinde olması gerekir:

#### **dosya adları**

Kaynak aracının çalışmakta olduğu sisteme ilişkin uygun gösterimle ifade edilen, bir dosyanın adı. Bir dosya adı kaynak dosya belirtimi olarak belirtildiğinde, dosyanın içeriği kopyalanır.

#### **Dizinler**

Kaynak aracının çalışmakta olduğu sisteme ilişkin uygun gösterimle ifade edilen, bir dizinin adı. Kaynak dosya belirtimi olarak bir dizin belirtildiğinde, dizinin içeriği kopyalanır. Daha kesin olarak, gizli dosyalar da dahil olmak üzere, dizindeki ve tüm alt dizinlerindeki tüm dosyalar kopyalanır.

Örneğin, DIR1 ' in içeriğini yalnızca DIR2 olarak kopyalamak için, DIR1/\* DIR2değerini belirtin.

#### z/OS — **Sıralı veri kümesi**

(yalnızcaz/OS ). Sıralı bir veri kümesinin ya da bölümlenmiş veri kümesi üyesinin adı. Veri kümesi adından önce iki sağa eğik çizgi karakteri (//) ile veri kümelerini belirtir.

# **Bölümlenmiş veri kümesi**

(yalnızcaz/OS ). Bölümlenmiş bir veri kümesinin adı. Veri kümesi adlarını, veri kümesi adından önce iki eğik çizgi karakteri (//) ile ifade eder.

#### **Bir Connect:Direct düğümdeki dosya adı ya da dizin**

(YalnızcaConnect:Direct köprü aracısı). The name of a Connect:Direct node, a colon character (:), and a file or directory path on the system that is hosting the Connect:Direct node. Örneğin, *connect\_direct\_node\_name*:*file\_path*.

Kaynak aracı bir Connect:Direct köprü aracıysa, bu yalnızca bu formdaki kaynak belirtimlerini kabul eder.

**Not:** Kaynak aracı bir Connect:Direct köprüsü aracıysa, dosya yollarında genel arama karakterleri desteklenmez.

<span id="page-1999-0"></span>• **-sq** değiştirgesini belirtdiyseniz, *kaynak\_belirtimi* kaynak aracı kuyruk yöneticisindeki bir yerel kuyruğun adıdır. Tek bir kaynak kuyruğu belirleyebilirsiniz. Kaynak kuyruk şu biçimde belirtildi:

#### QUEUE\_NAME

Kuyruk yöneticisi adı kaynak aracı kuyruk yöneticisinde yer aldığından, kuyruk yöneticisi adı kaynak kuyruk belirtimine dahil edilmiyor.

#### **-Ne? ya da -h**

İsteğe Bağlı. Komut sözdizimini görüntüler.

#### **Örnekler**

Bu örnekte, payroll accounts monthly report template adlı bir aktarım şablonu yaratılır. When submitted, this template transfers any file with the extension .xls from the agent PAYROLL1 to the agent ACCOUNTS in the directories specified:

```
fteCreateTemplate -tn "payroll accounts monthly report template" -sa PAYROLL -sm QM_PAYROLL1 -da 
ACCOUNTS 
-dm QM_ACCOUNTS -df C:\payroll_reports\*.xls C:\out\*.xls
```
Bu örnekte, jupiter neptune sched template adlı bir aktarım şablonu yaratılır. When submitted, the template transfers the file originalfile.txt from the system where QM\_JUPITER is located to the system where QM\_NEPTUNE is located. Dosya aktarımı, kaynak aracısının bulunduğu sistemin sistem saatine göre saat 09:00 'da gerçekleştirilir ve her iki saatte bir, dört kez gerçekleştirilir:

```
fteCreateTemplate -tn jupiter_neptune_sched_template -sa AGENT1 -sm QM_JUPITER -da AGENT2 -dm QM_NEPTUNE
-tb source -ss 09:00 -oi hours -of 2 -oc 4
-df C:\import\transferredfile.txt C:\export\originalfile.txt
```
Bu örnekte, jupiter neptune trigger template adlı bir aktarım şablonu yaratılır. When the template is submitted, the file originalfile.txt is transferred from AGENT1 to AGENT2, on condition that the file A.txt exists on AGENT1:

fteCreateTemplate -tn "jupiter neptune trigger template" -sa AGENT1 -sm QM\_JUPITER -da AGENT2 -dm QM\_NEPTUNE -tr file=exist,C:\export\A.txt -df C:\import\transferredfile.txt C:\export\originalfile.txt

z/OS Bu örnekte, ascii\_ebcidic\_template adlı bir şablon yaratılır. When the template is submitted, the file originalfile.txt is transferred from the system where AGENT1 is located to a data set //'USERID.TRANS.FILE.TXT' on the system where AGENT2 is located. ASCII 'den EBCDIC ' ye veri d " nŸtrmek için metin kipi se‡ildi.

```
fteCreateTemplate -tn ascii_ebcidic_template -t text -sa AGENT1 -da AGENT2 
      \frac{d}{d}/TRANS.FILE.TXT;RECFM\bar{C}V,B);BL\bar{K}SIZE(6144);LRECL(1028);
SPACE(5,1)" C:\export\originalfile.txt
```
z/OS:  $\mathsf B$ u örnekte, ebcidic $\;$  ascii $\;$  template adlı bir sablon yaratılır. When the template is submitted, a member of a fully qualified data set on the system where AGENT1 is located is transferred to a file on the system where AGENT2 is located. Dosyayı EBCDIC 'den ASCII' ye d " nŸtrmek için metin kipi se‡ildi.

```
fteCreateTemplate -tn ebcidic_ascii_template -t text -sa AGENT1 -da AGENT2 -df /tmp/IEEUJV.txt 
"//'SYS1.SAMPLIB(IEEUJV)'"
```
# **Dönüş kodları**

<span id="page-2000-0"></span>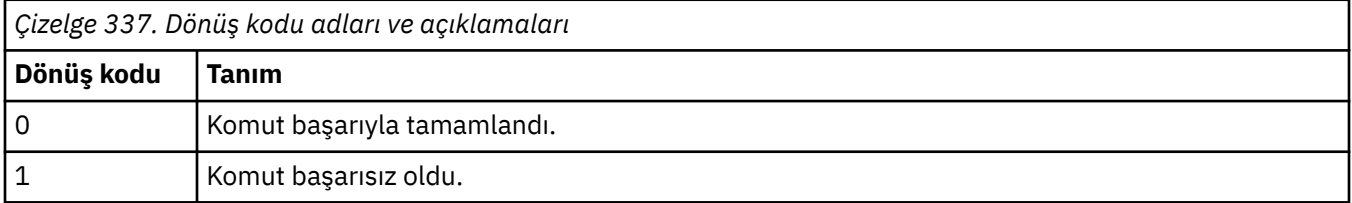

# **fteCreateTransfer (yeni bir dosya aktarımı başlatın)**

**fteCreateTransfer** komutu, komut satırından yeni bir dosya aktarımı yaratır ve başlatır. Bu komut, bir dosya aktarma işlemini hemen başlatabilir, ilerideki bir tarih ve tarih için bir dosya aktarımı zamanlayabilir, zamanlanmış bir aktarma işlemini bir ya da daha çok kez yineleyebilir ve belirli koşullara dayalı olarak bir dosya aktarımı tetikleyebilir.

# **Amaç**

Bir Managed File Transfer aracısından yeni bir dosya aktarımı oluşturmak ve daha sonra başlatmak için **fteCreateTransfer** komutunu kullanın.

**Not:** Dosya aktarımları yalnızca aynı Managed File Transfer topolojisindeki aracılar arasında gerçekleşebilir.

Dosyaların nasıl aktarılabileceği hakkında kılavuzluk için bkz. ["Dosyaların aktarılmasına ilişkin yönergeler"](#page-2425-0) [sayfa 2426](#page-2425-0). z/OS platformu için, metin dosyalarını, veri kümelerini ve kuşak veri gruplarını (GDG ' ler) aktarabilirsiniz.

You can run the **fteCreateTransfer** command from any system that can connect to the IBM MQ network and then route to the source agent queue manager. Özellikle, komutun çalıştırılması için, bu sisteme bir Managed File Transfer bileşeni (Service ya da Agent) kurulması ve IBM MQ ağı ile iletişim kurmak için bu sistemde Managed File Transfer bileşenini yapılandırmanız gerekir.

Bu komut, IBM MQ ağına bağlanmak için command.properties adlı bir özellikler dosyasını kullanır. command.properties dosyası özellik bilgisi içermiyorsa, yerel sistemdeki varsayılan kuyruk yöneticisine bağ tanımları kipi bağlantısı yapılır. command.properties dosyası yoksa, bir hata oluşur. Daha fazla bilgi için MFT command.properties dosyasıbaşlıklı konuya bakın.

Bir dosya aktarımı için birden çok kaynak dosya belirleyebilirsiniz, ancak bunlar tek bir kaynak aracıdan kaynaklanmalıdır ve tek bir hedef aracıda sona erdirilmelidir. Tek bir aktarım sırasında, aynı aracıdaki ya da birden çok farklı aracıdaki birden çok hedef dosyaya tek bir kaynak dosya aktarılması desteklenmez. Ant komut dosyası oluşturma, aynı kaynak dosyayı bir ya da daha çok aracıya birden çok hedefe göndermek için kullanılabilir. Daha fazla bilgi için bkz. Using Apache Ant with MFT.

# **özel karakterler**

Karakterleri, beklemediğiniz bir şekilde yorumlamaktan kaçınmak için özel karakterler içeren parametreleri kullanırken dikkatli olun. Örneğin, tek tırnak işaretleri içeren tam tanımlı veri kümesi adları ve yıldız imi içeren kaynak belirtimleri, aktarma isteğinden geçirilmek yerine komut kabuğuna göre yorumlanabilir. Karakterlerin komut kabuğu tarafından yorumlanmamasını önlemek için, tüm değiştirgeyi çift tırnak içine alın ya da komut kabuğunun çıkış sırasını kullanarak özel karakterlere kaçış karakteri girin.

# **Göreli yollar**

**fteCreateTransfer** komutu, göreli dosya yolları kullanımını destekler. Aşağıdaki altyapılar için, varsayılan olarak yollar, aracının çalışmakta olduğu kullanıcının ana diziniyle göreli olarak kabul edilir:

- Multi Çoklu platformlar
- **z/OS UNIX System Services**

Yol adlarının göreli olarak değerlendirilen dizini değiştirmek için, agent.properties dosyasında transferRoot özelliğini ayarlayın. Bu dosya, *MQ\_DATA\_PATH*/mqft/config/*coordination\_qmgr*/ agents/*agent\_name* dizininde bulunur. Şu satırı dosyaya ekleyin:

transferRoot=*directory\_name*

Örneğin, C:\TransferRoot değerini C:\\TransferRoot ya da C:/ TransferRootolarak belirtin.

**z/OS' S**z/OS' ta, varsayılan olarak aracının altında çalıştığı kullanıcı adı, tam olarak nitelenmemiş veri kümesi belirtimlerine üst düzey niteleyici öneki olarak eklenir. Örneğin: //ABC.DEF. Veri kümesi adına önek olarak eklenen değeri değiştirmek için, agent.properties dosyasında transferRootHLQ özelliğini ayarlayın. Bu dosya, *MQ\_DATA\_PATH*/mqft/config/*coordination\_qmgr*/ agents/*agent\_name* dizininde bulunur. Şu satırı dosyaya ekleyin:

transferRootHLQ=*prepend\_value*

**2/08 A**ncak, z/OS sisteminde bir Connect:Direct düğümü içeren aktarımlar için, veri kümesi belirtimi tam olarak nitelenmiş bir ad olarak yorumlanır. Veri kümesi adına üst düzey niteleyici eklenmez.

# **Syntax**

# **fteCreateTransfer**

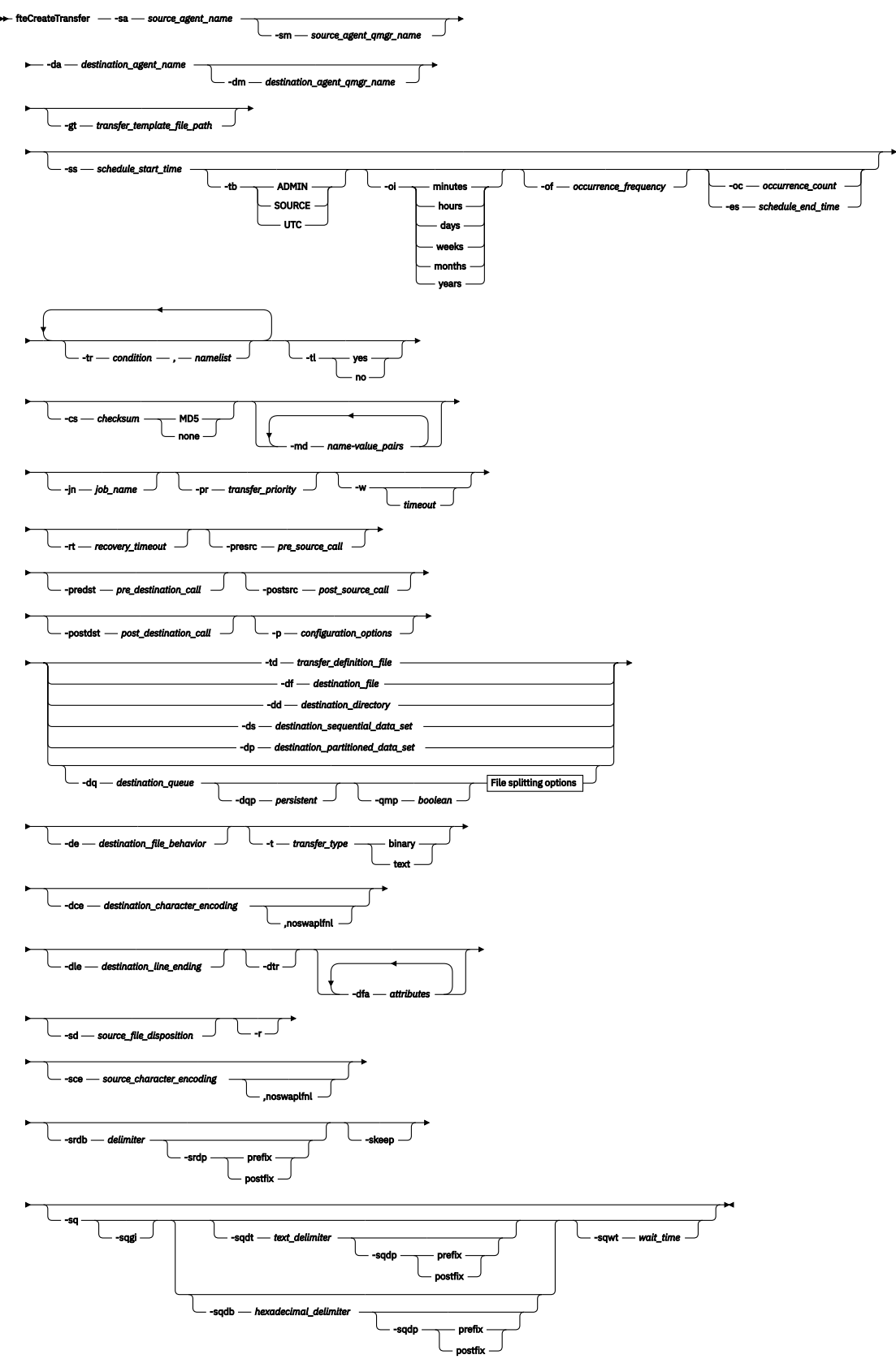

# **File splitting options**

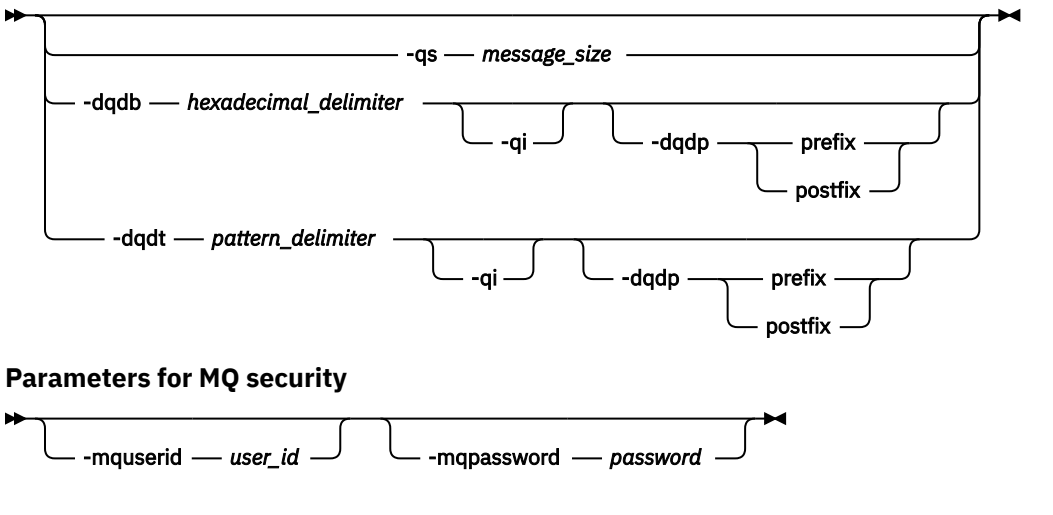

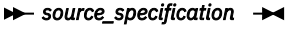

# **Aracı belirtimine ilişkin parametreler**

#### **-sa** *source\_agent\_name*

Gereklidir. Kaynak dosyaların aktarılacağı aracının adı.

z/0S Kaynak aracıınız olarak bir iletişim kuralı köprüsü aracısı belirtirseniz, kaynak dosya belirtimi olarak bir veri kümesi belirtemezsiniz.

**-td** değiştirgesini belirtirseniz ve aktarma tanımlaması dosyası, aktarma için kullanmak istediğiniz kaynak aracıyı içeriyorsa, **-sa** değiştirgesini belirtmeyin.

#### **-sm** *kaynak\_agent\_qmgr\_name*

İsteğe Bağlı. Kaynak aracıya bağlandığın kuyruk yöneticisinin adı.

**-sm** değiştirgesini belirtmezseniz, kullanılan kuyruk yöneticisi, kaynak aracı adına dayalı olarak, kullanılmakta olan yapılanış seçenekleri kümesi tarafından belirlenir. Kaynak aracıya ilişkin agent.properties dosyası bulunamazsa, dosya aktarımı başarısız olur.

#### **-da** *destination\_agent\_name*

Gereklidir. Kütüklerin aktarılacağı aracının adı.

**-td** değiştirgesini belirtirseniz ve aktarma tanımlaması dosyası, aktarma için kullanmak istediğiniz hedef aracıyı içeriyorsa, **-da** değiştirgesini belirtmeyin.

#### **-dm** *destination\_agent\_qmgr\_name*

İsteğe Bağlı. Hedef aracıya bağlandığın kuyruk yöneticisinin adı.

**-dm** değiştirgesini belirtmezseniz, kullanılan kuyruk yöneticisi, hedef aracı adına dayalı olarak, kullanılmakta olan yapılanış seçenekleri kümesiyle belirlenir. Hedef aracıya ilişkin agent.properties dosyası bulunamazsa, dosya aktarımı başarısız olur.

# **Aktarma şablonları yaratmak için değiştirgeler**

#### **-gt** *transfer\_template\_file\_path*

İsteğe Bağlı. Bir aktarma şablonu XML iletisi oluşturur ve bu iletiyi bir dosyaya yazar. Bu parametreyi belirtirseniz, Managed File Transfer' a aktarma isteği gönderilmez. Bunun yerine, aktarma isteği iletisinin içeriği, adı belirtilen XML belgesine yazılır. Bundan sonra, bu XML belgesini kaynak izleme görevini tanımlamak için kullanabilirsiniz. Kaynak izleme programı yaratılmasına ilişkin bilgi edinmek için [fteCreateMonitor komutu](#page-1978-0) konusuna bakın. Bu parametreyi belirtmezseniz, varsayılan davranış gerçekleşir ve gerçek bir aktarma isteği gerçekleştirilir.

Bu parametre için giriş olarak bir XML çıkış dosyasının tam yolunu ve adını sağlamanız gerekir; örneğin, C:\templates\transfer\_reports.xml

z/OS z/OSüzerinde, aktarım şablonu belgesini z/OS UNIX System Servicesüzerindeki bir UNIX dosyasında saklamanız gerekir. You cannot store transfer template documents in z/OS sequential files or PDS members.

IBM i IBM i' ta, aktarım şablonu belgesini tümleşik dosya sisteminde saklamanız gerekir.

**-gt** parametresini kullanarak oluşturduğunuz aktarım şablonu XML iletisi, **fteCreateTemplate** komutunu kullanarak oluşturduğunuz aktarıyla aynı değildir; bu da iki farklı şablon tipini birbirinin yerine kullanamayamazsınız.

**Not:** If you want to generate a transfer template XML document by running the **fteCreateTransfer** command with the **-gt** parameter, and then provide that transfer template XML document as input to the **fteCreateTransfer** command using the **-td** parameter, you must ensure that the transfer template XML document was generated specifying those parameters that are mutually exclusive with the **-td** option.

**-td** seçeneği için karşılıklı olarak birbirini dışlayan parametreler şunlardır:

- **-dd** *destination\_directory*
- *KAYNAK YOLU*
- **-df** *destination\_file*
- **-cs** *sağlama toplamı*
- **-de** *destination\_file\_child*
- **-dq** *destination\_queue*
- **-t** *transfer\_tipi*
- **-sd** *kaynak\_dosya\_yok etme*

Örneğin, **fteCreateTransfer** komutunda hem **-td** hem de **-t** değiştirgelerinin belirtilmesi (aktarmanın ikili mi, metin aktarımı mı olduğunu gösterir) belirtilmesi olanaklı değildir. This means that if you want to pass in a transfer template XML document to the command and specify that the transfer should be a text transfer, you should create the XML document by specifying the **-gt** and **-t** text parameters.

 $\bullet$  V 9.2.0  $\bullet$  Bu parametre REST API' de desteklenmiyor.

# **Aktarımları zamanlamak için parametreler**

### **-ss** *schedule\_start\_time*

İsteğe Bağlı. Zamanlanan aktarmanın gerçekleşmesini istediğiniz saati ve tarihi belirler. Saati ve tarihi belirtmek için aşağıdaki biçimlerden birini kullanın. 24 saatlik biçimi kullanarak saati belirtin:

yyyy-MM-ddThh:mm

hh:mm

Zamanlanan dosya aktarımları, aktarma işlemini etkileyebilecek herhangi bir sorun yoksa, zamanlamanın başlangıç saatinden bir dakika içinde başlar. Örneğin, ağınızla ya da aracıınızla zamanlanan aktarma başlatılmasını önleyen sorunlar olabilir.

**-tb**

İsteğe Bağlı. Zamanlanan dosya aktarımı için kullanmak istediğiniz saat tabanını belirler. Bir sistem saati ya da Eşgüdümlü Evrensel Saat (UTC) kullanmak isteyip istemediğiniz. Bu parametreyi yalnızca **-ss** parametresiyle kullanmanız gerekir. Aşağıdaki seçeneklerden birini belirleyin:

### **yönetici**

Zamanlanan aktarım için kullanılan başlangıç ve bitiş saatleri, yerel sistem yöneticisi tarafından kullanılan sistemin tarihini ve saatini temel alır. Bu varsayılan değerdir.

### **kaynak**

Zamanlanan aktarım için kullanılan başlangıç ve bitiş saatleri, kaynak aracının bulunduğu sistemin saatini ve tarihini temel alır.

#### **UTC**

Zamanlanan aktarım için kullanılan başlangıç ve bitiş saatleri, UTC ' ye (Coordinated Universal Time; Eşgüdümlü Evrensel Saat) dayalıdır.

#### **-Hey!**

İsteğe Bağlı. Zamanlanan aktarma işleminin gerçekleştirileceği aralığı belirler. Bu parametreyi yalnızca **-ss** parametresiyle kullanmanız gerekir. Aşağıdaki seçeneklerden birini belirleyin:

**dakika**

**saat**

**gün**

**hafta**

**ay**

**yıl**

#### **-of** *varlık\_sıklığı*

İsteğe Bağlı. Zamanlanan aktarmanın gerçekleşeceği sıklığı belirtir. Örneğin, her **5** haftada bir ya da her **2** ayda bir. Bu parametreyi yalnızca **-oi** ve **-ss** parametreleriyle belirtmeniz gerekir. Bu parametreyi belirtmezseniz, varsayılan değer olan 1 kullanılır.

#### **-oc** *oluştu \_say\_sayısı*

İsteğe Bağlı. Bu zamanlanan aktarma işlemi için kaç kez gerçekleştirilmesini istediğinizi belirler. Geçiş sayısı karşılandıktan sonra, zamanlanmış aktarım silinir.

Bu parametreyi yalnızca **-oi** ve **-ss** parametreleriyle belirtin.

**-oc** parametresini belirtirseniz, bu değiştirgeler karşılıklı olarak birbirini dışladığından, **-es** parametresini belirleyemezsiniz.

Süresiz olarak yinelenen bir aktarım oluşturmak için hem **-oc** hem de **-es** parametrelerini çıkarabilirsiniz.

#### **-es** *schedule\_end\_time*

İsteğe Bağlı. Yinelenen zamanlanmış bir aktarma süresinin sona erdiği tarih ve saat.

Bu parametreyi yalnızca **-oi** ve **-ss** parametreleriyle belirtmeniz gerekir.

**-es** parametresini belirtirseniz, bu değiştirgeler karşılıklı olarak birbirini dışladığından, **-oc** parametresini belirleyemezsiniz.

Süresiz olarak yinelenen bir aktarım oluşturmak için hem **-es** hem de **-oc** parametrelerini çıkarabilirsiniz.

Bitiş saatini ve tarihini belirtmek için aşağıdaki biçimlerden birini kullanın. 24 saatlik biçimi kullanarak saati belirtin:

```
yyyy-MM-ddThh:mm
hh:mm
```
# **Aktarımları tetiklemek için değiştirgeler**

**-tr**

İsteğe Bağlı. Bu dosya aktarımı için geçerli olması gereken bir koşulu belirtir. Koşul doğru değilse, kaynak aracıya göre dosya aktarımı atılır ve hiçbir aktarım gerçekleşmez. Aşağıdaki biçimi belirtin:

```
condition,namelist
```
Burada *koşul* , aşağıdaki değerlerden biridir:

#### **dosya=var**

Ad listesindeki dosyalardan en az biri var. Yani, ad listesindeki kütüklerin *herhangi biri* varsa, koşul doğru olur.

### **dosya! =var**

Ad listesindeki dosyalardan en az biri yok. Yani, ad listesindeki kütüklerin *herhangi biri* yoksa, koşul doğru olur.

### **dosyasize> =***büyüklük*

Ad listesindeki kütüklerden en az biri var ve *büyüklük*ile belirtilen büyüklük alt sınırına sahip. *büyüklük* , isteğe bağlı bir KB, MB ya da GB boyut birimine sahip bir tamsayıdır. Örneğin, filesize">"=10KB. Bir büyüklük birimi belirlemezseniz, büyüklerin bayt olduğu varsayılır. Tüm işletim sistemlerinde, bu örnekte gösterildiği gibi, komut satırında dosya büyüklüğü seçeneğini belirlediğinizde, büyüktür simgesi (>) işaretini çift tırnak içine almalısınız.

Burada *ad listesi* , kaynak aracıyla aynı sistemde bulunan dosya adlarının virgülle ayrılmış listesidir. İşletim sisteminize bağlı olarak, boşluk içeren bir ad listesinde yol adlarını ya da dosya adlarını kullanmak istiyorsanız, yol adlarını ve dosya adlarını çift tırnak içine almak zorunda kalabilirsiniz.

**-tr** parametresini bir kereden fazla kullanarak birden çok tetikleyici koşulu belirleyebilirsiniz. Ancak bu durumda, dosya aktarımında yer alması için her ayrı tetikleyici koşulunun doğru olması gerekir.

**Not:** Bir tetikleme koşulunun doğru olması için sürekli olarak bir kaynağı izlemek için, kaynak izlemeyikullanmanız önemle önerilir. [fteCreateİzleyici](#page-1978-0) komutunu kullanarak bir kaynak izleme programı yaratabilirsiniz.

In the following example, the file file1.doc is transferred from AGENT1 to AGENT2, on condition that either file A.txt, or file B.txt, or both files exist on AGENT1 *ve* that either file A.txt, or file B.txt, or both files are equal to or larger than 1 GB:

```
fteCreateTransfer -sa AGENT1 -sm QM_JUPITER -da AGENT2 -dm QM_NEPTUNE
-tr file=exist,C:\export\A.txt,C:\export\B.txt
-tr filesize">"=1GB,C:\export\A.txt,C:\export\B.txt
-df C:\import\file1.doc C:\export\file1.doc
```
Tetikleme parametrelerini zamanlama değiştirgeleriyle birleştirebilirsiniz. Her iki parametre tipini de belirtirseniz, zamanlama değiştirgeleri tarafından yaratılan kütük aktarıma tetikleyici koşulları uygulanır.

**-tr** parametresi, protokol köprüsü aracılarında <sup>v 9.2.0</sup> ya da CreateTransfer REST APIiçinde desteklenmez.

**-tl**

İsteğe Bağlı. Tetikleme hatalarının aktarma günlüğüne yazılıp yazılmayacağını belirler. Aşağıdaki seçeneklerden birini belirleyin:

### **evet**

Aktarma günlüğü girişleri, başarısız olan tetiklenen aktarımlar için yaratılır. Bu, **-tl** parametresini belirtmediğiniz halde varsayılan davranışıdır.

# **hayır**

Başarısız olan tetiklenen aktarımlar için hiçbir aktarım günlüğü girdisi oluşturulmadı.

# **Aktarma seçeneklerinin belirlenmesine ilişkin değiştirgeler**

### **-jn** *iş\_adı*

İsteğe Bağlı. Aktarma başladığında, aktarma günlüğü iletisine eklenen, kullanıcı tanımlı bir iş adı tanıtıcısı.

**-md**

İsteğe Bağlı. Aracı tarafından çalıştırılan çıkış noktalarına geçirilen kullanıcı tanımlı meta verileri belirtir. **-md** parametresi, virgülle ayrılmış bir ya da daha çok ad-değer çiftini alabilir. Her ad çifti *ad*=*değer*değerinden oluşur. You can use the **-md** parameter more than once in a command.

When the agent property **enableUserMetadataOptions** is set to a value of *doğru*, certain userdefined metadata keys provide more options to the transfer. Şu anda desteklenen kullanıcı tanımlı meta veri anahtarlarıyla ilgili daha fazla bilgi için bkz. enableUserMetadataOptions: Supported MFT kullanıcı tanımlı meta veri anahtarları. When the **enableUserMetadataOptions** property is set to *doğru*, key names starting with com.ibm.wmqfte. are not supported for user-defined use.

**fteCreateTransfer** komutunda sağlanan kullanıcı meta verileri, **presrc**, **postsrc**, **predst**ve **postdst** parametreleri aracılığıyla bir süreç için ortam değişkeni olarak kullanılabilir kılınmaktadır.

For example, the following transfer results in an environment variable called **procname** being set to *sıkıştır* (**procname**=*sıkıştır*) and is available to the proc.sh script:

```
fteCreateTransfer -sa ESBPA1 -sm ESBP10 -da INFOPA1 
-dm INFOP1 -md procname=compress -df /home/mqm/hosts.out /etc/hosts -de overwrite 
-postdst /home/mqm/proc.sh
```
#### **-cs** *sağlama toplamı*

İsteğe Bağlı. Aktarılan dosyaların bütünlüğünü denetlemek için, dosya aktarma verilerinden bir sağlama toplamı algoritmasının çalıştırılıp çalıştırılmayacağını belirtir. Aşağıdaki seçeneklerden birini belirleyin:

#### **MD5**

Veriler için bir MD5 sağlama toplamını hesaplar. Kaynak ve hedef dosyalara ilişkin sonuçtaki sağlama toplamı, geçerlilik denetimi amacıyla aktarma günlüğüne yazılır. Varsayılan olarak Managed File Transfer , tüm dosya aktarımları için MD5 sağlama toplamlarını hesaplar.

#### **yok**

Dosya aktarma verileri için MD5 sağlama toplamı hesaplanmadı. Sağlama toplamı, sağlama toplamı olarak ayarlansa ve sağlama toplamı için değer boş olur. Örneğin:

<checksum method="none"></checksum>

none (Yok) seçeneğini kullanırsanız, ortamınıza bağlı olarak dosya aktarma başarımını artırabilir. Ancak bu seçeneğin belirlenmesi, kaynak ya da hedef dosyaların doğrulanmasına izin vermediği anlamına gelir.

**-cs** parametresini belirtirseniz, bu değiştirgeler karşılıklı olarak birbirini dışladığından, **-td** parametresini belirleyemezsiniz. Ancak, aktarma tanımlaması dosyasında sağlama toplamı davranışını belirleyebilirsiniz.

#### **-pr** *aktarma\_önceliği*

İsteğe Bağlı. Aktarmanın öncelik düzeyini belirler. Öncelik, 0-9 aralığındaki bir değerdir; 0, en düşük önceliğe sahip değerdir. Varsayılan öncelik düzeyi, kaynak aracıya öncelik düzeyidir.

Bu değer, IBM MQileti önceliği değeriyle eşleşir, daha fazla bilgi için Kuyruktan ileti alma: öncelik konusuna bakın. Dosya aktarma verileri için ileti trafiği, varsayılan olarak 0 öncelik düzeyine ayarlanır; bu değer, IBM MQ ileti trafiğinizin öncelik düzeyini almanıza olanak sağlar.

#### **-qmp** *boole*

İsteğe Bağlı. Aktarıma göre hedef kuyruğa yazılan ilk iletinin IBM MQ ileti özellikleri kümesine sahip olup olmadığını belirtir. Geçerli seçenekler şunlardır:

#### **doğru**

Aktarma işlemi tarafından yaratılan ilk iletiyle ilgili ileti özelliklerini ayarlar.

#### **yanlış**

Aktarma işlemi tarafından yaratılan ilk iletide ileti özellikleri belirlenmez. Bu varsayılan değerdir.

You can specify the **-qmp** parameter only if you also specify the **-dq** parameter. Daha fazla bilg için bkz. ["Hedef kuyruklara yazılan iletilerde MFT tarafından ayarlananMQ ileti özellikleri" sayfa 2483](#page-2482-0)

### **-qs** *ileti\_büyüklüğü*

İsteğe Bağlı. Dosyanın, sabit uzunluklu birden çok iletiye bölünip bölünmeyeceğini belirler. Tüm iletiler aynı IBM MQ grup tanıtıcısına sahiptir; gruptaki son ileti, IBM MQ LAST\_MSG\_IN\_GROUP işaret kümesine sahiptir. İletilerin boyutu, *message\_size*değeri tarafından belirtilir. *message\_büyüklüğü* , *uzunlukbirim*biçimidir; burada *uzunluk* artı bir tamsayı değeri ve *birimler* aşağıdaki değerlerden biridir:

**B**

Byte 'lar. İzin verilen değer alt sınırı, hedef iletilerin kod sayfasının karakter başına bayt başına değeri en yüksek olan iki kattır.

**K**

Bu değer 1024 bayttır.

**M**

Bu, 1048576 bayta eşdeğerdir.

Dosya metin kipinde aktarılırsa ve çift baytlık karakter takımı ya da çok baytlı karakter takımında ise, dosya, belirlenen ileti boyutuna en yakın karakter sınırındaki iletilere bölünir.

You can specify the **-qs** parameter only if you also specify the **-dq** parameter. **-qs**, **-dqdb**ve **-dqdt** değiştirgelerinden yalnızca birini belirtebilirsiniz.

**-qi**

İsteğe Bağlı. Bu seçeneğin kullanılması, dosyayı iletilerde birden çok iletiye ayırmak için kullanılan sınırlayıcıyı içerir. Sınırlayıcı, **-dqdp** parametresine (önek ya da son düzeltme) bağlı olarak, iletinin başında ya da sonunda bulunur. Varsayılan olarak, sınırlayıcı iletilerde yer almaz.

**-qi** parametresini, yalnızca **-dqdt** ve **-dqdb** değiştirgelerinden birini de belirtirsenizparameterparametresini belirleyebilirsiniz.

### **-p** *configuration\_options*

İsteğe Bağlı. Bu değiştirge, dosya aktarımı yaratmak için kullanılan yapılanış seçenekleri kümesini belirler. Bu parametre için giriş olarak, varsayılan olmayan bir koordinasyon kuyruğu yöneticisinin adını kullanın. Komut, varsayılan olmayan bu eşgüdüm kuyruk yöneticisiyle ilişkilendirilmiş özellikler (properties) dosyaları kümesini kullanır.

Bu değiştirgeyi belirtmezseniz, varsayılan koordinasyon kuyruğu yöneticisini temel alan yapılanış seçenekleri kümesi kullanılır.

 $\blacktriangleright$  **V 3.2.0** Bu parametre, REST API arabiriminde desteklenmez.

#### **-w** *zamanaşımı*

İsteğe Bağlı. **-w** parametresinin belirtilmesi, **fteCreateTransfer** komutunun dönmeden önce aracıdan yanıt beklemesine neden olur. Bu parametreyi belirlemezseniz, **fteCreateTransfer** komutu, aracının aktarma isteğini aldığı aktarma için kaynak aracıdan bir alındı bildirimi almak için en fazla beş saniye bekler. Beş saniyelik bekleme sırasında bir alındı bildirimi alınmazsa, **fteCreateTransfer** komutu aşağıdaki uyarı iletisini döndürür:

BFGCL0253W: No acknowledgment to command from agent within timeout.

Komut satırında **-w** seçeneğini kullanmadıysanız, dönüş kodu 0olacaktır.

*Zamanaşımı* bağımsız değişkeni isteğe bağlıdır. *Zamanaşımı*seçeneğini belirlerseniz, **fteCreateTransfer** komutu, aracının yanıt vermesi için *zamanaşımı* saniyeye kadar bekler. If the agent does not respond before the time limit is reached, the command produces a warning and ends with a return code of 2 or 3. Bir *zamanaşımı* değeri belirtmezseniz ya da -1 için bir *zamanaşımı* değeri belirtiyorsanız, komut, aracı yanıt verinceye kadar bekler.

 $\blacktriangleright$  <code>V 9.2.0</code> REST hizmeti, REST hizmeti somutlaması için ideal bekleme süresi olarak önerilmediği için, bu parametre için eşdeğer bir seçenek sağlamaz.

#### <span id="page-2009-0"></span>**-rt** *recovery\_timeout*

İsteğe Bağlı. Bir kaynak aracının durdurulan bir dosya aktarımı kurtarmaya çalıştığı süreyi saniye cinsinden belirler. Aşağıdaki seçeneklerden birini belirleyin:

**-1**

Aracı, aktarma tamamlanıncaya kadar, durdurulan aktarımı kurtarmayı denemeye devam eder. Bu seçeneği kullanmak, özellik ayarlanmadığında aracının varsayılan davranışına eşdeğerdir.

**0**

Aracı, kurtarma işlemini girer girmez dosya aktarımlarını durdurur.

**>0**

Aracı, belirtilen pozitif tamsayı değeri tarafından belirlenen süre saniye cinsinden, durdurulan aktarım işlemini kurtarma girişiminde bulunmaya devam eder. Örneğin,

 $- r + 21600$ 

aracının, iyileşmeye girdiği zamandan itibaren 6 saat boyunca transferi kurtarmaya çalıştığıda olduğunu belirtir. Bu parametre için maksimum değer 999999999' dir.

Aktarma kurtarma zamanaşımı değerinin bu şekilde belirtilmesi, aktarma temelinde bu değeri belirler. Bir Managed File Transfer ağındaki tüm aktarımlar için genel bir değer ayarlamak üzere, agent.properties dosyası' e bir özellik ekleyebilirsiniz.

# **Programların çağrılmasına ilişkin değiştirgeler**

Bir programı Managed File Transferolanağından nasıl başlatabileceğiyle ilgili daha fazla bilgi için bkz. MFTile çalışacak programları belirleme. Burada açıklanan parametrelerin kullanılmasını başlatmak üzere bir program belirtme örnekleri için bkz. fteCreateAktarımı programını başlatmak için kullanma örnekleri.

### **-presrc** *pre\_source\_call*

İsteğe Bağlı. Aktarma işlemi başlamadan önce kaynak aracıda çağrılacak bir programı belirtir. *pre\_source\_call*için aşağıdaki biçimi kullanın:

[*type*:]*commandspec*[,[*retrycount*][,[*retrywait*][,*successrc*]]]

Bu sözdiziminde değişkenler şunlardır:

### **tip**

İsteğe Bağlı. Geçerli değerler şunlardır: **executable**, **antscript**ve **jcl**. Varsayılan değer **executable**değeridir.

z/OS: **jcl** değeri yalnızca, z/OS ortamındaki bir aracıda hedeflenmiş olduğunda geçerlidir. Bu durumda komut bir ZFS dosyası ya da bir QSAM tarafından okunabilir veri kümesi ya da PDS üyesi anlamına gelir. İçerik, iletilebilecek JCL ' nin olmalıdır.

### **komutbelirtimi**

Gereklidir. Komut belirtimi. Şu biçimlerden birini kullanın:

• Tip **executable**: *command*[(*arg1*,*arg2*,...)]

Bağımsız değişkenler, yalnızca yerine koyma değeri bir kaynak izleme programı tarafından başlatıldıysa geçerli olan \${FilePath} ya da \${FileName}gibi değişken yerine koyma değerleri içeriyorsa, değişkenler, aktarma isteğindeki ilk öğeyle değiştirilir.

Örneğin, bir aktarma isteği "reports01.csv, reports02.csv, reports03.csv" dosyaları ve hedef dizin "/output" dosyalarından oluşuyorsa, aşağıdaki aktarma isteği:

```
fteCreateTransfer -sa 1 -da 2 -presrc "executable:archive(${FileName})" 
-dd TargetDir "${FilePath}" -gt task.xml
```
bununla değiştirildi

```
fteCreateTransfer -sa 1 -da 2 -presrc "executable:archive(reports01.csv)" 
-dd TargetDir "/ouptut" -gt task.xml
```
- Tip **antscript**: *command*[(*name1*=*var1*|*target1*,*name2*=*var2*|*target2*,...)]
- Tip **jcl**: *command*

Burada:

# **DELETE ...**

Gereklidir. Çağrılacak programın adı.

**jcl** değeri yalnızca, z/OS ortamındaki bir aracıda hedeflenmiş olduğunda geçerlidir.

Köşeli ayraç ([]) içindeki bağımsız değişkenler isteğe bağlıdır ve sözdizimi komut tipine bağlıdır. Komut ya da parametrelerin içindeki parantezler, virgüller (,) ve ters eğik çizgi (\) karakteri, ters eğik çizgi (\) karakteriyle çıkış karakteri olarak kaçmalıdır.

#### **yeniden deneme sayısı**

İsteğe Bağlı. Program başarılı bir dönüş kodu döndürmezse, programı çağırma işleminin yeniden denenme sayısı. Varsayılan değer 0 'tır.

#### **yeniden deneme**

İsteğe Bağlı. Program çağrısını yeniden denemeden önce beklenecek süre (saniye olarak). Varsayılan değer 0 'tır (yeniden denemeler arasında bekleme yoktur).

#### **başarılı**

İsteğe Bağlı. Program çağrısının başarıyla yürütüldüğünde saptanması için kullanılan ifade. Bu ifade bir ya da daha çok ifadeden oluşabilir. Bu ifadeleri, Boole OR, ya da işareti (&) göstermek için dikey çubuk karakteri (|) ile birleştirin Boole AND işlemesini temsil eden karakter. Her ifade aşağıdaki biçimden olur:

[>|<|!]*value*

burada:

**>**

İsteğe Bağlı. *Değer*testinden daha büyük bir değer.

**<**

İsteğe Bağlı. *Değer*sınamasından daha küçük bir değer.

**!**

İsteğe Bağlı. A not equal test of the *değer*.

### **değer**

Gereklidir. Geçerli bir tamsayı.

Bu parametreyi belirtmezseniz, varsayılan değer olan 0 kullanılır.

### **-predst** *pre\_destination\_call*

İsteğe Bağlı. Aktarma işlemi başlamadan önce hedef aracıda çağrılacak bir programı belirtir. *pre\_destination\_call* , *pre\_source\_call*ile aynı biçime sahiptir.

### **-postsrc** *post\_source\_call*

İsteğe Bağlı. Aktarma tamamlanınca kaynak aracıda çağrılacak programı belirler. *post\_source\_call* , *pre\_source\_call*ile aynı biçime sahiptir.

### **-postdst** *post\_destination\_call*

İsteğe Bağlı. Aktarma tamamlandıktan sonra hedef aracıda çağrılacak bir programı belirtir. *post\_destination\_call* , *pre\_source\_call*ile aynı biçime sahiptir.

# **Hedef belirtilmesine ilişkin değiştirgeler**

**-td**, **-df**, **-dd**, **-ds**, **-dq**ve **-dp** değiştirgelerinden biri gereklidir. Aktarma isteğinde bu değiştirgelerden birden fazlasını belirtemezsiniz; bunlar karşılıklı olarak birbirini dışlar.

### **-td** *transfer\_definition\_kütüğü*

İsteğe Bağlı. Aktarıma ilişkin bir ya da daha fazla kaynak ve hedef dosya belirtimlerini tanımlayan XML belgesinin adı. Diğer bir seçenek olarak, yönetilen aktarma isteği içeren XML belgesinin adı ( **-gt** parametresi tarafından oluşturulmuş olabilir). **-td** parametresini belirtirseniz ve komut satırında başka parametreler de belirtilirse, bu diğer parametreler, aktarma tanımlaması dosyasındaki karşılık gelen değeri geçersiz kılar.

**fteCreateTransfer** komutu, aktarma tanımlaması dosyasını yürürlükteki dizinizle ilişkili olarak bulur. Aktarma tanımlaması dosyasının yerini belirtmek için göreli yol gösterimini kullanamazsanız, aktarma tanımlaması dosyasının tam olarak nitelenmiş yolunu ve kütük adını kullanın.

 $z/0S$ z/OS' ta, aktarım tanımlaması dosyasını z/OS UNIX System Servicesüzerindeki bir UNIX dosyasında saklamanız gerekir. You cannot store transfer definition files in z/OS sequential files or PDS members.

 $\overline{\phantom{a} \text{IBM i}}$   $\overline{\phantom{a}}$ IBM iişletim sisteminde, aktarma tanımlaması dosyasını tümleşik dosya sisteminde saklamanız gerekir.

Ek bilgi için Aktarma tanımlaması dosyalarının kullanılmasıbaşlıklı konuya bakın.

# **-df** *destination\_file*

İsteğe Bağlı. Hedef dosyanın adı.

Hedef aracı bir Connect:Direct köprü aracıysa, hedef dosya *connect\_direct\_node\_name*:*file\_path*biçiminde belirtilir. Connect:Direct köprüsü aracısı

yalnızca, bu biçimde belirtilen dosya yollarını kabul eder. Hellin Hedef aracı bir Connect:Direct köprü aracıysa ve hedef bir PDS üyesiyse, üzerine yazma değeri olan **-de** parametresini de belirtmeniz gerekir.

Aşağıdaki bilgileri dikkate alın:

• Hedef aracı bir iletişim kuralı köprüsü aracıysa ve bir dosya için bir uç nokta belirtmek istiyorsanız, aşağıdaki biçimi kullanın:

*protocol\_server*:*file\_path*

Burada *protocol\_server* , protokol sunucusunun adıdır (isteğe bağlıdır) ve burada *dosya\_yolu* , protokol sunucusu sistemindeki dosyanın yoludur. Bir protokol sunucusu belirtmezseniz, varsayılan protokol sunucusu kullanılır.

• Hedef aracıya karşı tanımladığınız Managed File Transfer aktarım G/Ç kullanıcı çıkışlarından herhangi birini çağırmak istiyorsanız, aktarımda **-df** parametresini kullanabilirsiniz.

 $\cdot$   $\blacksquare$   $\blacksquare$  Hedef aracı z/OSüzerinde olduğunda, belirtilen dosya //ile başlarsa, bölümlenmiş bir z/OS veri kümesi olduğu varsayılır.

### **-dd** *destination\_directory*

İsteğe Bağlı. Dosyanın aktarıldığı dizinin adı. Hedef aracının çalışmakta olduğu sistemde geçerli bir dizin adı belirtin.

Hedef aracı bir Connect:Direct köprü aracıysa, hedef dizin *connect\_direct\_node\_name*:*directory\_path*biçiminde belirtilir. Hedef aracı bir Connect:Direct köprü aracıysa ve hedef bir PDS ise, **-de** parametresini de üzerine yazma değerine sahip bir değer olarak belirtmeniz gerekir.

Aşağıdaki bilgileri dikkate alın:

• Hedef aracı bir iletişim kuralı köprüsü aracıysa ve belirli bir uç noktadaki bir dizini belirtmek istiyorsanız aşağıdaki biçimi kullanın:

*protocol\_server*:*directory\_path*

Burada *protocol\_server* , protokol sunucusunun adıdır (isteğe bağlıdır) ve burada *dizin\_yolu* , protokol sunucusu sistemindeki dizinin yoludur. Bir protokol sunucusu belirtmezseniz, varsayılan protokol sunucusu kullanılır.

• Hedef aracıya karşı tanımladığınız Managed File Transfer aktarım G/Ç kullanıcı çıkışlarından herhangi birini çağırmak istiyorsanız, aktarımda **-dd** parametresini kullanabilirsiniz.

• Hedef aracı z/OSüzerinde olduğunda, belirtilen dosya //ile başlıyorsa, z/OS bölümlenmiş bir veri kümesi olduğu varsayılır.

#### $z/0S$ **-ds** *destination\_sequential\_data\_set*

Yalnızcaz/OS . İsteğe Bağlı. Dosyaların aktarıldığını sıralı veri kümesi ya da PDS üyesi adı. Sıralı bir veri kümesi adı ya da bölümlenmiş veri kümesi üyesi belirtin. Veri kümelerinin aktarılmasına ilişkin bilgi için bkz. ["Dosyaların aktarılmasına ilişkin yönergeler" sayfa 2426](#page-2425-0).

Veri kümesi adına ilişkin sözdizimi aşağıdaki gibidir:

//*data\_set\_name*{;*attribute*(*value*);..;*attribute*(*value*)}

ya da

//*pds\_data\_set\_name*(*member\_name*){;*attribute*(*value*);..;*attribute*(*value*)}

Bir veri kümesi adı belirticisi önek olarak // ve isteğe bağlı olarak, ardından noktalı virgüllerle ayrılmış bir dizi öznitelikle birlikte gelir.

### **Örneğin:**

//'TEST.FILE.NAME';DSNTYPE(PDS);RECFM(F,B);BLKSIZE(800);LRECL(80);CYL;SPACE(2,2)

Veri kümesi bir Connect:Direct düğümünde bulunuyorsa, veri kümesi adının önekini düğüm adıyla öneklerine sahip olmanız gerekir. Örneğin:

CD\_NODE1://'OBJECT.LIB';RECFM(F,B);BLKSIZE(800);LRECL(80)

Hedef aracı bir Connect:Direct köprü aracıysa ve hedef bir PDS üyesiyse, üzerine yazma değeri olan **-de** parametresini de belirtmeniz gerekir. For more information about data set transfers to or from Connect:Direct nodes, see ["Transferring data sets to and from Connect:Direct nodes" sayfa 2435](#page-2434-0).

Yalnızca Managed File Transfer aracılarını içeren aktarımlar için, veri kümesi adı kısmı tek tırnak işareti karakterleri içine alındıysa, tam olarak nitelenmiş veri kümesi adını belirtir. If the data set name is not enclosed by single quotation mark characters, the system adds the default high-level qualifier for the destination agent (either the value for the transferRootHLQ agent property or the user ID that the agent runs under, if you have not set transferRootHLQ).

Not: **ANDS MEDIS** Ancak, z/OS sisteminde bir Connect:Direct düğümü içeren aktarımlar için, veri kümesi belirtimi tam olarak nitelenmiş bir ad olarak yorumlanır. Veri kümesi adına üst düzey niteleyici eklenmez. Bu, veri kümesi adı tek tırnak işareti karakterleri içine alınmış olsa da bu durum olur.

Bir dosyayı ya da veri kümesini manyetik banda aktardığınızda, önceden manyetik bantta bulunan tüm veri kümesi değiştirilir. Yeni veri kümesine ilişkin öznitelikler, aktarma tanımlamasından geçirilen özniteliklerden ayarlanır. Herhangi bir öznitelik belirtilmezse, kaynak bir dosya olduğunda öznitelikler kaynak veri kümesi ile ya da varsayılan değerlerle aynı değere ayarlanır. Var olan bir manyetik bant veri kümesinin öznitelikleri yok sayılır.

Veri kümesi öznitelikleri, bir veri kümesi yaratmak ya da var olan bir veri kümesinin uyumlu olmasını sağlamak için kullanılır. Veri kümesi özniteliklerinin belirtimi BPXWDYN için uygun bir biçimde (daha fazla bilgi için [Dinamik ayırma isteğinde bulunma](https://www.ibm.com/docs/en/zos/2.4.0?topic=guide-requesting-dynamic-allocation-functions) konusuna bakın). Aracı hedef veri kümesi yaratabildiğinde, şu BPXWDYN öznitelikleri otomatik olarak belirtilir: DSN (*veri\_küme\_adı*) YENI KATALOG MSG (*sayısal\_dosya\_tanımlayıcısı*). *numeric\_file\_descriptor* değeri, Managed File

Transfertarafından oluşturulur. Veri kümesi aktarımı için belirlenen bir veri kümesi için, kaynak yeni hedef veri kümesi için kaynak olarak RECFM, LRECL ve BLKSIZE öznitelikleri seçilir. Yeni bir hedef veri kümesi için BOŞLUK ayarı Managed File Transfer tarafından belirlenmez ve sistem varsayılan değerleri kullanılır. Bu nedenle, yeni bir veri kümesi yaratılacak olduğunda SPACE özniteliğini belirtmeniz önerilir. Tüm aktarımlar için geçerli BPXWDYN seçeneklerini ayarlamak için, agent.properties dosyasında **bpxwdynAllocAdditionalProperties** özelliğini kullanabilirsiniz. Daha fazla bilgi için bkz. MFT agent.properties dosyası.

Bazı BPXWDYN seçenekleri, **fteCreateTemplate** komutu, **fteCreateTransfer** komutu ya da agent.properties dosyasındaki **bpxwdynAllocAdditionalProperties** özelliği belirtilmediğinde belirtilmemelidir. Bu özelliklerin bir listesi için bkz. ["BPXWDYN özellikleri, MFTile](#page-2442-0) [birlikte kullanmamanız gerekir" sayfa 2443](#page-2442-0).

Hedef aracı bir iletişim kuralı köprüsü aracıysa, **-ds** parametresi desteklenmez.

Bir aracıya karşı tanımladığınız Managed File Transfer aktarım G/Ç kullanıcı çıkışlarından herhangi birini çağırmak istiyorsanız, aktarımda**-ds** parametresini belirlemeyin. **-ds** parametresinin kullanılması, aktarım G/Ç kullanıcı çıkışlarının hedef için çağrılmasını önler ve bunun yerine standart Managed File Transfer G/Ç ' nin kullanıldığı anlamına gelir.

# **-dp** *destination\_partitioned\_data\_set*

Yalnızcaz/OS . İsteğe Bağlı. Dosyaların aktarılacağı hedef PDS ' nin adı. Bölümlenmiş bir veri kümesi adı belirtin. Aktarımın sonucu olarak bir PDS yaratılırsa, bu PDS varsayılan olarak bir PDSE olarak yaratılır. Varsayılan değeri, DSNTYPE=PDS belirterek geçersiz kılabilirsiniz.

PDS veri kümesi adına ilişkin sözdizimi aşağıdaki gibidir:

//*pds\_data\_set\_name*{;*attribute*;..;*attribute*}

Veri kümesi adına ilişkin sözdizimi, **-ds** *destination\_sequential\_data\_set* parametresi için anlatıldığı gibi aynıdır. Connect:Direct düğümlerinde yer alan veri kümelerinin belirtilmesine ilişkin tüm sözdizimi ayrıntıları **-dp** parametresi için de geçerlidir. Hedef aracı bir Connect:Direct köprü aracıysa, üzerine yazma değeri olan **-de** parametresini de belirtmeniz gerekir.

Hedef aracı bir iletişim kuralı köprüsü aracıysa, **-dp** parametresi desteklenmez.

Bir aracıya karşı tanımladığınız Managed File Transfer aktarım G/Ç kullanıcı çıkışlarından herhangi birini çağırmak istiyorsanız, aktarımda**-dp** parametresini belirlemeyin. **-dp** parametresinin kullanılması, aktarım G/Ç kullanıcı çıkışlarının hedef için çağrılmasını önler ve bunun yerine standart Managed File Transfer G/Ç ' nin kullanıldığı anlamına gelir.

### **-dq** *destination\_queue*

İsteğe Bağlı. Dosyaların aktarılacağı hedef kuyruk adı. İsteğe bağlı olarak, QUEUE@QUEUEMANAGER.biçimini kullanarak bu belirtime bir kuyruk yöneticisi adı ekleyebilirsiniz. Bir kuyruk yöneticisi adı belirtmezseniz, hedef aracı kuyruk yöneticisi adı kullanılır. Kuyruk yöneticisininde varolan geçerli bir kuyruk adı belirtmelisiniz.

Hedef aracı bir iletişim kuralı köprüsü aracısı ya da bir Connect:Direct köprüsü aracıysa ya da kaynak belirtim bir kuyruk olduğunda **-dq** parametresi desteklenmez.

Bir aracıya karşı tanımladığınız Managed File Transfer aktarım G/Ç kullanıcı çıkışlarından herhangi birini çağırmak istiyorsanız, aktarımda**-dq** parametresini belirlemeyin. **-dq** parametresinin kullanılması, aktarım G/Ç kullanıcı çıkışlarının hedef için çağrılmasını önler ve bunun yerine standart Managed File Transfer G/Ç ' nin kullanıldığı anlamına gelir.

### **-dqp** *kalıcı*

İsteğe Bağlı. Hedef kuyruğa yazılan iletilerin kalıcı olup olmadığını belirtir. Geçerli seçenekler şunlardır:

### **doğru**

Kalıcı iletileri hedef kuyruğa yazar. Bu varsayılan değerdir.

### **yanlış**

Kalıcı olmayan iletileri hedef kuyruğa yazar.

# **qdef**

Kalıcılık değeri, hedef kuyruğun DefPersistence özniteliğinden alınır.

You can specify the **-dqp** parameter only if you also specify the **-dq** parameter.

### **-dqdb** *hexademical\_delimiter*

İsteğe Bağlı. Bir ikili dosyayı birden çok iletiye bölürken kullanılacak onaltılı sınırlayıcıyı belirler. Tüm iletiler aynı IBM MQ grup tanıtıcısına sahiptir; gruptaki son ileti, IBM MQ LAST\_MSG\_IN\_GROUP işaret kümesine sahiptir. The format for specifying a hexadecimal byte as a delimiter is xNN, where N is a character in the range 0-9 or a-f. Onaltılı baytların virgülle ayrılmış bir listesini belirterek, sınırlayıcı olarak onaltılı byte 'lık bir bayt dizisi belirtebilirsiniz; örneğin: x3e,x20,x20,xbf.

**-dqdb** parametresini, yalnızca **-dq** parametresini de belirtirseniz ve aktarım ikili kipte olduğunda belirtebilirsiniz. **-qs**, **-dqdb**ve **-dqdt** değiştirgelerinden yalnızca birini belirtebilirsiniz.

# **-dqdt** *örüntü*

İsteğe Bağlı. Bir metin dosyasını birden çok iletiye bölürken kullanılacak Java düzenli ifadesini belirtir. Tüm iletiler aynı IBM MQ grup tanıtıcısına sahiptir; gruptaki son ileti, IBM MQ LAST\_MSG\_IN\_GROUP işaret kümesine sahiptir. Sınırlayıcı olarak düzenli ifade belirtilmek için kullanılan biçim, parantez içine alınmış, (*regular\_expression*)ya da çift tırnak içine alınmış bir düzenli ifadedir. "*regular\_expression*". Daha fazla bilgi için bkz ["Regular expressions used by MFT" sayfa 2459](#page-2458-0).

Varsayılan olarak, düzenli ifadenin eşleşebileceği dizginin uzunluğu hedef aracıyla beş karakter arasında sınırlanır. Bu davranışı, **maxDelimiterMatchLength** aracı özelliğini düzenleyerek değiştirebilirsiniz. Ek bilgi için Gelişmiş aracı özellikleribaşlıklı konuya bakın.

You can specify the **-dqdt** parameter only if you also specify the **-dq** parameter and the value text for the **-t** parameter. **-qs**, **-dqdb**ve **-dqdt** değiştirgelerinden yalnızca birini belirtebilirsiniz.

### **-dqdp** *konumu*

İsteğe Bağlı. Dosya bölünürken hedef metin ve ikili sınırlayıcıların beklenen konumunu belirtir. **-dqdp** parametresini, yalnızca **-dqdt** ve **-dqdb** değiştirgelerinden birini de belirtirsenizparameterparametresini belirleyebilirsiniz.

Aşağıdaki seçeneklerden birini belirleyin:

# **Önek**

Sınırlayıcıların her satırın başında beklenmesi beklenir.

### **Sonek**

Sınırlayıcıların her satırın sonunda olması beklenir. Bu varsayılan seçenektir.

### **-de** *hedef\_dosya\_davranışı*

İsteğe Bağlı. Hedef sistemde bir hedef dosya varsa, yapılacak işlemi belirtir. Geçerli seçenekler şunlardır:

**hata**

Bir hata bildirir ve dosya aktarılmaz. Bu varsayılan değerdir.

# **Üzerine Yaz**

Var olan hedef dosyanın üzerine yazılıyor.

**-de** parametresini belirtirseniz, bu değiştirgeler karşılıklı olarak birbirini dışladığından, **-td** parametresini belirleyemezsiniz. Ancak, aktarma tanımlaması dosyasında hedef dosyanın var olduğunu belirtebilirsiniz.

### **-t** *aktarma tipi*

İsteğe Bağlı. Dosya aktarma tipini belirler: ikili kip ya da metin kipi.

### **binary**

Ktkteki veriler d " nŸtrme yapmaksızın aktarilir. Bu varsayılan değerdir.

**metin**

Dosyanın kod sayfası ve satır sonu karakterleri dönüştürülebiliyor. **-sce**, **-dce** ya da **-dle** parametreleriyle dönüştürme için hangi kod sayfası ve satır sonunun kullanılacağını belirtebilirsiniz. **-sce**, **-dce** ya da **-dle** parametrelerini belirtmezseniz, gerçekleştirilen tam dönüştürmeler, kaynak aracının ve hedef aracısının işletim sistemine bağlıdır.

 $z/0S$ Örneğin, Windows - z/OS arasında aktarılan bir dosyanın kod sayfası ASCII 'den EBCDIC ' ye dönüştürülmüş olabilir. Bir dosya ASCII 'den EBCDIC ' ye dönüştürüldüğünde, satır sonu karakterleri ASCII satırbaşı (CR) ve satır besleme (LF) karakter çiftlerinden bir EBCDIC yeni hat (NL) karakterine dönüştürülür.

 $z/0S$ z/OS veri kümelerinin aktarılmasıyla ilgili daha fazla bilgi için bkz. ["Transferring](#page-2426-0) [files and data sets between z/OS and distributed systems" sayfa 2427](#page-2426-0) ve ["z/OSüzerindeki veri](#page-2428-0) [kümeleri arasında aktarma" sayfa 2429](#page-2428-0).

**-t** parametresini belirtirseniz, bu değiştirgeler karşılıklı olarak birbirini dışladığından, **-td** parametresini belirleyemezsiniz. Ancak, aktarma kipi davranışını aktarma tanımlaması dosyasında belirtebilirsiniz.

# **-dce** *destination\_character\_encoding*

İsteğe Bağlı. Dosyayı hedefte yazmak için hangi karakter kodlamasının kullanılacağını belirtir. Bu seçenek yalnızca metin dosyaları için geçerlidir, bu nedenle **-t text** da belirtilmelidir. Dönüştürme için kullanılabilecek kod sayfaları, hedef aracının altyapısına bağlıdır. Kullanılabilir kod sayfalarının listesi için MFT için kullanılabilir kod sayfalarıbaşlıklı konuya bakın.

### **noswaplfnl**

Varsayılan olarak, Managed File Transfer , desteklenen EBCDIC karakter kümeleriyle swupfnl kullanır. Swplfnl komutunu kullanarak, karakter kümesi eşlemenin davranışını, EBCDIC LF 0x25 karakterinden farklı bir şekilde değiştirir. Ancak, bu bazen istediğiniz gibi olmayan bir eşlemede sonuçlanabilir. Bu davranışı geçersiz kılmak için noswuplfnl değerini kullanın.

### **-dle** *destination\_line\_sonlandırma*

İsteğe Bağlı. Dosya hedefte yazıldığında kullanılan satır sonu karakterlerini belirtir. Bu seçenek yalnızca metin dosyaları için geçerlidir; bu nedenle **-t text** parametresini de belirtmeniz gerekir. Geçerli seçenekler şunlardır:

### **LF**

Satır besleme. Bu, aşağıdaki altyapılar için varsayılan değerdir:

- Linux **AIX** AIX and Linux Platformlar
- **z/08** z/OS UNIX System Services dosyalar

EBCDIC kütükleri için Managed File Transfer ile birlikte verilen standart EBCDIC kod sayfalarını kullandığınızda, satır sonu karakterleri bir NL karakteriyle (0x15), LF karakteri (0x25) ile eşlenmez.

# **CRLF**

Satırbaşı, ardından satır ilerletmeyi döndürür. **Bu, Windows, Bu, Windowsiçin varsayılan** değerdir.

Aktarımın hedefi bir z/OS veri küğüse, bu seçenek yoksayılır.

# **z/0S** -dtr

 $z/0S$ 

İsteğe Bağlı. LRECL veri kümesi öznitelikten daha uzun hedef kayıtların kısaltıldığını belirtir. Bu parametre belirlenmezse, kayıtlar kaydırılır. Bu parametre yalnızca, hedefin veri kümesi olduğu metin kipi aktarımları için geçerlidir.

### **-dfa** *öznitelikler*

İsteğe Bağlı. 4690 üzerinde çalışan bir IBM MQ 8.0 Managed File Transfer aracısına aktarırken, bu parametre aktarımda hedef dosyalarla ilişkili dosya özniteliklerinin noktalı virgülle ayrılmış bir listesini
belirtmek için kullanılır. **-dfa** parametresi bir değer ile ya da bir değer olmadan belirtilebilir. Örneğin, bir değer olmadan:

-dfa ATTRIBUTE1;ATTRIBUTE2

Örneğin, bir değer ile:

-dfa ATTRIBUTE1(VALUE);ATTRIBUTE2(VALUE)

Örneğin, değeri ve değeri olmayan bir öznitelik:

-dfa ATTRIBUTE1;ATTRIBUTE2(VALUE)

You can use the **-dfa** parameter more than once in a command.

4690 üzerindeki dosya özniteliklerine ilişkin ek bilgi için IBM MQ 8.0 belgelerinde File distribution attributes başlıklı konuya bakın.

### **Güvenlik değiştirgeleri**

#### **-mquserid** *kullanıcı\_kimliği*

İsteğe Bağlı. Komut kuyruğu yöneticisiyle kimlik doğrulaması yapmak için kullanılacak kullanıcı kimliğini belirtir.

#### **-mqpassword** *parola*

İsteğe Bağlı. Komut kuyruğu yöneticisiyle kimlik doğrulaması yapmak için kullanılacak parolayı belirtir. Ayrıca, **-mquserid** parametresini de belirtmeniz gerekir. **-mquserid**belirtirseniz, ancak **-mqpassword**belirtmezseniz, ilişkili parolayı sağlamanız istenir. Parola görüntülenmeyecek.

### **Kaynağın belirtilmesine ilişkin değiştirgeler**

#### **-sd** *kaynak\_dosyası\_yok Etme*

İsteğe Bağlı. Kaynak dosya hedefine başarıyla aktarıldığında, dosya-to-file ya da kütük-ileti aktarımında bir kaynak dosyada alınan işlemi belirtir. Geçerli seçenekler şunlardır:

#### **Bırak**

Kaynak dosyalar değiştirilmeden bırakılır. Bu varsayılan değerdir.

#### **silme**

Kaynak dosyalar, kaynak dosyalar başarıyla aktarıldıktan sonra kaynak sistemden silinir.

**Not:** İletiden dosya aktarımları için, kaynak kuyruklardaki iletiler, başarıyla aktarıldıktan sonra her zaman silinir. Bu, **-sd** parametresinin bir ileti-dosya aktarımı için leave (ayrıl) olarak ayarlandıysa, değer yoksayılır.

 $z/0S$ z/OS' ta, kaynak bir manyetik bant veri kümeziyse ve delete seçeneğini belirtirseniz, manyetik bant veri kümesini silmek için yeniden monte edilir. Bu davranış, sistem ortamının davranışından kaynaklanır.

Kaynak bir kuyruksa ve leave (bırak) seçeneğini belirtiyorsanız, komut bir hata döndürür ve aktarma istenmez.

Kaynak aracı bir Connect:Direct köprü aracıysa ve sil seçeneğini belirtirseniz, davranış olağan kaynak yok etme davranışından farklıdır. Aşağıdaki durumlardan biri oluşur:

- Connect:Direct , dosyayı ya da veri kümesini kaynaktan taşımak için Managed File Transfer tarafından oluşturulan bir işlemi kullanıyorsa, delete seçeneğinin belirtilmesi aktarma işleminin başarısız olmasına neden olur. Kaynak dosyanın silindiğini belirtmek için kullanıcı tanımlı bir Connect:Direct işlemi sunmanız gerekir. Daha fazla bilgi için Dosya aktarma isteğinden kullanıcı tanımlı Connect:Direct sürecinin gönderilmesibaşlıklı konuya bakın.
- Connect:Direct , dosyayı ya da veri kümesini kaynaktan taşımak için kullanıcı tanımlı bir işlem kullanıyorsa, bu parametre **%FTEFDISP** iç simgesel değişkeniyle sürece geçirilir. Kullanıcı tanımlı

süreç, kaynağın silinip silinmeyeceğini belirler. Aktarma işleminin döndürdüğü sonuç, kullanıcı tanımlı işlemin döndürdüğü sonuca bağlıdır.

**-sd** parametresini belirtirseniz, bu değiştirgeler karşılıklı olarak birbirini dışladığından, **-td** parametresini belirleyemezsiniz. Ancak, aktarma tanımlaması dosyasında kaynak yok etme davranışını belirleyebilirsiniz.

**-r**

İsteğe Bağlı. *kaynak\_belirtimi* genel arama karakterleri içerdiğinde, alt dizinlerde otomatik olarak aktarma dosyaları. Managed File Transfer , *kaynak\_belirtimi*olarak bir genel arama karakteriyle sunulduğunda, genel arama karakteriyle eşleşen alt dizinler yalnızca **-r** parametresini belirtirseniz aktarılır. *kaynak\_belirtimi* bir alt dizinle eşleştiğinde, o dizindeki ve alt dizinlerindeki (gizli dosyalar da içinde olmak üzere) tüm dosyalar her zaman aktarılır.

Managed File Transfer genel arama karakterlerine nasıl yardımcı olduğu hakkında daha fazla bilgi için bkz. ["Using wildcard characters with MFT" sayfa 2453](#page-2452-0)

**-r** parametresini belirtirseniz, bu değiştirgeler karşılıklı olarak birbirini dışladığından, **-td** parametresini belirleyemezsiniz. Ancak, aktarma tanımlaması dosyasında özyineli bir davranış belirtebilirsiniz.

#### **-sce** *kaynak\_karakter\_kodlaması*

İsteğe Bağlı. Karakter dönüştürmeyi gerçekleştirirken kaynak dosyayı okumak için kullanılacak karakter kodlamasını belirtir. Bu seçenek yalnızca metin dosyaları için geçerlidir, bu nedenle **-t text** da belirtilmelidir. Dönüştürme işlemi için kullanılabilecek kod sayfaları, hedef sistemde dönüştürme gerçekleştirildiğinden, hedef aracının altyapısına bağlıdır. Kullanılabilir kod sayfalarının listesi için bkz. ["MFTiçin kullanılabilir kod sayfaları" sayfa 2489.](#page-2488-0)

#### **noswaplfnl**

Varsayılan olarak, Managed File Transfer , desteklenen EBCDIC karakter kümeleriyle swupfnl kullanır. Swplfnl komutunu kullanarak, karakter kümesi eşlemenin davranışını, EBCDIC LF 0x25 karakterinden farklı bir şekilde değiştirir. Ancak, bu bazen istediğiniz gibi olmayan bir eşlemede sonuçlanabilir. Bu davranışı geçersiz kılmak için noswuplfnl değerini kullanın.

#### $z/0S$ **-sleep**

İsteğe Bağlı. Bir metin kipi aktarımın bir parçası olarak, değişmez uzunluklu bir kayıt odaklı dosyadan (örneğin, bir z/OS veri kümesi) okunan kaynak kayıtlarda sondaki boşlukların saklanır olduğunu belirtir. Bu parametreyi belirtmezseniz, sondaki boşluklar kaynak kayıtlardan çıkarılır.

### **-srdb** *sınırlayıcı*

İsteğe Bağlı. Kayıt odaklı kaynak dosyalar (örneğin, z/OS veri kümeleri) için, ikili bir dosyaya kayıt eklenirken sınırlayıcı olarak eklenecek bir ya da daha fazla bayt değerini belirtir. Her bir değeri, çift olarak x başında olmak üzere, 00-FF aralığında iki onaltılı sayı olarak belirlemeniz gerekir. Birden çok baytı virgüllerle birbirinden ayırın. Örneğin:

-srdb x0A

ya da

-srdb x0D,x0A

Aktarımı ikili kipte yapılandırmalısınız.

#### $z/0S$ **-srdp** *konumu*

İsteğe Bağlı. Kaynak kayıt sınırlayıcıların ekleneceği konumu belirtir. You can specify the **-srdp** parameter only if you also specify the **-srdb** parameter.

Aşağıdaki seçeneklerden birini belirleyin:

**Önek**

Her kaydın başlangıcındaki sınırlayıcılar eklenir.

#### **Sonek**

Sınırlayıcılar her kaydın sonuna eklenir. Bu varsayılan seçenektir.

#### **-sq**

İsteğe Bağlı. Aktarma kaynağının bir kuyruk olduğunu belirtir.

Bir aracıya karşı tanımladığınız Managed File Transfer aktarım G/Ç kullanıcı çıkışlarından herhangi birini çağırmak istiyorsanız, aktarımda**-sq** parametresini belirlemeyin. **-sq** parametresinin kullanılması, aktarım G/Ç kullanıcı çıkışlarının kaynak için çağrılmasını önler ve bunun yerine standart Managed File Transfer G/Ç ' nin kullanıldığı anlamına gelir.

#### **-sqgi**

İsteğe Bağlı. İletilerin, IBM MQ grup tanıtıcısına göre gruplandırıldığını belirtir. İlk tamamlanan grup hedef dosyaya yazılır. Bu parametre belirlenmezse, kaynak kuyruktaki tüm iletiler hedef dosyaya yazılır.

You can specify the **-sqgi** parameter only if you also specify the **-sq** parameter.

#### **-sqdt** *metin\_sınırlayıcısı*

İsteğe Bağlı. Bir metin dosyasına birden çok ileti eklenirken sınırlayıcı olarak eklenecek metin dizisini belirtir. Sınırlayıcıda dizgi hazır bilgileri için Java çıkış sıralarını ekleyebilirsiniz. Örneğin, -sqdt \u007d\n.

Metin sınırlayıcı, aktarımın kaynak kodlamasını kullanarak ikili biçime kodlanır. Her ileti ikili biçimde okunur. Kodlanmış sınırlayıcı, iletiye önceden eklenmiş ya da ikili biçimde eklenir ( **-sqdp** parametresiyle belirtilen şekilde) ve sonuç, hedef aracıya ikili biçimde aktarılır. Kaynak aracı kod sayfası, çift bayt dizilimi başlangıç ve bitiş durumları içeriyorsa, aracı, iletinin sonunda her iletinin çıkış durumunda olduğunu varsayar. Hedef aracıda ikili veri, dosya metin aktarımında bir dosyayla aynı şekilde dönüştürülür.

You can specify the **-sqdt** parameter only if you also specify the **-sq** parameter and the value text for the **-t** parameter.

#### **-sqdb** *hexademical\_delimiter*

İsteğe Bağlı. Bir ikili dosyaya birden çok ileti eklenirken sınırlayıcı olarak eklenecek bir ya da daha çok bayt değerini belirtir. Each value must be specified as two hexadecimal digits in the range 00-FF, prefixed by x. Birden çok byte 'ın virgülle ayrılmış olması gerekir. Örneğin, -sqdb x08,xA4.

You can specify the **-sqdb** parameter only if you also specify the **-sq** parameter. **-t** parametresi için text değerini de belirtirseniz, **-sqdb** parametresini belirleyemezsiniz.

#### **-sqdp** *konumu*

İsteğe Bağlı. Kaynak metin ve ikili sınırlayıcıların araya eklenmesinin konumunu belirtir. **-sqdp** parametresini, yalnızca **-sqdt** ve **-sqdb** değiştirgelerinden birini de belirtmiş olduğunuz takdirde belirleyebilirsiniz.

Aşağıdaki seçeneklerden birini belirleyin:

#### **Önek**

Sınırlayıcılar her iletinin başlangıcındaki araya eklenir

#### **Sonek**

Sınırlayıcılar her iletinin sonuna eklenir. Bu varsayılan seçenektir.

#### **-sqwt** *wait\_time*

İsteğe Bağlı. Aşağıdaki koşullardan birinin karşılanması için beklenecek süreyi (saniye cinsinden) belirtir:

- Kuyruğun üzerinde görüntülenecek yeni bir ileti için
- **-sqgi** değiştirgesi belirtildiyse, tam bir grubun kuyruğunda görünmesi için

Bu koşullardan hiçbiri *wait\_time*ile belirtilen süre içinde karşılanırsa, kaynak aracı kuyruktan okumayı durdurur ve aktarımı tamamlar. **-sqwt** parametresi belirtilmediyse, kaynak kuyruk boşsa ya da **-sqgi** parametresinin belirtildiği durumda, kuyrukta tamamlanmış bir grup yoksa, kaynak aracı kaynak kuyruktan okumayı hemen durdurur.

**-sqwt** parametresini kullanmaya ilişkin bilgi için bkz. ["İletiye dosya aktarma işlemi için bekleme](#page-2487-0) [süresi belirtilmesine ilişkin yol gösterme" sayfa 2488.](#page-2487-0)

You can specify the **-sqwt** parameter only if you also specify the **-sq** parameter.

#### **kaynak\_belirtimi**

Dosya aktarımı için kaynak ya da kaynakları belirleyen bir ya da daha fazla dosya belirtimi.

**-df**, **-dd**, **-dp**, **-dq**ya da **-ds** değiştirgelerinden birini belirtirseniz gereklidir. **-td** parametresini belirtirseniz, *kaynak\_belirtimi*belirtmeyin.

• **-sq** parametresini belirtmediyseniz, *kaynak\_belirtimi* , dosya aktarımı için kaynağı ya da kaynakları belirleyen bir ya da daha fazla dosya belirtimidir. Dosya belirtimleri beş formdan birini alabilir ve genel arama karakterleri içerebilir. Genel arama karakterleriyle ilgili daha fazla bilgi için bkz. ["Using](#page-2452-0) [wildcard characters with MFT" sayfa 2453.](#page-2452-0) Dosya belirtiminde iki yıldız işareti (\*\*) kullanarak dosya belirtiminin bir parçası olan yıldız işaretlerinden kurtulabilirsiniz.

Boşluk karakteriyle ayrılmış birden çok kaynak dosyası belirtimi belirleyebilirsiniz. Ancak, **-df** ya da **-ds** parametreleri için birden çok kaynak belirtimi belirtirseniz ve **-de overwrite**belirtilirse, hedef yalnızca en son belirttiğiniz kaynak dosyaya ilişkin verileri içerir. **-de overwrite** değerini belirtmezseniz, aktarma yalnızca kısmen başarılı olabilir. Hedef dosya önceden yoksa, önce belirttiğiniz kaynak dosyaya ilişkin verileri içerecektir.

To transfer files that contain spaces in their file names, for example a  $b.$  txt to file c d.txt, place double quotation marks around the file names that contain spaces. **fteCreateTransfer** komutunun bir parçası olarak aşağıdaki metni belirtin:

-df "c d.txt" "a b.txt"

Her dosya belirtiminin aşağıdaki kategorilerden birinde olması gerekir:

#### **dosya adları**

Kaynak aracının çalışmakta olduğu sisteme ilişkin uygun gösterimle ifade edilen bir dosyanın adı. Bir dosya adı kaynak dosya belirtimi olarak belirtildiğinde, dosyanın içeriği kopyalanır.

#### **Dizinler**

Kaynak aracının çalıştığı sisteme ilişkin uygun gösterimle ifade edilen, bir dizinin adı. Kaynak dosya belirtimi olarak bir dizin belirtildiğinde, dizinin içeriği kopyalanır. Daha kesin olarak, gizli dosyalar da dahil olmak üzere, dizindeki ve tüm alt dizinlerindeki tüm dosyalar kopyalanır.

Örneğin, DIR1 ' in içeriğini yalnızca DIR2 olarak kopyalamak için, fteCreateTransfer ... -dd DIR2 DIR1/\*değerini belirtin.

### **Sıralı veri kümesi**

Sıralı bir veri kümesinin ya da bölümlenmiş veri kümesi üyesinin adı. Veri kümesi adından önce iki sağa eğik çizgi karakteri (//) ile veri kümelerini belirtir.

Kaynak aracıınız olarak bir iletişim kuralı köprüsü aracısı belirtirseniz, kaynak dosya belirtimi olarak bir veri kümesi belirtemezsiniz.

#### *z/*OS **Bölümlenmiş veri kümesi**

Bölümlenmiş bir veri kümesinin adı. Veri kümesi adlarını, veri kümesi adından önce iki eğik çizgi karakteri (//) ile ifade eder.

Kaynak aracıınız olarak bir iletişim kuralı köprüsü aracısı belirtirseniz, kaynak dosya belirtimi olarak bir veri kümesi belirtemezsiniz.

#### **Bir Connect:Direct düğümdeki dosya adı ya da dizin**

(YalnızcaConnect:Direct köprü aracısı). The name of a Connect:Direct node, a colon character (:), and a file or directory path on the system that is hosting the Connect:Direct node. Örneğin, *connect\_direct\_node\_name*:*file\_path*.

Kaynak aracı bir Connect:Direct köprü aracıysa, bu yalnızca bu formdaki kaynak belirtimlerini kabul eder.

**Not:** Kaynak aracı bir Connect:Direct köprüsü aracıysa, dosya yollarında genel arama karakterleri desteklenmez.

#### **İletişim kuralı dosya sunucusundaki dosya adı ya da dizin**

İletişim kuralı dosya sunucusunun adı, iki nokta üst üste karakteri (:) ve protokol sunucusu sisteminde bir dosya ya da dizin yolu. Örneğin, *protocol\_server*:*file\_path*.

Bir protokol sunucusu belirtmezseniz, varsayılan protokol sunucusu kullanılır.

• **-sq** parametresini belirtirseniz, *kaynak\_belirtimi* , kaynak aracı kuyruk yöneticisininde bulunan bir yerel kuyruğun adıdır. Tek bir kaynak kuyruğu belirleyebilirsiniz. Kaynak kuyruk şu biçimde belirtildi:

QUEUE\_NAME

Kuyruk yöneticisi adı kaynak aracı kuyruk yöneticisinde yer aldığından, kuyruk yöneticisi adı kaynak kuyruk belirtimine dahil edilmiyor.

 $\sim 10$ S If the source agent is on z/OS, source files that start with // are assumed to be z/OS partitioned data sets.

### **Diğer parametreler**

#### **-Ne? ya da -h**

İsteğe Bağlı. Komut sözdizimini görüntüler.

#### **Örnekler**

In this basic example, the file originalfile.txt is transferred from AGENT1 to AGENT2 on the same system and renamed to transferredfile.txt

fteCreateTransfer -sa AGENT1 -da AGENT2 -df C:\import\transferredfile.txt C:\export\originalfile.txt

Bu örnekte, originalfile.txt ve originalfile2.txt dosyaları aynı sistemdeki AGENT1 'den AGENT2 ' ye, C:\importdizinine aktarılırmış.

fteCreateTransfer -sa AGENT1 -da AGENT2 -dd C:\import C:\export\originalfile.txt C:\export\originalfile2.txt

Bu örnekte, originalfile.txt dosyası AGENT1' in sisteminden AGENT2sistemine aktarılır. Dosya aktarımı, kaynak aracının sisteminin sistem saatine göre saat 09:00 'da gerçekleşecek ve her iki saatte dört kez gerçekleşir:

```
fteCreateTransfer -sa AGENT1 -sm QM_JUPITER -da AGENT2 -dm QM_NEPTUNE
-tb source -ss 09:00 -oi hours -of 2 -oc 4
-df C:\import\transferredfile.txt C:\export\originalfile.txt
```
In this example, the file originalfile.txt is transferred from AGENT1 to AGENT2, on condition that the file A.txt exists on AGENT1:

```
fteCreateTransfer -sa AGENT1 -sm QM_JUPITER -da AGENT2 -dm QM_NEPTUNE
-tr file=exist,C:\export\A.txt -df C:\import\transferredfile.txt C:\export\originalfile.txt
```
 $z/0S$ In this example, the file  $\texttt{originalfile.txt}$  is transferred from AGENT1's system to a data set //'USERID.TRANS.FILE.TXT' on AGENT2's system. Verileri ASCII 'den EBCDIC ' ye dönüştürmek için metin kipi seçilir.

fteCreateTransfer -t text -sa AGENT1 -da AGENT2 -ds "//TRANS.FILE.TXT;RECFM(V,B);BLKSIZE(6144);LRECL(1028); SPACE(5,1)" C:\export\originalfile.txt

> z/OS Bu örnekte, AGENT1'deki tam nitelikli veri kümesinin üyesi AGENT2' deki bir dosyaya aktarılır. Metin kipi, dosyayı EBCDIC ' den AGENT2sisteminin varsayılan kod sayfasına dönüştürmek için seçilir.

fteCreateTransfer -t text -sa AGENT1 -da AGENT2 -df /tmp/IEEUJV.txt "//'SYS1.SAMPLIB(IEEUJV)'"

In this example, a file that is called file.bin on agent AGENT1 is transferred to a destination file called file.bin on the protocol file server accountshost.ibm.com by using the destination agent BRIDGE1.

fteCreateTransfer -sa AGENT1 -da BRIDGE1 -df accountshost.ibm.com:/tmp/file.bin /tmp/file.bin

Bu örnekte, genel arama karakteri tırnak işareti kullanılmadan kullanılır. All files in AGENT1's current working directory that end in . txt are transferred to directory C: \import on AGENT2. Dosya adları değişmeden kalır.

fteCreateTransfer -sa AGENT1 -da AGENT2 -dd C:\import \*.txt

Bu örnekte, joker karakter çift tırnak işaretiyle kullanılır. All files in AGENT1's transfer root directory that end in .txt are transferred to directory C:\import on AGENT2. Dosya adları değişmeden kalır.

fteCreateTransfer -sa AGENT1 -da AGENT2 -dd C:\import "\*.txt"

### **Dönüş kodları**

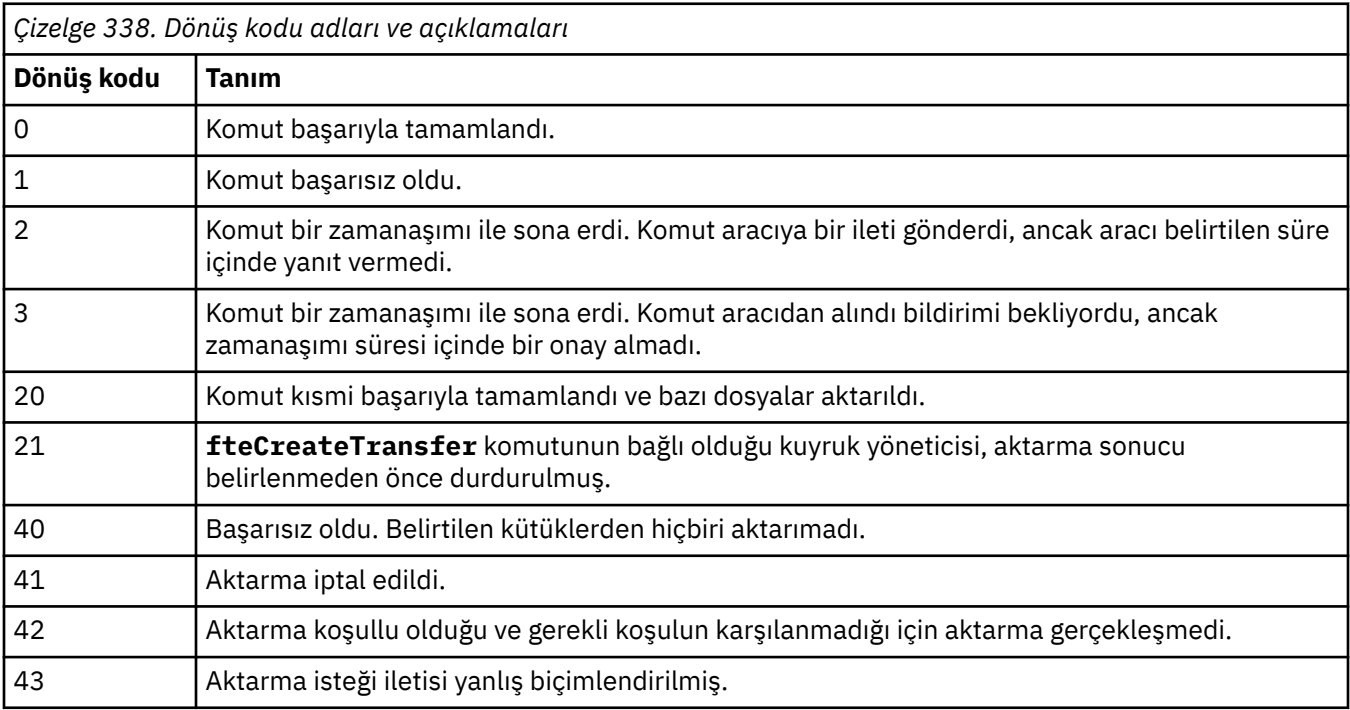

<span id="page-2022-0"></span>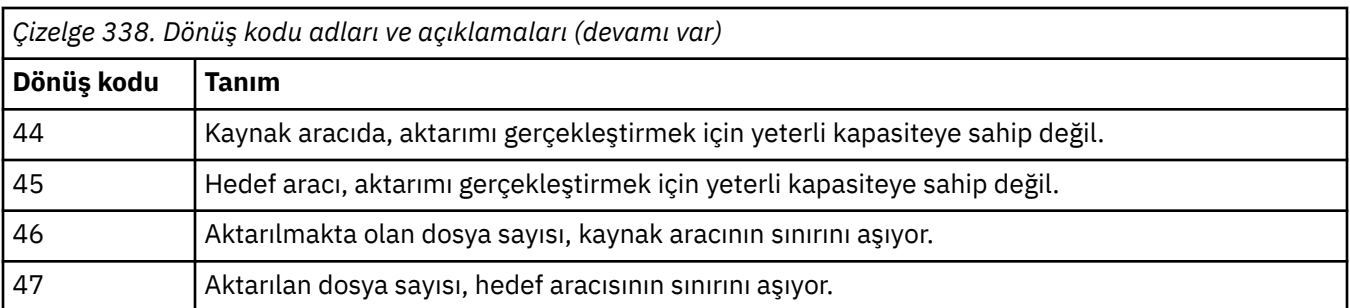

**Not:** Komut satırında **-w** parametresi kullanılmadıkça, dönüş kodu her zaman 0 ya da 1olacaktır.

# **fteDefine (yapılandırma komut dosyaları oluştur)**

Belirtilen Agent Queue Manager nesnelerini tanımlamak üzere gereken yapılanış komut dosyalarını oluşturmak için **fteDefine** komutunu kullanın.

## **Amaç**

Yapılandırma verilerini içeren sistem için uzak olan bir sistemde bazı yapılandırma adımlarının çalıştırılması gerekiyorsa **fteDefine** komutunu kullanmanız beklenir. Örneğin, kuyruk yöneticisindeki bir görevliye ilişkin kuyrukların istemci bağlantısı üzerinden erişilecek şekilde yapılandırılması.

## **Syntax**

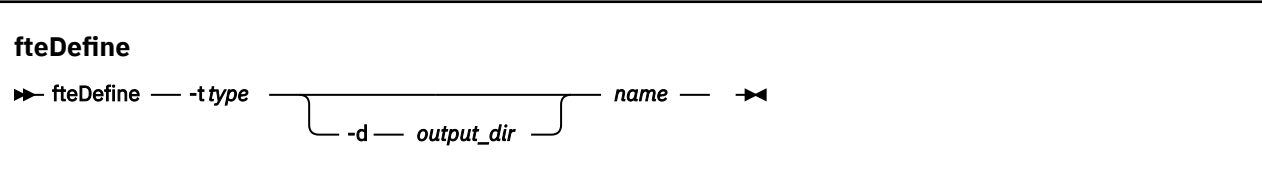

## **Parametreler**

**-t** *tip*

Gereklidir. Tanımlanacak nesnenin tipi. Tip için seçenekler aracı' dır.

### **-d** *çıkış\_dizini*

İsteğe Bağlı. Komut dosyalarının yazıldığı dizin yolu. Sağlanmazsa, komut dosyaları standart çıkış akımına yazılır.

### *NAME*

Gereklidir. Tanımlanacak nesnelerin bir ya da daha çok adı. Birden çok nesne için ad belirtmek üzere bunları bir boşlukla ayırın. Örneğin, *name1 name2*...

### **-Ne? ya da -h**

İsteğe Bağlı. Komut sözdizimini görüntüler.

### **Örnekler**

Bu örnekte, **fteDefine** komutu **-t agent** parametresi ve tek bir aracı adıyla belirtilir. Çıkış bir dosyaya yazılır.

fteDefine -t agent EXAMPLE.AGENT >EXAMPLE.AGENT\_create.mqsc

Bu komuttan oluşturulan çıkış, gerekli aracı kuyruklarını yaratmak için aracı kuyruk yöneticisine karşı çalıştırılacak MQSC komut dosyalardır:

```
$ fteDefine -t agent EXAMPLE.AGENT
5724-H72 Copyright IBM Corp. 2008, 2024. ALL RIGHTS RESERVED
DEFINE QLOCAL(SYSTEM.FTE.COMMAND.EXAMPLE.AGENT) +
DEFPRTY(0) +
```

```
 DEFSOPT(SHARED) +
  GET(ENABLED) +
  MAXDEPTH(5000) +
 MAXMSGL(4194304) +
  MSGDLVSQ(PRIORITY) +
  PUT(ENABLED) +
  RETINTVL(999999999) +
  SHARE +
  NOTRIGGER +
  USAGE(NORMAL) +
  REPLACE
DEFINE QLOCAL(SYSTEM.FTE.DATA.EXAMPLE.AGENT) +
 DEFPRTY(0) + DEFSOPT(SHARED) +
  GET(ENABLED) +
  MAXDEPTH(5000) +
  MAXMSGL(4194304) +
  MSGDLVSQ(PRIORITY) +
 PUT(FNA\overline{B}IFD) +
  RETINTVL(999999999) +
  SHARE +
  NOTRIGGER +
  USAGE(NORMAL) +
  REPLACE
...
etc.
```
Bu örnekte, **fteDefine** komutu **-d outputDir** parametresi ve birkaç aracı adıyla belirtilir.

fteDefine -t agent -d /tmp EXAMPLE.AGENT.1 EXAMPLE.AGENT.2 EXAMPLE.AGENT.3

Bu komuttan oluşturulan çıkış, MQSC komut dosyalarının yerlerine giden mutlak dosya yollarıdır:

\$ fteDefine -t agent -d /tmp EXAMPLE.AGENT.1 EXAMPLE.AGENT.2 EXAMPLE.AGENT.3 5724-H72 Copyright IBM Corp. 2008, 2024. ALL RIGHTS RESERVED BFGCM0239I: A file has been created containing the MOSC definitions to define the agent EXAMPLE.AGENT.1. The file can be found here: '/tmp/EXAMPLE.AGENT.1\_create.mqsc'. BFGCM0239I: A file has been created containing the MQSC definitions to define the agent EXAMPLE.AGENT.2. The file can be found here: '/tmp/EXAMPLE.AGENT.2\_create.mqsc'. BFGCM0239I: A file has been created containing the MQSC definitions to define the agent EXAMPLE.AGENT.3. The file can be found here: '/tmp/EXAMPLE.AGENT.3\_create.mqsc'.

### **Dönüş kodları**

#### **0**

Komut başarıyla tamamlandı.

**1**

Komut başarısız oldu.

#### **İlgili başvurular**

"fteDelete (yapılandırmayı kaldırmak için komut dosyaları oluşturun)" sayfa 2024 Belirtilen Agent Queue Manager nesnelerini kaldırmak üzere gereken yapılanış komut dosyalarını oluşturmak için **fteDelete** komutunu kullanın.

## **fteDelete (yapılandırmayı kaldırmak için komut dosyaları oluşturun)**

Belirtilen Agent Queue Manager nesnelerini kaldırmak üzere gereken yapılanış komut dosyalarını oluşturmak için **fteDelete** komutunu kullanın.

#### **Amaç**

Yapılandırma verilerini içeren sistem için uzak olan bir sistemde bazı yapılandırma adımlarının çalıştırılması gerekiyorsa **fteDelete** komutunu kullanmanız beklenir. Örneğin, yerel bir kuyruk yöneticisindeki uzak istemci aracısının kuyruklarının kaldırılması.

#### **Syntax**

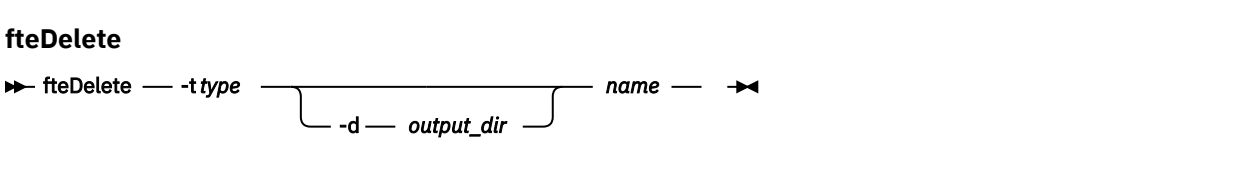

### **Parametreler**

#### **-t** *tip*

Gereklidir. Silinecek nesnenin tipi. Tip için seçenekler aracı' dır.

#### **-d** *çıkış\_dizini*

İsteğe Bağlı. Komut dosyalarının yazıldığı dizin yolu. Sağlanmazsa, komut dosyaları standart çıkış akımına yazılır.

#### *NAME*

Gereklidir. Silinecek nesnelerin bir ya da daha fazla adı. Birden çok nesne için ad belirtmek üzere bunları bir boşlukla ayırın. Örneğin, *name1 name2*...

#### **-Ne? ya da -h**

İsteğe Bağlı. Komut sözdizimini görüntüler.

#### **Örnekler**

Bu örnekte, **fteDelete** komutu **-t agent** parametresi ve tek bir aracı adıyla belirtilir. Çıkış bir dosyaya yazılır.

fteDelete -t agent EXAMPLE.AGENT >EXAMPLE.AGENT\_delete.mqsc

Bu komuttan oluşturulan çıkış, aracı kuyruklarını silmek için aracı kuyruk yöneticisine karşı çalıştırılacak MQSC komut komut dosyalardır:

```
$ fteDelete -t agent EXAMPLE.AGENT
5724-H72 Copyright IBM Corp. 2008, 2024. ALL RIGHTS RESERVED
CLEAR QLOCAL(SYSTEM.FTE.COMMAND.EXAMPLE.AGENT)
DELETE QLOCAL(SYSTEM.FTE.COMMAND.EXAMPLE.AGENT)
CLEAR QLOCAL(SYSTEM.FTE.DATA.EXAMPLE.AGENT)
DELETE QLOCAL(SYSTEM.FTE.DATA.EXAMPLE.AGENT)
CLEAR QLOCAL(SYSTEM.FTE.REPLY.EXAMPLE.AGENT)
DELETE QLOCAL(SYSTEM.FTE.REPLY.EXAMPLE.AGENT)
CLEAR QLOCAL(SYSTEM.FTE.STATE.EXAMPLE.AGENT)
DELETE QLOCAL(SYSTEM.FTE.STATE.EXAMPLE.AGENT)
CLEAR QLOCAL(SYSTEM.FTE.EVENT.EXAMPLE.AGENT)
DELETE QLOCAL(SYSTEM.FTE.EVENT.EXAMPLE.AGENT)
...
etc.
```
Bu örnekte, **fteDelete** komutu **-d outputDir** parametresi ve birkaç aracı adıyla belirtilir.

fteDelete -t agent -d /tmp EXAMPLE.AGENT.1 EXAMPLE.AGENT.2 EXAMPLE.AGENT.3

Bu komuttan oluşturulan çıkış, MQSC komut dosyalarının yerlerine giden mutlak dosya yollarıdır:

\$ fteDelete -t agent -d /tmp EXAMPLE.AGENT.1 EXAMPLE.AGENT.2 EXAMPLE.AGENT.3 5724-H72 Copyright IBM Corp. 2008, 2024. ALL RIGHTS RESERVED BFGCM0241I: A file has been created containing the MQSC definitions to delete the agent EXAMPLE.AGENT.1. The file can be found here: '/tmp/EXAMPLE.AGENT.1 delete.mqsc' BFGCM0241I: A file has been created containing the MQSC definitions to delete the agent EXAMPLE.AGENT.2. The file can be found here: '/tmp/EXAMPLE.AGENT.2\_delete.mqsc'. BFGCM0241I: A file has been created containing the MQSC definitions to delete the agent

# **Dönüş kodları**

### **0**

Komut başarıyla tamamlandı.

**1**

Komut başarısız oldu.

### **İlgili başvurular**

["fteDefine \(yapılandırma komut dosyaları oluştur\)" sayfa 2023](#page-2022-0) Belirtilen Agent Queue Manager nesnelerini tanımlamak üzere gereken yapılanış komut dosyalarını oluşturmak için **fteDefine** komutunu kullanın.

# **fteDeleteAracısı ( MFT aracısını ve yapılandırmasını silin)**

**fteDeleteAgent** komutu, bir Managed File Transfer Agent ve yapılandırmasını siler. Aracı bir iletişim kuralı köprüsü aracıysa, kullanıcı kimlik bilgileri dosyası dosya sisteminde bırakılır.

## **Amaç**

**fteDeleteAgent** komutunu çalıştırmadan önce, aracıyı [fteStopAracısı](#page-2099-0)komutuyla durdurun.

Aracıyı bir Windows hizmeti olarak çalışacak şekilde yapılandırdıysanız, **fteDeleteAgent** komutunu çalıştırarak hizmet tanımlamasını siler.

From IBM MQ 9.1, any resource monitor and scheduled transfers are removed when the agent is deleted.

Bu komutu yalnızca IBM MQ denetimcileri (ve mqm grubunun üyeleri) çalıştıran kullanıcılar çalıştırılabilir. Bu komutu, IBM MQ yöneticisi olmayan bir kullanıcı olarak çalıştırmayı denerse, bir hata iletisi alırsınız ve komut çalışmayacaktır.

**fteDeleteAgent** komutu, aracının sistem kuyruklarını temizlemek ve silmek için, aracının kuyruk yöneticisine karşı çalıştırmanız gereken MQSC komutlarını size sağlar. Bu kuyruklar aşağıdaki gibidir:

- SYSTEM.FTE.AUTHADM1.*agent\_name*
- SYSTEM.FTE.AUTHAG1.*agent\_name*
- SYSTEM.FTE.AUTHMON1.*agent\_name*
- SYSTEM.FTE.AUTHOPS1.*agent\_name*
- SYSTEM.FTE.AUTHSCH1.*agent\_name*
- SYSTEM.FTE.AUTHTRN1.*agent\_name*
- SYSTEM.FTE.COMMAND.*agent\_name*
- SYSTEM.FTE.DATA.*agent\_name*
- SYSTEM.FTE.EVENT.*agent\_name*
- SYSTEM.FTE.REPLY.*agent\_name*
- SYSTEM.FTE.STATE.*agent\_name*

**fteCreateAgent** komutu, bu komutları aşağıdaki konumdaki bir dosyada da sağlar:

*MQ\_DATA\_PATH*/mqft/config/*coordination\_qmgr\_name*/agents/*agent\_name*/*agent\_name*\_delete.mqsc

### **Syntax**

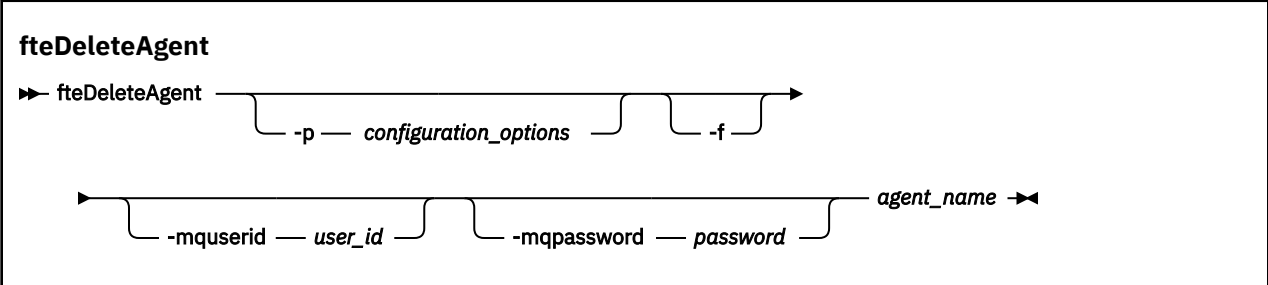

### **Parametreler**

#### **-p** *configuration\_options*

İsteğe Bağlı. Birden çok eşgüdüm kuyruk yöneticisiniz varsa, silmek istediğiniz aracı yapılanışını belirtik olarak belirtmek için bu değiştirgeyi kullanın. Bu parametre için giriş olarak, varsayılan olmayan bir koordinasyon kuyruğu yöneticisinin adını kullanın. Komut, bu varsayılan olmayan koordinasyon kuyruğu yöneticisiyle ilişkilendirilmiş yapılanış seçeneklerini kullanır.

İsteğe bağlı olan **-p** parametresini, yalnızca varsayılan ayarlarınızdan farklı yapılandırma seçenekleri kullanmak istiyorsanız belirleyin. **-p**değerini belirtmezseniz, installation.properties dosyasında tanımlı olan yapılandırma seçenekleri kullanılır. Ek bilgi için Yapılandırma seçenekleri başlıklı konuya bakın.

#### **-f**

İsteğe Bağlı. Aracının yapılandırma dosyaları bulunamasa bile, komutu eşgüdümleme kuyruk yöneticisinden aracıyı kayıttan kaldırma işlemi için zorlar. Aracının kuyruk yöneticisine ilişkin bilgiler bu durumda kullanılamadığından, komut doğrudan eşgüdüm kuyruk yöneticisine bağlanacak ve Agent kuyruk yöneticisi olağan bir şekilde kullanılabilir.

#### **-mquserid** *kullanıcı\_kimliği*

İsteğe Bağlı. forceforce **-f** parametresi yoksa, Agent kuyruk yöneticisiyle kimlik doğrulaması yapmak için kullanılacak kullanıcı kimliğini belirtir. **-f** değiştirgesi varsa, kimlik denetimi kuyruk yöneticisiyle kimlik doğrulaması yapmak için kullanılacak kullanıcı kimliğini belirtir.

#### **-mqpassword** *parola*

İsteğe Bağlı. forcedeğiştirgesini zorlama (force **-f** ) parametresi yoksa, Agent kuyruk yöneticisiyle kimlik doğrulaması için kullanılacak parolayı belirtir. **-f** değiştirgesi varsa, kimlik denetimi kuyruk yöneticisiyle kimlik doğrulaması için kullanılacak parolayı belirtir. Ayrıca, **-mquserid** parametresini de belirtmeniz gerekir. **-mquserid**belirtirseniz, ancak **-mqpassword**belirtmezseniz, ilişkili parolayı sağlamanız istenir. Parola görüntülenmeyecek.

#### *aracı\_adı*

Gereklidir. Silmek istediğiniz aracıya ilişkin ad.

#### **-Ne? ya da -h**

İsteğe Bağlı. Komut sözdizimini görüntüler.

#### **Örnek**

Bu örnekte, AGENT3 ve eşgüdüm kuyruk yöneticisi QM\_COORD1 ile ilgili yapılanışı silinir:

fteDeleteAgent -p QM\_COORD1 AGENT3

Bu örnek komut, aracının üç kuyruklarını silmek için aşağıdaki MQSC komutlarını çıkarır:

CLEAR QLOCAL(SYSTEM.FTE.COMMAND.AGENT3) DELETE QLOCAL(SYSTEM.FTE.COMMAND.AGENT3) CLEAR QLOCAL(SYSTEM.FTE.DATA.AGENT3) DELETE QLOCAL(SYSTEM.FTE.DATA.AGENT3) CLEAR QLOCAL(SYSTEM.FTE.REPLY.AGENT3) DELETE QLOCAL(SYSTEM.FTE.REPLY.AGENT3) CLEAR QLOCAL(SYSTEM.FTE.STATE.AGENT3)

```
DELETE QLOCAL(SYSTEM.FTE.STATE.AGENT3)
CLEAR QLOCAL(SYSTEM.FTE.EVENT.AGENT3)
DELETE QLOCAL(SYSTEM.FTE.EVENT.AGENT3)
CLEAR QLOCAL(SYSTEM.FTE.AUTHADM1.AGENT3)
DELETE QLOCAL(SYSTEM.FTE.AUTHADM1.AGENT3)
CLEAR QLOCAL(SYSTEM.FTE.AUTHAGT1.AGENT3)
DELETE QLOCAL(SYSTEM.FTE.AUTHAGT1.AGENT3)
CLEAR QLOCAL(SYSTEM.FTE.AUTHTRN1.AGENT3)
DELETE QLOCAL(SYSTEM.FTE.AUTHTRN1.AGENT3)
CLEAR QLOCAL(SYSTEM.FTE.AUTHOPS1.AGENT3)
DELETE QLOCAL(SYSTEM.FTE.AUTHOPS1.AGENT3)
CLEAR QLOCAL(SYSTEM.FTE.AUTHSCH1.AGENT3)
DELETE QLOCAL(SYSTEM.FTE.AUTHSCH1.AGENT3)
CLEAR QLOCAL(SYSTEM.FTE.AUTHMON1.AGENT3)
DELETE QLOCAL(SYSTEM.FTE.AUTHMON1.AGENT3)
```
## **Dönüş kodları**

**0**

Komut başarıyla tamamlandı.

**1**

Komut başarısız oldu.

### **İlgili başvurular**

["fteStopAracısı \(bir MFT aracısını durdurun\)" sayfa 2100](#page-2099-0)

Use the **fteStopAgent** command to either stop a Managed File Transfer agent in a controlled way or to stop an agent immediately if necessary using the **-i** parameter.

["fteCleanAgent \( MFT Agent 'ın temizlenmesi\)" sayfa 1947](#page-1946-0)

Aracı tarafından kullanılan kalıcı ve kalıcı olmayan kuyruklardan iletileri silerek bir Managed File Transfer Agent tarafından kullanılan kuyrukları temizlemek için **fteCleanAgent** komutunu kullanın. Aracı başlatılırken sorun yaşıyorsanız, aracı tarafından kullanılan kuyruklarda kalan bilgilerden kaynaklanabilecek **fteCleanAgent** komutunu kullanın.

### ["fteCreateAracısı \(bir MFT aracısı oluşturun\)" sayfa 1953](#page-1952-0)

**fteCreateAgent** komutu, bir Managed File Transfer Agent ve ilişkili yapılanışı yaratır.

### ["fteStartAracısı \(bir MFT aracısını başlatın\)" sayfa 2094](#page-2093-0)

**fteStartAgent** komutu, komut satırından bir Managed File Transfer aracısını başlatır.

#### $ULW$   $\rightarrow$   $z/0S$ **fteDeleteGünlüğe Kaydedici (bir MFT kaydedicisini ve**

### **yapılandırmasını silin)**

Bir Managed File Transfer kaydedicisini ve yapılandırmasını silmek için **fteDeleteLogger** komutunu kullanın. Günlüğe kaydediciyle ilişkilendirilmiş olan günlük dosyaları alıkonabilir ya da silinebilir.

**Önemli: IBM MQ** for AIX, Linux, and Windowsüzerinde, bu komutu yalnızca IBM MQ denetimcisi (ve mqm grubunun üyeleri) olan kullanıcılar çalıştırabilir. Bu komutu IBM MQ yöneticisi olmayan bir kullanıcı olarak çalıştırmayı denerseniz, BFGCL0502E: İstenen işlemi gerçekleştirme yetkiniz yok hata iletisini alırsınız. ve komut çalışmaz.

z/08 z/OS sistemlerinde, kullanıcı komutu çalıştırmak için aşağıdaki koşullardan birini yerine getirmelidir (en azından):

- mqm grubunun bir üyesi olun (sistemde mqm grubu tanımlandıysa).
- BFG\_GROUP\_NAME ortam değişkeninde (adlandırıldıysa) adı belirtilen grubun üyesi olun.
- Komut çalıştırıldığında BFG\_GROUP\_NAME ortam değişkeninde ayarlanmış bir değer yok.

## **IBM iüzerindeki kaydediciler**

IBM i

Managed File Transfer kaydedicileri IBM i platformunda desteklenmez.

## **Amaç**

**fteDeleteLogger** komutunu çalıştırmadan önce, günlüğe kaydediciyi **fteStopLogger** komutuyla durdurun.

Günlüğe kaydedicinizi Windows hizmeti olarak çalışacak şekilde yapılandırdıysanız, **fteDeleteLogger** komutunu çalıştırarak hizmet tanımlamasını siler.

Günlüğe kaydedici yapılandırma dizini, kuyrukları silmek için bir MQSC komut dosyası ve günlüğe kaydediciye ilişkin aboneliği içerir. Bu kuyruklar aşağıdaki gibidir:

- SYSTEM.FTE.LOG.CMD.*logger\_name*
- SYSTEM.FTE.LOG.RJCT.*logger\_name*

Abonelik adı aşağıdaki gibidir:

• SYSTEM.FTE.AUTO.SUB.*günlük\_geri\_adı*

MQSC komut dosyası

*MQ\_DATA\_PATH*\mqft\config\*coordination\_qmgr*\loggers\*logger\_name*\*logger\_name*\_dele te.mqscadresinde bulunabilir.

# **Syntax fteDeleteLogger ReDeleteLogger** -p - *configuration\_options* - <sup>J</sup> -f logger\_name

### **Parametreler**

#### **-p** *configuration\_options*

İsteğe Bağlı. Bağımsız veritabanı günlüğe kaydedicisini başlatmak için kullanılan yapılandırma seçenekleri kümesini belirler. **-p** parametresine ilişkin değer olarak bir yapılandırma seçenekleri kümesinin adını kullanın. Kural olarak bu değer, bir koordinasyon kuyruğu yöneticisinin adıdır. Bu parametreyi belirtmezseniz, varsayılan yapılandırma seçenekleri kümesi kullanılır.

**-f**

İsteğe Bağlı. Bu günlüğe kaydedici tarafından oluşturulan günlük dosyalarının kaldırılmasını zorunlu kılar. Bu parametre atlanırsa, günlüğe kaydedici tarafından oluşturulan günlük dosyaları korunur ve bunlar artık gerekli olmadığında el ile kaldırılmalıdır.

#### *logger\_name*

Gereklidir. Silmek istediğiniz günlüğe kaydedicinin adı.

#### **-Ne? ya da -h**

İsteğe Bağlı. Komut sözdizimini görüntüler.

### **Örnek**

Bu örnekte, logger1 adlı bir kaydedici silinmektedir. **-f** değiştirgesi belirtildi; bu değiştirge, günlüğe kaydedicinin günlük dosyalarının yanı sıra, günlüğe kaydedicinin yapılanış kütüklerini de kaldırmasına neden olur.

fteDeleteLogger -f logger1

## **Dönüş kodları**

**0**

Komut başarıyla tamamlandı.

<span id="page-2029-0"></span>**1**

Komut başarısız oldu.

### **İlgili başvurular**

["fteCreateGünlüğe Kaydedici \(bir MFT dosyası ya da veritabanı günlüğe kaydedici yaratır\)" sayfa 1974](#page-1973-0) Bir Managed File Transfer dosyası ya da veritabanı günlüğe kaydedici yaratmak için **fteCreateLogger** komutunu kullanın.

["fteStartGünlüğe Kaydedici \(bir MFT günlük kaydedicisi başlatın\)" sayfa 2096](#page-2095-0) **fteStartLogger** komutu bir Managed File Transfer günlük kaydı uygulamasını başlatır.

["fteStopGünlüğe Kaydedici \(bir MFT kaydedicisine dur\)" sayfa 2102](#page-2101-0) **fteStopLogger** komutu bir Managed File Transfer kaydedicisini durdurur.

["fteModifyGünlük Kaydedici \( Windows hizmeti olarak bir MFT kaydedici çalıştırır\)" sayfa 2056](#page-2055-0) Use the **fteModifyLogger** command to modify a Managed File Transfer logger so that it can be run as a Windows service. Bu komutu yalnızca Windows platformlarında kullanabilirsiniz; IBM MQ yöneticisi olan ve mqm grubunun bir üyesi olan bir kullanıcı tarafından çalıştırılmalıdır. ve önce **fteStopLogger** komutunu kullanarak günlüğe kaydediciyi durdurmalısınız.

# **fteDeleteMonitor (bir MFT kaynak izleyiciyi siler)**

Komut satırını kullanarak var olan bir Managed File Transfer kaynak izleyicisini durdurmak ve silmek için **fteDeleteMonitor** komutunu kullanın. Bu komutu kaynak izleme aracısına karşı verin.

### **Amaç**

Bir kaynağın izlenmesini durdurmak ve izleme aracısından izleme programını kaldırmak için **fteDeleteMonitor** komutunu kullanın. Bu komutu çalıştırdığınızda, artık kaynak yoklamaları oluşmaz ve başka görev başlatılamazdır.

You can run the **fteDeleteMonitor** command from any system that can connect to the IBM MQ network and subsequently route to the agent's queue manager. Özellikle komutun çalıştırılması için, bu sistemde bir Managed File Transfer bileşeni (Service ya da Agent) kurmuş olmanız ve IBM MQ ağı ile iletişim kurmak için bu sistemin Managed File Transfer ' u yapılandırmış olmanız gerekir. Kullanılabilir bağlanırlık ayrıntısı yoksa, bu ayrıntılar sağlanırsa, bağlantı için aracı kuyruk yöneticisi ayrıntıları kullanılır.

Bu komut için isteğe bağlı **-p** parametresini, yalnızca varsayılan ayarınızdan farklı bir yapılandırma seçenekleri kümesi kullanmak istiyorsanız belirtin. Ek bilgi için Yapılandırma seçenekleri başlıklı konuya bakın.

### **Syntax**

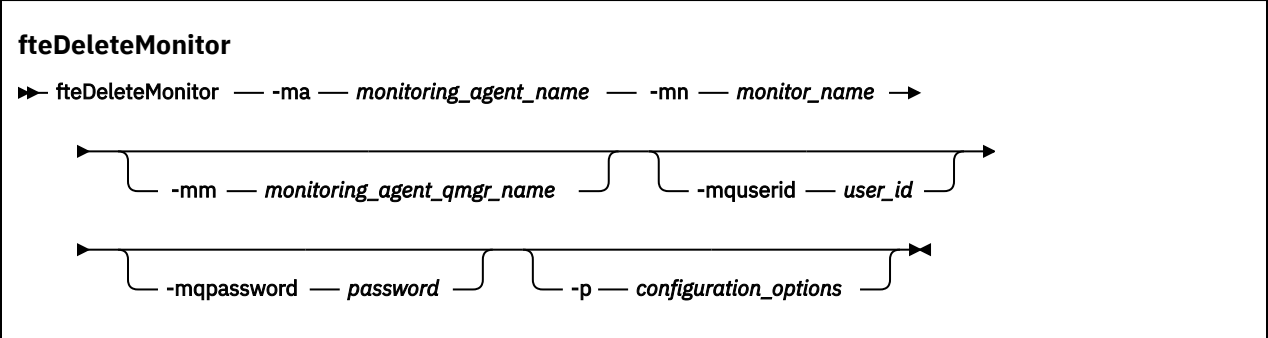

### **Parametreler**

### **-ma** *monitoring\_agent\_name*

Gereklidir. Kaynak izlemeyi gerçekleştiren görevlinin adı. Bu izleme aracısı, tetiklemek istediğiniz dosya aktarımı için kaynak aracıya da sahip olmalıdır.

#### <span id="page-2030-0"></span>**-mn** *monitor\_name*

Gereklidir. Bu kaynak izleyicisine atadığınız ad. Bir kaynak izleyicisini silebilir ve aynı adı taşıyan yeni bir izleme programı yaratabilirsiniz.

#### **-mm** *monitoring\_agent\_qmgr\_name*

İsteğe Bağlı. İzleme aracısının kuyruk yöneticisinin adı. İzleme aracısının ve izleme programının tetiklediği kaynak aracının aynı olması gerektiğinden, bu kuyruk yöneticisi aynı zamanda kaynak aracısının kuyruk yöneticisidir.

#### **-mquserid** *kullanıcı\_kimliği*

İsteğe Bağlı. Komut kuyruğu yöneticisiyle kimlik doğrulaması yapmak için kullanılacak kullanıcı kimliğini belirtir.

#### **-mqpassword** *parola*

İsteğe Bağlı. Komut kuyruğu yöneticisiyle kimlik doğrulaması yapmak için kullanılacak parolayı belirtir. Ayrıca, **-mquserid** parametresini de belirtmeniz gerekir. **-mquserid**belirtirseniz, ancak **-mqpassword**belirtmezseniz, ilişkili parolayı sağlamanız istenir. Parola görüntülenmeyecek.

#### **-p** *configuration\_options*

İsteğe Bağlı. Bu değiştirge, aktarma işlemini iptal etmek için kullanılacak yapılanış seçenekleri kümesini belirler. Kural olarak, bu parametrenin girişi olarak, varsayılan olmayan bir koordinasyon kuyruğu yöneticisinin adını kullanın. Komut, bu varsayılan dışı eşgüdüm kuyruk yöneticisiyle ilişkilendirilmiş özellikler (properties) dosyalarının kümesini kullanır.

Bu değiştirgeyi belirtmezseniz, varsayılan koordinasyon kuyruğu yöneticisine dayalı olarak yapılanış seçenekleri kümesi kullanılır.

### **-Ne? ya da -h**

İsteğe Bağlı. Komut sözdizimini görüntüler.

#### **Örnek**

Bu örnekte, izleme (ve dosya aktarma kaynağı aracısı) AGENT1 olan MONITOR1 kaynak izlemesi silinir:

fteDeleteMonitor -ma AGENT1 -mm QM\_JUPITER -mn MONITOR1

### **Dönüş kodları**

### **0**

Komut başarıyla tamamlandı.

**1**

Komut başarısız oldu.

### **İlgili görevler**

MFT kaynaklarının izlenmesi

### **İlgili başvurular**

["fteCreateMonitor \( MFT kaynak izleme programı yaratılması\)" sayfa 1979](#page-1978-0)

**fteCreateMonitor** komutu, komut satırından yeni bir kaynak izleme programı yaratır ve başlatır. Bir kaynağı (örneğin, bir dizinin içeriği) Managed File Transfer komutunu kullanarak izleyebilirsiniz; böylece, bir tetikleyici koşulu yerine getirildiğinde, dosya aktarımı gibi belirli bir görev başlatılır.

["fteListİzleme Programları \(liste MFT kaynak izleme programları\)" sayfa 2039](#page-2038-0)

Komut satırını kullanarak bir Managed File Transfer ağında var olan tüm kaynak izleyicilerini listelemek için **fteListMonitors** komutunu kullanın.

# **fteDeleteScheduledTransfer (zamanlanan bir MFT aktarısını silin)**

## **Amaç**

Daha önce komut satırını ya da IBM MQ Explorerkomutunu kullanarak oluşturduğunuz bir Managed File Transfer zamanlanmış aktarımı silmek için **fteDeleteScheduledTransfer** komutunu kullanın.

Bu komut için isteğe bağlı **-p** parametresini, yalnızca varsayılan ayarlarınızdan farklı yapılandırma seçeneklerini kullanmak istiyorsanız belirleyin. **-p**belirtmezseniz, installation.properties içinde tanımlanan yapılandırma seçenekleri kullanılır. Ek bilgi için Yapılandırma seçenekleri başlıklı konuya bakın.

### **Syntax**

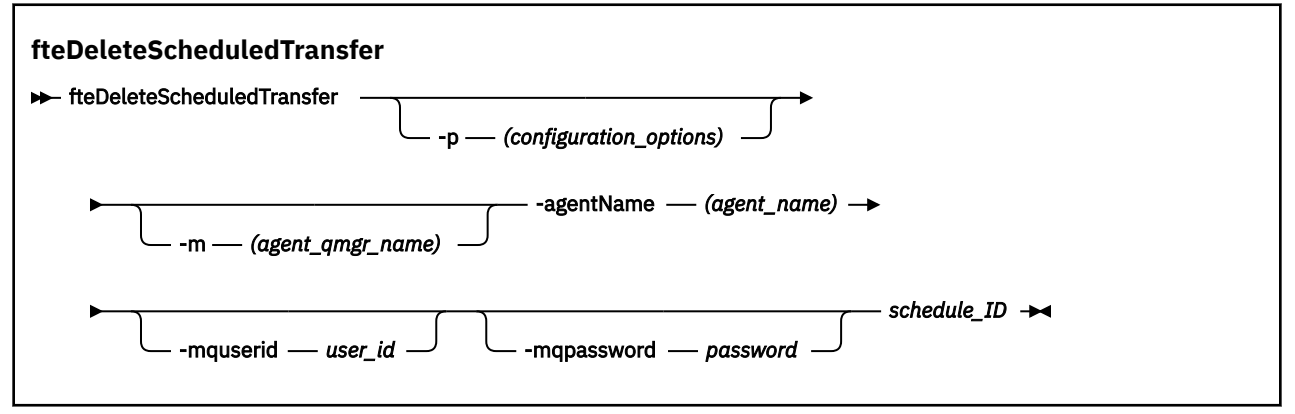

### **Parametreler**

#### **-p** *configuration\_options*

İsteğe Bağlı. Birden fazla eşgüdüm kuyruk yöneticisiniz varsa, silmek istediğiniz zamanlanan aktarımı belirtik olarak belirtmek için bu parametreyi kullanın. Bu parametre için giriş olarak, varsayılan olmayan bir koordinasyon kuyruğu yöneticisinin adını kullanın. Komut, bu varsayılan olmayan koordinasyon kuyruğu yöneticisiyle ilişkilendirilmiş yapılanış seçeneklerini kullanır.

Bu parametreyi belirtmezseniz, varsayılan koordinasyon kuyruğu yöneticisine dayalı yapılandırma seçenekleri kullanılır.

#### **-m** *agent\_qmgr\_name*

İsteğe Bağlı. Kaynak aracıya bağlandığın kuyruk yöneticisinin adı. Bu parametreyi belirtmezseniz, aracının kuyruk yöneticisi kullanımda olan yapılandırma seçeneklerinden saptanır.

#### **-agentName** *agent\_name*

Gereklidir. Zamanlanan aktarımı silmek istediğiniz kaynak aracısının adı.

#### **-mquserid** *kullanıcı\_kimliği*

İsteğe Bağlı. Komut kuyruğu yöneticisiyle kimlik doğrulaması yapmak için kullanılacak kullanıcı kimliğini belirtir.

#### **-mqpassword** *parola*

İsteğe Bağlı. Komut kuyruğu yöneticisiyle kimlik doğrulaması yapmak için kullanılacak parolayı belirtir. Ayrıca, **-mquserid** parametresini de belirtmeniz gerekir. **-mquserid**belirtirseniz, ancak **-mqpassword**belirtmezseniz, ilişkili parolayı sağlamanız istenir. Parola görüntülenmeyecek.

#### **schedule\_ID**

Gereklidir. Silmek istediğiniz zamanlanan aktarımın tanıtıcısı.

You can find the schedule ID by running the [fteListScheduledTransfers](#page-2041-0) command against the name of the source agent.

#### **-Ne? ya da -h**

İsteğe Bağlı. Komut sözdizimini görüntüler.

#### **Örnek**

Bu örnekte, tanıtıcısı 27 olan AGENT2 kaynak aracısında zamanlanmış bir aktarma silinir:

fteDeleteScheduledTransfer -agentName AGENT2 27

# **Dönüş kodları**

**0**

Komut başarıyla tamamlandı.

**1**

Komut başarısız oldu.

### **İlgili görevler**

Zamanlanmış bir dosya aktarma işlemi yaratılması

### **İlgili başvurular**

["fteListScheduledTransfers \(zamanlanan tüm aktarımları listele\)" sayfa 2042](#page-2041-0) Daha önce, komut satırını ya da IBM MQ Explorerkomutunu kullanarak oluşturduğunuz tüm Managed File Transfer aktarımlarını listelemek için **fteListScheduledTransfers** komutunu kullanın.

# **fteDeleteŞablonlar (bir MFT şablonunu silin)**

Bir koordinasyon kuyruğu yöneticisinden var olan bir Managed File Transfer şablonunu silmek için **fteDeleteTemplates** komutunu kullanın.

## **Amaç**

**fteDeleteTemplates** komutu, bir koordinasyon kuyruğu yöneticisinden bir ya da daha çok dosya aktarma şablonunu kaldırır. Bu komutu çalıştırdığınızda, şablonların artık IBM MQ Explorer ya da komut satırı tarafından kullanılamaması için, şablonları koordinasyon kuyruğu yöneticisinden kaldırmak için IBM MQ sistemine bir istek iletilir. The templates you are deleting might continue to be accessed for a brief interval after the command completes until the IBM MQ system actions the request.

**fteDeleteTemplates** komutunu, IBM MQ ağına bağlanabilen ve daha sonra koordinasyon kuyruğu yöneticisine yönlendirebilen herhangi bir sistemdenrunkomutunu çalıştırabilirsiniz. Specifically for the command to run, you must have installed Managed File Transfer on this system and you must have configured this system's Managed File Transfer to communicate with the IBM MQ network. Kullanılabilir bağlanırlık ayrıntısı yoksa, bu ayrıntılar sağlanırsa, bağlantı için aracı kuyruk yöneticisi ayrıntıları kullanılır.

Bu komut için isteğe bağlı **-p** parametresini, yalnızca varsayılan ayarınızdan farklı bir yapılandırma seçenekleri kümesi kullanmak istiyorsanız belirtin. Ek bilgi için Yapılandırma seçenekleri başlıklı konuya bakın.

### **Syntax**

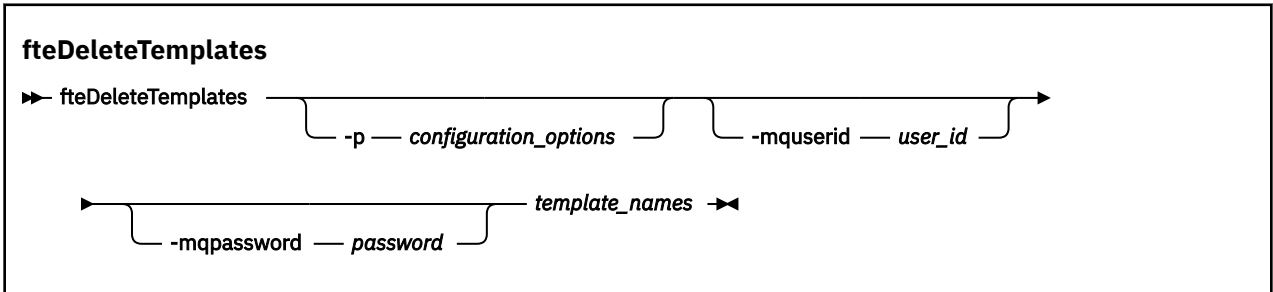

## **Parametreler**

### **-p** *configuration\_options*

İsteğe Bağlı. Bu değiştirge, şablonu silmek için kullanılacak yapılanış seçenekleri kümesini belirler. Kural olarak, bu parametrenin girişi olarak, varsayılan olmayan bir koordinasyon kuyruğu yöneticisinin adını kullanın. Komut, bu varsayılan dışı eşgüdüm kuyruk yöneticisiyle ilişkilendirilmiş özellikler (properties) dosyalarının kümesini kullanır.

Bu değiştirgeyi belirtmezseniz, varsayılan koordinasyon kuyruğu yöneticisine dayalı olarak yapılanış seçenekleri kümesi kullanılır.

#### **-mquserid** *kullanıcı\_kimliği*

İsteğe Bağlı. Eşgüdüm kuyruk yöneticisiyle kimlik doğrulaması yapmak için kullanılacak kullanıcı kimliğini belirtir.

#### **-mqpassword** *parola*

İsteğe Bağlı. Eşgüdüm kuyruk yöneticisiyle kimlik doğrulaması yapmak için kullanılacak parolayı belirtir. Ayrıca, **-mquserid** parametresini de belirtmeniz gerekir. **-mquserid**belirtirseniz, ancak **-mqpassword**belirtmezseniz, ilişkili parolayı sağlamanız istenir. Parola görüntülenmeyecek.

#### *template\_names*

Gereklidir. Silmek istediğiniz bir ya da daha çok şablon adı belirleyin. Specify the name as displayed by the **fteListTemplates** command.

#### **-Ne? ya da -h**

İsteğe Bağlı. Komut sözdizimini görüntüler.

### **Örnek**

Bu örnekte, şablon STANDBY silinir:

fteDeleteTemplates STANDBY

### **Dönüş kodları**

### **0**

Komut başarıyla tamamlandı.

**1**

Komut başarısız oldu.

### **İlgili kavramlar**

Dosya aktarma şablonlarıyla çalışılması

### **İlgili görevler**

IBM MQ Explorerkullanarak dosya aktarma şablonu yaratılması

### **İlgili başvurular**

["fteCreateTemplate \(yeni dosya aktarma şablonu yarat\)" sayfa 1985](#page-1984-0)

**fteCreateTemplate** komutu, ileride kullanmak üzere saklayabileceğiniz bir dosya aktarma şablonu yaratır. Gerekli tek parametre, **-tn** *template\_name* parametresidir. Diğer tüm parametreler isteğe bağlıdır; ancak, bir kaynak dosya belirtimi belirtseniz de, bir hedef dosya da sağlamanız gerekir. Benzer bir şekilde, bir hedef dosya belirtirseniz, bir kaynak dosya belirtimi de belirtmeniz gerekir.

["fteListŞablonları \(kullanılabilir MFT aktarım şablonlarını listele\)" sayfa 2044](#page-2043-0) Bir eşgüdümleme kuyruk yöneticisine ilişkin kullanılabilir Managed File Transfer aktarım şablonlarını listelemek için **fteListTemplates** komutunu kullanın.

# **fteDisplayVersion (display installed version of MFT)**

Kurmuş olduğunuz Managed File Transfer sürümünü görüntülemek için **fteDisplayVersion** komutunu kullanın.

## **Amaç**

Sorunun saptanmasına yardımcı olması için bir IBM Hizmet Temsilcisi tarafından **fteDisplayVersion** komutunu çalıştırmanız istenebilir.

### **Syntax**

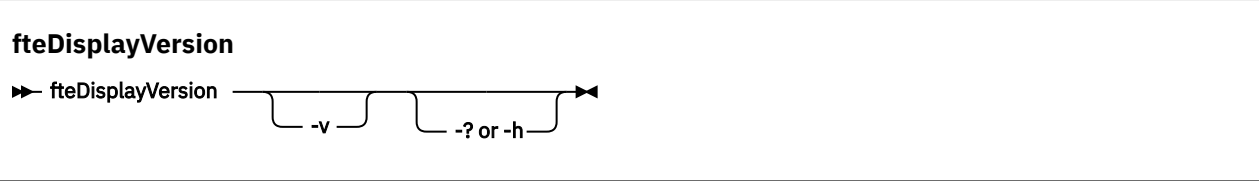

### **Parametreler**

**-v**

İsteğe Bağlı. Ürün sürümüyle ilgili ayrıntılı bilgi miktarını görüntüler.

**-v** parametresini belirtirken görüntülenen kesin ayrıntılar, ürün yayınlarına göre değişiklik gösterebilir. You are not recommended to rely on specific information being available in the output from the fteDisplayVersion -v command.

 $z/0S$ On z/OS, **-v** displays the value of the **productId** property, if the product Id has been specified.

#### **-Ne? ya da -h**

İsteğe Bağlı. Komut sözdizimini görüntüler.

#### **Parametre belirlenmemesine örnek olarak**

In this example, the **fteDisplayVersion** command is specified with no parameters.

fteDisplayVersion

Bu komuttan alınan çıkış, ürün sürümü düzeyidir. Örneğin, IBM MQ 9.2için çıkışıdır:

5724-H72 Copyright IBM Corp. 2008, 2020. ALL RIGHTS RESERVED IBM MQ Components: Name: IBM MQ Managed File Transfer Version: 9.2.0.0

#### **-v parametresine örnek olarak örnek**

Bu örnekte, **fteDisplayVersion** komutu **-v** parametresiyle belirtilir.

fteDisplayVersion -v

Bu komuttan elde edilen çıkış, ürün sürümü hakkında daha ayrıntılı bilgi içerir. Örneğin:

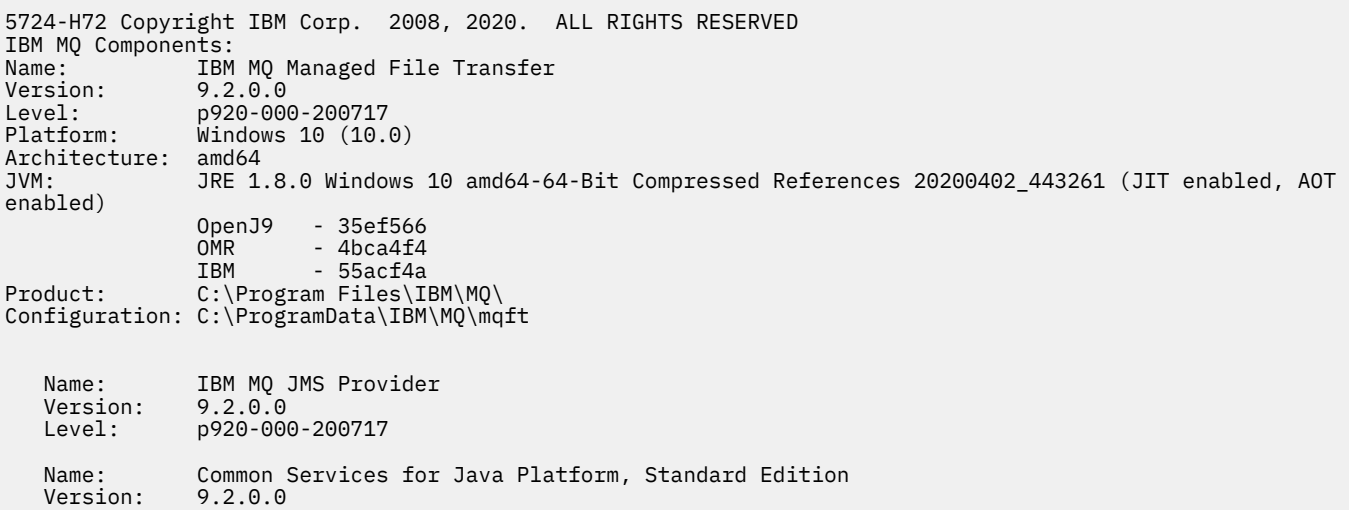

```
 Level: p920-000-200717
 Name: Java Message Service Client
 Version: 9.2.0.0
   Level: p920-000-200717
 Name: IBM MQ classes for Java Message Service
 Version: 9.2.0.0
 Level: p920-000-200717
   Name: IBM MQ classes for Java
  Version: 9.2.0.0<br>Level: p920-000
             Level: p920-000-200717
```
# **Dönüş kodları**

**0**

Komut başarıyla tamamlandı.

**1**

Komut başarısız oldu.

# **fteListAracıları (bir koordinasyon kuyruk yöneticisine ilişkin MFT aracılarını listeler)**

Belirli bir koordinasyon kuyruk yöneticisine kayıtlı tüm Managed File Transfer aracılarını listelemek için **fteListAgents** komutunu kullanın.

### **Amaç**

Koordinasyon kuyruk yöneticisine bağlanabilen herhangi bir sistemden **fteListAgents** komutunu çalıştırabilirsiniz. Her aracı için aşağıdaki ayrıntılar standart çıkış aygıtına (STDOUT) yönlendirilir:

- Aracı Adı
- Aracı kuyruk yöneticisi
- Aracı bir protokol köprüsü aracısıysa, aracı adının sonuna ( bridge ) eklenir.
- Aracı bir Connect:Direct köprü aracısıysa, aracı adının sonuna (Connect:Direct bridge) eklenir.
- Aracı durumu

Bu komut, eşgüdüm kuyruğu yöneticisine bağlanmak için coordination.properties dosyasını kullanır. Daha fazla bilgi için bkz. MFT coordination.properties dosyası.

Bu komut için isteğe bağlı **-p** değiştirgesini yalnızca varsayılan kümenizden farklı bir yapılanış seçenekleri kümesi kullanmak istiyorsanız belirtin. Daha fazla bilgi için Yapılandırma seçenekleri başlıklı konuya bakın.

Bir aracı **fteListAgents** komutunda listelenmiyorsa, sorunu bulmak ve düzeltmek için aşağıdaki konudaki tanılama akış grafiğini kullanın: MFT aracınız **fteListAgents** komutuyla listelenmiyorsa ne yapmanız gerekir.

# **Aracı durumu bilgileri**

Bu komut tarafından üretilen aracı durumu bilgileri, aracının SYSTEM.FTE konusu. Bu iletiler ["MFT aracısı](#page-2548-0) [durum iletisi biçimi" sayfa 2549k](#page-2548-0)onusunda açıklanmıştır. **fteListAgents** komutu tarafından üretilen durum bilgileri, son durum iletisinin yayınlandığı sırada aracı durumunu verir.

Bu durum iletilerinin sıklığı, **agentStatusPublishRateLimit** özelliğinin değerine bağlıdır. Bu özellik hakkında daha fazla ayrıntı için bkz. MFT agent.properties dosyası.

**Status Age** parantezle çevriliyse, bu, değerin negatif olduğunu gösterir. Bu durum, aracının çalıştığı makinenin sistem saati koordinasyon kuyruğu yöneticisi makinesinin sistem saatinden önce olduğunda ortaya çıkar.

### **Syntax**

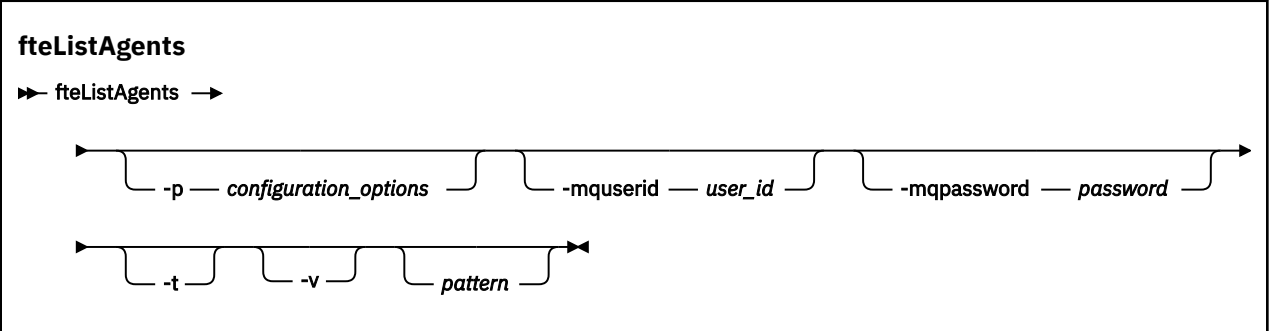

### **Parametreler**

#### **-p** *yapılanış\_seçenekleri*

İsteğe Bağlı. Bu parametre, aracıları listeleme isteğini yayınlamak için kullanılan yapılandırma seçenekleri kümesini belirler. Bu değiştirgeye ilişkin giriş olarak varsayılan olmayan bir eşgüdüm kuyruğu yöneticisinin adını kullanın. Daha sonra komut, bu varsayılan olmayan eşgüdüm kuyruğu yöneticisiyle ilişkili özellik dosyaları kümesini kullanır.

Bu parametreyi belirtmezseniz, varsayılan eşgüdüm kuyruğu yöneticisine dayalı yapılanış seçenekleri kümesi kullanılır.

#### **-mquserid** *kullanıcı\_kimliği*

İsteğe Bağlı. Eşgüdüm kuyruk yöneticisiyle doğrulanacak kullanıcı kimliğini belirtir.

#### **-mqpassword** *parola*

İsteğe Bağlı. Eşgüdüm kuyruk yöneticisiyle kimlik doğrulaması için kullanılacak parolayı belirtir. **-mquserid** değiştirgesini de belirtmeniz gerekir. **-mquserid**belirtirseniz, ancak **-mqpassword**belirtmezseniz, ilişkili parolayı girmeniz istenir. Parola görüntülenmeyecek.

**-v**

İsteğe Bağlı. Ayrıntılı kipi belirtir. Ayrıntılı kip, Source/Destinationformundaki her bir aracı için geçerli yönetilen aktarım sayısını gösteren ek çıktı oluşturur. Burada:

- Source , aracı için geçerli kaynak aktarımları ve kuyruğa alınan aktarımların sayısıdır.
- Destination , geçerli hedef aktarım sayısıdır.

Geçerli aktarım bilgileri, ["MFT aracısı durum iletisi biçimi" sayfa 2549](#page-2548-0) konusunda açıklanan aracı durumu yayınından alınır. Sonuç olarak, bu aktarma bilgileri yalnızca agentStatusPublishRateLimit aracı özelliği değeri (varsayılan olarak 30 saniye) ayarı içinde doğrudur.

**-t**

İsteğe Bağlı. Terse kipini belirtir. IBM MQ 9.1' den çıkış, varsayılan olarak **Status Age** kolonunu içerir. **Status Age** bilgilerini görmek istemiyorsanız, sütunu gizlemek için **-t** parametresiyle komutu verebilirsiniz. Daha fazla bilgi için bkz. Bir aracı UNKNOWN durumunda gösteriliyorsa ne yapmalısınız.

#### *Pattern*

İsteğe Bağlı. Managed File Transfer aracıları listesini süzmek için kullanılacak kalıp. Bu örüntü, aracı adıyla eşleştirilir. Yıldız (\*) karakterleri, sıfır karakterleri de içinde olmak üzere, herhangi bir değerle eşleşen genel arama karakterleri olarak yorumlanır.

 $\blacktriangleright$  Linu $\bm{x}$   $\blacktriangleright$  AIX and Linux sistemlerinde, yıldız işareti (\*) ve sayı işareti (#) gibi özel karakterlere tırnak işareti ('') ya da çift tırnak işareti ("") gibi çıkış karakteri kullanılmalıdır. hazır bilgi olarak işlenmesini istiyorsanız. Bu karakterlerden kaçmazsanız, bunlar AIX ya da Linux sistemindeki anlamlarına göre yorumlanır.

Bu parametreyi belirtmezseniz, koordinasyon kuyruk yöneticisine kayıtlı tüm aracılar listelenir.

#### **-Ne? ya da -h**

İsteğe Bağlı. Komut sözdizimini görüntüler.

#### **Örnek**

Bu örnekte, kuyruk yöneticisinde kayıtlı olan ve adları B ile başlayan yapılanış seçeneklerinde ayrıntılı olarak açıklanan tüm aracılar listelenir:

fteListAgents "B\*"

Bu örnekte, QM\_EUROPE koordinasyon kuyruk yöneticisine (varsayılan olmayan koordinasyon kuyruk yöneticisi) kayıtlı aracılar ayrıntılı kipte listelenir:

fteListAgents -p QM\_EUROPE -v

Bu komutun çıkışı aşağıdaki gibidir:

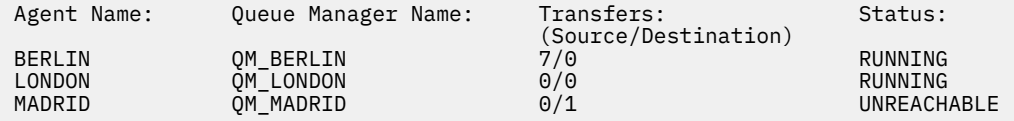

Olası aracı durumu değerlerinin ve anlamlarının bir listesi için ["MFT aracı durum değerleri" sayfa](#page-2420-0) [2421b](#page-2420-0)aşlıklı konuya bakın.

Bu örnekte, koordinasyon kuyruk yöneticisine kayıtlı ve BRIDGE ile başlayan adları olan tüm aracılar ayrıntılı kipte listelenir:

fteListAgents -v "BRIDGE\*"

Bu komutun çıkışı aşağıdaki gibidir:

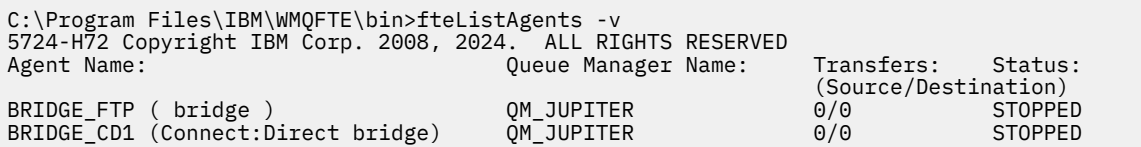

 $\geq$  <code>V 3.2.0</code>  $\blacksquare$  <code>IBM</code> MQ 9.1.4 içinden komutun çıkışı, yüksek kullanılabilirlikli bir aracıysa, bir aracı adıyla HA görüntülenir. Bir aracının yüksek kullanılabilirlikli kipte başlatılması için agent.properties dosyasında **highlyAvailable=***true* değerini ayarlamanız gerekir. Çalışmakta olan yedek yönetim ortamları olmasa da HA ' in görüntülendiğini unutmayın.

5724-H72 Copyright IBM Corp. 2008, 2024. ALL RIGHTS RESERVED Command executed at 2019-05-15 13:21:08 IDT Coordination queue manager time 2019-05-15 07:51:08 UTC Agent Name: Queue Manager Name: Status: Status Age: IMQFT02 ( bridge )(HA) MFTQM STOPPED 8:51:17 SRC (HA) MFTQM READY 0:04:50<br>DEST MFTQM READY 0:05:50 DEST MFTQM READY 0:05:50

### **Dönüş kodları**

**0**

Komut başarıyla tamamlandı.

**1**

Komut başarısız oldu.

#### **İlgili görevler**

MFT aracıları listeleniyor Bir aracı UNKNOWN durumunda gösteriliyorsa ne yapmalısınız?

### <span id="page-2038-0"></span>**İlgili başvurular**

["MFT aracı durum değerleri" sayfa 2421](#page-2420-0)

**fteListAgents** ve **fteShowAgentDetails** komutları, aracı durum bilgilerini üretir. Bu durum için birkaç olası değer vardır.

["fteShowAgentDetails \( MFT aracı ayrıntılarını görüntüle\)" sayfa 2084](#page-2083-0)

Belirli bir Managed File Transfer Agentile ilgili ayrıntıları görüntülemek için **fteShowAgentDetails** komutunu kullanın. Bunlar, aracının Managed File Transfer koordinasyon kuyruk yöneticisi tarafından saklanan ayrıntılardır.

# **fteListİzleme Programları (liste MFT kaynak izleme programları)**

Komut satırını kullanarak bir Managed File Transfer ağında var olan tüm kaynak izleyicilerini listelemek için **fteListMonitors** komutunu kullanın.

### **Amaç**

**fteListMonitors** komutu, var olan kaynak izleyicilerini listeler. Bir aracı adı ve kaynak izleyicisi adı belirterek komut çıkışına süzgeç uygulayabilirsiniz.

Bu komut, eşgüdüm kuyruğu yöneticisine bağlanmak için coordination.properties dosyasını kullanır. Daha fazla bilgi için bkz. MFT coordination.properties dosyası.

Bir kaynak izleyicisini XML dosyasına aktarmak için **-ox** değiştirgesini kullanabilirsiniz. Bu XML dosyasının nasıl kullanılacağına ilişkin ek bilgi için bkz. ["fteCreateMonitor \( MFT kaynak izleme programı yaratılması\)"](#page-1978-0) [sayfa 1979](#page-1978-0).

Bu komut için isteğe bağlı **-p** değiştirgesini yalnızca varsayılan kümenizden farklı bir yapılanış seçenekleri kümesi kullanmak istiyorsanız belirtin. Daha fazla bilgi için Yapılandırma seçenekleri başlıklı konuya bakın.

## **Kaynak izleme programı adları**

Kaynak izleme programı adları, dosya adları için geçerli olmayan karakterler içerebilir. IBM MQ 9.1' de, bir kaynak izleme programı adı aşağıdaki karakterlerden herhangi birini içeriyorsa, **fteListMonitors -od** komutu bu karakteri ASCII eşdeğerine dönüştürür:

- $\cdot$  " \" (ters eğik çizgi) = %5C
- " /" (Eğik çizgi) =%2F
- ":" (iki nokta) =%3A
- "<" (küçüktür) = %3C
- "> " (Büyük) = %3E
- $"''$  (Cift tırnak) = %22
- "|" (Pipe)=%7C

Örneğin, adı şu olan bir kaynak izleme programı:

SRC.TEST \(TESTING-TEST\)

Şu adı verilen bir dosyaya saklandı:

SRC.TEST %5C(TESTING-TEST%5C)

Buna ek olarak, IBM MQ 9.1' den fteListMonitors -ma <agent name> -mn <monitor name> komutunu kullanırken herhangi bir özel karakter belirtirken artık bir çıkış karakteri kullanmanız gerekmez.

Örneğin, önceki yayınlarda komut şu şekilde kullanılırmış:

```
fteListMonitors -ma SRC -mn "TEST \(TESTING-TEST\)"
```
IBM MQ 9.1 ' dan aşağıdakileri girin:

fteListMonitors -ma SRC -mn "TEST (TESTING-TEST)"

#### **Syntax**

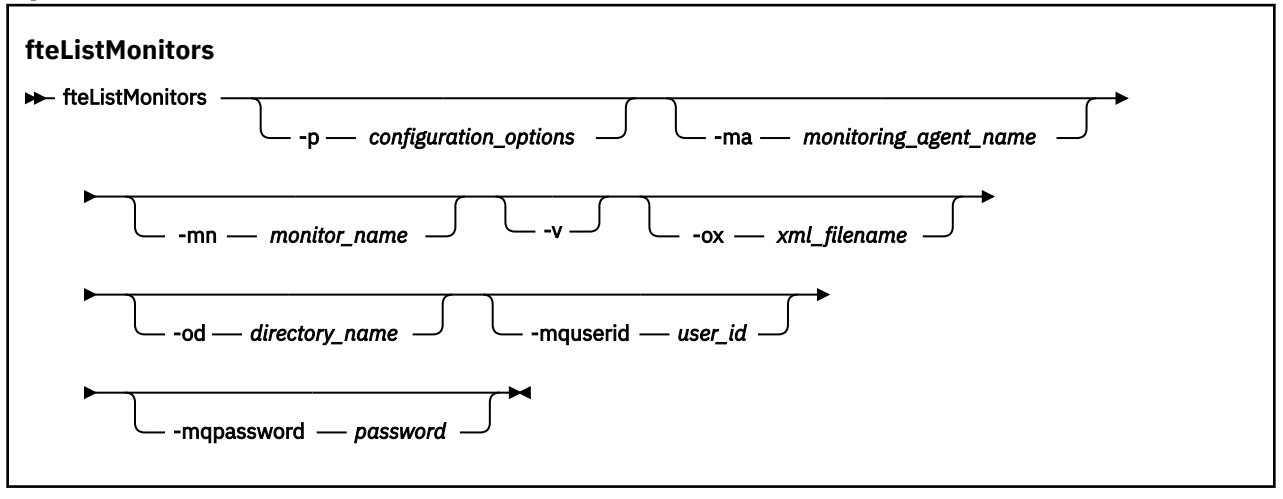

### **Parametreler**

#### **-p** *yapılanış\_seçenekleri*

İsteğe Bağlı. Bu değiştirge, aktarma işlemini iptal etmek için kullanılacak yapılanış seçenekleri kümesini belirler. Kural olarak, bu değiştirgeye ilişkin giriş olarak varsayılan olmayan bir eşgüdüm kuyruğu yöneticisinin adını kullanın. Daha sonra komut, bu varsayılan olmayan eşgüdüm kuyruğu yöneticisiyle ilişkilendirilmiş özellikler dosyalarını kullanır.

Bu parametreyi belirtmezseniz, varsayılan eşgüdüm kuyruğu yöneticisine dayalı yapılanış seçenekleri kümesi kullanılır.

#### **-ma** *monitoring\_agent\_name*

İsteğe Bağlı. Giriş olarak sağladığınız kalıbı kullanarak aracı adına göre kaynak izleyicilerine süzgeç uygular. Yıldız (\*) karakterleri, sıfır ya da daha fazla karakterle eşleşen genel arama karakterleri olarak yorumlanır. **-ma** değiştirgesini belirtmezseniz, varsayılan eşgüdüm kuyruğu yöneticisi için tüm aracılarla ilişkilendirilmiş tüm kaynak izleyicileri varsayılan olarak listelenir.

#### **-mn** *izleyici\_adı*

İsteğe Bağlı. Giriş olarak sağladığınız örüntüyü kullanarak, kaynak izleyicilerini izleyici adına göre süzer. Yıldız (\*) karakterleri, sıfır ya da daha fazla karakterle eşleşen genel arama karakterleri olarak yorumlanır. **-mn** değiştirgesini belirtmezseniz, varsayılan eşgüdüm kuyruğu yöneticisi için tüm aracılarla ilişkilendirilmiş tüm kaynak izleyicileri varsayılan olarak listelenir.

#### **-mquserid** *kullanıcı\_kimliği*

İsteğe Bağlı. Eşgüdüm kuyruk yöneticisiyle doğrulanacak kullanıcı kimliğini belirtir.

#### **-mqpassword** *parola*

İsteğe Bağlı. Eşgüdüm kuyruk yöneticisiyle kimlik doğrulaması için kullanılacak parolayı belirtir. **-mquserid** değiştirgesini de belirtmeniz gerekir. **-mquserid**belirtirseniz, ancak **-mqpassword**belirtmezseniz, ilişkili parolayı girmeniz istenir. Parola görüntülenmez.

**-v**

İsteğe Bağlı. Kaynak izleme programının başlatılıp başlatılmadığı, izlenmekte olan dizin kaynağı yolu ve tetikleyici koşulları da içinde olmak üzere, kaynak izleme programının durumuna ilişkin ek bilgi içeren ayrıntılı çıkış oluşturur.

#### **-ox** *xml\_dosyaadı*

İsteğe Bağlı. Bu parametreyi **-ma** ve **-mn** parametreleriyle birlikte belirtmeniz gerekir. Kaynak izleyiciyi, daha sonra **fteCreateMonitor** komutu ve **-ix** parametresi tarafından kullanılabilecek bir XML dosyasına aktarır.

**-ox** parametresi **-od** parametresiyle birleştirilmemelidir.

**-od** *dizin\_adı*

İsteğe Bağlı. Birden çok kaynak izleme programı tanımlamasını belirtilen dizine aktarır. Her kaynak izleyicisi tanımlaması, adı *agent name*.*monitor name*.xmlbiçiminde olan ayrı bir XML dosyasına saklanır. XML dosyaları için geçerli bir hedef dizin belirtmelisiniz; tersi durumda bir hata iletisi görüntülenir. Bu parametre **-ox** parametresiyle birleştirilmemelidir.

#### **-Ne? ya da -h**

İsteğe Bağlı. Komut sözdizimini görüntüler.

#### **Örnekler: kaynak izleyicilerini listele**

Bu örnekte, AGENT1 izleme aracısıyla (ve kaynak izleme programıyla ilişkili dosya aktarımları için kaynak aracısı) ilişkili tüm kaynak izleyicileri listelenir:

fteListMonitors -ma AGENT1

Bu komutun çıkışı aşağıdaki gibidir:

```
C:\Users\Administrator>fteListİzleme Programları -ma AGENT1
5724-H72 Copyright IBM Corp. 2008, 2024. All Rights Reserved
Aracı Adı: İzleyici Adı: Kaynak Tipi:
AGENT1 MONITOR1 Dizini
```
Aşağıdaki örnekte komut, kaynak izleme programının durumuna ilişkin ek bilgi içeren ayrıntılı çıkış oluşturan **-v** değiştirgesini içerir:

```
fteListMonitors -ma AGENT1 -v
```
Bu durumda, komutun çıkışı aşağıdaki gibidir:

```
C:\Users\Administrator>fteListMonitors -ma AGENT1 -v
5724-H72 Copyright IBM Corp. 2008, 2024. All Rights Reserved
İzleme Programı Bilgileri:
 Ad: MONITOR1
     Aracı: AGENT1
     Durum: Durduruldu
     Kaynak Tipi: Dizin
     Kaynak: C: \src
     Yoklama aralığı: 2 saniye
     Toplu iş boyutu: 1
 Koşul: Eşleştir
 Örüntü: * (genel arama karakteri)
```
#### **Örnek: Bir kaynak izleyicisini XML dosyasına aktarma**

Bu örnekte, AGENT1 üzerinde MONITOR1adlı tek bir kaynak izleyicisi, **-ox** parametresiyle bir XML dosyası adı belirtilerek filename1.xml XML dosyasına aktarılır:

fteListMonitors -ma AGENT1 -mn MONITOR1 -ox filename1.xml

#### **Örnek: Bir kaynak izleyicisini belirtilen bir dizine aktarma**

Bu örnekte, AGENT1 üzerindeki MONITOR1adlı tek bir kaynak izleme programı **-od** değiştirgesiyle belirtilen dizine aktarılır. XML dosyası adı biçimindeki fark dışında, bu örnek **-ox** değiştirgesinin kullanılmasına benzer.

fteListMonitors -ma AGENT1 -mn MONITOR1 -od /usr/mft/resmonbackup

#### **Örnekler: Kaynak izleyicilerinin bir toplu işini belirtilen dizindeki bir XML dosyasına aktarma**

Aşağıdaki örneklerin tümünde, kaynak izleyicileri **-od** değiştirgesiyle belirtilen dizine aktarılır. Her kaynak izleyicisi tanımlaması, *agent name*.*monitor name*.xmlbiçiminde bir adla XML dosyasını ayırmak için saklanır.

<span id="page-2041-0"></span>Bu örnekte, tüm kaynak izleyicileri belirtilen dizine aktarılır:

fteListMonitors -od /usr/mft/resmonbackup

Bu örnekte, AGENT1 üzerindeki tüm kaynak izleyicileri belirtilen dizine aktarılır:

fteListMonitors -ma AGENT1 -od /usr/mft/resmonbackup

Aracı adlarıyla, izleme programı adlarıyla ya da her ikisiyle eşleşecek bir kalıp belirlediğinizde yıldız işareti (\*) kullanarak dışa aktarılacak kaynak izleyicilerini tanımlamak için genel arama karakteri eşleştirmesini kullanabilirsiniz.

Bu örnekte, adları MON\* kalıbıyla eşleşen AGENT1 üzerindeki tüm kaynak izleyicileri belirtilen dizine aktarılır:

fteListMonitors -ma AGENT1 -mn MON\* -od /usr/mft/resmonbackup

Bu örnekte, adları AGEN\* kalıbıyla eşleşen aracılardaki tüm kaynak izleyicileri belirtilen dizine aktarılır:

fteListMonitors -ma AGEN\* -od /usr/mft/resmonbackup

Bu örnekte, adları AGENT\* kalıbıyla eşleşen aracılar üzerindeki MON\* kalıbıyla eşleşen tüm kaynak izleyicileri belirtilen dizine aktarılır:

fteListMonitors -ma AGENT\* -mn MON\* -od /usr/mft/resmonbackup

### **Dönüş kodları**

**0**

Komut başarıyla tamamlandı.

**1**

Komut başarısız oldu.

#### **İlgili görevler**

MFT kaynaklarının izlenmesi MFT kaynak izleyicilerini yedekleme ve geri yükleme

#### **İlgili başvurular**

["fteCreateMonitor \( MFT kaynak izleme programı yaratılması\)" sayfa 1979](#page-1978-0)

**fteCreateMonitor** komutu, komut satırından yeni bir kaynak izleme programı yaratır ve başlatır. Bir kaynağı (örneğin, bir dizinin içeriği) Managed File Transfer komutunu kullanarak izleyebilirsiniz; böylece, bir tetikleyici koşulu yerine getirildiğinde, dosya aktarımı gibi belirli bir görev başlatılır.

["fteDeleteMonitor \(bir MFT kaynak izleyiciyi siler\)" sayfa 2030](#page-2029-0)

Komut satırını kullanarak var olan bir Managed File Transfer kaynak izleyicisini durdurmak ve silmek için **fteDeleteMonitor** komutunu kullanın. Bu komutu kaynak izleme aracısına karşı verin.

# **fteListScheduledTransfers (zamanlanan tüm aktarımları listele)**

Daha önce, komut satırını ya da IBM MQ Explorerkomutunu kullanarak oluşturduğunuz tüm Managed File Transfer aktarımlarını listelemek için **fteListScheduledTransfers** komutunu kullanın.

### **Amaç**

Zamanlanan tüm aktarımları kaynak aracı adlarına dayalı olarak ya da koordinasyon kuyruk yöneticisine dayalı olarak listeleyebilirsiniz.

Bu komut için isteğe bağlı **-p** parametresini, yalnızca varsayılan ayarlarınızdan farklı yapılandırma seçeneklerini kullanmak istiyorsanız belirleyin. **-p**belirtmezseniz, installation.properties içinde tanımlanan yapılandırma seçenekleri kullanılır. Ek bilgi için Yapılandırma seçenekleri başlıklı konuya bakın.

 $V.9.2.1$ **fteListScheduledTransfers** komutunu çalıştırdığınızda, anlambilimsel olarak yanlış tarih ve saat birleşimi içeren bir aktarma tanımlaması olan zamanlanmış aktarma işlemi hata iletilerinin görüntülenmesini sağlar. IBM MQ 9.2.0 Fix Pack 1 for Long Term Support ve Continuous Deliveryiçin IBM MQ 9.2.1 ' den bu iletiler, geçersiz zamanlanmış aktarımın zamanlama tanıtıcısını içeren BFGCL0810E iletilerdir. Daha sonra, geçersiz zamanlanmış aktarımı silmek için **[fteDeleteScheduledTransfer](#page-2030-0)** komutunu **schedule\_ID** parametresiyle çalıştırabilirsiniz.

### **Syntax**

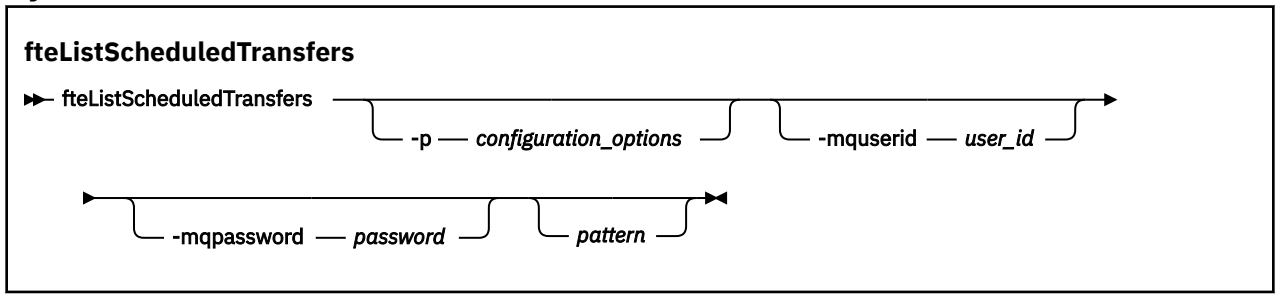

### **Parametreler**

#### **-p** *configuration\_options*

İsteğe Bağlı. Birden fazla eşgüdüm kuyruk yöneticisiniz varsa, bu parametreyi, zamanlanmış aktarımları listelemek istediğiniz aracıları açık bir şekilde belirtmek için kullanın. Bu parametre için giriş olarak, varsayılan olmayan bir koordinasyon kuyruğu yöneticisinin adını kullanın. Komut, bu varsayılan olmayan koordinasyon kuyruğu yöneticisiyle ilişkilendirilmiş yapılanış seçeneklerini kullanır.

Bu parametreyi belirtmezseniz, varsayılan koordinasyon kuyruğu yöneticisine dayalı yapılandırma seçenekleri kullanılır.

#### **-mquserid** *kullanıcı\_kimliği*

İsteğe Bağlı. Eşgüdüm kuyruk yöneticisiyle kimlik doğrulaması yapmak için kullanılacak kullanıcı kimliğini belirtir.

#### **-mqpassword** *parola*

İsteğe Bağlı. Eşgüdüm kuyruk yöneticisiyle kimlik doğrulaması yapmak için kullanılacak parolayı belirtir. Ayrıca, **-mquserid** parametresini de belirtmeniz gerekir. **-mquserid**belirtirseniz, ancak **-mqpassword**belirtmezseniz, ilişkili parolayı sağlamanız istenir. Parola görüntülenmeyecek.

#### *Pattern*

İsteğe Bağlı. Managed File Transfer zamanlanmış aktarımları listesine süzgeç uygulamak için kullanılacak örüntü. Bu örüntü, kaynak aracı adına göre eşleştirilir. Yıldız işareti (\*), sıfır ya da daha fazla karakterle eşleşen joker karakterler olarak yorumlanır.

Bu parametreyi belirtmezseniz, eşgüdüm kuyruk yöneticisine kayıtlı tüm zamanlanmış aktarımlar varsayılan olarak listelenir.

### **-Ne? ya da -h**

İsteğe Bağlı. Komut sözdizimini görüntüler.

### **Örnek**

Bu örnekte, örüntü \* 2 ile eşleşen kaynak aracılarla zamanlanmış aktarımların tümü listeleniyor:

```
fteListScheduledTransfers "*2"
```
Bu örnek komut, aşağıdaki çıkışı üretir. Zaman çizelgesi başlangıç saati ve sonraki aktarım saati Eşgüdümlü Evrensel Saat (UTC) olarak görüntülenir:

Schedule Identifier: 1 Source Agent Name: AGENT2<br>Source File Name: C:/exp C:/export/Test/workspace/A.exe <span id="page-2043-0"></span>Conversion Type: binary<br>Destination File Name: C:/impo C:/import/Test/workspace/B001.zzx<br>AGENT1 Destination Agent Name: AGENT1<br>Schedule Start Time: 2008-10-23T16:08+0100 Schedule Start Time: Next Transfer: 2008-10-23T16:08+0100 Schedule Time Base: source<br>Repeat Interval: minutes Repeat Interval: Repeat Frequency: 1<br>Repeat Count: 30 Repeat Count:

# **Dönüş kodları**

**0**

Komut başarıyla tamamlandı.

**1**

Komut başarısız oldu.

### **İlgili görevler**

Zamanlanmış bir dosya aktarma işlemi yaratılması **İlgili başvurular** ["fteDeleteScheduledTransfer \(zamanlanan bir MFT aktarısını silin\)" sayfa 2031](#page-2030-0)

# **fteListŞablonları (kullanılabilir MFT aktarım şablonlarını listele)**

Bir eşgüdümleme kuyruk yöneticisine ilişkin kullanılabilir Managed File Transfer aktarım şablonlarını listelemek için **fteListTemplates** komutunu kullanın.

## **Amaç**

Bu komut, tüm şablon adlarını ya da şablon adları için süzgeç uygulanmış bir seçimi listeler. Listenin çıkış biçimi aşağıdakilerden biri olabilir:

- Yalnızca şablon adları (varsayılan davranış)
- Şablonlara ilişkin özet içeren şablon adları (ayrıntılı kip)
- Şablonları açıklayan tam XML iletisi (**-x** ve **-o** parametreleri)

Bu komut, koordinasyon kuyruğu yöneticisine bağlanmak için coordination.properties dosyasını kullanır. Daha fazla bilgi için MFT coordination.properties dosyasıbaşlıklı konuya bakın.

Bu komut için isteğe bağlı **-p** parametresini, yalnızca varsayılan ayarınızdan farklı bir yapılandırma seçenekleri kümesi kullanmak istiyorsanız belirtin. Ek bilgi için Yapılandırma seçenekleri başlıklı konuya bakın.

## **Syntax**

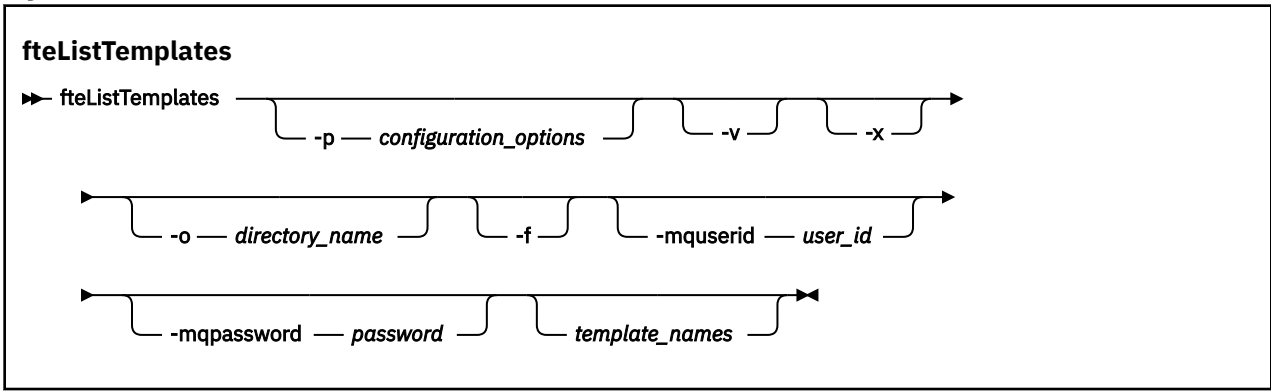

### **Parametreler**

#### **-p**

İsteğe Bağlı. Bu değiştirge, şablonu silmek için kullanılacak yapılanış seçenekleri kümesini belirler. Kural olarak, bu parametrenin girişi olarak, varsayılan olmayan bir koordinasyon kuyruğu yöneticisinin adını kullanın. Komut, bu varsayılan dışı eşgüdüm kuyruk yöneticisiyle ilişkilendirilmiş özellikler (properties) dosyalarının kümesini kullanır.

Bu değiştirgeyi belirtmezseniz, varsayılan koordinasyon kuyruğu yöneticisine dayalı olarak yapılanış seçenekleri kümesi kullanılır.

#### **-v**

İsteğe Bağlı. Ayrıntılı kipi belirler ve eşleşen her şablon için kısa bir özet sağlar. **-x** parametresini de belirlediyseniz bu parametre yok sayılır.

**-v** parametresi, her şablona ilişkin bir özet içerir. Örneğin:

```
Template Name: STANDBY
 Source Agent Name: AGENT1
 Source QMgr: QM_JUPITER
 Destination Agent Name: AGENT2
 Destination QMgr: QM_NEPTUNE
    Transfer Priority: 0
    Transfer file specification
    File Item Details
        Mode: binary
        Checksum: MD5
        Source File:
 C:\payroll_reports\*.xls
 Recursive: false
           Disposition: leave
        Destination File:
            C:\payroll_backup\*.xls
 Type: file
 Exist: error
```
**-v** değiştirgesini belirtmezseniz, varsayılan çıkış kipi eşleşen şablon adlarını listelemenizi sağlar.

**-x**

İsteğe Bağlı. Eşleşen her şablon için XML biçimli bir ileti sağlar. **-o** parametresini de belirtmezseniz, bu parametre yok sayılır.

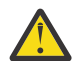

**Uyarı:** XML biçimli iletiler, **fteCreateTemplate**komut araçları ile uyumlu değildir.

#### **-o** *dizin\_adı*

İsteğe Bağlı. XML biçimlenmiş iletiyi, adı belirtilen dizindeki dosyalara gönderir. Her şablon için bir dosya yaratılır ve her dosya, şablonla aynı adı taşıyan bir .xml sonekiyle aynı olur. **-x** parametresini de belirtmezseniz, bu parametre yok sayılır.

**-f**

İsteğe Bağlı. Var olan çıkış dosyasının üzerine yazılacak şekilde zorlar. **-o** parametresini de belirtmezseniz, bu parametre yok sayılır. **-f** belirtmezseniz, ancak varolan bir çıkış dosyasının adını belirtiyorsanız, varsayılan davranış bir hatayı raporlamak ve devam etmek olur.

#### **-mquserid** *kullanıcı\_kimliği*

İsteğe Bağlı. Eşgüdüm kuyruk yöneticisiyle kimlik doğrulaması yapmak için kullanılacak kullanıcı kimliğini belirtir.

#### **-mqpassword** *parola*

İsteğe Bağlı. Eşgüdüm kuyruk yöneticisiyle kimlik doğrulaması yapmak için kullanılacak parolayı belirtir. Ayrıca, **-mquserid** parametresini de belirtmeniz gerekir. **-mquserid**belirtirseniz, ancak **-mqpassword**belirtmezseniz, ilişkili parolayı sağlamanız istenir. Parola görüntülenmeyecek.

#### *template\_names*

İsteğe Bağlı. Listelenecek bir ya da daha çok şablon adının listesi. Şablon adı, sıfır ya da daha fazla karakterle eşleşen genel arama karakteri olarak yıldız imi içerebilir. İşletim sisteminize bağlı olarak, tırnak işaretleri ("") içinde genel arama karakteri içeren şablon adlarını da kapatmanız gerekebilir. ya <span id="page-2045-0"></span>da tek tırnak işareti ('') içine girmekten kaçının. Kabuk genişletmesi beklenmeyen bir davranışa neden olabilir.

*template\_names*için herhangi bir değer belirtmezseniz, varsayılan değer olarak tüm şablonları listelemeniz gerekir.

#### **-Ne? ya da -h**

İsteğe Bağlı. Komut sözdizimini görüntüler.

#### **Örnek**

Bu örnekte, ST ile başlayan adları olan tüm şablonlar listelenir:

```
fteListTemplates "ST*"
```
Bu örnek, yürürlükteki dizinde STANDBY.xml kütüğüne XML olarak biçimlenmiş bir ileti olarak STANDBY şablonunu yaratır:

fteListTemplates -x -o . STANDBY

Bu komut, STANDBY.xmliçinde aşağıdaki çıkışı yaratır:

```
<?xml version="1.0" encoding="UTF-8" ?> 
- <transferTemplate id="1864c1dd-ba02-4b34-bda9-dc6862448418" version="3.00">
     <name>STANDBY</name> 
     <sourceAgentName>AGENT1</sourceAgentName> 
     <sourceAgentQMgr>QM_JUPITER</sourceAgentQMgr> 
     <sourceAgentQMgrHost>null</sourceAgentQMgrHost> 
     <sourceAgentQMgrPort>-1</sourceAgentQMgrPort> 
     <sourceAgentQMgrChannel>null</sourceAgentQMgrChannel> 
     <destinationAgentName>AGENT2</destinationAgentName> 
     <destinationAgentQMgr>QM_NEPTUNE</destinationAgentQMgr> 
   - <fileSpecs>
      - <item checksumMethod="MD5" mode="binary">
 - <source disposition="leave" recursive="false">
 <file>C:\payroll_reports\*.xls</file> 
          </source>
        - <destination exist="error" type="file">
           <file>C:\payroll_backup\*.xls</file> 
          </destination>
        </item>
     </fileSpecs>
     <priority>0</priority> 
   </transferTemplate>
```
### **Dönüş kodları**

**0**

Komut başarıyla tamamlandı.

**1**

Komut başarısız oldu.

# **fteMigrateAgent (bir WMQFTE 7.0 aracısını IBM WebSphere MQ 7.5 ya da sonraki bir sürüme geçirdir) LTS yalnızca**

Var olan bir aracıyı ve bu aracıyı IBM WebSphere MQ File Transfer Edition 7.0 'dan IBM WebSphere MQ 7.5 ' e ya da daha sonraki bir sürüme geçirmek istiyorsanız, geçiş yapmak için **fteMigrateAgent** komutunu kullanın. Bu komut, standart bir aracıyı, Connect:Direct aracısını ya da protokol köprüsü aracısını geçirmek için kullanılabilir. Komut, birden çok aracıyı tek bir istekte geçirmek için de kullanılabilir.

**Not:** Continuous Deliveryiçin, **fteMigrateAgent** komutu IBM MQ 9.2.1adresinden kaldırılır.

LTS. Komut, IBM MQ 9.2 Long Term Supportiçin kullanılabilir olmaya devam eder. IBM MQ 9.0' dan Managed File Transfer web aracılarını desteklemez. Bir web aracısını daha önceki bir yayın düzeyinden IBM MQ 9.0 ya da sonraki bir yayın düzeyine geçirmek için **fteMigrateAgent** komutunu kullanma girişiminde bulunursanız, bir web aracısının geçişinin desteklenmediğini açıklamak için bir hata iletisi görüntülenir.

**Önemli: ALW I** IBM MQ for AIX, Linux, and Windowsüzerinde, bu komutu yalnızca IBM MQ denetimcisi (ve mqm grubunun üyeleri) olan kullanıcılar çalıştırabilir. Bu komutu IBM MQ yöneticisi olmayan bir kullanıcı olarak çalıştırmayı denerseniz, BFGCL0502E: İstenen işlemi gerçekleştirme yetkiniz yok hata iletisini alırsınız. ve komut çalışmaz.

 $z/0S$ z/OS sistemlerinde, kullanıcı komutu çalıştırmak için aşağıdaki koşullardan birini yerine getirmelidir (en azından):

- mqm grubunun bir üyesi olun (sistemde mqm grubu tanımlandıysa).
- BFG\_GROUP\_NAME ortam değişkeninde (adlandırıldıysa) adı belirtilen grubun üyesi olun.
- Komut çalıştırıldığında BFG\_GROUP\_NAME ortam değişkeninde ayarlanmış bir değer yok.

**Not:** If you are migrating from IBM WebSphere MQ File Transfer Edition 7.0 or later, and want to continue using the FTE\_CONFIG environment variable, you can do so without changing the FTE\_CONFIG value. Standart bir geçiş işlemi gerçekleştirebilirsiniz, ancak BFG\_DATA ayarlanmamalı ve FTE\_CONFIG, IBM WebSphere MQ 7.0içinde kullanıldığı şekilde ayarlanmalıdır.

**Windows** If your agent is configured to run as a Windows service, use the fteModifyAgent command to reconfigure the agent so that it is no longer a Windows service. Geçiş işlemi tamamlandıktan sonra, yeni aracıyı bir Windows hizmeti olacak şekilde yapılandırmak için **fteModifyAgent** komutunu yeniden kullanın. Diğer bir seçenek olarak, [-f değiştirgesi](#page-2047-0)eklerseniz, komut tamamlanır ancak bir uyarı üretir.

**fteMigrateAgent** komutunu çalıştırabilmeniz için önce [fteStopAracısı](#page-2099-0) komutunu kullanarak geçiş yapmak istediğiniz aracıyı durdurmanız gerekir.

Komutu [-f parameter](#page-2047-0)ile çalıştırırsanız, yalnızca aracıyla ilgili bilgiler yenilenir. Zorunlu bir dosya eksikse, komut başarısız olur.

Özellikle, aracıyla ilişkili şu özellikler dosyaları, XML dosyaları ve dizin yeni düzeye geçirilir:

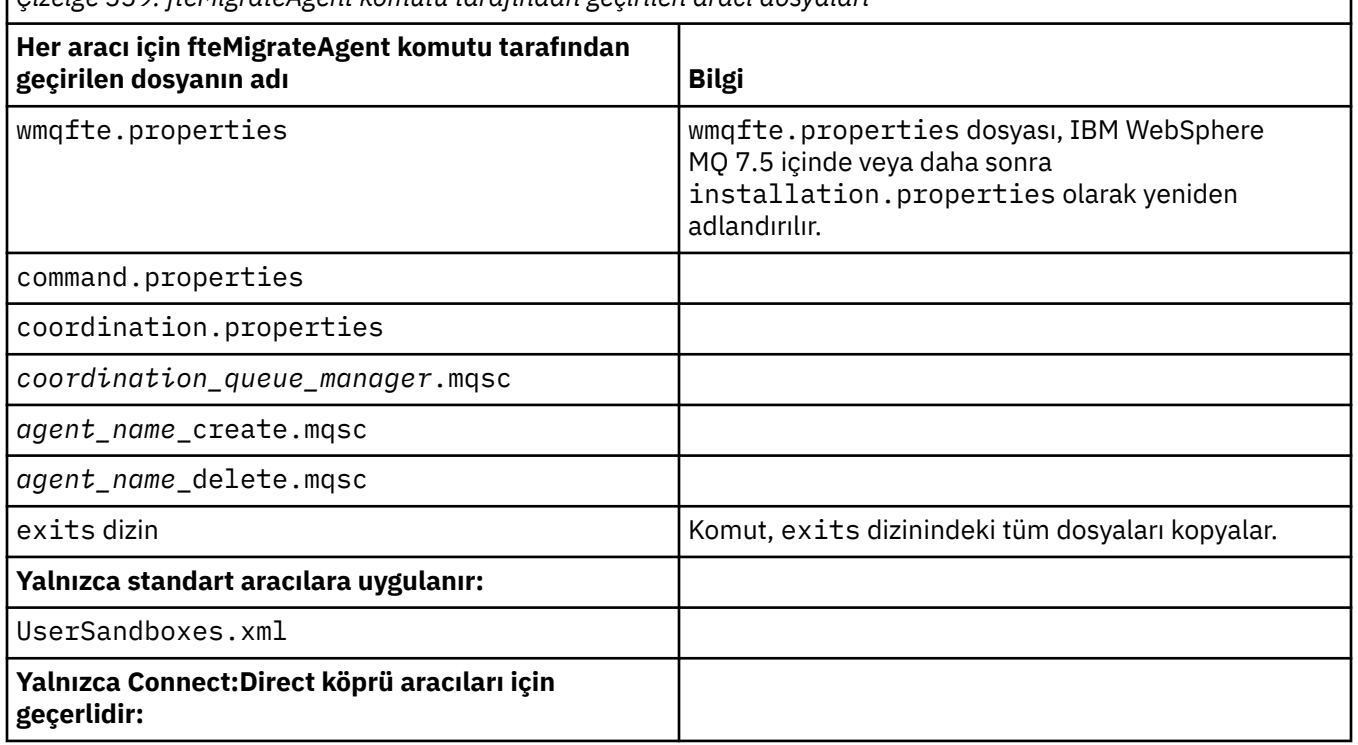

*Çizelge 339. fteMigrateAgent komutu tarafından geçirilen aracı dosyaları*

<span id="page-2047-0"></span>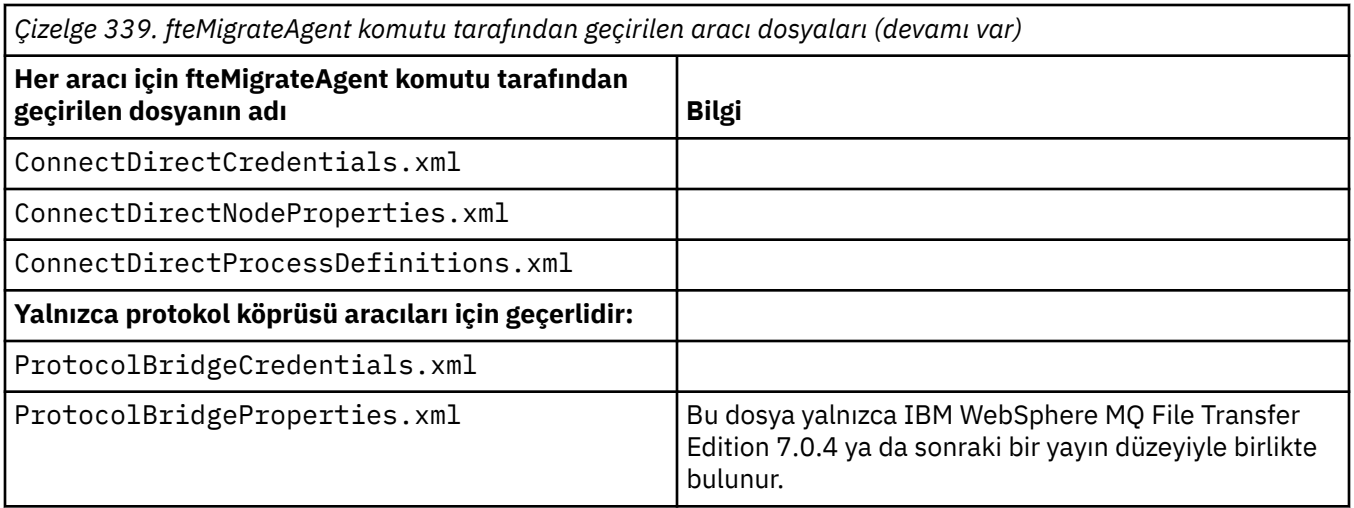

The **fteMigrateAgent** command migrates the files for the installation, coordination, and command queue managers and copies them to IBM WebSphere MQ 7.5 or later if the files do not already exist on IBM WebSphere MQ 7.5 or later. Dosyalar önceden varsa, bu dosyalar komutun bir parçası olarak kopyalanmaz.

### **Syntax**

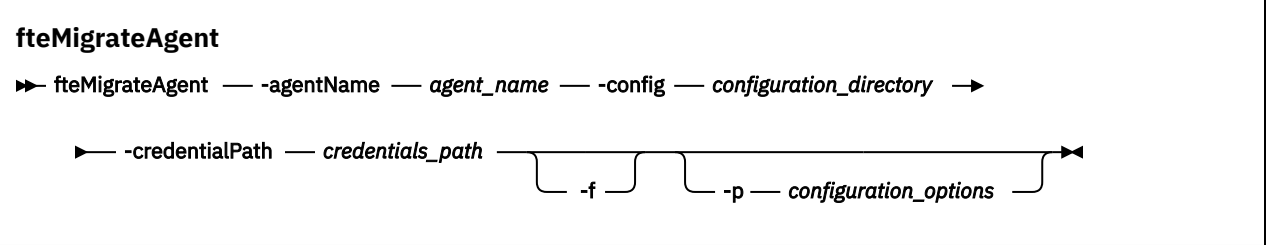

## **Parametreler**

#### **-agentName** *agent\_name*

Gereklidir. IBM WebSphere MQ 7.5 ya da daha sonraki bir sürüme geçirmek istediğiniz aracının adı.

#### **-config** *configuration\_directory*

Gereklidir. Aracıyı taşımakta olduğunuz kuruluşa ilişkin yapılandırma dizininin yolu. Örneğin, C:\Documents and Settings\All Users\Application Data\IBM\WMQFTE\config

#### **-credentialPath** *credentials\_path*

Gereklidir. Kimlik bilgisi bilgilerinin geçirileceği konumu tanımlar. Bu parametre, var olan kimlik bilgileri dosyalarının bulunduğu bir dizin yolu ya da yeni bir kimlik bilgileri dosyası almak için yeni bir konum olabilir. z/OS platformları için bu, var olan bir bölümlenmiş veri kümesi genişletilmiş (PDSE) olabilir; var olan üyelerin güncellenebilmesi için var olan üyeler ya da bu kimlik bilgileri için yeni bir üye dahil etmek üzere var olan üyeler de olabilir.

**Not:** Bir PDSE kullanılırsa, bu, değişken engellenmiş olmalıdır.

**-f**

İsteğe Bağlı. Tipik olarak yeni düzeye geçirilen bazı yapılandırma dosyaları var olan yapılandırmayla çakışıyor olsa bile, aracıyı yeni düzeye geçirmeye zorlar. Örneğin, Managed File Transfer üzerindeki özellikler dosyaları ile IBM WebSphere MQ 7.5üzerindeki özellikler (properties) dosyaları arasında bir uyuşmazlık varsa, **-f** parametresini belirterek bu uyumsuzluk yok sayılır.

#### **-p** *configuration\_options*

İsteğe Bağlı. Bu değiştirge, geçiş yapmak üzere yapılandırmayı bulmak için kullanılan yapılandırma seçenekleri kümesini belirler. **-p** parametresinin değeri olarak bir yapılandırma seçenekleri kümesinin adını kullanın. Kural olarak bu, bir koordinasyon kuyruğu yöneticisinin adıdır. Bu

parametreyi belirtmezseniz, varsayılan yapılandırma seçenekleri kümesi kullanılır. Daha fazla bilgi için Yapılandırma seçenekleri başlıklı konuya bakın.

### **-Ne? ya da -h**

İsteğe Bağlı. Komut sözdizimini görüntüler.

### **Örnekler**

Bu örnekte, AGENT3 ve /var/ibm/WMQFTE/config içindeki yapılanışı IBM WebSphere MQ 7.5 ya da daha sonraki bir sürüme geçirilir:

fteMigrateAgent -agentName AGENT3 -config /var/ibm/WMQFTE/config -credentialPath /home/user1/AGENT3

Bu örnekte, C:\Documents and Settings\All Users\Application Data\IBM\WMQFTE\config içindeki tüm aracılar ve bunların yapılandırmaları IBM WebSphere MQ 7.5 ' e ya da sonraki bir sürüme geçirilir. Windows dosya yolu çift tırnak işareti içine alınır (""). Geçişi zorlamak ve özellik dosyası yanlış eşleşmeleri yoksaymak için **-f** parametresi belirtilir:

```
fteMigrateAgent -agentName "*" -config "C:\Documents and Settings\All Users\Application 
Data\IBM\WMQFTE\config" 
-credentialPath "C:\Documents and Settings\user1\AGENT3" -p "configurationOption" -f
```
### **Dönüş kodları**

**0**

Komut başarıyla tamamlandı.

**1**

Komut başarısız oldu.

Dönüş kodlarıyla ilgili daha fazla bilgi için bkz. MFTiçin dönüş kodları.

# **fteMigrateConfigurationOptions (bir WMQFTE 7.0 yapılandırmasını IBM WebSphere MQ 7.5 ya da sonraki bir sürüme geçirir) yalnızca LTS**

**fteMigrateConfigurationOptions** komutu, IBM WebSphere MQ File Transfer Edition 7.0 ' den bir yapılandırma seçenekleri kümesini geçirir ve bu dosyaları hedef sürümde önceden var olmamasını koşuluyla, IBM WebSphere MQ 7.5 ya da sonraki bir sürüme kopyalar. Dosyalar önceden varsa, bir ileti çıkılır ve komut devam etmimez.

**Not: V** S.2.1 Continuous Deliveryiçin, fteMigrateConfigurationOptions komutu IBM MQ 9.2.1adresinden kaldırılır.

**LTS** Komut, IBM MQ 9.2 Long Term Supportiçin kullanılabilir olmaya devam eder.

**Önemli: ALW II** IBM MQ for AIX, Linux, and Windowsüzerinde, bu komutu yalnızca IBM MQ denetimcisi (ve mqm grubunun üyeleri) olan kullanıcılar çalıştırabilir. Bu komutu IBM MQ yöneticisi olmayan bir kullanıcı olarak çalıştırmayı denerseniz, BFGCL0502E: İstenen işlemi gerçekleştirme yetkiniz yok hata iletisini alırsınız. ve komut çalışmaz.

 $z/0S$  $\square$ z/OS sistemlerinde, kullanıcı komutu çalıştırmak için aşağıdaki koşullardan birini yerine getirmelidir (en azından):

- mqm grubunun bir üyesi olun (sistemde mqm grubu tanımlandıysa).
- BFG\_GROUP\_NAME ortam değişkeninde (adlandırıldıysa) adı belirtilen grubun üyesi olun.
- Komut çalıştırıldığında BFG\_GROUP\_NAME ortam değişkeninde ayarlanmış bir değer yok.

**Not:** IBM WebSphere MQ File Transfer Edition 7.0olanağından geçiş yapıyorsanız ve FTE\_CONFIG ortam değişkenini kullanmaya devam etmek istiyorsanız, FTE\_CONFIG değerini değiştirmeden bunu yapabilirsiniz. Standart bir geçiş işlemi gerçekleştirebilirsiniz, ancak BFG\_DATA ayarlanmamalı ve FTE\_CONFIG, IBM WebSphere MQ File Transfer Edition 7.0içinde kullanıldığı şekilde ayarlanmalıdır.

### **Syntax**

**fteMigrateConfigurationOptions FREMigrateConfigurationOptions** -config -configuration\_directory - credentialPath  $\rightarrow$ *credentials\_path* -configurationOptionsName *configuration\_options\_name*

### **Parametreler**

#### **-config** *configuration\_directory*

Gereklidir. Geçiş yapmakta olduğunuz kuruluşa ilişkin yapılandırma dizininin yolu. Örneğin, C:\Documents and Settings\All Users\Application Data\IBM\WMQFTE\config

#### **-credentialPath** *credentials\_path*

Gereklidir. Kimlik bilgisi bilgilerinin geçirileceği konumu tanımlar. Bu parametre, var olan kimlik bilgileri dosyalarının bulunduğu bir dizin yolu ya da yeni bir kimlik bilgileri dosyası almak için yeni bir konum olabilir.

This parameter is used for migrating password properties for the SSL/TLS key store and trust store properties that are present in the agent.properties, coordination.properties, and command.properties files from a version of the product earlier than IBM WebSphere MQ 7.5 to IBM WebSphere MQ 7.5 or later.

IBM WebSphere MQ 7.5öncesinde, parola özelliği (örneğin,

**coordinationSslTrustStorePassword**), coordination.properties dosyasında mevcuttu, ancak IBM WebSphere MQ 7.5dosyasında MQMFTCredentials.xml dosyasına taşındı. Parola özelliğini coordination.properties dosyasından MQMFTCredentials.xml dosyasına taşımak için, **-credentialsPath** kullanılır. Bu seçenek kullanıldığında, **fteMigrateConfigurationOptions** komutu "coordinationSslTrustStorePassword" için

coordination.properties dosyasına bakar ve eğer varsa, özelliği MQMFTCredentials.xml dosyasına geçirir.

 $z/0S$ z/OS platformları için bu, var olan bir bölümlenmiş veri kümesi genişletilmiş (PDSE) olabilir; var olan üyelerin güncellenebilmesi için var olan üyeler ya da bu kimlik bilgileri için yeni bir üye dahil etmek üzere var olan üyeler de olabilir.

**Not:** Bir PDSE kullanılırsa, bu bir değişken öbeği olmalıdır.

#### **-configurationOptionsAd** *configuration\_options\_name*

Gereklidir. Geçiş yapmak istediğiniz yapılandırma seçenekleri kümesinin adı. Sıfır ya da daha fazla karakteri göstermek için yıldız karakteri (\*) kullanarak birden çok yapılandırma seçeneği kümesi geçirebilirsiniz. Dizgiyle yıldız işareti kullanabilirsiniz. For example, to migrate all sets of configuration options with names beginning with IBM, use this parameter as follows: -configurationOptionsName IBM\*.

### **Örnekler**

Bu örnekte, C:\Documents and Settings\All Users\Application Data\IBM\WMQFTE\config dizinindeki tüm yapılanışlar yeni düzeye geçirilir. Dizin yolu çift tırnak içine alınır:

fteMigrateConfigurationOptions -config "C:\Documents and Settings\All Users\Application Data\IBM\WMQFTE\config" -credentialPath "C:\Documents and Settings\user1\configurationoptions" -configurationOptionsName \*

### **Dönüş kodları**

**0**

Komut başarıyla tamamlandı.

**1**

Komut başarısız oldu.

### **İlgili başvurular**

["fteMigrateAgent \(bir WMQFTE 7.0 aracısını IBM WebSphere MQ 7.5 ya da sonraki bir sürüme geçirdir\)](#page-2045-0) [LTS yalnızca" sayfa 2046](#page-2045-0)

Var olan bir aracıyı ve bu aracıyı IBM WebSphere MQ File Transfer Edition 7.0 'dan IBM WebSphere MQ 7.5 ' e ya da daha sonraki bir sürüme geçirmek istiyorsanız, geçiş yapmak için **fteMigrateAgent** komutunu kullanın. Bu komut, standart bir aracıyı, Connect:Direct aracısını ya da protokol köprüsü aracısını geçirmek için kullanılabilir. Komut, birden çok aracıyı tek bir istekte geçirmek için de kullanılabilir.

"fteMigrateGünlüğe Kaydedici ( WMQFTE 7.0.1 veritabanı kaydedicini IBM WebSphere MQ 7.5 ya da sonraki bir sürüme geçirir) yalnızca LTS" sayfa 2051

If you want to migrate the configuration of an existing stand-alone database logger from IBM WebSphere MQ File Transfer Edition 7.0.1 or later to IBM WebSphere MQ 7.5 or later, use the **fteMigrateLogger** command.

# **fteMigrateGünlüğe Kaydedici ( WMQFTE 7.0.1 veritabanı kaydedicini IBM WebSphere MQ 7.5 ya da sonraki bir sürüme geçirir) yalnızca LTS**

If you want to migrate the configuration of an existing stand-alone database logger from IBM WebSphere MQ File Transfer Edition 7.0.1 or later to IBM WebSphere MQ 7.5 or later, use the **fteMigrateLogger** command.

Not: **WS.2.1** Continuous Deliveryiçin, fteMigrateLogger komutu IBM MQ 9.2.1adresinden kaldırılır.

LTS Komut, IBM MQ 9.2 Long Term Supportiçin kullanılabilir olmaya devam eder.

Bir JEE veritabanı günlüğe kaydedicisini geçirmek için **fteMigrateLogger** komutunu kullanamazsınız: bunun yerine Bir WebSphere Application Server V7 JEE veritabanı günlüğe kaydediciyi WMQFTE V7.0 olanağından WMQ V7.5' ye ya da daha sonraki bir sürüme geçirin.içindeki bilgileri kullanın.

 $\blacktriangleright$  Windows If you have configured a stand-alone database logger to run as a Windows service, you cannot migrate that logger's configuration using the **fteMigrateLogger** command. **fteMigrateLogger** komutunu, Windows hizmeti olarak çalışacak şekilde yapılandırılmış bir kaydediciyle çalıştırırsanız, komut bir hata üretir ve devam etmez. Diğer bir seçenek olarak, [-f](#page-2051-0) [değiştirgesi](#page-2051-0)eklerseniz, komut tamamlanır ancak bir uyarı üretir.

**Önemli: ALW I**BM MQ for AIX, Linux, and Windowsüzerinde, bu komutu yalnızca IBM MQ denetimcisi (ve mqm grubunun üyeleri) olan kullanıcılar çalıştırabilir. Bu komutu IBM MQ yöneticisi olmayan bir kullanıcı olarak çalıştırmayı denerseniz, BFGCL0502E: İstenen işlemi gerçekleştirme yetkiniz yok hata iletisini alırsınız. ve komut çalışmaz.

z/OS sistemlerinde, kullanıcı komutu çalıştırmak için aşağıdaki koşullardan birini yerine getirmelidir (en azından):

- mqm grubunun bir üyesi olun (sistemde mqm grubu tanımlandıysa).
- BFG\_GROUP\_NAME ortam değişkeninde (adlandırıldıysa) adı belirtilen grubun üyesi olun.
- Komut çalıştırıldığında BFG\_GROUP\_NAME ortam değişkeninde ayarlanmış bir değer yok.

**Not:** If you are migrating from IBM WebSphere MQ File Transfer Edition 7.0 or later, and want to continue using the FTE\_CONFIG environment variable, you can do so without changing the FTE\_CONFIG value. Standart bir geçiş işlemi gerçekleştirebilirsiniz, ancak BFG\_DATA ayarlanmamalı ve FTE\_CONFIG, IBM WebSphere MQ File Transfer Edition 7.0içinde kullanıldığı şekilde ayarlanmalıdır.

**fteMigrateLogger** komutunu çalıştırmadan önce, yapılanışı IBM WebSphere MQ File Transfer Edition 7.0üzerindeki düzeyine geçirmek istediğiniz veritabanı günlüğe kaydedicisini durdurun.

Komutu [-f parameter](#page-2051-0)ile çalıştırırsanız, yalnızca günlüğe kaydediciyle ilgili bilgiler yenilenir. Zorunlu bir dosya eksikse, komut başarısız olur. Özellikle, günlüğe kaydedici yapılanışlarıyla ilişkili şu özellikler dosyaları ve .mqsc dosyası geçirilir:

<span id="page-2051-0"></span>*Çizelge 340. fteMigrateLogger komutu tarafından geçirilen dosyalar* **fteMigrateLogger komutu tarafından geçirilen dosyanın adı Bilgi** wmqfte.properties wmqfte.properties dosyası, IBM WebSphere MQ 7.5 ya da daha sonraki bir yayın düzeyiyle installation.properties ' e dayalıdır. command.properties coordination.properties *coordination\_queue\_manager*.mqsc databaselogger.properties or other properties file specified using the **-file** parameter The databaselogger.properties is used to create the logger.properties file in IBM WebSphere MQ 7.5 or later.

**fteMigrateLogger** komutu, kuruluş, eşgüdümleme ve komut kuyruğu yöneticilerine ilişkin dosyaları geçirir ve bunları IBM WebSphere MQ 7.5 ya da sonraki bir sürüme kopyalar; ancak, bu dosyalar hedef sürümde önceden var olmamasını sağlar. Dosyalar önceden varsa, bu dosyalar komutun bir parçası olarak kopyalanmaz.

### **Syntax**

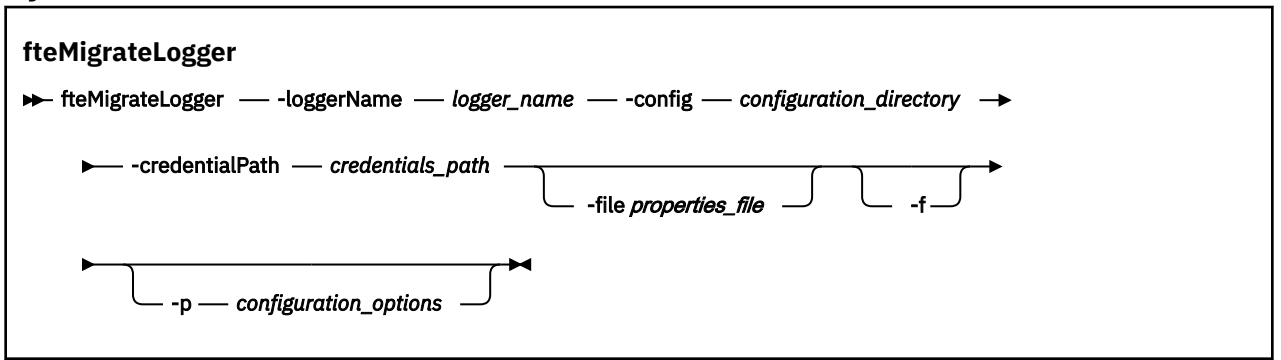

### **Parametreler**

#### **-loggerName** *logger\_name*

Gereklidir. The name that you want to give to the migrated logger configuration in IBM WebSphere MQ 7.5 or later. IBM WebSphere MQ 7.5için yeni olan kaydedici adlarıyla ilgili daha fazla bilgi için bkz. [logger\\_name parameter](#page-1977-0).

#### **-config** *configuration\_directory*

Gereklidir. Günlüğe kaydedici yapılandırmanın geçirilmekte olduğu kuruluşa ilişkin yapılandırma dizininin yolu.

#### **-credentialPath** *credentials\_path*

Gereklidir. Kimlik bilgisi bilgilerinin geçirileceği konumu tanımlar. Bu parametre, var olan kimlik bilgileri dosyalarının bulunduğu bir dizin yolu ya da yeni bir kimlik bilgileri dosyası almak için yeni bir konum olabilir. z/OS platformları için bu, var olan bir bölümlenmiş veri kümesi genişletilmiş (PDSE) olabilir; var olan üyelerin güncellenebilmesi için var olan üyeler ya da bu kimlik bilgileri için yeni bir üye dahil etmek üzere var olan üyeler de olabilir.

**Not:** Bir PDSE kullanılırsa, bu bir değişken öbeği olmalıdır.

#### **-file** *properties\_file*

İsteğe Bağlı. Yeni düzeye geçirilecek veritabanı günlüğe kaydedici özellikleri dosyasını belirtir. Bu parametre yalnızca, özellikler dosyası şu varsayılan adı ve yolu kullanmıyorsa gereklidir: *configuration\_directory*/*coordination\_qmgr\_name*/databaselogger.properties
**-f**

İsteğe Bağlı. Yeni düzeye geçirilen yapılandırma dosyalarından bazıları var olan yapılandırmayla çakışıyor olsa bile geçiş uygular. For example, if there is a mismatch a between the database logger properties files on IBM WebSphere MQ File Transfer Edition and the properties files on IBM WebSphere MQ 7.5 or later, specifying the **-f** parameter means this mismatch is ignored.

### **-p** *configuration\_options*

İsteğe Bağlı. Bu değiştirge, geçiş yapmak için günlüğe kaydedici yapılandırmanın yerini belirlemek için kullanılan yapılandırma seçenekleri kümesini belirler. **-p** parametresinin değeri olarak bir yapılandırma seçenekleri kümesinin adını kullanın. Kural olarak, bu, bir koordinasyon kuyruk yöneticisinin adıdır. Bu parametreyi belirtmezseniz, varsayılan yapılandırma seçenekleri kümesi kullanılır. Daha fazla bilgi için Yapılandırma seçenekleri başlıklı konuya bakın.

### **-Ne? ya da -h**

İsteğe Bağlı. Komut sözdizimini görüntüler.

### **Örnek**

Bu örnekte, /var/ibm/WMQFTE/config içinde bulunan bağımsız veritabanı günlüğe kaydedicisinin yapılandırması IBM WebSphere MQ 7.5 ' a geçirilir ve FTELOGGER1:olarak adlandırılır.

```
fteMigrateLogger -loggerName FTELOGGER1 -config /var/ibm/WMQFTE/config 
-credentialPath /home/user1/FTELOGGER1
```
## **Dönüş kodları**

**0**

Komut başarıyla tamamlandı.

**1**

Komut başarısız oldu.

Dönüş kodlarıyla ilgili daha fazla bilgi için bkz. MFTiçin dönüş kodları.

## **fteMigrateLogger komutunu çalıştırdıktan sonra**

To verify the migration, after you have successfully run the **fteMigrateLogger** command, start the database logger whose configuration you have migrated on IBM WebSphere MQ 7.5 or later, using the ["fteStartGünlüğe Kaydedici \(bir MFT günlük kaydedicisi başlatın\)" sayfa 2096](#page-2095-0) command.

### **İlgili başvurular**

["fteMigrateAgent \(bir WMQFTE 7.0 aracısını IBM WebSphere MQ 7.5 ya da sonraki bir sürüme geçirdir\)](#page-2045-0) [LTS yalnızca" sayfa 2046](#page-2045-0)

Var olan bir aracıyı ve bu aracıyı IBM WebSphere MQ File Transfer Edition 7.0 'dan IBM WebSphere MQ 7.5 ' e ya da daha sonraki bir sürüme geçirmek istiyorsanız, geçiş yapmak için **fteMigrateAgent** komutunu kullanın. Bu komut, standart bir aracıyı, Connect:Direct aracısını ya da protokol köprüsü aracısını geçirmek için kullanılabilir. Komut, birden çok aracıyı tek bir istekte geçirmek için de kullanılabilir.

["fteMigrateConfigurationOptions \(bir WMQFTE 7.0 yapılandırmasını IBM WebSphere MQ 7.5 ya da sonraki](#page-2048-0) [bir sürüme geçirir\) yalnızca LTS" sayfa 2049](#page-2048-0)

**fteMigrateConfigurationOptions** komutu, IBM WebSphere MQ File Transfer Edition 7.0 ' den bir yapılandırma seçenekleri kümesini geçirir ve bu dosyaları hedef sürümde önceden var olmamasını koşuluyla, IBM WebSphere MQ 7.5 ya da sonraki bir sürüme kopyalar. Dosyalar önceden varsa, bir ileti çıkılır ve komut devam etmimez.

## **fteModifyAracısı ( Windows hizmeti olarak bir MFT aracısını çalıştırın)**

**fteModifyAgent** komutu, var olan bir aracıyı değiştirerek Windows hizmeti olarak çalıştırılabilmesini sağlar. Bu komut yalnızca Windowsüzerinde kullanılabilir ve IBM MQ yöneticisi olan ve mqm grubunun bir üyesi olan bir kullanıcı tarafından çalıştırılmalıdır.

### **Syntax**

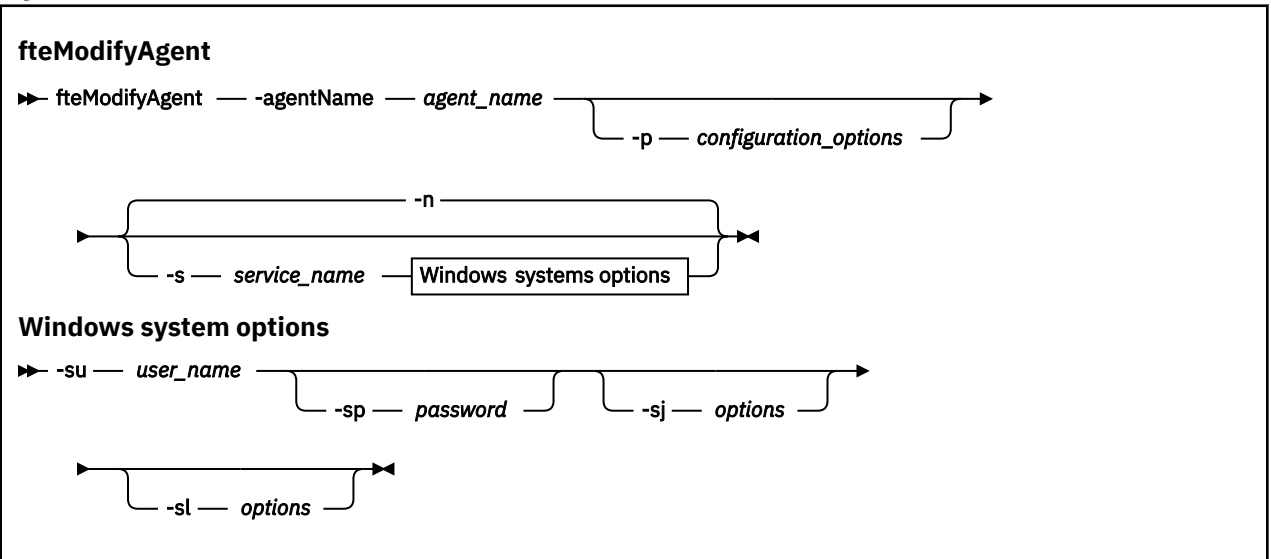

### **Parametreler**

### **-agentName** *agent\_name*

Gereklidir. Değiştirmek istediğiniz aracıya ilişkin ad.

#### **-p** *configuration\_options*

İsteğe Bağlı. Bu değiştirge, aracıyı değiştirmek için kullanılan yapılandırma seçenekleri kümesini belirler. Kural olarak, bu parametrenin girişi olarak, varsayılan olmayan bir koordinasyon kuyruğu yöneticisinin adını kullanın. **fteModifyAgent** komutu, varsayılan olmayan bu eşgüdümü kuyruk yöneticisiyle ilişkilendirilmiş özellikler (properties) dosyalarını kullanır.

İsteğe bağlı olan **-p** parametresini, yalnızca varsayılan ayarlarınızdan farklı yapılandırma seçenekleri kullanmak istiyorsanız belirleyin. Bu değiştirgeyi belirtmezseniz, varsayılan koordinasyon kuyruğu yöneticisine dayalı olarak yapılanış seçenekleri kümesi kullanılır.

### **-s** *hizmet\_adı*

İsteğe Bağlı. Aracının bir Windows hizmeti olarak çalıştırılacağını belirtir. *service\_name*belirtmezseniz, hizmet mqmftAgent*AGENTQMGR*adını taşır; burada *AGENT* , aracı adı ve *QMGR* , aracı kuyruk yöneticisi adıdır.

The display name for the service, which is shown in the Windows **Hizmetler** window in the **Ad** column, is always **Managed File Transfer Agent** *ARACı***@***MMGR*.

**Not:** Yeniden dağıtılabilir aracı bir Windows hizmeti olarak çalışacaksa, hizmetin çalışması için sistem ortamında **BFG\_DATA** ortam değişkeninin ayarlanması gerekir.

### **-su** *kullanıcı\_adı*

İsteğe Bağlı. Aracı bir Windows hizmeti olarak çalıştırılabildiğinde, bu parametre, hizmetin hangi altında çalıştırılacağı adını belirtir. To run the agent using a Windows domain user account specify the value in the form DomainName\UserName. To run the service using an account from the local built-in domain specify the value in the form UserName.

**-su** parametresini kullanarak belirttiğiniz Windows kullanıcı hesabı, **Log on as a service** hakkına sahip olmalıdır. Bu sağın nasıl verileceği hakkında bilgi için bkz. Guidance for running an MFT agent or logger as a Windows service.

Bu parametre, **-s** belirtildiğinde gereklidir.

#### **-sp** *parola*

İsteğe Bağlı. Bu parametre yalnızca **-s** belirtildiğinde geçerlidir.

### **-sj** *seçenekler*

İsteğe Bağlı. Aracı bir Windows hizmeti olarak başlatıldığında, bu parametre, Java Virtual Machine (JVM) ' ye geçirilecek -D ya da -X biçimindeki seçeneklerin listesini tanımlar. Seçenekler, sayı işareti (#) ya da noktalı virgül (;) karakteri kullanılarak ayrılır. Herhangi bir # ya da "embed" i yerleştirmeniz gerekiyorsa; karakter, tek tırnak içine alın.

Bu parametre yalnızca **-s** belirtildiğinde geçerlidir.

For more information about the way in which the **fteModifyAgent** command handles the validation of updates to the JVM options see Aracı ya da günlüğe kaydedici JVM seçeneklerinin güncellenmesine ilişkin kılavuz.

### **-sl** *seçenekler*

İsteğe Bağlı. Windows hizmet günlüğü düzeyini ayarlar. Geçerli seçenekler şunlardır: hata, bilgi, uyarı, hata ayıklama. Varsayılan değer bilgidir. Windows hizmetiyle ilgili sorunlar yaşıyorsanız, bu seçenek yararlı olabilir. Hata ayıklamak üzere ayarlanması, hizmet günlüğü dosyasına daha ayrıntılı bilgi verir.

Bu parametre yalnızca **-s** belirtildiğinde geçerlidir.

**-n**

İsteğe Bağlı. Aracının normal bir işlem olarak çalıştırılacağını belirtir. Bu, **-s** seçeneğiyle aynı anda bulunamaz. **-s** ya da **-n** seçeneği belirtilmemişse, aracı olağan bir Windows işlemi olarak yapılandırılır.

### **-Ne? ya da -h**

İsteğe Bağlı. Komut sözdizimini görüntüler.

### **Örnek**

Bu örnekte, AGENT1 , Windows hizmeti olarak çalışacak şekilde değiştirilmiştir:

fteModifyAgent -agentName AGENT1 -s -su fteuser -sp ftepassword

Bu örnekte AGENT1 , Windows hizmetini kaldırmak için değiştirilir:

fteModifyAgent -agentName AGENT1

fteModifyAgent komutunu çalıştırabilmeniz için önce [fteStopAracısı](#page-2099-0) komutunu kullanarak, değiştirmek istediğiniz aracıyı durdurmanız gerekir.

## **Dönüş kodları**

**0**

Komut başarıyla tamamlandı.

**1**

Komut başarısız oldu.

### **İlgili kavramlar**

Guidance for running an MFT agent or logger as a Windows service

### **İlgili görevler**

MFT aracısının Windows hizmeti olarak başlatılması

### **İlgili başvurular**

["fteCreateAracısı \(bir MFT aracısı oluşturun\)" sayfa 1953](#page-1952-0)

**fteCreateAgent** komutu, bir Managed File Transfer Agent ve ilişkili yapılanışı yaratır.

["fteModifyGünlük Kaydedici \( Windows hizmeti olarak bir MFT kaydedici çalıştırır\)" sayfa 2056](#page-2055-0)

Use the **fteModifyLogger** command to modify a Managed File Transfer logger so that it can be run as a Windows service. Bu komutu yalnızca Windows platformlarında kullanabilirsiniz; IBM MQ yöneticisi olan ve mqm grubunun bir üyesi olan bir kullanıcı tarafından çalıştırılmalıdır. ve önce **fteStopLogger** komutunu kullanarak günlüğe kaydediciyi durdurmalısınız.

# <span id="page-2055-0"></span>**fteModifyGünlük Kaydedici ( Windows hizmeti olarak bir MFT kaydedici çalıştırır)**

Use the **fteModifyLogger** command to modify a Managed File Transfer logger so that it can be run as a Windows service. Bu komutu yalnızca Windows platformlarında kullanabilirsiniz; IBM MQ yöneticisi olan ve mqm grubunun bir üyesi olan bir kullanıcı tarafından çalıştırılmalıdır. ve önce **fteStopLogger** komutunu kullanarak günlüğe kaydediciyi durdurmalısınız.

## **Amaç**

Bir dosya ya da veritabanı için bağımsız bir kaydedici, **Hizmetler** uygulamasının **Ad** sütununda "Managed File Transfer logger for property set *günlük\_adı*@*logger\_qm*" olarak gösterilir. *logger\_qm* değeri, günlüğe kaydedicinin komut kuyruğu yöneticisinin adıdır.

### **Syntax**

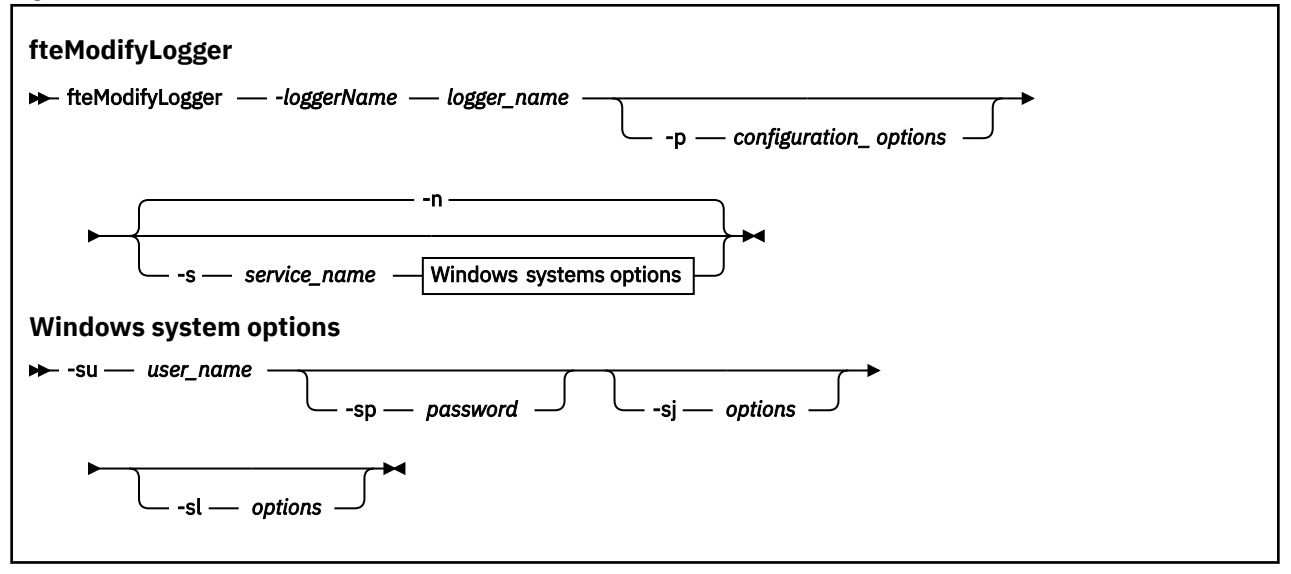

### **Parametreler**

### **-loggerName** *logger\_name*

Gereklidir. Değiştirmek istediğiniz Managed File Transfer günlük kaydedicisinin adı.

### **-p** *configuration\_options*

İsteğe Bağlı. Bu değiştirge, günlüğe kaydediciyi değiştirmek için kullanılan yapılandırma seçenekleri kümesini belirler. Kural olarak, bu parametrenin girişi olarak, varsayılan olmayan bir koordinasyon kuyruğu yöneticisinin adını kullanın. **fteModifyLogger** komutu, varsayılan olmayan bu eşgüdümü kuyruk yöneticisiyle ilişkilendirilmiş özellikler (properties) dosyalarını kullanır.

İsteğe bağlı olan **-p** parametresini, yalnızca varsayılan ayarlarınızdan farklı yapılandırma seçenekleri kullanmak istiyorsanız belirleyin. Bu değiştirgeyi belirtmezseniz, varsayılan koordinasyon kuyruğu yöneticisine dayalı olarak yapılanış seçenekleri kümesi kullanılır.

### **-s** *hizmet\_adı*

İsteğe Bağlı. Günlüğe kaydedicinin bir Windows hizmeti olarak çalıştırılacağını belirtir. *service\_name*belirtmezseniz, hizmet mqmftLogger*LOGGERQMGR*adını taşır; burada *LOGGER* , günlüğe kaydedici adı ve *QMGR* , günlüğe kaydedici kuyruk yöneticisi adındır.

The display name for the service, which is shown in the Windows **Hizmetler** window in the **Ad** column, is always **Managed File Transfer Logger** *GEçER***@***MMGR*.

### **-su** *kullanıcı\_adı*

**-s** belirtildiğinde gereklidir. Windows hizmetinin altında çalışacağı hesabın adını belirtir. To run the agent using a Windows domain user account, specify the value in the form DomainName\UserName.

To run the service using an account from the local built-in domain, specify the value in the form UserName.

**-su** parametresini kullanarak belirttiğiniz Windows kullanıcı hesabı, hizmet olarak oturum açma iznine sahip olmalıdır. Bu iznin nasıl verileceği hakkında bilgi için bkz. Guidance for running an MFT agent or logger as a Windows service.

### **-sp** *parola*

İsteğe Bağlı. Yalnızca **-s** belirtildiğinde geçerlidir. **-su** parametresi tarafından ayarlanan kullanıcı hesabına ilişkin parola.

**-s** parametresini belirtirken bu parametreyi belirtmezseniz, hizmetten başarıyla başlayamadan önce Windows Services aracını kullanarak parolayı ayarlamanız gerektiği konusunda uyarılırsz.

#### **-sj** *seçenekler*

İsteğe Bağlı. Yalnızca **-s** belirtildiğinde geçerlidir. Günlüğe kaydedici bir Windows hizmeti olarak başlatıldığında, bu parametre, JVM ' ye geçirilecek -D ya da -X biçiminde bir seçenek listesini tanımlar. Seçenekler, sayı işareti (#) ya da noktalı virgül (;) karakteri kullanılarak ayrılır. Herhangi bir # ya da "embed" i yerleştirmeniz gerekiyorsa; karakterleri tek tırnak işareti (') içine alın.

For more information about the way in which the **fteModifyLogger** command handles the validation of updates to the JVM options see Aracı ya da günlüğe kaydedici JVM seçeneklerinin güncellenmesine ilişkin kılavuz.

#### **-sl** *seçenekler*

İsteğe Bağlı. Yalnızca **-s** belirtildiğinde geçerlidir. Windows hizmet günlüğü düzeyini ayarlar. Geçerli seçenekler şunlardır: error, info, warn, debug. Varsayılan değer info' dur. Windows hizmetiyle ilgili sorunlar yaşıyorsanız, bu seçenek yararlı olabilir. Hata ayıklamak üzere ayarlanması, hizmet günlüğü dosyasına daha ayrıntılı bilgi verir.

**-n**

İsteğe Bağlı. Günlüğe kaydedicinin normal bir işlem olarak çalıştırılacağını belirtir. Bu, **-s** seçeneğiyle aynı anda bulunamaz. **-s** ya da **-n** seçeneği belirtilmemişse, günlüğe kaydedici normal bir Windows işlemi olarak yapılandırılır.

### **-Ne? ya da -h**

İsteğe Bağlı. Komut sözdizimini görüntüler.

### **Örnek**

You must stop the logger by using the [fteStopGünlük Kaydedicisi](#page-2101-0) command, before running the **fteModifyLogger** command.

Bu örnekte, logger1 adlı bir günlüğe kaydedici daha önce yaratılmış. Bu komut, günlüğe kaydedicinin bir Windows hizmeti olarak çalışmak üzere nasıl değiştirilebileceğini gösterir:

fteModifyLogger -loggerName logger1 -s -su fteuser -sp ftepassword

### **Dönüş kodları**

**0**

Komut başarıyla tamamlandı.

**1**

Komut başarısız oldu.

### **İlgili kavramlar**

Guidance for running an MFT agent or logger as a Windows service

### **İlgili görevler**

MFT aracısının Windows hizmeti olarak başlatılması

#### **İlgili başvurular**

["fteStartGünlüğe Kaydedici \(bir MFT günlük kaydedicisi başlatın\)" sayfa 2096](#page-2095-0) **fteStartLogger** komutu bir Managed File Transfer günlük kaydı uygulamasını başlatır.

["fteStopGünlüğe Kaydedici \(bir MFT kaydedicisine dur\)" sayfa 2102](#page-2101-0) **fteStopLogger** komutu bir Managed File Transfer kaydedicisini durdurur.

## **fteObfuscate (hassas verileri şifrele)**

**fteObfuscate** komutu, kimlik bilgileri dosyalarındaki hassas verileri şifreler. Bu, dosya için erişim elde eden bir kişi tarafından okunmakta olan kimlik bilgileri dosyalarının içeriğini durdurur. IBM MQ 9.2.0' den komut, şifrelemeyi geliştirmek için daha güvenli bir kimlik bilgisi koruma yöntemi sağlar.

### **Amaç**

Kimlik bilgileri dosyalarındaki kullanıcı adı ve parola özellikleri şifrelenebilir. Bu özellikler, bir şifreleme soneki ile yeni bir ilgili özelliğe dönüştürülür. Örneğin:

```
<! - MQMFTCredentials properties before
-->
<tns:logger name="logger1" user="user1" password="passw0rd" />
<tns:file path="$HOME/trust.jks" password="passw0rd" />
\lt!! -
  MQMFTCredentials properties after
-->
<tns:logger name="logger1" userCipher="e71vKCg2pf" passwordCipher="se71vKCg" />
<tns:file path="$HOME/trust.jks" passwordCipher="e71vKCg2pf" />
\lt!! - -
  ProtocolBridgeCredentials Properties before
-->
<tns:user name="Fred" serverUserId="fred" serverPassword="passw0rd" />
<! - ProtocolBridgeCredentials properties after
-->
<tns:user name="Fred" serverUserIdCipher="e51vVCg2pf" serverPasswordCipher="se51vBCg" />
\lt!! - -
  ConnectDirectCredentials properties before
-->
<tns:user name="fteuser" ignorecase="true" pattern="wildcard"
           cdUserId="cdUser" cdPassword="cdPassword" pnodeUserId="pnodeUser"
 pnodePassword="pnodePassword">
 <tns:snode name="snode1" pattern="wildcard" userId="snodeUser" password="snodePassword"/>
\langletns:user>
\leq! - -
  ConnectDirectCredentials properties after
-->
<tns:user name="fteuser" ignorecase="true" pattern="wildcard"
 cdUserIdCipher="e71vKCg2pf" cdPasswordCipher="se71vKCg"
 pnodeUserIdCipher="2f1vgCg6df" pnodePasswordCipher="e71vKCg2pf">
 <tns:snode name="snode1" pattern="wildcard" userIdCipher="e51vVCg2pf" passwordCipher="se51vBCg"/>
</tns:user>
        V 9.2.0 V 9.2.0 V BM MQ 9.2.0' tan, tercih edilen biçimler şunlardır:
```
**MFT**

```
<tns:qmgr mqPasswordCipher="mqmftcred!1!kvAzYv/1aCMfSQ5igkFVmQ==!f4rX5KL7aFKHJl7Ln0X+OQ==" 
mqUserIdCipher="mqmftcred!1!w2PQGhQcyq1NwYzGItz0VA==!Q40i2rRSEMGwrx6gnRFe8g==" 
name="MFTQM" user="JOHNDOE"/>
```
#### **ProtocolBridgeKimlik Bilgileri**

```
<tns:agent name="agent3"> 
  <tns:serverHost name="ftpsServer" 
                              keyStorePasswordCipher="mqmftcred!1!w2PQGhQcyq1NwYzGItz3VA==!
Q40i2rRSEMGwrx6gnRFe8g==" 
trustStorePasswordCipher="mqmftcred!1!w2PQGhQcyq1NwYzGKtz0VA==!Q40i2rRSEMGwrx6gnRFe8g==">
    </tns:serverHost>
  </tns:agent>
```
#### **ConnectDirectKimlik Bilgileri**

```
<tns:agent name="CDAGENT01">
 <tns:pnode name="cdnode*" pattern="wildcard">
 <tns:user name="MUSR_.*"
            ignorecase="true"
            pattern="regex"
            cdUserIdCipher="mqmftcred!1!w2PQGhQcyq1NwYzGItz0VA==!Q40i2rRSEMGwrx6gnRFe8g=="/> 
cdPasswordCipher=="!mqmftcred!1!w2PQGhQcyq1NwYzGItz0VA==!Q40i2rRSEMGwrx6gnRFe8g=="/> 
pnodeUserIdipher="mqmftcred!1!w2PQGhQcyq1NwYzGItz0VA==!Q40i2rRSEMGwrx6gnRFe8g=="/> 
pnodePasswordCipher="mqmftcred!1!w2PQGhQcyq1NwYzGItz0VA==!Q40i2rRSEMGwrx6gnRFe8g=="/> 
<tns:snode name="cdnode2" pattern="wildcard" userId="sue" passwordCipher="!mqmftcred!1!
w2PQGhQcyq1NwYzGItz0VA==!Q40i2rRSEMGwrx6gnRFe8g=="/>
           </tns:user>
         </tns:pnode>
      </tns:agent>
```
### **Sözdizimi**

 $V$  S.2.0 

IBM MQ 9.2.0' tan sözdizimi aşağıdaki gibidir:

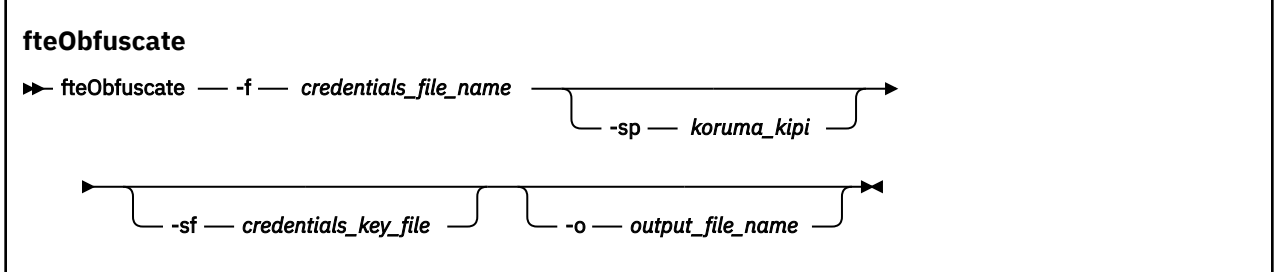

### **Parametreler**

 $V5.2.0$   $V5.2.0$ 

#### **-f** *credentials\_file\_name*

Gereklidir. İçerikleri şifrelenecek kimlik bilgileri dosyasının adı.

**Not:** The **-credentialsFile** parameter, used in IBM MQ prior to IBM MQ 9.2.0, is deprecated. IBM MQ 9.2.0' ta **-credentialsFile** parametresi desteklenir, ancak ilerideki bir yayında tümüyle kaldırılacaktır.

#### **-sp** *koruma\_kipi*

İsteğe Bağlı. Kimlik bilgilerini şifrelemek için kullanılacak koruma kipi. Değer şu şekilde olabilir:

**0**

IBM MQ 9.2.0' da kullanımdan kaldırılan kimlik bilgileri koruma yöntemini kullanın.

**1**

IBM MQ 9.2.0' ta tanıtılan daha güvenli kimlik bilgileri koruma yöntemini kullanın. Daha fazla bilgi için bkz. İyileştirmeler MFT güvenliği.

This is the default value for Long Term Support and Continuous Delivery before IBM MQ 9.2.4.

 $V$  9.2.4 From IBM MQ 9.2.4, you can use protection mode 1 for compatibility with versions earlier than IBM MQ 9.2.4. However, consider migrating any stored passwords to the enhanced protection provided by setting *koruma kipi* to 2.

### $V$  **3.2.4** 2

IBM MQ 9.2.4' ta kullanıma sunulan geliştirilmiş kimlik bilgileri koruma kipini kullanın. Daha fazla bilgi için bkz. İyileştirmeler MFT güvenliği.

Bu, IBM MQ 9.2.4' tan varsayılan değerdir.

#### **-sf** *credentials\_key\_file*

İsteğe Bağlı. Kimlik bilgileri anahtarını içeren dosyanın adı. Bu parametre atılırsa, komut varsayılan kimlik bilgileri anahtarını kullanır. Daha fazla bilgi için IBM MQ bileşeni yapılandırma dosyalarındaki parolaları korumabaşlıklı konuya bakın.

#### **-o** *output\_file\_name*

İsteğe Bağlı. Korumalı kimlik bilgilerinin çıkışına ilişkin dosyanın adı.

#### **-Ne? ya da -h**

İsteğe Bağlı. Komut sözdizimini görüntüler.

### **Örnekler**

 $V$  9.2.0  $V$  9.2.0

Eski algoritmayı kullanarak MQMFTCredentials.xml dosyasındaki kimlik bilgilerini şifrelemek ve bunları eski biçimde saklamanız için aşağıdaki komutu verin:

```
fteObfuscate -f /usr/home/MQMFTCredentials.xml -sp 0
```
Eski algoritmayı kullanarak MQMFTCredentials.xml dosyasında bir parolayı şifrelemek ve yeni biçimde saklamak için aşağıdaki komutu verin:

```
fteObfuscate -sf /var/mqmft/credKeyfile.key -sp 0
 -f /usr/home/MQMFTCredentials.xml
```
Yeni algoritmayı kullanarak MQMFTCredentials.xml dosyasında bir parolayı şifrelemek ve yeni bir biçimde saklamak için şu komutu verin:

```
fteObfuscate -sf /var/mqmft/credKeyfile.key -sp 1 
-f /usr/home/MQMFTCredentials.xml
```
**Not:** Komutun daha güvenli bir sürümünü kullanıyorsanız, koruma düzeyini belirtmeniz gerekmez; bu nedenle, aşağıdaki komut önceki komutla aynıdır:

```
fteObfuscate -sf /var/mqmft/credKeyfile.key 
-f /usr/home/MQMFTCredentials.xml
```
Yeni algoritmayı kullanarak MQMFTCredentials.xml dosyasındaki kimlik bilgilerini şifrelemek ve bunları yeni biçimde saklamanız için aşağıdaki komutu verin:

fteObfuscate -f /usr/home/MQMFTCredentials.xml

Varsayılan korumayı, yeni algoritmayı kullanarak ProtocolBridgeCredentials.xml dosyasındaki bir parolayı şifrelemek ve yeni bir biçimde saklamak için aşağıdaki komutu verin:

fteObfuscate -sf /var/mqmft/credKeyfile.key -f /usr/home/ProtocolBridgeCredentials.xml

MQMFTCredentials.xml dosyasındaki kimlik bilgilerini şifrelemek ve başka bir dosyaya çıkış yapmak için, varsayılan korumayı bu kez belirterek şu komutu verin:

```
fteObfuscate -sf /var/mqmft/credKeyfile.key -sp 1 
-f /usr/home/MQMFTCredentials.xml -o /usr/home/enccred.xml
```
#### **z/OSüzerinde veri kümelerinin kullanılması**

#### $z/0S$

Bir veri kümesini şifreleyin ve bunu XML dosyası biçimi olarak çıktın:

```
fteObfuscate -f "//test.creds(creds)" -o enc.xml
```
Veri kümesinde belirtilen anahtarla bir veri kümesini şifrele:

/fteObfuscate -f "//test.creds(creds)" -sf "//test.creds(key)"

### **IBM MQ 9.2.4komutundan komut kullanma örnekleri**

### $V$  9.2.4

Yeni algoritmayı (1) kullanarak MQMFTCredentials.xml dosyasında bir parolayı şifrelemek ve yeni bir biçimde saklamak için aşağıdaki komutu verin:

fteObfuscate -sf /var/mqmft/credKeyfile.key -sp 1 -f /usr/home/MQMFTCredentials.xml

To encrypt a password in the MQMFTCredentials.xml file using the default protection (2), new algorithm, and store it in the new format, issue the following command:

fteObfuscate -sf /var/mqmft/credKeyfile.key -f /usr/home/MQMFTCredentials.xml

MQMFTCredentials.xml dosyasındaki kimlik bilgilerini şifrelemek ve başka bir dosyaya çıkış yapmak için şu komutu verin:

```
fteObfuscate -sf /var/mqmft/credKeyfile.key -sp 2 
-f /usr/home/MQMFTCredentials.xml -o /usr/home/enccred.xml
```
### **Dönüş kodları**

**0**

Komut başarıyla tamamlandı.

**1**

Komut başarısız oldu.

### **İlgili başvurular**

["MFT kimlik bilgileri dosyası biçimi" sayfa 2624](#page-2623-0)

MQMFTCredentials.xml dosyası, duyarlı kullanıcı kimliği ve parola bilgilerini içerir. MQMFTCredentials.xml dosyasındaki öğeler, MQMFTCredentials.xsd şemasına uymalıdır. Kimlik bilgileri dosyalarının güvenliği kullanıcının sorumluluğundadır.

MFT ve IBM MQ bağlantısı kimlik doğrulaması

## **ftePingAgent ( MFT aracısının etkin olup olmadığını denetleyin)**

**ftePingAgent** komutu, aracıya ulaşılıp ulaşılamadığını ve ulaşılabiliyorsa, basit bir sorguya yanıt verip veremeyeceğini belirlemek için bir Managed File Transfer aracısına bilgi verir.

### **Amaç**

Bir Managed File Transfer aracısına ulaşılıp ulaşılamadığını ve ulaşılabiliyorsa, are you there?satırları boyunca basit bir sorguya yanıt verip veremeyeceğini denetlemek için **ftePingAgent** komutunu kullanın. Bu komutun örnek bir çıkışı aşağıdaki gibidir:

C:\> ftePingAgent AGENT86 5724-H72 Copyright IBM Corp. 2008, 2024. All Rights Reserved BFGPR0127W: IBM MQ' ya bağlanmak için kimlik bilgileri dosyası belirtilmedi. Bu nedenle, IBM MQ kimlik doğrulamasının devre dışı bırakıldığı varsayımı vardır. BFGCL0212I: Aracı için ping isteği yayınlanıyor AGENT86 BFGCL0213I: agent AGENT86 ping komutunu 0.094 saniye içinde yanıtladı.

Bu komut için isteğe bağlı **-p** değiştirgesini yalnızca varsayılan kümenizden farklı bir yapılanış seçenekleri kümesi kullanmak istiyorsanız belirtin. Ek bilgi için Yapılandırma seçenekleri konusuna bakın.

### **Sözdizimi**

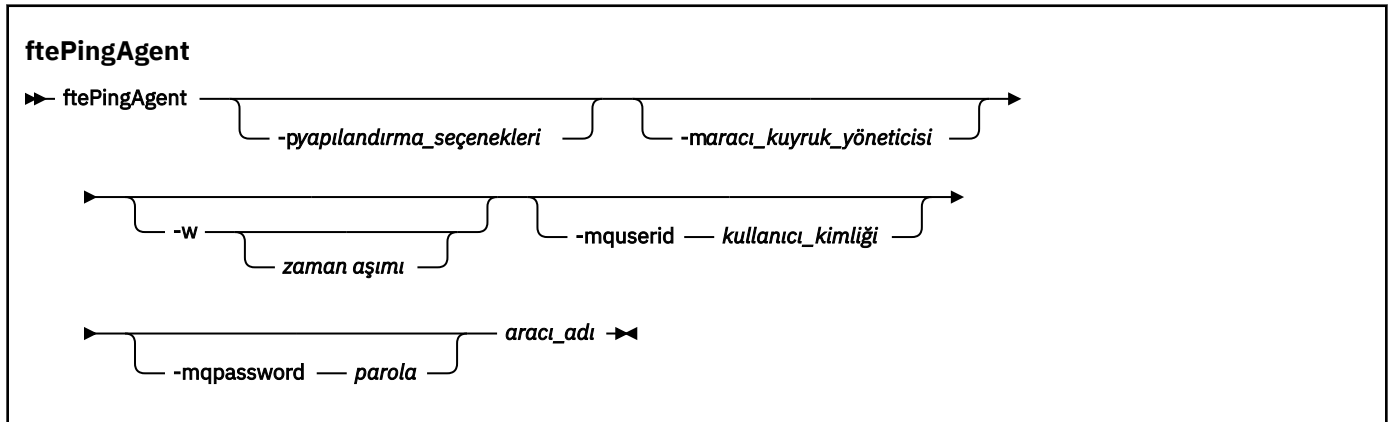

### **Parametreler**

#### **-p** *yapılanış\_seçenekleri*

İsteğe Bağlı. Bu parametre, bir aracıya ping komutu göndermek için kullanılan yapılandırma seçenekleri kümesini belirler. Bu değiştirgeye ilişkin giriş olarak varsayılan olmayan bir eşgüdüm kuyruğu yöneticisinin adını kullanın. Daha sonra komut, bu varsayılan olmayan eşgüdüm kuyruğu yöneticisiyle ilişkili özellik dosyaları kümesini kullanır. Bu parametreyi belirtmezseniz, varsayılan eşgüdüm kuyruğu yöneticisine dayalı yapılanış seçenekleri kümesi kullanılır. Ek bilgi için Yapılandırma seçenekleri konusuna bakın.

#### **-m** *aracı\_kuyruk\_yöneticisi*

İsteğe Bağlı. Ping komutu göndermek istediğiniz aracının bağlı olduğu kuyruk yöneticisinin adı. -m değiştirgesini belirtmezseniz, kullanılan kuyruk yöneticisi, kullanılmakta olan yapılanış seçenekleri kümesinden saptanır.

#### **-w** *zamanaşımı*

İsteğe Bağlı. Komutun, aracının yanıt vermesi için en çok *zamanaşımı* saniye beklemesi gerektiğini belirtir. Zamanaşımı belirtmezseniz ya da -1 zamanaşımı değerini belirtirseniz, komut, aracı yanıt verinceye kadar süresiz olarak bekler. Bu seçeneği belirtmezseniz, varsayılan değer, aracının yanıt vermesi için en fazla beş saniye beklemektir.

*timeout* (zamanaşımı) belirtildiyse, **ftePingAgent** komut iletileri, belirlenen gitmeyen iletiler kuyruğuna gitmek yerine *timeout* (zamanaşımı) değerini iki katına çıkardıktan sonra zamanaşımına uğrar. Komut, süresiz olarak bekleyecek şekilde ayarlandıysa, komut iletileri zamanaşımıyacaktır.

#### **-mquserid** *kullanıcı\_kimliği*

İsteğe Bağlı. Komut kuyruğu yöneticisiyle doğrulanacak kullanıcı kimliğini belirtir.

#### **-mqpassword** *parola*

İsteğe Bağlı. Komut kuyruğu yöneticisiyle kimlik doğrulaması için kullanılacak parolayı belirtir. **-mquserid** değiştirgesini de belirtmeniz gerekir. **-mquserid**belirtirseniz, ancak **-mqpassword**belirtmezseniz, ilişkili parolayı girmeniz istenir. Parola görüntülenmeyecek.

#### *aracı\_adı*

Gereklidir. Ping komutu göndermek istediğiniz Managed File Transfer aracısının adı.

#### **-Ne? ya da -h**

İsteğe Bağlı. Komut sözdizimini görüntüler.

### **Örnek**

Bu örnekte, komut QM\_MERCURY ' ye bağlı AGENT1aracısını arıyor. Komut, AGENT1 ' in dönmeden önce yanıt vermesi için en fazla 40 saniye bekler.

ftePingAgent -m QM\_MERCURY -w 40 AGENT1

## **Dönüş kodları**

**0**

Komut başarıyla tamamlandı. Aracı etkin ve aktarımları işleyebilir.

**1**

Komut başarısız oldu. Komut aracıya ileti gönderemedi.

**2**

Komut zamanaşımıyla sona erdi. Komut aracıya bir ileti gönderdi, ancak aracı zaman içinde yanıt vermedi.

### **İlgili görevler**

Dosya aktarımının sıkışmış olduğunu düşünüyorsanız ne yapmanız gerekir? **İlgili başvurular**

["fteListAracıları \(bir koordinasyon kuyruk yöneticisine ilişkin MFT aracılarını listeler\)" sayfa 2036](#page-2035-0) Belirli bir koordinasyon kuyruk yöneticisine kayıtlı tüm Managed File Transfer aracılarını listelemek için **fteListAgents** komutunu kullanın.

["fteShowAgentDetails \( MFT aracı ayrıntılarını görüntüle\)" sayfa 2084](#page-2083-0) Belirli bir Managed File Transfer Agentile ilgili ayrıntıları görüntülemek için **fteShowAgentDetails** komutunu kullanın. Bunlar, aracının Managed File Transfer koordinasyon kuyruk yöneticisi tarafından saklanan ayrıntılardır.

## **fteRAS ( MFT sorun giderme bilgilerini toplayın)**

**fteRAS** komutu, Managed File Transferiçin sorun giderme bilgilerini (MustGather verileri) toplar. **fteRAS** ' in topladığı veriler, programın çalıştırıldığı sistemdeki Managed File Transfer kuruluşuna özgüdür.

## **Amaç**

Bir Managed File Transfer aracısı, veritabanı kaydedicisi ya da başka bir komut bir sorun bildirdiğinde ya da düzgün çalışmadığında çözüm bulunmasına yardımcı olmak üzere kullanılacak sorun giderme bilgilerini toplamanız gerekiyorsa, Güvenilirlik, Kullanılabilirlik ve Hizmet Verilebilirlik bilgilerini (RAS) toplama aracını çalıştırmak için **fteRAS** komutunu kullanın.

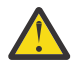

**Uyarı:** Sunucuda yapılandırılmış çok sayıda Managed File Transfer aracısı varsa, **fteRAS** komutunun tamamlanması uzun sürebilir. Bu durumda, Managed File Transfer aracısının günlüklerinin ve yapılandırma dizinlerinin içeriğini bir zip dosyasına sıkıştırmayı seçebilirsiniz.

**fteRAS** komutunu çalıştırdığınızda, sonuçta elde edilen arşiv (.zip) dosyasının yerleştirildiği çıkış dizini varsayılan konum ya da seçtiğiniz bir dizin olabilir.

## **fteRAS komutu çalışırken bu komutla ilgili görüntülenen aşama bilgileri**  $V5.2.4$

IBM MQ 9.2.4' den konsola **fteRAS** komutunun çıkışı geliştirilmiştir; böylece, komut çalışırken aşağıdaki bilgileri görüntüleyerek komutun ilerleyişini görebilirsiniz:

- Saat diliminin yerel saat dilimi olduğu yyyy-MM-dd HH:mm:ssbiçimindeki her adımın başlangıç saati ve bitiş saati
- **FTEConfigLogsCollector** adımındaki yapılandırma, günlük, kuruluşlar ve bin dizinlerinden geçici bir klasöre kopyalanan dosyaların toplam sayısı
- Sıkıştırılmakta olan verilerin boyutu
- Sıkıştırılmış bayt sayısının sayacı
- Toplam sıkıştırılmış yüzde sayacı

IBM MQ 9.2.5' den **fteRAS** komutunun çıkışı, abonelik bilgilerini de içerir. Bu bilgiler, aracılar ve kaynak izleyicileri için alınan iletilerin sayısını gösterir. ve zamanlanmış transferler. Ayrıca, dosya sistemine saklanan kaynak izleme programı tanımlamalarının sayısını da gösterir.

Aşağıdaki örnek, komuttan çalıştırılan bir örneği göstermektedir:

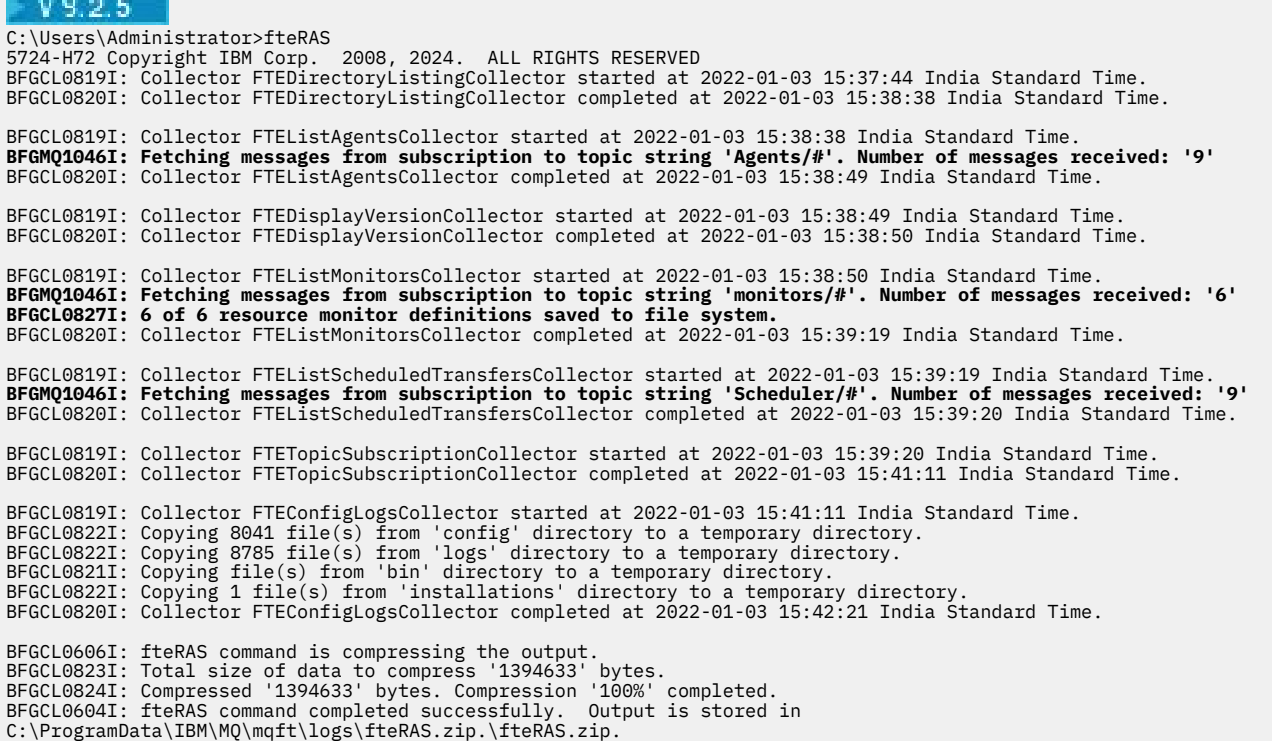

## **Sözdizimi**

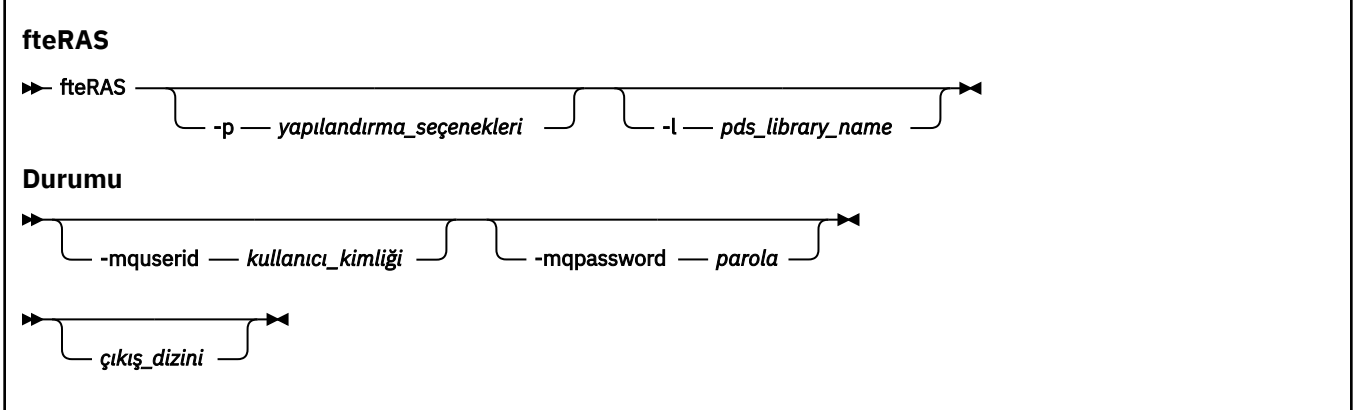

### **Parametreler**

### **-p** *yapılanış\_seçenekleri*

İsteğe Bağlı. Sorun giderme bilgilerini toplamak için kullanılan yapılandırma seçenekleri kümesini belirler. **-p** parametresinin değeri olarak bir yapılandırma seçenekleri kümesinin adını kullanın. Kural olarak, bu ad bir eşgüdüm kuyruğu yöneticisinin adıdır. Bu parametreyi belirtmezseniz, varsayılan yapılandırma seçenekleri kümesi kullanılır.

#### z/0S **-l** *pds\_kitaplık\_adı*

İsteğe Bağlı. Yalnızca z/OS . Belirli bir aracı ya da kaydedici için MQMFT komutlarını çağıran JCL komut dosyalarını içeren bir PDS kitaplığının adını belirtir. Bu seçenek, komut bir komut PDS kitaplığının BFGZRAS JCL komut dosyasından çalıştırıldığında, PDS kitaplığının tüm üyelerinin çıkış dizininde yakalanması için her zaman ayarlanır.

**Not:** BFGZRAS, BFGCUSTM işi çalıştırıldığında BFGRAS üyesini oluşturur.

### **-mquserid** *kullanıcı\_kimliği*

İsteğe Bağlı. Komut kuyruğu yöneticisiyle doğrulanacak kullanıcı kimliğini belirtir.

### **-mqpassword** *parola*

İsteğe Bağlı. Komut kuyruğu yöneticisiyle kimlik doğrulaması için kullanılacak parolayı belirtir. **-mquserid** değiştirgesini de belirtmeniz gerekir. **-mquserid** belirtirseniz, ancak **-mqpassword**belirtmezseniz, ilişkili parolayı girmeniz istenir. Parola ekranda görüntülenmez.

#### *çıkış\_dizini*

İsteğe Bağlı. RAS verilerini toplarken ve veriler başarıyla toplandıktan sonra çıkış dosyasının (örneğin, fteRAS.zip) saklandığı bir dizin. Dizin yoksa yaratılır. Varsayılan konum, mqft logs dizinidir.

#### **-Ne? ya da -h**

İsteğe Bağlı. Komut sözdizimini görüntüler.

#### **Örnekler**

 $\blacksquare$  Linux AIX. AIX and Linuxişletim sistemlerinde, fteRAS.zip çıkış dosyasını /var/mqm/ errors dizininde saklamak için aşağıdaki örnekte gösterildiği gibi **fteRAS** komutunu çalıştırın:

fteRAS /var/mqm/errors

Aşağıdaki ileti, komutun başarıyla tamamlandığını doğrular:

BFGCL0604I: fteRAS komutu başarıyla tamamlandı. Çıkış /var/mqm/errors/fteRAS.zip içinde saklanır.

**Windows: W**indowsişletim sistemlerinde, fteRAS. zip çıkış kütüğünü yeni bir IBM MQkuruluşu için varsayılan hatalar dizininde saklamak üzere aşağıdaki örnekte gösterildiği gibi **fteRAS** komutunu çalıştırın:

fteRAS "C:\ProgramData\IBM\MQ\errors"

Aşağıdaki ileti, komutun başarıyla tamamlandığını doğrular:

BFGCL0604I: fteRAS komutu başarıyla tamamlandı. Çıkış C:\ProgramData\IBM\MQ\errors\fteRAS.zip dizininde saklanır.

**Not:** IBM MQ 8.0 ya da sonraki bir yayın düzeyinde, bu ürün sürümünün yeni bir kuruluşu değilse, Errors dizininin konumu sisteminizde farklı olabilir. Daha fazla bilgi için bkz. Program and data directory locations on Windows.

IBM i IBM iişletim sistemlerinde çıkış dosyasını /QIBM/UserData/mqm/errorsiçine kopyalamak için, aşağıdaki örnekte gösterildiği gibi Qshell 'den **fteRAS** komutunu çalıştırın:

/QIBM/ProdData/mqm/bin/fteRAS /QIBM/UserData/mqm/errors

Aşağıdaki ileti, komutun başarıyla tamamlandığını doğrular:

BFGCL0604I: fteRAS komutu başarıyla tamamlandı. Çıkış /QIBM/UserData/mqm/errors/fteRAS.zip içinde saklanır.

### **İlgili görevler**

Sorun gidermeMFT

Çoklu Platformlarda Yönetilen Dosya Aktarma sorunları için bilgi toplanıyor z/OS için Yönetilen Dosya Aktarımı sorunları için bilgi toplanıyor

## **fteSetAgentLogDüzeyi (belirli MFT aracı işlemlerini açmak için açma ya da kapatma işlemini kapatma)**

**LTS** Protokol köprüsü aracısı ile dosya sunucuları ve kaynak izleyici etkinliği arasındaki etkileşimler için günlüğe kaydetmeyi açmak ya da kapatmak için **fteSetAgentLogLevel** komutunu

kullanın. **PV 9.2.4 Protokol köprüsü aracısı ile dosya sunucuları, kaynak izleme etkinliği ve** aktarma günlükleri arasındaki etkileşimler için günlüğe kaydetmeyi açmak ya da kapatmak için **fteSetAgentLogLevel** komutunu kullanın.

## **Amaç**

IBM MQ Managed File Transfer , aşağıdakileri yakalamak için kullanılabilecek bir günlüğe kaydetme mekanizması sağlar:

- Protokol köprüsü aracısı ile dosya sunucuları arasındaki akışlar hakkında bilgi
- Kaynak izleyicileri tarafından gerçekleştirilen anketlerle ilgili ayrıntılar
- V 9.2.4 Aktarımların ilerleyişi

Bir iletişim kuralı köprüsü aracısının günlüğe kaydedilmesini etkinleştirmek için **fteSetAgentLogLevel** komutunu kullandığınızda, aracı dosya sunucusuna gönderilen FTP, SFTP ve FTPS komutlarının ayrıntılarını ve alınan yanıtları kaydeder. Bu bilgiler, agentevent*N*.logadlı bir günlük dosyasına yazılır; burada *N* , bir sayı anlamına gelir.

- On Multiplatforms, agentevent*N*.log dosyası *MQ\_DATA\_PATH*/mqft/logs/ *coordination\_qmgr\_name*/agents/*agent\_name* dizinidir.
- z/OSüzerinde agentevent*N*.log dosyası, *BFG\_DATA*/mqft/logs/ *coordination\_qmgr\_name*/agents/*agent\_name* dizininde yer alıyor.

Günlük dosyasındaki bilgiler, protokol köprüsü aracısını içeren bir dosya aktarımı sırasında oluşabilecek sorunları tanılamada yararlı olabilir.

Kaynak izleyicileri için günlüğe kaydetmeyi etkinleştirmek üzere **fteSetAgentLogLevel** komutunu kullandığınızda, aracı, izleme programları tarafından gerçekleştirilen anketler ile ilgili bilgileri resmonevent*N*.logadlı bir günlük dosyasına kaydeder; burada *N* bir sayı anlamına gelir.

- On Multiplatforms, resmonevent*N*.log dosyası *MQ\_DATA\_PATH*/mqft/logs/ *coordination\_qmgr\_name*/agents/*agent\_name* dizinidir.
- z/OSüzerinde resmonevent*N*.log dosyası, *BFG\_DATA*/mqft/logs/ *coordination\_qmgr\_name*/agents/*agent\_name* dizininde yer alıyor.

Günlük dosyasındaki bilgiler şunları içerir:

- İzleme programının bir yoklamayı başlattığı ve bitirdiği saat.
- Bir yoklama sonucu olarak sunulan yönetilen aktarımların ayrıntıları.

Kaynak izleme programı günlüğe kaydetme ile ilgili ek bilgi için Logging MFT resource monitorsbaşlıklı konuya bakın.

İki şekilde, gereksinim duyduğunuz günlüğe kaydetme düzeyini açabilir, kapatabilir ve ayarlayabilirsiniz:

- Aracı çalışırken günlüğe kaydetmeyi etkinleştirmek ya da devre dışı bırakmak için **fteSetAgentLogLevel** komutunu kullanın. Günlüğe kaydetme düzeyinin yürürlüğe girmesi için, değişiklik için aracıyı yeniden başlatmanız gerekmez.
- Başlatma sırasında günlüğe kaydetmeyi etkinleştirmek ya da devre dışı bırakmak için özellikleri agent.properties dosyasında ayarlayın. Ayarlanması gereken özellikler, bir protokol köprüsü aracısı ya da kaynak izleyicileri için günlüğe kaydetme özelliğinin etkinleştirilip etkinleştirilmediğine bağlı olarak değişir:
	- İletişim kuralı köprüsü aracıları için günlüğe kaydetme işlemi **agentLog** özelliği kullanılarak denetlenir.
	- Kaynak izleyicisi günlüğe kaydetmeyi etkinleştirmek ya da devre dışı bırakmak için **resourceMonitorLog** özelliğini kullanın.

Aktarmanın günlüğe kaydedilmesini etkinleştirmek için **fteSetAgentLogLevel** komutunu kullanırsanız, aracı, aktarılmasıyla ilgili bilgileri transferlog0. jsonadlı bir günlük dosyasına kaydeder.

• Multi Don Multiplatforms, transferlog0.json dosyası MQ\_DATA\_PATH/mqft/logs/ coordination\_qmgr\_name/agents/agent\_name/logs dizinidir.

• z/OSüzerinde transferlog0.json dosyası, BFG\_DATA/mqft/logs/ coordination\_qmgr\_name/agents/agent\_name/logs dizininde yer alıyor.

Ek bilgi için agent.properties dosyasıbaşlıklı konuya bakın.

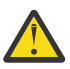

**Uyarı:** Komut, yüksek kullanılabilirlikli (HA) bir aracının yedek yönetim ortamının çalıştığı bir sistemde çalıştırıldığında, yeni günlük düzeyi yalnızca bu yönetim ortamına uygulanır. Aracının etkin eşgörünümündeki günlük düzeyi ve diğer tüm yedek yönetim ortamları değiştirilmez.

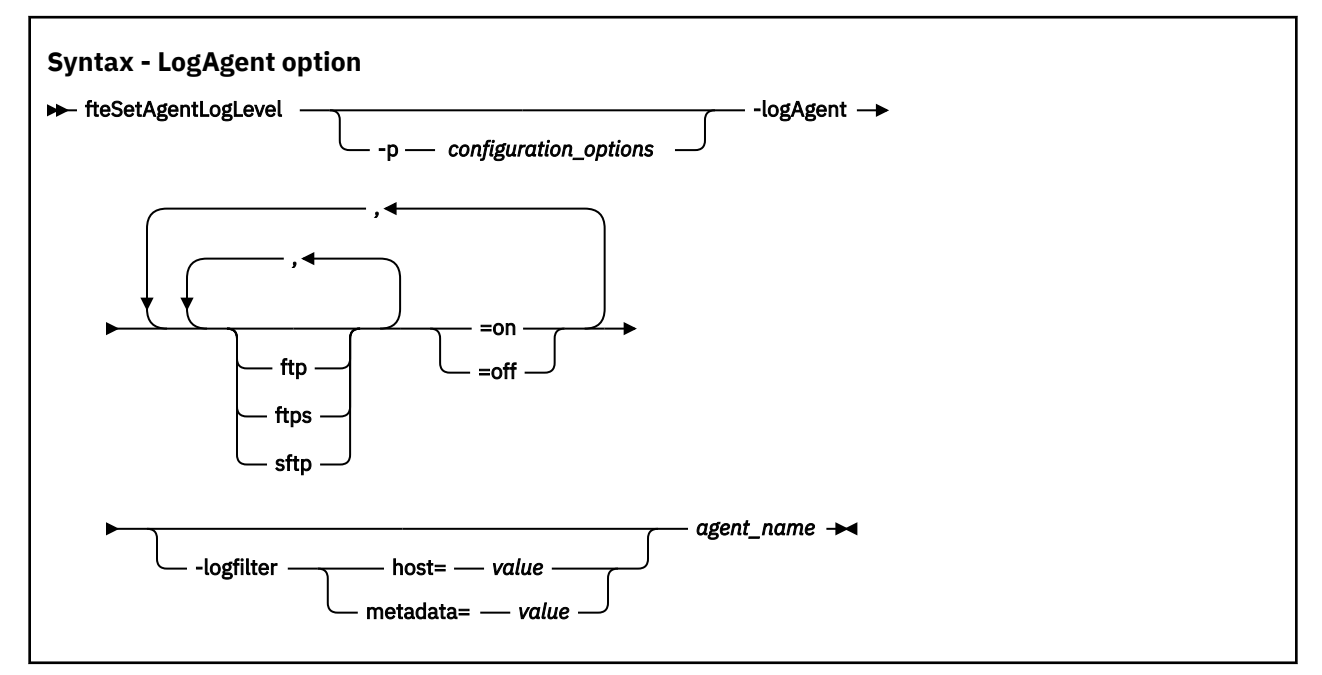

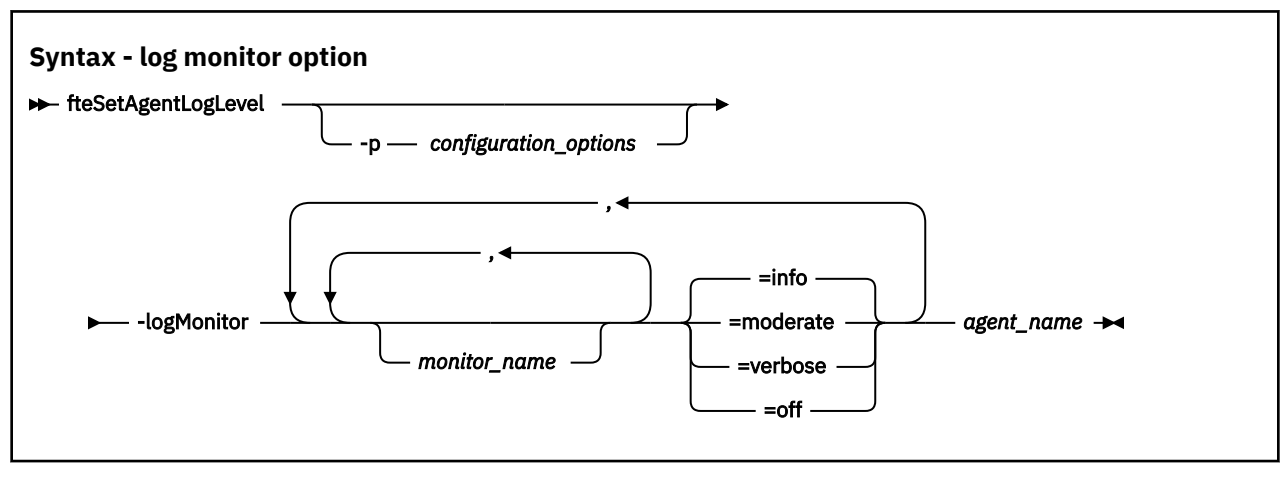

 $V$  S.2.4

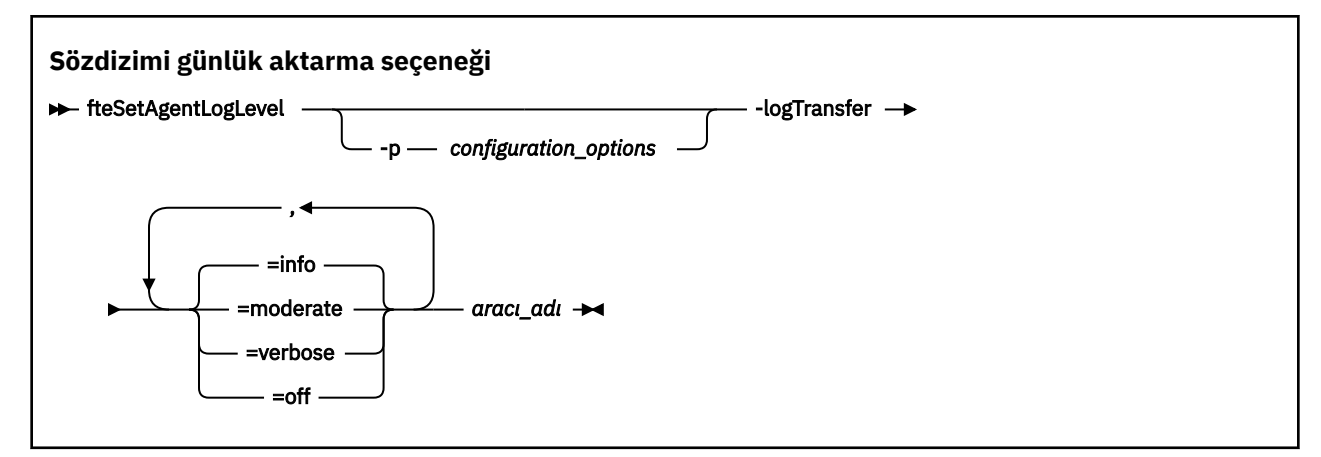

#### **Not:**

LTS. **logAgent** ve **logMonitor** seçeneklerinden yalnızca birini seçmeniz gerekir. Her iki seçeneği de belirtirseniz, komut şu hata iletisiyle başarısız olur:

BFGCL0756E:Invalid komut seçenekleri. logAgent ya da logMonitor seçeneğini belirtin, ancak ikisini birden belirleyin.

 $V$  9.2.4 **logAgent**, **logMonitor** ya da **logTransfer** seçeneklerinden yalnızca birini seçmeniz gerekir. Birden fazla seçenek belirlerseniz, komut şu hata iletisiyle başarısız olur:

BFGCL0756E:Invalid komut seçenekleri. logAgent, logMonitorya da logTransfer seçeneklerinden yalnızca birini belirtin.

### **Parametreler**

#### **-logMonitor** *monitor\_name = log\_level*

Gereklidir.

Kaynak izleyicilerinin ve günlük kaydı düzeylerinin virgülle ayrılmış bir listesi; burada:

#### *monitor\_name*

İsteğe Bağlı. Kaynak izleyicisinin adı ya da kaynak izleme programlarının virgülle ayrılmış bir listesi, günlüğe kaydetme düzeyinin uygulanacağına ilişkin bilgiler. Bir izleme programı adı ya da virgülle ayrılmış kaynak izleme programları listesi belirtmezseniz, günlüğe kaydetme düzeyi, aracı içinde çalışan tüm kaynak izleyicileri için geçerli olur.

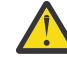

**Uyarı:** Komutta var olmayan kaynak izleme programı adları belirttiyse, konsolda herhangi bir hata görüntülenmez.

### *LOG\_LEVEL*

Gereklidir.

Kullanılacak günlüğe kaydetme düzeyi. Bu, aşağıdaki değerlerden biri olabilir:

#### **bilgi**

Bilgi düzeyi günlük kaydını açın. Varsayılan değer budur ve aracının kaynak izleme programları için yüksek düzeyde günlüğe kaydetme olanağı sağlar.

To enable info level logging for monitor MON1 of agent AGENT1:

fteSetAgentLogLevel -logMonitor MON1=info AGENT1

#### **orta düzeyde**

Orta düzeyde günlüğe kaydetmeyi açın.

To enable moderate level logging for monitors MON1 and MON2 of agent AGENT1:

fteSetAgentLogLevel -logMonitor MON1,MON2=moderate AGENT1

#### **Ayrıntılı**

Ayrıntılı düzeyde günlüğe kaydetmeyi açın.

Enable verbose level logging for all monitors of agent AGENT1:

fteSetAgentLogLevel -logMonitor =verbose AGENT1

#### **kapalı**

Günlüğe kaydetmeyi kapatın.

To turn off logging for monitors MON1 and MON2 of agent AGENT1:

fteSetAgentLogLevel -logMonitor MON1,MON2=off AGENT1

To turn off logging for monitor MON1 and enable info level logging for monitor MON2 of agent AGENT1:

fteSetAgentLogLevel -logMonitor MON1=off,MON2=info AGENT1

To turn off logging for all monitors of agent AGENT1:

fteSetAgentLogLevel -logMonitor=off AGENT1

Aynı kaynak izleyicisi adı bir komutta yineleniyorsa, bir bileşenin son oluşumu geçerli olarak kabul edilir. Örneğin:

fteSetAgentLogLevel -logMonitor MON1=info,MONZ=off,MON1=off AGENT1 turns off logging for resource monitor MON1.

Farklı günlüğe kaydetme düzeylerine ve her düzeyde günlüğe kaydedilen kaynak izleyicisi olaylarına ilişkin ek bilgi için Logging MFT resource monitors(MFT kaynağı izleyicileri günlüğe kaydetme) başlıklı konuya bakın.

 $V$  9.2.4 You cannot use the **logMonitor** option with the **logAgent** and **logTransfer** options.

### **-logAgent** *component=operation*

Gereklidir.

Protokol köprüsü aracısı günlük kaydı, FTP, FTPS ve SFTP protokolleri için etkinleştirilebilir ya da devre dışı bırakılabilir. Olası üç sunucu protokollerinden birini belirtin ve günlüğe kaydetmeyi ya da protokol köprüsü aracısını açmak için bir işlem değeri ekleyin.

### *bileşen*

İsteğe Bağlı.

Geçerli bileşenler şunlardır:

### **FTP**

Günlüğe kaydetme işlemi, FTP protokolünü kullanan bir iletişim kuralı köprüsü aracısı ile dosya sunucuları arasındaki tüm iletişimlere uygulanır.

### **FTPS**

Günlüğe kaydetme işlemi, FTPS protokolünü kullanan bir protokol köprüsü aracısı ile dosya sunucuları arasındaki iletişim için uygulanır.

### **SFTP**

Günlüğe kaydetme işlemi, SFTP iletişim kuralını kullanan bir protokol köprüsü aracısı ile dosya sunucuları arasındaki iletişim için uygulanır.

Bir bileşen artı işareti (+) ile başlarsa, artı işaretini izleyen bileşenlerin listesi, şu anda günlüğe kaydedilmekte olan var olan günlük bileşenlerine eklenir.

#### *operation*

Geçerli günlük düzeyi işlem seçenekleri aşağıdaki gibidir:

#### **kapalı**

Bir iletişim kuralı köprüsü aracısı için tüm günlük kaydını devre dışı bırakın. Bu seçenek varsayılan değerdir.

```
fteSetAgentLogLevel -logAgent =off PBA1
```
Protokol köprüsü aracısının bağlanacağı belirtilen bir bileşene ilişkin günlük kaydını devre dışı bırakmak için şu komutları kullanın:

fteSetAgentLogLevel -logAgent ftp=off PBA1

fteSetAgentLogLevel -logAgent ftps=off PBA1

fteSetAgentLogLevel -logAgent sftp=off PBA1

#### **Değiştirildiği tarih/saat:**

Protokol köprüsü aracısının bağlanacağı olası üç dosya sunucusu bileşeni için günlüğe kaydetmeyi etkinleştirmek üzere şu komutu kullanın:

fteSetAgentLogLevel -logAgent =on PBA1

Bir iletişim kuralı köprüsü aracısının bağdığı belirli bir bileşene ilişkin günlük kaydını etkinleştirmek için şu komutları kullanın:

fteSetAgentLogLevel -logAgent ftp=on PBA1

fteSetAgentLogLevel -logAgent ftps=on PBA1

fteSetAgentLogLevel -logAgent sftp=on PBA1

Herhangi bir bileşen artı işareti (+) ile başlıyorsa, artı işaretini izleyen bileşenlerin listesi, şu anda günlüğe kaydedilmekte olan var olan günlük bileşenine eklenir.

Daha fazla yapılandırma seçeneği için bkz. ["Örnek 1" sayfa 2072](#page-2071-0) ve ["Örnek 2" sayfa 2072.](#page-2071-0)

You cannot use the **logAgent** option with the **logTransfer** and **logMonitor** options.

### **-logFilter** *filter=value*

İsteğe Bağlı.

Belirtilen süzgeç ölçütlerine dayalı olarak protokol köprüsü aracısını günlüğe kaydetmeyi sınırlamak için **logFilter** parametresini kullanın. Bir ya da daha fazla dosya sunucusu anasistemi için bir değer ya da yönetilen bir aktarım için kullanıcı meta verileri içinde bir özellik belirtmelisiniz.

### **ana makine**

Süzgeç uygulamak için **host** kullanın:

- Dosya sunucusunun bulunduğu sistemin anasistem adı.
- Virgülle ayrılmış anasistem adlarının ya da IP adreslerinin listesi.

Gönderilen FTP komutlarını ve alınan yanıtları ( ftpprod.ibm.comkütük sunucusu) günlüğe kaydetmek için aşağıdaki komutu kullanın:

fteSetAgentLogLevel -logAgent ftp=on -logFilter host=ftpprod.ibm.com PBA1

Gönderilen SFTP komutlarını ve alınan yanıtları günlüğe kaydetmek için, 9.182.\*ile başlayan IP adresleri olan tüm dosya sunucularından bu komutu kullanın:

fteSetAgentLogLevel -logAgent sftp=on -logFilter host=9.182.\* PBA1

#### **meta veri**

Aktarma oluşturma sırasında kullanıcı tarafından bir *key=değer* biçiminde tanımlandığı şekilde, herhangi bir metin belirtin. Örneğin, **metadata**=*"BANK=WORLD BANK"*.

To enable logging for all file servers that connect to the protocol bridge agent PBA1 using the FTP protocol, and filter the output to only include entries for managed transfers that contain the metadata *"BANK=WORLD BANK"*, use this command:

fteSetAgentLogLevel -logAgent ftp=on metadata="BANK=WORLD BANK" PBA1

**Not:** Meta veriye göre filtrelemek için, süzgeç uygulama temeli olarak, dosya aktarımın bir parçası olarak **-md** parametresi altında belirtilmelidir. Daha fazla bilgi için bkz ["fteCreateTransfer \(yeni bir](#page-2000-0) [dosya aktarımı başlatın\)" sayfa 2001](#page-2000-0).

## **-logTransfer** *günlük\_düzeyi*

Gereklidir.

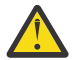

**Uyarı: fteSetAgentLogLevel** komutu, aracıyı başlatan diğer bir kullanıcı tarafından çalıştırılırsa, konsolda hata iletisi BFGNV0066E olur:

Aktarma günlüklerini açın ya da kapatın. Olası günlük düzeyleri şunlardır:

#### **bilgi**

Bir aktarıma ilişkin yüksek düzeyde günlüğe kaydetme bilgilerini açın.

To enable info level transfer logging of agent AGENTQM:

fteSetAgentLogLevel -p AGENTQM -logTransfer info SRC

Bu, her aktarım için yüksek düzeyde aktarım günlükleri anlamına gelen ve dosya sistemi alanını, en çok 100MB' lik bir değere sahip olan varsayılan değerdir.

#### **orta düzeyde**

Bir aktarımın ara düzey günlük bilgilerini aç

#### **Ayrıntılı**

Bir aktarıma ilişkin ayrıntılı günlük bilgilerini açın.

Enable detailed level logging of agent AGENTQM:

```
fteSetAgentLogLevel -p AGENTQM -logTransfer verbose SRC
```
#### **kapalı**

Aktarmanın günlüğe kaydedilmesini kapatın.

To turn off transfer logging of agent AGENTQM:

fteSetAgentLogLevel -p AGENTQM -logTransfer off SRC

You cannot use the **logTransfer** option with the **logAgent** and **logMonitor** options.

Üretilen günlüğe kaydetme bilgilerinin örnekleri için bkz. **LogTransfer** işlevi tarafından üretilen çıkış .

### **-p** *configuration\_options*

İsteğe Bağlı.

Aracı günlük düzeyini ayarlamak için kullanılan yapılandırma seçenekleri kümesini belirler. **-p** parametresine ilişkin değer olarak bir yapılandırma seçenekleri kümesinin adını kullanın.

Kural olarak, bu, bir koordinasyon kuyruk yöneticisinin adıdır. Bu parametreyi belirtmezseniz, varsayılan yapılandırma seçenekleri kümesi kullanılır.

#### **-Ne? ya da -h**

İsteğe Bağlı. Komut sözdizimini görüntüler.

#### *aracı\_adı*

Gereklidir. Günlüğe kaydetme özelliğinin etkinleştirildiği ya da geçersiz kılındığı protokol köprüsü aracısının adı.

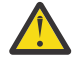

**Uyarı:** Komutta var olmayan kaynak izleme programı adları belirttiyse, konsolda herhangi bir hata görüntülenmez.

### <span id="page-2071-0"></span>**Örnek 1**

Bu örnekte, komut sınırlanmış bir grup kullanılarak birden çok bileşen tek bir komutta belirtilir. Logging is enabled for the FTP and SFTP protocol, and disabled for the FTPS protocol, on the protocol bridge agent PBA1.

fteSetAgentLogLevel -logAgent ftp=on,ftps=off,sftp=on PBA1

Aynı sonucu elde etmek için bileşenleri virgülle de ayırabilirsiniz; örneğin;

fteSetAgentLogLevel -logAgent ftp,sftp=on,ftps=off PBA1

### **Örnek 2**

Bu örnekte, aynı bileşen bir komutta yinelenir. Bir *component*=*operation* çiftinin son örneği geçerli olarak kabul edilir. This example disables logging for the FTP protocol on the protocol bridge agent PBA1.

fteSetAgentLogLevel -logAgent ftp=on,ftp=off PBA1

Önceki örnek, bu örnekle aynı etkiye sahiptir:

fteSetAgentLogLevel -logAgent ftp=off PBA1

### **Örnek 3**

This example enables the default value of info level logging for monitor MON1 of agent AGENT1:

fteSetAgentLogLevel -logMonitor MON1=info AGENT1

### **Örnek 4**

This example enables , moderate level logging for monitors MON1 and MON2 of agent AGENT1:

```
fteSetAgentLogLevel -logMonitor MON1,MON2=moderate AGENT1
```
### **Örnek 5**

This example turns off logging for monitor MON1 and enable info level logging for monitor MON2 of agent AGENT1:

fteSetAgentLogLevel -logMonitor MON1=off,MON2=info AGENT1

### **Dönüş kodları**

```
0
```
Komut başarıyla tamamlandı.

**1**

Komut başarısız oldu.

### **İlgili başvurular**

Protokol köprüsü

The MFT agent.properties file

["fteCreateTransfer \(yeni bir dosya aktarımı başlatın\)" sayfa 2001](#page-2000-0)

**fteCreateTransfer** komutu, komut satırından yeni bir dosya aktarımı yaratır ve başlatır. Bu komut, bir dosya aktarma işlemini hemen başlatabilir, ilerideki bir tarih ve tarih için bir dosya aktarımı zamanlayabilir, <span id="page-2072-0"></span>zamanlanmış bir aktarma işlemini bir ya da daha çok kez yineleyebilir ve belirli koşullara dayalı olarak bir dosya aktarımı tetikleyebilir.

## **fteSetAgentTraceDüzey (bir aracı için geçerli izleme düzeyini değiştir)**

Bir aracıya ilişkin yürürlükteki izleme düzeyini dinamik olarak değiştirmek için **fteSetAgentTraceLevel** komutunu kullanın.

## **Amaç**

Aracı izlemeyi açık ve kapalı olarak değiştirmek ya da ayarlanacak aracı izleme düzeyini değiştirmek için bu komutu kullanın. **fteSetAgentTraceLevel** komutunu kullandığınızda, izleme düzeyini değiştirmek için bir aracıyı kapatmanıza ve yeniden başlatmanıza gerek yoktur. Üretilen izleme dosyaları *MQ\_DATA\_PATH*/mqft/logs/*coordination\_qmgr\_name*/agents/*agent\_name*/ logs/trace*%PID%*/trace*%PID%*.txtiçinde yer alır; burada *%PID%* , aracı eşgörünümünün işlem tanıtıcısıdır.

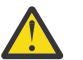

# **Uyarı:**

Multi Multiplatformsüzerinde IBM MQ kullanıldığında, yalnızca aracı işleminin çalıştığı kullanıcı **fteSetAgentTraceLevel** komutunu çalıştırabilir.

 $z/0S$ **fteSetAgentTraceLevel** komutu aşağıdakilerden biri tarafından çalıştırılabilir:

- Aracı işleminin çalışmakta olduğu kullanıcı kimliği aynı.
- **adminGroup**aracı özelliği tarafından belirtilen grubun üyeleri.

Daha fazla bilgi için, MFT agent.properties dosyasıiçindeki **adminGroup** özelliğine bakın.

**fteSetAgentTraceLevel** komutu, Agent Process Controller için bir izleme de yazar. Üretilen izleme dosyaları *MQ\_DATA\_PATH*/mqft/logs/*coordination\_qmgr\_name*/agents/*agent\_name*/ logs/pctrace*%PID%*/pctrace*%PID%*.txtiçinde yer alır; burada *%PID%* , aracı eşgörünümünün işlem tanıtıcısıdır.

Bu komutu, aracı işleminin bir Javacore oluşturmasına neden olacak şekilde de kullanabilirsiniz. Aracı, şu dizinde bir Javacore dosyası oluşturur: *MQ\_DATA\_PATH*/mqft/logs/*coordination\_qmgr\_name*/ agents/*agent\_name*.

Çalışmakta olan izleme, başarımınızı önemli ölçüde etkileyebilir ve çok miktarda izleme verisi üretebilir, izlemeyi dikkatli bir şekilde ve yalnızca gerektiğinde çalıştırabilirsiniz. Tipik olarak, izlemeyi yalnızca IBM hizmet temsilciniz tarafından istendiğinde etkinleştirebilirsiniz.

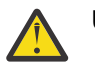

### **Uyarı:**

- 1. Bu komutu, aracının çalışmakta olduğu sistemde çalıştırmalısınız.
- 2. İzlemeler ve günlüğe kaydetme işlemi, bir aracı yeniden başlatma sırasında sürdürülmez.

Aracı sona erdirilirse ve Process Controller işlemi tarafından yeniden başlatılırsa, agent.properties dosyası gerekli izleme ve günlük özelliklerini içerecek şekilde güncelleninceye kadar dinamik izlemeler ve günlükler yürürlüğe girmez.

3. Komut, yüksek kullanılabilirlikli (HA) bir aracının yedek yönetim ortamının çalıştığı bir sistemde çalıştırıldığında, izleme düzeyi yalnızca bu yönetim ortamına uygulanır. Aracının etkin eşgörünümündeki izleme düzeyi ve diğer tüm yedek yönetim ortamları değiştirilmez.

Daha fazla izleme özelliği (örneğin, izleme kütüğü büyüklüğü ve saklanacak izleme dosyaları sayısı) agent.properties dosyasında ayarlayabilirsiniz. Bu özellikler, Gelişmiş aracı özellikleriiçinde açıklanmaktadır.

Bu komut için isteğe bağlı -p değiştirgesini belirtin; varsayılan ayarınızdan farklı bir yapılanış seçenekleri kümesi kullanmak istiyorsanız. Daha fazla bilgi için bkz. MFT agent.properties dosyası.

### **Syntax**

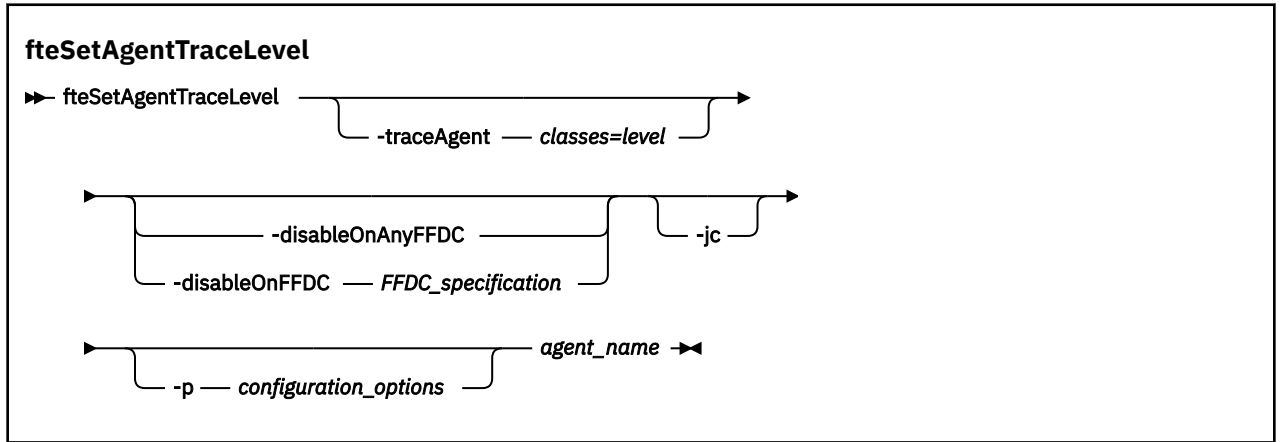

### **Parametreler**

#### **-traceAgent** *classes=level*

Gereklidir. Aracı izlemesini ve izlemeyi hangi sınıfların uygueceğini ayarlama düzeyi.

Sınıf belirtimlerine ilişkin iki nokta üst üste ayrılmış bir liste belirtebilirsiniz. Bu seçenek, farklı sınıfların izlemesini ve farklı düzeylerde izleme ayarlamanızı sağlar. Örneğin:

fteSetAgentTraceLevel -traceAgent com.ibm.wmqfte.agent=all:com.ibm.wmqfte.cmdhandler=moderate AGENT1

> İzlemenin geçerli olmasını istediğiniz sınıf belirtimlerinin virgülle ayrılmış bir listesini yine de belirtebilirsiniz. Bu parametreyi belirtmezseniz, izleme düzeyi tüm aracı sınıflarına uygulanır. Şu biçimi kullanır:

classes=level

Örneğin:

com.ibm.wmqfte=all

Yalnızca belirli bir paketi izlemek için, *sınıfların* yerine bir Managed File Transfer paketi adı kullanabilirsiniz. Ancak bu seçenek, aracının davranışının yalnızca bir alt kümesini yakaladığı için, genellikle paket süzgeci kullanmanız önerilmez.

*sınıflar* artı işareti (+) ile başlıyorsa, artı işaretini izleyen izleme sınıflarının listesi, izlenmekte olan var olan izleme sınıflarına eklenir.

Geçerli izleme düzeyi seçenekleri aşağıdaki gibidir ve izleme dosyası büyüklüğü ve ayrıntılarının yükselen düzende sıralanır:

#### **kapalı**

Aracı izlemeyi kapatır, ancak günlük dosyalarına bilgi yazmaya devam eder. Bu varsayılan seçenektir.

**Akış**

Aracıdaki işleme akışı ile ilişkili izleme noktaları için verileri yakalar.

#### **orta düzeyde**

İzlede, orta düzeyde tanılama bilgilerini yakalar.

#### **Ayrıntılı**

İzlede ayrıntılı tanılama bilgisi miktarını yakalar.

**tümü**

Aracı izlemeyi tüm aracı sınıflarında çalıştırılacak şekilde ayarlar.

Aracıya ilişkin tam izleme başlatmak için aşağıdaki komutu çalıştırın:

```
fteSetAgentTraceLevel -traceAgent =all agent_name
```
Aracıya ilişkin tam izlemeyi durdurmak için aşağıdaki komutu çalıştırın:

```
fteSetAgentTraceLevel -traceAgent =off agent_name
```
### **-disableOnAnyFFDC**

İsteğe Bağlı. Bu parametre belirlenirse, izleme programı, bir FFDC (First Failure Data Capture; Hata Veri Yakalama) dosyası oluşturduğunda, aracıda izleme geçersiz kılınır.

**-disableOnAnyFFDC** ve **-disableOnFFDC** değiştirgelerinden yalnızca birini belirtebilirsiniz.

### **-disableOnFFDC** *ffdc\_specification*

İsteğe Bağlı. If this parameter is specified, trace is disabled on the agent when it generates a First Failure Data Capture (FFDC) file that matches the *ffdc\_belirtimi*. *ffdc\_specification* , virgülle ayrılmış değerler listesidir. Değerlerin biçimi aşağıdakilerden biri olabilir:

### *sınıf\_adı*

FFDC ' nin kaynaklandığı sınıfın adı. Örneğin, com.ibm.wmqfte.classA.

### *sınıf\_adı***:***probe\_id*

FFDC ' nin kaynaklandığı sınıftaki konumun adı ve araştırıcı tanıtıcısı. Örneğin, com.ibm.wmqfte.classB:1.

**-disableOnAnyFFDC** ve **-disableOnFFDC** değiştirgelerinden yalnızca birini belirtebilirsiniz.

### **-jc**

İsteğe Bağlı. Aracının bir Javacore dosyası oluşturmasını ister. The IBM service team may request that you run the command with this parameter to assist with problem diagnosis. Bu parametre, **-p**dışında başka bir parametre ile kullanılamaz.

### **-p** *configuration\_options*

İsteğe Bağlı. Bu değiştirge, aracı izleme düzeyini ayarlamak için kullanılan yapılandırma seçenekleri kümesini belirler. Bu parametre için giriş olarak, varsayılan olmayan bir koordinasyon kuyruğu yöneticisinin adını kullanın. Komut, bu varsayılan dışı eşgüdüm kuyruk yöneticisiyle ilişkilendirilmiş özellikler (properties) dosyalarının kümesini kullanır.

Bu değiştirgeyi belirtmezseniz, varsayılan koordinasyon kuyruğu yöneticisine dayalı olarak yapılanış seçenekleri kümesi kullanılır.

### *aracı\_adı*

Gereklidir. İzleme düzeyini belirlemek istediğiniz Managed File Transfer Agent adının adı.

### **-Ne? ya da -h**

İsteğe Bağlı. Komut sözdizimini görüntüler.

### **Örnek**

Bu örnekte, izleme düzeyi AGENT1:için tüm sınıflar için all değerine ayarlanır.

fteSetAgentTraceLevel -traceAgent com.ibm.wmqfte=all AGENT1

In this example, the trace level is set to all for the classes com. ibm.wmqfte.agent.Agent and com.ibm.wmqfte.cmdhandler for AGENT1:

fteSetAgentTraceLevel -traceAgent com.ibm.wmqfte.agent.Agent,com.ibm.wmqfte.cmdhandler=moderate AGENT1

Bu örnekte, **-traceLevel** değiştirgesi kapalı (kapalı) olduğu için alt sınıflar izlemenin dışında bırakılır. com.ibm.outer ile başlayan tüm sınıflar, com.ibm.outer.inner:ile başlayan sınıflar dışında, ayrıntılı düzeyde izlenir.

```
fteSetAgentTraceLevel -traceAgent com.ibm.outer=verbose AGENT1
fteSetAgentTraceLevel -traceAgent +com.ibm.outer.inner=off AGENT1
```
## **Dönüş kodları**

**0**

Komut başarıyla tamamlandı.

**1**

Komut başarısız oldu.

## **fteSetLoggerTraceDüzey (günlüğe kaydedici için yürürlükteki izleme düzeyini değiştir)**

Bir Managed File Transfer günlüğe kaydedicisine ilişkin yürürlükteki izleme düzeyini dinamik olarak değiştirmek için **fteSetLoggerTraceLevel** komutunu kullanın.

## **Amaç**

Günlüğe kaydedici izlemesini açık ve kapalı olarak değiştirmek için bu komutu kullanın ya da ayarlanan günlük kaydedici izleme düzeyini değiştirin. **fteSetLoggerTraceLevel** komutunu kullandığınızda, izleme düzeyini değiştirmek için bir kaydediciyi kapatmanıza ve yeniden başlatmanıza gerek yoktur. Üretilen izleme dosyaları *MQ\_DATA\_PATH*/mqft/logs/*coordination\_qmgr\_name*/ loggers/*logger\_name*/logs/trace*%PID%*/trace*%PID%*.txtiçinde bulunur; burada *%PID%* , günlüğe kaydedici örneğine ilişkin işlem tanıtıcısıdır.

**fteSetLoggerTraceLevel** komutu, günlüğe kaydedici işlem denetleyicisi için bir izleme de yazar. Üretilen izleme dosyaları *MQ\_DATA\_PATH*/mqft/logs/*coordination\_qmgr\_name*/loggers/ *logger\_name*/logs/pctrace*%PID%*/pctrace*%PID%*.txtiçinde bulunur; burada *%PID%* , günlüğe kaydedici örneğine ilişkin işlem tanıtıcısıdır.

Komut, günlüğe kaydedici işleminin bir Javacore oluşturmasına neden olarak da kullanılabilir. Kaydedici, şu dizinde bir Javacore dosyası oluşturur: *MQ\_DATA\_PATH*/mqft/logs/*coordination\_qmgr\_name*/ loggers/*logger\_name*.

Çalışmakta olan izleme, başarımınızı önemli ölçüde etkileyebilir ve çok miktarda izleme verisi üretebilir, izlemeyi dikkatli bir şekilde ve yalnızca gerektiğinde çalıştırabilirsiniz. Tipik olarak, izlemeyi yalnızca IBM hizmet temsilciniz tarafından istendiğinde etkinleştirebilirsiniz.

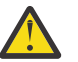

## **Uyarı:**

- 1. Bu komutu, günlüğe kaydedicinin çalışmakta olduğu sistemde çalıştırmalısınız.
- 2. İzlemeler ve günlüğe kaydetme işlemi, günlüğe kaydedicinin yeniden başlatısında kalıcı olmaz.

Günlüğe kaydedici sonlanır ve Process Controller süreci tarafından yeniden başlatılırsa, logger.properties dosyası gerekli izleme ve günlük özelliklerini içerecek şekilde güncelleninceye kadar dinamik izlemeler ve günlükler yürürlüğe girmez.

Daha fazla izleme özelliği (örneğin, izleme kütüğü büyüklüğü ve saklanacak izleme dosyaları sayısı) logger.properties dosyasında ayarlayabilirsiniz. Bu özellikler, Günlüğe kaydedici özellikleralanında açıklanmaktadır.

Bu komut için isteğe bağlı -p değiştirgesini belirtin; varsayılan ayarınızdan farklı bir yapılanış seçenekleri kümesi kullanmak istiyorsanız. Daha fazla bilgi için bakınız: Logger properties.

### **Syntax**

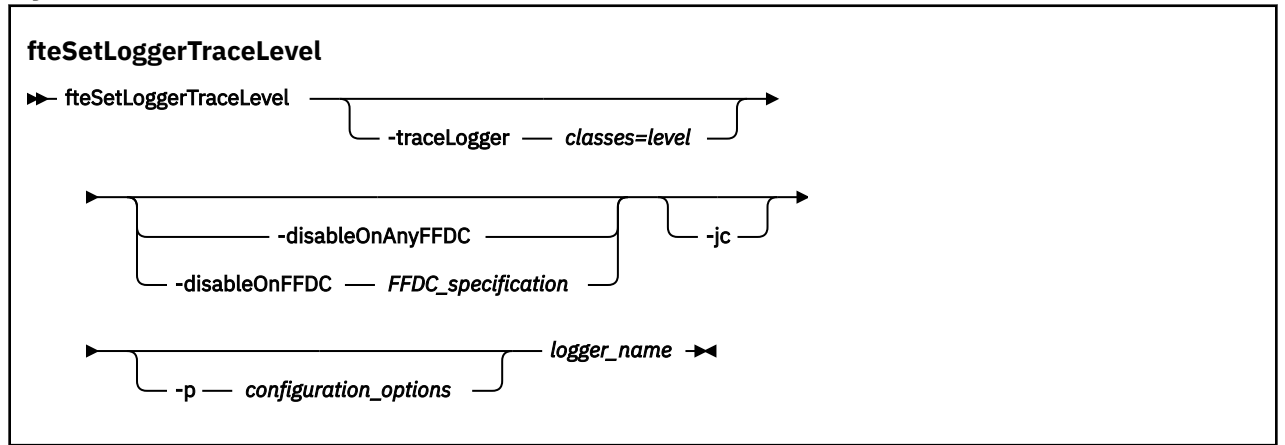

### **Parametreler**

#### **-traceLogger** *classes=level*

Gereklidir. Günlüğe kaydedici izlemeyi ve izlemeyi hangi sınıfların uygueceğini ayarlama düzeyi.

Sınıf belirtimlerine ilişkin iki nokta üst üste ayrılmış bir liste belirtebilirsiniz. Bu seçenek, farklı sınıfların izlemesini ve farklı düzeylerde izleme ayarlamanızı sağlar. Örneğin:

fteSetLoggerTraceLevel -traceLogger com.ibm.wmqfte.logger=all:com.ibm.wmqfte.cmdhandler=moderate LOGGER1

> İzlemenin geçerli olmasını istediğiniz sınıf belirtimlerinin virgülle ayrılmış bir listesini yine de belirtebilirsiniz. Bu parametreyi belirtmezseniz, izleme düzeyi tüm aracı sınıflarına uygulanır. Şu biçimi kullanır:

classes=level

Örneğin:

com.ibm.wmqfte=all

İzleme düzeyinin geçerli olmasını istediğiniz sınıf belirtimlerinin virgülle ayrılmış bir listesini belirtin. Bu parametreyi belirtmezseniz, izleme düzeyi tüm günlüğe kaydedici sınıflarına uygulanır.

(*sınıflar*) artı işareti (+) ile başladıysa, artı işareti izleyen izleme sınıflarının listesi, izlenmekte olan var olan izleme sınıflarına eklenir.

Geçerli izleme düzeyi seçenekleri aşağıdaki gibidir ve izleme dosyası büyüklüğü ve ayrıntılarının yükselen düzende sıralanır:

#### **kapalı**

Günlüğe kaydedici izlemeyi kapatır, ancak günlük dosyalarına bilgi yazmaya devam eder. Bu varsayılan seçenektir.

#### **Akış**

Günlük kaydedicindeki işleme akışlarıyla ilişkili izleme noktaları için verileri yakalar.

#### **orta düzeyde**

İzlede, orta düzeyde tanılama bilgilerini yakalar.

#### **Ayrıntılı**

İzlede ayrıntılı tanılama bilgisi miktarını yakalar.

#### **tümü**

Tüm kaydedici sınıflarında çalıştırılacak günlüğe kaydedici izlemeyi ayarlar.

#### **-disableOnAnyFFDC**

İsteğe Bağlı. Bu parametre belirlenirse, günlüğe kaydedici üzerinde bir FFDC (First Failure Data Capture; Hata Verileri Yakalama) dosyası oluşturduğunda izleme geçersiz kılınır.

**-disableOnAnyFFDC** ve **-disableOnFFDC** değiştirgelerinden yalnızca birini belirtebilirsiniz.

#### **-disableOnFFDC** *ffdc\_specification*

İsteğe Bağlı. If this parameter is specified, trace is disabled on the logger when it generates a First Failure Data Capture (FFDC) file that matches the *ffdc\_belirtimi*. *ffdc\_specification* , virgülle ayrılmış değerler listesidir. Değer, aşağıdaki biçimlerden biri olabilir:

#### *sınıf\_adı*

FFDC ' nin kaynaklandığı sınıfın adı. Örneğin, com.ibm.wmqfte.classA.

#### *sınıf\_adı***:***probe\_id*

FFDC ' nin kaynaklandığı sınıftaki konumun adı ve araştırıcı tanıtıcısı. Örneğin, com.ibm.wmqfte.classB:1.

**-disableOnAnyFFDC** ve **-disableOnFFDC** değiştirgelerinden yalnızca birini belirtebilirsiniz.

#### **-jc**

İsteğe Bağlı. Günlüğe kaydedicinin bir Javacore dosyası oluşturmasını ister. The IBM service team might request that you run the command with this parameter to assist with problem diagnosis. **-jc** parametresini başka bir değiştirgeyle kullanamazsınız.

#### **-p** *configuration\_options*

İsteğe Bağlı. Bu değiştirge, günlüğe kaydedici izleme düzeyini ayarlamak için kullanılan yapılandırma seçenekleri kümesini belirler. Bu parametre için giriş olarak, varsayılan olmayan bir koordinasyon kuyruğu yöneticisinin adını kullanın. Komut, bu varsayılan dışı eşgüdüm kuyruk yöneticisiyle ilişkilendirilmiş özellikler (properties) dosyalarının kümesini kullanır.

Bu değiştirgeyi belirtmezseniz, varsayılan koordinasyon kuyruğu yöneticisine dayalı olarak yapılanış seçenekleri kümesi kullanılır.

#### *logger\_name*

Gereklidir. İzleme düzeyini belirlemek istediğiniz Managed File Transfer Logger adının adı.

#### **-Ne? ya da -h**

İsteğe Bağlı. Komut sözdizimini görüntüler.

### **Örnek**

Bu örnekte, izleme düzeyi, LOGGER1:için tüm sınıflar için all değerine ayarlanır.

fteSetLoggerTraceLevel -traceLogger com.ibm.wmqfte=all LOGGER1

In this example, the trace level is set to all for the classes com. ibm. wmqfte.logger.logger and com.ibm.wmqfte.cmdhandler for LOGGER1:

fteSetLoggerTraceLevel -traceLogger com.ibm.wmqfte.logger.logger,com.ibm.wmqfte.cmdhandler=moderate LOGGER1

Bu örnekte, **-traceLevel** değiştirgesi kapalı (kapalı) olduğu için alt sınıflar izlemenin dışında bırakılır. com.ibm.outer ile başlayan tüm sınıflar, com.ibm.outer.inner:ile başlayan sınıflar dışında, ayrıntılı düzeyde izlenir.

```
fteSetLoggerTraceLevel -traceLogger com.ibm.outer=verbose LOGGER1
fteSetLoggerTraceLevel -traceLogger +com.ibm.outer.inner=off LOGGER1
```
### **Dönüş kodları**

#### **0**

Komut başarıyla tamamlandı.

**1**

Komut başarısız oldu.

#### $z/0S$ **fteSetProductId (set z/OS SCRT kaydı ürün tanıtıcısı)**

**fteSetProductId** , kuruluş için kaydedilecek Managed File Transfer kullanımına ilişkin ürün tipini ayarlamak için kullanılır. Bu komut yalnızca z/OSüzerinde geçerlidir.

### **Amaç**

Bu komut, herhangi bir zamanda çalıştırılabilir, en az bir koordinasyon kuyruğu yöneticisi tanımlandıktan sonra ya da kuruluş için MFT installation.properties dosyası yaratılmıştır.

Ürün kullanımı kaydına ilişkin ek bilgi için [Ürün bilgileri raporlaması](https://www.ibm.com/docs/en/zos/2.4.0?topic=management-reporting-product-information) başlıklı konuya bakın.

### **Syntax**

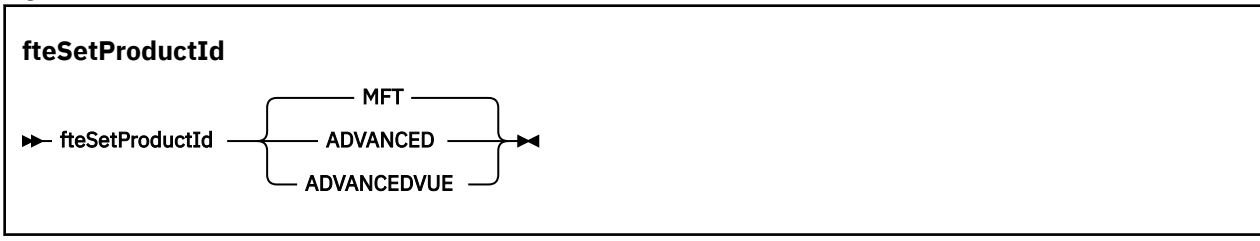

### **Parametreler**

Kullanım kaydı için ürün tipi:

Aşağıdakilerden birini belirtin:

### **MFT**

Usage is recorded as a stand-alone Managed File Transfer product, with product ID 5655‑MF9.

### **GELİŞMİŞ**

Usage is recorded as part of an IBM MQ Advanced for z/OS product, with product ID 5655‑AV9.

### **İLERLEYICI**

Usage is recorded as part of an IBM MQ Advanced for z/OS Value Unit Edition product, with product ID 5655‑AV1.

### **Dönüş kodları**

### **0**

Komut başarıyla tamamlandı.

**1**

Komut başarısız bir şekilde sona erdi ya da ürün tipi istenen değere ayarlanmamış.

### **İlgili görevler**

MFTiçin koordinasyon kuyruğu yöneticisinin yapılandırılması

## **fteSetupKomutları ( MFT command.properties dosyasını yaratır)**

**fteSetupCommands** komutu, Managed File Transfer command.properties dosyasını oluşturur. Bu özellikler dosyası, komutları yayınlarken IBM MQ ağına bağlanan kuyruk yöneticisinin ayrıntılarını belirtir.

**Önemli: ALW I** IBM MO for AIX, Linux, and Windowsüzerinde, bu komutu yalnızca IBM MQ denetimcisi (ve mqm grubunun üyeleri) olan kullanıcılar çalıştırabilir. Bu komutu IBM MQ yöneticisi olmayan bir kullanıcı olarak çalıştırmayı denerseniz, BFGCL0502E: İstenen işlemi gerçekleştirme yetkiniz yok hata iletisini alırsınız. ve komut çalışmaz.

 $z/0S$ z/OS sistemlerinde, kullanıcı komutu çalıştırmak için aşağıdaki koşullardan birini yerine getirmelidir (en azından):

• mqm grubunun bir üyesi olun (sistemde mqm grubu tanımlandıysa).

- BFG\_GROUP\_NAME ortam değişkeninde (adlandırıldıysa) adı belirtilen grubun üyesi olun.
- Komut çalıştırıldığında BFG\_GROUP\_NAME ortam değişkeninde ayarlanmış bir değer yok.

### **Amaç**

Koordinasyon kuyruğu yöneticisi yapılanış dizininde bir command.properties dosyası yaratmak için **fteSetupCommands** komutunu kullanın. Komut, command.properties dosyasının nerede bulunacağı saptanması için MQ\_DATA\_PATH ortam değişkenini ve installation.properties dosyasını kullanır. **fteSetupCommands** komutunu vermeden önce, önceden bir koordinasyon kuyruk yöneticisi oluşturduğunuzdan ve yapılandırdığınızdan emin olun.

Özellikler dosyalarıyla ilgili daha fazla bilgi için bkz. MFT command.properties dosyası.

### **Syntax**

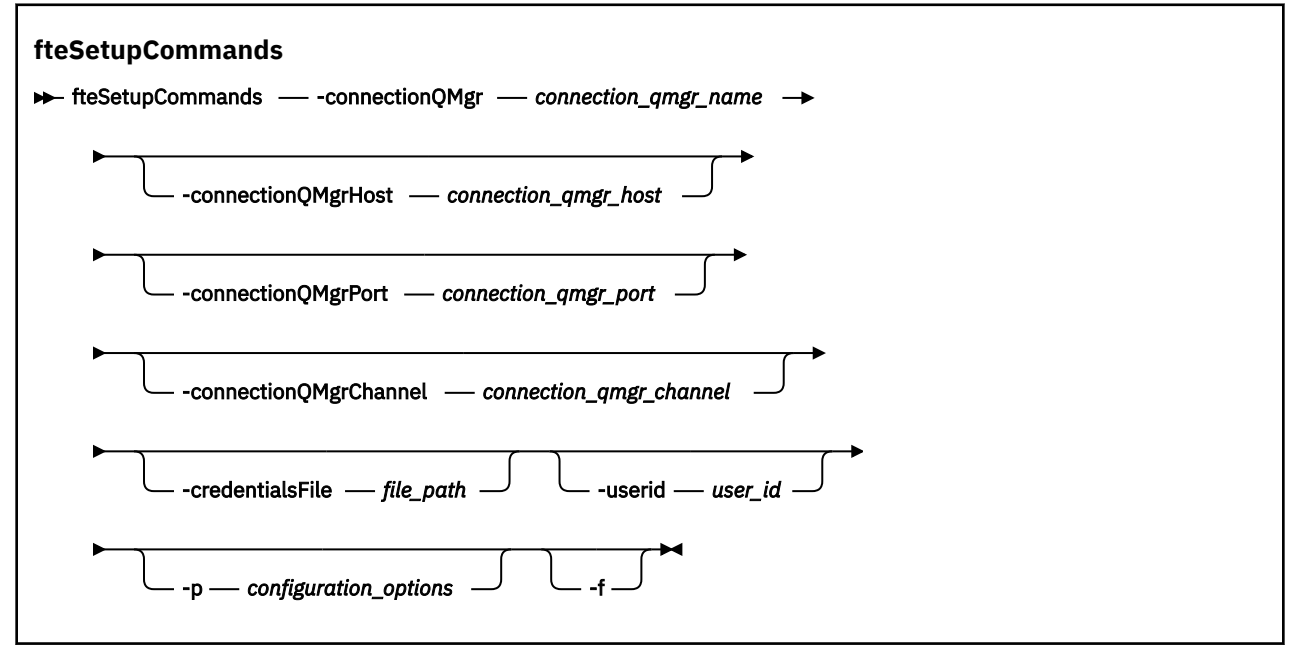

### **Parametreler**

### **-connectionQMgr** *connection\_qmgr\_name*

Gereklidir. Komutları vermek için IBM MQ ağına bağlanmak için kullanılan kuyruk yöneticisinin adı.

### **-connectionQMgrAnasistem** *bağlantı\_qmgr\_anasistemi*

İsteğe Bağlı. Bağlantı kuyruk yöneticisinin anasistem adı ya da IP adresi.

**-connectionQMgrHost** değiştirgesini belirtmezseniz, bağ tanımları kipi bağlantısı kabul edilir. Bu nedenle, istemci kipi bağlantısı kullanıyorsanız bu değiştirge gereklidir.

-connectionQMgrAnasistem parametresi için bir değer belirtirseniz, ancak **-connectionQMgrPort** ve **-connectionQMgrChannel** özellikleri için değer belirtmezseniz, bir kapı numarası 1414 ve bir SYSTEM.DEF.SVRCONN varsayılan olarak kullanılır.

### **-connectionQMgrKapı** *bağlantı\_qmgr\_kapısı*

İsteğe Bağlı. İstemci kipindeki bağlantı kuyruğu yöneticisine bağlanmak için kullanılan kapı numarası. **-connectionQMgrPort** parametresini belirtirseniz, **-connectionQMgrHost** parametresini de belirtmeniz gerekir.

### **-connectionQMgrKanal** *bağlantı\_qmgr\_kanalı*

İsteğe Bağlı. Bağlantı kuyruğu yöneticisine bağlanmak için kullanılan kanal adı. **-connectionQMgrChannel** parametresini belirtirseniz, **-connectionQMgrHost** parametresini de belirtmeniz gerekir.

### **-p** *configuration\_options*

İsteğe Bağlı. Bu değiştirge, bir komut kuyruğu yöneticisini kurmak için kullanılan yapılanış seçenekleri kümesini belirler. Bu parametre için giriş olarak, varsayılan olmayan bir koordinasyon kuyruğu yöneticisinin adını kullanın. **fteSetupCommands** komutu, varsayılan olmayan bu eşgüdümü kuyruk yöneticisiyle ilişkilendirilmiş özellikler (properties) dosyalarını kullanır.

Bu değiştirgeyi belirtmezseniz, varsayılan koordinasyon kuyruğu yöneticisine dayalı olarak yapılanış seçenekleri kümesi kullanılır.

### **-credentialsFile** *dosya\_yolu*

İsteğe Bağlı. IBM MQ kimlik doğrulama ayrıntılarının eklendiği, var olan ya da yeni kimlik bilgileri dosyasının tam dosya yolu.

Bu komut, adlandırılmış bir Managed File Transfer kimlik bilgileri dosyasına bir IBM MQ kimlik doğrulaması ayrıntılarının eklenmesini destekler. IBM MQ bağlantı kimlik doğrulaması etkinleştirildiğinde bu komutu kullanın. Var olan ayrıntıları güncelliyorsanız, **-f** force değiştirgesini kullanmanız gerekir.

### **-userid** *kullanıcı\_kimliği*

İsteğe Bağlı. Kimlik bilgisi ayrıntılarını ilişkilendirmek için kullanılan kullanıcı kimliği. Bir kullanıcı kimliği belirlemezseniz, kimlik bilgisi ayrıntıları tüm kullanıcılar için geçerli olur. Ayrıca, **-credentialsFile** parametresini de belirtmeniz gerekir.

**-f**

İsteğe Bağlı. Bu komutta belirtilen ayrıntılara sahip, var olan command.properties dosyasının üzerine bir üzerine yazma işlemi uygular.

### **-Ne? ya da -h**

İsteğe Bağlı. Komut sözdizimini görüntüler.

### **Örnek**

```
fteSetupCommands -connectionQMgr QM_NEPTUNE -connectionQMgrHost 9.146.157.241
-connectionQMgrPort 1414 -connectionQMgrChannel SYSTEM.DEF.SVRCONN
```
### **Dönüş kodları**

### **0**

Komut başarıyla tamamlandı.

**1**

Komut başarısız oldu.

### **İlgili başvurular**

MFT command.properties dosyası

"fteSetupKoordinasyonu (koordinasyon kuyruk yöneticisi için özellikler dosyalarını ve dizinlerini ayarlayın)" sayfa 2081

**fteSetupCoordination** komutu, Managed File Transferiçin özellikler dosyalarını ve eşgüdüm kuyruğu yöneticisi dizinini yaratır.

## **fteSetupKoordinasyonu (koordinasyon kuyruk yöneticisi için özellikler dosyalarını ve dizinlerini ayarlayın)**

**fteSetupCoordination** komutu, Managed File Transferiçin özellikler dosyalarını ve eşgüdüm kuyruğu yöneticisi dizinini yaratır.

**Önemli: ALW II** IBM MO for AIX, Linux, and Windowsüzerinde, bu komutu yalnızca IBM MQ denetimcisi (ve mqm grubunun üyeleri) olan kullanıcılar çalıştırabilir. Bu komutu IBM MQ yöneticisi olmayan bir kullanıcı olarak çalıştırmayı denerseniz, BFGCL0502E: İstenen işlemi gerçekleştirme yetkiniz yok hata iletisini alırsınız. ve komut çalışmaz.

 $z/0S$ z/OS sistemlerinde, kullanıcı komutu çalıştırmak için aşağıdaki koşullardan birini yerine getirmelidir (en azından):

- mqm grubunun bir üyesi olun (sistemde mqm grubu tanımlandıysa).
- BFG\_GROUP\_NAME ortam değişkeninde (adlandırıldıysa) adı belirtilen grubun üyesi olun.
- Komut çalıştırıldığında BFG\_GROUP\_NAME ortam değişkeninde ayarlanmış bir değer yok.

## **Amaç**

Aşağıdaki Managed File Transfer nesnelerini yaratmak için **fteSetupCoordination** komutunu kullanın:

- Eşgüdüm kuyruğu yöneticisi dizini
- Veri dizini mqft (bu yoksa)
- installation.properties dosya
- coordination.properties dosya

Bu komut, Managed File Transfer' u yapılandırmak için eşgüdüm kuyruk yöneticinize karşı çalıştırmanız gereken aşağıdaki MQSC komutlarını da sağlar. MQSC komutları bir konu, konu dizgisi, SYSTEM.FTE kuyruğu ve varsayılan veritabanı kaydedici kuyrukları. Bu komutlar ayrıca bir ad listesi özniteliğini günceller ve eşgüdüm kuyruğu yöneticisinin PSMODE özniteliğini ENABLED olarak ayarlar.

 $z/0S$ Eşgüdüm kuyruğu yöneticisi z/OSüzerdeyse, bu MQSC komutlarını çalıştırmadan önce, aşağıdaki gerekli nesnelerin zaten var olduğunu doğrulamalısınız:

- SYSTEM.BROKER.DEFAULT.STREAM kuyruğu
- SYSTEM.QPUBSUB.QUEUE.NAMELIST ad listesi
- SYSTEM.BROKER.DEFAULT.STREAM ve SYSTEM.BROKER.ADMIN.STREAM akışları

```
DEFINE TOPIC('SYSTEM.FTE') TOPICSTR('SYSTEM.FTE') REPLACE
ALTER TOPIC('SYSTEM.FTE') NPMSGDLV(ALLAVAIL) PMSGDLV(ALLAVAIL)
DEFINE QLOCAL(SYSTEM.FTE) LIKE(SYSTEM.BROKER.DEFAULT.STREAM) REPLACE
ALTER QLOCAL(SYSTEM.FTE) DESCR('Stream for WMQFTE Pub/Sub interface')
* Altering namelist: SYSTEM.QPUBSUB.QUEUE.NAMELIST
* Value prior to alteration:
DISPLAY NAMELIST(SYSTEM.QPUBSUB.QUEUE.NAMELIST)
ALTER NAMELIST(SYSTEM.QPUBSUB.QUEUE.NAMELIST) +
 NAMES(SYSTEM.BROKER.DEFAULT.STREAM+
 ,SYSTEM.BROKER.ADMIN.STREAM,SYSTEM.FTE)
* Altering PSMODE. Value prior to alteration:
DISPLAY QMGR PSMODE
ALTER QMGR PSMODE(ENABLED)
```
Özellikler dosyalarıyla ilgili daha fazla bilgi için bkz. Yapılandırma seçenekleri.

 $z/0S$  $\mathbb{Z}/$ OSkullanıyorsanız, Managed File Transfer komut şablonu PDSE kitaplık veri kümesinden oluşturulan komut dosyalarıyla JCL ' den **fteSetupCoordination** komutunu ve diğer komutları verebilirsiniz. Daha fazla bilgi için bakınız: Creating an MFT Agent or Logger command data set.

### **Syntax**

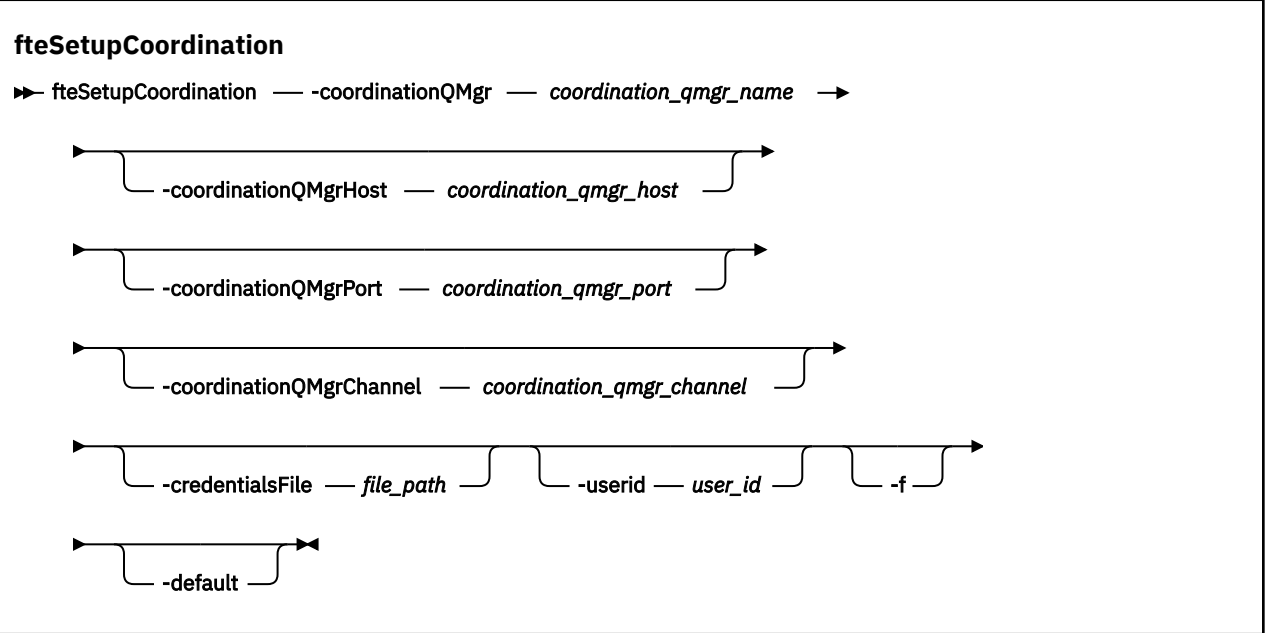

### **Parametreler**

#### **-coordinationQMgr** *coordination\_qmgr\_name*

Gereklidir. Eşgüdüm kuyruğu yöneticisinin adı. Bu kuyruk yöneticisi bir IBM WebSphere MQ 7.0 ya da daha sonraki bir kuyruk yöneticisi olmalıdır.

#### **-coordinationQMgrAnasistem** *coordination\_qmgr\_host*

İsteğe Bağlı. Eşgüdüm kuyruğu yöneticisinin anasistem adı ya da IP adresi.

**-coordinationQMgrHost** değiştirgesini belirtmezseniz, bağ tanımlama kipi bağlantısı olduğu varsayılır.

**-coordinationQMgrHost** parametresi için bir değer belirtirseniz, ancak

**-coordinationQMgrPort** ve **-coordinationQMgrChannel** parametreleri için değer belirtmezseniz, 1414 kapı numarası ve SYSTEM.DEF.SVRCONN kullanılır.

#### **-coordinationQMgrKapı** *coordination\_qmgr\_port*

İsteğe Bağlı. Eşgüdüm kuyruğu yöneticisine istemci bağlantıları için kullanılan kapı numarası. **-coordinationQMgrPort** değiştirgesini belirtirseniz, **-coordinationQMgrHost** değiştirgesini de belirtmeniz gerekir.

### **-coordinationQMgrKanal** *coordination\_qmgr\_channel*

İsteğe Bağlı. Eşgüdüm kuyruk yöneticisine bağlanmak için kullanılan kanal adı. **-coordinationQMgrChannel** değiştirgesini belirtirseniz, **-coordinationQMgrHost** değiştirgesini de belirtmeniz gerekir.

### **-credentialsFile** *dosya\_yolu*

İsteğe Bağlı. IBM MQ kimlik doğrulama ayrıntılarının eklendiği var olan ya da yeni kimlik bilgileri dosyasının tam dosya yolu.

Bu komut, bir IBM MQ kimlik doğrulama ayrıntıları kümesinin adlandırılmış bir Managed File Transfer kimlik bilgileri dosyasına eklenmesini destekler. IBM MQ bağlantı kimlik doğrulaması etkinleştirildiğinde bu komutu kullanın. Var olan ayrıntıları güncellediyseniz, **-f** force parametresini kullanmanız gerekir.

### **-userid** *user\_id*

İsteğe Bağlı. Kimlik bilgisi ayrıntılarını ilişkilendirmek için kullanılan kullanıcı kimliği. Bir kullanıcı kimliği belirtmezseniz, kimlik bilgileri ayrıntıları tüm kullanıcılara uygulanır. **-credentialsFile** değiştirgesini de belirtmeniz gerekir.

<span id="page-2083-0"></span>**-f**

İsteğe Bağlı. Bu komutta belirtilen ayrıntılarla var olan eşgüdüm kuyruk yöneticisi yapılanışının üzerine yazılmasını zorlar.

**-default**

İsteğe Bağlı. Varsayılan yapılanış seçeneklerini, bu komutta belirtilen eşgüdüm kuyruğu yöneticisiyle ilişkili seçeneklerle günceller.

### **-Ne? ya da -h**

İsteğe Bağlı. Komut sözdizimini görüntüler.

### **Örnek**

Bu örnekte, gerekli nesneler istemci kipinde bağlı olan QM\_SATÜRN adlı bir eşgüdüm kuyruğu yöneticisi için ayarlanır:

```
fteSetupCoordination -coordinationQMgr QM_SATURN
-coordinationQMgrHost myhost.ibm.com -coordinationQMgrPort 1415
-coordinationQMgrChannel SYSTEM.DEF.SVRCONN
```
### **Dönüş kodları**

### **0**

Komut başarıyla tamamlandı.

**1**

Komut başarısız oldu.

### **İlgili kavramlar**

Yapılandırma seçenekleri

**İlgili görevler**

MFT için koordinasyon kuyruk yöneticisini yapılandırma

 $z/0S$ z/OS üzerinde MQMFTCredentials.xml ' ın yapılandırılması

### **İlgili başvurular**

MFT agent.properties dosyası coordination.properties dosyası için SSL/TLS özellikleri

## **fteShowAgentDetails ( MFT aracı ayrıntılarını görüntüle)**

Belirli bir Managed File Transfer Agentile ilgili ayrıntıları görüntülemek için **fteShowAgentDetails** komutunu kullanın. Bunlar, aracının Managed File Transfer koordinasyon kuyruk yöneticisi tarafından saklanan ayrıntılardır.

## **Amaç**

Koordinasyon kuyruk yöneticisine bağlanabilen herhangi bir sistemden **fteShowAgentDetails** komutunu çalıştırabilirsiniz. Bu komut, eşgüdüm kuyruğu yöneticisine bağlanmak için coordination.properties dosyasını kullanır.

Bu komut için isteğe bağlı **-p** değiştirgesini yalnızca varsayılan kümenizden farklı bir yapılanış seçenekleri kümesi kullanmak istiyorsanız belirtin. Daha fazla bilgi için Yapılandırma seçenekleri başlıklı konuya bakın.

Bu komut tarafından üretilen aracı durumu bilgileri, aracının SYSTEM.FTE konusu. Bu iletiler ["MFT aracısı](#page-2548-0) [durum iletisi biçimi" sayfa 2549i](#page-2548-0)çinde açıklanır. **fteShowAgentDetails** komutu tarafından üretilen durum bilgileri, son durum iletisinin yayınlandığı sırada aracı durumunu verir. Bu durum iletilerinin sıklığı, **agentStatusPublishRateLimit** özelliğinin değerine bağlıdır. Daha fazla bilgi için bkz. MFT agent.properties dosyası.

IBM WebSphere MQ 7.5.0 Fix Pack 1 ya da üstü için, yerel bir aracıya ilişkin tanılama bilgilerini görmek istiyorsanız, bu komuta ilişkin isteğe bağlı **-d** parametresini belirtin. Bu bilgiler, yürürlükteki aktarımları, zamanlanmış aktarımları, izleme programlarını ve aracı kuyruğu derinliklerini içerir. Yerel bir aracının durumunu ve durumunu belirlemek için bu bilgileri kullanabilirsiniz.

z/OS z/OS, from IBM MQ 9.0.2 ve IBM MQ 9.0.0 Fix Pack 1için, **-d** parametresi yalnızca **fteShowAgentDetails** komutu aşağıdaki tarafından çalıştırılırsa belirtilebilir:

- Aracı işleminin çalıştığı kullanıcı kimliği.
- **adminGroup**aracı özelliği tarafından belirtilen grubun üyeleri.

Daha fazla bilgi için MFT agent.properties dosyasıiçindeki **adminGroup** özelliğine bakın.

IBM WebSphere MQ 7.5ya da daha sonraki bir yayın düzeylerinde, aracı işlem denetleyicisinin ve kuyruk yöneticisinin durumu, komutu aracıyla aynı sistemde çalıştırırsanız kullanılabilir. Sorun belirlemeye yardımcı olması için bu bilgileri kullanabilirsiniz. Ayrıca, aracı ile aynı sistemde komutu çalıştırdığınızda, aracının beklenmedik bir şekilde sona erdiği vakaya ilişkin daha ayrıntılı aracı durumu bilgileri bulunur.

Olası aracı durumu değerlerinin ve bunların anlamları için bkz. ["MFT aracı durum değerleri" sayfa 2421.](#page-2420-0)

Aracı işlem denetleyicisine ilişkin olası durum değerlerinin ve bunların anlamları için bkz. ["MFT aracı süreç](#page-2423-0) [denetleyicisi durum değerleri" sayfa 2424](#page-2423-0).

Aracı izleme değerlerinin ve FFDC belirtimlerinin ve bunların anlamları için bkz. ["fteSetAgentTraceDüzey](#page-2072-0) [\(bir aracı için geçerli izleme düzeyini değiştir\)" sayfa 2073](#page-2072-0)

### **Syntax**

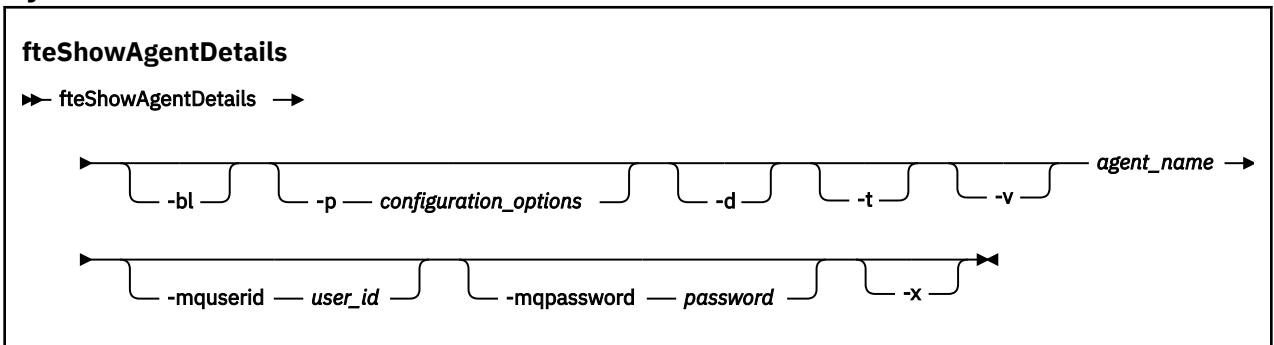

## **Değiştirge**

### **-Bl**

İsteğe Bağlı. Buna ek olarak, aracı için ürün oluşturma düzeyini çıkarır.

### **-p** *yapılanış\_seçenekleri*

İsteğe Bağlı. Bu parametre, bir aracının ayrıntılarını görüntüleme isteğini yayınlamak için kullanılan yapılandırma seçenekleri kümesini belirler. Bu değiştirgeye ilişkin giriş olarak varsayılan olmayan bir eşgüdüm kuyruğu yöneticisinin adını kullanın. Daha sonra komut, bu varsayılan olmayan eşgüdüm kuyruğu yöneticisiyle ilişkili özellik dosyaları kümesini kullanır.

Bu parametreyi belirtmezseniz, varsayılan eşgüdüm kuyruğu yöneticisine dayalı yapılanış seçenekleri kümesi kullanılır.

**-d**

İsteğe Bağlı. *agent\_name*için tanılama bilgilerinin toplandığını belirtir.

Tanılama bilgileri konsola yazılır ve

MQ\_DATA\_PATH\mqft\logs\*coordination\_qmgr\_name*\agents\*agent\_name*\logsdizininde diagnostics.<yyyyMMdd>.<HHmmss>.<ssss>.<number>.properties adlı bir dosyaya yazılır. Bir aracıya ilişkin tanılama bilgilerini içeren en çok beş geçmiş dosya yaratılır.

**fteShowAgentDetails** komutu **-d** parametresiyle çalıştırıldığında bir aracı için beş geçmiş dosya oluşturulduysa, en eski geçmiş dosya silinir ve aracıya ilişkin en son tanılama bilgilerini içeren yeni bir dosyayla değiştirilir.

Bu parametreyi yalnızca aracı çalışırken ve yerel sistemde kullanabilirsiniz.

**-t**

İsteğe Bağlı. Terse kipini belirtir. IBM MQ 9.1' den çıkış, varsayılan olarak **Status Age** bilgilerini içerir. Bu bilgileri görmek istemiyorsanız, komutu **-t** parametresiyle verebilirsiniz. Daha fazla bilgi için bkz. Bir aracı UNKNOWN durumunda gösteriliyorsa ne yapmalısınız.

**-v**

İsteğe Bağlı. Aracı için ek çıkış oluşturan ayrıntılı kipi belirtir. Bunlar arasında anasistem adı, ürün sürümü, ürün oluşturma düzeyi, izleme düzeyi ve First Failure Data Capture (FFDC) belirtimi ve yürürlükteki kaynak ve hedef aktarımların her biri için aktarım durumlarının bir listesi yer alır.

Geçerli aktarım bilgileri, ["MFT aracısı durum iletisi biçimi" sayfa 2549i](#page-2548-0)çinde açıklanan aracı durumu yayınından alınır. Bu nedenle, bu aktarma bilgileri yalnızca agentStatusPublishRateLimit özelliğinin değeri içinde doğrudur. Bu özellik hakkında daha fazla ayrıntı için bkz. MFT agent.properties dosyası.

### **aracı\_adı**

Gereklidir. Görüntülemek istediğiniz Managed File Transfer Agent ' in adı.

### **-mquserid** *kullanıcı\_kimliği*

İsteğe Bağlı. Eşgüdüm kuyruk yöneticisiyle doğrulanacak kullanıcı kimliğini belirtir.

### **-mqpassword** *parola*

İsteğe Bağlı. Eşgüdüm kuyruk yöneticisiyle kimlik doğrulaması için kullanılacak parolayı belirtir. **-mquserid** değiştirgesini de belirtmeniz gerekir. **-mquserid**belirtirseniz, ancak **-mqpassword**belirtmezseniz, ilişkili parolayı girmeniz istenir. Parola görüntülenmeyecek.

### **-Ne? ya da -h**

İsteğe Bağlı. Komut sözdizimini görüntüler.

### **V** 9.2.0 **L**

İsteğe Bağlı. Tüm etkin ve varsa, yedek yönetim ortamlarına ilişkin bilgi sağlar.

### **Örnek**

Aşağıdaki örnekte, bağ tanımlama aracısını çalıştırarak **fteShowAgentDetails** komutunu yerel olarak aracıya verin:

fteShowAgentDetails -v AGENT1

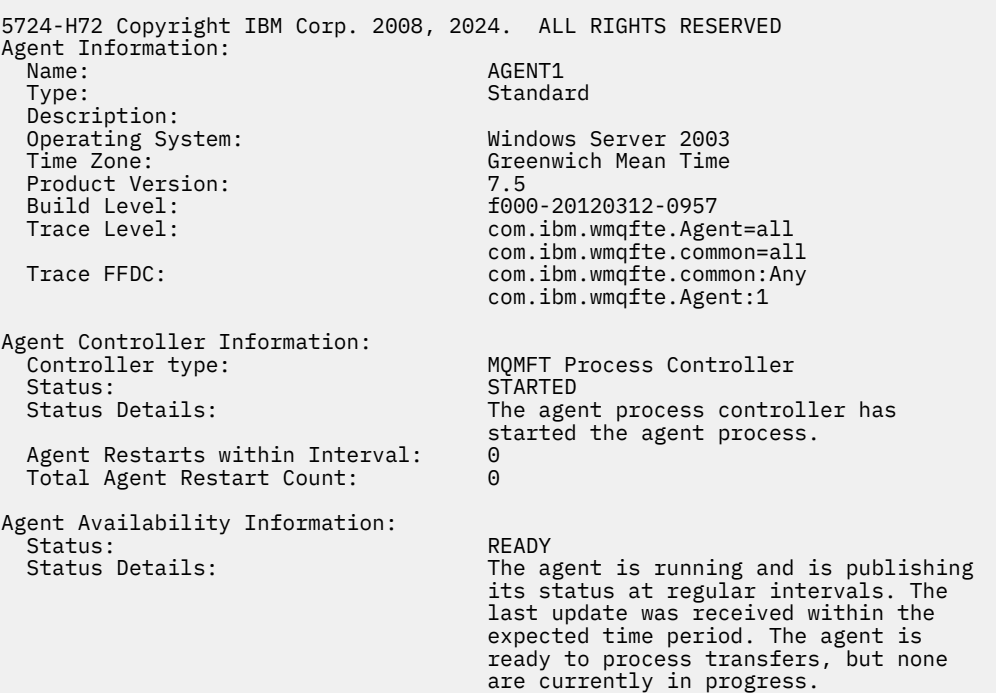

```
Queue Manager Information:
   Name: QM1
 Transport:<br>Last Status Reported:
                                        AVAILABLE (Last Error MQRC: 0)
   Status Details: The queue manager is available.
Maximum Number of Running Source Transfers: 25
Maximum Number of Queued Source Transfers: 1000
Source Transfer States:
   No current transfers
Maximum Number of Running Destination Transfers: 25
Destination Transfer States:
  TransferId State State State State State State State State State State State State State State State State State
   414d51204d49414f5720202020202020822c5b4a648c0b20 progress
   414d51204d49414f5720202020202020822c5b4a346c0b20 progress
```
Aşağıdaki örnekte QMGR1 , yapılandırma seçenekleri için giriş olarak kullanılan varsayılan olmayan koordinasyon kuyruğu yöneticisidir ve **-d** parametresiyle tanılama bilgileri istenir. **fteShowAgentDetails** komutu, yerel bir aracıya sahip bir IBM WebSphere MQ 7.5.0 Fix Pack 1 sisteminde verilir:

fteShowAgentDetails -p QMGR1 -d AGENT1 5724-H72 Copyright IBM Corp. 2008, 2024. ALL RIGHTS RESERVED Agent Information: Name: AGENT1 Standard Description: Operating System: Linux<br>Time Zone: Creen Greenwich Mean Time Agent Controller Information: Controller type: MQMFT Process Controller<br>Status: STARTED STARTED Status Details: The agent process controller has started the agent process. Agent Restarts within Interval: 0 Total Agent Restart Count: Agent Availability Information: Status: ACTIVE The agent is running and is publishing its status at regular intervals. The last update was received within the expected time period. The agent is currently processing one or more transfers. Queue Manager Information: Name: QMGR1 Transport: Client host1.hursley.ibm.com<br>2021 Port:<br>Channel: SYSTEM.DEF.SVRCONN<br>UNKNOWN Last Status Reported: Status Details: Information about the queue manager is not available because the agent has a client connection to the queue manager. Agent Diagnostic Information: Command Handler Diagnostics: Last Command Queue Read Time: 2012-07-30T15:23:10.705Z<br>Pending Command Queue Size: 0 Pending Command Queue Size: Last Internal Command Type: Resync Request (from sender) -414d5120514d43414e4445202020202079e20f5064230010 Last Internal Command Time: 2012-07-30T14:17:10<br>Last External Command Type: New Monitor Request Last External Command Type: New Monitor Request<br>Last External Command Time: 2012-07-30T14:10:57.751Z Last External Command Time: Diagnostic Properties File name: C:\Program Files (x86)\IBM\WebSphere MQ\mqft\logs\MUNGEE\agents\MUNGEE\logs\di agnostics.20121031.083420.0477.1.properti es de la construction de la construction de la construction de la construction de la construction de la constr Command Handler Worker Thread 0 Diagnostics: Status: Waiting Command Handler Worker Thread 1 Diagnostics: Status: Waiting

Command Handler Worker Thread 2 Diagnostics: Status: Waiting Command Handler Worker Thread 3 Diagnostics: Status: Waiting Command Handler Worker Thread 4 Diagnostics: Status: Waiting File Transfer Diagnostics: Source Transfers: 1<br>Destination Transfers: 2 Destination Transfers: 2 File Transfer 0 Diagnostics: Transfer Id:  $\frac{41405120514043414e44452020202079e20f5064230010}{5000}$ Role: SOURCE State: SOURCE STATE: SOURCE STATE: SOURCE STATE: SOURCE STATE: SOURCE STATE: SOURCE STATE: SOURCE State: ReSynchronisingTransfer Status: INACTIVE<br>Start Time: INACTIVE<br>Not star Not started<br>0 Retry Count: CheckPoint Index: 0<br>CheckPoint Position: 0 CheckPoint Position: File Transfer 1 Diagnostics: Transfer Id: 414d5120514d43414e44452020202020c8fbd54f144f0d20 Role: DESTINATION<br>State: Destination of the RunningTran RunningTransfer CheckPoint Index: 0<br>CheckPoint Position: 0 CheckPoint Position: Write Index: 0<br>Write Position: 0 Write Position: File Transfer 2 Diagnostics: Transfer Id: <sup>7</sup> (414d5120514d43414e4445202020202079e20f5086020010<br>Role: 7 (DESTINATION Role: DESTINATION RunningTransfer<br>9 CheckPoint Index: CheckPoint Position: 0<br>Write Index: 3 Write Index: 3 Write Position: Monitor 0 Diagnostics: Name: MONITOR1<br>Status: STARTED STARTED STARTED<br>directory Resource Type:<br>Resource: /tmp/monitor Poll Interval: 1 minutes Batch Size: 2 Condition<br>Pattern:  $\star$  (wildcard)<br>false Executing: false<br>
Last Execute Start Time: 2012-04-04T16:19:01.852Z Last Execute Start Time: <br>
Last Execute End Time: 2012-04-04T16:19:01.852Z Last Execute End Time: 20<br>1 ast Execute Match Count: 0 Last Execute Match Count: Schedule 1 Diagnostics: Id: 1 2012-07-17T16:00+0100<br>14 Occurrences So Far: 14 Repeat Interval: Repeat Frequency: 5<br>Source Agent: 6<br>Source Agent: 6 Source Agent: AGCANDE Destination Agent:<br>Source File: Source File:  $\overline{\phantom{a}}$  /tmp/source/a.txt, ...<br>Destination File: /tmp/dest/a.txt, ...  $/tmp/dest/a.txt$ , ...

Aşağıdaki örnekte, **fteShowAgentDetails** komutunu aracıdan uzaktan vererek bağ tanımlama aracısını durdurdu:

fteShowAgentDetails AGENT2 5724-H72 Copyright IBM Corp. 2008, 2024. ALL RIGHTS RESERVED Agent Information:<br>Name: Name: AGENT2 Standard Description: Operating System: Linux<br>Time Zone: Green Greenwich Mean Time Agent Controller Information: Controller type: MQMFT Process Controller
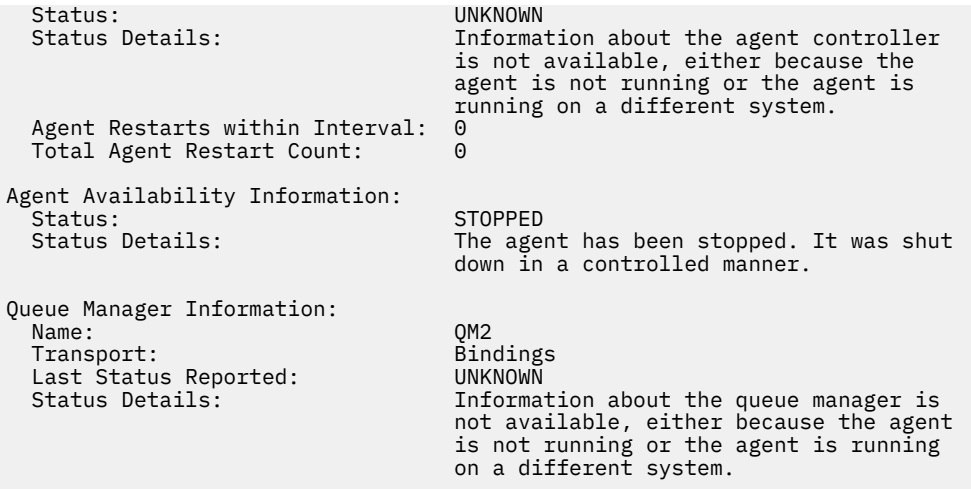

Aşağıdaki örnekte, bağ tanımlama aracısı aracı kuyruk yöneticisi durdurulduğunda yeniden başlatmayı bekliyor. Aracı, önceki bir aracı kuyruk yöneticisinin yeniden başlatılması nedeniyle Total Agent Restart Count: 1' den önce bir kez yeniden başlatıldı:

**Not:** Kuyruk yöneticisi bilgileri için Last Status Reported ile ilgili Last Error MQRC ; kuyruk yöneticisi kullanılabilir olduğunda bile bu bilgiler kalır.

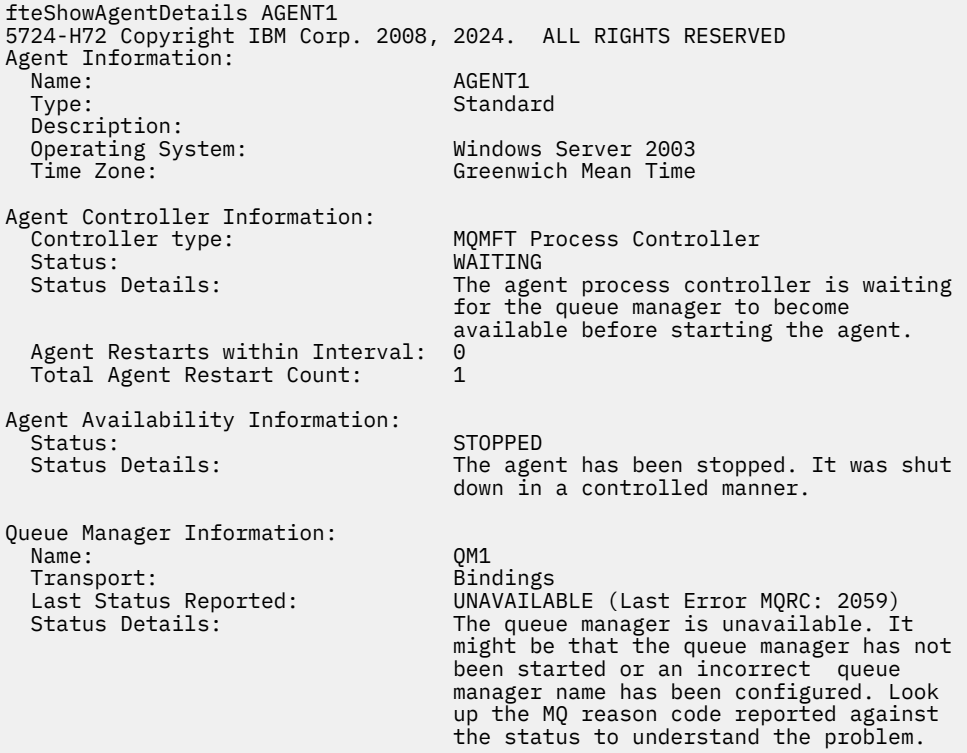

Aşağıdaki örnekte, istemci kipi aracısı beklenmedik bir şekilde sona erdi ve aracı işlemi denetleyicisi, maxRestartDelay aracı özelliği değeriyle belirtilen bir gecikmeden sonra durumu yeniden başlatarak durumu kurtarmaya çalışır. Varsayılan maxRestartDelay aracısı özellik değeri -1 'dir ve bu, aracı işlemi denetleyicisinin sonlanmasına neden olur; bu nedenle, bu örnekte maxRestartDelay özellik değeri 0 'dan büyük bir değere ayarlanmış olmalıdır. Current Agent Restart Count: 4 , maxRestartInterval aracı özelliği zaman dönemi içinde 4 yeniden başlatma olduğunu belirtir. maxRestartCount aracı özelliği 4 ise, maxRestartIntervaliçinde 4 yeniden başlatma işleminden sonra aracı işlem denetleyicisi, aracıyı yeniden başlatmadan önce maxRestartDelay saniye bekler (burada durum budur). Total Agent restart Count: 8 , bunun daha önce gerçekleşmiş olduğunu önerir. Bu örnek tipik değildir ve yalnızca aracının belleği tükenirse ya da özel bir kullanıcı çıkışı bir tür çalıştırma zamanı hatasına neden olursa aracının beklenmedik bir şekilde sona erdiğini

görmeyi beklersiniz. Aracının neden beklenmedik bir şekilde sona erdiği ile ilgili tüm ayrıntılar aracının output0.log dosyasında yer almaktadır:

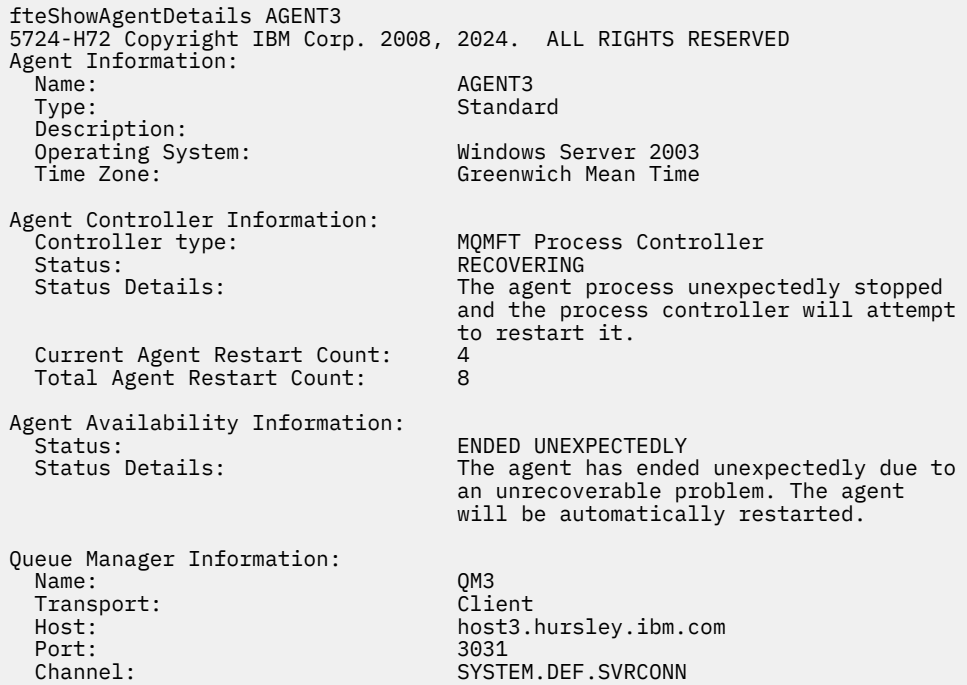

Aşağıdaki örnekte, bir Connect:Direct köprü aracısının sonuçları görüntülenir:

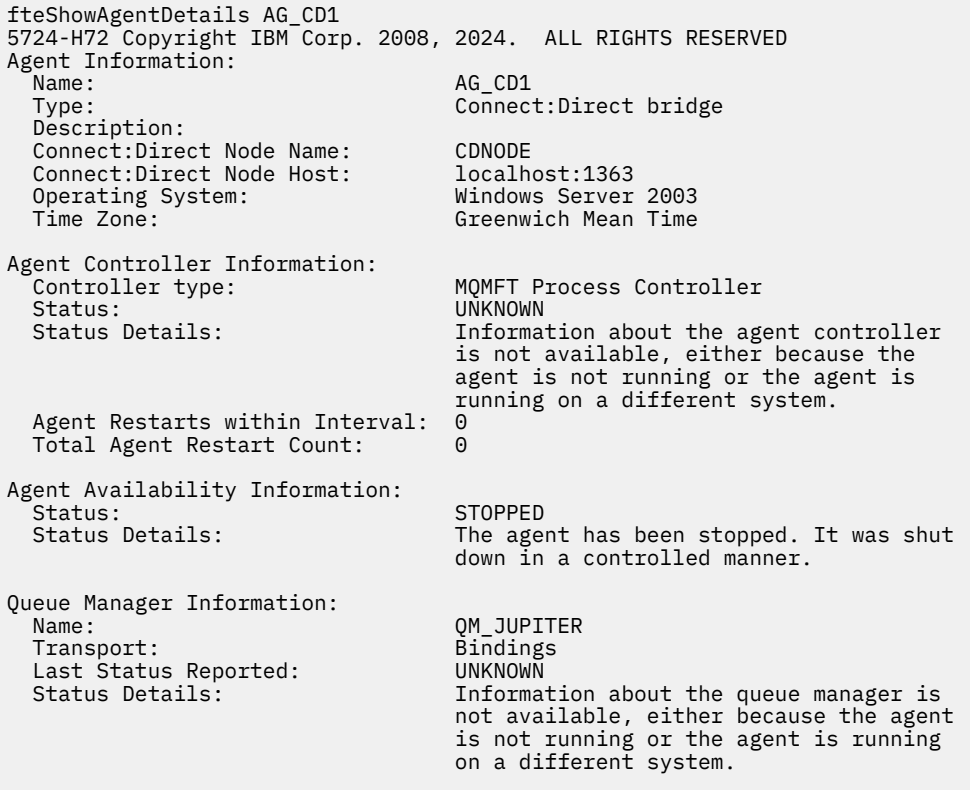

 $\approx$  z/OS Aşağıdaki örnekte, z/OS üzerinde çalışan bir aracı Otomatik Yeniden Başlatma Yöneticisi (ARM) ile kayıtlıdır:

fteShowAgentDetails AGENTZ 5724-H72 Copyright IBM Corp. 2008, 2024. ALL RIGHTS RESERVED Agent Information:

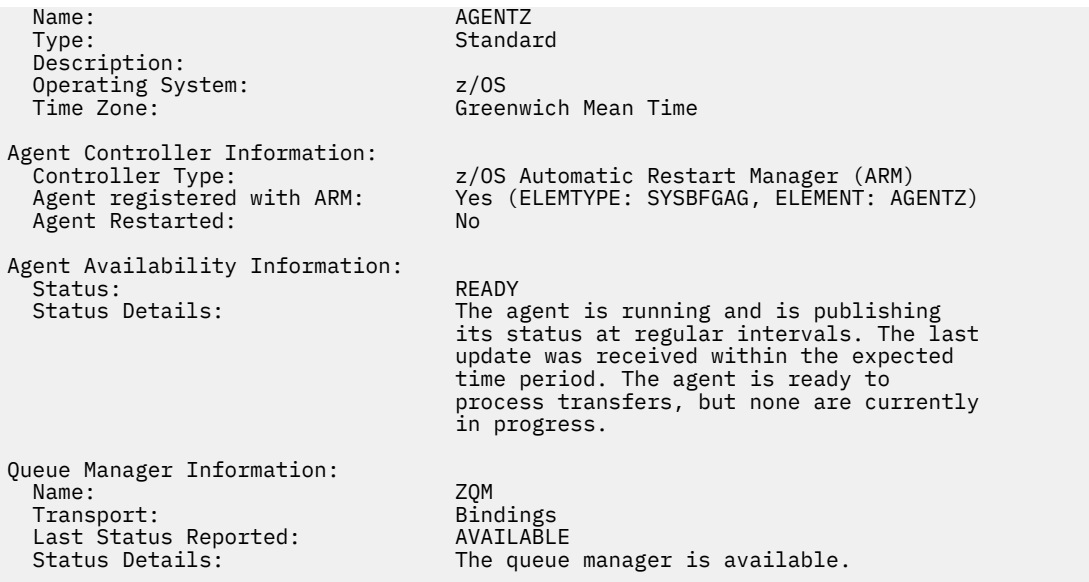

IBM MQ 9.1.4 komutundan alınan çıkış, **-x** değiştirgesini belirttiğinizde, kullanılabilecek tüm yönetim ortamlarına ilişkin bilgileri görüntüler. **-x** değiştirgesini belirtmezseniz, çıkışın yürürlükteki biçimden değiştirilmediğini unutmayın.

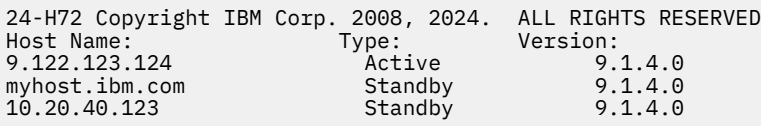

 $\blacktriangleright$  <code>V 9.2.0</code>  $\blacktriangleright$ Yüksek kullanılabilirlik kipinde başlatılan aracıda çalışan yedek yönetim ortamı yoksa, çıkış yalnızca etkin yönetim ortamıyla ilgili bilgi içerir. Örneğin:

24-H72 Copyright IBM Corp. 2008, 2024. ALL RIGHTS RESERVED<br>Host: Type: Version: Host: Type: Version: 9.122.123.124 Active 9.1.4.0

**-x** parametresini belirtirseniz ve aracı normal olarak başlatıldıysa, yani yüksek kullanılabilirlik kipinde değilse, aşağıdaki iletiyi alırsınız:

```
BFGCL0790I: No standby instance information available for agent ''<agent name>''.
The agent is either not running or is not publishing status.
```
# **Dönüş kodları**

**0**

Komut başarıyla tamamlandı.

**1**

Komut başarısız oldu.

#### **İlgili başvurular**

["fteListAracıları \(bir koordinasyon kuyruk yöneticisine ilişkin MFT aracılarını listeler\)" sayfa 2036](#page-2035-0) Belirli bir koordinasyon kuyruk yöneticisine kayıtlı tüm Managed File Transfer aracılarını listelemek için **fteListAgents** komutunu kullanın.

["MFT aracı durum değerleri" sayfa 2421](#page-2420-0)

**fteListAgents** ve **fteShowAgentDetails** komutları, aracı durum bilgilerini üretir. Bu durum için birkaç olası değer vardır.

["MFT aracı süreç denetleyicisi durum değerleri" sayfa 2424](#page-2423-0)

**fteShowAgentDetails** komutu, aracı süreç denetleyicisi durum bilgilerini üretir. Bu durum için birkaç olası değer vardır.

# **fteShowLoggerDetails ( MFT kaydedici ayrıntılarını görüntüle)**

Belirli bir Managed File Transfer kaydedicisinin ayrıntılarını görüntülemek için **fteShowLoggerDetails** komutunu kullanın.

# **Amaç**

**fteShowLoggerDetails** komutunu kaydediciyle aynı sistemde çalıştırmanız gerekir. Sorun belirlemeye yardımcı olmak için kullanabileceğiniz günlük kaydedici işlem denetleyicisinin ve günlük kaydedici kuyruk yöneticisinin durumunu görüntüler. **fteShowLoggerDetails** komutu, belirli bir Managed File Transfer kaydedicisi için aşağıdaki ayrıntıları listeler:

- Günlüğe kaydedici denetleyicisi durumu.
- Günlüğe kaydedici yeniden başlatma aralığı içinde
- Toplam kaydedici yeniden başlatma sayısı
- Kaydedici kullanılabilirlik durumu
- Kaydedici kuyruk yöneticisi adı
- Kaydedici kuyruk yöneticisi iletim tipi
- Günlüğe kaydedici kuyruk yöneticisi son durumu bildirildi (yalnızca bağ tanımlama iletim kipi için geçerlidir)

Bu komut için isteğe bağlı **-p** değiştirgesini yalnızca varsayılan kümenizden farklı bir yapılanış seçenekleri kümesi kullanmak istiyorsanız belirtin. Ek bilgi için Yapılandırma seçenekleri konusuna bakın.

Olası günlüğe kaydedici durum değerlerinin ve bunların anlamları için bkz. ["MFT günlük kaydedici durum](#page-2423-0) [değerleri" sayfa 2424](#page-2423-0).

Günlüğe kaydedici işlem denetleyicisine ilişkin olası durum değerlerinin ve bunların anlamları için bkz. ["MFT günlük kaydedici işlem denetleyicisi durum değerleri" sayfa 2425.](#page-2424-0)

IBM MQ 9.1.0' den, komutun çıkışı, günlük kaydedicinin kuyruk yöneticisine bağlanmak için kullandığı bağlantı bilgilerini görüntüler. Kaydedici istemci kipinde bağlıysa, aşağıdakilere ilişkin çıkış:

#### **Bildirilen Son Durum**

UNKNOWN olarak gösterilir

#### **Durum Ayrıntıları**

Information about the queue manager is not available because the logger has a client connection to queue manager. olarak gösterilir

### **Syntax**

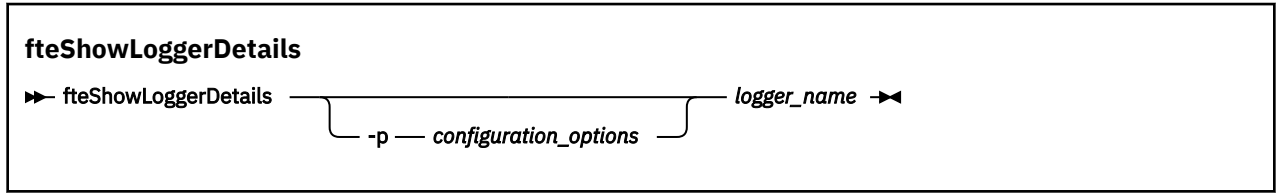

# **Değiştirge**

#### **-p** *yapılanış\_seçenekleri*

İsteğe Bağlı. Bu parametre, bir kaydedicinin ayrıntılarını görüntüleme isteğini yayınlamak için kullanılan yapılandırma seçenekleri kümesini belirler. Bu değiştirgeye ilişkin giriş olarak varsayılan olmayan bir eşgüdüm kuyruğu yöneticisinin adını kullanın. Daha sonra komut, bu varsayılan olmayan eşgüdüm kuyruğu yöneticisiyle ilişkili özellik dosyaları kümesini kullanır.

Bu parametreyi belirtmezseniz, varsayılan eşgüdüm kuyruğu yöneticisine dayalı yapılanış seçenekleri kümesi kullanılır.

#### *günlük\_adı*

Gereklidir. Görüntülemek istediğiniz Managed File Transfer kaydedicisinin adı.

#### **-Ne? ya da -h**

İsteğe Bağlı. Komut sözdizimini görüntüler.

#### **Örnek**

Bu örnekte, **fteShowLoggerDetails** komutunu yerel olarak kaydediciye veren bir günlüğe kaydedici başlatılır:

fteShowLoggerDetails LOGGER1

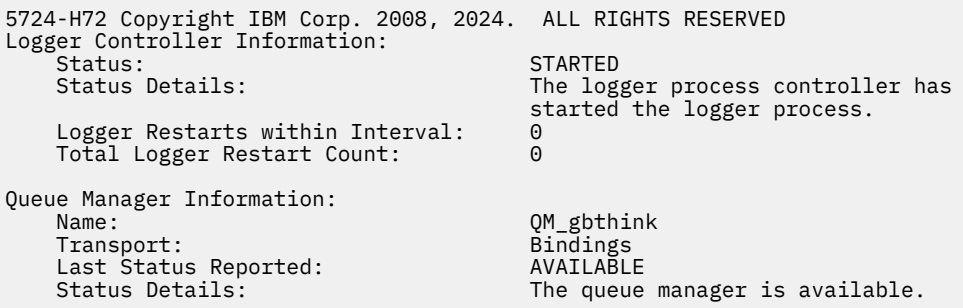

Bu örnekte, kullanılamayan bir kuyruk yöneticisi nedeniyle bekleyen bir kaydedici, günlüğe kaydediciye yerel olarak **fteShowLoggerDetails** komutunu vermektedir:

fteShowLoggerDetails LOGGER2 5724-H72 Copyright IBM Corp. 2008, 2024. ALL RIGHTS RESERVED Logger Controller Information: 、<br>Status Details: NAITING<br>The log The logger process controller is waiting for the queue manager to become available before starting the logger. Logger Restarts within Interval: 0<br>Total Logger Restart Count: 0 Total Logger Restart Count: Logger Availability Information: Status: The Status: Status: Status: Status Details: Status Details: Status Details: Status Details: Status Det<br>Status Details: Status Details: Status Details: Status Details: Status Details: Status Details: Status Details The logger has been stopped. It was shut down in a controlled manner. Queue Manager Information:<br>Name: Name: QM\_gbthink Transport: Bindings Last Status Reported: UNAVAILABLE (Last Error MQRC: 2059)<br>Status Details: The queue manager is unavailable. I The queue manager is unavailable. It might be that the queue manager has not been started or an incorrect queue manager name has been configured. Look up the MQ reason code reported against the status to understand the problem.

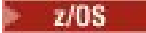

<span id="page-2093-0"></span>z/OSile ilgili bu örnekte, çalışan bir kaydedici (ARM ile kayıtlı değil):

5655-MFT, 5724-H72 Copyright IBM Corp. 2008, 2024. ALL RIGHTS RESERVED Logger Controller Information: Fontroller Type: 2/0<br>
Registered with ARM: No<br>
Restarted: 0/8<br>
No z/OS Automatic Restart Manager (ARM) Restarted: Queue Manager Information: Name: FT8E Transport: Bindings Last Status Reported: AVAILABLE The queue manager is available. *z/*0\$

z/OSüzerinde bu örnekte, çalışmayan ya da farklı bir sistemde çalışan bir kaydedici:

fteShowLoggerDetails loggerv8

fteShowLoggerDetails loggerv8

```
5655-MFT, 5724-H72 Copyright IBM Corp. 2008, 2024. ALL RIGHTS RESERVED
Logger Controller Information: 
    Controller Type: UNKNOWN
Queue Manager Information: 
   Name: Transport: ET&E<br>Transport: Example of the Bindings
    Transport: Bindings
   Last Status Reported:<br>Status Details:
                                         Information about the queue manager is
                                          not available, either because the 
                                          logger is not running, or the logger 
                                          is running on a different system.
```
# **Dönüş kodları**

**0**

Komut başarıyla tamamlandı.

**1**

Komut başarısız oldu.

#### **İlgili başvurular**

["MFT günlük kaydedici durum değerleri" sayfa 2424](#page-2423-0)

**fteShowLoggerDetails** komutları, günlüğe kaydedici durum bilgilerini üretir. Bu durum için birkaç olası değer vardır.

["MFT günlük kaydedici işlem denetleyicisi durum değerleri" sayfa 2425](#page-2424-0)

**fteShowLoggerDetails** komutu, günlüğe kaydedici işlem denetleyicisi durum bilgilerini üretir. Bu durum için birkaç olası değer vardır.

# **fteStartAracısı (bir MFT aracısını başlatın)**

**fteStartAgent** komutu, komut satırından bir Managed File Transfer aracısını başlatır.

#### **Amaç**

Managed File Transfer aracısını başlatmak için **fteStartAgent** komutunu kullanın. Dosya aktarımlarını gerçekleştirmek için aracı kullanmadan önce bir aracı başlatmalısınız. **fteStartAgent** komutu, komutu verdiğiniz sistemde bir aracıyı başlatır: Uzak bir sistemde bir aracı başlatamazsınız.

IBM WebSphere MQ 7.5 ya da sonraki bir yayın için aracı süreç denetleyicisi, aracıyı başlatmayı yönetir. Ancak, aracı süreç denetleyicisi, aracıyı yeniden başlatma girişiminde bulunmadan önce, örneğin yüksek oranda aracı arızalarının olduğu bir zaman aralığını bekleyebilir. Bir IBM MQ yöneticisi olarak, bu bekleme işlemini geçersiz kılmak ve aracıdan bir başlangıç başlatmak için **fteStartAgent** komutunu kullanabilirsiniz. Aracı süreç denetleyicisi, kuyruk yöneticisinin kullanılabilir olmasını bekliyorsa, bu komut aynı zamanda kuyruk yöneticisine yeniden bağlanmayı deneyen aracı işlemi denetleyicisini de başlatır.

 $\blacktriangleright$  Windows  $\blacktriangleright$ Aracıyı, [fteCreateAgent](#page-1952-0) ya da [fteModifyAgent](#page-2052-0) komutunu kullanarak Windows hizmeti olarak çalışacak şekilde yapılandırdıysanız, **fteStartAgent** komutunu çalıştırarak Windows hizmetini başlatır.

Bu komut, aracı başlatılamazsa ya da başlatılmıyorsa bir hata döndürür. The agent communicates with its queue manager based on the values defined in the agent.properties file.

Bu komut için isteğe bağlı **-p** parametresini, varsayılan ayarınızdan farklı bir yapılandırma seçeneği kümesi kullanmak istiyorsanız belirtin. Daha fazla bilgi için bkz. MFT agent.properties dosyası .

#### **Syntax**

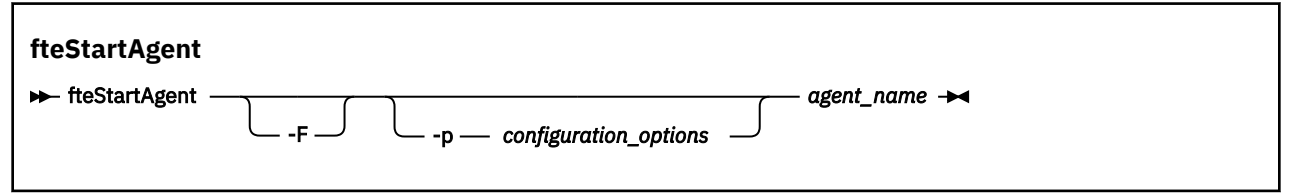

# **Parametreler**

**-F**

İsteğe Bağlı. Bu değiştirge, aracı yardımcı programını ön plan işlemi olarak çalıştırır. Varsayılan değer, aracı cininin artalanda çalışması içindir.

Windows' ta çalıştırıyorsanız ve aracıyı **fteCreateAgent** ya da **fteModifyAgent** komutlarını kullanarak Windows hizmeti olarak çalışacak şekilde yapılandırdıysanız, **-F** parametresi bu yapılandırmayı geçersiz kılar.

#### **-p** *configuration\_options*

İsteğe Bağlı. Bu değiştirge, bir aracı başlatma isteğini yayınlamak için kullanılan yapılandırma seçenekleri kümesini belirler. Bu parametre için giriş olarak, varsayılan olmayan bir koordinasyon kuyruğu yöneticisinin adını kullanın. Komut, bu varsayılan dışı eşgüdüm kuyruk yöneticisiyle ilişkilendirilmiş özellikler (properties) dosyalarının kümesini kullanır.

Bu değiştirgeyi belirtmezseniz, varsayılan koordinasyon kuyruğu yöneticisine dayalı olarak yapılanış seçenekleri kümesi kullanılır.

#### *aracı\_adı*

Gereklidir. Başlatmak istediğiniz Managed File Transfer aracısının adı.

#### **-Ne? ya da -h**

İsteğe Bağlı. Komut sözdizimini görüntüler.

#### **Örnek**

Bu örnekte, AGENT2 başlatılır ve ön planda çalıştırılır.

fteStartAgent -F AGENT2

Aşağıdaki örnekte ( AIX and Linux sistemleri için), AGENT2 varsayılan bir koordinasyon kuyruğu yöneticisi olan QM\_SATURN ile birlikte başlatılır:

```
./fteStartAgent -p QM_SATURN AGENT2
```
<span id="page-2095-0"></span>**fteStartAgent** yolunu belirterek komutu aşağıdaki gibi de çalıştırabilirsiniz:

*path*/fteStartAgent agentname

# **Dönüş kodları**

# **0 (RC\_SUCCESS)**

Komut başarıyla tamamlandı.

# **1 (RC\_FAILURE)**

Komut başarısız oldu.

# *V* 9.2.0 78 (RC\_CONFIG)

Bir yapılandırma hatasıyla karşılaşıldı.

# **79 (RC\_API\_ERROR)**

Bir MFT kural dışı durumu oluştu.

# **80 (RC\_IO\_ERROR)**

Bir Java IOException oluştu.

# **81 (RC\_IPC\_ERROR)**

Bir MFT süreç arası iletişim hatası oluştu.

# **Yanıtlar**

Bazı durumlarda, **fteStartAgent** komutunu çalıştırdıktan sonra hata iletilerini görebilirsiniz:

• **fteStartAgent** komutunu çalıştırıp aşağıdaki hata iletisini görürseniz, ortamınızda Managed File Transferile çakışan ek kitaplık yolları olabilir:

BFGCL0001E: Bir iç hata oluştu. Kural dışı durum: 'CC=2;RC=2495;AMQ8568: Yerli JNI kitaplığı 'mqjbnd' bulunamadı. [3=mqjbnd]

Aracı Java ' un 32 bit sürümüyle çalışırken (çoğu altyapıda olduğu gibi), LD\_LIBRARY\_PATH ya da LIBPATH ortam değişkeni kitaplığın 32 bit sürümünden önce 64 bit sürümüne gönderme yapacak şekilde ayarlanırsa, bu hata oluşur.

Bu sorunu çözmek için, Managed File Transfer aracı özelliği javaLibraryyolunu, kitaplığa ilişkin doğru konuma başvuracak şekilde ayarlayın. Örneğin, AIXüzerinde mqjbnd için şu değere ayarlayın: /usr/mqm/java/lib. Linuxüzerinde mqjbnd için şu değere ayarlayın: /opt/mqm/ java/lib

### **İlgili görevler**

 $z/0S$ z/OSüzerinde MFT aracısının başlatılması MFT aracısının Windows hizmeti olarak başlatılması MFT aracılarını listeleme MFT aracısının durdurulması

# **fteStartGünlüğe Kaydedici (bir MFT günlük kaydedicisi başlatın)**

**fteStartLogger** komutu bir Managed File Transfer günlük kaydı uygulamasını başlatır.

# **Amaç**

Bir günlüğe kaydediciyi başlatmak için **fteStartLogger** komutunu kullanın.

Günlüğe kaydedici, koordinasyon kuyruğu yöneticiyle aynı sistemde çalışan bir dosya ya da veritabanı uygulaması olabilir. Daha fazla bilgi için bakınız: Configuring an MFT logger.

IBM WebSphere MQ 7.5için ya da daha sonraki bir sürümü günlüğe kaydedici işlem denetleyicisi, günlüğe kaydediciyi başlatmayı yönetir. Ancak günlüğe kaydedici işlem denetleyicisi, günlüğe kaydediciyi yeniden

başlatmayı denemeden önce, örneğin yüksek oranda günlüğe kaydedici arızalarının olduğu bir zaman aralığını bekleyebilir. Bir IBM MQ yöneticisi olarak, bu bekleme işlemini geçersiz kılmak ve günlüğe kaydedicinin başlangıcını başlatmak için **fteStartLogger** komutunu kullanabilirsiniz. Günlüğe kaydedici işlem denetleyicisi, kuyruk yöneticisinin kullanılabilir olmasını bekliyorsa, bu komut aynı zamanda kuyruk yöneticisine yeniden bağlanmayı deneyen günlüğe kaydedici işlem denetleyicisini de başlatır.

Windows Bir günlüğe kaydediciyi, [fteModifyLogger](#page-2055-0) komutunu kullanarak Windows hizmeti olarak çalıştırmak üzere yapılandırdıysanız, **fteStartLogger** komutunu çalıştırarak Windows hizmetini başlatır.

Günlüğe kaydedici başlatılamazsa ya da başlatılmıyorsa bu komut bir hata döndürür.

The logger communicates with its queue manager based on the values defined in the logger.properties file.

Bu komut için **-p** parametresini, yalnızca varsayılan değer olarak farklı bir yapılandırma seçenekleri kümesi kullanmak istiyorsanız belirleyin. Günlüğe kaydedici özellikleri hakkında daha fazla bilgi için bkz. MFT günlüğe kaydedici yapılandırma özellikleri

# **Sözdizimi**

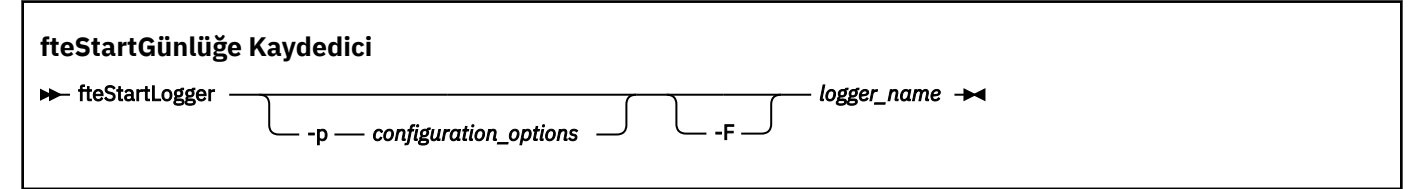

# **Parametreler**

### **-p** *configuration\_options*

İsteğe Bağlı. Bu değiştirge, günlüğe kaydediciyi başlatma isteğini vermek için kullanılan yapılandırma seçenekleri kümesini belirler. Bu parametre için giriş olarak, varsayılan olmayan bir koordinasyon kuyruğu yöneticisinin adını kullanın. **fteStartLogger** daha sonra, bu varsayılan olmayan koordinasyon kuyruğu yöneticisiyle ilişkilendirilmiş özellikler dosyası kümesini kullanır.

Bu değiştirgeyi belirtmezseniz, varsayılan koordinasyon kuyruğu yöneticisine dayalı olarak yapılanış seçenekleri kümesi kullanılır.

### **-F**

İsteğe Bağlı. kaydediciyi ön plan süreci olarak (varsayılan arka plan işlemi olarak değil) çalıştırır. kaydedicisini, **fteModifyLogger** komutunu kullanarak Windows hizmeti olarak çalışacak şekilde yapılandırdıysanız, **-F** parametresi bu yapılandırmayı geçersiz kılar.

### **-Ne? ya da -h**

İsteğe Bağlı. Komut sözdizimini görüntüler.

### *logger\_name*

Gereklidir. Başlatmak istediğiniz Managed File Transfer günlük kaydedicisinin adı.

# **Örnek**

Bu örnekte, daha önce logger1adlı bir günlüğe kaydedici yaratılmıştır. Bu komut, günlüğe kaydedicinin bir ön plan işlemi olarak nasıl başlatılabileceğini gösterir:

fteStartLogger -F logger1

# **Dönüş kodları**

### **0**

Komut başarıyla tamamlandı.

**1**

Komut başarısız oldu.

# <span id="page-2097-0"></span>**İlgili kavramlar**

MFT günlük kaydedici hata işleme ve reddetme

#### **İlgili görevler**

MFT günlüğe kaydedicinin yapılandırılması

### **İlgili başvurular**

["fteModifyGünlük Kaydedici \( Windows hizmeti olarak bir MFT kaydedici çalıştırır\)" sayfa 2056](#page-2055-0) Use the **fteModifyLogger** command to modify a Managed File Transfer logger so that it can be run as a Windows service. Bu komutu yalnızca Windows platformlarında kullanabilirsiniz; IBM MQ yöneticisi olan ve mqm grubunun bir üyesi olan bir kullanıcı tarafından çalıştırılmalıdır. ve önce **fteStopLogger** komutunu kullanarak günlüğe kaydediciyi durdurmalısınız.

["fteStopGünlüğe Kaydedici \(bir MFT kaydedicisine dur\)" sayfa 2102](#page-2101-0) **fteStopLogger** komutu bir Managed File Transfer kaydedicisini durdurur.

# **fteStartİzleme Programı ( MFT kaynak izleme programının**

# **başlatılması)**

**fteStartMonitor** komutu, komut satırından bir Managed File Transfer kaynak izleme programını başlatır.

# **Amaç**

IBM MQ 9.2.2' den bir aracıyı durdurmaya ya da yeniden başlatmaya gerek kalmadan bir kaynak izleme programını başlatmak için **fteStartMonitor** komutunu kullanabilirsiniz.

Bu komutu, Managed File Transfer komutları bileşeninin kurulu olduğu herhangi bir sistemden çalıştırabilirsiniz; bu, kaynak izleme programını herhangi bir yerden başlatabileceğiniz anlamına gelir ve kaynak izleme programının sahibi olan aracının çalıştığı sistemle sınırlı değildir.

# **Syntax**

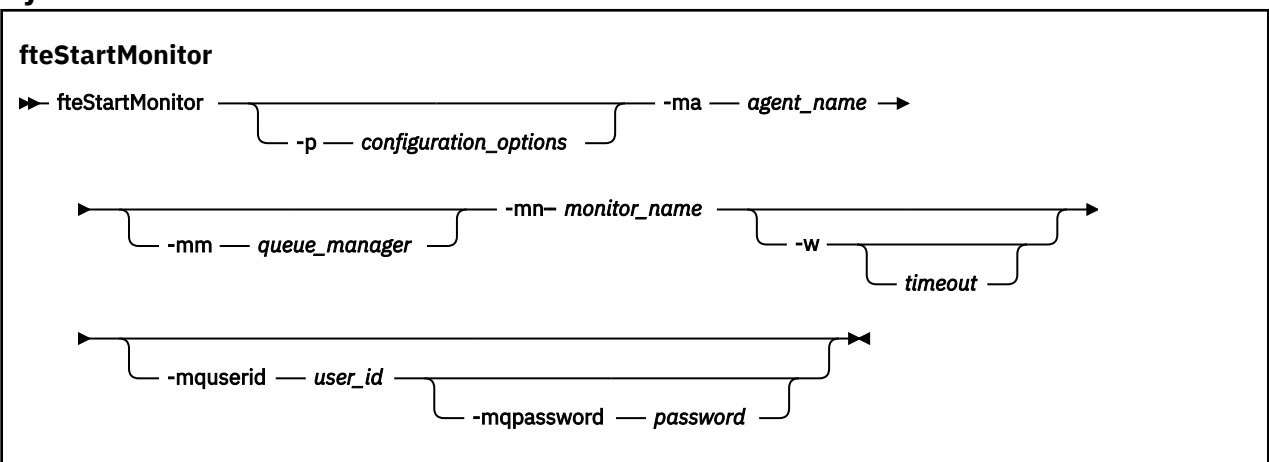

# **Parametreler**

### **-p** *yapılanış\_seçenekleri*

İsteğe Bağlı. Bu değiştirge, kaynak izleme programını başlatmak için kullanılan yapılanış seçenekleri kümesini belirler. **-p** parametresinin değeri olarak bir yapılandırma seçenekleri kümesinin adını kullanın. Kural olarak, bu bir koordinasyon kuyruk yöneticisinin adıdır. Bu parametreyi belirtmezseniz, varsayılan yapılandırma seçenekleri kümesi kullanılır.

### **-ma** *aracı\_adı*

Gereklidir. Kaynak izleyici işlemini çalıştıran aracının adı.

### **-mm** *kuyruk\_yöneticisi*

İsteğe Bağlı. Aracının bağlı olduğu kuyruk yöneticisinin adı.

**fteStartMonitor** komutu, komut kuyruğu yöneticisine bağlanır. Komut kuyruğu yöneticisi izleme aracısı için de aracı kuyruk yöneticisiyse, **-mm** değiştirgesi isteğe bağlıdır; tersi durumda, aracı kuyruk yöneticisini **-mm** değiştirgesiyle belirtmeniz gerekir.

#### **-mn** *izleyici\_adı*

Gereklidir. Başlatmak istediğiniz kaynak izleme programının adı.

#### **-w** *zamanaşımı*

İsteğe Bağlı. Aracının yanıt vermesi için zaman aşımı saniyeye kadar bekleyeceğini belirtir. Bir zamanaşımı belirlemezseniz ya da eksi bir zamanaşımı değeri belirtmezseniz, komut aracının yanıt vermesini sonsuza kadar bekler. Bu seçeneği belirtmezseniz, varsayılan değer, aracının yanıt vermesi için en fazla beş saniye beklemektir.

#### **-mquserid** *kullanıcı\_kimliği*

İsteğe Bağlı. Komut kuyruğu yöneticisiyle doğrulanacak kullanıcı kimliğini belirtir.

#### **-mqpassword** *parola*

İsteğe Bağlı. Komut kuyruğu yöneticisiyle kimlik doğrulaması için kullanılacak parolayı belirtir. **-mquserid** değiştirgesini de belirtmeniz gerekir. **-mquserid** değerini belirtirseniz, ancak **-mqpassword**değerini belirtmezseniz, sizden ilişkili parolayı bir bilgi istemi ile girmeniz istenecektir. Parola ekranda görüntülenmez.

#### **Örnek 1**

Aşağıdaki komut, aynı makinede çalışan bir aracıda kaynak izleme programını başlatır:

fteStartMonitor -mn MNTR -ma SOURCE

Bu komut aşağıdaki iletileri verir:

BFGCL0816I: 'SOURCE' aracısının 'MNTR' kaynak izleyicisini başlatma isteği yayınlandı. BFGCL0251I: İstek başarıyla tamamlandı.

Aşağıdaki olay aracının output0.logiçine kaydedilir:

BFGDM0032I: Monitor MNTR başlatıldı.

Dış dönüş kodu = 0

### **Örnek 2**

Aşağıdaki komut, farklı bir makinede çalışan bir aracıda kaynak izleme programını başlatır:

fteStartMonitor -mn MNTR -ma SOURCE -mm SRCQM

Bu komut aşağıdaki iletileri verir:

BFGCL0816I: 'SOURCE' aracısının 'MNTR' kaynak izleyicisini başlatma isteği yayınlandı. BFGCL0251I: İstek başarıyla tamamlandı.

Aşağıdaki olay aracının output0.logiçine kaydedilir: BFGDM0032I: Monitor MNTR başlatıldı.

#### **Diğer ileti örnekleri**

Aşağıdaki iletilerden herhangi birini alırsanız, **-v** parametresiyle **[fteListMonitors](#page-2038-0)** komutunu kullanarak aracının durumunu denetleyebilirsiniz. **-v** değiştirgesi, kaynak izleme programının başlatılıp başlatılmadığı, izlenmekte olan dizin kaynağı yolu ve tetikleyici koşulları da içinde olmak üzere, kaynak izleme programının durumuna ilişkin ek bilgi içeren ayrıntılı çıkış üretir.

#### **Kaynak izleyicisi zaten başlatıldı durumunda**

Komut aşağıdaki iletileri verir: BFGCL0816I: 'SOURCE' aracısının 'MNTR' kaynak izleyicisini başlatma isteği yayınlandı. BFGCL0814I: 'SOURCE' aracısının 'MNTR' kaynak izleyicisi zaten çalışıyor.

#### **Kaynak izleyicisi durdurulmuş bir aracıda**

Komut aşağıdaki iletileri verir:

```
BFGCL0816I: 'SOURCE' aracısının 'MNTR' kaynak izleyicisini başlatma isteği yayınlandı.
BFGCL0253W: Zamanaşımı süresi içinde aracıdan komut alındı bildirimi alınmadı.
```
#### **Belirtilen aracı bilinmiyor**

Komut şu iletiyi verir:

BFGUB0009E: Gerekli olan şu özellik dosyası eksik: "/root/mftdata/mqft/config/MFTHAQM/agents/UKNOWNAGENT/agent.properties"

#### **Belirtilen kaynak izleyicisi belirtilen aracıda bulunamıyor**

Komut aşağıdaki iletileri verir:

BFGCL081608I: 'IJQ' aracısına ilişkin 'UNKNOWNMONITOR' kaynak izleyicisini başlatma isteği yayınlandı. BFGCL0250E: İzleme programı belirtilen aracıda bulunamadı.

## **Dönüş kodları**

**0**

Komut başarıyla tamamlandı.

**1**

Komut başarısız oldu.

#### **İlgili görevler**

MFT Kaynak İzleme Programının Başlatılması

#### **İlgili başvurular**

["fteListİzleme Programları \(liste MFT kaynak izleme programları\)" sayfa 2039](#page-2038-0) Komut satırını kullanarak bir Managed File Transfer ağında var olan tüm kaynak izleyicilerini listelemek için **fteListMonitors** komutunu kullanın.

["fteStopİzleyici \( MFT kaynak izleyicisinin durdurulması\)" sayfa 2103](#page-2102-0) **fteStopMonitor** komutu, Managed File Transfer kaynak izleme programını komut satırından durdurur.

# **fteStopAracısı (bir MFT aracısını durdurun)**

Use the **fteStopAgent** command to either stop a Managed File Transfer agent in a controlled way or to stop an agent immediately if necessary using the **-i** parameter.

### **Amaç**

Bir aracıyı **fteStopAgent** komutunu kullanarak durdurduğunuzda, aracının yürürlükteki dosya aktarımını durdurmadan önce tamamlamasına izin verebilir ya da aracı şu anda bir dosyayı aktarmış olsa bile aracıyı hemen durdurabilirsiniz. Aracı durdurulduğunda, aracıyı yeniden başlatıncaya kadar bu aracıyı dosya aktarmak için kullanamazsınız.

If the agent you want to stop is connected to the IBM MQ network, you can run the **fteStopAgent** command from any system that can connect to the IBM MQ network and route to the agent queue manager. Özellikle çalıştırılacak komut için, IBM MQ ağı ile iletişim kurmak için bu sistemde bir Managed File Transfer bileşeni (Service ya da Agent) kurmuş ve yapılandırmış olmanız gerekir. Kullanılabilir bağlanırlık ayrıntısı yoksa, yerel sistemdeki varsayılan kuyruk yöneticisine bağ tanımları kipi bağlantısı yapılır. command.properties yoksa, bir hata oluşur.

Durdurmak istediğiniz aracı IBM MQ ağına bağlı değilse, örneğin, IBM MQ ağı şu anda kullanılabilir durumda değilse, **fteStopAgent** komutunu yalnızca aracının çalıştığı sistemden çalıştırabilirsiniz. IBM MQ ağına bağlı olmayan bir aracıyı durdurmak için, aracıyı çalıştıran aynı kullanıcıdan **fteStopAgent** komutunu çalıştırmanız gerekir. Diğer bir seçenek olarak, aracı bir Windows sisteminde çalışıyorsa, komutu yönetici olarak çalıştırabilirsiniz.

Bu komut için isteğe bağlı **-p** parametresini, yalnızca varsayılan ayarınızdan farklı bir yapılandırma seçenekleri kümesi kullanmak istiyorsanız belirtin. Daha fazla bilgi için bkz. MFT agent. properties dosyası .

Aracıınız bir Windows hizmeti olarak çalışıyorsa, **fteStopAgent** komutu çalıştırıldığında Windows hizmetini durdurur. Ek bilgi için Windows hizmeti olarak bir MFT aracısının başlatılmasıbaşlıklı konuya bakın.

### **Syntax**

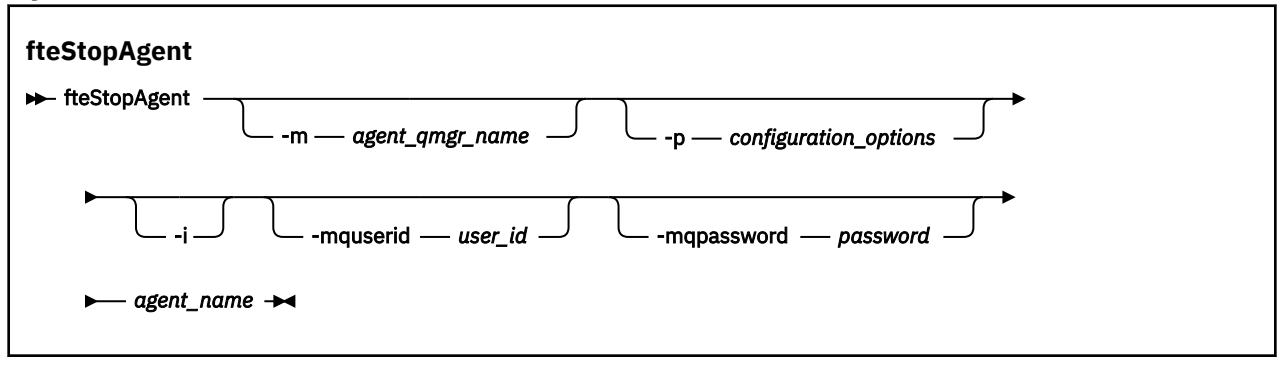

# **Parametreler**

#### **-m** *agent\_qmgr\_name*

İsteğe Bağlı. Durdurmak istediğiniz aracının bağlı olduğu kuyruk yöneticisinin adı.

Aracı uzak bir sistemse ya da aracı yerel sistemse, ancak bu sistemi başlatan kullanıcı değilseniz, **-m** parametresini kullanmanız ve uygun yetkilerin olması gerekir. Yetkiler hakkında daha fazla bilgi için bkz. MFT' a özel kaynaklar için grup yetkililerinin kısıtlanması.

#### **-p** *configuration\_options*

İsteğe Bağlı. Bu değiştirge, bir aracıyı durdurma isteğini yayınlamak için kullanılan yapılandırma seçenekleri kümesini belirler. Bu parametre için giriş olarak, varsayılan olmayan bir koordinasyon kuyruğu yöneticisinin adını kullanın. Komut, bu varsayılan dışı eşgüdüm kuyruk yöneticisiyle ilişkilendirilmiş özellikler (properties) dosyalarının kümesini kullanır.

Bu değiştirgeyi belirtmezseniz, varsayılan koordinasyon kuyruğu yöneticisine dayalı olarak yapılanış seçenekleri kümesi kullanılır.

#### **-i**

İsteğe Bağlı. Aracıyı hemen durdurur. Aracı, şu anda devam etmekte olan aktarımları tamamlamaz.

**-i** parametresini belirtmezseniz, aracı şu anda devam etmekte olan transferleri tamamlar, ancak aracı yeni bir aktarma başlatmaz.

#### **-mquserid** *kullanıcı\_kimliği*

İsteğe Bağlı. Komut kuyruğu yöneticisiyle kimlik doğrulaması yapmak için kullanılacak kullanıcı kimliğini belirtir.

#### **-mqpassword** *parola*

İsteğe Bağlı. Komut kuyruğu yöneticisiyle kimlik doğrulaması yapmak için kullanılacak parolayı belirtir. Ayrıca, **-mquserid** parametresini de belirtmeniz gerekir. **-mquserid**belirtirseniz, ancak **-mqpassword**belirtmezseniz, ilişkili parolayı sağlamanız istenir. Parola görüntülenmeyecek.

#### *aracı\_adı*

Gereklidir. Durdurmak istediğiniz Managed File Transfer aracısının adı.

#### **-Ne? ya da -h**

İsteğe Bağlı. Komut sözdizimini görüntüler.

## <span id="page-2101-0"></span>**Örnek**

Bu örnekte, QM\_JUPITER kuyruk yöneticisinde AGENT2 aracısı durdurulur. -m değiştirgesi, AGENT2 ' un bağlı olduğu bu kuyruk yöneticisi, yapılanış seçenekleri kümesi tarafından belirtilen kuyruk yöneticisinden farklıladığından kullanılır.

fteStopAgent -m QM\_JUPITER AGENT2

# **Dönüş kodları**

**0**

Komut başarıyla tamamlandı.

**1**

Komut başarısız oldu.

**İlgili görevler**

MFT aracısının durdurulması

z/0S z/OSüzerinde MFT aracısının durdurulması

**İlgili başvurular**

["fteStartAracısı \(bir MFT aracısını başlatın\)" sayfa 2094](#page-2093-0)

**fteStartAgent** komutu, komut satırından bir Managed File Transfer aracısını başlatır.

# **fteStopGünlüğe Kaydedici (bir MFT kaydedicisine dur)**

**fteStopLogger** komutu bir Managed File Transfer kaydedicisini durdurur.

## **Amaç**

Bir günlüğe kaydediciyi durdurmak için **fteStopLogger** komutunu kullanın. Günlüğe kaydedici, yönetilen dosya aktarma etkinliğinin geçmişini bir dosyaya ya da geçmişi bir veritabanına kaydeden bir veritabanı günlüğe kaydedicisine kaydeden bir dosya kaydedici olabilir.

# **Bağımsız bir günlüğe kaydedici sürecinin durdurulmasına ilişkin ek notlar**

Günlüğe kaydediciniz bir Windows hizmeti olarak çalışıyorsa, **fteStopLogger** komutu çalıştırıldığında Windows hizmetini durdurur.

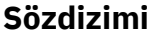

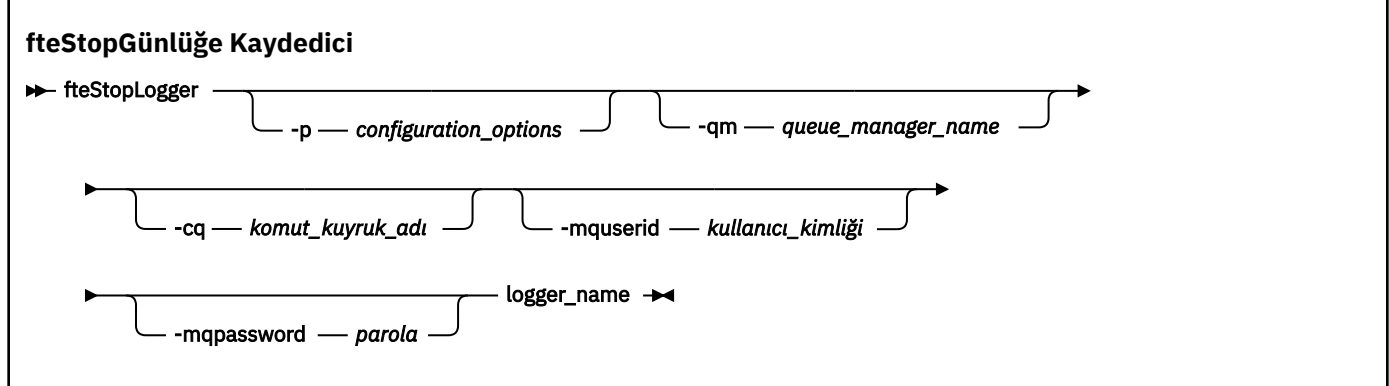

# **Parametreler**

#### **-p (***configuration\_options***)**

İsteğe Bağlı. Günlüğe kaydediciyi durdurmak için kullanılan yapılandırma seçenekleri kümesini belirler. **-p** parametresine ilişkin değer olarak bir yapılandırma seçenekleri kümesinin adını kullanın.

<span id="page-2102-0"></span>Kural olarak bu değer, bir koordinasyon kuyruğu yöneticisinin adıdır. Bu parametreyi belirtmezseniz, varsayılan yapılandırma seçenekleri kümesi kullanılır.

#### **-qm (***queue\_manager\_name***)**

İsteğe Bağlı. Varsayılan olarak, günlüğe kaydedicinin komut kuyruğunun **-p** değiştirgesi (ya da varsayılan değeri) tarafından belirtilen eşgüdümleme kuyruk yöneticisi üzerinde olduğu varsayılır. Günlük kaydedici komutlarını başka bir yerde bulunan bir komut kuyruğuna göndermek istiyorsanız, alternatif bir hedef belirtmek için **-qm** parametresini kullanın. Bu komut, tüm durumlarda, iletinin nihai varış noktası ne olursa olsun, **-p** parametresiyle belirtilen komut kuyruğu yöneticisine bağlanır.

#### **-cq (***komut\_kuyruk\_adı***)**

İsteğe Bağlı. Durdurma iletisinin gönderileceği komut kuyruğunu belirler. Çoğu durumda, kaydediciler varsayılan kuyruk adını kullanır; yani bu parametrenin gerekli olmadığı anlamına gelir.

#### **-mquserid (***kullanıcı\_kimliği***)**

İsteğe Bağlı. Komut kuyruğu yöneticisiyle kimlik doğrulaması yapmak için kullanılacak kullanıcı kimliğini belirtir.

#### **-mqpassword (***parola***)**

İsteğe Bağlı. Komut kuyruğu yöneticisiyle kimlik doğrulaması yapmak için kullanılacak parolayı belirtir. Ayrıca, **-mquserid** parametresini de belirtmeniz gerekir. **-mquserid**belirtirseniz, ancak **-mqpassword**belirtmezseniz, ilişkili parolayı sağlamanız istenir. Parola görüntülenmeyecek.

#### *logger\_name*

Gereklidir. Durdurmak istediğiniz Managed File Transfer günlüğe kaydedicisinin adı.

#### **-Ne? ya da -h**

İsteğe Bağlı. Komut sözdizimini görüntüler.

#### **Örnek**

Bu örnekte, daha önce logger1 adlı bir günlüğe kaydedici yaratılmıştır ve şu anda çalışmakta olan bir günlüğe kaydedici vardır. Bu komut, günlüğe kaydedicinin nasıl durdurulabileceğini gösterir:

fteStopLogger logger1

# **Dönüş kodları**

# **0**

Komut başarıyla tamamlandı.

# **1**

Komut başarısız oldu.

# **İlgili görevler**

MFT günlüğe kaydedicinin yapılandırılması

## **İlgili başvurular**

["fteModifyGünlük Kaydedici \( Windows hizmeti olarak bir MFT kaydedici çalıştırır\)" sayfa 2056](#page-2055-0) Use the **fteModifyLogger** command to modify a Managed File Transfer logger so that it can be run as a Windows service. Bu komutu yalnızca Windows platformlarında kullanabilirsiniz; IBM MQ yöneticisi olan ve mqm grubunun bir üyesi olan bir kullanıcı tarafından çalıştırılmalıdır. ve önce **fteStopLogger** komutunu kullanarak günlüğe kaydediciyi durdurmalısınız.

["fteStartGünlüğe Kaydedici \(bir MFT günlük kaydedicisi başlatın\)" sayfa 2096](#page-2095-0) **fteStartLogger** komutu bir Managed File Transfer günlük kaydı uygulamasını başlatır.

# **fteStopİzleyici ( MFT kaynak izleyicisinin durdurulması)**

**fteStopMonitor** komutu, Managed File Transfer kaynak izleme programını komut satırından durdurur.

# **Amaç**

IBM MQ 9.2.2olanağından, bir aracıyı durdurmaya ya da yeniden başlatmaya gerek kalmadan bir kaynak izleme programını durdurmak için **fteStopMonitor** komutunu kullanabilirsiniz.

Bu komutu, Managed File Transfer komutları bileşeninin kurulu olduğu herhangi bir sistemden çalıştırabilirsiniz; başka bir deyişle, kaynak izleme programını herhangi bir yerden durdurabilirsiniz ve kaynak izleme programının sahibi olan aracının çalıştığı sistemle sınırlı değildir.

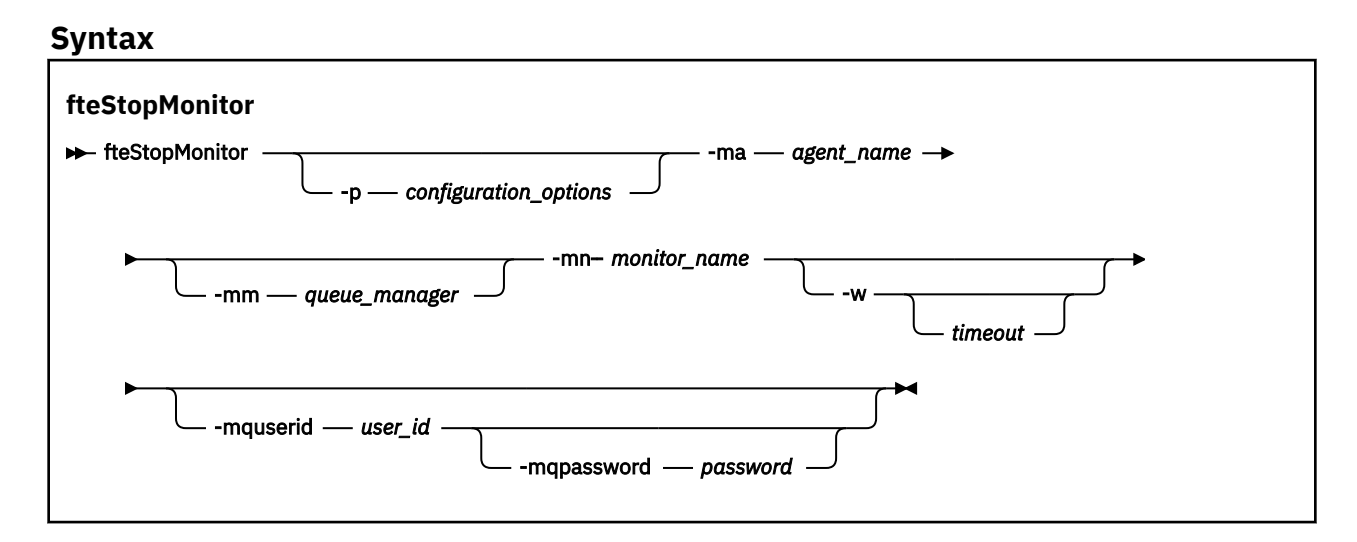

# **Parametreler**

#### **-p** *yapılanış\_seçenekleri*

İsteğe Bağlı. Bu değiştirge, bir kaynak izleme programını durdurmak için kullanılan yapılanış seçenekleri kümesini belirler. **-p** parametresinin değeri olarak bir yapılandırma seçenekleri kümesinin adını kullanın. Kural olarak, bu bir koordinasyon kuyruk yöneticisinin adıdır. Bu parametreyi belirtmezseniz, varsayılan yapılandırma seçenekleri kümesi kullanılır.

#### **-ma** *aracı\_adı*

Gereklidir. Kaynak izleyici işlemini çalıştıran aracının adı.

#### **-mm** *kuyruk\_yöneticisi*

İsteğe Bağlı. Aracının bağlı olduğu kuyruk yöneticisinin adı.

**fteStopMonitor** komutu, komut kuyruğu yöneticisine bağlanır. Komut kuyruğu yöneticisi izleme aracısı için de aracı kuyruk yöneticisiyse, **-mm** değiştirgesi isteğe bağlıdır; tersi durumda, aracı kuyruk yöneticisini **-mm** değiştirgesiyle belirtmeniz gerekir.

#### **-mn** *izleyici\_adı*

Gereklidir. Durdurmak istediğiniz kaynak izleme programının adı.

#### **-w** *zamanaşımı*

İsteğe Bağlı. Bir *zamanaşımı* değeri belirtmezseniz, varsayılan değer, aracının yanıt vermesi için en çok beş saniye beklemektir.

*Zamanaşımı* değeri, aracının yanıt vermesi için saniye cinsinden değeri belirtir. Eksi bir zamanaşımı değeri belirlerseniz, komut aracının yanıt vermesini sonsuza kadar bekler.

### **-mquserid** *kullanıcı\_kimliği*

İsteğe Bağlı. Komut kuyruğu yöneticisiyle doğrulanacak kullanıcı kimliğini belirtir.

#### **-mqpassword** *parola*

İsteğe Bağlı. Komut kuyruğu yöneticisiyle kimlik doğrulaması için kullanılacak parolayı belirtir. **-mquserid** değiştirgesini de belirtmeniz gerekir. **-mquserid** değerini belirtirseniz, ancak

**-mqpassword**değerini belirtmezseniz, sizden ilişkili parolayı bir bilgi istemi ile girmeniz istenecektir. Parola ekranda görüntülenmez.

#### **Örnek 1: Aynı makinede kaynak izleyici ve aracı**

Aşağıdaki komut, aynı makinede çalışan bir aracıda kaynak izleme programını durdurur:

fteStopMonitor -mn MNTR -ma SOURCE

Bu komut aşağıdaki iletileri verir:

BFGCL0813I: 'SOURCE' aracısına ilişkin 'MNTR' kaynak izleyicisini durdurma isteği yayınlandı. BFGCL0251I: İstek başarıyla tamamlandı.

Aşağıdaki olay aracının output0.logiçine kaydedilir.

BFGDM0069I: Monitor MNTR durduruldu.

#### **Örnek 2-farklı makinelerde çalışan kaynak izleyici ve aracı**

Aşağıdaki komut, farklı bir makinede çalışan bir aracıda kaynak izleme programını durdurur:

fteStopMonitor -mn MNTR -ma SOURCE -mm SRCQM

Bu komut aşağıdaki iletileri verir:

```
BFGCL0813I: 'SOURCE' aracısına ilişkin 'MNTR' kaynak izleyicisini durdurma isteği yayınlandı. 
BFGCL0251I: İstek başarıyla tamamlandı.
```
Aşağıdaki olay aracının output0.logiçine kaydedilir.

BFGDM0069I: Monitor MNTR durduruldu.

#### **Diğer ileti örnekleri**

Aşağıdaki iletilerden herhangi birini alırsanız, **-v** parametresiyle **[fteListMonitors](#page-2038-0)** komutunu kullanarak aracının durumunu denetleyebilirsiniz. **-v** değiştirgesi, kaynak izleme programının başlatılıp başlatılmadığı, izlenmekte olan dizin kaynağı yolu ve tetikleyici koşulları da içinde olmak üzere, kaynak izleme programının durumuna ilişkin ek bilgi içeren ayrıntılı çıkış üretir.

#### **Kaynak izleyicisi zaten durduruldu durumunda**

Komut aşağıdaki iletileri verir:

```
BFGCL0813I: 'SOURCE' aracısına ilişkin 'MNTR' kaynak izleyicisini durdurma isteği yayınlandı.
BFGCL0815I: 'SOURCE' aracısının 'MNTR' kaynak izleyicisi zaten durduruldu.
```
#### **Kaynak izleyicisi durdurulmuş bir aracıda**

Komut aşağıdaki iletileri verir:

```
BFGCL0813I: 'SOURCE' aracısına ilişkin 'MNTR' kaynak izleyicisini durdurma isteği yayınlandı.
BFGCL0253W: Zamanaşımı süresi içinde aracıdan komut alındı bildirimi alınmadı.
```
#### **Belirtilen aracı bilinmiyor**

Komut şu iletiyi verir:

BFGUB0009E: Gerekli olan şu özellik dosyası eksik: "/root/mftdata/mqft/config/MFTHAQM/agents/UKNOWNAGENT/agent.properties"

#### **Belirtilen kaynak izleyicisi belirtilen aracıda bulunamıyor**

Komut aşağıdaki iletileri verir:

BFGCL0813I: 'IJQ' aracısının 'UNKNOWNMONITOR' kaynak izleyicisini durdurma isteği yayınlandı. BFGCL0250E: İzleme programı belirtilen aracıda bulunamadı.

### **Dönüş kodları**

#### **0**

Komut başarıyla tamamlandı.

**1**

Komut başarısız oldu.

#### **İlgili görevler**

MFT Kaynak İzleme Programının Durdurulması

## **İlgili başvurular**

["fteListİzleme Programları \(liste MFT kaynak izleme programları\)" sayfa 2039](#page-2038-0) Komut satırını kullanarak bir Managed File Transfer ağında var olan tüm kaynak izleyicilerini listelemek için **fteListMonitors** komutunu kullanın.

["fteStartİzleme Programı \( MFT kaynak izleme programının başlatılması\)" sayfa 2098](#page-2097-0) **fteStartMonitor** komutu, komut satırından bir Managed File Transfer kaynak izleme programını başlatır.

# **MQIPT komutları başvurusu**

Çeşitli IBM MQ Internet Pass-Thru (MQIPT) komutlarının sözdizimine ve kullanımına ilişkin başvuru bilgileri.

# **mqipt (başlangıç MQIPT)**

IBM MQ Internet Pass-Thru (MQIPT) programını başlatın.

# **Amaç**

MQIPTkomutunu başlatmak için **mqipt** komutunu kullanın. İsteğe bağlı olarak, başlatılmakta olan MQIPT yönetim ortamına verilecek bir ad belirleyebilirsiniz.

# **Syntax**

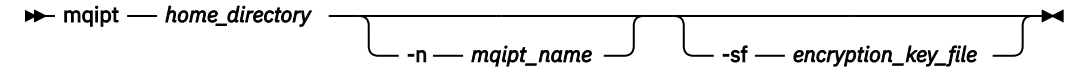

# **Gerekli parametreler**

### *home\_directory*

mqipt.conf yapılandırma dosyasının bulunduğu MQIPT ana dizini. MQIPT ana dizini, mutlak bir yol olarak ya da komut kabuğunun yürürlükteki çalışma diziniyle göreli olarak belirlenebilir.

# **İsteğe bağlı parametreler**

# **-n** *mqipt\_name*

Başlatılmakta olan MQIPT örneğine verilecek ad. The name of the MQIPT instance is used to administer local instances of MQIPT with the **mqiptAdmin** command without needing to use a command port. Bu parametre belirlenmezse, MQIPT ana dizininin adı, MQIPT yönetim ortamının adı olarak kullanılır.

# **-sf** *şifreleme\_anahtar\_kütüğü*

Parola şifreleme anahtarını içeren dosyanın adı. The encryption key is used by MQIPT to access encrypted passwords in the mqipt.conf configuration file.

For information about the password encryption key file and other methods to specify the file name when starting MQIPT, see Parola şifreleme anahtarının belirtilmesi.

For more information on encrypting stored passwords to be used by MQIPT, see Depolanan parolaların şifrelenmesi.

# **mqiptAdmin ( MQIPT' ı Yönet)**

Etkin bir IBM MQ Internet Pass-Thru yönetim ortamı için denetim komutu verin (MQIPT).

# **Amaç**

Use the **mqiptAdmin** command to issue an administrative command to an active instance of MQIPT.

# **Kullanım notları**

The **mqiptAdmin** command connects to the active instance of MQIPT to administer using one of the following methods:

• bir komut kapısına ağ bağlantısı yaparak

V 9.2.0 V 9.2.0 MQIPT yerel yönetim ortamına komut kapısı kullanılmadan bağlanarak.

Bir MQIPT komut kapısı, yalnızca TLS bağlantılarını kabul edecek şekilde yapılandırılmış olabilir. TLS komut kapısına bağlanırken, **mqiptAdmin** komutuna ilişkin **-s** parametresi belirtilmelidir.

**mqiptAdmin** için, komut kapısı kullanılmadan yerel bir MQIPT yönetim ortamına bağlanma yetkisine sahip olması için, MQIPT yönetim ortamının aynı sistemde ve **mqiptAdmin**ile aynı kullanıcı kimliği altında çalışıyor olması gerekir. Diğer bir seçenek olarak, AIX and Linuxüzerinde **mqiptAdmin** , rootolarak çalıştırılabilir.

**Not:** The **mqiptAdmin** command is compatible with previous versions of MQIPT, but the command cannot be used to administer versions of MQIPT that are a higher version that the version of the **mqiptAdmin** command. In an environment that includes different versions of MQIPT, use the latest version of the **mqiptAdmin** command.

# **Syntax**

**>>** mqiptAdmin →

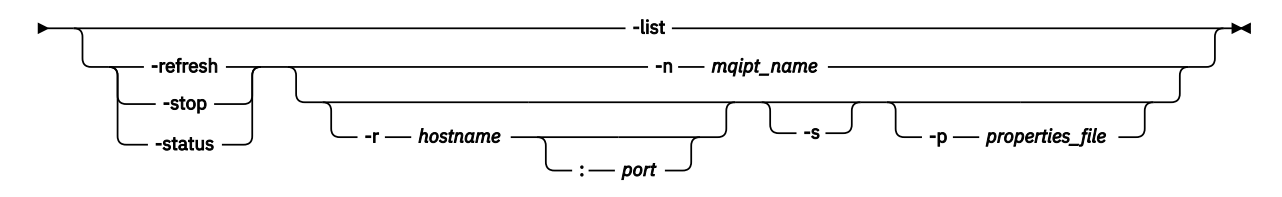

# **Deprecated syntax**

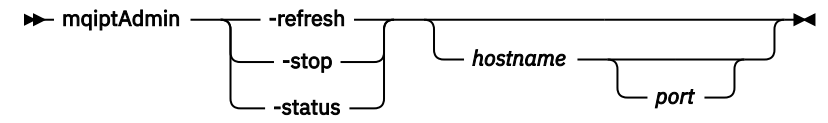

# **Anahtar sözcükler ve değiştirgeler**

# **V** 9.2.0 **- V** 9.2.0 - Liste

Yerel denetimi komut kapısı olmadan destekleyen MQIPT yerel yönetim ortamlarının adlarını görüntüler.

AIX and Linuxüzerinde, **mqiptAdmin** rootolarak çalışıyorsa, MQIPT ' un tüm yerel etkin örnekleri görüntülenir. Tersi durumda, yalnızca **mqiptAdmin** ile aynı kullanıcı kimliği altında çalışan MQIPT eşgörünümleri görüntülenir.

#### **-yenile**

Herhangi bir yapılandırma değişikliklerini yürürlüğe getirmek için etkin bir MQIPT yönetim ortamını yenileyin.

#### **-dur.**

MQIPTyönetim ortamını durdurur.

MQIPT , tüm bağlantıları kapatır, gelen bağlantıları dinlemeyi durdurur ve sonra çıkar. mqipt.conf dosyası RemoteShutDown=false' i belirtiyorsa, durdurma komutu yoksayılır.

#### **-durum**

Bağlantı iş parçacığı havuzu kullanımına ilişkin bilgileri görüntüler. Bilgiler, MQIPT konsolu çıktısında görüntülenir. Bu parametre, IBM Desteği tarafından kullanılmak üzere tasarlanmıştır.

#### **-n** *mqipt\_name*  $V$  9.2.0

The name of a local instance of MQIPT to administer. This parameter must be specified to administer a local instance of MQIPT without using a command port.

# **-r** *anasistemadı: kapı*

Komut kapısını kullanarak denetlemek için MQIPT örneğinin anasistem adı ve komut kapısı. Bu parametre isteğe bağlıdır. If neither the **-n** nor **-r** parameters are specified, mqiptAdmin connects to localhost, port 1881.

### $V9.2.0$   $V9.2.0$   $_s$

Secure the connection to MQIPT using TLS. TLS komut kapısına bağlanmak için bu parametrenin belirtilmesi gerekir.

# **-p** *properties\_file*

TLS 'yi kullanarak MQIPT ' a bağlanmak için gerekli yapılandırma özelliklerini içeren bir dosyanın adı. Özellikler dosyasının adı, MQS\_MQIPTADM\_PROP\_FILE ortam değişkeni ayarlanarak da belirtilebilir.

Özellikler dosyasında belirtilebilecek özellikler listesi için bkz. mqiptAdmin özellikleri.

# **Dönüş kodları**

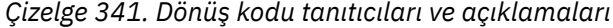

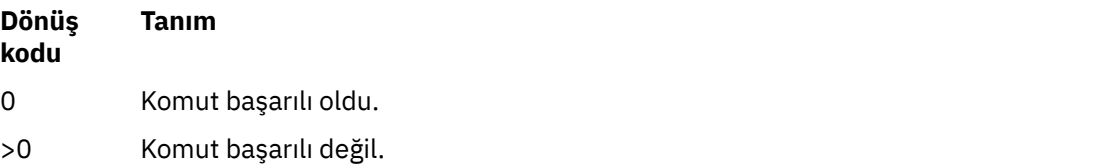

# *<u>Windows I</u>* **mqiptIcons (MQIPT Başlat menüsü simgeleri yarat)**

IBM MQ Internet Pass-Thru (MQIPT) oluşturma ve kaldırma Windows platformlarında menü simgelerini başlatın.

### **Amaç**

Use the **mqiptIcons** command to create and remove Start menu icons for MQIPT functions on Windows platforms.

**mqiptIcons** komutunu, yönetici ayrıcalıklarına sahip bir kullanıcı olarak çalıştırmanız gerekir.

### **Syntax**

 $\rightarrow$  mqiptIcons  $\rightarrow$  -install -remove *installation\_name*

### **Parametreler**

#### **-install**

Başlat (Start) menüsünde MQIPT simgelerini yaratın.

#### **-kaldır**

Start (Başlat) menüsünden MQIPT simgelerini kaldırın.

#### *installation\_name*

Bu MQIPT kuruluşunu diğerlerinden ayırt etmeyi seçtiğiniz bir ad. Ad, MQIPT simgelerini içerecek şekilde yaratılan Başlat menüsü klasörünün adının sonuna eklenir.

# **Dönüş kodları**

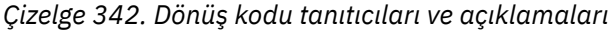

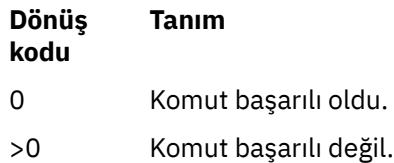

# **mqiptPW (saklanan parolayı şifrele)**

Encrypt a password for use by IBM MQ Internet Pass-Thru (MQIPT).

# **Amaç**

Use the **mqiptPW** command to encrypt a password that is stored for use by MQIPT.

MQIPT yapılandırması, komut kapısını kullanarak yönetim için MQIPT erişim parolasının yanı sıra çeşitli kaynaklara erişmek için parolalar da içerebilir.

 $\textcolor{red}{\bullet}$  V 3.2.0  $\textcolor{red}{\bullet}$ IBM MQ 9.1.5' dan önceki sürümlerde, yalnızca anahtarlara erişmek için MQIPT tarafından kullanılan parolalar ya da şifreleme donanım anahtarı depoları şifrelenebilir. From IBM MQ 9.1.5, all stored passwords for use by MQIPT should be protected by encrypting the password with the **mqiptPW** command.

# **Sözdizimi**

### $V9.2.0$

Use this syntax to call the **mqiptPW** command to encrypt any password for use by MQIPT in IBM MQ 9.1.5 or higher. Şifrelenmiş parolayı, mqipt.conf yapılandırma dosyasında uygun özellikteki depoya saklayın.

Komut, parola girilmek üzere şifrelenecek şekilde bilgi isteminde olur.

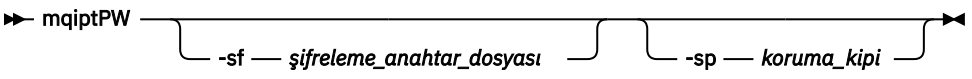

# **İsteğe bağlı parametreler**

### $V$  9.2.0

#### **-sf** *şifreleme\_anahtar\_kütüğü*

Parola şifreleme anahtarını içeren dosyanın adı. Belirtilirse, dosya en az bir karakter ve tek bir satır içermelidir.

Bu parametre belirlenmezse, varsayılan parola şifreleme anahtarı kullanılır.

Bu parametre yalnızca parola koruma kipi 1 ya da daha yüksek bir değer ile belirtilebilir.

#### **-sp** *koruma\_kipi*

Komut tarafından kullanılacak parola koruma kipi. Aşağıdaki değerlerden biri belirtilebilir:

## $V$ <sup>9.2.2</sup> 2

En son parola koruma kipini kullanın. Bu, IBM MQ 9.2.2' un varsayılan değeridir.

**1**

IBM MQ 9.2.2sürümünden önceki sürümlerle uyumluluk için IBM MQ 9.1.5 parola koruma kipini kullanın. Bu, IBM MQ 9.2.2sürümünden önceki sürümlerde varsayılan değerdir.

**0**

Kullanımdan kaldırılan parola koruma kipini kullanın.

# **Deprecated syntax to encrypt key ring passwords**

Use this syntax to call the **mqiptPW** command to encrypt a key ring password. The encrypted password is stored in file which can be read by any version of MQIPT. This syntax is deprecated from IBM MQ 9.1.5 as it does not offer the most secure encryption method.

 $\rightarrow$  mqiptPW *— password — file\_name* -replace

# **Kullanımdan kaldırılan sözdizimine ilişkin değiştirgeler**

### *parola*

Şifrelenecek açık metin parolası. Parolalar boşluk karakterini içerebilir, ancak bu kabul edilebilir olması için tüm parola dizesinin tırnak içine alınması gerekir. Parolanın uzunluğuna ya da biçimine ilişkin bir sınır yoktur.

### *dosya\_adı*

Şifrelenmiş parolayı içermek için yaratılacak dosyanın adı.

#### **-değiştir**

Varsa, aynı adı taşıyan bir parola dosyasının üzerine yazılır. Bu parametre isteğe bağlıdır.

# **Dönüş kodları**

*Çizelge 343. Dönüş kodu tanıtıcıları ve açıklamaları*

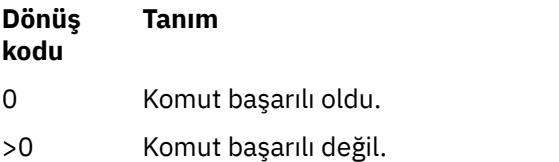

# **mqiptService ( MQIPT hizmetini yönetin)**

IBM MQ Internet Pass-Thru (MQIPT) hizmetini kurun ya da kaldırın.

# **Amaç**

MQIPT hizmetini kurmak ya da kaldırmak için **mqiptService** komutunu kullanın. MQIPT hizmeti, MQIPT hizmetini Windows hizmeti olarak ya da AIX and Linuxüzerinde System V init hizmeti olarak yönetmenizi ve çalıştırmanızı sağlar.

# **Kullanım notları**

Sistemde birden çok MQIPT kuruluşu olsa bile, bir sisteme yalnızca bir MQIPT hizmeti kurabilirsiniz.

**Not:** Hizmeti kaldırmak için yalnızca, hizmeti kurmuş olan MQIPT kuruluşu kullanılabilir. Örneğin, biri /opt/mqipt içinde, biri /usr/local/mqiptiçinde olmak üzere iki MQIPT kuruluşunuz varsa ve /opt/mqipt/bin/mqiptService -installkomutunu çalıştırırsanız, daha sonra hizmeti kaldırmak için /opt/mqipt kuruluşundan yalnızca **mqiptService** komutu kullanılabilir. Hizmeti farklı bir kuruluş kullanılarak kaldırma girişimi MQCPE083hatasına neden oluyor.

Linux **AIX a**IX and Linuxişletim sistemlerinde, hizmetleri yapılandırmak için gereken yetkiye sahip olduğunuzdan emin olmak için **mqiptService** komutunu root olarak çalıştırmanız gerekir.

Linux Linuxisletim sisteminde, MQIPT hizmeti yalnızca System V init olanağını destekleyen işletim sistemlerinde desteklenir. System V init özelliğini desteklemeyen sistemlerde, hizmet olarak MQIPT ürününü yönetmek için systemdgibi başka bir yöntem kullanın.

Windows Nundowsişletim sistemlerinde, Windows hizmetlerini yapılandırmak için gerekli yetkiye sahip olduğunuzdan emin olmak için bir yönetici komut isteminden **mqiptService** komutunu çalıştırmanız gerekir. MQIPT hizmeti, LocalSystem hesabı altında çalışır. Hizmet, farklı bir kullanıcı kimliği altında çalışacak şekilde yapılandırılamaz.

# **AIX and Linux üzerinde sözdizimi**

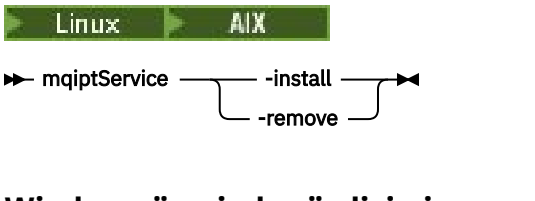

# **Windows üzerinde sözdizimi**

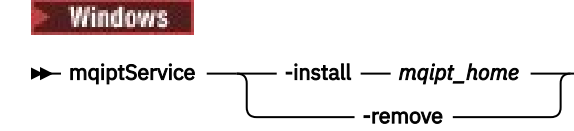

# **Anahtar sözcükler ve parametreler**

#### **-install**

MQIPT hizmetini kurun ve kaydedin.

**AIX** AIX and Linuxişletim sistemlerinde, hizmete ilişkin mqipt.conf dosyası, **mqiptService**komutunu çalıştırdığınız kuruluşun üst düzey MQIPT kuruluş dizininde bulunmalıdır.

Windows: Windows' ta, parametre olarak mqipt.conf yapılandırma dosyasını içeren dizinin tam olarak nitelenmiş yolunu sağlamanız gerekir. Yolu çift tırnak (") içine alın boşluk içeriyorsa.

 $\blacktriangleright$  V 3.2.0 MOIPT yapılandırması, varsayılan dışında bir şifreleme anahtarı kullanılarak şifrelenmiş parolalar içeriyorsa, parola şifreleme anahtarı, mqipt.conf dosyasıyla aynı dizinde mqipt\_cred.key adlı bir dosyada bulunmalıdır. MQIPT yapılandırmasında parolaların şifrelenmesiyle ilgili daha fazla bilgi için Saklanmış parolaların şifrelenmesibaşlıklı konuya bakın.

Hizmetin kurulması otomatik olarak başlamaz. Hizmet, sistem yeniden başlatıldığında başlar. Yeniden başlatmadan MQIPT hizmetini hemen başlatmanız gerekiyorsa, işletim sistemi hizmet belgelerinize bakın.

#### **-remove**

MQIPT hizmetini, sistem önyükleme sırasında artık başlatılmayacak şekilde kaldırın.

Windowsüzerinde, MQIPT hizmeti şu anda etkinse durdurulur ve tüm rotalar anında sona erdirilmeye tabidir.

# **Dönüş kodları**

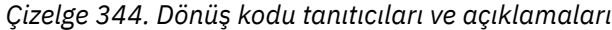

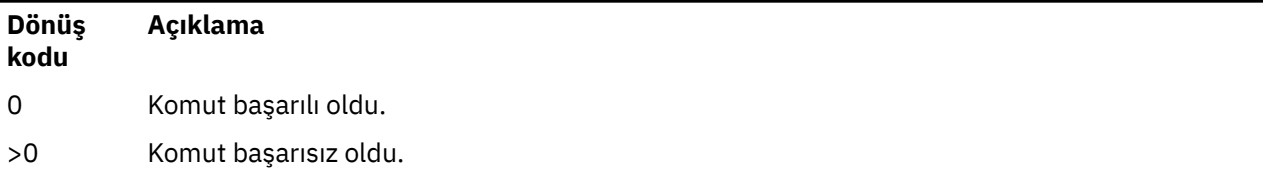

# **mqiptVersion ( MQIPT sürüm bilgilerini görüntüler)**

IBM MQ Internet Pass-Thru (MQIPT) sürümünü görüntüleyin ve bilgileri oluşturun.

# <span id="page-2111-0"></span>**Amaç**

MQIPT sürümünü ve oluşturma bilgilerini görüntülemek için **mqiptVersion** komutunu kullanın.

# **Syntax**

**maxiller** maiptVersion -v

# **İsteğe bağlı parametreler**

**-v**

Oluşturma bilgileri ve MQIPTile sağlanan Java runtime environment sürümü de dahil olmak üzere ayrıntılı çıkışı görüntüleyin.

# **Dönüş kodları**

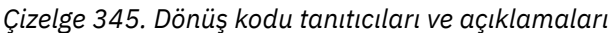

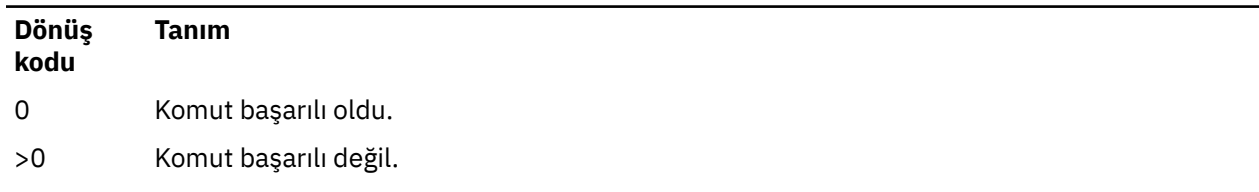

# **Yönetimle ilgili REST API başvurusu**

administrative REST APIile ilgili başvuru bilgileri.

administrative REST APIkullanımıyla ilgili daha fazla bilgi için bkz. REST APIkomutunu kullanarak yönetim. administrative REST API'yi yapılandırma hakkında daha fazla bilgi için bkz. REST API' un yapılandırılması. administrative REST API'in güvenliğini sağlama hakkında daha fazla bilgi için bkz. REST API' ın korunması.

# **REST API Kaynak**

Bu konu derlemi, administrative REST API kaynaklarının her biri için başvuru bilgileri sağlar.

administrative REST APIkullanımıyla ilgili daha fazla bilgi için bkz. REST APIkomutunu kullanarak yönetim.

administrative REST API'yi yapılandırma hakkında daha fazla bilgi için bkz. REST API' un yapılandırılması.

administrative REST API'in güvenliğini sağlama hakkında daha fazla bilgi için bkz. REST API' ın korunması.

# **/admin/action/qmgr/{qmgrName}/mqsc**

Bir kuyruk yöneticisiyle isteğe bağlı bir MQSC komutu yürütmek için, /admin/action/qmgr/ {qmgrName}/mqsc kaynağıyla HTTP POST yöntemini kullanabilirsiniz.

Bu kaynak URL 'si ile administrative REST API ağ geçidini kullanabilirsiniz.

# *POST -düz metin MQSC komutu*

Yönetim komutlarını doğrudan bir kuyruk yöneticisine göndermek için bu kaynakla HTTP POST yöntemini kullanın. Bu denetim komutları, bir düz metin MQSC komutu olarak ya da JSON biçimli bir komut olarak, isteğin gövdesine gönderilir.

Bir MQSC komutunu düz metin MQSC komutunu kullanarak ya da JSON biçimli bir komutla sunmak için administrative REST API komutunu kullanabilirsiniz.

• Bir düz metin MQSC komutu ile isteğin gövdesi, bir komut satırına yazacağı şekilde belirtilen bir MQSC komutunu içerir. Örneğin:

```
{
   "type": "runCommand",
 "parameters": {
 "command": "DEFINE CHANNEL(NEWSVRCONN) CHLTYPE(SVRCONN)"
  }
}
```
Yanıt düz metin biçiminde döndürülür.

• JSON biçimlendirilmiş bir komutla, isteğin gövdesi JSON biçiminde bir MQSC komutu içerir. Örneğin:

```
{
    "type": "runCommandJSON",
 "command": "define",
 "qualifier": "channel",
   "name": "NEWSVRCONN",
 "parameters": {
 "chltype": "svrconn"
  }
}
```
Yanıt JSON biçiminde döndürülür.

JSON biçimlenmiş MQSC komutunu kullanma hakkında daha fazla bilgi için bkz. ["POST-JSON ile](#page-2118-0) [biçimlenmiş komut" sayfa 2119](#page-2118-0).

Herhangi bir MQSC komutunu düz metin biçimindeçalıştırmak için HTTP ile bu REST API komutunu kullanabilirsiniz.

AIX, Linux, and Windows' ta bu REST API komutu, ["MQCMD\\_ESCAPE \(Escape\) on Multiplatforms" sayfa](#page-1122-0) [1123](#page-1122-0) PCF komutuna benzer.

z/OSüzerinde, bu REST API komutu, komutları doğrudan komut sunucusuna göndermekten benzer:

- İletiler bir istek kuyruğuna yerleştirilir. These messages have MsgType set to MQMT\_REQUEST, Format set to MQFMT\_STRING or MQFMT\_NONE, and the payload set to the text of an MQSC command.
- Kuyruk yöneticisinde çalışan komut sunucusu iletileri okur, bunları doğrular ve geçerli komutları komut işlemcisine geçirir.
- Daha sonra komut işlemcisi komutları yürütür ve komutlara, gelen iletilerde belirtilen yanıt kuyruklarına ileti olarak yanıt yerleştirir.
- "Kaynak URL Adresi" sayfa 2113
- • ["İstek üstbilgileri" sayfa 2114](#page-2113-0)
- • ["İstek gövde biçimi" sayfa 2114](#page-2113-0)
- • ["Güvenlik Gereksinimleri" sayfa 2115](#page-2114-0)
- • ["Yanıt durumu kodları" sayfa 2115](#page-2114-0)
- • ["Yanıt üstbilgileri" sayfa 2115](#page-2114-0)
- • ["Yanıt gövdesi biçimi" sayfa 2115](#page-2114-0)
- • ["Örnekler" sayfa 2116](#page-2115-0)

# **Kaynak URL Adresi**

https://*host*:*port*/ibmmq/rest/v2/admin/action/qmgr/*qmgrName*/mqsc

### **qmgrName**

Komutun yürütülecağı kuyruk yöneticisinin adını belirtir.

Uzak kuyruk yöneticisini **qmgrName**olarak belirtebilirsiniz. Uzak kuyruk yöneticisi belirtirseniz, bir ağ geçidi kuyruk yöneticisi yapılandırmanız gerekir. Daha fazla bilgi için, bkz. REST API kullanılarak uzaktan yönetim.

Kuyruk yöneticisi adı büyük ve küçük harfe duyarlıdır.

<span id="page-2113-0"></span>Kuyruk yöneticisi adında eğik çizgi, nokta imi ya da yüzde imi varsa, bu karakterler URL kodlamalı olmalıdır:

- Eğik çizgi (/) %2Folarak kodlanmalıdır.
- Yüzde işareti (%) %25olarak kodlanmalıdır.
- Nokta (.) %2Eolarak kodlanmalıdır.

HTTP bağlantılarını etkinleştirdiğinizde HTTPS yerine HTTP ' yi kullanabilirsiniz. HTTP ' nin etkinleştirilmesiyle ilgili daha fazla bilgi için HTTP ve HTTPS kapılarının yapılandırılmasıbaşlıklı konuya bakın.

# **İstek üstbilgileri**

İstekle birlikte aşağıdaki üstbilgiler gönderilmelidir:

### **İçerik Tipi**

Bu üstbilgi, application/json isteğe bağlı olarak arkasından ;charset=UTF-8gelen bir değerle gönderilmelidir.

# **ibm-mq-rest-csrf-token**

Bu üstbilgi ayarlanmalıdır, ancak değer boş olmak da dahil olmak üzere herhangi bir şey olabilir.

#### **Yetkilendirme**

Temel kimlik doğrulaması kullanıyorsanız bu üstbilgi gönderilmelidir. Daha fazla bilgi için bkz. REST APIile HTTP temel kimlik doğrulamasını kullanma.

İsteğe bağlı olarak aşağıdaki üstbilgiler istekle birlikte gönderilebilir:

#### **ibm-mq-rest-gateway-qmgr**

Bu üstbilgi, ağ geçidi kuyruk yöneticisi olarak kullanılacak kuyruk yöneticisini belirtir. Ağ geçidi kuyruk yöneticisi, uzak bir kuyruk yöneticisine bağlanmak için kullanılır. Daha fazla bilgi için bkz. REST API kullanılarak uzaktan yönetim.

# **İstek gövde biçimi**

İstek gövdesi, UTF-8 kodlamasında JSON biçiminde olmalıdır. İstek gövdesi öznitelikleri içinde, ek öznitelikler belirtmek için adlandırılmış JSON nesneleri yaratılır.

İstek gövdesine aşağıdaki öznitelikler eklenebilir:

**tip**

Gereklidir.

Dizgi.

Gerçekleştirilecek işlem tipini belirtir.

#### **runCommand**

düz metin MQSC komutunun yürütülecağını belirtir.

#### **parametreler**

Gereklidir.

İç içe geçmiş JSON Nesnesi.

İşlem için parametreleri belirtir.

Bu içiçe yerleştirilmiş nesne yalnızca bir öznitelik içerir.

### **DELETE ...**

Gereklidir.

Yürütülmek üzere geçerli bir düz metin MQSC komutu.

MQSC komutlarına ilişkin ek bilgi için bkz. ["MQSC komutları başvurusu" sayfa 232.](#page-231-0)

# <span id="page-2114-0"></span>**Güvenlik Gereksinimleri**

Çağıranın kimliği mqweb sunucusunda doğrulanmalı ve MQWebAdmin, MQWebAdminROya da MQWebUser rollerinden birinin ya da daha fazlasının üyesi olmalıdır. administrative REST APIgüvenliği hakkında daha fazla bilgi için bkz. IBM MQ Console ve REST API security.

Belirteç tabanlı güvenlik kullanılırsa, kullanıcının kimliğini doğrulamak için kullanılan LTPA belirteci, istek ile birlikte tanımlama bilgisi olarak sağlanmalıdır. Belirteç tabanlı kimlik doğrulamasıyla ilgili daha fazla bilgi için REST API ile belirteç tabanlı kimlik doğrulamasını kullanmabaşlıklı konuya bakın.

Çağırana ilişkin güvenlik birincil kullanıcısının, belirtilen kuyruk yöneticisine karşı MQSC komutları yayınlaması için gereken yetkisi verilmelidir.

**ALW** AIX, Linux, and Windows' da, **setmqaut** komutunu kullanarak IBM MQ kaynaklarını kullanmak için güvenlik birincil kullanıcıları için yetki verebilirsiniz. Daha fazla bilgi için bkz. **setmqaut** (yetki verilmesi ya da iptal etmek).

 $z/0S$ z/OSişletim üzerinde bkz. z/OS üzerinde güvenliğin ayarlanması.

# **Yanıt durumu kodları**

### **200**

Belirtilen komut, işlenmek üzere kuyruk yöneticisine başarıyla geçirildi.

### **400**

Geçersiz veri sağlandı.

Örneğin, geçersiz bir MQSC komutu belirtildi.

#### **401**

Kimlik doğrulanmadı.

Çağıran, mqweb sunucusunda kimlik doğrulanmalıdır ve MQWebAdmin, MQWebAdminROya da MQWebUser rollerinden birinin ya da daha fazlasının üyesi olmalıdır. ibm-mq-rest-csrf-token üstbilgisi de belirtilmelidir.

### **403**

Yetkili değil.

Çağıran, mqweb sunucusuna doğrulanır ve geçerli bir birincil kullanıcıyla ilişkilendirilir. Ancak, birincil kullanıcının tümüne erişimi yok ya da gerekli IBM MQ kaynaklarının bir alt kümesine sahip değil.

### **404**

Kuyruk yöneticisi yok.

### **500**

IBM MQ' dan sunucu sorunu ya da hata kodu.

### **503**

Kuyruk yöneticisi çalışmıyor.

# **Yanıt üstbilgileri**

Yanıtın aşağıdaki üstbilgileri döndürülür:

### **İçerik Tipi**

Bu üstbilgi application/json;charset=utf-8değeriyle döndürülür.

### **ibm-mq-rest-gateway-qmgr**

Kaynak URL adresinde bir uzak kuyruk yöneticisi belirtilirse bu üstbilgi döndürülür. Bu üstbilginin değeri, ağ geçidi kuyruk yöneticisi olarak kullanılan kuyruk yöneticisinin adıdır.

# **Yanıt gövdesi biçimi**

Bir hata ortaya çıkarsa, yanıt gövdesi bir hata iletisi içerir. Daha fazla bilgi için bkz. REST API hata işleme.

<span id="page-2115-0"></span>Yanıt gövdesinin biçimi, tutarlı bir JSON şemasıyla standartlaştırılır. Ancak, içerik altyapıya bağlıdır ve MQSC komutlarının yürütülmesine ilişkin temel mekanizmayı yansıtır.

Yanıt gövdesi aşağıdaki JSON yapısına sahiptir:

```
{
   "commandResponse" : [
\frac{1}{2} "completionCode" : number,
        "reasonCode" : number,
        "text" : [
         ext" : [<br>"string",
 ...
\sim \sim \sim \sim \sim \sim \sim },
 ...
 ]
 "overallCompletionCode" : number,
   "overAllReasonCode" : number
}
```
Yanıttaki alanlar aşağıdaki anlamlara sahiptir:

#### **commandResponse**

Komutun yürütülmesinden gelen yanıtları tek tek temsil eden JSON nesneleri içeren bir JSON nesnesi.

Her yanıt aşağıdaki verileri içerir:

#### **completionCode**

İşlemle ilişkili tamamlama kodu.

#### **reasonCode**

İşlemle ilişkili neden kodu.

#### **metin**

Bu eşgörünüme ilişkin işlemle ilişkili yanıt metnini içeren dizgiler içeren bir JSON dizisi. Gömülü yeni hatların bu metinden çıkarıldığını unutmayın.

AIX, Linux, and Windows' ta bu alan, komuttan gelen yanıtı içeren tek bir dizgi içerir; herhangi bir yeni satır olağan JSON biçimiyle birlikte kaçtır.

z/OSüzerinde bu alan birden çok girdi içerir. Ek bilgi için Komut sunucusundan yanıt iletilerinin yorumlanmasıbaşlıklı konuya bakın.

#### **overallCompletionKodu**

Bir bütün olarak işlemle ilişkili tamamlama kodu.

#### **overallReasonKodu**

İşlemle bir bütün olarak ilişkili neden kodu.

# **Örnekler**

ALW. Aşağıdaki sıra, AIX, Linux, and Windows kuyruk yöneticilerine NEWSVRCONN olarak çağrılan yeni bir sunucu bağlantı kanalının nasıl yaratılacağı gösterilmektedir-örnek kuyruk yöneticimiz QM\_T1adını gösterir.

• Önce kanalın var olmadığını doğrulayın. HTTP POST yönteminde aşağıdaki URL kullanılır:

https://localhost:9443/ibmmq/rest/v2/admin/action/qmgr/QM\_T1/mqsc

Aşağıdaki JSON bilgi yükü gönderilir:

```
{
   "type": "runCommand",
 "parameters": {
 "command": "DISPLAY CHANNEL(NEWSVRCONN)"
   }
}
```
REST komutu başarılı olduğu için, 200 yanıt kodu döndürülür. Döndürülen yanıt gövdesi aşağıdaki JSON ' u içerir.

```
{
   "commandResponse": [
\{ \} "completionCode": 2,
       "reasonCode": 2085,
       "text": [
         "AMQ8147: IBM MQ object NEWSVRCONN not found."
       ]
     }
 ],
 "overallCompletionCode": 2,
 "overallReasonCode": 3008
}
```
Tek tek yanıt, bir 2085 neden kodunu (MQRC\_UNKNOWN\_OBJECT\_NAME) ve MQSC komutunun istenen kanal ayrıntılarını görüntüleyemediğinden, genel bir neden kodu (MQRCCF\_COMMAND\_FAILED) olduğunu gösterir.

• Şimdi kanalı yarat. HTTP POST yöntemi ile aynı URL kullanılır:

```
https://localhost:9443/ibmmq/rest/v2/admin/action/qmgr/QM_T1/mqsc
```
Aşağıdaki JSON bilgi yükü gönderilir:

```
{
  "type": "runCommand",
 "parameters": {
 "command": "DEFINE CHANNEL(NEWSVRCONN) CHLTYPE(SVRCONN)"
  }
```
REST komutu başarılı olduğu için, 200 yanıt kodu döndürülür. Döndürülen yanıt gövdesi aşağıdaki JSON ' u içerir.

```
{
   "commandResponse": [
    \{x\} "completionCode": 0,
       "reasonCode": 0,
       "text": [
         "AMQ8014: IBM MQ channel created."
       ]
     }
 ],
 "overallCompletionCode": 0,
   "overallReasonCode": 0
}
```
• Son olarak, kanalın var olup olmadığını kontrol edin. HTTP POST yöntemi ile aynı URL adresi de kullanılır:

https://localhost:9443/ibmmq/rest/v2/admin/action/qmgr/QM\_T1/mqsc

Aşağıdaki JSON bilgi yükü gönderilir:

```
{
   "type": "runCommand",
 "parameters": {
 "command": "DISPLAY CHANNEL(NEWSVRCONN) ALL"
   }
}
```
REST komutu başarılı olduğu için, 200 yanıt kodu döndürülür. Döndürülen yanıt gövdesi aşağıdaki JSON ' u içerir. Yanıt gövdesi, CHLTYPE öznitemasından sonra kısa bir süre için düzenlenmektedir.

```
{
  "commandResponse": [
\{ \} "completionCode": 0,
       "reasonCode": 0,
```

```
 "text": [
         "AMQ8414: Display Channel details. CHANNEL(NEWSVRCONN) 
CHLTYPE(SVRCONN)"
       ]
     }
 ],
 "overallCompletionCode": 0,
 "overallReasonCode": 0
}
```
z/OS Aşağıdaki sırayla, z/OS kuyruk yöneticisine NEWSVRCONN adı verilen yeni bir sunucu bağlantı kanalının nasıl yaratılacağı gösterilmektedir; örnek kuyruk yöneticisinse QM21adı verilir.

• Önce kanalın var olmadığını doğrulayın. HTTP POST yönteminde aşağıdaki URL kullanılır:

```
https://localhost:9443/ibmmq/rest/v2/admin/action/qmgr/QM21/mqsc
```
Aşağıdaki JSON bilgi yükü gönderilir:

```
{
   "type": "runCommand",
 "parameters": {
 "command": "DISPLAY CHANNEL(NEWSVRCONN)"
  }
}
```
REST komutu başarılı olduğu için, 200 yanıt kodu döndürülür. Döndürülen yanıt gövdesi aşağıdaki JSON ' u içerir.

```
{
   "commandResponse": [
     {
       "completionCode": 0,
       "reasonCode": 0,
      "text": [<br>CSQN205I"
                     COUNT= 3, RETURN=00000000, REASON=00000000"
         "CSQM297I ]MQ21 CSQMDRTS NO CHANNEL FOUND MATCHING REQUEST CRITERIA ",
         "CSQ9022I ]MQ21 CSQMDRTS ' DISPLAY CHANNEL' NORMAL COMPLETION "
       ]
     }
 ],
 "overallCompletionCode": 0,
 "overallReasonCode": 0
}
```
The completion and reason codes here are zero, as on z/OS the command is regarded as succeeding, although no matching channel was found.

• Şimdi kanalı yarat. HTTP POST yöntemi ile aynı URL kullanılır:

https://localhost:9443/ibmmq/rest/v2/admin/action/qmgr/QM21/mqsc

Aşağıdaki JSON bilgi yükü gönderilir:

```
{
   "type": "runCommand",
   "parameters": {
     "command": "DEFINE CHANNEL(NEWSVRCONN) CHLTYPE(SVRCONN)"
   }
```
REST komutu başarılı olduğu için, 200 yanıt kodu döndürülür. Döndürülen yanıt gövdesi aşağıdaki JSON ' u içerir.

```
{
  "commandResponse": [
    {
      "completionCode": 0,
      "reasonCode": 0,
       "text": [
 "CSQN205I COUNT= 2, RETURN=00000000, REASON=00000000",
 "CSQ9022I ]MQ21 CSQMACHL ' DEFINE CHANNEL' NORMAL COMPLETION"
      ]
    }
```

```
 ],
 "overallCompletionCode": 0,
   "overallReasonCode": 0
}
```
• Son olarak, kanalın var olup olmadığını kontrol edin. HTTP POST yöntemi ile aynı URL adresi de kullanılır:

```
https://localhost:9443/ibmmq/rest/v2/admin/action/qmgr/QM21/mqsc
```
Aşağıdaki JSON bilgi yükü gönderilir:

```
{
 "type": "runCommand",
 "parameters": {
 "command": "DISPLAY CHANNEL(NEWSVRCONN) ALL"
   }
}
```
REST komutu başarılı olduğu için, 200 yanıt kodu döndürülür. Döndürülen yanıt gövdesi aşağıdaki JSON ' u içerir. Yanıt gövdesi, TRPTYPE öznitemasından sonra kısa bir süre için düzenlenmektedir.

```
{
   "commandResponse": [
\{ \} "completionCode": 0,
        "reasonCode": 0,
        "text": [
                                   , "CRETURN=00000000, REASON=00000000",<br>(NEWSVRCONN                        ) CHLTYPE(SVRCONN
        "CSQM415I ]MQ21 CHANNEL(NEWSVRCONN ) CHLTYPE(SVRCONN ) QSGDISP(QMGR )
DEFCDISP(PRIVATE ) TRPTYPE(LU62 )",
 "CSQ9022I ]MQ21 CSQMDRTS ' DISPLAY CHANNEL' NORMAL COMPLETION "
\sim \sim \sim \sim \sim \sim }
   ],
   "overallCompletionCode": 0,
   "overallReasonCode": 0
}
```
# *POST-JSON ile biçimlenmiş komut*

Yönetim komutlarını doğrudan bir kuyruk yöneticisine göndermek için bu kaynakla HTTP POST yöntemini kullanın. Bu denetim komutları, istek gövdesinde düz metin MQSC komutu olarak ya da JSON biçimli bir komut olarak gönderilir.

Bir MQSC komutunu düz metin MQSC komutunu kullanarak ya da JSON biçimli bir komutla sunmak için administrative REST API komutunu kullanabilirsiniz.

• Bir düz metin MQSC komutu ile isteğin gövdesi, bir komut satırına yazacağı şekilde belirtilen bir MQSC komutunu içerir. Örneğin:

```
{
   "type": "runCommand",
 "parameters": {
 "command": "DEFINE CHANNEL(NEWSVRCONN) CHLTYPE(SVRCONN)"
  }
}
```
Yanıt düz metin biçiminde döndürülür.

• JSON biçimlendirilmiş bir komutla, isteğin gövdesi JSON biçiminde bir MQSC komutu içerir. Örneğin:

```
{
 "type": "runCommandJSON",
 "command": "define",
 "qualifier": "channel",
    "name": "NEWSVRCONN",
 "parameters": {
 "chltype": "svrconn"
   }
}
```
Yanıt JSON biçiminde döndürülür.

Düz metin MQSC komutunu kullanma hakkında daha fazla bilgi için bkz. ["POST -düz metin MQSC komutu"](#page-2111-0) [sayfa 2112](#page-2111-0).

Herhangi bir MQSC komutunu çalıştırmak için bu REST API komutunu HTTP ile birlikte kullanabilirsiniz. Ancak, istek gövdesinde JSON biçimli bir komut kullandığınızda, aşağıdaki MQSC komutları desteklenmez:

- ARşIV GÖRÜNTÜLE
- ÇINCE GöRüNTüLE
- GRUBU GÖRÜNTÜLE
- GüNCELLE
- GüVENLIK
- SISTEMI GÖRÜNTÜLE
- GöRüNTüLE
- İZLEME IZLEME
- KULLANıM KULLANı

AIX, Linux, and Windows' ta bu REST API komutu, ["MQCMD\\_ESCAPE \(Escape\) on Multiplatforms" sayfa](#page-1122-0) [1123](#page-1122-0) PCF komutuna benzer.

z/OSüzerinde, bu REST API komutu, komutları doğrudan komut sunucusuna göndermekten benzer:

- İletiler bir istek kuyruğuna yerleştirilir. These messages have MsgType set to MQMT\_REQUEST, Format set to MOFMT\_STRING or MOFMT\_NONE, and the payload set to the text of an MOSC command.
- Kuyruk yöneticisinde çalışan komut sunucusu iletileri okur, bunları doğrular ve geçerli komutları komut işlemcisine geçirir.
- Daha sonra komut işlemcisi komutları yürütür ve komutlara, gelen iletilerde belirtilen yanıt kuyruklarına ileti olarak yanıt yerleştirir.
- "Kaynak URL Adresi" sayfa 2120
- • ["İstek üstbilgileri" sayfa 2121](#page-2120-0)
- • ["İstek gövde biçimi" sayfa 2121](#page-2120-0)
- • ["Güvenlik Gereksinimleri" sayfa 2124](#page-2123-0)
- • ["Yanıt durumu kodları" sayfa 2124](#page-2123-0)
- • ["Yanıt üstbilgileri" sayfa 2125](#page-2124-0)
- • ["Yanıt gövdesi biçimi" sayfa 2125](#page-2124-0)
- • ["Örnekler" sayfa 2126](#page-2125-0)

# **Kaynak URL Adresi**

https://*host*:*port*/ibmmq/rest/v2/admin/action/qmgr/*qmgrName*/mqsc

### **qmgrName**

Komutun yürütülecağı kuyruk yöneticisinin adını belirtir.

Uzak kuyruk yöneticisini **qmgrName**olarak belirtebilirsiniz. Uzak kuyruk yöneticisi belirtirseniz, bir ağ geçidi kuyruk yöneticisi yapılandırmanız gerekir. Daha fazla bilgi için, bkz. REST API kullanılarak uzaktan yönetim.

Kuyruk yöneticisi adı büyük ve küçük harfe duyarlıdır.

Kuyruk yöneticisi adında eğik çizgi, nokta imi ya da yüzde imi varsa, bu karakterler URL kodlamalı olmalıdır:

- Eğik çizgi (/) %2Folarak kodlanmalıdır.
- Yüzde işareti (%) %25olarak kodlanmalıdır.
- Nokta (.) %2Eolarak kodlanmalıdır.

<span id="page-2120-0"></span>HTTP bağlantılarını etkinleştirdiğinizde HTTPS yerine HTTP ' yi kullanabilirsiniz. HTTP ' nin etkinleştirilmesiyle ilgili daha fazla bilgi için HTTP ve HTTPS kapılarının yapılandırılmasıbaşlıklı konuya bakın.

# **İstek üstbilgileri**

İstekle birlikte aşağıdaki üstbilgiler gönderilmelidir:

## **İçerik Tipi**

Bu üstbilgi, application/json isteğe bağlı olarak arkasından ;charset=UTF-8gelen bir değerle gönderilmelidir.

### **ibm-mq-rest-csrf-token**

Bu üstbilgi ayarlanmalıdır, ancak değer boş olmak da dahil olmak üzere herhangi bir şey olabilir.

## **Yetkilendirme**

Temel kimlik doğrulaması kullanıyorsanız bu üstbilgi gönderilmelidir. Daha fazla bilgi için bkz. REST APIile HTTP temel kimlik doğrulamasını kullanma.

İsteğe bağlı olarak aşağıdaki üstbilgiler istekle birlikte gönderilebilir:

### **ibm-mq-rest-gateway-qmgr**

Bu üstbilgi, ağ geçidi kuyruk yöneticisi olarak kullanılacak kuyruk yöneticisini belirtir. Ağ geçidi kuyruk yöneticisi, uzak bir kuyruk yöneticisine bağlanmak için kullanılır. Daha fazla bilgi için bkz. REST API kullanılarak uzaktan yönetim.

# **İstek gövde biçimi**

İstek gövdesi, UTF-8 kodlamasında JSON biçiminde olmalıdır. İstek gövdesi öznitelikleri içinde, ek öznitelikler belirtmek için adlandırılmış JSON nesneleri yaratılır. Belirlenmemiş öznitelikler, varsayılan değer olarak kullanılır.

İstek gövdesine aşağıdaki öznitelikler eklenebilir:

**tip**

Gereklidir.

Dizgi.

Gerçekleştirilecek işlem tipini belirtir.

### **runCommandJSON**

JSON biçimlenmiş bir MQSC komutunun yürütülecağını belirtir.

### **DELETE ...**

Gereklidir.

Dizgi.

MQSC komutuna ilişkin ilk anahtar sözcüğü belirtir. Değer, aşağıdaki değerlerden herhangi biri olabilir:

- değiştirme
- arşiv
- yedek
- temizle
- tanımlama
- silme
- görüntü
- taşıma
- Ping
- Temizle
- Kurtar
- yenile
- reset
- Çözümle
- sürdür
- rdoğrulama
- küme
- başlat
- Durdur
- askıya alma

### **niteleyeci**

Dizgi.

MQSC komutundaki ikincil anahtar sözcüğü belirtir.

Örneğin, bir **ALTER QLOCAL(qName)** komutu için niteleyici **QLOCAL**' dir.

**ad**

İsteğe Bağlı.

Dizgi.

MQSC komutuna ilişkin birincil bağımsız değişkeni belirtir.

Örneğin, bir **ALTER QLOCAL(qName)** komutu için ad özniteliği qNameolur.

Bazı komutlar için bu öznitelik gerekli değildir. Örneğin, bir **REFRESH SECURITY** komutu birincil bağımsız değişken gerektirmez.

## **responseParameters**

İsteğe Bağlı.

Dizgi dizisi.

Komut özniteliğinin değerinin **DISPLAY**olduğu bir istekle yanıtta hangi parametrelerin döndürülediğini belirtir.

**all** değiştirgesinin desteklendiği MQSC komutlarına ilişkin tüm değiştirgeleri döndürmek için ["all"] değerini belirtebilirsiniz.

### **parametreler**

İsteğe Bağlı.

İç içe geçmiş JSON Nesnesi.

Ad ve değer çiftlerinde komuta ilişkin parametreleri belirtir.

Parametreleri herhangi bir sırada ve herhangi bir durumda belirleyebilirsiniz. Bir değer içinde kullanılan çift tırnak işaretleri ya da ters eğik çizgi karakteri eklenmelidir:

• Çift tırnak işareti \"olarak gösterilmelidir.

• Ters eğik çizgi, \\olarak gösterilmelidir.

Ad ve değer çiftleri, MQSC komutundan aşağıdaki eşlemeye dayalı olarak oluşturulur:

**ad**

Ad ve değer çiftinin ad kısmı, MQSC parametresinin adıyla aynıdır.

Örneğin, bir **DISPLAY QLOCAL** MQSC komut ile ilgili **TRIGTYPE** parametresi JSON biçiminde **"trigtype"** ile eşleşir.

**değer**

Ad ve değer çiftinin değer bölümü, MQSC parametresiyle kullanılan değerdir. Değeri göstermek için kullanılan JSON değeri, değerin tipine bağlıdır:

• Dizgi ya da sıralı tip olan bir MQSC değeri için, JSON biçiminde kullanılan değer bir JSON dizgisidir. Örneğin:

```
"chltype" : "SDR",
"descr" : "A String Description."
```
Düz metin MQSC ' nin tersine, dizgi büyük/küçük harfe duyarlı ise ya da özel karakterler içeriyorsa, dizgiyi tek tırnak işareti içine almanıza gerek yoktur.

• Tamsayı olan bir MQSC değeri için, JSON biçiminde kullanılan değer bir tamsayıdır. Örneğin:

```
"maxmsgl" : 50000
```
• İlişkilendirilmiş değeri olmayan bir MQSC parametresi için, öznitelik geçerliyse, YES değerini belirtmeniz gerekir. Örneğin, yerel bir kuyruğun **TRIGGER** için:

```
"trigger" : "yes"
```
"trigger" : "no"belirtemezsiniz. Bunun yerine, **NOTRIGGER**özniteliğini kullanmanız gerekir:

```
"notrigger" : "yes"
```
Benzer şekilde, **REPLACE**özniteliği için aşağıdaki dizgiyi belirtmeniz gerekir:

```
"replace" : "yes"
```
"replace" : "no"belirtemezsiniz. MQ nesnesinin değiştirilmemesi gerektiğini belirtmek için, **NOREPLACE**özniteliğini kullanmanız gerekir:

```
"noreplace" : "yes"
```
• Liste olan bir MQSC değeri için, JSON biçiminde kullanılan değer bir JSON dizisidir. Dizideki her öğe, listenin bir üyesidir. Üyesi olmayan bir liste boş bir dizi olarak belirtilmelidir. Örneğin:

```
"msgexit" : ["exit1", "exit2", "exit3"],
"rcvexit" : []
```
Aşağıdaki MQSC öznitelikleri şunlardır:

- addrlist
- arcrtc
- yetki-ekleme
- yetki-listesi
- austhmv
- comphdr
- compmsg
- komprate
- sıkıştırma
- connopts
- exclmsg
- exittime
- günlükler
- msgdata
- msgçıkış
- adlar
- nettime
- nid, CONN komutları dışında
- openopts
- iletişim kuralı, yalnızca KANAL komutlarında
- <span id="page-2123-0"></span>– rcvdata
- rcvexit
- işlem
- güvenlik, REFRESH komutları dışında
- senddata
- sendexit
- imzalayan
- suiteb
- kullanıcı kimliği, yalnızca TRACE komutlarında
- kullanıcı listesi
- Xbatchsz
- xqtime

Değerde kullanılan tek tırnak işaretleri otomatik olarak çıkış karakteri olarak uygulanır. For example, a descr attribute with the value *tek 'tırnak işareti' işaretleri* is represented in the JSON request body as "descr" : "single 'quotation' marks".

JSON isteğinin nasıl biçimlendirileceğini gösteren örnekler için bkz. ["Örnekler" sayfa 2126](#page-2125-0)

MQSC komutlarına ilişkin ek bilgi için bkz. ["MQSC komutları başvurusu" sayfa 232.](#page-231-0)

# **Güvenlik Gereksinimleri**

Çağıranın kimliği mqweb sunucusunda doğrulanmalı ve MQWebAdmin, MQWebAdminROya da MQWebUser rollerinden birinin ya da daha fazlasının üyesi olmalıdır. administrative REST APIgüvenliği hakkında daha fazla bilgi için bkz. IBM MQ Console ve REST API security.

Belirteç tabanlı güvenlik kullanılırsa, kullanıcının kimliğini doğrulamak için kullanılan LTPA belirteci, istek ile birlikte tanımlama bilgisi olarak sağlanmalıdır. Belirteç tabanlı kimlik doğrulamasıyla ilgili daha fazla bilgi için REST API ile belirteç tabanlı kimlik doğrulamasını kullanmabaşlıklı konuya bakın.

Çağırana ilişkin güvenlik birincil kullanıcısının, belirtilen kuyruk yöneticisine karşı MQSC komutları yayınlaması için gereken yetkisi verilmelidir.

ALW -AIX, Linux, and Windows' da, **setmqaut** komutunu kullanarak IBM MQ kaynaklarını kullanmak için güvenlik birincil kullanıcıları için yetki verebilirsiniz. Daha fazla bilgi için bkz. **setmqaut** (yetki verilmesi ya da iptal etmek).

z/OSişletim üzerinde bkz. z/OS üzerinde güvenliğin ayarlanması.

# **Yanıt durumu kodları**

**200**

Belirtilen komut, işlenmek üzere kuyruk yöneticisine başarıyla geçirildi.

**400**

Geçersiz veri sağlandı.

Örneğin, geçersiz bir MQSC komutu belirtildi.

**401**

Kimlik doğrulanmadı.

Çağıran, mqweb sunucusunda kimlik doğrulanmalıdır ve MQWebAdmin, MQWebAdminROya da MQWebUser rollerinden birinin ya da daha fazlasının üyesi olmalıdır. ibm-mq-rest-csrf-token üstbilgisi de belirtilmelidir.

**403**

Yetkili değil.
Çağıran, mqweb sunucusuna doğrulanır ve geçerli bir birincil kullanıcıyla ilişkilendirilir. Ancak, birincil kullanıcının tümüne erişimi yok ya da gerekli IBM MQ kaynaklarının bir alt kümesine sahip değil.

#### **404**

Kuyruk yöneticisi yok.

### **500**

IBM MQ' dan sunucu sorunu ya da hata kodu.

#### **503**

Kuyruk yöneticisi çalışmıyor.

# **Yanıt üstbilgileri**

Yanıtın aşağıdaki üstbilgileri döndürülür:

# **İçerik Tipi**

Bu üstbilgi application/json;charset=utf-8değeriyle döndürülür.

### **ibm-mq-rest-gateway-qmgr**

Kaynak URL adresinde bir uzak kuyruk yöneticisi belirtilirse bu üstbilgi döndürülür. Bu üstbilginin değeri, ağ geçidi kuyruk yöneticisi olarak kullanılan kuyruk yöneticisinin adıdır.

# **Yanıt gövdesi biçimi**

Bir hata ortaya çıkarsa, yanıt gövdesi bir hata iletisi içerir. Daha fazla bilgi için bkz. REST API hata işleme.

Yanıt gövdesinin biçimi, tutarlı bir JSON şemasıyla standartlaştırılır. Ancak, içerik altyapıya bağlıdır ve MQSC komutlarının yürütülmesine ilişkin temel mekanizmayı yansıtır.

Yanıt gövdesi aşağıdaki JSON yapısına sahiptir:

```
{
  "commandResponse" : [
\frac{1}{2} "completionCode" : number,
 "reasonCode" : number,
 "message" : [
 "string",
 ...
 ]
    },
    ...
 ]
 "overallCompletionCode" : number,
 "overAllReasonCode" : number
}
```
Yanıttaki alanlar aşağıdaki anlamlara sahiptir:

#### **commandResponse**

Komutun yürütülmesinden gelen yanıtları tek tek temsil eden JSON nesneleri içeren bir JSON nesnesi.

Her yanıt aşağıdaki verileri içerir:

# **completionCode**

İşlemle ilişkili tamamlama kodu.

#### **reasonCode**

İşlemle ilişkili neden kodu.

#### **ileti**

Döndürülen iletileri içeren dizgiler için bir JSON dizisi.

#### **parametreler**

İstek tarafından bir IBM MQ nesnesi döndürülürse, bu nesne, IBM MQ nesnesini temsil eden ad ve değer çiftlerini döndürür. Örneğin, bir **DISPLAY QUEUE** komutu gönderildikten sonra, yerel bir kuyruk q0 döndürülür:

```
"parameters": {
 "queue": "q0",
 "type": "QLOCAL",
 "acctq": "QMGR",
 "altdate": "2018-07-16",
 ...
}
```
#### $z/0S$ **sourceQmgr**

Yanıtın alındığı kuyruk yöneticisi.

Bu nesne yalnızca, komutun yayınlanandığı kuyruk yöneticisi bir kuyruk paylaşım grubuysa ve yanıtların kuyruk paylaşım grubundaki diğer kuyruk yöneticilerinden alındıysa döndürülür.

#### **overallCompletionKodu**

Bir bütün olarak işlemle ilişkili tamamlama kodu.

#### **overallReasonKodu**

İşlemle bir bütün olarak ilişkili neden kodu.

# **Örnekler**

# $V9.2.0$

• Yerel bir kuyruk tanımlayın, Q1. HTTP POST yönteminde aşağıdaki URL kullanılır:

```
https://localhost:9443/ibmmq/rest/v2/admin/action/qmgr/QM1/mqsc
```
Aşağıdaki JSON bilgi yükü gönderilir:

```
{
 "type": "runCommandJSON",
 "command": "define",
 "qualifier": "qlocal",
 "name": "Q1",
 "parameters": {
 "share": "yes",
 "trigdata": "lowercasetrigdata",
 "trigdpth": 7,
 "usage": "normal"
    }
}
```
REST komutu başarılı olduğu için, 200 yanıt kodu döndürülür. Döndürülen yanıt gövdesi aşağıdaki JSON ' u içerir:

**ALW** AIX, Linux, and Windows'ta:

```
{
     "commandResponse": [
        {
             "completionCode": 0,
 "message": ["AMQ8006I: IBM MQ queue created."],
 "reasonCode": 0
       }
\Box,
 "overallCompletionCode": 0,
     "overallReasonCode": 0
}
  z/OS
           z/OS'ta:
{
   "commandResponse": [],
   "overallCompletionCode": 0,
```

```
 "overallReasonCode": 0
```
}

• Kuyruğu görüntüleyin. HTTP POST yönteminde aşağıdaki URL kullanılır:

```
https://localhost:9443/ibmmq/rest/v2/admin/action/qmgr/QM1/mqsc
```
Aşağıdaki JSON bilgi yükü gönderilir:

```
{
 "type": "runCommandJSON",
 "command": "display",
 "qualifier": "qlocal",
     "name": "Q1"
}
```
REST komutu başarılı olduğu için, 200 yanıt kodu döndürülür. Döndürülen yanıt gövdesi aşağıdaki JSON ' u içerir:

```
{
   "commandResponse": [
      {
         "completionCode": 0,
\blacksquare parameters": {
 "acctq": "QMGR",
 "altdate": "2019-06-06",
 "alttime": "12.01.21",
 "boqname": "",
 "bothresh": 0,
 "clchname": "",
 "clusnl": "",
 "cluster": "xxxx",
 "clwlprty": 0,
 "clwlrank": 0,
            "clwluseq": "QMGR",
 ...
            "share": "YES",
 ...
 "trigtype": "FIRST",
 "type": "QLOCAL",
 "usage": "NORMAL"
\frac{3}{2},
 "reasonCode": 0
      }
   ],
    "overallCompletionCode": 0,
   "overallReasonCode": 0
}
```
• Display all the queues on the queue manager, requesting that the alttime and trigdpth parameters are returned. HTTP POST yönteminde aşağıdaki URL kullanılır:

https://localhost:9443/ibmmq/rest/v2/admin/action/qmgr/QM1/mqsc

Aşağıdaki JSON bilgi yükü gönderilir:

```
{
 "type": "runCommandJSON",
 "command": "display",
 "qualifier": "qlocal",
 "name": "*",
     "responseParameters": ["alttime","trigdpth"]
}
```
REST komutu başarılı olduğu için, 200 yanıt kodu döndürülür. Döndürülen yanıt gövdesi aşağıdaki JSON ' u içerir:

```
{
     "commandResponse": [
         {
            "completionCode": 0,
\blacksquare parameters": {
 "alttime": "13.36.31",
\blacksquare queue": "Q0", \blacksquare
```

```
 "trigdpth": 1,
                 "type": "QLOCAL"
\frac{3}{2},
 "reasonCode": 0
\frac{3}{5},
\overline{\mathcal{E}} "completionCode": 0,
\blacksquare parameters": {
 "alttime": "13.37.59",
\blacksquare queue": "Q1",
                 "trigdpth": 7,
                "type": "QLOCAL"
\frac{3}{2},
 "reasonCode": 0
        }
     ],
     "overallCompletionCode": 0,
     "overallReasonCode": 0
}
```
• z/OS' ta, bir kuyruk paylaşım grubunda hem QMGR1 hem de QMGR2 üzerinde tanımlanan Q0adlı yerel kuyruğu görüntüleyin. HTTP POST yönteminde aşağıdaki URL kullanılır:

https://localhost:9443/ibmmq/rest/v2/admin/action/qmgr/QMGR1/mqsc

Aşağıdaki JSON bilgi yükü gönderilir:

```
{
 "type": "runCommandJSON",
 "command": "display",
 "qualifier": "qlocal",
 "name": "q0",
    name : qu",<br>"parameters":
         ameters": {<br>"cmdscope": "*"
     }
}
```
REST komutu başarılı olduğu için, 200 yanıt kodu döndürülür. Döndürülen yanıt gövdesi aşağıdaki JSON ' u içerir:

```
{
   "commandResponse": [
      {
 "completionCode": 0,
\blacksquare parameters": {
 "acctq": "QMGR",
 "altdate": "2019-01-21",
 "alttime": "10.23.43",
 "boqname": "",
 "bothresh": 0,
 "cfstruct": "",
 "clchname": "",
           "clusnl": "",
 "cluster": "",
 "clwlprty": 0,
 "clwlrank": 0,
 "clwluseq": "QMGR",
 ...
 "trigtype": "FIRST",
 "type": "QLOCAL",
 "usage": "NORMAL"
\frac{3}{2},
 "reasonCode": 4,
 "sourceQmgr": "QMGR1"
\frac{3}{5},
\overline{\mathcal{E}} "completionCode": 0,
\blacksquare parameters": {
 "acctq": "QMGR",
 "altdate": "2019-03-19",
 "alttime": "13.05.02",
 "boqname": "",
 "bothresh": 0,
 "cfstruct": "",
 "clchname": "",
 "clusnl": "",
           "cluster": "",
```

```
 "clwlprty": 0,
             "clwlrank": 0,
 ...
 "trigtype": "FIRST",
 "type": "QLOCAL",
 "usage": "NORMAL"
          },
 "reasonCode": 4,
 "sourceQmgr": "QMGR2"
      }
\Box,
 "overallCompletionCode": 0,
    "overallReasonCode": 0
}
```
# **/admin/installation**

You can use the HTTP GET method with the installation resource to request information about installations.

Bu kaynak URL adresi ile administrative REST API ağ geçidini kullanamazsınız.

# *GET*

Use the HTTP GET method with the installation resource to request information about the installation that the administrative REST API runs in.

Döndürülen bilgiler, ["dspmqver \(sürüm bilgilerini görüntüle\)" sayfa 93](#page-92-0) denetim komutunun döndürdüğü bilgilere benzer.

- Kaynak URL 'si
- İsteğe bağlı sorgu değiştirgeleri
- • ["İstek üstbilgileri" sayfa 2130](#page-2129-0)
- • [İstek gövdesi biçimi](#page-2129-0)
- • ["Güvenlik Gereksinimleri" sayfa 2130](#page-2129-0)
- • [Yanıt durumu kodları](#page-2130-0)
- • ["Yanıt üstbilgileri" sayfa 2131](#page-2130-0)
- • [Yanıt gövdesi biçimi](#page-2130-0)
- • [Örnekler](#page-2131-0)

# **Kaynak URL Adresi**

https://*host*:*port*/ibmmq/rest/v2/admin/installation/*{installationName}*

### **installationName**

İsteğe bağlı olarak, sorgulanacak kurulumın adını belirtir. Bu ad, REST API ' in çalışmakta olduğu kuruluşun adı olmalıdır.

HTTP bağlantılarını etkinleştirdiğinizde HTTPS yerine HTTP ' yi kullanabilirsiniz. HTTP ' nin etkinleştirilmesiyle ilgili daha fazla bilgi için HTTP ve HTTPS kapılarının yapılandırılmasıbaşlıklı konuya bakın.

# **İsteğe bağlı sorgu değiştirgeleri**

### **öznitelikler = { extended | \* |extended.***attributeName***, ... }**

### **Uzatıldı**

Tüm genişletilmiş özniteliklerin döndürülecağını belirtir.

#### **\***

Tüm öznitelikleri belirtir. Bu parametre, **extended**ile eşdeğerdir.

### **genişletilmiş.***attributeName***, ...**

Döndürülebilmek için genişletilmiş özniteliklerin virgülle ayrılmış bir listesini belirtir:

#### <span id="page-2129-0"></span>**düzey**

Dizgi.

IBM MQ oluşturma düzeyi.

### **operatingSystem**

 $z/0S$ **ALW** Bu öznitelik yalnızca z/OS, AIX, Linux, and Windowsüzerinde kullanılabilir.

Dizgi.

İşletim sisteminin tam açıklayıcı metni.

### **açıklama**

**ALW** Bu öznitelik yalnızca AIX, Linux, and Windowsüzerinde kullanılabilir.

Dizgi.

Kuruluş açıklaması.

### **installationPath**

**ALW** Bu öznitelik yalnızca AIX, Linux, and Windowsüzerinde kullanılabilir.

Dizgi.

Kuruluşun yolu.

### **dataPath**

**ALW** Bu öznitelik yalnızca AIX, Linux, and Windowsüzerinde kullanılabilir.

Dizgi.

Kuruluma ilişkin verilerin depolandığı yol.

### **maximumCommandDüzeyi**

MQ Appliance ALW Bu öznitelik yalnızca IBM MQ Appliance, AIX, Linux, and Windowsüzerinde kullanılabilir.

Tamsayı.

Desteklenen komut düzeyi üst sınırı.

### **Birincil**

**ALW** Bu öznitelik yalnızca AIX, Linux, and Windowsüzerinde kullanılabilir.

Boole.

Birincil kuruluş durumu.

# **İstek üstbilgileri**

İstekle birlikte aşağıdaki üstbilgiler gönderilmelidir:

#### **Yetkilendirme**

Temel kimlik doğrulaması kullanıyorsanız bu üstbilgi gönderilmelidir. Daha fazla bilgi için bkz. REST APIile HTTP temel kimlik doğrulamasını kullanma.

# **İstek gövde biçimi**

Yok.

# **Güvenlik Gereksinimleri**

Çağıranın kimliği mqweb sunucusunda doğrulanmalı ve MQWebAdmin, MQWebAdminROya da MQWebUser rollerinden birinin ya da daha fazlasının üyesi olmalıdır. administrative REST APIgüvenliği hakkında daha fazla bilgi için bkz. IBM MQ Console ve REST API security.

<span id="page-2130-0"></span>Belirteç tabanlı güvenlik kullanılırsa, kullanıcının kimliğini doğrulamak için kullanılan LTPA belirteci, istek ile birlikte tanımlama bilgisi olarak sağlanmalıdır. Belirteç tabanlı kimlik doğrulamasıyla ilgili daha fazla bilgi için REST API ile belirteç tabanlı kimlik doğrulamasını kullanmabaşlıklı konuya bakın.

installation kaynağındaki bir HTTP GET işlemi için belirli bir yetki gereksinimi yoktur.

# **Yanıt durumu kodları**

### **200**

Kuruluş bilgileri başarıyla alındı.

### **400**

Geçersiz veri sağlandı.

Örneğin, geçersiz kuruluş öznitelikleri belirtildi.

### **401**

Kimlik doğrulanmadı.

Çağıran, mqweb sunucusunda kimlik doğrulanmalıdır ve MQWebAdmin, MQWebAdminROya da MQWebUser rollerinden birinin ya da daha fazlasının üyesi olmalıdır. Daha fazla bilgi için bkz ["Güvenlik](#page-2129-0) [Gereksinimleri" sayfa 2130.](#page-2129-0)

### **404**

Kuruluş yok.

### **500**

IBM MQ' dan sunucu sorunu ya da hata kodu.

# **Yanıt üstbilgileri**

Yanıtın aşağıdaki üstbilgileri döndürülür:

### **İçerik Tipi**

Bu üstbilgi application/json;charset=utf-8değeriyle döndürülür.

# **Yanıt gövdesi biçimi**

Yanıt JSON biçiminde UTF-8 kodlamasında olur. Yanıt, installationadlı tek bir JSON dizisi içeren bir dış JSON nesnesi içeriyor. Dizideki her öğe, bir kuruluşla ilgili bilgileri gösteren bir JSON nesnesidir. Her JSON nesnesi aşağıdaki öznitelikleri içerir:

#### **ad**

 $\blacktriangleright$   $\blacktriangle$   $\blacktriangle$   $\black$ 

Dizgi.

Kuruluş adı.

### **sürüm**

Dizgi.

Kurulum için IBM MQ sürümü.

### **Platform**

Dizgi.

Aşağıdaki değerlerden biri:

- aygıt
- ibm-i
- UNIX
- pencereler
- z/OS

**Uzatıldı**

JSON nesnesi.

<span id="page-2131-0"></span>İstenirse, aşağıdaki ek özelliklerden birini ya da birkaçını içerir:

### **düzey**

Dizgi.

IBM MQ oluşturma düzeyi.

# **operatingSystem**

 $\approx$   $z/0$ S **ALW**  $\blacksquare$ Bu öznitelik yalnızca z/OS, AIX, Linux, and Windowsüzerinde kullanılabilir.

Dizgi.

İşletim sisteminin tam açıklayıcı metni.

#### **açıklama** b.

**ALW** Bu öznitelik yalnızca AIX, Linux, and Windowsüzerinde kullanılabilir.

Dizgi.

Kuruluş açıklaması.

# **installationPath**

 $\blacktriangleright$  **ALW**  $\blacksquare$  Bu öznitelik yalnızca AIX, Linux, and Windowsüzerinde kullanılabilir.

Dizgi.

Kuruluşun yolu.

# **dataPath**

 $\blacktriangleright$  **ALW**  $\blacktriangleright$  Bu öznitelik yalnızca AIX, Linux, and Windowsüzerinde kullanılabilir.

Dizgi.

Kuruluma ilişkin verilerin depolandığı yol.

# **maximumCommandDüzeyi**

 $\blacktriangleright$ MQ Appliance $\blacktriangleright$  **ALW** Bu öznitelik yalnızca IBM MQ Appliance, AIX, Linux, and Windowsüzerinde kullanılabilir.

Tamsayı.

Desteklenen komut düzeyi üst sınırı.

### **Birincil**

**ALW** Bu öznitelik yalnızca AIX, Linux, and Windowsüzerinde kullanılabilir.

Boole.

►

Birincil kuruluş durumu.

Bir hata ortaya çıkarsa, yanıt gövdesi bir hata iletisi içerir. Daha fazla bilgi için bkz. REST API hata işleme.

# **AIX, Linux, and Windowsörnekleri** ALW

• Aşağıdaki örnek, REST API ' in çalışmakta olduğu kuruluşla ilgili temel bilgileri alır. HTTP GET yönteminde aşağıdaki URL kullanılır:

https://localhost:9443/ibmmq/rest/v2/admin/installation

Aşağıdaki JSON yanıtı döndürüldü:

```
{
     "installation": 
    [ "name": "Installation1",
 "platform": "windows",
 "version": "9.1.0.0"
    }]
}
```
• The following example gets extended information about the installation Installation1. HTTP GET yönteminde aşağıdaki URL kullanılır:

```
https://localhost:9443/ibmmq/rest/v2/admin/installation/Installation1?attributes=*
```
Aşağıdaki JSON yanıtı döndürüldü:

```
{
    "installation": 
   [ "extended": {
 "dataPath": "C:\\Program Files (x86)\\IBM\\WebSphere MQ",
 "description": "My MQ installation",
 "installationPath": "C:\\Program Files\\IBM\\WebSphere MQ",
 "level": "p910-L180501",
            "maximumCommandLevel": 910,
            "operatingSystem": "Windows 7 Professional x64 Edition, Build 7601: SP1",
            "primary": true
\frac{3}{5},
 "name": "Installation1",
 "platform": "windows",
 "version": "9.1.0.0"
    }]
}
```
• Aşağıdaki örnek, Installation1için kuruluş yolunu alır. HTTP GET yönteminde aşağıdaki URL kullanılır:

```
https://localhost:9443/ibmmq/rest/v2/admin/installation/Installation1?
attributes=extended.installationPath
```
Aşağıdaki JSON yanıtı döndürüldü:

```
{
     "installation": [{
        "extended": \frac{1}{2} "installationPath": "C:\\Program Files\\IBM\\MQ"
\frac{3}{5},
 "name": "Installation1",
 "platform": "windows",
 "version": "9.1.0.0"
    }]
}
```
# **z/OSörnekleri**

### z/0S

• Aşağıdaki örnek, kuruluşla ilgili temel bilgileri alır. HTTP GET yönteminde aşağıdaki URL kullanılır:

https://REST.example.com:9443/ibmmq/rest/v2/admin/installation

Aşağıdaki JSON yanıtı döndürüldü:

```
{
 "installation": [{
 "platform": "z/os",
 "version": "9.1.0"
    }]
}
```
• Aşağıdaki örnek, kuruluşla ilgili ek bilgileri alır. HTTP GET yönteminde aşağıdaki URL kullanılır:

https://REST.example.com:9443/ibmmq/rest/v2/admin/installation?attributes=extended

Aşağıdaki JSON yanıtı döndürüldü:

```
{
    "installation": [{
 "extended": {
 "level": "V910-L180501",
```

```
 "operatingSystem": "z/OS 01.00 02"
\frac{3}{5},
 "platform": "z/os",
 "version": "9.1.0"
   }]
}
```
# **/login**

You can use the HTTP GET method together with the login resource to get information about the user that is logged in to the REST API. Bir kullanıcıda oturum açmak ve bir LTPA belirteci almak için HTTP POST yöntemini kullanabilirsiniz. Bir kullanıcının oturumunu kapatmak ve oturumu sona erdirmek için HTTP DELETE yöntemini kullanabilirsiniz.

# *POST*

Bir kullanıcıda oturum açmak için login kaynağı ile HTTP POST yöntemini kullanın ve REST APIiçin belirteç tabanlı bir kimlik doğrulama oturumu başlatın. Daha fazla REST isteği doğrulanacak kullanıcı için bir LTPA belirteci döndürülür.

Belirteç tabanlı kimlik doğrulamasının nasıl kullanılacağı hakkında daha fazla bilgi için bkz. Using token based authentication with the REST API.

- Kaynak URL 'si
- İsteğe bağlı sorgu değiştirgeleri
- "İstek üstbilgileri" sayfa 2134
- İstek gövdesi biçimi
- • [Yanıt durumu kodları](#page-2134-0)
- • ["Yanıt üstbilgileri" sayfa 2135](#page-2134-0)
- • [Yanıt gövdesi biçimi](#page-2134-0)
- • [Örnekler](#page-2134-0)

# **Kaynak URL Adresi**

https://*host*:*port*/ibmmq/rest/v2/login

# **İsteğe bağlı sorgu değiştirgeleri**

Yok.

# **İstek üstbilgileri**

İstekle birlikte aşağıdaki üstbilgiler gönderilmelidir:

### **İçerik Tipi**

```
This header must be sent with a value of application/json" optionally followed by
";charset=UTF-8".
```
# **İstek gövde biçimi**

İstek gövdesi, UTF-8 kodlamasında JSON biçiminde olmalıdır. İstek gövdesi öznitelikleri içinde tanımlanır. İstek gövdesine aşağıdaki öznitelikler eklenebilir:

### **kullanıcı adı**

Dizgi.

Kimlik doğrulaması yapmak için kullanılacak kullanıcı adını belirtir.

Belirtilen kullanıcı adı, mqweb sunucusu kullanıcı kayıt dosyası içinde tanımlanmalıdır ve MQWebAdmin, MQWebAdminROya da MQWebUser rollerinden birinin ya da daha fazlasının bir üyesi olmalıdır. Bu kullanıcı adı büyük ve küçük harfe duyarlıdır.

<span id="page-2134-0"></span>**Not:** If the user name specified has the MQWebUser role, ensure that the user name has the same case in the user registry as on the IBM MQ system. Örneğin, kullanıcı kimliği IBM MQ sisteminde büyük harfli olarak tanımlandıysa, kayıt defterinde büyük harfli olarak tanımlanmalıdır. If the user name is specified in different cases, the user might be authenticated by the REST API, but might not be authorized to use IBM MQ resources.

#### **parola**

Dizgi.

**username** özniteliği tarafından belirtilen kullanıcıya ilişkin parolayı belirtir.

### **Yanıt durumu kodları**

#### **204**

Kullanıcı başarıyla oturum açtı.

#### **400**

Geçersiz veri sağlandı.

Örneğin, kullanıcı adı için bir tamsayı değeri belirlenir.

#### **401**

Kimlik doğrulanmadı.

Geçersiz bir kullanıcı adı ya da parola sağlandı.

#### **500**

IBM MQ' dan sunucu sorunu ya da hata kodu.

# **Yanıt üstbilgileri**

Yok.

# **Yanıt gövdesi biçimi**

Oturum açma başarılı olursa yanıt gövdesi boş olur. Bir hata ortaya çıkarsa, yanıt gövdesi bir hata iletisi içerir. Daha fazla bilgi için bkz. REST API hata işleme.

Başarılı bir oturum açma işlemi içeren bir tanımlama bilgisinde LTPA güvenlik simgesi döndürülür. Bu simge, diğer tüm REST isteklerini doğrulamak için kullanılır. By default on z/OS, AIX, Linux, and Windows, the cookie name starts with the prefix LtpaToken2, but the name can be changed by setting the **ltpaCookieName** property with the **setmqweb** command. Daha fazla bilgi için LTPA simgesinin yapılandırılmasıbaşlıklı konuya bakın. IBM MQ Applianceüzerinde LTPA belirteci tanımlama bilgisi adı LtpaToken2olur.

# **Örnekler**

The following example logs in a user called mqadmin with the password mqadmin. HTTP POST yönteminde aşağıdaki URL kullanılır:

```
https://localhost:9443/ibmmq/rest/v2/login
```
Aşağıdaki JSON bilgi yükü gönderilir:

```
{
     "username" : "mqadmin",
    "password" : "mqadmin"
}
```
cURL' de, oturum açma isteği aşağıdaki Windows örneğine benzebilir. LTPA simgesi, -c işareti kullanılarak cookiejar.txt dosyasında depolanır:

```
curl -k "https://localhost:9443/ibmmq/rest/v2/login" -X POST 
-H "Content-Type: application/json" --data
```

```
"{\"username\":\"mqadmin\",\"password\":\"mqadmin\"}" 
-c c:\cookiejar.txt
```
Kullanıcı oturum açtıktan sonra, başka istekleri doğrulamak için LTPA simgesi ve ibm-mq-rest-csrftoken HTTP üstbilgisi kullanılır. Örneğin, yerel bir kuyruk yaratmak için Q1, aşağıdaki cURL kullanılabilir. LTPA simgesi, -b işaretiyle cookiejar.txt dosyasından alınır. ibm-mq-rest-csrf-token HTTP üstbilgisinin içeriği boş da dahil olmak üzere her şey olabilir.

```
curl -k "https://localhost:9443/ibmmq/rest/v2/admin/qmgr/QM1/queue" -X POST 
-b c:\cookiejar.txt 
-H "ibm-mq-rest-csrf-token: value" -H "Content-Type: application/json" 
--data "{\"name\":\"Q1\"}"
```
# *GET*

Use the HTTP GET method with the login resource to request information about the user that is authenticated with the REST API.

- Kaynak URL 'si
- İsteğe bağlı sorgu değiştirgeleri
- "İstek üstbilgileri" sayfa 2136
- İstek gövdesi biçimi
- "Güvenlik Gereksinimleri" sayfa 2136
- • [Yanıt durumu kodları](#page-2136-0)
- • ["Yanıt üstbilgileri" sayfa 2137](#page-2136-0)
- • [Yanıt gövdesi biçimi](#page-2136-0)
- • [Örnekler](#page-2136-0)

# **Kaynak URL Adresi**

https://*host*:*port*/ibmmq/rest/v2/login

# **İsteğe bağlı sorgu değiştirgeleri**

Yok.

# **İstek üstbilgileri**

İstekle birlikte aşağıdaki üstbilgiler gönderilmelidir:

### **Yetkilendirme**

Temel kimlik doğrulaması kullanıyorsanız bu üstbilgi gönderilmelidir. Daha fazla bilgi için bkz. REST APIile HTTP temel kimlik doğrulamasını kullanma.

# **İstek gövde biçimi**

Yok.

# **Güvenlik Gereksinimleri**

İstek, aşağıdaki kimlik doğrulama mekanizmalarından biri kullanılarak kimlik doğrulaması gerçekleştirmelidir:

- HTTP temel kimlik doğrulaması için kimlik doğrulaması yapmak için kullanıcı adını ve parolayı sağlamanız gerekir. Daha fazla bilgi için REST APIile HTTP temel kimlik doğrulamasının kullanılmasıbaşlıklı konuya bakın.
- Belirteç tabanlı kimlik doğrulaması için kimlik doğrulaması yapmak için LTPA belirtecini sağlamanız gerekir. Daha fazla bilgi için bkz. Using token based authentication with the REST API.

<span id="page-2136-0"></span>• İstemci sertifikası kimlik doğrulaması için, kimlik doğrulaması yapmak için istemci sertifikasını sağlamanız gerekir. Daha fazla bilgi için REST APIile istemci sertifikası kimlik doğrulaması kullanmabaşlıklı konuya bakın.

# **Yanıt durumu kodları**

### **200**

Kullanıcı başarıyla sorgulandı.

### **400**

Geçersiz veri sağlandı.

### **401**

Kimlik doğrulanmadı.

Geçersiz bir kimlik bilgisi sağlandı.

### **404**

Kaynak bulunamadı.

### **500**

IBM MQ' dan sunucu sorunu ya da hata kodu.

# **Yanıt üstbilgileri**

Yanıtın aşağıdaki üstbilgileri döndürülür:

### **İçerik Tipi**

Bu üstbilgi application/json;charset=utf-8değeriyle döndürülür.

# **Yanıt gövdesi biçimi**

Yanıt JSON biçiminde UTF-8 kodlamasında olur. Yanıt, useradlı tek bir JSON dizisi içeren bir dış JSON nesnesi içeriyor. Bu dizi aşağıdaki öznitelikleri içerir:

### **ad**

Dizgi.

Yetki denetimini denetlemek için kullanılan kullanıcının adını belirler.

Bu ad, LDAP kullanıcı eşlemi ya da istemci sertifikası kullanıcı eşlemi kullanılarak, belirtilen kimlik bilgilerinden farklı olabilir.

**rol**

JSON dizisi.

Kullanıcının hangi rollere verileceğini belirler.

Değer, aşağıdaki değerlerden biri ya da daha fazlasıdır:

- MQWebAdmin
- MQWebAdminRO
- MQWebUser

# **Örnekler**

Aşağıdaki örnek, kullanıcıyı sorgular. HTTP GET yönteminde aşağıdaki URL kullanılır:

https://localhost:9443/ibmmq/rest/v2/login

Aşağıdaki JSON yanıtı döndürüldü:

```
{
    "user" : 
[ "name" : "reader",
 "role" : [
 "MQWebAdminRO",
```

```
 "MQWebUser"
          ]
      }]
}
```
cURL' de, oturum açma sorgusu, belirteç tabanlı kimlik doğrulaması kullanan aşağıdaki Windows örneğine benzebilir. LTPA simgesi, -b işaretiyle cookiejar.txt dosyasından alınır:

```
curl -k "https://localhost:9443/ibmmq/rest/v2/login" -X GET 
-b c:\cookiejar.txt
```
# *DELETE*

Bir kullanıcının oturumunu kapatmak ve REST APIiçin belirteç tabanlı bir kimlik doğrulama oturumunu sona erdirmek için login kaynağıyla HTTP DELETE yöntemini kullanın.

Belirteç tabanlı kimlik doğrulamasının nasıl kullanılacağı hakkında daha fazla bilgi için bkz. Using token based authentication with the REST API.

- Kaynak URL 'si
- İsteğe bağlı sorgu değiştirgeleri
- "İstek üstbilgileri" sayfa 2138
- İstek gövdesi biçimi
- "Güvenlik Gereksinimleri" sayfa 2138
- • [Yanıt durumu kodları](#page-2138-0)
- • ["Yanıt üstbilgileri" sayfa 2139](#page-2138-0)
- • [Yanıt gövdesi biçimi](#page-2138-0)
- • [Örnekler](#page-2138-0)

# **Kaynak URL Adresi**

```
https://host:port/ibmmq/rest/v2/login
```
# **İsteğe bağlı sorgu değiştirgeleri**

Yok.

# **İstek üstbilgileri**

İstekle birlikte aşağıdaki üstbilgiler gönderilmelidir:

### **ibm-mq-rest-csrf-token**

Bu üstbilgi ayarlanmalıdır, ancak değer boş olmak da dahil olmak üzere herhangi bir şey olabilir.

# **İstek gövde biçimi**

Yok.

# **Güvenlik Gereksinimleri**

Kullanıcının kimliğini doğrulamak için kullanılan LTPA belirteci, istek bir tanımlama bilgisi olarak belirtilmelidir. Varsayılan olarak, bu simge LtpaToken2önekiyle başlar.

REST isteğine verilen yanıta, yerel tanımlama bilgisi deposundan LTPA belirtecini silme yönergesi de içerilir. Bu yönergeyi işlediğinizden emin olun. Yönerge işlenmezse ve LTPA simgesi yerel tanımlama bilgisi deposunda kaldıysa, gelecekteki REST isteklerinin kimliğini doğrulamak için LTPA simgesi kullanılabilir. Yani, kullanıcı oturum sona erdirildikten sonra LTPA belirteciyle kimlik doğrulaması gerçekleştirmeye çalıştığında, var olan simgeyi kullanan yeni bir oturum yaratılır.

# <span id="page-2138-0"></span>**Yanıt durumu kodları**

# **204**

Kullanıcı oturumu başarıyla kapattı.

# **400**

Geçersiz veri sağlandı.

# **401**

Kimlik doğrulanmadı.

Geçersiz bir LTPA belirteci sağlandı ya da ibm-mq-rest-csrf-token üstbilgisi eksik.

# **404**

Kaynak bulunamadı.

**500**

IBM MQ' dan sunucu sorunu ya da hata kodu.

# **Yanıt üstbilgileri**

Yok.

# **Yanıt gövdesi biçimi**

Oturum kapatma başarılı olursa yanıt gövdesi boş olur. Bir hata ortaya çıkarsa, yanıt gövdesi bir hata iletisi içerir. Daha fazla bilgi için bkz. REST API hata işleme.

# **Örnekler**

The following cURL example for Windows logs out a user.

LTPA simgesi, -b işaretiyle cookiejar.txt dosyasından alınır. CSRF koruması, ibm-mq-rest-csrftoken HTTP üstbilgisinin varlığı tarafından sağlanır. The location of the cookiejar.txt file is specified by the -c flag so that the LTPA token is deleted from the file:

```
curl -k "https://localhost:9443/ibmmq/rest/v2/login" -X DELETE 
-H "ibm-mq-rest-csrf-token: value" -b c:\cookiejar.txt 
-c c:\cookiejar.txt
```
# **/admin/qmgr**

Durum bilgileri de içinde olmak üzere, kuyruk yöneticilerine ilişkin bilgi istemek için qmgr kaynağıyla birlikte HTTP GET yöntemini kullanabilirsiniz.

Bu kaynak URL 'si ile administrative REST API ağ geçidini kullanabilirsiniz.

Kuyruk yöneticisi REST API parametrelerinin ve özniteliklerinin PCF eşdeğerleri hakkında daha fazla bilgi için bkz. ["Kuyruk yöneticilerine ilişkinREST API ve PCF eşdeğerleri" sayfa 2314](#page-2313-0).

# *GET*

Kuyruk yöneticilerine ilişkin temel bilgileri ve durum bilgilerini istemek için qmgr kaynağı ile HTTP GET yöntemini kullanın.

Döndürülen bilgiler, ["dspmq \(kuyruk yöneticilerini görüntüle\)" sayfa 63](#page-62-0) denetim komutu, **[DISPLAY](#page-757-0) [QMSTATUS](#page-757-0)** MQSC komutu ve **[Inquire Queue Manager Status](#page-1338-0)** PCF komutu tarafından döndürülen bilgilere benzerdir. **dspmq -o HA** ve **dspmq -o DR** tarafından döndürülen IBM MQ Appliance vedisasterüzerindeki yüksek kullanılabilirlik (HA) ve olağanüstü durum kurtarma (DR) yapılandırmalarında da durum elde edebilirsiniz (Araç belgelerinde dspmq (kuyruk yöneticilerini görüntüle) belgesine bakın).

- • [Kaynak URL 'si](#page-2139-0)
- • [İsteğe bağlı sorgu değiştirgeleri](#page-2139-0)
- • ["İstek üstbilgileri" sayfa 2142](#page-2141-0)
- <span id="page-2139-0"></span>• [İstek gövdesi biçimi](#page-2141-0)
- • ["Güvenlik Gereksinimleri" sayfa 2142](#page-2141-0)
- • [Yanıt durumu kodları](#page-2142-0)
- • ["Yanıt üstbilgileri" sayfa 2143](#page-2142-0)
- • [Yanıt gövdesi biçimi](#page-2142-0)
- • [Örnekler](#page-2143-0)

# **Kaynak URL Adresi**

https://*host*:*port*/ibmmq/rest/v2/admin/qmgr/*{qmgrName}*

### **qmgrName**

İsteğe bağlı olarak, sorgulanacak kuyruk yöneticisinin adını belirtir.

Uzak kuyruk yöneticisini **qmgrName**olarak belirtebilirsiniz. Uzak kuyruk yöneticisi belirtirseniz, bir ağ geçidi kuyruk yöneticisi yapılandırmanız gerekir. Daha fazla bilgi için, bkz. REST API kullanılarak uzaktan yönetim.

Uzak bir kuyruk yöneticisi belirtirseniz, yalnızca aşağıdaki öznitelikler döndürülür:

- ad
- başlatılabilir
- channelInitiatorDurumu
- ldapConnectionDurumu
- connectionCount
- publishSubscribe

Kuyruk yöneticisi adı büyük ve küçük harfe duyarlıdır.

Kuyruk yöneticisi adında eğik çizgi, nokta imi ya da yüzde imi varsa, bu karakterler URL kodlamalı olmalıdır:

- Eğik çizgi (/) %2Folarak kodlanmalıdır.
- Yüzde işareti (%) %25olarak kodlanmalıdır.
- Nokta (.) %2Eolarak kodlanmalıdır.

HTTP bağlantılarını etkinleştirdiğinizde HTTPS yerine HTTP ' yi kullanabilirsiniz. HTTP ' nin etkinleştirilmesiyle ilgili daha fazla bilgi için HTTP ve HTTPS kapılarının yapılandırılmasıbaşlıklı konuya bakın.

# **İsteğe bağlı sorgu değiştirgeleri**

### **öznitelikler = { extended | \* |extended.***attributeName***, ... }**

**Bu and Appliance ALW A**Bu parametre yalnızca IBM MQ Appliance, AIX, Linux, and Windows' de kullanılabilir.

Kaynak URL 'sinde uzak bir kuyruk yöneticisi belirtirseniz bu değiştirge geçerli değildir.

### **Uzatıldı**

Tüm genişletilmiş özniteliklerin alındığını belirtir.

**\***

Tüm öznitelikleri belirtir. Bu parametre, **extended**ile eşdeğerdir.

### **genişletilmiş.***attributeName***, ...**

Döndürülebilmek için genişletilmiş özniteliklerin virgülle ayrılmış bir listesini belirtir.

Örneğin, installationName özniteliğini döndürmek için

extended.installationNamedeğerini belirtin.

Genişletilmiş özniteliklerin tam listesi için bkz. [Kuyruk yöneticileri için genişletilmiş öznitelikler.](#page-2147-0)

### **status = { status | \* |status.***attributeName***, ... }**

### **durum**

Tüm durum özniteliklerinin döndürülecağını belirtir.

**\***

Tüm öznitelikleri belirtir. Bu parametre, **status**ile eşdeğerdir.

### **durumu.***attributeName***, ...**

Döndürülebilmek için kuyruk yöneticisi durum özniteliklerinin virgülle ayrılmış bir listesini belirtir. Durum özniteliklerini döndürmek için kuyruk yöneticisinin çalışır durumda olması gerekir.

Örneğin, connectionCount özniteliğini döndürmek için status.connectionCountdeğerini belirtin.

Durum özniteliklerinin tam listesi için [Kuyruk yöneticileri için durum öznitelikleri](#page-2146-0)başlıklı konuya bakın.

### **state=***durum*

Yalnızca belirtilen duruma sahip kuyruk yöneticilerinin döndürülmesini belirtir. Aşağıdaki değerler geçerli değerlerdir:

Tüm altyapılarda:

- çalışıyor
- Bitti

**ALW** AIX, Linux, and Windows'ta:

- endedImmediately
- endedPreemptively
- endedUnexpectedly
- başlatma
- susturucu
- endingImmediately
- endingPreemptively
- beingDeleted
- stateNotKullanılabilir
- runningAsBekleme
- runningElsewhere

state=*state* isteğe bağlı sorgu parametresini, kaynak URL 'si içinde bir kuyruk yöneticisi adı belirtmezseniz belirleyebilirsiniz. Yani, belirli bir durumda belirli bir kuyruk yöneticisi hakkında bilgi istemezsiniz.

#### $V$  9.2.4 **h** MQ Appliance ha = { \* | ha | *attributeName*, ... }

HA kuyruğu yöneticileri için HA bilgilerinin döndürülecağını belirtir. Tüm HA özniteliklerinin döndürülmesini (\* ya da ha) belirtebilir ya da belirli öznitelikleri belirtebilirsiniz (bir ya da daha çok ha.type, ha.floatingIPAddressve ha.floatingIPInterface). DR özniteliklerini, qmgr kaynağının diğer öznitelikleriyle birleştirebilirsiniz.

Bu özniteliği IBM MQ Appliancedışında bir altyapıda belirtirseniz, yanıt bad request 400olur.

#### **dr = { \* |dr |***attributeName***, ... }**  $V5.2.4$

DR kuyruk yöneticileri için DR bilgilerinin döndürülecağını belirtir. Tüm DR özniteliklerinin döndürülmesini (\* ya da dr) belirtebilir ya da belirli öznitelikleri belirtebilirsiniz (dr.replicationPort ya da dr.remoteIPAddress). DR özniteliklerini, qmgr kaynağının diğer öznitelikleriyle birleştirebilirsiniz.

Bu özniteliği IBM MQ Appliancedışında bir altyapıda belirtirseniz, yanıt bad request 400olur.

# <span id="page-2141-0"></span>**İstek üstbilgileri**

İstekle birlikte aşağıdaki üstbilgiler gönderilmelidir:

### **Yetkilendirme**

Temel kimlik doğrulaması kullanıyorsanız bu üstbilgi gönderilmelidir. Daha fazla bilgi için bkz. REST APIile HTTP temel kimlik doğrulamasını kullanma.

İsteğe bağlı olarak aşağıdaki üstbilgiler istekle birlikte gönderilebilir:

# **ibm-mq-rest-gateway-qmgr**

Bu üstbilgi, ağ geçidi kuyruk yöneticisi olarak kullanılacak kuyruk yöneticisini belirtir. Ağ geçidi kuyruk yöneticisi, uzak bir kuyruk yöneticisine bağlanmak için kullanılır. Daha fazla bilgi için bkz. REST API kullanılarak uzaktan yönetim.

# **İstek gövde biçimi**

Yok.

# **Güvenlik Gereksinimleri**

Çağıranın kimliği mqweb sunucusunda doğrulanmalı ve MQWebAdmin, MQWebAdminROya da MQWebUser rollerinden birinin ya da daha fazlasının üyesi olmalıdır. administrative REST APIgüvenliği hakkında daha fazla bilgi için bkz. IBM MQ Console ve REST API security.

Belirteç tabanlı güvenlik kullanılırsa, kullanıcının kimliğini doğrulamak için kullanılan LTPA belirteci, istek ile birlikte tanımlama bilgisi olarak sağlanmalıdır. Belirteç tabanlı kimlik doğrulamasıyla ilgili daha fazla bilgi için REST API ile belirteç tabanlı kimlik doğrulamasını kullanmabaşlıklı konuya bakın.

**status** isteğe bağlı sorgu parametresi belirtildiğinde, belirli PCF komutlarının yayınlanabilmesi gerekir. Durum özniteliklerinin yalnızca bir alt kümesi döndürülebiliyorsa, yalnızca ilgili PCF komutlarına ilişkin izinler gereklidir. Çağırana ilişkin güvenlik birincil kullanıcısının, belirtilen kuyruk yöneticisi için aşağıdaki PCF komutlarını verme yeteneği verilmelidir:

- MQ Appliance **ALW R**IBM MQ Applianceüzerinde, AIX, Linux, and Windows:
	- started, channelInitatorState, ldapConnectionStateya da connectionCount özniteliklerinin döndürülmesi için, **MQCMD\_INQUIRE\_Q\_MGR\_STATUS** PCF komutunu verme yetkisi verilmelidir.
	- publishSubscribeState özniteliğini döndürmek için, **MQCMD\_INQUIRE\_PUBSUB\_STATUS** PCF komutunu verme yetkisi verilmelidir.
- $\bullet$   $z/0s$   $z/0s$ 'ta:
	- started özniteliğini döndürmek için, **MQCMD\_INQUIRE\_LOG** PCF komutunu verme yetkisi verilmelidir.
	- channelInitiatorState özniteliğini döndürmek için, **MQCMD\_INQUIRE\_CHANNEL\_INIT** PCF komutunu verme yetkisi verilmelidir.
	- connectionCount özniteliğini döndürmek için, **MQCMD\_INQUIRE\_CONNECTION** PCF komutunu verme yetkisi verilmelidir.
	- publishSubscribeState özniteliğini döndürmek için, **MQCMD\_INQUIRE\_PUBSUB\_STATUS** PCF komutunu verme yetkisi verilmelidir.

AIX, Linux, and Windows' da, **setmqaut** komutunu kullanarak IBM MQ kaynaklarını kullanmak için güvenlik birincil kullanıcıları için yetki verebilirsiniz. Daha fazla bilgi için bkz. **setmqaut** (yetki verilmesi ya da iptal etmek).

 $z/0S$ z/OSişletim üzerinde bkz. z/OS üzerinde güvenliğin ayarlanması.

# <span id="page-2142-0"></span>**Yanıt durumu kodları**

**200**

Kuyruk yöneticisi bilgileri başarıyla alındı.

**400**

Geçersiz veri sağlandı.

Örneğin, geçersiz kuyruk yöneticisi belirtildi.

### **401**

Kimlik doğrulanmadı.

Çağıran, mqweb sunucusunda kimlik doğrulanmalıdır ve MQWebAdmin, MQWebAdminROya da MQWebUser rollerinden birinin ya da daha fazlasının üyesi olmalıdır. Daha fazla bilgi için bkz ["Güvenlik](#page-2141-0) [Gereksinimleri" sayfa 2142.](#page-2141-0)

# **404**

Kuyruk yöneticisi yok.

**500**

IBM MQ' dan sunucu sorunu ya da hata kodu.

# **Yanıt üstbilgileri**

Yanıtın aşağıdaki üstbilgileri döndürülür:

# **İçerik Tipi**

Bu üstbilgi application/json;charset=utf-8değeriyle döndürülür.

# **ibm-mq-rest-gateway-qmgr**

Kaynak URL adresinde bir uzak kuyruk yöneticisi belirtilirse bu üstbilgi döndürülür. Bu üstbilginin değeri, ağ geçidi kuyruk yöneticisi olarak kullanılan kuyruk yöneticisinin adıdır.

# **Yanıt gövdesi biçimi**

Yanıt JSON biçiminde UTF-8 kodlamasında olur. Yanıt, qmgradlı tek bir JSON dizisi içeren bir dış JSON nesnesi içeriyor. Dizideki her öğe, bir kuyruk yöneticiyle ilgili bilgileri gösteren bir JSON nesnesidir. Her JSON nesnesi aşağıdaki öznitelikleri içerir:

# **ad**

Dizgi.

Kuyruk yöneticisi adı.

### **Durum**

Dizgi.

Kaynak URL adresinde belirtilen kuyruk yöneticisi uzak kuyruk yöneticisiyse, bu öznitelik döndürülmez.

Aşağıdaki değerlerden biri:

Tüm altyapılarda:

- çalışıyor
- Bitti

**ALW AIX, Linux, and Windows'ta:** 

- endedImmediately
- endedPreemptively
- endedUnexpectedly
- başlatma
- susturucu
- endingImmediately
- <span id="page-2143-0"></span>• endingPreemptively
- beingDeleted
- stateNotKullanılabilir
- runningAsBekleme
- runningElsewhere

Aşağıdaki nesneler, bir kuyruk yöneticiyle ilgili bilgileri gösteren JSON nesnesine eklenebilir. Döndürülen nesneler ve öznitelikler, istek için belirtilen URL ' ye bağlıdır:

### **durum**

Kuyruk yöneticisine ilişkin durum bilgisiyle ilgili öznitelikleri içerir.

# **Uzatıldı**

**ALW** Bu öznitelikler yalnızca IBM MQ Appliance, AIX, Linux, and MQ Appliance Windowsüzerinde kullanılabilir.

Kaynak URL adresinde belirtilen kuyruk yöneticisi uzak kuyruk yöneticisiyse, bu öznitelikler döndürülmez.

Genişletilmiş öznitelikleri içerir.

### **HA**

 $\mathbb{R}$   $\mathbb{R}$   $\mathbb{R}$   $\mathbb{R}$  MQ Appliance Bu öznitelikler yalnızca IBM MQ Applianceüzerinde kullanılabilir.

Yüksek kullanılabilirlik özniteliklerini içerir.

**Dr.**

 $V$  9.2.4 **Bu öz**pliance Bu öznitelikler yalnızca IBM MQ Applianceüzerinde kullanılabilir.

Olağanüstü durumdan kurtarma özniteliklerini içerir.

Daha fazla bilgi için bkz ["Kuyruk yöneticileri için yanıt gövdesi öznitelikleri" sayfa 2146](#page-2145-0).

Bir hata ortaya çıkarsa, yanıt gövdesi bir hata iletisi içerir. Daha fazla bilgi için bkz. REST API hata işleme.

# **AIX, Linux, and Windowsörnekleri ALW**

• Aşağıdaki örnek, tüm kuyruk yöneticilerine ilişkin temel bilgileri alır. HTTP GET yönteminde aşağıdaki URL kullanılır:

https://localhost:9443/ibmmq/rest/v2/admin/qmgr

Aşağıdaki JSON yanıtı döndürüldü:

```
{
    "qmgr": [{
 "name": "QM_T1",
 "state": "endedImmediately"
 }, {
 "name": "RESTQM0",
       "state": "endedUnexpectedly"
    }]
}
```
• The following example gets extended information about the queue manager QM\_T1. HTTP GET yönteminde aşağıdaki URL kullanılır:

https://localhost:9443/ibmmq/rest/v2/admin/qmgr/QM\_T1?attributes=extended

Aşağıdaki JSON yanıtı döndürüldü:

```
{
     "qmgr": [{
          "extended": {
             "installationName": "Installation1",
```

```
 "isDefaultQmgr": false,
 "permitStandby": "notApplicable"
\frac{3}{5},
 "name": "QM_T1",
 "state": "endedImmediately"
    }]
}
```
• Aşağıdaki örnekte, tüm kuyruk yöneticilerine ilişkin özel bilgiler yer alır. HTTP GET yönteminde aşağıdaki URL kullanılır:

```
https://localhost:9443/ibmmq/rest/v2/admin/qmgr?attributes=extended.permitStandby
```
Aşağıdaki JSON yanıtı döndürüldü:

```
{
 "qmgr": [{
"extended": {
            "permitStandby": "notApplicable"
\frac{3}{5},
 "name": "QM_T1",
 "state": "endedImmediately"
 }, {
"extended": {
            "permitStandby": "notApplicable"
\frac{3}{5},
 "name": "RESTQM0",
        "state": "endedUnexpectedly"
    }]
}
```
• The following example gets status for the queue manager QM1. HTTP GET yönteminde aşağıdaki URL kullanılır:

```
http://localhost:9443/ibmmq/rest/v2/admin/qmgr/QM1?status=*
```
Aşağıdaki JSON yanıtı döndürüldü:

```
{
    "qmgr": 
   [\, {
 "name": "QM1",
 "state": "running",
 "status":
        {
 "started":"2016-11-08T11:02:29.000Z",
 "channelInitiatorState":"running",
 "ldapConnectionState":"disconnected",
           "connectionCount":23,
           "publishSubscribeState":"running"
        }
    }]
}
```
# **IBM MQ Applianceörnekleri**

 $V$  9.2.4 MQ Appliance

• Aşağıdaki örnek, aygıttaki tüm kuyruk yöneticilerinden HA bilgilerini alır. HTTP GET yönteminde aşağıdaki URL kullanılır:

```
https://appliance.example.com:5554/ibmmq/rest/v2/admin/qmgr/?ha=*
```
Örnek yapılandırmada, HAQM1adlı bir HA kuyruk yöneticisi vardır. Aşağıdaki JSON yanıtı döndürüldü:

```
{
  "qmgr": [
\{ \} "name": "HAQM1",
      "ha": {
 "floatingIPAddress": "172.20.37.16",
 "floatingIPInterface": "eth22",
```

```
 "type": "replicated"
\frac{3}{5},
 "state": "endedImmediately"
      }
  ]
}
```
• Aşağıdaki örnek, aygıttaki tüm kuyruk yöneticilerinden DR bilgilerini alır. HTTP GET yönteminde aşağıdaki URL kullanılır:

```
https://appliance.example.com:5554/ibmmq/rest/v2/admin/qmgr/?dr=*
```
Örnek yapılandırmada, DRQM1adlı bir DR kuyruk yöneticisi vardır. Aşağıdaki JSON yanıtı döndürüldü:

```
{
   "qmgr": [ 
     {
 "name": "DRQM1",
 "state": "endedUnexpectedly",
       "dr": {
         "remoteIPAddress": [
           "172.20.39.0"
\qquad \qquad ],
 "replicationPort": 1419
     }
  ]
}
```
• The following example gets extended information about the queue manager QM1. HTTP GET yönteminde aşağıdaki URL kullanılır:

https://appliance.example.com:5554/ibmmq/rest/v2/admin/qmgr/QM1?attributes=extended

Aşağıdaki JSON yanıtı döndürüldü:

```
{
 "qmgr": [{
"extended": {
          "installationName": "MQAppliance",
 "isDefaultQmgr": false,
 "encryptedFileSystem": "yes"
\frac{3}{5},
 "name": "QM1",
 "state": "endedImmediately"
    }]
}
```
# **z/OSörnekleri**

 $z/0S$ 

• Aşağıdaki örnek, tüm kuyruk yöneticilerine ilişkin temel bilgileri alır. HTTP GET yönteminde aşağıdaki URL kullanılır:

```
https://REST.example.com:9443/ibmmq/rest/v2/admin/qmgr
```
Aşağıdaki JSON yanıtı döndürüldü:

```
{
 "qmgr": [{
 "name": "MQ5B",
        "state": "ended"
    }]
}
```
*Kuyruk yöneticileri için yanıt gövdesi öznitelikleri* Kuyruk yöneticilerine ilişkin bilgi istemek için qmgr nesnesiyle HTTP GET yöntemini kullandığınızda, adlandırılmış JSON nesneleri içinde aşağıdaki öznitelikler döndürülür.

Aşağıdaki nesneler kullanılabilir:

- <span id="page-2146-0"></span>• "durum" sayfa 2147
- • ["Uzatıldı" sayfa 2148](#page-2147-0)
- $V$  9.2.4  $\mu$  HA" sayfa 2149
- $V$  9.2.4  $V$   $V$  Fr." sayfa 2149

Kuyruk yöneticisi REST API parametrelerinin ve özniteliklerinin PCF eşdeğerleri hakkında daha fazla bilgi için bkz. ["Kuyruk yöneticilerine ilişkinREST API ve PCF eşdeğerleri" sayfa 2314](#page-2313-0).

### **durum**

status nesnesi kuyruk yöneticilerine ilişkin durum bilgilerini içerir:

#### **başlatılabilir**

Dizgi.

Kuyruk yöneticisinin başlatıldığı tarih ve saati belirtir.

Tarih ve saati döndürmek için kullanılan zaman damgası biçimiyle ilgili daha fazla bilgi için bkz. REST API zaman damgaları.

### **channelInitiatorDurumu**

Dizgi.

Kanal başlatıcısının yürürlükteki durumunu belirtir.

Tüm altyapılarda değer, aşağıdaki değerlerden biridir:

- durduruldu
- çalışıyor

MQ Appliance ALW IBM MQ Appliance, AIX, Linux, and Windowsüzerinde değer aşağıdaki değerlerden biri olabilir:

- başlatma
- durdurma

 $z/0S$ z/OSüzerinde değer, aşağıdaki değerlerden biri de olabilir:

• bilinmiyor

Bu değer, kanal başlatıcının durum isteğine yanıt döndürmediğini gösterir. Kanal başlatıcı çalışıyor olabilir, ancak meşgul olabilir. Sorunu çözmek için kısa bir süre geçtikten sonra isteği yeniden deneyin.

#### **ldapConnectionDurumu**

MQ Appliance **ALW** Bu öznitelik yalnızca IBM MQ Appliance, AIX, Linux, and Windowsüzerinde kullanılabilir.

Dizgi.

LDAP sunucusuna yönelik bağlantının geçerli durumunu belirtir.

Değer, aşağıdaki değerlerden biridir:

- bağlı
- hata
- Bağlantısız

#### **connectionCount**

Tamsayı.

Kuyruk yöneticisine ilişkin yürürlükteki bağlantı sayısını belirtir.

z/OSüzerinde bu öznitelik, bir bağlantıdan ayrılabilir olan iş parçacıklarını içerir; bunlar, dış müdahalenin gerekli olduğu belirsiz bağlantılarla ve bağlantılarla birlikte.

#### <span id="page-2147-0"></span>**publishSubscribe**

Dizgi.

Kuyruk yöneticisinin yayınlama/abone olma işlemcisinin yürürlükteki durumunu belirtir.

Değer, aşağıdaki değerlerden biridir:

#### **durduruldu**

Yayınlama/abone olma motorunun ve kuyruğa alınan yayınlama/abone olma arabiriminin çalışmadığını belirtir.

### **başlatma**

Yayınlama/abone olma işlemcinin başlatıldığını belirtir.

#### **çalışıyor**

Yayınlama/abone olma motorunun ve kuyruğa alınan yayınlama/abone olma arabiriminin çalışmakta olduğunu belirtir.

#### **Uyumluluk**

Yayınlama/abone olma motorunun çalışmakta olduğunu, ancak yayınlama/abone olma arabiriminin çalışmadığını belirtir. Bu nedenle, uygulama programlama arabirimi kullanılarak yayınlama ya da abone olma olanaklıdır. Ancak, kuyruğa alınan yayınlama/abone olma arabirimiyle izlenen kuyruklara ilişkin herhangi bir ileti üzerinde işlem yapılmaz.

#### **hata**

publish/subscreen motoru başarısız oldu.

#### **durdurma**

publish/subscreen motoru durduruluyor.

# **Uzatıldı**

 $\blacktriangleright$ MQ Appliance $\blacktriangleright$   $\blacksquare$  ALW  $\blacksquare$  Bu nesne yalnızca IBM MQ Appliance, AIX, Linux, and Windowsüzerinde kullanılabilir. Kaynak URL adresinde belirtilen kuyruk yöneticisi uzak kuyruk yöneticisiyse, bu nesne döndürülmez. extended nesnesi kuyruk yöneticilerine ilişkin ek bilgiler içerir:

### **isDefaultQmgr**

Boole.

Kuyruk yöneticisinin varsayılan kuyruk yöneticisi olup olmadığını belirtir.

Kuyruk yöneticisi varsayılan kuyruk yöneticisiyse, değer true olur.

### **permitStandby**

 $\mathbf{A}$  **ALW**  $\mathbf{B}$ u öznitelik yalnızca AIX, Linux, and Windowsüzerinde kullanılabilir.

Dizgi.

İzin verilebilir bekleme durumunu belirtir.

Değer, aşağıdaki değerlerden biri olabilir:

- izin verilen
- notPermitted
- notApplicable

#### **installationName**

Dizgi.

Kuyruk yöneticisinin ilişkilendirildiği kuruluşun adını belirtir.

# **encryptedFileSistemi**

Bu öznitelik yalnızca IBM MQ Applianceüzerinde kullanılabilir.

Dizgi.

Kuyruk yöneticisi dosya sistemi şifrelenmişse yes olarak ayarlayın ya da dosya sistemi şifrelenmediyse no olarak ayarlayın.

# $V$  S. 2.4 MQ Appliance

Bu nesne yalnızca IBM MQ Applianceüzerinde kullanılabilir. Ha nesnesi, aygıttaki yüksek kullanılabilirlik (HA) yapılandırmasına ilişkin bilgileri döndürür:

#### **tip**

<span id="page-2148-0"></span>**HA**

Dizgi.

Kuyruk yöneticisinin HA için yapılandırılıp yapılandırılmadığını belirtir. Bir HA kuyruk yöneticisi için "eşlenmiş" olarak ayarlanır ya da boş bir dizgidir. Tersi durumda,

### **floatingIPAddress**

Dizgi.

Bir HA kuyruk yöneticisi için bir konfigürasyonu tanımlanmışsa, kayan IP adresini belirler.

#### **floatingIPInterface**

Dizgi.

Bir HA kuyruk yöneticisi için biri yapılandırıldıysa, HA grubundaki iki aygıttaki kuyruk yöneticisine bağlanmak için kullanılan yerel arabirimi belirtir.

### **Dr.**

#### $V$  S. 2.4 MQ Appliance

Bu nesne yalnızca IBM MQ Applianceüzerinde kullanılabilir. Dr nesnesi, aygıttaki olağanüstü durumdan kurtarma (DR) yapılandırması hakkında bilgi döndürür:

#### **replicationPort**

Tamsayı.

Veri eşleme dinleyicisi tarafından kullanılan kapıyı belirtir. DR yapılandırılmamışsa sıfır değerini içerir.

#### **remoteIPAddress**

Dizilim listesi.

Bu liste en çok iki öğe içerebilir. DR yapılandırılmamışsa sıfır, DR ise tek bir uzak aygıt için yapılandırıldıysa ya da DR kayan IP adresi olan bir HA çiftine ya da DR kayan bir IP adresi kullanmadan bir HA çiftine DR yapılandırılmışsa bir HA çifti olursa, sıfır olabilir.

# **/admin/mft/agent**

Aracıların durumu ve diğer öznitelik ayrıntılarıyla ilgili bilgi istemek için agent kaynağıyla HTTP GET yöntemini kullanabilirsiniz.

### **İlgili görevler**

MFTiçin REST API ile çalışmaya başlama

#### **İlgili başvurular**

["/admin/mft/transfer" sayfa 2158](#page-2157-0)

Aktarma kaynağı ile HTTP GET yöntemini, aktarımlar ve diğer durum ayrıntılarıyla ilgili bilgi istemek içinve aktarma kaynağıyla HTTP POST yöntemi, kaynak aracı kuyruk yöneticisine yönlendirilecek komut kuyruğu yöneticisine bir aktarma isteği iletisi koymak için kullanılır.

# *GET*

Aracılarla ilgili bilgi istemek için agent kaynağıyla HTTP GET yöntemini kullanın.

Döndürülen bilgiler, ["fteListAracıları \(bir koordinasyon kuyruk yöneticisine ilişkin MFT aracılarını listeler\)"](#page-2035-0) [sayfa 2036](#page-2035-0) ve ["fteShowAgentDetails \( MFT aracı ayrıntılarını görüntüle\)" sayfa 2084](#page-2083-0) komutlarının döndürdüğü bilgilere benzer.

MFT REST hizmetini yapılandırma hakkında daha fazla bilgi için MFT için REST API 'sini yapılandırmabaşlıklı konuya bakın.

• [Kaynak URL](#page-2149-0)

- <span id="page-2149-0"></span>• İsteğe bağlı sorgu parametreleri
- • ["İstek üstbilgileri" sayfa 2152](#page-2151-0)
- • [İstek gövdesi biçimi](#page-2151-0)
- • ["Güvenlik Gereksinimleri" sayfa 2152](#page-2151-0)
- • [Yanıt durumu kodları](#page-2151-0)
- • ["Yanıt üstbilgileri" sayfa 2152](#page-2151-0)
- • [Yanıt gövdesi biçimi](#page-2152-0)
- • [Örnekler](#page-2152-0)

# **Kaynak URL**

```
https://host:port/ibmmq/rest/v2/admin/mft/agent/{agentname}
```
### **agentName**

İsteğe bağlı olarak, sorgulanacak aracının adını belirtir.

Aracı adı büyük/küçük harfe duyarlı değildir, ancak küçük harfli ya da büyük harfli olarak girilen aracı adları büyük harfe dönüştürülür. REST API 'sinden yanıt olarak alınan aracı adı değeri her zaman büyük harfli olur.

Aracı adı en fazla 28 karakter içerebilir ve IBM MQ nesneleri adlandırma kurallarına uymalıdır. IBM MQ nesne adlandırma kurallarına ek olarak, aracı adlarında yüzde (%) karakteri kullanılamaz.

HTTP bağlantılarını etkinleştirirseniz HTTPS yerine HTTP kullanabilirsiniz. HTTP ' yi etkinleştirme hakkında daha fazla bilgi için bkz. HTTP ve HTTPS kapılarını yapılandırma.

# **İsteğe bağlı sorgu parametreleri**

### **öznitelikler = {***object***, ... | \* |***object***.***attributeName***, ... }**

#### **nesne**

Eksiksiz ayrıntıların bir alt bölümü olan bir JSON nesnesine eklenen JSON nesnelerinin virgülle ayrılmış listesini belirtir.

Örneğin, döndürülecek:

- Tüm aracıların ya da belirli bir aracının tüm genel ayrıntıları için *genel*değerini belirtin.
- Tüm aracıların ya da belirli bir aracının tüm kuyruk yöneticisi bağlantısı ayrıntıları *qmgrConnection*değerini belirtir.
- Connect direct bridge Agent ile ilgili ayrıntılar için *connectDirectBridge* komutunu belirtin. (yalnızca "connect direct bridge" tipindeki aracı için geçerlidir)
- Protokol aracısının ayrıntıları, *protocolBridge*belirtin. (yalnızca "protokol köprüsü" tipindeki aracılar için geçerlidir)

Özniteliklerin tam listesi için bkz. ["Aracılar için yanıt gövdesi öznitelikleri" sayfa 2155](#page-2154-0)

**\***

Tüm öznitelikleri belirtir.

### **object.attributeName.,...**

Döndürülecek aracı özniteliklerinin virgülle ayrılmış listesini belirtir.

Her öznitelik, özniteliği içeren JSON nesnesini object.attributeNamebiçiminde belirtmelidir. Örneğin, genel nesnede bulunan statusAge özniteliğini döndürmek için general.statusAgedeğerini belirtin.

Aynı özniteliği bir kereden fazla belirtemezsiniz. Belirli bir aracı için geçerli olmayan öznitelikleri isterseniz, o aracı için öznitelikler döndürülmez.

**ad=***ad*

Kaynak URL adresinde bir aracı adı belirtirseniz bu parametre kullanılamaz. Süzgeç uygulama temeli olarak kullanılacak genel arama karakteri aracısı adını belirtir.

Belirtilen ad, genel arama karakteri olarak bir \* içermelidir. Aşağıdaki birleşimlerden birini belirtebilirsiniz:

**\***

Tüm aracıların döndürüleceğini belirtir.

#### **önek \***

Aracı adında belirtilen öneke sahip tüm aracıların döndürüleceğini belirtir.

#### **sonek \***

Aracı adında belirtilen soneke sahip tüm aracıların döndürüleceğini belirtir.

### **önek\*sonek**

Aracı adında belirtilen öneke ve belirtilen soneke sahip tüm aracıların döndürüleceğini belirtir.

#### **type=***validAgentTipi*

Hakkında bilgi döndürülecek aracının tipini belirtir. Değer aşağıdaki değerlerden biri olabilir:

#### **tümü**

Tüm aracılara ilişkin bilgilerin döndürüleceğini belirtir. standard, connectDirectBridgeve protocolBridge aracı bilgileri döndürülür.

Bu varsayılan değerdir.

#### **standart**

standard tipindeki aracıya ilişkin bilgilerin döndürüleceğini belirtir.

#### **connectDirectKöprüsü**

connect direct bridge tipindeki aracılarla ilgili bilgilerin döndürüleceğini belirtir.

#### **protocolBridge**

protocol bridge tipindeki aracılarla ilgili bilgilerin döndürüleceğini belirtir.

#### **state=validAgentDurumu**

Hakkında bilgi döndürülecek aracının durumunu belirtir. Değer aşağıdaki değerlerden biri olabilir:

#### **tümü**

Tüm aracılara ilişkin bilgilerin döndürüleceğini belirtir. Bu bilgiler, aşağıdaki metinde listelenen tüm geçerli durumları içerir.

Bu varsayılan değerdir.

#### **etkin**

Etkin durumdaki aracılara ilişkin bilgilerin döndürüleceğini belirtir.

#### **hazır**

Hazır durumdaki aracılarla ilgili bilgilerin döndürüleceğini belirtir.

#### **başlatma**

Başlangıç durumundaki aracılarla ilgili bilgilerin döndürüleceğini belirtir.

#### **ulaşılamıyor**

Ulaşılamayan durumdaki aracılarla ilgili bilgilerin döndürüleceğini belirtir.

#### **durduruldu**

Durdurulmuş durumdaki aracılarla ilgili bilgilerin döndürüleceğini belirtir.

#### **endedUnexpectedly**

endedUnexpectedly durumunda olan aracılarla ilgili bilgilerin döndürüleceğini belirtir.

#### **noInformation**

noInformation (noInformation) durumundaki aracılarla ilgili bilgilerin döndürüleceğini belirtir.

#### **bilinmiyor**

Bilinmeyen bir durumdaki aracılarla ilgili bilgilerin döndürüleceğini belirtir.

#### **sorun**

Sorun durumundaki aracılarla ilgili bilgilerin döndürüleceğini belirtir.

# <span id="page-2151-0"></span>**İstek üstbilgileri**

Aşağıdaki üstbilgi istekle birlikte gönderilmelidir:

### **Yetkilendirme**

Temel kimlik doğrulamasını kullanıyorsanız bu üstbilgi gönderilmelidir. Daha fazla bilgi için bkz. REST APIile HTTP temel kimlik doğrulamasını kullanma.

# **İstek gövdesi biçimi**

Yok.

# **Güvenlik Gereksinimleri**

**L V S.2.0** Cağıranın kimliği mqweb sunucusunda doğrulanmalı ve MFTWebAdmin, MFTWebAdminR0 ya da MQWebUser rollerinden birinin ya da daha fazlasının üyesi olmalıdır. administrative REST APIgüvenliği hakkında daha fazla bilgi için bkz. IBM MQ Console ve REST API security.

 $\blacktriangleright$  V 9.2.0 Çağıranın güvenlik birincil kullanıcısına SYSTEM.FTE/Agents konusuna abone olma yetkisi verilmelidir.

Belirteç tabanlı güvenlik kullanılırsa, kullanıcının kimliğini doğrulamak için kullanılan LTPA belirteci, istek ile birlikte tanımlama bilgisi olarak sağlanmalıdır. Belirteç tabanlı kimlik doğrulamasıyla ilgili daha fazla bilgi için REST API ile belirteç tabanlı kimlik doğrulamasını kullanmabaşlıklı konuya bakın.

# **Yanıt durumu kodları**

#### **200** Aracı bilgileri başarıyla alındı.

**400**

Geçersiz veri sağlandı.

Örneğin, geçersiz aracı öznitelikleri belirtildi.

# **401**

Kimlik doğrulanmadı.

Çağıranın kimliği mqweb sunucusunda doğrulanmalıdır. Ek bilgi için bkz. "Güvenlik Gereksinimleri" sayfa 2152 .

# **403**

Yetkili değil.

Çağıranın kimliği mqweb sunucusunda doğrulanır ve geçerli bir birincil kullanıcıyla ilişkilendirilir. Ancak, birincil kullanıcı MFTWebAdmin ya da MFTWebAdminRO rollerinden birinin ya da daha fazlasının üyesi değil. Ek bilgi için bkz. "Güvenlik Gereksinimleri" sayfa 2152 .

# **404**

Aracı yok.

# **500**

IBM MQ' den sunucu sorunu ya da hata kodu.

# **503**

Kuyruk yöneticisi çalışmıyor.

# **Yanıt üstbilgileri**

# **İçerik Tipi**

Bu üstbilgi application/json;charset=utf-8değeriyle döndürülür.

# <span id="page-2152-0"></span>**Yanıt gövdesi biçimi**

Yanıt, UTF-8 kodlamasında JSON biçimindedir. Yanıt, agentadlı tek bir JSON dizisi içeren bir dış JSON nesnesi içeriyor. Dizideki her öğe, bir aracıya ilişkin bilgileri gösteren bir JSON nesnesidir. Bu JSON nesnelerinin her biri aşağıdaki öznitelikleri içerir:

# **ad**

Dizgi. Aracının adını belirtir.

Bu öznitelik her zaman döndürülür.

### **tip**

Dizgi.

Aracının tipini belirtir.

Değer, aşağıdaki değerlerden biridir:

- standard
- connectDirectBridge
- protocolBridge

### **state**

Aracının durumunu belirtir. Değer aşağıdaki değerlerden biri olabilir:

- etkin
- hazır
- başlatma
- ulaşılamıyor
- durduruldu

#### **genel**

Aracı tanımı, aracı yaşı ve kuyruk yöneticisinin sürümü ve düzeyi gibi genel aracı özellikleriyle ilgili öznitelikleri içerir.

### **queueManagerBağlantısı**

Bu nesne, kuyruk yöneticisi adı ve iletim tipi gibi kuyruk yöneticisi bağlantılarıyla ilgili bilgi sağlar.

#### **connectDirectKöprüsü**

Bu nesne, düğüm adı, anasistem ve kapı gibi doğrudan köprü tipi aracısına bağlanmaya ilişkin bilgi sağlar.

#### **protocolBridge**

Bu nesne, uç noktalar ve varsayılan sunucu gibi protokol köprüsü tipi aracısı hakkında bilgi sağlar.

# **S.2.0** standbyInstance

Bu nesne, yedek yönetim ortamlarının durumuyla ilgili bilgi sağlar.

Daha fazla bilgi için bkz ["Aktarımlar için yanıt gövdesi öznitelikleri" sayfa 2177](#page-2176-0).

Bir hata oluşursa, bkz. REST API hata işleme.

# **Örnekler**

Aşağıdaki örnek, tüm aracıların temel ayrıntılarını döndürür; yani, yalnızca aşağıdaki bilgiler görüntülenir:

- Aracı Adı
- aracı tipi
- aracı durumu

HTTP GET yöntemiyle kullanılan URL:

https://localhost:9443/ibmmq/rest/v2/admin/mft/agent/

#### Şu JSON yanıtı döndürüldü:

```
{
 "agent":[{
 "name": "AGENT1",
 "state": "ready",
 "type": "standard"
 },
\{ \} "name": "AGENT2",
 "state": "ready",
 "type": "standard"
   },
  \{5\} "name": "BRIDGE_AGENT3", 
 "type": "protocolBridge",
 "state": "ready"
 },
\frac{1}{2} "name": "CD_AGENT",
 "type": "connectDirectBridge",
 "state": "ready"
   }
]}
```
Aşağıdaki örnek, **general** nesnesiyle birlikte **standard**tipindeki tüm aracıları listeler. HTTP GET yöntemiyle kullanılan URL:

```
https://localhost:9443/ibmmq/rest/v2/admin/mft/agent?attributes=general&type=standard
```
Şu JSON yanıtı döndürüldü:

```
V5.2.0{
 "agent":[{
 "name": "SRC",
 "state": "ready",
 "type": "standard",
      "general": { 
 "description": "Standard connected to the qmgr in client mode", 
 "statusAge": "06:31:00", 
 "version": "9.1.5.0", 
 "level": "p915-L190514", 
         "statusPublicationRate": 300, 
         "statusPublishTime": "2019-05-14T06:57:07.000Z",
         "maximumQueuedTransfers": 1000, 
         "maximumDestinationTransfers": 25,
         "maximumSourceTransfers": 25,
         "operatingSystem": "Windows10"
\frac{3}{5},
 "standbyInstance": [
{ } "host":"MFTHA1",
                 "version":"9.1.5.0"
             },
{ } "host":"9.122.123.124",
                 "version":"9.1.5.0"
             }
     ]
   }]
}
```
 $\textcolor{blue}{\bullet}$  Y 3.2.0  $\textcolor{red}{\bullet}$ standbyInstance özniteliklerinin yalnızca aracı yüksek kullanılabilirlikli olarak etkinleştirildiyse görüntülendiğini unutmayın.

Aşağıdaki örnek, *statusAge* **general** nesnesiyle birlikte AGENT adıyla başlayan, **ready** durumundaki ve **standard**türündeki tüm aracıları listeler. HTTP GET yöntemiyle kullanılan URL:

```
https://localhost:9443/ibmmq/rest/v2/admin/mft/agent?
name=AGENT*&state=ready&type=standard&attributes=general.statusAge
```
Şu JSON yanıtı döndürüldü:

```
{
 "agent":[{ 
 "name": "AGENT1",
 "state": "ready",
 "type": "standard",
      "general":{ 
         "statusAge": "05:00:00" 
      }
 },
\{ \} "name": "AGENT2",
 "state": "ready",
 "type": "standard",
 "general":{ 
          "statusAge": "03:00:00"
       }
 },
\{ \} "name": "AGENT3", 
 "state": "ready",
 "type": "standard",
       "general":{
          "statusAge": "05:00:00"
       }
    }
]}
```
# **İlgili başvurular**

"Aracılar için yanıt gövdesi öznitelikleri" sayfa 2155 Aracılarla ilgili bilgi istemek için aracı nesnesiyle HTTP GET yöntemini kullandığınızda, adlandırılmış JSON nesneleri içinde aşağıdaki öznitelikler döndürülür.

### *Aracılar için yanıt gövdesi öznitelikleri*

Aracılarla ilgili bilgi istemek için aracı nesnesiyle HTTP GET yöntemini kullandığınızda, adlandırılmış JSON nesneleri içinde aşağıdaki öznitelikler döndürülür.

Aşağıdaki nesneler kullanılabilir:

- "general" sayfa 2155
- • ["qmgrConnection" sayfa 2156](#page-2155-0)
- • ["connectDirectBridge" sayfa 2157](#page-2156-0)
- • ["protocolBridge" sayfa 2157](#page-2156-0)
- V 9.2.0 ["standbyInstance" sayfa 2158](#page-2157-0)

### **general**

#### **açıklama**

Dizgi.

Aracıya ilişkin açıklamayı belirtir.

#### **statusAge**

Dizgi.

Aracının yaşını belirtir. Yaş, koordinasyon kuyruk yöneticisinin çalışmakta olduğu makinenin sistem saati ile son durumun bir aracı tarafından yayınlandığı zaman arasındaki fark olarak hesaplanır.

### **sürüm**

Dizgi.

Kuyruk yöneticisinin sürümünü belirtir.

#### **düzey**

Dizgi.

Kuyruk yöneticisinin çalışmakta olduğu oluşturma düzeyini belirtir.

#### **statusPublicationHızı**

Tamsayı.

<span id="page-2155-0"></span>Aracının durumunu yayınladığı saniye cinsinden hızı belirtir.

Bu özniteliğe ilişkin varsayılan değer 300 saniyedir.

#### **statusPublishSaati**

Dizgi.

Aracının, Universal Time Constant biçiminde durumunu yayımladığı saati belirtir.

#### **maximumQueuedAktarmalar**

Tamsayı.

Aracı yeni bir aktarma isteğini reddetinceye kadar, bir aracı tarafından kuyruğa alınabilecek beklemedeki aktarım sayısı üst sınırını belirtir.

Bu özniteliğe ilişkin varsayılan değer 1000 'dir.

#### **maximumQueuedAktarmalar**

Tamsayı.

Aracı yeni bir aktarma isteğini reddetinceye kadar, bir aracı tarafından kuyruğa alınabilecek beklemedeki aktarım sayısı üst sınırını belirtir.

Bu özniteliğe ilişkin varsayılan değer 1000 'dir.

#### **maximumDestinationAktarmalar**

Tamsayı.

Hedef aracı işlemlerinin zaman içinde herhangi bir noktada işlediği koşutzamanlı aktarımlar sayısı üst sınırını belirler.

Bu özniteliğe ilişkin varsayılan değer 25 'tür.

### **maximumSourceAktarmalar**

Tamsayı.

Kaynak aracı işlemlerinin zaman içinde herhangi bir noktada işlediği koşutzamanlı aktarımlar sayısı üst sınırını belirler.

Bu özniteliğe ilişkin varsayılan değer 25 'tür.

#### **operatingSystem**

Dizgi

Aracı kuyruk yöneticisinin yaratıldığı işletim sistemini belirtir.

# **qmgrConnection**

Bu nesne, kuyruk yöneticisi bağlantılarıyla ilgili bilgi sağlar.

#### **qmgrName**

Dizgi.

Aracı kuyruk yöneticisinin adını belirtir.

#### **transportType**

Dizgi.

Aracının kuyruk yöneticisiyle bağlantı kurduşu tipini belirtir. İletim tipi istemci ya da bağ tanımları olabilir.

Varsayılan değer bağ tanımdır.

#### **ana makine**

Dizgi.

Aracı kuyruk yöneticisi anasistem adını belirtir; yalnızca **transportType** istemcidiyse geçerlidir.

#### **kapı**

Tamsayı.

Aracı kuyruk yöneticisi kanalı iletişim kapısını belirtir; yalnızca **transportType** istemcidiyse geçerlidir.

#### <span id="page-2156-0"></span>**channelName**

Dizgi.

Aracı kuyruk yöneticisi kanalını belirtir; yalnızca **transportType** istemciyse geçerlidir.

Bu özniteliğin varsayılan değeri SYSTEM.DEF.SVRCONN

### **standbyHost**

Dizgi.

Çok eşgörünümli aracı kuyruk yöneticisinin yedek yönetim ortamına bağlanmak için istemci bağlantıları tarafından kullanılan anasistem adını belirtir.

#### **standbyPort**

Tamsayı.

İstemcinin, çok eşgörünümli bir aracı kuyruk yöneticisinin yedek yönetim ortamına bağlanabileceği kapı numarasını belirtir.

Bu özniteliğe ilişkin varsayılan değer -1 'dir.

# **connectDirectBridge**

Bu nesne, doğrudan köprü tipi aracıyı bağlamaya ilişkin bilgi sağlar. Bu nesnenin diğer tip aracıları için bu nesne eklenmez.

#### **nodeName**

Dizgi.

Bu aracıdan hedef Connect:Direct düğümlerine ileti aktarmak için kullanılacak Connect:Direct düğümünün adını belirtir.

#### **ana makine**

Dizgi.

**-cdNode** parametresi tarafından belirtilen Connect:Direct düğümünün yer aldığı sistemin anasistem adını ya da IP adresini belirtir.

**-cdNodeHost** parametresini belirlemezseniz, yerel sistemin anasistem adının ya da IP adresinin varsayılan değeri kullanılır.

Bu özniteliğe ilişkin varsayılan değer, yapılandırıldığı anasistemin ayrıntılarıdır; örneğin, localhost.

# **kapı**

Tamsayı.

İstemci uygulamalarının düğümle iletişim kurmak için kullandığı Connect:Direct düğümünün bağlantı noktası numarasını belirtir.

Bu özniteliğe ilişkin varsayılan değer 1363 'tür.

# **protocolBridge**

Bu nesne, protokol köprüsü tipi aracısıyla ilgili bilgi sağlar. Bu nesnenin diğer tip aracıları için bu nesne eklenmez.

# **uç nokta**

Dizgi.

Köprünün destekleyebileceği uç noktaların sayısını belirtir.

The default value for this attribute is *birden çok* from version 7.0.1.

# **defaultServer**

Dizgi.

Ayarlandıysa, varsayılan protokol sunucusunun anasistem adını ya da IP adresini belirler. Varsayılan protokol alanı ayarlanmadıysa, bu değer boştur.

Değer, aşağıdaki biçimde, protokol tipini, sunucuyu ve kapıyı içeren tam bir dizgidir:

```
<protocolType>://<serverName or IP address>:<port>
```
# Örneğin:

"ftp://localhost:21"

# **standbyInstance**

# $V9.2.0$

Bu nesne, yedek yönetim ortamının durumuna ilişkin bilgi sağlar ve yalnızca aracı yüksek düzeyde kullanılabilir olarak etkinleştirildiyse kullanılabilir.

# **ana makine**

Dizgi

Aracı kuyruk yöneticisi anasistem adını belirtir.

# **sürüm**

Dizgi.

Kuyruk yöneticisinin sürümünü belirtir. Sürüm 9.1.4.0 ya da üstü olmalıdır.

# **İlgili görevler**

MFTiçin REST API ile çalışmaya başlama

# **İlgili başvurular**

### ["GET" sayfa 2149](#page-2148-0)

Aracılarla ilgili bilgi istemek için agent kaynağıyla HTTP GET yöntemini kullanın.

# **/admin/mft/transfer**

Aktarma kaynağı ile HTTP GET yöntemini, aktarımlar ve diğer durum ayrıntılarıyla ilgili bilgi istemek içinve aktarma kaynağıyla HTTP POST yöntemi, kaynak aracı kuyruk yöneticisine yönlendirilecek komut kuyruğu yöneticisine bir aktarma isteği iletisi koymak için kullanılır.

# **HTTP GET yöntemine genel bakış**

Bir kullanıcı olarak, başlatılmış olan dosya aktarımlarının aktarım ayrıntılarını elde edebilirsiniz.

mqwebuser.xml ' ta tanımlanan koordinasyon kuyruğu yöneticisi kullanılarak başlatılan tüm aktarımların aktarım ayrıntılarını ve kendiniz tarafından başlatılan tüm aktarımların bir listesini alabilirsiniz. Örneğin, 100 transfer başlattığınız ve bu aktarımların durumunu bilmek istiyorsanız, GET yöntemi amaca hizmet eder.

Ek bilgi için ["GET" sayfa 2172](#page-2171-0) başlıklı konuya bakın.

# **HTTP POST yöntemine genel bakış**

# $V5.2.0$

Denetimci olarak, belirli bir görev için gerekli olan bir kütük aktarımı yaratmanız ya da yeni bir kütük aktarma işlemi zamanlamanız gerekir. Bu API, aktarma yaratılmasına olanak sağlar ve zamanlanmış bir dosya aktarımı istemenizi sağlar.

Zamanlanan bir dosya aktarımı işlemini bir kez gerçekleştirebilir ya da aktarma işlemini birden çok kez yineleyebilirsiniz. Şunları yapabilirsiniz:

- Bir dosya aktarımsının bir kez gerçekleşmesini ya da düzenli aralıklarla gerçekleşmesini (örneğin, her dakika) zamanlayın.
- Tanımlı bir saat ve tarihte ya da tanımlı bir oluşum sayısından sonra durdurulacak geçiş sayısını belirtin.
- Geçişlerin sonsuza kadar devam ettiğini belirtin.

Ek bilgi için ["GÖNDER" sayfa 2159](#page-2158-0) başlıklı konuya bakın.

# <span id="page-2158-0"></span>**İlgili görevler**

MFTiçin REST API ile çalışmaya başlama

# **İlgili başvurular**

["/admin/mft/agent" sayfa 2149](#page-2148-0)

Aracıların durumu ve diğer öznitelik ayrıntılarıyla ilgili bilgi istemek için agent kaynağıyla HTTP GET yöntemini kullanabilirsiniz.

# **EV9.2.0** GÖNDER

Aktarma yaratmak için transfer kaynağıyla HTTP POST yöntemini kullanın.

**Not:** transfer kaynağıyla aktarma yaratmadan önce bir komut kuyruğu yöneticisi ayarlamanız gerekir. Daha fazla bilgi için MFTiçin REST API ' yı yapılandırmabaşlıklı konuya bakın.

- Kaynak URL
- "İstek üstbilgileri" sayfa 2159
- İstek gövdesi biçimi
- • ["Güvenlik Gereksinimleri" sayfa 2160](#page-2159-0)
- • [Yanıt durumu kodları](#page-2160-0)
- • ["Yanıt üstbilgileri" sayfa 2161](#page-2160-0)
- • [Yanıt gövdesi biçimi](#page-2160-0)
- • [Örnekler](#page-2160-0)

# **Kaynak URL**

https://*host*:*port*/ibmmq/rest/v2/admin/mft/transfer/

HTTP bağlantılarını etkinleştirirseniz HTTPS yerine HTTP kullanabilirsiniz. HTTP ' yi etkinleştirme hakkında daha fazla bilgi için bkz. HTTP ve HTTPS kapılarını yapılandırma.

# **İstek üstbilgileri**

Aşağıdaki üstbilgiler istekle birlikte gönderilmelidir:

### **İçerik Tipi**

Bu üstbilgi, application/json isteğe bağlı olarak arkasından ;charset=UTF-8gelen bir değerle gönderilmelidir.

### **ibm-mq-rest-csrf-token**

Bu üstbilgi ayarlanmalıdır, ancak değer boşluk da dahil olmak üzere herhangi bir şey olabilir.

### **Yetkilendirme**

Temel kimlik doğrulamasını kullanıyorsanız bu üstbilgi gönderilmelidir. Daha fazla bilgi için bkz. REST APIile HTTP temel kimlik doğrulamasını kullanma.

# **İstek gövdesi biçimi**

İstek gövdesi, UTF-8 kodlamasında JSON biçiminde olmalıdır. *Gerekli* olarak işaretli öznitelikler zorunludur. İstek gövdesindeki diğer parametreler için değer belirtmezseniz, varsayılan değerler kullanılır.

İstek gövdesine aşağıdaki nesneler eklenebilir:

**iş**

Aktarma işiyle ilgili öznitelikleri içerir.

### **sourceAgent**

Kaynak aracıyla ilgili öznitelikleri içerir. Bu nesne gereklidir.

### **destinationAgent**

Hedef aracıyla ilgili öznitelikleri içerir. Bu nesne gereklidir.

#### <span id="page-2159-0"></span>**scheduleTransfer**

Bir aktarma zamanlamasıyla ilgili öznitelikleri içerir.

#### **transferSet**

Aktarmayla ilgili öznitelikleri içerir.

Tüm özniteliklerin bir listesi için bkz. ["HTTP POST ile aktarımlar için gövde özniteliklerini iste" sayfa 2164](#page-2163-0) .

# **Güvenlik Gereksinimleri**

 $\blacktriangleright$  V 9.2.0 CD. Çağıranın kimliği mqweb sunucusunda doğrulanmalı ve MFTWebAdmin ya da MQWebUser rollerinin bir üyesi olmalıdır. administrative REST APIgüvenliği hakkında daha fazla bilgi için bkz. IIBM MQ Console ve REST API güvenlik.

Belirteç tabanlı güvenlik kullanılırsa, kullanıcının kimliğini doğrulamak için kullanılan LTPA belirteci, istek ile birlikte tanımlama bilgisi olarak sağlanmalıdır. Belirteç tabanlı kimlik doğrulamasıyla ilgili daha fazla bilgi için REST API ile belirteç tabanlı kimlik doğrulamasını kullanmabaşlıklı konuya bakın.

 $\blacktriangleright$  V 9.2.0 CD. Bir kullanıcı korumalı alanıayarladıysanız ya da MFT yetki denetimi açıksa, aşağıdaki ek yetkileri vermeniz gerekir:

- 1. Çağıran MFTWebAdmin rolünün bir üyesiyse, mqweb sunucusunu başlatan kullanıcı kimliğine aktarım kaynağı yeri için yetki erişimi verilmelidir.
- 2. Çağıran MQWebUser rolünün bir üyesiyse, çağıranın güvenlik birincil kullanıcısına aktarım kaynağı yeri için erişim verilmelidir.

MFTWebAdmin rolü için, aktarma istekleri mqweb sunucusu kullanıcı kimliği bağlamı altında sunulur. MFTWebAdmin rolünün farklı birincil kullanıcılarını ayırt etmek ve denetim amacıyla gönderilen aktarma isteği, aktarım kaynağı olarak kimliği doğrulanmış kullanıcının adını içerir. Bu yöntem, aktarma isteğini kimin başlattığını doğrular.

Örneğin, MFTWebAdmin rolünün mftadminusradlı kullanıcısı bir aktarım başlatıyorsa, aktarımın tanımlanması için oluşturulan XML ' de kaynak verilerin userID öğesinde mftadminusr bulunur (bu örnekte gösterildiği gibi):

```
<originator>
   <hostName>example.com.</hostName>
   <userID>mftadminusr</userID> 
</originator>
```
Çağıran MQWebUser rolünün bir üyesiyse, çağıranın güvenlik ilkesine aşağıdaki yetkililerden biri atanmalıdır:

- 1. Komut kuyruğu yerelse (yani, komut kuyruğu yöneticisi ve kaynak aracısı kuyruk yöneticisi aynıysa), komut kuyruğuna koyma yetkisi verin.
- 2. Komut kuyruğu uzaksa (yani, komut kuyruğu yöneticisi ve kaynak aracısı kuyruk yöneticisi farklıysa), iletim kuyruğuna koyma yetkisi verin.

#### **Notlar:**

- MQWebUser rolünün üyesi olan bir birincil kullanıcının kullanıcı kimliği 12 karakterden uzunsa, istek başarısız olur. Yanıt durum kodu 403, çağırana döndürülür.
- Çağıran 'a birden çok rol atanırsa, işlem için geçerli olan en yüksek ayrıcalık rolü kullanılır.

mqweb sunucusunda güvenlik geçersiz kılındıysa, sunulan aktarma isteği, aktarma kaynağı olarak "UNAUTHENTICATED" adını içerir.
## **Yanıt durumu kodları**

## **202**

Dosya aktarma isteği REST API tarafından kabul edildi. Yine de MFT aracısı tarafından reddedilebilir. Aktarma durumunu belirtmek için location yanıt üstbilgisindeki URL ' yi kullanarak bir GET komutu vermelisiniz.

## **400**

Geçersiz veri sağlandı.

Örneğin, geçersiz öznitelikler belirtildi.

## **401**

Kimlik doğrulanmadı.

Kullanıcının kimliği mqweb sunucusunda doğrulanmalıdır. Ek bilgi için bkz. ["Güvenlik Gereksinimleri"](#page-2159-0) [sayfa 2160](#page-2159-0) .

ibm-mq-rest-csrf-token üstbilgisi de belirtilmelidir.

## **403**

Yetkili değil.

Çağıranın kimliği mqweb sunucusunda doğrulanır ve geçerli bir birincil kullanıcıyla ilişkilendirilir. Ancak, birincil kullanıcının gerekli IBM MQ ya da MFT kaynaklarının tümüne ya da bir altkümesine erişimi yoktur.

## **500**

Sunucu sorunu ya da IBM MQ ya da MFThata kodu.

## **503**

Kuyruk yöneticisi çalışmıyor.

## **Yanıt üstbilgileri**

Yanıtla birlikte aşağıdaki üstbilgi döndürülür:

## **konum**

İstek başarılı olduysa, bu üstbilgi yeni aktarma için URL ' yi belirtir.

# **Yanıt gövdesi biçimi**

Aktarma başarıyla yaratıldıysa, yanıt gövdesi boş olur.

Bir hata oluşursa, yanıt gövdesi bir hata iletisi içerir; bkz. REST API hata işleme.

# **Örnekler**

• Aşağıdaki örnek basit bir dosya aktarımı yaratır. HTTP POST yöntemiyle aşağıdaki URL kullanılır:

https://localhost:9443/ibmmq/rest/v2/admin/mft/transfer/

Şu JSON bilgi yükü gönderildi:

```
{
 "sourceAgent": {
 "qmgrName": "NYQM",
 "name": "NY.AGENT"
 }, 
 "destinationAgent": {
 "qmgrName": "WASHQM",
 "name": "WASH.AGENT"
 },
 "transferSet": {
     "item": [
        {
\blacksquare source": {
 "name": "C:\\temp\\src\\test.txt",
 "type": "file"
          },
```

```
" destination": \{ "name": "C:\\temp\\dst\\test.txt",
 "type": "file"
         }
      }
    ]
 }
}
```
• Aşağıdaki örnek, bir dosyadan bir kuyruğa aktarma yaratır. HTTP POST yöntemiyle aşağıdaki URL kullanılır:

https://localhost:9443/ibmmq/rest/v2/admin/mft/transfer/

Şu JSON bilgi yükü gönderildi:

```
{
 "job": {
       "name": "TESTJOB",
 },
 "sourceAgent": {
 "name": "WASH.AGENT",
 "qmgrName": "WASHQM"
 },
   "destinationAgent": {
 "name": "NY.AGENT",
 "qmgrName": "NYQMGR"
 },
 "transferSet": {
 "priority": 1,
 "recoveryTimeout": -1,
 "item": [
\overline{\mathcal{E}} "checksum": "md5",
 "mode": "text",
" destination": \{ "actionIfExists": "error",
 "name": "LQ@NYQMGR",
 "type": "queue",
 "delimiterType": "size",
 "messagePersistence": "persistent",
\blacksquare \blacksquare \blacks "messageSize": 4,
                  "setMQProperties": false
 }
\frac{3}{5},
\blacksquare source": {
                   "disposition": "leave",
 "name": "C:\\temp\\src\\test.txt",
 "recursive": false,
                   "type": "file"
              }
          }
      ]
   }
}
```
• Aşağıdaki örnek, bir dizinden bir dizine aktarma yaratır. HTTP POST yöntemiyle aşağıdaki URL kullanılır:

https://localhost:9443/ibmmq/rest/v2/admin/mft/transfer/

Şu JSON bilgi yükü gönderildi:

```
{
  "job": {
      "name": "TESTJOB",
   },
 "sourceAgent": {
 "name": "WASH.AGENT",
 "qmgrName": "WASHQM"
 },
 "destinationAgent": {
 "name": "NY.AGENT",
 "qmgrName": "NYQMGR"
 },
 "transferSet": {
      "item": [
```

```
\{5\} "checksum": "md5",
           "destination": {
             "actionIfExists": "error",
\blacksquare "name": "C:\\temp\\dst",
 "type": "directory"
          },
           "source": {
 "disposition": "leave",
\blacksquare "name": "C:\\temp\\src",
 "recursive": false,
 "type": "directory"
          }
       }
    ]
  }
}
```
• Aşağıdaki örnek, aktarım sırasında programları çağırmak için preSourceCall, postSourceCall, preDestinationCallve postDestinationCall kullanılarak bir dosyadan dosyaya aktarma oluşturur. HTTP POST yöntemiyle aşağıdaki URL kullanılır:

```
https://localhost:9443/ibmmq/rest/v2/admin/mft/transfer/
```
Şu JSON bilgi yükü gönderildi:

```
\Sigma "sourceAgent": {
 "qmgrName": "NYQM",
 "name": "NY.AGENT"
 },
 "destinationAgent": {
 "qmgrName": "WASHQM",
 "name": "WASH.AGENT"
 },
 "transferSet": {
     "item": [
        {
\blacksquare source": {
 "name": "C:\\temp\\src\\test.txt",
 "type": "file"
\frac{3}{5},
" destination": \{ "name": "C:\\temp\\dst\\test.txt",
 "type": "file"
 }
 }
\Box,
 "userProperties": {
 "ARCHIVE_PATH": "C:\\MFT\\ARCHIVE",
 "REJECT_PATH": "C:\\MFT\\REJECT"
\frac{3}{5},
 "postSourceCall": {
 "type": "executable",
    \text{``postSourceCall": } \{ \text{``type": } \text{``execute''}, \text{``execute''": } \} "name": "posttransfersource.exe",
           "arguments": "postdata1 postdata2"
        }
\frac{3}{5},
 "postDestinationCall": {
 "type": "executable",
 "executable" : {
 "name": "posttransferdest.exe",
 "arguments": "postdataDest1 postdataDest2"
        }
\frac{3}{5},
 "preDestinationCall": {
        "type": "executable",
"executable": {
 "name": "pretransferdest.exe"
       }
     },
      "preSourceCall": {
        "type": "executable",
 "executable" : {
 "name": "posttransferdest.exe",
          "arguments": "predata1 predata2"
        }
     },
```

```
 "priority": 0,
       "recoveryTimeout": 21600
   }
}
```
## **İlgili görevler**

MFT için REST API ile çalışmaya başlama

## **İlgili başvurular**

"HTTP POST ile aktarımlar için gövde özniteliklerini iste" sayfa 2164

When you create the request body for creating a transfer request with the administrative REST API for MFT, you can specify attributes for the transfer within named JSON objects. Bir dizi nesne ve öznitelik kullanılabilir.

# *HTTP POST ile aktarımlar için gövde özniteliklerini iste*

When you create the request body for creating a transfer request with the administrative REST API for MFT, you can specify attributes for the transfer within named JSON objects. Bir dizi nesne ve öznitelik kullanılabilir.

Aşağıdaki nesneler kullanılabilir:

- "iş" sayfa 2164
- "sourceAgent" sayfa 2164
- "destinationAgent" sayfa 2164
- • ["scheduleTransfer" sayfa 2165](#page-2164-0)
- • ["transferSet" sayfa 2166](#page-2165-0)

# **iş**

job nesnesi, aktarma işi ile ilgili şu öznitelikleri içerebilir:

## **ad**

Dizgi.

Aktarmaya ilişkin kullanıcı tanımlı bir iş adını belirler.

# **sourceAgent**

sourceAgent nesnesi, kaynak aracıyla ilgili şu öznitelikleri içerebilir:

# **ad**

Dizgi.

Kaynak sistemdeki aracıya ilişkin adı belirler.

Bu öznitelik gereklidir.

# **qmgrName**

Dizgi.

Kaynak sistemdeki kuyruk yöneticisinin adını belirtir.

Bu öznitelik gereklidir.

# **destinationAgent**

destinationAgent nesnesi, hedef aracıyla ilgili şu öznitelikleri içerebilir:

## **ad**

Dizgi. Hedef sistemdeki aracıya ilişkin adı belirler. Bu öznitelik gereklidir.

## <span id="page-2164-0"></span>**qmgrName**

Dizgi.

Hedef sistemdeki kuyruk yöneticisinin adını belirtir.

Bu öznitelik gereklidir.

## **scheduleTransfer**

scheduleTransfer nesnesi, zamanlanmış bir aktarıma ilişkin aşağıdaki öznitelikleri içerebilir:

## **startTime**

Dizgi.

Specifies the start time and date for the scheduled transfer in the format yyyy-MM-ddThh:mm or hh:mm. 24 saatlik biçimi kullanarak saati belirtin.

## **timeBase**

Dizgi.

Zamanlanan dosya aktarımın başlangıç ve bitiş saatine ilişkin saat tabanını belirler.

Değer, aşağıdaki değerlerden biri olmalıdır:

## **yönetici**

Zamanlanan aktarma için başlangıç ve bitiş saati, mqweb sunucusunun çalıştığı sistemin tarihini ve tarihini temel alır.

## **kaynak**

Zamanlanan aktarım için başlangıç ve bitiş saati, kaynak aracının bulunduğu sistemin tarihini ve tarihini temel alır.

## **UTC**

Zamanlanan aktarma için başlangıç ve bitiş saati, Eşgüdümlü Evrensel Saat temelinde olmalıdır.

## **occurrenceInterval**

Dizgi.

Zamanlanan aktarma işleminin gerçekleştirileceği aralığı belirler.

Bu özniteliği, startTime ve occurrenceFrequency öznitelikleriyle birlikte kullanın.

Değer, aşağıdaki değerlerden biri olmalıdır:

- dakika
- saat
- gün
- hafta
- ay
- yıl

## **occurrenceFrequency**

Tamsayı.

Yinelenen zamanlanmış bir aktarımın sıklığını belirtir. Bu özniteliği, startTime ve occurrenceInterval öznitelikleriyle birlikte kullanın.

## **occurrenceCount**

Tamsayı.

Zamanlanan aktarma işlemi için kaç kez gerçekleştirileceğini belirler.

Bu özniteliği, startTime ve occurrenceInterval öznitelikleriyle birlikte kullanın.

Bu öznitelik, endTime öznitelikle belirtilemez.

## **endTime**

Dizgi.

Yinelenen zamanlanan aktarma süresinin yyyy-MM-ddThh:mm ya da hh:mmbiçiminde sona erdiği tarihi ve saati belirtir. 24 saatlik biçimi kullanarak saati belirtin.

<span id="page-2165-0"></span>Bu özniteliği, startTime ve occurrenceInterval öznitelikleriyle birlikte kullanın. Bu öznitelik, occurrenceCount öznitelikle belirtilemez.

## **transferSet**

transferSet nesnesi, aktarıma ilişkin aşağıdaki öznitelikleri içerebilir:

## **öncelik**

Tamsayı.

Aktarma isteğine atanan önceliği belirler. Varsayılan değer sıfır 'tır.

## **userProperties**

JSON nesnesi.

Aktarmada yer alan aracılar tarafından çalıştırılan çıkışlar için geçirilen kullanıcı tanımlı meta verileri belirtir.

## **öğe**

JSON dizisi.

Aktarılacak kaynak ve hedef öğe yapılandırmalarını açıklayan bir JSON nesneleri dizisi.

## **kaynak**

JSON nesnesi.

Aktarılacak kaynak öğeyle ilgili öznitelikleri içeren bir JSON nesnesi.

## **ad**

Dizgi.

Kaynak uçta, dosyanın, dizinin, veri kümesinin, bölümlenmiş veri kümesinin ya da kuyruğun mutlak yolunu belirtir.

Bu öznitelik gereklidir.

## **tip**

Dizgi.

Kaynak tipini belirtir.

Değer, aşağıdaki değerlerden biri olmalıdır:

## **kuyruk**

Kaynak bir IBM MQ.

## **dosya**

Kaynak bir dosyadır.

## **recursive**

Boole.

Kaynak öğe bir dizin olduğunda ya da genel arama karakterleri içeriyorsa, dosyaların alt dizinlerde özyinelemeli olarak aktarılıp aktarılmayacağını belirtir.

## **disposition**

Dizgi.

Bir kaynak hedefine başarıyla aktarıldığında kaynak öğede alınan işlemi belirtir.

Değer, aşağıdaki değerlerden biri olmalıdır:

## **Bırak**

Kaynak dosyalar değiştirilmeden bırakılır.

## **silme**

Kaynak dosyalar, başarıyla aktarıldığında kaynak sistemden silinir.

## **Kodlama**

Dizgi

Karakter dönüştürme işlemini gerçekleştirirken kaynak dosyayı okumak için kullanılacak karakter kodlamasını belirtir. Bu seçenek yalnızca metin dosyaları için geçerlidir.

Değerler, geçerli bir kod sayfası numarası olabilir.

# **z/OS** datasetExtended

JSON nesnesi.

Kaynak, z/OS sıralı ya da bölümlenmiş bir veri kümediyse, ek kaynak öznitelikleri içeren bir JSON nesnesi.

## **keepTrailingAlanları**

Boole.

Bir metin kipi aktarımın bir parçası olarak, değişmez uzunluklu bir kayıt yönelimli dosyadan (örneğin, bir z/OS veri kümesi) okunan kaynak kayıtlarda sondaki boşlukların alıkonulup tutulmayacağını belirler.

Bu parametreyi belirtmezseniz, sondaki boşluklar kaynak kayıtlardan çıkarılır.

## **hexDelimiters**

Dizgi.

Kayıt odaklı kaynak dosyalar (örneğin, z/OS veri kümeleri) için, ikili bir dosyaya kayıt eklenirken sınırlayıcı olarak eklenecek bir ya da daha fazla bayt değerini belirtir.

Her bir değeri, 00-FFönekinin başına önek olarak xaralığında iki onaltılı sayı olarak belirtmelisiniz. Birden çok baytı virgüllerle birbirinden ayırın.

### **delimiterPosition**

Dizgi

Kaynak kayıt sınırlayıcıların ekleneceği konumu belirtir. Bu öznitelik, hexDelimiters öznitelikle birlikte kullanılır.

Değer, aşağıdaki değerlerden biri olmalıdır:

**Önek**

Her kaydın başlangıcındaki sınırlayıcılar eklenir.

#### **Sonek**

Sınırlayıcılar her kaydın sonuna eklenir; bu, varsayılan seçenektir.

## **queueExtended**

JSON nesnesi.

Kaynak bir IBM MQ kuyruğsa, ek kaynak öznitelikleri içeren bir JSON nesnesi.

#### **messageGroup**

Boole.

İletilerin IBM MQ grup tanıtıcısına göre gruplanıp gruplanmayacağını belirtir. İlk tamamlanan grup hedef dosyaya yazılır.

Bu parametre belirlenmezse, kaynak kuyruktaki tüm iletiler hedef dosyaya yazılır.

### **groupID**

Dizgi.

Bir kuyruktan ileti alınırken kullanılacak grup tanıtıcısını belirler.

**textDelimiters**

Dizgi.

Bir metin dosyasına birden çok ileti eklenirken sınırlayıcı olarak eklenecek metin dizisini belirtir.

#### **hexDelimiters**

Dizgi.

Bir dosyaya birden çok ileti eklenirken, kullanılacak bir ya da daha çok bayt değerini belirtir.

Her bir değeri, 00-FFönekinin başına önek olarak xaralığında iki onaltılı sayı olarak belirtmelisiniz. Birden çok baytı virgüllerle birbirinden ayırın. Örneğin, x12 ya da x03, x7F.

## **delimiterPosition**

Dizgi.

Kaynak kuyruğa konmakta olan iletide sınırlayıcıların nerede konumlandırıldığını belirtir. Değer, aşağıdaki değerlerden biri olmalıdır:

### **Önek**

Her iletinin başlangıcındaki sınırlayıcı araya eklenir.

#### **Sonek**

Sınırlayıcılar her iletinin sonuna eklenir; bu, varsayılan seçenektir.

## **messageArrivalWaitTime**

Tamsayı.

Kaynak kuyrukta iletilerin gelişi için beklenecek süreyi saniye cinsinden belirler.

## **Hedef**

JSON nesnesi.

Hedef öğeyle ilgili öznitelikleri içeren bir JSON nesnesi.

## **ad**

Dizgi.

Dosyanın, dizinin, veri kümesinin, bölümlenmiş veri kümesinin ya da kuyruğun mutlak yolunu belirtir.

Bu öznitelik gereklidir.

## **tip**

Dizgi.

Hedef tipini belirtir.

Bu öznitelik gereklidir.

Değer, aşağıdaki değerlerden biri olmalıdır:

#### **kuyruk**

Hedef, bir IBM MQ kuyruğdur.

## **dosya**

Hedef, bir dosyadır.

### **dizin**

Hedef, bir dizindir.

## **sequentialDataset**

Hedef, z/OS sıralı veri kümesidir.

#### z/OS **partitionedDataset**

Hedef, bölümlenmiş bir z/OS veri kümesidir.

### **actionIfVarsa**

Dizgi.

Hedef sistemde bir hedef dosya, dizin ya da veri kümesi varsa, yapılacak işlemi belirtir. Değer, aşağıdaki değerlerden biri olmalıdır:

#### **hata**

Hata raporlanır ve dosya aktarılmaz; bu varsayılan değerdir.

## **Üzerine Yaz**

Var olan hedef dosyanın üzerine yazılıyor.

## **Kodlama**

Dizgi.

Dosyayı hedefte yazmak için hangi karakter kodlamasının kullanılacağını belirtir. Bu seçenek yalnızca metin dosyaları için geçerlidir.

Değer, geçerli bir kod sayfası numarası olabilir.

### **endOfSatırı**

Dizgi.

Dosya hedefte yazıldığında kullanılan satır sonu karakterlerini belirtir. Bu seçenek yalnızca metin dosyaları için geçerlidir.

Değer, aşağıdaki değerlerden biri olmalıdır:

### **LF**

Satır besleme.

## **CRLF**

Satırbaşı, ardından satır ilerletmeyi döndürür.

# **z/0S** datasetExtended

JSON nesnesi.

Hedef bir z/OS veri küğüyorsa, ek hedef öznitelikleri içeren bir JSON nesnesi.

## **truncateRecords**

Boole.

Veri kümesi LRECL öznitelikten daha uzun hedef kayıtların kesilip kesilmeyeceğini belirler. Bu parametre belirlenmezse, kayıtlar kaydırılır.

Bu parametre yalnızca, hedefin veri kümesi olduğu metin kipi aktarımları için geçerlidir.

### **queueExtended**

JSON nesnesi.

Hedef bir IBM MQ kuyruğuysa, ek hedef öznitelikleri içeren bir JSON nesnesi.

## **messagePersistence**

Dizgi.

Hedef kuyruğa konalan iletinin kalıcılmanını belirtir.

Değer, aşağıdaki değerlerden biri olmalıdır:

## **Kalıcı**

İletiler kalıcı.

## **notPersistent**

İletiler kalıcı değil.

#### **asQueue**

İleti kalıcılığı, kuyruk tanımlamasında ayarlandığı gibidir. Bu varsayılan değerdir.

#### **delimiterType**

Dizgi.

Bir dosyayı birden çok iletiye bölürken kullanılacak sınırlayıcı tipini belirtir.

Değer, aşağıdaki değerlerden biri olmalıdır:

#### **boyut**

Belirli bir boyuta dayalı olarak böl.

### **binary**

Belirtilen sınırlayıcılara dayalı olarak böl.

## **hexDelimiters**

Dizgi.

Bir ikili dosyayı birden çok iletiye bölürken kullanılacak onaltılı sınırlayıcıyı belirler.

Her bir değeri, 00-FFönekinin başına önek olarak xaralığında iki onaltılı sayı olarak belirtmelisiniz. Onaltılı baytların virgülle ayrılmış bir listesini belirterek, sınırlayıcı olarak onaltılı byte 'lık bir sıra belirleyebilirsiniz. Örneğin, x12 ya da x03,x7F.

### **textDelimiters**

Dizgi.

Bir metin dosyasını birden çok iletiye bölerken kullanılacak Java düzenli ifadesini belirtir.

## **includeDelimitersInMessage**

Boole.

Hedef kuyruğa yerleştirilecek iletiye sınırlayıcıların eklenip eklenmeyeceğini belirtir.

## **delimiterPosition**

Dizgi

Sınırlayıcıların, hedef kuyruğa konduğu iletide konumlandığı yeri belirler.

Değer, aşağıdaki değerlerden biri olmalıdır:

## **Önek**

Sınırlayıcı, ileti gövdesinin başına eklenir.

## **Sonek**

Sınırlayıcı, ileti gövdesinin sonuna eklenir.

## **setMQProperties**

Boole.

İleti özelliklerinin, aktarma işlemi tarafından yaratılan ilk iletide ayarlanıp ayarlanmayacağını belirler.

## **messageSize**

Tamsayı.

Dosyanın bayt cinsinden bu büyükten birden çok sabit uzunluktaki iletisine bölünip bölünmeyeceğini belirler.

## **sağlama toplamı**

Dizgi.

Veri bütünlüğünü doğrulamak için sağlama toplamı yöntemini belirtir.

Değer, aşağıdaki değerlerden biri olmalıdır:

#### **md5**

MD5 algoritması, bütünlük doğrulaması için kullanılır.

## **yok**

Sağlama toplamı doğrulaması yok.

### **mode**

Dizgi.

Aktarma kipini belirler.

Değer, aşağıdaki değerlerden biri olmalıdır:

## **metin**

Veriler metin olarak aktarılır.

### **binary**

Veriler ikili olarak aktarılır.

Bu varsayılan değerdir.

## **recoveryTimeout**

Tamsayı.

Bir kaynak aracısının, gecikmiş bir dosya aktarımı kurtarma girişiminde bulunmaya çalıştığı süreyi belirler.

Değer, aşağıdaki değerlerden biri olmalıdır:

### **-1**

Aracı, aktarma tamamlanıncaya kadar, durdurulan aktarımı kurtarmayı denemeye devam eder. Bu varsayılan değerdir.

**0**

Aracı, kurtarma işlemini girer girmez dosya aktarımlarını durdurur.

*N*

Aracı, saniye cinsinden belirtilen süre için durdurulan aktarımı kurtarmayı denemeye devam eder.

Değer 1-999.999.999 aralığında olmalıdır.

## **preSourceÇağrısı**

JSON nesnesi.

Bir aktarma işlemi başlamadan önce, kaynak aracıda çağrılacak programla ilgili öznitelikleri içeren bir JSON nesnesi.

**tip**

Dizgi.

Çağrılacak programın tipini belirtir.

Değer, aşağıdaki değerlerden biri olmalıdır:

## **Yürütülebilir**

Platforma özgü bir yürütülür dosya çağrılır. Bu varsayılan değerdir.

## **antScript**

Bir Apache Ant komut dosyası çağrılır.

## $z/0S$   $|c|$

Bir z/OS JCL işi teslim edilir.

## **Yürütülebilir**

JSON nesnesi.

Çağrılacak platforma özgü yürütülebilir bir programla ilgili öznitelikler içerebilen bir JSON nesnesi. Bu nesne yalnızca, type özniteliğinin değeri executableolduğunda belirtilebilir.

## **ad**

Dizgi.

Çalıştırılacak programın adını belirler.

executable JSON nesnesi belirtilirse bu öznitelik gereklidir.

## **arguments**

Dizgi.

Çağrılan programa geçirilecek bağımsız değişkenleri belirtir.

## **antScript**

JSON nesnesi.

Çağrılacak bir Apache Ant komut dosyasıyla ilgili öznitelikleri içerebilen bir JSON nesnesi. Bu nesne yalnızca, type özniteliğinin değeri antScriptolduğunda belirtilebilir.

## **ad**

Dizgi.

Çalıştırılacak Ant komut dosyasının adını belirtir.

antScript JSON nesnesi belirtilirse bu öznitelik gereklidir.

## **hedef**

Belirtilen Ant komut dosyasında çağrılacak hedefi belirtir.

Bu öznitelik belirtilmediyse, default adlı hedef çağrılır.

## **arguments**

Dizgi.

Boşlukla ayrılmış anahtar = değer çiftlerinde kullanıcı tanımlı özel verilerin bir listesini belirtir.

## **jcl**

## JSON nesnesi.

Sunmak için bir z/OS JCL işi ile ilgili öznitelikler içerebilen bir JSON nesnesi. Bu nesne yalnızca, type özniteliğinin değeri jclolduğunda belirtilebilir.

## **ad**

Dizgi.

Gönderilecek JCL ' nin adını belirler.

## **retryCount**

Tamsayı.

Komutu sona erdirmeden önce komutun çalıştırılacağı deneme sayısını belirtir.

## **retryWait**

Tamsayı.

Yeniden deneme girişimleri arasındaki saniye cinsinden beklenecek süreyi belirtir.

## **successReturnKodu**

Dizgi.

Aktarımdan gelen dönüş koduna dayalı olarak, belirtilen program, komut dosyası ya da JCL ' nin çalıştırılacağı doğru olması gereken koşulu belirtir.

Koşul, işleç olarak ve ardından bir değer olarak belirtilir. İşleç için geçerli karakterler şunlardır: >, <,! ve =. Bu, birden çok işletmenin birleşimine sahip olmak için geçerlidir. Örneğin, ">= 40".

Varsayılan değer sıfır 'tır.

## **postSourceÇağrısı**

JSON nesnesi.

Bir aktarma tamamlandıktan sonra, kaynak aracıda çağrılacak programla ilgili öznitelikleri içeren bir JSON nesnesi.

Belirtilebilecek öznitelikler, preSourceCall nesnesi ile aynıdır.

## **preDestinationÇağrısı**

JSON nesnesi.

Bir aktarma işlemi başlamadan önce, hedef aracıda çağrılacak programla ilgili öznitelikleri içeren bir JSON nesnesi.

Belirtilebilecek öznitelikler, preSourceCall nesnesi ile aynıdır.

## **postDestinationAraması**

JSON nesnesi.

Aktarma tamamlandıktan sonra, hedef aracıda çağırmak için programla ilgili öznitelikleri içeren bir JSON nesnesi.

Belirtilebilecek öznitelikler, preSourceCall nesnesi ile aynıdır.

## **İlgili görevler**

MFTiçin REST API ile çalışmaya başlama

## *GET*

Aktarımlar ve aktarma durumuyla ilgili bilgi istemek için transfer kaynağıyla HTTP GET yöntemini kullanın. Yalnızca mqweb sunucusu başlatıldıktan sonra başlatılan aktarımları sorgulayabilirsiniz.

## **Not:**

- transfer kaynağını kullanabilmek için önce bir eşgüdüm kuyruğu yöneticisi ayarlamanız gerekir. Daha fazla bilgi için MFT için REST API ' yı yapılandırmabaşlıklı konuya bakın.
- mqweb sunucusu, aktarımlarla ilgili bilgileri önbelleğe alır ve bir istek yapıldığında bu bilgileri döndürür. Bu önbellek, mqweb sunucusu yeniden başlatıldığında ilk durumuna getirilir. console.log ve messages.log dosyalarını görüntüleyerek ya da z/OSüzerinde başlatılan görevin çıktısına bakarak sunucunun yeniden başlatılıp başlatılmayacağını görebilirsiniz.

MFT REST hizmetini yapılandırma hakkında daha fazla bilgi için MFT için REST API 'sini yapılandırmabaşlıklı konuya bakın.

- • [Kaynak URL](#page-2172-0)
- • [İsteğe bağlı sorgu parametreleri](#page-2172-0)
- • ["İstek üstbilgileri" sayfa 2173](#page-2172-0)
- • [İstek gövdesi biçimi](#page-2172-0)
- • ["Güvenlik Gereksinimleri" sayfa 2174](#page-2173-0)
- <span id="page-2172-0"></span>• [Yanıt durumu kodları](#page-2173-0)
- • ["Yanıt üstbilgileri" sayfa 2174](#page-2173-0)
- • [Yanıt gövdesi biçimi](#page-2173-0)
- • [Örnekler](#page-2174-0)

# **Kaynak URL**

https://*host*:*port*/ibmmq/rest/v2/admin/mft/transfer/*{transferID}*

## **transferID**

İsteğe bağlı olarak, sorguya aktarma işleminin tanıtıcısını belirtir.

Aktarma tanıtıcısı belirlemezseniz, aktarma listesi döndürülür.

HTTP bağlantılarını etkinleştirirseniz HTTPS yerine HTTP kullanabilirsiniz. HTTP ' yi etkinleştirme hakkında daha fazla bilgi için bkz. HTTP ve HTTPS kapılarını yapılandırma.

# **İsteğe bağlı sorgu parametreleri**

## **öznitelikler**

Alınacak özniteliklerin virgülle ayrılmış listesini belirtir.

Bu sorgu parametresi yalnızca bir aktarma tanıtıcısı belirlendiğinde geçerlidir.

**attributes**belirtmezseniz, varsayılan öznitelik kümesi döndürülür. Kullanılabilir özniteliklerin listesi için bkz. ["Aktarımlar için yanıt gövdesi öznitelikleri" sayfa 2177](#page-2176-0) .

Aynı özniteliği bir kereden fazla isteyemezsiniz.

Tüm özniteliklerin döndürüleceğini belirtmek için yıldız işareti (\*) belirleyebilirsiniz.

Bazı aktarımlar için geçerli olmayan öznitelikleri belirten bir istekte bulunabilirsiniz. Ancak, aktarma tanıtıcısı belirten bir istekte bulunursanız ve bu aktarma için geçerli olmayan öznitelikler içeriyorsa, bir hata ortaya çıkar.

## **sınırı**

Alınacak aktarma sayısı üst sınırını belirler.

Bu sorgu parametresi, aktarma tanıtıcısı belirtilmediğinde geçerlidir.

Örneğin, limit=200ise, REST API en çok 200 aktarım döndürür.

## **bundan sonra olan**

Bir aktarma tanıtıcısı belirler. Belirtilen aktarma işleminden sonra başlatılan tüm aktarımlar alınır. **after**belirtirseniz, **before**değerini de belirtemezsiniz.

Bu sorgu parametresi, aktarma tanıtıcısı belirtilmediğinde geçerlidir.

## **bundan önce olan**

Bir aktarma tanıtıcısı belirler. Belirli bir aktarmadan önce başlatılan tüm aktarımlar alınır. **before**belirtirseniz, **after**değerini de belirtemezsiniz.

Bu sorgu parametresi, aktarma tanıtıcısı belirtilmediğinde geçerlidir.

# **İstek üstbilgileri**

Aşağıdaki üstbilgi istekle birlikte gönderilmelidir:

## **Yetkilendirme**

Temel kimlik doğrulamasını kullanıyorsanız bu üstbilgi gönderilmelidir. Daha fazla bilgi için bkz. REST APIile HTTP temel kimlik doğrulamasını kullanma.

# **İstek gövdesi biçimi**

Yok.

# <span id="page-2173-0"></span>**Güvenlik Gereksinimleri**

 $\blacktriangleright$  <code>V S.2.0</code>  $\blacksquare$ Cağıranın kimliği mqweb sunucusunda doğrulanmalı ve MFTWebAdmin, MFTWebAdminROya da MQWebUser rollerinden birinin ya da daha fazlasının üyesi olmalıdır. administrative REST APIgüvenliği hakkında daha fazla bilgi için bkz. IBM MQ Console ve REST API güvenlik.

 $\blacktriangleright$  <code>V 9.2.0  $\blacksquare$  Cağıranın güvenlik birincil kullanıcısına SYSTEM.FTE/T $r$ ansfer konusuna abone olma</code> yetkisi verilmelidir.

Belirteç tabanlı güvenlik kullanılırsa, kullanıcının kimliğini doğrulamak için kullanılan LTPA belirteci, istek ile birlikte tanımlama bilgisi olarak sağlanmalıdır. Belirteç tabanlı kimlik doğrulamasıyla ilgili daha fazla bilgi için REST API ile belirteç tabanlı kimlik doğrulamasını kullanmabaşlıklı konuya bakın.

# **Yanıt durumu kodları**

## **200**

Aktarma bilgileri başarıyla alındı.

## **400**

Geçersiz veri sağlandı.

Örneğin, geçersiz öznitelikler belirtildi.

## **401**

Kimlik doğrulanmadı.

Çağıranın kimliği mqweb sunucusunda doğrulanmalıdır. Ek bilgi için bkz. "Güvenlik Gereksinimleri" sayfa 2174 .

## **403**

Yetkili değil.

Çağıranın kimliği mqweb sunucusunda doğrulanır ve geçerli bir birincil kullanıcıyla ilişkilendirilir. Ancak, birincil kullanıcı MFTWebAdmin ya da MFTWebAdminRO rollerinden birinin ya da daha fazlasının üyesi değil. Ek bilgi için bkz. "Güvenlik Gereksinimleri" sayfa 2174 .

## **404**

Belirtilen tanıtıcıya sahip bir aktarma yok.

## **500**

IBM MQ' den sunucu sorunu ya da hata kodu.

## **503**

Kuyruk yöneticisi çalışmıyor.

# **Yanıt üstbilgileri**

## **İçerik Tipi**

Bu üstbilgi application/json;charset=utf-8değeriyle döndürülür.

## **ibm-mq-rest-mft-toplam-aktarımlar**

Bu üstbilgi, mqweb sunucusu önbelleğinde ayrıntıları bulunan toplam aktarma sayısı olan bir değerle döndürülür.

# **Yanıt gövdesi biçimi**

Yanıt, UTF-8 kodlamasında JSON biçimindedir. Yanıt, transferadlı tek bir JSON dizisi içeren bir dış JSON nesnesi içeriyor. Dizideki her öğe, bir aktarıma ilişkin bilgileri gösteren bir JSON nesnesidir. Bu JSON nesnelerinin her biri aşağıdaki nesneleri ve öznitelikleri içerebilir. Hangi nesnelerin ve özniteliklerin döndürüleceği, istek için belirtilen URL ' ye bağlıdır:

## **tanıtıcı**

Dizgi.

Benzersiz aktarma ya da hareket tanıtıcısını belirtir. Tanıtıcı en çok 48 alfasayısal karakter olabilir. Bu öznitelik her zaman döndürülür.

<span id="page-2174-0"></span>**iş**

JSON nesnesi.

Aktarmaya ilişkin iş adını içerir.

## **userProperties**

JSON nesnesi.

Aktarımına ilişkin ek meta verileri içerir. Örneğin: "userProperties":{"key1":"value1"}

## **sourceAgent**

JSON nesnesi.

Kaynak sistemdeki aracıyla ilgili öznitelikleri içerir.

Bu nesnedeki **name** özniteliği her zaman döndürülür.

## **destinationAgent**

JSON nesnesi.

Hedef sistemdeki aracıyla ilgili öznitelikleri içerir.

Bu nesnedeki **name** özniteliği her zaman döndürülür.

## **Başlatan**

JSON nesnesi.

İsteği oluşturan ile ilgili öznitelikleri içerir.

Bu nesnedeki **host** ve **host** öznitelikleri her zaman döndürülür.

## **transferSet**

JSON nesnesi.

Dosya aktarma grubuyla ilgili öznitelikleri içerir.

## **durum**

JSON nesnesi.

Aktarma durumuyla ilgili öznitelikleri içerir.

Bu nesnedeki **state** özniteliği her zaman döndürülür.

## **istatistik**

JSON nesnesi.

Aktarma istatistikleriyle ilgili öznitelikleri içerir.

Bu nesnedeki **startTime**, **numberOfFileFailures** , **numberOfFileSuccesses**, **numberOfFileWarnings**, **numberOfFiles** ve **endTime** öznitelikleri her zaman döndürülür.

Daha fazla bilgi için bkz ["Aktarımlar için yanıt gövdesi öznitelikleri" sayfa 2177](#page-2176-0).

Bir hata oluşursa, bkz. REST API hata işleme.

# **Örnekler**

Aşağıdaki örnek, yanıtta varsayılan bir veri kümesi döndürür.

HTTP GET yöntemiyle kullanılan URL:

```
https://localhost:9443/ibmmq/ibmmq/rest/v2/admin/mft/transfer/
414d512050524d465444454d4f312020f5189c5921f22302
```
Şu JSON yanıtı döndürüldü:

```
{ 
 "transfer": [{ 
 "id": "414D512050524D465444454D4F312020F5189C5921F22302",
 "destinationAgent": {
 "name": "AGENT.TRI.BANK"
\frac{3}{5},
 "originator": {
         "host": "192.168.99.1",
```

```
 "userId": "johndoe"
\frac{3}{5},
 "sourceAgent": {
           "name": "TESTAGENT"
\frac{3}{5},
 "statistics": {
 "endTime": "2018-01-08T16:22:15.569Z",
 "numberOfFileFailures": 0,
         mumberOfFileFailures": 0,<br>"numberOfFileFailures": 0,<br>"numberOfFileSuccesses": 2,
          "numberOfFileWarnings": 0,
 "numberOfFiles": 2,
 "startTime": "2018-01-08T16:22:15.242Z"
\frac{3}{5},
 "status": {
 "state": "successful"
\frac{3}{5} }]
}
```
Aşağıdaki örnek, koordinasyon kuyruk yöneticisinde belirtilen aktarım tanıtıcısına ilişkin tüm öznitelikleri listeler. HTTP GET yöntemiyle kullanılan URL:

```
https://localhost:9443//ibmmq/rest/v2/admin/mft/transfer/
414d512050524d465444454d4f312020c5c6705924cf9e02?attributes=*
```
Şu JSON yanıtı döndürüldü:

```
{ 
   "transfer": [{ 
      "id": "414D512050524D465444454D4F312020C5C6705924CF9E02", 
 "sourceAgent": { 
 "qmgrName": "PRMFTDEMO1",
 "name": "AGENT2" 
\frac{3}{5},
 "destinationAgent": {
 "qmgrName": "PRMFTDEMO1",
 "name": "AGENT1" 
\frac{3}{5},
 "originator": {
 "host": "192.168.56.1",
 "userId": "johndoe",
 "mqmdUserId": "johndoe"
\frac{3}{5},
 "transferSet": {
" item": [{
\blacksquare source": {
\blacksquare file": {
 "lastModified": "2017-07-13T11:25:20.780Z",
"size":179367055 ,
 "path": "D:/ProgramFiles/WASlibertyprofile.zip"
, where \frac{1}{2}, \frac{1}{2}\blacksquare checksum": \{ "method": "md5",
 "value": "5F0ED36FBD3C0E1F4083B12B34A318D3"
, where \frac{1}{2}, \frac{1}{2} "disposition": "leave",
              "type": "file"
\frac{3}{5},
" destination": \{ "file": {
                 "lastModified": "2017-07-28T08:00:12.065Z",
"size": 179367055, "path": "C:/Users/IBMADMIN/Desktop/demo.zip"
, where \frac{1}{2}, \frac{1}{2}\blacksquare checksum": \{ "method": "md5",
 "value": "5F0ED36FBD3C0E1F4083B12B34A318D3"
, where \frac{1}{2}, \frac{1}{2} "actionIfExists": "overwrite",
             },<br>"actionIfExists": "overwrite",<br>"type": "file"
, where \frac{1}{3},
"status": {
              "description": "BFGRP0032I: The file transfer request has successfully 
completed." 
              "state":"successful"
 }
            "mode": "binary"
         }],
```

```
 "bytesSent": 0,
 "startTime": "2017-07-28T08:00:10.599Z"
\frac{3}{5},
 "job": {
          "name":"job1"
\frac{3}{5},
 "userProperties":{
\frac{3}{5},
 "status": {
 "lastStatusUpdate": "2017-07-28T08:00:10.599Z",
 "state":"successful",
          "description": "BFGRP0032I: The file transfer request has successfully completed."
\frac{3}{5},
 "statistics": {
 "startTime": "2017-07-28T08:00:09.897Z",
 "retryCount": 0,
 "endTime": "2017-07-28T08:00:10.599Z",
 "numberOfFilesSuccesses":1,
 "numberOfFileFailures": 0,
        "numberOfFileSSuccesses":1,<br>"numberOfFileFailures": 0,<br>"numberOfFileWarnings": 0,
          "numberOfFiles":1
       }
    }]
}
```
## **İlgili başvurular**

"Aktarımlar için yanıt gövdesi öznitelikleri" sayfa 2177 Aktarımlar hakkında bilgi istemek için aktarma nesnesiyle HTTP GET yöntemini kullandığınızda, adlandırılan JSON nesneleri içinde aşağıdaki öznitelikler döndürülür.

## *Aktarımlar için yanıt gövdesi öznitelikleri*

Aktarımlar hakkında bilgi istemek için aktarma nesnesiyle HTTP GET yöntemini kullandığınızda, adlandırılan JSON nesneleri içinde aşağıdaki öznitelikler döndürülür.

Aşağıdaki nesneler kullanılabilir:

- "destinationAgent" sayfa 2177
- "Başlatan" sayfa 2177
- • ["sourceAgent" sayfa 2178](#page-2177-0)
- • ["istatistikler" sayfa 2178](#page-2177-0)
- • ["durum" sayfa 2179](#page-2178-0)
- • ["transferSet" sayfa 2179](#page-2178-0)

## **destinationAgent**

## **ad**

Dizgi.

Hedef sistemdeki aracıya ilişkin adı belirler.

Bu öznitelik her zaman döndürülür.

## **qmgrName**

Dizgi.

Hedef sistemdeki kuyruk yöneticisinin adını belirtir.

## **Başlatan**

## **ana makine**

Dizgi.

Kaynak dosyanın bulunduğu sistemin anasistem adını belirler.

Bu öznitelik her zaman döndürülür.

**mqmdUserTanıtıcısı**

Dizgi.

İleti tanımlayıcısında (MQMD) sağlanan IBM MQ kullanıcı kimliğini belirtir.

## <span id="page-2177-0"></span>**userID**

Dizgi.

Dosya aktarımı başlatan kullanıcı kimliğini belirtir.

Bu öznitelik her zaman döndürülür.

## **sourceAgent**

## **ad**

Dizgi.

Kaynak sistemdeki aracıya ilişkin adı belirler.

Bu öznitelik her zaman döndürülür.

## **qmgrName**

Dizgi.

Kaynak sistemdeki kuyruk yöneticisinin adını belirtir.

## **istatistikler**

## **endTime**

## Dizgi.

Aktarma işleminin tamamlandığı saati belirler. Bu alan, yalnızca aktarma işlemi tamamlandığında güncellenir. Aktarım başka bir durumdaysa, **endTime** boş bir dizgidir.

Bu öznitelik her zaman döndürülür.

## **numberOfFileFailures**

Tamsayı.

Başarıyla aktarılamayan dosyaların sayısını belirtir.

Bu öznitelik her zaman döndürülür.

## **numberOfFileSuccesses**

Tamsayı.

Başarıyla aktarılan kütüklerin sayısını belirler.

Bu öznitelik her zaman döndürülür.

## **numberOfFileWarnings**

Tamsayı.

Uyarı oluşturan, ancak başka bir şekilde başarıyla aktarılan dosya sayısını belirtir.

Bu öznitelik her zaman döndürülür.

## **numberOfDosyaları**

Tamsayı.

Aktarma isteğinde bulunan kütüklerin toplam sayısını belirler. Bu sayı, aktarma işlemi için kabul edilen tüm dosyaları içerir.

Bu öznitelik her zaman döndürülür.

## **retryCount**

Tamsayı.

Aktarmanın kurtarma durumuna kaç kez gireceğini ve aracı tarafından yeniden deneneceğini belirtir.

Kaynak ve hedef aracılar bir IBM MQ ağ hatası nedeniyle ya da aracıların bir döneme ilişkin veri ya da alındı bildirimi iletileri almadığı için, kaynak ve hedef aracılar iletişimi kaybettiğinden, aktarım kurtarma durumuna geçilebilir. Bu dönem aracı özellikleri tarafından belirlenir: **transferAckTimeout** ve **transferAckTimeoutRetries**.

## **startTime**

Dizgi.

<span id="page-2178-0"></span>Aktarmanın UTC biçiminde sunulduğu zamanı belirtir.

Bu öznitelik her zaman döndürülür.

## **durum**

## **açıklama**

Dizgi.

Kısmen başarılı, başarılı ya da başarısız olduğu gibi, tamamlanınca duruma ilişkin ayrıntılı bilgileri belirtir.

## **lastStatusGüncellemesi**

Dizgi.

Aktarım durumunun UTC biçiminde yakalandığı en son zamanı belirtir.

## **Durum**

Dizgi.

Aktarmanın durumunu belirtir. Değer, aşağıdaki değerlerden biri olabilir:

- başlatılabilir
- inProgress
- Başarılı
- başarısız
- partiallySuccessful
- İptal Edildi
- yanlış biçimli
- notAuthorized
- silindi
- inProgressWithFailures
- inProgressWithWarnings

Bu öznitelik her zaman döndürülür.

## **transferSet**

## **bytesSent**

Tamsayı.

Gönderilen toplam baytları belirler.

## **öğe**

JSON nesnesi.

Kaynak ve hedef dosya adlarını ve konumlarını belirten öğeleri içerir:

## **Hedef**

JSON nesnesi.

## **actionIfVarsa**

Dizgi.

Hedef sistemde bir hedef dosya varsa, yapılacak işlemi belirtir. Geçerli seçenekler şunlardır:

## **hata**

Bir hata bildirir ve dosya aktarılmaz.

## **Üzerine Yaz**

Var olan hedef dosyanın üzerine yazılıyor.

## **sağlama toplamı**

JSON nesnesi.

Sağlama toplamı gerçekleştirilmediyse, bu nesne görüntülenmez.

Dijital imzayı oluşturmak için ileti özetini oluşturan HASH algoritmasının tipini belirtir. Managed File Transfer , yalnızca Message Digest algoritmasını 5 (md5) destekler. Sağlama toplamı, aktarılan dosyaların bütünlüğünün bozulmamış olduğunu doğrulamanıza olanak sağlar.

JSON nesnesi aşağıdaki öğeleri içerir:

#### **yöntem**

Dizgi.

Sağlama toplamını oluşturmak için kullanılan yöntemi belirtir.

## **değer**

Dizgi.

Oluşturulan sağlama toplamı değerini belirtir.

### **veri kümesi**

JSON nesnesi.

file ya da queue nesnesi döndürülürse bu nesne döndürülmez.

Aşağıdaki öğelere sahip bir z/OS veri kümesini belirtir:

## **öznitelikler**

Dizgi.

Veri kümesiyle ilgili öznitelikleri belirtir.

## **ad**

Dizgi.

Veri kümesinin adını belirtir.

#### **boyut**

Tamsayı.

Dosya boyutunu belirtir.

### **dosya**

JSON nesnesi.

queue ya da dataset nesnesi döndürülürse bu nesne döndürülmez.

Aşağıdaki öğelerde aktarılan dosyayla ilgili bilgileri belirler:

### **Kodlama**

Dizgi.

Metin dosyası aktarımı için kodlamayı belirtir.

#### **endOfSatırı**

Satır işaretleyicisinin sonunu belirtir. Bu değer aşağıdaki değerlerden biri olabilir:

- Yalnızca LF satırı besleme karakteri.
- CRLF satırbaşı ve satır besleme karakter sırası.

#### **lastModified**

Dizgi.

Dosya için UTC biçiminde son değiştirme tarihini ve saatini belirtir.

### **yol**

Dizgi.

Dosyanın yol konumunu belirtir.

### **boyut**

Tamsayı.

Dosya boyutunu belirtir.

### **kuyruk**

JSON nesnesi.

file ya da dataset nesnesi döndürülürse bu nesne döndürülmez.

İletilerin aktarıldığı kuyruğa ilişkin bilgileri aşağıdaki öğelerde belirtir:

## **sınırlayıcı**

Dizgi.

Kullanılan sınırlayıcıyı belirtir.

**delimiterType** *size*ayarlandıysa, bu öğe sınırlayıcı büyüklüğünü belirtir. **delimiterType** *binary*olarak ayarlandıysa, değer sınırlayıcı byte sayısıdır.

**delimiter** boş bir dizilimse, aktarma işlemi başlatılırken alan belirlenmez.

## **delimiterPosition**

Dizgi.

Bu öğe yalnızca **delimiterType** *ikili*olduğunda geçerlidir. Değer, aşağıdaki değerlerden biridir:

## **"önek"**

Her mesajdan önce.

## **"postfix"**

Her mesajdan sonra.

**delimiterPosition** boş bir dizilimse, aktarma işlemi başlatılırken alan belirlenmez.

## **delimiterType**

Dizgi.

İletilerin bölünmesi için kullanılan sınırlayıcı tipini belirtir. Değer, aşağıdaki değerlerden biri olabilir:

## **binary**

Sınırlayıcı byte olarak böl.

## **boyut**

Boyut olarak böl.

**delimiterType** boş bir dizilimse, aktarma işlemi başlatılırken alan belirlenmez.

## **includeDelimiterInMessage**

Boole.

Bu öğe yalnızca **delimiterType** *ikili*olduğunda geçerlidir.

Sınırlayıcının iletide içerilip içerilmeyeceğini belirtir.

**messageCount**

Tamsayı.

Kuyruğa yazılacak ileti sayısını belirler.

## **messageLength**

Tamsayı.

Kuyruğa yazılan iletinin uzunluğunu belirler.

## **messageOrGroupId**

Dizgi.

Aktarma isteği, dosyanın birden çok iletiye bölüneceğini belirtmediyse, bu özniteliğin değeri, kuyruğa yazılan iletinin IBM MQ ileti tanıtıcısıdır.

Aktarma isteği, dosyanın birden çok iletiye bölüneceğini belirttiyse, bu özniteliğin değeri, kuyruğa yazılan iletilerin IBM MQ grup kimliğidir.

## **ad**

Dizgi.

Kuyruğun adını ve kuyruk yöneticisini aşağıdaki biçimde belirtir:

*queueName*@*queueManagerName*

**tip**

Dizgi.

Hedef tipini belirtir. Hedef, aşağıdaki hedeflerden biridir:

#### **kuyruk**

Hedef olarak bir IBM MQ kuyruğunu belirtir.

#### **dosya**

Hedef olarak bir dosya belirtir.

## **veri kümesi**

Hedef olarak bir z/OS veri kümesini belirtir.

#### **mode**

Dizgi.

Aktarma kipini ikili ya da metin olarak belirler.

## **kaynak**

JSON nesnesi.

#### **sağlama toplamı**

JSON nesnesi.

Sağlama toplamı gerçekleştirilmediyse, bu nesne görüntülenmez.

Dijital imzayı oluşturmak için ileti özetini oluşturan HASH algoritmasının tipini belirtir. Managed File Transfer , yalnızca Message Digest algoritmasını 5 (md5) destekler. Sağlama toplamı, aktarılan dosyaların bütünlüğünün bozulmamış olduğunu doğrulamanıza olanak sağlar.

JSON nesnesi aşağıdaki öğeleri içerir:

#### **yöntem**

Dizgi.

Sağlama toplamını oluşturmak için kullanılan yöntemi belirtir.

#### **değer**

Dizgi.

Oluşturulan sağlama toplamı değerini belirtir.

### **disposition**

Dizgi.

Kaynak, hedefine başarıyla aktarıldığında kaynak öğede alınan işlemi belirtir. Bu dizgi aşağıdaki seçeneklerden biridir:

#### **Bırak**

Kaynak dosyaların değiştirilmeden bırakıldığını belirtir.

#### **silme**

Kaynak dosya başarıyla aktarıldıktan sonra kaynak dosyaların kaynak sistemden silineceğini belirtir.

#### **veri kümesi**

JSON nesnesi.

file ya da queue nesnesi döndürülürse bu nesne döndürülmez.

Aşağıdaki öğelere sahip bir z/OS veri kümesini belirtir:

#### **öznitelikler**

Dizgi.

Veri kümesiyle ilgili öznitelikleri belirtir.

#### **ad**

Dizgi.

Tamsayı.

Veri kümesinin adını belirtir.

## **boyut**

Dosya boyutunu belirtir.

### **dosya**

JSON nesnesi.

queue ya da dataset nesnesi döndürülürse bu nesne döndürülmez.

Bu nesne aşağıdaki öğeleri içerir:

#### **Kodlama** Dizgi.

Metin dosyası aktarımı için kodlamayı belirtir.

### **endOfSatırı**

Satır işaretleyicisinin sonunu belirtir. Bu değer aşağıdaki değerlerden biri olabilir:

- Yalnızca LF satırı besleme karakteri.
- CRLF satırbaşı ve satır besleme karakter sırası.

### **lastModified**

Dizgi.

Dosya için UTC biçiminde son değiştirme tarihini ve saatini belirtir.

### **yol**

Dizgi.

Dosyaya ilişkin yol yerini belirtir.

#### **boyut**

Tamsayı.

Dosyanın boyutunu belirtir.

### **kuyruk**

JSON nesnesi.

file ya da dataset nesnesi döndürülürse bu nesne döndürülmez.

İletilerin alındığı kuyruğa ilişkin, aşağıdaki öğelerden alınan bilgileri belirler:

#### **messageCount**

Tamsayı.

Kuyruktan okunan ileti sayısını belirler.

# **ad**

Dizgi.

Kuyruğun adını ve kuyruk yöneticisini aşağıdaki biçimde belirtir:

*queueName*@*queueManagerName*

## **setMqÖzellikleri**

## Boole.

IBM MQ ileti özelliklerinin bir dosyadaki ilk iletide ayarlanıp ayarlanmayacağını ve bir hata oluştuğunda kuyruğa yazılan tüm iletileri belirler.

## **tip**

Dizgi.

Kaynak tipini belirtir. Kaynak aşağıdaki kaynaklardan biridir:

## **kuyruk**

Kaynak olarak bir IBM MQ kuyruğunu belirtir.

## **dosya**

Kaynak bir dosya ya da dizinse, kaynak olarak bir dosyayı belirtir.

#### **veri kümesi**

Kaynak olarak bir z/OS veri kümesini belirtir.

#### **durum**

JSON nesnesi.

Aktarma kümesindeki tek bir öğenin durumunu belirtir. Durum nesnesi aşağıdaki öğeleri içerir:

## **açıklama**

Dizgi.

Durumu tamamlamaya ilişkin ayrıntılı bilgileri (kısmen başarılı, başarılı ya da başarısız olduğu gibi) belirtir.

## **Durum**

Dizgi.

Aktarmanın durumunu belirtir. Değer, aşağıdaki değerlerden biri olabilir:

- başlatılabilir
- inProgress
- Başarılı
- başarısız
- partiallySuccessful
- İptal Edildi
- yanlış biçimli
- notAuthorized
- silindi
- inProgressWithFailures
- inProgressWithWarnings

## **İlgili görevler**

MFTiçin REST API ile çalışmaya başlama

## **İlgili başvurular**

## ["/admin/mft/agent" sayfa 2149](#page-2148-0)

Aracıların durumu ve diğer öznitelik ayrıntılarıyla ilgili bilgi istemek için agent kaynağıyla HTTP GET yöntemini kullanabilirsiniz.

# **/admin/mft/monitor**

MFT kaynak izleyici durumuyla ilgili bilgileri listelemek ve diğer yapılandırma bilgilerini listelemek için, liste kaynağı izleme kaynağıyla HTTP GET yöntemini kullanabilirsiniz. Bir kaynak izleyicisini silmek için bir kaynak izleme programı ve HTTP DELETE yöntemi yaratmak için HTTP POST yöntemini kullanabilirsiniz. **İlgili görevler**

## MFTiçin REST API ile çalışmaya başlama

## **İlgili başvurular**

## ["/admin/mft/agent" sayfa 2149](#page-2148-0)

Aracıların durumu ve diğer öznitelik ayrıntılarıyla ilgili bilgi istemek için agent kaynağıyla HTTP GET yöntemini kullanabilirsiniz.

## ["/admin/mft/transfer" sayfa 2158](#page-2157-0)

Aktarma kaynağı ile HTTP GET yöntemini, aktarımlar ve diğer durum ayrıntılarıyla ilgili bilgi istemek içinve aktarma kaynağıyla HTTP POST yöntemi, kaynak aracı kuyruk yöneticisine yönlendirilecek komut kuyruğu yöneticisine bir aktarma isteği iletisi koymak için kullanılır.

# **EVS.2.0 GÖNDER**

Kaynak izleyici yaratmak için monitor kaynağıyla HTTP POST yöntemini kullanın.

**Not:** MFT Create Monitor ya da Transfer REST API komutunu vermeden önce yapılandırmada komut kuyruğu yöneticisi ayarlayın. Daha fazla bilgi için MFT için REST API 'sini yapılandırma başlıklı konuya bakın.

- Kaynak URL
- • ["İstek üstbilgileri" sayfa 2185](#page-2184-0)
- <span id="page-2184-0"></span>• İstek gövdesi biçimi
- • ["Güvenlik Gereksinimleri" sayfa 2186](#page-2185-0)
- • [Yanıt durumu kodları](#page-2186-0)
- • ["Yanıt üstbilgileri" sayfa 2187](#page-2186-0)
- • [Yanıt gövdesi biçimi](#page-2186-0)
- • [Örnekler](#page-2186-0)

## **Kaynak URL**

https://*host*:*port*/ibmmq/rest/v2/admin/mft/monitor

HTTP bağlantılarını etkinleştirirseniz HTTPS yerine HTTP kullanabilirsiniz. HTTP ' yi etkinleştirme hakkında daha fazla bilgi için bkz. HTTP ve HTTPS kapılarını yapılandırma.

# **İstek üstbilgileri**

Aşağıdaki üstbilgiler istekle birlikte gönderilmelidir:

## **İçerik Tipi**

Bu üstbilgi, application/json isteğe bağlı olarak arkasından ;charset=UTF-8gelen bir değerle gönderilmelidir.

## **ibm-mq-rest-csrf-token**

Bu üstbilgi ayarlanmalıdır, ancak değer boşluk da dahil olmak üzere herhangi bir şey olabilir.

## **Yetkilendirme**

Temel kimlik doğrulamasını kullanıyorsanız bu üstbilgi gönderilmelidir. Daha fazla bilgi için bkz. REST APIile HTTP temel kimlik doğrulamasını kullanma.

# **İstek gövdesi biçimi**

İstek gövdesi, UTF-8 kodlamasında JSON biçiminde olmalıdır. *Zorunlu* olarak işaretli öznitelikler zorunludur ve istek gövdesindeki diğer parametreler için değer sağlamazsanız, varsayılan değerler kullanılır.

## **ad**

JSON dizgisi.

Kaynak izleme programının adını içerir.

Ad büyük ve küçük harfe duyarlı değildir; küçük harfler büyük harfle katlanır ve genel arama karakteri (\*) kullanılamaz.

Ad gereklidir.

**tip**

JSON dizgisi.

İzlenecek kaynağın tipi.

## **genel**

JSON nesnesi.

Bu JSON nesnesi, yoklama aralığının ayrıntılarını, yoklama aralığının birimlerini ve görev başına eşleşmeleri içerir.

## **kaynak**

JSON nesnesi.

Bu JSON nesnesi, hem bir kuyruğu izleme hem de bir dizini izleme adı olan kaynağın ayrıntılarını ve bir dizin kaynağı için özyineleme düzeyini içerir.

Bu nesnedeki **name** öznitelikleri gereklidir.

## **triggerCondition**

JSON nesnesi.

<span id="page-2185-0"></span>Bu JSON nesnesi, kaynak tipinin bir dizin mi, yoksa bir kuyruk mu olduğuna bağlı olarak tip özniteliğini ve diğer çeşitli öznitelikleri içerir. Bu özniteliğin ayrıntıları için bkz. ["MFT kaynağı izleyicileri için istek](#page-2188-0) [gövdesi öznitelikleri" sayfa 2189](#page-2188-0) .

Bu nesnedeki **type** öznitelikleri gereklidir.

### **userProperties**

JSON nesnesi.

İzleme programının çıkış noktalarına geçirilen kullanıcı tanımlı meta verileri belirtir. Parametre, virgüllerle ayrılmış bir ya da daha çok ad çiftini alabilir. Her ad çifti bir name=value' den oluşur.

### **transferDefinition**

JSON nesnesi.

Aktarıma ilişkin ayrıntıları içerir; örneğin, kaynak aracı ve kuyruk yöneticisi, hedef aracı ve kuyruk yöneticisi gibi. Bu özniteliğin ayrıntıları için bkz. ["MFT kaynağı izleyicileri için istek gövdesi](#page-2188-0) [öznitelikleri" sayfa 2189](#page-2188-0) .

["MFT kaynağı izleyicileri için istek gövdesi öznitelikleri" sayfa 2189](#page-2188-0) içinde tüm öznitelikler listelenir.

## **Güvenlik Gereksinimleri**

Çağıranın kimliği mqweb sunucusunda doğrulanmalı ve MFTWebAdmin ya da MFTWebUser rollerinin bir üyesi olmalıdır. administrative REST APIgüvenliği hakkında daha fazla bilgi için bkz. IBM MQ Console ve REST API security.

Belirteç tabanlı güvenlik kullanılırsa, kullanıcının kimliğini doğrulamak için kullanılan LTPA belirteci, istek ile birlikte tanımlama bilgisi olarak sağlanmalıdır. Belirteç tabanlı kimlik doğrulamasıyla ilgili daha fazla bilgi için REST API ile belirteç tabanlı kimlik doğrulamasını kullanmabaşlıklı konuya bakın.

Bir kullanıcı korumalı alanıayarladıysanız ve MFT yetki denetimi ya da MFT yetki denetimi açıksa, belirtilen dosya sistemi konumuna erişmek için WebSphere Liberty sunucusunu başlatan kullanıcıya ek bir yetki vermeniz gerekir.

MFTWebAdmin rolü için aktarma istekleri, Liberty sunucusunu başlatan kullanıcının bağlamı altında gönderilir. MFTWebAdmin rolünün farklı birincil kullanıcılarını ayırt etmek ve denetim amacıyla gönderilen aktarma isteği, aktarım kaynağı olarak kimliği doğrulanmış kullanıcının adını içerir. Bu yöntem, aktarma isteğini kimin başlattığını doğrular.

Örneğin, MFTWebAdmin rolünün mftadminusradlı kullanıcısı bir aktarım başlatacaksa, XML ' deki kaynak verileri userID öğesinde mftadminusr öğesini içerir (bu örnekte gösterildiği gibi):

```
<originator>
   <hostName>example.com.</hostName>
   <userID>mftadminusr</userID> 
</originator>
```
Çağıran MQWebUser rolünün bir üyesiyse, çağıranın güvenlik ilkesine aşağıdaki yetkililerden biri atanmalıdır:

- 1. Komut kuyruğu yerelse (yani, komut kuyruğu yöneticisi ve kaynak aracısı kuyruk yöneticisi aynıysa), komut kuyruğuna koyma yetkisi verin.
- 2. Komut kuyruğu uzaksa (yani, komut kuyruğu yöneticisi ve kaynak aracısı kuyruk yöneticisi farklıysa), iletim kuyruğuna koyma yetkisi verin.

### **Notlar:**

- MQWebUser rolünün üyesi olan bir birincil kullanıcının kullanıcı kimliği 12 karakterden uzunsa, istek başarısız olur. Yanıt durum kodu 403, çağırana döndürülür.
- Çağıran 'a birden çok rol atanırsa, işlem için geçerli olan en yüksek ayrıcalık rolü kullanılır.

mqweb sunucusunda güvenlik geçersiz kılındıysa, sunulan aktarma isteği, aktarma başlatıcısı olarak "UNAUTHENTICATED" kullanıcısını içerir.

# <span id="page-2186-0"></span>**Yanıt durumu kodları**

**202**

İzleme programı yaratma isteği mqweb sunucusu tarafından kabul edildi. MFT aracısı tarafından hala reddedilebilir.

### **400**

Kaynak izleyicisi yaratmak için geçersiz ya da bilinmeyen veriler sağlandı.

Örneğin, geçersiz öznitelikler belirtildi.

#### **401**

Kimlik doğrulanmadı.

Kullanıcının kimliği mqweb sunucusunda doğrulanmalıdır. Ek bilgi için bkz. ["Güvenlik Gereksinimleri"](#page-2185-0) [sayfa 2186](#page-2185-0) .

ibm-mq-rest-csrf-token üstbilgisi de belirtilmelidir.

#### **403**

Yetkili değil.

Çağıranın kimliği mqweb sunucusunda doğrulanır ve geçerli bir birincil kullanıcıyla ilişkilendirilir. Ancak, birincil kullanıcının gerekli IBM MQ ya da MFT kaynaklarının tümüne ya da bir altkümesine erişimi yoktur.

### **500**

Sunucu sorunu ya da IBM MQ ya da MFThata kodu.

## **Yanıt üstbilgileri**

Yanıtla birlikte aşağıdaki üstbilgi döndürülür:

### **konum**

İstek başarıyla gönderilirse, yanıt üstbilgisindeki **location** özniteliği, kaynak izleyiciyle ilgili ayrıntıların daha fazla sorgulanabileceği URL adresiyle güncellenir.

## **Yanıt gövdesi biçimi**

Aktarma başarıyla yaratıldıysa, yanıt gövdesi boş olur.

Bir hata oluşursa, yanıt gövdesi bir hata iletisi içerir; bkz. REST API hata işleme.

# **Örnekler**

Aşağıdaki örnek, bir dizini izlemek için bir kaynak izleme programı yaratır:

```
{
              "name": "DIRMONREGEX",
        "type": "directory"
 "general": {"pollingInterval": 1, "pollingIntervalUnit": "minutes","matchesPerTask": 5 },
 "userProperties": {"companyName": "IBM", "unit": "ISL" },
<code>"resource":</code> \{ <code>"name": "/MFT/TRIGGER", <code>"recursionLevel":</code> 2 \},</code>
 "triggerCondition": { "excludePattern": "*.xls","includePattern": 
"*.txt","type": "matchAll 
},
 "transferDefinition" { 
 "sourceAgent": { "qmgrName": "srcQmgr", "name": "SRC" }, 
 "destinationAgent": {"qmgrName": "desQmgr", "name": "DES" },
\blacksquare \blacksquare \blacks\blacksquare item": [ \blacksquare\{ "source": \{ "name": "C:\src\test.txt","type": "file" \}, "destination": {"name": "C:\dst\test.txt","type": "file" } } ],
 "userProperties": { "ARCHIVE_PATH": "C:\\MFT\\ARCHIVE", 
\blacksquare \blacksquare \blacks\blacksquare \blacksquare \blacks\blacksquare executable":{"arguments": "data1 data2"} ),
\blacksquare \blacksquare \blacks\blacksquare executable":{"arguments": "dataDest1 dataDest2" } },},
\blacksquare pre\mathtt{DestinationCall} : { \blacksquare mame": \blacksquare pretransferdest.exe\mathfrak{P}_f ,
                                      "preSourceCall": { "name":"posttransferdest.exe",
```

```
 "executable" : { "arguments": "predata1 predata2"} },
 "priority": 0,
 "recoveryTimeout": 21600 } }
```
Aşağıdaki örnek, bir kuyruğu izlemek için bir kaynak izleme programı yaratır:

```
{ "name": "QMON", "type": "queue", 
 "general":{ "pollingInterval": 1 "pollingIntervalUnit": "minutes","matchesPerTask": 5 },
 "triggerCondition": { "excludePattern": "*.xls","includePattern": "*.txt","type": 
"matchAll
 "userProperties ": { "companyName": "IBM", "unit": "ISL" },
 "resource": { "name": "MSGQ", "matchCondition": "containsMessages" },
 " transferDefinition ": {
 "job": {"name": "testJob" },
 "sourceAgent": {"name": "SRC","qmgrName": "srcQmgr"},
 "destinationAgent": {"name": "DES","qmgrName": "desQmgr"},
        "transferSet": {
\blacksquare item": [ \{ "source":{"name": "C:\temp\src\test.txt","type": "file",
 "recursive": false "disposition": "leave"},
 "destination":{"name": "LQ@NYQMGR ", "type": "queue",
 "actionIfExists": "error", "delimiterType":"size",
 "messagePersistence":"persistent"
\, "queueExtended" : \{ "messageSize"=4, "setMQProperties"="false" \} ,
 "priority": 1, "recoveryTimeout":"-1","checksum": "md5", "mode":"text" } ] } }
```
Aşağıdaki örnek, daha fazla özniteliğe sahip bir dizini izlemek için bir kaynak izleyici yaratır:

```
{
 "name": "DIRMONREGEX", "type": "directory","agentName": "SRC",
 "general": { "pollingInterval": 1, "pollingIntervalUnit": "minutes","matchesPerTask": 5},
"userProperties" : \{ "companyName": "IBM", "unit": "ISL" \},
 "resource": { "name": "/MFT/TRIGGER","recursionLevel": 2 },
 "triggerCondition": { "matchPattern": " [a-zA-Z]{3}", "excludePattern": " [d-fD-F]{3}",
 "patternType": "regularExpression", 
                                  "matchCondition": {"matchNoSizeChangeInterval": 5 } },
     "transferDefinition": { 
 "sourceAgent": { "name": "SRC", "qmgrName": "srcQmgr" },
 "destinationAgent": { "name": "NY.AGENT","qmgrName": "NYQMGR" },
    "transferSet": {
 "item": [ { "source": {"name": "C:\temp\src\source.exe","type": "file" },
\hspace{0.1cm} "destination" : \{ "name": "C:\temp\dst", "type": "file"},
\blacksquare \blacksquare \blacks}
```
Aşağıdaki örnek, değişken yerine koyma işlevini gösteren bir kaynak izleyici yaratır:

```
{ "name":
"VARSUB-TEST", "type": "directory", "agentName":"SRC",
 "general": { "pollInterval": 1, "pollIntervalUnit": "minutes"},
 "resource":{"name":"c\\source_dir"},
 "triggerCondition": { "excludePattern": "*.exe", "includePattern": "*.txt", 
 "matchPattern": "wildcard","type": "matchAll" },
 "transferDefinition": {
 "job": {"name": "varSub"},
 "sourceAgent": { "name": "SRC", "qmgrName": "gandhi"},
 "destinationAgent": { "name": "DES", "qmgrName": "gandhi","actionIfExists":"overwrite"},
 "transferSet": { "item": [ {
 "destination": {"name": "C:\\dest\\${fileName}","type": "directory"},
 "source": {"name": "C:\\source_dir\\file.txt","type": "file"},
\blacksquare \blacksquare \blacks}
```
## **İlgili görevler**

}

MFT için REST API ile çalışmaya başlama

#### **İlgili başvurular**

["MFT kaynağı izleyicileri için istek gövdesi öznitelikleri" sayfa 2189](#page-2188-0)

<span id="page-2188-0"></span>Monitor REST API yarat, giriş özniteliklerini JSON nesneleri olarak alır.

*MFT kaynağı izleyicileri için istek gövdesi öznitelikleri* Monitor REST API yarat, giriş özniteliklerini JSON nesneleri olarak alır.

Aşağıdaki listede, bir REST çağrısına vermeniz gereken öznitelikler gösterilir:

- NAME
- • [tip](#page-2194-0)
- "genel" sayfa 2189
- "kaynak" sayfa 2189
- ["transferDefinition" sayfa 2190](#page-2189-0)
- • ["triggerCondition" sayfa 2196](#page-2195-0)

## **ad**

Dizgi.

Kaynak izleyicisine ya da kuyruğa ilişkin benzersiz ad.

Ad büyük ve küçük harfe duyarlı değildir-küçük harfli karakterler büyük harfli karakterlere katlanır ve genel arama karakteri (\*) kullanamazsınız.

Ad özniteliği gerekli.

## **tip**

Dizgi.

Kaynak izleyicisinin tipi

Değer, aşağıdaki değerlerden biridir:

## **dizin**

Yaratılacak kaynağın tipi, bir dosya sistemi dizinidir.

## **kuyruk**

Yaratılacak kaynağın tipi bir IBM MQ kuyruğıdır.

## **genel**

İzleme programının temel özniteliklerini tanımlayan grup öğesi.

## **pollInterval**

Tamsayı.

Bir izleme programının bir kaynağı yokettiği, zaman birimlerinde sıklık.

Varsayılan değer 1değeridir.

## **pollIntervalBirimi**

Dizgi.

**pollInterval** özniteliğine ilişkin zaman aralığını belirtir. Olası değerler seconds, minutes, hours, days' dir.

Varsayılan değer minutesdeğeridir.

## **matchesPerGörevi**

Tamsayı.

Tek bir göreve dahil etmek için tetikleyici eşleşmeleri üst sınırı.

Varsayılan değer 2değeridir.

## **kaynak**

İzlenecek kaynakla ilgili ayrıntıları tanımlayan grup öğesi.

Bu nesnedeki **name** özniteliği her zaman döndürülür.

<span id="page-2189-0"></span>**ad**

Dizgi.

İzlenecek adı ya da kaynağı belirler. Bir dosyanın ya da dizinin mutlak yolu ya da bir kuyruğun adı olabilir.

## **recursionLevel**

Tamsayı.

Dizin yapısındaki izlenmesi gereken düzeyi belirtir.

Varsayılan değer 1değeridir.

**Not:** Bu öznitelik yalnızca kaynak izleme programı dizin tipi için geçerlidir.

## **transferDefinition**

Bu öznitelik, tetikleme koşulu yerine getirildiğinde başlatılmış olan aktarma ayrıntılarını içerir.

## **destinationAgent**

Hedef aracıyı tanımlayan öğeleri içeren grup öğesi.

Bu nesnedeki **name** ve **qmgrName** öznitelikleri her zaman döndürülür.

## **qmgrName**

Dizgi.

Hedef sistemdeki kuyruk yöneticisinin adı.

**ad**

Dizgi.

Hedef sistemdeki aracıya ilişkin ad.

## **iş**

Aktarma işinin adını içerir:

**ad**

Dizgi.

Aktarıma ilişkin kullanıcı tanımlı iş adı.

## **sourceAgent**

Bir kaynak aracıyı tanımlayan öğeleri içeren grup öğesi.

Bu nesnedeki **name** ve **qmgrName** öznitelikleri her zaman döndürülür.

## **qmgrName**

Dizgi.

Kaynak sistemdeki kuyruk yöneticisinin adı.

## **ad**

Dizgi.

Kaynak sistemdeki aracıya ilişkin ad.

## **transferSet**

Bir aktarma isteği belirterek, öğeleri içeren grup öğesi.

Bu nesnedeki **item** özniteliği her zaman döndürülür.

## **öncelik**

Sayı (isteğe bağlı).

Değer belirlenmezse, varsayılan değer olarak sıfır değerine sahip aktarma isteğine atanan öncelik.

## **userProperties**

Nesne (isteğe bağlı).

Aktarma isteğinde belirlenen kullanıcı tanımlı özellikler.

## **öğe**

Nesne.

Aktarılacak kaynak ve hedef öğe yapılandırmasını tanımlayan grup öğeleri dizisi.

## **kaynak**

Nesne.

Bir kaynak öğenin özniteliklerini içeren grup öğesi.

Bu nesnedeki **name** ve **type** öznitelikleri her zaman döndürülür.

## **ad**

Dizgi.

Dosya, dizin, veri kümesi, bölümlenmiş veri kümesi ya da kuyruğun kaynak ucundaki mutlak yolunu belirtir.

## **tip**

Dizgi.

Kaynağın tipi. Değer, aşağıdaki değerlerden biridir:

## **kuyruk**

Kaynak olarak bir IBM MQ kuyruğunu belirtir.

### **dosya**

Kaynak olarak bir dosyayı belirtir.

### **dizin**

Kaynak olarak bir dizini belirtir.

#### **sequentialDataset**

Kaynak olarak ayarlanmış bir z/OS sıralı veri kümesini belirtir.

## **partitionedDataset**

Kaynak olarak ayarlanmış bir z/OS bölümlenmiş veri kümesini belirtir.

#### **recursive**

Boole (isteğe bağlı).

Kaynak öğe bir dizin olduğunda ya da genel arama karakterleri içeriyorsa, dosyaların alt dizinlerde özyinelemeli olarak aktarıldığını belirtir.

#### **disposition**

Dize (isteğe bağlı).

Bir kaynak hedefine başarıyla aktarıldığında kaynak öğede alınan işlemi belirtir. olası değerler şunlardır:

#### **Bırak**

Kaynak dosyalar değiştirilmeden bırakılır.

## **silme**

Kaynak dosya başarıyla aktarıldıktan sonra, kaynak dosyalar kaynak sistemden silinir.

### **Kodlama**

Dizgi (isteğe bağlı)

Karakter dönüştürme işlemini gerçekleştirirken kaynak dosyayı okumak için kullanılacak karakter kodlamasını belirtir. Bu seçenek yalnızca metin dosyaları için geçerlidir ve olası değer herhangi bir geçerli kod sayfası numarasıdır.

## **datasetExtended**

Nesne (isteğe bağlı).

Kaynak, kaynak belirtiminin ek özniteliklerini tanımlayan grup öğesi; kaynak, bir aktarma isteğindeki bir z/OS veri küğüysa.

Bu nesnedeki **hexDelimiters** ve **delimiterPosition** öznitelikleri her zaman döndürülür.

#### **keepTrailingAlanları**

Boole (isteğe bağlı).

Metin kipi aktarımın bir parçası olarak, değişmez uzunluklu bir kayıt odaklı dosyadan (örneğin, bir z/OS veri kümesi gibi) okunan kaynak kayıtlarda sondaki boşluklar varsa, bu işlemi açıklar.

## **hexDelimiters**

Dizgi.

Kayıt odaklı kaynak dosyalar (örneğin, z/OS veri kümeleri) için, ikili bir dosyaya kayıt eklenirken sınırlayıcı olarak eklenecek bir ya da daha fazla bayt değerini belirtir. Her değer, 00-FFbaşında xönekinde iki onaltılı sayı olarak gösterilir.

#### **delimiterPosition**

Dizgi

Kaynak metin ve ikili sınırlayıcılar için araya ekleme konumunu belirtir. Değer, aşağıdaki değerlerden biridir:

### **Önek**

Her kaydın başlangıcındaki sınırlayıcılar eklenir.

### **Sonek**

Sınırlayıcılar her kaydın sonuna eklenir; bu, varsayılan seçenektir.

#### **queueExtended**

Nesne (isteğe bağlı).

Kaynak belirtiminin ek özniteliklerini tanımlayan grup öğesi; kaynak, bir aktarma isteğindeki bir IBM MQ kuyruğunsa.

Bu nesnedeki **useMessageGroup** ve **grouplD** öznitelikleri her zaman döndürülür.

#### **useMessageGrubu**

Boole.

İletilerin, IBM MQ grup tanıtıcısına göre gruplandırıldığını belirtir. İlk tamamlanan grup hedef dosyaya yazılır. Bu parametre belirlenmezse, kaynak kuyruktaki tüm iletiler hedef dosyaya yazılır.

### **grouplD**

Dizgi.

Kuyruktan ileti alınırken kullanılacak grup tanıtıcısı.

## **textDelimiters**

Dize (isteğe bağlı).

Bir metin dosyasına birden çok ileti eklenirken sınırlayıcı olarak eklenecek metin dizisini belirtir.

### **hexDelimiters**

Dize (isteğe bağlı).

Bir dosyaya birden çok ileti eklenirken, kullanılacak onaltılı bayt dizilimini virgülle ayrılmış dizgi. Örneğin, x12 ya da x03,x7F.

## **delimiterPosition**

Dize (isteğe bağlı).

Kaynak kuyruğa konmakta olan iletide sınırlayıcıların nerede konumlandırıldığını tanımlar. Değer, aşağıdaki değerlerden biridir:

## **Önek**

İleti gövdesinin başlangıcından önce.

## **Sonek**

İleti gövdesinin bitmesinden sonra, bu varsayılan seçenektir.

#### **messageArrivalWaitTime**

Tamsayı.

Kaynak kuyrukta iletilerin gelişini beklemek için saniye cinsinden süre.

### **Hedef**

Nesne.

Bir hedef öğenin özniteliklerini içeren grup öğesi.

Bu nesnedeki **name** ve **type** öznitelikleri her zaman döndürülür.

### **ad**

### Dizgi.

Kütüğün, dizinin, veri kümesinin, bölümlenmiş veri kümesinin ya da kuyruğun hedef ucundaki mutlak yolunu belirtir.

### **tip**

Dizgi.

Hedef tipi. Değer, aşağıdaki değerlerden biridir:

### **kuyruk**

Hedef olarak bir IBM MQ kuyruğunu belirtir.

#### **dosya**

Hedef olarak bir dosya belirtir.

#### **dizin**

Hedef olarak bir dizini belirtir.

#### **sequentialDataset**

Hedef olarak ayarlanmış bir z/OS sıralı veri kümesini belirtir.

#### **partitionedDataset**

Hedef olarak ayarlanmış bir z/OS bölümlenmiş veri kümesini belirtir.

## **actionIfVarsa**

Dize (isteğe bağlı).

Hedef sistemde bir hedef dosya varsa, yapılacak işlemi belirtir. Değer, aşağıdaki değerlerden biridir:

#### **hata**

Bir hata bildirir ve dosya aktarılmaz; varsayılan değer budur.

#### **Üzerine Yaz**

Var olan hedef dosyanın üzerine yazılıyor.

### **Kodlama**

Dize (isteğe bağlı).

Karakter dönüştürme işlemini gerçekleştirirken kaynak dosyayı okumak için kullanılacak karakter kodlamasını belirtir. Bu seçenek yalnızca metin dosyaları için geçerlidir ve olası değer herhangi bir geçerli kod sayfası numarasıdır.

## **endOfSatırı**

Dize (isteğe bağlı).

Dosya hedefte yazıldığında kullanılan satır sonu karakterlerini belirtir. Bu seçenek yalnızca metin dosyaları için geçerlidir.

#### **userId**

Dize (isteğe bağlı).

Hedef dosya alanı kütüklerin aktarılaca olduğu kullanıcının adı.

#### **datasetExtended**

Nesne (isteğe bağlı).

Hedef belirtimin ek özniteliklerini tanımlayan grup öğesi; hedef, bir aktarma isteğindeki bir z/OS veri küğüysa.

#### **truncateRecords**

Boole.

LRECL veri kümesi öznitelikten daha uzun hedef kayıtların kısaltıldığını belirtir. Bu parametre belirlenmezse, kayıtlar kaydırılır. Bu parametre yalnızca, hedefin veri kümesi olduğu metin kipi aktarımları için geçerlidir.

## **queueExtended**

Nesne (isteğe bağlı).

Hedef, aktarma isteğindeki bir IBM MQ kuyruğuysa, hedef belirtimin ek özniteliklerini tanımlayan grup öğesi.

Bu nesnedeki **messagePersistence** ve **delimiterType** öznitelikleri her zaman döndürülür.

### **messagePersistence**

Dizgi.

Hedef kuyruğa konalan iletinin kalıcı mı, yoksa kalıcı olmayan mı olduğunu tanımlar. Değer, aşağıdaki değerlerden biridir:

### **Kalıcı**

İletiler kalıcı.

## **nonPersistent**

İletiler kalıcı değil.

#### **asQueueVarsayılan Değeri**

İleti kalıcı durumu, kuyruk tanımlamasına bağlı olarak ayarlandı.

### **delimiterType**

Dizgi.

Gelen verileri iletilere bölürken kullanılacak sınırlayıcı tipini tanımlar. Değer, aşağıdaki değerlerden biridir:

#### **boyut**

Verilen boyuta dayalı olarak böl.

#### **binary**

Verilen sınırlayıcılara dayalı olarak böl.

### **hexDelimiters**

Dize (isteğe bağlı).

İletileri bölme sırasında kullanılacak onaltılı baytların virgülle ayrılmış dizgisi. Örneğin, x12 ya da x03,x7F.

#### **textDelimiters**

Dize (isteğe bağlı).

Bir metin dosyasını birden çok iletiye bölerken kullanılacak Java düzenli ifadesini belirtir.

### **includeDelimitersInMessage**

Boole.

Hedef kuyruğa konmakta olan bir iletide sınırlayıcıların içerilip içerilmeyeceğini tanımlar.

### **delimiterPosition**

Dizgi

Hedef kuyruğa konmakta olan iletide sınırlayıcıların nerede konumlandırıldığını tanımlar. Değer, aşağıdaki değerlerden biridir:

## **Önek**

İleti gövdesinin başlangıcından önce.

## **Sonek**

İleti gövdesinin bitmesinden sonra, bu varsayılan seçenektir.

## **setMQProperties**

Boole (isteğe bağlı).

<span id="page-2194-0"></span>Yalnızca hedef bir kuyruk olduğunda geçerlidir. Değer, aşağıdaki değerlerden biridir:

## **doğru**

Aktarma işlemi tarafından yaratılan ilk iletiyle ilgili ileti özelliklerini ayarlar.

### **yanlış**

Aktarma işlemi tarafından yaratılan ilk iletide ileti özellikleri belirlenmez.

#### **messageSize**

Numara.

Gelen verileri iletiye bölmek için bayt cinsinden bir boyut tanımlar.

### **sağlama toplamı**

Dize (isteğe bağlı).

Veri bütünlüğünü doğrulamak için sağlama toplamı yöntemi. Değer, aşağıdaki değerlerden biridir:

## **md5**

Bütünlük doğrulaması için kullanılanMD5 algoritması.

#### **yok**

Sağlama toplamı doğrulaması yok.

#### **mode**

Dize (isteğe bağlı).

Aktarma kipini ikili ya da metin olarak belirler. Değer, aşağıdaki değerlerden biridir:

### **metin**

Veriler metin olarak aktarılır.

#### **binary**

Veriler ikili olarak aktarılır.

## **recoveryTimeout**

Sayı (isteğe bağlı).

Bir aktarma işlemi için beklenecek süre (saniye olarak); değer belirlenmezse, -1 varsayılan değer olarak kabul edilir.

## **preSourceÇağrısı**

Nesne (isteğe bağlı).

Kaynakta bir aktarım başlamadan önce program çağrısına ilişkin öğeleri içeren grup öğeleri.

Kaynak izleme programı herhangi bir program çağrısını kullanacak şekilde yapılandırılmamışsa, bu grup öğeleri yoktur.

#### **tip**

Dize (isteğe bağlı).

Çağrılacak programın tipini tanımlar. Değer, aşağıdaki değerlerden biridir:

## **Yürütülebilir**

Bu değer, varsayılan değerdir.

Platforma özgü yürütülebilir bir programa ilişkin öznitelikleri tanımlar:

## **ad**

Dizgi.

İşlemek için programın adı.

## **arguments**

Dize (isteğe bağlı).

Çağrılmakta olan programa geçirilecek bağımsız değişken ya da bağımsız değişkenler.

## **antScript**

Ant komut dosyasına ilişkin öznitelikleri tanımlar:

### <span id="page-2195-0"></span>**ad**

Dizgi.

İşlemek için Ant komut dosyasının adı.

### **hedef**

Dizgi (isteğe bağlı)

Belirtilen Ant komut dosyasında çağrılacak hedef. default hedefi çağrılacaksa, JSON yanıtında öznitelik mevcut değil.

## **arguments**

Dize (isteğe bağlı).

A list of user defined custom data in space separated key=value pair of type **String**. Örneğin:

"arguments":"coffeeType=Arabica teaChoice=lemon"

## **jcl**

Sunmak için z/OS JCL özniteliklerini tanımlar.

#### **ad**

Dizgi.

Gönderilmek üzere JCL ' nin adı.

#### **retryCount**

Sayı (isteğe bağlı).

Komutu sona erdirmeden önce komutu çalıştırma girişimi sayısı pozitif.

## **retryWait**

Sayı (isteğe bağlı).

İki yeniden deneme girişimi arasında saniye cinsinden beklenecek süre.

#### **successReturnKodu**

Dize (isteğe bağlı).

Aktarma tamamlanınca döndürülen neden kodu. Bu, belirtilen program, komut dosyası ya da JCL çalıştırılmadan önce aranmaktadır. Bu dönüş kodu, "[>|<|!] value"biçimindeki bir işletmen ve değerin birleşimidir. Birden çok işlecin birleşiminin (örneğin, ">= 40") olması için geçerli olduğunu unutmayın.

#### **postSourceÇağrısı**

Nesne (isteğe bağlı).

Kaynak, aktarma tamamlandıktan sonra program çağrısına ilişkin öğeleri içeren grup öğeleri. Bu nesne, **preSourceCall**ile aynı öğeleri içerir.

## **preDestinationÇağrısı**

Nesne (isteğe bağlı).

Hedefte bir aktarma işlemi başlamadan önce, program çağrısına ilişkin öğeleri içeren grup öğeleri. Bu nesne, **preSourceCall**ile aynı öğeleri içerir.

## **postDestinationAraması**

Nesne (isteğe bağlı).

Hedefte bir aktarma tamamlandıktan sonra program çağrısına ilişkin öğeleri içeren grup öğeleri. Bu nesne, **preSourceCall**ile aynı öğeleri içerir.

## **triggerCondition**

Bir kaynak izleme programı tarafından kullanılan bir tetikleme koşulunun ayrıntılarını tanımlayan grup öğesi.

**tip**

Dizgi.
Aktarımın tetiklenmesine karar vermek için, yapılan eşleştirme tipini belirtir. Olası değerler şunlardır:

## **Directory**kaynak tipi için:

#### **matchAll**

**includePattern** ve **excludePattern** öznitelikleri için belirtilen değerle eşleşmelidir.

#### **matchNone**

İzlenen dizindeki dosyaların hiçbiri, **includePattern** ve **excludePattern** öznitelikleri için belirtilen değerle eşleşmedi.

## **noChangeInSize**

İzlenmekte olan dosyanın boyutu, belirlenen bir yoklama aralığı için değişmezse, aktarma işlemini başlatın.

## **sizeGreaterOrEqual**

İzlenmekte olan dosyanın boyutu belirtilen bir büyükten büyükse ya da bu boyuttan büyükse, aktarma işlemi başlatın.

#### **Queue**kaynak tipi için:

#### **queueNotBoş**

Kuyruk en az bir ileti olmalıdır.

## **completeMessageGrupları**

Kuyruk en az bir ileti grubuna sahip olmalıdır.

## **noFileSizeChangePollCount**

Numara.

İzlenen dosya büyüklüğünün değişmediği yoklama aralığı sayısını gösterir. **noChangeInSize** öznitelikle birlikte kullanılır

## **fileSize**

Numara.

İzlenmekte olan, boyutu eşit ya da daha büyük olan tetikleyici dosyasının büyüklüğü anlamına gelir. **sizeGreaterOrEqualTo** öznitelikle birlikte kullanılır.

## **fileSizeBirimi**

Dizgi

**fileSize** özniteliğine ilişkin birimi tanımlar. Değer, aşağıdaki değerlerden biridir:

## **bayt**

Dosya boyutu birimi byte olarak

## **kilobayt**

Dosya boyutu birimi kilobayt cinsinden.

#### **megabayt** Dosya boyutu birimi megabyte cinsinden

**gigabayt**

Dosya boyutu birimi gigabayt cinsinden.

## **includePattern**

Dizgi.

Bir tetikleme koşuluna ilişkin eşleşme yapılırken, içerilecek dosyaların ya da adların ya da adların bir örüntüleri.

## **excludePattern**

Dizgi.

Bir tetikleme koşuluna ilişkin eşleşme yapılırken, dışlanacak dosyaların adlarından ya da adlarından oluşan bir örüntü.

## **matchPattern**

Dizgi.

**includePattern** ve **excludePattern** özniteliklerinin içeriğinin nasıl yorumlayacağını belirtir. Değer, aşağıdaki değerlerden biridir:

## **Genel arama karakteri**

- **includePattern** ve **excludePattern** özniteliklerinin genel arama karakterleri içerdiğini belirtir; örneğin, \*.

## **regularExpression**

**includePattern** ve **excludePattern** özniteliklerinin Java düzenli ifadeleri içerdiğini belirtir.

## **İlgili görevler**

MFTiçin REST API ile çalışmaya başlama

## **İlgili başvurular**

## ["/admin/mft/monitor" sayfa 2184](#page-2183-0)

MFT kaynak izleyici durumuyla ilgili bilgileri listelemek ve diğer yapılandırma bilgilerini listelemek için, liste kaynağı izleme kaynağıyla HTTP GET yöntemini kullanabilirsiniz. Bir kaynak izleyicisini silmek için bir kaynak izleme programı ve HTTP DELETE yöntemi yaratmak için HTTP POST yöntemini kullanabilirsiniz.

# $V$  S.2.0  $GFT$

MFT kaynak izleyicisi durumuna ve diğer yapılandırma bilgilerine ilişkin bilgileri listelemek için monitor kaynağıyla HTTP GET yöntemini kullanın.

**Not:** monitor kaynağını kullanabilmek için önce bir eşgüdüm kuyruğu yöneticisi ayarlamanız gerekir. Daha fazla bilgi için MFT için REST API ' yı yapılandırmabaşlıklı konuya bakın.

MFT REST hizmetini yapılandırma hakkında daha fazla bilgi için MFT için REST API 'sini yapılandırmabaşlıklı konuya bakın.

- Kaynak URL
- İsteğe bağlı sorgu parametreleri
- • ["İstek üstbilgileri" sayfa 2200](#page-2199-0)
- • [İstek gövdesi biçimi](#page-2199-0)
- • ["Güvenlik Gereksinimleri" sayfa 2200](#page-2199-0)
- • [Yanıt durumu kodları](#page-2200-0)
- • ["Yanıt üstbilgileri" sayfa 2201](#page-2200-0)
- • [Yanıt gövdesi biçimi](#page-2200-0)
- • [Örnekler](#page-2202-0)

# **Kaynak URL**

https://*host*:*port*/ibmmq/rest/v2/admin/mft/monitor/*{monitorName}*

## **monitorName**

İsteğe bağlı olarak, sorgulanacak izleme programının adını belirler.

Bir izleme programı adı belirlemezseniz, bir izleme programı listesi döndürülür.

Genel arama karakteri eklenmiş bir izleme programı adı içeren bir izleme programı listesi döndürmek istiyorsanız, temel URL ' de izleme programı adını belirtmek yerine, izleme programı adını belirlemek için **name** isteğe bağlı sorgu değiştirgesini kullanın.

HTTP bağlantılarını etkinleştirirseniz HTTPS yerine HTTP kullanabilirsiniz. HTTP ' yi etkinleştirme hakkında daha fazla bilgi için bkz. HTTP ve HTTPS kapılarını yapılandırma.

# **İsteğe bağlı sorgu parametreleri**

## **öznitelikler**

Alınacak özniteliklerin virgülle ayrılmış listesini belirtir.

**attributes**belirtmezseniz, varsayılan öznitelik kümesi döndürülür. Kullanılabilir özniteliklerin listesi için bkz. ["Liste kaynağı izleyicisi için yanıt gövdesi öznitelikleri" sayfa 2204](#page-2203-0) .

Aynı özniteliği bir kereden fazla isteyemezsiniz.

Tüm özniteliklerin döndürüleceğini belirtmek için yıldız işareti (\*) belirleyebilirsiniz.

Kaynak izleme bilgilerinin bazıları için geçerli olmayan öznitelikleri belirten bir istek yapabilirsiniz. Ancak, kaynak izleme programı bilgilerini belirten bir istekte bulunursanız ve bu bilgiler için geçerli olmayan öznitelikler içeriyorsa bir hata oluşur.

Üçten fazla yuvalama düzeyiniz olamaz. Örneğin,

transferDefinition.transferSet.postDestCall.retryWait' ı doğrudan sorgulatamaZsınız, yalnızca transferDefinition.transferSet.postDestCall. Bu nedenle, **transferDefinition**sorgulanırken yalnızca aşağıdaki öznitelikleri sorgulayabilirsiniz:

#### **transferDefinition**

Aktarma tanımlamasının tüm ayrıntılarını döndürür.

#### **transferDefinition.sourceAgent**

Aktarma tanımlamasının **sourceAgent** bölümünün tüm ayrıntılarını döndürür.

#### **transferDefinition.destinationAgent**

Aktarma tanımlamasının **destinationAgent** bölümünün tüm ayrıntılarını döndürür.

#### **transferDefinition.originator**

Aktarma tanımlamasının **originator** bölümünün tüm ayrıntılarını döndürür.

#### **transferDefinition.transferSet**

Aktarma tanımlamasının **transferSet** bölümünün tüm ayrıntılarını döndürür.

#### **transferDefinition.transferSet.item**

Aktarma tanımlamasının **item** bölümündeki tüm aktarma öğelerinin tam ayrıntılarını döndürür.

#### **transferDefinition.transferSet.preSourceCall**

Aktarma tanımlamasının **preSourceCall** bölümünün tüm ayrıntılarını döndürür.

#### **transferDefinition.transferSet.postSourceCall**

Aktarma tanımlamasının **postSourceCall** bölümünün tüm ayrıntılarını döndürür.

#### **transferDefinition.transferSet.preDestCall**

Aktarma tanımlamasının **preDestCall** bölümünün tüm ayrıntılarını döndürür.

## **transferDefinition.transferSet.postDestCall**

Aktarma tanımlamasının **postDestCall** bölümünün tüm ayrıntılarını döndürür.

#### **ad**

Kaynak izleme programının adını belirler.

Bu sorgu değiştirgesi yalnızca, temel kaynak URL adresinde *monitorName* belirtilmediğinde geçerlidir.

Kaynak izleme programının adını temel URL yerine isteğe bağlı bir sorgu değiştirgesi olarak belirterek, genel arama karakteri olarak kaynak izleme programı adını sorgulayabilir ve sorguyu **state** ve **type** sorgu parametreleriyle birleştirebilirsiniz.

Değer herhangi bir dizgi değeri olabilir ve \* genel arama karakteri olarak kullanılabilir. ? karakterine izin verilmediğini unutmayın.

## **agentName**

Kaynak izleyicisinin sahibi olan aracının adı.

Kaynak izleme programları aracı kapsamına alındığından, birden çok aracı altında aynı adı taşıyan bir kaynak izleme programı olabilir. Bu durumda, REST API birden çok kaynak izleme programı tanımlaması döndürür. Belirli bir aracıyla ilişkilendirilmiş kaynak izleme programlarını döndürmek için **agentName** sorgu değiştirgesini kullanabilirsiniz.

Örneğin, MONITOR1 adlı bir kaynak izleme programı birden çok aracıda varsa, aşağıdaki URL birden çok kaynak izleme programı tanımlaması döndürür:

https://localhost:9443/ibmmq/rest/v1/admin/mft/monitor/MONITOR1

**agentName** sorgu değiştirgesini ekleyerek, aracıya özgü bir kaynak izleme programı döndürebilirsiniz:

https://localhost:9443/ibmmq/rest/v1/admin/mft/monitor/MONITOR1?agentName=AGENT1

<span id="page-2199-0"></span>Değer herhangi bir dizgi değeri olabilir ve \* genel arama karakteri olarak kullanılabilir. ? karakterine izin verilmediğini unutmayın.

## **state**

Kaynak izleyicisinin durumu.

Bu sorgu değiştirgesi yalnızca, temel kaynak URL adresinde *monitorName* belirtilmediğinde geçerlidir.

Değer aşağıdaki değerlerden biri olabilir:

#### **başlatılabilir**

Yalnızca başlatılmış durumdaki izleme programları döndürülür.

#### **durduruldu**

Yalnızca durdurulmuş durumdaki izleme programları döndürülür.

#### **tümü**

Durum ne olursa olsun tüm monitörler döndürülür.

Varsayılan değer **all**değeridir.

#### **tip**

Kaynak izleme programının tipi.

Bu sorgu değiştirgesi yalnızca, temel kaynak URL adresinde *monitorName* belirtilmediğinde geçerlidir.

Değer aşağıdaki değerlerden biri olabilir:

#### **dizin**

Yalnızca dizin tipi izleme programları döndürülür.

## **kuyruk**

Yalnızca kuyruk tipi izleme programları döndürülür.

#### **tümü**

Tipten bağımsız olarak tüm monitörler döndürülür.

Varsayılan değer **all**değeridir.

# **İstek üstbilgileri**

Aşağıdaki üstbilgi istekle birlikte gönderilmelidir:

## **Yetkilendirme**

Temel kimlik doğrulamasını kullanıyorsanız bu üstbilgi gönderilmelidir. Daha fazla bilgi için bkz. REST APIile HTTP temel kimlik doğrulamasını kullanma.

# **İstek gövdesi biçimi**

Yok.

# **Güvenlik Gereksinimleri**

 $\geq$  V 9.2.0  $\,$  Cağıranın kimliği mqweb sunucusunda doğrulanmalı ve MFTWebAdmin, MFTWebAdminROya da MQWebUser rollerinden birinin ya da daha fazlasının üyesi olmalıdır. administrative REST APIgüvenliği hakkında daha fazla bilgi için bkz. IBM MQ Console ve REST API güvenlik.

 $\blacktriangleright$  <code>V 9.2.0</code>  $\blacksquare$  <code>Çağıran</code>ın güvenlik birincil kullanıcısına SYSTEM.<code>FTE/Monitor</code> konusuna abone olma yetkisi verilmelidir.

Belirteç tabanlı güvenlik kullanılırsa, kullanıcının kimliğini doğrulamak için kullanılan LTPA belirteci, istek ile birlikte tanımlama bilgisi olarak sağlanmalıdır. Belirteç tabanlı kimlik doğrulamasıyla ilgili daha fazla bilgi için REST API ile belirteç tabanlı kimlik doğrulamasını kullanmabaşlıklı konuya bakın.

# <span id="page-2200-0"></span>**Yanıt durumu kodları**

## **200**

Kaynak izleyici bilgileri başarıyla alındı.

## **400**

Geçersiz veri sağlandı.

Örneğin, geçersiz öznitelikler belirtildi.

# **401**

Kimlik doğrulanmadı.

Çağıranın kimliği mqweb sunucusunda doğrulanmalıdır. Ek bilgi için bkz. ["Güvenlik Gereksinimleri"](#page-2199-0) [sayfa 2200](#page-2199-0) .

## **403**

Yetkili değil.

Çağıranın kimliği mqweb sunucusunda doğrulanır ve geçerli bir birincil kullanıcıyla ilişkilendirilir. Ancak, birincil kullanıcı MFTWebAdmin ya da MFTWebAdminRO rollerinden birinin ya da daha fazlasının üyesi değil. Ek bilgi için bkz. ["Güvenlik Gereksinimleri" sayfa 2200](#page-2199-0) .

## **404**

Belirtilen izleme programı bulunamadı.

## **405**

Yönteme izin verilmiyor.

GET dışında başka bir istek için döndürüldü.

**500**

IBM MQ' den sunucu sorunu ya da hata kodu.

# **503**

Hizmet kullanılamıyor. IBM MQ özel neden kodu da döndürülür.

# **Yanıt üstbilgileri**

# **İçerik Tipi**

Bu üstbilgi application/json;charset=utf-8değeriyle döndürülür.

# **Yanıt gövdesi biçimi**

Yanıt, UTF-8 kodlamasında JSON biçimindedir. Yanıt, monitoradlı tek bir JSON dizisi içeren bir dış JSON nesnesi içeriyor.

Dizideki her öğe, bir kaynak izleyicisine ilişkin bilgileri gösteren bir JSON nesnesidir. Bu JSON nesnelerinin her biri aşağıdaki nesneleri ve öznitelikleri içerebilir. Hangi nesnelerin ve özniteliklerin döndürüleceği, istek için belirtilen URL ' ye bağlıdır:

# **ad**

Dizgi.

Kaynak izleme programının adını belirler.

## **agentName**

Dizgi.

Kaynak izleme programını çalıştıran aracının adını belirtir.

## **tip**

Dizgi.

Kaynak izleme programının tipini belirler:

# **dizin**

İzlenecek kaynağın tipi dosya sistemi dizinidir.

# **kuyruk**

İzlenecek kaynağın tipi bir IBM MQ kuyruğudur.

#### **state**

Dizgi.

Kaynak izleme programının durumunu belirtir:

#### **başlatılabilir**

İzleme programı çalışıyor.

#### **durduruldu**

İzleme programı durduruldu.

#### **kaynak**

JSON Nesnesi.

İzlenen kaynağı (bir dizin ya da kuyruk) belirler.

#### **userProperties**

JSON Nesnesi.

**String**tipinde anahtar-değer çiftinde kullanıcı tanımlı özel verilerin bir listesini belirtir. Örneğin:

```
"userProperties":{"key1":"value1"}
```
Bu, kaynak izleyicisi tanımlamasındaki bir meta veri özniteliğiyle eşlenir. Kaynak izleyicisi yapılanışında kullanıcı özellikleri yoksa, yanıta boş bir dizi eklenir.

#### **defaultVariables**

JSON Nesnesi.

**String**tipindeki anahtar-değer çiftinde kullanıcı tanımlı değişkenlerin ve değerlerinin listesini belirtir. Kaynak izleyicisi, aktarma isteğini gönderirken değerleri "değişken yerine koyma değeri" olarak kullanır. Örneğin:

"defaultVaraibles":{"groupId":"4F4F4FDEEDF1"}

#### **genel**

JSON nesnesi.

Kaynak izleme programının diğer üst düzey özniteliklerini belirler.

#### **triggerCondition**

JSON nesnesi.

Kaynak izleme programı tarafından kullanılan bir tetikleyici koşulunun ayrıntılarını belirtir.

#### **triggerFileContentFormat**

JSON nesnesi.

Bir tetikleyici koşulu karşılandığında aktarılan dosyaların bir listesini belirtir.

## **transferDefinition**

JSON nesnesi.

Bir kaynak izleme programı tetikleyicisi koşulu karşılandığında aktarılacak dosyalar listesinin ayrıntılarını belirtir.

Bu nesne aşağıdaki içiçe yerleştirilmiş nesneleri içerir:

#### **iş**

JSON nesnesi.

Aktarmaya ilişkin kullanıcı tanımlı iş adını içerir.

## **sourceAgent**

JSON nesnesi.

Hedef sistemdeki aracıyla ilgili öznitelikleri içerir.

#### **destinationAgent**

JSON nesnesi.

Hedef sistemdeki aracıyla ilgili öznitelikleri içerir.

## <span id="page-2202-0"></span>**Başlatan**

JSON nesnesi.

İsteği oluşturan ile ilgili öznitelikleri içerir.

## **transferSet**

JSON nesnesi.

Dosya aktarma grubuyla ilgili öznitelikleri içerir.

Daha fazla bilgi için bkz ["Liste kaynağı izleyicisi için yanıt gövdesi öznitelikleri" sayfa 2204.](#page-2203-0)

Bir hata oluşursa, bkz. REST API hata işleme.

# **Örnekler**

Aşağıdaki örnek, tüm kaynak izleyicileri için varsayılan bir veri kümesi döndürür.

HTTP GET yöntemiyle kullanılan URL:

```
https://localhost:9443/ibmmq/rest/v2/admin/mft/monitor
```
Şu JSON yanıtı döndürüldü:

```
{"monitor":[
 { "name"":"DIRMONWILDCARD",
  { "name"":"DIRMUNWILDCARD",<br>"agentName":"SRCWILDCARD",
 "type":"directory",
 "state"":"started",
 "resource": {
 "name": "C:\\MFT"
      }
 },
 { "name":"DIRMONREGEX",
    "agentName":"SRCDIRREG",
 "type":"directory",
 "state":"started",
 "resource": {
 "name": "C:\\MFT"
       }
   },
 { "name":"DIRMONREGEXFILESIZECHANGE",
 "agentName":"SRCDIR",
 "type":"directory",
 "state":"started",
 "resource": {
 "name": "C:\\MFT"
       }
}]
}
```
Aşağıdaki örnek, adları DIRMONWILDCARDolan belirli bir kaynak izleme programına ilişkin varsayılan öznitelikleri listeler. HTTP GET yöntemiyle kullanılan URL:

https://localhost:9443/ibmmq/rest/v2/admin/mft/monitor/DIRMONWILDCARD

Şu JSON yanıtı döndürüldü:

```
{"monitor":[
   { "name":"DIRMONWILDCARD",
    "agentName":"SRCWILDCARD",
 "type":"directory",
 "state":"started",
 "resource": {
 "name": "C:\\MFT"
       }
   }]
}
```
<span id="page-2203-0"></span>Aşağıdaki örnek, adları DIRile başlayan tüm kaynak izleme programlarına ilişkin varsayılan öznitelikleri listeler. HTTP GET yöntemiyle kullanılan URL:

https://localhost:9443/ibmmq/rest/v2/admin/mft/monitor?name=DIR\*

Şu JSON yanıtı döndürüldü:

```
{"monitor":[
 { "name":"DIRMONWILDCARD",
 "agentName":"SRCWILDCARD",
 "type":"directory",
 "state":"started",
 "resource": {
 "name": "C:\\MFT"
      }
  },<br>}    "name":"DIRMONREGEX"<br>"COCDIPPEG"
 { "name":"DIRMONREGEX",
 "agentName":"SRCDIRREG",
 "type":"directory",
 "state":"started",
 "resource": {
      "resource": \frac{1}{2}<br>"name": "C:\\MFT"<br>}
 }
 },
 { "name":"DIRMONREGEXFILESIZECHANGE",
 "agentName":"SRCDIR",
 "type":"directory",
   "type":"directory",<br>"state":"started",
 "resource": {
 "name": "C:\\MFT"
       }
   }]
}
```
Aşağıdaki örnek, tipi directory ve durumu stoppedolan tüm kaynak izleme programlarına ilişkin ayrıntıları listeler. HTTP GET yöntemiyle kullanılan URL:

https://localhost:9443/ibmmq/rest/v2/admin/mft/monitor?type=directory&state=stopped

```
{"monitor": [
 { "name":"TRIGCONTENTSCSTM",
 "type":"directory",
 "state":"stopped",
 "agentName":"TRIGCONTCSTM",
 "resource": {
 "name": "C:\\MFT"
      }
   }]
}
```
## **İlgili başvurular**

"Liste kaynağı izleyicisi için yanıt gövdesi öznitelikleri" sayfa 2204 Kaynak izleme programlarıyla ilgili bilgi istemek için, Monitor nesnesiyle HTTP GET yöntemini kullandığınızda, adlandırılan JSON nesneleri içinde aşağıdaki öznitelikler döndürülür.

*Liste kaynağı izleyicisi için yanıt gövdesi öznitelikleri* Kaynak izleme programlarıyla ilgili bilgi istemek için, Monitor nesnesiyle HTTP GET yöntemini kullandığınızda, adlandırılan JSON nesneleri içinde aşağıdaki öznitelikler döndürülür.

Aşağıdaki nesneler kullanılabilir:

- • ["genel" sayfa 2205](#page-2204-0)
- • ["kaynak" sayfa 2205](#page-2204-0)
- ["transferDefinition" sayfa 2206](#page-2205-0)
- • ["triggerCondition" sayfa 2212](#page-2211-0)
- • ["triggerFileContentFormat" sayfa 2214](#page-2213-0)

## <span id="page-2204-0"></span>**ad**

Dizgi.

Kaynak izleyicisinin benzersiz adı

# **Tip**

Dizgi.

Kaynak izleyicisinin tipi

Değer, aşağıdaki değerlerden biridir:

# **dizin**

İzlenecek kaynağın tipi, dosya sistemi dizinidir.

# **kuyruk**

İzlenecek kaynağın tipi bir IBM MQ kuyruğıdır.

# **agentName**

Dizgi.

Kaynak izleyicisinin iyesi olan aracının adı.

## **Durum**

Dizgi.

Monitörün durumu.

Değer, aşağıdaki değerlerden biridir:

## **başlatılabilir**

Monitör çalışıyor.

## **durduruldu**

İzleme programı durdurulur.

# **genel**

İzleme programının diğer üst düzey özniteliklerini tanımlayan grup öğesi.

## **pollInterval**

Tamsayı.

Bir izleme programının bir kaynağı yoracağı sıklık. Bu değer için kullanılan zaman birimi, **pollIntervalUnit** özniteliğinde belirtilir.

## **pollIntervalBirimi**

Dizgi.

**pollInterval** özniteliğine ilişkin zaman aralığını belirtir. Olası değerler seconds, minutes, hours, days' dir.

## **matchesPerGörevi**

Tamsayı.

Tek bir görevle içerilecek tetikleyici eşleşme sayısı üst sınırı.

# **kaynak**

İzlenen kaynağı tanımlayan grup öğesi.

Bu nesnedeki **name** özniteliği her zaman döndürülür.

**ad**

Dizgi.

Bir dosya sistemi dizininin mutlak yolunu ya da bir kuyruk adını belirtir.

Bu öznitelik her zaman döndürülür.

## **recursionLevel**

Tamsayı.

<span id="page-2205-0"></span>Eşleşen bir tetikleyici dosyası bulmak için aranacak alt dizin sayısını belirtir. Bu öznitelik, yalnızca kaynak izleyicisinin dizin tipi için geçerlidir.

# **transferDefinition**

Bir tetikleme olayı tetiklendiğinde aktarılan öğelerin listesi. Yanıtta en az bir öğe var.

#### **destinationAgent**

Hedef aracıyı tanımlayan öğeleri içeren grup öğesi.

Bu nesnedeki **name** ve **qmgrName** öznitelikleri her zaman döndürülür.

#### **qmgrName**

Dizgi.

Hedef sistemdeki kuyruk yöneticisinin adı.

#### **ad**

Dizgi.

Hedef sistemdeki aracıya ilişkin ad.

#### **iş**

Her zaman döndürülen şu özniteliği içeren bir grup:

#### **ad**

Dizgi.

Aktarıma ilişkin kullanıcı tanımlı iş adı.

## **Başlatan**

Aktarma isteğinin yaratıcısı belirten öğeleri içeren grup öğesi.

Bu nesnedeki **host** ve **userid** öznitelikleri her zaman döndürülür.

#### **ana makine**

Dizgi.

Kaynak dosyanın bulunduğu sistemin anasistem adı.

## **userId**

Dizgi.

Dosya aktarımı başlatan kullanıcı kimliği.

#### **sourceAgent**

Bir kaynak aracıyı tanımlayan öğeleri içeren grup öğesi.

Bu nesnedeki **name** ve **qmgrName** öznitelikleri her zaman döndürülür.

#### **qmgrName**

Dizgi.

Kaynak sistemdeki kuyruk yöneticisinin adı.

#### **ad**

Dizgi.

Kaynak sistemdeki aracıya ilişkin ad.

#### **transferSet**

Bir aktarma isteği belirten öğeleri içeren grup öğesi.

Bu nesnedeki **item** özniteliği her zaman döndürülür.

#### **öncelik**

Tamsayı (isteğe bağlı).

Aktarma isteğine atanan öncelik. Değer ayarlanmazsa, varsayılan değer sıfırdır.

## **userProperties**

Nesne (isteğe bağlı).

Aktarma isteğinde belirlenen kullanıcı tanımlı özellikler.

## **öğe**

Nesne.

Aktarılacak kaynak ve hedef öğe yapılandırmasını tanımlayan grup öğeleri dizisi.

# **kaynak**

Nesne.

Bir kaynak öğenin özniteliklerini içeren grup öğesi.

Bu nesnedeki **name** ve **type** öznitelikleri her zaman döndürülür.

## **ad**

Dizgi.

Dosya, dizin, veri kümesi, bölümlenmiş veri kümesi ya da kuyruğun kaynak ucundaki mutlak yolunu belirtir.

# **tip**

Dizgi.

Kaynağın tipi. Değer, aşağıdaki değerlerden biridir:

## **kuyruk**

Kaynak olarak bir IBM MQ kuyruğunu belirtir.

## **dosya**

Kaynak olarak bir dosyayı belirtir.

## **dizin**

Kaynak olarak bir dizini belirtir.

## **sequentialDataset**

Kaynak olarak ayarlanmış bir z/OS sıralı veri kümesini belirtir.

## **partitionedDataset**

Kaynak olarak ayarlanmış bir z/OS bölümlenmiş veri kümesini belirtir.

## **recursive**

Boole (isteğe bağlı).

Kaynak öğe bir dizin olduğunda ya da genel arama karakterleri içeriyorsa, dosyaların alt dizinlerde özyinelemeli olarak aktarıldığını belirtir.

## **disposition**

Dize (isteğe bağlı).

Bir kaynak hedefine başarıyla aktarıldığında kaynak öğede alınan işlemi belirtir. Yok etme değeri, aşağıdaki değerlerden biridir:

## **Bırak**

Kaynak dosyalar değiştirilmeden bırakılır.

## **silme**

Kaynak dosya başarıyla aktarıldıktan sonra, kaynak dosyalar kaynak sistemden silinir.

## **Kodlama**

Dizgi (isteğe bağlı)

Karakter dönüştürmeyi gerçekleştirirken kaynak dosyayı okumak için kullanılacak karakter kodlamasını belirtir. Bu seçenek yalnızca metin dosyaları için geçerlidir ve olası değer herhangi bir geçerli kod sayfası numarasıdır.

## **datasetExtended**

Nesne (isteğe bağlı).

Kaynak, kaynak belirtiminin ek özniteliklerini tanımlayan grup öğesi; kaynak, bir aktarma isteğindeki bir z/OS veri küğüysa.

Bu nesnedeki **hexDelimiters** ve **delimiterPosition** öznitelikleri her zaman döndürülür.

## **keepTrailingAlanları**

Boole (isteğe bağlı).

Metin kipi aktarımın bir parçası olarak, değişmez uzunluklu bir kayıt odaklı dosyadan (örneğin, bir z/OS veri kümesi gibi) okunan kaynak kayıtlarda sondaki boşluklar varsa, bu işlemi açıklar.

## **hexDelimiters**

Dizgi.

Kayıt odaklı kaynak dosyalar (örneğin, z/OS veri kümeleri) için, ikili bir dosyaya kayıt eklenirken sınırlayıcı olarak eklenecek bir ya da daha fazla bayt değerini belirtir. Her değer, 00-FFbaşında xönekinde iki onaltılı sayı olarak gösterilir.

## **delimiterPosition**

Dizgi.

Kaynak metin ve ikili sınırlayıcılar için araya ekleme konumunu belirtir. Değer, aşağıdaki değerlerden biridir:

#### **Önek**

Her kaydın başlangıcındaki sınırlayıcılar eklenir.

#### **Sonek**

Sınırlayıcılar her kaydın sonuna eklenir. Bu seçenek, varsayılan seçenektir.

#### **queueExtended**

Nesne (isteğe bağlı).

Kaynak belirtiminin ek özniteliklerini tanımlayan grup öğesi; kaynak, bir aktarma isteğindeki bir IBM MQ kuyruğunsa.

Bu nesnedeki **useMessageGroup** ve **grouplD** öznitelikleri her zaman döndürülür.

#### **useMessageGrubu**

Boole.

İletilerin, IBM MQ grup tanıtıcısına göre gruplandırıldığını belirtir. İlk tamamlanan grup hedef dosyaya yazılır. Bu parametre belirlenmezse, kaynak kuyruktaki tüm iletiler hedef dosyaya yazılır.

## **grouplD**

Dizgi.

Kuyruktan ileti alınırken kullanılacak grup tanıtıcısı.

## **textDelimiters**

Dize (isteğe bağlı).

Bir metin dosyasına birden çok ileti eklenirken sınırlayıcı olarak eklenecek metin dizisini belirtir.

## **hexDelimiters**

Dize (isteğe bağlı).

Bir dosyaya birden çok ileti eklenirken, kullanılacak onaltılı bayt dizilimini virgülle ayrılmış dizgi. Örneğin, x12 ya da x03,x7F.

#### **delimiterPosition**

Dize (isteğe bağlı).

Kaynak kuyruğa konmakta olan iletide sınırlayıcıların nerede konumlandırıldığını tanımlar. Olası değerler şunlardır:

## **Önek**

İleti gövdesinin başlangıcından önce.

#### **Sonek**

İleti gövdesinin bitmesinden sonra, bu varsayılan seçenektir.

#### **messageArrivalWaitTime**

Tamsayı.

Kaynak kuyrukta iletilerin gelişini beklemek için saniye cinsinden süre.

#### **Hedef**

Nesne.

Bir hedef öğenin özniteliklerini içeren grup öğesi.

Bu nesnedeki **name** ve **type** öznitelikleri her zaman döndürülür.

## **ad**

Dizgi.

Kütüğün, dizinin, veri kümesinin, bölümlenmiş veri kümesinin ya da kuyruğun hedef ucundaki mutlak yolunu belirtir.

## **tip**

Dizgi.

Hedef tipi. Değer, aşağıdaki değerlerden biridir:

#### **kuyruk**

Hedef olarak bir IBM MQ kuyruğunu belirtir.

#### **dosya**

Hedef olarak bir dosya belirtir.

## **dizin**

Hedef olarak bir dizini belirtir.

#### **sequentialDataset**

Hedef olarak ayarlanmış bir z/OS sıralı veri kümesini belirtir.

#### **partitionedDataset**

Hedef olarak ayarlanmış bir z/OS bölümlenmiş veri kümesini belirtir.

## **actionIfVarsa**

Dize (isteğe bağlı).

Hedef sistemde bir hedef dosya varsa, yapılacak işlemi belirtir. Değer, aşağıdaki değerlerden biridir:

#### **hata**

Bir hata bildirir ve dosya aktarılmaz; varsayılan değer budur.

#### **Üzerine Yaz**

Var olan hedef dosyanın üzerine yazılıyor.

## **Kodlama**

Dize (isteğe bağlı).

Karakter dönüştürmeyi gerçekleştirirken kaynak dosyayı okumak için kullanılacak karakter kodlamasını belirtir. Bu seçenek yalnızca metin dosyaları için geçerlidir ve olası değer herhangi bir geçerli kod sayfası numarasıdır.

## **endOfSatırı**

Dize (isteğe bağlı).

Dosya hedefte yazıldığında kullanılan satır sonu karakterlerini belirtir. Bu seçenek yalnızca metin dosyaları için geçerlidir.

#### **userId**

Dize (isteğe bağlı).

Hedef dosya alanı kütüklerin aktarılaca olduğu kullanıcının adı.

#### **datasetExtended**

Nesne (isteğe bağlı).

Hedef belirtimin ek özniteliklerini tanımlayan grup öğesi; hedef, bir aktarma isteğindeki bir z/OS veri küğüysa.

**truncateRecords** Boole.

LRECL veri kümesi öznitelikten daha uzun hedef kayıtların kısaltıldığını belirtir. Bu parametre belirlenmezse, kayıtlar kaydırılır. Bu parametre yalnızca, hedefin veri kümesi olduğu metin kipi aktarımları için geçerlidir.

#### **queueExtended**

Nesne (isteğe bağlı).

Hedef, aktarma isteğindeki bir IBM MQ kuyruğuysa, hedef belirtimin ek özniteliklerini tanımlayan grup öğesi.

Bu nesnedeki **messagePersistence** ve **delimiterType** öznitelikleri her zaman döndürülür.

## **messagePersistence**

Dizgi.

Hedef kuyruğa konalan iletinin kalıcı mı, yoksa kalıcı olmayan mı olduğunu tanımlar. Değer, aşağıdaki değerlerden biridir:

#### **Kalıcı**

İletiler kalıcı.

## **nonPersistent**

İletiler kalıcı değil.

#### **asQueueVarsayılan Değeri**

İleti kalıcı durumu, kuyruk tanımlamasına bağlı olarak ayarlandı.

## **delimiterType**

Dizgi.

Gelen verileri iletilere bölürken kullanılacak sınırlayıcı tipini tanımlar. Değer, aşağıdaki değerlerden biridir:

#### **boyut**

Verilen boyuta dayalı olarak böl.

#### **binary**

Verilen sınırlayıcılara dayalı olarak böl.

#### **hexDelimiters**

Dize (isteğe bağlı).

İletileri bölme sırasında kullanılacak onaltılı baytların virgülle ayrılmış dizgisi. Örneğin, x12 ya da x03,x7F.

#### **textDelimiters**

Dize (isteğe bağlı).

Bir metin dosyasını birden çok iletiye bölürken kullanılacak Java düzenli ifadesini belirtir.

#### **includeDelimitersInMessage**

Boole.

Hedef kuyruğa konmakta olan bir iletide sınırlayıcıların içerilip içerilmeyeceğini tanımlar.

#### **delimiterPosition**

Dizgi.

Hedef kuyruğa konmakta olan iletide sınırlayıcıların nerede konumlandırıldığını tanımlar. Değer, aşağıdaki değerlerden biridir:

#### **Önek**

İleti gövdesinin başlangıcından önce.

#### **Sonek**

İleti gövdesinin bitmesinden sonra, bu varsayılan seçenektir.

## **setMQProperties**

Boole (isteğe bağlı).

Yalnızca hedef bir kuyruk olduğunda geçerlidir. Değer, aşağıdaki değerlerden biridir:

## **doğru**

Aktarma işlemi tarafından yaratılan ilk iletiyle ilgili ileti özelliklerini ayarlar.

## **yanlış**

Aktarma işlemi tarafından yaratılan ilk iletide ileti özellikleri belirlenmez.

## **messageSize**

Tamsayı.

Gelen verileri iletiye bölmek için bayt cinsinden bir boyut tanımlar.

## **sağlama toplamı**

Dize (isteğe bağlı).

Veri bütünlüğünü doğrulamak için sağlama toplamı yöntemi. Değer, aşağıdaki değerlerden biridir:

## **md5**

Bütünlük doğrulaması için kullanılanMD5 algoritması.

## **yok**

Sağlama toplamı doğrulaması yok.

## **mode**

Dize (isteğe bağlı).

Aktarma kipini ikili ya da metin olarak belirler. Değer, aşağıdaki değerlerden biridir:

## **metin**

Veriler metin olarak aktarılır.

## **binary**

Veriler ikili olarak aktarılır.

## **recoveryTimeout**

Tamsayı (isteğe bağlı).

Bir transferin kurtarılması için beklenecek süre (saniye).

-1 varsayılan değerdir.

## **preSourceÇağrısı**

Nesne (isteğe bağlı).

Kaynakta bir aktarım başlamadan önce program çağrısına ilişkin öğeleri içeren grup öğeleri.

Kaynak izleme programı herhangi bir program çağrısını kullanacak şekilde yapılandırılmamışsa, bu grup öğeleri yoktur.

## **tip**

Dize (isteğe bağlı).

Çağrılacak programın tipini tanımlar. Değer, aşağıdaki değerlerden biridir:

## **Yürütülebilir**

Bu değer, varsayılan değerdir.

Platforma özgü yürütülebilir bir programa ilişkin öznitelikleri tanımlar:

**ad**

Dizgi.

İşlemek için programın adı.

## **arguments**

Dize (isteğe bağlı).

Çağrılmakta olan programa geçirilecek bağımsız değişken ya da bağımsız değişkenler.

## **antScript**

Ant komut dosyasına ilişkin öznitelikleri tanımlar:

## <span id="page-2211-0"></span>**ad**

Dizgi.

İşlemek için Ant komut dosyasının adı.

#### **hedef**

Dizgi (isteğe bağlı)

Belirtilen Ant komut dosyasında çağrılacak hedef. default hedefi çağrılacaksa, JSON yanıtında öznitelik mevcut değil.

## **arguments**

Dize (isteğe bağlı).

A list of user defined custom data in space separated key=value pair of type **String**. Örneğin:

"arguments":"coffeeType=Arabica teaChoice=lemon"

## **jcl**

Sunmak için z/OS JCL özniteliklerini tanımlar.

#### **ad**

Dizgi. Gönderilmek üzere JCL ' nin adı.

#### **retryCount**

Tamsayı (isteğe bağlı).

Komutu sona erdirmeden önce komutu çalıştırma girişimi sayısı pozitif.

## **retryWait**

Tamsayı (isteğe bağlı).

İki yeniden deneme girişimi arasında saniye cinsinden beklenecek süre.

#### **successReturnKodu**

Dize (isteğe bağlı).

Aktarma tamamlanınca döndürülen neden kodu. Bu, belirtilen program, komut dosyası ya da JCL çalıştırılmadan önce aranmaktadır. Bu dönüş kodu, "[>|<|!] value"biçimindeki bir işletmen ve değerin birleşimidir. Birden çok işlecin birleşiminin (örneğin, ">= 40") olması için geçerli olduğunu unutmayın.

#### **postSourceÇağrısı**

Nesne (isteğe bağlı).

Kaynak, aktarma tamamlandıktan sonra program çağrısına ilişkin öğeleri içeren grup öğeleri. Bu nesne, **preSourceCall**ile aynı öğeleri içerir.

## **preDestinationÇağrısı**

Nesne (isteğe bağlı).

Hedefte bir aktarma işlemi başlamadan önce, program çağrısına ilişkin öğeleri içeren grup öğeleri. Bu nesne, **preSourceCall**ile aynı öğeleri içerir.

## **postDestinationAraması**

Nesne (isteğe bağlı).

Hedefte bir aktarma tamamlandıktan sonra program çağrısına ilişkin öğeleri içeren grup öğeleri. Bu nesne, **preSourceCall**ile aynı öğeleri içerir.

## **triggerCondition**

Bir kaynak izleme programı tarafından kullanılan bir tetikleme koşulunun ayrıntılarını tanımlayan grup öğesi.

**tip**

Dizgi.

Aktarımın tetiklenmesine karar vermek için, yapılan eşleştirme tipini belirtir. Değer, aşağıdaki değerlerden biridir:

#### **Directory**kaynak tipi için:

## **matchAll**

**includePattern** ve **excludePattern** öznitelikleri için belirtilen değerle eşleşmelidir.

#### **matchNone**

İzlenen dizindeki dosyaların hiçbiri, **includePattern** ve **excludePattern** öznitelikleri için belirtilen değerle eşleşmedi.

#### **noChangeInSize**

İzlenmekte olan dosyanın boyutu, belirlenen bir yoklama aralığı için değişmezse, aktarma işlemini başlatın.

#### **sizeGreaterOrEqual**

İzlenmekte olan dosyanın boyutu belirtilen bir büyükten büyükse ya da bu boyuttan büyükse, aktarma işlemi başlatın.

**Queue**kaynak tipi için:

## **queueNotBoş**

Kuyruk en az bir ileti olmalıdır.

#### **completeMessageGrupları**

Kuyruk en az bir ileti grubuna sahip olmalıdır.

## **noFileSizeChangePollCount**

Tamsayı.

İzlenen dosya büyüklüğünün değişmediği yoklama aralığı sayısını gösterir. **noChangeInSize** öznitelikle birlikte kullanılır

#### **fileSize**

Tamsayı.

İzlenmekte olan, boyutu eşit ya da daha büyük olan tetikleyici dosyasının büyüklüğü anlamına gelir. **sizeGreaterOrEqualTo** öznitelikle birlikte kullanılır.

## **fileSizeBirimi**

Dizgi.

**fileSize** özniteliğine ilişkin birimi tanımlar. Değer, aşağıdaki değerlerden biridir:

## **bayt**

Dosya boyutu birimi byte olarak

## **kilobayt**

Dosya boyutu birimi kilobayt cinsinden.

## **megabayt**

Dosya boyutu birimi megabyte cinsinden

## **gigabayt**

Dosya boyutu birimi gigabayt cinsinden.

## **includePattern**

Dizgi.

Bir tetikleme koşuluna ilişkin eşleşme yapılırken, içerilecek dosyaların ya da adların ya da adların bir örüntüleri.

## **excludePattern**

Dizgi.

Bir tetikleme koşuluna ilişkin eşleşme yapılırken, dışlanacak dosyaların adlarından ya da adlarından oluşan bir örüntü.

## **matchPattern**

Dizgi.

<span id="page-2213-0"></span>**includePattern** ve **excludePattern** özniteliklerinin içeriğinin nasıl yorumlayacağını belirtir. Değer, aşağıdaki değerlerden biridir:

## **Genel arama karakteri**

- **includePattern** ve **excludePattern** özniteliklerinin genel arama karakterleri içerdiğini belirtir; örneğin, \*.

## **regularExpression**

**includePattern** ve **excludePattern** özniteliklerinin Java düzenli ifadeleri içerdiğini belirtir.

# **triggerFileContentFormat**

Tetikleyici dosyası, bir tetikleme koşulu yerine getirildiğinde aktarılan dosyaların bir listesini tanımlar. Tetikleyici dosyası yalnızca kaynak yol ya da hem kaynak, hem de hedef yolları tanımlayabilir. Bir tetikleme dosyasındaki her satır, aktarılacak bir dosyayı işaret eder.

This object is valid only for **triggerCondition.type** of **matchAll** and **noChangeInSize**.

#### **groupOrder**

Dizgi.

Tetikleyici dosyası, kaynak dosya adları, hedef dosya adları ya da her ikisi için adları içerir. Bu öznitelik, kaynak dosya adlarının, hedef dosya adlarının ya da her ikisinin sırasını tanımlar. Değer, aşağıdaki değerlerden biridir:

#### **sourceDestination**

Önce kaynak dosya adı belirir, ardından hedef dosya adı görüntülenir.

#### **destinationSource**

Önce kaynak dosya adı ve hedef dosya adı görüntülenir.

#### **customPattern**

Dize (isteğe bağlı).

Aktarılacak dosyaların bir listesini oluşturmak için tetikleyici dosyası içeriğini ayrıştırırken, bir Java düzenli ifadesi uygulanacak.

## **İlgili görevler**

MFTiçin REST API ile çalışmaya başlama

## **İlgili başvurular**

## ["/admin/mft/monitor" sayfa 2184](#page-2183-0)

MFT kaynak izleyici durumuyla ilgili bilgileri listelemek ve diğer yapılandırma bilgilerini listelemek için, liste kaynağı izleme kaynağıyla HTTP GET yöntemini kullanabilirsiniz. Bir kaynak izleyicisini silmek için bir kaynak izleme programı ve HTTP DELETE yöntemi yaratmak için HTTP POST yöntemini kullanabilirsiniz.

# **V** S.2.0 DELETE

Varolan bir izleme programını silmek ya da varolan bir izleme programının geçmişini silmek için, monitor kaynağıyla HTTP DELETE yöntemini kullanın.

**Not:** Herhangi bir MFT Create Monitor ya da Transfer REST API komutu yayınlamadan önce, yapılanıştaki komut kuyruğu manger komutunu ayarlayın. Ek bilgi için MFT için REST API ' nın yapılandırılması başlıklı konuya bakın.

- • [Kaynak URL 'si](#page-2214-0)
- • ["İstek üstbilgileri" sayfa 2215](#page-2214-0)
- • [İstek gövdesi biçimi](#page-2214-0)
- • ["Güvenlik Gereksinimleri" sayfa 2215](#page-2214-0)
- • [Yanıt durumu kodları](#page-2215-0)
- • ["Yanıt üstbilgileri" sayfa 2216](#page-2215-0)
- • [Yanıt gövdesi biçimi](#page-2215-0)

# <span id="page-2214-0"></span>**Kaynak URL Adresi**

Varolan bir izleme programını silmek için:

```
https://host:portibmmq/rest/v2/admin/mft/monitor/
{monitor name}?agent=<agentName>&agentQmgr=<QmgrName>
```
Varolan bir izleme programının geçmişini silmek için:

```
https://host:portibmmq/rest/v2/admin/mft/monitor/
{monitor name}/history?agent=<agentName>&agentQmgr=<QmgrName>
```
HTTP bağlantılarını etkinleştirdiğinizde HTTPS yerine HTTP ' yi kullanabilirsiniz. HTTP ' nin etkinleştirilmesiyle ilgili daha fazla bilgi için HTTP ve HTTPS kapılarının yapılandırılmasıbaşlıklı konuya bakın.

# **İstek üstbilgileri**

Aşağıdaki üstbilgiler istekle birlikte gönderilmelidir:

## **İçerik Tipi**

Bu üstbilgi, application/json isteğe bağlı olarak arkasından ;charset=UTF-8gelen bir değerle gönderilmelidir.

## **ibm-mq-rest-csrf-token**

Bu üstbilgi ayarlanmalıdır, ancak değer boşluk da dahil olmak üzere herhangi bir şey olabilir.

## **Yetkilendirme**

Temel kimlik doğrulamasını kullanıyorsanız bu üstbilgi gönderilmelidir. Daha fazla bilgi için bkz. REST APIile HTTP temel kimlik doğrulamasını kullanma.

# **İstek gövde biçimi**

Yok.

# **Güvenlik Gereksinimleri**

Çağıranın kimliği mqweb sunucusunda doğrulanmalı ve MFTWebAdmin ya da MFTWebUser rollerinin bir üyesi olmalıdır. administrative REST APIgüvenliği hakkında daha fazla bilgi için bkz. IBM MQ Console ve REST API security.

Belirteç tabanlı güvenlik kullanılırsa, kullanıcının kimliğini doğrulamak için kullanılan LTPA belirteci, istek ile birlikte tanımlama bilgisi olarak sağlanmalıdır. Belirteç tabanlı kimlik doğrulamasıyla ilgili daha fazla bilgi için REST API ile belirteç tabanlı kimlik doğrulamasını kullanmabaşlıklı konuya bakın.

Bir kullanıcı korumalı alanıayarladıysanız ve MFT yetki denetimi ya da MFT yetki denetimi açıksa, belirtilen dosya sistemi konumuna erişmek için WebSphere Liberty sunucusunu başlatan kullanıcıya ek bir yetki vermeniz gerekir.

MFTWebAdmin rolü için aktarma istekleri, Liberty sunucusunu başlatan kullanıcının bağlamı altında gönderilir. MFTWebAdmin rolünün farklı birincil kullanıcılarını ayırt etmek ve denetim amacıyla gönderilen aktarma isteği, aktarım kaynağı olarak kimliği doğrulanmış kullanıcının adını içerir. Bu yöntem, aktarma isteğini kimin başlattığını doğrular.

Örneğin, MFTWebAdmin rolünün mftadminusradlı kullanıcısı bir aktarım başlatacaksa, XML ' deki kaynak verileri userID öğesinde mftadminusr öğesini içerir (bu örnekte gösterildiği gibi):

```
<originator>
   <hostName>example.com.</hostName>
   <userID>mftadminusr</userID> 
</originator>
```
Çağıran MQWebUser rolünün bir üyesiyse, çağıranın güvenlik ilkesine aşağıdaki yetkililerden biri atanmalıdır:

- <span id="page-2215-0"></span>1. Komut kuyruğu yerelse (yani, komut kuyruğu yöneticisi ve kaynak aracısı kuyruk yöneticisi aynıysa), komut kuyruğuna koyma yetkisi verin.
- 2. Komut kuyruğu uzaksa (yani, komut kuyruğu yöneticisi ve kaynak aracısı kuyruk yöneticisi farklıysa), iletim kuyruğuna koyma yetkisi verin.

#### **Notlar:**

- MQWebUser rolünün üyesi olan bir birincil kullanıcının kullanıcı kimliği 12 karakterden uzunsa, istek başarısız olur. Yanıt durum kodu 403, çağırana döndürülür.
- Çağıran 'a birden çok rol atanırsa, işlem için geçerli olan en yüksek ayrıcalık rolü kullanılır.

mqweb sunucusunda güvenlik geçersiz kılındıysa, sunulan aktarma isteği, aktarma başlatıcısı olarak "UNAUTHENTICATED" kullanıcısını içerir.

# **Yanıt durumu kodları**

#### **202**

Silme isteği REST API 'si tarafından kabul edildi. Yine de MFT aracısı tarafından reddedilebilir.

#### **400**

Kaynak izleyiciyi silmek için geçersiz ya da bilinmeyen veriler sağlandı.

Örneğin, geçersiz öznitelikler belirtildi.

#### **401**

Kimlik doğrulanmadı.

Kullanıcının kimliği için mqweb sunucusunda kimlik doğrulaması yapılmış olmalıdır. Ek bilgi için ["Güvenlik Gereksinimleri" sayfa 2215](#page-2214-0) başlıklı konuya bakın.

ibm-mq-rest-csrf-token üstbilgisi de belirtilmelidir.

#### **403**

Yetkili değil.

Çağıran, mqweb sunucusuna doğrulanır ve geçerli bir birincil kullanıcıyla ilişkilendirilir. Ancak, birincil kullanıcının gerekli IBM MQ ya da MFT kaynaklarının tümüne ya da bir alt kümesine erişimi yok.

#### **500**

Sunucu sorunu ya da IBM MQ ya da MFT' den hata kodu.

## **Yanıt üstbilgileri**

Yanıt ile aşağıdaki üstbilgi döndürülür:

#### **konum**

İstek başarılı olursa, bu üstbilgi, silinen kaynak izleyicisinin ayrıntılarıyla URL adresini belirtir. https://*host*:*port*/ibmmq/rest/v1/admin/mft/monitor/*{monitorName}* .

# **Yanıt gövdesi biçimi**

Silme başarılı olursa yanıt gövdesi boş olur.

Bir hata ortaya çıkarsa, yanıt gövdesi bir hata iletisi içerir; bkz. REST API hata işleme.

## **İlgili görevler**

MFTiçin REST API ile çalışmaya başlama

## **İlgili başvurular**

["MFT kaynağı izleyicileri için istek gövdesi öznitelikleri" sayfa 2189](#page-2188-0) Monitor REST API yarat, giriş özniteliklerini JSON nesneleri olarak alır.

# **/admin/qmgr/{qmgrName}/kanal**

Kanallar hakkında bilgi istemek için channel kaynağı ile HTTP GET yöntemini kullanabilirsiniz.

Not: <sup>19.2.0</sup> Bu kaynak URL 'si yalnızca REST APIsürüm 1 'de kullanılabilir. To query channels using version 2 of the REST API, use the ["/admin/action/qmgr/{qmgrName}/mqsc" sayfa 2112](#page-2111-0) resource.

Bu kaynak URL 'si ile administrative REST API ağ geçidini kullanabilirsiniz.

Kanal REST API parametrelerinin ve özniteliklerinin PCF eşdeğerleri hakkında daha fazla bilgi için bkz. ["Kanallar içinREST API ve PCF eşdeğerleri" sayfa 2325](#page-2324-0).

# *GET*

Kanallar hakkında bilgi istemek için channel kaynağı ile HTTP GET yöntemini kullanın.

Not: <sup>19.2.0</sup> Bu kaynak URL 'si yalnızca REST APIsürüm 1 'de kullanılabilir. To query channels using version 2 of the REST API, use the ["/admin/action/qmgr/{qmgrName}/mqsc" sayfa 2112](#page-2111-0) resource.

Döndürülen bilgiler, ["MQCMD\\_INQUIRE\\_CHANNEL \(KANAL SORGULAMAK\)" sayfa 1161](#page-1160-0) ve ["MQCMD\\_INQUIRE\\_CHANNEL\\_STATUS \(KANAL DURUMUNU SORGULA\)" sayfa 1186](#page-1185-0) PCF komutlarının döndürdüğü bilgilere ve ["GöRüNTüLEME KANALI \(kanal tanımını görüntüle" sayfa 639](#page-638-0) ve ["DISPLAY](#page-662-0) [CHSTATUS \(KANAL DURUMUNU GöRüNTüLE\)" sayfa 663](#page-662-0) MQSC komutlarına benzer.

Not: **2/0S** On z/OS, the channel initiator must be running before you use the channel resource with the HTTP GET method specifying the **status** parameter.

**Not:** REST API yalnızca aşağıdaki kanalları destekler:

- TCP iletim tipine sahip kanallar.
- Gönderen, alıcı, sunucu, istekte bulunanın, küme gönderen ve küme alıcı kanallarının.

Diğer kanallar döndürülmez.

- "Kaynak URL Adresi" sayfa 2217
- • ["İsteğe bağlı sorgu değiştirgeleri" sayfa 2218](#page-2217-0)
- • ["İstek üstbilgileri" sayfa 2221](#page-2220-0)
- • ["İstek gövde biçimi" sayfa 2222](#page-2221-0)
- • ["Güvenlik Gereksinimleri" sayfa 2222](#page-2221-0)
- • ["Yanıt durumu kodları" sayfa 2222](#page-2221-0)
- • ["Yanıt üstbilgileri" sayfa 2223](#page-2222-0)
- • [Yanıt gövdesi biçimi](#page-2222-0)
- • ["Örnekler" sayfa 2224](#page-2223-0)

# **Kaynak URL Adresi**

https://*host*:*port*/ibmmq/rest/v1/admin/qmgr/*{qmgrName}*/channel/*{channelName}*

## **qmgrName**

Kanalların sorgulanacak olan kuyruk yöneticisinin adını belirtir.

Uzak kuyruk yöneticisini **qmgrName**olarak belirtebilirsiniz. Uzak kuyruk yöneticisi belirtirseniz, bir ağ geçidi kuyruk yöneticisi yapılandırmanız gerekir. Daha fazla bilgi için, bkz. REST API kullanılarak uzaktan yönetim.

Kuyruk yöneticisi adı büyük ve küçük harfe duyarlıdır.

Kuyruk yöneticisi adında eğik çizgi, nokta imi ya da yüzde imi varsa, bu karakterler URL kodlamalı olmalıdır:

- Eğik çizgi (/) %2Folarak kodlanmalıdır.
- Yüzde işareti (%) %25olarak kodlanmalıdır.
- Nokta (.) %2Eolarak kodlanmalıdır.

#### <span id="page-2217-0"></span>**channelName**

İsteğe bağlı olarak, sorgulanacak bir kanalın adını belirtir. Bu kanal, belirtilen kuyruk yöneticisininde var olmalıdır.

Kanal adı büyük ve küçük harfe duyarlıdır.

Kanal adı eğik çizgi ya da yüzde işareti içeriyorsa, bu karakterler URL kodlamalı olmalıdır:

- Sağa eğik çizgi,/, %2Folarak kodlanmalıdır.
- Yüzde işareti,%, %25olarak kodlanmalıdır.

HTTP bağlantılarını etkinleştirdiğinizde HTTPS yerine HTTP ' yi kullanabilirsiniz. HTTP ' nin etkinleştirilmesiyle ilgili daha fazla bilgi için HTTP ve HTTPS kapılarının yapılandırılmasıbaşlıklı konuya bakın.

# **İsteğe bağlı sorgu değiştirgeleri**

## **öznitelikler = {***nesne***, ... | \* |***nesne***.***attributeName***, ... }**

#### **nesne, ...**

Döndürülebilmek için ilgili kanal yapılandırma özniteliklerini içeren JSON nesnelerinin virgülle ayrılmış bir listesini belirtir.

Örneğin, zaman damgalarıyla ilgili tüm kanal yapılandırması özniteliklerinin döndürülmesi için timestampsbelirtin. Sıkıştırmayla ve bağlantı yönetimiyle ilgili tüm kanal yapılandırma özniteliklerini döndürmek için compression,connectionManagementdeğerini belirtin.

status nesneleri bu sorgu parametresiyle birlikte belirtilemez. Bu öznitelikleri döndürmek için **status** sorgu parametresini kullanın.

Aynı nesneyi bir kereden fazla belirtemezsiniz. Belirli bir kanal için geçerli olmayan nesneler istenirse, bu kanal için öznitelikler döndürülmez. However, if you specify a value for the **type** parameter that is not all, and request objects that are not valid for that channel type, an error is returned.

Nesnelerin ve ilişkili özniteliklerin tam listesi için [Kanallara ilişkin öznitelikler](#page-2225-0)başlıklı konuya bakın.

**\***

Tüm öznitelikleri belirtir.

## **object.attributeName,...**

Döndürülebilmek için kanal konfigürasyon özniteliklerinin virgülle ayrılmış bir listesini belirtir.

Each attribute must specify the JSON object that contains the attribute, in the form object.attributeName. Örneğin, connectionManagement nesnesinde yer alan keepAliveInterval özniteliğini döndürmek için connectionManagement.keepAliveIntervaldeğerini belirtin.

Öznitelikler, bir çıkış nesnesinin içindeki bir ileti nesnesinin içindeki bir öznitelik olan exits.message.namegibi birden çok JSON nesnesinin içine içiçe yerleştirilebilir.

[type] anahtar sözcüğü, aynı özniteliği içeren birden çok kanal tipine özgü bölümleri içermek için genel arama karakteri olarak kullanılabilir. Örneğin, [type].clusterName , clusterSender.clusterName,clusterReceiver.clusterNameile eşdeğerdir.

status nesnesindeki öznitelikler, bu sorgu parametresiyle birlikte belirtilemez. Bu öznitelikleri döndürmek için **status** sorgu parametresini kullanın.

Aynı özniteliği bir kereden fazla belirtemezsiniz. Belirli bir kanal için geçerli olmayan öznitelikler isteğinde bulunsanız, bu kanal için öznitelikler döndürülmez. Ancak, bu kanal tipi için geçerli olmayan **type** parametresini ve istek özniteliklerini belirtiyorsanız bir hata döndürülür.

Özniteliklerin ve ilişkili nesnelerin tam listesi için [Kanallara ilişkin öznitelikler](#page-2225-0)başlıklı konuya bakın.

#### **status = { \* |currentStatus|savedStatus|currentStatus.***attributeName***, savedStatus.***attributeName***, ... }**

**\***

Tüm savedStatus ve currentStatus özniteliklerinin döndürülecağını belirtir.

#### **currentStatus**

Tüm currentStatus özniteliklerinin döndürülecağını belirtir.

#### **savedStatus**

Tüm savedStatus özniteliklerinin döndürülecağını belirtir.

#### **currentStatus.***attributeName***,savedStatus.***attributeName***,...**

Geçerli durum ve kaydedilen durum özniteliklerinin virgülle ayrılmış bir listesini belirtir.

Örneğin, state özniteliğini döndürmek için currentStatus.statedeğerini belirtin.

Durum özniteliklerinin tam listesi için [Kanallara ilişkin yürürlükteki durum öznitelikleri](#page-2237-0) ve [Kanallara](#page-2246-0) [ilişkin saklanmış durum öznitelikleri](#page-2246-0)başlıklı konuya bakın.

#### **filter=***filterValue*

Döndürülen kanal tanımlamalarına ilişkin bir süzgeç belirler.

Kaynak URL 'sinde bir kanal adı belirtirseniz, yalnızca durum özniteliklerini süzgeçten geçirebilirsiniz.

Yürürlükteki durum özniteliğine süzgeç uygulıyorsanız, döndürülen yürürlükteki durum nesneleri süzgeç parametresiyle eşleşenlerdir. İstenirse, ilgili kanallara ilişkin saklanan tüm durum nesneleri döndürülür.

Saklanmış bir durum özniteliğine süzgeç uygulıyorsanız, döndürülen yalnızca saklanan durum nesneleri süzgeç parametresiyle eşleşenlerdir. İstenirse, ilgili kanallara ilişkin tüm geçerli durum nesneleri döndürülür.

Tek bir süzgeç belirtebilirsiniz. Bir durum özniteliğine süzgeç uygulanırsa, ilgili **status** sorgu değiştirgesini belirtmeniz gerekir.

*filterValue* şu biçimde olur:

*attribute*:*operator*:*value*

Burada:

#### **öznitelik**

Geçerli özniteliklerden birini belirtir. Özniteliklerin tam listesi için [Kanallara ilişkin](#page-2225-0) [özniteliklerk](#page-2225-0)onusuna bakın. Şu öznitelikler belirtilemez:

- name
- type
- **z/08** queueSharingGroup.disposition
- [type].connection.port
- connectionManagement.localAddress.port
- connectionManagement.localAddress.portRange
- currentStatus.general.connection.port
- currentStatus.connectionManagement.localAddress.port

[type] anahtar sözcüğü, sender.connection ve clusterReceiver.connectiongibi aynı özniteliği içeren birden çok kanal tipine özgü bölümleri içermek için joker karakter olarak kullanılabilir.

Zaman damgası olan herhangi bir öznitelikle ilgili süzgeç uygulamak için, süzgeç zaman damgasının herhangi bir bölümünü, sondaki yıldız işaretiyle (\*) belirtebilir. Zaman damgasının biçimi şöyledir: YYYY-MM-DDThh:mm:ss. For example, you can specify 2001-11-1\* to filter on dates in the range 2001-11-10 to 2001-11-19, or 2001-11-12T14:\* to filter any minute in the specified hour of the specified day.

Tarihin YYYY bölümü için geçerli değerler 1900-9999 aralığnda yer alıyor.

Zaman damgası bir dizgidir. Bu nedenle, zaman damgasıyla yalnızca equalTo ve notEqualTo işleçleri kullanılabilir.

#### **işleci**

Aşağıdaki işleçlerden birini belirtir:

#### **lessThan**

Bu işleci yalnızca tamsayı öznitelikleriyle kullanın.

#### **greaterThan**

Bu işleci yalnızca tamsayı öznitelikleriyle kullanın.

#### **equalTo**

Bu işleci, dizgi dizisi öznitelikleri ve tamsayı dizi öznitelikleri dışında herhangi bir öznitelikle kullanın.

#### **notEqualBitiş**

Bu işleci, dizgi dizisi öznitelikleri ve tamsayı dizi öznitelikleri dışında herhangi bir öznitelikle kullanın.

#### **lessThanOrEqual-**

Bu işleci yalnızca tamsayı öznitelikleriyle kullanın.

#### **greaterThanOrEqualBitiş**

Bu işleci yalnızca tamsayı öznitelikleriyle kullanın.

#### **bunu içerir**

Bu işleci yalnızca tamsayı dizi öznitelikleri ve dizgi dizisi öznitelikleri ile kullanın.

#### **doesNotİçerir**

Bu işleci yalnızca tamsayı dizi öznitelikleri ve dizgi dizisi öznitelikleri ile kullanın.

#### **değer**

Özniteliğe karşı test yapmak için sabit değeri belirtir.

Değer tipi, öznitelik tipine göre belirlenir.

Dizgi ve boole öznitelikleri için, iki nokta iminden sonra değer alanını atlayabilirsiniz. Dizgi öznitelikleri için, değeri belirtilen öznitelik için değer içermeyen, dönüş kanallarını döndürmek için değeri atlayın. Boole öznitelikleri için, belirtilen özniteliği false (yanlış) olarak ayarlanmış olan kanalları döndürecek şekilde değeri kaldırın. Örneğin, aşağıdaki süzgeç, açıklama özniteliğinin belirtilmediği tüm kanalları döndürür:

```
filter=general.description:equalTo:
```
Genel arama karakteri olarak değer sonunda tek bir yıldız imi (\*) kullanabilirsiniz. Yalnızca bir yıldız işareti kullanamazsınız.

Değer bir boşluk, bir eğik çizgi, yüzde işareti ya da genel arama karakteri olmayan bir yıldız işareti içeriyorsa, bu karakterler URL kodlamalı olmalıdır:

- Bir boşluk %20olarak kodlanmalıdır
- Bir artı, +, %2Bolarak kodlanmalıdır
- Sağa eğik çizgi,/, %2Folarak kodlanmalıdır.
- Yüzde işareti,%, %25olarak kodlanmalıdır.
- Yıldız işareti (\*) %2Aolarak kodlanmalıdır.

## **name=***ad*

Kaynak URL 'sinde bir kanal adı belirtirseniz, bu sorgu parametresi kullanılamaz.

Süzgeç uygulamak için bir joker kanal adı belirtir.

Belirtilen *ad* genel arama karakteri olarak yıldız imi (\*) içermelidir. Aşağıdaki birleşimlerden birini belirtebilirsiniz:

**\***

Tüm kanalların döndürülecağını belirtir.

## **önek \***

Kanal adında belirtilen öneke sahip tüm kanalların döndürülecağını belirtir.

#### **\* sonek**

Kanal adında belirtilen soneke sahip tüm kanalların döndürüldüğü belirtildi.

## <span id="page-2220-0"></span>**prefix\*sonek**

Belirtilen önek ve kanal adında belirtilen sonek içeren tüm kanalların döndürülecağını belirtir.

#### **tip=tip**

Hakkında bilgi döndürülebilmek için kanal tipini belirtir.

Değer, aşağıdaki değerlerden biri olabilir:

## **tümü**

Tüm kanallara ilişkin bilgilerin döndürülecağını belirtir.

#### **Gönderen**

Gönderen kanallarına ilişkin bilgilerin döndürülecağını belirtir.

## **Alıcı**

Günlük nesnesi kanallarına ilişkin bilgilerin döndürülecağını belirler.

**sunucu**

Sunucu kanallarına ilişkin bilgilerin döndürülebileceğini belirler.

## **İsteyen**

İstekçi kanallarına ilişkin bilgilerin döndürülebileceğini belirler.

#### **clusterSender**

Küme gönderen kanallarına ilişkin bilgilerin döndürülecağını belirtir.

#### **clusterReceiver**

Küme alıcı kanallarına ilişkin bilgilerin döndürülecağını belirler.

Varsayılan değer alldeğeridir.

## **queueSharingGroupDisposition=***yok Etme*

z/08 Bu parametre yalnızca z/OSüzerinde kullanılabilir.

Bilgilerin döndürülecağı kanalların atılmasına ilişkin değeri belirler.

Değer, aşağıdaki değerlerden biri olabilir:

#### **Canlı**

qmgr ya da copy yok etme ile tanımlanan dönüş kanalları.

#### **tümü**

qmgr, copy ya da group yok etme ile tanımlanan dönüş kanalları.

#### **kopya**

copy yok etme ile tanımlanmış dönüş kanalları.

#### **grup**

group yok etme ile tanımlanmış dönüş kanalları.

#### **özel**

copy ya da qmgr yok etme ile tanımlanan dönüş kanalları.

#### **qmgr**

qmgr yok etme ile tanımlanmış dönüş kanalları.

Varsayılan değer livedeğeridir.

# **İstek üstbilgileri**

İstekle birlikte aşağıdaki üstbilgiler gönderilmelidir:

#### **Yetkilendirme**

Temel kimlik doğrulaması kullanıyorsanız bu üstbilgi gönderilmelidir. Daha fazla bilgi için bkz. REST APIile HTTP temel kimlik doğrulamasını kullanma.

İsteğe bağlı olarak aşağıdaki üstbilgiler istekle birlikte gönderilebilir:

#### **ibm-mq-rest-gateway-qmgr**

Bu üstbilgi, ağ geçidi kuyruk yöneticisi olarak kullanılacak kuyruk yöneticisini belirtir. Ağ geçidi kuyruk yöneticisi, uzak bir kuyruk yöneticisine bağlanmak için kullanılır. Daha fazla bilgi için bkz. REST API kullanılarak uzaktan yönetim.

# <span id="page-2221-0"></span>**İstek gövde biçimi**

Yok.

# **Güvenlik Gereksinimleri**

Çağıranın kimliği mqweb sunucusunda doğrulanmalı ve MQWebAdmin, MQWebAdminROya da MQWebUser rollerinden birinin ya da daha fazlasının üyesi olmalıdır. administrative REST APIgüvenliği hakkında daha fazla bilgi için bkz. IBM MQ Console ve REST API security.

Belirteç tabanlı güvenlik kullanılırsa, kullanıcının kimliğini doğrulamak için kullanılan LTPA belirteci, istek ile birlikte tanımlama bilgisi olarak sağlanmalıdır. Belirteç tabanlı kimlik doğrulamasıyla ilgili daha fazla bilgi için REST API ile belirteç tabanlı kimlik doğrulamasını kullanmabaşlıklı konuya bakın.

Çağırana ilişkin güvenlik birincil kullanıcısının, belirtilen kuyruk yöneticisi için aşağıdaki PCF komutlarını verme yeteneği verilmelidir:

- **status** sorgu değiştirgesi belirtilmediyse:
	- Kaynak URL adresinin *{channelName}* kısmı ya da belirtilen sorgu değiştirgeleriyle eşleşen kanallar için belirtilen kanal için, **MQCMD\_INQUIRE\_CHANNEL** PCF komutunu verme yetkisi verilmelidir.
- **status** sorgu parametresi belirtilirse:
	- Kaynak URL adresinin *{channelName}* kısmı ya da belirtilen sorgu değiştirgeleriyle eşleşen kanallar için belirtilen kanal için, **MQCMD\_INQUIRE\_CHANNEL** PCF komutunu verme yetkisi verilmelidir.
	- Kaynak URL adresinin *{channelName}* kısmı ya da belirtilen sorgu değiştirgeleriyle eşleşen kanallar için belirtilen kanal için, **MQCMD\_INQUIRE\_CHSTATUS** PCF komutunu verme yetkisi verilmelidir.

Birincil kullanıcı, **MQCMD\_INQUIRE\_CHANNEL** ve **MQCMD\_INQUIRE\_CHSTATUS** PCF komutlarından birini ya da her ikisini birden yayınlayabiliyorsa, bir birincil kullanıcı görüntüleme yetkisine sahiptir. Birincil kullanıcı, kaynak URL adresi ve sorgu değiştirgeleri tarafından belirtilen kanallardan yalnızca bazılarına ilişkin yetkisi varsa, REST isteğinden döndürülen kanal dizisi, asıl kullanıcının görüntüleme yetkisine sahip olduğu kanallarla sınırlıdır. Görüntülenemeyen kanallar hakkında bilgi döndürülmez. Birincil kullanıcının, kaynak URL adresi ve sorgu parametreleri tarafından belirtilen kanallardan herhangi biri için görüntü yetkisi yoksa, 403 HTTP durum kodu döndürülür.

**Multik M**ultiplatforms'ta, currentStatus.monitoring.messagesAvailable özniteliği döndürülecaksa, küme gönderen kanalları tarafından kullanılan iletim kuyruklarına MQCMD\_INQUIRE\_Q komutunu verme yetkisi gereklidir.

AIX, Linux, and Windows' da, **setmqaut** komutunu kullanarak IBM MQ kaynaklarını kullanmak için güvenlik birincil kullanıcıları için yetki verebilirsiniz. Daha fazla bilgi için bkz. **setmqaut** (yetki verilmesi ya da iptal etmek).

 $z/0S$ z/OSişletim üzerinde bkz. z/OS üzerinde güvenliğin ayarlanması.

# **Yanıt durumu kodları**

**200**

Kanal bilgileri başarıyla alındı.

**400**

Geçersiz veri sağlandı.

Örneğin, geçersiz kanal öznitelikleri belirtildi.

**401**

Kimlik doğrulanmadı.

Çağıran, mqweb sunucusunda kimlik doğrulanmalıdır ve MQWebAdmin, MQWebAdminROya da MQWebUser rollerinden birinin ya da daha fazlasının üyesi olmalıdır. Daha fazla bilgi için bkz "Güvenlik Gereksinimleri" sayfa 2222.

## <span id="page-2222-0"></span>**403**

Yetkili değil.

Çağıran, mqweb sunucusuna doğrulanır ve geçerli bir birincil kullanıcıyla ilişkilendirilir. Ancak, birincil kullanıcının tümüne erişimi yok ya da gerekli IBM MQ kaynaklarının bir alt kümesine sahip değil. Gerekli erişim hakkında daha fazla bilgi için bkz. ["Güvenlik Gereksinimleri" sayfa 2222.](#page-2221-0)

## **404**

Kanal yok.

## **500**

IBM MQ' dan sunucu sorunu ya da hata kodu.

## **503**

Kuyruk yöneticisi çalışmıyor.

# **Yanıt üstbilgileri**

Yanıtın aşağıdaki üstbilgileri döndürülür:

## **İçerik Tipi**

Bu üstbilgi application/json;charset=utf-8değeriyle döndürülür.

## **ibm-mq-rest-gateway-qmgr**

Kaynak URL adresinde bir uzak kuyruk yöneticisi belirtilirse bu üstbilgi döndürülür. Bu üstbilginin değeri, ağ geçidi kuyruk yöneticisi olarak kullanılan kuyruk yöneticisinin adıdır.

# **Yanıt gövdesi biçimi**

Yanıt JSON biçiminde UTF-8 kodlamasında olur. Yanıt, channeladlı tek bir JSON dizisi içeren bir dış JSON nesnesi içeriyor. Dizideki her öğe, bir kanalla ilgili bilgileri temsil eden bir JSON nesnesidir. Bu JSON nesnelerinin her biri aşağıdaki öznitelikleri içerir:

## **ad**

Dizgi.

Kanala ilişkin adı belirtir.

Bu öznitelik her zaman döndürülür.

**tip**

Dizgi.

Kanal tipini belirtir.

Değer, aşağıdaki değerlerden biridir:

- sender
- receiver
- server
- requester
- clusterSender
- clusterReceiver

Bu öznitelik her zaman döndürülür.

Aşağıdaki nesneler, bir kanalla ilgili bilgileri temsil eden JSON nesnesine eklenebilir. Döndürülen nesneler ve öznitelikler, istek için belirtilen URL ' ye bağlıdır:

## **Gönderen**

Gönderen kanallarıyla ilgili öznitelikleri içerir.

#### **sunucu** Sunucu kanallarıyla ilgili öznitelikleri içerir.

**İsteyen**

İstekçi kanallarıyla ilgili öznitelikleri içerir.

## <span id="page-2223-0"></span>**clusterSender**

Küme gönderen kanallarıyla ilgili öznitelikleri içerir.

## **clusterReceiver**

Küme alıcı kanallarıyla ilgili öznitelikleri içerir.

## **clusterRouting**

Bir kümedeki iletilerin yöneltilmesi ile ilgili öznitelikleri içerir.

## **connectionManagement**

Aşağıdakiler de içinde olmak üzere bağlantı yönetimiyle ilgili öznitelikleri içerir:

- Anasistem ve kapı bilgilerini içeren connectionManagementetiketli bir JSON bağlantı nesneleri dizisi
- Sayı ve aralık özniteliklerini içerenlongRetry ve shortRetry nesneleri

## **sıkıştırma**

Sıkıştırmayla ilgili öznitelikleri içerir

## **dataCollection**

İzleme ve istatistiklerle ilgili öznitelikleri içerir.

## **çıkışlar**

Her biri aşağıdakileri içeren çıkış nesneleri ve çıkış nesneleri dizilerini içerir:

- Çıkış adı özniteliği
- Kullanıcı verisi özniteliği

## **Uzatıldı**

Veri dönüştürme ve sıra numaraları gibi genişletilmiş kanal özellikleri ile ilgili öznitelikleri içerir.

## **failedDelivery**

Yeniden deneme seçenekleri gibi, ileti teslimi hatasıyla ilgili öznitelikleri içerir.

## **genel**

Kanala ilişkin tanım gibi genel kanal özellikleriyle ilgili öznitelikleri içerir.

## **toplu**

İleti gruplarıyla ilgili öznitelikleri içerir.

## **queueSharingGrubu**

z/OSüzerindeki kuyruk paylaşım gruplarıyla ilgili öznitelikleri içerir.

## **receiverSecurity**

Alma kanallarına ilişkin güvenlik ile ilgili öznitelikleri içerir.

## **transmissionSecurity**

İletim güvenliği ve şifrelemeyle ilgili öznitelikleri içerir.

Daha fazla bilgi için bkz ["Kanallar için yanıt gövdesi öznitelikleri" sayfa 2226.](#page-2225-0)

Zarar görmüş bir nesne bulunursa ve REST isteği kaynak URL 'si içinde bir kanal adı belirtmediyse, damaged adlı fazladan bir JSON dizisi döndürülür. Bu JSON dizisi, nesne adlarını belirterek zarar gören nesnelerin listesini içerir. REST isteği kaynak URL 'si içinde bir kanal adı belirtiyorsa, ancak nesne zarar görse, bir hata döndürülür.

Bir hata ortaya çıkarsa, yanıt gövdesi bir hata iletisi içerir. Daha fazla bilgi için bkz. REST API hata işleme.

# **Örnekler**

• The following example lists all channels on the queue manager QM1. HTTP GET yönteminde aşağıdaki URL kullanılır:

https://localhost:9443/ibmmq/rest/v1/admin/qmgr/QM1/channel

Aşağıdaki JSON yanıtı döndürüldü:

```
{
      "channel": 
     [{
```

```
 "name": "RECEIVER.CHL",
 "type": "receiver"
 }, {
 "name": "SENDER.CHL",
 "type": "sender",
" sender": {
               "connection": [{
 "host":"example.com",
 "port": "1414"
\frac{3}{2},
 "transmissionQueueName": "XMIT.Q"
          }
     }, {
 "name": "SERVER.CHL",
 "type": "server",
 "server": { 
          "transmissionQueueName": "XMIT.Q" 
}<br>}<br>}
 }, {
 "name": "REQUESTER.CHL",
 "type": "requester",
\blacksquare \blacksquare \blacksquare \blacksquare \blacksquare \blacksquare \blacksquare\blacksquare \blacksquare \blacks\blacksquare "host": "example.com",
 "port": 1414
          }]
 }
 }, {
 "name": "CLUSSDR.CHL",
 "type": "clusterSender",
 "clusterSender": { 
\blacksquare \blacksquare connection": [{
\blacksquare "host": "example.com",
 "port": 1414
\}],
 "clusterName": "CUSTER1"
 }
 }, {
 "name": "CLUSRCVR.CHL",
 "type": "clusterReceiver",
 "clusterReceiver": { 
\blacksquare \blacksquare connection": [{
\blacksquare "host": "example.com",
 "port": 1414
\}],
 "clusterName": "CUSTER1"
          }
     }]
```
• The following example lists all receiver channels on the queue manager QM1, showing their connection retry attempts information. HTTP GET yönteminde aşağıdaki URL kullanılır:

```
https://localhost:9443/ibmmq/rest/v1/admin/qmgr/QMGR2/channel?
type=sender&attributes=connectionManagement.shortRetry,connectionManagement.longRetry
```
Aşağıdaki JSON yanıtı döndürüldü:

}

```
{
        "channel": 
       [3] "name": "SENDER.CHL",
 "type": "sender",
 "connectionManagement": {
\blacksquare \blacksquare \blacks\blacksquare count": 999999999,
 "interval": 1200
\frac{3}{2},
 "shortRetry": {
\blacksquare count": 10,
 "interval": 60
 }
\frac{3}{5},
\blacksquare sender": {
\blacksquare \blacksquare connection": [{
\blacksquare "host": "example.com",
 "port": 1414
\frac{3}{2},
                    "transmissionQueueName": "XMIT.Q"
```

```
 }, {
 "name": "SYSTEM.DEF.SENDER",
 "type": "sender",
 "connectionManagement": {
\blacksquare \blacksquare \blacks\blacksquare count": 999999999,
                                 "interval": 1200
\frac{3}{2},
 "shortRetry": {
\blacksquare count": 10,
                         "interval": 60
 }
\frac{3}{5},
\blacksquare sender": {
\blacksquare \blacksquare \blacksquare \blacksquare \blacksquare \blacksquare \blacksquare "transmissionQueueName": ""
        }]
}
```
• The following example lists some status attributes for the channel CHL1, on channel manager QM1. HTTP GET yönteminde aşağıdaki URL kullanılır:

```
https://localhost:9443/ibmmq/rest/v1/admin/qmgr/QM1/channel/CHL1?
status=currentStatus.timestamps,currentStatus.batch.currentMessages,savedStatus.batch.currentM
essages
```
Aşağıdaki JSON yanıtı döndürüldü:

```
{
       "channel": 
     [ "name": "CHL1",
 "type": "sender",
 "currentStatus": [{
 "inDoubt": false,
 "state": "running",
\blacksquare batch": {
                        "currentMessages": 10
\frac{3}{2},
\blacksquare \blacksquare \blacks "lastMessage": "2017-10-02T09:17:42.314Z",
 "started": "1993-12-31T23:59:59.000Z"
 }
            }],
 "savedStatus": [{
 "inDoubt": false,
                  "batch": {
                  "currentMessages": 5
}
\}, {
 "inDoubt": false,
\blacksquare batch": {
 "currentMessages": 7
                  }
            }]
      }]
}
```
• The following example shows how to get all information, including current status and saved status, for the channel CHL2 on queue manager QM1. HTTP GET yönteminde aşağıdaki URL kullanılır:

https://localhost:9443/ibmmq/rest/v1/admin/qmgr/QM1/channel/CHL2?attributes=\*&status=\*

• The following example shows how to get all channel configuration and status information for channels that are currently running, for the queue manager QM1. HTTP GET yönteminde aşağıdaki URL kullanılır:

```
https://localhost:9443/ibmmq/rest/v1/admin/qmgr/QM1/channel?
attributes=*&status=*&filter=currentStatus.state:equalTo:running
```
#### *Kanallar için yanıt gövdesi öznitelikleri*

Kanallar hakkında bilgi istemek için channel nesnesiyle HTTP komutunu GET komutunu kullanarak yanıt gövlemi aldığınızda, adlandırılan JSON nesneleri içinde kanallara ilişkin öznitelikler döndürülür.

Aşağıdaki nesneler kullanılabilir:

- "Gönderen" sayfa 2227
- • ["sunucu" sayfa 2228](#page-2227-0)
- • ["İsteyen" sayfa 2228](#page-2227-0)
- • ["clusterSender" sayfa 2228](#page-2227-0)
- • ["clusterReceiver" sayfa 2229](#page-2228-0)
- • ["clusterRouting" sayfa 2229](#page-2228-0)
- • ["connectionManagement" sayfa 2230](#page-2229-0)
- • ["sıkıştırma" sayfa 2231](#page-2230-0)
- • ["dataCollection" sayfa 2232](#page-2231-0)
- • ["çıkışlar" sayfa 2233](#page-2232-0)
- • ["Uzatıldı" sayfa 2233](#page-2232-0)
- • ["failedDelivery" sayfa 2235](#page-2234-0)
- • ["genel" sayfa 2235](#page-2234-0)
- • ["toplu" sayfa 2236](#page-2235-0)
- • ["queueSharingGrubu" sayfa 2236](#page-2235-0)
- • ["receiverSecurity" sayfa 2237](#page-2236-0)
- • ["transmissionSecurity" sayfa 2237](#page-2236-0)
- • ["currentStatus" sayfa 2238](#page-2237-0)
- • ["savedStatus" sayfa 2247](#page-2246-0)

Kuyruk REST API parametrelerinin ve özniteliklerinin PCF eşdeğerleri hakkında daha fazla bilgi için bkz. ["Kanallar içinREST API ve PCF eşdeğerleri" sayfa 2325](#page-2324-0).

**Not:** REST API , yalnızca iletim tipi olarak TCP ' yi içeren kanalları destekler ve gönderen, alıcı, sunucu, istekte bulunana, kümeden göndericiye ya da küme alıcısından oluşan kanalları içerir. Diğer kanallar döndürülmez.

# **Gönderen**

sender nesnesi, gönderen kanallarına ilişkin bilgileri içerir ve yalnızca gönderen kanalları için döndürülür:

## **bağlantı**

Kanal bağlantısını tanımlayan aşağıdaki öznitelikleri içerebilen bir JSON nesneleri dizisi:

# **ana makine**

Dizgi.

Bu kanalın bağlanacağı anasistemi belirtir.

## **kapı**

Tamsayı.

Bu kanalda kullanılan kapının bu anasistemde kullandığı kapıyı belirler.

Bu öznitelik sonuçları süzgeçten geçirmek için kullanılamaz.

Bu öznitelikler her zaman kullanılabilir durumda olduğunda döndürülür. Kullanılabilir bağlantı bilgisi yoksa, boş bir dizi döndürülür. Bağlantı beklenen sözdizimine uymuyorsa, tüm bağlantının değerine sahip tek bir anasistem özniteliği içeren bir dizi döndürülür.

## **transmissionQueueAdı**

Dizgi.

Bu kanal tarafından kullanılan iletim kuyruğunun adını belirler.

Bu öznitelik her zaman döndürülür.

## <span id="page-2227-0"></span>**sunucu**

server nesnesi, sunucu kanallarına ilişkin bilgileri içerir ve yalnızca sunucu kanalları için döndürülür:

#### **bağlantı**

Kanal bağlantısını tanımlayan aşağıdaki öznitelikleri içerebilen bir JSON nesneleri dizisi:

#### **ana makine**

Dizgi.

Bu kanalın bağlanacağı anasistemi belirtir.

**kapı**

Tamsayı.

Bu kanalda kullanılan kapının bu anasistemde kullandığı kapıyı belirler.

Bu öznitelik sonuçları süzgeçten geçirmek için kullanılamaz.

Bu öznitelikler her zaman kullanılabilir durumda olduğunda döndürülür. Kullanılabilir bağlantı bilgisi yoksa, boş bir dizi döndürülür. Bağlantı beklenen sözdizimine uymuyorsa, tüm bağlantının değerine sahip tek bir anasistem özniteliği içeren bir dizi döndürülür.

#### **transmissionQueueAdı**

Dizgi.

Bu kanal tarafından kullanılan iletim kuyruğunun adını belirler.

Bu öznitelik her zaman döndürülür.

# **İsteyen**

requester nesnesi, requester kanallarına ilişkin bilgi içerir ve yalnızca istekte bulunan kanalları için döndürülür:

#### **bağlantı**

Kanal bağlantısını tanımlayan aşağıdaki öznitelikleri içerebilen bir JSON nesneleri dizisi:

#### **ana makine**

Dizgi.

Bu kanalın bağlanacağı anasistemi belirtir.

**kapı**

Tamsayı.

Bu kanalda kullanılan kapının bu anasistemde kullandığı kapıyı belirler.

Bu öznitelik sonuçları süzgeçten geçirmek için kullanılamaz.

Kullanılabilir bağlantı bilgisi yoksa, boş bir dizi döndürülür.

Bağlantı beklenen sözdizimine uymuyorsa, tüm bağlantının değerine sahip tek bir anasistem özniteliği içeren bir dizi döndürülür.

# **clusterSender**

clusterSender nesnesi, küme gönderen kanallarına ilişkin bilgileri içerir ve yalnızca küme gönderen kanalları için döndürülür:

## **bağlantı**

Kanal bağlantılarını tanımlayan aşağıdaki öznitelikleri içerebilen bir JSON nesneleri dizisi:

#### **ana makine**

Dizgi.

Bu kanalın bağlanacağı anasistemi belirtir.

#### **kapı**

Tamsayı.

Bu kanalda kullanılan kapının bu anasistemde kullandığı kapıyı belirler.

Bu öznitelik sonuçları süzgeçten geçirmek için kullanılamaz.

<span id="page-2228-0"></span>Bunlar boş değilse, bu öznitelikler her zaman döndürülür. Kullanılabilir bağlantı bilgisi yoksa, boş bir dizi döndürülür.

Bağlantı beklenen sözdizimine uymuyorsa, tüm bağlantının değerine sahip tek bir anasistem özniteliği içeren bir dizi döndürülür.

## **clusterName**

Dizgi.

Kanalın ait olduğu kümenin adını belirtir.

Bu öznitelik boş değilse, her zaman bu öznitelik döndürülür.

#### **clusterNamelist**

Dizgi.

Kanalın ait olduğu kümelerin bir listesini belirtir.

Bu öznitelik boş değilse, her zaman bu öznitelik döndürülür.

## **clusterReceiver**

clusterReceiver nesnesi, küme alıcı kanallarıyla ilgili bilgileri içerir ve yalnızca küme alıcı kanalları için döndürülür:

#### **bağlantı**

Kanal bağlantılarını tanımlayan aşağıdaki öznitelikleri içerebilen bir JSON nesneleri dizisi:

#### **ana makine**

Dizgi.

Bu kanalın bağlanacağı anasistemi belirtir.

#### **kapı**

Tamsayı.

Bu kanalda kullanılan kapının bu anasistemde kullandığı kapıyı belirler.

Bu öznitelik sonuçları süzgeçten geçirmek için kullanılamaz.

Bunlar boş değilse, bu öznitelikler her zaman döndürülür. Kullanılabilir bağlantı bilgisi yoksa, boş bir dizi döndürülür.

Bağlantı beklenen sözdizimine uymuyorsa, tüm bağlantının değerine sahip tek bir anasistem özniteliği içeren bir dizi döndürülür.

#### **clusterName**

Dizgi.

Kanalın ait olduğu kümenin adını belirtir.

Bu öznitelik boş değilse, her zaman bu öznitelik döndürülür.

#### **clusterNamelist**

Dizgi.

Kanalın ait olduğu kümelerin bir listesini belirtir.

Bu öznitelik boş değilse, her zaman bu öznitelik döndürülür.

## **clusterRouting**

clusterRouting nesnesi, kümeler içinde yöneltme ile ilgili bilgileri içerir ve yalnızca küme alıcısı ve küme gönderen kanalları için döndürülür:

#### **workloadPriority**

Tamsayı.

Küme iş yükü dağılımına ilişkin kanal önceliğini belirtir.

0 değeri, en düşük önceliği ve 9 değerini, en yüksek önceliği belirtir.

#### <span id="page-2229-0"></span>**workloadRank**

Tamsayı.

Küme iş yükü dağılımına ilişkin kanal sırasını belirtir.

0 değeri, en düşük dereceyi belirtir ve 9 değeri en yüksek dereceyi belirtir.

## **workloadWeight**

Tamsayı.

Küme iş yükü dağılımı için kanal ağırlıklandırma değerini belirtir.

1 değeri, en düşük ağırlığı ve 99 değerini, en yüksek ağırlığı belirtir.

#### **networkPriority**

Tamsayı.

Ağ bağlantısına ilişkin önceliği belirtir. Kullanılabilir birden çok yol varsa, dağıtılmış kuyruklama en yüksek önceliğe sahip yolu seçer.

0 değeri, en düşük önceliği ve 9 değerini, en yüksek önceliği belirtir.

## **connectionManagement**

connectionManagement nesnesi, bağlantı yönetimiyle ilgili bilgi içerir:

## **heartbeatInterval**

Tamsayı.

İletim kuyruğunda ileti olmadığında, gönderen MCA ' dan geçirilen sağlıklı işletim bildirimi akışları arasındaki süreyi saniye cinsinden belirtir. Bu aralık, alıma MCA ' yı kanalı susturma fırsatı verir.

#### **disconnectInterval**

Tamsayı.

Kanalın, kanal sona ermeden önce iletim kuyruğuna konacağı ileti sayısı üst sınırını saniye cinsinden belirler.

Sıfır değeri, ileti kanalı aracısının süresiz olarak beklemesine neden olur.

#### **keepAliveAralığı**

Tamsayı.

Kanala ilişkin KeepAlive zamanlamasına ilişkin iletişim yığınına geçirilen değeri belirtir.

#### **localAddress**

Kanala ilişkin yerel iletişim adresini tanımlayan aşağıdaki öznitelikleri içerebilen bir JSON nesneleri dizisi:

#### **ana makine**

Dizgi.

Yerel IP adresini ya da anasistem adını belirler.

Kanal tanımlamasındaki yerel adres bir anasistem adı ya da IP adresi içeriyorsa, bu değer döndürülür.

#### **kapı**

Tamsayı.

Yerel kapı numarasını belirtir.

Kanal tanımlamasındaki yerel adres bir kapı numarası içeriyorsa bu değer döndürülür.

Bu öznitelik sonuçları süzgeçten geçirmek için kullanılamaz.

#### **portRange**

Yerel kapı aralığını içeren JSON nesnesi:

## **düşük**

Tamsayı.

Kapı aralığının başlangıcını belirtir.

## <span id="page-2230-0"></span>**yüksek**

Tamsayı.

Kapı aralığının sonunu belirtir.

Kanal tanımlamasındaki yerel adreste bir kapı aralığı belirtilirse döndürülür.

Bu öznitelik sonuçları süzgeçten geçirmek için kullanılamaz.

Kullanılabilir yerel adres bilgisi yoksa, boş bir dizi döndürülür.

Yerel adres beklenen sözdizimine uymazsa, tüm yerel adresin değerine sahip tek bir anasistem özniteliği içeren bir dizi döndürülür.

## **shortRetry**

JSON nesnesi.

Specifies the maximum number and interval of attempts that are made to establish a connection to the remote machine before the longRetry.count and longRetry.interval are used:

## **sayı**

Tamsayı.

Uzak makineye bağlanmaya ilişkin deneme sayısı üst sınırını belirler.

## **aralık**

Tamsayı.

Uzak makineye bağlanma girişimleri arasındaki süreyi saniye cinsinden belirler.

## **longRetry**

JSON nesnesi.

Specifies the maximum number of attempts and interval of attempts that are made to establish a connection to the remote machine after the count by shortRetry.count is exhausted:

## **sayı**

Tamsayı.

Uzak makineye bağlanmaya ilişkin deneme sayısı üst sınırını belirler.

## **aralık**

Tamsayı.

Uzak makineye bağlanma girişimleri arasındaki süreyi saniye cinsinden belirler.

## **sıkıştırma**

compression nesnesi, veri sıkıştırması ile ilgili öznitelikleri içerir:

## **üstbilgi**

Dizgi dizisi.

Kanal tarafından desteklenen üstbilgi veri sıkıştırma tekniklerini belirtir. Döndürülen değerler, seçiş sırasına göre olur.

Değer, aşağıdaki değerlerden biridir:

## **yok**

Herhangi bir üstbilgi veri sıkıştırmasının gerçekleştirilmemesine dikkat edin.

## **sistem**

Üstbilgi veri sıkıştırma işleminin gerçekleştirildiğini belirtir.

## **ileti**

Dizgi dizisi.

Kanal tarafından desteklenen ileti veri sıkıştırma tekniklerini belirler. Döndürülen değerler, seçiş sırasına göre olur.

Değer, aşağıdaki değerlerden biridir:

## **yok**

Herhangi bir üstbilgi veri sıkıştırmasının gerçekleştirilmemesine dikkat edin.

#### <span id="page-2231-0"></span>**runLengthKodlaması**

İleti veri sıkıştırmasının çalıştırma uzunluğu kodlaması kullanılarak gerçekleştirildiğini belirtir.

#### **zlibFast**

İleti veri sıkıştırmasının, hız önceliklendirilmiş ZLIB kodlaması kullanılarak gerçekleştirileceğini belirtir.

#### **zlibHigh**

Sıkıştırma öncelikleri olan ZLIB kodlamasını kullanarak ileti veri sıkıştırma işleminin gerçekleştirileceğini belirtir.

#### **Herhangi Biri**

Kuyruk yöneticisi tarafından desteklenen herhangi bir sıkıştırma tekniğinin kullanılabileceğini belirtir.

Bu değer yalnızca, alıcı ve istek sahibi olan kanallar için geçerlidir.

## **dataCollection**

dataCollection nesnesi, veri toplama, izleme ve istatistiklerle ilgili öznitelikleri içerir:

#### **izleme**

Dizgi.

Çevrimiçi izleme verilerinin toplanıp toplanmayacağını ve bu durumda verilerin toplanıp toplanmayacağını belirtir.

Değer, aşağıdaki değerlerden biridir:

#### **kapalı**

Kanala ilişkin çevrimiçi izleme verilerinin toplanmadığını belirtir.

#### **asQmgr**

Kuyruğun, değeri kuyruk yöneticisi MONCHL MQSC parametresinden devraldığını belirtir.

#### **düşük**

Kuyruk yöneticisininde MONCHL MQSC parametresi yok olarak ayarlanmadıysa, kanal için çevrimiçi izleme verilerinin toplanıp toplanmadığını belirtir. Veri toplama oranı düşüktür.

#### **orta**

Kuyruk yöneticisininde MONCHL MQSC parametresi yok olarak ayarlanmadıysa, kanal için çevrimiçi izleme verilerinin toplanıp toplanmadığını belirtir. Veri toplama hızı orta düzeyde.

#### **yüksek**

Kuyruk yöneticisininde MONCHL MQSC parametresi yok olarak ayarlanmadıysa, kanal için çevrimiçi izleme verilerinin toplanıp toplanmadığını belirtir. Veri toplama oranı yüksek.

#### **istatistikler**

#### Dizgi.

Kanala ilişkin istatistik verilerinin toplanıp toplanmayacağını belirler.

Değer, aşağıdaki değerlerden biridir:

#### **kapalı**

Kanal için istatistik verilerinin toplanmadığını belirtir.

#### **asQmgr**

Kanalın, değeri kuyruk yöneticisi STATCHL MQSC parametresinden devraldığını belirtir.

#### **düşük**

Kanal yöneticisininde STATCHL MQSC parametresi yok ise, kanal için istatistik verilerinin toplanıp toplanmadığını belirtir. Veri toplama oranı düşüktür.

#### **orta**

Kanal yöneticisininde STATCHL MQSC parametresi yok ise, kanal için istatistik verilerinin toplanıp toplanmadığını belirtir. Veri toplama hızı orta düzeyde.

#### **yüksek**

Kanal yöneticisininde STATCHL MQSC parametresi yok ise, kanal için istatistik verilerinin toplanıp toplanmadığını belirtir. Veri toplama oranı yüksek.
# **çıkışlar**

exits nesnesi, kanal çıkışlarına ilişkin bilgi içerir:

# **ileti**

Kanal ileti çıkışlarını tanımlayan aşağıdaki öznitelikleri içeren bir JSON nesneleri dizisi:

# **ad**

Dizgi.

İleti çıkışı adını belirler.

# **userData**

Dizgi.

İleti çıkışa iletilecek kullanıcı verilerini belirtir.

# **messageRetry**

Kanal iletisi yeniden deneme çıkışını tanımlayan aşağıdaki öznitelikleri içeren bir JSON nesnesi:

**ad**

Dizgi.

İleti yeniden deneme çıkış adını belirtir.

# **userData**

Dizgi.

İleti yeniden deneme çıkışa iletilecek kullanıcı verilerini belirtir.

# **alma**

Kanal alma çıkışlarını tanımlayan aşağıdaki öznitelikleri içeren bir JSON nesneleri dizisi:

# **ad**

Dizgi.

Alma çıkış adını belirtir.

# **userData**

Dizgi.

Alma çıkışa geçirilen kullanıcı verilerini belirtir.

# **güvenlik**

Kanal güvenliği çıkışını tanımlayan aşağıdaki öznitelikleri içeren bir JSON nesnesi:

# **ad**

Dizgi.

Güvenlik çıkış adını belirtir.

# **userData**

Dizgi.

Güvenlik çıkışa geçirilen kullanıcı verilerini belirtir.

# **Gönder**

Kanal gönderme çıkışlarını tanımlayan aşağıdaki öznitelikleri içeren bir JSON nesneleri dizisi:

**ad**

Dizgi.

Çıkış çıkış adını belirtir.

# **userData**

Dizgi.

Gönderme çıkışa iletilecek kullanıcı verilerini belirler.

# **Uzatıldı**

extended nesnesi, veri dönüştürme ve sıra numarası ayarları gibi genişletilmiş kanal özellikleri ile ilgili öznitelikleri içerir:

## **channelAgentTipi**

Dizgi.

İleti kanalı aracısı programının tipini belirtir.

Değer, aşağıdaki değerlerden biridir:

# **işlem**

**Başlık**

## **messagePropertyDenetimi**

# Dizgi.

İleti, bir özellik tanımlayıcısının kavramını anlamayan bir V6 ya da daha önceki bir kuyruk yöneticisine gönderilmek üzereyken ileti özelliklerine ne olacağını belirtir.

Değer, aşağıdaki değerlerden biridir:

## **Uyumlu**

İleti, mcd. önekine sahip bir özellik içeriyorsa, jms., Usr. ya da mqext., Tüm ileti özellikleri, uygulamaya MQRFH2 üstbilgisinde teslim edilir. Tersi durumda, ileti tanımlayıcısında (ya da uzantıda) yer alan özellikler dışında, iletinin tüm özellikleri atılır ve artık bu uygulamanın erişilemeyecek şekilde bulunur.

## **yok**

İleti tanımlayıcısındaki (ya da uzantıdaki) özellikler dışında, iletinin tüm özellikleri, ileti uzak kuyruk yöneticisine gönderilmeden önce iletiden kaldırılır.

# **tümü**

İletinin tüm özellikleri, ileti uzak kuyruk yöneticisine gönderildiğinde iletiyle birlikte verilir. İleti tanımlayıcısındaki (ya da uzantıdaki) özellikler dışında, özellikler ileti verilerinde bir ya da daha çok MQRFH2 üstbilgilerine yerleştirilir.

## **senderDataDönüştürmesi**

## Boole.

Gönderenin uygulama verilerini dönüştürmesi gerekip gerekmediğini belirtir.

## **sequenceNumberKaydır**

Tamsayı.

İleti sıra numarası üst sınırını belirler.

Üst sınıra ulaşıldığında, sıra numaraları 1 'de yeniden başlayacak şekilde kaydırılır.

## **resetSequenceNumarası**

Tamsayı.

Beklemedeki ilk duruma getirme sırası numarasını belirtir.

Sıfır olmayan bir değer, bir kanal sıfırlama isteğinin olağanüstü olduğunu belirtir. Değer, 1-999999999 aralığında yer alıyor.

#### **Solution SecurityPolicyKoruması** *z/OS*

## Dizgi

AMS etkin olduğunda ve geçerli bir ilke varsa, kanaldaki iletilere ne olacağını belirtir.

Bu parametre, Gönderen, Sunucu, Alıcı ve İstek Göndericisi kanalları için geçerlidir.

Değer aşağıdakilerden biridir:

## **passThrough**

Bu kanal için MCA tarafından gönderilen ya da alınan tüm iletiler, değiştirilmeden, değiştirilmeden geçer.

Bu değer, gönderen, sunucu, günlük nesnesi ya da istekte bulunan kanal tipi olan kanallar için geçerlidir ve varsayılan değer olarak geçerlidir.

## **kaldırma**

MCA ' nın iletim kuyruğundan alınan iletilerden herhangi bir AMS korumasını kaldırın ve iletileri iş ortağına gönderin.

İleti kanalı aracısı iletim kuyruğundan bir ileti aldığında, iletim kuyruğu için bir AMS ilkesi tanımlandıysa, iletiyi kanala göndermeden önce iletiden herhangi bir AMS korumasını kaldırmak için bu ilke uygulanır. İletim kuyruğu için bir AMS ilkesi tanımlanmadıysa, ileti olduğu gibi gönderilir.

Bu değer, yalnızca gönderen ya da sunucu kanal tipi olan kanallar için geçerlidir.

#### **asPolicy**

Hedef kuyruk için tanımlanan ilkeye dayalı olarak, AMS korumasını, hedef kuyruğa yerleştirmeden önce gelen iletilere uygulayın.

İleti kanalı aracısı gelen bir iletiyi aldığında, hedef kuyruk için bir AMS ilkesi tanımlandıysa, ileti hedef kuyruğa konmadan önce, iletiye AMS koruması uygulanır. Hedef kuyruk için bir AMS ilkesi tanımlanmadıysa, ileti hedef kuyruğa konursa olduğu gibi belirlenir.

Bu değer, yalnızca kanal tipi alıcı ya da istek sahibi olan kanallar için geçerlidir.

# **failedDelivery**

failedDelivery nesnesi, ileti teslimi başarısız olduğunda kanal işleyişi ile ilgili öznitelikler içerir:

## **yeniden dene**

JSON nesnesi.

Specifies the maximum number of attempts and the interval of attempts that are made to establish a connection to the remote machine before the longRetry.count and longRetry.interval are used:

## **sayı**

Tamsayı.

İletiyi yeniden teslim etme girişimi sayısı üst sınırını belirtir.

#### **aralık**

Tamsayı.

İletiyi yeniden teslim etme girişimleri arasındaki süreyi milisaniye cinsinden belirtir.

Bu öznitelik yalnızca alıcı, istek sahibi ve clusterReceivertipi kanallar için döndürülür.

## **useDeadLetterQueue**

Boole.

İletiler kanallar tarafından teslim edilemediğinde, ölü-harf kuyruğunun kullanılıp kullanılmayacağını belirtir:

## **yanlış**

Bir kanal tarafından teslim edilemeyen iletilerin hata olarak değerlendirileceğini belirtir. Kanal, nonPersistentMessageSpeedFast ayarına uygun olarak iletiyi ya da kanal uçlarını atar.

## **doğru**

Bir kuyruk yöneticisinin DEADQ özniteliği, bir ölü-mektup kuyruğunun adını sağladığında, ölü mektup kuyruğunun kullanıldığını belirtir. Tersi durumda, davranış false' dir.

# **genel**

general nesnesi, tanım gibi daha genel kanal özellikleriyle ilgili öznitelikleri içerir:

## **açıklama**

Dizgi.

Kanala ilişkin tanımlamayı belirler.

## **maximumMessageUzunluğu**

Tamsayı.

Kanalda iletilebilecek ileti uzunluğu üst sınırını belirler. Bu değer, uzak kanala ilişkin değerle karşılaştırılır ve asıl üst sınır, iki değerin alt üst sınığıdır.

# **toplu**

batch nesnesi, kanal aracılığıyla gönderilen iletilerin toplu iletilerine ilişkin öznitelikleri içerir:

# **preCommitSağlıklı İşletim Bildirimi**

Tamsayı.

Toplu kalp atışlarının kullanılıp kullanılmayacağını belirtir.

Değer, sağlıklı işletim bildirimi uzunluğunun milisaniye cinsinden uzunluğidir.

## **timeExtend**

Tamsayı.

Geçerli toplu işte batch.messageLimit ' den az ileti iletildiyse, bir kanalın toplu olarak bir toplu işi açık tuttuğu yaklaşık süreyi milisaniye cinsinden belirtir.

## **dataLimit**

Tamsayı.

Bir eşitleme noktası alınmadan önce bir kanaldan gönderilebilecek veri miktarının KB cinsinden sınırı belirler.

## **messageLimit**

Tamsayı.

Bir eşitleme noktası alınmadan önce bir kanaldan gönderilebilecek ileti sayısı üst sınırını belirtir.

## **nonPersistentMessageSpeedHızlı**

Boole.

Kalıcı olmayan iletileri göndermek için hızlı hızın kullanılıp kullanılmayacağını belirtir.

Hızlı hız, bir kanaldaki kalıcı olmayan iletilerin, ileti alma işlemi için kullanılabilir kılınmadan önce bir eşitleme noktasını beklememesi gerektiği anlamına gelir.

# **queueSharingGrubu**

queueSharingGroup nesnesi, z/OSüzerindeki kuyruk paylaşım gruplarıyla ilgili öznitelikleri içerir:

## **disposition**

Dizgi.

 $\approx$  z/OS Bu öznitelik yalnızca z/OSüzerinde kullanılabilir.

Kanala ilişkin yok etmeyi belirtir. Bu, nerede tanımlandığı ve nasıl davrandığı.

Kuyruk yöneticisi, kuyruk paylaşım grubunun bir üyesiyse, bu değer her zaman döndürülür.

Değer, aşağıdaki değerlerden biridir:

## **qmgr**

Kanal tanımlamasının, komutu çalıştıran kuyruk yöneticisinin sayfa kümesinde yer aldığından emin olun.

## **grup**

Kanal tanımlamasının paylaşılan havuzda var olduğunu belirtir.

## **kopya**

Kanal tanımının, komutu çalıştıran kuyruk yöneticisinin sayfa kümesinde yer aldığından, tanımını paylaşılan havuzda tanımlı olan kanaldan aynı adı kopyalayarak kopyaladığını belirtir.

Bu öznitelik sonuçları süzgeçten geçirmek için kullanılamaz.

## **defaultChannelYok Etme**

Dizgi.

 $z/0S$ Bu öznitelik yalnızca z/OSüzerinde kullanılabilir.

Bir kanala etkinleştirildiğinde ya da başlatıldığında, bir kanala ilişkin atma işlemi gerçekleştirilmesini belirler.

Değer, aşağıdaki değerlerden biridir:

**özel**

Nesnenin amaçlanan kullanımının bir özel kanal olarak kullanılacağını belirtir.

# **fixShared**

Nesnenin amaçlanan kullanımının bir düzeltme paylaşımı kanalı olarak kullanılacağını belirtir.

## **paylaşılan**

Nesnenin amaçlanan kullanımının bir paylaşılan kanal olarak kullanılacağını belirtir.

# **receiverSecurity**

receiverSecurity nesnesi, alma kanallarına ilişkin güvenlikle ilgili öznitelikler içerir:

## **channelAgentUserId**

Dizgi.

İleti kanalı aracısı tarafından, iletiyi alıcıya ya da istekte bulunana kanallarına ilişkin hedef kuyruğa koyma yetkisi de içinde olmak üzere, IBM MQ kaynaklarına erişim yetkisi için ileti kanalı aracısı tarafından kullanılacak olan kullanıcı kimliğini belirtir.

Değer boş bırakılırsa, ileti kanalı aracısı varsayılan kullanıcı kimliğini kullanır.

## **putAuthority**

Dizgi.

Hedef kuyruğa ileti koymak için yetki oluşturmak üzere hangi kullanıcı tanıtıcılarının kullanılacağını belirtir.

Değer, aşağıdaki değerlerden biridir:

## **varsayılan**

Varsayılan kullanıcı tanımlayıcının kullanılacağını belirtir.

## **bağlam**

İleti tanımlayıcısının UserIdentifier alanında bulunan kullanıcı kimliğinin kullanılacağını belirtir.

## **alternateOrChannelAgent**

İleti tanımlayıcısının UserIdentifier alanında bulunan kullanıcı kimliğinin kullanılacağını belirtir.

 $z/0S$ Bu değer yalnızca z/OSüzerinde desteklenir.

# **onlyChannelAracısı**

MCAUSER kullanıcı kimliğinin kullanılıp kullanılmadığını belirtir.

# **transmissionSecurity**

transmissionSecurity nesnesi, ileti iletimine ilişkin güvenlik ile ilgili öznitelikleri içerir:

## **certificateLabel**

Dizgi.

Anahtar havuzundaki hangi kişisel sertifikanının uzak eşe gönderileceğini belirler.

Bu öznitelik boşsa, sertifika kuyruk yöneticisi **CERTLABL** parametresiyle belirlenir.

# **cipherSpecification**

Dizgi.

Kanalın kullandığı şifrenin adını belirler.

## **requirePartnerSertifikası**

Boole.

IBM MQ ' in TLS istemcisinden bir sertifika gerektirip gerektirmediğini belirtir.

## **certificatePeerAdı**

Dizgi.

Kanalın diğer ucundaki eşdüzey kuyruk yöneticisinden ya da istemciden gelen sertifikayı Ayırt Edici Adı ile karşılaştırmak için kullanılacak süzgeci belirtir. Ayırt edici ad, TLS sertifikasının tanıtıcısıdır.

## **currentStatus**

currentStatus nesnesi, geçerli durum bilgileriyle ilgili öznitelikler içerir:

#### **inDoubt**

Boole.

Kanalın şüphe içinde olup olmadığını belirtir.

Gönderme kanalı, yalnızca gönderme iletisi kanalı aracısı gönderilen iletilerin başarıyla alındığına ilişkin bir alındı bildirimi beklerken kuşku içinde olur.

#### **Durum**

Dizgi.

Kanala ilişkin geçerli durumu belirtir.

Değer, aşağıdaki değerlerden biridir:

#### **Bağ Tanımı**

Kanalın ortakla görüşeceğini belirtir.

#### **başlatma**

Kanalın etkin olmaya hazır olduğunu belirtir.

#### **çalışıyor**

Kanalda iletilerin aktarıldığını ya da beklendiğini belirtir.

#### **Duraklatıldı**

Kanalın duraklatıldığını belirtir.

## **durdurma**

Kanalın durdurma işlemi içinde olduğunu belirtir.

#### **yeniden deneniyor**

Kanalın bağlantı kurmak için yeniden girişimde bulunduğunu belirtir.

#### **durduruldu**

Kanalın durdurulduğunu belirtir.

#### **istekte bulunan**

İsteyen kanalının bağlantı isteğinde olduğunu belirtir.

#### **geçiş**

Kanalın iletim kuyruklarını değiştirdiğini belirtir.

## **kullanıma hazırlama**

Kanalın başlatıldığını belirtir.

#### **aracı**

İleti kanalı aracısıyla ilgili öznitelikleri içeren bir JSON nesnesi:

#### **jobName**

Dizgi.

MCA işinin adını belirtir.

## **çalışıyor**

Boole.

MCA ' nın çalışır durumda olup olmadığını belirtir.

## **Durum**

Dizgi.

MCA tarafından gerçekleştirilmekte olan işlemi belirtir.

Değer, aşağıdaki değerlerden biridir:

#### **runningChannelAutoDefinitionÇıkış**

MCA ' nın kanal otomatik tanımlama çıkışı çalıştırıyor olduğunu belirtir.

#### **compressingData**

MCA ' nın verileri sıkıştırıp sıkıştırdığını ya da verileri sıkıştırmayı belirtir.

#### **processingEndOfBatch**

MCA ' nın toplu iş işlemi sona erdirileceğini belirtir.

#### **performingSecurityEl Sallama**

MCA ' nın TLS el sıkışıması gerçekleştirdiğini belirtir.

#### **kalp atışı**

MCA ' nın bir iş ortağıyla kalp atışlarının olduğunu belirtir.

#### **executingMQGET**

MCA ' nın bir MQGET gerçekleştirdiğini belirtir.

#### **executingMQI**

MCA ' nın bir MQPUT ya da MQGET dışında bir IBM MQ API çağrısını yürütmekte olduğunu belirtir.

#### **executingMQPUT**

MCA ' nın bir MQPUT gerçekleştirdiğini belirtir.

#### **runningRetryÇıkış**

MCA ' nın yeniden deneme çıkışı çalıştırıyor olduğunu belirtir.

#### **runningMessageÇıkış**

MCA ' nın bir ileti çıkışı çalıştırıyor olduğunu belirtir.

#### **communicatingWithNameServer**

MCA ' nın bir ad sunucusu isteğini işlediğini belirtir.

#### **connectingToAğı**

MCA ' nın ağa bağlanacağını belirtir.

#### **tanımsız**

MCA ' nın tanımsız bir durumda olduğunu belirtir.

#### **runningReceiveÇıkış**

MCA ' nın bir alma çıkışı çalıştırıyor olduğunu belirtir.

## **receivingFromAğ**

MCA ' nın ağdan aldığını belirtir.

# **resynchingWithİş Ortağı**

MCA ' nın bir iş ortağıyla yeniden şekillendirileceğini belirtir.

## **runningSecurityÇıkış**

MCA ' nın bir güvenlik çıkışı çalıştırıyor olduğunu belirtir.

#### **runningSendÇıkış**

MCA ' nın bir gönderme çıkışı çalıştırıyor olduğunu belirtir.

#### **sendingToAğı**

MCA ' nın bir ağ gönderme işlemi gerçekleştirdiğini belirtir.

#### **serializingAccessToQmgr**

MCA ' nın kuyruk yöneticisi erişimiyle diziselleştirileceğini belirtir.

#### **userId**

MCA tarafından kullanılan kullanıcı kimliğini belirtir.

Bu öznitelik yalnızca alıcı, istek sahibi ve küme alıcı kanalları için geçerlidir.

## **toplu**

İletilerin toplu işleriyle ilgili öznitelikleri içeren JSON Nesnesi:

#### **sayı**

Tamsayı.

Tamamlanan toplu iş sayısını belirtir.

#### **currentMessages**

Tamsayı.

Geçerli toplu işte gönderilen ya da alınan iletilerin sayısını belirtir.

Bir gönderme kanalı belirsiz olduğunda, bu kanal belirsiz iletilerin sayısını belirtir.

Toplu iş kesinleştirildiğinde, bu sayı 0 'a sıfırlanır.

#### **luwid**

Mantıksal iş birimlerle ilgili öznitelikleri içeren JSON nesnesi:

# **geçerli**

Dizgi.

Bu tanıtıcı, her bayt için 2 onaltılı sayı olarak gösterilir.

Geçerli toplu iş ile ilişkili mantıksal iş tanıtıcısı birimini belirtir.

Bir gönderme kanalı için, kanal belirsiz durumda olduğunda, kanal belirsiz toplu işin LUWID değeri olduğunu kabul eder.

#### **sonuncu**

Dizgi.

Bu tanıtıcı, her bayt için 2 onaltılı sayı olarak gösterilir.

Son kesinleştirilen toplu iş ile ilişkili mantıksal iş tanıtıcısı birimini belirtir.

#### **nonPersistentMessageSpeedHızlı**

Boole.

Kalıcı olmayan iletilerin hızlı hızda gönderilip gönderilmeyeceğini belirtir.

## **sequenceNumber**

Sıra numaralarıyla ilgili öznitelikleri içeren JSON nesnesi:

#### **geçerli**

Tamsayı.

Gönderilen ya da alınan son iletinin ileti sıra numarasını belirler.

Bir gönderme kanalı belirsiz olduğunda, bu, belirsiz toplu işteki son iletinin ileti sıra numarasıdır.

#### **sonuncu**

Tamsayı.

Son kesinleştirilen toplu işteki son iletinin sıra numarasını belirtir.

#### **boyut**

Tamsayı.

Kararlaştırılan toplu iş boyutunu belirtir.

#### **sıkıştırma**

Veri sıkıştırması ile ilgili öznitelikleri içeren JSON Nesnesi:

## **üstbilgi**

Üstbilgi veri sıkıştırması ile ilgili öznitelikleri içeren JSON nesnesi:

#### **varsayılan**

Dizgi.

Bu kanal için kararlaştırılan varsayılan üstbilgi veri sıkıştırma değerini belirtir.

Değer, aşağıdaki değerlerden biridir:

## **yok**

Herhangi bir üstbilgi veri sıkıştırmasının gerçekleştirilmemesine dikkat edin.

#### **sistem**

Üstbilgi veri sıkıştırma işleminin gerçekleştirildiğini belirtir.

#### **lastMessage**

Dizgi.

Gönderilen son ileti için kullanılan üstbilgi veri sıkıştırma değerini belirler. Değer, aşağıdaki değerlerden biridir:

#### **yok**

Herhangi bir üstbilgi veri sıkıştırmasının gerçekleştirilmemesine dikkat edin.

#### **sistem**

Üstbilgi veri sıkıştırma işleminin gerçekleştirildiğini belirtir.

#### **kullanılamıyor**

Hiçbir iletinin gönderilmemesine izin verir.

#### **ileti**

İleti veri sıkıştırması ile ilgili öznitelikleri içeren JSON nesnesi:

## **varsayılan**

Dizgi.

Bu kanal için kararlaştırılan varsayılan ileti veri sıkıştırma değerini belirtir.

Değer, aşağıdaki değerlerden biridir:

#### **yok**

İleti veri sıkıştırmasının gerçekleştirilmemesine dikkat edin.

#### **runLengthKodlaması**

İleti veri sıkıştırmasının çalıştırma uzunluğu kodlaması kullanılarak gerçekleştirildiğini belirtir.

#### **zlibFast**

İleti veri sıkıştırmasının, hız önceliklendirilmiş ZLIB kodlaması kullanılarak gerçekleştirileceğini belirtir.

#### **zlibHigh**

Sıkıştırma öncelikleri olan ZLIB kodlamasını kullanarak ileti veri sıkıştırma işleminin gerçekleştirileceğini belirtir.

## **lastMessage**

Dizgi.

Gönderilen son ileti için kullanılan ileti veri sıkıştırma değerini belirler.

Değer, aşağıdaki değerlerden biridir:

#### **yok**

İleti veri sıkıştırmasının gerçekleştirilmemesine dikkat edin.

#### **runLengthKodlaması**

İleti veri sıkıştırmasının çalıştırma uzunluğu kodlaması kullanılarak gerçekleştirildiğini belirtir.

## **zlibFast**

İleti veri sıkıştırmasının, hız önceliklendirilmiş ZLIB kodlaması kullanılarak gerçekleştirildiğini belirtir.

#### **zlibHigh**

Sıkıştırma öncelikleri olan ZLIB kodlamasını kullanarak ileti veri sıkıştırmasının gerçekleştirildiğini belirtir.

#### **kullanılamıyor**

Hiçbir iletinin gönderilmemesine izin verir.

## **connectionManagement**

Bağlantı yönetimiyle ilgili öznitelikleri içeren JSON Nesnesi:

## **heartbeatInterval**

Tamsayı.

Saniye cinsinden sağlıklı işletim bildirimi aralığını belirtir.

#### **keepAliveAralığı**

Tamsayı.

Kanala ilişkin KeepAlive zamanlamasına ilişkin iletişim yığınına geçirilen değeri belirtir.

z/05 Bu parametre yalnızca z/OSüzerinde kullanılabilir.

#### **localAddress**

Kanala ilişkin yerel iletişim adresini tanımlayan aşağıdaki öznitelikleri içerebilen bir JSON nesneleri dizisi:

## **ana makine**

Dizgi.

Yerel iletişim için kullanılan IP adresini ya da anasistem adını belirler.

#### **kapı**

Tamsayı.

Yerel iletişim için kullanılan kapı numarasını belirtir.

Bu öznitelik sonuçları süzgeçten geçirmek için kullanılamaz.

Kullanılabilir yerel adres bilgisi yoksa, boş bir dizi döndürülür.

#### **remainingRetries**

Bağlantı yeniden deneme girişimiyle ilgili öznitelikleri içeren JSON nesnesi:

#### **uzun**

Tamsayı.

Kalan uzun deneme deneme sayısını belirtir.

#### **sonuncu**

Tamsayı.

Kalan kısa yeniden deneme deneme sayısını belirtir.

Bu nesne yalnızca gönderen, sunucu ve küme gönderici kanalları için geçerlidir.

#### **Uzatıldı**

Genişletilmiş kanal durumu özellikleriyle ilgili öznitelikleri içeren JSON nesnesi:

#### **arabellekler**

Arabelleklerle ilgili şu öznitelikleri içeren JSON nesnesi:

#### **Alındı**

Tamsayı.

Alınan arabelleklerin sayısını belirtir.

## **Gönderilen Posta**

Tamsayı.

Gönderilen arabelleklerin sayısını belirler.

#### **bayt**

Veri iletimine ilişkin aşağıdaki öznitelikleri içeren JSON nesnesi:

#### **Alındı**

Tamsayı.

Alınan bayt sayısını belirler.

#### **Gönderilen Posta**

Tamsayı.

Gönderilen bayt sayısını belirler.

#### **messageCount**

Tamsayı.

Gönderilen ya da alınan iletilerin toplam sayısını ya da işlenen MQI çağrılarının sayısını belirtir.

#### **genel**

Kanallarla ilgili daha fazla soysal öznitelik içeren JSON Nesnesi:

#### **heartbeatInterval**

Tamsayı.

Saniye cinsinden sağlıklı işletim bildirimi aralığını belirtir.

#### **keepAliveAralığı**

Tamsayı.

Kanala ilişkin KeepAlive zamanlamasına ilişkin iletişim yığınına geçirilen değeri belirtir.

 $z/0S$ Bu parametre yalnızca z/OSüzerinde kullanılabilir.

#### **bağlantı**

Kanala ilişkin uzak iletişim adresini tanımlayan aşağıdaki öznitelikleri içerebilen bir JSON nesneleri dizisi:

#### **ana makine**

Dizgi.

Uzak IP adresini ya da anasistem adını belirler.

#### **kapı**

Tamsayı.

Uzak kapı numarasını belirtir.

Bu öznitelik sonuçları süzgeçten geçirmek için kullanılamaz.

Kullanılabilir bağlantı bilgisi yoksa, boş bir dizi döndürülür.

Bağlantı beklenen sözdizimine uymuyorsa, tüm bağlantının değerine sahip tek bir anasistem özniteliği içeren bir dizi döndürülür.

#### **maximumMessageUzunluğu**

Tamsayı.

Bir iletinin uzunluk üst sınırını belirler.

## **istatistikler**

Dizgi.

Kanal için istatistik verilerinin toplandığı hızı belirtir.

Değer, aşağıdaki değerlerden biridir:

#### **kapalı**

Veri toplanmaz.

#### **düşük**

Düşük veri toplama hızını belirtir.

#### **orta**

Veri toplama ortamının orta hızını belirtir.

#### **yüksek**

Veri toplama üst oranını belirtir.

# **stopRequested**

Boole.

Kullanıcıdan gelen durdurma isteğinin alınıp alınmadığını belirler.

#### **transmissionQueueAdı**

Dizgi.

Kanala göre kullanılan iletim kuyruğunun adını belirler.

#### **izleme**

Kanal izleme ile ilgili daha genel öznitelikler içeren JSON nesnesi:

#### **messagesInToplu İşi**

Bir toplu işteki iletilerin sayısıyla ilgili bilgileri içeren JSON nesnesi:

#### **shortSampleDönem**

Kısa bir dönem içindeki son etkinliğe dayalı olarak bir toplu iş içindeki ileti sayısını belirtir.

#### **longSampleDönem**

Uzun bir dönemdeki etkinliğe dayalı olarak bir toplu iş içindeki ileti sayısını belirtir.

## **FAİZ\_ORANI**

Dizgi.

Kanala ilişkin izleme verilerinin toplandığı hızı belirler.

Değer, aşağıdaki değerlerden biridir:

#### **kapalı**

Veri toplanmaz.

## **düşük**

Düşük veri toplama hızını belirtir.

#### **orta**

Veri toplama ortamının orta hızını belirtir.

#### **yüksek**

Veri toplama üst oranını belirtir.

#### **compressionRate**

Veri sıkıştırma hızlarına ilişkin bilgileri içeren JSON nesnesi:

#### **shortSampleDönem**

Sıkıştırma oranını, kısa bir dönem içindeki son etkinliğe dayalı olarak yüzde olarak belirtir.

Ölçüm yoksa, -1 değeri döndürülür.

#### **longSampleDönem**

Uzun bir süre içindeki etkinliğe dayalı olarak sıkıştırma oranını yüzde olarak belirtir.

Ölçüm yoksa, -1 değeri döndürülür.

## **compressionTime**

Veri sıkıştırma hızlarına ilişkin bilgileri içeren JSON nesnesi:

#### **shortSampleDönem**

Kısa bir süre içindeki son etkinliğe dayalı olarak, her bir iletinin sıkıştırılması ya da ayrıştırılması için kullanılan mikrosaniye cinsinden sıkıştırma hızını belirtir.

Ölçüm yoksa, -1 değeri döndürülür.

#### **longSampleDönem**

Uzun bir süre içindeki etkinliğe dayalı olarak her bir iletiyi sıkıştırarak ya da sıkıştırmaya harcanan mikrosaniye cinsinden zaman olarak sıkıştırma hızını belirtir.

Ölçüm yoksa, -1 değeri döndürülür.

#### **exitTime**

Çıkış işleme hızına ilişkin bilgileri içeren JSON nesnesi:

#### **shortSampleDönem**

Kısa bir süre içinde gerçekleştirilen son etkinliğe dayalı olarak, her ileti için kullanıcı çıkışlarını işleme süresi olarak harcanan mikrosaniye cinsinden çıkış işleme hızını belirtir.

Ölçüm yoksa, -1 değeri döndürülür.

## **longSampleDönem**

Uzun bir süre içindeki etkinliğe dayalı olarak, her bir ileti için kullanıcı çıkışlarını işleme süresi olarak harcanan mikrosaniye cinsinden çıkış işleme hızını belirtir.

Ölçüm yoksa, -1 değeri döndürülür.

#### **messagesAvailable**

Tamsayı.

İletim kuyruğunda kuyruğa yollanan ve MQGETS için kullanılabilir olan ileti sayısını belirler.

#### **networkTime**

Ağ performansıyla ilgili bilgileri içeren JSON nesnesi:

#### **shortSampleDönem**

Kanal uzak ucuna bir istek göndermek ve kısa bir süre içinde gerçekleştirilen son etkinliğe dayalı olarak yanıt almak için mikrosaniye cinsinden süreyi belirtir.

Ölçüm yoksa, -1 değeri döndürülür.

#### **longSampleDönem**

Kanal uzak ucuna bir istek göndermek ve uzun süre boyunca etkinliğe dayalı bir yanıt almak için mikrosaniye cinsinden süreyi belirtir.

Ölçüm yoksa, -1 değeri döndürülür.

## **transmissionQueueSüresi**

İletim kuyruğu gecikmesine ilişkin bilgileri içeren JSON nesnesi:

#### **shortSampleDönem**

Kısa bir süre içindeki son etkinliğe dayalı olarak, iletilerin alınmadan önce iletim kuyruğunda kalacağı süreyi mikrosaniye cinsinden belirtir.

Ölçüm yoksa, -1 değeri döndürülür.

#### **longSampleDönem**

İletilerin, uzun bir süre içindeki etkinliğe dayalı olarak alınmadan önce iletim kuyruğunda kaldığı süreyi mikrosaniye cinsinden belirtir.

Ölçüm yoksa, -1 değeri döndürülür.

Bu öznitelik yalnızca gönderen, sunucu ve küme gönderen kanalları için geçerlidir.

#### **Ortak**

Uzak uç kuyruk yöneticiyle ilgili öznitelikleri içeren JSON Nesnesi:

## **productIdentifier**

## Dizgi.

Kanalın uzak ucunda çalışan IBM MQ sürümüne ilişkin ürün tanıtıcısını belirtir. Değer, aşağıdaki değerlerden biridir:

#### **MQMM**

Kuyruk Yöneticisi ( z/OS Dışı Platform)

## **MQMV**

z/OSüzerinde Kuyruk Yöneticisi

## **MQCC**

IBM MQ C istemcisi

# **MQNM**

IBM MQ .NET tam olarak yönetilen istemci

#### **MQJB**

Java içinIBM MQ Sınıfları

## **MQJM**

IBM MQ Classes for JMS (normal mode)

## **MQJN**

JMS içinIBM MQ sınıfları (geçiş kipi)

## **MQJU**

MQI ' ye ortak Java arabirimi

## **MQXC**

XMS istemcisi C/C++ (olağan kip)

## **MQXD**

XMS istemcisi C/C++ (geçiş kipi)

## **MQXN**

XMS istemcisi .NET (olağan kip)

## **MQXM**

XMS istemcisi .NET (geçiş kipi)

## **MQXU**

IBM MQ .NET XMS istemcisi (yönetme/XA)

## **MQNU**

IBM MQ .NET yönetilmeyen istemci

## **qmgrName**

Dizgi.

Uzak kuyruk yöneticisi ya da kuyruk paylaşım grubunun adını belirler.

## **sürüm**

Dizgi.

Kanalın uzak uçunda çalışan IBM MQ sürümünü V.R.M.Fbiçiminde belirtir.

## **maximumMessageUzunluğu**

Tamsayı.

Bir iletinin uzunluk üst sınırını belirler.

#### **queueSharingGrubu**

Bu kanalın ait olduğu kuyruk paylaşım grubuyla ilgili öznitelikleri içeren JSON Nesnesi:

## **channelDisposition**

Dizgi.

z/OS Bu öznitelik yalnızca z/OSüzerinde kullanılabilir.

Kanala ilişkin yok etmeyi belirtir. Bu, nerede tanımlandığı ve nasıl davrandığı.

Değer, aşağıdaki değerlerden biridir:

#### **qmgr**

Kanal tanımlamasının, komutu çalıştıran kuyruk yöneticisinin sayfa kümesinde yer aldığından emin olun.

#### **grup**

Kanal tanımlamasının paylaşılan havuzda var olduğunu belirtir.

#### **kopya**

Kanal tanımının, komutu çalıştıran kuyruk yöneticisinin sayfa kümesinde yer aldığından, tanımını paylaşılan havuzda tanımlı olan kanaldan aynı adı kopyalayarak kopyaladığını belirtir.

#### **zaman damgaları**

Tarih ve saat bilgileri ile ilgili öznitelikleri içeren JSON nesnesi:

#### **başlatılabilir**

Dizgi.

Kanalın başlatıldığı tarih ve saati belirtir.

Tarih ve saati döndürmek için kullanılan zaman damgası biçimiyle ilgili daha fazla bilgi için bkz. REST API zaman damgaları.

## **lastMessage**

Dizgi.

Kanal üzerinden son iletinin gönderileceği tarih ve saati belirtir.

Tarih ve saati döndürmek için kullanılan zaman damgası biçimiyle ilgili daha fazla bilgi için bkz. REST API zaman damgaları.

#### **transmissionSecurity**

İletim güvenliği ile ilgili öznitelikleri içeren JSON nesnesi:

#### **certificateIssuerAdı**

Dizgi.

Uzak sertifikanın yayıncısının tam ayırt edici adını belirtir.

## **certificateUserTanıtıcısı**

Dizgi.

Uzak sertifikala ilişkili yerel kullanıcı kimliğini belirtir.

# **cipherSpecification**

Dizgi.

Kanalın kullandığı şifrenin adını belirler.

## **keyLastİlk Durumuna Getir**

Dizgi.

Son başarılı TLS gizli anahtarının ilk durumuna getirilmesinin tarihini ve saatini belirtir.

Tarih ve saati döndürmek için kullanılan zaman damgası biçimiyle ilgili daha fazla bilgi için bkz. REST API zaman damgaları.

## **keyResetSayı**

Dizgi.

Kanal başlatıldığından bu yana başarılı TLS gizli anahtar ilk duruma getirme sayısını belirtir.

## **iletişim kuralı**

Dizgi.

MQ Appliance ALW Bu parametre, AIX, Linux, and Windows platformlarında ve IBM MQ Appliance' de kullanılabilir.

 $\blacktriangleright$  **Z/0S**  $\blacktriangleright$  <code>V 9.2.0</code>  $\blacksquare$  IBM MQ 9.1.1'tan bu parametre, z/OS' ta da kullanılabilir.

Şu anda kullanılmakta olan güvenlik protokolünü belirtir.

Değer, aşağıdaki değerlerden biridir:

## **yok**

Herhangi bir güvenlik protokolü kullanılmadığını belirtir.

## **sslV30**

SSL 3.0 ' ın kullanımda olduğunu belirtir.

## **tlsV10**

TLS 1.0 ' ın kullanımda olduğunu belirtir.

## **tlsV12**

TLS 1.2 ' nin kullanımda olduğunu belirtir.

## **shortPeerAdı**

Dizgi.

Kanalın diğer ucundaki eş kuyruk yöneticisi ya da istemcisinin Ayırt Edici Adını belirtir.

# **savedStatus**

savedStatus nesnesi, kaydedilen durum bilgileri ile ilgili öznitelikler içerir:

## **inDoubt**

Boole.

Kanalın şüphe içinde olup olmadığını belirtir.

Bir gönderme kanalı yalnızca, gönderme iletisi kanalı aracısının gönderdiği iletilerin başarıyla alındığı bir alındı bildirimi beklerken, yalnızca bir gönderme kanalı kuşku içinde olur.

## **toplu**

İletilerin toplu işleriyle ilgili öznitelikleri içeren JSON Nesnesi:

## **currentMessages**

Tamsayı.

Yürürlükteki toplu işte gönderilen ya da alınan iletilerin sayısını ya da kanal şüphesiyse, belirsiz ileti sayısını belirler.

Kaydedilen durum bağlamında, bu sayı yalnızca kanal belirsiz olduğunda anlamlıdır, ancak bu değer dikkate alınmadan döndürülür.

## **luwid**

Mantıksal iş birimlerle ilgili öznitelikleri içeren JSON nesnesi:

#### **geçerli**

Dizgi. Bu tanıtıcı, her bayt için 2 onaltılı sayı olarak gösterilir.

Geçerli toplu iş ile ilişkili mantıksal iş tanıtıcısı birimini belirtir.

Bir gönderme kanalı için, kanal belirsiz bir kanaldaysa, belirsiz toplu işin LUWID değerini belirtir.

Kaydedilen durum bağlamında, bu sayı yalnızca kanal belirsiz olduğunda anlamlıdır, ancak bu değer dikkate alınmadan döndürülür.

#### **sonuncu**

Onaltılı dizilim.

Son kesinleştirilen toplu iş ile ilişkili mantıksal iş tanıtıcısı birimini belirtir.

#### **sequenceNumber**

Sıra numaralarıyla ilgili öznitelikleri içeren JSON nesnesi:

# **geçerli**

Tamsayı.

Gönderilen ya da alınan son iletinin ileti sıra numarasını belirler.

Bir gönderme kanalı belirsiz olduğunda, belirsiz toplu işteki son iletinin sıra numarasını belirtir.

#### **sonuncu**

Tamsayı.

Son kesinleştirilen toplu işteki son iletinin sıra numarasını belirtir.

## **genel**

Kanallarla ilgili daha genel öznitelikler içeren JSON Nesnesi:

#### **bağlantı**

Kanala ilişkin uzak iletişim adresini tanımlayan aşağıdaki öznitelikleri içerebilen bir JSON nesneleri dizisi:

# **ana makine**

Dizgi.

Uzak IP adresini ya da anasistem adını belirler.

#### **kapı**

Tamsayı.

Uzak kapı numarasını belirtir.

Bu öznitelik sonuçları süzgeçten geçirmek için kullanılamaz.

Kullanılabilir bağlantı bilgisi yoksa, boş bir dizi döndürülür.

Bağlantı beklenen sözdizimine uymuyorsa, tüm bağlantının değerine sahip tek bir anasistem özniteliği içeren bir dizi döndürülür.

#### **transmissionQueueAdı**

Dizgi.

Kanala göre kullanılan iletim kuyruğunun adını belirler.

#### **queueSharingGrubu**

Bu kanala ait kuyruk paylaşım grubuyla ilgili öznitelikleri içeren JSON Nesnesi:

#### **channelDisposition**

Dizgi.

 $z/0S$ Bu öznitelik yalnızca z/OSüzerinde kullanılabilir.

Kanala ilişkin yok etmeyi belirtir. Bu, nerede tanımlandığını ve nasıl davrandığını.

Değer, aşağıdaki değerlerden biridir:

#### **qmgr**

Kanal tanımlamasının, komutun çalıştırıldığı kuyruk yöneticisinin sayfa kümesinde var olduğunu belirtir.

**grup**

Kanal tanımlamasının paylaşılan havuzda var olduğunu belirtir.

**kopya**

Kanal tanımlamasının, komutu çalıştıran kuyruk yöneticisinin sayfa kümesinde var olduğunu belirtir; tanımını, paylaşılan havuzda tanımlı olan aynı adı kanaldan kopyalıyor.

# **/admin/qmgr/{qmgrName}/queue**

Kuyruklara ilişkin bilgi istemek için, queue kaynağıyla HTTP GET yöntemini kullanabilirsiniz. Kuyruklar yaratmak için HTTP POST yöntemini, kuyrukları değiştirmek için PATCH yöntemini ve kuyrukları silmek için DELETE yöntemini kullanabilirsiniz.

Not: <sup>V 9.2.0</sup> Bu kaynak URL 'si yalnızca REST APIsürüm 1 'de kullanılabilir. REST API' un 2. sürümünü kullanan kuyrukları yaratmak, güncellemek, silmek ya da görüntülemek için ["/admin/action/](#page-2111-0) [qmgr/{qmgrName}/mqsc" sayfa 2112](#page-2111-0) kaynağını kullanın.

Bu kaynak URL 'si ile administrative REST API ağ geçidini kullanabilirsiniz.

Kuyruk REST API parametrelerinin ve özniteliklerinin PCF eşdeğerleri hakkında daha fazla bilgi için bkz. [Kuyruklar içinREST API ve PCF eşdeğerleri.](#page-2314-0)

# *POST*

Belirtilen bir kuyruk yöneticisiyle ilgili kuyruk yaratmak için, queue kaynağıyla HTTP POST yöntemini kullanın.

Not: <sup>8.2.0</sup> Bu kaynak URL 'si yalnızca REST APIsürüm 1 'de kullanılabilir. REST APIsürümünü kullanan 2. sürümünü kullanan kuyruklar yaratmak için ["/admin/action/qmgr/{qmgrName}/mqsc" sayfa](#page-2111-0) [2112](#page-2111-0) kaynağını kullanın.

Bu REST API komutu, ["Kuyruğu Değiştir, Kopyala ve Yarat" sayfa 1038](#page-1037-0) PCF komutuna ve ["TANıMLAR"](#page-526-0) [sayfa 527](#page-526-0) MQSC komutlarına benzer.

- Kaynak URL 'si
- • [İsteğe bağlı sorgu değiştirgeleri](#page-2249-0)
- • ["İstek üstbilgileri" sayfa 2250](#page-2249-0)
- • [İstek gövdesi biçimi](#page-2250-0)
- • ["Güvenlik Gereksinimleri" sayfa 2252](#page-2251-0)
- • [Yanıt durumu kodları](#page-2252-0)
- • ["Yanıt üstbilgileri" sayfa 2253](#page-2252-0)
- • [Yanıt gövdesi biçimi](#page-2253-0)
- • [Örnekler](#page-2253-0)

# **Kaynak URL Adresi**

https://*host*:*port*/ibmmq/rest/v1/admin/qmgr/*{qmgrName}*/queue

# **qmgrName**

Kuyruğun yaratılacağı kuyruk yöneticisinin adını belirtir.

Uzak kuyruk yöneticisini **qmgrName**olarak belirtebilirsiniz. Uzak kuyruk yöneticisi belirtirseniz, bir ağ geçidi kuyruk yöneticisi yapılandırmanız gerekir. Daha fazla bilgi için, bkz. REST API kullanılarak uzaktan yönetim.

Kuyruk yöneticisi adında eğik çizgi, nokta imi ya da yüzde imi varsa, bu karakterler URL kodlamalı olmalıdır:

- Eğik çizgi (/) %2Folarak kodlanmalıdır.
- Yüzde işareti (%) %25olarak kodlanmalıdır.
- Nokta (.) %2Eolarak kodlanmalıdır.

<span id="page-2249-0"></span>HTTP bağlantılarını etkinleştirdiğinizde HTTPS yerine HTTP ' yi kullanabilirsiniz. HTTP ' nin etkinleştirilmesiyle ilgili daha fazla bilgi için HTTP ve HTTPS kapılarının yapılandırılmasıbaşlıklı konuya bakın.

# **İsteğe bağlı sorgu değiştirgeleri**

# **commandScope=***kapsam*

 $\approx$  z/OS Bu parametre yalnızca z/OSüzerinde kullanılabilir.

Kuyruk yöneticisi bir kuyruk paylaşım grubunun üyesiyse komutun nasıl çalıştırılacağını belirtir.

Kuyruk yöneticisi bir kuyruk paylaşım grubunun üyesi değilse, bu parametreyi belirleyemezsiniz.

*kapsam* aşağıdaki değerlerden biri olabilir:

## **Kuyruk yöneticisinin adı**

Komutun, adı belirtilen kuyruk yöneticisinde çalıştırılacağını belirtir. Kuyruk yöneticisi, kaynak URL adresinde belirtilen kuyruk yöneticisiyle aynı kuyruk paylaşım grubunda etkin olmalıdır.

Kaynak URL adresinde belirtilen kuyruk yöneticisi olan kuyruk yöneticisi adını belirtemezsiniz.

Kuyruk yöneticisi adı yüzde işareti (%) içeriyorsa, bu karakterin URL adresi %25olarak kodlanmış olması gerekir.

**\***

Komutun yerel kuyruk yöneticisinde çalıştırılacağını ve kuyruk paylaşım grubundaki her etkin kuyruk yöneticisine geçirileceğini belirtir.

Bu seçenek kullanılırsa, yanıt oluşturan kuyruk yöneticilerinin virgülle ayrılmış listesiyle bir ibmmq-qmgrs yanıt üstbilgisi döndürülür. Örneğin, üstbilgi aşağıdaki üstbilgiye benzer:

ibm-mq-qmgrs: MQ21, MQ22

## **like=***qName*

Kopyalanacak varolan bir kuyruk tanımlamasını belirtir.

 $z/0S$ On z/OS, the way that a queue is copied depends on the value that is specified for the **disposition** parameter in the request body:

- copy belirtilirse, **like** parametresi yoksayılır. The queue to copy is a queue with the name that is specified by the **name** parameter in the request body and with a disposition of group.
- copy belirtilmemişse, kopyalanacak kuyruk, **like** parametresi tarafından belirtilen ada sahip bir kuyrukdur ve qmgr, copyya da sharedile ilgili bir yok etme.

## **noReplace**

Var olan kuyruğun değiştirilmediğini belirtir. Bu işaret belirtilmediyse, kuyruk değiştirilir.

Bir kuyruk değiştirilirse, var olan kuyruklardaki iletiler alıkonur.

Kuyruk aşağıdaki senaryolarda değiştirilmez:

- Kuyruk, yerel bir kuyruğdur. **allowedSharedInput** , falseolarak değiştirilir ve birden çok uygulama, giriş için yerel kuyruk açılmasına sahiptir.
- Kuyruk, yerel bir kuyruğdur. **isTransmissionQueue** değeri değiştirildi ve bir ya da daha çok uygulamanın yerel kuyruğu açık ya da kuyruğun üzerinde bir ya da daha çok ileti var.
- Kuyruk, uzak bir kuyruktır. **transmissionQueueName** değeri değiştirilir ve bir uygulamanın bu değişiklikten etkilenecek bir uzak kuyruğu açma işlemi vardır.
- Kuyruk, uzak bir kuyruktır. **queueName**, **qmgrName**ya da **transmissionQueueName** değeri değiştirildi ve bir ya da daha çok uygulamanın kuyruk açma işlemi, kuyruk yöneticisi diğer adı olarak bu tanımdan çözülen bir kuyruğa sahip.

# **İstek üstbilgileri**

İstekle birlikte aşağıdaki üstbilgiler gönderilmelidir:

# <span id="page-2250-0"></span>**İçerik Tipi**

This header must be sent with a value of application/json optionally followed by ;charset=UTF-8.

## **ibm-mq-rest-csrf-token**

Bu üstbilgi ayarlanmalıdır, ancak değer boş olmak da dahil olmak üzere herhangi bir şey olabilir.

## **Yetkilendirme**

Temel kimlik doğrulaması kullanıyorsanız bu üstbilgi gönderilmelidir. Daha fazla bilgi için bkz. REST APIile HTTP temel kimlik doğrulamasını kullanma.

İsteğe bağlı olarak aşağıdaki üstbilgiler istekle birlikte gönderilebilir:

## **ibm-mq-rest-gateway-qmgr**

Bu üstbilgi, ağ geçidi kuyruk yöneticisi olarak kullanılacak kuyruk yöneticisini belirtir. Ağ geçidi kuyruk yöneticisi, uzak bir kuyruk yöneticisine bağlanmak için kullanılır. Daha fazla bilgi için bkz. REST API kullanılarak uzaktan yönetim.

# **İstek gövde biçimi**

İstek gövdesi, UTF-8 kodlamasında JSON biçiminde olmalıdır. İstek gövdesi öznitelikleri içinde, ek öznitelikler belirtmek için adlandırılmış JSON nesneleri yaratılır. Belirlenmemiş öznitelikler, varsayılan değer olarak kullanılır. Bu varsayılan değerler, kuyruk yöneticilikteki SYSTEM.DEFAULT kuyrukları için belirlenir. Örneğin, yerel bir kuyruk, SYSTEM.DEFAULT.LOCAL.QUEUEiçinde tanımlanan değerleri devralır.

Örneğin, aşağıdaki JSON bazı öznitelikler ve sonra adlandırılan JSON nesneleri events ve storageiçerir. Bu adlandırılan JSON nesneleri, kuyruk derinliği yüksek olayları etkin olan yerel bir kuyruk yaratmak için ek öznitelikleri tanımlar ve kuyruk derinliği üst sınırı 1000 olarak tanımlanır:

```
{
 "name": "queue1",
 "type": "local",
 "events" : {
" depth" : {
 "highEnabled" : true,
 "highPercentage" : 75
       }
 },
 "storage" : {
      "maximumDepth" : 1000
 }
}
```
Daha fazla örnek için bkz. [örnekler.](#page-2253-0)

İstek gövdesine aşağıdaki öznitelikler eklenebilir:

**ad**

Gereklidir.

Dizgi.

Yaratılacak kuyruğun adını belirtir.

**tip**

Dizgi.

Kuyruğun tipini belirler.

Değer, aşağıdaki değerlerden biri olabilir:

- local
- alias
- model
- remote

Varsayılan değer localdeğeridir.

<span id="page-2251-0"></span>Ek öznitelikleri belirtmek için istek gövdesine aşağıdaki nesneler eklenebilir:

## **uzak**

Uzak kuyruklar ile ilgili öznitelikleri içerir. Bu nesnedeki öznitelikler yalnızca uzak kuyruklar için desteklenir.

#### **diğer ad**

Diğer ad kuyruklarıyla ilgili öznitelikleri içerir. Bu nesnedeki öznitelikler yalnızca diğer ad kuyrukları için desteklenir.

#### **model**

Model kuyruklarıyla ilgili öznitelikleri içerir. Bu nesnedeki öznitelikler yalnızca model kuyrukları için desteklenir.

#### **küme**

Kümelerle ilgili öznitelikleri içerir.

#### **tetikleyici**

Tetikleme ile ilgili öznitelikleri içerir.

## **olaylar**

Biri kuyruk derinliği ve kuyruk hizmet aralığı olayları için olmak üzere iki nesne içerir. Her nesne, olay tipiyle ilgili öznitelikleri içerir.

# **applicationDefaults**

İleti kalıcılığı, ileti önceliği, paylaşılan giriş ayarları ve önden okuma ayarları gibi varsayılan davranışa ilişkin öznitelikleri içerir.

# **queueSharingGrubu**

z/OSüzerindeki kuyruk paylaşım gruplarıyla ilgili öznitelikleri içerir.

#### **dataCollection**

Veri toplama, izleme ve istatistiklerle ilgili öznitelikleri içerir.

#### **depolama**

Kuyruğun derinlik üst sınırı ve kuyruğunda izin verilen ileti uzunluğu üst sınırı gibi ileti depolamasıyla ilgili öznitelikleri içerir.

## **genel**

Alma ya da koyma işlemleri engellenip yerleştirilemeyeceği, kuyruğun tanımı ve iletim kuyruğu ayarlarının olduğu gibi genel kuyruk özellikleriyle ilgili öznitelikleri içerir.

## **Uzatıldı**

Geri alma kuyruğu ayarları ve paylaşılan giriş ayarları gibi, genişletilmiş kuyruk özellikleriyle ilgili öznitelikleri içerir.

Daha fazla bilgi için bkz ["Kuyruklar için gövde özniteliklerini iste" sayfa 2255](#page-2254-0).

# **Güvenlik Gereksinimleri**

Çağıranın kimliği mqweb sunucusunda doğrulanmalı ve MQWebAdmin, MQWebAdminROya da MQWebUser rollerinden birinin ya da daha fazlasının üyesi olmalıdır. administrative REST APIgüvenliği hakkında daha fazla bilgi için bkz. IBM MQ Console ve REST API security.

Belirteç tabanlı güvenlik kullanılırsa, kullanıcının kimliğini doğrulamak için kullanılan LTPA belirteci, istek ile birlikte tanımlama bilgisi olarak sağlanmalıdır. Belirteç tabanlı kimlik doğrulamasıyla ilgili daha fazla bilgi için REST API ile belirteç tabanlı kimlik doğrulamasını kullanmabaşlıklı konuya bakın.

Çağırana ilişkin güvenlik birincil kullanıcısının, belirtilen kuyruk yöneticisi için aşağıdaki PCF komutlarını verme yeteneği verilmelidir:

- **like** isteğe bağlı sorgu parametresi belirtilmediyse:
	- İstek gövdesinde **name** özniteliği tarafından belirtilen kuyruk için, **MQCMD\_CREATE\_Q** PCF komutunu verme yetkisi verilmelidir.
	- For the relevant SYSTEM.DEFAULT.\*.QUEUE, authority to issue the **MQCMD\_INQUIRE\_Q** PCF command must be granted.
- <span id="page-2252-0"></span>• **like** isteğe bağlı sorgu parametresi belirtilirse:
	- İstek gövdesinde **name** özniteliği tarafından belirtilen kuyruk için, **MQCMD\_COPY\_Q** PCF komutunu verme yetkisi verilmelidir.
	- **like** isteğe bağlı sorgu parametresi tarafından belirlenen kuyruk için, **MQCMD\_INQUIRE\_Q** PCF komutunu verme yetkisi verilmelidir.

**ALW** AIX, Linux, and Windows' da, **setmqaut** komutunu kullanarak IBM MQ kaynaklarını kullanmak için güvenlik birincil kullanıcıları için yetki verebilirsiniz. Daha fazla bilgi için bkz. **setmqaut** (yetki verilmesi ya da iptal etmek).

 $z/0S$ z/OSişletim üzerinde bkz. z/OS üzerinde güvenliğin ayarlanması.

# **Yanıt durumu kodları**

## **201**

Kuyruk başarıyla yaratıldı.

## **400**

Geçersiz veri sağlandı.

Örneğin, geçersiz kuyruk verileri belirtildi.

#### **401**

Kimlik doğrulanmadı.

Çağıran, mqweb sunucusunda kimlik doğrulanmalıdır ve MQWebAdmin, MQWebAdminROya da MQWebUser rollerinden birinin ya da daha fazlasının üyesi olmalıdır. ibm-mq-rest-csrf-token üstbilgisi de belirtilmelidir. Daha fazla bilgi için bkz ["Güvenlik Gereksinimleri" sayfa 2252.](#page-2251-0)

#### **403**

Yetkili değil.

Çağıran, mqweb sunucusuna doğrulanır ve geçerli bir birincil kullanıcıyla ilişkilendirilir. Ancak, birincil kullanıcının tümüne erişimi yok ya da gerekli IBM MQ kaynaklarının bir alt kümesine sahip değil. Gerekli erişim hakkında daha fazla bilgi için bkz. ["Güvenlik Gereksinimleri" sayfa 2252.](#page-2251-0)

#### **500**

IBM MQ' dan sunucu sorunu ya da hata kodu.

## **503**

Kuyruk yöneticisi çalışmıyor.

# **Yanıt üstbilgileri**

Yanıtın aşağıdaki üstbilgileri döndürülür:

## **konum**

İstek başarılı olursa, bu üstbilgi yeni kuyruğun URL adresini belirtir.

If the optional query parameter command  $Scope=$  is used, the URL that is returned is the URL for the local copy of the queue. If the optional query parameter commandScope=*qmgrName* is used, the URL that is returned is a partial URL that does not include information about the host and port.

#### z/0S **ibm-mq-qmgrs**

On  $z/OS$ , if the optional query parameter commandScope= $\star$  is used, this header is returned with a comma-separated list of the queue managers that generated a response. Örneğin, üstbilgi aşağıdaki üstbilgiye benzemiş olabilir:

ibm-mq-qmgrs: MQ21, MQ22

Bir hata, komut kuyruk yöneticilerine verilmeden önce ortaya çıkarsa, yanıt üstbilgisi kuyruk yöneticilerinin listesini içermez. Örneğin, komut başarılı olduğu için 200 ya da 201 durum kodu oluşturan bir istek üstbilgiye sahip olur. Bir 401 (kimliği doğrulanmamış) durum kodu oluşturan bir <span id="page-2253-0"></span>istek, istek reddedildiği için üstbilgiye sahip değil. 403 (yetkili değil) durum kodu oluşturan bir istek, tek tek kuyruk yöneticileri komutun yetki verilip verilmediğine karar verdiğinden, üstbilgiye sahip olur.

#### **ibm-mq-rest-gateway-qmgr**

Kaynak URL adresinde bir uzak kuyruk yöneticisi belirtilirse bu üstbilgi döndürülür. Bu üstbilginin değeri, ağ geçidi kuyruk yöneticisi olarak kullanılan kuyruk yöneticisinin adıdır.

## **Yanıt gövdesi biçimi**

Kuyruk başarıyla yaratıldıysa, yanıt gövdesi boş olur. Bir hata ortaya çıkarsa, yanıt gövdesi bir hata iletisi içerir. Daha fazla bilgi için bkz. REST API hata işleme.

# **Örnekler**

• Aşağıdaki örnek, localQueueadlı bir yerel kuyruk yaratır. HTTP POST yönteminde aşağıdaki URL kullanılır:

https://localhost:9443/ibmmq/rest/v1/admin/qmgr/QM1/queue/

Aşağıdaki JSON bilgi yükü gönderilir:

```
{
    "name": "localQueue"
}
```
• Aşağıdaki örnek, remoteQueueadlı bir uzak kuyruk yaratır. HTTP POST yönteminde aşağıdaki URL kullanılır:

```
https://localhost:9443/ibmmq/rest/v1/admin/qmgr/QM1/queue/
```
Aşağıdaki JSON bilgi yükü gönderilir:

```
{
 "name": "remoteQueue",
 "type": "remote",
 "remote" : {
       "queueName": "localQueue",
       "qmgrName": "QM2"
     }
}
```
• Aşağıdaki örnek, aliasQueueadlı bir diğer ad kuyruğu yaratır. HTTP POST yönteminde aşağıdaki URL kullanılır:

```
https://localhost:9443/ibmmq/rest/v1/admin/qmgr/QM1/queue/
```
Aşağıdaki JSON bilgi yükü gönderilir:

```
{
    "name": "aliasQueue",
 "type": "alias",
 "alias" : {
       "targetName": "localQueue"
   }
}
```
• Aşağıdaki örnek, modelQueueadlı bir model kuyruğu yaratır. HTTP POST yönteminde aşağıdaki URL kullanılır:

https://localhost:9443/ibmmq/rest/v1/admin/qmgr/QM1/queue/

Aşağıdaki JSON bilgi yükü gönderilir:

```
\mathcal{E} "name": "modelQueue",
 "type": "model",
    "model": {
```

```
 "type": "permanentDynamic"
    }
 }
```
• Aşağıdaki örnek, remoteQueue1adı verilen kümelenmiş bir uzak kuyruk yaratır. HTTP POST yönteminde aşağıdaki URL kullanılır:

```
https://localhost:9443/ibmmq/rest/v1/admin/qmgr/QM1/queue/
```
Aşağıdaki JSON bilgi yükü gönderilir:

```
₹.
 "name": "remoteQueue1",
 "type": "remote",
 "remote" : {
 "queueName": "aLocalQueue1",
 "qmgrName" : "QM2",
      "transmissionQueueName": "MY.XMITQ"
 },
 "general" : {
         "description" : "My clustered remote queue"
 },
 "cluster" : {
 "name": "Cluster1",
 "workloadPriority": 9
   }
  }
```
• Aşağıdaki örnek, başka bir kuyruğa ( remoteQueue1) dayalı olarak, kümelenmiş bir uzak kuyruk ( remoteQueue2) yaratır. Kuyruk adı ve uzak kuyruk adı dışında, remoteQueue1 ' daki tüm öznitelikler kullanılır. HTTP POST yönteminde aşağıdaki URL kullanılır:

```
https://localhost:9443/ibmmq/rest/v1/admin/qmgr/QM1/queue/?like=remoteQueue1
```
Aşağıdaki JSON bilgi yükü gönderilir:

```
{
 "name": "remoteQueue2",
 "type": "remote",
    "remote": {
       "queueName": "aLocalQueue2" 
    }
  }
```
# *Kuyruklar için gövde özniteliklerini iste*

When you create the request body for creating or modifying a queue with the administrative REST API, you can specify attributes for the queue within named JSON objects. Bir dizi nesne ve öznitelik kullanılabilir.

Aşağıdaki nesneler kullanılabilir:

- • ["uzak" sayfa 2256](#page-2255-0)
- • ["diğer ad" sayfa 2256](#page-2255-0)
- • ["model" sayfa 2257](#page-2256-0)
- • ["küme" sayfa 2257](#page-2256-0)
- • ["tetikleyici" sayfa 2258](#page-2257-0)
- • ["olaylar" sayfa 2259](#page-2258-0)
- • ["applicationDefaults" sayfa 2260](#page-2259-0)
- • ["queueSharingGrubu" sayfa 2262](#page-2261-0)
- • ["dataCollection" sayfa 2263](#page-2262-0)
- • ["depolama" sayfa 2264](#page-2263-0)
- • ["genel" sayfa 2266](#page-2265-0)
- • ["Uzatıldı" sayfa 2266](#page-2265-0)

<span id="page-2255-0"></span>Kuyruk REST API parametrelerinin ve özniteliklerinin PCF eşdeğerleri hakkında daha fazla bilgi için bkz. ["Kuyruklar içinREST API ve PCF eşdeğerleri" sayfa 2315.](#page-2314-0)

## **uzak**

**Not:** HTTP POST yöntemini kullanarak uzak kuyruk yarattığınızda, remote nesnesi ve qmgrName özniteliği gereklidir. Bir uzak kuyruk yaratmadığınız ya da uzak bir kuyruğu güncellemezseniz, remote nesnesini kullanamazsınız.

remote nesnesi, uzak kuyruklara ilişkin aşağıdaki öznitelikleri içerebilir:

#### **queueName**

Dizgi.

Uzak kuyruk yöneticisininde bilindiği gibi, kuyruğun adını belirler.

Bu öznitelik atılırsa, bir kuyruk yöneticisi diğer adı ya da yanıt kuyruğu diğer adı yaratılır.

#### **qmgrName**

Dizgi.

Uzak kuyruk yöneticisinin adını belirler.

**like** isteğe bağlı sorgu parametresini kullanmadığınız sürece, HTTP POST yöntemini kullanarak bir kuyruk yarattığınızda gereklidir.

Bu uzak kuyruk bir kuyruk yöneticisi diğer adı olarak kullanılırsa, bu öznitelik kuyruk yöneticisinin adıdır. Değer, kaynak URL ' deki kuyruk yöneticisinin adı olabilir.

Bu uzak kuyruk bir yanıt kuyruğu diğer adı olarak kullanılırsa, bu öznitelik, yanıt kuyruğu yöneticisi olacak kuyruk yöneticisinin adıdır.

#### **transmissionQueueAdı**

Dizgi.

Bir uzak kuyruk ya da kuyruk yöneticisi diğer adı tanımlaması için gönderilecek iletiler için kullanılacak iletim kuyruğunun adını belirler.

Bu öznitelik aşağıdaki durumlarda yoksayılır:

- Uzak kuyruk, kuyruk yöneticisi diğer adı olarak kullanılır ve **qmgrName** özniteliği kaynak URL adresinde kuyruk yöneticisinin adıdır.
- Uzak kuyruk, bir yanıtlama kuyruğu diğer adı olarak kullanılır.

Bu öznitelik atılırsa, **qmgrName** özniteliği tarafından belirtilen ada sahip bir yerel kuyruk var olmalıdır. Bu kuyruk iletim kuyruğu olarak kullanılır.

# **diğer ad**

**Not:** HTTP POST yöntemini kullanarak bir diğer ad kuyruğu oluşturduğunuzda, alias nesnesi ve targetName özniteliği gereklidir. Bir diğer ad kuyruğu yaratmadığınız ya da bir diğer ad kuyruğu güncellemezseniz, alias nesnesini kullanamazsınız.

alias nesnesi, diğer ad kuyruklarıyla ilgili şu öznitelikleri içerebilir:

#### **targetName**

Dizgi.

Diğer adın çözümleyen kuyruğun ya da konunun adını belirler.

**like** isteğe bağlı sorgu parametresini kullanmadığınız sürece, HTTP POST yöntemini kullanarak bir kuyruk yarattığınızda gereklidir.

#### **targetType**

Dizgi.

Diğer adın çözümlediği nesnenin tipini belirtir.

Değer, aşağıdaki değerlerden biri olmalıdır:

## <span id="page-2256-0"></span>**kuyruk**

Nesnenin bir kuyruk olduğunu belirtir.

**konu**

Nesnenin bir konu olduğunu belirtir.

Varsayılan değer queuedeğeridir.

# **model**

**Not:** HTTP POST yöntemini kullanarak bir model kuyruğu yarattığınızda, model nesnesi ve type özniteliği gereklidir. Bir model kuyruğu yaratmadıkça ya da bir model kuyruğunu güncellemezseniz, model nesnesini kullanamazsınız.

model nesnesi, model kuyruklarıyla ilgili şu öznitelikleri içerebilir:

## **tip**

Dizgi.

Model kuyruğu tanımlaması tipini belirtir.

Değer, aşağıdaki değerlerden biri olmalıdır:

# **permanentDynamic**

Kuyruğun dinamik olarak tanımlanmış bir kalıcı kuyruk olduğunu belirtir.

## **sharedDynamic**

 $\approx$  z/OS Bu öznitelik yalnızca z/OSüzerinde kullanılabilir.

Kuyruğun dinamik olarak tanımlanmış bir paylaşılan kuyruk olduğunu belirtir.

## **temporaryDynamic**

Kuyruğun dinamik olarak tanımlanmış bir geçici kuyruk olduğunu belirtir.

Varsayılan değer temporaryDynamicdeğeridir.

# **küme**

cluster nesnesi, kümelerle ilgili şu öznitelikleri içerebilir:

**ad**

Dizgi.

Kuyruğun ait olduğu kümenin adını belirtir.

**name** ya da **namelist** küme özniteliklerini belirtin. Her iki özniteliği de belirtemezsiniz.

# **ad listesi**

Dizgi.

Kuyruğun ait olduğu kümelerin listelendiği ad listesini belirtir.

**name** ya da **namelist** küme özniteliklerini belirtin. Her iki özniteliği de belirtemezsiniz.

# **transmissionQueueForChannelAdı**

Dizgi.

Kuyruğu, iletim kuyruğu olarak kullanan, kümenin gönderici kanallarının soysal adını belirler. Öznitelik, hangi küme gönderen kanallarının küme iletim kuyruğundan bir küme alıcı-alıcı kanalına ileti göndereceğini belirler.

Bu özniteliği bir küme gönderen kanalına el ile de ayarlayabilirsiniz. Küme gönderen kanalının bağlı olduğu kuyruk yöneticisine gönderilen iletiler, küme gönderici kanalını tanımlayan iletim kuyruğunda saklanır. İletiler, varsayılan küme iletim kuyruğunda saklanmaz.

**transmissionQueueForChannelName** özniteliğini boşluklara ayarladıysanız, kanal yeniden başlatıldığında kanal varsayılan küme iletim kuyruğuna geçer. Kuyruk yöneticisi **DefClusterXmitQueueType** özniteliği SCTQolarak ayarlandıysa, varsayılan küme iletim kuyruğu SYSTEM.CLUSTER.TRANSMIT.QUEUE ' dir. Kuyruk yöneticisi **DefClusterXmitQueueType** özniteliği <span id="page-2257-0"></span>CHANNELolarak ayarlandıysa, her bir küme gönderici kanalı için belirli bir küme iletim kuyruğu SYSTEM.CLUSTER.TRANSMIT.*ChannelName*kullanılır.

Yıldız imi (\*) belirleyerek, \*, **transmissionQueueForChannelName**içinde, bir iletim kuyruğunu küme gönderme kanalları kümesiyle ilişkilendirebilirsiniz. Yıldız imleri, kanal adı dizgisinin başında, başında ya da ortasındaki herhangi bir sayıda yere olabilir.

#### **workloadPriority**

Tamsayı.

Küme iş yükü yönetiminde kuyruğun önceliğini belirtir.

Değer 0-9 aralığında olmalıdır; burada 0 en düşük öncelik ve 9 en yüksek önceliğe sahip olmalıdır.

## **workloadRank**

Tamsayı.

Küme iş yükü yönetiminde kuyruğun sırasını belirtir.

Değer 0-9 aralığında olmalıdır; burada 0 en düşük öncelik ve 9 en yüksek önceliğe sahip olmalıdır.

#### **workloadQueueKullan**

Dizgi.

Kümelenmiş kuyrukların uzak ve yerel yönetim ortamlarının küme iş yükü dağıtımında kullanılıp kullanılmayacağını belirler.

Değer, aşağıdaki değerlerden biri olmalıdır:

#### **asQmgr**

Kuyruk yöneticisininde tanımlı olan değeri kullanın.

#### **Herhangi Biri**

Kuyrukların uzak ve yerel eşgörünümlerini kullanın.

#### **yerel**

Yalnızca kuyrukların yerel eşgörünümlerini kullanın.

## **tetikleyici**

trigger nesnesi tetiklemeyi tetikleyen aşağıdaki öznitelikleri içerebilir:

#### **veri**

Dizgi.

Tetikleyici iletisinde yer alan kullanıcı verilerini belirtir. Bu veriler, başlatma kuyruğunu işleyen izleme uygulaması ve izleme programı tarafından başlatılan uygulama tarafından kullanılır kılınarak kullanılabilir.

#### **derinlik**

Tamsayı.

Bir tetikleme iletisini başlatma kuyruğunda başlatan ileti sayısını belirler.

Değer 1-999.999.999 aralığında olmalıdır.

Bu öznitelik, **type** deptholarak ayarlandığında gereklidir.

#### **etkinleştirildi**

Boole.

Tetikleme iletilerinin başlangıç kuyruğuna yazılıp yazılmayacağını belirler.

Değer trueolarak ayarlandıysa, tetikleme iletileri başlatma kuyruğuna yazılır.

#### **initiationQueueAdı**

Dizgi.

Kuyrukla ilgili tetikleme iletileri için yerel kuyruğu belirler. Kuyruklar aynı kuyruk yöneticisininde olmalıdır.

## **messagePriority**

Tamsayı.

<span id="page-2258-0"></span>Bir tetikleme olayına neden olabilecek ya da bir tetikleme olayı için hesaba katılmadan önce bir iletinin sahip olması gereken öncelik alt sınırını belirtir.

Değer 0-9 aralığında olmalıdır.

## **processName**

Dizgi.

Bir tetikleme olayı ortaya çıktığında başlatılacak uygulamayı tanımlayan IBM MQ işleminin yerel adını belirtir.

Kuyruk bir iletim kuyruğalıysa, süreç tanımlaması başlatılacak kanalın adını içerir.

**tip**

Dizgi.

Bir tetikleme olayını başlatan koşulu belirtir. Koşul doğru (true) olduğunda, başlatma kuyruğuna bir tetikleyici iletisi gönderilir.

Değer, aşağıdaki değerlerden biri olmalıdır:

**yok**

Tetikleyici ileti gönderilmez.

**Her**

Kuyruğa ulaşan her ileti için bir tetikleyici iletisi gönderir.

## **birinci**

Kuyruk derinliği 0 'dan 1 'e geçtiğinde bir tetikleyici iletisi gönderir.

## **derinlik**

Kuyruk derinliği **depth**özniteliğinin değerini aştığında bir tetikleyici iletisi gönderir.

# **olaylar**

events nesnesi, kuyruk derinliği ve kuyruk hizmeti aralığı olaylarıyla ilgili olan aşağıdaki nesneleri ve öznitelikleri içerebilir:

## **derinlik**

JSON nesnesi.

Kuyruk derinliği olaylarıyla ilgili şu öznitelikleri içerebilecek bir JSON nesnesi:

**fullEnabled**

Boole.

Kuyruk dolu olayların oluşturulup oluşturulmayacağını belirtir.

Kuyruk dolu olayı, kuyruk dolu olduğu için kuyruğa başka ileti konabileceğini gösterir. Yani, kuyruk derinliği storage nesnesindeki **maximumDepth** özniteliğinde belirtildiği gibi kuyruk derinliği üst sınırına ulaşır.

Değer trueolarak ayarlandıysa, kuyruk tam olayları etkinleştirilir.

**highEnabled**

Boole.

Kuyruk derinliği üst düzey olaylarının oluşturulup oluşturulmayacağını belirtir.

Kuyruk derinliği yüksek durumu, kuyruktaki ileti sayısının, kuyruk derinliği üst sınırından büyük ya da ona eşit olduğunu gösterir, **highPercentage**.

Değer trueolarak ayarlandıysa, kuyruk derinliği yüksek olayları etkinleştirilir.

## **highPercentage**

Tamsayı.

Kuyruk derinliği üst düzey olayı oluşturmak için kuyruk derinliğinin karşılaştırıldığı eşiği belirtir.

Bu değer, storage nesnesindeki **maximumDepth** özniteliğinde belirtildiği gibi, kuyruk derinliği üst sınırının bir yüzdesi olarak ifade edilir. Değer 0-100 aralığında bir değer olmalıdır.

## **lowEnabled**

Boole.

<span id="page-2259-0"></span>Kuyruk derinliği düşük olayların oluşturulup oluşturulmayacağını belirtir.

Kuyruk derinliği düşük olan olay, kuyruktaki ileti sayısının, kuyruk derinliği alt sınırından küçük ya da ona eşit olduğunu gösterir, **lowPercentage**.

Değer trueolarak ayarlandıysa, kuyruk derinliği düşük olayları etkinleştirilir.

## **lowPercentage**

# Tamsayı.

Kuyruk derinliği düşük bir olay oluşturmak için kuyruk derinliğinin karşılaştırıldığı eşiği belirtir.

Bu değer, storage nesnesindeki **maximumDepth** özniteliğinde belirtildiği gibi, kuyruk derinliği üst sınırının bir yüzdesi olarak ifade edilir. Değer 0-100 aralığında bir değer olmalıdır.

## **serviceInterval**

JSON nesnesi.

Kuyruk hizmet aralığı olaylarıyla ilgili şu öznitelikleri içerebilecek bir JSON nesnesi:

## **süre**

Tamsayı.

Kuyruk hizmeti aralığı üst ve kuyruk hizmet aralığı Tamam olayları oluşturmak üzere karşılaştırma için kullanılan hizmet aralığı süresini belirtir.

Değer 0-999.999.999 milisaniyede bir değer olmalıdır.

## **highEnabled**

Boole.

Kuyruk hizmet aralığı yüksek olaylarının oluşturulup oluşturulmayacağını belirtir.

A queue service interval high event is generated when a check indicates that no messages were put to, or retrieved from, the queue for at least the amount of time specified by the **duration** attribute.

Değer trueolarak ayarlandıysa, kuyruk hizmet aralığı yüksek olayları etkinleştirilir.

**highEnabled** özniteliğini falseolarak ayarladıysanız, **okEnabled** özniteliği için de bir değer belirtmeniz gerekir. Hem **highEnabled** özniteliğini hem de **okEnabled** özniteliğini aynı anda doğru olarak ayarlamazsınız.

## **okEnabled**

Boole.

Kuyruk hizmet aralığı OK olaylarının oluşturulup oluşturulmayacağını belirtir.

A queue service interval OK event is generated when a check indicates that a message was retrieved from the queue within the amount of time that is specified by the **duration** attribute.

Değer trueolarak ayarlandıysa, kuyruk hizmet aralığı Tamam olayları etkinleştirilir.

**okEnabled** özniteliğini falseolarak ayarladıysanız, **highEnabled**için de bir değer belirtmeniz gerekir. Hem **highEnabled** özniteliğini hem de **okEnabled** özniteliğini aynı anda true değerine ayarlayamazsınız.

# **applicationDefaults**

applicationDefaults nesnesi, ileti kalıcılığı gibi varsayılan davranışa ilişkin aşağıdaki öznitelikleri içerebilir:

# **clusterBind**

Dizgi.

Specifies the binding to be used when MQOO\_BIND\_AS\_Q\_DEF is specified on the MQOPEN call.

Değer, aşağıdaki değerlerden biri olmalıdır:

## **onOpen**

Bağ tanımının MQOPEN çağrısıyla düzeltildiğini belirtir.

## **notFixed**

Bağlayıcının düzeltilmediğini belirtir.

## **onGroup**

Uygulamanın, aynı hedef yönetim ortamına bir ileti grubunun ayrıldığı için istekte bulundurabileceğini belirler.

#### **messagePersistence**

Dizgi.

Kuyruktaki ileti kalıcılığı için varsayılan değeri belirler. İleti sürekliliği, iletilerin kuyruk yöneticisinin yeniden başlatılıp tamamlanmadığı için korunulup korunmadığını belirler.

Değer, aşağıdaki değerlerden biri olmalıdır:

## **Kalıcı**

Kuyruktaki iletilerin kalıcı olduğunu ve kuyruk yöneticisi yeniden başlatıldığında korunduğunu belirtir.

## **nonPersistent**

Kuyruktaki iletilerin kalıcı olmadığını ve kuyruk yöneticisi yeniden başlatıldığında kaybolduğunu belirtir.

## **messagePriority**

Tamsayı.

Kuyruğa koyulan iletilerin varsayılan önceliğini belirler.

Değer 0-9 aralığında olmalıdır; burada 0 en düşük önceliği temsil eder ve 9 en yüksek önceliği gösterir.

## **messagePropertyDenetimi**

Dizgi.

Specifies how message properties are handled when messages are retrieved from queues when MQGMO\_PROPERTIES\_AS\_Q\_DEF is specified on the MQGET call.

Bu öznitelik yerel, diğer ad ve model kuyrukları için geçerlidir.

Değer, aşağıdaki değerlerden biri olmalıdır:

## **tümü**

İleti uzak kuyruk yöneticisine gönderildiğinde, iletinin tüm özelliklerinin içerileceğini belirler. İleti tanımlayıcısındaki ya da uzantıdaki özellikler dışında özellikler, ileti verilerindeki daha fazla MQRFH2 üstbilgisinde yer alıyor.

# **Uyumlu**

İletide mcd., jms., usr.ya da mqext.öneklerine sahip bir özellik varsa, tüm ileti özelliklerinin bir MQRFH2 üstbilgisinde uygulamaya teslim edildiğini belirtir. Tersi durumda, ileti tanımlayıcısı ya da uzantısındaki özellikler dışında, tüm özellikler atılır ve artık erişilir değildir.

## **güç**

Specifies that properties are always returned in the message data in an MQRFH2 header regardless of whether the application specifies a message handle. MQGET çağrısındaki MQGMO yapısının MsgHandle alanında bulunan geçerli bir ileti tanıtıcısı yok sayılır. İleti tanıtıcısı kullanılarak, iletiye ilişkin özellikler erişilebilir değil.

## **yok**

İletinin uzak kuyruk yöneticisine gönderilmeden önce, iletinin tüm özelliklerinin iletiden kaldırıldığını belirtir. İleti tanımlayıcısındaki ya da uzantıdaki özellikler kaldırılmaz.

## **version6Compatible**

Herhangi bir uygulama MQRFH2 üstbilgisi, gönderildiği şekliyle alınır. MQSETMP kullanılarak ayarlanan herhangi bir özellik MQINQMP kullanılarak alınmalıdır. Bunlar, uygulama tarafından oluşturulan MQRFH2 ' e eklenmez. Properties that were set in the MQRFH2 header by the sending application cannot be retrieved by using MQINQMP.

## **putResponse**

Dizgi.

Bir uygulama MQPMO\_RESPONSE\_AS\_Q\_DEF' yi belirtiyorsa, kuyruğa alma işlemleri için kullanılacak yanıtın tipini belirtir.

Değer, aşağıdaki değerlerden biri olmalıdır:

#### <span id="page-2261-0"></span>**zamanuyumlu**

Koyma işlemi zamanuyumlu olarak çalıştırılır ve yanıt döndürülüyor.

#### **zamanuyumsuz**

Koyma işlemi zamanuyumsuz olarak çalıştırılır ve MQMD alanlarının bir alt kümesini döndürmektedir.

# **readAhead**

Dizgi.

İstemciye teslim edilen, kalıcı olmayan iletiler için varsayılan okuma tamamlama davranışını belirtir.

Değer, aşağıdaki değerlerden biri olmalıdır:

#### **hayır**

İstemci uygulaması okuma yazma isteğinde bulunmayacak şekilde yapılandırılmadıkça, kalıcı olmayan iletilerin önden okunmadığını belirtir.

**evet**

Bir uygulama tarafından istekte bulunmadan önce istemciye kalıcı olmayan iletilerin gönderileceğini belirtir. İstemcinin olağandışı sona ermesi ya da istemcinin gönderdiği tüm iletileri tüketmemesi durumunda, kalıcı olmayan iletiler kaybedilebilir.

#### **geçersiz kılındı**

İstemci uygulaması tarafından önünün istenip istenmediğine bakılmaksızın, kalıcı olmayan iletilerin okuma öncesinde okunmadığını belirtir.

#### **sharedInput**

Boole.

Bu kuyruğu giriş için açan uygulamalar için varsayılan paylaşım seçeneğini belirler.

Değer trueolarak ayarlanırsa, iletileri paylaşılan erişime sahip iletileri almak için kullanılan kuyruklar etkinleştirilir.

# **queueSharingGrubu**

queueSharingGroup nesnesi, kuyruk paylaşım gruplarıyla ilgili şu öznitelikleri içerebilir:

## $z/0S$

 $z/0S$ 

**disposition**

Dizgi.

z/OS Bu öznitelik yalnızca z/OSüzerinde kullanılabilir.

Kuyruğun nerede tanımlandığı ve ne şekilde davrandığı belirtir. Yani, kuyruğun yok etme durumunu belirtir.

Değer, aşağıdaki değerlerden biri olmalıdır:

#### **kopya**

Kuyruk tanımlamasının, komutun çalıştırıldığı kuyruk yöneticisinin sayfa kümesinde bulunduğunu belirtir. Kuyruğu yaratmak için, **name** özniteiyle aynı adı içeren grup nesnesi kullanılır.

Yerel kuyruklar için, iletiler her kuyruk yöneticisinin sayfa kümelerine saklanır ve bu iletiler yalnızca o kuyruk yöneticisi aracılığıyla kullanılabilir.

#### **grup**

Kuyruk tanımlamasının paylaşılan havuzda var olduğunu belirtir.

Bu değerin yalnızca paylaşılan bir kuyruk yöneticisi ortamında kullanılmasına izin verilir.

Yaratma işlemi başarılı olursa, aşağıdaki MQSC komutu üretilir ve kuyruk paylaşım grubundaki tüm etkin kuyruk yöneticilerine gönderilir. Komut, sayfa kümesi sıfır olan yerel kopyaları yapmayı ya da yenilemeyi dener:

DEFINE queue(q-name) REPLACE QSGDISP(COPY)

QSGDISP (COPY) ile oluşturulan komut başarısız olsa bile, grup nesnesinin yaratılması yürürlüğe girer.

#### <span id="page-2262-0"></span>**qmgr**

Kuyruk tanımlamasının, komutun çalıştırıldığı kuyruk yöneticisinin sayfa kümesinde bulunduğunu belirtir.

Yerel kuyruklar için, iletiler her kuyruk yöneticisinin sayfa kümelerine saklanır ve bu iletiler yalnızca o kuyruk yöneticisi aracılığıyla kullanılabilir.

#### **paylaşılan**

Bu değer yalnızca yerel kuyruklar için geçerlidir.

Kuyruğun paylaşılan havuzda var olduğunu belirtir.

İletiler, bağlaşım tesisinde saklanır ve kuyruk paylaşım grubunda bulunan herhangi bir kuyruk yöneticisinde kullanılabilir. shared seçeneğini yalnızca aşağıdaki şeyler doğru olduğunda belirtebilirsiniz:

- **structureName** değeri boş değil.
- **indexType** değeri messageTokendeğil.
- Kuyruk SYSTEM.CHANNEL.INITQ ya da SYSTEM.COMMAND.INPUTdeğil.

Varsayılan değer qmgrdeğeridir.

#### **structureName**

Dizgi.

 $\approx$  z/OS Bu öznitelik yalnızca z/OSüzerinde kullanılabilir.

Paylaşılan kuyrukları kullandığınızda, iletileri saklamak istediğiniz bağlaşım olanağı yapısının adını belirtir.

Değer 12 karakterden uzun olamaz, büyük harfle başlamalıdır (A-Z) ve yalnızca A-Z ve 0-9 karakterlerini içerebilir.

Kuyruk yöneticisinin bağlı olduğu kuyruk paylaşım grubunun adının başında, sizin sağladığınız ad kullanılır. Kuyruk paylaşım grubunun adı her zaman 4 karakterdir ve gerekirse @ işareti ile dolduruldudur. Örneğin, NY03 adını taşıyan bir kuyruk paylaşım grubu kullanıyorsanız ve PRODUCT7adını sağlıyorsa, sonuçtaki bağlaşım olanağı yapısı adı NY03PRODUCT7olur. Kuyruk paylaşım grubu için (bu durumda NY03CSQ\_ADMIN), iletileri saklamak için kullanılan denetim yapısına dikkat edin.

Yerel ve model kuyrukları için aşağıdaki kurallar geçerlidir. The rules apply if you create a queue without specifying the **noReplace** optional query parameter, or if you change the queue:

- On a local queue with a **disposition** value of shared, **structureName** cannot change. **structureName** ya da **disposition**' yi değiştirmeniz gerekirse, kuyruğu silmeniz ve yeniden tanımlamanız gerekir. Kuyruklardaki iletileri korumak için, kuyruğu silmeden önce iletileri boşaltmanız gerekir. Kuyruğu yeniden tanımladıktan sonra iletileri yeniden yükleyin ya da iletileri başka bir kuyruğa taşıyın.
- On a model queue with a **definitionType** value of sharedDynamic, the **structureName** cannot be blank.

Yerel ve model kuyrukları için, **noReplace** isteğe bağlı sorgu parametresiyle bir kuyruk oluşturduğunuzda, aşağıdaki kurallar geçerlidir:

• **disposition** değeri sharedolan yerel bir kuyruğunda ya da **definitionType** değeri sharedDynamicolan bir model kuyruğu için **structureName** boş bırakılamaz.

# **dataCollection**

dataCollection nesnesi, veri toplama, izleme ve istatistiklerle ilgili olarak aşağıdaki öznitelikleri içerebilir:

#### <span id="page-2263-0"></span>**Muhasebe**

Dizgi.

Kuyruğa ilişkin hesap verilerinin toplanıp toplanmayacağını belirler.

Değer, aşağıdaki değerlerden biri olmalıdır:

## **asQmgr**

Kuyruğun, değeri ACCTQkuyruk yöneticisi MQSC değiştirgesinden devraldığını belirtir.

## **kapalı**

Kuyruk için muhasebe verilerinin toplanmadığını belirtir.

## **Değiştirildiği tarih/saat:**

Kuyruk yöneticisininde ACCTQ MQSC parametresi yok ise, kuyruk için muhasebe verilerinin toplanıp toplanmadığını belirtir.

## **izleme**

Dizgi.

Çevrimiçi izleme verilerinin toplanıp toplanmayacağını ve bu durumda verilerin toplanıp toplanmayacağını belirtir.

Değer, aşağıdaki değerlerden biri olmalıdır:

## **kapalı**

Kuyruğa ilişkin çevrimiçi izleme verilerinin toplanmadığını belirtir.

## **asQmgr**

Kuyruğun, değeri MONQkuyruk yöneticisi MQSC değiştirgesinden devraldığını belirtir.

## **düşük**

Kuyruk yöneticisininde MONQ MQSC parametresi yok ise, kuyruk için çevrimiçi izleme verilerinin toplanıp toplanmadığını belirtir. Veri toplama oranı düşüktür.

## **orta**

Kuyruk yöneticisininde MONQ MQSC parametresi yok ise, kuyruk için çevrimiçi izleme verilerinin toplanıp toplanmadığını belirtir. Veri toplama hızı orta düzeyde.

## **yüksek**

Kuyruk yöneticisininde MONQ MQSC parametresi yok ise, kuyruk için çevrimiçi izleme verilerinin toplanıp toplanmadığını belirtir. Veri toplama oranı yüksek.

## **istatistikler**

MQ Appliance ALW Bu öznitelik yalnızca IBM MQ Appliance, AIX, Linux, and Windowsüzerinde kullanılabilir.

Dizgi.

Kuyruk için istatistik verilerinin toplanıp toplanmayacağını belirler.

Değer, aşağıdaki değerlerden biri olmalıdır:

## **asQmgr**

Kuyruğun, değeri kuyruk yöneticisi STATQ MQSC parametresinden devraldığını belirtir.

# **kapalı**

Kuyruk için istatistik verilerinin toplanmadığını belirtir.

# **Değiştirildiği tarih/saat:**

Kuyruk yöneticilikteki STATQ MQSC parametresi yok ise, kuyruk için istatistik verilerinin toplanıp toplanmadığını belirtir.

# **depolama**

storage nesnesi, ileti depolaması ile ilgili şu öznitelikleri içerebilir:

# **indexType**

Bu öznitelik yalnızca z/OSüzerinde kullanılabilir.

Dizgi.

 $z/0S$ 

Kuyruk üzerinde MQGET işlemlerini hızlandırmak için kuyruk yöneticisi tarafından sağlanan dizin tipini belirtir. Paylaşılan kuyruklar için, dizin tipi, hangi MQGET çağrılarının kullanılabileceğini belirler.

Değer, aşağıdaki değerlerden biri olmalıdır:

# **yok**

Dizin olmadığını belirtir. İletiler sırayla alınır.

# **correlationId**

Kuyruğun ilinti tanıtıcıları kullanılarak dizinleneceğini belirler.

# **groupId**

Kuyruğun grup tanıtıcıları kullanılarak dizinleneceğini belirler.

# **messageId**

Kuyruğun ileti tanıtıcıları kullanılarak dizinleneceğini belirler.

# **messageToken**

Kuyruğun ileti belirteçleri kullanılarak dizinleneceğini belirtir.

Varsayılan değer nonedeğeridir.

# **maximumDepth**

Tamsayı.

Kuyruğunda izin verilen ileti sayısı üst sınırını belirler.

Değer 0-999.999.999 aralığında olmalıdır.

# **maximumMessageUzunluğu**

Tamsayı.

Kuyruktaki iletiler için izin verilen ileti uzunluğu üst sınırını belirler.

Kuyruk yöneticisi için **maximumMessageLength** öznitelikten büyük bir değer ayarlamayın.

Değer 0-104,857,600 byte aralığında olmalıdır.

# **messageDeliverySırası**

Dizgi.

İletilerin, öncelik sırasına göre mi, yoksa sıraya göre mi teslim edildiğini belirtir.

Değer, aşağıdaki değerlerden biri olmalıdır:

# **öncelik**

İletilerin öncelik sırasına geri döndürülecağını belirtir.

# **Fifo**

İletilerin ilk olarak ilk sırada döndürülmesini, ilk olarak dışarı verileceğini belirtir.

# **nonPersistentMessageClass**

MQ Appliance  $\| {\bf A} {\bf I} \|$ Bu öznitelik yalnızca IBM MQ Appliance, AIX, Linux, and Windowsüzerinde kullanılabilir.

Dizgi.

Bu öznitelik yalnızca yerel ve model kuyruklarında geçerlidir.

Kuyruğa yerleştirilecek kalıcı olmayan iletilere atanacak güvenilirlik düzeyini belirtir.

Değer, aşağıdaki değerlerden biri olmalıdır:

# **normal**

Kuyruk yöneticisi oturumunun ömrü boyunca kalıcı olmayan iletilerin devam ettiğini belirtir. Kuyruk yöneticisi yeniden başlatılırsa bunlar atılır.

# **yüksek**

Kuyruk yöneticisinin, kuyruğun ömrü boyunca kalıcı olmayan iletileri alıkoymayı denediğini belirtir. Bir hata ortaya çıkarsa, kalıcı olmayan iletiler kaybolabilir.

# **storageClass**

 $z/0S$ 

Bu öznitelik yalnızca z/OSüzerinde kullanılabilir.

Dizgi.

<span id="page-2265-0"></span>Depolama sınıfının adını belirtir.

# **genel**

general nesnesi, genel kuyruk özellikleriyle ilgili şu öznitelikleri içerebilir:

## **açıklama**

Dizgi.

Kuyruk için bir tanım belirtir.

Tanım alanındaki karakterler UTF-8 'den kuyruk yöneticisinin CCSID' ye dönüştürülür. Yalnızca dönüştürülebilecek karakterleri kullandığınızdan emin olun. Bazı karakterler çıkış karakteri olarak eklenmelidir:

- Çift tırnak işareti, ", \"olarak çıkış karakteri eklenmelidir
- A backslash,  $\langle$ , must be escaped as  $\langle \rangle$
- Sağa eğik çizgi,/, \/olarak çıkış karakteri eklenmelidir.

## **inhibitGet**

Boole.

Kuyruktaki alma işlemlerine izin verilip verilmediğini belirtir.

Değer trueolarak ayarlandıysa, kuyruğun üzerinde işlemlere izin verilmez.

# **inhibitPut**

# Boole.

Kuyruğa koyma işlemlerine izin verilip verilmediğini belirtir.

Değer trueolarak ayarlandıysa, kuyruğun put işlemlerine izin verilmez.

## **isTransmissionKuyruğu**

Dizgi.

Kuyruğun olağan kullanım için mi, yoksa uzak bir kuyruk yöneticisine ileti iletilmesinin mi gerçekleştirileceğini belirler.

Değer trueolarak ayarlandıysa, kuyruk, iletileri uzak bir kuyruk yöneticisine iletmek için kullanılan bir iletim kuyruğdur.

İletiler kuyrukken, isTransmissionQueue özniteliği olağan durumda değiştirilmemelidir. İleti, iletim kuyruğuna konduğunda yapılan değişikliklerin biçimidir.

# **Uzatıldı**

extended nesnesi, genişletilmiş kuyruk özellikleriyle ilgili şu öznitelikleri içerebilir:

## **allowSharedGirişi**

Boole.

Birden çok uygulama örneğinin giriş için kuyruğu açabileceğini belirler.

Değer trueolarak ayarlandıysa, birden çok uygulama örneği giriş için kuyruğu açabilir.

## **backoutRequeueQueueName**

Dizgi.

Bir iletinin aktarılacağı kuyruğun adını, **backoutThreshold**değerinden daha fazla kez yedeklenirse belirtir.

Kuyruk yaratıldığında geri çıkış kuyruğunun varolması gerekmez; ancak, **backoutThreshold** değeri aşıldığında bu kuyruğun var olması gerekir.

## **backoutThreshold**

Tamsayı.

Bir iletinin, **backoutRequeueQueueName** özniteliği tarafından belirtilen geriletme kuyruğuna aktarılmadan önce kaç kez yedeklenebileceğini belirtir.

**backoutThreshold** değeri daha sonra indirgenirse, kuyrukta önceden en az yeni değer olarak geri kalan iletiler kuyrukta kalmaya devam eder. Bu iletiler, yeniden yedeklenirse aktarılır.

Değer 0-999.999.999 aralığında bir değer olmalıdır.

## **özel**

Dizgi.

Yeni özellikler için özel öznitelikleri belirtir.

Bu öznitelik, en az bir boşlukla ayrılmış öznitelik adı ve değer çiftleri olarak, özniteliklerin değerlerini içerir. Öznitelik adı-değer çiftleri NAME(VALUE)biçiminde olmalıdır. Tek tırnak işareti, ', başka bir tek tırnak işaretiyle çıkış karakteri eklenmelidir.

# **enableMediaImageOperations**

 $\blacktriangleright$ MQ Appliance $\blacktriangleright$  **ALW** Bu öznitelik yalnızca IBM MQ Appliance, AIX, Linux, and Windowsüzerinde kullanılabilir.

Doğrusal günlüğe kaydetme kullanılıyorsa, yerel ya da kalıcı bir dinamik kuyruk nesnesinin ortam görüntüünden kurtarılabilir olup olmadığını belirtir.

Dizgi.

Değer, aşağıdaki değerlerden biri olmalıdır:

**evet**

Bu kuyruk nesnesinin kurtarılabilir olduğunu belirtir.

## **hayır**

Bu nesneler için rcdmqimg ve rcrmqobj komutlarına izin verilmez. Otomatik ortam görüntüleri etkinleştirilirse, ortam görüntüleri bu nesneler için yazılmaz.

## **asQmgr**

Kuyruğun, değeri kuyruk yöneticisi ImageRecoverQueue özniteliğinden devraldığını belirtir.

Bu, bu özniteliğe ilişkin varsayılan değerdir.

# **hardenGetArka Arkaya**

z/08 Bu öznitelik yalnızca z/OSüzerinde kullanılabilir.

Boole.

Kuyruk yöneticisinin yeniden başlatılmalarında doğru olduğundan emin olmak için, bir iletinin yedeklenmesinin kaç kez kaydedildiğini belirtir.

Değer trueolarak ayarlandıysa, kuyruk yöneticisinin yeniden başlatma işlemlerinde geri alma sayısı her zaman doğrudur.

## **supportDistributionListeleri**

MQ Appliance **ALW** Bu öznitelik yalnızca IBM MQ Appliance, AIX, Linux, and Windowsüzerinde kullanılabilir.

Boole.

Dağıtım listesi iletilerinin kuyruğa yerleştirilip yerleştirilmeyeceğini belirler.

Değer trueolarak ayarlandıysa, dağıtım listeleri kuyruğa yerleştirilebilir.

# *PATCH*

Belirtilen bir kuyruk yöneticisiyle ilgili bir kuyruğu değiştirmek için, queue kaynağıyla HTTP PATCH yöntemini kullanın.

Not: <sup>8.2.0</sup> Bu kaynak URL 'si yalnızca REST APIsürüm 1 'de kullanılabilir. To modify queues using version 2 of the REST API, use the ["/admin/action/qmgr/{qmgrName}/mqsc" sayfa 2112](#page-2111-0) resource.

Bu REST API komutu, ["Kuyruğu Değiştir, Kopyala ve Yarat" sayfa 1038](#page-1037-0) PCF komutuna ve ["ALTER \(ALTER\)](#page-364-0) [kuyrukları \(Kuyruk ayarlarını değiştir\)" sayfa 365](#page-364-0) MQSC komutlarına benzer.

- • [Kaynak URL 'si](#page-2267-0)
- • [İsteğe bağlı sorgu değiştirgeleri](#page-2267-0)
- <span id="page-2267-0"></span>• ["İstek üstbilgileri" sayfa 2269](#page-2268-0)
- • [İstek gövdesi biçimi](#page-2268-0)
- • ["Güvenlik Gereksinimleri" sayfa 2271](#page-2270-0)
- • [Yanıt durumu kodları](#page-2270-0)
- • ["Yanıt üstbilgileri" sayfa 2271](#page-2270-0)
- • [Yanıt gövdesi biçimi](#page-2271-0)
- • [Örnekler](#page-2271-0)

# **Kaynak URL Adresi**

https://*host*:*port*/ibmmq/rest/v1/admin/qmgr/*{qmgrName}*/queue/*{queueName}*

# **qmgrName**

Üzerinde değişiklik yapmak için kuyruğun bulunduğu kuyruk yöneticisinin adını belirtir.

Kuyruk yöneticisi adı büyük ve küçük harfe duyarlıdır.

Kuyruk yöneticisi adı eğik çizgi, nokta ya da yüzde işareti içeriyorsa, bu karakterlerin kodlanmış URL adresi olması gerekir:

- Eğik çizgi (/), %2Fbiçiminde kodlanmalıdır.
- Nokta (.), %2Ebiçiminde kodlanmalıdır.
- Yüzde işareti (%), %25olarak kodlanmalıdır.

## **queueName**

Değiştirilecek kuyruğun adını belirtir.

Uzak kuyruk yöneticisini **qmgrName**olarak belirtebilirsiniz. Uzak kuyruk yöneticisi belirtirseniz, bir ağ geçidi kuyruk yöneticisi yapılandırmanız gerekir. Daha fazla bilgi için, bkz. REST API kullanılarak uzaktan yönetim.

Kuyruk yöneticisi adı büyük ve küçük harfe duyarlıdır.

Kuyruk yöneticisi adında eğik çizgi, nokta imi ya da yüzde imi varsa, bu karakterler URL kodlamalı olmalıdır:

- Eğik çizgi (/) %2Folarak kodlanmalıdır.
- Yüzde işareti (%) %25olarak kodlanmalıdır.
- Nokta (.) %2Eolarak kodlanmalıdır.

HTTP bağlantılarını etkinleştirdiğinizde HTTPS yerine HTTP ' yi kullanabilirsiniz. HTTP ' nin etkinleştirilmesiyle ilgili daha fazla bilgi için HTTP ve HTTPS kapılarının yapılandırılmasıbaşlıklı konuya bakın.

# **İsteğe bağlı sorgu değiştirgeleri**

# **commandScope=***kapsam*

z/05 Bu parametre yalnızca z/OSüzerinde kullanılabilir.

Kuyruk yöneticisi bir kuyruk paylaşım grubunun üyesiyse komutun nasıl çalıştırılacağını belirtir. Kuyruk yöneticisi bir kuyruk paylaşım grubunun üyesi değilse, bu parametreyi belirleyemezsiniz. *kapsam* aşağıdaki değerlerden biri olabilir:

## **Kuyruk yöneticisinin adı**

Komutun, adı belirtilen kuyruk yöneticisinde çalıştırılacağını belirtir. Kuyruk yöneticisi, kaynak URL adresinde belirtilen kuyruk yöneticisiyle aynı kuyruk paylaşım grubunda etkin olmalıdır.

Kaynak URL adresinde belirtilen kuyruk yöneticisi olan kuyruk yöneticisi adını belirtemezsiniz. Kuyruk yöneticisi adı yüzde işareti (%) içeriyorsa, bu karakterin URL adresi %25olarak kodlanmış olması gerekir.
**\***

Komutun yerel kuyruk yöneticisinde çalıştırılacağını ve kuyruk paylaşım grubundaki her etkin kuyruk yöneticisine geçirileceğini belirtir.

Bu seçenek kullanılırsa, yanıt oluşturan kuyruk yöneticilerinin virgülle ayrılmış listesiyle bir ibmmq-qmgrs yanıt üstbilgisi döndürülür. Örneğin, üstbilgi aşağıdaki üstbilgiye benzer:

ibm-mq-qmgrs: MQ21, MQ22

## **güç**

Tamamlamanın açık bir kuyruğu etkileyip etkilemekten bağımsız olarak, komutun tamamlamaya zorlanmış olduğunu belirtir.

Bu parametre, model kuyrukları için geçerli değildir.

Aşağıdaki durumlarda bir açık kuyruk etkilenir:

- Kuyruk, diğer ad kuyruğadır. **targetName** değiştirilir ve bir uygulamanın diğer ad kuyruğu açık bir şekilde açılır.
- Kuyruk, yerel bir kuyruğdur. **allowedSharedInput** özniteliği değiştirilir ve birden çok uygulama, giriş için kuyruğa açık olarak açılır.
- Kuyruk, yerel bir kuyruğdur. **isTransmissionQueue** özniteliği değiştirilir ve iletiler kuyruğadır ya da uygulamalar kuyruğun açık olur.
- Kuyruk, uzak bir kuyruktır. **transmissionQueueName** özniteliği değiştirilir ve bir uygulamanın bu değişiklikten etkilenecek bir uzak kuyruğu açma işlemi vardır.
- Kuyruk, uzak kuyruğdur. **queueName**, **qmgrName**ya da **transmissionQueueName** öznitelikleri değiştirilir ve bir ya da daha çok uygulamanın kuyruk açma işlemi kuyruk yöneticisi diğer adı olarak bu tanımdan çözülen bir kuyruk açısına sahiptir.

# **İstek üstbilgileri**

İstekle birlikte aşağıdaki üstbilgiler gönderilmelidir:

#### **İçerik Tipi**

This header must be sent with a value of application/json optionally followed by ;charset=UTF-8.

# **ibm-mq-rest-csrf-token**

Bu üstbilgi ayarlanmalıdır, ancak değer boş olmak da dahil olmak üzere herhangi bir şey olabilir.

### **Yetkilendirme**

Temel kimlik doğrulaması kullanıyorsanız bu üstbilgi gönderilmelidir. Daha fazla bilgi için bkz. REST APIile HTTP temel kimlik doğrulamasını kullanma.

İsteğe bağlı olarak aşağıdaki üstbilgiler istekle birlikte gönderilebilir:

## **ibm-mq-rest-gateway-qmgr**

Bu üstbilgi, ağ geçidi kuyruk yöneticisi olarak kullanılacak kuyruk yöneticisini belirtir. Ağ geçidi kuyruk yöneticisi, uzak bir kuyruk yöneticisine bağlanmak için kullanılır. Daha fazla bilgi için bkz. REST API kullanılarak uzaktan yönetim.

# **İstek gövde biçimi**

İstek gövdesi, UTF-8 kodlamasında JSON biçiminde olmalıdır. İstek gövdesi öznitelikleri içinde, değiştirilecek ek öznitelikleri belirtmek için adlandırılmış JSON nesneleri yaratılır. Belirlenmeyen öznitelikler değiştirilmez.

Örneğin, aşağıdaki JSON, **type**özniteliğini ve ardından adlandırılmış JSON nesnelerini, events ve storage' i içerir. Adlandırılan JSON nesneleri, kuyruk derinliği yüksek olaylarını geçersiz kılmak için kuyruğu değiştirmek üzere ek öznitelikleri tanımlar ve kuyruk derinliği üst sınırını 2000 olarak değiştirin:

```
{
    "type": "local",
    "events" : {
```

```
 "serviceInterval" : {
 "highEnabled" : false,
 "okEnabled" : false
       }
 },
 "storage" : {
      "maximumDepth" : 2000
   }
}
```
Daha fazla örnek için bkz. [örnekler.](#page-2271-0)

İstek gövdesine aşağıdaki öznitelikler eklenebilir:

**tip**

Dizgi.

Kuyruğun tipini belirler.

Değer, aşağıdaki değerlerden biri olabilir:

- local
- alias
- model
- remote

Varsayılan değer localdeğeridir.

Ek öznitelikleri belirtmek için istek gövdesine aşağıdaki nesneler eklenebilir:

## **uzak**

Uzak kuyruklar ile ilgili öznitelikleri içerir. Bu nesnedeki öznitelikler yalnızca uzak kuyruklar için desteklenir.

# **diğer ad**

Diğer ad kuyruklarıyla ilgili öznitelikleri içerir. Bu nesnedeki öznitelikler yalnızca diğer ad kuyrukları için desteklenir.

#### **model**

Model kuyruklarıyla ilgili öznitelikleri içerir. Bu nesnedeki öznitelikler yalnızca model kuyrukları için desteklenir.

#### **küme**

Kümelerle ilgili öznitelikleri içerir.

# **tetikleyici**

Tetikleme ile ilgili öznitelikleri içerir.

#### **olaylar**

Biri kuyruk derinliği ve kuyruk hizmet aralığı olayları için olmak üzere iki nesne içerir. Her nesne, olay tipiyle ilgili öznitelikleri içerir.

# **applicationDefaults**

İleti kalıcılığı, ileti önceliği, paylaşılan giriş ayarları ve önden okuma ayarları gibi varsayılan davranışa ilişkin öznitelikleri içerir.

# **queueSharingGrubu**

z/OSüzerindeki kuyruk paylaşım gruplarıyla ilgili öznitelikleri içerir.

# **dataCollection**

Veri toplama, izleme ve istatistiklerle ilgili öznitelikleri içerir.

#### **depolama**

Kuyruğun derinlik üst sınırı ve kuyruğunda izin verilen ileti uzunluğu üst sınırı gibi ileti depolamasıyla ilgili öznitelikleri içerir.

# **genel**

Alma ya da koyma işlemleri engellenip yerleştirilemeyeceği, kuyruğun tanımı ve iletim kuyruğu ayarlarının olduğu gibi genel kuyruk özellikleriyle ilgili öznitelikleri içerir.

## **Uzatıldı**

Geri alma kuyruğu ayarları ve paylaşılan giriş ayarları gibi, genişletilmiş kuyruk özellikleriyle ilgili öznitelikleri içerir.

Daha fazla bilgi için bkz ["Kuyruklar için gövde özniteliklerini iste" sayfa 2255](#page-2254-0).

# **Güvenlik Gereksinimleri**

Çağıranın kimliği mqweb sunucusunda doğrulanmalı ve MQWebAdmin, MQWebAdminROya da MQWebUser rollerinden birinin ya da daha fazlasının üyesi olmalıdır. administrative REST APIgüvenliği hakkında daha fazla bilgi için bkz. IBM MQ Console ve REST API security.

Belirteç tabanlı güvenlik kullanılırsa, kullanıcının kimliğini doğrulamak için kullanılan LTPA belirteci, istek ile birlikte tanımlama bilgisi olarak sağlanmalıdır. Belirteç tabanlı kimlik doğrulamasıyla ilgili daha fazla bilgi için REST API ile belirteç tabanlı kimlik doğrulamasını kullanmabaşlıklı konuya bakın.

Çağırana ilişkin güvenlik birincil kullanıcısının, belirtilen kuyruk yöneticisi için aşağıdaki PCF komutlarını verme yeteneği verilmelidir:

• Kaynak URL adresinin *{queueName}* kısmı tarafından belirlenen kuyruk için, **MQCMD\_CHANGE\_Q** PCF komutunu verme yetkisi verilmelidir.

AIX, Linux, and Windows' da, **setmqaut** komutunu kullanarak IBM MQ kaynaklarını kullanmak için güvenlik birincil kullanıcıları için yetki verebilirsiniz. Daha fazla bilgi için bkz. **setmqaut** (yetki verilmesi ya da iptal etmek).

z/OSisletim üzerinde bkz. z/OS üzerinde güvenliğin ayarlanması.

# **Yanıt durumu kodları**

## **204**

Kuyruk başarıyla değiştirildi.

#### **400**

Geçersiz veri sağlandı.

Örneğin, geçersiz kuyruk verileri belirtildi.

#### **401**

Kimlik doğrulanmadı.

Çağıran, mqweb sunucusunda kimlik doğrulanmalıdır ve MQWebAdmin, MQWebAdminROya da MQWebUser rollerinden birinin ya da daha fazlasının üyesi olmalıdır. ibm-mq-rest-csrf-token üstbilgisi de belirtilmeli .. Daha fazla bilgi için bkz "Güvenlik Gereksinimleri" sayfa 2271.

# **403**

Yetkili değil.

Çağıran, mqweb sunucusuna doğrulanır ve geçerli bir birincil kullanıcıyla ilişkilendirilir. Ancak, birincil kullanıcının tümüne erişimi yok ya da gerekli IBM MQ kaynaklarının bir alt kümesine sahip değil. Gerekli erişim hakkında daha fazla bilgi için bkz. "Güvenlik Gereksinimleri" sayfa 2271.

# **404**

Kuyruk yok.

**500**

IBM MQ' dan sunucu sorunu ya da hata kodu.

## **503**

Kuyruk yöneticisi çalışmıyor.

# **Yanıt üstbilgileri**

Yanıtın aşağıdaki üstbilgileri döndürülür:

<span id="page-2271-0"></span>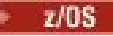

### **ibm-mq-qmgrs**

z/OSüzerinde, isteğe bağlı sorgu parametresi commandScope= \* kullanılırsa, bu üstbilgi, yanıt oluşturan kuyruk yöneticilerinin virgülle ayrılmış bir listesiyle döndürülür. Örneğin, üstbilgi aşağıdaki üstbilgiye benzemiş olabilir:

ibm-mq-qmgrs: MQ21, MQ22

Bir hata, komut kuyruk yöneticilerine verilmeden önce ortaya çıkarsa, yanıt üstbilgisi kuyruk yöneticilerinin listesini içermez. Örneğin, komut başarılı olduğu için 200 ya da 201 durum kodu oluşturan bir istek üstbilgiye sahip olur. Bir 401 (kimliği doğrulanmamış) durum kodu oluşturan bir istek, istek reddedildiği için üstbilgiye sahip değil. 403 (yetkili değil) durum kodu oluşturan bir istek, tek tek kuyruk yöneticileri komutun yetki verilip verilmediğine karar verdiğinden, üstbilgiye sahip olur.

# **ibm-mq-rest-gateway-qmgr**

Kaynak URL adresinde bir uzak kuyruk yöneticisi belirtilirse bu üstbilgi döndürülür. Bu üstbilginin değeri, ağ geçidi kuyruk yöneticisi olarak kullanılan kuyruk yöneticisinin adıdır.

# **Yanıt gövdesi biçimi**

Kuyruk başarıyla değiştirilirse yanıt gövdesi boş olur. Bir hata ortaya çıkarsa, yanıt gövdesi bir hata iletisi içerir. Daha fazla bilgi için bkz. REST API hata işleme.

# **Örnekler**

• Aşağıdaki örnek, aliasQueueadlı bir diğer ad kuyruğunu değiştirmektedir. HTTP PATCH yönteminde aşağıdaki URL kullanılır:

https://localhost:9443/ibmmq/rest/v1/admin/qmgr/QM1/queue/aliasQueue

Aşağıdaki JSON bilgi yükü gönderilir:

```
{
    "type": "alias",
    "alias": {
        "targetName": "aDifferentLocalQueue"
   }
}
```
# *GET*

Kuyruklara ilişkin bilgi istemek için queue kaynağı ile HTTP GET yöntemini kullanın.

Not: <sup>19.2.0</sup> Bu kaynak URL 'si yalnızca REST APIsürüm 1 'de kullanılabilir. REST APIsürümünün 2. sürümünü kullanan kuyruklar hakkında bilgi istemek için ["/admin/action/qmgr/{qmgrName}/mqsc" sayfa](#page-2111-0) [2112](#page-2111-0) kaynağını kullanın.

Döndürülen bilgiler, ["MQCMD\\_INQUIRE\\_Q \(SORGU KUYRASı\)" sayfa 1282](#page-1281-0) ve ["MQCMD\\_INQUIRE\\_Q\\_STATUS \(Sorgu Kuyruğu Durumu\)" sayfa 1346](#page-1345-0) PCF komutlarının döndürdüğü bilgilere ve ["GöRüNTüLEME KUYRUĞU \(kuyruk özniteliklerini görüntüler" sayfa 774](#page-773-0) ve ["QSTATUS](#page-761-0) [\(KUYRUK DURUMUNU GöRüNTüLE\)" sayfa 762](#page-761-0) MQSC komutlarına benzer.

**Not:** z/OSüzerinde, aşağıdaki durumlarda HTTP GET yöntemiyle queue kaynağını kullanmadan önce kanal başlatıcı çalışır durumda olmalıdır:

- **type** isteğe bağlı sorgu parametresi belirtilmedi.
- **type** isteğe bağlı sorgu parametresi, all ya da clusterolarak belirtilir.
- • [Kaynak URL 'si](#page-2272-0)
- • [İsteğe bağlı sorgu değiştirgeleri](#page-2272-0)
- • ["İstek üstbilgileri" sayfa 2278](#page-2277-0)
- • [İstek gövdesi biçimi](#page-2277-0)
- <span id="page-2272-0"></span>• ["Güvenlik Gereksinimleri" sayfa 2278](#page-2277-0)
- • [Yanıt durumu kodları](#page-2278-0)
- • ["Yanıt üstbilgileri" sayfa 2279](#page-2278-0)
- • [Yanıt gövdesi biçimi](#page-2279-0)
- • [Örnekler](#page-2280-0)

# **Kaynak URL Adresi**

https://*host*:*port*/ibmmq/rest/v1/admin/qmgr/*{qmgrName}*/queue/*{queueName}*

# **qmgrName**

Kuyrukları sorgulamak için kullanılan kuyruk yöneticisinin adını belirtir.

Uzak kuyruk yöneticisini **qmgrName**olarak belirtebilirsiniz. Uzak kuyruk yöneticisi belirtirseniz, bir ağ geçidi kuyruk yöneticisi yapılandırmanız gerekir. Daha fazla bilgi için, bkz. REST API kullanılarak uzaktan yönetim.

Kuyruk yöneticisi adı büyük ve küçük harfe duyarlıdır.

Kuyruk yöneticisi adında eğik çizgi, nokta imi ya da yüzde imi varsa, bu karakterler URL kodlamalı olmalıdır:

- Eğik çizgi (/) %2Folarak kodlanmalıdır.
- Yüzde işareti (%) %25olarak kodlanmalıdır.
- Nokta (.) %2Eolarak kodlanmalıdır.

## **queueName**

İsteğe bağlı olarak, belirtilen kuyruk yöneticisininde bulunan bir kuyruğun adını belirtir.

Kuyruk adı büyük ve küçük harfe duyarlıdır.

Kuyruk adı bir eğik çizgi ya da yüzde işareti içeriyorsa, bu karakterlerin kodlanmış URL adresi olması gerekir:

- Sağa eğik çizgi,/, %2Folarak kodlanmalıdır.
- Yüzde işareti,%, %25olarak kodlanmalıdır.

HTTP bağlantılarını etkinleştirdiğinizde HTTPS yerine HTTP ' yi kullanabilirsiniz. HTTP ' nin etkinleştirilmesiyle ilgili daha fazla bilgi için HTTP ve HTTPS kapılarının yapılandırılmasıbaşlıklı konuya bakın.

# **İsteğe bağlı sorgu değiştirgeleri**

#### **öznitelikler = {***nesne***, ... | \* |***nesne***.***attributeName***, ... }**

#### **nesne, ...**

Geri döndürülebilmek için ilgili kuyruk yapılandırma özniteliklerini içeren JSON nesnelerinin virgülle ayrılmış listesini belirtir.

Örneğin, zaman damgalarıyla ilgili tüm kuyruk yapılandırması özniteliklerinin döndürülmesi için timestampsbelirtin. Depolama ve veri toplama ile ilgili tüm kuyruk yapılandırması özniteliklerini döndürmek için storage,dataCollectiondeğerini belirtin.

status ve applicationHandle nesneleri bu sorgu parametresiyle belirtilemez. Bu öznitelikleri döndürmek için **status** ve **applicationHandle** sorgu parametrelerini kullanın.

Aynı nesneyi bir kereden fazla belirtemezsiniz. Belirli bir kuyruk için geçerli olmayan nesneler isteğinde bulunsanız, öznitelikler o kuyruk için döndürülmez. However, if you specify a value for the **type** parameter that is not all, and request objects that are not valid for that queue type, an error is returned.

Nesnelerin ve ilişkili özniteliklerin tam listesi için [Kuyruklar için öznitelikler](#page-2283-0)başlıklı konuya bakın.

**\***

Tüm öznitelikleri belirtir.

### **object.attributeName,...**

Döndürülebilmek için kuyruk yapılanışı özniteliklerinin virgülle ayrılmış bir listesini belirtir.

Each attribute must specify the JSON object that contains the attribute, in the form object.attributeName. Örneğin, depolama nesnesinde yer alan maximumDepth özniteliğini döndürmek için storage.maximumDepthdeğerini belirtin.

status ve applicationHandle nesnelerinden öznitelikler, bu sorgu parametresiyle birlikte belirtilemez. Bu öznitelikleri döndürmek için **status** ve **applicationHandle** sorgu parametrelerini kullanın.

Aynı özniteliği bir kereden fazla belirtemezsiniz. Belirli bir kuyruk için geçerli olmayan öznitelikler isteğinde bulunsanız, öznitelikler o kuyruk için döndürülmez. Ancak, bu kuyruk tipi için geçerli olmayan **type** parametresini ve istek özniteliklerini belirtirseniz, bir hata döndürülür.

Özniteliklerin ve ilişkili nesnelerin tam listesi için [Kuyruklar için öznitelikler](#page-2283-0)başlıklı konuya bakın.

### **status = { status | \* |status.***attributeName***, ... }**

#### **durum**

Tüm durum özniteliklerinin döndürülecağını belirtir.

**\***

Tüm öznitelikleri belirtir. Bu parametre, **status**ile eşdeğerdir.

#### **durumu.***attributeName***, ...**

Döndürülebilmek için, durum özniteliklerinin virgülle ayrılmış bir listesini belirtir.

Örneğin, currentDepth özniteliğini döndürmek için status.currentDepthdeğerini belirtin.

Durum özniteliklerinin tam listesi için [Kuyruklar için durum özniteliklerib](#page-2294-0)aşlıklı konuya bakın.

**status** isteğe bağlı sorgu değiştirgesini belirtirseniz, **type** parametresini yalnızca all ya da local değerleriyle belirtebilirsiniz. You cannot specify the **queueSharingGroupDisposition** parameter with the group value.

#### **applicationHandle= { applicationHandle | \* |applicationHandle.***attributeName***, ... }**

#### **applicationHandle**

Tüm uygulama tanıtıcısı özniteliklerinin döndürülecağını belirtir.

**\***

Tüm öznitelikleri belirtir. Bu parametre, **applicationHandle**ile eşdeğerdir.

#### **applicationHandle.***attributeName***,...**

Döndürülebilmek için, uygulama tanıtıcısı özniteliklerinin virgülle ayrılmış bir listesini belirtir.

Örneğin, handleState özniteliğini döndürmek için

applicationHandle.handleStatedeğerini belirtin.

Uygulama tanıtıcısı özniteliklerinin tam listesi için, [Kuyruklar için uygulama tanıtıcısı](#page-2296-0) [öznitelikleri](#page-2296-0)başlıklı konuya bakın.

**applicationHandle** isteğe bağlı sorgu değiştirgesini belirtirseniz, **type** parametresini yalnızca all ya da local değerleriyle belirtebilirsiniz. You cannot specify the **queueSharingGroupDisposition** parameter with the group value.

#### **commandScope=***kapsam*

 $z/0S$ Bu parametre yalnızca z/OSüzerinde kullanılabilir.

Kuyruk yöneticisi bir kuyruk paylaşım grubunun üyesiyse komutun nasıl çalıştırılacağını belirtir.

Kuyruk yöneticisi bir kuyruk paylaşım grubunun üyesi değilse, bu parametreyi belirleyemezsiniz.

*kapsam* aşağıdaki değerlerden biri olabilir:

### **Kuyruk yöneticisinin adı**

Komutun, adı belirtilen kuyruk yöneticisinde çalıştırılacağını belirtir. Kuyruk yöneticisi, kaynak URL adresinde belirtilen kuyruk yöneticisiyle aynı kuyruk paylaşım grubunda etkin olmalıdır.

Kaynak URL adresinde belirtilen kuyruk yöneticisi olan kuyruk yöneticisi adını belirtemezsiniz. Kuyruk yöneticisi adı yüzde işareti (%) içeriyorsa, bu karakterin URL adresi %25olarak kodlanmış olması gerekir.

**\***

Komutun yerel kuyruk yöneticisinde çalıştırılacağını ve kuyruk paylaşım grubundaki her etkin kuyruk yöneticisine geçirileceğini belirtir.

Bu seçenek kullanılırsa, yanıt oluşturan kuyruk yöneticilerinin virgülle ayrılmış listesiyle bir ibmmq-qmgrs yanıt üstbilgisi döndürülür. Örneğin, üstbilgi aşağıdaki üstbilgiye benzer:

ibm-mq-qmgrs: MQ21, MQ22

## **filter=***filterValue*

Döndürülen kuyruk tanımlamalarına ilişkin bir süzgeç belirler.

Kaynak URL 'sinde bir kuyruk adı belirtirseniz, yalnızca uygulama tanıtıcısı özniteliklerini süzgeçten geçirebilirsiniz.

Bir uygulama tanıtıcısı özniteliğini süzgeçten geçiriyorsanız, döndürülen tek uygulama tanıtıcıları süzgeç parametresiyle eşleşenler olur.

Tek bir süzgeç belirtebilirsiniz. Bir uygulama tanıtıcısı özniteliğini süzgeçten geçiriyorsanız, **applicationHandle** sorgu parametresini belirtmeniz gerekir. Bir durum özniteliğine süzgeç uygulanırsa, **status** sorgu parametresini belirtmeniz gerekir.

*filterValue* şu biçimde olur:

*attribute*:*operator*:*value*

Burada:

## **öznitelik**

Geçerli özniteliklerden birini belirtir. Özniteliklerin tam listesi için [Kuyruklar için öznitelikler](#page-2283-0)başlıklı konuya bakın. Şu öznitelikler belirtilemez:

- name
- type
- *u***OS** queueSharingGroup.disposition
- status.onQueueTime
- status.tpipeName
- applicationHandle.qmgrTransactionId
- applicationHandle.unitOfWorkId
- applicationHandle.openOptions

Zaman damgası olan herhangi bir öznitelikle ilgili süzgeç uygulamak için, süzgeç zaman damgasının herhangi bir bölümünü, sondaki yıldız işaretiyle (\*) belirtebilir. Zaman damgasının biçimi şöyledir: YYYY-MM-DDThh:mm:ss. For example, you can specify 2001-11-1\* to filter on dates in the range  $2001 - 11 - 10$  to  $2001 - 11 - 19$ , or  $2001 - 11 - 12T14$ :  $\star$  to filter any minute in the specified hour of the specified day.

Tarihin YYYY bölümü için geçerli değerler 1900-9999 aralığnda yer alıyor.

Zaman damgası bir dizgidir. Bu nedenle, zaman damgasıyla yalnızca equalTo ve notEqualTo işleçleri kullanılabilir.

**Not: If ext**  $\frac{1}{2}$  **If** either the **filter** query parameter, or the **name** query parameter with a wildcard, are used with the **commandScope=\*** query parameter, and there are no matching queues on at least one of the active queue managers in the queue sharing group, then an error message is returned.

**işleci**

Aşağıdaki işleçlerden birini belirtir:

#### **lessThan**

Bu işleci yalnızca tamsayı öznitelikleriyle kullanın.

#### **greaterThan**

Bu işleci yalnızca tamsayı öznitelikleriyle kullanın.

#### **equalTo**

Bu işleci herhangi bir öznitelikle kullanın.

#### **notEqualBitiş**

Bu işleci herhangi bir öznitelikle kullanın.

### **lessThanOrEqual-**

Bu işleci yalnızca tamsayı öznitelikleriyle kullanın.

#### **greaterThanOrEqualBitiş**

Bu işleci yalnızca tamsayı öznitelikleriyle kullanın.

#### **değer**

Özniteliğe karşı test yapmak için sabit değeri belirtir.

Değer tipi, öznitelik tipine göre belirlenir.

Dizgi ve boole öznitelikleri için, iki nokta iminden sonra değer alanını atlayabilirsiniz. Dizgi öznitelikleri için, değeri belirtilen öznitelik için değer olmayan kuyruklar döndürecek şekilde atlayın. Boole öznitelikleri için, belirtilen özniteliği false olarak ayarlayan kuyrukları döndürmek için değeri atlayın. Örneğin, aşağıdaki süzgeç, açıklama özniteliğinin belirtilmediği tüm kuyrukları döndürür:

```
filter=general.description:equalTo:
```
Genel arama karakteri olarak değer sonunda tek bir yıldız imi (\*) kullanabilirsiniz. Yalnızca bir yıldız işareti kullanamazsınız.

Değer bir boşluk, bir eğik çizgi, yüzde işareti ya da genel arama karakteri olmayan bir yıldız işareti içeriyorsa, bu karakterler URL kodlamalı olmalıdır:

- Bir boşluk %20olarak kodlanmalıdır
- Sağa eğik çizgi,/, %2Folarak kodlanmalıdır.
- Yüzde işareti,%, %25olarak kodlanmalıdır.
- Yıldız işareti (\*) %2Aolarak kodlanmalıdır.

 $z/0S$ Süzgeç sorgusu değiştirgesi **commandScope=\*** sorgu değiştirgesiyle kullanılırsa ve kuyruk paylaşım grubundaki etkin kuyruk yöneticilerinden en az birinde eşleşen değer yoksa, bir hata iletisi döndürülür.

#### **name=***ad*

Kaynak URL 'sinde bir kuyruk adı belirtirseniz, bu sorgu parametresi kullanılamaz.

Süzgeç uygulamak için bir genel arama kuyruğu adı belirtir.

Belirtilen *ad* genel arama karakteri olarak yıldız imi (\*) içermelidir. Aşağıdaki birleşimlerden birini belirtebilirsiniz:

**\***

Tüm kuyrukların döndürülecağını belirtir.

#### **önek \***

Kuyruk adında belirtilen öneke sahip tüm kuyrukların döndürülecağını belirtir.

#### **\* sonek**

Kuyruk adında belirtilen soneke sahip tüm kuyrukların döndürüldüğü belirtildi.

#### **prefix\*sonek**

Belirtilen öneke sahip tüm kuyrukların ve kuyruk adında belirtilen soneke sahip tüm kuyrukların döndürülmesini belirler.

 $z/0S$ Bir genel arama karakteriyle birlikte ad sorgusu değiştirgesi kullanılırsa, **commandScope=\*** sorgu parametresi belirtilir ve kuyruk paylaşım grubundaki etkin kuyruk yöneticilerinin en az birinde eşleşen değer yoktur, bir hata iletisi döndürülür.

# **queueSharingGroupDisposition=***yok Etme*

 $z/0S$ Bu parametre yalnızca z/OSüzerinde kullanılabilir.

Hangi bilgilerin döndürülebileceği, hangi kuyruğun tanımlanabileceği ve bu kuyruğun nasıl hareket edeceğini belirtir. Yani, bilgi döndürülebilmek için kuyruğun yok edilmesini belirtir.

**type** parametresi için type=cluster değerini belirtirseniz, **queueSharingGroupDisposition** parametresini belirleyemezsiniz.

Değer, aşağıdaki değerlerden biri olabilir:

#### **Canlı**

Kuyruğun qmgr ya da copyolarak tanımlı olduğunu belirtir.

Paylaşılan bir kuyruk yöneticisi ortamında **live** , sharedile tanımlanan kuyruklara ilişkin bilgileri de görüntüler.

If the **commandScope** optional query parameter is specified with the **live** option, then any queue definitions with a disposition of shared are returned only by the queue manager that received the REST request. Gruptaki diğer kuyruk yöneticileri bu kuyruk tanımlamalarını döndürmez.

If you specify **live** with the **attributes** parameter, and specify the **commandScope** parameter with a queue manager name, queue attributes are not returned for shared queues.

# **tümü**

Kuyruğun qmgr ya da copyolarak tanımlı olduğunu belirtir.

Paylaşılan bir kuyruk yöneticisi ortamında, **all** , group ya da sharedile tanımlanan kuyruklara ilişkin bilgileri de görüntüler.

If the **commandScope** optional query parameter is specified with **all**, then any queue definitions with a disposition of group or shared are returned only by the queue manager that received the REST request. Gruptaki diğer kuyruk yöneticileri bu kuyruk tanımlamalarını döndürmez.

If you specify **all** with the **attributes** parameter, and specify the **commandScope** parameter with a queue manager name, queue attributes are not returned for shared queues.

**all** değerini belirtirseniz ve **type=all**belirtilirse, hiçbir küme kuyruğu döndürülmez.

#### **kopya**

Kuyruğun copyolarak tanımlı olduğunu belirtir.

#### **grup**

Kuyruğun groupolarak tanımlı olduğunu belirtir.

**group**belirtilirse, **commandScope** isteğe bağlı sorgu parametresini belirleyemezsiniz.

#### **özel**

Kuyruğun copy ya da qmgrolarak tanımlı olduğunu belirtir.

#### **qmgr**

Kuyruğun qmgrolarak tanımlı olduğunu belirtir.

#### **paylaşılan**

Kuyruğun sharedolarak tanımlı olduğunu belirtir.

**status** ya da **applicationHandle** isteğe bağlı sorgu parametresi de belirlenmedikçe, bu seçenekle **commandScope** isteğe bağlı sorgu parametresini belirleyemezsiniz.

Bir kuyruk yöneticisi adı ile **commandScope** parametresini de belirtirseniz, bu seçeneği **attributes** parametresiyle belirtemezsiniz.

**shared** belirtirseniz ve **type=all**belirtilirse, sharedyok etme ile küme kuyrukları da içinde olmak üzere tüm paylaşılan kuyruklar döndürülür.

Varsayılan değer livedeğeridir.

## <span id="page-2277-0"></span>**tip=***tip*

Hakkında bilgi döndürülebilmek için kuyruğun tipini belirtir.

Değer, aşağıdaki değerlerden biri olabilir:

## **tümü**

Küme kuyrukları da içinde olmak üzere tüm kuyruklara ilişkin bilgilerin döndürülecağını belirtir.

 $z/0S$ z/OS' ta, bu seçeneği kullandığınızda kanal başlatıcının çalıştığından emin olun.

## **yerel**

Yerel kuyruklara ilişkin bilgilerin döndürülecağını belirler.

### **diğer ad**

Diğer ad kuyruklarıyla ilgili bilgilerin döndürülecağını belirler.

**uzak**

Uzak kuyruklara ilişkin bilgilerin döndürülecağını belirler.

# **küme**

Küme kuyruklarıyla ilgili bilgilerin döndürülecağını belirler.

**queueSharingGroupDisposition** parametresini belirtirseniz, **type=cluster** parametresini belirleyemezsiniz.

 $z/0S$ z/OS' ta, bu seçeneği kullandığınızda kanal başlatıcının çalıştığından emin olun.

## **model**

Model kuyruklarıyla ilgili bilgilerin döndürülecağını belirtir.

Varsayılan değer alldeğeridir.

# **İstek üstbilgileri**

İstekle birlikte aşağıdaki üstbilgiler gönderilmelidir:

# **Yetkilendirme**

Temel kimlik doğrulaması kullanıyorsanız bu üstbilgi gönderilmelidir. Daha fazla bilgi için bkz. REST APIile HTTP temel kimlik doğrulamasını kullanma.

İsteğe bağlı olarak aşağıdaki üstbilgiler istekle birlikte gönderilebilir:

#### **ibm-mq-rest-gateway-qmgr**

Bu üstbilgi, ağ geçidi kuyruk yöneticisi olarak kullanılacak kuyruk yöneticisini belirtir. Ağ geçidi kuyruk yöneticisi, uzak bir kuyruk yöneticisine bağlanmak için kullanılır. Daha fazla bilgi için bkz. REST API kullanılarak uzaktan yönetim.

# **İstek gövde biçimi**

Yok.

# **Güvenlik Gereksinimleri**

Çağıranın kimliği mqweb sunucusunda doğrulanmalı ve MQWebAdmin, MQWebAdminROya da MQWebUser rollerinden birinin ya da daha fazlasının üyesi olmalıdır. administrative REST APIgüvenliği hakkında daha fazla bilgi için bkz. IBM MQ Console ve REST API security.

Belirteç tabanlı güvenlik kullanılırsa, kullanıcının kimliğini doğrulamak için kullanılan LTPA belirteci, istek ile birlikte tanımlama bilgisi olarak sağlanmalıdır. Belirteç tabanlı kimlik doğrulamasıyla ilgili daha fazla bilgi için REST API ile belirteç tabanlı kimlik doğrulamasını kullanmabaşlıklı konuya bakın.

Çağırana ilişkin güvenlik birincil kullanıcısının, belirtilen kuyruk yöneticisi için aşağıdaki PCF komutlarını verme yeteneği verilmelidir:

• **status** ya da **applicationHandle** sorgu değiştirgeleri belirtilmediyse:

- <span id="page-2278-0"></span>– Kaynak URL adresinin *{queueName}* kısmı ya da belirtilen sorgu değiştirgeleriyle eşleşen kuyruklar için belirtilen kuyruk için, **MQCMD\_INQUIRE\_Q** PCF komutunu verme yetkisi verilmelidir.
- **status** ya da **applicationHandle** sorgu değiştirgeleri belirtilirse:
	- Kaynak URL adresinin *{queueName}* kısmı ya da belirtilen sorgu değiştirgeleriyle eşleşen kuyruklar için belirtilen kuyruk için, **MQCMD\_INQUIRE\_Q** PCF komutunu verme yetkisi verilmelidir.
	- Kaynak URL adresinin *{queueName}* kısmı ya da belirtilen sorgu değiştirgeleriyle eşleşen kuyruklar için belirtilen kuyruk için, **MQCMD\_INQUIRE\_QSTATUS** PCF komutunu verme yetkisi verilmelidir.

Birincil kullanıcı, **MQCMD\_INQUIRE\_Q** ve **MQCMD\_INQUIRE\_QSTATUS** PCF komutlarından birini ya da her ikisini birden yayınlayabiliyorsa, bir birincil kullanıcı görüntüleme yetkisine sahiptir. Birincil kullanıcı, kaynak URL ve sorgu değiştirgeleri tarafından belirtilen kuyrukların yalnızca bazılarına ilişkin yetkisi varsa, REST isteğinden döndürülen kuyruklar dizisi, birincil kullanıcının görüntüleme yetkisine sahip olduğu kuyruklarla sınırlıdır. Görüntülenemeyen kuyruklar hakkında bilgi döndürülmez. Birincil kullanıcı, kaynak URL ve sorgu parametreleri tarafından belirtilen kuyruklardan herhangi birine ilişkin görüntü yetkisine sahip değilse, 403 HTTP durum kodu döndürülür.

AIX, Linux, and Windows' da, **setmqaut** komutunu kullanarak IBM MQ kaynaklarını kullanmak için güvenlik birincil kullanıcıları için yetki verebilirsiniz. Daha fazla bilgi için bkz. **setmqaut** (yetki verilmesi ya da iptal etmek).

 $z/0S$  $\blacksquare$ z/OSisletim üzerinde bkz. z/OS üzerinde güvenliğin ayarlanması.

# **Yanıt durumu kodları**

# **200**

Kuyruk bilgileri başarıyla alındı.

## **400**

Geçersiz veri sağlandı.

Örneğin, geçersiz kuyruk öznitelikleri belirtildi.

## **401**

Kimlik doğrulanmadı.

Çağıran, mqweb sunucusunda kimlik doğrulanmalıdır ve MQWebAdmin, MQWebAdminROya da MQWebUser rollerinden birinin ya da daha fazlasının üyesi olmalıdır. Daha fazla bilgi için bkz ["Güvenlik](#page-2277-0) [Gereksinimleri" sayfa 2278.](#page-2277-0)

#### **403**

Yetkili değil.

Çağıran, mqweb sunucusuna doğrulanır ve geçerli bir birincil kullanıcıyla ilişkilendirilir. Ancak, birincil kullanıcının tümüne erişimi yok ya da gerekli IBM MQ kaynaklarının bir alt kümesine sahip değil. Gerekli erişim hakkında daha fazla bilgi için bkz. ["Güvenlik Gereksinimleri" sayfa 2278.](#page-2277-0)

### **404**

Kuyruk yok.

# **500**

IBM MQ' dan sunucu sorunu ya da hata kodu.

# **503**

Kuyruk yöneticisi çalışmıyor.

# **Yanıt üstbilgileri**

Yanıtın aşağıdaki üstbilgileri döndürülür:

# **İçerik Tipi**

Bu üstbilgi application/json;charset=utf-8değeriyle döndürülür.

<span id="page-2279-0"></span>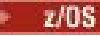

#### **ibm-mq-qmgrs**

z/OSüzerinde, isteğe bağlı sorgu parametresi commandScope= \* kullanılırsa, bu üstbilgi, yanıt oluşturan kuyruk yöneticilerinin virgülle ayrılmış bir listesiyle döndürülür. Örneğin, üstbilgi aşağıdaki üstbilgiye benzemiş olabilir:

ibm-mq-qmgrs: MQ21, MQ22

Bir hata, komut kuyruk yöneticilerine verilmeden önce ortaya çıkarsa, yanıt üstbilgisi kuyruk yöneticilerinin listesini içermez. Örneğin, komut başarılı olduğu için 200 ya da 201 durum kodu oluşturan bir istek üstbilgiye sahip olur. Bir 401 (kimliği doğrulanmamış) durum kodu oluşturan bir istek, istek reddedildiği için üstbilgiye sahip değil. 403 (yetkili değil) durum kodu oluşturan bir istek, tek tek kuyruk yöneticileri komutun yetki verilip verilmediğine karar verdiğinden, üstbilgiye sahip olur.

#### **ibm-mq-rest-gateway-qmgr**

Kaynak URL adresinde bir uzak kuyruk yöneticisi belirtilirse bu üstbilgi döndürülür. Bu üstbilginin değeri, ağ geçidi kuyruk yöneticisi olarak kullanılan kuyruk yöneticisinin adıdır.

# **Yanıt gövdesi biçimi**

Yanıt JSON biçiminde UTF-8 kodlamasında olur. Yanıt, queueadlı tek bir JSON dizisi içeren bir dış JSON nesnesi içeriyor. Dizideki her öğe, bir kuyrukla ilgili bilgileri gösteren bir JSON nesnesidir. Bu JSON nesnelerinin her biri aşağıdaki öznitelikleri içerir:

## **ad**

Dizgi.

Kuyruğun adını belirtir.

Bu öznitelik her zaman döndürülür.

#### **tip**

Dizgi.

Kuyruğun tipini belirler.

Değer, aşağıdaki değerlerden biridir:

- local
- alias
- remote
- cluster
- model

Bu öznitelik her zaman döndürülür.

Aşağıdaki nesneler, bir kuyruğa ilişkin bilgileri temsil eden JSON nesnesine eklenebilir. Döndürülen nesneler ve öznitelikler, istek için belirtilen URL ' ye bağlıdır:

#### **uzak**

Uzak kuyruklar ile ilgili öznitelikleri içerir.

#### **diğer ad**

Diğer ad kuyruklarıyla ilgili öznitelikleri içerir.

#### **dinamik**

Dinamik kuyruklar ile ilgili öznitelikleri içerir.

**model**

Model kuyruklarıyla ilgili öznitelikleri içerir.

#### **küme**

Kümelerle ilgili öznitelikleri içerir.

#### **tetikleyici**

Tetikleme ile ilgili öznitelikleri içerir.

### <span id="page-2280-0"></span>**olaylar**

Biri kuyruk derinliği ve kuyruk hizmet aralığı olayları için olmak üzere iki nesne içerir. Her nesne, olay tipiyle ilgili öznitelikleri içerir.

## **applicationDefaults**

İleti kalıcılığı, ileti önceliği, paylaşılan giriş ayarları ve önden okuma ayarları gibi varsayılan davranışa ilişkin öznitelikleri içerir.

### **queueSharingGrubu**

z/OSüzerindeki kuyruk paylaşım gruplarıyla ilgili öznitelikleri içerir.

### **dataCollection**

Veri toplama, izleme ve istatistiklerle ilgili öznitelikleri içerir.

#### **depolama**

Kuyruğun derinlik üst sınırı ve kuyruğunda izin verilen ileti uzunluğu üst sınırı gibi ileti depolamasıyla ilgili öznitelikleri içerir.

#### **genel**

Alma ya da koyma işlemleri engellenip yerleştirilemeyeceği, kuyruğun tanımı ve iletim kuyruğu ayarlarının olduğu gibi genel kuyruk özellikleriyle ilgili öznitelikleri içerir.

## **Uzatıldı**

Geri alma kuyruğu ayarları ve paylaşılan giriş ayarları gibi, genişletilmiş kuyruk özellikleriyle ilgili öznitelikleri içerir.

## **zaman damgaları**

Tarih ve saat bilgileriyle ilgili öznitelikleri içerir; örneğin, bir kuyruk yaratıldığında zaman damgası gibi.

## **durum**

Kuyruk durumu bilgisiyle ilgili öznitelikleri içerir.

## **applicationHandle**

Uygulama tanıtıcısı bilgisiyle ilgili öznitelikleri içerir.

Bir kuyruğun uygulama tanıtıcısı yoksa, ancak uygulama çekme noktalarına ilişkin bilgiler istenirse, boş bir nesne döndürülür.

Daha fazla bilgi için bkz ["Kuyruklara ilişkin yanıt gövdesi öznitelikleri" sayfa 2284.](#page-2283-0)

Zarar görmüş bir nesne bulunursa ve REST isteği bir kuyruk belirtmediyse, damaged adlı ek bir JSON dizisi döndürülür. Bu JSON dizisi, nesne adlarını belirterek zarar gören nesnelerin listesini içerir. REST isteği kaynak URL 'si içinde bir kuyruk adı belirtiyorsa, ancak nesne zarar görse, bir hata döndürülür.

Bir hata ortaya çıkarsa, yanıt gövdesi bir hata iletisi içerir. Daha fazla bilgi için bkz. REST API hata işleme.

# **Örnekler**

**Not:** SYSTEM.\* kuyruklarıyla ilgili bilgiler döndürülür. Tüm kuyrukların döndürülmesi beklenir. Ancak, aşağıdaki örneklerde gösterilen sonuçlar tüm beklenen sonuçları içermemekle birlikte, sonuçlar beklenen sonuçları içermez.

• The following example lists all queues on the queue manager QM1. HTTP GET yönteminde aşağıdaki URL kullanılır:

https://localhost:9443/ibmmq/rest/v1/admin/qmgr/QM1/queue

Aşağıdaki JSON yanıtı döndürüldü:

```
{
     "queue": 
    [\, \} "name": "localQueue",
         "type": "local"
\}, {
 "name": "remoteQueue",
 "type": "remote",
\blacksquare remote": {
             "queueName": "queueOnQM1",
             "qmgrName": "QM1"
```

```
 }
\}, {
 "name": "aliasQueue",
 "type": "alias",
"alias": {
 "targetName": "localQueue" 
 }
 }, {
 "name": "modelQueue",
 "type": "model",
\blacksquare \blacksquare \blacksquare \blacksquare \blacksquare "type": "permanentDynamic" 
}<br>}<br>}
 }, {
 "name": "permanentDynamicQueue",
 "type": "local",
 "dynamic": { 
      "dynamic": \{<br>"type": "permanentDynamic"
       }
    },{
 "name": "aliasQueue2",
 "type": "cluster",
"cluster": {
 "name": "CLUSTER1",
 "qmgrName" : "QM2",
 "queueType": "alias"
       }
    }]
}
```
• The following example lists all local queues on the queue manager QM1, showing whether they are get or put enabled. HTTP GET yönteminde aşağıdaki URL kullanılır:

```
https://localhost:9443/ibmmq/rest/v1/admin/qmgr/QMGR2/queue?
type=local&attributes=general.inhibitPut,general.inhibitGet
```
Aşağıdaki JSON yanıtı döndürüldü:

```
{
    "queue": 
   [\} "name": "localQueue",
 "type": "local",
\blacksquare "general": {
 "inhibitPut": true,
 "inhibitGet": false,
}<br>}<br>}
 }, {
 "name": "permanentDynamicQueue",
 "type": "local",
 "dynamic": { 
        "type": "permanentDynamic" 
\frac{3}{5},
\blacksquare "general": {
 "inhibitPut": false,
 "inhibitGet": false,
       }
    }]
}
```
• The following example lists the status attributes for the queue Q1, on queue manager QM1. HTTP GET yönteminde aşağıdaki URL kullanılır:

https://localhost:9443/ibmmq/rest/v1/admin/qmgr/QM1/queue/Q1?status=\*

Aşağıdaki JSON yanıtı döndürüldü:

```
{
    "queue": 
   [\, {
        "name": "Q1",
        "status": {
            "currentDepth": 0,
 "lastGet": "2016-12-05T15:56:28.000Z",
 "lastPut": "2016-12-05T15:56:28.000Z",
 "mediaRecoveryLogExtent": "",
            "oldestMessageAge": 42,
```

```
 "onQueueTime": {
                "longSamplePeriod": 3275,
                "shortSamplePeriod": 3275
\frac{3}{2},
 "openInputCount": 1,
 "openOutputCount": 1,
            "uncommittedMessages": 2
\frac{3}{5},
 "type": "local"
    }]
}
```
• Aşağıdaki örnek,queuekuyruk yöneticisine ilişkin uygulama tanıtıcısı özniteliklerini Q1kuyruğuna ( QM1) listeler. HTTP GET yönteminde aşağıdaki URL kullanılır:

https://localhost:9443/ibmmq/rest/v1/admin/qmgr/QM1/queue/Q1?applicationHandle=\*

Aşağıdaki JSON yanıtı döndürüldü:

```
{
    "queue": 
   [3] "applicationHandle": 
      [{
          "asynchronousState": "none",
          "channelName": "",
          "connectionName": "",
 "description": "",
 "state": "inactive",
 "openOptions": [
 "MQOO_INPUT_SHARED",
 "MQOO_BROWSE",
 "MQOO_INQUIRE",
 "MQOO_SAVE_ALL_CONTEXT",
                    "MQOO_FAIL_IF_QUIESCING"
, where the contract of \mathbb{I} , \mathbb{I} "processID": 9388,
          "qmgrTransactionID": "AAAAAAhAAAA=",
 "recoveryID": "AAAAAAAAAAAAAAAAAAAAAAAAAAAAAAAAAAAAAAAAAAAAAAAAAAAAAAA==",
 "tag": "IBM\\Java70\\jre\\bin\\javaw.exe",
         "threadID": 0,
 "transactionType": "qmgr",
 "type": "userApplication",
 "userID": "myID"
\frac{3}{5},
\overline{\mathcal{E}} "asynchronousState": "none",
          "channelName": "",
 "connectionName": "",
 "description": "",
          "state": "inactive",
 "openOptions": [
 "MQOO_OUTPUT",
 "MQOO_FAIL_IF_QUIESCING"
 ],
 "processID": 9388,
 "qmgrTransactionID": "AAAAAAhAAAA=",
 "recoveryID": "AAAAAAAAAAAAAAAAAAAAAAAAAAAAAAAAAAAAAAAAAAAAAAAAAAAAAAA==",
 "tag": "IBM\\Java70\\jre\\bin\\javaw.exe",
" threadID": \theta,
 "transactionType": "qmgr",
 "type": "userApplication",
 "userID": "myID"
\frac{3}{2},
 "name": "Q1",
 "type": "local"
    }]
}
```
• Aşağıdaki örnek,queuekuyruk yöneticisi üzerindeki Q2 kuyruğu için durum ve uygulama tanıtıcıları da içinde olmak üzere tüm bilgileri nasıl alacağını göstermektedir: QM1. HTTP GET yönteminde aşağıdaki URL kullanılır:

https://localhost:9443/ibmmq/rest/v1/admin/qmgr/QM1/queue/Q2? attributes=\*&status=\*&applicationHandle=\*

<span id="page-2283-0"></span>• The following example shows how to get all queue configuration and status information for queues with an **openInputCount** greater than three, for the queue manager QM1. HTTP GET yönteminde aşağıdaki URL kullanılır:

https://localhost:9443/ibmmq/rest/v1/admin/qmgr/QM1/queue? attributes=\*&status=\*&filter=status.openInputCount:greaterThan:3

## *Kuyruklara ilişkin yanıt gövdesi öznitelikleri*

Kuyruklara ilişkin bilgi istemek için queue nesnesiyle HTTP GET yöntemini kullandığınızda, adı belirtilen JSON nesneleri içinde aşağıdaki öznitelikler döndürülür.

Aşağıdaki nesneler kullanılabilir:

- "uzak" sayfa 2284
- • ["diğer ad" sayfa 2285](#page-2284-0)
- • ["dinamik" sayfa 2285](#page-2284-0)
- • ["model" sayfa 2285](#page-2284-0)
- • ["küme" sayfa 2286](#page-2285-0)
- • ["tetikleyici" sayfa 2287](#page-2286-0)
- • ["olaylar" sayfa 2288](#page-2287-0)
- • ["applicationDefaults" sayfa 2289](#page-2288-0)
- • ["queueSharingGrubu" sayfa 2290](#page-2289-0)
- • ["dataCollection" sayfa 2291](#page-2290-0)
- • ["depolama" sayfa 2292](#page-2291-0)
- • ["genel" sayfa 2293](#page-2292-0)
- • ["Uzatıldı" sayfa 2294](#page-2293-0)
- • ["zaman damgaları" sayfa 2295](#page-2294-0)
- • ["durum" sayfa 2295](#page-2294-0)
- • ["applicationHandle" sayfa 2297](#page-2296-0)

Kuyruk REST API parametrelerinin ve özniteliklerinin PCF eşdeğerleri hakkında daha fazla bilgi için bkz. ["Kuyruklar içinREST API ve PCF eşdeğerleri" sayfa 2315.](#page-2314-0)

# **uzak**

remote nesnesi, uzak kuyruklara ilişkin bilgi içerir ve yalnızca uzak kuyruklar için döndürülür:

### **qmgrName**

Dizgi.

Uzak kuyruk yöneticisinin adını belirler.

Bu uzak kuyruk bir kuyruk yöneticisi diğer adı olarak kullanılırsa, bu öznitelik kuyruk yöneticisinin adıdır.

Bu uzak kuyruk bir yanıt kuyruğu diğer adı olarak kullanılırsa, bu öznitelik, yanıt kuyruğu yöneticisi olacak kuyruk yöneticisinin adıdır.

Bu öznitelik her zaman döndürülür.

## **queueName**

Dizgi.

Uzak kuyruk yöneticisininde bilindiği gibi, kuyruğun adını belirler.

Bu öznitelik her zaman döndürülür.

#### **transmissionQueueAdı**

Dizgi.

<span id="page-2284-0"></span>Uzak bir kuyruk ya da kuyruk yöneticisi diğer adı tanımlaması için yazılmış iletiler için kullanılan iletim kuyruğunun adını belirler.

# **diğer ad**

alias nesnesi, diğer ad kuyruklarıyla ilgili bilgileri içerir ve yalnızca diğer ad kuyrukları için döndürülür:

### **targetName**

Dizgi.

Diğer adın çözümleyen kuyruğun ya da konunun adını belirler.

Bu öznitelik her zaman döndürülür.

## **targetType**

Dizgi.

Diğer adın çözümlediği nesnenin tipini belirtir.

Değer, aşağıdaki değerlerden biridir:

#### **kuyruk**

Nesnenin bir kuyruk olduğunu belirtir.

**konu**

Nesnenin bir konu olduğunu belirtir.

# **dinamik**

dynamic nesnesi, dinamik kuyruklara ilişkin bilgi içerir ve yalnızca, bir model kuyruğundan yaratılan programlı olarak yaratılan yerel kuyruklar için döndürülür:

#### **tip**

Dizgi.

Dinamik kuyruğun tipini belirtir.

Bu öznitelik her zaman döndürülür.

Değer, aşağıdaki değerlerden biridir:

### **permanentDynamic**

Kuyruğun dinamik olarak tanımlanmış bir kalıcı kuyruk olduğunu belirtir.

# **sharedDynamic**

*z/*05 Bu öznitelik yalnızca z/OSüzerinde kullanılabilir.

Kuyruğun dinamik olarak tanımlanmış bir paylaşılan kuyruk olduğunu belirtir.

#### **temporaryDynamic**

Kuyruğun dinamik olarak tanımlanmış bir geçici kuyruk olduğunu belirtir.

# **model**

model nesnesi, model kuyruklarıyla ilgili bilgileri içerir ve yalnızca model kuyrukları için döndürülür:

#### **tip**

Dizgi.

Model kuyruğu tanımlaması tipini belirtir.

Bu öznitelik her zaman döndürülür.

Değer, aşağıdaki değerlerden biridir:

#### **permanentDynamic**

Kuyruğun dinamik olarak tanımlanmış bir kalıcı kuyruk olduğunu belirtir.

# **sharedDynamic**

z/08 Bu öznitelik yalnızca z/OSüzerinde kullanılabilir.

Kuyruğun dinamik olarak tanımlanmış bir paylaşılan kuyruk olduğunu belirtir.

#### <span id="page-2285-0"></span>**temporaryDynamic**

Kuyruğun dinamik olarak tanımlanmış bir geçici kuyruk olduğunu belirtir.

# **küme**

cluster nesnesi, bir ya da daha fazla kümenin parçası olan kuyruklara ilişkin bilgi içerir. Nesne yalnızca type=cluster belirtildiğinde ya da öznitelikler sorgu değiştirgesi tarafından istendiğinde kuyruklar için döndürülür:

**ad**

Dizgi.

Kuyruğun ait olduğu kümenin adını belirtir.

Bu öznitelik ya da **namelist** özniteliği her zaman döndürülür.

# **ad listesi**

Dizgi.

Kuyruğun ait olduğu kümelerin listelendiği ad listesini belirtir.

Bu öznitelik ya da **name** özniteliği her zaman döndürülür.

#### **qmgrId**

Dizgi.

Kuyruk yöneticisine ilişkin benzersiz tanıtıcıyı belirtir.

Bu öznitelik yalnızca type=cluster belirtildiğinde döndürülür.

#### **qmgrName**

Dizgi.

Yerel kuyruk yöneticisinin adını belirtir.

Bu öznitelik yalnızca type=cluster belirtildiğinde döndürülür.

#### **queueType**

Dizgi.

Kuyruğun tipini belirler.

Bu öznitelik yalnızca type=cluster belirtildiğinde döndürülür.

Değer, aşağıdaki değerlerden biridir:

#### **yerel**

Küme kuyruğunun yerel bir kuyruğu temsil ettiğini belirtir.

#### **diğer ad**

Küme kuyruğunun bir diğer ad kuyruğunu temsil ettiğini belirtir.

# **uzak**

Küme kuyruğunun uzak bir kuyruğu temsil ettiğini belirtir.

#### **qmgrAlias**

Küme kuyruğunun, bir kuyruk yöneticisi diğer adını temsil ettiğini belirtir.

#### **transmissionQueueForChannelAdı**

Dizgi.

Kuyruğu, iletim kuyruğu olarak kullanan, kümenin gönderici kanallarının soysal adını belirler. Öznitelik, hangi küme gönderen kanallarının küme iletim kuyruğundan bir küme alıcı-alıcı kanalına ileti göndereceğini belirler.

# **workloadPriority**

Tamsayı.

Küme iş yükü yönetiminde kuyruğun önceliğini belirtir.

0 değeri, en düşük önceliği belirtir ve 9 en yüksek önceliği belirtir.

## **workloadQueueKullan**

Dizgi.

<span id="page-2286-0"></span>Kümelenmiş kuyrukların uzak ve yerel eşgörünümlerinin küme iş yükü dağıtımında kullanılıp kullanılmayacağını belirler.

Değer, aşağıdaki değerlerden biridir:

## **asQmgr**

Kuyruk yöneticisininde tanımlı olan değeri kullanın.

## **Herhangi Biri**

Kuyrukların uzak ve yerel eşgörünümlerini kullanın.

### **yerel**

Yalnızca kuyrukların yerel eşgörünümlerini kullanın.

### **workloadRank**

Tamsayı.

Küme iş yükü yönetiminde kuyruğun sırasını belirtir.

0 değeri, en düşük önceliği belirtir ve 9 en yüksek önceliği belirtir.

# **tetikleyici**

trigger nesnesi tetikleme hakkında bilgi içerir:

## **etkinleştirildi**

Boole.

Tetikleme iletilerinin başlangıç kuyruğuna yazılıp yazılmayacağını belirler.

## **veri**

Dizgi.

Tetikleyici iletisinde yer alan kullanıcı verilerini belirtir.

## **derinlik**

Tamsayı.

Bir tetikleme iletisini başlatma kuyruğunda başlatan ileti sayısını belirler.

# **initiationQueueAdı**

Dizgi.

Kuyrukla ilgili tetikleme iletileri için yerel kuyruğu belirler.

#### **messagePriority**

Tamsayı.

Bir tetikleme olayına neden olabilecek ya da bir tetikleme olayı için hesaba katılmadan önce bir iletinin sahip olması gereken öncelik alt sınırını belirtir.

## **processName**

Dizgi.

Bir tetikleme olayı ortaya çıktığında başlatılacak uygulamayı tanımlayan IBM MQ işleminin yerel adını belirtir.

Kuyruk bir iletim kuyruğalıysa, süreç tanımlaması başlatılacak kanalın adını içerir.

#### **tip**

Dizgi.

Bir tetikleme olayını başlatan koşulu belirtir. Koşul doğru (true) olduğunda, başlatma kuyruğuna bir tetikleyici iletisi gönderilir.

Değer, aşağıdaki değerlerden biridir:

#### **yok**

Tetikleyici ileti gönderilmez.

#### **Her**

Kuyruğa ulaşan her ileti için bir tetikleyici iletisi gönderir.

# **birinci**

Kuyruk derinliği 0 'dan 1 'e geçtiğinde bir tetikleyici iletisi gönderir.

#### <span id="page-2287-0"></span>**derinlik**

Kuyruk derinliği **depth**özniteliğinin değerini aştığında bir tetikleyici iletisi gönderir.

## **olaylar**

events nesnesi, biri kuyruk derinliği, diğeri kuyruk hizmet aralığı olayları için olmak üzere iki nesne içerir. Her nesne, olay tipiyle ilgili öznitelikleri içerir:

#### **derinlik**

JSON nesnesi.

Kuyruk derinliği olaylarıyla ilgili şu öznitelikleri içerebilecek bir JSON nesnesi:

#### **highEnabled**

Boole.

Kuyruk derinliği üst düzey olaylarının oluşturulup oluşturulmayacağını belirtir.

Kuyruk derinliği yüksek durumu, kuyruktaki ileti sayısının, kuyruk derinliği üst sınırından büyük ya da ona eşit olduğunu gösterir, **highPercentage**.

# **highPercentage**

Tamsayı.

Kuyruk derinliği üst düzey olayı oluşturmak için kuyruk derinliğinin karşılaştırıldığı eşiği belirtir.

Bu değer, kuyruk derinliği üst sınırının bir yüzdesi olarak ifade edilir.

### **lowEnabled**

Boole.

Kuyruk derinliği düşük olayların oluşturulup oluşturulmayacağını belirtir.

Kuyruk derinliği düşük olan olay, kuyruktaki ileti sayısının, kuyruk derinliği alt sınırından küçük ya da ona eşit olduğunu gösterir, **lowPercentage**.

## **lowPercentage**

Tamsayı.

Kuyruk derinliği düşük bir olay oluşturmak için kuyruk derinliğinin karşılaştırıldığı eşiği belirtir.

Bu değer, kuyruk derinliği üst sınırının bir yüzdesi olarak ifade edilir.

#### **fullEnabled**

Boole.

Kuyruk dolu olayların oluşturulup oluşturulmayacağını belirtir.

Kuyruk dolu olayı, kuyruk dolu olduğu için kuyruğa başka ileti konabileceğini gösterir. Yani, kuyruk derinliği kuyruk derinliği üst sınırına ulaştı.

#### **serviceInterval**

JSON nesnesi.

Kuyruk hizmet aralığı olaylarıyla ilgili şu öznitelikleri içerebilecek bir JSON nesnesi:

### **highEnabled**

Boole.

Kuyruk hizmet aralığı yüksek olaylarının oluşturulup oluşturulmayacağını belirtir.

Kuyruk hizmeti aralığı, en az **duration** özniteliği tarafından belirtilen süre boyunca, kuyruktan herhangi bir ileti alınmadığında ya da kuyruktan alınmadığında, yüksek olay oluşturulur.

## **okEnabled**

Boole.

Kuyruk hizmet aralığı OK olaylarının oluşturulup oluşturulmayacağını belirtir.

A queue service interval OK event is generated when a message was retrieved from the queue within the amount of time that is specified by the **duration** attribute.

#### **süre**

Tamsayı.

Kuyruk hizmet aralığı yüksek ve kuyruk hizmet aralığı Tamam olayları oluşturmak için kullanılan hizmet aralığı süresini (milisaniye olarak) belirtir.

# <span id="page-2288-0"></span>**applicationDefaults**

applicationDefaults nesnesi, ileti kalıcılığı, ileti önceliği, paylaşılan giriş ayarları gibi varsayılan davranışa ilişkin öznitelikler içerir ve önden okuma ayarları:

#### **clusterBind**

Dizgi.

Specifies the binding to be used when MQOO\_BIND\_AS\_Q\_DEF is specified on the MQOPEN call.

Değer, aşağıdaki değerlerden biridir:

#### **onOpen**

Bağ tanımının MQOPEN çağrısıyla düzeltildiğini belirtir.

#### **notFixed**

Bağlayıcının düzeltilmediğini belirtir.

#### **onGroup**

Uygulamanın, aynı hedef yönetim ortamına bir ileti grubunun ayrıldığı için istekte bulundurabileceğini belirler.

#### **messagePropertyDenetimi**

Dizgi.

Specifies how message properties are handled when messages are retrieved from queues when MQGMO\_PROPERTIES\_AS\_Q\_DEF is specified on the MQGET call.

Bu öznitelik yerel, diğer ad ve model kuyrukları için geçerlidir.

Değer, aşağıdaki değerlerden biridir:

#### **tümü**

İleti uzak kuyruk yöneticisine gönderildiğinde, iletinin tüm özelliklerinin içerileceğini belirler. İleti tanımlayıcısındaki ya da uzantıdaki özellikler dışında özellikler, ileti verilerindeki daha fazla MQRFH2 üstbilgisinde yer alıyor.

#### **Uyumlu**

İletide mcd., jms., usr.ya da mqext.öneklerine sahip bir özellik varsa, tüm ileti özelliklerinin bir MQRFH2 üstbilgisinde uygulamaya teslim edildiğini belirtir. Tersi durumda, ileti tanımlayıcısı ya da uzantısındaki özellikler dışında, tüm özellikler atılır ve artık erişilir değildir.

#### **güç**

Specifies that properties are always returned in the message data in an MQRFH2 header regardless of whether the application specifies a message handle. MQGET çağrısındaki MQGMO yapısının MsgHandle alanında bulunan geçerli bir ileti tanıtıcısı yok sayılır. İleti tanıtıcısı kullanılarak, iletiye ilişkin özellikler erişilebilir değil.

#### **yok**

İletinin uzak kuyruk yöneticisine gönderilmeden önce, iletinin tüm özelliklerinin iletiden kaldırıldığını belirtir. İleti tanımlayıcısındaki ya da uzantıdaki özellikler kaldırılmaz.

#### **version6Compatible**

Herhangi bir uygulama MQRFH2 üstbilgisi, gönderildiği şekliyle alınır. MQSETMP kullanılarak ayarlanan herhangi bir özellik MQINQMP kullanılarak alınmalıdır. Bunlar, uygulama tarafından oluşturulan MQRFH2 ' e eklenmez. Properties that were set in the MQRFH2 header by the sending application cannot be retrieved by using MQINQMP.

#### **messagePersistence**

Dizgi.

Kuyruktaki ileti kalıcılığı için varsayılan değeri belirler. İleti sürekliliği, iletilerin kuyruk yöneticisinin yeniden başlatılıp tamamlanmadığı için korunulup korunmadığını belirler.

Değer, aşağıdaki değerlerden biridir:

### <span id="page-2289-0"></span>**Kalıcı**

Kuyruktaki iletilerin kalıcı olduğunu ve kuyruk yöneticisi yeniden başlatıldığında korunduğunu belirtir.

### **nonPersistent**

Kuyruktaki iletilerin kalıcı olmadığını ve kuyruk yöneticisi yeniden başlatıldığında kaybolduğunu belirtir.

### **messagePriority**

Tamsayı.

Kuyruğa koyulan iletilerin varsayılan önceliğini belirler.

#### **putResponse**

## Dizgi.

Bir uygulama MQPMO\_RESPONSE\_AS\_Q\_DEF' yi belirtiyorsa, kuyruğa yönelik olarak gerçekleştirilen işlemler için kullanılan yanıtın tipini belirtir.

Değer, aşağıdaki değerlerden biridir:

#### **zamanuyumlu**

Koyma işlemi zamanuyumlu olarak çalıştırılır ve yanıt döndürülüyor.

## **zamanuyumsuz**

Koyma işlemi zamanuyumsuz olarak çalıştırılır ve MQMD alanlarının bir alt kümesini döndürmektedir.

# **readAhead**

Dizgi.

İstemciye teslim edilen, kalıcı olmayan iletiler için varsayılan okuma tamamlama davranışını belirtir.

Değer, aşağıdaki değerlerden biridir:

#### **hayır**

İstemci uygulaması okuma yazma isteğinde bulunmayacak şekilde yapılandırılmadıkça, kalıcı olmayan iletilerin önden okunmadığını belirtir.

#### **evet**

Bir uygulama tarafından istekte bulunmadan önce istemciye kalıcı olmayan iletilerin gönderileceğini belirtir. İstemcinin olağandışı sona ermesi ya da istemcinin gönderdiği tüm iletileri tüketmemesi durumunda, kalıcı olmayan iletiler kaybedilebilir.

# **geçersiz kılındı**

İstemci uygulaması tarafından önünün istenip istenmediğine bakılmaksızın, kalıcı olmayan iletilerin okuma öncesinde okunmadığını belirtir.

# **sharedInput**

Boole.

Bu kuyruğu giriş için açan uygulamalar için varsayılan paylaşım seçeneğini belirler.

Değer trueolarak ayarlanırsa, iletileri paylaşılan erişime sahip iletileri almak için kullanılan kuyruklar etkinleştirilir.

# **queueSharingGrubu**

queueSharingGroup nesnesi, z/OSüzerindeki kuyruk paylaşım gruplarıyla ilgili öznitelikleri içerir:

# **disposition**

Dizgi.

 $z/0S$ Bu öznitelik yalnızca z/OSüzerinde kullanılabilir.

Kuyruğun nerede tanımlandığı ve ne şekilde davrandığı belirtir. Yani, kuyruğun yok etme durumunu belirtir.

Kuyruk yöneticisi, kuyruk paylaşım grubunun bir üyesiyse, bu değer her zaman döndürülür.

Değer, aşağıdaki değerlerden biridir:

### <span id="page-2290-0"></span>**kopya**

Kuyruk tanımlamasının, komutun çalıştırıldığı kuyruk yöneticisinin sayfa kümesinde bulunduğunu belirtir. Yerel kuyruklar için, iletiler her kuyruk yöneticisinin sayfa kümelerine saklanır ve bu iletiler yalnızca o kuyruk yöneticisi aracılığıyla kullanılabilir.

#### **grup**

Kuyruk tanımlamasının paylaşılan havuzda var olduğunu belirtir.

#### **qmgr**

Kuyruk tanımlamasının, komutun çalıştırıldığı kuyruk yöneticisinin sayfa kümesinde bulunduğunu belirtir. Yerel kuyruklar için, iletiler her kuyruk yöneticisinin sayfa kümelerine saklanır ve bu iletiler yalnızca o kuyruk yöneticisi aracılığıyla kullanılabilir.

#### **paylaşılan**

Bu değer yalnızca yerel kuyruklar için geçerlidir.

Kuyruğun paylaşılan havuzda var olduğunu belirtir. İletiler, bağlaşım tesisinde saklanır ve kuyruk paylaşım grubunda bulunan herhangi bir kuyruk yöneticisinde kullanılabilir.

#### **qmgrName**

Dizgi.

 $\approx$   $z/0$ S Bu öznitelik yalnızca z/OSüzerinde kullanılabilir.

REST isteğiyle ilgili yanıtı oluşturan kuyruk yöneticisinin adını belirtir.

Bu öznitelik yalnızca, REST isteğinin yapıldığı kuyruk yöneticisi bir kuyruk paylaşım grubunun bir parçasıysa ve **commandScope** isteğe bağlı sorgu parametresi belirtilirse döndürülür.

#### **structureName**

Dizgi.

 $z/0S$ Bu öznitelik yalnızca z/OSüzerinde kullanılabilir.

Paylaşılan kuyrukları kullandığınızda iletilerin depolandığı bağlaşım olanağı yapısının adını belirtir.

# **dataCollection**

dataCollection nesnesi, veri toplama, izleme ve istatistiklerle ilgili öznitelikleri içerir:

#### **Muhasebe**

Dizgi.

Kuyruğa ilişkin hesap verilerinin toplanıp toplanmayacağını belirler.

Değer, aşağıdaki değerlerden biridir:

#### **asQmgr**

Kuyruğun, değeri ACCTQkuyruk yöneticisi MQSC değiştirgesinden devraldığını belirtir.

#### **kapalı**

Kuyruk için muhasebe verilerinin toplanmadığını belirtir.

#### **Değiştirildiği tarih/saat:**

Kuyruk yöneticisininde ACCTQ MQSC parametresi yok ise, kuyruk için muhasebe verilerinin toplanıp toplanmadığını belirtir.

#### **izleme**

Dizgi.

Çevrimiçi izleme verilerinin toplanıp toplanmayacağını ve bu durumda verilerin toplanıp toplanmayacağını belirtir.

Değer, aşağıdaki değerlerden biridir:

#### **kapalı**

Kuyruğa ilişkin çevrimiçi izleme verilerinin toplanmadığını belirtir.

#### **asQmgr**

Kuyruğun, değeri kuyruk yöneticisi MONQ MQSC parametresinden devraldığını belirtir.

### <span id="page-2291-0"></span>**düşük**

Kuyruk yöneticisininde MONQ MQSC parametresi yok ise, kuyruk için çevrimiçi izleme verilerinin toplanıp toplanmadığını belirtir. Veri toplama oranı düşüktür.

### **orta**

Kuyruk yöneticisininde MONQ MQSC parametresi yok ise, kuyruk için çevrimiçi izleme verilerinin toplanıp toplanmadığını belirtir. Veri toplama hızı orta düzeyde.

#### **yüksek**

Kuyruk yöneticisininde MONQ MQSC parametresi yok ise, kuyruk için çevrimiçi izleme verilerinin toplanıp toplanmadığını belirtir. Veri toplama oranı yüksek.

### **istatistikler**

 $\blacktriangleright$ MQ Appliance $\blacktriangleright$  **ALW**  $\blacksquare$ Bu öznitelik yalnızca IBM MQ Appliance, AIX, Linux, and Windowsüzerinde kullanılabilir.

Dizgi.

Kuyruk için istatistik verilerinin toplanıp toplanmayacağını belirler.

Değer, aşağıdaki değerlerden biridir:

## **asQmgr**

Kuyruğun, değeri kuyruk yöneticisi STATQ MQSC parametresinden devraldığını belirtir.

#### **kapalı**

Kuyruk için istatistik verilerinin toplanmadığını belirtir.

# **Değiştirildiği tarih/saat:**

Kuyruk yöneticilikteki STATQ MQSC parametresi yok ise, kuyruk için istatistik verilerinin toplanıp toplanmadığını belirtir.

# **depolama**

storage nesnesi, kuyruk derinliği üst sınırı gibi, ileti depolamasıyla ilgili öznitelikler ve kuyruğun üzerinde izin verilen ileti uzunluğu üst sınırı gibi öznitelikler içerir:

#### **indexType**

 $\approx$  z/OS Bu öznitelik yalnızca z/OSüzerinde kullanılabilir.

Dizgi.

Kuyruk üzerinde MQGET işlemlerini hızlandırmak için kuyruk yöneticisi tarafından sağlanan dizin tipini belirtir. Paylaşılan kuyruklar için, dizin tipi, hangi MQGET çağrılarının kullanılabileceğini belirler.

Değer, aşağıdaki değerlerden biridir:

#### **yok**

Dizin olmadığını belirtir. İletiler sırayla alınır.

#### **correlationId**

Kuyruğun ilinti tanıtıcıları kullanılarak dizinleneceğini belirler.

#### **groupId**

Kuyruğun grup tanıtıcıları kullanılarak dizinleneceğini belirler.

#### **messageId**

Kuyruğun ileti tanıtıcıları kullanılarak dizinleneceğini belirler.

#### **messageToken**

Kuyruğun ileti belirteçleri kullanılarak dizinleneceğini belirtir.

# **maximumMessageUzunluğu**

Tamsayı.

Kuyruktaki iletiler için bayt cinsinden izin verilen ileti uzunluğu üst sınırını belirler.

#### **maximumDepth**

Tamsayı.

Kuyruğunda izin verilen ileti sayısı üst sınırını belirler.

### <span id="page-2292-0"></span>**messageDeliverySırası**

Dizgi.

İletilerin, öncelik sırasına göre mi, yoksa sıraya göre mi teslim edildiğini belirtir.

Değer, aşağıdaki değerlerden biridir:

# **öncelik**

İletilerin öncelik sırasına geri döndürülecağını belirtir.

# **Fifo**

İletilerin ilk olarak ilk sırada döndürülmesini, ilk olarak dışarı verileceğini belirtir.

# **nonPersistentMessageClass**

 $\| {\bf A} {\bf I} {\bf W} \|$ Bu öznitelik yalnızca IBM MQ Appliance, AIX, Linux, and Windowsüzerinde MQ Appliance kullanılabilir.

Dizgi.

Bu öznitelik yalnızca yerel ve model kuyruklarında geçerlidir.

Kuyruğa yerleştirilecek kalıcı olmayan iletilere atanan güvenilirlik düzeyini belirtir.

Değer, aşağıdaki değerlerden biridir:

# **normal**

Kuyruk yöneticisi oturumunun ömrü boyunca kalıcı olmayan iletilerin devam ettiğini belirtir. Kuyruk yöneticisi yeniden başlatılırsa bunlar atılır.

# **yüksek**

Kuyruk yöneticisinin, kuyruğun ömrü boyunca kalıcı olmayan iletileri alıkoymayı denediğini belirtir. Bir hata ortaya çıkarsa, kalıcı olmayan iletiler kaybolabilir.

# **pageSet**

 $z/0S$ Bu öznitelik yalnızca z/OSüzerinde kullanılabilir.

Tamsayı.

 $\approx$  z/OS

Sayfa kümesinin tanıtıcısını belirtir.

# **storageClass**

Bu öznitelik yalnızca z/OSüzerinde kullanılabilir.

Dizgi.

Depolama sınıfının adını belirtir.

# **genel**

general nesnesi, alma ya da koyma işlemlerinin engellenip engellenmeyeceği, kuyruğun tanımlaması ve iletim kuyruğu ayarlarının olduğu gibi genel kuyruk özellikleriyle ilgili öznitelikleri içerir:

# **açıklama**

Dizgi.

Kuyruğa ilişkin tanımlamayı belirler.

# **inhibitGet**

Boole.

Kuyruktaki alma işlemlerine izin verilip verilmediğini belirtir.

Değer trueolarak ayarlandıysa, kuyruğun üzerinde işlemlere izin verilmez.

# **inhibitPut**

Boole.

Kuyruğa koyma işlemlerine izin verilip verilmediğini belirtir.

Değer trueolarak ayarlandıysa, kuyruğun put işlemlerine izin verilmez.

# **isTransmissionKuyruğu**

Dizgi.

<span id="page-2293-0"></span>Kuyruğun olağan kullanım için mi, yoksa uzak bir kuyruk yöneticisine ileti iletilmesinin mi gerçekleştirileceğini belirler.

Değer trueolarak ayarlandıysa, kuyruk, iletileri uzak bir kuyruk yöneticisine iletmek için kullanılan bir iletim kuyruğdur.

# **Uzatıldı**

extended nesnesi, geri alma kuyruğu ayarları ve paylaşılan giriş ayarları gibi genişletilmiş kuyruk özellikleriyle ilgili öznitelikleri içerir:

#### **allowSharedGirişi**

Boole.

Birden çok uygulama örneğinin giriş için kuyruğu açabileceğini belirler.

Değer trueolarak ayarlandıysa, birden çok uygulama örneği giriş için kuyruğu açabilir.

## **backoutRequeueQueueName**

Dizgi.

Bir iletinin aktarılacağı kuyruğun adını, **backoutThreshold**değerinden daha fazla kez yedeklenirse belirtir.

# **backoutThreshold**

Tamsayı.

Bir iletinin, **backoutRequeueQueueName** özniteliği tarafından belirtilen geriletme kuyruğuna aktarılmadan önce kaç kez yedeklenebileceğini belirtir.

#### **özel**

Dizgi.

Yeni özellikler için özel öznitelikleri belirtir.

### **enableMediaImageOperations**

MQ Appliance **ALW**  $\blacksquare$ Bu öznitelik yalnızca IBM MQ Appliance, AIX, Linux, and Windowsüzerinde kullanılabilir.

Doğrusal günlüğe kaydetme kullanılıyorsa, yerel ya da kalıcı bir dinamik kuyruk nesnesinin ortam görüntüünden kurtarılabilir olup olmadığını belirtir.

Dizgi.

Değer, aşağıdaki değerlerden biridir:

# **evet**

Bu kuyruk nesnesinin kurtarılabilir olduğunu belirtir.

#### **hayır**

Bu nesneler için rcdmqimg ve rcrmqobj komutlarına izin verilmez. Otomatik ortam görüntüleri etkinleştirilirse, ortam görüntüleri bu nesneler için yazılmaz.

#### **asQmgr**

Kuyruğun, değeri kuyruk yöneticisi ImageRecoverQueue özniteliğinden devraldığını belirtir.

Bu, bu özniteliğe ilişkin varsayılan değerdir.

### **hardenGetArka Arkaya**

z/08 Bu öznitelik yalnızca z/OSüzerinde kullanılabilir.

Boole.

Kuyruk yöneticisinin yeniden başlatılmalarında doğru olduğundan emin olmak için, bir iletinin yedeklenmesinin kaç kez kaydedildiğini belirtir.

Değer trueolarak ayarlandıysa, kuyruk yöneticisinin yeniden başlatma işlemlerinde geri alma sayısı her zaman doğrudur.

## <span id="page-2294-0"></span>**supportDistributionListeleri**

MQ Appliance **ALW** Bu öznitelik yalnızca IBM MQ Appliance, AIX, Linux, and Windowsüzerinde kullanılabilir.

Boole.

Dağıtım listesi iletilerinin kuyruğa yerleştirilip yerleştirilmeyeceğini belirler.

Değer trueolarak ayarlandıysa, dağıtım listeleri kuyruğa yerleştirilebilir.

# **zaman damgaları**

timestamps nesnesi, tarih ve saat bilgisiyle ilgili öznitelikleri içerir.

## **değiştirildi**

Dizgi.

Kuyruğun en son değiştirildiği tarihi ve saati belirtir.

Tarih ve saati döndürmek için kullanılan zaman damgası biçimiyle ilgili daha fazla bilgi için bkz. REST API zaman damgaları.

#### **Kümelenmiş**

Dizgi.

Bilgilerin yerel kuyruk yöneticisi tarafından kullanılabileceği tarihi ve saati belirtir.

Tarih ve saati döndürmek için kullanılan zaman damgası biçimiyle ilgili daha fazla bilgi için bkz. REST API zaman damgaları.

#### **yaratıldı**

Dizgi.

Kuyruğun yaratıldığı tarihi ve saati belirtir.

Tarih ve saati döndürmek için kullanılan zaman damgası biçimiyle ilgili daha fazla bilgi için bkz. REST API zaman damgaları.

# **durum**

status nesnesi, kuyruk durumu bilgileriyle ilgili öznitelikleri içerir:

#### **currentDepth**

Tamsayı.

Geçerli kuyruk derinliğini belirtir.

#### **lastGet**

Dizgi.

Son iletinin otomatik olarak kuyruktan okunacağı tarihi ve saati belirtir.

Tarih ve saati döndürmek için kullanılan zaman damgası biçimiyle ilgili daha fazla bilgi için bkz. REST API zaman damgaları.

# **lastPut**

Dizgi.

Son iletinin kuyruğa başarıyla konacağı tarih ve saati belirtir.

Tarih ve saati döndürmek için kullanılan zaman damgası biçimiyle ilgili daha fazla bilgi için bkz. REST API zaman damgaları.

#### **mediaRecoveryLogExtent**

MQ Appliance ALW  $\blacksquare$ Bu öznitelik yalnızca IBM MQ Appliance, AIX, Linux, and Windowsüzerinde kullanılabilir.

Dizgi.

Kuyruğun ortam kurtarma işlemini gerçekleştirmek için gerekli olan en eski günlük kapsamının adını belirtir.

Döndürülen ad Snnnnnnn.LOG biçiminden oluşur ve tam olarak nitelenmiş bir yol adı değildir.

#### **oldestMessageYaş**

Tamsayı.

Kuyrukta bulunan en eski iletiyi saniye cinsinden saniye cinsinden belirtir.

Kuyruk boştur, 0 döndürülür. Değer 999 999 999 değerinden büyükse, 999 999 999 olarak döndürülür. Kullanılabilir veri yoksa, -1 döndürülür.

#### **onQueueSaat**

JSON nesnesi.

Bir iletinin kuyruğun üzerinde kaldığı süre ile ilgili olarak aşağıdaki öznitelikleri içerebilen bir JSON nesnesi:

#### **longSampleDönem**

Tamsayı.

Uzun bir süre boyunca, etkinliğe dayalı olarak kuyrukta kalan bir iletinin mikrosaniye cinsinden bir göstergesini belirtir.

#### **shortSampleDönem**

Tamsayı.

Kısa bir süre içindeki etkinliğe dayalı olarak kuyrukta kalan bir iletinin mikrosaniye cinsinden bir göstergesini belirtir.

Bu öznitelik sonuçları süzgeçten geçirmek için kullanılamaz.

#### **openInputSayı**

Tamsayı.

MQGET çağrısını kullanarak kuyruktan ileti kaldırmak için geçerli olan tanıtıcı sayısını belirtir.

#### **openOutputSayısı**

Tamsayı.

MQPUT çağrısını kullanarak iletileri kuyruğa koymak için geçerli olan tanıtıcıların sayısını belirtir.

#### **monitoringRate**

Dizgi.

Kuyruğa ilişkin izleme verilerinin toplandığı hızı belirler.

Değer, aşağıdaki değerlerden biridir:

#### **kapalı**

Veri toplanmaz.

#### **düşük**

Düşük veri toplama hızını belirtir.

#### **orta**

Veri toplama ortamının orta hızını belirtir.

#### **yüksek**

Veri toplama üst oranını belirtir.

# **tpipeName**

**z/OS** Bu öznitelik yalnızca z/OSüzerinde kullanılabilir.

Dizi.

Köprü etkinse, IBM MQ IMS köprüsünü kullanarak, OTMA ile iletişim için kullanılan TPIPE adlarını belirtir.

Bu öznitelik sonuçları süzgeçten geçirmek için kullanılamaz.

#### **uncommittedMessages**

Tamsayı.

Kuyruk için beklemede olan kesinleştirilmemiş değişikliklerin sayısını belirtir.

<span id="page-2296-0"></span>z/OSüzerinde değer yalnızca 0 ya da 1 olabilir. 1 değeri, kuyrukta en az bir kesinleştirilmemiş ileti olduğunu gösterir.

# **applicationHandle**

applicationHandle nesnesi, uygulama tanıtıcısı bilgileriyle ilgili öznitelikleri içerir:

**açıklama**

Dizgi.

Uygulama için bir açıklama belirler.

**etiket**

 $\mathbb{R}$   $\mathbb{Z}/0$ S Bu öznitelik yalnızca z/OSüzerinde kullanılabilir.

Dizgi.

Açık uygulamanın etiketini belirtir.

**tip**

Dizgi.

Uygulamanın tipini belirtir.

Bu değer, aşağıdaki değerlerden biridir:

#### **queueManagerSüreci**

Açık uygulamanın bir kuyruk yöneticisi işlemi olduğunu belirtir.

## **channelInitiator**

Açık uygulamanın bir kanal başlatıcısı olduğunu belirtir.

## **userApplication**

Açık uygulamanın bir kullanıcı uygulaması olduğunu belirtir.

# **batchConnection**

z/05 Bu öznitelik yalnızca z/OSüzerinde kullanılabilir.

Açık uygulamanın toplu iş bağlantısı kullandığını belirtir.

# **rrsBatchBağlantısı**

 $\approx$  z/OS Bu öznitelik yalnızca z/OSüzerinde kullanılabilir.

Açık uygulamanın, toplu iş bağlantısı kullanan bir RRS eşgüdümlü bir uygulama olduğunu belirtir.

#### **cicsTransaction**

► z/OS Bu öznitelik yalnızca z/OSüzerinde kullanılabilir.

Açık uygulamanın bir CICS işlemi olduğunu belirtir.

### **imsTransaction**

 $z/0S$ Bu öznitelik yalnızca z/OSüzerinde kullanılabilir.

Açık uygulamanın bir IMS işlemi olduğunu belirtir.

#### **systemExtension**

Açık uygulamanın, kuyruk yöneticisi tarafından sağlanan işlevin uzantısını gerçekleştiren bir uygulama olduğunu belirtir.

## **asynchronousConsumerDurumu**

Dizgi.

Kuyruktaki zamanuyumsuz tüketicinin durumunu belirtir.

Değer, aşağıdaki değerlerden biridir:

#### **etkin**

Bir MQCB çağrısının, iletileri zamanuyumsuz olarak işlemek için geri çağrılacak bir işlevi ayarlayıp kurduğunu ve zamanuyumsuz ileti tüketiminin devam edebilmesi için bağlantı tanıtıcısı başlatıldığını belirtir.

### **Etkin Değil**

Bir MQCB çağrısının, iletileri zamanuyumsuz olarak işlemek için geri çağrılacak bir işlevi ayarlamayı, ancak bağlantı tanıtıcısı başlatılmadığını ya da durdurulduğunu ya da askıya alındığını belirtir.

#### **askıda**

Zamanuyumsuz ileti tüketiminin işleme devam edebilmesi için zamanuyumsuz tüketim geri çağırım 'ın askıya alındığını belirtir.

Bu durum, uygulama tarafından bu nesne tanıtıcısı için *İşlem* MQOP\_SUSPEND ile bir MQCB ya da MQCTL çağrısı yayınlandığından ya da sistem tarafından askıya alındığından dolayı olabilir. Zamanuyumsuz ileti tüketiminin askıya alınması sürecinin bir parçası olarak, sistem tarafından askıya alındıysa, askıya alma ile sonuçlanan sorunu açıklayan neden kodu ile çağrılır. Bu durum, geri bildirmeye geçirilen MQCBC yapısındaki neden alanında raporlanır. Zamanuyumsuz ileti tüketiminin devam edemesi için, uygulamanın *İşlem* MQOP\_RESUME ile bir MQCB ya da MQCTL çağrısı yayınlaması gerekir.

#### **suspendedTemporarily**

Zamanuyumsuz tüketim geri bildirme sisteminin sistem tarafından geçici olarak askıya alındığını, böylece zamanuyumsuz ileti tüketiminin bu işleme devam edemeyeceğini belirtir.

Zamanuyumsuz ileti tüketimini askıya alma işleminin bir parçası olarak, geri bildirme işlevi, askıya alma ile sonuçlanan sorunu açıklayan neden koduyla çağrılır. Bu durum, geri bildirmeye geçirilen MQCBC yapısındaki neden alanında raporlanır. Geri bildirme işlevi, geçici koşul çözüldükten sonra sistem tarafından zamanuyumsuz ileti tüketimine devam edildiğinde yeniden çağrılır.

#### **yok**

Bu tanıtıcı için bir MQCB çağrısının yayınlanmadığını, bu nedenle, zamanuyumsuz ileti tüketiminin tanıtıcıda yapılandırılmadığını belirtir.

#### **addressSpaceTanıtıcısı**

 $z/0S$ Bu öznitelik yalnızca z/OSüzerinde kullanılabilir.

Dizgi.

Uygulamaya ilişkin dört karakterlik bir adres alanı tanıtıcısı belirler.

#### **channelName**

Dizgi.

Kanal adını belirtir.

#### **connectionName**

Dizgi.

Bağlantı adını belirtir.

#### **Durum**

Dizgi.

Tutamaçın durumunu belirtir.

Bu değer, aşağıdaki değerlerden biridir:

#### **etkin**

Kuyrukta bir bağlantıdan gelen API çağrısının devam ettiğini belirtir. Bu durum, devam etmekte olan bir MQGET WAIT çağrısı gerçekleştiğinde oluşabilir.

#### **Etkin Değil**

Kuyrukta devam eden bir bağlantıdan API çağrısının yapılmadığını belirtir. Devam etmekte olan bir MQGET WAIT çağrısı olmadığında bu durum oluşabilir.

## **openOptions**

JSON dizisi.

Kuyruk için yürürlükte olan açık seçenekleri belirtir.

Geçerli MQOO seçeneklerinden herhangi biri dizide var olabilir. MQOO\_ \* seçeneklerine ilişkin ek bilgi için MQOO\_ \* (Open Options)konusuna bakın.

#### **processId**

MQ Appliance ALW<sub></sub> Bu öznitelik yalnızca IBM MQ Appliance, AIX, Linux, and Windowsüzerinde

kullanılabilir.

Tamsayı.

Açık uygulamaya ilişkin işlem tanıtıcısını belirtir.

# **processSpecificationBlockName**

 $\approx$  z/OS Bu öznitelik yalnızca z/OSüzerinde kullanılabilir.

Dizgi.

Çalışan IMS hareketiyle ilişkili program belirtimi öbeğinin sekiz karakterlik adını belirtir.

# **processSpecificationTableId**

 $z/0S$ Bu öznitelik yalnızca z/OSüzerinde kullanılabilir.

Dizgi.

Bağlı IMS bölgesine ilişkin program belirtimi tablosu bölgesi tanıtıcısının dört karakter tanıtıcısını belirtir.

# **qmgrTransactionTanıtıcısı**

Dizgi.

Kuyruk yöneticisi tarafından atanan kurtarma birimini belirtir.

Bu tanıtıcı, kurtarma tanıtıcısının her bir baytı için 2 onaltılı sayı olarak gösterilir.

Bu öznitelik sonuçları süzgeçten geçirmek için kullanılamaz.

# **cicsTaskNumara**

 $\approx$  z/OS Bu öznitelik yalnızca z/OSüzerinde kullanılabilir.

Tamsayı.

Yedi basamaklı bir CICS görev numarasını belirtir.

#### **threadId**

MQ Appliance **ALW** Bu öznitelik yalnızca IBM MQ Appliance, AIX, Linux, and Windowsüzerinde kullanılabilir.

Tamsayı.

Açık uygulamaya ilişkin iş parçacığı tanıtıcısını belirtir.

0 değeri, tutamaçların paylaşılan bir bağlantı tarafından açıldığını belirtir. Paylaşılan bir bağlantı tarafından oluşturulan bir tanıtıcı, mantıksal olarak tüm iş parçacıklarına açıktır.

# **cicsTransactionTanıtıcısı**

 $\approx$   $z/0$ S Bu öznitelik yalnızca z/OSüzerinde kullanılabilir.

Dizgi.

Dört karakter CICS işlem tanıtıcısını belirtir.

#### **unitOfWorkId**

Dizgi.

Kurtarma birimine ilişkin kurtarma tanıtıcısını belirtir. Bu değerin biçimi, **unitOfWorkType**değeri tarafından belirlenir.

Bu tanıtıcı, kurtarma tanıtıcısının her bir baytı için 2 onaltılı sayı olarak gösterilir.

Bu öznitelik sonuçları süzgeçten geçirmek için kullanılamaz.

# **unitOfWorkType**

Dizgi.

Kuyruk yöneticisi tarafından algılanan kurtarma tanıtıcısının dış birimi tipini belirtir.

Değer, aşağıdaki değerlerden biridir:

#### **qmgr**

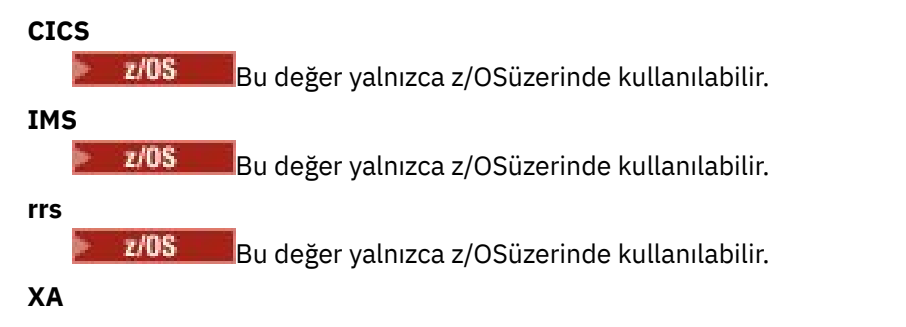

# **userId**

Dizgi.

Açık uygulamanın kullanıcı tanımlayıcısını belirtir.

# *DELETE*

Belirtilen bir kuyruk yöneticisiyle ilgili olarak belirtilen bir kuyruğu silmek için, queue kaynağıyla HTTP DELETE yöntemini kullanın.

Not: <sup>1</sup> V <sup>9.2.0</sup> Bu kaynak URL 'si yalnızca REST APIsürüm 1 'de kullanılabilir. REST APIsürümünü kullanan 2. sürümünü kullanan kuyrukları silmek için ["/admin/action/qmgr/{qmgrName}/mqsc" sayfa](#page-2111-0) [2112](#page-2111-0) kaynağını kullanın.

Bu REST API komutu, ["MQCMD\\_DELETE\\_Q \(Silme Kuyruğu\)" sayfa 1117](#page-1116-0) PCF komutuna ve ["Silme](#page-598-0) [kuyrukları" sayfa 599](#page-598-0) MQSC komutlarına benzer.

- Kaynak URL 'si
- • [İsteğe bağlı sorgu değiştirgeleri](#page-2300-0)
- • ["İstek üstbilgileri" sayfa 2302](#page-2301-0)
- • [İstek gövdesi biçimi](#page-2301-0)
- • ["Güvenlik Gereksinimleri" sayfa 2303](#page-2302-0)
- • [Yanıt durumu kodları](#page-2302-0)
- • ["Yanıt üstbilgileri" sayfa 2303](#page-2302-0)
- • [Yanıt gövdesi biçimi](#page-2303-0)
- • [Örnekler](#page-2303-0)

# **Kaynak URL Adresi**

https://*host*:*port*/ibmmq/rest/v1/admin/qmgr/*{qmgrName}*/queue/*{queueName}*

# **qmgrName**

Silinecek kuyruğun var olduğu kuyruk yöneticisinin adını belirtir.

Uzak kuyruk yöneticisini **qmgrName**olarak belirtebilirsiniz. Uzak kuyruk yöneticisi belirtirseniz, bir ağ geçidi kuyruk yöneticisi yapılandırmanız gerekir. Daha fazla bilgi için, bkz. REST API kullanılarak uzaktan yönetim.

Kuyruk yöneticisi adı büyük ve küçük harfe duyarlıdır.

Kuyruk yöneticisi adında eğik çizgi, nokta imi ya da yüzde imi varsa, bu karakterler URL kodlamalı olmalıdır:

- Eğik çizgi (/) %2Folarak kodlanmalıdır.
- Yüzde işareti (%) %25olarak kodlanmalıdır.
- Nokta (.) %2Eolarak kodlanmalıdır.

#### **queueName**

Silinecek kuyruğun adını belirtir.

Kuyruk adı büyük ve küçük harfe duyarlıdır.

<span id="page-2300-0"></span>Kuyruk adı bir eğik çizgi ya da yüzde işareti içeriyorsa, bu karakterlerin kodlanmış URL adresi olması gerekir:

- Sağa eğik çizgi,/, %2Folarak kodlanmalıdır.
- Yüzde işareti,%, %25olarak kodlanmalıdır.

HTTP bağlantılarını etkinleştirdiğinizde HTTPS yerine HTTP ' yi kullanabilirsiniz. HTTP ' nin etkinleştirilmesiyle ilgili daha fazla bilgi için HTTP ve HTTPS kapılarının yapılandırılmasıbaşlıklı konuya bakın.

# **İsteğe bağlı sorgu değiştirgeleri**

## **keepAuthorityKayıtları**

MQ Appliance ALW Bu parametre yalnızca IBM MQ Appliance, AIX, Linux, and Windows' de kullanılabilir.

İlişkili yetki kayıtlarının silinmediğini belirtir.

### **commandScope=***kapsam*

 $\mathbb{Z}$   $\mathbb{Z}/\mathbb{OS}$  Bu parametre yalnızca z/OSüzerinde kullanılabilir.

Kuyruk yöneticisi bir kuyruk paylaşım grubunun üyesiyse komutun nasıl çalıştırılacağını belirtir. Kuyruk yöneticisi bir kuyruk paylaşım grubunun üyesi değilse, bu parametreyi belirleyemezsiniz. *kapsam* aşağıdaki değerlerden biri olabilir:

#### **Kuyruk yöneticisinin adı**

Komutun, adı belirtilen kuyruk yöneticisinde çalıştırılacağını belirtir. Kuyruk yöneticisi, kaynak URL adresinde belirtilen kuyruk yöneticisiyle aynı kuyruk paylaşım grubunda etkin olmalıdır.

Kaynak URL adresinde belirtilen kuyruk yöneticisi olan kuyruk yöneticisi adını belirtemezsiniz.

Kuyruk yöneticisi adı yüzde işareti (%) içeriyorsa, bu karakterin URL adresi %25olarak kodlanmış olması gerekir.

**\***

Komutun yerel kuyruk yöneticisinde çalıştırılacağını ve kuyruk paylaşım grubundaki her etkin kuyruk yöneticisine geçirileceğini belirtir.

Bu seçenek kullanılırsa, yanıt oluşturan kuyruk yöneticilerinin virgülle ayrılmış listesiyle bir ibmmq-qmgrs yanıt üstbilgisi döndürülür. Örneğin, üstbilgi aşağıdaki üstbilgiye benzer:

ibm-mq-qmgrs: MQ21, MQ22

#### **Temizle**

Tüm iletilerin kuyruktan temizleneceğini belirtir.

Kuyruklardaysa, **purge**belirtmeniz ya da kuyruk silinememesi gerekir.

#### **queueSharingGroupDisposition=***yok Etme*

z/OS Bu parametre yalnızca z/OSüzerinde kullanılabilir.

Kuyruğun nerede tanımlandığı ve ne şekilde davrandığı belirtir. Yani, kuyruğun yok etme durumunu belirtir.

*atma* , aşağıdaki değerlerden biri olabilir:

#### **kopya**

Kuyruk tanımlamasının, komutun çalıştırıldığı kuyruk yöneticisinin sayfa kümesinde bulunduğunu belirtir. Kuyruk, **MQQSGD\_COPY** PCF parametresini kullanan bir komut ya da **copy** REST API parametresi tarafından tanımlandı.

Paylaşılan havuzdaki herhangi bir kuyruk ya da **MQQSGD\_Q\_MGR** PCF parametresi ya da **qmgr** REST API parametresi kullanılarak tanımlanan herhangi bir kuyruk bu komuttan etkilenmez.

#### **grup**

Kuyruk tanımlamasının paylaşılan havuzda var olduğunu belirtir. Kuyruk, **MQQSGD\_GROUP** PCF parametresini kullanan bir komut ya da **group** REST API parametresi tarafından tanımlandı.

<span id="page-2301-0"></span>Kuyruğun yerel bir kopyası dışında, komutu çalıştıran kuyruk yöneticisinin sayfa kümesinde var olan kuyruklardan herhangi biri bu komuttan etkilenmez.

Silme işlemi başarılı olursa, aşağıdaki MQSC komutu oluşturulur ve sayfa kümesi sıfırındaki yerel kopyaları silmek için kuyruk paylaşım grubundaki tüm etkin kuyruk yöneticilerine gönderilir:

DELETE queue(q-name) QSGDISP(COPY)

ya da yalnızca yerel bir kuyruk için:

DELETE QLOCAL(q-name) NOPURGE QSGDISP(COPY)

Grup nesnesinin silinmesi, QSGDISP (COPY) komutuyla oluşturulan komut başarısız olsa da yürürlüğe girer.

**Not: purge** işaretini belirtseniz bile, her zaman NOPURGE seçeneğini elde edin. Belirtik olarak çalıştırmanız gereken kuyrukların yerel kopyalarına ilişkin iletileri silmek için, her kopya için, kuyruğu **purge** işaretiyle ve **queueSharingGroupDisposition** değeri copyolan bir kuyruğu silmeniz için bir komut.

#### **qmgr**

Kuyruk tanımlamasının, komutun çalıştırıldığı kuyruk yöneticisinin sayfa kümesinde bulunduğunu belirtir. Nesne, **MQQSGD\_Q\_MGR** PCF parametresini ya da **qmgr** REST API parametresini kullanan bir komut tarafından tanımlandı.

Paylaşılan havuzda var olan kuyruklardan ya da bu tür bir kuyruğun yerel kopyalarından biri bu komuttan etkilenmez.

#### **paylaşılan**

Bu değer yalnızca yerel kuyruklar için geçerlidir.

Kuyruğun paylaşılan havuzda var olduğunu belirtir. Nesne, **MQQSGD\_SHARED** PCF parametresini ya da **shared** REST API parametresini kullanan bir komut tarafından tanımlandı.

Komutu çalıştıran kuyruk yöneticisinin sayfa kümesinde bulunan ya da **MQQSGD\_GROUP** değiştirgesini kullanan bir komut tarafından tanımlanan kuyruğun bu komuttan etkilenmediği herhangi bir kuyruk.

Varsayılan değer qmgrdeğeridir.

# **İstek üstbilgileri**

İstekle birlikte aşağıdaki üstbilgiler gönderilmelidir:

#### **ibm-mq-rest-csrf-token**

Bu üstbilgi ayarlanmalıdır, ancak değer boş olmak da dahil olmak üzere herhangi bir şey olabilir.

#### **Yetkilendirme**

Temel kimlik doğrulaması kullanıyorsanız bu üstbilgi gönderilmelidir. Daha fazla bilgi için bkz. REST APIile HTTP temel kimlik doğrulamasını kullanma.

İsteğe bağlı olarak aşağıdaki üstbilgiler istekle birlikte gönderilebilir:

#### **ibm-mq-rest-gateway-qmgr**

Bu üstbilgi, ağ geçidi kuyruk yöneticisi olarak kullanılacak kuyruk yöneticisini belirtir. Ağ geçidi kuyruk yöneticisi, uzak bir kuyruk yöneticisine bağlanmak için kullanılır. Daha fazla bilgi için bkz. REST API kullanılarak uzaktan yönetim.

# **İstek gövde biçimi**

Yok.

# <span id="page-2302-0"></span>**Güvenlik Gereksinimleri**

Çağıranın kimliği mqweb sunucusunda doğrulanmalı ve MQWebAdmin, MQWebAdminROya da MQWebUser rollerinden birinin ya da daha fazlasının üyesi olmalıdır. administrative REST APIgüvenliği hakkında daha fazla bilgi için bkz. IBM MQ Console ve REST API security.

Belirteç tabanlı güvenlik kullanılırsa, kullanıcının kimliğini doğrulamak için kullanılan LTPA belirteci, istek ile birlikte tanımlama bilgisi olarak sağlanmalıdır. Belirteç tabanlı kimlik doğrulamasıyla ilgili daha fazla bilgi için REST API ile belirteç tabanlı kimlik doğrulamasını kullanmabaşlıklı konuya bakın.

Çağırana ilişkin güvenlik birincil kullanıcısının, belirtilen kuyruk yöneticisi için aşağıdaki PCF komutlarını verme yeteneği verilmelidir:

• Kaynak URL adresinin *{queueName}* kısmı tarafından belirlenen kuyruk için, **MQCMD\_DELETE\_Q** PCF komutunu verme yetkisi verilmelidir.

AIX, Linux, and Windows' da, **setmqaut** komutunu kullanarak IBM MQ kaynaklarını kullanmak için güvenlik birincil kullanıcıları için yetki verebilirsiniz. Daha fazla bilgi için bkz. **setmqaut** (yetki verilmesi ya da iptal etmek).

z/OSişletim üzerinde bkz. z/OS üzerinde güvenliğin ayarlanması.

# **Yanıt durumu kodları**

**204**

Kuyruk başarıyla silindi.

## **400**

Geçersiz veri sağlandı.

Örneğin, geçersiz kuyruk verileri belirtildi ya da kuyruk boş değil.

#### **401**

Kimlik doğrulanmadı.

Çağıran, mqweb sunucusunda kimlik doğrulanmalıdır ve MQWebAdmin, MQWebAdminROya da MQWebUser rollerinden birinin ya da daha fazlasının üyesi olmalıdır. ibm-mq-rest-csrf-token üstbilgisi de belirtilmelidir. Daha fazla bilgi için bkz "Güvenlik Gereksinimleri" sayfa 2303.

#### **403**

Yetkili değil.

Çağıran, mqweb sunucusuna doğrulanır ve geçerli bir birincil kullanıcıyla ilişkilendirilir. Ancak, birincil kullanıcının tümüne erişimi yok ya da gerekli IBM MQ kaynaklarının bir alt kümesine sahip değil. Gerekli erişim hakkında daha fazla bilgi için bkz. "Güvenlik Gereksinimleri" sayfa 2303.

# **404**

Kuyruk yok.

# **500**

IBM MQ' dan sunucu sorunu ya da hata kodu.

**503**

Kuyruk yöneticisi çalışmıyor.

# **Yanıt üstbilgileri**

Yanıtın aşağıdaki üstbilgileri döndürülür:

# **ibm-mq-qmgrs**

z/OSüzerinde, isteğe bağlı sorgu parametresi commandScope= \* kullanılırsa, bu üstbilgi, yanıt oluşturan kuyruk yöneticilerinin virgülle ayrılmış bir listesiyle döndürülür. Örneğin, üstbilgi aşağıdaki üstbilgiye benzemiş olabilir:

ibm-mq-qmgrs: MQ21, MQ22

<span id="page-2303-0"></span>Bir hata, komut kuyruk yöneticilerine verilmeden önce ortaya çıkarsa, yanıt üstbilgisi kuyruk yöneticilerinin listesini içermez. Örneğin, komut başarılı olduğu için 200 ya da 201 durum kodu oluşturan bir istek üstbilgiye sahip olur. Bir 401 (kimliği doğrulanmamış) durum kodu oluşturan bir istek, istek reddedildiği için üstbilgiye sahip değil. 403 (yetkili değil) durum kodu oluşturan bir istek, tek tek kuyruk yöneticileri komutun yetki verilip verilmediğine karar verdiğinden, üstbilgiye sahip olur.

## **ibm-mq-rest-gateway-qmgr**

Kaynak URL adresinde bir uzak kuyruk yöneticisi belirtilirse bu üstbilgi döndürülür. Bu üstbilginin değeri, ağ geçidi kuyruk yöneticisi olarak kullanılan kuyruk yöneticisinin adıdır.

# **Yanıt gövdesi biçimi**

Kuyruk başarıyla silinirse, yanıt gövdesi boş olur. Bir hata ortaya çıkarsa, yanıt gövdesi bir hata iletisi içerir. Daha fazla bilgi için bkz. REST API hata işleme.

# **Örnekler**

The following example deletes the queue Q1 from the queue manager QM1, and purges all messages from the queue when used with the HTTP DELETE method:

https://localhost:9443/ibmmq/rest/v1/admin/qmgr/QM1/queue/Q1?purge

# **/admin/qmgr/{qmgrName}/subscription**

Aboneliklerle ilgili bilgi istemek için subscription kaynağıyla HTTP GET yöntemini kullanabilirsiniz.

Not: <sup>19.2.0</sup> Bu kaynak URL 'si yalnızca REST APIsürüm 1 'de kullanılabilir. To query subscriptions using version 2 of the REST API, use the ["/admin/action/qmgr/{qmgrName}/mqsc" sayfa 2112](#page-2111-0) resource.

Bu kaynak URL 'si ile administrative REST API ağ geçidini kullanabilirsiniz.

Abonelik REST API parametrelerinin ve özniteliklerinin PCF eşdeğerleri hakkında daha fazla bilgi için bkz. ["Abonelikler içinREST API ve PCF eşdeğerleri" sayfa 2323](#page-2322-0).

# *GET*

Aboneliklerle ilgili bilgi istemek için subscription kaynağı ile HTTP GET yöntemini kullanın.

Not: <sup>1</sup> V S.2.0 Bu kaynak URL 'si yalnızca REST APIsürüm 1 'de kullanılabilir. To query subscriptions using version 2 of the REST API, use the ["/admin/action/qmgr/{qmgrName}/mqsc" sayfa 2112](#page-2111-0) resource.

Döndürülen bilgiler, ["MQCMD\\_INQUIRE\\_SUBSCRIPTION \(ABONELIKLE ILGILI BILGI\)" sayfa 1373](#page-1372-0) PCF komutunun döndürdüğü bilgilere ve ["DISPLAY SUB \(abonelik bilgilerini görüntüle\)" sayfa 808](#page-807-0) MQSC komutuna benzerdir.

- "Kaynak URL Adresi" sayfa 2304
- • ["İsteğe bağlı sorgu değiştirgeleri" sayfa 2305](#page-2304-0)
- • ["İstek üstbilgileri" sayfa 2307](#page-2306-0)
- • ["İstek gövde biçimi" sayfa 2307](#page-2306-0)
- • ["Güvenlik Gereksinimleri" sayfa 2307](#page-2306-0)
- • ["Yanıt durumu kodları" sayfa 2308](#page-2307-0)
- • ["Yanıt üstbilgileri" sayfa 2308](#page-2307-0)
- • ["Yanıt gövdesi biçimi" sayfa 2308](#page-2307-0)
- • ["Örnekler" sayfa 2309](#page-2308-0)

# **Kaynak URL Adresi**

https://*host*:*port*/ibmmq/rest/v1/admin/qmgr/*{qmgrName}*/subscription/ *{subscriptionName}*
### **qmgrName**

Abonelikleri sorgulamak için kullanılan kuyruk yöneticisinin adını belirtir.

Uzak kuyruk yöneticisini **qmgrName**olarak belirtebilirsiniz. Uzak kuyruk yöneticisi belirtirseniz, bir ağ geçidi kuyruk yöneticisi yapılandırmanız gerekir. Daha fazla bilgi için, bkz. REST API kullanılarak uzaktan yönetim.

Kuyruk yöneticisi adı büyük ve küçük harfe duyarlıdır.

Kuyruk yöneticisi adında eğik çizgi, nokta imi ya da yüzde imi varsa, bu karakterler URL kodlamalı olmalıdır:

- Eğik çizgi (/) %2Folarak kodlanmalıdır.
- Yüzde işareti (%) %25olarak kodlanmalıdır.
- Nokta (.) %2Eolarak kodlanmalıdır.

#### **subscriptionName**

İsteğe bağlı olarak, belirtilen kuyruk yöneticisininde var olan bir aboneliğin adını belirtir.

Abonelik adı büyük ve küçük harfe duyarlıdır.

Abonelik adı, alfasayısal olmayan karakterler içeriyorsa, bunların URL kodlamalı olması gerekir.

HTTP bağlantılarını etkinleştirdiğinizde HTTPS yerine HTTP ' yi kullanabilirsiniz. HTTP ' nin etkinleştirilmesiyle ilgili daha fazla bilgi için HTTP ve HTTPS kapılarının yapılandırılmasıbaşlıklı konuya bakın.

### **İsteğe bağlı sorgu değiştirgeleri**

### **öznitelikler = {***nesne***, ... | \* |***nesne***.***attributeName***, ... }**

**nesne, ...**

Döndürülebilmek için ilgili abonelik özniteliklerini içeren JSON nesnelerinin virgülle ayrılmış bir listesini belirtir.

Örneğin, zaman damgalarıyla ilgili tüm abonelik özniteliklerinin döndürülmesi için timestampsbelirtin. Hedefle ve kullanıcıyla ilgili tüm abonelik özniteliklerini döndürmek için destination,userdeğerini belirtin.

Aynı nesneyi bir kereden fazla belirtemezsiniz.

Nesnelerin ve ilişkili özniteliklerin tam listesi için [Abonelikler için öznitelikler](#page-2309-0)başlıklı konuya bakın.

**\***

Tüm öznitelikleri belirtir.

#### **object.attributeName,...**

Döndürülebilmek için kuyruk yapılanışı özniteliklerinin virgülle ayrılmış bir listesini belirtir.

Each attribute must specify the JSON object that contains the attribute, in the form object.attributeName. Örneğin, hedef nesnede bulunan correlationId özniteliğini döndürmek için destination.correlationIddeğerini belirtin.

Aynı özniteliği bir kereden fazla belirtemezsiniz.

Özniteliklerin ve ilişkili nesnelerin tam listesi için [Aboneliklere ilişkin öznitelikler](#page-2283-0)başlıklı konuya bakın.

#### **filter=***filterValue*

Döndürülen abonelik tanımlarına ilişkin bir süzgeç belirtir.

Kaynak URL 'sinde bir abonelik adı belirtirseniz ya da ID sorgu değiştirgesini kullanırsanız bu sorgu parametresi kullanılamaz.

Tek bir süzgeç belirtebilirsiniz.

*filterValue* şu biçimde olur:

*attribute*:*operator*:*value*

Burada:

#### **öznitelik**

Geçerli özniteliklerden birini belirtir. Özniteliklerin tam listesi için [Aboneliklere ilişkin](#page-2283-0) [özniteliklerk](#page-2283-0)onusuna bakın. Şu öznitelikler belirtilemez:

- name
- id

Zaman damgası olan herhangi bir öznitelikle ilgili süzgeç uygulamak için, süzgeç zaman damgasının herhangi bir bölümünü, sondaki yıldız işaretiyle (\*) belirtebilir. Zaman damgasının biçimi şöyledir: YYYY-MM-DDThh:mm:ss. For example, you can specify 2001-11-1\* to filter on dates in the range 2001-11-10 to 2001-11-19, or 2001-11-12T14:\* to filter any minute in the specified hour of the specified day.

Tarihin YYYY bölümü için geçerli değerler 1900-9999 aralığnda yer alıyor.

Zaman damgası bir dizgidir. Bu nedenle, zaman damgasıyla yalnızca equalTo ve notEqualTo işleçleri kullanılabilir.

#### **işleci**

Aşağıdaki işleçlerden birini belirtir:

#### **lessThan**

Bu işleci yalnızca tamsayı öznitelikleriyle kullanın.

#### **greaterThan**

Bu işleci yalnızca tamsayı öznitelikleriyle kullanın.

#### **equalTo**

Bu işleci herhangi bir öznitelikle kullanın.

#### **notEqualBitiş**

Bu işleci herhangi bir öznitelikle kullanın.

#### **lessThanOrEqual-**

Bu işleci yalnızca tamsayı öznitelikleriyle kullanın.

### **greaterThanOrEqualBitiş**

Bu işleci yalnızca tamsayı öznitelikleriyle kullanın.

#### **değer**

Özniteliğe karşı test yapmak için sabit değeri belirtir.

Değer tipi, öznitelik tipine göre belirlenir.

Dizgi ve boole öznitelikleri için, iki nokta iminden sonra değer alanını atlayabilirsiniz. Dizgi öznitelikleri için, değeri belirtilen öznitelik için değer olmayan abonelikleri döndürecek şekilde kaldırın. Boole öznitelikleri için, belirtilen özniteliği false olarak ayarlanmış abonelikleri döndürmek için değeri atlayın. Örneğin, aşağıdaki süzgeç, konu adı özniteliğinin belirtilmediği tüm abonelikleri döndürür:

filter=topic.name:equalTo:

Tek bir yıldız imi (\*), değerin sonunda genel arama karakteri olarak belirlenen dizgi öznitelikleri için kullanılabilir.

Değer alfasayısal olmayan karakterler içeriyorsa, bunların URL kodlamalı olması gerekir. Değer bir yüzde karakteri ya da genel arama karakteri olarak amaçlanmamış herhangi bir yıldız işareti içeriyorsa, değer ikinci kez kodlanmış bir URL olmalıdır. Yani, bir yüzde karakteri %2525olarak kodlanmalıdır. Yıldız işareti %252Aolarak kodlanmalıdır.

#### **id=***tnt*

Belirlenen kuyruk yöneticilikte varolan bir aboneliğin tanıtıcısını belirtir.

Kaynak URL ya da ad sorgusu parametresi için bir abonelik adı belirtirseniz, bu sorgu parametresi kullanılamaz.

Tanıtıcı, onaltılı bir sayı içeren bir dizgidir. Büyük ve küçük harflerin karışımlarından oluşabilir.

#### **name=***ad*

Süzgeç uygulamak için bir genel arama aboneliği adı belirtir.

<span id="page-2306-0"></span>Kaynak URL ya da id sorgu parametresi için bir abonelik adı belirtirseniz, bu sorgu parametresi kullanılamaz.

Belirtilen *ad* boş bırakılmalı ya da genel arama karakteri olarak yıldız imi (\*) içermelidir. Aşağıdaki birleşimlerden birini belirtebilirsiniz:

Boş bir ad özniteliğine sahip aboneliklerin döndürülecağını belirtir.

**\***

Tüm aboneliklerin döndürülecağını belirtir.

### **önek \***

Abonelik adında belirtilen öneke sahip tüm aboneliklerin döndürülecağını belirtir.

### **\* sonek**

Abonelik adında belirtilen soneke sahip tüm aboneliklerin döndürüldüğü belirtildi.

### **prefix\*sonek**

Belirtilen önek ve abonelik adında belirtilen soneke sahip tüm aboneliklerin döndürülecağını belirtir.

### **İstek üstbilgileri**

İstekle birlikte aşağıdaki üstbilgiler gönderilmelidir:

### **Yetkilendirme**

Temel kimlik doğrulaması kullanıyorsanız bu üstbilgi gönderilmelidir. Daha fazla bilgi için bkz. REST APIile HTTP temel kimlik doğrulamasını kullanma.

İsteğe bağlı olarak aşağıdaki üstbilgiler istekle birlikte gönderilebilir:

### **ibm-mq-rest-gateway-qmgr**

Bu üstbilgi, ağ geçidi kuyruk yöneticisi olarak kullanılacak kuyruk yöneticisini belirtir. Ağ geçidi kuyruk yöneticisi, uzak bir kuyruk yöneticisine bağlanmak için kullanılır. Daha fazla bilgi için bkz. REST API kullanılarak uzaktan yönetim.

### **İstek gövde biçimi**

Yok.

### **Güvenlik Gereksinimleri**

Çağıranın kimliği mqweb sunucusunda doğrulanmalı ve MQWebAdmin, MQWebAdminROya da MQWebUser rollerinden birinin ya da daha fazlasının üyesi olmalıdır. administrative REST APIgüvenliği hakkında daha fazla bilgi için bkz. IBM MQ Console ve REST API security.

Belirteç tabanlı güvenlik kullanılırsa, kullanıcının kimliğini doğrulamak için kullanılan LTPA belirteci, istek ile birlikte tanımlama bilgisi olarak sağlanmalıdır. Belirteç tabanlı kimlik doğrulamasıyla ilgili daha fazla bilgi için REST API ile belirteç tabanlı kimlik doğrulamasını kullanmabaşlıklı konuya bakın.

Çağırana ilişkin güvenlik birincil kullanıcısının, belirtilen kuyruk yöneticisi için aşağıdaki PCF komutlarını verme yeteneği verilmelidir:

• Kaynak URL adresinin *{subscriptionName}* kısmı, *tanıtıcı* sorgu değiştirgesi ya da belirtilen sorgu değiştirgeleriyle eşleşen abonelikler için belirtilen abonelik için, **MQCMD\_INQUIRE\_SUBSCRIPTION** PCF komutunu verme yetkisi verilmelidir.

A principal has display authority if the principal can issue the **MQCMD\_INQUIRE\_SUBSCRIPTION** PCF command. Birincil kullanıcı, kaynak URL ve sorgu parametreleri tarafından belirtilen aboneliklerin yalnızca bazılarına ilişkin yetkisi varsa, REST isteğinden döndürülen abonelikler dizisi, birincil kullanıcının görüntüleme yetkisine sahip olduğu aboneliklerle sınırlıdır. Görüntülenemeyen abonelikler hakkında bilgi döndürülmedi. Birincil kullanıcının, kaynak URL ve sorgu parametreleri tarafından belirtilen aboneliklerden herhangi biri için görüntüleme yetkisi yoksa, 403 HTTP durum kodu döndürülür.

AIX, Linux, and Windows' da, **setmqaut** komutunu kullanarak IBM MQ kaynaklarını kullanmak için güvenlik birincil kullanıcıları için yetki verebilirsiniz. Daha fazla bilgi için bkz. **setmqaut** (yetki verilmesi ya da iptal etmek).

z/0S z/OSişletim üzerinde bkz. z/OS üzerinde güvenliğin ayarlanması.

### **Yanıt durumu kodları**

### **200**

Abonelikler başarıyla alındı.

### **400**

Geçersiz veri sağlandı.

Örneğin, geçersiz abonelik öznitelikleri belirtildi.

### **401**

Kimlik doğrulanmadı.

Çağıran, mqweb sunucusunda kimlik doğrulanmalıdır ve MQWebAdmin, MQWebAdminROya da MQWebUser rollerinden birinin ya da daha fazlasının üyesi olmalıdır. Daha fazla bilgi için bkz ["Güvenlik](#page-2306-0) [Gereksinimleri" sayfa 2307.](#page-2306-0)

### **403**

Yetkili değil.

Çağıran, mqweb sunucusuna doğrulanır ve geçerli bir birincil kullanıcıyla ilişkilendirilir. Ancak, birincil kullanıcının tümüne erişimi yok ya da gerekli IBM MQ kaynaklarının bir alt kümesine sahip değil. Gerekli erişim hakkında daha fazla bilgi için bkz. ["Güvenlik Gereksinimleri" sayfa 2307.](#page-2306-0)

### **404**

Abonelik yok.

### **500**

IBM MQ' dan sunucu sorunu ya da hata kodu.

### **503**

Kuyruk yöneticisi çalışmıyor.

### **Yanıt üstbilgileri**

Yanıtın aşağıdaki üstbilgileri döndürülür:

### **İçerik Tipi**

Bu üstbilgi application/json;charset=utf-8değeriyle döndürülür.

### **ibm-mq-rest-gateway-qmgr**

Kaynak URL adresinde bir uzak kuyruk yöneticisi belirtilirse bu üstbilgi döndürülür. Bu üstbilginin değeri, ağ geçidi kuyruk yöneticisi olarak kullanılan kuyruk yöneticisinin adıdır.

### **Yanıt gövdesi biçimi**

Yanıt JSON biçiminde UTF-8 kodlamasında olur. Yanıt, subscriptionadlı tek bir JSON dizisi içeren bir dış JSON nesnesi içeriyor. Dizideki her öğe, bir aboneliğe ilişkin bilgileri gösteren bir JSON nesnesidir. Bu JSON nesnelerinin her biri aşağıdaki öznitelikleri içerir:

### **tanıtıcı**

Onaltılı dizgi

Aboneliği tanımlayan benzersiz anahtarı belirtir.

Bu öznitelik her zaman döndürülür.

### **ad**

Dizgi

Aboneliğin adını belirtir. Bu öznitelik her zaman döndürülür.

### **resolvedTopicDizgi**

Dizgi

Abonelik yaratıldığında, konu adından ve tanımlanan dizgiden birleşik değerleri kullanan tam olarak çözülmüş konu dizgisini belirtir.

Bu öznitelik her zaman döndürülür.

Aşağıdaki nesneler, bir abonelikle ilgili bilgileri temsil eden JSON nesnesine eklenebilir. Döndürülen nesneler ve öznitelikler, istek için belirtilen URL ' ye bağlıdır:

#### **konu**

Tanımlı bir konumla ilgili öznitelikleri içerir.

#### **seçici**

İleti seçiciyle ilgili öznitelikleri içerir.

#### **Hedef**

Hedef kuyruk/kuyruk yöneticiyle ilgili öznitelikleri içerir.

#### **kullanıcı**

Hesap simgesi, aboneliğin sahibi olan kullanıcı kimliği ve kullanıcı verileri gibi kullanıcıyla ilgili öznitelikleri içerir.

#### **genel**

Aboneliğin dayanıklı olması, aboneliğin nasıl oluşturulduğunu ve genel arama karakterlerinin konu dizgisinde yorumlanıp yorumlanmaması gibi, genel abonelik özellikleriyle ilgili öznitelikleri içerir.

#### **Uzatıldı**

Süre bitim saati, ileti önceliği ve ağ kapsamı gibi, genişletilmiş abonelik özellikleriyle ilgili öznitelikleri içerir.

### **zaman damgaları**

Aboneliğin yaratıldığı zaman damgası gibi tarih ve saat bilgileriyle ilgili öznitelikleri içerir.

Daha fazla bilgi için bkz ["Aboneliklere ilişkin yanıt gövdesi öznitelikleri" sayfa 2310](#page-2309-0).

Bir hata ortaya çıkarsa, yanıt gövdesi bir hata iletisi içerir. Daha fazla bilgi için bkz. REST API hata işleme.

### **Örnekler**

• The following example lists all subscriptions on the queue manager QM1. HTTP GET yönteminde aşağıdaki URL kullanılır:

```
https://localhost:9443/ibmmq/rest/v1/admin/qmgr/QM1/subscription
```
Aşağıdaki JSON yanıtı döndürüldü:

```
{
     "subscription":
    [3] "id": "414D5120514D33202020202020202020A878195911AFD206",
 "name": "SYSTEM.DEFAULT.SUB",
       "resolvedTopicString":
 },
\{ \} "id": "414D5120514D332020202020202020202C0740592162214A",
 "name": "MySubscription",
 "resolvedTopicString": "sports/golf"
    },
\{ \} "id": "414D5120514D332020202020202020202C07405921621307",
 "name": "QM1 SYSTEM.BROKER.INTER.BROKER.COMMUNICATIONS 
414D51590101000000000000000000000000000000000000 SYSTEM.BROKER.ADMIN.STREAM MQ/QM1 /
StreamSupport",
         "resolvedTopicString": "SYSTEM.BROKER.ADMIN.STREAM/MQ/QM1 /StreamSupport"
    }]
}
```
• The following example lists all subscriptions on the queue manager QM1, showing their topic properties. HTTP GET yönteminde aşağıdaki URL kullanılır:

<span id="page-2309-0"></span>Aşağıdaki JSON yanıtı döndürüldü:

```
\{5\} "subscription":
    [ "id": "414D5120514D33202020202020202020A878195911AFD206",
         "name": "SYSTEM.DEFAULT.SUB",
         "resolvedTopicString": "",
         "topic": {
             "definedString": "",
             "name": ""
        }
 },
\{ \} "id": "414D5120514D332020202020202020202C0740592162214A",
         "name": "MySubscription",
         "resolvedTopicString": "sports/snooker",
         "topic": {
             "definedString": "sports/snooker",
             "name": ""
         }
 },
\{ \} "id": "414D5120514D332020202020202020202C07405921621307",
 "name": "QM1 SYSTEM.BROKER.INTER.BROKER.COMMUNICATIONS 
414D51590101000000000000000000000000000000000000 SYSTEM.BROKER.ADMIN.STREAM MQ/QM1 /
StreamSupport",
          "resolvedTopicString": "SYSTEM.BROKER.ADMIN.STREAM/MQ/QM1 /StreamSupport",
         "topic": {
 "definedString": "MQ/QM1 /StreamSupport",
 "name": "SYSTEM.BROKER.ADMIN.STREAM"
         }
    }]
}
```
#### *Aboneliklere ilişkin yanıt gövdesi öznitelikleri*

Aboneliklerle ilgili bilgi istemek için subscription nesnesiyle HTTP GET yöntemini kullandığınızda, adlandırılan JSON nesneleri içinde aşağıdaki öznitelikler döndürülür.

Aşağıdaki nesneler kullanılabilir:

- "konu" sayfa 2310
- • ["seçici" sayfa 2311](#page-2310-0)
- • ["Hedef" sayfa 2311](#page-2310-0)
- • ["kullanıcı" sayfa 2311](#page-2310-0)
- • ["genel" sayfa 2312](#page-2311-0)
- • ["Uzatıldı" sayfa 2312](#page-2311-0)
- • ["zaman damgaları" sayfa 2314](#page-2313-0)

Abonelik REST API parametrelerinin ve özniteliklerinin PCF eşdeğerleri hakkında daha fazla bilgi için bkz. ["Abonelikler içinREST API ve PCF eşdeğerleri" sayfa 2323](#page-2322-0).

#### **konu**

topic nesnesi, tanımlanmış bir konu ile ilgili öznitelikleri içerir.

**ad**

Dizgi.

Abonelik için konu dizgisi önekinin alınacağı, önceden tanımlanmış bir konu nesnesinin adını belirtir.

### **definedString**

Dizgi.

Yalnızca konu dizgisinin uygulama kısmını içeren konu dizesini belirtir.

### <span id="page-2310-0"></span>**seçici**

selector nesnesi, ileti seçiciyle ilgili öznitelikleri içerir.

### **değer**

Dizgi.

Konuya yayınlanan iletilere uygulanan seçiciyi belirtir.

Yalnızca seçim ölçütlerine uyan iletiler, bu abonelik tarafından belirtilen hedefe konadır.

### **tip**

Dizgi.

Seçicinin tipini belirtir.

Değer, aşağıdaki değerlerden biridir:

### **yok**

Herhangi bir seçici olmadığını belirtir.

### **standart**

Seçicinin, standart IBM MQ seçici sözdizimini kullanarak içeriğine değil, yalnızca iletinin özelliklerine gönderme yapıcağını belirtir. Bu tipin seçicileri, kuyruk yöneticisi tarafından dahili olarak işlenecek.

### **Uzatıldı**

Seçicinin, genellikle iletinin içeriğine gönderme yapan genişletilmiş seçici sözdizimini kullandığını belirtir. Bu tipteki seçiciler kuyruk yöneticisi tarafından dahili olarak işlenemez; genişletilmiş seçiciler yalnızca IBM Integration Busgibi başka bir program tarafından işlenebilir.

### **Hedef**

destination nesnesi, hedef kuyruk/kuyruk yöneticiyle ilgili öznitelikleri içerir.

### **isManaged**

Boole.

Hedefin yönetilip yönetilmediğini belirtir.

### **qmgrName**

Dizgi.

Abonelikle ilgili iletilerin iletildiği yerel ya da uzak hedef kuyruk yöneticisinin adını belirtir.

**ad**

### Dizgi.

Bu aboneliğe ilişkin iletilerin yerleştirilecek diğer ad, yerel, uzak ya da küme kuyruğunun adını belirler.

### **correlationId**

Onaltılı.

Bu aboneliğe gönderilen tüm iletiler için, ileti tanımlayıcısının CorrelId alanına yerleştirilen ilinti tanıtıcısını belirtir.

### **kullanıcı**

user nesnesi, aboneliği yaratan kullanıcıyla ilgili öznitelikler (örneğin, muhasebe simgesi, aboneliğin sahibi olan kullanıcı kimliği ve kullanıcı verileri) içerir.

### **accountingToken**

Onaltılı.

İleti tanımlayıcısının AccountingToken alanında kullanılan hesap simgesindeki değeri belirler.

### **applicationIdentityVerileri**

Dizgi.

İleti açıklayıcısının ApplIdentityVeri alanında kullanılan uygulama kimliği verilerini belirtir.

### <span id="page-2311-0"></span>**veri**

Dizgi.

Abonelikle ilişkili kullanıcı verilerini belirtir.

### **ad**

Dizgi. Bu aboneliğin sahibi olan kullanıcı kimliğini belirtir. Bu parametre, aboneliğin yaratıcısıyla ilişkili kullanıcı kimliği ya da abonelik devralmasına izin veriliyorsa, aboneliği en son devralan kullanıcı kimliği olur.

### **isVariable**

### Boole.

Aboneliği yaratan kullanıcıdan başka bir kullanıcının sahipliği devralıp devralmayacağını belirtir.

### **genel**

general nesnesi, aboneliğin dayanıklı olup olmadığı, aboneliğin nasıl oluşturulduğunu ve genel arama karakterlerinin konu dizgisinde yorumlanıp yorumlanmaması gibi genel abonelik özellikleriyle ilgili öznitelikleri içerir.

### **isDurable**

Boole.

Bu aboneliğin dayanıklı bir abonelik olup olmadığını belirtir.

Abonelik dayanıklıysa, yaratma işlemi kuyruk yöneticisinden bağlantısını kesse de abonelik için MQCLOSE çağrısı yayınsa da abonelik devam eder. Yeniden başlatma işlemi sırasında kuyruk yöneticisi aboneliği yeniden başlatır.

Abonelik dayanıklı değilse, kuyruk yöneticisi, oluşturma uygulaması kuyruk yöneticisinden bağlantısını kestiğinde ya da abonelik için MQCLOSOSE çağrısını yayınlarken aboneliği kaldırır. If the subscription has a **destination.class** of managed, the queue manager removes any messages not yet consumed when it closes the subscription.

### **tip**

Dizgi.

Aboneliğin nasıl yaratıldığını belirtir.

Değer, aşağıdaki değerlerden biridir:

### **yönetim**

' DEF SUB MQSC, REST ya da PCF komutu kullanılarak yaratıldı. Ayrıca, bir abonelik denetim komutu kullanılarak bir aboneliğin değiştirildiğini de belirtir.

**api**

MQSUB API isteği kullanılarak yaratıldı.

### **proxy**

Dahili olarak oluşturulan ve bir kuyruk yöneticisi aracılığıyla yayınları yönlendirmek için kullanılır.

### **usesCharacterJoker**

Boole.

Konu dizgisinde yer alan genel arama karakterleri yorumlandığında kullanılacak şemayı belirtir.

Değer trueolarak ayarlanırsa, genel arama karakterleri dizgilerin bölümlerini temsil eder; bu, IBM MQ V6.0 aracılarıyla uyumluluk içindir.

Değer falseolarak ayarlandıysa, genel arama karakterleri konu sıradüzeninin bölümlerini gösterir; bu değer IBM Integration Bus aracılarıyla uyumluluk içindir.

### **Uzatıldı**

extended nesnesi, süre bitimi, ileti önceliği ve ağ kapsamı gibi, genişletilmiş abonelik özellikleriyle ilgili öznitelikleri içerir.

### **Son kullanma tarihi**

Tamsayı.

Bir aboneliğin, oluşturma tarihinden sonra sona ereceği süreyi saniye cinsinden belirtir.

-1 değeri, sınırsız olarak göstermek için kullanılabilir.

### **düzey**

Tamsayı.

Abonelik, bu aboneliğin yapıldığı abonelik başlangıç hiyerarşisi içindeki düzeyi belirtir.

### **messagePriority**

Dizgi.

Bu aboneliğe gönderilen iletilerin önceliğini belirler. 0-9 aralığına sahip.

Buna ek olarak, değer aşağıdaki değerlerden biri olabilir:

### **asPublished**

Bu aboneliğe gönderilen iletilerin önceliği, yayınlanan iletiye sağlanan öncelikten alınır.

### **asQueue**

Bu aboneliğe gönderilen iletilerin önceliği, hedef olarak tanımlanan kuyruğun varsayılan önceliğiyle belirlenir.

### **messagePropertyDenetimi**

Dizgi.

Bu aboneliğe gönderilen iletilere ilişkin yayınlama/abone olma ile ilgili ileti özelliklerinin nasıl ekleneceğini belirler.

Değer, aşağıdaki değerlerden biridir:

### **yok**

İletilere yayınlama/abone olma özelliklerinin eklenmediğini belirtir.

### **Uyumlu**

Özgün yayının bir PCF iletisi olup olmadığını, yayınlama/abone olma özelliklerinin PCF öznitelikleri olarak ekleneceğini belirtir. Tersi durumda, yayınlama/abone olma özellikleri bir MQRFH sürüm 1 üstbilgisi içinde eklenir. Bu yöntem, önceki IBM MQsürümleriyle kullanılmak üzere kodlanmış uygulamalar ile uyumludur.

### **pcf**

Yayınlama/abone olma özelliklerinin PCF öznitelikleri olarak eklendiğini belirtir.

### **rfh2**

Bir MQRFH sürüm 2 üstbilgisi içinde yayınlama/abone olma özelliklerinin eklendiğini belirtir. Bu yöntem, IBM Integration Bus aracılarıyla kullanılmak üzere kodlanmış uygulamalar ile uyumludur.

### **deliverOnİsteği**

Boole.

MQSUBRQ API çağrısını kullanan güncellemeler için abone yoklamalarının mı, yoksa tüm yayınların bu aboneliğe teslim edilip edilmediğini belirtir.

Değer trueolarak ayarlanırsa, yayınlar yalnızca MQSUBRQ API çağrısına yanıt olarak bu aboneliğe teslim edilir.

Değer falseolarak ayarlanırsa, konudaki tüm yayınlar bu aboneliğe teslim edilir.

### **networkScope**

Dizgi.

Bu aboneliğin ağdaki diğer kuyruk yöneticilerine aktarılıp aktarılmayacağını belirtir.

Değer, aşağıdaki değerlerden biridir:

### **tümü**

Aboneliğin, bir yayınlama/abone olma topluluğundan ya da sıradüzeniyle doğrudan bağlanan tüm kuyruk yöneticilerine iletileceğini belirtir.

<span id="page-2313-0"></span>**qmgr**

Altmanın, yalnızca bu kuyruk yöneticisi içinde konu üzerinde yayınlanan iletileri iletip iletileceğini belirler.

### **zaman damgaları**

timestamps nesnesi, tarih ve saat bilgisiyle ilgili öznitelikleri içerir.

### **değiştirildi**

Dizgi.

Aboneliğin son olarak değiştirildiği tarihi ve saati belirtir.

Tarih ve saati döndürmek için kullanılan zaman damgası biçimiyle ilgili daha fazla bilgi için bkz. REST API zaman damgaları.

### **yaratıldı**

Dizgi.

Aboneliğin oluşturulduğu tarih ve saati belirtir.

Tarih ve saati döndürmek için kullanılan zaman damgası biçimiyle ilgili daha fazla bilgi için bkz. REST API zaman damgaları.

# **REST API ve PCF eşdeğerleri**

Çoğu REST API isteğe bağlı sorgu değiştirgesi ve öznitelikleri için, eşdeğer bir PCF değiştirgesi ya da özniteliği var. Bu denklikleri anlamak için bu konuları kullanın.

# **Kuyruk yöneticilerine ilişkinREST API ve PCF eşdeğerleri**

Çoğu REST API için isteğe bağlı sorgu değiştirgeleri ve kuyruk yöneticilerine ilişkin öznitelikler için eşdeğer bir PCF parametresi ya da özniteliği vardır. Bu eşdeğerleri anlamak için sağlanan tabloları kullanın.

- "Kuyruk yöneticisi özniteliği eşdeğerleri" sayfa 2314
- • ["Desteklenmeyen PCF öznitelikleri" sayfa 2315](#page-2314-0)

### **Kuyruk yöneticisi özniteliği eşdeğerleri**

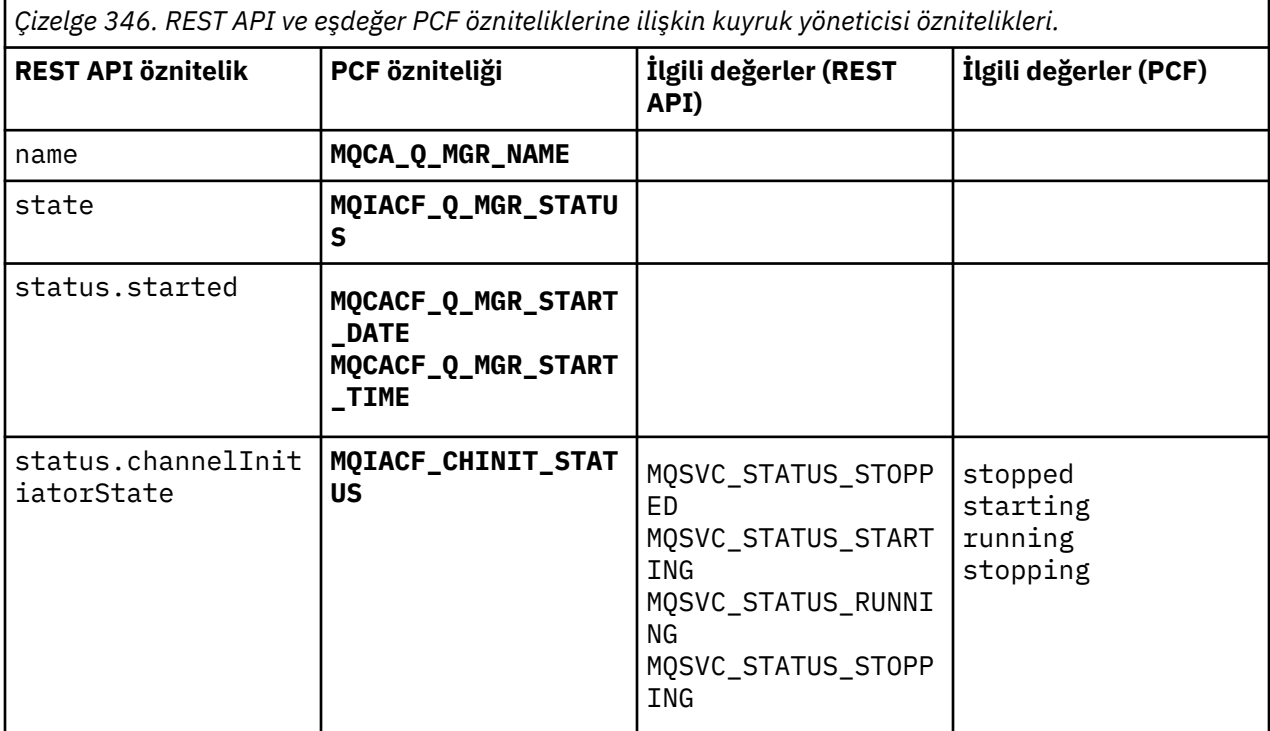

<span id="page-2314-0"></span>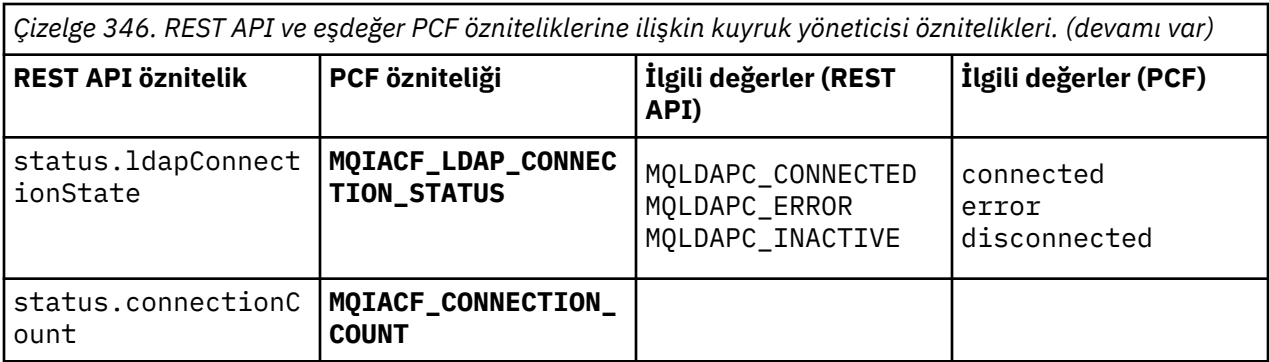

### **Desteklenmeyen PCF öznitelikleri**

Aşağıdaki kuyruk yöneticisi PCF öznitelikleri administrative REST API qmgr kaynağı tarafından desteklenmiyor:

- **MQCA\_INSTALLATION\_DESC**
- **MQCA\_INSTALLATION\_NAME**
- **MQCA\_INSTALLATION\_PATH**
- **MQCACF\_CURRENT\_LOG\_EXTENT\_NAME**
- **MQCACF\_LOG\_PATH**
- **MQCACF\_MEDIA\_LOG\_EXTENT\_NAME**
- **MQCACF\_RESTART\_LOG\_EXTENT\_NAME**

# **Kuyruklar içinREST API ve PCF eşdeğerleri**

Çoğu REST API isteğe bağlı sorgu parametresi ve kuyruklara ilişkin öznitelikler için eşdeğer bir PCF parametresi ya da özniteliği vardır. Bu eşdeğerleri anlamak için sağlanan tabloları kullanın.

- "İsteğe bağlı sorgu parametresi eşdeğerleri" sayfa 2315
- • ["Kuyruk özniteliği eşdeğerleri" sayfa 2316](#page-2315-0)
- • ["Desteklenmeyen PCF öznitelikleri" sayfa 2323](#page-2322-0)

### **İsteğe bağlı sorgu parametresi eşdeğerleri**

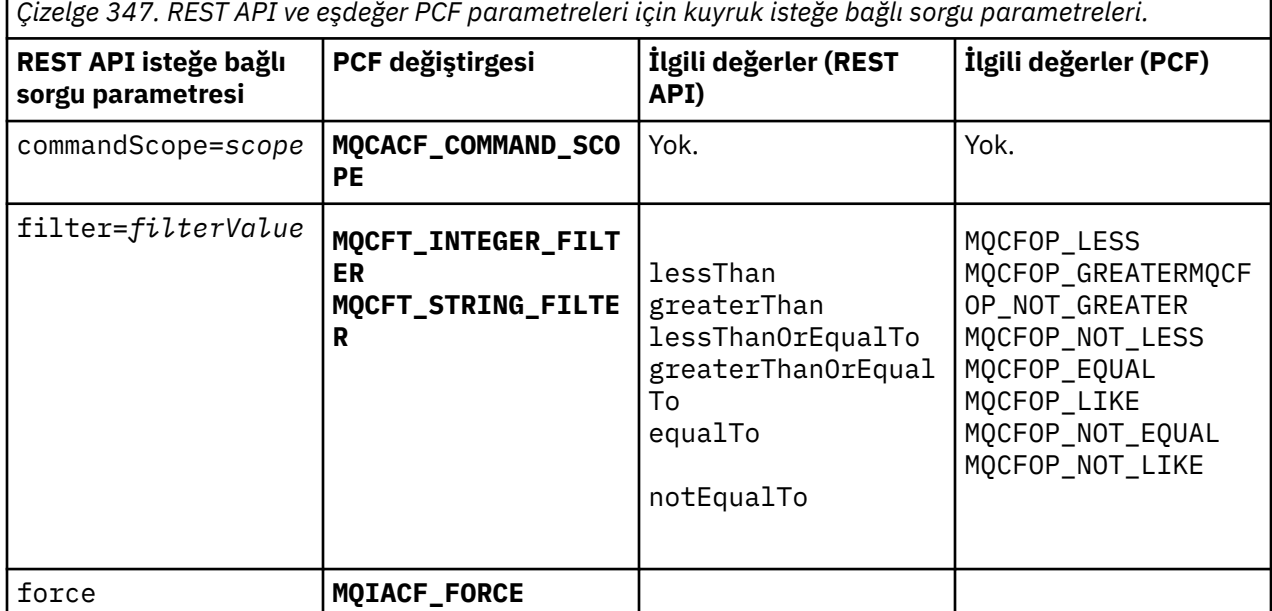

<span id="page-2315-0"></span>*Çizelge 347. REST API ve eşdeğer PCF parametreleri için kuyruk isteğe bağlı sorgu parametreleri. (devamı var)*

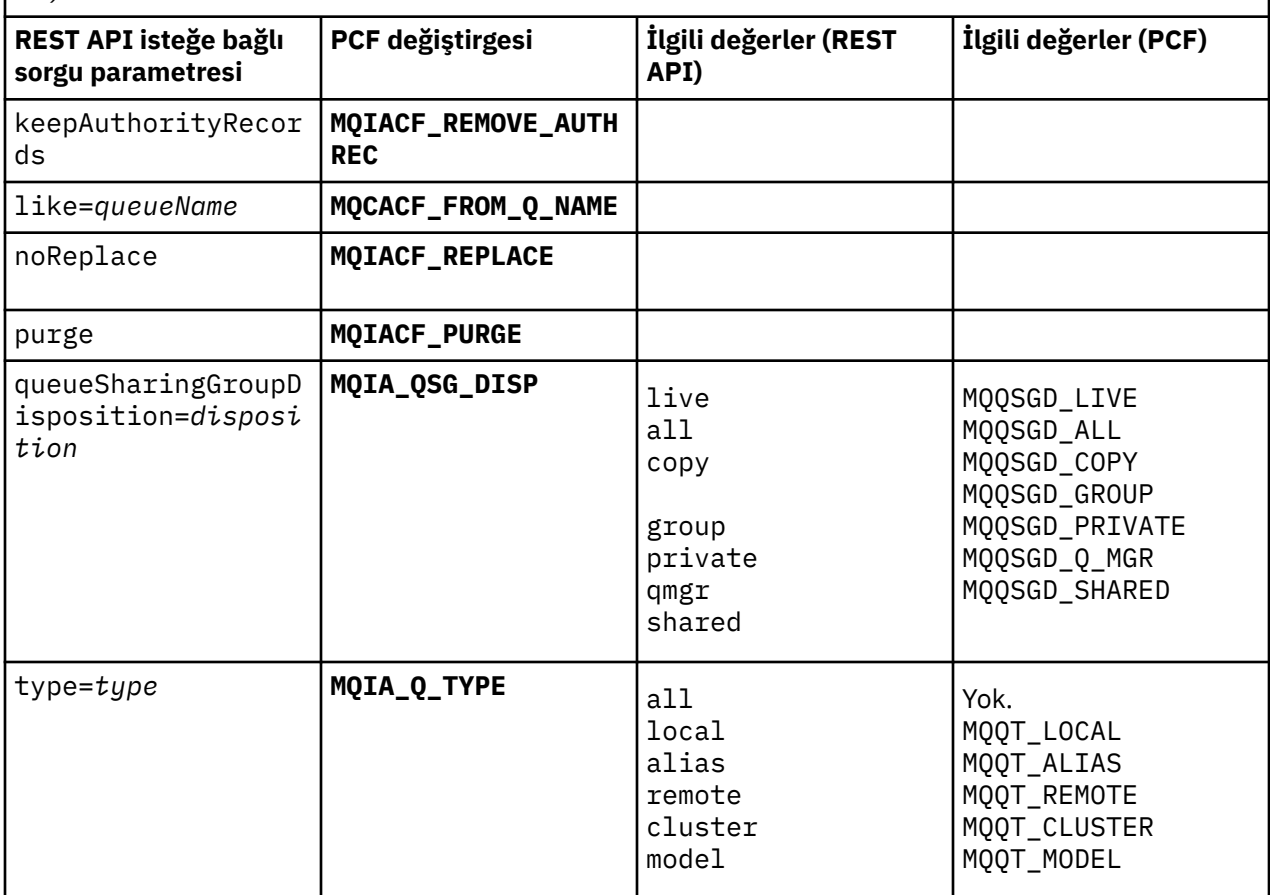

# **Kuyruk özniteliği eşdeğerleri**

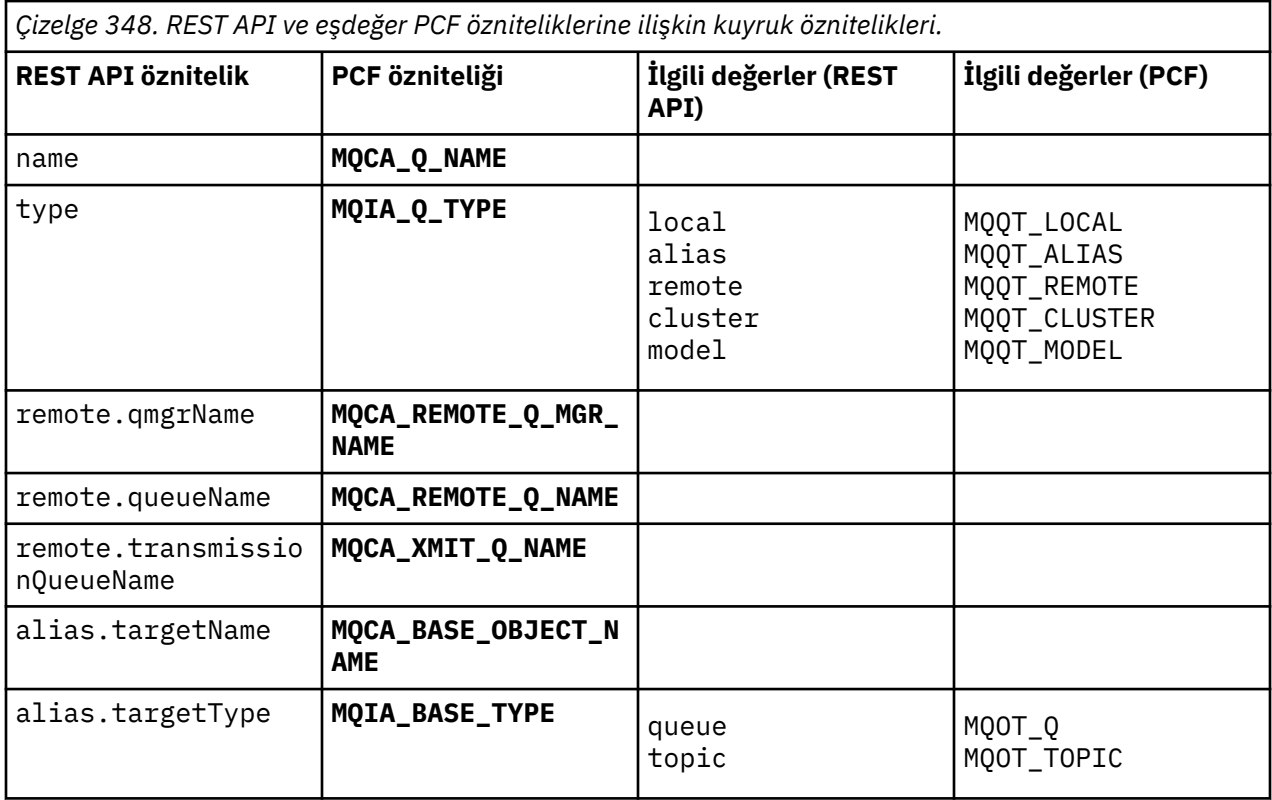

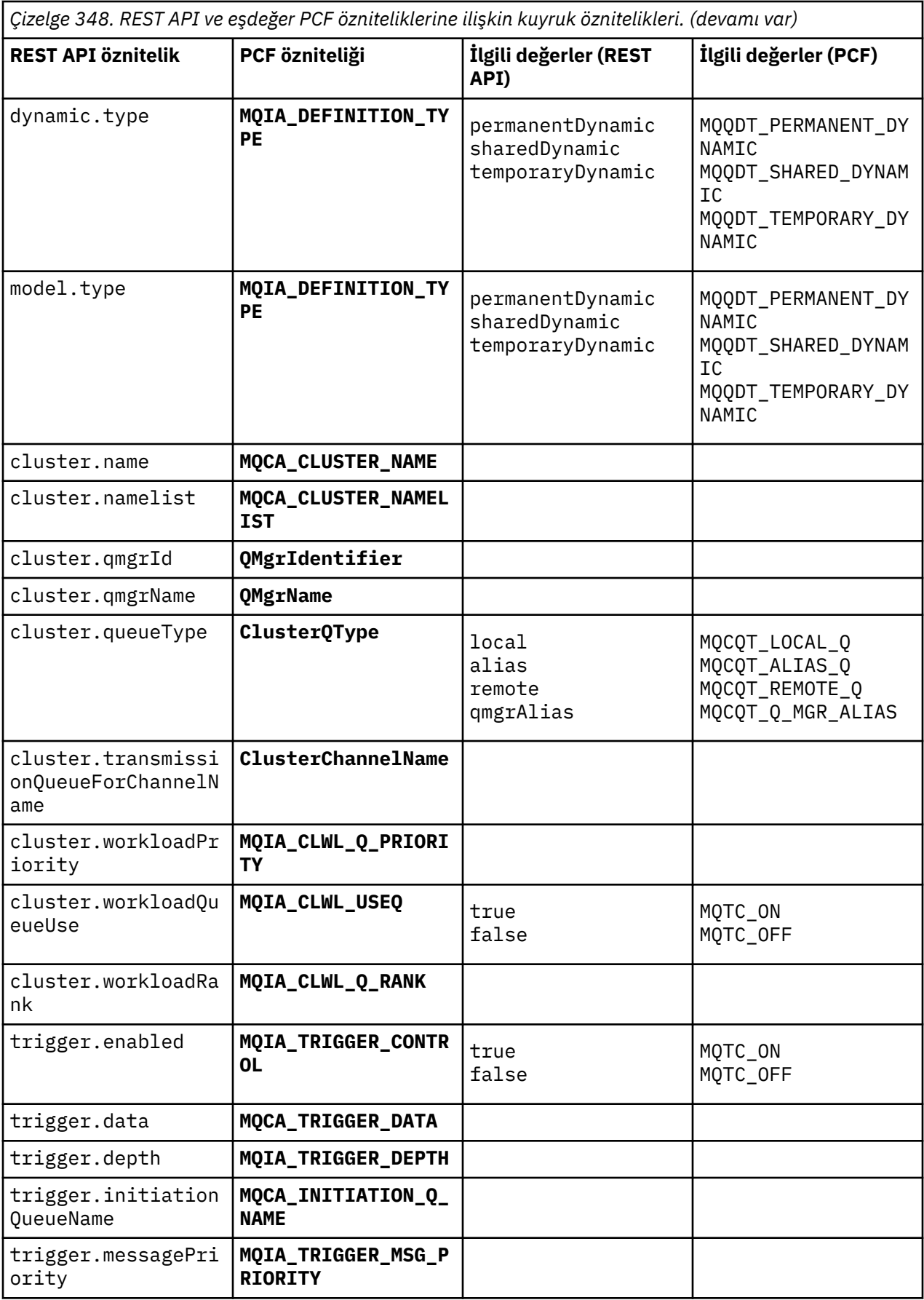

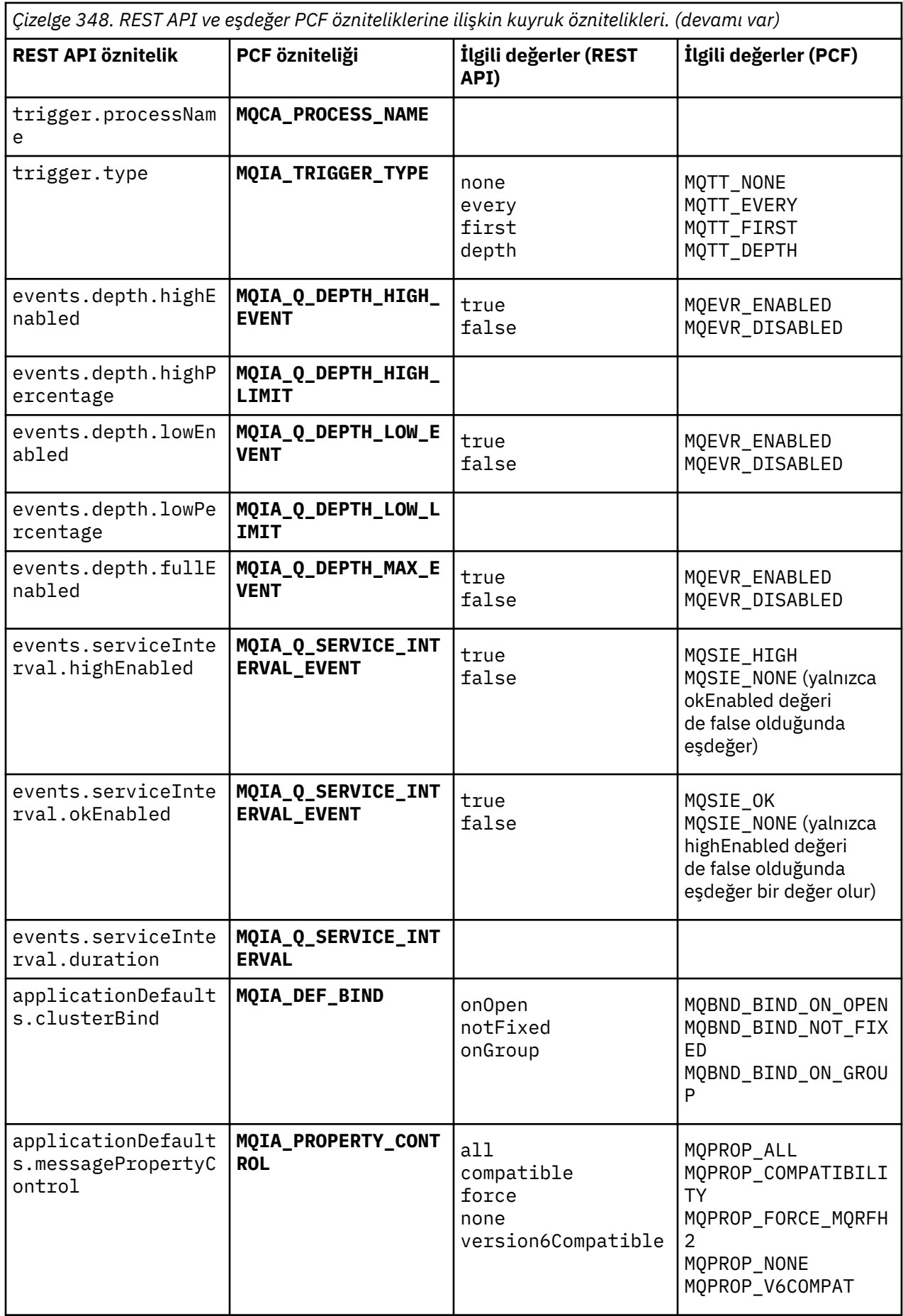

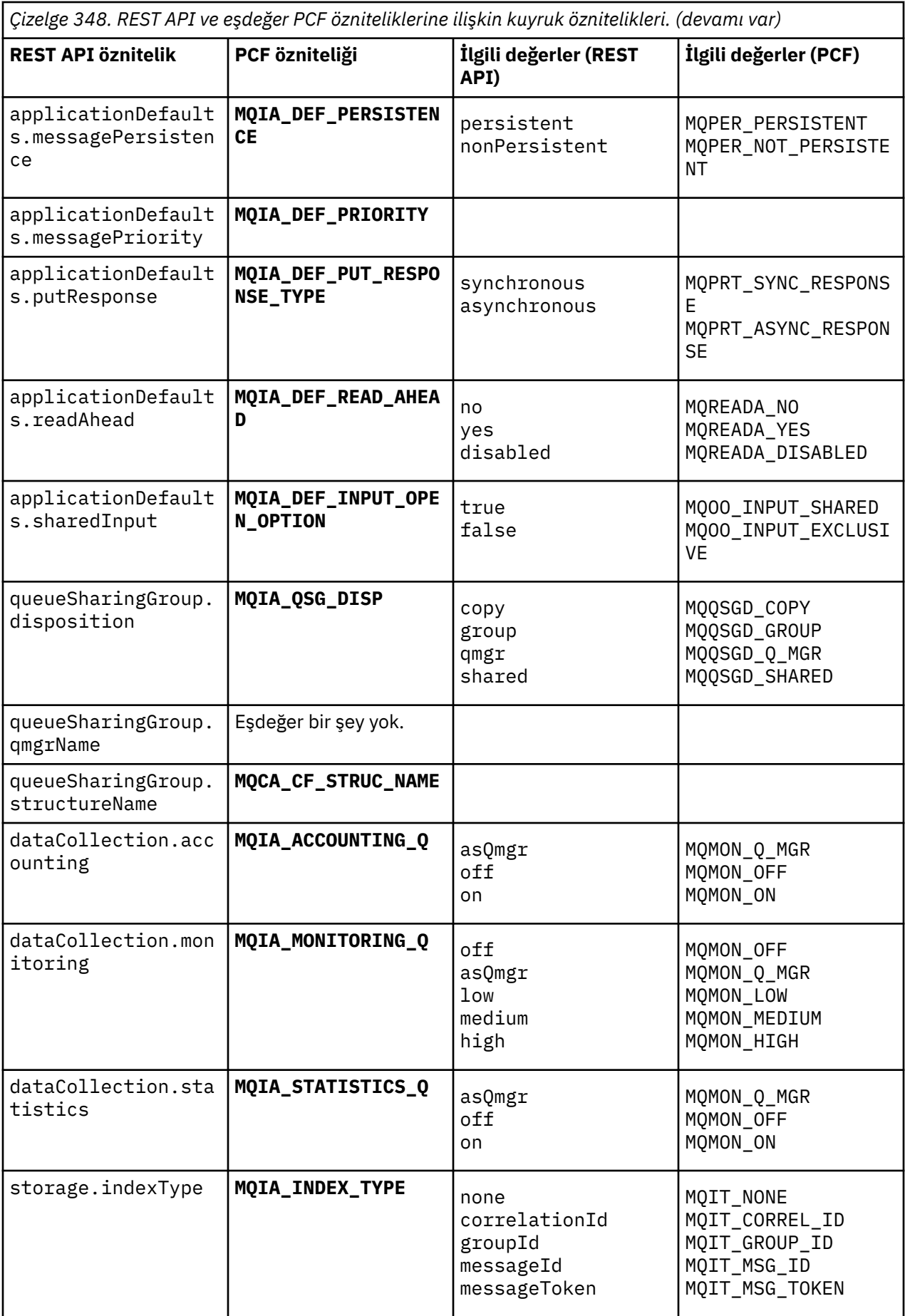

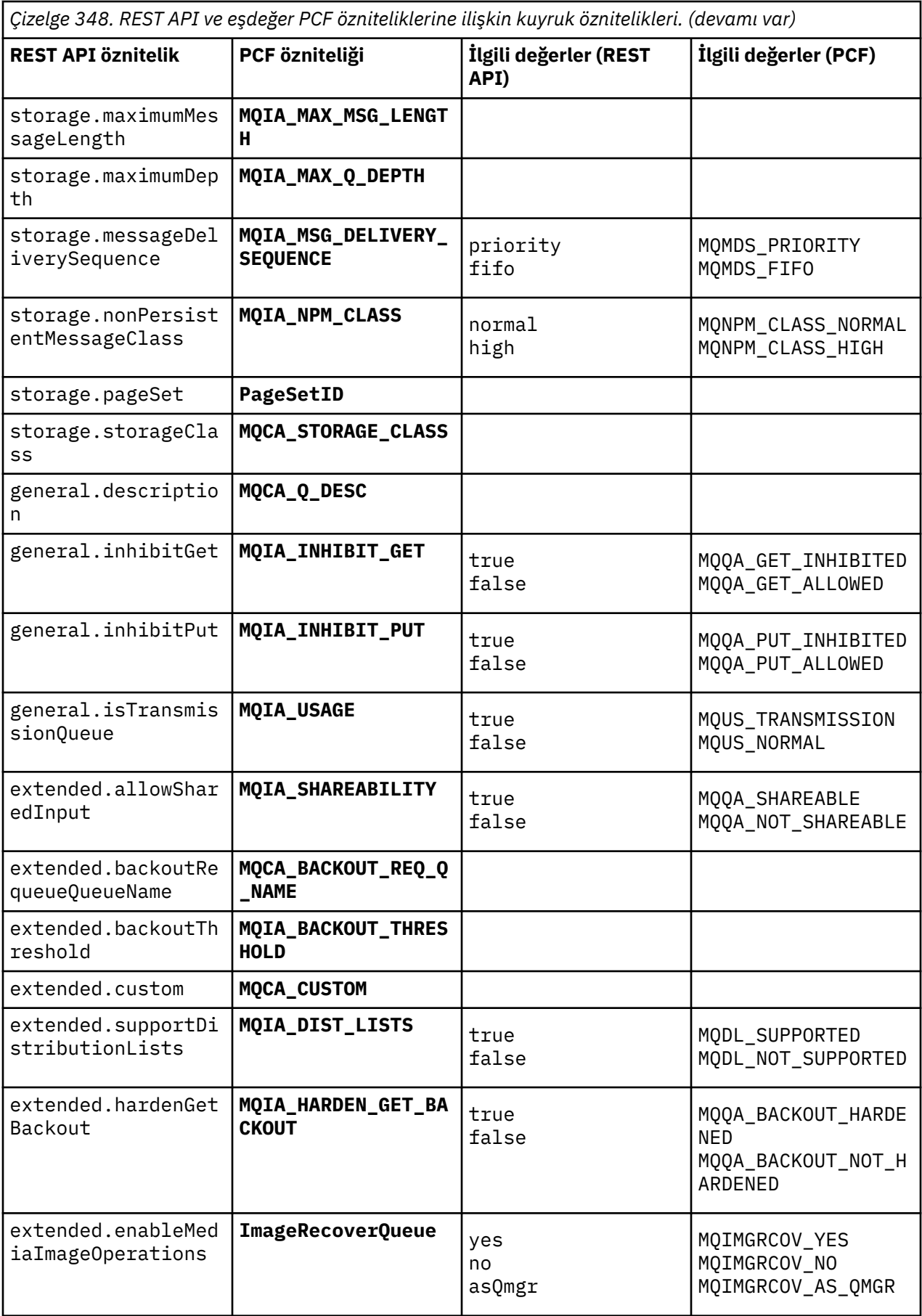

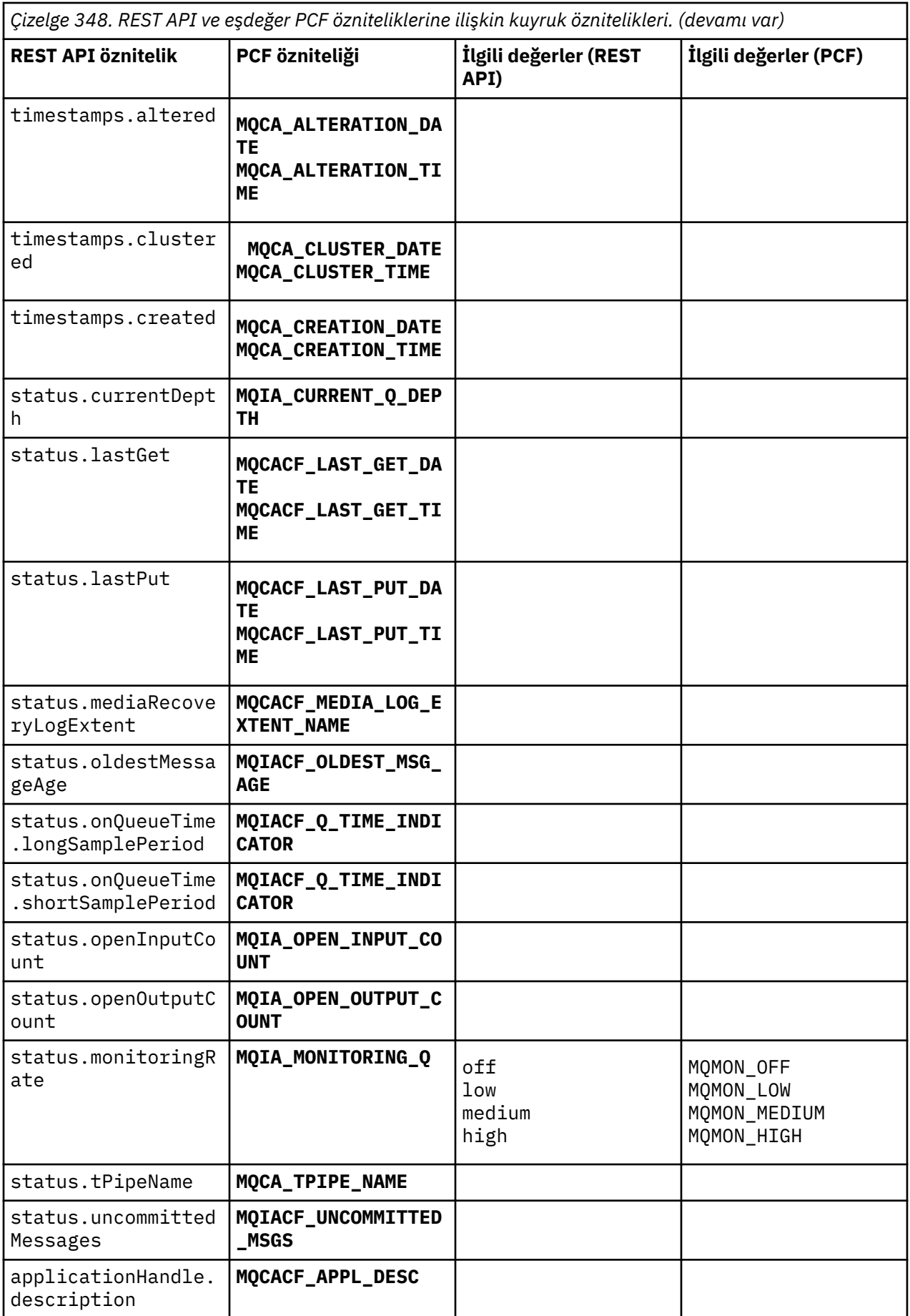

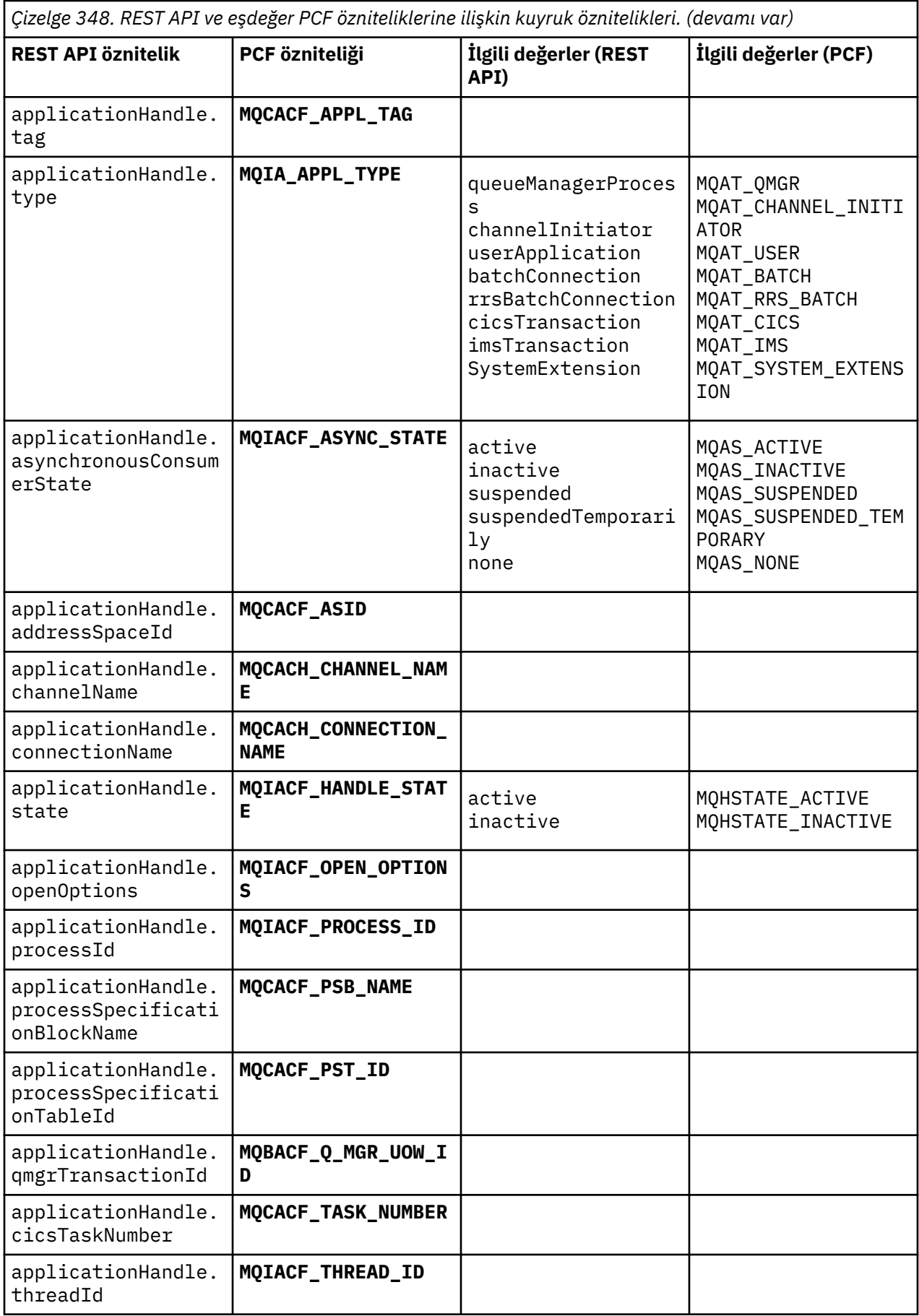

<span id="page-2322-0"></span>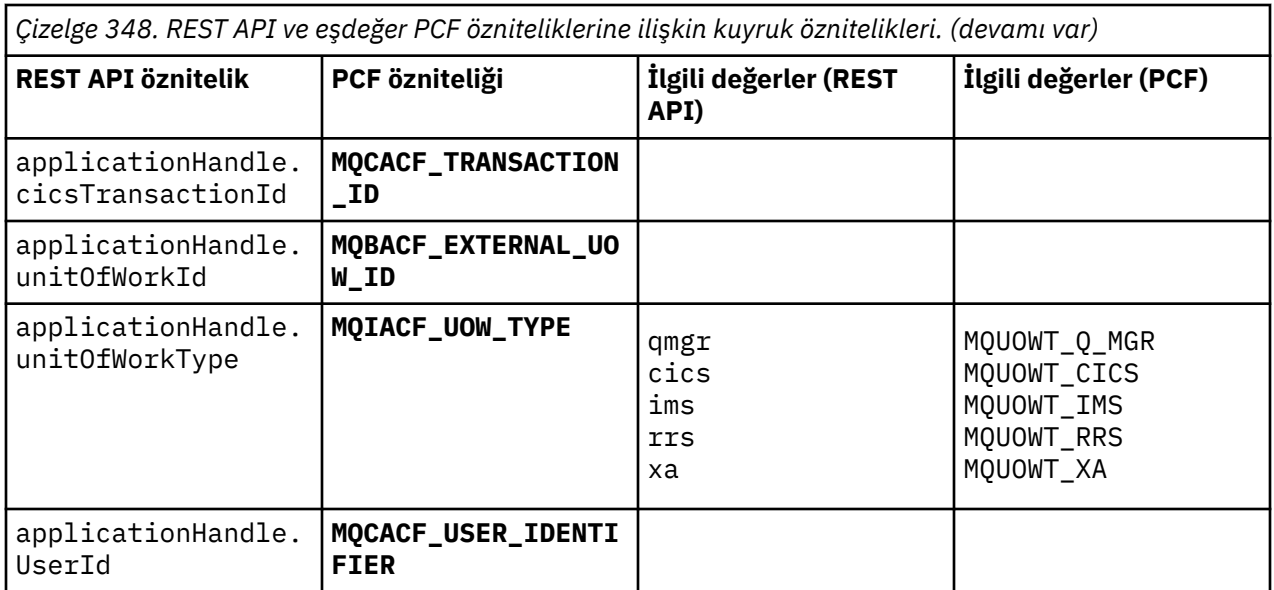

### **Desteklenmeyen PCF öznitelikleri**

Aşağıdaki kuyruk PCF öznitelikleri administrative REST APItarafından desteklenmez:

- **MQIA\_SCOPE**
- **MQIA\_RETENTION\_INTERVAL**

# **Abonelikler içinREST API ve PCF eşdeğerleri**

Çoğu REST API isteğe bağlı sorgu parametresi ve aboneliklere ilişkin öznitelikler için, eşdeğer bir PCF değiştirgesi ya da özniteliği var. Bu eşdeğerleri anlamak için sağlanan tabloları kullanın.

- "İsteğe bağlı sorgu parametresi eşdeğerleri" sayfa 2323
- • ["Abonelik özniteliği eşdeğerleri" sayfa 2324](#page-2323-0)
- • ["Desteklenmeyen PCF parametreleri" sayfa 2325](#page-2324-0)

# **İsteğe bağlı sorgu parametresi eşdeğerleri**

*Çizelge 349. REST API ve eşdeğer PCF parametreleri için isteğe bağlı sorgu parametreleri aboneliği.*

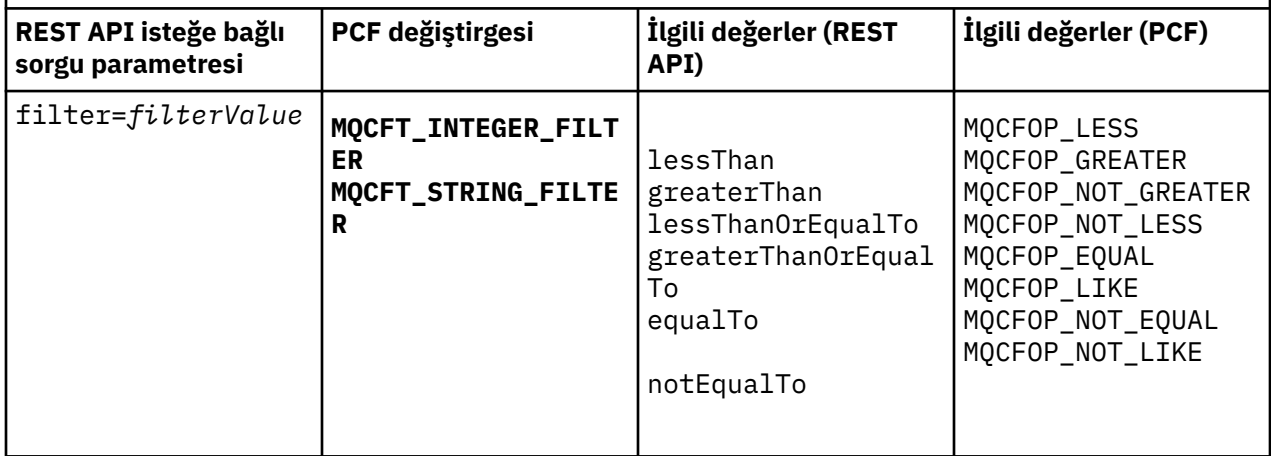

# <span id="page-2323-0"></span>**Abonelik özniteliği eşdeğerleri**

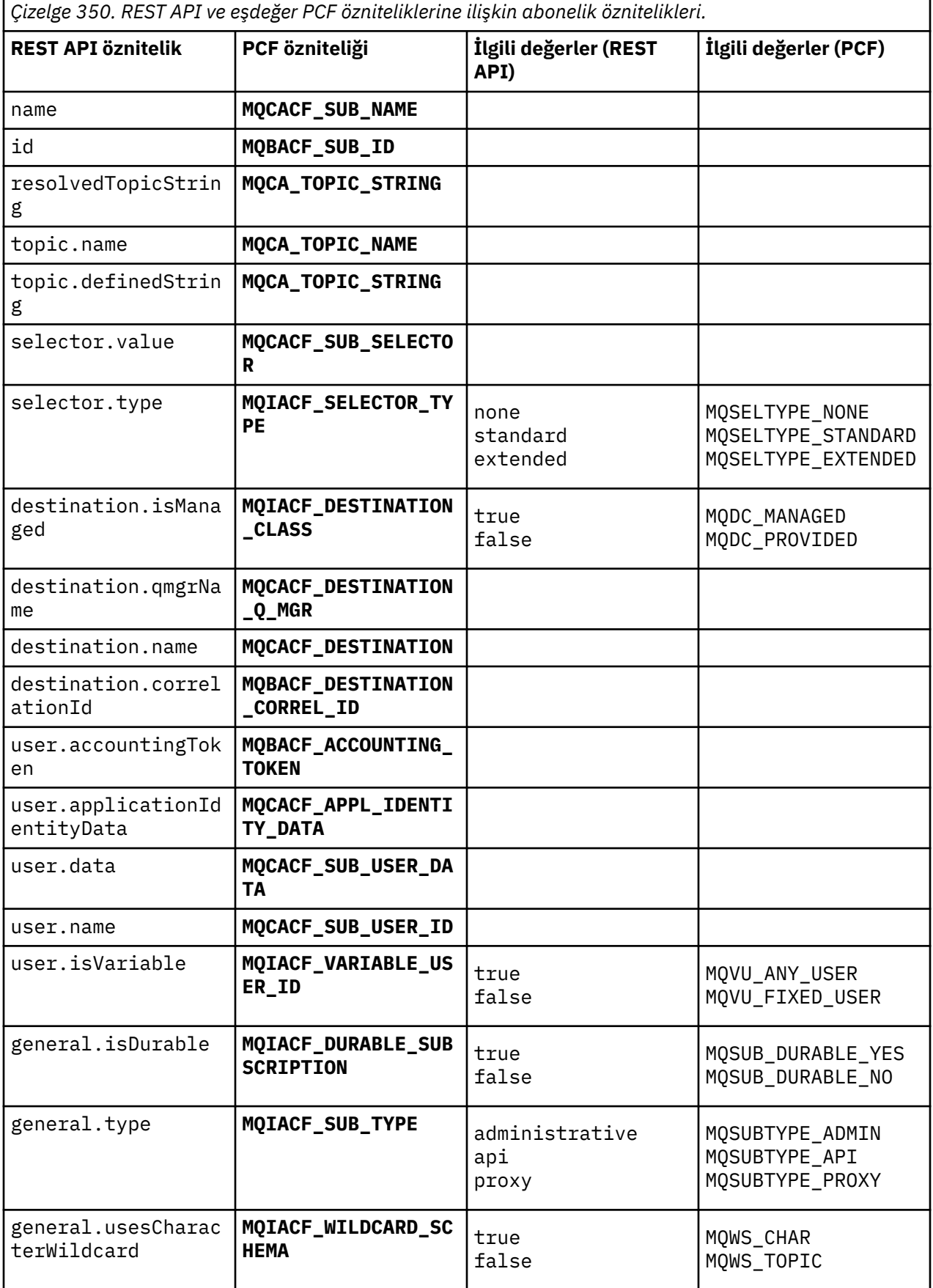

<span id="page-2324-0"></span>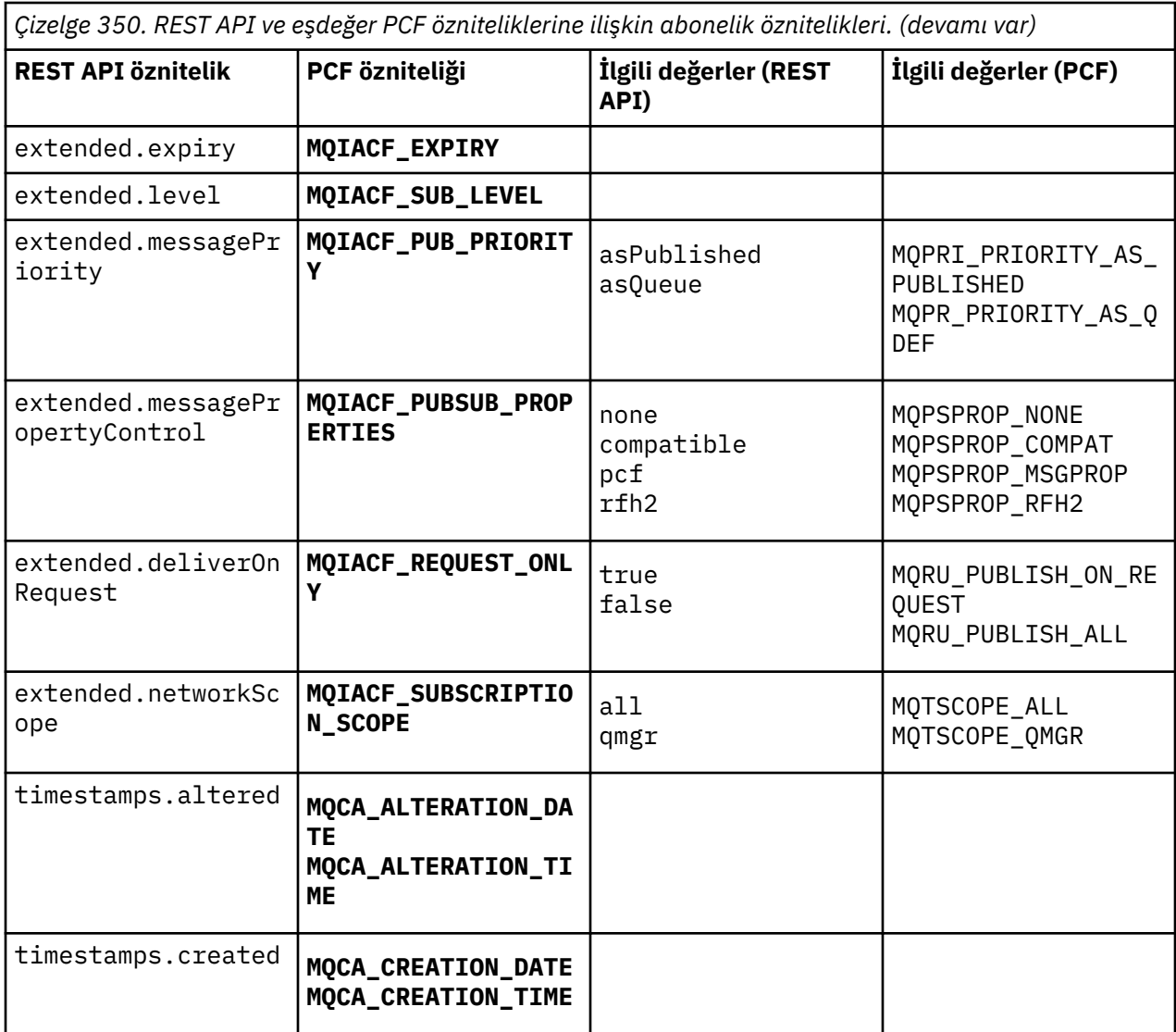

### **Desteklenmeyen PCF parametreleri**

Aşağıdaki abonelik PCF sorgulamak değiştirgeleri administrative REST APItarafından desteklenmez:

- **MQIA\_DISPLAY\_TYPE**
- **MQIACF\_SUB\_TYPE**
- **MQIACF\_SUB\_ATTRS**

# **Kanallar içinREST API ve PCF eşdeğerleri**

Çoğu REST API isteğe bağlı sorgu değiştirgesi ve kanallara ilişkin öznitelikler için eşdeğer bir PCF değiştirgesi ya da özniteliği vardır. Bu eşdeğerleri anlamak için sağlanan tabloları kullanın.

- • ["İsteğe bağlı sorgu parametresi eşdeğerleri" sayfa 2326](#page-2325-0)
- • ["Kanal özniteliği eşdeğerleri" sayfa 2326](#page-2325-0)
- • ["Desteklenmeyen PCF parametreleri" sayfa 2337](#page-2336-0)

# <span id="page-2325-0"></span>**İsteğe bağlı sorgu parametresi eşdeğerleri**

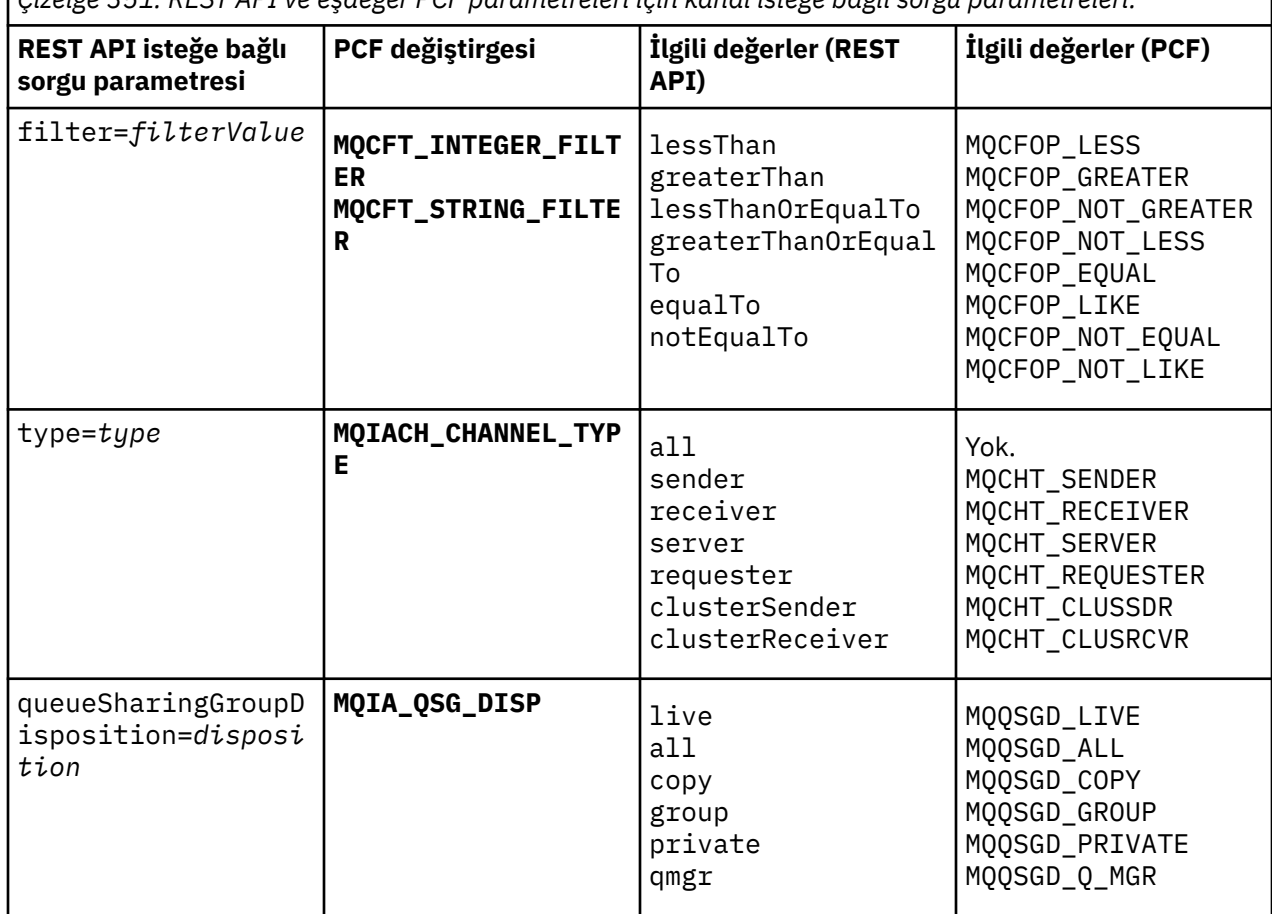

*Çizelge 351. REST API ve eşdeğer PCF parametreleri için kanal isteğe bağlı sorgu parametreleri.*

# **Kanal özniteliği eşdeğerleri**

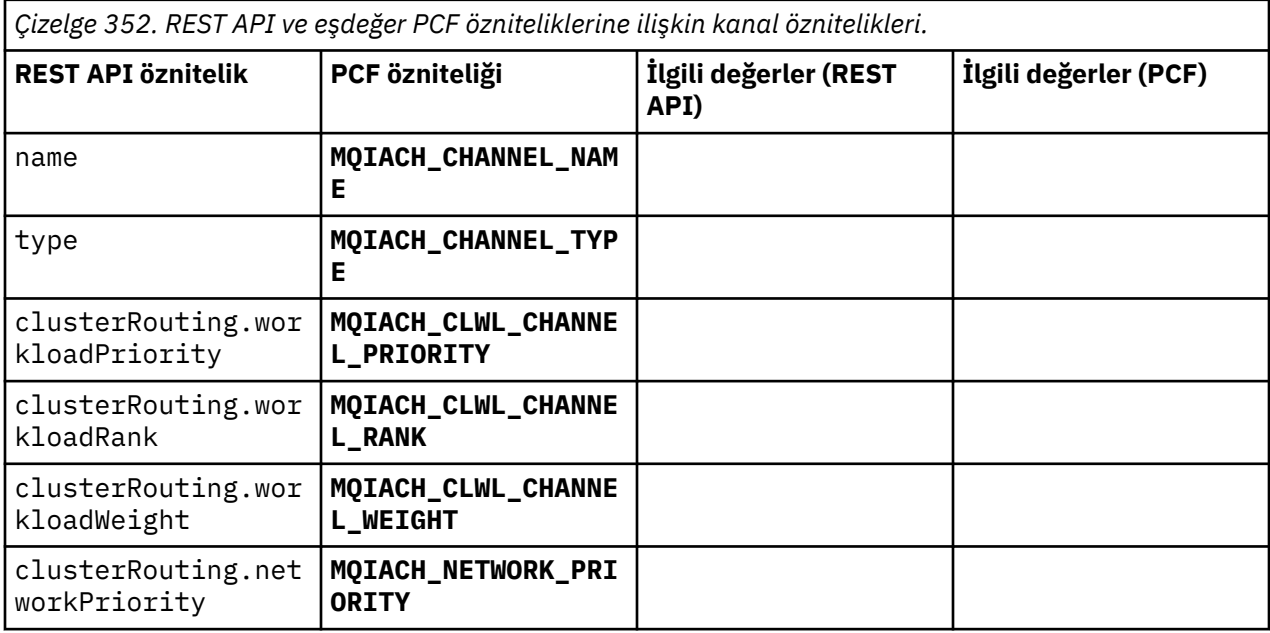

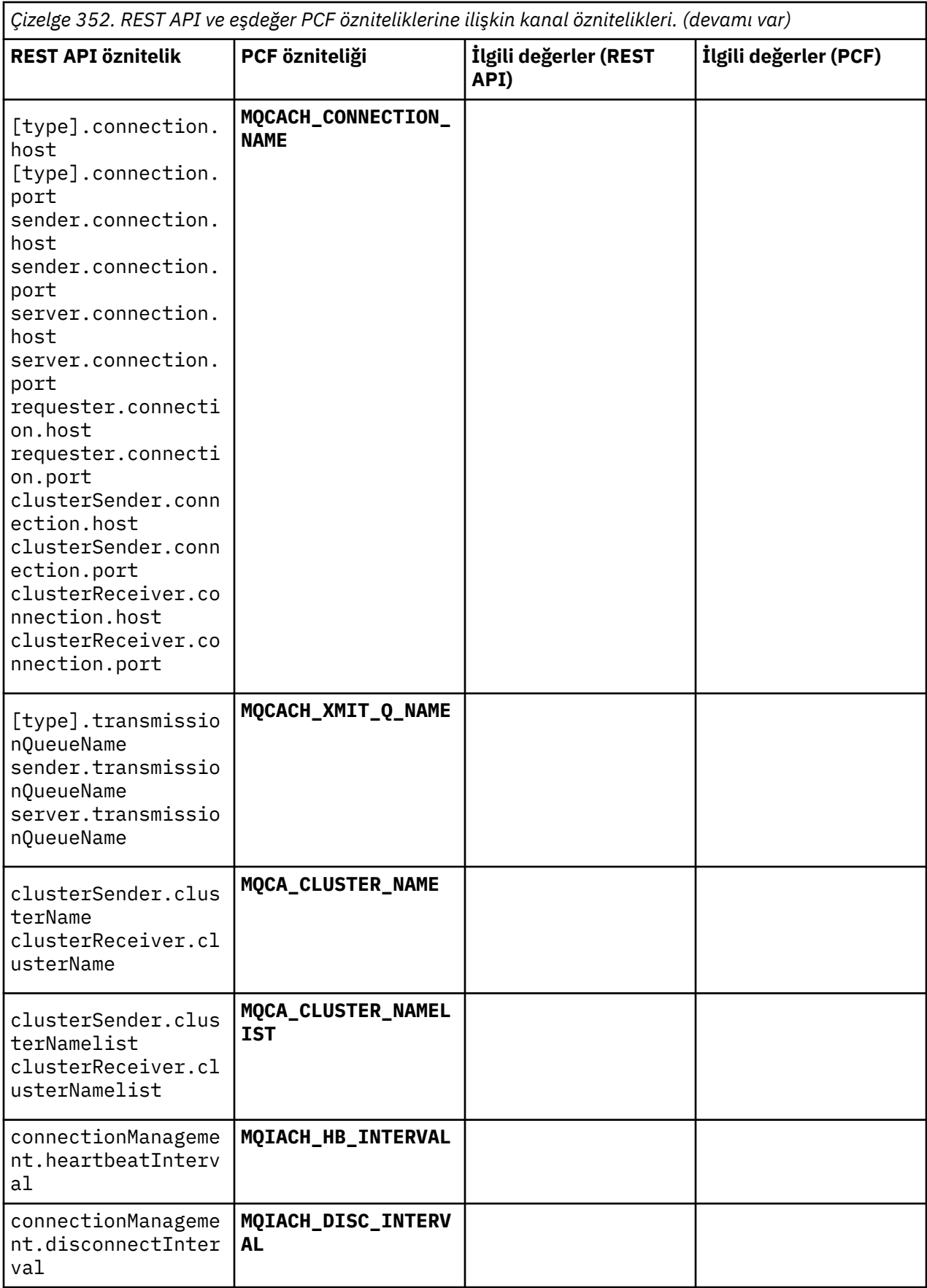

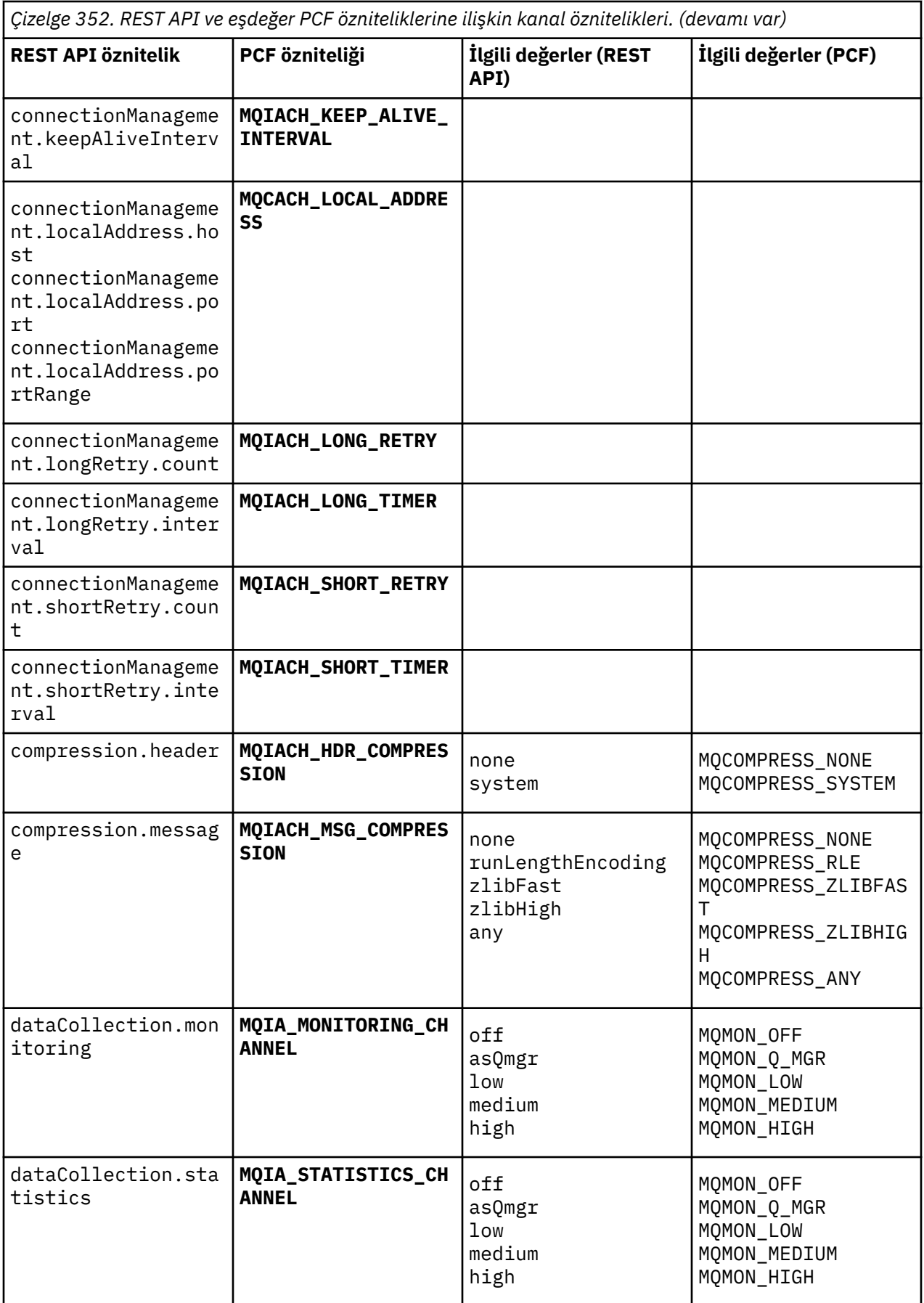

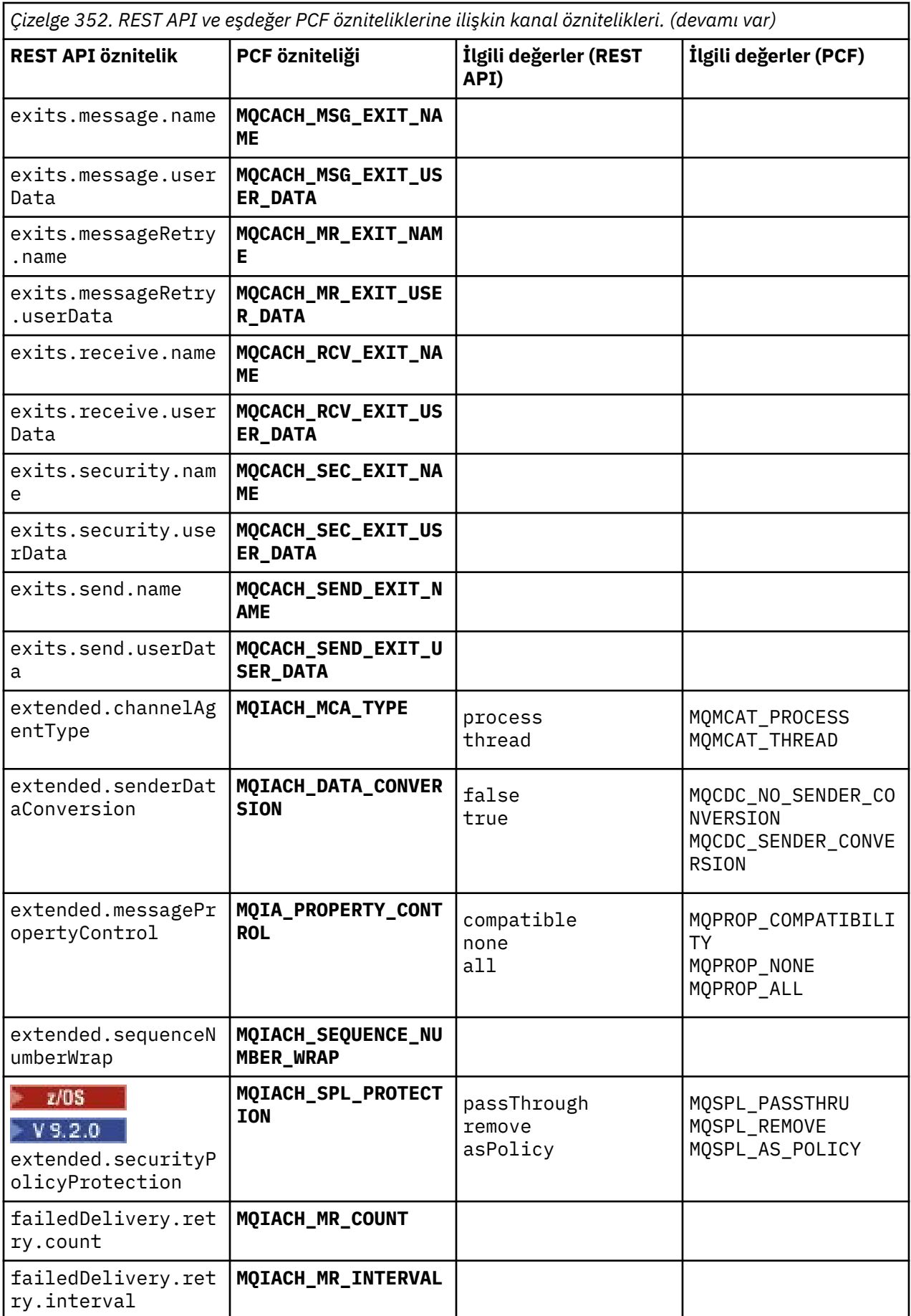

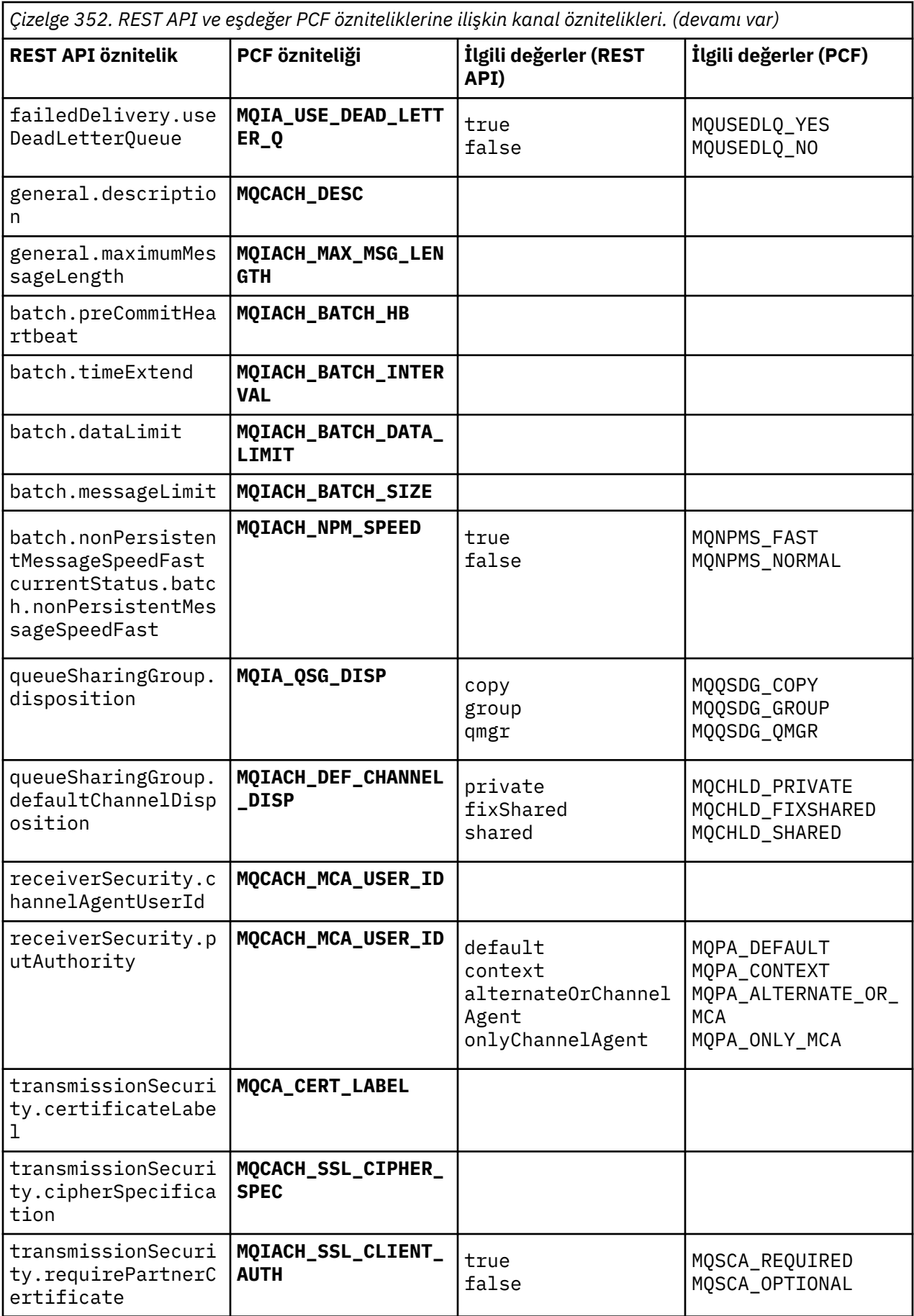

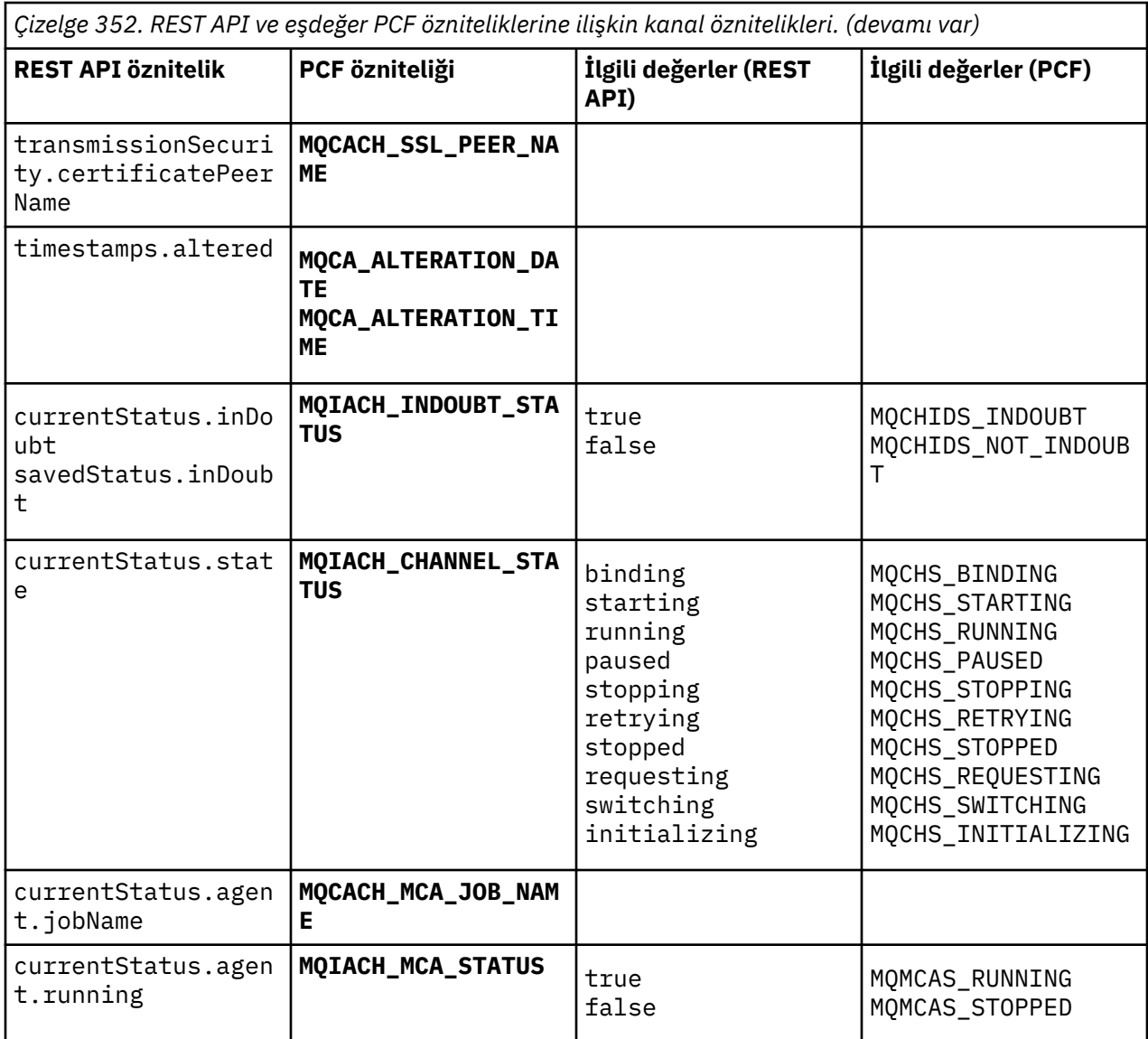

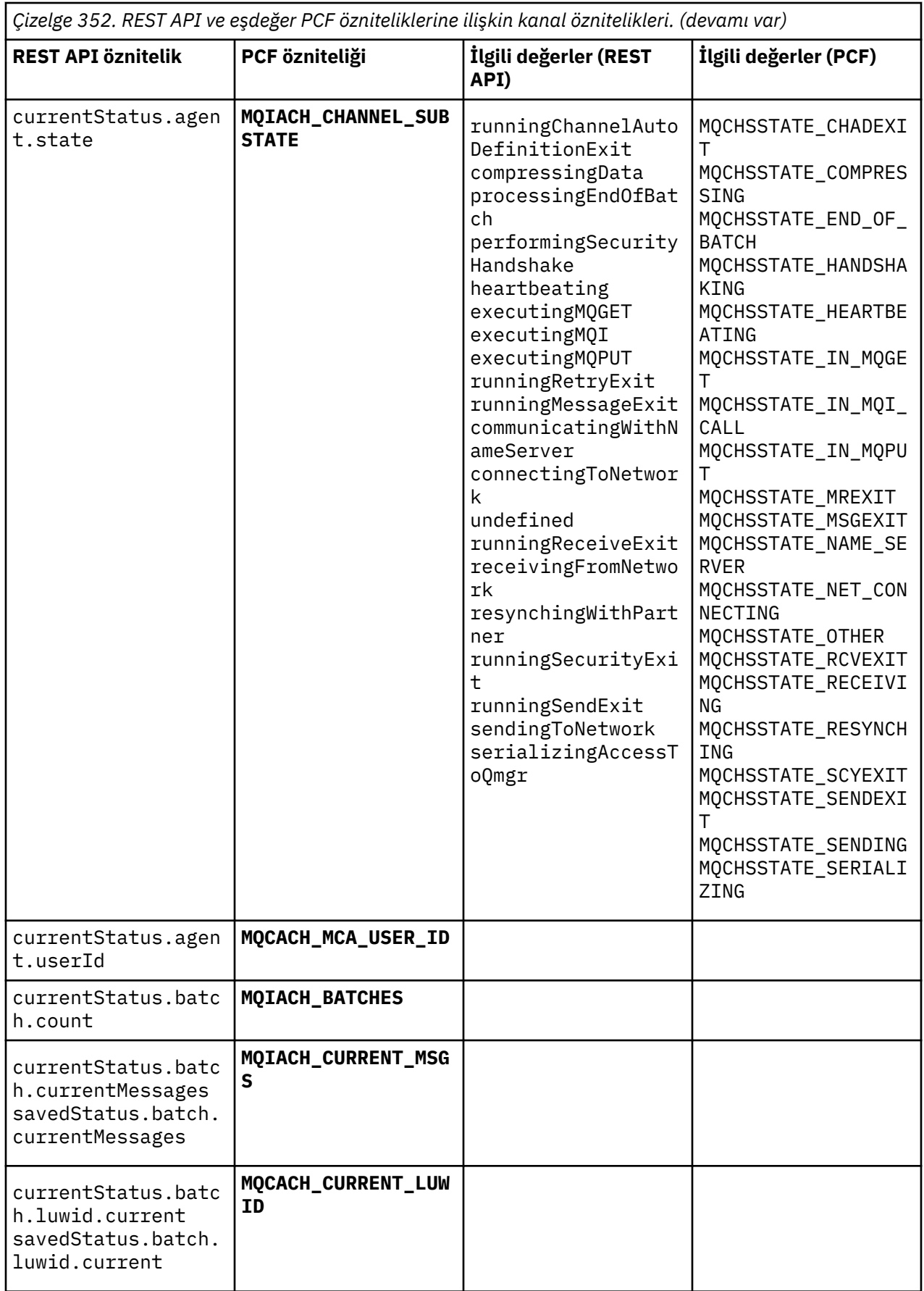

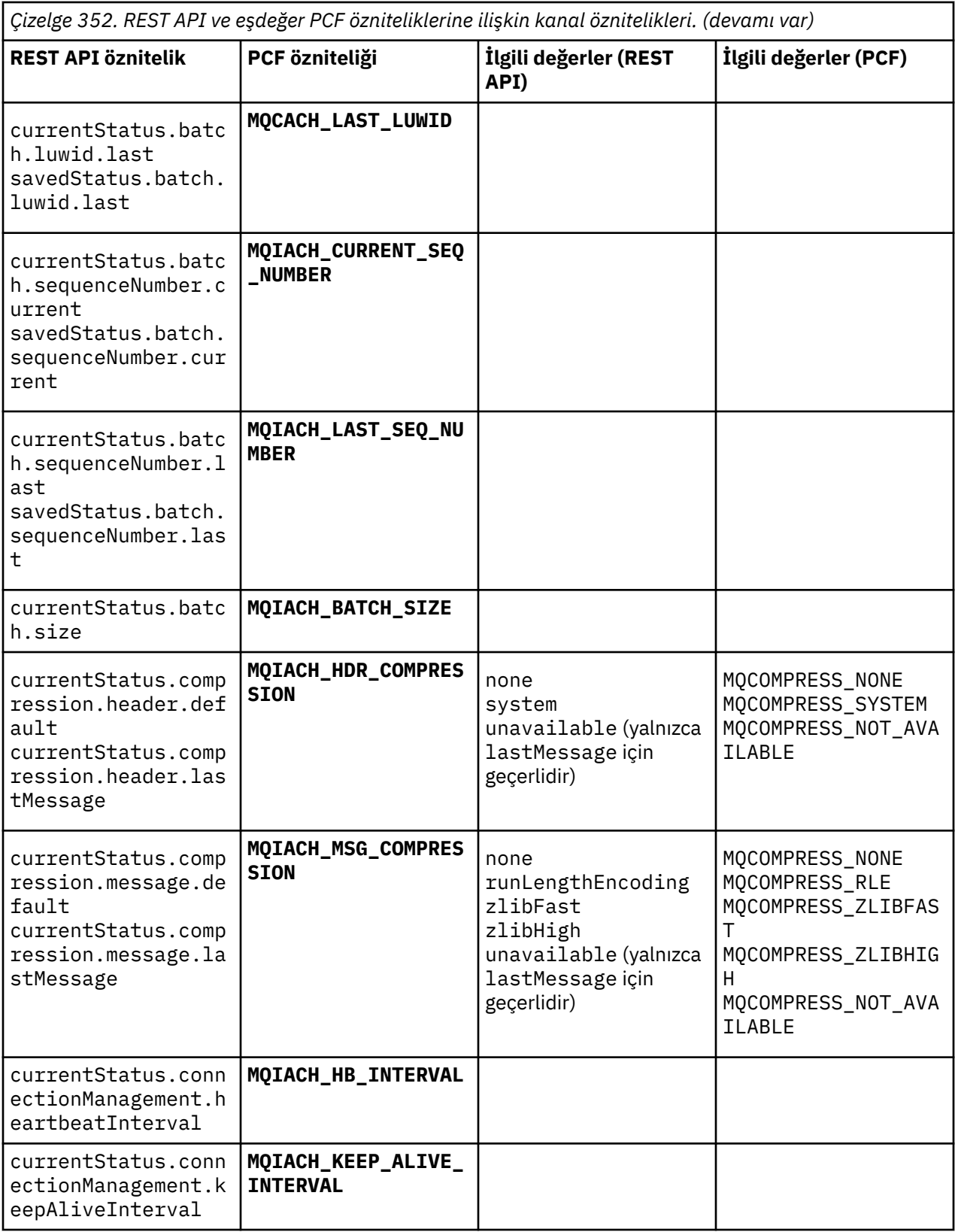

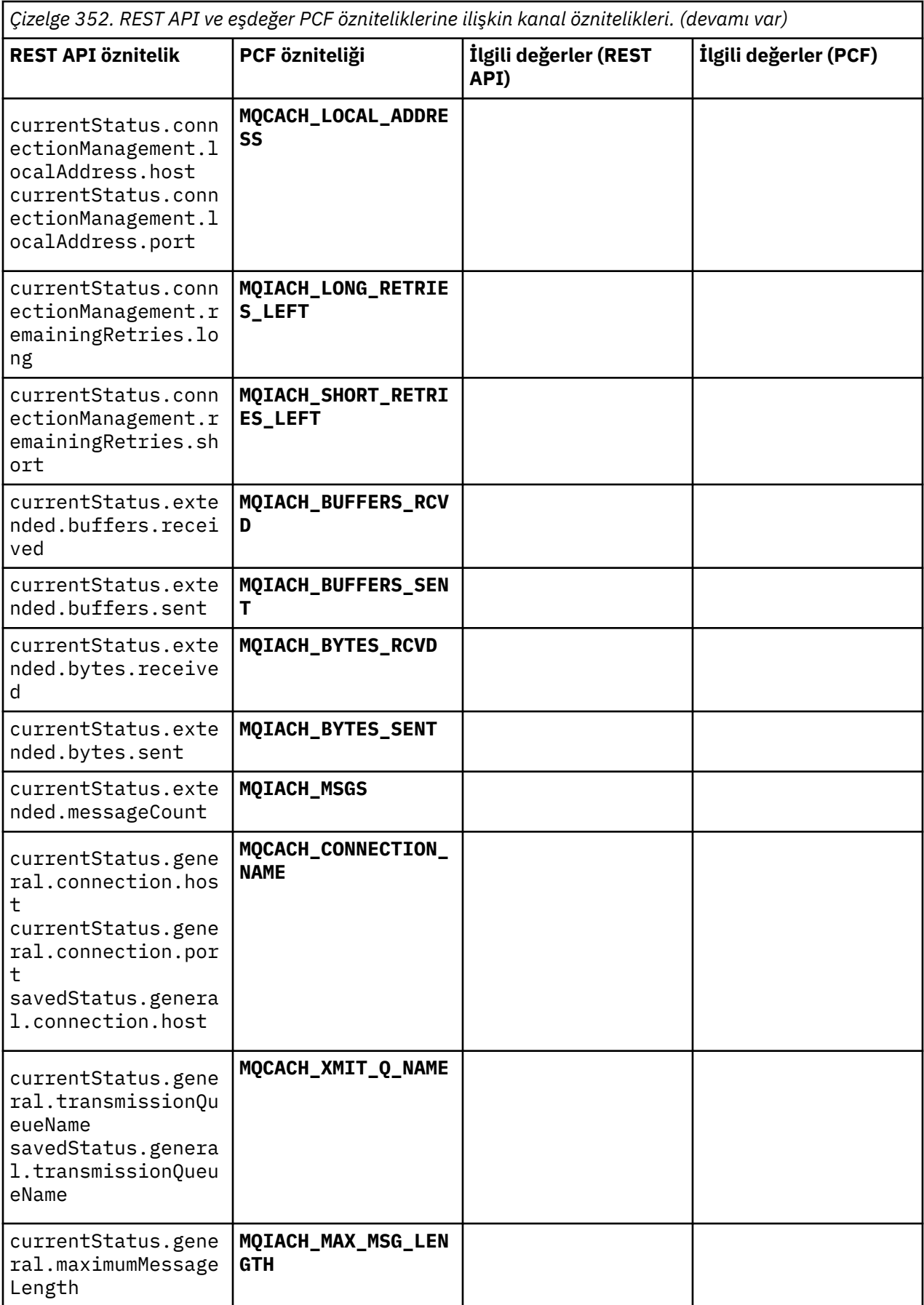

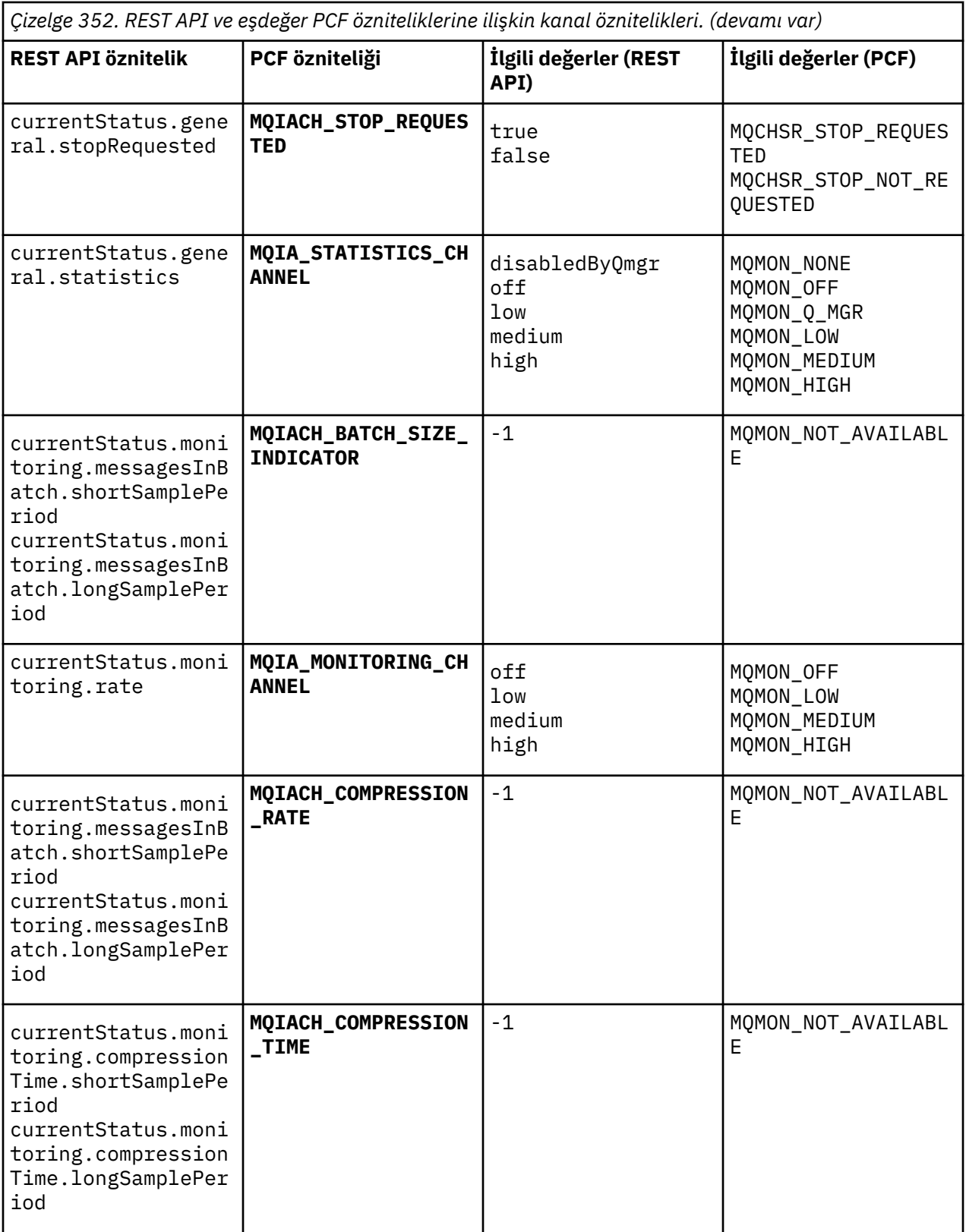

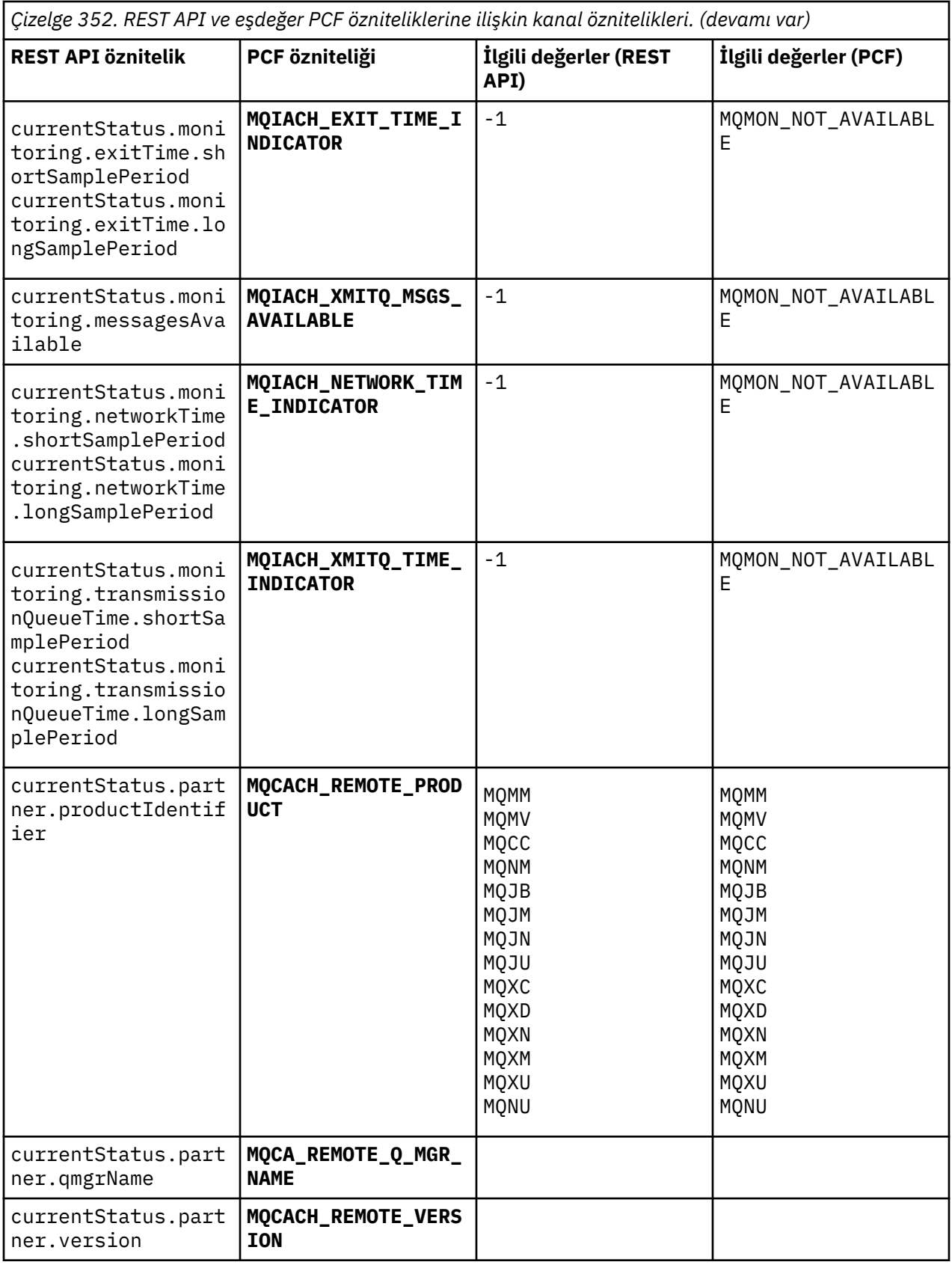

<span id="page-2336-0"></span>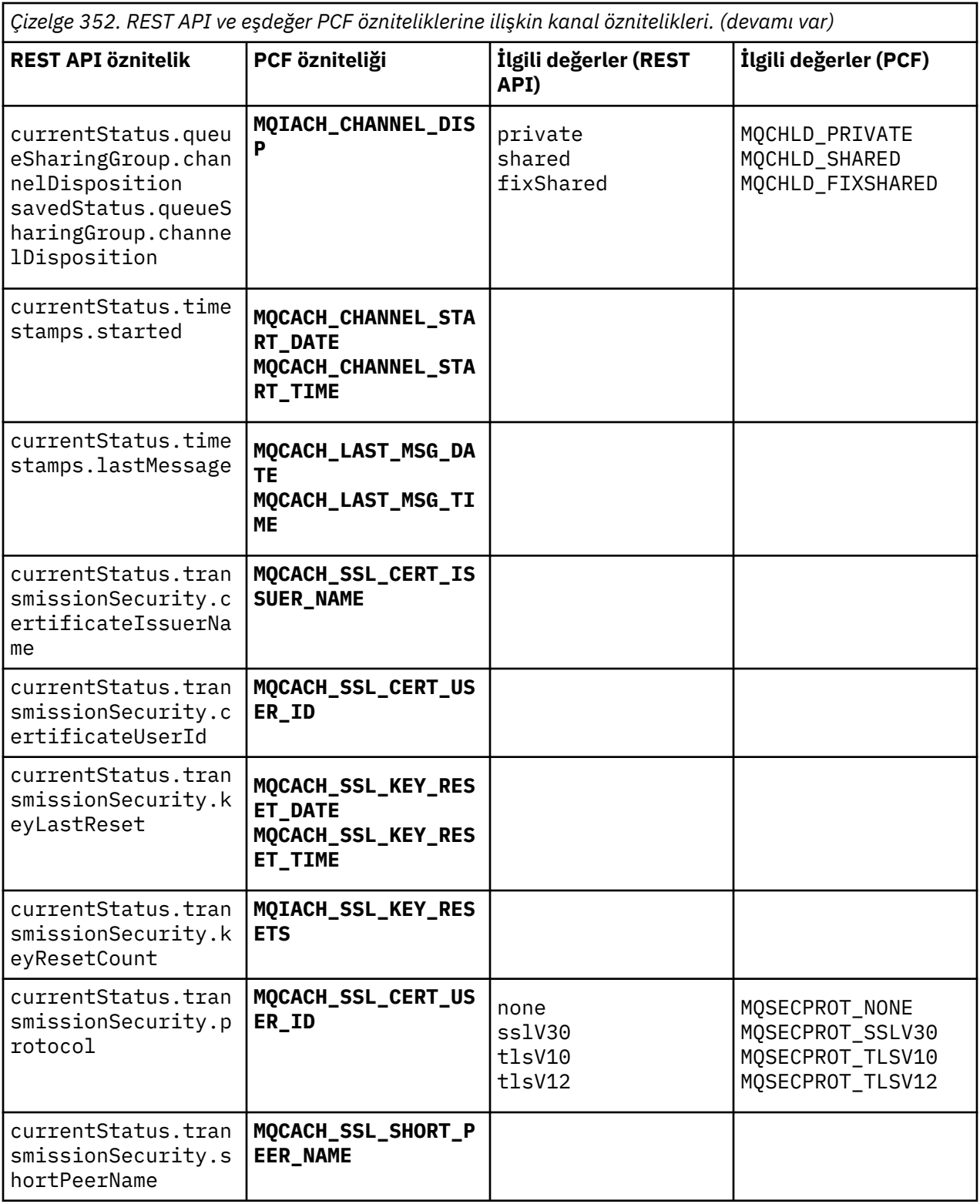

# **Desteklenmeyen PCF parametreleri**

Aşağıdaki parametreler administrative REST APItarafından desteklenmez:

- **MQIACH\_CLIENT\_CHANNEL\_WEIGHT**
- **MQIACH\_CONNECTION\_AFFINITY**
- **MQIACH\_DEF\_RECONNECT**
- **MQIACH\_IN\_DOUBT\_IN**
- **MQIACH\_IN\_DOUBT\_OUT**
- **MQCACH\_LAST\_MSG\_TIME**
- **MQIACH\_MAX\_INSTANCES**
- **MQIACH\_MAX\_INSTS\_PER\_CLIENT**
- **MQCACH\_MODE\_NAME**
- **MQIACH\_MSGS\_RECEIVED**/**MQIACH\_MSGS\_RCVD**
- **MQIACH\_MSGS\_SENT**
- **MQCACH\_PASSWORD**
- **MQIACH\_SHARING\_CONVERSATIONS**
- **MQCACH\_TP\_NAME**
- **MQIACH\_XMIT\_PROTOCOL\_TYPE**
- **MQCACH\_USER\_ID**

# **IBM MQ Administration Interface basyurusur**

IBM MQ Yönetim Arabirimi (MQAI) için başvuru bilgileri. **İlgili görevler** PCF 'lerin kullanımını kolaylaştırmak için MQAI' nin kullanılması

# **Multi MQAI çağrıları**

MQAI çağrılarına ilişkin başvuru bilgileri.

İki tip seçici vardır: *kullanıcı seçici* ve *sistem seçici*. Bunlar ["MQAI seçicileri" sayfa 2419i](#page-2418-0)çinde açıklanmaktadır.

Üç tür çağrı vardır:

- Veri torbalarının yapılandırılmasına ilişkin veri torbası işleme çağrıları:
	- – ["mqAddÇanta" sayfa 2339](#page-2338-0)
	- – ["mqAddByteString" sayfa 2341](#page-2340-0)
	- – ["mqAddByteStringSüzgeci" sayfa 2342](#page-2341-0)
	- – ["mqAddSorgusu" sayfa 2344](#page-2343-0)
	- – ["mqAddTamsayı" sayfa 2346](#page-2345-0)
	- – ["mqAddInteger64" sayfa 2348](#page-2347-0)
	- – ["mqAddIntegerFilter" sayfa 2349](#page-2348-0)
	- – ["mqAddDizgisi" sayfa 2351](#page-2350-0)
	- – ["mqAddStringFilter" sayfa 2353](#page-2352-0)
	- – ["mqClearÇanta" sayfa 2359](#page-2358-0)
	- – ["mqCountÖğe" sayfa 2360](#page-2359-0)
	- – ["mqCreateÇanta" sayfa 2361](#page-2360-0)
	- – ["mqDeleteÇanta" sayfa 2364](#page-2363-0)
	- – ["mqDeleteÖğesi" sayfa 2366](#page-2365-0)
	- – ["mqInquireBag" sayfa 2374](#page-2373-0)
	- – ["mqInquireByteString" sayfa 2376](#page-2375-0)
	- – ["mqInquireByteStringSüzgeci" sayfa 2379](#page-2378-0)
	- – ["mqInquireTamsayı" sayfa 2382](#page-2381-0)
- <span id="page-2338-0"></span>– ["mqInquireInteger64" sayfa 2384](#page-2383-0)
- – ["mqInquireIntegerFilter" sayfa 2386](#page-2385-0)
- – ["mqInquireItemInfo" sayfa 2388](#page-2387-0)
- – ["mqInquireDizesi" sayfa 2391](#page-2390-0)
- – ["mqInquireStringFilter" sayfa 2393](#page-2392-0)
- – ["mqSetByteString" sayfa 2399](#page-2398-0)
- – ["mqSetByteStringSüzgeci" sayfa 2402](#page-2401-0)
- – ["mqSetTamsayı" sayfa 2404](#page-2403-0)
- – ["mqSetInteger64" sayfa 2407](#page-2406-0)
- – ["mqSetIntegerFilter" sayfa 2409](#page-2408-0)
- – ["mqSetDizgisi" sayfa 2411](#page-2410-0)
- – ["mqSetStringFilter" sayfa 2414](#page-2413-0)
- – ["mqTruncateÇanta" sayfa 2418](#page-2417-0)
- Komut, denetim komutları ve PCF iletileri göndermek ve almak için çağrılar:
	- – ["mqBagToBuffer" sayfa 2355](#page-2354-0)
	- – ["mqBufferToBag" sayfa 2357](#page-2356-0)
	- – ["mqExecute" sayfa 2368](#page-2367-0)
	- – ["mqGetÇanta" sayfa 2372](#page-2371-0)
	- – ["mqPutBag" sayfa 2397](#page-2396-0)
- Boş ve boş değerli sonlandırılmış dizgileri işlemek için kullanılan yardımcı program çağrıları:
	- – ["mqPad" sayfa 2396](#page-2395-0)
	- – ["mqTrim" sayfa 2417](#page-2416-0)

Bu aramalar, aşağıdaki bölümlerdeki alfabetik sırayla anlatılır.

### **Multi mqAddÇanta**

mqAddBag çağrısı, başka bir çantada bulunan bir poşetinin yuvasını arar.

### **mqAddBag için sözdizimi**

**mqAddBag** *(Bag, Selector, ItemValue, CompCode, Reason)*

### **mqAddBag parametreleri**

### **Çanta (MQHBAG)-giriş**

Parçanın ekleneceği torba tanıtıcısı.

Çanta bir kullanıcı çantası olmalı. Bu, mqCreateBag çağrısında MQCBO\_USER\_BAG seçeneği kullanılarak yaratılmış olması gerektiği anlamına gelir. Çanta bu şekilde yaratılmamışsa, MQRC\_HATA\_BAG\_TIPI sonuçlar.

### **Seçici (MQUZE)-giriş**

İçiçe yerleşecek öğeyi tanımlayan seçici.

Secici sıfırdan küçükse (yani, bir sistem seciciyse), MORC\_SELECTOR\_OUT\_OF\_RANGE sonucları.

Seçici sıfır ya da daha fazlaysa (yani bir kullanıcı seçiciyse) ve çanta MQCBO\_CHECK\_SELECTORS seçeneğiyle yaratıldıysa, seçici MQGA\_FIRST ile MQGA\_LAST; aralığında olmalıdır; değilse, yeniden MQRC\_SELECTOR\_OUT\_OF\_RANGE sonucularıda olmalıdır.

MQCBO\_CHECK\_SELECTS belirtilmediyse, seçici sıfır ya da daha büyük bir değere sahip olabilir.

Çağrı zaten çantada olan bir seçicinin ikinci ya da daha sonraki bir oluşumu yaratıyorsa, bu geçişin veri tipi, ilk geçişin veri tipiyle aynı olmalıdır; MQRC\_INCONSISTENT\_ITEM\_TYPE, değilse sonuçlar.

#### **ItemValue (MQHBAG)-giriş**

İçiçe yerleştirilmek üzere olan çanta.

Torba bir grup çantası değilse, MQRC\_BAG\_HATA\_TIPI sonuçlar. Bir torbayı kendisine ekleme girişiminde bulunulursa, MQRC\_HBAG\_ERROR sonuçları.

#### **CompCode (MQHOT)-çıkış**

Tamamlanma kodu.

#### **Neden (MQUZE)-çıkış**

Neden kodu ön eleme *CompCode*.

Aşağıdaki neden kodları, mqAddBag çağrısından döndürülebilecek hata koşullarını gösterir:

#### **MQRC\_BAG\_HATA\_TIPI**

Amaçlanan kullanım için yanlış çanta tipi (Bag ya da ItemValue).

#### **MQRC\_HBAG\_ERROR**

Çanta tanıtıcısı geçerli değil.

### **MQRC\_INCONSISTENT\_ITEM\_TYPE**

Bu seçiciye ilişkin veri tipi, ilk geçişin veri tipinden farklıdır.

### **MQRC\_SELECTOR\_OUT\_OF\_RANGE**

Seçici, arama için geçerli aralık içinde değil.

#### **MQRC\_STORAGE\_NOT\_AVAM**

Kullanılabilir bellek yetersiz.

### **mqAddBag için kullanım notları**

Belirtilen seçiciye sahip bir çanta zaten çantada mevcutsa, bu seçicinin bir ek eşgörünümü çantanın sonuna eklenir. Yeni yönetim ortamının var olan yönetim ortamının bitişiğiyle bitmesi gerekmez.

### **mqAddBag için C dili çağrısı**

mqAddBag (Bag, Selector, ItemValue, &CompCode, &Reason)

Değiştirgeleri aşağıdaki gibi bildirin:

```
MQHBAG Bag; /* Bag handle */
MQLONG Selector; /* Selector */
MQHBAG ItemValue; /* Nested bag handle */
MQLONG CompCode; /* Completion code */
MQLONG Reason; /* Reason code qualifying CompCode */
```
### **mqAddBag için Visual Basic çağrısı**

(Yalnızca Windows üzerinde desteklenir.)

mqAddGroup Bag, Selector, ItemValue, CompCode, Reason

Değiştirgeleri aşağıdaki gibi bildirin:

Dim Bag As Long 'Bag handle' Dim Selector As Long 'Selector' Dim ItemValue As Long 'Nested bag handle'
Dim CompCode As Long 'Completion code' Dim Reason As Long 'Reason code qualifying CompCode'

**Not:** mqAddBag çağrısı yalnızca kullanıcı çantalarıyla birlikte kullanılabilir; yönetim ya da komut çantalarına iç içe geçmiş torbalar ekleyemezsiniz. Sadece grup poşetlerini yutabilirsin.

# **Multi mqAddByteString**

mqAddByteString çağrısı, kullanıcı seçicisinin belirlediği bir torbayı sonuna kadar içeren bir byte dizgisi ekler.

# **mqAddByteStringiçin sözdizimi**

**mqAddByteString** *(Bag, Selector, BufferLength, Buffer, CompCode, Reason)*

## **mqAddByteStringiçin parametreler**

### **Çanta (MQHBAG)-giriş**

Değiştirilecek çantanın tanıtıcısı.

Bu değer, bir sistem torbasının tanıtıcısı değil, kullanıcı tarafından oluşturulan bir torbaın tanıtıcısı olmalıdır. MQRC\_SYSTEM\_BAG\_NOT\_ALTERABLE, belirttiğiniz değer bir sistem paketiyle ilişkiliyse, sonuçlar değiştirilemez.

### **Seçici (MQUZE)-giriş**

Çantanın ekleneceği öğeyi tanımlayan seçici.

Seçici sıfırdan küçükse (yani, bir sistem seçiciyse), MQRC\_SELECTOR\_OUT\_OF\_RANGE sonuçları.

Seçici sıfır ya da daha fazlaysa (yani bir kullanıcı seçiciyse) ve çanta MQCBO\_CHECK\_SELECTORS seçeneğiyle ya da denetim çantası (MQCBO\_ADMIN\_BAG) olarak yaratıldıysa, seçici MQBA\_FIRST aralığında MQBA\_SON ile olmalıdır. MQRC\_SELECTOR\_OUT\_OF\_RANGE, doğru aralıkta değilse sonuçlarıyla sonuçlanır.

MQCBO\_CHECK\_SELECTORS belirtilmediyse, seçici sıfır ya da daha büyük bir değer olabilir.

Çağrı zaten çantada olan bir seçicinin ikinci ya da daha sonraki bir oluşumu yaratıyorsa, bu geçişin veri tipi, ilk geçişin veri tipiyle aynı olmalıdır; MQRC\_INCONSISTENT\_ITEM\_TYPE, değilse sonuçlar.

### **BufferLength (MQUZN)-giriş**

**Buffer** parametresindeki dizginin bayt cinsinden uzunluğu. Değer sıfır ya da daha büyük olmalıdır.

### **Arabellek (MQBYTE- BufferLength)-giriş**

Bayt dizilimini içeren arabellek.

Uzunluk **BufferLength** parametresiyle verilir. If zero is specified for **BufferLength**, the null pointer can be specified for the address of the **Buffer** parameter. Diğer tüm durumlarda, **Buffer** parametresi için geçerli (nonnull) geçerli bir adres belirtilmelidir.

### **CompCode (MQHOT)-çıkış**

Tamamlanma kodu.

### **Neden (MQUZE)-çıkış**

Neden kodu ön eleme *CompCode*.

Hata koşullarını gösteren aşağıdaki neden kodları mqAddByteString çağrısından döndürülebilir:

### **MQRC\_BUFFER\_ERROR**

Arabellek değiştirgesi geçersiz (geçersiz parametre adresi ya da arabellek tam olarak erişilebilir değil).

### **MQRC\_BUFFER\_LENGTH\_ERROR**

Arabellek uzunluğu geçerli değil.

**MQRC\_HBAG\_ERROR**

Çanta tanıtıcısı geçerli değil.

### **MQRC\_INCONSISTENT\_ITEM\_TYPE**

Bu seçiciye ilişkin veri tipi, ilk geçişin veri tipinden farklıdır.

### **MQRC\_SELECTOR\_OUT\_OF\_RANGE**

Seçici, arama için geçerli aralık içinde değil.

## **MQRC\_STORAGE\_NOT\_AVAM**

Kullanılabilir bellek yetersiz.

## **MQRC\_SYSTEM\_BAG\_NOT\_ALTERABLE**

Sistem çantası değiştirilemez ya da silinemez.

## **mqAddByteStringiçin kullanım notları**

- 1. Belirtilen seçiciye sahip bir veri öğesi torbada zaten mevcutsa, bu seçicinin bir ek eşgörünümü, çantanın sonuna eklenir. Yeni yönetim ortamının var olan yönetim ortamının bitişiğiyle bitmesi gerekmez.
- 2. Bu arama, bir çantaya sistem seçici eklemek için kullanılamaz.

# **mqAddByteStringiçin C dili çağrısı**

```
mqAddByteString (hBag, Selector, BufferLength, Buffer, &CompCode, &Reason);
```
Değiştirgeleri aşağıdaki gibi bildirin:

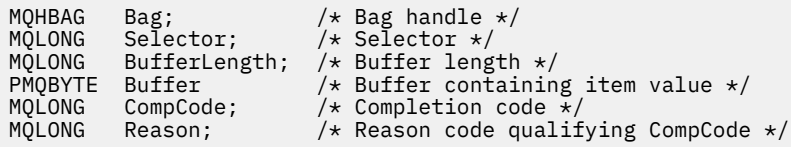

# **Visual Basic invocation for mqAddByteString**

(Yalnızca Windows üzerinde desteklenir.)

mqAddByteString Bag, Selector, BufferLength, Buffer, CompCode, Reason

Değiştirgeleri aşağıdaki gibi bildirin:

```
Dim Bag               As Long 'Bag handle'
Dim Selector As Long 'Selector'
Dim BufferLength As Long 'Buffer length'
Dim Buffer As Byte 'Buffer containing item value'
Dim CompCode As Long 'Completion code'
Dim Reason As Long 'Reason code qualifying CompCode'
```
# **Multi mqAddByteStringSüzgeci**

mqAddByteStringFilter çağrısı, kullanıcı seçici tarafından belirtilen bir torbaların sonuna kadar tanıtılan bir bayt dizgi süzgeci ekler.

# **mqAddByteStringSüzgecinin Sözdizimi**

**mqAddByteStringSüzgeci** *(Bag, Selector, BufferLength, Buffer, Operator, CompCode, Reason)*

# **mqAddByteStringFilter parametreleri**

## **Çanta (MQHBAG)-giriş**

Değiştirilecek çantanın tanıtıcısı.

Bu değer, bir sistem torbasının tanıtıcısı değil, kullanıcı tarafından oluşturulan bir torbaın tanıtıcısı olmalıdır. MQRC\_SYSTEM\_BAG\_NOT\_ALTERABLE, belirttiğiniz değer bir sistem paketiyle ilişkiliyse, sonuçlar değiştirilemez.

### **Seçici (MQUZE)-giriş**

Çantanın ekleneceği öğeyi tanımlayan seçici.

Secici sıfırdan küçükse (yani, bir sistem seciciyse), MORC\_SELECTOR\_OUT\_OF\_RANGE sonucları.

Seçici sıfır ya da daha fazlaysa (yani bir kullanıcı seçiciyse) ve çanta MQCBO\_CHECK\_SELECTORS seçeneğiyle ya da denetim çantası (MQCBO\_ADMIN\_BAG) olarak yaratıldıysa, seçici MQBA\_FIRST aralığında MQBA\_SON ile olmalıdır. MQRC\_SELECTOR\_OUT\_OF\_RANGE, doğru aralıkta değilse sonuçlarıyla sonuçlanır.

MQCBO\_CHECK\_SELECTORS belirtilmediyse, seçici sıfır ya da daha büyük bir değer olabilir.

Çağrı zaten çantada olan bir seçicinin ikinci ya da daha sonraki bir oluşumu yaratıyorsa, bu geçişin veri tipi, ilk geçişin veri tipiyle aynı olmalıdır; MQRC\_INCONSISTENT\_ITEM\_TYPE, değilse sonuçlar.

### **BufferLength (MQUZN)-giriş**

**Buffer** parametresindeki koşul baytı dizgisinin bayt cinsinden uzunluğu. Değer sıfır ya da daha büyük olmalıdır.

### **Arabellek (MQBYTE x BufferLength)-giriş**

Koşul bayt dizilimini içeren arabellek.

Uzunluk **BufferLength** parametresiyle verilir. If zero is specified for **BufferLength**, the null pointer can be specified for the address of the **Buffer** parameter. Diğer tüm durumlarda, **Buffer** parametresi için geçerli (nonnull) geçerli bir adres belirtilmelidir.

## **İşleç (MQUZE)-giriş**

Torbaya konabilmek için bayt dizgi süzgeç işleci. Geçerli işleçler MQCFOP\_ \* biçimidir.

## **CompCode (MQHOT)-çıkış**

Tamamlanma kodu.

### **Neden (MQUZE)-çıkış**

Neden kodu ön eleme *CompCode*.

Hata koşullarını gösteren aşağıdaki neden kodları mqAddByteStringFilter çağrısından döndürülebilir:

### **MQRC\_BUFFER\_ERROR**

Arabellek parametresi geçersiz (geçersiz parametre adresi ya da arabelleğe erişilemiyor).

### **MQRC\_BUFFER\_LENGTH\_ERROR**

Arabellek uzunluğu geçerli değil.

### **MQRC\_FILTER\_OPERATOR\_ERROR**

Süzgeç işleci geçerli değil.

### **MQRC\_HBAG\_ERROR**

Çanta tanıtıcısı geçerli değil.

### **MQRC\_INCONSISTENT\_ITEM\_TYPE**

Bu seçiciye ilişkin veri tipi, ilk geçişin veri tipinden farklıdır.

### **MQRC\_SELECTOR\_OUT\_OF\_RANGE**

Seçici, arama için geçerli aralık içinde değil.

### **MQRC\_STORAGE\_NOT\_AVAM**

Kullanılabilir bellek yetersiz.

### **MQRC\_SYSTEM\_BAG\_NOT\_ALTERABLE**

Sistem çantası değiştirilemez ya da silinemez.

## **mqAddByteStringFilter kullanım notları**

- 1. Belirtilen seçiciye sahip bir veri öğesi torbada zaten mevcutsa, bu seçicinin bir ek eşgörünümü, çantanın sonuna eklenir. Yeni yönetim ortamının var olan yönetim ortamının bitişiğiyle bitmesi gerekmez.
- 2. Bu arama, bir çantaya sistem seçici eklemek için kullanılamaz.

# **C language invocation for mqAddByteStringFilter**

```
mqAddByteStringFilter (hBag, Selector, BufferLength, Buffer, Operator,
&CompCode, &Reason);
```
Değiştirgeleri aşağıdaki gibi bildirin:

```
MQHBAG hBag; /* Bag handle */
MQLONG Selector; /* Selector */
MOLONG BufferLength; /* Buffer length */<br>PMQBYTE Buffer /* Buffer containin
                               /* Buffer containing item value */MQLONG Operator /* Operator */<br>PMQLONG CompCode; /* Completion
PMQLONG CompCode; /* Completion code */<br>PMQLONG Reason; /* Reason code qualif
                               /\star Reason code qualifying CompCode \star/
```
# **Visual Basic invocation for mqAddByteStringFilter**

(Yalnızca Windows üzerinde desteklenir.)

```
mqAddByteStringFilter Bag, Selector, BufferLength, Buffer, Operator, CompCode, 
Reason
```
Değiştirgeleri aşağıdaki gibi bildirin:

```
Dim Bag              As Long 'Bag handle'
Dim Selector As Long 'Selector'
Dim BufferLength As Long 'Buffer length'<br>Dim Buffer Length As String 'Buffer Length'
Dim Buffer <sup>7</sup> As String 'Buffer containing item value'<br>Dim Operator As Long 'Operator'
Dim Operator As Long 'Operator'
Dim CompCode As Long 'Completion code'
Dim Reason As Long 'Reason code qualifying CompCode'
```
# **Multi mqAddSorgusu**

mqAddSorgu çağrısı yalnızca denetim çantalarıyla birlikte kullanılabilir; denetim amaçlı olarak bu çağrıyı kullanır.

mqAddSorgu çağrısı, yönetim çantasına bir seçici ekler. Seçici, bir PCF SORGULAMA komutu tarafından döndürülebilmek için bir IBM MQ nesnesi özniteliğine başvurur. Bu çağrıda belirtilen **Selector** parametresinin değeri, seçiciye değer MQIACF\_SORPMA değerine sahip bir veri öğesinin değeri olarak, çantanın sonuna eklenir.

# **mqAddSorgusu için Sözdizimi**

**mqAddSorgusu** *(Bag, Selector, CompCode, Reason)*

## **mqAddSorgularına İlişkin Parametreler**

### **Çanta (MQHBAG)-giriş**

Çanta sapı.

Çanta bir denetim çantası olmalıdır; yani, mqCreateBag çağrısında MQCBO\_BADMIN\_BAG seçeneğiyle yaratılmış olmalıdır. Çanta bu şekilde yaratılmamışsa, MQRC\_BAG\_HATAY\_TIPI sonuçlar.

### **Seçici (MQUZE)-giriş**

Uygun SORGULAMA denetim komutu tarafından döndürülebilmek için IBM MQ nesnesi özniteliğinin seçicisi.

### **CompCode (MQHOT)-çıkış**

Tamamlanma kodu.

## **Neden (MQUZE)-çıkış**

Neden kodu ön eleme *CompCode*.

Aşağıdaki neden kodları, mqAddSorgu çağrısından döndürülebilecek hata koşullarını gösterir:

**MQRC\_BAG\_HATA\_TIPI**

Amaçlanan kullanım için yanlış çanta tipi.

**MQRC\_HBAG\_ERROR**

Çanta tanıtıcısı geçerli değil.

## **MQRC\_SELECTOR\_OUT\_OF\_RANGE**

Seçici, arama için geçerli aralık içinde değil.

### **MQRC\_STORAGE\_NOT\_AVAM**

Kullanılabilir bellek yetersiz.

### **MQRC\_SYSTEM\_BAG\_NOT\_ALTERABLE**

Sistem çantası değiştirilemez ya da silinemez.

# **mqAddSorgusu için kullanım notları**

- 1. Denetim iletisi oluşturulduğunda, MQAI, mqExecute, mqPutBag ya da mqBagToBuffer çağrısında belirlenen Command değerine uygun MQIACF\_ \* \_ATTRS ya da MQIACH\_ \* \_ATTRS seçicisiyle birlikte bir tamsayı listesi oluşturur. Daha sonra, mqAddSorgu çağrısı tarafından belirtilen öznitelik seçicilerinin değerlerini ekler.
- 2. mqExecute, mqPutBag ya da mqBagToBuffer çağrısında belirtilen Command değeri MQAI tarafından tanınmıyorsa, MQRC\_INQUIRY\_COMMAND\_ERROR sonuçları da dikkate değer. Bu, mqAddSorgu çağrısını kullanmak yerine, uygun MQIACF\_ \* \_ATTRS ya da MQIACH\_ \* \_ATTRS seçicisiyle mqAddTamsayı çağrısının kullanılması ve sorgulanan seçicinin **ItemValue** parametresiyle aşılabilir.

# **mqAddSorgusu için C dili çağrısı**

mqAddInquiry (Bag, Selector, &CompCode, &Reason);

Değiştirgeleri aşağıdaki gibi bildirin:

MQHBAG Bag; /\* Bag handle \*/ MQLONG Selector; /\* Selector \*/ MQLONG CompCode; /\* Completion code \*/<br>MQLONG Reason; /\* Reason code qualif Reason;  $x^2 + R$ eason code qualifying CompCode  $x$ /

# **mqAddSorgusu için Visual Basic çağrısı**

(Yalnızca Windows üzerinde desteklenir.)

mqAddInquiry Bag, Selector, CompCode, Reason

Değiştirgeleri aşağıdaki gibi bildirin:

Dim Bag As Long 'Bag handle' Dim Selector As Long 'Selector' Dim CompCode As Long 'Completion code' Dim Reason As Long 'Reason code qualifying CompCode'

# **Desteklenen SORGULAMA komut kodları**

- MQCMD\_INQUIRE\_AUTH\_INFO
- MQCMD\_INQUIRE\_AUTH\_RECS
- MQCMD\_INQUIRE\_AUTH\_SERVICE
- MQCMD\_INQUIRE\_CHANNEL
- MQCMD\_INQUIRE\_CHANNEL\_STATUS
- MQCMD\_INQUIRE\_CLUSTER\_Q\_MGR
- MQCMD\_INQUIRE\_CONNECTION
- MQCMD\_INQUIRE\_LISTENER
- MQCMD\_INQUIRE\_LISTENER\_STATUS
- MQCMD\_INQUIRE\_NAMELIST
- MQCMD\_INQUIRE\_PROCESS
- MQCMD\_INQUIRE\_Q
- MQCMD\_INQUIRE\_Q\_MGR
- MQCMD\_INQUIRE\_Q\_MGR\_STATUS
- MQCMD\_INQUIRE\_Q\_STATUS
- MQCMD\_INQUIRE\_SECURITY

Desteklenen SORGULAMAK komut kodlarının kullanımını sergileyen bir örnek için bkz. Kuyruklar ve yazdırma bilgileri sorulması (amqsailq.c).

# **Multi mqAddTamsayı**

The mqAddInteger call adds an integer item identified by a user selector to the end of a specified bag.

# **mqAddInteger için sözdizimi**

**mqAddTamsayı** *(Bag, Selector, ItemValue, CompCode, Reason)*

# **Parameters for mqAddInteger**

### **Çanta (MQHBAG)-giriş**

Değiştirilecek çantanın tanıtıcısı.

Bu, kullanıcı tarafından oluşturulan bir çantanın tanıtıcısı olmalı, bir sistem torbasının tanıtıcısı değil. MQRC\_SYSTEM\_BAG\_NOT\_ALTERABLE, belirttiğiniz değer bir sistem çantasını tanımlarsa sonuçlar değiştirilemez.

## **Seçici (MQUZE)**

Çantanın ekleneceği öğeyi tanımlayan seçici.

Seçici sıfırdan küçükse (yani, bir sistem seçiciyse), MQRC\_SELECTOR\_OUT\_OF\_RANGE sonuçları.

Seçici sıfır ya da daha fazlaysa (yani bir kullanıcı seçiciyse) ve çanta MQCBO\_CHECK\_SELECTORS seçeneğiyle ya da bir denetim çantası (MQCBO\_ADMIN\_BAG) olarak yaratıldıysa, seçici MQIA\_FIRST ile MQIA\_LAST; aralığında olmalıdır; değilse, yine MQRC\_SELECTOR\_OUT\_OF\_RANGE sonucularıyla sonuçlanır.

MQCBO\_CHECK\_SELECTS belirtilmediyse, seçici sıfır ya da daha büyük bir değere sahip olabilir.

Çağrı zaten çantada olan bir seçicinin ikinci ya da daha sonraki bir oluşumu yaratıyorsa, bu geçişin veri tipi, ilk geçişin veri tipiyle aynı olmalıdır; MQRC\_INCONSISTENT\_ITEM\_TYPE, değilse sonuçlar.

### **ItemValue (MQUZE)-giriş**

Torbaya yerleştirilecek tamsayı değeri.

### **CompCode (MQHOT)-çıkış**

Tamamlanma kodu.

## **Neden (MQUZE)-çıkış**

Neden kodu ön eleme *CompCode*.

The following reason codes indicate error conditions that can be returned from the mqAddInteger call:

### **MQRC\_HBAG\_ERROR**

Çanta tanıtıcısı geçerli değil.

## **MQRC\_INCONSISTENT\_ITEM\_TYPE**

Bu seçiciye ilişkin veri tipi, ilk geçişin veri tipinden farklıdır.

## **MQRC\_SELECTOR\_OUT\_OF\_RANGE**

Seçici, arama için geçerli aralık içinde değil.

### **MQRC\_STORAGE\_NOT\_AVAM**

Kullanılabilir bellek yetersiz.

### **MQRC\_SYSTEM\_BAG\_NOT\_ALTERABLE**

Sistem çantası değiştirilemez ya da silinemez.

## **Usage notes for mqAddInteger**

- 1. Belirtilen seçiciye sahip bir veri öğesi torbada zaten mevcutsa, bu seçicinin bir ek eşgörünümü, çantanın sonuna eklenir. Yeni yönetim ortamı, var olan yönetim ortamının yanında olmak zorunda değil.
- 2. Bu arama, bir çantaya sistem seçici eklemek için kullanılamaz.

# **C language invocation for mqAddInteger**

mqAddInteger (Bag, Selector, ItemValue, &CompCode, &Reason)

Değiştirgeleri aşağıdaki gibi bildirin:

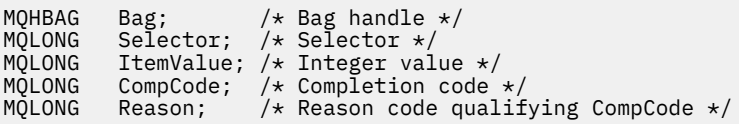

# **mqAddInteger için Visual Basic çağrısı**

(Yalnızca Windows üzerinde desteklenir.)

mqAddInteger Bag, Selector, ItemValue, CompCode, Reason

Değiştirgeleri aşağıdaki gibi bildirin:

Dim Bag As Long 'Bag handle' Dim Selector As Long 'Selector' Dim ItemValue As Long 'Integer value' Dim CompCode As Long 'Completion code' Dim Reason As Long 'Reason code qualifying CompCode'

# **Multi** mqAddInteger64

mqAddInteger64 çağrısı, kullanıcı seçici tarafından belirtilen bir torbaın sonuna kadar tanıtılan bir 64 bit tamsayı öğesi ekler.

# **mqAddInteger64sözdizimi**

**mqAddInteger64** *(Bag, Selector, ItemValue, CompCode, Reason)*

## **mqAddInteger64için parametreler**

### **Çanta (MQHBAG)-giriş**

Değiştirilecek çantanın tanıtıcısı.

Bu, kullanıcı tarafından oluşturulan bir çantanın tanıtıcısı olmalı, bir sistem torbasının tanıtıcısı değil. MQRC\_SYSTEM\_BAG\_NOT\_ALTERABLE, belirttiğiniz değer bir sistem çantasını tanımlarsa sonuçlar değiştirilemez.

### **Seçici (MQUZE)-giriş**

Çantanın ekleneceği öğeyi tanımlayan seçici.

Seçici sıfırdan küçükse (yani, bir sistem seçiciyse), MQRC\_SELECTOR\_OUT\_OF\_RANGE sonuçları.

Seçici sıfır ya da daha fazlaysa (yani bir kullanıcı seçiciyse) ve çanta MQCBO\_CHECK\_SELECTORS seçeneğiyle ya da bir denetim çantası (MQCBO\_ADMIN\_BAG) olarak yaratıldıysa, seçici MQIA\_FIRST ile MQIA\_LAST; aralığında olmalıdır; değilse, yine MQRC\_SELECTOR\_OUT\_OF\_RANGE sonucularıyla sonuçlanır.

MQCBO, CHECK, SELECTS belirtilmediyse, seçici sıfır ya da daha büyük bir değere sahip olabilir.

Çağrı zaten çantada olan bir seçicinin ikinci ya da daha sonraki bir oluşumu yaratıyorsa, bu geçişin veri tipi, ilk geçişin veri tipiyle aynı olmalıdır; MQRC\_INCONSISTENT\_ITEM\_TYPE, değilse sonuçlar.

### **ItemValue (MQINT64)-giriş**

Torbaya yerleştirilecek 64-bitlik tamsayı değeri.

### **CompCode (MQHOT)-çıkış**

Tamamlanma kodu.

### **Neden (MQUZE)-çıkış**

Neden kodu ön eleme *CompCode*.

Aşağıdaki neden kodları, mqAddInteger64 çağrısından döndürülebilecek hata koşullarını gösterir:

### **MQRC\_HBAG\_ERROR**

Çanta tanıtıcısı geçerli değil.

### **MQRC\_INCONSISTENT\_ITEM\_TYPE**

Bu seçiciye ilişkin veri tipi, ilk geçişin veri tipinden farklıdır.

## **MQRC\_SELECTOR\_OUT\_OF\_RANGE**

Seçici, arama için geçerli aralık içinde değil.

### **MQRC\_STORAGE\_NOT\_AVAM**

Kullanılabilir bellek yetersiz.

### **MQRC\_SYSTEM\_BAG\_NOT\_ALTERABLE**

Sistem çantası değiştirilemez ya da silinemez.

## **mqAddInteger64için kullanım notları**

- 1. Belirtilen seçiciye sahip bir veri öğesi torbada zaten mevcutsa, bu seçicinin bir ek eşgörünümü, çantanın sonuna eklenir. Yeni yönetim ortamının var olan yönetim ortamının bitişiğiyle bitmesi gerekmez.
- 2. Bu arama, bir çantaya sistem seçici eklemek için kullanılamaz.

# **C language invocation for mqAddInteger64**

mqAddInteger64 (Bag, Selector, ItemValue, &CompCode, &Reason)

Değiştirgeleri aşağıdaki gibi bildirin:

```
MQHBAG Bag; /* Bag handle */
MQLONG Selector; /* Selector */
MQINT64 ItemValue; /* Integer value */
MQLONG CompCode; /* Completion code */
MQLONG Reason; /* Reason code qualifying CompCode */
```
# **Visual Basic invocation for mqAddInteger64**

(Yalnızca Windows üzerinde desteklenir.)

mqAddInteger64 Bag, Selector, ItemValue, CompCode, Reason

Değiştirgeleri aşağıdaki gibi bildirin:

```
Dim Bag          As Long 'Bag handle'
Dim Selector As Long 'Selector'
Dim Item Value As Long 'Integer value'
Dim CompCode As Long 'Completion code'
Dim Reason As Long 'Reason code qualifying CompCode'
```
# **Multi** mqAddIntegerFilter

mqAddIntegerFilter çağrısı, kullanıcı seçici tarafından belirtilen bir torbaların sonuna kadar tanıtılan bir tamsayı süzgeci ekler.

# **mqAddIntegerFilteriçin sözdizimi**

**mqAddIntegerFilter** *(Bag, Selector, ItemValue, Operator, CompCode, Reason)*

# **mqAddIntegerFilteriçin parametreler**

## **Çanta (MQHBAG)-giriş**

Değiştirilecek çantanın tanıtıcısı.

Bu, kullanıcı tarafından oluşturulan bir çantanın tanıtıcısı olmalı, bir sistem torbasının tanıtıcısı değil. MQRC\_SYSTEM\_BAG\_NOT\_ALTERABLE, belirttiğiniz değer bir sistem çantasını tanımlarsa sonuçlar değiştirilemez.

## **Seçici (MQUZE)-giriş**

Çantanın ekleneceği öğeyi tanımlayan seçici.

Seçici sıfırdan küçükse (yani, bir sistem seçiciyse), MQRC\_SELECTOR\_OUT\_OF\_RANGE sonuçları.

Seçici sıfır ya da daha fazlaysa (yani bir kullanıcı seçiciyse) ve çanta MQCBO\_CHECK\_SELECTORS seçeneğiyle ya da bir denetim çantası (MQCBO\_ADMIN\_BAG) olarak yaratıldıysa, seçici MQIA\_FIRST ile MQIA\_LAST; aralığında olmalıdır; değilse, yine MQRC\_SELECTOR\_OUT\_OF\_RANGE sonucularıyla sonuçlanır.

MQCBO\_CHECK\_SELECTS belirtilmediyse, seçici sıfır ya da daha büyük bir değere sahip olabilir.

Çağrı zaten çantada olan bir seçicinin ikinci ya da daha sonraki bir oluşumu yaratıyorsa, bu geçişin veri tipi, ilk geçişin veri tipiyle aynı olmalıdır; MQRC\_INCONSISTENT\_ITEM\_TYPE, değilse sonuçlar.

### **ItemValue (MQUZE)-giriş**

Torbaya yerleştirilecek tamsayı koşulu değeri.

### **İşleç (MQUZE)-giriş**

Torbaya yerleştirilecek tamsayı süzgeç işleci. Geçerli işleçler, MQCFOP\_ \* biçimini alır.

### **CompCode (MQHOT)-çıkış**

Tamamlanma kodu.

### **Neden (MQUZE)-çıkış**

Neden kodu ön eleme *CompCode*.

Aşağıdaki neden kodları, mqAddIntegerFilter çağrısından döndürülebilecek hata koşullarını gösterir:

### **MQRC\_FILTER\_OPERATOR\_ERROR**

Süzgeç işleci geçerli değil.

### **MQRC\_HBAG\_ERROR**

Çanta tanıtıcısı geçerli değil.

### **MQRC\_INCONSISTENT\_ITEM\_TYPE**

Bu seçiciye ilişkin veri tipi, ilk geçişin veri tipinden farklıdır.

### **MQRC\_SELECTOR\_OUT\_OF\_RANGE**

Seçici, arama için geçerli aralık içinde değil.

### **MQRC\_STORAGE\_NOT\_AVAM**

Kullanılabilir bellek yetersiz.

### **MQRC\_SYSTEM\_BAG\_NOT\_ALTERABLE**

Sistem çantası değiştirilemez ya da silinemez.

## **mqAddIntegerFilteriçin kullanım notları**

- 1. Belirtilen seçiciye sahip bir veri öğesi torbada zaten mevcutsa, bu seçicinin bir ek eşgörünümü, çantanın sonuna eklenir. Yeni yönetim ortamının var olan yönetim ortamının bitişiğiyle bitmesi gerekmez.
- 2. Bu arama, bir çantaya sistem seçici eklemek için kullanılamaz.

# **mqAddIntegerFilteriçin C dili çağrısı**

mqAddIntegerFilter (Bag, Selector, ItemValue, Operator, &CompCode, &Reason)

Değiştirgeleri aşağıdaki gibi bildirin:

```
MQHBAG Bag; /* Bag handle */
MQLONG Selector; /* Selector */
MQLONG ItemValue; /* Integer value */<br>MOLONG Operator: /* Item operator */
MQLONG Operator; /* Item operator */<br>MQLONG CompCode; /* Completion code
MQLONG   CompCode;  /* Completion code *,<br>MQLONG   Reason;   /* Reason code quali:
                             /* Reason code qualifying CompCode */
```
# **Visual Basic invocation for mqAddIntegerFilter**

(Yalnızca Windows üzerinde desteklenir.)

mqAddIntegerFilter Bag, Selector, ItemValue, Operator, CompCode, Reason

Değiştirgeleri aşağıdaki gibi bildirin:

```
Dim Bag As Long 'Bag handle'
Dim Selector As Long 'Selector'
Dim ItemValue As Long 'Integer value'
Dim Operator As Long 'Item Operator'
Dim CompCode As Long 'Completion code'
Dim Reason As Long 'Reason code qualifying CompCode'
```
# **Multi mqAddDizgisi**

mqAddDizgi çağrısı, kullanıcı seçicisinin tanımladığı bir karakter veri öğesini, belirtilen bir torbaın sonuna ekler.

# **mqAddDizesi sözdizimi**

**mqAddDizesi** *(Bag, Selector, BufferLength, Buffer, CompCode, Reason)*

## **mqAddDizgisi için parametreler**

### **Çanta (MQHBAG)-giriş**

Değiştirilecek çantanın tanıtıcısı.

Bu değer, bir sistem torbasının tanıtıcısı değil, kullanıcı tarafından oluşturulan bir torbaın tanıtıcısı olmalıdır. MQRC\_SYSTEM\_BAG\_NOT\_ALTERABLE, belirttiğiniz değer bir sistem paketiyle ilişkiliyse, sonuçlar değiştirilemez.

### **Seçici (MQUZE)-giriş**

Çantanın ekleneceği öğeyi tanımlayan seçici.

Seçici sıfırdan küçükse (yani, bir sistem seçiciyse), MQRC\_SELECTOR\_OUT\_OF\_RANGE sonuçları.

Seçici sıfır ya da daha fazlaysa (bir kullanıcı seçiciyse) ve çanta MQCBO\_CHECK\_SELECTORS seçeneğiyle ya da bir denetim çantası (MQCBO\_ADMIN\_BAG) olarak yaratıldıysa, seçici MQCA\_FIRST aralığında MQCA\_SON ile olmalıdır. MQRC\_SELECTOR\_OUT\_OF\_RANGE, doğru aralıkta değilse sonuçlarıyla sonuçlanır.

MQCBO\_CHECK\_SELECTORS belirtilmediyse, seçici sıfır ya da daha büyük bir değer olabilir.

Çağrı zaten çantada olan bir seçicinin ikinci ya da daha sonraki bir oluşumu yaratıyorsa, bu geçişin veri tipi, ilk geçişin veri tipiyle aynı olmalıdır; MQRC\_INCONSISTENT\_ITEM\_TYPE, değilse sonuçlar.

## **BufferLength (MQUZN)-giriş**

**Buffer** parametresindeki dizginin bayt cinsinden uzunluğu. Değer sıfır ya da daha büyük bir değer olmalıdır ya da MQBL\_NULL\_TERMINATED özel değeri olmalıdır:

- MQBL\_NULL\_TERMINATED belirtilirse, dizgi dizgide saptanan ilk boş değerle sınırlanır. Boş değer, dizginin bir parçası olarak torbaya eklenmez.
- If MQBL\_NULL\_TERMINATED is not specified, *BufferLength* characters are inserted into the bag, even if null characters are present. Boş değerler dizeyi sınırlamaz.

### **Arabellek (MQCHAR x BufferLength)-giriş**

Karakter dizilimini içeren arabellek.

Uzunluk **BufferLength** parametresiyle verilir. If zero is specified for **BufferLength**, the null pointer can be specified for the address of the **Buffer** parameter. Diğer tüm durumlarda, **Buffer** parametresi için geçerli (nonnull) geçerli bir adres belirtilmelidir.

### **CompCode (MQHOT)-çıkış**

Tamamlanma kodu.

## **Neden (MQUZE)-çıkış**

Neden kodu ön eleme *CompCode*.

Hata koşullarını gösteren aşağıdaki neden kodları mqAddDizgisi çağrısından döndürülebilir:

### **MQRC\_BUFFER\_ERROR**

Arabellek değiştirgesi geçersiz (geçersiz parametre adresi ya da arabellek tam olarak erişilebilir değil).

### **MQRC\_BUFFER\_LENGTH\_ERROR**

Arabellek uzunluğu geçerli değil.

### **MQRC\_CODED\_CHAR\_SET\_ID\_ERROR**

Çanta CCSID 'si MQCCSI\_EMBEDDED.

### **MQRC\_HBAG\_ERROR**

Çanta tanıtıcısı geçerli değil.

### **MQRC\_INCONSISTENT\_ITEM\_TYPE**

Bu seçiciye ilişkin veri tipi, ilk geçişin veri tipinden farklıdır.

### **MQRC\_SELECTOR\_OUT\_OF\_RANGE**

Seçici, arama için geçerli aralık içinde değil.

# **MQRC\_STORAGE\_NOT\_AVAM**

Kullanılabilir bellek yetersiz.

### **MQRC\_SYSTEM\_BAG\_NOT\_ALTERABLE**

Sistem çantası değiştirilemez ya da silinemez.

# **mqAddString için kullanım notları**

- 1. Belirtilen seçiciye sahip bir veri öğesi torbada zaten mevcutsa, bu seçicinin bir ek eşgörünümü, çantanın sonuna eklenir. Yeni yönetim ortamının var olan yönetim ortamının bitişiğiyle bitmesi gerekmez.
- 2. Bu arama, bir çantaya sistem seçici eklemek için kullanılamaz.
- 3. Bu dizgiyle ilişkilendirilen Kodlanmış Karakter Takımı Tanıtıcısı, çantanın yürürlükteki CCSID 'inden kopyalanır.

# **mqAddString için C dili çağrısı**

mqAddString (hBag, Selector, BufferLength, Buffer, &CompCode, &Reason);

Değiştirgeleri aşağıdaki gibi bildirin:

```
MQHBAG hBag; /* Bag handle */
MQLONG Selector; /* Selector */
MQLONG BufferLength; /* Buffer length */
PMQCHAR Buffer \frac{1}{2} /* Buffer containing item value */<br>MQLONG CompCode; /* Completion code */
MQLONG CompCode;  /* Completion code */<br>MQLONG Reason;    /* Reason code qualif
          Reason; /* Reason code qualifying CompCode */
```
# **mqAddString için Visual Basic çağrısı**

(Yalnızca Windows üzerinde desteklenir.)

mqAddString Bag, Selector, BufferLength, Buffer, CompCode, Reason

Değiştirgeleri aşağıdaki gibi bildirin:

```
Dim Bag              As Long 'Bag handle'
Dim Selector As Long 'Selector'
Dim BufferLength As Long 'Buffer length'
Dim Buffer<br>Dim CompCode As Long 'Completion code'
Dim CompCode As Long 'Completion code'
Dim Reason As Long 'Reason code qualifying CompCode'
```
#### **Multi mqAddStringFilter**

mqAddStringFilter çağrısı, kullanıcı seçici tarafından belirtilen bir torbaların sonuna kadar tanıtılan bir dizgi süzgeci ekler.

# **mqAddStringFilteriçin sözdizimi**

### **mqAddStringFilter** *(Bag, Selector, BufferLength, Buffer, Operator, CompCode, Reason)*

## **mqAddStringFilteriçin parametreler**

### **Çanta (MQHBAG)-giriş**

Değiştirilecek çantanın tanıtıcısı.

Bu değer, bir sistem torbasının tanıtıcısı değil, kullanıcı tarafından oluşturulan bir torbaın tanıtıcısı olmalıdır. MQRC\_SYSTEM\_BAG\_NOT\_ALTERABLE, belirttiğiniz değer bir sistem paketiyle ilişkiliyse, sonuçlar değiştirilemez.

### **Seçici (MQUZE)-giriş**

Çantanın ekleneceği öğeyi tanımlayan seçici.

Seçici sıfırdan küçükse (yani, bir sistem seçiciyse), MQRC\_SELECTOR\_OUT\_OF\_RANGE sonuçları.

Seçici sıfır ya da daha fazlaysa (bir kullanıcı seçiciyse) ve çanta MQCBO\_CHECK\_SELECTORS seçeneğiyle ya da bir denetim çantası (MQCBO\_ADMIN\_BAG) olarak yaratıldıysa, seçici MQCA\_FIRST aralığında MQCA\_SON ile olmalıdır. MQRC\_SELECTOR\_OUT\_OF\_RANGE, doğru aralıkta değilse sonuçlarıyla sonuçlanır.

MQCBO\_CHECK\_SELECTORS belirtilmediyse, seçici sıfır ya da daha büyük bir değer olabilir.

Çağrı zaten çantada olan bir seçicinin ikinci ya da daha sonraki bir oluşumu yaratıyorsa, bu geçişin veri tipi, ilk geçişin veri tipiyle aynı olmalıdır; MQRC\_INCONSISTENT\_ITEM\_TYPE, değilse sonuçlar.

### **BufferLength (MQUZN)-giriş**

**Buffer** parametresindeki karakter koşulu dizgisinin bayt cinsinden uzunluğu. Değer sıfır ya da daha büyük bir değer olmalıdır ya da MQBL\_NULL\_TERMINATED özel değeri olmalıdır:

- MQBL\_NULL\_TERMINATED belirtilirse, dizgi dizgide saptanan ilk boş değerle sınırlanır. Boş değer, dizginin bir parçası olarak torbaya eklenmez.
- If MQBL\_NULL\_TERMINATED is not specified, *BufferLength* characters are inserted into the bag, even if null characters are present. Boş değerler dizeyi sınırlamaz.

### **Arabellek (MQCHAR x BufferLength)-giriş**

Karakter koşulu dizilimini içeren arabellek.

Uzunluk **BufferLength** parametresiyle verilir. If zero is specified for **BufferLength**, the null pointer can be specified for the address of the **Buffer** parameter. Diğer tüm durumlarda, **Buffer** parametresi için geçerli (nonnull) geçerli bir adres belirtilmelidir.

## **İşleç (MQUZE)-giriş**

Torbaya yerleştirilecek dizgi süzgeci işleci. Geçerli işleçler MQCFOP\_ \* biçimidir.

### **CompCode (MQHOT)-çıkış**

Tamamlanma kodu.

### **Neden (MQUZE)-çıkış**

Neden kodu ön eleme *CompCode*.

Hata koşullarını gösteren aşağıdaki neden kodları mqAddStringFilter çağrısından döndürülebilir:

### **MQRC\_BUFFER\_ERROR**

Arabellek değiştirgesi geçersiz (geçersiz parametre adresi ya da arabellek tam olarak erişilebilir değil).

### **MQRC\_BUFFER\_LENGTH\_ERROR**

Arabellek uzunluğu geçerli değil.

### **MQRC\_CODED\_CHAR\_SET\_ID\_ERROR**

Çanta CCSID 'si MQCCSI\_EMBEDDED.

# **MQRC\_FILTER\_OPERATOR\_ERROR**

Süzgeç işleci geçerli değil.

## **MQRC\_HBAG\_ERROR**

Çanta tanıtıcısı geçerli değil.

### **MQRC\_INCONSISTENT\_ITEM\_TYPE**

Bu seçiciye ilişkin veri tipi, ilk geçişin veri tipinden farklıdır.

# **MQRC\_SELECTOR\_OUT\_OF\_RANGE**

Seçici, arama için geçerli aralık içinde değil.

# **MQRC\_STORAGE\_NOT\_AVAM**

Kullanılabilir bellek yetersiz.

# **MQRC\_SYSTEM\_BAG\_NOT\_ALTERABLE**

Sistem çantası değiştirilemez ya da silinemez.

# **mqAddStringFilteriçin kullanım notları**

1. Belirtilen seçiciye sahip bir veri öğesi torbada zaten mevcutsa, bu seçicinin bir ek eşgörünümü, çantanın sonuna eklenir. Yeni yönetim ortamının var olan yönetim ortamının bitişiğiyle bitmesi gerekmez.

- <span id="page-2354-0"></span>2. Bu arama, bir çantaya sistem seçici eklemek için kullanılamaz.
- 3. Bu dizgiyle ilişkilendirilen Kodlanmış Karakter Takımı Tanıtıcısı, çantanın yürürlükteki CCSID 'inden kopyalanır.

# **mqAddStringFilteriçin C dili çağrısı**

mqAddStringFilter (hBag, Selector, BufferLength, Buffer, &CompCode, &Reason);

Değiştirgeleri aşağıdaki gibi bildirin:

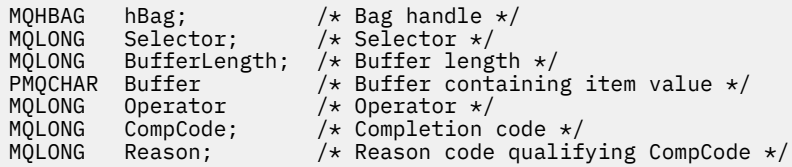

# **Visual Basic invocation for mqAddStringFilter**

(Yalnızca Windows üzerinde desteklenir.)

mqAddStringFilter Bag, Selector, BufferLength, Buffer, Operator, CompCode, Reason

Değiştirgeleri aşağıdaki gibi bildirin:

```
Dim Bag               As Long 'Bag handle'
Dim Selector As Long 'Selector'
Dim BufferLength As Long 'Buffer length'
Dim Buffer As String 'Buffer containing item value'
Dim Operator As Long 'Item operator'
Dim CompCode As Long 'Completion code'
Dim Reason As Long 'Reason code qualifying CompCode'
```
# **Multi mqBagToBuffer**

mqBagToBuffer çağrısı, paketi sağlanan arabelleğdeki bir PCF iletisine dönüştürür.

## **mqBagToBufferiçin sözdizimi**

**mqBagToBuffer** *(OptionsBag, DataBag, BufferLength, Buffer, DataLength, CompCode, Reason)*

## **mqBagToBufferIçin Değiştirgeler**

### **OptionsBag (MQHBAG)-giriş**

Arama işleminin işlenmesini denetleyen seçenekleri içeren çantaya ilişkin işlem. Bu ayrılmış bir parametredir; değerin MQHB\_NONE olması gerekir.

### **DataBag (MQHBAG)-giriş**

Dönüştürülecek çantanın tanıtıcısı.

Torba bir denetim iletisi içeriyorsa ve çantaya değer eklemek için mqAddSorgusu kullanıldıysa, MQIASY\_COMMAND veri öğesinin değeri MQAI tarafından tanınan bir INCLARY komutu olmalıdır; MQRC\_INQUIRY\_COMMAND\_ERROR, değilse sonuçlarla sonuçlanır.

Torba iç içe geçmiş sistem torbaları içeriyorsa, MQRC\_NESTED\_BAG\_NOT\_SUPPORTED sonuçları.

### **BufferLength (MQUZN)-giriş**

Sağlanan arabelleğin bayt cinsinden uzunluğu.

Arabellek, oluşturulan iletiyi sığdırmak için çok küçükse, MQRC\_BUFFER\_LENGTH\_ERROR sonuçları.

### **Arabellek (MQBYTE x BufferLength)-çıkış**

İletinin tutulacağı arabellek.

### **DataLength (MQHOT)-çıkış**

Tüm torbayı tutmak için gereken arabelleğin bayt cinsinden uzunluğu. Arabellek yeterince uzun değilse, arabelleğin içeriği tanımsız olur, ancak DataLength geri döndürülür.

### **CompCode (MQHOT)-çıkış**

Tamamlanma kodu.

#### **Neden (MQUZE)-çıkış**

Neden kodu ön eleme *CompCode*.

Hata koşullarını gösteren aşağıdaki neden kodları mqBagToBuffer çağrısından döndürülebilir:

### **MQRC\_BAG\_HATA\_TIPI**

Giriş veri torbası bir grup paketidir.

### **MQRC\_BUFFER\_ERROR**

**Buffer** parametresi geçerli değil (geçersiz parametre adresi ya da arabelleğe erişilemiyor).

### **MQRC\_BUFFER\_LENGTH\_ERROR**

Arabellek uzunluğu geçerli değil ya da arabellek çok küçük. (Gerekli uzunluk *DataLength*' ta döndürülür.)

#### **MQRC\_DATA\_LENGTH\_ERROR**

**DataLength** parametresi geçerli değil (geçersiz parametre adresi).

### **MQRC\_HBAG\_ERROR**

Çanta tanıtıcısı geçerli değil.

### **MQRC\_INQUIRY\_COMMAND\_ERROR**

mqAddSorguyla birlikte kullanılan bir komut kodu, INCLARE komutu olarak tanınmadı.

#### **MQRC\_NESTED\_BAG\_NOT\_SUPPORTANT**

Giriş veri torbası bir ya da daha fazla içiçe yerleştirilmiş sistem torbası içerir.

### **MQRC\_OPTIONS\_ERROR**

Seçenek paketi, desteklenmeyen veri öğeleri içeriyor ya da desteklenen bir seçenek geçersiz bir değere sahip.

### **MQRC\_PARAMETER\_MISSING**

Yönetim iletisi, çantanın içinde olmayan bir parametre gerektiriyor.

**Not:** Bu neden kodu, yalnızca MQCBO\_ADMIN\_BAG ya da MQCBO\_REORDER\_AS\_REQUIREMS seçenekleri ile yaratılan çantalar için ortaya çıkar.

## **MQRC\_SELECTOR\_HATA\_TIPI**

mqAddString or mqSetString was used to add the MQIACF\_INQUIRY selector to the bag.

## **MQRC\_STORAGE\_NOT\_AVAM**

Kullanılabilir bellek yetersiz.

## **mqBagToBufferiçin kullanım notları**

1. PCF iletisi, sayısal veriler için MQENC\_NATIVE kodlamasıyla oluşturulur.

2. BufferLength değeri sıfırsa, iletiyi tutan arabelleğin boş değerli olabilir. Çantanızı dönüştürmek için gereken arabelleğin büyüklüğünü hesaplamak için mqBagToBuffer çağrısını kullanmanız yararlı olur.

# <span id="page-2356-0"></span>**mqBagToBufferiçin C dili çağrısı**

mqBagToBuffer (OptionsBag, DataBag, BufferLength, Buffer, &DataLength, &CompCode, &Reason);

Değiştirgeleri aşağıdaki gibi bildirin:

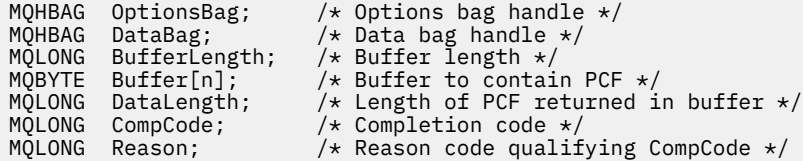

# **Visual Basic invocation for mqBagToBuffer**

(Yalnızca Windows üzerinde desteklenir.)

```
mqBagToBuffer OptionsBag, DataBag, BufferLength, Buffer, DataLength,
CompCode, Reason
```
Değiştirgeleri aşağıdaki gibi bildirin:

```
Dim OptionsBag As Long 'Options bag handle'
Dim DataBag As Long 'Data bag handle'
Dim BufferLength As Long 'Buffer length'
Dim Buffer As Long 'Buffer to contain PCF'
Dim DataLength As Long 'Length of PCF returned in buffer'
Dim CompCode As Long 'Completion code'
Dim Reason As Long 'Reason code qualifying CompCode'
```
#### **Multi mqBufferToBag**

mqBufferToBag çağrısı, sağlanan arabelleği paket formuna dönüştürür.

## **mqBufferToBagiçin sözdizimi**

**mqBufferToBag** *(OptionsBag, BufferLength, Buffer, DataBag, CompCode, Reason)*

## **mqBufferToBagDeğiştirgeleri**

### **OptionsBag (MQHBAG)-giriş**

Arama işleminin işlenmesini denetleyen seçenekleri içeren çantaya ilişkin işlem. Bu ayrılmış bir parametredir; değerin MQHB\_NONE olması gerekir.

### **BufferLength (MQUZN)-giriş**

Arabelleğin bayt cinsinden uzunluğu.

### **Arabellek (MQBYTE x** *BufferLength***)-giriş**

Dönüştürülecek iletiyi içeren arabelleğe işaret eden gösterge.

### **Veri paketi (MQHBAG)-giriş/çıkış**

İletinin alınması için çantanın tanıtıcısı. MQAI, iletiyi çantaya yerleştirmeden önce, çantada bir mqClearBag çağrısı gerçekleştirir.

### **CompCode (MQHOT)-çıkış**

Tamamlanma kodu.

### **Neden (MQUZE)-çıkış**

Neden kodu ön eleme *CompCode*.

Hata koşullarını gösteren aşağıdaki neden kodları mqBufferToBag çağrısından döndürülebilir:

### **MQRC\_BAG\_CONVERSION\_ERROR**

Veriler bir torbaya dönüştürülemedi. Bu, bir torbaya dönüştürülecek verilerin biçimiyle ilgili bir sorun olduğunu gösterir (örneğin, ileti geçerli bir PCF değil).

### **MQRC\_BUFFER\_ERROR**

Arabellek parametresi geçersiz (geçersiz parametre adresi ya da arabelleğe erişilemiyor).

## **MQRC\_BUFFER\_LENGTH\_ERROR**

Arabellek uzunluğu geçerli değil.

### **MQRC\_HBAG\_ERROR**

Çanta tanıtıcısı geçerli değil.

### **MQRC\_INCONSISTENT\_ITEM\_TYPE**

Seçicinin ikinci oluşumunun veri tipi, ilk oluşumun veri tipinden farklıdır.

### **MQRC\_OPTIONS\_ERROR**

Seçenek çantası desteklenmeyen veri öğeleri içeriyor ya da desteklenen bir seçenek geçerli olmayan bir değer içeriyor.

### **MQRC\_SELECTOR\_OUT\_OF\_RANGE**

Seçici, arama için geçerli aralık içinde değil.

### **MQRC\_STORAGE\_NOT\_AVAM**

Kullanılabilir bellek yetersiz.

### **MQRC\_SYSTEM\_BAG\_NOT\_ALTERABLE**

Sistem çantası değiştirilemez ya da silinemez.

## **mqBufferToBagiçin kullanım notları**

Arabellek geçerli bir PCF iletisi içermelidir. Arabelleğindeki sayısal verilerin kodlanması MQENC\_NATIVE olmalıdır.

Bu çağrıya, çantanın Kodlanmış Karakter Takımı Tanıtıcısı değişmeden kalır.

## **mqBufferToBagiçin C dili çağrısı**

```
mqBufferToBag (OptionsBag, BufferLength, Buffer, DataBag,
&CompCode, &Reason);
```
Değiştirgeleri aşağıdaki gibi bildirin:

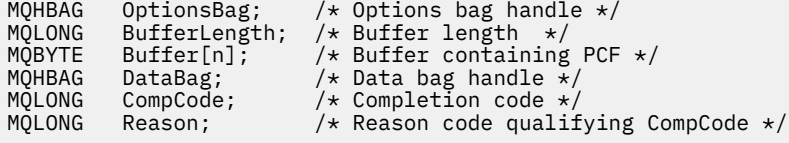

# **Visual Basic invocation for mqBufferToBag**

(Yalnızca Windows üzerinde desteklenir.)

mqBufferToBag OptionsBag, BufferLength, Buffer, DataBag, CompCode, Reason

Değiştirgeleri aşağıdaki gibi bildirin:

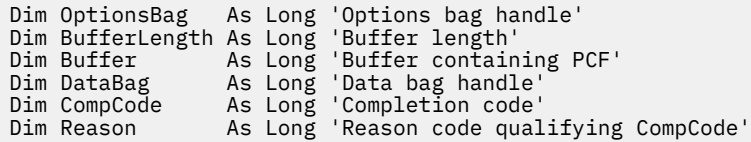

# **Multi** mqClearÇanta

mqClearBag çağrısı, çantadaki tüm kullanıcı öğelerini siler ve sistem öğelerini ilk değerlerine sıfırlar.

## **mqClearBag için sözdizimi**

### **mqClearBag** *(Bag, CompCode, Reason)*

## **mqClearBag parametreleri**

### **Çanta (MQHBAG)-giriş**

Temizlenecek çantanın tanıtıcısı. Bu, kullanıcı tarafından oluşturulan bir çantanın tanıtıcısı olmalı, bir sistem torbasının tanıtıcısı değil. MQRC\_SYSTEM\_BAG\_NOT\_ALTERABLE, bir sistem çantanıyla ilgili tanıtıcı değeri belirtiyorsanız sonuç

## **CompCode (MQHOT)-çıkış**

Tamamlanma kodu.

### **Neden (MQUZE)-çıkış**

Neden kodu ön eleme *CompCode*.

Hata koşullarını gösteren aşağıdaki neden kodları mqClearBag çağrısından döndürülebilir:

### **MQRC\_HBAG\_ERROR**

Çanta tanıtıcısı geçerli değil.

### **MQRC\_SYSTEM\_BAG\_NOT\_ALTERABLE**

Sistem çantası değiştirilemez ya da silinemez.

## **mqClearBag için kullanım notları**

- 1. Torba sistem torbaları içeriyorsa, bunlar da silinir.
- 2. Arama, sistem çantalarını temizlemek için kullanılamaz.

# **mqClearBag için C dili çağrısı**

mqClearBag (Bag, &CompCode, &Reason);

Değiştirgeleri aşağıdaki gibi bildirin:

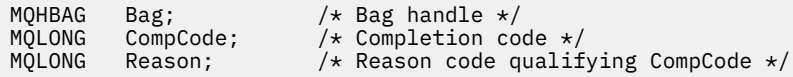

# **mqClearBag için Visual Basic çağrısı**

(Yalnızca Windows üzerinde desteklenir.)

mqClearBag Bag, CompCode, Reason

Değiştirgeleri aşağıdaki gibi bildirin:

Dim Bag As Long 'Bag handle' Dim CompCode As Long 'Completion code' Dim Reason As Long 'Reason code qualifying CompCode'

# **Multi mqCountÖğe**

mqCountÖğe çağrısı, aynı belirli seçiciye sahip bir torbada saklanan kullanıcı öğelerinin, sistem öğelerinin ya da her ikisinin oluşumlarının sayısını döndürür.

# **mqCountÖğelerinin Sözdizimi**

### **mqCountÖğe** *(Bag, Selector, ItemCount, CompCode, Reason)*

# **mqCountÖğelere İlişkin Parametreler**

### **Çanta (MQHBAG)-giriş**

Sayılacak öğelerle birlikte çantanın tanıtıcısı. Bu bir kullanıcı çantası ya da bir sistem çantası olabilir.

### **Seçici (MQUZE)-giriş**

Sayılacak veri öğelerinin seçicisi.

Seçici sıfırdan küçükse (bir sistem seçici), seçicinin MQAI tarafından desteklenen bir seçici olması gerekir. MQRC\_SELECTOR\_NOT\_SUPPORTANT, değilse, sonuçlar destekleniyor.

Belirtilen seçici çantanın içinde yoksa, çağrı başarılı olur ve *ItemCount*için sıfır döndürülür.

*Selector*için aşağıdaki özel değerler belirtilebilir:

### **MQSEL\_ALL\_SELECTORLARı**

Tüm kullanıcı ve sistem öğeleri sayılacaktır.

#### **MQSEL\_ALL\_USER\_SELECTS**

Tüm kullanıcı öğeleri sayılacaktır; sistem öğeleri sayımdan dışlanır.

### **MQSEL\_ALL\_SYSTEM\_SELECTORS**

Tüm sistem öğeleri sayılacaktır; kullanıcı öğeleri sayımdan dışlanır.

#### **ItemCount (MQUZE)-çıkış**

Belirtilen tipte öğelerin çantada sayısı (sıfır olabilir).

#### **CompCode (MQHOT)-çıkış**

Tamamlanma kodu.

### **Neden (MQUZE)-çıkış**

Neden kodu ön eleme *CompCode*.

Hata koşullarını gösteren aşağıdaki neden kodları mqCountItems çağrısından döndürülebilir:

### **MQRC\_HBAG\_ERROR**

Çanta tanıtıcısı geçerli değil.

### **MQRC\_ITETIğ\_COUNT\_ERROR**

**ItemCount** parametresi geçerli değil (geçersiz parametre adresi).

### **MQRC\_SELECTOR\_NOT\_SUPPORTANT**

Belirtilen sistem seçici, MQAI tarafından desteklenmiyor.

### **MQRC\_SELECTOR\_OUT\_OF\_RANGE**

Seçici, arama için geçerli aralık içinde değil.

# **mqCountÖğeleri için kullanım notları**

Bu çağrı, çantadaki benzersiz seçicilerin sayısını değil, veri öğelerinin sayısını sayar. Bir seçici birden çok kez gerçekleşebilir, bu nedenle çantanın içinde veri öğelerinde daha az sayıda benzersiz seçici olabilir.

# **mqCountÖğeleri için C dili çağrısı**

mqCountItems (Bag, Selector, &ItemCount, &CompCode, &Reason);

Değiştirgeleri aşağıdaki gibi bildirin:

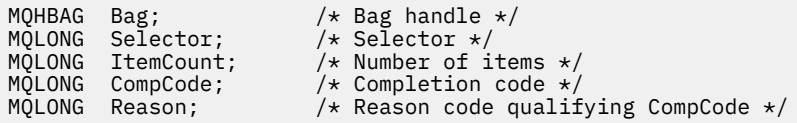

# **mqCountöğe için Visual Basic çağrısı**

(Yalnızca Windows üzerinde desteklenir.)

mqCountItems Bag, Selector, ItemCount, CompCode, Reason

Değiştirgeleri aşağıdaki gibi bildirin:

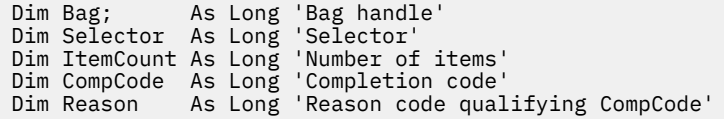

# **Multi mqCreateÇanta**

mqCreateBag çağrısı yeni bir çanta yaratır.

## **mqCreateBag için sözdizimi**

**mqCreateBag** *(Options, Bag, CompCode, Reason)*

### **mqCreateBag parametreleri**

### **Seçenekler (MQUZE)-giriş**

Çantanın yaratılmasına ilişkin seçenekler.

Aşağıdaki değerler geçerlidir:

### **MQCBO\_ADMIN\_BAG**

Çantanın IBM MQ nesnelerini yönetmeye ilişkin olduğunu belirtir. MQCBO\_ADMIN\_BAG otomatik olarak, MQCBO\_LIST\_FORM\_ALLOWALY, MQCBO\_REORDER\_AS\_REQUIREMS ve MQCBO\_CHECK\_SELECTS seceneklerini belirtir.

Denetim torbaları, MQIASY\_TYPE sistem öğesi için MQCFT\_COMMAND olarak yaratılır.

## **MQCBO\_KOMUT\_BAG**

Çantanın bir komut çantası olduğunu belirtir. MQCBO\_COMMAND\_BAG, her ikisi de belirtilirse, denetim torbasına (MQCBO\_ADMIN\_BAG) ve MQRC\_OPTIONS\_ERROR sonuçlarına alternatif bir seçenektir.

Bir komut paketi, bir kullanıcı torbasıyla aynı şekilde işlenir; ancak, MQIASY\_TYPE sistem öğesinin değeri, paket yaratıldığında MQCFT\_COMMAND olarak ayarlanır.

Komut çantası, nesneleri denetlemek için de yaratılır, ancak denetim paketi olarak bir komut sunucusuna denetim iletileri göndermek için kullanılmaz. Çanta seçenekleri aşağıdaki varsayılan değerleri varsayar:

- MQCBO\_LIST\_FORM\_INHIBIED
- MOCBO DO NOT REORDER
- MOCBO DO NOT CHECK SELECTS

Bu nedenle, MQAI, denetim çantalarıyla olduğu gibi bir ileti içinde veri öğelerinin sırasını değiştirmez ya da bir ileti içinde listeler oluşturmaz.

## **MQCBO\_GROUP\_BAG**

Çantanın bir grup çantası olduğunu belirtir. Bu, çantanın gruplanmış bir öğe kümesini tutmak için kullanıldığı anlamına gelir. Grup torbaları, IBM MQ nesnelerinin yönetimi için kullanılamaz. Çanta seçenekleri aşağıdaki varsayılan değerleri varsayar:

- MQCBO\_LIST\_FORM\_ALLOWD
- MQCBO\_REORDER\_AS\_REQUIREMS
- MOCBO DO NOT CHECK SELECTS

Bu nedenle, MQAI, veri öğelerinin sırasını değiştirebilir ya da gruplanmış öğeler içeren bir paket içinde listeler oluşturabilirler.

Grup çantaları iki sistem seçiciyle oluşturulur: MQIASY\_BAG\_OPTIONS ve MQIASY\_CODED\_CHAR\_SET\_ID.

Bir grup çantası, MQCBO\_CHECK\_SELECTORS belirtildiğinde bir torbada içiçe yerleştirilirse, iç içe geçmiş olacak grup, grup çantası oluşturulduğunda MQCBO\_CHECK\_SELECTORS ' ın belirtilip belirtilmediğini gösteren seçicilerine o noktada onay verdi.

### **MQCBO\_USER\_BAG**

Çantanın bir kullanıcı çantası olduğunu belirtir. MQCBO\_USER\_BAG varsayılan torba tipi seçeneğidir. Kullanıcı çantaları IBM MQ nesnelerinin yönetimi için de kullanılabilir, ancak yönetim iletilerinin doğru oluşturulmasını sağlamak için MQCBO\_LIST\_FORM\_ALLOWSED ve MQCBO\_REORDER\_AS\_REQUIREMS secenekleri belirlenmelidir.

Kullanıcı çantaları MQIASY\_TYPE sistem öğesi için MQCFT\_USER değerine ayarlanmış olarak yaratılır.

Kullanıcı çantaları için, aşağıdaki seçeneklerden biri ya da daha fazlası belirtilebilir:

## **MQCBO\_LIST\_FORM\_ALLOWD**

MQAI ' nin, çantada aynı seçicinin iki ya da daha fazla bitişik oluşumu olduğunda, gönderilen iletide daha küçük liste formunu kullanabileceğini belirtir. Ancak, bu seçenek kullanılırsa öğeler yeniden sıralanamaz. Bu nedenle, seçicinin geçişleri çantada bitişik değilse ve MQCBO\_REORDER\_AS\_REQUIREN belirtilmediyse, MQAI o belirli seçici için liste formunu kullanamaz.

Veri öğeleri karakter dizilimiyse, bu dizgiler, liste biçiminde sıkıştırılması için aynı Karakter Kümesi Tanıtıcısının ve aynı seçiciye sahip olmalıdır. Liste formu kullanılırsa, daha kısa dizgiler, en uzun dizilimin uzunluğuna kadar boşluklarla doldurulr.

Gönderilecek ileti bir denetim iletiyse, ancak MQCBO\_ADMIN\_BAG belirtilmediyse bu seçenek belirtilmelidir.

**Not:** MQCBO\_LIST\_FORM\_ALLOWALINE, MQAI ' ın liste formunu kesinlikle kullandığı anlamına gelmez. MQAI, liste formunu kullanıp kullanmayacağına karar vermede çeşitli etkenleri göz önünde bulundurur.

### **MQCBO\_LIST\_FORM\_INHIBITED**

Çantanın içinde aynı seçicinin bitişik geçişleri olsa bile, MQAI tarafından gönderilen iletide liste formunu kullanacağını belirtir. MQCBO\_LIST\_FORM\_INHIBITED, varsayılan liste formu seçeneğidir.

### **MQCBO\_REORDER\_AS\_REQUIREMS**

MQAI ' nin gönderilen iletteki veri öğelerinin sırasını değiştirebileceğini belirtir. Bu seçenek, gönderen çantanın içindeki öğelerin sırasını etkilemez.

Bu seçenek, bir veri torbasına herhangi bir sırayla öğe ekleyebildiğiniz anlamına gelir. Yani, bu öğelerin PCF iletisinde bulunması gereken şekilde eklenmesi gerekmez; MQAI bu öğeleri gerektiği gibi yeniden sıralayabilir.

İleti bir kullanıcı iletiyse, alma çantasındaki öğelerin sırası, iletiyle aynı olan öğelerin sırasıyla aynıdır. Bu sipariş, gönderme paketindeki öğelerin sırasından farklı olabilir.

İleti bir denetim iletisiyse, alma çantasındaki öğelerin sırası alınan ileti tarafından belirlenir.

Gönderilecek iletinin bir denetim iletisi olması, ancak MQCBO\_ADMIN belirtilmemesi durumunda bu seçenek belirtilmelidir.

### **MQCBO\_DO\_NOT\_REORDER**

MQAI ' nin gönderilen iletide veri öğelerinin sırasını değiştiremeyeceğini belirtir. Gönderilen ileti ve teslim alma çantası, öğeleri gönderen torbada olduğu sırada aynı sırada içerir. Bu seçenek, varsayılan sıralama seçeneğidir.

### **MQCBO\_CHECK\_SELECTS**

Seçicinin mqAddInteger, mqAddInteger64, mqAddIntegerFilter, mqAddString, mqAddStringFilter, mqAddByteString, mqAddByteStringFilter, mqSetInteger, mqSetInteger64, mqSetIntegerFilter, mqSetString, mqSetStringFilter, mqSetByteStringya da mqSetByteStringFilter çağrısına göre örtük olarak belirtilen veri tipiyle tutarlı olduğundan emin olmak için kullanıcı seçicileri (sıfır ya da daha büyük seçiciler) işaretinin denetlenmesi gerektiğini belirtir:

- Tamsayı, 64 bitlik tamsayı ve tamsayı süzgeç çağrıları için, seçicinin MQIA\_FIRST ile MQIA\_SON ile ilk arasında olması gerekir.
- Dizgi ve dizgi süzgeci çağrıları için, seçicinin MQCA\_FIRST aralığında MQCA\_SON ile olması gerekir.
- Bayt dizilimi ve bayt dizilimi süzme çağrıları için, seçicinin MQBA\_FIRST aralığında MQBA\_SON ile birlikte olması gerekir.
- Grup çantası çağrıları için, seçicinin MQGA\_FIRST ile MQGA\_SON ile arasında olması gerekir
- Tanıtıcı çağrıları için, seçicinin MQHA1-SON ile MQHA\_FIRST aralığında yer alması gerekir.

Seçici geçerli aralığın dışındaysa arama başarısız olur. Sistem seçicileri (seçiciler sıfırdan küçük) her zaman denetlenir ve bir sistem seçici belirtilirse, bu, MQAI tarafından desteklenen bir sistem seçicisi olmalıdır.

### **MQCBO\_DO\_NOT\_CHECK\_SELECTS**

Kullanıcı seçicileri (sıfır ya da daha büyük seçiciler) işaretlenmemiş olarak belirtir. Sıfır ya da pozitif olan herhangi bir seçici herhangi bir çağrıyla kullanılabilir. Bu seçenek, varsayılan seçiciler seçeneğidir. Sistem seçicileri (seçiciler sıfırdan küçük) her zaman işaretlenir.

## **MQCBO\_NONE**

Tüm seçeneklerin varsayılan değerlerine sahip olması gerektiğini belirtir. Bu seçenek, program belgelerine yardımcı olmak üzere sağlanır ve sıfır olmayan bir değere sahip seçeneklerin hiçbiriyle belirtilmemelidir.

Aşağıdaki listede varsayılan seçenek değerleri özetlenmektedir:

• MQCBO\_USER\_BAG

- MQCBO\_LIST\_FORM\_INHIBIED
- MQCBO\_DO\_NOT\_REORDER
- MQCBO\_DO\_NOT\_CHECK\_SELECTS

### **Çanta (MQHBAG)-çıkış**

Çağrı tarafından oluşturulan çantaya ilişkin tanıtıcı.

## **CompCode (MQHOT)-çıkış**

Tamamlanma kodu.

## **Neden (MQUZE)-çıkış**

Neden kodu ön eleme *CompCode*.

Hata koşullarını gösteren aşağıdaki neden kodları mqCreateBag çağrısından döndürülebilir:

### **MQRC\_HBAG\_ERROR**

Torba tanıtıcısı geçerli değil (geçersiz parametre adresi ya da parametre konumu salt okunur).

### **MQRC\_OPTIONS\_ERROR**

Seçenekler geçerli değil ya da tutarlı değil.

# **MQRC\_STORAGE\_NOT\_AVAM**

Kullanılabilir bellek yetersiz.

# **mqCreateBag için kullanım notları**

Çantanızı oluşturmak için kullanılan herhangi bir seçenek, paket içinde oluşturulduğunda, bir sistem öğesinde bulunur.

# **mqCreateBag için C dili çağrısı**

mqCreateBag (Options, &Bag, &CompCode, &Reason);

Değiştirgeleri aşağıdaki gibi bildirin:

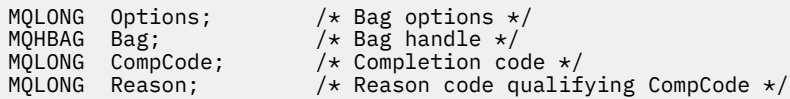

# **mqCreateBag için Visual Basic çağrısı**

(Yalnızca Windows üzerinde desteklenir.)

mqCreateBag Options, Bag, CompCode, Reason

Değiştirgeleri aşağıdaki gibi bildirin:

Dim Options As Long 'Bag options' Dim Bag As Long 'Bag handle' Dim CompCode As Long 'Completion code' Dim Reason As Long 'Reason code qualifying CompCode'

# **Multi mqDeleteÇanta**

mqDeleteBag çağrısı, belirtilen torbayı siler.

# **mqDeleteBag için sözdizimi**

**mqDeleteçanta** *(Bag, CompCode, Reason)*

# **mqDeleteBag parametreleri**

### **Çanta (MQHBAG)-giriş/çıkış**

Silinecek olan çantanın tanıtıcısı. Bu, kullanıcı tarafından oluşturulan bir çantanın tanıtıcısı olmalı, bir sistem torbasının tanıtıcısı değil. MQRC\_SYSTEM\_BAG\_NOT\_DELETABLE, bir sistem çantanıyla ilgili tanıtıcı değeri belirtmenizi sağlar. Tanıtıcı, MQHB\_UNUSABLE\_HBAG ' ye sıfırlandı.

Torba sistem tarafından oluşturulan torbalar içeriyorsa, bunlar da silinir.

## **CompCode (MQHOT)-çıkış**

Tamamlanma kodu.

## **Neden (MQUZE)-çıkış**

Neden kodu ön eleme *CompCode*.

Hata koşullarını gösteren aşağıdaki neden kodları mqDeleteBag çağrısından döndürülebilir:

## **MQRC\_HBAG\_ERROR**

Torba tanıtıcısı geçerli değil ya da değiştirge adresi geçersiz ya da değiştirge yeri salt okunur.

## **MQRC\_SYSTEM\_BAG\_NOT\_DELETABLE**

Sistem çantası silinemez.

# **mqDeleteBag için kullanım notları**

- 1. mqCreateBag ile yaratılan torbaları silin.
- 2. İçiçe yerleştirilmiş çantalar, içeren çanta silindiğinde otomatik olarak silinir.

# **mqDeleteBag için C dili çağrısı**

mqDeleteBag (&Bag, CompCode, Reason);

Değiştirgeleri aşağıdaki gibi bildirin:

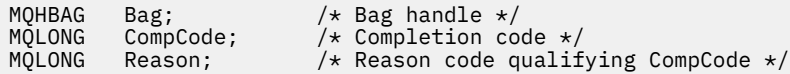

# **mqDeleteBag için Visual Basic çağrısı**

(Yalnızca Windows üzerinde desteklenir.)

mqDeleteBag Bag, CompCode, Reason

Değiştirgeleri aşağıdaki gibi bildirin:

Dim Bag; As Long 'Bag handle' Dim CompCode As Long 'Completion code' Dim Reason As Long 'Reason code qualifying CompCode'

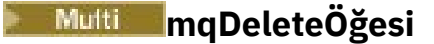

mqDeleteÖğe çağrısı, bir ya da daha çok kullanıcı öğesini bir çantadan kaldırır.

# **mqDeleteÖğesi için Sözdizimi**

**mqDeleteöğesi** *(Bag, Selector, ItemIndex, CompCode, Reason)*

# **mqDeleteÖğesi için parametreler**

### **Hbag (MQHBAG)-giriş**

Değiştirilecek çantanın tanıtıcısı.

Bu, sistem torbasının tanıtıcısı değil, kullanıcı tarafından yaratılan bir çantanın tanıtıcısı olmalıdır; MQRC\_SYSTEM\_BAG\_NOT\_ALTERABLE, sonuç olarak bir sistem torbasının tanıtıcısı olmalıdır.

### **Seçici (MQUZE)-giriş**

Silinecek kullanıcı öğesini tanımlayan seçici.

Seçici sıfırdan küçükse (yani, bir sistem seçiciyse), MQRC\_SELECTOR\_OUT\_OF\_RANGE sonuçları.

Aşağıdaki özel değerler geçerlidir:

### **MQSEL\_ANY\_SELECTOR**

Silinecek öğe, **ItemIndex** parametresiyle tanıtılan bir kullanıcı öğesiyse, hem kullanıcı hem de sistem öğeleri içeren öğe kümesiyle göreli dizin.

### **MQSEL\_ANY\_USER\_SELECTOR**

Silinecek öğe, **ItemIndex** parametresiyle tanıtılan bir kullanıcı öğesiyse, dizin kullanıcı öğeleri kümesiyle göreli bir kullanıcı öğesidir.

Belirtik bir seçici değeri belirtilirse, ancak seçici torbada yoksa, ItemIndexiçin MQIND\_ALL belirtilirse çağrı başarılı olur ve MQIND\_ALL belirtilmediyse, MQRC\_SELECTOR\_NOT\_PRESENT neden koduyla başarısız olur.

### **ItemIndex (MQHOT)-giriş**

Silinecek veri öğesinin dizini.

Değer sıfır ya da daha büyük olmalıdır ya da aşağıdaki özel değerlerden biri olmalıdır:

### **MQIND\_NONE**

Bu, yalnızca çantadaki seçicinin bir yinelemesi olması gerektiğini belirtir. Birden çok geçiş varsa, MQRC\_SELECTOR\_NOT\_UNIQUE sonuçları. MQSEL\_XXX\_SELECTOR değerlerinden biriyle MQIND\_NONE değeri belirtilirse, MQRC\_INDEX\_ERROR sonuçları sonuçlanır.

### **MQIND\_ALL**

Bu, seçicinin çantadaki tüm oluşumlarının silineceğini belirtir. MQSEL\_XXX\_SELECTOR değerlerinden biriyle MQIND\_ALL belirtilirse, MQRC\_INDEX\_ERROR sonuçlarıyla sonuçlanır. Seçici, çanta içinde mevcut değilse, MQIND\_ALL belirtilirse, çağrı başarılı olur.

**Selector** parametresi için MQSEL\_ANY\_SELECTOR belirtildiyse, **ItemIndex** parametresi hem kullanıcı öğeleri, hem de sistem öğeleri içeren öğe kümesine göreli olan dizindir ve sıfır ya da daha büyük olmalıdır. ItemIndex , bir sistem seçiciyi MQRC\_SYSTEM\_ITEM\_NOT\_DELETABLE sonuçlarını tanımlarsa. **Selector** parametresi için MQSEL\_ANY\_USER\_SELECTOR belirtilirse, **ItemIndex** parametresi, kullanıcı öğeleri kümesine göre dizindir ve sıfır ya da daha büyük olmalıdır.

Belirtik bir seçici değeri belirtilirse, ItemIndex , o seçici değerine sahip olan ve MQIND\_NONE, MQIND\_ALL, sıfır ya da daha büyük olan öğeler kümesine göre dizindir.

Açık bir dizin belirtilirse (yani, MQIND\_NONE ya da MQIND\_ALL değil) ve öğe çantada yoksa, MQRC\_INDEX\_NOT\_RESTRENT sonuçları.

### **CompCode (MQHOT)-çıkış**

Tamamlanma kodu.

### **Neden (MQUZE)-çıkış**

Neden kodu ön eleme *CompCode*.

Hata koşullarını gösteren aşağıdaki neden kodları mqDeleteÖğe çağrısından döndürülebilir:

### **MQRC\_HBAG\_ERROR**

Çanta tanıtıcısı geçerli değil.

### **MQRC\_INDEX\_ERROR**

MQSEL\_ANY\_XXX\_SELECTOR değerlerinden biriyle belirtilen MQIND\_NONE ya da MQIND\_ALL.

### **MQRC\_INDEX\_NOT\_PRESNENT**

Belirtilen dizine sahip bir öğe, çantanın içinde yok.

### **MQRC\_SELECTOR\_NOT\_PRESENT**

Çantada belirtilen seçiciye sahip bir öğe yok.

### **MQRC\_SELECTOR\_NOT\_UNIQUE**

Belirtilen seçicinin birden çok geçişi torbada var olduğunda belirtilen MQIND\_NONE değeri belirlendi.

### **MQRC\_SELECTOR\_OUT\_OF\_RANGE**

Seçici, arama için geçerli aralık içinde değil.

### **MQRC\_STORAGE\_NOT\_AVAM**

Kullanılabilir bellek yetersiz.

### **MQRC\_SYSTEM\_BAG\_NOT\_ALTERABLE**

Sistem çantası salt okunurdur ve değiştirilemez.

## **MQRC\_SYSTEM\_ITEM\_NOT\_DELETABLE**

Sistem öğesi salt okunurdur ve silinemez.

## **mqDeleteItem için kullanım notları**

- 1. Belirtilen seçicinin tek bir oluşumu ya da belirtilen seçicinin tüm oluşumları kaldırılabilir.
- 2. Arama, sistem öğelerini çantadan kaldıramaz ya da bir sistem paketindeki öğeleri kaldıramaz. Ancak, çağrı bir sistem torbasının tanıtıcısını kullanıcı torbasından kaldırabilir. Bu şekilde, bir sistem çantası silinebilir.

# **mqDeleteÖğesi için C dili çağrısı**

mqDeleteItem (Bag, Selector, ItemIndex, &CompCode, &Reason)

Değiştirgeleri aşağıdaki gibi bildirin:

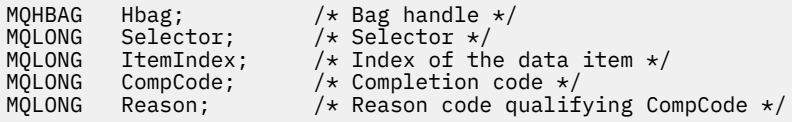

# **mqDeleteÖğesi için Visual Basic çağrısı**

(Yalnızca Windows üzerinde desteklenir.)

mqDeleteItem Bag, Selector, ItemIndex, CompCode, Reason

Değiştirgeleri aşağıdaki gibi bildirin:

```
Dim Bag As Long 'Bag handle'
Dim Selector As Long 'Selector'
Dim ItemIndex As Long 'Index of the data item'
Dim CompCode As Long 'Completion code'
Dim Reason As Long 'Reason code qualifying CompCode'
```
# **Multi mqExecute**

mqExecute çağrısı bir denetim komutu iletisi gönderir ve yanıt için bekler (bekleniyorsa).

## **mqExecuteSözdizimi**

**mqExecute** *(Hconn, Command, OptionsBag, AdminBag, ResponseBag, AdminQ, ResponseQ, CompCode, Reason)*

## **mqExecuteiçin parametreler**

### **Hconn (MQHCONN)-giriş**

MQI Bağlantısı tanıtıcısı.

Bu, uygulama tarafından yayınlanan bir MQCONN çağrısının döndürdüğü bir çağrıdır.

### **Komut (MQUZE)-giriş**

Yürütülecek komut.

Bu, MQCMD\_ \* değerlerinden biri olmalıdır. If it is a value that is not recognized by the MQAI servicing the mqExecute call, the value is still accepted. Ancak, çantaya değer eklemek için mqAddSorgusu kullanıldıysa, **Command** parametresi MQAI tarafından tanınan bir INCLARE komutu olmalıdır; değilse MQRC\_INQUIRY\_COMMAND\_ERROR sonuçları olur.

### **OptionsBag (MQHBAG)-giriş**

Arama işlemini etkileyen seçenekleri içeren bir poşetin işlenmesi.

Bu, önceki bir mqCreateBag çağrısı ya da aşağıdaki özel değer tarafından döndürülen tanıtıcı olmalıdır:

### **MQHB\_NONE**

Seçenek çantası yok; tüm seçenekler varsayılan değerlerini varsayar.

Seçenekler çantasında yalnızca bu konuda listelenen seçenekler mevcut olabilir (MQRC\_OPTIONS\_ERROR sonuçları başka veri öğeleri varsa).

Çantanın içinde olmayan her seçenek için uygun varsayılan değer kullanılır. Aşağıdaki seçenek belirlenebilir:

### **MQIACF\_WAIT\_INTERVAL**

Bu veri öğesi, MQAI ' ın her yanıt iletisi için beklemesi gereken süre üst sınırını (milisaniye olarak) belirtir. Zaman aralığı sıfır ya da daha büyük olmalı ya da MQWI\_UNESSıNL özel değeri olmalıdır; varsayılan değer otuz saniyedir. mqExecute çağrısı, tüm yanıt iletileri alındığında ya da belirtilen bekleme aralığının, beklenen yanıt iletisi alınmadan sona ermesi sırasında tamamlanır.

**Not:** Zaman aralığı yaklaşık bir miktardır.

MQIACF\_WAIT\_INTERVAL veri öğesi yanlış veri tipine sahipse ya da seçenekler çantasında o seçicinin birden çok geçişi varsa ya da veri öğesinin değeri geçerli değilse, MQRC\_WAIT\_INTERVAL\_ERROR sonuçları.

### **AdminBag (MQHBAG)-giriş**

Çıkışı verilecek denetim komutunun ayrıntılarını içeren çantaya ilişkin tanıtıcı.

Çantaya yerleştirilen tüm kullanıcı öğeleri, gönderilen yönetim iletisine eklenir. Yalnızca komut için geçerli parametrelerin çantaya yerleştirildiğinden emin olmak, uygulamanın sorumluluğunda.

Komut paketindeki MQIASY\_TYPE veri öğesinin değeri MQCFT\_COMMAND değil, MQRC\_COMAND\_TYPE\_ERROR sonuçları. Torba iç içe geçmiş sistem torbaları içeriyorsa, MQRC\_NESTED\_BAG\_NOT\_SUPPORTED sonuçları.

### **ResponseBag (MQHBAG)-giriş**

Yanıt iletilerinin yerleştirileceği çantanın tanıtıcısı.

MQAI, çantaya yanıt iletileri yerleştirmeden önce, çantada bir mqClearBag çağrısı gerçekleştirir. Yanıt iletilerini almak için, seçici, MQIACF\_CONVERT\_RESPONSE, belirtilebilir.

Her yanıt iletisi, daha sonra yanıt torbasına yerleştirilen bir tanıtıcı ile ayrı bir sistem çantasına yerleştirilir. Use the mqInquireBag call with selector MQHA\_BAG\_HANDLE to determine the handles of the system bags within the reply bag, and those bags can then be inquired to determine their contents.

Beklenen yanıt iletilerinin tümü alınmazsa, MQRC\_NO\_MSG\_AVAILEABLE sonuçlarıyla MQCC\_UYARI sonuçları alınır. Beklenen yanıt iletilerinin hiçbiri alınmazsa, MQCC\_NO\_MSG\_AVAILEABLE sonuçlarıyla MQC\_FAIFY gerçekleştirilemedi.

Grup çantaları, yanıt torbaları olarak kullanılamaz.

## **AdminQ (MQHOBJ)-giriş**

Denetim iletisinin konacağı kuyruğun nesne tanıtıcısı.

Bu tanıtıcı, uygulama tarafından yayınlanan bir MQOPER çağrısı tarafından döndürüldü. Kuyruk çıkış için açık olmalıdır.

Aşağıdaki özel değer belirtilebilir:

### **MQHO\_NONE**

Bu durum, denetim iletisinin SYSTEM.ADMIN.COMMAND.QUEUE . MQHO\_NONE belirtilirse, uygulamanın kuyruğu açmak için MQOPEN olanağını kullanması gerekmez.

### **ResponseQ**

Yanıt iletilerinin yerleştirileceği kuyruğun nesne tanıtıcısı.

Bu tanıtıcı, uygulama tarafından yayınlanan bir MQOPER çağrısı tarafından döndürüldü. Kuyruğun giriş ve sorgu için açılması gerekir.

Aşağıdaki özel değer belirtilebilir:

### **MQHO\_NONE**

Bu, yanıt iletilerinin MQAI tarafından otomatik olarak yaratılan bir dinamik kuyruğa yerleştirileceğini belirtir. Kuyruk, SYSTEM.DEFAULT.MODEL.QUEUE(Kuyruk), bu nedenle uygun özelliklere sahip olmalıdır. Yaratılan kuyruk yalnızca çağrı süresi için var ve mqExecute çağrısından çıkışta MQAI tarafından silinmiş.

### **CompCode**

Tamamlanma kodu.

### **Neden**

Neden kodu ön eleme *CompCode*.

Hata koşullarını gösteren aşağıdaki neden kodları mqExecute çağrısından döndürülebilir:

### **MQRC\_ \***

MQINQ, MQPUT, MQGET ya da MQOPEN çağrılarından herhangi bir şey.

### **MQRC\_BAG\_HATA\_TIPI**

Giriş veri torbası bir grup paketidir.

### **MQRC\_CMD\_SERVER\_NOT\_VAR**

Denetim komutlarını işleyen komut sunucusu kullanılamıyor.

### **MQRC\_COMMAND\_TYPE\_ERROR**

İstek paketindeki MQIASY\_TYPE veri öğesinin değeri MQCFT\_COMMAND değil.

### **MQRC\_HBAG\_ERROR**

Çanta tanıtıcısı geçerli değil.

### **MQRC\_INQUIRY\_COMMAND\_ERROR**

mqAddBir komut kodu ile kullanılan tamsayı çağrısı, tanınmayan bir SORGULAMASI komutu değil.

### **MQRC\_NESTED\_BAG\_NOT\_SUPPORTANT**

Giriş veri torbası bir ya da daha fazla içiçe yerleştirilmiş sistem torbası içerir.

### **MQRC\_NO\_MSG\_AVAIABLE**

Bazı yanıt iletileri alındı, ancak tümü değil. Yanıt paketi, alınan iletiler için sistem tarafından oluşturulan çantaları içerir.

### **MQRC\_NO\_MSG\_AVAIABLE**

Belirtilen bekleme aralığı sırasında yanıt iletisi alınmadı.

### **MQRC\_OPTIONS\_ERROR**

Seçenek çantası desteklenmeyen veri öğeleri içeriyor ya da desteklenen bir seçeneğin değeri geçerli değil.

### **MQRC\_PARAMETER\_MISSING**

Yönetim iletisi, çantanın içinde olmayan bir parametre gerektiriyor. Bu neden kodu, yalnızca MQCBO\_ADMIN\_BAG ya da MQCBO\_REORDER\_AS\_REQUIREMS seçenekleri ile yaratılan çantalar için ortaya çıkar.

### **MQRC\_SELECTOR\_NOT\_UNIQUE**

Bir seçicinin iki ya da daha çok eşgörünümü, yalnızca bir yönetim ortamına izin veren zorunlu bir parametre için, torba içinde var olur.

### **MQRC\_SELECTOR\_HATA\_TIPI**

mqAddString or mqSetString was used to add the MQIACF\_INQUIRY selector to the bag.

# **MQRC\_STORAGE\_NOT\_AVAM**

Kullanılabilir bellek yetersiz.

### **MQRCCF\_COMMAND\_FAILED**

Komut başarısız oldu; hata ayrıntıları, yanıt paketi içinde sistem tarafından oluşturulan çantalarda yer alıyor.

## **mqExecuteiçin kullanım notları**

- 1. *AdminQ* belirtilmezse, MQAI denetim komutu iletisini göndermeden önce komut sunucusunun etkin olup olmadığını denetler. Ancak, komut sunucusu etkin değilse, MQAI bu sunucuyu başlatmaz. Birçok denetim komutu iletisi gönderiyorsanız, SYSTEM.ADMIN.COMMAND.QUEUE (KUYRUK) ' ı kendiniz belirleyin ve her denetim isteğine ilişkin denetim kuyruğunun saptanısını geçirin.
- 2. **ResponseQ** parametresindeki MQHO\_NONE değerinin belirtilmesi, mqExecute çağrısının kullanılmasını basitleştirir, ancak uygulama tarafından sürekli olarak mqExecute yayınlandıysa (örneğin, bir döngü içinden), yanıt kuyruğu sürekli olarak yaratılır ve silinir. Bu durumda, uygulamanın yanıt kuyruğunu herhangi bir mqExecute çağrısından önce açması daha iyi olur ve tüm mqExecute çağrıları yayınlandıktan sonra bu işlemi kapatın.
- 3. Denetim komutu, bir MQMT\_REQUEST ileti tipiyle gönderilmekte olan bir iletiyle sonuçlanırsa, çağrı, seçenek paketindeki MQIACF\_WAIT\_INTERVAL veri öğesi tarafından belirtilen zamanı bekler.
- 4. Çağrıya ilişkin işleme sırasında bir hata oluşursa, yanıt çantası yanıt iletisinden bazı veriler içerebilir, ancak veriler genellikle eksik olur.

# **C language invocation for mqExecute**

```
mqExecute (Hconn, Command, OptionsBag, AdminBag, ResponseBag,
AdminQ, ResponseQ, CompCode, Reason);
```
Değiştirgeleri aşağıdaki gibi bildirin:

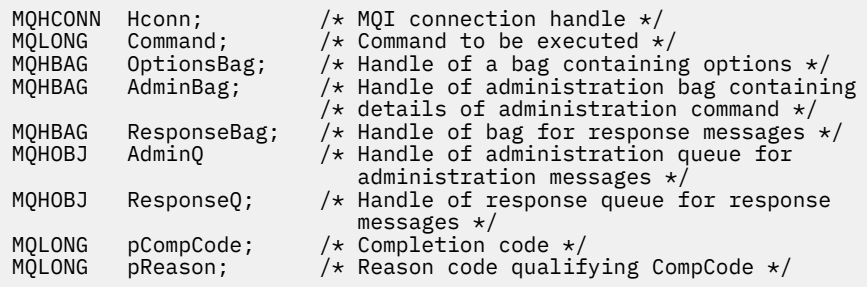

## **Visual Basic invocation for mqExecute**

(Yalnızca Windows üzerinde desteklenir.)

mqExecute (Hconn, Command, OptionsBag, AdminBag, ResponseBag, AdminQ, ResponseQ, CompCode, Reason);

Değiştirgeleri aşağıdaki gibi bildirin:

```
Dim HConn As Long 'MQI connection handle'
Dim Command As Long 'Command to be executed'
Dim OptionsBag As Long 'Handle of a bag containing options'
Dim AdminBag As Long 'Handle of command bag containing details of
                         administration command'
Dim ResponseBag As Long 'Handle of bag for reply messages'
Dim AdminQ As Long 'Handle of command queue for
                         administration messages'
Dim ResponseQ As Long 'Handle of response queue for reply messages'
Dim CompCode As Long 'Completion code'
Dim Reason As Long 'Reason code qualifying CompCode'
```
# *mqExecute çağrısını kullanmak için örnek kod*

Yerel bir kuyruk yaratmak ve kuyruk özniteliklerini sorgulamak için mqExecute ' ın nasıl kullanılacağını gösteren iki kod örneği.

## **Örnek: Yerel kuyruk yaratmak için mqExecute komutunu kullanma**

Aşağıdaki örnek, kuyruk yöneticisiyle ileti uzunluğu üst sınırı 100 byte olan bir yerel kuyruk yaratır:

```
/* Create a bag for the data you want in your PCF message */mqCreateBag(MQCBO_ADMIN_BAG, &hbagRequest)
/* Create a bag to be filled with the response from the command server */mqCreateBag(MQCBO_ADMIN_BAG, &hbagResponse)
/* Create a queue *//* Supply queue name */mqAddString(hbagRequest, MQCA_Q_NAME, "QBERT")
/* Supply queue type */
mqAddString(hbagRequest, MQIA_Q_TYPE, MQQT_LOCAL)
/* Maximum message length is an optional parameter */mqAddString(hbagRequest, MQIA_MAX_MSG_LENGTH, 100)
/* Ask the command server to create the queue */mqExecute(MQCMD_CREATE_Q, hbagRequest, hbagResponse)
```
/\* Tidy up memory allocated \*/ mqDeleteBag(hbagRequest) mqDeleteBag(hbagResponse)

# **Örnek: Kuyruk özniteliklerine ilişkin bilgi edinmek için mqExecute komutunu kullanma**

Aşağıdaki örnek, belirli bir kuyruğun tüm öznitelikleri hakkında bilgi edinir. mqAddSorgu çağrısı, mqExecute' ta sorgu parametresi tarafından döndürülebilmek için bir kuyruğa ilişkin tüm IBM MQ nesne özniteliklerini tanıtır:

/ $\star$  Create a bag for the data you want in your PCF message  $\star/$ mqCreateBag(MQCBO\_ADMIN\_BAG, &hbagRequest) /\* Create a bag to be filled with the response from the command server  $\star/$ mqCreateBag(MQCBO\_ADMIN\_BAG, &hbagResponse) /\* Inquire about a queue by supplying its name  $*/$  $/*$  (other parameters are optional)  $*/$ mqAddString(hbagRequest, MQCA\_Q\_NAME, "QBERT") / $\star$  Request the command server to inquire about the queue  $\star$ / mqExecute(MQCMD\_INQUIRE\_Q, hbagRequest, hbagResponse)  $/*$  If it worked, the attributes of the queue are returned  $*/$  $/*$  in a system bag within the response bag  $*/$ mqInquireBag(hbagResponse, MQHA\_BAG\_HANDLE, 0, &hbagAttributes) / $\star$  Inquire the name of the queue and its current depth  $\star$ / mqInquireString(hbagAttributes, MQCA\_Q\_NAME, &stringAttribute) mqInquireString(hbagAttributes, MQIA\_CURRENT\_Q\_DEPTH, &integerAttribute)

 $/*$  Tidy up memory allocated  $*/$ mqDeleteBag(hbagRequest) mqDeleteBag(hbagResponse)

mqExecute kullanılması, IBM MQ' u yönetmenin en basit yoludur, ancak alt düzey çağrılar, [mqBagToBuffer](#page-2354-0) ve [mqBufferToBagk](#page-2356-0)ullanılabilir. Bu çağrıların kullanılmasıyla ilgili daha fazla bilgi için PCF 'lerin kullanımını basitleştirmek için MQAI' nin kullanılmasıbaşlıklı konuya bakın.

# **Multi** mqGetÇanta

mqGetBag çağrısı, belirtilen kuyruktan bir iletiyi kaldırır ve ileti verilerini bir veri torbasına dönüştürür.

# **mqGetBag için sözdizimi**

**mqGetçanta** *(Hconn, Hobj, MsgDesc, GetMsgOpts, HBag, CompCode, Reason)*

## **mqGetBag parametreleri**

**Hconn (MQHCONN)-giriş**

MQI bağlantı tanıtıcısı.

### **Hobj (MQHOBJ)-giriş**

İletinin alınacağı kuyruğun nesne tanıtıcısı. Bu tanıtıcı, uygulama tarafından yayınlanan bir MQOPER çağrısı tarafından döndürüldü. Kuyruğun giriş için açık olması gerekir.

### **MsgDesc (MQMD)-giriş/çıkış**

İleti tanımlayıcı (ek bilgi için MQMD-Message Descriptor başlıklı konuya bakın).

İletideki *Format* alanının değeri MQFMT\_ADMIN, MQFMT\_EVENT ya da MQFMT\_PCF, MORC\_FORMAT\_NOT\_SUPPORTANT değerinden farklı bir değer varsa.

Çağrıya giriş sırasında, uygulamanın MQMD ' deki *Encoding* alanının MQENC\_NATIVE ve MQGMO\_CONVERT dışında bir değeri vardır, MQRC\_ENCODING\_NOT\_SUPPORTIVE sonuçları. Ayrıca, MQGMO\_CONVERT belirtilmediyse, **Encoding** parametresinin değeri, uygulamanın MQENC\_NATIVE; değilse, yeniden MQRC\_ENCODING\_NOT\_SUPPORTANT sonuçları alınmalı.

### **GetMsgOpts (MQGMO)-giriş/çıkış**

İleti al seçenekleri (ek bilgi için MQGMO-Get-message options başlıklı konuya bakın).

MQGMO\_ACCEPT\_TRUNCATED\_MSG belirtilemez; MQRC\_OPTIONS\_ERROR sonuçları. MQGMO\_LOCK ve MQGMO\_UNLOCK, 16 bit ya da 32 bit pencere ortamında desteklenmez. MQGMO\_SET\_SIGNAL, yalnızca 32 bit Window ortamında desteklenir.

### **HBag (MQHBAG)-giriş/çıkış**

Alınan iletinin yerleştirdiği bir çantanın tanıtıcısı. MQAI, iletiyi çantaya yerleştirmeden önce, çantada bir mqClearBag çağrısı gerçekleştirir.

### **MQHB\_NONE**

Alınan iletiyi alır. Bu, iletilerin kuyruktan silinmesine ilişkin bir yöntem sağlar.

MQGMO\_BROWSE\_ \* seçeneği belirtilirse, bu değer, imleci seçilen iletiye ayarlar; bu durumda silinmez.

### **CompCode (MQHOT)-çıkış**

Tamamlanma kodu.

### **Neden (MQUZE)-çıkış**

Neden kodu ön eleme *CompCode*.

Uyarı ve hata koşullarını gösteren aşağıdaki neden kodları mqGetBag çağrısından döndürülebilir:

### **MQRC\_ \***

MQGET çağrısından ya da çanta işlemesinden herhangi bir şey.

### **MQRC\_BAG\_CONVERSION\_ERROR**

Veriler bir torbaya dönüştürülemedi.

Bu, bir torbaya dönüştürülecek verilerin biçimiyle ilgili bir sorun olduğunu gösterir (örneğin, ileti geçerli bir PCF değil).

İleti kuyruktan yok edici olarak alındıysa (kuyruğa göz atılmamışsa), bu neden kodu atıldığını gösterir.

## **MQRC\_BAG\_HATA\_TIPI**

Giriş veri torbası bir grup paketidir.

### **MQRC\_ENCODING\_NOT\_SUPPORTANT**

Kodlama desteklenmiyor; MQMD ' nin *Encoding* alanındaki değer MQENC\_NATIVE olmalıdır.

### **MQRC\_FORMAT\_NOT\_SUPPORTANT**

Biçim desteklenmiyor; iletteki *Format* adı MQFMT\_ADMIN, MQFMT\_EVENT ya da MQFMT\_PCF değil. İleti kuyruktan yok edici olarak alındıysa (kuyruğa göz atılmamışsa), bu neden kodu atıldığını gösterir.

### **MQRC\_HBAG\_ERROR**

Çanta tanıtıcısı geçerli değil.

### **MQRC\_INCONSISTENT\_ITEM\_TYPE**

Seçicinin ikinci oluşumunun veri tipi, ilk oluşumun veri tipinden farklıdır.

### **MQRC\_SELECTOR\_OUT\_OF\_RANGE**

Seçici, arama için geçerli aralık içinde değil.

### **MQRC\_STORAGE\_NOT\_AVAM**

Kullanılabilir bellek yetersiz.

#### **MQRC\_SYSTEM\_BAG\_NOT\_ALTERABLE**

Sistem çantası değiştirilemez ya da silinemez.

## **mqGetBag için kullanım notları**

1. Bu çağrı, yalnızca desteklenen bir biçime sahip iletiler döndürülebiliyor. İletide desteklenmeyen bir biçim varsa, ileti atılır ve arama, uygun bir neden koduyla tamamlanır.

2. İleti bir iş birimi (MQGMO\_SYNCPOINT seçeneğiyle birlikte) içinde alınırsa ve iletinin biçimi desteklenmeyen bir biçimde, iş birimi geriletilir ve iletiyi kuyruktan geri döndürebilir. Bu, mqGetBag çağrısı yerine MQGET çağrısını kullanarak iletinin alınmasını sağlar.

# **mqGetBag için C dili çağrısı**

mqGetBag (hConn, hObj, &MsgDesc, &GetMsgOpts, hBag, CompCode, Reason);

Değiştirgeleri aşağıdaki gibi bildirin:

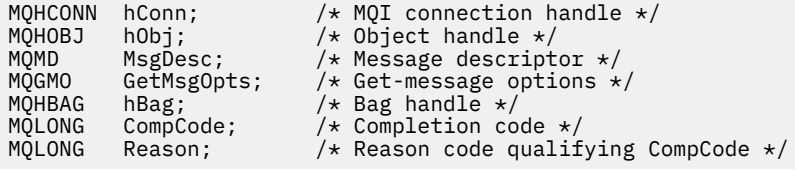

# **mqGetBag için Visual Basic çağrısı**

(Yalnızca Windows üzerinde desteklenir.)

mqGetBag (HConn, HObj, MsgDesc, GetMsgOpts, Bag, CompCode, Reason);

Değiştirgeleri aşağıdaki gibi bildirin:

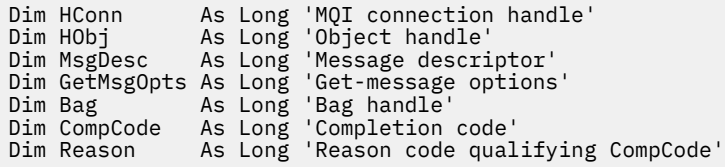

# **Multi mqInquireBag**

mqInquireBag çağrısı, çantada bulunan bir çanta tanıtıcısı değerini sorgulatır. Veri öğesi bir kullanıcı öğesi ya da bir sistem öğesi olabilir.

## **mqInquireBag için sözdizimi**

**mqInquireBag** *(Bag, Selector, ItemIndex, ItemValue, CompCode, Reason)*

## **mqInquireBag parametreleri**

## **Çanta (MQHBAG)-giriş**

-Torbacı sorgulamak için. Çanta, bir kullanıcı çantası ya da bir sistem çantası olabilir.

### **Seçici (MQUZE)-giriş**

Sorgulanacak öğeyi tanımlayan seçici.

Seçici sıfırdan küçükse (yani, bir sistem seçiciyse), seçicinin MQAI tarafından desteklenen bir seçici olması gerekir; MQRC\_SELECTOR\_NOT\_SUPPORTANT değilse, sonuçlar bu şekilde desteklenmiyorsa.

Belirtilen seçici çantada var olmalıdır; MQRC\_SELECTOR\_NOT\_PRESTRENT sonuçları değilse.

Öğenin veri tipi, çağrı tarafından belirtilen veri tipiyle aynı fikirde olmalıdır; MQRC\_SELECTOR\_WRON\_TYPE, sonuç değilse sonuçlar.

**Selector**için aşağıdaki özel değerler belirtilebilir:

### **MQSEL\_ANY\_SELECTOR**

Sorgulanacak öğe, **ItemIndex** parametresiyle tanımlanan bir kullanıcı ya da sistem öğesidir.

### **MQSEL\_ANY\_USER\_SELECTOR**

Sorgulanacak öğe, **ItemIndex** parametresiyle tanımlanan bir kullanıcı öğesidir.

### **MQSEL\_ANY\_SYSTEM\_SELECTOR**

Sorgulanacak öğe, **ItemIndex** parametresiyle tanımlanan bir sistem öğesidir.

### **ItemIndex (MQHOT)-giriş**

Sorgulanacak veri öğesinin dizini.

Değer sıfır ya da daha büyük olmalıdır ya da MQIND\_NONE özel değeri olmalıdır. Değer sıfırdan küçükse ve MQIND\_NONE değilse, MQRC\_INDEX\_ERROR sonuçları sonuçlanır. Öğe şu anda çantada yoksa, MQRC\_INDEX\_NOT\_PRESENT sonuçları.

Aşağıdaki özel değer belirtilebilir:

### **MQIND\_NONE**

Bu, yalnızca çantadaki seçicinin bir yinelemesi olması gerektiğini belirtir. Birden çok geçiş varsa, MORC\_SELECTOR\_NOT\_UNIQUE sonuçları.

**Selector** parametresi için MQSEL\_ANY\_SELECTOR belirtildiyse, **ItemIndex** parametresi hem kullanıcı öğeleri, hem de sistem öğeleri içeren öğe kümesine göreli olan dizindir ve sıfır ya da daha büyük olmalıdır.

**Selector** parametresi için MQSEL\_ANY\_USER\_SELECTOR belirtilirse, **ItemIndex** parametresi, sistem öğeleri kümesine göre dizindir ve sıfır ya da daha büyük olmalıdır.

**Selector** parametresi için MQSEL\_ANY\_SYSTEM\_SELECTOR belirtilirse, **ItemIndex** parametresi, sistem öğeleri kümesine göre dizindir ve sıfır ya da daha büyük olmalıdır.

Belirtik bir seçici değeri belirtilirse, **ItemIndex** parametresi, o seçici değerine sahip olan ve MQIND\_NONE, sıfır ya da daha büyük bir değer içeren öğe kümesine göre dizindir.

### **ItemValue (MQHBAG)-çıkış**

Parçanın çantadaki değeri.

### **CompCode (MQHOT)-çıkış**

Tamamlanma kodu.

### **Neden (MQUZE)-çıkış**

Neden kodu ön eleme *CompCode*.

Hata koşullarını gösteren aşağıdaki neden kodları mqInquireBag çağrısından döndürülebilir:

### **MQRC\_HBAG\_ERROR**

Çanta tanıtıcısı geçerli değil.

### **MQRC\_INDEX\_ERROR**

Dizin geçerli değil (dizin negatif, MQIND\_NONE değil ya da MQSEL\_ANY\_xxx\_SELECTOR değerlerinden biriyle belirtilen MQIND\_NONE).

### **MQRC\_INDEX\_NOT\_PRESNENT**

Belirtilen seçiciye ilişkin çanta içinde belirtilen dizine sahip bir öğe mevcut değil.

### **MQRC\_ITETI\_VALUE\_ERROR**

**ItemValue** parametresi geçerli değil (geçersiz parametre adresi).

### **MQRC\_SELECTOR\_NOT\_PRESENT**

Çantada belirtilen seçiciye sahip bir öğe yok.

### **MQRC\_SELECTOR\_NOT\_SUPPORTANT**

Belirtilen sistem seçici, MQAI tarafından desteklenmiyor.

### **MQRC\_SELECTOR\_NOT\_UNIQUE**

Belirtilen seçicinin birden çok geçişi çantanın içinde bulunduğunda belirtilen MQIND\_NONE belirtilmelidir.

### **MQRC\_SELECTOR\_OUT\_OF\_RANGE**

Seçici, arama için geçerli aralık içinde değil.

### **MQRC\_SELECTOR\_HATA\_TIPI**

Veri öğesinin arama için yanlış veri tipi var.

### **MQRC\_STORAGE\_NOT\_AVAM**

Kullanılabilir bellek yetersiz.

# **mqInquireBag için C dili çağrısı**

mqInquireBag (Bag, Selector, ItemIndex, &ItemValue, &CompCode, &Reason);

Değiştirgeleri aşağıdaki gibi bildirin:

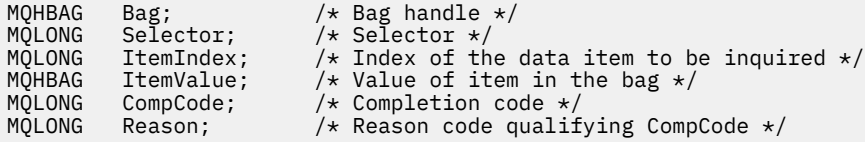

## **mqInquireBag için Visual Basic çağrısı**

(Yalnızca Windows üzerinde desteklenir.)

mqInquireBag (Bag, Selector, ItemIndex, ItemValue, CompCode, Reason

Değiştirgeleri aşağıdaki gibi bildirin:

Dim Bag As Long 'Bag handle' Dim Selector As Long 'Selector' Dim ItemIndex As Long 'Index of the data item to be inquired' Dim ItemValue As Long 'Value of item in the bag' Dim CompCode As Long 'Completion code' Dim Reason As Long 'Reason code qualifying CompCode'

# **Multi mqInquireByteString**

mqInquireByteString çağrısı, çantada bulunan bir bayt dizilimi veri öğesinin değerini ister. Veri öğesi bir kullanıcı öğesi ya da bir sistem öğesi olabilir.

### **mqInquireByteStringiçin sözdizimi**

**mqInquireByteString** *(Bag, Selector, ItemIndex, Bufferlength, Buffer, ByteStringLength, CompCode, Reason)*
# **mqInquireByteStringiçin parametreler**

# **Çanta (MQHBAG)-giriş**

Sorgunun ilgili olduğu çantanın tanıtıcısı. Çanta, bir kullanıcı çantası ya da bir sistem çantası olabilir.

# **Seçici (MQUZE)-giriş**

Sorgunun ilişkilendirdiği öğenin seçicisi.

Seçici sıfırdan küçükse (yani, bir sistem seçiciyse), seçicinin MQAI tarafından desteklenen bir seçici olması gerekir; MQRC\_SELECTOR\_NOT\_SUPPORTANT değilse, sonuçlar bu şekilde desteklenmiyorsa.

Belirtilen seçici çantada var olmalıdır; MQRC\_SELECTOR\_NOT\_PRESTRENT sonuçları değilse.

Öğenin veri tipi, çağrıya göre belirtilen veri tipiyle aynı olmalıdır; MQRC\_SELECTOR\_WRON\_TYPE, değilse sonuçlar.

*Selector*için aşağıdaki özel değerler belirtilebilir:

### **MQSEL\_ANY\_SELECTOR**

Sorgulanacak öğe, *ItemIndex*ile tanıtılan bir kullanıcı ya da sistem öğesidir.

### **MQSEL\_ANY\_USER\_SELECTOR**

Sorgulanacak öğe, *ItemIndex*ile tanıtılan bir kullanıcı öğesidir.

# **MQSEL\_ANY\_SYSTEM\_SELECTOR**

Sorgulanacak öğe, *ItemIndex*ile tanıtılan bir sistem öğesidir.

### **ItemIndex (MQHOT)-giriş**

Sorguların ilişkilendirdiği veri öğesinin dizini. Değer sıfır ya da daha büyük olmalıdır ya da MQIND\_NONE özel değeri olmalıdır. Değer sıfırdan küçükse ve MQIND\_NONE değilse, MQRC\_INDEX\_ERROR sonuçları sonuçlanır. Öğe şu anda çantada yoksa, MQRC\_INDEX\_NOT\_PRESENT sonuçları. Aşağıdaki özel değer belirtilebilir:

### **MQIND\_NONE**

Bu, yalnızca çantadaki seçicinin bir yinelemesi olması gerektiğini belirtir. Birden çok geçiş varsa, MORC\_SELECTOR\_NOT\_UNIQUE sonuçları.

**Selector** parametresi için MQSEL\_ANY\_SELECTOR belirtilirse, **ItemIndex** , hem kullanıcı öğeleri, hem de sistem öğeleri içeren öğe kümesine göre dizindir ve sıfır ya da daha büyük olmalıdır.

**Selector** parametresi için MQSEL\_ANY\_USER\_SELECTOR belirtilirse, **ItemIndex** , kullanıcı öğeleri kümesine göre dizindir ve sıfır ya da daha büyük olmalıdır.

**Selector**için MQSEL\_ANY\_SYSTEM\_SELECTOR belirtildiyse, **ItemIndex** , sistem öğeleri kümesine göre dizindir ve sıfır ya da daha büyük olmalıdır.

Belirtik bir seçici değeri belirtilirse, **ItemIndex** , o seçici değerine sahip olan ve MQIND\_NONE, sıfır ya da daha büyük olan öğeler kümesine göre dizindir.

# **BufferLength (MQUZN)-giriş**

Bayt dizilimini alacak arabellek baytındaki uzunluk. Sıfır geçerli bir değerdir.

# **Arabellek (MQBYTE x BufferLength)-çıkış**

Bayt dizilimini alacak arabellek. Uzunluk **BufferLength** parametresiyle verilir. **BufferLength**için sıfır belirtilirse, **Buffer** parametresinin adresi için boş değerli gösterge belirlenebilir; diğer tüm durumlarda, **Buffer** parametresi için geçerli (boş olmayan) bir adres belirtilmelidir.

Dizilim, boş değerler ile arabelleğin uzunluğuna kadar doldurulur. Dizgi arabellekten uzunsa, dizginin sığması için kesilir; bu durumda *ByteStringLength* , dizgiyi kesmeden yerleştirmek için gereken arabelleğin büyüklüğünü belirtir.

# **ByteStringUzunluk (MQUZE)-çıkış**

Torbada bulunan dizginin bayt cinsinden uzunluğu. **Buffer** parametresi çok küçükse, döndürülen dizginin uzunluğu *ByteStringLength*değerinden küçüktür.

# **CompCode (MQHOT)-çıkış**

Tamamlanma kodu.

### **Neden (MQUZE)-çıkış**

Neden kodu ön eleme *CompCode*.

Hata ve uyarı koşullarını gösteren aşağıdaki neden kodları mqInquireByteString çağrısından döndürülebilir:

### **MQRC\_BUFFER\_ERROR**

Arabellek değiştirgesi geçersiz (geçersiz parametre adresi ya da arabellek tam olarak erişilebilir değil).

### **MQRC\_BUFFER\_LENGTH\_ERROR**

Arabellek uzunluğu geçerli değil.

#### **MQRC\_HBAG\_ERROR**

Çanta tanıtıcısı geçerli değil.

### **MQRC\_INDEX\_ERROR**

Dizin geçerli değil (dizin negatif, MQIND\_NONE değil ya da MQSEL\_ANY\_xxx\_SELECTOR değerlerinden biriyle belirtilen MQIND\_NONE).

# **MQRC\_INDEX\_NOT\_PRESNENT**

Belirtilen seçiciye ilişkin çanta içinde belirtilen dizine sahip bir öğe mevcut değil.

#### **MQRC\_SELECTOR\_NOT\_PRESENT**

Çantada belirtilen seçiciye sahip bir öğe yok.

### **MQRC\_SELECTOR\_NOT\_SUPPORTANT**

Belirtilen sistem seçici, MQAI tarafından desteklenmiyor.

#### **MQRC\_SELECTOR\_NOT\_UNIQUE**

Belirtilen seçicinin birden çok geçişi torbada var olduğunda belirtilen MQIND\_NONE değeri belirlendi.

# **MQRC\_SELECTOR\_OUT\_OF\_RANGE**

Seçici, arama için geçerli aralık içinde değil.

### **MQRC\_SELECTOR\_HATA\_TIPI**

Veri öğesinin arama için yanlış veri tipi var.

# **MQRC\_STORAGE\_NOT\_AVAM**

Kullanılabilir bellek yetersiz.

# **MQRC\_STRING\_LENGTH\_ERROR**

**ByteStringLength** parametresi geçerli değil (geçersiz parametre adresi).

#### **MQRC\_STRING\_TRUNCATED**

Veri çıkış arabelleği için çok uzun ve kesildi.

# **mqInquireByteStringiçin C dili çağrısı**

mqInquireByteString (Bag, Selector, ItemIndex, BufferLength, Buffer, &StringLength, &CompCode, &Reason);

Değiştirgeleri aşağıdaki gibi bildirin:

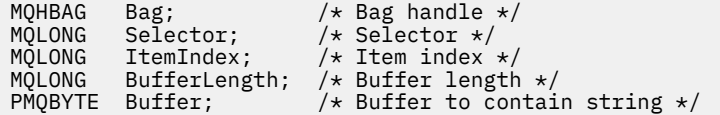

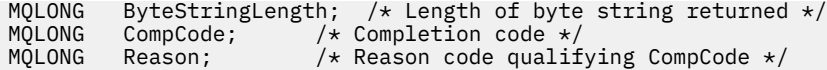

# **Visual Basic invocation for mqInquireByteString**

(Yalnızca Windows üzerinde desteklenir.)

mqInquireByteString Bag, Selector, ItemIndex, BufferLength, Buffer, StringLength, CompCode, Reason

Değiştirgeleri aşağıdaki gibi bildirin:

```
Dim Bag                                     As Long   'Bag handle'<br>Dim Selector                 As Long   'Selector'
Dim Selector As Long 'Selector'
Dim ItemIndex         As Long   'Item index'<br>Dim BufferLength     As Long   'Buffer length'
Dim BufferLength     As Long<br>Dim Buffer        As Byte
Dim Buffer As Byte 'Buffer to contain string'
Dim ByteStringLength As Long 'Length of byte string returned'
Dim CompCode As Long 'Completion code'
Dim Reason As Long 'Reason code qualifying CompCode'
```
#### Multi **mqInquireByteStringSüzgeci**

mqInquireByteStringFilter çağrısı, çantada bulunan bir bayt dizgi süzgeci öğesinin değerini ve işlecini ister. Veri öğesi bir kullanıcı öğesi ya da bir sistem öğesi olabilir.

# **mqInquireByteStringsüzgecinin sözdizimi**

**mqInquireByteStringSüzgeci** *(Bag, Selector, ItemIndex, Bufferlength, Buffer, ByteStringLength, Operator, CompCode, Reason)*

# **mqInquireByteStringFilter parametreleri**

# **Çanta (MQHBAG)-giriş**

Sorgunun ilgili olduğu çantanın tanıtıcısı. Çanta, bir kullanıcı çantası ya da bir sistem çantası olabilir.

# **Seçici (MQUZE)-giriş**

Sorgunun ilişkilendirdiği öğenin seçicisi.

Seçici sıfırdan küçükse (yani, bir sistem seçiciyse), seçicinin MQAI tarafından desteklenen bir seçici olması gerekir; MQRC\_SELECTOR\_NOT\_SUPPORTANT değilse, sonuçlar bu şekilde desteklenmiyorsa.

Belirtilen seçici çantada var olmalıdır; MQRC\_SELECTOR\_NOT\_PRESTRENT sonuçları değilse.

Öğenin veri tipi, çağrıya göre belirtilen veri tipiyle aynı olmalıdır; MQRC\_SELECTOR\_WRON\_TYPE, değilse sonuçlar.

*Selector*için aşağıdaki özel değerler belirtilebilir:

# **MQSEL\_ANY\_SELECTOR**

Sorgulanacak öğe, *ItemIndex*ile tanıtılan bir kullanıcı ya da sistem öğesidir.

### **MQSEL\_ANY\_USER\_SELECTOR**

Sorgulanacak öğe, *ItemIndex*ile tanıtılan bir kullanıcı öğesidir.

# **MQSEL\_ANY\_SYSTEM\_SELECTOR**

Sorgulanacak öğe, *ItemIndex*ile tanıtılan bir sistem öğesidir.

# **ItemIndex (MQHOT)-giriş**

Sorguların ilişkilendirdiği veri öğesinin dizini. Değer sıfır ya da daha büyük olmalıdır ya da MQIND\_NONE özel değeri olmalıdır. Değer sıfırdan küçükse ve MQIND\_NONE değilse, MQRC\_INDEX\_ERROR sonuçları sonuçlanır. Öğe şu anda çantada yoksa, MQRC\_INDEX\_NOT\_PRESENT sonuçları. Aşağıdaki özel değer belirtilebilir:

# **MQIND\_NONE**

Bu, yalnızca çantadaki seçicinin bir yinelemesi olması gerektiğini belirtir. Birden çok geçiş varsa, MORC\_SELECTOR\_NOT\_UNIQUE sonuçları.

**Selector** parametresi için MQSEL\_ANY\_SELECTOR belirtilirse, **ItemIndex** , hem kullanıcı öğeleri, hem de sistem öğeleri içeren öğe kümesine göre dizindir ve sıfır ya da daha büyük olmalıdır.

**Selector** parametresi için MQSEL\_ANY\_USER\_SELECTOR belirtilirse, **ItemIndex** , kullanıcı öğeleri kümesine göre dizindir ve sıfır ya da daha büyük olmalıdır.

**Selector**için MQSEL\_ANY\_SYSTEM\_SELECTOR belirtildiyse, **ItemIndex** , sistem öğeleri kümesine göre dizindir ve sıfır ya da daha büyük olmalıdır.

Belirtik bir seçici değeri belirtilirse, **ItemIndex** , o seçici değerine sahip olan ve MQIND\_NONE, sıfır ya da daha büyük olan öğeler kümesine göre dizindir.

# **BufferLength (MQUZN)-giriş**

Koşul bayt dizilimini alacak arabelleğin bayt cinsinden uzunluğu. Sıfır geçerli bir değerdir.

# **Arabellek (MQBYTE x BufferLength)-çıkış**

Koşul bayt dizilimini alacak arabellek. Uzunluk **BufferLength** parametresiyle verilir. **BufferLength**için sıfır belirtilirse, **Buffer** parametresinin adresi için boş değerli gösterge belirlenebilir; diğer tüm durumlarda, **Buffer** parametresi için geçerli (boş olmayan) bir adres belirtilmelidir.

Dizilim, arabelleğin uzunluğuna kadar boşluklarla dolduruldu; dizgi boş değerli değil. Dizgi arabellekten uzunsa, dizginin sığması için kesilir; bu durumda **ByteStringLength** , dizgiyi kesmeden yerleştirmek için gereken arabelleğin büyüklüğünü belirtir.

# **ByteStringUzunluk (MQUZE)-çıkış**

Çantanın içerdiği koşul dizgisinin bayt cinsinden uzunluğu. **Buffer** parametresi çok küçükse, döndürülen dizginin uzunluğu **StringLength**değerinden küçüktür.

# **İşleç (MQUZE)-çıkış**

Paketteki bayt dizilimi süzgeç işleci.

# **CompCode (MQHOT)-çıkış**

Tamamlanma kodu.

# **Neden (MQUZE)-çıkış**

Neden kodu ön eleme *CompCode*.

Hata ve uyarı koşullarını gösteren aşağıdaki neden kodları mqInquireByteStringFilter çağrısından döndürülebilir:

# **MQRC\_BUFFER\_ERROR**

Arabellek değiştirgesi geçersiz (geçersiz parametre adresi ya da arabellek tam olarak erişilebilir değil).

# **MQRC\_BUFFER\_LENGTH\_ERROR**

Arabellek uzunluğu geçerli değil.

# **MQRC\_FILTER\_OPERATOR\_ERROR**

Süzgeç işleci geçerli değil.

**MQRC\_HBAG\_ERROR** Çanta tanıtıcısı geçerli değil. **MQRC\_INDEX\_ERROR** Dizin geçerli değil (dizin negatif, MQIND\_NONE değil ya da MQSEL\_ANY\_xxx\_SELECTOR değerlerinden biriyle belirtilen MQIND\_NONE).

# **MQRC\_INDEX\_NOT\_PRESNENT**

Belirtilen seçiciye ilişkin çanta içinde belirtilen dizine sahip bir öğe mevcut değil.

### **MQRC\_SELECTOR\_NOT\_PRESENT**

Çantada belirtilen seçiciye sahip bir öğe yok.

### **MQRC\_SELECTOR\_NOT\_SUPPORTANT**

Belirtilen sistem seçici, MQAI tarafından desteklenmiyor.

### **MQRC\_SELECTOR\_NOT\_UNIQUE**

Belirtilen seçicinin birden çok geçişi torbada var olduğunda belirtilen MQIND\_NONE değeri belirlendi.

# **MQRC\_SELECTOR\_OUT\_OF\_RANGE**

Seçici, arama için geçerli aralık içinde değil.

#### **MQRC\_SELECTOR\_HATA\_TIPI**

Veri öğesinin arama için yanlış veri tipi var.

**MQRC\_STORAGE\_NOT\_AVAM**

Kullanılabilir bellek yetersiz.

# **MQRC\_STRING\_LENGTH\_ERROR**

**ByteStringLength** parametresi geçerli değil (geçersiz parametre adresi).

#### **MQRC\_STRING\_TRUNCATED**

Veri çıkış arabelleği için çok uzun ve kesildi.

# **C language invocation for mqInquireByteStringFilter**

mqInquireByteStringFilter (Bag, Selector, ItemIndex, BufferLength, Buffer, &ByteStringLength, &Operator, &CompCode, &Reason);

Değiştirgeleri aşağıdaki gibi bildirin:

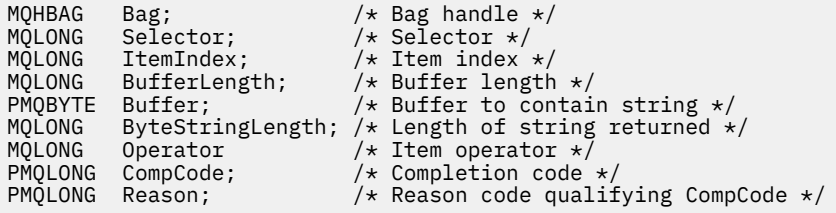

# **mqInquireByteStringSüzgeci İçin Visual Basic çağrısı**

(Yalnızca Windows üzerinde desteklenir.)

```
mqInquireByteStringFilter Bag, Selector, ItemIndex,
BufferLength, Buffer, ByteStringLength,
Operator, CompCode, Reason
```
Değiştirgeleri aşağıdaki gibi bildirin:

Dim Bag As Long 'Bag handle'

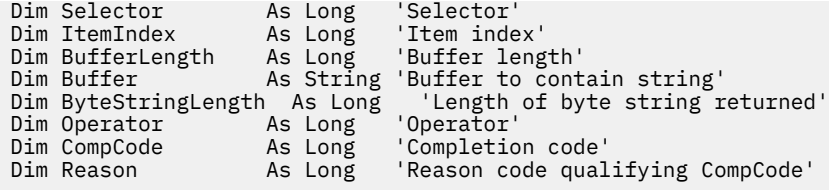

# **Multi mqInquireTamsayı**

The mqInquireInteger call requests the value of an integer data item that is present in the bag. Veri öğesi bir kullanıcı öğesi ya da bir sistem öğesi olabilir.

# **mqInquireInteger için sözdizimi**

**mqInquireTamsayı** *(Bag, Selector, ItemIndex, ItemValue, CompCode, Reason)*

# **Integer mqInquireDeğiştirgeleri**

# **Çanta (MQHBAG)-giriş**

Sorgunun ilgili olduğu çantanın tanıtıcısı. Çanta, bir kullanıcı çantası ya da bir sistem çantası olabilir.

# **Seçici (MQUZE)-giriş**

Sorgunun ilişkilendirdiği öğeyi tanımlayan seçici.

Seçici sıfırdan küçükse (bir sistem seçici), seçicinin MQAI tarafından desteklenen bir seçici olması gerekir; MQRC\_SELECTOR\_NOT\_DESTEKLI sonuç değilse.

Belirtilen seçici çantada var olmalıdır; MQRC\_SELECTOR\_NOT\_PRESTRENT sonuçları değilse.

Öğenin veri tipi, çağrı tarafından belirtilen veri tipiyle aynı fikirde olmalıdır; MQRC\_SELECTOR\_WRON\_TYPE, sonuç değilse sonuçlar.

*Selector*için aşağıdaki özel değerler belirtilebilir:

# **MQSEL\_ANY\_SELECTOR**

Sorgulanacak öğe, *ItemIndex*ile tanıtılan bir kullanıcı ya da sistem öğesidir.

# **MQSEL\_ANY\_USER\_SELECTOR**

Sorgulanacak öğe, *ItemIndex*ile tanıtılan bir kullanıcı öğesidir.

# **MQSEL\_ANY\_SYSTEM\_SELECTOR**

Sorgulanacak öğe, *ItemIndex*ile tanıtılan bir sistem öğesidir.

# **ItemIndex (MQHOT)-giriş**

Sorguların ilişkilendirdiği veri öğesinin dizini. Değer sıfır ya da daha büyük olmalıdır ya da MQIND\_NONE özel değeri olmalıdır. Değer sıfırdan küçükse ve MQIND\_NONE değilse, MQRC\_INDEX\_ERROR sonuçları gelir. Öğe şu anda çantada yoksa, MQRC\_INDEX\_NOT\_PRESENT sonuçları. Aşağıdaki özel değer belirtilebilir:

# **MQIND\_NONE**

Bu, yalnızca çantadaki seçicinin bir yinelemesi olması gerektiğini belirtir. Birden çok geçiş varsa, MQRC\_SELECTOR\_NOT\_UNIQUE sonuçları.

*Selector*için MQSEL\_ANY\_SELECTOR belirtildiyse, *ItemIndex* , hem kullanıcı öğeleri, hem de sistem öğeleri içeren öğe kümesine göre dizindir ve sıfır ya da daha büyük bir değer olmalıdır.

*Selector*için MQSEL\_ANY\_USER\_SELECTOR belirtilirse, *ItemIndex* , kullanıcı öğeleri kümesine göre dizindir ve sıfır ya da daha büyük olmalıdır.

*Selector*için MQSEL\_ANY\_SYSTEM\_SELECTOR belirtildiyse, *ItemIndex* , sistem öğeleri kümesine göre dizindir ve sıfır ya da daha büyük olmalıdır.

Belirtik bir seçici değeri belirtilirse, *ItemIndex* , o seçici değerine sahip olan ve MQIND\_NONE, sıfır ya da daha büyük olan öğeler kümesine göre dizindir.

### **ItemValue (MQUZE)-çıkış**

Çantanın içindeki öğenin değeri.

# **CompCode (MQHOT)-çıkış**

Tamamlanma kodu.

# **Neden (MQUZE)-çıkış**

Neden kodu ön eleme *CompCode*.

Hata koşullarını gösteren aşağıdaki neden kodları mqInquireTamsayı çağrısından döndürülebilir:

### **MQRC\_HBAG\_ERROR**

Çanta tanıtıcısı geçerli değil.

### **MQRC\_INDEX\_ERROR**

Dizin geçerli değil (dizin negatif, MQIND\_NONE değil ya da MQSEL\_ANY\_xxx\_SELECTOR değerlerinden biriyle belirtilen MQIND\_NONE).

### **MQRC\_INDEX\_NOT\_PRESNENT**

Belirtilen seçiciye ilişkin çanta içinde belirtilen dizine sahip bir öğe mevcut değil.

### **MQRC\_ITETI\_VALUE\_ERROR**

**ItemValue** parametresi geçerli değil (geçersiz parametre adresi).

### **MQRC\_SELECTOR\_NOT\_PRESENT**

Çantada belirtilen seçiciye sahip bir öğe yok.

### **MQRC\_SELECTOR\_NOT\_SUPPORTANT**

Belirtilen sistem seçici, MQAI tarafından desteklenmiyor.

#### **MQRC\_SELECTOR\_NOT\_UNIQUE**

Belirtilen seçicinin birden çok geçişi torbada var olduğunda belirtilen MQIND\_NONE değeri belirlendi.

# **MQRC\_SELECTOR\_OUT\_OF\_RANGE**

Seçici, arama için geçerli aralık içinde değil.

#### **MQRC\_SELECTOR\_HATA\_TIPI**

Veri öğesinin arama için yanlış veri tipi var.

#### **MQRC\_STORAGE\_NOT\_AVAM**

Kullanılabilir bellek yetersiz.

# **C language invocation for mqInquireInteger**

mqInquireInteger (Bag, Selector, ItemIndex, &ItemValue, &CompCode, &Reason);

Değiştirgeleri aşağıdaki gibi bildirin:

```
MQHBAG Bag; /* Bag handle */<br>MQLONG Selector; /* Selector */<br>MQLONG ItemIndex; /* Item index */<br>MQLONG ItemValue; /* Item value */<br>MOLONG CemValue; /* Item value */
MQLONG Selector; /* Selector */
MQLONG ItemIndex; /* Item index */
MQLONG ItemValue; /* Item value */
                                     /* Completion code */\sqrt{\ast} Reason code qualifying CompCode \ast/
```
# **mqInquireInteger için Visual Basic çağrısı**

(Yalnızca Windows üzerinde desteklenir.)

mqInquireInteger Bag, Selector, ItemIndex, ItemValue, CompCode, Reason

Değiştirgeleri aşağıdaki gibi bildirin:

Dim Bag As Long 'Bag handle' Dim Selector As Long 'Selector' Dim ItemIndex As Long 'Item index' Dim ItemValue As Long 'Item value' Dim CompCode As Long 'Completion code' Dim Reason As Long 'Reason code qualifying CompCode'

#### Multi **mqInquireInteger64**

mqInquireInteger64 çağrısı, çantada var olan 64 bitlik bir tamsayı veri öğesinin değerini ister. Veri öğesi bir kullanıcı öğesi ya da bir sistem öğesi olabilir.

# **mqInquireInteger64için sözdizimi**

**mqInquireInteger64** *(Bag, Selector, ItemIndex, ItemValue, CompCode, Reason)*

# **mqInquireInteger64için parametreler**

# **Çanta (MQHBAG)-giriş**

Sorgunun ilgili olduğu çantanın tanıtıcısı. Çanta, bir kullanıcı çantası ya da bir sistem çantası olabilir.

# **Seçici (MQUZE)-giriş**

Sorgunun ilişkilendirdiği öğeyi tanımlayan seçici.

Seçici sıfırdan küçükse (bir sistem seçici), seçicinin MQAI tarafından desteklenen bir seçici olması gerekir; MQRC\_SELECTOR\_NOT\_DESTEKLI sonuç değilse.

Belirtilen seçici çantada var olmalıdır; MQRC\_SELECTOR\_NOT\_PRESTRENT sonuçları değilse.

Öğenin veri tipi, çağrı tarafından belirtilen veri tipiyle aynı fikirde olmalıdır; MQRC\_SELECTOR\_WRON\_TYPE, sonuç değilse sonuçlar.

*Selector*için aşağıdaki özel değerler belirtilebilir:

# **MQSEL\_ANY\_SELECTOR**

Sorgulanacak öğe, *ItemIndex*ile tanıtılan bir kullanıcı ya da sistem öğesidir.

# **MQSEL\_ANY\_USER\_SELECTOR**

Sorgulanacak öğe, *ItemIndex*ile tanıtılan bir kullanıcı öğesidir.

# **MQSEL\_ANY\_SYSTEM\_SELECTOR**

Sorgulanacak öğe, *ItemIndex*ile tanıtılan bir sistem öğesidir.

# **ItemIndex (MQHOT)-giriş**

Sorguların ilişkilendirdiği veri öğesinin dizini. Değer sıfır ya da daha büyük olmalıdır ya da MQIND\_NONE özel değeri olmalıdır. Değer sıfırdan küçükse ve MQIND\_NONE değilse, MQRC\_INDEX\_ERROR sonuçları gelir. Öğe şu anda çantada yoksa, MQRC\_INDEX\_NOT\_PRESENT sonuçları. Aşağıdaki özel değer belirtilebilir:

# **MQIND\_NONE**

Bu, yalnızca çantadaki seçicinin bir yinelemesi olması gerektiğini belirtir. Birden çok geçiş varsa, MQRC\_SELECTOR\_NOT\_UNIQUE sonuçları.

*Selector*için MQSEL\_ANY\_SELECTOR belirtildiyse, *ItemIndex* , hem kullanıcı öğeleri, hem de sistem öğeleri içeren öğe kümesine göre dizindir ve sıfır ya da daha büyük bir değer olmalıdır.

*Selector*için MQSEL\_ANY\_USER\_SELECTOR belirtilirse, *ItemIndex* , kullanıcı öğeleri kümesine göre dizindir ve sıfır ya da daha büyük olmalıdır.

*Selector*için MQSEL\_ANY\_SYSTEM\_SELECTOR belirtildiyse, *ItemIndex* , sistem öğeleri kümesine göre dizindir ve sıfır ya da daha büyük olmalıdır.

Belirtik bir seçici değeri belirtilirse, *ItemIndex* , o seçici değerine sahip olan ve MQIND\_NONE, sıfır ya da daha büyük olan öğeler kümesine göre dizindir.

### **ItemValue (MQINT64)-çıkış**

Çantanın içindeki öğenin değeri.

## **CompCode (MQHOT)-çıkış**

Tamamlanma kodu.

### **Neden (MQUZE)-çıkış**

Neden kodu ön eleme *CompCode*.

Hata koşullarını gösteren aşağıdaki neden kodları mqInquireInteger64 çağrısından döndürülebilir:

#### **MQRC\_HBAG\_ERROR**

Çanta tanıtıcısı geçerli değil.

#### **MQRC\_INDEX\_ERROR**

Dizin geçerli değil (dizin negatif, MQIND\_NONE değil ya da MQSEL\_ANY\_xxx\_SELECTOR değerlerinden biriyle belirtilen MQIND\_NONE).

#### **MQRC\_INDEX\_NOT\_PRESNENT**

Belirtilen seçiciye ilişkin çanta içinde belirtilen dizine sahip bir öğe mevcut değil.

#### **MQRC\_ITETI\_VALUE\_ERROR**

**ItemValue** parametresi geçerli değil (geçersiz parametre adresi).

### **MQRC\_SELECTOR\_NOT\_PRESENT**

Çantada belirtilen seçiciye sahip bir öğe yok.

# **MQRC\_SELECTOR\_NOT\_SUPPORTANT**

Belirtilen sistem seçici, MQAI tarafından desteklenmiyor.

#### **MQRC\_SELECTOR\_NOT\_UNIQUE**

Belirtilen seçicinin birden çok geçişi torbada var olduğunda belirtilen MQIND\_NONE değeri belirlendi.

#### **MQRC\_SELECTOR\_OUT\_OF\_RANGE**

Seçici, arama için geçerli aralık içinde değil.

#### **MQRC\_SELECTOR\_HATA\_TIPI**

Veri öğesinin arama için yanlış veri tipi var.

#### **MQRC\_STORAGE\_NOT\_AVAM**

Kullanılabilir bellek yetersiz.

# **C language invocation for mqInquireInteger64**

mqInquireInteger64 (Bag, Selector, ItemIndex, &ItemValue, &CompCode, &Reason);

Değiştirgeleri aşağıdaki gibi bildirin:

```
MQHBAG Bag; /* Bag handle */
MQLONG Selector;  /*Selector */<br>MQLONG ItemIndex;  /*Item_index *
                                          \begin{array}{l} \gamma \star \text{ Item index } \star / \\ \gamma \star \text{ Item value } \star / \end{array}MQINT64 ItemIndex;<br>MQINT64 ItemValue;<br>MQLONG Reason;
                                           /* Completion code */Reason; \rightarrow /\star Reason code qualifying CompCode \star/
```
# **Visual Basic invocation for mqInquireInteger64**

(Yalnızca Windows üzerinde desteklenir.)

mqInquireInteger64 Bag, Selector, ItemIndex, ItemValue, CompCode, Reason

Değiştirgeleri aşağıdaki gibi bildirin:

Dim Bag As Long 'Bag handle' Dim Selector As Long 'Selector' Dim ItemIndex As Long 'Item index' Dim ItemValue As Long 'Item value' Dim CompCode As Long 'Completion code' Dim Reason As Long 'Reason code qualifying CompCode'

# **Multi mqInquireIntegerFilter**

mqInquireIntegerFilter çağrısı, çantada var olan bir tamsayı süzgeci öğesinin değerini ve işlecini ister. Veri öğesi bir kullanıcı öğesi ya da bir sistem öğesi olabilir.

# **mqInquireIntegerFilteriçin sözdizimi**

**mqInquireIntegerFilter** *(Bag, Selector, ItemIndex, ItemValue, Operator, CompCode, Reason)*

# **mqInquireIntegerFilteriçin parametreler**

# **Çanta (MQHBAG)-giriş**

Sorgunun ilgili olduğu çantanın tanıtıcısı. Çanta, bir kullanıcı çantası ya da bir sistem çantası olabilir.

### **Seçici (MQUZE)-giriş**

Sorgunun ilişkilendirdiği öğeyi tanımlayan seçici.

Seçici sıfırdan küçükse (bir sistem seçici), seçicinin MQAI tarafından desteklenen bir seçici olması gerekir; MQRC\_SELECTOR\_NOT\_DESTEKLI sonuç değilse.

Belirtilen seçici çantada var olmalıdır; MQRC\_SELECTOR\_NOT\_PRESTRENT sonuçları değilse.

Öğenin veri tipi, çağrı tarafından belirtilen veri tipiyle aynı fikirde olmalıdır; MQRC\_SELECTOR\_WRON\_TYPE, sonuç değilse sonuçlar.

*Selector*için aşağıdaki özel değerler belirtilebilir:

### **MQSEL\_ANY\_SELECTOR**

Sorgulanacak öğe, *ItemIndex*ile tanıtılan bir kullanıcı ya da sistem öğesidir.

### **MQSEL\_ANY\_USER\_SELECTOR**

Sorgulanacak öğe, *ItemIndex*ile tanıtılan bir kullanıcı öğesidir.

### **MQSEL\_ANY\_SYSTEM\_SELECTOR**

Sorgulanacak öğe, *ItemIndex*ile tanıtılan bir sistem öğesidir.

### **ItemIndex (MQHOT)-giriş**

Sorguların ilişkilendirdiği veri öğesinin dizini. Değer sıfır ya da daha büyük olmalıdır ya da MQIND\_NONE özel değeri olmalıdır. Değer sıfırdan küçükse ve MQIND\_NONE değilse, MQRC\_INDEX\_ERROR sonuçları gelir. Öğe şu anda çantada yoksa, MQRC\_INDEX\_NOT\_PRESENT sonuçları. Aşağıdaki özel değer belirtilebilir:

# **MQIND\_NONE**

Bu, yalnızca çantadaki seçicinin bir yinelemesi olması gerektiğini belirtir. Birden çok geçiş varsa, MQRC\_SELECTOR\_NOT\_UNIQUE sonuçları.

*Selector*için MQSEL\_ANY\_SELECTOR belirtildiyse, *ItemIndex* , hem kullanıcı öğeleri, hem de sistem öğeleri içeren öğe kümesine göre dizindir ve sıfır ya da daha büyük bir değer olmalıdır.

*Selector*için MQSEL\_ANY\_USER\_SELECTOR belirtilirse, *ItemIndex* , kullanıcı öğeleri kümesine göre dizindir ve sıfır ya da daha büyük olmalıdır.

*Selector*için MQSEL\_ANY\_SYSTEM\_SELECTOR belirtildiyse, *ItemIndex* , sistem öğeleri kümesine göre dizindir ve sıfır ya da daha büyük olmalıdır.

Belirtik bir seçici değeri belirtilirse, *ItemIndex* , o seçici değerine sahip olan ve MQIND\_NONE, sıfır ya da daha büyük olan öğeler kümesine göre dizindir.

### **ItemValue (MQUZE)-çıkış**

Koşul değeri.

# **İşleç (MQUZE)-çıkış**

Çantadaki tamsayı süzgeç işleci.

# **CompCode (MQHOT)-çıkış**

Tamamlanma kodu.

# **Neden (MQUZE)-çıkış**

Neden kodu ön eleme *CompCode*.

Hata koşullarını gösteren aşağıdaki neden kodları mqInquireIntegerFilter çağrısından döndürülebilir:

### **MQRC\_FILTER\_OPERATOR\_ERROR**

Süzgeç işleci geçerli değil.

#### **MQRC\_HBAG\_ERROR**

Çanta tanıtıcısı geçerli değil.

### **MQRC\_INDEX\_ERROR**

Dizin geçerli değil (dizin negatif, MQIND\_NONE değil ya da MQSEL\_ANY\_xxx\_SELECTOR değerlerinden biriyle belirtilen MQIND\_NONE).

### **MQRC\_INDEX\_NOT\_PRESNENT**

Belirtilen seçiciye ilişkin çanta içinde belirtilen dizine sahip bir öğe mevcut değil.

# **MQRC\_ITETI\_VALUE\_ERROR**

**ItemValue** parametresi geçerli değil (geçersiz parametre adresi).

#### **MQRC\_SELECTOR\_NOT\_PRESENT**

Çantada belirtilen seçiciye sahip bir öğe yok.

### **MQRC\_SELECTOR\_NOT\_SUPPORTANT**

Belirtilen sistem seçici, MQAI tarafından desteklenmiyor.

### **MQRC\_SELECTOR\_NOT\_UNIQUE**

Belirtilen seçicinin birden çok geçişi torbada var olduğunda belirtilen MQIND\_NONE değeri belirlendi.

### **MQRC\_SELECTOR\_OUT\_OF\_RANGE**

Seçici, arama için geçerli aralık içinde değil.

# **MQRC\_SELECTOR\_HATA\_TIPI**

Veri öğesinin arama için yanlış veri tipi var.

# **MQRC\_STORAGE\_NOT\_AVAM**

Kullanılabilir bellek yetersiz.

# **mqInquireIntegerFilteriçin C dili çağrısı**

mqInquireIntegerFilter (Bag, Selector, ItemIndex, &ItemValue, &Operator, &CompCode, &Reason);

Değiştirgeleri aşağıdaki gibi bildirin:

```
MQHBAG Bag; /* Bag handle */
MQLONG Selector; /*Selector */<br>MQLONG ItemIndex; /*Item index *
                                    \frac{1}{x} Item index \frac{x}{x}<br>/* Item value */
MQLONG ItemValue;<br>MQLONG Operator;
                                   /* Item operator */MQLONG CompCode; \frac{1}{x} Completion code \star<br>MQLONG Reason; \frac{1}{x} Reason code quali
                                    /* Reason code qualifying CompCode */
```
# **Visual Basic invocation for mqInquireIntegerFilter**

(Yalnızca Windows üzerinde desteklenir.)

```
mqInquireIntegerFilter Bag, Selector, ItemIndex, ItemValue,
Operator, CompCode, Reason
```
Değiştirgeleri aşağıdaki gibi bildirin:

```
Dim Bag As Long 'Bag handle'
Dim Selector As Long 'Selector'
Dim ItemIndex As Long 'Item index'
Dim ItemValue As Long 'Item value'
Dim Operator As Long 'Item operator'
Dim CompCode As Long 'Completion code'
Dim Reason As Long 'Reason code qualifying CompCode'
```
# **Multi mqInquireItemInfo**

mqInquireItemInfo çağrısı, bir paketteki belirli bir öğeyle ilgili bilgileri döndürür. Veri öğesi bir kullanıcı öğesi ya da bir sistem öğesi olabilir.

# **mqInquireItemInfoiçin sözdizimi**

**mqInquireItemInfo** *(Bag, Selector, ItemIndex, ItemType, OutSelector, CompCode, Reason)*

# **mqInquireItemInfoiçin parametreler**

# **Çanta (MQHBAG)-giriş**

Sorgulamak için çantanın kolu.

Çanta, bir kullanıcı çantası ya da bir sistem çantası olabilir.

# **Seçici (MQUZE)-giriş**

Sorgulanacak öğeyi tanımlayan seçici.

Seçici sıfırdan küçükse (yani, bir sistem seçiciyse), seçicinin MQAI tarafından desteklenen bir seçici olması gerekir; MQRC\_SELECTOR\_NOT\_SUPPORTANT değilse, sonuçlar bu şekilde desteklenmiyorsa.

Belirtilen seçici çantada var olmalıdır; MQRC\_SELECTOR\_NOT\_PRESTRENT sonuçları değilse.

**Selector**için aşağıdaki özel değerler belirtilebilir:

# **MQSEL\_ANY\_SELECTOR**

Sorgulanacak öğe, **ItemIndex** parametresiyle tanımlanan bir kullanıcı ya da sistem öğesidir.

# **MQSEL\_ANY\_USER\_SELECTOR**

Sorgulanacak öğe, **ItemIndex** parametresiyle tanımlanan bir kullanıcı öğesidir.

### **MQSEL\_ANY\_SYSTEM\_SELECTOR**

Sorgulanacak öğe, **ItemIndex** parametresiyle tanımlanan bir sistem öğesidir.

### **ItemIndex (MQHOT)-giriş**

Sorgulanacak veri öğesinin dizini.

Öğe, çantanın içinde var olmalıdır; değilse, MQRC\_INDEX\_NOT\_PRESENT sonuçları. Değer sıfır ya da daha büyük olmalıdır ya da şu özel değere sahip olmalıdır:

# **MQIND\_NONE**

Bu, yalnızca çantadaki seçicinin bir yinelemesi olması gerektiğini belirtir. Birden çok geçiş varsa, MORC\_SELECTOR\_NOT\_UNIQUE sonuçları.

**Selector** parametresi için MQSEL\_ANY\_SELECTOR belirtildiyse, **ItemIndex** parametresi hem kullanıcı öğeleri, hem de sistem öğeleri içeren öğe kümesine göreli olan dizindir ve sıfır ya da daha büyük olmalıdır.

**Selector** parametresi için MQSEL\_ANY\_USER\_SELECTOR belirtilirse, **ItemIndex** parametresi, sistem öğeleri kümesine göre dizindir ve sıfır ya da daha büyük olmalıdır.

**Selector** parametresi için MQSEL\_ANY\_SYSTEM\_SELECTOR belirtilirse, **ItemIndex** parametresi, sistem öğeleri kümesine göre dizindir ve sıfır ya da daha büyük olmalıdır. Belirtik bir seçici değeri belirtilirse, **ItemIndex** parametresi, o seçici değerine sahip olan ve MQIND\_NONE, sıfır ya da daha büyük bir değer içeren öğe kümesine göre dizindir.

### **ItemType (MQUZE)-çıkış**

Belirtilen veri öğesinin veri tipi.

Şu döndürülebiliyor:

**MQITEM\_BAG** Çanta tanıtıcısı.

**MQITEM\_BYTE\_STRING** Bayt dizilimi.

**MQITEM\_INTEGER** Tamsayı öğesi.

### **MQITEM\_INTEGER\_FILTER** Tamsayı süzgeci.

**MQITEM\_INTEGER64**

64 bitlik tamsayı öğesi.

# **MQITEM\_STRING**

Karakter dizilimi öğesi.

# **MQITEM\_STRING\_FILTER**

Dizgi süzgeci.

### **OutSelector (MQHOT)-çıkış**

Belirtilen veri öğesinin seçicisi.

#### **CompCode (MQHOT)-çıkış** Tamamlanma kodu.

**Neden (MQUZE)-çıkış**

Neden kodu ön eleme *CompCode*.

Hata koşullarını gösteren aşağıdaki neden kodları mqInquireItemInfo çağrısından döndürülebilir:

#### **MQRC\_HBAG\_ERROR**

Çanta tanıtıcısı geçerli değil.

#### **MQRC\_INDEX\_ERROR**

MQSEL\_ANY\_XXX\_SELECTOR değerlerinden biriyle belirtilen MQIND\_NONE.

#### **MQRC\_INDEX\_NOT\_PRESNENT**

Belirtilen seçiciye ilişkin çanta içinde belirtilen dizine sahip bir öğe mevcut değil.

#### **MQRC\_ITEM\_TYPE\_ERROR**

**ItemType** parametresi geçerli değil (geçersiz parametre adresi).

#### **MQRC\_OUT\_SELECTOR\_ERROR**

**OutSelector** parametresi geçerli değil (geçersiz parametre adresi).

### **MQRC\_SELECTOR\_NOT\_PRESENT**

Çantada belirtilen seçiciye sahip bir öğe yok.

### **MQRC\_SELECTOR\_NOT\_SUPPORTANT**

Belirtilen sistem seçici, MQAI tarafından desteklenmiyor.

#### **MQRC\_SELECTOR\_NOT\_UNIQUE**

Belirtilen seçicinin birden çok geçişi torbada var olduğunda belirtilen MQIND\_NONE değeri belirlendi.

#### **MQRC\_SELECTOR\_OUT\_OF\_RANGE**

Seçici, arama için geçerli aralık içinde değil.

### **MQRC\_STORAGE\_NOT\_AVAM**

Kullanılabilir bellek yetersiz.

### **mqInquireItemInfoiçin C dili çağrısı**

mqInquireItemInfo (Bag, Selector, ItemIndex, &OutSelector, &ItemType, &CompCode, &Reason);

Değiştirgeleri aşağıdaki gibi bildirin:

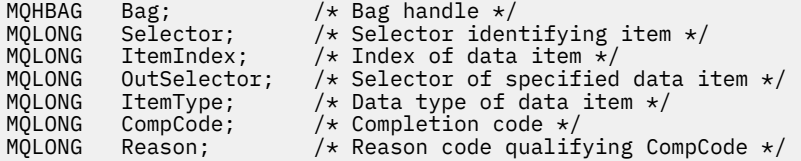

# **mqInquireItemInfoiçin Visual Basic çağrısı**

(Yalnızca Windows üzerinde desteklenir.)

```
mqInquireItemInfo Bag, Selector, ItemIndex, OutSelector, ItemType,
CompCode, Reason
```
Değiştirgeleri aşağıdaki gibi bildirin:

```
Dim Bag             As Long 'Bag handle'
Dim Selector As Long 'Selector identifying item'
Dim ItemIndex As Long 'Index of data item'
Dim OutSelector As Long 'Selector of specified data item'
Dim ItemType As Long 'Data type of data item'
Dim CompCode As Long 'Completion code'
Dim Reason As Long 'Reason code qualifying CompCode'
```
# **Multi mqInquireDizesi**

mqInquireDizgi çağrısı, çantada bulunan bir karakter veri öğesinin değerini ister. Veri öğesi bir kullanıcı öğesi ya da bir sistem öğesi olabilir.

# **mqInquireDizgisi için Sözdizimi**

**mqInquireDizgisi** *(Bag, Selector, ItemIndex, Bufferlength, Buffer, StringLength, CodedCharSetId, CompCode, Reason)*

# **mqInquireDizgisi için parametreler**

# **Çanta (MQHBAG)-giriş**

Sorgunun ilgili olduğu çantanın tanıtıcısı. Çanta, bir kullanıcı çantası ya da bir sistem çantası olabilir.

# **Seçici (MQUZE)-giriş**

Sorgunun ilişkilendirdiği öğenin seçicisi.

Seçici sıfırdan küçükse (yani, bir sistem seçiciyse), seçicinin MQAI tarafından desteklenen bir seçici olması gerekir; MQRC\_SELECTOR\_NOT\_SUPPORTANT değilse, sonuçlar bu şekilde desteklenmiyorsa.

Belirtilen seçici çantada var olmalıdır; MQRC\_SELECTOR\_NOT\_PRESTRENT sonuçları değilse.

Öğenin veri tipi, çağrıya göre belirtilen veri tipiyle aynı olmalıdır; MQRC\_SELECTOR\_WRON\_TYPE, değilse sonuçlar.

*Selector*için aşağıdaki özel değerler belirtilebilir:

# **MQSEL\_ANY\_SELECTOR**

Sorgulanacak öğe, *ItemIndex*ile tanıtılan bir kullanıcı ya da sistem öğesidir.

# **MQSEL\_ANY\_USER\_SELECTOR**

Sorgulanacak öğe, *ItemIndex*ile tanıtılan bir kullanıcı öğesidir.

# **MQSEL\_ANY\_SYSTEM\_SELECTOR**

Sorgulanacak öğe, *ItemIndex*ile tanıtılan bir sistem öğesidir.

# **ItemIndex (MQHOT)-giriş**

Sorguların ilişkilendirdiği veri öğesinin dizini. Değer sıfır ya da daha büyük olmalıdır ya da MQIND\_NONE özel değeri olmalıdır. Değer sıfırdan küçükse ve MQIND\_NONE değilse, MQRC\_INDEX\_ERROR sonuçları sonuçlanır. Öğe şu anda çantada yoksa, MQRC\_INDEX\_NOT\_PRESENT sonuçları. Aşağıdaki özel değer belirtilebilir:

# **MQIND\_NONE**

Bu, yalnızca çantadaki seçicinin bir yinelemesi olması gerektiğini belirtir. Birden çok geçiş varsa, MQRC\_SELECTOR\_NOT\_UNIQUE sonuçları.

**Selector** parametresi için MQSEL\_ANY\_SELECTOR belirtilirse, **ItemIndex** , hem kullanıcı öğeleri, hem de sistem öğeleri içeren öğe kümesine göre dizindir ve sıfır ya da daha büyük olmalıdır.

**Selector** parametresi için MQSEL\_ANY\_USER\_SELECTOR belirtilirse, **ItemIndex** , kullanıcı öğeleri kümesine göre dizindir ve sıfır ya da daha büyük olmalıdır.

**Selector**için MQSEL\_ANY\_SYSTEM\_SELECTOR belirtildiyse, **ItemIndex** , sistem öğeleri kümesine göre dizindir ve sıfır ya da daha büyük olmalıdır.

Belirtik bir seçici değeri belirtilirse, **ItemIndex** , o seçici değerine sahip olan ve MQIND\_NONE, sıfır ya da daha büyük olan öğeler kümesine göre dizindir.

# **BufferLength (MQUZN)-giriş**

Dizeyi alacak arabelleğin bayt cinsinden uzunluğu. Sıfır geçerli bir değerdir.

#### **Arabellek (MQCHAR x** *BufferLength***)-çıkış**

Karakter dizilimini alacak arabellek. Uzunluk **BufferLength** parametresiyle verilir. **BufferLength**için sıfır belirtilirse, **Buffer** parametresinin adresi için boş değerli gösterge belirlenebilir; diğer tüm durumlarda, **Buffer** parametresi için geçerli (boş olmayan) bir adres belirtilmelidir.

Dizilim, arabelleğin uzunluğuna kadar boşluklarla dolduruldu; dizgi boş değerli değil. Dizgi arabellekten uzunsa, dizginin sığması için kesilir; bu durumda **StringLength** , dizgiyi kesmeden yerleştirmek için gereken arabelleğin büyüklüğünü belirtir.

# **StringLength (MQUZE)-çıkış**

Torbada bulunan dizginin bayt cinsinden uzunluğu. **Buffer** parametresi çok küçükse, döndürülen dizginin uzunluğu *StringLength*değerinden küçüktür.

### **CodedCharSetId (MQHOTR)-çıkış**

Dizgideki karakter verilerine ilişkin kodlanmış karakter takımı tanıtıcısı. Bu parametre, zorunlu değilse, boş değerli bir işaretçiye ayarlanabilir.

### **CompCode (MQHOT)-çıkış**

Tamamlanma kodu.

# **Neden (MQUZE)-çıkış**

Neden kodu ön eleme *CompCode*.

Hata ve uyarı koşullarını gösteren aşağıdaki neden kodları mqInquireDizgisi çağrısından döndürülebilir:

# **MQRC\_BUFFER\_ERROR**

Arabellek değiştirgesi geçersiz (geçersiz parametre adresi ya da arabellek tam olarak erişilebilir değil).

### **MQRC\_BUFFER\_LENGTH\_ERROR**

Arabellek uzunluğu geçerli değil.

### **MQRC\_HBAG\_ERROR**

Çanta tanıtıcısı geçerli değil.

#### **MQRC\_INDEX\_ERROR**

Dizin geçerli değil (dizin negatif, MQIND\_NONE değil ya da MQSEL\_ANY\_xxx\_SELECTOR değerlerinden biriyle belirtilen MQIND\_NONE).

### **MQRC\_INDEX\_NOT\_PRESNENT**

Belirtilen seçiciye ilişkin çanta içinde belirtilen dizine sahip bir öğe mevcut değil.

# **MQRC\_SELECTOR\_NOT\_PRESENT**

Çantada belirtilen seçiciye sahip bir öğe yok.

# **MQRC\_SELECTOR\_NOT\_SUPPORTANT**

Belirtilen sistem seçici, MQAI tarafından desteklenmiyor.

#### **MQRC\_SELECTOR\_NOT\_UNIQUE**

Belirtilen seçicinin birden çok geçişi torbada var olduğunda belirtilen MQIND\_NONE değeri belirlendi.

#### **MQRC\_SELECTOR\_OUT\_OF\_RANGE**

Seçici, arama için geçerli aralık içinde değil.

# **MQRC\_SELECTOR\_HATA\_TIPI**

Veri öğesinin arama için yanlış veri tipi var.

## **MQRC\_STORAGE\_NOT\_AVAM**

Kullanılabilir bellek yetersiz.

### **MQRC\_STRING\_LENGTH\_ERROR**

**StringLength** parametresi geçerli değil (geçersiz parametre adresi).

### **MQRC\_STRING\_TRUNCATED**

Veri çıkış arabelleği için çok uzun ve kesildi.

# **mqInquireString için C dili çağrısı**

mqInquireString (Bag, Selector, ItemIndex, BufferLength, Buffer, &StringLength, &CodedCharSetId, &CompCode, &Reason);

Değiştirgeleri aşağıdaki gibi bildirin:

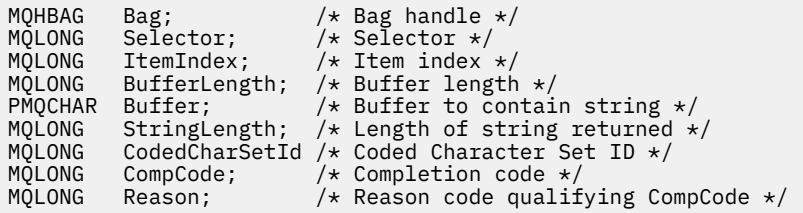

# **mqInquireString için Visual Basic çağrısı**

```
(Yalnızca Windows üzerinde desteklenir.)
```

```
mqInquireString Bag, Selector, ItemIndex,
BufferLength, Buffer, StringLength, CodedCharSetId,
CompCode, Reason
```
Değiştirgeleri aşağıdaki gibi bildirin:

```
Dim Bag As Long 'Bag handle'
Dim Selector As Long 'Selector'
Dim ItemIndex As Long 'Item index'
Dim BufferLength As Long 'Buffer length'
Dim Buffer As String 'Buffer to contain string'
Dim StringLength As Long 'Length of string returned'
Dim CodedCharSetId As Long 'Coded Character Set ID'
Dim CompCode As Long 'Completion code'
Dim Reason As Long 'Reason code qualifying CompCode'
```
# **Multi mqInquireStringFilter**

mqInquireStringFilter çağrısı, paketteki var olan bir dizgi süzgeci öğesinin değerini ve işlecini ister. Veri öğesi bir kullanıcı öğesi ya da bir sistem öğesi olabilir.

# **mqInquireStringFilteriçin sözdizimi**

**mqInquireStringFilter** *(Bag, Selector, ItemIndex, Bufferlength, Buffer, StringLength, CodedCharSetId, Operator, CompCode, Reason)*

# **mqInquireStringFilteriçin parametreler**

### **Çanta (MQHBAG)-giriş**

Sorgunun ilgili olduğu çantanın tanıtıcısı. Çanta, bir kullanıcı çantası ya da bir sistem çantası olabilir.

# **Seçici (MQUZE)-giriş**

Sorgunun ilişkilendirdiği öğenin seçicisi.

Seçici sıfırdan küçükse (yani, bir sistem seçiciyse), seçicinin MQAI tarafından desteklenen bir seçici olması gerekir; MQRC\_SELECTOR\_NOT\_SUPPORTANT değilse, sonuçlar bu şekilde desteklenmiyorsa.

Belirtilen seçici çantada var olmalıdır; MQRC\_SELECTOR\_NOT\_PRESTRENT sonuçları değilse.

Öğenin veri tipi, çağrıya göre belirtilen veri tipiyle aynı olmalıdır; MQRC\_SELECTOR\_WRON\_TYPE, değilse sonuçlar.

*Selector*için aşağıdaki özel değerler belirtilebilir:

### **MQSEL\_ANY\_SELECTOR**

Sorgulanacak öğe, *ItemIndex*ile tanıtılan bir kullanıcı ya da sistem öğesidir.

# **MQSEL\_ANY\_USER\_SELECTOR**

Sorgulanacak öğe, *ItemIndex*ile tanıtılan bir kullanıcı öğesidir.

### **MQSEL\_ANY\_SYSTEM\_SELECTOR**

Sorgulanacak öğe, *ItemIndex*ile tanıtılan bir sistem öğesidir.

### **ItemIndex (MQHOT)-giriş**

Sorguların ilişkilendirdiği veri öğesinin dizini. Değer sıfır ya da daha büyük olmalıdır ya da MQIND\_NONE özel değeri olmalıdır. Değer sıfırdan küçükse ve MQIND\_NONE değilse, MQRC\_INDEX\_ERROR sonuçları sonuçlanır. Öğe şu anda çantada yoksa, MQRC\_INDEX\_NOT\_PRESENT sonuçları. Aşağıdaki özel değer belirtilebilir:

### **MQIND\_NONE**

Bu, yalnızca çantadaki seçicinin bir yinelemesi olması gerektiğini belirtir. Birden çok geçiş varsa, MORC\_SELECTOR\_NOT\_UNIQUE sonuçları.

**Selector** parametresi için MQSEL\_ANY\_SELECTOR belirtilirse, *ItemIndex* , hem kullanıcı öğeleri, hem de sistem öğeleri içeren öğe kümesine göre dizindir ve sıfır ya da daha büyük olmalıdır.

**Selector** parametresi için MQSEL\_ANY\_USER\_SELECTOR belirtilirse, *ItemIndex* , kullanıcı öğeleri kümesine göre dizindir ve sıfır ya da daha büyük olmalıdır.

*Selector*için MQSEL\_ANY\_SYSTEM\_SELECTOR belirtildiyse, *ItemIndex* , sistem öğeleri kümesine göre dizindir ve sıfır ya da daha büyük olmalıdır.

Belirtik bir seçici değeri belirtilirse, *ItemIndex* , o seçici değerine sahip olan ve MQIND\_NONE, sıfır ya da daha büyük olan öğeler kümesine göre dizindir.

# **BufferLength (MQUZN)-giriş**

Koşul dizilimini alacak arabelleğin bayt cinsinden uzunluğu. Sıfır geçerli bir değerdir.

### **Arabellek (MQCHAR x** *BufferLength***)-çıkış**

Karakter koşulu dizgisini almak için arabellek. Uzunluk **BufferLength** parametresiyle verilir. **BufferLength**için sıfır belirtilirse, **Buffer** parametresinin adresi için boş değerli gösterge belirtilebilir; diğer tüm durumlarda, **Buffer** parametresi için geçerli (nonnull) bir adres belirtilmelidir.

Dizilim, arabelleğin uzunluğuna kadar boşluklarla dolduruldu; dizgi boş değerli değil. Dizgi arabellekten uzunsa, dizginin sığması için kesilir; bu durumda *StringLength* , dizgiyi kesmeden yerleştirmek için gereken arabelleğin büyüklüğünü belirtir.

# **StringLength (MQUZE)-çıkış**

Çantanın içerdiği koşul dizgisinin bayt cinsinden uzunluğu. **Buffer** parametresi çok küçükse, döndürülen dizginin uzunluğu *StringLength*değerinden küçüktür.

# **CodedCharSetId (MQHOTR)-çıkış**

Dizgideki karakter verilerine ilişkin kodlanmış karakter takımı tanıtıcısı. Bu parametre, zorunlu değilse, boş değerli bir işaretçiye ayarlanabilir.

# **İşleç (MQUZE)-çıkış**

Çantadaki dizgi süzgeci işleci.

# **CompCode (MQHOT)-çıkış**

Tamamlanma kodu.

# **Neden (MQUZE)-çıkış**

Neden kodu ön eleme *CompCode*.

Hata ve uyarı koşullarını gösteren aşağıdaki neden kodları mqInquireStringFilter çağrısından döndürülebilir:

# **MQRC\_BUFFER\_ERROR**

Arabellek değiştirgesi geçersiz (geçersiz parametre adresi ya da arabellek tam olarak erişilebilir değil).

# **MQRC\_BUFFER\_LENGTH\_ERROR**

Arabellek uzunluğu geçerli değil.

# **MQRC\_FILTER\_OPERATOR\_ERROR**

Süzgeç işleci geçerli değil.

### **MQRC\_HBAG\_ERROR**

Çanta tanıtıcısı geçerli değil.

### **MQRC\_INDEX\_ERROR**

Dizin geçerli değil (dizin negatif, MQIND\_NONE değil ya da MQSEL\_ANY\_xxx\_SELECTOR değerlerinden biriyle belirtilen MQIND\_NONE).

### **MQRC\_INDEX\_NOT\_PRESNENT**

Belirtilen seçiciye ilişkin çanta içinde belirtilen dizine sahip bir öğe mevcut değil.

### **MQRC\_SELECTOR\_NOT\_PRESENT**

Çantada belirtilen seçiciye sahip bir öğe yok.

### **MQRC\_SELECTOR\_NOT\_SUPPORTANT**

Belirtilen sistem seçici, MQAI tarafından desteklenmiyor.

### **MQRC\_SELECTOR\_NOT\_UNIQUE**

Belirtilen seçicinin birden çok geçişi torbada var olduğunda belirtilen MQIND\_NONE değeri belirlendi.

# **MQRC\_SELECTOR\_OUT\_OF\_RANGE**

Seçici, arama için geçerli aralık içinde değil.

# **MQRC\_SELECTOR\_HATA\_TIPI**

Veri öğesinin arama için yanlış veri tipi var.

# **MQRC\_STORAGE\_NOT\_AVAM**

Kullanılabilir bellek yetersiz.

# **MQRC\_STRING\_LENGTH\_ERROR**

**StringLength** parametresi geçerli değil (geçersiz parametre adresi).

# **MQRC\_STRING\_TRUNCATED**

Veri çıkış arabelleği için çok uzun ve kesildi.

# **mqInquireStringFilteriçin C dili çağrısı**

mqInquireStringFilter (Bag, Selector, ItemIndex, BufferLength, Buffer, &StringLength, &CodedCharSetId, &Operator, &CompCode, &Reason);

Değiştirgeleri aşağıdaki gibi bildirin:

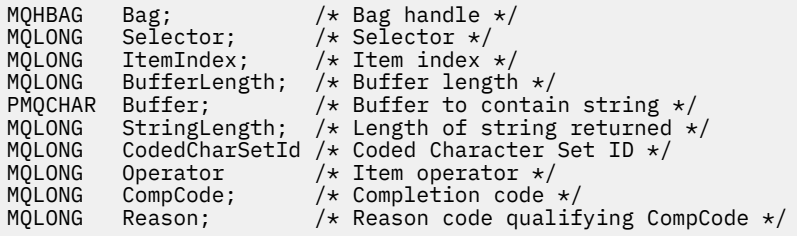

# **mqInquireStringFilteriçin Visual Basic çağrısı**

(Yalnızca Windows üzerinde desteklenir.)

mqInquireStringFilter Bag, Selector, ItemIndex, BufferLength, Buffer, StringLength, CodedCharSetId, Operator, CompCode, Reason

Değiştirgeleri aşağıdaki gibi bildirin:

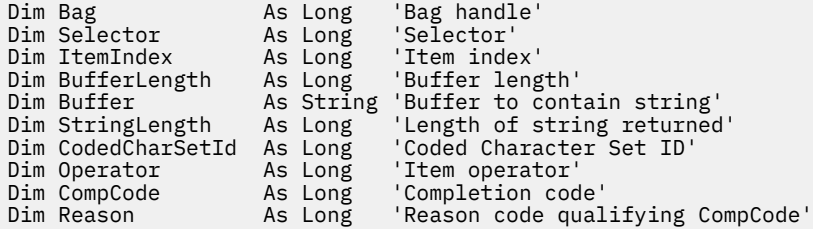

# **Multi** mqPad

mqPad çağrı pedleri, boş karakterle biten bir dizgiyi boşluklarla sonlandırmış olur.

# **mqPadsözdizimi**

**mqPad** *(String, BufferLength, Buffer, CompCode, Reason)*

# **mqPadDeğiştirgeleri**

### **Dizgi (PMQCHAR)-giriş**

Boş değerli sonlandırılmış dizgi. Boş değerli gösterge, **String** parametresinin adresi için geçerlidir ve sıfır uzunluktaki bir dizgiyi belirtir.

# **BufferLength (MQUZN)-giriş**

Arabelleğin bayt cinsinden uzunluğu, dizgiyi boşluklarla doldurulan dizgiyi alacak şekilde döndürür. Sıfır ya da daha büyük olmalıdır.

# **Arabellek (MQCHAR x** *BufferLength***)-çıkış**

Boşlukla doldurulmuş dizgiyi almak için arabellek. Uzunluk **BufferLength** parametresiyle verilir. **BufferLength**için sıfır belirtilirse, **Buffer** parametresinin adresi için boş değerli gösterge belirtilebilir; diğer tüm durumlarda, **Buffer** parametresi için geçerli (nonnull) bir adres belirtilmelidir.

**String** parametresindeki ilk null değerinden önceki karakter sayısı **BufferLength** değiştirgesinden daha büyükse, fazla karakterler atlanır ve MQRC\_DATA\_TRUNCATED sonuçları olur.

# **CompCode (MQHOT)-çıkış**

Tamamlanma kodu.

# **Neden (MQUZE)-çıkış**

Neden kodu ön eleme *CompCode*.

Hata ve uyarı koşullarını gösteren aşağıdaki neden kodları mqPad çağrısından döndürülebilir:

### **MQRC\_BUFFER\_ERROR**

Arabellek değiştirgesi geçersiz (geçersiz parametre adresi ya da arabellek tam olarak erişilebilir değil).

# **MQRC\_BUFFER\_LENGTH\_ERROR**

Arabellek uzunluğu geçerli değil.

### **MQRC\_STRING\_ERROR**

Dizgi değiştirgesi geçersiz (geçersiz parametre adresi ya da arabelleği tam olarak erişilebilir değil).

# **MQRC\_STRING\_TRUNCATED**

Veri çıkış arabelleği için çok uzun ve kesildi.

# **mqPadiçin kullanım notları**

- 1. Arabellek işaretçileri aynıysa, doldurma yerine doldurma yapılır. Değilse, en çok *BufferLength* karakter ikinci arabelleğe kopyalanır; boş değer sonlandırma karakteri de içinde olmak üzere, kalan boşlukların üzerine boşluklar yazılır.
- 2. *String* ve **Buffer** parametreleri kısmen çakışıyorsa, sonuç tanımsız olur.

# **mqPadiçin C dili çağrısı**

```
mqPad (String, BufferLength, Buffer, &CompCode, &Reason);
```
Değiştirgeleri aşağıdaki gibi bildirin:

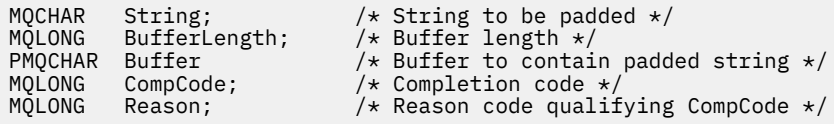

**Not:** Bu çağrı Visual Basic 'te desteklenmez.

# **Multing** mqPutBag

mqPutBag çağrısı, belirtilen torbayı bir PCF iletisine dönüştürür ve iletiyi belirtilen kuyruğa gönderir. Çantanın içeriği aramadan sonra değişmeden kalır.

# **mqPutBag için sözdizimi**

**mqPutBag** *(Hconn, Hobj, MsgDesc, PutMsgOpts, Bag, CompCode, Reason)*

# **mqPutBag parametreleri**

# **Hconn (MQHCONN)-giriş**

MQI bağlantı tanıtıcısı.

# **Hobj (MQHOBJ)-giriş**

İletinin yerleştirileceği kuyruğun nesne tanıtıcısı. Bu tanıtıcı, uygulama tarafından yayınlanan bir MQOPER çağrısı tarafından döndürüldü. Kuyruk çıkış için açık olmalıdır.

# **MsgDesc (MQMD)-giriş/çıkış**

İleti tanımlayıcısı. (Daha fazla bilgi için bakınız: MQMD-Message descriptor.)

*Format* alanının bir değeri MQFMT\_ADMIN, MQFMT\_EVENT ya da MQFMT\_PCF, MQRC\_FORMAT\_NOT\_SUPPORTANT sonuçlarından başka bir değer sahipse.

*Encoding* alanının değeri MQENC\_NATIVE, MQRC\_ENCODING\_NOT\_SUPPORTIVE sonuçlarından başka bir değere sahipse.

### **PutMsgOpts (MQPMO)-giriş/çıkış**

Put-message seçenekleri. (Daha fazla bilgi için bakınız: MQPMO-Sput-message options.)

### **Çanta (MQHBAG)-giriş**

İletiye dönüştürülecek veri torbasının tanıtıcısı.

Torba bir denetim iletisi içeriyorsa ve torbaya değer eklemek için mqAddSorgusu kullanıldıysa, MQIASY\_COMMAND veri öğesinin değeri MQAI tarafından tanınan bir SORGULAMA KOMUTU olmalıdır; MQRC\_INQUIRY\_COMMAND\_ERROR sonuçları değilse sonuçlanır.

Torba iç içe geçmiş sistem torbaları içeriyorsa, MQRC\_NESTED\_BAG\_NOT\_SUPPORTED sonuçları.

# **CompCode (MQHOT)-çıkış**

Tamamlanma kodu.

### **Neden (MQUZE)-çıkış**

Neden kodu ön eleme *CompCode*. Hata ve uyarı koşullarını gösteren aşağıdaki neden kodları mqPutBag çağrısından döndürülebilir:

# **MQRC\_ \***

MQPUT çağrısından ya da çanta işlemesinden herhangi bir şey.

# **MQRC\_BAG\_HATA\_TIPI**

Giriş veri torbası bir grup paketidir.

## **MQRC\_ENCODING\_NOT\_SUPPORTANT**

Kodlama desteklenmiyor (MQMD ' deki *Encoding* alanında değer MQENC\_NATIVE olmalıdır).

### **MQRC\_FORMAT\_NOT\_SUPPORTANT**

Biçim desteklenmiyor (MQMD ' de *Format* alanında ad, MQFMT\_ADMIN, MQFMT\_EVENT ya da MQFMT\_PCF) olmalıdır.

### **MQRC\_HBAG\_ERROR**

Çanta tanıtıcısı geçerli değil.

### **MQRC\_INQUIRY\_COMMAND\_ERROR**

mqAddSorgu çağrısı, tanınmayan bir SORGULAMA komutu olmayan bir komut koduyla kullanıldı.

### **MQRC\_NESTED\_BAG\_NOT\_SUPPORTANT**

Giriş veri torbası bir ya da daha fazla içiçe yerleştirilmiş sistem torbası içerir.

# **MQRC\_PARAMETER\_MISSING**

Yönetim iletisi, çantanın içinde olmayan bir parametre gerektiriyor. Bu neden kodu, yalnızca MQCBO\_ADMIN\_BAG ya da MQCBO\_REORDER\_AS\_REQUIREMS seçenekleri ile yaratılan çantalar için ortaya çıkar.

### **MQRC\_SELECTOR\_HATA\_TIPI**

mqAddString or mqSetString was used to add the MQIACF\_INQUIRY selector to the bag.

### **MQRC\_STORAGE\_NOT\_AVAM**

Kullanılabilir bellek yetersiz.

# **mqPutBag için C dili çağrısı**

mqPutBag (HConn, HObj, &MsgDesc, &PutMsgOpts, Bag, &CompCode, &Reason);

Değiştirgeleri aşağıdaki gibi bildirin:

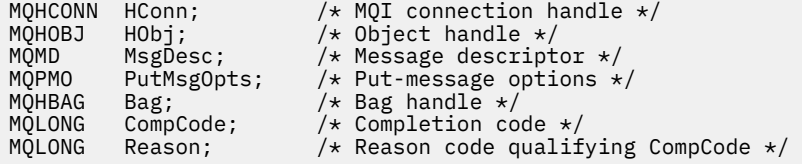

# **mqPutBag için Visual Basic çağrısı**

(Yalnızca Windows üzerinde desteklenir.)

mqPutBag (HConn, HObj, MsgDesc, PutMsgOpts, Bag, CompCode, Reason);

Değiştirgeleri aşağıdaki gibi bildirin:

```
Dim HConn As Long 'MQI connection handle'
Dim HObj As Long 'Object handle'
                                'Message descriptor'
Dim PutMsgOpts As MQPMO 'Put-message options'<br>Dim PutMsgOpts As MQPMO 'Put-message options'<br>Dim Bag As Long 'Bag handle'
Dim Bag As Long 'Bag handle<br>Dim CompCode As Long 'Completion
Dim CompCode As Long 'Completion code'
Dim Reason As Long 'Reason code qualifying CompCode'
```
#### Multi. **mqSetByteString**

mqSetByteString çağrısı, çantada zaten var olan bir byte dizgi veri öğesini değiştirir ya da belirtilen seçicinin var olan tüm oluşumlarını siler ve çantanın sonunda yeni bir oluşum ekler. Veri öğesi genellikle bir kullanıcı öğesidir, ancak bazı sistem-veri öğeleri de değiştirilebilir.

# **mqSetByteStringiçin sözdizimi**

**mqSetByteString** *(Bag, Selector, ItemIndex, Bufferlength, Buffer, CompCode, Reason)*

# **mqSetByteStringiçin parametreler**

# **Çanta (MQHBAG)-giriş**

Ayarlanacak çantanın tanıtıcısı. Bir sistem torbasının tanıtıcısını değil, bir sistem torbasının tanıtıcısını değil, kullanıcı tarafından yaratılan bir çantanın tanıtıcısı olmalıdır; MQRC\_SYSTEM\_BAG\_NOT\_ALTERABLE sonuçları.

### **Seçici (MQUZE)-giriş**

Değiştirilecek öğenin seçicisi.

Seçici sıfırdan küçükse (yani, bir sistem seçiciyse), seçicinin MQAI tarafından desteklenen bir seçici olması gerekir; MQRC\_SELECTOR\_NOT\_SUPPORTANT değilse, sonuçlar bu şekilde desteklenmiyorsa.

Seçici desteklenen bir sistem seçiciyse, ancak salt okunur bir sistem seçiciyse, MQRC\_SYSTEM\_ITEM\_NOT\_ALTERNATEABLE sonuçları.

Seçici, değiştirilebilen bir sistem seçiciyse, ancak her zaman tek eşgörünüm seçiciyse ve uygulama çantada ikinci bir yönetim ortamı yaratmayı denediğinde, MQRC\_MULTIP\_INSTANCE\_ERROR sonuçlarıyla sonuçlanır.

Seçici sıfır ya da daha fazlaysa (yani bir kullanıcı seçiciyse) ve çanta MQCBO\_CHECK\_SELECTORS seçeneğiyle ya da denetim çantası (MQCBO\_ADMIN\_BAG) olarak yaratıldıysa, seçici değilse, seçicinin MQBA\_FIRST ile MQBA\_SAT; MQRC\_SELECTOR\_OUT\_OF\_RANGE sonuçları arasında yer alması gerekir. MQCBO\_CHECK\_SELECTORS belirtilmediyse, seçici sıfır ya da daha büyük bir değer olabilir.

**ItemIndex** parametresi için MQIND\_ALL belirtilmediyse, belirtilen seçici torbada zaten var olmalıdır; MQRC\_SELECTOR\_NOT\_PRESENT sonuçları değilse.

**ItemIndex** parametresi için MQIND\_ALL belirtilmediyse, öğenin veri tipi, çağrıyla belirtilen veri tipiyle aynı olmalıdır; MQRC\_SELECTOR\_WRON\_TYPE, sonuç değilse sonuçlar.

### **ItemIndex (MQHOT)-giriş**

Bu, belirtilen seçiciye sahip öğenin hangi oluşumunun değiştirileceğini tanımlar. Değer sıfır ya da daha büyük olmalıdır ya da bu konuda açıklanan özel değerlerden biri olmalıdır; bunların hiçbiri değilse, MQRC\_INDEX\_ERROR sonuçları.

# **Sıfır ya da daha büyük**

Belirtilen dizine sahip öğe çantada zaten var olmalıdır; MQRC\_INDEX\_NOT\_PRESENT sonuçları değilse. Dizin, belirtilen seçiciye sahip olan çantadaki öğelerle göreli olarak sayılır. Örneğin, çantada belirtilen seçiciye sahip beş öğe varsa, *ItemIndex* için geçerli değerler 0 ile 4 arasındaki değerlerdir.

### **MQIND\_NONE**

Bu, çantada belirtilen seçicinin yalnızca bir yinelemesi olması gerektiğini belirtir. Birden çok geçiş varsa, MQRC\_SELECTOR\_NOT\_UNIQUE sonuçları.

## **MQIND\_ALL**

Bu, belirtilen seçicinin (varsa) var olan tüm oluşumlarının çantadan silinip silineceğini ve çantanın sonunda oluşturulan yeni bir seçicinin ortaya çıkıp yeni bir oluşumunu belirtir.

### **BufferLength (MQUZN)-giriş**

**Buffer** parametresindeki byte dizgisinin bayt cinsinden uzunluğu. Değer sıfır ya da daha büyük olmalıdır.

### **Arabellek (MQBYTE x** *BufferLength***)-giriş**

Bayt dizilimini içeren arabellek. Uzunluk **BufferLength** parametresiyle verilir. **BufferLength**için sıfır belirtilirse, **Buffer** parametresinin adresi için boş değerli gösterge belirtilebilir; diğer tüm durumlarda, **Buffer** parametresi için geçerli (nonnull) bir adres belirtilmelidir.

### **CompCode (MQHOT)-çıkış**

Tamamlanma kodu.

# **Neden (MQUZE)-çıkış**

Neden kodu ön eleme *CompCode*.

Hata koşullarını gösteren aşağıdaki neden kodları mqSetByteString çağrısından döndürülebilir:

### **MQRC\_BUFFER\_ERROR**

Arabellek değiştirgesi geçersiz (geçersiz parametre adresi ya da arabellek tam olarak erişilebilir değil).

# **MQRC\_BUFFER\_LENGTH\_ERROR**

Arabellek uzunluğu geçerli değil.

# **MQRC\_HBAG\_ERROR**

Çanta tanıtıcısı geçerli değil.

### **MQRC\_INDEX\_ERROR**

Dizin geçerli değil (dizin negatif ve MQIND\_NONE ya da MQIND\_ALL değil).

### **MQRC\_INDEX\_NOT\_PRESNENT**

Belirtilen seçiciye ilişkin çanta içinde belirtilen dizine sahip bir öğe mevcut değil.

# **MQRC\_MULTIPLE\_INSTANCE\_ERROR**

Sistem seçicisinin birden çok eşgörünümü geçerli değil.

# **MQRC\_SELECTOR\_NOT\_PRESENT**

Çantada belirtilen seçiciye sahip bir öğe yok.

# **MQRC\_SELECTOR\_NOT\_SUPPORTANT**

Belirtilen sistem seçici, MQAI tarafından desteklenmiyor.

# **MQRC\_SELECTOR\_NOT\_UNIQUE**

Belirtilen seçicinin birden çok geçişi torbada var olduğunda belirtilen MQIND\_NONE değeri belirlendi.

# **MQRC\_SELECTOR\_OUT\_OF\_RANGE**

Seçici, arama için geçerli aralık içinde değil.

### **MQRC\_SELECTOR\_HATA\_TIPI**

Veri öğesinin arama için yanlış veri tipi var.

# **MQRC\_STORAGE\_NOT\_AVAM**

Kullanılabilir bellek yetersiz.

# **MQRC\_SYSTEM\_BAG\_NOT\_ALTERABLE**

Sistem çantası değiştirilemez ya da silinemez.

# **MQRC\_SYSTEM\_ITEM\_NOT\_ALTERNATEABLE**

Sistem öğesi salt okunurdur ve değiştirilemez.

# **mqSetByteStringiçin C dili çağrısı**

mqSetByteString (Bag, Selector, ItemIndex, BufferLength, Buffer, &CompCode, &Reason);

Değiştirgeleri aşağıdaki gibi bildirin:

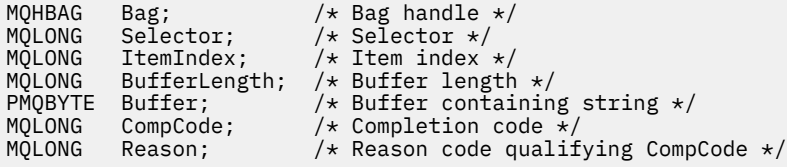

# **Visual Basic invocation for mqSetByteString**

(Yalnızca Windows üzerinde desteklenir.)

mqSetByteString Bag, Selector, ItemIndex, BufferLength, Buffer, CompCode, Reason

Değiştirgeleri aşağıdaki gibi bildirin:

Dim Bag As Long 'Bag handle' Dim Selector As Long 'Selector'<br>Dim ItemIndex As Long 'Item index' Dim ItemIndex As Long 'Item index'<br>Dim BufferLength As Long 'Buffer length' Dim BufferLength As Long<br>Dim Buffer and As Byte Dim Buffer <sup>7</sup> As Byte 'Buffer containing string'<br>Dim CompCode As Long 'Completion code' Dim CompCode As Long 'Completion code' 'Reason code qualifying CompCode'

#### Multi. **mqSetByteStringSüzgeci**

mqSetByteStringSüzgeç çağrısı, çantada zaten var olan bir byte dizgisi süzgeci öğesini değiştirir ya da belirtilen seçicinin tüm var olan oluşumlarını siler ve çantanın sonunda yeni bir oluşum ekler. Veri öğesi genellikle bir kullanıcı öğesidir, ancak bazı sistem-veri öğeleri de değiştirilebilir.

# **mqSetByteStringsüzgecinin sözdizimi**

**mqSetByteStringSüzgeci** *(Bag, Selector, ItemIndex, Bufferlength, Buffer, Operator, CompCode, Reason)*

# **mqSetByteStringFilter parametreleri**

### **Çanta (MQHBAG)-giriş**

Ayarlanacak çantanın tanıtıcısı. Bir sistem torbasının tanıtıcısını değil, bir sistem torbasının tanıtıcısını değil, kullanıcı tarafından yaratılan bir çantanın tanıtıcısı olmalıdır; MQRC\_SYSTEM\_BAG\_NOT\_ALTERABLE sonuçları.

# **Seçici (MQUZE)-giriş**

Değiştirilecek öğenin seçicisi.

Seçici sıfırdan küçükse (yani, bir sistem seçiciyse), seçicinin MQAI tarafından desteklenen bir seçici olması gerekir; MQRC\_SELECTOR\_NOT\_SUPPORTANT değilse, sonuçlar bu şekilde desteklenmiyorsa.

Seçici desteklenen bir sistem seçiciyse, ancak salt okunur bir sistem seçiciyse, MQRC\_SYSTEM\_ITEM\_NOT\_ALTERNATEABLE sonuçları.

Seçici, değiştirilebilen bir sistem seçiciyse, ancak her zaman tek eşgörünüm seçiciyse ve uygulama çantada ikinci bir yönetim ortamı yaratmayı denediğinde, MQRC\_MULTIP\_INSTANCE\_ERROR sonuçlarıyla sonuçlanır.

Seçici sıfır ya da daha fazlaysa (yani bir kullanıcı seçiciyse) ve çanta MQCBO\_CHECK\_SELECTORS seçeneğiyle ya da denetim çantası (MQCBO\_ADMIN\_BAG) olarak yaratıldıysa, seçici değilse, seçicinin MQBA\_FIRST ile MQBA\_SAT; MQRC\_SELECTOR\_OUT\_OF\_RANGE sonuçları arasında yer alması gerekir. MQCBO\_CHECK\_SELECTORS belirtilmediyse, seçici sıfır ya da daha büyük bir değer olabilir.

**ItemIndex** parametresi için MQIND\_ALL belirtilmediyse, belirtilen seçici torbada zaten var olmalıdır; MQRC\_SELECTOR\_NOT\_PRESENT sonuçları değilse.

**ItemIndex** parametresi için MQIND\_ALL belirtilmediyse, öğenin veri tipi, çağrıyla belirtilen veri tipiyle aynı olmalıdır; MQRC\_SELECTOR\_WRON\_TYPE, sonuç değilse sonuçlar.

### **ItemIndex (MQHOT)-giriş**

Bu, belirtilen seçiciye sahip öğenin hangi oluşumunun değiştirileceğini tanımlar. Değer sıfır ya da daha büyük olmalıdır ya da bu konuda açıklanan özel değerlerden biri olmalıdır; bunların hiçbiri değilse, MQRC\_INDEX\_ERROR sonuçları.

# **Sıfır ya da daha büyük**

Belirtilen dizine sahip öğe çantada zaten var olmalıdır; MQRC\_INDEX\_NOT\_PRESENT sonuçları değilse. Dizin, belirtilen seçiciye sahip olan çantadaki öğelerle göreli olarak sayılır. Örneğin, çantada belirtilen seçiciye sahip beş öğe varsa, *ItemIndex* için geçerli değerler 0 ile 4 arasındaki değerlerdir.

### **MQIND\_NONE**

Bu, çantada belirtilen seçicinin yalnızca bir yinelemesi olması gerektiğini belirtir. Birden çok geçiş varsa, MQRC\_SELECTOR\_NOT\_UNIQUE sonuçları.

# **MQIND\_ALL**

Bu, belirtilen seçicinin (varsa) var olan tüm oluşumlarının çantadan silinip silineceğini ve çantanın sonunda oluşturulan yeni bir seçicinin ortaya çıkıp yeni bir oluşumunu belirtir.

### **BufferLength (MQUZN)-giriş**

**Buffer** parametresindeki koşul baytı dizgisinin bayt cinsinden uzunluğu. Değer sıfır ya da daha büyük olmalıdır.

## **Arabellek (MQBYTE x** *BufferLength***)-giriş**

Koşul bayt dizilimini içeren arabellek. Uzunluk **BufferLength** parametresiyle verilir. **BufferLength**için sıfır belirtilirse, **Buffer** parametresinin adresi için boş değerli gösterge belirtilebilir; diğer tüm durumlarda, **Buffer** parametresi için geçerli (nonnull) bir adres belirtilmelidir.

# **İşleç (MQUZT x** *İşleç***)-giriş**

Torbaya yerleştirilmek üzere bayt dizgi süzgeç işleci. Geçerli işleçler MQCFOP\_ \* biçimidir.

# **CompCode (MQHOT)-çıkış**

Tamamlanma kodu.

### **Neden (MQUZE)-çıkış**

Neden kodu ön eleme *CompCode*.

Hata koşullarını gösteren aşağıdaki neden kodları mqSetByteStringFilter çağrısından döndürülebilir:

### **MQRC\_BUFFER\_ERROR**

Arabellek değiştirgesi geçersiz (geçersiz parametre adresi ya da arabellek tam olarak erişilebilir değil).

### **MQRC\_BUFFER\_LENGTH\_ERROR**

Arabellek uzunluğu geçerli değil.

### **MQRC\_FILTER\_OPERATOR\_ERROR**

Çanta tanıtıcısı geçerli değil.

### **MQRC\_HBAG\_ERROR**

Çanta tanıtıcısı geçerli değil.

### **MQRC\_INDEX\_ERROR**

Dizin geçerli değil (dizin negatif ve MQIND\_NONE ya da MQIND\_ALL değil).

### **MQRC\_INDEX\_NOT\_PRESNENT**

Belirtilen seçiciye ilişkin çanta içinde belirtilen dizine sahip bir öğe mevcut değil.

# **MQRC\_MULTIPLE\_INSTANCE\_ERROR**

Sistem seçicisinin birden çok eşgörünümü geçerli değil.

# **MQRC\_SELECTOR\_NOT\_PRESENT**

Çantada belirtilen seçiciye sahip bir öğe yok.

# **MQRC\_SELECTOR\_NOT\_SUPPORTANT**

Belirtilen sistem seçici, MQAI tarafından desteklenmiyor.

# **MQRC\_SELECTOR\_NOT\_UNIQUE**

Belirtilen seçicinin birden çok geçişi torbada var olduğunda belirtilen MQIND\_NONE değeri belirlendi.

# **MQRC\_SELECTOR\_OUT\_OF\_RANGE**

Seçici, arama için geçerli aralık içinde değil.

**MQRC\_SELECTOR\_HATA\_TIPI** Veri öğesinin arama için yanlış veri tipi var.

# **MQRC\_STORAGE\_NOT\_AVAM**

Kullanılabilir bellek yetersiz.

### **MQRC\_SYSTEM\_BAG\_NOT\_ALTERABLE**

Sistem çantası değiştirilemez ya da silinemez.

### **MQRC\_SYSTEM\_ITEM\_NOT\_ALTERNATEABLE**

Sistem öğesi salt okunurdur ve değiştirilemez.

# **C language invocation for mqSetByteStringFilter**

mqSetByteStringFilter (Bag, Selector, ItemIndex, BufferLength, Buffer, Operator, &CompCode, &Reason);

Değiştirgeleri aşağıdaki gibi bildirin:

```
MQHBAG Bag; /* Bag handle */<br>MQLONG Selector; /* Selector */MQLONG Selector;<br>MQLONG ItemIndex;<br>MQLONG BufferLeng
MQLONG ItemIndex; /* Item index */
MQLONG BufferLength; /* Buffer length */
PMQBYTE Buffer; // Buffer containing string */<br>PMQBYTE Buffer; /* Buffer containing string */<br>MQLONG Operator; /* Operator */
MQLONG Operator; /* Operator */
PMQLONG CompCode; /* Completion code */
                                /* Reason code qualifying CompCode */
```
# **Visual Basic invocation for mqSetByteStringFilter**

(Yalnızca Windows üzerinde desteklenir.)

```
mqSetByteStringFilter Bag, Selector, ItemIndex, BufferLength, Buffer,
Operator, CompCode, Reason
```
Değiştirgeleri aşağıdaki gibi bildirin:

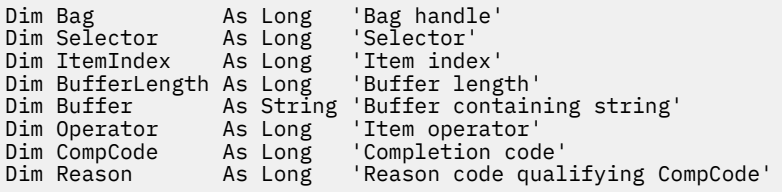

# **Multi mqSetTamsayı**

The mqSetInteger call either modifies an integer item that is already present in the bag, or deletes all existing occurrences of the specified selector and adds a new occurrence at the end of the bag. Veri öğesi genellikle bir kullanıcı öğesidir, ancak belirli bir sistem-veri öğeleri de değiştirilebilir.

# **mqSetInteger için sözdizimi**

# **mqSetTamsayı** *(Bag, Selector, ItemIndex, ItemValue, CompCode, Reason)*

# **Parameters for mqSetInteger**

# **Çanta (MQHBAG)-giriş**

Ayarlanacak çantanın tanıtıcısı. Belirttiğiniz tanıtıcı bir sistem torbasına gönderme yapıyorsa, bu, kullanıcı tarafından yaratılan bir çantanın tanıtıcısı olmalı ve sistem torbasının tanıtıcısı değil; MORC\_SYSTEM\_BAG\_NOT\_ALTERNATEABLE sonuçları olmalıdır.

# **Seçici (MQUZE)-giriş**

Değiştirilecek öğenin seçicisi. Seçici sıfırdan küçükse (yani, bir sistem seçiciyse), seçicinin MQAI tarafından desteklenen bir seçici olması gerekir; MQRC\_SELECTOR\_NOT\_SUPPORTANT değilse, sonuçlar bu şekilde desteklenmiyorsa.

Seçici desteklenen bir sistem seçiciyse, ancak salt okunur bir sistem seçiciyse, MORC SYSTEM\_ITEM\_NOT\_ALTERNATEABLE sonuçları.

Seçici, değiştirilebilen bir sistem seçiciyse, ancak her zaman tek eşgörünüm seçiciyse ve uygulama çantada ikinci bir yönetim ortamı yaratmayı denediğinde, MQRC\_MULTIP\_INSTANCE\_ERROR sonuçlarıyla sonuçlanır.

Seçici sıfır ya da daha fazlaysa (yani bir kullanıcı seçiciyse) ve çanta MQCBO\_CHECK\_SELECTORS seçeneğiyle ya da bir denetim çantası (MQCBO\_ADMIN\_BAG) olarak yaratıldıysa, seçici değilse, seçicinin MQIA\_FIRST ile MQIA\_LAST; mqrc\_selector\_out\_of\_range sonuçları arasında olması gerekir. MQCBO\_CHECK\_SELECTORS belirtilmediyse, seçici sıfır ya da daha büyük bir değer olabilir.

**ItemIndex** parametresi için MQIND\_ALL belirtilmediyse, belirtilen seçici torbada zaten var olmalıdır; MQRC\_SELECTOR\_NOT\_PRESENT sonuçları değilse.

**ItemIndex** parametresi için MQIND\_ALL belirtilmediyse, öğenin veri tipi, çağrı tarafından belirtilen veri tipiyle aynı fikirde olmalıdır; MQRC\_SELECTOR\_WRON\_TYPE, sonuç değilse sonuçlar.

### **ItemIndex (MQHOT)-giriş**

Bu değer, değiştirilecek, belirtilen seçiciye sahip öğenin oluşumunu tanımlar. Değer sıfır ya da daha büyük olmalıdır ya da bu konuda açıklanan özel değerlerden biri olmalıdır; bunların hiçbiri değilse, MQRC\_INDEX\_ERROR sonuçları.

### **Sıfır ya da daha büyük**

Belirtilen dizine sahip öğe çantada zaten var olmalıdır; MQRC\_INDEX\_NOT\_PRESENT sonuçları değilse. Dizin, belirtilen seçiciye sahip olan çantadaki öğelerle göreli olarak sayılır. Örneğin, çantada belirtilen seçiciye sahip beş öğe varsa, *ItemIndex* için geçerli değerler 0 ile 4 arasındaki değerlerdir.

# **MQIND\_NONE**

Bu, yalnızca çantada belirtilen seçicinin bir yinelemesi olması gerektiğini belirtir. Birden çok geçiş varsa, MQRC\_SELECTOR\_NOT\_UNIQUE sonuçları.

# **MQIND\_ALL**

Bu, belirtilen seçicinin (varsa) var olan tüm oluşumlarının çantadan silinip silineceğini ve çantanın sonunda oluşturulan yeni bir seçicinin ortaya çıkıp yeni bir oluşumunu belirtir.

**Not:** Sistem seçicileri için sıra değiştirilmez.

# **ItemValue (MQUZE)-giriş**

Torbaya yerleştirilecek tamsayı değeri.

### **CompCode (MQHOT)-çıkış**

Tamamlanma kodu.

# **Neden (MQUZE)-çıkış**

Neden kodu ön eleme *CompCode*.

Hata ve uyarı koşullarını gösteren aşağıdaki neden kodları mqSetTamsayı çağrısından döndürülebilir:

# **MQRC\_HBAG\_ERROR**

Çanta tanıtıcısı geçerli değil.

### **MQRC\_INDEX\_ERROR**

Dizin geçerli değil (dizin negatif ve MQIND\_NONE ya da MQIND\_ALL değil).

#### **MQRC\_INDEX\_NOT\_PRESNENT**

Belirtilen seçiciye ilişkin çanta içinde belirtilen dizine sahip bir öğe mevcut değil.

### **MQRC\_MULTIPLE\_INSTANCE\_ERROR**

Sistem seçicisinin birden çok eşgörünümü geçerli değil.

### **MQRC\_SELECTOR\_NOT\_PRESENT**

Çantada belirtilen seçiciye sahip bir öğe yok.

### **MQRC\_SELECTOR\_NOT\_SUPPORTANT**

Belirtilen sistem seçici, MQAI tarafından desteklenmiyor.

#### **MQRC\_SELECTOR\_NOT\_UNIQUE**

Belirtilen seçicinin birden çok geçişi torbada var olduğunda belirtilen MQIND\_NONE değeri belirlendi.

#### **MQRC\_SELECTOR\_OUT\_OF\_RANGE**

Seçici, arama için geçerli aralıkta değil.

#### **MQRC\_SELECTOR\_HATA\_TIPI**

Veri öğesinin arama için yanlış veri tipi var.

#### **MQRC\_STORAGE\_NOT\_AVAM**

Kullanılabilir bellek yetersiz.

### **MQRC\_SYSTEM\_BAG\_NOT\_ALTERABLE**

Sistem çantası değiştirilemez ya da silinemez.

# **MQRC\_SYSTEM\_ITEM\_NOT\_ALTERNATEABLE**

Sistem öğesi salt okunurdur ve değiştirilemez.

# **C language invocation for mqSetInteger**

mqSetInteger (Bag, Selector, ItemIndex, ItemValue, &CompCode, &Reason);

Değiştirgeleri aşağıdaki gibi bildirin:

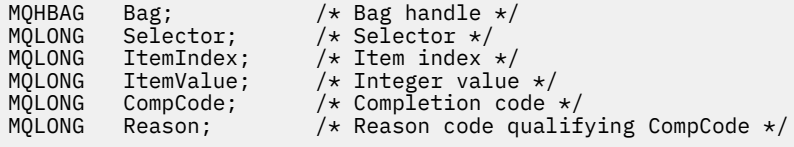

# **mqSetInteger için Visual Basic çağrısı**

(Yalnızca Windows üzerinde desteklenir.)

mqSetInteger Bag, Selector, ItemIndex, ItemValue, CompCode, Reason

Değiştirgeleri aşağıdaki gibi bildirin:

Dim Bag As Long 'Bag handle' Dim Selector As Long 'Selector' Dim ItemIndex As Long 'Item index' Dim ItemValue As Long 'Integer value'

# **Multi mqSetInteger64**

mqSetInteger64 çağrısı, çantada zaten var olan 64 bitlik bir tamsayı öğesini değiştirir ya da belirtilen seçicinin var olan tüm oluşumlarını siler ve çantanın sonunda yeni bir oluşum ekler. Veri öğesi genellikle bir kullanıcı öğesidir, ancak belirli bir sistem-veri öğeleri de değiştirilebilir.

# **mqSetInteger64sözdizimi**

**mqSetInteger64** *(Bag, Selector, ItemIndex, ItemValue, CompCode, Reason)*

# **mqSetInteger64için parametreler**

# **Çanta (MQHBAG)-giriş**

Ayarlanacak çantanın tanıtıcısı. Belirttiğiniz tanıtıcı bir sistem torbasına gönderme yapıyorsa, bu, kullanıcı tarafından yaratılan bir çantanın tanıtıcısı olmalı ve sistem torbasının tanıtıcısı değil; MQRC\_SYSTEM\_BAG\_NOT\_ALTERNATEABLE sonuçları olmalıdır.

# **Seçici (MQUZE)-giriş**

Değiştirilecek öğenin seçicisi. Seçici sıfırdan küçükse (yani, bir sistem seçiciyse), seçicinin MQAI tarafından desteklenen bir seçici olması gerekir; MQRC\_SELECTOR\_NOT\_SUPPORTANT değilse, sonuçlar bu şekilde desteklenmiyorsa.

Seçici desteklenen bir sistem seçiciyse, ancak salt okunur bir sistem seçiciyse, MQRC\_SYSTEM\_ITEM\_NOT\_ALTERNATEABLE sonuçları.

Seçici, değiştirilebilen bir sistem seçiciyse, ancak her zaman tek eşgörünüm seçiciyse ve uygulama çantada ikinci bir yönetim ortamı yaratmayı denediğinde, MQRC\_MULTIP\_INSTANCE\_ERROR sonuçlarıyla sonuçlanır.

Seçici sıfır ya da daha fazlaysa (yani bir kullanıcı seçiciyse) ve çanta MQCBO\_CHECK\_SELECTORS seçeneğiyle ya da bir denetim çantası (MQCBO\_ADMIN\_BAG) olarak yaratıldıysa, seçici değilse, seçicinin MQIA\_FIRST ile MQIA\_LAST; mqrc\_selector\_out\_of\_range sonuçları arasında olması gerekir. MQCBO\_CHECK\_SELECTORS belirtilmediyse, seçici sıfır ya da daha büyük bir değer olabilir.

**ItemIndex** parametresi için MQIND\_ALL belirtilmediyse, belirtilen seçici torbada zaten var olmalıdır; MQRC\_SELECTOR\_NOT\_PRESENT sonuçları değilse.

**ItemIndex** parametresi için MQIND\_ALL belirtilmediyse, öğenin veri tipi, çağrı tarafından belirtilen veri tipiyle aynı fikirde olmalıdır; MQRC\_SELECTOR\_WRON\_TYPE, sonuç değilse sonuçlar.

# **ItemIndex (MQHOT)-giriş**

Bu değer, değiştirilecek, belirtilen seçiciye sahip öğenin oluşumunu tanımlar. Değer sıfır ya da daha büyük olmalıdır ya da bu konuda açıklanan özel değerlerden biri olmalıdır; bunların hiçbiri değilse, MQRC\_INDEX\_ERROR sonuçları.

# **Sıfır ya da daha büyük**

Belirtilen dizine sahip öğe çantada zaten var olmalıdır; MQRC\_INDEX\_NOT\_PRESENT sonuçları değilse. Dizin, belirtilen seçiciye sahip olan çantadaki öğelerle göreli olarak sayılır. Örneğin, çantada belirtilen seçiciye sahip beş öğe varsa, *ItemIndex* için geçerli değerler 0 ile 4 arasındaki değerlerdir.

# **MQIND\_NONE**

Bu, yalnızca çantada belirtilen seçicinin bir yinelemesi olması gerektiğini belirtir. Birden çok geçiş varsa, MQRC\_SELECTOR\_NOT\_UNIQUE sonuçları.

# **MQIND\_ALL**

Bu, belirtilen seçicinin (varsa) var olan tüm oluşumlarının çantadan silinip silineceğini ve çantanın sonunda oluşturulan yeni bir seçicinin ortaya çıkıp yeni bir oluşumunu belirtir.

**Not:** Sistem seçicileri için sıra değiştirilmez.

# **ItemValue (MQINT64)-giriş**

Torbaya yerleştirilecek tamsayı değeri.

**CompCode (MQHOT)-çıkış**

Tamamlanma kodu.

# **Neden (MQUZE)-çıkış**

Neden kodu ön eleme *CompCode*.

Hata ve uyarı koşullarını gösteren aşağıdaki neden kodları mqSetInteger64 çağrısından döndürülebilir:

# **MQRC\_HBAG\_ERROR**

Çanta tanıtıcısı geçerli değil.

# **MQRC\_INDEX\_ERROR**

Dizin geçerli değil (dizin negatif ve MQIND\_NONE ya da MQIND\_ALL değil).

# **MQRC\_INDEX\_NOT\_PRESNENT**

Belirtilen seçiciye ilişkin çanta içinde belirtilen dizine sahip bir öğe mevcut değil.

### **MQRC\_MULTIPLE\_INSTANCE\_ERROR**

Sistem seçicisinin birden çok eşgörünümü geçerli değil.

# **MQRC\_SELECTOR\_NOT\_PRESENT**

Çantada belirtilen seçiciye sahip bir öğe yok.

#### **MQRC\_SELECTOR\_NOT\_SUPPORTANT**

Belirtilen sistem seçici, MQAI tarafından desteklenmiyor.

# **MQRC\_SELECTOR\_NOT\_UNIQUE**

Belirtilen seçicinin birden çok geçişi torbada var olduğunda belirtilen MQIND\_NONE değeri belirlendi.

# **MQRC\_SELECTOR\_OUT\_OF\_RANGE** Seçici, arama için geçerli aralıkta değil.

**MQRC\_SELECTOR\_HATA\_TIPI**

Veri öğesinin arama için yanlış veri tipi var.

# **MQRC\_STORAGE\_NOT\_AVAM** Kullanılabilir bellek yetersiz.

# **MQRC\_SYSTEM\_BAG\_NOT\_ALTERABLE**

Sistem çantası değiştirilemez ya da silinemez.

# **MQRC\_SYSTEM\_ITEM\_NOT\_ALTERNATEABLE**

Sistem öğesi salt okunurdur ve değiştirilemez.

# **C language invocation for mqSetInteger64**

mqSetInteger64 (Bag, Selector, ItemIndex, ItemValue, &CompCode, &Reason);

Değiştirgeleri aşağıdaki gibi bildirin:

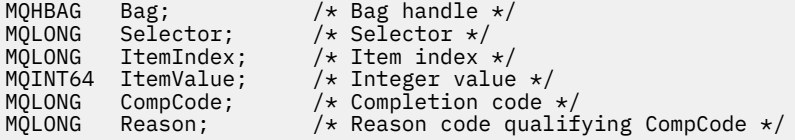

# **Visual Basic invocation for mqSetInteger64**

(Yalnızca Windows üzerinde desteklenir.)

mqSetInteger64 Bag, Selector, ItemIndex, ItemValue, CompCode, Reason

Değiştirgeleri aşağıdaki gibi bildirin:

Dim Bag As Long 'Bag handle' Dim Selector As Long 'Selector' Dim ItemIndex As Long 'Item index' Dim ItemValue As Long 'Integer value' Dim CompCode As Long 'Completion code' Dim Reason As Long 'Reason code qualifying CompCode'

# **Multi mqSetIntegerFilter**

mqSetIntegerFilter çağrısı, çantada zaten var olan bir tamsayı süzgeci öğesini değiştirir ya da belirtilen seçicinin var olan tüm örneklerini siler ve çantanın sonunda yeni bir oluşum ekler. Veri öğesi genellikle bir kullanıcı öğesidir, ancak belirli bir sistem-veri öğeleri de değiştirilebilir.

# **mqSetIntegerFilteriçin sözdizimi**

**mqSetIntegerFilter** *(Bag, Selector, ItemIndex, ItemValue, Operator, CompCode, Reason)*

# **mqSetIntegerFilteriçin parametreler**

# **Çanta (MQHBAG)-giriş**

Ayarlanacak çantanın tanıtıcısı. Belirttiğiniz tanıtıcı bir sistem torbasına gönderme yapıyorsa, bu, kullanıcı tarafından yaratılan bir çantanın tanıtıcısı olmalı ve sistem torbasının tanıtıcısı değil; MQRC\_SYSTEM\_BAG\_NOT\_ALTERNATEABLE sonuçları olmalıdır.

# **Seçici (MQUZE)-giriş**

Değiştirilecek öğenin seçicisi. Seçici sıfırdan küçükse (yani, bir sistem seçiciyse), seçicinin MQAI tarafından desteklenen bir seçici olması gerekir; MQRC\_SELECTOR\_NOT\_SUPPORTANT değilse, sonuçlar bu şekilde desteklenmiyorsa.

Seçici desteklenen bir sistem seçiciyse, ancak salt okunur bir sistem seçiciyse, MQRC\_SYSTEM\_ITEM\_NOT\_ALTERNATEABLE sonuçları.

Seçici, değiştirilebilen bir sistem seçiciyse, ancak her zaman tek eşgörünüm seçiciyse ve uygulama çantada ikinci bir yönetim ortamı yaratmayı denediğinde, MQRC\_MULTIP\_INSTANCE\_ERROR sonuçlarıyla sonuçlanır.

Seçici sıfır ya da daha fazlaysa (yani bir kullanıcı seçiciyse) ve çanta MQCBO\_CHECK\_SELECTORS seçeneğiyle ya da bir denetim çantası (MQCBO\_ADMIN\_BAG) olarak yaratıldıysa, seçici değilse, seçicinin MQIA\_FIRST ile MQIA\_LAST; mqrc\_selector\_out\_of\_range sonuçları arasında olması gerekir. MQCBO\_CHECK\_SELECTORS belirtilmediyse, seçici sıfır ya da daha büyük bir değer olabilir.

**ItemIndex** parametresi için MQIND\_ALL belirtilmediyse, belirtilen seçici torbada zaten var olmalıdır; MORC\_SELECTOR\_NOT\_PRESENT sonuçları değilse.

**ItemIndex** parametresi için MQIND\_ALL belirtilmediyse, öğenin veri tipi, çağrı tarafından belirtilen veri tipiyle aynı fikirde olmalıdır; MQRC\_SELECTOR\_WRON\_TYPE, sonuç değilse sonuçlar.

# **ItemIndex (MQHOT)-giriş**

Bu değer, değiştirilecek, belirtilen seçiciye sahip öğenin oluşumunu tanımlar. Değer sıfır ya da daha büyük olmalıdır ya da bu konuda açıklanan özel değerlerden biri olmalıdır; bunların hiçbiri değilse, MQRC\_INDEX\_ERROR sonuçları.

### **Sıfır ya da daha büyük**

Belirtilen dizine sahip öğe çantada zaten var olmalıdır; MQRC\_INDEX\_NOT\_PRESENT sonuçları değilse. Dizin, belirtilen seçiciye sahip olan çantadaki öğelerle göreli olarak sayılır. Örneğin, çantada belirtilen seçiciye sahip beş öğe varsa, *ItemIndex* için geçerli değerler 0 ile 4 arasındaki değerlerdir.

# **MQIND\_NONE**

Bu, yalnızca çantada belirtilen seçicinin bir yinelemesi olması gerektiğini belirtir. Birden çok geçiş varsa, MQRC\_SELECTOR\_NOT\_UNIQUE sonuçları.

# **MQIND\_ALL**

Bu, belirtilen seçicinin (varsa) var olan tüm oluşumlarının çantadan silinip silineceğini ve çantanın sonunda oluşturulan yeni bir seçicinin ortaya çıkıp yeni bir oluşumunu belirtir.

**Not:** Sistem seçicileri için sıra değiştirilmez.

### **ItemValue (MQUZE)-giriş**

Torbaya yerleştirilecek tamsayı koşulu değeri.

### **İşleç (MQUZE)-giriş**

Torbaya yerleştirilecek tamsayı süzgeç işleci. Geçerli işleçler MQCFOP\_ \* biçimidir.

# **CompCode (MQHOT)-çıkış**

Tamamlanma kodu.

### **Neden (MQUZE)-çıkış**

Neden kodu ön eleme *CompCode*.

Hata ve uyarı koşullarını gösteren aşağıdaki neden kodları mqSetIntegerFilter çağrısından döndürülebilir:

# **MQRC\_FILTER\_OPERATOR\_ERROR**

Süzgeç işleci geçerli değil.

# **MQRC\_HBAG\_ERROR**

Çanta tanıtıcısı geçerli değil.

## **MQRC\_INDEX\_ERROR**

Dizin geçerli değil (dizin negatif ve MQIND\_NONE ya da MQIND\_ALL değil).

# **MQRC\_INDEX\_NOT\_PRESNENT**

Belirtilen seçiciye ilişkin çanta içinde belirtilen dizine sahip bir öğe mevcut değil.

### **MQRC\_MULTIPLE\_INSTANCE\_ERROR**

Sistem seçicisinin birden çok eşgörünümü geçerli değil.

# **MQRC\_SELECTOR\_NOT\_PRESENT**

Çantada belirtilen seçiciye sahip bir öğe yok.

# **MQRC\_SELECTOR\_NOT\_SUPPORTANT**

Belirtilen sistem seçici, MQAI tarafından desteklenmiyor.

# **MQRC\_SELECTOR\_NOT\_UNIQUE**

Belirtilen seçicinin birden çok geçişi torbada var olduğunda belirtilen MQIND\_NONE değeri belirlendi.

### **MQRC\_SELECTOR\_OUT\_OF\_RANGE**

Seçici, arama için geçerli aralıkta değil.

# **MQRC\_SELECTOR\_HATA\_TIPI**

Veri öğesinin arama için yanlış veri tipi var.

# **MQRC\_STORAGE\_NOT\_AVAM**

Kullanılabilir bellek yetersiz.

# **MQRC\_SYSTEM\_BAG\_NOT\_ALTERABLE**

Sistem çantası değiştirilemez ya da silinemez.

# **MQRC\_SYSTEM\_ITEM\_NOT\_ALTERNATEABLE**

Sistem öğesi salt okunurdur ve değiştirilemez.

# **mqSetIntegerFilteriçin C dili çağrısı**

mqSetIntegerFilter (Bag, Selector, ItemIndex, ItemValue, Operator, &CompCode, &Reason);

Değiştirgeleri aşağıdaki gibi bildirin:

```
MQHBAG Bag; /* Bag handle */MQLONG Selector; /* Selector */<br>MQLONG ItemIndex; /* Item index :
MQLONG ItemIndex; /* Item index */
MQLONG ItemValue; /* Integer value */<br>MOLONG Operator: /* Item operator */
           Operator; /* Item operator */MQLONG   CompCode;      /* Completion code */<br>MQLONG   Reason;        /* Reason code qualii
                                /\star Reason code qualifying CompCode \star/
```
# **Visual Basic invocation for mqSetIntegerFilter**

(Yalnızca Windows üzerinde desteklenir.)

```
mqSetIntegerFilter Bag, Selector, ItemIndex, ItemValue, Operator,
CompCode, Reason
```
Değiştirgeleri aşağıdaki gibi bildirin:

Dim Bag As Long 'Bag handle' Dim Selector As Long 'Selector' Dim ItemIndex As Long 'Item index' Dim ItemValue As Long 'Integer value' Dim Operator As Long 'Item operator' Dim CompCode As Long 'Completion code' Dim Reason As Long 'Reason code qualifying CompCode'

# **Multi mqSetDizgisi**

mqSetDizgi çağrısı, çantada zaten var olan bir karakter veri öğesini değiştirir ya da belirtilen seçicinin var olan tüm oluşumlarını siler ve çantanın sonunda yeni bir oluşum ekler. Veri öğesi genellikle bir kullanıcı öğesidir, ancak bazı sistem-veri öğeleri de değiştirilebilir.

# **mqSetDizgisi için sözdizimi**

**mqSetDizesi** *(Bag, Selector, ItemIndex, Bufferlength, Buffer, CompCode, Reason)*

# **mqSetDizgisi için parametreler**

### **Çanta (MQHBAG)-giriş**

Ayarlanacak çantanın tanıtıcısı. Bir sistem torbasının tanıtıcısını değil, bir sistem torbasının tanıtıcısını değil, kullanıcı tarafından yaratılan bir çantanın tanıtıcısı olmalıdır; MQRC\_SYSTEM\_BAG\_NOT\_ALTERABLE sonuçları.

### **Seçici (MQUZE)-giriş**

Değiştirilecek öğenin seçicisi.

Seçici sıfırdan küçükse (yani, bir sistem seçiciyse), seçicinin MQAI tarafından desteklenen bir seçici olması gerekir; MQRC\_SELECTOR\_NOT\_SUPPORTANT değilse, sonuçlar bu şekilde desteklenmiyorsa. Seçici desteklenen bir sistem seçiciyse, ancak salt okunur bir sistem seçiciyse, MQRC\_SYSTEM\_ITEM\_NOT\_ALTERNATEABLE sonuçları.

Seçici, değiştirilebilen bir sistem seçiciyse, ancak her zaman tek eşgörünüm seçiciyse ve uygulama çantada ikinci bir yönetim ortamı yaratmayı denediğinde, MQRC\_MULTIP\_INSTANCE\_ERROR sonuçlarıyla sonuçlanır.

Seçici sıfır ya da daha fazlaysa (yani bir kullanıcı seçiciyse) ve çanta MQCBO\_CHECK\_SELECTORS seçeneğiyle ya da denetim çantası (MQCBO\_ADMIN\_BAG) olarak yaratıldıysa, seçici değilse, seçicinin MQCA\_FIRST ile MQCA\_SAT; MQRC\_SELECTOR\_OUT\_OF\_RANGE sonuçları arasında olması gerekir. MQCBO\_CHECK\_SELECTORS belirtilmediyse, seçici sıfır ya da daha büyük bir değer olabilir.

**ItemIndex** parametresi için MQIND\_ALL belirtilmediyse, belirtilen seçici torbada zaten var olmalıdır; MQRC\_SELECTOR\_NOT\_PRESENT sonuçları değilse.

**ItemIndex** parametresi için MQIND\_ALL belirtilmediyse, öğenin veri tipi, çağrıyla belirtilen veri tipiyle aynı olmalıdır; MQRC\_SELECTOR\_WRON\_TYPE, sonuç değilse sonuçlar.

### **ItemIndex (MQHOT)-giriş**

Bu, belirtilen seçiciye sahip öğenin hangi oluşumunun değiştirileceğini tanımlar. Değer sıfır ya da daha büyük olmalıdır ya da bu konuda açıklanan özel değerlerden biri olmalıdır; bunların hiçbiri değilse, MQRC\_INDEX\_ERROR sonuçları.

# **Sıfır ya da daha büyük**

Belirtilen dizine sahip öğe çantada zaten var olmalıdır; MQRC\_INDEX\_NOT\_PRESENT sonuçları değilse. Dizin, belirtilen seçiciye sahip olan çantadaki öğelerle göreli olarak sayılır. Örneğin, çantada belirtilen seçiciye sahip beş öğe varsa, *ItemIndex* için geçerli değerler 0 ile 4 arasındaki değerlerdir.

### **MQIND\_NONE**

Bu, çantada belirtilen seçicinin yalnızca bir yinelemesi olması gerektiğini belirtir. Birden çok geçiş varsa, MQRC\_SELECTOR\_NOT\_UNIQUE sonuçları.

### **MQIND\_ALL**

Bu, belirtilen seçicinin (varsa) var olan tüm oluşumlarının çantadan silinip silineceğini ve çantanın sonunda oluşturulan yeni bir seçicinin ortaya çıkıp yeni bir oluşumunu belirtir.

# **BufferLength (MQUZN)-giriş**

**Buffer** parametresindeki dizginin bayt cinsinden uzunluğu. Değer sıfır ya da daha büyük olmalıdır ya da MQBL\_NULL\_TERMINATED özel değeri olmalıdır.

MQBL\_NULL\_TERMINATED belirtilirse, dizgi dizgide saptanan ilk boş değerle sınırlanır.

MQBL\_NULL\_TERMINATED belirtilmediyse, boş değerli karakterler varsa bile *BufferLength* karakterleri torbaya eklenir; boş değerler dizginin sınırlanmaması için sınırlanmaz.

### **Arabellek (MQCHAR x BufferLength)-giriş**

Karakter dizilimini içeren arabellek. Uzunluk **BufferLength** parametresiyle verilir. **BufferLength**için sıfır belirtilirse, **Buffer** parametresinin adresi için boş değerli gösterge belirtilebilir; diğer tüm durumlarda, **Buffer** parametresi için geçerli (nonnull) bir adres belirtilmelidir.

# **CompCode (MQHOT)-çıkış**

Tamamlanma kodu.

# **Neden (MQUZE)-çıkış**

Neden kodu ön eleme *CompCode*.

Hata koşullarını gösteren aşağıdaki neden kodları mqSetDizgisi çağrısından döndürülebilir:

### **MQRC\_BUFFER\_ERROR**

Arabellek değiştirgesi geçersiz (geçersiz parametre adresi ya da arabellek tam olarak erişilebilir değil).
### **MQRC\_BUFFER\_LENGTH\_ERROR**

Arabellek uzunluğu geçerli değil.

**MQRC\_HBAG\_ERROR** Çanta tanıtıcısı geçerli değil. **MQRC\_INDEX\_ERROR** Dizin geçerli değil (dizin negatif ve MQIND\_NONE ya da MQIND\_ALL değil). **MQRC\_INDEX\_NOT\_PRESNENT** Belirtilen seçiciye ilişkin çanta içinde belirtilen dizine sahip bir öğe mevcut değil. **MQRC\_MULTIPLE\_INSTANCE\_ERROR** Sistem seçicisinin birden çok eşgörünümü geçerli değil. **MQRC\_SELECTOR\_NOT\_PRESENT** Çantada belirtilen seçiciye sahip bir öğe yok. **MQRC\_SELECTOR\_NOT\_SUPPORTANT** Belirtilen sistem seçici, MQAI tarafından desteklenmiyor. **MQRC\_SELECTOR\_NOT\_UNIQUE**

Belirtilen seçicinin birden çok geçişi torbada var olduğunda belirtilen MQIND\_NONE değeri belirlendi.

### **MQRC\_SELECTOR\_OUT\_OF\_RANGE**

Seçici, arama için geçerli aralık içinde değil.

### **MQRC\_SELECTOR\_HATA\_TIPI**

Veri öğesinin arama için yanlış veri tipi var.

### **MQRC\_STORAGE\_NOT\_AVAM**

Kullanılabilir bellek yetersiz.

### **MQRC\_SYSTEM\_BAG\_NOT\_ALTERABLE**

Sistem çantası değiştirilemez ya da silinemez.

## **MQRC\_SYSTEM\_ITEM\_NOT\_ALTERNATEABLE**

Sistem öğesi salt okunurdur ve değiştirilemez.

### **mqSetString için kullanım notları**

Bu dizgiyle ilişkilendirilen Kodlanmış Karakter Takımı Tanıtıcısı (CCSID), çantadaki geçerli CCSID ' den kopyalanır.

### **mqSetString için C dili çağrısı**

```
mqSetString (Bag, Selector, ItemIndex, BufferLength, Buffer,
&CompCode, &Reason);
```
Değiştirgeleri aşağıdaki gibi bildirin:

```
MQHBAG Bag; /* Bag handle */
MQLONG Selector; /* Selector */
MQLONG ItemIndex; /* Item index */
MQLONG BufferLength; /* Buffer length */<br>PMQCHAR Buffer; /* Buffer containin
PMQCHAR Buffer; \rightarrow /\star Buffer containing string \star/
MQLONG CompCode; /* Completion code */
MQLONG Reason; /* Reason code qualifying CompCode */
```
## **mqSetString için Visual Basic çağrısı**

(Yalnızca Windows üzerinde desteklenir.)

mqSetString Bag, Selector, ItemIndex, BufferLength, Buffer, CompCode, Reason

Değiştirgeleri aşağıdaki gibi bildirin:

Dim Bag As Long 'Bag handle' Dim Selector As Long<br>Dim ItemIndex As Long Dim ItemIndex As Long 'Item index'<br>Dim BufferLength As Long 'Buffer length' Dim BufferLength As Long<br>Dim Buffer As Stri Dim Buffer<br>Dim CompCode As Long 'Completion code' Dim CompCode As Long 'Completion code' Dim Reason As Long 'Reason code qualifying CompCode'

## **Multi mqSetStringFilter**

mqSetStringFilter çağrısı, çantada zaten var olan bir dizgi süzgeci öğesini değiştirir ya da belirtilen seçiciye ilişkin var olan tüm yinelemelerini siler ve çantanın sonunda yeni bir oluşum ekler. Veri öğesi genellikle bir kullanıcı öğesidir, ancak bazı sistem-veri öğeleri de değiştirilebilir.

### **mqSetStringFilteriçin sözdizimi**

**mqSetStringFilter** *(Bag, Selector, ItemIndex, Bufferlength, Buffer, Operator, CompCode, Reason)*

### **mqSetStringFilteriçin parametreler**

### **Çanta (MQHBAG)-giriş**

Ayarlanacak çantanın tanıtıcısı. Bir sistem torbasının tanıtıcısını değil, bir sistem torbasının tanıtıcısını değil, kullanıcı tarafından yaratılan bir çantanın tanıtıcısı olmalıdır; MQRC\_SYSTEM\_BAG\_NOT\_ALTERABLE sonuçları.

### **Seçici (MQUZE)-giriş**

Değiştirilecek öğenin seçicisi.

Seçici sıfırdan küçükse (yani, bir sistem seçiciyse), seçicinin MQAI tarafından desteklenen bir seçici olması gerekir; MQRC\_SELECTOR\_NOT\_SUPPORTANT değilse, sonuçlar bu şekilde desteklenmiyorsa.

Seçici desteklenen bir sistem seçiciyse, ancak salt okunur bir sistem seçiciyse, MQRC\_SYSTEM\_ITEM\_NOT\_ALTERNATEABLE sonuçları.

Seçici, değiştirilebilen bir sistem seçiciyse, ancak her zaman tek eşgörünüm seçiciyse ve uygulama çantada ikinci bir yönetim ortamı yaratmayı denediğinde, MQRC\_MULTIP\_INSTANCE\_ERROR sonuçlarıyla sonuçlanır.

Seçici sıfır ya da daha fazlaysa (yani bir kullanıcı seçiciyse) ve çanta MQCBO\_CHECK\_SELECTORS seçeneğiyle ya da denetim çantası (MQCBO\_ADMIN\_BAG) olarak yaratıldıysa, seçici değilse, seçicinin MQCA\_FIRST ile MQCA\_SAT; MQRC\_SELECTOR\_OUT\_OF\_RANGE sonuçları arasında olması gerekir. MQCBO\_CHECK\_SELECTORS belirtilmediyse, seçici sıfır ya da daha büyük bir değer olabilir.

**ItemIndex** parametresi için MQIND\_ALL belirtilmediyse, belirtilen seçici torbada zaten var olmalıdır; MQRC\_SELECTOR\_NOT\_PRESENT sonuçları değilse.

**ItemIndex** parametresi için MQIND\_ALL belirtilmediyse, öğenin veri tipi, çağrıyla belirtilen veri tipiyle aynı olmalıdır; MQRC\_SELECTOR\_WRON\_TYPE, sonuç değilse sonuçlar.

#### **ItemIndex (MQHOT)-giriş**

Bu, belirtilen seçiciye sahip öğenin hangi oluşumunun değiştirileceğini tanımlar. Değer sıfır ya da daha büyük olmalıdır ya da bu konuda açıklanan özel değerlerden biri olmalıdır; bunların hiçbiri değilse, MQRC\_INDEX\_ERROR sonuçları.

### **Sıfır ya da daha büyük**

Belirtilen dizine sahip öğe çantada zaten var olmalıdır; MQRC\_INDEX\_NOT\_PRESENT sonuçları değilse. Dizin, belirtilen seçiciye sahip olan çantadaki öğelerle göreli olarak sayılır. Örneğin, çantada belirtilen seçiciye sahip beş öğe varsa, *ItemIndex* için geçerli değerler 0 ile 4 arasındaki değerlerdir.

### **MQIND\_NONE**

Bu, çantada belirtilen seçicinin yalnızca bir yinelemesi olması gerektiğini belirtir. Birden çok geçiş varsa, MQRC\_SELECTOR\_NOT\_UNIQUE sonuçları.

### **MQIND\_ALL**

Bu, belirtilen seçicinin (varsa) var olan tüm oluşumlarının çantadan silinip silineceğini ve çantanın sonunda oluşturulan yeni bir seçicinin ortaya çıkıp yeni bir oluşumunu belirtir.

### **BufferLength (MQUZN)-giriş**

**Buffer** parametresindeki koşul dizgisinin bayt cinsinden uzunluğu. Değer sıfır ya da daha büyük olmalıdır ya da MQBL\_NULL\_TERMINATED özel değeri olmalıdır.

MQBL\_NULL\_TERMINATED belirtilirse, dizgi dizgide saptanan ilk boş değerle sınırlanır.

MQBL\_NULL\_TERMINATED belirtilmediyse, boş değerli karakterler varsa bile *BufferLength* karakterleri torbaya eklenir; boş değerler dizginin sınırlanmaması için sınırlanmaz.

### **Arabellek (MQCHAR x BufferLength)-giriş**

Karakter koşulu dizilimini içeren arabellek. Uzunluk **BufferLength** parametresiyle verilir. **BufferLength**için sıfır belirtilirse, **Buffer** parametresinin adresi için boş değerli gösterge belirtilebilir; diğer tüm durumlarda, **Buffer** parametresi için geçerli (nonnull) bir adres belirtilmelidir.

### **İşleç (MQUZT x** *İşleç***)-giriş**

Torbaya yerleştirilecek dizgi süzgeci işleci. Geçerli işleçler MQCFOP\_ \* biçimidir.

### **CompCode (MQHOT)-çıkış**

Tamamlanma kodu.

### **Neden (MQUZE)-çıkış**

Neden kodu ön eleme *CompCode*.

Hata koşullarını gösteren aşağıdaki neden kodları mqSetStringFilter çağrısından döndürülebilir:

### **MQRC\_BUFFER\_ERROR**

Arabellek değiştirgesi geçersiz (geçersiz parametre adresi ya da arabellek tam olarak erişilebilir değil).

#### **MQRC\_BUFFER\_LENGTH\_ERROR**

Arabellek uzunluğu geçerli değil.

### **MQRC\_FILTER\_OPERATOR\_ERROR**

Çanta tanıtıcısı geçerli değil.

#### **MQRC\_HBAG\_ERROR**

Çanta tanıtıcısı geçerli değil.

### **MQRC\_INDEX\_ERROR**

Dizin geçerli değil (dizin negatif ve MQIND\_NONE ya da MQIND\_ALL değil).

### **MQRC\_INDEX\_NOT\_PRESNENT**

Belirtilen seçiciye ilişkin çanta içinde belirtilen dizine sahip bir öğe mevcut değil.

#### **MQRC\_MULTIPLE\_INSTANCE\_ERROR**

Sistem seçicisinin birden çok eşgörünümü geçerli değil.

### **MQRC\_SELECTOR\_NOT\_PRESENT**

Çantada belirtilen seçiciye sahip bir öğe yok.

### **MQRC\_SELECTOR\_NOT\_SUPPORTANT**

Belirtilen sistem seçici, MQAI tarafından desteklenmiyor.

### **MQRC\_SELECTOR\_NOT\_UNIQUE**

Belirtilen seçicinin birden çok geçişi torbada var olduğunda belirtilen MQIND\_NONE değeri belirlendi.

**MQRC\_SELECTOR\_OUT\_OF\_RANGE**

Seçici, arama için geçerli aralık içinde değil.

### **MQRC\_SELECTOR\_HATA\_TIPI**

Veri öğesinin arama için yanlış veri tipi var.

#### **MQRC\_STORAGE\_NOT\_AVAM**

Kullanılabilir bellek yetersiz.

### **MQRC\_SYSTEM\_BAG\_NOT\_ALTERABLE**

Sistem çantası değiştirilemez ya da silinemez.

### **MQRC\_SYSTEM\_ITEM\_NOT\_ALTERNATEABLE**

Sistem öğesi salt okunurdur ve değiştirilemez.

### **mqSetStringFilteriçin kullanım notları**

Bu dizgiyle ilişkilendirilen Kodlanmış Karakter Takımı Tanıtıcısı (CCSID), çantadaki geçerli CCSID ' den kopyalanır.

### **mqSetStringFilteriçin C dili çağrısı**

mqSetStringFilter (Bag, Selector, ItemIndex, BufferLength, Buffer, Operator, &CompCode, &Reason);

Değiştirgeleri aşağıdaki gibi bildirin:

```
MQHBAG Bag; /* Bag handle */
                          May manule<br>/* Selector */<br>/* T+c
MQLONG ItemIndex; /* Item index */
MQLONG BufferLength; /* Buffer length */
PMQCHAR Buffer; /* Buffer containing string */<br>MQLONG Operator; /* Item operator */<br>MQLONG CompCode; /* Completion code */<br>MQLONG Reason; /* Reason code qualifying Comp
MQLONG Operator; /* Item operator */
MQLONG CompCode; /* Completion code */
MQLONG Reason; /* Reason code qualifying CompCode */
```
### **Visual Basic invocation for mqSetStringFilter**

(Yalnızca Windows üzerinde desteklenir.)

```
mqSetStringFilter Bag, Selector, ItemIndex, BufferLength, Buffer,
Operator, CompCode, Reason
```
Değiştirgeleri aşağıdaki gibi bildirin:

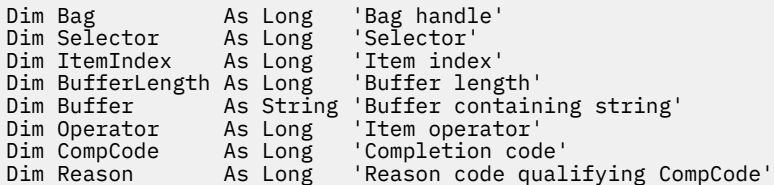

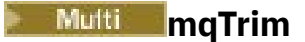

mqTrim çağrısı, boşlukları boş değerli bir dizgiden üçtür olarak arar, sonra boş değerle sonlandırır.

## **mqTrimSözdizimi**

### **mqTrim** *(BufferLength, Buffer, String, CompCode, Reason)*

### **mqTrimiçin parametreler**

### **BufferLength (MQUZN)-giriş**

Boşlukları, boşluklarla doldurulan dizgiyi içeren arabelleğin bayt cinsinden uzunluğu. Sıfır ya da daha büyük olmalıdır.

### **Arabellek (MQCHAR ×** *BufferLength***)-giriş**

Boşlukla doldurulmuş dizgiyi içeren arabellek. Uzunluk **BufferLength** parametresiyle verilir. **BufferLength**için sıfır belirtilirse, **Buffer** parametresinin adresi için boş değerli gösterge belirtilebilir; diğer tüm durumlarda, **Buffer** parametresi için geçerli (nonnull) bir adres belirtilmelidir.

### **Dizgi (MQCHAR × (***BufferLength* **+ 1))-çıkış**

Boş karakterle biten dizgiyi almak için arabellek. Bu arabelleğin uzunluğu, **BufferLength** parametresinin değerinden en az bir byte daha büyük olmalıdır.

### **CompCode (MQHOT)-çıkış**

Tamamlanma kodu.

### **Neden (MQUZE)-çıkış**

Neden kodu ön eleme *CompCode*.

Hata koşullarını gösteren aşağıdaki neden kodları mqTrim çağrısından döndürülebilir:

#### **MQRC\_BUFFER\_ERROR**

Arabellek değiştirgesi geçersiz (geçersiz parametre adresi ya da arabellek tam olarak erişilebilir değil).

### **MQRC\_BUFFER\_LENGTH\_ERROR**

Arabellek uzunluğu geçerli değil.

#### **MQRC\_STRING\_ERROR**

Dizgi değiştirgesi geçersiz (geçersiz parametre adresi ya da arabelleği tam olarak erişilebilir değil).

### **mqTrimiçin kullanım notları**

- 1. İki arabellek işaretçi aynıysa, kırpma yerinde yapılır. Bunlar aynı değilse, boşlukla doldurulmuş dizgi boş sonlandırılan dizgi arabelleğiyle kopyalanır. Kopyalama işleminden sonra arabellek, boşluk olmayan bir karakter bulununcaya kadar geriye doğru taranır. Boşluk karakteri olmayan karakterin üzerine, boş değerli bir karakter eklenip yazılır.
- 2. *String* ve *Buffer* kısmen çakışıyorsa, sonuç tanımsız olur.

## **C language invocation for mqTrim**

mqTrim (BufferLength, Buffer, String, &CompCode, &Reason);

Değiştirgeleri aşağıdaki gibi bildirin:

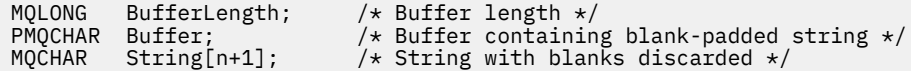

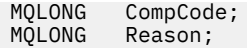

**Not:** Bu çağrı Visual Basic 'te desteklenmez.

#### Multi **mqTruncateÇanta**

mqTruncateBag çağrısı, kullanıcı öğelerini çantanın sonundan itibaren silerek, kullanıcı torbasındaki kullanıcı öğelerinin sayısını, belirtilen değere indirir.

## **mqTruncateBag için sözdizimi**

**mqTruncateçanta** *(Bag, ItemCount, CompCode, Reason)*

### **mqTruncateBag parametreleri**

### **Çanta (MQHBAG)-giriş**

Kesilecek çantanın tanıtıcısı. Bir sistem torbasının tanıtıcısını değil, bir sistem torbasının tanıtıcısını değil, kullanıcı tarafından yaratılan bir çantanın tanıtıcısı olmalıdır; MQRC\_SYSTEM\_BAG\_NOT\_ALTERABLE sonuçları.

### **ItemCount (MQUZE)-giriş**

Kestikten sonra çantada kalacak kullanıcı öğelerinin sayısı. Sıfır geçerli bir değerdir.

**Not: ItemCount** parametresi, benzersiz seçicilerin sayısı değil, veri öğelerinin sayısıdır. (Çantada birden çok kez ortaya çıkan bir ya da daha fazla seçici varsa, kesilmeden önce veri öğelerinde daha az sayıda seçici olur.) Veri öğeleri, çantaya eklendikleri ters sırada, çantanın sonundan silinir.

Belirtilen sayı, şu anda torbadaki kullanıcı öğeleri sayısını aşarsa, MQRC\_ITEM\_COUNT\_ERROR sonuçları.

### **CompCode (MQHOT)-çıkış**

Tamamlanma kodu.

### **Neden (MQUZE)-çıkış**

Neden kodu ön eleme *CompCode*.

Hata koşullarını gösteren aşağıdaki neden kodları mqTruncateBag çağrısından döndürülebilir:

#### **MQRC\_HBAG\_ERROR**

Çanta tanıtıcısı geçerli değil.

### **MQRC\_ITETIğ\_COUNT\_ERROR**

**ItemCount** parametresi geçerli değil (değer, çantadaki kullanıcı veri öğelerinin sayısını aşıyor).

### **MQRC\_SYSTEM\_BAG\_NOT\_ALTERABLE**

Sistem çantası değiştirilemez ya da silinemez.

### **mqTruncateBag için kullanım notları**

- 1. Bir torbadaki sistem öğeleri mqTruncateBag 'dan etkilenmez; sistem torbalarını kesmek için arama kullanılamaz.
- 2. Sıfır *ItemCount* olanmqTruncatePoşet, mqClearBag çağrısıyla aynı değildir. Eski kullanıcı öğelerinin tümünü siler, ancak sistem öğelerini bozulmadan bırakır ve ikincisi, tüm kullanıcı öğelerini siler ve sistem öğelerini ilk değerlerine sıfırlar.

## **mqTruncateBag için C dili çağrısı**

mqTruncateBag (Bag, ItemCount, &CompCode, &Reason);

Değiştirgeleri aşağıdaki gibi bildirin:

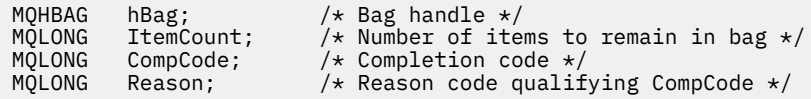

## **mqTruncateBag için Visual Basic çağrısı**

(Yalnızca Windows üzerinde desteklenir.)

mqTruncateBag Bag, ItemCount, CompCode, Reason

Değiştirgeleri aşağıdaki gibi bildirin:

Dim Bag As Long 'Bag handle' Dim ItemCount As Long 'Number of items to remain in bag' Dim CompCode As Long 'Completion code' Dim Reason As Long 'Reason code qualifying CompCode'

# **Multi MQAI seçicileri**

Çantalardaki öğeler, öğe için bir tanıtıcı olarak işlev gören bir *seçici* ile tanımlanır. İki tip seçici vardır: *kullanıcı seçici* ve *sistem seçici*.

## **Kullanıcı seçicileri**

Kullanıcı seçicileri sıfır ya da artı değerler içerir. MQSeries nesnelerinin denetimi için, geçerli kullanıcı seçicileri şu sabitler tarafından önceden tanımlananlar:

- MQCA\_ \* ve MQIA\_ \* (nesne öznitelikleri)
- MQCACF\_ \* ve MQIACF\_ \* (özellikle PCF ' ye ilişkin öğeler)
- MQCACH\_ \* ve MQIACH\_ \* (kanal öznitelikleri)

Kullanıcı iletileri için, bir kullanıcı seçicisinin anlamı uygulama tarafından tanımlanır.

MQAI tarafından aşağıdaki ek kullanıcı seçicileri tanıtılır:

### **MQIACF\_SORGU**

Bir sorgu komutu tarafından döndürülebilmek için bir IBM MQ nesnesi özniteliğini tanımlar.

### **MQHA\_SIM\_HANDLE**

Başka bir çantanın içinde bulunan bir çanta tutamacını tanımlar.

### **MQHA\_FIRST**

Seçiciyi işlemek için alt sınır.

#### **MQHA\_SON**

Seçicileri işlemek için üst sınır.

#### **KULLANıLAN MQHA\_LAST\_**

Ayrılan son tanıtıcı seçiciyle ilgili üst sınır.

#### **MQCA\_USER\_LIST**

Varsayılan kullanıcı seçicisi. Yalnızca Visual Basic 'te desteklenir. This selector supports character type and represents the default value used if the **Selector** parameter is omitted on the mqAdd\*, mqSet\*, or mqInquire\* calls.

### **MQIA\_USER\_LIST**

Varsayılan kullanıcı seçicisi. Yalnızca Visual Basic 'te desteklenir. Bu seçici tamsayı tipini destekler ve **Selector** parametresi mqAdd\*, mqSet\* ya da mqInquire\* çağrılarında atlanırsa kullanılan varsayılan değeri temsil eder.

## **Sistem seçicileri**

Sistem seçicileri negatif değerler içerir. Aşağıdaki sistem seçicileri, oluşturulduğunda çantaya dahil edilir:

### **MQIASY\_BAG\_SEçENEKL**

Çanta oluşturma seçenekleri. Çanta oluşturmak için kullanılan seçeneklerin bir toplamı. Kullanıcı bu seçiciyi değiştiremiyor.

### **MQIASY\_CODED\_CHAR\_SET\_ID**

Çantadaki karakter veri öğeleri için karakter kümesi tanıtıcısı. Başlangıçtaki değer, kuyruk yöneticisinin karakter takısıdır.

Paketteki değer, mqExecute çağrısına giriş sırasında kullanılır ve mqExecute çağrısından çıkışta ayarlanır. Bu durum, poşetlere karakter dizilimleri eklendiğinde ya da değiştirildiğinde de geçerlidir.

### **MQIASY\_COMMAND**

PCF komut tanıtıcısı. Geçerli değerler, MQCMD\_ \* değişmezleridir. Kullanıcı iletileri için MQCMD\_NONE değeri kullanılmalıdır. İlk değer MQCMD\_NONE olur.

The value in the bag is used on entry to the mqPutBag and mqBagToBuffer calls, and set on exit from the mqExecute, mqGetBag and mqBufferToBag calls.

### **MQIASY\_COMP\_CODE**

Tamamlanma kodu. Geçerli değerler, MQCC\_ \* değişmezleridir. İlk değer MQCC\_OK ' dir.

The value in the bag is used on entry to the mqExecute, mqPutBag, and mqBagToBuffer calls, and set on exit from the mqExecute, mqGetBag, and mqBufferToBag calls.

### **MQIASY\_CONTROL**

PCF denetim seçenekleri. Geçerli değerler, MQCFC\_ \* sabitleridir. İlk değer MQCFC\_SON olur.

The value in the bag is used on entry to the mqExecute, mqPutBag, and mqBagToBuffer calls, and set on exit from the mqExecute, mqGetBag, and mqBufferToBag calls.

### **MQIASY\_MSG\_SEQ\_NUMARASı**

PCF ileti sıra numarası. Geçerli değerler 1 ya da daha büyük değerlerdir. Başlangıç değeri 1 'dir.

The value in the bag is used on entry to the mqExecute, mqPutBag, and mqBagToBuffer calls, and set on exit from the mqExecute, mqGetBag, and mqBufferToBag calls.

### **MQIAASY\_REASON**

Neden kodu. Geçerli değerler, MQRC\_ \* değişmezleridir. İlk değer MQRC\_NONE olur.

The value in the bag is used on entry to the mqExecute, mqPutBag, and mqBagToBuffer calls, and set on exit from the mqExecute, mqGetBag, and mqBufferToBag calls.

### **MQIASY\_TIP**

PCF komut tipi. Geçerli değerler, MQCFT\_ \* değişmezleridir. Kullanıcı iletileri için, MQCFT\_USER değerinin kullanılması gerekir. İlk değer, denetim ya da komut yastığı olarak yaratılan çantalar için, kullanıcı çantaları ve MQCFT\_COMMAND olarak yaratılan çantalar için MQCFT\_USER değeridir.

The value in the bag is used on entry to the mqExecute, mqPutBag, and mqBagToBuffer calls, and set on exit from the mqExecute, mqGetBag, and mqBufferToBag calls.

### **MQIASY\_SüRüMü**

PCF sürümü. Geçerli değerler, MQCFH\_VERSION\_ \* değişmezleridir. İlk değer MQCFH\_VERSION\_1' dir.

Paketteki değer MQCFH\_VERSION\_1dışında bir değere ayarlıysa, değer mqExecute, mqPutBag ve mqBagToBuffer çağrılarına giriş sırasında kullanılır. Paketteki değer MQCFH\_VERSION\_1' de ise, PCF sürümü, iletide bulunan parametre yapıları için gereken en düşük değerde olur.

Çantanın içindeki değer, mqExecute, mqGetBag ve mqBufferToBag çağrılarından çıkışta ayarlanır.

# **Managed File Transfer yönetim başvurusu**

Managed File Transfer' u yönetmenize yardımcı olması için aşağıdaki başvuru bilgilerini kullanın.

### **İlgili başvurular**

["MFT komutları başvurusu" sayfa 1931](#page-1930-0)

Tüm Managed File Transfer (MFT) komutları, ayrıntılı açıklamalarına ilişkin bağlantılarla birlikte listelenir.

# **MFT aracılarının kaynak aktarım yuvalarını yeni isteklere ayırma şekli**

Yönetilen dosya aktarımı (MFT) aracısı, bir dizi kaynak aktarım yuvası içerir. Her kaynak aktarım yuvası, aracının şu anda kaynak aracısı olarak hareket ettiği yönetilen bir aktarımın ayrıntılarını ya da aracının işlemekte olduğu yönetilen bir çağrının ayrıntılarını içerir.

Bir aracıdaki kaynak aktarma yuvalarının sayısı, varsayılan değeri 25 olan **maxSourceTransfers**aracı özelliği tarafından belirlenir.

Bir aracının ayrıca kuyruğa alınmış aktarım yuvaları da vardır. Bu yuvalar, şu anda aracının işlenmeyi bekleyen birikim listesinde bulunan yönetilen aktarma ya da yönetilen çağrı isteklerini tutmak için kullanılır. Kuyruğa alınan aktarım yuvalarının sayısı, **maxQueuedTransfers**aracı özelliği tarafından belirlenir. Bu özelliğin varsayılan değeri 1000 'dir.

Bir aracı, kaynak aracı ya da yönetilen çağrı isteği olarak hareket etmesi için bir yönetilen aktarım isteği aldığında, serbest kaynak aktarım yuvası olup olmadığını denetler.

Aracının boş bir aktarım yuvası varsa, yönetilen aktarım ya da yönetilen çağrılar yuvalardan birine atanır ve aracı bunu işlemeye başlar.

Tüm kaynak aktarım yuvaları doluysa, aracı, daha sonra işlenebilmesi için yönetilen aktarım ya da yönetilen çağrı için kuyruğa alınmış bir aktarım yuvası atar.

Ancak, kuyruğa alınan tüm aktarım yuvaları doluysa, yönetilen aktarma isteği reddedilir ve aracı olay günlüğüne aşağıdaki iletiyi yazar:

BFGSS0030W: Aracı zaten maksimum sayı için kaynak aracı olarak hareket ediyor kuyruğa yollanmış aktarma nedeniyle, dosya aktarma işlemleri ve daha fazla istek kuyruğa alınamıyor

<maxQueuedTransferleri > sınırına ulaşılıyor. Yeni aktarma isteği gerçekleştirilmeyecek.

Yönetilen bir aktarım ya da yönetilen çağrı tamamlandığında (başarıyla ya da bir hata nedeniyle), kaynak aktarım yuvası serbest bırakılır. Aracı daha sonra, yönetilen bir aktarım ya da yönetilen çağrıyı kuyruğa alınmış bir aktarım yuvasından serbest kaynak aktarım yuvasına taşır ve işlemeye başlar.

**maxSourceTransfers** ve **maxQueuedTransfers** özellikleriyle ilgili ek bilgi için MFT agent.properties dosyası başlıklı konunun Gelişmiş aracı özellikleri: Aktarma sınırı bölümüne bakın.

# **MFT aracı durum değerleri**

**fteListAgents** ve **fteShowAgentDetails** komutları, aracı durum bilgilerini üretir. Bu durum için birkaç olası değer vardır.

### **ETKİN**

Aracı çalışıyor ve dosya gönderiyor ya da alıyor. Aracı, durumunu düzenli aralıklarla yayınlıyor. Beklenen süre içinde son güncelleme alındı.

### **Hazır**

Aracı çalışıyor, ancak dosya göndermiyor ya da göndermiyor. Aracı, durumunu düzenli aralıklarla yayınlıyor. Beklenen süre içinde son güncelleme alındı.

### **BAŞLATILIYOR**

Aracı başlatılıyor, ancak aktarımları gerçekleştirmeye henüz hazır değil.

### **Durduruldu**

Aracı durduruldu. Kontrollü bir şekilde kapatılmıştı.

### **BEKLENMEDIK BIçIMDE**

Aracı beklenmedik bir şekilde sona erdi. maxRestartInterval zaman dönemi içinde maxRestartCount ' dan fazla yeniden başlatma işlemi yoksa ve maxRestartDelay değeri 0 'dan küçük ya da 0 'a eşit değilse, aracı otomatik olarak yeniden başlatılır. Bu özellikler hakkında daha fazla bilgi için bkz. agent.properties dosyası.

### **NO\_BILGILERI**

Aracı sürümü IBM WebSphere MQ File Transfer Edition 7.0.2 ya da daha önceki bir sürüm olabilir. Aracı, bu komutun işleyebileceği bir formda güncelleme yayınlamaz.

### **BİLİNMİYOR**

Aracının durumu saptamaz. Bu araç tarafından tanınmayan bir durum yayınlamış olabilir. Ağınızda karışık ürün sürümleri varsa, bu aracın kuruluş sürümünün büyütülmesi bu sorunu giderebilir.

IBM MQ 9.1.0' tan, komutları çalıştırdığınızda veya bir koordinasyon yöneticisine ve tek tek özelliklerine bağlanan aracıların listesine baktığınızda, aracının en son bildirilen durumuna ilişkin yaşını gösteren yeni bir **Status Age** değeri görebilirsiniz. Daha fazla bilgi için bkz. Bir aracı UNKNOWN durumunda olduğu gibi gösteriliyorsa ne yapılırkonusuna bakın.

### **Sorun**

Aracı komut işleyicisi çalışmayabilir. Aracı durum iletileri yayınlıyor, ancak bu durum iletileri güncel değil.

### **İlgili görevler**

Dosya aktarımınızın sıkışmadığını düşünüyorsanız, ne yapmanız gerekir

Bir aracı UNKNOWN durumunda olduğu gibi gösteriliyorsa ne yapılır?

### **İlgili başvurular**

["MFT aracı aktarım durumları" sayfa 2550](#page-2549-0)

Başlatılmış bir Managed File Transfer Agent , ayrıntılarını SYSTEM.FTE konusu eşgüdümü kuyruk yöneticisiyle ilgili. Bu ayrıntılar, o aracıya katılan geçerli aktarımların her birinin durumlarını içerir.

["fteListAracıları \(bir koordinasyon kuyruk yöneticisine ilişkin MFT aracılarını listeler\)" sayfa 2036](#page-2035-0) Belirli bir koordinasyon kuyruk yöneticisine kayıtlı tüm Managed File Transfer aracılarını listelemek için **fteListAgents** komutunu kullanın.

["fteShowAgentDetails \( MFT aracı ayrıntılarını görüntüle\)" sayfa 2084](#page-2083-0)

Belirli bir Managed File Transfer Agentile ilgili ayrıntıları görüntülemek için **fteShowAgentDetails** komutunu kullanın. Bunlar, aracının Managed File Transfer koordinasyon kuyruk yöneticisi tarafından saklanan ayrıntılardır.

#### Multi **MFT süreç denetleyicisine genel bakış**

IBM MQ Managed File Transfer (MFT) işlem denetleyicisi bir MFT aracısını başlatmaktan ve herhangi bir nedenle sona ererse işlemi yeniden başlatmaktan sorumludur. Her aracı işlemi için bir işlem denetleyicisi vardır.

**Not:** Süreç denetleyicisi yalnızca IBM MQ for Multiplatforms için geçerlidir.

 $z/0S$ IBM MQ for z/OS üzerinde aracı işlemi Otomatik Yeniden Başlatma Yöneticisi (ARM) tarafından yeniden başlatılır. Bu konuda daha fazla bilgi için bkz. MFT ' in z/OS Automatic Restart Manager (ARM) için yapılandırılması

## **Süreç denetleyicisinin çalışma şekli**

**fteStartAgent** komutu çalıştırıldığında, o aracı ve süreç denetleyicisi için süreç denetleyicisinin bir eşgörünümünü başlatır ve aracı işlemini başlatır.

**fteStopAgent** komutu çalıştırıldığında, o aracı için işlem denetleyicisine bağlanır ve bir durdurma isteği gönderir. Süreç denetleyicisi isteği alır, aracı işlemini durdurur ve kendisini kapatır.

Süreç denetleyicisi aracı işlemini izler. Aracı işlemi beklenmedik bir şekilde durursa, işlem denetleyicisi bunu yeniden başlatır.

Varsayılan olarak, bir aracı işlemi iki dakikalık bir süre içinde beş kez durursa, işlem denetleyicisi kendisini kapatır ve aracıyı yeniden başlatmayı yeniden denemez. Bu durumda, **fteStartAgent** komutunu kullanarak aracıyı el ile yeniden başlatmanız gerekir.

Aşağıdaki aracı özelliklerini değiştirerek bu davranışı değiştirebilirsiniz:

• **maxRestartCount**

### • **maxRestartDelay**

### • **maxRestartInterval**

Bir aracıyı BINDINGS iletimini kullanarak aracı kuyruk yöneticisine bağlanacak şekilde yapılandırdıysanız, süreç denetleyicisi başlatıldığında bu kuyruk yöneticisine bir bağlantı yaratır. İşlem denetleyicisi daha sonra bu bağlantıyı izler.

Kuyruk yöneticisi kullanılamadığı için bağlantı kesilirse, süreç denetleyicisi aracıyı durdurur ve düzenli aralıklarla bağlantıyı yeniden kurmayı dener.

Yeniden bağlanma girişimleri arasındaki süre **agentQMgrRetryInterval**aracı özelliği tarafından belirlenir. Kuyruk yöneticisi yeniden kullanılabilir olduğunda ve işlem denetleyicisi ona bağlanabildiğinde, süreç denetleyicisi aracı işlemini yeniden başlatır.

**Not:** Bir aracı CLIENT iletimini kullanarak aracı kuyruk yöneticisine bağlanacak şekilde yapılandırıldığında, aracı işlemi kuyruk yöneticisiyle bağlantısı kesilirse etkin kalır. Bu durumda, aracı işlemi kendisini düzenli aralıklarla yeniden bağlamaya çalışır.

Bu bölümde sözü edilen dört özellik hakkında daha fazla bilgi için *MFT agent.properties dosyasının* Gelişmiş aracı özellikleri: Süreç denetleyicisi bölümüne bakın.

## **Denetleyici günlük dosyalarını işle**

Süreç denetleyicisi, bilgi iletilerini olay günlüğüne yazar. Bu, pceventN.logadlı bir dosyadır; burada N , şu dizinde bulunan bir sayıdır: MQ\_DATA\_PATH*/mqft/logs/coordination\_qmgr\_name/agents/ agent\_name/logs/*

Her bir süreç denetleyicisi olay günlüğü dosyasının boyutu ve geçmiş dosyalarının sayısı, aracı özellikleri **outputLogSize** ve **outputLogFiles**tarafından belirlenir.

Bu bölümde sözü edilen özelliklerle ilgili daha fazla bilgi için *MFT agent.properties dosyasının* Gelişmiş aracı özellikleri: İzleme ve günlüğe kaydetme bölümüne bakın.

**Not:** Bu özellikler, süreç denetleyicisi günlük dosyalarının yanı sıra aracı günlük dosyalarının ( outputN.logadı verilir) boyutunu ve sayısını belirlemek için de kullanılır.

Süreç denetleyicisi olay günlüğüne yazılan iletiler, süreç denetleyicisinin süreç tanıtıcısını ve aracı işleminin süreç tanıtıcısını içerir. Bu iletilere ilişkin bazı örnekler aşağıda gösterilmiştir:

[21/06/2022 16:17:40.000 GMT Daylight Time] 00000000000049e0 ProcessContro I BFGPC0003I: IBM MQ Managed File Transfer process controller started. Log files located at: C:\ProgramData\IBM\MQ\mqft\logs\QM1\agents\AGENT1.

[21/06/2022 16:17:55.000 GMT Daylight Time] 00000000000049e0 ProcessContro I BFGPC0007I: IBM MQ Managed File Transfer process controller with process identifier 18736 started AGENT1@QM1 with process identifier 1748.

[21/06/2022 16:19:20.000 GMT Daylight Time] 00000000000049e0 ProcessContro I BFGPC0027W: Process has ended with return code 1 and will be restarted to attempt to recover the problem.

[21/06/2022 16:19:20.000 GMT Daylight Time] 00000000000049e0 ProcessContro I BFGPC0007I: IBM MQ Managed File Transfer process controller with process identifier 18736 started AGENT1@QM1 with process identifier 1304.

Burada, AGENT1 aracısıyla ilişkili süreç denetleyicisi 18736 işlem tanıtıcısıyla çalıştırılıyordu.

Başlangıçta, aracı işlemini başlattı-bu işlem için işlem tanıtıcısı 1748 idi.

Aracı başlatıldıktan kısa bir süre sonra, süreç denetleyicisi beklenmeyen bir şekilde durduğunu algıladı ve yeniden başlattı. Yeniden başlatmanın ardından, aracı işlemine ilişkin işlem tanıtıcısı 1304 'tür.

### **İlgili başvurular**

["MFT işlem denetleyicisi çıkış kodları" sayfa 2426](#page-2425-0)

Managed File Transfer işlem denetleyicisi sona ererse, süreç denetleyicisinin neden sona erdirilmesinin nedenini belirten bir çıkış kodu içeren bir BFGPC0004I iletisi oluşturulur.

# **MFT aracı süreç denetleyicisi durum değerleri**

**fteShowAgentDetails** komutu, aracı süreç denetleyicisi durum bilgilerini üretir. Bu durum için birkaç olası değer vardır.

### **Bekliyor**

Aracı süreç denetleyicisi, aracıyı başlatmadan önce kuyruk yöneticisinin kullanılabilir olmasını bekliyor.

### **BAŞLATILDI**

Aracı işlemi denetleyicisi, aracı işlemini başlattı.

### **Durduruldu**

Aracıyı durdurma isteği nedeniyle ya da yeniden başlatma aralığı içinde çok fazla aracı işlemi yeniden başlatıldığı için aracı süreç denetleyicisi durduruldu.

### **KURTARMA**

Aracı işlemi beklenmeyen bir şekilde durdu ve süreç denetleyicisi bu işlemi yeniden başlatmayı deneyecek.

### **PLANLAMA**

Aracı işlemi, hemen sona erdirmek için bir istek aldı. Aracı işlemi durduğunda, işlem denetleyicisi durur.

### **DURDURMA**

Aracı işlemi, denetimli bir şekilde sona erdirmek için bir istek aldı. Aracı işlemi durduğunda, işlem denetleyicisi durur.

### **BİLİNMİYOR**

Aracı işlemi denetleyici durumu saptamaz. Aracı süreç denetleyicisi çalışmıyor olabilir ya da fteShowAgentDetails komutunun çalıştırıldığı farklı bir sistemde çalışır durumda olabilir.

### **İlgili başvurular**

### [fteShowAgentDetails](#page-2083-0)

Belirli bir Managed File Transfer Agentile ilgili ayrıntıları görüntülemek için **fteShowAgentDetails** komutunu kullanın. Bunlar, aracının Managed File Transfer koordinasyon kuyruk yöneticisi tarafından saklanan ayrıntılardır.

# **MFT günlük kaydedici durum değerleri**

**fteShowLoggerDetails** komutları, günlüğe kaydedici durum bilgilerini üretir. Bu durum için birkaç olası değer vardır.

### **ETKİN**

Günlüğe kaydedici çalışıyor ve dosya gönderiyor ya da alıyor. Günlüğe kaydedici, durumunu düzenli aralıklarla yayınlıyor. Beklenen süre içinde son güncelleme alındı.

### **Hazır**

Günlüğe kaydedici çalışıyor, ancak dosya göndermiyor ya da göndermiyor. Günlüğe kaydedici, durumunu düzenli aralıklarla yayınlıyor. Beklenen süre içinde son güncelleme alındı.

### **BAŞLATILIYOR**

Günlüğe kaydedici başlatılıyor, ancak henüz aktarımları gerçekleştirmeye hazır değil.

### **ULAŞILAMAZ**

Günlüğe kaydedici durum güncellemeleri, beklenen zaman aralıklarında alınmadı. Günlüğe kaydedici bir hata nedeniyle çalışmadan durmuş olabilir ya da aniden kapatılmış ya da çalışıyor ancak iletişim sorunları yaşıyor olabilir.

### **Durduruldu**

Günlüğe kaydedici durduruldu. Kontrollü bir şekilde kapatılmıştı.

### **BEKLENMEDIK BIçIMDE**

Günlüğe kaydedici beklenmedik bir şekilde sona erdi. maxRestartInterval zaman dönemi içinde maxRestartCount ' dan fazla yeniden başlatma işlemi yoksa ve maxRestartDelay değeri 0 'dan küçük ya da 0 'a eşit değilse, günlüğe kaydedici otomatik olarak yeniden başlatılır. Bu özelliklerle ilgili daha fazla bilgi için bkz. MFT günlüğe kaydedici yapılandırma özellikleri.

**fteShowLoggerDetails** komutu için, bu duruma ilişkin ayrıntılar, günlüğe kaydedici işlem çıkış kodu olan bir durum kodu içerecektir. Bilinen çıkış kodlarının listesi için "İşlem Çıkış Kodları" başlıklı konuya bakın.

### **NO\_BILGILERI**

Günlüğe kaydedici sürümü daha önce IBM WebSphere MQ File Transfer Edition 7.0.2 olabilir. Günlüğe kaydedici, bu komutun işleyebileceği bir formda güncelleme yayınlamamaktadır.

### **BİLİNMİYOR**

Günlüğe kaydedicinin durumu saptamaz. Bu araç tarafından tanınmayan bir durum yayınlamış olabilir. Ağınızda karışık ürün sürümleri varsa, bu aracın kuruluş sürümünün büyütülmesi bu sorunu giderebilir.

### **Sorun**

Günlüğe kaydedici komut işleyicisi çalışmayabilir. Günlüğe kaydedici, durum iletilerini yayınlıyor, ancak bu durum iletileri güncel değil.

### **İlgili başvurular**

["fteShowLoggerDetails \( MFT kaydedici ayrıntılarını görüntüle\)" sayfa 2092](#page-2091-0) Belirli bir Managed File Transfer kaydedicisinin ayrıntılarını görüntülemek için **fteShowLoggerDetails** komutunu kullanın.

# **MFT günlük kaydedici işlem denetleyicisi durum değerleri**

**fteShowLoggerDetails** komutu, günlüğe kaydedici işlem denetleyicisi durum bilgilerini üretir. Bu durum için birkaç olası değer vardır.

### **Bekliyor**

Günlüğe kaydedici işlem denetleyicisi, günlüğe kaydediciyi başlatmadan önce kuyruk yöneticisinin kullanılabilir olmasını bekliyor.

### **BAŞLATILDI**

Günlüğe kaydedici işlem denetleyicisi, günlüğe kaydedici işlemini başlattı.

### **Durduruldu**

Günlüğe kaydedici işlemi, günlüğe kaydediciyi durdurma isteği nedeniyle ya da yeniden başlatma aralığı içinde çok fazla günlüğe kaydedici işlemi yeniden başlatıldığı için durduruldu.

### **KURTARMA**

Günlüğe kaydedici işlemi beklenmeyen bir şekilde durdu ve süreç denetleyicisi onu yeniden başlatmayı deneyecek.

### **PLANLAMA**

Günlüğe kaydedici işlemi, hemen sona erdirmek için bir istek aldı. Günlüğe kaydedici işlemi durduğunda, süreç denetleyicisi durur.

### **DURDURMA**

Günlüğe kaydedici işlemi, denetimli bir şekilde sona erdirme isteği aldı. Günlüğe kaydedici işlemi durduğunda, süreç denetleyicisi durur.

### **BİLİNMİYOR**

Günlüğe kaydedici işlem denetleyicisi durumu saptamaz. Bu, günlüğe kaydedici işlem denetleyicisinin çalışmaması ya da fteShowLoggerDetails komutunun çalıştırıldığı farklı bir sistemde çalıştırıldığı olabilir.

### **İlgili başvurular**

["fteShowLoggerDetails \( MFT kaydedici ayrıntılarını görüntüle\)" sayfa 2092](#page-2091-0)

Belirli bir Managed File Transfer kaydedicisinin ayrıntılarını görüntülemek için **fteShowLoggerDetails** komutunu kullanın.

# <span id="page-2425-0"></span>**MFT işlem denetleyicisi çıkış kodları**

Managed File Transfer işlem denetleyicisi sona ererse, süreç denetleyicisinin neden sona erdirilmesinin nedenini belirten bir çıkış kodu içeren bir BFGPC0004I iletisi oluşturulur.

İşlem denetleyicisinin sona erdiğini belirtmek için aşağıdaki ileti görüntülenir:

BFGPC0004I IBM MQ Managed File Transfer işlem denetleyicisi, *reason\_code*çıkış koduyla sona erdi.

Burada *neden\_kodu* , süreç denetleyicisinin neden sona erdirilmesinin nedenini gösterir.

**Not:** Süreç denetleyicisinden çıkış kodları, genellikle standart işletim sistemi çıkış kodlarını yansıtır, ancak bazı çıkış kodları belirli amaçlar için tanımlanır ve her zaman, süreç denetleyicisi günlük dosyasında belirli bir iletiyle birlikte gönderilir.

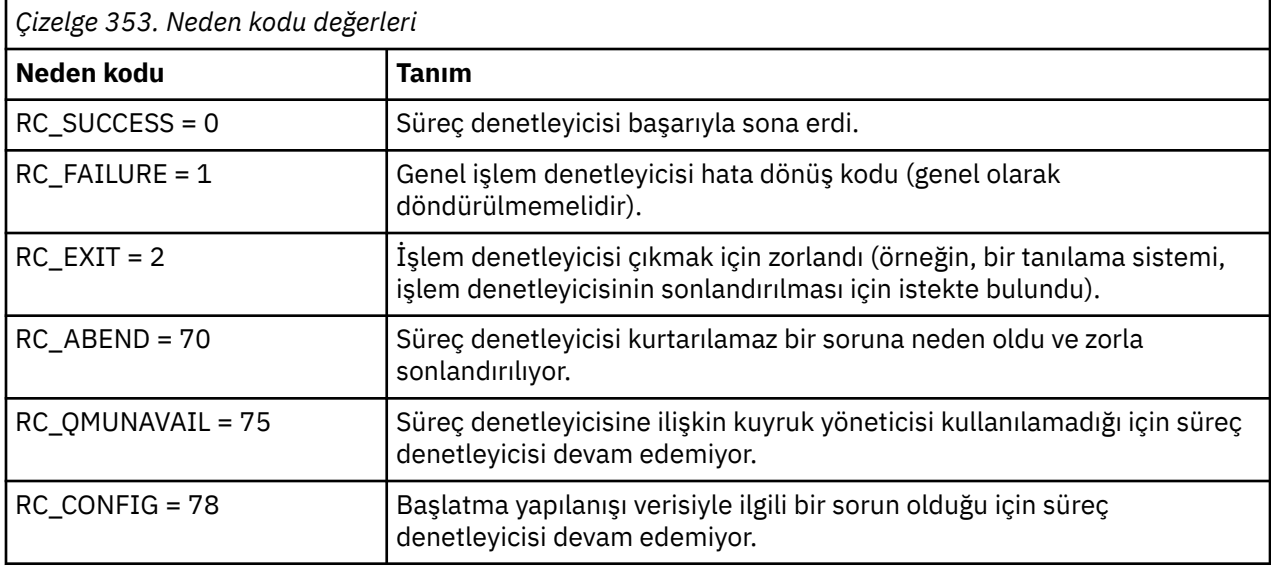

Bu çıkış kodları pcevent*X*.log' e yazılır; burada *X* herhangi bir sayı olabilir; örneğin, günlük dosyası adı pcevent0.logolabilir.

### **İlgili başvurular**

Yönetilen Dosya Aktarma tanılama iletileri: BFGPC0001 - BFGPC9999

# **Dosyaların aktarılmasına ilişkin yönergeler**

Aktarmakta olduğunuz işletim sistemine ve ikili ya da metin kipinde aktarma olup olmamanıza bağlı olarak, beklenecek davranışa ilişkin yönergeler vardır.

Daha fazla bilgi için ilgili konuları okuyun.

### **İlgili başvurular**

["Transferring files and data sets between z/OS and distributed systems" sayfa 2427](#page-2426-0)

You can transfer files and supported data set types between z/OS and distributed file systems by using Managed File Transfer. Aşağıdaki davranışı dikkatli bir şekilde gözden geçirin; bu işlem, aktardığınız ve sistemden aktardığınız sistem tipine bağlıdır.

### ["z/OSüzerindeki veri kümeleri arasında aktarma" sayfa 2429](#page-2428-0)

Managed File Transferile z/OS veri kümeleri arasında aktarım yapabilirsiniz. Veri kümelerinizin doğru şekilde aktarıldığından emin olmak için aşağıdaki davranışı dikkatli bir şekilde inceleyin.

### ["Transferring data sets to and from Connect:Direct nodes" sayfa 2435](#page-2434-0)

Connect:Direct köprüsünü kullanarak Managed File Transfer aracıları ile IBM Sterling Connect:Direct düğümleri arasında veri kümeleri aktarabilirsiniz. Aktarım kaynağı, aktarım hedefi ya da her ikisi olarak belirlenmiş bir veri kümesi belirleyebilirsiniz.

["Connect:Direct süreç deyimi değiştirgeleri ve BPXWDYN anahtarları arasındaki eşlemeler" sayfa 2437](#page-2436-0)

<span id="page-2426-0"></span>Kaynak ya da hedefin bir Connect:Direct düğümü olduğu bir veri kümesi için bir aktarma isteği sunduğunuzda, sağladığınız desteklenen BPXWDYN tuşları, Connect:Direct işlemleri tarafından kabul edilen bir biçime dönüştürülür.

### ["BPXWDYN özellikleri, MFTile birlikte kullanmamanız gerekir" sayfa 2443](#page-2442-0)

Bazı BPXWDYN seçenekleri, **fteCreateTemplate** komutu, **fteCreateTransfer** komutu ya da agent.properties dosyasındaki **bpxwdynAllocAdditionalOptions** özelliği belirtilmediğinde belirtilmemelidir.

### ["Metin dosyalarının MFTile aktarılması" sayfa 2443](#page-2442-0)

Metin dosyası aktarımı, bir dosyanın kod sayfasının bir kod sayfasından başka bir kod sayfasına dönüştürülmesini içerir. Metin dosyası aktarımı, sistemler arasında CRLF (satırbaşı satır besleme) karakterlerini dönüştürmeyi de içerir. Bu konuda, Managed File Transferile ilgili metin dosyası aktarım davranışı özetlenir.

### ["Metin dosyalarının Connect:Direct ile MFTarasında aktarılması" sayfa 2446](#page-2445-0)

Metin aktarma işlemi, bir dosyanın kod sayfasının bir kod sayfasından başka bir kod sayfasına dönüştürülmesini içerir. Metin dosyası aktarımı, sistemler arasında CRLF (satırbaşı satır besleme) karakterlerini dönüştürmeyi de içerir. Bu konu, bir Managed File Transfer Agent ile Connect:Direct düğümü arasındaki aktarımlardaki metin dosyası aktarım davranışını özetler.

["İletişim kuralı köprüsü aracılarına ya da protokolden dosya aktarılması" sayfa 2446](#page-2445-0) Bir iletişim kuralı köprüsü aracısını kullanarak, Managed File Transfer ağınızın dışındaki bir FTP ya da SFTP dosya sunucusuna dosya aktarabilirsiniz.

["Dosyaların IBM i sistemlerine ya dafromsistemlerine aktarılması" sayfa 2447](#page-2446-0) If you transfer files to or from IBM i systems using Managed File Transfer in text mode and you want to convert the data in the files, consider the information in this topic.

### ["Transferring save files located in QSYS.LIB on IBM i" sayfa 2451](#page-2450-0) Managed File Transfer , QSYS.LIB dosya sistemini iki IBM i sistemi arasında dosyalayın. Saklama dosyalarının dosya aktarımları istenirken aşağıdaki bilgileri göz önünde bulundurun.

### ["Kuşak veri grupları \(GDG ' ler\) aktarılıyor" sayfa 2452](#page-2451-0)

Managed File Transfer , z/OSüzerindeki kaynak ve hedef veri kümeleri için nesil veri gruplarını (GDGs) destekler. Mutlak ve göreli GDG adları desteklenir. Yeni bir nesle yazdığınızda, temel GDG ' nin var olması gerekir.

["Using wildcard characters with MFT" sayfa 2453](#page-2452-0)

Dosya aktarımları için kaynak dosya adlarını ve kaynak dosya yollarını belirlerken genel arama karakterlerini kullanabilirsiniz. Bu, birden çok dosyayı aynı anda seçmenize olanak tanır.

## **Transferring files and data sets between z/OS and distributed**

### **systems**

You can transfer files and supported data set types between z/OS and distributed file systems by using Managed File Transfer. Aşağıdaki davranışı dikkatli bir şekilde gözden geçirin; bu işlem, aktardığınız ve sistemden aktardığınız sistem tipine bağlıdır.

Managed File Transfer , z/OSüzerindeki kaynak ve hedef veri kümeleri için nesil veri gruplarını (GDGs) destekler. Mutlak ve göreli GDG adları desteklenir. Yeni bir nesle yazdığınızda, temel GDG ' nin var olması gerekir.

Bir dosyayı ya da veri kümesini manyetik banda aktardığınızda, önceden manyetik bantta bulunan tüm veri kümesi değiştirilir. Yeni veri kümesine ilişkin öznitelikler, aktarma tanımlamasında geçirilen özniteliklerden ayarlanır. Herhangi bir öznitelik belirtilmemişse, öznitelikler kaynak veri kümesine ilişkin özniteliklerle aynı olacak şekilde ayarlanır ya da kaynak bir dosya olduğunda varsayılan değerlere ayarlanır. Var olan bir manyetik bant veri kümesinin öznitelikleri yok sayılır.

## **Dosyadan veri kümesi ikili aktarımlara aktarılması**

Hedef veri kümesinin biçimi, hedef kayıt uzunluğunu belirler. Veri kümesinin hedef sistemde var olduğundan emin olun ya da veri kümesinin doğru bir şekilde yaratılmasını sağlamak için doğru

özniteliklerle belirlenmiş hedef verileri belirtin. Öznitelikleri belirtmezseniz, sistem aşağıdaki varsayılan değeri belirler: Aygıta ilişkin tanımsız kayıt biçimi ve blok büyüklüğü üst sınırı (BLKSIZE) olan fiziksel sıralı bir veri kümesi (DEVTYPE makrosu tarafından döndürüldüğü gibi). Örneğin, DASD için büyüklük 6144 ve manyetik bant için büyüklük 32760 'tır. Dağıtılmış bir sistemdeki bir dosyayı ikili kipte bir z/OS veri kümesine aktarmak istiyorsanız, aşağıdaki davranışı not edin:

### **Fiziksel sıralı (PS) hedef veri kümeleri:**

- Dağıtılmış sistemdeki kaynak dosya, her bir kaydı ya da bloğu doldurmak için sırayla okunur.
- Değişken biçimli veri kümelerinde, her bir kayıt sığalara doldurulur.

### **Bölümlenmiş veri kümesi (PDS) hedef veri kümeleri:**

- Her kaynak dosya aynı ya da eşdeğer bir adla bir PDS üyeye kopyalanır. Dosya adı, üye adının izin verilen uzunluk üst sınırından uzunsa, dosya adı geçerli bir üye adına dönüştürülür. Üye adlarıyla ilgili daha fazla bilgi için Nesne adlandırma kurallarıbaşlıklı konuya bakın. Kaynak dosya bir dizinse, o dizindeki her dosya, PDS ' nin bir üyesi olur.
- Bir PDS üyesi varsa, aktarıma ilişkin var olan hedef dosyaların üzerine yazmayı belirtmiş olduğunuz için üyenin üzerine yazılır. Üzerine yazma işlemini belirtmezseniz, aktarma başarısız olur.
- Dağıtımlı sistemdeki kaynak dosya, üyeye ilişkin her bir kaydı ya da bloğu doldurmak için sırayla okunur.
- Değişken biçimi PDS üyesinde, her bir kayıt sığalara doldurulur.

## **Dosyadan veri kümesine aktarma-metin aktarımları**

Hedef veri kümesinin biçimi, hedef kayıt uzunluğunu belirler. Veri kümesinin hedef sistemde var olduğunu doğrulayın ya da veri kümesinin düzgün bir şekilde yaratılmasını sağlamak için hedef verileri doğru özniteliklerle belirtin. Dağıtılmış sistemdeki bir dosyadan metin olarak ayarlanmış bir z/OS veri kümesine aktarmak istiyorsanız, aşağıdaki davranışı not edin:

### **Fiziksel sıralı (PS) hedef veri kümeleri:**

- Metnin her satırı bir kayıt olur (ya da tanımsız kayıt biçimi (RECFM = U) veri kümeleri için bir blok) olur. Veri kümesi kayıtlarında satır sonu karakterleri mevcut değildir (yalnızca ASA dışı veri kümeleri için).
- Hedef veri kümesinde ASA biçimi denetim karakterleri kullanıldığında, satır sonu karakterleri etkin bir şekilde eşdeğer ASA (ASA) biçim denetim koduna dönüştürülür.
- Bir satır kayıttan daha uzun olduğunda, satır kayıt sınırında bölünerek bir sonraki kayda akar.

### **PDS hedef veri kümeleri:**

- Her kaynak dosya aynı ya da eşdeğer bir adla bir PDS üyeye kopyalanır. Dosya adı, üye adının izin verilen uzunluk üst sınırından uzunsa, dosya adı geçerli bir üye adına dönüştürülür. Üye adlarıyla ilgili daha fazla bilgi için Nesne adlandırma kurallarıbaşlıklı konuya bakın. Kaynak dosya bir dizinse, o dizindeki her dosya, PDS ' nin bir üyesi olur.
- Bir PDS üyesi varsa, aktarıma ilişkin var olan hedef dosyaların üzerine yazmayı belirtmiş olduğunuz için üyenin üzerine yazılır. Üzerine yazma işlemini belirtmezseniz, aktarma başarısız olur.
- Metnin her satırı bir kayıt olur (ya da tanımsız kayıt biçimi (RECFM = U) veri kümeleri için bir blok) olur. Üye kayıtlarında satır sonu karakterleri mevcut değildir (yalnızca ASA dışı veri kümeleri için).
- Hedef veri kümesinde ASA biçimi denetim karakterleri kullanıldığında, satır sonu karakterleri etkin bir şekilde eşdeğer ASA (ASA) biçim denetim koduna dönüştürülür.
- Bir satır kayıttan daha uzun olduğunda, satır kayıt sınırında bölünerek bir sonraki kayda akar.

## **Bir veri kümesinden bir dosya ikili ve metin aktarımına aktarma**

Bir veri kümesinden bir dosyaya ikili ya da metin olarak aktarma yapmak istiyorsanız, aşağıdaki davranışı not edin:

- <span id="page-2428-0"></span>• Her kaydın içeriği ikili biçimde bir dosyaya aktarılır; kayıt yok, blok biçimi bilgisi ya da ASA biçimi denetim karakterleri aktarılmadı.
- Yalnızca metin aktarımları için, her veri kümesi kaydı, hedef aracının kod sayfasına dönüştürülen metinle bir satır olur. That is, a carriage return-line feed (CRLF) is appended for a Windows destination system and carriage return (CR) is appended for an AIX destination system.
- **Non-VSAM ve PS kaynak veri kümeleri**. Kaynak veri kümesine ilişkin kayıtlar, hedef dosyaya aktarılır ve birlikte bitiştirilir. Hedef dosya varsa, dosya aktarımı için belirlediğiniz hedef dosya davranışı seçeneğine bağlı olarak, dosyanın üzerine yazılır. Hedef, bir dosya yerine dizin olarak belirtilirse, hedef dosya adı, üst düzey niteleyici (HLQ) dışında veri kümesi adı olur.
- **PDS kaynak veri kümeleri**. Belirtilen her üye ya da üye belirtilmediyse tüm üyeler hedefe çıkarılır. Hedef bir dizin belirtiyorsa, üyeler ayrı dosyalara çıkarılır. Tersi durumda, belirlenen her bir üye hedef dosyaya yazılır ve yalnızca bir üyenin aktarılmakta olan bir üyeye yazılır. Hedef dosya bir üye için varsa, dosya aktarımı için belirlediğiniz hedef dosya davranışı seçeneğine bağlı olarak, dosyanın üzerine yazılır.

### **İlgili başvurular**

### ["Dosyaların aktarılmasına ilişkin yönergeler" sayfa 2426](#page-2425-0)

Aktarmakta olduğunuz işletim sistemine ve ikili ya da metin kipinde aktarma olup olmamanıza bağlı olarak, beklenecek davranışa ilişkin yönergeler vardır.

### "z/OSüzerindeki veri kümeleri arasında aktarma" sayfa 2429

Managed File Transferile z/OS veri kümeleri arasında aktarım yapabilirsiniz. Veri kümelerinizin doğru şekilde aktarıldığından emin olmak için aşağıdaki davranışı dikkatli bir şekilde inceleyin.

### ["fteCreateTransfer \(yeni bir dosya aktarımı başlatın\)" sayfa 2001](#page-2000-0)

**fteCreateTransfer** komutu, komut satırından yeni bir dosya aktarımı yaratır ve başlatır. Bu komut, bir dosya aktarma işlemini hemen başlatabilir, ilerideki bir tarih ve tarih için bir dosya aktarımı zamanlayabilir, zamanlanmış bir aktarma işlemini bir ya da daha çok kez yineleyebilir ve belirli koşullara dayalı olarak bir dosya aktarımı tetikleyebilir.

#### $z/0S$ **z/OSüzerindeki veri kümeleri arasında aktarma**

Managed File Transferile z/OS veri kümeleri arasında aktarım yapabilirsiniz. Veri kümelerinizin doğru şekilde aktarıldığından emin olmak için aşağıdaki davranışı dikkatli bir şekilde inceleyin.

Managed File Transfer , kataloglanmamış veri kümelerini diskte ya da manyetik bantta desteklemez. Var olan veri kümeleri kataloğa alınmalı ve yeni veri kümeleri kataloğa alınmalı.

Managed File Transfer , birçok veri kümesi tipini aşağıda açıklanan bazı kısıtlamalarla aktarabilir. Belirli bir veri kümesi tipi ya da özellik kümesi desteklenmiyorsa, ["Dosyaları aktarmak için z/OS yardımcı](#page-2430-0) [programlarıyla birlikte Managed File Transfer komutunu kullanma" sayfa 2431](#page-2430-0)içinde açıklanan alternatif yöntemleri kullanabilirsiniz.

Aşağıdaki durumları göz önünde bulundurun:

### **Bir veri kümesini z/OS sistemleri arasında kopyaladığınızda ya da taşırsanız ve hedef yoksa.**

Varsayılan olarak, hedef veri kümesi, kaynakla aynı özelliklerle yaratılır. Varsayılan özellikleri geçersiz kılmak için hedef veri kümesine ilişkin öznitelikler belirleyebilirsiniz. Bunu gerçekleştirdiğinizde, aktarma işleminin mümkün olduğundan emin olmak için bir uyumluluk denetimi gerçekleştirilir.

### **Bir veri kümesini z/OS sistemleri arasında kopyaladığınızda ya da taşırsanız, hedef zaten var demektir.**

Hedef veri kümesinin varsayılan özelliklerini geçersiz kılacak öznitelikler belirtirseniz, hedef veri kümesine gerekli şekilde erişilebildiğinden emin olmak için bir uyumluluk denetimi gerçekleştirilir. Ancak, aşağıdaki öznitelikleri geçersiz kılamazsınız:

- Temel veri kümesi kuruluşu ve tipi
- Mantıksal kayıt uzunluğu (LRECL)
- Öbek büyüklüğü (BLKSIZE)

### **Manyetik bantta bir veri kümesi aktarıyorsanız.**

Bir veri kümesini manyetik banda aktardığınızda, önceden manyetik bantta bulunan var olan veri kümesi değiştirilir. Yeni veri kümesine ilişkin öznitelikler, aktarma tanımlamasında geçirilen özniteliklerden ayarlanır. Herhangi bir öznitelik belirtilmemişse, öznitelikler kaynak veri kümesine ilişkin değerlerle aynı olacak şekilde ayarlanır ya da kaynak bir dosya olduğunda varsayılan değerlere ayarlanır. Var olan bir manyetik bant veri kümesinin öznitelikleri yok sayılır.

Ayrıca, hedef aracısının, manyetik bantları sisteme bağlamak için doğru yetkiye sahip olması gerektiği gibi çalıştığı kullanıcı kimliği de eklenmiştir. Bu işlemi nasıl yapacağınızla ilgili bilgi için kuruluşunuz tarafından kullanılmakta olan dış güvenlik yöneticisine ilişkin belgelere bakın.

### **Manyetik banttan bir veri kümesine aktarılıyorsanız.**

Bir veri kümesine manyetik bantta erişmek için, kaynak aracısının çalıştığı kullanıcı kimliği, manyetik bantları sisteme bağlama konusunda uygun yetkiye sahip olmalıdır. Bu işlemi nasıl yapacağınızla ilgili bilgi için kuruluşunuz tarafından kullanılmakta olan dış güvenlik yöneticisine ilişkin belgelere bakın.

## **Veri kümesi uyumluluğu**

Veri kümesi uyumluluğu için aşağıdaki davranışı ve kısıtlamaları gözden geçirin:

### **Kayıt biçimi ve uzunluk farkları:**

Değişken biçimli kayıtlar, kayıt verilerinde 4 baytlık bir kayıt uzunluğu alanı kullanır. Bu nedenle, sabit bir kayıttan değişken kayıt veri kümesine aktarma için, değişken kayıt uzunluğu sabit kayıt uzunluğu artı 4 değerinden büyük ya da ona eşit olmalıdır. Değişken biçimli kayıt verileri, sabit biçimli kayıt veri kümesine aktarma için, değişmez biçim kayıt veri kümesi kayıt uzunluğu, değişken kayıt uzunluğu eksi 4 'ten büyük ya da ona eşit olmalıdır.

### **Blok büyüklüğü farkları:**

- Değişmez ve değişken biçimli kayıt verileri için, blok büyüklüğü farkları kaynak ve hedef veri kümesi yerleşim düzenini farklı kılar.
- Tanımsız biçim kayıtları için, hedef blok boyutu kaynak veri kümesi blok büyüklüğünün daha büyük ya da ona eşit olması koşuluyla, bir veri kümesi aktarabilirsiniz.
- Tanımlanmamış biçim veri kümeleri için, kaynak blok boyutu hedef blok büyüklüğünden fazlaysa, bu veri kümelerini aktaramazsınız.

# **Bölümlenmiş veri kümeleri (PDS) ve bölümlenmiş veri kümesi genişletilmiş (PDSE) veri kümeleri**

Aşağıdaki davranış ve kısıtlamalar, PDS ve PDSE ' ye eşit olarak geçerlidir:

- Bir PDS ya da PDSE 'yi hedef PDS ya da PDSE' ye aktardığınızda, üye bilgileri ve istatistikleri korunmaz. Örneğin, PDSE olarak saklanan bir yükleme kitaplığını aktarırsanız, hedef PDSE bir yükleme kitaplığı olarak kullanılamaz. Bir yükleme kitaplığı olarak kullanılabilmesi için PDSE 'yi aktarmak üzere kullanılabilecek yöntemler için ["Dosyaları aktarmak için z/OS yardımcı](#page-2430-0) [programlarıyla birlikte Managed File Transfer komutunu kullanma" sayfa 2431](#page-2430-0) ' e bakın.
- Bir PDS ya da PDSE üyesini hedef PDS ya da PDSE 'ye aktarıyorsanız, hedef PDS ya da PDSE' nin bir üyesi yaratılır. Hedef PDS ya da PDSE üyesi zaten varsa, üyenin üzerine yazılır. Bir PDS ya da PDSE üyesini PDS olmayan ya da PDE dışı bir hedef veri kümesine aktarırsanız, hedef veri kümesi üye verilerini içerecek şekilde yaratılır. Hedef veri kümesi zaten var ise, veri kümesinin üzerine yazılır.
- Bir PDS ya da PDSE 'yi PDS olmayan ya da PDSE dışı bir hedefe aktarma girişiminde bulunursanız, bu durum PDS ya da PDSE' nin tüm üyelerinin PDSE dışı hedefe yazıldığını sağlar. Sonraki üye aktarma işlemleri, aktarım seçeneklerine bağlı olarak, PDSE dışındaki bir hedefe ilişkin önceki içeriğin üzerine yazar ya da başarısız olur.
- Bir PDS ya da PDSE 'yi hedef PDS' ye ya da PDSE 'ye aktardığınızda, hedefte tüm PDS ya da PDSE' nin bir kopyası yaratılır. Hedef PDS ya da PDSE zaten varsa, kaynaktan üyeler eklenir. Hedefte bir PDS ya da PDSE üyesi zaten varsa, üyenin üzerine yazılır.
- PDS olmayan ya da PDSE olmayan bir hedef PDS ya da PDSE 'ye aktarma işlemi, PDS ya da PDSE dışındaki ya da PDSE' nin içeriğini PDS ya da PDSE ' nin yeni üyesi olarak ekler. PDS üyesi zaten varsa, üyenin üzerine yazılır. Yeni bir üye için ad belirtmezseniz, kaynak veri kümesi ya da DD adından bir ad oluşturulur.

<span id="page-2430-0"></span>• Disk alanının sınırlı olduğu sistemlerde PDS ve PDSE veri kümelerinin aktarıldığı bilinen bir sınırlama vardır. Daha fazla ayrıntı için, Ortak MFT sorunlarıiçindeki z/OS bölümüne bakın.

## **VSAM veri kümeleri**

Managed File Transfer , VSAM veri kümelerine ya da VSAM veri kümelerine aktarımları desteklemez.

## **Sıralı veri kümeleri**

Managed File Transfer , mantıksal kayıt uzunluklarını (LRECL) yalnızca değişken biçim veri kümeleri için 4-32756 aralığında destekler.

Managed File Transfer , mantıksal kayıt uzunluklarını (LRECL) yalnızca sabit biçim veri kümeleri için 0-32760 aralığında destekler.

## **İkili ve metin aktarımları**

Veri kümeleri için ikili aktarma, varsayılan kayıt biçimi (type = record) kullanılarak veri kümesinden okundu olarak, ikili biçimindeki kayıt verileri olarak tanımlanır. Veriler, kayıt temelinde okunur ve bir kayıtta yazılıdır. Sistem hizmeti, gerekli kaydı ve blok dönüştürmeyi (veri kümelerinin farklı kayıt ve blok ayarlarına sahip olduğu durumlarda) ve gerekli ASA ve makine denetim kodu dönüşümünü gerçekleştirir. AASA biçimi denetim karakterleri için bir veri kümesi tanımlıysa ve diğeri uygun değilse, C/C++ sistem kitaplığı işlev davranışı kullanılarak olağan denetim kodlarına dönüştürme gerçekleştirilir.

## **Kuşak veri grupları (GDGs)**

Managed File Transfer , z/OSüzerindeki kaynak ve hedef veri kümeleri için nesil veri gruplarını (GDGs) destekler. Mutlak ve göreli GDG adları desteklenir. Yeni bir oluşturmaya yazdığınızda, temel GDG ' nin önceden var olması gerekir.

### **İlgili başvurular**

["Dosyaların aktarılmasına ilişkin yönergeler" sayfa 2426](#page-2425-0)

Aktarmakta olduğunuz işletim sistemine ve ikili ya da metin kipinde aktarma olup olmamanıza bağlı olarak, beklenecek davranışa ilişkin yönergeler vardır.

### ["Kuşak veri grupları \(GDG ' ler\) aktarılıyor" sayfa 2452](#page-2451-0)

Managed File Transfer , z/OSüzerindeki kaynak ve hedef veri kümeleri için nesil veri gruplarını (GDGs) destekler. Mutlak ve göreli GDG adları desteklenir. Yeni bir nesle yazdığınızda, temel GDG ' nin var olması gerekir.

### ["Transferring data sets to and from Connect:Direct nodes" sayfa 2435](#page-2434-0)

Connect:Direct köprüsünü kullanarak Managed File Transfer aracıları ile IBM Sterling Connect:Direct düğümleri arasında veri kümeleri aktarabilirsiniz. Aktarım kaynağı, aktarım hedefi ya da her ikisi olarak belirlenmiş bir veri kümesi belirleyebilirsiniz.

### ["Transferring files and data sets between z/OS and distributed systems" sayfa 2427](#page-2426-0)

You can transfer files and supported data set types between z/OS and distributed file systems by using Managed File Transfer. Aşağıdaki davranışı dikkatli bir şekilde gözden geçirin; bu işlem, aktardığınız ve sistemden aktardığınız sistem tipine bağlıdır.

#### $\approx$  2/08 *Dosyaları aktarmak için z/OS yardımcı programlarıyla birlikte Managed File Transfer komutunu kullanma*

z/OS sistemleri arasında geniş bir veri kümesi aralığı aktarmak için Managed File Transfer (MFT) ile birlikte kullanabileceğiniz çeşitli yöntemler.

You can use these methods for all data sets that MFT supports, but these methods are particularly useful when used to transfer data sets for which MFT supports with restrictions, or has no support for at all. Bu yaklaşımlar, MFT' un desteklenen tüm sürümleri için çalışır.

Örneğin, bu yöntemler, dizin bilgilerini kaybetmeden sistemler arasında PDSE veri kümelerini aktarmak için kullanılabilir.

Yöntemlerin her biri, JCL ' nin kullanılmasına ilişkin genel yaklaşımı aşağıdaki gibi kullanır:

- Kaynak veri kümesini MFT ' in aktarabileceği bir biçime dönüştürmek için bir ya da daha çok z/OS yardımcı programını çalıştırın.
- Dönüştürülen verileri hedef sisteme aktarmak için MFT çizelgesi ve aktarma işlemi tamamlanıncaya kadar bekleyin.
- Dönüştürülen verileri, özgün kaynak veri kümesine aynı olan bir hedef veri kümesine dönüştürmek üzere bir ya da daha çok z/OS yardımcı programını çalıştırmak için hedef sistemde JCL programını zamanlayın.

Bu konuda açıklanan yöntemlerin yanı sıra, Ant görevlerinin, benzer bir işlemi yapmak için aktarılmadan önce ve sonra komutları çalıştırmak için nasıl kullanılabileceğini açıklayan alternatif bir yaklaşım vardır: vsampaktart. Örnek, VSAM veri kümelerinin aktarımını gösterirken, bu yaklaşım, [REPRO](https://www.ibm.com/docs/en/zos/2.4.0?topic=commands-repro) komutunun sınırlamalarına bağlı olarak diğer veri kümesi tipleriyle genişletilebilir.

## **Yöntem 1: MFTile TRANSMIT (XMIT) ve RECEIVE komutlarının kullanılması**

Bu yöntem, bir veri kümesini sıralı bir veri kümesine dönüştürmek ve MFTkomutunu kullanarak aktarmak için [TRANSMIT](https://www.ibm.com/docs/en/zos/2.4.0?topic=syntax-transmit-command) (XMIT) TSO komutunu kullanır. Aktarma tamamlanınca, sıralı veri kümesi [RECEIVE](https://www.ibm.com/docs/en/zos/2.4.0?topic=background-receive-command) komutu kullanılarak özgün veri kümesi tipine dönüştürülür.

Bu yöntem, XMIT komutu tarafından desteklenen herhangi bir veri kümesiyle birlikte kullanılabilir. Desteklenen veri kümelerinin ve özniteliklerin bir listesi [Veri kümelerinin iletilmesib](https://www.ibm.com/docs/en/zos/2.4.0?topic=command-transmitting-data-sets)aşlıklı konu listesinde yer alan öznitelikler listelenir. Örneğin, bu yöntem, dizin bilgilerini korurken PDE ' leri aktarmak için kullanılabilir; ancak, VSAM veri kümelerini aktarmak için kullanılamaz.

Bu yöntem, iki JCL işi kullanılarak uygulanır ve bu işleri ortamınıza uygun olacak şekilde ayarlamanız ve aktarılmakta olan verilerin tipini kullanmanız gerekir. You need to change the values inside < >. Çoğu ortamda, veri kümelerinin daha önceki sürümlerini silmek için ek iş adımları eklenmelidir ya da diğer bir seçenek olarak, kuşak veri gruplarını kullanabilirsiniz.

Bu işlerin ilkini, aşağıdaki örnekte gösterilen XMITJOB1 ' i gönderdiğinizde, gönderdiğiniz tarafa göndermenizi sağlar.

XMIT adımı, kaynak veri kümesini sıralı bir veri kümesine dönüştürmek için XMIT komutunu çalıştırır. Düğüm ve kullanıcı adı içinX.X , komut geçerlilik denetimlerini geçirmesi için belirtilir, ancak doğru bir düğüm ve kullanıcı adı gerekmez.

MFT adımı, kaynak aracıdan SRC 'den hedef aracıya, DEST' ye bir dosya aktarımı başlatır. **-w** işareti, [fteCreatetransfer](#page-2000-0) komutunun aktarma tamamlanıncaya kadar bekleyeceği anlamına gelir. **-ds** işareti, hedef aracıda sıralı bir veri kümesinin yaratılacağı ve doğru DCB özelliklerini sağladığından, veri kümesi dinamik olarak ayrıldığında yeterli alanın olması anlamına gelir.

Bu durumda, her iki veri kümesi adının çift tırnak içine alındığından, tam olarak nitelenmiş veri kümesi adlarının kullanıldığını gösterir. Çift tırnak imleri kullanılmazsa, kaynak ya da hedef aracıya ilişkin varsayılan yüksek düzey niteleyicisi kullanılır.

The SUBMIT step only runs if the MFT step successfully completes. Bu adım, aktarılan verilerin hedef sistemdeki özgün biçimine geri yükleyen RECVJOB1 işini gönderir.

### **Örnek XMITJOB1 JCL**

```
//XMITJOB1 JOB NOTIFY=&SYSUID 
//* 
//******************************************************************* 
\mathcal{U}/* Use the XMIT command to unload the data set to fix block,
//* 80 logical record format
//******************************************************************* 
//XMIT EXEC PGM=IKJEFT01 
//SYSTSPRT DD SYSOUT=* 
\frac{1}{2}/SYSTSIN DD \star XMIT X.X DSN('USER1.SOURCE.DATASET') + 
 OUTDATA('USER1.SOURCE.DATASET.UNLOADED') 
/* 
//******************************************************************* 
//* Invoke MFT fteCreateTransfer 
//*******************************************************************
```

```
//MFT EXEC PGM=IKJEFT01,REGION=0M 
//STDERR DD SYSOUT=* 
//STDOUT DD SYSOUT=* 
//SYSTSPRT DD SYSOUT=* 
//SYSTSIN DD * 
BPXBATCH SH <MFT path>/fteCreateTransfer<br>-w
-w + w -sa SRC 
+ 
  -da DEST 
+ 
 -ds "//'USER1.TARGET.DATASET.UNLOADED';
 RECFM(F,B);BLKSIZE(3120);LRECL(80);SPACE(10,10); +
 CYL;RELEASE" + 
   "//'USER1.SOURCE.DATASET.UNLOADED'" 
/* 
//******************************************************************* 
1/4 Submit the restore job to the internal reader
//
******************************************************************* 
//SUBMIT EXEC PGM=IEBGENER,COND=(0,NE) 
//SYSPRINT DD SYSOUT=* 
//SYSUT1 DD DISP=SHR,DSN=USER1.JCL.MFT(RECVJOB1) 
//SYSUT2 DD SYSOUT=(A,INTRDR),DCB=BLKSIZE=80 
//SYSIN DD DUMMY
```
RECVJOB1 JCL aşağıdaki örnekteki gibi gösterilmiştir. When it is submitted by XMITJOB1, it is routed by JES2 to the target node as indicated on the ROUTE command on the second line of the job. Kuruluş ayarlarınıza bağlı olarak, JOB adımında USER ve PASSWORD parametreleri sağlamanız gerekebilir.

RECEIVE adımı, MFT tarafından aktarılan veri kümesini alır ve TSO RECEIVE komutunu kullanarak, verileri özgün biçimine çevirir.

### **Örnek RECVJOB1 JCL**

```
//RECVJOB1 JOB NOTIFY=&SYSUID 
/*ROUTE XEQ NODE2 
//* 
//************************************************************* 
//* Convert the data set back into its original format 
//************************************************************* 
//RECEIVE EXEC PGM=IKJEFT01 
//SYSTSPRT DD SYSOUT=* 
//UNLOAD DD DISP=SHR,DSN='USER1.TARGET.DATASET.UNLOADED' 
//SYSTSIN DD * 
 RECEIVE INFILE(UNLOAD) 
 DSN('USER1.TARGET.DATASET') 
/*
```
### **Yöntem 2: MFTile ADDRSSU yardımcı programının kullanılması**

Bu yöntem, veri kümelerini MFT ' in aktarabileceği bir biçime dönüştürmek için ADRDSSU yardımcı programına ilişkin [DUMP](https://www.ibm.com/docs/en/zos/2.4.0?topic=reference-dump-command) ve RESTORE komutlarını kullanır. Bu yöntem, VSAM veri kümeleri ve aynı anda birden çok veri kümesinin aktarılması da dahil olmak üzere, yönteme göre daha geniş bir veri kümesi yelpazesiyle kullanılabilir.

DDUMP ile desteklenmeyen veri kümeleriyle ilgili bilgiler [DUMP ile ilgili özel konular](https://www.ibm.com/docs/en/zos/2.4.0?topic=dfsmsdss-special-considerations-dump)başlıklı konuda açıklanmıştır.

Daha önce olduğu gibi, bu yöntem iki JCL işi kullanılarak uygulanır ve bu işleri ortamınıza uygun olacak şekilde ayarlamanız ve aktarılmakta olan verilerin tipini kullanmanız gerekir. You need to change the values inside < >. Çoğu ortamda, veri kümelerinin daha önceki sürümlerini silmek için ek iş adımları eklenmelidir ya da diğer bir seçenek olarak, kuşak veri gruplarını kullanabilirsiniz.

Bu işlerin ilkini, aşağıdaki örnekte gösterilen DUMPJOB1 ile gönderdiğinizde, gönderme tarafında gösterilir.

DDUMP adımı, kaynak veri kümesini sıralı bir veri kümesine dönüştürmek için ADRDSSU DUMP komutunu çalıştırır. Bu adım, gerekirse birden çok veri kümesinin dökümünü almak için ayarlanabilir.

XMIT adımı, dökümü alınan verileri 80 mantıksal kayıt biçimi olan bir düzeltme bloğunun içine dönüştürür. Bu adım kesinlikle gerekli değildir, ancak XMITJOB1içinde kullanılan yaklaşımla tutarlılık sağlar. Düğüm ve kullanıcı adı içinX.X , komut geçerlilik denetimlerini geçirmesi için belirtilir, ancak doğru bir düğüm ve kullanıcı adı gerekmez.

MFT adımı, kaynak aracıdan SRC 'den hedef aracıya, DEST' ye bir dosya aktarımı başlatır. **-w** işareti, [fteCreatetransfer](#page-2000-0) komutunun aktarma tamamlanıncaya kadar bekleyeceği anlamına gelir. **-ds** işareti, hedef aracıda sıralı bir veri kümesinin yaratılacağı ve doğru DCB özelliklerini sağladığından, veri kümesi dinamik olarak ayrıldığında yeterli alanın olması anlamına gelir.

Bu durumda, her iki veri kümesi adının çift tırnak içine alındığından, tam olarak nitelenmiş veri kümesi adlarının kullanıldığını gösterir. Çift tırnak imleri kullanılmazsa, kaynak ya da hedef aracıya ilişkin varsayılan yüksek düzey niteleyicisi kullanılır.

The SUBMIT step only runs if the MFT step successfully completes. Bu adım, aktarılan verileri hedef sistemdeki özgün biçimine geri yükleyen RESTJOB1 işini gönderir.

### **Örnek DUMPJOB1 JCL**

```
//DUMPJOB1 JOB NOTIFY=&SYSUID,REGION=0M 
1+x//*******************************************************************
1/4 Invoke ADRDSSU to unload the selected data sets
//
******************************************************************* 
//DUMP EXEC PGM=ADRDSSU,REGION=2048K 
//SYSPRINT DD SYSOUT=* 
//DUMPDD DD DSN=USER1.SOURCE.DATASET.BACKUP,DISP=(NEW,CATLG), 
// UNIT=SYSDA,SPACE=(CYL,(200,100,0),RLSE) 
//SYSIN DD * 
 DUMP DATASET(INCLUDE(USER1.SOURCE.DATASET))
    OPTIMIZE(4) OUTDDNAME(DUMPDD) TOLERATE(ENQF) 
/* 
//*******************************************************************
//* Convert the contents to fix block, 80 logical record format 
//
******************************************************************* 
//XMIT EXEC PGM=IKJEFT01 
//SYSTSPRT DD SYSOUT=* 
//DUMPDD DD DISP=SHR,DSN=USER1.SOURCE.DATASET.BACKUP 
//XMITDD DD DISP=(,CATLG),DSN=USER1.SOURCE.DATASET.BACKUP.UNLOAD, 
// DCB=(LRECL=80,RECFM=FB,BLKSIZE=3120), 
// UNIT=SYSDA,SPACE=(CYL,(200,100,0),RLSE) 
//SYSTSIN DD * 
  XMIT X.X DDNAME(DUMPDD) + 
  OUTDD(XMITDD) 
/* 
//******************************************************************* 
1/* Invoke MFT fteCreateTransfer
//
******************************************************************* 
//MFT EXEC PGM=IKJEFT01,REGION=0M 
//STDERR DD SYSOUT=* 
//STDOUT DD SYSOUT=* 
//SYSTSPRT DD SYSOUT=* 
//SYSTSIN DD * 
 BPXBATCH SH <MFT path>/fteCreateTransfer +
-w + w -sa SRC +
 -da DEST
 -ds "//'USER1.TARGET.DATASET.BACKUP.UNLOAD';
 RECFM(F,B);BLKSIZE(3120);LRECL(80);SPACE(50,50); +
 CYL;RELEASE;UNIT(SYSDA)" + 
 "//'USER1.SOURCE.DATASET.BACKUP.UNLOAD'" 
/* 
//******************************************************************* 
\frac{1}{\ast} Submit the restore job to the internal reader
//
******************************************************************* 
//SUBMIT EXEC PGM=IEBGENER,COND=(0,NE)
```
<span id="page-2434-0"></span>//SYSPRINT DD SYSOUT=\* //SYSUT1 DD DISP=SHR,DSN=USER1.JCL.MFT(RESTJOB1) //SYSUT2 DD SYSOUT=(A,INTRDR),DCB=BLKSIZE=80 //SYSIN DD DUMMY

> RESTJOB1 JCL aşağıdaki örnekteki gibi gösterilir. İş, DUMPJOB1tarafından sunulduğunda, işin ikinci satırındaki ROUTE komutunda belirtildiği gibi, hedef düğüme JES2 tarafından yönlendirilir. Kuruluş ayarlarınıza bağlı olarak, JOB adımında USER ve PASSWORD parametreleri sağlamanız gerekebilir.

RECEIVE adımı, MFT tarafından aktarılmış olan veri kümesini alır ve TSO RECEIVE komutunu kullanarak, ADRDSSU RECEIVE komutu tarafından beklenen biçime geri dönüştürür.

RESTORE adımı, veri kümesini özgün biçimine dönüştürmek için ADRDSSU RECEIVE değerini kullanır. Gerekiyorsa, RENAMAB parametresi, veri kümesi öneklerini değiştirmek için burada kullanılabilir.

### **Örnek RESTJOB1 JCL**

```
//RESTJOB1 JOB NOTIFY=&SYSUID,REGION=0M 
1/\star//************************************************************* 
1/* Convert the data set back into the form accepted by
//\star RECEIVE
//************************************************************* 
//RECEIVE EXEC PGM=IKJEFT01 
//SYSTSPRT DD SYSOUT=* 
//UNLOAD DD DISP=SHR,DSN=USER1.TARGET.DATASET.BACKUP.UNLOAD
//SYSTSIN DD * 
 RECEIVE INFILE(UNLOAD) 
 DSN('USER1.TARGET.DATASET.BACKUP') 
/* 
//************************************************************* 
\mathcal{U}/\star Convert the data set back into its original format
//
************************************************************* 
//RESTORE EXEC PGM=ADRDSSU,REGION=2048K 
//SYSPRINT DD SYSOUT=* 
//DUMPDD DD DISP=SHR,DSN=USER1.TARGET.DATASET.BACKUP 
//SYSIN DD * 
 RESTORE DATASET(INCLUDE(**)) - 
 INDDNAME(DUMPDD) - 
   CATALOG 
/\star
```
### **İlgili başvurular**

["Dosyaların aktarılmasına ilişkin yönergeler" sayfa 2426](#page-2425-0) Aktarmakta olduğunuz işletim sistemine ve ikili ya da metin kipinde aktarma olup olmamanıza bağlı olarak, beklenecek davranışa ilişkin yönergeler vardır.

["Transferring files and data sets between z/OS and distributed systems" sayfa 2427](#page-2426-0) You can transfer files and supported data set types between z/OS and distributed file systems by using Managed File Transfer. Aşağıdaki davranışı dikkatli bir şekilde gözden geçirin; bu işlem, aktardığınız ve sistemden aktardığınız sistem tipine bağlıdır.

#### $z/0S$ **Transferring data sets to and from Connect:Direct nodes**

Connect:Direct köprüsünü kullanarak Managed File Transfer aracıları ile IBM Sterling Connect:Direct düğümleri arasında veri kümeleri aktarabilirsiniz. Aktarım kaynağı, aktarım hedefi ya da her ikisi olarak belirlenmiş bir veri kümesi belirleyebilirsiniz.

### **Veri kümesi adlarının belirtilmesi**

To specify a data set on a Connect:Direct node in a transfer request, use the syntax that is used for data set transfers between Managed File Transfer agents, but with two changes:

• Veri kümesi adının başına Connect:Direct düğüm adı ve iki nokta üst üste (:) önek olarak sahip olmanız gerekir. Sözdizimi aşağıdaki gibidir:

*cdNode*:*data\_set\_name*{;*attrib1*;...;*attribN*}

For example, to specify a partitioned data set called OBJECT.LIB on the system where the Connect:Direct node CD\_NODE1 is located, use the following syntax:

CD\_NODE1://'OBJECT.LIB';RECFM(F,B);BLKSIZE(800);LRECL(80)

Bu örnekte, isteğe bağlı üç öznitelik RECFM(F,B);BLKSIZE(800);LRECL(80)metniyle belirtilir.

• Belirlenen veri kümesi adı, tek tırnak karakterleri içine alınmış olup olmadığına bakılmaksızın, tam olarak nitelenmiş veri kümesi adı olarak yorumlanır. Sistem hiçbir öneki eklemez. Aracının altında çalıştığı kullanıcı kimliği gibi bir önek belirtmek istiyorsanız, bu öneki veri kümesi adının bir parçası olarak belirtmeniz gerekir. Bu, yalnızca Managed File Transfer aracılarını içeren veri kümesi aktarımları davranışından farklıdır; burada, belirtilen veri kümesi adı tek tırnak işareti karakterleri içine alınmazsa, sistem, hedef aracı için varsayılan üst düzey niteleyicinin bir önekini ekler.

Bu iki değişiklik dışında, veri kümesi adını ve Managed File Transfer aracıları arasında veri kümesi aktarımları için kullanılan aynı sözdizimini kullanarak, aşağıdaki kurallara sahip olan isteğe bağlı öznitelikleri belirtin:

- Veri kümesi adının başına iki eğik çizgi karakteri (//) sahip olmanız gerekir.
- Veri kümesi özniteliklerini belirlemek istiyorsanız, bu öznitelikleri veri kümesi adından sonra, noktalı virgülle ayırarak sağlayın. Öznitelikler, BPXWDYN için uygun olan *key*(*value*)biçiminde sağlanmalıdır.

Bir aktarma isteğinde veri kümelerini belirtme hakkında daha fazla bilgi için bkz. ["fteCreateTransfer \(yeni](#page-2000-0) [bir dosya aktarımı başlatın\)" sayfa 2001](#page-2000-0) ve ["fteCreateTemplate \(yeni dosya aktarma şablonu yarat\)" sayfa](#page-1984-0) [1985](#page-1984-0).

## **Aktarma isteğinizde kullanılacak değiştirgeler**

Connect:Direct düğümlerindeki veri kümelerini içeren çoğu aktarma isteği için, kaynak ve hedef veri kümelerini, yalnızca Managed File Transfer aracılarını içeren bir veri kümesi aktarımı için aynı şekilde belirtebilirsiniz. **fteCreateTransfer** ya da **fteCreateTemplate** komutlarıyla **source\_specification**, **-ds**ve **-dp** parametrelerini kullanın. Bu sözdizimi aşağıdaki senaryolar için desteklenir:

- Aktarımda yer alan tüm aracılar IBM WebSphere MQ File Transfer Edition 7.0.4 ya da sonraki bir yayın düzeyidir.
- Kaynak aracı Connect:Direct köprü aracısıdır ve bu nedenle IBM WebSphere MQ File Transfer Edition 7.0.4 ya da sonraki bir sürümdür ve hedef aracı IBM WebSphere MQ File Transfer Edition 7.0.3 ya da daha önceki bir aracıdır.

Hedef aracı Connect:Direct köprü aracıysa ve kaynak aracı IBM WebSphere MQ File Transfer Edition 7.0.3 ya da önceki bir sürümse, aktarma isteğiniz için aşağıdaki değişiklikleri yapmanız gerekir:

- Bir aktarımın hedefi olarak sıralı bir veri kümesi ya da bölümlenmiş veri kümesi (PDS) üyesi belirtmek için, **-df** parametresini kullanın.
- Aktarımın hedefi olarak bir PDS belirtmek için **-dd** parametresini kullanın.

Bu sözdizimini, kaynak aracısının IBM WebSphere MQ File Transfer Edition 7.0.4 ya da daha sonraki bir sürümü olduğu aktarımlar için olağan **-ds** ve **-dp** parametrelerinin alternatifi olarak da kullanabilirsiniz. Örneğin, tüm senaryolarınızda tutarlı bir sözdizimi kullanmak istiyorsanız ve bazı senaryolarda IBM WebSphere MQ File Transfer Edition 7.0.3 ya da önceki bir kaynak aracısı varsa, **-df** ve **-dd** parametrelerini kullanın.

**Not:** Aktarımın hedefi bir PDS ve hedef aracı, Connect:Direct köprü aracıysa, **-de** parametresini overwritedeğeriyle belirtmeniz gerekir.

## <span id="page-2436-0"></span>**Veri kümesi özniteliklerinin belirtilmesi**

Certain data set attributes are set by Managed File Transfer and passed through as parameters to the Connect:Direct **COPY** process. Uygun BPXWDYN tuşunu belirterek, aktarma isteğinde belirli öznitelikleri de belirtebilirsiniz. Connect:Direct köprüsü, Connect:Direct özelliklerine eşdeğer olan anahtarları Connect:Directtarafından zorunlu olan biçime dönüştürür. Örneğin, CD\_NODE1://'OBJECT.LIB';RECFM(F,B);BLKSIZE(800);LRECL(80)veri kümesi belirtiminde, RECFM(F,B);BLKSIZE(800);LRECL(80) öznitelikleri DCB=(RECFM=FB,BLKSIZE=800,LRECL=80)' a dönüştürülür.

Bir Connect:Direct aktarımı ile birlikte kullanılmak üzere desteklenen BPXWDYN tuşlarının ayrıntıları da içinde olmak üzere bu iki parametre tipi arasındaki eşlemelerin ayrıntıları için bkz. "Connect:Direct süreç deyimi değiştirgeleri ve BPXWDYN anahtarları arasındaki eşlemeler" sayfa 2437. BPXWDYN anahtarlarında eşdeğer bir Connect:Direct işlem parametresi yoktur ve tüm Connect:Direct işlemi parametrelerinin eşdeğer bir BPXWDYN anahtarı yoktur.

## **Ek konular**

• If your transfer destination is a partitioned data set at a Connect:Direct node, you must create the partitioned data set before the transfer, because the Connect:Direct node does not create it for you.

## **İlgili görevler**

 $\blacktriangleright$   $\blacktriangleright$   $\blacktriangler$ 

### **İlgili başvurular**

Connect:Direct köprüsü

["z/OSüzerindeki veri kümeleri arasında aktarma" sayfa 2429](#page-2428-0)

Managed File Transferile z/OS veri kümeleri arasında aktarım yapabilirsiniz. Veri kümelerinizin doğru şekilde aktarıldığından emin olmak için aşağıdaki davranışı dikkatli bir şekilde inceleyin.

["fteCreateTransfer \(yeni bir dosya aktarımı başlatın\)" sayfa 2001](#page-2000-0)

**fteCreateTransfer** komutu, komut satırından yeni bir dosya aktarımı yaratır ve başlatır. Bu komut, bir dosya aktarma işlemini hemen başlatabilir, ilerideki bir tarih ve tarih için bir dosya aktarımı zamanlayabilir, zamanlanmış bir aktarma işlemini bir ya da daha çok kez yineleyebilir ve belirli koşullara dayalı olarak bir dosya aktarımı tetikleyebilir.

### ["fteCreateTemplate \(yeni dosya aktarma şablonu yarat\)" sayfa 1985](#page-1984-0)

**fteCreateTemplate** komutu, ileride kullanmak üzere saklayabileceğiniz bir dosya aktarma şablonu yaratır. Gerekli tek parametre, **-tn** *template\_name* parametresidir. Diğer tüm parametreler isteğe bağlıdır; ancak, bir kaynak dosya belirtimi belirtseniz de, bir hedef dosya da sağlamanız gerekir. Benzer bir şekilde, bir hedef dosya belirtirseniz, bir kaynak dosya belirtimi de belirtmeniz gerekir.

Çift ileri eğik çizgiyle belirtilenConnect:Direct dosya yolları

# **Connect:Direct süreç deyimi değiştirgeleri ve BPXWDYN anahtarları arasındaki eşlemeler**

Kaynak ya da hedefin bir Connect:Direct düğümü olduğu bir veri kümesi için bir aktarma isteği sunduğunuzda, sağladığınız desteklenen BPXWDYN tuşları, Connect:Direct işlemleri tarafından kabul edilen bir biçime dönüştürülür.

IBM Sterling Connect:Direct süreç deyimlerine ilişkin daha fazla bilgi için, Connect:Direct [Process](https://public.dhe.ibm.com/software/commerce/doc/mft/cdcommon/CDProcessesLanguageRefGuide.pdf) [Language Reference Guidea](https://public.dhe.ibm.com/software/commerce/doc/mft/cdcommon/CDProcessesLanguageRefGuide.pdf)dlı kılavuza bakın.

*Çizelge 354. Connect:Direct COPY bildirisine ve Managed File Transfertarafından kullanılan eşdeğer BPXWDYN tuşlarına ilişkin parametreler*

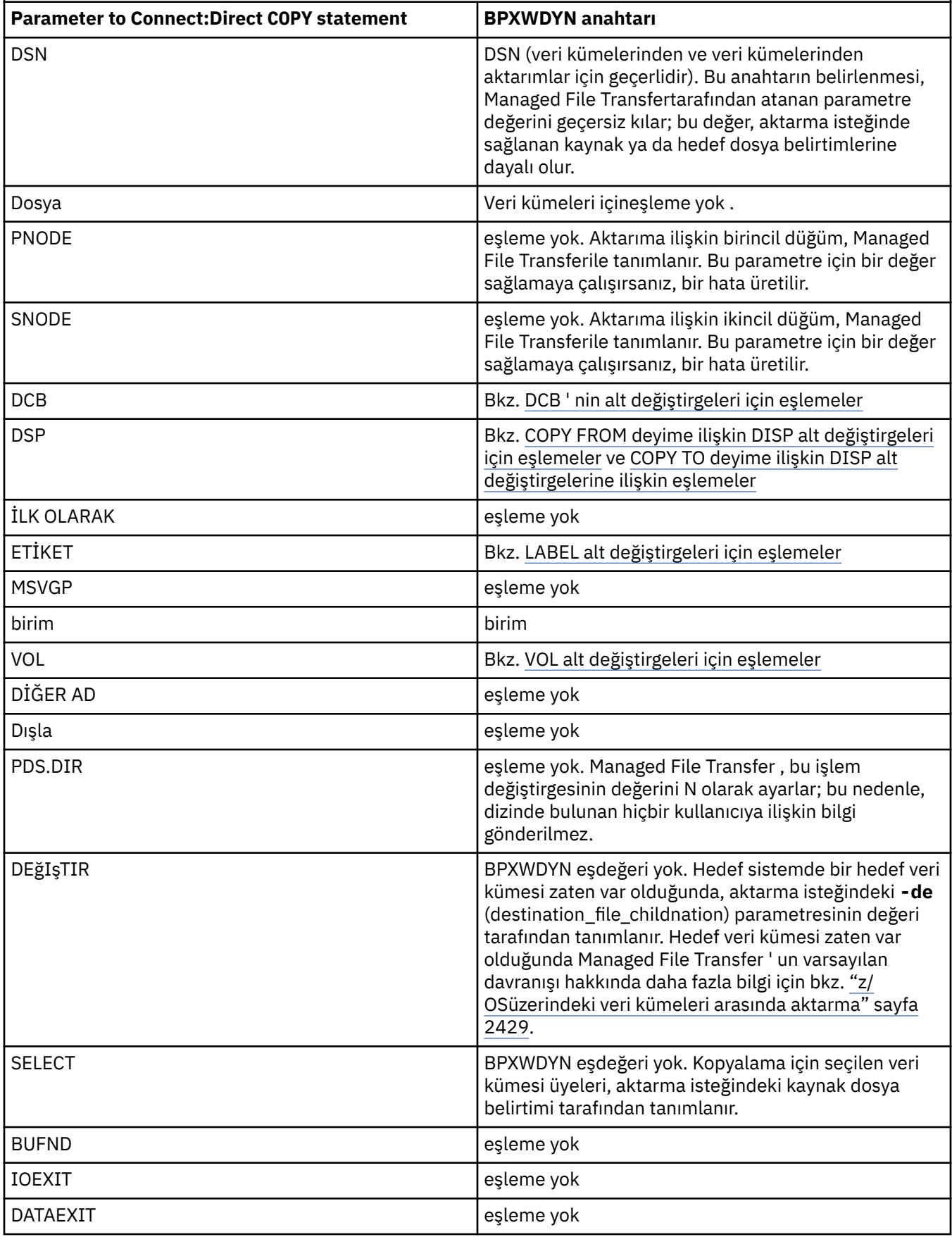

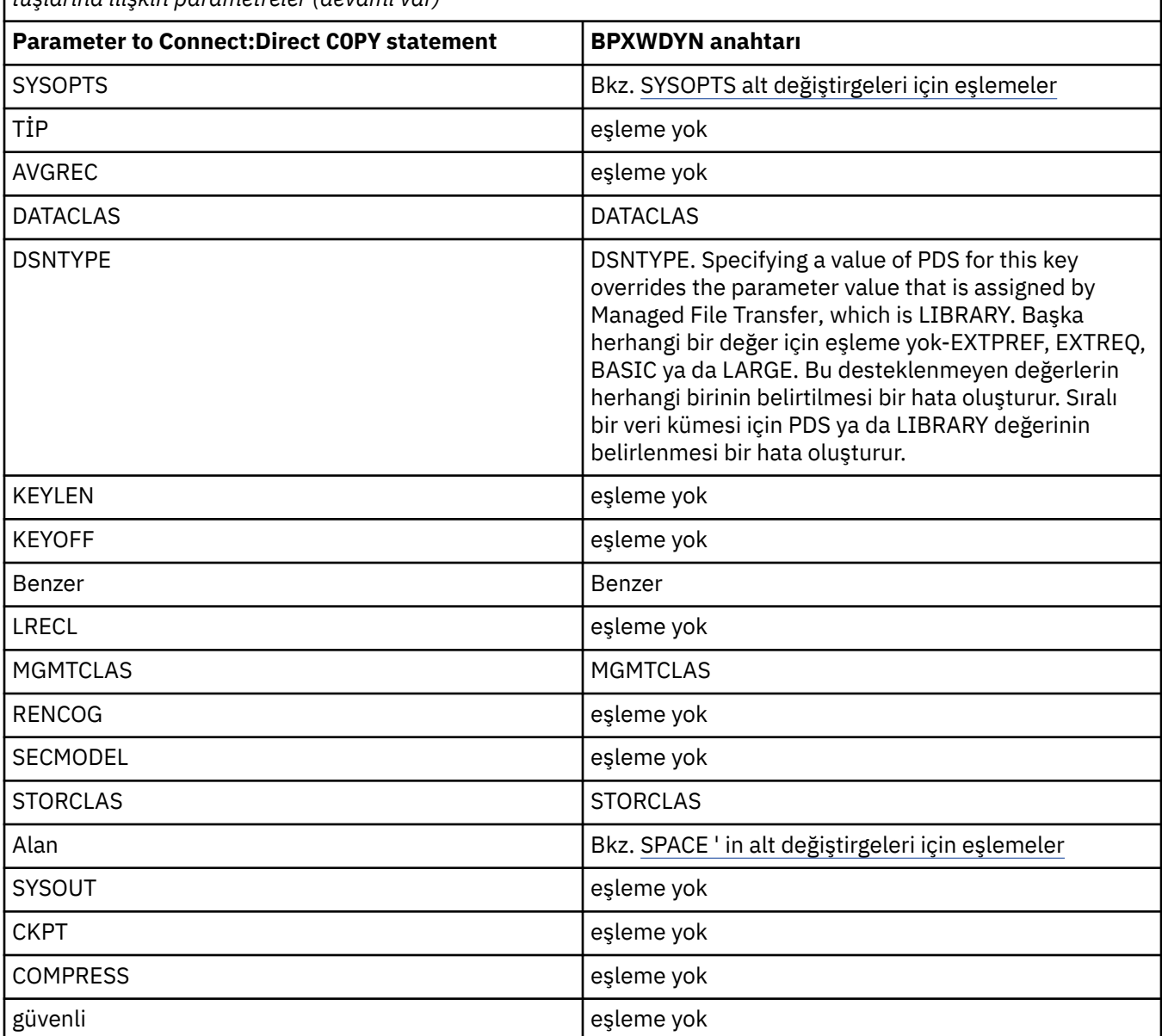

<span id="page-2438-0"></span>*Çizelge 354. Connect:Direct COPY bildirisine ve Managed File Transfertarafından kullanılan eşdeğer BPXWDYN tuşlarına ilişkin parametreler (devamı var)*

*Çizelge 355. Connect:Direct COPY deyime ilişkin DCB parametresinin alt parametreleri ve Managed File Transfertarafından kullanılan eşdeğer BPXWDYN anahtarları*

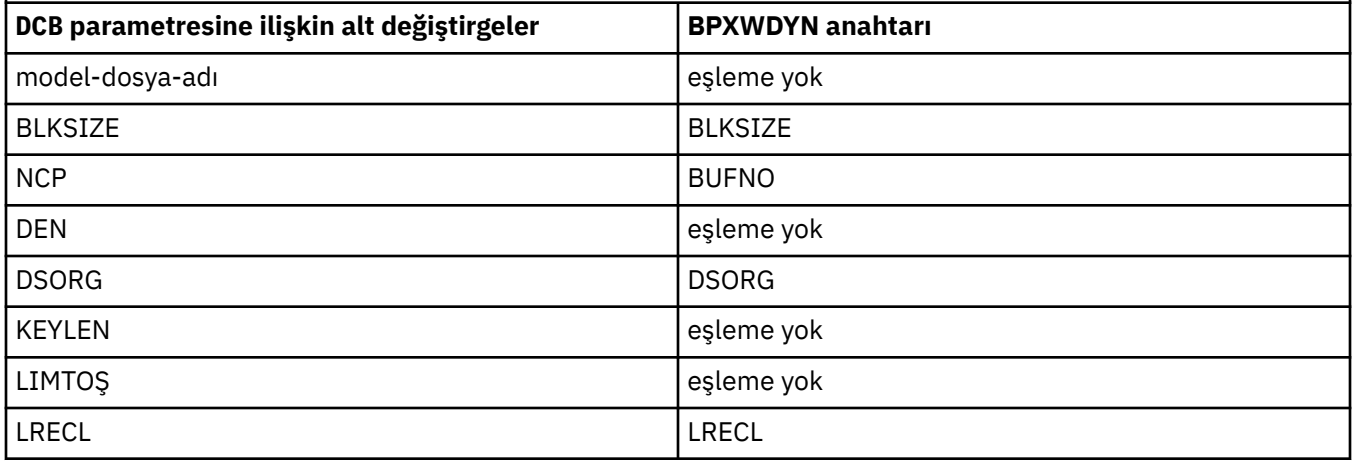

<span id="page-2439-0"></span>*Çizelge 355. Connect:Direct COPY deyime ilişkin DCB parametresinin alt parametreleri ve Managed File Transfertarafından kullanılan eşdeğer BPXWDYN anahtarları (devamı var)*

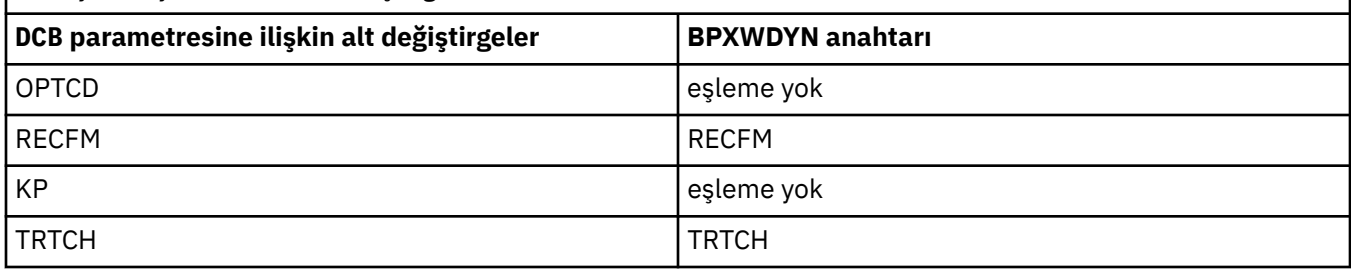

*Çizelge 356. Connect:Direct COPY From deyime ilişkin DISP parametresinin alt parametreleri ve Managed File Transfertarafından kullanılan eşdeğer BPXWDYN anahtarları*

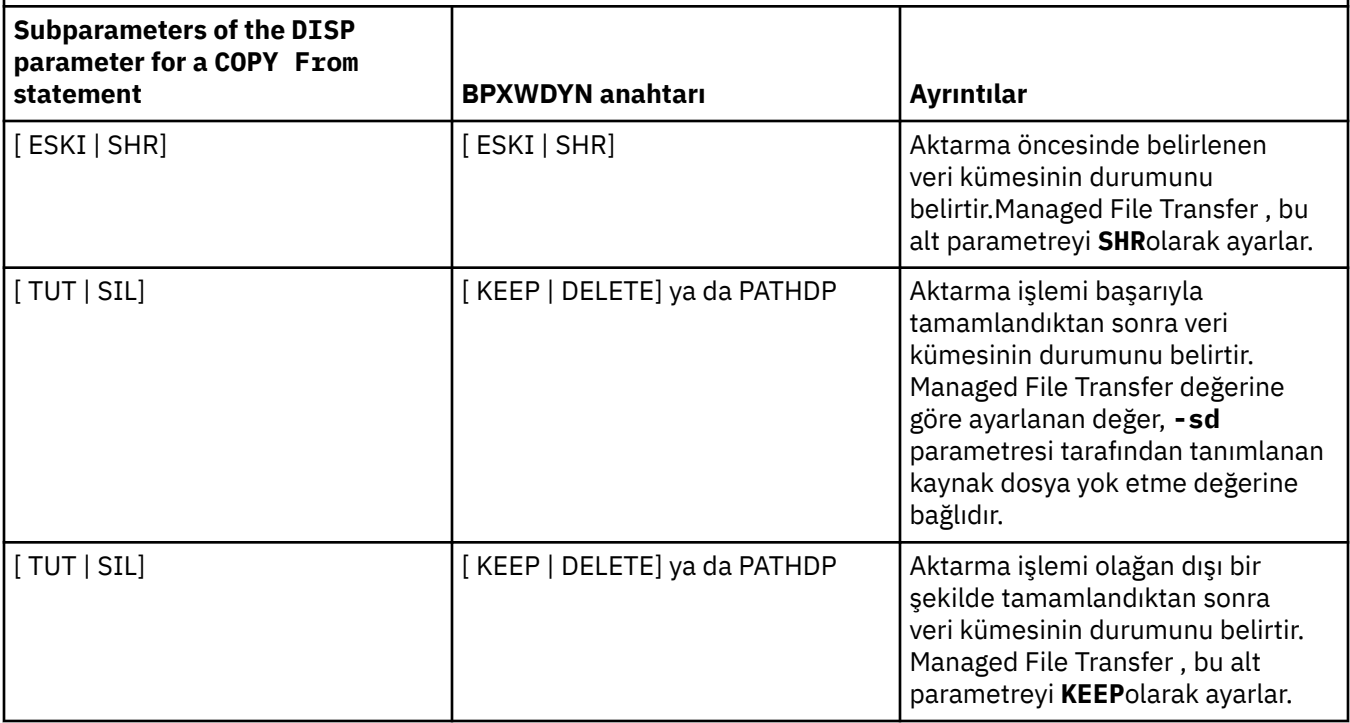

*Çizelge 357. Connect:Direct COPY To deyime ilişkin DISP parametresinin alt parametreleri ve Managed File Transfertarafından kullanılan eşdeğer BPXWDYN anahtarları*

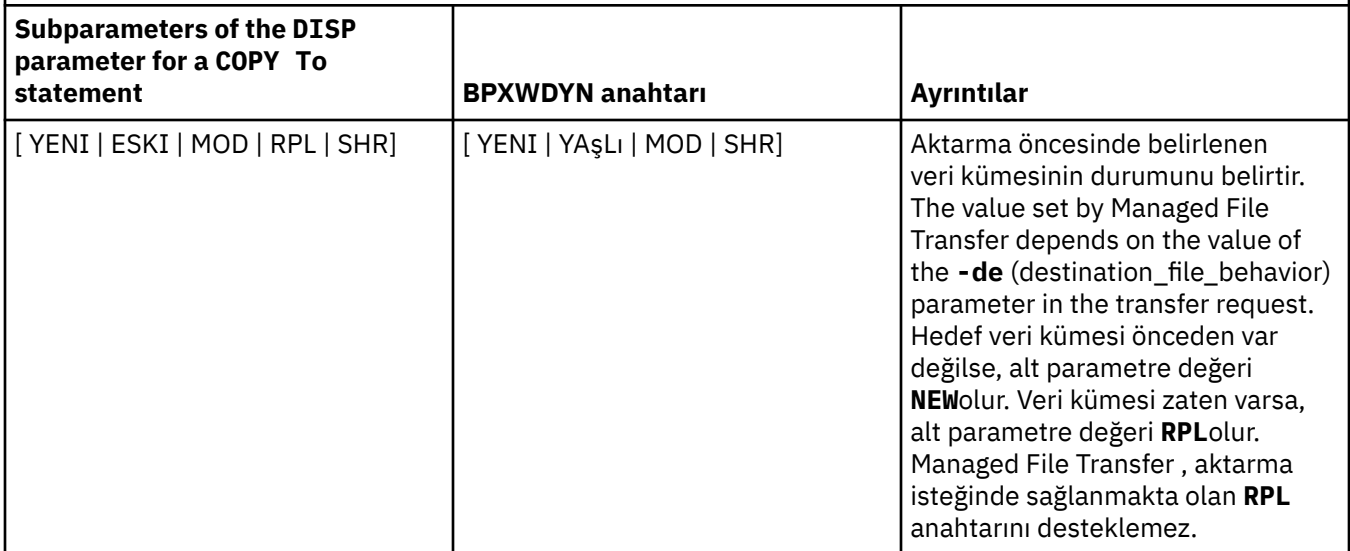

<span id="page-2440-0"></span>*Çizelge 357. Connect:Direct COPY To deyime ilişkin DISP parametresinin alt parametreleri ve Managed File Transfertarafından kullanılan eşdeğer BPXWDYN anahtarları (devamı var)*

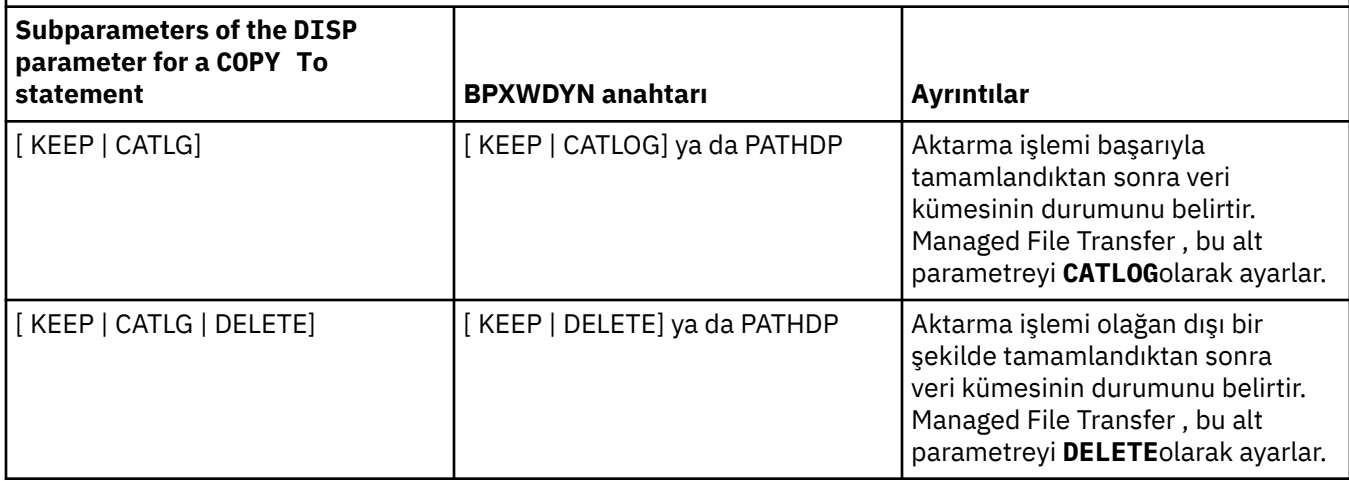

*Çizelge 358. Connect:Direct COPY deyime ilişkin LABEL parametresinin alt parametreleri ve Managed File Transfertarafından kullanılan eşdeğer BPXWDYN anahtarları*

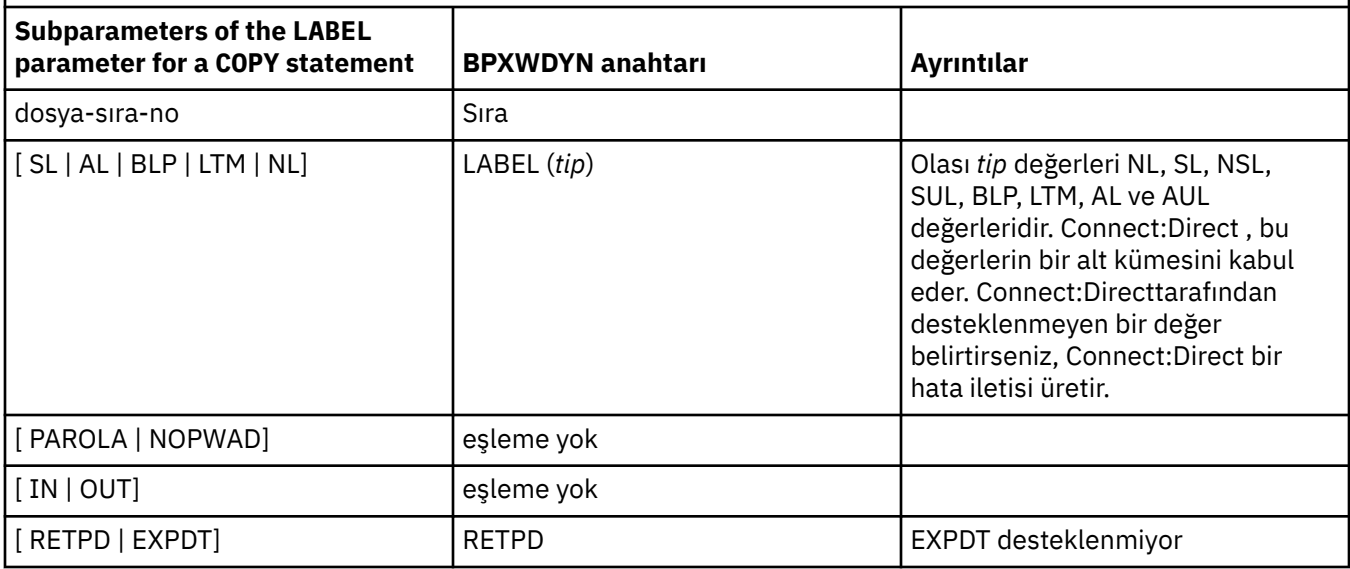

*Çizelge 359. Connect:Direct COPY deyime ilişkin VOL parametresinin alt parametreleri ve Managed File Transfertarafından kullanılan eşdeğer BPXWDYN anahtarları*

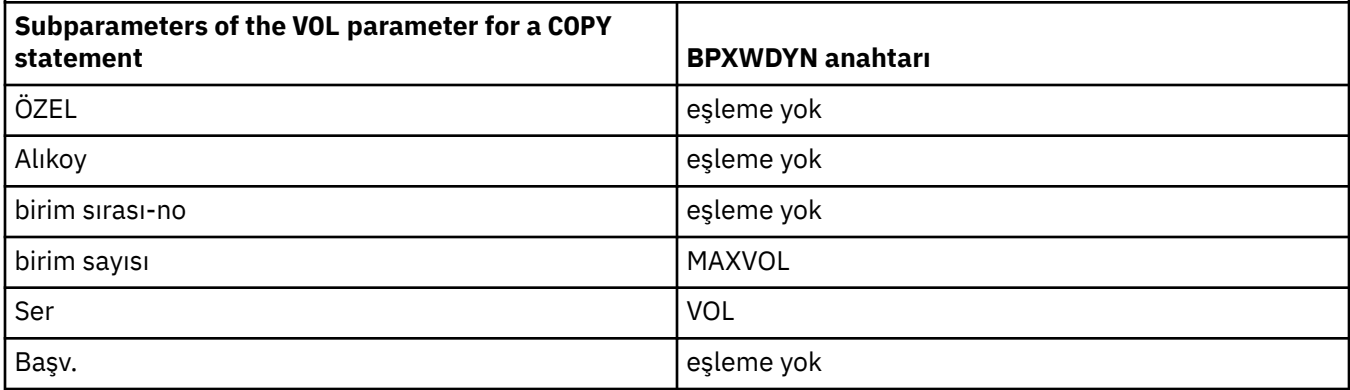

<span id="page-2441-0"></span>*Çizelge 360. Connect:Direct COPY deyime ilişkin SYSOPTS parametresinin alt parametreleri ve Managed File Transfertarafından kullanılan eşdeğer BPXWDYN anahtarları*

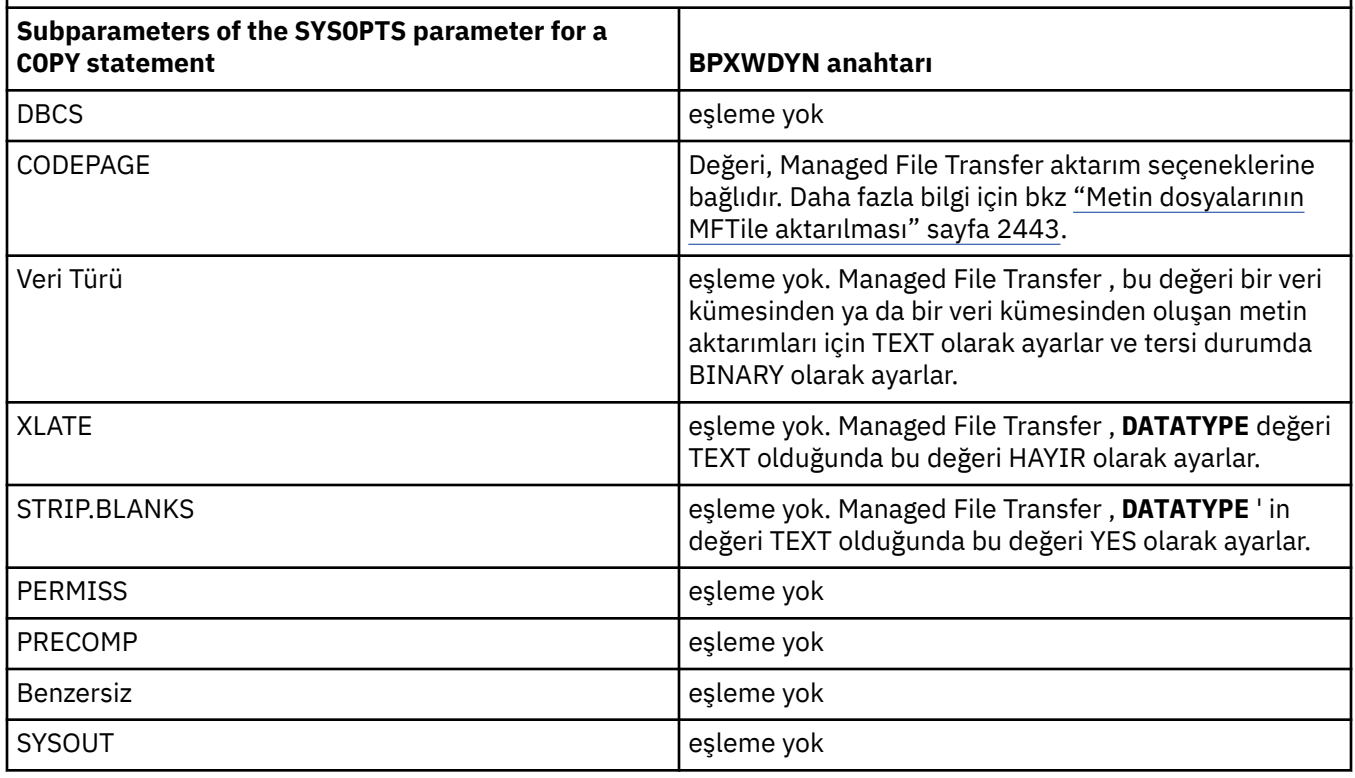

*Çizelge 361. Connect:Direct COPY deyime ilişkin SPACE parametresinin alt parametreleri ve Managed File Transfertarafından kullanılan eşdeğer BPXWDYN anahtarları*

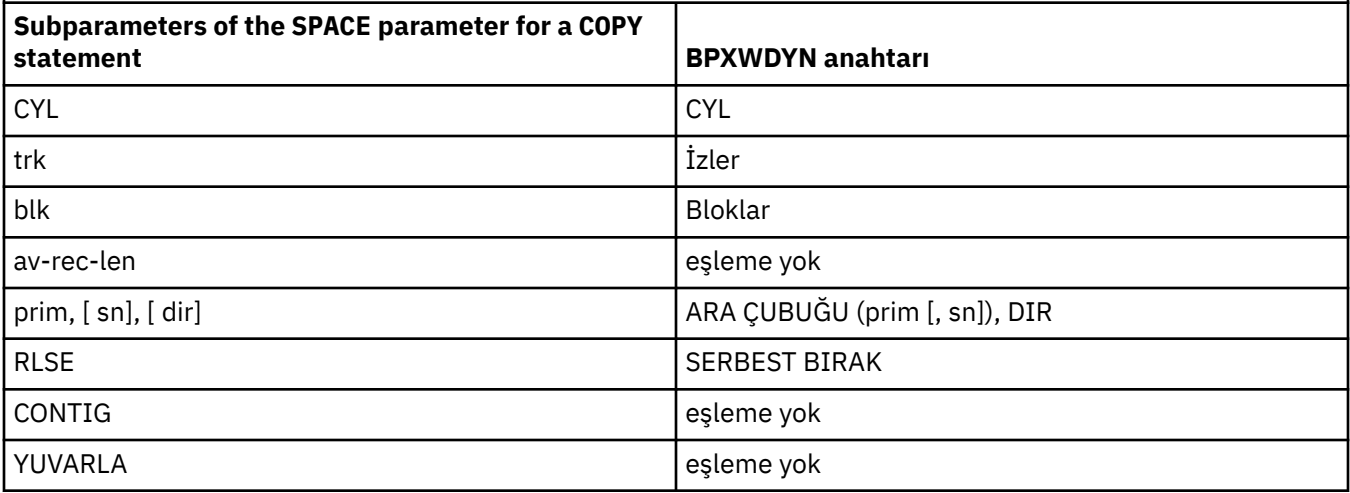

## **İlgili görevler**

z/08 Bir veri kümesinin z/OSüzerindeki Connect:Direct düğümüne aktarılması

### **İlgili başvurular**

[Transferring data sets to and from Connect:Direct nodes](#page-2434-0)

Connect:Direct köprüsünü kullanarak Managed File Transfer aracıları ile IBM Sterling Connect:Direct düğümleri arasında veri kümeleri aktarabilirsiniz. Aktarım kaynağı, aktarım hedefi ya da her ikisi olarak belirlenmiş bir veri kümesi belirleyebilirsiniz.

Connect:Direct köprüsü

#### <span id="page-2442-0"></span>**BPXWDYN özellikleri, MFTile birlikte kullanmamanız gerekir**  $z/0S$

Bazı BPXWDYN seçenekleri, **fteCreateTemplate** komutu, **fteCreateTransfer** komutu ya da agent.properties dosyasındaki **bpxwdynAllocAdditionalOptions** özelliği belirtilmediğinde belirtilmemelidir.

Aracı tarafından kullanıldığı ya da desteklenmediği için Managed File Transfer ile birlikte belirtilmemesi gereken BPXWDYN seçenekleri var. Bu seçenekleri kullanırsanız, öngörülemeyen davranışlara yol açabilirler; seçenekler aşağıdaki çizelgede listelenir.

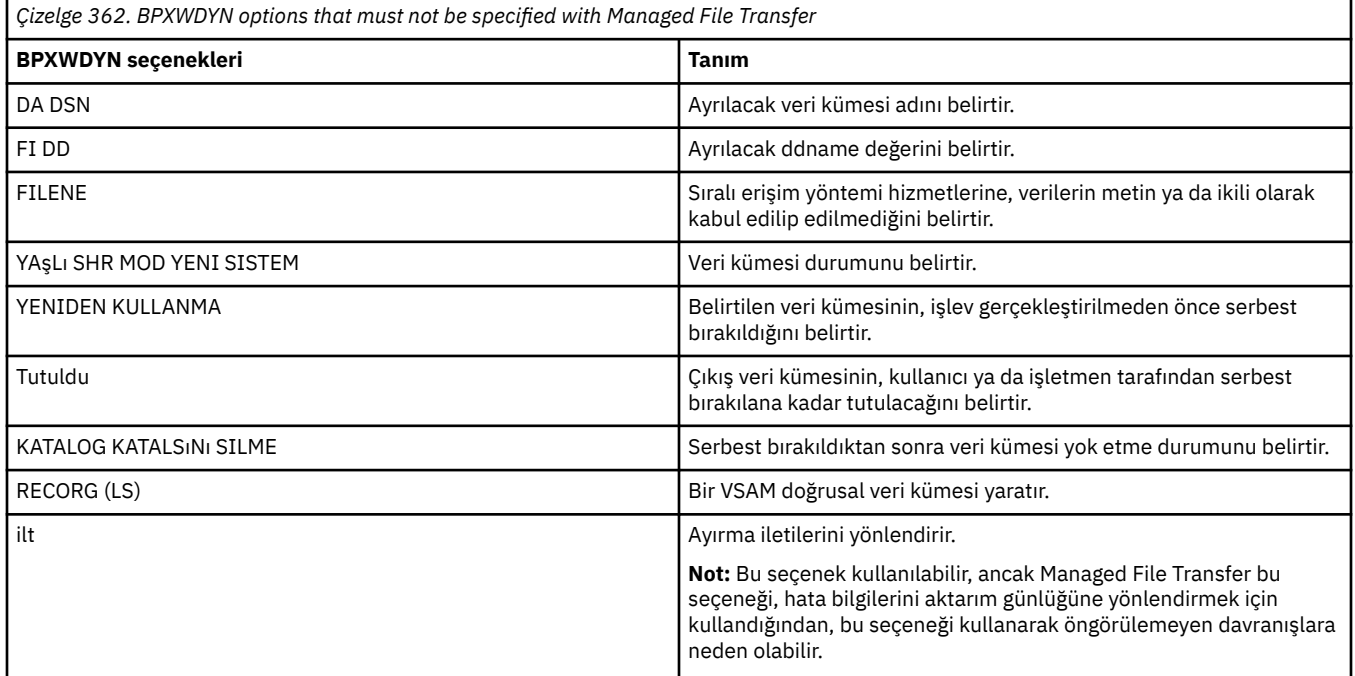

## **Metin dosyalarının MFTile aktarılması**

Metin dosyası aktarımı, bir dosyanın kod sayfasının bir kod sayfasından başka bir kod sayfasına dönüştürülmesini içerir. Metin dosyası aktarımı, sistemler arasında CRLF (satırbaşı satır besleme) karakterlerini dönüştürmeyi de içerir. Bu konuda, Managed File Transferile ilgili metin dosyası aktarım davranışı özetlenir.

Tersi belirtilmedikçe, dönüştürme, dosyanın kaynak sisteminin varsayılan kod sayfasından hedef sisteminin varsayılan kod sayfasıdır. Ayrıca, metin dosyası aktarımı, hedef dosya için yeni satır karakterlerinin hedef altyapısına özgü olan yeni satır dönüştürme işlemini gerçekleştirmesini sağlar. Kaynak dosyayı okumak ve hedef dosyayı yazmak için kullanılacak kod sayfasını belirterek, bir sistemdeki varsayılan kod sayfalarının kullanımını geçersiz kılabilirsiniz. Ayrıca, hedef dosya için kullanılacak satır sonu karakteri sırasını da belirleyebilirsiniz. Daha fazla bilgi için, ["fteCreateTransfer \(yeni bir dosya](#page-2000-0) [aktarımı başlatın\)" sayfa 2001k](#page-2000-0)onularına bakın.

Metin dosyası aktarımları, kod sayfaları arasında basit kod noktası yerine koyma işlemleri gerçekleştirir. Metin dosyası aktarımları, verilerin karmaşık aktarımları ya da çevirileri gerçekleştirmez; örneğin, bidi veri ya da metin şekillendirme gibi görsel ve mantıksal formlar arasındaki dönüştürmeler.

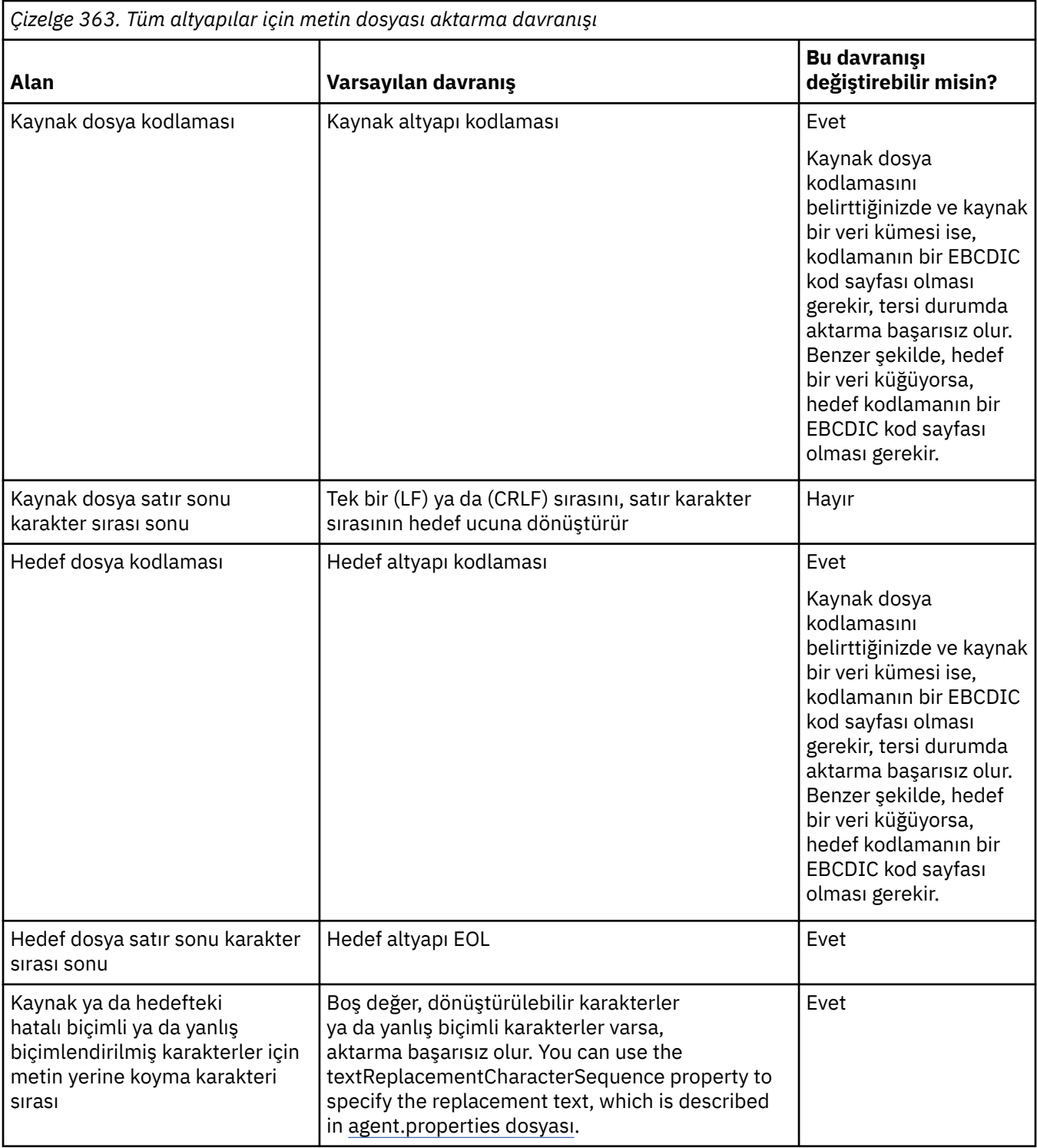

## **z/OS veri kümeleri**

z/0S

Veri kümesi kayıtlarına metin kipinde erişildiğinde, her bir kayıt tek bir çizgiyi temsil eder. Yeni satır karakterleri kayıtta yok, ancak ASA biçimli veri kümeleri için bir ASA biçimi denetim kodu karakteri, yeni bir çizgiyi (ya da başka bir denetim karakteri) temsil eden bir denetim kodu karakteri ayarlanıyor. Bir kayda sonlandıran yeni bir satır karakteri içeren bir metin satırı yazıldığında, yeni satır karakteri otomatik olarak kaldırılır ya da uygun bir ASA denetim kodu ayarlanır. Bir kayıt okunduğunda, yeni bir satır karakteri otomatik olarak dönüş verilerine eklenir. ASA biçimi verileri için bu karakterin, kaydın ASA denetim kodu için uygun olduğu şekilde birden çok yeni satır ya da bir form besleme işlemi olabilir.

Buna ek olarak, bir kayıt okunduğunda sabit biçimli veri kümeleri için, yeni satırın sonuna boşluk karakteri olmayan son karakterin sonuna eklenir ve böylece metin saklamaya uygun sabit biçimli veri kümeleri elde edilir.

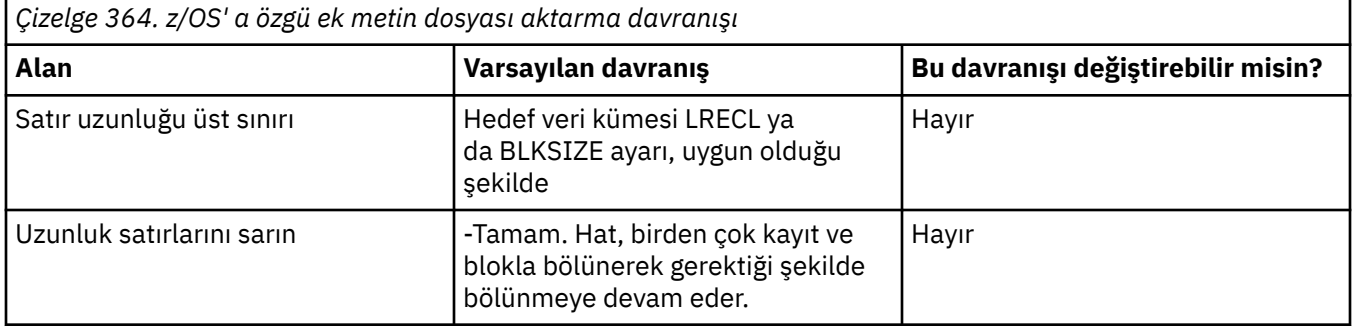

Managed File Transfer aracısı çalıştırıldığında, \_EDC\_ZERO\_RECLEN ortam değişkeni her zaman "Y" olarak ayarlanır. Bu ayar, Managed File Transfer metin aktarımı davranışını, değişken ve sabit blok veri kümeleri için FTP ile aynı yapar. Ancak, tanımlanmamış biçim veri kümeleri için, Managed File Transfer tek boşluk çizgilerini boş bir çizmeye dönüştürür ve boş satırları korur. FTP, boş satırları tek boşluk çizgilerine dönüştürür ve tek alan çizgilerini korur. Tablo 3, Managed File Transfer davranışını ve FTP davranışının nasıl farklılık göstereceğini açıklar.

Veri kümesinin biçimi, bir kayıt için her metin satırının nasıl yazılacağını da belirler. ASA dışı biçim verileri kümeleri için, yeni satır ve satır başı karakterleri kayıt için yazılmaz. ASA biçimindeki veri kümeleri için, her kaydın ilk baytı, satır sonunu gösteren bir ASA denetim kodu, bir form besleme ve diğer kodların uygun olduğu diğer kodlardan biri olur. ASA denetim kodları her kaydın başlangıcında olduğu için, kaynak metin dosyası yeni bir satır karakteri dizisiyle başlamazsa, boş ('') ASA denetim karakteri dizisi (yeni bir satıra denk gelen) eklenir. Başka bir deyişle, ASA veri kümesi bir dosyaya aktarılırsa, dosyanın başlangıcındaki boş bir satır var demektir.

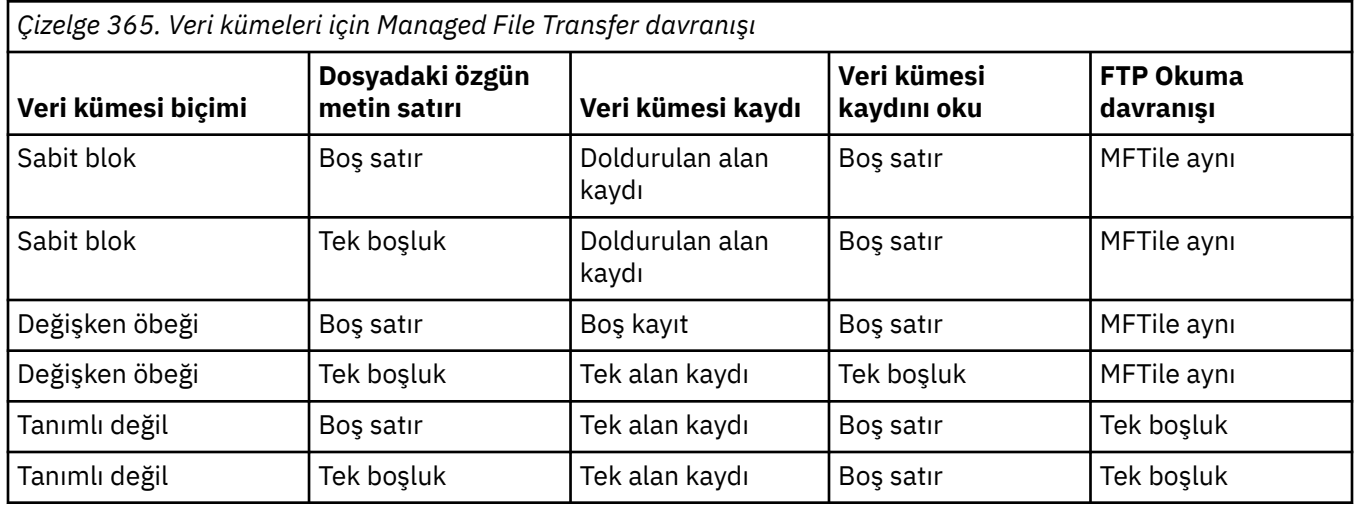

## **İlgili başvurular**

["Dosyaların aktarılmasına ilişkin yönergeler" sayfa 2426](#page-2425-0)

Aktarmakta olduğunuz işletim sistemine ve ikili ya da metin kipinde aktarma olup olmamanıza bağlı olarak, beklenecek davranışa ilişkin yönergeler vardır.

["Metin dosyalarının Connect:Direct ile MFTarasında aktarılması" sayfa 2446](#page-2445-0)

Metin aktarma işlemi, bir dosyanın kod sayfasının bir kod sayfasından başka bir kod sayfasına dönüştürülmesini içerir. Metin dosyası aktarımı, sistemler arasında CRLF (satırbaşı satır besleme) karakterlerini dönüştürmeyi de içerir. Bu konu, bir Managed File Transfer Agent ile Connect:Direct düğümü arasındaki aktarımlardaki metin dosyası aktarım davranışını özetler.

["MFTiçin kullanılabilir kod sayfaları" sayfa 2489](#page-2488-0)

<span id="page-2445-0"></span>Bu başvuru konusu, Managed File Transfertarafından desteklenen çeşitli platformlarda metin dosyası dönüştürmesi için kullanılabilecek tüm karakter kodlaması biçimlerini listeler.

## **Metin dosyalarının Connect:Direct ile MFTarasında aktarılması**

Metin aktarma işlemi, bir dosyanın kod sayfasının bir kod sayfasından başka bir kod sayfasına dönüştürülmesini içerir. Metin dosyası aktarımı, sistemler arasında CRLF (satırbaşı satır besleme) karakterlerini dönüştürmeyi de içerir. Bu konu, bir Managed File Transfer Agent ile Connect:Direct düğümü arasındaki aktarımlardaki metin dosyası aktarım davranışını özetler.

Managed File Transferiçindeki metin aktarımlarının işleyişi hakkında bilgi için bkz. ["Metin dosyalarının](#page-2442-0) [MFTile aktarılması" sayfa 2443.](#page-2442-0)

- Connect:Direct köprü düğümünün ve aktarım hedefi olarak kullanılan Connect:Direct düğümlerinin ağ eşleminin doğru altyapı açıklamasını içerdiğinden emin olun.
	- Connect:Direct Bridge düğümünüz bir Windows sistemindeyse, ağ eşlemindeki her uzak düğüm için **İşletim Sistemi** listesinden doğru değeri seçtiğinizden emin olun.
		- Uzak düğüm bir Windows sistemiyse, Windowsseçeneğini belirleyin.
		- Uzak düğüm bir AIX ya da Linux sistemdeyse, UNIXseçeneğini belirleyin.
		- Uzak düğüm bir z/OS sistemindeyse, 0S/390seçeneğini belirleyin.

Connect:Direct köprüsü, diğer işletim sistemlerinde uzak düğümlere yapılan aktarımları desteklemez.

– Bir dosyayı aktardığınız her uzak düğüm için, Connect:Direct köprü aracısı yapılandırma dizinindeki ConnectDirectNodeProperties.xml dosyasında uzak Connect:Direct düğümünün işletim sistemi tipini belirttiğinizden emin olun. Daha fazla bilgi için ConnectDirectNodeProperties.xml dosyasını uzak Connect:Direct düğümlerine ve Connect:Direct düğüm özellikleri dosya biçimine ilişkin bilgileri içerecek şekilde yapılandırmabaşlıklı konuya bakın.

### **İlgili görevler**

Connect:Direct düğümlerine ya dafromdüğümlerinden metin aktarımları verileri doğru bir şekilde dönüştürmezse ne yapılır?

### **İlgili başvurular**

["Metin dosyalarının MFTile aktarılması" sayfa 2443](#page-2442-0)

Metin dosyası aktarımı, bir dosyanın kod sayfasının bir kod sayfasından başka bir kod sayfasına dönüştürülmesini içerir. Metin dosyası aktarımı, sistemler arasında CRLF (satırbaşı satır besleme) karakterlerini dönüştürmeyi de içerir. Bu konuda, Managed File Transferile ilgili metin dosyası aktarım davranışı özetlenir.

## **İletişim kuralı köprüsü aracılarına ya da protokolden dosya aktarılması**

Bir iletişim kuralı köprüsü aracısını kullanarak, Managed File Transfer ağınızın dışındaki bir FTP ya da SFTP dosya sunucusuna dosya aktarabilirsiniz.

Protokol köprüsünü kullanarak dosya aktardığınızda, köprünün, aktarmak istediğiniz dosyaları içeren kaynak dizini ya da kaynak dizini okuma izni olmalıdır. Örneğin, yalnızca yürütme izinleri (d -- x -- x -- x) olan /home/fte/bridge dizininden dosya aktarmak istiyorsanız, bu dizinden denediğiniz tüm aktarımlar aşağıdaki hata iletisiyle başarısız olur:

BFGBR0032E: Attempt to read *filename* from the protocol file server has failed with server error 550 Failed to open file.

Dosya aktarımı sırasında, dosyalar genellikle hedefte geçici dosyalar olarak yazılır ve aktarma tamamlandığında yeniden adlandırılır. Ancak, aktarım hedefi, sınırlı yazma olarak yapılandırılmış bir iletişim kuralı dosya sunucusuysa (kullanıcılar, iletişim kuralı dosya sunucusuna dosya yükleyebilir, ancak karşıya yüklenen dosyaları herhangi bir şekilde değiştiremezler; yalnızca bir kez yazı yazabilir), aktarılan dosyalar doğrudan hedefe yazılıdır. Başka bir deyişle, aktarma sırasında bir sorun oluşursa, kısmen yazılmış dosyalar hedef protokol dosyası sunucusunda kalır ve Managed File Transfer bu dosyaları silemez ya da düzenleyemez. Bu durumda aktarma başarısız olur.

<span id="page-2446-0"></span>İletişim kuralı köprüsü aracısına ek olarak Managed File Transfer ağınızda başka bir aracıya sahip olduğundan emin olun. Protokol köprüsü aracısı yalnızca FTP ya da SFTP sunucusuna yapılan bir köprüsdür ve aktarılan dosyaları yerel diske yazmaz. FTP ya da SFTP sunucusuna dosya aktarmak istiyorsanız, protokol köprüsü aracısını, dosya aktarımı için hedef ya da kaynak olarak kullanmanız (FTP ya da SFTP sunucusunu gösteren) ve başka bir standart aracıyı karşılık gelen kaynak ya da hedef olarak kullanmanız gerekir.

## **SFTP dosya sunucusunda yeni bir dizin yaratılmasını gerektiren yönetilen aktarma istekleri**

Managed File Transfer iletişim kuralı köprüsü aracıları, SFTP iletişim kuralını kullanarak dosya sunucularıyla iletişim kurmak için üçüncü taraf JSch kitaplığını kullanır. Protokol köprüsü aracısı, bir dosya sunucusunda var olmayan bir dizine bir dosya aktarmaya çalışırsa ve bu dizini oluşturmak için JSch istenen SFTP işlemini gerçekleştiremezse, çünkü protokol köprüsü aracısının dosya sunucusunda oturum açmasıyla ilgili kullanıcının bunu yapma izni yoktur; JSCH, protokol köprüsü aracısına bir kural dışı durum yayınlar. Protokol köprüsü aracısı, yönetilen aktarımı "Başarısız" olarak işaretler ve bir ek ileti oluşturur. JSCH hatayla ilgili daha fazla bilgi sağladıysa, protokol köprüsü aracısı bu bilgileri ek iletiye içerir:

```
BFGTR0072E: Kural dışı durum nedeniyle, aktarma işlemi tamamlanamadı: 
BFGBR0119E: Bridge agent was unable to create directory dizin adı because JSch kural dışı 
durumundan ileti
```
IBM MQ 9.1.0 Fix Pack 5 ve IBM MQ 9.1.5' den, JSch kural dışı durumu başarısızlığa ilişkin daha fazla bilgi içermiyorsa, protokol köprüsü aracısı aşağıdaki ek iletiyi oluşturur:

BFGTR0072E: Kural dışı durum nedeniyle, aktarma işlemi tamamlanamadı: BFGBR0209E: Köprü aracısı *dizin adı*dizinini oluşturamadı.

### **İlgili başvurular**

Protokol köprüsü

#### IBM i **Dosyaların IBM i sistemlerine ya dafromsistemlerine aktarılması**

If you transfer files to or from IBM i systems using Managed File Transfer in text mode and you want to convert the data in the files, consider the information in this topic.

Bir IBM i sistemindeki her dosya, dosyanın veri kodlamasını tanımlayan bir kodlanmış karakter takımı tanıtıcısı (CCSID) değeriyle etiketlenmiş olur. Örneğin, EBCDIC verilerini içeren bir dosyanın CCSID değeri 037 olabilir ve ASCII verileri içeren bir dosyanın CCSID değeri 819 olabilir.

Metin kipi aktarımları için, Managed File Transfer kaynak ve hedef dosyalar arasında dosya kodlaması farkları olduğunda verileri dönüştürür. Ancak Managed File Transfer , şu anda IBM i sistemlerindeki dosyalarla ilişkili CCSID etiketlerini yoksayar. Bunun yerine, kaynak aracıyı ve hedef aracıyı çalıştıran JVM ' lerin JVM dosya kodlama özelliğini kullanır. Bu özelliğin varsayılan değeri yerel ayara dayalıdır (ancak, şu kısımda açıklanan SystemDefault.properties dosyasını kullanarak IBM i sisteminizde bu varsayılan değeri geçersiz kılabilirsiniz[:"SystemDefault.properties dosyasında file.encoding kaydının](#page-2447-0) [değiştirilmesi" sayfa 2448\)](#page-2447-0). Bu varsayılan somutlama ile, dosyaları metin kipinde aktaran bir aracı, metin dosyalarını farklı dosya kodlamalarıyla işleyebilme yeteneği ile sınırlıdır. Örneğin, EBCDIC metnini içeren dosyaları aktarmak için aynı aracıyı ve aracı durdurulmadan ve aracıyı uygun (EBCDIC ya da ASCII) dosya kodlamasıyla yeniden başlatarak ASCII metin içeren dosyaları aktarmak için kullanamazsınız. IBM i V6R1 sistemlerinde, WRKJVMJOB seçeneğini kullanarak aracı işini çalıştıran JVM ' nin dosya kodlama değerini, Geçerli Java System Properties 'i görüntülemek için seçenek 7 'ye (seçenek 7) denetleyebilirsiniz. (WRKJVMJOB komutu, IBM i V5R4 sistemlerinde yoktur.)

Metin dosyalarını farklı dosya kodlamalarıyla aktarmak için Managed File Transfer ' u kullanmayı planlıyorsanız, bu aracıları başlatan birden çok aracı ve birden çok kullanıcıyı yaratmayı düşünün. Böylece, her bir benzersiz kodlama, o tipteki verileri aktarmak için hazır ve etkin olan bir aracıya sahip olur.

Örneğin, EBCDIC metnini içeren EBCDIC metnini içeren bir dosyayı IBM i sisteminden (kaynak) başka bir IBM i V6R1 sistemine (hedef) aktarmak istiyorsanız, hedefteki dosya içeriğinin CCSID değeri 819 olan ASCII metnine dönüştürülmesini istiyorsanız aşağıdaki adımları tamamlayın:

1. Select a source agent with a JVM file encoding of Cp037.

- <span id="page-2447-0"></span>2. Select a destination agent with a JVM file encoding of ISO8859\_1.
- 3. Metin kipi aktarımı ve gerektiği gibi diğer belirtimleri seçin.

## **SystemDefault.properties dosyasında file.encoding kaydının değiştirilmesi**

Bir aracıyı belirli bir kodlama için çalıştıran bir JVM ' yi etkinleştirmek için aşağıdaki adımları tamamlayın:

1. IBM i sisteminde çalışan aracıyı hangi kullanıcının başlatıldığını belirleyin. Bu, Managed File Transfer dosya aktarma isteğini hizmet eden aracıdır.

Gerektiği şekilde, o kullanıcının ana dizininde bir SystemDefault.properties dosyası oluşturun. Örneğin, aracıyı başlatayorsanız, aşağıdaki komutu çalıştırmak için Qshell 'i kullanın:

touch -C 819 /home/*your\_userID*/SystemDefault.properties

- 2. Qshell komutunu kullanarak, aracıyı gerektiği gibi durdurmak için **/qibm/proddata/mqm/bin/ fteStopAgent** komutunu çalıştırın.
- 3. 1. adımda açıklanan SystemDefault.properties dosyasını, dosyanın aşağıdakine benzer bir kayıt içerdiğinden emin olmak için güncelleyin:

file.encoding=*java\_encoding*

Burada *java kodlaması* , dosyada bulunan veri tipine karşılık gelir ve şu çizelgedeki bir file.encoding değeriyle eşleşir: File.encoding değerleri ve System i5 CCSID 'si.

- 4. Adım 1 'de tanımlanan kullanıcı aşağıdaki adımları tamamlamalıdır:
	- a. Yalnızca IBM i V5R4 üzerinde: QIBM\_PASE\_DESCRIPTOR\_STDIO ortam değişkenini (\*JOB scope), EBCDIC dosya kodlamasını kullanıyorsanız 'B' ya da ASCII kodlama kullanılıyorsa ' T' olarak ekleyin. Örneğin:

ADDENVVAR ENVVAR('QIBM\_PASE\_DESCRIPTOR\_STDIO') VALUE('B') REPLACE(\*YES)

- b. Qshell etkinse, Qshell 'i sona erdirmek için **F3=Exit** düğmesine basın.
- c. Qshell 'i başlatın ve aracıyı yeniden başlatmak için uygun olan **/qibm/proddata/mqm/bin/ fteStartAgent** komutunu çalıştırın.

Aracıyı çalıştıran JVM ' nin dosya kodlaması değiştirildiyse, aracı günlüğü bu kodlamayla yazılır. Aracı günlüğünün içeriğini okumak istiyorsanız, bu kodlama için etkinleştirilen bir görüntüleyici kullanmalısınız.

### **Veri dönüştürme için aktarma tanımlaması kullanılması**

Dosyalar aktarılırken verileri dönüştürmenin alternatif bir yolu, dosya kodlamasını belirten bir aktarma tanımlaması oluşturmakta ya da **fteCreateTransfer** komutunun **-sce** ve **-dce** parametrelerini kullanmaktadır. Hedef bir IBM i sistemi olduğunda bu parametreleri kullanırsanız, bu, yanlış CCSID etiketine sahip dosyalarla sonuçlanabilir. Bu nedenle, IBM i sistemlerinde bulunan dosyalarla veri dönüştürmenin denetlenmesi için önerilen yaklaşım, önceki bölümde anlatıldığı gibi SystemDefault.properties ' yi kullanmaktadır.

### **Protokol köprüsü sınırlaması**

IBM i' ta, protokol köprüsü aracısını kullanarak, bir SFTP sunucusuna EBCDIC dosyalarını aktaramazsınız.

### **İlgili görevler**

Installing IBM MQ server on IBM i

### **İlgili başvurular**

["Dosyaların aktarılmasına ilişkin yönergeler" sayfa 2426](#page-2425-0)

Aktarmakta olduğunuz işletim sistemine ve ikili ya da metin kipinde aktarma olup olmamanıza bağlı olarak, beklenecek davranışa ilişkin yönergeler vardır.
["Transferring save files located in QSYS.LIB on IBM i" sayfa 2451](#page-2450-0)

Managed File Transfer , QSYS.LIB dosya sistemini iki IBM i sistemi arasında dosyalayın. Saklama dosyalarının dosya aktarımları istenirken aşağıdaki bilgileri göz önünde bulundurun.

# **LBMI QSYS.LIB on IBM i (üzerinde)**

Managed File Transfer , QSYS.LIB dosya sistemindeki fiziksel dosya üyelerinin iki IBM i sistemi arasında aktarılmasını destekler. Fiziksel dosya üyelerinin dosya aktarımlarını istediğinizde aşağıdaki bilgileri göz önünde bulundurun.

Bu destek, yalnızca program tarafından tanımlanan dosyalarda dosya üyelerinin aktarılması ile sınırlıdır ve harici olarak tanımlanan dosyaların ya da kaynak fiziksel dosyaların kullanımını desteklemez. Dosya üyelerini başka bir IBM i sistemindeki bir hedef dosya üyesine ya da IBM i sisteminde ya da Windows ya da AIXgibi diğer platformlarda bulunan bir akış dosyasına aktarabilirsiniz. Akış dosyalarını bir hedef dosya üyesine de aktarabilirsiniz.

Varolmayan bir kütüğe aktarma sırasında, program tarafından tanımlanan bir kütük 5000 kayıt uzunluğuyla yaratılır. Aktarma sırasında kt § yaratmak i‡in kayt uzunlu§unu, CCSID de§erini ya da di§er " znitelikleri belirlemek i‡in destek alnmaz. Bir değer ya da öznitelik belirtmek istiyorsanız, aktarım gerçekleşmeden önce hedef dosyayı yaratmanız gerekir; ancak, bunu bir ön hedef aktarma görevini kullanarak da yapabilirsiniz.

Dosya üyelerini yalnızca metin kipinde aktarabilirsiniz. Veriler otomatik olarak EBCDIC ' den dönüştürülür.

IBM i üzerindeki bir fiziksel dosya üyesi, IBM iüzerindeki bir kitaplıkta bulunan fiziksel bir dosyada bulunur. Bir kitaplık, işletim sistemiyle birlikte (örneğin, QSYS ya da QGPL) gelen standart kitaplıklardan biri ya da yarattığınız bir kitaplık olabilir.

QSYS.LIB dosya sistemi, IBM iüzerinde iki farklı şekilde tanımlanır. Bir IBM i komut satırında CL komutlarını çalıştırırken aşağıdaki adlandırma sözdizimini kullanın:

#### FILE(library name/file name) MBR(member name)

Örneğin, MYMBR adı verilen bir fiziksel dosya üyesi, SOMELIB adı verilen bir kitaplıkta DOSYA/DOSYAM adı verilen bir dosyadır ve FILE (SOMELIB/MYFILE) MBR (MYMBR) olarak tanımlanır. Aynı fiziksel dosya üyesini, Integrated File System (IFS) adlandırma kuralını izleyen UNIX benzeri bir yol adı belirterek de tanımlayabilirsiniz. SOMELIB içindeki MYFILE içindeki MYMBR, IFS adlandırma kuralını kullanarak aşağıdaki yol adını kullanır:

/QSYS.LIB/SOMELIB.LIB/MYFILE.FILE/MYMBR.MBR

Daha fazla bilgi için, bkz. QSYS.LIB dosya sistemindeki yol adları.

Managed File Transfer on IBM i , IFS adlandırma kuralını tanır, ancak CL komutları tarafından kullanılan sözdizimini desteklemez. Aşağıdaki örnekler, MFTiçin geçerli ve geçersiz yol adlarını göstermektedir. Aşağıdaki örnek, fiziksel bir dosya üyesi için geçerli bir yol adıdır:

#### /QSYS.LIB/SOMELIB.LIB/MYFILE.FILE/MYMBR.MBR

Bu örnek, SOMELIB kitaplığındaki bir fiziksel dosya olduğunu ve MYMBR adlı bir üye içerdiğini varsayar.

Aşağıdaki örnekler, fiziksel dosya üyesi aktarımları için geçersiz yol adlarıdır:

- /QSYS.LIB/SOMELIB.LIB/MYFILE.FILE (.FILE, fiziksel bir dosya değil, SAVF olduğunu varsayar. Ktk fiziksel bir ktkse, aktarma iŸleminde ge‡ersiz bir ktk tipi hatas ortaya ‡kt)
- /QSYS.LIB/MYLIB.LIB/ (fiziksel dosya ve üye adları gereklidir)
- /QSYS.LIB/SOMELIB.LIB/MYFILE.FILE/MYMBR (üye adı .MBR uzantısını içermelidir)
- /QSYS.LIB/SOMELIB.LIB/MYFILE/MYMBR.MBR (fiziksel dosya adı uzantısı .FILE olmalıdır)

### **Tek bir aktarma isteğinde fiziksel bir dosyadan birden çok fiziksel dosya üyesinin aktarılması**

Managed File Transfer on IBM i , tek bir fiziksel dosyadan birden çok fiziksel dosya üyesinin tek bir aktarma isteği olarak aktarılmasını destekler. Aşağıdaki örneklerde gösterildiği gibi, genel arama karakteri içeren uygun bir yol adı belirtebilirsiniz:

- ABCLIB, birden çok üyesi olan bir DOSYA1 fiziksel dosyasını içerir. Tüm bu üyeleri tek bir istekte aktarmak için şu yol adını belirtin: /QSYS.LIB/ABCLIB.LIB/MYFILE.FILE/\*.MBR
- XYZLIB, üye adları tek bir karakterle farklı olan MYFILE adlı fiziksel bir dosya içerir: TEST1.MBR, TEST2.MBR. TEST3.MBR, vb. Bu üyelerin tümünü tek bir istekte aktarmak için şu yol adını belirtin: / QSYS.LIB/XYZLIB.LIB/MYFILE.FILE/TEST?.MBR.

Birden çok fiziksel dosya üyesinin aktarılması için aşağıdaki aktarma isteği tipleri desteklenmez ve hatayla sonuçlanır:

- /QSYS.LIB/MYLIB.LIB/\*.\*
- /QSYS.LIB/MYLIB.LIB/\*
- /QSYS.LIB/MYLIB.LIB/\*.FILE/MYMBR.MBR
- /QSYS.LIB/MYLIB.LIB/MYFILE\*.FILE/\*.MBR (dosya adlarında genel arama karakteri kullanılması desteklenmez, yalnızca üye adlarında)
- /QSYS.LIB/MYLIB.LIB/\*.FILE/\*.MBR
- /QSYS.LIB/MYLIB.LIB/MYFILE.FILE (.FILE, fiziksel bir dosya değil SAVF olduğunu varsayar; dolayısıyla, DOSYA1 fiziksel bir dosyaysa, aktarma işlemi geçersiz dosya tipi hatasıyla başarısız olur)

## **Fiziksel dosya üyelerininIBM i dışı sistemlere/sistemlerden aktarılması**

MFT , fiziksel dosya üyelerinin AIX, Linux, and WindowsgibiIBM i dışı sistemlere/sistemlerden aktarılmasını destekler. Tüm aktarımlar metin kipinde yapılmalıdır. Aşağıdaki örneklerde,IBM i dışı sistemlerle çalışırken desteklenen **fteCreateTransfer** isteklerinden bazıları gösterilmektedir:

• Bu komut, IBM i üzerindeki FILE fiziksel dosya üyesini (FROMIBMI/FILE1) MBR (FILE1) Linuxüzerindeki /home/qfte/fromibmi/linux.mbr.txt metin dosyasına aktarır:

fteCreateTransfer -da linux -dm QM1 -sa ibmi -sm QM1 -t text -df /home/qfte/fromibmi/ linux.mbr.txt /qsys.lib/fromibmi.lib/file1.file/file1.mbr

• Bu komut, IBM i üzerindeki FILE fiziksel dosya üyesini (FROMIBMI/FILE1) MBR (FILE1) Windowsüzerindeki C:\FTE\fromibmi\windows.mbr.txt metin dosyasına aktarır:

fteCreateTransfer -da windows -dm QM1 -sa ibmi -sm QM1 -t text -df C:\FTE\fromibmi\windows.mbr.txt /qsys.lib/fromibmi.lib/file1.file/file1.mbr

• Bu komut, C:\FTE\toibmi\file.txt on Windows metin dosyasını IBM iüzerindeki FILE (TOIBMI/ EXISTS) MBR (WINDOWS) fiziksel dosya üyesine aktarır:

fteCreateTransfer -da ibmi -dm QM1 -sa windows -sm QM1 -t text -df /qsys.lib/toibmi.lib/ exists.file/windows.mbr C:\FTE\toibmi\file.txt

Aşağıdaki komutlar,IBM i olmayan sistemlerle geçersiz fiziksel dosya üyesi aktarımlarına örnektir:

<span id="page-2450-0"></span>• Windows üzerindeki kaynak dosya .txt dosya uzantısına sahip, ancak .file hedef dizini belirtildiğinden bu komut başarısız oldu. Hedef fiziksel dosya belirtmek için hedef dizin parametresi kullanılarak aktarılırken, kaynak dosya uzantısı .mbr dosyası olmalıdır; örneğin, C:\FTE\toibmi\file.mbr

```
fteCreateTransfer -da ibmi -dm QM1 -sa windows -sm QM1 -t text -dd /qsys.lib/toibmi.lib/
windows.file C:\FTE\toibmi\file.txt
```
• Varsayılan aktarma kipi ikili ve fiziksel dosya üyeleri aktarılırken metin kipi belirlenmelidir.

```
fteCreateTransfer -da windows -dm QM1 -sa ibmi -sm QM1 -df C:\FTE\fromibmi\file.bin /qsys.lib/
fromibmi.lib/file1.file/file1.mbr
```
MFT , QSYS.LIB dosya sistemi, QSYS.LIB dosya sistemi. QDLS dosya sistemindeki dosya aktarımları, sağlanan örnek kullanıcı çıkışları kullanılarak desteklenir. Aşağıdaki görevler için MFT içinde sağlanan kullanıcı çıkışı örneklerini kullanabilirsiniz:

- QDLS dosya sistemindeki dosyaları aktarın.
- Fiziksel dosya üyelerini bir IBM i kitaplığından otomatik olarak MFT dosya izleme programı ile aynı şekilde aktarın.
- Aktarmanın bir parçası olarak kaynak dosya üyesi silindiğinde boş bir dosya nesnesini silin.

Daha fazla bilgi için, bkz. IBM i kullanıcı çıkışlarında örnek MFT.

#### **İlgili başvurular**

["Dosyaların aktarılmasına ilişkin yönergeler" sayfa 2426](#page-2425-0)

Aktarmakta olduğunuz işletim sistemine ve ikili ya da metin kipinde aktarma olup olmamanıza bağlı olarak, beklenecek davranışa ilişkin yönergeler vardır.

["Dosyaların IBM i sistemlerine ya dafromsistemlerine aktarılması" sayfa 2447](#page-2446-0)

If you transfer files to or from IBM i systems using Managed File Transfer in text mode and you want to convert the data in the files, consider the information in this topic.

# **Transferring save files located in QSYS.LIB on IBM i**

Managed File Transfer , QSYS.LIB dosya sistemini iki IBM i sistemi arasında dosyalayın. Saklama dosyalarının dosya aktarımları istenirken aşağıdaki bilgileri göz önünde bulundurun.

IBM i üzerindeki bir saklama dosyası, IBM iüzerindeki bir kitaplıkta yer alır. Kitaplık, QSYS ya da QGPL gibi işletim sistemiyle birlikte gönderilen standart kitaplıklardan biri olabilir ya da kullanıcı tarafından yaratılmış bir kitaplık olabilir. Save files in the QSYS.LIB file system are identified in two different ways on IBM i. IBM i komut satırındaki CL komutlarıyla çalışırken, kullanılan adlandırma sözdizimi aşağıdaki gibidir:

FILE(*library name*/*file name*)

Örneğin, MYSAVF adlı bir saklama dosyası, SOMETLIB adlı bir kitaplıkta FILE (SOMELIB/MYSAVF) olarak tanımlanir.

Ayrıca, Integrated File System (IFS) adlandırma kuralını izleyen UNIX benzeri bir yol adı belirleyerek aynı saklama dosyasını da tanımlayabilirsiniz. Ek bilgi için QSYS.LIB dosya sistemindeki yol adları başlıklı konuya bakın. IFS adlandırma kuralının kullanıldığı MYSAVF, SOMELIB içinde aşağıdaki yol adı bulunur:

/QSYS.LIB/SOMELIB.LIB/MYSAVF.FILE

Managed File Transfer on IBM i recognizes the IFS naming convention but does not support the syntax used by CL commands. Aşağıdaki örneklerde, Managed File Transferiçin geçerli ve geçersiz yol adları gösterilmektedir.

Saklama dosyası aktarımları için geçerli yol adlarına ilişkin bazı örnekler şunlardır:

- /QSYS.LIB/SOMELIB.LIB/MYSAVF.FILE (MYSAVF saklama dosyasının SOMELIB kitaplığında bulunduğunu varsayarak)
- /QSYS.LIB/MYSAVF.FILE (MYSAVF ' ın QSYS kitaplığında bulunduğunu varsayarak)

Saklama dosyası aktarımları için geçersiz yol adlarına ilişkin bazı örnekler şunlardır:

- SOMELIB.LIB/MYSAVF.FILE (Yol adı /QSYS.LIB)
- /QSYS.LIB/MYLIB.LIB (Yol bir kitaplık adı değil, bir saklama dosyası adıyla bitmelidir)
- /QSYS.LIB/MYLIB.LIB/ (Saklama dosyası adı gereklidir)
- /QSYS.LIB/SOMELIB.LIB/MYSAVF (Saklama dosyası adının bir .FILE uzantısına sahip olması gerekir)
- /QSYS.LIB/SOMELIB.LIB/MYSAVF.SAVF (Dosya adı uzantısının .FILE olması gerekir)

### **Birden çok saklama dosyasının bir kitaplıktan tek bir aktarma isteğine aktarılması**

IBM i üzerindeManaged File Transfer , birden çok saklama dosyasının bir kitaplıktan tek bir aktarma isteği olarak aktarılmasını destekler. Aşağıdaki örneklerde gösterildiği gibi, genel arama karakterlerini de içeren uygun bir yol adı belirleyebilirsiniz:

• ABCLIB, birçok saklama dosyası içerir. Tüm bu dosyaları tek bir istekte aktarmak için, aşağıdaki yol adını belirtin:

/QSYS.LIB/ABCLIB.LIB/\*.FILE

• XYZLIB, adları tek bir karakterle farklı olan çok sayıda saklama dosyası içerir, bu da: TEST1.FILE, TEST2.FILE. TEST3.FILE, vb. Bu kütüklerin tümünü tek bir istekte aktarmak için aşağıdaki yol adını belirtin:

/QSYS.LIB/XYZLIB.LIB/TEST?.FILE

Birden çok saklama dosyasının aktarılması ve bir hataya neden olması için aşağıdaki aktarma isteği tipleri desteklenmez:

- /QSYS.LIB/MYLIB.LIB/\*.\*
- /QSYS.LIB/MYLIB.LIB/\*

Managed File Transfer , QSYS.LIB dosya sisteminde bulunan saklama dosyalarının aktarılmasını destekler, ancak QSYS.LIB dosya sisteminde bulunan diğer dosya tiplerinin aktarılmasını desteklenmez. Ancak Managed File Transfer , saklama dosyası desteğini kullanan ve önceden tanımlanmış fteAnt görevlerini kullanarak, tam bir kitaplığın, bir kaynak fiziksel dosyanın ya da veri tabanı dosyasının iki IBM i sistemi arasında nasıl aktarılabileceğini göstermek için kullanılır. Bu örnekleri özelleştirmeye ve kullanmaya ilişkin ayrıntılar için bkz. Getting started using Ant scripts with MFT .

#### **İlgili başvurular**

•

["Dosyaların aktarılmasına ilişkin yönergeler" sayfa 2426](#page-2425-0)

Aktarmakta olduğunuz işletim sistemine ve ikili ya da metin kipinde aktarma olup olmamanıza bağlı olarak, beklenecek davranışa ilişkin yönergeler vardır.

["Dosyaların IBM i sistemlerine ya dafromsistemlerine aktarılması" sayfa 2447](#page-2446-0)

If you transfer files to or from IBM i systems using Managed File Transfer in text mode and you want to convert the data in the files, consider the information in this topic.

#### $z/0S$ **Kuşak veri grupları (GDG ' ler) aktarılıyor**

Managed File Transfer , z/OSüzerindeki kaynak ve hedef veri kümeleri için nesil veri gruplarını (GDGs) destekler. Mutlak ve göreli GDG adları desteklenir. Yeni bir nesle yazdığınızda, temel GDG ' nin var olması gerekir.

**Not:** BASEGDG (+*n*) kullanarak bir toplu iş ortamında GDG girişi yaratırken, aynı pozitif kuşak numarasını kullanarak, daha sonra aynı iş içinde gönderilemeyecek. Bir işin adımları arasında aynı GDG giriş numaralarının korunması JCL 'nin bir işlecidir ve dinamik ayırma kullanılarak GDG' yi güncelleyen yardımcı program işlevleri için kullanılamaz. Bu nedenle, BASEGDG (+ 1) olanağını kullanarak yeni bir kuşak yaratan bir iş, aktarma başarıyla tamamlanır tamamlanmaz GDG ' nin güncellendiğini ve daha sonra BASEGDG (0) ile aynı veri kümesine başvurması gerektiğini belirtir.

# **GDG örnekleri**

Aşağıdaki örnekler, GDG ' leri kullanan **fteCreateTransfer** komutunu göstermektedir. Örneklerde, BASEGDG adı varolan bir temel GDG adını belirtir. DSET adı, yaratılacak sıralı bir veri kümesine gönderme yapıyor. /u/user/file.dat adı, bir kaynak veri dosyasının adını belirtir.

This command copies file.dat into a new generation in BASEGDG. Yeni neslin mutlak adı, aktarma günlüğünde raporlanır:

fteCreateTransfer -sa A1 -da A2 -ds "//BASEGDG(+1)" /u/user/file.dat

Bu komut, file.dat adlı kopyayı, BASEGDG içinde belirtilen mutlak adla nesile kopyalar:

fteCreateTransfer -sa A1 -da A2 -ds "//BASEGDG.G0009V00" /u/user/file.dat

Bu komut, BASEGDG 'nin en son neslını DSET' e kopyalar. Aktarma günlüğünde, neslin mutlak adı raporlanır:

fteCreateTransfer -sa A1 -da A2 -ds "//DSET" "//BASEGDG(0)"

Bu komut, BASEGDG 'nin sonraki en son neslını DSET' e kopyalar. Aktarma günlüğünde, neslin mutlak adı raporlanır:

fteCreateTransfer -sa A1 -da A2 -ds "//DSET" "//BASEGDG(-1)"

#### **İlgili başvurular**

["Dosyaların aktarılmasına ilişkin yönergeler" sayfa 2426](#page-2425-0)

Aktarmakta olduğunuz işletim sistemine ve ikili ya da metin kipinde aktarma olup olmamanıza bağlı olarak, beklenecek davranışa ilişkin yönergeler vardır.

["fteCreateTransfer \(yeni bir dosya aktarımı başlatın\)" sayfa 2001](#page-2000-0)

**fteCreateTransfer** komutu, komut satırından yeni bir dosya aktarımı yaratır ve başlatır. Bu komut, bir dosya aktarma işlemini hemen başlatabilir, ilerideki bir tarih ve tarih için bir dosya aktarımı zamanlayabilir, zamanlanmış bir aktarma işlemini bir ya da daha çok kez yineleyebilir ve belirli koşullara dayalı olarak bir dosya aktarımı tetikleyebilir.

["z/OSüzerindeki veri kümeleri arasında aktarma" sayfa 2429](#page-2428-0)

Managed File Transferile z/OS veri kümeleri arasında aktarım yapabilirsiniz. Veri kümelerinizin doğru şekilde aktarıldığından emin olmak için aşağıdaki davranışı dikkatli bir şekilde inceleyin.

# **Using wildcard characters with MFT**

Dosya aktarımları için kaynak dosya adlarını ve kaynak dosya yollarını belirlerken genel arama karakterlerini kullanabilirsiniz. Bu, birden çok dosyayı aynı anda seçmenize olanak tanır.

## **Çoklu platformlar**

Multiplatformsüzerinde aşağıdaki genel arama karakterlerini kullanabilirsiniz:

**?**

Tam olarak bir karakteri göstermek için soru işaretini (?) kullanın. Belirlenen diğer karakterlerin tümü, eşleşen dosya adlarında gereklidir.

Örneğin, ab?d.jpg , abcd.jpg, abed.jpgve abfd.jpgdosyalarıyla eşleşir.

**\***

Sıfır ya da daha fazla karakteri göstermek için yıldız işareti (\*) kullanın.

For example  $\star$ .txt matches the files abc.txt and x.txt, but not newtxt because the period (.) in the file names is a required character.

The pattern  $\star$ txt matches the files abc.txt, x.txt, and newtxt.

Yıldız imi (\*) işaretini çift tırnak içine almalısınız. Bunu yapmazsanız, karakter komut kabuğundan yorumlanır ve komutun başarısız olmasına neden olabilir.

Linux **AIX and Linuxüzerinde, yıldız işareti (\*)** kullanılarak sözde gizli dosyalar eklenmez; örneğin, .bashrc.

İşletim sistemi dosya ve yol adları için büyük-küçük harfe duyarsız ise, örneğin Windows, örüntü eşleşmesi büyük ve küçük harfe duyarlı değildir. Genel arama karakterlerini yalnızca dosya adlarını belirtmek için kullanabilirsiniz: Dizin adlarında genel arama karakterleri kullanamazsınız.

### **Protokol köprüsü aracısı**

Bir FTP, FTPS ya da SFTP dosya sunucusundaki dosyaları aktarmak için bir iletişim kuralı köprüsü aracısı kullanıyorsanız, dosya sunucusunun gerçekte üzerinde çalıştığı platformdan bağımsız olarak, genel arama karakteri eşleştirmesi büyük ve küçük harfe duyarlıdır.

### **Connect:Direct Köprü**

Bir aktarımın kaynağı bir Connect:Direct düğümünden dosya isteğinde bulunan bir Connect:Direct köprüsü aracıysa, joker karakterler desteklenmez.

#### **IBM i**

IBM i

IBM i altyapılarında aşağıdaki genel arama karakterlerini kullanabilirsiniz:

**?**

Tam olarak bir karakteri göstermek için soru işaretini (?) kullanın. Belirlenen diğer karakterlerin tümü, eşleşen dosya adlarında gereklidir.

Örneğin, ab?d.jpg , abcd.jpg, abed.jpgve abfd.jpgdosyalarıyla eşleşir.

**\***

Sıfır ya da daha fazla karakteri göstermek için yıldız işareti (\*) kullanın.

For example  $\star$ . txt matches the files abc. txt and x. txt.

The pattern  $\star$ txt matches the files abc.txt, x.txt, and newtxt because the period (.) in the pattern is a required character.

Kaydetme dosyası aktarımlarıyla genel arama karakterlerinin kullanımına ilişkin ek konular için bkz. Transferring save files that reside in QSYS.LIB file system on IBM i systems .

### **z/OS**

 $z/0S$ z/OS sistemlerinde, Managed File Transfer için joker karakter kuralları, genel olarak standart ISPF genel arama karakteri kurallarını izler. Sıralı ve bölümlenmiş veri kümelerinin her ikisi için aşağıdaki gibi belirli kurallar vardır:

### **Sıralı veri kümeleri**

 $z/0S$ Sıralı veri kümelerine başvuruda bulunduğunuzda, aşağıdaki gibi yıldız işaretleri (\*) ve yüzde imleri (%) içeren veri kümesi adı niteleyicilerini kullanabilirsiniz:

**\***

En az bir niteleyici göstermek için tek bir yıldız işareti (\*) kullanın. Bir niteleyici içinde tek bir yıldız işareti sıfır ya da daha fazla karakteri gösterir.

**\*\***

Sıfır ya da daha fazla niteleyici göstermek için çift yıldız işareti (\*\*) kullanın. Niteleyici içinde çift yıldız imi kullanamazsınız.

**%**

Tek bir alfasayısal ya da ulusal dil karakterini göstermek için tek bir yüzde işareti (%) kullanın.

**%%**

Sıfır ya da daha fazla karakteri temsil etmek için yüzde 1 ile %8 arasında bir işaret kullanın.

### **Bölümlenmiş veri kümeleri**

 $z/0S$ Bölümlenmiş veri kümelerine başvuruda bulunduğunuzda, yalnızca üye adları için genel arama karakterleri belirleyebilirsiniz. Aşağıda gösterildiği gibi, yıldız işaretleri (\*), altçizgi (\_) ve soru işaretleri (?) içeren veri kümesi adı niteleyicilerini kullanabilirsiniz:

**\***

Sıfır ya da daha fazla karakteri göstermek için yıldız işareti (\*) karakterini kullanın.

Tam olarak bir karakteri göstermek için alt çizgi (\_) karakterini kullanın.

**?**

**\_**

Tam olarak bir karakteri göstermek için soru işareti (?) karakterini kullanın. Soru işareti, altçizgi karakterinin alternatifi olup ISPF kurallarına ek olarak sağlanır.

## **Dizinler**

Varsayılan olarak, alt dizinlerle eşleşen bir genel arama karakteriyle dosya aktarımı oluşturursanız, alt dizinlerde aktarılmaz. You can specify the **-r** parameter on the [fteCreateAktar](#page-2000-0) command to include subdirectories that match the wildcard pattern. Bir alt dizini aktardığınızda, alt dizinin tüm içeriği ve yapısı aktarılır: tüm dosyaları, alt dizinleri ve gizli dosyalar da içinde olmak üzere.

For example, if you have a directory called abc, there is a difference in behavior between specifying a source file path of /opt/abc and /opt/abc/ $\star$ . In the case of /opt/abc because the directory is transferred, a directory called abc is created at the destination and all of the file contents are transferred. /opt/abc/\*durumunda, abc dosyasının içeriği hedef yola aktarılır.

### **Gizli dosyalar**

Genel arama karakterleri, genel arama karakteri nokta karakteri (.) ile başladığında UNIX tipi altyapılar dışında, gizli dosyalarla eşleşmez. Örneğin: /opt/.\* , tüm gizli dosyaları opt dizinine aktarır.

Gizli bir kütüğü aktarmak istiyorsanız, Windows üzerinde, dosya adını tam olarak belirtin ya da gizlenmiş dosyayı içeren dizini aktarın.

### **Simgesel bağlantılar**

Simgesel bağlantılar, başka bir dosyaya ya da dizine işaretçi içeren ve Windows' ta kısayollar olarak bilinen bir dosya türüdir. Simgesel bağlantı dosyalarını genel arama karakterleriyle eşleştirebilirsiniz. Ancak, simgesel bir bağlantı olan bir kaynaktan hedef dosya yaratıldığında, hedef dosya sabit bir bağlantı olur (yani, olağan bir dosya). Simgesel bağlantıları dizinlere başarıyla aktaramazsınız; bu, özyineli bir yol yaratabileceği için.

#### **Dosya adlarında genel arama karakterleriyle dosya aktarılması**

Dosya adının kendisi bir genel arama karakteri içeriyorsa, bir dosyayı aktarabilirsiniz. Bu dosyanın adını tam olarak belirtirseniz, yalnızca o dosya aktarılır ve genel arama karakteriyle eşleşen dosya kümesi değil.

Örneğin, /opt/abc $\star$ .txt adlı bir dosyunuz varsa ve /opt/abc $\star$ .txtiçin bir dosya aktarımı oluşturursanız, aktarılan tek dosya /opt/abc\*.txtolur. But if you create a file transfer for /opt/ ab $\star$ .txt, all files matching the pattern /opt/ab $\star$ .txt are transferred, including the file /opt/ abc\*.txt.

### **Genel arama karakteri içeren dizin yollarının aktarılması**

Genel arama karakteri içeren herhangi bir dizin yolunu tırnak işaretleri ("") içine alın ya da tek tırnak işareti ('') içine girmekten kaçının. Kabuk genişletme, karakter Managed File Transfer komutuna geçirilmeden önce işletim sistemi genel arama karakterini genişlediğinde gerçekleşir ve bu beklenmeyen bir davranışa neden olabilir.

For example, if you run the following **fteCreateTransfer** command with the **-gt** parameter on AIX or Linux, where  $\frac{6}{2}$ ...} is a variable substitution from a resource monitor:

fteCreateTransfer -p QM\_VENUS -sa AGT.QM\_JUPITER -sm QM\_JUPITER -da AGT.QM\_NEPTUNE -dm QM\_NEPTUNE -r -sd delete -t binary -de overwrite -jn MONTASK -gt /home/fteadmin/bin/TransferTask.xml -df "\${FilePath}" "\$ {FilePath}"

Kabuk ayrıştırır  $\frac{2}{7}$ FilePath} ve komutana iletmez. The workaround is to enclose  $\frac{2}{7}$ FilePath} in double quotation marks, that is, "\${FilePath}".

### **Genel arama karakteri sıfır dosyalarıyla eşleşse de aktarma başarılı olarak raporlanır**

Var olmayan bir dosyayı aktarmaya çalışırsanız, Managed File Transfer bu girişimi başarısız bir aktarım olarak değerlendirir. Bir dosya adı açık olarak belirtirseniz (örneğin, /a/missing/filename.txt) ve MFT bu dosyayı bulamazsa, günlükte aşağıdaki hata iletisi bildirilir:

BFGIO0001E: File "/a/missing/filename.txt" does not exist

Bu işlemin bir parçası olarak, dosyayı bulamayan kaynak aracı, hedef aracıya bu dosya aktarımın iptal edildiğini bildirir (kaynak aracı kaynak dosyayı okuyacak şekilde bulamadığından). Bu noktada aktarma işleminden sonra bir çıkışı tetiklemeyi planladıysanız, hedef aracı DestinationTransferEndExit ' u o dosya adı için CANCEL\_FILE FileExitResultCode ile tetikler.

Ancak, bir genel arama karakteri (örneğin, /a/missing/\*.txtgibi) aktarma girişiminde bulunursanız ve kaynak aracı bu genel arama karakteriyle eşleşen herhangi bir dosya bulamazsa, MFT bunu başarılı bir aktarım olarak bildirir. Bunun nedeni, teknik olarak kaynak aracısının 0 dosya aktarması istendiği için. Aşağıdaki hata iletisi günlükte raporlanır:

The transfer request has successfully completed, although no files were transferred.

Bu örnekte, hedef aracı hiçbir zaman aktarımda yer almadığı için çıkışı çağrılmaz.

#### **İlgili başvurular**

["Dosyaların aktarılmasına ilişkin yönergeler" sayfa 2426](#page-2425-0)

Aktarmakta olduğunuz işletim sistemine ve ikili ya da metin kipinde aktarma olup olmamanıza bağlı olarak, beklenecek davranışa ilişkin yönergeler vardır.

["fteCreateTransfer \(yeni bir dosya aktarımı başlatın\)" sayfa 2001](#page-2000-0)

**fteCreateTransfer** komutu, komut satırından yeni bir dosya aktarımı yaratır ve başlatır. Bu komut, bir dosya aktarma işlemini hemen başlatabilir, ilerideki bir tarih ve tarih için bir dosya aktarımı zamanlayabilir, zamanlanmış bir aktarma işlemini bir ya da daha çok kez yineleyebilir ve belirli koşullara dayalı olarak bir dosya aktarımı tetikleyebilir.

# **İki farklı MFT topolojisi arasında aktarma**

Managed File Transfer (MFT) aracıları yalnızca aynı topolojideki diğer aracılar arasında yönetilen aktarımları gerçekleştirebilirler. Ancak, birden çok topolojiniz varsa, bu topolojilerin arasında veri aktarımı yararlı olabilir. Aşağıdaki metin, bu işlemi nasıl yapacağa ilişkin yüksek düzeyde kılavuzluk sağlar.

Aşağıda iki farklı topolojiyi gösteren bir çizge vardır:

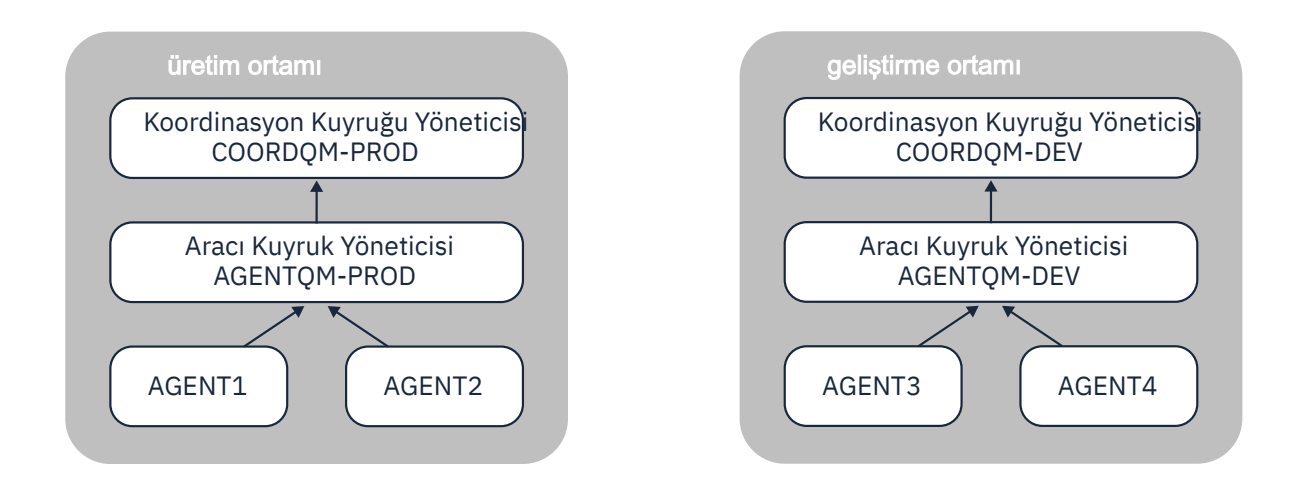

*Şekil 6. AGENT1 ve AGENT2 , Üretim ortamında bir topolojinin parçasıdır ve AGENT3 ve AGENT4 , Geliştirme ortamı topolojisinin bir parçasıdır.*

Üretim topolojisi Geliştirme topolojisinden ayrıdır. Bu, Üretimde bulunan aracılar, Geliştirme ortamındaki aracılar ile doğrudan yönetilen aktarımlara katılmaları için mümkün değildir (örneğin, AGENT2 , AGENT3' e yönetilen bir aktarım gerçekleştiremez). Ortamlar arasında veri aktarmak için, paylaşılan bir kütük sistemi ya da kütük-ileti kütüğü ve ileti-kütük aktarma işlemleri kullanabilirsiniz.

# **Paylaşılan Kütük Sistemi Kullanılarak Veri Aktarılması**

Bu çözümde, her iki topolojide bulunan aracılar da aynı paylaşılan dosya sistemine erişir.

Bir topolojideki aracı, yönetilen bir aktarım için hedef aracı olarak işlev görür ve dosya sisteminde bilinen bir konuma bir dosya yazar. İkinci topolojideki başka bir aracı, o konumda bir dosya göründüğünde algılamak için bir kaynak izleme programını ya da zamanlanan bir aktarımı kullanır ve sonra bunu işler.

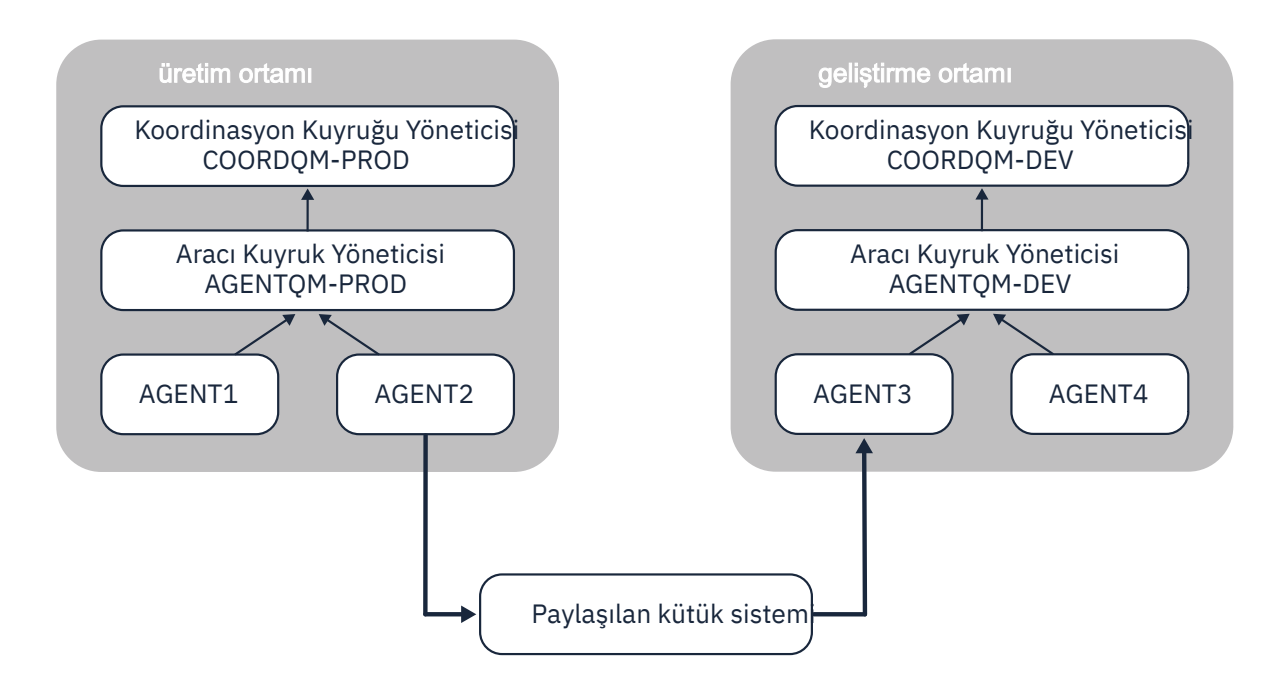

*Şekil 7. Here, AGENT2 is the destination agent for a managed transfer running in the Production Environment topology, and writes a file to a location on the shared file system. AGENT3 ' in içinde çalışan bir kaynak izleme programı o konuma sahip olmalıdır. AGENT2tarafından yazılan dosyayı algıladığında, bir yönetilen aktarma isteğini AGENT3 ' e gönderir ve bunu Geliştirme Ortamı topolojisine getirir.*

Verilerin kaybedilmediğinden emin olmak için, paylaşılan dosya sisteminin güvenilir olması gerektiğini unutmayın.

# **İleti-dosya ve dosya-ileti aktarımlarını kullanarak veri aktarılması**

Alternatif bir yaklaşım, iki topoloji arasında bir ağ geçidi kuyruk yöneticisi kullanmandır. Bu kuyruk yöneticisi, gönderici ve alıcı kanallarını kullanarak topolojilerdeki aracı kuyruk yöneticilerine bağlanır ve verilerin ikisi arasında geçmesine izin verir.

Topolojilerden birinde görevli bir aracı, uzak bir kuyruğa veri yazmak için bir dosya aktarma işlemi gerçekleştirir. Daha sonra, ileti, ağ geçidi kuyruk yöneticisi aracılığıyla diğer topolojide bir kuyruk yöneticisinde yerel bir kuyruğa yönlendirilir. Bu topolojideki bir aracı daha sonra iletiyi almak ve işlemek için bir ileti-dosya aktarımı gerçekleştirir.

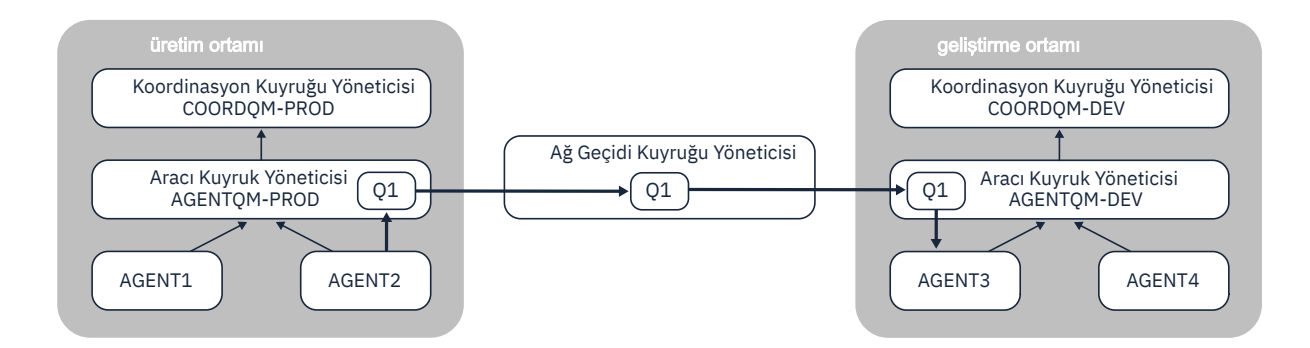

*Şekil 8. Burada, AGENT2 aracı kuyruk yöneticisi AGENTQM-PROD ile bağlantılıdır ve Q1adlı bir kuyruğa ileti yazmak için bir dosya aktarma işlemi gerçekleştirir. Q1 uzak bir kuyruğdur ve bu nedenle ileti, Gateway Kuyruk Yöneticisi ve gönderen/alıcı kanalları aracılığıyla kuyruk yöneticisi AGENTQM-DEV kuyruk yöneticisindeki Q1 yerel kuyruğuna yöneltilir. AGENT3 daha sonra, iletiyi almak ve Development Environment topolojisine getirmek için bir iletiden dosya aktarımı gerçekleştirir.*

Bu çözüm, iletileri bir topolojiden ağ geçidi kuyruk yöneticisi aracılığıyla başka bir topolojiye aktarmak için standart IBM MQ ağ oluşturma özelliğini kullanır. Başka bir deyişle, ağ geçidi kuyruk yöneticisi ile aracı kuyruk yöneticilerinden biri arasındaki bir kanal bir nedenden dolayı kullanılamaz durumda değilse, iletiler saplanıp hedef kuyruğa ulaşılamayabilir. Bu durumda, tüm kanalların çalışır durumda olduğundan emin olmak için kanalları denetlemeniz gerekir.

#### **İlgili başvurular**

["Dosyaların aktarılmasına ilişkin yönergeler" sayfa 2426](#page-2425-0) Aktarmakta olduğunuz işletim sistemine ve ikili ya da metin kipinde aktarma olup olmamanıza bağlı olarak, beklenecek davranışa ilişkin yönergeler vardır.

# **Regular expressions used by MFT**

Managed File Transfer , bir dizi senaryoda düzenli ifadeleri kullanır. Örneğin, düzenli ifadeler, Connect:Direct güvenlik kimlik bilgileri için kullanıcı kimlikleriyle eşleştirmek ya da her düzenli ifade eşleştirilmekte yeni bir ileti oluşturarak bir dosyayı birden çok iletiye bölmek için kullanılır. Managed File Transfer tarafından kullanılan düzenli ifade sözdizimi, java.util.regex API tarafından desteklenen sözdizimidir. Bu düzenli ifade sözdizimi, Perl dili tarafından kullanılan olağan ifade sözdizimiyle aynı değil, ancak aynı şekilde değil.

Java düzenli ifadeleriyle ilgili daha fazla bilgi için bkz. Java tutorial [Düzenli İfadeler](https://docs.oracle.com/javase/tutorial/essential/regex/intro.html).

### **Örnekler**

Tüm örüntüleri eşleştirmek için aşağıdaki düzenli ifadeyi kullanın:

.\*

ftedizgisiyle başlayan tüm örüntüleri eşleştirmek için aşağıdaki düzenli ifadeyi kullanın:

fte.\*

accounts dizgisiyle başlayan tüm örüntüleri tek bir basamaklı ve .txtile biten tüm örüntüleri eşleştirmek için aşağıdaki düzenli ifadeyi kullanın:

accounts[0-9]\.txt

# **Kullanıcı tanımlı Connect:Direct süreçleriyle kullanım için yerine koyma değişkenleri**

Managed File Transfer' e özgü içsel simgesel değişkenleri kullanarak, kullanıcı tanımlı Connect:Direct süreçlerinde yerine koyma değerleri tanımlayabilirsiniz.

To follow the Connect:Direct naming convention, all intrinsic symbolic variables used by Managed File Transfer have the format %FTE followed by five uppercase alphanumeric characters. İçsel simgesel değişkenler hakkında daha fazla bilgi için, Connect:Direct ürün belgelerine bakın.

Dosyaları Connect:Direct düğümünden Connect:Direct köprü sistemine aktarmak için bir işlem oluştururken, Connect:Direct işleminde DOSYA değeri olarak %FTETFILE adlı iç değişkeni kullanmalısınız. Dosyaları Connect:Direct köprü sisteminden Connect:Direct düğümüne aktarmak için bir işlem yaratırken, Connect:Direct işleminde %FTEFFILE içsel değişkenini FROM FILE değeri olarak kullanmanız gerekir. Bu değişkenler, Connect:Direct Bridge aracısının Managed File Transfer ağına ve ağından aktarma işlemleri için kullandığı geçici dosya yollarını içerir.

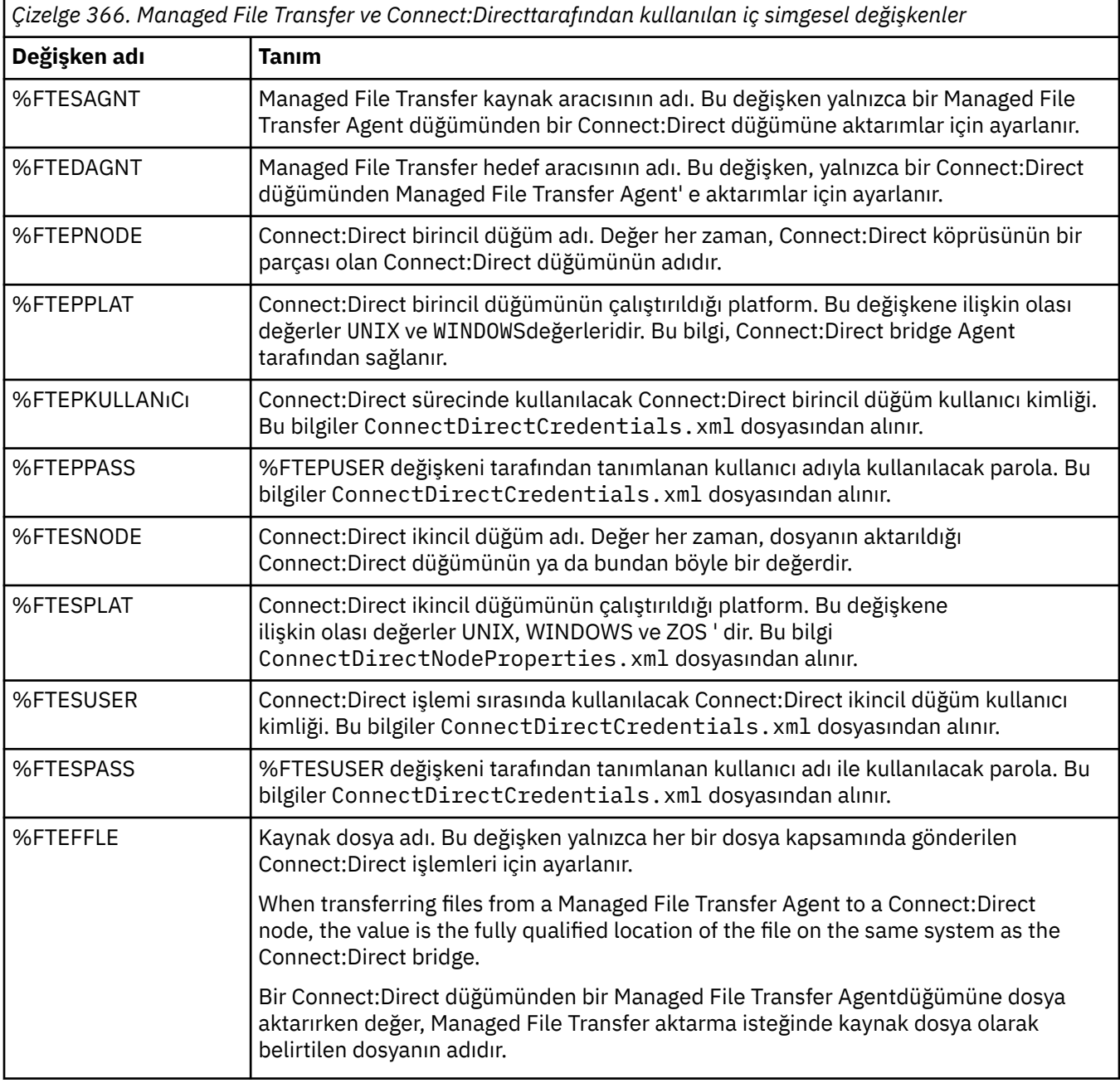

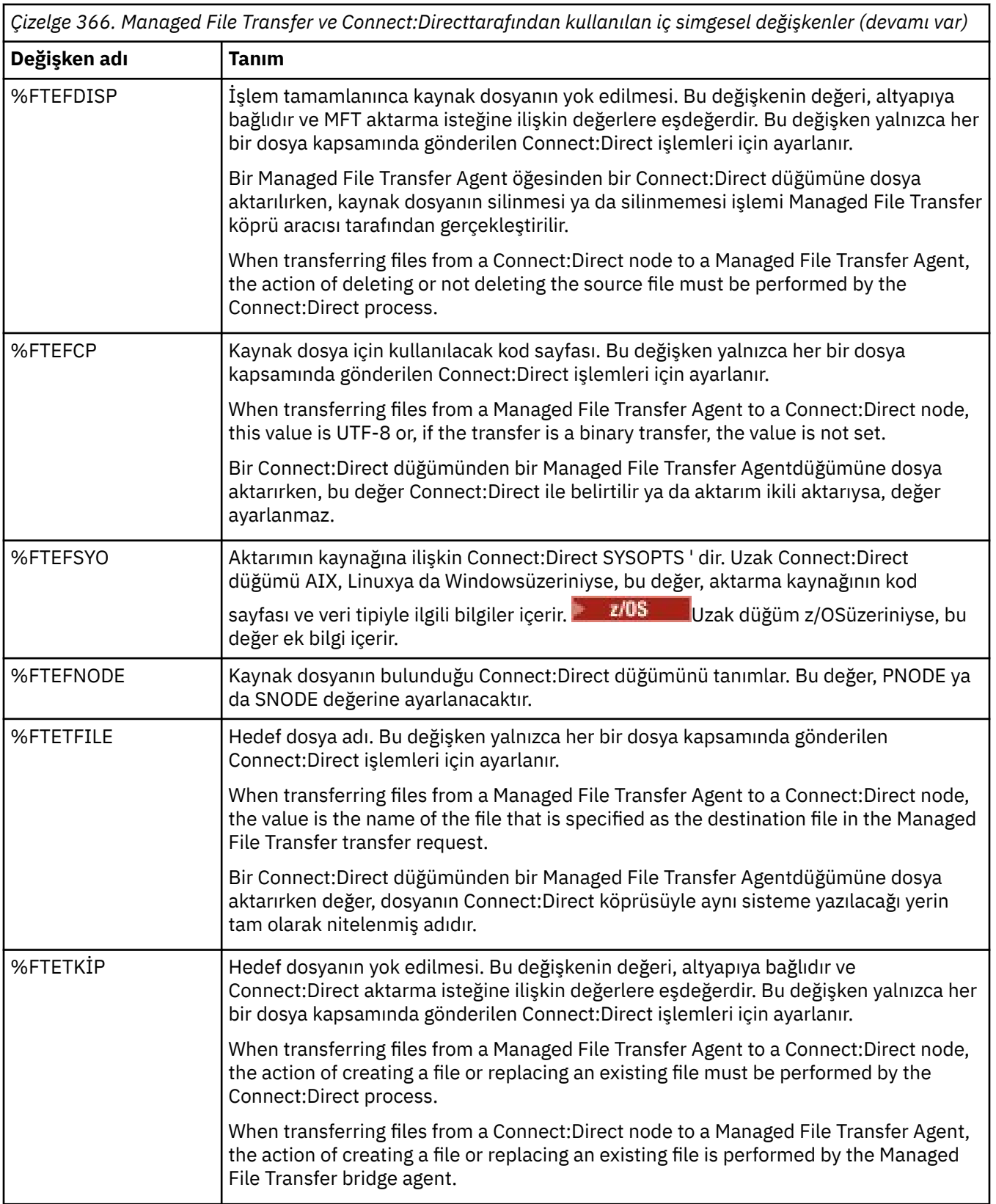

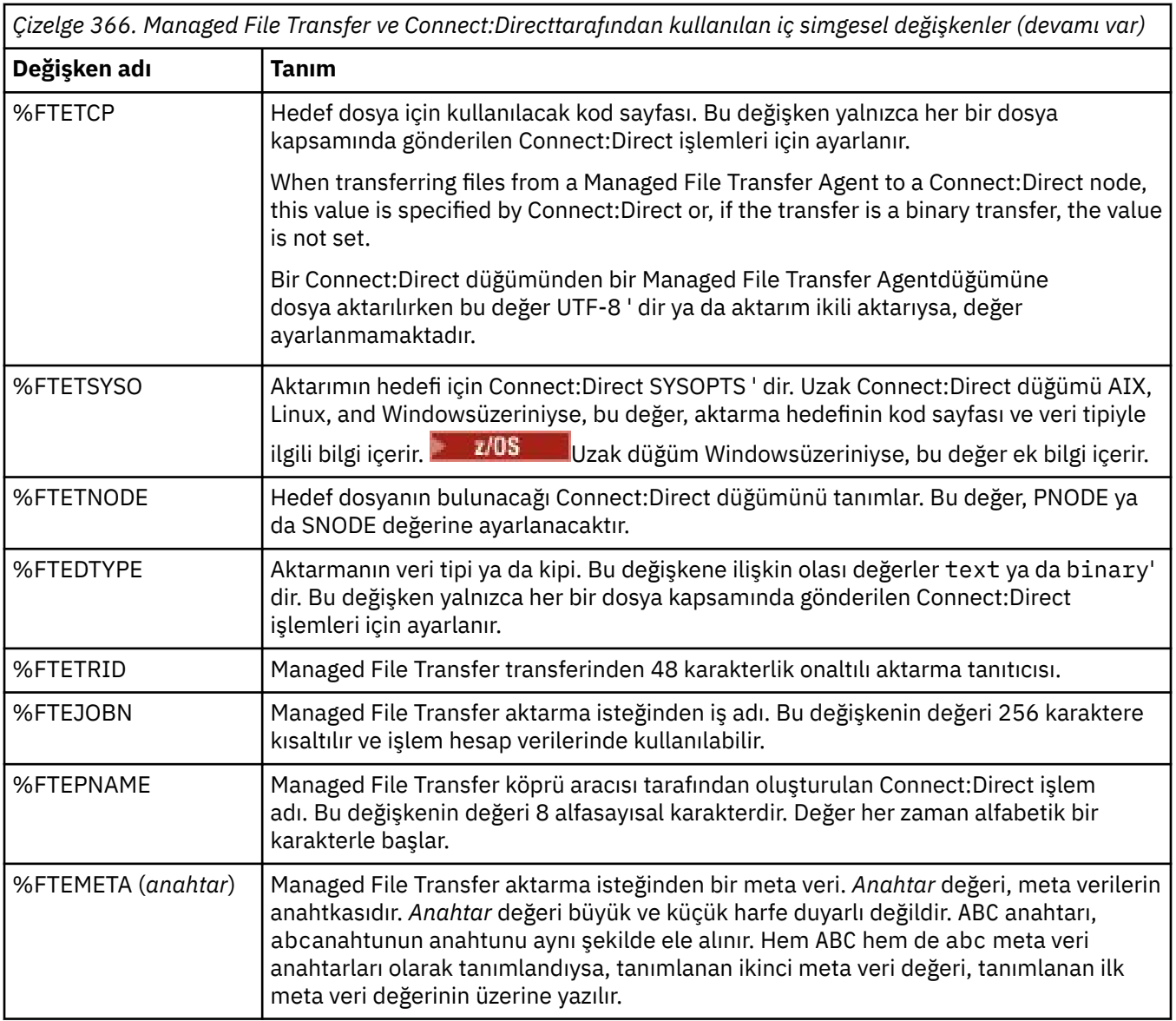

Aşağıdaki çizelge, aktarımda uzak Connect:Direct düğümü bir z/OS altyapısında olduğunda kullanılan ek içsel simgesel değişkenlerle ilgili bilgileri içerir.

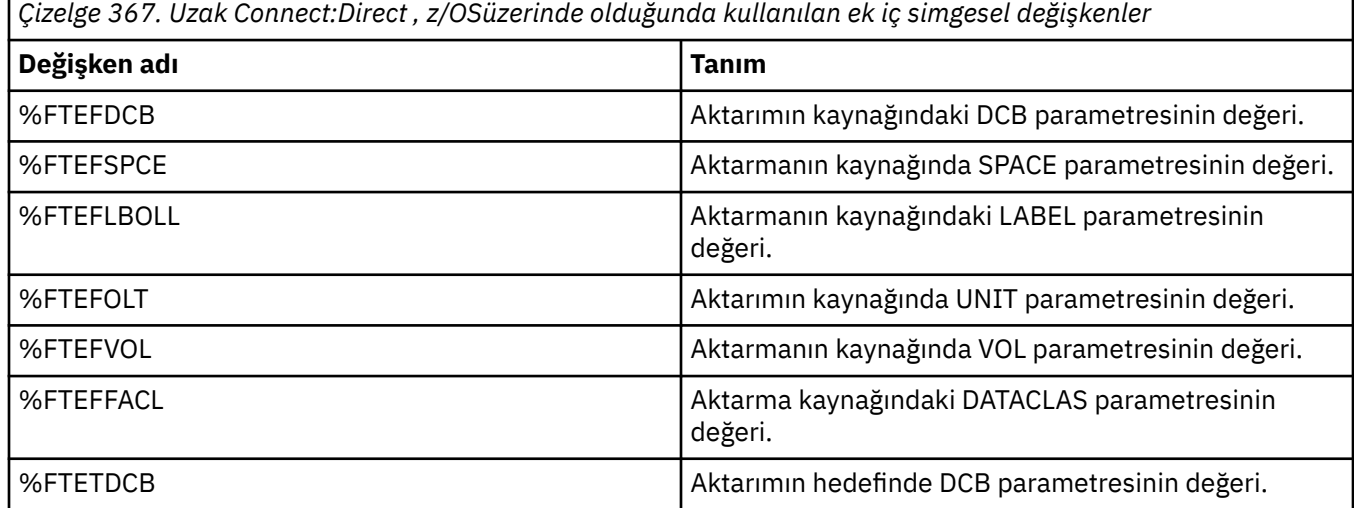

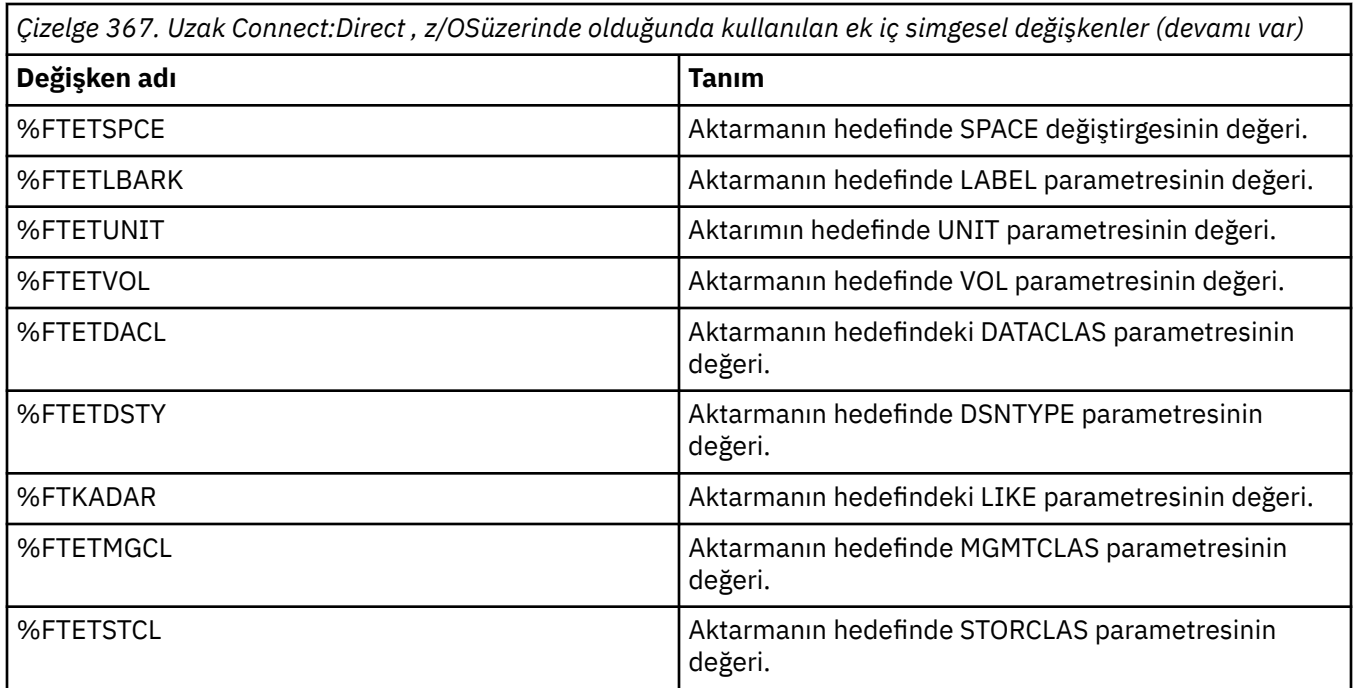

# **Örnek: MFT komutlarını çağıran bir Connect:Direct işlem dosyası**

An example Connect:Direct process file that calls the Managed File Transfer **ftetag** command and the **ftecxfer** command.

Bu örnekte, aşağıdaki işlemler gerçekleşir:

- 1. Bir Connect:Direct COPY deyimi, dosyayı, ikincil düğümün birincil düğümün çalıştığı sistemde C:\test\tmp\midpoint.txt 'e çalıştırıldığı sistemde C:\test\from\sent.txt ' den aktarır.
- 2. The Connect:Direct process calls the **ftetag** command to create audit information in MFT.
- 3. Connect:Direct işlemi, **ftecxfer** komutunu çağırır.
- 4. **ftecxfer** komutu, dosyayı birincil düğümün çalıştığı sistemde C:\test\tmp\midpoint.txt dizininden aktarır ve aracı CD\_BRIDGE, aracı LINUX\_AGENT 'in bulunduğu sistemde /test/to/ arrived.txt ' a çalışır.

```
/*BEGIN_REQUESTER_COMMENTS 
 $PNODE$="cd_win01" $PNODE_OS$="Windows" 
 $SNODE$="CD_WIN01" $SNODE_OS$="Windows" 
     $OPTIONS$="WDOS" 
   END_REQUESTER_COMMENTS*/
TESTPRO PROCESS 
     SNODE=CD_WIN01
  COPY 
     FROM (
        FILE=C:\test\from\sent.txt
         SNODE
\qquad \qquad TO (
         FILE=C:\test\tmp\midpoint.txt
         PNODE
         DISP=RPL
\qquad \qquad COMPRESS Extended
  RUN TASK PNODE 
     SYSOPTS="pgm(C:\wmqfte\bin\ftetag) args(C:\test\tmp\midpoint.txt)"
  RUN TASK PNODE 
 SYSOPTS="pgm(C:\wmqfte\bin\ftecxfer) args(-qmgrname QM_CDBA -connname fish.example.com(1441) 
-channelname SYSTEM.DEF.SVRCONN 
-sa CD_BRIDGE -da LINUX_AGENT -sm QM_CDBA -dm QM_LINUX -de overwrite -df /test/to/arrived.txt 
C:\test\tmp\midpoint.txt"
```
#### **İlgili görevler**

Connect:Direct İstekçisi 'ni kullanarak Managed File Transfer ' i çağıran bir Connect:Direct işleminin yaratılması ve sunulması

Managed File Transfer aktarma isteklerini sunmak için Connect:Direct işlemlerinin kullanılması

# **Connect:Direct köprü aracısının kısıtlamaları**

Connect:Direct köprü aracısı, dosyaları Connect:Direct düğümlerine vefromdüğümlerinden aktarmak için yapılandırılır. Connect:Direct köprü aracısının gerçekleştirme yeteneğine sahip olmadığı bazı işlevler vardır.

- Connect:Direct köprü aracısı, kuyruktan ya da kuyruktan kuyruğa ileti okuyamaz. Bir ileti-ileti aktarımında hedef aracı olarak ya da ileti-to-file aktarımında kaynak aracı olarak işlev göremiyor.
- Connect:Direct köprü aracısında bir kaynak izleyicisini tanımlayamazsınız.
- Bir aktarımın hem kaynağı hem de hedefi olarak Connect:Direct köprü aracısına sahip olamazsınız. You cannot transfer from Connect:Direct node to Connect:Direct node through the Connect:Direct bridge.
- Connect:Direct köprüsü aracısı, aktarımdan önce ya da sonra çağrılan kullanıcı çıkışlarını desteklemiyor. Connect:Direct köprüsü aracısı, kimlik bilgileri eşleme çıkışını destekler. Daha fazla bilgi için Çıkış sınıflarını kullanarak Connect:Direct için kimlik bilgilerini eşlemebaşlıklı konuya bakın.
- Kaynak aracı olarak Connect:Direct köprüsü aracısına sahip bir aktarım için önrc ya da postsrc programı çağrılarını tanımlayamazsınız. Ek bilgi için Program çağırma içiçe yerleştirilmiş öğelerbaşlıklı konuya bakın.
- Hedef aracı olarak Connect:Direct köprüsü aracısına sahip bir aktarım için predst ya da postdst programı çağrılarını tanımlayamazsınız. Ek bilgi için Program çağırma içiçe yerleştirilmiş öğelerbaşlıklı konuya bakın.
- Kaynak aracı, Connect:Direct köprü aracıysa, kaynak belirtiminde bir genel arama karakteri belirtemezsiniz.
- Bir Connect:Direct düğümünden bir dosya  $\mathbb{Z}/\mathbb{O}$ S va da veri kümesi aktarırken sil kaynak yok etme (**-sd**) değerini belirtirseniz, davranış olağan kaynak yok etme davranışından farklıdır. Aşağıdaki durumlardan biri oluşur:
	- Connect:Direct , dosyayı ya da veri kümesini kaynaktan taşımak için Managed File Transfer tarafından oluşturulan bir işlemi kullanıyorsa, delete seçeneğinin belirtilmesi aktarma işleminin başarısız olmasına neden olur. Kaynak dosyanın silindiğini belirtmek için kullanıcı tanımlı bir Connect:Direct işlemi sunmanız gerekir. Daha fazla bilgi için Dosya aktarma isteğinden kullanıcı tanımlı Connect:Direct sürecinin gönderilmesibaşlıklı konuya bakın.
	- Connect:Direct , dosyayı ya da veri kümesini kaynaktan taşımak için kullanıcı tanımlı bir işlem kullanıyorsa, bu parametre **%FTEFDISP** iç simgesel değişkeniyle sürece geçirilir. Kullanıcı tanımlı süreç, kaynağın silinip silinmeyeceğini belirler. Aktarma işleminin döndürdüğü sonuç, kullanıcı tanımlı işlemin döndürdüğü sonuca bağlıdır.

### **İlgili başvurular**

Connect:Direct köprüsü

# **Protokol köprüsünün FTPS sunucusu desteği**

The protocol bridge supports a subset of the FTPS protocol as defined by RFC-2228, RFC-4217, and the Internet-Draft entitled *SSL üzerinden güvenli FTP*.

Protokol köprüsü aracıları ve FTPS sunucuları arasındaki bağlantılar için geçerli şifreleme takımı değerlerinin listesi için, IBM SDK ve Runtime Environment Java Technology Edition 7 ürün belgelerindeki Cipher suites başlıklı konuya bakın.

FTPS protokolünün aşağıdaki özellikleri desteklenmektedir:

PEND

- Örtük ve belirtik çalışma kipleri.
- Sunucu sertifikasının doğrulanması.
- İstemci sertifikası denetimleri kullanılarak isteğe bağlı karşılıklı kimlik doğrulaması.
- Veri kanalına ilişkin ilk kimlik doğrulama ve koruma düzeyi seçildikten sonra, açık bir denetim kanalının isteğe bağlı olarak kullanılması.
- SHA-2 şifreleme takımları ve FIPS 140-2 uyumluluğu desteklenir. Aşağıdaki Java sürümleri gereklidir: IBM JREs 6.0 SR13 FP2, 7.0 SR4 FP2ya da daha sonraki bir sürümü.

FTPS protokolü ve yürütme ortamı ortamının aşağıdaki özellikleri desteklenmez:

- Ek güvenlik verileri değiş tokası için **ADAT** komutunun kullanımı.
- Yalnızca sunucu sertifikasının doğrulanmadığı bir kanal şifrelemesi için FTPS ' nin kullanılması.
- **PROT** komutunu kullanarak korumanın Temizle, Güvenliya da Gizli düzeylerinin seçilmesi.
- **MIC**, **CONF**ve **ENC** komutlarını kullanarak her komut için şifreleme.
- Sunucu belirtik FTPS ' yi desteklemiyorsa FTP protokoluna geri döner. Bu tür bir sunucuyla çalışmak için protokol köprüsünün sağladığı FTP desteğini kullanın.
- FTPS sunucusunun kullanılabilir yeteneklerini belirlemek için **FEAT** komutunu kullanın.
- DN alanıyla eşleştirme örüntüleri kullanılarak sertifikaların geçerliliği denetlenmektedir.
- Sertifika iptal denetimi.
- Sertifika veren, güvenilir sertifika verme yetkisine sahip sertifikaların geçerliliğinin denetlenmesi.
- Bir oturum oluşturmak için SSL anlaşması aşaması için kullanılabilir olan şifreleme takımlarını belirtik olarak seçin.
- $\sim$   $\frac{1}{208}$  Sifreleme sifrelemesi isletim sistemiyle bütünleştiren z/OS  $\sim$  IBM i  $\sim$   $\sim$  da IBM i için özel uzantıların kullanılması. Özellikle, anahtar ve güven bilgilerini saklamak için z/OS anahtarlığı ya da sıradüzenli olmayan dosya sistemlerinin kullanımı; örneğin, veri kümeleri. Bu işlevler JVM tarafından saydam bir şekilde yönetiliyorsa ve açık uygulama kodu gerektirmiyorsa, şifreleme donanımı ve boşaltma motorları kullanılır.

#### **İlgili başvurular**

Protokol köprüsü

# **Protokol köprüsünün SFTP sunucusu desteği**

Protokol köprüsü, IETF İnternet Taslağı SSH Dosya Aktarma Protokolü, sürüm 6 taslak 13 tarafından tanımlandığı şekilde SFTP protokolünü destekler.

Protokol köprüsü aracıları, SFTP iletişim kuralını kullanarak bir dosya sunucusuna bağlanırken aşağıdaki şifreleri destekler:

- blowfish-cbc
- 3des-cbc
- aes128-cbc
- aes192-cbc
- aes256-cbc
- aes128-ctr
- aes192-ctr
- aes256-ctr
- 3des-ctr
- arcdört
- arcfour128
- arcfour256

Varsayılan değer olarak, protokol köprüsü aracıları tarafından kullanılan şifrelemelerin listesi aes128 cbc,aes192-cbc,aes256-cbc' dir. Farklı şifrelemeleri kullanmak üzere protokol köprüsü aracısının nasıl yapılandırılabileceği hakkında bilgi için bkz. ["Protokol köprüsü özellikleri dosya biçimi" sayfa 2631](#page-2630-0).

## **Kimlik doğrulama yöntemleri**

If you have provided the IBM MQ Managed File Transfer (MFT) protocol bridge agent code with a private key and a server password, for a single user within the ProtocolBridgeCredentials.xml file, the MFT protocol bridge agent by default, configures the JSch library to use both methods of authentication, if required by the SFTP file server, when establishing a connection.

ProtocolBridgeCredentials.xml dosyası içinde tek bir kullanıcı için hem özel bir anahtar hem de sunucu parolası yapılandırılmalıdır; ancak SFTP dosya sunucusu bu kimlik doğrulama yöntemlerinden yalnızca birini gerektiriyorsa, MFT iletişim kuralı köprüsü aracısı JSch kitaplığını, parola tabanlı kimlik doğrulamasında genel/özel anahtar kimlik doğrulamasını kullanacak şekilde yapılandırır.

SFTP dosya sunucusu, genel/özel anahtar kimlik doğrulamasını kullanma denemesini reddeder, ardından MFT iletişim kuralı köprüsü aracısını, JSch kitaplığını kullanarak kullanıcı adı ve parola tabanlı kimlik doğrulaması dener.

Bu kimlik doğrulamalarından biri başarılı olursa, SFTP dosya sunucusunda bir bağlantı kurulur.

To configure both private key and a password authentication for the ProtocolBridgeCredentials.xml file, associated with the MFT protocol bridge agent, you need to specify:

- Öğede bir MFT kullanıcı adıyla protokol sunucusu kullanıcı adına eşlenen **serverPassword** özniteliği (ilişkili değeri ile) ve
- Üst öğe tarafından tanımlanan MFT kullanıcısına ilişkin öğe.

Örneğin, sözdizimi aşağıdaki gibi olabilir:

-----BEGIN RSA PRIVATE KEY----- ...

-----END RSA PRIVATE KEY-----

## **Klavye etkileşimli yöntemi**

MFT iletişim kuralı köprüsü aracısı, SFTP dosya sunucularına bağlanmak için JSch, üçüncü taraf kitaplığı kullanır. JSch kitaplığını, ProtocolBridgeCredentials.xml dosyasında özel anahtar belirtilmediğinde *klavye-etkileşimli* yöntemini kullanarak bir SFTP dosya sunucusuyla kimlik doğrulaması girişiminde bulunmaya çalışabilecek şekilde yapılandırabilirsiniz.

*keyboard-interactive* yöntemini kullanan kimlik doğrulamasının yalnızca, SFTP dosya sunucusu parolayı password: dizgisini (üst, alt ya da karışık durumda) kullanarak parola giriyorsa işlev göreceğini unutmayın. *klavye-etkileşimli* kimlik doğrulama yöntemini kullandığınızda ve SFTP dosya sunucusu, password:' den farklı bir dizgiyle yanıt verse, bağlantı girişimi başarısız olur.

SFTP dosya sunucusu, bu dizeyle ilk bağlantı girişimine yanıt verdiğinde, JSch kitaplığını kullanarak protokol köprüsü aracısı, ProtocolBridgeCredentials.xml dosyası içindeki user öğesinin **serverPassword** özniteisinde yapılandırılan parolayı gönderir.

#### **İlgili başvurular**

Protokol köprüsü

# **MFT içinde FIPS desteği**

Managed File Transfer , aracılar, komutlar ve IBM MQ Explorer 'dan kuyruk yöneticilerine istemci bağlantılarında FIPS uyumlu şifreleme birimlerinin kullanılmasını destekler. Kuyruk yöneticisine yönelik tüm SSL bağlantıları yalnızca TLS iletişim kuralını kullanır. JKS ve PKCS#12 anahtar deposu tipleri için destek sağlanır.

**Not:** AIX, Linux, and Windowsişletim sistemlerinde IBM MQ , "IBM Crypto for C" şifreleme modülü aracılığıyla FIPS 140-2 uyumluluğu sağlar. Bu modüle ilişkin sertifika Geçmiş durumuna taşındı. Müşteriler, [IBM Crypto for C certificate](https://csrc.nist.gov/projects/cryptographic-module-validation-program/certificate/3064) belgesini görüntüleyip NIST tarafından sağlanan tüm tavsiyeleri dikkate almalıdır. Yeni bir FIPS 140-3 modülü şu anda devam ediyor ve durumu [İşlem listesindeki NIST](https://csrc.nist.gov/Projects/cryptographic-module-validation-program/modules-in-process/modules-in-process-list) [CMVP modüllerindea](https://csrc.nist.gov/Projects/cryptographic-module-validation-program/modules-in-process/modules-in-process-list)ranarak görüntülenebilir.

Bir aracı için FIPS desteğini, bir koordinasyon kuyruğu yöneticisini ya da bir komut kuyruğu yöneticisini aşağıdaki gibi etkinleştirmek isteyip istemediğinizi belirtin:

- Belirli bir aracı için FIPS ' yi etkinleştirmek istiyorsanız, o aracı için agent.properties dosyasında uygun agentSsl özelliklerini ayarlayın. Daha fazla bilgi için bkz. MFTiçin SSL/TLS özellikleri.
- Belirli bir koordinasyon kuyruk yöneticisi için FIPS ' yi etkinleştirmek istiyorsanız, coordination.properties dosyasında o koordinasyon kuyruk yöneticisine ilişkin uygun coordinationSsl özelliklerini ayarlayın. Daha fazla bilgi için bkz. MFTiçin SSL/TLS özellikleri.
- Belirli bir komut kuyruğu yöneticisi için FIPS ' yi etkinleştirmek istiyorsanız, command.properties dosyasında ilgili komut kuyruğu yöneticisi için uygun connectionSsl özelliklerini ayarlayın. Daha fazla bilgi için bkz. MFTiçin SSL/TLS özellikleri.

IBM i IBM i IBM iiçin Managed File Transfer üzerinde FIPS desteklenmez.

FIPS, bir iletişim kuralı köprüsüne ya da bir Connect:Direct köprüsüne yapılan ya da bu köprüden gelen bağlantılarda desteklenmez.

IBM MQ ve FIPS ve gerekli yapılandırma adımları hakkında daha fazla bilgi için bkz. Federal Information Processing Standards (FIPS).

FIPS kullanmak istiyorsanız, CipherSuite FIPS uyumlu olmalı ya da bağlantı başarısız olmalıdır. IBM MQtarafından desteklenen CipherSpecs hakkında daha fazla bilgi için bkz. Java için IBM MQ sınıflarında SSL/TLS CipherSpecs ve CipherSuites ve JMS için IBM MQ sınıflarında SSL/TLS CipherSpecs ve CipherSuites.

# **MFT veritabanı günlüğe kaydedici tabloları**

Günlüğe kaydediciyi kurduğunuzda ve yapılandırdığınızda, bir dizi veritabanı çizelgesi yaratılır.

## **MFT Günlük Kaydedicisi veritabanı şeması güncellemeleri**

IBM MQ 9.1' tan, bazı veri tipleri veritabanı şemasında değiştirilmiş ve bu tablolardaki sütunların genişliklerinde bir değişikliğe neden olmuştur:

#### **Db2 şema**

Aşağıdaki çizelgelerdeki LONG VARCHAR, Db2 şemasında, değişmez uzunluklu 2000 bayt ya da 256 karakter uzunluğunda VARCHAR ' a değiştirildi.

- SCHEDULE\_ACTION
- TRANSFER\_TEM
- SCHEDULE\_ITEM
- TRIGGER\_KOŞUL
- CALL\_BAĞIMSIZ değişkeni
- ARAMA
- CALL\_REQUEST
- Aktar
- CALL\_RESULT
- MONITOR\_METADATA
- MONITOR\_EXIT\_RESULT
- MONITOR\_ACTION
- YAZI\_OLAY

• DOSYA\_ALAN\_GIRDISI

Varsayılan olarak, LONG VARCHAR, 32700 byte 'ı saklamanıza izin verdi, ancak VARCHAR (*Büyüklük*), değiştirilen kolon büyüklüğünü 2000 karakter ya da 256 karakter ile sınırlar.

Bir Db2 veritabanının yeni şemaya geçirilmesine ilişkin ek bilgi için ["Bir Db2 veritabanının yeni şemaya](#page-2478-0) [geçirilmesi" sayfa 2479](#page-2478-0) konusuna bakın.

#### **Oracle şeması**

Aşağıdaki tablolarda NCLOB, NVARCHAR (*Boyut*) olarak değiştirildi; burada *Boyut* 2000 bayt ya da 256 byte olabilir:

- SCHEDULE\_ACTION
- TRANSFER\_TEM
- SCHEDULE ITEM
- TRIGGER\_KOŞUL
- CALL\_BAĞIMSIZ değişkeni
- ARAMA
- CALL\_REQUEST
- Aktar
- CALL\_RESULT
- MONITOR\_METADATA
- MONITOR\_EXIT\_RESULT
- MONITOR\_ACTION
- YAZI\_OLAY
- DOSYA\_ALAN\_GIRDISI

Varsayılan değer olarak NVARCHAR2 , yalnızca 4000 baytı depolamanıza olanak tanır. Veritabanının saklama alanını 32767 byte 'a uzatabilmek için, MAX\_STRING\_SIZE özelliğini *genişletilmiş* olarak ayarlamalısınız.

Bir Oracle veritabanının yeni şemaya geçirilmesine ilişkin ek bilgi için ["Oracle veritabanının yeni](#page-2481-0) [şemaya geçirilmesi" sayfa 2482](#page-2481-0) konusuna bakın.

SOURCE\_FILENAME ve DESTINATION\_FILENAME kolonlarında, TRANSFER\_ITEM ve SCHEDULE\_ITEMS tablolarında, 2000 karakterlik bir veri tipi, (VARCHAR (2000), hem Db2 hem de Oracle şemalarında ortak bir araya getirir.

## **YAZI\_OLAY**

Yetki denetimiyle ilgili bir olay, genellikle ayrıcalıkların yetersiz olması nedeniyle bir isteğin reddedilmesi.

- **Tanıtıcı:** Satır tanıtıcısı.
- **İŞLEM:** Yer alan işlem tipi.
- **COMMAN\_ID:** Özgün iletiyi isteyen özgün iletinin IBM MQ ileti tanıtıcısı. Bir aktarma istedime durumunda, bu aktarma kimlii de g " nderir.
- **TIME:** Olayın ortaya çıktığı saat.
- **ORIGINATOR\_MQ\_USER:** Yetki denetiminin gerçekleştirildiği IBM MQ iletisinde bulunan kullanıcı kimliği.
- **AUTHORITY:** İstenen işlem için gereken yetki.
- **ORIGINAL\_XML\_REQUEST:** Komut iletisinin bilgi yükü, hangi işlemin reddedildiğini gösterir.
- **RESULTCODE:** Sonucu tanımlayan sayısal kod.
- **RESULT\_TEXT:** Yetki olayı sonucunu açıklayan bir ileti.

# **ARAMA**

The remote running of an operating system command, or Ant script  $\mathbb{Z}/\mathbb{S}$   $\mathbb{Z}/\mathbb{S}$  da z/OS JCL isi, managed by Managed File Transfer. Çağrılar aktarımlara gömülebilir ya da call\_request satırlarına başvuruda bulunabilir.

Bir CALL (bu çizelgedeki bir satır) olağan bir aktarmanın bir parçası olabilir (bu durumda, TRANSFER\_ARARS işlemi ilgili girişte ilgili girdiye bağlamak için kullanılır) ya da bağımsız olarak yönetilen bir çağrı olabilir (yalnızca Ant ' tan edinilebilir ya da doğrudan ileti ekleyecektir). İkinci durumda, TRANSFER çizelgesi yerine CALL\_REQUEST tablosu kullanılır; her bir arama isteği için yalnızca bir çağrı olabildiğinden, TRANSFER\_DEARS için eşdeğer bir çizelge gerekli değildir.

- **Tanıtıcı:** Satır tanıtıcısı.
- **COMMAND:** Komutun çalıştırıldığı komut. Bu alan, komutta ya da komutun bulunduğu yola geçirilen hiçbir bağımsız değişkeni içermez.
- **TYPE:** Komut tipi ( Ant ya da JCL).
- **DENEMELER:** Yeniden deneme sayısı istendi.
- **RETRY\_WAIT:** İlk olarak, yeniden denemeler arasında beklenecek süre (saniye) olarak beklenecek aralık.
- **SUCCESS\_RC:** Komutun başarılı bir şekilde tamamlandığını belirten dönüş kodu. Başka bir kod alındıysa, çalıştırma başarısız olduğu raporlanır.
- **EXECUTED\_COMMAND:** Yol da içinde olmak üzere, çalıştırıldığı komutun tam adı.
- **CAPPED\_RETRIES:** Yeniden deneme sayısı kullanılabilir; bu sayı, aracının yeniden deneme sınırı, istenen yeniden deneme sayısına göre daha düşükse, bu sayı istenenden az olabilir.
- **CAPPED\_RETRY\_BE:** Yeniden denemeler arasındaki kullanılan aralık arasındaki aralık; bu sayı, aracının yapılandırılan sınırı yeniden deneme beklediğinden daha düşük olursa, bu sayı istenenden az olabilir.
- **OUTGELE:** Tüm genel arama başarılı olup olmadığını belirtir. Birden çok deneme işlemi varsa, her birinin sonucu CALL\_RESULT tablosunda ayrı olarak kaydedilir.

# **CALL\_BAĞIMSIZ değişkeni**

Çağrılan bir komutta belirtilen bağımsız değişken ya da parametre.

- **Tanıtıcı:** Satır tanıtıcısı.
- **CALL\_ID:** Bağımsız değişkenin ilişkilendirildiği çağrı.
- **KEY:** Bağımsız değişken, anahtar değer çifti türlerinden, anahtardan ya da adda yer alıyor.
- **TYPE:** Bağımsız değişkenin tipi: Bazıları, işletim sistemi komutlarına ilişkin konum değiştirgeleridir ve diğerleri Ant ile birlikte kullanılan özelliklerdir.
- **VALUE:** Bağımsız değişkenin değeri.

# **CALL\_REQUEST**

Bir dosya aktarımın parçası olmayan bir komut çağrısı için araç. You can submit ManagedCall messages using Ant and using direct XML injection.

- **Tanıtıcı:** Yönetilen çağrı isteğinin onaltılı tanıtıcısı.
- **CALL\_ID:** Bu çağrıyı açıklayan, CALL çizelgesinde satırın veritabanı tanıtıcısı.
- **ACTION\_TIME:** İşlem gerçekleşme zamanı.
- **AGENT:** Komutun üzerinde çalıştırıldığı aracı.
- **AGENT\_QM:** Komutun üzerinde çalıştırıldığı aracı tarafından kullanılan kuyruk yöneticisi.
- **MIMARI:** Agent 'ın çalıştığı sistemin makine mimarisi.
- **OS\_NAME:** Agent 'ın çalışmakta olduğu işletim sisteminin adı.
- **OS\_VERSION:** İşletim sisteminin sürümü.
- **ORIGINATOR\_HOST:** çağrı isteğinin gönderileceği makinenin anasistem adı.
- **ORIGINATOR\_USER:** İstek XML ' inde raporlandığı şekilde, çağrı isteğini gönderen kullanıcının adı.
- **ORIGINATOR\_MQ\_USER:** The name of the user who submitted the call request, as contained in the IBM MQ message descriptor of the request.
- **JOB\_NAME:** Kullanıcı tarafından belirlenen bir iş adı.
- **RESULTCODE:** çağrıya ilişkin genel sonuç kodu.
- **RESULTTEXT:** çağrıya ilişkin genel sonuç iletisi.

# **CALL\_RESULT**

Bir komutu çağırmanın ayrıntılı sonucu. Yeniden denemeler etkinleştirilmişse, arama birden çok sonuç alabilir.

- **Tanıtıcı:** Satır tanıtıcısı.
- **CALL\_ID:** Bu sonucun geçerli olduğu CALL tablosındaki satırın veritabanı tanıtıcısı.
- **SEQUENCE:** Bu sonucun geçerli olduğu, birden çok deneme işleminin olduğu durumlarda geçerli olur.
- **OUTCOME:** Komutun sonucu (örneğin, başarı ya da başarısızlık).
- **RETURN\_CODE:** Komut d " nderme kodu.
- **TIME:** Komutun tamamlandığı süre.
- **STDOUT:** Komuttan standart çıkış akımı (başlatıldıysa).
- **STDERR:** Komuttan standart hata akımı (başlatıldıysa).
- **HATA:** If the command could not be started, an error message produced by Managed File Transfer explaining the problem.

# **DOSYA\_ALAN\_GIRDISI**

Her satır, adlandırılmış dosya alanına gönderilen bir dosyayı temsil eder.

- **Tanıtıcı:** Dosya alanı girdisinin tanıtıcısı.
- **FILE\_SPACE\_NAME:** Dosya alanının adı. Bu, dosya alanının ait olduğu kullanıcının adıdır.
- **TRANSFER\_ITEM\_ID:** Bu satırın ilişkilendirdiği aktarma öğesinin tanıtıcısı.
- **ALIAS:** Bu dosya alanı girişine ilişkin diğer ad. Genellikle bu diğer ad, aktarmaya ilişkin kaynak dosyanın adıdır.
- **SILINDI:** Dosyanın dosya alanından silindiği saat. Dosya silinmediyse, değer nullolur.

## **Meta veri**

Bir aktarımla ilişkili meta veriler.

- **Tanıtıcı:** Satır tanıtıcısı.
- **TRANSFER\_EVENT\_ID:** Bu meta verinin bir aktarımla ilişkilendirildiği, bu meta verilerin ilişkilendirildiği transfer\_olay satırı. Meta veriler bağımsız bir yönetilen çağrıyla ilişkilendirilmişse, bu alan boş değer olur.
- **STANDALONE\_CALL\_ID:** Meta veriler bağımsız bir yönetilen çağrıyla ilişkilendirilmişse, ilgili yönetilen çağrı isteğinin tanıtıcısı.
- **KEY:** Meta veri öğesinin adı.
- **VALUE:** Meta veri öğesinin değeri.

## **Monitor**

Dış koşullara dayalı olarak Managed File Transfer işlemlerini tetikleyen kaynak izleme programları.

• **AGENT:** İzleme programının çalıştırdığı aracı.

- **Tanıtıcı:** Monitörün onaltılı tanıtıcısı.
- **NAME:** Monitörün adı.
- **QMGR:** İzleme programının çalıştığı aracıya ilişkin kuyruk yöneticisi.

### **MONITOR\_ACTION**

Her satır, bir izleme programına ilişkin olarak oluşan bir işlemi (örneğin, yaratma ve tetikleme) gösterir

- **Tanıtıcı:** Satır tanıtıcısı.
- **İŞLEM:** Yer alan işlem tipi.
- **JOB\_NAME:** Uygulanabilir olduğu yerde, sunulan işin adı.
- **MONITOR:** Bu işlemin gerçekleştirildiği izleme programı. İşlem başarısız olursa, var olmayan bir izleme programı için istendiği için boş değer olabilir.
- **ORIGINAL\_XML\_REQUEST:** Bu işlem bir *create* ya da *triggerSatisfied* işlemi ise, izleme programı tetiklendiğinde başlatılan XML isteği.
- **ORIGINATOR\_MQ\_USER:** İşlem başlatan IBM MQ iletisinde bulunan kullanıcı kimliği.
- **ORIGINATOR\_USER:** İşlemi gerçekleştirmek için isteği gönderen kullanıcı adı.
- **ORIGINATOR\_HOST:** Kullanıcının işlemi gerçekleştirmek için isteği gönderdiği makine.
- **TIME:** İşlemin ortaya çıktığı saat.
- **UPDATED\_XML\_REQUEST:** Eylem *triggerSatisfied*ise, başlatılan XML isteği. Bu istek, değişken yerine koyma değeri nedeniyle özgün olarak yapılmış olan XML isteğine göre değişiklik gösterebilir.

# **MONITOR\_EXIT\_RESULT**

Bir kaynak izleyicisi çıkışısının çalıştırılabilmesinin sonucu.

- **Tanıtıcı:** Satır tanıtıcısı.
- **ACTION\_ID:** Sonuç, sonucun ilişkilendirildiği izleme işlemi.
- **EXIT\_NAME:** Bu sonucu üreten çıkışa ilişkin ad.
- **RESULTCODE:** Çıkışta iptal edilen ya da devam eden çıkış değeri.
- **RESULTTEXT:** Sağlandıysa, çıkıştan gelen metin çıkışı.

## **MONITOR\_METADATA**

Kaynak izleyicisi ile ilişkili meta veri öğeleri.

- **Tanıtıcı:** Satır tanıtıcısı.
- **ACTION\_ID:** Meta verilerin ilişkilendirildiği monitor\_action.
- **KEY:** Meta veri öğesinin adı.
- **PHASE:** Bu meta veri öğesinin, değişken yerine koyma işleminden sonra ilk olarak gönderilen verileri mi, yoksa güncellenmiş sürümü mi temsil ettiğini belirtir.
- **VALUE:** Meta veri öğesinin değeri.

### **SCHEDULE**

Bir aracıya kayıtlı bir aktarım zaman çizelgesi.

- **AGENT:** Bu zamanlamaya sahip olan aracının adı.
- **CREATION\_DATE:** Bu zamanlamanın yaratıldığı zaman noktası.
- **Tanıtıcı:** Zamanlamaya ilişkin benzersiz veritabanı (aracı değil) tanıtıcısı.
- **ID\_ON\_AGENT:** Aracıyla veritabanı tanıtıcısı için kullandığı tanıtıcı. Bu tanıtıcı, aracılarda benzersiz değildir ve aracıdaki kalıcı durum sıfırlanırsa, bir aracıda benzersiz olmayabilir.

• **LATINT\_ACTION:** Bu zamanlamanın durumunu değiştiren en son işlem.

# **SCHEDULE\_ACTION**

Zamanlama durumunu değiştiren bir olay ortaya çıktığında, bir işlem kaydedilir.

- **ACTION\_TYPE:** Ortaya çıkan işlem.
- **Tanıtıcı:** Satır Tanıtıcısı
- **ORIGINATOR\_HOST:** Bu değişikliğe neden olan isteğin gönderilmesine neden olan makine.
- **ORIGINATOR\_USER:** Bu değişikliğe neden olan isteğin adı verilen kullanıcı gönderildi.
- **SCHEDULE\_ID:** Bu işlemin geçerli olduğu zaman çizelgesi için geçerlidir.
- **SPEC\_AFTERAL:** İşlem gerçekleştikten sonra bu zamanlamanın durumunu gösteren schedule\_spec.
- **STATUS\_CODE:** İşlemin sonucunu açıklayan sayısal bir dönüş kodu.
- **STATUS\_TEXT:** İşlemin sonucunun bir metin açıklaması. İşlem başarılı olursa genellikle boş değer olur.
- **TIME:** İşlemin gerçekleşme noktası.

# **SCHEDULE\_SPEC**

Zamanlanmış tek bir aktarmanın ayrıntıları.

- **Tanıtıcı:** Satır tanıtıcısı.
- **DESTINATION\_AGENT:** Dosyaların aktarılacağı aracı.
- **DESTINATION\_QM:** Hedef aracı tarafından kullanılan kuyruk yöneticisi.
- **REPEAT\_COUNT:** Zamanlamanın yinelenmesi durumunda, yineleme sayısı ve bitiş saati yerine geçiş sayısına bağlıysa, yineleme sayısı kaç kez yinelenir.
- REPEAT FREQUENCY: Zamanlanan aktarımlar arasında kaç repeat aralik var.
- **REPEAT\_INTERVAL:** Aktarma yinelenirse, hangi aralık yinelenir (örneğin, dakika ya da hafta).
- **SOURCE\_AGENT:** Dosyaların aktarıldığını olan aracı.
- **SOURCE\_QM:** Kaynak aracı tarafından kullanılan kuyruk yöneticisi.
- **START\_TIME:** Zamanlamadaki ilk aktarımda yer alacak süre.
- **START\_TIMEBASE:** Aktarımla ilişkili süreler için zaman tabanı. Örneğin, aracının saat diliminden ya da yöneticinin saat diliminden çalıştırılıp çalıştırılmayacağı.
- **START\_TIMEZONE:** Zaman tabanının, zamanlamanın üzerinde çalıştığı ve zaman diliminde kullanılacak saat dilimi.

# **SCHEDULE\_ITEM**

Her dosya (ya da aktarma sırasında eşleşecek bir örüntü) bir schedule\_item tarafından temsil edilir.

- **Tanıtıcı:** Satır tanıtıcısı.
- **CHECKSUM\_METHOD:** Dosya için sağlama toplamı nasıl hesaplanır?
- **DESTINATION\_EXISTS\_ACTION:** Hedef aracının hedefte önceden varsa, hedef aracıya ne işlem yapması gerekir.
- **DESTINATION\_FILENAME:** Dosyaların aktarıldığını dosya ya da dizin.
- **DESTINATION\_QUEUE:** Bir dosya aktarma işlemi için hedef kuyruk adı.
- **DESTINATION\_TYPE:** destination\_filename sütununun bir dosyaya ya da dizine başvurmasına izin verilip verilmeyeceği.
- **DESTINATION\_TYPE:** destination\_filename sütununun bir dosya, dizin ya da veri kümesine gönderme yapılıp yapılamayacağı.
- **FILE\_MODE:** Dosyanın aktarıldığı kip (örneğin, *metin* ya da *ikili*).
- <span id="page-2472-0"></span>• **YINELEMELI:** Aracı, zamanlamaya göre aktarımı oluşturduğunda, aracı yinelemeli (*E*) ya da kaynak dizin (*H*) kaynak dizini değil.
- **SCHEDULE\_SPEC\_ID:** Bu öğenin ilişkilendirildiği schedule\_spec.
- **KAYNAK\_ATMA:** Aktarma işlemi tamamlandıktan sonra, kaynak kütüklerde gerçekleştirilecek işlem.
- **SOURCE\_FILENAME:** Kaynak dosya, dizin adı ya da örüntü.
- **SOURCE\_QUEUE:** Bir iletiyle dosya aktarıma ilişkin kaynak kuyruk adı

#### **Aktar**

Bir ya da daha çok dosyanın tek bir aktarımı.

- **TRANSFER\_ID:** Aktarıma ilişkin onaltılı tanıtıcı.
- **JOB\_NAME:** Aktarmaya ilişkin kullanıcı tarafından belirlenen bir iş adı.
- **SCHEDULE\_ID:** Bu aktarma bir zamanlamanın sonuçuysa, ilgili zamanlamanın veritabanı satırı tanıtıcısı.
- **START\_ID:** Aktarımın başlangıcını temsil eden transfer\_event satır tanıtıcısı.
- **COMPLETE\_ID:** Aktarımın bitmesini gösteren, transfer\_event satırı tanıtıcısı.
- **RESULTCODE:** Aktarıma ilişkin genel sonuç kodu. Bu kolona ilişkin olası değerler şu konuda listelenir: Return codes for MFT. Bu kodlar, aktarım için bir bütün olarak geçerlidir; bkz. [TRANSFER\\_ITEM.RESULTCODE ,](#page-2474-0) her bir öğenin durumu için geçerli olur.
- **RESULTTEXT:** Aktarıma ilişkin genel sonuç metni (varsa).
- **STATUS:** Bir aktarımın durumu. Bu kolona ilişkin olası değerler başlatılır, başarı, kısmi başarı, başarısızlık ve iptal edilir.
- **RELATED\_TRANSFER\_ID:** Bu aktarımla ilgili önceki bir aktarmanın onaltılı tanıtıcısı. Örneğin, aktarım bir dosya yüklediyse, , bu alan dosyayı karşıya yükleyen aktarıma başvuracak.

### **AKTAR\_ARAM**

Aktarılabilir komut çağrılarını aktarımlar için bağlar

- **Tanıtıcı:** Satır tanıtıcısı.
- **POST\_DESTINATION\_CALL:** Aktarma işlemi tamamlandıktan sonra, hedefte yapılan çağrı.
- **POST\_SOURCE\_CALL:** Aktarma işlemi tamamlandıktan sonra kaynak aracıda yapılan çağrı.
- **PRE\_DESTINATION\_CALL:** Aktarma işlemi başlamadan önce hedef aracıda yapılan çağrı.
- **PRE\_SOURCE\_CALL:** Aktarma başlamadan önce, kaynak aracıda yapılan çağrı.
- **TRANSFER\_ID:** Bu satırdaki çağrıların ilişkilendirildiği aktarma.

# **TRANSFER\_CD\_NODE**

Bir aktarımda kullanılan Connect:Direct düğümleriyle ilgili bilgi.

- **PNODE:** Aktarımda birincil düğüm.
- **SNODE:** Aktarımda ikincil düğüm.
- **BRIDGE\_IS\_PNODE:** Bu düğümün, Connect:Direct köprüsünün bir parçası olan düğüm olduğunu gösteren karakter. Bu değer Yise, birincil düğüm köprü düğmesidir. Bu değer Nise, ikincil düğüm köprü düğmesidir.
- **Tanıtıcı:** Bu satırın tanıtıcısı.

## **TRANSFER\_ILINTILENDIRICI**

Her satırda bir ilinti dizgisi ve bir aktarma öğesiyle ilişkili bir sayı bulunur.

• **CORRELATION\_BOOLEAN:** Bir Boole ilinti değeri. True için tek bir Y karakteri ve false (yanlış) için N karakteriyle gösterilir.

- **CORRELATION\_STRING:** Bir dizgi ilinti değeri.
- **CORRELATION\_NUMBER:** Sayısal bir ilinti değeri.
- **Tanıtıcı:** Bu satırın tanıtıcısı.

### **TRANSDER\_ETKINLIK**

Bir aktarımla ilgili bir olay (başlangıç ya da bitiş).

- **Tanıtıcı:** Satır tanıtıcısı.
- **ACTION TIME:** Aktarma işleminin gerçekleşme zamanı.
- **SOURCE\_AGENT:** Dosyaların aktarıldığını aracıya ilişkin ad.
- **SOURCE\_AGENT\_TYPE:** Dosyaların aktarılacağı aracı tipi. Olası değerler şunlardır: 1 = STANDARD, 2 = BRIDGE, 3 = WEB\_GATEWAY, 4 = EMBEDDED, 5 = CD\_BRIDGE, 6 = SFG.
- **Not:** IBM MQ 9.0' dan Managed File Transfer , Web Gateway ya da web aracılarını desteklemez.
- **SOURCE\_QM:** Kaynak aracı tarafından kullanılan kuyruk yöneticisi.
- **SOURCE\_ARCHITECTURE:** Kaynak aracıyı bulunduran sistemin makine mimarisi.
- **KAYNAK\_OS\_NAME:** Kaynak aracı makineden oluşan işletim sistemi.
- **SOURCE\_OS\_VERSION:** Kaynak aracı makineden işletim sisteminin sürümü.
- **SOURCE\_BRIDGE\_URL:** Kaynak aracı, bir iletişim kuralı köprüsü aracıysa, bir köprü oluşturan veri kaynağının URL adresi.
- **SOURCE\_CD\_NODE\_ID:** Aktarımın kaynağı olan Connect:Direct düğümü.
- **DESTINATION\_AGENT:** Dosyaların aktarılacağı aracıya ilişkin ad.
- **DESTINATION\_AGENT\_TYPE:** Dosyaların aktarılacağı aracı tipi. Olası değerler şunlardır: 1 = STANDARD,  $2 = BRIDGE$ ,  $3 = WEB$  GATEWAY,  $4 = EMBEDDED$ ,  $5 = CD$  BRIDGE,  $6 = SFG$ .

**Not:** IBM MQ 9.0' dan Managed File Transfer , Web Gateway ya da web aracılarını desteklemez.

- **DESTINATION\_QM:** Hedef aracı tarafından kullanılan kuyruk yöneticisi.
- **DESTINATION\_BRIDGE\_URL:** Hedef aracı bir köprü aracıysa, bir köprü oluşturan veri kaynağının URL adresi.
- **DESTINATION\_CD\_NODE\_ID:** Aktarmanın hedefi olan Connect:Direct düğümü.
- **ORIGINATOR\_HOST:** Aktarma isteğinin gönderileceği makinenin anasistem adı.
- **ORIGINATOR USER:** The name of the user who submitted the transfer request, as reported by the **fteCreateTransfer** command.
- **ORIGINATOR\_MQ\_USER:** Aktarma isteğini gönderen kullanıcının adı, isteğin IBM MQ ileti tanımlayıcısında yer alır.
- **TRANSFERSET\_TIME:** Aktarma ayarının yaratıldığı saat.
- **TRANSFERSET\_SIZE:** Aktarılmakta olan öğelerin sayısı.
- **TRIGGER\_LOG:** Bir tetikleyiciyi içeren aktarma tanımlamaları için, aktarımda sonuçlanmamış olan tetikleme değerlendirmelerinin günlüğe kaydedilip kaydedilmeyeceğini belirleyin.

### **TRANSFER\_EXIT**

Her satır, bir kütük aktarımın bir parçası olarak yürütülen bir aktarma çıkışını gösterir.

- **Tanıtıcı:** Satır tanıtıcısı.
- **EXIT\_NAME:** Çıkışa ilişkin ad.
- **TRANSFER\_ID:** Bu çıkışa uygulanan, tamamlanan ya da iptal edilen aktarımın tanıtıcısı.
- **TYPE:** Çıkış tipi. Bu, şu değerlerden biri olabilir: *SourceStart*, *SourceEnd*, *DestinationStart* ya da *DestinationEnd*.
- **STATUS:** Çığın döndürdüğü değer. Bu, *İptal* ya da *devam et*olabilir.

<span id="page-2474-0"></span>• **CONTRET:** Çıkışa ilişkin durumu açıklayan isteğe bağlı bir ileti.

# **TRANSFER\_TEM**

Her satır, aktarımın bir parçası olarak gönderilen bir dosyayı temsil eder.

- **DESTINATION\_CHECKSUM\_METHOD:** Hedef dosyanın sağlama toplamını hesaplamak için kullanılan algoritma. Aktarma başarıyla tamamlanmadığı için sağlama toplamı hesaplanmadıysa boş değer olabilir.
- **DESTINATION\_CHECKSUM\_VALUE:** Hedef dosyanın sağlama toplamı değeri. checksumming geçersiz kılındıysa, değer boş olabilir.
- **DESTINATION\_ENCODING:** Hedef dosya metin olarak aktarılırsa, hedef dosyada kullanılan karakter kodlamasını.
- **DESTINATION\_EXISTS\_ACTION:** Dosya hedefte varsa, gerçekleştirilecek işlem.
- **DESTINATION\_FILE\_SIZE:** Hedefte kullanılacak dosya adı **yazlarını**ya da veri kümesi adı ' nın büyüklüğü.
- **DESTINATION\_FILENAME:** Hedefte kullanılacak dosya adı (**ya da veri kümesi adı** ).
- **DESTINATION\_LINEEND:** Hedef dosya metin olarak aktarılırsa, hedef dosyada kullanılan satır sonu biçimi.
- **DESTINATION\_MESSAGE\_QUEUE\_NAME:** Bir dosya aktarımı için, bir dosya sırasında kaynak dosyadan üretilen iletilere ilişkin hedef kuyruk.
- **DESTINATION\_MESSAGE\_GROUP\_ID:** Bir dosya üretildiğinde, bir dosya aktarma işlemi sırasında kaynak dosyadan üretilen iletiler için kullanılan grup tanıtıcısı kullanılır.
- **DESTINATION\_MESSAGE\_MESSAGE\_ID:** Yalnızca bir ileti üretilirse, bir dosya aktarma işlemi sırasında kaynak dosyadan üretilen iletinin ileti tanıtıcısı.
- **DESTINATION\_MESSAGE\_COUNT:** Kaynak dosyanın, bir dosya aktarma sırasında bir dosya sırasında bölüneceğini belirten ileti sayısı.
- **DESTINATION\_MESSAGE\_LENGTH:** Bir dosya aktarma işlemi sırasında kaynak dosyadan ileti aktarımında (bayt) üretilen iletinin uzunluğu. Bu değer yalnızca çıkış iletileri için bir uzunluk belirtirseniz (örneğin, **fteCreateTransfer** komutunun -qs seçeneğini kullanarak) ayarlanır. -qs 20K belirtirseniz ve kaynak dosyanızın büyüklüğü 50 KB ise, sonuçtaki üç ileti 20 KB, 20 KB ve 10 KB boyutlarında olur. Bu durumda, DESTINATION\_MESSAGE\_LENGTH değeri 20480 olarak ayarlanır.
- **DESTINATION\_CORRELATOR\_ID:** Hedefle ilgili ilintilendirici bilgilerinin tanıtıcısı.
- **FILE\_MODE:** Kütük aktarma kipi; örneğin, *metin* ya da *ikili*.
- **Tanıtıcı:** Satır Tanıtıcısı
- **RESULTCODE:** Bu öğenin aktarımın sonucunu gösteren bir sayısal kod. Bu kolona ilişkin olası değerler şu konuda listelenir: Return codes for files in a transfer. Bu kodlar, aktarımda tek tek öğeler için geçerlidir; bkz. [TRANSFER.RESULTCODE](#page-2472-0) , bir bütün olarak aktarma işleminin sonucu için.
- **RESULT\_TEXT:** Aktarımın sonucunun metinli açıklaması. Genellikle aktarma başarılı olursa boş değer olur.
- **SOURCE\_CHECKSUM\_METHOD:** Kaynak dosyanın sağlama toplamını hesaplamak için kullanılan algoritma.
- **SOURCE\_CHECKSUM\_VALUE:** Kaynak dosyanın sağlama toplamı değeri. checksumming geçersiz kılındıysa, değer boş olabilir.
- **KAYNAK\_ATMA:** Aktarma işlemi tamamlandığında kaynak dosya üzerinde gerçekleştirilecek işlem.
- **SOURCE\_ENCODING:** Kaynak dosya metin olarak aktarılırsa, kaynak dosyada kullanılan karakter kodlamasını.
- KAYNAK\_DOSYA\_BOYUTU: Kaynakta kullanılacak dosya adı **yazırakta**ya da veri kümesi adı ' nın büyüklüğü.
- KAYNAK\_DOSYAADI: Kaynak kütük adı **1989 ya da veri kümesi adı** .
- <span id="page-2475-0"></span>• **SOURCE\_LINEEND:** Kaynak dosya metin olarak aktarılırsa, kaynak dosyada kullanılan satır sonu biçimidir.
- **SOURCE\_MESSAGE\_QUEUE\_NAME:** Bir iletinin dosya aktarılmasına ilişkin hedef dosyada yer alan iletilere ilişkin kaynak kuyruk.
- **SOURCE\_MESSAGE\_GROUP\_ID:** Bir iletinin dosya aktarılmasına ilişkin hedef dosyada yer alan iletilerin grup tanıtıcısı.
- **KAYNAK\_MESSAGE\_COUNT:** Bir iletinin dosya aktarılmasına ilişkin hedef dosyada yer alan ileti sayısı.
- **KAYNAK\_CORRELATOR\_ID:** Kaynağa ilişkin ilişkilendirici bilgilerinin tanıtıcısı.
- **TRANSFER\_ID:** Bu öğenin bir parçası olduğu aktarma.
- **TRUNCATE\_RECORS:** Uzunluk üst sınırı veri kümesi kayıtlarının kesilip kesilmeyeceğini ya da kaydırılacağını gösterir.

# **TRANSFER\_STATS**

Bir aktarımın sonunda oluşturulan istatistik kümesi.

- **Tanıtıcı:** Satır tanıtıcısı.
- **TRANSFER\_ID:** İstatistiklerin gönderme yaptığı aktarma.
- **START\_TIME:** Aktarmanın başlatıldığı saat. Meşgul ya da aralıklı bağlanırlık olan bir sistemde, bu süre Başlangıç iletisinde bildirilen zamandan sonra olabilir; bu süre, verilerin başarıyla aktarıldığı noktadan ziyade, ilk işlemin başladığı noktayı temsil eder.
- **RETRY\_COUNT:** Yükleme ya da kullanılabilirlik sorunları nedeniyle, aktarımın yeniden denenme sayısı.
- **FILE\_FAILURES:** Aktarılamayan dosya sayısı.
- **FILE\_WARNINGS:** Aktarıldığı sırada uyarı içeren dosya sayısı.

## **TRIGGER\_KOŞUL**

Temel Managed File Transfer koşullu aktarımında bir koşuldur. Örneğin, '' file example.file exists ''.

- **Tanıtıcı:** Satır tanıtıcısı.
- **TRANSFER\_EVENT\_ID:** Tetikleyicinin ilişkili olduğu aktarma olayı.
- **CONDITION\_TYPE:** Tetikleyicide kullanılan denetim tipi. Örneğin, bir dosyanın ya da dosyanın büyüklüğünün varlığı.
- **KARşıLAşTıRMA:** YAPıLACACıK Örneğin, "büyüktür ya da eşittir".
- **VALUE:** Karşılaştırılacak değer.
- **FILENAME:** İncelemek için dosya adı.

#### **İlgili görevler**

MFT günlüğe kaydedicinin yapılandırılması

#### **İlgili başvurular**

["fteStartGünlüğe Kaydedici \(bir MFT günlük kaydedicisi başlatın\)" sayfa 2096](#page-2095-0)

**fteStartLogger** komutu bir Managed File Transfer günlük kaydı uygulamasını başlatır.

["fteModifyGünlük Kaydedici \( Windows hizmeti olarak bir MFT kaydedici çalıştırır\)" sayfa 2056](#page-2055-0) Use the **fteModifyLogger** command to modify a Managed File Transfer logger so that it can be run as a Windows service. Bu komutu yalnızca Windows platformlarında kullanabilirsiniz; IBM MQ yöneticisi olan ve mqm grubunun bir üyesi olan bir kullanıcı tarafından çalıştırılmalıdır. ve önce **fteStopLogger** komutunu kullanarak günlüğe kaydediciyi durdurmalısınız.

["fteStopGünlüğe Kaydedici \(bir MFT kaydedicisine dur\)" sayfa 2102](#page-2101-0) **fteStopLogger** komutu bir Managed File Transfer kaydedicisini durdurur.

# **Db2 varlık ilişkisi çizgesi**

Bir Db2 veritabanındaki varlıkların ilişkisini gösteren bir çizge.

ERD ' de, #, \*ve o simgelerinde her birinin belirli bir anlamı vardır:

- # , birincil anahtar anlamına gelir
- \* , bir değerin boş değerli olamayacağı anlamına gelir
- o , bir değerin boş değerli olabileceğini belirtir

*Şekil 9. Db2 varlık ilişkisi çizgesi (ERD)*

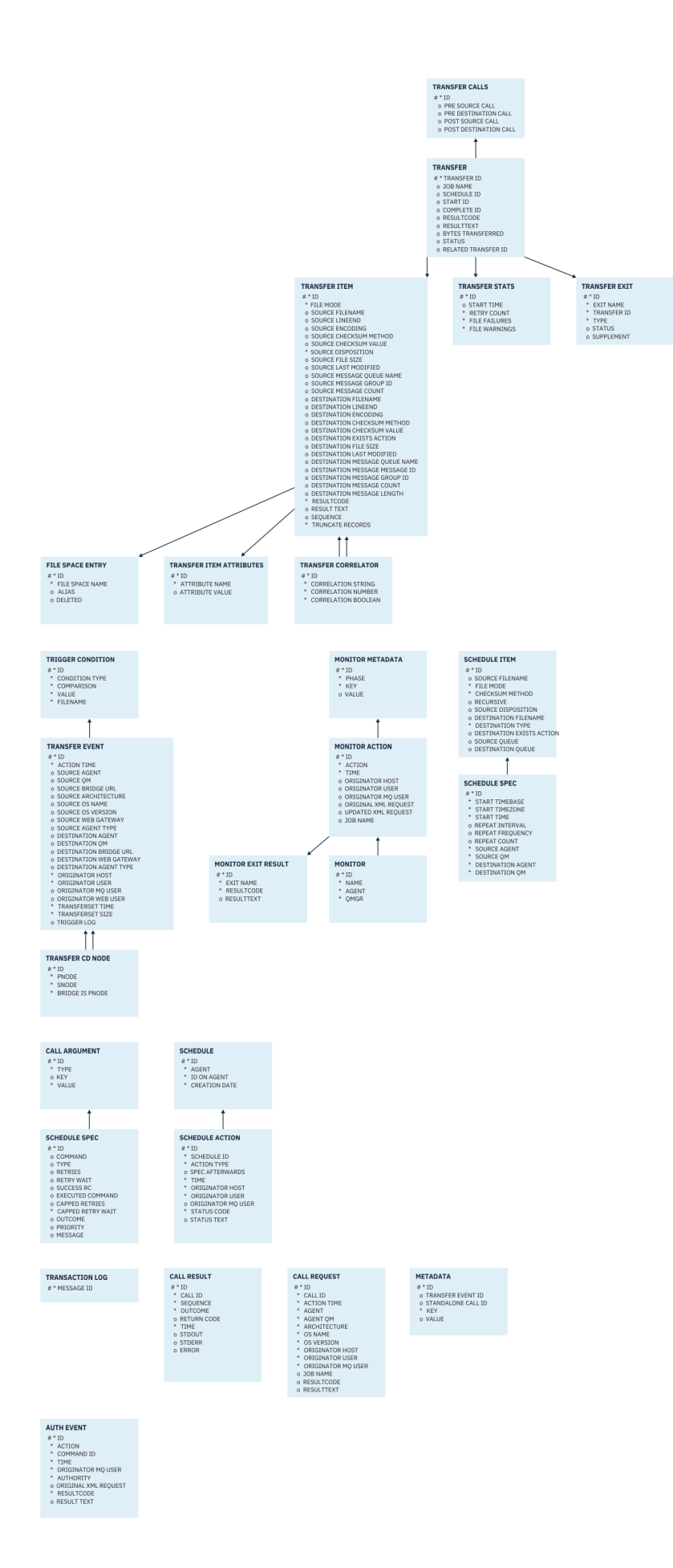

### <span id="page-2478-0"></span>**İlgili görevler**

"Bir Db2 veritabanının yeni şemaya geçirilmesi" sayfa 2479 Örnek SQL komut dosyasını kullanarak, varolan şemayı varolan şemayla yeni şemaya geçirmenizi sağlar.

# **Bir Db2 veritabanının yeni şemaya geçirilmesi**

Örnek SQL komut dosyasını kullanarak, varolan şemayı varolan şemayla yeni şemaya geçirmenizi sağlar.

## **Başlamadan önce**

Yeni düzeye geçirdiğiniz veritabanını ve ilgili yapılanış bilgilerini bir yedeğini alın ve ["Db2 varlık ilişkisi](#page-2475-0) [çizgesi" sayfa 2476](#page-2475-0)' e bakın.

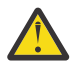

### **Uyarı:**

Db2 veritabanında, şu anda LongVarchar veri tipinin bir sınırı vardır:

- KAYNAK\_DOSYAADI ve DESTINATION\_FILENAME kolonlarında, TRANSFER\_ITEM ve SCHEDULE\_ITEMS tablolarında 2000 bayt
- Her kolonun amacına bağlı olarak, kalan tüm kolonlar için 4000 bayt ya da 256 byte

Herhangi bir nedenle, bu veritabanı sütunlarının boyutunu artırmak isterseniz, komut dosyasını değiştirebilir ve ilgili sütunun boyutunu artırabilirsiniz.

# **Bu görev hakkında**

Aşağıdaki dört örnek SQL komut dosyası <MQ\_Installation\_Directory>/mqft/sqliçinde bulunur:

- db2\_varchar\_migration\_step\_1.sql
- db2 varchar migration step 2.sql
- db2 varchar migration step 3.sql
- db2\_varchar\_migration\_step\_4.sql

## **Yordam**

- 1. Aşağıdaki görevleri yerine getirmek için aşağıdaki adımları gerçekleştirin:
	- a) Çalıştır **db2\_varchar\_migration\_step\_1.sql**
	- b) Çalıştır **db2\_varchar\_migration\_step\_2.sql**
	- c) Çalıştır **db2\_varchar\_migration\_step\_3.sql**
	- d) Çalıştır **db2\_varchar\_migration\_step\_4.sql**

**Önemli:** "1.c" sayfa 2479adımını çalıştırmadan önce, "1.a" sayfa 2479 ve "1.b" sayfa 2479 adımlarının başarıyla çalıştırıldığından emin olun.

- 2. **cd <MQ\_Installation\_Directory>/mqft/sql**komutunu verin.
- 3. Aşağıdaki komutları sırayla kullanarak, SQL komut kütüklerini işleme sokardır:
	- a) Calıstır **db2 -tvmf db2 varchar migration step 1.sql**
	- b) Çalıştır **db2 -tvmf db2\_varchar\_migration\_step\_2.sql**
	- c) Çalıştır **db2 -tvmf db2\_varchar\_migration\_step\_3.sql**
	- d) Çalıştır **db2 -tvmf db2\_varchar\_migration\_step\_4.sql**

### **Sonraki adım**

Yeni çizelgeler ya da yeni kolonlar yaratırken bazı hatalar alırsanız, geçici çizelge alanlarının neden olduğu yeni kolonlar varsa, bu sorunları aşağıdaki gibi çözebilirsiniz:

<span id="page-2479-0"></span>SQL State [54048], Error Code [-1585], Message [DB2 SQL Error: SQLCODE=1585 , SQLSTATE=54048, SQLERRMC=null in the trace file of logger Explanation: One of the following conditions could have occurred: 1. The row length of the system temporary table exceeded the limit that can be accommodated in the largest system temporary table space in the database. 2. The number of columns required in a system temporary table exceeded the limit that can be accommodated in the largest system temporary table space in the database.

#### **Bağlantı:**

İleti SQL1585N.

#### **Çözüm:**

SMS (Sistem tarafından yönetilen) olarak her sayfa için bir sistem ara çizelge alanı yaratın. Bu durumda, sorgunuz her zaman uygun sayfa boyutuna sahip bir tablo alanı bulur.

#### **Örnek:**

Aşağıdaki SQL komutları önceki sorunu çözer:

```
CREATE BUFFERPOOL BP4K pagesize 4K
CREATE SYSTEM TEMPORARY TABLESPACE STB_4 PAGESIZE 4K BUFFERPOOL BP4K 
CREATE BUFFERPOOL BP8K pagesize 8K
CREATE SYSTEM TEMPORARY TABLESPACE STB_8 PAGESIZE 8K BUFFERPOOL BP8K
CREATE BUFFERPOOL BP16K pagesize 16K
CREATE SYSTEM TEMPORARY TABLESPACE STB_16 PAGESIZE 16K BUFFERPOOL BP16K
CREATE BUFFERPOOL BP32K pagesize 32K
CREATE SYSTEM TEMPORARY TABLESPACE STB_32 PAGESIZE 32K BUFFERPOOL BP32K
```
## **Oracle varlık ilişkisi çizgesi**

Bir Oracle veritabanındaki varlıkların ilişkisini gösteren bir çizge.

ERD ' de, #, \*ve o simgelerinde her birinin belirli bir anlamı vardır:

- # , birincil anahtar anlamına gelir
- \* , bir değerin boş değerli olamayacağı anlamına gelir
- o , bir değerin boş değerli olabileceğini belirtir

*Şekil 10. Oracle Varlık İlişkisi Çizgesi (ERD)*

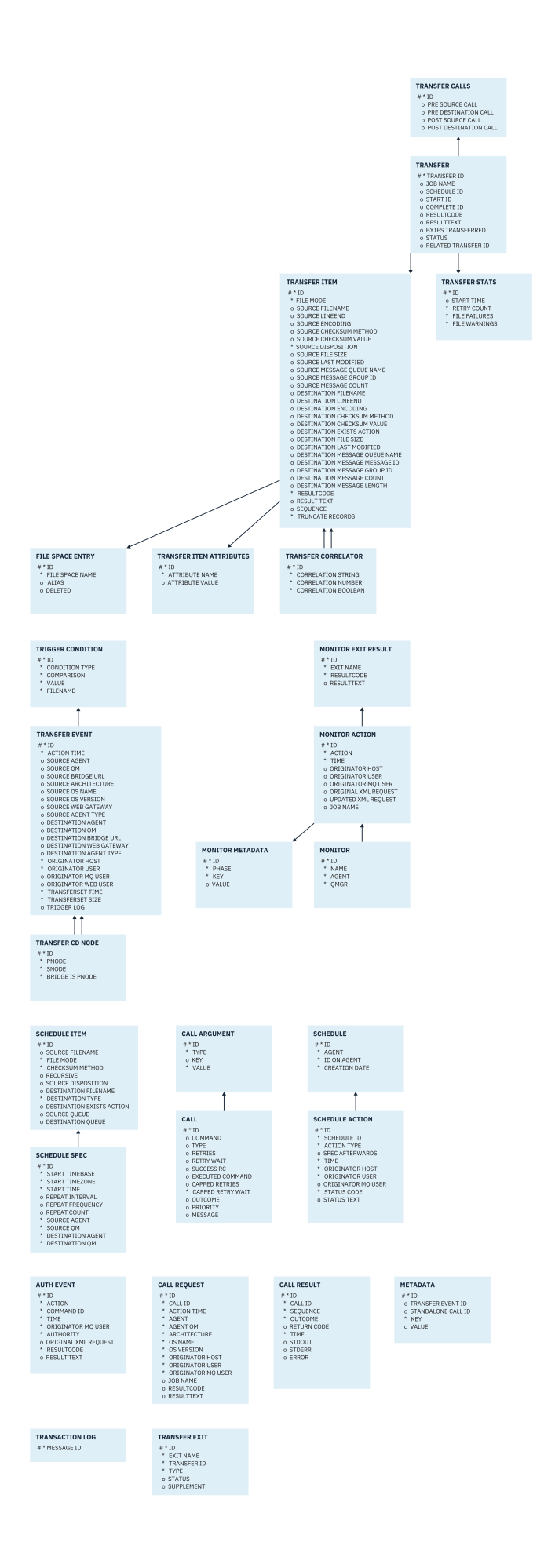

### <span id="page-2481-0"></span>**İlgili görevler**

"Oracle veritabanının yeni şemaya geçirilmesi" sayfa 2482

Örnek SQL komut dosyasını kullanarak, varolan şemayı varolan şemayla yeni şemaya geçirmenizi sağlar.

# **Oracle veritabanının yeni şemaya geçirilmesi**

Örnek SQL komut dosyasını kullanarak, varolan şemayı varolan şemayla yeni şemaya geçirmenizi sağlar.

## **Başlamadan önce**

Yeni düzeye geçirdiğiniz veritabanını ve ilgili yapılanış bilgilerini bir yedeğini alın ve ["Oracle varlık ilişkisi](#page-2479-0) [çizgesi" sayfa 2480](#page-2479-0)' e bakın.

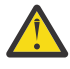

**Uyarı:** NCLOB veri tipinin, saklanabilen veri uzunluğuna ilişkin bir sınırı yoktur. Ancak, VARCHAR2 için 4000 bayt sınırı vardır; bu nedenle, varolan veritabanı 4000 bayttan uzun dosya adları içeriyorsa, yeni bir şemaya geçiş yapılırken veri kaybı olabilir (ya da genişletilmiş dizgi için 32767 byte).

Bu durumda, kütük adının yalnızca son 2000 karakteri yeni düzeye geçirilir; dolayısıyla, dosya adlarınızın 2000 karakteri aşmamasını sağlamalısınız.

# **Bu görev hakkında**

Aşağıdaki dört örnek SQL komut dosyası <MQ\_Installation\_Directory>/mqft/sqliçinde bulunur:

- oracle nvarchar migration step 1.sql
- oracle\_nvarchar\_migration\_step\_2.sql
- oracle\_nvarchar\_migration\_step\_3.sql
- oracle nvarchar migration step 4.sql

### **Yordam**

1. Aşağıdaki görevleri yerine getirmek için aşağıdaki adımları gerçekleştirin:

a) Çalıştır **oracle\_nvarchar\_migration\_step\_1.sql**

- b) Çalıştır **oracle\_nvarchar\_migration\_step\_2.sql**
- c) Çalıştır **oracle\_nvarchar\_migration\_step\_3.sql**
- d) Çalıştır **oracle\_nvarchar\_migration\_step\_4.sql**

**Önemli:** "1.c" sayfa 2482adımını çalıştırmadan önce, "1.a" sayfa 2482 ve "1.b" sayfa 2482 adımlarının başarıyla çalıştırıldığından emin olun.

- 2. cd <MQ\_Installation\_Directory>/mqft/sqlkomutunu verin.
- 3. Aşağıdaki komutları sırayla kullanarak, SQL komut kütüklerini işleme sokardır:
	- a) Çalıştır **sqlplus USERNAME/PASSWORD < oracle\_nvarchar\_migration\_step1.sql**
	- b) Çalıştır **sqlplus USERNAME/PASSWORD < oracle\_nvarchar\_migration\_step2.sql**
	- c) Çalıştır **sqlplus USERNAME/PASSWORD < oracle\_nvarchar\_migration\_step3.sql**

d) Çalıştır **sqlplus USERNAME/PASSWORD < oracle\_nvarchar\_migration\_step4.sql**

Burada USERNAME/PASSWORD , belirli bir kullanıcının kullanıcı kimliğini ve parolasını belirtir.

# **MFT günlüğe kaydedicisine ilişkin yetkiler**

Günlüğe kaydediciyi çalıştıran işletim sistemi kullanıcısı, günlük kaydedici kuyruklarında ve SYSTEM.FTE konusunda belirli IBM MQ yetkilerine gereksinim duyar.

Günlüğe kaydediciyi çalıştıran işletim sistemi kullanıcısı, aşağıdaki IBM MQ yetkilerine gereksinim duyar:

• Eşgüdümleme kuyruk yöneticisine CONNECT ve SORGULAMA işlemi.

- SYSTEM.FTE konusu.
- SYSTEM.FTE.LOG.RJCT.*günlük\_geri\_adı* kuyruğu.
- SYSTEM.FTE.LOG.CMD.*logger\_name* kuyruğu.

#### **İlgili görevler**

Restricting group authorities for MFT-specific resources MFT aracısı eylemlerinde kullanıcı yetkililerinin kısıtlanması

# **Hedef dosyalara ilişkin dosya izinleri**

Managed File Transfer hedef aracıları tarafından yazılan hedef dosyalara ilişkin dosya izinleri, aracının üzerinde çalıştığı platforma göre belirlenir.

#### **z/OS, AIX and Linux platformlarındaki hedef aracılar**

Linux 2/0S AIX

Sisteminizde **umask** değerini değiştirmeniz gerekir.

Örneğin, z/OS sisteminizde kullanıcı kimliğiniz için varsayılan **umask** değerinin *0022*olduğunu varsayın.

Bir MFT aracısı bu kullanıcı olarak çalışırken ve bir hedef dosya yazar olduğunda, dosya aşağıdaki izinlere sahiptir:

-rw-r--r--

**umask** değerini (örneğin, *0006*) çalıştırarak, komutu çalıştırarak

umask 0006

ve aracı yeniden başlatıldı, daha sonra aracının yazdığı her hedef dosya izinlerine sahip olur:

-rw-rw----

Aracıyı yeni değeri alması için umask komutunu çalıştırdıktan sonra aracıyı yeniden başlatmanız gerektiğini unutmayın.

z/OS burada örnek olarak kullanılsa da, aynı bilgiler AIX and Linux platformları için de geçerlidir.

### **Windowsüzerindeki hedef aracılar**

**Windows** 

Varsayılan olarak, izinler bir kök klasörden, altındaki dosyalara ve alt klasörlere edinilir, ancak bu edinme kapatılabilir.

Windows denetimciniz ya da etki alanı denetimciniz izinleri gözden geçirmeli ve yönetmeli ve gerekliyse değiştirmelidir. İzinler görüntülemek, eklemek, güncellemek ve kaldırmak için [icalcs](https://docs.microsoft.com/en-us/windows-server/administration/windows-commands/icacls) komutunu kullanabilirler.

#### **İlgili görevler**

Restricting group authorities for MFT-specific resources MFT aracısı eylemlerinde kullanıcı yetkililerinin kısıtlanması

# **Hedef kuyruklara yazılan iletilerde MFT tarafından ayarlananMQ ileti özellikleri**

When transferring from file to message, Managed File Transfer can set IBM MQ message properties on the first message written to the destination queue. Ek IBM MQ ileti özellikleri, ileti aktarımı için bir dosya başarısız olduğunda ayarlanır.

IBM MQ ileti özellikleri, bir uygulamanın işlenecek iletileri seçmesine ya da MQ Message Descriptor (MQMD) ya da MQRFH2 üstbilgilerine erişmeden bir iletiyle ilgili bilgileri almak için izin verir. Bkz. İleti özellikleri.

This topic describes the parameter used in the **fteCreateTransfer** and **fteCreateTemplate** commands to indicate that message properties should be added to the first message written to the destination queue. You can also specify that message properties should be added to the first message written to the destination queue using the *dstmsgprop* value of the **fte:filespec** parameter.

## **Standart özellikler**

You can use the **-qmp** parameter on the **fteCreateTransfer** command or the **fteCreateTemplate** command to specify whether IBM MQ message properties are set on the first message written to the destination queue by the transfer. Bu değiştirgenin nasıl kullanılacağını gösteren bir örnek için, Example: Setting IBM MQ message properties on a file-to-message transferkonusuna bakın.

IBM MQ ileti özellikleri, aktarım meta verilerini içerir. İleti özelliği adlarına önek olarak **usr.WMQFTE**öneki konur. **usr.** öneki, bu ileti özelliklerini JMS uygulamaları için kullanılabilir kılar.

#### **usr.WMQFTETransferId**

Benzersiz onaltılı aktarma tanıtıcısı.

#### **usr.WMQFTETransferMode**

Dosya aktarma tipi: ikili kip ya da metin kipi.

**usr.WMQFTESourceAgent**

Kaynak aracıya ilişkin ad.

#### **usr.WMQFTEDestinationAgent**

Hedef aracıya ilişkin ad.

**usr.WMQFTEFileName**

Kaynak dosyanın adı.

#### **usr.WMQFTEFileSize**

Kaynak dosyanın bayt cinsinden boyutu.

#### **usr.WMQFTEFileLastModified**

Kaynak dosyanın son değiştirme saati. Bu değer milisaniye cinsinden, 00:00:00 UTC, 1 Ocak 1970 tarihinden itibaren ölçülür.

#### **usr.WMQFTEFileIndex**

Aktarılmakta olan dosyalar listesinde geçerli dosyanın dizini. Listedeki ilk dosya 0 dizini içeriyor.

#### **usr.WMQFTEMqmdUser**

Aktarma isteğini gönderen kullanıcının MQMD kullanıcı kimliği.

### **Arıza özellikleri**

Hedef aracıdan hedef kuyruğa en az bir ileti yazdıktan sonra ileti aktarma işlemi başarısız olduğunda, Managed File Transfer hedef kuyruğa boş bir ileti yazar. **-qmp** parametresi true değerine ayarlanırsa, bu boş iletinin iki IBM MQ ileti özelliği kümesi vardır. İleti aktarma hatasına ilişkin bir dosya örneği için bkz. Dosyadan ileti aktarıma hatası.

Bir dosya aktarma işlemi tamamen başarısız olduğunda, Managed File Transfer hedef kuyruğa boş bir ileti yazar. **-qmp** parametresi true değerine ayarlıysa ve ileti verilerinin uzunluğu maxInputOutputMessageLength değerinden büyükse, komut satırında şu hata iletisi görüntülenir.

```
Name WMQFTEResultCode
Value 40 
Name WMQFTESupplement 
Value BFGTR0072E: The transfer failed to complete due to the exception BFGIO0205E:The message 
data length 1290843 being written
to the output queue "M2F@q2" is greater than the maximum allowed 1048576.
```
IBM MQ ileti özellikleri başarısızlığa ilişkin bilgileri içerir. Standart ileti özellikleriyle olduğu gibi, ileti özelliği adlarının başına önek olarak **usr.WMQFTE** konur ve JMS uygulamaları tarafından kullanılabilir.

#### **usr.WMQFTEReturnCode**

Aktarmanın dönüş kodu. Bu dönüş koduna ilişkin olası değerlerin bir listesi için MFTiçin dönüş kodlarıkonusuna bakın.

### **usr.WMQFTESupplement**

Aktarımın neden başarısız olduğunu daha ayrıntılı olarak açıklayan bir ek ileti.

## **Kullanıcı Tanımlı Özellikler**

Metadata specified using the **-md** parameter with the **fteCreateTransfer** command can be set as IBM MQ message properties. **-qmp** parametresi true değerine ayarlanırsa, kullanıcı tarafından belirtilen meta veriler, ilk iletinin ileti üstbilgisine eklenir.

Meta veri adının başına **usr.**öneki konur. Örneğin, meta veri department=accountsise, IBM MQ ileti üstbilgisi usr.department=accountsolarak ayarlanır.

You cannot use metadata to specify headers that begin with usr. WMOFTE or usr.com.ibm.wmqfte. WMQFTE ya da com.ibm.wmqfte ile başlayan bir ad meta verileri belirtmezseniz, bu meta veriler ileti özelliklerinde kullanılmaz ve yoksayılır.

#### **İlgili kavramlar**

Dosya-ileti aktarımı başarısız oldu

#### **İlgili görevler**

Ktklerden iletilere veri aktarma

#### **İlgili başvurular**

Example: Setting IBM MQ message properties on a file-to-message transfer

"Kaynak kuyruklardaki iletilerden MFT tarafından okunanIBM MQ ileti özellikleri" sayfa 2485 İletideki bir kaynak kuyruktan dosya aktarımında bulunan aracı okuma iletileri, iletiden IBM MQ ileti özelliklerini okur. Bu özelliklerin değeri, aktarımın davranışını belirlemek için kullanılabilir.

#### MFTiçin dönüş kodları

["fteCreateTransfer \(yeni bir dosya aktarımı başlatın\)" sayfa 2001](#page-2000-0)

**fteCreateTransfer** komutu, komut satırından yeni bir dosya aktarımı yaratır ve başlatır. Bu komut, bir dosya aktarma işlemini hemen başlatabilir, ilerideki bir tarih ve tarih için bir dosya aktarımı zamanlayabilir, zamanlanmış bir aktarma işlemini bir ya da daha çok kez yineleyebilir ve belirli koşullara dayalı olarak bir dosya aktarımı tetikleyebilir.

fte: filespec

# **Kaynak kuyruklardaki iletilerden MFT tarafından okunanIBM MQ ileti özellikleri**

İletideki bir kaynak kuyruktan dosya aktarımında bulunan aracı okuma iletileri, iletiden IBM MQ ileti özelliklerini okur. Bu özelliklerin değeri, aktarımın davranışını belirlemek için kullanılabilir.

## **İletiyi dosya aktarımlarıyla iptal etmek için kullanılan üstbilgiler**

Bir gruptaki son iletiye ilişkin aşağıdaki IBM MQ ileti özelliklerini, o grubun dosya aktarımında iptal edilen iletiyi iptal edecek şekilde ayarlayın:

#### **usr.UserReturnCode**

Gereklidir. Aktarmanın dönüş kodu. Bu üstbilgiyi, aktarma işleminin iptal edileceğini belirtmek için sıfır dışında bir değer olarak ayarlayın.

#### **usr.UserSupplement**

İsteğe Bağlı. Aktarımın neden iptal edildiğini açıklayan metin.

If the source agent of a message to file transfer reads a message from the source queue that has the **usr.UserReturnCode** message property set to a non-zero value, it stops reading messages from the queue and reports that the transfer failed in the transfer log XML. Aktarım günlüğü XML ' i, ileti üstbilgilerinde ayarlanan dönüş kodunu ve ek metni içerir. Hedef aracı önceden geçici bir dosyaya veri yazıyorsa, bu dosya hedeften silinir.

## **Değişken yerine koyma değeri tarafından kullanılan üstbilgiler**

İzlenen kuyruktan okunabilecek ilk iletiden herhangi bir IBM MQ ileti özelliğinin değeri, görev XML tanımlamasının yerine koyulabilir. Kullanıcı tanımlı ileti özelliklerinin başına usr.öneki eklenir, ancak bu öneki değişken adına eklemeyin. Değişken adlarından önce bir dolar işareti (\$) karakteri eklenmiş ve kaşlı ayraç ({ }) bulunmalıdır. Örneğin, \${destFileName} , kaynak kuyruktan okunmak üzere ilk iletinin usr.destFileName ileti özelliğinin değeri ile değiştirilir.

Örneğin, izlenen bir kuyruğa ileti koyan kullanıcı ya da program, dosya aktarımın hedefi olarak kullanılacak aracıyı ve verilerin aktarılacağı dosya adını belirleyen bir gruptaki ilk iletide IBM MQ ileti özelliklerini ayarlayabilir.

Ek bilgi için Kuyruğun izlenmesi ve değişken yerine koyma değerinin kullanılmasıbaşlıklı konuya bakın.

# **İleti boyutuyla ilişkili MQ özniteliklerini ve MFT özelliklerini ayarlamaya ilişkin kılavuz**

Çeşitli boyutlardaki iletileri okurken ya da yazarken IBM MQ özniteliklerini ve Managed File Transfer özelliklerini Managed File Transfer davranışını etkileyecek şekilde değiştirebilirsiniz.

Kaynak kuyruktan okunan ya da hedef kuyruğa yazılan iletilerin boyutu 1048576 baytı (1 MB) aşarsa, Managed File Transfer Agent özellik **maxInputOutputMessageLength** değerini, okunacak ya da yazılacak ileti büyüklüğü üst sınırından büyük ya da ona eşit bir değere artırmanız gerekir.

Kaynak kuyruktaki iletiler 1048576 bayttan büyükse, kaynak aracıda **maxInputOutputMessageLength** özelliğini ayarlamanız gerekir. Hedef kuyruktaki iletiler 1048576 bayttan büyükse, hedef aracıda **maxInputOutputMessageLength** özelliğini ayarlamanız gerekir. **maxInputOutputMessageLength** özelliği hakkında daha fazla bilgi için bkz. Gelişmiş aracı özellikleri: Dosyadan iletiye ve iletiden dosya aracısına.

• Aracının yazmakta ya da okumakta olduğu kuyruk, aracı kuyruk yöneticisine yerel ise, IBM MQ kuyruk yöneticisi, kuyruk ve kanal **MAXMSGL** özniteliklerini değiştirmeniz gerekebilir.

Kaynak ya da hedef kuyruğun ileti boyutu üst sınırı değerinin **maxInputOutputMessageLength** aracı özelliğinin değerinden büyük ya da bu değere eşit olduğundan emin olun.

Aşağıdaki IBM MQ özniteliklerinin her birinin değerinin bayt cinsinden belirtildiğinden emin olun:

- Aracı kuyruk yöneticisinin ileti boyutu üst sınırı
- SYSTEM.FTE.STATE.*aracı\_adı* kuyruğu
- Aracınız istemci kipinde kuyruk yöneticisine bağlanırsa, istemci kanalı ileti büyüklüğü üst sınırı

şu hesaplamanın sonucundan büyük ya da buna eşit:

## (3 \* **maxInputOutputMessageLength**) + 1048576 değeri

(Bu hesaplama, üç denetim noktasının bir durum iletisinde saklanabileceği ve her denetim noktasının bir ileti miktarı üst sınırına kadar arabelleğe alınması gerekebileceği gerçeğinden türetilmiştir.)

• Aracının yazmakta olduğu kuyruk uzak bir kuyruksa, IBM MQ kuyruk yöneticisi, kuyruk ve kanal **MAXMSGL** özniteliklerini değiştirmeniz gerekebilir.

Aşağıdaki IBM MQ özniteliklerinin her birinin değerinin **maxInputOutputMessageLength** aracı özelliğinin değerinden büyük ya da bu değere eşit olduğundan emin olun:

- Aracı kuyruk yöneticisindeki uzak kuyruk yöneticisi iletim kuyruğunun ileti büyüklüğü üst sınırı
- Aracı kuyruk yöneticisinden uzak kuyruk yöneticisine kadar kanalın ileti boyutu üst sınırı
- Uzak kuyruk yöneticisindeki hedef kuyruğun ileti büyüklüğü üst sınırı
- Uzak kuyruk yöneticisinin ileti büyüklüğü üst sınırı

Aşağıdaki IBM MQ özniteliklerinin her birinin değerinin bayt cinsinden belirtildiğinden emin olun:

- Aracı kuyruk yöneticisinin ileti boyutu üst sınırı
- SYSTEM.FTE.STATE.*aracı\_adı* kuyruğu
- Aracınız istemci kipinde kuyruk yöneticisine bağlanırsa, istemci kanalı ileti büyüklüğü üst sınırı

şu hesaplamanın sonucundan büyük ya da buna eşit:

#### (3 \* **maxInputOutputMessageLength**) + 1048576 değeri

Bu hesaplama, üç denetim noktasının bir durum iletisinde saklanabileceği ve her denetim noktasının bir ileti miktarı üst sınırına kadar arabelleğe alınması gerekebileceği gerçeğinden türetilir.

Bu özelliklerden birinin değerini aşarsanız, aracı olay günlüğünde aşağıdaki hatayla durur:

```
BFGUT0002E: An internal error has occurred. Product failure data was captured in file 
"FFDC.FTE.20100928170828514.8172766022149157013.log". 
BFGSS0025E: An internal error has occurred. The exception is: cc=2 rc=2010 op=put - MQPUT to 
SYSTEM.FTE.STATE.agent_name
BFGAG0061E: The agent ended abnormally
```
Aracı olay günlüğünde bu iletiye aşağıdaki IBM MQ neden kodları eklenebilir:

• rc=2010 Bu neden kodu MQRC\_DATA\_LENGTH\_ERROR ile eşlenir ve istemci kanalı ileti büyüklüğü üst sınırının aşıldığını gösterir. Bu sorunu çözmek için, Agent kuyruk yöneticisinin istemci kanalı ileti büyüklüğü üst sınırının aşağıdaki hesaplamanın sonucundan büyük ya da ona eşit olduğundan emin olun:

```
3 * (maxInputOutputMessageLength) + 1048576
```
• rc=2030 Bu neden kodu MQRC\_MSG\_TOO\_BIG\_FOR\_Q ile eşlenir ve SYSTEM.FTE.STATE.*aracı\_adı* kuyruğu aşıldı. Bu sorunu çözmek için, SYSTEM.FTE.STATE.*aracı\_adı* kuyruğu, aşağıdaki hesaplamanın sonucundan büyük ya da bu sonuca eşit:

```
3 * (maxInputOutputMessageLength) + 1048576
```
• rc=2031 Bu neden kodu MQRC\_MSG\_TOO\_BIG\_FOR\_Q\_MGR ile eşlenir ve aracı kuyruk yöneticisinin ileti büyüklüğü üst sınırı değerinin aşıldığını gösterir. Bu sorunu çözmek için, aracı kuyruk yöneticisinin ileti büyüklüğü üst sınırının aşağıdaki hesaplamanın sonucundan büyük ya da ona eşit olduğundan emin olun:

3 \* (**maxInputOutputMessageLength**) + 1048576

## **Çok sayıda küçük ileti aktarıyorsanız**

Aracının bir kuyruktan okuduğu ya da bir kuyruğa yazdığı iletilerin ortalama boyutu 1310 bayttan azsa ve aracı 10000 'den fazla ileti okuyorsa, kuyruk yöneticisinde kesinleştirilmemiş ileti sayısı üst sınırını artırmanız ya da denetim noktası aralığındaki veri miktarını azaltmanız gerekir.

Aracı bir kuyruktan ileti okurken ya da bir kuyruğa ileti yazarken, ilgili **GET**'ler ya da **PUT**' ler birlikte işlemler halinde gruplanır. Bir işlemdeki **GET**ya da **PUT**sayısı, bir denetim noktası aralığındaki tüm verileri işlemek için gereken sayıyla belirlenir. Bir denetim noktası aralığındaki verilerin yaklaşık miktarı, aşağıdaki hesaplama kullanılarak aracı özelliklerinden saptanır:

```
Checkpoint interval data size (in bytes) = agentCheckpointInterval * agentFrameSize * agentWindowSize * agentChunkSize.
```
Varsayılan denetim noktası veri büyüklüğü 1 \* 5 \* 10 \* 262144 bayt = 13107200 bayttır (12.5MB). Bir kuyruk yöneticisinin desteklediği bir harekette kesinleştirilmemiş ileti sayısı üst sınırı **MaxUncommittedMsgs** kuyruk yöneticisi özniteliği tarafından denetlenir. Bu özniteliğin varsayılan değeri 10000 iletidir. Ortalama ileti büyüklüğü yaklaşık 1310 bayttan azsa, yazılacak 10000 'den fazla ileti varsa, varsayılan kesinleştirilmemiş ileti sayısı üst sınırı aşılmıştır.

**MaxUncommittedMsgs** sınırını aşarsanız, aracı olay günlüğünde aşağıdaki hatayla durur:

BFGSS0024E: The agent has received a reason code of '2024' from the message queue interface (MQI). The agent cannot continue processing and will now end. BFGAG0139I: The agent has suspended its current transfers and is now stopping.

Neden kodu 2024 ile eşlenir: MQRC\_SYNCPOINT\_LIMIT\_UILAN.

Bu sorunu çözmek için aşağıdaki işlemlerden birini gerçekleştirin

- Aracının bir kuyruktan okuma ya da bir kuyruğa yazma işlemi için bağlandığı kuyruk yöneticisinin **MaxUncommittedMsgs** kuyruk yöneticisi özniteliğinin değerini artırın. Bkz. MaxUncommittedMsgs (MQLONG).
- Denetim noktası aralığındaki veri miktarını azaltın. Bunu yapmak için, aşağıdaki aracı özelliklerinden birinin ya da daha fazlasının değerini azaltın:
	- agentCheckpointAralığı
	- agentFrameBoyutu
	- agentWindowBoyutu
	- agentChunkBoyutu

Bu aracı özellikleri hakkında bilgi için bkz. Gelişmiş aracı özellikleri.

## **Bir kuyruğa sürekli olarak ileti yazıyorsanız**

Bir kuyruğa aktarıyor ve iletileri kalıcı olarak kuyruğa yazıyorsanız, tüm verileri bir denetim noktası aralığında günlüğe kaydedebilmek için kuyruk yöneticisi günlük dosyası alanının boyutunu artırmanız gerekebilir.

Kuyruk yöneticisi günlük dosyası alanını aşarsanız, aracı olay günlüğünde aşağıdaki hatayla durur:

```
BFGSS0024E: The agent has received a reason code of '2102' from the message queue interface (MQI). 
The agent cannot continue processing and will now end.
BFGAG0062E: The agent has received MQI reason code '2102'. The agent cannot continue processing and 
will now end.
BFGAG0061E: The agent ended abnormally
```
Neden kodu '2102' şunlara eşlenir: MQRC\_RESOURCE\_PROBLEM.

Bu sorunu çözmek için hedef aracı kuyruk yöneticisi günlük dosyası alanının boyutunu artırın.

# **İletiye dosya aktarma işlemi için bekleme süresi belirtilmesine ilişkin yol gösterme**

When specifying a message-to-file transfer you can optionally specify a wait time on the transfer using the **-sqwt** parameter. **-sqwt** değeri, kaynak aracının kaynak kuyruğunda bir ileti için bekleyeceği süreyi, kaynak kuyruk boşsa ya da boş olursa ya da **-sqgi** özniteliği belirtilirse, kaynak kuyruğunda görünecek tam bir grup için bekleyeceği süredir.

This topic describes the parameters used in the **fteCreateTransfer** command for specifying a wait time. Bekleme süresini, **fte:filespec** parametresinin *srcqueuetimeout* değerini kullanarak da belirleyebilirsiniz.

**-sqwt** parametresinin değeri, hedef aracının kaynak aracı tarafından tamamlanacak aktarımı beklemesi miktarından büyük ya da bu değere eşitse, aktarma işlemi tamamlanmaz. Hedef aracısının aktarma işleminin tamamlanması için bekleyeceği süre aşağıdaki hesaplama tarafından verilir:

transferAckTimeout \* transferAckTimeoutRetries

The properties transferAckTimeout and transferAckTimeoutRetries are set in the destination agent agent.properties file. Bu aracı özellikleri hakkında daha fazla bilgi için bkz. agent.properties dosyası.

Aktarımların tamamlanamamasını önlemek için aşağıdaki adımlardan birini gerçekleştirmeniz gerekir:

• Reduce the value of the **-sqwt** parameter so that it is less than the value of the destination agent transferAckTimeout property.

**Not:** transferAckTimeout özelliğinin varsayılan değeri 60.000 milisaniyedir. **-sqwt** parametresinin değeri saniye olarak verilir, değeri 59 ya da daha az olarak ayarlayın.

• Hedef aracı transferAckTimeout özelliğinin değerini, **-sqwt** parametresinin değerinden daha büyük bir değer olacak şekilde artırın.

**Not:** transferAckTimeout özelliğinin değeri milisaniye olarak verilir. The value of the **-sqwt** parameter is given in seconds.

## **İlgili başvurular**

["fteCreateTransfer \(yeni bir dosya aktarımı başlatın\)" sayfa 2001](#page-2000-0)

**fteCreateTransfer** komutu, komut satırından yeni bir dosya aktarımı yaratır ve başlatır. Bu komut, bir dosya aktarma işlemini hemen başlatabilir, ilerideki bir tarih ve tarih için bir dosya aktarımı zamanlayabilir, zamanlanmış bir aktarma işlemini bir ya da daha çok kez yineleyebilir ve belirli koşullara dayalı olarak bir dosya aktarımı tetikleyebilir.

agent.properties dosyası fte: filespec

# **MFTiçin kullanılabilir kod sayfaları**

Bu başvuru konusu, Managed File Transfertarafından desteklenen çeşitli platformlarda metin dosyası dönüştürmesi için kullanılabilecek tüm karakter kodlaması biçimlerini listeler.

## **Ortak kodlamalar**

Bu karakter kodlama biçimleri, desteklenen tüm altyapılarda kullanılabilir. Kaynak dosanız, bu çizelgedeki biçimlerden biri kullanılarak kodlandıysa ve hedef dosyayı yazmak için bu tablodaki biçimlerden birini kullanmak istiyorsanız, bunu platform üzerinde herhangi bir dikkat etmeden yapabilirsiniz. Kodlama biçimi belirtmek için kurallı adı ya da diğer adlardan birini kullanabilirsiniz.

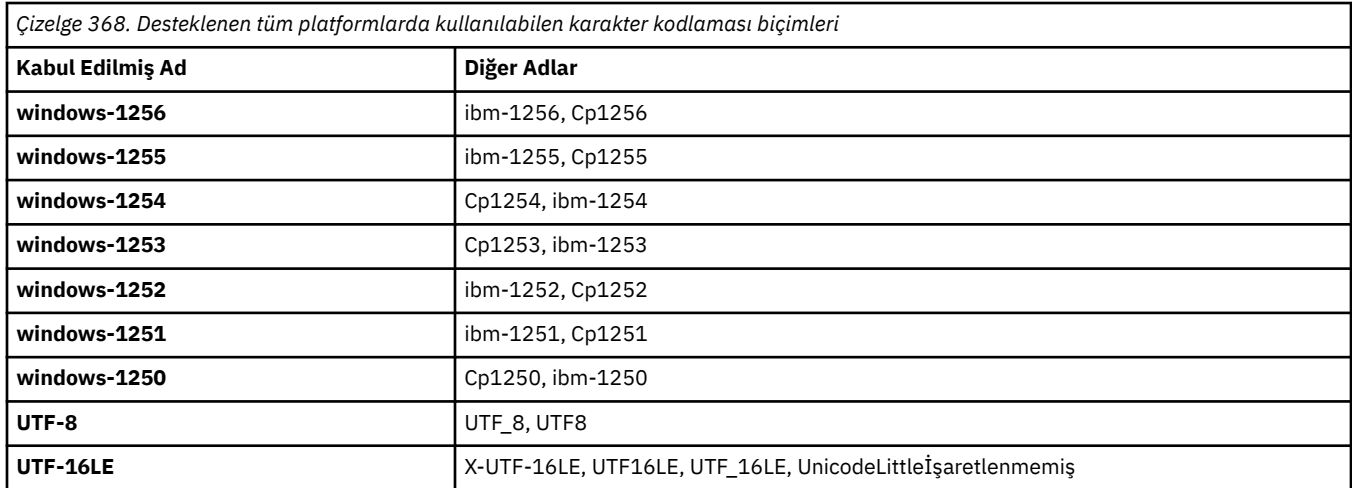

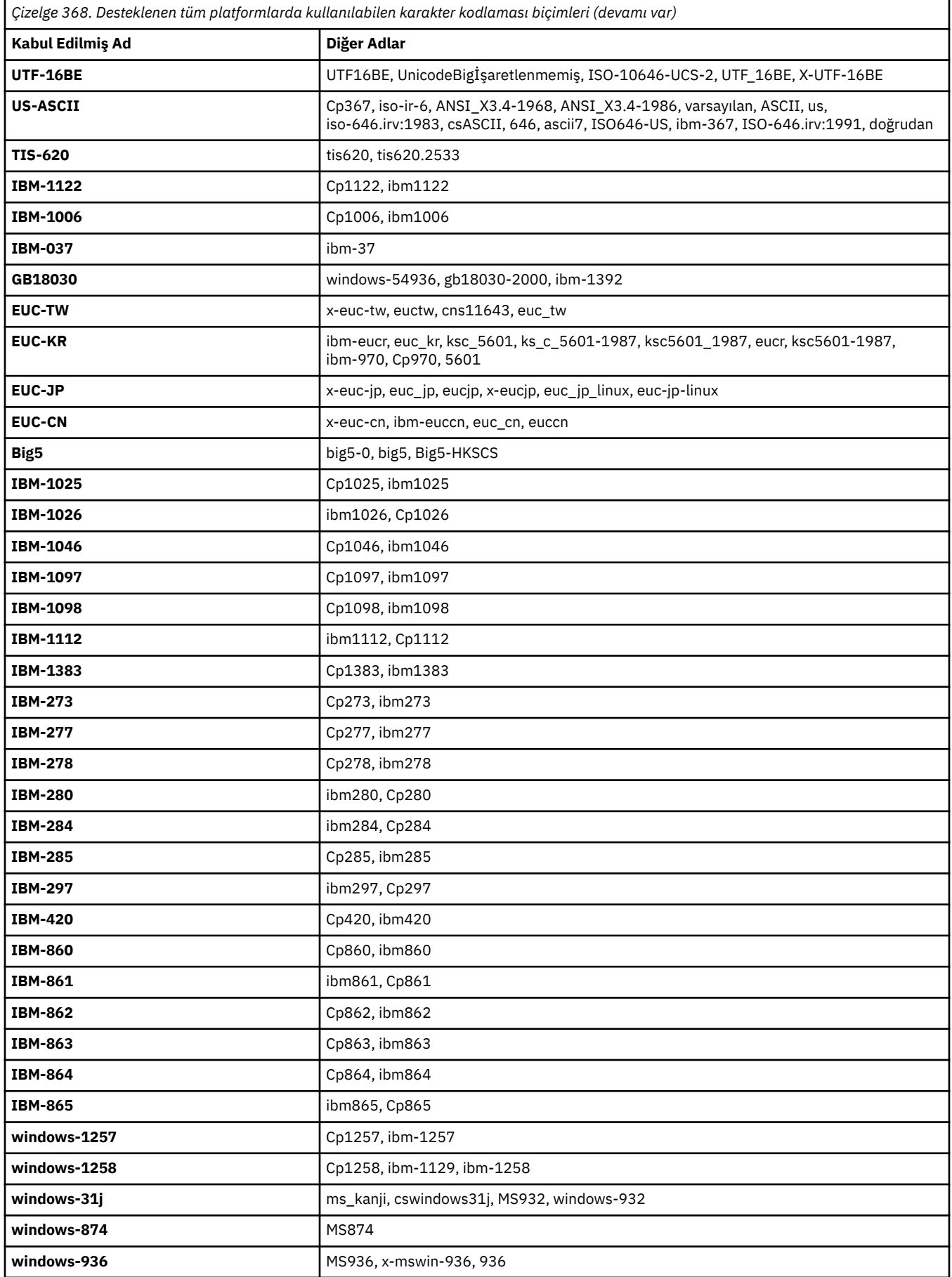

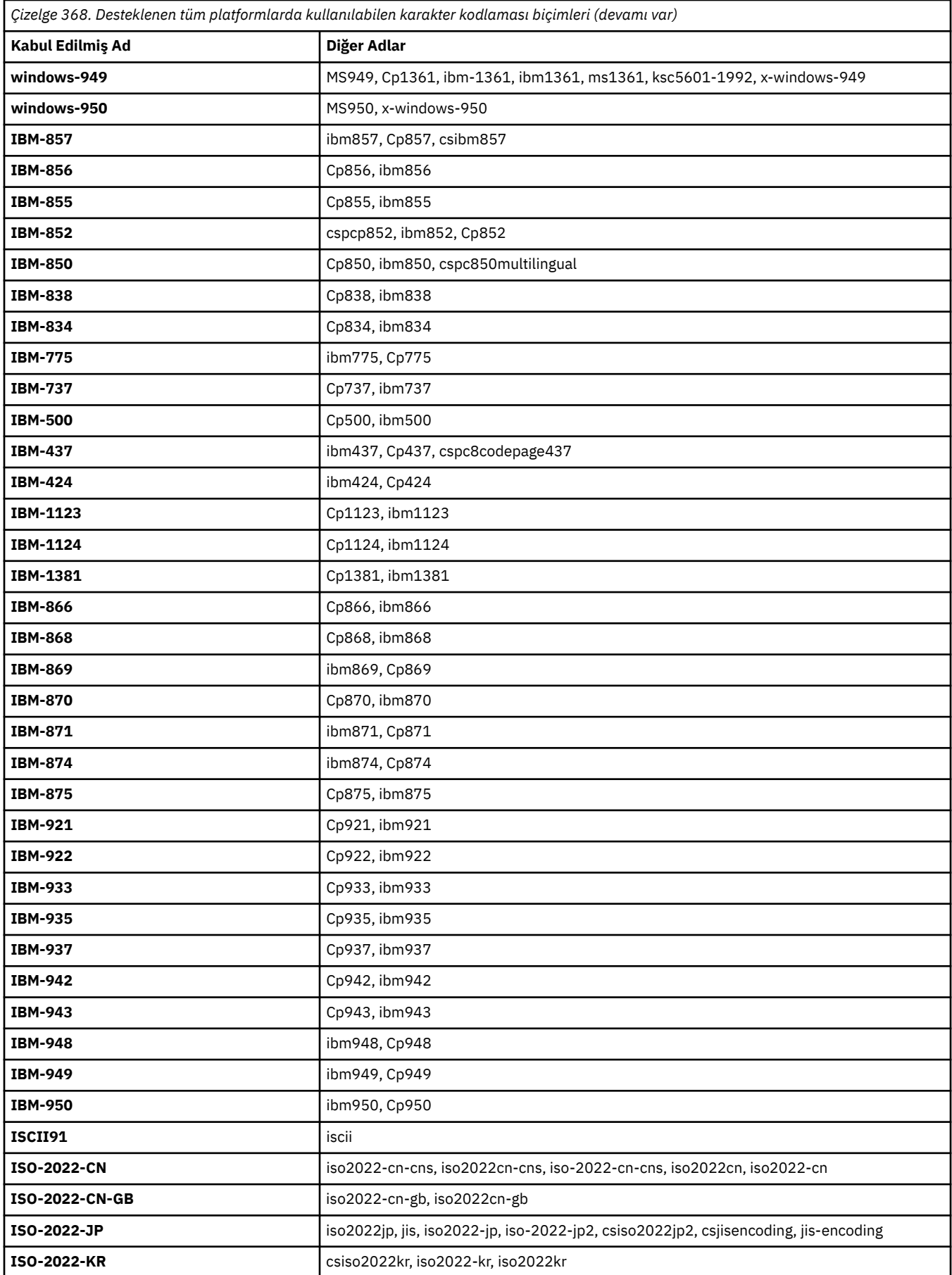

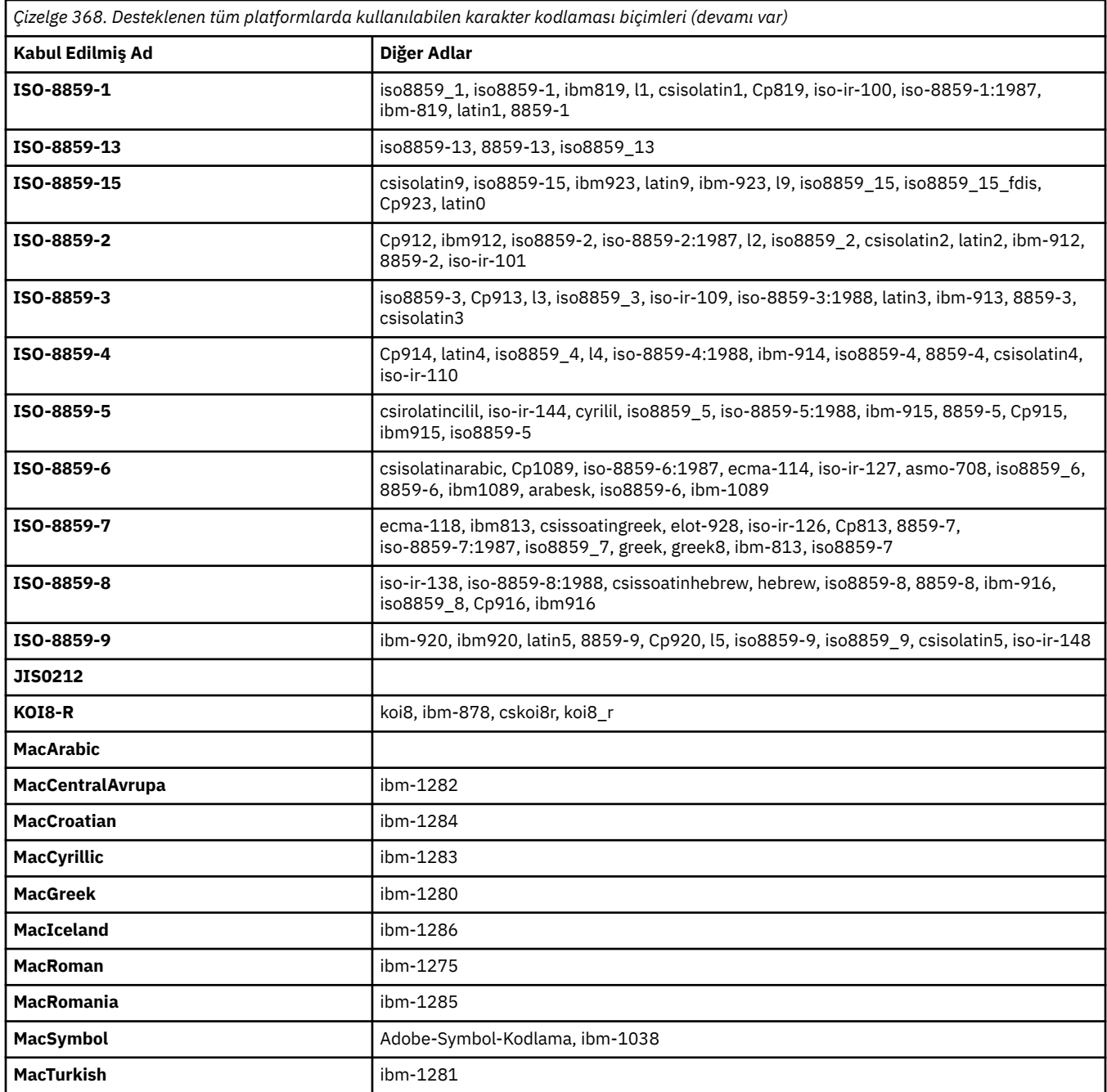

## **Kaynak altyapı varsayılan kodlamaları**

Kaynak dosya ya da hedef dosya için bir kodlama belirtmezseniz, o altyapıya ilişkin varsayılan kodlama kullanılır. Dönüştürme, hedef aracı tarafından gerçekleştirilir ve dönüştürme işleminin gerçekleştirileceği hedef aracının platformunda hem kaynak hem de hedef kodlamalar desteklenmelidir. Hedef varsayılan kodlama, hedef aracıda her zaman desteklenecektir; bu nedenle, bu belirtilmeyen değeri bırakmanız her zaman güvenlidir. Ancak, hedef aracı kaynağın varsayılan değerini desteklemeyebileceğinden, varsayılan kaynak kodlamasını kullanmak güvenli olmayabilir.

Varsayılan kaynak kodlamalar kullanıyorsanız, birleşimin desteklendiğinden emin olmak için bu konudaki çizelgeleri kullanın.

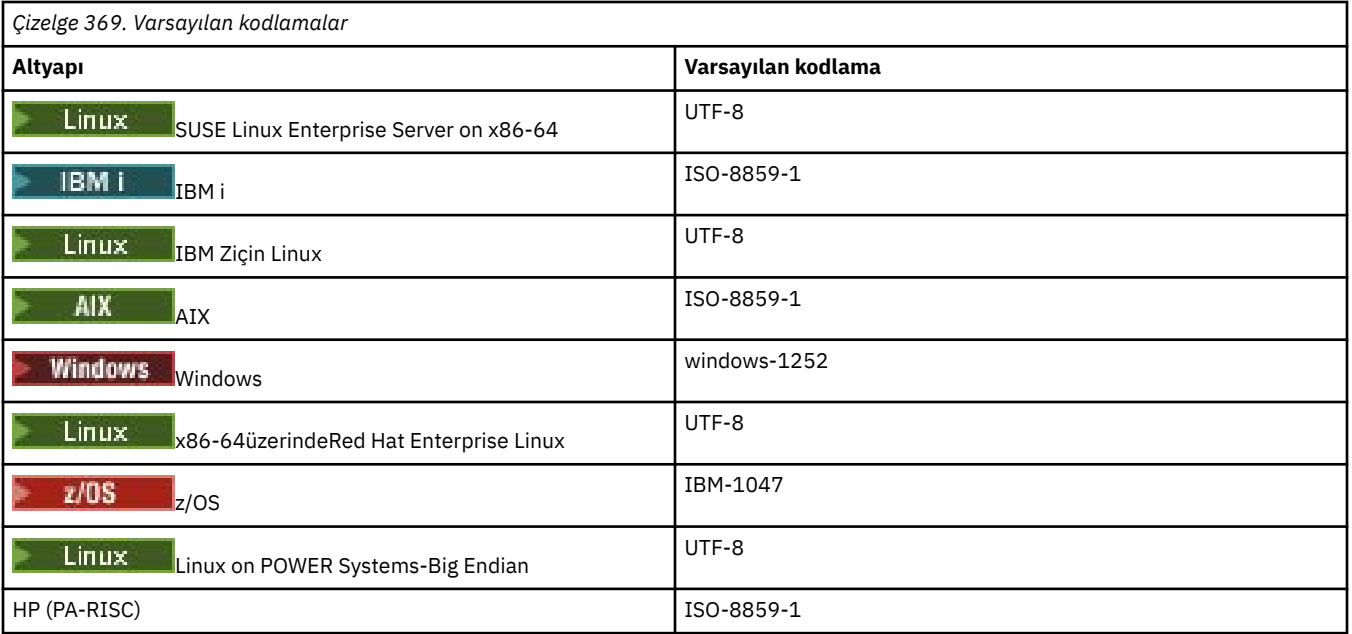

# **Platforma özgü kodlamalar**

**Not:** Aşağıdaki iki tablo aynı bilgileri içerir. Platforma ya da kodlamaya göre görünmenize bağlı olarak, doğru bilgileri bulmanıza yardımcı olmak için iki farklı şekilde düzenlenmiştir.

## **Altyapıya Göre Kodlamalar**

Kurallı adlar kalın harflerle ve ardından parantez içinde diğer adlar listelenir.

Yalnızca Common Encodings tablosunda listelenen kodlamaları destekleyen altyapılar burada listelenmez.

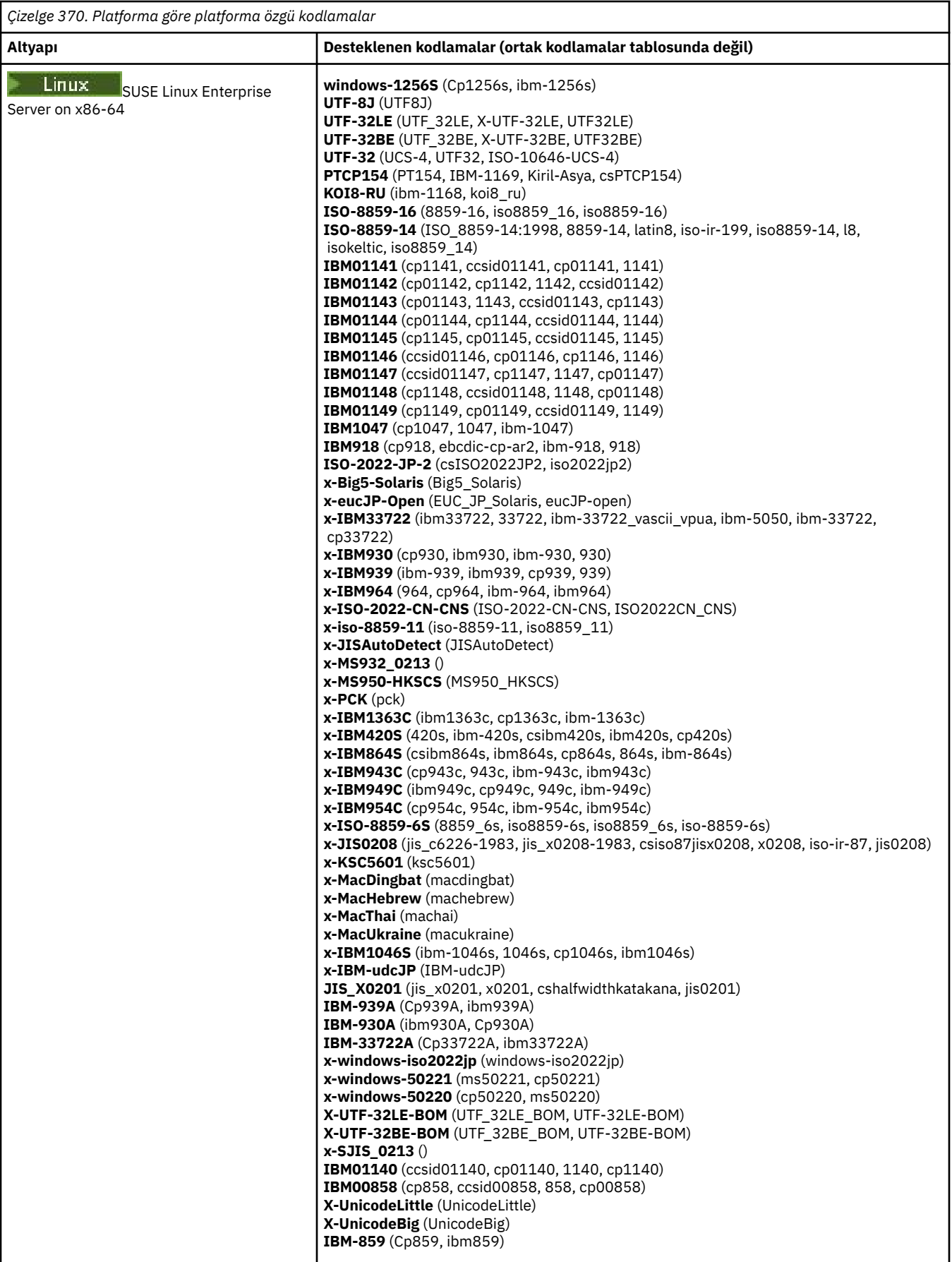

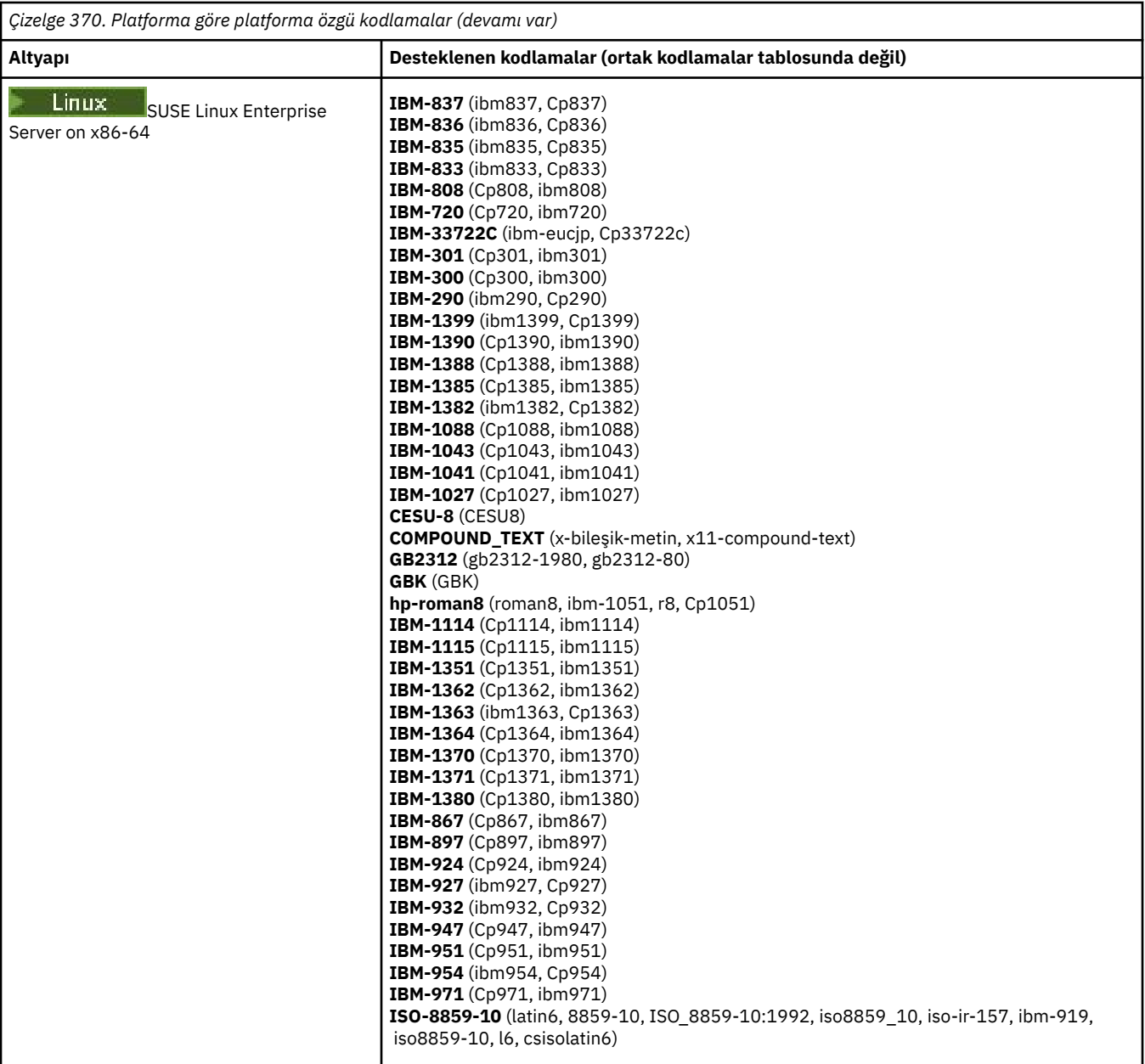

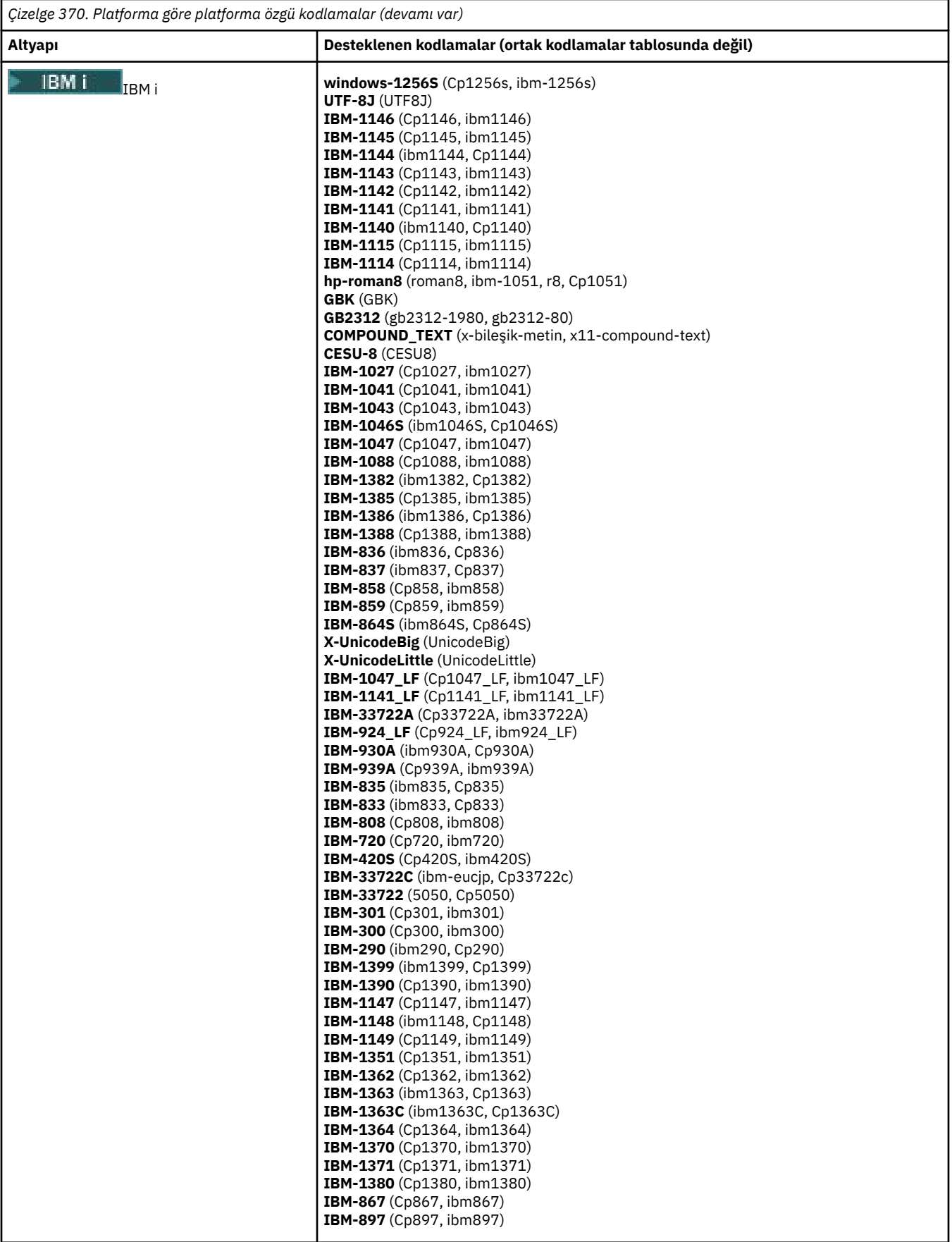

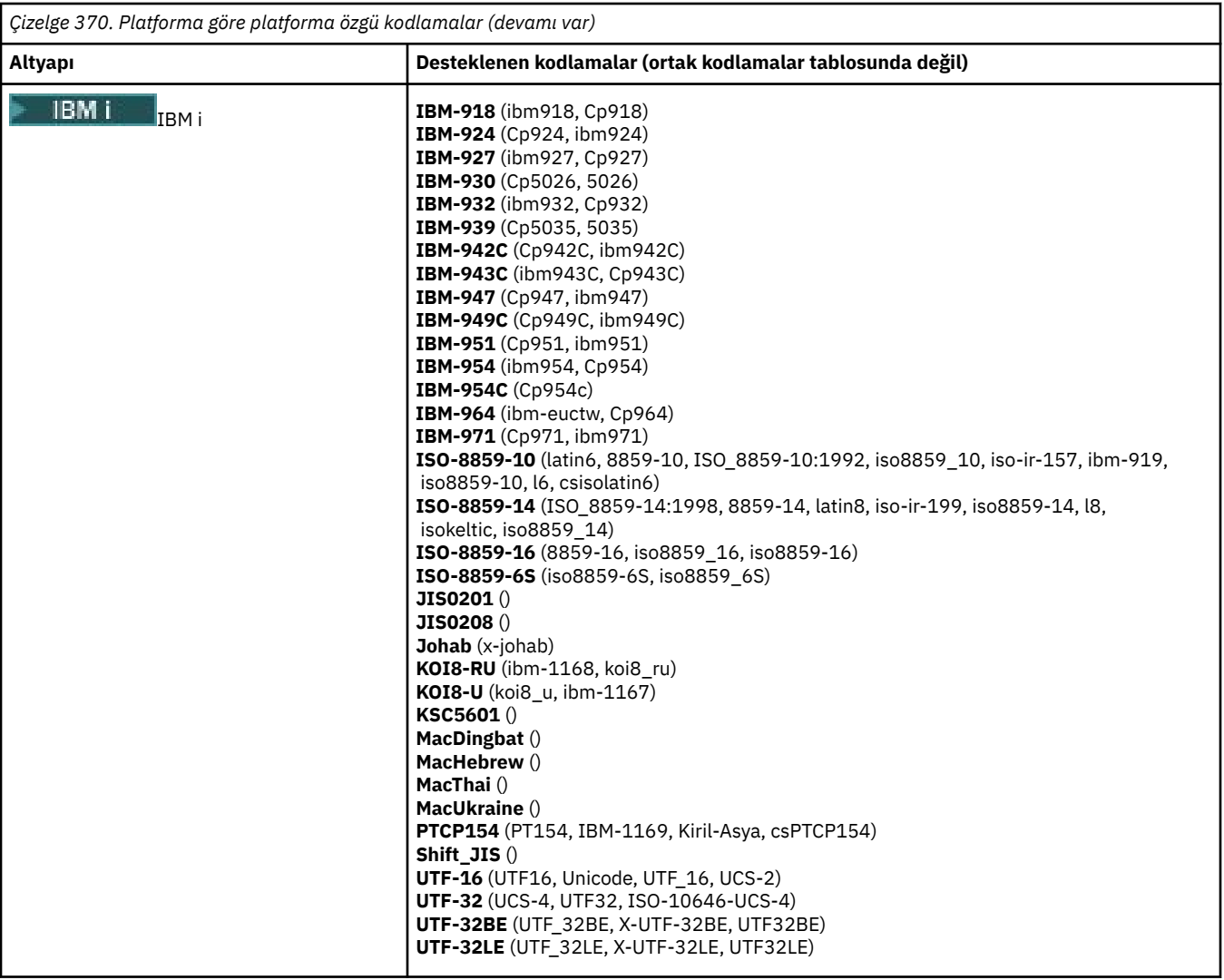

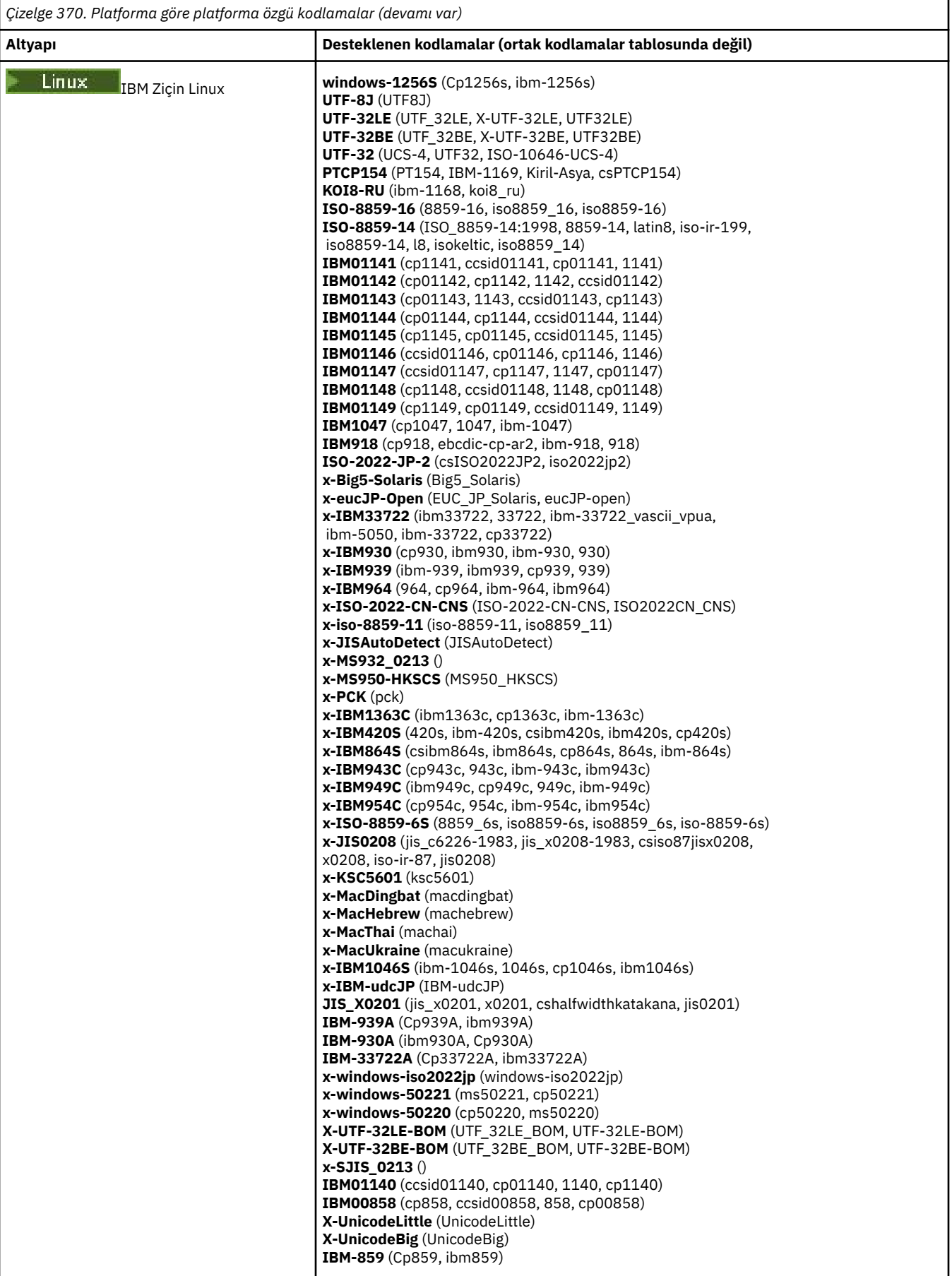

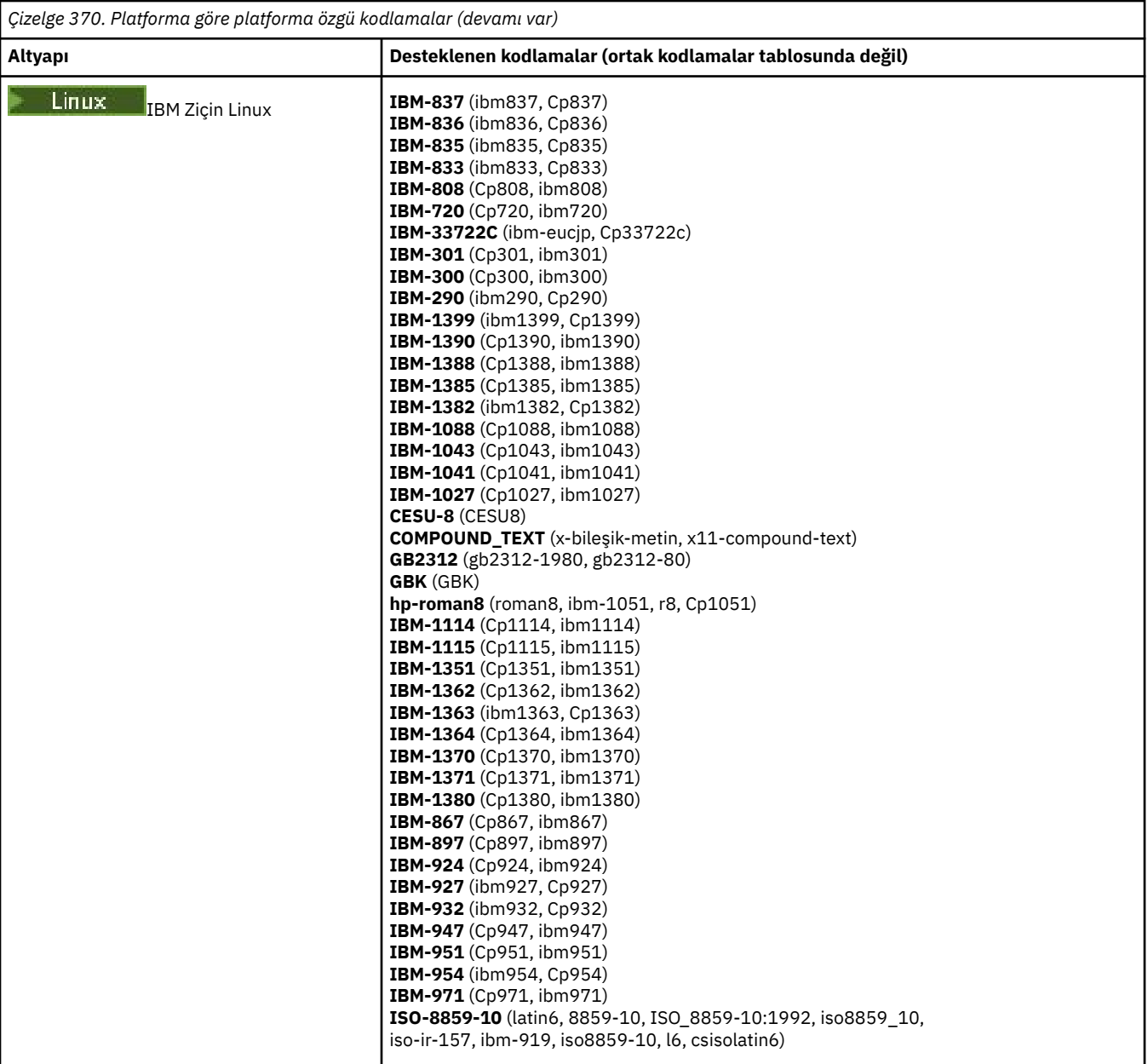

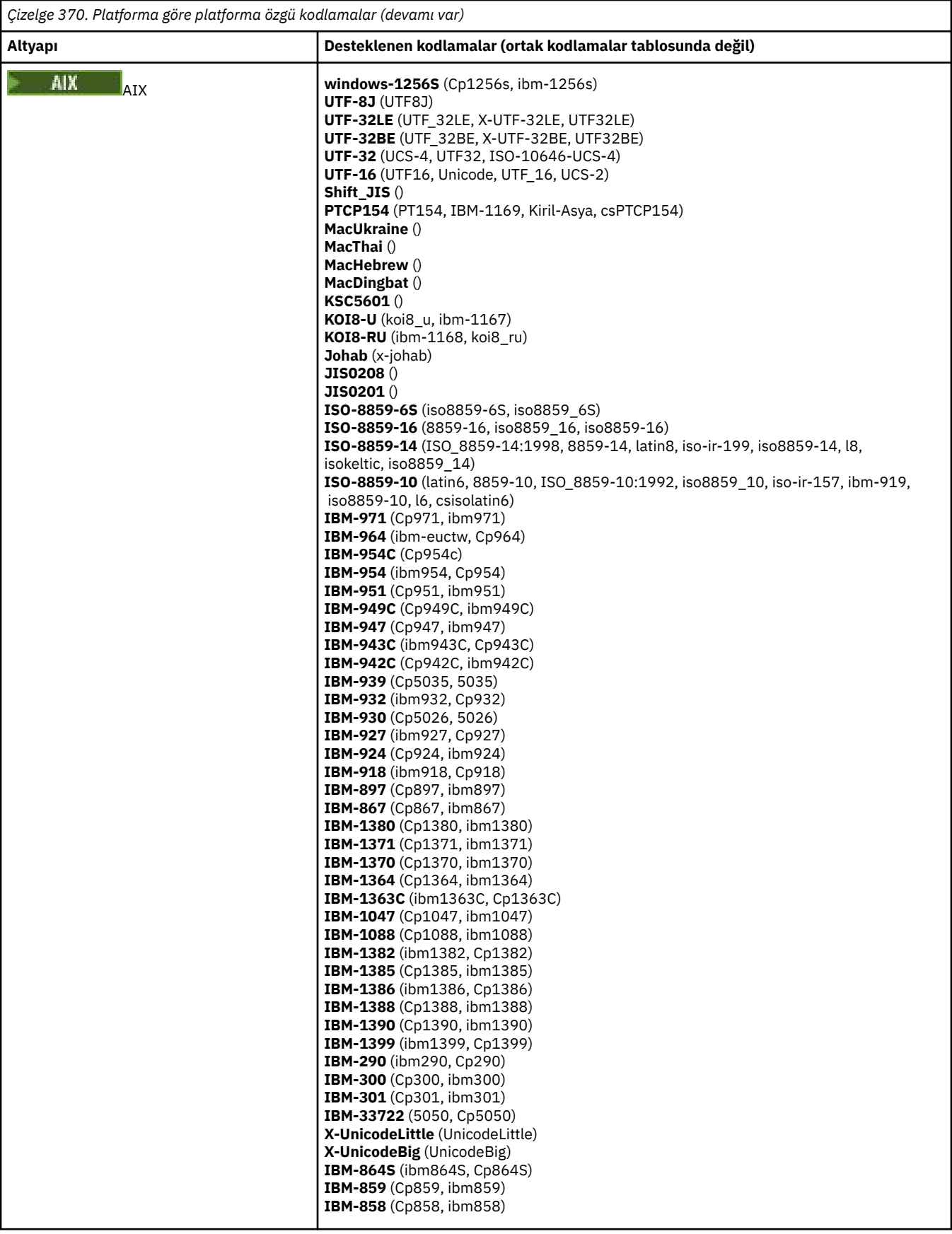

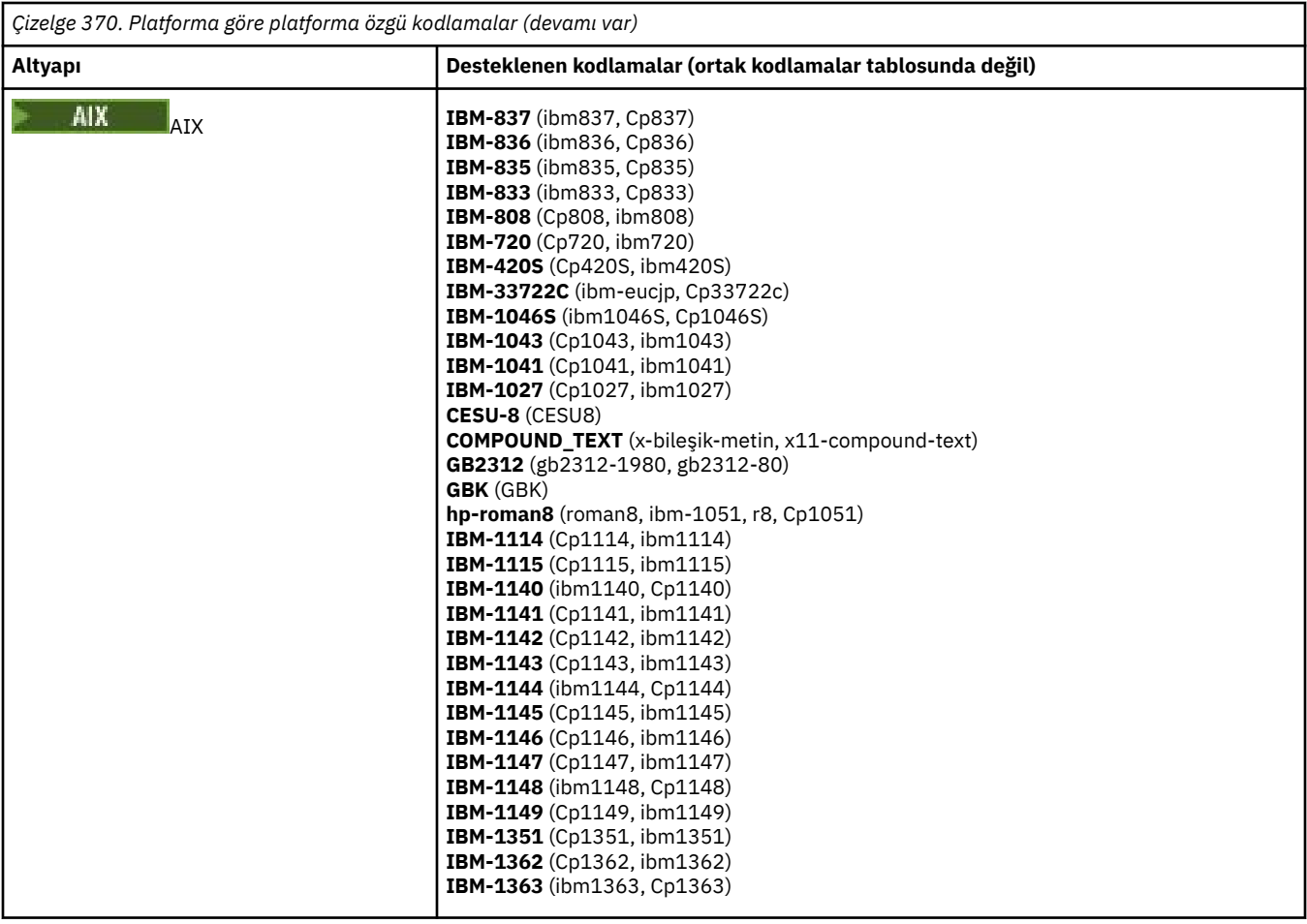

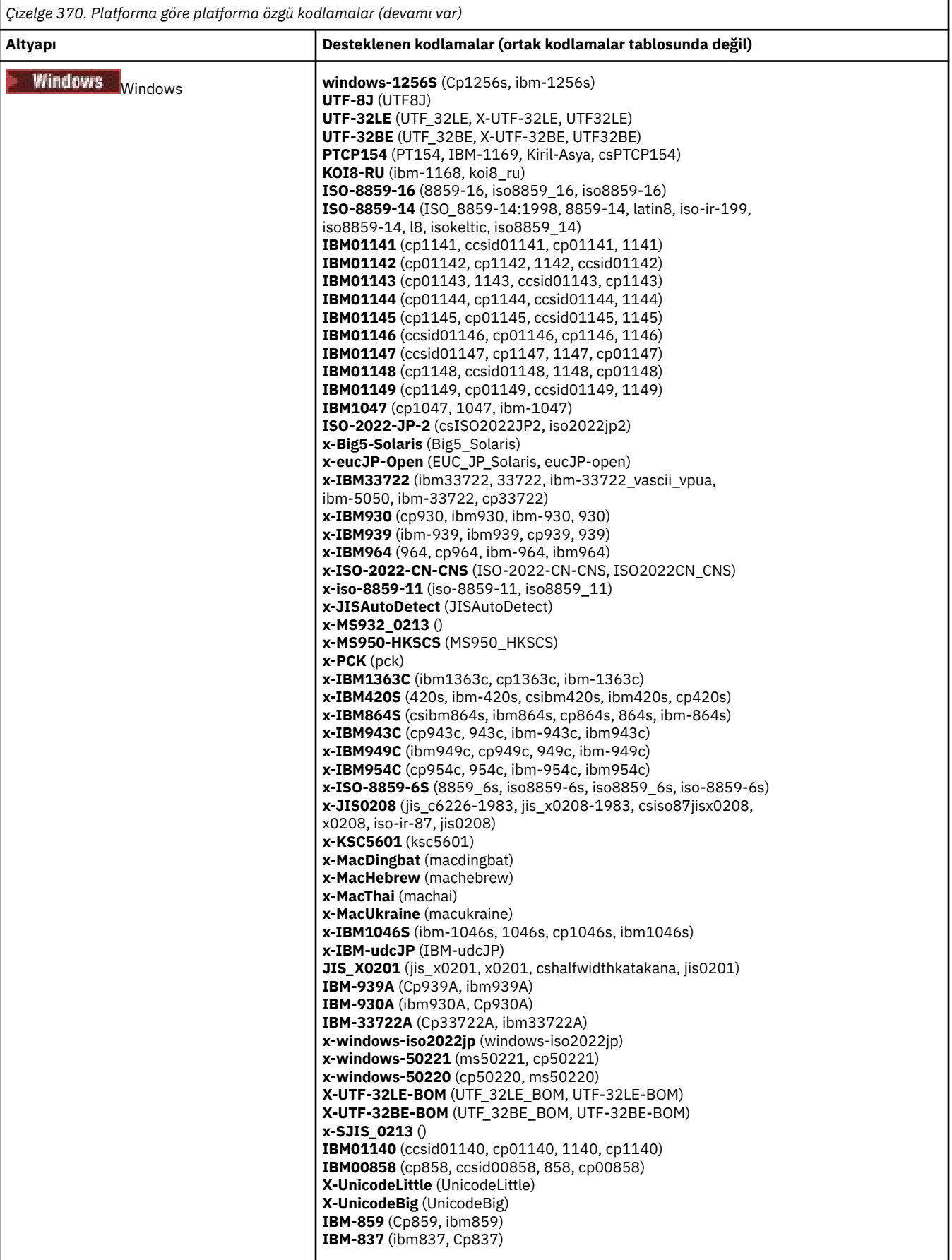

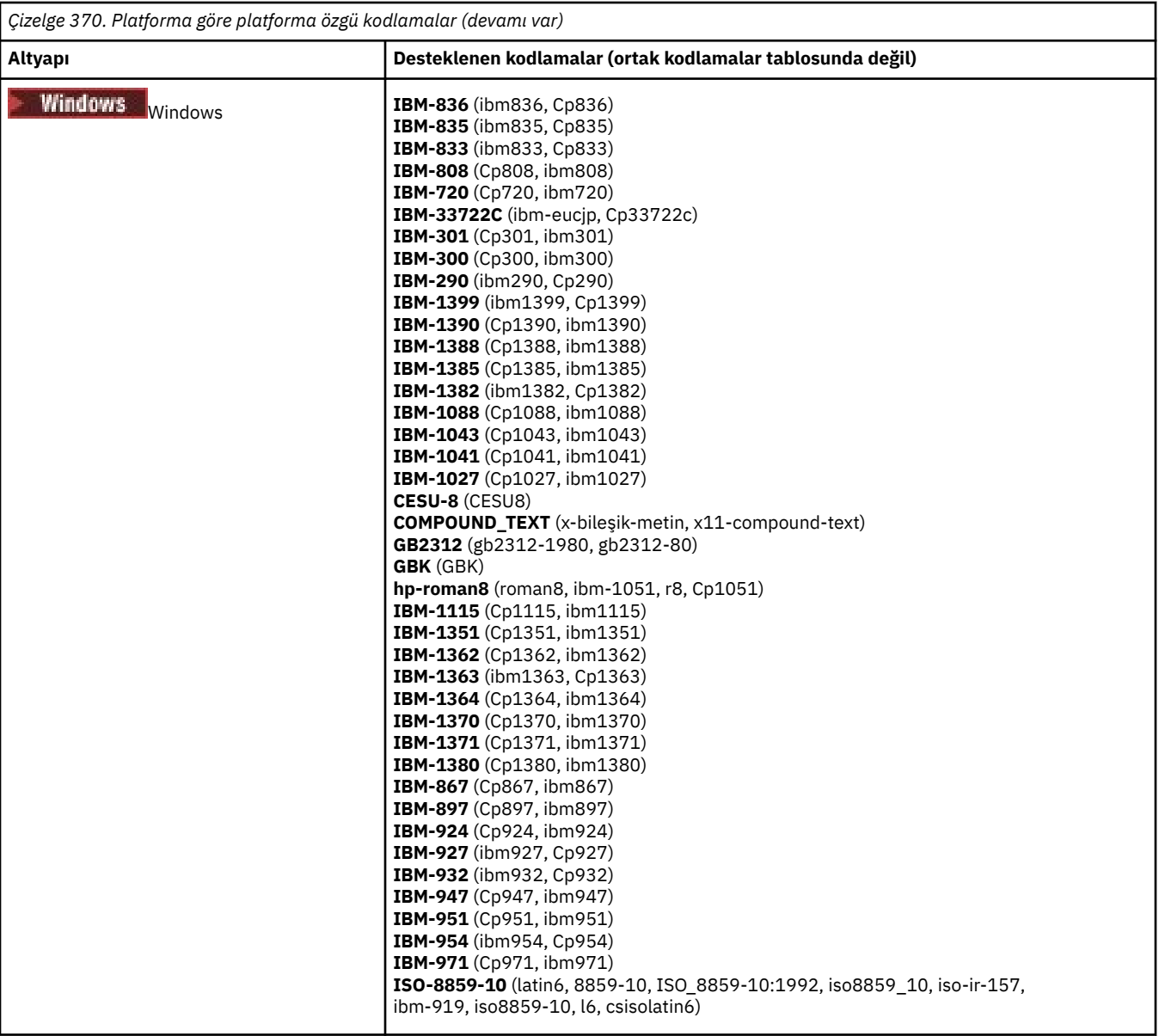

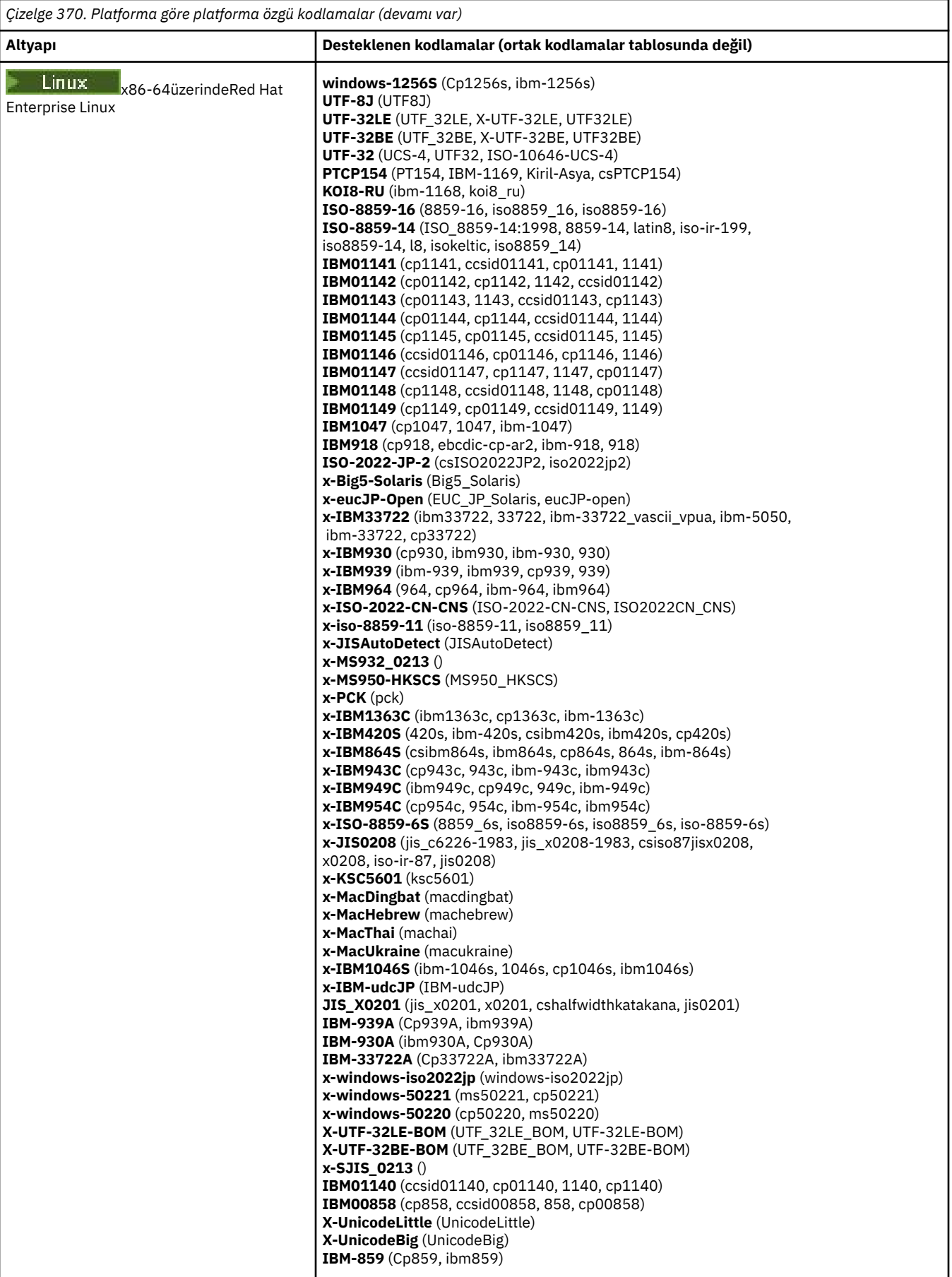

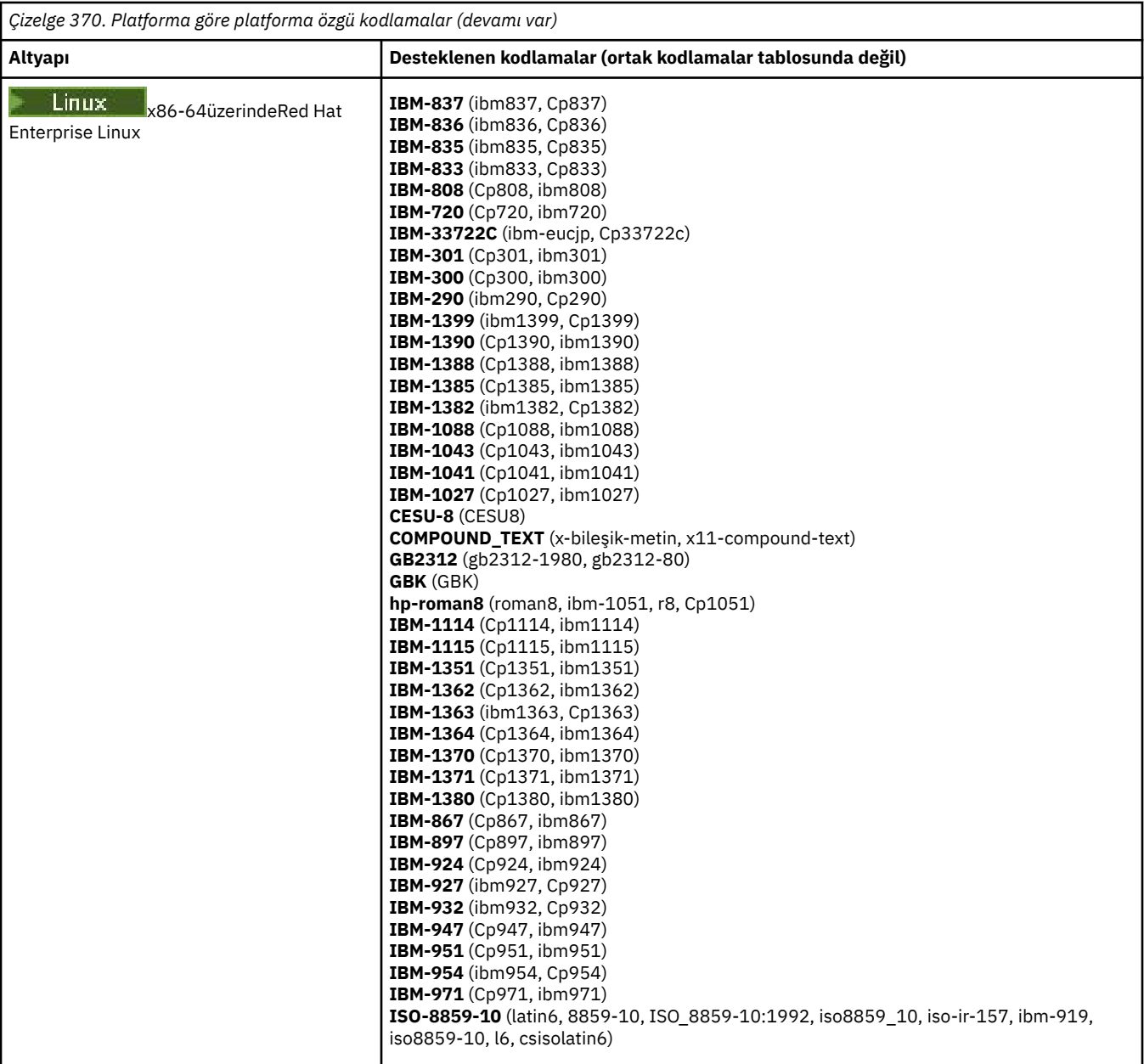

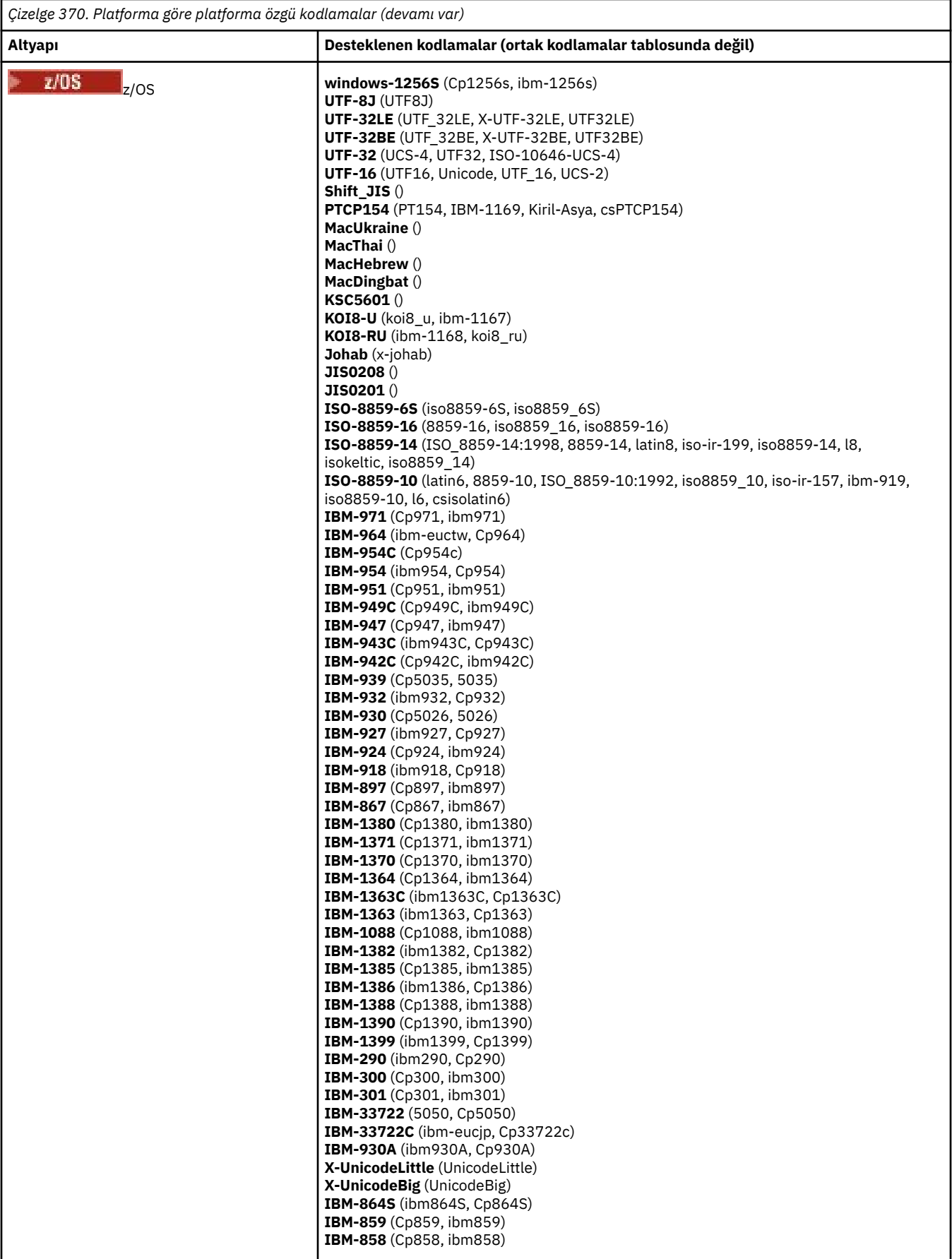

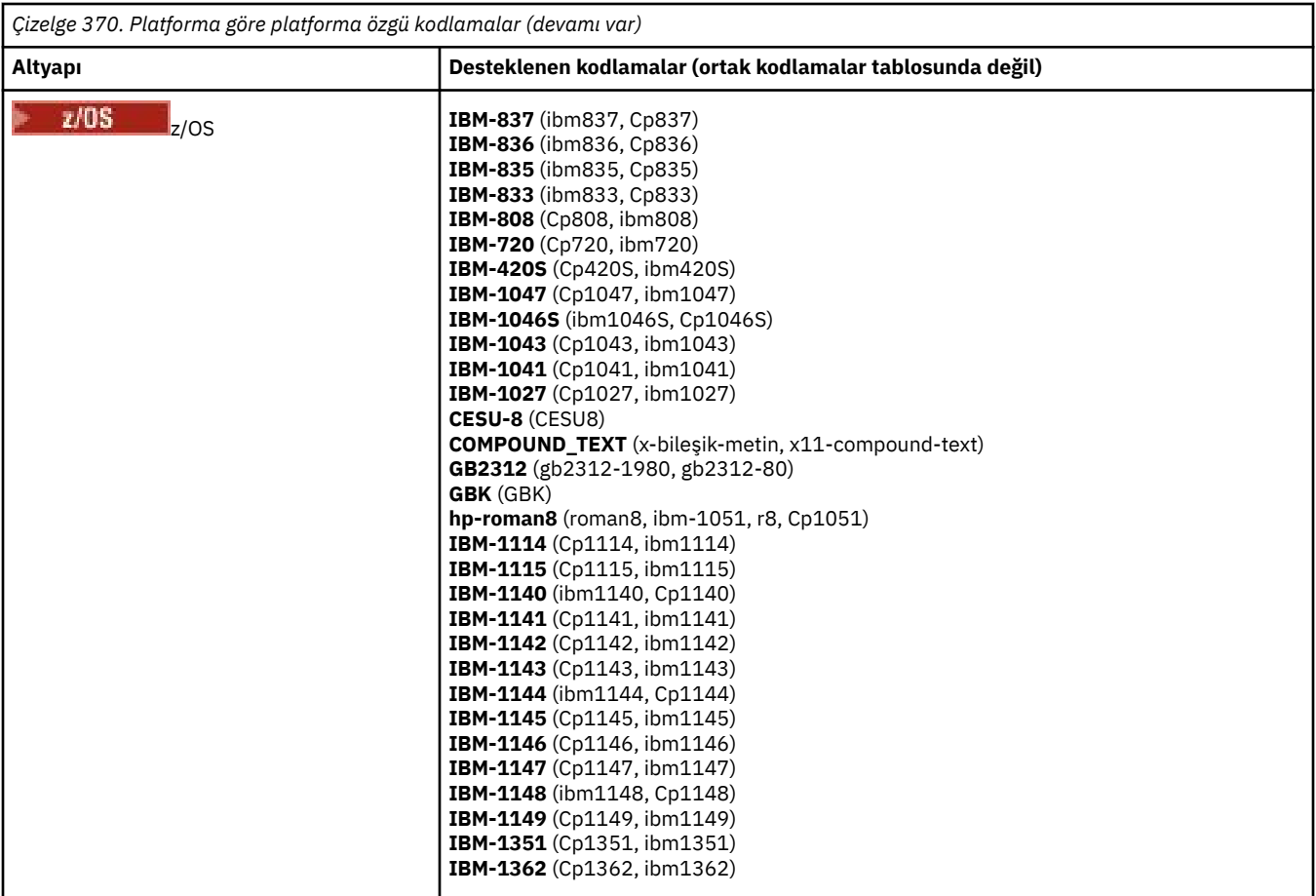

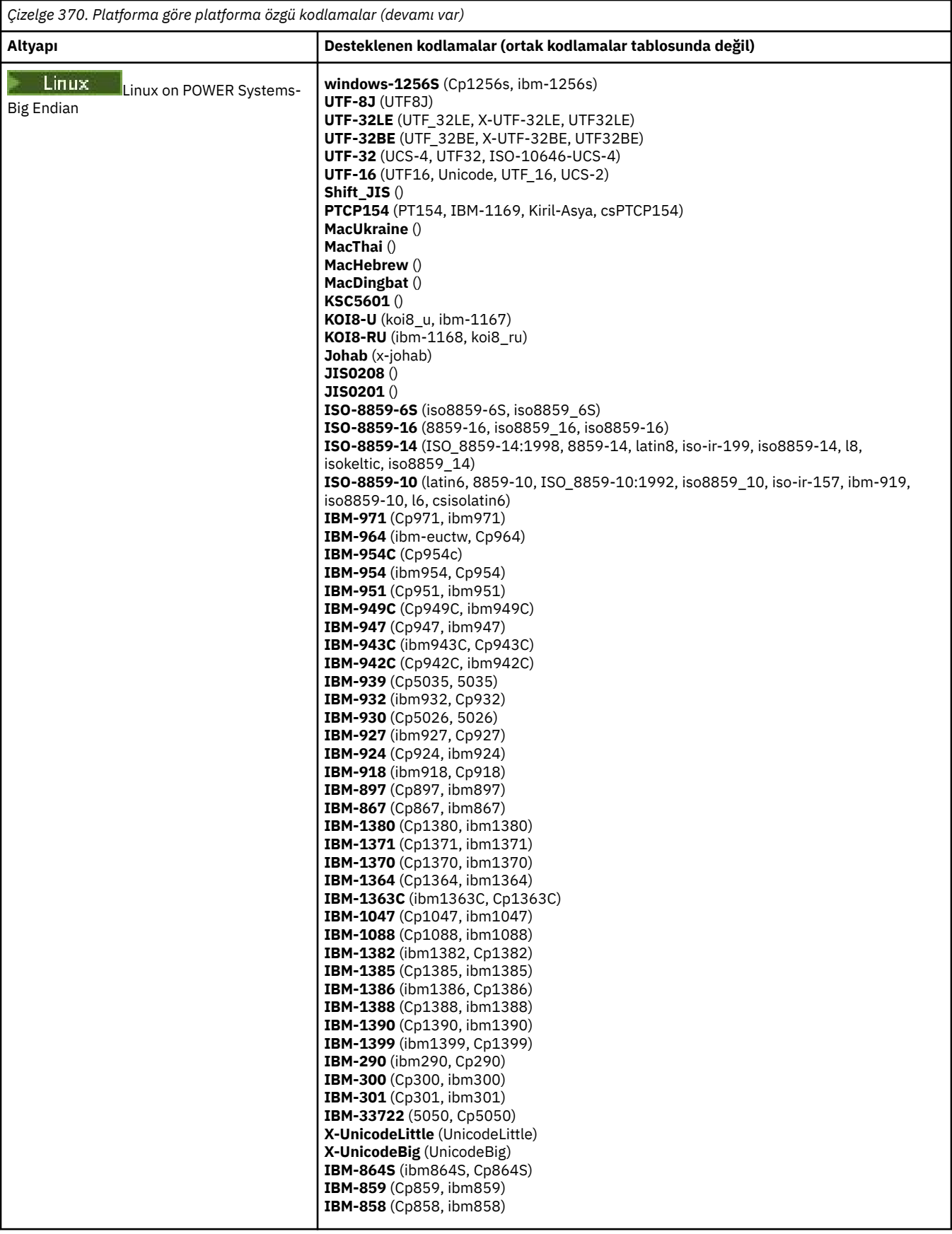

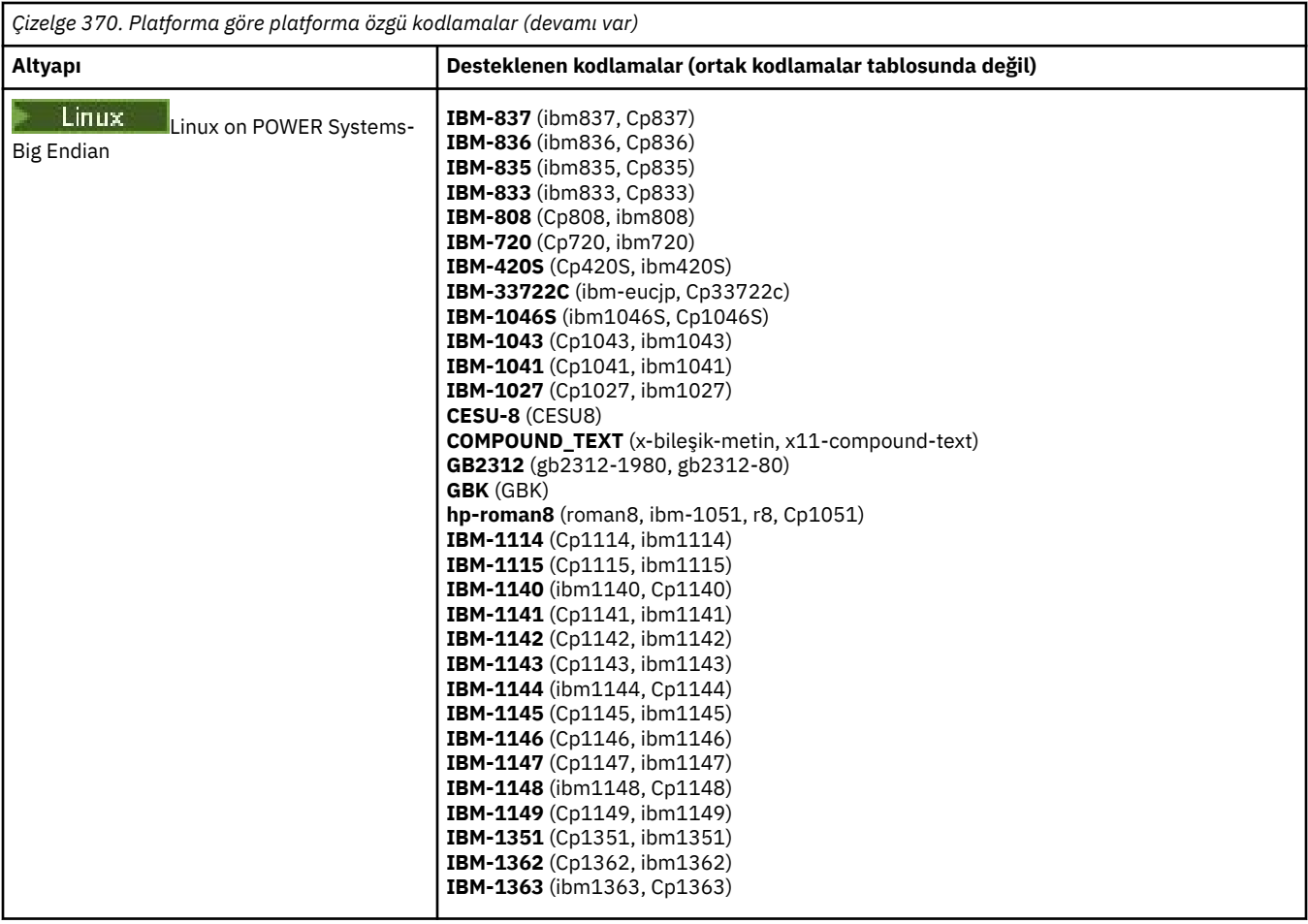

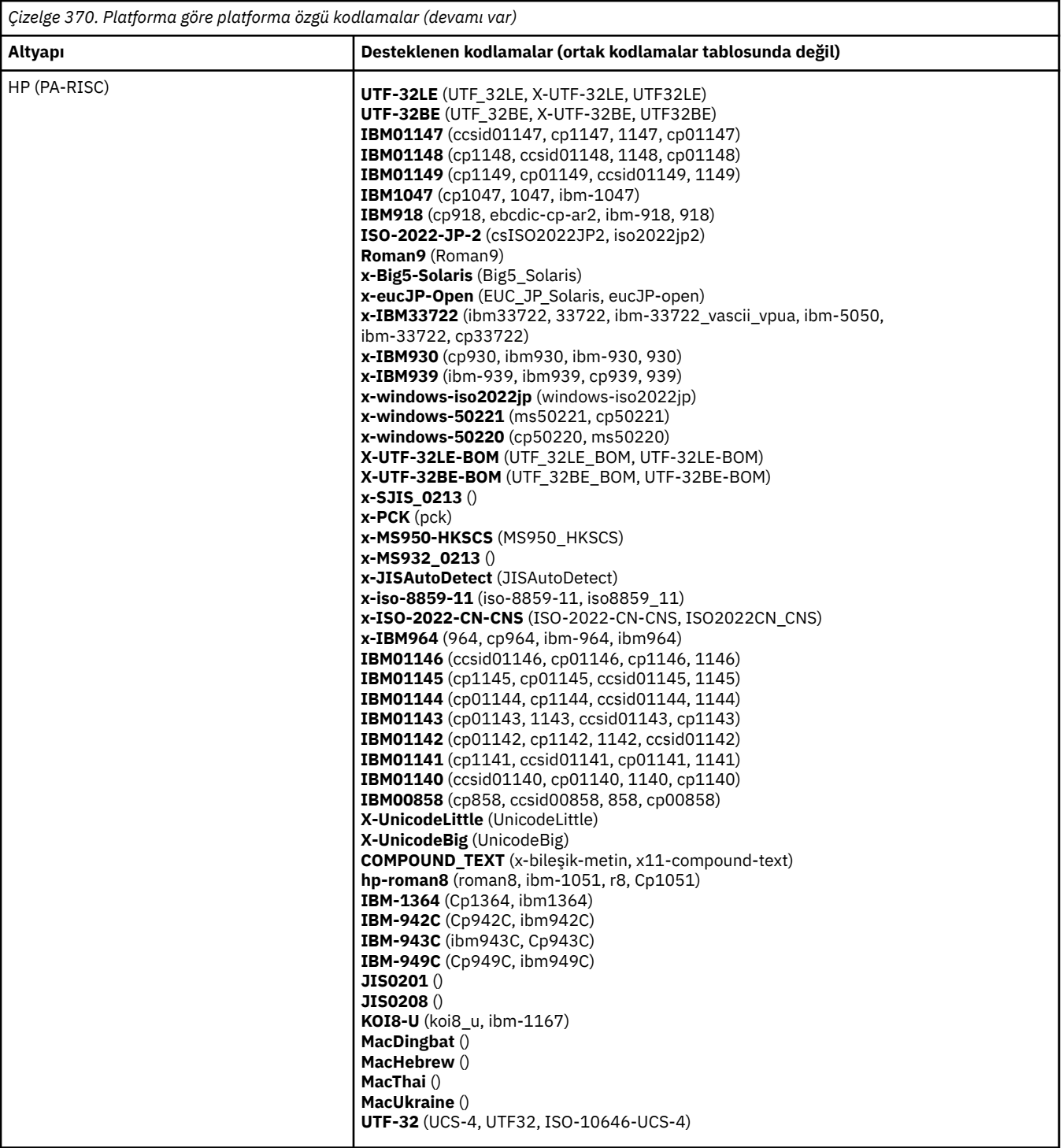

**Kodlamaya göre platformlar**

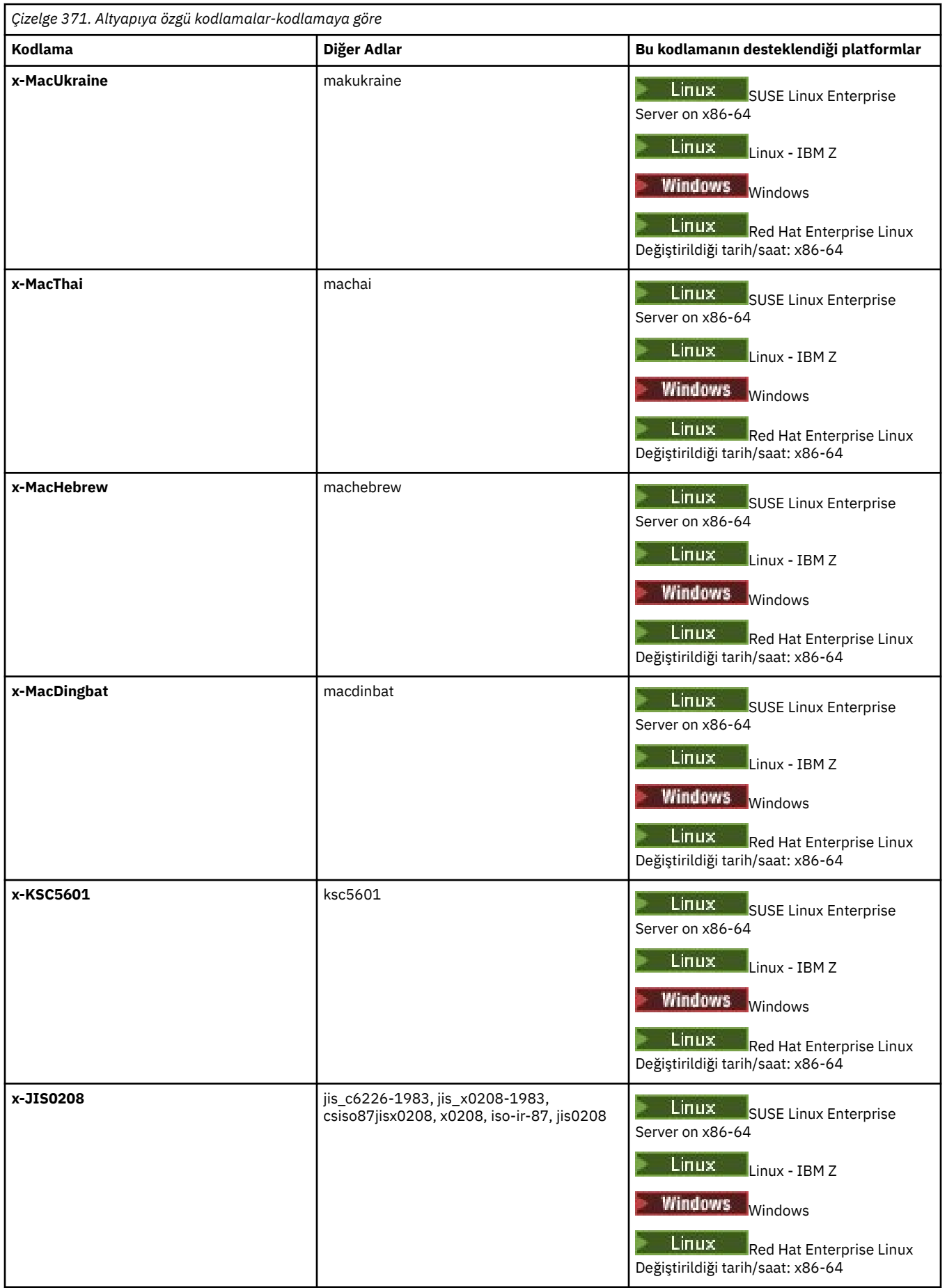

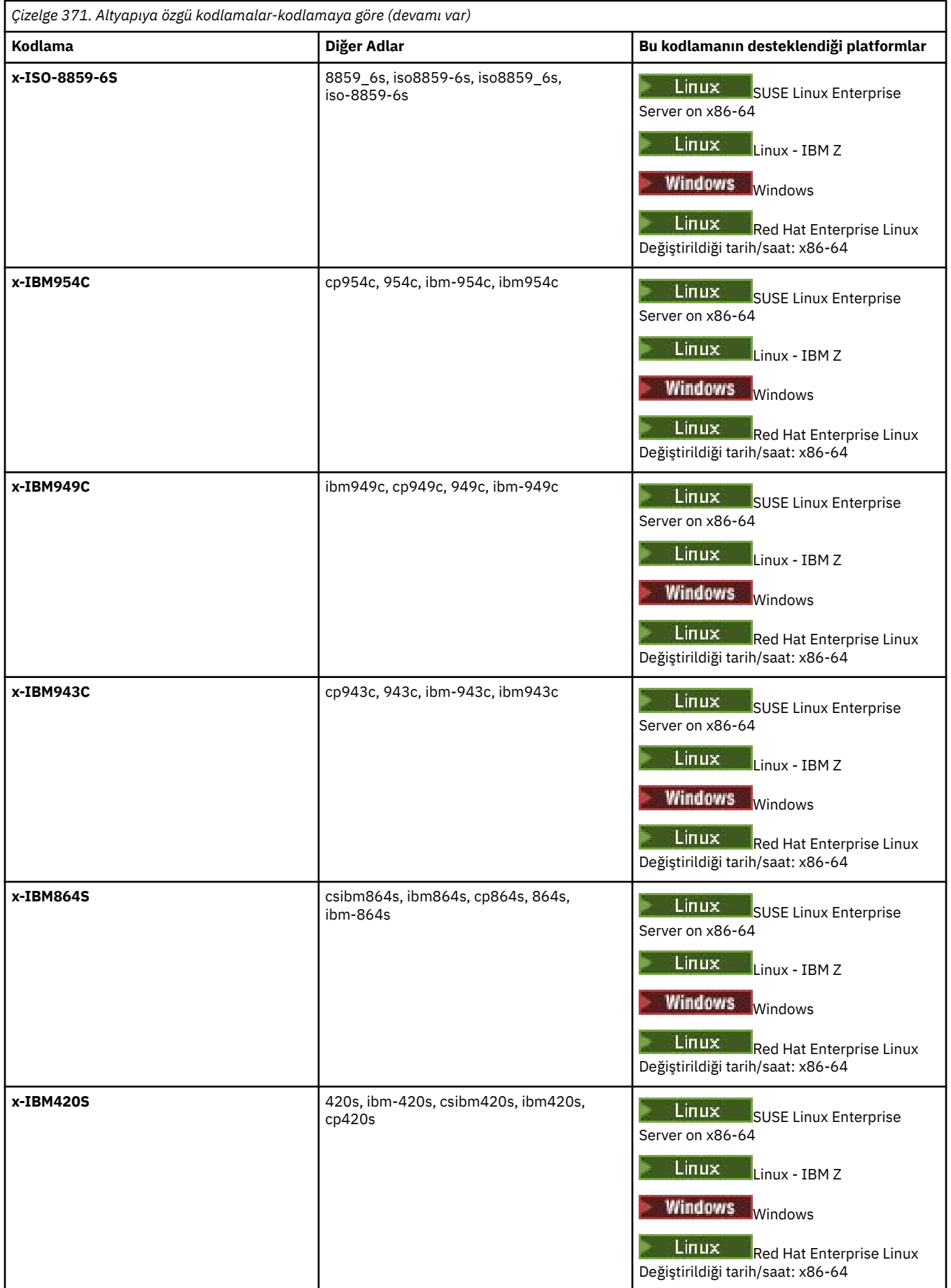

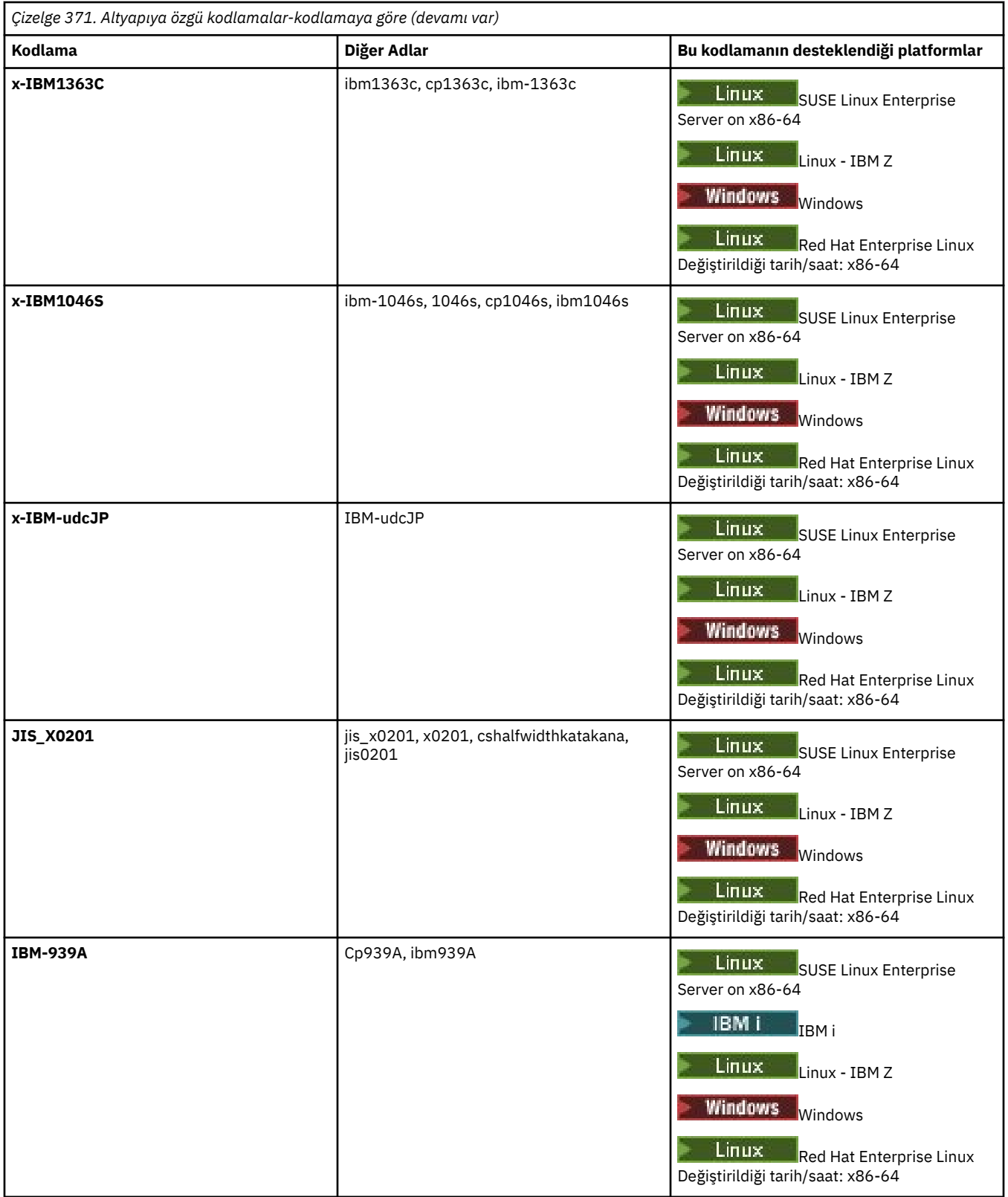

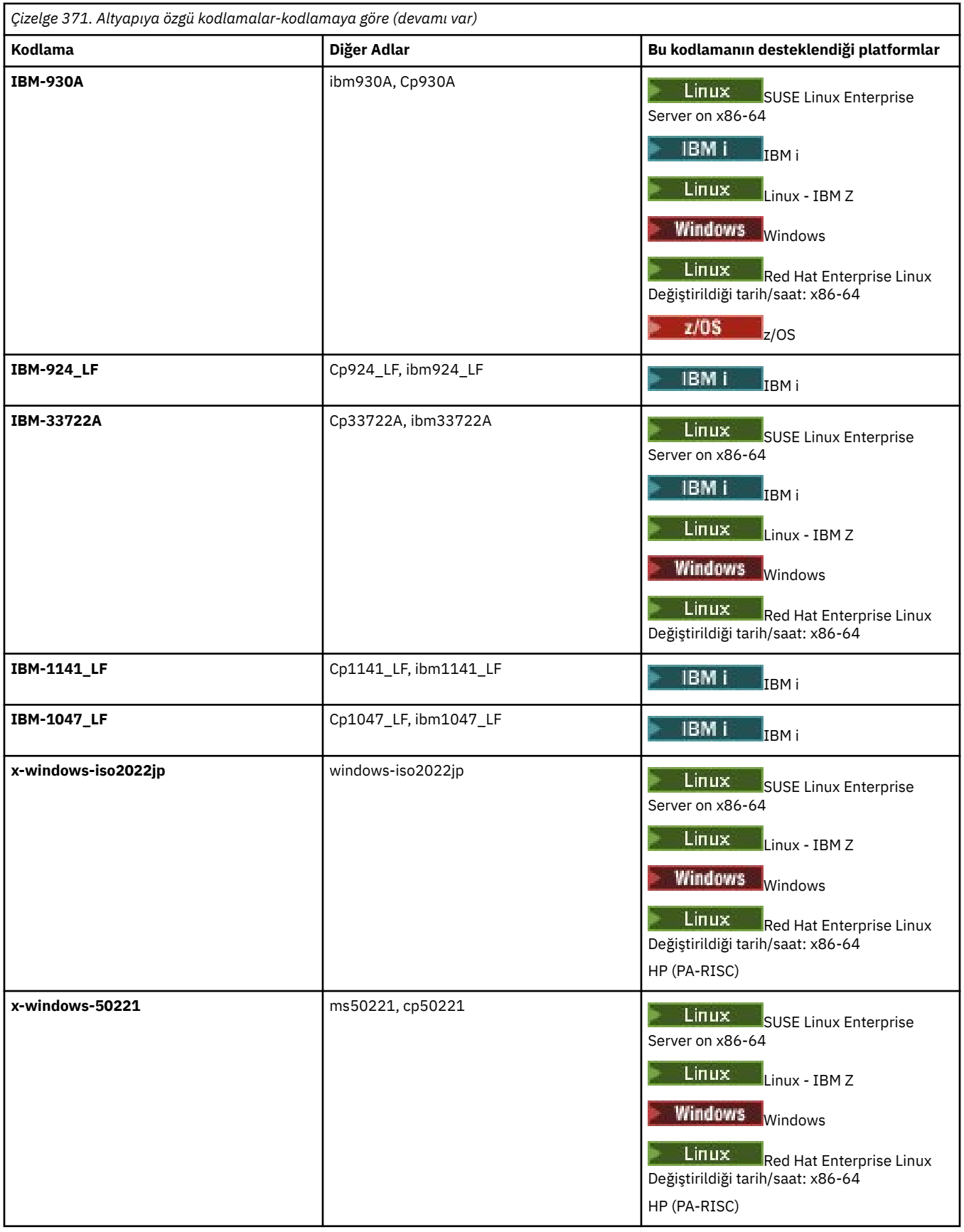

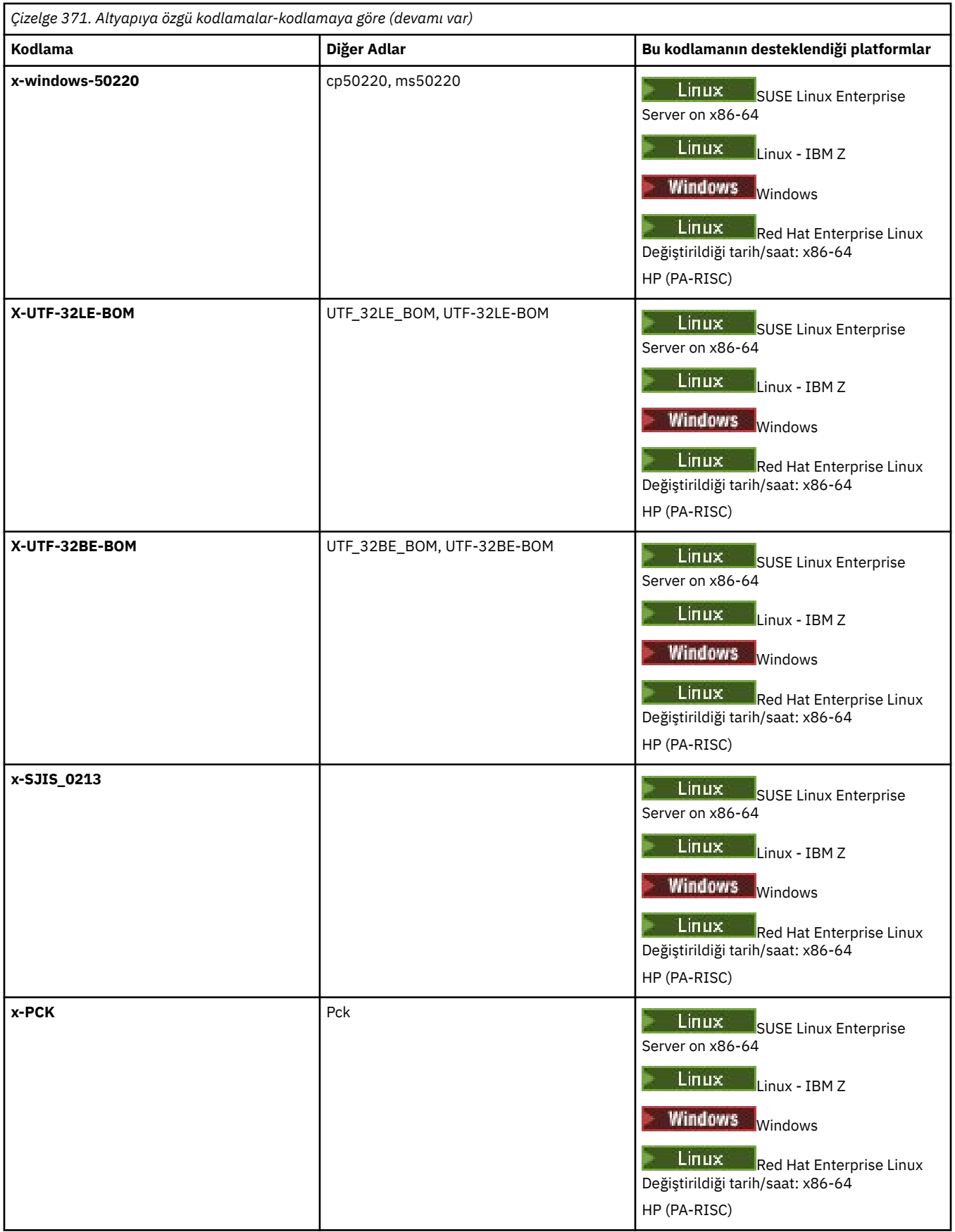

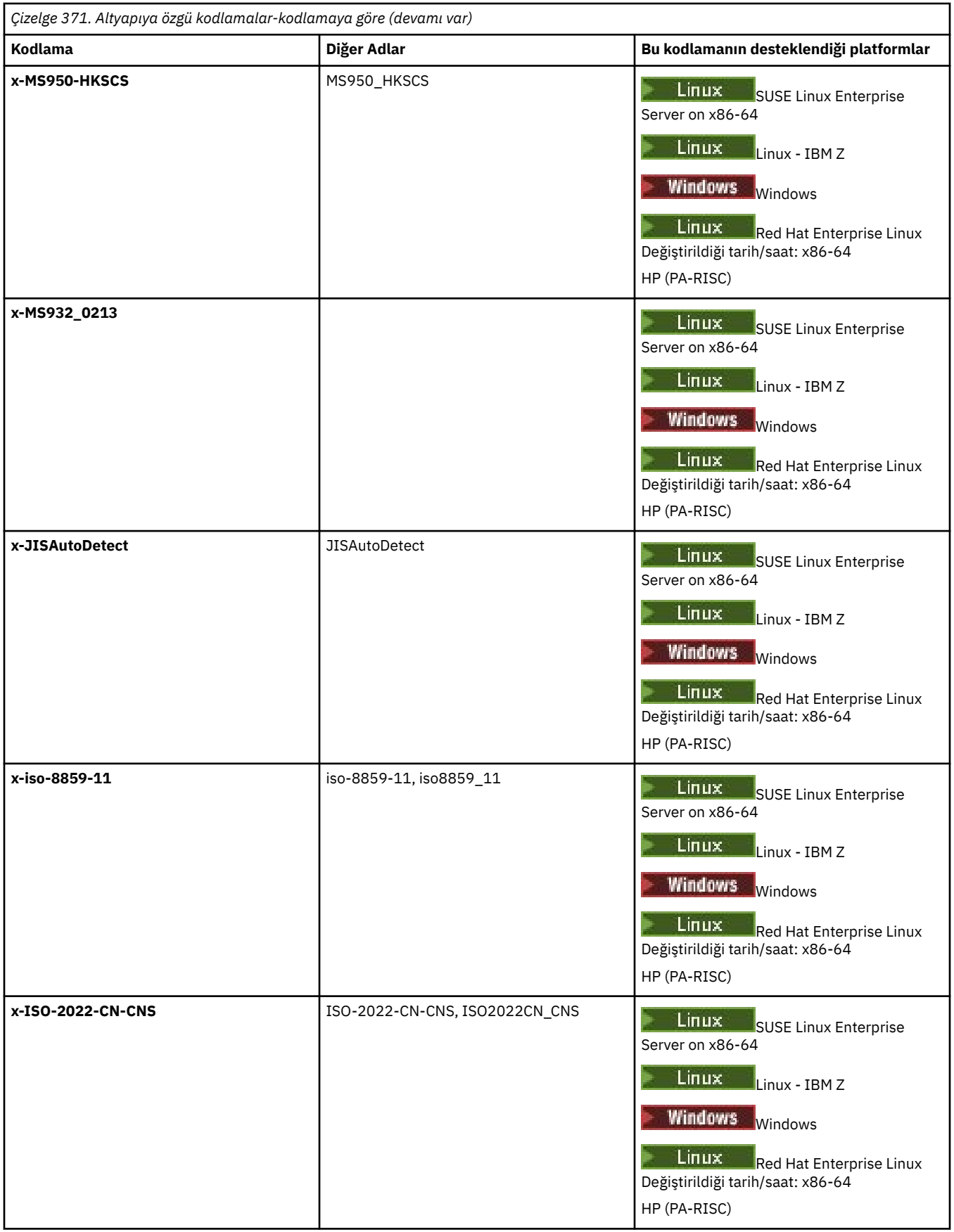

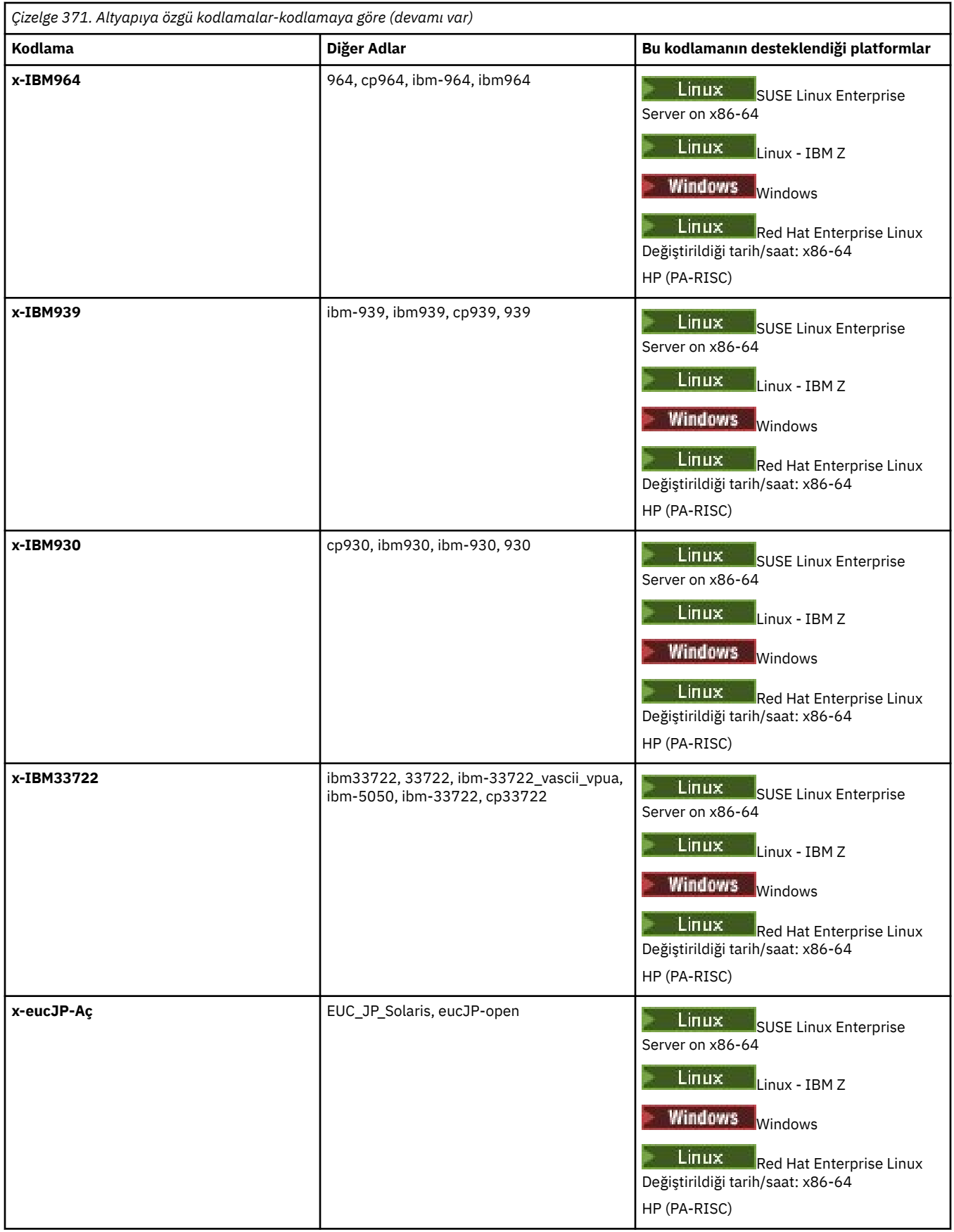

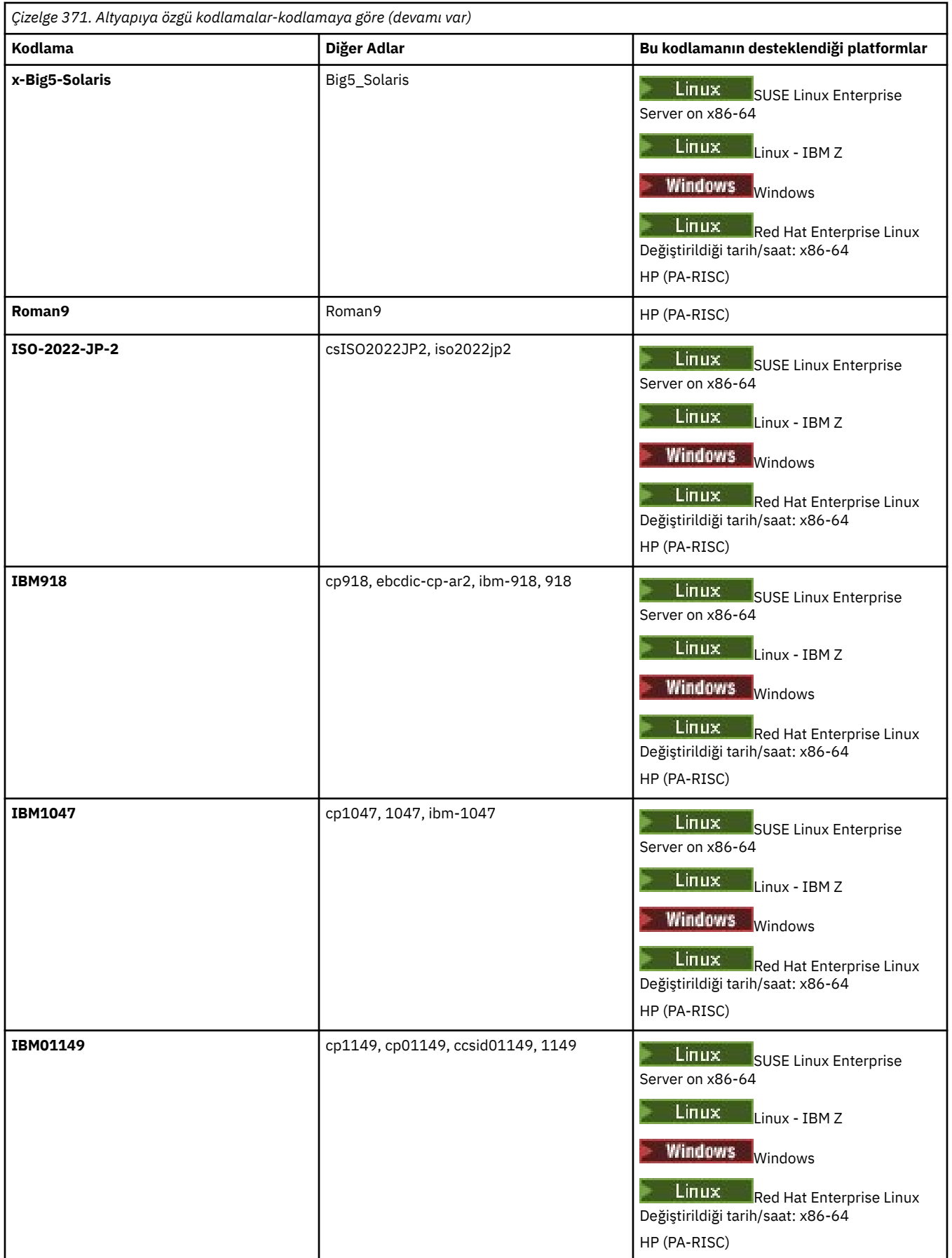

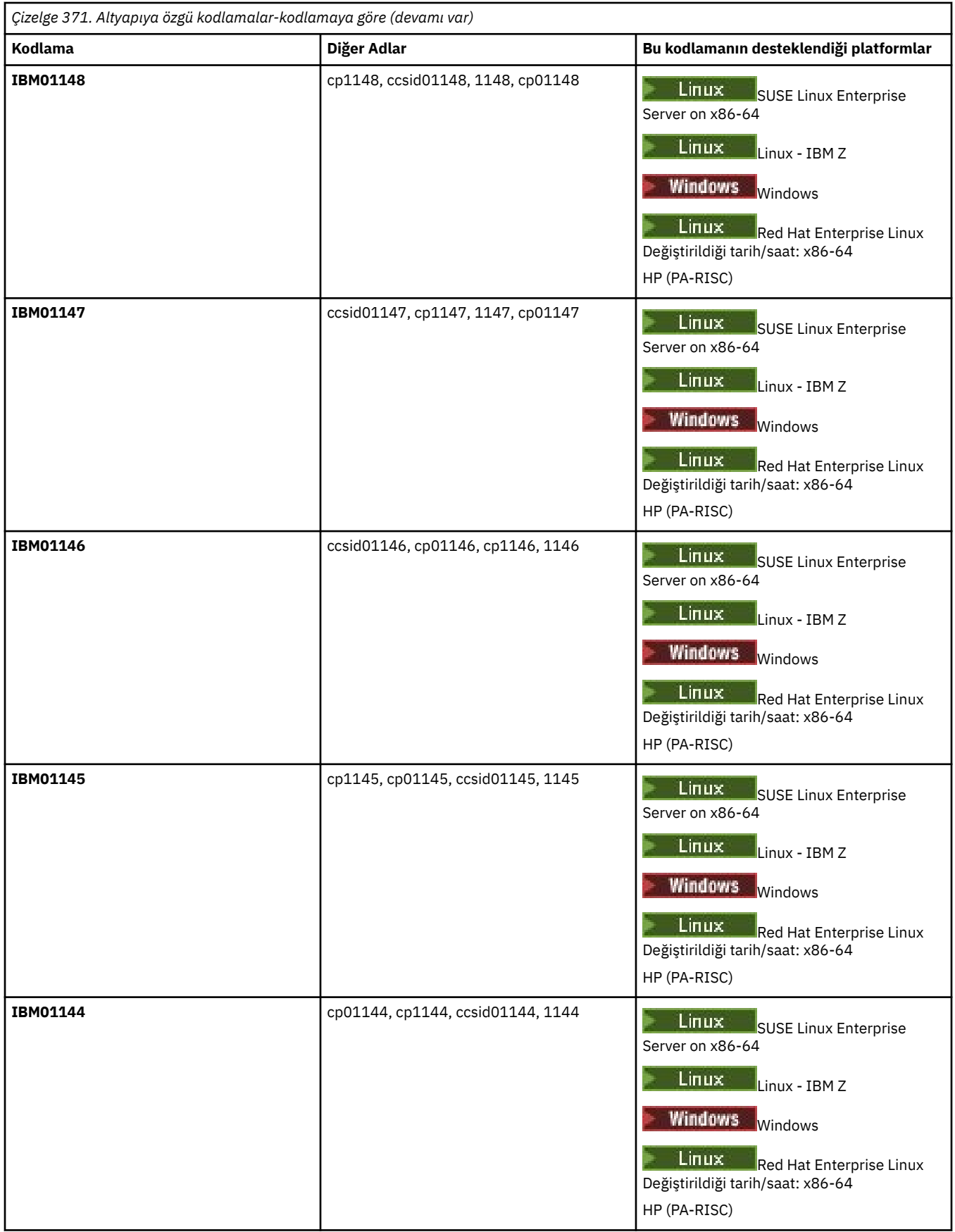

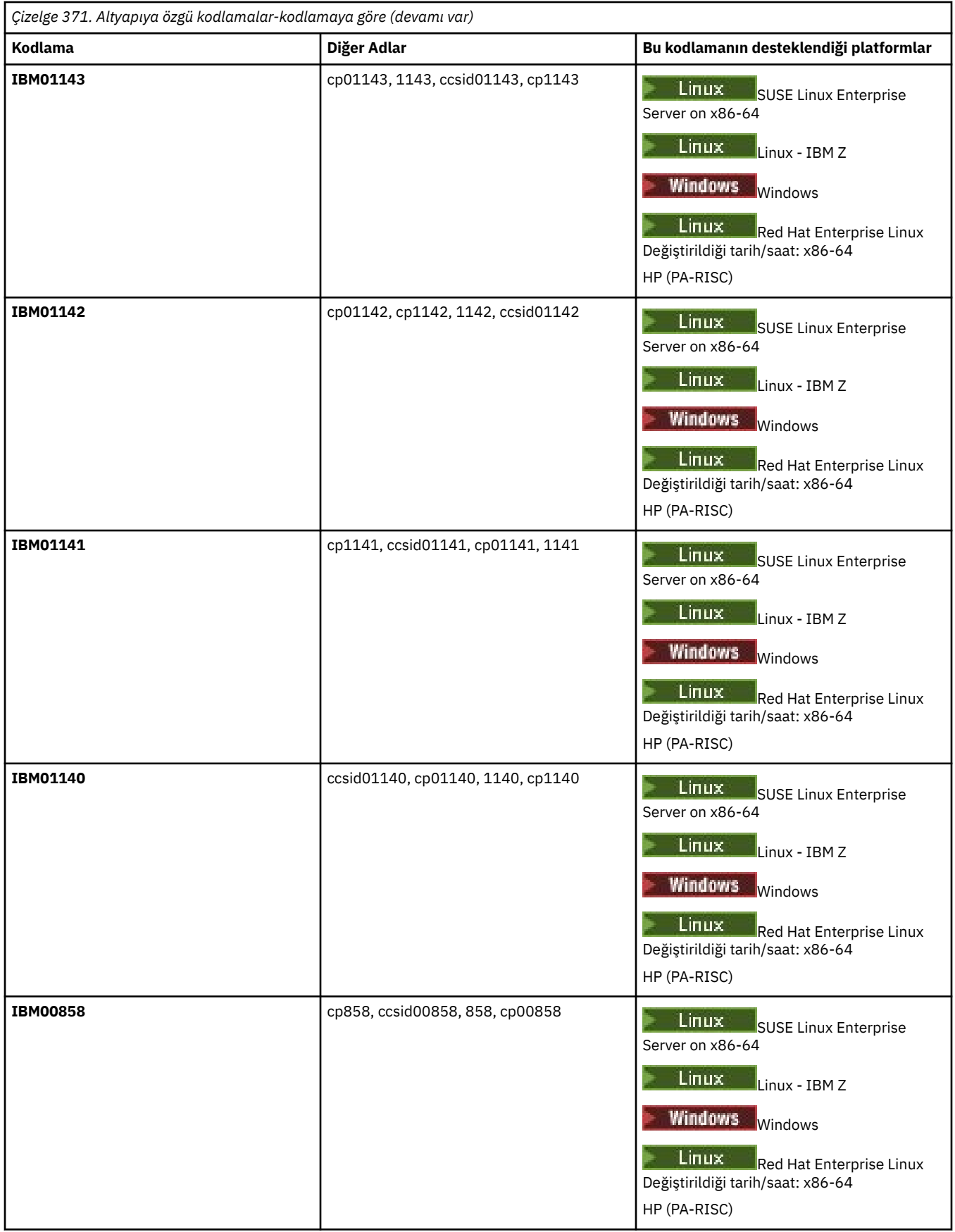
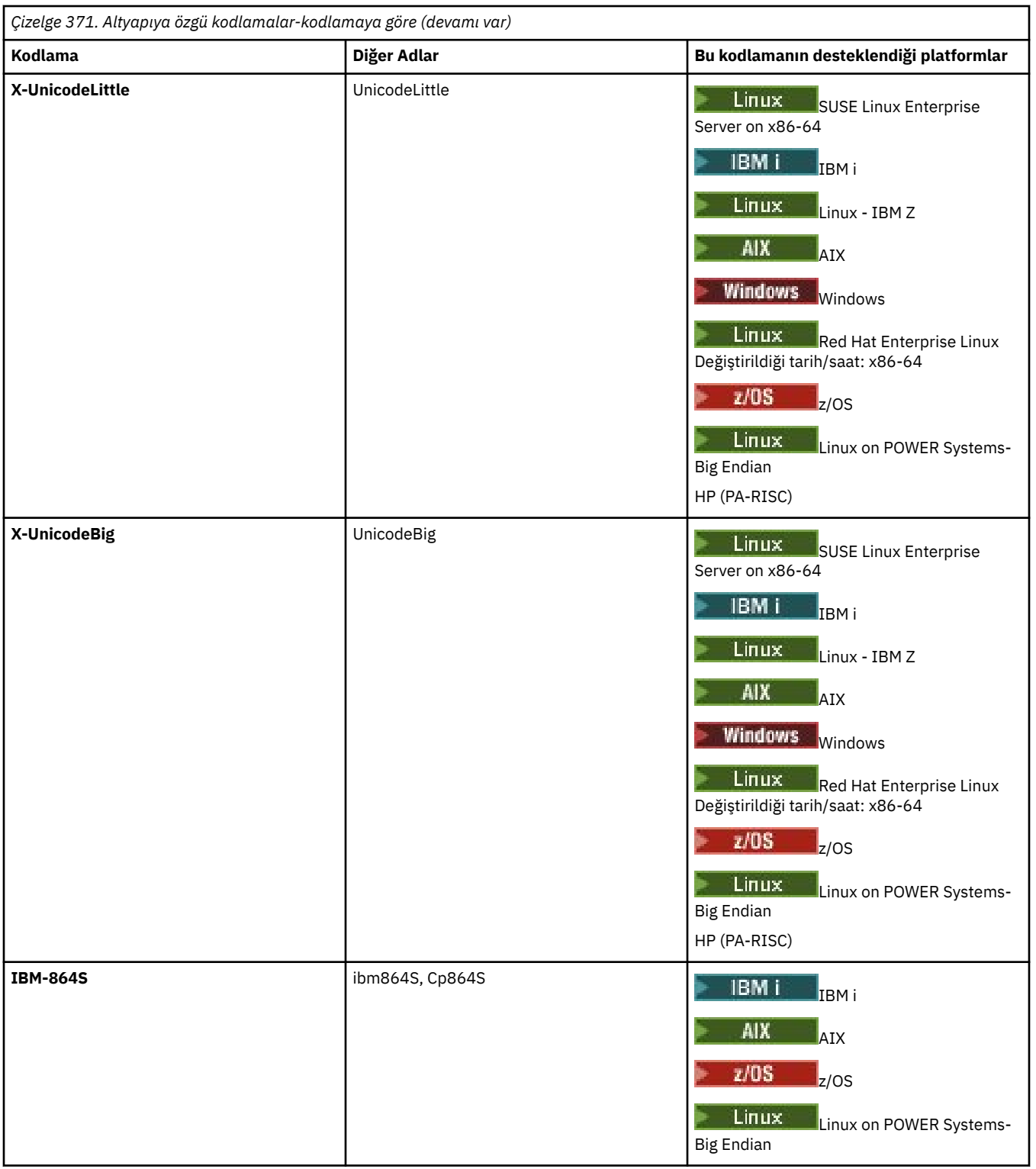

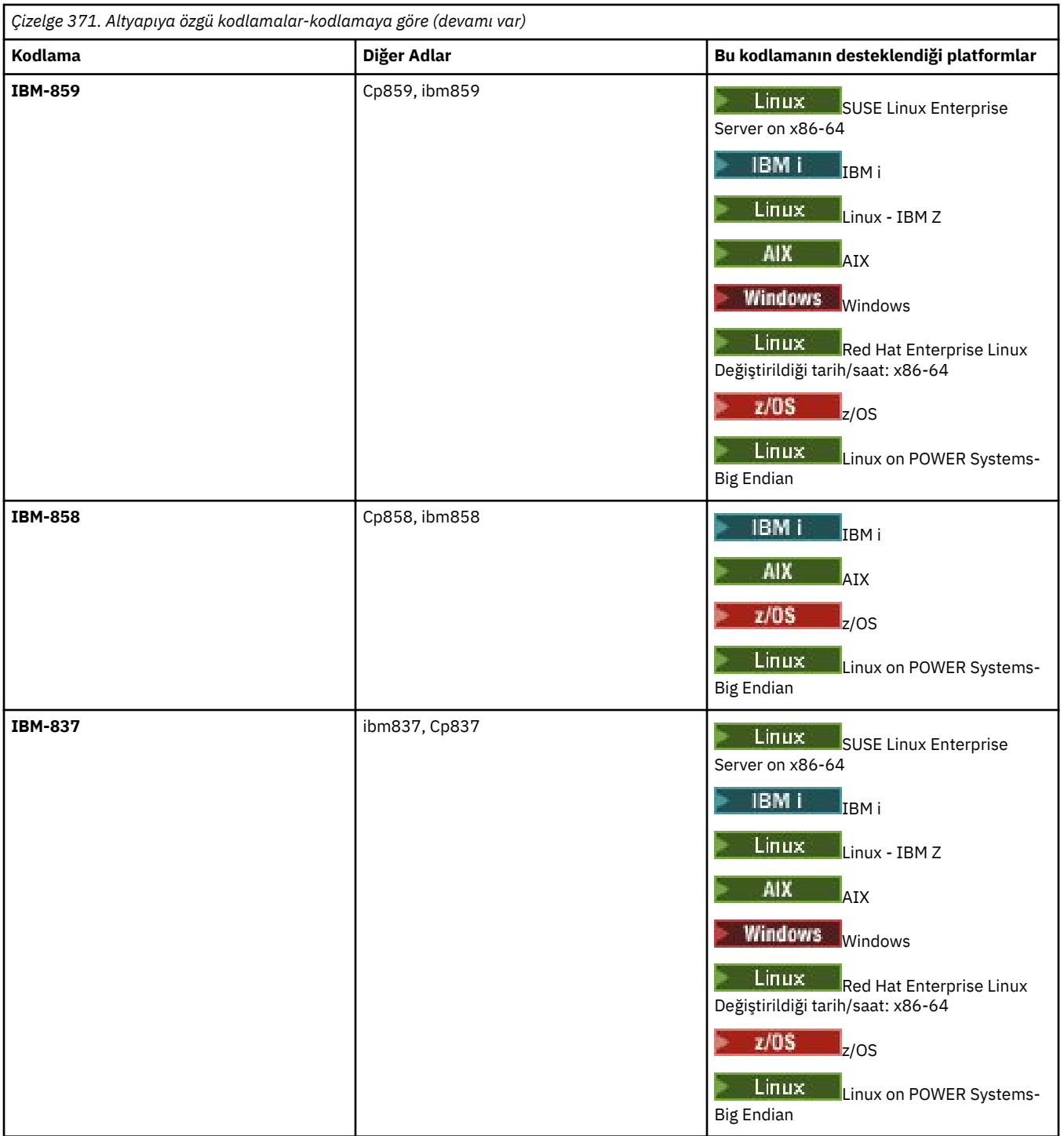

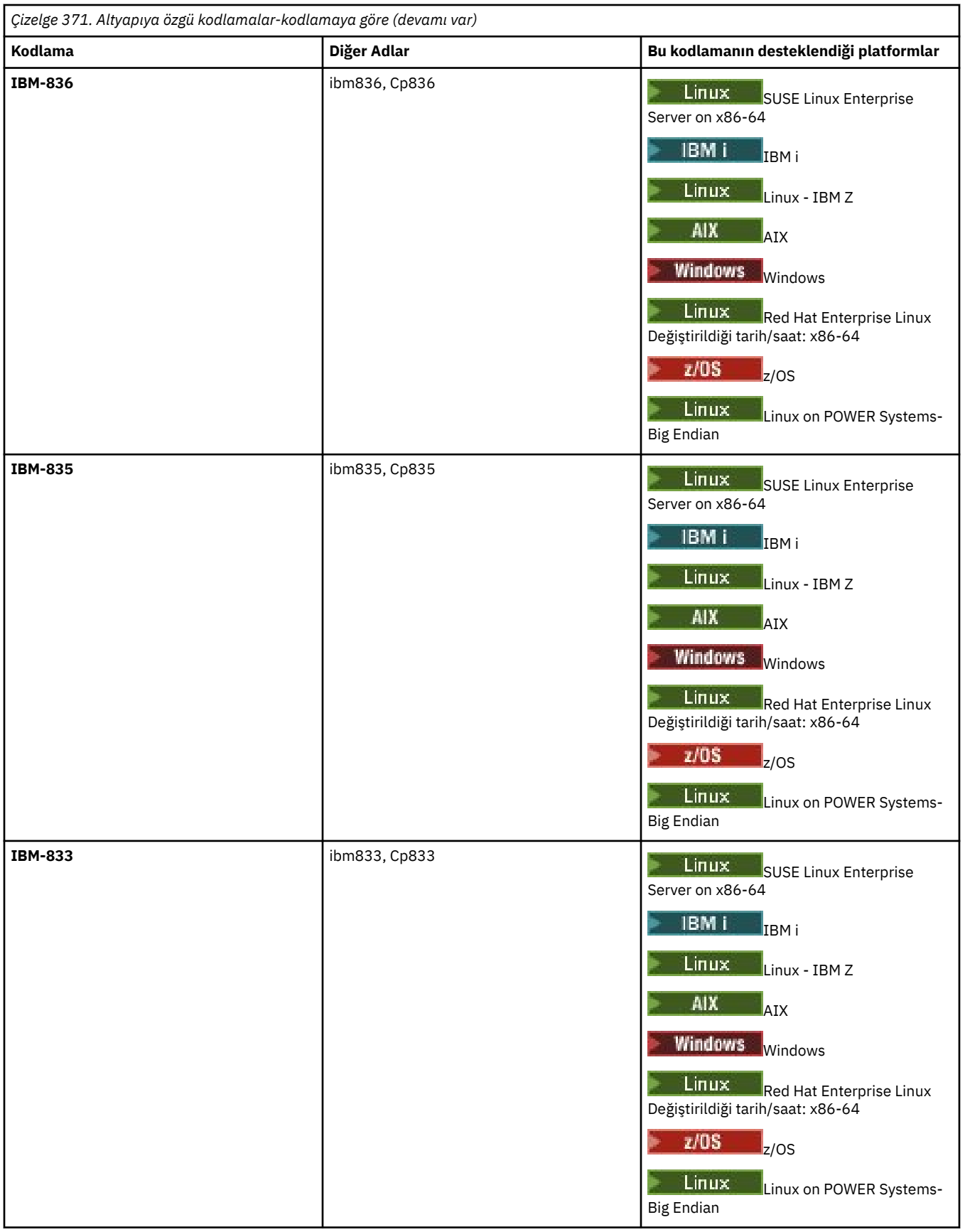

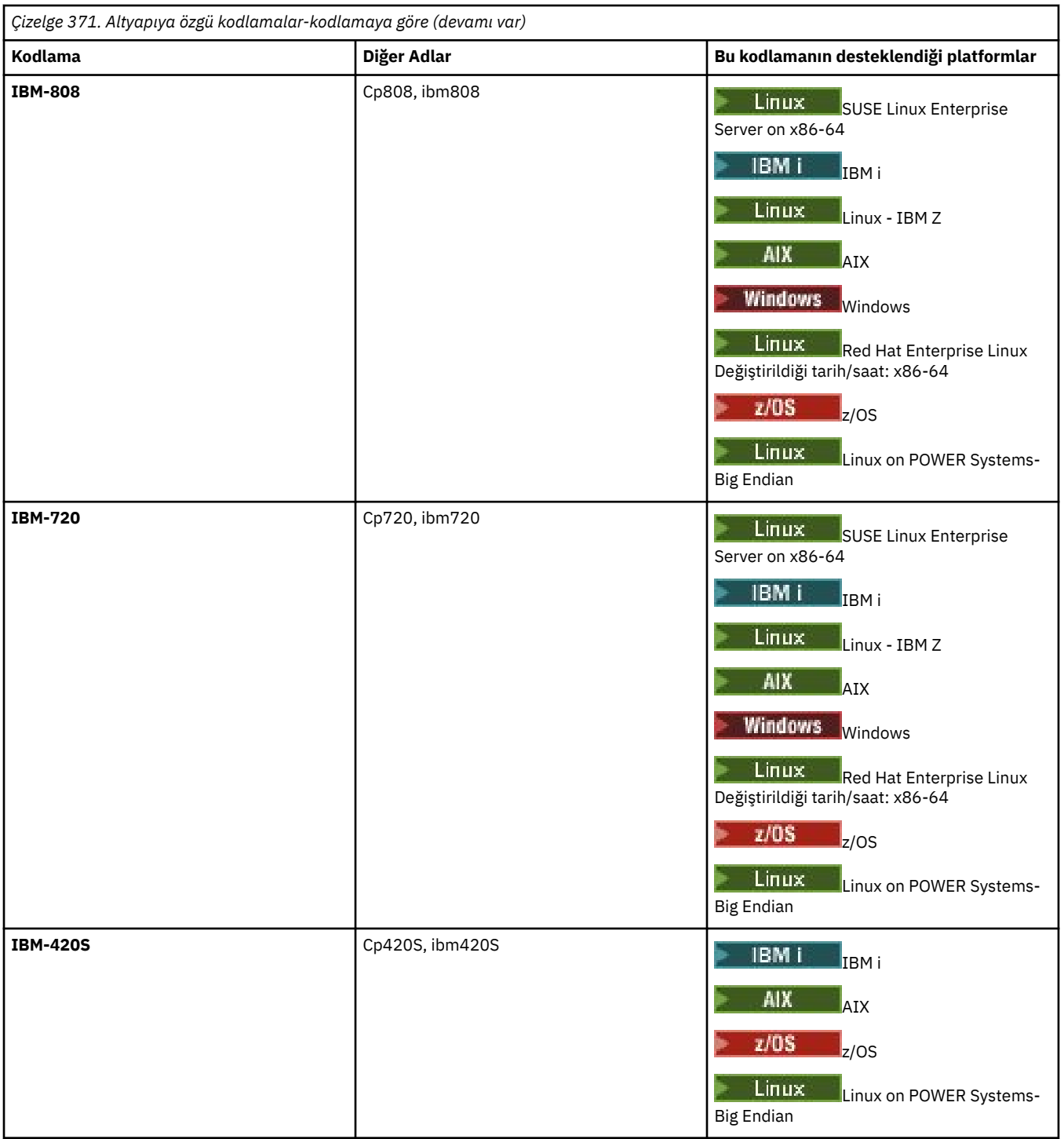

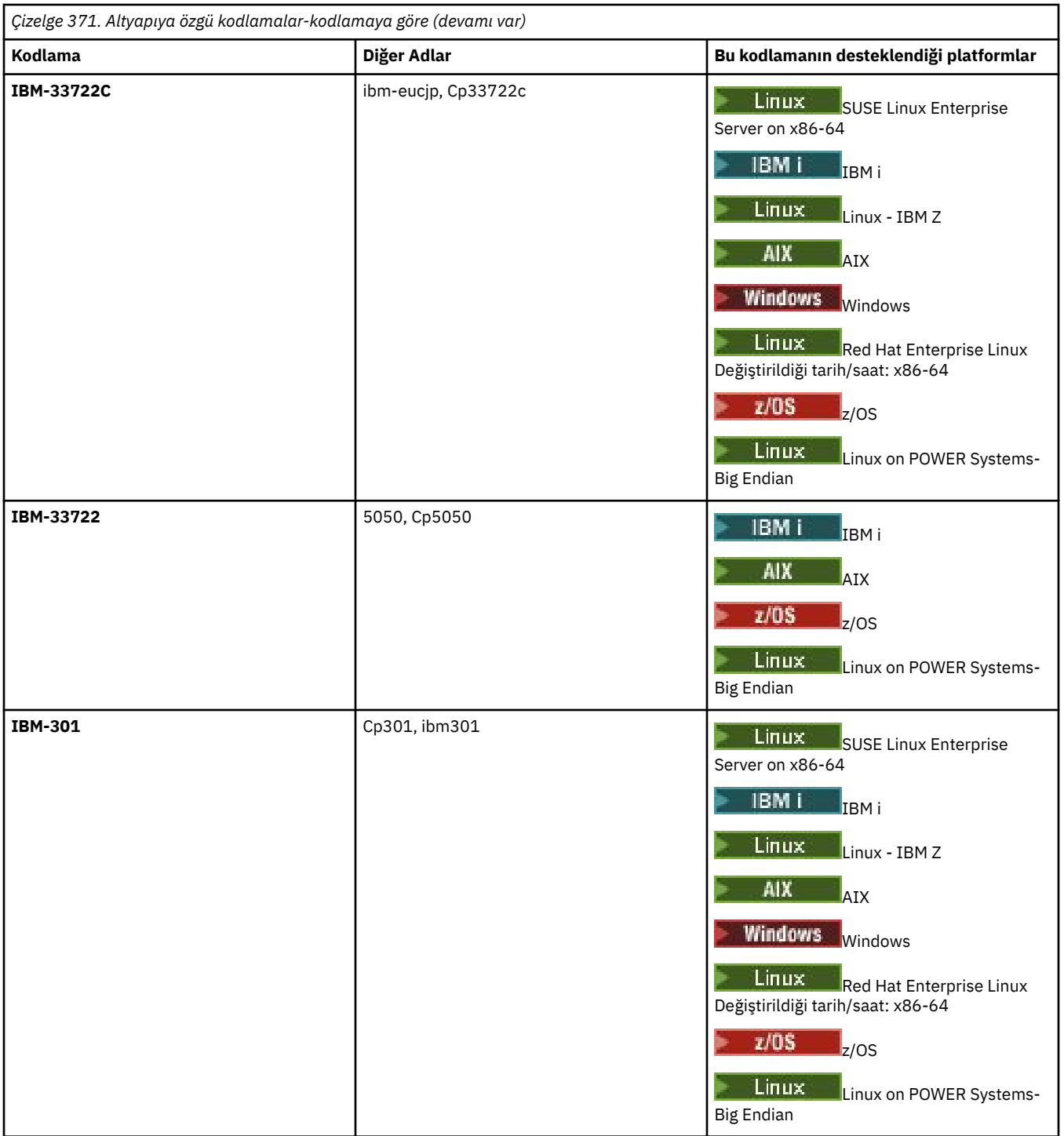

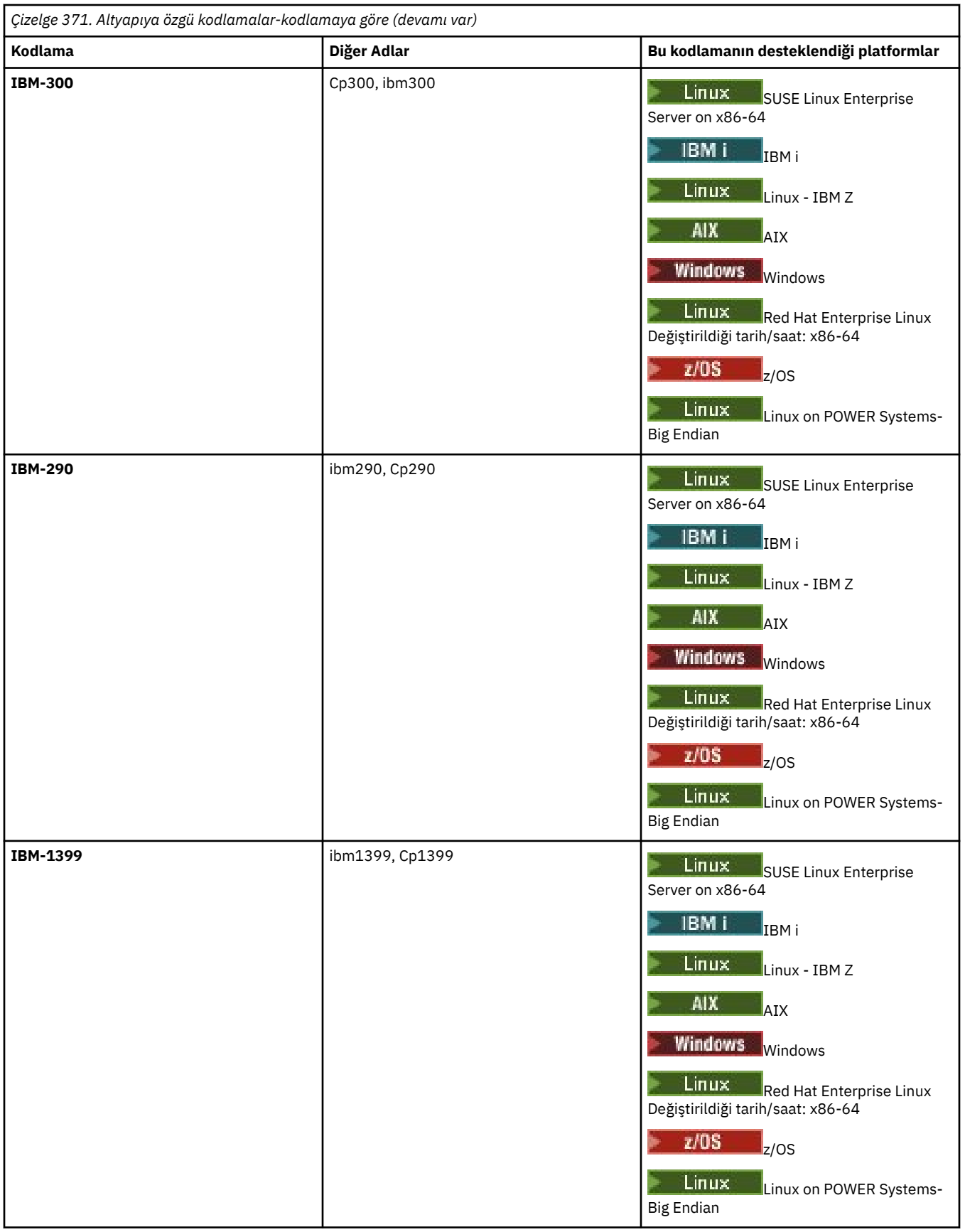

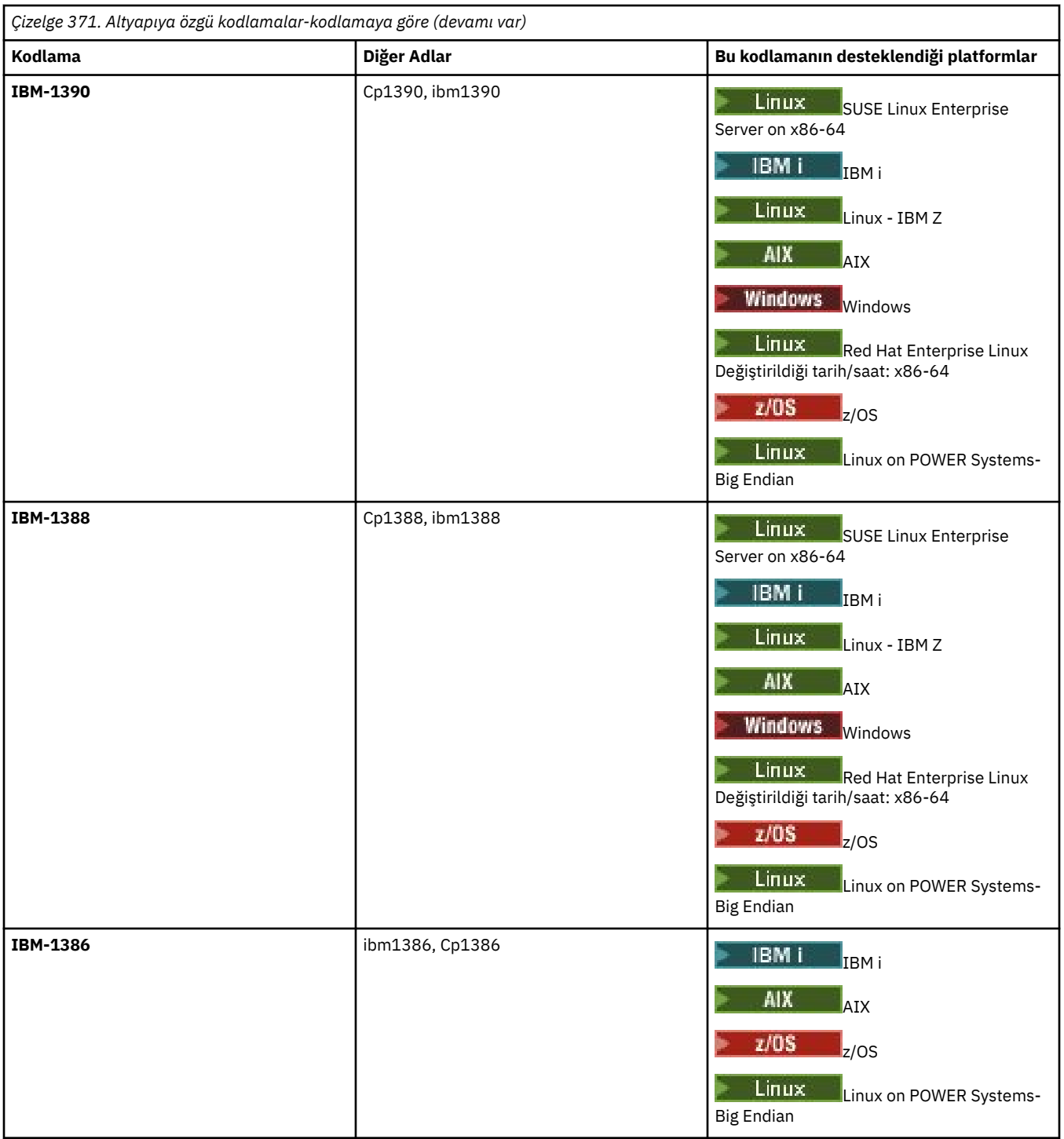

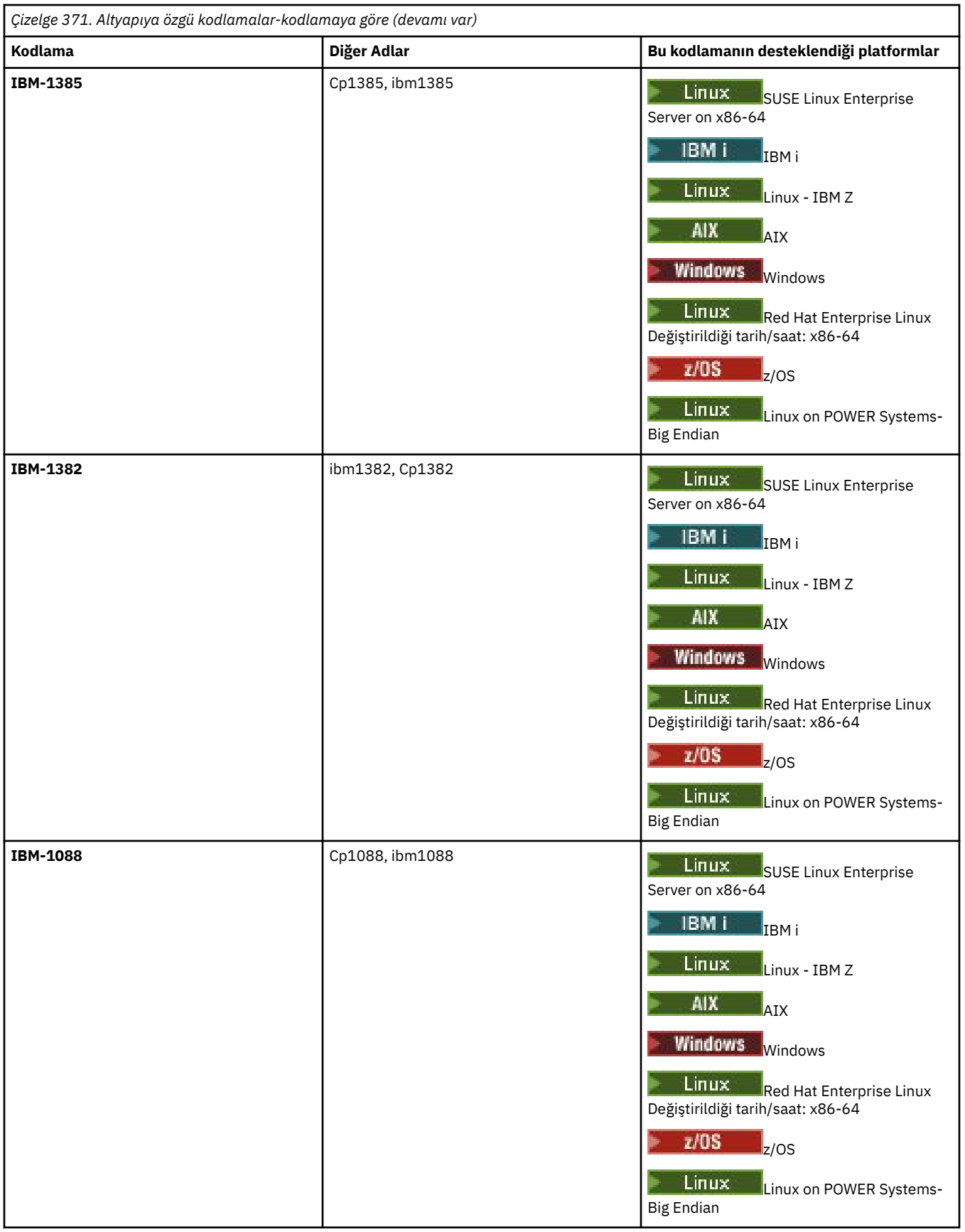

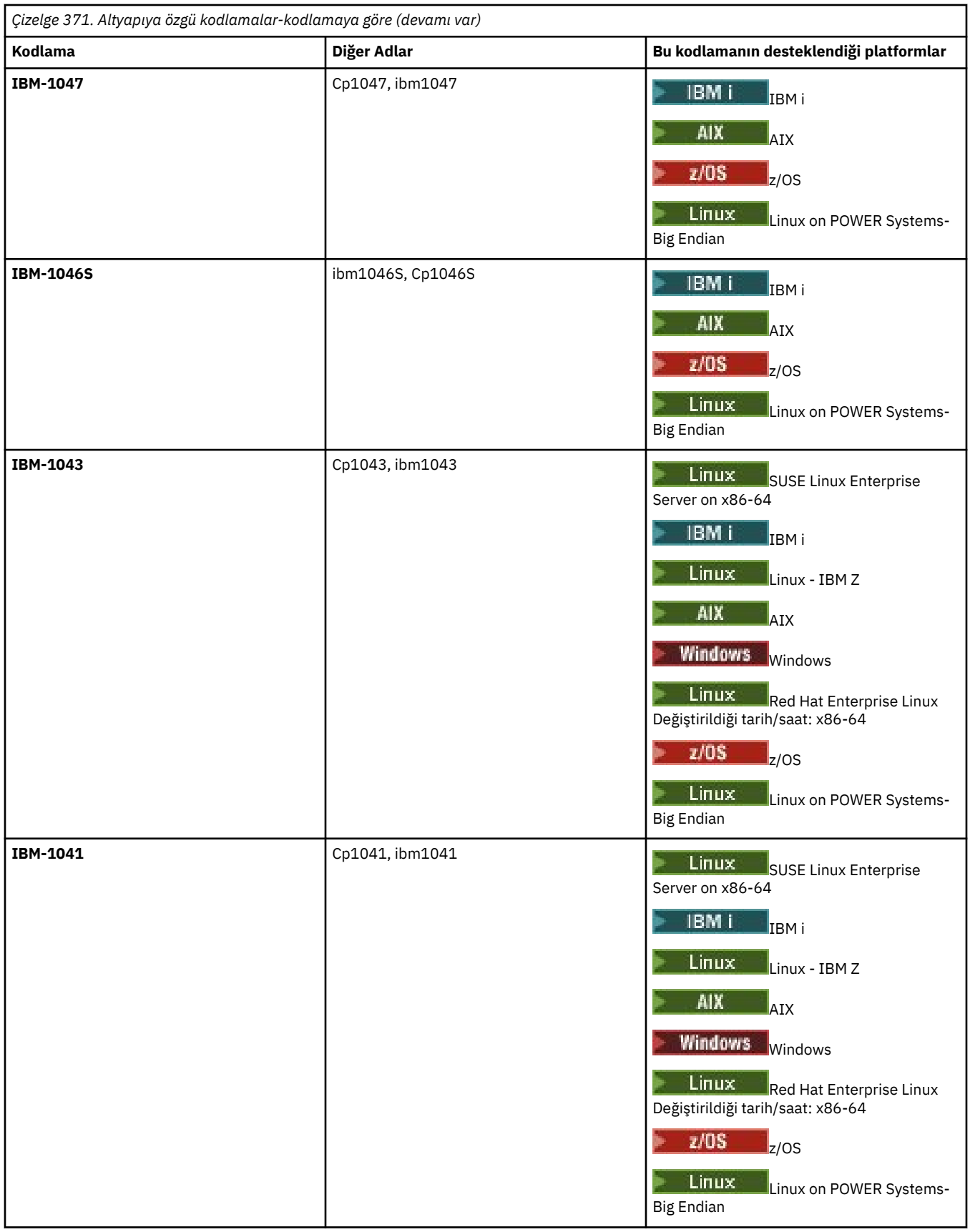

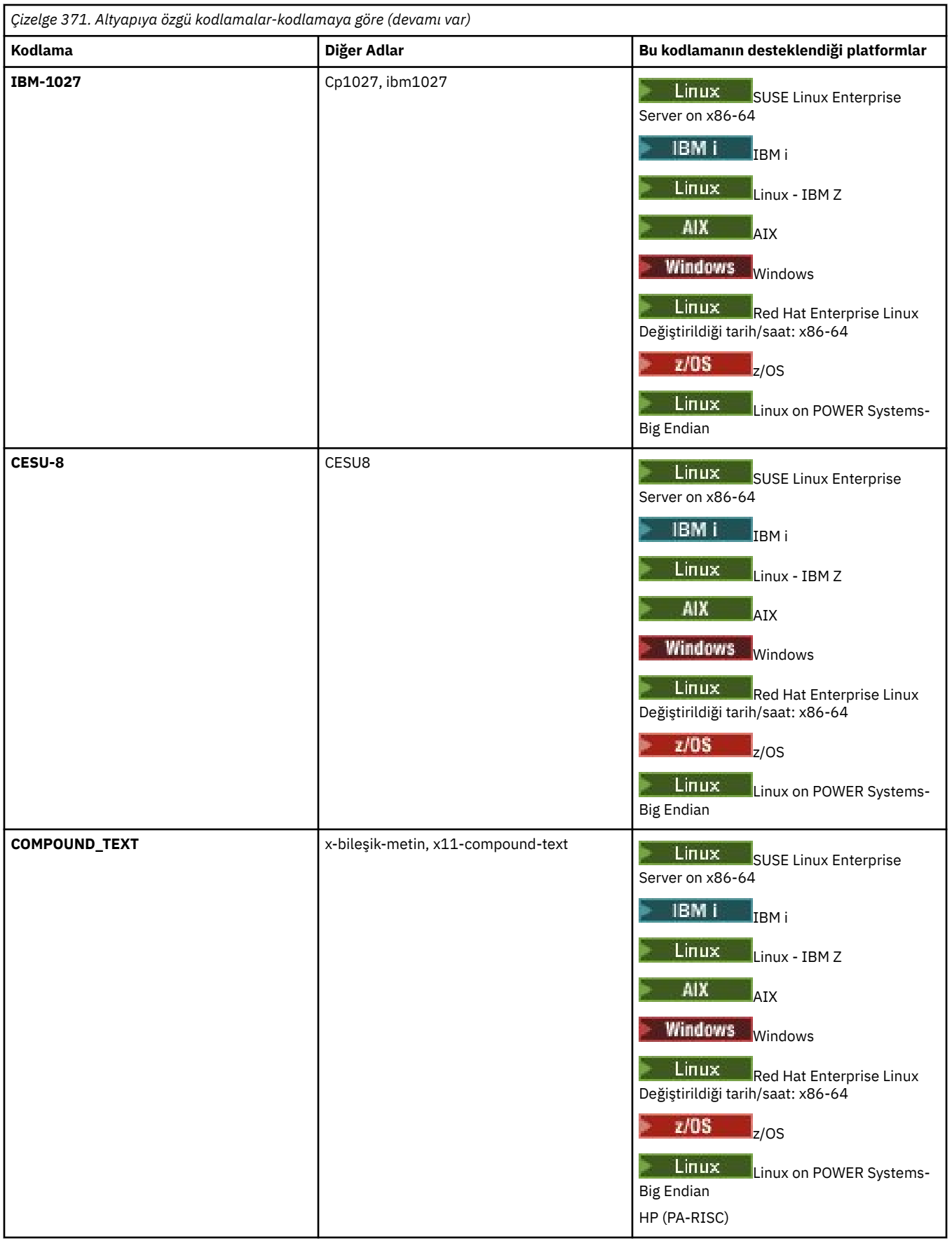

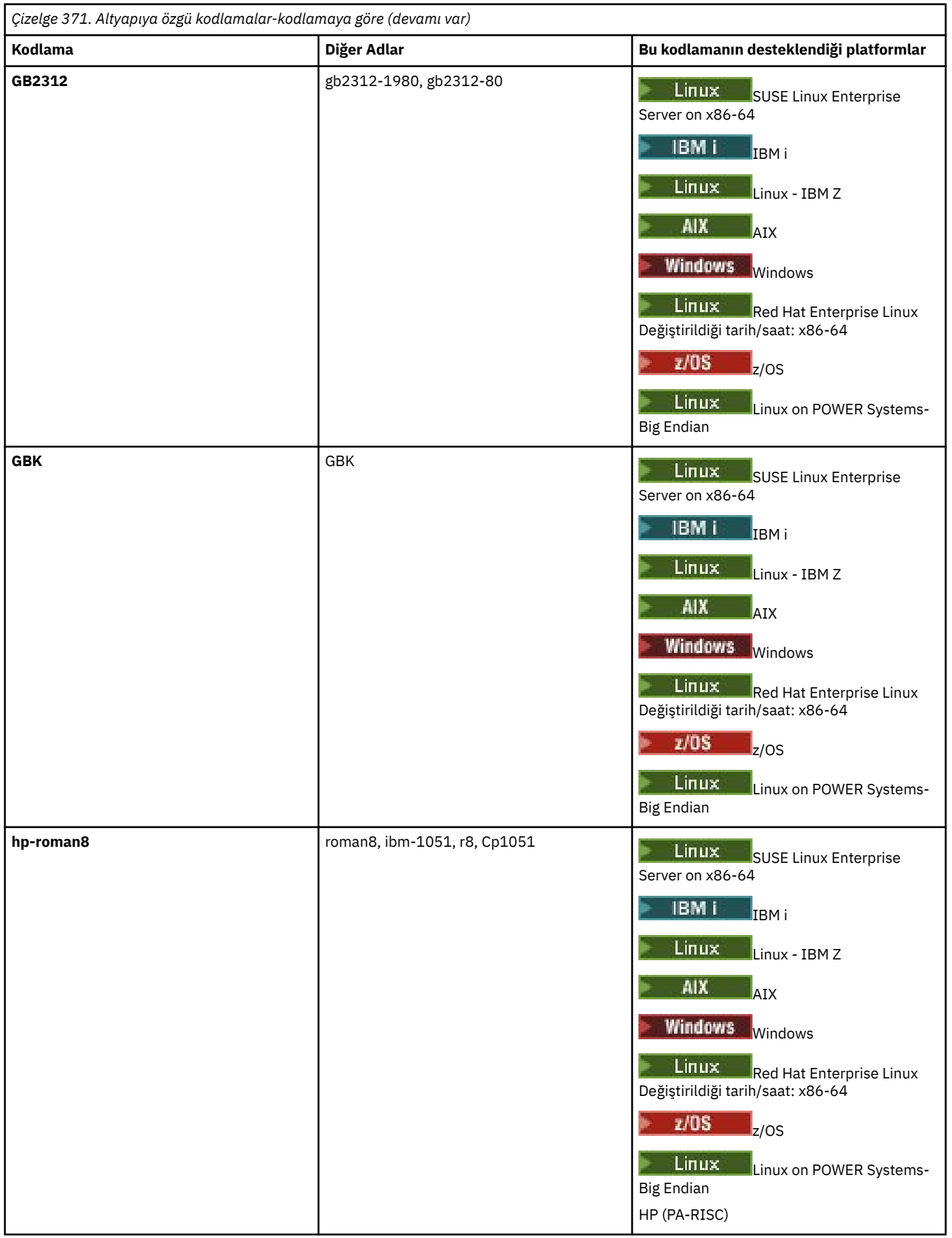

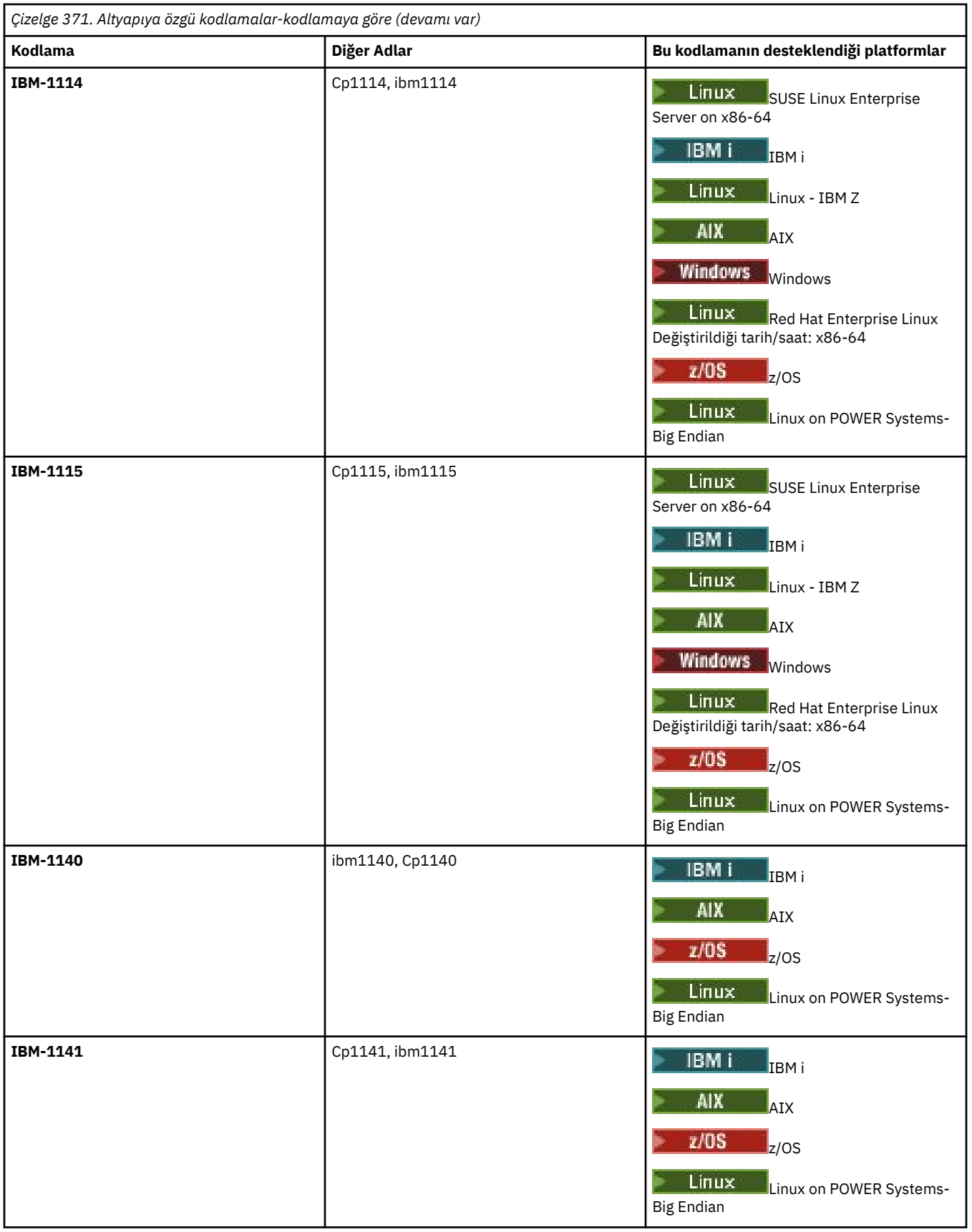

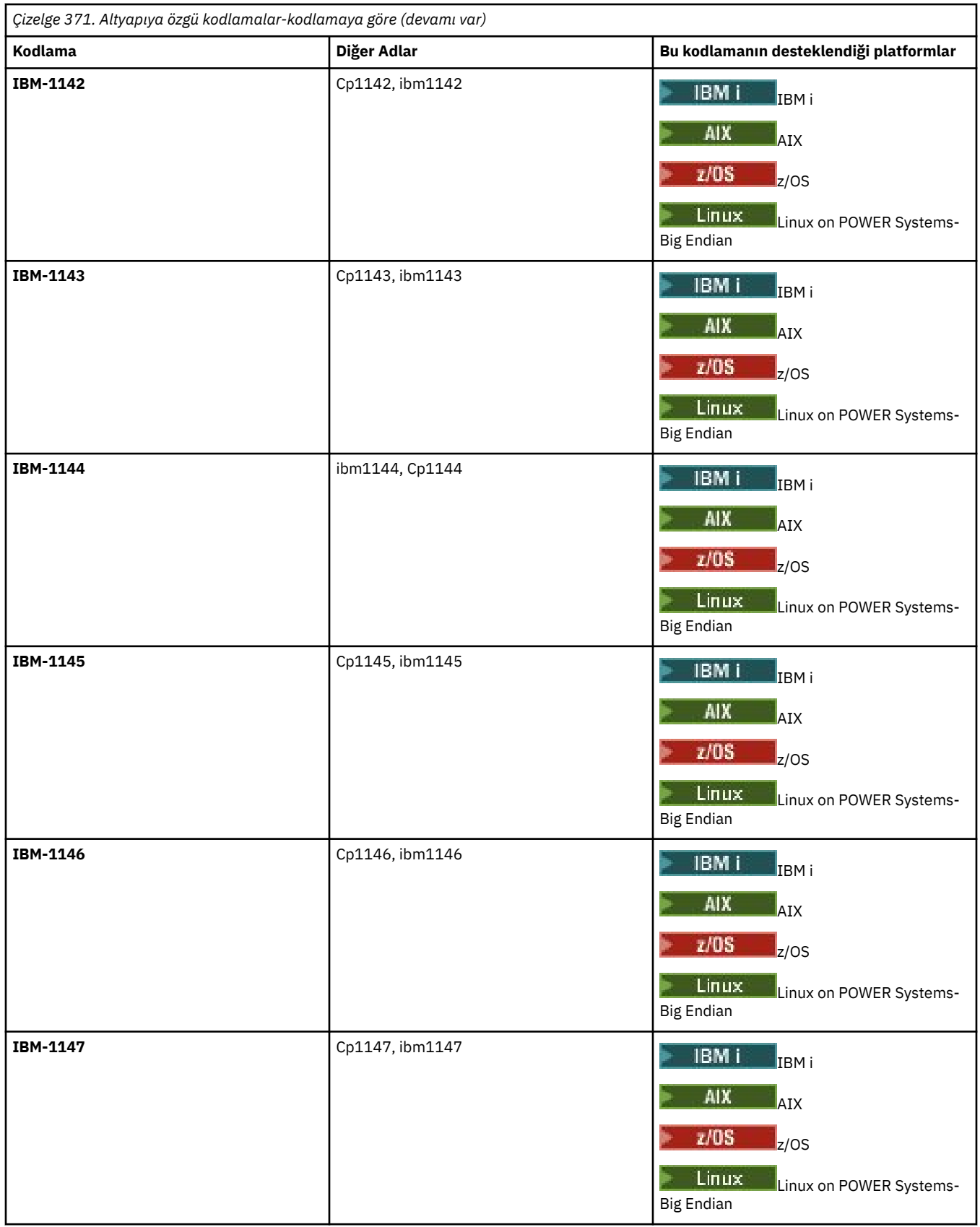

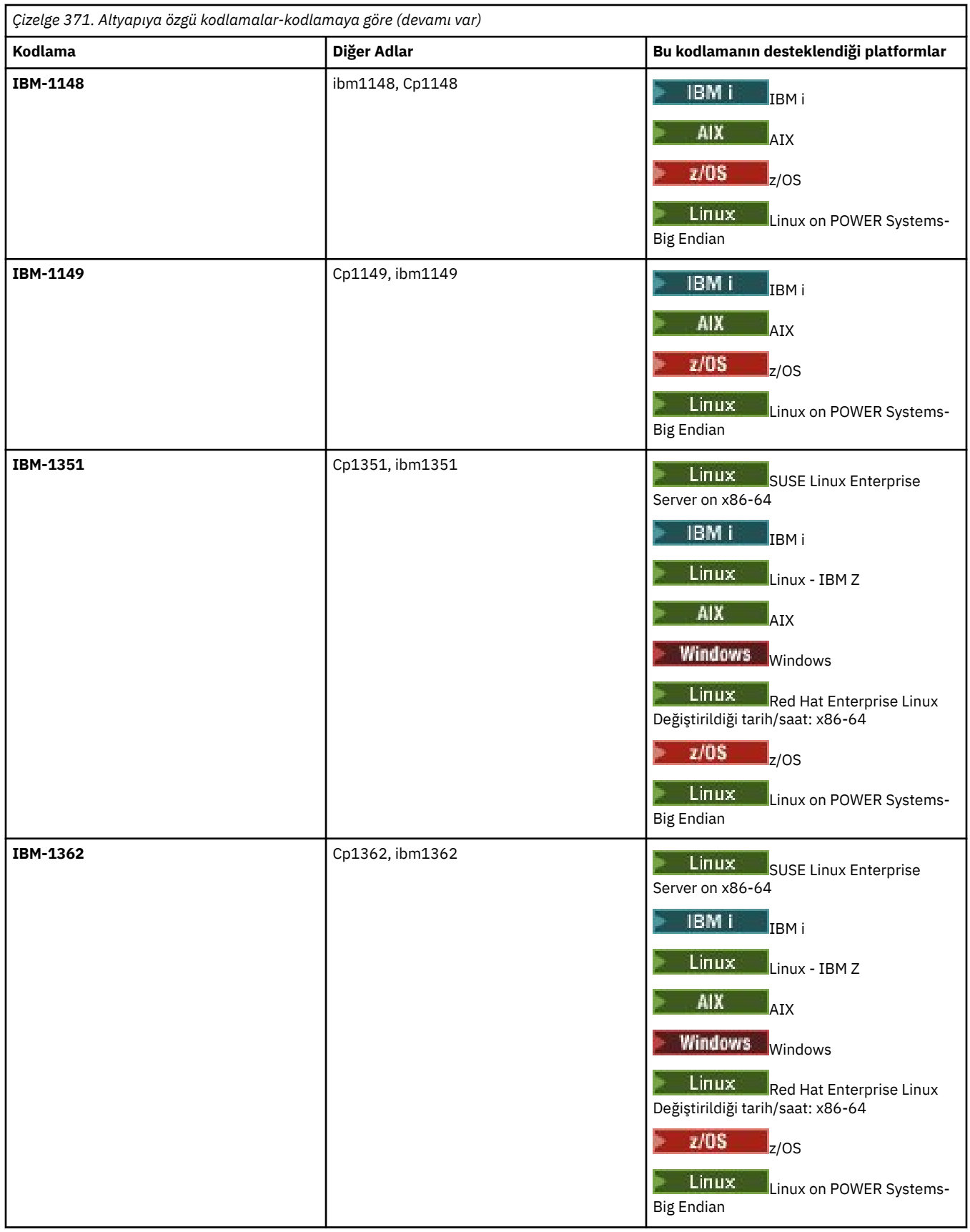

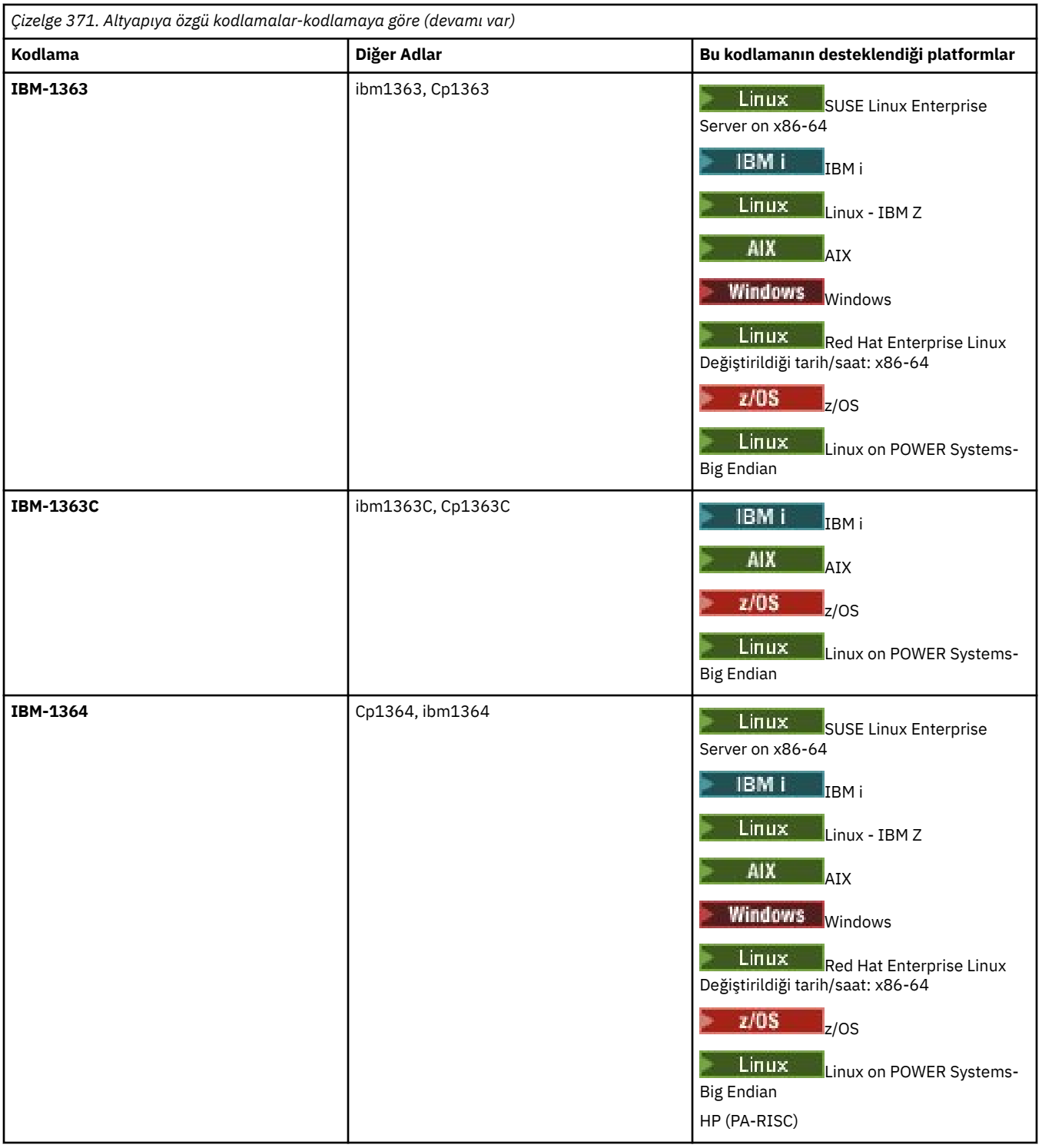

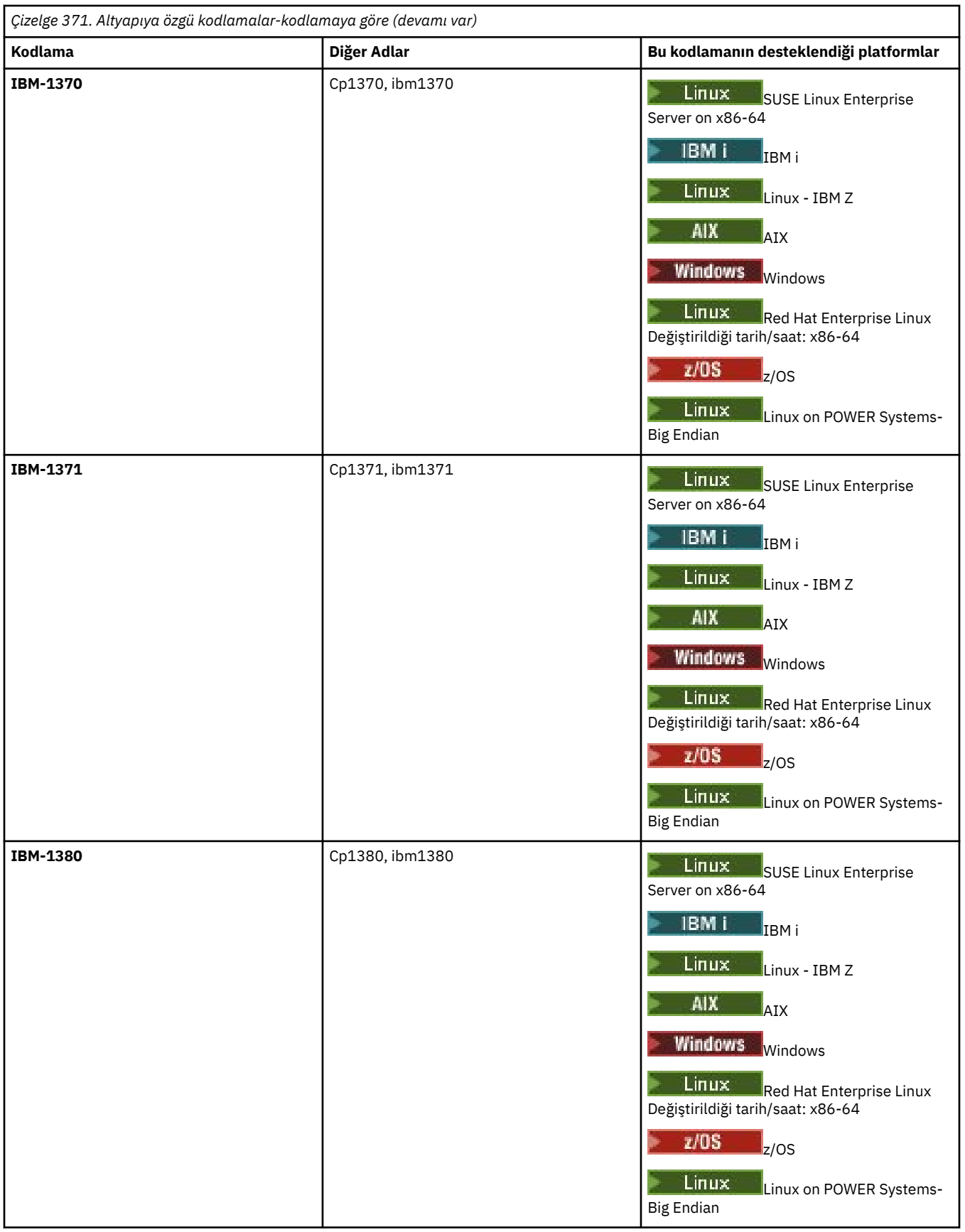

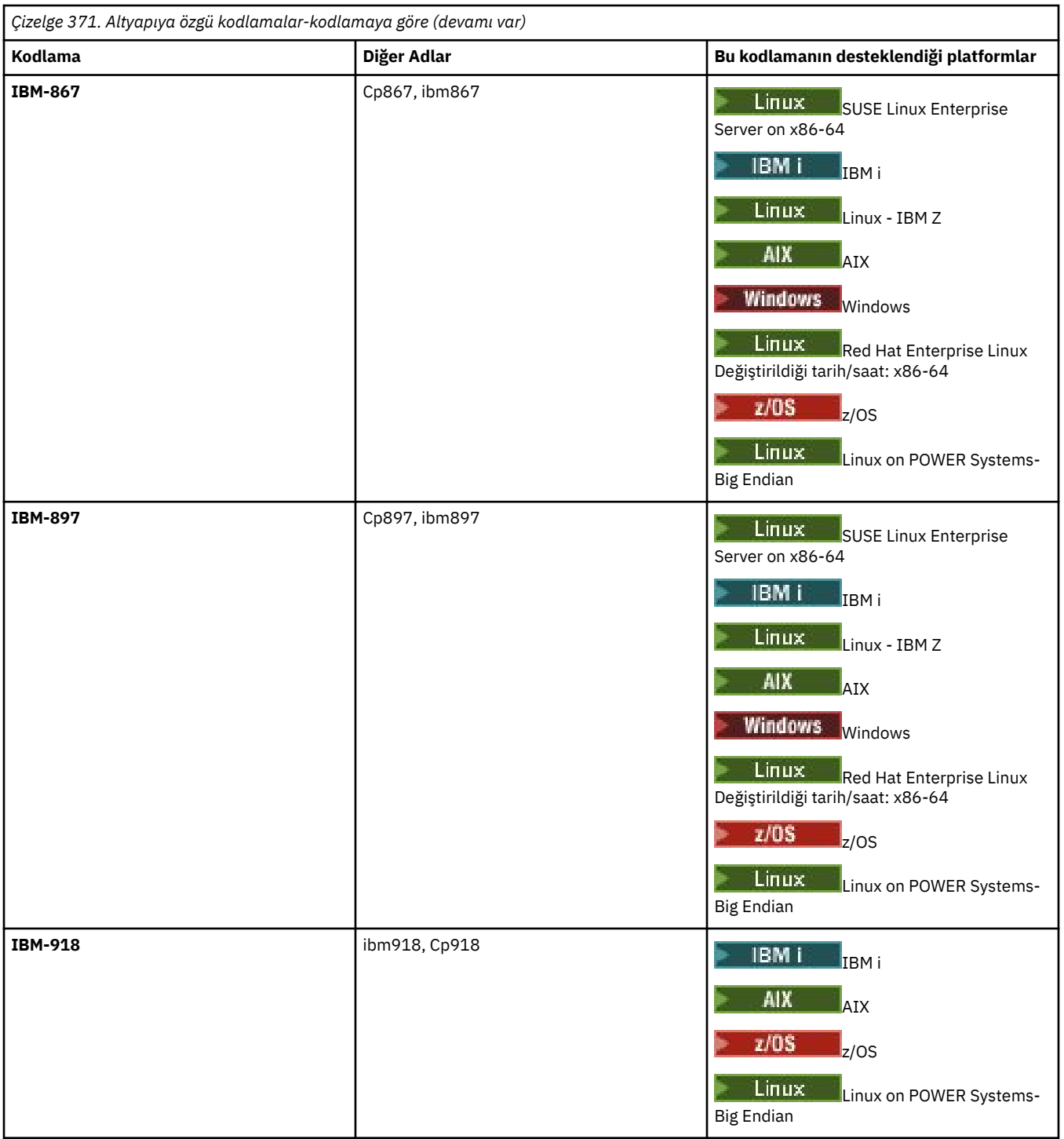

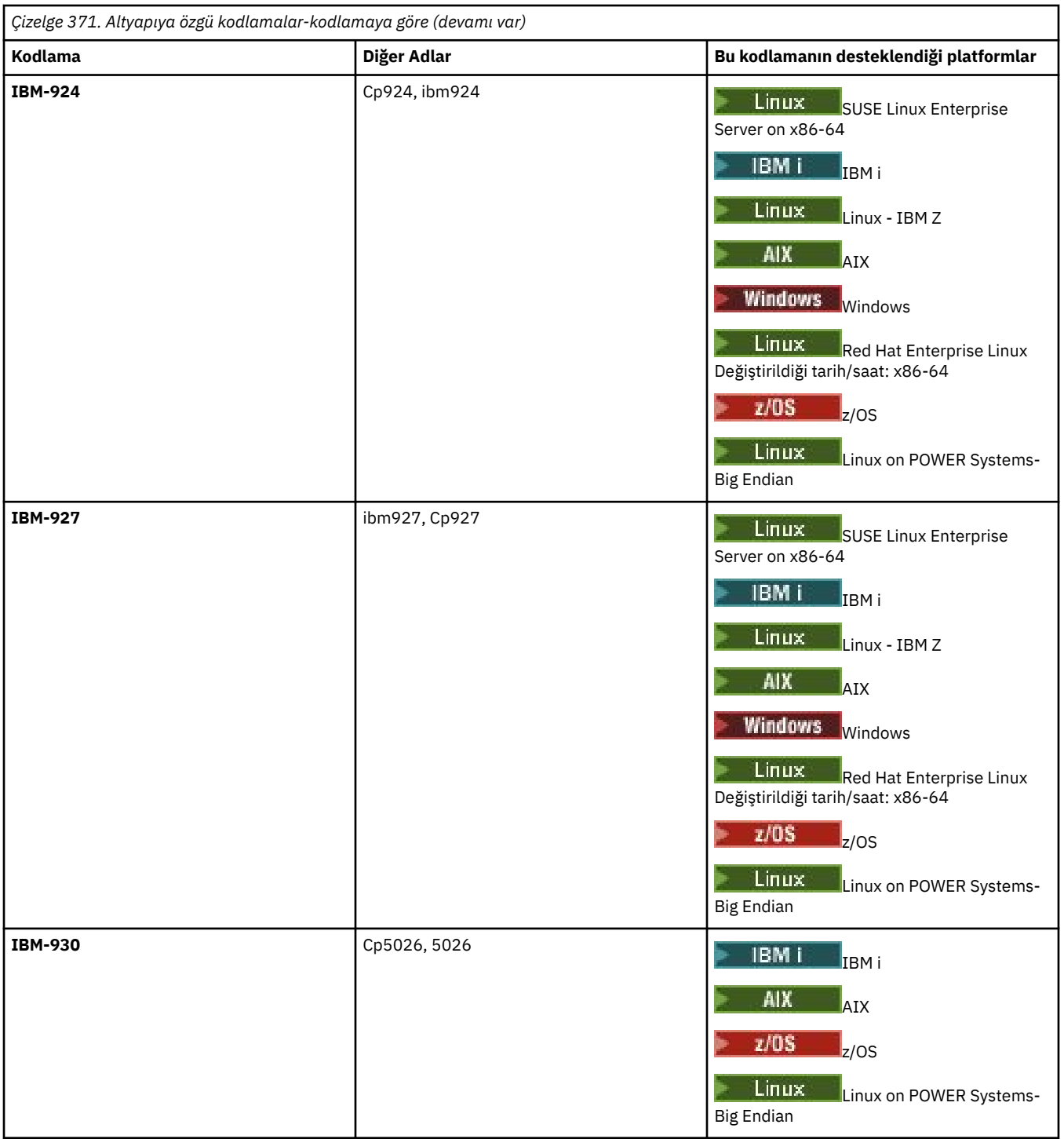

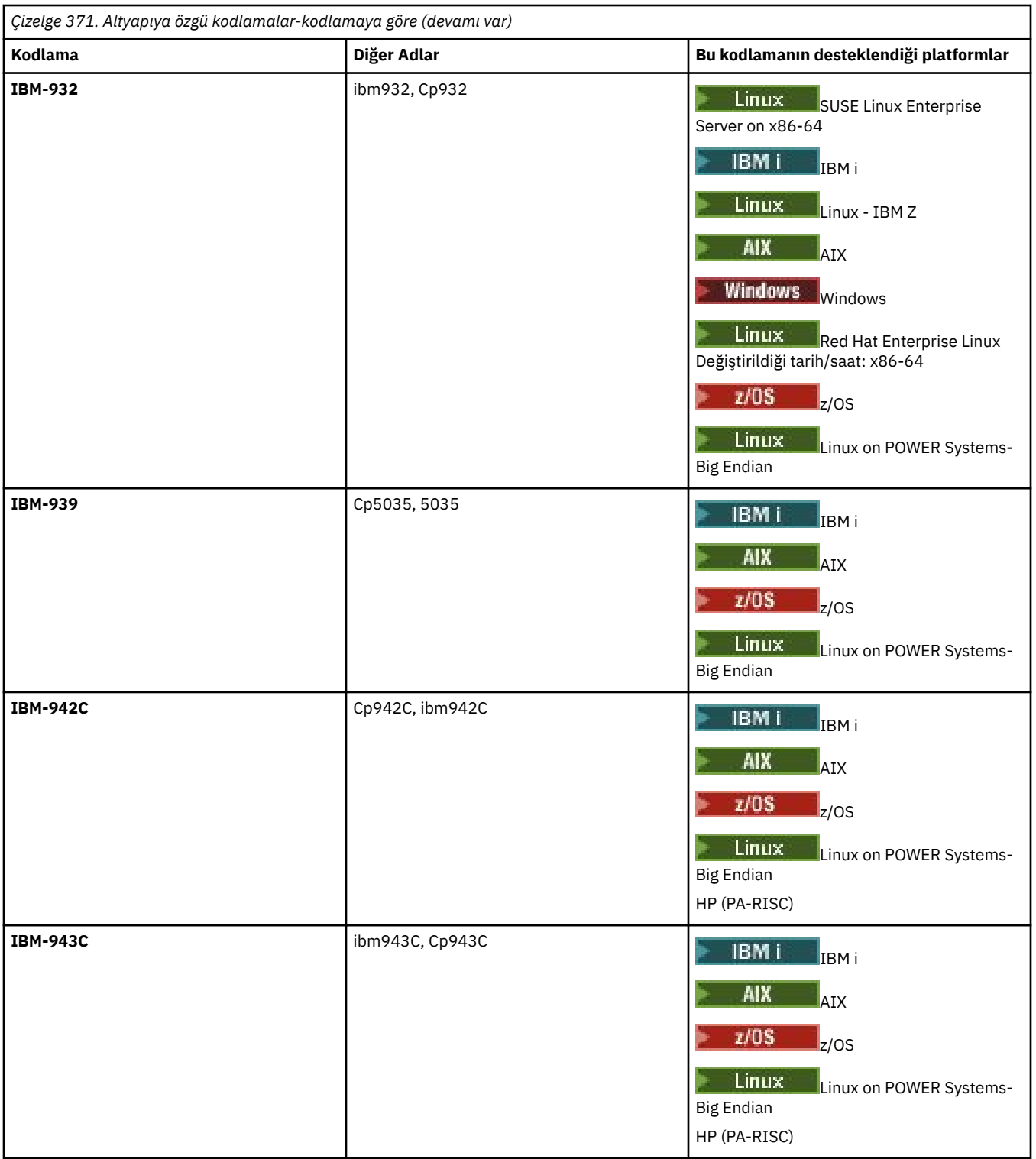

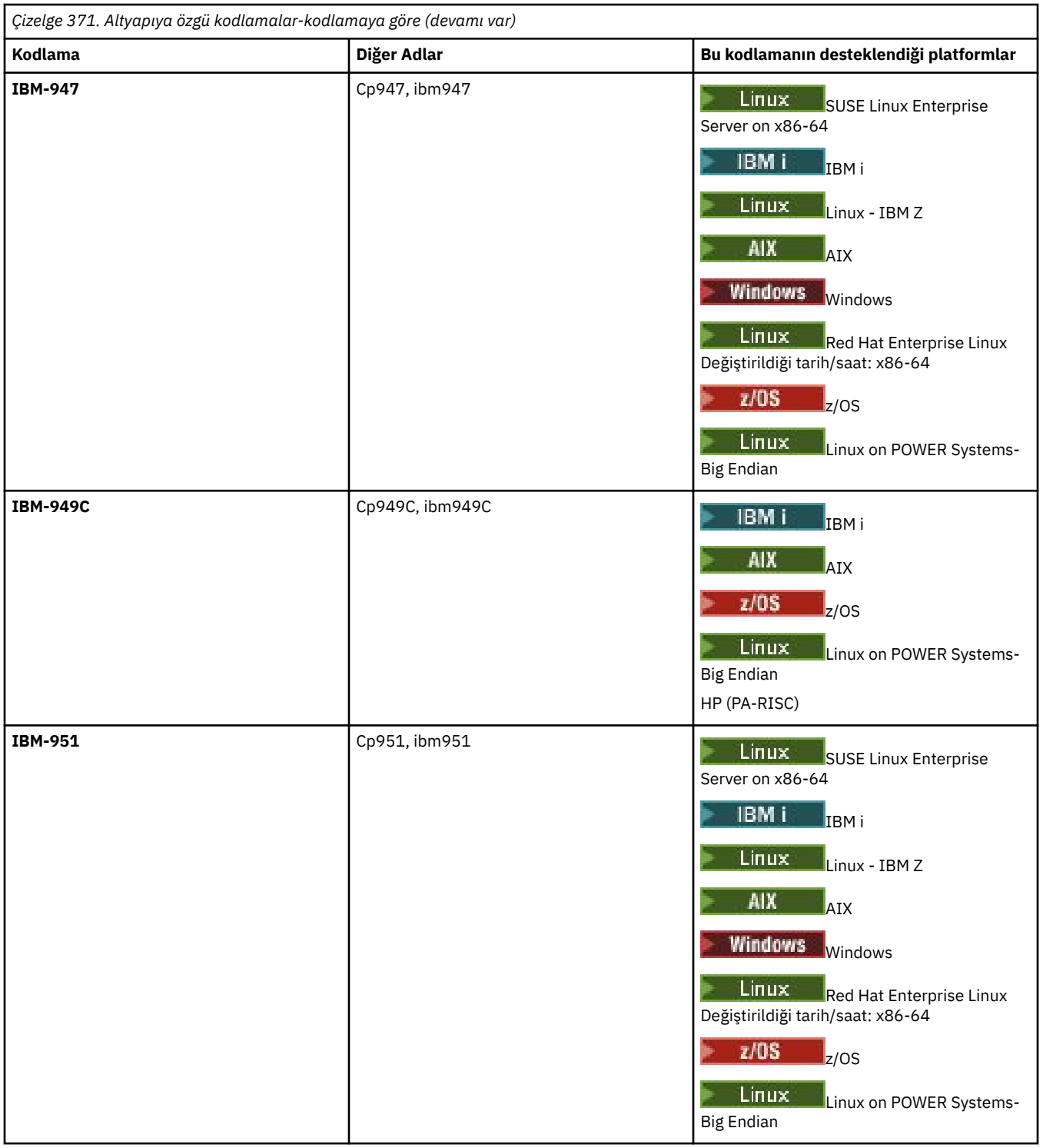

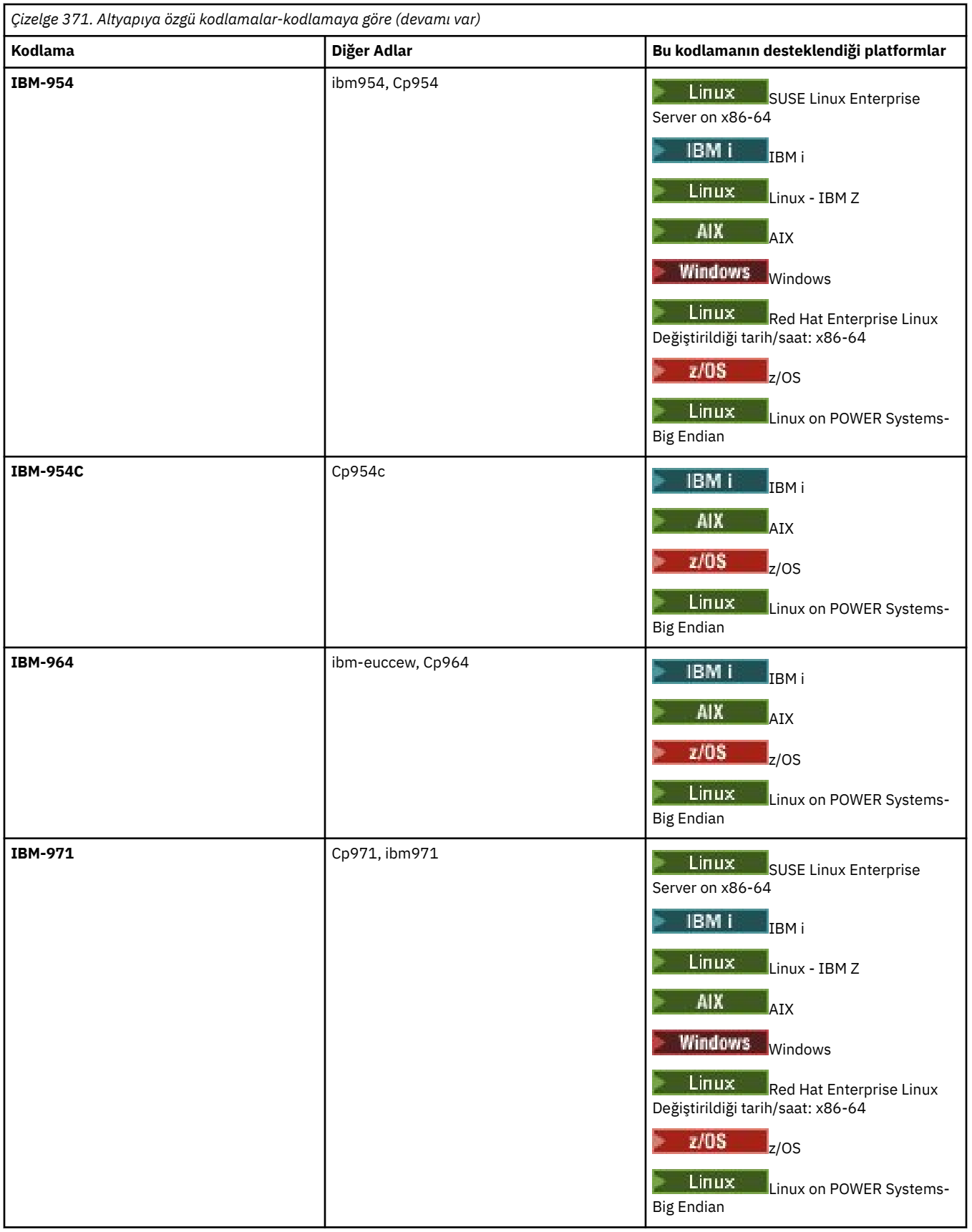

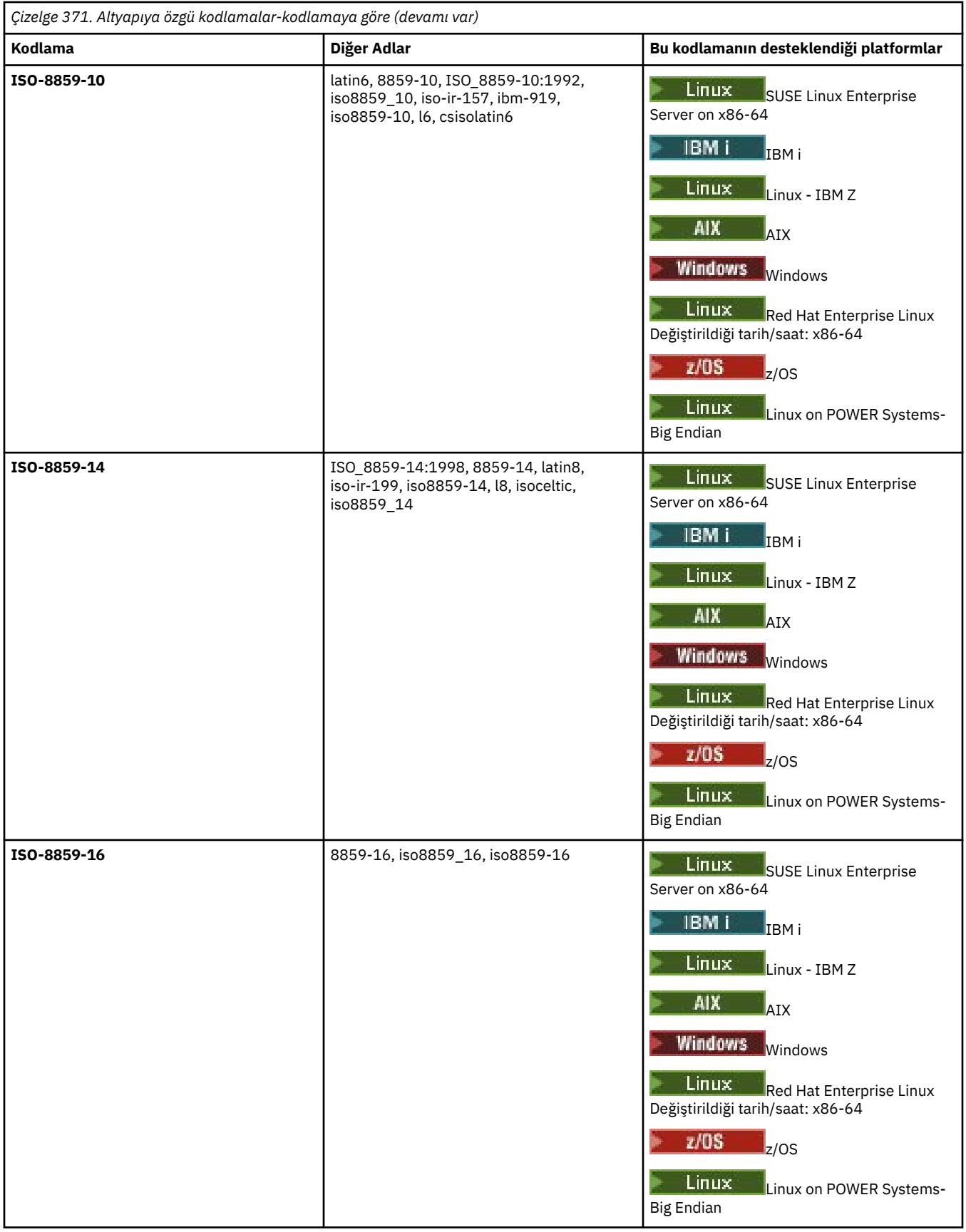

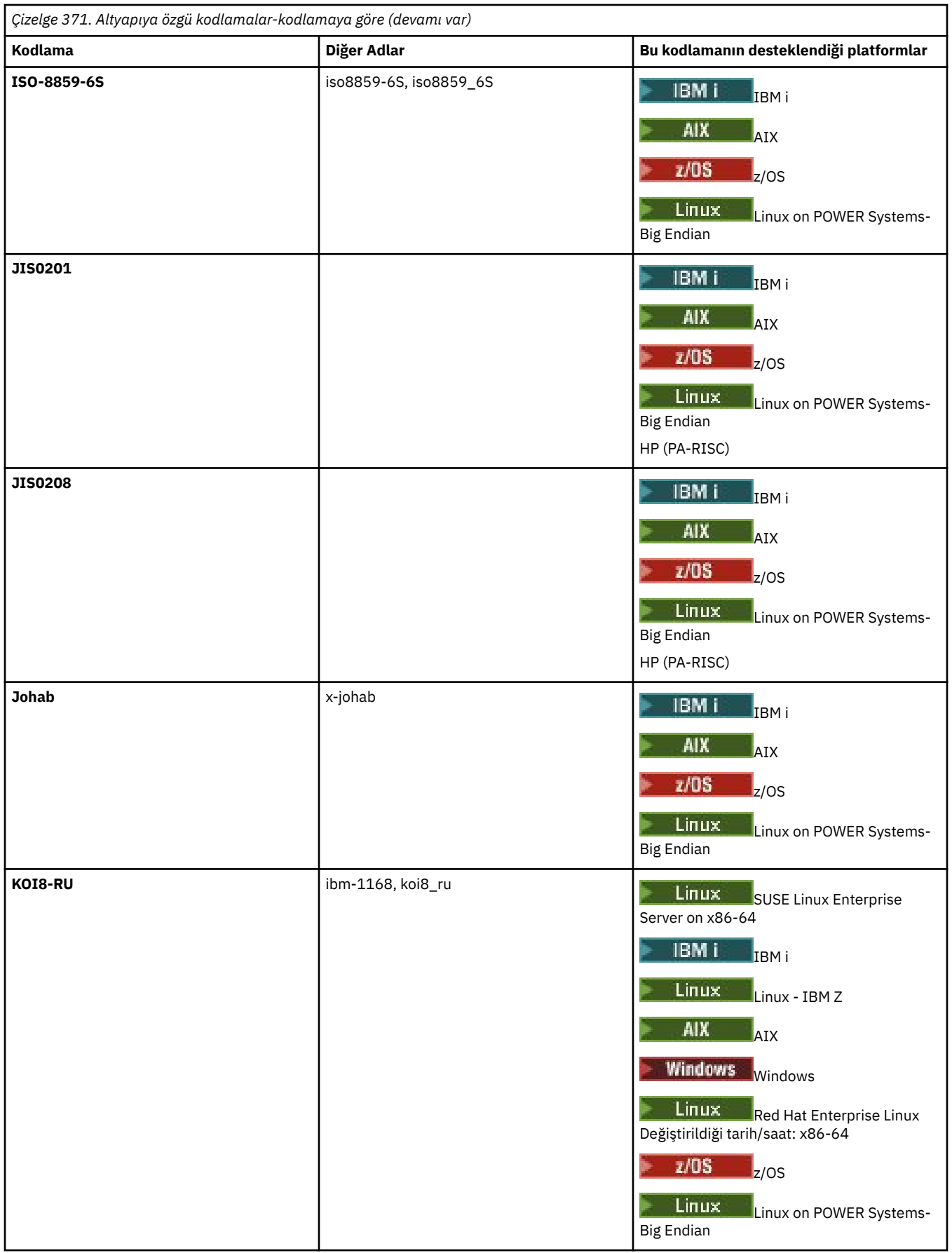

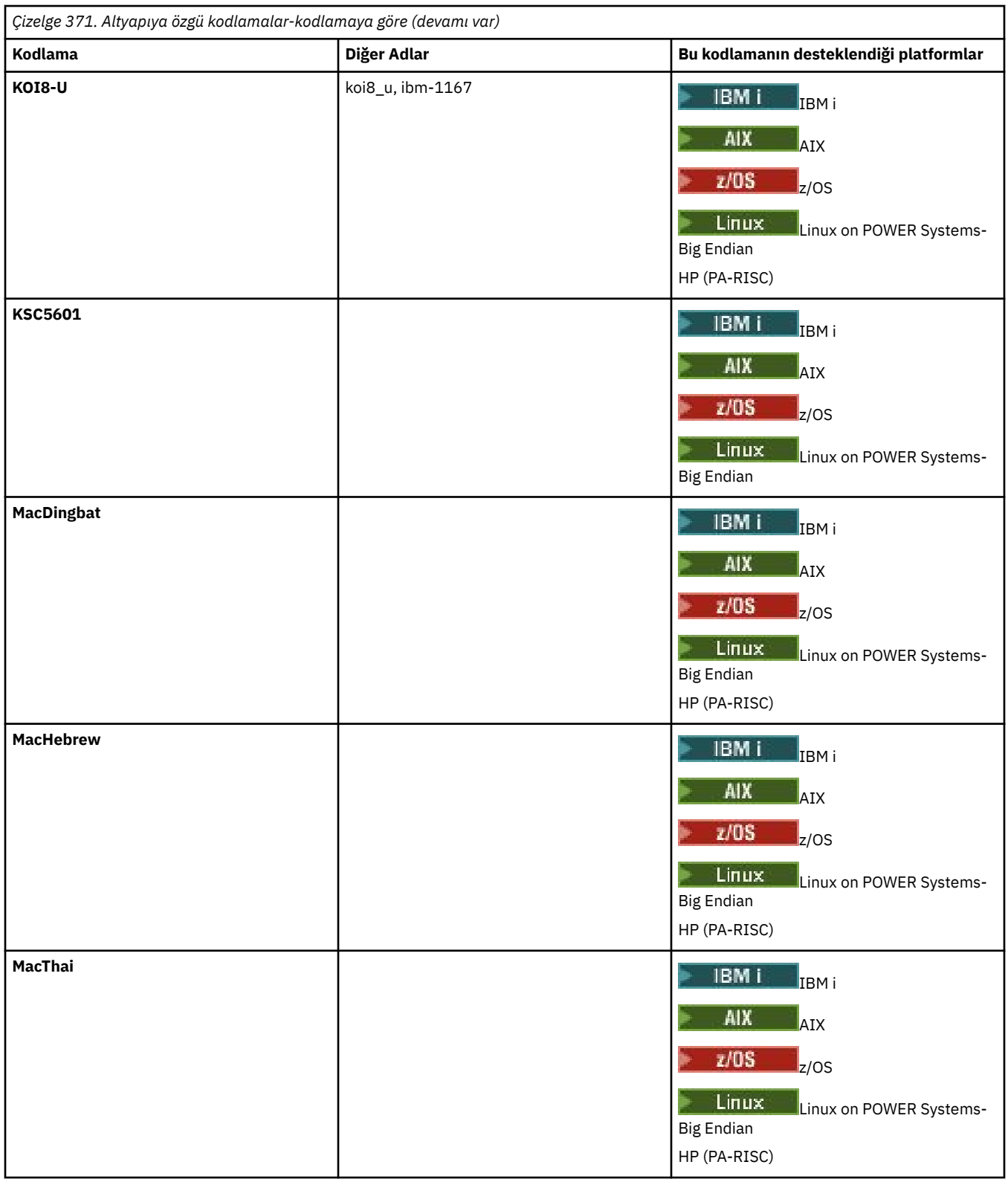

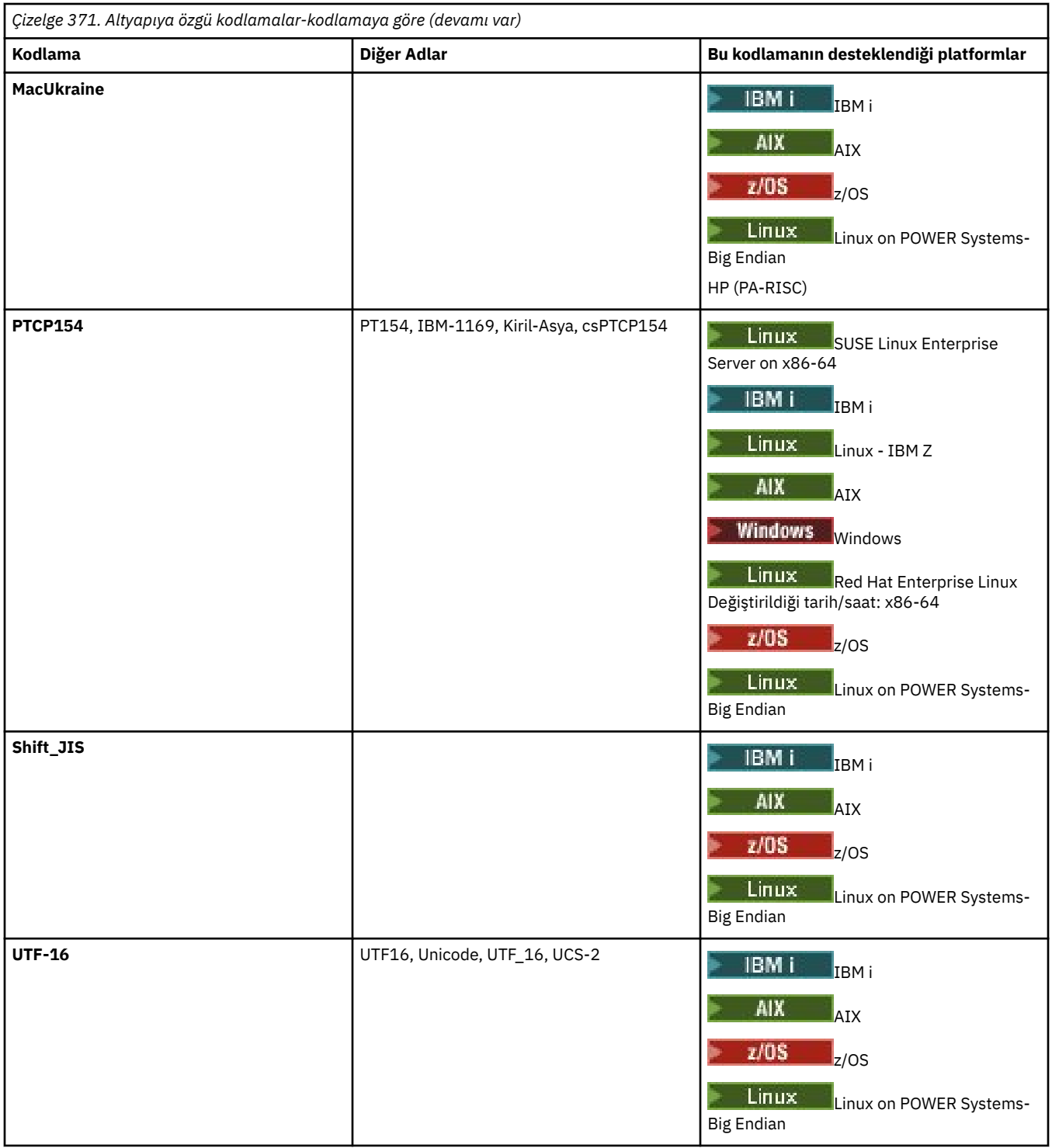

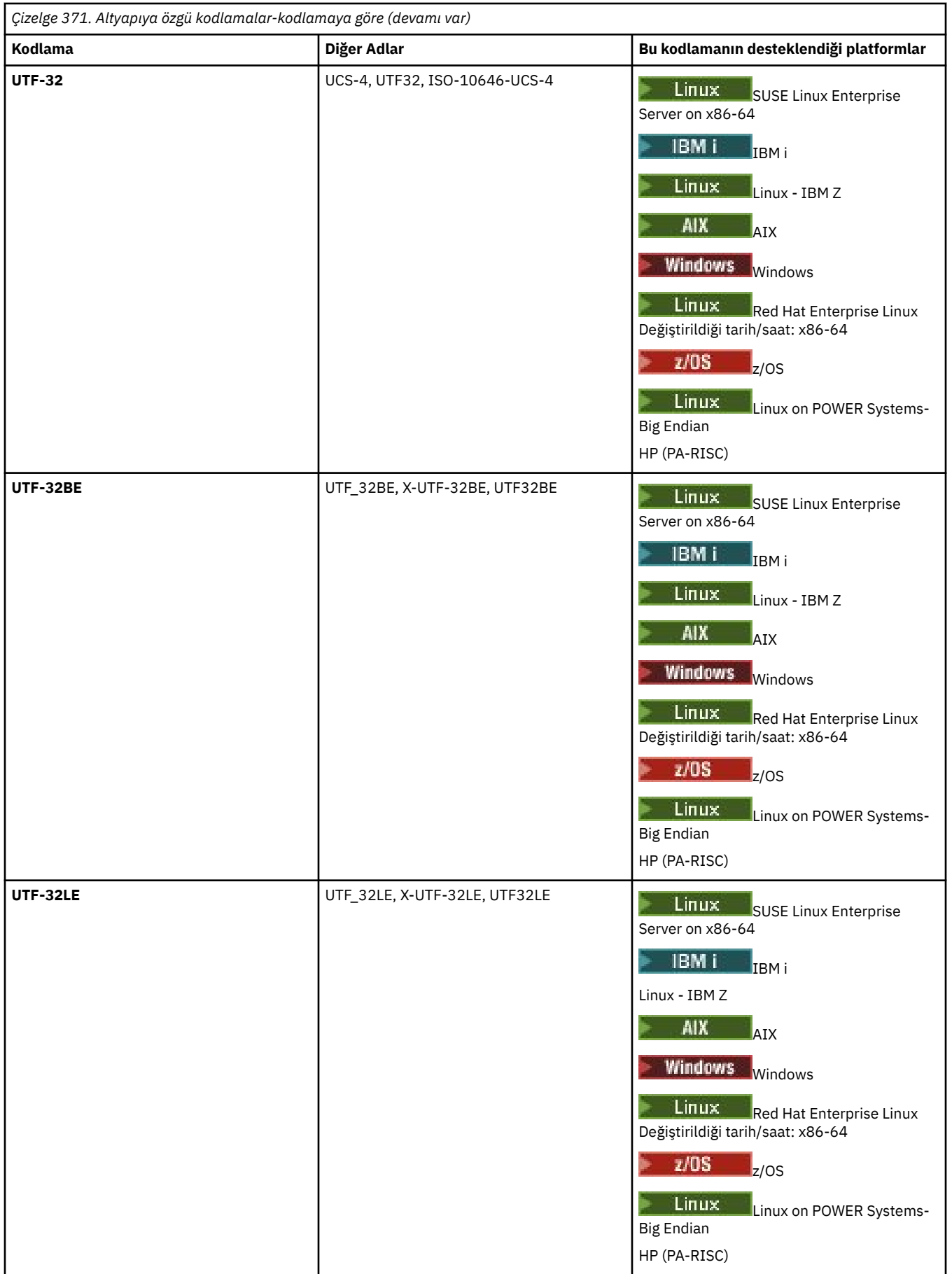

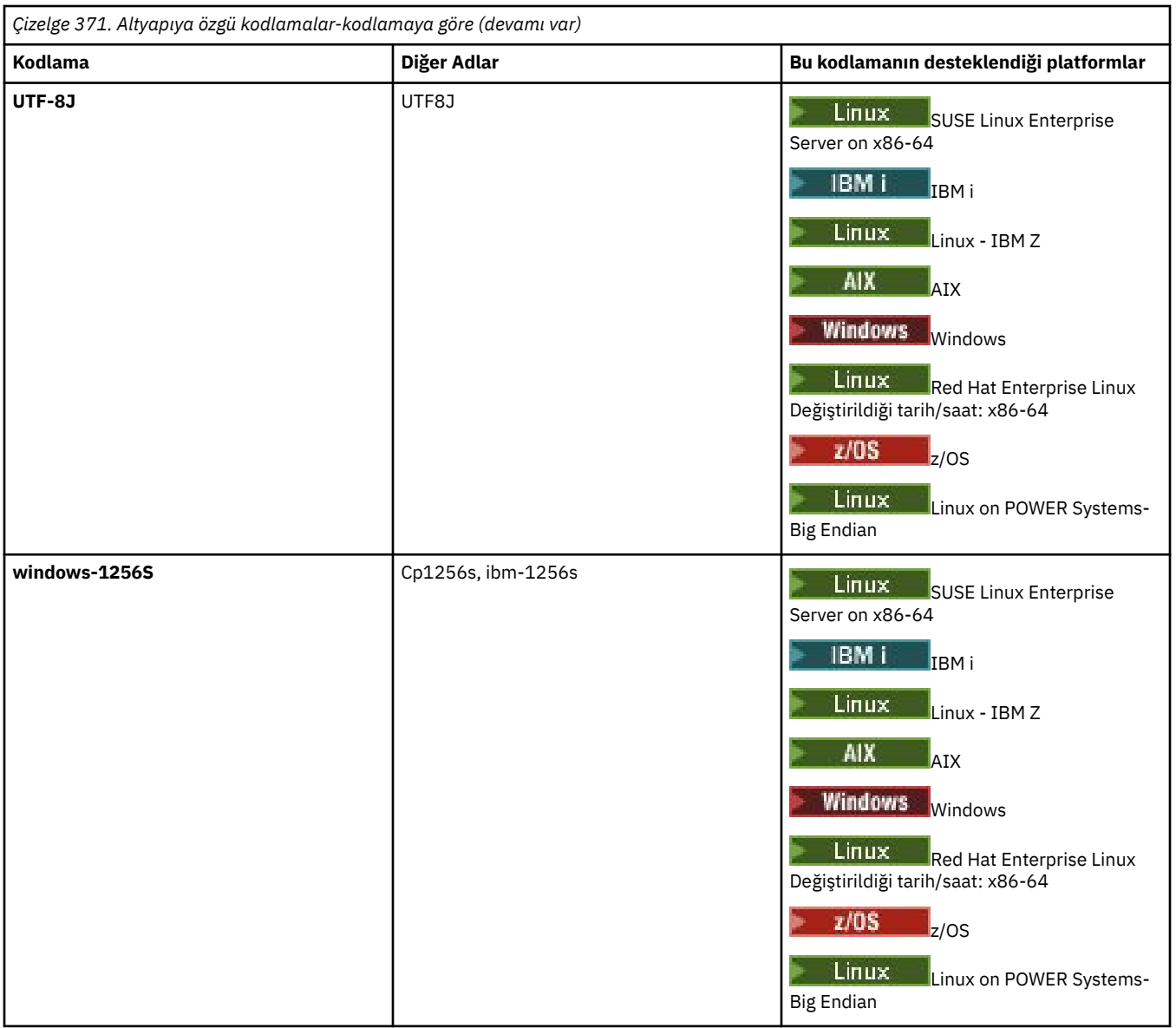

## **İlgili görevler**

Aktarma tanımlaması dosyalarının kullanılması

### **İlgili başvurular**

### ["Metin dosyalarının MFTile aktarılması" sayfa 2443](#page-2442-0)

Metin dosyası aktarımı, bir dosyanın kod sayfasının bir kod sayfasından başka bir kod sayfasına dönüştürülmesini içerir. Metin dosyası aktarımı, sistemler arasında CRLF (satırbaşı satır besleme) karakterlerini dönüştürmeyi de içerir. Bu konuda, Managed File Transferile ilgili metin dosyası aktarım davranışı özetlenir.

["fteCreateTransfer \(yeni bir dosya aktarımı başlatın\)" sayfa 2001](#page-2000-0)

**fteCreateTransfer** komutu, komut satırından yeni bir dosya aktarımı yaratır ve başlatır. Bu komut, bir dosya aktarma işlemini hemen başlatabilir, ilerideki bir tarih ve tarih için bir dosya aktarımı zamanlayabilir, zamanlanmış bir aktarma işlemini bir ya da daha çok kez yineleyebilir ve belirli koşullara dayalı olarak bir dosya aktarımı tetikleyebilir.

# **MFT aracıları Java öbek ve yerel öbek bellek kullanımını nasıl kullanır?**

Bir IBM MQ Managed File Transfer aracısı, Java işlemi olarak çalışır. Bu nedenle, aracı Java Virtual Machine (JVM) sanallaştırılmış ortamında çalışır.

JVM ' nin kendisi yerel bir işlemdir, donanım ve işletim sistemi ile sınırlanır. JVM iki bellek alanını korur:

• Java öbeği

Bu, Java nesnelerinin eşgörünümlerini içerir ve anlamsız veri toplama işlemi tarafından yönetilir. The maximum size of the Java heap is allocated during JVM startup using the **-Xmx** JVM option.

• Yerel öbek

Yerel öbek, JVM ' nin kaynaklarını içerir; örneğin, yalnızca In-In-Time Compiler, Classes ve ClassLoaders.

Bir aracı öncelikle Java öbeğini kullanır. Yönetilen aktarımları gerçekleştirirken aracı, aktarım için gerekli olan Java nesnelerini oluşturmak için Java öbeğini kullanır. Aracı tarafından arabelleklere okunan tüm dosya verileri de Java yığın belleğinde depolanır.

Bir aracının kendisi, yerel yığını kullanan herhangi bir kod içermemektedir. Ancak, aracının aracı kuyruk yöneticisiyle iletişim kurmak için kullandığı Java ileti kuyruklama arabiriminde (JMQI) yerel kod vardır.

Bu yerel kod, bir aracı BAĞLAYICILAR iletisiyle aracı kuyruk yöneticisiyle bağlantı kurduğunda kullanılır. Bu, yerel bir paylaşılan bellek bağlantısıdır (bazen, bir aracının CLIENT iletimi kullanılarak bağlanması durumunda kullanılan bir TCP/IP bağlantısı yerine, karşılıklı işlem iletişimi ya da IPC olarak da adlandırılır). Bir aracı BAĞKUR iletisini kullanmak üzere yapılandırıldığında, aracı ile aracı kuyruk yöneticisi arasındaki iletileri ve komutları geçirmek için yerel yığın bellek kullanılır.

Bunun anlamı, Agent kuyruk yöneticisine bağlı olan yoğun yüklenmiş bir aracının, CLIENT iletimi kullanılarak bağlı eşdeğer bir aracıya kıyasla, yerel öbek yığınının daha kapsamlı kullanımını sağlar.

Yaygın bir yanlış anlama, bir aracı için Java öbeğinin, aktarılacak en büyük dosyanın boyutuna eşit (ya da daha büyük) eşit olması gerekir. Bu, dosya verileri, aşamalarda belleğe okunadığı için doğru değildir.

Bir kılavuz olarak, her aktarım için dosya verilerini saklamak için kullanılan maksimum Java yığın bellek miktarı aşağı yukarı aşağıdaki gibi hesaplanabilir:

```
Memory allocated for a transfer = agentCheckpointInterval \staragentFrameSize * agentWindowSize * agentChunkSize
```
# **Java öbek ve yerel öbek kullanımı aracıları nasıl etkiler**

When a java.lang.OutOfMemoryError occurs, you might think it reasonable to increase the amount of Java heap available to the application, using the **-Xmx** Java System Property. Örneğin, aşağıdaki özellik ayarı, 2GB:' un Java yığın boyutu üst sınırını ayırmayı dener.

-Xmx2048M

Ancak, bir uygulama için çok fazla Java öbeği ayrılması, yerel yığın halsizlik nedeniyle java.lang.OutOfMemoryError ' un oluşmasına neden olabilir. Bunun nedeni, Java bellek alanı alanının büyüdüğü için, yerel öbeğin bu alanı sığdırmak için küçülmesi gerekir.

Yerel bellek tükenmişinin neden olduğu java.lang.OutOfMemoryErrors ' in nasıl önleneceği hakkında bilgi için What to do if your MFT agent ABENDS with a java.lang.OutOfMemoryError for native memory bitkindsbaşlıklı konuya bakın.

# **MFTtarafından kullanılan XML ileti biçimleri**

Managed File Transfer , bir dizi amaç için XML biçimindeki iletileri kullanır: bir aracıyı komuta etmek için ; izleme programları, zamanlamalar ve aktarımlar hakkındaki bilgileri günlüğe kaydetmek ve yapılandırma için kullanılan bilgileri tanımlamak. XML şeması tarafından açıklanan bu amaçlar için kullanılan XML biçimlerinin mantıksal yapısı.

Managed File Transfer 'un her sürümü, XML' de yazılmış iletilerin geçerliliğini denetlemek için bir XML şeması kullanır. Aracı, XML şeması sürümünü çıkarır ve şemanın desteklenip desteklenmediğini belirler.

Managed File Transfer' ı kurduktan sonra, Managed File Transfer ileti şeması dosyalarını şu dizine bulabilirsiniz: *MQ\_INSTALLATION\_PATH*/mqft/samples/schema. Aşağıdaki şemalar içerilir:

### **Bir aracı komut kuyruğuna konabilecek XML iletileri için şemalar**

FileTransfer.xsd

Internal.xsd

Monitor.xsd

PingAgent.xsd

Bir aracı komut kuyruğuna XML iletileri yerleştirmeyle ilgili daha fazla bilgi için bkz. Aracı komut kuyruğuna ileti yerleştirerek MFT ' i denetleme.

### **SYSTEM.FTE konusu**

MonitorList.xsd

MonitorLog.xsd

ScheduleList.xsd

ScheduleLog.xsd

TransferLog.xsd

TransferStatus.xsd

SYSTEM.FTE konusu ve SYSTEM.FTE konusu, bkz. SYSTEM.FTE konusu.

### **Managed File Transfertarafından kullanılan diğer şemalar**

fteutils.xsd. Bu şema, ortak öğe tanımlamalarını içerir ve diğer şemaların bazılarına dahil edilir.

Notification.xsd

ProtocolBridgeCredentials.xsd

ProtocolBridgeProperties.xsd

ConnectDirectCredentials.xsd

ConnectDirectNodeProperties.xsd

ConnectDirectProcessDefinitions.xsd

Reply.xsd

UserSandboxes.xsd

# **MFT aracısı durum iletisi biçimi**

Bir Managed File Transfer Agent oluşturulduğunda ya da başlatıldığında, aracı ayrıntılarını eşgüdümleme kuyruk yöneticisiyle ( SYSTEM.FTE/Agents/*aracı adı* konusu üzerinde) SYSTEM.FTE konusuyla yayınlar.

Aşağıdaki bilgiler yer almaktadır:

- Aracı Adı
- Aracının üzerinde çalıştığı platform
- Aracı açıklaması (sağlandıysa)
- Aracının kuyruk yöneticisi
- Aracının çalıştırıldığı saat dilimi
- Aracı sürümü
- Aracı aktarım sınırları
- Aracının geçerli aktarımlarının her birinin durumu. Bu durumlar, [Aracı aktarma durumlarıi](#page-2549-0)çinde listelenir.
- Aracı türü

Aracı bir iletişim kuralı köprüsü aracıysa, aşağıdaki bilgiler de içerilir:

- Protokol köprüsü aracısının tipi
- Protokol köprüsü sunucusunun anasistem adı ya da IP adresi

Aracı durumu her değiştirdiğinde, aracı durumu yeniden yayınlanır, ancak varsayılan olarak her 30 saniyeden fazla olmaz. Bu varsayılan ayarı, Gelişmiş aracı özellikleri: Genel' de açıklanan agentStatusPublishRateSınır aracısı özelliğini kullanarak değiştirebilirsiniz.

<span id="page-2549-0"></span>Aşağıdaki örnek çıktı, aracı durumundaki her veri öğesi için kullanılan anahtarları gösterir:

```
<?xml version="1.0" encoding="UTF-8"?>
<!DOCTYPE properties SYSTEM "http://java.sun.com/dtd/properties.dtd">
<properties>
     <entry key="agentOsName">Windows 7</entry>
    <entry key="agentDescription"/>
 <entry key="queueManager">QM1</entry>
 <entry key="agentTimeZone">Europe/London</entry>
 <entry key="agentVersion">1.00</entry>
     <entry key="agentName">FTEAGENT</entry>
     <entry key="maxDestinationTransfers">25</entry>
 <entry key="maxSourceTransfers">25</entry>
 <entry key="maxQueuedTransfers">100</entry>
     <entry 
key="DestinationTransferStates">414d51204d554e474f20202020202020d857374a60a72622=RunningTransfer
414d51204d554e474f20202020202020d857374a69a72622=RunningTransfer
414d51204d554e474f20202020202020d857374a75a72622=RunningTransfer
     </entry>
     <entry 
key="SourceTransferStates">414d51204d554e474f20202020202020d857374a93a72622=NegotiatingTransfer
414d51204d554e474f20202020202020d857374a78a72622=RunningTransfer
414d51204d554e474f20202020202020d857374aaba72622=NewSenderTransfer
414d51204d554e474f20202020202020d857374a63a72622=RunningTransfer
    </entry>
</properties>
```
Aşağıdaki örnek çıkış, protokol köprüsü aracısının aracı durumundaki her veri öğesi için kullanılan anahtarları gösterir:

```
<?xml version="1.0" encoding="UTF-8"?>
<!DOCTYPE properties SYSTEM "http://java.sun.com/dtd/properties.dtd">
<properties>
<entry key="agentOsName">Windows 7</entry><br><entry key="agentOsscription"/><br><entry key="agentTimeZone">Cury><br><entry key="agentTimeZone">Cury><br><entry key="agentVersion">1.00</entry><br><entry key="agentNersion">1.00</entry><br><en
 <entry key="maxDestinationTransfers">25</entry>
 <entry key="maxSourceTransfers">25</entry>
 <entry key="maxQueuedTransfers">100</entry>
 <entry key="DestinationTransferStates">414d51204d554e474f20202020202020d857374a60a72622=RunningTransfer
</entry><br><entry key="SourceTransferStates">414d51204d554e474f20202020202020d857374a93a72622=NegotiatingTransfer
        </entry>
</properties>
```
## *MFT aracı aktarım durumları*

Başlatılmış bir Managed File Transfer Agent , ayrıntılarını SYSTEM.FTE konusu eşgüdümü kuyruk yöneticisiyle ilgili. Bu ayrıntılar, o aracıya katılan geçerli aktarımların her birinin durumlarını içerir.

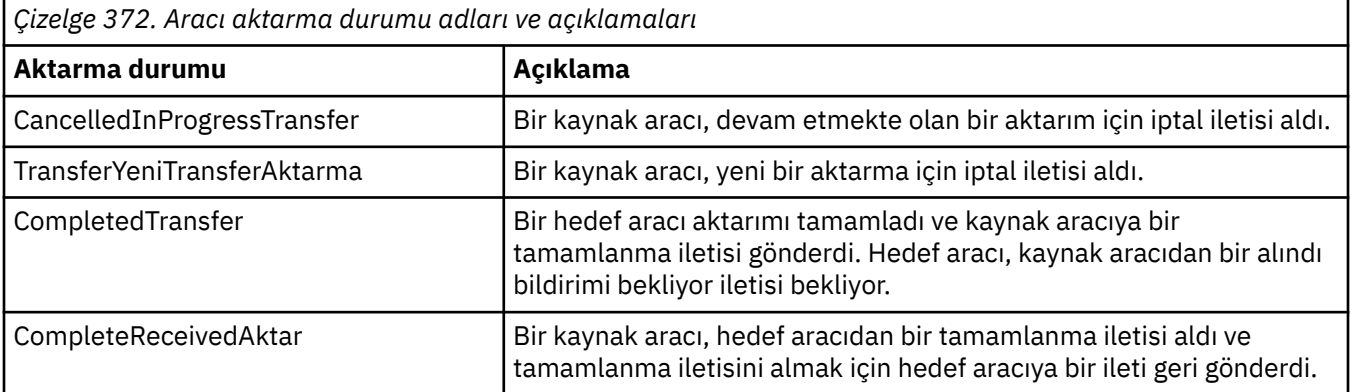

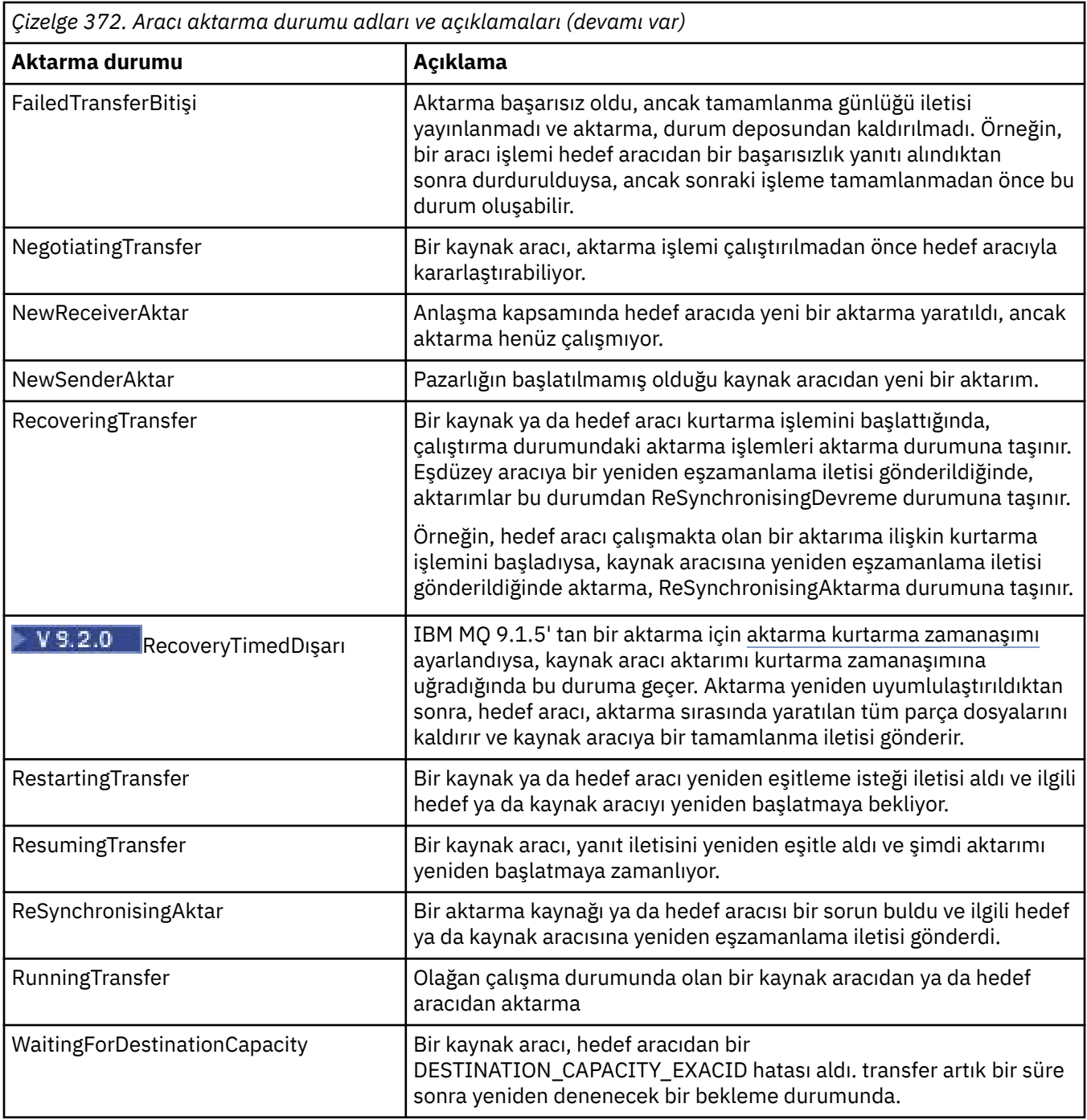

## **İlgili başvurular**

["MFT aracı durum değerleri" sayfa 2421](#page-2420-0)

**fteListAgents** ve **fteShowAgentDetails** komutları, aracı durum bilgilerini üretir. Bu durum için birkaç olası değer vardır.

# **MFT izleme programı ileti biçimi**

Alıkonan yayınlar olarak yayınlanan XML iletileri SYSTEM.FTE/monitors/*agent\_name*/*monitor\_name* , MonitorList.xsd şemasına uyar. Her XML iletisi, o aracıya ait etkin bir izleme programını listeler. This information is used by the **fteListMonitors** command and the IBM MQ Explorer plug-in to display a list of monitors to the user. MonitorList.xsd şeması belgesi, *MQ\_INSTALLATION\_PATH*/mqft/samples/ schema dizininde bulunur. The MonitorList.xsd schema imports Monitor.xsd, which is in the same directory.

## **Şema**

Aşağıdaki şema, bir izleme programı listesi XML iletisinde hangi öğelerin geçerli olduğunu açıklar.

```
<xsd:schema xmlns:xsd="https://www.w3.org/2001/XMLSchema"
 targetNamespace="https://www.ibm.com/xmlns/wmqfte/7.0.1/MonitorDefinition"
 xmlns="https://www.ibm.com/xmlns/wmqfte/7.0.1/MonitorDefinition">
      <xsd:include schemaLocation="Monitor.xsd"/>
 <xsd:element name="monitorList">
 <xsd:complexType>
                  <xsd:sequence>
<xsd:element name="status" type="monitorStatusType" minOccurs="1" maxOccurs="1"/><br><xsd:element name="configuration" type="monitorConfigurationType" minOccurs="1"/><br><xsd:element name="pollinterval" type="pollintervalType" m
                         <xsd:any minOccurs="0"/>
                   </xsd:sequence>
 <xsd:attribute name="version" type="versionType" use="required"/>
 <xsd:attribute name="agent" type="xsd:string" use="required"/>
 <xsd:attribute name="monitor" type="xsd:string" use="required"/>
             </xsd:complexType>
      </xsd:element>
 <xsd:complexType name="monitorStatusType">
 <xsd:sequence>
 <xsd:any minOccurs="0"/>
 </xsd:sequence>
            <xsd:attribute name="state" type="xsd:token"/>
            <xsd:anyAttribute/>
      </xsd:complexType>
      <xsd:complexType name="monitorConfigurationType">
             <xsd:sequence>
<xsd:element name="description" type="xsd:element name="description" type="monitorResourcesType" minOccurs="d" /><br><xsd:element name="resources" type="monitorResourcesType" minOccurs="d" maxOccurs="d" /><br><xsd:element name="
 <xsd:anyAttribute/>
 </xsd:complexType>
      <xsd:complexType name="monitorListTasksType">
             <xsd:sequence>
                   <xsd:element name="task" type="monitorListTaskType" minOccurs="1" maxOccurs="1" />
             </xsd:sequence>
      </xsd:complexType>
      <xsd:complexType name="monitorListTaskType">
           xsd:sequence><br><xsd:sequence><br><xsd:element name="name"
<xsd:element name="name" type="monitorTaskNameType" minOccurs="0" maxOccurs="1" /><br><xsd:element name="description" type="xsd:string" minOccurs="0" maxOccurs="1" /><br><xsd:element name="taskXML" type="xsd:string" minOccurs="0
 </xsd:sequence>
 </xsd:complexType>
```
</xsd:schema>

# **İzleme listesi iletisine ilişkin açıklamalar**

İzleme listesi iletilerinde kullanılan öğeler ve öznitelikler aşağıdaki listede açıklanmıştır:

### **<monitorList>**

Öğeleri içeren grup öğesi, aracı için tanımlanmış bir izleyiciyi tanımlar.

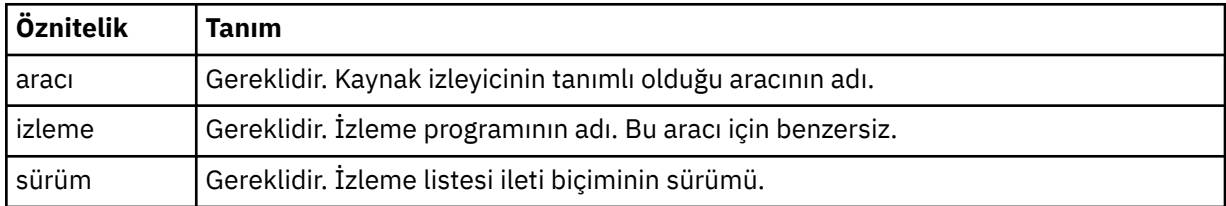

### **< durum>**

İzleme programının durumu.

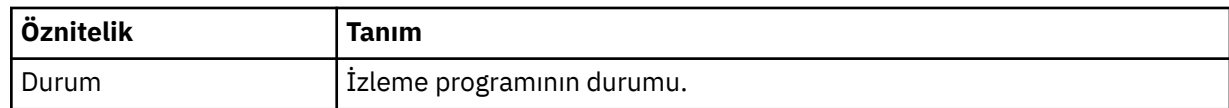

### **<configuration>**

Öğeleri içeren grup öğesi, izleme programının yapılanışını tanımlar.

#### **< description>**

İzleme programının açıklaması. (Şu anda kullanılmaz.)

#### **< resources>**

İzlenmekte olan kaynak ya da kaynaklar.

#### **<directory>**

İzlenecek bir dizin.

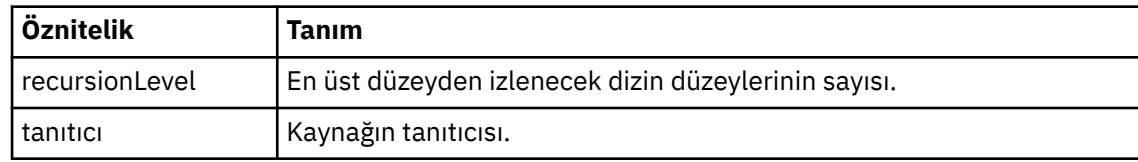

#### **< kuyruk>**

İzlenecek kuyruk.

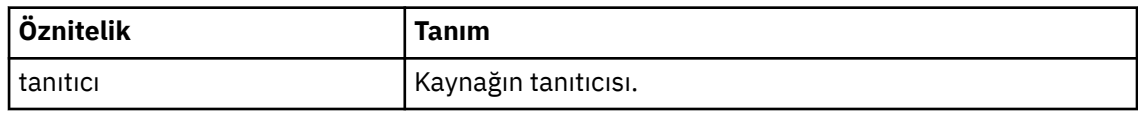

#### **<triggerMatch>**

< conditions> öğesini içeren öğe.

#### **< koşullar>**

Kaynak izleyicisi tarafından izlendiği koşulu ya da koşulları içeren öğe. Bu öğe, şu öğelerden yalnızca birini içerebilir: <allOf>, <anyOf> ya da < koşul>.

#### **<allOf>**

Kaynak izleyicisi tarafından izlendiği koşulu ya da koşulları içeren öğe. Bu öğe bir ya da daha çok < koşul> öğe içerebilir. Kaynak izleme programının tetiklenmesi için, bu öğenin içindeki tüm koşulların yerine getirilmesi gerekir.

#### **<anyOf>**

Kaynak izleyicisi tarafından izlendiği koşulu ya da koşulları içeren öğe. Bu öğe bir ya da daha çok < koşul> öğe içerebilir. Kaynak izleyicisinin tetiklenmesi için, bu öğenin içindeki koşullardan yalnızca biri karşılanmalıdır.

### **< koşul>**

Kaynak izleyicinin izlendiği tek bir koşul içeren öğe. Bu öğe, şu öğelerden yalnızca birini içerebilir: <fileMatch>, <fileNoMatch>, <fileSize>, <queueNotEmpty>, <completeGroups> ya da <fileSizeSame>. Ayrıca bir < name> öğesi ve bir < resource> öğesi de içerebilir.

İzlenmekte olan kaynak bir dizinse, koşulda aşağıdaki üç öğelerden birinin belirtilmesi gerekir:

- fileMatch
- fileNoEşleştir
- fileSize

İzlenmekte olan kaynak bir kuyruksa, koşulun aşağıdaki iki öğelerinden biri belirtilmelidir:

- queueNotBoş
- completeGroups

#### **<fileMatch>**

Dosya adı eşleştirme koşuluna ilişkin grup öğesi.

**< örüntü>**

Bir dosya adı eşleştirme örüntülerini belirtir. Kaynaktaki dosyalar, koşulu yerine getirmek için kalıpla eşleşmelidir. Varsayılan kalıp: \* (herhangi bir dosya eşleşir).

#### **<fileNoEşleştir >**

Ters dosya adı eşleşme koşuluna ilişkin grup öğesi.

#### **< örüntü>**

Ters dosya adı eşleştirme örüntülerini belirtir. İzlenen kaynak eşleşmesine ilişkin herhangi bir dosya yoksa, koşul karşılanır. Varsayılan kalıp: \* (herhangi bir dosyanın yokluğu eşleşir).

#### **<fileSize>**

Dosya boyutu karşılaştırmasına ilişkin grup öğesi.

### **< compare>**

Bir dosya boyutu karşılaştırması belirtir. Değer eksi olmayan bir tamsayı olmalıdır.

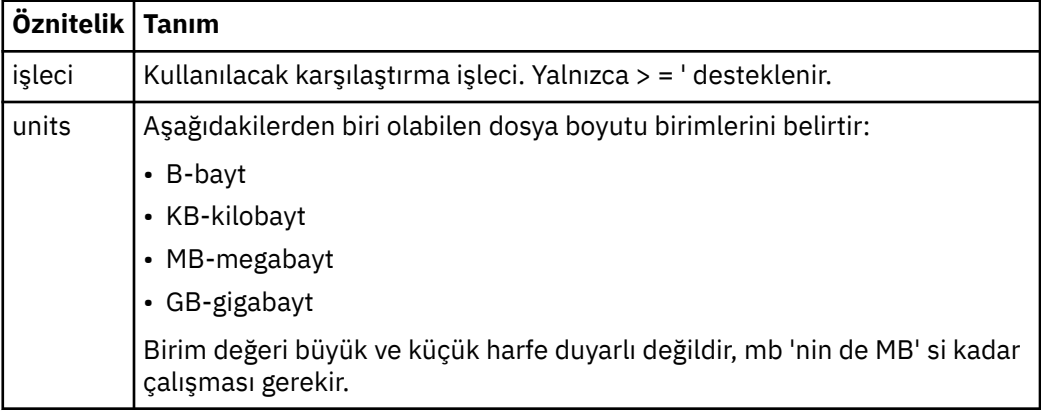

#### **< örüntü>**

Eşleştirilecek dosya adı kalıbı. Varsayılan değer \* ' dir (herhangi bir dosya eşleşir).

#### **<queueNotBoş >**

Bu yalnızca kaynak bir kuyruksa belirlenebilir. İzleme programının tetiklenmesi için kuyruğun üzerinde bir ileti olması gerektiğini belirtir.

### **<completeGroups>**

Bu yalnızca kaynak bir kuyruksa belirlenebilir. İzleme programının tetiklenmesi için kuyruğun üzerinde eksiksiz bir ileti grubu bulunması gerektiğini belirtir. Kuyruktaki her tam grup için tek bir aktarma görevi yürütülür.

#### **<name>**

Koşulun adı.

#### **< kaynak>**

Koşulu karşılaştırmak için kaynak tanımlamasını tanımlar.

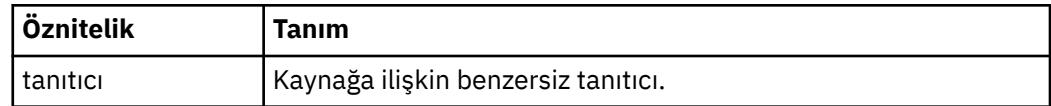

#### **< görevler>**

İzleme programı tetikleme koşulları yerine getirildiğinde çağrılacak görevleri belirten öğeleri içerecek şekilde grup öğesi.

#### **< görev>**

Tetikleme koşulları yerine getirildiğinde, izleme programının çağıracağı tek bir görevi tanımlayan grup öğesi. Şu anda yalnızca bir görev belirtilebilir.

#### **<name>**

Görevin adı. Herhangi bir alfasayısal karakteri kabul eder.

#### **< description>**

Görevin açıklaması. Herhangi bir metin değerine izin verilir.

#### **<taskXML>**

İzleme programının gerçekleştireceği görevi tanımlayan XML iletisi. Bu öğenin içeriği, çıkış karakteri eklenmiş bir XML biçiminde olmalıdır.

#### **<pollInterval>**

Tetikleme koşuluna karşı kaynağın her bir denetimi arasındaki zaman aralığı.

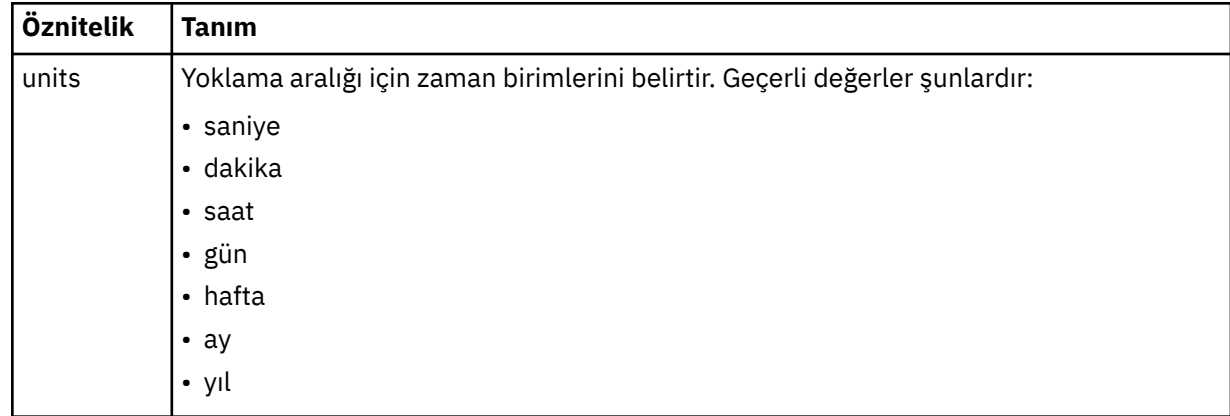

#### **< batch>**

Tek bir toplu işe dahil etmek için tetikleyici eşleşme sayısı üst sınırı.

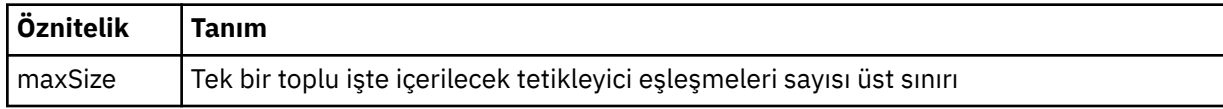

Aşağıdaki XML, AGENT\_JUPITER üzerinde MONITORTWO adlı izleme programı yaratıldığında SYSTEM.FTE/monitors/*aracı\_adı*/ONITORI2 konu dizgisinde yayınlanan alıkonan bir yayının örneğini göstermektedir. <taskXML> öğede bulunan çıkış karakteri, izleme koşulu karşılandığında sunulan görevi açıklar.

```
<?xml version="1.0" encoding="UTF-8"?><br><lst:monitorList xmlns:xsi="https://www.w3.org/2001/XMLSchema-instance"<br>xmlns:lst="https://www.ibm.com/xmlns/wmqfte/7.0.1/MonitorDefinition"<br>xsi:schemalocation="https://www.ibm.com/xm
 version="4.00" 
 agent="AGENT_JUPITER" 
 monitor="MONITORTWO"> 
<status state="started"/><br><configuration>
                  <description/>
                   <resources>
                          <directory recursionLevel="0" id="">/srv/nfs/incoming</directory>
                 </resources>
 <triggerMatch>
 <conditions>
                                    <condition>
                                            <name/ <resource id=""/>
 <fileMatch>
 <pattern>*.completed</pattern>
 </fileMatch>
 </condition>
 </conditions>
 </triggerMatch>
 <tasks>
                           <task>
 <name/>
 <description/> 
 <taskXML><?xml version="1.0" encoding="UTF-8"?><request 
 xmlns:xsi="https://www.w3.org/2001/XMLSchema-instance" version="4.00" 
 xsi:noNamespaceSchemaLocation="FileTransfer.xsd"><managedTransfer>
 <originator><hostName>example.com.</hostName>
 <userID>mqm</userID></originator>
 <sourceAgent QMgr="QM_JUPITER" agent="AGENT_JUPITER"/>
 <destinationAgent QMgr="QM_JUPITER" agent="AGENT_SATURN"/>
 <transferSet><item checksumMethod="MD5" mode="binary">
 <source disposition="leave" recursive="false"><file
 >/srv/nfs/incoming/*.txt</file></source>
 <destination exist="error" type="directory">
 <file>/srv/backup</file></destination>
 </item></transferSet></managedTransfer>
 </request>
 </taskXML>
 </task>
 </tasks>
 </configuration>
 <pollInterval units="minutes">1</pollInterval>
 <batch maxSize="1"/>
</lst:monitorList>
```
# **MFT zamanlama listesi ileti biçimi**

Alıkonan bir yayında SYSTEM.FTE/Scheduler/*agent\_name* , ScheduleList.xsd şemasına uygundur. Bu XML iletisi, o aracıya ait olan tüm etkin zamanlamaları listeler. This information is used by the **fteListScheduledTransfers** command and the IBM MQ Explorer to display a list of schedules to the user. ScheduleList.xsd şeması belgesi, *MQ\_INSTALLATION\_PATH*/mqft/samples/schema dizininde bulunur. The ScheduleList.xsd schema imports FileTransfer.xsd, which is in the same directory.

# **Şema**

Aşağıdaki şema, bir izleme programı listesi XML iletisinde hangi öğelerin geçerli olduğunu açıklar.

```
<?xml version="1.0" encoding="UTF-8"?>
<xsd:schema xmlns:xsd="https://www.w3.org/2001/XMLSchema">
       <xsd:include schemaLocation="FileTransfer.xsd"/>
      <xsd:element name="schedules"> 
             <xsd:complexType>
<xsd:sequence><br><<xsd:element name="managedTransfer" type="scheduledManagedTransferType" minOccurs="0" maxOccurs="unbounded"/><br></xsd:sequence>
 <xsd:attribute name="version" type="versionType" use="required"/>
 <xsd:attribute name="size" type="xsd:nonNegativeInteger" use="required"/>
 <xsd:attribute name="agent" type="xsd:string" use="required"/>
             </xsd:complexType>
      </xsd:element> 
      <xsd:complexType name="scheduledManagedTransferType">
             <xsd:sequence>
<xsd:element name="originator" type="origRequestType" maxOccurs="1" minOccurs="1" <xsd:element name="scolcdule" type="agentType" maxOccurs="1" minOccurs="1" <xsd:element name="sourceAgent" type="agentClientType" maxOccurs=
 </xsd:sequence>
 <xsd:attribute name="id" type="idType" use="required"/>
      </xsd:complexType> 
      <xsd:complexType name="scheduleListType">
             <xsd:sequence>
<xsd:element name="submit" type="submitType"      maxOccurs="1" minOccurs="1"/><br><xsd:element name="repeat" type="repeatType"      maxOccurs="1" minOccurs="0"/><br><xsd:element name="next"   type="noZoneTimeType"  maxOccurs="1
              </xsd:sequence>
      </xsd:complexType>
</xsd:schema>
```
# **Zamanlama listesi iletisine ilişkin açıklamalar**

Zamanlama listesi iletilerinde kullanılan öğeler ve öznitelikler aşağıdaki listede açıklanmıştır:

### **< zamanlama>**

Tek bir aracıda tanımlı olan tüm zamanlamalar hakkında bilgi içeren grup öğesi.

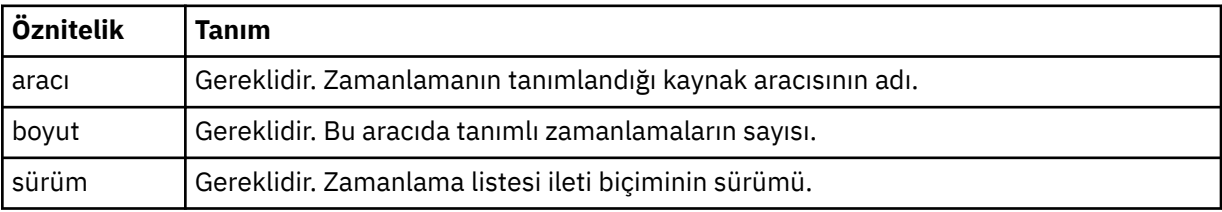

### **<managedTransfer>**

Tek bir zaman çizelgesiyle ilgili bilgileri içeren grup öğesi.

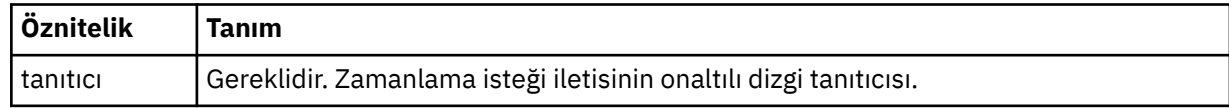

### **< originator>**

Zamanlama isteğinin oluşturucu.
### **<hostName>**

Zamanlama isteğinin gönderileceği makinenin anasistem adı.

#### **<userID>**

Zamanlama isteğini sunan kullanıcının kullanıcı kimliği.

#### **<mqmdUserID>**

Zamanlama isteğini sunan kullanıcının MQMD kullanıcı kimliği.

### **< schedule>**

Zamanlanan aktarma gerçekleştiğinde tanımlayan öğeleri içeren öğe.

### **< altmit>**

Zamanlanan aktarmanın başlayacağı tarihi ve saati belirler.

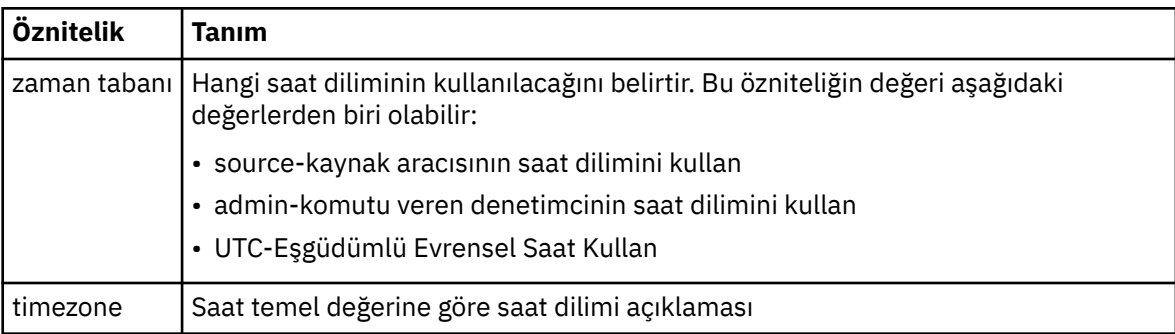

### **< yine>**

Zamanlanmış aktarma yinelenme sıklığı, zamanlanan aktarma yinelenme sıklığı ve zamanlanan aktarma işlemi yinelendiğinde ayrıntıları içeren grup öğesi.

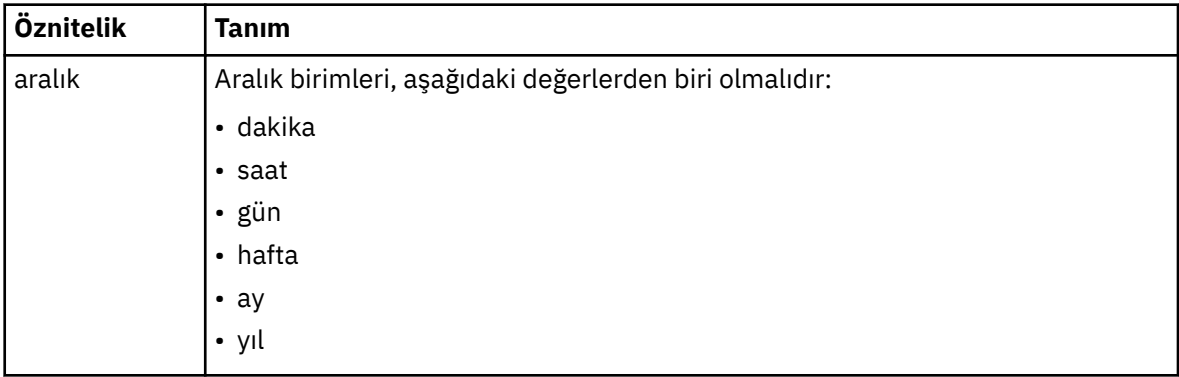

### **< Sığılık>**

Aktarma yinelenmeden önce geçmesi gereken zaman dönemi.

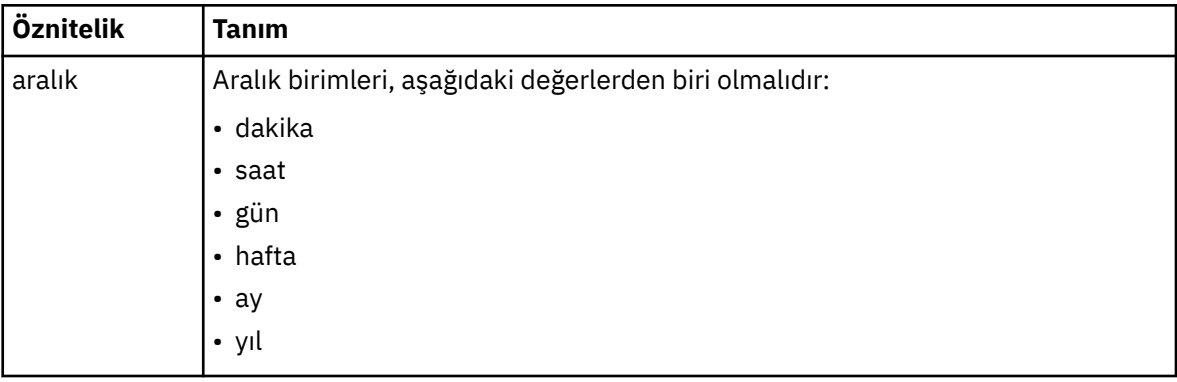

#### **<expireTime>**

Yinelenen zamanlanmış bir aktarma durakları için tarih ve saati belirten isteğe bağlı öğe. Bu öğe ve <expireCount> öğesi karşılıklı olarak birbirini dışlar.

### **<expireCount>**

Zamanlanan dosya aktarımın durdurulmadan önce kaç kez gerçekleştirileceğini belirten isteğe bağlı öğe. Bu öğe ve <expireTime> öğesi birbirini dışlayan bir öğendir.

### **< next>**

Zamanlanmış sonraki aktarmanın başlayacagına ilişkin tarihi ve saati belirler.

### **<sourceAgent>**

Kaynak dosyanın bulunduğu sistemdeki aracının adını belirtir.

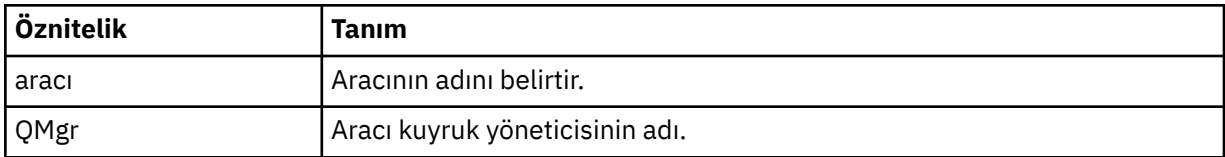

### **<destinationAgent>**

Dosyayı aktarmak istediğiniz aracıya ilişkin aracının adını belirler.

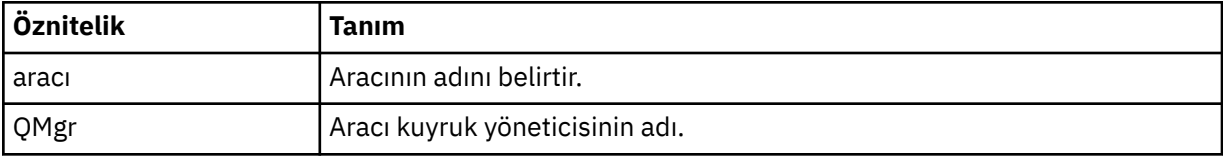

### **< tetikleyici>**

Dosya aktarımı için geçerli olması gereken koşulu belirten isteğe bağlı öğe.

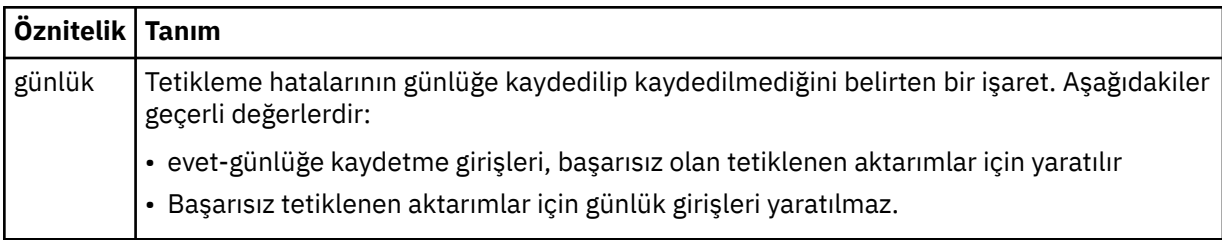

#### **< yanıt>**

Zamanuyumlu dosya aktarımları için oluşturulan geçici yanıt kuyruğunun adını belirtir (komut satırındaki **-w** parametresiyle belirtilir). The name of the queue is defined by the key **dynamicQueuePrefix** in the command.properties configuration file or the default of WMQFTE.\* Belirlenmezse.

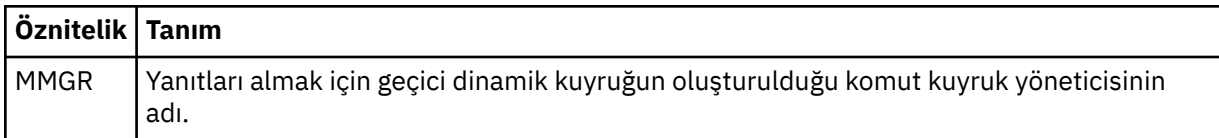

### **<transferSet>**

Zamanlanan aktarmanın birlikte gerçekleştirmesini istediğiniz dosya aktarımlarını belirler. <transferSet> iletimi sırasında < öğe> öğelerini içeren bir grup öğesidir.

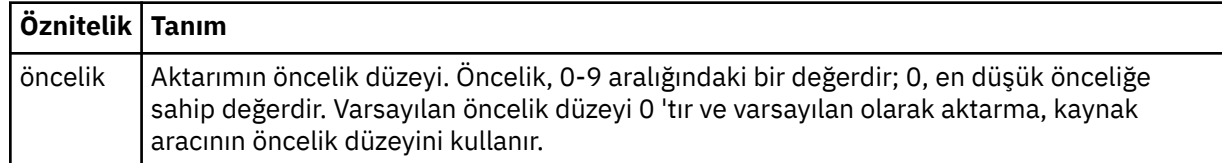

**< İş>**

Tüm aktarma belirtimine ilişkin iş bilgilerini içeren isteğe bağlı grup öğesi. < job>, aktarma işlemi başlatıldığında günlük iletisine eklenen, kullanıcı tanımlı bir iş adı tanıtıcısıdır. Bu < job> öğesi, şu

konuda açıklanan aktarım günlüğü iletisinde görünen < job> öğesi ile aynıdır: ["Kütük aktarma günlüğü](#page-2562-0) [ileti biçimleri" sayfa 2563](#page-2562-0).

### **Örnek**

```
<?xml version="1.0" encoding="UTF-8"?>
<schedules xmlns:xsi="https://www.w3.org/2001/XMLSchema-instance" 
            size="2" 
            version="4.00" 
            agent="AGENT_JUPITER" 
            xsi:noNamespaceSchemaLocation="ScheduleList.xsd"> 
    <managedTransfer id="1"> 
         <originator> 
             <hostName>example.com.</hostName> 
             <userID>mqm</userID> 
         </originator> 
         <schedule> 
             <submit timebase="admin" timezone="Europe/London">2010-01-01T21:00+0000</
submit> 
             <next>2010-01-01T21:00+0000</next> 
         </schedule> 
 <sourceAgent agent="AGENT_JUPITER" QMgr="QM_JUPITER"/> 
 <destinationAgent agent="AGENT_SATURN" QMgr="QM_JUPITER"/> 
 <reply QMGR="QM_JUPITER">WMQFTE.4D400F8B20004E06</reply> 
         <transferSet> 
             <item mode="binary" checksumMethod="MD5"> 
                 <source recursive="false" disposition="leave"> 
                      <file>/etc/passwd</file> 
                 </source> 
                 <destination type="directory" exist="overwrite"> 
                      <file>/tmp</file> 
                 </destination> 
            \langleitem\rangle </transferSet> 
     </managedTransfer> 
     <managedTransfer id="2"> 
         <originator> 
             <hostName>example.com.</hostName> 
             <userID>mqm</userID> 
         </originator> 
         <schedule> 
             <submit timebase="admin" timezone="Europe/London">2010-12-31T09:00+0000</
submit> 
             <next>2010-12-31T09:00+0000</next> 
         </schedule> 
 <sourceAgent agent="AGENT_JUPITER" QMgr="QM_JUPITER"/> 
 <destinationAgent agent="AGENT_NEPTUNE" QMgr="QM_JUPITER"/> 
 <reply QMGR="QM_JUPITER">WMQFTE.4D400F8B20004E09</reply> 
         <transferSet> 
             <item mode="binary" checksumMethod="MD5"> 
                 <source recursive="false" disposition="leave"> 
                      <file>/etc/passwd</file> 
                 </source> 
                 <destination type="directory" exist="overwrite"> 
                      <file>/tmp</file> 
                 </destination> 
             </item> 
         </transferSet> 
     </managedTransfer>
</schedules
```
# **MFT örnek şablon XML iletisi**

When a template is created, a message is published to the SYSTEM.FTE topic with a topic string of Templates/*şablon\_tanıtıcısı*. Bu örnek XML, Managed File Transfer ağınızda tanımlı olan tek bir şablonu açıklar.

```
<?xml version="1.0" encoding="UTF-8"?>
<transferTemplate version="4.00" id="baf9df73-45c2-4bb0-a085-292232ab66bc">
     <name>BASIC_TEMPLATE</name>
     <sourceAgentName>AGENT_JUPITER</sourceAgentName>
     <sourceAgentQMgr>QM_JUPITER</sourceAgentQMgr>
     <destinationAgentName>AGENT_SATURN</destinationAgentName>
     <destinationAgentQMgr>QM_JUPITER</destinationAgentQMgr>
```

```
 <fileSpecs>
         <item mode="binary" checksumMethod="MD5">
             <source recursive="false" disposition="leave">
                 <file>/etc/passwd</file>
             </source>
             <destination type="directory" exist="overwrite">
                  <file>/tmp</file>
             </destination>
        \langleitem\rangle </fileSpecs>
     <priority>0</priority>
</transferTemplate>
```
## **İlgili görevler**

IBM MQ Explorerkullanarak dosya aktarma şablonu yaratılması

### **İlgili başvurular**

["fteCreateTemplate \(yeni dosya aktarma şablonu yarat\)" sayfa 1985](#page-1984-0)

**fteCreateTemplate** komutu, ileride kullanmak üzere saklayabileceğiniz bir dosya aktarma şablonu yaratır. Gerekli tek parametre, **-tn** *template\_name* parametresidir. Diğer tüm parametreler isteğe bağlıdır; ancak, bir kaynak dosya belirtimi belirtseniz de, bir hedef dosya da sağlamanız gerekir. Benzer bir şekilde, bir hedef dosya belirtirseniz, bir kaynak dosya belirtimi de belirtmeniz gerekir.

# **Dosya aktarma durumu ileti biçimi**

İletiler, aktarma kümesindeki her kütüğün aktarma durumunu göstermek için koordinasyon kuyruk yöneticisinde yayınlanır. Dosya aktarımı için her istek aracı tarafından işlendiğinde, koordinasyon kuyruk yöneticisiyle ( SYSTEM.FTE/Transfers/*agent\_name*/*transfer ID* konusu), TransferStatus.xsd XML şemasına uygundur. TransferStatus.xsd dosyası, WMQMFT kurulumunuzun *MQ\_INSTALLATION\_PATH*/mqft/samples/schema dizininde bulunur.

# **Şema**

Aşağıdaki şema, aktarma durumu XML iletisinde hangi öğelerin geçerli olduğunu açıklar.

```
<xsd:schema xmlns:xsd="https://www.w3.org/2001/XMLSchema">
    <xsd:include schemaLocation="fteutils.xsd"/>
    <xsd:element name="transaction"> 
       <xsd:complexType> 
          <xsd:sequence> 
 <xsd:element name="sourceAgent" type="agentType" 
 maxOccurs="1" minOccurs="1"/> 
              <xsd:element name="destinationAgent" type="agentType" 
 maxOccurs="1" minOccurs="1"/> 
 <xsd:element name="transferSet" type="transferSetType" 
 maxOccurs="1" minOccurs="1"/> 
          </xsd:sequence> 
 <xsd:attribute name="version" type="versionType" use="required"/> 
 <xsd:attribute name="ID" type="IDType" use="required"/> 
       </xsd:complexType> 
    </xsd:element> 
    <xsd:complexType name="transferSetType"> 
       <xsd:sequence> 
          <xsd:element name="stats" type="statsType" 
                    maxOccurs="1" minOccurs="1" />
          <xsd:element name="current" type="currentType" 
                    maxOccurs="1" minOccurs="0" />
       </xsd:sequence> 
       <xsd:attribute name="time" type="xsd:dateTime" use="required" /> 
    </xsd:complexType> 
    <xsd:complexType name="currentType"> 
       <xsd:sequence> 
 <xsd:element name="source" type="fileSourceType" 
 maxOccurs="1" minOccurs="1" /> 
 <xsd:element name="destination" type="fileDestinationType" 
 maxOccurs="1" minOccurs="1" /> 
       </xsd:sequence> 
       <xsd:attribute name="transferred" type="xsd:nonNegativeInteger"
```

```
use="required" /> 
        <xsd:attribute name="size" type="xsd:nonNegativeInteger" use="required" /> 
    </xsd:complexType> 
 <xsd:complexType name="statsType"> 
 <xsd:attribute name="bytes" type="xsd:nonNegativeInteger" 
use="required" /> 
        <xsd:attribute name="seconds" type="xsd:decimal" 
use="required" /> 
        <xsd:attribute name="currentItem" type="xsd:nonNegativeInteger" 
use="required" /> 
                                        type="xsd:nonNegativeInteger" use="required" />
    </xsd:complexType> 
</xsd:schema>
```
# **Aktarım durumu iletisine ilişkin açıklamalar**

Aktarma durumu iletilerinde kullanılan öğeler ve öznitelikler aşağıdaki listede tanımlanır:

#### **< transaction>**

Dosya aktarımları için tüm öğeleri içeren grup öğesi.

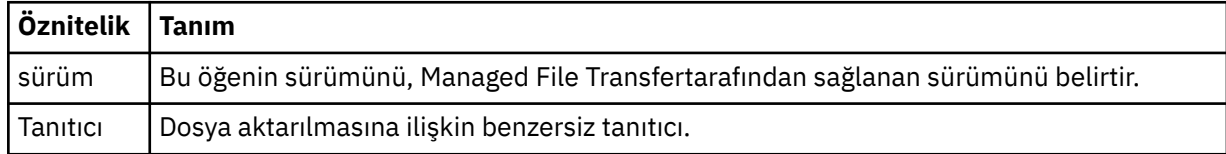

### **<sourceAgent>**

Kaynak dosyanın bulunduğu sistemdeki aracının adını belirtir.

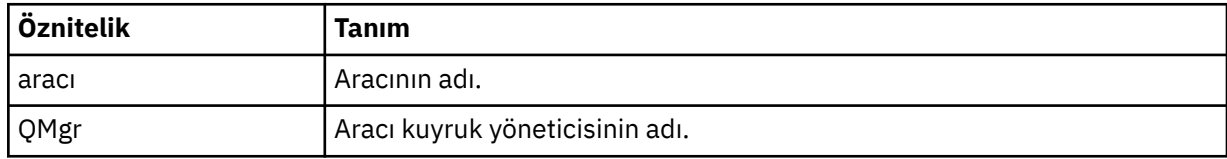

### **<destinationAgent>**

Dosyayı aktarmak istediğiniz aracıya ilişkin aracının adını belirler.

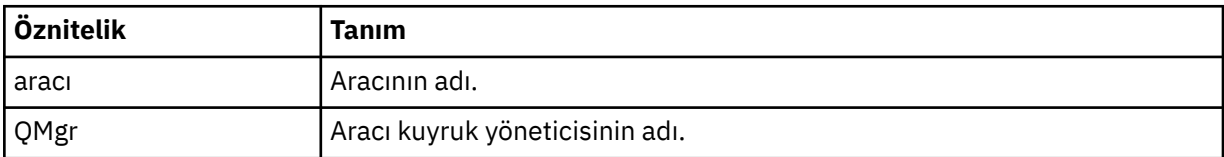

### **< transferset>**

Birlikte gerçekleştirilmekte olan dosya aktarımları grubunu belirtir. Aktarıdaki dosyaların tümü aynı kaynak aracıdan kaynaklanmalıdır ve aynı hedef aracıda sona ermelidir.

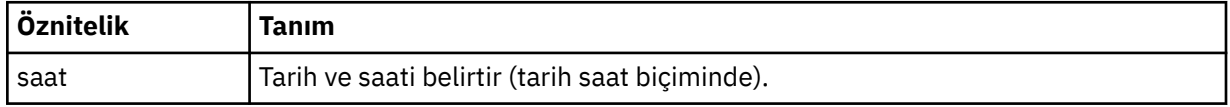

#### **< durum>**

Gereklidir. Şu ana kadar kopyalanan bayt sayısı da dahil olmak üzere, aktarıyla ilgili metrikleri belirtilen saniye cinsinden tanımlar. Ayrıca, geçerli parça numarasını <transferSet> içindeki toplam öğe sayısından dışarı da sağlar.

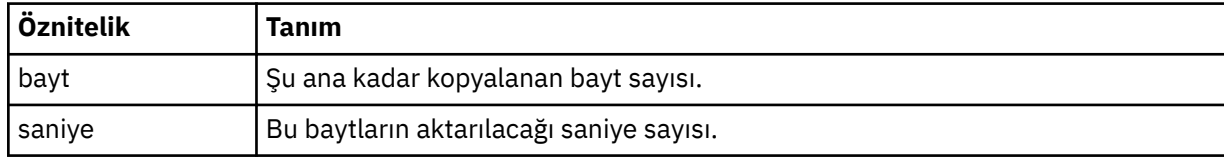

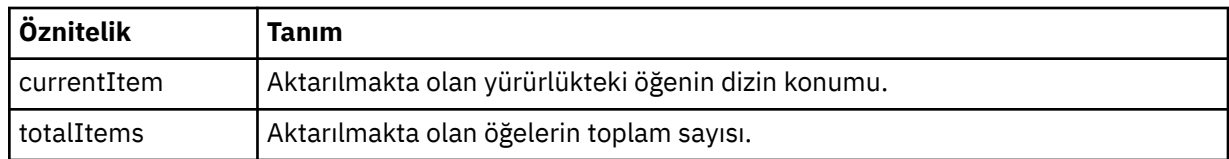

### **< geçerli>**

İsteğe bağlı öğe. Devam etmekte olan dosya aktarımı belirten öğeleri içeren grup öğesi. < current> öğesi, yürürlükteki öğe ve beklenen toplam bayt sayısı için şu ana kadar kaç bayt veri aktarıldığını gösterir.

### **< kaynak>**

Kaynak dosya adını belirten öğeyi içeren grup öğesi.

### **<file>**

Aktarılmakta olan dosyanın kaynak yolunu belirtir. Yol, aktarma için belirtilen yol. Bu yol, yolun mutlak biçimi olan, aktarma günlüğünün bir parçası olarak çıkış olan yoldan farklı olabilir.

## **< destination>**

Hedef dosya adını ya da belirtimini belirten öğeyi içeren grup öğesi.

## **<file>**

Aktarılmakta olan dosyanın hedef yolunu belirler. Yol, aktarma için belirtilen yol. Bu yol, yolun mutlak biçimi olan, aktarma günlüğünün bir parçası olarak çıkış olan yoldan farklı olabilir.

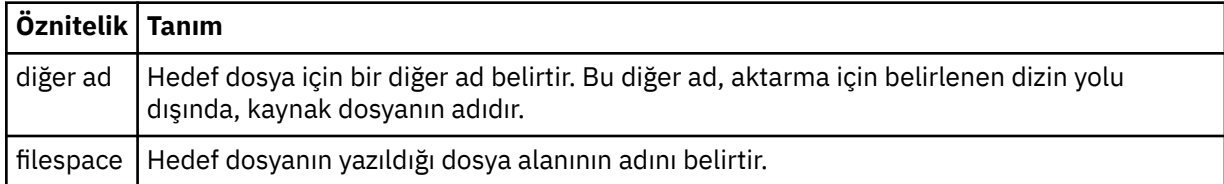

## **< kuyruk>**

< destination> öğesi ile birlikte kullanıldığında, aktarmak istediğiniz kuyruğun adını belirtir. Bu ad QUEUE ya da QUEUE@QUEUE\_MANAGER biçiminde olmalıdır.

# *Dosya aktarma ilerleme durumu iletisi örnekleri*

Bir aktarma işlemi devam ederken, iletiler SYSTEM.FTE konusunu, Transfers/*agent\_name*/*transfer\_id*konu dizgisiyle birlikte kullanın. XML örnekleri, tek bir dosya aktarımı için ve birden çok dosya aktarımı için aşama iletisini gösterir.

# **Tek dosya aktarımı**

Aşağıdaki örnekte, devam etmekte olan tek bir dosya aktarımın ayrıntıları gösterilmektedir.

```
<?xml version="1.0" encoding="UTF-8"?>
<transaction xmlns:xsi="https://www.w3.org/2001/XMLSchema-instance" 
              version="4.00" 
              ID="414d51205553322e42494e44494e47538b0f404d223d0020" 
             xsi:noNamespaceSchemaLocation="TransferStatus.xsd"> 
 <sourceAgent agent="US2.BINDINGS.FILE" QMgr="US2.BINDINGS"/> 
 <destinationAgent agent="US2.BINDINGS.FILE" QMgr="US2.BINDINGS"/> 
 <transferSet time="2011-01-26T13:03:26.542Z"> 
 <stats bytes="1198" seconds="0.018" currentItem="1" totalItems="1"/> 
         <current transferred="1151" size="1151"> 
             <source> 
                 <file>/etc/passwd</file> 
             </source> 
             <destination> 
                 <file>/tmp/passwd</file> 
             </destination> 
         </current> 
     </transferSet>
</transaction>
```
# <span id="page-2562-0"></span>**Birden çok dosya aktarımı**

Aktarma kümesinde daha fazla dosya varsa, aktarma durumu iletisi, işlenmekte olan ileti durumunu ve şimdiye kadar kaç bayt aktarıldığını gösterir.

```
<?xml version="1.0" encoding="UTF-8"?>
<transaction xmlns:xsi="https://www.w3.org/2001/XMLSchema-instance" 
              version="4.00" 
              ID="414d51205553322e42494e44494e47538b0f404d035c0020" 
 xsi:noNamespaceSchemaLocation="TransferStatus.xsd"> 
 <sourceAgent agent="US2.BINDINGS.FILE" QMgr="US2.BINDINGS"/> 
 <destinationAgent agent="US2.BINDINGS.FILE" QMgr="US2.BINDINGS"/> 
     <transferSet time="2011-01-26T13:12:58.636Z"> 
         <stats bytes="440" seconds="0.082" currentItem="10" totalItems="10"/> 
         <current transferred="0" size="0"> 
             <source> 
                 <file>/srv/nfs/incoming/file10.txt</file> 
             </source> 
             <destination> 
                 <file>/srv/nfs/outgoing/file10.txt</file> 
             </destination> 
         </current> 
     </transferSet>
</transaction>
```
# **Kütük aktarma günlüğü ileti biçimleri**

Dosya aktarma günlüğü iletileri, Log/*aracı\_adı*/*transfer\_tanıtıcısı*konu dizgisiyle SYSTEM.FTE konusuna yayınlanır. Bu iletiler, Managed File Transfer kurulumunuzun *MQ\_INSTALLATION\_PATH*/mqft/samples/ schema dizininde bulunan TransferLog.xsdşemasına uygundur.

Dosya aktarımlarını izlemek ya da bunlarla ilgili veri toplamak istiyorsanız, ilgilendiğiniz aktarımlar için uyarlanan bir genel arama karakteri ile ilgili bir abonelik ayarlayın. Örneğin:

Log/#

ya da

Log/FTEAGENT/#

Bu abonelik, dayanıklı ya da kalıcı olmayan bir abonelik olabilir. Abone olunan bir uygulamanın kuyruk yöneticisine yönelik bir bağlantısı kapatıldığında, sürekli abonelikler var olmaya devam eder. Kalıcı olmayan abonelikler yalnızca, abone olan bir uygulamanın kuyruk yöneticisine bağlantısı açık kaldığı sürece var olur.

# **Şema**

Aşağıdaki şema, aktarma günlüğü XML iletisinde hangi öğelerin geçerli olduğunu açıklar.

```
<xsd:schema xmlns:xsd="https://www.w3.org/2001/XMLSchema">
```

```
 <xsd:include schemaLocation="fteutils.xsd"/>
    <xsd:element name="transaction"> 
        <xsd:complexType> 
            <xsd:sequence> 
                <xsd:element name="action" type="actionType" 
                                                     minOccurs="0"/><br>type="agentExitStatusType"
               <xsd:element name="sourceAgent"
                           maxOccurs="1" minOccurs="0"/><br>name="sourceWebGateway" type="webGatewayType"
               <xsd:element name="sourceWebGateway"<br>maxOccurs="1"
               maxOccurs="1" minOccurs="0"/><br><xsd:element name="sourceWebUser" type="webUserType"
 <xsd:element name="sourceWebUser" type="webUserType" 
 maxOccurs="1" minOccurs="0"/> 
 <xsd:element name="destinationAgent" type="agentExitStatusType" 
 maxOccurs="1" minOccurs="0"/> 
                <xsd:element name="destinationWebGateway" type="webGatewayType"
```

```
 maxOccurs="1" minOccurs="0"/> 
                 <xsd:element name="destinationWebUser"<br>maxOccurs="1"
                 maxOccurs="1" minOccurs="0"/><br><xsd:element name="agent" type="agentExit>
                               name="agent" type="agentExitStatusType"<br>maxOccurs="1" minOccurs="0"/>
                                                              minOccurs="0"/><br>type="origRequestType"
                 <xsd:element name="originator"<br>maxOccurs="1"
                                                              minOccurs="1"/>
                 <xsd:element name="status"<br>maxOccurs="1"
                                                             type="statusType"<br>minOccurs="0"/><br>type="triggerType"
 <xsd:element name="trigger" type="triggerType" 
 maxOccurs="1" minOccurs="0" /> 
                  <xsd:element name="transferSet" type="transferSetType" 
                                                              minOccurs="1"/><br>type="jobType"
                 <xsd:element name="job"<br>"maxOccurs="1
                                                             minOccurs="0"/><br>type="scheduleLogType"
                 <xsd:element name="scheduleLog"<br>maxOccurs="1"
                                                              minOccurs="0"/><br>type="statisticsType"
                 <xsd:element name="statistics"<br>maxOccurs="1"
                                                              minOccurs="0"/>
             </xsd:sequence> 
              <xsd:attribute name="version" type="versionType" use="required"/> 
             <xsd:attribute name="ID" type="IDType" in use="required"/><br><xsd:attribute name="relatedID" type="IDType" use="optional"/>
              <xsd:attribute name="relatedID" type="IDType" use="optional"/> 
              <xsd:attribute name="agentRole" type="agentRoleType" use="optional"/> 
         </xsd:complexType> 
     </xsd:element> 
     <xsd:complexType name="agentExitStatusType"> 
         <xsd:complexContent> 
              <xsd:extension base="agentType"> 
                  <xsd:sequence> 
                      <xsd:element name="startExits" type="exitGroupType" minOccurs="0" 
maxOccurs="1"/> 
                      <xsd:element name="endExits" type="exitGroupType" minOccurs="0" 
maxOccurs="1"/> 
                      <xsd:element name="systemInfo" type="systemInfoType" minOccurs="0" 
maxOccurs="1"/> 
                  </xsd:sequence> 
              </xsd:extension> 
          </xsd:complexContent> 
     </xsd:complexType> 
     <xsd:complexType name="transferSetType"> 
         <xsd:sequence> 
              <xsd:element name="metaDataSet" type="metaDataSetType" 
                                                         minoccurs="0" />
              <xsd:element name="call" type="callGroupType" 
                                                         minOccurs="0" / > <br>type="callGroupType"<xsd:element name="preSourceCall"<br>maxOccurs="1"
                                                         minOccurs="0" / > <xsd:element name="postSourceCall" type="callGroupType" 
                                                         minOccurs="0"/><br>type="callGroupType"
             <xsd:element name="preDestinationCall"
                            maxOccurs="1" minOccurs="0"/> 
              <xsd:element name="postDestinationCall" type="callGroupType" 
                                                         minOccurs="0"/><br>type="itemType"
             <xsd:element name="item" type="itemType"><xsd:element name="item" type="itemType"
                           maxOccurs="unbounded" </xsd:sequence> 
                                           type="xsd:nonNegativeInteger" use="optional" />
 <xsd:attribute name="size" type="xsd:nonNegativeInteger" use="optional" /> 
 <xsd:attribute name="startTime" type="xsd:dateTime" use="required" /> 
 <xsd:attribute name="total" type="xsd:nonNegativeInteger" use="required" /> 
         <xsd:attribute name="bytesSent" type="xsd:nonNegativeInteger" use="required" /> 
     </xsd:complexType> 
     <xsd:complexType name="itemType"> 
         <xsd:sequence> 
                           name="source" type="fileSourceChecksumType"<br>maxOccurs="1" minOccurs="1" />
 maxOccurs="1" minOccurs="1" /> 
 <xsd:element name="destination" type="fileDestinationChecksumType" 
 maxOccurs="1" minOccurs="1" /> 
              <xsd:element name="status" type="statusType" 
                           maxOccurs="1"
         </xsd:sequence> 
         <xsd:attribute name="mode" type="modeType" use="required" /> 
     </xsd:complexType> 
     <xsd:complexType name="fileSourceChecksumType"> 
         <xsd:complexContent> 
              <xsd:extension base="fileSourceType">
```
<xsd:sequence>

```
 <xsd:element name="checksum" type="checksumType" minOccurs="0" 
maxOccurs="1"/> 
                 </xsd:sequence> 
             </xsd:extension> 
         </xsd:complexContent> 
     </xsd:complexType> 
     <xsd:complexType name="fileDestinationChecksumType"> 
         <xsd:complexContent> 
             <xsd:extension base="fileDestinationType"> 
                 <xsd:sequence> 
                     <xsd:element name="checksum" type="checksumType" 
                                   minOccurs="0" maxOccurs="1"/> 
                 </xsd:sequence> 
             </xsd:extension> 
         </xsd:complexContent> 
     </xsd:complexType> 
     <xsd:complexType name="actionType"> 
         <xsd:simpleContent> 
             <xsd:extension base="actionEnumType"> 
                 <xsd:attribute name="time" type="xsd:dateTime" use="required" /> 
             </xsd:extension> 
         </xsd:simpleContent> 
     </xsd:complexType> 
     <xsd:simpleType name="actionEnumType"> 
         <xsd:restriction base="xsd:token"> 
             <xsd:enumeration value="cancelled"/> 
             <xsd:enumeration value="started"/> 
 <xsd:enumeration value="progress"/> 
 <xsd:enumeration value="completed"/> 
             <xsd:enumeration value="malformed"/> 
             <xsd:enumeration value="notAuthorized"/> 
             <xsd:enumeration value="deleted"/> 
         </xsd:restriction> 
     </xsd:simpleType> 
     <xsd:complexType name="systemInfoType"> 
 <xsd:attribute name="architecture" type="xsd:string" use="required"/> 
 <xsd:attribute name="name" type="xsd:string" use="required"/> 
 <xsd:attribute name="version" type="xsd:string" use="required"/> 
     </xsd:complexType> 
     <xsd:element name="malformed"> 
         <xsd:complexType>
             <xsd:sequence> 
 <xsd:element name="action" type="actionType" 
 maxOccurs="1" minOccurs="1"/> 
 <xsd:element name="agent" type="agentExitStatusType"
 maxOccurs="1" minOccurs="0"/> 
 <xsd:element name="status" type="statusType" 
                              maxOccurs="1" minOccurs="1"/> 
             </xsd:sequence> 
            <xsd:attribute name="version" type="versionType" use="required"/><br><xsd:attribute name="ID" type="IDType" use="required"/><br><xsd:attribute name="agentRole" type="agentRoleType" use="required"/>
 <xsd:attribute name="ID" type="IDType" use="required"/> 
 <xsd:attribute name="agentRole" type="agentRoleType" use="required"/> 
         </xsd:complexType> 
     </xsd:element> 
     <xsd:element name="notAuthorized"> 
         <xsd:complexType> 
             <xsd:sequence> 
                 <xsd:element name="action" type="actionType" 
                                               minOccurs="1" <xsd:element name="originator" type="origRequestType" 
                             maxOccurs="1" minOccurs="1"/><br>name="authority" type="xsd:string"
                 <xsd:element name="authority" type="xsd:string" 
                                               maxOccurs="1"<br>| type="statusType"<br>| issue="1"/>
                <xsd:element name="status"<br>"max0ccurs="1
                                                minOccurs="1"/>
             </xsd:sequence> 
             <xsd:attribute name="version" type="versionType" use="required"/> 
 <xsd:attribute name="ID" type="IDType" use="required"/> 
 <xsd:attribute name="agentRole" type="agentRoleType" use="required"/> 
         </xsd:complexType> 
     </xsd:element> 
     <xsd:complexType name="statisticsType"> 
         <xsd:sequence> 
             <xsd:element name="actualStartTime" type="xsd:dateTime" 
                                                 minOccurs="0" />
```
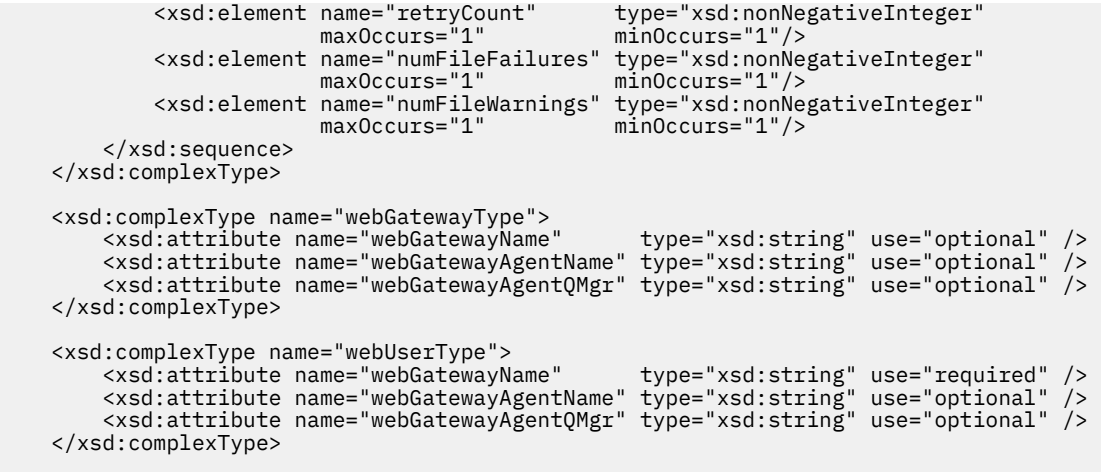

</xsd:schema>

**Not:** IBM MQ 9.0' dan Managed File Transfer , Web Gateway ya da web aracılarını desteklemez.

# **Aktarma günlüğü iletisinin anlaşılması**

### **< transaction>**

Birlikte gerçekleştirmek istediğiniz aktarma grubunu belirten grup öğesi.

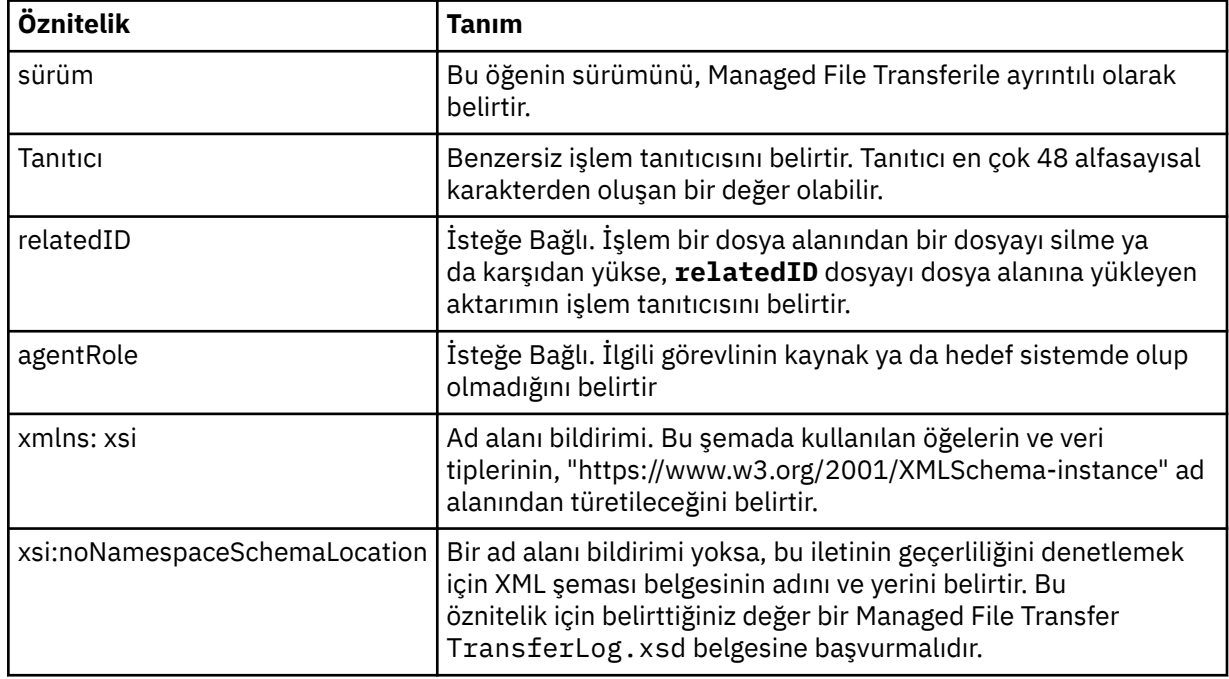

# **< işlem>**

Zaman özniteliği tarafından günlüğe kaydedilen zaman içinde dosya aktarımın durumunu açıklar. Durum, aşağıdaki değerlerden biri olabilir:

- başlatılabilir
- İlerleme Durumu
- tamamlandı
- İptal Edildi
- bozuk biçimli (dosya aktarma isteği ileti içeriğinin yorumlanmayabileceğini gösterir.)
- notAuthorized
- silindi

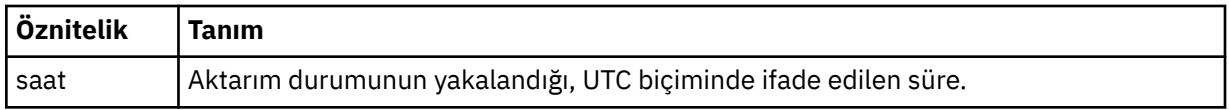

### **<sourceAgent>**

Kaynak dosyanın bulunduğu sistemdeki aracının adını belirtir. Yalnızca <sourceAgent> ya da <sourceWebKullanıcısı > belirtilebilir.

### **<startExits>**

Bir ya da daha fazla kullanıcı çıkışı öğesi içeren grup öğesi. Bu öğe yalnızca bir kez gerçekleşebilir.

### **<endExits>**

Bir ya da daha fazla kullanıcı çıkışı öğesi içeren grup öğesi. Bu öğe yalnızca bir kez gerçekleşebilir.

### **<systemInfo>**

Sistem mimarisini, adını ve sürümünü açıklar. Bu öğe yalnızca bir kez gerçekleşebilir.

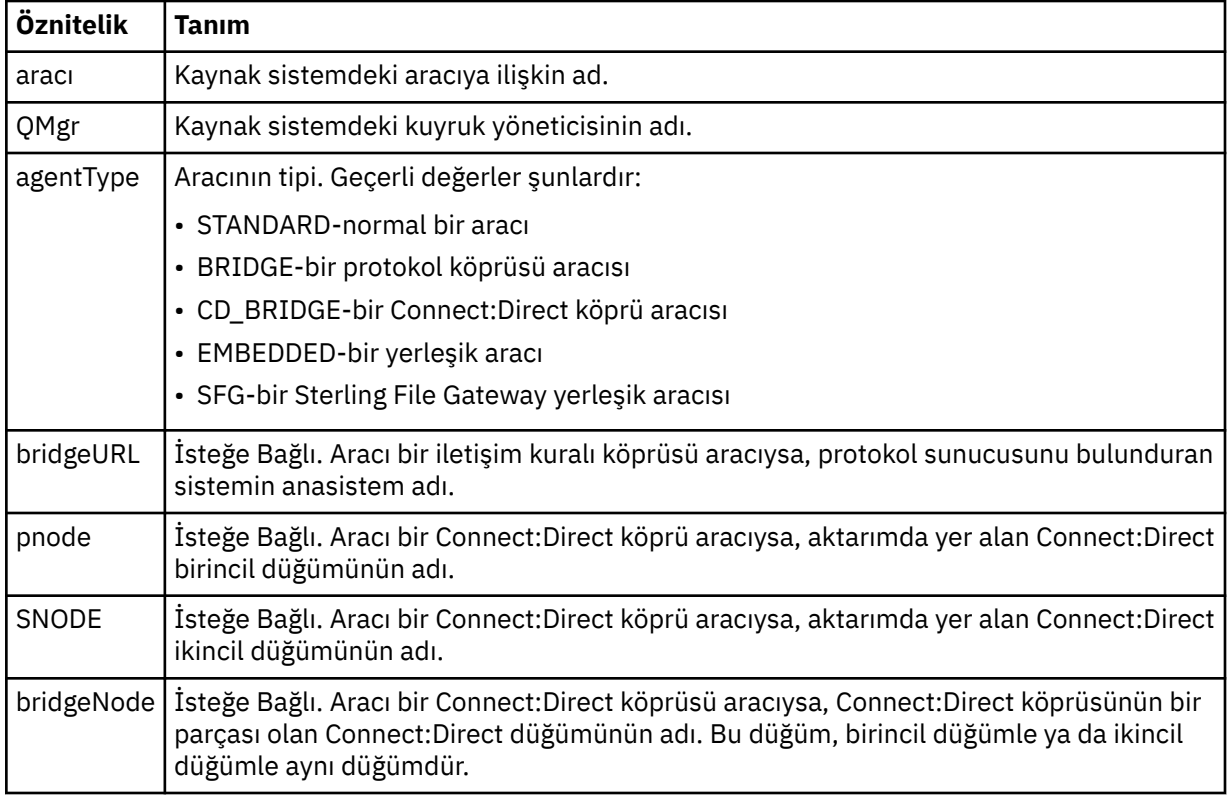

## **<destinationAgent>**

Dosyanın aktarıldığı sistem üzerindeki aracının adını belirler. <destinationAgent> ya da <destinationWebUser > belirtilebilir.

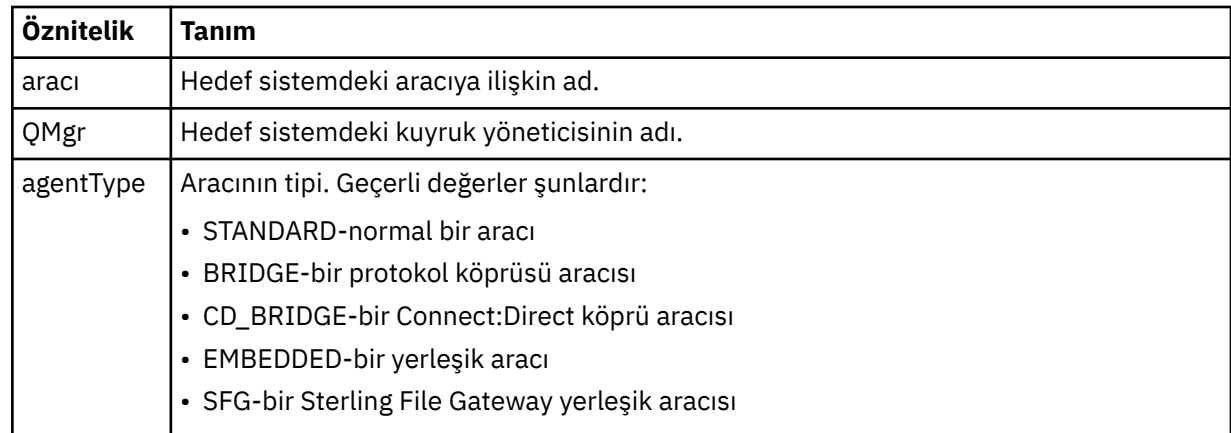

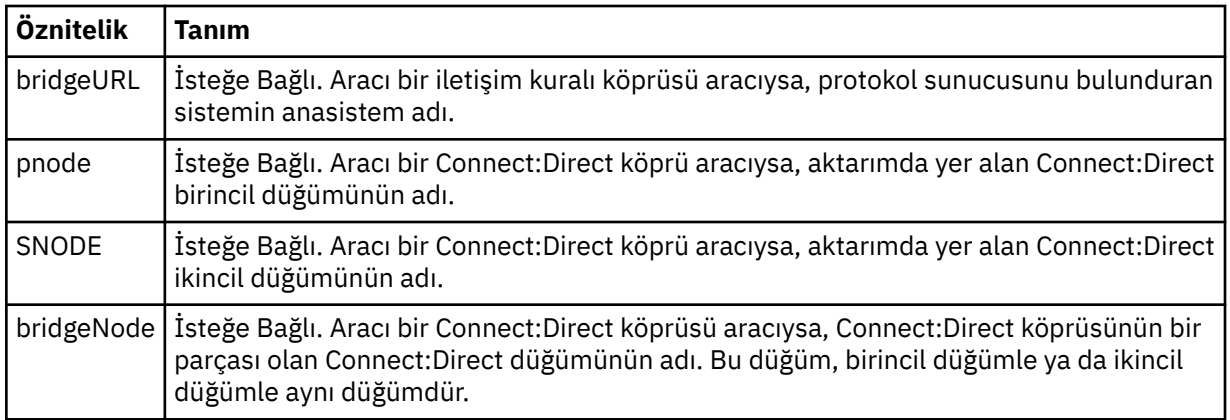

### **<startExits>**

Bir ya da daha fazla kullanıcı çıkışı öğesi içeren grup öğesi. Bu öğe yalnızca bir kez gerçekleşebilir.

#### **<endExits>**

Bir ya da daha fazla kullanıcı çıkışı öğesi içeren grup öğesi. Bu öğe yalnızca bir kez gerçekleşebilir.

### **<systemInfo>**

Sistem mimarisini, adını ve sürümünü açıklar. Bu öğe yalnızca bir kez gerçekleşebilir.

### **< originator>**

İsteyenin kaynağını belirten öğeleri içeren grup öğesi.

### **<hostName>**

Kaynak dosyanın bulunduğu sistemin anasistem adı.

### **<userID>**

Dosya aktarımı başlatan kullanıcı kimliği.

### **<mqmdUserID>**

İleti tanımlayıcısında sağlanan IBM MQ kullanıcı kimliği (MQMD)

#### **<webUserID>**

İsteğe Bağlı. Aktarma isteğini sunan Web tarayıcısına sağlanan kullanıcı kimliği.

### **<webBrowser>**

İsteğe Bağlı. Aktarma isteğinin gönderileceği Web tarayıcısı.

### **< durum>**

Sonuç kodu ve ek iletiler.

### **< tetikleyici>**

Özgün aktarma isteğinde tanımlanan tetikleme öğelerini içeren grup öğesi. Bu öğeler aşağıdakilerden biri ya da her ikisi de olabilir:

### **<fileExist>**

Bir dosyanın var olup olmadığına dayalı olarak tetikleme koşulu

#### **<fileSize>**

Bir dosyanın belirtilen boyutu karşılayıp karşılamadığına dayalı olarak tetikleme koşulu

#### **<transferSet>**

Birlikte gerçekleştirmek istediğiniz dosya aktarımları grubunu belirler. <transferSet> iletimi sırasında < öğe> öğelerini içeren bir grup öğesidir.

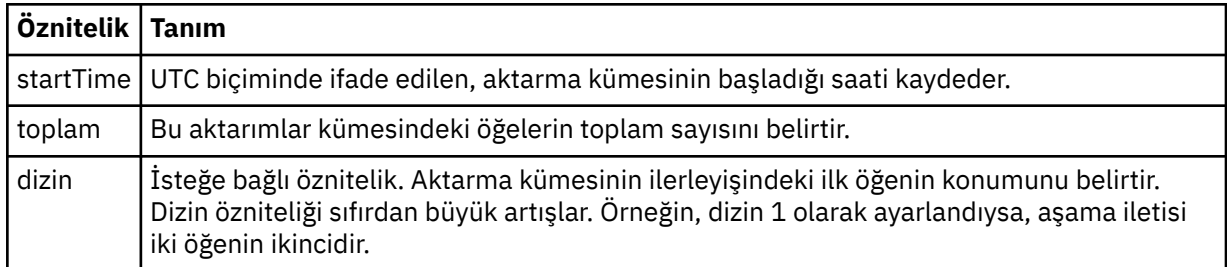

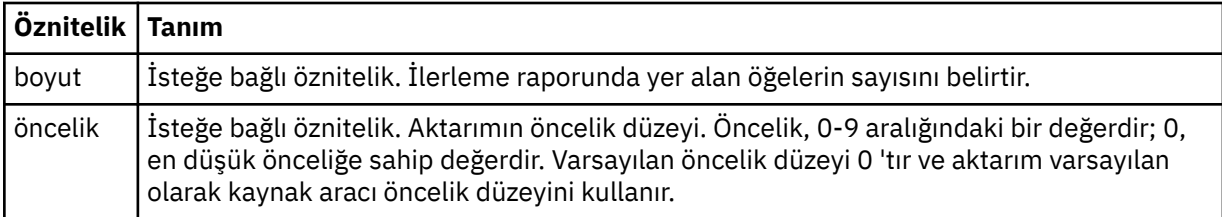

# **<metaDataKümesi >**

Aşağıdaki özniteliklerden birini ya da birkaçını içeren grup öğesi:

## **<metaData>**

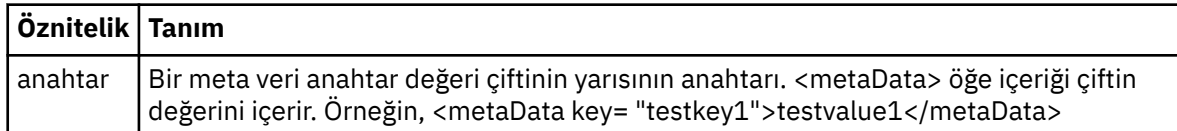

# **< İş>**

İş ayrıntılarını belirten bir öğe içeren grup öğesi. < job>, aktarma işlemi başlatıldığında günlük iletisine eklenen, kullanıcı tanımlı bir iş adı tanıtıcısıdır. Bu < job> öğesi, şu konuda açıklanan, aktarma isteği iletisinde bulunan < job> öğesiyle aynıdır: ["Dosya aktarma isteği ileti biçimi" sayfa 2595.](#page-2594-0)

### **<name>**

Adın değeri herhangi bir dizgi olabilir.

## **<scheduleLog>**

Kaynak ve hedef dosya adlarını ve konumlarını belirten öğeleri içeren grup öğesi.

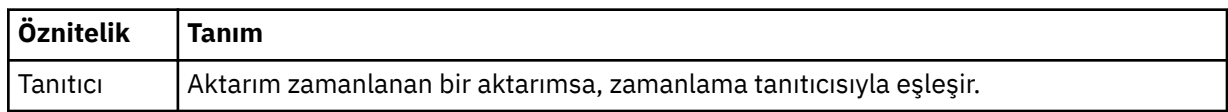

### **< öğe>**

Kaynak ve hedef dosya adlarını ve konumlarını belirten öğeleri içeren grup öğesi.

### **< kaynak>**

Kaynak sistemdeki bir dosyaya ilişkin < file> öğesini ya da < queue> öğesini içeren grup öğesi ve < checksum> öğesi.

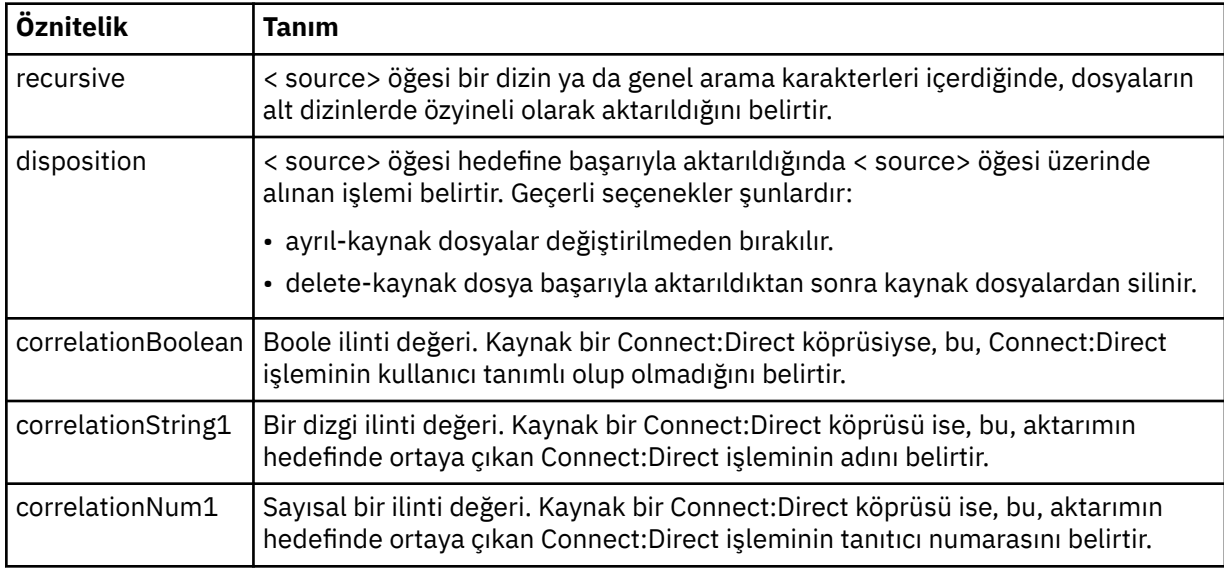

### **< kuyruk>**

< kaynak> öğesi ile birlikte kullanıldığında, aktarılan iletilerin okunduğu kuyruğun adını belirtir; kaynak aracı kuyruk yöneticisinden bu ileti bulunur.

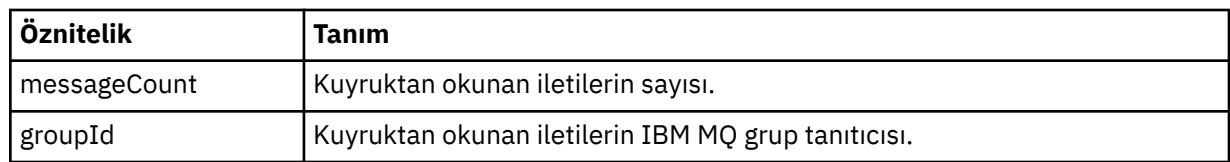

# **< destination>**

Hedefe ilişkin < file> öğesini ya da < queue> öğesini ve < checksum> öğesini içeren grup öğesimi. < file> ve < queue> öğelerinden yalnızca biri hedefin alt öğesi olarak bulunur.

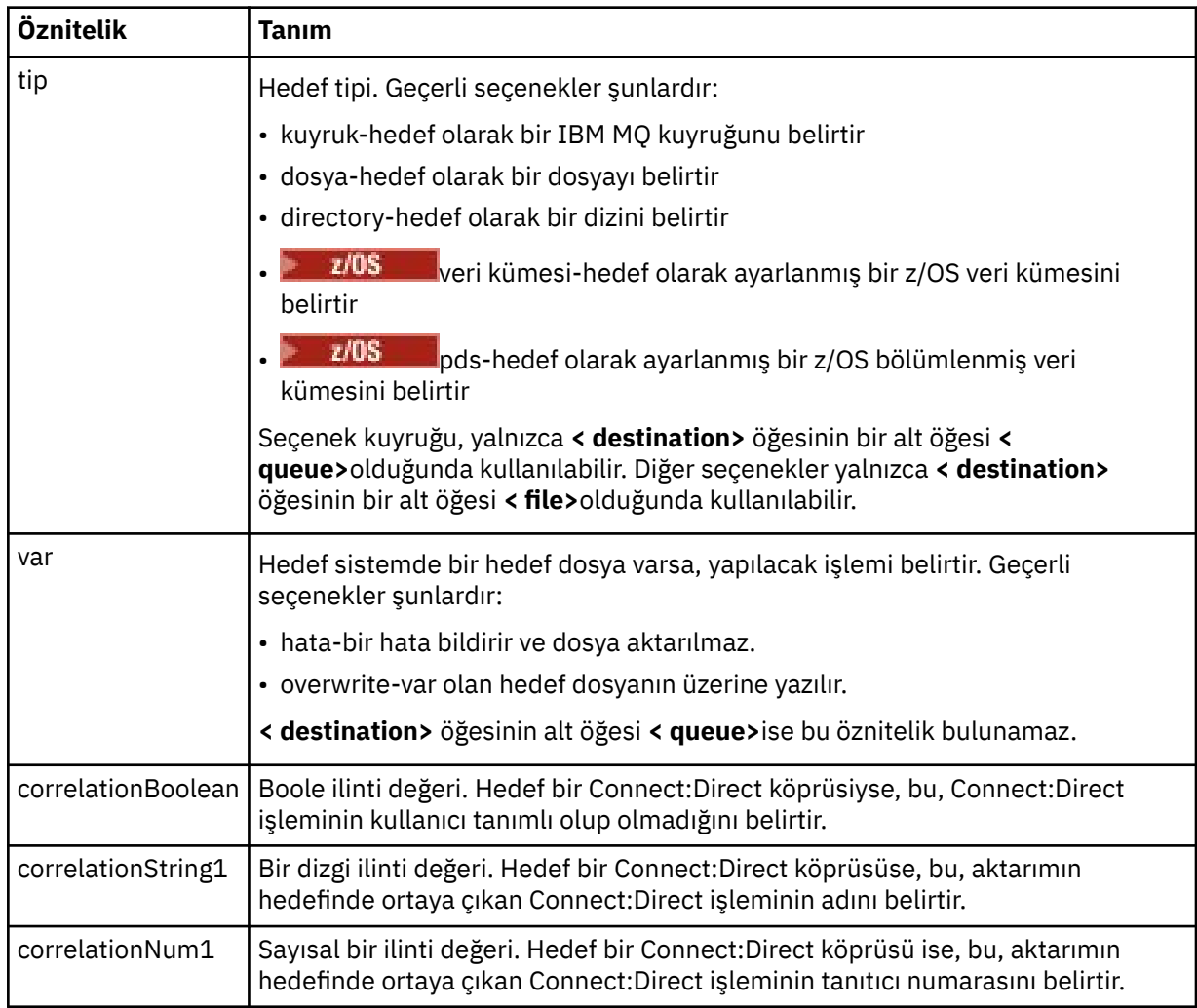

### **<file>**

Aktarılan dosyanın mutlak yolunu belirtir (hem kaynak hem de hedefte). Tam olarak nitelenmiş yol, işletim sisteminize uygun biçimde (örneğin, C:/from/here.txt). Dosya URI ' leri kullanılmaz.

### **< kuyruk>**

< destination> öğesi ile birlikte kullanıldığında, hedef aracı kuyruk yöneticisine bağlı herhangi bir kuyruk yöneticisiyle ilgili olarak aktarılan, aktarılan kuyruğun adını belirtir.

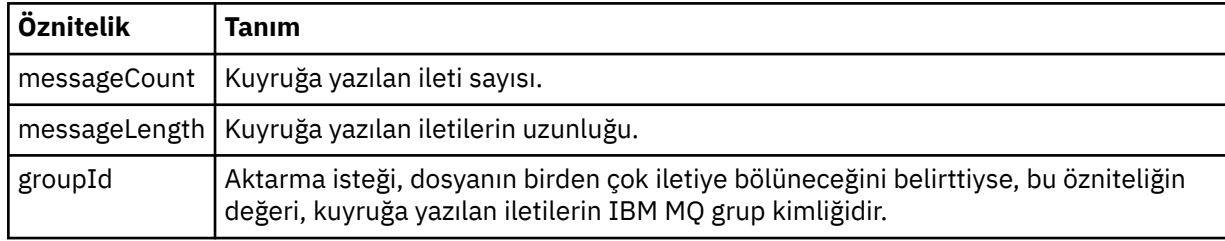

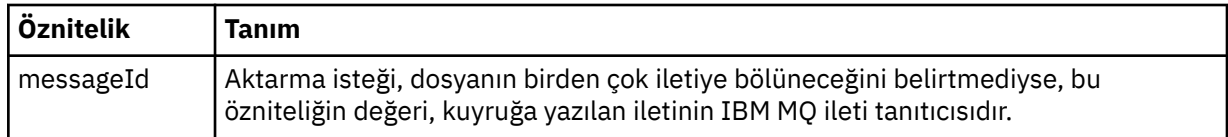

## **< denetim toplam>**

İsteğe bağlı öğe.

Dijital imzayı oluşturmak için ileti özetini oluşturan HASH algoritmasının tipini belirtir. Şu an Managed File Transfer , yalnızca Message Digest algoritması 5 'i (MD5) destekler. Sağlama toplamı, aktarılan dosyaların bütünlüğünün bozulmamış olduğunu doğrulamanıza olanak sağlar.

### **< malformed>**

Yanlış biçimli iletiler için grup öğesi.

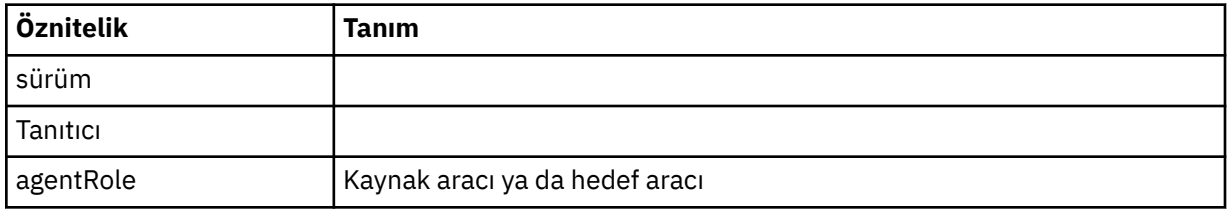

### **< İstatistikler>**

Aktarıma ilişkin istatistik bilgileri için grup öğesi (kullanılabilir olduğunda).

### **<actualStartSüresi >**

Aracının aktarımı çalıştırmaya başladığı gerçek saat. Genellikle zaman, aktarım için kaydedilen başlangıç saatiyle aynı (ya da çok yakındır) aynıdır. Ancak, bir aracı meşgul olduğunda, gönderilen aktarımlar, aracının aktarımları çalıştırma kapasitesine sahip oluncaya kadar kuyrukta kalabilirler.

### **<retryCount>**

Aktarma durumunun kurtarma durumuna geçeceği ve aracı tarafından yeniden denenme sayısı. Kaynak ve hedef aracılar bir IBM MQ ağ hatası nedeniyle ya da bir döneme ilişkin veri ya da alındı bildirimi iletileri almadığından, kaynak ve hedef aracılar iletişimi kaybettiğinden, aktarım, kurtarma durumuna geçebilirler. Bu dönem aracı özellikleri tarafından belirlenir: transferAckZamanaşımı ve transferAckTimeoutRetries.

#### **<numFileBaşarısızlıklar >**

transferSet içindeki, başarıyla aktarılamamış olan dosyaların sayısı.

### **<numFileUyarıları >**

The number of files in the transferSet that generated warnings while being transferred, but otherwise transferred successfully.

# **Örnekler**

Aşağıdaki aktarma tiplerinden her biri için bu şemaya uygun XML iletileri örnekleri sağlanır:

- Tek bir dosyanın aktarılması
- • [Birden çok dosya içeren bir aktarım](#page-2572-0)
- • [Başarısız dosya aktarımı](#page-2575-0)
- • [Tetikleyiciyle tanımlanan aktarma](#page-2576-0)
- • [Zaman çizelgesi tarafından başlatılan aktarma](#page-2577-0)
- • [Kullanıcı çıkışlarını çağıran bir aktarım](#page-2578-0)
- • [Connect:Direct köprü düğümü aracılığıyla aktarma](#page-2580-0)

# *Tek aktarma günlüğü iletisi örnekleri*

Bir aktarım gerçekleştiğinde, iletiler, Log/*aracı\_adı*/*transfer\_tanıtıcısı*konu dizgisiyle SYSTEM.FTE konusuna yayınlanır. XML örnekleri, başlatılmakta olan, devam etmekte olan ve tamamlanan tek bir dosya aktarımında günlük iletilerini gösterir.

# **Tek dosya aktarımı-başlatıldı**

```
<?xml version="1.0" encoding="UTF-8"?>
<transaction xmlns:xsi="https://www.w3.org/2001/XMLSchema-instance" 
              version="4.00" 
             ID="414d51205553322e42494e44494e47538b0f404d223d0020" 
             agentRole="sourceAgent" 
             xsi:noNamespaceSchemaLocation="TransferLog.xsd"
 xmlns=""> 
 <action time="2011-01-26T13:03:26.484Z">started</action> 
 <sourceAgent agent="AGENT_JUPITER" QMgr="QM_JUPITER"> 
 <systemInfo architecture="x86" name="Linux" version="2.6.31-21-generic"/> 
     </sourceAgent> 
     <destinationAgent agent="AGENT_JUPITER" QMgr="QM_JUPITER"/> 
     <originator> 
         <hostName>dhcp-9-20-240-199.hursley.ibm.com.</hostName> 
         <userID>mqm</userID> 
        <mqmdUserID>mqm</mqmdUserID> 
     </originator> 
     <transferSet startTime="2011-01-26T13:03:26.484Z" total="1" bytesSent="0"> 
        <metaDataSet> 
 <metaData key="com.ibm.wmqfte.SourceAgent">AGENT_JUPITER</metaData> 
 <metaData key="com.ibm.wmqfte.DestinationAgent">AGENT_JUPITER</metaData> 
             <metaData key="com.ibm.wmqfte.MqmdUser">mqm</metaData> 
 <metaData key="com.ibm.wmqfte.OriginatingUser">mqm</metaData> 
 <metaData key="com.ibm.wmqfte.OriginatingHost">dhcp-9-20-240-199.hursley.ibm.com.</
metaData> 
             <metaData key="com.ibm.wmqfte.TransferId">414d51205553322e42494e44494e47538b0f404d223d0020</
metaData>
            <metaData key="com.ibm.wmqfte.ScheduleId">3</metaData> 
            <metaData key="com.ibm.wmqfte.Priority">0</metaData> 
        </metaDataSet> 
    </transferSet> 
     <scheduleLog ID="3"/>
</transaction>
```
## **Tek dosya aktarma başarısı-ilerleme**

```
<?xml version="1.0" encoding="UTF-8"?>
<transaction xmlns:xsi="https://www.w3.org/2001/XMLSchema-instance" 
              version="4.00" 
              ID="414d51205553322e42494e44494e47538b0f404d223d0020" 
              agentRole="sourceAgent" 
              xsi:noNamespaceSchemaLocation="TransferLog.xsd"
              xmlns=""> 
        <action time="2011-01-26T13:03:26.615Z">progress</action> 
 <sourceAgent agent="AGENT_JUPITER" QMgr="QM_JUPITER"> 
 <systemInfo architecture="x86" name="Linux" version="2.6.31-21-generic"/> 
         </sourceAgent> 
         <destinationAgent agent="AGENT_JUPITER" QMgr="QM_JUPITER"> 
            <systemInfo architecture="x86" name="Linux" version="2.6.31-21-generic"/> 
        </destinationAgent> 
        <originator> 
             <hostName>example.com.</hostName> 
             <userID>mqm</userID> 
             <mqmdUserID>mqm</mqmdUserID> 
        </originator> 
        <transferSet index="0" size="1" startTime="2011-01-26T13:03:26.484Z" total="1" 
bytesSent="1198"> 
        <item mode="binary"> 
 <source disposition="leave" type="file"> 
 <file size="1151" last-modified="2009-11-02T10:37:01.000Z">/etc/passwd</file> 
                 <checksum method="MD5">2287181c07199f879de28296371cb24c</checksum> 
             </source> 
 <destination type="file"> 
 <file size="1151" last-modified="2011-01-26T13:03:26.000Z">/tmp/passwd</file> 
                 <checksum method="MD5">2287181c07199f879de28296371cb24c</checksum> 
             </destination> 
            <status resultCode="0"/>
        </item> 
    </transferSet>
</transaction>
```
# **Tek dosya aktarımı başarılı-tamamlandı**

```
<?xml version="1.0" encoding="UTF-8"?>
<transaction xmlns:xsi="https://www.w3.org/2001/XMLSchema-instance" 
              version="4.00" 
              ID="414d51205553322e42494e44494e47538b0f404d223d0020" 
              agentRole="sourceAgent" 
              xsi:noNamespaceSchemaLocation="TransferLog.xsd"
 xmlns=""> 
 <action time="2011-01-26T13:03:26.622Z">completed</action> 
 <sourceAgent agent="AGENT_JUPITER" QMgr="QM_JUPITER"> 
 <systemInfo architecture="x86" name="Linux" version="2.6.31-21-generic"/> 
     </sourceAgent> 
 <destinationAgent agent="AGENT_JUPITER" QMgr="QM_JUPITER"> 
 <systemInfo architecture="x86" name="Linux" version="2.6.31-21-generic"/> 
     </destinationAgent> 
    <originator> 
         <hostName>example.com.</hostName> 
         <userID>mqm</userID> 
         <mqmdUserID>mqm</mqmdUserID> 
     </originator> 
     <status resultCode="0"> 
         <supplement>BFGRP0032I: The file transfer request has successfully completed.</supplement> 
     </status> 
     <transferSet startTime="2011-01-26T13:03:26.484Z" total="1" bytesSent="1198"> 
         <metaDataSet> 
             <metaData key="com.ibm.wmqfte.SourceAgent">AGENT_JUPITER</metaData> 
             <metaData key="com.ibm.wmqfte.DestinationAgent">AGENT_JUPITER</metaData> 
             <metaData key="com.ibm.wmqfte.MqmdUser">mqm</metaData> 
 <metaData key="com.ibm.wmqfte.OriginatingUser">mqm</metaData> 
 <metaData key="com.ibm.wmqfte.OriginatingHost">example.com.</metaData> 
 <metaData key="com.ibm.wmqfte.TransferId">414d51205553322e42494e44494e47538b0f404d223d0020</
metaData> 
             <metaData key="com.ibm.wmqfte.ScheduleId">3</metaData> 
             <metaData key="com.ibm.wmqfte.Priority">0</metaData> 
         </metaDataSet> 
    </transferSet> 
     <statistics> 
         <actualStartTime>2011-01-26T13:03:26.541Z</actualStartTime> 
        <retryCount>0</retryCount>
         <numFileFailures>0</numFileFailures> 
         <numFileWarnings>0</numFileWarnings> 
     </statistics>
</transaction>
```
# *Birden çok dosya aktarma günlüğü iletisi örneği*

Birden çok dosya içeren bir aktarma gerçekleştiğinde, Log/*aracı\_adı*/*transfer\_tanıtıcısı* konu dizgisiyle SYSTEM.FTE konusuna yayınlanan iletilere ilişkin örnekler.

# **Birden çok dosya aktarımı-başlatıldı**

```
<?xml version="1.0" encoding="UTF-8"?>
<transaction xmlns:xsi="https://www.w3.org/2001/XMLSchema-instance" 
              version="4.00" 
              ID="414d51205553322e42494e44494e47538b0f404d035c0020" 
              agentRole="sourceAgent" 
              xsi:noNamespaceSchemaLocation="TransferLog.xsd"
              xmlns=""> 
     <action time="2011-01-26T13:12:58.534Z">started</action> 
 <sourceAgent agent="AGENT_JUPITER" QMgr="QM_JUPITER"> 
 <systemInfo architecture="x86" name="Linux" version="2.6.31-21-generic"/> 
     </sourceAgent> 
     <destinationAgent agent="AGENT_JUPITER" QMgr="QM_JUPITER"/> 
     <originator> 
         <hostName>example.com</hostName> 
         <userID>mqm</userID> 
         <mqmdUserID>mqm</mqmdUserID> 
     </originator> 
     <transferSet startTime="2011-01-26T13:12:58.534Z" total="6" bytesSent="0"> 
         <metaDataSet> 
             <metaData key="com.ibm.wmqfte.SourceAgent">AGENT_JUPITER</metaData> 
             <metaData key="com.ibm.wmqfte.DestinationAgent">AGENT_JUPITER</metaData> 
             <metaData key="com.ibm.wmqfte.MqmdUser">mqm</metaData> 
 <metaData key="com.ibm.wmqfte.OriginatingUser">mqm</metaData> 
 <metaData key="com.ibm.wmqfte.OriginatingHost">example.com</metaData> 
             <metaData key="com.ibm.wmqfte.TransferId">414d51205553322e42494e44494e47538b0f404d035c0020</
```

```
metaData> 
              <metaData key="com.ibm.wmqfte.Priority">0</metaData> 
          </metaDataSet> 
     </transferSet>
</transaction>
```
# **Birden çok dosya aktarma işlemi**

```
<?xml version="1.0" encoding="UTF-8"?>
<transaction xmlns:xsi="https://www.w3.org/2001/XMLSchema-instance" 
              version="4.00" 
              ID="414d51205553322e42494e44494e47538b0f404d035c0020" 
              agentRole="sourceAgent" 
              xsi:noNamespaceSchemaLocation="TransferLog.xsd"
              xmlns=""> 
 <action time="2011-01-26T13:12:58.753Z">progress</action> 
 <sourceAgent agent="AGENT_JUPITER" QMgr="QM_JUPITER"> 
 <systemInfo architecture="x86" name="Linux" version="2.6.31-21-generic"/> 
     </sourceAgent> 
 <destinationAgent agent="AGENT_JUPITER" QMgr="QM_JUPITER"> 
 <systemInfo architecture="x86" name="Linux" version="2.6.31-21-generic"/> 
     </destinationAgent> 
     <originator> 
         <hostName>example.com.</hostName> 
         <userID>mqm</userID> 
         <mqmdUserID>mqm</mqmdUserID> 
     </originator> 
     <transferSet index="0" size="6" startTime="2011-01-26T13:12:58.534Z" total="6" bytesSent="440"> 
         <item mode="binary"> 
             <source disposition="leave" type="file"> 
                 <file size="0" last-modified="2011-01-26T13:10:19.000Z">/srv/nfs/incoming/file01.txt</
file> 
                 <checksum method="MD5">d41d8cd98f00b204e9800998ecf8427e</checksum> 
             </source> 
 <destination type="file"> 
 <file size="0" last-modified="2011-01-26T13:12:58.000Z">/srv/nfs/outgoing/file01.txt</
file> 
                 <checksum method="MD5">d41d8cd98f00b204e9800998ecf8427e</checksum> 
             </destination> 
             <status resultCode="0"/> 
         </item> 
         <item mode="binary"> 
             <source disposition="leave" type="file"> 
                 <file size="0" last-modified="2011-01-26T13:10:19.000Z">/srv/nfs/incoming/file02.txt</
file> 
                 <checksum method="MD5">d41d8cd98f00b204e9800998ecf8427e</checksum> 
             </source> 
             <destination type="file"> 
                 <file size="0" last-modified="2011-01-26T13:12:58.000Z">/srv/nfs/outgoing/file02.txt</
file> 
                 <checksum method="MD5">d41d8cd98f00b204e9800998ecf8427e</checksum> 
             </destination> 
             <status resultCode="0"/> 
         </item> 
         <item mode="binary"> 
             <source disposition="leave" type="file"> 
                 <file size="0" last-modified="2011-01-26T13:10:19.000Z">/srv/nfs/incoming/file03.txt</
file> 
                 <checksum method="MD5">d41d8cd98f00b204e9800998ecf8427e</checksum> 
             </source> 
             <destination type="file"> 
                 <file size="0" last-modified="2011-01-26T13:12:58.000Z">/srv/nfs/outgoing/file03.txt</
file> 
                 <checksum method="MD5">d41d8cd98f00b204e9800998ecf8427e</checksum> 
             </destination> 
             <status resultCode="0"/> 
         </item> 
         <item mode="binary"> 
             <source disposition="leave" type="file"> 
                 <file size="0" last-modified="2011-01-26T13:10:19.000Z">/srv/nfs/incoming/file04.txt</
file> 
                 <checksum method="MD5">d41d8cd98f00b204e9800998ecf8427e</checksum> 
             </source> 
             <destination type="file"> 
                 <file size="0" last-modified="2011-01-26T13:12:58.000Z">/srv/nfs/outgoing/file04.txt</
file> 
                 <checksum method="MD5">d41d8cd98f00b204e9800998ecf8427e</checksum> 
             </destination> 
             <status resultCode="0"/>
```

```
 </item> 
         <item mode="binary"> 
             <source disposition="leave" type="file"> 
                 <file size="0" last-modified="2011-01-26T13:10:19.000Z">/srv/nfs/incoming/file05.txt</
file> 
                 <checksum method="MD5">d41d8cd98f00b204e9800998ecf8427e</checksum> 
             </source> 
 <destination type="file"> 
 <file size="0" last-modified="2011-01-26T13:12:58.000Z">/srv/nfs/outgoing/file05.txt</
file> 
                  <checksum method="MD5">d41d8cd98f00b204e9800998ecf8427e</checksum> 
             </destination> 
             <status resultCode="0"/> 
         </item> 
         <item mode="binary"> 
             <source disposition="leave" type="file"> 
                 <file size="0" last-modified="2011-01-26T13:10:19.000Z">/srv/nfs/incoming/file06.txt</
file> 
                 <checksum method="MD5">d41d8cd98f00b204e9800998ecf8427e</checksum> 
             </source> 
             <destination type="file"> 
                 <file size="0" last-modified="2011-01-26T13:12:58.000Z">/srv/nfs/outgoing/file06.txt</
file> 
                 <checksum method="MD5">d41d8cd98f00b204e9800998ecf8427e</checksum> 
             </destination> 
             <status resultCode="0"/> 
        \langleitem\rangle </transferSet>
</transaction>
```
# **Birden çok dosya aktarımı-tamamlandı**

```
<?xml version="1.0" encoding="UTF-8"?>
<transaction xmlns:xsi="https://www.w3.org/2001/XMLSchema-instance" 
              version="4.00" 
              ID="414d51205553322e42494e44494e47538b0f404d035c0020" 
              agentRole="sourceAgent" 
              xsi:noNamespaceSchemaLocation="TransferLog.xsd"
              xmlns=""> 
     <action time="2011-01-26T13:12:58.766Z">completed</action> 
 <sourceAgent agent="AGENT_JUPITER" QMgr="QM_JUPITER"> 
 <systemInfo architecture="x86" name="Linux" version="2.6.31-21-generic"/> 
     </sourceAgent> 
 <destinationAgent agent="AGENT_JUPITER" QMgr="QM_JUPITER"> 
 <systemInfo architecture="x86" name="Linux" version="2.6.31-21-generic"/> 
     </destinationAgent> 
     <originator> 
         <hostName>example.com.</hostName> 
         <userID>mqm</userID> 
         <mqmdUserID>mqm</mqmdUserID> 
     </originator> 
     <status resultCode="0"> 
         <supplement>BFGRP0032I: The file transfer request has successfully completed.</supplement> 
     </status> 
     <transferSet startTime="2011-01-26T13:12:58.534Z" total="6" bytesSent="440"> 
         <metaDataSet> 
             <metaData key="com.ibm.wmqfte.SourceAgent">AGENT_JUPITER</metaData> 
             <metaData key="com.ibm.wmqfte.DestinationAgent">AGENT_JUPITER</metaData> 
             <metaData key="com.ibm.wmqfte.MqmdUser">mqm</metaData> 
             <metaData key="com.ibm.wmqfte.OriginatingUser">mqm</metaData> 
 <metaData key="com.ibm.wmqfte.OriginatingHost">example.com.</metaData> 
 <metaData key="com.ibm.wmqfte.TransferId">414d51205553322e42494e44494e47538b0f404d035c0020</
metaData> 
             <metaData key="com.ibm.wmqfte.Priority">0</metaData> 
         </metaDataSet> 
     </transferSet> 
     <statistics> 
         <actualStartTime>2011-01-26T13:12:58.634Z</actualStartTime> 
        <retryCount>0</retryCount>
         <numFileFailures>0</numFileFailures> 
         <numFileWarnings>0</numFileWarnings> 
     </statistics>
</transaction>
```
# <span id="page-2575-0"></span>*Başarısız dosya aktarma günlüğü iletisi örnekleri*

Bir aktarım gerçekleştiğinde, iletiler, Log/*aracı\_adı*/*transfer\_tanıtıcısı*konu dizgisiyle SYSTEM.FTE konusuna yayınlanır. XML örnekleri, başlatılmakta olan, devam etmekte olan ve tamamlanan bir dosya aktarımında günlük iletilerini gösterir.

# **Kütük aktarma başarısızlığı-başlatıldı**

```
<?xml version="1.0" encoding="UTF-8"?>
<transaction xmlns:xsi="https://www.w3.org/2001/XMLSchema-instance" 
                        version="4.00" 
                        ID="414d51205553322e42494e44494e47538b0f404d03620020" 
                        agentRole="sourceAgent" 
                        xsi:noNamespaceSchemaLocation="TransferLog.xsd"
 xmlns="">
 <action time="2011-01-26T13:19:15.767Z">started</action> 
 <sourceAgent agent="AGENT_JUPITER" QMgr="QM_JUPITER"> 
 <systemInfo architecture="x86" name="Linux" version="2.6.31-21-generic"/> 
    </sourceAgent> 
     <destinationAgent agent="AGENT_JUPITER" QMgr="QM_JUPITER"/> 
     <originator> 
         <hostName>example.com.</hostName> 
         <userID>mqm</userID> 
         <mqmdUserID>mqm</mqmdUserID> 
     </originator> 
     <transferSet startTime="2011-01-26T13:19:15.767Z" total="1" bytesSent="0"> 
        <metaDataSet> 
            <metaData key="com.ibm.wmqfte.SourceAgent">AGENT_JUPITER</metaData> 
 <metaData key="com.ibm.wmqfte.DestinationAgent">AGENT_JUPITER</metaData> 
 <metaData key="com.ibm.wmqfte.MqmdUser">mqm</metaData> 
 <metaData key="com.ibm.wmqfte.OriginatingUser">mqm</metaData> 
 <metaData key="com.ibm.wmqfte.OriginatingHost">example.com.</metaData> 
            <metaData key="com.ibm.wmqfte.TransferId">414d51205553322e42494e44494e47538b0f404d03620020</
metaData>
            <metaData key="com.ibm.wmqfte.Priority">0</metaData> 
         </metaDataSet> 
     </transferSet>
</transaction>
```
# **Kütük aktarma başarısızlığı-ilerleme durumu**

```
<?xml version="1.0" encoding="UTF-8"?>
<transaction xmlns:xsi="https://www.w3.org/2001/XMLSchema-instance" 
              version="4.00" 
              ID="414d51205553322e42494e44494e47538b0f404d03620020" 
              agentRole="sourceAgent" 
              xsi:noNamespaceSchemaLocation="TransferLog.xsd"
              xmlns=""> 
     <action time="2011-01-26T13:19:15.944Z">progress</action> 
 <sourceAgent agent="AGENT_JUPITER" QMgr="QM_JUPITER"> 
 <systemInfo architecture="x86" name="Linux" version="2.6.31-21-generic"/> 
     </sourceAgent> 
     <destinationAgent agent="AGENT_JUPITER" QMgr="QM_JUPITER"> 
         <systemInfo architecture="x86" name="Linux" version="2.6.31-21-generic"/> 
     </destinationAgent> 
     <originator> 
         <hostName>example.com.</hostName> 
         <userID>mqm</userID> 
         <mqmdUserID>mqm</mqmdUserID> 
     </originator> 
     <transferSet index="0" size="1" startTime="2011-01-26T13:19:15.767Z" total="1" bytesSent="0"> 
         <item mode="binary"> 
             <source disposition="leave" type="file"> 
                  <file size="0" last-modified="2011-01-26T13:10:19.000Z">/srv/nfs/incoming/file01.txt</
file> 
                  <checksum method="MD5">d41d8cd98f00b204e9800998ecf8427e</checksum> 
             </source> 
             <destination type="file"> 
                  <file>/srv/nfs/outgoing/file01.txt</file> 
             </destination> 
             <status resultCode="1"> 
                 <supplement>BFGIO0006E: File "/srv/nfs/outgoing/file01.txt" already exists.</
supplement> 
             </status> 
         </item>
```
# <span id="page-2576-0"></span>**Kütük aktarma başarısızlığı-tamamlandı**

```
<?xml version="1.0" encoding="UTF-8"?>
<transaction xmlns:xsi="https://www.w3.org/2001/XMLSchema-instance" 
              version="4.00" 
              ID="414d51205553322e42494e44494e47538b0f404d03620020" 
              agentRole="sourceAgent" 
              xsi:noNamespaceSchemaLocation="TransferLog.xsd"
              xmlns=""> 
 <action time="2011-01-26T13:19:15.948Z">completed</action> 
 <sourceAgent agent="AGENT_JUPITER" QMgr="QM_JUPITER"> 
         <systemInfo architecture="x86" name="Linux" version="2.6.31-21-generic"/> 
     </sourceAgent>
     <destinationAgent agent="AGENT_JUPITER" QMgr="QM_JUPITER"> 
         <systemInfo architecture="x86" name="Linux" version="2.6.31-21-generic"/> 
     </destinationAgent> 
     <originator> 
         <hostName>example.com.</hostName> 
         <userID>mqm</userID> 
         <mqmdUserID>mqm</mqmdUserID> 
     </originator> 
     <status resultCode="40"> 
         <supplement>BFGRP0034I: The file transfer request has 
                       completed with no files being transferred.
         </supplement> 
     </status> 
     <transferSet startTime="2011-01-26T13:19:15.767Z" total="1" bytesSent="0"> 
         <metaDataSet> 
             <metaData key="com.ibm.wmqfte.SourceAgent">AGENT_JUPITER</metaData> 
 <metaData key="com.ibm.wmqfte.DestinationAgent">AGENT_JUPITER</metaData> 
 <metaData key="com.ibm.wmqfte.MqmdUser">mqm</metaData> 
             <metaData key="com.ibm.wmqfte.OriginatingUser">mqm</metaData> 
 <metaData key="com.ibm.wmqfte.OriginatingHost">example.com.</metaData> 
 <metaData key="com.ibm.wmqfte.TransferId">414d51205553322e42494e44494e47538b0f404d03620020</
metaData> 
             <metaData key="com.ibm.wmqfte.Priority">0</metaData> 
         </metaDataSet> 
     </transferSet> 
     <statistics> 
         <actualStartTime>2011-01-26T13:19:15.878Z</actualStartTime> 
        <retryCount>0</retryCount>
         <numFileFailures>1</numFileFailures> 
         <numFileWarnings>0</numFileWarnings> 
     </statistics>
</transaction>
```
# *Tetiklenen dosya aktarma günlüğü iletisi örneği*

Bir aktarım devam ederken, iletiler, Log/*aracı\_adı*/*transfer\_tanıtıcısı*konu dizgisiyle SYSTEM.FTE konusuna yayınlanır. XML örneği, tetikleme koşulu içeren bir dosya aktarımı başlatıldığında yaratılan günlük iletisini gösterir.

# **Tek dosya aktarma başarısının tetiklenmesi-başlatıldı**

```
<?xml version="1.0" encoding="UTF-8"?>
<transaction version="1.00"
    ID="414d5120514d312020202020202020207e970d492000a102" agentRole="sourceAgent"
 xmlns:xsi="https://www.w3.org/2001/XMLSchema-instance"
 xsi:noNamespaceSchemaLocation="TransferLog.xsd"
    xmlns="">
     <action time="2008-11-02T22:05:18.703Z">started</action>
 <sourceAgent agent="FTEAGENT" QMgr="QM1">
 <systemInfo architecture="x86" name="Windows 7"
             version="6.1 build 7601 Service Pack 1" />
     </sourceAgent>
     <destinationAgent agent="FTEAGENT" QMgr="QM1" />
     <originator>
         <hostName>reportserver.com</hostName>
        <userID>USER1</userID><br><mqmdUserID>USER1 </mqmdUserID>
        <mqmdUserID>USER1
     </originator>
     <trigger log="yes">
         <fileExist comparison="=" value="exist">c:\trigger.txt</fileExist>
```

```
 </trigger>
     <transferSet startTime="2008-11-02T22:05:18.703Z" total="1"></transferSet>
</transaction>
```
# *Zamanlanan dosya aktarma günlüğü iletisi örnekleri*

Bir aktarım devam ederken, iletiler, Log/*aracı\_adı*/*transfer\_tanıtıcısı*konu dizgisiyle SYSTEM.FTE konusuna yayınlanır. XML örnekleri, bir zamanlamanın sonucu olarak bir dosya aktarımı gerçekleştiğinde yaratılan günlük iletilerini gösterir.

# **Aktarma işlemi iletilerini zamanla**

Dosya aktarımı, zaman çizelgesi girişinin sona ermesi sonucunda başlatıldığında, dosya aktarma işlemi, SYSTEM.FTE/Log/*aracı \_ adı* konusu:

- İşlem başlatıldı (TransferLog.xsd)
- İşlem ilerleme durumu (TransferLog.xsd)
- İşlem tamamlandı (TransferLog.xsd)

Yalnızca başlatılmış olan günlük hareket iletisi, <scheduleLog> öğesinin ID özniteisinde, zamanlanmış aktarımın tanıtıcısını içerir. Bu, zaman çizelgesi tanıtıcısının, tüm aktarmanın yaşam çevrimi boyunca aktarım tanıtıcısına bağlanmasına olanak sağlar.

#### **Başlatma:**

```
<?xml version="1.0" encoding="UTF-8"?>
<transaction version="1.00"
    ID="414d5120514d31202020202020202020248e294920004016" agentRole="sourceAgent"
    xmlns:xsi="https://www.w3.org/2001/XMLSchema-instance"
    xsi:noNamespaceSchemaLocation="TransferLog.xsd"
    xmlns="">
    <action time="2008-11-23T21:55:03.111Z">started</action>
 .
 .
 .
    <scheduleLog ID="6" />
</transaction>
```
#### **Aşama:**

```
<?xml version="1.0" encoding="UTF-8"?>
<transaction version="1.00"
    ID="414d5120514d31202020202020202020248e294920004016" agentRole="sourceAgent"
    xmlns:xsi="https://www.w3.org/2001/XMLSchema-instance"
    xsi:noNamespaceSchemaLocation="TransferLog.xsd"
    xmlns="">
    <action time="2008-11-23T21:55:03.377Z">progress</action>
 .
 .
 .
```
</transaction>

#### **Tamamlama:**

```
<?xml version="1.0" encoding="UTF-8"?>
<transaction version="1.00"
    ID="414d5120514d31202020202020202020248e294920004016" agentRole="sourceAgent"
 xmlns:xsi="https://www.w3.org/2001/XMLSchema-instance"
 xsi:noNamespaceSchemaLocation="TransferLog.xsd"
    xmlns="">
    <action time="2008-11-23T21:55:03.424Z">completed</action>
 .
 .
 .
</transaction>
```
# <span id="page-2578-0"></span>*MFT kullanıcı çıkışı günlük iletisi örnekleri*

Bir aktarım devam ederken, iletiler, Log/*aracı\_adı*/*transfer\_tanıtıcısı*konu dizgisiyle SYSTEM.FTE konusuna yayınlanır. XML örnekleri, kullanıcı çıkışlarına yönelik çağrılar içeren bir dosya aktarımı gerçekleştiğinde yaratılan günlük iletilerini gösterir.

# **Tek dosya aktarma işlemine devam edin-başlatıldı**

```
<?xml version="1.0" encoding="UTF-8"?>
<transaction version="1.00"
    ID="414d5120514d312020202020202020207e970d492000d502" agentRole="sourceAgent"
    xmlns:xsi="https://www.w3.org/2001/XMLSchema-instance"
    xsi:noNamespaceSchemaLocation="TransferLog.xsd"
    xmlns="">
    <action time="2008-11-02T22:36:13.046Z">started</action>
 <sourceAgent agent="FTEAGENT" QMgr="QM1">
 <systemInfo architecture="x86" name="Windows 7"
            version="6.1 build 7601 Service Pack 1" />
    </sourceAgent>
    <destinationAgent agent="FTEAGENT" QMgr="QM1" />
    <originator>
         <hostName>reportserver.com</hostName>
         <userID>USER1</userID>
         <mqmdUserID>USER1 </mqmdUserID>
    </originator>
    <transferSet startTime="2008-11-02T22:36:13.046Z" total="1">
        <metaDataSet>
            <metaData key="testkey1">testvalue1</metaData>
             <metaData key="testkey2">testvalue2</metaData>
         </metaDataSet>
    </transferSet>
</transaction>
```
# **Tek dosya aktarma işlemine devam edin-tamamlandı**

```
<?xml version="1.0" encoding="UTF-8"?>
<transaction version="1.00"
    ID="414d5120514d312020202020202020207e970d492000d502"
   agentRole="sourceAgent"
     xmlns:xsi="https://www.w3.org/2001/XMLSchema-instance"
     xsi:noNamespaceSchemaLocation="TransferLog.xsd"
     xmlns="">
     <action time="2008-11-02T22:36:13.546Z">completed</action>
     <sourceAgent agent="FTEAGENT" QMgr="QM1">
         <startExits>
             <exit name="class testExits.SourceExit1">
                 <status resultCode="proceed">
                      <supplement>Source Start, modified metadata</supplement>
                 </status>
             </exit>
         </startExits>
         <endExits>
             <exit name="class testExits.SourceExit1">
                 <status>
                      <supplement>Source End</supplement>
                  </status>
             </exit>
         </endExits>
         <systemInfo architecture="x86" name="Windows 7"
             version="6.1 build 7601 Service Pack 1" />
     </sourceAgent>
     <destinationAgent agent="FTEAGENT" QMgr="QM1">
         <startExits>
             <exit name="class testExits.DestinationExitProceed">
                 <status resultCode="proceed">
                      <supplement>Destination start, with proceed</supplement>
                 </status>
             </exit>
         </startExits>
         <endExits>
             <exit name="class testExits.DestinationExitProceed">
                 <status>
                      <supplement>destination end</supplement>
                 </status>
             </exit>
         </endExits>
```

```
 <systemInfo architecture="x86" name="Windows 7"
            version="6.1 build 7601 Service Pack 1" />
    </destinationAgent>
    <originator>
        <hostName>reportserver.com</hostName>
        <userID>USER1</userID>
        <mqmdUserID>USER1 </mqmdUserID>
    </originator>
    <transferSet startTime="2008-11-02T22:36:13.046Z" total="1">
        <metaDataSet>
 <metaData key="newkey2">newvalue2</metaData>
 <metaData key="newkey1">newvalue1</metaData>
            <metaData key="newkey4">newvalue4</metaData>
 <metaData key="newkey3">newvalue3</metaData>
 <metaData key="newkey5">newvalue5</metaData>
 <metaData key="testkey1">testvalue1</metaData>
 <metaData key="testkey2">testvalue2</metaData>
        </metaDataSet>
    </transferSet>
</transaction>
\lt ! -
    In this example the source transfer start exit has modified the
  metadata as follows:
    Added keys and values for:
    newkey1, newvalue1
 newkey2, newvalue2
 newkey3, newvalue3
 newkey4, newvalue4
 newkey5, newvalue5
    Replaced values for:
    key1 to modifiedValue1
    Deleted keys and values for:
    key2
-->
```
# **Tek dosya aktarımı iptal işlemi iptal edildi-iptal edildi**

```
<?xml version="1.0" encoding="UTF-8"?>
<transaction version="1.00"
     ID="414d5120514d312020202020202020207e970d492000c702" agentRole="sourceAgent"
     xmlns:xsi="https://www.w3.org/2001/XMLSchema-instance"
     xsi:noNamespaceSchemaLocation="TransferLog.xsd"
     xmlns="">
 <action time="2008-11-02T22:25:59.328Z">cancelled</action>
 <sourceAgent agent="FTEAGENT" QMgr="QM1">
         <startExits>
             <exit name="class testExits.SourceExit1">
                 <status resultCode="proceed">
                      <supplement>Source Start, modified metadata</supplement>
                 </status>
             </exit>
         </startExits>
         <endExits>
             <exit name="class testExits.SourceExit1">
                 <status>
                      <supplement>Source End</supplement>
                 </status>
             </exit>
         </endExits>
         <systemInfo architecture="x86" name="Windows 7"
             version="6.1 build 7601 Service Pack 1" />
     </sourceAgent>
     <destinationAgent agent="FTEAGENT" QMgr="QM1">
         <startExits>
             <exit name="class testExits.DestinationExit1">
                 <status resultCode="cancelTransfer">
                      <supplement>Destination start, with cancel</supplement>
                 </status>
             </exit>
         </startExits>
         <endExits>
             <exit name="class testExits.DestinationExit1">
                 <status>
                      <supplement>destination end</supplement>
                 </status>
```

```
 </exit>
         </endExits>
         <systemInfo architecture="x86" name="Windows 7"
             version="6.1 build 7601 Service Pack 1" />
     </destinationAgent>
     <originator>
         <hostName>reportserver.com</hostName>
         <userID>USER1</userID>
         <mqmdUserID>USER1 </mqmdUserID>
    </originator>
     <transferSet startTime="2008-11-02T22:25:59.078Z" total="1" />
</transaction>
```
# *Connect:Direct köprü aktarma günlüğü iletisi örnekleri*

Hedef aracı ya da kaynak aracı bir Connect:Direct köprüsü aracıysa, destinationAgent ya da sourceAgent öğesi ek öznitelikler içerir. Başlatıldı günlük iletisi, Connect:Direct aktarması ile ilgili bilgilerin yalnızca bir alt kümesini içerir. İlerleme ve Tamamlanan günlük iletileri, Connect:Direct aktarımı ile ilgili tüm bilgileri içerir.

# **Kaynak aracı Connect:Direct köprü aracısıdır Başlatma:**

```
<?xml version="1.0" encoding="UTF-8"?>
<transaction xmlns:xsi="https://www.w3.org/2001/XMLSchema-instance" 
              ID="414d5120514d5f696b6b796f20202020a704654d20092507" 
              agentRole="sourceAgent" 
              version="4.00" 
              xsi:noNamespaceSchemaLocation="TransferLog.xsd"
              xmlns=""> 
 <action time="2011-03-07T13:05:01.838Z">started</action> 
 <sourceAgent QMgr="QM_KUIPER" agent="VARUNA" agentType="CD_BRIDGE" bridgeNode="CDNODE_VARUNA"> 
 <systemInfo architecture="x86" name="Windows 7" version="6.1 build 7601 Service Pack 1"/> 
     </sourceAgent> 
     <destinationAgent QMgr="QM_KUIPER" agent="IXION"/> 
     <originator> 
         <hostName>kuiper.example.com.</hostName> 
         <userID>sol</userID> 
         <mqmdUserID>sol</mqmdUserID> 
     </originator> 
     <transferSet bytesSent="0" startTime="2011-03-07T13:05:01.838Z" total="1"> 
         <metaDataSet> 
              <metaData key="com.ibm.wmqfte.SourceAgent">VARUNA</metaData> 
              <metaData key="com.ibm.wmqfte.DestinationAgent">IXION</metaData> 
              <metaData key="com.ibm.wmqfte.MqmdUser">sol</metaData> 
              <metaData key="com.ibm.wmqfte.OriginatingUser">sol</metaData> 
 <metaData key="com.ibm.wmqfte.OriginatingHost">kuiper.example.com.</metaData> 
 <metaData key="com.ibm.wmqfte.TransferId">414d5120514d5f696b6b796f20202020a704654d20092507</
metaData> 
              <metaData key="com.ibm.wmqfte.Priority">0</metaData> 
         </metaDataSet> 
    </transferSet>
</transaction>
```
#### **Aşama:**

```
<?xml version="1.0" encoding="UTF-8"?>
<transaction xmlns:xsi="https://www.w3.org/2001/XMLSchema-instance" 
 ID="414d5120514d5f696b6b796f20202020a704654d20092507" 
             agentRole="sourceAgent" 
             version="4.00" 
             xsi:noNamespaceSchemaLocation="TransferLog.xsd"
 xmlns=""> 
 <action time="2011-03-07T13:05:03.448Z">progress</action> 
 <sourceAgent QMgr="QM_KUIPER" agent="VARUNA" agentType="CD_BRIDGE" 
 bridgeNode="CDNODE_VARUNA" pnode="CDNODE_VARUNA" snode="CDNODE_ERIS"> 
       <systemInfo architecture="x86" name="Windows 7" version="6.1 build 7601 Service Pack 1"/>
     </sourceAgent> 
 <destinationAgent QMgr="QM_KUIPER" agent="IXION" agentType="STANDARD"> 
 <systemInfo architecture="x86" name="Windows 7" version="6.1 build 7601 Service Pack 1"/> 
     </destinationAgent> 
    <originator> 
        <hostName>kuiper.example.com.</hostName> 
        <userID>sol</userID> 
        <mqmdUserID>sol</mqmdUserID> 
    </originator>
```

```
 <transferSet bytesSent="48" index="0" size="1" startTime="2011-03-07T13:05:01.838Z" total="1"> 
         <item mode="binary"> 
 <source disposition="leave" processName="f2007567" processNumber="68" type="file"> 
 <file last-modified="2011-03-07T13:05:02.573Z" size="4">CDNODE_ERIS:D:/AGENTS/
CDNODE_ERIS/test.txt</file> 
                 <checksum method="MD5">098f6bcd4621d373cade4e832627b4f6</checksum> 
             </source> 
             <destination type="file"> 
                 <file last-modified="2011-03-07T13:05:03.338Z" size="4">D:\AGENTS\IXION\test.txt</file>
                 <checksum method="MD5">098f6bcd4621d373cade4e832627b4f6</checksum> 
             </destination> 
             <status resultCode="0"/> 
         </item> 
     </transferSet>
</transaction>
```
#### **Tamamlama:**

```
<?xml version="1.0" encoding="UTF-8"?>
<transaction xmlns:xsi="https://www.w3.org/2001/XMLSchema-instance" 
              ID="414d5120514d5f696b6b796f20202020a704654d20092507" 
              agentRole="sourceAgent" 
              version="4.00" xsi:noNamespaceSchemaLocation="TransferLog.xsd"
              xmlns=""> 
     <action time="2011-03-07T13:05:03.495Z">completed</action> 
 <sourceAgent QMgr="QM_KUIPER" agent="VARUNA" agentType="CD_BRIDGE" 
 bridgeNode="CDNODE_VARUNA" pnode="CDNODE_VARUNA" snode="CDNODE_ERIS"> 
 <systemInfo architecture="x86" name="Windows 7" version="6.1 build 7601 Service Pack 1"/> 
     </sourceAgent> 
 <destinationAgent QMgr="QM_KUIPER" agent="IXION" agentType="STANDARD"> 
 <systemInfo architecture="x86" name="Windows 7" version="6.1 build 7601 Service Pack 1"/> 
     </destinationAgent> 
     <originator> 
         <hostName>kuiper.example.com.</hostName> 
         <userID>sol</userID> 
         <mqmdUserID>sol</mqmdUserID> 
    </originator> 
     <status resultCode="0"> 
         <supplement>BFGRP0032I: The file transfer request has successfully completed.</supplement> 
     </status> 
    <transferSet bytesSent="48" startTime="2011-03-07T13:05:01.838Z" total="1">
         <metaDataSet> 
              <metaData key="com.ibm.wmqfte.SourceAgent">VARUNA</metaData> 
              <metaData key="com.ibm.wmqfte.DestinationAgent">IXION</metaData> 
              <metaData key="com.ibm.wmqfte.MqmdUser">sol</metaData> 
              <metaData key="com.ibm.wmqfte.OriginatingUser">sol</metaData> 
 <metaData key="com.ibm.wmqfte.OriginatingHost">kuiper.example.com.</metaData> 
 <metaData key="com.ibm.wmqfte.TransferId">414d5120514d5f696b6b796f20202020a704654d20092507</
metaData> 
              <metaData key="com.ibm.wmqfte.Priority">0</metaData> 
         </metaDataSet>
    </transferSet> 
     <statistics> 
         <actualStartTime>2011-03-07T13:05:02.041Z</actualStartTime> 
        <retryCount>0</retryCount>
         <numFileFailures>0</numFileFailures> 
         <numFileWarnings>0</numFileWarnings> 
     </statistics>
</transaction>
```
### **Hedef aracı Connect:Direct köprü aracısıdır Başlatma:**

```
<?xml version="1.0" encoding="UTF-8"?>
<transaction xmlns:xsi="https://www.w3.org/2001/XMLSchema-instance" 
              ID="414d5120514d5f696b6b796f20202020a704654d2008e102" 
              agentRole="sourceAgent" 
              version="4.00" 
              xsi:noNamespaceSchemaLocation="TransferLog.xsd"
              xmlns=""> 
     <action time="2011-03-07T10:29:44.854Z">started</action> 
 <sourceAgent QMgr="QM_ASTEROID" agent="PALLAS" agentType="STANDARD"> 
 <systemInfo architecture="x86" name="Windows 7" version="6.1 build 7601 Service Pack 1"/> 
     </sourceAgent> 
     <destinationAgent QMgr="QM_ASTEROID" agent="VESTA"/> 
     <originator> 
         <hostName>belt.example.com.</hostName> 
         <userID>sol</userID>
```

```
 <mqmdUserID>sol</mqmdUserID> 
     </originator> 
     <transferSet bytesSent="0" startTime="2011-03-07T10:29:44.854Z" total="1"> 
         <metaDataSet> 
             <metaData key="com.ibm.wmqfte.SourceAgent">PALLAS</metaData> 
             <metaData key="com.ibm.wmqfte.DestinationAgent">VESTA</metaData> 
             <metaData key="com.ibm.wmqfte.MqmdUser">sol</metaData> 
             <metaData key="com.ibm.wmqfte.OriginatingUser">sol</metaData> 
 <metaData key="com.ibm.wmqfte.OriginatingHost">belt.example.com.</metaData> 
 <metaData key="com.ibm.wmqfte.TransferId">414d5120514d5f696b6b796f20202020a704654d2008e102</
metaData> 
             <metaData key="com.ibm.wmqfte.Priority">0</metaData> 
         </metaDataSet> 
    </transferSet>
</transaction>
```
#### **Aşama:**

```
<?xml version="1.0" encoding="UTF-8"?>
<transaction xmlns:xsi="https://www.w3.org/2001/XMLSchema-instance"
              ID="414d5120514d5f696b6b796f20202020a704654d2008e102" 
              agentRole="sourceAgent" 
              version="4.00" 
              xsi:noNamespaceSchemaLocation="TransferLog.xsd"
              xmlns=""> 
 <action time="2011-03-07T10:29:46.682Z">progress</action> 
 <sourceAgent QMgr="QM_ASTEROID" agent="PALLAS" agentType="STANDARD"> 
 <systemInfo architecture="x86" name="Windows 7" version="6.1 build 7601 Service Pack 1"/> 
     </sourceAgent> 
     <destinationAgent QMgr="QM_ASTEROID" agent="VESTA" agentType="CD_BRIDGE" 
                       bridgeNode="CDNODE_VESTA" pnode="CDNODE_VESTA" snode="CDNODE_HYGIEA"> 
         <systemInfo architecture="x86" name="Windows 7" version="6.1 build 7601 Service Pack 1"/> 
     </destinationAgent> 
     <originator> 
         <hostName>belt.example.com</hostName> 
         <userID>sol</userID> 
         <mqmdUserID>sol</mqmdUserID> 
     </originator> 
     <transferSet bytesSent="48" index="0" size="1" startTime="2011-03-07T10:29:44.854Z" total="1"> 
         <item mode="binary"> 
             <source disposition="leave" type="file"> 
                 <file last-modified="2011-03-04T14:53:28.323Z" size="4">D:\AGENTS\PALLAS\test.txt</
file> 
                 <checksum method="MD5">098f6bcd4621d373cade4e832627b4f6</checksum> 
             </source> 
             <destination processName="f2006965" processNumber="59" type="file"> 
                 <file size="4">CDNODE_VESTA:D:/AGENTS/CDNODE_VESTA/test.txt</file> 
                 <checksum method="MD5">098f6bcd4621d373cade4e832627b4f6</checksum> 
             </destination> 
             <status resultCode="0"/> 
         </item> 
     </transferSet>
</transaction>
```
#### **Tamamlama:**

```
<?xml version="1.0" encoding="UTF-8"?>
<transaction xmlns:xsi="https://www.w3.org/2001/XMLSchema-instance" 
 ID="414d5120514d5f696b6b796f20202020a704654d2008e102" 
             agentRole="sourceAgent" 
             version="4.00" 
             xsi:noNamespaceSchemaLocation="TransferLog.xsd"
             xmlns=""> 
 <action time="2011-03-07T10:29:46.698Z">completed</action> 
 <sourceAgent QMgr="QM_ASTEROID" agent="PALLAS" agentType="STANDARD"> 
 <systemInfo architecture="x86" name="Windows 7" version="6.1 build 7601 Service Pack 1"/> 
     </sourceAgent> 
 <destinationAgent QMgr="QM_ASTEROID" agent="VESTA" agentType="CD_BRIDGE" 
 bridgeNode="CDNODE_VESTA" pnode="CDNODE_VESTA" snode="CDNODE_HYGIEA"> 
 <systemInfo architecture="x86" name="Windows 7" version="6.1 build 7601 Service Pack 1"/> 
    </destinationAgent> 
     <originator> 
        <hostName>belt.example.com</hostName> 
        <userID>sol</userID> 
        <mqmdUserID>sol</mqmdUserID> 
    </originator> 
    <status resultCode="0"> 
        <supplement>BFGRP0032I: The file transfer request has successfully completed.</supplement> 
    </status> 
    <transferSet bytesSent="48" startTime="2011-03-07T10:29:44.854Z" total="1">
```

```
 <metaDataSet> 
             <metaData key="com.ibm.wmqfte.SourceAgent">PALLAS</metaData> 
             <metaData key="com.ibm.wmqfte.DestinationAgent">VESTA</metaData> 
             <metaData key="com.ibm.wmqfte.MqmdUser">sol</metaData> 
 <metaData key="com.ibm.wmqfte.OriginatingUser">sol</metaData> 
 <metaData key="com.ibm.wmqfte.OriginatingHost">belt.example.com.</metaData> 
 <metaData key="com.ibm.wmqfte.TransferId">414d5120514d5f696b6b796f20202020a704654d2008e102</
metaData>
             <metaData key="com.ibm.wmqfte.Priority">0</metaData> 
         </metaDataSet> 
    </transferSet> 
     <statistics> 
         <actualStartTime>2011-03-07T10:29:45.010Z</actualStartTime> 
        <retryCount>0</retryCount>
         <numFileFailures>0</numFileFailures> 
         <numFileWarnings>0</numFileWarnings> 
     </statistics>
</transaction>
```
# **Zamanlanan dosya aktarma günlüğü ileti biçimleri**

Zamanlanmış bir dosya aktarımı için bir istek aracı tarafından işlendiğinde, koordinasyon kuyruk yöneticisine ( SYSTEM.FTE/Log/*aracı adı*/*zamanlama tanıtıcısı* konusu). Bu ileti, ScheduleLog.xsd XML şemasına uygundur.

# **Şema**

Aşağıdaki şema, bir zaman çizelgesi günlüğü XML iletisinde hangi öğelerin geçerli olduğunu açıklar.

```
<xsd:schema xmlns:xsd="https://www.w3.org/2001/XMLSchema">
    <xsd:include schemaLocation="fteutils.xsd"/> 
    <xsd:element name="schedulelog"> 
       <xsd:complexType> 
          <xsd:sequence> 
 <xsd:element name="originator" type="hostUserIDType" 
 maxOccurs="1" minOccurs="0"/> 
 <xsd:element name="action" type="actionType" 
 maxOccurs="1" minOccurs="1"/> 
 <xsd:element name="schedule" type="scheduleType" 
 maxOccurs="1" minOccurs="0"/> 
 <xsd:element name="sourceAgent" type="agentType" 
 maxOccurs="1" minOccurs="0"/> 
             <xsd:element name="destinationAgent" type="agentClientType" 
 maxOccurs="1" minOccurs="0" /> 
 <xsd:element name="status" type="statusType" 
 maxOccurs="1" minOccurs="0"/> 
 <xsd:element name="transferSet" type="transferSetType" 
 maxOccurs="1" minOccurs="0"/> 
 <xsd:element name="job" type="jobType" 
 maxOccurs="1" minOccurs="0" /> 
          </xsd:sequence> 
 <xsd:attribute name="version" type="versionType" use="required"/> 
 <xsd:attribute name="ID" type="xsd:string" use="required"/> 
       </xsd:complexType> 
    </xsd:element> 
    <xsd:complexType name="actionType"> 
       <xsd:simpleContent> 
          <xsd:extension base="actionEnumType"> 
             <xsd:attribute name="time" type="xsd:dateTime" use="required" /> 
          </xsd:extension> 
       </xsd:simpleContent> 
    </xsd:complexType> 
    <xsd:simpleType name="actionEnumType"> 
       <xsd:restriction base="xsd:token"> 
          <xsd:enumeration value="submit"/> 
 <xsd:enumeration value="delete"/> 
 <xsd:enumeration value="expire"/> 
          <xsd:enumeration value="skipped"/> 
       </xsd:restriction>
    </xsd:simpleType> 
    <xsd:complexType name="transferSetType"> 
       <xsd:sequence>
```

```
 <xsd:element name="item" type="itemType" 
                        maxOccurs="unbounded" minOccurs="1" /> 
        </xsd:sequence> 
        <xsd:attribute name="size" type="xsd:int" use="required" /> 
        <xsd:attribute name="priority" type="priorityType" use="optional" /> 
    </xsd:complexType> 
    <xsd:complexType name="itemType"> 
        <xsd:sequence> 
            <xsd:element name="source" type="fileSourceType" 
 maxOccurs="1" minOccurs="1" /> 
 <xsd:element name="destination" type="fileDestinationType" 
                        maxOccurs="1" minOccurs="1" /> 
        </xsd:sequence> 
 <xsd:attribute name="mode" type="modeType" use="required" /> 
 <xsd:attribute name="checksumMethod" type="checkSumMethod" use="required" /> 
    </xsd:complexType> 
</xsd:schema>
```
# **Zaman çizelgesi günlük iletisinin anlaşılması**

Zamanlama günlüğü iletisinde kullanılan öğeler ve öznitelikler açıklanır:

## **< schedulelog>**

Gönderilen tek bir zamanlanmış dosya aktarımı açıklayan grup öğesi.

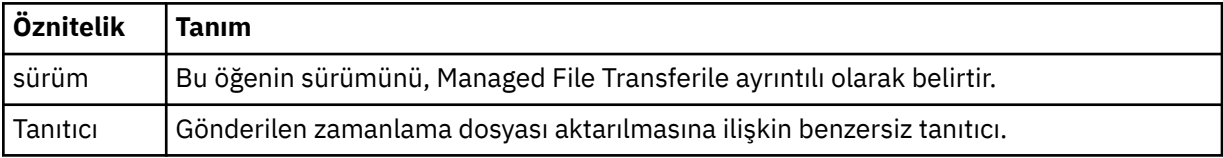

### **< originator>**

İsteyenin kaynağını belirten öğeleri içeren grup öğesi.

### **<hostName>**

Kaynak dosyanın bulunduğu sistemin anasistem adı.

### **<userID>**

Dosya aktarımı başlatan kullanıcı kimliği.

## **<mqmdUserID>**

İleti tanımlayıcısında sağlanan MQ kullanıcı kimliği (MQMD)

### **< işlem>**

< schedulelog> öğesinin ID özniteisiyle eşleşen zamanlanmış aktarma ile yapılacak işlemi belirtir. Bu öğe aşağıdaki değerlerden biri olmalıdır:

- submit-yeni zamanlanmış aktarma
- sil-zamanlama aktarımı iptal et
- süre bitimi-işlenmek üzere aktarma girişi zamanlanması
- atlandı-aracı çevrimdışı olduğu için zamanlanan bir aktarma başlatılamaz. Aracı, aktarma işlemi atlandığını belirtmek için kullanılabilir duruma geldiğinde bu ileti günlüğe kaydedilir.

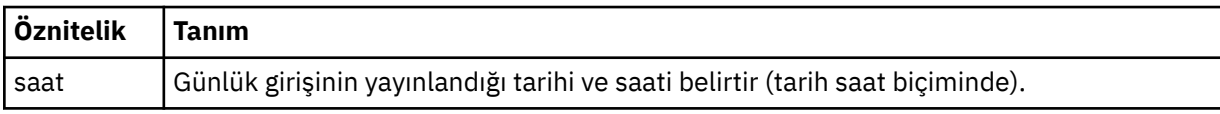

### **<sourceAgent>**

Kaynak dosyanın bulunduğu sistemdeki aracının adını belirtir.

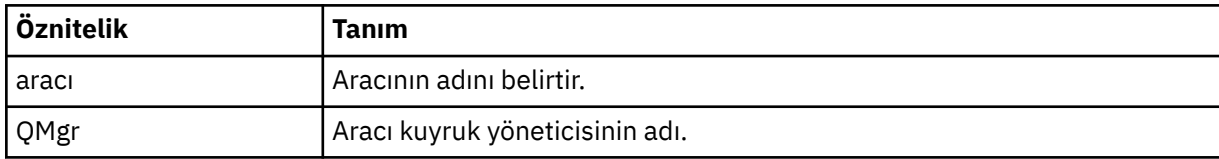

### **<destinationAgent>**

Dosyayı aktarmak istediğiniz aracıya ilişkin aracının adını belirler.

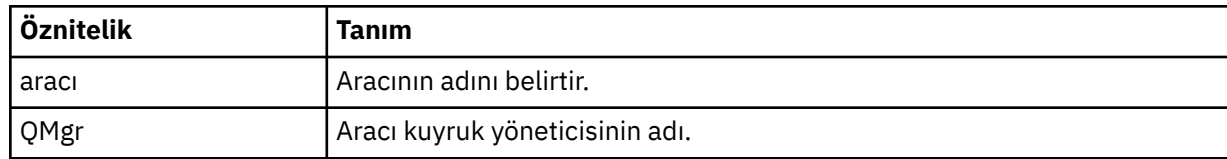

### **< durum>**

Sonuç kodu ve ek iletiler.

### **<transferSet>**

Birlikte gerçekleştirmek istediğiniz dosya aktarımları grubunu belirler. <transferSet> iletimi sırasında < öğe> öğelerini içeren bir grup öğesidir.

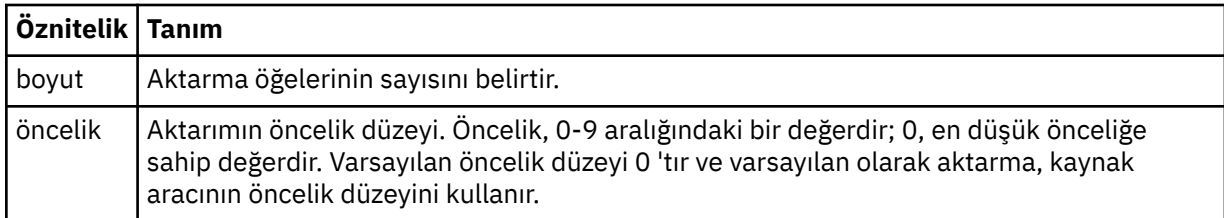

## **< öğe>**

Kaynak ve hedef dosya adlarını ve konumlarını belirten öğeleri içeren grup öğesi.

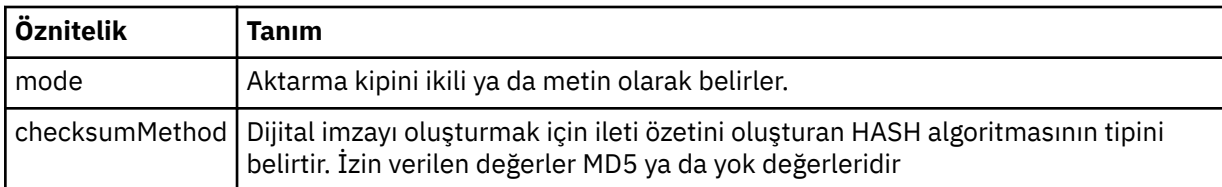

### **< kaynak>**

Kaynak sistemdeki dosyaya ilişkin < file> ve < checksum> öğelerini içeren grup öğesi.

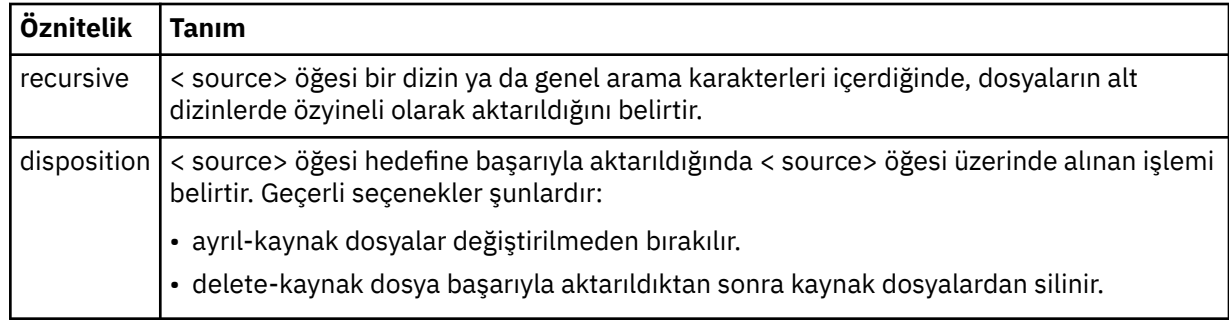

### **< destination>**

Hedef sistemdeki dosya için < file> ve < checksum> öğelerini içeren grup öğesi.

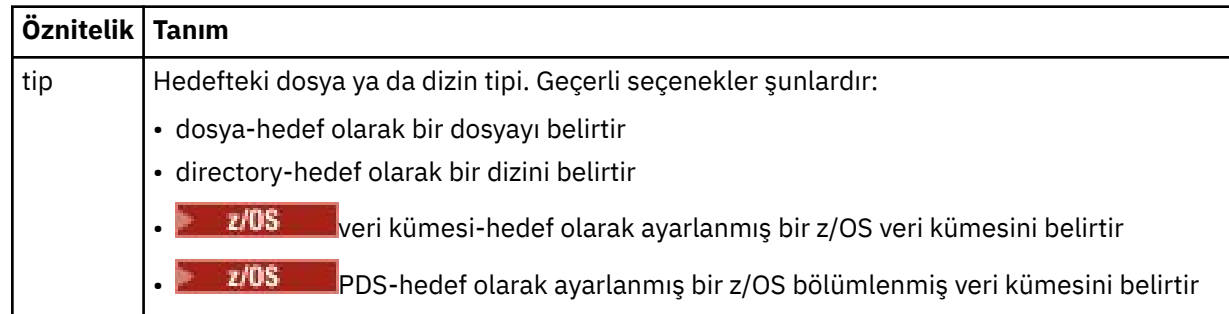

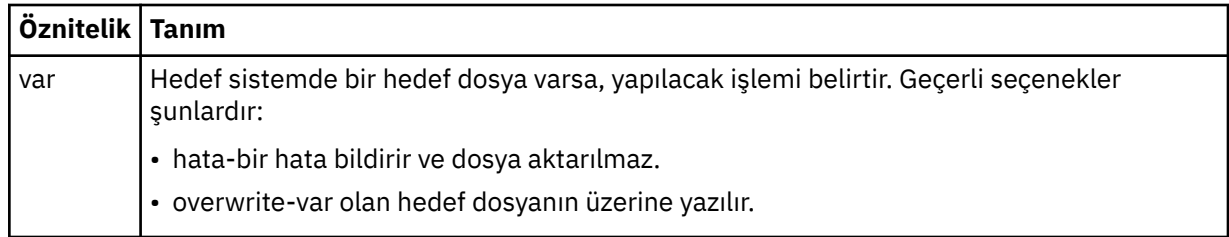

### **<file>**

Aktarılacak kütüğün adını belirler. İşletim sisteminiz ile tutarlı biçimde tam olarak nitelenmiş yol kullanın; örneğin, C:/from/here.txt. Dosya URI ' lerini kullanmayın.

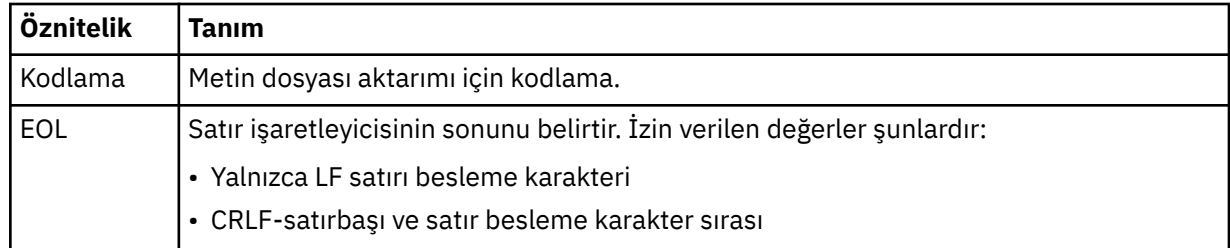

# **< İş>**

İş ayrıntılarını belirten bir öğe içeren grup öğesi. < job>, aktarma işlemi başlatıldığında günlük iletisine eklenen, kullanıcı tanımlı bir iş adı tanıtıcısıdır. Bu < job> öğesi, şu konuda açıklanan, aktarma isteği iletisinde bulunan < job> öğesiyle aynıdır: ["Dosya aktarma isteği ileti biçimi" sayfa 2595.](#page-2594-0)

## **<name>**

Adın değeri herhangi bir dizgi olabilir.

# **Örnekler**

Bu şemaya uygun XML iletileri örnekleri, aşağıdaki zamanlanmış aktarma işlemlerinin her biri için sağlanır:

- Zamanlanmış bir aktarma yaratılır
- • [Zamanlanmış bir aktarma iptal edildi](#page-2587-0)
- • [Zaman çizelgesi aktarımı süresi sonu](#page-2587-0)

Bir zaman çizelgesi tarafından başlatılan aktarımlar, standart aktarma ile aynı şekilde günlüğe kaydedilir. Bir zaman çizelgesi tarafından başlatılan aktarımlara ilişkin günlük iletilerine ilişkin örnekler için bkz. ["Zamanlanan dosya aktarma günlüğü iletisi örnekleri" sayfa 2578](#page-2577-0).

# *Dosya aktarma günlük iletisi örneklerini zamanla*

Zamanlanmış bir aktarma işlemi gerçekleştiğinde, Log/*aracı\_adı*/*schedule\_id* konu dizgisiyle SYSTEM.FTE konusuna yayınlanan iletilere ilişkin örnekler.

# **Zamanlanan aktarım günlüğü iletisi**

Zamanlanmış bir dosya aktarımı için bir istek aracı tarafından işlendiğinde, koordinasyon kuyruk yöneticisine ( SYSTEM.FTE/Log/*aracı adı*/*zamanlama tanıtıcısı* konusu). Bu ileti, ScheduleLog.xsd XML şemasına uygundur. Örneğin:

```
<?xml version="1.0" encoding="UTF-8"?>
<schedulelog version="1.00" ID="5"
 xmlns:xsi="https://www.w3.org/2001/XMLSchema-instance"
    xsi:noNamespaceSchemaLocation="ScheduleLog.xsd">
    <originator>
         <hostName>reportserver.com</hostName>
         <userID>USER1</userID>
    </originator>
    <action time="2008-11-23T21:32:01Z">submit</action>
    <schedule>
         <submit timebase="admin" timezone="Europe/London">2008-11-23T22:00</submit>
```

```
 </schedule>
 <sourceAgent agent="FTEAGENT" QMgr="QM1" />
 <destinationAgent agent="FTEAGENT" QMgr="QM1" />
    <status resultCode="0" />
 <transferSet size="1" priority="0">
 <item mode="binary" checksumMethod="MD5">
             <source recursive="false" disposition="leave">
                 <file>c:\sourcefiles\source1.doc</file>
             </source>
             <destination type="file" exist="overwrite">
                 <file>c:\destinationfiles\dest1.doc</file>
             </destination>
         </item>
     </transferSet>
</schedulelog>
```
Bu ileti aşağıdaki bilgilerin günlüğe kaydedildiği bir günlüktür:

- İsteği oluşturan
- İstek sunulduğunda
- Zamanlanmış aktarma işlemi başladığında
- Kaynak ve hedef aracı ayrıntıları
- Aktarma belirtimi

< schedulelog> öğesinin ID özniteliği, bu zamanlanmış aktarım için (kaynak aracıda) benzersiz bir tanıtıcıdır. Bu tanıtıcı, gerçek dosya aktarımlarıyla zamanlama girdilerini ilintilendirmek için kullanılır.

Gönderinin < action> öğesi değeri, isteği onaylar.

# **Zamanlanan aktarma iptal günlüğü iletisi**

Aracı tarafından bekleyen bir zamanlanmış dosya aktarımı iptal etme isteği alındığında, aşağıdaki ileti SYSTEM.FTE/Log/*agent\_name* konusu:

```
<?xml version="1.0" encoding="UTF-8"?>
<schedulelog version="1.00" ID="5"
    xmlns:xsi="https://www.w3.org/2001/XMLSchema-instance"
     xsi:noNamespaceSchemaLocation="ScheduleLog.xsd">
     <originator>
         <hostName>reportserver.com</hostName>
         <userID>USER1</userID>
     </originator>
     <action time="2008-11-23T21:56:27Z">delete</action>
     <status resultCode="0" />
</schedulelog>
```
Tanıtıcı özniteliği değeri, zaman çizelgeleri iletisinde beklemedeki aktarma isteği tanıtıcısının tanıtıcısına karşılık gelir.

# **Zamanlanan aktarma süre bitimi günlük iletisi**

Yürürlükteki saat, zaman çizelgesi listesinde bekleyen en erken dosya aktarımında (< next> öğesinin değeriyle belirtildiği gibi) ile eşleştiğinde, zamanlanan aktarma girdisinin süresinin dolduğunu belirtmek için bir zamanlama günlüğü iletisi yayınlanır:

```
<?xml version="1.0" encoding="UTF-8"?>
<schedulelog xmlns:xsi="https://www.w3.org/2001/XMLSchema-instance" 
 version="4.00" ID="3" 
              xsi:noNamespaceSchemaLocation="ScheduleLog.xsd"> 
    <originator> 
         <hostName>example.com.</hostName> 
         <userID>mqm</userID> 
         <mqmdUserID>mqm</mqmdUserID> 
     </originator> 
     <action time="2011-01-26T13:03:26Z">expire</action> 
    <sourceAgent agent="AGENT_JUPITER" QMgr="QM_JUPITER"/>
```

```
 <status resultCode="0"/>
</schedulelog>
```
"Süre bitimi" olan < action> öğe değeri, zamanlama girişinin zamanlama listesinden kaldırıldığını ve işlenmekte olduğunu onaylar. Aracıya ilişkin bir zamanlama iletisi, süresi dolan girdi artık yok ile yayınlanır.

# **İlgili başvurular**

["Zamanlanan dosya aktarma günlüğü ileti biçimleri" sayfa 2584](#page-2583-0)

Zamanlanmış bir dosya aktarımı için bir istek aracı tarafından işlendiğinde, koordinasyon kuyruk yöneticisine ( SYSTEM.FTE/Log/*aracı adı*/*zamanlama tanıtıcısı* konusu). Bu ileti, ScheduleLog.xsd XML şemasına uygundur.

["Zamanlanan dosya aktarma günlüğü iletisi örnekleri" sayfa 2578](#page-2577-0)

Bir aktarım devam ederken, iletiler, Log/*aracı\_adı*/*transfer\_tanıtıcısı*konu dizgisiyle SYSTEM.FTE konusuna yayınlanır. XML örnekleri, bir zamanlamanın sonucu olarak bir dosya aktarımı gerçekleştiğinde yaratılan günlük iletilerini gösterir.

# **MFT monitor log message format**

Monitor günlük iletileri SYSTEM.FTE konusu Log/*agent\_name*/*Monitors*/*monitor\_name*/ *monitor\_id*konu dizgisiyle birlikte.

Veri toplamak ya da izleme işlemlerini görüntülemek istiyorsanız, ilgilendiğiniz izleme programlarına uyarlanan bir genel arama karakteri ile ilgili abonelik ayarlayın. Örneğin:

Log/#

ya da

Log/*agent\_name*/#

Bu abonelik, dayanıklı ya da kalıcı olmayan bir abonelik olabilir. Abone olunan bir uygulamanın kuyruk yöneticisine yönelik bir bağlantısı kapatıldığında, sürekli abonelikler var olmaya devam eder. Kalıcı olmayan abonelikler yalnızca, abone olan bir uygulamanın kuyruk yöneticisine bağlantısı açık kaldığı sürece var olur.

MonitorLog.xsd şeması belgesi, *MQ\_INSTALLATION\_PATH*/mqft/samples/schema dizininde bulunur. The MonitorLog.xsd schema imports fteutils.xsd, which is in the same directory.

# **Şema**

Aşağıdaki şema, bir izleme günlüğü XML iletisinde hangi öğelerin geçerli olduğunu açıklar.

```
<xsd:schema xmlns:xsd="https://www.w3.org/2001/XMLSchema">
```

```
 <xsd:include schemaLocation="fteutils.xsd"/>
    <xsd:element name="monitorLog">
        <xsd:complexType>
           <xsd:sequence> 
               <xsd:element name="originator" type="hostUserIDType" maxOccurs="1" 
minOccurs="0"/>
               <xsd:element name="references" type="referencesType" maxOccurs="1" 
minOccurs="0"/>
               <xsd:element name="action" type="monitorActionType" maxOccurs="1" 
minOccurs="1"/> 
              <xsd:element name="monitorAgent" type="agentType" maxOccurs="1"
minOccurs="1"/>
              <xsd:element name="status" type="statusType" maxOccurs="1"
minOccurs="1"/>
               <xsd:element name="monitorMetaData" type="monitorMetaDataType" maxOccurs="1" 
minOccurs="0"/>
               <xsd:element name="monitorExits" type="exitGroupType" maxOccurs="1" 
minOccurs="0"/>
               <xsd:element name="jobDetails" type="jobType" maxOccurs="1" 
minOccurs="0"/>
               <xsd:element name="taskXMLRequest" type="taskXMLRequestType" maxOccurs="1"
```

```
minOccurs="0"/>
                <xsd:element name="monitorXMLRequest" type="monitorXMLRequestType" 
maxOccurs="1" minOccurs="0"/>
             </xsd:sequence>
 <xsd:attribute name="version" type="versionType" use="required"/>
 <xsd:attribute name="monitorName" type="xsd:string" use="required"/>
 <xsd:attribute name="referenceId" type="xsd:string" use="optional"/>
        </xsd:complexType>
    </xsd:element> 
     <xsd:complexType name="monitorActionType">
        <xsd:simpleContent>
             <xsd:extension base="monitorActionEnumType">
                <xsd:attribute name="time" type="xsd:dateTime" use="required" /> 
            </xsd:extension>
        </xsd:simpleContent>
    </xsd:complexType>
    <xsd:simpleType name="monitorActionEnumType">
         <xsd:restriction base="xsd:token">
            <xsd:enumeration value="create"/>
             <xsd:enumeration value="delete"/>
            <xsd:enumeration value="start"/>
            <xsd:enumeration value="stop"/>
            <xsd:enumeration value="triggerSatisfied"/>
            <xsd:enumeration value="triggerNotSatisfied"/>
            <xsd:enumeration value="triggerFail"/>
        </xsd:restriction>
    </xsd:simpleType>
     <xsd:complexType name="monitorMetaDataType">
        <xsd:sequence>
 <xsd:element name="originalMetaData" type="metaDataSetType" maxOccurs="1" minOccurs="0"/>
 <xsd:element name="updatedMetaData" type="metaDataSetType" maxOccurs="unbounded" 
minOccurs="0"/>
        </xsd:sequence>
    </xsd:complexType>
    <xsd:complexType name="taskXMLRequestType">
        <xsd:sequence>
 <xsd:element name="originalRequest" type="xsd:string" maxOccurs="1" minOccurs="1"/>
 <xsd:element name="updatedRequest" type="xsd:string" maxOccurs="1" minOccurs="0"/>
        </xsd:sequence>
         <xsd:attribute name="taskId" type="xsd:string" use="required"/>
    </xsd:complexType> 
    <xsd:complexType name="referencesType">
        <xsd:sequence>
 <xsd:element name="createRequest" type="xsd:string" maxOccurs="1" minOccurs="0"/>
 <xsd:element name="taskRequest" type="xsd:string" maxOccurs="1" minOccurs="0"/>
        </xsd:sequence>
    </xsd:complexType>
     <xsd:complexType name="monitorXMLRequestType">
        <xsd:simpleContent>
            <xsd:extension base="xsd:string">
                <xsd:attribute name="type" type="xmlContentEnumType" use="required" />
            </xsd:extension>
         </xsd:simpleContent>
    </xsd:complexType>
    <xsd:simpleType name="xmlContentEnumType">
        <xsd:restriction base="xsd:token">
             <xsd:enumeration value="escapedXML"/>
         </xsd:restriction>
     </xsd:simpleType>
```

```
</xsd:schema>
```
# **İzleme günlüğü iletisinin anlaşılması**

İzleme günlüğü iletilerinde kullanılan öğeler ve öznitelikler aşağıdaki listede açıklanmıştır:

#### **<monitorLog>**

Öğeleri içeren grup öğesi, bir izleme programı tarafından gerçekleştirilen bir işlemi açıklar.

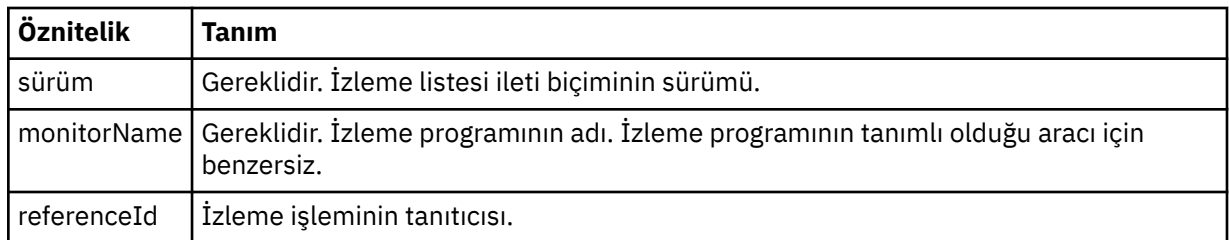

#### **< originator>**

İsteyenin kaynağını belirten öğeleri içeren grup öğesi.

#### **<hostName>**

Kaynak dosyanın bulunduğu sistemin anasistem adı.

## **<userID>**

Dosya aktarımı başlatan kullanıcı kimliği.

#### **<mqmdUserID>**

İsteğe Bağlı. İleti tanımlayıcısında sağlanan IBM MQ kullanıcı kimliği (MQMD).

### **< başvurular>**

Bu izleme işlemi işlemiyle ilişkili diğer iletilerin tanıtıcılarına yönelik başvurular.

# **<createRequest>**

İzleme programını yaratmak için kullanılan XML istek iletisinin ileti tanıtıcısı.

### **<taskRequest>**

İzleme programının bu işlemin sonucu olarak göndereceği XML istek iletisinin ileti tanıtıcısı.

#### **< işlem>**

Oluşan işlem, bu günlük iletisinin ilişkilendirildiği işlem. Öğenin içindeki değer şunlardan biri olabilir: create, delete, start, stop, triggerSatisfied, triggerNotMemnuniyeti ya da triggerFail.

## **<monitorAgent>**

Kaynağı izleyen aracı.

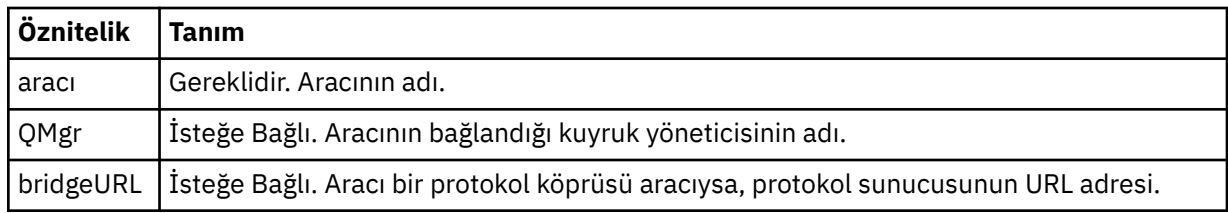

### **< durum>**

Günlüğe kaydedilmekte olan kaynak izleyicisi işleminin durumu.

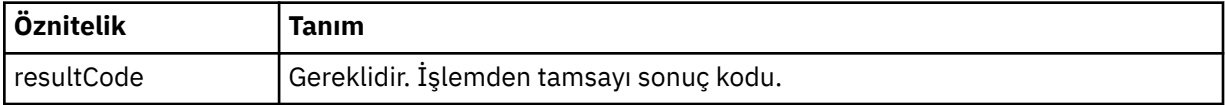

#### **< Tamam>**

Günlüğe kaydedilmekte olan kaynak izleyicisi işleminin durumuyla ilgili ek bilgi.

### **<monitorMetaVeri >**

<originalMetaData > ve <updatedMetaVeri > öğelerini içeren grup öğesi.

### **<originalMetaVeri >**

İşlemden önce izleme programının meta verilerini açıklayan bir ya da daha fazla < metadata> öğesi içeren öğe.

### **<updatedMetaVerileri >**

İşlem gerçekleştikten sonra monitörün meta verilerini tanımlayan bir ya da daha fazla < metadata> öğesi içeren öğe.

# **< metadata>**

Bir meta veri anahtarı değer çiftini tanımlar. Anahtar, öğenin bir öznitelidir; değer, öğenin içeriğidir.

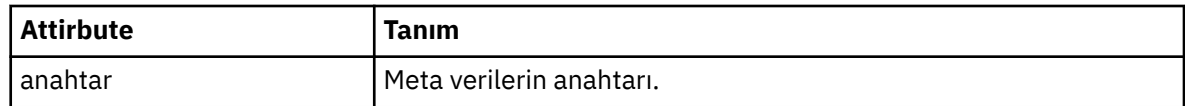

### **<monitorExits>**

Bir ya da daha fazla < exit> öğe içeren grup öğesi.

### **< çıkış>**

Kaynak izleme programı tarafından çalıştırılan bir çıkışı tanımlayan öğe.

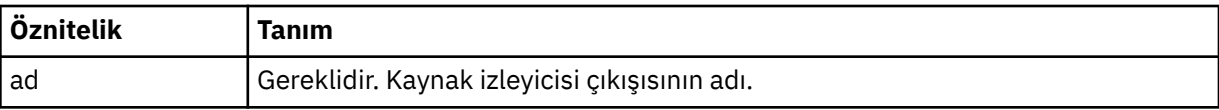

### **< durum>**

Günlüğe kaydedilmekte olan kaynak izleyicisi çıkışısının durumu.

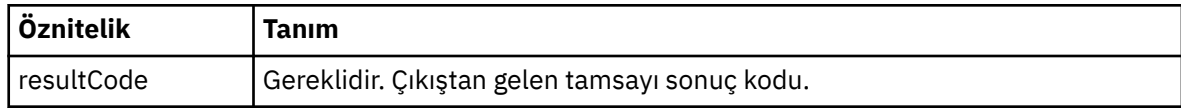

### **< Tamam>**

Günlüğe kaydedilmekte olan kaynak izleyicisi çıkışısının durumuna ilişkin ek bilgi.

## **<jobDetails>**

Tek bir < name> öğesi içeren öğe.

### **<name>**

İşin adı ..

### **<taskXMLRequest>**

<originalRequest> ve <updatedRequest> öğelerini içeren grup öğesi.

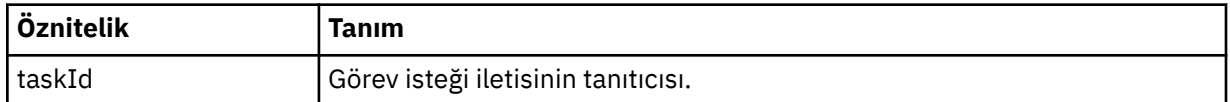

### **<originalRequest>**

İzleme programının gerçekleştireceği görev için çıkış karakteri eklenmiş XML isteği iletisini içeren öğe.

### **<updatedRequest>**

İzleme programının gerçekleştireceği görev için, güncellenen çıkış karakteri eklenmiş XML isteği iletisini içeren öğe.

## **<monitorXMLRequest>**

Monitor XML isteği.

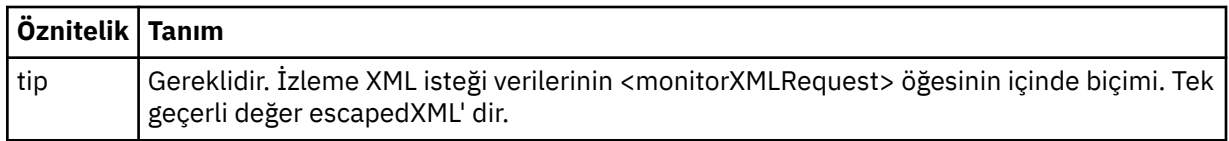

### **Örnekler**

Aşağıdaki izleme işlemlerinin her biri için, bu şemaya uyan XML iletileri örnekleri verilmiştir:

- • [İzleme programı yaratılır](#page-2592-0)
- • [İzleme programı kaynak yoklamadığında bir izleme programının durumu karşılanır](#page-2592-0)
- • [İzleme programı kaynak yoklarken izleme koşulu yerine getirilmez](#page-2593-0)
- • [İzleme programı silindi](#page-2593-0)
## **İlgili başvurular**

"MFT Monitor günlük iletisi örnekleri" sayfa 2593

Bir izleyici işlemi gerçekleştiğinde, Log/*aracı\_adı*/*monitor\_tanıtıcısı* konu dizgisiyle SYSTEM.FTE konusuna yayınlanan iletilere ilişkin örnekler.

# *MFT Monitor günlük iletisi örnekleri*

Bir izleyici işlemi gerçekleştiğinde, Log/*aracı\_adı*/*monitor\_tanıtıcısı* konu dizgisiyle SYSTEM.FTE konusuna yayınlanan iletilere ilişkin örnekler.

## **Oluşturulan günlük iletisini izle**

```
<?xml version="1.0" encoding="UTF-8"?>
<monitorLog xmlns:xsi="https://www.w3.org/2001/XMLSchema-instance" 
             version="4.00" 
             monitorName="MONITORTWO" 
             referenceId="414d51205553322e42494e44494e47538b0f404d04410020" 
             xsi:noNamespaceSchemaLocation="MonitorLog.xsd">
    <originator>
         <hostName>example.com.</hostName>
         <userID>mqm</userID>
         <mqmdUserID>mqm</mqmdUserID>
     </originator>
     <references>
         <createRequest>414d51205553322e42494e44494e47538b0f404d04410020</createRequest>
    </references>
     <action time="2011-01-26T12:41:24Z">start</action>
     <monitorAgent agent="AGENT_JUPITER" QMgr="QM_JUPITER"/>
     <status resultCode="0"/>
</monitorLog>
```
## **İzleme koşulu karşıt günlük iletisi**

```
<?xml version="1.0" encoding="UTF-8"?>
    <monitorLog xmlns:xsi="https://www.w3.org/2001/XMLSchema-instance"
                version="4.00" 
                monitorName="MONITORONE" 
                referenceId="414d51205553322e42494e44494e47538b0f404d09430020"
                xsi:noNamespaceSchemaLocation="MonitorLog.xsd">
    <originator>
         <hostName>example.com.</hostName>
        <userID>mqm</userID>
        <mqmdUserID>mqm</mqmdUserID>
    </originator>
    <references>
        <createRequest>414d51205553322e42494e44494e47538b0f404d09430020</createRequest>
     </references>
 <action time="2011-01-26T12:56:46Z">triggerSatisfied</action>
 <monitorAgent agent="US2.BINDINGS.FILE" QMgr="US2.BINDINGS"/>
    <status resultCode="0"/>
    <monitorMetaData>
        <originalMetaData>
            <metaData key="AGENTNAME">AGENT_JUPITER</metaData>
 <metaData key="LASTMODIFIEDDATEUTC">2011-01-26</metaData>
 <metaData key="CURRENTTIMESTAMPUTC">20110126125646793</metaData>
            <metaData key="CURRENTTIMESTAMP">20110126125646793</metaData>
            <metaData key="LASTMODIFIEDDATE">2011-01-26</metaData>
            <metaData key="FILENAME">new.completed</metaData>
            <metaData key="LASTMODIFIEDTIMEUTC">12.56</metaData>
            <metaData key="LASTMODIFIEDTIME">12.56</metaData>
            <metaData key="FILESIZE">0</metaData>
            <metaData key="FILEPATH">/srv/nfs/incoming/new.completed</metaData>
        </originalMetaData>
        <updatedMetaData>
            <metaData key="AGENTNAME">AGENT_JUPITER</metaData>
 <metaData key="LASTMODIFIEDDATEUTC">2011-01-26</metaData>
 <metaData key="CURRENTTIMESTAMPUTC">20110126125646793</metaData>
 <metaData key="CURRENTTIMESTAMP">20110126125646793</metaData>
            <metaData key="LASTMODIFIEDDATE">2011-01-26</metaData>
 <metaData key="FILENAME">new.completed</metaData>
 <metaData key="LASTMODIFIEDTIMEUTC">12.56</metaData>
            <metaData key="LASTMODIFIEDTIME">12.56</metaData>
            <metaData key="FILESIZE">0</metaData>
            <metaData key="FILEPATH">/srv/nfs/incoming/new.completed</metaData>
        </updatedMetaData>
```
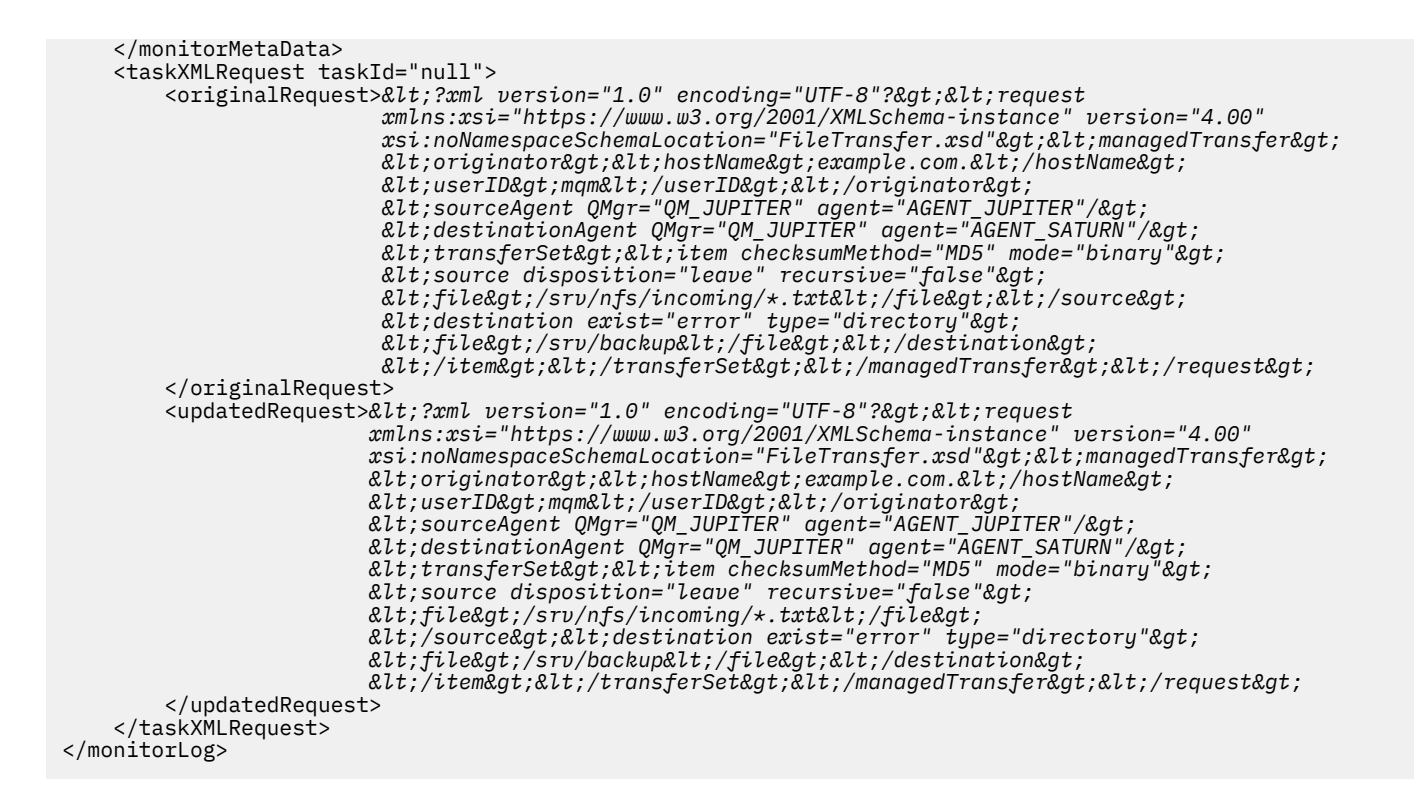

#### **İzleme koşulu karşılanmayan günlük iletisi**

```
<?xml version="1.0" encoding="UTF-8"?>
<monitorLog xmlns:xsi="https://www.w3.org/2001/XMLSchema-instance"
             version="4.00"
             monitorName="MONITORONE"
             referenceId="414d51205553322e42494e44494e47538b0f404d09430020"
             xsi:noNamespaceSchemaLocation="MonitorLog.xsd">
     <originator> 
         <hostName>example.com.</hostName> 
         <userID>mqm</userID> 
         <mqmdUserID>mqm</mqmdUserID> 
     </originator> 
     <references> 
         <createRequest>414d51205553322e42494e44494e47538b0f404d09430020</createRequest> 
    </references>
     <action time="2011-01-26T12:58:46Z">triggerNotSatisfied</action> 
     <monitorAgent agent="US2.BINDINGS.FILE" QMgr="US2.BINDINGS"/> 
     <status resultCode="0"/>
</monitorLog>
```
#### **Silinen günlük iletisini izle**

```
<?xml version="1.0" encoding="UTF-8"?>
<lst:monitorList xmlns:xsi="https://www.w3.org/2001/XMLSchema-instance" 
                   xmlns:lst="https://www.ibm.com/xmlns/wmqfte/7.0.1/MonitorDefinition"
                   version="4.00"
                   agent="AGENT_JUPITER" 
                   monitor="MONITORONE" 
                   xsi:schemaLocation="https://www.ibm.com/xmlns/wmqfte/7.0.1/MonitorDefinition 
MonitorList.xsd">
     <status state="deleted"/>
     <configuration> 
         <description/>
         <resources>
              <directory recursionLevel="0" id="">/srv/nfs/incoming</directory> 
        \langle/resources>
         <triggerMatch> 
              <conditions> 
                  <condition> 
                     <name/ <resource id=""/> 
                      <fileMatch> 
                           <pattern>*.completed</pattern>
```

```
 </fileMatch> 
              </condition> 
          </conditions> 
       </triggerMatch> 
       <tasks> 
          <task> 
             <name/ <description/> 
             <taskXML>&lt;?xml version="1.0" encoding="UTF-8"?&gt;&lt;request
                     xmlns:xsi="https://www.w3.org/2001/XMLSchema-instance" version="4.00" 
                    xsi:noNamespaceSchemaLocation="FileTransfer.xsd"><managedTransfer&gt;
                    \<l; originator\<gt; \<l; hostName\>gt; example.ibm.com.\<l; /hostName\>gt;
errip>mqm</userID&gt;%lt;/originator&gt;&lt;
 <sourceAgent QMgr="QM_JUPITER" agent="AGENT_JUPITER"/>
 <destinationAgent QMgr="QM_JUPITER" agent="AGENT_SATURN"/>
 <transferSet><item checksumMethod="MD5" mode="binary">
                    \<; source disposition="leave" recursive="false"&gt,
 <file>/srv/nfs/incoming/*.txt</file></source>
 <destination exist="error" type="directory">
                     <file>/srv/backup</file></destination>
                     </item></transferSet></managedTransfer></request>
              </taskXML> 
          </task> 
       </tasks> 
    </configuration> 
    <pollInterval units="minutes">1</pollInterval> 
    <batch maxSize="1"/>
</lst:monitorList>
```
# **Dosya aktarma isteği ileti biçimi**

Dosya aktarımları, genellikle bir dosya aktarma komutu veren bir kullanıcının ya da IBM MQ Explorerkomutu kullanılarak, bir aracı komut kuyruğuna gelen XML iletileriyle başlatılır. Aktarma isteği XML ' inin FileTransfer.xsd şemasına uygun olması ve kök öğe olarak < request> öğesine sahip olması gerekir. FileTransfer.xsd şeması belgesi, *MQ\_INSTALLATION\_PATH*/mqft/samples/ schema dizininde bulunur. The FileTransfer.xsd schema imports fteutils.xsd, which is in the same directory.

Dosya aktarma iletileri aşağıdaki üç kök öğelerden birine sahip olabilir:

- < request>-yeni dosya aktarma istekleri, yönetilen çağrı istekleri için ya da beklemede olan zamanlanan aktarımları silme
- < cancel>-devam etmekte olan dosya aktarımlarını iptal etme
- <transferSpecifications>- **fteCreateTransfer** komutu tarafından kullanılan birden çok aktarma dosyası grubunu belirtmek için

Birden çok aktarma grubunun **transferSpecifications** öğesini kullanarak belirtilmesine ilişkin bilgi edinmek için Aktarma tanımlaması dosyalarının kullanılmasıbaşlıklı konuya bakın.

## **Şema**

Aşağıdaki şema, aktarma isteği XML iletisinde hangi öğelerin geçerli olduğunu açıklar.

```
<xsd:schema xmlns:xsd="https://www.w3.org/2001/XMLSchema">
<xsd:include schemaLocation="fteutils.xsd"/>
   \leq! -
        Defines the request of a managed transfer and version number
        <request version="1.00" ...
            <managedTransfer>
 ...
            </managedTransfer>
        </request>
     -->
    <xsd:element name="request">
        <xsd:complexType>
            <xsd:choice>
 <xsd:element name="managedTransfer" type="managedTransferType"/>
 <xsd:element name="deleteScheduledTransfer" type="deleteScheduledTransferType" />
                <xsd:element name="managedCall" type="managedCallType"/>
            </xsd:choice>
```

```
 <xsd:attribute name="version" type="versionType" use="required" />
         </xsd:complexType>
     </xsd:element>
    <! - Defines the cancel request of a managed transfer and version number
         <cancel version="1.00"
                   xmlns:xsi="https://www.w3.org/2001/XMLSchema-instance"
                   xsi:noNamespaceSchemaLocation="FileTransfer.xsd">
             <originator>
                 <hostName>myMachine</hostName>
            <userID>myUserId</userID><br></originator> - Delete a
                              - Delete a scheduled transfer.
             <transfer>
                Transfer ID to Cancel
             </transfer>
         </cancel>
      -->
     <xsd:element name="cancel">
         <xsd:complexType>
             <xsd:sequence>
                 <xsd:element name="originator" type="hostUserIDType" maxOccurs="1" minOccurs="1" />
                 <xsd:choice> 
 <xsd:element name="transfer" type="IDType" maxOccurs="1" minOccurs="1" />
 <xsd:element name="call" type="IDType" maxOccurs="1" minOccurs="1" />
                </xsd:choice><br><xsd:element name="reply"
                                               type="replyType" maxOccurs="1" minOccurs="0" />
             </xsd:sequence>
             <xsd:attribute name="version" type="versionType" use="required" />
         </xsd:complexType>
     </xsd:element>
    <! - Defines the transfer definition element structure.
         <transferSpecifications>
             <item ...
             <item ...
         </transferSpecifications>
 -->
     <xsd:element name="transferSpecifications">
         <xsd:complexType>
             <xsd:sequence>
                 <xsd:element name="item" type="itemType" minOccurs="1" maxOccurs="unbounded" />
             </xsd:sequence>
         </xsd:complexType>
     </xsd:element>
    < 1 - - Define a managed transfer of an instigator and request
         <managedTransfer>
             <originator>
 ...
             </originator>
             <schedule>
                 <submit timebase="source"|"UTC">2008-12-07T16:07"</submit>
                 <repeat>
                     <frequency interval="hours">2</frequency>
                     <expireTime>2008-12-0816:07</expireTime>
                 </repeat>
             </schedule>
             <sourceAgent agent="here" QMgr="near" />
             <destinationAgent agent="there" QMgr="far" />
             <trigger>
 ...
             </trigger>
             <transferSet>
 ...
             </transferSet>
         </managedTransfer>
      -->
      <xsd:complexType name="managedTransferType">
         <xsd:sequence><br><xsd:element name="originator"
                                                 type="origTransferRequestType" maxOccurs="1"
minOccurs="1"/><br>
<xsd:element name="schedule"
                                                  type="scheduleType" maxOccurs="1" minOccurs="0"/>
```

```
 <xsd:element name="sourceAgent" type="agentType" maxOccurs="1" minOccurs="1"/>
 <xsd:element name="destinationAgent" type="agentClientType" maxOccurs="1" minOccurs="1" />
 <xsd:element name="trigger" type="triggerType" maxOccurs="1" minOccurs="0" />
 <xsd:element name="reply" type="replyType" maxOccurs="1" minOccurs="0" />
 <xsd:element name="transferSet" type="transferSetType" maxOccurs="1" minOccurs="1" />
 <xsd:element name="job" type="jobType" maxOccurs="1" minOccurs="0"/>
        </xsd:sequence>
    </xsd:complexType>
   \langle!--
         This is a modified form of origRequestType which is used on a managed transfer request.
         The hostName and userID are mandatory attributes in this case.
 -->
    <xsd:complexType name="origTransferRequestType">
        <xsd:sequence>
            <xsd:element name="hostName" type="xsd:string" minOccurs="1" maxOccurs="1"/>
 <xsd:element name="userID" type="xsd:string" minOccurs="1" maxOccurs="1"/>
 <xsd:element name="mqmdUserID" type="xsd:string" minOccurs="0" maxOccurs="1"/>
 <xsd:element name="webBrowser" type="xsd:string" minOccurs="0" maxOccurs="1"/>
<xsd:element name="webUserID" type="xsd:string" minOccurs="0" maxOccurs="1"/>
        </xsd:sequence>
    </xsd:complexType>
   \lt ! - -
        Defines the transferset of source and destination agent and one or more files
        <transferset priority="1">
            <metaDataSet>
 <metaData key="keyname">keyvalue</metaData>
 <metaData key="keyname">keyvalue</metaData>
            </metaDataSet>
            <item>
 ...
            </item>
        </transferset>
     -->
    <xsd:complexType name="transferSetType">
        <xsd:sequence>
            <xsd:element name="metaDataSet" type="metaDataSetType" maxOccurs="1" minOccurs="0" />
                                                type="commandActionType" maxOccurs="1"
minOccurs="0" /><br>"xsd:element name="postSourceCall"
                                                type="commandActionType" maxOccurs="1"
minOccurs="0" />
            <xsd:element name="preDestinationCall" type="commandActionType" maxOccurs="1" 
minOccurs="0" />
            <xsd:element name="postDestinationCall" type="commandActionType" maxOccurs="1" 
minOccurs="0" />
            <xsd:element name="item" type="itemType" maxOccurs="unbounded" minOccurs="0" />
        </xsd:sequence>
        <xsd:attribute name="priority" type="priorityType" use="optional" />
    </xsd:complexType>
   \lt ! - -
        Define a file pair with source and destination
        <item mode=[binary|text]>
            <source recursive="false" disposition="leave">
                <file>filename</file>
            </source>
 <destination type="file" exist="error">
 <file>filename</file>
            </destination>
        </item>
    -->
    <xsd:complexType name="itemType">
        <xsd:sequence>
 <xsd:element name="source" type="fileSourceType" maxOccurs="1" minOccurs="1" />
 <xsd:element name="destination" type="fileDestinationType" maxOccurs="1" minOccurs="1" />
        </xsd:sequence>
        <xsd:attribute name="mode" type="modeType" use="required" />
        <xsd:attribute name="checksumMethod" type="checkSumMethod" use="required" />
    </xsd:complexType>
   \lt ! - -
        Defines the request to delete scheduled file transfer.
        <deleteScheduledTransfer>
            <originator>
                <delete>
                   <hostName>myMachine</hostName>
                   <userID>myUserId</userID>
```

```
 </delete>
            </originator>
          <ID>56</ID>
        </deleteScheduledTransfer>
     -->
    <xsd:complexType name ="deleteScheduledTransferType">
        <xsd:sequence>
 <xsd:element name="originator" type="origDeleteType" maxOccurs="1" minOccurs="1" />
 <xsd:element name="ID" type="idType" maxOccurs="1" minOccurs="1" />
 <xsd:element name="reply" type="replyType" maxOccurs="1" minOccurs="0" />
        </xsd:sequence>
    </xsd:complexType>
    <xsd:complexType name="managedCallType">
        <xsd:sequence>
           <xsd:element name="originator" type="origRequestType" maxOccurs="1" minOccurs="1"/>
 <xsd:element name="agent" type="agentType" maxOccurs="1" minOccurs="1"/>
 <xsd:element name="reply" type="replyType" maxOccurs="1" minOccurs="0" />
           <xsd:element name="transferSet" type="callTransferSetType" maxOccurs="1" minOccurs="1" />
            <xsd:element name="job" type="jobType" maxOccurs="1" minOccurs="0"/>
        </xsd:sequence>
    </xsd:complexType>
    <xsd:complexType name="callTransferSetType">
        <xsd:sequence>
           <xsd:element name="metaDataSet" type="metaDataSetType" maxOccurs="1" minOccurs="0" />
            <xsd:element name="call" type="commandActionType" maxOccurs="1" minOccurs="1" />
        </xsd:sequence>
        <xsd:attribute name="priority" type="priorityType" use="optional" />
    </xsd:complexType>
</xsd:schema>
```
# **Aktarma isteği iletisine ilişkin açıklamalar**

Aktarma isteği iletilerinde kullanılan öğeler ve öznitelikler aşağıdaki listede tanımlanır:

# **Öğe açıklamaları**

#### **< istek>**

Bir dosya aktarma isteği belirtmek için gereken tüm öğeleri içeren grup öğesi.

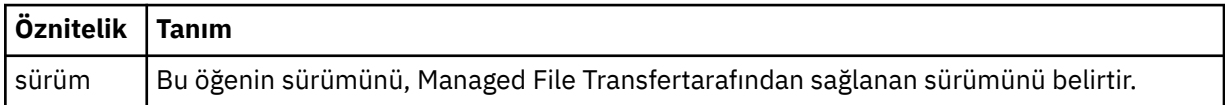

#### **<managedTransfer>**

Tek bir dosya aktarımı ya da tek bir dosya aktarımları grubu için gerekli tüm öğeleri içeren grup öğesi.

#### **<deleteScheduledAktar >**

Bir zamanlama aktarımı iptal etmek için kaynak ve tanıtıcı bilgilerini içeren grup öğesi.

#### **<managedCall>**

Bir programın ya da yürütülebilir dosyanın tek bir yönetilen çağrısı için gereken tüm öğeleri içeren grup öğesi.

#### **< ID>**

Zamanlanan zamanlanan aktarımlar listesinden silinecek aktarma isteğini belirten benzersiz tanıtıcı.

#### **< originator>**

İsteyenin kaynağını belirten öğeleri içeren grup öğesi.

#### **<hostName>**

Kaynak dosyanın bulunduğu sistemin anasistem adı.

#### **<userID>**

Dosya aktarımı başlatan kullanıcı kimliği.

### **<mqmdUserID>**

İsteğe Bağlı. İleti tanımlayıcısında sağlanan IBM MQ kullanıcı kimliği (MQMD).

### **< schedule>**

Dosya aktarımı için zamanlanan saati, yineleme davranışını ve sonraki oluşum sona erdiği zaman tanımlayan grup öğesi.

## **< altmit>**

Zamanlanan aktarmanın başlayacağı tarihi ve saati belirler.

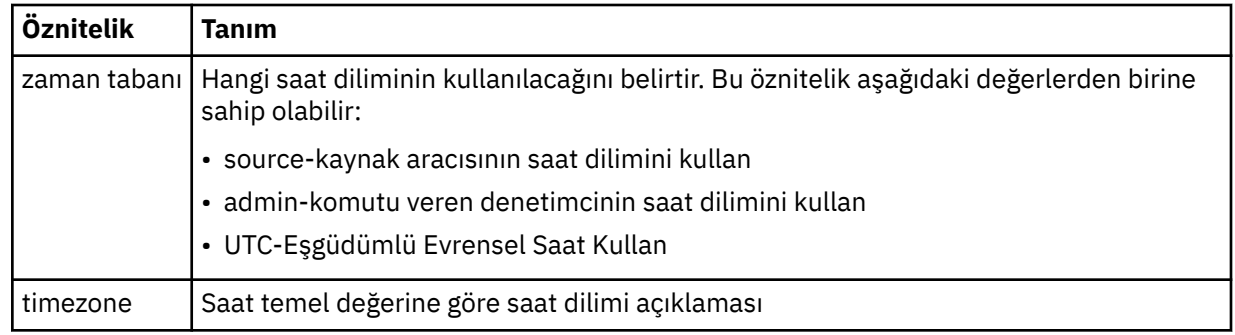

#### **< yine>**

Zamanlanmış aktarma yinelenme sıklığı, zamanlanan aktarma yinelenme sıklığı ve zamanlanan aktarma işlemi yinelendiğinde ayrıntıları içeren grup öğesi.

### **< Sığılık>**

Aktarma yinelenmeden önce geçmesi gereken zaman dönemi.

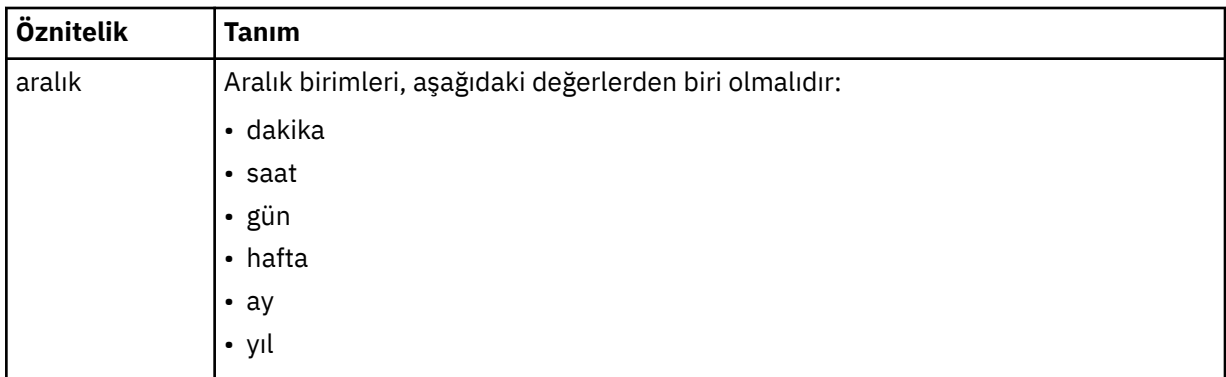

### **<expireTime>**

Yinelenen zamanlanmış bir aktarma durakları için tarih ve saati belirten isteğe bağlı öğe. Bu öğe ve <expireCount> öğesi karşılıklı olarak birbirini dışlar.

## **<expireCount>**

Zamanlanan dosya aktarımın durdurulmadan önce kaç kez gerçekleştirileceğini belirten isteğe bağlı öğe. Bu öğe ve <expireTime> öğesi birbirini dışlayan bir öğendir.

## **<sourceAgent>**

Kaynak dosyanın bulunduğu sistemdeki aracının adını belirtir.

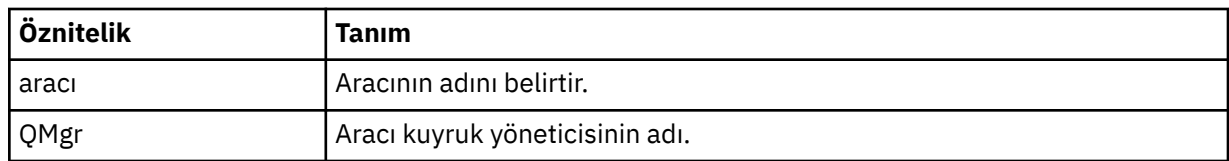

### **<destinationAgent>**

Dosyayı aktarmak istediğiniz aracıya ilişkin aracının adını belirler.

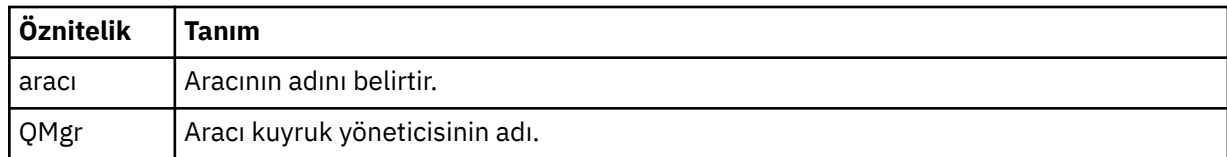

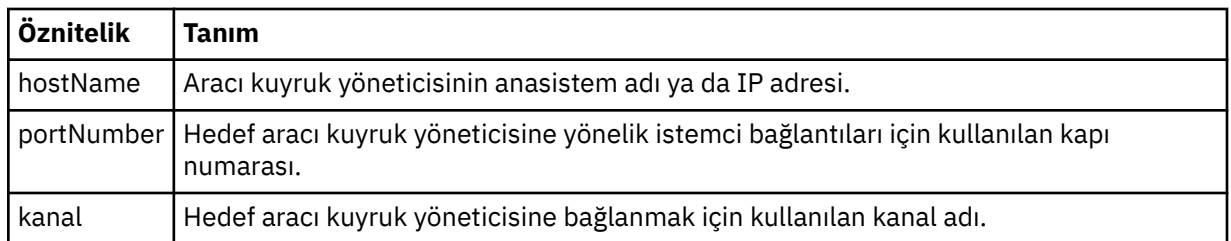

## **< tetikleyici>**

Dosya aktarımı için geçerli olması gereken koşulu belirten isteğe bağlı öğe.

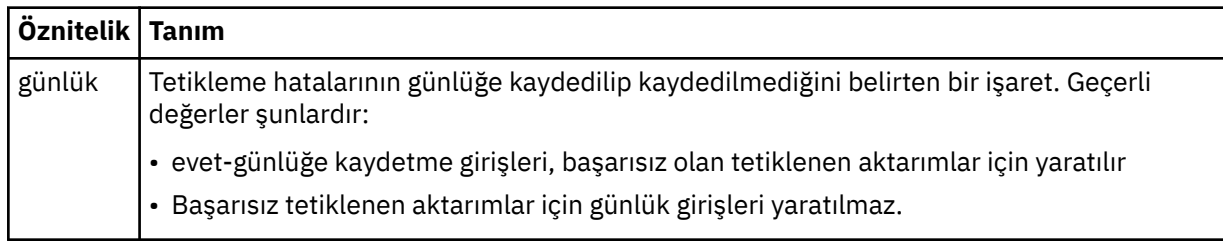

## **<fileExist>**

Kaynak aracıyla aynı sistemde bulunan dosya adlarının virgülle ayrılmış bir listesini belirtir. Bu ad listesindeki bir dosya, tetikleyicinin durumunu karşıladığında, aktarma gerçekleşir. Bu öğe ve <fileSize> öğesi karşılıklı olarak birbirini dışlar.

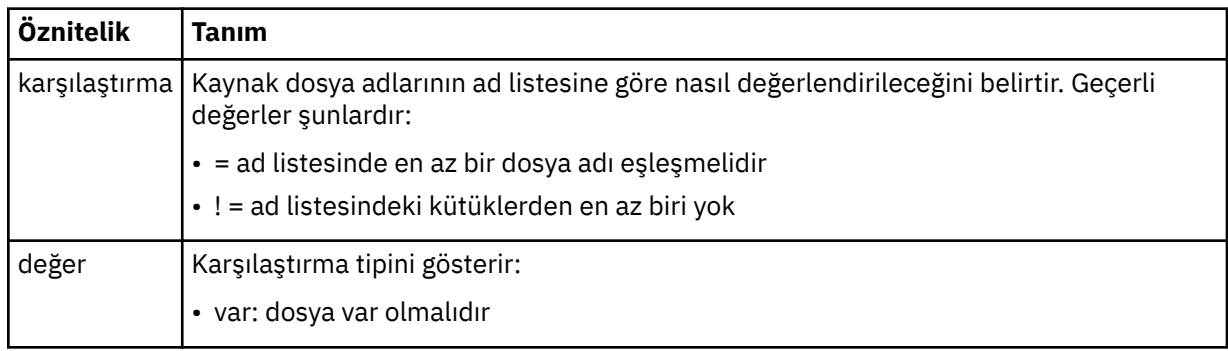

## **<fileSize>**

Kaynak aracıyla aynı sistemde bulunan dosya adlarının virgülle ayrılmış bir listesini belirtir. Bu ad listesindeki bir dosya, tetikleyicinin durumunu karşıladığında, aktarma gerçekleşir. Bu öğe ve <fileExist> öğesi karşılıklı olarak birbirini dışlar.

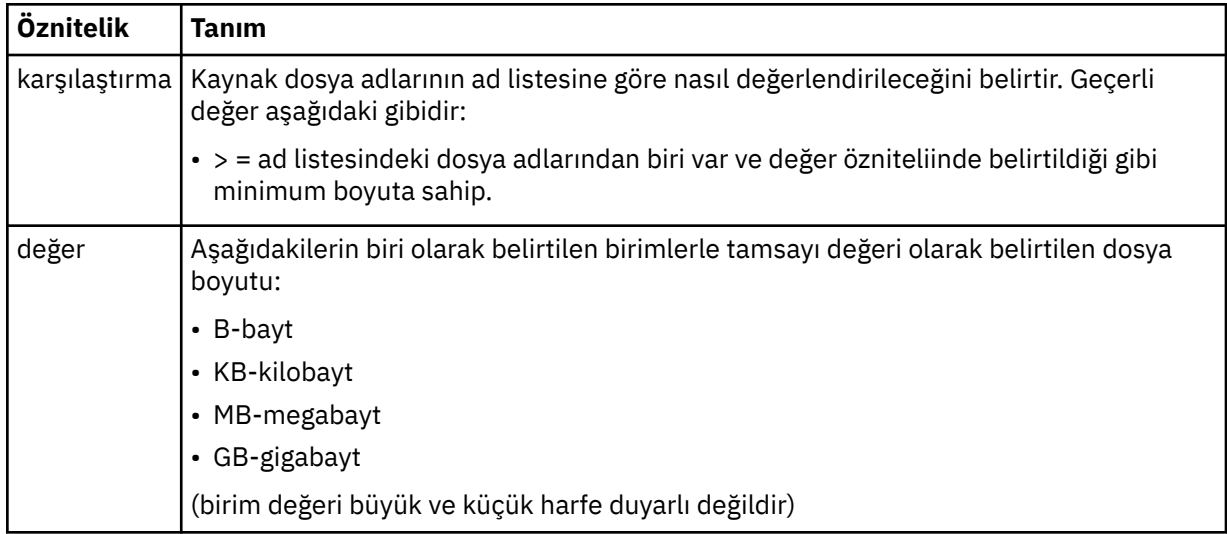

## **< yanıt>**

Zamanuyumlu dosya aktarımları için oluşturulan geçici yanıt kuyruğunun adını belirtir (komut satırındaki **-w** parametresiyle belirtilir). The name of the queue is defined by the key dynamicQueuePrefix in the command.properties configuration file or the default of WMQFTE.\* Belirlenmezse.

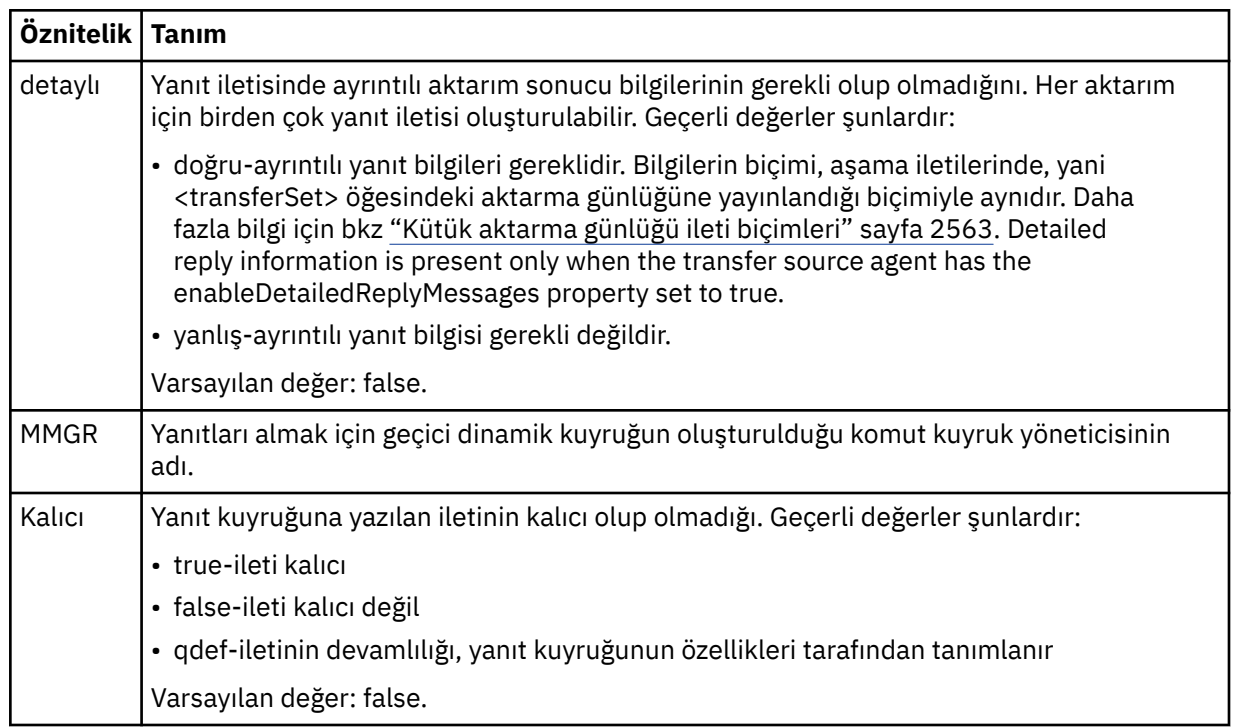

## **<transferSet>**

Birlikte gerçekleştirmek istediğiniz bir dosya aktarımları grubunu ya da birlikte gerçekleştirmek istediğiniz yönetilen çağrıları bir grup belirler. <transferSet> iletimi sırasında < öğe> öğelerini içeren bir grup öğesidir.

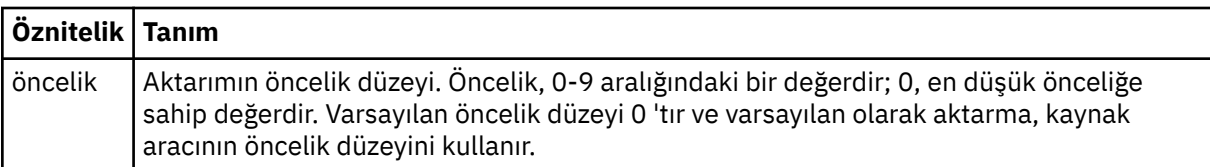

### **<metaDataKümesi >**

Bir ya da daha fazla meta veri öğesi içeren isteğe bağlı grup öğesi.

## **<metaData>**

Aracı tarafından çağrılan çıkış noktalarına geçirilen kullanıcı tanımlı meta verileri belirtir. Öğe, meta veri değerini bir dizgi olarak içerir.

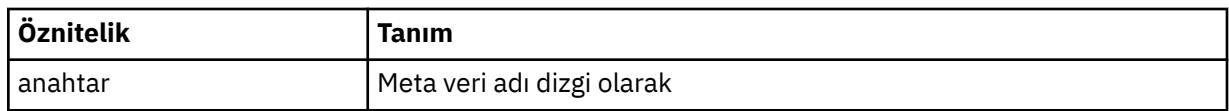

### **< call>**

Çağrılacak programı ya da yürütülebilir dosyayı belirten < command> öğelerini içeren grup öğesi.

### **< komut>**

Çağrılacak programı ya da yürütülebilir dosyayı belirtir. Komutun, aracı komut yolunda bulunması gerekir. Ek bilgi için Gelişmiş aracı özellikleribaşlıklı konuya bakın. Bu öğe isteğe bağlı < argument> öğeleri içerebilir.

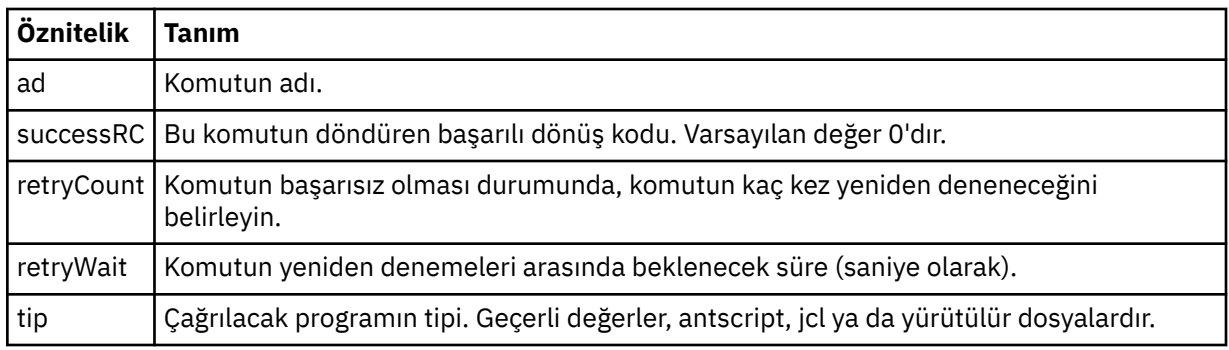

### **<argument>**

Komuta iletilecek bir bağımsız değişkeni belirtir.

## **< öğe>**

Kaynak ve hedef dosya adlarını ve konumlarını belirten öğeleri içeren grup öğesi.

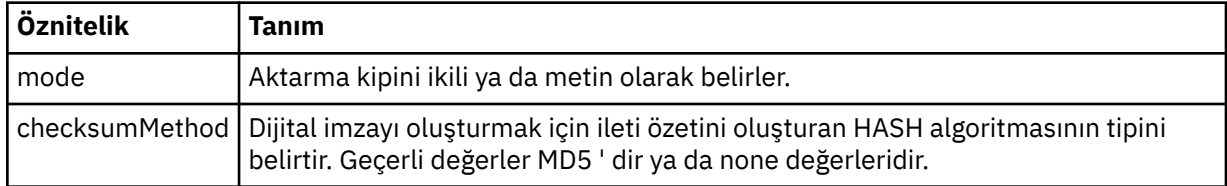

## **< kaynak>**

Kaynak sistemdeki dosyaları belirleyen ve aktarma tamamlandıktan sonra bunların kaldırılıp kaldırılmayacağı bir grup öğesi

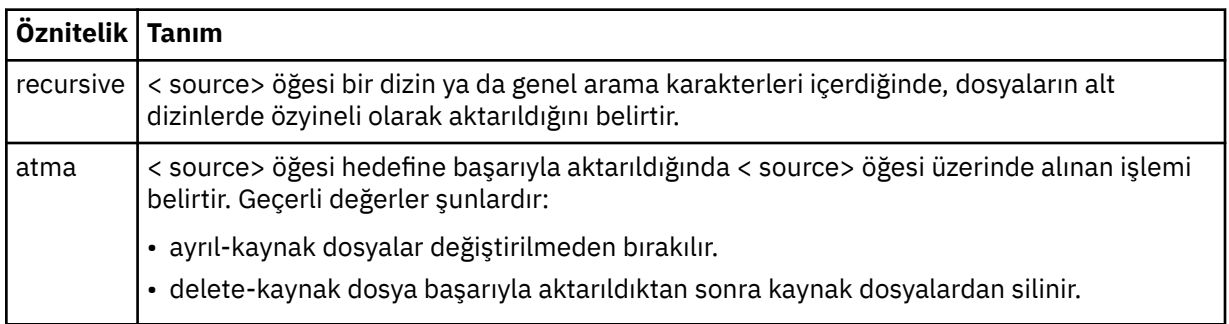

## **<file>**

Aktarma kaynağını belirler. Multi Coklu Platformlar için aktarma kaynağı bir dosya ya da dizin adı olabilir. For the z/OS platform, the transfer source can be a file, directory, data set, or PDS name. İşletim sisteminiz ile tutarlı biçimde tam olarak nitelenmiş yol kullanın; örneğin, C:/from/here.txt. Dosya URI ' lerini kullanmayın.

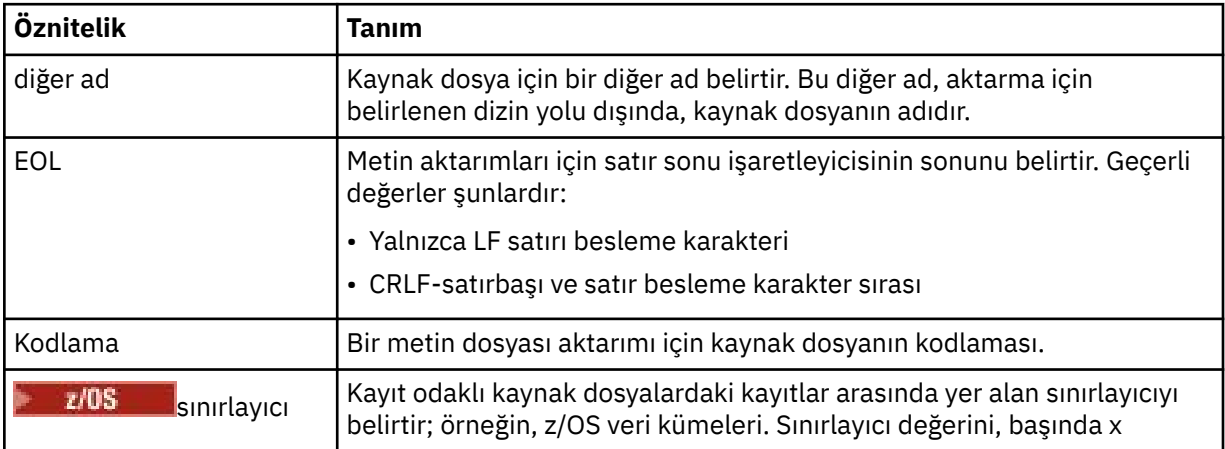

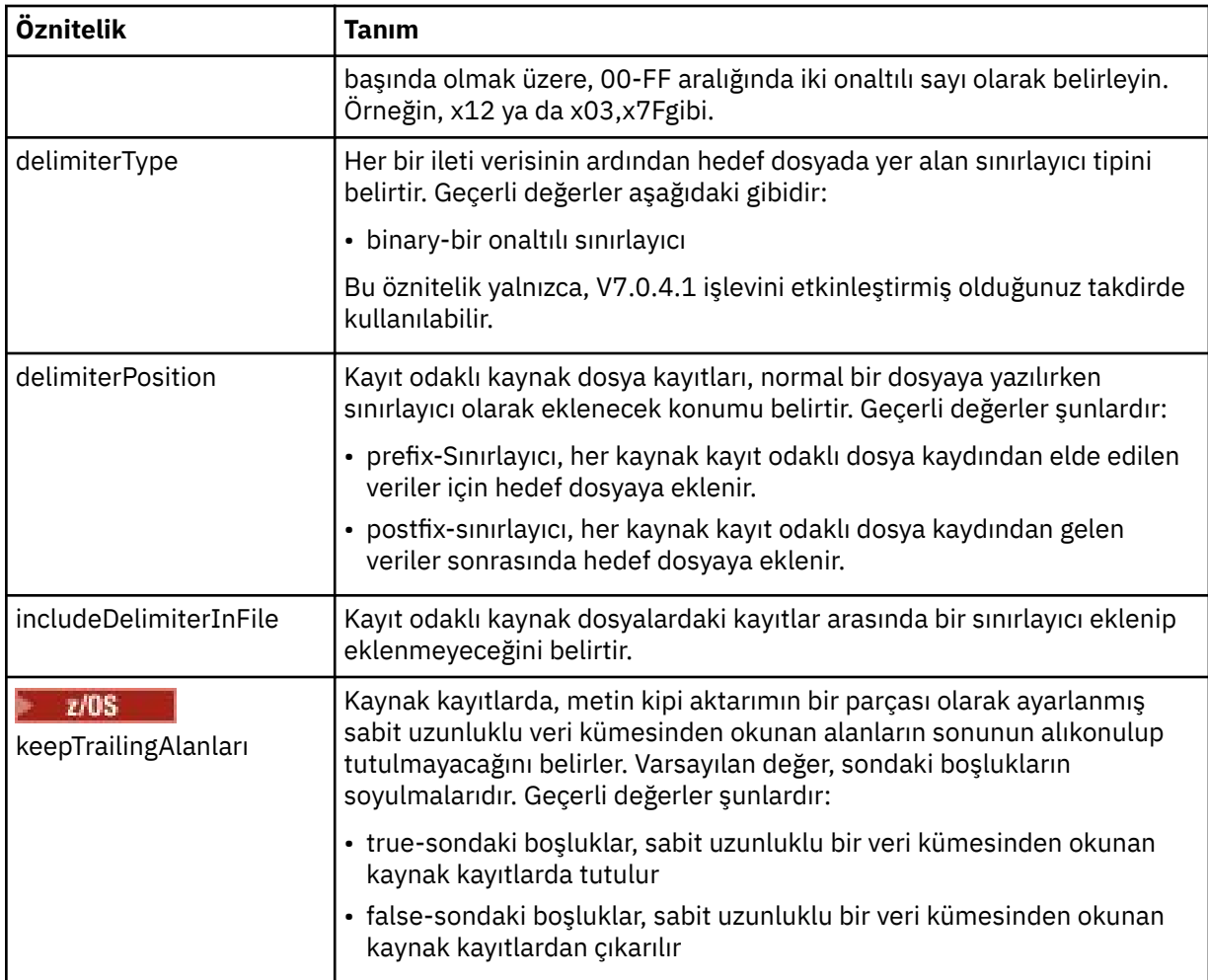

## **< kuyruk>**

< source> öğesi ile birlikte kullanıldığında, kaynak aracı kuyruk yöneticisininde bulunması gereken, aktarılacağı kuyruğun adını belirtir. *QUEUE*biçimini kullanın. Kuyruk yöneticisi adını eklemeyin; kuyruk, kaynak aracı kuyruk yöneticisininde var olmalıdır. < destination> öğesinin içinde kullandıysanız, < source> öğesinin içindeki < queue> öğesini kullanamazsınız.

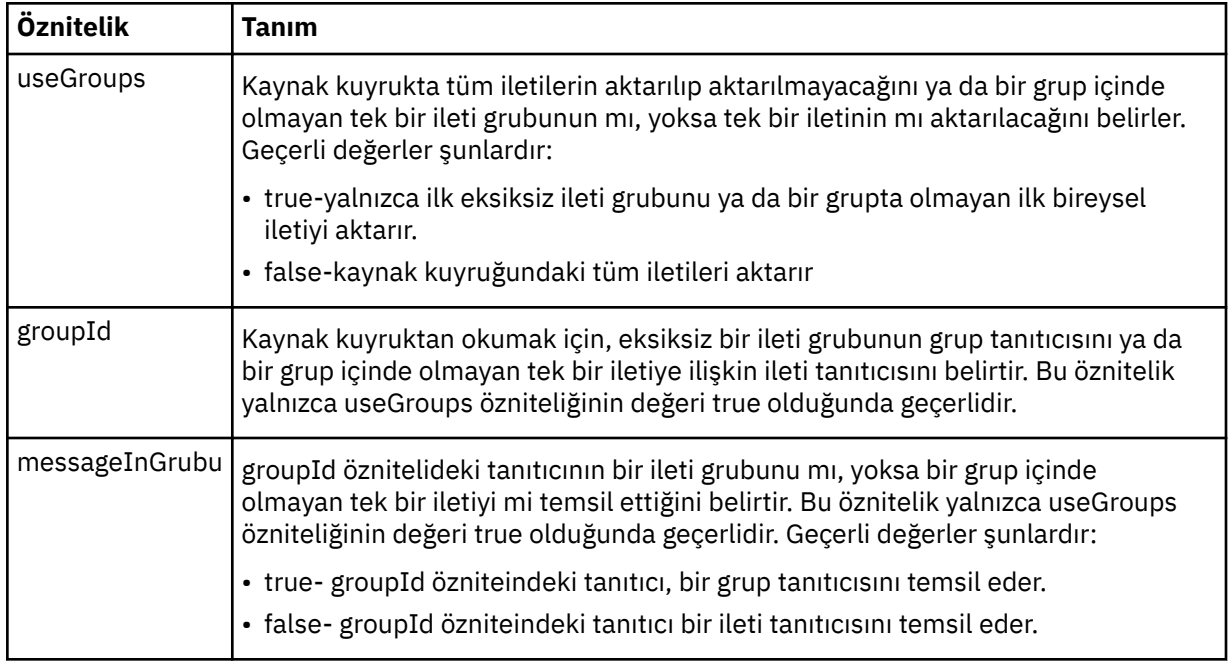

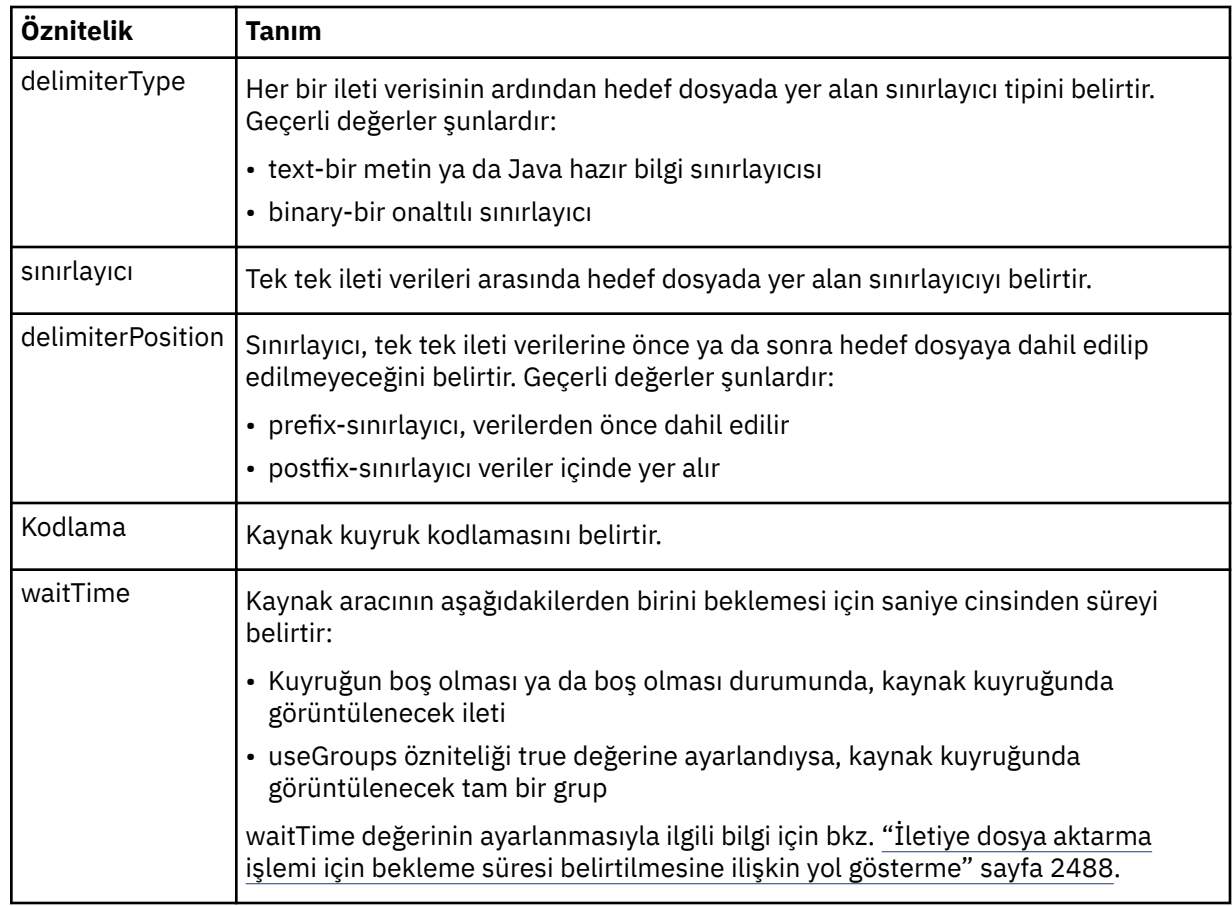

## **< destination>**

Hedef aracıda dosyalar varsa, hedefi ve davranışı belirten grup öğesi.

Hedefin alt öğesi olarak < file> ve < queue> öğelerinden birini belirtebilirsiniz.

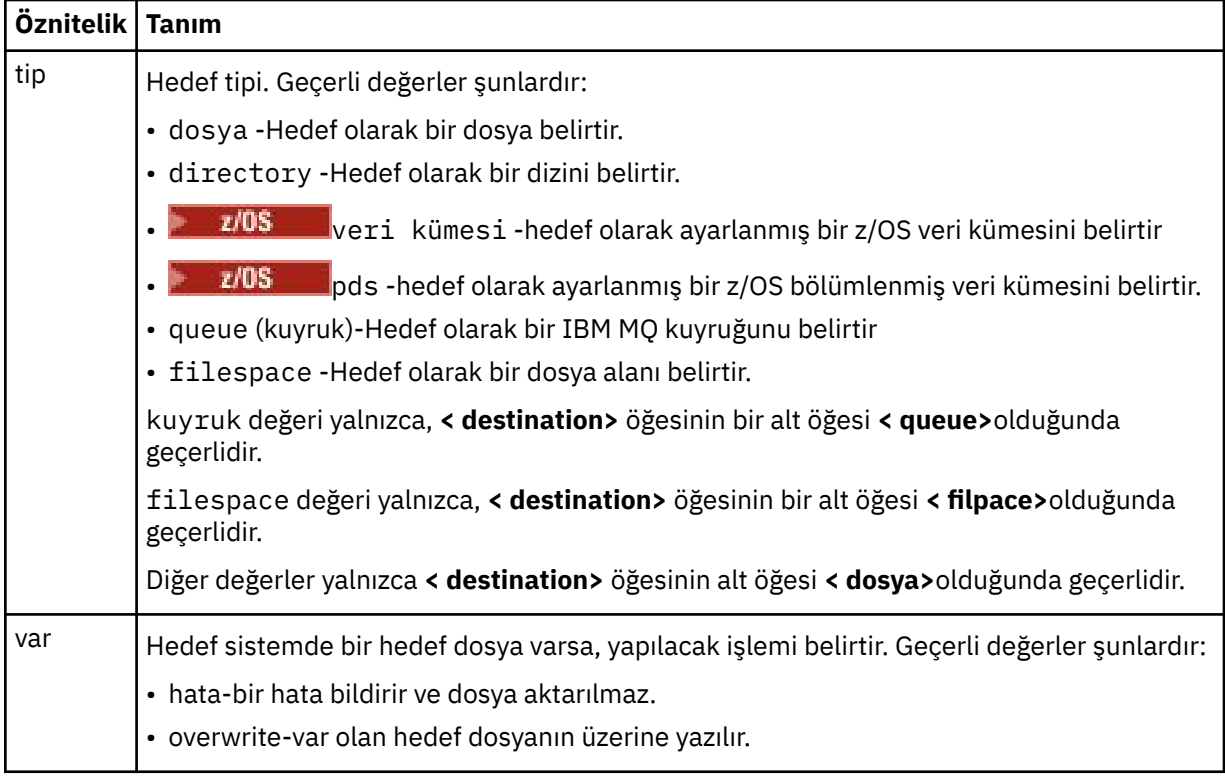

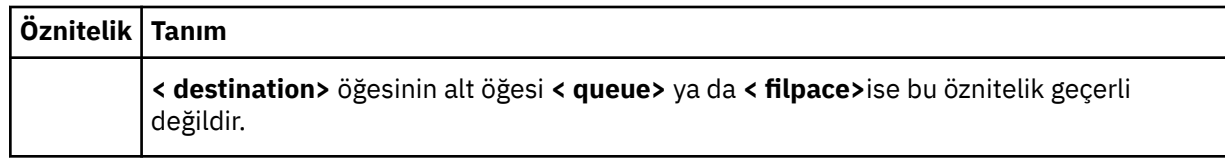

## **<file>**

Önceden açıklanan **< destination>** öğesi için ek ayarları belirtir. İşletim sisteminiz ile tutarlı biçimde tam olarak nitelenmiş yol kullanın; örneğin, C:/from/here.txt. Dosya URI ' lerini kullanmayın.

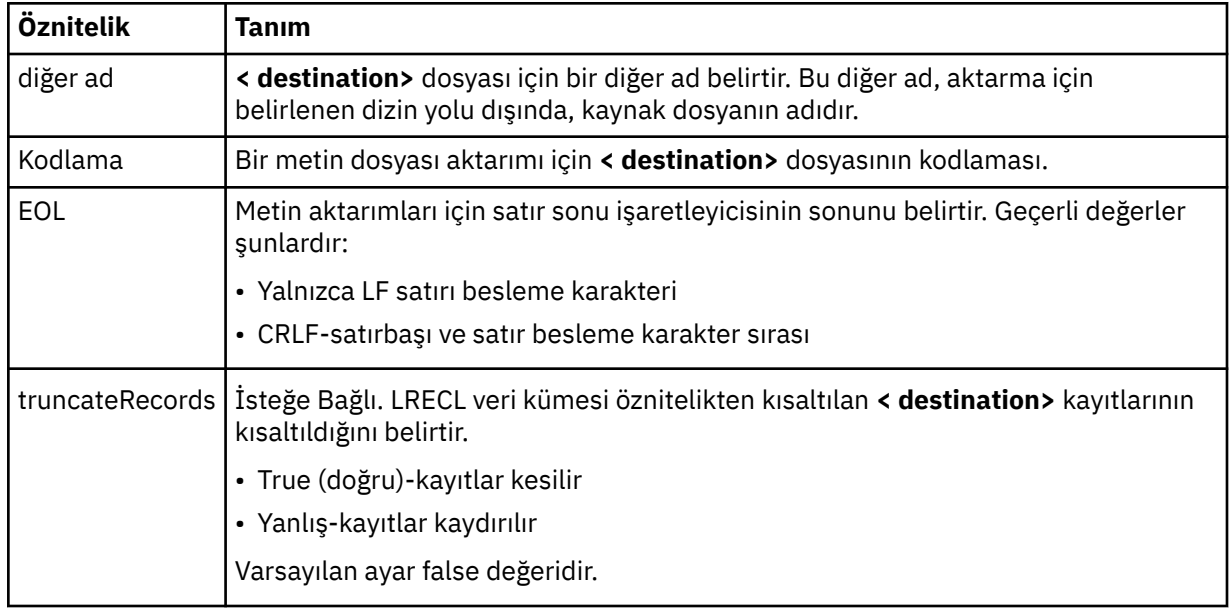

### **< kuyruk>**

**< destination>** öğesi ile birlikte kullanıldığında, aktarılacağı kuyruğun adını belirtir. Bu, hedef aracı kuyruk yöneticisine bağlı olan herhangi bir kuyruk yöneticisiyle bulunabilir. Use the format *QUEUE@QM* where *KUYRUK* is the name of the queue to put the messages on and *QM* is the queue manager where the queue is located. < source> öğesinin içinde kullandıysanız, < destination> öğesi içindeki < queue> öğesini kullanamazsınız.

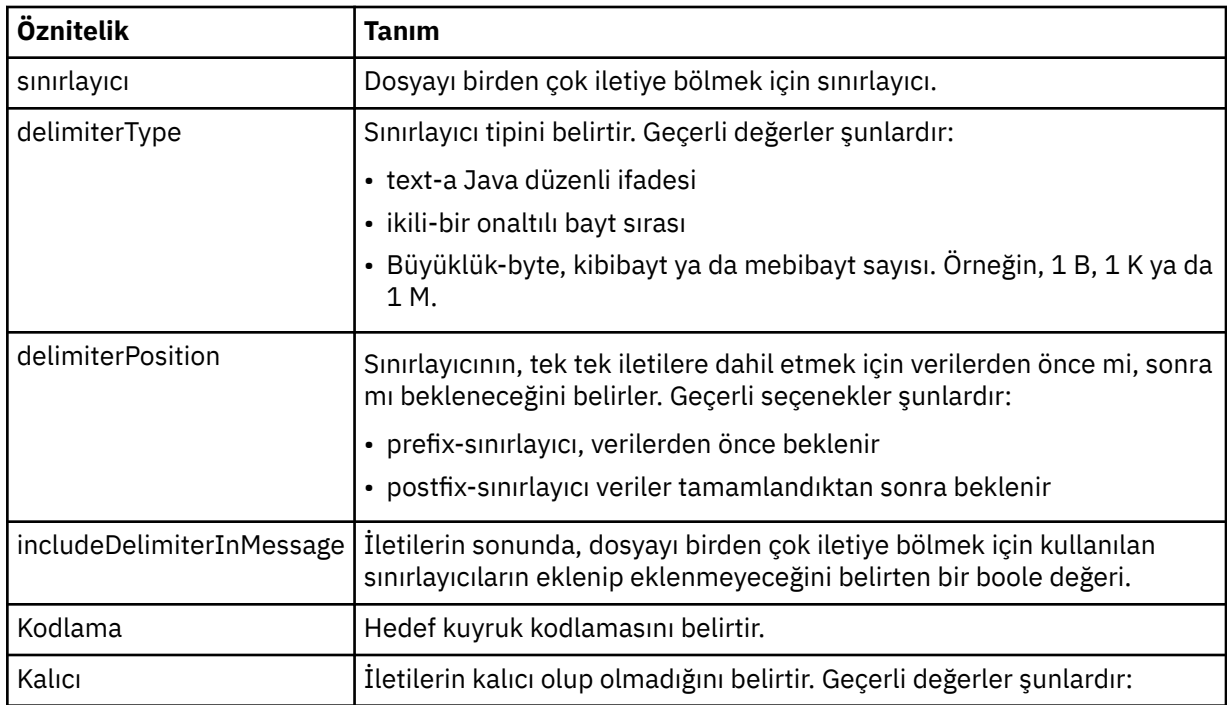

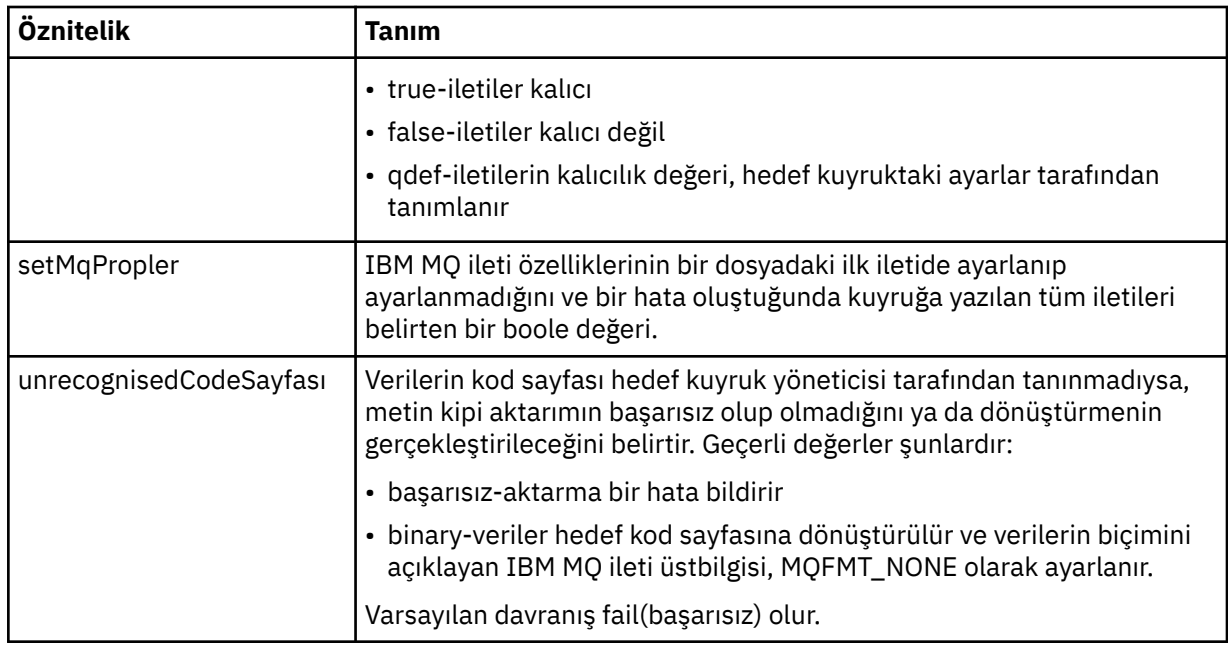

### **< filespace>**

Aktarılacak kütük alanının adını belirleyen grup öğesi.

### **<name>**

< filespace> öğesi ile birlikte kullanıldığında, bu öğenin değeri dosya alanının adını belirtir.

## **<preSourceÇağrısı >**

Aktarma işlemi başlamadan önce, aktarma kaynağında çağrılacak bir komut belirterek öğe grubu öğesini seçin.

### **<postSourceÇağrısı >**

Aktarma tamamlanınca, aktarma kaynağında çağrılacak bir komut belirterek öğe grubu öğesini seçin.

### **<preDestinationÇağrısı >**

Aktarma işlemi başlamadan önce, aktarma hedefinde çağrılacak bir komut belirterek öğe grubu öğesini seçin.

### **<postDestinationAraması >**

Aktarma tamamlanınca, aktarma hedefinde çağrılacak bir komut belirleyen grup öğesi.

### **< komut>**

<preSourceCall>, <postSourceCall>, <preDestinationCall> ya da <postDestinationCall > element ile birlikte kullanıldığında, bu öğe çağrılacak komutu belirtir. Komutun, aracı komut yolunda bulunması gerekir. Ek bilgi için Gelişmiş aracı özellikleribaşlıklı konuya bakın.

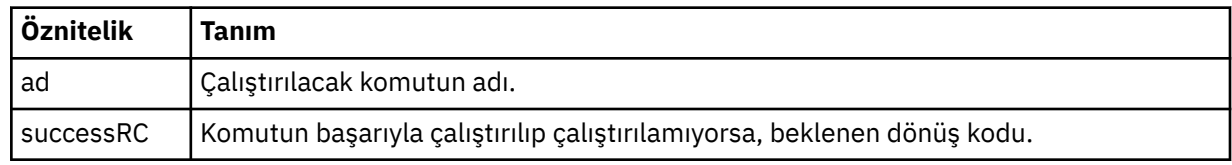

## **<argument>**

< command> öğesi ile kullanıldığında, bu öğe komutta geçirilecek bir bağımsız değişkeni belirtir. < command> öğesinin içinde herhangi bir sayıda < argument> element olabilir.

## **< İş>**

Tüm aktarma belirtimine ilişkin iş bilgilerini içeren isteğe bağlı grup öğesi. < job>, aktarma işlemi başlatıldığında günlük iletisine eklenen, kullanıcı tanımlı bir iş adı tanıtıcısıdır. Bu < job> öğesi, şu konuda açıklanan aktarım günlüğü iletisinde görünen < job> öğesi ile aynıdır: ["Kütük aktarma günlüğü](#page-2562-0) [ileti biçimleri" sayfa 2563](#page-2562-0).

### **<name>**

< job> öğesi ile birlikte kullanıldığında, bu öğenin değeri işin adını belirtir.

### **<transferSpecifications>**

Birden çok aktarma grubu için < item> öğelerini içeren grup öğesi. Bu öğenin kullanılmasına ilişkin ek ayrıntılar için Aktarma tanımlaması dosyalarının kullanılması başlıklı konuya bakın.

#### **< cancel>**

Devam etmekte olan bir dosya aktarımı iptal etmek için gereken tüm öğeleri içeren grup öğesi.

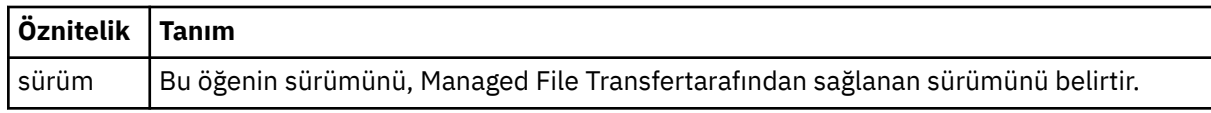

### **< aktarma>**

< cancel> öğesiyle birlikte kullanıldığında, bu öğenin değeri, iptal edilecek aktarma isteği tanıtıcısını belirtir.

**< İş>**

İş bilgilerini içeren grup öğesi.

## **<jobName>**

Mantıksal iş tanıtıcısını belirtir.

# **Dosya aktarma iptal iletisi biçimi**

Dosya aktarma isteği, belirli bir aracının aktarıldığını tanımlayan 48 karakterlik bir tanıtıcı döndürür. Bu kimlik, aktarımları iptal etmek için kullanılır.

# **Aktarma iptal iletisine ilişkin açıklamalar**

Aktarma iptal iletilerinde kullanılan öğeler ve öznitelikler anlatılır:

## **< cancel>**

Devam etmekte olan bir dosya aktarımı iptal etmek için gereken tüm öğeleri içeren grup öğesi.

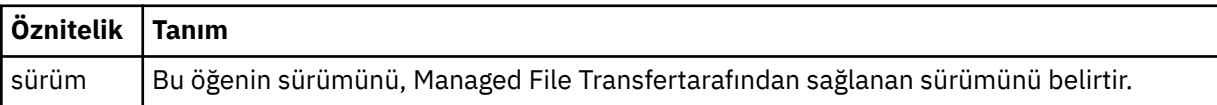

### **< originator>**

İsteyenin kaynağını belirten öğeleri içeren grup öğesi.

### **<hostName>**

Kaynak dosyanın bulunduğu sistemin anasistem adı.

### **<userID>**

Dosya aktarımı başlatan kullanıcı kimliği.

### **<mqmdUserID>**

İsteğe Bağlı. İleti tanımlayıcısında sağlanan IBM MQ kullanıcı kimliği (MQMD).

### **< aktarma>**

< cancel> öğesiyle birlikte kullanıldığında, bu öğenin değeri, iptal edilecek aktarma isteği tanıtıcısını belirtir.

**< İş>**

İsteğe Bağlı. İş bilgilerini içeren grup öğesi.

## **<jobName>**

Mantıksal iş tanıtıcısını belirtir.

## **Örnekler**

Bu şemaya uygun XML iletileri örnekleri, aşağıdaki isteklerin her biri için sağlanır:

- • [Dosya aktarımı yaratılması](#page-2607-0)
- • [Zamanuyumsuz dosya aktarma isteği yaratılması](#page-2607-0)
- <span id="page-2607-0"></span>• [Kütük aktarımsının iptal edilmesi](#page-2608-0)
- • [Zamanlanmış aktarma yaratılması](#page-2608-0)
- • [Zamanlanmış bir aktarma silinmesi](#page-2609-0)
- • [Yönetilen arama yaratılması](#page-2609-0)
- • [Yönetilen çağrıları içeren bir dosya aktarımı oluşturun](#page-2609-0)

## *Dosya aktarma isteği ileti örnekleri*

Aracının bir aktarımı oluşturmasını ya da iptal etmeyi istemesini istemek için aracı komut kuyruğuna koyabileceğiniz iletilere örnek olarak verilebilir.

# **Aktarma isteği yarat**

```
<?xml version="1.0" encoding="UTF-8"?>
<request xmlns:xsi="https://www.w3.org/2001/XMLSchema-instance" 
version="4.00" 
xsi:noNamespaceSchemaLocation="FileTransfer.xsd">
    <managedTransfer>
         <originator>
             <hostName>example.com.</hostName>
             <userID>mqm</userID> 
         </originator> 
 <sourceAgent QMgr="QM_JUPITER" agent="AGENT_JUPITER"/>
 <destinationAgent QMgr="QM_JUPITER" agent="AGENT_JUPITER"/>
         <transferSet> 
 <item checksumMethod="MD5" mode="binary">
 <source disposition="leave" recursive="false">
                 <file>/etc/passwd</file>
             </source>
            <destination exist="overwrite" type="directory">
                 <file>/tmp</file>
            </destination>
        </item> 
         </transferSet> 
     </managedTransfer>
</request>
```
# **Aktarma isteği yarat-zamanuyumlu**

Bir kullanıcı engelleyen bir zamanuyumlu isteği istediğinde, bu durumda, aktarma işleminin tamamlanmasını ve durum iletilerini almasını bekler, komut kuyruğuna yerleştirilen ileti, bir yanıt iletisinin gönderileceği kuyruğu belirten bir yanıt öğesi içerir. Aşağıdaki örnekte, FTEAGENT tarafından kullanılan komut kuyruğuna yerleştirilen ileti gösterilmektedir:

```
<?xml version="1.0" encoding="UTF-8"?>
<request version="4.00"
         xmlns:xsi="https://www.w3.org/2001/XMLSchema-instance"
         xsi:noNamespaceSchemaLocation="FileTransfer.xsd">
  <managedTransfer>
    <originator>
         <hostName>reportserver.com</hostName>
         <userID>USER1</userID>
     </originator>
 <sourceAgent agent="FTEAGENT"
 QMgr="QM1"/>
    <destinationAgent agent="AGENT2"
                       QMgr="QM2"/>
   <reply QMGR="QM1">WMQFTE.492D0D5502770020</reply>
    <transferSet>
 <item mode="binary" checksumMethod="MD5">
 <source recursive="false" disposition="leave">
           <file>c:\sourcefiles\source1.doc</file>
         </source>
         <destination type="file" exist="overwrite">
          <file>c:\destinationfiles\dest1.doc</file>
         </destination>
       </item>
     </transferSet>
  </managedTransfer>
\langle request\rangle
```
<span id="page-2608-0"></span>< reply> öğesi, aktarma işleminin başarılı (ya da başka bir şekilde) tamamlanmasıyla ilgili yanıt almak için geçici bir dinamik kuyruk yaratıldığı komut kuyruk yöneticisinin adıyla doldurulur. Geçici dinamik kuyruğun adı iki kısımdan oluşur:

- command.properties yapılandırma dosyasındaki anahtar **dynamicQueuePrefix** tarafından tanımlanan önek (WMQFTE). varsayılan olarak)
- Kuyruğun IBM MQtarafından oluşturulduğu şekliyle tanıtıcısı

# **Aktarma isteğini iptal et**

```
<?xml version="1.0" encoding="UTF-8"?>
<cancel xmlns:xsi="https://www.w3.org/2001/XMLSchema-instance" 
         version="4.00" 
         xsi:noNamespaceSchemaLocation="FileTransfer.xsd">
    <originator>
         <hostName>example.com.</hostName>
         <userID>mqm</userID>
    </originator>
    <transfer>414D51205553322E42494E44494E47538B0F404D032C0020</transfer>
    <reply QMGR="QM_JUPITER">WMQFTE.4D400F8B20002007</reply>
</cancel>
```
## **İlgili başvurular**

["Dosya aktarma isteği ileti biçimi" sayfa 2595](#page-2594-0)

Dosya aktarımları, genellikle bir dosya aktarma komutu veren bir kullanıcının ya da IBM MQ Explorerkomutu kullanılarak, bir aracı komut kuyruğuna gelen XML iletileriyle başlatılır. Aktarma isteği XML ' inin FileTransfer.xsd şemasına uygun olması ve kök öğe olarak < request> öğesine sahip olması gerekir. FileTransfer.xsd şeması belgesi, *MQ\_INSTALLATION\_PATH*/mqft/samples/ schema dizininde bulunur. The FileTransfer.xsd schema imports fteutils.xsd, which is in the same directory.

# *Zamanlanan dosya aktarma iletisi örnekleri*

Aracının bir zamanlamayı oluşturmasını ya da silmesini istemek için aracı komut kuyruğuna koyabileceğiniz iletilere örnek olarak örnekler.

# **Zamanlanmış aktarma yarat**

```
<?xml version="1.0" encoding="UTF-8"?>
<request xmlns:xsi="https://www.w3.org/2001/XMLSchema-instance" 
          version="4.00" 
          xsi:noNamespaceSchemaLocation="FileTransfer.xsd">
     <managedTransfer> 
         <originator> 
              <hostName>example.com.</hostName> 
              <userID>mqm</userID> 
         </originator> 
         <schedule> 
              <submit timebase="admin" timezone="Europe/London">2010-01-01T21:00</submit> 
         </schedule> 
         <sourceAgent QMgr="US2.BINDINGS" agent="US2.BINDINGS.FILE"/> 
         <destinationAgent QMgr="US2.BINDINGS" agent="US2.BINDINGS.FILE"/> 
         <transferSet> 
              <item checksumMethod="MD5" mode="binary"> 
                  <source disposition="leave" recursive="false"> 
                       <file>/etc/passwd</file> 
                  </source> 
                  <destination exist="overwrite" type="directory"> 
                       <file>/tmp</file> 
                  </destination> 
             \langleitem\rangle </transferSet> 
     </managedTransfer>
\langle request>
```
# <span id="page-2609-0"></span>**Zamanlanan aktarımı sil**

```
<?xml version="1.0" encoding="UTF-8"?>
<request xmlns:xsi="https://www.w3.org/2001/XMLSchema-instance" 
          version="4.00" 
          xsi:noNamespaceSchemaLocation="FileTransfer.xsd">
    <deleteScheduledTransfer>
         <originator>
            <sub>4</sub></sub>
                  <hostName>example.com.</hostName>
                  <userID>mqm</userID>
             </delete>
         </originator>
        <ID>1</ID>
        <reply QMGR = "US2.BINDINGS" > WMQFTE.AD400F8B20003902</reply>
     </deleteScheduledTransfer>
</request>
```
## **İlgili başvurular**

["Dosya aktarma isteği ileti biçimi" sayfa 2595](#page-2594-0)

Dosya aktarımları, genellikle bir dosya aktarma komutu veren bir kullanıcının ya da IBM MQ Explorerkomutu kullanılarak, bir aracı komut kuyruğuna gelen XML iletileriyle başlatılır. Aktarma isteği XML ' inin FileTransfer.xsd şemasına uygun olması ve kök öğe olarak < request> öğesine sahip olması gerekir. FileTransfer.xsd şeması belgesi, *MQ\_INSTALLATION\_PATH*/mqft/samples/ schema dizininde bulunur. The FileTransfer.xsd schema imports fteutils.xsd, which is in the same directory.

# *MFT Agent çağrı isteği ileti örnekleri*

Aracının yönetilen bir çağrı oluşturmasını ya da programları çağıran bir aktarım işlemi yaratmasını istemek için aracı komut kuyruğuna yerleştirebileceğiniz iletilere ilişkin örnekler.

# **Yönetilen çağrı isteği örneği**

```
<?xml version="1.0" encoding="UTF-8"?>
<request xmlns:xsi="https://www.w3.org/2001/XMLSchema-instance" 
         version="1.00" 
         xsi:noNamespaceSchemaLocation="FileTransfer.xsd">
     <managedCall>
         <originator>
             <hostName>example.com.</hostName>
             <userID>mqm</userID>
         </originator>
         <agent agent="DNWE" QMgr="QM1"/>
         <transferSet>
             <call>
                  <command name="echo" successRC="0">
                     <argument>call</argument>
                      <argument>test</argument>
                 </command>
            \langle / call > </transferSet>
         <job>
             <name>managedCallCalls.xml</name>
         </job>
     </managedCall>
</request>
```
# **Çağrılarla yönetilen aktarma isteği örneği**

```
<?xml version="1.0" encoding="UTF-8"?>
<request xmlns:xsi="https://www.w3.org/2001/XMLSchema-instance" 
          version="1.00" 
         xsi:noNamespaceSchemaLocation="FileTransfer.xsd">
     <managedTransfer>
        <originator>
             <hostName>example.com.</hostName>
             <userID>mqm</userID>
       </originator>
```

```
 <sourceAgent agent="DNWE" QMgr="QM1"/>
         <destinationAgent agent="DNWE" QMgr="QM1"/>
         <transferSet> 
             <preSourceCall>
                  <command name="echo" successRC="0">
                      <argument>preSourceCall</argument>
                      <argument>test</argument>
                 </command>
             </preSourceCall>
             <postSourceCall> 
                  <command name="echo" successRC="0"> 
                      <argument>postSourceCall</argument>
                      <argument>test</argument> 
                  </command> 
             </postSourceCall>
             <preDestinationCall>
                  <command name="echo" successRC="0">
                      <argument>preDestinationCall</argument> 
                      <argument>test</argument> 
                  </command> 
             </preDestinationCall> 
             <postDestinationCall>
                  <command name="echo" successRC="0"> 
                      <argument>postDestinationCall</argument>
                      <argument>test</argument>
                  </command> 
             </postDestinationCall>
         </transferSet> 
         <job>
             <name>managedTransferCalls.xml</name> 
         </job>
     </managedTransfer>
</request>
```
# **İlgili görevler**

MFTile çalışmak üzere programların belirtilmesi

## **İlgili başvurular**

["Dosya aktarma isteği ileti biçimi" sayfa 2595](#page-2594-0)

Dosya aktarımları, genellikle bir dosya aktarma komutu veren bir kullanıcının ya da IBM MQ Explorerkomutu kullanılarak, bir aracı komut kuyruğuna gelen XML iletileriyle başlatılır. Aktarma isteği XML ' inin FileTransfer.xsd şemasına uygun olması ve kök öğe olarak < request> öğesine sahip olması gerekir. FileTransfer.xsd şeması belgesi, *MQ\_INSTALLATION\_PATH*/mqft/samples/ schema dizininde bulunur. The FileTransfer.xsd schema imports fteutils.xsd, which is in the same directory.

# **MFT izleme isteği ileti biçimleri**

Kaynak izleme programları, bir aracının komut kuyruğuna uygun bir XML iletisi geldiğinde, genellikle **fteCreateMonitor** komutu veren ya da IBM MQ Explorer arabirimini kullanan bir kullanıcının sonucu olarak yaratılır.

Monitor XML, kök öğe olarak <monitor> öğesini kullanarak Monitor.xsd şemasına uygun olmalıdır.

İzleme iletileri aşağıdaki kök öğelerden birine sahip olabilir:

- <monitor> -yeni bir kaynak izleme programı yaratmak ve başlatmak için
- <deleteMonitor> -var olan bir izleme programını durdurma ve silme için

There is no command message for the **fteListMonitors** command because the command directly retrieves matching monitor definitions from the SYSTEM.FTE topic.

# **Şema**

Aşağıdaki şema, bir izleme isteği XML iletisinde hangi öğelerin geçerli olduğunu açıklar.

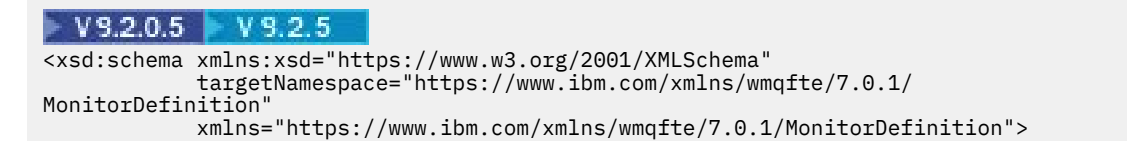

```
<xsd:include schemaLocation="FileTransfer.xsd" /> 
    <xsd:element name="monitor"> 
        <xsd:complexType> 
            <xsd:sequence> 
               <xsd:element name="name" type="monitorNameType"<br>minOccurs="1" maxOccurs="1" />
 minOccurs="1" maxOccurs="1" /> 
 <xsd:element name="description" type="xsd:string" 
 minOccurs="0" maxOccurs="1" /> 
 <xsd:element name="pollInterval" type="pollIntervalType" 
 minOccurs="1" maxOccurs="1" 
default="10" /> 
                <xsd:element name="batch" type="batchType" 
                           minOccurs="0" maxOccurs="1" /><br>name="agent" type="agentNameType"
                <xsd:element name="agent" type="agentNameType"
                                                  maxOccurs="1" /><br>type="monitorResourcesType"
               <xsd:element name="resources"
                            minOccurs="0" 
maxOccurs="1" /> 
 <xsd:element name="triggerMatch" type="triggerMatchType" 
 maxOccurs="1" minOccurs="1" /> 
                <xsd:element name="reply" type="replyType" 
                             maxOccurs="1" minOccurs="0" /> 
                <xsd:element name="tasks" type="monitorTasksType" 
                                                  minOccurs="1" /><br>type="origRequestType"
               <xsd:element name="originator"<br>maxOccurs="1"
                                                  minOccurs="1"/><br>minOccurs="1"/><br>type="jobType"
               <xsd:element name="job"<br>max0ccurs="1"
                                                   minOccurs="0" />
                <xsd:element name="defaultVariables" type="defaultVariablesType" 
                                                   minoccurs="0" />
            </xsd:sequence> 
            <xsd:attribute name="version" type="versionType" use="required" /> 
        </xsd:complexType> 
    </xsd:element> 
    <xsd:element name="deleteMonitor"> 
        <xsd:complexType> 
            <xsd:sequence> 
                           name="name" type="monitorNameType"<br>minOccurs="1" maxOccurs="1" />
 minOccurs="1" maxOccurs="1" /> 
 <xsd:element name="originator" type="origRequestType" 
 maxOccurs="1" minOccurs="1"/> 
 <xsd:element name="reply" type="replyType" 
 maxOccurs="1" minOccurs="0" /> 
            </xsd:sequence> 
            <xsd:attribute name="version" type="versionType" use="required" /> 
        </xsd:complexType> 
    </xsd:element> 
    <xsd:complexType name="transferRequestType"> 
        <xsd:choice> 
 <xsd:element name="managedTransfer" type="managedTransferType" /> 
 <xsd:element name="managedCall" type="managedCallType" /> 
        </xsd:choice> 
        <xsd:attribute name="version" type="versionType" /> 
    </xsd:complexType> 
    <xsd:complexType name="monitorResourcesType">
  <xsd:choice> 
    <xsd:sequence>
      <xsd:element name="directory" type="monitoredDirectoryType"
              minOccurs="1" maxOccurs="1" />
     </xsd:sequence>
     <xsd:element name="queue" type="monitoredQueueType"/>
    </xsd:choice>
</xsd:complexType> 
    <xsd:complexType name="monitoredDirectoryType"> 
        <xsd:simpleContent> 
            <xsd:extension base="xsd:string"> 
                <xsd:attribute name="recursionLevel" 
type="xsd:nonNegativeInteger" /> 
                <xsd:attribute name="id" type="resourceIdAttrType" /> 
            </xsd:extension> 
        </xsd:simpleContent> 
    </xsd:complexType> 
    <xsd:complexType name="monitoredQueueType"> 
        <xsd:simpleContent> 
            <xsd:extension base="xsd:string">
```

```
 <xsd:attribute name="id" type="resourceIdAttrType" /> 
           </xsd:extension> 
       </xsd:simpleContent> 
    </xsd:complexType> 
    <xsd:complexType name="triggerMatchType"> 
       <xsd:sequence> 
           <xsd:element name="conditions" type="conditionsType" 
                      minOccurs="1" maxOccurs="1" /> 
       </xsd:sequence> 
    </xsd:complexType> 
    <xsd:complexType name="conditionsType"> 
       <xsd:choice minOccurs="1"> 
           <xsd:element name="allOf" type="listPredicateType" 
 minOccurs="1" maxOccurs="1" /> 
 <xsd:element name="anyOf" type="listPredicateType" 
 minOccurs="1" maxOccurs="1" /> 
           <xsd:element name="condition" type="conditionType" 
                                 maxOccurs="1" />
       </xsd:choice> 
    </xsd:complexType>
    <xsd:complexType name="listPredicateType">
       <xsd:choice>
 <xsd:element name="condition" type="conditionType" 
 minOccurs="1" maxOccurs="unbounded" /> 
       </xsd:choice> 
    </xsd:complexType> 
    <xsd:complexType name="conditionType"> 
       <xsd:sequence> 
 <xsd:element name="name" type="conditionNameType" 
 minOccurs="0" maxOccurs="1" /> 
           <xsd:element name="resource" type="resourceIdType" 
                      minOccurs="0" maxOccurs="1" /> 
           <xsd:choice minOccurs="1"> 
              <xsd:element name="fileMatch" 
type="fileMatchConditionType" 
                                            maxOccurs="1" />
              <xsd:element name="fileNoMatch" 
type="fileNoMatchConditionType" 
 minOccurs="1" 
maxOccurs="1" /> 
 <xsd:element name="fileSize" 
type="fileSizeConditionType" 
                         minOccurs="1" maxOccurs="1" /> 
              <xsd:element name="queueNotEmpty" 
type="queueNotEmptyConditionType" 
 minOccurs="1" maxOccurs="1" /> 
 <xsd:element name="completeGroups" 
type="completeGroupsConditionType" 
 minOccurs="1" maxOccurs="1" /> 
 <xsd:element name="fileSizeSame" type="fileSizeSameType" 
\texttt{minOccurs=``1"} \qquad \texttt{maxOccurs=''1''}\rangle </xsd:choice> 
       </xsd:sequence> 
    </xsd:complexType> 
    <xsd:complexType name="fileMatchConditionType"> 
       <xsd:sequence> 
 <xsd:element name="pattern" type="conditionPatternType" 
 minOccurs="0" default="*.*" /> 
 <xsd:element name="exclude" type="conditionPatternType" 
 minOccurs="0" maxOccurs="1"/> 
       </xsd:sequence> 
    </xsd:complexType> 
    <xsd:complexType name="fileNoMatchConditionType"> 
       <xsd:sequence> 
 <xsd:element name="pattern" type="conditionPatternType" 
 minOccurs="0" default="*.*" /> 
 <xsd:element name="exclude" type="conditionPatternType" 
 minOccurs="0" maxOccurs="1"/> 
       </xsd:sequence> 
    </xsd:complexType> 
    <xsd:complexType name="fileSizeConditionType"> 
       <xsd:sequence> 
 <xsd:element name="compare" type="sizeCompareType" 
 minOccurs="1" default="0" /> 
 <xsd:element name="pattern" type="conditionPatternType"
```

```
 minOccurs="0" default="*.*" /> 
 <xsd:element name="exclude" type="conditionPatternType" 
 minOccurs="0" maxOccurs="1"/> 
        </xsd:sequence> 
    </xsd:complexType> 
    <xsd:complexType name="sizeCompareType"> 
        <xsd:simpleContent> 
            <xsd:extension base="xsd:int"> 
                <xsd:attribute name="operator" type="sizeOperatorType" 
use="required" /> 
                <xsd:attribute name="units" type="fileSizeUnitsType" 
use="required" /> 
            </xsd:extension> 
        </xsd:simpleContent> 
    </xsd:complexType> 
 <xsd:simpleType name="sizeOperatorType"> 
 <xsd:restriction base="xsd:string"> 
           <xsd:enumeration value=">="
         </xsd:restriction> 
    </xsd:simpleType> 
    <xsd:simpleType name="fileSizeUnitsType"> 
        <xsd:restriction base="xsd:string"> 
            <xsd:pattern value="[bB]|[kK][bB]|[mM][bB]|[gG][bB]" /> 
        </xsd:restriction> 
    </xsd:simpleType> 
    <xsd:complexType name="conditionPatternType"> 
        <xsd:simpleContent> 
 <xsd:extension base="xsd:string"> 
 <xsd:attribute name="type" type="patternTypeAttributeType" 
 use="optional" default="wildcard"/> 
            </xsd:extension> 
        </xsd:simpleContent> 
    </xsd:complexType> 
    <xsd:simpleType name="patternTypeAttributeType"> 
        <xsd:restriction base="xsd:token"> 
           <xsd:enumeration value="regex"
            <xsd:enumeration value="wildcard" /> 
        </xsd:restriction> 
    </xsd:simpleType> 
    <xsd:complexType name="conditionNameType"> 
        <xsd:simpleContent> 
            <xsd:extension base="xsd:string" /> 
        </xsd:simpleContent> 
    </xsd:complexType> 
    <xsd:complexType name="queueNotEmptyConditionType"/> 
    <xsd:complexType name="completeGroupsConditionType"/> 
    <xsd:complexType name="fileSizeSameType"> 
        <xsd:sequence> 
 <xsd:element name="pattern" type="conditionPatternType" 
 minOccurs="1" maxOccurs="1"/> 
 <xsd:element name="exclude" type="conditionPatternType" 
                         minOccurs="0" maxOccurs="1"/> 
        </xsd:sequence> 
        <xsd:attribute name="polls" type="positiveIntegerType" use="required" /> 
    </xsd:complexType> 
    <xsd:complexType name="pollIntervalType"> 
        <xsd:simpleContent> 
            <xsd:extension base="xsd:int"> 
                <xsd:attribute name="units" type="timeUnitsType" 
                               use="optional" default="minutes" /> 
             </xsd:extension> 
        </xsd:simpleContent> 
    </xsd:complexType> 
    <xsd:complexType name="batchType"> 
         <xsd:attribute name="maxSize" type="positiveIntegerType" use="required"/> 
    </xsd:complexType> 
    <xsd:simpleType name="timeUnitsType"> 
        <xsd:restriction base="xsd:token"> 
 <xsd:enumeration value="seconds" /> 
 <xsd:enumeration value="minutes" />
```

```
 <xsd:enumeration value="hours" /> 
            <xsd:enumeration value="days" /> 
 <xsd:enumeration value="weeks" /> 
 <xsd:enumeration value="months" /> 
 <xsd:enumeration value="years" /> 
       <xsd:enumeration value="years" /><br></xsd:restriction>
    </xsd:simpleType> 
    <xsd:complexType name="monitorTasksType"> 
        <xsd:sequence> 
                                    type="monitorTaskType"
                       minOccurs="1" maxOccurs="1" />
        </xsd:sequence> 
    </xsd:complexType> 
    <xsd:complexType name="monitorTaskType"> 
        <xsd:sequence> 
 <xsd:element name="name" type="monitorTaskNameType" 
 minOccurs="1" maxOccurs="1" /> 
            <xsd:element name="description" type="xsd:string" 
 minOccurs="0" maxOccurs="1" /> 
 <xsd:element name="transfer" type="transferTaskType" 
 minOccurs="0" maxOccurs="1" /> 
        </xsd:sequence> 
    </xsd:complexType> 
    <xsd:complexType name="transferTaskType"> 
        <xsd:sequence> 
            <xsd:element name="request" type="transferRequestType" 
                       minOccurs="1" maxOccurs="1" />
        </xsd:sequence> 
    </xsd:complexType> 
    <xsd:complexType name="resourceIdType"> 
        <xsd:attribute name="id" type="xsd:string" use="optional" /> 
    </xsd:complexType> 
 <xsd:simpleType name="resourceIdAttrType"> 
 <xsd:restriction base="xsd:string"></xsd:restriction> 
    </xsd:simpleType> 
    <xsd:simpleType name="monitorNameType"> 
        <xsd:restriction base="xsd:string"> 
           <xsd:pattern value="[^%\*]+'
        </xsd:restriction> 
    </xsd:simpleType> 
    <xsd:simpleType name="agentNameType"> 
        <xsd:restriction base="xsd:string"> 
            <xsd:pattern value="[.%_0-9A-Z]*" /> 
        </xsd:restriction> 
    </xsd:simpleType> 
    <xsd:simpleType name="monitorTaskNameType"> 
        <xsd:restriction base="xsd:string"> 
            <xsd:pattern value=".*" /> 
        </xsd:restriction> 
    </xsd:simpleType> 
    <xsd:complexType name="defaultVariablesType"> 
        <xsd:sequence> 
            <xsd:element name="variable" type="variableType" 
                        maxOccurs="unbounded" minOccurs="1" /> 
        </xsd:sequence> 
    </xsd:complexType> 
    <xsd:complexType name="variableType"> 
        <xsd:simpleContent> 
            <xsd:extension base="xsd:string"> 
                <xsd:attribute name="key" type="xsd:string" use="required" /> 
            </xsd:extension> 
        </xsd:simpleContent> 
    </xsd:complexType>
```
</xsd:schema>

 $\blacktriangleright$  VS.2.0.5  $\blacktriangleright$  VS.2.5  $\blacksquare$  IBM MQ 9.2.5 ve IBM MQ 9.2.0 Fix Pack 5' den, directory öğesinin maxOccurs özniteliği 1 olarak ayarlanır. Bu öznitelik, birden çok directory girişi olabileceğini belirten unboundedolarak ayarlanmıştı. Ancak, bir dizini izleyen bir kaynak izleme programı yaratırken yalnızca tek bir dizin belirleyebileceğiniz için bu durum hatalıydı.

# **İzleme iletisi öğeleri yaratılması**

İzleme programı iletileri yaratmak için aşağıdaki öğeler ve öznitelikler kullanılır:

## **< monitor>**

Devam etmekte olan bir dosya aktarımı iptal etmek için gereken tüm öğeleri içeren grup öğesi.

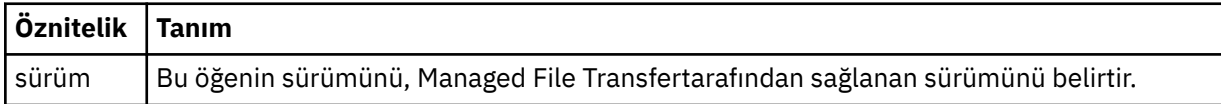

### **<name>**

İzleme programının adı, izleme programının aracısında benzersiz olmalıdır.

### **< description>**

İzleme programının tanımı (şu anda kullanılmamış).

## **<pollInterval>**

Tetikleme koşuluna karşı kaynağın her bir denetimi arasındaki zaman aralığı.

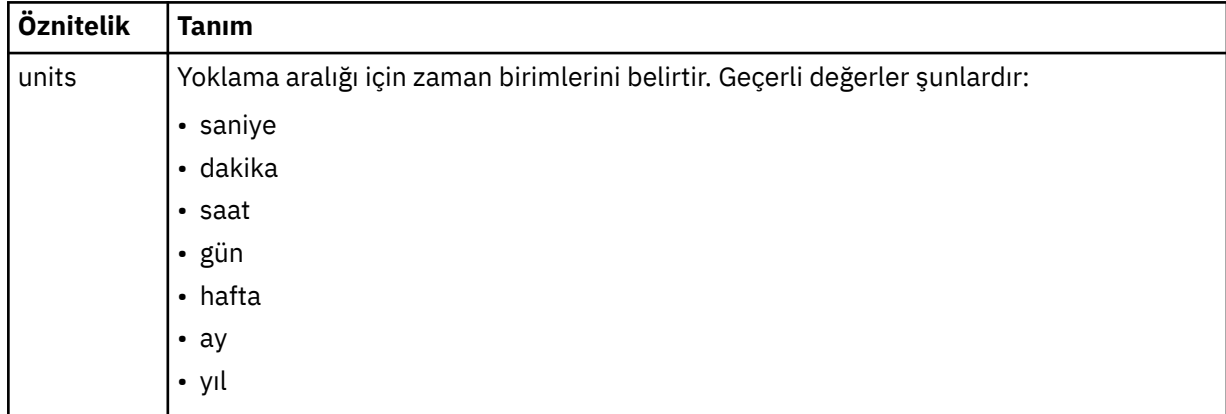

### **< aracı>**

İzleme programının ilişkilendirildiği görevlinin adı.

# **< resources>**

İzlenecek kaynakları belirten öğeleri içeren grup öğesi.

### **<directory>**

İzlenecek izleme programının aracı makinesinde bulunan dizini belirten tam olarak nitelenmiş yol.

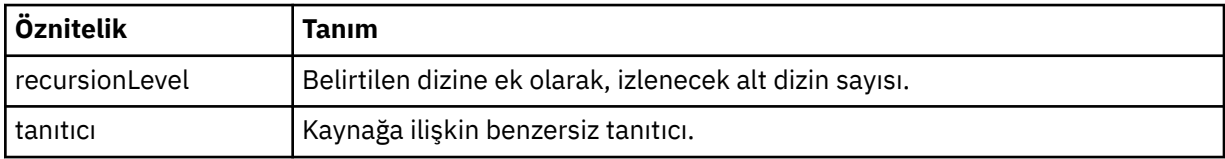

### **< kuyruk>**

İzleme görevlisinin kuyruk yöneticisininde izlenecek kuyruğu belirten kuyruk adı.

### **<triggerMatch>**

İzlenen kaynakla karşılaştırılacak tetikleyici koşullarını belirten öğeleri içeren grup öğesi.

### **< koşullar>**

İzlenen kaynakla karşılaştırılacak koşulun tipini belirten öğeleri içeren grup öğesi.

### **<allOf>**

Tüm içerilen koşulların karşılanmaması gerektiğini belirten karşılaştırma belirtimi.

## **<anyOf>**

İçerilen herhangi bir koşulun karşılanması gerektiğini belirten karşılaştırma belirtimi.

## **< koşul>**

Genel izleme tetikleyicisi koşuluna katkıda bulunacak bir karşılaştırma koşulu tanımlar.

### **<name>**

Koşulun adı.

## **< kaynak>**

Koşulu karşılaştırmak için kaynak tanımlamasını tanımlar.

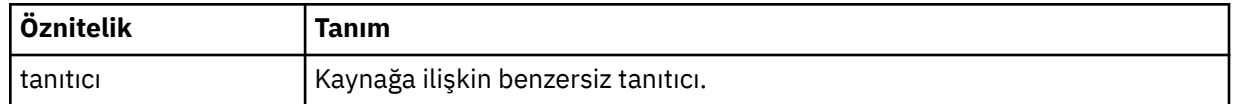

İzlenmekte olan kaynak bir dizinse, koşulda aşağıdaki üç öğelerden birinin belirtilmesi gerekir:

- fileMatch
- fileNoEşleştir
- fileSize

İzlenmekte olan kaynak bir kuyruksa, koşulun aşağıdaki iki öğelerinden biri belirtilmelidir:

- queueNotBoş
- completeGroups

## **<fileMatch>**

Dosya adı eşleştirme koşuluna ilişkin grup öğesi.

## **< örüntü>**

Bir dosya adı eşleştirme örüntülerini belirtir. Kaynaktaki dosyalar, koşulu yerine getirmek için kalıpla eşleşmelidir. Varsayılan kalıp: \* (herhangi bir dosya eşleşir).

### **<fileNoEşleştir >**

Ters dosya adı eşleşme koşuluna ilişkin grup öğesi.

### **< örüntü>**

Ters dosya adı eşleştirme örüntülerini belirtir. İzlenen kaynak eşleşmesine ilişkin herhangi bir dosya yoksa, koşul karşılanır. Varsayılan kalıp: \* (herhangi bir dosyanın yokluğu eşleşir).

### **<fileSize>**

Dosya boyutu karşılaştırmasına ilişkin grup öğesi.

### **< compare>**

Bir dosya boyutu karşılaştırması belirtir. Değer eksi olmayan bir tamsayı olmalıdır.

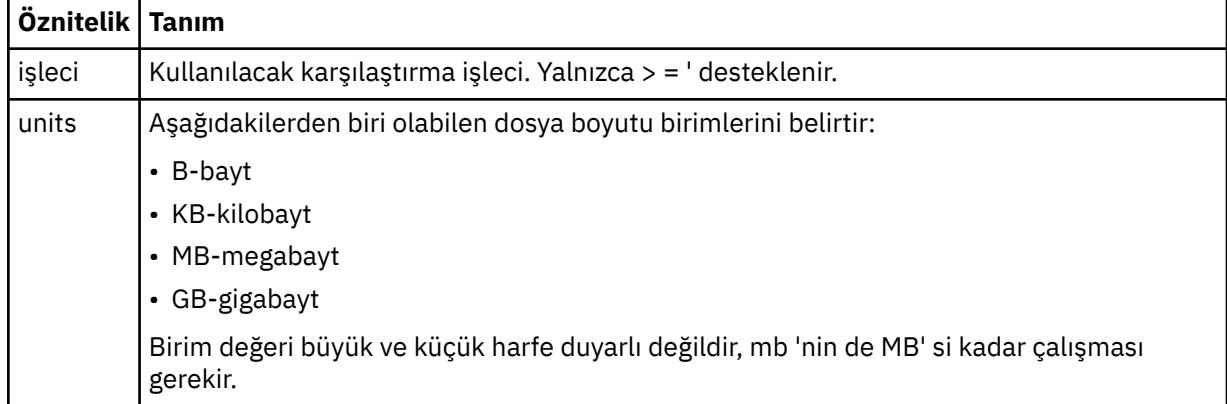

## **< örüntü>**

Eşleştirilecek dosya adı kalıbı. Varsayılan değer \* ' dir (herhangi bir dosya eşleşir).

#### **<queueNotBoş >**

Bu yalnızca kaynak bir kuyruksa belirlenebilir. İzleme programının tetiklenmesi için kuyruğun üzerinde bir ileti olması gerektiğini belirtir.

#### **<completeGroups>**

Bu yalnızca kaynak bir kuyruksa belirlenebilir. İzleme programının tetiklenmesi için kuyruğun üzerinde eksiksiz bir ileti grubu bulunması gerektiğini belirtir. Kuyruktaki her tam grup için tek bir aktarma görevi yürütülür.

#### **< yanıt>**

Zamanuyumsuz isteklere ilişkin yanıt kuyruğunu belirlemek için kullanılan isteğe bağlı öğe.

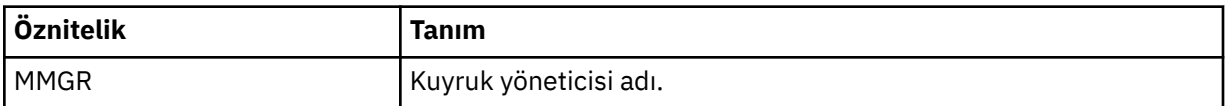

#### **< görevler>**

İzleme programı tetikleme koşulları yerine getirildiğinde çağrılacak görevleri belirten öğeleri içerecek şekilde grup öğesi.

#### **< görev>**

Tetikleme koşulları yerine getirildiğinde, izleme programının çağıracağı tek bir görevi tanımlayan grup öğesi. Şu anda yalnızca bir görev belirtilebilir.

#### **<name>**

Görevin adı. Herhangi bir alfasayısal karakteri kabul eder.

#### **< description>**

Görevin açıklaması. Herhangi bir metin değerine izin verilir.

#### **< aktarma>**

Bir aktarma görevini tanımlayan grup öğesi.

#### **< istek>**

Görevin tipini tanımlayan grup öğesi. Bu, FileTransfer.xsd şema tanımlamasından devralınan aşağıdaki öğelerden birini içermelidir:

- • [managedTransfer](#page-2597-0)
- managedCall

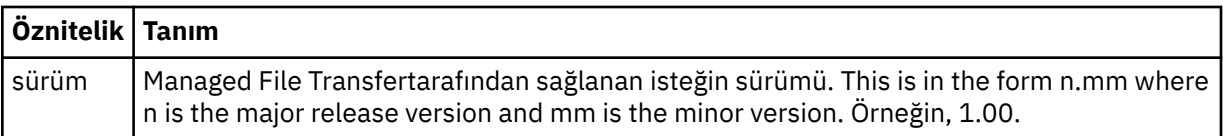

### **< originator>**

İsteyenin kaynağını belirten öğeleri içeren grup öğesi.

#### **<hostName>**

Kaynak dosyanın bulunduğu sistemin anasistem adı.

#### **<userID>**

Dosya aktarımı başlatan kullanıcı kimliği.

### **<mqmdUserID>**

İsteğe Bağlı. İleti tanımlayıcısında sağlanan IBM MQ kullanıcı kimliği (MQMD).

### **< İş>**

İş bilgilerini içeren grup öğesi.

### **<jobName>**

Mantıksal iş tanıtıcısını belirtir.

### **<defaultVariables>**

Bir ya da daha çok değişken öğe içeren grup öğesi. Bu değişkenler, kuyruk izlenirken değişken yerine koyma değeri olarak kullanılır. Değişken yerine koyma değeri hakkında daha fazla bilgi için bkz. Değişken yerine koyma değişkeniyle MFT görevlerinin uyarlanması.

#### **< variable>**

key özniteliği tarafından verilen anahtarla ilişkili değeri içeren öğe.

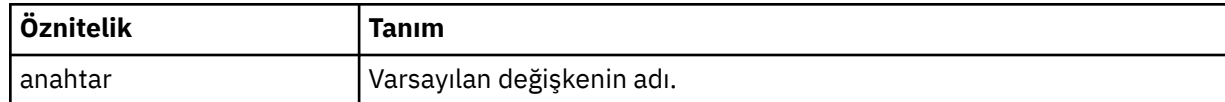

# **İzleme iletisi öğelerini sil**

İzleme programı iletileri silinmesinde aşağıdaki öğeler ve öznitelikler kullanılır:

#### **<deleteMonitor>**

Bir izleme programını durdurmak ve silmek için gereken tüm öğeleri içeren grup öğesi.

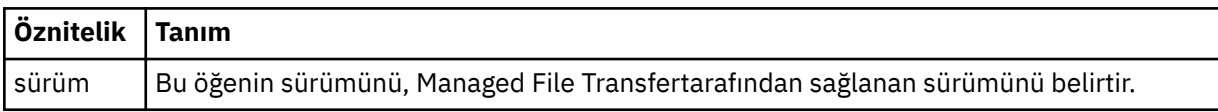

#### **<name>**

Silinecek izleme programının adı.

#### **< originator>**

İsteyenin kaynağını belirten öğeleri içeren grup öğesi.

#### **<hostName>**

Kaynak dosyanın bulunduğu sistemin anasistem adı.

### **<userID>**

Dosya aktarımı başlatan kullanıcı kimliği.

#### **<mqmdUserID>**

İsteğe Bağlı. İleti tanımlayıcısında sağlanan IBM MQ kullanıcı kimliği (MQMD).

#### **< yanıt>**

İstek için oluşturulan geçici yanıtlama kuyruğunun adını belirler. Kuyruğun adı, command.properties yapılandırma dosyasındaki anahtar dynamicQueuePrefix tarafından tanımlanandır. Bu değer belirlenmezse, kuyruk adının varsayılan değeri WMQFTE' dir.

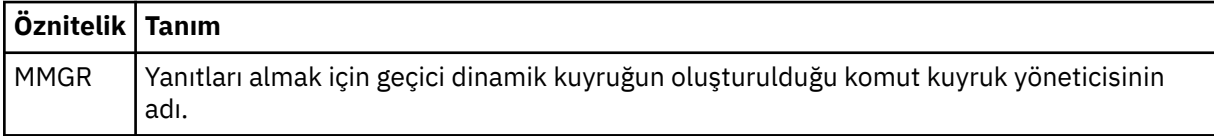

### **Örnekler**

Aşağıdaki izleme isteklerinin her biri için, bu şemaya uygun XML iletileri örnekleri verilmiştir:

- İzleme programı yaratılması
- • [İzleme programının silinmesi](#page-2619-0)

# *MFT izleme isteği iletisi örnekleri*

Aracının bir izleme programını yaratmasını ya da silmesini istemek için aracı komut kuyruğuna koyabileceğiniz iletilere örnek olarak verilebilir.

# **İzleme isteği yarat**

```
<?xml version="1.0" encoding="UTF-8"?>
<monitor:monitor xmlns:xsi="https://www.w3.org/2001/XMLSchema-instance" 
 xmlns:monitor="https://www.ibm.com/xmlns/wmqfte/7.0.1/MonitorDefinition" 
 version="4.00" 
                 xsi:schemaLocation="https://www.ibm.com/xmlns/wmqfte/7.0.1/MonitorDefinition ./
Monitor.xsd"> 
    <name>EXAMPLEMONITOR</name> 
     <pollInterval>1</pollInterval> 
    <agent>US2.BINDINGS.FILE</agent>
```

```
 <resources> 
        <directory recursionLevel="0">/srv/nfs/incoming</directory> 
    </resources> 
    <triggerMatch> 
         <conditions> 
            <allOf> 
                 <condition> 
                    <fileMatch> 
                         <pattern>*.completed</pattern> 
                    </fileMatch> 
                 </condition> 
             </allOf> 
        </conditions> 
    </triggerMatch> 
   <reply QMGR="US2.BINDINGS">WMQFTE.4D400F8B20003702</reply>
    <tasks> 
        <task> 
            <name/ <transfer> 
                 <request xmlns:xsi="https://www.w3.org/2001/XMLSchema-instance" 
                          version="4.00" 
                         xsi:noNamespaceSchemaLocation="FileTransfer.xsd"> 
                     <managedTransfer> 
                         <originator> 
                             <hostName>example.com.</hostName> 
                             <userID>mqm</userID> 
                         </originator> 
 <sourceAgent QMgr="US2.BINDINGS" agent="US2.BINDINGS.FILE"/> 
 <destinationAgent QMgr="US2.BINDINGS" agent="US2.BINDINGS.FILE"/> 
                         <transferSet> 
 <item checksumMethod="MD5" mode="binary"> 
 <source disposition="leave" recursive="false"> 
                                     <file>/srv/nfs/incoming/*.txt</file> 
                                 </source> 
                                 <destination exist="error" type="directory"> 
                                     <file>/srv/backup</file> 
                                 </destination> 
                             </item> 
                         </transferSet> 
                     </managedTransfer> 
               \langle request>
             </transfer> 
        </task> 
    </tasks> 
    <originator> 
        <hostName>example.com.</hostName> 
        <userID>mqm</userID> 
    </originator>
</monitor:monitor>
```
# **İzleme isteğini sil**

```
<?xml version="1.0" encoding="UTF-8"?>
<monitor:deleteMonitor xmlns:xsi="https://www.w3.org/2001/XMLSchema-instance" 
                         xmlns:monitor="https://www.ibm.com/xmlns/wmqfte/7.0.1/MonitorDefinition" 
                         version="4.00" 
                         xsi:schemaLocation="https://www.ibm.com/xmlns/wmqfte/7.0.1/MonitorDefinition ./
Monitor.xsd"> 
     <name>EXAMPLEMONITOR</name> 
     <originator> 
         <hostName>example.com.</hostName> 
         <userID>mqm</userID> 
     </originator> 
     <reply QMGR="QM_JUPITER">WMQFTE.4D400F8B20003705</reply>
</monitor:deleteMonitor>
```
### **İlgili başvurular**

["MFT izleme isteği ileti biçimleri" sayfa 2611](#page-2610-0) Kaynak izleme programları, bir aracının komut kuyruğuna uygun bir XML iletisi geldiğinde, genellikle **fteCreateMonitor** komutu veren ya da IBM MQ Explorer arabirimini kullanan bir kullanıcının sonucu olarak yaratılır.

# **Ping MFT aracısı istek iletisi biçimi**

Bir aracıyı, bir **ftePingAgent** komutu vererek ya da aracı komut kuyruğuna bir XML iletisi koyarak ping komutu gönderebilirsiniz. Ping aracısı istek XML ' inin PingAgent.xsd şemasına uygun olması gerekir. Managed File Transfer' ı kurduktan sonra, PingAgent.xsd şema dosyasını şu dizine bulabilirsiniz: *MQ\_INSTALLATION\_PATH*/mqft/samples/schema. The PingAgent.xsd schema imports fteutils.xsd, which is in the same directory.

Aracı, komut kuyruğunda bir ping aracısı istek iletisi aldığında, aracı etkinse, komut kuyruğuna ping aracısı istek iletisini veren komut ya da uygulamaya bir XML yanıt iletisi döndürür. Aracıdan gelen yanıt iletisi, Reply.xsdtarafından tanımlanan biçimde. Bu biçim hakkında daha fazla bilgi için bkz. ["MFT aracısı yanıt](#page-2621-0) [iletisi biçimi" sayfa 2622.](#page-2621-0)

# **Şema**

Aşağıdaki şema, bir ping aracısı isteği XML iletisinde hangi öğelerin geçerli olduğunu açıklar.

```
<xsd:schema xmlns:xsd="https://www.w3.org/2001/XMLSchema"
            xmlns="https://www.ibm.com/xmlns/wmqfte/7.0.1/PingAgent"
            targetNamespace="https://www.ibm.com/xmlns/wmqfte/7.0.1/PingAgent">
    <xsd:include schemaLocation="fteutils.xsd"/>
    <xsd:element name="pingAgent">
        <xsd:complexType>
           <xsd:sequence>
 <xsd:element name="originator" type="origRequestType" maxOccurs="1" minOccurs="1"/>
 <xsd:element name="agent" type="agentType" maxOccurs="1" minOccurs="1"/>
 <xsd:element name="reply" type="replyType" maxOccurs="1" minOccurs="0" />
           </xsd:sequence>
           <xsd:attribute name="version" type="versionType" use="required" />
        </xsd:complexType>
    </xsd:element>
```
</xsd:schema>

# **Ping aracısı istek iletisine ilişkin açıklamalar**

Ping aracısı istek iletilerinde kullanılan öğeler ve öznitelikler aşağıdaki listede tanımlanır:

### **<pingAgent>**

Bir ping aracısı isteği belirtmek için gereken tüm öğeleri içeren grup öğesi.

**< originator>**

Ping isteğinin kaynağını belirlemek için gereken tüm öğeleri içeren grup öğesi.

### **<hostName>**

İsteyin kaynaklandığı makinenin anasistem adı.

#### **<userID>**

İsteki başlatan kullanıcının kullanıcı adı.

### **<mqmdUserID>**

İsteyenin oluşturucının MQMD kullanıcı adı.

### **< aracı>**

Ping için çalışan ajan.

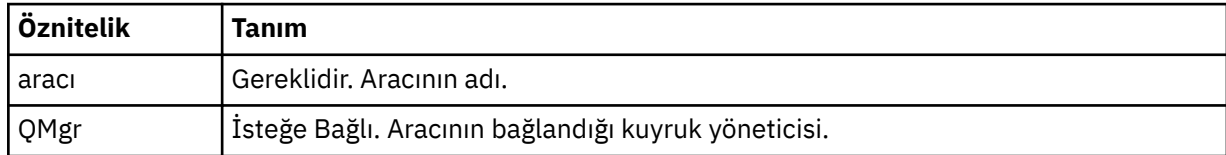

### **< yanıt>**

Aracıya yanıt iletisini göndermesi için kullanılan kuyruğun adı.

<span id="page-2621-0"></span>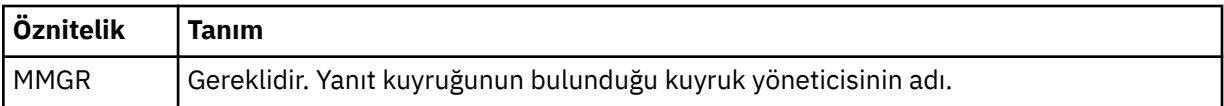

## **Örnek**

Bu örnekte, AGENT\_JUPITER aracısına gönderilen bir ping aracısı iletisi gösterilir. AGENT\_JUPITER etkin ve aracı isteklerini işleyebildiyse, QM\_JUPITER üzerinde WMQFTE.4D400F8B20003708 kuyruğuna bir yanıt iletisi gönderir.

```
<?xml version="1.0" encoding="UTF-8"?>
<ping:pingAgent xmlns:xsi="https://www.w3.org/2001/XMLSchema-instance" 
 xmlns:ping="https://www.ibm.com/xmlns/wmqfte/7.0.1/PingAgent" 
               version="4.00">
      <originator> 
          <hostName>example.com.</hostName> 
          <userID>mqm</userID> 
      </originator> 
 <agent agent="AGENT_JUPITER" QMgr="QM_JUPITER"/> 
 <reply QMGR="QM_JUPITER">WMQFTE.4D400F8B20003708</reply>
</ping:pingAgent>
```
# **MFT aracısı yanıt iletisi biçimi**

Aracı, aracı komut kuyruğunda bir XML iletisi aldığında, bir yanıt gerekiyorsa, aracı özgün iletide tanımlı olan yanıt kuyruğuna bir XML yanıt iletisi gönderir. Yanıt XML ' i Reply.xsd şemasına uygundur. Reply.xsd şeması belgesi, *MQ\_INSTALLATION\_PATH*/mqft/samples/schema dizininde bulunur. The Reply.xsd schema imports fteutils.xsd, which is in the same directory.

# **Şema**

Aşağıdaki şema, bir yanıt XML iletisinde hangi öğelerin geçerli olduğunu açıklar.

```
<xsd:schema xmlns:xsd="https://www.w3.org/2001/XMLSchema">
<xsd:include schemaLocation="TransferLog.xsd"/>
     <xsd:element name="reply">
         <xsd:complexType>
             <xsd:sequence>
                 <xsd:element name="transferSet" type="transferSetType" minOccurs="0" 
maxOccurs="1" />
                 <xsd:element name="status" type="statusType" minOccurs="1" maxOccurs="1" />
             </xsd:sequence>
             <xsd:attribute name="version" type="versionType" use="required"/>
            \leqxsd:attribute name="ID"
             <xsd:attribute name="detailedReplyMessagesDisabled" type="xsd:boolean" 
use="optional"/>
         </xsd:complexType> 
    </xsd:element>
```
#### </xsd:schema>

## **Yanıt iletisini anlama**

Yanıt iletilerinde kullanılan öğeler ve öznitelikler aşağıdaki listede tanımlanır:

#### **< yanıt>**

Yanıt bilgilerini belirten öğeleri içeren öğe.

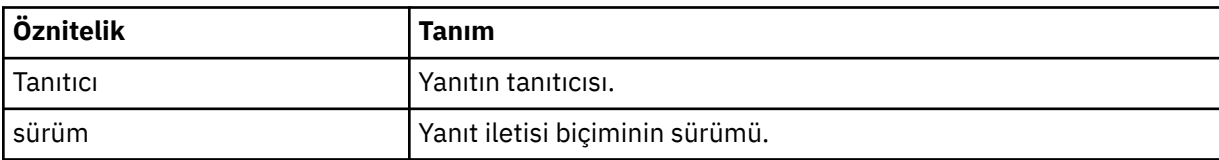

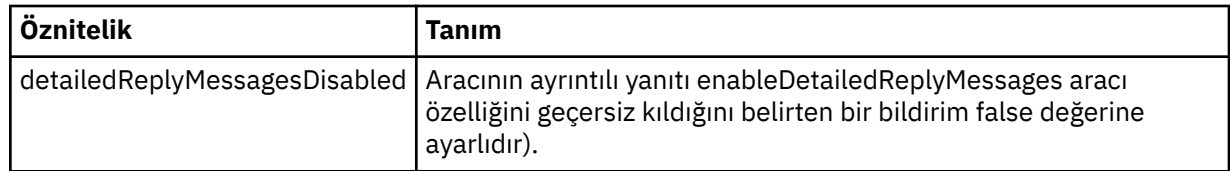

### **<transferSet>**

Aktarma için istenen kütüklerin aktarma sonucu bilgilerini belirler. Daha fazla bilgi için, bkz. ["Kütük](#page-2562-0) [aktarma günlüğü ileti biçimleri" sayfa 2563](#page-2562-0).

#### **< durum>**

Aracının gerçekleştirmesi için istekte bulunulan işlemin durumu.

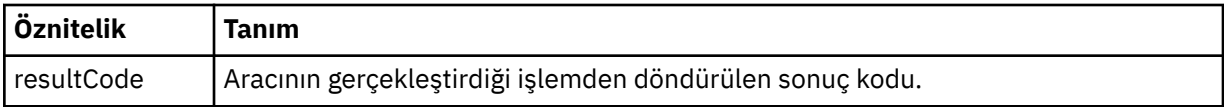

#### **< Tamam>**

Aracının gerçekleştirmesi istendiği işlemle ilgili ek yanıt bilgileri.

## **Örnek**

Aşağıdaki bölümde, örnek bir yanıt iletisi yer almaktadır:

```
<reply version="1.00" xmlns:xsi="https://www.w3.org/2001/XMLSchema-instance"
                                 xsi:noNamespaceSchemaLocation="Reply.xsd" 
                                 ID="010202030000000000000000000000000000000000000000">
     <status resultCode="65">
         <supplement>Additional reply information</supplement>
     </status>
\langle reply>
```
# **Güvenlik içinMFT ileti biçimleri**

Bu konuda, güvenlik ile ilgili Managed File Transfer koordinasyon kuyruk yöneticisine yayınlanan iletiler açıklanmaktadır.

# **Yetkili günlük iletisi yok**

Kullanıcı yetkisi denetimi etkinleştirilmişse, aracı, eşgüdüm kuyruk yöneticisine yetkili olmayan iletileri yayınlayamaz. MFT aracısı eylemlerinde kullanıcı yetkililerinin kısıtlanması , kullanıcı yetki denetiminin nasıl etkinleştirileceğini açıklar.

Every time a user submits a request to perform a restricted action to the agent, either by using an Managed File Transfer command or by using the IBM MQ Explorer plugin, the agent checks that the user has the authority to perform the action. If the user fails that authority check, a not authorized log message is published to the coordination queue manager on its SYSTEM.FTE/Log/*aracı\_adı*/NotAuthorized topic.

Bu ileti, TransferLog.xsd XML şemasına uygundur. Örneğin:

```
<?xml version="1.0" encoding="UTF-8"?>
<notAuthorized version="3.00" 
                ID="414d5120716d312020202020202020204da5924a2010ce03" 
                agentRole="sourceAgent" 
                xmlns:xsi="https://www.w3.org/2001/XMLSchema-instance" 
                xsi:noNamespaceSchemaLocation="TransferLog.xsd"
                xmlns="">
     <action time="2009-08-28T12:31:15.781Z">not_authorized</action>
  <originator>
         <mqmdUserID>test1</mqmdUserID>
  </originator>
   <authority>administration</authority>
  <status resultCode="53">
         <supplement>BFGCH0083E: The user (test1) does not have the authority (ADMINISTRATION) required 
to shut down agent 'AGENT'.</supplement>
         <supplement>
```

```
<1; ?xml version=<1.0<1u<1.0<1; encoding=<1.0\<1; internal: request version=\<quot3.00\<quot; xmlns:xsi=\<quot; https://www.w3.org/2001/XMLSchema-
instance"
xmlns:internal="http://wmqfte.ibm.com/internal">
\&lt;internal:shutdown agent=\&quot;SYSTEM.FTE.COMMAND.AGENT\&quot; hostname= \&quot;qm1\&quot;
mode="controlled"/>
&dt; reply QMGR=&quot; qm1&quot; >gt; WMQFTE.4A92A54D02CE1020&dt; /reply>gt;
<;/internal:request>
    </supplement>
    </status>
</notAuthorized>
```
Bu ileti aşağıdaki bilgilerin günlüğe kaydedildiği bir günlüktür:

- İsteği oluşturan
- İsteği gerçekleştirmek için gereken Managed File Transfer erişim yetkisi düzeyi
- İsteyin durumu
- İstek belirtimi

# **Yetkili olmayan günlük iletisini anlama**

Yetkili olmayan iletilerde kullanılan öğeler ve öznitelikler açıklanmaktadır:

### **<notAuthorized>**

Başarısız olan tek bir kullanıcı yetkilendirme denetimini açıklayan grup öğesi.

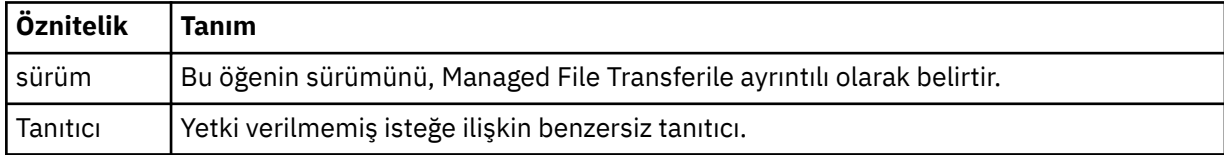

#### **< originator>**

İsteyenin kaynağını belirten öğeleri içeren grup öğesi.

#### **< yetki>**

Kullanıcının istenen işlemi gerçekleştirmek için gerekli olan Managed File Transfer erişim yetkisinin düzeyini belirtir.

#### **<mqmdUserID>**

İleti tanımlayıcısında sağlanan IBM MQ kullanıcı kimliği (MQMD)

#### **< işlem>**

<notAuthorized> öğesinin ID özniteiyle eşleşen isteğin yetki durumunu belirtir.

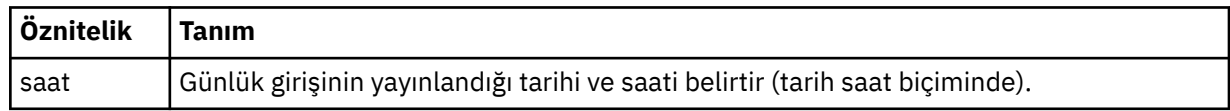

### **< durum>**

Sonuç kodu ve ek iletiler.

# **MFT kimlik bilgileri dosyası biçimi**

MQMFTCredentials.xml dosyası, duyarlı kullanıcı kimliği ve parola bilgilerini içerir. MQMFTCredentials.xml dosyasındaki öğeler, MQMFTCredentials.xsd şemasına uymalıdır. Kimlik bilgileri dosyalarının güvenliği kullanıcının sorumluluğundadır.

**useMQCSPAuthentication** değiştirgesi, bir Managed File Transfer aracısı için MQCSP kimlik doğrulamasını etkinleştirir ve geçersiz kılar. Bu parametreyi MQMFTCredentials.xml dosyasında ayarlayabilirsiniz. Daha fazla bilgi için MFT için bağlantı kimlik doğrulamasını etkinleştirmebaşlıklı konuya bakın.

 $\frac{1}{18}$  MBM MQ 9.1.1' dan, MQCSP kimlik doğrulaması varsayılan olarak MFT aracıları ve kaydedici için etkinleştirilir. **useMQCSPAuthentication** parametresi belirtilmezse, varsayılan olarak truedeğerine ayarlanır.

IBM MQ 9.1.1öncesinde uyumluluk kipi varsayılan kiptir ve **useMQCSPAuthentication** parametresi belirtilmezse, varsayılan olarak falsedeğerine ayarlanır.

z/OS IBM MQ 8.0'den MQMFTCredentials.xsd dosyası, z/OS' da bir PDSE üyesi de olabilir.

IBM WebSphere MQ 7.5 öncesinde MQMFTCredentials.xml dosyasında bulunan bilgiler ayrı özellikler dosyalarında tutulmuştu?,

MQMFTCredentials.xml dosyası, MQMFTCredentials.xsd şemasına uygun olmalıdır. MQMFTCredentials.xml şema belgesi, Managed File Transfer kuruluşunun *MQ\_INSTALLATION\_PATH*/ mqft/samples/schema dizininde bulunur.

# **Şema**

Aşağıdaki şema, MQMFTCredentials.xml dosyasında hangi öğelerin geçerli olduğunu açıklar.

```
<?xml version="1.0" encoding="UTF-8"?>
  <! - @start_non_restricted_prolog@
     Version: %Z% %I% %W% %E% %U% [%H% %T%]
    Licensed Materials - Property of IBM
    5724-H72
    Copyright IBM Corp. 2012, 2024. All Rights Reserved.
    US Government Users Restricted Rights - Use, duplication or
    disclosure restricted by GSA ADP Schedule Contract with
      IBM Corp.
    @end_non_restricted_prolog@
   -->
  <! \, - \, - This schema defines the format of an MQMFTCredentials file. Files of this type
    store credential information for agent and logger processes. They can contain
   user names and passwords either in clear text or which have been obfuscated
    using the fteObfuscate command.
   -->
   <!-- Example mqmftCredentials.xml file: 
   <?xml version="1.0" encoding="UTF-8"?> 
     <tns:mqmftCredentials xmlns:tns="http://wmqfte.ibm.com/
MQMFTCredentials" 
 xmlns:xsi="https://www.w3.org/2001/XMLSchema-instance" 
 xsi:schemaLocation="http://wmqfte.ibm.com/MQMFTCredentials MQMFTCredentials.xsd"> 
 <tns:logger name="LOG1" user="user1" password="passw0rd"/> 
 <tns:logger name="ORACLE" userCipher="kj2h3dfkgf" passwordCipher="la3n67eaer"/> 
 <tns:file path="/home/emma/trust.jks" password="passw0rd"/> 
 <tns:file path="/var/tmp/keystore.jks" passwordCipher="e71vKCg2pf"/> 
 <tns:qmgr name="QM_COORD" user="tim" mqUserId="user1" mqPassword="passw0rd"/> 
 <tns:qmgr name="QM_COORD" user="tom" mqUserId="user1" mqPasswordCipher="e71vKCg2pf"/>
 <tns:qmgr name="QM_COORD" user="ernest" mqUserId="ernest" 
mqPassword="AveryL0ngPassw0rd2135" useMQCSPAuthentication="true"/> 
    </tns:mqmftCredentials>
   -->
<schema targetNamespace="http://wmqfte.ibm.com/MQMFTCredentials"
   elementFormDefault="qualified"
   xmlns="https://www.w3.org/2001/XMLSchema"
   xmlns:tns="http://wmqfte.ibm.com/MQMFTCredentials">
   <element name="mqmftCredentials" type="tns:mqmftCredentialsType"/>
   <complexType name="mqmftCredentialsType">
     <sequence>
      <choice minOccurs="0" maxOccurs="unbounded">
```
<element name="logger" type="tns:loggerType"/>

```
 <element name="file" type="tns:fileType"/>
 <element name="qmgr" type="tns:mqUserPassType"/>
      </choice> 
    </sequence>
  </complexType>
  <complexType name="loggerType">
 <attribute name="name" type="string" use="required"/>
 <attribute name="user" type="string" use="optional"/>
 <attribute name="userCipher" type="string" use="optional"/>
 <attribute name="password" type="string" use="optional"/>
 <attribute name="passwordCipher" type="string" use="optional"/>
  </complexType>
  <complexType name="fileType">
 <attribute name="path" type="string" use="required"/>
 <attribute name="password" type="string" use="optional"/>
    <attribute name="passwordCipher" type="string" use="optional"/>
  </complexType>
  <!-- Example XML: 
 <tns:qmgr name="QM_COORD" user="tim" mqUserId="user1" mqPassword="passw0rd"/>
 <tns:qmgr name="QM_COORD" user="tom" mqUserIdCipher="xh5U7812x" 
mqPasswordCipher="e71vKCg2pf"/>
 <tns:qmgr name="QM_COORD" mqUserId="defaultUser" mqPassword="passw0rd"/>
 <tns:qmgr name="QM_COORD" user="ernest" mqUserId="ernest" 
mqPassword="AveryL0ngPassw0rd2135" useMQCSPAuthentication="true"/>
-->
  <complexType name="mqUserPassType">
 <attribute name="name" type="string" use="required"/>
 <attribute name="user" type="string" use="optional"/>
 <attribute name="mqUserId" type="string" use="optional"/>
 <attribute name="mqUserIdCipher" type="string" use="optional"/>
 <attribute name="mqPassword" type="string" use="optional"/>
 <attribute name="mqPasswordCipher" type="string" use="optional"/>
 <attribute name="useMQCSPAuthentication" type="boolean" use="optional"/>
  </complexType>
</schema>
```
# **MQMFTCredentials.xml dosyasını anlama**

MQMFTCredentials.xml dosyasında kullanılan öğeler ve öznitelikler aşağıdaki listede açıklanmıştır.

#### **<mqmftCredentials>**

XML belgesinin kök öğesi.

#### **<file>**

Aktarımda bulunan dosya.

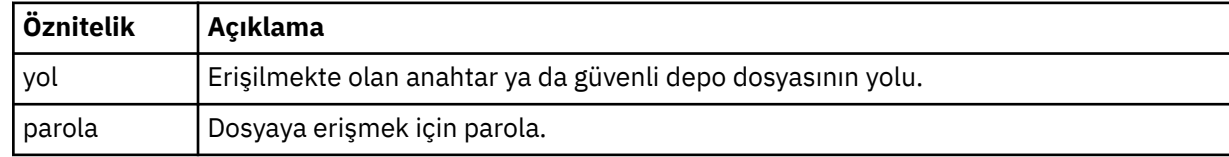

### **< günlük>**

Günlüğe kaydetme etkinliğinden sorumlu kaydedici.

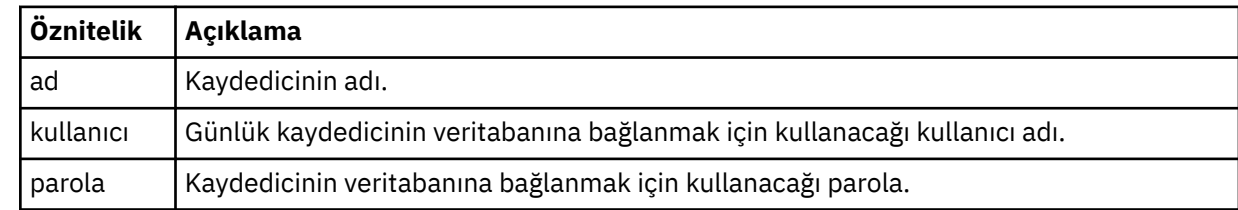

#### **< qmgr>**

IBM MQ kuyruk yöneticisi bağlantısı.

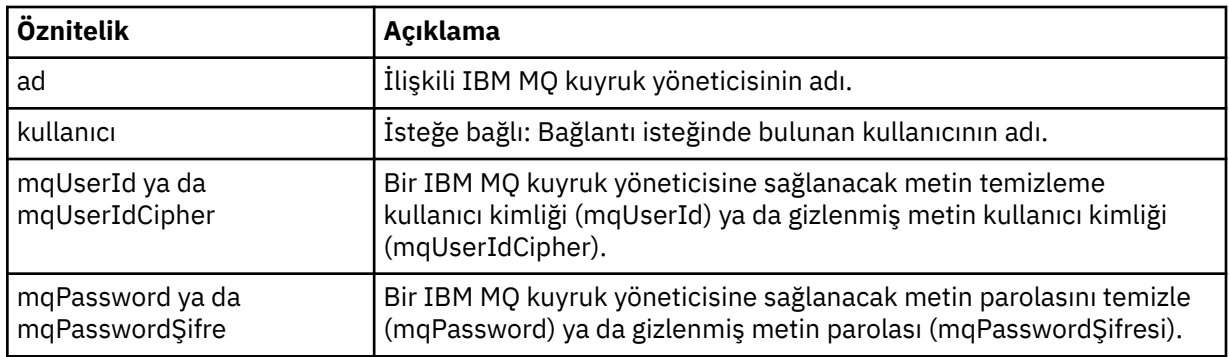

**Not:** MQMFTCredentials.xml dosyası hassas bilgiler içerebilir; bu nedenle, dosya izinleri oluşturulduğunda gözden geçirildiğinden emin olun. Bir kum havuzu kullanırken, bu kum havuzu dışlanacak şekilde ayarlayın. Kum havuzlarıyla ilgili daha fazla bilgi için MFT aracı kum havuzlarıyla çalışmabaşlıklı konuya bakın.

## **İlgili kavramlar**

MFT ve IBM MQ bağlantı doğrulaması

# **İlgili görevler**

 $\blacktriangleright$   $\bm{z}/\bm{0}\bm{S}$   $\color{orange}\blacksquare$  $\color{orange}\mathsf{z}/\textsf{OS}$  üzerinde <code>MQMF<u>TC $\color{orange}\mathsf{re}$ dentials.xml</code> ' ın yapılandırılması</code></u>

## **İlgili başvurular**

## ["fteObfuscate \(hassas verileri şifrele\)" sayfa 2058](#page-2057-0)

**fteObfuscate** komutu, kimlik bilgileri dosyalarındaki hassas verileri şifreler. Bu, dosya için erişim elde eden bir kişi tarafından okunmakta olan kimlik bilgileri dosyalarının içeriğini durdurur. IBM MQ 9.2.0' den komut, şifrelemeyi geliştirmek için daha güvenli bir kimlik bilgisi koruma yöntemi sağlar.

# **Ek MFT aracı yapılandırma dosyaları**

agent.properties dosyasına ek olarak, Managed File Transfer aracısının yapılandırma dizininde bir dizi XML yapılandırma dosyası olabilir.

# **Yapılanış dosyaları**

Aşağıdaki XML yapılandırma dosyaları, aracı tarafından kullanılan ek bilgileri belirtmek için kullanılabilir:

### **ProtocolBridgeCredentials.xml**

Aracıınız bir iletişim kuralı köprüsü aracıysa, aracının bağlandığı FTP ya da SFTP sunucusunda oturum açmak için kullanılacak kimlik bilgilerini belirtmek için bu dosyayı kullanabilirsiniz.

### **ProtocolBridgeProperties.xml**

Aracıınız bir iletişim kuralı köprüsü aracıysa, aracının bağlandığı varsayılan olmayan protokol dosyası sunucularının özelliklerini tanımlamak için bu dosyayı kullanabilirsiniz. **fteCreateBridgeAgent** komutu, bu dosyada sizin için varsayılan bir protokol dosyası sunucusu yaratır.

### **ConnectDirectCredentials.xml**

Aracıınız bir Connect:Direct köprü aracıysa, bir aktarımda yer alan Connect:Direct düğümlerine bağlanmak için kullanılacak kimlik bilgilerini belirtmek için bu dosyayı kullanabilirsiniz.

## **ConnectDirectNodeProperties.xml**

Aracıınız bir Connect:Direct köprü aracıysa, bir aktarımda yer alan Connect:Direct düğümlerine ilişkin işletim sistemi bilgilerini belirtmek için bu dosyayı kullanabilirsiniz.

### **ConnectDirectProcessDefinition.xml**

Aracıınız bir Connect:Direct köprü aracıysa, dosya aktarımın bir parçası olarak çağrılacak kullanıcı tanımlı Connect:Direct işlemlerini belirtmek için bu dosyayı kullanabilirsiniz.

## **UserSandboxes.xml**

Bu dosyayı, aracının hangi dosya sistemi sistemi tarafından okuyabileceğini ya da okuyabileceğini belirtmek için kullanabilirsiniz.

# **Yapılanış dosyaları güncelleniyor**

agent.properties dosyasından farklı olarak, XML yapılandırma dosyalarını güncelleyebilir ve aracıyı yeniden başlatmak zorunda kalmadan değişiklikleri almasını sağlar.

Bir aktarımı gönderdiğinizde, aracı son kez XML yapılandırma dosyasını denetlediğinden 10 saniyeden uzun bir süre geçtiyse, aracı, XML yapılandırma dosyasının son değiştirme zamanını denetler. Aracının dosyayı son kez okuduğu zamandan bu yana XML yapılandırma dosyası değiştirildiyse, aracı dosyayı yeniden okur. Dosyanın içeriği XML şemasıyla karşılaştırıldığında geçerliyse, aracı bilgilerini güncelleştirir. Dosyanın içeriği geçerli değilse, aracı dosyanın önceki sürümlerinden bilgileri kullanır ve outpu0.log dosyasına bir ileti yazar.

# *İletişim kuralı köprüsü kimlik bilgileri dosyası biçimi*

Managed File Transfer Agent yapılandırma dizinindeki ProtocolBridgeCredentials.xml dosyası, protokol köprüsü aracısının kendisini protokol sunucusuyla yetkilendirmek için kullandığı kullanıcı adlarını ve kimlik bilgilerini tanımlar.

ProtocolBridgeCredentials.xml dosyası, ProtocolBridgeCredentials.xsd şemasına uygun olmalıdır. ProtocolBridgeCredentials.xsd şema belgesi, MQMFT kuruluşunun *MQ\_INSTALLATION\_PATH*/mqft/samples/schema dizininde bulunur. ProtocolBridgeCredentials.xml dosyasını el ile oluşturmaktan kullanıcılar sorumludur, bu dosya artık **fteCreateBridgeAgent** komutu tarafından oluşturulmaz. Örnek dosyalar, MQMFT kuruluşunun *MQ\_INSTALLATION\_PATH*/mqft/samples dizininde bulunur.

V7.5 , adı belirtilen aracı için < server> ya da <serverHost> öğesini içeren yeni bir < agent> öğesini tanıttı.

ProtocolBridgeCredentials.xml dosyası aracı tarafından düzenli olarak yeniden yüklenir ve dosyada yapılan geçerli değişiklikler aracının davranışını etkiler. Varsayılan yeniden yükleme aralığı 30 saniyedir. Bu aralık, agent.properties dosyasında xmlConfigReloadInterval aracı özelliği belirtilerek değiştirilebilir.

# **Şema- V7.5 ya da üstü**

Aşağıdaki şema, ProtocolBridgeCredentials.xml dosyasında V8için geçerli olan öğeleri açıklar.

```
<schema targetNamespace="http://wmqfte.ibm.com/ProtocolBridgeCredentials" elementFormDefault="qualified" 
                xmlns="https://www.w3.org/2001/XMLSchema" xmlns:tns="http://wmqfte.ibm.com/
ProtocolBridgeCredentials">
   <! - - <?xml version="1.0" encoding="UTF-8"?>
 <tns:credentials xmlns:tns="http://wmqfte.ibm.com/ProtocolBridgeCredentials" 
 xmlns:xsi="https://www.w3.org/2001/XMLSchema-instance"
 xsi:schemaLocation="http://wmqfte.ibm.com/ProtocolBridgeCredentials 
     ProtocolBridgeCredentials.xsd
          <tns:agent name="agent1"> 
            <tns:serverHost name="myserver">
 <tns:user name="fred" serverPassword="pwd" serverUserId="bill"/>
 <tns:user name="jane" serverUserId="june" hostKey="1F:2e:f3">
 <tns:privateKey associationName="test" keyPassword="pwd2">
\ldots private key \ldots </tns:privateKey>
             </tns:user>
            </tns:serverHost>
         </tns:agent>
          <tns:agent name="agent2"> 
            <tns:server name="server*" pattern="wildcard">
 <tns:user name="fred" serverPassword="pwd" serverUserId="bill"/>
 <tns:user name="jane" serverUserId="june" hostKey="1F:2e:f3">
                <tns:privateKey associationName="test" keyPassword="pwd2">
                 ... private key
                </tns:privateKey>
             </tns:user>
           </tns:server>
         </tns:agent>
          <tns:agent name="agent3"> 
            <tns:serverHost name="ftpsServer" 
                           keyStorePassword="keypass" 
                           trustStorePassword="trustpass">
```
```
 <tns:user name="fred" serverPassword="pwd" serverUserId="bill"/>
            </tns:serverHost>
          </tns:agent> 
        </tns:credentials>
 -->
    <element name="credentials" type="tns:credentialsType"/>
    <complexType name="credentialsType">
        <sequence>
            <element name="agent" type="tns:agentType" minOccurs="0" maxOccurs="unbounded"/>
        </sequence> 
    </complexType> 
    <complexType name="agentType">
        <choice minOccurs="0" maxOccurs="1">
 <element name="serverHost" type="tns:serverHostType" minOccurs="0" maxOccurs="unbounded"/>
 <element name="server" type="tns:serverType" minOccurs="0" maxOccurs="unbounded"/>
        </choice>
        <attribute name="name" type="string" use="required"/>
    </complexType>
    <complexType name="serverHostType">
        <sequence>
            <element ref="tns:user" minOccurs="0" maxOccurs="unbounded"/>
        </sequence>
 <attribute name="name" type="string" use="required"/>
 <attribute name="keyStorePassword" type="string" use="optional"/>
 <attribute name="keyStorePasswordCipher" type="string" use="optional"/>
 <attribute name="trustStorePassword" type="string" use="optional"/>
 <attribute name="trustStorePasswordCipher" type="string" use="optional"/>
    </complexType>
    <complexType name="serverType">
        <sequence>
            <element ref="tns:user" minOccurs="0" maxOccurs="unbounded"/>
        </sequence>
        <attribute name="name" type="string" use="required"/>
 <attribute name="pattern" type="tns:patternType" use="optional" />
 <attribute name="keyStorePassword" type="string" use="optional"/>
 <attribute name="keyStorePasswordCipher" type="string" use="optional"/>
 <attribute name="trustStorePassword" type="string" use="optional"/>
 <attribute name="trustStorePasswordCipher" type="string" use="optional"/>
    </complexType>
    <element name="user" type="tns:userType"/>
    <complexType name="userType">
        <sequence>
            <element ref="tns:privateKey" minOccurs="0" maxOccurs="unbounded"/>
        </sequence>
 <attribute name="name" type="string" use="required"/>
 <attribute name="serverUserId" type="string" use="optional"/>
 <attribute name="serverUserIdCipher" type="string" use="optional"/>
 <attribute name="serverPassword" type="string" use="optional"/>
 <attribute name="serverPasswordCipher" type="string" use="optional"/>
        <attribute name="hostKey" use="optional">
            <simpleType>
                <restriction base="string">
                    <pattern
                       value="([a-fA-F0-9]){2}(:([a-fA-F0-9]){2})*">
                    </pattern>
                </restriction>
            </simpleType>
        </attribute>
    </complexType>
    <element name="privateKey" type="tns:privateKeyType"/>
    <complexType name="privateKeyType"> 
        <simpleContent> 
            <extension base="string">
 <attribute name="keyPassword" type="string" use="optional"/>
 <attribute name="keyPasswordCipher" type="string" use="optional"/>
                <attribute name="associationName" type="string" use="required"/> 
            </extension>
        </simpleContent>
    </complexType>
   \lt ! - -
        Determines the type of pattern matching to use.
```

```
 -->
    <simpleType name="patternType">
        <restriction base="string">
 <enumeration value="regex" />
 <enumeration value="wildcard" />
       \langle/restriction>
    </simpleType>
</schema>
```
### **ProtocolBridgeCredentials.xml dosyasını anlama**

ProtocolBridgeCredentials.xml dosyasında kullanılan öğeler ve öznitelikler aşağıdaki listede açıklanmıştır.

#### **< kimlik bilgileri >**

Bir protokol köprüsü aracısı tarafından bir protokol sunucusuna bağlanmak için kullanılan kimlik bilgilerini tanımlayan öğeleri içeren grup öğesi.

**< aracı>**

Adlandırılmış bir aracı için < sunucu> ya da <serverHost> tanımlamasını içeren öğe.

#### **< sunucu>**

Protokol köprüsünün bağlandığı protokol sunucusu.

< sunucu> öğesi V7.0.4 ya da önceki sürümler için desteklenmez.

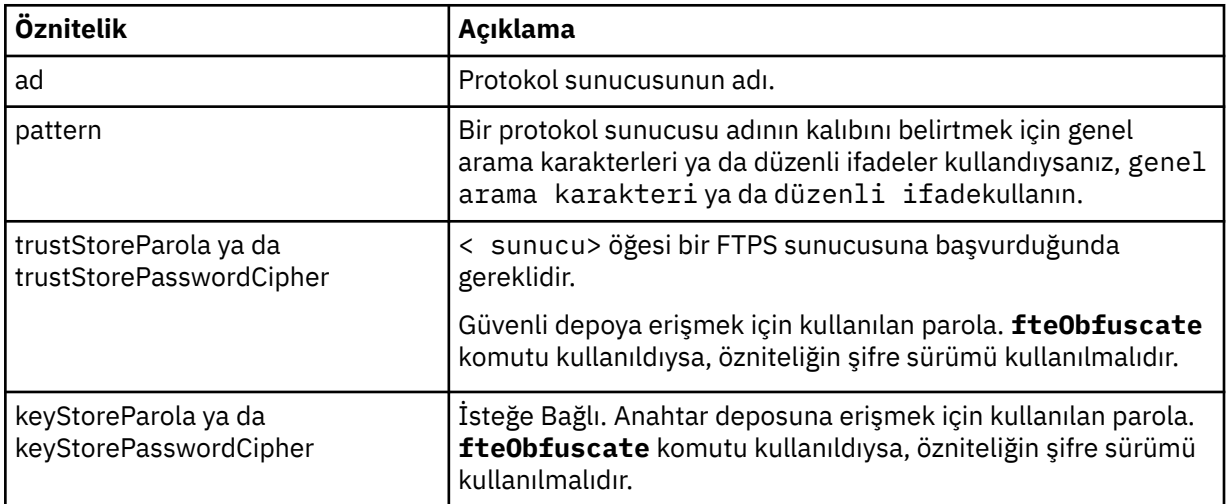

#### **<serverHost>**

Protokol köprüsünün bağlandığı protokol sunucusunun anasistem adı.

ProtocolBridgeCredentials.xml dosyası <serverHost> öğelerini ya da < server> öğelerini içerebilir, ancak iki farklı tipte bir karışım kullanamazsınız. <serverHost> kullandığınızda, ad protokol sunucusunun anasistem adıyla eşleştirilir. < sunucu> kullandığınızda, ad protokol sunucusunun adıyla ( ProtocolBridgeProperties.xml dosyasında tanımlandığı şekilde) eşleştirilir.

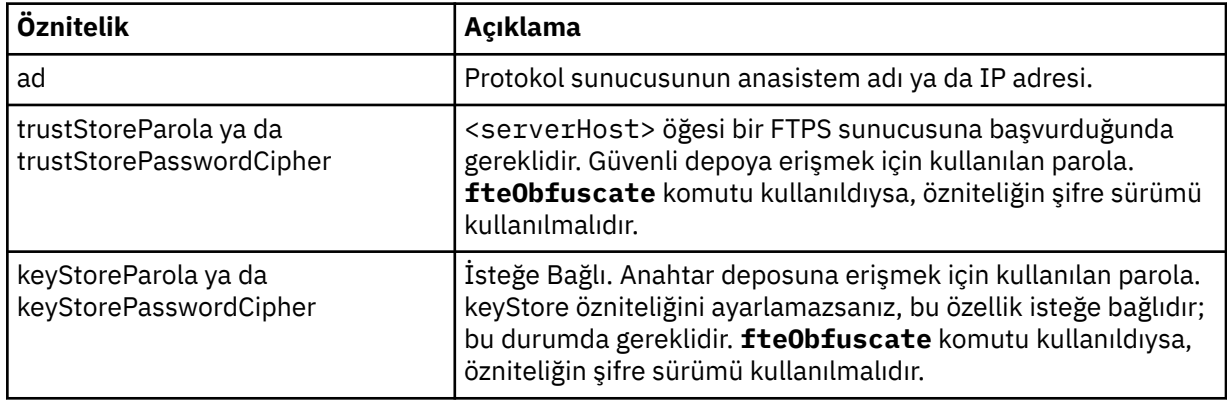

### **< kullanıcı>**

Bir Managed File Transfer kullanıcı adından bir iletişim kuralı sunucusu kullanıcı adına kullanıcı eşlemesi.

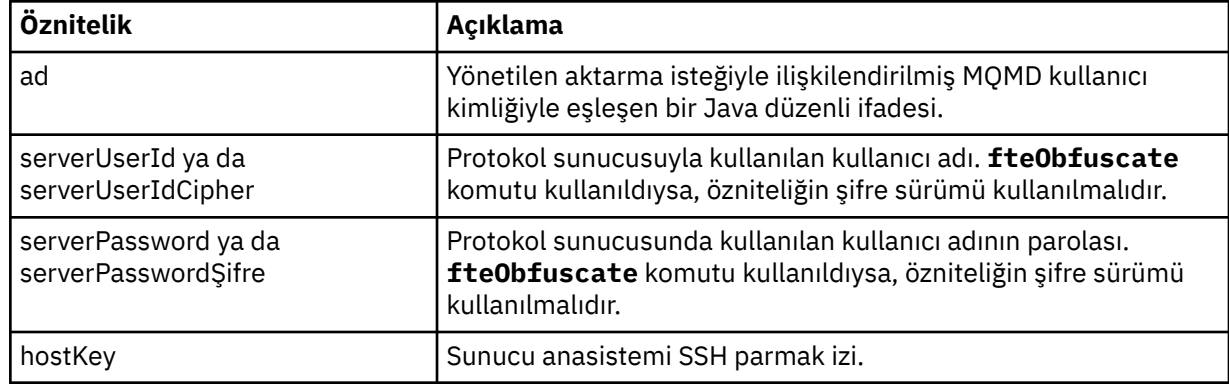

#### **<privateKey>**

Kullanıcının özel anahtarı.

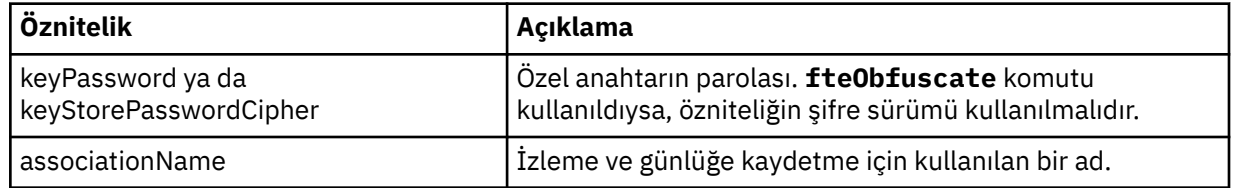

## *Protokol köprüsü özellikleri dosya biçimi*

Aracı yapılandırma dizinindeki ProtocolBridgeProperties.xml dosyası, protokol dosyası sunucularına ilişkin özellikleri tanımlar.

ProtocolBridgeProperties.xml dosyası, ProtocolBridgeProperties.xsd şemasına uygun olmalıdır. ProtocolBridgeProperties.xsd şema belgesi, Managed File Transfer kurulumunun *MQ\_INSTALLATION\_PATH*/mqft/samples/schema dizininde bulunur. Bir şablon dosyası ( ProtocolBridgeProperties.xml), aracı yapılandırma dizinindeki **fteCreateBridgeAgent** komutu tarafından oluşturulur.

ProtocolBridgeProperties.xml dosyası düzenli olarak aracı tarafından yeniden yüklenir ve dosyada yapılan geçerli değişiklikler, aracının davranışını etkiler. Varsayılan yeniden yükleme aralığı 30 saniyedir. Bu aralık, agent.properties dosyasında **xmlConfigReloadInterval** aracı özelliği belirtilerek değiştirilebilir.

## **Şema**

Aşağıdaki şema, ProtocolBridgeProperties.xml dosyasını açıklar.

 $\mathbf{V}$  9.2.1 Bu özniteliklerin özniteliklerini kullanmayacaksa:

- maxActiveDestinationTransfers (genel özellik)
- maxActiveDestinationTransfers (tek tek sunucu özelliği)
- failTransferWhenCapacityYeniden Önbelleğe Alındı

yönetilen dosya aktarma işlemleri mevcut haliyle devam ediyor ve aşağıdaki şema değişmez.

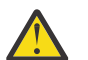

**Uyarı:** Ek öznitelikleri kullanmak için hem kaynak, hem de hedef protokol köprüsü aracılarının IBM MQ 9.2.1konumunda olması gerekir.

 $\mathbb{E}[\mathbf{V}|\mathbf{S},\mathbf{2},\mathbf{1}]$ Bu özniteliklerin şemada yaptığı değişiklikler için ["sequence grubunda yapılan değişiklikler"](#page-2634-0) [sayfa 2635](#page-2634-0), ["limits grubunda yapılan değişiklikler" sayfa 2635](#page-2634-0) 'a ve değişikliklerin protokol köprüsü aracısının çalışma şeklini nasıl etkilemesine ilişkin bilgi için Tek tek dosya sunucularına dosya aktarımları sayısını sınırlamaya ilişkin senaryolar ve örnekler ' i (bkz..) bakın.

**Not: maxReconnectRetry** ve **reconnectWaitPeriod** öznitelikleri IBM WebSphere MQ 7.5'ta ya da IBM WebSphere MQ File Transfer Edition 7.0.2' ta desteklenmez.

```
<schema targetNamespace="http://wmqfte.ibm.com/ProtocolBridgeProperties" elementFormDefault="qualified"
    xmlns="https://www.w3.org/2001/XMLSchema" xmlns:tns="http://wmqfte.ibm.com/ProtocolBridgeProperties">
   \lt ! -
        Example: ProtocolBridgeProperties.xml
        <?xml version="1.0" encoding="UTF-8"?>
        <tns:serverProperties xmlns:tns="http://wmqfte.ibm.com/ProtocolBridgeProperties"
                              xmlns:xsi="https://www.w3.org/2001/XMLSchema-instance"
                              xsi:schemaLocation="http://wmqfte.ibm.com/ProtocolBridgeProperties
                              ProtocolBridgeProperties.xsd">
            <tns:credentialsFile path="$HOME/ProtocolBridgeCredentials.xml" /> 
            <tns:defaultServer name="myserver" />
 <tns:ftpServer name="myserver" host="myhost.hursley.ibm.com" port="1234" platform="windows"
 timeZone="Europe/London" locale="en-GB" fileEncoding="UTF-8"
 listFormat="unix" limitedWrite="false" />
 <tns:sftpServer name="server1" host="myhost.hursley.ibm.com" platform="windows"
 fileEncoding="UTF-8" limitedWrite="false">
 <limits maxListFileNames="10" />
            </tns:sftpServer>
        </tns:serverProperties>
     -->
    <!-- Root element for the document -->
    <element name="serverProperties" type="tns:serverPropertiesType"></element>
\langle!--
       A container for all protocol bridge server properties
 -->
    <complexType name="serverPropertiesType">
        <sequence>
            <element name="credentialsFile" type="tns:credentialsFileName" minOccurs="0" maxOccurs="1" />
            <element name="defaultServer" type="tns:serverName" minOccurs="0" maxOccurs="1" />
            <choice minOccurs="0" maxOccurs="unbounded">
 <element name="ftpServer" type="tns:ftpServerType" />
 <element name="sftpServer" type="tns:sftpServerType" />
 <element name="ftpsServer" type="tns:ftpsServerType" />
 <element name="ftpsfgServer" type="tns:ftpsfgServerType" />
 <element name="ftpssfgServer" type="tns:ftpssfgServerType" />
            </choice>
        </sequence>
    </complexType>
   \lt!! --
       A container for a server name
     -->
    <complexType name="serverName">
        <attribute name="name" type="tns:serverNameType" use="required" />
    </complexType>
   \lt! : - -
       A container for a credentials file name
     -->
    <complexType name="credentialsFileName">
        <attribute name="path" type="string" use="required" />
    </complexType>
   \lt ! - -
       A container for all the information about an FTP server
     -->
    <complexType name="ftpServerType">
        <sequence>
            <element name="limits" type="tns:generalLimitsType" minOccurs="0" maxOccurs="1" />
        </sequence>
        <attributeGroup ref="tns:ftpServerAttributes"/>
        <attribute name="passiveMode" type="boolean" use="optional" /> 
    </complexType>
   < 1 - - A container for all the information about an SFG FTP server
 -->
    <complexType name="ftpsfgServerType">
        <sequence>
            <element name="limits" type="tns:generalLimitsType" minOccurs="0" maxOccurs="1" />
        </sequence>
        <attributeGroup ref="tns:ftpServerAttributes"/>
    </complexType>
```

```
<! - - A container for all the information about an SFTP server
 -->
    <complexType name="sftpServerType">
        <sequence>
            <element name="limits" type="tns:sftpLimitsType" minOccurs="0" maxOccurs="1" />
        </sequence>
        <attributeGroup ref="tns:sftpServerAttributes"/>
    </complexType>
\langle!--
       A container for all the information about a FTPS server
    -->
    <complexType name="ftpsServerType">
        <sequence>
            <element name="limits" type="tns:generalLimitsType" minOccurs="0" maxOccurs="1" />
        </sequence>
        <attributeGroup ref="tns:ftpsServerAttributes"/>
    </complexType>
   \lt ! -
       A container for all the information about a SFG FTPS server
    -->
    <complexType name="ftpssfgServerType">
        <sequence>
            <element name="limits" type="tns:generalLimitsType" minOccurs="0" maxOccurs="1" />
        </sequence>
        <attributeGroup ref="tns:ftpsServerAttributes"/>
    </complexType>
   < 1 - - Attributes common to all server types
    -->
    <attributeGroup name="generalServerAttributes">
 <attribute name="name" type="tns:serverNameType" use="required" />
 <attribute name="host" type="string" use="required" />
 <attribute name="port" type="nonNegativeInteger" use="optional" />
 <attribute name="platform" type="tns:platformType" use="required" />
 <attribute name="fileEncoding" type="string" use="required" />
 <attribute name="limitedWrite" type="boolean" use="optional" />
        <attribute name="controlEncoding" type="string" use="optional" />
    </attributeGroup>
   < 1 - - Attributes common to ftp and ftps server types
    -->
    <attributeGroup name="ftpServerAttributes">
        <attributeGroup ref="tns:generalServerAttributes"/>
 <attribute name="timeZone" type="string" use="required" />
 <attribute name="locale" type="tns:localeType" use="required" />
 <attribute name="listFormat" type="tns:listFormatType" use="optional" />
 <attribute name="listFileRecentDateFormat" type="tns:dateFormatType" use="optional" /> 
 <attribute name="listFileOldDateFormat" type="tns:dateFormatType" use="optional" />
        <attribute name="monthShortNames" type="tns:monthShortNamesType" use="optional" />
    </attributeGroup>
\langle!--
       Attributes common to ftps server types
    -->
    <attributeGroup name="ftpsServerAttributes">
        <attributeGroup ref="tns:ftpServerAttributes"/>
 <attribute name="ftpsType" type="tns:ftpsTypeType" use="optional" />
 <attribute name="trustStore" type="string" use="required" />
 <attribute name="trustStoreType" type="string" use="optional" />
 <attribute name="keyStore" type="string" use="optional" />
 <attribute name="keyStoreType" type="string" use="optional" />
 <attribute name="ccc" type="boolean" use="optional" />
 <attribute name="protFirst" type="boolean" use="optional" />
 <attribute name="auth" type="string" use="optional" />
 <attribute name="connectTimeout" type="nonNegativeInteger" use="optional"/>
    </attributeGroup>
   <! --
        A container for limit-type attributes for a server. Limit parameters
       are optional, and if not specified a system default will be used.
    -->
    <complexType name="generalLimitsType">
        <attributeGroup ref="tns:generalLimitAttributes"/>
    </complexType>
```

```
Yönetim başvurusu  2633
```

```
 <complexType name="sftpLimitsType">
         <attributeGroup ref="tns:generalLimitAttributes"/>
         <attribute name="connectionTimeout" type="nonNegativeInteger" use="optional" />
     </complexType>
    < 1 - - Attributes for limits common to all server types
 -->
     <attributeGroup name="generalLimitAttributes">
 <attribute name="maxListFileNames" type="positiveInteger" use="optional" />
 <attribute name="maxListDirectoryLevels" type="nonNegativeInteger" use="optional" />
 <attribute name="maxReconnectRetry" type="nonNegativeInteger" use="optional" />
 <attribute name="reconnectWaitPeriod" type="nonNegativeInteger" use="optional" />
 <attribute name="maxSessions" type="positiveInteger" use="optional" />
 <attribute name="socketTimeout" type="nonNegativeInteger" use="optional" />
     </attributeGroup>
    \lt ! - -
        The type for matching valid server names. Server names must be at least 2 characters in length 
and 
       are limited to alphanumeric characters and the following characters: ".", " ", "/" and "%".
     -->
     <simpleType name="serverNameType">
        <restriction base="string"
            <pattern value="[0-9a-zA-Z\._/%]{2,}"/>
         </restriction>
     </simpleType>
\langle!--
        The types of platform supported.
 -->
     <simpleType name="platformType">
         <restriction base="string">
        </restriction>
     </simpleType>
    \lt ! - -
        The type for matching a locale specification.
     -->
     <simpleType name="localeType">
         <restriction base="string">
           \left\{ <pattern value="(..)[.-](..)"/>
        </restriction>
     </simpleType>
    \lt! : - -
       The types of list format supported (for FTP servers). 
     -->
     <simpleType name="listFormatType">
         <restriction base="string">
         </restriction>
     </simpleType>
    <! --
 Date format for FTP client directory listing on an FTP server. This is
 the format to be passed to methods setDefaultDateFormatStr and 
         setRecentDateFormatStr for Java class:
         org.apache.commons.net.ftp.FTPClientConfig
 -->
 <simpleType name="dateFormatType">
 <restriction base="string">
        </restriction>
     </simpleType>
    \lt ! - -
         A list of language-defined short month names can be specified. These are
         used for translating the directory listing received from the FTP server.
        The format is a string of three character month names separated by
     -->
     <simpleType name="monthShortNamesType">
         <restriction base="string">
           \langle <pattern value="(...\bar{\setminus}|){11}(...)"/>
         </restriction>
     </simpleType>
    \lt ! - -
        The enumerations of the allowed FTPS types: "implicit" & "explicit"
        If not specified the default is "explicit"
 -->
     <simpleType name="ftpsTypeType">
         <restriction base="string">
```

```
 <enumeration value="explicit"/>
            <enumeration value="implicit"/>
        </restriction>
    </simpleType>
   <! - Attribute Group for SFTP Servers
    -->
 <attributeGroup name="sftpServerAttributes">
 <attributeGroup ref="tns:generalServerAttributes"/>
        <attribute name="cipherList" type="string" use="optional" />
    </attributeGroup>
</schema>
```
### **sequence grubunda yapılan değişiklikler**

 $V5.2.1$ 

**maxActiveDestinationTransfers** (genel) ve **failTransferWhenCapacityReached** özniteliklerinin eklenmesinin ardından, ComplexType altındaki sequence grubu, kalın metninde gösterilen değişikliklerle birlikte aşağıdaki gibidir:

```
< 1 - A container for all protocol bridge server properties
-->
<complexType name="serverPropertiesType">
<sequence>
 <element name="credentialsFile" type="tns:credentialsFileName" minOccurs="0" maxOccurs="1" />
 <element name="credentialsKeyFile" type="tns:credentialsKeyFileName" minOccurs="0" maxOccurs="1" />
    <element name="maxActiveDestinationTransfers"
    type="tns:maxActiveDestinationTransfersValue" minOccurs="0" 
    maxOccurs="1" />
    <element name="failTransferWhenCapacityReached" 
    type="tns:failTransferWhenCapacityReachedValue" minOccurs="0"
    maxOccurs="1" /> 
    <element name="defaultServer" type="tns:serverName" minOccurs="0" maxOccurs="1" />
    <choice minOccurs="0" maxOccurs="unbounded">
 <element name="ftpServer" type="tns:ftpServerType" />
 <element name="sftpServer" type="tns:sftpServerType" />
 <element name="ftpsServer" type="tns:ftpsServerType" />
 <element name="ftpsfgServer" type="tns:ftpsfgServerType" />
 <element name="ftpssfgServer" type="tns:ftpssfgServerType" />
    </choice>
</sequence>
</complexType>
<!--
    A container for default value for maxActiveDestinationTransfers
-->
<complexType name="maxActiveDestinationTransfersValue">
     <attribute name="value" type="positiveInteger" use="required" />
</complexType>
<!--
    A container for a boolean value to decide to fail a transfer if max capacity is reached
-->
<complexType name="failTransferWhenCapacityReachedValue"> 
     <attribute name="value" type="boolean" use="required" />
</complexType>
```
# **limits grubunda yapılan değişiklikler**

 $V$  9.2.1

**maxActiveDestinationTransfers** (tek tek sunucu) özniteliğinin eklenmesinin ardından, limits grubu, kalın metninde gösterilen değişikliklerle birlikte aşağıdaki gibidir:

 $< 1 - -$ Attributes for limits common to all server types --> <attributeGroup name="generalLimitAttributes">

```
 <attribute name="maxListFileNames" type="positiveInteger" 
  use="optional"/>
  <attribute name="maxListDirectoryLevels" type="nonNegativeInteger"
  use="optional"/>
  <attribute name="maxReconnectRetry" type="nonNegativeInteger"
  use="optional" />
  <attribute name="reconnectWaitPeriod" type="nonNegativeInteger"
  use="optional" />
 <attribute name="maxSessions" type="positiveInteger" use="optional" />
 <attribute name="socketTimeout" type="nonNegativeInteger" use="optional" 
/ <attribute name="connectionTimeout" type="nonNegativeInteger" 
  use="optional" />
  <attribute name="maxActiveDestinationTransfers" type="nonNegativeInteger" 
  use="optional" />
</attributeGroup>
```
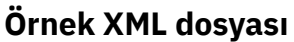

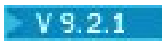

<tns:serverProperties

```
 xmlns:tns="http://wmqfte.ibm.com/ProtocolBridgeProperties"
    xmlns:xsi="https://www.w3.org/2001/XMLSchema-instance"
    xsi:schemaLocation="http://wmqfte.ibm.com/ProtocolBridgeProperties 
    ProtocolBridgeProperties.xsd">
    <tns:maxActiveDestinationTransfers value="5" />
    <tns:failTransferWhenCapacityReached value="true"/>
    <tns:defaultServer name="guestServer" />
    <tns:sftpServer name="guestServer" host="9.202.177.44" port="22" 
    platform="unix" fileEncoding="UTF-8" limitedWrite="false">
    <tns:limits connectionTimeout="60" 
    maxActiveDestinationTransfers="2"/>
    </tns:sftpServer> 
    <tns:sftpServer name="nixonServer" host="9.199.145.33" port="22" 
    platform="unix" fileEncoding="UTF-8" limitedWrite="false"> 
    <tns:limits connectionTimeout="60"/>
    </tns:sftpServer>
    <tns:sftpServer name="mySFTPserver" host="Harrison.hursley.ibm.com" 
   port="22" platform="unix" fileEncoding="UTF-8 limitedWrite="false"
\rightarrow <tns:limits connectionTimeout="60" />
    </tns:sftpServer>
```
</tns:serverProperties>

### **ProtocolBridgeProperties.xml dosyasını anlama**

ProtocolBridgeProperties.xml dosyasında kullanılan öğeler ve öznitelikler aşağıdaki listede tanımlanir:

#### **<serverProperties>**

XML belgesinin kök öğesi

#### **<credentialsFile>**

Kimlik bilgilerini içeren dosyanın yolu. IBM WebSphere MQ 7.5 ya da sonraki bir yayın düzeyiyle ilgili olarak, bu özelliğin değeri ortam değişkenleri içerebilir. Ek bilgi için MFT özelliklerindeki ortam değişkenleribaşlıklı konuya bakın.

#### **<defaultServer>**

Dosya aktarımları için varsayılan sunucu olarak işlev gören protokol dosyası sunucusu

#### **<ftpServer>**

FTP dosya sunucusu

#### **<sftpServer>**

SFTP dosya sunucusu

#### **<ftpsServer>**

Bir FTPS dosya sunucusu

### **Tüm protokol dosya sunucusu tipleri için geçerli olan genel sunucu öznitelikleri**:

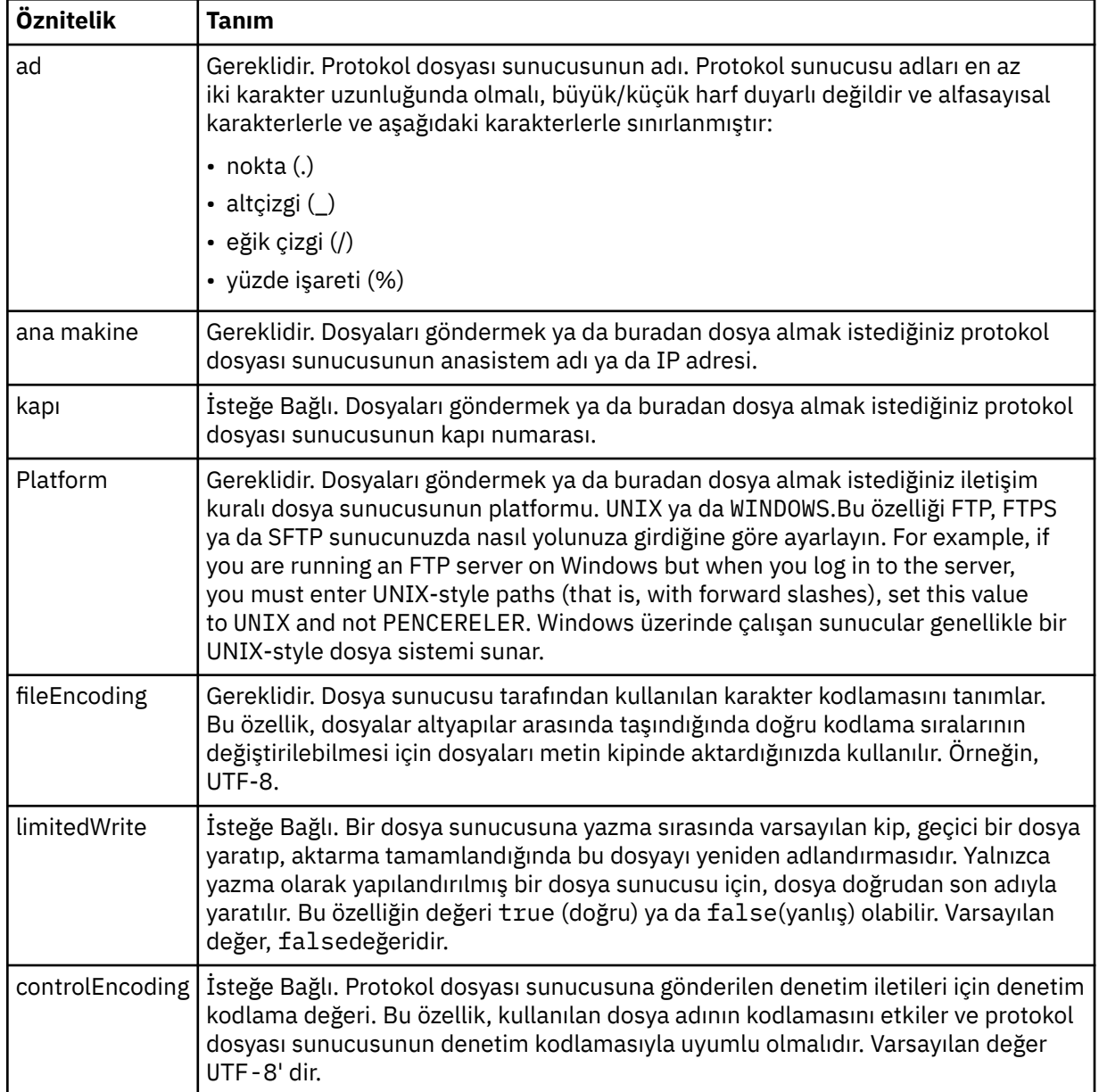

# **Yalnızca FTP ve FTPS sunucuları için geçerli olan genel öznitelikler**:

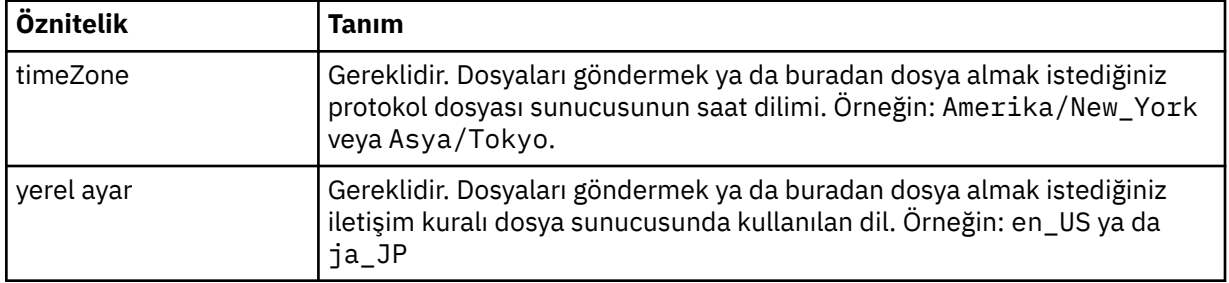

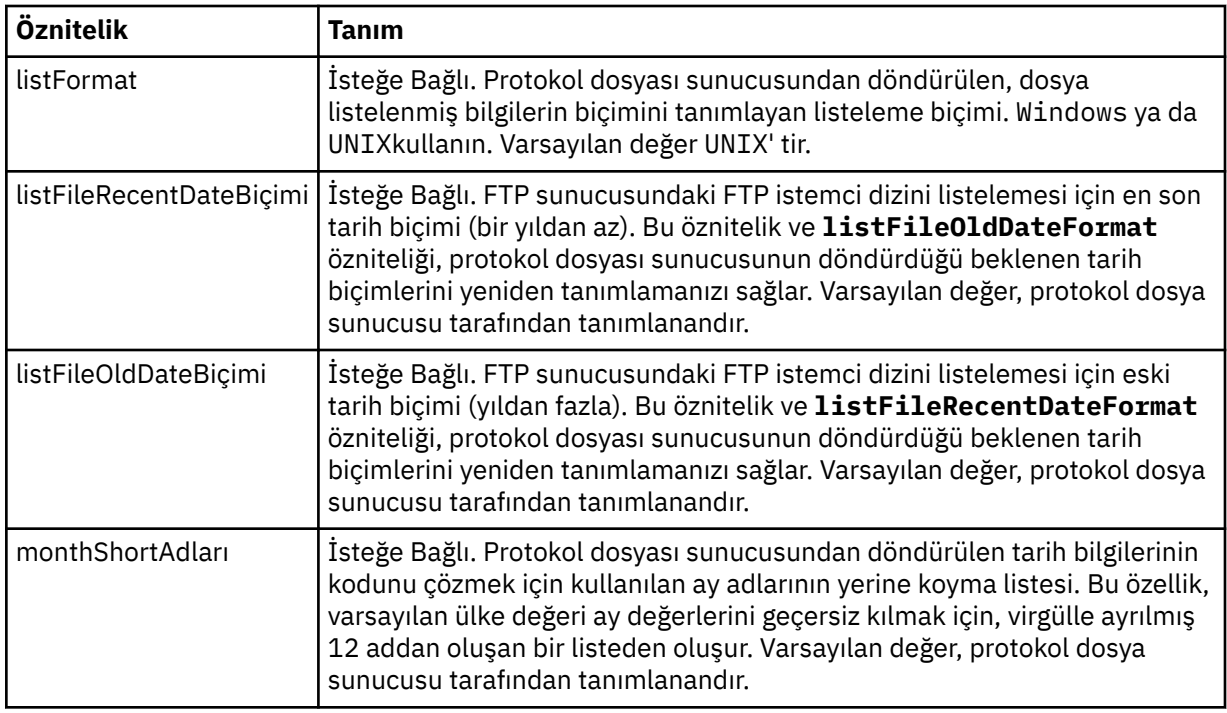

# **Yalnızca FTP sunucuları için geçerli olan genel öznitelikler**:

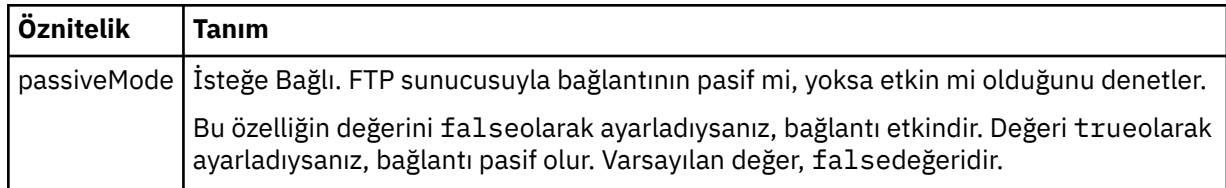

# **Yalnızca FTPS sunucuları için geçerli olan genel öznitelikler**:

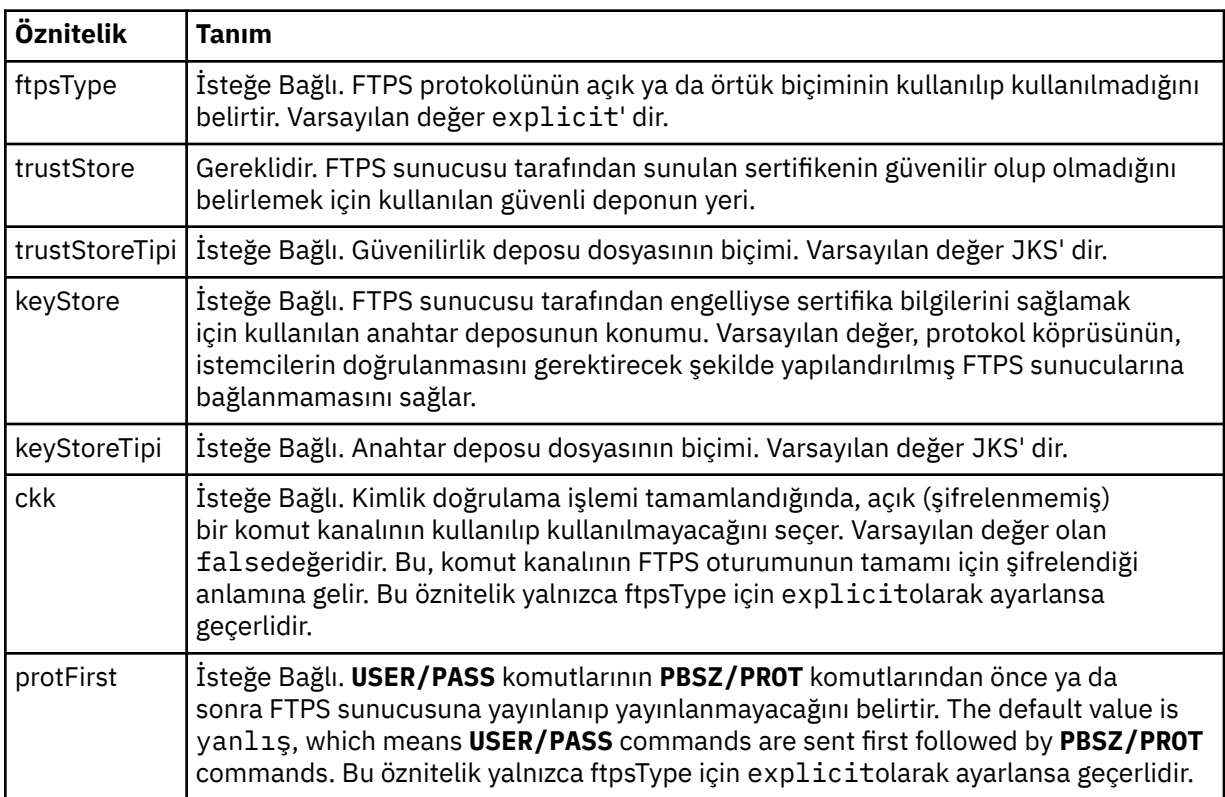

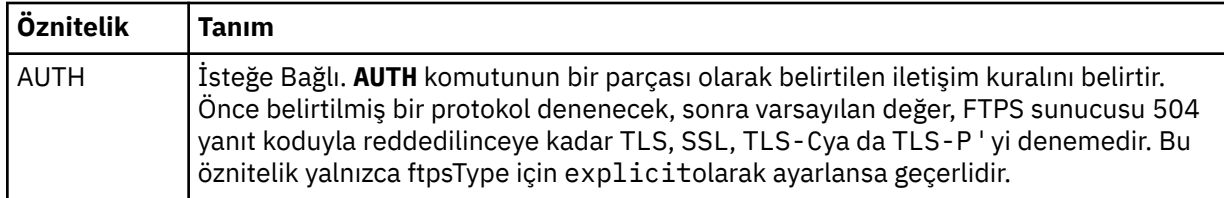

### **< limitler>**

Tüm sunucu tipleri için ve bir sunucu tipine özgü öznitelikler için ortak olan öznitelikler için taşıyıcı öğesi:

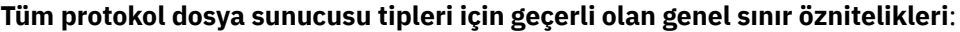

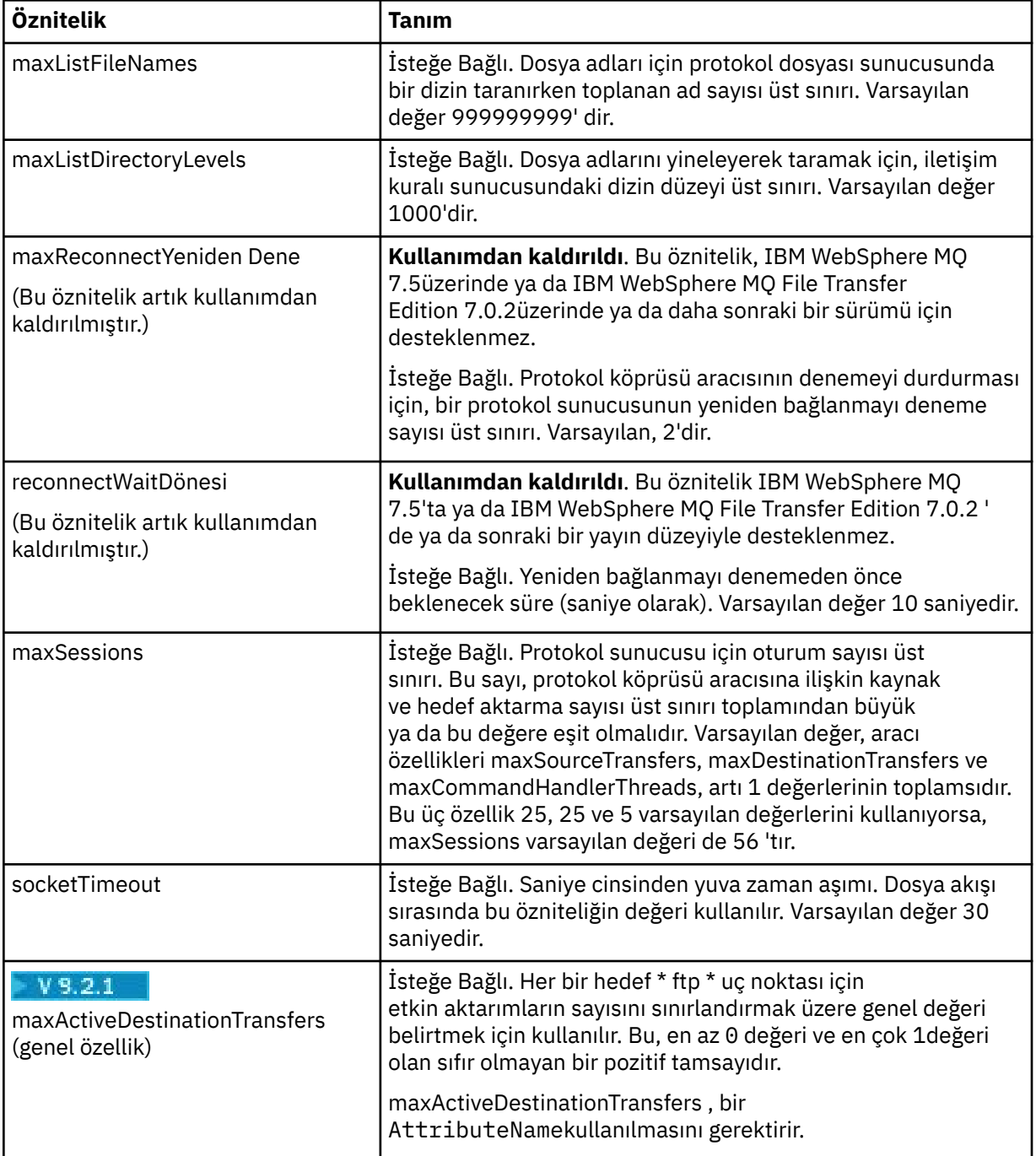

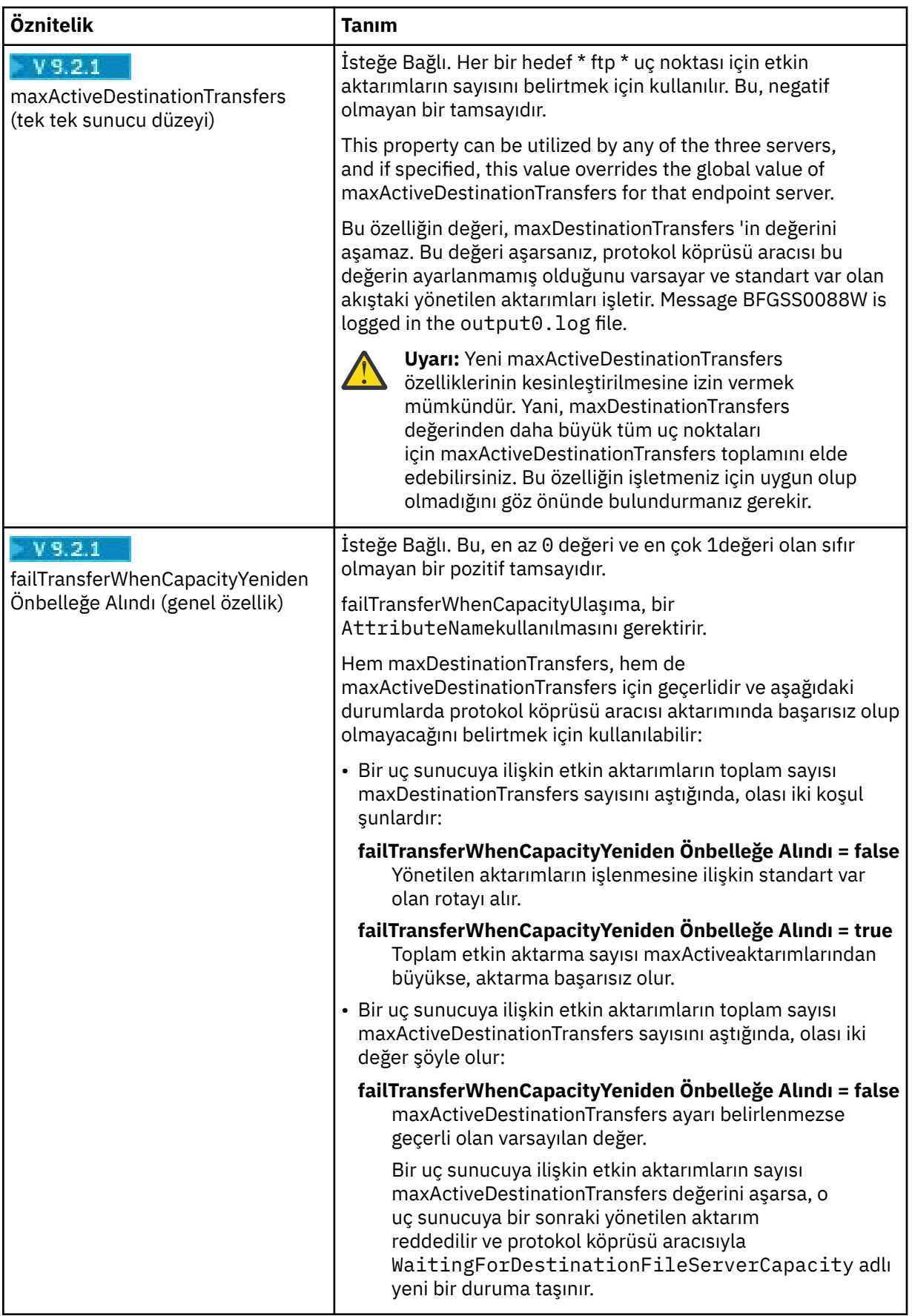

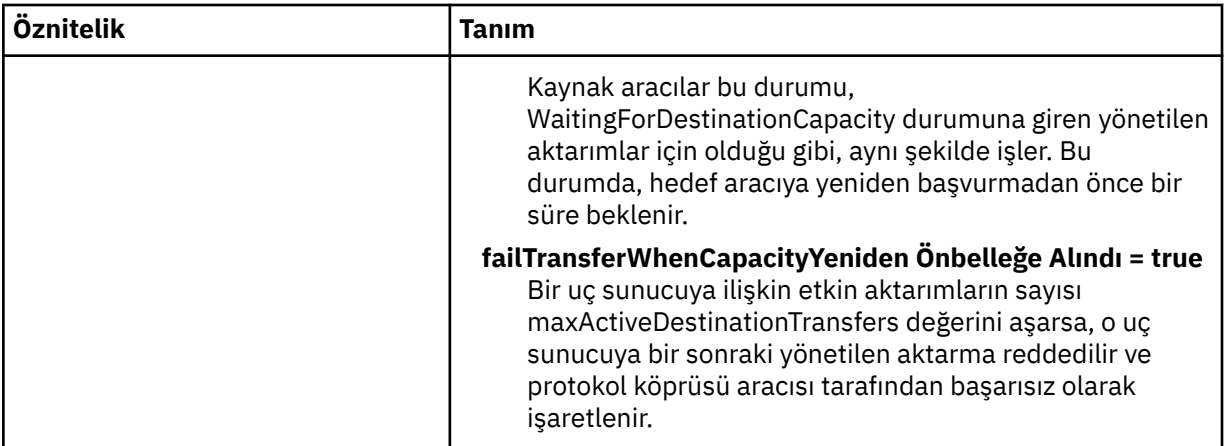

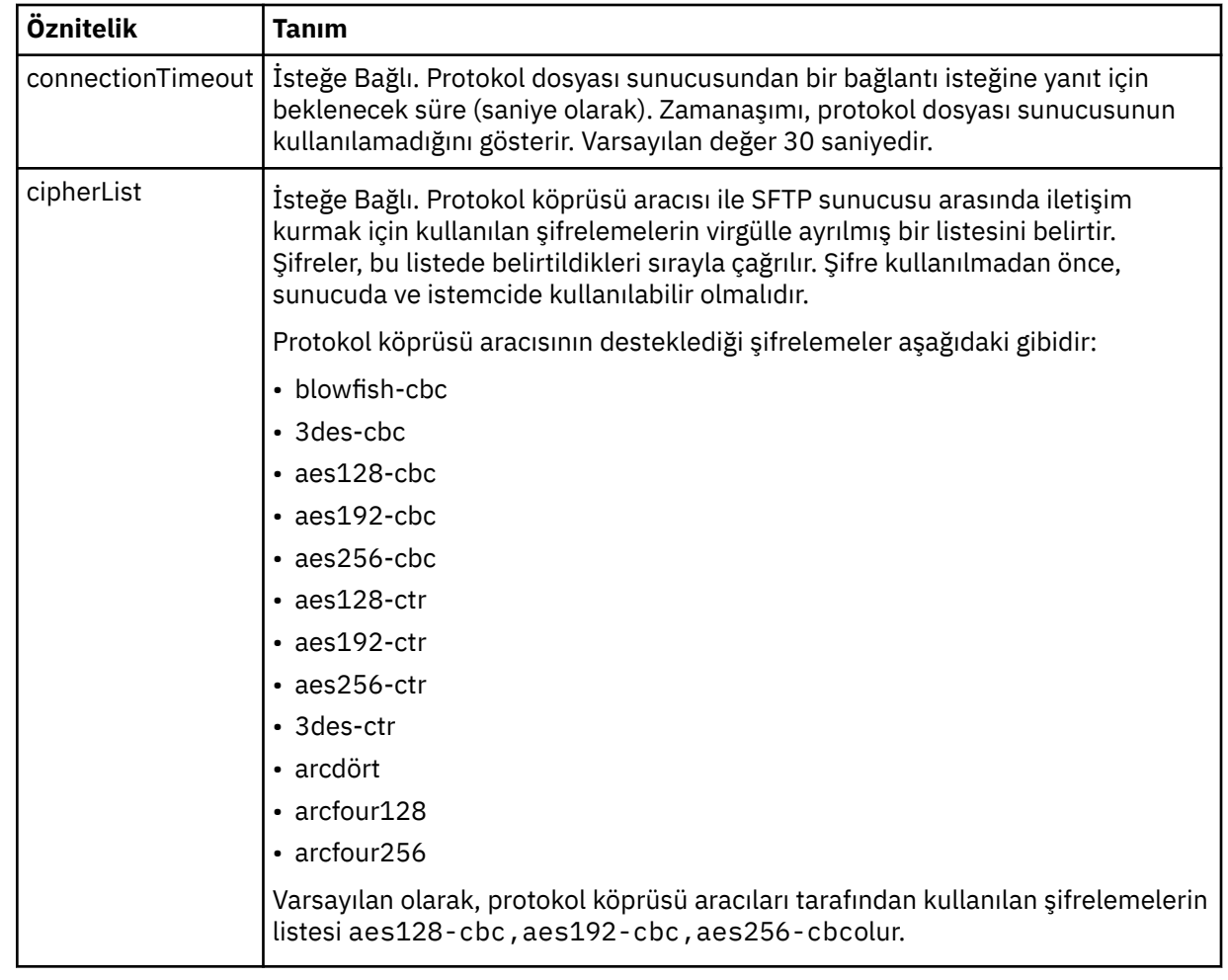

**Yalnızca SFTP sunucuları için geçerli olan özniteliği sınırla**:

## *Connect:Direct kimlik bilgileri dosya biçimi*

Managed File Transfer Agent yapılandırma dizinindeki ConnectDirectCredentials.xml dosyası, Connect:Direct aracısının kendisini Connect:Direct düğümü ile yetkilendirmek için kullandığı kullanıcı adlarını ve kimlik bilgisi bilgilerini tanımlar.

ConnectDirectCredentials.xml dosyası, ConnectDirectCredentials.xsd şemasına uygun olmalıdır. ConnectDirectCredentials.xsd şema belgesi, MQMFT kuruluşunun *MQ\_INSTALLATION\_PATH*/mqft/samples/schema dizininde bulunur. Örnek bir ConnectDirectCredentials.xml dosyası, MQMFT kuruluşunun *MQ\_INSTALLATION\_PATH*/mqft/ samples/credentials dizininde bulunur.

ConnectDirectCredentials.xml dosyası düzenli olarak aracı tarafından yeniden yüklenir ve dosyada yapılan geçerli değişiklikler, aracının davranışını etkiler. Varsayılan yeniden yükleme aralığı 30 saniyedir. Bu aralık, agent.properties dosyasında **xmlConfigReloadInterval** aracı özelliği belirtilerek değiştirilebilir.

### **Şema**

Aşağıdaki şemada, ConnectDirectCredentials.xml dosyasında hangi öğelerin geçerli olduğu açıklanır.

```
<?xml version="1.0" encoding="UTF-8"?>
<! - This schema defines the format of the XML file that is located in the agent properties 
  directory of a Connect:Direct bridge agent. The XML file ConnectDirectCredentials.xml
 is used by the default credential validation of the Connect:Direct bridge.
 For more information, see the WebSphere MQ InfoCenter
-->
<schema targetNamespace="http://wmqfte.ibm.com/ConnectDirectCredentials"
         elementFormDefault="qualified" 
        xmlns="https://www.w3.org/2001/XMLSchema" 
         xmlns:tns="http://wmqfte.ibm.com/ConnectDirectCredentials"
 < 1 - - <?xml version="1.0" encoding="UTF-8"?>
    <tns:credentials xmlns:tns="http://wmqfte.ibm.com/ConnectDirectCredentials"
                        xmlns:xsi="https://www.w3.org/2001/XMLSchema-instance"
                        xsi:schemaLocation="http://wmqfte.ibm.com/ConnectDirectCredentials
                        ConnectDirectCredentials.xsd">
       <tns:agent name="CDAGENT01">
 <tns:pnode name="cdnode*" pattern="wildcard">
 <tns:user name="MUSR_.*"
            ignorecase="true"
 pattern="regex"
 cdUserId="bob"
            cdPassword="passw0rd"
            pnodeUserId="bill"
            pnodePassword="alacazam">
          <tns:snode name="cdnode2" pattern="wildcard" userId="sue" password="foo"/>
          </tns:user>
       </tns:pnode>
       </tns:agent>
    </tns:credentials>
   -->
  <element name="credentials" type="tns:credentialsType"/>
  <complexType name="credentialsType">
    <sequence>
       <element name="agent" type="tns:agentType" minOccurs="0" maxOccurs="unbounded"/>
    </sequence> 
  </complexType 
  <complexType name="agentType">
    <sequence>
       <element name="pnode" type="tns:pnodeType" minOccurs="0" maxOccurs="unbounded"/>
    </sequence>
    <attribute name="name" type="string" use="required"/>
  </complexType>
  <complexType name="pnodeType">
    <sequence>
       <element name="user" type="tns:userType" minOccurs="0" maxOccurs="unbounded"/>
    </sequence>
 <attribute name="name" type="string" use="required"/>
 <attribute name="pattern" type="tns:patternType" use="optional"/>
  </complexType
  <complexType name="userType">
    <sequence>
       <element name="snode" type="tns:snodeType" minOccurs="0" maxOccurs="unbounded"/>
    </sequence>
```

```
 <attribute name="name" type="string" use="required"/>
 <attribute name="ignorecase" type="boolean" use="optional"/>
 <attribute name="pattern" type="tns:patternType" use="optional"/>
 <attribute name="cdUserId" type="string" use="optional"/>
 <attribute name="cdUserIdCipher" type="string" use="optional"/>
 <attribute name="cdPassword" type="string" use="optional"/>
 <attribute name="cdPasswordCipher" type="string" use="optional"/>
 <attribute name="pnodeUserId" type="string" use="optional"/>
 <attribute name="pnodeUserIdCipher" type="string" use="optional"/>
 <attribute name="pnodePassword" type="string" use="optional"/>
 <attribute name="pnodePasswordCipher" type="string" use="optional"/>
  </complexType>
 <complexType name="snodeType"
 <attribute name="name" type="string" use="required"/>
 <attribute name="pattern" type="tns:patternType" use="optional"/>
 <attribute name="userId" type="string" use="optional"/>
 <attribute name="userIdCipher" type="string" use="optional"/>
 <attribute name="password" type="string" use="optional"/>
 <attribute name="passwordCipher" type="string" use="optional"/>
  </complexType>
  <simpleType name="patternType">
    <restriction base="string">
      <enumeration value="regex"/>
       <enumeration value="wildcard"/>
    </restriction>
  </simpleType>
</schema>
```
### **ConnectDirectCredentials.xml dosyasını anlama**

ConnectDirectCredentials.xml dosyasında kullanılan öğeler ve öznitelikler aşağıdaki listede açıklanmıştır.

#### **< credentials>**

Bir Connect:Direct köprüsü aracısı tarafından kullanılan kimlik bilgilerini açıklayan öğeleri içeren grup öğesi, Connect:Direct düğümüne bağlanmayı sağlar.

#### **< aracı>**

Adlandırılmış bir aracıya ilişkin < pnode> tanımlarına ilişkin öğeleri içeren grup öğesi.

#### **< pnode>**

Connect:Direct aktarmasındaki birincil düğüm (PNODE). Bu düğüm, ikincil düğüme (SNODE) bağlanmayı başlatır.

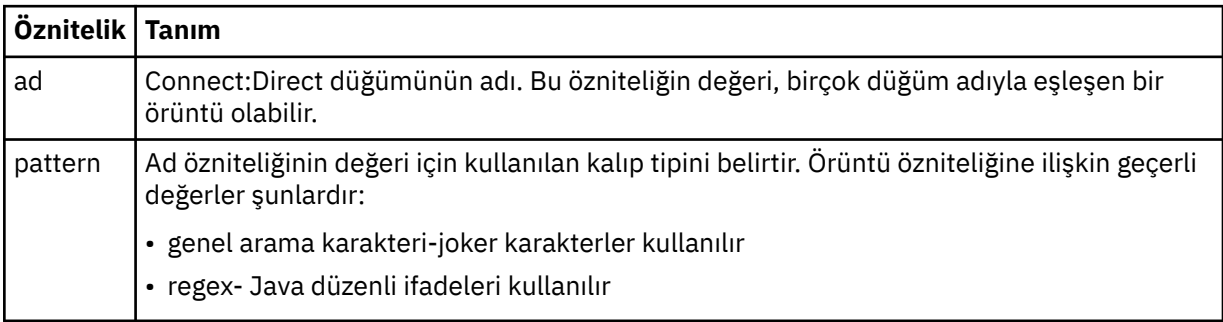

#### **< kullanıcı>**

Aktarma isteğini sunan IBM MQ kullanıcısı.

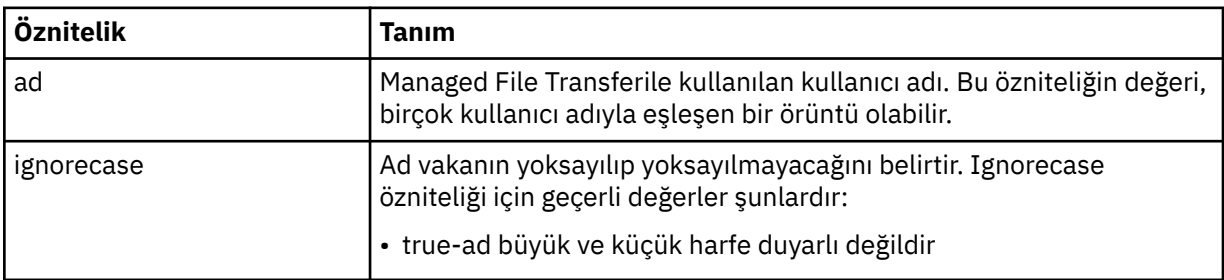

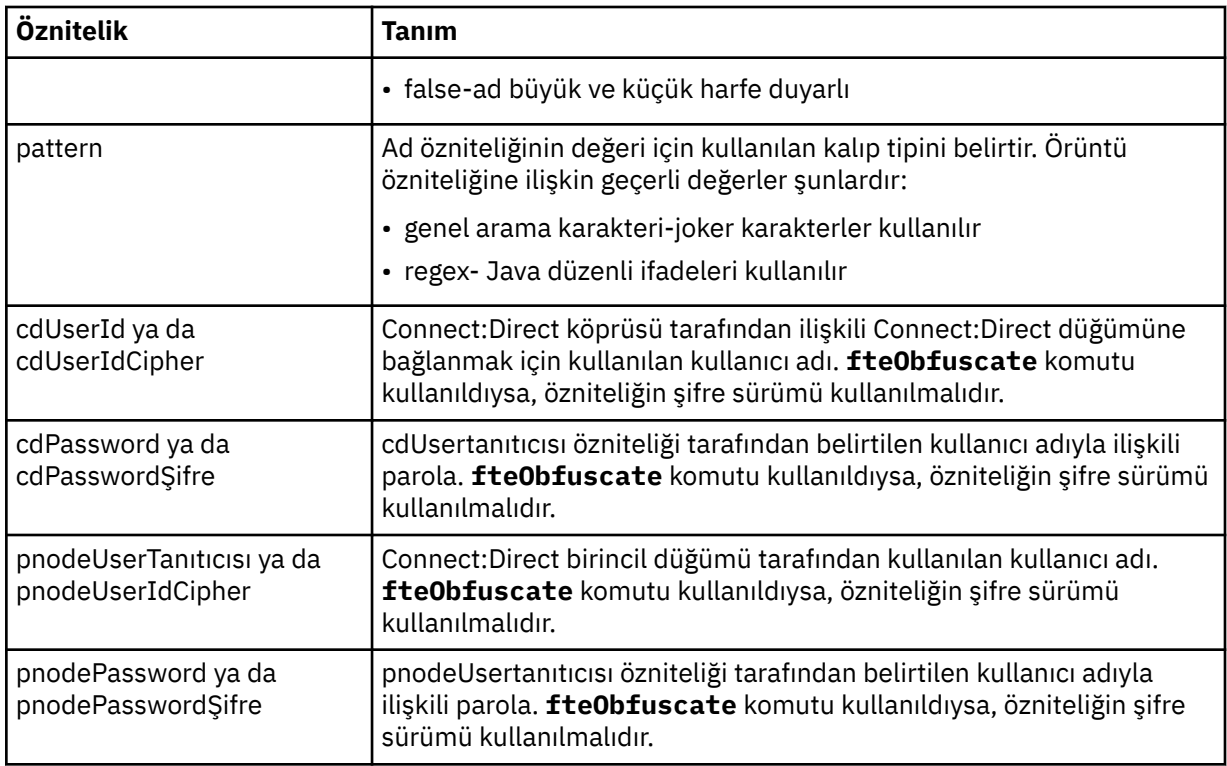

#### **< Snode>**

Connect:Direct dosya aktarımı sırasında ikincil düğüm (SNODE) rolünü gerçekleştiren Connect:Direct düğümü.

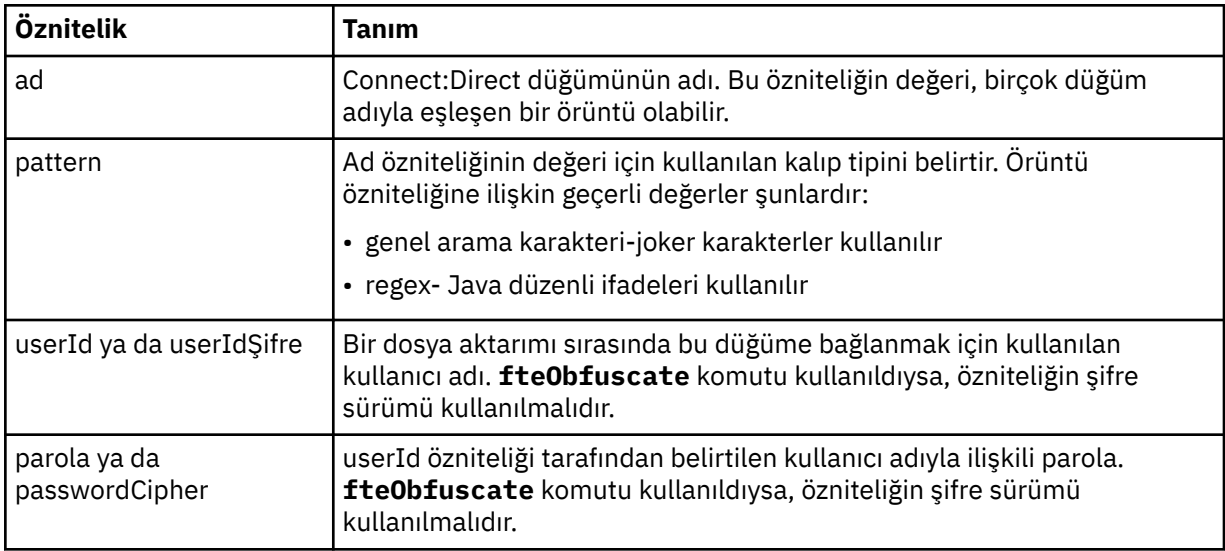

### **Örnek**

Bu örnekte, Connect:Direct köprü aracısı Connect:Direct düğümüne bağlanır pnode1. When an IBM MQ user with the user name beginning with the prefix fteuser followed by a single character, for example fteuser2, requests a transfer involving the Connect:Direct bridge, the Connect:Direct bridge agent will use the user name cduser and the password passw0rd to connect to the Connect:Direct node pnode1. When the Connect: Direct node pnode1 performs its part of the transfer it uses the user name pnodeuser and the password passw0rd1.

Connect:Direct aktarımında ikincil düğümün FISHönekiyle başlayan bir adı varsa, pnode1 düğümü, ikincil düğüme bağlanmak için fishuser kullanıcı adını ve passw0rd2 parolasını kullanır. Connect:Direct

aktarımında ikincil düğümün CHIPSönekiyle başlayan bir adı varsa, pnode1 düğümü, ikincil düğüme bağlanmak için chipsuser kullanıcı adını ve passw0rd3 parolasını kullanır.

```
<?xml version="1.0" encoding="UTF-8"?>
<tns:credentials xmlns:tns="http://wmqfte.ibm.com/ConnectDirectCredentials"
                 xmlns:xsi="https://www.w3.org/2001/XMLSchema-instance"
                 xsi:schemaLocation="http://wmqfte.ibm.com/ConnectDirectCredentials 
ConnectDirectCredentials.xsd">
   <tns:agent name="CDAGENT01">
 <tns:pnode name="pnode1" pattern="wildcard">
 <tns:user name="fteuser?" pattern="wildcard" ignorecase="true" 
         cdUserId="cduser" cdPassword="passw0rd"
         pnodeUserId="pnodeuser" pnodePassword="passw0rd1">
 <tns:snode name="FISH*" pattern="wildcard" 
 userId="fishuser" password="passw0rd2"/>
       <tns:snode name="CHIPS*" pattern="wildcard" 
         userId="chipsuser" password="passw0rd3"/>
      </tns:user>
    </tns:pnode>
   </tns:agent>
</tns:credentials>
```
### *Connect:Direct süreç tanımlamaları dosya biçimi*

Connect:Direct köprüsü aracı yapılandırma dizinindeki ConnectDirectProcessDefinitions.xml dosyası, dosya aktarımın bir parçası olarak başlatılacak kullanıcı tanımlı Connect:Direct işlemini belirtir.

ConnectDirectProcessDefinitions.xml dosyası, ConnectDirectProcessDefinitions.xsd şemasına uygun olmalıdır. ConnectDirectProcessDefinitions.xsd şema belgesi, MFT kurulumunun *MQ\_INSTALLATION\_PATH*/mqft/samples/schema dizininde bulunur. Bir şablon ConnectDirectProcessDefinitions.xml dosyası, aracı yapılandırma dizinindeki **fteCreateCDAgent** komutu tarafından oluşturulur.

ConnectDirectProcessDefinitions.xml dosyası düzenli olarak aracı tarafından yeniden yüklenir ve dosyada yapılan geçerli değişiklikler, aracının davranışını etkiler. Varsayılan yeniden yükleme aralığı 30 saniyedir. Bu aralık, agent.properties dosyasındaki xmlConfigReloadInterval aracı özelliği belirtilerek değiştirilebilir.

### **Şema**

Aşağıdaki şemada, ConnectDirectProcessDefinitions.xml dosyasında hangi öğelerin geçerli olduğu açıklanır.

```
<schema targetNamespace="http://wmqfte.ibm.com/ConnectDirectProcessDefinitions" 
        elementFormDefault="qualified" 
        xmlns="https://www.w3.org/2001/XMLSchema" 
        xmlns:tns="http://wmqfte.ibm.com/ConnectDirectProcessDefinitions"> 
    <element name="cdprocess" type="tns:cdprocessType"></element> 
    <complexType name="cdprocessType"> 
        <sequence> 
            <element name="processSet" type="tns:processSetType" 
                   minOccurs="0" maxOccurs="unbounded"></element>
        </sequence> 
    </complexType> 
    <complexType name="processSetType"> 
        <sequence> 
            <element name="condition" type="tns:conditionType" 
 minOccurs="0" maxOccurs="1" /> 
 <element name="process" type="tns:processType" 
 minOccurs="1" maxOccurs="1" /> 
        </sequence> 
    </complexType> 
 <complexType name="conditionType"> 
 <choice minOccurs="0" maxOccurs="unbounded"> 
 <element name="match" type="tns:matchType" /> 
 <element name="defined" type="tns:definedType" /> 
        </choice>
```

```
 </complexType> 
    <complexType name="matchType"> 
        <attribute name="variable" type="string" use="required" /> 
 <attribute name="value" type="string" use="required" /> 
 <attribute name="pattern" type="tns:patternType" use="optional" /> 
    </complexType> 
    <complexType name="definedType"> 
        <attribute name="variable" type="string" use="required" /> 
    </complexType> 
    <complexType name="processType"> 
        <sequence> 
 <element name="preTransfer" type="tns:transferType" 
 minOccurs="0" maxOccurs="1" /> 
 <element name="transfer" type="tns:transferType" 
 minOccurs="0" maxOccurs="1" /> 
 <element name="postTransferSuccess" type="tns:transferType" 
 minOccurs="0" maxOccurs="1" /> 
 <element name="postTransferFailure" type="tns:transferType" 
 minOccurs="0" maxOccurs="1" /> 
        </sequence> 
    </complexType> 
    <complexType name="transferType"> 
        <attribute name="process" type="string" use="required" /> 
    </complexType> 
    <simpleType name="patternType"> 
        <restriction base="string"> 
          <enumeration value="regex" /> 
           <enumeration value="wildcard" /> 
        </restriction> 
    </simpleType> 
</schema>
```
### **ConnectDirectProcessDefinitions.xml dosyasını anlama**

ConnectDirectProcessDefinitions.xml dosyasında kullanılan öğeler ve öznitelikler aşağıdaki listede açıklanmıştır.

#### **cdProcess**

XML belgesinin kök öğesi.

### **processSet**

Kullanıcı tanımlı bir süreçle ilgili tüm bilgileri içeren grup öğesi.

#### **koşul**

Bir aktarımın, processSet öğesinde bulunan süreç kümesinin kullanılıp kullanılmayacağını belirlemek için test edildikleri koşulları içeren grup öğesi.

#### **eşleşen**

Bir değişkenin değerinin, verili bir değerle eşleşip eşleşmediğini test eden bir koşul.

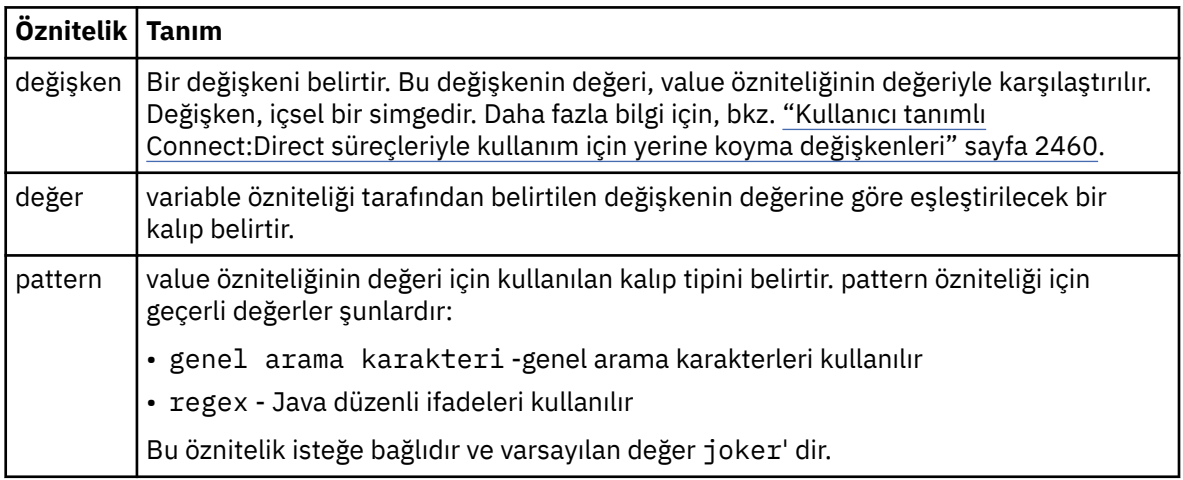

#### **tanımlanmış**

Bir değişkenin tanımlanıp tanımlanmadığını test eden bir koşul.

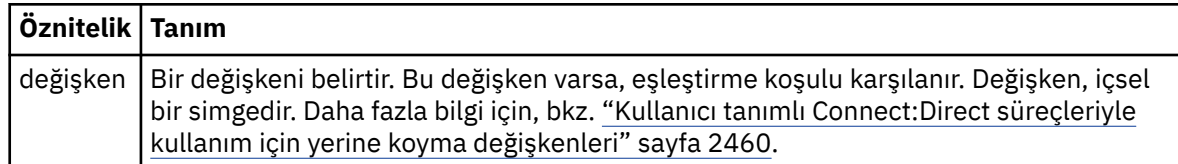

#### **işlem**

Bir eşleşme bulunduğunda çağrılacak Connect:Direct işlemlerinin nerede bulunacağı hakkında bilgileri içeren grup öğesi.

#### **Aktar**

Bir aktarma isteği sırasında çağrılacak Connect:Direct işlemi.

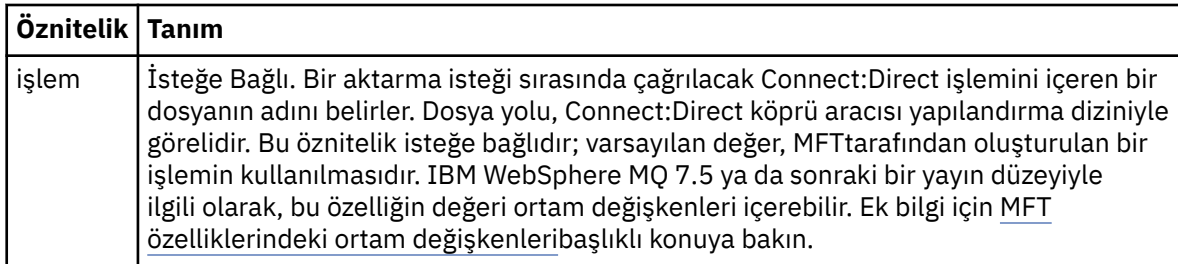

### **Örnek**

Bu örnekte, üç processSet öğesi vardır.

The first processSet element specifies that if a transfer request has a **%FTESNODE** variable with a value that matches the pattern Client\* and a **%FTESUSER** variable with a value of Admin, the Connect:Direct bridge agent submits the Connect:Direct process located in the *agent\_configuration\_directory*/ AdminClient.cdp as part of the transfer.

The second processSet element specifies that if a transfer request has a **%FTESNODE** variable with a value that matches the pattern Client\*, the Connect:Direct bridge agent submits the Connect:Direct process located in the *agent\_configuration\_directory*/Client.cdp as part of the transfer. Connect:Direct köprüsü aracısı, processSet öğelerini tanımlı oldukları sırayla okur ve bir eşleşme bulursa, ilk eşleşmeyi kullanır ve başka bir eşleşme aramaz. Hem birinci hem de ikinci processSetkoşullarıyla eşleşen aktarma isteklerinde, Connect:Direct köprü aracısı yalnızca ilk processSettarafından belirtilen işlemleri çağırır.

Üçüncü processSet öğesinin koşulu yoktur ve tüm aktarılarla eşleşir. Aktarma isteği, birinci ya da ikinci processSetkoşullarıyla eşleşmezse, Connect:Direct köprüsü aracısı, üçüncü koşul tarafından belirtilen Connect:Direct işlemini gönderir. Bu işlem, aktarımın bir parçası olarak *agent\_configuration\_directory*/Default.cdp ' de yer alır.

```
<?xml version="1.0" encoding="UTF-8"?>
<tns:cdprocess xmlns:tns="http://wmqfte.ibm.com/ConnectDirectProcessDefinitions"
 xmlns:xsi="https://www.w3.org/2001/XMLSchema-instance"
 xsi:schemaLocation="http://wmqfte.ibm.com/ConnectDirectProcessDefinitions 
ConnectDirectProcessDefinitions.xsd"> 
    <tns:processSet> 
        <tns:condition> 
 <tns:match variable="%FTESNODE" value="Client*" pattern="wildcard" /> 
 <tns:match variable="%FTESUSER" value="Admin" pattern="wildcard" /> 
        </tns:condition> 
        <tns:process> 
            <tns:transfer process="AdminClient.cdp" /> 
       </tns:process>
     </tns:processSet> 
    <tns:processSet> 
        <tns:condition> 
            <tns:match variable="%FTESNODE" value="Client*" pattern="wildcard" /> 
        </tns:condition>
```

```
 <tns:process> 
             <tns:transfer process="Client.cdp" /> 
         </tns:process> 
    </tns:processSet> 
    <tns:processSet> 
         <tns:process> 
             <tns:transfer process="Default.cdp" /> 
        </tns:process>
    </tns:processSet> 
</tns:cdprocess>
```
### *Connect:Direct düğüm özellikleri dosya biçimi*

Connect:Direct bridge aracı yapılandırma dizinindeki ConnectDirectNodeProperties.xml dosyası, bir dosya aktarımında yer alan uzak Connect:Direct düğümlerine ilişkin bilgileri belirtir.

ConnectDirectNodeProperties.xml dosyası, ConnectDirectNodeProperties.xsd şemasına uygun olmalıdır. ConnectDirectNodeProperties.xsd şema belgesi, MFT kurulumunun *MQ\_INSTALLATION\_PATH*/mqft/samples/schema dizininde bulunur. Bir şablon ConnectDirectNodeProperties.xml dosyası, aracı yapılandırma dizinindeki **fteCreateCDAgent** komutu tarafından oluşturulur.

ConnectDirectNodeProperties.xml dosyası düzenli olarak aracı tarafından yeniden yüklenir ve dosyada yapılan geçerli değişiklikler, aracının davranışını etkiler. Varsayılan yeniden yükleme aralığı 30 saniyedir. Bu aralık, agent.properties dosyasındaki xmlConfigReloadInterval aracı özelliği belirtilerek değiştirilebilir.

### **Şema**

Aşağıdaki şemada, ConnectDirectNodeProperties.xml dosyasında hangi öğelerin geçerli olduğu açıklanır.

```
<?xml version="1.0" encoding="UTF-8"?>
<schema targetNamespace="http://wmqfte.ibm.com/ConnectDirectNodeProperties"
   elementFormDefault="qualified"
   xmlns="https://www.w3.org/2001/XMLSchema"
   xmlns:tns="http://wmqfte.ibm.com/ConnectDirectNodeProperties">
   <element name="nodeProperties" type="tns:nodePropertiesType"></element> 
   <complexType name="nodePropertiesType">
     <sequence>
       <element name="credentialsFile" type="tns:credentialsFileName" minOccurs="0" maxOccurs="1" />
       <element name="node" type="tns:nodeType" minOccurs="0" maxOccurs="unbounded"></element>
     </sequence>
  </complexType>
   <complexType name="nodeType">
     <attribute name="name" type="string" use="required" />
 <attribute name="pattern" type="tns:patternType" use="optional" />
 <attribute name="type" type="string" use="required" />
  </complexType>
   <simpleType name="patternType">
    <restriction base="string"
       <enumeration value="regex" />
       <enumeration value="wildcard" />
     </restriction>
   </simpleType>
```

```
</schema>
```
### **ConnectDirectNodeProperties.xml dosyasını anlama**

ConnectDirectNodeProperties.xml dosyasında kullanılan öğeler ve öznitelikler aşağıdaki listede açıklanmıştır.

#### **nodeProperties**

XML belgesinin kök öğesi.

#### **credentialsFile**

Hassas bilgilerin depolandığı kimlik bilgileri dosyasının yolu. IBM WebSphere MQ 7.5 ya da sonraki bir yayın düzeyiyle ilgili olarak, bu özelliğin değeri ortam değişkenleri içerebilir. Ek bilgi için MFT özelliklerindeki ortam değişkenleribaşlıklı konuya bakın.

#### **node**

Bir ya da daha fazla Connect:Direct düğümünü belirtir.

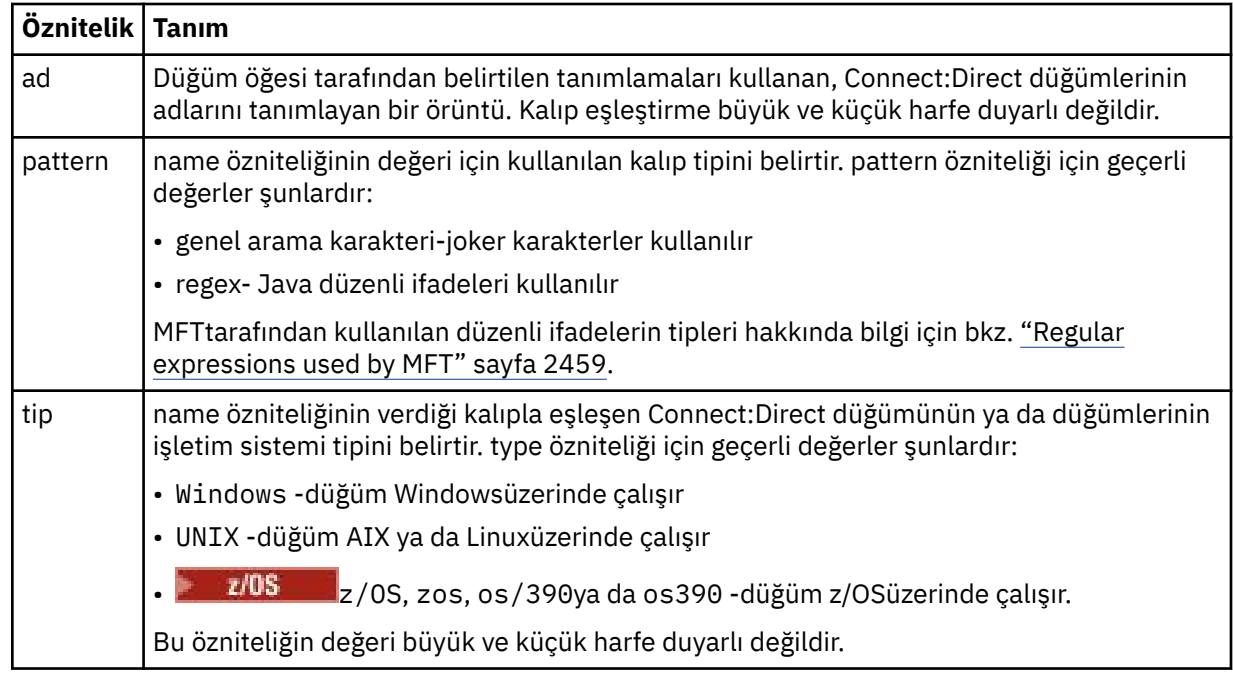

### **Örnek**

Bu örnekte, Connect:Direct kimlik bilgileri dosya adı ConnectDirectCredentials.xmlolarak belirtilir. Örnek kod, aşağıdaki platform bağlantılarını belirtir:

- Adı "cdnodew" ile başlayan tüm Connect:Direct düğümleri, Windows altyapısında çalışır.
- Adı "cdnou" ile başlayan tüm Connect:Direct düğümleri, AIX and Linux platformlarında çalıştırılıyor.
- Adı "cdnodez" ile başlayan tüm Connect:Direct düğümleri, z/OS altyapısında çalışır.
- Diğer tüm Connect:Direct düğümleri AIX and Linux platformlarında çalışır.

Connect:Direct köprüsü aracısı, dosyanın başlangıcından sonuna kadar eşleşen arama yapar ve bulduğu ilk eşleşmeyi kullanır.

```
<?xml version="1.0" encoding="UTF-8"?> 
<tns:nodeProperties xmlns:tns="http://wmqfte.ibm.com/ConnectDirectNodeProperties"
 xmlns:xsi="https://www.w3.org/2001/XMLSchema-instance"
 xsi:schemaLocation="http://wmqfte.ibm.com/ConnectDirectNodeProperties 
                                                          ConnectDirectNodeProperties.xsd"> 
    <tns:credentialsFile path="ConnectDirectCredentials.xml" />
 <tns:node name="cdnodew*" pattern="wildcard" type="windows" />
 <tns:node name="cdnodeu.*" pattern="regex" type="unix" />
 <tns:node name="cdnodez*" pattern="wildcard" type="zos" 
    <tns:node name="*" pattern="wildcard" type="unix" />
</tns:nodeProperties>
```
# **fteutils.xsd şema dosyası**

Bu şema, diğer Managed File Transfer şemalarının birçoğu tarafından kullanılan öğeleri ve tipleri tanımlar.

#### **Şema**

```
<?xml version="1.0" encoding="UTF-8"?>
<!--
@start_non_restricted_prolog@
Version: %Z% %I% %W% %E% %U% [%H% %T%]
Licensed Materials - Property of IBM
5724-H72
Copyright IBM Corp. 2008, 2024. All Rights Reserved.
US Government Users Restricted Rights - Use, duplication or
disclosure restricted by GSA ADP Schedule Contract with
IBM Corp.
@end_non_restricted_prolog@
-->
\leq ! - -
This schema defines elements and types used by many of the other MQMFT schemas.
For more information about MQMFT XML message formats, see
https://www.ibm.com/docs/SSEP7X_7.0.4/com.ibm.wmqfte.doc/message_formats.htm
-->
<xsd:schema xmlns:xsd="https://www.w3.org/2001/XMLSchema">
    \lt ! - -
          Defines the version type 1.00 - 99.00
          <transaction version= 1.00
 -->
     <xsd:simpleType name="versionType">
         <xsd:restriction base="xsd:string">
             <xsd:pattern value="[0-9]+\.[0-9][0-9]"/>
         </xsd:restriction>
     </xsd:simpleType>
\langle!--
          Defines the transaction reference
          <transaction version= 1.00 ID="414d5120514d312020202020202020205ecf0a4920011802"
      -->
 <xsd:simpleType name="IDType">
 <xsd:restriction base="xsd:string">
             <xsd:pattern value="[0-9a-fA-F]{48}"/>
         </xsd:restriction>
     </xsd:simpleType>
    \leq ! - -
          This is an alias for hostUserIDType.
         Here to allow addition of attributes on originator elements
      -->
     <xsd:complexType name="origRequestType">
         <xsd:complexContent>
             <xsd:extension base="hostUserIDType">
                 <xsd:sequence>
                     <xsd:element name="webBrowser" type="xsd:string" minOccurs="0" 
maxOccurs="1"/>
                     <xsd:element name="webUserID" type="xsd:string" minOccurs="0" 
maxOccurs="1"/>
                 </xsd:sequence>
             </xsd:extension>
         </xsd:complexContent>
     </xsd:complexType>
\langle!--
         Defines a Delete originator as a machine and user pair
        <hostName>myMachine</hostName>
         <userName>myUserId</userName>
      -->
     <xsd:complexType name="origDeleteType">
         <xsd:sequence>
             <xsd:element name="delete" type="hostUserIDType" maxOccurs="1" minOccurs="0"/>
         </xsd:sequence>
     </xsd:complexType>
    \langle ! -
         Defines a machine, user, MQMD userID triple
         <hostName>myMachine</hostName>
         <userID>myUserId</userID>
         <mqmdUserID>MQMDUSERID</mqmdUserID>
      -->
     <xsd:complexType name="hostUserIDType">
         <xsd:sequence>
             <xsd:element name="hostName" type="xsd:string" minOccurs="0" maxOccurs="1"/>
 <xsd:element name="userID" type="xsd:string" minOccurs="0" maxOccurs="1"/>
 <xsd:element name="mqmdUserID" type="xsd:string" minOccurs="0" maxOccurs="1"/>
```

```
 </xsd:sequence>
    </xsd:complexType>
   \lt ! -
 Define the destinationAgent with agent and queue manager name
 <destinationAgent agent="there" QMgr="far" agentType="BRIDGE" bridgeURL="ftp://
server.example.net:21" bridgeNode="DEST_NODE"/>
        optional agentType attribute expected to be one of STANDARD, BRIDGE, WEB_GATEWAY, 
EMBEDDED, CD_BRIDGE
 -->
 <xsd:complexType name="agentType">
 <xsd:attribute name="agent" type="xsd:string" use="required"/>
 <xsd:attribute name="agentType" type="xsd:string" use="optional"/>
 <xsd:attribute name="QMgr" type="xsd:string" use="optional"/>
 <xsd:attribute name="bridgeURL" type="xsd:string" use="optional"/>
 <xsd:attribute name="bridgeNode" type="xsd:string" use="optional"/>
 <xsd:attribute name="pnode" type="xsd:string" use="optional"/>
 <xsd:attribute name="snode" type="xsd:string" use="optional"/>
    </xsd:complexType>
   \lt ! - -
        Defines the status type; attr/resultCode and 0 or many supplements
        There may also be additional command specific data, either: transfer, ping or call data
       <status resultCode="8011">
            <supplement>Azionamento del USB</supplement>
            <supplement>morto come norweign azzurro</supplement>
        </status>
    - <xsd:complexType name="statusType">
        <xsd:sequence>
            <xsd:element name="supplement" type="xsd:string" maxOccurs="unbounded" 
minOccurs="0"/>
            <xsd:choice>
                <xsd:element name="filespace" type="fileSpaceReplyType" minOccurs="0" 
maxOccurs="1"/>
            </xsd:choice>
        </xsd:sequence>
        <xsd:attribute name="resultCode" type="resultCodeType" use="required"/>
    </xsd:complexType>
   \lt ! - -
         Defines the filespace type for use with communication between a web agent
 and a web gateway
 <filespace name="" location=""><Quota bytes=""/></filespace>
 -->
    <xsd:complexType name="fileSpaceReplyType">
 <xsd:attribute name="name" use="required" type="xsd:string"/>
 <xsd:attribute name="location" use="required" type="xsd:string"/>
        <xsd:attribute name="quota" use="required" type="xsd:long"/>
    </xsd:complexType>
   \lt ! - -
         Defines the destinationAgent with agent and queue manager name, plus connection 
details.
         <destinationAgent agent="there" QMgr="far"/>
      -->
 <xsd:complexType name="agentClientType">
 <xsd:attribute name="agent" type="xsd:string" use="required"/>
 <xsd:attribute name="QMgr" type="xsd:string" use="optional"/>
 <xsd:attribute name="hostName" type="xsd:string" use="optional"/>
 <xsd:attribute name="portNumber" type="xsd:nonNegativeInteger" use="optional"/>
 <xsd:attribute name="channel" type="xsd:string" use="optional"/>
    </xsd:complexType>
   \lt! ! - -
 Defines the fileURI type as string
 <file encoding="UTF8" EOL="CR">C:/from/here.txt</file>
     -->
 <xsd:complexType name="fileType">
 <xsd:simpleContent>
 <xsd:extension base="xsd:string">
 <xsd:attribute name="filespace" type="filespaceNameType" use="optional"/>
 <xsd:attribute name="alias" type="xsd:string" use="optional"/>
 <xsd:attribute name="encoding" type="encodingType" use="optional"/>
 <xsd:attribute name="EOL" type="EOLType" use="optional"/>
 <xsd:attribute name="size" type="xsd:long" use="optional"/>
 <xsd:attribute name="last-modified" type="xsd:dateTime" use="optional"/>
 <xsd:attribute name="delimiter" type="xsd:string" use="optional"/>
 <xsd:attribute name="delimiterType" type="xsd:string" use="optional"/>
 <xsd:attribute name="delimiterPosition" type="delimiterPositionType" 
use="optional"/>
                <xsd:attribute name="includeDelimiterInFile" type="xsd:boolean" use="optional"/>
                <xsd:attribute name="keepTrailingSpaces" type="xsd:boolean" use="optional"/>
                <xsd:attribute name="truncateRecords" type="xsd:boolean" use="optional"/>
            </xsd:extension>
        </xsd:simpleContent>
    </xsd:complexType>
```

```
<! - -
         Defines the filespace type as string
             <filespace>
                    <name>tarquin</name>
         </filespace>
     -->
    <xsd:complexType name="filespaceType">
        <xsd:sequence>
            <xsd:element name="name" type="filespaceNameType"/>
        </xsd:sequence>
    </xsd:complexType>
\langle!--
         Defines a name element
         <name>bob</name>
     -->
    <xsd:simpleType name="filespaceNameType">
        <xsd:restriction base="xsd:string"/>
    </xsd:simpleType>
   \lt! - -
        Defines the accepted choices for the persistent attribute.
 -->
    <xsd:simpleType name="persistenceType">
        <xsd:restriction base="xsd:token">
            <xsd:enumeration value="true"/>
            <xsd:enumeration value="false"/>
            <xsd:enumeration value="qdef"/>
        </xsd:restriction>
    </xsd:simpleType>
   <! - Defines the queueURI type as string with all supported attributes.
         <queue>QUEUE@QM</queue>
 -->
    <xsd:complexType name="queueType">
        <xsd:simpleContent>
            <xsd:extension base="xsd:string">
                <xsd:attribute name="persistent" type="persistenceType" use="optional"/>
 <xsd:attribute name="eofMarker" type="xsd:boolean" use="optional"/>
 <xsd:attribute name="setMqProps" type="xsd:boolean" use="optional"/>
 <xsd:attribute name="split" type="xsd:boolean" use="optional"/>
 <xsd:attribute name="useGroups" type="xsd:boolean" use="optional"/>
 <xsd:attribute name="delimiter" type="xsd:string" use="optional"/>
 <xsd:attribute name="delimiterType" type="xsd:string" use="optional"/>
                <xsd:attribute name="delimiterPosition" type="delimiterPositionType" 
use="optional"/>
                <xsd:attribute name="includeDelimiterInMessage" type="xsd:boolean" 
use="optional"/>
 <xsd:attribute name="groupId" type="groupIdType" use="optional"/>
 <xsd:attribute name="messageId" type="messageIdType" use="optional"/>
 <xsd:attribute name="messageInGroup" type="xsd:boolean" use="optional"/>
 <xsd:attribute name="messageCount" type="xsd:nonNegativeInteger" 
use="optional"/>
                <xsd:attribute name="messageLength" type="xsd:nonNegativeInteger" 
use="optional"/>
 <xsd:attribute name="waitTime" type="xsd:nonNegativeInteger" use="optional"/>
 <xsd:attribute name="encoding" type="encodingType" use="optional"/>
 <xsd:attribute name="EOL" type="EOLType" use="optional"/>
 <xsd:attribute name="unrecognisedCodePage" type="unrecognisedCodePageType" 
use="optional"/>
            </xsd:extension>
        </xsd:simpleContent>
    </xsd:complexType>
   \lt \vdash \div Defines the accepted values for the delimiterPosition attribute.
 -->
    <xsd:simpleType name="delimiterPositionType">
        <xsd:restriction base="xsd:token">
            <xsd:enumeration value="postfix"/>
            <xsd:enumeration value="prefix"/>
        </xsd:restriction>
    </xsd:simpleType>
   \lt ! - -
         Defines the groupId type
         <queue groupId="414d5120514d312020202020202020205ecf0a4920011802">
        Also allow a substitution variable of the form ${variable}
 -->
    <xsd:simpleType name="groupIdType">
 <xsd:restriction base="xsd:string">
 <xsd:pattern value="[0-9a-fA-F]{48}|$\{.*\}"/>
        </xsd:restriction>
    </xsd:simpleType>
   2! - Defines the messageId type
```

```
 <queue messageId="414d5120514d312020202020202020205ecf0a4920011802">
        Also allow a substitution variable of the form ${variable}
 -->
    <xsd:simpleType name="messageIdType">
 <xsd:restriction base="xsd:string">
 <xsd:pattern value="[0-9a-fA-F]{48}|$\{.*\}"/>
        </xsd:restriction>
 </xsd:simpleType>
 <!-- Defines the accepted values for the unrecognisedCodePage attribute. -->
 <xsd:simpleType name="unrecognisedCodePageType">
        <xsd:restriction base="xsd:token">
            <xsd:enumeration value="fail"/>
            <xsd:enumeration value="binary"/>
        </xsd:restriction>
    </xsd:simpleType>
   2! - Defines a single source file reference
 <source type="file" recursive="false" disposition="leave">
 <file>filename</file>
        <source/> -->
    <xsd:complexType name="fileSourceType">
        <xsd:sequence>
            <xsd:choice>
 <xsd:element name="file" type="fileType"/>
 <xsd:element name="queue" type="queueType"/>
            </xsd:choice>
        </xsd:sequence>
        <xsd:attribute name="type" type="SourceType" use="optional"/>
 <xsd:attribute name="recursive" type="xsd:boolean" use="optional"/>
 <xsd:attribute name="disposition" type="sourceDispositionType" use="optional"/>
 <xsd:attribute name="correlationString1" type="xsd:string" use="optional"/>
 <xsd:attribute name="correlationNum1" type="xsd:nonNegativeInteger" use="optional"/>
 <xsd:attribute name="correlationBoolean1" type="xsd:boolean" use="optional"/>
    </xsd:complexType>
   \lt ! -
        Defines the enumeration values for source type
        type="file|queue"
 -->
    <xsd:simpleType name="SourceType">
        <xsd:restriction base="xsd:token">
            <xsd:enumeration value="file"/>
            <xsd:enumeration value="directory"/>
            <xsd:enumeration value="queue"/>
            <xsd:enumeration value="dataset"/>
            <xsd:enumeration value="pds"/>
            <xsd:enumeration value="filespace"/>
        </xsd:restriction>
    </xsd:simpleType>
   \lt!! - -
 Defines the enumeration values for source disposition
 disposition="leave|delete"
     -->
    <xsd:simpleType name="sourceDispositionType">
        <xsd:restriction base="xsd:token">
            <xsd:enumeration value="leave"/>
            <xsd:enumeration value="delete"/>
        </xsd:restriction>
    </xsd:simpleType>
   \lt! ! - -
 Defines a single destination file reference
 <destination type="file" exist="overwrite">
             <file>filename</file>
         <destination/>
 -->
    <xsd:complexType name="fileDestinationType">
        <xsd:sequence>
            <xsd:choice>
                <xsd:element name="file" type="fileType"/>
 <xsd:element name="filespace" type="filespaceType"/>
 <xsd:element name="queue" type="queueType"/>
            </xsd:choice> 
            <xsd:element name="attributes" type="attributeType" minOccurs="0" maxOccurs="1"/>
        </xsd:sequence>
        <xsd:attribute name="type" type="DestinationType" use="optional"/>
 <xsd:attribute name="exist" type="existType" use="optional"/>
 <xsd:attribute name="correlationString1" type="xsd:string" use="optional"/>
 <xsd:attribute name="correlationNum1" type="xsd:nonNegativeInteger" use="optional"/>
        <xsd:attribute name="correlationBoolean1" type="xsd:boolean" use="optional"/>
    </xsd:complexType>
   \langle ! - -
        Defines the enumeration values for destination file type
```

```
 type="file|directory|queue|dataset|pds|filespace"
          'dataset' and 'pds' only apply to z/OS environments.
      -->
     <xsd:simpleType name="DestinationType">
         <xsd:restriction base="xsd:token">
             <xsd:enumeration value="file"/>
             <xsd:enumeration value="directory"/>
             <xsd:enumeration value="queue"/>
             <xsd:enumeration value="dataset"/>
             <xsd:enumeration value="pds"/>
             <xsd:enumeration value="filespace"/>
         </xsd:restriction>
     </xsd:simpleType>
    \lt! ! - -
        Defines the enumerations values for file exists on destination behavior
         exist="error|overwrite"
 -->
     <xsd:simpleType name="existType">
         <xsd:restriction base="xsd:token">
             <xsd:enumeration value="error"/>
             <xsd:enumeration value="overwrite"/>
         </xsd:restriction>
     </xsd:simpleType>
   <! - - Defines one or more file attributes
          <destination encoding=? CFLF=?>
              <file>filename</file>
              <attributes>
                 <attribute>DIST(MIRRORED,UPDATE)</attribute>
              </attributes>
          <destination/>
      -->
     <xsd:complexType name="attributeType">
         <xsd:sequence>
             <xsd:element name="attribute" type="xsd:string" maxOccurs="unbounded" 
minOccurs="1"/>
         </xsd:sequence>
     </xsd:complexType>
    <! -</math> Defines a single file reference
          <source encodings=? CFLF=?>
              <file>filename</file>
              <checksum method="MD5">3445678</checksum>
         <source/> .. or ..
          <destination encoding=? CFLF=?>
              <file>filename</file>
              <checksum method="MD5">3445678</checksum>
          <destination/>
      -->
     <xsd:complexType name="fileCheckSumType">
         <xsd:sequence>
 <xsd:element name="file" type="fileType"/>
 <xsd:element name="checksum" type="checksumType" maxOccurs="1" minOccurs="0"/>
         </xsd:sequence>
     </xsd:complexType>
    \lt! ! - -
 Defines the checksum type and method
 <checksum method="MD5|none">3445678</checksum>
      -->
     <xsd:complexType name="checksumType">
         <xsd:simpleContent>
 <xsd:extension base="xsd:string">
 <xsd:attribute name="method" type="checkSumMethod" use="required"/>
             </xsd:extension>
         </xsd:simpleContent>
     </xsd:complexType>
    \lt ! - -
         Defines the enumeration values for checksumMethod
         <checksum method="MD5|none">3445678</checksum>
        Note: uppercase is used because MD5 is an acronym and normally written uppercase.
      -->
     <xsd:simpleType name="checkSumMethod">
         <xsd:restriction base="xsd:token">
             <xsd:enumeration value="none"/>
             <xsd:enumeration value="MD5"/>
         </xsd:restriction>
     </xsd:simpleType>
```
 $< 1 - -$ 

```
 Defines the enumeration values for agentRole
        agentRole="sourceAgent|destinationAgent"
     -->
    <xsd:simpleType name="agentRoleType">
        <xsd:restriction base="xsd:token">
 <xsd:enumeration value="sourceAgent"/>
 <xsd:enumeration value="destinationAgent"/>
            <xsd:enumeration value="callAgent"/>
        </xsd:restriction>
    </xsd:simpleType>
   \lt ! - -
        Defines the enumeration values for mode.
        text, binary or a substitution variable
        <item mode="binary|text||${variableName}">
     -->
    <xsd:simpleType name="modeType">
        <xsd:restriction base="xsd:string">
            <xsd:pattern value="binary|text|$\{.*\}"/>
        </xsd:restriction>
    </xsd:simpleType>
   <! - Defines the enumeration values for EOL
        <file EOL="LF|CRLF">
     -->
    <xsd:simpleType name="EOLType">
        <xsd:restriction base="xsd:token">
            <xsd:enumeration value="LF"/>
            <xsd:enumeration value="CRLF"/>
        </xsd:restriction>
    </xsd:simpleType>
   \langle!
        Defines the encoding type as a string
     -->
    <xsd:simpleType name="encodingType">
        <xsd:restriction base="xsd:string"/>
    </xsd:simpleType>
   \lt! : - -
        <schedule>
            <submit timebase="source"|"admin">2008-12-07T16:07"</submit>
            <repeat>
                 <frequency interval="hours">2</frequency>
                <expireTime>2008-12-0816:07</exipreTime>
            </repeat>
        </schedule>
     -->
    <xsd:complexType name="scheduleType">
        <xsd:sequence>
 <xsd:element name="submit" type="submitType" maxOccurs="1" minOccurs="1"/>
 <xsd:element name="repeat" type="repeatType" maxOccurs="1" minOccurs="0"/>
        </xsd:sequence>
    </xsd:complexType>
   \leq \qquad - <submit timebase="source|admin|UTC">2008-12-07T16:07"</submit>
      -->
    <xsd:complexType name="submitType">
        <xsd:simpleContent>
            <xsd:extension base="noZoneTimeType">
 <xsd:attribute name="timebase" type="timebaseType" use="required"/>
 <xsd:attribute name="timezone" type="xsd:string" use="required"/>
            </xsd:extension>
        </xsd:simpleContent>
    </xsd:complexType>
   \lt! ! - -
        <repeat>
            <frequency interval="hours">2</frequency>
             ..optionally..
            <expireTime>2008-12-0816:07</expireTime>
             ..or..
            <expireCount>2</expireCount>
        </repeat>
     -->
    <xsd:complexType name="repeatType">
        <xsd:sequence>
            <xsd:element name="frequency" type="freqType" maxOccurs="1" minOccurs="1"/>
            <xsd:choice minOccurs="0">
 <xsd:element name="expireTime" type="noZoneTimeType"/>
 <xsd:element name="expireCount" type="positiveIntegerType"/>
            </xsd:choice>
        </xsd:sequence>
    </xsd:complexType>
   \lt ! - <frequency interval="hours">2</frequency>
```

```
 -->
     <xsd:complexType name="freqType">
         <xsd:simpleContent>
             <xsd:extension base="positiveIntegerType">
                 <xsd:attribute name="interval" type="intervalType" use="required"/>
             </xsd:extension>
         </xsd:simpleContent>
     </xsd:complexType>
    \lt ! - -
          Defines positive integer type
         i.e., 1+
      -->
     <xsd:simpleType name="positiveIntegerType">
         <xsd:restriction base="xsd:integer">
             <xsd:minInclusive value="1"/>
         </xsd:restriction>
     </xsd:simpleType>
    \lt ! - -
 Defines the interval enumeration values of
 "minutes","hours","days", "weeks", "months" or "years"
 -->
 <xsd:simpleType name="intervalType">
         <xsd:restriction base="xsd:token">
             <xsd:enumeration value="minutes"/>
             <xsd:enumeration value="hours"/>
             <xsd:enumeration value="days"/>
             <xsd:enumeration value="weeks"/>
             <xsd:enumeration value="months"/>
             <xsd:enumeration value="years"/>
         </xsd:restriction>
     </xsd:simpleType>
    <! - Defines the interval of either "source","admin" or "UTC"
              source = use timezone of the source Agent.
              admin = use timezone of the administrator executing the command script.
              UTC = Timezone is UTC.
      -->
     <xsd:simpleType name="timebaseType">
         <xsd:restriction base="xsd:token">
             <xsd:enumeration value="source"/>
             <xsd:enumeration value="admin"/>
             <xsd:enumeration value="UTC"/>
         </xsd:restriction>
     </xsd:simpleType>
    <! - Defines a date and time without a time zone (2008-12-08T16:07)
      -->
     <xsd:simpleType name="noZoneTimeType">
         <xsd:restriction base="xsd:string">
 <xsd:pattern value="[\n\r\t ]*\d{4}\-(0[1-9]|1[0-2])\-(0[1-9]|[1-2][0-9]|
3[0-1])T([0-1][0-9]|2[0-3]):[0-5][0-9]([\+\-]\d{4}|Z)?[\n\r\t ]*"/>
         </xsd:restriction>
     </xsd:simpleType>
    <! - Defines the ID element, e.g. 56
      -->
     <xsd:simpleType name="idType">
         <xsd:restriction base="xsd:string"/>
     </xsd:simpleType>
    \lt! ! - -
        Defines the resultCode type -2 - 9999
         <status resultCode="8011">
      -->
     <xsd:simpleType name="resultCodeType">
        <xsd:restriction base="xsd:int
             <xsd:minInclusive value="-2"/>
             <xsd:maxInclusive value="9999"/>
         </xsd:restriction>
     </xsd:simpleType>
    <! --
         Define the metaDataSet type comprising one or more key value pairs
         <metaDataSet>
             <metaData key="name">value</metaData>
             <metaData key="name">value</metaData>
         </metaDataSet>
      -->
     <xsd:complexType name="metaDataSetType">
         <xsd:sequence>
             <xsd:element name="metaData" type="metaDataType" maxOccurs="unbounded" 
minOccurs="1"/>
         </xsd:sequence>
     </xsd:complexType>
```

```
<! -</math> Define the metaData type which is made up of a key and a value
        <metaData key="name">value</metaData>
      -->
     <xsd:complexType name="metaDataType">
         <xsd:simpleContent>
             <xsd:extension base="xsd:string">
                 <xsd:attribute name="key" type="xsd:string" use="required"/>
             </xsd:extension>
         </xsd:simpleContent>
     </xsd:complexType>
\langle!--
          Defines containing element for triggers
          <trigger log="yes">
 <fileExist comparison="=" value="Exist">file1</fileExist>
 <fileSize comparison=">=" value="1GB">file1</fileSize>
          </trigger>
 -->
 <xsd:complexType name="triggerType">
 <xsd:choice minOccurs="0" maxOccurs="unbounded">
             <xsd:element name="fileExist" type="fileExistTriggerType" maxOccurs="unbounded" 
minOccurs="1"/>
             <xsd:element name="fileSize" type="fileSizeTriggerType" maxOccurs="unbounded" 
minOccurs="1"/>
         </xsd:choice>
         <xsd:attribute name="log" type="logEnabledType" use="required"/>
     </xsd:complexType>
    \lt ! - -
          Defines the file exists trigger type
          <fileExist comparison="=" value="Exist">file1</trigger>
 -->
     <xsd:complexType name="fileExistTriggerType">
         <xsd:simpleContent>
             <xsd:extension base="xsd:string">
                 <xsd:attribute name="comparison" type="comparisonFileExistTriggerType" 
use="required"/>
                <xsd:attribute name="value" type="valueFileExistTriggerType" use="required"/>
             </xsd:extension>
         </xsd:simpleContent>
     </xsd:complexType>
    <! - Defines file size trigger type
          <fileSize comparison="=" value="1GB">file1,file2,file3</trigger>
 -->
 <xsd:complexType name="fileSizeTriggerType">
         <xsd:simpleContent>
             <xsd:extension base="xsd:string">
                 <xsd:attribute name="comparison" type="comparisonFileSizeTriggerType" 
use="required"/>
                 <xsd:attribute name="value" type="valueFileSizeTriggerType" use="required"/>
             </xsd:extension>
         </xsd:simpleContent>
     </xsd:complexType>
    <! - Defines the enumeration values for file exists trigger conditions
        valueFileExistTriggerType="exist|noexist"
      -->
     <xsd:simpleType name="valueFileExistTriggerType">
         <xsd:restriction base="xsd:token">
             <xsd:enumeration value="exist"/>
             <xsd:enumeration value="noexist"/>
         </xsd:restriction>
     </xsd:simpleType>
    \lt ! -
         Defines the enumeration values for file exists trigger comparison operator
        comparisonFileExistTriggerType="="|"!="
      -->
     <xsd:simpleType name="comparisonFileExistTriggerType">
         <xsd:restriction base="xsd:token">
 <xsd:enumeration value="="/>
 <xsd:enumeration value="!="/>
         </xsd:restriction>
     </xsd:simpleType>
    \lt ! -
         Defines the enumeration values for file size trigger comparison operator
         comparisonFileSizeTriggerType=">="
      -->
     <xsd:simpleType name="comparisonFileSizeTriggerType">
         <xsd:restriction base="xsd:token">
            \langle xsd: enumeration value="\&amp;gt;="/>
         </xsd:restriction>
     </xsd:simpleType>
```

```
<! -</math> Defines the file size value pattern
         <fileSize comparison=">=" value="10|10B|10KB|10MB|10GB">file1</fileSize>
      -->
    <xsd:simpleType name="valueFileSizeTriggerType">
 <xsd:restriction base="xsd:string">
 <xsd:pattern value="[0123456789]+([bB]|[kK][bB]|[mM][bB]|[gG][bB]|)"/>
         </xsd:restriction>
    </xsd:simpleType>
   < 1 - - Defines the enumeration values for trigger logging enabled flag
        <trigger log="yes|no">
 -->
    <xsd:simpleType name="logEnabledType">
         <xsd:restriction base="xsd:token">
             <xsd:enumeration value="yes"/>
             <xsd:enumeration value="no"/>
        </xsd:restriction>
    </xsd:simpleType>
   < 1 - - Defines the reply type
 <reply QMGR="QMGR name" persistent="true">Queue Name</reply>
      -->
    <xsd:complexType name="replyType">
         <xsd:simpleContent>
             <xsd:extension base="xsd:string">
                 <xsd:attribute name="QMGR" type="xsd:string" use="required"/>
 <xsd:attribute name="persistent" type="persistenceType" use="optional"/>
 <xsd:attribute name="detailed" type="detailedType" 
use="optional" />
             </xsd:extension>
         </xsd:simpleContent>
    </xsd:complexType>
        <! - Defines the accepted choices for the detailed attribute. 
         -->
        <xsd:simpleType name="detailedType">
             <xsd:restriction base="xsd:token">
                 <xsd:enumeration value="true"/>
                 <xsd:enumeration value="false"/>
             </xsd:restriction>
        </xsd:simpleType>
   <! - Defines the priority type
         <transferset priority="1">
     -->
    <xsd:simpleType name="priorityType">
         <xsd:restriction base="xsd:string">
             <xsd:pattern value="[0123456789]"/>
         </xsd:restriction>
    </xsd:simpleType>
   <! - Define the job information element
          <job>
             <name>JOBNAME</name>
         </job>
     -->
    <xsd:complexType name="jobType">
         <xsd:sequence>
            <xsd:element name="name" type="xsd:string"/>
         </xsd:sequence>
    </xsd:complexType>
   < 1 - - Defines an action
          <action>
              <runCommand name="myCommand.sh" />
         </action>
      -->
    <xsd:complexType name="commandActionType">
         <xsd:choice>
            <xsd:element name="command" type="commandType" maxOccurs="1" minOccurs="0"/>
         </xsd:choice>
    </xsd:complexType>
   \lt ! - -
        Defines a command
        <command name="runme" successRC="0" maxReplyLength="1024">
             <argument>firstArg</argument>
             <argument>secondArg</argument>
        </command>
      -->
```

```
 <xsd:complexType name="commandType">
        <xsd:sequence><br><xsd:element name="argument" type="xsd:string" max0ccurs="unbounded" min0ccurs="0"/>
 <xsd:element name="argument" type="xsd:string" maxOccurs="unbounded" minOccurs="0"/>
 <xsd:element name="target" type="xsd:string" maxOccurs="unbounded" minOccurs="0"/>
 <xsd:element name="property" type="propertyType" maxOccurs="unbounded" 
minOccurs="0"/>
 </xsd:sequence>
 <xsd:attribute name="name" type="xsd:string" use="required"/>
 <xsd:attribute name="successRC" type="xsd:string" use="optional"/>
 <xsd:attribute name="retryCount" type="nonNegativeIntegerType" use="optional"/>
 <xsd:attribute name="retryWait" type="nonNegativeIntegerType" use="optional"/>
 <xsd:attribute name="type" type="callTypeType" use="optional"/>
 <xsd:attribute name="priority" type="commandPriorityType" use="optional"/>
 <xsd:attribute name="message" type="xsd:string" use="optional"/>
     </xsd:complexType>
    \lt ! -
         Defines the enumeration values for the type of a command
        type="executable|antscript|jcl"
 -->
    <xsd:simpleType name="callTypeType">
         <xsd:restriction base="xsd:token">
             <xsd:enumeration value="executable"/>
             <xsd:enumeration value="antscript"/>
             <xsd:enumeration value="jcl"/>
         </xsd:restriction>
     </xsd:simpleType>
    \lt ! - -
          Defines the priority type for a command
         priority="5"
      -->
     <xsd:simpleType name="commandPriorityType">
        <xsd:restriction base="xsd:string">
             <xsd:pattern value="[123456789]"/>
         </xsd:restriction>
     </xsd:simpleType>
    \langle! - -
 Defines the property type that is used as a child of commandType
 <property name="xxx" value="yyy"/>
      -->
 <xsd:complexType name="propertyType">
 <xsd:attribute name="name" type="xsd:string" use="required"/>
 <xsd:attribute name="value" type="xsd:string" use="required"/>
     </xsd:complexType>
 <!-- Defines a non-negative integer type -->
 <xsd:simpleType name="nonNegativeIntegerType">
         <xsd:restriction base="xsd:integer">
             <xsd:minInclusive value="0"/>
         </xsd:restriction>
     </xsd:simpleType>
    <! - Defines the transfer command specific reply information, to be included as part the 
general reply
         <transferReply>
             <preSourceData>
                  <runCommandReply resultCode="0">
                  <stdout>
                      <line>the quick brown fox jumped over the lazy dog</line>
                  </stdout>
                  <stderr></stderr>
                 </runCommandReply>
             </preSourceData>
        </transferReply>
      -->
     <xsd:complexType name="transferReplyType">
         <xsd:sequence>
             <xsd:element name="preSourceData" type="actionReplyType" minOccurs="0" 
maxOccurs="1"/>
             <xsd:element name="postSourceData" type="actionReplyType" minOccurs="0" 
maxOccurs="1"/>
             <xsd:element name="preDestinationData" type="actionReplyType" minOccurs="0" 
maxOccurs="1"/>
             <xsd:element name="postDestinationData" type="actionReplyType" minOccurs="0" 
maxOccurs="1"/>
         </xsd:sequence>
     </xsd:complexType>
    <! - Define the action reply type information
          <actionReply>
              <runCommandReply resultCode="1">
                  <stdout></stdout>
                  <stderr>
```

```
 <line>permission denied</line>
                  </stderr>
             </runCommandReply>
         </actionReply>
     -->
     <xsd:complexType name="actionReplyType">
         <xsd:choice>
             <xsd:element name="runCommandReply" type="commandReplyType" maxOccurs="1" 
minOccurs="0"/>
         </xsd:choice>
     </xsd:complexType>
\langle!--
         Defines command specific reply information, to be included as part the general reply
         <commandReply resultCode="0">
              <stdout>
                  <line>first line of output text</line>
                  <line>second line of output text</line>
              </stdout>
              <stderr>
                  <line>line of error text</line>
              </stderr>
        </commandReply>
      -->
     <xsd:complexType name="commandReplyType">
         <xsd:sequence>
             <xsd:element name="stdout" type="textLinesType" maxOccurs="1" minOccurs="1"/>
             <xsd:element name="stderr" type="textLinesType" maxOccurs="1" minOccurs="1"/>
         </xsd:sequence>
         <xsd:attribute name="resultCode" type="xsd:int" use="required"/>
     </xsd:complexType>
 <!-- Defines type for lines of text -->
 <xsd:complexType name="textLinesType">
         <xsd:sequence>
             <xsd:element name="line" type="xsd:string" maxOccurs="unbounded" minOccurs="0"/>
         </xsd:sequence>
     </xsd:complexType>
    \lt!! - -
         Defines the ping agent command specific reply information, to be included as part the 
general reply
         <pingAgentReply resultCode="0">
              <agentVersion>Build level: f000-20090408-1200</agentVersion>
         </pingAgentReply>
      -->
     <xsd:complexType name="pingAgentReplyType">
         <xsd:sequence>
             <xsd:element name="agentVersion" type="xsd:string" maxOccurs="1" minOccurs="0"/>
         </xsd:sequence>
     </xsd:complexType>
    <! - -
        Defines sequence of exit elements
         <exit ...
         <exit ...
     -->
     <xsd:complexType name="exitGroupType">
         <xsd:sequence>
             <xsd:element name="exit" type="exitType" minOccurs="1" maxOccurs="unbounded"/>
         </xsd:sequence>
     </xsd:complexType>
    <! - Defines the outcome of calling a command
         <command ...
         <callResult ...
      -->
     <xsd:complexType name="callGroupType">
         <xsd:sequence>
 <xsd:element name="command" type="commandType" minOccurs="1" maxOccurs="1"/>
 <xsd:element name="callResult" type="callResultType" minOccurs="0" maxOccurs="1"/>
         </xsd:sequence>
     </xsd:complexType>
    <! - Defines eiter the successful call of a command, or a failed attempt to call a commad
 <callResultType outcome="success|failure|error" retries="X">
           <result ... />
        </callResultType>
 -->
     <xsd:complexType name="callResultType">
         <xsd:sequence>
             <xsd:element name="result" type="resultType" minOccurs="1" maxOccurs="unbounded"/>
         </xsd:sequence>
         <xsd:attribute name="returnCode" type="xsd:integer" use="optional"/>
 <xsd:attribute name="retries" type="xsd:integer" use="optional"/>
 <xsd:attribute name="outcome" type="outcomeType" use="required"/>
```

```
 </xsd:complexType>
    \lt ! -
         Defines the information recorded for the successfull call of a command
         <result...>
                 <stdout...
                 <stderr...
                 <error...
       \langle result...>
      -->
     <xsd:complexType name="resultType">
         <xsd:sequence>
 <xsd:element name="stdout" type="outputType" minOccurs="0" maxOccurs="1"/>
 <xsd:element name="stderr" type="outputType" minOccurs="0" maxOccurs="1"/>
 <xsd:element name="error" type="xsd:string" maxOccurs="1" minOccurs="0"/>
         </xsd:sequence>
         <xsd:attribute name="returnCode" type="xsd:integer" use="optional"/>
 <xsd:attribute name="outcome" type="outcomeType" use="required"/>
 <xsd:attribute name="time" type="xsd:dateTime" use="required"/>
     </xsd:complexType>
     <!-- Enumeration of call outcomes - success, failure or error -->
     <xsd:simpleType name="outcomeType">
         <xsd:restriction base="xsd:token">
             <xsd:enumeration value="success"/>
             <xsd:enumeration value="failure"/>
             <xsd:enumeration value="error"/>
         </xsd:restriction>
     </xsd:simpleType>
    \lt ! - -
         Defines the information recorded for each line of standard output / standard error
         generated by calling a program
         <line>line 1</line>
         <line>line 2</line>
        etc.
      -->
     <xsd:complexType name="outputType">
         <xsd:sequence>
             <xsd:element name="line" type="xsd:string" maxOccurs="unbounded" minOccurs="1"/>
         </xsd:sequence>
     </xsd:complexType>
    \lt!! --
        Defines the information recorded for an unsuccessful program call.
      -->
     <xsd:complexType name="callFailedType">
         <xsd:simpleContent>
             <xsd:extension base="xsd:string"/>
         </xsd:simpleContent>
     </xsd:complexType>
    \langle ! -
         Defines the exit type; records the transfer exit class name and a status message
         <exit name="class com.example.exit.StartExit">
               <status ...
         </exit>
      -->
     <xsd:complexType name="exitType">
         <xsd:sequence>
             <xsd:element name="status" type="exitStatusType" minOccurs="1" maxOccurs="1"/>
         </xsd:sequence>
         <xsd:attribute name="name" type="xsd:string" use="required"/>
     </xsd:complexType>
    \lt! ! - -
 Defines exit status to record whether exit voted to proceed or cancel transfer.
 <status resultCode="proceed">
                <supplement>go ahead</supplement>
        </status>
 -->
     <xsd:complexType name="exitStatusType">
         <xsd:sequence>
             <xsd:element name="supplement" type="xsd:string" maxOccurs="unbounded" 
minOccurs="0"/>
         </xsd:sequence>
         <xsd:attribute name="resultCode" type="exitResultEnumType" use="optional"/>
     </xsd:complexType>
    \lt! ! - -
         Defines the enumeration for transfer exit result values.
         <status resultCode="proceed">
      -->
     <xsd:simpleType name="exitResultEnumType">
         <xsd:restriction base="xsd:token">
 <xsd:enumeration value="proceed"/>
 <xsd:enumeration value="cancelTransfer"/>
             <xsd:enumeration value="cancelTask"/>
         </xsd:restriction>
```
**Not:** IBM MQ 9.0' den Managed File Transfer , Web Ağ Geçidi 'ni ya da web aracılarını desteklemez.

#### **İlgili kavramlar**

["MFTtarafından kullanılan XML ileti biçimleri" sayfa 2548](#page-2547-0)

Managed File Transfer , bir dizi amaç için XML biçimindeki iletileri kullanır: bir aracıyı komuta etmek için ; izleme programları, zamanlamalar ve aktarımlar hakkındaki bilgileri günlüğe kaydetmek ve yapılandırma için kullanılan bilgileri tanımlamak. XML şeması tarafından açıklanan bu amaçlar için kullanılan XML biçimlerinin mantıksal yapısı.

#### **z/OSüzerinde IBM MQ yardımcı programlarını kullanma**  $z/0S$

Sözdizimi ve çeşitli IBM MQ yardımcı programları kullanımı hakkında bilgi için başvuru bilgileri.

#### $z/0S$ **z/OSiçin IBM MQ yardımcı programlarına genel bakış**

Bu konuyu farklı yardımcı programlar kategorilerine başvuru olarak kullanın.

Bu konuda, çeşitli yönetim görevlerini gerçekleştirmenize yardımcı olmak için sağlanan IBM MQ yardımcı programları tanıtılır. Yardımcı programlar sonraki bölümlerde açıklanmıştır:

IBM MQ CSQUTIL yardımcı programı: Sayfa kümelerini yönetme

[IBM MQ CSQUTIL yardımcı programı: Isme komutları](#page-2662-0)

[IBM MQ CSQUTIL yardımcı programı: Kuyrukların yönetilmesi](#page-2662-0)

[IBM MQ CSQUTIL yardımcı programı: CSQXPARM geçişini geçirme](#page-2663-0)

[IBM MQ CSQJU003 Change log inventory yardımcı programı](#page-2663-0)

[Kalan IBM MQ yardımcı programları](#page-2664-0) , bu yardımcı programlarla neler yapabileceğimizi özetlemektedir.

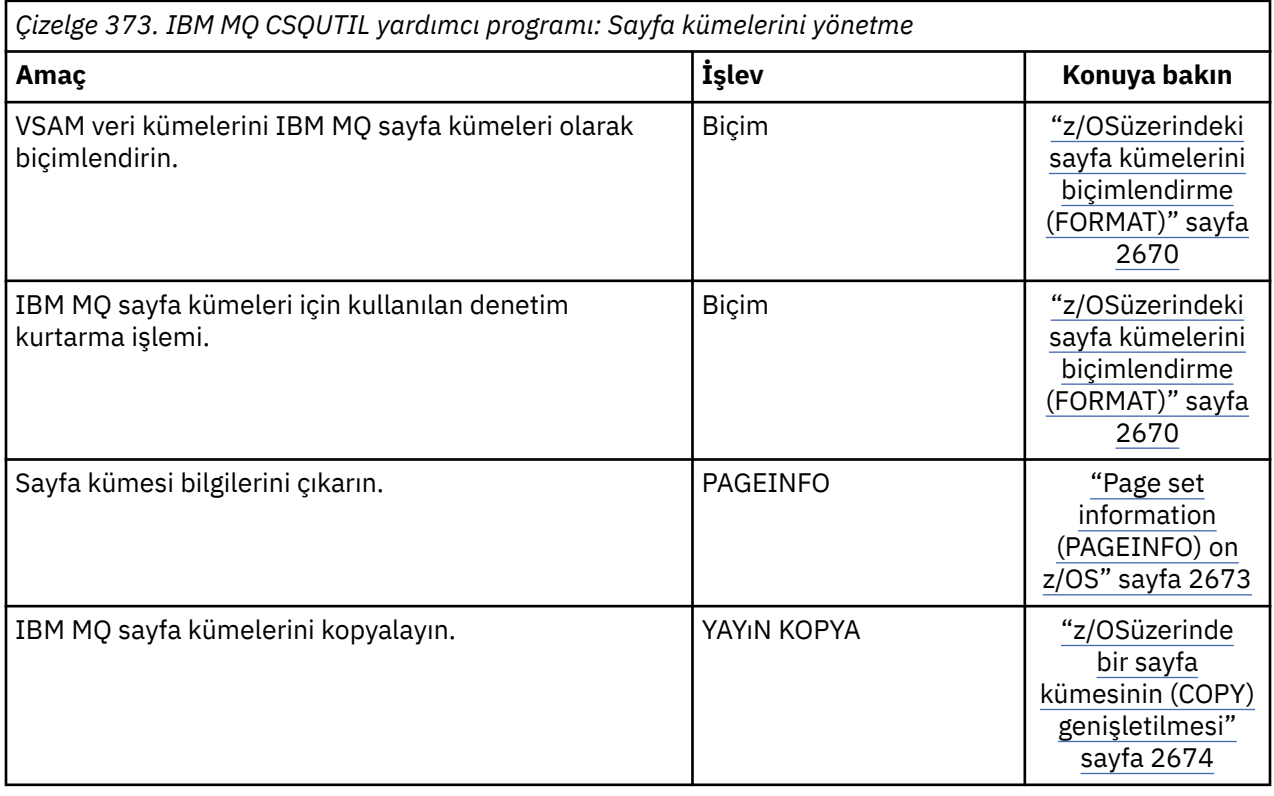

<span id="page-2662-0"></span>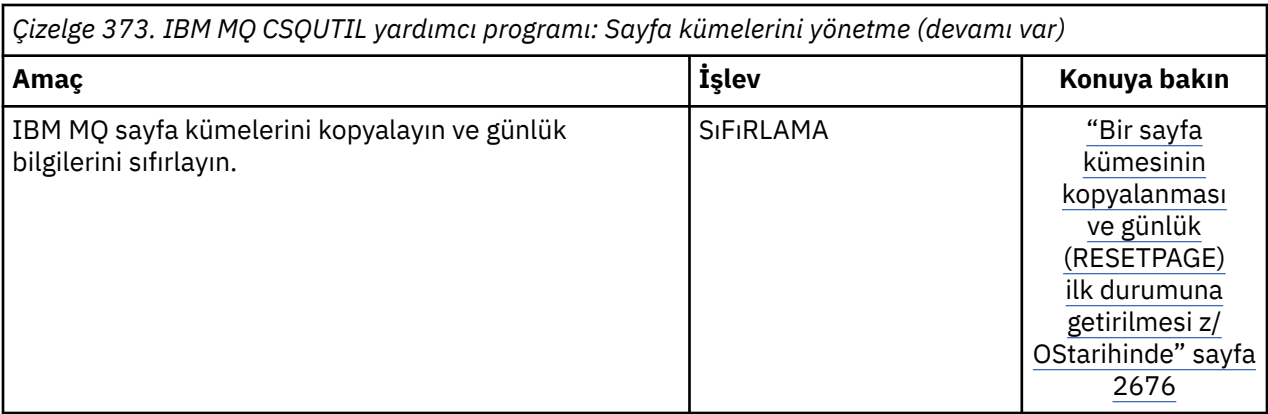

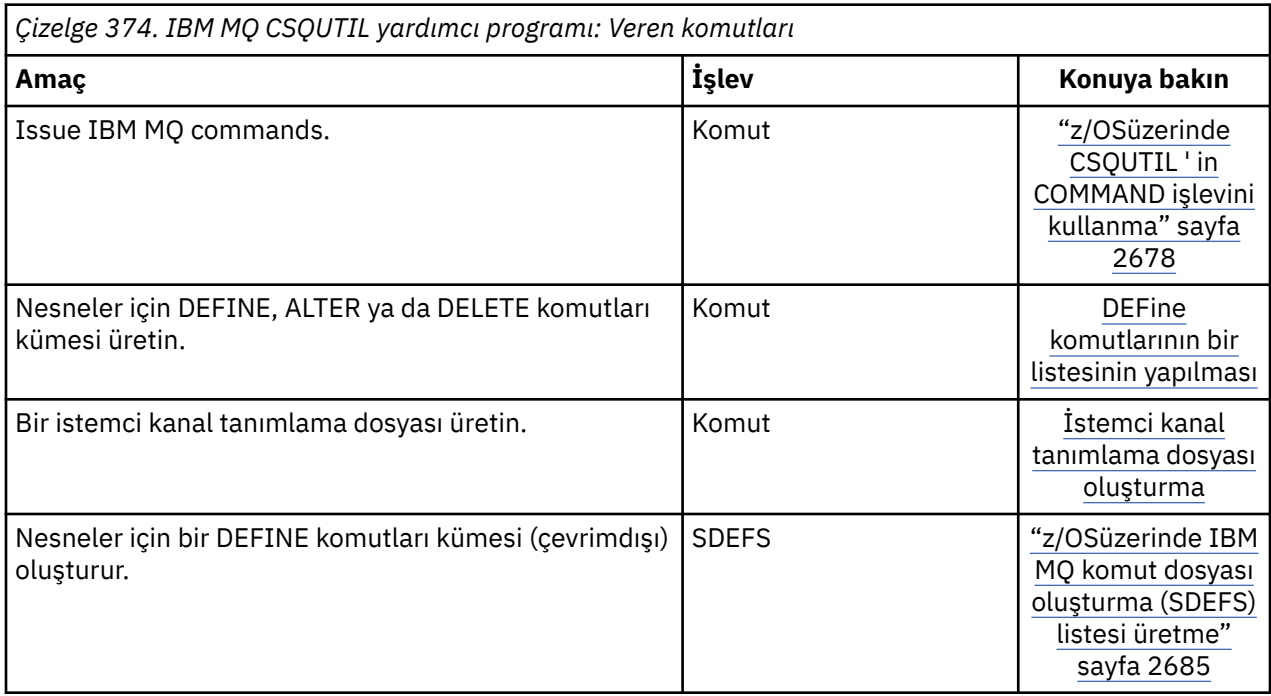

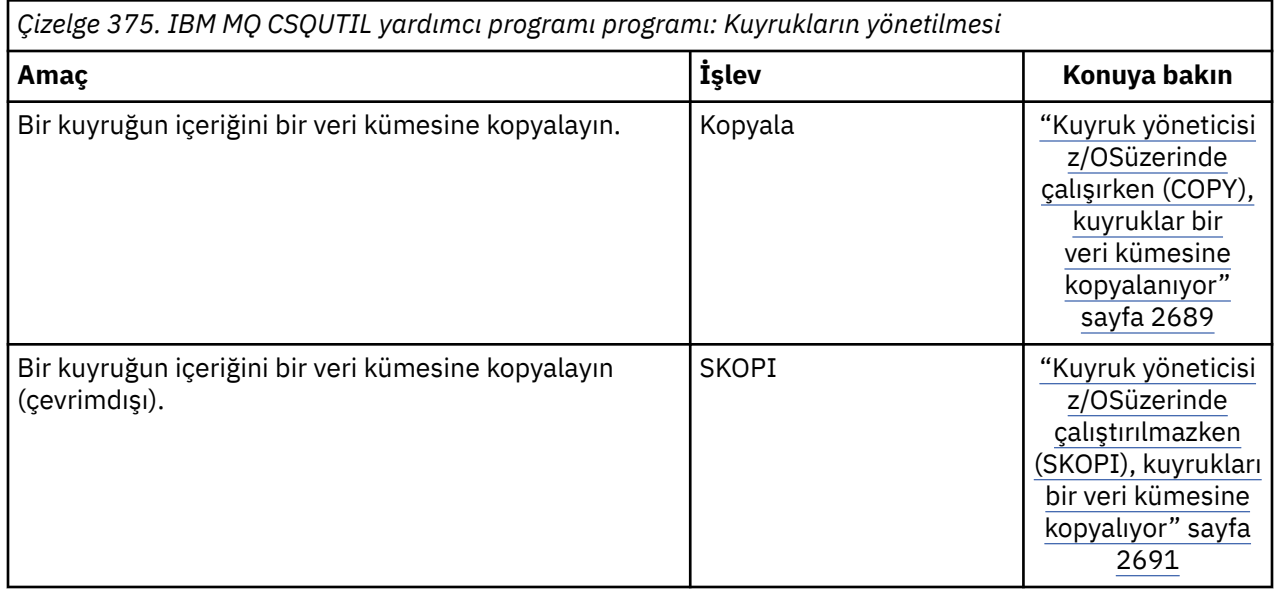

<span id="page-2663-0"></span>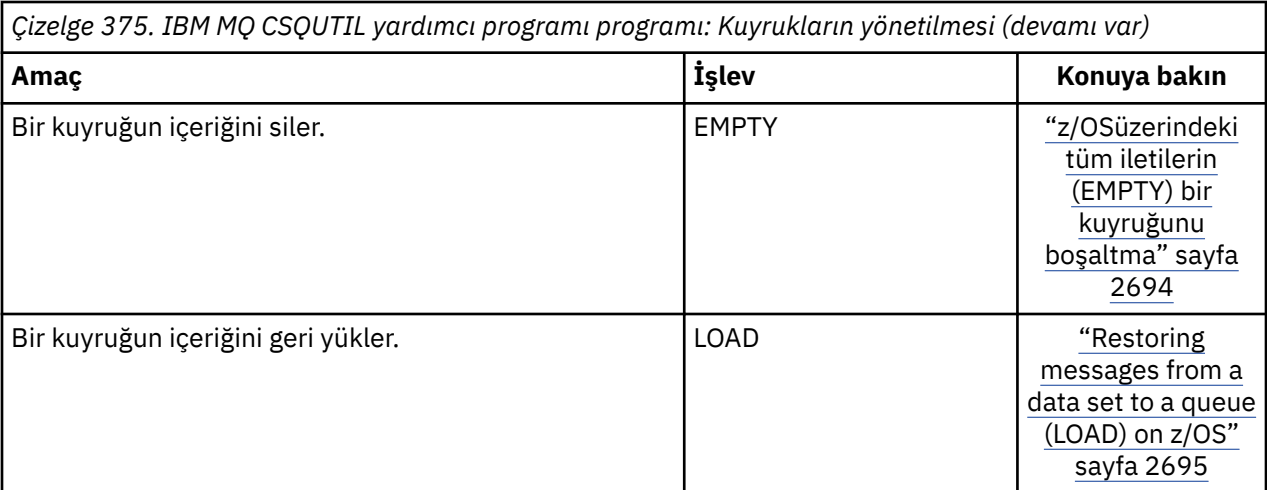

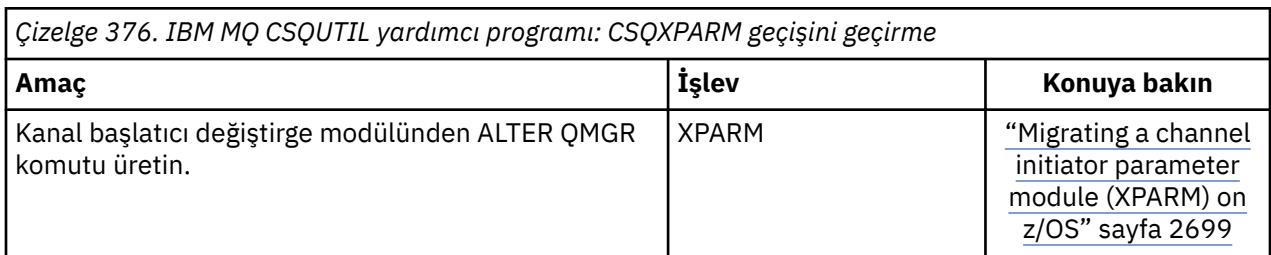

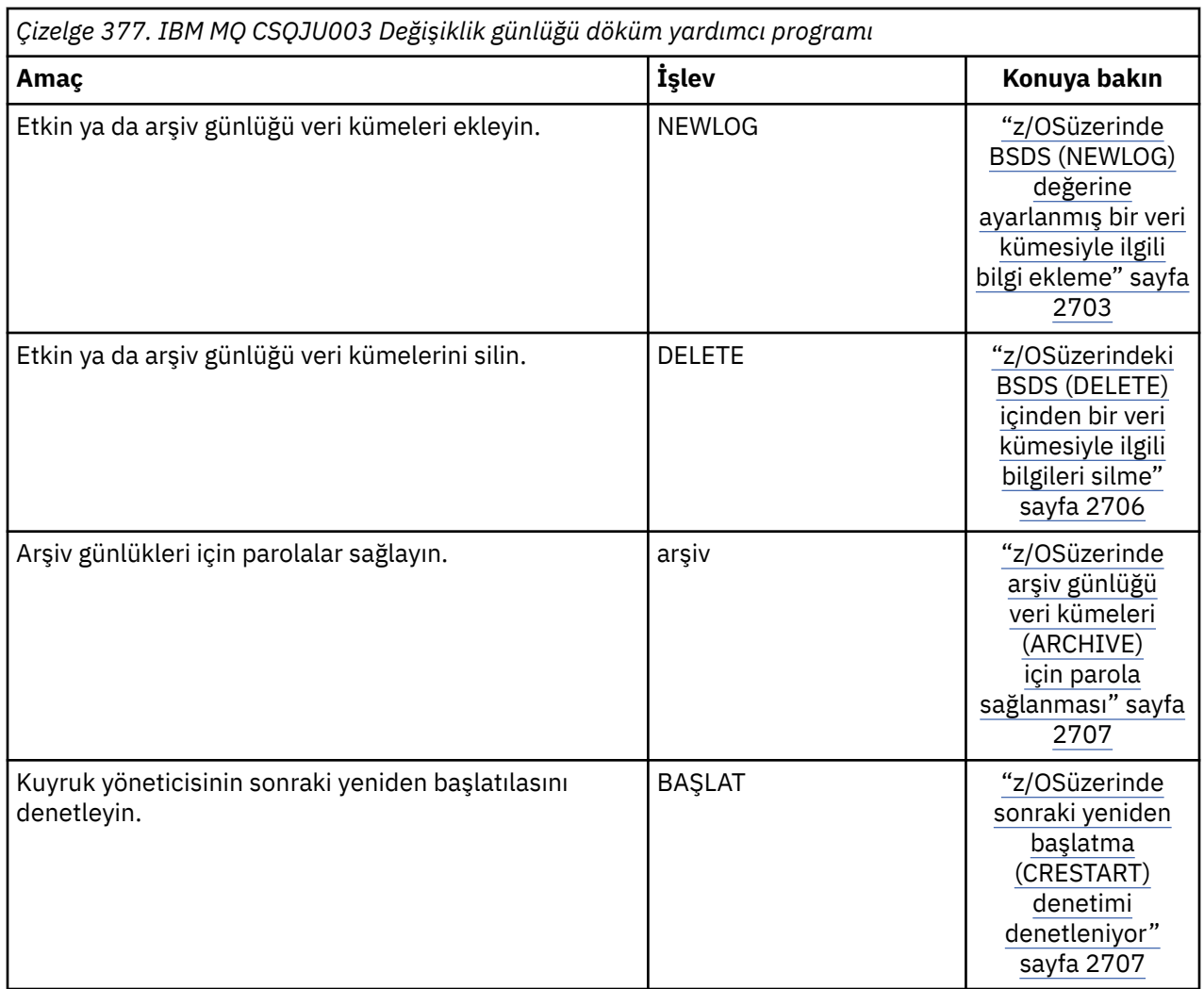
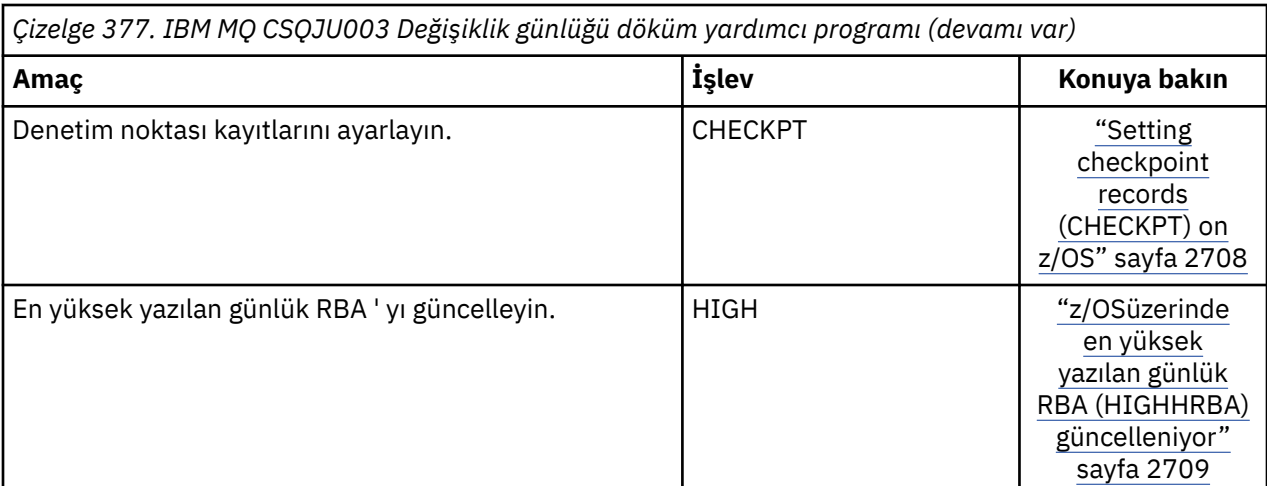

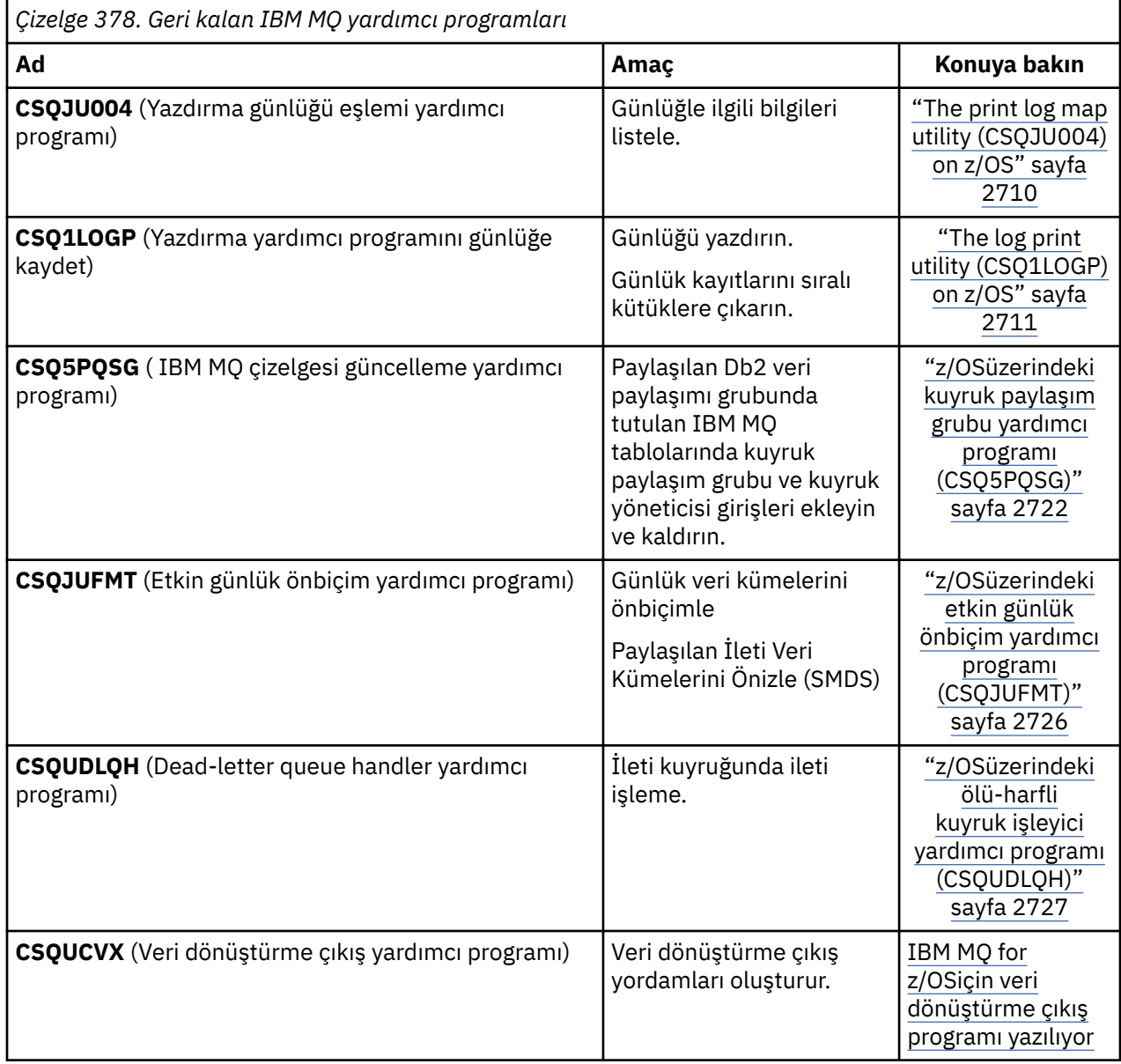

<span id="page-2665-0"></span>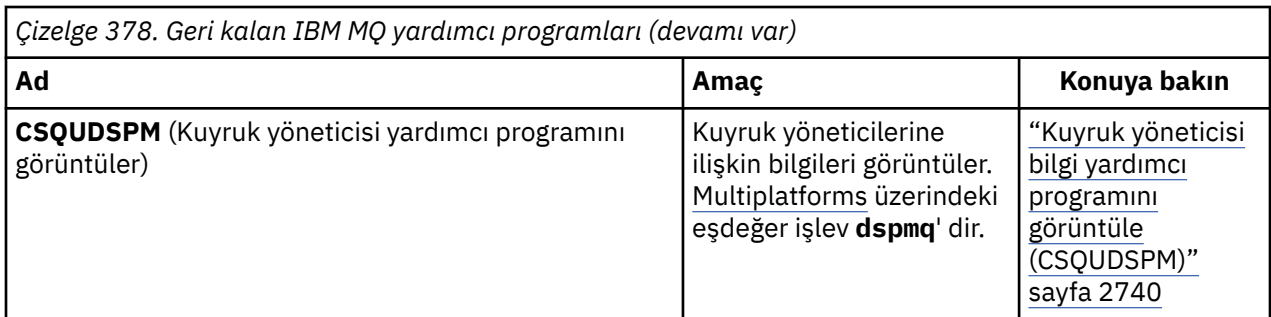

Bu yardımcı programlar, thlqual.SCSQAUTH ya da thlqual.SCSQLOAD IBM MQ yükleme kitaplıklarında yer alır. Concatenate the appropriate IBM MQ language load library thlqual. SCSQANLx (where x is the language letter) in the STEPLIB with the thlqual.SCSQAUTH and thlqual.SCSQLOAD.

**Not:** Bu durumda başarısız olması, önceden kestirilemeyen sonuçlara yol açar (kuyruk yöneticisi kullanıma hazırlamasıyla ilgili sorunlar da içinde olmak üzere).

Kuruluşunuzun temelini oluşturan yardımcı programa bağlı olarak, mümkün olan yerlerde kuyruk yöneticilerinizle aynı düzeydeki kitaplıkların sürümlerini kullanmalısınız.

Yardımcı program denetim deyimleri yalnızca U.S' de kullanılabilir. İngilizce. In some cases, the Db2 library db2qual.SDSNLOAD is also needed.

#### z/0S **z/OSüzerindeIBM MQ yardımcı program programı (CQUOtil)**

CSQUTIL yardımcı programı, yedekleme, geri yükleme ve yeniden düzenleme görevlerini gerçekleştirmenize ve IBM MQ komutlarını yayınlamaya yardımcı olmak için IBM MQ ile birlikte sağlanır.

Bu yardımcı program aracılığıyla, bu gruplardaki işlevleri çağırabilirsiniz:

#### **Sayfa kümesi yönetimi**

Bu işlevler, IBM MQ sayfa kümelerini yönetmenize olanak sağlar. Veri kümelerini sayfa kümeleri olarak biçimlendirebilir, sayfa kümeleri için gerçekleştirilen kurtarma işlemini değiştirebilir, sayfa kümesi bilgilerini çıkartabilir, sayfa kümelerinin boyutunu büyütebilir ve bir sayfa kümesinde bulunan günlük bilgilerini sıfırlayabilirsiniz. Sayfa kümesi, şu anda çalışmakta olan bir kuyruk yöneticisine ait olmamalıdır.

### **Komut yönetimi**

Bu işlevler aşağıdakileri gösterebilmenizi sağlar:

- IBM MQ' a komut yayınla
- IBM MQ nesnelerine ilişkin DEFINE, ALTER ya da DELETE komutlarının bir listesini üretin

### **Kuyruk yönetimi**

Bu işlevler, kuyrukları ve sayfa kümelerini yedeklemenizi, kuyrukları ve sayfa kümelerini başka bir kuyruk yöneticisine kopyalamanızı, kuyruk yöneticinizi ilk duruma getirmenizi ya da bir kuyruk yöneticisinden başka bir kuyruk yöneticisinden yeni düzeye geçirmenizi sağlar.

Özellikle aşağıdakileri yapabilirsiniz:

- Kuyruktan iletileri bir veri kümesine kopyala
- Kuyruktan Iletilerin Silinmesi
- Daha önce kopyalanan iletileri uygun kuyruklarına geri yükle

Bu işlevlerin kapsamı aşağıdakilerden biri olabilir:

- Bir *kuyruk*, işlevin belirtilen kuyrukta tüm iletiler üzerinde işlem göreceği bir durumda.
- Bir *sayfa kümesi*, işlevin belirtilen sayfa kümesindeki tüm kuyruklarda, tüm iletilerde işlem göreceği şekilde.

Bu işlevleri yalnızca kendi kuyruklarınız için kullanın; bunları sistem kuyrukları için kullanmayın (adları SYSTEM ' lere sahip olanlar).

<span id="page-2666-0"></span>Tüm sayfa kümesi yönetim işlevleri ve bazı diğer işlevler, kuyruk yöneticisi çalışmazken çalışır; bu nedenle, sayfa kümesi veri kümelerine uygun erişim dışında herhangi bir özel yetkilendirmeye gerek yoktur. Kuyruk yöneticisi çalışırken çalışan işlevler için, CQUOtil olağan bir z/OS toplu IBM MQ programı olarak çalışır, komut sunucusu aracılığıyla komutlar yayınlayarak ve IBM MQ API ' yı kuyruklara erişmek için kullanır.

Komut sunucusu kuyruklarını (SYSTEM.COMMAND.INPUT, SYSTEM.COMMAND.REPLY.MODELVE SYSTEM.CSQUTIL. \*), IBM MQ DISPLAY komutlarını kullanmak ve yönetmek istediğiniz kuyruklara erişmek için IBM MQ API 'sini kullanmak için kullanılır. Ek bilgi için, her işleve ilişkin kullanım notlarına bakın.

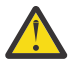

**Uyarı:** Bir kanal tanımlamak için CSQUTIL kullanırsanız ve bağlantı adı iki parça (anasistem adı ve kapı numarası) içeriyorsa, izin verilebilir parametre sayısı sınırını korumak için anasistem adını ve kapı numarasını tek tırnak işareti içine almalısınız. Benzer şekilde, bağlantı adınız bir IP adresi ve kapı numarasından oluşuyorsa, bu parametreleri tek tırnak işareti içine almalısınız.

#### $z/0S$ **z/OSüzerinde IBM MQ yardımcı programı çağrılıyor**

CSQUTIL, parametrelerinin biçimi ve dönüş kodlarıyla nasıl çağrılacağını anlamak için bu konuyu kullanın.

CSQUTIL yardımcı programı, 16 MB ' lik depolama hattının altında bir z/OS toplu iş programı olarak çalışır. Yardımcı programın, JCL ' nin EXEC deyiminin PARM parametresinde çalışacağı kaynakları belirtin.

// EXEC PGM=CSQUTIL,PARM=

*Şekil 11. CSQUTIL yardımcı programı nasıl çağrılacak?*

Burada PARM= genişler:

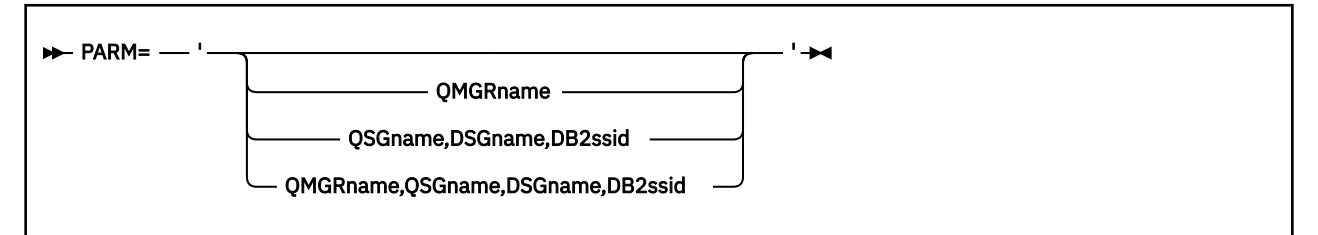

• PARM parametreleri

• [dönüş kodları](#page-2667-0)

### **PARM parametreleri**

### **QMGRad**

CSQUTIL ile bağlantı kurmak için kuyruk yöneticisi ya da kuyruk paylaşım grubunun 1-4 karakter arasındaki adını belirtir.

Bir kuyruk paylaşım grubunun adını belirtirseniz, CSQUTIL, o gruptaki herhangi bir kuyruk yöneticisine bağlanır

### **QSGname**

CSQUTIL ' in tanımları ayıklamak için olduğu kuyruk paylaşım grubunun 1-4 karakter arasındaki adını belirtir.

### **DSGname**

CSQUTIL ' in tanımları ayıklamak için olduğu Db2 veri paylaşım grubunun 8 karakterlik adını belirtir.

### **db2ssid**

Bağımsız işlevler için CSQUTIL olanağının bağlanacağı Db2 veritabanı altsisteminin 4 karakterlik adını ya da grup ekleme adını belirtir.

### <span id="page-2667-0"></span>**Hangi PARM parametrelere gereksinim duyarsınız?**

[Şekil 11 sayfa 2667](#page-2666-0) , PARM deyiminde dört seçenekten birini belirleyebileceğiniz gösterir. Belirlediğiniz seçenek aşağıdaki gibi, uygulamanız gereken işlevlere bağlıdır:

- Yalnızca çevrimdışı işlevler kullanıyorsanız ve QSGDISP (GROUP) ya da QSGDISP (SHARED) değilseniz, PARM= ' u (ya da tümünü birlikte atlayın) kullanın.
- PARM=' *QMGRname* ' ' yi yalnızca, kuyruk yöneticisinin çalışır durumda olmasını gerektiren işlevler (COPY ve COMMAND gibi) kullanmayı amaçlıyorsanız kullanın.
- SDEFS işlevini QSGDISP (GROUP) ya da QSGDISP (SHARED) ile birlikte kullanmak istiyorsanız, PARM=' *QSGname,DSGname,db2ssid* ' seçeneğini kullanın. Bunun nedeni, CSQUTIL 'in bu durumda SDEFS işlevini gerçekleştirmek için Db2 ' e erişim gerektirmesidir.
- Önceki iki işlevi tek bir CSQUTIL işinde birleştirmek istiyorsanız, PARM=' *QMGRname,QSGname,DSGname,db2ssid* ' ' i kullanın.

Bir kuyruk yöneticisi adı boşluk olarak belirtirseniz, CCOStil, CSQBDEFV içindeki z/OS toplu iş programları için belirlenen varsayılan kuyruk yöneticisinin adını kullanır. Daha sonra, yardımcı program tüm iş adımı için bu kuyruk yöneticisini kullanır. Yardımcı program kuyruk yöneticisine bağlandığında, "oturum açmış kullanıcı adı" yetkisi mi? Çağrıya hangi işlevlerin kullanılmasına izin verildiğini görmek için denetlenir.

Bu kurallara göre, SYSIN veri kümesindeki deyimler için gereken işlevleri belirtmenizi sağlar:

- Veri kümesi 80 kayıt uzunluğuna sahip olmalıdır.
- Yalnızca 1-72 arasındaki sütunlar önemlidir. 73-80 arasındaki sütunlar yoksayılır.
- 1. kolonda bir yıldız işareti ( \*) olan kayıtlar yorum olarak yorumlanır ve yoksayılır.
- Boş kayıtlar dikkate alınmaz.
- Her deyimin yeni bir hat üzerinde başlaması gerekir.
- Sondaki bir araç, sonraki kaydın 1. kolonundan devam eder.
- Sondaki bir +, sonraki kaydın boş olmayan ilk sütunundan devam eder.
- Deyimlerin anahtar sözcükleri büyük ve küçük harfe duyarlı değildir. Ancak, kuyruk adı gibi bazı bağımsız değişkenler büyük/küçük harfe duyarlıdır.

Yardımcı program deyimleri, giriş ve çıkış için varsayılan ya da açık olarak adlandırılan DDadlara gönderme yapıyor. İşiniz, kopyalama ve yükleme işlevlerini sürekli olarak kullanabilir ve yardımcı programın tek bir çalışması sırasında farklı sayfa kümelerinin ya da kuyrukların işlenmesini sağlar.

Tüm çıkış iletileri, VBA kayıt biçimine ve kayıt uzunluğu 125 'e sahip olması gereken SYSPRINT veri kümesi için gönderilir.

While running, CSQUTIL uses temporary dynamic queues with names of the form SYSTEM.CSQUTIL.\*

# **Dönüş kodları**

MQSC komutlarını vermek için COMMAND komutunu kullandığınızda, verilen komutlardaki herhangi bir başarısızlığın sıfır dışında bir dönüş kodu vermesi için FAILURE (DEVAM) (CONTINE) komutunu kullanmanız gerekir. Varsayılan değer FAILURE (IGNORE) ve komuttan dönüş kodu her zaman sıfırdır.

CSQUTIL işletim sistemine geri döndüğünde, dönüş kodu aşağıdaki gibi olabilir:

**0**

Tüm işlevler başarıyla tamamlandı.

**4**

Bazı işlevler başarıyla tamamlandı, bazıları bir eşitleme noktası değil ya da zorlamalı olarak tamamlandı.

**8**

Denenen tüm işlevler başarısız oldu.

### <span id="page-2668-0"></span>**12**

Herhangi bir işlev denenmedi; deyimlerde ya da beklenen veri kümelerinde bir sözdizimi hatası oluştu.

Çoğu durumda, bir işlev başarısız olursa ya da bir eşitleme noktası almak zorunda bırakılırsa, başka hiçbir işlev denenmez. In this case, the message CSQU147I replaces the normal completion message CSQU148I.

Başarı ya da hataya ilişkin ek bilgi için her bir işleve ilişkin kullanım notlarına bakın.

# **Eşitleme Noktaları**

Kuyruk yöneticisi bir syncpoint içinde çalışırken, kullanılan kuyruk yönetimi işlevleri, bir işlev başarısız olursa, etkilerinin yedeklenebileceğini sağlar. Kuyruk yöneticisi özniteliği MAXUMSGS, bir görevin tek bir kurtarma birimi içinde alabileceği ya da yerleştirebileceği ileti sayısı üst sınırını belirtir.

The utility issues an MQCMIT call when the MAXUMSGS limit is reached and issues the warning message CSQU087I. Yardımcı program daha sonra başarısız olursa, kesinleştirilen değişiklikler yedeklenmez.

Sorunu düzeltmek için yalnızca yardımcı programı yeniden çalıştırmayın ya da kuyruklarınızda yinelenen iletiler alabilirsiniz.

Bunun yerine, iletilerin geriletilmediği yardımcı program çıktısından, çalışmak için kuyruğun yürürlükteki derinliğini kullanın. Daha sonra en uygun eylem rotasını belirleyin. Örneğin, bu işlev LOAD ise, kuyruğu boşaltabilir ve yeniden başlatabilir ya da kuyruklarda yinelenen iletileri kabul etmeyi seçebilirsiniz.

İşlev başarısız olursa, bu tür zorlukları önlemek için iki seçenek vardır:

1. 1.Temporarily , MAXUMSGS değerini, aşağıdaki ileti sayısından daha büyük olacak şekilde artırın:

- Kuyruk, tek bir kuyrukla çalışıyorsanız.
- Bir sayfa kümesiyle çalışıyorsanız, sayfa kümesindeki en uzun kuyruk.

Kuyruğun yürürlükteki derinliği olan CURDEPTH özniteliğinin değerini öğrenmek için [DISPLAY QSTATUS](#page-761-0) komutunu kullanın.

MAXUMSGS değerini öğrenmek için [DISPLAY QMGR](#page-742-0) MAXUMSGS komutunu kullanın.

Daha sonra komutu yeniden çalıştırın ve yardımcı program başarıyla çalıştıktan sonra MAXUMSGS ' yi daha önce olduğu gibi geri çevirdikten sonra.

**Not:** Bu yaklaşım daha basittir; ancak, tek bir iş biriminde çok sayıda ileti olması, yüksek bir CPU maliyetine yol açabilmektedir.

2. İletileri geçici bir kuyruğa almak için yardımcı programı kullanın.

Başarısızlık durumunda geçici kuyruğu silebileceğiniz ve işin yeniden çalıştırılacağına dikkat edin.

Daha sonra, iletilerin geçici kuyruktan hedef kuyruğa taşınması için MQSC MOVE komutunu kullanın. Örneğin:

MOVE QL(tempq) TOQLOCAL(targetq) TYPE(ADD)

Komut başarıyla tamamlandıktan sonra, geçici kuyruğu silebilirsiniz.

Bu yaklaşım daha uzun sürer, ancak iletileri küçük bir iş birimi cinsinden taşır, bu nedenle CPU maliyeti açısından daha verimli olur.

#### *z/*0S **z/OSişletim sistemi üzerinde IBM MQ yardımcı programının ilerleyişini izleme**

CSQUTIL programının ilerleyişini, SYSPRINT deyimlerini izleyerek izleme işlemini izleyebilirsiniz.

CSQUTIL 'in ilerleyişini kaydetmek için, her SYSIIN deyimi SYPRINE' ye yansıtılır.

Yardımcı program önce, SYSIN ' deki deyimlerin sözdizimini denetler. İstenen işlevler yalnızca tüm deyimler sözdizimsel olarak doğru olduğunda başlatılır.

Her işlevin ilerleyişi hakkında bir açıklama veren iletiler SYPRINE ' ye gönderilir. Yardımcı programın işlenmesi tamamlandığında, istatistikler, işlevlerin nasıl tamamlandığı konusunda bir gösterge ile yazdırılır.

#### $z/0S$ **z/OSüzerindeki sayfa kümelerini biçimlendirme (FORMAT)**

Sayfa kümelerini biçimlemek için CSQUTIL programını kullanabilirsiniz.

Use the FORMAT function to format page sets on all data sets specified by DDnames CSQP0000 through CSQP0099. Bu şekilde, yardımcı programın tek bir çağrısında 100 'e kadar sayfa kümesini biçimlendirebilirsiniz. Var olan veri kümelerini yeniden kullanmak için FORCE anahtar sözcüğünü kullanın.

Ayrıca, FORMAT işlevini kullanarak, kuyruk yöneticisi başlatıldığında sayfa kümelerine karşı gerçekleştirilen kurtarma işlemini, TYPE anahtar sözcüğünü kullanarak da değiştirebilirsiniz. Bu, sayfa kümelerinin değiştirilmesinde ya da kurtarılmasına yardımcı olabilir ya da çevrimdışı ya da askıya alınmış olan sayfa kümelerini yeniden tanıtabilir.

Özetle şunları yapmak için:

- Veri içermeyen bir sayfa kümesini yeniden yürürlüğe al, TYPE (NEW) seçeneği ile FORMAT seçeneğini kullanın.
- Eski verilerle yeniden bir sayfa kümesi yeniden yürürlüğe koy, FORMAT (REPLACE) seçeneğiyle FORMAT seçeneğini kullanın
- Eski verileri içeren bir sayfa kümesini güncel olarak geri al, FORMAT seçeneğini kullanmayın, ancak kuyruk yöneticisini sayfa kümesinin yedeklenmiş bir kopyasıyla başlatın.
- $\bullet$   $\blacktriangleright$  V 5.2.0  $\blacksquare$  Reintroduce a page set that was offline when the queue manager was backwards migrated using the [QMGR ' YI](#page-925-0) BACKMIG command, use FORMAT with the TYPE(REINTRODUCE) option.

Sayfa kümeleri, kuyruk yöneticisinde başlatılan veri kümeleri için kullanılan DDadlar tarafından oluşturulan, 00-99 aralığında PSID ' ler içerir; DDname CSQP00nn , nn tanıtıcılı sayfa kümesini belirtir. FORMAT işlevi için kullandığınız DDnames, kuyruk yöneticisinde kullanılan görev yordamında kullanılanlara karşılık gelmeyebilir ve bu nedenle, sayfa kümesi tanıtıcılarıyla ilgili herhangi bir öneme sahip olmayandır.

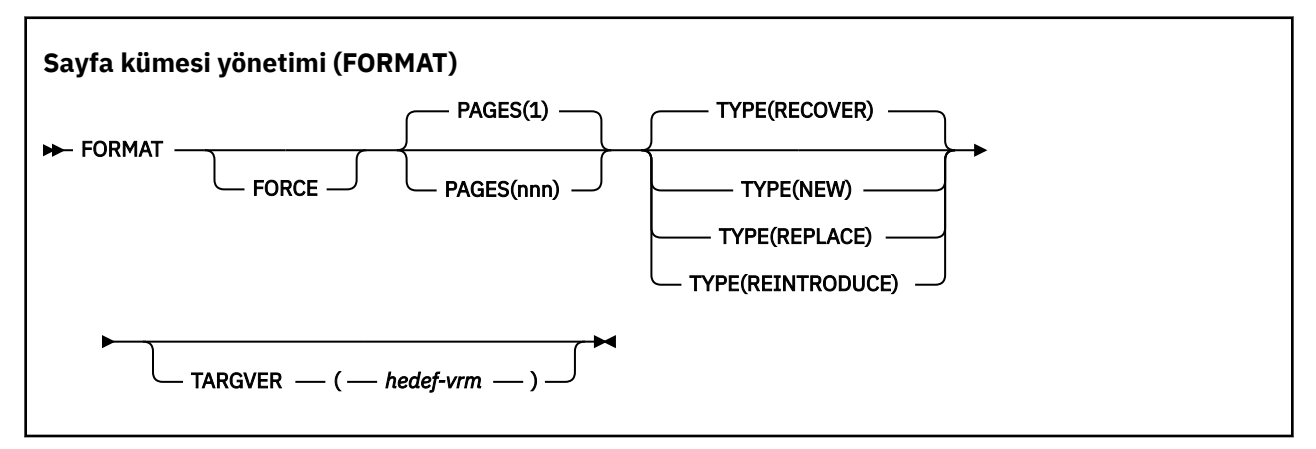

- Anahtar sözcükler ve değiştirgeler
- • [Örnek](#page-2671-0)
- • [Kullanım notları](#page-2672-0)

# **Anahtar sözcükler ve değiştirgeler**

### **FORCE**

Var olan veri kümelerinin, önce bunları silmeye ve yeniden tanımlamaya gerek kalmadan yeniden kullanılacağına ilişkin belirtir. AMS DEFINE CLUSTER deyiminde REUSE öznitelikle yeniden kullanmak istediğiniz sayfa kümelerini tanımlamanız gerekir.

REUSE ile ilgili ek bilgi için, DEFINE CLUSTER komutunun [Optional Parameters](https://www.ibm.com/docs/en/zos/2.5.0?topic=dcp-optional-parameters) (İsteğe Bağlı Değiştirgeler) bölümüne bakın.

Aşağıdaki kod, REUSE ' yi nasıl ayarladığınız konusunda bir örnektir:

//IDCAMS EXEC PGM=IDCAMS,REGION=0M //SYSPRINT DD SYSOUT=\* //SYSIN DD \* ALTER VICY.MQOM.PSID04 REUSE /\*

> REUSE seçeneğini geri almak için, REUSE parametresini NOREUSE değerine değiştirmek için ALTER özniteliğini kullanın.

TYPE (REPLACE) belirtilirse, FORCE anahtar sözcüğü geçerli değildir.

### **SAYFALAR** *(nnn)*

Her bir sayfa kümesinde biçimlendirilecek sayfa sayısı alt sınırını belirtir. Bu, birden çok birimin biçimlendirilmesini kapsayan bir veri kümesini etkinleştirir.

Veri kümesinin biçimlenmesi her zaman, veri kümesi tanımlandığında birincil ya da ikincil miktarlar olarak belirtildiği şekilde, tüm alan ayırmalarında yapılır. Biçimlendirilen alan ayırmaları sayısı, istenen sayıda sayfa sağlamak için gerekli olan en küçük sayıdır; yeterli veri kümesi alanı varsa, elde edilebileceği kadar çok kapsam biçimlendirilir. Var olan bir sayfa kümesi yeniden kullanılırsa (FORCE anahtar sözcüğüyle), tüm sayfa kümesi biçimlenir, bu daha büyükse.

Sayfa sayısı 1 ile 16 777 213 aralığında olmalıdır (sayfa kümesi büyüklüğü üst sınırı 64 GB 'dir (gigabayt)). Varsayılan değer 1'dir.

TYPE (REPLACE) belirtilirse PAGES anahtar sözcüğü geçerli değildir.

#### **TİP**

Kuyruk yöneticisi sayfa kümeleriyle ilgili olarak gerçekleştirilen kurtarma işleminin tipini belirler. Değerler şunlardır:

#### **Kurtar**

Bir kuyruk yöneticisi için yeni bir sayfa (önceden kullanılmamış bir PSID ' ye sahip olmak için) için yeni bir sayfa kümesi olacak veri kümesi için RECOVER (kurtarma) olanağını kullanın.

Bu varsayılandır.

Veri kümesi biçimlendirilir ve herhangi bir ileti ya da diğer veriler silinir. Bu veri kümesini belirten yeni PSID için kuyruk yöneticisine ilişkin başlatılan görev yordama bir DDname eklenirse, kuyruk yöneticisi yeniden başlatıldığında yeni bir sayfa kümesi olarak tanınacaktır.

Böyle bir veri kümesi, daha önce kullanılan bir PSID ile sayfa kümesi olarak kullanıldıysa, kuyruk yöneticisi yeniden başlatıldığında, tüm kuyrukları kurtarma girişiminde bulunur ve sayfa kümesinin ilk kullanıldığı zamandan itibaren sayfa kümesine gönderme yapan saklama alanı sınıflarını kullanan iletileri geri alma girişiminde bulunur. Bu işlem, uzun süren bir süreci yeniden başlatmaya neden olabilir ve bu işlemin istendiği kişi olma olasılığının düşük olduğu bir süreç olabilir.

### **YENİ**

Bir kuyruk yöneticisi için daha önce kullanılan bir PSID ile ve atılabilecek verilerle, başarısız olan bir kuyruk yöneticisini hızlı bir şekilde yeniden başlatmak ya da çevrimdışı ya da askıya alınmış bir sayfa kümesini yeniden tanıtmak için kullanılan bir PSID ile sayfa kümesi olarak kullanılacak yeni bir veri kümesi kullanın.

Veri kümesi biçimlendirilir ve herhangi bir ileti ya da diğer veriler silinir. Kuyruk yöneticisi yeniden başlatıldığında, bu veri kümesini belirten eski PSID için bir DDname ile, sayfa kümesini kurtarmaz, ancak kuyruk yöneticisine yeni eklenmiş gibi davranır ve bununla ilgili geçmiş bilgileri atılır. Bu sayfa kümesine gönderme yapan saklama alanı sınıflarını kullanan tüm kuyruklar, yeniden başlatma işlemleri sırasında kalıcı olmayan iletilerin temizlenmesine benzer bir şekilde, tüm iletilerden temizlenir. Bu, yeniden başlatma sırasında hiçbir etkinin olmayacağı anlamına gelir.

# <span id="page-2671-0"></span>**DEĞİŞTİR**

Bir kuyruk yöneticisi için daha önce kullanılan bir PSID ile ve tutarlı ve güncel olarak bilinen veriler ile, çevrimdışı ya da askıya alındıktan sonra sayfa kümesini yeniden tanıtmak için kullanılan bir PSID ile REPLACE kullanın.

Veri kümesi biçimlendirilmedi ve herhangi bir ileti ya da diğer veriler korunur. Kuyruk yöneticisi, bu veri kümesini belirten PSID için bir DDname ile yeniden başlatıldığında, sayfa kümesini kurtarmaz, ancak hiçbir zaman çevrimdışı ya da askıya alınmış gibi davranır ve bununla ilgili geçmiş bilgileri korunur. Sayfa kümesine başvuruda bulunan depolama sınıflarını kullanan tüm kuyruklar, iletilerin tutulmasını sağlar. Bu, yeniden başlatma sırasında hiçbir etkinin olmayacağı anlamına gelir.

Bu seçenek yalnızca, sayfa kümesi tutarlı durumdaysa başarılı olur; yani, kuyruk yöneticisinin son kullanımında, olağan durumda STOP QMGR MODE (FORCE) ya da MODE (QUIESCE) komutu tarafından sona erdirildiyse, bu seçenek başarılı olur.

# **V** 9.2.0 YENİ

Kuyruk yöneticisi START QMGR BACKMIG komutuyla yeni düzeye geçirildiğinde, çevrimdışı olan bir veri kümesi için RETENTEND komutunu kullanın ve eski verilerle birlikte yapılan eski verileri yeniden tanıtmak ya da eski verilerle yeniden tanıtmak istiyorsanız, bu veri kümesini yeniden tanıtmak istiyorsunuz.

Veri kümesini eski verilerle yeniden tanıtmak istiyorsanız, veri kümesine karşı FORMAT TYPE (REPLACE) CSQUTIL komutunu da çalıştırmanız gerekir.

Veri kümesi, TARGVER anahtar sözcüğünün belirttiği sürüme geçirilir ve veriler değiştirilmez.

TYPE (READLE), sayfa kümesi sıfır için geçerli değil.

CSQUTIL sürümü, TYPE (REDISCH) kullanıldığında, son olarak IBM MQ sayfa kümesini kullanan kuyruk yöneticisi sürümüyle eşleşmelidir. Geçiş, TARGVER anahtar sözcüğü tarafından belirtilen sürüme geçilmesine izin verilmiyorsa komut başarısız olur.

Bu sürümdeki sayfa kümesini yeniden tanıtmak için geçiş hedefi sürümünde TYPE (NEW) ya da TYPE (RECOVER) olanağını CSQUTIL ile de kullanabilirsiniz.

# **W S.2.0** HEDEF

Biçimlendirilmiş sayfa kümesine ilişkin hedef sürümü belirtir

### *hedef-vrm*

TYPE (REDISTAD) için hedef sürüme ilişkin sürüm, yayın ve değişiklik numarası (örneğin, 910).

Bunun bir LTS yayını olması gerekir, tersi durumda CSQU104E iletisi çıkışıdır ve yardımcı program 12 dönüş koduyla çıkar.

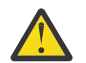

**Uyarı:** TYPE (REDISTEND) belirtmezseniz, TARGVER değeri geçerli değildir.

# **Örnek**

Şekil 12 sayfa 2672 , FORMAT komutunun CSQUTIL ' den nasıl çağrıldığı gösterilir. Bu örnekte, CSQP0000 ve CSQP0003tarafından başvurulan iki sayfa kümesi, CSQUTIL tarafından biçimlendirilir.

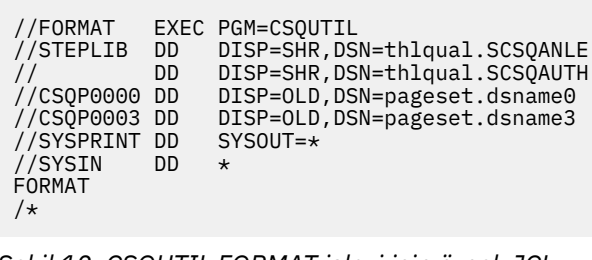

*Şekil 12. CSQUTIL FORMAT işlevi için örnek JCL*

<span id="page-2672-0"></span>Şekil 13 sayfa 2673 , TYPE seçeneği ile FORMAT komutunun CSQUTIL içinden nasıl çağrılır olduğunu gösterir. Bu örnekte, CSQP0003 tarafından başvurulan sayfa kümesi CSQUTIL tarafından biçimlendirilir.

```
//FORMAT EXEC PGM=CSQUTIL 
 //STEPLIB DD DISP=SHR,DSN=thlqual.SCSQANLE
 // DD DISP=SHR,DSN=thlqual.SCSQAUTH
                   DISP=OLD, DSN=page set.dsname3
 //CSQP0003 DD DISP=OLD<br>//SYSPRINT DD SYSOUT=*<br>//SYSIN DD *
 //SYSIN
 FORMAT TYPE(RECOVER) 
 /*
Şekil 13. TYPE seçeneği ile CSQUTIL FORMAT işlevi için örnek JCL
```
# **Kullanım notları**

- 1. Halen çalışmakta olan bir kuyruk yöneticisine ait sayfa kümelerini biçimlendiremezsiniz.
- 2. FORMAT (FORMAT) seçeneğini kullandığınızda, kuyruk yöneticisi adı belirtilmek gerekmez.
- 3. TYPE (REPLACE) kullanıyorsanız, sayfa kümesi ilk olarak kuyruk yöneticisiyle birlikte kullanıldığında ya da sayfa kümesinin en son biçimlenmesinden başlayarak kurtarma günlüklerinin kullanılabilir olması gerekir.
- 4. Kuyruk yöneticisi adının üst düzey niteleyici olduğu veri kümesi adlarını kullanırsanız, birden çok kuyruk yöneticisi tanımlıysa, hangi kuyruk yöneticisi tarafından hangi sayfa kümelerine kullanılacağını daha kolay tanımlayabilirsiniz.
- 5. Tamamlanmamış bir iş biriminin çözülmesi nedeniyle, güncellemenin TYPE (REPLACE) ya da TYPE (NEW) ile biçimlendirilmiş bir sayfa kümesindeki bir sayfayla ilgili olduğu, tamamlanmamış bir iş biriminin çözülmesi nedeniyle herhangi bir güncelleme kabul edilmiyor. Kaynakla ilgili güncelleme kaybedilir.
- 6. Bir sayfa kümesi biçimlendirilirken bir hata varsa, FORMAT işlevi başarısız olduğu düşünülse de, diğer sayfa kümelerinin biçimlendirilmesini engellememektedir.
- 7. Bu işlev başarısız olursa, diğer CSQUTIL işlevlerinin denenmesini önlemeyin.

#### $z/0S$ **Page set information (PAGEINFO) on z/OS**

Sayfa kümesi bilgilerini, sayfa kümesi bilgilerinin gerekli olduğu kaynak veri kümeleri için CSQP0000 - CSQP0099aralığında belirtilen bir ya da daha fazla sayfa kümesinden çıkarmak için PAGEINFO işlevini kullanın.

### **Sayfa kümesi yönetimi (PAGEINFO)**

**PAGEINFO** -

# **Anahtar sözcükler ve değiştirgeler**

Anahtar sözcük ya da parametre yok.

# **Örnek**

[Şekil 14 sayfa 2674](#page-2673-0)' ta, sayfa kümesi bilgileri var olan iki sayfa kümesinden gereklidir.

```
//PAGEINFO EXEC PGM=CSQUTIL 
//STEPLIB DD DISP=SHR,DSN=thlqual.SCSQANLE
// DD DISP=SHR,DSN=thlqual.SCSQAUTH
//CSQP0001 DD DISP=OLD,DSN=page set.existing.name1
//CSQP0006 DD DISP=OLD,DSN=page set.existing.name6
//SYSPRINT DD SYSOUT=*
//SYSIN DD 
* Extract page set information for 2 existing page sets (CSQS0001 and CSQS0006)
 PAGEINFO
/*
```
*Şekil 14. PAGEINFO işlevinin kullanımını gösteren örnek JCL*

Burada:

### **CSQP0001, CSQP0006**

Sayfa kümesi bilgilerini almak istediğiniz kaynak veri kümelerinin DDadlarıdır.

PAGEINFO ' dan döndürülen bilgiler arasında şunlar olabilir:

- Sayfa kümesi numarası
- Sayfa kümesindeki sayfa sayısı
- Bir sayfa kümesiyle ilişkilendirilmiş kuyruk yöneticisi
- Yardımcı program durum bilgileri
- Her sayfa kümesi için sayfa kümesi kurtarma RBA
- PAGEINFO işlevi tarafından raporlanan tüm sayfa kümeleri için sistem kurtarma RBA

# **Kullanım notları**

- 1. Çalışmakta olan bir kuyruk yöneticisinin sayfa kümelerinde PAGEINFO kullanamazsınız.
- 2. Bu işlevin başarısızlığı, diğer CSQUTIL işlevlerinin denenmesini engellememektedir.
- 3. Kuyruk yöneticisi olağan dışı sona erdirildikten sonra, PAGEINFO işlevini kullanmaya çalışırsanız, sayfa kümeleri düzgün şekilde kapatılmamış olabilir. Bir sayfa kümesi düzgün şekilde kapatılmamışsa, PAGEINFO işlevini bu sayfaya karşı başarıyla çalıştıramazsınız. Bu sorunu önlemek için, PAGEINFO işlevini kullanmadan önce AMS VERIFY komutunu çalıştırın. AMS VERIFY komutu hata iletileri üretebilir. Ancak, PAGEINFO işlevinin başarıyla tamamlanabilmesi için sayfa kümelerini doğru bir şekilde kapatıyor.

AMS [VERIFY](https://www.ibm.com/docs/en/zos/2.5.0?topic=commands-verify) komutuna ilişkin ek bilgi için *z/OS DFSMS Access Method Services for VSAM* (VSAM için Access Method Services for VSAM) belgesine bakın.

4. Sistem kurtarma RBA, yalnızca işlenen sayfa kümeleriyle ilgilidir; kuyruk yöneticisine ilişkin tüm sayfa kümeleri içerilmediği sürece, bu değer, tüm kuyruk yöneticiyle ilişkilendirilir. Sayfa kümeleri birden çok kuyruk yöneticisinden yapılıyorsa, sistem kurtarma RBA belirlenemez.

#### $z/0S$ **z/OSüzerinde bir sayfa kümesinin (COPY) genişletilmesi**

Bir ya da daha çok sayfa kümesini daha büyük bir sayfa kümesine kopyalamak için COPY (Kopya) işlevini kullanın.

**Not:** COPY (kopyalama) işlevi yalnızca *genişleyen* sayfa kümeleri için kullanılır. Sayfa kümelerinin yedek kopyalarını yapmak için kullanılmaz. If you want to do this, use AMS REPRO as described in Sayfa kümelerini nasıl yedeklemeniz ve kurtarmanız. COPY (COPY) işlevini kullandığınızda, sayfa kümeleri farklı bir adla kuyruk yöneticisi tarafından kullanılamaz; kuyruk yöneticinizi yeniden adlandırmayın.

Bir ya da daha çok sayfa kümesini daha büyük bir sayfa kümesine kopyalamak için COPY (Kopya) işlevini kullanın. Sayfa kümesindeki tüm kuyruklar ve iletiler kopyalanır. Sayfa kümesini sıfır olarak kopyaladığınızda, tüm IBM MQ nesne tanımlamaları da kopyalanır. Her sayfa kümesi, sayfa kümesi olarak biçimlendirilmesi gereken bir hedef veri kümesine kopyalanır. Daha küçük bir sayfa kümesine kopyalama desteklenmez.

Bu işlevi kullanırsanız, yeni sayfa kümesinin yer aldığı veri kümesinin adının değiştirilmesini yansıtmak için, başlatılan görev yordamında sayfa kümesi tanımlamasını değiştirmeniz gerekir.

COPY PAGE işlevini kullanmak için, kaynak veri kümeleri için CSQS0000 - CSQS0099 aralığında DDnames tanımlayın ve hedef veri kümeleri için CSQT0000 'den CSQT0099' a kadar DDnames tanımlayın.

Daha fazla bilgi için Sayfa kümelerinin yönetilmesibaşlıklı konuya bakın.

### **Sayfa kümesi yönetimi (COPYPAGE)**

**EXAMPLE COPYPAGE +** 

### **Anahtar sözcükler ve değiştirgeler**

Anahtar sözcük ya da parametre yok.

# **Örnek**

[Örnek JCL ' de COPY PAGE işlevinin kullanımını gösteren](#page-2675-0), var olan iki sayfa kümesi iki yeni sayfa kümesine kopyalanır. Bu yordama ilişkin yordam:

1. Gereken DDadlarını (burada) ayarlayın:

### **CSQP0005, CSQP0006**

Hedef veri kümelerini tanımlayın. Bu DDAdları, FORMAT işlevi tarafından kullanılır.

### **CSQS0005, CSQS0006**

Kopyalamak istediğiniz iki sayfa kümesini içeren kaynak veri kümelerini tanımlayın.

### **CSQT0005, CSQT0006**

Hedef veri kümelerini (sayfa kümeleri) tanımlayın, ancak bu kez COPY (COPY) işlevi için.

- 2. FORMAT işlevini kullanarak, DDnames CSQP0005 ve CSQP0006tarafından gönderme yapılan hedef veri kümelerini sayfa kümeleri olarak biçimlendirin.
- 3. COPY PAGE işlevini kullanarak, varolan iki sayfa kümesini yeni sayfa kümelerinin üzerine kopyalayın.

```
//JOBLIB DD DISP=SHR,DSN=ANTZ.MQ.&VER..&LVL..OUT.SCSQANLE
// DD DISP=SHR,DSN=ANTZ.MQ.&VER..&LVL..OUT.SCSQAUTH
//*
//S1 EXEC PGM=IDCAMS
//* Delete any prior attempt, then allocate a new larger page set
//SYSPRINT DD SYSOUT=*
//SYSIN DD *<br>DELETE 'VICY.MQ38.PAGE01.NEW' CLUSTER<br>DEFINE CLUSTER (NAME('VICY.MQ38.PAGE01.NEW') +<br>MODEL('VICY.MQ38.PAGE01') +
DATACLAS(EXTENDED) +
LINEAR CYLINDERS(100.50))
//*
//MQMUTIL EXEC PGM=CSQUTIL,PARM='',REGION=4M
//* CSQUTIL
//* FORMAT acts on DDNAME like CSQPnnnn
//* optional, FORMAT PAGES(nnn) to force allocation and format of
//* secondary extents.<br>//* COPYPAGE copies from source, CSQSnnnn<br>//* to target, CSQTnnnn<br>//SYSPRINT DD SYSOUT=*<br>//CSQF0001 DD DISP=SHR,DSN=VICY.MQ38.PAGE01.NEW<br>//CSQT0001 DD DISP=SHR,DSN=VICY.MQ38.PAGE01.NEW<br>//CSQT0001 DD 
//SYSIN DD * 
 FORMAT 
    COPYPAGE
//*
//RENAME EXEC PGM=IDCAMS
//* the cluster and data components must be renamed independently<br>//SYSPRINT DD   SYSOUT=*<br>//SYSTN  DD   *<br>ALTER   'VICY.MQ38.PAGE01' NEWNAME('VICY.MQ38.PAGE01.OLD')<br>ALTER   'VICY.MQ38.PAGE01.DLD.DATA' +<br>NEWNAME('VICY.MQ38
NEWNAME('VICY.MQ38.PAGE01')
ALTER 'VICY.MQ38.PAGE01.NEW.DATA') +
NEWNAME('VICY.MQ38.PAGE01.DATA')
/*
```
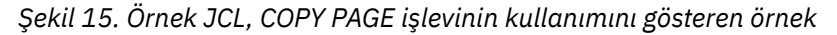

# **Kullanım notları**

- 1. Çalışmakta olan bir kuyruk yöneticisinin sayfa kümelerinde COPY (kopya) seçeneğini kullanamazsınız.
- 2. COPY ' nin kullanılması, kuyruk yöneticisinin durdurulmasını içerir. Bu, kalıcı olmayan iletilerin kaybedilmesine neden olur.
- 3. COPY ' yi kullanmadan önce, yeni veri kümelerinin sayfa kümeleri olarak önceden biçimlendirilmesi gerekir. Bunu yapmak için, FORMAT işlevini kullanın ( Şekil 15 sayfa 2676içinde gösterildiği gibi).
- 4. Yeni (hedef) veri kümelerinin eski (kaynak) veri kümelerinden daha büyük olduğundan emin olun.
- 5. Bir sayfa kümesiyle ilişkilendirilmiş sayfa kümesi tanıtıcısını (PSID) değiştiremezsiniz. Örneğin, 03 numaralı sayfa kümesi 05 sayfa kümesi haline gelemez.
- 6. Bu işlevin başarısızlığı, diğer CSQUTIL işlevlerinin denenmesini engellememektedir.
- 7. Kuyruk yöneticisi olağan dışı sona erdirildikten sonra COPY (COPY) işlevini kullanmaya çalışırsanız, sayfa kümeleri düzgün şekilde kapatılmamış olabilir. Bir sayfa kümesi düzgün şekilde kapatılmamışsa, COPY (COPY) işlevini buna karşı başarıyla çalıştıramazsınız.

Bu sorunu önlemek için, COPYPAGE işlevini kullanmadan önce AMS VERIFY komutunu çalıştırın. AMS VERIFY komutu hata iletileri üretebilir. Ancak, COPY (kopyalama) işlevinin başarıyla tamamlanabilmesi için sayfa kümelerini düzgün bir şekilde kapatmaktadır.

AMS [VERIFY](https://www.ibm.com/docs/en/zos/2.5.0?topic=commands-verify) komutuna ilişkin ek bilgi için *z/OS DFSMS Access Method Services for VSAM* (VSAM için Access Method Services for VSAM) belgesine bakın.

8. **DATACLAS** parametresindeki EXTENDED özniteliğini kullanmaya ilişkin bilgi için 4 GB ' den büyük olacak şekilde sayfa kümesinin tanımlanması başlıklı konuya bakın.

#### $z/0S$ **Bir sayfa kümesinin kopyalanması ve günlük (RESETPAGE) ilk durumuna getirilmesi z/OStarihinde**

RESETPAGE işlevi, yeni sayfa kümelerindeki günlük bilgilerini de ilk durumuna getirdiğinden, COPY (KOPYA) işlevi gibidir.

RESETPAGE, ilgili günlük veri kümeleri bozulsa bile, kuyruk yöneticisini bilinen, geçerli bir sayfa kümesinden yeniden başlatmanıza olanak sağlar.

RESETPAGE için kaynak sayfa kümeleri tutarlı bir durumda olmalıdır. Bunlar aşağıdakilerden biri olmalıdır:

- Page sets that have been through a successful queue manager shutdown using the IBM MQ command STOP QMGR.
- Başarılı bir durdurma işlemi boyunca geçen sayfa kümelerinin kopyaları.

RESETPAGE işlevi, yaklaşık yedekleme kullanılarak yapılan sayfa kümelerinin kopyalarına karşı çalıştırılmamalı (bkz. Method 2: Fuzzy backup ) ya da bir kuyruk yöneticisinden gelen sayfa kümeleriyle olağan dışı bir şekilde sonlandırıldı.

AYRıNTıLAR:

- Copies page sets on all data sets referenced by DDnames CSQS0000 through CSQS0099 to new data sets referenced by DDnames CSQT0000 through CSQT0099. Bu işlevi kullanırsanız, başlatılan görev yordamında sayfa kümesi tanımlamasını, yeni sayfa kümesinin bulunduğu veri kümesinin adının değişmesini yansıtacak şekilde değiştirin.
- Resets the log information in the page set referenced by DDnames CSQP0000 through CSQP0099.

Daha fazla bilgi için Sayfa kümelerinin yönetilmesibaşlıklı konuya bakın.

### **RESETPAGE işlevinin kullanılması**

Bir tutarlı sayfa kümesi kümesini güncellemek için RESETPAGE işlevini, kuyruk yöneticisini başlatmak için yeni bir (temiz) BSDS kümesiyle ve günlük veri kümeleriyle birlikte kullanılabilmek için kullanabilirsiniz. Günlüğün her iki kopyası da kaybolursa ya da zarar görmüşse, RESETPAGE işlevini yalnızca kullanmanız gerekir; sayfa kümelerinin yedek kopyalarından yeniden başlatılabilir (ve kopyaların yapıldığı zamandan elde edilen veri kaybını kabul edebilirsiniz) ya da var olan sayfa kümelerinden yeniden başlatabilirsiniz.

In this situation, use the RESETPAGE function on **Tümü** the page sets of the affected queue manager. Ayrıca, yeni BSDS ve günlük veri kümeleri de oluşturmanız gerekir.

**Not:** IBM MQile bilinen sayfa kümelerinin bir alt kümesinde RESETPEAGE işlevini kullanmayın.

RESETPAGE işlevini herhangi bir sayfa kümelerine karşı çalıştırırsanız, ancak kuyruk yöneticisi için temiz BSDS ve günlük veri kümelerini sağlamadıysanız, IBM MQ günlükleri RBA sıfırından kurtarmayı dener ve sayfa kümelerini boş olarak işler. Örneğin, sayfa kümeleri sıfır, 1, 2 ve 3 için temiz bir BSDS ve günlük veri kümesi sağlamadan sayfa kümeleri oluşturmak üzere RESETPAGE işlevini kullanmaya çalışırsanız aşağıdaki iletiler üretilir:

CSQI021I +CSQ1 CSQIECUR PAGE SET 0 IS EMPTY. MEDIA RECOVERY STARTED CSQI021I +CSQ1 CSQIECUR PAGE SET 1 IS EMPTY. MEDIA RECOVERY STARTED CSQI021I +CSQ1 CSQIECUR PAGE SET 2 IS EMPTY. MEDIA RECOVERY STARTED CSQI021I +CSQ1 CSQIECUR PAGE SET 3 IS EMPTY. MEDIA RECOVERY STARTED **Sayfa kümesi yönetimi (RESETPAGE) RESETPAGE -**FORCE

### **Anahtar sözcükler ve değiştirgeler**

### **FORCE**

Specifies that the page sets specified by DDnames CSQP0000 through CSQP00nn are to be reset in place.

If FORCE is not specified, the page sets specified by DDnames CSQS0000 through CSQS00nn are copied to new page sets specified by DDnames CSQT0000 through CSQT00nn. Bu varsayılandır.

<span id="page-2677-0"></span>Önce sayfa kümelerinin bir kopyasını almalısınız. Bu işlemi gerçekleştirmek için örnek JCL için sayfa kümelerinin yedeklenmesi konusuna bakın.

# **Örnek**

An existing page set, referenced by DDname CSQS0007, is copied to a new data set referenced by DDname CSQT0007. DDname CSQP0007tarafından da gönderme yapılan yeni veri kümesi, RESETPAGE işlevinden önce bir sayfa kümesi olarak önceden biçimlendirilmiş.

```
//RESTPAGE EXEC PGM=CSQUTIL
 //STEPLIB DD DISP=SHR,DSN=thlqual.SCSQANLE
 // DD DISP=SHR,DSN=thlqual.SCSQAUTH
 //CSQP0007 DD DISP=OLD,DSN=pageset.newname7
 //CSQS0007 DD DISP=OLD,DSN=pageset.oldname7
 //CSQT0007 DD DISP=OLD,DSN=pageset.newname7
 //SYSPRINT DD SYSOUT=*
 //SYSIN DD *
 \frac{1}{2}<br>* Format new data set, CSQP0007, as page set
  FORMAT
 * Copy page set CSQS0007 to CSQT0007 and reset it
  RESETPAGE
 /*
Şekil 16. RESETPAGE işlevinin kullanımını gösteren örnek JCL
```
### **Kullanım notları**

- 1. Kuyruk yöneticisi olağan dışı sona erdirildikten sonra sayfa kümelerine karşı RESETPEAGE işlevini kullanmayın. Bir kuyruk yöneticisinden olağandışı sonlandırılmış olan sayfa kümeleri tutarsız veriler içerir; bu durumdaki sayfa kümelerinde RESETPAGE kullanılması veri bütünlüğü sorunlarına yol açar.
- 2. Çalışmakta olan bir kuyruk yöneticisine ait olan sayfa kümeleri üzerinde RESETPAGE kullanamazsınız.
- 3. RESETPAGE kullanılmadan önce, yeni veri kümelerinin sayfa kümeleri olarak önceden biçimlendirilmesi gerekir. Bunu yapmak için, FORMAT işlevini kullanın ( Şekil 16 sayfa 2678içinde gösterildiği gibi).
- 4. Yeni (hedef) veri kümelerinin eski (kaynak) veri kümelerinden daha büyük olduğundan emin olun.
- 5. Bir sayfa kümesiyle ilişkilendirilmiş sayfa kümesi tanıtıcısını (PSID) değiştiremezsiniz. Örneğin, 03 numaralı sayfa kümesi 05 sayfa kümesi haline gelemez.
- 6. Bu işlevin başarısızlığı, diğer CSQUTIL işlevlerinin denenmesini engellememektedir.

#### **z/OSüzerinde CSQUTIL ' in COMMAND işlevini kullanma**  $z/0S$

CSQUTIL komutunu kuyruk yöneticisine doğrudan komutlara yönlendirmek için COMMAND işlevini kullanabilirsiniz.

Aşağıdaki komutu kullanarak COMMAND işlevini kullanın:

- 1. Bir giriş veri kümesinden kuyruk yöneticisine komut iletir.
- 2. Bir kuyruk yöneticisinde nesneleri tanımlayan DEFE komutlarının bir listesini üretir. Komutlar, nesne tanımlamalarının kaydını tutmak ya da kuyruk yöneticisinin nesnelerinin tümünü ya da bir kısmını bir kuyruk yöneticisinden diğerine geçişin bir parçası olarak yeniden oluşturmak ya da yeniden oluşturmak için kullanılabilir.
- 3. Kuyruk yöneticisinde bir nesne kümesini değiştirmek ya da silmek için gereken komutların listesini üretir.
- 4. Bir istemci kanal tanımlama dosyası yapın.

EXEC deyiminin PARM parametresinde belirtilen kuyruk yöneticisi çalışır durumda olmalıdır.

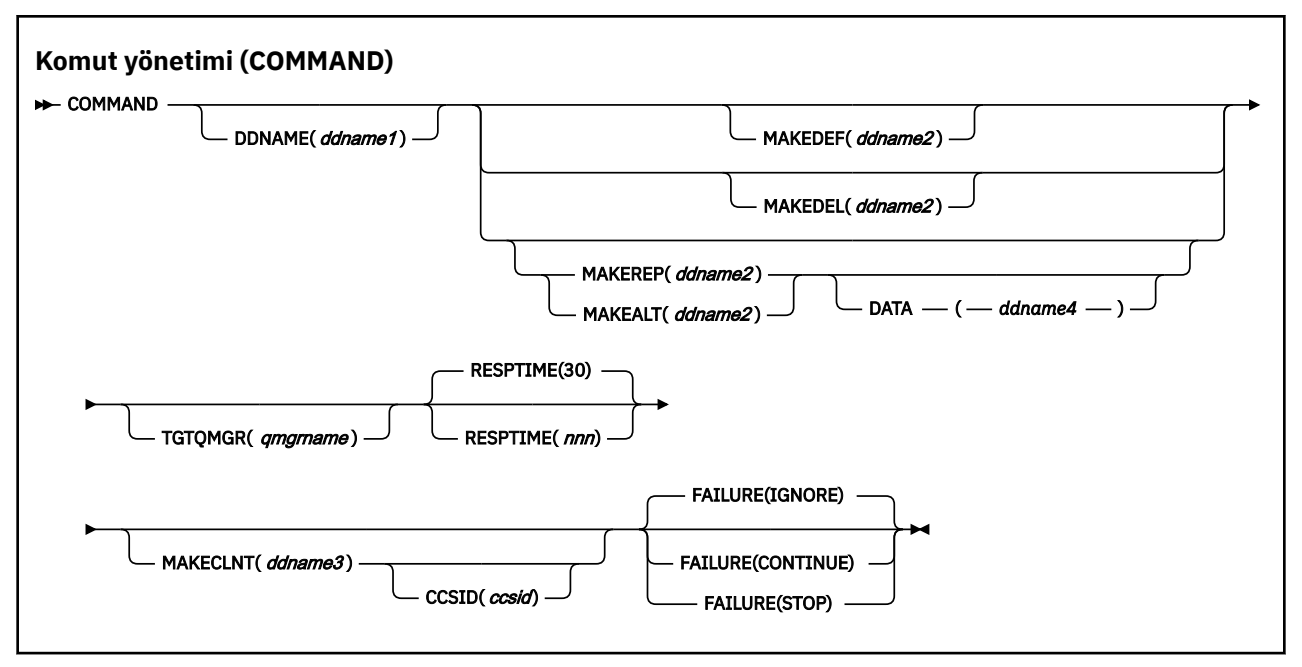

- Anahtar sözcükler ve değiştirgeler
- • [Örnekler](#page-2680-0)
- • [CSQUTIL KOMUTU Için Kullanım Notları](#page-2682-0)

If you use **FAILURE** (*YOKSAY*) the job step always obtains return code 0.

If you use **FAILURE** (*DURDUR*) or **FAILURE** (*DEVAM*) the job step obtains return code 8 if there were any non zero return codes from the statements.

Tanımlamalardaki hataları raporlamak için **FAILURE** (*STOP*) ya da **FAILURE** (*CONTINE*) olanağını kullanmalısınız.

# **Anahtar sözcükler ve değiştirgeler**

### **DDNAME (***ddname1***)**

Komutların adlandırılmış bir giriş veri kümesinden okunacağını belirtir. Bu anahtar sözcük atılırsa, varsayılan DDname (CSQUCMD) kullanılır.

*ddname1* , komutların okunacağı giriş veri kümesini tanımlayan DDname ' yi belirtir.

### **MAKEDEF (***ddname2***), MAKEDDEL (***ddname2***), MAKEREP (***ddname2***), MAKEDALT (***ddname2***)**

Giriş verileri kümesindeki herhangi bir DISPLAY nesne komutundan, bu komutların oluşturulacağı belirtilmesini sağlar.

Oluşturulan komutlar şunlardır:

### **MAKEDEF**

DISPLAY komutlarının döndürdüğü tüm öznitelikler ve değerlerle DEFINE NOREPLACE değeri. Kuyruk yöneticisi nesnesi için, tüm öznitelikler ve değerler ile bir ALTER komutu oluşturulur. Kanal doğrulama kayıtları için bir SET komutu üretilir.

Kuyruk yöneticisinde tanımlı olan nesneleri yeniden yaratmak üzere bir MQSC komutu kümesi oluşturmak için hem CSQUTIL sdefs hem de MAKEDEF seçeneği ile CSQUTIL komutu kullanılabilir.

Bu ikisi arasındaki fark, CSQUTIL KOMUTU etkin bir kuyruk yöneticisine karşı çalıştırılmalı ve nesne tanımlarının düzenli yedeklenmesi için en uygun olur; CSQUTIL SDEFS ise, şu anda çalışmayan bir kuyruk yöneticisine ilişkin tanımları yeniden yaratmak için kullanılabilir. Bu, CSQUTIL SDEFS seçeneğini, kurtarma senaryoları için daha uygun hale getirir.

### **MAKEDDEL**

Delete. Yerel kuyruklar için, NOPURGE kullanılır. Kanal doğrulama kayıtları için, ACTION (REMOVE) içeren bir SET komutu kullanılır

### **MAKERP**

VERİ REPLACE, DATA ANAHTAR anahtar sözcüğü tarafından belirlenen veri kümesinden gelen tüm anahtar sözcükleri ve değerleri içerir. Kanal doğrulama kayıtları için, ACTION (REPLACE) olan bir SET komutu kullanılır.

#### **MAKALT**

ALTER, herhangi bir anahtar sözcük ve DATA anahtar sözcüğüyle belirlenen veri kümesinden değerlerle ilgili olarak. Kanal doğrulama kayıtları için, ACTION (REPLACE) olan bir SET komutu kullanılır.

Bu anahtar sözcüklerden yalnızca biri belirlenebilir. Bu anahtar sözcükler atılırsa, komut oluşturulmadı.

*ddname2* , DEFINT, DELETE ya da ALTER komutlarının saklanacağı çıkış veri kümesini tanımlayan DDname değerini belirtir. Veri kümesi RECFM=FB, LRECL=80olmalıdır. Bu veri kümesi daha sonra COMMAND işlevini çağırmak için giriş olarak kullanılabilir ya da kullanıma hazırlama verileri kümelerine ( CSQINP1 ve CSQINP2) birleştirilebilir.

#### **VERI (***ddname4***)**

*ddname4* , komut anahtar sözcüklerinin ve değerlerinin okunacağı bir veri kümesini belirtir ve MAKEREP ya da MAKEALT için oluşturulan her komutun sonuna eklenir.

#### **TGTQMGR (***qmgrname***)**

Komutların gerçekleştirilmesini istediğiniz z/OS kuyruk yöneticisinin adını belirler. Bu seçenek, dağıtımlı altyapılarda kuyruk yöneticileriyle birlikte kullanılmak üzere desteklenmez. Bağlamadığınız bir hedef kuyruk yöneticisi belirtebilirsiniz. Bu durumda, olağan durumda bir kuyruk yöneticisi diğer adı tanımlaması sağlayan bir uzak kuyruk yöneticisi nesnesinin adını belirtirdiniz (komut giriş kuyruğunu açarken ad *ObjectQMgrName* olarak kullanılır). Bunu yapmak için, uzak kuyruk yöneticisine erişmek için uygun kuyrukların ve kanalların ayarlanmış olması gerekir.

Varsayılan değer, komutların, EXEC deyiminin PARM alanında belirtildiği gibi, bağlı olduğunuz kuyruk yöneticisinde gerçekleştirildiği komutlardır.

#### **RESPTIME (***nnn***)**

Her bir komutta, 5-999 aralığında bir yanıt için beklenecek süreyi saniye cinsinden belirler.

Varsayılan değer 30 saniyedir.

#### **MAKECLNT (***ddname3***)**

Bir istemci kanal tanımlama dosyasının, giriş verileri kümesindeki herhangi bir DISPLAY CHANNEL komutundan, istemci-bağlantı kanallarına ilişkin bilgi döndüren ve LDAPUSER ve LDAPPWD özniteliklerinin ayarlanmadığı kimlik doğrulama bilgileri nesnelerine ilişkin bilgileri döndüren DISPLAY AUTHINFO komutlarının herhangi bir DISPLAY AUTY komutundan oluşturulduğunu belirtir.

Bu anahtar sözcük atlanırsa, hiçbir dosya oluşturulmadı.

**Önemli:** The MAKECLNT utility is now stabilized at the IBM WebSphere MQ 7.1 level. You should use the **runmqsc** command using the **-n** option; see ["runmqsc \(MQSC komutlarını çalıştır\)" sayfa 161](#page-160-0) for further information.

IBM MQ 9.1' tan, MAKECLNT özniteliği kullanımdan kaldırılmıştır.

*ddname3* , oluşturulan dosyanın saklanacağı çıkış veri kümesini tanımlayan DDname adını belirtir; veri kümesi RECFM=U, LRECL=6144olmalıdır. Daha sonra, dosya, uygun bir dosya aktarma programı tarafından istemci makinesine ikili veri olarak yüklenebilir.

#### **CCSID (***ccsid***)**

İstemci kanal tanımlama dosyasındaki veriler için kullanılacak CCSID ' yi (kodlanmış karakter takımı tanıtıcısı) belirler. Değer 1 ile 65535 aralığında olmalıdır; varsayılan değer 437 'dir. CCSID ' yi yalnızca MAKECLNT de belirlerseniz belirleyebilirsiniz.

**Not:** IBM MQ , verilerin ASCII içinde olacağını ve sayısal veri kodlamasının MQENC\_INTEGER\_REXTERD olacağını varsayar.

### <span id="page-2680-0"></span>**ARIZA**

Çıkışı yapılan bir IBM MQ komutunun başarıyla yürütülmesi başarısız olursa hangi işlemin gerçekleştirileceğini belirtir. Değerler şunlardır:

### **IGNORE**

Başarısızlığı yoksayın; komutları okumaya ve yayınlamaya devam edin ve COMMAND işlevini başarılı bir şekilde değerlendirin. Bu varsayılandır.

### **CONTINUE**

Giriş verileri kümesinde kalan komutları okuyun ve yayınlayın, ancak COMMAND işlevini başarısız olarak kabul edin.

**DUR**

Daha fazla komut okumayın ya da yayınlamayın ve COMMAND işlevini başarısız olarak kabul edin.

# **Örnekler**

Bu bölümde, COMMAND işlevinin kullanılmasına ilişkin örnekler verilmektedir:

- "Komut verme" sayfa 2681
- "DEFine komutlarının listesini oluşturma" sayfa 2681
- • ["ALTER komutlarının listesini yapma" sayfa 2682](#page-2681-0)
- • ["İstemci kanal tanımlama dosyası oluşturma" sayfa 2683](#page-2682-0)

#### **Komut verme**

Şekil 17 sayfa 2681' ta, DDads CSQUCMD tarafından başvurulan veri kümeleri ve DIğER, komut kümelerini içerir. İlk KOMUT deyimi varsayılan giriş veri kümesinden komutları alır: MY.COMMANDS(COMMAND1)) ve bunları kuyruk yöneticisine geçirir. İkinci COMMAND deyimi, MY.COMMANDS(OTHER1), DİĞER tarafından gönderme yapılan ve bunları kuyruk yöneticisine iletir.

```
//COMMAND EXEC PGM=CSQUTIL,PARM='CSQ1'
//STEPLIB DD DISP=SHR,DSN=thlqual.SCSQANLE
// DD DISP=SHR,DSN=thlqual.SCSQAUTH
//CSQUCMD DD DSN=MY.COMMANDS(COMMAND1),DISP=SHR
          DD DSN=MY.COMMANDS(OTHER1), DISP=SHR
//SYSPRINT DD SYSOUT=*
//SYSIN
* THE NEXT STATEMENT CAUSES COMMANDS TO BE READ FROM CSQUCMD DDNAME
COMMAND
* THE NEXT SET OF COMMANDS WILL COME FROM 'OTHER' DDNAME
COMMAND DDNAME(OTHER)
* THE NEXT STATEMENT CAUSES COMMANDS TO BE READ FROM CSQUCMD
* DDNAME AND ISSUED ON QUEUE MANAGER CSQ2 WITH A RESPONSE TIME
* OF 10 SECONDS
COMMAND TGTQMGR(CSQ2) RESPTIME(10)
/*
```

```
Şekil 17. CSQUTIL kullanarak IBM MQ komutlarını vermek için JCL örneği
```
### **DEFine komutlarının listesini oluşturma**

[Şekil 18 sayfa 2682](#page-2681-0)' ta, DDname CMDINP tarafından başvurulan veri kümesi bir DISPLAY komutları kümesi içerir. Bu DISPLAY komutları, her nesne tipi için soysal adlar belirler (kuyruk yöneticisinin kendisi dışında). Bu komutları çalıştırırsanız, tüm IBM MQ nesnelerini içeren bir liste oluşturulur. Bu DISABLE komutlarında, tüm nesnelerin tüm özniteliklerinin listede yer aldığından ve tüm kuyruk paylaşım grubu atımları içerildiğinden emin olmak için ALL anahtar sözcüğü belirtilir.

**Not:** İlk komut, kuyruk yöneticisi tarafından başarıyla işlenmeyecek bir tanımlama kümesiyle sonuçlanabildiği için, DISPLAY STGCLASS yayınlanamaması nedeniyle, ilişkili kuyruk nesneleri tanımlanmadan önce STGCLASS tanımlamaları tanımlanmalıdır. MAKEDEFS çıkış, giriş DISPLAY komutlarının sırasına göre oluşturulur.

<span id="page-2681-0"></span>MAKEDEF anahtar sözcüğü, bu listenin karşılık gelen bir DEFINE NOREPLACE komutlarına (kuyruk yöneticisi için ALTER) dönüştürülmesine neden olur. Bu komutlar, MAKEDEF anahtar sözcüğünün **ddname2** değiştirgesi tarafından gönderme yapılan bir veri kümesine ( OUTPUT1) yerleştirilir. Bu komut kümesini çalıştırırsanız, IBM MQ kuyruk yöneticisinde tüm nesne tanımlamalarını yeniden oluşturur.

```
//QDEFS EXEC PGM=CSQUTIL,PARM='CSQ1'
//STEPLIB DD DISP=SHR,DSN=thlqual.SCSQANLE
// DD DISP=SHR,DSN=thlqual.SCSQAUTH
//OUTPUT1 DD DISP=OLD,DSN=MY.COMMANDS(DEFS)
//SYSPRINT DD SYSOUT=*
//SYSIN
COMMAND DDNAME(CMDINP) MAKEDEF(OUTPUT1)
/*
\frac{1}{2}/CMDINP DD \starDISPLAY STGCLASS(*) ALL QSGDISP(QMGR)
DISPLAY STGCLASS(*) ALL QSGDISP(GROUP)
DISPLAY CFSTRUCT(*) ALL
DISPLAY QUEUE(*) ALL QSGDISP(QMGR)
DISPLAY QUEUE(*) ALL QSGDISP(GROUP)
DISPLAY QUEUE(*) ALL QSGDISP(SHARED)
DISPLAY TOPIC(*) ALL QSGDISP(QMGR)
DISPLAY TOPIC(*) ALL QSGDISP(GROUP)
DISPLAY NAMELIST(*) ALL QSGDISP(QMGR)
DISPLAY NAMELIST(*) ALL QSGDISP(GROUP)
DISPLAY PROCESS(*) ALL QSGDISP(QMGR)
DISPLAY PROCESS(*) ALL QSGDISP(GROUP)
DISPLAY CHANNEL(*) ALL QSGDISP(QMGR)
DISPLAY CHANNEL(*) ALL QSGDISP(GROUP)
DISPLAY AUTHINFO(*) ALL QSGDISP(QMGR)
DISPLAY AUTHINFO(*) ALL QSGDISP(GROUP)
DISPLAY CHLAUTH('*') ALL
DIS SUB(*) SUBTYPE(ADMIN) ALL DISTYPE(DEFINED)
DISPLAY QMGR ALL
/*
```
*Şekil 18. COMMAND işlevinin MAKEDEF seçeneğini kullanmak için kullanılan JCL örneği*

### **ALTER komutlarının listesini yapma**

[Şekil 19 sayfa 2683](#page-2682-0)' ta, DDname CMDINP tarafından başvurulan veri kümesi, adları "ABC" olan tüm yerel kuyrukların bir listesini üretecek bir DISPLAY komutu içerir.

MAKEALT anahtar sözcüğü, bu listenin, her biri DDname CMDALT tarafından gönderme yapılan veri kümesinden gelen verileri içeren, karşılık gelen bir ALTER komutlarına dönüştürülmesine neden olur. Bu komutlar, MAKEMALT anahtar sözcüğünün ddname2 değiştirgesi tarafından gönderme yapılan bir veri kümesine (OUTPUTA) yerleştirilir. Bu komut kümesini çalıştırırsanız, adları "ABC" başlayan tüm yerel kuyruklar, PUT ve GET için geçersiz kılınacak.

```
//QALTS EXEC PGM=CSQUTIL,PARM='CSQ1 '
//STEPLIB DD DISP=SHR,DSN=thlqual.SCSQANLE
// DD DISP=SHR,DSN=thlqual.SCSQAUTH
//OUTPUTA DD DISP=OLD,DSN=MY.COMMANDS(ALTS)
//SYSPRINT DD SYSOUT=*
//SYSIN
COMMAND DDNAME(CMDINP) MAKEALT(OUTPUTA) DATA(CMDALT)
/*
\frac{1}{2}/CMDINP DD \starDISPLAY QLOCAL(ABC*)
/*
//CMDALT DD *
PUT(DISABLED) +
GET(DISABLED)
/*
```

```
Şekil 19. COMMAND işlevinin MAKEALT seçeneğini kullanarak JCL ' yi örnek al
```
### **İstemci kanal tanımlama dosyası oluşturma**

Şekil 20 sayfa 2683' ta, DDname CMDCHL tarafından başvurulan veri kümesi bir DISPLAY CHANNEL komutu ve DISPLAY AUTHINFO komutu içerir. DISABLE komutları soysal bir ad belirtiyor ve tüm özniteliklerin içerildiğinden emin olmak için ALL anahtar sözcüğü belirtildi.

MAKECLNT anahtar sözcüğü, bu öznitelikleri karşılık gelen istemci kanalı tanımlamaları kümesine dönüştürür. Bunlar, MAKECLNT anahtar sözcüğünün *ddname3* değiştirgesinin gönderme yaptığı bir veri kümesine geçilir; bu, istemci makinesine yüklenmeye hazır olan OUTCLNT ' dir.

```
//CLIENT EXEC PGM=CSQUTIL,PARM='CSQ1'
//STEPLIB DD DISP=SHR,DSN=thlqual.SCSQANLE
// DD DISP=SHR,DSN=thlqual.SCSQAUTH
//OUTCLNT DD DISP=OLD,DSN=MY.CLIENTS
//SYSPRINT DD SYSOUT=*
//SYSIN DD *
COMMAND DDNAME(CMDCHL) MAKECLNT(OUTCLNT)
/*
//CMDCHL DD *
DISPLAY CHANNEL(*) ALL TYPE(CLNTCONN)
DISPLAY AUTHINFO(*) ALL
/*
```
*Şekil 20. COMMAND işlevinin MAKECLNT seçeneğini kullanmak için kullanılan JCL örneği*

# **CSQUTIL KOMUTU için kullanım notları**

- 1. Giriş veri kümesindeki komutların belirtilmesine ilişkin kurallar, ilk kullanıma hazırlama veri kümeleri için aynıdır:
	- Veri kümesi 80 kayıt uzunluğuna sahip olmalıdır.
	- Yalnızca 1-72 arasındaki sütunlar önemlidir. 73-80 arasındaki sütunlar yoksayılır.
	- 1. kolonda yıldız işareti (\*) olan kayıtlar yorum olarak yorumlanır ve yoksayılır.
	- Boş kayıtlar dikkate alınmaz.
	- Her komut yeni bir kayıtta başlamalıdır.
	- Sondaki bir araç, sonraki kaydın 1. kolonundan devam eder.
	- Sondaki bir +, sonraki kaydın boş olmayan ilk sütunundan devam eder.
	- Bir komutta izin verilen karakter sayısı üst sınırı 32 762 'dir.

Ek kuralla:

• Bir komutu sonlandırmak için noktalı virgül (;) kullanılabilir; kayıttaki kalan veriler yok sayılır.

IBM MQ komutlarının oluşturulmasına ilişkin kurallar hakkında ek bilgi için Metin dosyalarından MQSC komutlarının çalıştırılması başlıklı konuya bakın.

2. Bir ["QMGR GöRüNTüLE \(görüntü kuyruğu yöneticisi ayarları\)" sayfa 743](#page-742-0) komutundan alınan çıktı tüm kuyruk yöneticisi özniteliklerini içerir. MAKEDEF ' in bir parçası olarak **DISPLAY QMGR** komutunu kullanarak, kanal başlatıcı etkin olmadan önce çıkışı yapılmayan bir ALTER komutu üretilebilir.

PSCLUS (DISABLY) ayarı ancak kanal başlatıcı etkinse, ancak kanal başlatıcısı etkin oluncaya kadar PSCLU (DEVRE dışı) ayarlamayı denemeyecek şekilde değiştirmek için gerekli olabilecek bir işlem olabilir.

- 3. MAKEDEF anahtar sözcüğünü belirtirseniz:
	- Giriş verileri kümesinde, nesnelere ilişkin DISPLAY komutları ALL değiştirgesini içermeli, böylece her nesnenin tam tanımı üretilir. Bkz. [Şekil 18 sayfa 2682.](#page-2681-0)
	- Eksiksiz bir tanımlama elde etmek için, aşağıdaki bilgileri RNTLEMENIZ gerekir:
		- Kuyruklar
		- konu
		- ad listeleri
		- süreç tanımlamaları
		- kanallar
		- depolama sınıfları
		- kimlik doğrulama bilgileri nesneleri
		- CF yapıları
		- kanal doğrulama kayıtları
		- Kuyruk Yöneticisi

**Not:** Dinamik olarak tanımlanabilen yerel kuyruklar ya da otomatik olarak tanımlanmış kanallar için DEFINE komutları oluşturulmaz.

- DD bildirisi DISP=MOD ile sıralı bir veri kümesini belirtmedikçe, aynı MAKEDEF veri kümesini birden çok COMMAND işlevi için belirlemeyin.
- 4. MAKEREP, MAKEMALL ya da MAKEDEL anahtar sözcüklerini belirtirseniz:
	- Giriş verileri kümesinde, komutları oluşturmak istediğiniz nesne kümesini seçen DISPLAY komutlarını ekleyin.
	- MAKEREP ve MAKALT için, DATA anahtar sözcüğünün belirlediği veri kümesindeki veriler (varsa), her bir oluşturulan komutun sonuna eklenir (girildiğinde). Veri kümesinin biçimi ve komut verilerinin belirtilmesine ilişkin kurallar, komut girişi veri kümesi için aynıdır. Her komutun sonuna aynı veriler eklendiği için, birden çok nesne kümesini işlemek istiyorsanız, her biri farklı bir DATA veri kümesi içeren ayrı bir COMMAND işlevi kullanmanız gerekir.
	- Otomatik olarak tanımlanmış kanallar için komutlar oluşturulmaz.
- 5. MAKEDEF, MAKEREP, MAKEALT ya da MAKEDEL anahtar sözcüklerini belirtirseniz, komutlar yalnızca hedef kuyruk yöneticisi tarafından bildirilen nesneler için oluşturulur (TGTQMGR anahtar sözcüğü ya da varsayılan değer olarak belirtildiği gibi), DISPLAY komutlarında CMDSCOPE kullanılsa bile. Kuyruk paylaşım grubundaki birden çok kuyruk yöneticisi için komut oluşturmak üzere her biri için ayrı bir COMMAND işlevi kullanın.

Kuyruk paylaşım grubunda, kuyruklarda, süreçlerde, kanallarda, depolama sınıflarında ve kimlik doğrulama bilgileri nesnelerinde, biri QSGDISP (QMGR) ve biri QSGDISP (GROUP) ile olmak üzere iki DISPLAY komutu olmalıdır. Kuyrukların QSGDISP (SHARED) ile üçüncü olması gerekir. QSGDISP (GROUP) nesnesine sahip nesnelere ilişkin komutlar verildiğinde, gereken komutlar otomatik olarak oluşturulacağı için QSGDISP (COPY) belirtilmesi gerekli değildir.

- 6. DD bildirisi DISP=MOD ile sıralı bir veri kümesini belirtmediği sürece, aynı MAKEDEF, MAKEREP, MAKEALT ya da MAKEDEL veri kümesini birden çok COMMAND işlevi için belirlemeyin.
- 7. MAKECLNT anahtar sözcüğünü belirtirseniz:
- Giriş verileri kümesinde, kanallara ve kimlik doğrulama bilgileri nesnelerine ilişkin görüntü komutları ALL değiştirgesini içermeli; böylece, her bir kanal ve kimlik doğrulama bilgileri nesnesinin tam tanımı üretilir.
- DISABLE komutları belirli bir kanala ilişkin bilgileri bir kereden fazla döndürürse, yalnızca son bilgi kümesi kullanılır.
- DD bildirisi DISP=MOD ile sıralı bir veri kümesini belirtmedikçe, aynı istemci tanımlaması dosyası veri kümesini birden çok COMMAND işlevine ilişkin olarak belirlemeyin.
- 8. MAKEDEF, MAKEREP, MAKEALT, MAKEDEL ya da MAKECLNT ile birlikte kullanılan DISPLAY komutlarının sonuçları SYSPRINT ' e de gönderilir.
- 9. FAILURE anahtar sözcüğünü belirtirseniz, bir komutun CSQN205Iiletisinde döndürülen kodlara göre bir başarı ya da hata olduğu belirlenir. Dönüş kodu 00000000 ise ve neden kodu 00000000 ya da 00000004 ise, bu bir başarıdır; diğer tüm değerler için bu bir hatadır.
- 10. COMMAND işlevi, yalnızca her ikisi de başarılı olduğunda başarılı olacak şekilde belirlenir:
	- All the commands in the input data set are read and issued and get a response from IBM MQ, regardless of whether the response indicates successful execution of the command or not.
	- Verilen her komut başarıyla yürütülürse, FAILURE (CONTINUDE) ya da FAILURE (STOP) değeri belirlenir.

COMMAND işlemi başarısız olursa, başka CSQUTIL işlevleri denenmez.

11. Komut sunucusu kuyruklarını (SYSTEM.COMMAND.INPUT, SYSTEM.COMMAND.REPLY.MODELVE SYSTEM.CSQUTIL. \*) ve vermek istediğiniz IBM MQ komutlarını kullanmaya devam edin.

# **z/OSüzerinde IBM MQ komut dosyası oluşturma (SDEFS) listesi**

### **üretme**

CSQUTIL ' in SDEFS işlevini kullanarak, kuyruk yöneticinizdeki ya da kuyruk paylaşım grubunuzdaki nesneleri tanımlayan DEFE komutlarının bir listesini oluşturabilirsiniz.

Kuyruk yöneticisinde tanımlı olan nesneleri yeniden yaratmak üzere bir MQSC komutu kümesi oluşturmak için hem CSQUTIL sdefs hem de MAKEDEF seçeneği ile CSQUTIL komutu kullanılabilir.

Bu ikisi arasındaki fark, CSQUTIL KOMUTU etkin bir kuyruk yöneticisine karşı çalıştırılmalı ve nesne tanımlarının düzenli yedeklenmesi için en uygun olur; CSQUTIL SDEFS ise, şu anda çalışmayan bir kuyruk yöneticisine ilişkin tanımları yeniden yaratmak için kullanılabilir. Bu, CSQUTIL SDEFS seçeneğini, kurtarma senaryoları için daha uygun hale getirir.

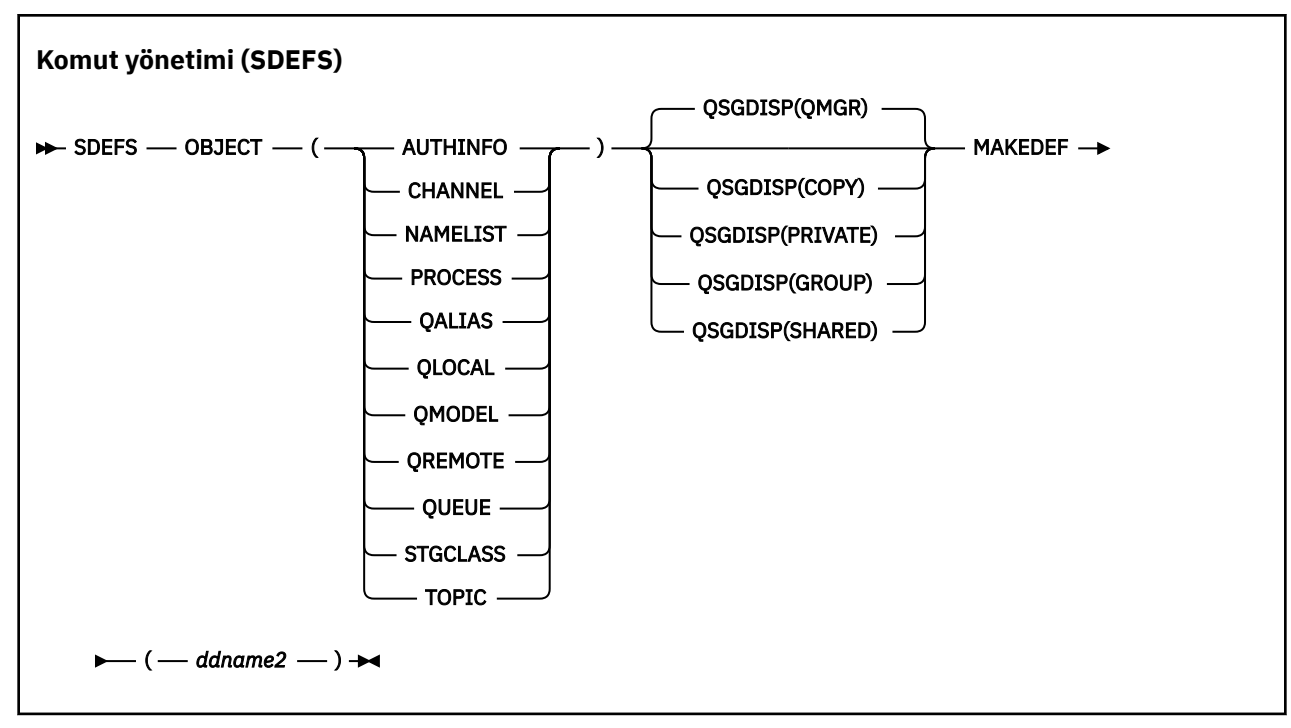

- Anahtar sözcükler ve değiştirgeler
- • [Örnekler](#page-2686-0)
- • [Kullanım notları](#page-2687-0)

### **Anahtar sözcükler ve değiştirgeler**

#### **Nesne**

Listelenecek nesnenin tipini belirler.

Bir QUEUE değeri, tüm tiplerin kuyruklarını listeler; QALIAS, QLOCAL, QMODEL ve QREMOTE seçeneğini belirtmiş gibi.

### **QSGDISP**

Nesne tanımlaması bilgilerinin nereden alınacağı belirler. Nesnenin nasıl tanımlandığını belirlemeye bağlı olarak, bu bilgiler aşağıdakilerden biri olabilir:

- CSQP0000 DD bildirimiyle gönderme yapılan sayfa kümesi için sıfır ya da
- Bir Db2 paylaşılan havuzunda.

İzin verilen değerler Çizelge 379 sayfa 2686içinde gösterilir.

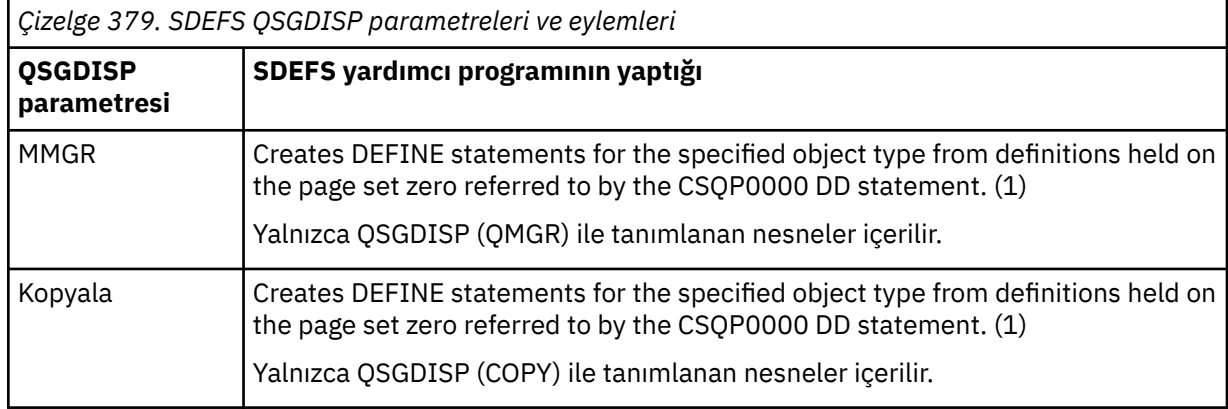

<span id="page-2686-0"></span>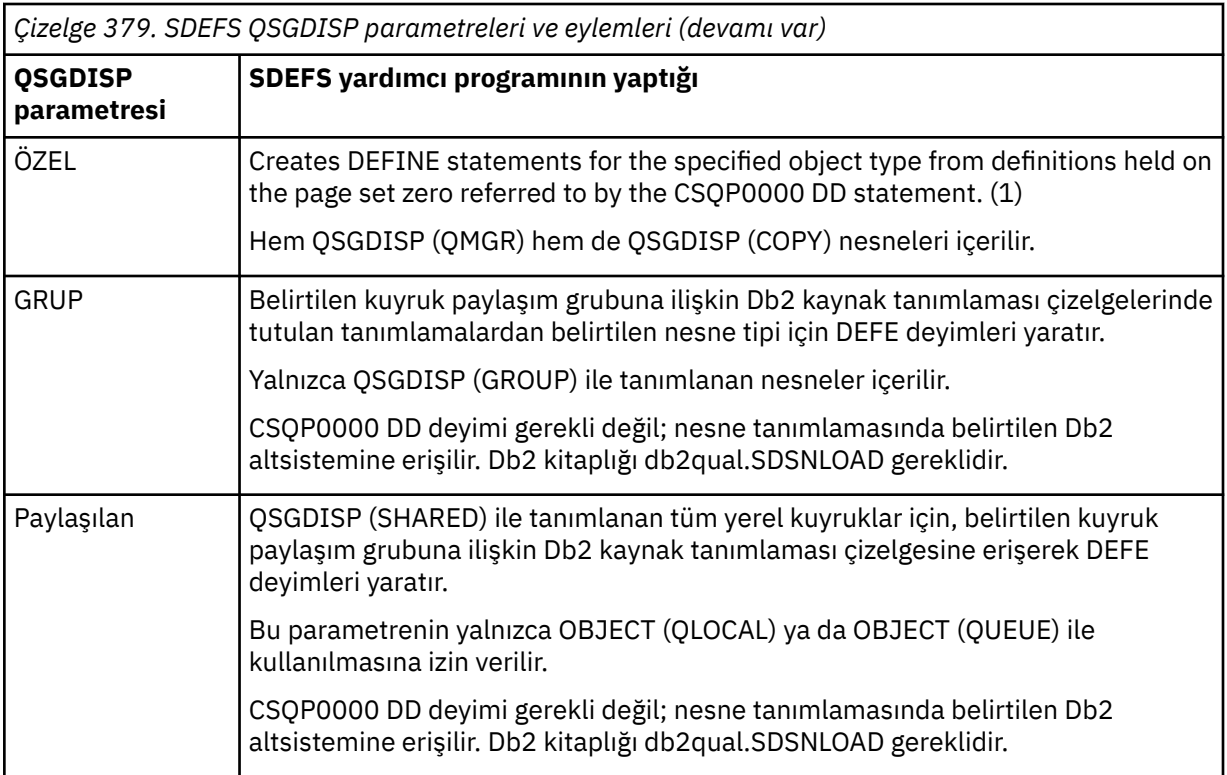

### **Notlar:**

1. Yalnızca sıfır sayfa kümesine erişildiğinden, kuyruk yöneticisinin çalışmadığından emin olmanız gerekir.

### **MAKEDEF (** *ddname2* **)**

Nesne için oluşturulan tanımlama komutlarının, DDname ile tanıtılan çıkış veri kümesine yerleştirileceğini belirtir. Veri kümesi RECFM=FB, LRECL=80olmalıdır. Bu veri kümesi daha sonra COMMAND işlevini çağırmak için giriş olarak kullanılabilir ya da kullanıma hazırlama verileri kümelerine ( CSQINP1 ve CSQINP2) birleştirilebilir.

Oluşturulan komutlar, nesneye ilişkin tüm öznitelikler ve değerler ile DEFINE NOREPLACE (DEFINE) değerleridir.

**Not:** Dinamik olarak tanımlanabilen yerel kuyruklar ya da otomatik olarak tanımlanmış kanallar için DEFINE komutları oluşturulmaz.

# **Örnekler**

```
//SDEFS EXEC PGM=CSQUTIL<br>//STEPLIB DD DISP=SHR,DSI
//STEPLIB DD DISP=SHR,DSN=thlqual.SCSQANLE
// DD DISP=SHR,DSN=thlqual.SCSQAUTH
//CSQP0000 DD DISP=SHR,DSN=thlqual.SCSQAUTH<br>//CSQP0000 DD DISP=0LD,DSN=pageset.dsname0
                   DISP=OLD, DSN=MY.COMMANDS(DEFS)
//SYSPRINT DD SYSOUT=*
//SYSIN DD *
SDEFS OBJECT(QUEUE) MAKEDEF(OUTPUT1)
/*
```
*Şekil 21. CSQUTIL ' in SDEFS işlevi için örnek JCL*

<span id="page-2687-0"></span>//SDEFS EXEC PGM=CSQUTIL,PARM='Qsgname,Dsgname,Db2name' //STEPLIB DD DISP=SHR,DSN=thlqual.SCSQANLE // DD DISP=SHR,DSN=thlqual.SCSQAUTH // DD DISP=SHR,DSN=db2qual.SDSNLOAD //OUTPUT1 DD DISP=OLD,DSN=MY.COMMANDS(DEFS) //SYSPRINT DD SYSOUT=\* //SYSIN DD \* SDEFS OBJECT(QLOCAL) QSGDISP(SHARED) MAKEDEF(OUTPUT1)  $/$ \* *Şekil 22. Db2 paylaşılan havuzundaki nesneler için CSQUTIL SDEFS işlevi için JCL örneği* //CSQUTIL JOB CLASS=A,MSGCLASS=H,NOTIFY=&SYSUID,REGION=0M //PS00 EXEC PGM=CSQUTIL //STEPLIB DD DISP=SHR,DSN=thlqual.SCSQAUTH DD DISP=SHR, DSN=thlqual.SCSQANLE //CSQP0000 DD DISP=OLD,DSN=pageset.dsname0 //OUTPUT1 DD DISP=OLD,DSN=MY.COMMANDS(CHANNEL) //OUTPUT2 DD DISP=OLD,DSN=MY.COMMANDS(AUTHINFO) //OUTPUT3 DD DISP=OLD,DSN=MY.COMMANDS(NAMELIST) //OUTPUT4 DD DISP=OLD,DSN=MY.COMMANDS(PROCESS) //OUTPUT5 DD DISP=OLD,DSN=MY.COMMANDS(QALIAS) //OUTPUT6 DD DISP=OLD,DSN=MY.COMMANDS(QLOCAL) //OUTPUT7 DD DISP=OLD,DSN=MY.COMMANDS(QMODEL) //OUTPUT8 DD DISP=OLD,DSN=MY.COMMANDS(QREMOTE) //OUTPUT9 DD DISP=OLD,DSN=MY.COMMANDS(QUEUE) //OUTPUT0 DD DISP=OLD,DSN=MY.COMMANDS(STGCLASS) //OUTPUTA DD DISP=OLD,DSN=MY.COMMANDS(TOPIC) //SYSPRINT DD SYSOUT=\* //SYSIN DD \* SDEFS OBJECT(CHANNEL) MAKEDEF(OUTPUT1) SDEFS OBJECT(AUTHINFO) MAKEDEF(OUTPUT2) SDEFS OBJECT(NAMELIST) MAKEDEF(OUTPUT3) SDEFS OBJECT(PROCESS) MAKEDEF(OUTPUT4) SDEFS OBJECT(QALIAS) MAKEDEF(OUTPUT5) SDEFS OBJECT(QLOCAL) MAKEDEF(OUTPUT6) SDEFS OBJECT(QMODEL) MAKEDEF(OUTPUT7) SDEFS OBJECT(QREMOTE) MAKEDEF(OUTPUT8) SDEFS OBJECT(QUEUE) MAKEDEF(OUTPUT9) SDEFS OBJECT(STGCLASS) MAKEDEF(OUTPUT0) SDEFS OBJECT(TOPIC) MAKEDEF(OUTPUTA) /\*

*Şekil 23. Geçerli bir sayfa kümesi sıfır olan tüm nesneleri kurtarırken, CSQUTIL ' in SDEFS işlevi için JCL örneği*

# **Kullanım notları**

- 1. Yerel tanımlamalar için, sonuçlar öngörülemez olacağı için, çalışmakta olan bir kuyruk yöneticisi için SDEFS ' yi kullanmayın. Bu işlemi, CSQP0000 DD bildiriminde DISP=OLD komutunu kullanarak gerçekleştirmekten kaçınabilirsiniz. Paylaşılan ya da grup kuyruğu tanımları için bu, bilgi Db2' den türetildiği için önemli değildir.
- 2. Yerel kuyruklar için SDEFS ' yi kullandığınızda, kuyruk yöneticisi adı belirtmenize gerek yoktur. Ancak, paylaşılan ve grup kuyruğu tanımları için, Db2olanağına erişmek için kuyruk yöneticisi adı gereklidir.
- 3. SDEFS işlevini bir işte birden çok kez kullanmak için, işlevin her çağırımı için farklı DDadları ve veri kümeleri belirtin ya da DD deyimlerinde sıralı bir veri kümesi ve DISP=MOD değeri belirtin.
- 4. SDEFS işlevi başarısız olursa, başka CSQUTIL işlevleri denenmez.
- 5. SDEFS işlevi CHLAUTH, SUB, CFSTRUCT ya da QMGR nesnelerine destek vermiyor. Bu nesneleri yedeklemek için [CSQUTIL COMMAND](#page-2677-0) işlevini kullanın.

### **İlgili kavramlar**

["z/OSüzerindeIBM MQ yardımcı program programı \(CQUOtil\)" sayfa 2666](#page-2665-0)

CSQUTIL yardımcı programı, yedekleme, geri yükleme ve yeniden düzenleme görevlerini gerçekleştirmenize ve IBM MQ komutlarını yayınlamaya yardımcı olmak için IBM MQ ile birlikte sağlanır.

#### $z/0S$ **Kuyruk yöneticisi z/OSüzerinde çalışırken (COPY), kuyruklar bir veri kümesine kopyalanıyor**

Kuyruk yöneticisi çalışırken kuyruğa alınan iletileri sıralı bir veri kümesine kopyalamak için, kuyruk yöneticisi özgün kuyruklardaki iletileri yok etmeden, CSQUTIL ' in COPY işlevini kullanabilirsiniz.

COPY işlevinin kapsamı, ilk parametredeki anahtar sözcük tarafından belirlenir. Adlandırılmış bir kuyruktan gelen tüm iletileri ya da adlandırılmış bir sayfa kümesindeki tüm kuyruklardan gelen tüm iletileri kopyalayabilirsiniz.

İletilerin uygun kuyruklarına geri yüklenmesi için tamamlayıcı işlevi, LOAD (yükleme) işlevini kullanın.

### **Not:**

- 1. Nesne tanımlamalarını adlandırılmış sayfa kümesinden kopyalamak istiyorsanız, COPY kullan seçeneğini kullanın.
- 2. Kuyruk yöneticisi durdurulduğunda iletileri bir veri kümesine kopyalamak istiyorsanız, SKOPI seçeneğini kullanın.
- 3. Bu işlev başarısız olursa yinelenen iletilerle ilgili sorunları nasıl önleyeceği hakkında bilgi için bkz. IBM MQ for z/OS uygulamalarındaki eşitleme noktaları.
- 4. COPY işlevine alternatif bir yaklaşım, birçok durumda daha esnek olan ["dmpmqmsg \(kuyruk yükleme](#page-55-0) [ve boşa alma\)" sayfa 56](#page-55-0) yardımcı programını kullanmaktadır.

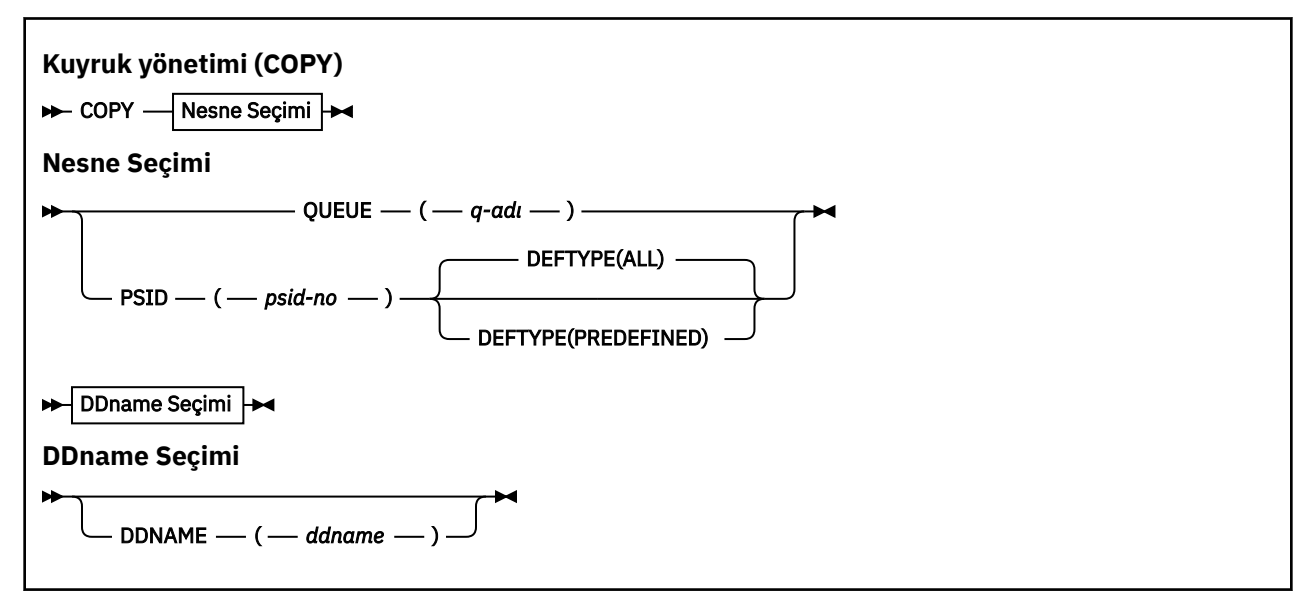

- Anahtar sözcükler ve değiştirgeler
- • [Örnek](#page-2689-0)
- • [Kullanım notları](#page-2689-0)

# **Anahtar sözcükler ve değiştirgeler**

### **QUEUE (***q-name***)**

Adı belirtilen kuyruklardaki iletilerin kopyalanacağını belirler. QUEUE anahtar sözcüğü Q ' ya kısaltılabilir.

*q-name* , kopyalanacak kuyruğun adını belirtir. Bu ad, büyük ve küçük harfe duyarlıdır.

### **PSID (***psid-number***)**

Belirlenen sayfa kümesindeki tüm kuyruklardaki tüm iletilerin kopyalanacağını belirler.

<span id="page-2689-0"></span>*psid-number* , kullanılacak sayfa kümesini belirten sayfa kümesi tanıtıcısıdır. Bu tanıtıcı, tek bir sayfa kümesini gösteren iki basamaklı bir tamsayıdır (tam sayı).

### **KAYNAK TIPI**

Dinamik kuyrukların kopyalanıp kopyalanmayacağını belirler:

### **TÜMÜ**

Tüm kuyrukları kopyalar; varsayılan değer budur.

#### **önceden tanımlanmış**

Dinamik kuyrukları içermeyin; bu, MAKEDEF parametresiyle birlikte COMMAND ve SDEFS işlevleri tarafından seçilen kuyruklar kümesidir.

### **DDNAME (***ddname***)**

İletilerin, adlandırılmış bir veri kümesine kopyalanacağını belirtir. Bu anahtar sözcük atılırsa, varsayılan DDname (CSQUOUT), kullanılır. DDNAME anahtar sözcüğünün kısaltılmış olması için DD ' ye kısaltılabilir.

*ddname* , iletileri saklamak için kullanılan hedef veri kümesinin DDname değerini belirtir. Bu veri kümesinin kayıt biçimi, değişken bloku yayılmış olmalıdır (VBS).

### **Örnek**

```
//COPY EXEC PGM=CSQUTIL,PARM='CSQ1',REGION=0M
 //STEPLIB DD DISP=SHR,DSN=thlqual.SCSQANLE
 // DD DISP=SHR,DSN=thlqual.SCSQAUTH
 //OUTPUTA DD DSN=SAMPLE.UTILITY.COPYA,DISP=(NEW,CATLG),
 // SPACE=(CYL,(5,1),RLSE),UNIT=SYSDA,
 // DCB=(RECFM=VBS,BLKSIZE=23200)
 //CSQUOUT DD DSN=SAMPLE.UTILITY.COPY3,DISP=(NEW,CATLG),
 // SPACE=(CYL,(5,1),RLSE),UNIT=SYSDA,
 // DCB=(RECFM=VBS,BLKSIZE=23200)
 //SYSPRINT DD SYSOUT=*
 //SYSIN DD *
 * COPY WHOLE PAGE SET TO 'CSQUOUT'
 COPY PSID(03)
 * COPY ONE QUEUE TO 'OUTPUT'
 COPY QUEUE(ABC123A) DDNAME(OUTPUTA)
 /*
Şekil 24. CSQUTIL COPY işlevleri için Örnek JCL
```
### **Kullanım notları**

- 1. İlgili kuyruklar, işlev başlatıldığında kullanımda olmamalıdır.
- 2. Bir sayfa kümelerinde çalışmak istiyorsanız, her sayfa kümesi için COPY işlevini yineleyin.
- 3. İşlev yalnızca yerel kuyruklarda çalışır.
- 4. Bir COPY PSID işlevi, sayfa kümesindeki tüm kuyrukları başarıyla kopyaladıysa başarılı olarak kabul edilir.
- 5. Boş bir kuyruğu kopyalamaya çalışırsanız (kopyaladığınız bir sayfa kümesinde bir ya da daha çok boş kuyruk varsa), bunun sıralı veri kümesine yazıldığını gösteren veriler ve kopya bir başarı olarak kabul edilir. Ancak, var olmayan bir kuyruğu kopyalama ya da kuyruk içermeyen bir sayfa kümesi kopyalama girişiminde bulunursanız, COPY işlevi başarısız olur ve veri kümesine veri yazılamaz.
- 6. COPY başarısız olursa, başka bir CSQUTIL işlevi denenmez.
- 7. İşteki COPY işlevini bir kereden fazla kullanmak için, işlevin her çağırımı için farklı DDadları ve veri kümeleri belirtin ya da DD deyimlerinde sıralı bir veri kümesi ve DISP=MOD belirtin.
- 8. Komut sunucusu kuyruklarını (SYSTEM.COMMAND.INPUT, SYSTEM.COMMAND.REPLY.MODELVE SYSTEM.CSQUTIL. \*), MQOO\_INPUT\_EXCLUSIVE ve MQOO\_BROWSE seçenekleri ile kopyalamak istediğiniz kuyrukları açmak için, DISPLAY QUEUE ve DISPLAY STGCLASS MQSC komutlarını kullanmak ve kuyrukları açmak için.

9. **REGION** parametresi için, 0M değeri, işin gereksinim duyduğu depolama miktarına sahip olmasına izin verileceği anlamına gelir. Ancak, bir iş çok fazla depolama alanı edinmeye çalışırsa, sistemdeki diğer işleri etkileyebilir. REGORT büyüklüğünü sınırlandırmak ve işin edinilmesine izin verilen mutlak bir üst sınır değeri belirtmek için ideal olarak bakmanız gerekir.

#### $z/0S$ **Kuyruk yöneticisi z/OSüzerinde çalıştırılmazken (SKOPI), kuyrukları bir veri kümesine kopyalıyor**

Kuyruk yöneticisi çalışmadığında, kuyruklanan iletileri sıralı bir veri kümesine kopyalamak için, özgün kuyruktaki hiçbir iletiyi yok etmeden CSCHETIL ' in SKOPI işlevini kullanabilirsiniz.

SKOPI işlevinin kapsamı, ilk parametredeki anahtar sözcümede belirlenir. Adlandırılmış bir kuyruktan gelen tüm iletileri ya da adlandırılmış bir sayfa kümesindeki tüm kuyruklardan gelen tüm iletileri kopyalayabilirsiniz.

İletileri kuyruklarına geri yüklemek için, tamamlayıcı işlevi LOAD (yükleme) işlevini kullanın.

Skopi işlevini kullanmak için, DDname CSQP0000 , gereken altsistem için sayfa kümesi sıfır ile veri kümesini belirtmelidir.

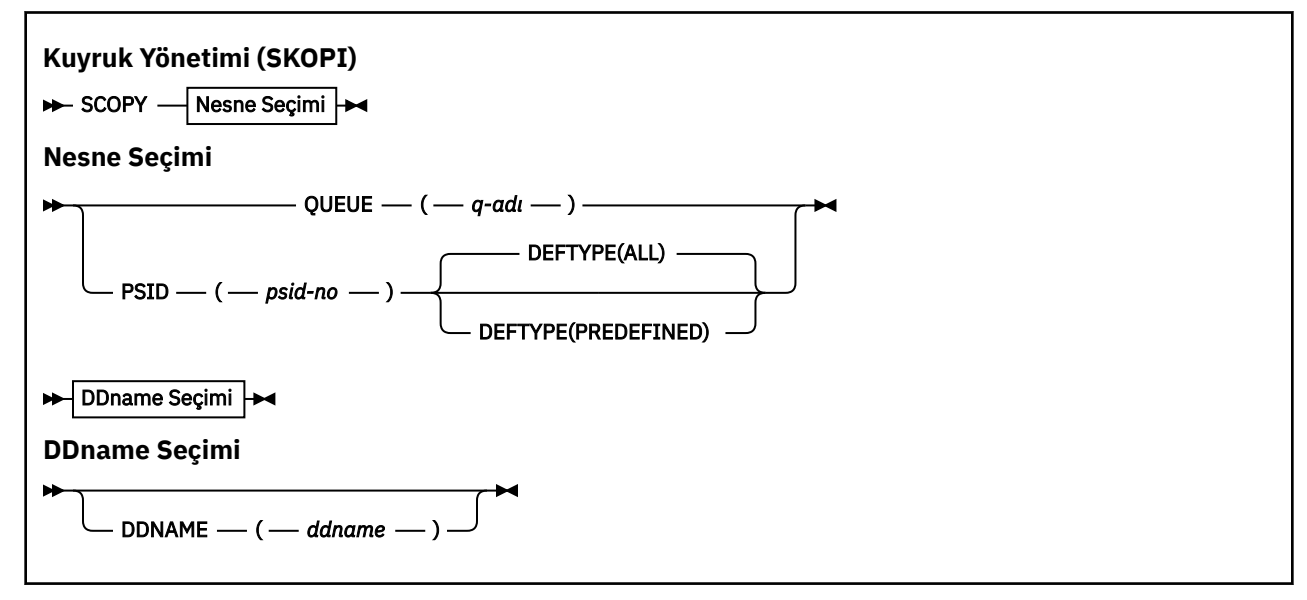

**Not:** Skopi işlevi paylaşılan kuyruklarda çalışmaz.

- Anahtar sözcükler ve değiştirgeler
- • [Örnek](#page-2691-0)
- • [Kullanım notları](#page-2691-0)

# **Anahtar sözcükler ve değiştirgeler**

### **QUEUE (***q-name***)**

Adı belirtilen kuyruklardaki iletilerin kopyalanacağını belirler. QUEUE anahtar sözcüğü Q ' ya kısaltılabilir.

*q-name* , kopyalanacak kuyruğun adını belirtir. Bu ad, büyük ve küçük harfe duyarlıdır.

DDname CSQP00 *nn* must specify the data set with page set *nn* for the subsystem required, where nn is the number of the page set where the queue resides.

### **PSID (***psid-number***)**

Belirlenen sayfa kümesindeki tüm kuyruklardaki tüm iletilerin kopyalanacağını belirler.

*psid-number* , kullanılacak sayfa kümesini belirten sayfa kümesi tanıtıcısıdır. Bu tanıtıcı, tek bir sayfa kümesini gösteren iki basamaklı bir tamsayıdır (tam sayı).

<span id="page-2691-0"></span>DDname CSQP00 *psid-number* , gerekli altsisteme ilişkin gerekli sayfa kümesiyle veri kümesini belirtmelidir.

### **KAYNAK TIPI**

Dinamik kuyrukların kopyalanıp kopyalanmayacağını belirler:

### **TÜMÜ**

Tüm kuyrukları kopyalar; varsayılan değer budur.

### **önceden tanımlanmış**

Dinamik kuyrukları içermeyin; bu, MAKEDEF parametresiyle birlikte COMMAND ve SDEFS işlevleri tarafından seçilen kuyruklar kümesidir.

Bu parametre yalnızca, PSID belirtiniz için geçerlidir.

### **DDNAME (***ddname***)**

İletilerin, adlandırılmış bir veri kümesine kopyalanacağını belirtir. Bu anahtar sözcük atılırsa, varsayılan DDname (CSQUOUT), kullanılır. DDNAME anahtar sözcüğünün kısaltılmış olması için DD ' ye kısaltılabilir.

*ddname* , iletileri saklamak için kullanılan hedef veri kümesinin DDname değerini belirtir. Bu veri kümesinin kayıt biçimi, değişken bloku yayılmış olmalıdır (VBS).

DD bildirisi DISP=MOD ile sıralı bir veri kümesi belirtmedikçe, birden çok SKOPI deyiminde aynı DDname belirtmeyin.

# **Örnek**

```
//SCOPY EXEC PGM=CSQUTIL,REGION=0M
//STEPLIB DD DISP=SHR,DSN=thlqual.SCSQANLE
// DD DISP=SHR,DSN=thlqual.SCSQAUTH
//OUTPUTA DD DSN=SAMPLE.UTILITY.COPYA,DISP=(NEW,CATLG),
// SPACE=(CYL,(5,1),RLSE),UNIT=SYSDA,
// DCB=(RECFM=VBS,BLKSIZE=23200)
//CSQUOUT DD DSN=SAMPLE.UTILITY.COPY3,DISP=(NEW,CATLG),
// SPACE=(CYL,(5,1),RLSE),UNIT=SYSDA,
// DCB=(RECFM=VBS,BLKSIZE=23200)
//CSQP0000 DD DISP=OLD,DSN=pageset.dsname0
//CSQP0003 DD DISP=OLD,DSN=pageset.dsname3
//CSQP0006 DD DISP=OLD,DSN=pageset.dsname6
//SYSPRINT DD SYSOUT=*<br>//SYSIN DD *
\frac{1}{2} / SYSIN
* COPY WHOLE PAGE SET TO 'CSOUOUT'
SCOPY PSID(03)
* COPY ONE QUEUE TO 'OUTPUT' - QUEUE IS ON PAGE SET 6
SCOPY QUEUE(ABC123A) DDNAME(OUTPUTA)
/*
```
*Şekil 25. CSQUTIL SKOPI işlevleri için JCL örneği*

### **Kullanım notları**

- 1. Sonuçlar öngörülemez olduğu için çalışmakta olan bir kuyruk yöneticisi için SKOPI kullanmayın. Bu işlemi, sayfa kümesi DD deyiminde DISP=OLD kullanarak yanlışlıkla yapmaktan kaçınabilirsiniz.
- 2. SKOPI kullandığınızda, bir kuyruk yöneticisi adı belirtmenize gerek yoktur.
- 3. Bir sayfa kümelerinde çalışmak istiyorsanız, her sayfa kümesi için SKOPI işlevini yineleyin.
- 4. Bu işlev yalnızca yerel kuyruklarda ve yalnızca kalıcı iletiler için çalışır.
- 5. Bir SKOPI PSID işlevi yalnızca, sayfa kümesindeki tüm kuyrukları başarıyla kopyaladıysa başarılı olur. Boş bir kuyruk işlenirse, bu, bu verilerin sıralı veri kümesine yazıldığı anlamına gelir. Sayfa kümesinin kuyrukları yoksa, SKOPI işlevi başarısız olur ve veri kümesine veri yazılamaz.
- 6. Boş bir kuyruğu SKOPI QUEUE tarafından belirtik olarak kopyalamaya çalışırsanız, bu verilerin sıralı veri kümesine yazıldığı ve kopya bir başarı olarak kabul ediliyorsa, bu veriler bir başarıdır. Ancak,

var olmayan bir kuyruğu kopyalamaya çalışırsanız, SKOPI işlevi başarısız olur ve veri kümesine veri yazılamaz.

- 7. SCOLE işlevi başarısız olursa, başka bir CSQUTIL işlevleri denenmez.
- 8. İşinde bir kereden fazla SKOPI işlevini kullanmak için, işlevin her çağırımı için farklı DDadları ve veri kümeleri belirtin ya da DD deyimlerinde sıralı bir veri kümesi ve DISP=MOD değeri belirtin.
- 9. **REGION** parametresi için, 0M değeri, işin gereksinim duyduğu depolama miktarına sahip olmasına izin verileceği anlamına gelir. Ancak, bir iş çok fazla depolama alanı edinmeye çalışırsa, sistemdeki diğer işleri etkileyebilir. REGORT büyüklüğünü sınırlandırmak ve işin edinilmesine izin verilen mutlak bir üst sınır değeri belirtmek için ideal olarak bakmanız gerekir.

#### $z/0S$ **z/OSüzerinde ANALYZE kullanarak COPY ya da SKOPI ile belirlenen bir veri kümesine kopyalanan kuyruk verilerinin çözümleniyor**

COPY YA DA SKOPI tarafından bir veri kümesine kopyalanan kuyruk verilerinin çözümlemesiyle ilgili bilgileri anlamak için bu konuyu kullanın.

Bu işlev, bir veri kümesini (COPY YA DA SKOPI kullanılarak yaratılan) okur ve çözümler, her kuyruk için şunları görüntüler:

- Kuyruk adı
- kuyruk için ileti sayısı
- iletilerin toplam uzunluğu

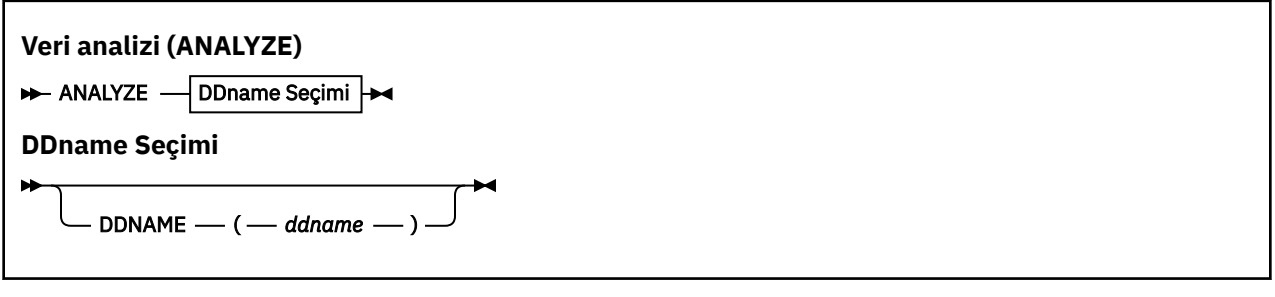

- "Anahtar sözcükler ve değiştirgeler" sayfa 2693
- "Örnek" sayfa 2693
- • ["Kullanım notları" sayfa 2694](#page-2693-0)

### **Anahtar sözcükler ve değiştirgeler**

### **DDNAME (***ddname***)**

İşlenecek veri kümesini belirtir. Bu anahtar sözcük DD ' ye kısaltılabilir.

ddname, önceki bir COPY YA DA SKOPI IŞLEMININ hedef veri kümesini tanımlayan DDname ' yi belirtir. Bu ad büyük ve küçük harfe duyarlı değildir ve en çok sekiz karakter uzunluğunda olabilir.

# **Örnek**

```
//LOAD EXEC PGM=CSQUTIL
//STEPLIB DD DISP=SHR,DSN=thlqual.SCSQANLE
// DD DISP=SHR,DSN=thlqual.SCSQAUTH
//OUTPUTA DD DSN=MY.UTILITY.OUTPUTA,DISP=SHR
//SYSPRINT DD SYSOUT=*
//SYSIN DD *
ANALYZE DDNAME(OUTPUTA)
```
*Şekil 26. CSQUTIL ANALYZE işlevi için Örnek JCL*

# <span id="page-2693-0"></span>**Kullanım notları**

1. Varsayılan DDname (ddname) değerini atlarsanız, CSQUINP varsayılan DDname kullanılır.

#### $z/0S$ **z/OSüzerindeki tüm iletilerin (EMPTY) bir kuyruğunu boşaltma**

Bir adlandırılmış kuyruktan ya da bir sayfa kümesindeki tüm kuyruklardan gelen tüm iletileri silmek için CSQUTIL ' in EMPTY işlevini kullanabilirsiniz.

Kuyruk yöneticisi çalışıyor olmalıdır. İşleve ilişkin kapsam, ilk parametredeki anahtar sözcüde belirlenir.

Bu işlevi dikkatli kullanın. Yalnızca, kopyaların önceden yapıldığı iletileri silin.

**Not:** Bu işlev başarısız olursa yinelenen iletilerle ilgili sorunları nasıl önletebilmeye ilişkin bilgi için ["Eşitleme Noktaları" sayfa 2669](#page-2668-0) ' e bakın.

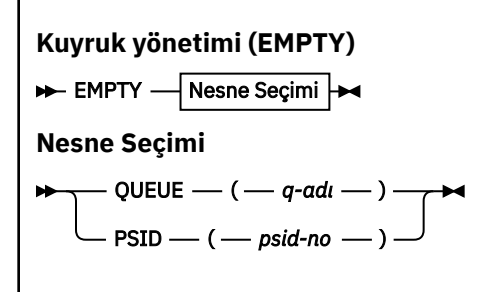

- Anahtar sözcükler ve değiştirgeler
- Örnek
- Kullanım notları

# **Anahtar sözcükler ve değiştirgeler**

EMPTY işlevinin kapsamını belirtmeniz gerekir. Aşağıdakilerden birini seçin:

### **QUEUE (***q-name***)**

İletilerin, adlandırılmış bir kuyruktan silineceğini belirler. Bu anahtar sözcük Q ' ya kısaltılabilir.

*q-name* , iletilerin silineceği kuyruğun adını belirtir. Bu ad, büyük ve küçük harfe duyarlıdır.

### **PSID (***psid-number***)**

Tüm iletilerin, adlandırılmış sayfa kümesindeki tüm kuyruklardan silineceğini belirtir.

*psid-number* , sayfa kümesi tanıtıcısını belirtir. Bu tanıtıcı, tek bir sayfa kümesini gösteren iki basamaklı bir tamsayıdır (tam sayı).

# **Örnek**

```
//EMPTY EXEC PGM=CSQUTIL,PARM=('CSQ1')
//STEPLIB DD DISP=SHR,DSN=thlqual.SCSQANLE
// DD DISP=SHR,DSN=thlqual.SCSQAUTH
\frac{1}{2}/SYSPRINT DD SYSOUT=*<br>//SYSIN     DD *
//SYSIN
EMPTY QUEUE(SPARE)
EMPTY PSID(66)/*
```
*Şekil 27. CSQUTIL BOB işlevi için Örnek JCL*

# **Kullanım notları**

1. İlgili kuyruklar, işlev çağrıldığında kullanılmıyorsa olmalıdır.

- 2. Bu işlev yalnızca yerel kuyruklarda çalışır.
- 3. Bir sayfa kümesi aralığı üzerinde çalışmak istiyorsanız, her sayfa kümesi için EMPTY işlevini yineleyin.
- 4. Sistem komutu giriş kuyruğunu boşaltamazsınız (SYSTEM.COMMAND.INPUT).
- 5. Bir EMPTY PSID işlevi, yalnızca sayfa kümesindeki tüm kuyrukları başarıyla boşaltacaksa başarılı olarak değerlendirilir.
- 6. Boş olan bir kuyruğu boşaltsanız (boş kuyruklar için açık bir şekilde ya da boşaltmakta olduğunuz bir sayfa kümesinde bir ya da daha çok boş kuyruk olduğu için), EMPTY işlevi başarı olarak kabul edilir. Ancak, var olmayan bir kuyruğu boşaltmayı ya da kuyruk içermeyen bir sayfa kümesini boşaltmayı denerseniz, EMPTY işlevi başarısız olur.
- 7. EMPTY başarısız olursa ya da bir syncpoint almak zorunda bırakılırsa, başka CSQUTIL işlevleri denenmez.
- 8. Komut sunucusu kuyruklarını (SYSTEM.COMMAND.INPUT, SYSTEM.COMMAND.REPLY.MODELVE SYSTEM.CSQUTIL. \*), to use the DISPLAY QUEUE and DISPLAY STGCLASS MQSC commands, and to use the IBM MQ API to get messages from the queues that you want to empty.

### **İlgili kavramlar**

["z/OSüzerinde IBM MQ yardımcı programı çağrılıyor" sayfa 2667](#page-2666-0) CSQUTIL, parametrelerinin biçimi ve dönüş kodlarıyla nasıl çağrılacağını anlamak için bu konuyu kullanın.

#### $z/0S$ **Restoring messages from a data set to a queue (LOAD) on z/OS**

CSQUTIL ' in LOAD işlevi, COPY ya da SKOPI işlevini tamamlayıcı bir işlev. LOAD, önceki COPY YA DA SKOPI işleminin hedef veri kümesinden gelen iletileri geri yükler. Kuyruk yöneticisi çalışıyor olmalıdır.

Veri kümesi, yalnızca bir kuyruktan gelen iletileri, yalnızca COPY YA DA SKOPI KUYRU TARAFıNDAN YA DA COPY PSID ya da çok sayıda ardışık COPY ya da SKOPI QUEUE işlemleri tarafından yaratıldıysa, kuyruklardan oluşan bir kuyruktan içerebilir. İletiler, kopyalandığı adlarla aynı adı taşıyan kuyruklara geri yüklenir. İlk ya da tek kuyruğun, farklı bir adla kuyruğa yüklendiğini belirtebilirsiniz. (Bu, iletileri farklı bir adla kuyruğa geri yüklemek için tek bir COPY kuyruğu işlemiyle yaratılmış bir veri kümesiyle birlikte kullanılır.)

### **Notlar:**

- 1. Bu işlev başarısız olursa yinelenen iletilerle ilgili sorunları nasıl önletebilmeye ilişkin bilgi için ["Eşitleme](#page-2668-0) [Noktaları" sayfa 2669](#page-2668-0) ' e bakın.
- 2. LOAD (yükleme) işlevine alternatif bir yaklaşım, birçok durumda daha esnek olan ["dmpmqmsg \(kuyruk](#page-55-0) [yükleme ve boşa alma\)" sayfa 56](#page-55-0) yardımcı programını kullanmaktadır.

İletiler, kopyalandığı adlarla aynı adı taşıyan kuyruklara geri yüklenir. İlk ya da tek kuyruğun **QUEUE** değiştirgesini kullanarak farklı bir adla bir kuyruğa yüklendiğini belirtebilirsiniz. (Bu, iletileri farklı bir adla kuyruğa geri yüklemek için tek bir COPY kuyruğu işlemiyle yaratılmış bir veri kümesiyle birlikte kullanılır.) Birden çok kuyruk içeren bir veri kümesi için, işlenecek ilk kuyruk, **FROMQUEUE** parametresi kullanılarak belirlenebilir. İletiler bu kuyruğa geri yüklenir ve veri kümesindeki sonraki tüm kuyruklar.

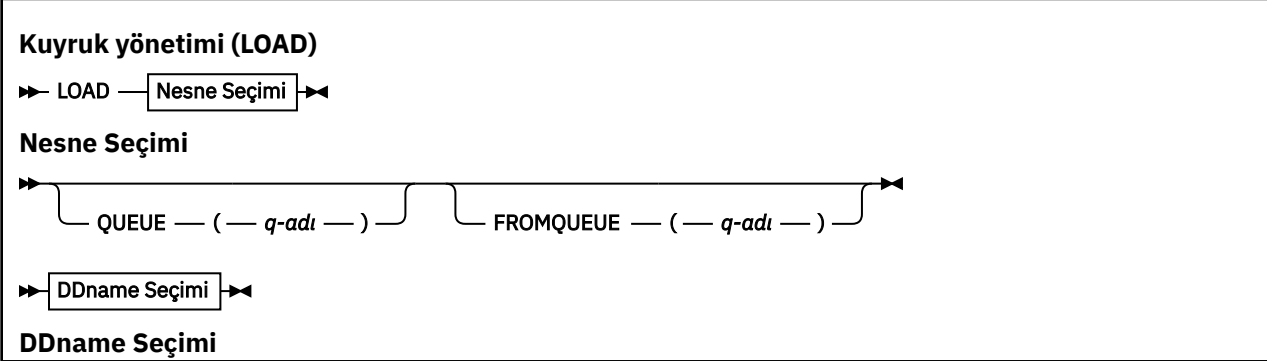

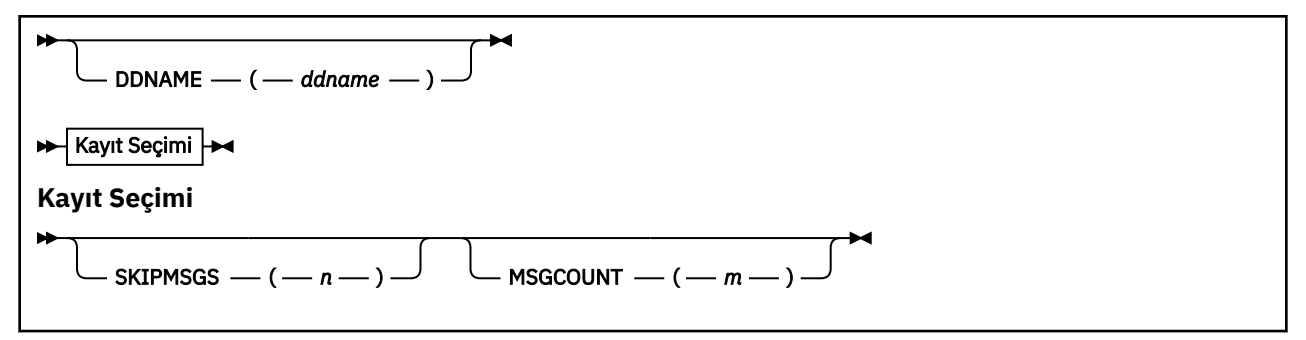

- Anahtar sözcükler ve değiştirgeler
- • [Örnek](#page-2696-0)
- • [Kullanım notları](#page-2696-0)

# **Anahtar sözcükler ve değiştirgeler**

### **QUEUE (***q-name***)**

Bu parametre, önceki bir COPY YA DA SKOPI işleminin hedef veri kümesindeki ilk ya da tek kuyruktan, adlandırılmış bir kuyruğa yüklendiğini belirtir. Sonraki kuyruklardan gelen iletiler, geldikleri adlarla aynı adlara sahip kuyruklara yüklenir. QUEUE anahtar sözcüğü Q ' ya kısaltılabilir.

*q-name* , iletilerin yükleneceği kuyruğun adını belirtir. Bu ad, büyük ve küçük harfe duyarlıdır. Model kuyruğu olmamalıdır.

### **FROMQUEUE (***q\_name***)**

Önceki bir COPY YA DA SKOPI IŞLEMININ hedef veri kümesinde işlenecek ilk kuyruğun adını belirtir. Bu kuyruktan gelen iletiler ve veri kümesindeki sonraki kuyruklar, geldikleri adlarla aynı adlara sahip kuyruklara yüklenir. Bu parametre kaldırılırsa, LOAD işlevi, veri kümesindeki ilk kuyrukla başlar ve tüm kuyrukları işler. FROMQUEUE anahtar sözcüğü FROMQ için kısaltılabilir.

### **DDNAME (***ddname***)**

İletilerin adlandırılmış bir veri kümesinden yüklendiğini belirtir. Bu anahtar sözcük DD ' ye kısaltılabilir.

*ddname* , iletilerin yükleneceği önceki bir COPY YA DA SKOPI IŞLEMININ HEDEF VERI KÜMESINI TANIMLAYAN **DDNAME** DEĞERINI BELIRTIR. Bu ad büyük ve küçük harfe duyarlı değildir ve en çok 8 karakter uzunluğunda olabilir.

If you omit **DDNAME** (*ddname*) the default **DDNAME**, CSQUINP, is used.

### **SKIPMSGS (** *n* **)**

Sıralı veri kümesindeki ilk *n* iletisinin, kuyruğun yüklenmesi başlamadan önce atlanacak olduğunu belirtir.

SKIPMSGS ' yi çıkarırsanız ( *n* ) hiçbir ileti atlanmaz; yükleme ilk mesajda başlar.

### **MSGCOUNT (** *m* **)**

Veri kümesinden yalnızca *m* iletilerinin okunduğunu ve kuyruğa yüklendiğini belirtir.

MSGCOUNT ( *m* ) çıkarırsanız okunan mesaj sayısı sınırsız.

# <span id="page-2696-0"></span>**Örnek**

```
//LOAD EXEC PGM=CSQUTIL,PARM=('CSQ1'),REGION=0M
//STEPLIB DD DISP=SHR,DSN=thlqual.SCSQANLE
// DD DISP=SHR,DSN=thlqual.SCSQAUTH
//OUTPUTA DD DSN=MY.UTILITY.OUTPUTA,DISP=SHR
//CSQUINP DD DSN=MY.UTILITY.COPYA,DISP=SHR
//SYSPRINT DD SYSOUT=*
//SYSIN DD *
LOAD QUEUE(ABC123) DDNAME(OUTPUTA)
LOAD QUEUE(TOQ) FROMQUEUE(QUEUEA) SKIPMSGS(55)
/*
```
*Şekil 28. CSQUTIL LOAD işlevi için Örnek JCL*

### **Not:**

REGORON- 0M değeri, işin gereksinim duyduğu depolama miktarına sahip olmasına izin verildiği anlamına gelir. Ancak, bir iş çok fazla depolama alanı edinmeye çalışırsa, sistemdeki diğer işleri etkileyebilir. REGORT büyüklüğünü sınırlandırmak ve işin edinilmesine izin verilen mutlak bir üst sınır değeri belirtmek için ideal olarak bakmanız gerekir.

YüKLEME KUYRASı (ABC123) DDNAME (OUTPUTA)-Tüm kuyrukları giriş verileri kümesinden ( MY.UTILITY.OUTPUTA. The names of the queues loaded are the same as the queue names from which the data was copied, apart from the first queue on the data set which is reloaded to queue ABC123.

LOAD QUEUE (TOQ) FROMQUEUE (QUEUEA) SKIPMSGS (55)-Tüm kuyrukları giriş verileri kümesinden ( MY.UTILITY.COPYA, QUEUEA kuyruğundan başlıyor. Yüklenen kuyrukların adları, verilerin kopyalandığı kuyruk adlarıyla aynı, kuyruk TOQ 'ya yeniden yüklenen ilk kuyruk QUEUEA' dan ayrıdır. QUEUEA içindeki iletilerin işlenmesi sırasında, ilk 55 ileti yoksayılır ve yükleme işlemi 56th iletisinden başlar.

# **Kullanım notları**

- 1. LOAD işlevini kullanmak için, işlev çağrıldığında, ilgili kuyrukların ya da sayfa kümelerinin kullanımda olması gerekir.
- 2. Veri kümesi birden çok kuyruk içeriyorsa, LOAD işlevi yalnızca veri kümesindeki tüm kuyrukları başarıyla yüklerse başarılı olarak değerlendirilir. (ya da bu ayarlansa, FROMQUEUE ile belirtilen başlangıç kuyruğunu izleyen tüm olanlar).
- 3. LOAD işlemi başarısız olursa ya da bir syncpoint almak zorunda kalıyorsa, başka bir CSQUTIL işlevleri denenmez.
- 4. CSQUTIL, ileti tanımlayıcı alanlarının özgün kopyayla aynı kalmasını sağlamak için MQPMO\_SET\_ALL\_CONTEXT ' i kullanır. Bu nedenle, kuyruğun CONTENT profilinde CONTROL (CONTROL) erişimine gerek vardır. Tüm ayrıntılar için Bağlam güvenliği için tanıtımlarbaşlıklı konuya bakın.

#### $z/0S$ **Restoring messages from a data set to a queue (SLOAD) on z/OS**

CSQUTIL ' in SLOAD (SLOAD) işlevi, COPY ya da SKOPI işlevini tamamlayıcı bir işlev içerir. SLOAD, daha önceki COPY YA DA SKOPI işleminin hedef veri kümesinden gelen iletileri geri yükler. SLOAD işlemi tek bir kuyruğu işler.

SLOAD ' u kullanmak için kuyruk yöneticisinin çalışır durumda olması gerekir.

Veri kümesi COPY YA DA SKOPI KUYRANı TARAFıNDAN yaratıldıysa, yalnızca bir kuyruktan iletiler içerir. Veri kümesi COPY PSID ya da birkaç ardışık COPY ya da SKOPI QUEUE işlemleri tarafından yaratıldıysa, bu, kuyruklardan oluşan bir ileti içeriyor olabilir.

Varsayılan olarak, SLOAD işlemi veri kümesindeki ilk kuyruğu işler. You can specify a particular queue to process using the **FROMQUEUE** parameter.

Varsayılan olarak, iletiler, kopyalandığı adla aynı adı taşıyan bir kuyruğa geri yüklenir. You can specify that the queue is loaded to a queue with a different name using the **QUEUE** parameter.

**Not:** Bu işlev başarısız olursa yinelenen iletilerle ilgili sorunları nasıl önletebilmeye ilişkin bilgi için ["Eşitleme Noktaları" sayfa 2669](#page-2668-0) ' e bakın.

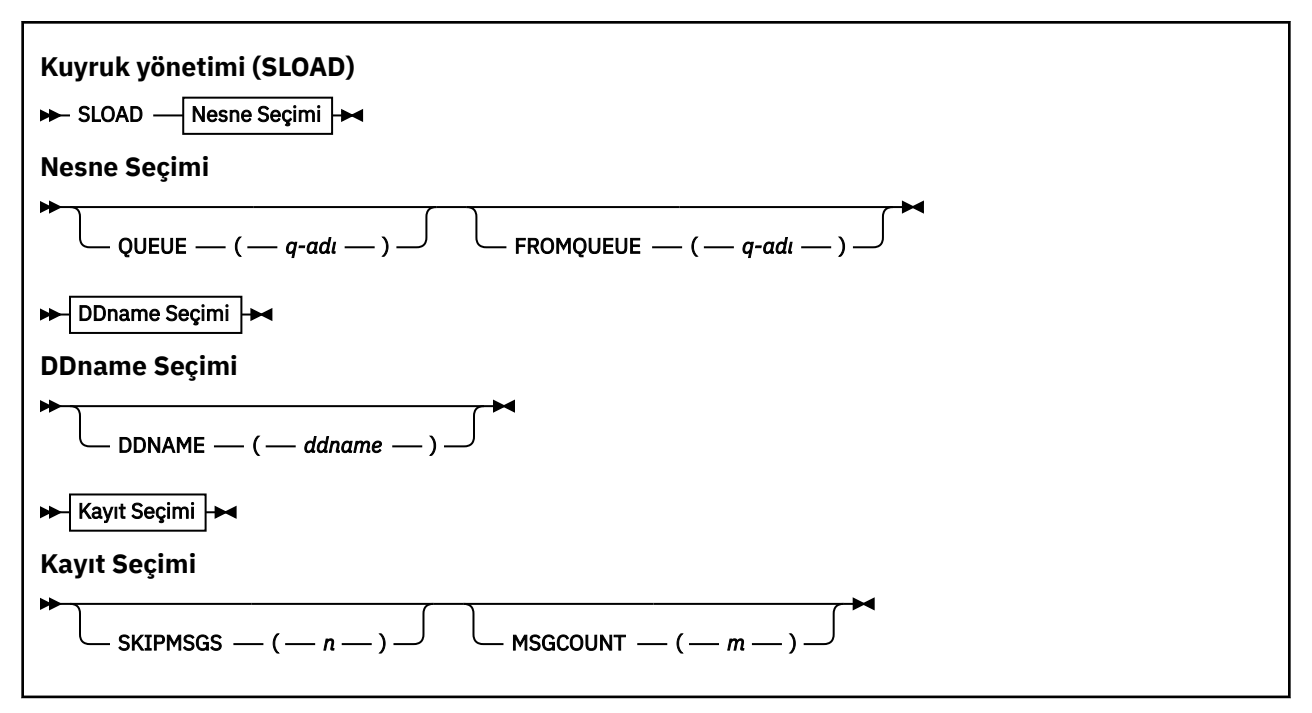

• "Anahtar sözcükler ve değiştirgeler" sayfa 2698

- • ["Örnek" sayfa 2699](#page-2698-0)
- • ["Kullanım notları" sayfa 2699](#page-2698-0)

### **Anahtar sözcükler ve değiştirgeler**

#### **QUEUE (***q-name***)**

Bu parametre, önceki bir COPY ya da SKOPI işleminin hedef veri kümesindeki ilk ya da tek kuyruktan gelen iletilerin, adlandırılmış bir kuyruğa yükleneceğini belirtir. QUEUE anahtar sözcüğü Q ' ya kısaltılabilir.

*q-name* , iletilerin yükleneceği kuyruğun adını belirtir. Bu ad, büyük ve küçük harfe duyarlıdır. Model kuyruğu olmamalıdır.

#### **FROMQUEUE (***q-name***)**

İşlemek için kuyruğun adını belirtir. Bu parametre atılırsa, ilk kuyruk işlenir.

FROMQUEUE anahtar sözcüğü FROMQ için kısaltılabilir.

q-name , işlenecek kuyruğun adını belirtir. Bu ad, büyük ve küçük harfe duyarlıdır.

#### **DDNAME (***ddname***)**

İletilerin adlandırılmış bir veri kümesinden yükleneceğini belirtir. Bu anahtar sözcük DD ' ye kısaltılabilir.

*ddname* , iletilerin yükleneceği önceki bir COPY YA DA SKOPI IŞLEMININ HEDEF VERI KÜMESINI TANIMLAYAN **DDNAME** DEĞERINI BELIRTIR. Bu ad büyük ve küçük harfe duyarlı değildir ve en çok 8 karakter uzunluğunda olabilir.

If you omit **DDNAME** (*ddname*) the default **DDNAME**, CSQUINP, is used.

### <span id="page-2698-0"></span>**SKIPMSGS (** *n* **)**

Sıralı veri kümesindeki ilk *n* iletisinin, kuyruğun yüklenmesi başlamadan önce atlanacak olduğunu belirtir.

SKIPMSGS ' yi çıkarırsanız ( *n* ) hiçbir ileti atlanmaz; yükleme ilk mesajda başlar.

### **MSGCOUNT (** *m* **)**

Veri kümesinden yalnızca *m* iletilerinin okunacağını ve kuyruğa yükleneceğini belirtir.

MSGCOUNT ( *m* ) çıkarırsanız okunan mesaj sayısı sınırsız.

# **Örnek**

```
//SLOAD EXEC PGM=CSQUTIL,PARM=('CSQ1'),REGION=0M
//STEPLIB DD DISP=SHR,DSN=thlqual.SCSQANLE
// DD DISP=SHR,DSN=thlqual.SCSQAUTH
//OUTPUTA DD DSN=MY.UTILITY.OUTPUTA,DISP=SHR
//CSQUINP DD DSN=MY.UTILITY.COPYA,DISP=SHR
//SYSPRINT DD SYSOUT=*
//SYSIN DD *
SLOAD DDNAME(OUTPUTA)
SLOAD QUEUE(TOQ) FROMQUEUE(QUEUEA) SKIPMSGS(55)
/*
```
*Şekil 29. CSQUTIL SLOAD işlevi için Örnek JCL*

### **Not:**

- REGORON- 0M değeri, işin gereksinim duyduğu depolama miktarına sahip olmasına izin verildiği anlamına gelir. Ancak, bir iş çok fazla depolama alanı edinmeye çalışırsa, sistemdeki diğer işleri etkileyebilir. REGORT büyüklüğünü sınırlandırmak ve işin edinilmesine izin verilen mutlak bir üst sınır değeri belirtmek için ideal olarak bakmanız gerekir.
- SLOAD DDNAME (OUTPUTA)-İlk kuyruğu giriş verileri kümesinden ( MY.UTILITY.OUTPUTA. Yüklenen kuyruğun adı, verilerin kopyalandığı kuyruk adıyla aynı.
- SLOAD QUEUE (TOQ) FROMQUEUE (QUEUEA) SKIPMSGS (55)-QUEUEA kuyruğundan kopyalanan iletileri geri yükler (giriş verileri kümesinden MY.UTILITY.COPYA). İletiler, TOQ adlı kuyruğa yeniden yüklenir. QUEUEA içindeki iletilerin işlenmesi sırasında, ilk 55 ileti yoksayılır ve yükleme işlemi 56th iletisinden başlar.

### **Kullanım notları**

- 1. SLOAD işlevini kullanmak için, işlev çağrıldığında, ilgili kuyrukların ya da sayfa kümelerinin kullanımda olması gerekir.
- 2. SLOAD başarısız olursa ya da bir syncpoint almak zorunda kalıyorsa, başka bir CSQUTIL işlevleri denenmez.
- 3. CSQUTIL, ileti tanımlayıcı alanlarının özgün kopyayla aynı kalmasını sağlamak için MQPMO\_SET\_ALL\_CONTEXT ' i kullanır. Bu nedenle, kuyruğun CONTENT profilinde CONTROL (CONTROL) erişimine gerek vardır. Tüm ayrıntılar için Bağlam güvenliği için tanıtımlarbaşlıklı konuya bakın.

#### $z/0S$ **Migrating a channel initiator parameter module (XPARM) on z/OS**

CSQUTIL 'in XPARM işlevini kullanarak, IBM WebSphere MQ 7.0' e geçiş yapmak için kullanılabilecek ALTER QMGR komutu üretilebilir.

In versions of IBM MQ for z/OS before IBM WebSphere MQ 6.0, you could tailor the channel initiator by creating a channel initiator parameter load module. IBM WebSphere MQ 7.0' ta, kuyruk yöneticisi özniteliklerini ayarlayarak bunu yapabilirsiniz. To make it easier to migrate to IBM WebSphere MQ 7.0, this command generates an ALTER QMGR command from a pre-IBM WebSphere MQ 6.0 channel initiator parameter module.

### **Geçiş (XPARM)**

**>>** XPARM DDNAME(*ddname*)MEMBER(*membername*)MAKEALT(*ddname2*) ->

### **Anahtar sözcükler ve değiştirgeler**

#### **DDNAME (***ddname***)**

Bu veri kümesindeki bir kanal başlatıcı değiştirge modülünden ALTER QMGR komutunun üretileceğini belirtir.

### **ÜYE (***membername***)**

Kanal başlatıcı parametre modülünün adını DDNAME (ddname2) tarafından belirlenen veri kümesinde belirtir.

### **MAKEDALT (***ddname2***)**

ALTER komutunun saklanacağı çıkış veri kümesini tanımlayan DDname değerini belirler. Veri kümesi RECFM=FB, LRECL=80olmalıdır. Bu veri kümesi daha sonra, COMMAND işlevini daha sonra çağırmak için giriş olarak ya da CSQINP2 kullanıma hazırlama giriş veri kümeleriyle birleştirilebilir.

# **Örnek**

```
//MIGRATE1 EXEC PGM=CSQUTIL
//STEPLIB DD DISP=SHR,DSN=thlqual.SCSQANLE
          DD DISP=SHR, DSN=thlqual.SCSQAUTH
//CSQXPARM DD DISP=SHR,DSN=user.loadlib
//SYSPRINT DD SYSOUT=*
//ALTQMGR DD DISP=OLD,DSN=user.commands(ALTQMGR)
//SYSIN DD *
XPARM DDNAME(CSQXPARM) MEMBER(MQ3AXPRM) MAKEALT(ALTQMGR)
/*
```
*Şekil 30. CSQUTIL XPARM işlevi için Örnek JCL*

#### $z/0S$ **Küme gönderen kanallarıyla ilişkili iletim kuyruğunu değiştir (ANAHTAR)**

Küme gönderen kanallarıyla ilişkili iletim kuyruğunu değiştirmek ya da sorgulamak için CSQUTIL anahtar işlevini kullanabilirsiniz.

SWITCH işlevini kullanmak için kuyruk yöneticisinin çalışır durumda olması gerekir.

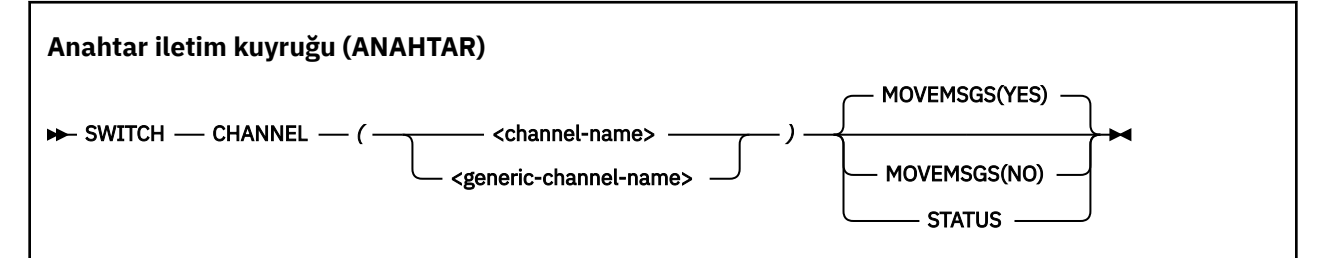

• [Anahtar sözcükler ve değiştirgeler](#page-2700-0)

- • [Örnek](#page-2700-0)
- • [Kullanım notları](#page-2701-0)
## **Anahtar sözcükler ve değiştirgeler**

### **KANAL** *(kanal adı)*

Bir küme gönderen kanalının adını ya da soysal bir kanal adını belirtir.

Soysal bir kanal adı belirtilirse, soysal adla eşleşen her bir küme gönderen kanalı işlenir.

Tek bir yıldız işareti belirlenirse, tüm küme gönderici kanalları işlenir.

#### **MOVEMSGS**

Kanal için kuyruğa alınan iletilerin, değiştirme işlemi sırasında eski iletim kuyruğundan yeni iletim kuyruğuna taşınıp taşınmayacağını belirler. Değerler şunlardır:

#### **EVET**

İletiler, eski iletim kuyruğundan yeni iletim kuyruğuna taşınır. Bu varsayılandır.

#### **HAYIR**

İletiler, eski iletim kuyruğundan yeni iletim kuyruğuna taşınmaz. Bu seçenek belirlenirse, anahtar tamamlandıktan sonra, eski iletim kuyruğunda kanala ilişkin iletileri çözümlemek için sistem programcısının sorumluluğundadır.

### **DURUM**

Küme gönderen kanallarının eşleştirilmesi için geçiş durumunu görüntüle. Bu anahtar sözcük belirtilmezse, komut, durdurulmuş ya da etkin olmayan küme gönderici kanalları için aktarım kuyruğunu değiştirir ve geçiş yapılmasını gerektirir.

### **Örnekler**

Şekil 1 , adları CLUSTER. \* soysal adıyla eşleşen tüm küme gönderen kanallarının anahtarlama durumunu sorgulamak için SWITCH işlevinin nasıl kullanılabileceği gösterilmektedir.

```
//SWITCH EXEC PGM=CSQUTIL,PARM=('CSQ1')
//STEPLIB DD DISP=SHR,DSN=thlqual.SCSQANLE
          DD DISP=SHR, DSN=thlqual.SCSQAUTH
//SYSPRINT DD SYSOUT=*
//SYSIN
SWITCH CHANNEL(CLUSTER.*) STATUS
/*
```
*Şekil 31. CSQUTIL SWITCH işlevini kullanarak, küme gönderici kanallarının geçiş durumunu sorgulamak için JCL örneği*

### Şekil 2 , küme gönderen kanalı CLUSTER.TO.QM1.

//SWITCH EXEC PGM=CSQUTIL,PARM=('CSQ1') //STEPLIB DD DISP=SHR,DSN=thlqual.SCSQANLE DD DISP=SHR, DSN=thlqual.SCSQAUTH //SYSPRINT DD SYSOUT=\* //SYSIN DD \* SWITCH CHANNEL(CLUSTER.TO.QM1) /\*

*Şekil 32. CSQUTIL SWITCH işlevini kullanarak, bir kümeyle gönderici kanalına ilişkin iletim kuyruğunu değiştirmek için JCL örneği*

## **Kullanım notları**

- 1. Kanal başlatıcı, küme gönderici kanallarına ilişkin iletim kuyruğu anahtarını başlatmak için çalışıyor olmalıdır.
- 2. Bir kümeyle gönderici kanalıyla ilişkili iletim kuyruğu, kanal DURDURULDU ya da INACTIVE (Etkin değil) ise değiştirilebilir.
- 3. Komut sunucusu kuyruklarını (SYSTEM.COMMAND.INPUT, SYSTEM.COMMAND.REPLY.MODELVE SYSTEM.CSQUTIL. \*)
- 4. START CHANNEL komutunu vermek için gereken yetkiye gereksiniminiz var.
- 5. Bir küme gönderen kanalına ilişkin iletim kuyruğu anahtarını başlatmak için, kanal için komut kaynağı yetkisine de ihtiyacınız vardır.

### **İlgili görevler**

Kümeleme: Küme iletim kuyruklarının değiştirilmesi

# **z/OSüzerindeki değişiklik günlüğü döküm yardımcı programı (CSQJU003)**

IBM MQ değişiklik günlüğü döküm yardımcı programı, önyükleme veri kümesini (BSDS) değiştirmek için bir z/OS toplu işi olarak çalışır.

Bu yardımcı program aracılığıyla aşağıdaki işlevleri başlatabilirsiniz:

### **NEWLOG**

Etkin ya da arşiv günlüğü veri kümeleri ekleyin.

### **DELETE**

Etkin ya da arşiv günlüğü veri kümelerini silin.

### **arşiv**

Arşiv günlükleri için parolalar sağlayın.

### **BAŞLAT**

IBM MQ' un sonraki yeniden başlatılmasını denetleyin.

### **CHECKPT**

Denetim noktası kayıtlarını ayarlayın.

### **HIGH**

En yüksek yazılan günlük RBA ' yı güncelleyin.

Bu yardımcı programı yalnızca IBM MQ durdurulduğunda çalıştırın. This is because the active log data sets named in the BSDS are dynamically added for exclusive use to IBM MQ and remain allocated exclusively to IBM MQ until it terminates. You can add new active log data sets to an active queue manager with the ["z/OSüzerinde DEFINE LOG \(yeni bir etkin günlük tanımla\)" sayfa 514](#page-513-0) command.

Herhangi bir sürümdeki bir BSDS ' yi güncellemek için DEFine LOG komutu kullanılabilir. Ancak, BSDS ' yi sürüm 1 'den sürüm 2 'ye dönüştürmek için [CSQJUCNV](#page-2736-0) yardımcı programını kullanmanız gerekir. Sürüm 1 BSDS, her bir günlük kopyalama halkasında en çok 31 etkin günlük veri kümesi için yer içerir; ancak BSDS, her bir günlük kopya halkasında en fazla 310 etkin günlük veri kümesi için bir sürüm 2 ya da daha yüksek bir sürümle yer içerir.

#### $z/0S$ **z/OSüzerinde CSQJU003 yardımcı programı çağrılıyor**

CSQJU003 yardımcı programının nasıl çağrılacağını anlamak için bu konuyu kullanın.

Yardımcı program bir z/OS toplu programı olarak çalışır. [Şekil 33 sayfa 2703](#page-2702-0) , gerekli JCL ' ye bir örnek verir.

<span id="page-2702-0"></span>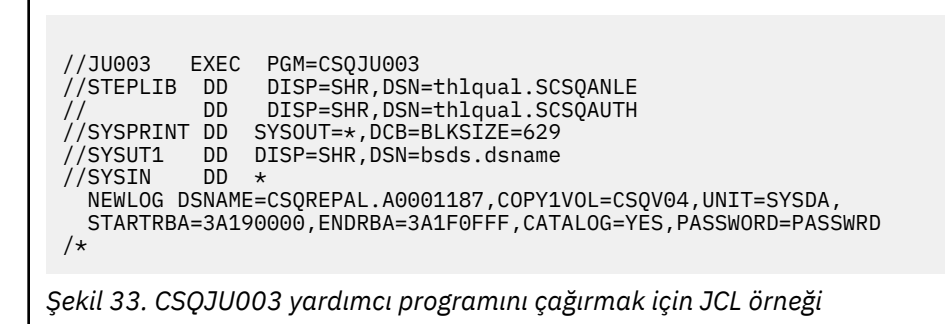

## **Veri tanımı (DD) deyimleri**

CSQJU003 , bu DDLads ile DD deyimleri gerektirir:

### **SYSUT1**

Bu deyim zorunludur; BSDS ' yi adlandırır.

### **SYSUT2**

Bu deyim, ikili BSDSs; kullanıyorsanız, BSDS ' nin ikinci kopyasına ad veriyorsa bu deyim gereklidir.

### **İkili BSDSs ve CSQJU003**

CSQJU003 yardımcı programını her çalıştırdığınızda, BSDS zaman damgası alanı geçerli sistem saatiyle güncellenir. If you run CSQJU003 separately for each copy of a dual copy BSDS, the time stamp fields are not synchronized, so the queue manager fails at startup, issuing error message CSQJ120E. Therefore, if CSQJU003 is used to update dual copy BSDSs, both BSDSs must be updated within a single run of CSQJU003.

### **SYSPRINT**

Bu deyim zorunludur; yazıcı çıktısı için belirlenen bir veri kümesini adlandırır. Mantıksal kayıt uzunluğu (LRECL) 125 'tür. Blok büyüklüğü (BLKSIZE) 629 olmalıdır.

### **SYSIN**

Bu deyim gereklidir; yardımcı programın ne yapacağını belirten deyimler için ayarlanan giriş verilerini adlandırır. Mantıksal kayıt uzunluğu (LRECL) 80 'dir.

Her tip için birden çok deyim kullanabilirsiniz. Her deyimde, ilk değiştirgeden bir ya da daha çok boşluktan işlem adını (NEWLOG, DELETE, ARCHIVE, CRESTART) ayırın. Parametreleri herhangi bir sırada kullanabilirsiniz; boşluk içermeyen virgüllerle ayırtabilirsiniz. Bir parametre tanımlamasını iki SYIN kayıt arasında bölüşmeyin.

1. kolonda yıldız işareti (\*) içeren bir deyim bir açıklama olarak kabul edilir ve yoksayılır. Ancak, çıkış listelemesinde bu değer görüntülenir. Bir SYSIN kaydına bir açıklama ya da sıra numarası eklemek için, satırı, son virgülden boşluğa ayırın. Boşluk bir virgülse, geri kalan kayıt dikkate alınmaz.

## **Birden çok deyim işlemi**

CSQJU003çalıştırılırken, herhangi bir deyimde önemli bir hata hata olarak deyime ilişkin denetim deyimlerine ve aşağıdaki tüm deyimlerin atlanmasına neden olur. Bu nedenle, BSDS güncellemeleri, deyimde ya da aşağıdaki ifadelerde belirtilen herhangi bir işlem için gerçekleşemez. Ancak, geri kalan tüm deyimler sözdizimi hataları olup olmadığını kontrol eder.

#### $z/0S$ **z/OSüzerinde BSDS (NEWLOG) değerine ayarlanmış bir veri kümesiyle ilgili bilgi ekleme**

You can use the NEWLOG function of CSQJU003 to add information about a data set to BSDS.

NEWLOG işlevi, aşağıdaki veri kümelerinden birini bildirir:

• Etkin bir günlük veri kümesi olarak kullanılmak üzere sağlanan bir VSAM veri kümesi.

DSNAME, COPY1, COPY2ve PASSWORD anahtar sözcüklerini kullanın.

• Bir G/Ç hatasıyla karşılaştıran bir etkin günlük veri kümesi.

DSNAME, COPY1, COPY2, STARTRBA, ENDRBA ve PASSWORD anahtar sözcüklerini kullanın.

• Arşiv günlüğü veri kümesi birimi.

DSNAME, COPY1VOL, COPY2VOL, STARTRBA, ENDRBA, STRTLRSN, ENDLRSN, UNIT, CATALOG ve PASSWORD anahtar sözcüklerini kullanın.

Kuyruk paylaşım grubu ortamında, her zaman LRSN bilgilerini sağlamanız gerekir. Arşiv günlüğü veri kümeleri için kullanmak üzere RBA ve LRSNs 'i bulmak üzere yazdırma günlüğü eşlemi yardımcı programını (["The print log map utility \(CSQJU004\) on z/OS" sayfa 2710\)](#page-2709-0) çalıştırın.

Her bir günlük kopyası için en çok 310 veri kümesi tanımlanabilir. Bu NEWLOG işleviyle ya da MQSC DEFINE LOG komutu için tanımlanabilir.

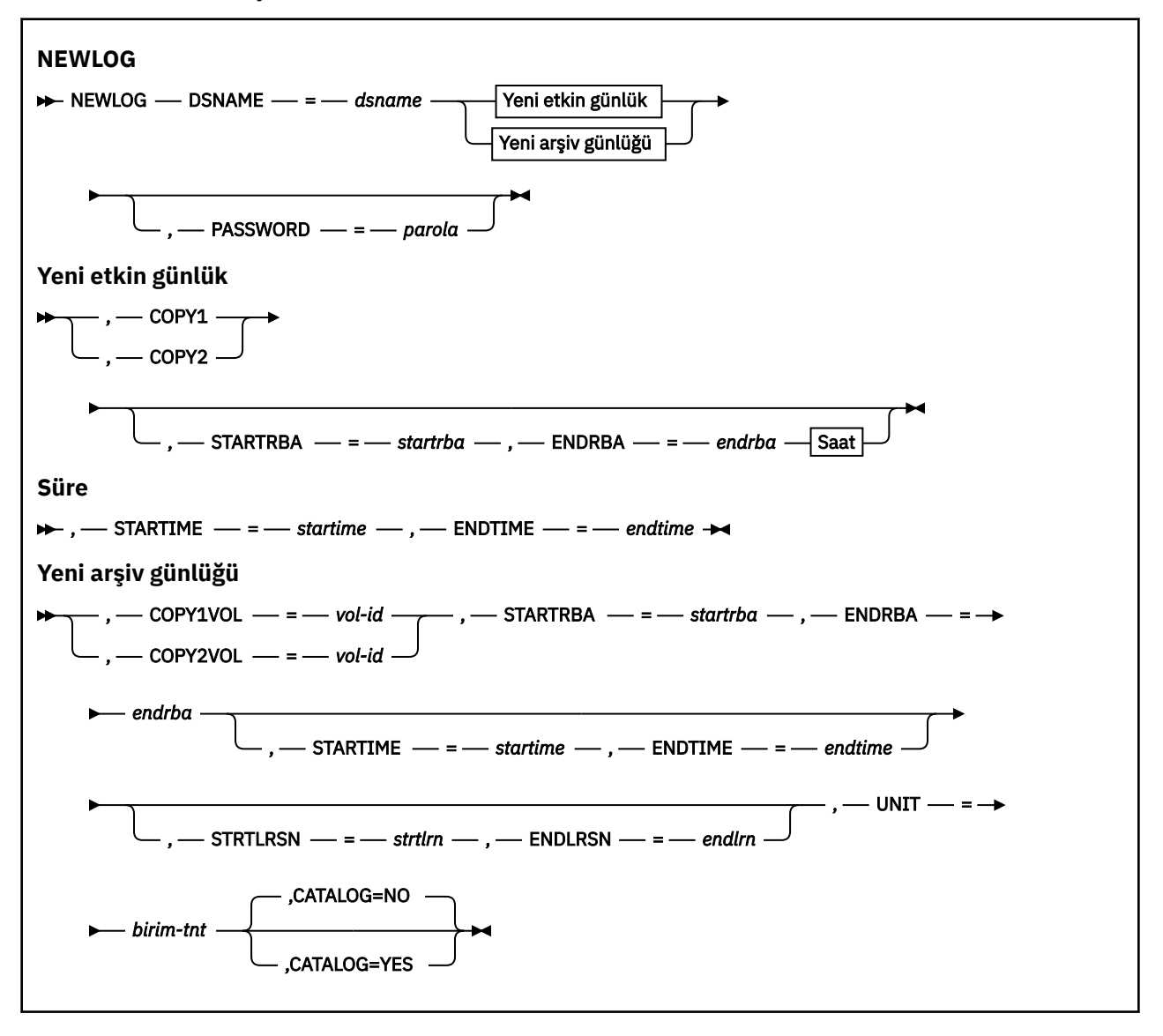

## **Anahtar sözcükler ve değiştirgeler**

### **DSNAME=** *dsname*

Günlük veri kümesini adlandırır.

*dsname* en çok 44 karakter uzunluğunda olabilir.

### **PASSWORD=** *parola*

Veri kümesine bir parola atar. Bu, BSDS ' de saklanır ve daha sonra etkin ya da arşiv günlüğü veri kümelerinde herhangi bir erişimde kullanılır.

Parola, bir veri kümesi parolasıdır ve standart VSAM kuralını izlemelidir: 1-8 alfasayısal karakter (A-Z, 0-9) ya da özel karakterler (& \* +-.; ' /).

Veri kümesi güvenlik gereksinimlerinizi sağlamak için RACF gibi bir ESM kullanmanızı öneririz.

### **COPY1**

Veri kümesi için etkin bir günlük copy-1 veri kümesi oluşturur.

### **COPY2**

Veri kümesi için etkin bir günlük copy-2 veri kümesi oluşturur.

### **STARTRBA=** *startrba*

Yeni etkin günlük veri kümesinin ya da DSNAME tarafından belirlenen arşiv günlüğü veri kümesi biriminin başlangıcındaki günlük RBA ' yı (günlüğün içindeki göreli bayt adresi) verir.

*startrba* , en çok 16 karakterden oluşan onaltılık bir sayıdır. Değer 000 ile bitmelidir. 16 karakterden az karakter kullanırsanız, baştaki sıfırlar eklenir. RBA, iletilerden elde edilebilir ya da günlük eşlemini yazdırarak elde edilebilir.

STARTRBA değeri, 4096 'nın birden çok değeri olmalıdır. (Onaltılı değer 000 ile bitmelidir.)

Sürüm 1 biçimi BSDS için FFFFFFFFF000 değerinden yüksek bir değer belirtilemez.

### **ENDRBA=** *endrba*

Yeni etkin günlük veri kümesinin ya da DSNAME tarafından belirlenen arşiv günlüğü veri kümesi biriminin sonuna ilişkin RBA günlük RBA ' yı (günlüğün içindeki göreli bayt adresi) verir.

*endrba* , en çok 16 karakterden oluşan onaltılık bir sayıdır. Değer FFF ile bitmelidir. 16 karakterden az karakter kullanırsanız, baştaki sıfırlar eklenir.

Sürüm 1 biçimi BSDS için FFFFFFFFFFFF değerinden yüksek bir değer belirtilemez.

### **STARTIME=** *yıldızsaati*

BSDS 'deki RBA' nın başlangıç saati. Bu, isteğe bağlı bir alandır. Zaman damgası biçimi (parantez içinde geçerli değerler ile) yyyydddhhmmsstbiçimidir; burada:

### **yyyy**

Yılı belirtir (1993-2099)

### **DDD**

Yılın gününü belirtir (sıçrama yıllarındaki 1-365; 366)

**ss**

Saati gösterir (sıfır-23)

### **mm**

Dakikaları gösterir (sıfır-59)

### **SS**

Saniyeleri gösterir (sıfır-59)

**t**

Saniyenin onda birini belirtir

STARTIME ve ENDTIME parametresi için 14 'ten az basamak belirtilirse, sondaki sıfırlar eklenir.

STARTIME belirtildiğinde STARTRBA gereklidir.

### **ENDTIME=** *bitiş saati*

BSDS 'deki RBA' nın bitiş saati. Bu, isteğe bağlı bir alandır. Zaman damgası biçimi için STARTIME seçeneğine bakın. ENDIME değeri, STARTIME değerinden büyük ya da ona eşit olmalıdır.

### **STRTLRSN=** *strtlrsn*

Yeni arşiv verileri kümesindeki ilk tam günlük kaydının LRSN ' yi (mantıksal kayıt sıra numarası) verir.

strtlrsn , en çok 12 karakterden oluşan onaltılık bir sayıdır. 12 'den az karakter kullanırsanız, baştaki sıfırlar eklenir.

### **ENDLRSN=** *endlrsn*

Yeni arşiv verileri kümesindeki son günlük kaydının LRSN ' yi (mantıksal kayıt sıra numarası) verir.

endlrsn , en çok 12 karakterden oluşan onaltılık bir sayıdır. 12 'den az karakter kullanırsanız, baştaki sıfırlar eklenir.

### **COPY1VOL=** *vOL-TANıTıCı*

copy-1 arşiv günlüğü veri kümesinin DSNAME adını taşıyan birim seri numarası.

### **COPY2VOL=** *vOL-TANıTıCı*

DSNAME adını taşıyan copy-2 arşiv günlüğü veri kümesinin birim seri numarası.

### **UNIT =** *birim-tnt*

Arşiv günlüğü veri kümesinin DSNAME adını taşıyan aygıt tipi.

### **KATALOG**

Arşiv günlüğü veri kümesinin kataloğa alınıp alınmayacağını belirler:

### **HAYIR**

Arşiv günlüğü veri kümesi kataloğa alınmadı. Veri kümesinin sonraki tüm ayırmaları, işlevde belirtilen birim ve birim bilgileri kullanılarak yapılır. Bu varsayılandır.

**EVET**

Arşiv günlüğü veri kümesi kataloğa alındı. BSDS ' de bunu belirten bir işaret belirir ve veri kümesinin sonraki tüm ayırmaları katalog kullanılarak yapılır.

IBM MQ , DASD ' de tüm arşiv günlüğü veri kümelerinin kataloğa alınmasını gerektirir. Arşiv günlüğü veri kümesi DASD ise, CATALOG=YES öğesini seçin.

# **z/OSüzerindeki BSDS (DELETE) içinden bir veri kümesiyle ilgili**

### **bilgileri silme**

Belirli bir günlük veri kümesine ya da veri kümesi birimine ilişkin tüm bilgileri önyükleme veri kümelerinden silmek için CSQJU003 ' un DELETE işlevini kullanabilirsiniz.

Örneğin, eski arşiv günlüğü veri kümelerini silmek için bu işlevi kullanabilirsiniz.

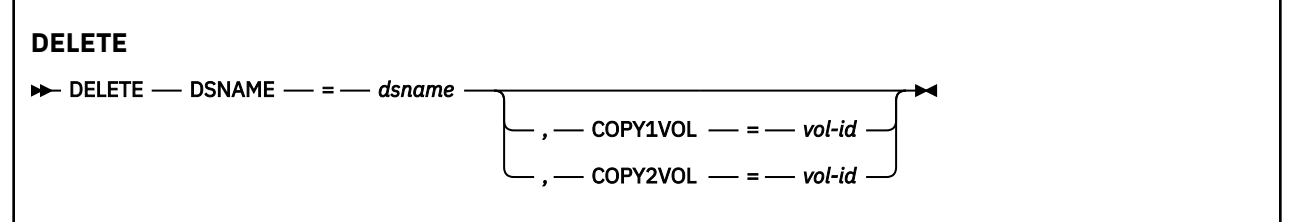

## **Anahtar sözcükler ve değiştirgeler**

### **DSNAME=** *dsname*

Günlük veri kümesinin adını belirtir.

*dsname* en çok 44 karakter uzunluğunda olabilir.

### **COPY1VOL=** *vOL-TANıTıCı*

DSNAME adını taşıyan copy-1 arşiv günlüğü veri kümesinin birim seri numarası.

### **COPY2VOL=** *vOL-TANıTıCı*

DSNAME adını taşıyan copy-2 arşiv günlüğü veri kümesinin birim seri numarası.

# **z/OSüzerinde arşiv günlüğü veri kümeleri (ARCHIVE) için parola sağlanması**

Bu işlemden sonra yaratılan tüm arşiv veri kümelerine bir parola atamak için CSQJU003 ' ün ARCHIVE işlevini kullanabilirsiniz.

Bu parola, her yeni arşiv günlüğü veri kümesi yaratıldığında z/OS parola veri kümesine eklenir.

Arşiv işleminden sonra yaratılan tüm arşivler için parola korumasını kaldırmak üzere NOPASSWD anahtar sözcüğünü kullanın.

**Not:** Typically, use an external security manager (ESM), such as RACF, if you want to implement security on any IBM MQ data sets.

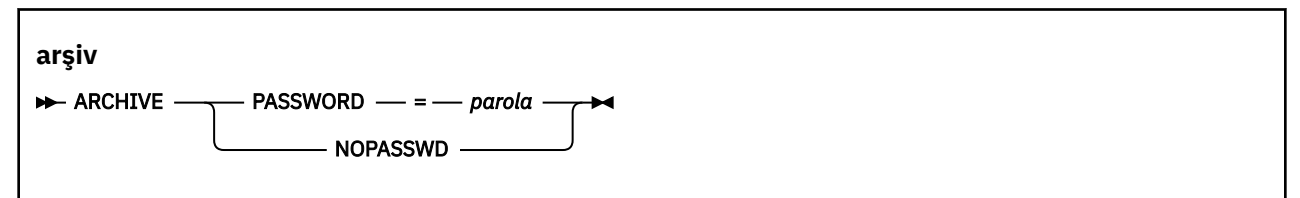

## **Anahtar sözcükler ve değiştirgeler**

### **PASSWORD=** *parola*

Arşiv günlüğü veri kümelerine bir parolanın atanacağını belirtir.

*password* , bir veri kümesi parolası olan parolayı belirtir ve standart VSAM kuralını izlemelidir; yani, 1-8 alfasayısal karakterden (A-Z, 0-9) ya da özel karakterlere (& \* +-.; ') /).

### **NOPASSWD**

Arşiv parolası korumasının, bu işlemden sonra yaratılan tüm arşivler için etkin olmayacağını belirtir. NOPASSWD ile başka bir anahtar sözcük kullanılamaz.

#### $z/0S$ **z/OSüzerinde sonraki yeniden başlatma (CRESTART) denetimi**

### **denetleniyor**

Yeni bir koşullu yeniden başlatma denetimi kaydı yaratarak ya da şu anda etkin olanı iptal ederek, kuyruk yöneticisinin sonraki yeniden başlatılmasını denetlemek için CSQJU003 ' un CRESTART işlevini kullanabilirsiniz.

Bu kayıtlar, yeniden başlatma sırasında kullanılan günlük verilerinin kapsamını sınırlar (günlüğün kesilmesi, yürürlüğe girmesinde). Bu olaylardan biri gerçekleşinceye kadar her yeniden başlatma işlemini yöneten koşullu yeniden başlatma denetimi kaydı varsa:

- Yeniden başlatma işlemi tamamlanır
- Bir CRESTART CANCEL komutu yayınlandı
- Yeni bir koşullu yeniden başlatma denetim kaydı oluşturuldu

**Dikkat: This can override IBM MQ efforts to maintain data in a consistent state.** Bu işlevi yalnızca, Diğer bir yerdeki tek bir kuyruk yöneticisini kurtarma ve Diğer yerdeki bir kuyruk paylaşım grubunun kurtarılmasıbaşlıklı konuda açıklanan olağanüstü durumdan kurtarma işlemini uygularken ya da IBM hizmetinin yönlendirmesi altında kullanılır.

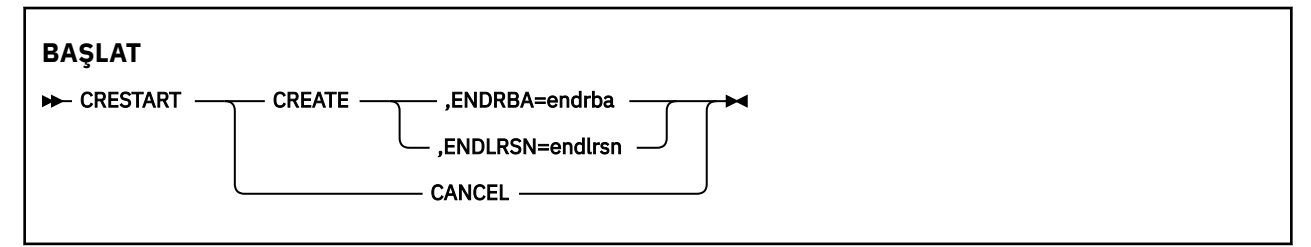

## **Anahtar sözcükler ve değiştirgeler**

### **YARAT**

Yeni bir koşullu yeniden başlatma denetimi kaydı yaratır. Yeni kayıt oluşturulduğunda, önceki denetim kaydı devre dışı olur.

### **İPTAL**

Şu anda etkin olan koşullu yeniden başlatma denetim kaydının devre dışı olduğunu gösterir. Kayıt, geçmiş bilgileri olarak BSDS ' de kalır.

İPTAL ile başka bir anahtar sözcük kullanılamaz.

### **ENDRBA=** *endrba*

Yeniden başlatma sırasında kullanılacak günlüğün son RBA 'sını (günlüğün kısaltılacağı nokta) ve yeniden başlatmadan sonra yazılacak sonraki etkin günlüğün başlangıç RBA 'sını verir. Önyükleme veri kümesindeki ve etkin günlüklerdeki günlük bilgileri ( *endrba*değerinden büyük bir RBA ile) atılır.

*endrba* , en çok 16 basamaktan oluşan onaltılı bir sayıdır. 16 sayıdan az bir sayı kullanırsanız, baştaki sıfırlar eklenir.

ENDRBA değeri, 4096 'nın birden çok değeri olmalıdır. (Onaltılı değer 000 ile bitmelidir.)

Sürüm 1 biçimi BSDS için FFFFFFFFF000 değerinden yüksek bir değer belirtilemez.

### **ENDLRSN=** *endlrsn*

Yeniden başlatma sırasında kullanılacak son günlük kaydının LRSN ' yi verir (günlüğün kısaltılacağı nokta). Önyükleme veri kümesindeki ve endlrsn ' den büyük bir LRSN ile etkin günlüklerdeki günlük bilgileri atılır.

#### $z/0S$ **Setting checkpoint records (CHECKPT) on z/OS**

BSDS denetim noktası kuyruğuna bir kayıt eklemek ya da var olan bir kaydı silmek için CSQJU003 ' ün CHECKT işlevini kullanabilirsiniz.

Bir kayıt eklemek için STARTRBA ve ENDRBA anahtar sözcüklerini kullanın ya da bir kaydı silmek için STARTRBA ve CANCEL anahtar sözcükleri kullanın.

**Dikkat: This can override IBM MQ efforts to maintain data in a consistent state.** Bu işlevi yalnızca, Diğer bir yerdeki tek bir kuyruk yöneticisini kurtarma ve Diğer yerdeki bir kuyruk paylaşım grubunun kurtarılmasıbaşlıklı konuda açıklanan olağanüstü durumdan kurtarma işlemini uygularken ya da IBM hizmetinin yönlendirmesi altında kullanılır.

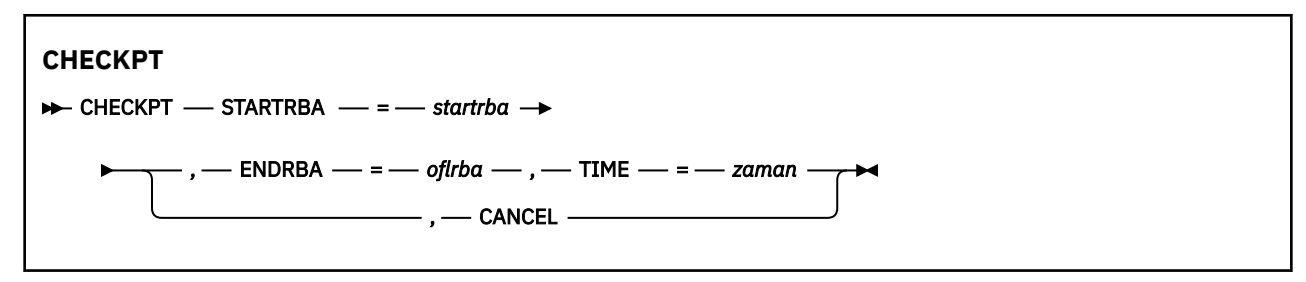

## **Anahtar sözcükler ve değiştirgeler**

### **STARTRBA=** *startrba*

Denetim noktası günlük kaydını belirtir.

*startrba* , en çok 16 basamaktan oluşan onaltılı bir sayıdır. 16 sayıdan az bir sayı kullanırsanız, baştaki sıfırlar eklenir. RBA, iletilerden elde edilebilir ya da günlük eşlemini yazdırarak elde edilebilir.

Sürüm 1 biçimi BSDS için FFFFFFFFFFFF değerinden yüksek bir değer belirtilemez.

### **ENDRBA=** *endrba*

Denetim noktası kaydına karşılık gelen uç denetim noktası günlük kaydını gösterir.

*endrba* , en çok 16 basamaktan oluşan onaltılı bir sayıdır. 16 sayıdan az bir sayı kullanırsanız, baştaki sıfırlar eklenir. RBA, iletilerden elde edilebilir ya da günlük eşlemini yazdırarak elde edilebilir.

Sürüm 1 biçimi BSDS için FFFFFFFFFFFF değerinden yüksek bir değer belirtilemez.

### **TIME=** *zaman*

Başlangıç denetim noktası kaydının yazıldığı zamanı verir. Zaman damgası biçimi (parantez içinde geçerli değerler ile) yyyydddhhmmsstbiçimidir; burada:

### **yyyy**

Yılı belirtir (1993-2099)

### **DDD**

Yılın gününü belirtir (sıçrama yıllarındaki 1-365; 366)

**ss**

Saati gösterir (sıfır-23)

**mm**

Dakikaları gösterir (sıfır-59)

**SS**

Saniyeleri gösterir (sıfır-59)

**t**

Saniyenin onda birini belirtir

TIME parametresi için 14 'ten az basamak belirtilirse, sondaki sıfırlar eklenir.

### **İPTAL**

STARTRBA tarafından belirlenen RBA ile eşleşen, başlangıç RBA ' yı içeren denetim noktası kuyruk kaydını siler.

#### $z/0S$ **z/OSüzerinde en yüksek yazılan günlük RBA (HIGHHRBA)**

### **güncelleniyor**

Etkin ya da arşiv günlüğü veri kümeleri için BSDS 'de kaydedilen en yüksek yazılan günlük RBA' yı güncellemek için CSQJU003 ' ün HIGHHRBA işlevini kullanabilirsiniz.

Etkin günlüğü güncellemek için STARTRBA anahtar sözcüğünü ve arşiv günlüğünü güncellemek için OFFLRBA anahtar sözcüğünü kullanın.

**Dikkat: This can override IBM MQ efforts to maintain data in a consistent state.** Bu işlevi yalnızca, Tek bir kuyruk yöneticisini alternatif bir yerde kurtarırbaşlıklı konuda açıklanan olağanüstü durumdan kurtarma işlemini uygularken ya da IBM hizmet personelinin yönlendirmesi altında kullanılr.

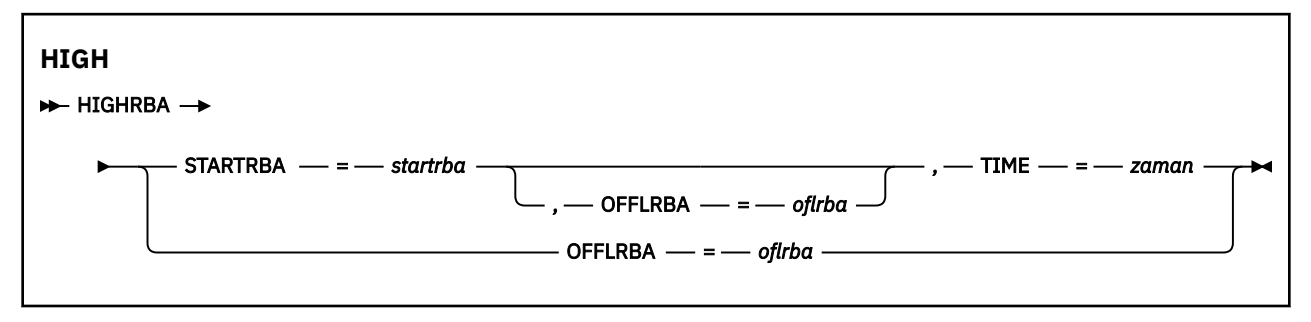

## **Anahtar sözcükler ve değiştirgeler**

### **STARTRBA=** *startrba*

Etkin günlük verileri kümesindeki en yüksek yazılan günlük kaydının RBA günlüğünü gösterir.

*startrba* , en çok 16 basamaktan oluşan onaltılı bir sayıdır. 16 sayıdan az bir sayı kullanırsanız, baştaki sıfırlar eklenir. RBA, iletilerden elde edilebilir ya da günlük eşlemini yazdırarak elde edilebilir.

Sürüm 1 biçimi BSDS için FFFFFFFFFFFF değerinden yüksek bir değer belirtilemez.

### <span id="page-2709-0"></span>**TIME=** *zaman*

En yüksek RBA ' ye sahip günlük kaydının günlüğe ne zaman yazıldığını belirtir. Zaman damgası biçimi (parantez içinde geçerli değerler ile) yyyydddhhmmsstbiçimidir; burada:

### **yyyy**

Yılı belirtir (1993-2099)

### **DDD**

Yılın gününü belirtir (sıçrama yıllarındaki 1-365; 366)

### **ss**

Saati gösterir (sıfır-23)

### **mm**

Dakikaları gösterir (sıfır-59)

### **SS**

Saniyeleri gösterir (sıfır-59)

**t**

Saniyenin onda birini belirtir

TIME parametresi için 14 'ten az basamak belirtilirse, sondaki sıfırlar eklenir.

### **OFFLBA=** *oflrba*

Arşiv günlüğündeki en yüksek boşaltma RBA ' yı belirtir.

*offlrba* , en çok 16 basamaktan oluşan onaltılı bir sayıdır. 16 sayıdan az bir sayı kullanırsanız, baştaki sıfırlar eklenir. Değer onaltılı 'FFF' ile bitmelidir.

Sürüm 1 biçimi BSDS için FFFFFFFFFFFF değerinden yüksek bir değer belirtilemez.

# **The print log map utility (CSQJU004) on z/OS**

CSQJU004 , BSDS ' den günlük verileri bilgilerini yazdırmak için kullanılan toplu yardımcı program programıdır.

IBM MQ yazdırma günlüğü eşlemi yardımcı programı, aşağıdaki bilgileri listelemek için bir z/OS toplu programı olarak çalışır:

- BSDS sürümü
- Tüm etkin ve arşiv günlüğü veri kümelerinin her iki kopyası için veri kümesi adı ve günlük RBA ilişkisini günlüğe kaydet
- Yeni günlük verileri için kullanılabilir etkin günlük verileri kümeleri
- Önyükleme veri kümesindeki (BSDS) denetim noktası kayıtları kuyruğun içeriği
- Susturma geçmişi kaydının içeriği
- Sistem ve yardımcı program zaman damgaları
- Sağlandıysa, etkin ve arşiv günlüğü veri kümelerinin parolaları

Kuyruk yöneticisinin çalışıp çalışmadığından bağımsız olarak, CSQJU004 programını çalıştırabilirsiniz. Ancak, kuyruk yöneticisi çalışıyorsa, yardımcı programdan tutarlı sonuçlar, yalnızca hem yardımcı program hem de kuyruk yöneticisi aynı z/OS sisteminin denetimi altında çalışıyorsa güvenilebilir.

Ek bilgi için bkz.

- CSQJU004 yardımcı programının çağrılması
- CSQJU004 yardımcı programı için gereke[nveri tanımlama bildirimleri](#page-2710-0)

Bu yardımcı programı kullanmak için, işin kullanıcı kimliği zorunlu güvenlik yetkisine sahip olmalıdır ya da BSDS parola korumalıysa, veri kümesi için uygun VSAM parolası olmalıdır.

## **CSQJU004 yardımcı programı çağrılıyor**

<span id="page-2710-0"></span>Aşağıdaki örnek, CSQJU004 yardımcı programını çağırmak için kullanılan JCL ' yi göstermektedir:

//JU004 EXEC PGM=CSQJU004 //STEPLIB DD DISP=SHR,DSN=thlqual.SCSQANLE // DD DISP=SHR,DSN=thlqual.SCSQAUTH //SYSPRINT DD SYSOUT=\* //SYSUT1 DD DISP=SHR,DSN=bsds.dsname

*Şekil 34. CSQJU004 yardımcı programını çağırmak için JCL örneği*

EXEC deyimi, zaman damgalarının biçimlendirileceği şekilde değişiklik yapan isteğe bağlı bir değiştirge zaman (RAW) kullanabilir.

//JU004 EXEC PGM=CSQJU004,PARM='TIME(RAW)'

Bu parametre, zaman damgalarının, biçimlendirme sistemi için saat dilimi ya da sıçrama ikinci göreli konumları uygulanmadan biçimlendirilmesine neden olur. Uzak bir yerde yaratılan bir BSDS biçimlendirirken ya da gün ışığından yararlanma saati değişmeden önce bu işlem kipini kullanabilirsiniz. Varsayılan değer olarak, parametre belirtilmedi, geçerli biçimlendirme sisteminin saat dilimi kullanılarak zaman damgalarını biçimlendirmek ve ikinci düzeltmeleri atlamak için.

Bu değiştirgeden etkilenen biçimlenmiş saatler şunlardır:

- en yüksek RBA yazılan
- arşiv günlüğü komut süreleri
- denetim noktası saatleri
- koşullu yeniden başlatma kaydı süreleri

### **Veri tanımlama deyimleri**

CSQJU004 yardımcı programı, aşağıdaki DDLads ile DD deyimleri gerektirir:

### **SYSUT1**

Bu deyim, önyükleme veri kümesinin belirtilmesi ve ayrılması için gereklidir. BSDS ' nin koşutzamanlı olarak çalışan bir kuyruk yöneticisi altsistemi ile paylaşılması gerekiyorsa, DD deyiminde DISP=SHR seçeneğini kullanın.

### **SYSPRINT**

Bu deyim, yazdırılacak çıkış için bir veri kümesi ya da yazdırma kuyruğu sınıfı belirtmesi gerekir. Mantıksal kayıt uzunluğu (LRECL) 125 ve kayıt biçimi (RECFM) VBA ' dır.

BSDS ' lerin içerdiği bilgileri bulma , çıktıyı açıklar.

# **The log print utility (CSQ1LOGP) on z/OS**

IBM MQ günlük veri kümelerinde ya da BSDS ' de bulunan bilgileri yazdırmak için bu yardımcı programı kullanın.

- • [CSQ1LOGP yardımcı programının çağrılması](#page-2711-0)
- • [Giriş denetimi değiştirgeleri](#page-2713-0)
- • [Kullanım notları](#page-2715-0)
- • [EXTRACT işlevi](#page-2716-0)
	- – [EXTRACT verileri işleme örneği](#page-2716-0)
- • [CSQ1LOGP çıkışı](#page-2718-0)
	- – [Ayrıntılı rapor](#page-2718-0)
	- – [Çıkış veri kümeleri için kayıt düzenleri](#page-2718-0)

# <span id="page-2711-0"></span>**CSQ1LOGP yardımcı programının çağrılması**

IBM MQ günlük yazdırma yardımcı programını bir z/OS toplu programı olarak çalıştırıyorsunuz. Şunları belirtebilirsiniz:

- Bir önyükleme veri kümesi (BSDS)
- Etkin günlük veri kümeleri (BSDS olmadan)
- Günlük veri kümelerini arşivle (BSDS olmadan)

CSQ1LOGP yardımcı programını çağırmak için kullanılan JCL örneği, [Şekil 35 sayfa 2713](#page-2712-0), [Şekil 36 sayfa](#page-2712-0) [2713, Şekil 37 sayfa 2713](#page-2712-0) ve [Şekil 38 sayfa 2713](#page-2712-0)içinde gösterilir.

Bu veri tanımı deyimleri sağlanmalıdır:

### **SYSPRINT**

Tüm hata iletileri, kural dışı durum koşulları ve ayrıntı raporu bu veri kümesine yazılır. Mantıksal kayıt uzunluğu (LRECL) 131 'dir.

### **SYSIN**

Giriş seçim ölçütleri bu veri kümesinde belirtilebilir. Ek bilgi için ["Giriş denetim değiştirgeleri" sayfa](#page-2713-0) [2714](#page-2713-0) başlıklı konuya bakın.

Mantıksal kayıt uzunluğu (LRECL) 80 olmalıdır, ancak yalnızca 1-72 arasındaki sütunlar önemlidir; 73-80 arasındaki sütunlar yoksayılır. En fazla 50 kayıt kullanılabilir. 1. kolonda yıldız işareti (\*) olan kayıtlar yorum olarak yorumlanır ve yoksayılır.

### **SYSSUMRY**

Bir özet raporu istenirse, **SUMMARY** parametresini belirterek ( YES ) ya da **SUMMARY** ( YALNIZCA), çıkış bu veri kümesine yazılır. Mantıksal kayıt uzunluğu (LRECL) 131 'dir.

### **BSDS**

Önyükleme veri kümesinin adı (BSDS).

### **İşLEM**

Yazdırmak istediğiniz etkin günlük veri kümesinin adı (n = sayı).

### **arşiv**

Yazdırmak istediğiniz arşiv günlüğü veri kümesinin adı.

**EXTRACT** anahtar sözcüğünü ( YES ) belirtirseniz, almak istediğiniz veri türlerine bağlı olarak, aşağıdaki DD deyimlerinden birini ya da birkaçını belirtin. Bir LRECL belirtmeyin; bu, yardımcı program tarafından içeride tanımlandığı için. Bu DD 'ler, çıkış veri kümesi için gerekli DCB parametrlarıdır.

### **CSQBACK**

Bu veri kümesi, belirtilen günlük aralığı sırasında geriye işlenen iş birimleri tarafından günlüğe yazılan kalıcı iletileri içerir.

### **CSQCMT**

Bu veri kümesi, belirlenen günlük aralığı boyunca işlenen iş birimleri tarafından günlüğe yazılan kalıcı iletileri içerir.

### **CSQHikisi**

Bu veri kümesi, belirtilen günlük aralığı sırasında kesinleştirilen ya da geriye işlenen iş birimleri tarafından günlüğe yazılan kalıcı iletileri içerir.

### **CSQINFLT**

Bu veri kümesi, belirtilen günlük aralığı sırasında uçuşta kalan iş birimleri tarafından günlüğe yazılan kalıcı iletileri içerir.

### **CSQOBJS**

Bu veri kümesi, belirtilen günlük aralığı sırasında oluşan nesne değişiklikleriyle ilgili bilgileri içerir.

Her DD deyimi için kayıt biçimi (RECFM) VB, mantıksal kayıt uzunluğu (LRECL) 32756, blok büyüklüğü (BLKSIZE) 32760 olmalıdır.

If you are processing active log data sets, the utility runs even if IBM MQ is running, if the BSDS and active log data sets are defined by using at least SHAREOPTIONS(2 3).

<span id="page-2712-0"></span>//PRTLOG EXEC PGM=CSQ1LOGP //STEPLIB DD DISP=SHR,DSN=thlqual.SCSQANLE // DD DISP=SHR,DSN=thlqual.SCSQLOAD //BSDS DD DSN=qmgr.bsds.dsname,DISP=SHR //SYSPRINT DD SYSOUT=\* //SYSSUMRY DD SYSOUT=\* //SYSIN DD \*  $*$  extract records for page set 3. Produce both summary and detail reports PAGESET(3) SUMMARY(YES) /\* *Şekil 35. Bir BSDS kullanarak CSQ1LOGP yardımcı programını çağırmak için JCL örneği* //PRTLOG EXEC PGM=CSQ1LOGP //STEPLIB DD DISP=SHR,DSN=thlqual.SCSQANLE // DD DISP=SHR,DSN=thlqual.SCSQLOAD //ACTIVE1 DD DSN=qmgr.logcopy1.ds01,DISP=SHR //ACTIVE2 DD DSN=qmgr.logcopy1.ds02,DISP=SHR //ACTIVE3 DD DSN=qmgr.logcopy1.ds03,DISP=SHR //SYSPRINT DD SYSOUT=\* //SYSSUMRY DD SYSOUT=\* //SYSIN DD \* insert your input control statements here, for example: Urid(urid1) Urid(urid2) /\* *Şekil 36. Etkin günlük veri kümelerini kullanarak CSQ1LOGP yardımcı programını çağırmak için JCL örneği* //PRTLOG EXEC PGM=CSQ1LOGP //STEPLIB DD DISP=SHR,DSN=thlqual.SCSQANLE DD DISP=SHR, DSN=thlqual.SCSQLOAD //ARCHIVE DD DSN=qmgr.archive1.ds01,DISP=SHR<br>// DD DSN=qmgr.archive1.ds02,DISP=SHR<br>// DD DSN=qmgr.archive1.ds03,DISP=SHR DD DSN=qmgr.archive1.ds02,DISP=SHR // DD DSN=qmgr.archive1.ds03,DISP=SHR //SYSPRINT DD SYSOUT=\* //SYSSUMRY DD SYSOUT=\* //SYSIN DD \* insert your input control statements here /\* *Şekil 37. Arşiv günlüğü veri kümelerini kullanarak CSQ1LOGP yardımcı programını çağırmak için JCL örneği* //PRTLOG EXEC PGM=CSQ1LOGP //CSQBACK DD DSN=backout.dataset,DISP=(NEW,CATLG) //CSQCMT DD DSN=commit.dataset,DISP=(NEW,CATLG) //CSQBOTH DD DSN=both.dataset,DISP=(NEW,CATLG) //CSQINFLT DD DSN=inflight.dataset,DISP=(NEW,CATLG) //CSQOBJS DD DSN=objects.dataset,DISP=(NEW,CATLG) *Şekil 38. Örnek JCL, EXTRACT anahtar sözcüğünün ek deyimlerini gösterir*

<span id="page-2713-0"></span>//STEP1 EXEC PGM=CSQ1LOGP,REGION=0M //STEPLIB DD DISP=SHR,DSN=xxx.V900.SCSQLOAD // DD DISP=SHR,DSN=xxx.V900.SCSQANLE //ARCHIVE DD DISP=SHR,DSN=xxx.yyy.A0030620 // DD DISP=SHR,DSN=xxx.yyy.A0030621  $\frac{1}{2}$ /SYSPRINT DD SYSOUT=\* //SYSSUMRY DD SYSOUT=\* //CSQCMT DD DSN=**xxx.MSGS.COMMIT**, // DISP=(NEW,CATLG),SPACE=(CYL,(1,10),RLSE),UNIT=SYSDA //SYSIN  $\overline{D}D$  \* EXTRACT(YES) SUMMARY(NO) URID(xxxxxxxxxxxx) /\* //STEP2 EXEC PGM=CSQ4LOGS,PARM=('MQST REPLAY'),REGION=0M //STEPLIB DD DSN=xxx.SCSQLOAD,DISP=SHR // DD DSN=xxx.SCSQANLE,DISP=SHR // DD DSN=xxx.SCSQAUTH,DISP=SHR //FILEIN DD DSN=**xxx.MSGS.COMMIT**,DISP=SHR  $\frac{1}{2}$ /SYSDBOUT DD SYSOUT=\* //SYSABOUT DD SYSOUT=\* //SYSPRINT DD SYSOUT=\* //SYSOUT DD SYSOUT=\*  $7*$ //STEP3 EXEC PGM=**QLOAD**,PARM='-m**MQST** -o**SYST.QL.BGNQ** -FDD:HERE' //STEPLIB DD DSN=SYSP.MQS900.SCSQANLE,DISP=SHR // DD DSN=SYSP.MQS900.SCSQAUTH,DISP=SHR  $1/$  DD DSN=SYSP.MQS900.SCSQLOAD, DISP=SHR //SYSOUT DD SYSOUT=\* //HERE DD DISP=SHR,DSN=**xxx.MSGS.COMMIT**

*Şekil 39. Arşiv günlüğünden kısa bir süre önce silinen iletileri almak için JCL örneği*

Aşağıdakine dikkat edin:

- **xxx.MSGS.COMMIT** , üç adımda tutarlı olur
- STEP3 (**QLOAD**) için, çıkış kuyruğu **SYST.QL.BGNQ**olarak kuyruk yöneticisine (**MQST**) geri yüklenir.

EXEC deyimi, zaman damgalarının biçimlendirileceği şekilde değişiklik yapan isteğe bağlı bir değiştirge zaman (RAW) kullanabilir.

```
//PRTLOG EXEC PGM=CSQ1LOGP,PARM='TIME(RAW)'
```
Bu, zaman damgalarının, biçimlendirme sistemi için saat dilimi ya da artık saniye göreli konumları uygulanmadan biçimlendirilmesinin neden olur. Bu işlem kipini, uzak bir yerde oluşturulan günlük verilerini biçimlendirirken ya da gün ışığından yararlanma saati değişikliden önce kullanabilirsiniz.

Parametre belirlenmezse, varsayılan davranış zaman damgalarını biçimlendirmek ve biçimlendirmeyi yapmak için sistemin saat dilimi ve ikinci kez düzeltmelerini biçimlendirmek olur.

Bu değiştirgeden etkilenen biçimlenmiş zamanlar aşağıdakilerle ilişkilidir:

- denetim noktası süresi
- yeniden başlatma süresi
- UR başlangıç saati

## **Giriş denetim değiştirgeleri**

SYSIN veri kümesinde kullanabileceğiniz anahtar sözcükler aşağıdaki listede açıklanmıştır.

İşlenen günlük kayıtlarını sınırlamak için çeşitli seçim ölçütleri belirleyebilirsiniz. Bu bilgiler şunlardır:

- günlük aralığı, RBASTARTT-RBAEND ya da LRSNSTART-LRSNEND komutunu kullanma
- sayfa kümeleri, PAGESET kullanarak
- kurtarma birimleri, URID kullanarak
- Verilerin kaydedilmesi, DATA kullanılması

• RM kullanılarak kaynak yöneticisi

Farklı seçim ölçütü tipleri birleştirilebilir; yalnızca tüm ölçütlere ilişkin kayıtlar işlenmektedir.

#### **LRSNSTART** *(hexdemecimal-constant)*

İşlemenin başlatılacağı mantıksal kayıt sıra numarasını (LRSN) belirtir. Bu anahtar sözcüğü RBASTART ile birlikte kullanamazsınız. Bu anahtar sözcüğü, kuyruk yöneticinizin bir kuyruk paylaşım grubu içinde olması durumunda kullanın.

LRSN değerleri her zaman A00000000000; değerinden büyük olur; bu değer, daha düşük bir değer belirtilirse, başlangıç değeri olarak kullanılır.

STARTLRSN ya da STRTLRSN ya da LRSNSTRT formlarını da kullanabilirsiniz. Bu anahtar sözcüğü yalnızca bir kez belirtin.

#### **LRSNEND** *(hexdemecimal-constant)*

Taranacak son kaydın mantıksal kayıt sıra numarası (LRSN) değerini belirler. Varsayılan değer: FFFFFFFFFFFF (veri kümelerinin sonu). Bu anahtar sözcüğü yalnızca LRSNSTART ile kullanabilirsiniz.

ENDLRSN biçimini de kullanabilirsiniz.

Bu anahtar sözcüğü yalnızca bir kez belirtin.

#### **RBASTART** *(hexdemecimal-constant)*

İşlemin başlatılacağı günlük RBA ' yı belirtir. Bu anahtar sözcüğü LRSNSTART ile birlikte kullanamazsınız.

STARTRBA ya da ST. formlarını da kullanabilirsiniz. Bu anahtar sözcüğü yalnızca bir kez belirtin.

#### **RBAEND** *(hexdemecimal-constant)*

İşlenecek son geçerli günlük RBA ' yı belirtir. Bu anahtar sözcük atlanırsa, işlem günlüğün sonuna kadar devam eder (FFFFFFFFFFFF 6 baytlık RBA kullanılırsa ya da 8 baytlık RBA kullanılırsa FFFFFFFFFFFFFFFF). Bu anahtar sözcüğü yalnızca RBASTART ile kullanabilirsiniz.

ENDRBA ya da EN formlarını da kullanabilirsiniz. Bu anahtar sözcüğü yalnızca bir kez belirtin.

### **PAGEEST** *(ondalık-tamsayı)*

Bir sayfa kümesi tanıtıcısını belirtir. Sayı 00-99 aralığında olmalıdır. En çok 10 PAGESET anahtar sözcüğü belirleyebilirsiniz. PAGEESET anahtar sözcükleri belirtilirse, yalnızca belirlediğiniz sayfa kümesiyle ilişkilendirilmiş günlük kayıtları işlenir.

#### **URID** *(hexdemecimal-constant)*

Kurtarma tanıtıcısının onaltılı bir birimini belirtir. Changes to data occur in the context of an IBM MQ unit of recovery. Bir BEGIN UR kaydı tarafından, günlükte kurtarma birimi tanımlanır. BEGIN UR kaydının RBA günlüğü, kullanmanız gereken URID değeridir. İlgilendiğiniz belirli bir UR 'ye ilişkin URID' yi biliyorsanız, günlüğün bilgi ayıklamayı o URID ' ye kadar sınırlayabilirsiniz.

Onaltılı değişmez 1 ile 16 karakter (8 byte) arasında olabilir ve baştaki sıfırlar gerekli değildir.

En çok 10 URID anahtar sözcüğü belirleyebilirsiniz.

### **DATA** *(hexdemecimal-string)*

Onaltılı bir veri dizilimini belirler.

Dize, 2-48 karakter (24 bayt) ile oluşabilir ve çift sayıda karaktere sahip olmalıdır.

En çok 10 DATA ANAHTAR anahtar sözcüğü belirleyebilirsiniz.

Birden çok DATA anahtar sözcüğü belirtilirse, yalnızca dizgilerden en az birini içeren günlük kayıtları işlenir.

**Not:** Though you can use the DATA and EXTRACT parameters together, it is difficult to reliably derive meaning from the output, unless you have a good understanding of the internal implementation of IBM MQ. Bunun nedeni, yalnızca istenen verileri içeren alt düzey tek tek günlük kayıtlarının işlendiğinden, verilerle mantıksal olarak ilişkili olan tam çıktıyı çıkarmadığınızda, yalnızca bu DATA sırasının gerçekte görüntülendiği kayıtlardır. Örneğin, yalnızca iletilerin yerleştirilmesiyle ilişkili kayıtları ya da iletileri alma ile değil ya da verilerin geri kalanı istenen DATA dizgisini içermeyen diğer günlük kayıtlarında yer aldığından, verilerin yalnızca ilk bölümünü uzun iletiler için alabilirsiniz.

### <span id="page-2715-0"></span>**RM** *(kaynak\_yöneticisi)*

Belirli bir kaynak yöneticisini belirtir. Yalnızca bu kaynak yöneticisiyle ilişkilendirilmiş kayıtlar işlenir. Bu anahtar sözcük için geçerli değerler şunlardır:

### **KURTARMA**

Kurtarma günlüğü yöneticisi

### **VERİ**

Data Manager

### **ARABELLEK**

Arabellek yöneticisi

### **IMSKöprü**

IMS köprüsü

### **ÖZET (EVET | YALNıZLAMA**

Bir özet raporunun üretilip üretilmeyeceğini belirtir:

### **EVET**

Ayrıntı raporuna ek olarak bir özet raporu üretin.

### **HAYIR**

Özet rapor üretmeyin.

### **Yalnızca**

Yalnızca bir özet raporu üretir (ayrıntı raporu yok).

Varsayılan değer NO ' dur.

### **ÇEK (EVET | HAYıR)**

EXTRACT (YES) belirtilmesi, giriş seçim ölçütlerine uyan her bir günlük kaydının, ["EXTRACT işlevi"](#page-2716-0) [sayfa 2717](#page-2716-0)sayfasında açıklandığı gibi uygun çıkış dosyasına yazılmasına neden olur. Varsayılan değer NO ' dur.

**Not:** Though you can use the DATA and EXTRACT parameters together, it is difficult to reliably derive meaning from the output, unless you have a good understanding of the internal implementation of IBM MQ. Bunun nedeni, yalnızca istenen verileri içeren alt düzey tek tek günlük kayıtlarının işlendiğinden, verilerle mantıksal olarak ilişkili olan tam çıktıyı çıkarmadığınızda, yalnızca bu DATA sırasının gerçekte görüntülendiği kayıtlardır. Örneğin, yalnızca iletilerin yerleştirilmesiyle ilişkili kayıtları ya da iletileri alma ile değil ya da verilerin geri kalanı istenen DATA dizgisini içermeyen diğer günlük kayıtlarında yer aldığından, verilerin yalnızca ilk bölümünü uzun iletiler için alabilirsiniz.

### **ADRES (EVET | HAYıR)**

Sıkıştırılmış günlük kayıtlarının genişletilip genişletilmeyeceğini belirtir:

### **EVET**

Bir Arama, Yazdır ya da Çıkar işlevi gerçekleştirilmeden önce sıkıştırılmış günlük kayıtları genişletilir.

### **HAYIR**

Herhangi bir sıkıştırılmış günlük kaydı, bir Arama ya da Yazdırma işlevi gerçekleştirilmeden önce genişletilmez. Çıkarma işleviyle DECOMPRESS (NO) kullanmayın.

Varsayılan değer Evet'tir.

### **Kullanım notları**

1. Kuyruk yöneticiniz bir kuyruk paylaşım grubuysa, LRSNSTART (isteğe bağlı olarak LRSNEND) ya da RBASTART (isteğe bağlı olarak RBAEND ile) için gereken günlük aralığını belirleyebilirsiniz. LRSN ve RBA belirtimlerini karıştıramazsınız.

Günlük bilgilerini, kuyruk paylaşım grubundaki farklı kuyruk yöneticilerinden koordine etmek için LRSN belirtimlerini kullanın. Bir kuyruk paylaşım grubundaki farklı kuyruk yöneticilerinden eşzamanlı olarak günlüklerin işlenmesinin desteklenmediğini unutmayın.

2. Kuyruk yöneticiniz bir kuyruk paylaşım grubunda değilse, LRSN belirtimlerini kullanamazsınız; RBA belirtimlerini kullanmanız gerekir.

- <span id="page-2716-0"></span>3. BSDS kullanıyorsanız, RBASTART ya da LRSNSTART belirtilmeli.
- 4. CSQ1LOGP , LRSNSTART ya da RBASTART üzerinde belirlenen değere eşit ya da bu değerden büyük olan bir LRSN ya da RBA değerini içeren ilk kayıtta işlenmesini başlatır.
- 5. Olağan durumda, yalnızca günlüğe eklenen en son eklemelerle ilgilenilir. Günlük aralığının başlangıcı için uygun bir değer seçmeye özen gösteriniz ve varsayılanları kullanmayın. Aksi takdirde, çok büyük miktarda veri oluşturursiniz, bunların çoğu sizin ilginizi çekmez.

## **EXTRACT işlevi**

ÇEK parametresinin tipik kullanımları şunlardır:

- Hangi kalıcı iletilerin bir kuyruktan ya da bir kuyruktan gönderildiğini ve isteğin kesinleştirilip işlenmediğini gözden geçirin. Bu, iletilerin yeniden yürütülmesine olanak sağlar.
- Put ya da got kalıcı iletileri gözden geçirin, ancak istek geriletildi.
- Kesinleştirilmektense, hangi uygulamaların yedeklendiğini görüntüler.
- Yüksek kullanım kuyruklarını tanımlamak için kuyruklar tarafından işlenen sürekli veri hacminden oluşan birimi keşfedin.
- Hangi uygulamaların nesne özniteliklerini belirlemesini tanımlayın.
- Yalnızca özel kuyruklar için önemli bir hatadan sonra, kurtarma amacıyla nesne tanımlarını yeniden yaratın.

ÇEK parametresiyle CSQ1LOGP parametre kümesi çalıştırıldığında, veri kümesindeki tüm kayıtları ya da belirlenmiş bir aralıktaki tüm kayıtları işler. İşlem aşağıdaki gibidir:

- 1. Bir kesinleştirme isteği bulunduğunda, CSQCMT ddname değeri varsa, veriler bu veri kümesine yazılır. CSQBOTH ddname değeri varsa, veriler de bu veri kümesine yazılır.
- 2. Geri yedekleme isteği bulunduğunda, CSQBACK ddname değeri varsa, veriler bu veri kümesine yazılır. CSQBOTH ddname değeri varsa, veriler de bu veri kümesine yazılır.
- 3. Nesnelerle ilgili değişiklik saptandığında, bilgiler CSQOBJS ddname ile tanıtılan veri kümesine yazılır.
- 4. Son kayıt işlendiğinde, kalan iş birimleriyle ilgili bilgiler, CSQINFLT ddname ile tanıtılan veri kümesine yazılır.

Bu bilgi sınıflarından birini ya da birkaçını toplamak istemiyorsanız, uygun DD deyimlerini atlayın.

### **EXTRACT verilerini işleme örneği**

Aşağıdaki iş, kuyruğa alınan bayt sayısını eklemek üzere kesinleştirilmiş kayıtların dosyasını işlemek için DFFORT olanaklarını kullanır.

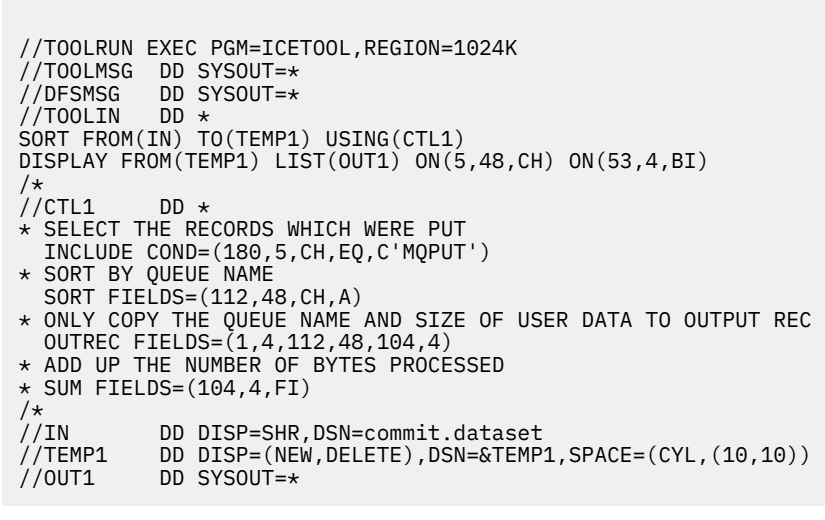

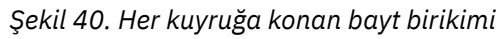

Bu, çıkış şu biçimde üretir:

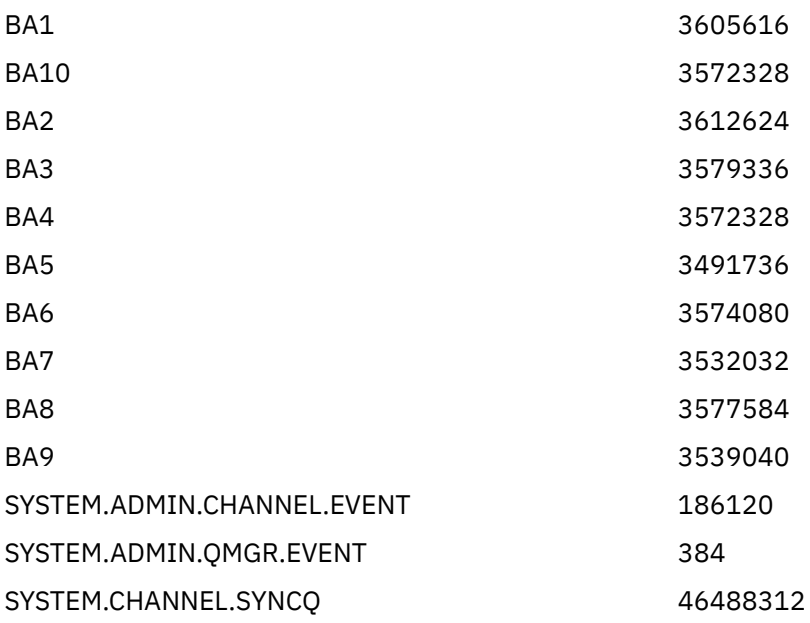

Aşağıdaki çizelge, EXTRACT (YES) kullanıldığında üretilen verileri yazdırmanızı ve yorumlamanızı sağlamak için sağlanan örnekleri listeler.

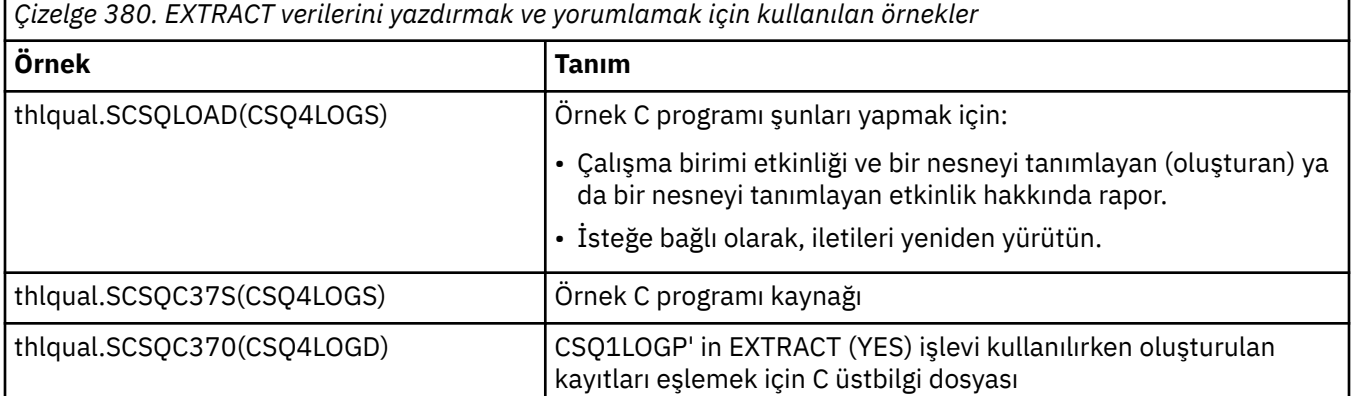

<span id="page-2718-0"></span>*Çizelge 380. EXTRACT verilerini yazdırmak ve yorumlamak için kullanılan örnekler (devamı var)*

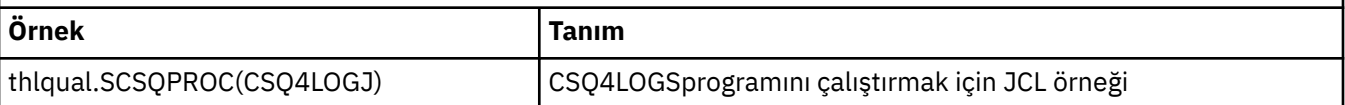

**Not:** You should not run the CSQ4LOGS program from an APF authorized library. Bazı durumlarda, eğer bunu yaparsan, bir abend kodu alırsınız.

## **CSQ1LOGP çıkışı**

### **Ayrıntı raporu**

Ayrıntı raporu, SYSIN ile belirtilen giriş seçimi ölçütlerini yineleyerek başlar ve daha sonra, karşılaşılan her bir geçerli günlük kaydını yazdırır. Ayrıntı raporundaki anahtar sözcüklerin tanımları aşağıdaki gibidir:

### **RM**

Günlük kaydını yazan kaynak yöneticisi.

### **TİP**

Günlük kaydının tipi.

## **URID**

Bu kurtarma birimi için UNUR (Başa) başlatın, önceki açıklamaya bakın.

### **SİDART**

Formdaki mantıksal kayıt tanıtıcısı: AAAAAAAA.BBBBBBCC ; burada:

### **AAAAAAAA**

Sayfa kümesi numarasıdır.

### **BBBBB**

Sayfa kümesindeki göreli sayfa numarasıdır.

### **Kopya**

Sayfadaki göreceli kayıt numarasıdır.

### **LRSN**

Taratılan günlük kaydının mantıksal kayıt sıra numarası (LRSN).

### **Alt tip**

Günlük kaydı tipinin alt tipi.

### **UZUNLUK DEğERI**

Günlüğe kaydedilen değişikliğin uzunluğu.

### **ÇALışMA**

Değişikliğin başlangıç konumu.

### **TERS ZINCIR**

Önceki sayfaya işaretçi.

### **İLERI ZINCIR**

Sonraki sayfaya işaretçi.

### **KAYıT UZUNLUĞU**

Eklenen kaydın uzunluğu.

### **Çıkış veri kümeleri için kayıt düzenlerini kaydet**

EXTRACT anahtar sözcüğü belirtildiğinde üretilen veri kümeleri, kalıcı iletilere ilişkin bilgi içerir. İletiler, kuyruk adı ve sekiz karakterlik bir anahtarla tanımlanır. Bir ileti bulunduktan sonra, anahtar başka bir ileti tarafından yeniden kullanılabilir; bu nedenle, zaman sırasının korunduğundan emin olmak önemlidir. Kayıtlarda zaman var. Zaman damgası yalnızca bir Baş-UR kaydından ya da bir MQPUT isteğinden çıkarılabilir. Bu nedenle, ileti alan uzun bir çalışan işlem varsa, işlemin gerçekleşme süresi işlemin başladığı zaman (Başlangıç kaydı kaydı). Çok sayıda kısa çalışma birimi ya da konulmakta olan birçok ileti varsa, bu süre makul bir şekilde doğrulanır (milisaniye olarak). Aksi takdirde, zaman daha az ve daha az doğru olur.

**Not:** Dosyalar Değişken Engellendi biçiminde olduğundan, her kaydın ön tarafında 4 baytlık bir Kayıt Tanımlayıcısı Sözcük var. Değişken uzunluklu bir kaydın ilk veri baytı göreli konumu 5, ilk 4 byte ise kayıt tanımlayıcı sözcüğü içerir. The field names correspond to those in the C header file CSQ4LOGD in thlqual.SCSQC370.

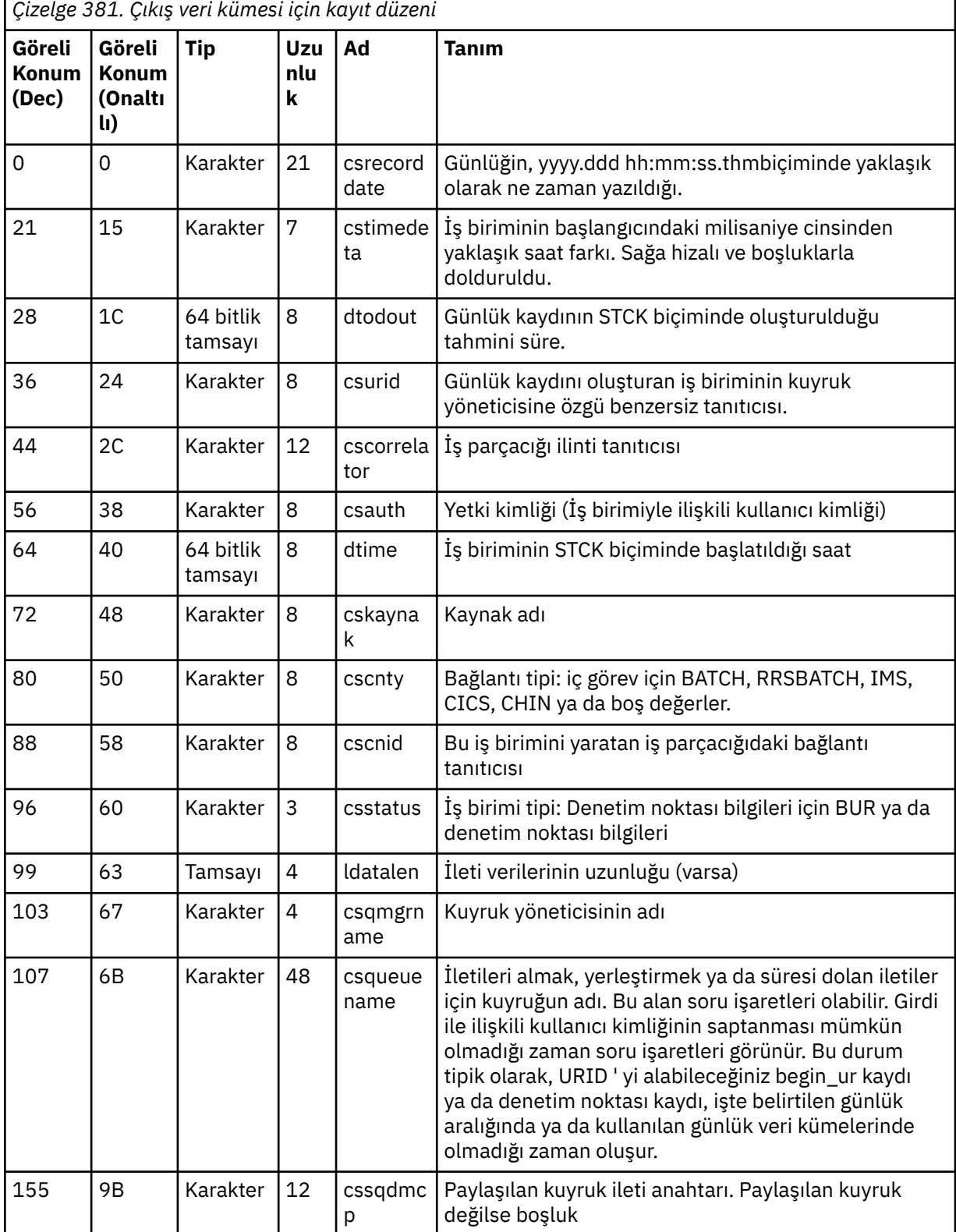

Veri kümelerindeki bilgiler şu yerleşim düzenine sahiptir:

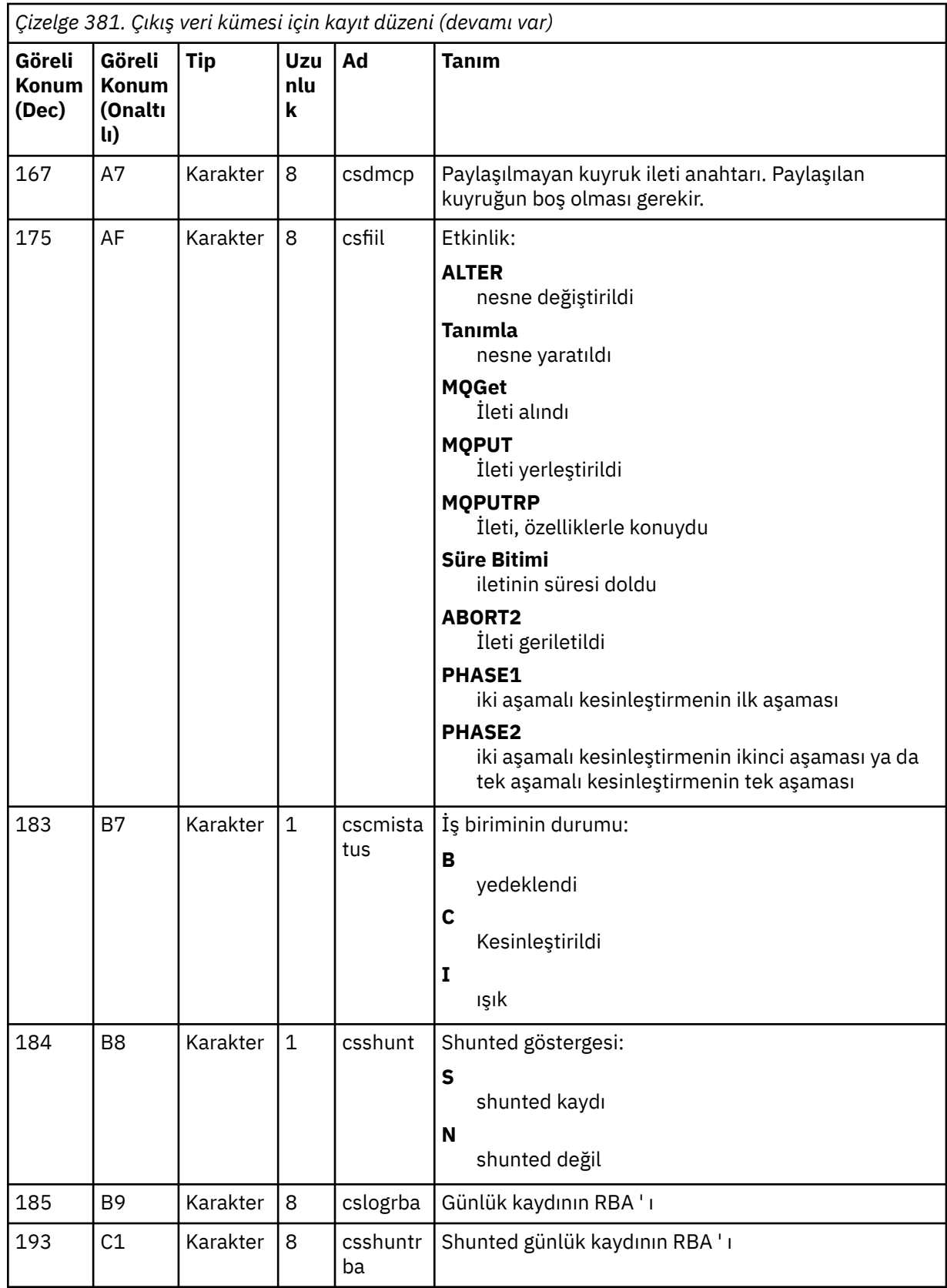

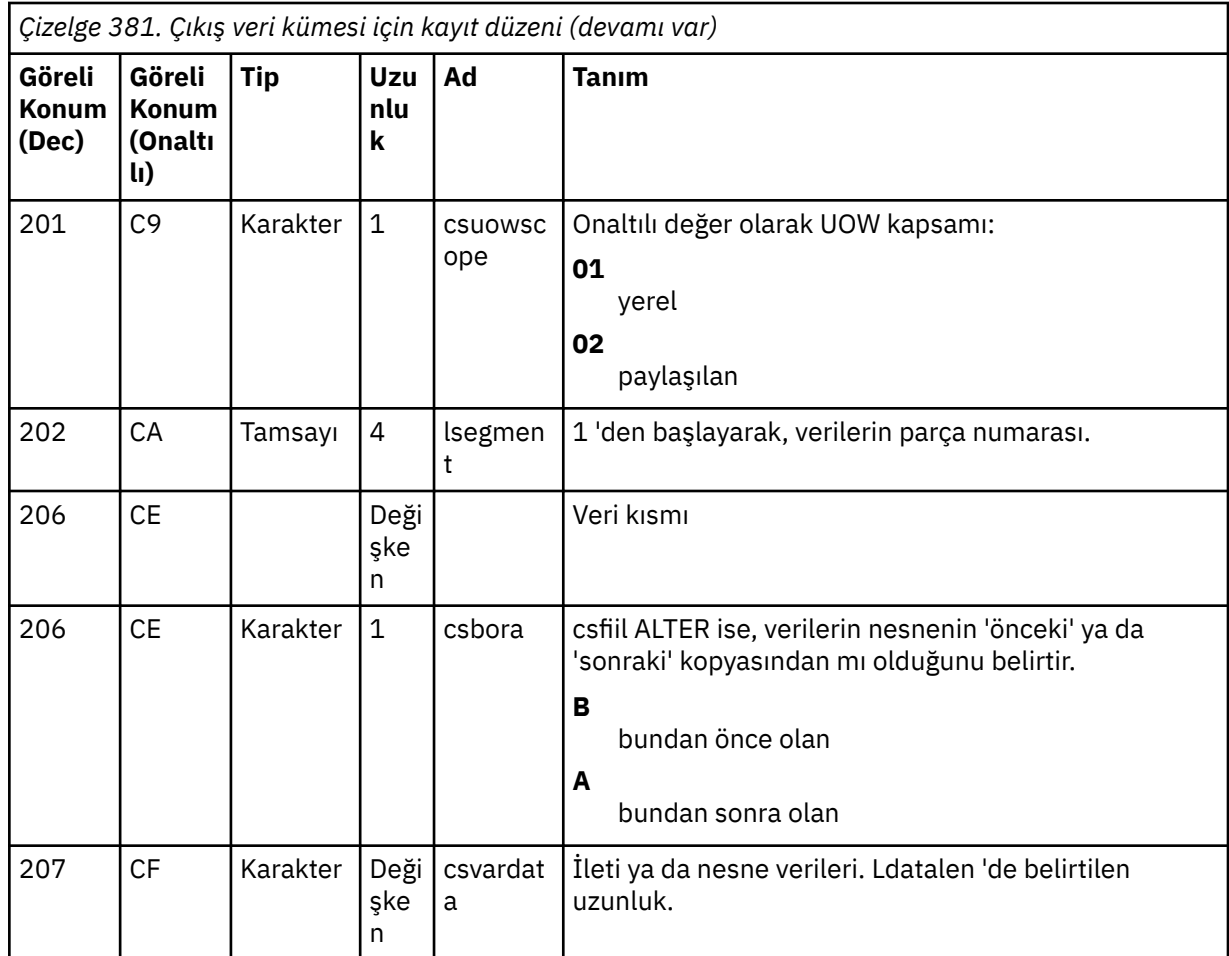

#### $z/0S$ **z/OSüzerindeki kuyruk paylaşım grubu yardımcı programı (CSQ5PQSG)**

IBM MQ Db2 tablolarına kuyruk paylaşım grubu ve kuyruk yöneticisi tanımları eklemek ve bunları kaldırmak için CSQ5PQSG yardımcı programı programını kullanabilirsiniz.

The CSQ5PQSG utility can also be used to verify the consistency of Db2 object definitions for queue manager, CF structure, and shared queue objects, within a queue sharing group.

- Kuyruk paylaşım grubu yardımcı programının çağrılması
- • [Sözdizimi, anahtar sözcükler ve değiştirgeler](#page-2722-0)
- • [Örnek](#page-2724-0)

## **Kuyruk paylaşım grubu yardımcı programı çağrılıyor**

[Şekil 41 sayfa 2723](#page-2722-0) , CSQ5PQSG yardımcı programını çağırmak için kullanılan JCL ' ye ilişkin bir örnek gösterir.

<span id="page-2722-0"></span>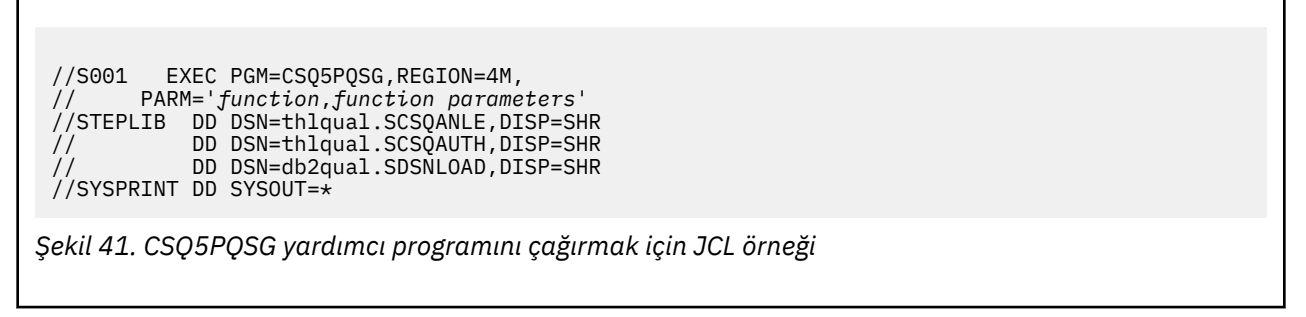

### **Veri tanımlama deyimleri**

CSQ5PQSG yardımcı programı, aşağıdaki DDname ile veri tanımlama deyimlerini gerektirir:

### **SYSPRINT**

Bu deyim zorunludur; yazdırılacak çıktıya ilişkin veri kümesini adlandırır. Mantıksal kayıt uzunluğu (LRECL) 125 'tür.

### **Sözdizimi, anahtar sözcükler ve değiştirgeler**

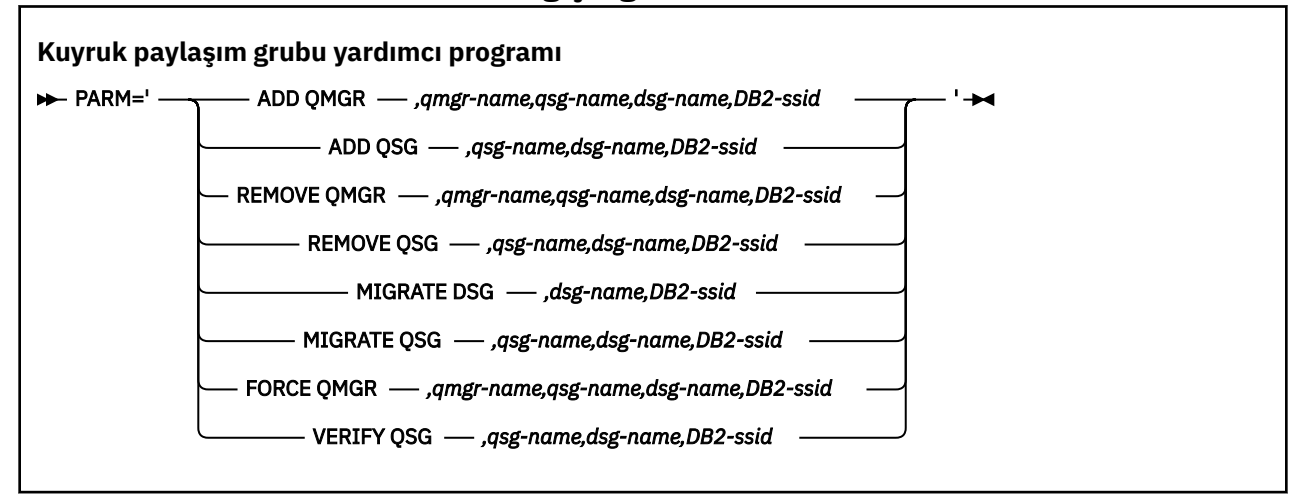

Kuyruk paylaşım grubu adı ( *qsg-name* ) Büyük harf A-Z, 0-9, \$, #, @ karakterlerinden oluşan en fazla 4 karakter olabilir. Sayısal bir değer ile başlamamalıdır. Somutlama nedenleri için, @ simgeleriyle birlikte 4 karakterden az olan adlar içeride doldurulur. Bu nedenle, @ karakterleriyle biten adları kullanmayın.

Kuyruk paylaşım grubu adı, kuyruk paylaşım grubu içindeki kuyruk yöneticisi adlarından farklı olmalıdır.

### **parm**

Bu alan, işleve özgü parametrelerin izlediği işlev isteğini içerir. Bu bilgiler aşağıdaki metinde açıklanır:

### **QMGR EKLE**

CSQ.ADMIN\_B\_QMGR çizelgesine bir kuyruk yöneticisi kaydı ekleyin. Bu işlem, yalnızca aşağıdaki koşulların tümü karşılanırsa başarıyla tamamlanır:

- CSQ.ADMIN\_B\_QSG tablosunda, karşılık gelen bir kuyruk paylaşım grubu kaydı var.
- Kuyruk yöneticisi girişi CSQ.ADMIN\_B\_QMGR çizelgesi, farklı bir kuyruk paylaşım grubunun üyesi olarak çizelge.
- CSO.ADMIN\_B\_OMGR cizelgesine bir kayıt eklediğinizde, XCF grubunda, yardımcı program tarafından yaratılanandan farklı bir QMGR numarası değeri olan bir üye girişi yoktur.

Ekleme QMGR işlevi gerçekleştirilirken, eklenmekte olan kuyruk yöneticisinin etkin mi, yoksa etkinlik dışı mı olduğunu dikkate almayacağını unutmayın.

XCF grubunda, Db2 çizelgesinde karşılık gelen girişler olmadan üyeler varsa, bunları eklemek için yardımcı programı kullanabilirsiniz. Kuyruk yöneticilerini **VERIFY QSG** parametresiyle çalıştırıldığında, kuyruk paylaşım grubu yardımcı programı (CSQ5PQSG) tarafından verilen CSQU524I iletileriyle gösterilen sıraya ekleyin.

Bir kuyruk yöneticisi Db2 çizelgesinde ( CSQ.ADMIN\_B\_QMGR(ADMIN\_B\_QMGR), ancak MVS XCF grubunda eksik; CSQ5010E iletisinden belirtildiği gibi, uygun XCF grup girişini geri yüklemek için bu yardımcı programı çalıştırabilirsiniz.

#### *qmgr-name*

Kuyruk yöneticisi adı

### *qsg-name*

Kuyruk paylaşım grubu adı

### *dsg-name*

Db2 veri paylaşma grubu adı

#### *DB2-ssid*

Db2 altsistem tanıtıcısı

### **QSG EKLE**

CSQ.ADMIN\_B\_QSG çizelgesine bir kuyruk paylaşım grubu kaydı ekleyin.

#### *qsg-name*

Kuyruk paylaşım grubu adı

### *dsg-name*

Db2 veri paylaşma grubu adı

#### *DB2-ssid*

Db2 altsistem tanıtıcısı

#### **QMGR KALDıR**

CSQ.ADMIN\_B\_QMGR çizelgesinden bir kuyruk yöneticisi kaydını kaldırın. Bu işlem, kuyruk yöneticisi hiçbir zaman başlatılmamış ya da olağan olarak son yürütmesinden sonlandırılmış bir şekilde tamamlandıysa başarıyla tamamlanır.

#### *qmgr-name*

Kuyruk yöneticisi adı

#### *qsg-name*

Kuyruk paylaşım grubu adı

#### *dsg-name*

Db2 veri paylaşma grubu adı

#### *DB2-ssid*

Db2 altsistem tanıtıcısı

#### **QSG ' YI**

CSQ.ADMIN\_B\_QSG tablosundan bir kuyruk paylaşım grubu kaydını kaldırın. Kuyruk paylaşım grubu için kuyruk yöneticisi tanımlanmadıysa, bu işlem başarıyla tamamlanır.

#### *qsg-name*

Kuyruk paylaşım grubu adı

#### *dsg-name*

Db2 veri paylaşma grubu adı

### *DB2-ssid*

Db2 altsistem tanıtıcısı

### **DSG ' YI YENI**

Veri paylaşma grubundaki tüm kuyruk yöneticilerinin, IBM MQ 9.2ile uyumlu bir sürümde olduğunu doğrulayın.

#### *dsg-name*

Db2 veri paylaşma grubu adı

#### *DB2-ssid*

Db2 altsistem tanıtıcısı

Bu işlev, birkaç adım içeren geçiş işlemini yapmaz.

### <span id="page-2724-0"></span>**QSG ' YI**

Veri paylaşma grubundaki tüm kuyruk yöneticilerinin, IBM MQ 9.2ile uyumlu bir sürümde olduğunu doğrulayın.

QSG VE MIGRATE DSG Işlevlerinin Yeni Düzeye Geçirilmesi işlevi aynı işlevi gerçekleştirir. Tek fark, işleme kapsamının kapsamının. QSG Yeni Düzeye Geçir, yalnızca tek bir kuyruk paylaşım grubunda çalışır, MIGRATE DSG, veri paylaşımı grubunda tanımlı olan tüm kuyruk paylaşım gruplarıyla ilgili olarak çalışır.

#### *qsg-name*

Kuyruk paylaşım grubu adı

# *dsg-name*

Db2 veri paylaşma grubu adı

#### *DB2-ssid*

Db2 altsistem tanıtıcısı

Bu işlev, birkaç adım içeren geçiş işlemini yapmaz.

#### **QMGR FORMASı**

Kuyruk yöneticisi olağandışı bir şekilde sonlansa bile, kuyruk yöneticisi kaydını CSQ.ADMIN\_B\_QMGR çizelgesinden kaldırın.

Bir kuyruk paylaşım grubunda bulunan son kuyruk yöneticisini kaldırmak için **REMOVE**yerine **FORCE** seçeneğini kullanın.

**Dikkat:** This can override IBM MQ efforts to maintain data in a consistent state. Only use this function when you cannot carry out the procedure for removing a queue manager from a queue sharing group on page Kuyruk Yöneticisinin Kuyruk Paylaşım Grubundan Kaldırılması.

#### *qmgr-name*

Kuyruk yöneticisi adı

#### *qsg-name*

Kuyruk paylaşım grubu adı

#### *dsg-name*

Db2 veri paylaşma grubu adı

#### *DB2-ssid*

Db2 altsistem tanıtıcısı

### **QSG ' YI**

Kuyruk yöneticisi, CF yapısı ve paylaşılan kuyruk nesneleri için, kuyruk paylaşım grubu içinde Db2 nesne tanımlamalarının tutarlılığını doğrulayın.

#### *qsg-name*

Kuyruk paylaşım grubu adı

#### *dsg-name*

Db2 veri paylaşma grubu adı

#### *DB2-ssid*

Db2 altsistem tanıtıcısı

### **Örnek**

The following sample JCL adds an entry for queue manager QM01 into queue sharing group QSG1. Db2 veri paylaşımı grubu DSN510PGüyesi olan Db2 altsistemine DB2Abağlantısını belirtir.

//S001 EXEC PGM=CSQ5PQSG,REGION=4M, // PARM='ADD QMGR,QM01,QSG1,DSN510PG,DB2A' //STEPLIB DD DSN=thlqual.SCSQANLE,DISP=SHR // DD DSN=thlqual.SCSQAUTH,DISP=SHR DD DSN=db2qual.SDSNLOAD,DISP=SHR //SYSPRINT DD SYSOUT=\*

*Şekil 42. Kuyruk paylaşım grubuna kuyruk yöneticisi eklemek için kuyruk paylaşım grubu yardımcı programını kullanma*

# **z/OSüzerindeki etkin günlük önbiçim yardımcı programı (CSQJUFMT)**

CSQJUFMT yardımcı programını, etkin günlük veri kümelerini bir kuyruk yöneticisi tarafından kullanılmadan önce biçimlendirmek için kullanabilirsiniz.

Etkin günlük veri kümeleri yardımcı program tarafından önceden biçimlendirildiyse, günlük yazma başarımı, kuyruk yöneticisinin etkin günlüklerden ilk geçişindeki ilk geçişte iyileştirilir. Yardımcı program kullanılmıyorsa, kuyruk yöneticisinin kullanılmadan önce günlük yazma sırasında her bir günlük denetim aralığını biçimlendirmesi gerekir. Etkin günlük veri kümelerinden ikinci ve sonraki geçitlerde, günlük denetim aralıkları zaten veri içeriyor, bu nedenle başka bir biçimlendirmeye gerek yok ve hiçbir performans avantajı için accrular yok.

## **CSQJUFMT yardımcı programı çağrılıyor**

Günlükleri kullanan kuyruk yöneticisini başlatmadan önce yalnızca CSQJUFMT programını çalıştırabilirsiniz.

**Not:** Kuyruk yöneticisi başlatıldıktan sonra bir günlük verileri kümesini biçimlendirmek için bu yardımcı programı kullanmayın ya da veriler kaybedilir.

#### EXEC PGM=CSQJUFMT

CQJUFMT yardımcı programı çalıştıran her adım, tek bir etkin günlük veri kümesini biçimlendirir. Yaratılmakta olan her bir etkin günlük için ek CSQJUFMT adımları ekleyin.

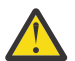

**Uyarı:** JCL, tek bir işteki adım sayısını 255 olarak sınırlar. 255 'ten fazla etkin günlük veri kümesi biçimleniyorsanız, birden çok iş çalıştırmanız gerekir.

Bu DD deyimleri sağlanmalıdır:

### **SYSPRINT**

Bu deyim, yazdırılacak çıkış için bir veri kümesi ya da yazdırma kuyruğu sınıfı belirtmesi gerekir.

### **SYSUT1**

Bu deyim, önceden biçimlendirilecek günlük verileri kümesini tanıtır.

 //JOBLIB DD DISP=SHR,DSN=thlqual.SCSQANLE // DD DISP=SHR,DSN=thlqual.SCSQAUTH //<br>//\*<br>//JUFMT11 //JUFMT11 EXEC PGM=CSQJUFMT //SYSPRINT DD SYSOUT=\* DISP=OLD,DSN=hlq.LOGCOPY1.DS01 //\*<br>//JUFMT21 EXEC PGM=CSQJUFMT<br>DD SYSOUT=\* //SYSPRINT DD<br>//SYSUT1 DD DISP=OLD, DSN=hlq.LOGCOPY2.DS01

*Şekil 43. CSQJUFMT yardımcı programını çağırmak için kullanılan JCL örneği*

Sample JCL is supplied in thlqual.SCSQPROC (CSQ4LFMT) for preformatting a newly defined dual log data set. Günlük veri kümesinin her bir kopyasını biçimlendirmek için bir adım olmak üzere iki adımı içerir.

# **z/OSüzerindeki ölü-harfli kuyruk işleyici yardımcı programı (CSQUDLQH)**

Ölüler arası kuyruğa yazılan iletiyi işlemek için varsayılan ölü harf yardımcı programını (CSQUDLQH) kullanabilirsiniz.

*Ölü-harfli kuyruk* (DLQ), hedef kuyruklarına teslim edilemeyen iletiler için kullanılan bir kuyrukdur. Bir ağdaki her kuyruk yöneticisinin ilişkili bir DLQ ' ya sahip olabilir.

Kuyruk yöneticileri, ileti kanalı aracıları ve uygulamalar DLQ ' ya ileti yerleştirebilir. DLQ üzerindeki tüm iletilere önek olarak bir *dead-letter üstbilgisi* yapısı, MQDLH eklenmiş olabilir. DLQ 'ya bir kuyruk yöneticisi tarafından ya da bir ileti kanalı aracısı tarafından gönderilen iletiler her zaman ölü harfli bir üstbilgiye sahiptir; DLQ' ya ileti yerleştiren uygulamaların da bir ölü-harf üstbilgisi yapısı da sağladığından emin olun. MQDLH yapısının *Reason* (Neden) alanı, iletinin DLQ ' da neden olduğunu belirten bir neden kodu içerir.

DLQ ' da iletileri işlemek için düzenli olarak çalışan bir yordamı uygulayın. Böyle bir yordama *ölü-harfli kuyruk işleyicisi*adı verilir. IBM MQ , CSQUDLQH olarak adlandırılan varsayılan bir *ölü-harfli kuyruk işleyicisi* (DLQ işleyicisi) sağlar. Kullanıcı tarafından yazılan *kurallar çizelgesi* , DLQ ' ya ilişkin iletileri işlemek için DLQ işleyicisine ilişkin yönergeleri sağlar. DLQ işleyicisi, kural çizelgesindeki girişlere karşı DLQ ' daki iletilerle eşleşir. Bir DLQ iletisi, kural çizelgesindeki bir girişle eşleştiğinde, DLQ işleyicisi bu girişle ilişkili işlemi gerçekleştirir.

#### $z/0S$ **Invoking the DLQ handler on z/OS**

CSQUDLQH yardımcı programı programını ve veri tanımlama deyimlerini nasıl çağıracağını anlamak için bu konuyu kullanın.

CSQUDLQH yardımcı programı bir z/OS toplu programı olarak çalışır. İşlemek istediğiniz ve bulunduğu kuyruk yöneticisini ve işlenmesini istediğiniz kuyruğun adını belirtin. Bunu aşağıdaki iki yoldan biriyle yapabilirsiniz (bu örneklerde, ölü-mektup kuyruğu CSQ1.DEAD.QUEUE (Kuyruk) ve kuyruk yöneticisinin adı CSQ1):

1. Adlar, gönderilen JCL içindeki EXEC deyimin PARM parametresinde konumlu değiştirgeler olarak belirtilebilir. Örneğin:

//READQ EXEC PGM=CSQUDLQH, // PARM='CSQ1.DEAD.QUEUE CSQ1'

*Şekil 44. JCL ' deki ölü harf kuyruğu işleyicisine ilişkin kuyruk yöneticisini ve ölü harf kuyruğu adlarını belirtme*

2. Adlar, kurallar çizelgesinde belirtilebilir; örneğin:

```
INPUTQ(CSQ1.DEAD.QUEUE) INPUTQM(CSQ1)
```
*Şekil 45. Kural çizelgesinde, ölü-harfli kuyruk işleyicisi için kuyruk yöneticisi ve ölü-mektup kuyruğu adlarının belirtilmesi*

PARM parametresinde belirlediğiniz parametreler, kural çizelgesinde bu değiştirgelerde geçersiz kılınır. PARM deyiminde tek bir parametre belirtirseniz, bu parametre, ölü-harfli kuyruğun adı olarak kullanılır. Kural çizelgesi SYSIN veri kümesinden alınır.

Belirtebileceğiniz anahtar sözcüklerle ilgili ek bilgi için, kalıp ve işlem anahtar sözcüklerini eşleştirmek ve işlemek için ["z/OS üzerinde kurallar \(örüntüler ve işlemler\)" sayfa 2730](#page-2729-0)' e bakın.

## **DLQ işleyicisini durdurma**

CSQUDLQH yardımcı programı aşağıdaki koşullardan herhangi biri doğru olduğunda durdurulur:

- Bekleme mektubu kuyruğu, WAIT denetim verileri anahtar sözcüğü tarafından yapılandırıldığı gibi, belirlenen bir süre için boştur.
- Ölü mektup kuyruğu GET (DEVRE dışı) olarak ayarlandı.
- Kuyruk yöneticisi susturuldu.
- CSQUDLQH işi iptal edildi.

CSQUDLQH yardımcı programı denetimli bir şekilde sona erdiğinde, kuyruğun işlenmesi sırasında üretilen iletiler standart çıkışa yazılır. İşleyici iptal edildiyse, bu iletileri oluşturmaz.

### **Veri tanımlama deyimleri**

CSQUDLQH, bu DDads ile DD deyimleri gerektirir:

### **SYSOUT**

Bu deyim zorunludur; yazdırılacak çıktıya ilişkin veri kümesini adlandırır. Bu çıkış veri kümesi için mantıksal kayıt uzunluğu (LRECL) ve blok büyüklüğü (BLKSIZE) belirleyebilirsiniz.

### **SYSIN**

Bu deyim zorunludur; bu, yardımcı programın ne yapacağını belirten kural çizelgesini içeren giriş veri kümesini adlandırır. Mantıksal kayıt uzunluğu (LRECL) 80 'dir.

## **Örnek JCL**

```
//READQ EXEC PGM=CSQUDLQH,
// PARM='CSQ1.DEAD.QUEUE CSQ1'
//STEPLIB DD DSN=thlqual.SCSQAUTH,DISP=SHR
// DD DSN=thlqual.SCSQLOAD,DISP=SHR
//<br>//SYSOUT     DD  DSN=thlqual.SCSQANLE,DISP=SHR<br>//SYSOUT    DD  SYSOUT=*
          DD SYSOUT=*
//SYSIN DD *
INPUTQM(CSQ2) INPUTQ('CSQ2.DEAD.QUEUE')
ACTION(RETRY)
/*
```
*Şekil 46. CSQUDLQH yardımcı programını çağırmak için JCL örneği*

#### **z/OS üzerinde DLQ işleyici kuralları çizelgesi**  $z/0S$

DLQ işleyicisi kural çizelgesi, DLQ işleyicisinin DLQ ' ya gelen iletileri nasıl işleyeceğini tanımlar.

Bir kural çizelgesinde iki tip giriş vardır:

- Çizelgedeki isteğe bağlı ilk giriş "Denetim verileri" sayfa 2729değerini içerir.
- Çizelgedeki diğer tüm girişler, DLQ işleyicisinin izlemesine ilişkin *kurallardır* . Her kural, bir iletinin eşleştirildiği bir *örüntüden* (ileti özellikleri kümesi) ve DLQ ' daki bir ileti belirtilen örüntüyle eşleştiğinde yapılacak bir *işlemden* oluşur. Bir kural tablosunda en az bir kural olmalıdır.

Kurallar çizelgesindeki her giriş bir ya da daha çok anahtar sözcükden oluşur.

Kurallar çizelgesinin sözdizimiyle ilgili bilgi için bkz. ["z/OSüzerinde kural çizelgesi kuralları" sayfa 2732](#page-2731-0) .

Örüntü eşleştirme ve işlem anahtar sözcüklerinin CSQUDLQH yardımcı programını nasıl denetlediğine ilişkin bilgi için [Kurallar \(örüntüler ve işlemler\)](#page-2729-0) konusuna bakın.

### **Denetim verileri**

Bu bölümde, DLQ işleyici kuralları çizelgesindeki bir denetim verileri girişine ekleyebileceğiniz anahtar sözcükler açıklanmaktadır.

- Tüm anahtar sözcükler isteğe bağlıdır.
- Kurallar çizelgesinde bir denetim verileri girişi varsa, bu giriş çizelgedeki ilk giriş olmalıdır.
- Varsa, bir anahtar sözcüğün varsayılan değerinin altı çizilir.
- Düşey çizgi (|) alternatifleri ayırır. Bunlardan yalnızca birini belirtebilirsiniz.

### **INPUTQ (***QueueName***|'' (varsayılan))**

İşlemek istediğiniz DLQ ' nun adını belirler:

- 1. EXEC deyiminin PARM parametresinde bir kuyruk adı belirtirseniz, bu, kurallar çizelgesindeki tüm INPUTQ değerlerini geçersiz kılar.
- 2. EXEC deyiminin PARM parametresinde bir kuyruk adı belirtmezseniz, kurallar çizelgesindeki INPUTQ değeri kullanılır.
- 3. EXEC deyiminin ya da kural çizelgesinin PARM parametresinde bir kuyruk adı belirtmezseniz, *qmgrname*adlı gitmeyen iletiler kuyruğu.DEAD.QUEUE kullanılır. Bu kuyruk yoksa, program başarısız olur ve hataya ilişkin neden kodunu veren CSQU224Ehata iletisini döndürür.

### **INPUTQM (***QueueManagerAdı***|'' (varsayılan))**

INPUTQ anahtar sözcüğünde adı belirtilen DLQ ' nun iyesi olan kuyruk yöneticisinin adını belirtir.

- 1. EXEC deyiminin PARM parametresinde bir kuyruk yöneticisi adı belirtirseniz, bu, kurallar tablosundaki herhangi bir INPUTQM değerini geçersiz kılar.
- 2. EXEC deyiminin PARM parametresinde bir kuyruk yöneticisi adı belirtmezseniz, kurallar tablosundaki INPUTQM değeri kullanılır.
- 3. EXEC deyiminin ya da kural çizelgesinin PARM parametresinde bir kuyruk yöneticisi adı belirtmezseniz, varsayılan kuyruk yöneticisi kullanılır (CSQBDEFV kullanılarak tanımlandıysa). Yoksa, program başarısız olur ve hataya ilişkin neden kodunu veren CSQU220Ehata iletisini döndürür.

### **RETRYINT (***Aralık***|60 (varsayılan))**

DLQ işleyicisinin ilk denemede işlenemeyen iletileri DLQ üzerinde yeniden işleme girişiminde bulunacağı ve yinelenen girişimler için istendiği aralığı saniye cinsinden belirtir. DLQ işleyicisi, kuyruğa ilk göz attıktan sonra iletileri yeniden işler.

Varsayılan değer 60 saniyedir.

### **WAIT (YES (varsayılan) |NO|***nnn***)**

DLQ işleyicisinin, işleyebileceği başka ileti olmadığını saptadığında DLQ ' ya daha fazla ileti gelmesini bekleyip beklememesi gerektiğini belirtir.

### **EVET**

DLQ işleyicisi süresiz olarak bekliyor.

### <span id="page-2729-0"></span>**HAYIR**

DLQ işleyicisi DLQ ' nun boş olduğunu ya da işleyebileceği ileti içermediğini saptadığında sona erer.

*nnn*

DLQ işleyicisi, sonlandırılmadan önce kuyruğun boş olduğunu ya da işleyebileceği ileti içermediğini saptadıktan sonra yeni işin gelmesi için *nnn* saniye bekler.

1 ile 999 arasında bir değer belirleyin.

Meşgul DLQ ' lar için WAIT (YES) ve WAIT (NO) ya da WAIT ( *nnn* ) belirleyin düşük etkinlik düzeyine sahip DLQ ' lar için. DLQ işleyicisinin sonlandırılmasına izin verilirse, gerektiğinde çağırmak için tetikleyiciyi kullanabilirsiniz.

#### $z/0S$ *z/OS üzerinde kurallar (örüntüler ve işlemler)*

DLQ işleyicisi, burada açıklanan bir dizi örüntü eşleştirme ve işlem anahtar sözcükleriyle denetlenir.

Şekil 47 sayfa 2730 içinde bir DLQ işleyici kuralları çizelgesinden örnek bir kural gösterilmektedir.

PERSIST(MOPER PERSISTENT) REASON (MORC PUT INHIBITED) + ACTION (RETRY) RETRY (3)

*Şekil 47. Bir DLQ işleyici kuralları çizelgesinden örnek kural*

Bu bölümde, bir kural çizelgesine ekleyebileceğiniz anahtar sözcükler açıklanmaktadır. Örüntü eşleştirme anahtar sözcüklerinin (DLQ ' daki iletilerin eşleştiği anahtar sözcükler) tanımlamasıyla başlar. Daha sonra, işlem anahtar sözcüklerini (DLQ işleyicisinin eşleşen bir iletiyi nasıl işleyeceğini belirleyen anahtar sözcükler) açıklar.

- ACTION dışındaki tüm anahtar sözcükler isteğe bağlıdır.
- Varsa, bir anahtar sözcüğün varsayılan değerinin altı çizilir. Çoğu anahtar sözcük için varsayılan değer, herhangi bir değerle eşleşen yıldız işaretidir (\*).
- Düşey çizgi (|) alternatifleri ayırır. Bu anahtar sözcüklerden yalnızca birini belirtebilirsiniz.

Anahtar sözcükler aşağıdaki gibi gruplanabilir:

- Örüntü eşleştirme anahtar sözcükleri
- • [İşlem anahtar sözcükleri](#page-2730-0)

## **Örüntü eşleştirme anahtar sözcükleri**

Örüntü eşleştirme anahtar sözcükleri aşağıdaki çizelgede açıklanmıştır. DLQ ' daki iletilerin eşleştirileceği değerleri belirtmek için bu anahtar sözcükleri kullanırsınız. Kalıpla eşleşen tüm anahtar sözcükler isteğe bağlıdır.

### **APPLIDAT (***ApplIdentityData***|\* (varsayılan)**

İleti tanımlayıcısı MQMD 'de belirtilen DLQ' daki iletinin *ApplIdentityData* (Veri) değeri.

### **APPLNAME (***PutApplAdı***|\* (varsayılan))**

DLQ ' daki iletinin tanımlayıcısının (MQMD) *PutApplName* alanında belirtildiği şekilde, MQPUT ya da MQPUT1 çağrısını yayınlayan uygulamanın adı.

### **APPLTYPE (***PutApplTip***|\* (varsayılan))**

DLQ ' daki iletinin ileti tanımlayıcısında (MQMD) belirtilen *PutApplTip* değeri.

### **DESTQ (***QueueName***|\* (varsayılan))**

İletinin gönderildiği ileti kuyruğunun adı.

### **DESTQM (***QueueManagerAdı***|\* (varsayılan))**

İletinin gönderildiği ileti kuyruğunun kuyruk yöneticisi adı.

### <span id="page-2730-0"></span>**FEEDBACK (***Geribildirim***|\* (varsayılan))**

*MsgType* değeri MQMT\_REPORT olduğunda raporun doğasını açıklar.

Sembolik adlar kullanabilirsiniz. Örneğin, hedef kuyruklarına varışlarının doğrulanmasını gerektiren DLQ ' da bu iletileri tanımlamak için MQFB\_COA simgesel adını kullanabilirsiniz. Birkaç sembolik ad yardımcı program tarafından kabul edilmez ve bir sözdizimi hatasına neden olur. Bu durumlarda, karşılık gelen sayısal değeri kullanabilirsiniz.

### **FORMAT (***Biçim***|\* (varsayılan))**

İletiyi gönderenin ileti verilerinin biçimini tanımlamak için kullandığı ad.

### **MSGTYPE (***MsgType***|\* (varsayılan))**

DLQ ' daki iletinin tipi.

Sembolik adlar kullanabilirsiniz. Örneğin, yanıt gerektiren DLQ ' da bu iletileri tanımlamak için MQMT\_REQUEST simgesel adını kullanabilirsiniz.

### **PERSIST (***Kalıcılık***|\* (varsayılan))**

İletinin kalıcılık değeri. (Bir iletinin kalıcı olarak saklanması, kuyruk yöneticisinin yeniden başlatılıp başlatılmayacağını belirler.)

Sembolik adlar kullanabilirsiniz. Örneğin, DLQ ' da kalıcı olan iletileri tanımlamak için MQPER\_PERSISTENT sembolik adını kullanabilirsiniz.

### **NEDEN (***ReasonCode***|\* (varsayılan))**

İletinin DLQ ' ya neden konduğunu açıklayan neden kodu.

Sembolik adlar kullanabilirsiniz. Örneğin, hedef kuyrukları dolu olduğu için DLQ ' ya yerleştirilen iletileri tanımlamak için MQRC\_Q\_FULL sembolik adını kullanabilirsiniz. Birkaç sembolik ad yardımcı program tarafından kabul edilmez ve bir sözdizimi hatasına neden olur. Bu durumlarda, karşılık gelen sayısal değeri kullanabilirsiniz.

### **REPLYQ (***QueueName***|\* (varsayılan))**

DLQ ' daki iletinin ileti tanımlayıcısında (MQMD) belirtilen yanıt kuyruğu adı.

### **REPLYQM (***QueueManagerAdı***|\* (varsayılan))**

REPLYQ anahtar sözcüğünde belirtilen yanıt kuyruğunun kuyruk yöneticisi adı.

### **USERID (***UserIdentifier***|\* (varsayılan))**

İleti tanımlayıcısı MQMD 'de belirtildiği gibi, DLQ' da iletiyi oluşturan kullanıcının kullanıcı kimliği.

## **İşlem anahtar sözcükleri**

İşlem anahtar sözcükleri aşağıdaki çizelgede açıklanmıştır. Eşleşen bir iletinin nasıl işlendiğini tanımlamak için bu anahtar sözcükleri kullanırsınız.

### **İşLEM ( DISCARD|IGNORE|RETRY|FWD)**

DLQ üzerinde bu kuralda tanımlanan kalıpla eşleşen herhangi bir ileti için yapılan işlem.

### **At**

İletinin DLQ ' dan silinmesine neden olur.

### **IGNORE**

İletinin DLQ üzerinde bırakılmasına neden olur.

### **Yeniden deneme**

DLQ işleyicisinin iletiyi hedef kuyruğuna koymayı yeniden denemesine neden olur.

### **FWD**

DLQ işleyicisinin iletiyi FWDQ anahtar sözcüğünde belirtilen kuyruğa iletmesine neden olur.

ACTION anahtar sözcüğünü belirtmelisiniz. Bir eylemi gerçekleştirmek için yapılan deneme sayısı RETRY anahtar sözcüğüne göre yönetilir. Denetim verilerinin RETRYINT anahtar sözcüğü, girişimler arasındaki aralığı denetler.

### <span id="page-2731-0"></span>**CONVERT (YES (varsayılan) |NO)**

Varsayılan olarak, bu anahtar sözcük CONVERT (YES) değerine ayarlıdır. Bir iletiyi iletirken ya da yeniden denerken, DLQ işleyicisi MQGMO\_CONVERT; ile bir MQGET gerçekleştirir; başka bir deyişle, ileti verilerini kuyruk yöneticisinin CCSID 'sine ve kodlamasına dönüştürür.

Ancak, CONVERT (NO) ayarı, iletinin içeriğini dönüştürmeden iletiyi iletir ya da yeniden dener.

### **FWDQ (***QueueName***|&DESTQ|&REPLYQ)**

ACTION anahtar sözcüğünü seçtiğinizde iletinin iletildiği ileti kuyruğunun adı.

### *QueueName*

Bu değiştirge bir ileti kuyruğunun adıdır. FWDQ ('') geçerli değil.

### **& DESTQ**

Kuyruk adını MQDLH yapısındaki *DestQName* alanından alır.

### **& REPLYQ**

Adı, ileti tanımlayıcısı MQMD ' deki *ReplyToQ* alanından alır. Hata iletilerini önlemek için ileti kalıbında REPLYQ (? \*) belirtebilirsiniz; bir kural FWDQ (& REPLYQ) belirtilirse, boş bir *ReplyToQ* alanıyla eşleşir.

### **FWDQM (***QueueManagerAd***| & DESTQM | & REPLYQM |' (varsayılan))**

Bir iletinin iletildiği kuyruğun kuyruk yöneticisi.

### *QueueManagerName*

Bu parametre, ACTION (FWD) anahtar sözcüğünü seçtiğinizde iletinin iletileceği kuyruğa ilişkin kuyruk yöneticisi adını tanımlar.

### **& DESTQM**

Kuyruk yöneticisi adını MQDLH yapısındaki *DestQMgrAd* alanından alır.

#### **& REPLYQM**

Adı, ileti tanımlayıcısı MQMD ' deki *ReplyToQMgr* alanından alır.

**' '**

Yerel kuyruk yöneticisi.

### **HEADER (YES (varsayılan) |NO)**

MQDLH ' nin ACTION (FWD) isteğinde bulunduğu bir iletide kalıp kalmayacağı. Varsayılan olarak, MQDLH iletide kalır. HEADER anahtar sözcüğü FWD dışındaki işlemler için geçerli değil.

### **PUTAUT (DEF (varsayılan) | CTX)**

İletilerin DLQ işleyicisi tarafından konması gereken yetki:

#### **DEF**

DLQ işleyicisinin kendisine ilişkin yetkiye sahip iletileri koyar.

### **CTX**

İletilerin, ileti bağlamında kullanıcı kimliğinin yetkisiyle konmasına neden olur. PUTAUT (CTX) belirtilirse, diğer kullanıcıların kimliklerini üstlenme yetkiniz olmalıdır.

### **RETRY (***RetryCount***|1 (varsayılan))**

Bir işlemin denenme sayısı (denetim verilerinin RETRYINT anahtar sözcüğünde belirlenen aralıkta). 1 ile 999 999 999 arasında bir değer belirleyin.

**Not:** DLQ işleyicisi tarafından belirli bir kuralı gerçekleştirmek için yapılan deneme sayısı, DLQ işleyicisinin yürürlükteki yönetim ortamına özgüdür; sayı yeniden başlatma işlemleri boyunca devam etmez. DLQ işleyicisini yeniden başlatirsanız, kural uygulama girişiminde bulunma sayısı sıfırlanır.

#### $z/0S$ *z/OSüzerinde kural çizelgesi kuralları*

CSQUDLQH kural çizelgesinde kullanılan kuralları anlamak için bu konuyu kullanın.

Kural çizelgesinin, sözdizimi, yapısı ve içeriği ile ilgili aşağıdaki kurallara uyması gerekir:

- Bir kural çizelgesinin en az bir kural içermesi gerekir.
- Anahtar sözcükler herhangi bir sırada olabilir.
- Bir anahtar sözcük yalnızca herhangi bir kuralda bir kez eklenebilir.
- Anahtar sözcükler büyük ve küçük harfe duyarlı değildir.
- Bir anahtar sözcük ve onun değiştirge değeri, en az bir boşluk ya da virgül ile diğer anahtar sözcüklerden ayrılabilir.
- Herhangi bir sayıda boşluk, bir kuralın başında ya da sonunda ve anahtar sözcükler, noktalama işaretleri ve değerler arasında olabilir.
- Her kural yeni bir satırda başlamalıdır.
- Taşınabilirlik nedenleriyle, çizginin önemli uzunluğunun 72 karakterden uzun olmamalıdır.
- Kuralın, sonraki satırın ilk boş olmayan karakterinden devam ettiğini göstermek için, satırdaki son boş olmayan karakter olarak artı işaretini (+) kullanın. Kuralın sonraki satırın başlangıcından devam ettiğini belirtmek için, satırdaki son boş olmayan karakter olarak eksi işaretini (-) kullanın. Anahtar sözcükler ve değiştirgelerde devam karakterleri oluşabilir.

Örneğin:

```
APPLNAME('ABC+
   D')
```
'ABCD' ile sonuçlanır.

```
APPLNAME('ABC-
  D')
```
' ABC D' nin sonuçları.

- Yıldız işareti (\*) ile başlayan açıklama satırları, kural çizelgesinin herhangi bir yerinde oluşabilir.
- Boş satırlar yoksayılır.

DLQ işleyici kuralları çizelgesindeki her giriş bir ya da daha çok anahtar sözcükten ve ilişkili değiştirgelerinden oluşur. Değiştirgelerin sözdizimi kurallarına uygun olması gerekir:

• Her parametre değerinin en az bir anlamlı karakter içermesi gerekir. Aşağıdaki örneklerde sınırlayıcı tırnak işaretleri anlamlı olarak kabul edilmez. Örneğin, bu değiştirgeler geçerlidir:

```
FORMAT('ABC')
   3 önemli karakter
FORMAT(ABC)
```
3 önemli karakter

**FORMAT('A')**

1 önemli karakter

**FORMAT(A)**

1 önemli karakter

```
FORMAT(' ')
```
1 önemli karakter

Bu değiştirgeler önemli karakterler içermediği için geçerli değildir:

- $-$  FORMAT $($ '')
- FORMAT( )
- $-$  FORMAT()
- FORMAT
- Genel arama karakterleri desteklenir. Sondaki boşluk dışında, tek bir karakter yerine soru imi (?) kullanabilirsiniz. Sıfır ya da daha fazla bitişik karakter yerine yıldız (\*) işaretini kullanabilirsiniz. Yıldız imi (\*) ve soru işareti (?), *her zaman* parametre değerlerinde genel arama karakteri olarak yorumlanır.
- Bu anahtar sözcüklerin parametrelerinde genel arama karakterleri içeremez: ACTION, HEADER, RETRY, FWDQ, FWDQM ve PUUTUT.
- Parametre değerlerinde sondaki boşluklar ve DLQ üzerindeki iletilerde karşılık gelen alanlarda, joker karakter eşleşmeleri gerçekleştirilirken önemli değildir. Ancak, tırnak içindeki dizgiler içinde baştaki ve gömülü boşluklar, genel arama karakterlerine önem vermekle önemlidir.
- Sayısal parametreler soru işareti (?) genel arama karakteri içeremez. Sayısal bir parametrenin tamamı yerine yıldız (\*) karakterini içerebilirsiniz, ancak yıldız işareti sayısal bir parametrenin parçası olarak içerilemez. Örneğin, bunlar geçerli sayısal değiştirgelerdir:

### **MSGTYPE(2)**

Yalnızca yanıt iletileri seçilebilir

# **MSGTYPE(\*)**

Herhangi bir ileti tipi seçilebilir

### **MSGTYPE('\*')**

Herhangi bir ileti tipi seçilebilir

Ancak, sayısal bir parametrenin parçası olarak bir yıldız işareti (\*) içerdiğinden MSGTYPE('2\*') geçerli değildir.

- Tersi belirtilmediği sürece, sayısal parametrelerin 0 ile 999 999 arasında bir süre aralığında olması gerekir. Parametre değeri bu aralıktaki değerse, anahtar sözcüğün ilişkili olduğu alanda geçerli olmasa da kabul edilir. Sayısal parametreler için simgesel adlar kullanabilirsiniz.
- Bir dizilim değeri, anahtar sözcüğün ilgili olduğu MQDLH ya da MQMD ' deki alandan kısaysa, değer, alanın uzunluğuna kadar boşluklarla doldurullur. Yıldız imleri hariç olmak üzere değer, alandan daha uzunsa bir hataya neden olur. Örneğin, sekiz karakterlik bir alana ilişkin tüm geçerli dizgi değerleri şunlardır:

### **'ABCDEFGH'**

8 karakter

### **'A\*C\*E\*G\*I'**

Yıldız imleri dışında 5 karakter

### **'\*A\*C\*E\*G\*I\*K\*M\*O\*'**

Yıldız imleri dışında 8 karakter

• Boşluk, küçük harf karakterleri ya da nokta (.), eğik çizgi (/), alt çizgi (\_) ve yüzde imi (%) içeren dizgiler tek tırnak işareti içine alınmalıdır. Tırnak işareti içine alınmayan küçük harfli karakterler büyük harfe çevrilir. Dizgide bir tırnak işareti varsa, hem başlangıç hem de sonun sonunu belirtmek için iki tek tırnak işareti kullanılmalıdır. Dizilimin uzunluğu hesaplanırken, çift tırnak işaretlerinin her bir oluşumu tek bir karakter olarak sayılır.

# **z/OSüzerinde kural çizelgesinin işlenmesi**

CSQUDLQH yardımcı programının kural çizelgesini nasıl işlediğini anlamak için bu konuyu kullanın.

DLQ işleyicisi, DLQ ' daki bir iletiyle eşleşen bir örüntüyle kural için kural çizelgesini arar. Arama, tablodaki ilk kuralla başlar ve tablo aracılığıyla sırayla devam eder. Eşleşen bir örüntüye sahip bir kural bulunduğunda, kural çizelgesi bu kuraldan işlemi dener. DLQ işleyicisi, bu kuralı uygulamak için her girişimde bulunduğunda, bir kural için yeniden deneme sayısını 1 artırır. İlk deneme başarısız olursa, yapılan girişimler sayısı, RETRY anahtar sözcüğüde belirtilen sayıyla eşleşinceye kadar yinelenir. Tüm denemeler başarısız olursa, DLQ işleyicisi çizelgede sonraki eşleşen kuralı arar.

Bu işlem, bir işlem başarılı oluncaya kadar sonraki eşleştirme kuralları için yinelenir. Her eşleştirme kuralı RETRY anahtar sözcüğünde belirtilen sayıda kez denendiğinde ve tüm girişimler başarısız olduğunda, ACTION (IGNORE) varsayılır. Eşleşen bir kural bulunmazsa, ACTION (IGNORE) da varsayılır.

Daha fazla bilgi için bkz. [Tüm DLQ iletilerinin işlenmesini sağlama](#page-2734-0).

### **Not:**

1. Eşleşen kural örüntüleri yalnızca, bir MQDLH ile başlayan DLQ ' daki iletiler için aranır. Bir MQDLH öneki olmayan bir ya da daha çok iletiyle, ölü-harf kuyruğu işleyicisi bir ya da daha çok iletiyle karşılaşırsa,

<span id="page-2734-0"></span>bu iletiyi raporlamak için bir bilgi iletisi yayınlar. MQDLH içermeyen iletiler, DLQ işleyicisi tarafından işlenmez ve başka bir yöntemle ele alınıncaya kadar, ölü-mektup kuyruğunda kalır.

- 2. Bir kuralın yalnızca bir eylemden oluşabilmesi için, tüm örüntü anahtar sözcükleri varsayılan olarak varsayılan değer olabilir. Ancak, kuyrukta MQDLHs içeren ve çizelgeye ilişkin diğer kurallara uygun olarak işlenmemiş olan tüm iletilere yalnızca işlem kuralları uygulanmaktadır.
- 3. Kural çizelgesi, DLQ işleyicisi başlatıldığında doğrulanır ve o sırada işaretlenen hatalar olur. Kural çizelgesini istediğiniz zaman değiştirebilirsiniz, ancak DLQ işleyicisi yeniden başlatılıncaya kadar bu değişiklikler yürürlüğe girmez.
- 4. DLQ işleyicisi, iletilerin içeriğini, MQDLH ' yi ya da ileti tanımlayıcısını değiştirmez. DLQ işleyicisi her zaman, iletileri MQPMO\_PASS\_ALL\_CONTEXT ileti seçeneği ile diğer kuyruklara koyar.
- 5. Kural çizelgesinin geçerlilik denetimi, yinelenen hataların oluşturulmasını ortadan kaldırmak için tasarlandığı için, kural çizelgesinde art arda sözdizimi hataları tanınmayabilir.
- 6. DLQ işleyicisi, DLQ ' yı MQOO\_INPUT\_AS\_Q\_DEF seçeneğiyle açar.
- 7. DLQ işleyiciyle aynı anda kuyruğa karşı MQGET çağrıları gerçekleştiren uygulamalar çalıştırmayın. Bu, DLQ işleyicisinin birden çok örneğini içerir. Genellikle, ölü-mektup kuyruğu ile DLQ işleyicisi arasında bire bir ilişki vardır.

### **Tüm DLQ iletilerinin işlenmesini sağlama**

DLQ işleyicisi, DLQ üzerinde görülen, ancak kaldırılmamış olan tüm iletilerin kaydını tutar. DLQ işleyicisini, DLQ ' dan gelen iletilerin küçük bir alt kümesini çıkarmak için süzgeç olarak kullanırsanız, DLQ işleyicisi, DLQ üzerinde işlem yapmadığı iletilerin bir kaydını tutar. DLQ işleyicisi, DLQ 'ya gelen yeni iletilerin, ilk giren ilk giren (FIFO) olarak tanımlansa bile, DLQ' ya yeni iletilerin görülmesini garanti edemez. Bu nedenle, kuyruk boş değilse, DLQ, tüm iletileri denetlemek için düzenli aralıklarla yeniden atılır. Bu nedenlerden dolayı, DLQ ' nın olabildiğince az sayıda ileti içerdiğini doğrulayın. Atılamayan ya da başka kuyruklara iletilemeyen iletiler (herhangi bir nedenle) kuyrukta birikmesine izin verilirse, DLQ işleyicisinin iş yükü artar ve DLQ ' nun kendisi doldurma tehlikesiyle karşı karşılanır.

DLQ işleyicisini etkinleştirmek için DLQ ' yı (DLQ) boşaltmak için belirli önlemleri alın. Örneğin, DLQ ' da ileti bırakan ACTION (IGNORE) kullanmayın. (Tablodaki diğer kurallar tarafından açık bir şekilde ele alınmayan iletiler için ACTION (IGNORE) varsayıldığını unutmayın.) Bunun yerine, başka bir şekilde yoksaymak istediğiniz iletiler için, iletileri başka bir kuyruğa taşıyan bir işlem kullanın. Örneğin:

```
ACTION (FWD) FWDQ (IGNORED.DEAD.QUEUE) HEADER (YES)
```
Benzer şekilde, çizelgedeki son kural, çizelgedeki önceki kurallar tarafından ele alınmamış iletileri işlemek için bir catchall işlemi olmalıdır. Örneğin, tabloda son kural şöyle bir şey olabilir:

```
ACTION (FWD) FWDQ (REALLY.DEAD.QUEUE) HEADER (YES)
```
Bu ileti, çizelgedeki son kurala kadar, el ile işlenebileceği REALLY.DEAD.QUEUEkuyruğuna iletilecek iletiler iletir. Böyle bir kuralınız yoksa, iletilerin DLQ ' da süresiz olarak kalabileceğini kabul edin.

#### $z/0S$ **z/OSüzerinde bir DLQ işleyicisi kural çizelgesi örneği**

Bu konuyu, DLQ işleyici kuralları çizelgesi için bir örnek olarak kullanın.

Aşağıda, tek bir denetim öğesi girişi ve birkaç kural içeren bir örnek kural çizelgesi vardır:

```
*******************************************************************************
            An example rules table for the CSQUDLQH utility
*******************************************************************************
* Control data entry
* ------------------
\star If no queue manager name is supplied as an explicit parameter to CSQUDLQH,
* use the default queue manager.
* If no queue name is supplied as an explicit parameter to CSQUDLQH, use the 
* DLQ defined for the queue manager.
```
\* inputqm(' ') inputq(' ') \* Rules  $*$  --- $*$  The first check deals with attempted security violations.  $*$  If a message was placed on the DLQ because the putter did not have the  $*$  appropriate authority for the target queue, forward the message to a queue  $*$  for manual inspection. REASON(MQRC\_NOT\_AUTHORIZED) ACTION(FWD) + FWDQ(DEADQ.MANUAL.SECURITY) \* The next set of rules with ACTION (RETRY) try to deliver the message to the  $\star$  intended destination.  $\star$  If a message is placed on the DLQ because its destination queue is full,  $\star$  attempt to forward the message to its destination queue. Make 5 attempts at \* approximately 60-second intervals (the default value for RETRYINT). REASON(MQRC\_Q\_FULL) ACTION(RETRY) RETRY(5)  $\star$  If a message is placed on the DLQ because there has been a problem starting the  $*$  application by triggering, forward the message to another queue for manual  $\star$  inspection. REASON(MQFB\_APPL\_CANNOT\_BE\_STARTED) ACTION(FWD) + FWDQ(DEADQ.MANUAL.TRIGGER) \* If a message is placed on the DLQ because of a put inhibited condition, attempt \* to forward the message to its destination queue. Make 5 attempts at \* approximately 60-second intervals (the default value for RETRYINT). REASON(MQRC\_PUT\_INHIBITED) ACTION(RETRY) RETRY(5) \* The AAAA corporation often send messages with incorrect addresses. When we find \* a request from the AAAA corporation, we return it to the DLQ (DEADQ) of the  $\star$  reply-to queue manager (&REPLYQM). The AAAA DLQ handler attempts to  $*$  redirect the message. MSGTYPE(MQMT\_REQUEST) REPLYQM(AAAA.\*) + ACTION(FWD) FWDQ(DEADQ) FWDQM(&REPLYQM)  $*$  The BBBB corporation requests that we try sending messages to queue manager \* BBB2 if queue manager BBB1 is unavailable. DESTQM(BBB1) + ACTION(FWD) FWDQ(&DESTQ) FWDQM(BBB2) HEADER(NO)  $\star$  The CCCC corporation is very security conscious, and believes that none of its  $\star$  messages will ever end up on one of our DLQs. If we do see a message from a  $\star$  CCCC queue manager on our DLQ, we send it to a special destination in the CCCC  $*$  organization where the problem is investigated.  $REPLYQM(CCCC.*)$  ACTION(FWD) FWDQ(ALARM) FWDQM(CCCC.SYSTEM) \* Messages that are not persistent risk being lost when a queue manager terminates.  $\star$  If an application is sending nonpersistent messages, it will be able to cope with  $\star$  the message being lost, so we can afford to discard the message. PERSIST(MQPER\_NOT\_PERSISTENT) ACTION(DISCARD) \* For performance and efficiency reasons, we like to keep the number of messages on  $*$  the DLQ small. If we receive a message that has not been processed by an earlier  $*$  rule in the table, we assume that it requires manual intervention to resolve the \* problem. \* Some problems are best solved at the node where the problem was detected, and  $\star$  others are best solved where the message originated. We do not have the message  $\star$  origin, but we can use the REPLYQM to identify a node that has some interest  $\star$  in this message. Attempt to put the message onto a manual intervention queue  $\star$  at the appropriate node. If this fails, put the message on the manual  $*$  intervention queue at this node.  $REPLYQM('?*)'$  ACTION(FWD) FWDQ(DEADQ.MANUAL.INTERVENTION) FWDQM(&REPLYQM) ACTION(FWD) FWDQ(DEADQ.MANUAL.INTERVENTION)
#### **The BSDS conversion utility (CSQJUCNV) on z/OS**  $z/0S$

Bir sürüm 1 önyükleme veri kümesini (BSDS) sürüm 2 'ye dönüştürmek için CSQJUCNV BSDS dönüştürme yardımcı programını kullanabilirsiniz. CSQJUCNV, toplu iş olarak çalışır.

Sürüm 1 BSDS, 6 baytlık günlük RBA (Göreli Bayt Adresi) değerlerini destekler. Sürüm 2 BSDS, IBM MQ 8.0.0ya da sonraki bir yayın düzeyi çalıştıran kuyruk yöneticileri tarafından kullanılabilir ve 8 baytlık günlük RBA değerlerini destekler. 6 bayttan 8 byte 'lık günlük RBA değişikliğine ilişkin daha fazla bilgi için bkz. Larger log relative Byte Address.

 $\blacksquare$  V 9.2.5  $\blacksquare$  IBM MQ for z/OS 9.2.5' tan, kuyruk yöneticileri otomatik olarak bir sürüm 2 BSDS ile oluşturulur. Ancak, CSQJUCNV yardımcı programı çalışmaya devam eder ve sürüm 1 BSDS olan geçirilen kuyruk yöneticilerinin gerekirse sürüm 2 'ye dönüştürülebilmesi sağlanır.

Sürüm 2 BSDS ' nin kullanılması, bir kuyruk paylaşım grubundaki birlikte kullanım için çıkarımlar içerir. Bir kuyruk paylaşım grubunda sürüm 2 BSDS ' yi kullanabilmek için, kuyruk paylaşım grubundaki tüm kuyruk yöneticilerinin aşağıdaki düzeylerden birinde olması gerekir:

- At IBM MQ for z/OS 9.0.n CD, IBM MQ for z/OS 9.1.0 LTS, or later
- IBM MQ for z/OS 9.0.0 ve **OPMODE**= (*NEWFUNC,800*) ya da **OPMODE**= (*NEWFUNC,900*) ile başlanmıştır.

BSDS ' nin sürüm 2 'ye dönüştürülebilmesi için önce.

 $\blacktriangleright$  <code>V 9.2.0</code>  $\blacksquare$ Kuyruk yöneticisi bir kuyruk paylaşım grubunda değilse ve kuyruk yöneticisini IBM MQ for z/OS 9.1.0 ya da sonraki bir yayın düzeyinde sürüm 2 BSDS 'yi kullanacak şekilde dönüştürseniz ve daha sonra IBM MQ for z/OS 9.0.0' a geri geçiş yapmak için **OPMODE**= (*NEWFUNC, 900*) komutunu kullandığınızdan emin olun. Tersi durumda, kuyruk yöneticisi başlatılmaz.

IBM MQ for z/OS 9.2.4'a kadar, belirtilen parametreler kuyruk yöneticisinin bir kuyruk paylaşım grubunda olduğunu belirtirse, yardımcı program BSDS' nin devam etmesi için dönüştürme işlemine izin vermeden önce kuyruk yöneticilerinin doğru düzeyde olduğunu denetler.

Dönüştürülen BSDSler yeni veri kümelerine yazılır. Bu yeni veri kümelerinin, yardımcı program çalıştırılmadan önce, yürürlükteki BSDS ' ye benzer özniteliklerle ayrılması gerekir ve boş olması gerekir. Sürüm 2 BSDS, sürüm 1 BSDS ' den daha fazla veri içerir; bu nedenle, yeni veri kümelerinin yeterli kullanılabilir alan ile ayrıldığından emin olmanız gerekir. thlqual.SCSQPROC(CSQ4BSDS) içindeki örnek JCL, yeni bir BSDS tanımlarken önerilen değerleri içerir.

Yürürlükteki BSDSS 'ler değiştirilmez ve kuyruk yöneticisini başlatmak için kullanılabilir, BSDSS' leri dönüştürme ve yeni BSDS ile kuyruk yöneticisini yeniden başlatma girişimi başarısız olur.

#### **Önemli:**

- 1. Bu yardımcı programı yalnızca, BSDS ' nin sahibi olan kuyruk yöneticisi durdurulduğunda çalıştırın.
- 2. Yardımcı program başarıyla tamamlanmadıkça, kuyruk yöneticisini yeni BSDS ile başlatma girişiminde bulunmayın. Bir kuyruk yöneticisi, başarısız ya da eksik dönüştürmenin çıktısı olan bir BSDS ile başlatılırsa, bu durum, neden kodu 00D10121ile sona erer.
- 3. Bu yardımcı programı kullanmak için, işin kullanıcı kimliğiniz hem eski, hem de yeni BSDSS ' lere okuma ve yazma erişimine sahip olmalıdır.
- 4. Kuyruk paylaşım gruplarını kullanıyorsanız, Db2 planları için CSQJUCNV yardımcı programı GRANT ' i kullanabilecek her kullanıcı kimliği için gereklidir.

CSQJUCNV ya da CSQJUCNV SQL hatasını almadan önce Db2 planları için yürütme yetkisi vermek üzere CSQ45GEX komutunu hlq.SCSQPROC içinde çalıştırın; SQL hatası -981 ve NEAST kodu 00C12219. CSQ45GEXile ilgili daha fazla bilgi için bkz. Tek bir IBM MQ for z/OS kuyruk yöneticisini geçirme hazırlığı yapılıyor .

- • ["CSQJUCNV yardımcı programı çağrılıyor" sayfa 2738](#page-2737-0)
- • ["Sözdizimi, anahtar sözcükler ve değiştirgeler" sayfa 2738](#page-2737-0)
- • ["Veri tanımı \(DD\) deyimleri" sayfa 2739](#page-2738-0)

# <span id="page-2737-0"></span>**CSQJUCNV yardımcı programı çağrılıyor**

Yardımcı program bir z/OS toplu programı olarak çalışır. Şekil 1 , bir kuyruk paylaşım grubunun üyesi olan bir kuyruk yöneticisine ilişkin CSQJUCNV yardımcı programını çağırmak için kullanılan JCL ' nin bir örneğini gösterir.

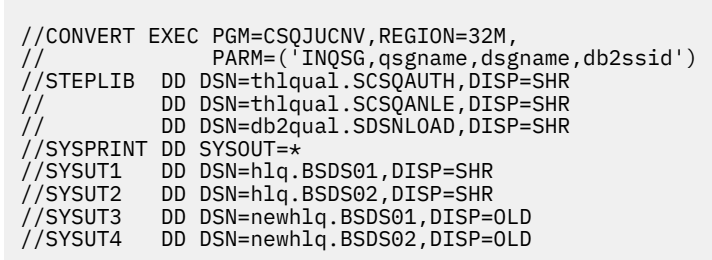

*Şekil 48. CSQJUCNV yardımcı programını çağırmak için JCL örneği*

Yardımcı programı çalıştırmak için kullanılan JCL örneği de thlqual.SCSOPROC(CSO4BCNV)icinde sağlanır.

# **Sözdizimi, anahtar sözcükler ve değiştirgeler**

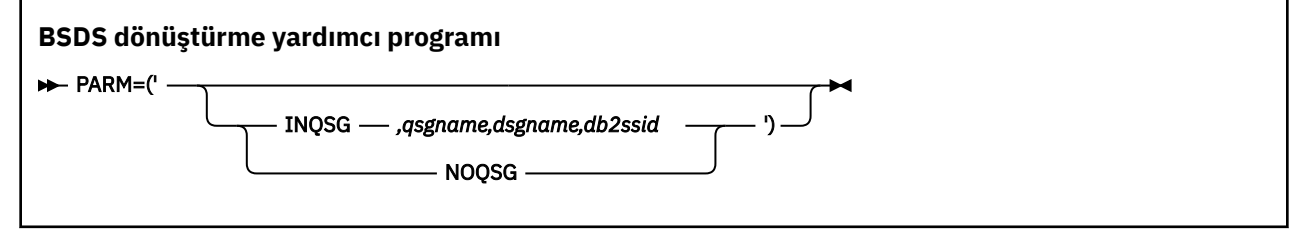

#### **parm**

Bu alanda, kuyruk yöneticisinin bir kuyruk paylaşım grubunun üyesi olup olmadığını belirtmek için aşağıdaki değiştirgelerden birini içermesi gerekir; bunu, aşağıdaki metinde açıklanan işlevlere özgü değiştirgeler izler.

#### **İNQSG**

BSDS ' nin sahibi olan kuyruk yöneticisi, kuyruk paylaşım grubunun bir üyesidir. Bu değiştirgenin belirlenmesi, yardımcı programın tüm kuyruk paylaşım grubunun tüm üyelerinin 8 baytlık günlük RBA ' yı etkinleştirme gereksinimlerini karşıladığını doğrulamasını sağlar.

Bu görevi nasıl gerçekleştirdiğiniz hakkında ayrıntılı bilgi için bkz. Daha büyük günlük Göreli Bayt Adresi Uygulanması .

Bu koşul karşılanmazsa, yardımcı program çıkış BSDS ' ye hiçbir şey yazmadan sıfır olmayan bir neden koduyla sonlanır.

#### *qsgname*

Kuyruk paylaşım grubu adı

#### *dsgname*

Db2 veri paylaşımı grubu adı

#### *db2ssid*

Db2 altsistem tanıtıcısı

#### **GÇ**

BSDS ' nin sahibi olan kuyruk yöneticisi, kuyruk paylaşım grubunun bir üyesi değil.

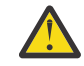

**Uyarı:** Kuyruk paylaşım grubunun üyesi olan bir kuyruk yöneticisi için bu değiştirgeyi belirtmeyin. Bunu yapmazsanız, kuyruk paylaşım grubunun tüm üyelerinin 8 baytlık günlük RBA ' yı etkinleştirmek için gereksinimleri karşılayıp karşılamamasından bağımsız olarak BSDS dönüştürülür.

<span id="page-2738-0"></span> $V$  9.2.5 IBM MQ for z/OS 9.2.5 CSQJUCNV ' den hiçbir parametre girmez. Yani, PARM alanı yalnızca 9.2.5tarihinden önce geçerli olur.

## **Veri tanımı (DD) deyimleri**

CSQJUCNV, DD deyimlerini aşağıdaki DD adlarıyla tanır:

#### **SYSUT1**

Dönüştürülecek eski BSDS ' leri belirtir. Bu deyim gereklidir.

#### **SYSUT2**

Dönüştürülecek eski BSDS ' nin ikinci kopyasını belirtir. İkili BSDS kullanıyorsanız, bunu belirtmeniz gerekir.

#### **SYSUT3**

Yeni dönüştürülmüş BSDS ' yi belirtir. Bu deyim gereklidir.

#### **SYSUT4**

Dönüştürülen BSDS ' nin ikinci kopyasını belirtir. Bu deyim, kuruluş ikili BSDSs; kullanırsa gereklidir; tersi durumda isteğe bağlıdır.

#### **SYSPRINT**

Dönüştürme yardımcı programından çıkış iletilerini içerir. Bu deyim gereklidir.

#### $z/0S$ **İleti güvenliği ilkesi yardımcı programı (CSQ0UTIL)**

The Advanced Message Security policy utility is provided to manage security policies that specify the cryptographic encryption and signature algorithms for encrypting and authenticating messages that flow through queues.

Bu yardımcı programı kullanarak, güvenlik ilkelerini görüntüleyebilir, tanımlayabilir, değiştirebilir, silebilir ve dışa aktarabilirsiniz.

CSQ0UTIL yardımcı programı, **SYSIN** komut girişini kabul eden bir z/OS toplu iş yardımcı programı olarak çalışır. Yardımcı programı çalıştırmak için örnek JCL, CSQ40CFG / thlqual.SCSQPROCüyesinde bulunur.

```
--------------------------------------------------------------------------------
//CSQ40CFG JOB 1,CSQ0,CLASS=A,MSGCLASS=X
//CSQ40CFG EXEC PGM=CSQ0UTIL,
// PARM='ENVAR("_CEE_ENVFILE_S=DD:ENVARS") /'
//STEPLIB DD DSN=thlqual.SCSQANLE,DISP=SHR
// DD DSN=thlqual.SCSQAUTH,DISP=SHR
//ENVARS DD DSN=thlqual.SCSQPROC(CSQ40ENV),DISP=SHR
//SYSPRINT DD SYSOUT=*
//SYSIN DD *
dspmqspl -m qmgr
/*
--------------------------------------------------------------------------------
```
Yardımcı program aşağıdaki komutları kabul eder:

#### **dspmqspl**

Bir ya da daha fazla güvenlik ilkesine ilişkin bilgileri görüntüler ya da dışa aktarır.

#### **setmqspl**

Güvenlik ilkesinin tanımlanması, değiştirilmesi ya da kaldırılması

Güvenlik ilkelerini yönetmek için bu komutların nasıl kullanılacağı hakkında bilgi için Güvenlik ilkelerinin yönetilmesibaşlıklı konuya bakın.

## **Genel kullanım notları**

Boşluk içeren ayırt edici adlar (DN) belirtilirken, tüm DN ' yi çift tırnak (") içine almalısınız. Örneğin:

-a "CN=John Smith, 0=IBM, C=US"

-r "CN=JSmith,O=IBM Australia,C=AU"

Bir SYSIN giriş kaydının 80 kolonunu aşan bağımsız değişkenler, bu bağımsız değişkenlerin çift tırnak içine alınması koşuluyla, sonraki SYSIN kayıtlarında devam ettirilebilir (")Ve ilgili devam etme devam etmesi, sonraki SYSIN kayıtlarından 1. kolonda devam eder.

-export parametresiyle **dspmqspl** komutunu kullanarak ilke bilgilerini dışa aktarırken, çıkış EXPORT (dışa aktarma) adlı ek bir DD ' ye yazılır. EXPORT DD, SYSOUT = \*, sıralı bir veri kümesi ya da bölümlenmiş bir veri kümesinin üyesi olabilir. Kayıt biçimi sabit blokdur ve mantıksal kayıt uzunluğu 80 'dir. Çıkış, daha sonra CSQ0UTIL' e giriş olarak kullanılabilecek bir ya da daha fazla **setmqspl** komutu biçiminde olur.

Bu yardımcı programı kullanmak için, kuyruk yöneticisine toplu iş uygulaması olarak bağlanmak için yetki gerekir. Bu yetki, MQCONN sınıfındaki hlq.BATCH tanıtımında okuma erişimi verilmesiyle verilir.

You also need authority to put messages to the queue SYSTEM.PROTECTION.POLICY.QUEUE. Bu yetki, hlq.SYSTEM.PROTECTION.POLICY.QUEUE tanıtımı.

If command events have been enabled for the queue manager you also need put authority to the queue SYSTEM.ADMIN.COMMAND.EVENT. If configuration events have been enabled for the queue manager you need put authority to the queue SYSTEM.ADMIN.CONFIG.EVENT.

#### **İlgili kavramlar**

Güvenlik ilkeleri

#### **İlgili başvurular**

["dspmqspl \(güvenlik ilkesini görüntüle\)" sayfa 88](#page-87-0) Adlandırılmış bir ilkenin tüm ilkelerinin ve ayrıntılarının bir listesini görüntülemek için **dspmqspl** komutunu kullanın.

["setmqspl \(güvenlik ilkesini ayarla\)" sayfa 199](#page-198-0)

Yeni bir güvenlik ilkesi tanımlamak, önceden var olan bir ilkeyi değiştirmek ya da var olan bir ilkeyi kaldırmak için **setmqspl** komutunu kullanın.

#### $z/0S$ **Kuyruk yöneticisi bilgi yardımcı programını görüntüle (CSQUDSPM)**

CSQUDSPM, kuyruk yöneticileriyle ilgili bilgileri görüntüler ve Multiplatforms üzerinde **dspmq** ile eşdeğer işlevi sağlar.

#### **Amaç**

CSQUDSPM yardımcı programını, hangi IBM MQ sürümüyle ilişkilendirildiklerinden bağımsız olarak, LPAR üzerindeki tüm IBM MQ altsistemlerini listelemek için kullanırsınız.

Bu amaçla örnek JCL ( CSQ4DSPM) sağlanır. JCL, SCSQPROC veri kümesinde.

# **Ürün Paketi**

CSQUDSPM yükleme modülü, SCSQAUTH veri kümesinde DSPMQ adlı bir diğer adla sağlanır.

CSQUDSPM ' yi z/OS UNIX System Services (z/OS UNIX) içinden çalıştırmanız gerekirse, aşağıdaki yordamı izleyebilirsiniz:

1. z/OS UNIX içinde csqudspm ya da dspmqadıyla boş bir dosya oluşturun. Örneğin, şu komutu verin:

touch dspmq

2. Dosya izinlerini yürütülebilir olacak şekilde ayarlayın:

chmod 755 dspmq

3. Yapışkan biti etkinleştir:

```
chmod +t dspmq
```
4. APF yetkili özniteliğini ayarlayın:

extattr +a dspmq

**extattr** komutunu + a seçeneğiyle verme yetkisine sahip olmak için BPX.FILEATTR.APF kaynağı.

5. SCSQAUTH kitaplığının STEPLIB ortam değişkeninde bulunduğunu ve STEPLIB birleşimindeki tüm kitaplıkların APF yetkili olduğunu doğrulayın. Örneğin, STEPLIB bitiştirmesini SCSQANLE ve SCSQAUTH kitaplıklarını içerecek şekilde ayarlamak için aşağıdaki komutu verin:

export STEPLIB=*thqual*.SCSQANLE:*thqual*.SCSQAUTH

Şimdi z/OS UNIXiçinden CSQUDSPM ' yi çalıştırmak için yarattığınız dosyayı yürütebilirsiniz.

#### **Syntax**

 $V5.2.4$ From IBM MQ for z/OS 9.2.4, all the parameters for this utility are case insensitive. For example:

dspmq -o status

is the same as

dspmq -O STATUS

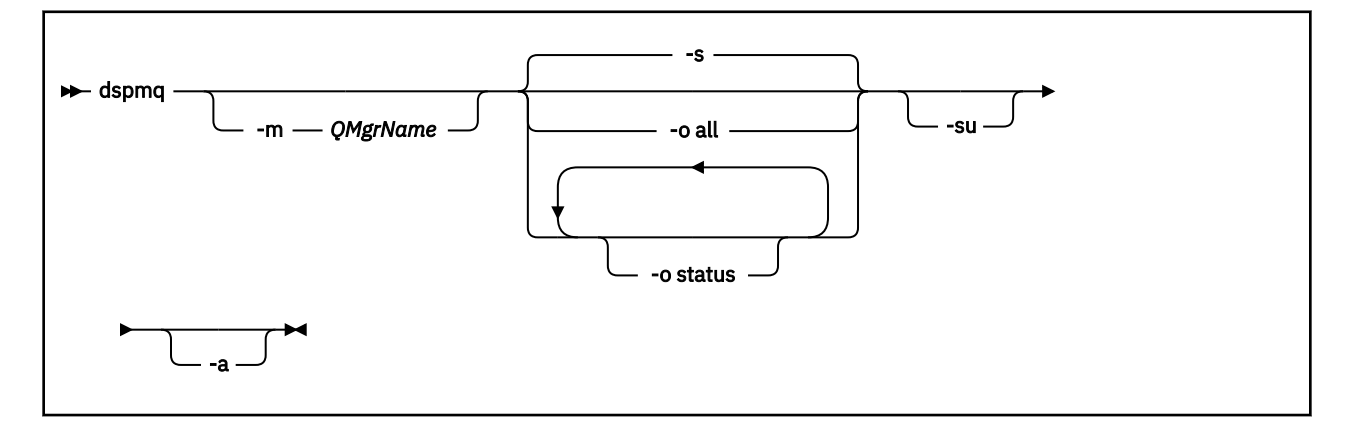

## **Gerekli parametreler**

Yok

# **İsteğe bağlı parametreler**

**-a**

Yalnızca çalışan kuyruk yöneticileriyle ilgili bilgileri görüntüler.

#### **-m** *QMgrName*

Ayrıntılarının görüntüleneceği kuyruk yöneticisi. Bir ad belirlemezseniz, LPAR ' daki tüm kuyruk yöneticileri görüntülenir.

**-s**

Kuyruk yöneticilerinin çalışma durumu görüntülenir. Bu parametre varsayılan durum ayarıdır.

**-o status** parametresi **-s**ile eşdeğerdir.

#### **-o tümü**

Kuyruk yöneticisine ya da kuyruk yöneticilerine ilişkin tüm ayrıntılar görüntülenir.

## **-o durum**

Kuyruk yöneticilerinin çalışma durumu görüntülenir.

## **-Su.**

Sürümü bilinmeyen kuyruk yöneticileriyle ilgili bilgileri gizler.

Bilinmeyen bir sürüm, 0.0.0ile ilgili bir INSTVER V.R.M (INSTVER) görüntüler.

# **Komut çıkışı**

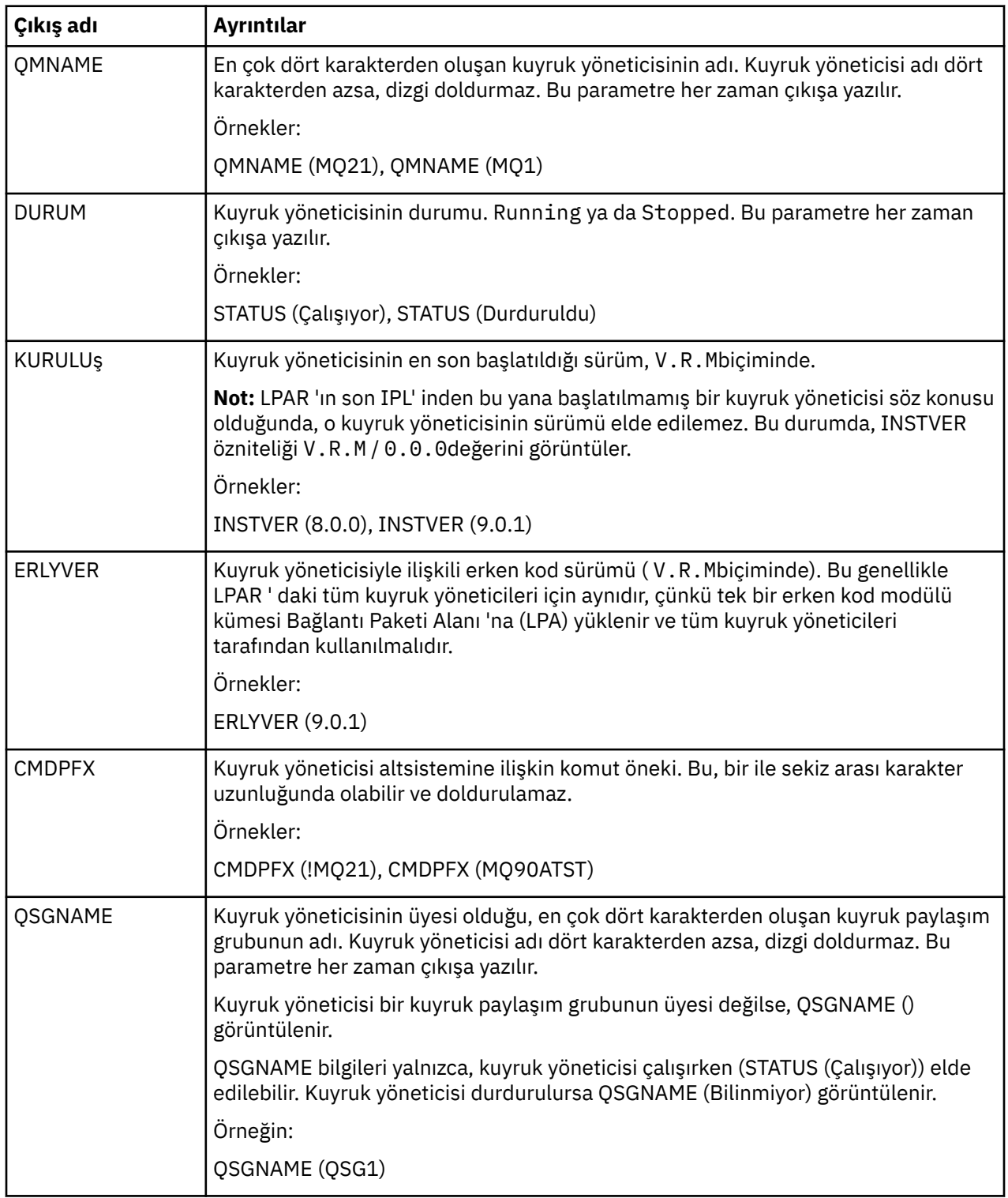

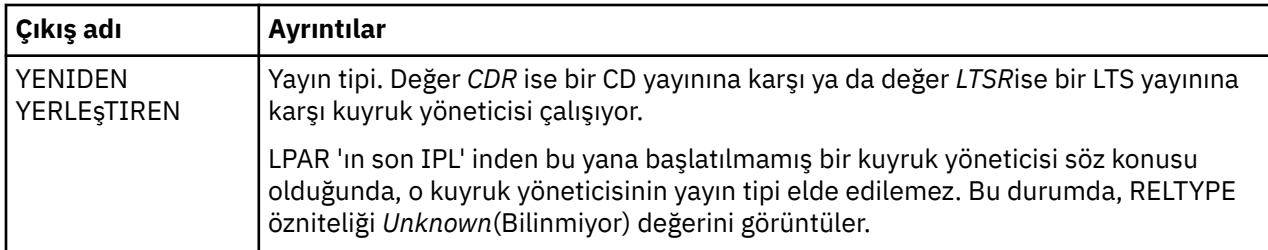

#### **Örnekler**

1. **Giriş:**

dspmq

**Çıkış:**

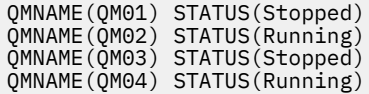

#### 2. **Giriş:**

dspmq -o all

#### **Çıkış:**

QMNAME(QM01) STATUS(Stopped) INSTVER(0.0.0) ERLYVER(9.2.0) CMDPFX(!QM01) QSGNAME(Unknown) RELTYPE(Unknown) QMNAME(QM02) STATUS(Running) INSTVER(9.2.0) ERLYVER(9.2.0) CMDPFX(!QM02) QSGNAME(QSG1) RELTYPE(LTSR) QMNAME(QM03) STATUS(Stopped) INSTVER(9.2.0) ERLYVER(9.2.0) CMDPFX(!QM03) QSGNAME(Unknown) RELTYPE(CDR) QMNAME(QM04) STATUS(Running) INSTVER(9.1.0) ERLYVER(9.2.0) CMDPFX(!QM04) QSGNAME() RELTYPE(LTSR)

#### 3. **Giriş:**

dspmq -o all -su

#### **Çıkış:**

QMNAME(QM02) STATUS(Running) INSTVER(9.2.0) ERLYVER(9.2.0) CMDPFX(!QM02) QSGNAME(QSG1) RELTYPE(LTSR) QMNAME(QM03) STATUS(Stopped) INSTVER(9.2.0) ERLYVER(9.2.0) CMDPFX(!QM03) QSGNAME(Unknown) RELTYPE(CDR) QMNAME(QM04) STATUS(Running) INSTVER(9.1.0) ERLYVER(9.2.0) CMDPFX(!QM04) QSGNAME() RELTYPE(LTSR)

#### **İlgili başvurular**

["dspmq \(kuyruk yöneticilerini görüntüle\)" sayfa 63](#page-62-0) Çoklu platformlarda kuyruk yöneticileriyle ilgili bilgileri görüntüler.

# **Özel notlar**

Bu belge, ABD'de kullanıma sunulan ürünler ve hizmetler için hazırlanmıştır.

IBM, bu belgede sözü edilen ürün, hizmet ya da özellikleri diğer ülkelerde kullanıma sunmayabilir. Bulunduğunuz yerde kullanıma sunulan ürün ve hizmetleri yerel IBM müşteri temsilcisinden ya da çözüm ortağından öğrenebilirsiniz. Bir IBM ürün, program ya da hizmetine gönderme yapılması, açık ya da örtük olarak, yalnızca o IBM ürünü, programı ya da hizmetinin kullanılabileceğini göstermez. Aynı işlevi gören ve IBM'in fikri mülkiyet haklarına zarar vermeyen herhangi bir ürün, program ya da hizmet de kullanılabilir. Ancak, IBM dışı ürün, program ya da hizmetlerle gerçekleştirilen işlemlerin değerlendirilmesi ve doğrulanması kullanıcının sorumluluğundadır.

IBM'in, bu belgedeki konularla ilgili patentleri ya da patent başvuruları olabilir. Bu belgenin size verilmiş olması, patentlerin izinsiz kullanım hakkının da verildiği anlamına gelmez. Lisansla ilgili sorularınızı aşağıdaki adrese yazabilirsiniz:

IBM Director of Licensing IBM Corporation North Castle Drive Armonk, NY 10504-1785 U.S.A.

Çift byte (DBCS) bilgilerle ilgili lisans soruları için, ülkenizdeki IBM'in Fikri Haklar (Intellectual Property) bölümüyle bağlantı kurun ya da sorularınızı aşağıda adrese yazın:

Intellectual Property Licensing Legal and Intellectual Property Law IBM Japan, Ltd. 19-21, Nihonbashi-Hakozakicho, Chuo-ku Tokyo 103-8510, Japonya

**Aşağıdaki paragraf, İngiltere ya da bu tür hükümlerin yerel yasalarla uyuşmadığı diğer ülkelerde geçerli değildir:** INTERNATIONAL BUSINESS MACHINES CORPORATION BU YAYINI, HAK İHLALİ YAPILMAYACAĞINA DAİR GARANTİLERLE TİCARİLİK VEYA BELİRLİ BİR AMACA UYGUNLUK İÇİN ZIMNİ GARANTİLER DE DAHİL OLMAK VE FAKS BUNLARLA SINIRLI OLMAMAK ÜZERE AÇIK YA DA ZIMNİ HİÇBİR GARANTİ VERMEKSİZİN "OLDUĞU GİBİ" ESASIYLA SAĞLAMAKTADIR. Bazı ülkeler bazı işlemlerde garantinin açık ya da örtük olarak reddedilmesine izin vermez; dolayısıyla, bu bildirim sizin için geçerli olmayabilir.

Bu yayın teknik yanlışlar ya da yazım hataları içerebilir. Buradaki bilgiler üzerinde düzenli olarak değişiklik yapılmaktadır; söz konusu değişiklikler sonraki basımlara yansıtılacaktır. IBM, önceden bildirimde bulunmaksızın, bu yayında açıklanan ürünler ve/ya da programlar üzerinde iyileştirmeler ve/ya da değişiklikler yapabilir.

Bu belgede IBM dışı Web sitelerine yapılan göndermeler kullanıcıya kolaylık sağlamak içindir ve bu Web sitelerinin onaylanması anlamına gelmez. Bu Web sitelerinin içerdiği malzeme, bu IBM ürününe ilişkin malzemenin bir parçası değildir ve bu tür Web sitelerinin kullanılmasının sorumluluğu size aittir.

IBM'e bilgi ilettiğinizde, IBM bu bilgileri size karşı hiçbir yükümlülük almaksızın uygun gördüğü yöntemlerle kullanabilir ya da dağıtabilir.

(i) Bağımsız olarak yaratılan programlarla, bu program da içinde olmak üzere diğer programlar arasında bilgi değiş tokuşuna ve (ii) değiş tokuş edilen bilginin karşılıklı kullanımına olanak sağlamak amacıyla bu program hakkında bilgi sahibi olmak isteyen lisans sahipleri şu adrese yazabilirler:

IBM Corporation Yazılım Birlikte Çalışabilirlik Koordinatörü, Bölüm 49XA 3605 Highway 52 N

Rochester, MN 55901 U.S.A.

Bu tür bilgiler, ilgili kayıt ve koşullar altında ve bazı durumlarda bedelli olarak edinilebilir.

Bu belgede açıklanan lisanslı program ve bu programla birlikte kullanılabilecek tüm lisanslı malzeme, IBM tarafından, IBM Müşteri Sözleşmesi, IBM Uluslararası Program Lisansı Sözleşmesi ya da eşdeğer herhangi bir sözleşmenin kayıt ve koşulları altında sağlanır.

Burada belirtilen performans verileri denetimli bir ortamda elde edilmiştir. Bu nedenle, başka işletim ortamlarında çok farklı sonuçlar alınabilir. Bazı ölçümler geliştirilme düzeyindeki sistemlerde yapılmıştır ve bu ölçümlerin genel kullanıma sunulan sistemlerde de aynı olacağı garanti edilemez. Ayrıca, bazı sonuçlar öngörü yöntemiyle elde edilmiş olabilir. Dolayısıyla, gerçek sonuçlar farklı olabilir. Bu belgenin kullanıcıları, kendi ortamları için geçerli verileri kendileri doğrulamalıdırlar.

IBM dışı ürünlerle ilgili bilgiler, bu ürünleri sağlayan firmalardan, bu firmaların yayın ve belgelerinden ve genel kullanıma açık diğer kaynaklardan alınmıştır. IBM bu ürünleri sınamamıştır ve IBM dışı ürünlerle ilgili performans doğruluğu, uyumluluk gibi iddiaları doğrulayamaz. IBM dışı ürünlerin yeteneklerine ilişkin sorular, bu ürünleri sağlayan firmalara yöneltilmelidir.

IBM'in gelecekteki yönelim ve kararlarına ilişkin tüm bildirimler değişebilir ve herhangi bir duyuruda bulunulmadan bunlardan vazgeçilebilir; bu yönelim ve kararlar yalnızca amaç ve hedefleri gösterir.

Bu belge, günlük iş ortamında kullanılan veri ve raporlara ilişkin örnekler içerir. Örneklerin olabildiğince açıklayıcı olması amacıyla kişi, şirket, marka ve ürün adları belirtilmiş olabilir. Bu adların tümü gerçek dışıdır ve gerçek iş ortamında kullanılan ad ve adreslerle olabilecek herhangi bir benzerlik tümüyle rastlantıdır.

#### YAYIN HAKKI LİSANSI $\cdot$

Bu belge, çeşitli işletim platformlarında programlama tekniklerini gösteren, kaynak dilde yazılmış örnek uygulama programları içerir. Bu örnek programları, IBM'e herhangi bir ödemede bulunmadan, örnek programların yazıldığı işletim altyapısına ilişkin uygulama programlama arabirimiyle uyumlu uygulama programlarının geliştirilmesi, kullanılması, pazarlanması ya da dağıtılması amacıyla herhangi bir biçimde kopyalayabilir, değiştirebilir ve dağıtabilirsiniz. Bu örnekler her koşul altında tüm ayrıntılarıyla sınanmamıştır. Dolayısıyla, IBM bu programların güvenilirliği, bakım yapılabilirliği ya da işlevleri konusunda açık ya da örtük güvence veremez.

Bu bilgileri elektronik kopya olarak görüntülediyseniz, fotoğraflar ve renkli resimler görünmeyebilir.

# **Programlama arabirimi bilgileri**

Programlama arabirimi bilgileri (sağlandıysa), bu programla birlikte kullanılmak üzere uygulama yazılımları yaratmanıza yardımcı olmak üzere hazırlanmıştır.

Bu kitap, müşterinin WebSphere MQhizmetlerini edinmek üzere program yazmasına olanak tanıyan, amaçlanan programlama arabirimlerine ilişkin bilgiler içerir.

Ancak, bu bilgiler tanılama, değiştirme ve ayarlama bilgilerini de içerebilir. Tanılama, değiştirme ve ayarlama bilgileri, uygulama yazılımlarınızda hata ayıklamanıza yardımcı olur.

**Önemli:** Bu tanılama, değiştirme ve ayarlama bilgilerini bir programlama arabirimi olarak kullanmayın; bu, değişiklik söz konusu olduğunda kullanılır.

# **Ticari Markalar**

IBM, IBM logosu, ibm.com, IBM Corporation 'ın dünya çapında birçok farklı hukuk düzeninde kayıtlı bulunan ticari markalarıdır. IBM ticari markalarının güncel bir listesini Web üzerinde "Telif hakkı ve ticari marka bilgileri"www.ibm.com/legal/copytrade.shtmladresinde bulabilirsiniz. Diğer ürün ve hizmet adları IBM'in veya diğer şirketlerin ticari markaları olabilir.

Microsoft ve Windows, Microsoft Corporation'ın ABD ve/veya diğer ülkelerdeki ticari markalarıdır.

UNIX, The Open Group şirketinin ABD ve diğer ülkelerdeki tescilli ticari markasıdır.

Linux, Linus Torvalds'ın ABD ve/ya da diğer ülkelerdeki tescilli ticari markasıdır.

Bu ürün, Eclipse Project (https://www.eclipse.org/) tarafından geliştirilen yazılımları içerir.

Java ve Java tabanlı tüm markalar ve logolar, Oracle firmasının ve/ya da iştiraklerinin markaları ya da tescilli markalarıdır.

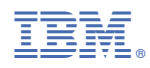

Parça numarası: